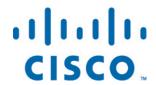

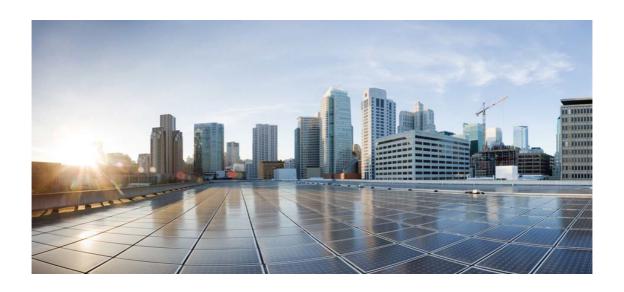

# Open Source Used In Webex App Android ford-aaos-43.12

## Cisco Systems, Inc.

www.cisco.com

Cisco has more than 200 offices worldwide. Addresses, phone numbers, and fax numbers are listed on the Cisco website at www.cisco.com/go/offices.

Text Part Number: 78EE117C99-1846694297

This document contains licenses and notices for open source software used in this product. With respect to the free/open source software listed in this document, if you have any questions or wish to receive a copy of any source code to which you may be entitled under the applicable free/open source license(s) (such as the GNU Lesser/General Public License), please submit this form.

In your requests please include the following reference number 78EE117C99-1846694297

## **Contents**

1.12.1 Available under license

1.13.1 Available under license

1.13 constraintlayout 2.0.1

1.12 jackson 2.13.1

#### 1.14 okio 3.0.0

1.14.1 Available under license

## 1.15 gson 2.8.9

1.15.1 Available under license

## 1.16 okhttp 4.10.0

1.16.1 Available under license

## 1.17 protobuf-java 3.17.2

1.17.1 Available under license

#### **1.18 safestring 2.0**

1.18.1 Available under license

### 1.19 appcompat 1.4.2

1.19.1 Available under license

## 1.20 slf4j 2.0.7

1.20.1 Available under license

### 1.21 openh264 3.35.0

1.21.1 Available under license

## 1.22 openssl 1.1.1u

1.22.1 Available under license

### 1.23 nimbus-jose-jwt 7.9

1.23.1 Available under license

## 1.24 zxing 4.3.0

1.24.1 Available under license

#### 1.25 crashlytics 32.0.0

1.25.1 Available under license

#### 1.26 kotlin 1.8.10

1.26.1 Available under license

### 1.27 lifecycle-extensions 2.6.1

1.27.1 Available under license

## 1.28 libusb 1.0.25-pre

1.28.1 Available under license

# 1.1 opus 1.3.1

## 1.1.1 Available under license:

Copyright 2001-2011 Xiph.Org, Skype Limited, Octasic, Jean-Marc Valin, Timothy B. Terriberry, CSIRO, Gregory Maxwell, Mark Borgerding, Erik de Castro Lopo

Redistribution and use in source and binary forms, with or without modification, are permitted provided that the following conditions

are met:

- Redistributions of source code must retain the above copyright notice, this list of conditions and the following disclaimer.
- Redistributions in binary form must reproduce the above copyright notice, this list of conditions and the following disclaimer in the documentation and/or other materials provided with the distribution.
- Neither the name of Internet Society, IETF or IETF Trust, nor the names of specific contributors, may be used to endorse or promote products derived from this software without specific prior written permission.

THIS SOFTWARE IS PROVIDED BY THE COPYRIGHT HOLDERS AND CONTRIBUTORS
"AS IS" AND ANY EXPRESS

OR IMPLIED WARRANTIES, INCLUDING, BUT NOT
LIMITED TO, THE IMPLIED WARRANTIES OF MERCHANTABILITY AND FITNESS FOR
A PARTICULAR PURPOSE ARE DISCLAIMED. IN NO EVENT SHALL THE COPYRIGHT OWNER
OR CONTRIBUTORS BE LIABLE FOR ANY DIRECT, INDIRECT, INCIDENTAL, SPECIAL,
EXEMPLARY, OR CONSEQUENTIAL DAMAGES (INCLUDING, BUT NOT LIMITED TO,
PROCUREMENT OF SUBSTITUTE GOODS OR SERVICES; LOSS OF USE, DATA, OR
PROFITS; OR BUSINESS INTERRUPTION) HOWEVER CAUSED AND ON ANY THEORY OF
LIABILITY, WHETHER IN CONTRACT, STRICT LIABILITY, OR TORT (INCLUDING
NEGLIGENCE OR OTHERWISE) ARISING IN ANY WAY OUT OF THE USE OF THIS
SOFTWARE, EVEN IF ADVISED OF THE POSSIBILITY OF SUCH DAMAGE.

Opus is subject to the royalty-free patent licenses which are specified at:

Xiph.Org Foundation:

https://datatracker.ietf.org/ipr/1524/

Microsoft Corporation:

https://datatracker.ietf.org/ipr/1914/

**Broadcom Corporation:** 

https://datatracker.ietf.org/ipr/1526/

## 1.2 libilbc 2.0.2

## 1.2.1 Available under license:

Copyright (c) 2011, The WebRTC project authors. All rights reserved.

Redistribution and use in source and binary forms, with or without modification, are permitted provided that the following conditions are met:

- \* Redistributions of source code must retain the above copyright notice, this list of conditions and the following disclaimer.
- \* Redistributions in binary form must reproduce the above copyright notice, this list of conditions and the following disclaimer in the documentation and/or other materials provided with the distribution.
- \* Neither the name of Google nor the names of its contributors may be used to endorse or promote products derived from this software without specific prior written permission.

THIS SOFTWARE IS PROVIDED BY THE COPYRIGHT HOLDERS AND CONTRIBUTORS "AS IS" AND ANY EXPRESS OR IMPLIED WARRANTIES, INCLUDING, BUT NOT LIMITED TO, THE IMPLIED WARRANTIES OF MERCHANTABILITY AND FITNESS FOR A PARTICULAR PURPOSE ARE DISCLAIMED. IN NO EVENT SHALL THE COPYRIGHT

HOLDER OR CONTRIBUTORS BE LIABLE FOR ANY DIRECT, INDIRECT, INCIDENTAL, SPECIAL, EXEMPLARY, OR CONSEQUENTIAL DAMAGES (INCLUDING, BUT NOT LIMITED TO, PROCUREMENT OF SUBSTITUTE GOODS OR SERVICES; LOSS OF USE, DATA, OR PROFITS; OR BUSINESS INTERRUPTION) HOWEVER CAUSED AND ON ANY THEORY OF LIABILITY, WHETHER IN CONTRACT, STRICT LIABILITY, OR TORT (INCLUDING NEGLIGENCE OR OTHERWISE) ARISING IN ANY WAY OUT OF THE USE OF THIS SOFTWARE, EVEN IF ADVISED OF THE POSSIBILITY OF SUCH DAMAGE.

# 1.3 libsrtp 2.0.0

## 1.3.1 Available under license:

/\*

\*

- \* Copyright (c) 2001-2006 Cisco Systems, Inc.
- \* All rights reserved.

\*

- \* Redistribution and use in source and binary forms, with or without
- \* modification, are permitted provided that the following conditions
- \* are met:

\*

- \* Redistributions of source code must retain the above copyright
- \* notice, this list of conditions and the following disclaimer.
- \* Redistributions in binary form must reproduce the above
- \* copyright notice, this list of conditions and the following
- \* disclaimer in the documentation and/or other materials provided
- \* with the distribution.

\*

\* Neither the name of the Cisco Systems, Inc. nor the names of its

- contributors may be used to endorse or promote products derived
- \* from this software without specific prior written permission.

\*

- \* THIS SOFTWARE IS PROVIDED BY THE COPYRIGHT HOLDERS AND CONTRIBUTORS
- \* "AS IS" AND ANY EXPRESS OR IMPLIED WARRANTIES, INCLUDING, BUT NOT
- \* LIMITED TO, THE IMPLIED WARRANTIES OF MERCHANTABILITY AND FITNESS
- \* FOR A PARTICULAR PURPOSE ARE DISCLAIMED. IN NO EVENT SHALL THE
- \* COPYRIGHT HOLDERS OR CONTRIBUTORS BE LIABLE FOR ANY DIRECT,
- \* INDIRECT, INCIDENTAL, SPECIAL, EXEMPLARY, OR CONSEQUENTIAL DAMAGES
- \* (INCLUDING, BUT NOT LIMITED TO, PROCUREMENT OF SUBSTITUTE GOODS OR
- \* SERVICES; LOSS OF USE, DATA, OR PROFITS; OR BUSINESS INTERRUPTION)
- \* HOWEVER CAUSED AND ON ANY THEORY OF LIABILITY, WHETHER IN CONTRACT,
- \* STRICT LIABILITY, OR TORT (INCLUDING NEGLIGENCE OR OTHERWISE)
- \* ARISING IN ANY WAY OUT OF THE USE OF THIS SOFTWARE, EVEN IF ADVISED
- \* OF THE POSSIBILITY OF SUCH DAMAGE.

\*

\*/

## 1.4 asm 5.0.4

## 1.4.1 Available under license:

No license file was found, but licenses were detected in source scan.

2011 INRIA. France Telecom

\* All rights reserved.

\*

- \* Redistribution and use in source and binary forms, with or without
- \* modification, are permitted provided that the following conditions
- \* are met:
- \* 1. Redistributions of source code must retain the above copyright
- \* notice, this list of conditions and the following disclaimer.
- \* 2. Redistributions in binary form must reproduce the above copyright
- \* notice, this list of conditions and the following disclaimer in the
- \* documentation and/or other materials provided with the distribution.
- \* 3. Neither the name of the copyright holders nor the names of its
- \* contributors may be used to endorse or promote products derived from
- \* this software without specific prior written permission.

\*

- \* THIS SOFTWARE IS PROVIDED BY THE COPYRIGHT HOLDERS AND CONTRIBUTORS "AS IS"
- \* AND ANY EXPRESS OR IMPLIED WARRANTIES, INCLUDING, BUT NOT LIMITED TO, THE
- \* IMPLIED WARRANTIES OF MERCHANTABILITY AND FITNESS FOR A PARTICULAR PURPOSE
- \* ARE DISCLAIMED. IN NO EVENT SHALL THE COPYRIGHT OWNER OR CONTRIBUTORS BE
- \* LIABLE FOR ANY DIRECT, INDIRECT, INCIDENTAL, SPECIAL, EXEMPLARY, OR
- \* CONSEQUENTIAL DAMAGES (INCLUDING, BUT NOT LIMITED TO, PROCUREMENT OF
- \* SUBSTITUTE GOODS OR SERVICES; LOSS OF USE, DATA, OR PROFITS; OR BUSINESS
- \* INTERRUPTION) HOWEVER CAUSED AND ON ANY THEORY OF LIABILITY, WHETHER IN

- \* CONTRACT, STRICT LIABILITY, OR TORT (INCLUDING NEGLIGENCE OR OTHERWISE)
- \* ARISING IN ANY WAY OUT OF THE USE OF THIS SOFTWARE. EVEN IF ADVISED OF
- \* THE POSSIBILITY OF SUCH DAMAGE.

#### Found in path(s):

\*/opt/cola/permits/1135863767\_1613617914.89/0/asm-5-0-4-sources-6-

jar/org/objectweb/asm/commons/package.html

- \*/opt/cola/permits/1135863767\_1613617914.89/0/asm-5-0-4-sources-6-jar/org/objectweb/asm/util/package.html
- \*/opt/cola/permits/1135863767\_1613617914.89/0/asm-5-0-4-sources-6-jar/org/objectweb/asm/tree/package.html
- \*/opt/cola/permits/1135863767 1613617914.89/0/asm-5-0-4-sources-6-

jar/org/objectweb/asm/signature/package.html

\*

/opt/cola/permits/1135863767 1613617914.89/0/asm-5-0-4-sources-6-

jar/org/objectweb/asm/tree/analysis/package.html

\* /opt/cola/permits/1135863767\_1613617914.89/0/asm-5-0-4-sources-6-jar/org/objectweb/asm/package.html No license file was found, but licenses were detected in source scan.

/\*\*\*

- \* ASM XML Adapter
- \* Copyright (c) 2004-2011, Eugene Kuleshov
- \* All rights reserved.

\*

- \* Redistribution and use in source and binary forms, with or without
- \* modification, are permitted provided that the following conditions
- \* are met:
- \* 1. Redistributions of source code must retain the above copyright
- \* notice, this list of conditions and the following disclaimer.
- \* 2. Redistributions in binary form must reproduce the above copyright
- \* notice, this list of conditions and the following disclaimer in the
- \* documentation and/or other materials provided with the distribution.
- \* 3. Neither the name of the copyright holders nor the names of its
- \* contributors may be used to endorse or promote products derived from
- \* this software without specific prior written permission.

\*

- \* THIS SOFTWARE IS PROVIDED BY THE COPYRIGHT HOLDERS AND CONTRIBUTORS "AS IS"
- \* AND ANY EXPRESS OR IMPLIED WARRANTIES,

INCLUDING, BUT NOT LIMITED TO, THE

- \* IMPLIED WARRANTIES OF MERCHANTABILITY AND FITNESS FOR A PARTICULAR PURPOSE
- \* ARE DISCLAIMED. IN NO EVENT SHALL THE COPYRIGHT OWNER OR CONTRIBUTORS BE
- \* LIABLE FOR ANY DIRECT, INDIRECT, INCIDENTAL, SPECIAL, EXEMPLARY, OR
- \* CONSEQUENTIAL DAMAGES (INCLUDING, BUT NOT LIMITED TO, PROCUREMENT OF
- \* SUBSTITUTE GOODS OR SERVICES; LOSS OF USE, DATA, OR PROFITS; OR BUSINESS
- \* INTERRUPTION) HOWEVER CAUSED AND ON ANY THEORY OF LIABILITY, WHETHER IN
- \* CONTRACT, STRICT LIABILITY, OR TORT (INCLUDING NEGLIGENCE OR OTHERWISE)
- \* ARISING IN ANY WAY OUT OF THE USE OF THIS SOFTWARE, EVEN IF ADVISED OF
- \* THE POSSIBILITY OF SUCH DAMAGE.

\*/

#### Found in path(s):

- $*/opt/cola/permits/1135863767\_1613617914.89/0/asm-5-0-4-sources-6-jar/org/objectweb/asm/xml/SAXClassAdapter.java$
- $*/opt/cola/permits/1135863767\_1613617914.89/0/asm-5-0-4-sources-6-jar/org/objectweb/asm/xml/SAXAdapter.java$
- $*/opt/cola/permits/1135863767\_1613617914.89/0/asm-5-0-4-sources-6-jar/org/objectweb/asm/xml/SAXAnnotationAdapter.java$

/opt/cola/permits/1135863767\_1613617914.89/0/asm-5-0-4-sources-6-jar/org/objectweb/asm/xml/Processor.java

- $*/opt/cola/permits/1135863767\_1613617914.89/0/asm-5-0-4-sources-6-jar/org/objectweb/asm/xml/SAXFieldAdapter.java$
- \* /opt/cola/permits/1135863767\_1613617914.89/0/asm-5-0-4-sources-6-jar/org/objectweb/asm/xml/ASMContentHandler.java
- \* /opt/cola/permits/1135863767\_1613617914.89/0/asm-5-0-4-sources-6-jar/org/objectweb/asm/xml/SAXCodeAdapter.java
  No license file was found, but licenses were detected in source scan.

2011, Eugene Kuleshov All rights reserved.

Redistribution and use in source and binary forms, with or without modification, are permitted provided that the following conditions are met:

- 1. Redistributions of source code must retain the above copyright notice, this list of conditions and the following disclaimer.
- 2. Redistributions in binary form must reproduce the above copyright notice, this list of conditions and the following disclaimer in the documentation and/or other materials provided with the distribution.
- 3. Neither the name of the copyright holders nor the names of its contributors may be used to endorse or promote products derived from this software without specific prior written permission.

THIS SOFTWARE IS PROVIDED BY THE COPYRIGHT HOLDERS AND CONTRIBUTORS "AS IS" AND ANY EXPRESS OR IMPLIED WARRANTIES, INCLUDING, BUT NOT LIMITED TO, THE IMPLIED WARRANTIES

OF MERCHANTABILITY AND FITNESS FOR A PARTICULAR PURPOSE

ARE DISCLAIMED. IN NO EVENT SHALL THE COPYRIGHT OWNER OR CONTRIBUTORS BE
LIABLE FOR ANY DIRECT, INDIRECT, INCIDENTAL, SPECIAL, EXEMPLARY, OR
CONSEQUENTIAL DAMAGES (INCLUDING, BUT NOT LIMITED TO, PROCUREMENT OF
SUBSTITUTE GOODS OR SERVICES; LOSS OF USE, DATA, OR PROFITS; OR BUSINESS
INTERRUPTION) HOWEVER CAUSED AND ON ANY THEORY OF LIABILITY, WHETHER IN
CONTRACT, STRICT LIABILITY, OR TORT (INCLUDING NEGLIGENCE OR OTHERWISE)
ARISING IN ANY WAY OUT OF THE USE OF THIS SOFTWARE, EVEN IF ADVISED OF
THE POSSIBILITY OF SUCH DAMAGE.

#### Found in path(s):

 $*/opt/cola/permits/1135863767\_1613617914.89/0/asm-5-0-4-sources-6-jar/org/objectweb/asm/xml/asm-xml.dtd$ 

No license file was found, but licenses were detected in source scan.

```
/***
* ASM: a very small and fast Java bytecode manipulation framework
* Copyright (c) 2000-2011 INRIA, France Telecom
* All rights reserved.
* Redistribution and use in source and binary forms, with or without
* modification, are permitted provided that the following conditions
* are met:
* 1. Redistributions of source code must retain the above copyright
  notice, this list of conditions and the following disclaimer.
* 2. Redistributions in binary form must reproduce the above copyright
  notice, this list of conditions and the following disclaimer in the
  documentation and/or other materials provided with the distribution.
* 3. Neither the name of the copyright holders nor the names of its
* contributors may be used to endorse or promote products derived from
  this software without specific prior written permission.
* THIS SOFTWARE IS PROVIDED BY THE COPYRIGHT HOLDERS AND CONTRIBUTORS
"AS IS"
* AND ANY EXPRESS OR IMPLIED WARRANTIES, INCLUDING, BUT NOT LIMITED TO, THE
* IMPLIED WARRANTIES OF MERCHANTABILITY AND FITNESS FOR A PARTICULAR PURPOSE
* ARE DISCLAIMED. IN NO EVENT SHALL THE COPYRIGHT OWNER OR CONTRIBUTORS BE
* LIABLE FOR ANY DIRECT, INDIRECT, INCIDENTAL, SPECIAL, EXEMPLARY, OR
* CONSEQUENTIAL DAMAGES (INCLUDING, BUT NOT LIMITED TO, PROCUREMENT OF
* SUBSTITUTE GOODS OR SERVICES; LOSS OF USE, DATA, OR PROFITS; OR BUSINESS
* INTERRUPTION) HOWEVER CAUSED AND ON ANY THEORY OF LIABILITY, WHETHER IN
* CONTRACT, STRICT LIABILITY, OR TORT (INCLUDING NEGLIGENCE OR OTHERWISE)
* ARISING IN ANY WAY OUT OF THE USE OF THIS SOFTWARE, EVEN IF ADVISED OF
* THE POSSIBILITY OF SUCH DAMAGE.
*/
/**
  * Creates a new {@link GeneratorAdapter}. <i>Subclasses must not use this
  * constructor</i>. Instead, they must use the
  * {@link #GeneratorAdapter(int, MethodVisitor, int, String, String)}
  * version.
  * @param mv
         the
method visitor to which this adapter delegates calls.
  * @param access
         the method's access flags (see {@link Opcodes}).
  * @param name
         the method's name.
  * @param desc
         the method's descriptor (see {@link Type Type}).
  * @throws IllegalStateException
```

```
If a subclass calls this constructor.
  */
Found in path(s):
*/opt/cola/permits/1135863767_1613617914.89/0/asm-5-0-4-sources-6-
jar/org/objectweb/asm/commons/GeneratorAdapter.java
No license file was found, but licenses were detected in source scan.
/***
* ASM: a very small and fast Java bytecode manipulation framework
* Copyright (c) 2000-2011 INRIA, France Telecom
* All rights reserved.
* Redistribution and use in source and binary forms, with or without
* modification, are permitted provided that the following conditions
* are met:
* 1. Redistributions of source code must retain the above copyright
   notice, this list of conditions and the following disclaimer.
* 2. Redistributions in binary form must reproduce the above copyright
   notice, this list of conditions and the following disclaimer in the
   documentation and/or other materials provided with the distribution.
* 3. Neither the name of the copyright holders nor the names of its
* contributors may be used to endorse or promote products derived from
   this software without specific prior written permission.
* THIS SOFTWARE IS PROVIDED BY THE COPYRIGHT HOLDERS AND CONTRIBUTORS
"AS IS"
* AND ANY EXPRESS OR IMPLIED WARRANTIES, INCLUDING, BUT NOT LIMITED TO, THE
* IMPLIED WARRANTIES OF MERCHANTABILITY AND FITNESS FOR A PARTICULAR PURPOSE
* ARE DISCLAIMED. IN NO EVENT SHALL THE COPYRIGHT OWNER OR CONTRIBUTORS BE
* LIABLE FOR ANY DIRECT, INDIRECT, INCIDENTAL, SPECIAL, EXEMPLARY, OR
* CONSEQUENTIAL DAMAGES (INCLUDING, BUT NOT LIMITED TO, PROCUREMENT OF
* SUBSTITUTE GOODS OR SERVICES; LOSS OF USE, DATA, OR PROFITS; OR BUSINESS
* INTERRUPTION) HOWEVER CAUSED AND ON ANY THEORY OF LIABILITY, WHETHER IN
* CONTRACT, STRICT LIABILITY, OR TORT (INCLUDING NEGLIGENCE OR OTHERWISE)
* ARISING IN ANY WAY OUT OF THE USE OF THIS SOFTWARE, EVEN IF ADVISED OF
* THE POSSIBILITY OF SUCH DAMAGE.
*/
  * Creates a new JSRInliner. <i>Subclasses must not use this
  * constructor</i>. Instead, they must use the
  * {@link #JSRInlinerAdapter(int, MethodVisitor, int, String, String, String, String[])}
```

/\*\* \* version. \* @param mv

the <code>MethodVisitor</code> to send the resulting inlined

method code to (use <code>null</code> for none).

- \* @param access
- \* the method's access flags (see {@link Opcodes}). This
- \* parameter also indicates if the method is synthetic and/or
- deprecated.
- \* @param name
- \* the method's name.
- \* @param desc
- \* the method's descriptor (see {@link Type}).
- \* @param signature
- \* the method's signature. May be <tt>null</tt>.
- \* @param exceptions
- \* the internal names of the method's exception classes (see
- \* {@link Type#getInternalName() getInternalName}). May be
- \* <tt>null</tt>.
- \* @throws IllegalStateException
- \* If a subclass calls this constructor.

\*/

#### Found in path(s):

\*/opt/cola/permits/1135863767\_1613617914.89/0/asm-5-0-4-sources-6-jar/org/objectweb/asm/commons/JSRInlinerAdapter.java
No license file was found, but licenses were detected in source scan.

/\*\*\*

- \* ASM: a very small and fast Java bytecode manipulation framework
- \* Copyright (c) 2000-2011 INRIA, France Telecom
- \* All rights reserved.

\*

- \* Redistribution and use in source and binary forms, with or without
- \* modification, are permitted provided that the following conditions
- \* are met:
- \* 1. Redistributions of source code must retain the above copyright
- \* notice, this list of conditions and the following disclaimer.
- \* 2. Redistributions in binary form must reproduce the above copyright
- \* notice, this list of conditions and the following disclaimer in the
- \* documentation and/or other materials provided with the distribution.
- \* 3. Neither the name of the copyright holders nor the names of its
- \* contributors may be used to endorse or promote products derived from
- \* this software without specific prior written permission.

\*

- \* THIS SOFTWARE IS PROVIDED BY THE COPYRIGHT HOLDERS AND CONTRIBUTORS "AS IS"
- \* AND ANY EXPRESS OR IMPLIED WARRANTIES, INCLUDING, BUT NOT LIMITED TO, THE
- \* IMPLIED WARRANTIES OF MERCHANTABILITY AND FITNESS FOR A PARTICULAR PURPOSE
- \* ARE DISCLAIMED. IN NO EVENT SHALL THE COPYRIGHT OWNER OR CONTRIBUTORS BE
- \* LIABLE FOR ANY DIRECT, INDIRECT, INCIDENTAL, SPECIAL, EXEMPLARY, OR
- \* CONSEQUENTIAL DAMAGES (INCLUDING, BUT NOT LIMITED TO, PROCUREMENT OF
- \* SUBSTITUTE GOODS OR SERVICES; LOSS OF USE, DATA, OR PROFITS; OR BUSINESS

- \* INTERRUPTION) HOWEVER CAUSED AND ON ANY THEORY OF LIABILITY, WHETHER IN
- \* CONTRACT, STRICT LIABILITY, OR TORT (INCLUDING NEGLIGENCE OR OTHERWISE)
- \* ARISING IN ANY WAY OUT OF THE USE OF THIS SOFTWARE, EVEN IF ADVISED OF
- \* THE POSSIBILITY OF SUCH DAMAGE.

\*/ /\*\*

- \* Constructs a new {@link ClassNode}. <i>Subclasses must not use this
- \* constructor</i>. Instead, they must use the {@link #ClassNode(int)}
- \* version.

\*

- \* @throws IllegalStateException
- \* If a subclass calls this constructor.

\*/

#### Found in path(s):

\* /opt/cola/permits/1135863767\_1613617914.89/0/asm-5-0-4-sources-6-jar/org/objectweb/asm/tree/ClassNode.java No license file was found, but licenses were detected in source scan.

/\*\*\*

- \* ASM: a very small and fast Java bytecode manipulation framework
- \* Copyright (c) 2000-2011 INRIA, France Telecom
- \* All rights reserved.

\*

- \* Redistribution and use in source and binary forms, with or without
- \* modification, are permitted provided that the following conditions
- \* are met:
- \* 1. Redistributions of source code must retain the above copyright
- \* notice, this list of conditions and the following disclaimer.
- \* 2. Redistributions in binary form must reproduce the above copyright
- \* notice, this list of conditions and the following disclaimer in the
- st documentation and/or other materials provided with the distribution.
- \* 3. Neither the name of the copyright holders nor the names of its
- \* contributors may be used to endorse or promote products derived from
- \* this software without specific prior written permission.

\*

- \* THIS SOFTWARE IS PROVIDED BY THE COPYRIGHT HOLDERS AND CONTRIBUTORS "AS IS"
- \* AND ANY EXPRESS OR IMPLIED WARRANTIES, INCLUDING, BUT NOT LIMITED TO, THE
- \* IMPLIED WARRANTIES OF MERCHANTABILITY AND FITNESS FOR A PARTICULAR PURPOSE
- \* ARE DISCLAIMED. IN NO EVENT SHALL THE COPYRIGHT OWNER OR CONTRIBUTORS BE
- \* LIABLE FOR ANY DIRECT, INDIRECT, INCIDENTAL, SPECIAL, EXEMPLARY, OR
- \* CONSEQUENTIAL DAMAGES (INCLUDING, BUT NOT LIMITED TO, PROCUREMENT OF
- \* SUBSTITUTE GOODS OR SERVICES; LOSS OF USE, DATA, OR PROFITS; OR BUSINESS
- \* INTERRUPTION) HOWEVER CAUSED AND ON ANY THEORY OF LIABILITY, WHETHER IN
- $*\ CONTRACT,\ STRICT\ LIABILITY,\ OR\ TORT\ (INCLUDING\ NEGLIGENCE\ OR\ OTHERWISE)$
- \* ARISING IN ANY WAY OUT OF THE USE OF THIS SOFTWARE, EVEN IF ADVISED OF
- \* THE POSSIBILITY OF SUCH DAMAGE.

\*/

```
* Constructs a new {@link Textifier}. <i>Subclasses must not use this
  * constructor</i>. Instead, they must use the {@link #Textifier(int)}
  * version.
  * @throws IllegalStateException
          If a subclass calls this constructor.
  */
Found in path(s):
*/opt/cola/permits/1135863767_1613617914.89/0/asm-5-0-4-sources-6-jar/org/objectweb/asm/util/Textifier.java
No license file was found, but licenses were detected in source scan.
/***
* ASM: a very small and fast Java bytecode manipulation framework
* Copyright (c) 2000-2011 INRIA, France Telecom
* All rights reserved.
* Redistribution and use in source and binary forms, with or without
* modification, are permitted provided that the following conditions
* are met:
* 1. Redistributions of source code must retain the above copyright
   notice, this list of conditions and the following disclaimer.
* 2. Redistributions in binary form must reproduce the above copyright
* notice, this list of conditions and the following disclaimer in the
   documentation and/or other materials provided with the distribution.
* 3. Neither the name of the copyright holders nor the names of its
* contributors may be used to endorse or promote products derived from
   this software without specific prior written permission.
* THIS SOFTWARE IS PROVIDED BY THE COPYRIGHT HOLDERS AND CONTRIBUTORS
"AS IS"
* AND ANY EXPRESS OR IMPLIED WARRANTIES, INCLUDING, BUT NOT LIMITED TO, THE
* IMPLIED WARRANTIES OF MERCHANTABILITY AND FITNESS FOR A PARTICULAR PURPOSE
* ARE DISCLAIMED. IN NO EVENT SHALL THE COPYRIGHT OWNER OR CONTRIBUTORS BE
* LIABLE FOR ANY DIRECT, INDIRECT, INCIDENTAL, SPECIAL, EXEMPLARY, OR
* CONSEQUENTIAL DAMAGES (INCLUDING, BUT NOT LIMITED TO, PROCUREMENT OF
* SUBSTITUTE GOODS OR SERVICES; LOSS OF USE, DATA, OR PROFITS; OR BUSINESS
* INTERRUPTION) HOWEVER CAUSED AND ON ANY THEORY OF LIABILITY, WHETHER IN
* CONTRACT, STRICT LIABILITY, OR TORT (INCLUDING NEGLIGENCE OR OTHERWISE)
* ARISING IN ANY WAY OUT OF THE USE OF THIS SOFTWARE, EVEN IF ADVISED OF
* THE POSSIBILITY OF SUCH DAMAGE.
```

\* not use this constructor</i>. Instead, they must use the

\* Constructs a new {@link LocalVariableAnnotationNode}. <i>Subclasses must

\* {@link #LocalVariableAnnotationNode(int, TypePath, LabelNode[], LabelNode[], int[], String)}

\*/

\* version.

- \* @param typeRef
- \* a reference to the annotated type. See {@link TypeReference}.
- \* @param typePath
- \* the path to the annotated type argument, wildcard bound, array
- \* element type, or static inner type within 'typeRef'. May be
- \* <tt>null</tt> if the annotation targets 'typeRef' as a whole.
- \* @param start
- \* the fist instructions corresponding to the continuous ranges
- \* that make the scope of this local variable (inclusive).
- \* @param end
- \* the last instructions corresponding to the continuous ranges
- \* that make the scope of this local variable (exclusive). This
- \* array must have the same size as the 'start' array.
- \* @param index
- \* the local variable's index in each range. This array must have
- \* the same size as the 'start' array.
- \* @param desc
- \* the class descriptor of

the annotation class.

\*/

#### Found in path(s):

\*/opt/cola/permits/1135863767\_1613617914.89/0/asm-5-0-4-sources-6-jar/org/objectweb/asm/tree/LocalVariableAnnotationNode.java No license file was found, but licenses were detected in source scan.

/\*\*\*

- \* ASM: a very small and fast Java bytecode manipulation framework
- \* Copyright (c) 2000-2011 INRIA, France Telecom
- \* All rights reserved.

\*

- \* Redistribution and use in source and binary forms, with or without
- \* modification, are permitted provided that the following conditions
- \* are met:
- \* 1. Redistributions of source code must retain the above copyright
- \* notice, this list of conditions and the following disclaimer.
- \* 2. Redistributions in binary form must reproduce the above copyright
- \* notice, this list of conditions and the following disclaimer in the
- \* documentation and/or other materials provided with the distribution.
- \* 3. Neither the name of the copyright holders nor the names of its
- \* contributors may be used to endorse or promote products derived from
- \* this software without specific prior written permission.

\*

- $\ast$  THIS SOFTWARE IS PROVIDED BY THE COPYRIGHT HOLDERS AND CONTRIBUTORS
- "AS IS"
- \* AND ANY EXPRESS OR IMPLIED WARRANTIES, INCLUDING, BUT NOT LIMITED TO, THE

- \* IMPLIED WARRANTIES OF MERCHANTABILITY AND FITNESS FOR A PARTICULAR PURPOSE
- \* ARE DISCLAIMED. IN NO EVENT SHALL THE COPYRIGHT OWNER OR CONTRIBUTORS BE
- \* LIABLE FOR ANY DIRECT, INDIRECT, INCIDENTAL, SPECIAL, EXEMPLARY, OR
- \* CONSEQUENTIAL DAMAGES (INCLUDING, BUT NOT LIMITED TO, PROCUREMENT OF
- \* SUBSTITUTE GOODS OR SERVICES; LOSS OF USE, DATA, OR PROFITS; OR BUSINESS
- \* INTERRUPTION) HOWEVER CAUSED AND ON ANY THEORY OF LIABILITY, WHETHER IN
- \* CONTRACT, STRICT LIABILITY, OR TORT (INCLUDING NEGLIGENCE OR OTHERWISE)
- \* ARISING IN ANY WAY OUT OF THE USE OF THIS SOFTWARE, EVEN IF ADVISED OF
- \* THE POSSIBILITY OF SUCH DAMAGE.

\*/

#### Found in path(s):

- \*/opt/cola/permits/1135863767 1613617914.89/0/asm-5-0-4-sources-6-jar/org/objectweb/asm/Label.java
- \*/opt/cola/permits/1135863767\_1613617914.89/0/asm-5-0-4-sources-6-jar/org/objectweb/asm/Type.java
- \* /opt/cola/permits/1135863767\_1613617914.89/0/asm-5-0-4-sources-6-

jar/org/objectweb/asm/AnnotationWriter.java

\*

/opt/cola/permits/1135863767\_1613617914.89/0/asm-5-0-4-sources-6-

jar/org/objectweb/asm/tree/analysis/SimpleVerifier.java

jar/org/objectweb/asm/optimizer/Name Mapping. java

- \* /opt/cola/permits/1135863767\_1613617914.89/0/asm-5-0-4-sources-6-jar/org/objectweb/asm/util/Printer.java
- $*/opt/cola/permits/1135863767\_1613617914.89/0/asm-5-0-4-sources-6-0-4-sources-6-0-6-0-4-sources-6-0-6-0-6-0-6-0-$

jar/org/objectweb/asm/optimizer/Shrinker.java

jar/org/objectweb/asm/commons/Method.java

\* /opt/cola/permits/1135863767\_1613617914.89/0/asm-5-0-4-sources-6-

jar/org/objectweb/asm/util/CheckAnnotationAdapter.java

\* /opt/cola/permits/1135863767\_1613617914.89/0/asm-5-0-4-sources-6-

jar/org/objectweb/asm/commons/RemappingSignatureAdapter.java

\* /opt/cola/permits/1135863767\_1613617914.89/0/asm-5-0-4-sources-6-

jar/org/objectweb/asm/commons/RemappingFieldAdapter.java

\*

/opt/cola/permits/1135863767\_1613617914.89/0/asm-5-0-4-sources-6-jar/org/objectweb/asm/ClassWriter.java

- \*/opt/cola/permits/1135863767\_1613617914.89/0/asm-5-0-4-sources-6-jar/org/objectweb/asm/Attribute.java
- \*/opt/cola/permits/1135863767\_1613617914.89/0/asm-5-0-4-sources-6-

jar/org/objectweb/asm/tree/analysis/SourceInterpreter.java

\* /opt/cola/permits/1135863767\_1613617914.89/0/asm-5-0-4-sources-6-

jar/org/objectweb/asm/tree/MethodInsnNode.java

- \*/opt/cola/permits/1135863767\_1613617914.89/0/asm-5-0-4-sources-6-jar/org/objectweb/asm/MethodVisitor.java
- \* /opt/cola/permits/1135863767\_1613617914.89/0/asm-5-0-4-sources-6-
- jar/org/objectweb/asm/util/TraceFieldVisitor.java
- $*/opt/cola/permits/1135863767\_1613617914.89/0/asm-5-0-4-sources-6-0-4-sources-6-0-6-0-4-sources-6-0-6-0-6-0-6-0-$

jar/org/objectweb/asm/tree/analysis/SourceValue.java

 $*/opt/cola/permits/1135863767\_1613617914.89/0/asm-5-0-4-sources-6-0-4-sources-6-0-6-0-4-sources-6-0-6-0-6-0-6-0-$ 

jar/org/objectweb/asm/commons/AdviceAdapter.java

jar/org/objectweb/asm/commons/Remapper.java

```
/opt/cola/permits/1135863767 1613617914.89/0/asm-5-0-4-sources-6-
jar/org/objectweb/asm/tree/analysis/BasicValue.java
*/opt/cola/permits/1135863767_1613617914.89/0/asm-5-0-4-sources-6-jar/org/objectweb/asm/FieldWriter.java
*/opt/cola/permits/1135863767_1613617914.89/0/asm-5-0-4-sources-6-jar/org/objectweb/asm/ByteVector.java
* /opt/cola/permits/1135863767_1613617914.89/0/asm-5-0-4-sources-6-
jar/org/objectweb/asm/tree/AbstractInsnNode.java
*/opt/cola/permits/1135863767_1613617914.89/0/asm-5-0-4-sources-6-
jar/org/objectweb/asm/tree/analysis/Interpreter.java
*/opt/cola/permits/1135863767 1613617914.89/0/asm-5-0-4-sources-6-
jar/org/objectweb/asm/tree/JumpInsnNode.java
* /opt/cola/permits/1135863767_1613617914.89/0/asm-5-0-4-sources-6-
jar/org/objectweb/asm/commons/TableSwitchGenerator.java
*/opt/cola/permits/1135863767_1613617914.89/0/asm-5-0-4-sources-6-jar/org/objectweb/asm/tree/FieldNode.java
* /opt/cola/permits/1135863767_1613617914.89/0/asm-5-0-4-sources-6-
jar/org/objectweb/asm/tree/FieldInsnNode.java
/opt/cola/permits/1135863767 1613617914.89/0/asm-5-0-4-sources-6-jar/org/objectweb/asm/tree/LabelNode.java
* /opt/cola/permits/1135863767_1613617914.89/0/asm-5-0-4-sources-6-
jar/org/objectweb/asm/optimizer/ClassConstantsCollector.java
*/opt/cola/permits/1135863767 1613617914.89/0/asm-5-0-4-sources-6-
jar/org/objectweb/asm/util/CheckSignatureAdapter.java
* /opt/cola/permits/1135863767_1613617914.89/0/asm-5-0-4-sources-6-
jar/org/objectweb/asm/tree/analysis/BasicVerifier.java
* /opt/cola/permits/1135863767_1613617914.89/0/asm-5-0-4-sources-6-
jar/org/objectweb/asm/commons/CodeSizeEvaluator.java
* /opt/cola/permits/1135863767_1613617914.89/0/asm-5-0-4-sources-6-
jar/org/objectweb/asm/commons/InstructionAdapter.java
* /opt/cola/permits/1135863767_1613617914.89/0/asm-5-0-4-sources-6-
jar/org/objectweb/asm/tree/IntInsnNode.java
* /opt/cola/permits/1135863767_1613617914.89/0/asm-5-0-4-sources-6-
jar/org/objectweb/asm/commons/RemappingClassAdapter.java
/opt/cola/permits/1135863767 1613617914.89/0/asm-5-0-4-sources-6-
jar/org/objectweb/asm/tree/MultiANewArrayInsnNode.java
*/opt/cola/permits/1135863767_1613617914.89/0/asm-5-0-4-sources-6-jar/org/objectweb/asm/ClassReader.java
* /opt/cola/permits/1135863767_1613617914.89/0/asm-5-0-4-sources-6-
jar/org/objectweb/asm/tree/VarInsnNode.java
* /opt/cola/permits/1135863767_1613617914.89/0/asm-5-0-4-sources-6-
jar/org/objectweb/asm/commons/RemappingMethodAdapter.java
*/opt/cola/permits/1135863767_1613617914.89/0/asm-5-0-4-sources-6-
jar/org/objectweb/asm/tree/analysis/Value.java
*/opt/cola/permits/1135863767_1613617914.89/0/asm-5-0-4-sources-6-
jar/org/objectweb/asm/commons/StaticInitMerger.java
*/opt/cola/permits/1135863767_1613617914.89/0/asm-5-0-4-sources-6-
```

jar/org/objectweb/asm/optimizer/AnnotationConstantsCollector.java \*/opt/cola/permits/1135863767\_1613617914.89/0/asm-5-0-4-sources-6-

jar/org/objectweb/asm/AnnotationVisitor.java

```
*/opt/cola/permits/1135863767_1613617914.89/0/asm-5-0-4-sources-6-jar/org/objectweb/asm/tree/InsnNode.java
/opt/cola/permits/1135863767_1613617914.89/0/asm-5-0-4-sources-6-
jar/org/objectweb/asm/signature/SignatureReader.java
*/opt/cola/permits/1135863767 1613617914.89/0/asm-5-0-4-sources-6-
jar/org/objectweb/asm/tree/LdcInsnNode.java
*/opt/cola/permits/1135863767 1613617914.89/0/asm-5-0-4-sources-6-
jar/org/objectweb/asm/tree/LookupSwitchInsnNode.java
* /opt/cola/permits/1135863767_1613617914.89/0/asm-5-0-4-sources-6-
jar/org/objectweb/asm/tree/LineNumberNode.java
*/opt/cola/permits/1135863767_1613617914.89/0/asm-5-0-4-sources-6-
jar/org/objectweb/asm/optimizer/JarOptimizer.java
*/opt/cola/permits/1135863767 1613617914.89/0/asm-5-0-4-sources-6-
jar/org/objectweb/asm/commons/LocalVariablesSorter.java
* /opt/cola/permits/1135863767_1613617914.89/0/asm-5-0-4-sources-6-
jar/org/objectweb/asm/util/TraceAnnotationVisitor.java
*/opt/cola/permits/1135863767_1613617914.89/0/asm-5-0-4-sources-6-
jar/org/objectweb/asm/optimizer/Constant.java
* /opt/cola/permits/1135863767_1613617914.89/0/asm-5-0-4-sources-6-
jar/org/objectweb/asm/tree/TypeAnnotationNode.java
/opt/cola/permits/1135863767_1613617914.89/0/asm-5-0-4-sources-6-jar/org/objectweb/asm/Handle.java
* /opt/cola/permits/1135863767_1613617914.89/0/asm-5-0-4-sources-6-
jar/org/objectweb/asm/tree/TryCatchBlockNode.java
* /opt/cola/permits/1135863767_1613617914.89/0/asm-5-0-4-sources-6-
jar/org/objectweb/asm/optimizer/ClassOptimizer.java
*/opt/cola/permits/1135863767_1613617914.89/0/asm-5-0-4-sources-6-jar/org/objectweb/asm/util/ASMifier.java
* /opt/cola/permits/1135863767_1613617914.89/0/asm-5-0-4-sources-6-
jar/org/objectweb/asm/util/TraceClassVisitor.java
* /opt/cola/permits/1135863767_1613617914.89/0/asm-5-0-4-sources-6-
jar/org/objectweb/asm/tree/TableSwitchInsnNode.java
* /opt/cola/permits/1135863767_1613617914.89/0/asm-5-0-4-sources-6-
jar/org/objectweb/asm/tree/analysis/Frame.java
* /opt/cola/permits/1135863767_1613617914.89/0/asm-5-0-4-sources-6-
jar/org/objectweb/asm/tree/InvokeDynamicInsnNode.java
/opt/cola/permits/1135863767_1613617914.89/0/asm-5-0-4-sources-6-
jar/org/objectweb/asm/tree/analysis/AnalyzerException.java
* /opt/cola/permits/1135863767_1613617914.89/0/asm-5-0-4-sources-6-
jar/org/objectweb/asm/tree/analysis/Subroutine.java
*/opt/cola/permits/1135863767_1613617914.89/0/asm-5-0-4-sources-6-
jar/org/objectweb/asm/commons/SerialVersionUIDAdder.java
*/opt/cola/permits/1135863767_1613617914.89/0/asm-5-0-4-sources-6-
jar/org/objectweb/asm/tree/InnerClassNode.java
* /opt/cola/permits/1135863767_1613617914.89/0/asm-5-0-4-sources-6-
jar/org/objectweb/asm/tree/ParameterNode.java
* /opt/cola/permits/1135863767_1613617914.89/0/asm-5-0-4-sources-6-
jar/org/objectweb/asm/tree/LocalVariableNode.java
```

```
* /opt/cola/permits/1135863767_1613617914.89/0/asm-5-0-4-sources-6-
jar/org/objectweb/asm/tree/analysis/Analyzer.java
*/opt/cola/permits/1135863767_1613617914.89/0/asm-5-0-4-sources-6-
jar/org/objectweb/asm/tree/analysis/SmallSet.java
* /opt/cola/permits/1135863767_1613617914.89/0/asm-5-0-4-sources-6-
jar/org/objectweb/asm/commons/RemappingAnnotationAdapter.java
/opt/cola/permits/1135863767_1613617914.89/0/asm-5-0-4-sources-6-
jar/org/objectweb/asm/tree/TypeInsnNode.java
*/opt/cola/permits/1135863767 1613617914.89/0/asm-5-0-4-sources-6-
jar/org/objectweb/asm/util/TraceSignatureVisitor.java
* /opt/cola/permits/1135863767_1613617914.89/0/asm-5-0-4-sources-6-
jar/org/objectweb/asm/tree/IincInsnNode.java
* /opt/cola/permits/1135863767_1613617914.89/0/asm-5-0-4-sources-6-
jar/org/objectweb/asm/optimizer/MethodOptimizer.java
*/opt/cola/permits/1135863767 1613617914.89/0/asm-5-0-4-sources-6-
jar/org/objectweb/asm/util/CheckFieldAdapter.java
*/opt/cola/permits/1135863767 1613617914.89/0/asm-5-0-4-sources-6-jar/org/objectweb/asm/Frame.java
*/opt/cola/permits/1135863767 1613617914.89/0/asm-5-0-4-sources-6-
jar/org/objectweb/asm/util/CheckMethodAdapter.java
*/opt/cola/permits/1135863767 1613617914.89/0/asm-5-0-4-sources-6-
jar/org/objectweb/asm/commons/SimpleRemapper.java
/opt/cola/permits/1135863767 1613617914.89/0/asm-5-0-4-sources-6-
jar/org/objectweb/asm/tree/AnnotationNode.java
*/opt/cola/permits/1135863767 1613617914.89/0/asm-5-0-4-sources-6-jar/org/objectweb/asm/FieldVisitor.java
* /opt/cola/permits/1135863767_1613617914.89/0/asm-5-0-4-sources-6-jar/org/objectweb/asm/Context.java
* /opt/cola/permits/1135863767_1613617914.89/0/asm-5-0-4-sources-6-
jar/org/objectweb/asm/util/TraceMethodVisitor.java
* /opt/cola/permits/1135863767_1613617914.89/0/asm-5-0-4-sources-6-
jar/org/objectweb/asm/optimizer/MethodConstantsCollector.java
*/opt/cola/permits/1135863767_1613617914.89/0/asm-5-0-4-sources-6-jar/org/objectweb/asm/Handler.java
* /opt/cola/permits/1135863767_1613617914.89/0/asm-5-0-4-sources-6-
jar/org/objectweb/asm/tree/MethodNode.java
*/opt/cola/permits/1135863767_1613617914.89/0/asm-5-0-4-sources-6-jar/org/objectweb/asm/tree/InsnList.java
* /opt/cola/permits/1135863767_1613617914.89/0/asm-5-0-4-sources-6-
jar/org/objectweb/asm/optimizer/FieldConstantsCollector.java
/opt/cola/permits/1135863767_1613617914.89/0/asm-5-0-4-sources-6-jar/org/objectweb/asm/MethodWriter.java
* /opt/cola/permits/1135863767_1613617914.89/0/asm-5-0-4-sources-6-
jar/org/objectweb/asm/tree/analysis/BasicInterpreter.java
* /opt/cola/permits/1135863767_1613617914.89/0/asm-5-0-4-sources-6-
jar/org/objectweb/asm/signature/SignatureWriter.java
*/opt/cola/permits/1135863767_1613617914.89/0/asm-5-0-4-sources-6-
jar/org/objectweb/asm/commons/TryCatchBlockSorter.java
*/opt/cola/permits/1135863767_1613617914.89/0/asm-5-0-4-sources-6-jar/org/objectweb/asm/Item.java
* /opt/cola/permits/1135863767_1613617914.89/0/asm-5-0-4-sources-6-jar/org/objectweb/asm/Edge.java
*/opt/cola/permits/1135863767_1613617914.89/0/asm-5-0-4-sources-6-jar/org/objectweb/asm/ClassVisitor.java
```

```
* /opt/cola/permits/1135863767_1613617914.89/0/asm-5-0-4-sources-6-
jar/org/objectweb/asm/tree/FrameNode.java
* /opt/cola/permits/1135863767_1613617914.89/0/asm-5-0-4-sources-6-
jar/org/objectweb/asm/optimizer/ConstantPool.java
opt/cola/permits/1135863767_1613617914.89/0/asm-5-0-4-sources-6-jar/org/objectweb/asm/Opcodes.java
* /opt/cola/permits/1135863767 1613617914.89/0/asm-5-0-4-sources-6-
jar/org/objectweb/asm/util/CheckClassAdapter.java
* /opt/cola/permits/1135863767_1613617914.89/0/asm-5-0-4-sources-6-
jar/org/objectweb/asm/signature/SignatureVisitor.java
No license file was found, but licenses were detected in source scan.
/***
* ASM: a very small and fast Java bytecode manipulation framework
* Copyright (c) 2000-2011 INRIA, France Telecom
* All rights reserved.
* Redistribution and use in source and binary forms, with or without
* modification, are permitted provided that the following conditions
* are met:
* 1. Redistributions of source code must retain the above copyright
* notice, this list of conditions and the following disclaimer.
* 2. Redistributions in binary form must reproduce the above copyright
   notice, this list of conditions and the following disclaimer in the
* documentation and/or other materials provided with the distribution.
* 3. Neither the name of the copyright holders nor the names of its
  contributors may be used to endorse or promote products derived from
   this software without specific prior written permission.
* THIS SOFTWARE IS PROVIDED BY THE COPYRIGHT HOLDERS AND CONTRIBUTORS
"AS IS"
* AND ANY EXPRESS OR IMPLIED WARRANTIES, INCLUDING, BUT NOT LIMITED TO, THE
* IMPLIED WARRANTIES OF MERCHANTABILITY AND FITNESS FOR A PARTICULAR PURPOSE
* ARE DISCLAIMED, IN NO EVENT SHALL THE COPYRIGHT OWNER OR CONTRIBUTORS BE
* LIABLE FOR ANY DIRECT, INDIRECT, INCIDENTAL, SPECIAL, EXEMPLARY, OR
* CONSEQUENTIAL DAMAGES (INCLUDING, BUT NOT LIMITED TO, PROCUREMENT OF
* SUBSTITUTE GOODS OR SERVICES; LOSS OF USE, DATA, OR PROFITS; OR BUSINESS
* INTERRUPTION) HOWEVER CAUSED AND ON ANY THEORY OF LIABILITY, WHETHER IN
* CONTRACT, STRICT LIABILITY, OR TORT (INCLUDING NEGLIGENCE OR OTHERWISE)
* ARISING IN ANY WAY OUT OF THE USE OF THIS SOFTWARE, EVEN IF ADVISED OF
* THE POSSIBILITY OF SUCH DAMAGE.
  * Creates a new {@link AnalyzerAdapter}. <i>Subclasses must not use this
  * constructor</i>. Instead, they must use the
  * {@link #AnalyzerAdapter(int, String, int, String, String, MethodVisitor)}
  * version.
```

```
* @param owner

* the owner's class name.

* @param access

* the method's access flags (see {@link Opcodes}).

* @param name

* the method's name.

* @param desc

* the method's descriptor (see {@link Type Type}).

* @param mv

* the method visitor to which this adapter delegates calls. May

* be <tt>null </tt>.

* @throws IllegalStateException

* If a subclass calls this constructor.
```

#### Found in path(s):

\*/

\*/opt/cola/permits/1135863767\_1613617914.89/0/asm-5-0-4-sources-6-jar/org/objectweb/asm/commons/AnalyzerAdapter.java
No license file was found, but licenses were detected in source scan.

#### 2011, Eugene Kuleshov

\* All rights reserved.

\*

- \* Redistribution and use in source and binary forms, with or without
- \* modification, are permitted provided that the following conditions
- \* are met:
- \* 1. Redistributions of source code must retain the above copyright
- \* notice, this list of conditions and the following disclaimer.
- \* 2. Redistributions in binary form must reproduce the above copyright
- \* notice, this list of conditions and the following disclaimer in the
- \* documentation and/or other materials provided with the distribution.
- \* 3. Neither the name of the copyright holders nor the names of its
- \* contributors may be used to endorse or promote products derived from
- \* this software without specific prior written permission.

\*

- \* THIS SOFTWARE IS PROVIDED BY THE COPYRIGHT HOLDERS AND CONTRIBUTORS "AS IS"
- \* AND ANY EXPRESS OR IMPLIED WARRANTIES, INCLUDING, BUT NOT LIMITED TO, THE
- \* IMPLIED

#### WARRANTIES OF MERCHANTABILITY AND FITNESS FOR A PARTICULAR PURPOSE

- \* ARE DISCLAIMED. IN NO EVENT SHALL THE COPYRIGHT OWNER OR CONTRIBUTORS BE
- \* LIABLE FOR ANY DIRECT, INDIRECT, INCIDENTAL, SPECIAL, EXEMPLARY, OR
- \* CONSEQUENTIAL DAMAGES (INCLUDING, BUT NOT LIMITED TO, PROCUREMENT OF
- \* SUBSTITUTE GOODS OR SERVICES; LOSS OF USE, DATA, OR PROFITS; OR BUSINESS
- \* INTERRUPTION) HOWEVER CAUSED AND ON ANY THEORY OF LIABILITY, WHETHER IN
- \* CONTRACT, STRICT LIABILITY, OR TORT (INCLUDING NEGLIGENCE OR OTHERWISE)
- \* ARISING IN ANY WAY OUT OF THE USE OF THIS SOFTWARE, EVEN IF ADVISED OF
- \* THE POSSIBILITY OF SUCH DAMAGE.

#### Found in path(s):

\* /opt/cola/permits/1135863767\_1613617914.89/0/asm-5-0-4-sources-6-jar/org/objectweb/asm/xml/package.html No license file was found, but licenses were detected in source scan.

#### #All rights reserved.

#Redistribution and use in source and binary forms, with or without #modification, are permitted provided that the following conditions #are met:

- #1. Redistributions of source code must retain the above copyright
- # notice, this list of conditions and the following disclaimer.
- #2. Redistributions in binary form must reproduce the above copyright
- # notice, this list of conditions and the following disclaimer in the
- # documentation and/or other materials provided with the distribution.
- #3. Neither the name of the copyright holders nor the names of its
- # this software without specific prior written permission.

#### Found in path(s):

- $*/opt/cola/permits/1135863767\_1613617914.89/0/asm-5-0-4-sources-6-jar/org/objectweb/asm/optimizer/shrink-annotations.properties$
- $*/opt/cola/permits/1135863767\_1613617914.89/0/asm-5-0-4-sources-6-jar/org/objectweb/asm/optimizer/shrink-frames.properties$
- $*/opt/cola/permits/1135863767\_1613617914.89/0/asm-5-0-4-sources-6-jar/org/objectweb/asm/optimizer/shrink-resize.properties$

\*

 $/opt/cola/permits/1135863767\_1613617914.89/0/asm-5-0-4-sources-6-jar/org/objectweb/asm/optimizer/shrink-signatures.properties$ 

- \* /opt/cola/permits/1135863767\_1613617914.89/0/asm-5-0-4-sources-6-jar/org/objectweb/asm/optimizer/shrink.properties
- $*/opt/cola/permits/1135863767\_1613617914.89/0/asm-5-0-4-sources-6-jar/org/objectweb/asm/optimizer/shrink-writer.properties$

No license file was found, but licenses were detected in source scan.

#### /\*\*\*

- \* ASM: a very small and fast Java bytecode manipulation framework
- \* Copyright (c) 2000-2013 INRIA, France Telecom
- \* All rights reserved.

\*

- \* Redistribution and use in source and binary forms, with or without
- \* modification, are permitted provided that the following conditions
- \* are met:
- \* 1. Redistributions of source code must retain the above copyright
- \* notice, this list of conditions and the following disclaimer.
- \* 2. Redistributions in binary form must reproduce the above copyright
- \* notice, this list of conditions and the following disclaimer in the
- \* documentation and/or other materials provided with the distribution.
- \* 3. Neither the name of the copyright holders nor the names of its
- \* contributors may be used to endorse or promote products derived from

\* this software without specific prior written permission.

\*

- \* THIS SOFTWARE IS PROVIDED BY THE COPYRIGHT HOLDERS AND CONTRIBUTORS "AS IS"
- \* AND ANY EXPRESS OR IMPLIED WARRANTIES, INCLUDING, BUT NOT LIMITED TO, THE
- \* IMPLIED WARRANTIES OF MERCHANTABILITY AND FITNESS FOR A PARTICULAR PURPOSE
- \* ARE DISCLAIMED. IN NO EVENT SHALL THE COPYRIGHT OWNER OR CONTRIBUTORS BE
- \* LIABLE FOR ANY DIRECT, INDIRECT, INCIDENTAL, SPECIAL, EXEMPLARY, OR
- \* CONSEQUENTIAL DAMAGES (INCLUDING, BUT NOT LIMITED TO, PROCUREMENT OF
- \* SUBSTITUTE GOODS OR SERVICES; LOSS OF USE, DATA, OR PROFITS; OR BUSINESS
- \* INTERRUPTION) HOWEVER CAUSED AND ON ANY THEORY OF LIABILITY, WHETHER IN
- \* CONTRACT, STRICT LIABILITY, OR TORT (INCLUDING NEGLIGENCE OR OTHERWISE)
- \* ARISING IN ANY WAY OUT OF THE USE OF THIS SOFTWARE, EVEN IF ADVISED OF
- \* THE POSSIBILITY OF SUCH DAMAGE.

\*/

#### Found in path(s):

- \*/opt/cola/permits/1135863767\_1613617914.89/0/asm-5-0-4-sources-6-jar/org/objectweb/asm/TypePath.java
- \* /opt/cola/permits/1135863767\_1613617914.89/0/asm-5-0-4-sources-6-jar/org/objectweb/asm/TypeReference.java No license file was found, but licenses were detected in source scan.

/\*\*

- \* ASM: a very small and fast Java bytecode manipulation framework
- \* Copyright (c) 2000-2011 INRIA, France Telecom
- \* All rights reserved.

\*

- \* Redistribution and use in source and binary forms, with or without
- \* modification, are permitted provided that the following conditions
- \* are met:
- \* 1. Redistributions of source code must retain the above copyright
- \* notice, this list of conditions and the following disclaimer.
- \* 2. Redistributions in binary form must reproduce the above copyright
- \* notice, this list of conditions and the following disclaimer in the
- \* documentation and/or other materials provided with the distribution.
- \* 3. Neither the name of the copyright holders nor the names of its
- \* contributors may be used to endorse or promote products derived from
- \* this software without specific prior written permission.

\*

- \* THIS SOFTWARE IS PROVIDED BY THE COPYRIGHT HOLDERS AND CONTRIBUTORS "AS IS"
- \* AND ANY EXPRESS OR IMPLIED WARRANTIES, INCLUDING, BUT NOT LIMITED TO, THE
- \* IMPLIED WARRANTIES OF MERCHANTABILITY AND FITNESS FOR A PARTICULAR PURPOSE
- \* ARE DISCLAIMED. IN NO EVENT SHALL THE COPYRIGHT OWNER OR CONTRIBUTORS BE
- \* LIABLE FOR ANY DIRECT, INDIRECT, INCIDENTAL, SPECIAL, EXEMPLARY, OR
- \* CONSEQUENTIAL DAMAGES (INCLUDING, BUT NOT LIMITED TO, PROCUREMENT OF
- \* SUBSTITUTE GOODS OR SERVICES; LOSS OF USE, DATA, OR PROFITS; OR BUSINESS
- \* INTERRUPTION) HOWEVER CAUSED AND ON ANY THEORY OF LIABILITY, WHETHER IN
- \* CONTRACT, STRICT LIABILITY, OR TORT (INCLUDING NEGLIGENCE OR OTHERWISE)

- \* ARISING IN ANY WAY OUT OF THE USE OF THIS SOFTWARE, EVEN IF ADVISED OF
- \* THE POSSIBILITY OF SUCH DAMAGE.

\*/

#### Found in path(s):

- \*/opt/cola/permits/1135863767\_1613617914.89/0/asm-5-0-4-sources-6-jar/org/objectweb/asm/util/Textifiable.java
- \*/opt/cola/permits/1135863767 1613617914.89/0/asm-5-0-4-sources-6-jar/org/objectweb/asm/util/ASMifiable.java

## 1.5 commons-codec 1.14

## 1.5.1 Available under license:

Apache License Version 2.0, January 2004 http://www.apache.org/licenses/

#### TERMS AND CONDITIONS FOR USE, REPRODUCTION, AND DISTRIBUTION

#### 1. Definitions.

"License" shall mean the terms and conditions for use, reproduction, and distribution as defined by Sections 1 through 9 of this document.

"Licensor" shall mean the copyright owner or entity authorized by the copyright owner that is granting the License.

"Legal Entity" shall mean the union of the acting entity and all other entities that control, are controlled by, or are under common control with that entity. For the purposes of this definition, "control" means (i) the power, direct or indirect, to cause the direction or management of such entity, whether by contract or otherwise, or (ii) ownership of fifty percent (50%) or more of the outstanding shares, or

(iii) beneficial ownership of such entity.

"You" (or "Your") shall mean an individual or Legal Entity exercising permissions granted by this License.

"Source" form shall mean the preferred form for making modifications, including but not limited to software source code, documentation source, and configuration files.

"Object" form shall mean any form resulting from mechanical transformation or translation of a Source form, including but not limited to compiled object code, generated documentation, and conversions to other media types.

"Work" shall mean the work of authorship, whether in Source or Object form, made available under the License, as indicated by a copyright notice that is included in or attached to the work (an example is provided in the Appendix below).

"Derivative Works" shall mean any work, whether in Source or Object form, that is based on (or derived from)

the Work and for which the

editorial revisions, annotations, elaborations, or other modifications represent, as a whole, an original work of authorship. For the purposes of this License, Derivative Works shall not include works that remain separable from, or merely link (or bind by name) to the interfaces of, the Work and Derivative Works thereof.

"Contribution" shall mean any work of authorship, including the original version of the Work and any modifications or additions to that Work or Derivative Works thereof, that is intentionally submitted to Licensor for inclusion in the Work by the copyright owner or by an individual or Legal Entity authorized to submit on behalf of the copyright owner. For the purposes of this definition, "submitted" means any form of electronic, verbal, or written communication sent to the Licensor or its representatives, including but not limited to communication

on electronic mailing lists, source code control systems, and issue tracking systems that are managed by, or on behalf of, the Licensor for the purpose of discussing and improving the Work, but excluding communication that is conspicuously marked or otherwise designated in writing by the copyright owner as "Not a Contribution."

"Contributor" shall mean Licensor and any individual or Legal Entity on behalf of whom a Contribution has been received by Licensor and subsequently incorporated within the Work.

2. Grant of Copyright License. Subject to the terms and conditions of this License, each Contributor hereby grants to You a perpetual, worldwide, non-exclusive, no-charge, royalty-free, irrevocable copyright license to reproduce, prepare Derivative Works of, publicly display, publicly perform, sublicense, and distribute the Work and such Derivative Works in Source or Object form.

#### 3. Grant

of Patent License. Subject to the terms and conditions of this License, each Contributor hereby grants to You a perpetual, worldwide, non-exclusive, no-charge, royalty-free, irrevocable (except as stated in this section) patent license to make, have made, use, offer to sell, sell, import, and otherwise transfer the Work, where such license applies only to those patent claims licensable by such Contributor that are necessarily infringed by their

Contribution(s) alone or by combination of their Contribution(s) with the Work to which such Contribution(s) was submitted. If You institute patent litigation against any entity (including a cross-claim or counterclaim in a lawsuit) alleging that the Work or a Contribution incorporated within the Work constitutes direct or contributory patent infringement, then any patent licenses granted to You under this License for that Work shall terminate as

of the date such litigation is filed.

- 4. Redistribution. You may reproduce and distribute copies of the Work or Derivative Works thereof in any medium, with or without modifications, and in Source or Object form, provided that You meet the following conditions:
  - (a) You must give any other recipients of the Work or Derivative Works a copy of this License; and
  - (b) You must cause any modified files to carry prominent notices stating that You changed the files; and
  - (c) You must retain, in the Source form of any Derivative Works that You distribute, all copyright, patent, trademark, and attribution notices from the Source form of the Work, excluding those notices that do not pertain to any part of the Derivative Works; and
  - (d) If the Work includes a "NOTICE" text file as part of its distribution, then any Derivative Works that You distribute must

include a readable copy of the attribution notices contained within such NOTICE file, excluding those notices that do not pertain to any part of the Derivative Works, in at least one of the following places: within a NOTICE text file distributed as part of the Derivative Works; within the Source form or documentation, if provided along with the Derivative Works; or, within a display generated by the Derivative Works, if and wherever such third-party notices normally appear. The contents of the NOTICE file are for informational purposes only and do not modify the License. You may add Your own attribution notices within Derivative Works that You distribute, alongside or as an addendum to the NOTICE text from the Work, provided that such additional attribution notices cannot be construed as modifying the License.

You may add Your own copyright statement to Your modifications and may provide additional or different license terms and conditions for use, reproduction, or distribution of Your modifications, or for any such Derivative Works as a whole, provided Your use, reproduction, and distribution of the Work otherwise complies with the conditions stated in this License.

- 5. Submission of Contributions. Unless You explicitly state otherwise, any Contribution intentionally submitted for inclusion in the Work by You to the Licensor shall be under the terms and conditions of this License, without any additional terms or conditions. Notwithstanding the above, nothing herein shall supersede or modify the terms of any separate license agreement you may have executed with Licensor regarding such Contributions.
- 6. Trademarks. This License does not grant permission to use the trade names, trademarks, service marks, or product names of the Licensor, except as required for reasonable and customary use in describing the origin of the Work and reproducing the content of the NOTICE file.
- 7. Disclaimer of Warranty. Unless required by applicable law or agreed to in writing, Licensor provides the Work (and each Contributor provides its Contributions) on an "AS IS" BASIS, WITHOUT WARRANTIES OR CONDITIONS OF ANY KIND, either express or implied, including, without limitation, any warranties or conditions of TITLE, NON-INFRINGEMENT, MERCHANTABILITY, or FITNESS FOR A PARTICULAR PURPOSE. You are solely responsible for determining the appropriateness of using or redistributing the Work and assume any risks associated with Your exercise of permissions under this License.
- 8. Limitation of Liability. In no event and under no legal theory, whether in tort (including negligence), contract, or otherwise, unless required by applicable law

(such as deliberate and grossly

negligent acts) or agreed to in writing, shall any Contributor be liable to You for damages, including any direct, indirect, special, incidental, or consequential damages of any character arising as a result of this License or out of the use or inability to use the Work (including but not limited to damages for loss of goodwill, work stoppage, computer failure or malfunction, or any and all other commercial damages or losses), even if such Contributor has been advised of the possibility of such damages.

9. Accepting Warranty or Additional Liability. While redistributing the Work or Derivative Works thereof, You may choose to offer, and charge a fee for, acceptance of support, warranty, indemnity, or other liability obligations and/or rights consistent with this License. However, in accepting such obligations, You may act only on Your own behalf and on Your sole responsibility, not on behalf
of any other Contributor, and only if You agree to indemnify,
defend, and hold each Contributor harmless for any liability
incurred by, or claims asserted against, such Contributor by reason
of your accepting any such warranty or additional liability.

#### END OF TERMS AND CONDITIONS

APPENDIX: How to apply the Apache License to your work.

To apply the Apache License to your work, attach the following boilerplate notice, with the fields enclosed by brackets "[]" replaced with your own identifying information. (Don't include the brackets!) The text should be enclosed in the appropriate comment syntax for the file format. We also recommend that a file or class name and description of purpose be included on the same "printed page" as the copyright notice for easier identification within third-party archives.

Copyright [yyyy] [name of copyright owner]

Licensed under the Apache License, Version 2.0 (the "License"); you may not use this file except in compliance with the License. You may obtain a copy of the License at

http://www.apache.org/licenses/LICENSE-2.0

Unless required by applicable law or agreed to in writing, software distributed under the License is distributed on an "AS IS" BASIS, WITHOUT WARRANTIES OR CONDITIONS OF ANY KIND, either express or implied. See the License for the specific language governing permissions and limitations under the License.

Apache Commons Codec

Copyright 2002-2019 The Apache Software Foundation

This product includes software developed at The Apache Software Foundation (https://www.apache.org/).

src/test/org/apache/commons/codec/language/DoubleMetaphoneTest.java contains test data from http://aspell.net/test/orig/batch0.tab.
Copyright (C) 2002 Kevin Atkinson (kevina@gnu.org)

The content of package org.apache.commons.codec.language.bm has been translated from the original php source code available at http://stevemorse.org/phoneticinfo.htm with permission from the original authors.

## 1.6 commons-lang3 3.7

## 1.6.1 Available under license:

Apache License Version 2.0, January 2004 http://www.apache.org/licenses/

#### TERMS AND CONDITIONS FOR USE, REPRODUCTION, AND DISTRIBUTION

#### 1. Definitions.

"License" shall mean the terms and conditions for use, reproduction, and distribution as defined by Sections 1 through 9 of this document.

"Licensor" shall mean the copyright owner or entity authorized by the copyright owner that is granting the License.

"Legal Entity" shall mean the union of the acting entity and all other entities that control, are controlled by, or are under common control with that entity. For the purposes of this definition, "control" means (i) the power, direct or indirect, to cause the direction or management of such entity, whether by contract or otherwise, or (ii) ownership of fifty percent (50%) or more of the outstanding shares, or (iii) beneficial ownership of such entity.

"You" (or "Your") shall mean an individual or Legal Entity exercising permissions granted by this License.

"Source" form shall mean the preferred form for making modifications, including but not limited to software source code, documentation source, and configuration files.

"Object" form shall mean any form resulting from mechanical transformation or translation of a Source form, including but not limited to compiled object code, generated documentation, and conversions to other media types.

"Work" shall mean the work of authorship, whether in Source or Object form, made available under the License, as indicated by a copyright notice that is included in or attached to the work (an example is provided in the Appendix below).

"Derivative Works" shall mean any work, whether in Source or Object form, that is based on (or derived from) the Work and for which the editorial

revisions, annotations, elaborations, or other modifications represent, as a whole, an original work of authorship. For the purposes of this License, Derivative Works shall not include works that remain separable from, or merely link (or bind by name) to the interfaces of, the Work and Derivative Works thereof.

"Contribution" shall mean any work of authorship, including the original version of the Work and any modifications or additions to that Work or Derivative Works thereof, that is intentionally submitted to Licensor for inclusion in the Work by the copyright owner or by an individual or Legal Entity authorized to submit on behalf of the copyright owner. For the purposes of this definition, "submitted" means any form of electronic, verbal, or written communication sent to the Licensor or its representatives, including but not limited to communication on electronic mailing lists, source code control systems, and issue tracking systems that are managed by, or on behalf of, the Licensor for the purpose of discussing and improving the Work, but excluding communication that is conspicuously marked or otherwise designated in writing by the copyright owner as "Not a Contribution."

"Contributor" shall mean Licensor and any individual or Legal Entity on behalf of whom a Contribution has been received by Licensor and subsequently incorporated within the Work.

- 2. Grant of Copyright License. Subject to the terms and conditions of this License, each Contributor hereby grants to You a perpetual, worldwide, non-exclusive, no-charge, royalty-free, irrevocable copyright license to reproduce, prepare Derivative Works of, publicly display, publicly perform, sublicense, and distribute the Work and such Derivative Works in Source or Object form.
- 3. Grant of Patent License. Subject to the terms and conditions of this

License, each Contributor hereby grants to You a perpetual, worldwide, non-exclusive, no-charge, royalty-free, irrevocable (except as stated in this section) patent license to make, have made, use, offer to sell, sell, import, and otherwise transfer the Work, where such license applies only to those patent claims licensable by such Contributor that are necessarily infringed by their Contribution(s) alone or by combination of their Contribution(s) with the Work to which such Contribution(s) was submitted. If You institute patent litigation against any entity (including a cross-claim or counterclaim in a lawsuit) alleging that the Work or a Contribution incorporated within the Work constitutes direct or contributory patent infringement, then any patent licenses

granted to You under this License for that Work shall terminate as of the date such litigation is filed.

4. Redistribution. You may reproduce and distribute copies of the

Work or Derivative Works thereof in any medium, with or without modifications, and in Source or Object form, provided that You meet the following conditions:

- (a) You must give any other recipients of the Work or Derivative Works a copy of this License; and
- (b) You must cause any modified files to carry prominent notices stating that You changed the files; and
- (c) You must retain, in the Source form of any Derivative Works that You distribute, all copyright, patent, trademark, and attribution notices from the Source form of the Work, excluding those notices that do not pertain to any part of the Derivative Works; and
- (d) If the Work includes a "NOTICE" text file as part of its distribution, then any Derivative Works that You distribute must include a readable copy of the attribution notices contained within such NOTICE file, excluding

those notices that do not

pertain to any part of the Derivative Works, in at least one of the following places: within a NOTICE text file distributed as part of the Derivative Works; within the Source form or documentation, if provided along with the Derivative Works; or, within a display generated by the Derivative Works, if and wherever such third-party notices normally appear. The contents of the NOTICE file are for informational purposes only and do not modify the License. You may add Your own attribution notices within Derivative Works that You distribute, alongside or as an addendum to the NOTICE text from the Work, provided that such additional attribution notices cannot be construed as modifying the License.

You may add Your own copyright statement to Your modifications and may provide additional or different license terms and conditions

for use, reproduction, or distribution of Your modifications, or for any such Derivative Works as a whole, provided Your use, reproduction, and distribution of the Work otherwise complies with the conditions stated in this License.

5. Submission of Contributions. Unless You explicitly state otherwise,

any Contribution intentionally submitted for inclusion in the Work by You to the Licensor shall be under the terms and conditions of this License, without any additional terms or conditions. Notwithstanding the above, nothing herein shall supersede or modify the terms of any separate license agreement you may have executed with Licensor regarding such Contributions.

- 6. Trademarks. This License does not grant permission to use the trade names, trademarks, service marks, or product names of the Licensor, except as required for reasonable and customary use in describing the origin of the Work and reproducing the content of the NOTICE file.
- 7. Disclaimer of Warranty. Unless required by applicable law or agreed to in writing, Licensor provides the Work (and each Contributor provides its Contributions) on an "AS IS" BASIS, WITHOUT WARRANTIES OR CONDITIONS OF ANY KIND, either express or implied, including, without limitation, any warranties or conditions of TITLE, NON-INFRINGEMENT, MERCHANTABILITY, or FITNESS FOR A PARTICULAR PURPOSE. You are solely responsible for determining the appropriateness of using or redistributing the Work and assume any risks associated with Your exercise of permissions under this License.
- 8. Limitation of Liability. In no event and under no legal theory, whether in tort (including negligence), contract, or otherwise, unless required by applicable law (such as deliberate and grossly negligent acts) or agreed to in writing, shall any Contributor be liable to You for damages, including any direct,

indirect, special,

incidental, or consequential damages of any character arising as a result of this License or out of the use or inability to use the Work (including but not limited to damages for loss of goodwill, work stoppage, computer failure or malfunction, or any and all other commercial damages or losses), even if such Contributor has been advised of the possibility of such damages.

9. Accepting Warranty or Additional Liability. While redistributing the Work or Derivative Works thereof, You may choose to offer, and charge a fee for, acceptance of support, warranty, indemnity, or other liability obligations and/or rights consistent with this License. However, in accepting such obligations, You may act only on Your own behalf and on Your sole responsibility, not on behalf of any other Contributor, and only if You agree to indemnify, defend, and hold each Contributor harmless for any liability incurred by, or claims asserted against, such Contributor by reason of your accepting any such warranty or additional liability.

END OF TERMS AND CONDITIONS

APPENDIX: How to apply the Apache License to your work.

To apply the Apache License to your work, attach the following boilerplate notice, with the fields enclosed by brackets "[]" replaced with your own identifying information. (Don't include the brackets!) The text should be enclosed in the appropriate comment syntax for the file format. We also recommend that a file or class name and description of purpose be included on the same "printed page" as the copyright notice for easier identification within third-party archives.

Copyright [yyyy] [name of copyright owner]

Licensed under the Apache License, Version 2.0 (the "License"); you may not use this file except in compliance with the License. You may obtain a copy of the License at

http://www.apache.org/licenses/LICENSE-2.0

Unless required by applicable law or agreed to in writing, software distributed under the License is distributed on an "AS IS" BASIS, WITHOUT WARRANTIES OR CONDITIONS OF ANY KIND, either express or implied. See the License for the specific language governing permissions and limitations under the License.

Apache Commons Lang
Copyright 2001-2018 The Apache Software Foundation

This product includes software developed at The Apache Software Foundation (http://www.apache.org/).

# 1.7 guava 30.1.1-android

## 1.7.1 Available under license:

No license file was found, but licenses were detected in source scan.

```
/*

* Copyright (C) 2015 The Guava Authors

*

* Licensed under the Apache License, Version 2.0 (the "License");

* you may not use this file except in compliance with the License.

* You may obtain a copy of the License at

*

* http://www.apache.org/licenses/LICENSE-2.0

*

* Unless required by applicable law or agreed to in writing, software
```

\* distributed under the License is distributed on an "AS IS" BASIS,

```
* WITHOUT WARRANTIES OR CONDITIONS OF ANY KIND, either express or implied.
* See the License for the specific language governing permissions and
* limitations under the License.
Found in path(s):
*/opt/cola/permits/1148655839 1618904031.03/0/guava-30-1-1-android-sources-
jar/com/google/common/graph/package-info.java
No license file was found, but licenses were detected in source scan.
* Copyright (C) 2007 The Guava Authors
* Licensed under the Apache License, Version 2.0 (the "License"); you may not use this file except
* in compliance with the License. You may obtain a copy of the License at
* http://www.apache.org/licenses/LICENSE-2.0
* Unless required by applicable law or agreed to in writing, software distributed under the License
* is distributed on an "AS IS" BASIS, WITHOUT WARRANTIES OR CONDITIONS OF ANY KIND, either
express
* or implied. See the License for the specific language governing permissions and limitations under
* the License.
*/
 * This following method is a modified version of one found in
 * http://gee.cs.oswego.edu/cgi-bin/viewcvs.cgi/jsr166/src/test/tck/AbstractExecutorServiceTest.java?revision=1.30
 * which contained the following notice:
 * Written by Doug Lea with assistance from members of JCP JSR-166 Expert Group and released to
the public domain, as explained at http://creativecommons.org/publicdomain/zero/1.0/
 * Other contributors include Andrew Wright, Jeffrey Hayes, Pat Fisher, Mike Judd.
 */
Found in path(s):
*/opt/cola/permits/1148655839_1618904031.03/0/guava-30-1-1-android-sources-
jar/com/google/common/util/concurrent/MoreExecutors.java
No license file was found, but licenses were detected in source scan.
* Copyright (C) 2010 The Guava Authors
* Licensed under the Apache License, Version 2.0 (the "License"); you may not use this file except
* in compliance with the License. You may obtain a copy of the License at
* http://www.apache.org/licenses/LICENSE-2.0
```

\*

- \* Unless required by applicable law or agreed to in writing, software distributed under the License
- \* is distributed on an "AS IS" BASIS, WITHOUT WARRANTIES OR CONDITIONS OF ANY KIND, either express
- \* or implied. See the License for the specific language governing permissions and limitations under
- \* the License.

\*/

#### Found in path(s):

- \* /opt/cola/permits/1148655839\_1618904031.03/0/guava-30-1-1-android-sources-jar/com/google/common/net/package-info.java
- \* /opt/cola/permits/1148655839\_1618904031.03/0/guava-30-1-1-android-sources-jar/com/google/common/util/concurrent/Atomics.java
- $*/opt/cola/permits/1148655839\_1618904031.03/0/guava-30-1-1-android-sources-jar/com/google/common/base/Strings.java$

\*

 $/opt/cola/permits/1148655839\_1618904031.03/0/guava-30-1-1- and roid-sources-jar/com/google/common/util/concurrent/ThreadFactoryBuilder.java$ 

- \* /opt/cola/permits/1148655839\_1618904031.03/0/guava-30-1-1-android-sources-jar/com/google/common/base/Ascii.java
- \*/opt/cola/permits/1148655839\_1618904031.03/0/guava-30-1-1-android-sources-jar/com/google/common/collect/ContiguousSet.java
- \* /opt/cola/permits/1148655839\_1618904031.03/0/guava-30-1-1-android-sources-jar/com/google/common/util/concurrent/Monitor.java
- \* /opt/cola/permits/1148655839\_1618904031.03/0/guava-30-1-1-android-sources-jar/com/google/common/util/concurrent/ForwardingBlockingQueue.java
- \* /opt/cola/permits/1148655839\_1618904031.03/0/guava-30-1-1-android-sources-jar/com/google/common/base/Equivalence.java
- $*/opt/cola/permits/1148655839\_1618904031.03/0/guava-30-1-1-android-sources-jar/com/google/common/collect/SortedLists.java$
- $*/opt/cola/permits/1148655839\_1618904031.03/0/guava-30-1-1-android-sources-jar/com/google/common/util/concurrent/UncaughtExceptionHandlers.java$

 $/opt/cola/permits/1148655839\_1618904031.03/0/guava-30-1-1-android-sources-jar/com/google/common/primitives/package-info.java$ 

- $*/opt/cola/permits/1148655839\_1618904031.03/0/guava-30-1-1-and roid-sources-jar/com/google/common/annotations/Beta.java$
- $*/opt/cola/permits/1148655839\_1618904031.03/0/guava-30-1-1-android-sources-jar/com/google/common/util/concurrent/ListeningExecutorService.java$
- $*/opt/cola/permits/1148655839\_1618904031.03/0/guava-30-1-1-and roid-sources-jar/com/google/common/annotations/package-info.java$

No license file was found, but licenses were detected in source scan.

/\*

\* Copyright (C) 2014 The Guava Authors

\*

- \* Licensed under the Apache License, Version 2.0 (the "License"); you may not use this file except
- \* in compliance with the License. You may obtain a copy of the License at

```
* http://www.apache.org/licenses/LICENSE-2.0
* Unless required by applicable law or agreed to in writing, software distributed under the License
* is distributed on an "AS IS" BASIS, WITHOUT WARRANTIES OR CONDITIONS OF ANY KIND, either
express
* or implied. See the License for the specific language governing permissions and limitations under
* the License.
*/
Found in path(s):
*/opt/cola/permits/1148655839_1618904031.03/0/guava-30-1-1-android-sources-
jar/com/google/common/eventbus/SubscriberRegistry.java
*/opt/cola/permits/1148655839_1618904031.03/0/guava-30-1-1-android-sources-
jar/com/google/common/base/MoreObjects.java
*/opt/cola/permits/1148655839_1618904031.03/0/guava-30-1-1-android-sources-
jar/com/google/common/math/Quantiles.java
/opt/cola/permits/1148655839 1618904031.03/0/guava-30-1-1-android-sources-
jar/com/google/common/eventbus/Subscriber.java
*/opt/cola/permits/1148655839 1618904031.03/0/guava-30-1-1-android-sources-
jar/com/google/common/eventbus/Dispatcher.java
*/opt/cola/permits/1148655839_1618904031.03/0/guava-30-1-1-android-sources-
jar/com/google/common/util/concurrent/TrustedListenableFutureTask.java
*/opt/cola/permits/1148655839_1618904031.03/0/guava-30-1-1-android-sources-
jar/com/google/common/util/concurrent/ListenerCallQueue.java
No license file was found, but licenses were detected in source scan.
* Copyright (C) 2008 The Guava Authors
* Licensed under the Apache License, Version 2.0 (the "License");
* you may not use this file except in compliance with the License.
* You may obtain a copy of the License at
* http://www.apache.org/licenses/LICENSE-2.0
* Unless required by applicable law or agreed to in writing, software
* distributed under the License is distributed on an "AS IS" BASIS,
* WITHOUT WARRANTIES OR CONDITIONS OF ANY KIND, either express or implied.
* See the License for the specific language governing permissions and
* limitations under the License.
*/
 * This method was rewritten in Java from an intermediate step of the Murmur hash function in
 * http://code.google.com/p/smhasher/source/browse/trunk/MurmurHash3.cpp, which contained the
 * following header:
```

```
* MurmurHash3 was written by Austin Appleby, and is placed in the public domain. The author
 * hereby
disclaims copyright to this source code.
 */
Found in path(s):
*/opt/cola/permits/1148655839 1618904031.03/0/guava-30-1-1-android-sources-
jar/com/google/common/collect/Hashing.java
No license file was found, but licenses were detected in source scan.
* Copyright (C) 2009 The Guava Authors
* Licensed under the Apache License, Version 2.0 (the "License"); you may not use this file except
* in compliance with the License. You may obtain a copy of the License at
* http://www.apache.org/licenses/LICENSE-2.0
* Unless required by applicable law or agreed to in writing, software distributed under the License
* is distributed on an "AS IS" BASIS, WITHOUT WARRANTIES OR CONDITIONS OF ANY KIND, either
express
* or implied. See the License for the specific language governing permissions and limitations under
* the License.
Found in path(s):
*/opt/cola/permits/1148655839 1618904031.03/0/guava-30-1-1-android-sources-
jar/com/google/common/util/concurrent/AbstractExecutionThreadService.java
*/opt/cola/permits/1148655839 1618904031.03/0/guava-30-1-1-android-sources-
jar/com/google/common/util/concurrent/ForwardingFuture.java
*/opt/cola/permits/1148655839_1618904031.03/0/guava-30-1-1-android-sources-
jar/com/google/common/base/Splitter.java
/opt/cola/permits/1148655839 1618904031.03/0/guava-30-1-1-android-sources-
jar/com/google/common/io/ByteArrayDataInput.java
*/opt/cola/permits/1148655839 1618904031.03/0/guava-30-1-1-android-sources-
jar/com/google/common/annotations/GwtIncompatible.java
*/opt/cola/permits/1148655839_1618904031.03/0/guava-30-1-1-android-sources-
jar/com/google/common/util/concurrent/ForwardingListenableFuture.java
*/opt/cola/permits/1148655839_1618904031.03/0/guava-30-1-1-android-sources-
jar/com/google/common/collect/MapMakerInternalMap.java
```

\*/opt/cola/permits/1148655839\_1618904031.03/0/guava-30-1-1-android-sources-

- jar/com/google/common/util/concurrent/Service.java \*/opt/cola/permits/1148655839\_1618904031.03/0/guava-30-1-1-android-sourcesjar/com/google/common/annotations/GwtCompatible.java
- \*/opt/cola/permits/1148655839\_1618904031.03/0/guava-30-1-1-android-sourcesjar/com/google/common/escape/ArrayBasedUnicodeEscaper.java

- /opt/cola/permits/1148655839\_1618904031.03/0/guava-30-1-1-android-sources-jar/com/google/common/collect/Cut.java
- \* /opt/cola/permits/1148655839\_1618904031.03/0/guava-30-1-1-android-sources-jar/com/google/common/escape/Escapers.java
- $*/opt/cola/permits/1148655839\_1618904031.03/0/guava-30-1-1-android-sources-jar/com/google/common/net/HostSpecifier.java$
- $*/opt/cola/permits/1148655839\_1618904031.03/0/guava-30-1-1-android-sources-jar/com/google/common/cache/LocalCache.java$
- \*/opt/cola/permits/1148655839\_1618904031.03/0/guava-30-1-1-android-sources-jar/com/google/common/io/LineProcessor.java
- \* /opt/cola/permits/1148655839\_1618904031.03/0/guava-30-1-1-android-sources-jar/com/google/common/util/concurrent/JdkFutureAdapters.java
- \* /opt/cola/permits/1148655839\_1618904031.03/0/guava-30-1-1-android-sources-jar/com/google/common/util/concurrent/AbstractIdleService.java
- $*/opt/cola/permits/1148655839\_1618904031.03/0/guava-30-1-1-android-sources-jar/com/google/common/io/ByteArrayDataOutput.java$
- /opt/cola/permits/1148655839\_1618904031.03/0/guava-30-1-1-android-sources-jar/com/google/common/cache/CacheBuilder.java
- $*/opt/cola/permits/1148655839\_1618904031.03/0/guava-30-1-1-android-sources-jar/com/google/common/util/concurrent/AbstractService.java$
- $*/opt/cola/permits/1148655839\_1618904031.03/0/guava-30-1-1-android-sources-jar/com/google/common/collect/SparseImmutableTable.java$
- $*/opt/cola/permits/1148655839\_1618904031.03/0/guava-30-1-1-android-sources-jar/com/google/common/collect/RegularImmutableTable.java$
- $*/opt/cola/permits/1148655839\_1618904031.03/0/guava-30-1-1-android-sources-jar/com/google/common/reflect/TypeResolver.java$
- $*/opt/cola/permits/1148655839\_1618904031.03/0/guava-30-1-1-android-sources-jar/com/google/common/collect/MapMaker.java$
- \* /opt/cola/permits/1148655839\_1618904031.03/0/guava-30-1-1-android-sources-jar/com/google/common/cache/ReferenceEntry.java
- $*/opt/cola/permits/1148655839\_1618904031.03/0/guava-30-1-1-android-sources-jar/com/google/common/net/InternetDomainName.java$
- $/opt/cola/permits/1148655839\_1618904031.03/0/guava-30-1-1- and roid-sources-jar/com/google/common/html/HtmlEscapers.java$
- $*/opt/cola/permits/1148655839\_1618904031.03/0/guava-30-1-1-android-sources-jar/com/google/common/collect/DenseImmutableTable.java$
- \* /opt/cola/permits/1148655839\_1618904031.03/0/guava-30-1-1-android-sources-jar/com/google/common/net/UrlEscapers.java
- \* /opt/cola/permits/1148655839\_1618904031.03/0/guava-30-1-1-android-sources-jar/com/google/common/util/concurrent/Callables.java
- \* /opt/cola/permits/1148655839\_1618904031.03/0/guava-30-1-1-android-sources-jar/com/google/common/escape/ArrayBasedEscaperMap.java
- $*/opt/cola/permits/1148655839\_1618904031.03/0/guava-30-1-1-android-sources-jar/com/google/common/util/concurrent/SettableFuture.java$
- $*/opt/cola/permits/1148655839\_1618904031.03/0/guava-30-1-1-android-sources-jar/com/google/common/primitives/SignedBytes.java$

Open Source Used In Webex App Android ford-aaos-43.12 37

```
* /opt/cola/permits/1148655839_1618904031.03/0/guava-30-1-1-android-sources-
jar/com/google/common/util/concurrent/ForwardingFluentFuture.java
/opt/cola/permits/1148655839_1618904031.03/0/guava-30-1-1-android-sources-
jar/com/google/common/escape/ArrayBasedCharEscaper.java
*/opt/cola/permits/1148655839_1618904031.03/0/guava-30-1-1-android-sources-
jar/com/google/common/io/ByteProcessor.java
*/opt/cola/permits/1148655839_1618904031.03/0/guava-30-1-1-android-sources-
jar/com/google/common/xml/XmlEscapers.java
*/opt/cola/permits/1148655839 1618904031.03/0/guava-30-1-1-android-sources-
jar/com/google/common/primitives/UnsignedBytes.java
*/opt/cola/permits/1148655839_1618904031.03/0/guava-30-1-1-android-sources-
jar/com/google/common/escape/Platform.java
*/opt/cola/permits/1148655839_1618904031.03/0/guava-30-1-1-android-sources-
jar/com/google/common/base/Platform.java
No license file was found, but licenses were detected in source scan.
* Copyright (C) 2020 The Guava Authors
* Licensed under the Apache License, Version 2.0 (the "License"); you may not use this file except
* in compliance with the License. You may obtain a copy of the License at
* http://www.apache.org/licenses/LICENSE-2.0
* Unless required by applicable law or agreed to in writing, software distributed under the License
* is distributed on an "AS IS" BASIS, WITHOUT WARRANTIES OR CONDITIONS OF ANY KIND, either
express
* or implied. See the License for the specific language governing permissions and limitations under
* the License.
*/
* Holder for web specializations of methods of {@code Floats}. Intended to be empty for regular
* version.
*/
Found in path(s):
*/opt/cola/permits/1148655839_1618904031.03/0/guava-30-1-1-android-sources-
jar/com/google/common/primitives/FloatsMethodsForWeb.java
No license file was found, but licenses were detected in source scan.
* Copyright (C) 2011 The Guava Authors
* Licensed under the Apache License, Version 2.0 (the "License"); you may not use this file except
* in compliance with the License. You may obtain a copy of the License at
* http://www.apache.org/licenses/LICENSE-2.0
```

```
* Unless required by applicable law or agreed to in writing, software distributed under the License
* is distributed on an "AS IS" BASIS, WITHOUT WARRANTIES OR CONDITIONS OF ANY KIND, either
* or implied. See the License for the specific language governing permissions and limitations under
* the License.
*/
/*
 * This method was written by Doug Lea with assistance from members of JCP JSR-166 Expert Group
 * and released to the public domain, as explained at
 * http://creativecommons.org/licenses/publicdomain
 * As of 2010/06/11, this method is identical to the (package private) hash method in OpenJDK 7's
 * java.util.HashMap
class.
 */
Found in path(s):
*/opt/cola/permits/1148655839_1618904031.03/0/guava-30-1-1-android-sources-
jar/com/google/common/util/concurrent/Striped.java
No license file was found, but licenses were detected in source scan.
* Copyright (C) 2011 The Guava Authors.
* Licensed under the Apache License, Version 2.0 (the "License"); you may not use this file except
* in compliance with the License. You may obtain a copy of the License at
* http://www.apache.org/licenses/LICENSE-2.0
* Unless required by applicable law or agreed to in writing, software distributed under the License
* is distributed on an "AS IS" BASIS, WITHOUT WARRANTIES OR CONDITIONS OF ANY KIND, either
express
* or implied. See the License for the specific language governing permissions and limitations under
* the License.
```

#### Found in path(s):

\*/opt/cola/permits/1148655839\_1618904031.03/0/guava-30-1-1-android-sourcesjar/com/google/common/hash/package-info.java

No license file was found, but licenses were detected in source scan.

```
/*
* Copyright (C) 2016 The Guava Authors
* Licensed under the Apache License, Version 2.0 (the "License"); you may not use this file except
* in compliance with the License. You may obtain a copy of the License at
```

```
* http://www.apache.org/licenses/LICENSE-2.0
* Unless required by applicable law or agreed to in writing, software distributed under the License
* is distributed on an "AS IS" BASIS, WITHOUT WARRANTIES OR CONDITIONS OF ANY KIND, either
* or implied. See the License for the specific language governing permissions and limitations under
* the License.
/**
* Holder for extra methods of {@code Objects} only in web. Intended to be empty for regular
* version.
*/
Found in path(s):
*/opt/cola/permits/1148655839_1618904031.03/0/guava-30-1-1-android-sources-
jar/com/google/common/base/ExtraObjectsMethodsForWeb.java
No license file was found, but licenses were detected in source scan.
* Copyright (C) 2020 The Guava Authors
* Licensed under the Apache License, Version 2.0 (the "License"); you may not use this file except
* in compliance with the License. You may obtain a copy of the License at
* http://www.apache.org/licenses/LICENSE-2.0
* Unless required by applicable law or agreed to in writing, software distributed under the License
* is distributed on an "AS IS" BASIS, WITHOUT WARRANTIES OR CONDITIONS OF ANY KIND, either
* or implied. See the License for the specific language governing permissions and limitations under
* the License.
*/
/**
* Holder for web specializations of methods of {@code Doubles}. Intended to be empty for regular
* version.
*/
Found in path(s):
*/opt/cola/permits/1148655839_1618904031.03/0/guava-30-1-1-android-sources-
jar/com/google/common/primitives/DoublesMethodsForWeb.java
No license file was found, but licenses were detected in source scan.
/*
* Copyright (C) 2007 The Guava Authors
* Licensed under the Apache License, Version 2.0 (the "License"); you may not use this file except
* in compliance with the License. You may obtain a copy of the License at
```

- \* http://www.apache.org/licenses/LICENSE-2.0
- \*
- \* Unless required by applicable law or agreed to in writing, software distributed under the License
- \* is distributed on an "AS IS" BASIS, WITHOUT WARRANTIES OR CONDITIONS OF ANY KIND, either express
- \* or implied. See the License for the specific language governing permissions and limitations under
- \* the License.

\*/

## Found in path(s):

- \* /opt/cola/permits/1148655839\_1618904031.03/0/guava-30-1-1-android-sources-jar/com/google/common/base/Preconditions.java
- \* /opt/cola/permits/1148655839\_1618904031.03/0/guava-30-1-1-android-sources-jar/com/google/common/io/Resources.java
- $*/opt/cola/permits/1148655839\_1618904031.03/0/guava-30-1-1-android-sources-jar/com/google/common/io/package-info.java$

\*

- /opt/cola/permits/1148655839\_1618904031.03/0/guava-30-1-1-android-sources-jar/com/google/common/base/FinalizablePhantomReference.java
- $*/opt/cola/permits/1148655839\_1618904031.03/0/guava-30-1-1-android-sources-jar/com/google/common/base/Suppliers.java$
- $*/opt/cola/permits/1148655839\_1618904031.03/0/guava-30-1-1-android-sources-jar/com/google/common/base/Charsets.java$
- $*/opt/cola/permits/1148655839\_1618904031.03/0/guava-30-1-1-android-sources-jar/com/google/common/io/LineReader.java$
- $*/opt/cola/permits/1148655839\_1618904031.03/0/guava-30-1-1-android-sources-jar/com/google/common/base/FinalizableSoftReference.java$
- $*/opt/cola/permits/1148655839\_1618904031.03/0/guava-30-1-1-android-sources-jar/com/google/common/io/CharStreams.java$
- \*/opt/cola/permits/1148655839\_1618904031.03/0/guava-30-1-1-android-sources-jar/com/google/common/base/Predicate.java
- $*/opt/cola/permits/1148655839\_1618904031.03/0/guava-30-1-1-android-sources-jar/com/google/common/io/ByteStreams.java$

\*

- /opt/cola/permits/1148655839\_1618904031.03/0/guava-30-1-1-android-sources-jar/com/google/common/primitives/Primitives.java
- \* /opt/cola/permits/1148655839\_1618904031.03/0/guava-30-1-1-android-sources-jar/com/google/common/io/LineBuffer.java
- \* /opt/cola/permits/1148655839\_1618904031.03/0/guava-30-1-1-android-sources-jar/com/google/common/base/FinalizableWeakReference.java
- $*/opt/cola/permits/1148655839\_1618904031.03/0/guava-30-1-1-android-sources-jar/com/google/common/base/Predicates.java$
- $*/opt/cola/permits/1148655839\_1618904031.03/0/guava-30-1-1-android-sources-jar/com/google/common/base/Functions.java$
- $*/opt/cola/permits/1148655839\_1618904031.03/0/guava-30-1-1-android-sources-jar/com/google/common/base/AbstractIterator.java$
- \* /opt/cola/permits/1148655839\_1618904031.03/0/guava-30-1-1-android-sources-jar/com/google/common/base/package-info.java

- \*/opt/cola/permits/1148655839\_1618904031.03/0/guava-30-1-1-android-sources-jar/com/google/common/collect/HashBiMap.java
- $*/opt/cola/permits/1148655839\_1618904031.03/0/guava-30-1-1-android-sources-jar/com/google/common/eventbus/DeadEvent.java$

\*

/opt/cola/permits/1148655839\_1618904031.03/0/guava-30-1-1-android-sources-jar/com/google/common/base/FinalizableReference.java

- \* /opt/cola/permits/1148655839\_1618904031.03/0/guava-30-1-1-android-sources-jar/com/google/common/eventbus/Subscribe.java
- \* /opt/cola/permits/1148655839\_1618904031.03/0/guava-30-1-1-android-sources-jar/com/google/common/base/Objects.java
- \* /opt/cola/permits/1148655839\_1618904031.03/0/guava-30-1-1-android-sources-jar/com/google/common/base/Supplier.java
- \* /opt/cola/permits/1148655839\_1618904031.03/0/guava-30-1-1-android-sources-jar/com/google/common/io/MultiInputStream.java
- \* /opt/cola/permits/1148655839\_1618904031.03/0/guava-30-1-1-android-sources-jar/com/google/common/collect/Interners.java
- $*/opt/cola/permits/1148655839\_1618904031.03/0/guava-30-1-1-android-sources-jar/com/google/common/collect/EnumMultiset.java$
- $*/opt/cola/permits/1148655839\_1618904031.03/0/guava-30-1-1-android-sources-jar/com/google/common/util/concurrent/ExecutionList.java$

\*

/opt/cola/permits/1148655839\_1618904031.03/0/guava-30-1-1-android-sources-jar/com/google/common/util/concurrent/package-info.java

- \* /opt/cola/permits/1148655839\_1618904031.03/0/guava-30-1-1-android-sources-jar/com/google/common/base/Defaults.java
- \* /opt/cola/permits/1148655839\_1618904031.03/0/guava-30-1-1-android-sources-jar/com/google/common/base/Function.java
- $*/opt/cola/permits/1148655839\_1618904031.03/0/guava-30-1-1-android-sources-jar/com/google/common/base/FinalizableReferenceQueue.java$
- $*/opt/cola/permits/1148655839\_1618904031.03/0/guava-30-1-1-android-sources-jar/com/google/common/util/concurrent/AbstractFuture.java$
- \*/opt/cola/permits/1148655839\_1618904031.03/0/guava-30-1-1-android-sources-jar/com/google/common/io/Closeables.java
- \* /opt/cola/permits/1148655839\_1618904031.03/0/guava-30-1-1-android-sources-jar/com/google/common/eventbus/AllowConcurrentEvents.java
- \* /opt/cola/permits/1148655839\_1618904031.03/0/guava-30-1-1-android-sources-jar/com/google/common/io/Files.java

\*

 $/opt/cola/permits/1148655839\_1618904031.03/0/guava-30-1-1-android-sources-jar/com/google/common/eventbus/AsyncEventBus.java$ 

- \* /opt/cola/permits/1148655839\_1618904031.03/0/guava-30-1-1-android-sources-jar/com/google/common/io/LittleEndianDataOutputStream.java
- \* /opt/cola/permits/1148655839\_1618904031.03/0/guava-30-1-1-android-sources-jar/com/google/common/eventbus/EventBus.java
- \*/opt/cola/permits/1148655839\_1618904031.03/0/guava-30-1-1-android-sources-jar/com/google/common/io/CountingOutputStream.java
- \* /opt/cola/permits/1148655839\_1618904031.03/0/guava-30-1-1-android-sources-

jar/com/google/common/base/Throwables.java

- $*/opt/cola/permits/1148655839\_1618904031.03/0/guava-30-1-1-android-sources-jar/com/google/common/util/concurrent/ListenableFuture.java$
- \* /opt/cola/permits/1148655839\_1618904031.03/0/guava-30-1-1-android-sources-jar/com/google/common/util/concurrent/DirectExecutor.java
- $*/opt/cola/permits/1148655839\_1618904031.03/0/guava-30-1-1-android-sources-jar/com/google/common/io/CountingInputStream.java$

 $/opt/cola/permits/1148655839\_1618904031.03/0/guava-30-1-1-android-sources-jar/com/google/common/io/LittleEndianDataInputStream.java$ 

- $*/opt/cola/permits/1148655839\_1618904031.03/0/guava-30-1-1-android-sources-jar/com/google/common/io/Flushables.java$
- $*/opt/cola/permits/1148655839\_1618904031.03/0/guava-30-1-1-android-sources-jar/com/google/common/eventbus/package-info.java$

No license file was found, but licenses were detected in source scan.

/\*

\* Copyright (C) 2013 The Guava Authors

\*

- \* Licensed under the Apache License, Version 2.0 (the "License"); you may not use this file except
- \* in compliance with the License. You may obtain a copy of the License at

\*

\* http://www.apache.org/licenses/LICENSE-2.0

\*

- \* Unless required by applicable law or agreed to in writing, software distributed under the License
- \* is distributed on an "AS IS" BASIS, WITHOUT WARRANTIES OR CONDITIONS OF ANY KIND, either express
- \* or implied. See the License for the specific language governing permissions and limitations under
- \* the License.

\*/

### Found in path(s):

- \* /opt/cola/permits/1148655839\_1618904031.03/0/guava-30-1-1-android-sources-jar/com/google/common/collect/AbstractTable.java
- $*/opt/cola/permits/1148655839\_1618904031.03/0/guava-30-1-1-android-sources-jar/com/google/common/reflect/TypeVisitor.java$
- $*/opt/cola/permits/1148655839\_1618904031.03/0/guava-30-1-1-android-sources-jar/com/google/common/base/VerifyException.java$

\*

 $/opt/cola/permits/1148655839\_1618904031.03/0/guava-30-1-1-android-sources-jar/com/google/common/util/concurrent/Runnables.java$ 

- $*/opt/cola/permits/1148655839\_1618904031.03/0/guava-30-1-1-android-sources-jar/com/google/common/base/Verify.java$
- \*/opt/cola/permits/1148655839\_1618904031.03/0/guava-30-1-1-android-sources-jar/com/google/common/hash/HashingInputStream.java
- \*/opt/cola/permits/1148655839\_1618904031.03/0/guava-30-1-1-android-sources-jar/com/google/common/util/concurrent/WrappingScheduledExecutorService.java
- \*/opt/cola/permits/1148655839\_1618904031.03/0/guava-30-1-1-android-sources-

jar/com/google/common/eventbus/SubscriberExceptionContext.java

- \* /opt/cola/permits/1148655839\_1618904031.03/0/guava-30-1-1-android-sources-jar/com/google/thirdparty/publicsuffix/PublicSuffixType.java
- $*/opt/cola/permits/1148655839\_1618904031.03/0/guava-30-1-1-android-sources-jar/com/google/common/base/Utf8.java$
- $*/opt/cola/permits/1148655839\_1618904031.03/0/guava-30-1-1-android-sources-jar/com/google/common/collect/FilteredMultimapValues.java$

 $/opt/cola/permits/1148655839\_1618904031.03/0/guava-30-1-1-android-sources-jar/com/google/common/io/CharSequenceReader.java$ 

\* /opt/cola/permits/1148655839\_1618904031.03/0/guava-30-1-1-android-sources-jar/com/google/common/eventbus/SubscriberExceptionHandler.java
No license file was found, but licenses were detected in source scan.

/\*

\* Copyright (C) 2008 The Guava Authors

\*

- \* Licensed under the Apache License, Version 2.0 (the "License"); you may not use this file except
- $\ensuremath{^*}$  in compliance with the License. You may obtain a copy of the License at

\*

\* http://www.apache.org/licenses/LICENSE-2.0

\*

- \* Unless required by applicable law or agreed to in writing, software distributed under the License
- \* is distributed on an "AS IS" BASIS, WITHOUT WARRANTIES OR CONDITIONS OF ANY KIND, either express
- \* or implied. See the License for the specific language governing permissions and limitations under
- \* the License.

\*/

## Found in path(s):

- $*/opt/cola/permits/1148655839\_1618904031.03/0/guava-30-1-1-android-sources-jar/com/google/common/base/Converter.java$
- $*/opt/cola/permits/1148655839\_1618904031.03/0/guava-30-1-1-android-sources-jar/com/google/common/net/PercentEscaper.java$
- $*/opt/cola/permits/1148655839\_1618904031.03/0/guava-30-1-1-android-sources-jar/com/google/thirdparty/publicsuffix/TrieParser.java$

\*

 $/opt/cola/permits/1148655839\_1618904031.03/0/guava-30-1-1-android-sources-jar/com/google/common/primitives/Booleans.java$ 

- $*/opt/cola/permits/1148655839\_1618904031.03/0/guava-30-1-1-android-sources-jar/com/google/common/base/internal/Finalizer.java$
- \* /opt/cola/permits/1148655839\_1618904031.03/0/guava-30-1-1-android-sources-jar/com/google/common/primitives/Doubles.java
- $*/opt/cola/permits/1148655839\_1618904031.03/0/guava-30-1-1-android-sources-jar/com/google/common/base/CharMatcher.java$
- \* /opt/cola/permits/1148655839\_1618904031.03/0/guava-30-1-1-android-sources-jar/com/google/common/primitives/Floats.java
- \*/opt/cola/permits/1148655839\_1618904031.03/0/guava-30-1-1-android-sources-

jar/com/google/common/util/concurrent/SequentialExecutor.java

- $*/opt/cola/permits/1148655839\_1618904031.03/0/guava-30-1-1-android-sources-jar/com/google/common/primitives/Bytes.java$
- $*/opt/cola/permits/1148655839\_1618904031.03/0/guava-30-1-1-android-sources-jar/com/google/common/util/concurrent/ListenableFutureTask.java$

/opt/cola/permits/1148655839\_1618904031.03/0/guava-30-1-1-android-sources-jar/com/google/common/collect/FluentIterable.java

- \*/opt/cola/permits/1148655839\_1618904031.03/0/guava-30-1-1-android-sources-jar/com/google/common/base/Stopwatch.java
- \* /opt/cola/permits/1148655839\_1618904031.03/0/guava-30-1-1-android-sources-jar/com/google/common/io/FileBackedOutputStream.java
- \* /opt/cola/permits/1148655839\_1618904031.03/0/guava-30-1-1-android-sources-jar/com/google/common/primitives/Shorts.java
- \* /opt/cola/permits/1148655839\_1618904031.03/0/guava-30-1-1-android-sources-jar/com/google/common/primitives/Ints.java
- $*/opt/cola/permits/1148655839\_1618904031.03/0/guava-30-1-1-android-sources-jar/com/google/common/primitives/Chars.java$
- $*/opt/cola/permits/1148655839\_1618904031.03/0/guava-30-1-1-android-sources-jar/com/google/common/io/MultiReader.java$
- $*/opt/cola/permits/1148655839\_1618904031.03/0/guava-30-1-1-android-sources-jar/com/google/common/base/Joiner.java$

 $/opt/cola/permits/1148655839\_1618904031.03/0/guava-30-1-1- and roid-sources-jar/com/google/common/escape/UnicodeEscaper.java$ 

- $*/opt/cola/permits/1148655839\_1618904031.03/0/guava-30-1-1-android-sources-jar/com/google/common/primitives/Longs.java$
- $*/opt/cola/permits/1148655839\_1618904031.03/0/guava-30-1-1-android-sources-jar/com/google/common/net/InetAddresses.java$
- \* /opt/cola/permits/1148655839\_1618904031.03/0/guava-30-1-1-android-sources-jar/com/google/common/escape/Escaper.java

No license file was found, but licenses were detected in source scan.

/\*

- \* Written by Doug Lea with assistance from members of JCP JSR-166
- \* Expert Group and released to the public domain, as explained at
- \* http://creativecommons.org/publicdomain/zero/1.0/

\*/

# Found in path(s):

- \*/opt/cola/permits/1148655839\_1618904031.03/0/guava-30-1-1-android-sources-jar/com/google/common/hash/LongAdder.java
- \* /opt/cola/permits/1148655839\_1618904031.03/0/guava-30-1-1-android-sources-jar/com/google/common/cache/Striped64.java
- $*/opt/cola/permits/1148655839\_1618904031.03/0/guava-30-1-1-android-sources-jar/com/google/common/cache/LongAdder.java$
- \* /opt/cola/permits/1148655839\_1618904031.03/0/guava-30-1-1-android-sources-jar/com/google/common/hash/Striped64.java

```
* /opt/cola/permits/1148655839_1618904031.03/0/guava-30-1-1-android-sources-
jar/com/google/common/util/concurrent/AtomicDoubleArray.java
No license file was found, but licenses were detected in source scan.
* Copyright (C) 2013 The Guava Authors
* Licensed under the Apache License, Version 2.0 (the "License");
* you may not use this file except in compliance with the License.
* You may obtain a copy of the License at
* http://www.apache.org/licenses/LICENSE-2.0
* Unless required by applicable law or agreed to in writing, software
* distributed under the License is distributed on an "AS IS" BASIS,
* WITHOUT WARRANTIES OR CONDITIONS OF ANY KIND, either express or implied.
* See the License for the specific language governing permissions and
* limitations under the License.
*/
Found in path(s):
*/opt/cola/permits/1148655839_1618904031.03/0/guava-30-1-1-android-sources-
jar/com/google/common/collect/MultimapBuilder.java
No license file was found, but licenses were detected in source scan.
* Copyright (C) 2011 The Guava Authors
* Licensed under the Apache License, Version 2.0 (the "License"); you may not use this file except
* in compliance with the License. You may obtain a copy of the License at
* http://www.apache.org/licenses/LICENSE-2.0
* Unless required by applicable law or agreed to in writing, software distributed under the
* License is distributed on an "AS IS" BASIS, WITHOUT WARRANTIES OR CONDITIONS OF ANY KIND,
* express or implied. See the License for the specific language governing permissions and
* limitations under the License.
Found in path(s):
*/opt/cola/permits/1148655839_1618904031.03/0/guava-30-1-1-android-sources-
jar/com/google/common/collect/ImmutableSortedMultisetFauxverideShim.java
*/opt/cola/permits/1148655839_1618904031.03/0/guava-30-1-1-android-sources-
jar/com/google/common/collect/RangeSet.java
*/opt/cola/permits/1148655839_1618904031.03/0/guava-30-1-1-android-sources-
jar/com/google/common/collect/SortedIterable.java
```

```
/opt/cola/permits/1148655839_1618904031.03/0/guava-30-1-1-android-sources-
jar/com/google/common/collect/SortedIterables.java
*/opt/cola/permits/1148655839_1618904031.03/0/guava-30-1-1-android-sources-
jar/com/google/common/collect/AbstractRangeSet.java
*/opt/cola/permits/1148655839 1618904031.03/0/guava-30-1-1-android-sources-
jar/com/google/common/collect/ImmutableSortedMultiset.java
*/opt/cola/permits/1148655839 1618904031.03/0/guava-30-1-1-android-sources-
jar/com/google/common/collect/GeneralRange.java
*/opt/cola/permits/1148655839_1618904031.03/0/guava-30-1-1-android-sources-
jar/com/google/common/collect/RegularImmutableSortedMultiset.java
*/opt/cola/permits/1148655839_1618904031.03/0/guava-30-1-1-android-sources-
jar/com/google/common/collect/ForwardingSortedMultiset.java
*/opt/cola/permits/1148655839 1618904031.03/0/guava-30-1-1-android-sources-
jar/com/google/common/collect/Count.java
No license file was found, but licenses were detected in source scan.
* Copyright (C) 2007 The Guava Authors
* Licensed under the Apache License, Version 2.0 (the "License");
* you may not use this file except in compliance with the License.
* You may obtain a copy of the License at
* http://www.apache.org/licenses/LICENSE-2.0
* Unless required by applicable law or agreed to in writing, software
* distributed under the License is distributed on an "AS IS" BASIS,
* WITHOUT WARRANTIES OR CONDITIONS OF ANY KIND, either express or implied.
* See the License for the specific language governing permissions and
* limitations under the License.
*/
 * Returns an array containing all of the elements in the specified collection. This method
 * returns the elements in the order they are returned by the collection's iterator. The returned
 * array is "safe" in that no references to it are maintained by the collection. The caller is
 * thus free to modify the returned
array.
 * This method assumes that the collection size doesn't change while the method is running.
 * TODO(kevinb): support concurrently modified collections?
 * @param c the collection for which to return an array of elements
 */
Found in path(s):
*/opt/cola/permits/1148655839_1618904031.03/0/guava-30-1-1-android-sources-
jar/com/google/common/collect/ObjectArrays.java
```

No license file was found, but licenses were detected in source scan.

```
* Copyright (C) 2009 The Guava Authors
* Licensed under the Apache License, Version 2.0 (the "License");
* you may not use this file except in compliance with the License.
* You may obtain a copy of the License at
* http://www.apache.org/licenses/LICENSE-2.0
* Unless required by applicable law or agreed to in writing, software
* distributed under the License is distributed on an "AS IS" BASIS.
* WITHOUT WARRANTIES OR CONDITIONS OF ANY KIND, either express or implied.
* See the License for the specific language governing permissions and
* limitations under the License.
*/
/**
 * Not supported. <br/> You are attempting to create a map that may contain a non-{@code Comparable}
 * key.</b> Proper calls will resolve to the version in {@code ImmutableSortedMap}, not this dummy
 * version.
 * @throws UnsupportedOperationException always
 * @deprecated <b>Pass a key of type { @code Comparable}
to use {@link
     ImmutableSortedMap#of(Comparable, Object)}.</b>
 */
Found in path(s):
*/opt/cola/permits/1148655839 1618904031.03/0/guava-30-1-1-android-sources-
jar/com/google/common/collect/ImmutableSortedMapFauxverideShim.java
No license file was found, but licenses were detected in source scan.
* Copyright (C) 2011 The Guava Authors
* Licensed under the Apache License, Version 2.0 (the "License");
* you may not use this file except in compliance with the License.
* You may obtain a copy of the License at
* http://www.apache.org/licenses/LICENSE-2.0
* Unless required by applicable law or agreed to in writing, software
* distributed under the License is distributed on an "AS IS" BASIS,
* WITHOUT WARRANTIES OR CONDITIONS OF ANY KIND, either express or implied.
* See the License for the specific language governing permissions and
* limitations under the License.
```

```
*/opt/cola/permits/1148655839_1618904031.03/0/guava-30-1-1-android-sources-
jar/com/google/common/collect/GwtTransient.java
No license file was found, but licenses were detected in source scan.
* Copyright 2019 The Guava Authors
* Licensed under the Apache License, Version 2.0 (the "License"); you may not use this file except
* in compliance with the License. You may obtain a copy of the License at
* http://www.apache.org/licenses/LICENSE-2.0
* Unless required by applicable law or agreed to in writing, software distributed under the License
* is distributed on an "AS IS" BASIS, WITHOUT WARRANTIES OR CONDITIONS OF ANY KIND, either
* or implied. See the License for the specific language governing permissions and limitations under
* the License.
*/
Found in path(s):
*/opt/cola/permits/1148655839_1618904031.03/0/guava-30-1-1-android-sources-
jar/com/google/common/util/concurrent/IgnoreJRERequirement.java
No license file was found, but licenses were detected in source scan.
* Copyright (C) 2005 The Guava Authors
* Licensed under the Apache License, Version 2.0 (the "License"); you may not use this file except
* in compliance with the License. You may obtain a copy of the License at
* http://www.apache.org/licenses/LICENSE-2.0
* Unless required by applicable law or agreed to in writing, software distributed under the License
* is distributed on an "AS IS" BASIS, WITHOUT WARRANTIES OR CONDITIONS OF ANY KIND, either
express
* or implied. See the License for the specific language governing permissions and limitations under
* the License.
*/
Found in path(s):
*/opt/cola/permits/1148655839_1618904031.03/0/guava-30-1-1-android-sources-
jar/com/google/common/reflect/Reflection.java
No license file was found, but licenses were detected in source scan.
* Copyright (C) 2016 The Guava Authors
```

Found in path(s):

```
* Licensed under the Apache License, Version 2.0 (the "License"); you may not use this file except
* in compliance with the License. You may obtain a copy of the License at
* http://www.apache.org/licenses/LICENSE-2.0
* Unless required by applicable law or agreed to in writing, software distributed under the License
* is distributed on an "AS IS" BASIS, WITHOUT WARRANTIES OR CONDITIONS OF ANY KIND, either
express
* or implied. See the License for the specific language governing permissions and limitations under
* the License.
*/
Found in path(s):
*/opt/cola/permits/1148655839_1618904031.03/0/guava-30-1-1-android-sources-
jar/com/google/common/base/JdkPattern.java
*/opt/cola/permits/1148655839_1618904031.03/0/guava-30-1-1-android-sources-
jar/com/google/common/base/PatternCompiler.java
*/opt/cola/permits/1148655839_1618904031.03/0/guava-30-1-1-android-sources-
jar/com/google/common/base/CommonPattern.java
```

/opt/cola/permits/1148655839\_1618904031.03/0/guava-30-1-1-android-sources-

jar/com/google/common/base/CommonMatcher.java

No license file was found, but licenses were detected in source scan.

\* Copyright (C) 2012 The Guava Authors

\* Licensed under the Apache License, Version 2.0 (the "License");

\* you may not use this file except in compliance with the License.

\* You may obtain a copy of the License at

\* http://www.apache.org/licenses/LICENSE-2.0

- \* Unless required by applicable law or agreed to in writing, software
- \* distributed under the License is distributed on an "AS IS" BASIS,
- \* WITHOUT WARRANTIES OR CONDITIONS OF ANY KIND, either express or implied.
- \* See the License for the specific language governing permissions and
- \* limitations under the License.

\*/

# Found in path(s):

- \*/opt/cola/permits/1148655839\_1618904031.03/0/guava-30-1-1-android-sourcesjar/com/google/common/collect/FilteredEntrySetMultimap.java
- \*/opt/cola/permits/1148655839\_1618904031.03/0/guava-30-1-1-android-sourcesjar/com/google/common/collect/ForwardingImmutableSet.java
- \*/opt/cola/permits/1148655839\_1618904031.03/0/guava-30-1-1-android-sourcesjar/com/google/common/collect/SortedMultisetBridge.java

\*

 $/opt/cola/permits/1148655839\_1618904031.03/0/guava-30-1-1- and roid-sources-jar/com/google/common/collect/DescendingImmutableSortedSet.java$ 

- $*/opt/cola/permits/1148655839\_1618904031.03/0/guava-30-1-1-android-sources-jar/com/google/common/collect/FilteredKeySetMultimap.java$
- \*/opt/cola/permits/1148655839\_1618904031.03/0/guava-30-1-1-android-sources-jar/com/google/common/collect/ImmutableEnumMap.java
- \* /opt/cola/permits/1148655839\_1618904031.03/0/guava-30-1-1-android-sources-jar/com/google/common/collect/FilteredEntryMultimap.java
- \* /opt/cola/permits/1148655839\_1618904031.03/0/guava-30-1-1-android-sources-jar/com/google/common/collect/DescendingMultiset.java
- \* /opt/cola/permits/1148655839\_1618904031.03/0/guava-30-1-1-android-sources-jar/com/google/common/collect/TreeRangeMap.java
- $*/opt/cola/permits/1148655839\_1618904031.03/0/guava-30-1-1-android-sources-jar/com/google/common/collect/ForwardingNavigableSet.java$

/opt/cola/permits/1148655839\_1618904031.03/0/guava-30-1-1-android-sources-jar/com/google/common/collect/AllEqualOrdering.java

- \*/opt/cola/permits/1148655839\_1618904031.03/0/guava-30-1-1-android-sources-jar/com/google/common/collect/TreeTraverser.java
- $*/opt/cola/permits/1148655839\_1618904031.03/0/guava-30-1-1-android-sources-jar/com/google/common/collect/RegularImmutableAsList.java$
- $*/opt/cola/permits/1148655839\_1618904031.03/0/guava-30-1-1-android-sources-jar/com/google/common/collect/CompactHashMap.java$
- $*/opt/cola/permits/1148655839\_1618904031.03/0/guava-30-1-1-android-sources-jar/com/google/common/collect/TransformedIterator.java$
- $*/opt/cola/permits/1148655839\_1618904031.03/0/guava-30-1-1-android-sources-jar/com/google/common/util/concurrent/ForwardingBlockingDeque.java$
- $*/opt/cola/permits/1148655839\_1618904031.03/0/guava-30-1-1-android-sources-jar/com/google/common/collect/ForwardingDeque.java$
- $*/opt/cola/permits/1148655839\_1618904031.03/0/guava-30-1-1-android-sources-jar/com/google/common/collect/AbstractSortedKeySortedSetMultimap.java$

/opt/cola/permits/1148655839\_1618904031.03/0/guava-30-1-1-android-sources-jar/com/google/common/collect/ForwardingNavigableMap.java

- $*/opt/cola/permits/1148655839\_1618904031.03/0/guava-30-1-1-android-sources-jar/com/google/common/collect/TransformedListIterator.java$
- \* /opt/cola/permits/1148655839\_1618904031.03/0/guava-30-1-1-android-sources-jar/com/google/common/collect/ForwardingBlockingDeque.java
- $*/opt/cola/permits/1148655839\_1618904031.03/0/guava-30-1-1-android-sources-jar/com/google/common/collect/ForwardingImmutableList.java$
- \* /opt/cola/permits/1148655839\_1618904031.03/0/guava-30-1-1-android-sources-jar/com/google/common/collect/AbstractMultimap.java
- \* /opt/cola/permits/1148655839\_1618904031.03/0/guava-30-1-1-android-sources-jar/com/google/common/collect/CompactHashSet.java
- \* /opt/cola/permits/1148655839\_1618904031.03/0/guava-30-1-1-android-sources-jar/com/google/common/collect/EvictingQueue.java
- \* /opt/cola/permits/1148655839\_1618904031.03/0/guava-30-1-1-android-sources-

```
jar/com/google/common/collect/FilteredSetMultimap.java
/opt/cola/permits/1148655839 1618904031.03/0/guava-30-1-1-android-sources-
jar/com/google/common/collect/CompactLinkedHashMap.java
*/opt/cola/permits/1148655839 1618904031.03/0/guava-30-1-1-android-sources-
jar/com/google/common/collect/CompactLinkedHashSet.java
*/opt/cola/permits/1148655839 1618904031.03/0/guava-30-1-1-android-sources-
jar/com/google/common/collect/AbstractNavigableMap.java
*/opt/cola/permits/1148655839_1618904031.03/0/guava-30-1-1-android-sources-
jar/com/google/common/collect/ForwardingImmutableMap.java
*/opt/cola/permits/1148655839_1618904031.03/0/guava-30-1-1-android-sources-
jar/com/google/common/collect/FilteredKeyListMultimap.java
*/opt/cola/permits/1148655839 1618904031.03/0/guava-30-1-1-android-sources-
jar/com/google/common/collect/UnmodifiableSortedMultiset.java
*/opt/cola/permits/1148655839_1618904031.03/0/guava-30-1-1-android-sources-
jar/com/google/common/collect/RangeMap.java
/opt/cola/permits/1148655839 1618904031.03/0/guava-30-1-1-android-sources-
jar/com/google/common/collect/FilteredMultimap.java
No license file was found, but licenses were detected in source scan.
* Copyright (C) 2008 The Guava Authors
* Licensed under the Apache License, Version 2.0 (the "License");
* you may not use this file except in compliance with the License.
* You may obtain a copy of the License at
* http://www.apache.org/licenses/LICENSE-2.0
* Unless required by applicable law or agreed to in writing, software
* distributed under the License is distributed on an "AS IS" BASIS,
* WITHOUT WARRANTIES OR CONDITIONS OF ANY KIND, either express or implied.
* See the License for the specific language governing permissions and
* limitations under the License.
Found in path(s):
*/opt/cola/permits/1148655839_1618904031.03/0/guava-30-1-1-android-sources-
jar/com/google/common/collect/ImmutableEntry.java
*/opt/cola/permits/1148655839_1618904031.03/0/guava-30-1-1-android-sources-
jar/com/google/thirdparty/publicsuffix/PublicSuffixPatterns.java
*/opt/cola/permits/1148655839_1618904031.03/0/guava-30-1-1-android-sources-
jar/com/google/common/collect/CollectPreconditions.java
opt/cola/permits/1148655839_1618904031.03/0/guava-30-1-1-android-sources-
jar/com/google/common/collect/ImmutableMapEntrySet.java
*/opt/cola/permits/1148655839_1618904031.03/0/guava-30-1-1-android-sources-
```

jar/com/google/common/collect/ImmutableMapKeySet.java

- \*/opt/cola/permits/1148655839 1618904031.03/0/guava-30-1-1-android-sourcesjar/com/google/common/collect/ImmutableCollection.java
- \*/opt/cola/permits/1148655839\_1618904031.03/0/guava-30-1-1-android-sourcesjar/com/google/common/collect/Table.java
- \*/opt/cola/permits/1148655839\_1618904031.03/0/guava-30-1-1-android-sourcesjar/com/google/common/collect/ImmutableSortedSet.java
- \*/opt/cola/permits/1148655839\_1618904031.03/0/guava-30-1-1-android-sourcesjar/com/google/common/collect/UnmodifiableIterator.java
- \*/opt/cola/permits/1148655839 1618904031.03/0/guava-30-1-1-android-sourcesjar/com/google/common/collect/ImmutableMap.java
- \*/opt/cola/permits/1148655839\_1618904031.03/0/guava-30-1-1-android-sourcesjar/com/google/common/collect/ImmutableBiMap.java

/opt/cola/permits/1148655839\_1618904031.03/0/guava-30-1-1-android-sourcesjar/com/google/common/collect/TreeBasedTable.java

- \*/opt/cola/permits/1148655839\_1618904031.03/0/guava-30-1-1-android-sourcesjar/com/google/common/collect/RegularImmutableBiMap.java
- \*/opt/cola/permits/1148655839\_1618904031.03/0/guava-30-1-1-android-sourcesjar/com/google/common/collect/Platform.java
- \*/opt/cola/permits/1148655839 1618904031.03/0/guava-30-1-1-android-sourcesjar/com/google/common/collect/ImmutableListMultimap.java
- \*/opt/cola/permits/1148655839\_1618904031.03/0/guava-30-1-1-android-sourcesjar/com/google/common/collect/Tables.java
- \*/opt/cola/permits/1148655839\_1618904031.03/0/guava-30-1-1-android-sourcesjar/com/google/common/collect/Range.java
- \*/opt/cola/permits/1148655839 1618904031.03/0/guava-30-1-1-android-sourcesjar/com/google/common/collect/HashBasedTable.java
- \*/opt/cola/permits/1148655839 1618904031.03/0/guava-30-1-1-android-sourcesjar/com/google/common/collect/ImmutableMultimap.java

/opt/cola/permits/1148655839 1618904031.03/0/guava-30-1-1-android-sourcesjar/com/google/common/collect/RegularImmutableMap.java

- \*/opt/cola/permits/1148655839\_1618904031.03/0/guava-30-1-1-android-sourcesjar/com/google/common/collect/Collections2.java
- \* /opt/cola/permits/1148655839\_1618904031.03/0/guava-30-1-1-android-sourcesjar/com/google/common/collect/ImmutableMultiset.java
- \*/opt/cola/permits/1148655839\_1618904031.03/0/guava-30-1-1-android-sourcesjar/com/google/common/collect/StandardTable.java
- \*/opt/cola/permits/1148655839\_1618904031.03/0/guava-30-1-1-android-sourcesjar/com/google/common/collect/Serialization.java
- \*/opt/cola/permits/1148655839\_1618904031.03/0/guava-30-1-1-android-sourcesjar/com/google/common/collect/StandardRowSortedTable.java
- \*/opt/cola/permits/1148655839\_1618904031.03/0/guava-30-1-1-android-sourcesjar/com/google/common/collect/PeekingIterator.java

/opt/cola/permits/1148655839\_1618904031.03/0/guava-30-1-1-android-sourcesjar/com/google/common/collect/EmptyImmutableListMultimap.java

```
* /opt/cola/permits/1148655839_1618904031.03/0/guava-30-1-1-android-sources-
jar/com/google/common/collect/ImmutableMapValues.java
No license file was found, but licenses were detected in source scan.
* Copyright (C) 2018 The Guava Authors
* Licensed under the Apache License, Version 2.0 (the "License"); you may not use this file except
* in compliance with the License. You may obtain a copy of the License at
* http://www.apache.org/licenses/LICENSE-2.0
* Unless required by applicable law or agreed to in writing, software distributed under the License
* is distributed on an "AS IS" BASIS, WITHOUT WARRANTIES OR CONDITIONS OF ANY KIND, either
express
* or implied. See the License for the specific language governing permissions and limitations under
* the License.
*/
Found in path(s):
*/opt/cola/permits/1148655839 1618904031.03/0/guava-30-1-1-android-sources-
jar/com/google/common/hash/ImmutableSupplier.java
*/opt/cola/permits/1148655839_1618904031.03/0/guava-30-1-1-android-sources-
jar/com/google/common/util/concurrent/ExecutionSequencer.java
No license file was found, but licenses were detected in source scan.
* Copyright (C) 2015 The Guava Authors
* Licensed under the Apache License, Version 2.0 (the "License"); you may not use this file except
* in compliance with the License. You may obtain a copy of the License at
* http://www.apache.org/licenses/LICENSE-2.0
* Unless required by applicable law or agreed to in writing, software distributed under the License
* is distributed on an "AS IS" BASIS, WITHOUT WARRANTIES OR CONDITIONS OF ANY KIND, either
express
* or implied. See the License for the specific language governing permissions and limitations under
* the License.
*/
Found in path(s):
*/opt/cola/permits/1148655839_1618904031.03/0/guava-30-1-1-android-sources-
jar/com/google/common/hash/LittleEndianByteArray.java
*/opt/cola/permits/1148655839_1618904031.03/0/guava-30-1-1-android-sources-
jar/com/google/common/util/concurrent/InterruptibleTask.java
*/opt/cola/permits/1148655839_1618904031.03/0/guava-30-1-1-android-sources-
jar/com/google/common/hash/MacHashFunction.java
```

```
/opt/cola/permits/1148655839 1618904031.03/0/guava-30-1-1-android-sources-
jar/com/google/common/io/ReaderInputStream.java
*/opt/cola/permits/1148655839_1618904031.03/0/guava-30-1-1-android-sources-
jar/com/google/common/util/concurrent/AggregateFutureState.java
*/opt/cola/permits/1148655839_1618904031.03/0/guava-30-1-1-android-sources-
jar/com/google/common/util/concurrent/Platform.java
*/opt/cola/permits/1148655839 1618904031.03/0/guava-30-1-1-android-sources-
jar/com/google/common/collect/ConsumingQueueIterator.java
*/opt/cola/permits/1148655839 1618904031.03/0/guava-30-1-1-android-sources-
jar/com/google/common/util/concurrent/AsyncCallable.java
*/opt/cola/permits/1148655839_1618904031.03/0/guava-30-1-1-android-sources-
jar/com/google/common/hash/FarmHashFingerprint64.java
*/opt/cola/permits/1148655839_1618904031.03/0/guava-30-1-1-android-sources-
jar/com/google/common/util/concurrent/CombinedFuture.java
No license file was found, but licenses were detected in source scan.
* Copyright (C) 2009 The Guava Authors
* Licensed under the Apache License, Version 2.0 (the "License"); you may not use this file except
* in compliance with the License. You may obtain a copy of the License at
* http://www.apache.org/licenses/LICENSE-2.0
* Unless required by applicable law or agreed to in writing, software distributed under the License
* is distributed on an "AS IS" BASIS, WITHOUT WARRANTIES OR CONDITIONS OF ANY KIND, either
express
* or implied. See the License for the specific language governing permissions and limitations under
* the License.
*/
* Outer class that exists solely to let us write {@code Partially.GwtIncompatible} instead of plain
* { @code GwtIncompatible}. This is more accurate for { @link Futures#catching}, which is available
* under GWT but with a slightly different signature.
* We can't use { @code PartiallyGwtIncompatible} because then the GWT compiler
wouldn't recognize
* it as a {@code GwtIncompatible} annotation. And for {@code Futures.catching}, we need the GWT
* compiler to autostrip the normal server method in order to expose the special, inherited GWT
* version.
Found in path(s):
*/opt/cola/permits/1148655839_1618904031.03/0/guava-30-1-1-android-sources-
jar/com/google/common/util/concurrent/Partially.java
No license file was found, but licenses were detected in source scan.
```

Open Source Used In Webex App Android ford-aaos-43.12 56

jar/com/google/common/io/Closer.java

jar/com/google/common/xml/package-info.java

\*/opt/cola/permits/1148655839\_1618904031.03/0/guava-30-1-1-android-sources-

\*/opt/cola/permits/1148655839\_1618904031.03/0/guava-30-1-1-android-sources-

- \*/opt/cola/permits/1148655839\_1618904031.03/0/guava-30-1-1-android-sources-jar/com/google/common/util/concurrent/SmoothRateLimiter.java
- \*/opt/cola/permits/1148655839\_1618904031.03/0/guava-30-1-1-android-sources-jar/com/google/common/util/concurrent/ListenableScheduledFuture.java
- $*/opt/cola/permits/1148655839\_1618904031.03/0/guava-30-1-1-android-sources-jar/com/google/common/math/PairedStats.java$
- $*/opt/cola/permits/1148655839\_1618904031.03/0/guava-30-1-1-android-sources-jar/com/google/common/reflect/Invokable.java$

\*

/opt/cola/permits/1148655839\_1618904031.03/0/guava-30-1-1-android-sources-jar/com/google/common/reflect/TypeCapture.java

- \* /opt/cola/permits/1148655839\_1618904031.03/0/guava-30-1-1-android-sources-jar/com/google/common/math/Stats.java
- \* /opt/cola/permits/1148655839\_1618904031.03/0/guava-30-1-1-android-sources-jar/com/google/common/util/concurrent/RateLimiter.java
- \* /opt/cola/permits/1148655839\_1618904031.03/0/guava-30-1-1-android-sources-jar/com/google/common/reflect/Parameter.java
- $*/opt/cola/permits/1148655839\_1618904031.03/0/guava-30-1-1-android-sources-jar/com/google/common/reflect/TypeToInstanceMap.java$
- $*/opt/cola/permits/1148655839\_1618904031.03/0/guava-30-1-1-android-sources-jar/com/google/common/reflect/Element.java$
- \* /opt/cola/permits/1148655839\_1618904031.03/0/guava-30-1-1-android-sources-jar/com/google/common/cache/LongAddables.java
- $*/opt/cola/permits/1148655839\_1618904031.03/0/guava-30-1-1-android-sources-jar/com/google/common/io/FileWriteMode.java$

\*

/opt/cola/permits/1148655839\_1618904031.03/0/guava-30-1-1-android-sources-jar/com/google/common/hash/LongAddables.java

- \* /opt/cola/permits/1148655839\_1618904031.03/0/guava-30-1-1-android-sources-jar/com/google/common/io/ByteSink.java
- $*/opt/cola/permits/1148655839\_1618904031.03/0/guava-30-1-1-android-sources-jar/com/google/common/util/concurrent/ServiceManager.java$
- \*/opt/cola/permits/1148655839\_1618904031.03/0/guava-30-1-1-android-sources-jar/com/google/common/base/StandardSystemProperty.java
- $*/opt/cola/permits/1148655839\_1618904031.03/0/guava-30-1-1-android-sources-jar/com/google/common/io/CharSink.java$
- \* /opt/cola/permits/1148655839\_1618904031.03/0/guava-30-1-1-android-sources-jar/com/google/common/hash/AbstractByteHasher.java
- \* /opt/cola/permits/1148655839\_1618904031.03/0/guava-30-1-1-android-sources-jar/com/google/common/math/LinearTransformation.java
- $*/opt/cola/permits/1148655839\_1618904031.03/0/guava-30-1-1-android-sources-jar/com/google/common/html/package-info.java$

\*

/opt/cola/permits/1148655839\_1618904031.03/0/guava-30-1-1-android-sources-jar/com/google/common/hash/SipHashFunction.java

- \* /opt/cola/permits/1148655839\_1618904031.03/0/guava-30-1-1-android-sources-jar/com/google/common/reflect/package-info.java
- \* /opt/cola/permits/1148655839\_1618904031.03/0/guava-30-1-1-android-sources-

```
*/opt/cola/permits/1148655839 1618904031.03/0/guava-30-1-1-android-sources-
jar/com/google/common/collect/ImmutableRangeSet.java
*/opt/cola/permits/1148655839_1618904031.03/0/guava-30-1-1-android-sources-
jar/com/google/common/collect/FilteredKeyMultimap.java
*/opt/cola/permits/1148655839_1618904031.03/0/guava-30-1-1-android-sources-
jar/com/google/common/cache/LongAddable.java
No license file was found, but licenses were detected in source scan.
* Copyright (C) 2020 The Guava Authors
* Licensed under the Apache License, Version 2.0 (the "License");
* you may not use this file except in compliance with the License.
* You may obtain a copy of the License at
* http://www.apache.org/licenses/LICENSE-2.0
* Unless required by applicable law or agreed to in writing, software
* distributed under the License is distributed on an "AS IS" BASIS,
* WITHOUT WARRANTIES OR CONDITIONS OF ANY KIND, either express or implied.
* See the License for the specific language governing permissions and
* limitations under the License.
Found in path(s):
*/opt/cola/permits/1148655839 1618904031.03/0/guava-30-1-1-android-sources-
jar/com/google/common/util/concurrent/ServiceManagerBridge.java
jar/com/google/common/base/Java8Usage.java
No license file was found, but licenses were detected in source scan.
* Copyright (C) 2020 The Guava Authors
* Licensed under the Apache License, Version 2.0 (the "License"); you may not use this file except
* in compliance with the License. You may obtain a copy of the License at
* http://www.apache.org/licenses/LICENSE-2.0
* Unless required by applicable law or agreed to in writing, software distributed under the License
* is distributed on an "AS IS" BASIS, WITHOUT WARRANTIES OR CONDITIONS OF ANY KIND, either
express
* or implied. See the License for the specific language governing permissions and limitations under
* the License.
*/
Found in path(s):
```

jar/com/google/common/hash/ChecksumHashFunction.java

```
* /opt/cola/permits/1148655839_1618904031.03/0/guava-30-1-1-android-sources-
jar/com/google/common/math/BigDecimalMath.java
*/opt/cola/permits/1148655839_1618904031.03/0/guava-30-1-1-android-sources-
jar/com/google/common/io/Java8Compatibility.java
*/opt/cola/permits/1148655839 1618904031.03/0/guava-30-1-1-android-sources-
jar/com/google/common/util/concurrent/OverflowAvoidingLockSupport.java
/opt/cola/permits/1148655839_1618904031.03/0/guava-30-1-1-android-sources-
jar/com/google/common/hash/Java8Compatibility.java
*/opt/cola/permits/1148655839 1618904031.03/0/guava-30-1-1-android-sources-
jar/com/google/common/math/ToDoubleRounder.java
No license file was found, but licenses were detected in source scan.
* Copyright (C) 2017 The Guava Authors
* Licensed under the Apache License, Version 2.0 (the "License");
* you may not use this file except in compliance with the License.
* You may obtain a copy of the License at
* http://www.apache.org/licenses/LICENSE-2.0
* Unless required by applicable law or agreed to in writing, software
* distributed under the License is distributed on an "AS IS" BASIS,
* WITHOUT WARRANTIES OR CONDITIONS OF ANY KIND, either express or implied.
* See the License for the specific language governing permissions and
* limitations under the License.
Found in path(s):
*/opt/cola/permits/1148655839_1618904031.03/0/guava-30-1-1-android-sources-
jar/com/google/common/collect/ObjectCountLinkedHashMap.java
* /opt/cola/permits/1148655839_1618904031.03/0/guava-30-1-1-android-sources-
jar/com/google/common/graph/Traverser.java
*/opt/cola/permits/1148655839_1618904031.03/0/guava-30-1-1-android-sources-
jar/com/google/common/graph/AbstractBaseGraph.java
/opt/cola/permits/1148655839_1618904031.03/0/guava-30-1-1-android-sources-
jar/com/google/common/graph/BaseGraph.java
*/opt/cola/permits/1148655839_1618904031.03/0/guava-30-1-1-android-sources-
jar/com/google/common/collect/ObjectCountHashMap.java
*/opt/cola/permits/1148655839_1618904031.03/0/guava-30-1-1-android-sources-
jar/com/google/common/util/concurrent/ClosingFuture.java
No license file was found, but licenses were detected in source scan.
```

/\*

\* Copyright (C) 2011 The Guava Authors

\*

- \* Licensed under the Apache License, Version 2.0 (the "License"); you may not use this file except
- \* in compliance with the License. You may obtain a copy of the License at

\*

\* http://www.apache.org/licenses/LICENSE-2.0

\*

- \* Unless required by applicable law or agreed to in writing, software distributed under the License
- \* is distributed on an "AS IS" BASIS, WITHOUT WARRANTIES OR CONDITIONS OF ANY KIND, either express
- \* or implied. See the License for the specific language governing permissions and limitations under
- \* the License.

\*/

### Found in path(s):

- \* /opt/cola/permits/1148655839\_1618904031.03/0/guava-30-1-1-android-sources-jar/com/google/common/cache/package-info.java
- \* /opt/cola/permits/1148655839\_1618904031.03/0/guava-30-1-1-android-sources-jar/com/google/common/hash/AbstractHasher.java
- $*/opt/cola/permits/1148655839\_1618904031.03/0/guava-30-1-1-android-sources-jar/com/google/common/util/concurrent/AbstractListeningExecutorService.java$

\*

/opt/cola/permits/1148655839\_1618904031.03/0/guava-30-1-1-android-sources-jar/com/google/common/primitives/UnsignedInts.java

- $*/opt/cola/permits/1148655839\_1618904031.03/0/guava-30-1-1-android-sources-jar/com/google/common/primitives/UnsignedLongs.java$
- $*/opt/cola/permits/1148655839\_1618904031.03/0/guava-30-1-1-android-sources-jar/com/google/common/util/concurrent/ListeningScheduledExecutorService.java$
- \* /opt/cola/permits/1148655839\_1618904031.03/0/guava-30-1-1-android-sources-jar/com/google/common/hash/Crc32cHashFunction.java
- $*/opt/cola/permits/1148655839\_1618904031.03/0/guava-30-1-1-android-sources-jar/com/google/common/cache/CacheLoader.java$
- $*/opt/cola/permits/1148655839\_1618904031.03/0/guava-30-1-1-android-sources-jar/com/google/common/cache/AbstractCache.java$
- $*/opt/cola/permits/1148655839\_1618904031.03/0/guava-30-1-1-android-sources-jar/com/google/common/math/package-info.java$
- $*/opt/cola/permits/1148655839\_1618904031.03/0/guava-30-1-1-android-sources-jar/com/google/common/util/concurrent/AsyncFunction.java$

\*

 $/opt/cola/permits/1148655839\_1618904031.03/0/guava-30-1-1-android-sources-jar/com/google/common/hash/AbstractNonStreamingHashFunction.java$ 

- $*/opt/cola/permits/1148655839\_1618904031.03/0/guava-30-1-1-android-sources-jar/com/google/common/primitives/ParseRequest.java$
- $*/opt/cola/permits/1148655839\_1618904031.03/0/guava-30-1-1-android-sources-jar/com/google/common/hash/Funnel.java$
- \*/opt/cola/permits/1148655839\_1618904031.03/0/guava-30-1-1-android-sources-jar/com/google/common/cache/RemovalNotification.java
- \* /opt/cola/permits/1148655839\_1618904031.03/0/guava-30-1-1-android-sources-jar/com/google/common/collect/TreeRangeSet.java
- \* /opt/cola/permits/1148655839\_1618904031.03/0/guava-30-1-1-android-sources-

jar/com/google/common/cache/Weigher.java

 $*/opt/cola/permits/1148655839\_1618904031.03/0/guava-30-1-1-android-sources-jar/com/google/common/util/concurrent/Uninterruptibles.java$ 

\*

- $/opt/cola/permits/1148655839\_1618904031.03/0/guava-30-1-1-android-sources-jar/com/google/common/net/HostAndPort.java$
- $*/opt/cola/permits/1148655839\_1618904031.03/0/guava-30-1-1-android-sources-jar/com/google/common/hash/AbstractCompositeHashFunction.java$
- \*/opt/cola/permits/1148655839\_1618904031.03/0/guava-30-1-1-android-sources-jar/com/google/common/hash/BloomFilterStrategies.java
- \* /opt/cola/permits/1148655839\_1618904031.03/0/guava-30-1-1-android-sources-jar/com/google/common/hash/HashCode.java
- $*/opt/cola/permits/1148655839\_1618904031.03/0/guava-30-1-1-android-sources-jar/com/google/common/util/concurrent/ExecutionError.java$
- \* /opt/cola/permits/1148655839\_1618904031.03/0/guava-30-1-1-android-sources-jar/com/google/common/hash/MessageDigestHashFunction.java
- \* /opt/cola/permits/1148655839\_1618904031.03/0/guava-30-1-1-android-sources-jar/com/google/common/hash/Murmur3\_128HashFunction.java
- $*/opt/cola/permits/1148655839\_1618904031.03/0/guava-30-1-1-android-sources-jar/com/google/common/math/IntMath.java$

\*

- $/opt/cola/permits/1148655839\_1618904031.03/0/guava-30-1-1-android-sources-jar/com/google/common/hash/Hashing.java$
- \* /opt/cola/permits/1148655839\_1618904031.03/0/guava-30-1-1-android-sources-jar/com/google/common/base/Optional.java
- $*/opt/cola/permits/1148655839\_1618904031.03/0/guava-30-1-1-android-sources-jar/com/google/common/util/concurrent/UncheckedExecutionException.java$
- $*/opt/cola/permits/1148655839\_1618904031.03/0/guava-30-1-1-android-sources-jar/com/google/common/math/LongMath.java$
- \*/opt/cola/permits/1148655839\_1618904031.03/0/guava-30-1-1-android-sources-jar/com/google/common/collect/BoundType.java
- \* /opt/cola/permits/1148655839\_1618904031.03/0/guava-30-1-1-android-sources-jar/com/google/common/primitives/UnsignedLong.java
- \* /opt/cola/permits/1148655839\_1618904031.03/0/guava-30-1-1-android-sources-jar/com/google/common/hash/BloomFilter.java
- $*/opt/cola/permits/1148655839\_1618904031.03/0/guava-30-1-1-android-sources-jar/com/google/common/util/concurrent/CycleDetectingLockFactory.java$

\*

- /opt/cola/permits/1148655839\_1618904031.03/0/guava-30-1-1-android-sources-jar/com/google/common/cache/RemovalListeners.java
- \* /opt/cola/permits/1148655839\_1618904031.03/0/guava-30-1-1-android-sources-jar/com/google/common/collect/Queues.java
- $*/opt/cola/permits/1148655839\_1618904031.03/0/guava-30-1-1-android-sources-jar/com/google/common/math/BigIntegerMath.java$
- $*/opt/cola/permits/1148655839\_1618904031.03/0/guava-30-1-1-android-sources-jar/com/google/common/cache/CacheBuilderSpec.java$
- \* /opt/cola/permits/1148655839\_1618904031.03/0/guava-30-1-1-android-sources-jar/com/google/common/net/HttpHeaders.java

- \*/opt/cola/permits/1148655839\_1618904031.03/0/guava-30-1-1-android-sources-jar/com/google/common/util/concurrent/ForwardingExecutorService.java
- \* /opt/cola/permits/1148655839\_1618904031.03/0/guava-30-1-1-android-sources-jar/com/google/common/collect/DescendingImmutableSortedMultiset.java
- $*/opt/cola/permits/1148655839\_1618904031.03/0/guava-30-1-1-android-sources-jar/com/google/common/base/Ticker.java$

\*

/opt/cola/permits/1148655839\_1618904031.03/0/guava-30-1-1-android-sources-jar/com/google/common/hash/HashingOutputStream.java

- $*/opt/cola/permits/1148655839\_1618904031.03/0/guava-30-1-1-android-sources-jar/com/google/common/reflect/Types.java$
- \* /opt/cola/permits/1148655839\_1618904031.03/0/guava-30-1-1-android-sources-jar/com/google/common/hash/Funnels.java
- \* /opt/cola/permits/1148655839\_1618904031.03/0/guava-30-1-1-android-sources-jar/com/google/common/util/concurrent/FutureCallback.java
- \* /opt/cola/permits/1148655839\_1618904031.03/0/guava-30-1-1-android-sources-jar/com/google/common/cache/ForwardingLoadingCache.java
- \* /opt/cola/permits/1148655839\_1618904031.03/0/guava-30-1-1-android-sources-jar/com/google/common/hash/PrimitiveSink.java
- $*/opt/cola/permits/1148655839\_1618904031.03/0/guava-30-1-1-android-sources-jar/com/google/common/hash/HashFunction.java$
- $*/opt/cola/permits/1148655839\_1618904031.03/0/guava-30-1-1-android-sources-jar/com/google/common/math/DoubleMath.java$

\*

/opt/cola/permits/1148655839\_1618904031.03/0/guava-30-1-1-android-sources-jar/com/google/common/cache/RemovalListener.java

- \* /opt/cola/permits/1148655839\_1618904031.03/0/guava-30-1-1-android-sources-jar/com/google/common/hash/Hasher.java
- $*/opt/cola/permits/1148655839\_1618904031.03/0/guava-30-1-1-android-sources-jar/com/google/common/base/Enums.java$
- $*/opt/cola/permits/1148655839\_1618904031.03/0/guava-30-1-1-android-sources-jar/com/google/common/cache/LoadingCache.java$
- \*/opt/cola/permits/1148655839\_1618904031.03/0/guava-30-1-1-android-sources-jar/com/google/common/base/Present.java
- $*/opt/cola/permits/1148655839\_1618904031.03/0/guava-30-1-1-and roid-sources-jar/com/google/common/math/MathPreconditions.java$
- \* /opt/cola/permits/1148655839\_1618904031.03/0/guava-30-1-1-android-sources-jar/com/google/common/collect/AbstractSortedMultiset.java
- $*/opt/cola/permits/1148655839\_1618904031.03/0/guava-30-1-1-android-sources-jar/com/google/common/util/concurrent/AbstractScheduledService.java$

\*

/opt/cola/permits/1148655839\_1618904031.03/0/guava-30-1-1-android-sources-jar/com/google/common/collect/RegularContiguousSet.java

- \* /opt/cola/permits/1148655839\_1618904031.03/0/guava-30-1-1-android-sources-jar/com/google/common/cache/CacheStats.java
- \* /opt/cola/permits/1148655839\_1618904031.03/0/guava-30-1-1-android-sources-jar/com/google/common/hash/AbstractStreamingHasher.java
- \* /opt/cola/permits/1148655839\_1618904031.03/0/guava-30-1-1-android-sources-

jar/com/google/common/cache/Cache.java

- $*/opt/cola/permits/1148655839\_1618904031.03/0/guava-30-1-1-android-sources-jar/com/google/common/util/concurrent/AtomicLongMap.java$
- $*/opt/cola/permits/1148655839\_1618904031.03/0/guava-30-1-1-android-sources-jar/com/google/common/cache/RemovalCause.java$
- \*/opt/cola/permits/1148655839\_1618904031.03/0/guava-30-1-1-android-sources-jar/com/google/common/util/concurrent/WrappingExecutorService.java
- $*/opt/cola/permits/1148655839\_1618904031.03/0/guava-30-1-1-android-sources-jar/com/google/common/base/PairwiseEquivalence.java$

/opt/cola/permits/1148655839\_1618904031.03/0/guava-30-1-1-android-sources-jar/com/google/common/util/concurrent/ForwardingListeningExecutorService.java

- $*/opt/cola/permits/1148655839\_1618904031.03/0/guava-30-1-1-android-sources-jar/com/google/common/cache/AbstractLoadingCache.java$
- $*/opt/cola/permits/1148655839\_1618904031.03/0/guava-30-1-1-android-sources-jar/com/google/common/base/Absent.java$
- $*/opt/cola/permits/1148655839\_1618904031.03/0/guava-30-1-1-android-sources-jar/com/google/common/cache/ForwardingCache.java$
- $*/opt/cola/permits/1148655839\_1618904031.03/0/guava-30-1-1-android-sources-jar/com/google/common/base/FunctionalEquivalence.java$
- \*/opt/cola/permits/1148655839\_1618904031.03/0/guava-30-1-1-android-sources-jar/com/google/common/hash/Murmur3\_32HashFunction.java
- $*/opt/cola/permits/1148655839\_1618904031.03/0/guava-30-1-1-android-sources-jar/com/google/common/math/DoubleUtils.java$
- $*/opt/cola/permits/1148655839\_1618904031.03/0/guava-30-1-1-android-sources-jar/com/google/common/collect/EmptyContiguousSet.java$

 $/opt/cola/permits/1148655839\_1618904031.03/0/guava-30-1-1-and roid-sources-jar/com/google/common/reflect/TypeParameter.java$ 

- \*/opt/cola/permits/1148655839\_1618904031.03/0/guava-30-1-1-android-sources-jar/com/google/common/collect/RegularImmutableMultiset.java
- \* /opt/cola/permits/1148655839\_1618904031.03/0/guava-30-1-1-android-sources-jar/com/google/common/primitives/UnsignedInteger.java
- $*/opt/cola/permits/1148655839\_1618904031.03/0/guava-30-1-1-android-sources-jar/com/google/common/net/MediaType.java$

No license file was found, but licenses were detected in source scan.

/\*

\* Copyright (C) 2017 The Guava Authors

\*

- \* Licensed under the Apache License, Version 2.0 (the "License"); you may not use this file except
- \* in compliance with the License. You may obtain a copy of the License at

4

\* http://www.apache.org/licenses/LICENSE-2.0

\*

- \* Unless required by applicable law or agreed to in writing, software distributed under the License
- \* is distributed on an "AS IS" BASIS, WITHOUT WARRANTIES OR CONDITIONS OF ANY KIND, either express

```
* or implied. See the License for the specific language governing permissions and limitations under
* the License.
*/
Found in path(s):
*/opt/cola/permits/1148655839_1618904031.03/0/guava-30-1-1-android-sources-
jar/com/google/common/hash/AbstractHashFunction.java
*/opt/cola/permits/1148655839_1618904031.03/0/guava-30-1-1-android-sources-
jar/com/google/common/util/concurrent/ForwardingLock.java
*/opt/cola/permits/1148655839 1618904031.03/0/guava-30-1-1-android-sources-
jar/com/google/common/util/concurrent/ForwardingCondition.java
/opt/cola/permits/1148655839 1618904031.03/0/guava-30-1-1-android-sources-
jar/com/google/common/primitives/ImmutableDoubleArray.java
*/opt/cola/permits/1148655839_1618904031.03/0/guava-30-1-1-android-sources-
jar/com/google/common/primitives/ImmutableIntArray.java
*/opt/cola/permits/1148655839_1618904031.03/0/guava-30-1-1-android-sources-
jar/com/google/common/primitives/ImmutableLongArray.java
No license file was found, but licenses were detected in source scan.
* Copyright (C) 2014 The Guava Authors
* Licensed under the Apache License, Version 2.0 (the "License");
* you may not use this file except in compliance with the License.
* You may obtain a copy of the License at
* http://www.apache.org/licenses/LICENSE-2.0
* Unless required by applicable law or agreed to in writing, software
* distributed under the License is distributed on an "AS IS" BASIS,
* WITHOUT WARRANTIES OR CONDITIONS OF ANY KIND, either express or implied.
* See the License for the specific language governing permissions and
* limitations under the License.
*/
Found in path(s):
*/opt/cola/permits/1148655839_1618904031.03/0/guava-30-1-1-android-sources-
jar/com/google/common/collect/TopKSelector.java
*/opt/cola/permits/1148655839_1618904031.03/0/guava-30-1-1-android-sources-
jar/com/google/common/graph/SuccessorsFunction.java
*/opt/cola/permits/1148655839_1618904031.03/0/guava-30-1-1-android-sources-
jar/com/google/common/graph/Graph.java
/opt/cola/permits/1148655839_1618904031.03/0/guava-30-1-1-android-sources-
jar/com/google/common/graph/PredecessorsFunction.java
*/opt/cola/permits/1148655839_1618904031.03/0/guava-30-1-1-android-sources-
jar/com/google/common/graph/ImmutableGraph.java
```

- \*/opt/cola/permits/1148655839\_1618904031.03/0/guava-30-1-1-android-sources-jar/com/google/common/graph/Graphs.java
- \* /opt/cola/permits/1148655839\_1618904031.03/0/guava-30-1-1-android-sources-jar/com/google/common/graph/MutableGraph.java
- $*/opt/cola/permits/1148655839\_1618904031.03/0/guava-30-1-1-android-sources-jar/com/google/common/graph/Network.java$
- \* /opt/cola/permits/1148655839\_1618904031.03/0/guava-30-1-1-android-sources-jar/com/google/common/graph/MutableNetwork.java
- \* /opt/cola/permits/1148655839\_1618904031.03/0/guava-30-1-1-android-sources-jar/com/google/common/graph/ImmutableNetwork.java

No license file was found, but licenses were detected in source scan.

/\*

\* Copyright (C) 2010 The Guava Authors

\*

- \* Licensed under the Apache License, Version 2.0 (the "License");
- \* you may not use this file except in compliance with the License.
- \* You may obtain a copy of the License at

\*

\* http://www.apache.org/licenses/LICENSE-2.0

\*

- \* Unless required by applicable law or agreed to in writing, software
- \* distributed under the License is distributed on an "AS IS" BASIS,
- \* WITHOUT WARRANTIES OR CONDITIONS OF ANY KIND, either express or implied.
- \* See the License for the specific language governing permissions and
- \* limitations under the License.

\*/

#### Found in path(s):

- $*/opt/cola/permits/1148655839\_1618904031.03/0/guava-30-1-1-android-sources-jar/com/google/common/collect/ForwardingSetMultimap.java$
- \* /opt/cola/permits/1148655839\_1618904031.03/0/guava-30-1-1-android-sources-jar/com/google/common/collect/ForwardingSortedSetMultimap.java
- $*/opt/cola/permits/1148655839\_1618904031.03/0/guava-30-1-1-android-sources-jar/com/google/common/collect/RowSortedTable.java$

\*

 $/opt/cola/permits/1148655839\_1618904031.03/0/guava-30-1-1- and roid-sources-jar/com/google/common/collect/ForwardingImmutableCollection.java$ 

- \* /opt/cola/permits/1148655839\_1618904031.03/0/guava-30-1-1-android-sources-jar/com/google/common/collect/AbstractSequentialIterator.java
- $*/opt/cola/permits/1148655839\_1618904031.03/0/guava-30-1-1-android-sources-jar/com/google/common/collect/UnmodifiableListIterator.java$
- $*/opt/cola/permits/1148655839\_1618904031.03/0/guava-30-1-1-android-sources-jar/com/google/common/collect/ForwardingListMultimap.java$
- $*/opt/cola/permits/1148655839\_1618904031.03/0/guava-30-1-1-android-sources-jar/com/google/common/collect/MinMaxPriorityQueue.java$
- \* /opt/cola/permits/1148655839\_1618904031.03/0/guava-30-1-1-android-sources-jar/com/google/common/collect/SortedMapDifference.java

No license file was found, but licenses were detected in source scan.

```
* Copyright (C) 2018 The Guava Authors
* Licensed under the Apache License, Version 2.0 (the "License");
* you may not use this file except in compliance with the License.
* You may obtain a copy of the License at
* http://www.apache.org/licenses/LICENSE-2.0
* Unless required by applicable law or agreed to in writing, software
* distributed under the License is distributed on an "AS IS" BASIS.
* WITHOUT WARRANTIES OR CONDITIONS OF ANY KIND, either express or implied.
* See the License for the specific language governing permissions and
* limitations under the License.
*/
Found in path(s):
*/opt/cola/permits/1148655839_1618904031.03/0/guava-30-1-1-android-sources-
jar/com/google/common/collect/IndexedImmutableSet.java
*/opt/cola/permits/1148655839_1618904031.03/0/guava-30-1-1-android-sources-
jar/com/google/common/collect/BaseImmutableMultimap.java
No license file was found, but licenses were detected in source scan.
* Copyright (C) 2011 The Guava Authors
* Licensed under the Apache License, Version 2.0 (the "License"); you may not
* use this file except in compliance with the License. You may obtain a copy of
* the License at
* http://www.apache.org/licenses/LICENSE-2.0
* Unless required by applicable law or agreed to in writing, software
* distributed under the License is distributed on an "AS IS" BASIS, WITHOUT
* WARRANTIES OR CONDITIONS OF ANY KIND, either express or implied. See the
* License for the specific language governing permissions and limitations under
* the License.
*/
Found in path(s):
*/opt/cola/permits/1148655839_1618904031.03/0/guava-30-1-1-android-sources-
jar/com/google/common/collect/SortedMultiset.java
*/opt/cola/permits/1148655839_1618904031.03/0/guava-30-1-1-android-sources-
jar/com/google/common/collect/SortedMultisets.java
No license file was found, but licenses were detected in source scan.
```

```
* Copyright (C) 2009 The Guava Authors
* Licensed under the Apache License, Version 2.0 (the "License");
* you may not use this file except in compliance with the License.
* You may obtain a copy of the License at
* http://www.apache.org/licenses/LICENSE-2.0
* Unless required by applicable law or agreed to in writing, software
* distributed under the License is distributed on an "AS IS" BASIS,
* WITHOUT WARRANTIES OR CONDITIONS OF ANY KIND, either express or implied.
* See the License for the specific language governing permissions and
* limitations under the License.
Found in path(s):
*/opt/cola/permits/1148655839 1618904031.03/0/guava-30-1-1-android-sources-
jar/com/google/common/collect/ImmutableClassToInstanceMap.java
*/opt/cola/permits/1148655839_1618904031.03/0/guava-30-1-1-android-sources-
jar/com/google/common/collect/RegularImmutableSortedSet.java
*/opt/cola/permits/1148655839_1618904031.03/0/guava-30-1-1-android-sources-
jar/com/google/common/collect/ArrayTable.java
/opt/cola/permits/1148655839_1618904031.03/0/guava-30-1-1-android-sources-
jar/com/google/common/collect/ImmutableSortedMap.java
*/opt/cola/permits/1148655839 1618904031.03/0/guava-30-1-1-android-sources-
jar/com/google/common/collect/ForwardingTable.java
*/opt/cola/permits/1148655839 1618904031.03/0/guava-30-1-1-android-sources-
jar/com/google/common/collect/DiscreteDomain.java
*/opt/cola/permits/1148655839_1618904031.03/0/guava-30-1-1-android-sources-
jar/com/google/common/collect/RegularImmutableList.java
*/opt/cola/permits/1148655839 1618904031.03/0/guava-30-1-1-android-sources-
jar/com/google/common/collect/ImmutableSetMultimap.java
*/opt/cola/permits/1148655839 1618904031.03/0/guava-30-1-1-android-sources-
jar/com/google/common/collect/ImmutableAsList.java
*/opt/cola/permits/1148655839_1618904031.03/0/guava-30-1-1-android-sources-
jar/com/google/common/collect/SingletonImmutableTable.java
*/opt/cola/permits/1148655839_1618904031.03/0/guava-30-1-1-android-sources-
jar/com/google/common/collect/EmptyImmutableSetMultimap.java
/opt/cola/permits/1148655839_1618904031.03/0/guava-30-1-1-android-sources-
jar/com/google/common/collect/ImmutableSortedSetFauxverideShim.java
*/opt/cola/permits/1148655839_1618904031.03/0/guava-30-1-1-android-sources-
jar/com/google/common/collect/ComputationException.java
*/opt/cola/permits/1148655839_1618904031.03/0/guava-30-1-1-android-sources-
jar/com/google/common/collect/ComparisonChain.java
```

\*/opt/cola/permits/1148655839\_1618904031.03/0/guava-30-1-1-android-sources-

```
jar/com/google/common/collect/AbstractIndexedListIterator.java
*/opt/cola/permits/1148655839 1618904031.03/0/guava-30-1-1-android-sources-
jar/com/google/common/collect/ImmutableEnumSet.java
*/opt/cola/permits/1148655839_1618904031.03/0/guava-30-1-1-android-sources-
jar/com/google/common/collect/ImmutableTable.java
No license file was found, but licenses were detected in source scan.
* Copyright (C) 2019 The Guava Authors
* Licensed under the Apache License, Version 2.0 (the "License"); you may not use this file except
* in compliance with the License. You may obtain a copy of the License at
* http://www.apache.org/licenses/LICENSE-2.0
* Unless required by applicable law or agreed to in writing, software distributed under the License
* is distributed on an "AS IS" BASIS, WITHOUT WARRANTIES OR CONDITIONS OF ANY KIND, either
express
* or implied. See the License for the specific language governing permissions and limitations under
* the License.
*/
Found in path(s):
*/opt/cola/permits/1148655839 1618904031.03/0/guava-30-1-1-android-sources-
jar/com/google/common/primitives/Platform.java
No license file was found, but licenses were detected in source scan.
* Copyright (C) 2016 The Guava Authors
* Licensed under the Apache License, Version 2.0 (the "License");
* you may not use this file except in compliance with the License.
* You may obtain a copy of the License at
* http://www.apache.org/licenses/LICENSE-2.0
* Unless required by applicable law or agreed to in writing, software
* distributed under the License is distributed on an "AS IS" BASIS,
* WITHOUT WARRANTIES OR CONDITIONS OF ANY KIND, either express or implied.
* See the License for the specific language governing permissions and
* limitations under the License.
Found in path(s):
*/opt/cola/permits/1148655839_1618904031.03/0/guava-30-1-1-android-sources-
jar/com/google/common/graph/AbstractNetwork.java
*/opt/cola/permits/1148655839_1618904031.03/0/guava-30-1-1-android-sources-
```

jar/com/google/common/graph/UndirectedMultiNetworkConnections.java

```
jar/com/google/common/collect/LinkedHashMultimapGwtSerializationDependencies.java
/opt/cola/permits/1148655839 1618904031.03/0/guava-30-1-1-android-sources-
jar/com/google/common/graph/UndirectedNetworkConnections.java
*/opt/cola/permits/1148655839_1618904031.03/0/guava-30-1-1-android-sources-
jar/com/google/common/graph/DirectedMultiNetworkConnections.java
*/opt/cola/permits/1148655839 1618904031.03/0/guava-30-1-1-android-sources-
jar/com/google/common/graph/MapIteratorCache.java
*/opt/cola/permits/1148655839 1618904031.03/0/guava-30-1-1-android-sources-
jar/com/google/common/graph/ForwardingNetwork.java
*/opt/cola/permits/1148655839_1618904031.03/0/guava-30-1-1-android-sources-
jar/com/google/common/graph/DirectedGraphConnections.java
*/opt/cola/permits/1148655839_1618904031.03/0/guava-30-1-1-android-sources-
jar/com/google/common/graph/StandardValueGraph.java
*/opt/cola/permits/1148655839 1618904031.03/0/guava-30-1-1-android-sources-
jar/com/google/common/collect/HashMultimapGwtSerializationDependencies.java
/opt/cola/permits/1148655839 1618904031.03/0/guava-30-1-1-android-sources-
jar/com/google/common/graph/NetworkBuilder.java
*/opt/cola/permits/1148655839 1618904031.03/0/guava-30-1-1-android-sources-
jar/com/google/common/graph/EdgesConnecting.java
*/opt/cola/permits/1148655839_1618904031.03/0/guava-30-1-1-android-sources-
jar/com/google/common/collect/ImmutableMultisetGwtSerializationDependencies.java
*/opt/cola/permits/1148655839_1618904031.03/0/guava-30-1-1-android-sources-
jar/com/google/common/graph/ElementOrder.java
*/opt/cola/permits/1148655839 1618904031.03/0/guava-30-1-1-android-sources-
jar/com/google/common/graph/StandardMutableGraph.java
*/opt/cola/permits/1148655839 1618904031.03/0/guava-30-1-1-android-sources-
jar/com/google/common/graph/GraphConstants.java
*/opt/cola/permits/1148655839_1618904031.03/0/guava-30-1-1-android-sources-
jar/com/google/common/graph/ImmutableValueGraph.java
*/opt/cola/permits/1148655839 1618904031.03/0/guava-30-1-1-android-sources-
jar/com/google/common/graph/AbstractGraphBuilder.java
opt/cola/permits/1148655839 1618904031.03/0/guava-30-1-1-android-sources-
jar/com/google/common/graph/NetworkConnections.java
*/opt/cola/permits/1148655839_1618904031.03/0/guava-30-1-1-android-sources-
jar/com/google/common/graph/MutableValueGraph.java
*/opt/cola/permits/1148655839_1618904031.03/0/guava-30-1-1-android-sources-
jar/com/google/common/graph/StandardMutableValueGraph.java
*/opt/cola/permits/1148655839_1618904031.03/0/guava-30-1-1-android-sources-
jar/com/google/common/graph/AbstractGraph.java
*/opt/cola/permits/1148655839_1618904031.03/0/guava-30-1-1-android-sources-
jar/com/google/common/graph/StandardNetwork.java
*/opt/cola/permits/1148655839_1618904031.03/0/guava-30-1-1-android-sources-
jar/com/google/common/graph/MapRetrievalCache.java
```

\* /opt/cola/permits/1148655839\_1618904031.03/0/guava-30-1-1-android-sources-

\*/opt/cola/permits/1148655839\_1618904031.03/0/guava-30-1-1-android-sources-

```
jar/com/google/common/graph/AbstractDirectedNetworkConnections.java
opt/cola/permits/1148655839 1618904031.03/0/guava-30-1-1-android-sources-
jar/com/google/common/graph/UndirectedGraphConnections.java
*/opt/cola/permits/1148655839 1618904031.03/0/guava-30-1-1-android-sources-
jar/com/google/common/graph/ValueGraph.java
*/opt/cola/permits/1148655839 1618904031.03/0/guava-30-1-1-android-sources-
jar/com/google/common/graph/GraphBuilder.java
*/opt/cola/permits/1148655839_1618904031.03/0/guava-30-1-1-android-sources-
jar/com/google/common/graph/EndpointPairIterator.java
*/opt/cola/permits/1148655839 1618904031.03/0/guava-30-1-1-android-sources-
jar/com/google/common/collect/Comparators.java
*/opt/cola/permits/1148655839 1618904031.03/0/guava-30-1-1-android-sources-
jar/com/google/common/graph/DirectedNetworkConnections.java
*/opt/cola/permits/1148655839_1618904031.03/0/guava-30-1-1-android-sources-
jar/com/google/common/graph/ForwardingGraph.java
*/opt/cola/permits/1148655839_1618904031.03/0/guava-30-1-1-android-sources-
jar/com/google/common/graph/StandardMutableNetwork.java
/opt/cola/permits/1148655839_1618904031.03/0/guava-30-1-1-android-sources-
jar/com/google/common/graph/GraphConnections.java
*/opt/cola/permits/1148655839_1618904031.03/0/guava-30-1-1-android-sources-
jar/com/google/common/graph/EndpointPair.java
*/opt/cola/permits/1148655839 1618904031.03/0/guava-30-1-1-android-sources-
jar/com/google/common/collect/RangeGwtSerializationDependencies.java
*/opt/cola/permits/1148655839 1618904031.03/0/guava-30-1-1-android-sources-
jar/com/google/common/collect/ArrayListMultimapGwtSerializationDependencies.java
*/opt/cola/permits/1148655839_1618904031.03/0/guava-30-1-1-android-sources-
jar/com/google/common/graph/MultiEdgesConnecting.java
*/opt/cola/permits/1148655839 1618904031.03/0/guava-30-1-1-android-sources-
jar/com/google/common/graph/AbstractUndirectedNetworkConnections.java
*/opt/cola/permits/1148655839 1618904031.03/0/guava-30-1-1-android-sources-
jar/com/google/common/graph/ForwardingValueGraph.java
*/opt/cola/permits/1148655839_1618904031.03/0/guava-30-1-1-android-sources-
jar/com/google/common/graph/AbstractValueGraph.java
/opt/cola/permits/1148655839 1618904031.03/0/guava-30-1-1-android-sources-
jar/com/google/common/graph/ValueGraphBuilder.java
No license file was found, but licenses were detected in source scan.
* Copyright (C) 2006 The Guava Authors
* Licensed under the Apache License, Version 2.0 (the "License"); you may not use this file except
* in compliance with the License. You may obtain a copy of the License at
* http://www.apache.org/licenses/LICENSE-2.0
```

- \* Unless required by applicable law or agreed to in writing, software distributed under the License
- \* is distributed on an "AS IS" BASIS, WITHOUT WARRANTIES OR CONDITIONS OF ANY KIND, either express
- \* or implied. See the License for the specific language governing permissions and limitations under
- \* the License.

\*/

### Found in path(s):

- $*/opt/cola/permits/1148655839\_1618904031.03/0/guava-30-1-1-android-sources-jar/com/google/common/util/concurrent/TimeoutFuture.java$
- \* /opt/cola/permits/1148655839\_1618904031.03/0/guava-30-1-1-android-sources-jar/com/google/common/util/concurrent/GwtFuturesCatchingSpecialization.java
- $*/opt/cola/permits/1148655839\_1618904031.03/0/guava-30-1-1-android-sources-jar/com/google/common/annotations/VisibleForTesting.java$

\*

 $/opt/cola/permits/1148655839\_1618904031.03/0/guava-30-1-1- and roid-sources-jar/com/google/common/util/concurrent/GwtFluentFutureCatchingSpecialization. java$ 

- $*/opt/cola/permits/1148655839\_1618904031.03/0/guava-30-1-1-android-sources-jar/com/google/common/util/concurrent/FuturesGetChecked.java$
- $*/opt/cola/permits/1148655839\_1618904031.03/0/guava-30-1-1-android-sources-jar/com/google/common/util/concurrent/SimpleTimeLimiter.java$
- $*/opt/cola/permits/1148655839\_1618904031.03/0/guava-30-1-1-android-sources-jar/com/google/common/util/concurrent/FakeTimeLimiter.java$
- $*/opt/cola/permits/1148655839\_1618904031.03/0/guava-30-1-1-android-sources-jar/com/google/common/io/AppendableWriter.java$
- $*/opt/cola/permits/1148655839\_1618904031.03/0/guava-30-1-1-android-sources-jar/com/google/common/util/concurrent/Futures.java$
- $*/opt/cola/permits/1148655839\_1618904031.03/0/guava-30-1-1-android-sources-jar/com/google/common/reflect/TypeToken.java$

\*

 $/opt/cola/permits/1148655839\_1618904031.03/0/guava-30-1-1-android-sources-jar/com/google/common/escape/CharEscaperBuilder.java$ 

- \*/opt/cola/permits/1148655839\_1618904031.03/0/guava-30-1-1-android-sources-jar/com/google/common/util/concurrent/FluentFuture.java
- $*/opt/cola/permits/1148655839\_1618904031.03/0/guava-30-1-1-android-sources-jar/com/google/common/util/concurrent/AbstractTransformFuture.java$
- \* /opt/cola/permits/1148655839\_1618904031.03/0/guava-30-1-1-android-sources-jar/com/google/common/util/concurrent/AbstractCatchingFuture.java
- \* /opt/cola/permits/1148655839\_1618904031.03/0/guava-30-1-1-android-sources-jar/com/google/common/util/concurrent/AggregateFuture.java
- \* /opt/cola/permits/1148655839\_1618904031.03/0/guava-30-1-1-android-sources-jar/com/google/common/escape/CharEscaper.java
- $*/opt/cola/permits/1148655839\_1618904031.03/0/guava-30-1-1-android-sources-jar/com/google/common/util/concurrent/CollectionFuture.java$
- $*/opt/cola/permits/1148655839\_1618904031.03/0/guava-30-1-1-android-sources-jar/com/google/common/util/concurrent/ImmediateFuture.java$

\*

```
jar/com/google/common/io/PatternFilenameFilter.java
*/opt/cola/permits/1148655839_1618904031.03/0/guava-30-1-1-android-sources-
jar/com/google/common/util/concurrent/TimeLimiter.java
*/opt/cola/permits/1148655839 1618904031.03/0/guava-30-1-1-android-sources-
jar/com/google/common/util/concurrent/UncheckedTimeoutException.java
*/opt/cola/permits/1148655839 1618904031.03/0/guava-30-1-1-android-sources-
jar/com/google/common/base/CaseFormat.java
No license file was found, but licenses were detected in source scan.
* Copyright (C) 2012 The Guava Authors
* Licensed under the Apache License, Version 2.0 (the "License"); you may not use this file except
* in compliance with the License. You may obtain a copy of the License at
* http://www.apache.org/licenses/LICENSE-2.0
* Unless required by applicable law or agreed to in writing, software distributed under the License
* is distributed on an "AS IS" BASIS, WITHOUT WARRANTIES OR CONDITIONS OF ANY KIND, either
express
* or implied. See the License for the specific language governing permissions and limitations under
* the License.
*/
 * This method was rewritten in Java from an intermediate step of the Murmur hash function in
 * http://code.google.com/p/smhasher/source/browse/trunk/MurmurHash3.cpp, which contained the
 * following header:
 * MurmurHash3 was written by Austin Appleby, and is placed in the public domain. The author
 * hereby disclaims
copyright to this source code.
Found in path(s):
* /opt/cola/permits/1148655839_1618904031.03/0/guava-30-1-1-android-sources-
jar/com/google/common/base/SmallCharMatcher.java
No license file was found, but licenses were detected in source scan.
/*
* Copyright (C) 2020 The Guava Authors
* Licensed under the Apache License, Version 2.0 (the "License"); you may not use this file except
* in compliance with the License. You may obtain a copy of the License at
* http://www.apache.org/licenses/LICENSE-2.0
* Unless required by applicable law or agreed to in writing, software distributed under the License
```

/opt/cola/permits/1148655839\_1618904031.03/0/guava-30-1-1-android-sources-

```
* or implied. See the License for the specific language governing permissions and limitations under
* the License.
/**
* Holder for web specializations of methods of {@code Shorts}. Intended to be empty for regular
* version.
*/
Found in path(s):
*/opt/cola/permits/1148655839_1618904031.03/0/guava-30-1-1-android-sources-
jar/com/google/common/primitives/ShortsMethodsForWeb.java
No license file was found, but licenses were detected in source scan.
* Copyright (C) 2019 The Guava Authors
* Licensed under the Apache License, Version 2.0 (the "License");
* you may not use this file except in compliance with the License.
* You may obtain a copy of the License at
* http://www.apache.org/licenses/LICENSE-2.0
* Unless required by applicable law or agreed to in writing, software
* distributed under the License is distributed on an "AS IS" BASIS,
* WITHOUT WARRANTIES OR CONDITIONS OF ANY KIND, either express or implied.
* See the License for the specific language governing permissions and
* limitations under the License.
Found in path(s):
*/opt/cola/permits/1148655839_1618904031.03/0/guava-30-1-1-android-sources-
jar/com/google/common/graph/IncidentEdgeSet.java
*/opt/cola/permits/1148655839_1618904031.03/0/guava-30-1-1-android-sources-
jar/com/google/common/collect/CompactHashing.java
No license file was found, but licenses were detected in source scan.
* Copyright (C) 2020 The Guava Authors
* Licensed under the Apache License, Version 2.0 (the "License"); you may not use this file except
* in compliance with the License. You may obtain a copy of the License at
* http://www.apache.org/licenses/LICENSE-2.0
* Unless required by applicable law or agreed to in writing, software distributed under the License
* is distributed on an "AS IS" BASIS, WITHOUT WARRANTIES OR CONDITIONS OF ANY KIND, either
```

\* is distributed on an "AS IS" BASIS, WITHOUT WARRANTIES OR CONDITIONS OF ANY KIND, either

```
express
* or implied. See the License for the specific language governing permissions and limitations under
* the License.
*/
/**
* Holder for web specializations of methods of {@code Ints}. Intended to be empty for regular
* version.
Found in path(s):
*/opt/cola/permits/1148655839_1618904031.03/0/guava-30-1-1-android-sources-
jar/com/google/common/primitives/IntsMethodsForWeb.java
No license file was found, but licenses were detected in source scan.
/*
* Copyright (C) 2007 The Guava Authors
* Licensed under the Apache License, Version 2.0 (the "License");
* you may not use this file except in compliance with the License.
* You may obtain a copy of the License at
* http://www.apache.org/licenses/LICENSE-2.0
* Unless required by applicable law or agreed to in writing, software
* distributed under the License is distributed on an "AS IS" BASIS,
* WITHOUT WARRANTIES OR CONDITIONS OF ANY KIND, either express or implied.
* See the License for the specific language governing permissions and
* limitations under the License.
*/
Found in path(s):
*/opt/cola/permits/1148655839 1618904031.03/0/guava-30-1-1-android-sources-
jar/com/google/common/collect/EnumBiMap.java
*/opt/cola/permits/1148655839_1618904031.03/0/guava-30-1-1-android-sources-
jar/com/google/common/collect/ForwardingSet.java
* /opt/cola/permits/1148655839_1618904031.03/0/guava-30-1-1-android-sources-
jar/com/google/common/collect/ForwardingSortedSet.java
/opt/cola/permits/1148655839_1618904031.03/0/guava-30-1-1-android-sources-
jar/com/google/common/collect/ImmutableList.java
*/opt/cola/permits/1148655839_1618904031.03/0/guava-30-1-1-android-sources-
jar/com/google/common/collect/ForwardingCollection.java
*/opt/cola/permits/1148655839_1618904031.03/0/guava-30-1-1-android-sources-
jar/com/google/common/collect/AbstractSetMultimap.java
* /opt/cola/permits/1148655839_1618904031.03/0/guava-30-1-1-android-sources-
jar/com/google/common/collect/Multisets.java
*/opt/cola/permits/1148655839_1618904031.03/0/guava-30-1-1-android-sources-
```

jar/com/google/common/collect/Ordering.java

- \*/opt/cola/permits/1148655839\_1618904031.03/0/guava-30-1-1-android-sources-jar/com/google/common/collect/NullsLastOrdering.java
- \* /opt/cola/permits/1148655839\_1618904031.03/0/guava-30-1-1-android-sources-jar/com/google/common/collect/ImmutableSet.java
- $*/opt/cola/permits/1148655839\_1618904031.03/0/guava-30-1-1-android-sources-jar/com/google/common/collect/ForwardingMapEntry.java$

\*

- /opt/cola/permits/1148655839\_1618904031.03/0/guava-30-1-1-android-sources-jar/com/google/common/collect/ClassToInstanceMap.java
- \* /opt/cola/permits/1148655839\_1618904031.03/0/guava-30-1-1-android-sources-jar/com/google/common/collect/AbstractMapEntry.java
- \* /opt/cola/permits/1148655839\_1618904031.03/0/guava-30-1-1-android-sources-jar/com/google/common/collect/SingletonImmutableSet.java
- \* /opt/cola/permits/1148655839\_1618904031.03/0/guava-30-1-1-android-sources-jar/com/google/common/collect/ListMultimap.java
- \* /opt/cola/permits/1148655839\_1618904031.03/0/guava-30-1-1-android-sources-jar/com/google/common/collect/SortedSetMultimap.java
- $*/opt/cola/permits/1148655839\_1618904031.03/0/guava-30-1-1-android-sources-jar/com/google/common/collect/TreeMultiset.java$
- $*/opt/cola/permits/1148655839\_1618904031.03/0/guava-30-1-1-android-sources-jar/com/google/common/collect/LinkedListMultimap.java$
- \*/opt/cola/permits/1148655839\_1618904031.03/0/guava-30-1-1-android-sources-jar/com/google/common/collect/Interner.java

\*

- /opt/cola/permits/1148655839\_1618904031.03/0/guava-30-1-1-android-sources-jar/com/google/common/collect/UsingToStringOrdering.java
- \* /opt/cola/permits/1148655839\_1618904031.03/0/guava-30-1-1-android-sources-jar/com/google/common/collect/AbstractIterator.java
- $*/opt/cola/permits/1148655839\_1618904031.03/0/guava-30-1-1-android-sources-jar/com/google/common/collect/Maps.java$
- $*/opt/cola/permits/1148655839\_1618904031.03/0/guava-30-1-1-android-sources-jar/com/google/common/collect/ForwardingIterator.java$
- \*/opt/cola/permits/1148655839\_1618904031.03/0/guava-30-1-1-android-sources-jar/com/google/common/collect/ComparatorOrdering.java
- \* /opt/cola/permits/1148655839\_1618904031.03/0/guava-30-1-1-android-sources-jar/com/google/common/collect/ForwardingMap.java
- \* /opt/cola/permits/1148655839\_1618904031.03/0/guava-30-1-1-android-sources-jar/com/google/common/collect/ForwardingSortedMap.java
- $*/opt/cola/permits/1148655839\_1618904031.03/0/guava-30-1-1-android-sources-jar/com/google/common/collect/SetMultimap.java$

\*

- /opt/cola/permits/1148655839\_1618904031.03/0/guava-30-1-1-android-sources-jar/com/google/common/collect/Lists.java
- \* /opt/cola/permits/1148655839\_1618904031.03/0/guava-30-1-1-android-sources-jar/com/google/common/collect/ForwardingMultiset.java
- \*/opt/cola/permits/1148655839\_1618904031.03/0/guava-30-1-1-android-sources-jar/com/google/common/collect/ForwardingMultimap.java
- \* /opt/cola/permits/1148655839\_1618904031.03/0/guava-30-1-1-android-sources-

jar/com/google/common/collect/Multiset.java

- \*/opt/cola/permits/1148655839 1618904031.03/0/guava-30-1-1-android-sourcesjar/com/google/common/collect/MutableClassToInstanceMap.java
- \*/opt/cola/permits/1148655839\_1618904031.03/0/guava-30-1-1-android-sourcesjar/com/google/common/collect/RegularImmutableSet.java
- \*/opt/cola/permits/1148655839\_1618904031.03/0/guava-30-1-1-android-sourcesjar/com/google/common/collect/package-info.java

/opt/cola/permits/1148655839\_1618904031.03/0/guava-30-1-1-android-sourcesjar/com/google/common/collect/ForwardingQueue.java

- \*/opt/cola/permits/1148655839\_1618904031.03/0/guava-30-1-1-android-sourcesjar/com/google/common/collect/AbstractBiMap.java
- \*/opt/cola/permits/1148655839 1618904031.03/0/guava-30-1-1-android-sourcesjar/com/google/common/collect/AbstractMapBasedMultiset.java
- \*/opt/cola/permits/1148655839\_1618904031.03/0/guava-30-1-1-android-sourcesjar/com/google/common/collect/ExplicitOrdering.java
- \*/opt/cola/permits/1148655839\_1618904031.03/0/guava-30-1-1-android-sourcesjar/com/google/common/collect/Iterators.java
- \*/opt/cola/permits/1148655839\_1618904031.03/0/guava-30-1-1-android-sourcesjar/com/google/common/collect/LinkedHashMultimap.java
- \*/opt/cola/permits/1148655839 1618904031.03/0/guava-30-1-1-android-sourcesjar/com/google/common/collect/ConcurrentHashMultiset.java
- \*/opt/cola/permits/1148655839\_1618904031.03/0/guava-30-1-1-android-sourcesjar/com/google/common/collect/Multimap.java

/opt/cola/permits/1148655839 1618904031.03/0/guava-30-1-1-android-sourcesjar/com/google/common/collect/LexicographicalOrdering.java

- \*/opt/cola/permits/1148655839\_1618904031.03/0/guava-30-1-1-android-sourcesjar/com/google/common/collect/ForwardingConcurrentMap.java
- \*/opt/cola/permits/1148655839 1618904031.03/0/guava-30-1-1-android-sourcesjar/com/google/common/collect/ForwardingObject.java
- \*/opt/cola/permits/1148655839\_1618904031.03/0/guava-30-1-1-android-sourcesjar/com/google/common/collect/BiMap.java
- \*/opt/cola/permits/1148655839\_1618904031.03/0/guava-30-1-1-android-sourcesjar/com/google/common/collect/Iterables.java
- \* /opt/cola/permits/1148655839\_1618904031.03/0/guava-30-1-1-android-sourcesjar/com/google/common/collect/AbstractSortedSetMultimap.java
- \*/opt/cola/permits/1148655839\_1618904031.03/0/guava-30-1-1-android-sourcesjar/com/google/common/collect/MapDifference.java
- \*/opt/cola/permits/1148655839\_1618904031.03/0/guava-30-1-1-android-sourcesjar/com/google/common/collect/AbstractListMultimap.java

opt/cola/permits/1148655839\_1618904031.03/0/guava-30-1-1-android-sourcesjar/com/google/common/collect/HashMultimap.java

- \*/opt/cola/permits/1148655839\_1618904031.03/0/guava-30-1-1-android-sourcesjar/com/google/common/collect/Multimaps.java
- \*/opt/cola/permits/1148655839\_1618904031.03/0/guava-30-1-1-android-sourcesjar/com/google/common/collect/ReverseNaturalOrdering.java

Open Source Used In Webex App Android ford-aaos-43.12 76

- \* /opt/cola/permits/1148655839\_1618904031.03/0/guava-30-1-1-android-sources-jar/com/google/common/collect/AbstractMultiset.java
- \* /opt/cola/permits/1148655839\_1618904031.03/0/guava-30-1-1-android-sources-jar/com/google/common/collect/Sets.java
- $*/opt/cola/permits/1148655839\_1618904031.03/0/guava-30-1-1-android-sources-jar/com/google/common/collect/ForwardingListIterator.java$
- \* /opt/cola/permits/1148655839\_1618904031.03/0/guava-30-1-1-android-sources-jar/com/google/common/collect/Synchronized.java
- \*/opt/cola/permits/1148655839\_1618904031.03/0/guava-30-1-1-android-sources-jar/com/google/common/collect/CompoundOrdering.java

/opt/cola/permits/1148655839\_1618904031.03/0/guava-30-1-1-android-sources-jar/com/google/common/collect/NaturalOrdering.java

- \* /opt/cola/permits/1148655839\_1618904031.03/0/guava-30-1-1-android-sources-jar/com/google/common/collect/ReverseOrdering.java
- $*/opt/cola/permits/1148655839\_1618904031.03/0/guava-30-1-1-android-sources-jar/com/google/common/collect/ArrayListMultimap.java$
- $*/opt/cola/permits/1148655839\_1618904031.03/0/guava-30-1-1-android-sources-jar/com/google/common/collect/ByFunctionOrdering.java$
- \*/opt/cola/permits/1148655839\_1618904031.03/0/guava-30-1-1-android-sources-jar/com/google/common/collect/NullsFirstOrdering.java
- \* /opt/cola/permits/1148655839\_1618904031.03/0/guava-30-1-1-android-sources-jar/com/google/common/collect/ForwardingList.java
- $*/opt/cola/permits/1148655839\_1618904031.03/0/guava-30-1-1-android-sources-jar/com/google/common/collect/TreeMultimap.java$
- $*/opt/cola/permits/1148655839\_1618904031.03/0/guava-30-1-1-android-sources-jar/com/google/common/collect/HashMultiset.java$

 $/opt/cola/permits/1148655839\_1618904031.03/0/guava-30-1-1- and roid-sources-jar/com/google/common/collect/AbstractMapBasedMultimap.java$ 

- $*/opt/cola/permits/1148655839\_1618904031.03/0/guava-30-1-1-android-sources-jar/com/google/common/collect/EnumHashBiMap.java$
- \*/opt/cola/permits/1148655839\_1618904031.03/0/guava-30-1-1-android-sources-jar/com/google/common/collect/LinkedHashMultiset.java

# 1.8 json-smart 2.3

## 1.8.1 Available under license:

No license file was found, but licenses were detected in source scan.

\* Copyright 2011-2014 JSON-SMART authors

- \* Licensed under the Apache License, Version 2.0 (the "License");
- \* you may not use this file except in compliance with the License.
- \* You may obtain a copy of the License at

\*

```
* http://www.apache.org/licenses/LICENSE-2.0
* Unless required by applicable law or agreed to in writing, software
* distributed under the License is distributed on an "AS IS" BASIS,
* WITHOUT WARRANTIES OR CONDITIONS OF ANY KIND, either express or implied.
* See the License for the specific language governing permissions and
* limitations under the License.
Found in path(s):
* /opt/cola/permits/1209129301_1633010713.35/0/json-smart-2-3-sources-6-
jar/net/minidev/json/writer/DefaultMapper.java
No license file was found, but licenses were detected in source scan.
   Copyright 2011 JSON-SMART authors
* Licensed under the Apache License, Version 2.0 (the "License");
* you may not use this file except in compliance with the License.
* You may obtain a copy of the License at
* http://www.apache.org/licenses/LICENSE-2.0
* Unless required by applicable law or agreed to in writing, software
* distributed under the License is distributed on an "AS IS" BASIS,
* WITHOUT WARRANTIES OR CONDITIONS OF ANY KIND, either express or implied.
* See the License for the specific language governing permissions and
* limitations under the License.
*/
Found in path(s):
*/opt/cola/permits/1209129301 1633010713.35/0/json-smart-2-3-sources-6-jar/net/minidev/json/JSONStyle.java
*/opt/cola/permits/1209129301 1633010713.35/0/json-smart-2-3-sources-6-
jar/net/minidev/json/parser/JSONParserInputStream.java
* /opt/cola/permits/1209129301 1633010713.35/0/json-smart-2-3-sources-6-
jar/net/minidev/json/parser/JSONParser.java
/opt/cola/permits/1209129301_1633010713.35/0/json-smart-2-3-sources-6-
jar/net/minidev/json/parser/JSONParserMemory.java
* /opt/cola/permits/1209129301_1633010713.35/0/json-smart-2-3-sources-6-
jar/net/minidev/json/writer/CompessorMapper.java
*/opt/cola/permits/1209129301_1633010713.35/0/json-smart-2-3-sources-6-jar/net/minidev/json/JSONUtil.java
* /opt/cola/permits/1209129301_1633010713.35/0/json-smart-2-3-sources-6-
jar/net/minidev/json/JSONStreamAwareEx.java
* /opt/cola/permits/1209129301_1633010713.35/0/json-smart-2-3-sources-6-
jar/net/minidev/json/parser/ParseException.java
*/opt/cola/permits/1209129301_1633010713.35/0/json-smart-2-3-sources-6-jar/net/minidev/json/JSONValue.java
* /opt/cola/permits/1209129301_1633010713.35/0/json-smart-2-3-sources-6-
```

jar/net/minidev/json/writer/FakeMapper.java

- \* /opt/cola/permits/1209129301\_1633010713.35/0/json-smart-2-3-sources-6-jar/net/minidev/json/JSONAwareEx.java
- $*/opt/cola/permits/1209129301\_1633010713.35/0/json-smart-2-3-sources-6-jar/net/minidev/json/writer/BeansMapper.java$

/opt/cola/permits/1209129301\_1633010713.35/0/json-smart-2-3-sources-6-jar/net/minidev/json/parser/JSONParserByteArray.java

- \* /opt/cola/permits/1209129301\_1633010713.35/0/json-smart-2-3-sources-6-jar/net/minidev/json/writer/JsonReaderI.java
- \* /opt/cola/permits/1209129301\_1633010713.35/0/json-smart-2-3-sources-6-jar/net/minidev/json/writer/CollectionMapper.java
- $*/opt/cola/permits/1209129301\_1633010713.35/0/json-smart-2-3-sources-6-jar/net/minidev/json/JSONStreamAware.java$
- \*/opt/cola/permits/1209129301\_1633010713.35/0/json-smart-2-3-sources-6-jar/net/minidev/json/JSONNavi.java
- \*/opt/cola/permits/1209129301\_1633010713.35/0/json-smart-2-3-sources-6-jar/net/minidev/json/parser/JSONParserStream.java
- \* /opt/cola/permits/1209129301\_1633010713.35/0/json-smart-2-3-sources-6-jar/net/minidev/json/JSONAware.java
- $*/opt/cola/permits/1209129301\_1633010713.35/0/json-smart-2-3-sources-6-jar/net/minidev/json/writer/DefaultMapperOrdered.java$

 $/opt/cola/permits/1209129301\_1633010713.35/0/json-smart-2-3-sources-6-jar/net/minidev/json/JSONObject.java */opt/cola/permits/1209129301\_1633010713.35/0/json-smart-2-3-sources-6-jar/net/minidev/json/writer/JsonReader.java$ 

- $*/opt/cola/permits/1209129301\_1633010713.35/0/json-smart-2-3-sources-6-jar/net/minidev/json/JSONArray.java$
- \*/opt/cola/permits/1209129301 1633010713.35/0/json-smart-2-3-sources-6-jar/net/minidev/json/JStylerObj.java
- \* /opt/cola/permits/1209129301\_1633010713.35/0/json-smart-2-3-sources-6-jar/net/minidev/json/writer/DefaultMapperCollection.java
- $*/opt/cola/permits/1209129301\_1633010713.35/0/json-smart-2-3-sources-6-jar/net/minidev/json/parser/JSONParserString.java$
- $*/opt/cola/permits/1209129301\_1633010713.35/0/json-smart-2-3-sources-6-jar/net/minidev/json/writer/ArraysMapper.java$
- \*/opt/cola/permits/1209129301\_1633010713.35/0/json-smart-2-3-sources-6-jar/net/minidev/json/parser/JSONParserBase.java
- $*/opt/cola/permits/1209129301\_1633010713.35/0/json-smart-2-3-sources-6-jar/net/minidev/json/parser/JSONParserReader.java$

# 1.9 libcxx 9.0.9svn

## 1.9.1 Available under license :

|                | <br> |  |
|----------------|------|--|
|                |      |  |
| libc++ License |      |  |
| acci i zaccino |      |  |
|                |      |  |

The libc++ library is dual licensed under both the University of Illinois "BSD-Like" license and the MIT license. As a user of this code you may choose to use it under either license. As a contributor, you agree to allow your code

Permission is hereby granted, free of charge, to any person obtaining a copy of this software and associated documentation files (the "Software"), to deal with the Software without restriction, including without limitation the rights to use, copy, modify, merge, publish, distribute, sublicense, and/or sell copies of the Software, and to permit persons to whom the Software is furnished to do so, subject to the following conditions:

- \* Redistributions of source code must retain the above copyright notice, this list of conditions and the following disclaimers.
- \* Redistributions in binary form must reproduce the above copyright notice, this list of conditions and the following disclaimers in the documentation and/or other materials provided with the distribution.
- \* Neither the names of the LLVM Team, University of Illinois at Urbana-Champaign, nor the names of its contributors may be used to endorse or promote products derived from this Software without specific prior written permission.

THE SOFTWARE IS PROVIDED "AS IS", WITHOUT WARRANTY OF ANY KIND, EXPRESS OR IMPLIED, INCLUDING BUT NOT LIMITED TO THE WARRANTIES OF MERCHANTABILITY, FITNESS

FOR A PARTICULAR PURPOSE AND NONINFRINGEMENT. IN NO EVENT SHALL THE CONTRIBUTORS OR COPYRIGHT HOLDERS BE LIABLE FOR ANY CLAIM, DAMAGES OR OTHER LIABILITY, WHETHER IN AN ACTION OF CONTRACT, TORT OR OTHERWISE, ARISING FROM, OUT OF OR IN CONNECTION WITH THE SOFTWARE OR THE USE OR OTHER DEALINGS WITH THE

\_\_\_\_\_

Copyright (c) 2009-2014 by the contributors listed in CREDITS.TXT

Permission is hereby granted, free of charge, to any person obtaining a copy of this software and associated documentation files (the "Software"), to deal in the Software without restriction, including without limitation the rights to use, copy, modify, merge, publish, distribute, sublicense, and/or sell copies of the Software, and to permit persons to whom the Software is furnished to do so, subject to the following conditions:

The above copyright notice and this permission notice shall be included in all copies or substantial portions of the Software.

THE SOFTWARE IS PROVIDED "AS IS", WITHOUT WARRANTY OF ANY KIND, EXPRESS OR IMPLIED, INCLUDING BUT NOT LIMITED TO THE WARRANTIES OF MERCHANTABILITY, FITNESS FOR A PARTICULAR PURPOSE AND NONINFRINGEMENT. IN NO EVENT SHALL THE AUTHORS OR COPYRIGHT HOLDERS BE LIABLE FOR ANY CLAIM, DAMAGES OR OTHER LIABILITY, WHETHER IN AN ACTION OF CONTRACT, TORT OR OTHERWISE, ARISING FROM, OUT OF OR IN CONNECTION WITH THE SOFTWARE OR THE USE OR OTHER DEALINGS IN THE SOFTWARE.

Apache License Version 2.0, January 2004 http://www.apache.org/licenses/

## TERMS AND CONDITIONS FOR USE, REPRODUCTION, AND DISTRIBUTION

### 1. Definitions.

"License" shall mean the terms and conditions for use, reproduction, and distribution as defined by Sections 1 through 9 of this document.

"Licensor" shall mean the copyright owner or entity authorized by the copyright owner that is granting the License.

"Legal Entity" shall mean the union of the acting entity and all other entities that control, are controlled by, or are under common control with that entity. For the purposes of this definition, "control" means (i) the power, direct or indirect, to cause the direction or management of such entity, whether by contract or otherwise, or (ii) ownership of fifty percent (50%) or more of the outstanding shares, or (iii) beneficial ownership of such entity.

"You" (or "Your") shall mean an individual or Legal Entity exercising permissions granted by this License.

"Source" form shall mean the preferred form for making modifications, including but not limited to software source code, documentation source, and configuration files.

"Object" form shall mean any form resulting from mechanical transformation or translation of a Source form, including but not limited to compiled object code, generated documentation, and conversions to other media types.

"Work" shall mean the work of authorship, whether in Source or Object form, made available under the License, as indicated by a copyright notice that is included in or attached to the work (an example is provided in the Appendix below).

"Derivative Works" shall mean any work, whether in Source or Object form, that is based on (or derived from) the Work and for which the editorial

revisions, annotations, elaborations, or other modifications represent, as a whole, an original work of authorship. For the purposes of this License, Derivative Works shall not include works that remain separable from, or merely link (or bind by name) to the interfaces of, the Work and Derivative Works thereof.

"Contribution" shall mean any work of authorship, including the original version of the Work and any modifications or additions to that Work or Derivative Works thereof, that is intentionally submitted to Licensor for inclusion in the Work by the copyright owner or by an individual or Legal Entity authorized to submit on behalf of the copyright owner. For the purposes of this definition, "submitted" means any form of electronic, verbal, or written communication sent to the Licensor or its representatives, including but not limited to communication on electronic mailing lists, source code control systems, and issue tracking systems that are managed by, or on behalf of, the Licensor for the purpose of discussing and improving the Work, but excluding communication that is conspicuously marked or otherwise designated in writing by the copyright owner as "Not a Contribution."

"Contributor" shall mean Licensor and any individual or Legal Entity on behalf of whom a Contribution has been received by Licensor and subsequently incorporated within the Work.

2. Grant of Copyright License. Subject to the terms and conditions of this License, each Contributor hereby grants to You a perpetual, worldwide, non-exclusive, no-charge, royalty-free, irrevocable copyright license to reproduce, prepare Derivative Works of, publicly display, publicly perform, sublicense, and distribute the Work and such Derivative Works in Source or Object form.

3. Grant of Patent License. Subject to the terms and conditions of this

License, each Contributor hereby grants to You a perpetual, worldwide, non-exclusive, no-charge, royalty-free, irrevocable (except as stated in this section) patent license to make, have made, use, offer to sell, sell, import, and otherwise transfer the Work, where such license applies only to those patent claims licensable by such Contributor that are necessarily infringed by their Contribution(s) alone or by combination of their Contribution(s) with the Work to which such Contribution(s) was submitted. If You institute patent litigation against any entity (including a cross-claim or counterclaim in a lawsuit) alleging that the Work or a Contribution incorporated within the Work constitutes direct or contributory patent infringement, then any patent licenses granted to You under this License for that Work shall terminate as of the date such litigation is filed.

4. Redistribution. You may reproduce and distribute copies of the

Work or Derivative Works thereof in any medium, with or without modifications, and in Source or Object form, provided that You meet the following conditions:

- (a) You must give any other recipients of the Work or Derivative Works a copy of this License; and
- (b) You must cause any modified files to carry prominent notices stating that You changed the files; and
- (c) You must retain, in the Source form of any Derivative Works that You distribute, all copyright, patent, trademark, and attribution notices from the Source form of the Work, excluding those notices that do not pertain to any part of the Derivative Works; and
- (d) If the Work includes a "NOTICE" text file as part of its distribution, then any Derivative Works that You distribute must include a readable copy of the attribution notices contained within such NOTICE file, excluding

those notices that do not

pertain to any part of the Derivative Works, in at least one of the following places: within a NOTICE text file distributed as part of the Derivative Works; within the Source form or documentation, if provided along with the Derivative Works; or, within a display generated by the Derivative Works, if and

wherever such third-party notices normally appear. The contents of the NOTICE file are for informational purposes only and do not modify the License. You may add Your own attribution notices within Derivative Works that You distribute, alongside or as an addendum to the NOTICE text from the Work, provided that such additional attribution notices cannot be construed as modifying the License.

You may add Your own copyright statement to Your modifications and may provide additional or different license terms and conditions

for use, reproduction, or distribution of Your modifications, or for any such Derivative Works as a whole, provided Your use, reproduction, and distribution of the Work otherwise complies with the conditions stated in this License.

- 5. Submission of Contributions. Unless You explicitly state otherwise, any Contribution intentionally submitted for inclusion in the Work by You to the Licensor shall be under the terms and conditions of this License, without any additional terms or conditions.
  Notwithstanding the above, nothing herein shall supersede or modify the terms of any separate license agreement you may have executed with Licensor regarding such Contributions.
- 6. Trademarks. This License does not grant permission to use the trade names, trademarks, service marks, or product names of the Licensor, except as required for reasonable and customary use in describing the origin of the Work and reproducing the content of the NOTICE file.
- 7. Disclaimer of Warranty. Unless required by applicable law or agreed to in writing, Licensor provides the Work (and each Contributor provides its Contributions) on an "AS IS" BASIS, WITHOUT WARRANTIES OR CONDITIONS OF ANY KIND, either express or implied, including, without limitation, any warranties or conditions of TITLE, NON-INFRINGEMENT, MERCHANTABILITY, or FITNESS FOR A PARTICULAR PURPOSE. You are solely responsible for determining the appropriateness of using or redistributing the Work and assume any risks associated with Your exercise of permissions under this License.
- 8. Limitation of Liability. In no event and under no legal theory, whether in tort (including negligence), contract, or otherwise, unless required by applicable law (such as deliberate and grossly negligent acts) or agreed to in writing, shall any Contributor be liable to You for damages, including any direct,

indirect, special,

incidental, or consequential damages of any character arising as a result of this License or out of the use or inability to use the

Work (including but not limited to damages for loss of goodwill, work stoppage, computer failure or malfunction, or any and all other commercial damages or losses), even if such Contributor has been advised of the possibility of such damages.

9. Accepting Warranty or Additional Liability. While redistributing the Work or Derivative Works thereof, You may choose to offer, and charge a fee for, acceptance of support, warranty, indemnity, or other liability obligations and/or rights consistent with this License. However, in accepting such obligations, You may act only on Your own behalf and on Your sole responsibility, not on behalf of any other Contributor, and only if You agree to indemnify, defend, and hold each Contributor harmless for any liability incurred by, or claims asserted against, such Contributor by reason of your accepting any such warranty or additional liability.

#### END OF TERMS AND CONDITIONS

APPENDIX: How to apply the Apache License to your work.

To apply the Apache License to your work, attach the following boilerplate notice, with the fields enclosed by brackets "[]" replaced with your own identifying information. (Don't include the brackets!) The text should be enclosed in the appropriate comment syntax for the file format. We also recommend that a file or class name and description of purpose be included on the same "printed page" as the copyright notice for easier identification within third-party archives.

Copyright [yyyy] [name of copyright owner]

Licensed under the Apache License, Version 2.0 (the "License"); you may not use this file except in compliance with the License. You may obtain a copy of the License at

http://www.apache.org/licenses/LICENSE-2.0

Unless required by applicable law or agreed to in writing, software distributed under the License is distributed on an "AS IS" BASIS, WITHOUT WARRANTIES OR CONDITIONS OF ANY KIND, either express or implied. See the License for the specific language governing permissions and limitations under the License.

- # People who have agreed to one of the CLAs and can contribute patches.
- # The AUTHORS file lists the copyright holders; this file
- # lists people. For example, Google employees are listed here
- # but not in AUTHORS, because Google holds the copyright.

#

# Names should be added to this file only after verifying that

```
# the individual or the individual's organization has agreed to
# the appropriate Contributor License Agreement, found here:
# https://developers.google.com/open-source/cla/individual
# https://developers.google.com/open-source/cla/corporate
# The agreement for individuals can be filled out on the web.
# When adding J Random Contributor's name to this file,
# either J's name or J's organization's name should be
# added to the AUTHORS file, depending on whether the
# individual or corporate CLA was used.
# Names should be added to this file as:
   Name <email address>
# Please keep the list sorted.
Albert Pretorius pretoalb@gmail.com>
Arne Beer <arne@twobeer.de>
Billy
Robert O'Neal III <br/>
<br/>
dilly.oneal@gmail.com> <bion@microsoft.com>
Chris Kennelly <a href="mailto:ckennelly@google.com">ckennelly@ckennelly.com</a>
Christopher Seymour < chris.j.seymour@hotmail.com>
Cyrille Faucheux < cyrille.faucheux@gmail.com>
David Coeurjolly <david.coeurjolly@liris.cnrs.fr>
Deniz Evrenci <denizevrenci@gmail.com>
Dominic Hamon <dma@stripysock.com> <dominic@google.com>
Dominik Czarnota <dominik.b.czarnota@gmail.com>
Eric Fiselier <eric@efcs.ca>
Eugene Zhuk <eugene.zhuk@gmail.com>
Evgeny Safronov < division 494@gmail.com>
Federico Ficarelli <federico.ficarelli@gmail.com>
Felix Homann < linuxaudio@showlabor.de>
Ismael Jimenez Martinez <ismael.jimenez.martinez@gmail.com>
Jern-Kuan Leong < jernkuan@gmail.com>
JianXiong Zhou <zhoujianxiong2@gmail.com>
Joao Paulo Magalhaes <joaoppmagalhaes@gmail.com>
John Millikin <jmillikin@stripe.com>
Jussi Knuuttila <jussi.knuuttila@gmail.com>
Kai Wolf <kai.wolf@gmail.com>
Kishan Kumar < kumar.kishan@outlook.com>
Kaito Udagawa <umireon@gmail.com>
Lei Xu <eddyxu@gmail.com>
Matt
Clarkson <mattyclarkson@gmail.com>
Maxim Vafin <maxvafin@gmail.com>
Nick Hutchinson <nshutchinson@gmail.com>
```

Ori Livneh <ori.livneh@gmail.com> Pascal Leroy <phl@google.com> Paul Redmond <paul.redmond@gmail.com> Pierre Phaneuf pphaneuf@google.com> Radoslav Yovchev <radoslav.tm@gmail.com> Raul Marin <rmrodriguez@cartodb.com> Ray Glover <ray.glover@uk.ibm.com> Robert Guo <robert.guo@mongodb.com> Roman Lebedev <lebedev.ri@gmail.com> Shuo Chen <chenshuo@chenshuo.com> Tobias Ulvgrd <tobias.ulvgard@dirac.se> Tom Madams <tom.ej.madams@gmail.com> <tmadams@google.com> Yixuan Qiu <yixuanq@gmail.com> Yusuke Suzuki <utatane.tea@gmail.com> Zbigniew Skowron <zbychs@gmail.com> 1.10 libcxxabi 9.0.9svn 1.10.1 Available under license: libc++abi License The libc++abi library is dual licensed under both the University of Illinois "BSD-Like" license and the MIT license. As a user of this code you may choose to use it under either license. As a contributor, you agree to allow your code to be used under both. Full text of the relevant licenses is included below. University of Illinois/NCSA Open Source License Copyright (c) 2009-2018 by the contributors listed in CREDITS.TXT All rights reserved. Developed by: LLVM Team University of Illinois at Urbana-Champaign http://llvm.org

Oleksandr Sochka <sasha.sochka@gmail.com>

Permission is hereby granted, free of charge, to any person obtaining a copy of this software and associated documentation files (the "Software"), to deal with the Software without restriction,

including without limitation the rights to

use, copy, modify, merge, publish, distribute, sublicense, and/or sell copies of the Software, and to permit persons to whom the Software is furnished to do so, subject to the following conditions:

- \* Redistributions of source code must retain the above copyright notice, this list of conditions and the following disclaimers.
- \* Redistributions in binary form must reproduce the above copyright notice, this list of conditions and the following disclaimers in the documentation and/or other materials provided with the distribution.
- \* Neither the names of the LLVM Team, University of Illinois at Urbana-Champaign, nor the names of its contributors may be used to endorse or promote products derived from this Software without specific prior written permission.

THE SOFTWARE IS PROVIDED "AS IS", WITHOUT WARRANTY OF ANY KIND, EXPRESS OR IMPLIED, INCLUDING BUT NOT LIMITED TO THE WARRANTIES OF MERCHANTABILITY, FITNESS

FOR A PARTICULAR PURPOSE AND NONINFRINGEMENT. IN NO EVENT SHALL THE CONTRIBUTORS OR COPYRIGHT HOLDERS BE LIABLE FOR ANY CLAIM, DAMAGES OR OTHER LIABILITY, WHETHER IN AN ACTION OF CONTRACT, TORT OR OTHERWISE, ARISING FROM, OUT OF OR IN CONNECTION WITH THE SOFTWARE OR THE USE OR OTHER DEALINGS WITH THE SOFTWARE.

\_\_\_\_\_\_

Copyright (c) 2009-2014 by the contributors listed in CREDITS.TXT

Permission is hereby granted, free of charge, to any person obtaining a copy of this software and associated documentation files (the "Software"), to deal in the Software without restriction, including without limitation the rights to use, copy, modify, merge, publish, distribute, sublicense, and/or sell copies of the Software, and to permit persons to whom the Software is furnished to do so, subject to the following conditions:

The above copyright notice and this permission notice shall be included in all copies or substantial portions of the Software.

THE SOFTWARE IS PROVIDED "AS IS", WITHOUT WARRANTY OF ANY KIND, EXPRESS OR IMPLIED, INCLUDING BUT NOT LIMITED TO THE WARRANTIES OF MERCHANTABILITY, FITNESS FOR A PARTICULAR PURPOSE AND NONINFRINGEMENT. IN NO EVENT SHALL THE

AUTHORS OR COPYRIGHT HOLDERS BE LIABLE FOR ANY CLAIM, DAMAGES OR OTHER LIABILITY, WHETHER IN AN ACTION OF CONTRACT, TORT OR OTHERWISE, ARISING FROM, OUT OF OR IN CONNECTION WITH THE SOFTWARE OR THE USE OR OTHER DEALINGS IN THE SOFTWARE.

libc++abi License

The libc++abi library is dual licensed under both the University of Illinois "BSD-Like" license and the MIT license. As a user of this code you may choose to use it under either license. As a contributor, you agree to allow your code to be used under both.

Full text of the relevant licenses is included below.

\_\_\_\_\_

University of Illinois/NCSA Open Source License

Copyright (c) 2009-2014 by the contributors listed in CREDITS.TXT

All rights reserved.

Developed by:

LLVM Team

University of Illinois at Urbana-Champaign

http://llvm.org

Permission is hereby granted, free of charge, to any person obtaining a copy of this software and associated documentation files (the "Software"), to deal with the Software without restriction,

including without limitation the rights to

use, copy, modify, merge, publish, distribute, sublicense, and/or sell copies of the Software, and to permit persons to whom the Software is furnished to do so, subject to the following conditions:

- \* Redistributions of source code must retain the above copyright notice, this list of conditions and the following disclaimers.
- \* Redistributions in binary form must reproduce the above copyright notice, this list of conditions and the following disclaimers in the documentation and/or other materials provided with the distribution.
- \* Neither the names of the LLVM Team, University of Illinois at

Urbana-Champaign, nor the names of its contributors may be used to endorse or promote products derived from this Software without specific prior written permission.

THE SOFTWARE IS PROVIDED "AS IS", WITHOUT WARRANTY OF ANY KIND, EXPRESS OR IMPLIED, INCLUDING BUT NOT LIMITED TO THE WARRANTIES OF MERCHANTABILITY, FITNESS

FOR A PARTICULAR PURPOSE AND NONINFRINGEMENT. IN NO EVENT SHALL THE CONTRIBUTORS OR COPYRIGHT HOLDERS BE LIABLE FOR ANY CLAIM, DAMAGES OR OTHER LIABILITY, WHETHER IN AN ACTION OF CONTRACT, TORT OR OTHERWISE, ARISING FROM, OUT OF OR IN CONNECTION WITH THE SOFTWARE OR THE USE OR OTHER DEALINGS WITH THE SOFTWARE.

\_\_\_\_\_\_

Copyright (c) 2009-2014 by the contributors listed in CREDITS.TXT

Permission is hereby granted, free of charge, to any person obtaining a copy of this software and associated documentation files (the "Software"), to deal in the Software without restriction, including without limitation the rights to use, copy, modify, merge, publish, distribute, sublicense, and/or sell copies of the Software, and to permit persons to whom the Software is furnished to do so, subject to the following conditions:

The above copyright notice and this permission notice shall be included in all copies or substantial portions of the Software.

THE SOFTWARE IS PROVIDED "AS IS", WITHOUT WARRANTY OF ANY KIND, EXPRESS OR IMPLIED, INCLUDING BUT NOT LIMITED TO THE WARRANTIES OF MERCHANTABILITY, FITNESS FOR A PARTICULAR PURPOSE AND NONINFRINGEMENT. IN NO EVENT SHALL THE AUTHORS OR COPYRIGHT HOLDERS BE LIABLE FOR ANY CLAIM, DAMAGES OR OTHER LIABILITY, WHETHER IN AN ACTION OF CONTRACT, TORT OR OTHERWISE, ARISING FROM, OUT OF OR IN CONNECTION WITH THE SOFTWARE OR THE USE OR OTHER DEALINGS IN THE SOFTWARE.

# 1.11 jackson-databind 2.13.1

## 1.11.1 Available under license:

Apache License Version 2.0, January 2004 http://www.apache.org/licenses/

TERMS AND CONDITIONS FOR USE, REPRODUCTION, AND DISTRIBUTION

1. Definitions.

"License" shall mean the terms and conditions for use, reproduction, and distribution as defined by Sections 1 through 9 of this document.

"Licensor" shall mean the copyright owner or entity authorized by the copyright owner that is granting the License.

"Legal Entity" shall mean the union of the acting entity and all other entities that control, are controlled by, or are under common control with that entity. For the purposes of this definition, "control" means (i) the power, direct or indirect, to cause the direction or management of such entity, whether by contract or otherwise, or (ii) ownership of fifty percent (50%) or more of the outstanding shares, or (iii) beneficial ownership of such entity.

"You" (or "Your") shall mean an individual or Legal Entity exercising permissions granted by this License.

"Source" form shall mean the preferred form for making modifications, including but not limited to software source code, documentation source, and configuration files.

"Object" form shall mean any form resulting from mechanical transformation or translation of a Source form, including but not limited to compiled object code, generated documentation, and conversions to other media types.

"Work" shall mean the work of authorship, whether in Source or Object form, made available under the License, as indicated by a copyright notice that is included in or attached to the work (an example is provided in the Appendix below).

"Derivative Works" shall mean any work, whether in Source or Object form, that is based on (or derived from) the Work and for which the editorial

revisions, annotations, elaborations, or other modifications represent, as a whole, an original work of authorship. For the purposes of this License, Derivative Works shall not include works that remain separable from, or merely link (or bind by name) to the interfaces of, the Work and Derivative Works thereof.

"Contribution" shall mean any work of authorship, including the original version of the Work and any modifications or additions to that Work or Derivative Works thereof, that is intentionally submitted to Licensor for inclusion in the Work by the copyright owner or by an individual or Legal Entity authorized to submit on behalf of the copyright owner. For the purposes of this definition, "submitted"

means any form of electronic, verbal, or written communication sent to the Licensor or its representatives, including but not limited to communication on electronic mailing lists, source code control systems, and issue tracking systems that are managed by, or on behalf of, the Licensor for the purpose of discussing and improving the Work, but excluding communication that is conspicuously marked or otherwise designated in writing by the copyright owner as "Not a Contribution."

"Contributor" shall mean Licensor and any individual or Legal Entity on behalf of whom a Contribution has been received by Licensor and subsequently incorporated within the Work.

- 2. Grant of Copyright License. Subject to the terms and conditions of this License, each Contributor hereby grants to You a perpetual, worldwide, non-exclusive, no-charge, royalty-free, irrevocable copyright license to reproduce, prepare Derivative Works of, publicly display, publicly perform, sublicense, and distribute the Work and such Derivative Works in Source or Object form.
- 3. Grant of Patent License. Subject to the terms and conditions of this
- License, each Contributor hereby grants to You a perpetual, worldwide, non-exclusive, no-charge, royalty-free, irrevocable (except as stated in this section) patent license to make, have made, use, offer to sell, sell, import, and otherwise transfer the Work, where such license applies only to those patent claims licensable by such Contributor that are necessarily infringed by their Contribution(s) alone or by combination of their Contribution(s) with the Work to which such Contribution(s) was submitted. If You institute patent litigation against any entity (including a cross-claim or counterclaim in a lawsuit) alleging that the Work or a Contribution incorporated within the Work constitutes direct or contributory patent infringement, then any patent licenses granted to You under this License for that Work shall terminate as of the date such litigation is filed.
- 4. Redistribution. You may reproduce and distribute copies of the

Work or Derivative Works thereof in any medium, with or without modifications, and in Source or Object form, provided that You meet the following conditions:

- (a) You must give any other recipients of the Work or Derivative Works a copy of this License; and
- (b) You must cause any modified files to carry prominent notices stating that You changed the files; and

- (c) You must retain, in the Source form of any Derivative Works that You distribute, all copyright, patent, trademark, and attribution notices from the Source form of the Work, excluding those notices that do not pertain to any part of the Derivative Works; and
- (d) If the Work includes a "NOTICE" text file as part of its distribution, then any Derivative Works that You distribute must include a readable copy of the attribution notices contained within such NOTICE file, excluding

those notices that do not

pertain to any part of the Derivative Works, in at least one of the following places: within a NOTICE text file distributed as part of the Derivative Works; within the Source form or documentation, if provided along with the Derivative Works; or, within a display generated by the Derivative Works, if and wherever such third-party notices normally appear. The contents of the NOTICE file are for informational purposes only and do not modify the License. You may add Your own attribution notices within Derivative Works that You distribute, alongside or as an addendum to the NOTICE text from the Work, provided that such additional attribution notices cannot be construed as modifying the License.

You may add Your own copyright statement to Your modifications and may provide additional or different license terms and conditions

for use, reproduction, or distribution of Your modifications, or for any such Derivative Works as a whole, provided Your use, reproduction, and distribution of the Work otherwise complies with the conditions stated in this License.

- 5. Submission of Contributions. Unless You explicitly state otherwise, any Contribution intentionally submitted for inclusion in the Work by You to the Licensor shall be under the terms and conditions of this License, without any additional terms or conditions.
  Notwithstanding the above, nothing herein shall supersede or modify the terms of any separate license agreement you may have executed with Licensor regarding such Contributions.
- 6. Trademarks. This License does not grant permission to use the trade names, trademarks, service marks, or product names of the Licensor, except as required for reasonable and customary use in describing the origin of the Work and reproducing the content of the NOTICE file.
- 7. Disclaimer of Warranty. Unless required by applicable law or agreed to in writing, Licensor provides the Work (and each

Contributor provides its Contributions) on an "AS IS" BASIS, WITHOUT WARRANTIES OR CONDITIONS OF ANY KIND, either express or implied, including, without limitation, any warranties or conditions of TITLE, NON-INFRINGEMENT, MERCHANTABILITY, or FITNESS FOR A PARTICULAR PURPOSE. You are solely responsible for determining the appropriateness of using or redistributing the Work and assume any risks associated with Your exercise of permissions under this License.

8. Limitation of Liability. In no event and under no legal theory, whether in tort (including negligence), contract, or otherwise, unless required by applicable law (such as deliberate and grossly negligent acts) or agreed to in writing, shall any Contributor be liable to You for damages, including any direct,

indirect, special,

incidental, or consequential damages of any character arising as a result of this License or out of the use or inability to use the Work (including but not limited to damages for loss of goodwill, work stoppage, computer failure or malfunction, or any and all other commercial damages or losses), even if such Contributor has been advised of the possibility of such damages.

9. Accepting Warranty or Additional Liability. While redistributing the Work or Derivative Works thereof, You may choose to offer, and charge a fee for, acceptance of support, warranty, indemnity, or other liability obligations and/or rights consistent with this License. However, in accepting such obligations, You may act only on Your own behalf and on Your sole responsibility, not on behalf of any other Contributor, and only if You agree to indemnify, defend, and hold each Contributor harmless for any liability incurred by, or claims asserted against, such Contributor by reason of your accepting any such warranty or additional liability.

#### END OF TERMS AND CONDITIONS

APPENDIX: How to apply the Apache License to your work.

To apply the Apache License to your work, attach the following boilerplate notice, with the fields enclosed by brackets "[]" replaced with your own identifying information. (Don't include the brackets!) The text should be enclosed in the appropriate comment syntax for the file format. We also recommend that a file or class name and description of purpose be included on the same "printed page" as the copyright notice for easier identification within third-party archives.

Copyright [yyyy] [name of copyright owner]

Licensed under the Apache License, Version 2.0 (the "License");

you may not use this file except in compliance with the License. You may obtain a copy of the License at

http://www.apache.org/licenses/LICENSE-2.0

Unless required by applicable law or agreed to in writing, software distributed under the License is distributed on an "AS IS" BASIS, WITHOUT WARRANTIES OR CONDITIONS OF ANY KIND, either express or implied. See the License for the specific language governing permissions and limitations under the License.

# Jackson JSON processor

Jackson is a high-performance, Free/Open Source JSON processing library. It was originally written by Tatu Saloranta (tatu.saloranta@iki.fi), and has been in development since 2007.

It is currently developed by a community of developers.

## Licensing

Jackson 2.x core and extension components are licensed under Apache License 2.0 To find the details that apply to this artifact see the accompanying LICENSE file.

## Credits

A list of contributors may be found from CREDITS(-2.x) file, which is included in some artifacts (usually source distributions); but is always available from the source code management (SCM) system project uses.

# 1.12 jackson 2.13.1

## 1.12.1 Available under license:

Apache License Version 2.0, January 2004 http://www.apache.org/licenses/

#### TERMS AND CONDITIONS FOR USE, REPRODUCTION, AND DISTRIBUTION

#### 1. Definitions.

"License" shall mean the terms and conditions for use, reproduction, and distribution as defined by Sections 1 through 9 of this document.

"Licensor" shall mean the copyright owner or entity authorized by the copyright owner that is granting the License.

"Legal Entity" shall mean the union of the acting entity and all

other entities that control, are controlled by, or are under common control with that entity. For the purposes of this definition, "control" means (i) the power, direct or indirect, to cause the direction or management of such entity, whether by contract or otherwise, or (ii) ownership of fifty percent (50%) or more of the outstanding shares, or (iii) beneficial ownership of such entity.

"You" (or "Your") shall mean an individual or Legal Entity exercising permissions granted by this License.

"Source" form shall mean the preferred form for making modifications, including but not limited to software source code, documentation source, and configuration files.

"Object" form shall mean any form resulting from mechanical transformation or translation of a Source form, including but not limited to compiled object code, generated documentation, and conversions to other media types.

"Work" shall mean the work of authorship, whether in Source or Object form, made available under the License, as indicated by a copyright notice that is included in or attached to the work (an example is provided in the Appendix below).

"Derivative Works" shall mean any work, whether in Source or Object form, that is based on (or derived from) the Work and for which the editorial

revisions, annotations, elaborations, or other modifications represent, as a whole, an original work of authorship. For the purposes of this License, Derivative Works shall not include works that remain separable from, or merely link (or bind by name) to the interfaces of, the Work and Derivative Works thereof.

"Contribution" shall mean any work of authorship, including the original version of the Work and any modifications or additions to that Work or Derivative Works thereof, that is intentionally submitted to Licensor for inclusion in the Work by the copyright owner or by an individual or Legal Entity authorized to submit on behalf of the copyright owner. For the purposes of this definition, "submitted" means any form of electronic, verbal, or written communication sent to the Licensor or its representatives, including but not limited to communication on electronic mailing lists, source code control systems, and issue tracking systems that are managed by, or on behalf of, the Licensor for the purpose of discussing and improving the Work, but excluding communication that is conspicuously marked or otherwise designated in writing by the copyright owner as "Not a Contribution."

"Contributor" shall mean Licensor and any individual or Legal Entity on behalf of whom a Contribution has been received by Licensor and subsequently incorporated within the Work.

- 2. Grant of Copyright License. Subject to the terms and conditions of this License, each Contributor hereby grants to You a perpetual, worldwide, non-exclusive, no-charge, royalty-free, irrevocable copyright license to reproduce, prepare Derivative Works of, publicly display, publicly perform, sublicense, and distribute the Work and such Derivative Works in Source or Object form.
- 3. Grant of Patent License. Subject to the terms and conditions of this
- License, each Contributor hereby grants to You a perpetual, worldwide, non-exclusive, no-charge, royalty-free, irrevocable (except as stated in this section) patent license to make, have made, use, offer to sell, sell, import, and otherwise transfer the Work, where such license applies only to those patent claims licensable by such Contributor that are necessarily infringed by their Contribution(s) alone or by combination of their Contribution(s) with the Work to which such Contribution(s) was submitted. If You institute patent litigation against any entity (including a cross-claim or counterclaim in a lawsuit) alleging that the Work or a Contribution incorporated within the Work constitutes direct or contributory patent infringement, then any patent licenses granted to You under this License for that Work shall terminate as of the date such litigation is filed.
- 4. Redistribution. You may reproduce and distribute copies of the

Work or Derivative Works thereof in any medium, with or without modifications, and in Source or Object form, provided that You meet the following conditions:

- (a) You must give any other recipients of the Work or Derivative Works a copy of this License; and
- (b) You must cause any modified files to carry prominent notices stating that You changed the files; and
- (c) You must retain, in the Source form of any Derivative Works that You distribute, all copyright, patent, trademark, and attribution notices from the Source form of the Work, excluding those notices that do not pertain to any part of the Derivative Works; and
- (d) If the Work includes a "NOTICE" text file as part of its distribution, then any Derivative Works that You distribute must

include a readable copy of the attribution notices contained within such NOTICE file, excluding

those notices that do not

pertain to any part of the Derivative Works, in at least one of the following places: within a NOTICE text file distributed as part of the Derivative Works; within the Source form or documentation, if provided along with the Derivative Works; or, within a display generated by the Derivative Works, if and wherever such third-party notices normally appear. The contents of the NOTICE file are for informational purposes only and do not modify the License. You may add Your own attribution notices within Derivative Works that You distribute, alongside or as an addendum to the NOTICE text from the Work, provided that such additional attribution notices cannot be construed as modifying the License.

You may add Your own copyright statement to Your modifications and may provide additional or different license terms and conditions

for use, reproduction, or distribution of Your modifications, or for any such Derivative Works as a whole, provided Your use, reproduction, and distribution of the Work otherwise complies with the conditions stated in this License.

- 5. Submission of Contributions. Unless You explicitly state otherwise, any Contribution intentionally submitted for inclusion in the Work by You to the Licensor shall be under the terms and conditions of this License, without any additional terms or conditions. Notwithstanding the above, nothing herein shall supersede or modify the terms of any separate license agreement you may have executed with Licensor regarding such Contributions.
- 6. Trademarks. This License does not grant permission to use the trade names, trademarks, service marks, or product names of the Licensor, except as required for reasonable and customary use in describing the origin of the Work and reproducing the content of the NOTICE file.
- 7. Disclaimer of Warranty. Unless required by applicable law or agreed to in writing, Licensor provides the Work (and each Contributor provides its Contributions) on an "AS IS" BASIS, WITHOUT WARRANTIES OR CONDITIONS OF ANY KIND, either express or implied, including, without limitation, any warranties or conditions of TITLE, NON-INFRINGEMENT, MERCHANTABILITY, or FITNESS FOR A PARTICULAR PURPOSE. You are solely responsible for determining the appropriateness of using or redistributing the Work and assume any risks associated with Your exercise of permissions under this License.

8. Limitation of Liability. In no event and under no legal theory, whether in tort (including negligence), contract, or otherwise, unless required by applicable law (such as deliberate and grossly negligent acts) or agreed to in writing, shall any Contributor be liable to You for damages, including any direct,

indirect, special,

incidental, or consequential damages of any character arising as a result of this License or out of the use or inability to use the Work (including but not limited to damages for loss of goodwill, work stoppage, computer failure or malfunction, or any and all other commercial damages or losses), even if such Contributor has been advised of the possibility of such damages.

9. Accepting Warranty or Additional Liability. While redistributing the Work or Derivative Works thereof, You may choose to offer, and charge a fee for, acceptance of support, warranty, indemnity, or other liability obligations and/or rights consistent with this License. However, in accepting such obligations, You may act only on Your own behalf and on Your sole responsibility, not on behalf of any other Contributor, and only if You agree to indemnify, defend, and hold each Contributor harmless for any liability incurred by, or claims asserted against, such Contributor by reason of your accepting any such warranty or additional liability.

#### END OF TERMS AND CONDITIONS

APPENDIX: How to apply the Apache License to your work.

To apply the Apache License to your work, attach the following boilerplate notice, with the fields enclosed by brackets "[]" replaced with your own identifying information. (Don't include the brackets!) The text should be enclosed in the appropriate comment syntax for the file format. We also recommend that a file or class name and description of purpose be included on the same "printed page" as the copyright notice for easier identification within third-party archives.

Copyright [yyyy] [name of copyright owner]

Licensed under the Apache License, Version 2.0 (the "License"); you may not use this file except in compliance with the License. You may obtain a copy of the License at

http://www.apache.org/licenses/LICENSE-2.0

Unless required by applicable law or agreed to in writing, software distributed under the License is distributed on an "AS IS" BASIS, WITHOUT WARRANTIES OR CONDITIONS OF ANY KIND, either express or implied.

See the License for the specific language governing permissions and limitations under the License.

# Jackson JSON processor

Jackson is a high-performance, Free/Open Source JSON processing library. It was originally written by Tatu Saloranta (tatu.saloranta@iki.fi), and has been in development since 2007.

It is currently developed by a community of developers.

## Licensing

Jackson 2.x core and extension components are licensed under Apache License 2.0 To find the details that apply to this artifact see the accompanying LICENSE file.

## Credits

A list of contributors may be found from CREDITS(-2.x) file, which is included in some artifacts (usually source distributions); but is always available from the source code management (SCM) system project uses.

# 1.13 constraintlayout 2.0.1

## 1.13.1 Available under license:

No license file was found, but licenses were detected in source scan.

ጥ

- \* Copyright 2019 The Android Open Source Project
- \*
- \* Licensed under the Apache License, Version 2.0 (the "License");
- \* you may not use this file except in compliance with the License.
- \* You may obtain a copy of the License at

\*

\* http://www.apache.org/licenses/LICENSE-2.0

\*

- \* Unless required by applicable law or agreed to in writing, software
- \* distributed under the License is distributed on an "AS IS" BASIS,
- \* WITHOUT WARRANTIES OR CONDITIONS OF ANY KIND, either express or implied.
- \* See the License for the specific language governing permissions and
- \* limitations under the License.

\*/

#### Found in path(s):

- $*/opt/cola/permits/1270630270\_1645057508.42/0/constraintlayout-2-0-1-zip/constraintlayout-2-0-1-zip/$
- 2.0.1/constraintlayout/solver/src/main/java/androidx/constraintlayout/solver/state/helpers/GuidelineReference.java
- \* /opt/cola/permits/1270630270\_1645057508.42/0/constraintlayout-2-0-1-zip/constraintlayout-
- 2.0.1/constraintlayout/solver/src/main/java/androidx/constraintlayout/solver/state/Reference.java

\*

/opt/cola/permits/1270630270\_1645057508.42/0/constraintlayout-2-0-1-zip/constraintlayout-2.0.1/constraintlayout/solver/src/main/java/androidx/constraintlayout/solver/state/helpers/BarrierReference.java No license file was found, but licenses were detected in source scan.

```
apply plugin: 'java'
apply plugin: 'maven'
compileJava {
 targetCompatibility = 1.7
 sourceCompatibility = 1.7
}
dependencies {
 testCompile 'org.testng:testng:6.9.10'
test {
 useTestNG()
 testLogging.showStandardStreams = true
 beforeTest { descriptor ->
    logger.lifecycle("Running test: " + descriptor)
  }
 onOutput { descriptor, event ->
    logger.lifecycle("Test: " + descriptor + " output: " + event.message )
  }
}
archivesBaseName = 'constraintlayout-solver'
project.ext.pomName = 'Android ConstraintLayout Solver'
project.ext.pomDesc = 'Solver for ConstraintLayout'
task publishLocal(type: Upload) {
 configuration = configurations.archives
 repositories {
    mavenDeployer {
      repository(url: uri("$rootProject.ext.localRepo"))
      pom.project {
         name project.ext.pomName
         description project.ext.pomDesc
     url 'http://tools.android.com'
         inceptionYear '2007'
         licenses {
           license {
```

```
url 'http://www.apache.org/licenses/LICENSE-2.0.txt'
              distribution 'repo'
           }
         }
         scm {
           url 'https://android.googlesource.com/platform/tools/sherpa'
           connection 'git://android.googlesource.com/platform/tools/sherpa.git'
         }
         developers {
           developer {
              name 'The Android Open Source Project'
           }
         }
      }
    }
  }
}
Found in path(s):
*/opt/cola/permits/1270630270_1645057508.42/0/constraintlayout-2-0-1-zip/constraintlayout-
2.0.1/constraintlayout/solver/build.gradle
No license file was found, but licenses were detected in source scan.
* Copyright (C) 2017 The Android Open Source Project
* Licensed under the Apache License, Version 2.0 (the "License");
* you may not use this file except in compliance with the License.
* You may obtain a copy of the License at
    http://www.apache.org/licenses/LICENSE-2.0
* Unless required by applicable law or agreed to in writing, software
* distributed under the License is distributed on an "AS IS" BASIS,
* WITHOUT WARRANTIES OR CONDITIONS OF ANY KIND, either express or implied.
* See the License for the specific language governing permissions and
* limitations under the License.
*/
Found in path(s):
*/opt/cola/permits/1270630270_1645057508.42/0/constraintlayout-2-0-1-zip/constraintlayout-
2.0.1/constraint layout/constraint layout/src/main/java/androidx/constraint layout/widget/Placeholder.java
*/opt/cola/permits/1270630270_1645057508.42/0/constraintlayout-2-0-1-zip/constraintlayout-
2.0.1/constraintlayout/constraintlayout/src/main/java/androidx/constraintlayout/widget/Barrier.java
```

name 'The Apache Software License, Version 2.0'

```
2.0.1/constraintlayout/solver/src/main/java/androidx/constraintlayout/solver/widgets/Chain.java
*/opt/cola/permits/1270630270 1645057508.42/0/constraintlayout-2-0-1-zip/constraintlayout-
2.0.1/constraintlayout/solver/src/main/java/androidx/constraintlayout/solver/GoalRow.java
*/opt/cola/permits/1270630270 1645057508.42/0/constraintlayout-2-0-1-zip/constraintlayout-
2.0.1/constraintlayout/constraintlayout/src/main/java/androidx/constraintlayout/motion/utils/HyperSpline.java
*/opt/cola/permits/1270630270 1645057508.42/0/constraintlayout-2-0-1-zip/constraintlayout-
2.0.1/constraintlayout/constraintlayout/src/main/java/androidx/constraintlayout/widget/Constraints.java
* /opt/cola/permits/1270630270_1645057508.42/0/constraintlayout-2-0-1-zip/constraintlayout-
2.0.1/constraintlayout/solver/src/test/java/android/support/constraint/solver/CenterWrapTest.java
/opt/cola/permits/1270630270_1645057508.42/0/constraintlayout-2-0-1-zip/constraintlayout-
2.0.1/constraintlayout/solver/src/test/java/android/support/constraint/solver/CircleTest.java
*/opt/cola/permits/1270630270_1645057508.42/0/constraintlayout-2-0-1-zip/constraintlayout-
2.0.1/constraintlayout/constraintlayout/src/main/java/androidx/constraintlayout/widget/ConstraintAttribute.java
*/opt/cola/permits/1270630270 1645057508.42/0/constraintlayout-2-0-1-zip/constraintlayout-
2.0.1/constraintlayout/solver/src/main/java/androidx/constraintlayout/solver/widgets/Barrier.java
No license file was found, but licenses were detected in source scan.
* Copyright (C) 2015 The Android Open Source Project
* Licensed under the Apache License, Version 2.0 (the "License");
* you may not use this file except in compliance with the License.
* You may obtain a copy of the License at
    http://www.apache.org/licenses/LICENSE-2.0
* Unless required by applicable law or agreed to in writing, software
* distributed under the License is distributed on an "AS IS" BASIS,
* WITHOUT WARRANTIES OR CONDITIONS OF ANY KIND, either express or implied.
* See the License for the specific language governing permissions and
* limitations under the License.
*/
Found in path(s):
*/opt/cola/permits/1270630270 1645057508.42/0/constraintlayout-2-0-1-zip/constraintlayout-
2.0.1/constraintlayout/solver/src/main/java/androidx/constraintlayout/solver/widgets/Guideline.java
*/opt/cola/permits/1270630270_1645057508.42/0/constraintlayout-2-0-1-zip/constraintlayout-
2.0.1/constraintlayout/solver/src/test/java/android/support/constraint/solver/OptimizedGoal.java
/opt/cola/permits/1270630270 1645057508.42/0/constraintlayout-2-0-1-zip/constraintlayout-
2.0.1/constraintlayout/solver/src/test/java/android/support/constraint/solver/EquationVariableTest.java
*/opt/cola/permits/1270630270_1645057508.42/0/constraintlayout-2-0-1-zip/constraintlayout-
2.0.1/constraintlayout/solver/src/main/java/androidx/constraintlayout/solver/ArrayRow.java
*/opt/cola/permits/1270630270_1645057508.42/0/constraintlayout-2-0-1-zip/constraintlayout-
2.0.1/constraintlayout/solver/src/test/java/android/support/constraint/solver/ArrayBackedVariables.java
*/opt/cola/permits/1270630270_1645057508.42/0/constraintlayout-2-0-1-zip/constraintlayout-
```

/opt/cola/permits/1270630270 1645057508.42/0/constraintlayout-2-0-1-zip/constraintlayout-

```
2.0.1/constraint/ayout/solver/src/test/java/android/support/constraint/solver/Amount.java
*/opt/cola/permits/1270630270 1645057508.42/0/constraintlayout-2-0-1-zip/constraintlayout-
2.0.1/constraintlayout/solver/src/test/java/android/support/constraint/solver/OptimizationsTest.java
/opt/cola/permits/1270630270 1645057508.42/0/constraintlayout-2-0-1-zip/constraintlayout-
2.0.1/constraintlayout/solver/src/test/java/android/support/constraint/solver/OriginalGoal.java
*/opt/cola/permits/1270630270 1645057508.42/0/constraintlayout-2-0-1-zip/constraintlayout-
2.0.1/constraintlayout/solver/src/test/java/android/support/constraint/solver/EquationVariable.java
*/opt/cola/permits/1270630270_1645057508.42/0/constraintlayout-2-0-1-zip/constraintlayout-
2.0.1/constraintlayout/solver/src/main/java/androidx/constraintlayout/solver/LinearSystem.java
*/opt/cola/permits/1270630270_1645057508.42/0/constraintlayout-2-0-1-zip/constraintlayout-
2.0.1/constraintlayout/solver/src/test/java/android/support/constraint/solver/LinearSystemTest.java
*/opt/cola/permits/1270630270 1645057508.42/0/constraintlayout-2-0-1-zip/constraintlayout-
2.0.1/constraintlayout/solver/src/main/java/androidx/constraintlayout/solver/Pools.java
*/opt/cola/permits/1270630270_1645057508.42/0/constraintlayout-2-0-1-zip/constraintlayout-
2.0.1/constraintlayout/solver/src/main/java/androidx/constraintlayout/solver/SolverVariable.java
/opt/cola/permits/1270630270 1645057508.42/0/constraintlayout-2-0-1-zip/constraintlayout-
2.0.1/constraintlayout/constraintlayout/src/main/java/androidx/constraintlayout/widget/ConstraintLayout.java
*/opt/cola/permits/1270630270_1645057508.42/0/constraintlayout-2-0-1-zip/constraintlayout-
2.0.1/constraintlayout/solver/src/test/java/android/support/constraint/solver/WidgetsPositioningTest.java
*/opt/cola/permits/1270630270_1645057508.42/0/constraintlayout-2-0-1-zip/constraintlayout-
2.0.1/constraintlayout/solver/src/test/java/android/support/constraint/solver/AmountTest.java
*/opt/cola/permits/1270630270 1645057508.42/0/constraintlayout-2-0-1-zip/constraintlayout-
2.0.1/constraintlayout/solver/src/main/java/androidx/constraintlayout/solver/widgets/ConstraintWidgetContainer.jav
*/opt/cola/permits/1270630270 1645057508.42/0/constraintlayout-2-0-1-zip/constraintlayout-
2.0.1/constraintlayout/solver/src/main/java/androidx/constraintlayout/solver/widgets/ConstraintAnchor.java
/opt/cola/permits/1270630270 1645057508.42/0/constraintlayout-2-0-1-zip/constraintlayout-
2.0.1/constraintlayout/solver/src/test/java/android/support/constraint/solver/LinearEquation.java
*/opt/cola/permits/1270630270 1645057508.42/0/constraintlayout-2-0-1-zip/constraintlayout-
2.0.1/constraintlayout/solver/src/main/java/androidx/constraintlayout/solver/widgets/ConstraintWidget.java
*/opt/cola/permits/1270630270 1645057508.42/0/constraintlayout-2-0-1-zip/constraintlayout-
2.0.1/constraintlayout/constraintlayout/src/main/java/androidx/constraintlayout/widget/Guideline.java
No license file was found, but licenses were detected in source scan.
* Copyright (C) 2016 The Android Open Source Project
* Licensed under the Apache License, Version 2.0 (the "License");
* you may not use this file except in compliance with the License.
* You may obtain a copy of the License at
    http://www.apache.org/licenses/LICENSE-2.0
* Unless required by applicable law or agreed to in writing, software
* distributed under the License is distributed on an "AS IS" BASIS,
```

```
* WITHOUT WARRANTIES OR CONDITIONS OF ANY KIND, either express or implied.
* See the License for the specific language governing permissions and
* limitations under the License.
Found in path(s):
*/opt/cola/permits/1270630270 1645057508.42/0/constraintlayout-2-0-1-zip/constraintlayout-
2.0.1/constraintlayout/solver/src/test/java/android/support/constraint/solver/ChainTest.java
*/opt/cola/permits/1270630270_1645057508.42/0/constraintlayout-2-0-1-zip/constraintlayout-
2.0.1/constraintlayout/solver/src/test/java/android/support/constraint/solver/scout/ScoutWidget.java
/opt/cola/permits/1270630270_1645057508.42/0/constraintlayout-2-0-1-zip/constraintlayout-
2.0.1/constraintlayout/solver/src/main/java/androidx/constraintlayout/solver/widgets/WidgetContainer.java
*/opt/cola/permits/1270630270_1645057508.42/0/constraintlayout-2-0-1-zip/constraintlayout-
2.0.1/constraintlayout/solver/src/test/java/android/support/constraint/solver/VisibilityTest.java
*/opt/cola/permits/1270630270 1645057508.42/0/constraintlayout-2-0-1-zip/constraintlayout-
2.0.1/constraintlayout/solver/src/test/java/android/support/constraint/solver/scout/Direction.java
*/opt/cola/permits/1270630270 1645057508.42/0/constraintlayout-2-0-1-zip/constraintlayout-
2.0.1/constraintlayout/solver/src/test/java/android/support/constraint/solver/XmlBasedTest.java
*/opt/cola/permits/1270630270_1645057508.42/0/constraintlayout-2-0-1-zip/constraintlayout-
2.0.1/constraintlayout/solver/src/main/java/androidx/constraintlayout/solver/Cache.java
/opt/cola/permits/1270630270_1645057508.42/0/constraintlayout-2-0-1-zip/constraintlayout-
2.0.1/constraintlayout/solver/src/test/java/android/support/constraint/solver/ChainWrapContentTest.java
*/opt/cola/permits/1270630270_1645057508.42/0/constraintlayout-2-0-1-zip/constraintlayout-
2.0.1/constraintlayout/solver/src/test/java/android/support/constraint/solver/AdvancedChainTest.java
*/opt/cola/permits/1270630270 1645057508.42/0/constraintlayout-2-0-1-zip/constraintlayout-
2.0.1/constraintlayout/solver/src/test/java/android/support/constraint/solver/MatchConstraintTest.java
*/opt/cola/permits/1270630270 1645057508.42/0/constraintlayout-2-0-1-zip/constraintlayout-
2.0.1/constraintlayout/solver/src/test/java/android/support/constraint/solver/HistogramCounter.java
*/opt/cola/permits/1270630270_1645057508.42/0/constraintlayout-2-0-1-zip/constraintlayout-
2.0.1/constraintlayout/solver/src/test/java/android/support/constraint/solver/scout/Utils.java
*/opt/cola/permits/1270630270 1645057508.42/0/constraintlayout-2-0-1-zip/constraintlayout-
2.0.1/constraintlayout/solver/src/main/java/androidx/constraintlayout/solver/widgets/Rectangle.java
/opt/cola/permits/1270630270 1645057508.42/0/constraintlayout-2-0-1-zip/constraintlayout-
2.0.1/constraintlayout/solver/src/test/java/android/support/constraint/solver/RandomLayoutTest.java
*/opt/cola/permits/1270630270_1645057508.42/0/constraintlayout-2-0-1-zip/constraintlayout-
2.0.1/constraintlayout/constraintlayout/src/main/java/androidx/constraintlayout/widget/ConstraintSet.java
*/opt/cola/permits/1270630270_1645057508.42/0/constraintlayout-2-0-1-zip/constraintlayout-
2.0.1/constraintlayout/solver/src/test/java/android/support/constraint/solver/scout/ScoutProbabilities.java
*/opt/cola/permits/1270630270_1645057508.42/0/constraintlayout-2-0-1-zip/constraintlayout-
2.0.1/constraintlayout/solver/src/test/java/android/support/constraint/solver/scout/Scout.java
*/opt/cola/permits/1270630270_1645057508.42/0/constraintlayout-2-0-1-zip/constraintlayout-
2.0.1/constraintlayout/solver/src/test/java/android/support/constraint/solver/LayoutTest.java
```

 $/opt/cola/permits/1270630270\_1645057508.42/0/constraintlayout-2-0-1-zip/constraintlayout-2.0.1/constraintlayout/solver/src/test/java/android/support/constraint/solver/RatioTest.java/android/support/constraint/solver/RatioTest.java/android/support/constraint/solver/ratioTest.java/$ 

- \*/opt/cola/permits/1270630270\_1645057508.42/0/constraintlayout-2-0-1-zip/constraintlayout-2.0.1/constraintlayout/solver/src/main/java/androidx/constraintlayout/solver/ArrayLinkedVariables.java No license file was found, but licenses were detected in source scan.
- \* Copyright (C) 2019 The Android Open Source Project
- \* Licensed under the Apache License, Version 2.0 (the "License");
- \* you may not use this file except in compliance with the License.
- \* You may obtain a copy of the License at
- \* http://www.apache.org/licenses/LICENSE-2.0
- \* Unless required by applicable law or agreed to in writing, software
- \* distributed under the License is distributed on an "AS IS" BASIS,
- \* WITHOUT WARRANTIES OR CONDITIONS OF ANY KIND, either express or implied.
- \* See the License for the specific language governing permissions and
- \* limitations under the License.

\*/

### Found in path(s):

- \*/opt/cola/permits/1270630270\_1645057508.42/0/constraintlayout-2-0-1-zip/constraintlayout-
- $2.0.1/constraintlayout/solver/src/main/java/androidx/constraintlayout/solver/widgets/analyzer/HorizontalWidgetRun. \\ java$
- \* /opt/cola/permits/1270630270\_1645057508.42/0/constraintlayout-2-0-1-zip/constraintlayout-
- 2.0.1/constraintlayout/solver/src/main/java/androidx/constraintlayout/solver/widgets/analyzer/VerticalWidgetRun.java/androidx/constraintlayout/solver/widgets/analyzer/VerticalWidgetRun.java/androidx/constraintlayout/solver/widgets/analyzer/VerticalWidgetRun.java/androidx/constraintlayout/solver/widgets/analyzer/VerticalWidgetRun.java/androidx/constraintlayout/solver/widgets/analyzer/VerticalWidgetRun.java/androidx/constraintlayout/solver/widgets/analyzer/VerticalWidgetRun.java/androidx/constraintlayout/solver/widgets/analyzer/VerticalWidgetRun.java/androidx/constraintlayout/solver/widgets/analyzer/VerticalWidgetRun.java/androidx/constraintlayout/solver/widgets/analyzer/VerticalWidgetRun.java/androidx/constraintlayout/solver/widgets/analyzer/VerticalWidgetRun.java/androidx/constraintlayout/solver/widgets/analyzer/VerticalWidgetS/analyzer/VerticalWidgetS/anal

\*

 $/opt/cola/permits/1270630270\_1645057508.42/0/constraintlayout-2-0-1-zip/constraintlayout-2-0-1-zip/c$ 

- 2.0.1/constraintlayout/solver/src/main/java/androidx/constraintlayout/solver/widgets/VirtualLayout.java
- \*/opt/cola/permits/1270630270\_1645057508.42/0/constraintlayout-2-0-1-zip/constraintlayout-
- 2.0.1/constraintlayout/constraintlayout/src/main/java/androidx/constraintlayout/motion/widget/KeyCache.java
- \* /opt/cola/permits/1270630270\_1645057508.42/0/constraintlayout-2-0-1-zip/constraintlayout-
- 2.0.1/constraintlayout/solver/src/main/java/androidx/constraintlayout/solver/widgets/analyzer/Baseline Dimension Dependency. java
- \*/opt/cola/permits/1270630270\_1645057508.42/0/constraintlayout-2-0-1-zip/constraintlayout-
- 2.0.1/constraintlayout/solver/src/main/java/androidx/constraintlayout/solver/widgets/analyzer/Dependency.java
- $*/opt/cola/permits/1270630270\_1645057508.42/0/constraintlayout-2-0-1-zip/constraintlayout-2-0-1-zip/$
- 2.0.1/constraintlayout/solver/src/main/java/androidx/constraintlayout/solver/widgets/analyzer/DependencyGraph.java/androidx/constraintlayout/solver/widgets/analyzer/DependencyGraph.java/androidx/constraintlayout/solver/widgets/analyzer/DependencyGraph.java/androidx/constraintlayout/solver/widgets/analyzer/DependencyGraph.java/androidx/constraintlayout/solver/widgets/analyzer/DependencyGraph.java/androidx/constraintlayout/solver/widgets/analyzer/DependencyGraph.java/androidx/constraintlayout/solver/widgets/analyzer/DependencyGraph.java/androidx/constraintlayout/solver/widgets/analyzer/DependencyGraph.java/androidx/constraintlayout/solver/widgets/analyzer/DependencyGraph.java/analyzer/DependencyGraph.java/analyzer/De

a

 $/opt/cola/permits/1270630270\_1645057508.42/0/constraintlayout-2-0-1-zip/constraintlayout-2-0-1-zip/c$ 

- 2.0.1/constraint layout/solver/src/main/java/androidx/constraint layout/solver/widgets/analyzer/DependencyNode.java
- $*/opt/cola/permits/1270630270\_1645057508.42/0/constraintlayout-2-0-1-zip/constraintlayout-2-0-1-zip/$
- 2.0.1/constraintlayout/constraintlayout/src/main/java/androidx/constraintlayout/motion/widget/MotionInterpolator.java/androidx/constraintlayout/motion/widget/MotionInterpolator.java/androidx/constraintlayout/widget/MotionInterpolator.java/androidx/constraintlayout/widget/MotionInterpolator.java/androidx/constraintlayout/widget/motion/widget/widget/widget/widget/widget/widget/wi
- \*/opt/cola/permits/1270630270\_1645057508.42/0/constraintlayout-2-0-1-zip/constraintlayout-
- 2.0.1/constraintlayout/solver/src/main/java/androidx/constraintlayout/solver/state/helpers/VerticalChainReference.ja

- \*/opt/cola/permits/1270630270 1645057508.42/0/constraintlayout-2-0-1-zip/constraintlayout-
- 2.0.1/constraintlayout/constraintlayout/src/main/java/androidx/constraintlayout/helper/widget/Flow.java
- \*/opt/cola/permits/1270630270\_1645057508.42/0/constraintlayout-2-0-1-zip/constraintlayout-
- 2.0.1/constraintlayout/solver/src/main/java/androidx/constraintlayout/solver/state/helpers/ChainReference.javar.e.

/opt/cola/permits/1270630270\_1645057508.42/0/constraintlayout-2-0-1-zip/constraintlayout-

- 2.0.1/constraintlayout/solver/src/main/java/androidx/constraintlayout/solver/widgets/Flow.java
- \*/opt/cola/permits/1270630270\_1645057508.42/0/constraintlayout-2-0-1-zip/constraintlayout-
- 2.0.1/constraintlayout/solver/src/main/java/androidx/constraintlayout/solver/widgets/analyzer/WidgetRun.java
- \* /opt/cola/permits/1270630270\_1645057508.42/0/constraintlayout-2-0-1-zip/constraintlayout-
- 2.0.1/constraint layout/solver/src/main/java/androidx/constraint layout/solver/widgets/analyzer/Guideline Reference. java
- \* /opt/cola/permits/1270630270\_1645057508.42/0/constraintlayout-2-0-1-zip/constraintlayout-
- 2.0.1/constraintlayout/solver/src/main/java/androidx/constraintlayout/solver/widgets/analyzer/ChainRun.java
- \* /opt/cola/permits/1270630270\_1645057508.42/0/constraintlayout-2-0-1-zip/constraintlayout-
- 2.0.1/constraint layout/solver/src/main/java/androidx/constraint layout/solver/state/helpers/Align Horizontally Reference. java

 $/opt/cola/permits/1270630270\_1645057508.42/0/constraintlayout-2-0-1-zip/constraintlayout-2-0-1-zip/c$ 

- 2.0.1/constraintlayout/solver/src/main/java/androidx/constraintlayout/solver/state/ConstraintReference.java
- \*/opt/cola/permits/1270630270 1645057508.42/0/constraintlayout-2-0-1-zip/constraintlayout-
- $2.0.1/constraint layout/solver/src/main/java/androidx/constraint layout/solver/state/helpers/Horizontal Chain Reference. \\ is a various and various and various$
- \*/opt/cola/permits/1270630270\_1645057508.42/0/constraintlayout-2-0-1-zip/constraintlayout-
- 2.0.1/constraintlayout/constraintlayout/src/main/java/androidx/constraintlayout/motion/widget/TransitionBuilder.java/androidx/constraintlayout/motion/widget/TransitionBuilder.java/androidx/constraintlayout/motion/widget/Transition/widget/Transition/widg
- $*/opt/cola/permits/1270630270\_1645057508.42/0/constraintlayout-2-0-1-zip/constraintlayout-2-0-1-zip/$
- $2.0.1/constraintlayout/solver/src/main/java/androidx/constraintlayout/solver/widgets/analyzer/HelperReferences.java\\*$

/opt/cola/permits/1270630270\_1645057508.42/0/constraintlayout-2-0-1-zip/constraintlayout-

- 2.0.1/constraintlayout/solver/src/main/java/androidx/constraintlayout/solver/widgets/analyzer/RunGroup.java
- \*/opt/cola/permits/1270630270 1645057508.42/0/constraintlayout-2-0-1-zip/constraintlayout-
- 2.0.1/constraintlayout/solver/src/main/java/androidx/constraintlayout/solver/state/HelperReference.java
- $*/opt/cola/permits/1270630270\_1645057508.42/0/constraintlayout-2-0-1-zip/constraintlayout-2-0-1-zip/$
- 2.0.1/constraintlayout/solver/src/main/java/androidx/constraintlayout/solver/widgets/analyzer/DimensionDependency. java
- \*/opt/cola/permits/1270630270\_1645057508.42/0/constraintlayout-2-0-1-zip/constraintlayout-
- 2.0.1/constraint layout/solver/src/main/java/androidx/constraint layout/solver/state/helpers/Align Vertically Reference. java
- \*/opt/cola/permits/1270630270\_1645057508.42/0/constraintlayout-2-0-1-zip/constraintlayout-
- 2.0.1/constraint layout/solver/src/main/java/and roidx/constraint layout/solver/state/Dimension.java/and roidx/constraint layout/solver/state/Dimension.java/and roidx/constraint layout/solver/solver/solv

/opt/cola/permits/1270630270\_1645057508.42/0/constraintlayout-2-0-1-zip/constraintlayout-

- 2.0.1/constraintlayout/solver/src/main/java/androidx/constraintlayout/solver/widgets/analyzer/BasicMeasure.java
- \*/opt/cola/permits/1270630270\_1645057508.42/0/constraintlayout-2-0-1-zip/constraintlayout-
- 2.0.1/constraintlayout/solver/src/main/java/androidx/constraintlayout/solver/state/State.java

No license file was found, but licenses were detected in source scan.

/\*

\* Copyright (C) 2020 The Android Open Source Project

\*

\* Licensed under the Apache License, Version 2.0 (the "License");

\* you may not use this file except in compliance with the License.

\* You may obtain a copy of the License at

\*

http://www.apache.org/licenses/LICENSE-2.0

\*

- \* Unless required by applicable law or agreed to in writing, software
- \* distributed under the License is distributed on an "AS IS" BASIS,
- \* WITHOUT WARRANTIES OR CONDITIONS OF ANY KIND, either express or implied.
- \* See the License for the specific language governing permissions and
- \* limitations under the License.

\*/

#### Found in path(s):

- \*/opt/cola/permits/1270630270\_1645057508.42/0/constraintlayout-2-0-1-zip/constraintlayout-
- 2.0.1/constraintlayout/solver/src/main/java/androidx/constraintlayout/solver/SolverVariable Values. java
- \*/opt/cola/permits/1270630270\_1645057508.42/0/constraintlayout-2-0-1-zip/constraintlayout-
- 2.0.1/constraint layout/solver/src/main/java/androidx/constraint layout/solver/Priority Goal Row. java

\*

/opt/cola/permits/1270630270\_1645057508.42/0/constraintlayout-2-0-1-zip/constraintlayout-2.0.1/constraintlayout/solver/src/test/java/android/support/constraint/solver/SolverVariableValuesTest.java No license file was found, but licenses were detected in source scan.

### Copyright (C) 2011 The Android Open Source Project

Licensed under the Apache License, Version 2.0 (the "License"); you may not use this file except in compliance with the License. You may obtain a copy of the License at

http://www.apache.org/licenses/LICENSE

2.0

Unless required by applicable law or agreed to in writing, software distributed under the License is distributed on an "AS IS" BASIS, WITHOUT WARRANTIES OR CONDITIONS OF ANY KIND, either express or implied. See the License for the specific language governing permissions and limitations under the License.

## Found in path(s):

- $*/opt/cola/permits/1270630270\_1645057508.42/0/constraintlayout-2-0-1-zip/constraintlayout-2-0-1-zip/$
- 2.0.1/constraintlayout/solver/src/test/resources/check06.xml
- \* /opt/cola/permits/1270630270\_1645057508.42/0/constraintlayout-2-0-1-zip/constraintlayout-
- 2.0.1/constraintlayout/solver/src/test/resources/check00.xml

/opt/cola/permits/1270630270\_1645057508.42/0/constraintlayout-2-0-1-zip/constraintlayout-

- 2.0.1/constraintlayout/solver/src/test/resources/check03.xml
- \*/opt/cola/permits/1270630270\_1645057508.42/0/constraintlayout-2-0-1-zip/constraintlayout-
- 2.0.1/constraintlayout/solver/src/test/resources/check13.xml
- \*/opt/cola/permits/1270630270\_1645057508.42/0/constraintlayout-2-0-1-zip/constraintlayout-
- 2.0.1/constraintlayout/solver/src/test/resources/check01.xml
- \*/opt/cola/permits/1270630270\_1645057508.42/0/constraintlayout-2-0-1-zip/constraintlayout-
- 2.0.1/constraintlayout/solver/src/test/resources/check10.xml
- \*/opt/cola/permits/1270630270 1645057508.42/0/constraintlayout-2-0-1-zip/constraintlayout-
- 2.0.1/constraintlayout/solver/src/test/resources/check 05.xml
- \*/opt/cola/permits/1270630270\_1645057508.42/0/constraintlayout-2-0-1-zip/constraintlayout-
- 2.0.1/constraintlayout/solver/src/test/resources/check16.xml
- \* /opt/cola/permits/1270630270\_1645057508.42/0/constraintlayout-2-0-1-zip/constraintlayout-
- 2.0.1/constraintlayout/solver/src/test/resources/check08.xml

\*

/opt/cola/permits/1270630270\_1645057508.42/0/constraintlayout-2-0-1-zip/constraintlayout-

- 2.0.1/constraintlayout/solver/src/test/resources/check09.xml
- \* /opt/cola/permits/1270630270\_1645057508.42/0/constraintlayout-2-0-1-zip/constraintlayout-
- 2.0.1/constraintlayout/solver/src/test/resources/check12.xml
- \*/opt/cola/permits/1270630270 1645057508.42/0/constraintlayout-2-0-1-zip/constraintlayout-
- 2.0.1/constraintlayout/solver/src/test/resources/check07.xml
- $*/opt/cola/permits/1270630270\_1645057508.42/0/constraintlayout-2-0-1-zip/constraintlayout-2-0-1-zip/$
- 2.0.1/constraintlayout/solver/src/test/resources/check04.xml
- \*/opt/cola/permits/1270630270\_1645057508.42/0/constraintlayout-2-0-1-zip/constraintlayout-
- 2.0.1/constraintlayout/solver/src/test/resources/check02.xml

No license file was found, but licenses were detected in source scan.

url 'http://www.apache.org/licenses/LICENSE-2.0.txt'

#### Found in path(s):

- \* /opt/cola/permits/1270630270\_1645057508.42/0/constraintlayout-2-0-1-zip/constraintlayout-
- 2.0.1/constraint layout/constraint layout/build.gradle
- \*/opt/cola/permits/1270630270\_1645057508.42/0/constraintlayout-2-0-1-zip/constraintlayout-
- 2.0.1/constraintlayout/build.gradle

No license file was found, but licenses were detected in source scan.

/\*

\* Copyright (C) 2018 The Android Open Source Project

\*

- \* Licensed under the Apache License, Version 2.0 (the "License");
- \* you may not use this file except in compliance with the License.
- \* You may obtain a copy of the License at

\*

\* http://www.apache.org/licenses/LICENSE-2.0

\*

- \* Unless required by applicable law or agreed to in writing, software
- \* distributed under the License is distributed on an "AS IS" BASIS,

- \* WITHOUT WARRANTIES OR CONDITIONS OF ANY KIND, either express or implied.
- \* See the License for the specific language governing permissions and
- \* limitations under the License.

\*/

#### Found in path(s):

- \*/opt/cola/permits/1270630270\_1645057508.42/0/constraintlayout-2-0-1-zip/constraintlayout-
- $2.0.1/constraintlayout/src/main/java/androidx/constraintlayout/widget/ConstraintsChangedListener. \\ java$
- $*/opt/cola/permits/1270630270\_1645057508.42/0/constraintlayout-2-0-1-zip/constraintlayout-2-0-1-zip/$
- 2.0.1/constraint layout/constraint layout/src/main/java/and roidx/constraint layout/utils/widget/Motion Tell tales. java and roidx/constraint layout/utils/widget/Motion Tell tales. java and roidx/constraint layout/utils/widget/widget/widget/widget/widget/widget/widget/widget/widget/widget

 $/opt/cola/permits/1270630270\_1645057508.42/0/constraintlayout-2-0-1-zip/constraintlayout-2-0-1-zip/c$ 

- 2.0.1/constraintlayout/constraintlayout/src/main/java/androidx/constraintlayout/motion/utils/Oscillator.java
- \* /opt/cola/permits/1270630270\_1645057508.42/0/constraintlayout-2-0-1-zip/constraintlayout-
- 2.0.1/constraintlayout/solver/src/main/java/androidx/constraintlayout/solver/widgets/Optimizer.java
- \*/opt/cola/permits/1270630270\_1645057508.42/0/constraintlayout-2-0-1-zip/constraintlayout-
- 2.0.1/constraint layout/constraint layout/src/main/java/and roidx/constraint layout/motion/utils/Monotonic Curve Fit. java/and roidx/constraint layout/motion/utils/Monotonic Curve Fit. java/and roidx/constraint layout/motion/utils/Monotonic Curve Fit. java/and roidx/constraint layout/motion/utils/Monotonic Curve Fit. java/and roidx/constraint layout/motion/utils/Monotonic Curve Fit. java/and roidx/constraint layout/motion/utils/Monotonic Curve Fit. java/and roidx/constraint layout/motion/utils/Monotonic Curve Fit. java/and roidx/constraint layout/motion/utils/Monotonic Curve Fit. java/and roidx/constraint layout/motion/utils/Monotonic Curve Fit. java/and roidx/constraint layout/motion/utils/Monotonic Curve Fit. java/and roidx/constraint layout/motion/utils/Monotonic Curve Fit. java/and roidx/constraint layout/motion/utils/Monotonic Curve Fit. java/and roidx/constraint layout/motion/utils/motion/utils
- \* /opt/cola/permits/1270630270\_1645057508.42/0/constraintlayout-2-0-1-zip/constraintlayout-
- 2.0.1/constraintlayout/constraintlayout/src/main/java/androidx/constraintlayout/motion/widget/Key.java
- \* /opt/cola/permits/1270630270\_1645057508.42/0/constraintlayout-2-0-1-zip/constraintlayout-
- 2.0.1/constraint layout/solver/src/main/java/androidx/constraint layout/solver/widgets/Helper.java

\*

/opt/cola/permits/1270630270\_1645057508.42/0/constraintlayout-2-0-1-zip/constraintlayout-

- 2.0.1/constraint layout/constraint layout/src/main/java/androidx/constraint layout/motion/widget/MotionConstrained Point. java
- $*/opt/cola/permits/1270630270\_1645057508.42/0/constraintlayout-2-0-1-zip/constraintlayout-2-0-1-zip/$
- 2.0.1/constraintlayout/constraintlayout/src/main/java/androidx/constraintlayout/motion/widget/KeyPosition.java
- \* /opt/cola/permits/1270630270\_1645057508.42/0/constraintlayout-2-0-1-zip/constraintlayout-
- 2.0.1/constraintlayout/solver/src/test/java/android/support/constraint/solver/widgets/ChainHeadTest.java
- $*/opt/cola/permits/1270630270\_1645057508.42/0/constraintlayout-2-0-1-zip/constraintlayout-2-0-1-zip/$
- 2.0.1/constraintlayout/constraintlayout/src/main/java/androidx/constraintlayout/motion/widget/MotionPaths.java
- \*/opt/cola/permits/1270630270\_1645057508.42/0/constraintlayout-2-0-1-zip/constraintlayout-
- 2.0.1/constraintlayout/constraintlayout/src/main/java/androidx/constraintlayout/widget/VirtualLayout.java

/opt/cola/permits/1270630270 1645057508.42/0/constraintlayout-2-0-1-zip/constraintlayout-

- 2.0.1/constraintlayout/constraintlayout/src/main/java/androidx/constraintlayout/utils/widget/ImageFilterButton.java
- $*/opt/cola/permits/1270630270\_1645057508.42/0/constraintlayout-2-0-1-zip/constraintlayout-2-0-1-zip/$
- 2.0.1/constraintlayout/solver/src/main/java/androidx/constraintlayout/solver/widgets/ChainHead.java
- \*/opt/cola/permits/1270630270\_1645057508.42/0/constraintlayout-2-0-1-zip/constraintlayout-
- 2.0.1/constraintlayout/constraintlayout/src/main/java/androidx/constraintlayout/motion/utils/VelocityMatrix.java
- \*/opt/cola/permits/1270630270\_1645057508.42/0/constraintlayout-2-0-1-zip/constraintlayout-
- 2.0.1/constraintlayout/constraintlayout/src/main/java/androidx/constraintlayout/motion/utils/ArcCurveFit.java
- \*/opt/cola/permits/1270630270\_1645057508.42/0/constraintlayout-2-0-1-zip/constraintlayout-
- 2.0.1/constraintlayout/constraintlayout/src/main/java/androidx/constraintlayout/widget/StateSet.java

\*

```
/opt/cola/permits/1270630270 1645057508.42/0/constraintlayout-2-0-1-zip/constraintlayout-
2.0.1/constraintlayout/constraintlayout/src/main/java/androidx/constraintlayout/motion/widget/MotionLayout.java
*/opt/cola/permits/1270630270 1645057508.42/0/constraintlayout-2-0-1-zip/constraintlayout-
2.0.1/constraintlayout/constraintlayout/src/main/java/androidx/constraintlayout/motion/utils/Easing.java
*/opt/cola/permits/1270630270 1645057508.42/0/constraintlayout-2-0-1-zip/constraintlayout-
2.0.1/constraintlayout/constraintlayout/src/main/java/androidx/constraintlayout/motion/widget/DesignTool.java
*/opt/cola/permits/1270630270 1645057508.42/0/constraintlayout-2-0-1-zip/constraintlayout-
2.0.1/constraintlayout/constraintlayout/src/main/java/androidx/constraintlayout/motion/widget/KeyAttributes.java
*/opt/cola/permits/1270630270_1645057508.42/0/constraintlayout-2-0-1-zip/constraintlayout-
2.0.1/constraintlayout/constraintlayout/src/main/java/androidx/constraintlayout/motion/widget/SplineSet.java
/opt/cola/permits/1270630270_1645057508.42/0/constraintlayout-2-0-1-zip/constraintlayout-
2.0.1/constraintlayout/constraintlayout/src/main/java/androidx/constraintlayout/motion/widget/Debug.java
*/opt/cola/permits/1270630270_1645057508.42/0/constraintlayout-2-0-1-zip/constraintlayout-
2.0.1/constraintlayout/constraintlayout/src/main/java/androidx/constraintlayout/widget/ConstraintLayoutStates.java
*/opt/cola/permits/1270630270 1645057508.42/0/constraintlayout-2-0-1-zip/constraintlayout-
2.0.1/constraintlayout/constraintlayout/src/main/java/androidx/constraintlayout/widget/ConstraintProperties.java
*/opt/cola/permits/1270630270 1645057508.42/0/constraintlayout-2-0-1-zip/constraintlayout-
2.0.1/constraintlayout/constraintlayout/src/main/java/androidx/constraintlayout/motion/widget/TouchResponse.java
*/opt/cola/permits/1270630270_1645057508.42/0/constraintlayout-2-0-1-zip/constraintlayout-
2.0.1/constraintlayout/constraintlayout/src/main/java/androidx/constraintlayout/motion/widget/KeyPositionBase.jav
a
/opt/cola/permits/1270630270 1645057508.42/0/constraintlayout-2-0-1-zip/constraintlayout-
2.0.1/constraintlayout/constraintlayout/src/main/java/androidx/constraintlayout/motion/utils/CurveFit.java
*/opt/cola/permits/1270630270 1645057508.42/0/constraintlayout-2-0-1-zip/constraintlayout-
2.0.1/constraintlayout/constraintlayout/src/main/java/androidx/constraintlayout/motion/widget/KeyTimeCycle.java
*/opt/cola/permits/1270630270_1645057508.42/0/constraintlayout-2-0-1-zip/constraintlayout-
2.0.1/constraintlayout/solver/src/main/java/androidx/constraintlayout/solver/Metrics.java
*/opt/cola/permits/1270630270 1645057508.42/0/constraintlayout-2-0-1-zip/constraintlayout-
2.0.1/constraintlayout/constraintlayout/src/main/java/androidx/constraintlayout/motion/widget/KeyTrigger.java
*/opt/cola/permits/1270630270 1645057508.42/0/constraintlayout-2-0-1-zip/constraintlayout-
2.0.1/constraintlayout/constraintlayout/src/main/java/androidx/constraintlayout/motion/widget/MotionScene.java
/opt/cola/permits/1270630270 1645057508.42/0/constraintlayout-2-0-1-zip/constraintlayout-
2.0.1/constraintlayout/constraintlayout/src/main/java/androidx/constraintlayout/motion/utils/LinearCurveFit.java
*/opt/cola/permits/1270630270 1645057508.42/0/constraintlayout-2-0-1-zip/constraintlayout-
2.0.1/constraintlayout/constraintlayout/src/main/java/androidx/constraintlayout/motion/widget/MotionController.jav
*/opt/cola/permits/1270630270_1645057508.42/0/constraintlayout-2-0-1-zip/constraintlayout-
2.0.1/constraintlayout/constraintlayout/src/main/java/androidx/constraintlayout/utils/widget/ImageFilterView.java
*/opt/cola/permits/1270630270_1645057508.42/0/constraintlayout-2-0-1-zip/constraintlayout-
2.0.1/constraintlayout/constraintlayout/src/main/java/androidx/constraintlayout/motion/widget/CustomFloatAttribut
es.java
*/opt/cola/permits/1270630270_1645057508.42/0/constraintlayout-2-0-1-zip/constraintlayout-
2.0.1/constraintlayout/constraintlayout/src/main/java/androidx/constraintlayout/motion/widget/KeyCycle.java
```

/opt/cola/permits/1270630270\_1645057508.42/0/constraintlayout-2-0-1-zip/constraintlayout-

- 2.0.1/constraintlayout/constraintlayout/src/main/java/androidx/constraintlayout/motion/utils/StopLogic.java
- \* /opt/cola/permits/1270630270\_1645057508.42/0/constraintlayout-2-0-1-zip/constraintlayout-
- $2.0.1/constraintlayout/constraintlayout/src/main/java/androidx/constraintlayout/motion/widget/TimeCycleSplineSet.\\ java$
- $*/opt/cola/permits/1270630270\_1645057508.42/0/constraintlayout-2-0-1-zip/constraintlayout-2-0-1-zip/$
- 2.0.1/constraintlayout/constraintlayout/src/main/java/androidx/constraintlayout/motion/widget/KeyFrames.java
- $*/opt/cola/permits/1270630270\_1645057508.42/0/constraintlayout-2-0-1-zip/constraintlayout-2-0-1-zip/$
- 2.0.1/constraintlayout/constraintlayout/src/main/java/androidx/constraintlayout/motion/widget/KeyCycleOscillator.java/androidx/constraintlayout/motion/widget/KeyCycleOscillator.java/androidx/constraintlayout/widget/KeyCycleOscillator.java/androidx/constraintlayout/widget/KeyCycleOscillator.java/androidx/constraintlayout/widget/keyCycleOscillator.java/androidx/constraintlayout/w

## 1.14 okio 3.0.0

## 1.14.1 Available under license:

No license file was found, but licenses were detected in source scan.

```
/*

* Copyright (C) 2015 Square, Inc.

* Licensed under the Apache License, Version 2.0 (the "License");

* you may not use this file except in compliance with the License.

* You may obtain a copy of the License at

*
```

- \* http://www.apache.org/licenses/LICENSE-2.0
- \* Unless required by applicable law or agreed to in writing, software
- \* distributed under the License is distributed on an "AS IS" BASIS,
- \* WITHOUT WARRANTIES OR CONDITIONS OF ANY KIND, either express or implied.
- \* See the License for the specific language governing permissions and
- \* limitations under the License.

\*/

#### Found in path(s):

- $*/opt/cola/permits/1310287373\_1650320542.41/0/okio-3-0-0-sources-jar/jvmMain/okio/ForwardingTimeout.kt$
- \*/opt/cola/permits/1310287373\_1650320542.41/0/okio-3-0-0-sources-jar/jvmMain/okio/SegmentedByteString.kt
- \*/opt/cola/permits/1310287373\_1650320542.41/0/okio-3-0-0-sources-

jar/commonMain/okio/SegmentedByteString.kt

\*

 $/opt/cola/permits/1310287373\_1650320542.41/0/okio-3-0-0-sources-jar/jvmTest/okio/SegmentSharingTest.kt$ 

\*/opt/cola/permits/1310287373\_1650320542.41/0/okio-3-0-0-sources-

jar/nonJvmMain/okio/SegmentedByteString.kt

No license file was found, but licenses were detected in source scan.

/\*

- \* Licensed to the Apache Software Foundation (ASF) under one or more
- \* contributor license agreements. See the NOTICE file distributed with
- \* this work for additional information regarding copyright ownership.

- \* The ASF licenses this file to You under the Apache License, Version 2.0
- \* (the "License"); you may not use this file except in compliance with
- \* the License. You may obtain a copy of the License at

\* http://www.apache.org/licenses/LICENSE-2.0

\*

- \* Unless required by applicable law or agreed to in writing, software
- \* distributed under the License is distributed on an "AS IS" BASIS,
- \* WITHOUT WARRANTIES OR CONDITIONS OF ANY KIND, either express or implied.
- \* See the License for the specific language governing permissions and
- \* limitations under the License.

\*/

#### Found in path(s):

\* /opt/cola/permits/1310287373\_1650320542.41/0/okio-3-0-0-sources-jar/commonMain/okio/-Base64.kt No license file was found, but licenses were detected in source scan.

\* Copyright (C) 2021 Square, Inc.

\*

- \* Licensed under the Apache License, Version 2.0 (the "License");
- \* you may not use this file except in compliance with the License.
- \* You may obtain a copy of the License at

\*

\* http://www.apache.org/licenses/LICENSE-2.0

\*

- \* Unless required by applicable law or agreed to in writing, software
- \* distributed under the License is distributed on an "AS IS" BASIS,
- \* WITHOUT WARRANTIES OR CONDITIONS OF ANY KIND, either express or implied.
- \* See the License for the specific language governing permissions and
- \* limitations under the License.

\*/

#### Found in path(s):

- $*/opt/cola/permits/1310287373\_1650320542.41/0/okio-3-0-0-sources-jar/jvmMain/okio/JvmFileHandle.kt$
- \*/opt/cola/permits/1310287373\_1650320542.41/0/okio-3-0-0-sources-jar/nonJvmTest/okio/utilNonJvm.kt
- \*/opt/cola/permits/1310287373\_1650320542.41/0/okio-3-0-0-sources-

jar/mingwX64Main/okio/WindowsFileHandle.kt

\*

 $/opt/cola/permits/1310287373\_1650320542.41/0/okio-3-0-0-sources-jar/jvmTest/okio/FixedLengthSourceTest.kt$ 

- \*/opt/cola/permits/1310287373\_1650320542.41/0/okio-3-0-0-sources-jar/jvmTest/okio/TimeoutTest.kt
- \* /opt/cola/permits/1310287373\_1650320542.41/0/okio-3-0-0-sources-

jar/jvmMain/okio/internal/FixedLengthSource.kt

- \*/opt/cola/permits/1310287373\_1650320542.41/0/okio-3-0-0-sources-jar/jvmTest/okio/ZipFileSystemTest.kt
- \*/opt/cola/permits/1310287373\_1650320542.41/0/okio-3-0-0-sources-jar/unixMain/okio/UnixFileHandle.kt
- \*/opt/cola/permits/1310287373\_1650320542.41/0/okio-3-0-0-sources-jar/nativeMain/okio/FileSystem.kt
- $*/opt/cola/permits/1310287373\_1650320542.41/0/okio-3-0-0-sources-jar/jvmTest/okio/ZipBuilder.kt$
- \* /opt/cola/permits/1310287373\_1650320542.41/0/okio-3-0-0-sources-

```
*/opt/cola/permits/1310287373_1650320542.41/0/okio-3-0-0-sources-jar/commonMain/okio/FileHandle.kt
/opt/cola/permits/1310287373_1650320542.41/0/okio-3-0-0-sources-jar/jvmMain/okio/FileSystem.kt
*/opt/cola/permits/1310287373 1650320542.41/0/okio-3-0-0-sources-jar/jvmTest/okio/utilJvm.kt
*/opt/cola/permits/1310287373_1650320542.41/0/okio-3-0-0-sources-
jar/jvmTest/okio/FileHandleTestingFileSystem.kt
*/opt/cola/permits/1310287373 1650320542.41/0/okio-3-0-0-sources-jar/commonMain/okio/internal/-
FileSystem.kt
No license file was found, but licenses were detected in source scan.
* Copyright (C) 2018 Square, Inc.
* Licensed under the Apache License, Version 2.0 (the "License");
* you may not use this file except in compliance with the License.
* You may obtain a copy of the License at
    http://www.apache.org/licenses/LICENSE-2.0
* Unless required by applicable law or agreed to in writing, software
* distributed under the License is distributed on an "AS IS" BASIS,
* WITHOUT WARRANTIES OR CONDITIONS OF ANY KIND, either express or implied.
* See the License for the specific language governing permissions and
* limitations under the License.
*/
Found in path(s):
* /opt/cola/permits/1310287373_1650320542.41/0/okio-3-0-0-sources-
jar/jvmTest/okio/ForwardingTimeoutKotlinTest.kt
*/opt/cola/permits/1310287373_1650320542.41/0/okio-3-0-0-sources-jar/jvmTest/okio/GzipKotlinTest.kt
* /opt/cola/permits/1310287373_1650320542.41/0/okio-3-0-0-sources-jar/jvmTest/okio/ByteStringKotlinTest.kt
/opt/cola/permits/1310287373_1650320542.41/0/okio-3-0-0-sources-jar/jvmMain/okio/-DeprecatedUtf8.kt
*/opt/cola/permits/1310287373_1650320542.41/0/okio-3-0-0-sources-jar/jvmMain/okio/-DeprecatedUpgrade.kt
*/opt/cola/permits/1310287373_1650320542.41/0/okio-3-0-0-sources-jar/jvmTest/okio/BufferCursorTest.java
*/opt/cola/permits/1310287373_1650320542.41/0/okio-3-0-0-sources-jar/jvmTest/okio/PipeKotlinTest.kt
*/opt/cola/permits/1310287373_1650320542.41/0/okio-3-0-0-sources-jar/jvmTest/okio/NioTest.java
*/opt/cola/permits/1310287373_1650320542.41/0/okio-3-0-0-sources-jar/jvmTest/okio/BufferKotlinTest.kt
*/opt/cola/permits/1310287373_1650320542.41/0/okio-3-0-0-sources-jar/jvmTest/okio/ThrottlerTest.kt
*/opt/cola/permits/1310287373_1650320542.41/0/okio-3-0-0-sources-jar/jvmTest/okio/ThrottlerTakeTest.kt
*/opt/cola/permits/1310287373_1650320542.41/0/okio-3-0-0-sources-jar/jvmTest/okio/DeflateKotlinTest.kt
*/opt/cola/permits/1310287373_1650320542.41/0/okio-3-0-0-sources-jar/jvmMain/okio/Throttler.kt
/opt/cola/permits/1310287373\_1650320542.41/0/okio-3-0-0-sources-jar/jvmTest/okio/BufferCursorKotlinTest.kt
*/opt/cola/permits/1310287373_1650320542.41/0/okio-3-0-0-sources-jar/commonMain/okio/PeekSource.kt
```

jar/jvmTest/okio/internal/ResourceFileSystemTest.kt

jar/jvmMain/okio/internal/ResourceFileSystem.kt

\*/opt/cola/permits/1310287373 1650320542.41/0/okio-3-0-0-sources-

```
*/opt/cola/permits/1310287373 1650320542.41/0/okio-3-0-0-sources-
jar/jvmTest/okio/ForwardingTimeoutTest.java
*/opt/cola/permits/1310287373_1650320542.41/0/okio-3-0-0-sources-jar/jvmTest/okio/OkioKotlinTest.kt
*/opt/cola/permits/1310287373_1650320542.41/0/okio-3-0-0-sources-jar/jvmMain/okio/-DeprecatedOkio.kt
*/opt/cola/permits/1310287373 1650320542.41/0/okio-3-0-0-sources-jar/jvmTest/okio/Stopwatch.kt
*/opt/cola/permits/1310287373_1650320542.41/0/okio-3-0-0-sources-jar/commonTest/okio/Utf8KotlinTest.kt
No license file was found, but licenses were detected in source scan.
* Copyright (C) 2014 Square, Inc.
* Licensed under the Apache License, Version 2.0 (the "License");
* you may not use this file except in compliance with the License.
* You may obtain a copy of the License at
    http://www.apache.org/licenses/LICENSE-2.0
* Unless required by applicable law or agreed to in writing, software
* distributed under the License is distributed on an "AS IS" BASIS,
* WITHOUT WARRANTIES OR CONDITIONS OF ANY KIND, either express or implied.
* See the License for the specific language governing permissions and
* limitations under the License.
Found in path(s):
*/opt/cola/permits/1310287373_1650320542.41/0/okio-3-0-0-sources-jar/nonJvmMain/okio/RealBufferedSource.kt
*/opt/cola/permits/1310287373_1650320542.41/0/okio-3-0-0-sources-jar/jvmMain/okio/GzipSink.kt
*/opt/cola/permits/1310287373_1650320542.41/0/okio-3-0-0-sources-jar/jvmMain/okio/RealBufferedSource.kt
/opt/cola/permits/1310287373 1650320542.41/0/okio-3-0-0-sources-jar/jvmTest/okio/BufferedSinkTest.java
*/opt/cola/permits/1310287373_1650320542.41/0/okio-3-0-0-sources-jar/jvmTest/okio/TestUtil.kt
*/opt/cola/permits/1310287373_1650320542.41/0/okio-3-0-0-sources-jar/jvmMain/okio/AsyncTimeout.kt
*/opt/cola/permits/1310287373_1650320542.41/0/okio-3-0-0-sources-jar/jvmMain/okio/BufferedSink.kt
*/opt/cola/permits/1310287373_1650320542.41/0/okio-3-0-0-sources-jar/jvmMain/okio/GzipSource.kt
*/opt/cola/permits/1310287373_1650320542.41/0/okio-3-0-0-sources-jar/jvmTest/okio/OkioTest.java
*/opt/cola/permits/1310287373_1650320542.41/0/okio-3-0-0-sources-jar/jvmMain/okio/BufferedSource.kt
*/opt/cola/permits/1310287373_1650320542.41/0/okio-3-0-0-sources-jar/jvmMain/okio/Timeout.kt
*/opt/cola/permits/1310287373_1650320542.41/0/okio-3-0-0-sources-jar/jvmTest/okio/SocketTimeoutTest.java
*/opt/cola/permits/1310287373_1650320542.41/0/okio-3-0-0-sources-jar/jvmMain/okio/Buffer.kt
*/opt/cola/permits/1310287373_1650320542.41/0/okio-3-0-0-sources-jar/jvmTest/okio/BufferedSinkJavaTest.java
/opt/cola/permits/1310287373_1650320542.41/0/okio-3-0-0-sources-jar/commonTest/okio/MockSink.kt
*/opt/cola/permits/1310287373_1650320542.41/0/okio-3-0-0-sources-jar/jvmTest/okio/GzipSinkTest.java
*/opt/cola/permits/1310287373_1650320542.41/0/okio-3-0-0-sources-jar/jvmMain/okio/ForwardingSource.kt
* /opt/cola/permits/1310287373_1650320542.41/0/okio-3-0-0-sources-jar/jvmTest/okio/DeflaterSinkTest.java
*/opt/cola/permits/1310287373_1650320542.41/0/okio-3-0-0-sources-jar/jvmMain/okio/DeflaterSink.kt
```

\* /opt/cola/permits/1310287373\_1650320542.41/0/okio-3-0-0-sources-

jar/commonTest/okio/CommonOptionsTest.kt

```
*/opt/cola/permits/1310287373_1650320542.41/0/okio-3-0-0-sources-jar/jvmTest/okio/AsyncTimeoutTest.java
*/opt/cola/permits/1310287373 1650320542.41/0/okio-3-0-0-sources-jar/jvmTest/okio/ReadUtf8LineTest.java
*/opt/cola/permits/1310287373_1650320542.41/0/okio-3-0-0-sources-jar/jvmMain/okio/ForwardingSink.kt
*/opt/cola/permits/1310287373_1650320542.41/0/okio-3-0-0-sources-jar/jvmMain/okio/SegmentPool.kt
/opt/cola/permits/1310287373_1650320542.41/0/okio-3-0-0-sources-jar/jvmTest/okio/GzipSourceTest.java
*/opt/cola/permits/1310287373 1650320542.41/0/okio-3-0-0-sources-jar/jvmMain/okio/InflaterSource.kt
*/opt/cola/permits/1310287373_1650320542.41/0/okio-3-0-0-sources-jar/jvmMain/okio/JvmOkio.kt
*/opt/cola/permits/1310287373_1650320542.41/0/okio-3-0-0-sources-jar/nonJvmMain/okio/SegmentPool.kt
*/opt/cola/permits/1310287373 1650320542.41/0/okio-3-0-0-sources-jar/jvmTest/okio/BufferedSourceTest.java
*/opt/cola/permits/1310287373_1650320542.41/0/okio-3-0-0-sources-jar/commonTest/okio/CommonBufferTest.kt
*/opt/cola/permits/1310287373_1650320542.41/0/okio-3-0-0-sources-
jar/jvmTest/okio/BufferedSourceJavaTest.java
*/opt/cola/permits/1310287373_1650320542.41/0/okio-3-0-0-sources-jar/jvmMain/okio/Sink.kt
*/opt/cola/permits/1310287373_1650320542.41/0/okio-3-0-0-sources-jar/commonMain/okio/SegmentPool.kt
*/opt/cola/permits/1310287373 1650320542.41/0/okio-3-0-0-sources-jar/jvmTest/okio/Utf8Test.java
/opt/cola/permits/1310287373 1650320542.41/0/okio-3-0-0-sources-jar/jvmTest/okio/InflaterSourceTest.java
*/opt/cola/permits/1310287373_1650320542.41/0/okio-3-0-0-sources-jar/jvmTest/okio/BufferTest.java
*/opt/cola/permits/1310287373_1650320542.41/0/okio-3-0-0-sources-jar/jvmMain/okio/RealBufferedSink.kt
*/opt/cola/permits/1310287373 1650320542.41/0/okio-3-0-0-sources-jar/commonMain/okio/Segment.kt
No license file was found, but licenses were detected in source scan.
/*
* Copyright 2014 Square Inc.
* Licensed under the Apache License, Version 2.0 (the "License");
* you may not use this file except in compliance with the License.
* You may obtain a copy of the License at
* http://www.apache.org/licenses/LICENSE-2.0
* Unless required by applicable law or agreed to in writing, software
* distributed under the License is distributed on an "AS IS" BASIS,
* WITHOUT WARRANTIES OR CONDITIONS OF ANY KIND, either express or implied.
* See the License for the specific language governing permissions and
* limitations under the License.
*/
```

### Found in path(s):

- $*/opt/cola/permits/1310287373\_1650320542.41/0/okio-3-0-0-sources-jar/jvmMain/okio/ByteString.kt$
- $*/opt/cola/permits/1310287373\_1650320542.41/0/okio-3-0-0-sources-jar/jvmTest/okio/ByteStringJavaTest.java$
- \* /opt/cola/permits/1310287373\_1650320542.41/0/okio-3-0-0-sources-jar/commonTest/okio/HashingTest.kt No license file was found, but licenses were detected in source scan.

```
/*
* Copyright (C) 2018 Square, Inc.
*
```

- \* Licensed under the Apache License, Version 2.0 (the "License");
- \* you may not use this file except in compliance with the License.
- \* You may obtain a copy of the License at

\* http://www.apache.org/licenses/LICENSE-2.0

\*

- \* Unless required by applicable law or agreed to in writing, software
- \* distributed under the License is distributed on an "AS IS" BASIS,
- \* WITHOUT WARRANTIES OR CONDITIONS OF ANY KIND, either express or implied.
- \* See the License for the specific language governing permissions and
- \* limitations under the License.

\*/

#### Found in path(s):

- $*/opt/cola/permits/1310287373\_1650320542.41/0/okio-3-0-0-sources-jar/commonMain/okio/internal/-ByteString.kt$
- \*/opt/cola/permits/1310287373\_1650320542.41/0/okio-3-0-0-sources-jar/commonMain/okio/-CommonPlatform.kt
- $*/opt/cola/permits/1310287373\_1650320542.41/0/okio-3-0-0-sources-jar/commonTest/okio/ByteStringFactory.kt$

\*

 $/opt/cola/permits/1310287373\_1650320542.41/0/okio-3-0-0-sources-jar/commonMain/okio/internal/-Utf8.kt$ 

- \*/opt/cola/permits/1310287373\_1650320542.41/0/okio-3-0-0-sources-jar/jvmMain/okio/-JvmPlatform.kt
- $*/opt/cola/permits/1310287373\_1650320542.41/0/okio-3-0-0-sources-jar/commonTest/okio/ByteStringTest.kt$
- \* /opt/cola/permits/1310287373\_1650320542.41/0/okio-3-0-0-sources-jar/nonJvmMain/okio/ByteString.kt
- \* /opt/cola/permits/1310287373\_1650320542.41/0/okio-3-0-0-sources-jar/commonMain/okio/ByteString.kt
- \* /opt/cola/permits/1310287373\_1650320542.41/0/okio-3-0-0-sources-jar/commonMain/okio/-Util.kt
- \* /opt/cola/permits/1310287373\_1650320542.41/0/okio-3-0-0-sources-jar/nonJvmMain/okio/-NonJvmPlatform.kt No license file was found, but licenses were detected in source scan.

/\*

\* Copyright (C) 2019 Square, Inc.

\*

- \* Licensed under the Apache License, Version 2.0 (the "License");
- \* you may not use this file except in compliance with the License.
- \* You may obtain a copy of the License at

\*

\* http://www.apache.org/licenses/LICENSE-2.0

\*

- \* Unless required by applicable law or agreed to in writing, software
- \* distributed under the License is distributed on an "AS IS" BASIS,
- \* WITHOUT WARRANTIES OR CONDITIONS OF ANY KIND, either express or implied.
- \* See the License for the specific language governing permissions and
- \* limitations under the License.

\*/

#### Found in path(s):

- $*/opt/cola/permits/1310287373\_1650320542.41/0/okio-3-0-0-sources-jar/commonMain/okio/internal/RealBufferedSource.kt$
- \* /opt/cola/permits/1310287373\_1650320542.41/0/okio-3-0-0-sources-jar/commonMain/okio/internal/-

#### RealBufferedSink.kt

\* /opt/cola/permits/1310287373\_1650320542.41/0/okio-3-0-0-sources-jar/commonMain/okio/internal/SegmentedByteString.kt

No license file was found, but licenses were detected in source scan.

/\*

- \* Licensed to the Apache Software Foundation (ASF) under one or more
- \* contributor license agreements. See the NOTICE file distributed with
- \* this work for additional information regarding copyright ownership.
- \* The ASF licenses this file to You under the Apache License, Version 2.0
- \* (the "License"); you may not use this file except in compliance with
- \* the License. You may obtain a copy of the License at

\*

\* http://www.apache.org/licenses/LICENSE-2.0

\*

- \* Unless required by applicable law or agreed to in writing, software
- \* distributed under the License is distributed on an "AS IS" BASIS,
- \* WITHOUT WARRANTIES OR CONDITIONS OF ANY KIND, either express or implied.
- \* See the License for the specific language governing permissions and
- \* limitations under the License.

\*/

#### Found in path(s):

- \*/opt/cola/permits/1310287373 1650320542.41/0/okio-3-0-0-sources-jar/jvmMain/okio/internal/zip.kt
- $*/opt/cola/permits/1310287373\_1650320542.41/0/okio-3-0-0-sources-jar/jvmMain/okio/internal/ZipEntry.kt$

ont/cols/permits/1310287373 1650320542

/opt/cola/permits/1310287373\_1650320542.41/0/okio-3-0-0-sources-jar/jvmMain/okio/ZipFileSystem.kt No license file was found, but licenses were detected in source scan.

/\*

\* Copyright (C) 2016 Square, Inc.

\*

- \* Licensed under the Apache License, Version 2.0 (the "License");
- \* you may not use this file except in compliance with the License.
- \* You may obtain a copy of the License at

\*

\* http://www.apache.org/licenses/LICENSE-2.0

\*

- \* Unless required by applicable law or agreed to in writing, software
- \* distributed under the License is distributed on an "AS IS" BASIS,
- \* WITHOUT WARRANTIES OR CONDITIONS OF ANY KIND, either express or implied.
- \* See the License for the specific language governing permissions and
- \* limitations under the License.

\*/

#### Found in path(s):

- $*/opt/cola/permits/1310287373\_1650320542.41/0/okio-3-0-0-sources-jar/jvmTest/okio/WaitUntilNotifiedTest.java$
- \* /opt/cola/permits/1310287373\_1650320542.41/0/okio-3-0-0-sources-jar/jvmMain/okio/HashingSink.kt

```
*/opt/cola/permits/1310287373_1650320542.41/0/okio-3-0-0-sources-jar/commonTest/okio/HashingSourceTest.kt
/opt/cola/permits/1310287373_1650320542.41/0/okio-3-0-0-sources-jar/jvmTest/okio/LargeStreamsTest.java
*/opt/cola/permits/1310287373_1650320542.41/0/okio-3-0-0-sources-jar/jvmMain/okio/Pipe.kt
*/opt/cola/permits/1310287373 1650320542.41/0/okio-3-0-0-sources-jar/jvmMain/okio/HashingSource.kt
* /opt/cola/permits/1310287373_1650320542.41/0/okio-3-0-0-sources-jar/commonTest/okio/HashingSinkTest.kt
*/opt/cola/permits/1310287373 1650320542.41/0/okio-3-0-0-sources-jar/commonMain/okio/Options.kt
*/opt/cola/permits/1310287373 1650320542.41/0/okio-3-0-0-sources-jar/jvmTest/okio/PipeTest.java
No license file was found, but licenses were detected in source scan.
* Copyright (C) 2020 Square, Inc.
* Licensed under the Apache License, Version 2.0 (the "License");
* you may not use this file except in compliance with the License.
* You may obtain a copy of the License at
    http://www.apache.org/licenses/LICENSE-2.0
* Unless required by applicable law or agreed to in writing, software
* distributed under the License is distributed on an "AS IS" BASIS,
* WITHOUT WARRANTIES OR CONDITIONS OF ANY KIND, either express or implied.
* See the License for the specific language governing permissions and
* limitations under the License.
Found in path(s):
*/opt/cola/permits/1310287373_1650320542.41/0/okio-3-0-0-sources-jar/nativeMain/okio/-SizetVariant.kt
No license file was found, but licenses were detected in source scan.
* Copyright (C) 2019 Square, Inc.
* Licensed under the Apache License, Version 2.0 (the "License");
* you may not use this file except in compliance with the License.
* You may obtain a copy of the License at
    http://www.apache.org/licenses/LICENSE-2.0
* Unless required by applicable law or agreed to in writing, software
* distributed under the License is distributed on an "AS IS" BASIS,
* WITHOUT WARRANTIES OR CONDITIONS OF ANY KIND, either express or implied.
* See the License for the specific language governing permissions and
* limitations under the License.
Found in path(s):
*/opt/cola/permits/1310287373_1650320542.41/0/okio-3-0-0-sources-jar/jvmTest/okio/BufferFactory.kt
```

- \*/opt/cola/permits/1310287373\_1650320542.41/0/okio-3-0-0-sources-jar/commonMain/okio/Buffer.kt
- \*/opt/cola/permits/1310287373\_1650320542.41/0/okio-3-0-0-sources-jar/commonMain/okio/Okio.kt
- \*/opt/cola/permits/1310287373\_1650320542.41/0/okio-3-0-0-sources-jar/nonJvmMain/okio/Sink.kt

/opt/cola/permits/1310287373\_1650320542.41/0/okio-3-0-0-sources-jar/commonMain/okio/Source.kt

- \*/opt/cola/permits/1310287373\_1650320542.41/0/okio-3-0-0-sources-jar/commonMain/okio/Sink.kt
- \*/opt/cola/permits/1310287373\_1650320542.41/0/okio-3-0-0-sources-jar/commonMain/okio/RealBufferedSink.kt
- \*/opt/cola/permits/1310287373\_1650320542.41/0/okio-3-0-0-sources-

jar/commonMain/okio/RealBufferedSource.kt

- \* /opt/cola/permits/1310287373\_1650320542.41/0/okio-3-0-0-sources-jar/commonMain/okio/internal/-Buffer.kt
- \*/opt/cola/permits/1310287373\_1650320542.41/0/okio-3-0-0-sources-

jar/commonTest/okio/CommonRealBufferedSinkTest.kt

\*/opt/cola/permits/1310287373\_1650320542.41/0/okio-3-0-0-sources-

jar/commonTest/okio/AbstractBufferedSourceTest.kt

- \*/opt/cola/permits/1310287373\_1650320542.41/0/okio-3-0-0-sources-jar/nonJvmMain/okio/BufferedSink.kt
- $*/opt/cola/permits/1310287373\_1650320542.41/0/okio-3-0-0-sources-jar/commonTest/okio/BufferCommonTest.kt$

 $/opt/cola/permits/1310287373\_1650320542.41/0/okio-3-0-0-sources-jar/nonJvmMain/okio/BufferedSource.kt$ 

- \*/opt/cola/permits/1310287373\_1650320542.41/0/okio-3-0-0-sources-jar/commonMain/okio/BufferedSink.kt
- \*/opt/cola/permits/1310287373\_1650320542.41/0/okio-3-0-0-sources-

jar/commonTest/okio/AbstractBufferedSinkTest.kt

- \*/opt/cola/permits/1310287373\_1650320542.41/0/okio-3-0-0-sources-jar/nonJvmMain/okio/RealBufferedSink.kt
- \* /opt/cola/permits/1310287373\_1650320542.41/0/okio-3-0-0-sources-

jar/commonTest/okio/CommonRealBufferedSourceTest.kt

\*/opt/cola/permits/1310287373\_1650320542.41/0/okio-3-0-0-sources-

jar/common Test/okio/Common Okio Kotlin Test.kt

- \*/opt/cola/permits/1310287373\_1650320542.41/0/okio-3-0-0-sources-jar/commonMain/okio/Timeout.kt
- \*/opt/cola/permits/1310287373\_1650320542.41/0/okio-3-0-0-sources-

jar/commonTest/okio/BufferedSinkFactory.kt

- \* /opt/cola/permits/1310287373\_1650320542.41/0/okio-3-0-0-sources-jar/nonJvmMain/okio/Timeout.kt
- $*/opt/cola/permits/1310287373\_1650320542.41/0/okio-3-0-0-sources-jar/commonTest/okio/util.kt$

\*

 $/opt/cola/permits/1310287373\_1650320542.41/0/okio-3-0-0-sources-jar/common Main/okio/Buffered Source.kt$ 

\*/opt/cola/permits/1310287373\_1650320542.41/0/okio-3-0-0-sources-

jar/commonTest/okio/BufferedSourceFactory.kt

\* /opt/cola/permits/1310287373\_1650320542.41/0/okio-3-0-0-sources-jar/nonJvmMain/okio/Buffer.kt No license file was found, but licenses were detected in source scan.

/\*

\* Copyright (C) 2020 Square, Inc.

\*

- \* Licensed under the Apache License, Version 2.0 (the "License");
- \* you may not use this file except in compliance with the License.
- \* You may obtain a copy of the License at

\*

\* http://www.apache.org/licenses/LICENSE-2.0

\*

\* Unless required by applicable law or agreed to in writing, software

- \* distributed under the License is distributed on an "AS IS" BASIS,
- \* WITHOUT WARRANTIES OR CONDITIONS OF ANY KIND, either express or implied.
- \* See the License for the specific language governing permissions and
- \* limitations under the License.

\*/

#### Found in path(s):

- \*/opt/cola/permits/1310287373\_1650320542.41/0/okio-3-0-0-sources-jar/nonJvmMain/okio/internal/Sha512.kt
- \*/opt/cola/permits/1310287373\_1650320542.41/0/okio-3-0-0-sources-jar/jvmTest/okio/internal/Md5.kt
- \*/opt/cola/permits/1310287373\_1650320542.41/0/okio-3-0-0-sources-

jar/jvmTest/okio/MessageDigestConsistencyTest.kt

\*

 $/opt/cola/permits/1310287373\_1650320542.41/0/okio-3-0-0-sources-jar/nonJvmMain/okio/internal/Sha256.kt$ 

- \*/opt/cola/permits/1310287373\_1650320542.41/0/okio-3-0-0-sources-jar/nonJvmMain/okio/internal/Md5.kt
- \*/opt/cola/permits/1310287373\_1650320542.41/0/okio-3-0-0-sources-jar/nonJvmMain/okio/internal/Sha1.kt
- \*/opt/cola/permits/1310287373\_1650320542.41/0/okio-3-0-0-sources-jar/jvmTest/okio/internal/Sha512.kt
- \*/opt/cola/permits/1310287373\_1650320542.41/0/okio-3-0-0-sources-jar/jvmTest/okio/internal/Sha256.kt
- \* /opt/cola/permits/1310287373\_1650320542.41/0/okio-3-0-0-sources-jar/jvmTest/okio/internal/Sha1.kt No license file was found, but licenses were detected in source scan.

/\*

\* Copyright (C) 2017 Square, Inc.

\*

- \* Licensed under the Apache License, Version 2.0 (the "License");
- \* you may not use this file except in compliance with the License.
- \* You may obtain a copy of the License at

\*

\* http://www.apache.org/licenses/LICENSE-2.0

\*

- \* Unless required by applicable law or agreed to in writing, software
- \* distributed under the License is distributed on an "AS IS" BASIS,
- \* WITHOUT WARRANTIES OR CONDITIONS OF ANY KIND, either express or implied.
- \* See the License for the specific language governing permissions and
- \* limitations under the License.

\*/

### Found in path(s):

\*/opt/cola/permits/1310287373\_1650320542.41/0/okio-3-0-0-sources-jar/commonMain/okio/Utf8.kt No license file was found, but licenses were detected in source scan.

/\*

\* Copyright (C) 2020 Square, Inc. and others.

\*

- \* Licensed under the Apache License, Version 2.0 (the "License");
- \* you may not use this file except in compliance with the License.
- \* You may obtain a copy of the License at

\*

\* http://www.apache.org/licenses/LICENSE-2.0

- \* Unless required by applicable law or agreed to in writing, software
- \* distributed under the License is distributed on an "AS IS" BASIS,
- \* WITHOUT WARRANTIES OR CONDITIONS OF ANY KIND, either express or implied.
- \* See the License for the specific language governing permissions and
- \* limitations under the License.

\*/

#### Found in path(s):

\* /opt/cola/permits/1310287373\_1650320542.41/0/okio-3-0-0-sources-

jar/nonJvmMain/okio/internal/HashFunction.kt

- \*/opt/cola/permits/1310287373\_1650320542.41/0/okio-3-0-0-sources-jar/jvmTest/okio/internal/HashFunction.kt
- $*/opt/cola/permits/1310287373\_1650320542.41/0/okio-3-0-0-sources-jar/jvmMain/okio/CipherSink.kt$

\*

 $/opt/cola/permits/1310287373\_1650320542.41/0/okio-3-0-0-sources-jar/jvmTest/okio/CipherAlgorithm.kt$ 

- $*/opt/cola/permits/1310287373\_1650320542.41/0/okio-3-0-0-sources-jar/jvmTest/okio/CipherSinkTest.kt$
- \*/opt/cola/permits/1310287373\_1650320542.41/0/okio-3-0-0-sources-jar/jvmTest/okio/CipherSourceTest.kt
- \*/opt/cola/permits/1310287373\_1650320542.41/0/okio-3-0-0-sources-jar/jvmMain/okio/CipherSource.kt
- \* /opt/cola/permits/1310287373\_1650320542.41/0/okio-3-0-0-sources-jar/jvmTest/okio/CipherFactory.kt No license file was found, but licenses were detected in source scan.

/\*

\* Copyright (C) 2020 Square, Inc.

\*

- \* Licensed under the Apache License, Version 2.0 (the "License");
- \* you may not use this file except in compliance with the License.
- \* You may obtain a copy of the License at

\*

\* http://www.apache.org/licenses/LICENSE-2.0

\*

- \* Unless required by applicable law or agreed to in writing, software
- \* distributed under the License is distributed on an "AS IS" BASIS,
- \* WITHOUT WARRANTIES OR CONDITIONS OF ANY KIND, either express or implied.
- \* See the License for the specific language governing permissions and
- \* limitations under the License.

\*/

#### Found in path(s):

- $*/opt/cola/permits/1310287373\_1650320542.41/0/okio-3-0-0-sources-jar/commonTest/okio/FakeFileSystemTest.kt$
- \*/opt/cola/permits/1310287373\_1650320542.41/0/okio-3-0-0-sources-jar/commonMain/okio/HashingSource.kt
- \*/opt/cola/permits/1310287373\_1650320542.41/0/okio-3-0-0-sources-jar/mingwX64Main/okio/-Windows.kt

k

 $/opt/cola/permits/1310287373\_1650320542.41/0/okio-3-0-0-sources-jar/commonTest/okio/PathTest.kt$ 

- \* /opt/cola/permits/1310287373\_1650320542.41/0/okio-3-0-0-sources-jar/commonMain/okio/HashingSink.kt
- \*/opt/cola/permits/1310287373\_1650320542.41/0/okio-3-0-0-sources-jar/commonMain/okio/FileMetadata.kt
- \* /opt/cola/permits/1310287373\_1650320542.41/0/okio-3-0-0-sources-

jar/commonTest/okio/ForwardingFileSystemTest.kt

\* /opt/cola/permits/1310287373\_1650320542.41/0/okio-3-0-0-sources-jar/commonMain/okio/Path.kt

- \*/opt/cola/permits/1310287373\_1650320542.41/0/okio-3-0-0-sources-jar/sizet64Main/okio/-Sizet64.kt
- \*/opt/cola/permits/1310287373 1650320542.41/0/okio-3-0-0-sources-jar/jsMain/okio/-JsPlatform.kt
- \* /opt/cola/permits/1310287373\_1650320542.41/0/okio-3-0-0-sources-

jar/commonMain/okio/ExperimentalFileSystem.kt

- \*/opt/cola/permits/1310287373\_1650320542.41/0/okio-3-0-0-sources-jar/sizet32Main/okio/-Sizet32.kt
- $*/opt/cola/permits/1310287373\_1650320542.41/0/okio-3-0-0-sources-jar/native Main/okio/-Cinterop.kt$

 $/opt/cola/permits/1310287373\_1650320542.41/0/okio-3-0-0-sources-jar/commonMain/okio/internal/-Path.kt$ 

- \*/opt/cola/permits/1310287373\_1650320542.41/0/okio-3-0-0-sources-jar/jsMain/okio/FileSystem.kt
- \*/opt/cola/permits/1310287373 1650320542.41/0/okio-3-0-0-sources-jar/nativeMain/okio/-PosixVariant.kt
- \* /opt/cola/permits/1310287373\_1650320542.41/0/okio-3-0-0-sources-

jar/common Main/okio/Forwarding File System.kt

\*/opt/cola/permits/1310287373\_1650320542.41/0/okio-3-0-0-sources-

jar/native Test/okio/Native System File System Test.kt

- \*/opt/cola/permits/1310287373\_1650320542.41/0/okio-3-0-0-sources-jar/nonJvmMain/okio/internal/Hmac.kt
- \*/opt/cola/permits/1310287373\_1650320542.41/0/okio-3-0-0-sources-jar/nonJvmMain/okio/Path.kt
- \*/opt/cola/permits/1310287373\_1650320542.41/0/okio-3-0-0-sources-jar/jvmTest/okio/FileSystemJavaTest.java
- \*/opt/cola/permits/1310287373\_1650320542.41/0/okio-3-0-0-sources-jar/unixMain/okio/-UnixPosixVariant.kt
- $*/opt/cola/permits/1310287373\_1650320542.41/0/okio-3-0-0-sources-jar/native Main/okio/File Source.kt$

\*

 $/opt/cola/permits/1310287373\_1650320542.41/0/okio-3-0-0-sources-jar/nonJvmMain/okio/HashingSink.kt$ 

\* /opt/cola/permits/1310287373\_1650320542.41/0/okio-3-0-0-sources-jar/linuxX64Main/okio/-

#### LinuxX64PosixVariant.kt

- \*/opt/cola/permits/1310287373\_1650320542.41/0/okio-3-0-0-sources-jar/commonTest/okio/UnsafeCursorTest.kt
- \*/opt/cola/permits/1310287373\_1650320542.41/0/okio-3-0-0-sources-jar/appleMain/okio/-ApplePosixVariant.kt
- \* /opt/cola/permits/1310287373\_1650320542.41/0/okio-3-0-0-sources-jar/nativeMain/okio/PosixFileSystem.kt
- \*/opt/cola/permits/1310287373 1650320542.41/0/okio-3-0-0-sources-jar/nonJvmMain/okio/HashingSource.kt
- $*/opt/cola/permits/1310287373\_1650320542.41/0/okio-3-0-0-sources-jar/jvmTest/okio/internal/Hmac.kt$
- $*/opt/cola/permits/1310287373\_1650320542.41/0/okio-3-0-0-sources-jar/native Main/okio/File Sink.kt$
- \* /opt/cola/permits/1310287373\_1650320542.41/0/okio-3-0-0-sources-jar/jvmTest/okio/JvmTest.kt
- $*/opt/cola/permits/1310287373\_1650320542.41/0/okio-3-0-0-sources-jar/appleMain/okio/ByteString.kt$

/opt/cola/permits/1310287373\_1650320542.41/0/okio-3-0-0-sources-jar/jvmMain/okio/Path.kt

\*/opt/cola/permits/1310287373\_1650320542.41/0/okio-3-0-0-sources-jar/mingwX64Main/okio/-

#### WindowsPosixVariant.kt

- $*/opt/cola/permits/1310287373\_1650320542.41/0/okio-3-0-0-sources-jar/jvmTest/okio/internal/HmacTest.kt$
- \* /opt/cola/permits/1310287373\_1650320542.41/0/okio-3-0-0-sources-jar/appleTest/okio/AppleByteStringTest.kt
- \*/opt/cola/permits/1310287373\_1650320542.41/0/okio-3-0-0-sources-jar/jvmMain/okio/NioSystemFileSystem.kt
- \*/opt/cola/permits/1310287373\_1650320542.41/0/okio-3-0-0-sources-

jar/jvmTest/okio/ZipFileSystemJavaTest.java

- \*/opt/cola/permits/1310287373\_1650320542.41/0/okio-3-0-0-sources-jar/jvmMain/okio/JvmSystemFileSystem.kt
- \*/opt/cola/permits/1310287373\_1650320542.41/0/okio-3-0-0-sources-jar/commonMain/okio/FileSystem.kt
- \*/opt/cola/permits/1310287373\_1650320542.41/0/okio-3-0-0-sources-

jar/jvmTest/okio/JvmSystemFileSystemTest.kt

# 1.15 gson 2.8.9

## 1.15.1 Available under license:

No license file was found, but licenses were detected in source scan.

```
* Copyright (C) 2018 The Gson authors
* Licensed under the Apache License, Version 2.0 (the "License");
* you may not use this file except in compliance with the License.
* You may obtain a copy of the License at
* http://www.apache.org/licenses/LICENSE-2.0
* Unless required by applicable law or agreed to in writing, software
* distributed under the License is distributed on an "AS IS" BASIS,
* WITHOUT WARRANTIES OR CONDITIONS OF ANY KIND, either express or implied.
* See the License for the specific language governing permissions and
* limitations under the License.
Found in path(s):
*/opt/cola/permits/1330613678 1652979131.328877/0/gson-2-8-9-sources-2-
jar/com/google/gson/internal/GsonBuildConfig.java
No license file was found, but licenses were detected in source scan.
* Copyright (C) 2011 Google Inc.
* Licensed under the Apache License, Version 2.0 (the "License");
* you may not use this file except in compliance with the License.
* You may obtain a copy of the License at
* http://www.apache.org/licenses/LICENSE-2.0
* Unless required by applicable law or agreed to in writing, software
* distributed under the License is distributed on an "AS IS" BASIS,
* WITHOUT WARRANTIES OR CONDITIONS OF ANY KIND, either express or implied.
* See the License for the specific language governing permissions and
* limitations under the License.
Found in path(s):
*/opt/cola/permits/1330613678_1652979131.328877/0/gson-2-8-9-sources-2-
jar/com/google/gson/internal/bind/TreeTypeAdapter.java
*/opt/cola/permits/1330613678_1652979131.328877/0/gson-2-8-9-sources-2-
```

jar/com/google/gson/internal/bind/DateTypeAdapter.java

```
*/opt/cola/permits/1330613678_1652979131.328877/0/gson-2-8-9-sources-2-
jar/com/google/gson/internal/ConstructorConstructor.java
/opt/cola/permits/1330613678_1652979131.328877/0/gson-2-8-9-sources-2-
jar/com/google/gson/internal/sql/SqlDateTypeAdapter.java
*/opt/cola/permits/1330613678_1652979131.328877/0/gson-2-8-9-sources-2-
jar/com/google/gson/internal/UnsafeAllocator.java
*/opt/cola/permits/1330613678_1652979131.328877/0/gson-2-8-9-sources-2-
jar/com/google/gson/internal/sql/SqlTimeTypeAdapter.java
*/opt/cola/permits/1330613678 1652979131.328877/0/gson-2-8-9-sources-2-
jar/com/google/gson/internal/LazilyParsedNumber.java
No license file was found, but licenses were detected in source scan.
* Copyright (C) 2011 Google Inc.
* Licensed under the Apache License, Version 2.0 (the "License");
* you may not use this file except in compliance with the License.
* You may obtain a copy of the License at
    http://www.apache.org/licenses/LICENSE-2.0
* Unless required by applicable law or agreed to in writing, software
* distributed under the License is distributed on an "AS IS" BASIS,
* WITHOUT WARRANTIES OR CONDITIONS OF ANY KIND, either express or implied.
* See the License for the specific language governing permissions and
* limitations under the License.
Found in path(s):
*/opt/cola/permits/1330613678_1652979131.328877/0/gson-2-8-9-sources-2-
jar/com/google/gson/internal/bind/ArrayTypeAdapter.java
*/opt/cola/permits/1330613678_1652979131.328877/0/gson-2-8-9-sources-2-
jar/com/google/gson/internal/bind/JsonTreeReader.java
*/opt/cola/permits/1330613678_1652979131.328877/0/gson-2-8-9-sources-2-
jar/com/google/gson/internal/bind/TypeAdapterRuntimeTypeWrapper.java
/opt/cola/permits/1330613678_1652979131.328877/0/gson-2-8-9-sources-2-
jar/com/google/gson/internal/bind/CollectionTypeAdapterFactory.java
*/opt/cola/permits/1330613678_1652979131.328877/0/gson-2-8-9-sources-2-
jar/com/google/gson/internal/bind/MapTypeAdapterFactory.java
*/opt/cola/permits/1330613678_1652979131.328877/0/gson-2-8-9-sources-2-
jar/com/google/gson/TypeAdapterFactory.java
*/opt/cola/permits/1330613678_1652979131.328877/0/gson-2-8-9-sources-2-
jar/com/google/gson/internal/JsonReaderInternalAccess.java
*/opt/cola/permits/1330613678_1652979131.328877/0/gson-2-8-9-sources-2-
jar/com/google/gson/internal/bind/ReflectiveTypeAdapterFactory.java
*/opt/cola/permits/1330613678_1652979131.328877/0/gson-2-8-9-sources-2-
```

```
jar/com/google/gson/internal/bind/TypeAdapters.java
*/opt/cola/permits/1330613678 1652979131.328877/0/gson-2-8-9-sources-2-
jar/com/google/gson/internal/bind/ObjectTypeAdapter.java
*/opt/cola/permits/1330613678_1652979131.328877/0/gson-2-8-9-sources-2-
jar/com/google/gson/TypeAdapter.java
/opt/cola/permits/1330613678 1652979131.328877/0/gson-2-8-9-sources-2-
jar/com/google/gson/internal/bind/JsonTreeWriter.java
No license file was found, but licenses were detected in source scan.
* Copyright (C) 2008 Google Inc.
* Licensed under the Apache License, Version 2.0 (the "License");
* you may not use this file except in compliance with the License.
* You may obtain a copy of the License at
* http://www.apache.org/licenses/LICENSE-2.0
* Unless required by applicable law or agreed to in writing, software
* distributed under the License is distributed on an "AS IS" BASIS,
* WITHOUT WARRANTIES OR CONDITIONS OF ANY KIND, either express or implied.
* See the License for the specific language governing permissions and
* limitations under the License.
Found in path(s):
*/opt/cola/permits/1330613678_1652979131.328877/0/gson-2-8-9-sources-2-
jar/com/google/gson/JsonElement.java
*/opt/cola/permits/1330613678_1652979131.328877/0/gson-2-8-9-sources-2-jar/com/google/gson/JsonObject.java
* /opt/cola/permits/1330613678_1652979131.328877/0/gson-2-8-9-sources-2-jar/com/google/gson/JsonArray.java
/opt/cola/permits/1330613678 1652979131.328877/0/gson-2-8-9-sources-2-
jar/com/google/gson/FieldNamingStrategy.java
*/opt/cola/permits/1330613678_1652979131.328877/0/gson-2-8-9-sources-2-
jar/com/google/gson/annotations/SerializedName.java
*/opt/cola/permits/1330613678_1652979131.328877/0/gson-2-8-9-sources-2-
jar/com/google/gson/JsonDeserializationContext.java
*/opt/cola/permits/1330613678_1652979131.328877/0/gson-2-8-9-sources-2-
jar/com/google/gson/internal/Excluder.java
*/opt/cola/permits/1330613678_1652979131.328877/0/gson-2-8-9-sources-2-
jar/com/google/gson/FieldNamingPolicy.java
*/opt/cola/permits/1330613678_1652979131.328877/0/gson-2-8-9-sources-2-
jar/com/google/gson/internal/$Gson$Preconditions.java
*/opt/cola/permits/1330613678_1652979131.328877/0/gson-2-8-9-sources-2-
jar/com/google/gson/internal/bind/DefaultDateTypeAdapter.java
*/opt/cola/permits/1330613678_1652979131.328877/0/gson-2-8-9-sources-2-
jar/com/google/gson/JsonSerializationContext.java
```

```
*/opt/cola/permits/1330613678_1652979131.328877/0/gson-2-8-9-sources-2-
jar/com/google/gson/JsonParseException.java
/opt/cola/permits/1330613678_1652979131.328877/0/gson-2-8-9-sources-2-
jar/com/google/gson/internal/ObjectConstructor.java
*/opt/cola/permits/1330613678_1652979131.328877/0/gson-2-8-9-sources-2-jar/com/google/gson/Gson.java
*/opt/cola/permits/1330613678 1652979131.328877/0/gson-2-8-9-sources-2-
jar/com/google/gson/JsonIOException.java
*/opt/cola/permits/1330613678_1652979131.328877/0/gson-2-8-9-sources-2-
jar/com/google/gson/reflect/TypeToken.java
*/opt/cola/permits/1330613678_1652979131.328877/0/gson-2-8-9-sources-2-
jar/com/google/gson/JsonDeserializer.java
*/opt/cola/permits/1330613678 1652979131.328877/0/gson-2-8-9-sources-2-
jar/com/google/gson/annotations/Expose.java
*/opt/cola/permits/1330613678_1652979131.328877/0/gson-2-8-9-sources-2-
jar/com/google/gson/internal/Primitives.java
*/opt/cola/permits/1330613678_1652979131.328877/0/gson-2-8-9-sources-2-
jar/com/google/gson/GsonBuilder.java
/opt/cola/permits/1330613678_1652979131.328877/0/gson-2-8-9-sources-2-
jar/com/google/gson/JsonSerializer.java
*/opt/cola/permits/1330613678_1652979131.328877/0/gson-2-8-9-sources-2-
jar/com/google/gson/annotations/Since.java
*/opt/cola/permits/1330613678 1652979131.328877/0/gson-2-8-9-sources-2-
jar/com/google/gson/JsonPrimitive.java
*/opt/cola/permits/1330613678 1652979131.328877/0/gson-2-8-9-sources-2-
jar/com/google/gson/ExclusionStrategy.java
*/opt/cola/permits/1330613678_1652979131.328877/0/gson-2-8-9-sources-2-
jar/com/google/gson/annotations/Until.java
*/opt/cola/permits/1330613678 1652979131.328877/0/gson-2-8-9-sources-2-
jar/com/google/gson/InstanceCreator.java
*/opt/cola/permits/1330613678_1652979131.328877/0/gson-2-8-9-sources-2-jar/com/google/gson/JsonNull.java
No license file was found, but licenses were detected in source scan.
* Copyright (C) 2014 Google Inc.
* Licensed under the Apache License, Version 2.0 (the "License");
* you may not use this file except in compliance with the License.
* You may obtain a copy of the License at
    http://www.apache.org/licenses/LICENSE-2.0
* Unless required by applicable law or agreed to in writing, software
* distributed under the License is distributed on an "AS IS" BASIS,
* WITHOUT WARRANTIES OR CONDITIONS OF ANY KIND, either express or implied.
* See the License for the specific language governing permissions and
```

\* limitations under the License.

```
Found in path(s):
```

\*/opt/cola/permits/1330613678\_1652979131.328877/0/gson-2-8-9-sources-2-jar/com/google/gson/internal/bind/JsonAdapterAnnotationTypeAdapterFactory.java

\*/opt/cola/permits/1330613678\_1652979131.328877/0/gson-2-8-9-sources-2-

jar/com/google/gson/annotations/JsonAdapter.java

No license file was found, but licenses were detected in source scan.

/\*

- \* Copyright (C) 2010 The Android Open Source Project
- \* Copyright (C) 2012 Google Inc.

\*

- \* Licensed under the Apache License, Version 2.0 (the "License");
- \* you may not use this file except in compliance with the License.
- \* You may obtain a copy of the License at

\*

\* http://www.apache.org/licenses/LICENSE-2.0

\*

- \* Unless required by applicable law or agreed to in writing, software
- \* distributed under the License is distributed on an "AS IS" BASIS,
- \* WITHOUT WARRANTIES OR CONDITIONS OF ANY KIND, either express or implied.
- \* See the License for the specific language governing permissions and
- \* limitations under the License.

\*/

#### Found in path(s):

\*/opt/cola/permits/1330613678\_1652979131.328877/0/gson-2-8-9-sources-2-jar/com/google/gson/internal/LinkedHashTreeMap.java

 $*/opt/cola/permits/1330613678\_1652979131.328877/0/gson-2-8-9-sources-2-jar/com/google/gson/internal/LinkedTreeMap.java$ 

No license file was found, but licenses were detected in source scan.

/\*

\* Copyright (C) 2010 Google Inc.

\*

- \* Licensed under the Apache License, Version 2.0 (the "License");
- \* you may not use this file except in compliance with the License.
- \* You may obtain a copy of the License at

\*

\* http://www.apache.org/licenses/LICENSE-2.0

\*

- \* Unless required by applicable law or agreed to in writing, software
- \* distributed under the License is distributed on an "AS IS" BASIS,
- \* WITHOUT WARRANTIES OR CONDITIONS OF ANY KIND, either express or implied.
- \* See the License for the specific language governing permissions and
- \* limitations under the License.

\*/

```
Found in path(s):
* /opt/cola/permits/1330613678_1652979131.328877/0/gson-2-8-9-sources-2-
jar/com/google/gson/stream/JsonReader.java
*/opt/cola/permits/1330613678 1652979131.328877/0/gson-2-8-9-sources-2-
jar/com/google/gson/stream/MalformedJsonException.java
*/opt/cola/permits/1330613678 1652979131.328877/0/gson-2-8-9-sources-2-
jar/com/google/gson/stream/JsonScope.java
/opt/cola/permits/1330613678 1652979131.328877/0/gson-2-8-9-sources-2-
jar/com/google/gson/stream/JsonToken.java
*/opt/cola/permits/1330613678_1652979131.328877/0/gson-2-8-9-sources-2-
jar/com/google/gson/stream/JsonWriter.java
No license file was found, but licenses were detected in source scan.
* Copyright (C) 2017 The Gson authors
* Licensed under the Apache License, Version 2.0 (the "License");
* you may not use this file except in compliance with the License.
* You may obtain a copy of the License at
* http://www.apache.org/licenses/LICENSE-2.0
* Unless required by applicable law or agreed to in writing, software
* distributed under the License is distributed on an "AS IS" BASIS,
* WITHOUT WARRANTIES OR CONDITIONS OF ANY KIND, either express or implied.
* See the License for the specific language governing permissions and
* limitations under the License.
Found in path(s):
*/opt/cola/permits/1330613678 1652979131.328877/0/gson-2-8-9-sources-2-
jar/com/google/gson/internal/reflect/PreJava9ReflectionAccessor.java
*/opt/cola/permits/1330613678_1652979131.328877/0/gson-2-8-9-sources-2-
jar/com/google/gson/internal/reflect/ReflectionAccessor.java
*/opt/cola/permits/1330613678_1652979131.328877/0/gson-2-8-9-sources-2-
jar/com/google/gson/internal/reflect/UnsafeReflectionAccessor.java
/opt/cola/permits/1330613678_1652979131.328877/0/gson-2-8-9-sources-2-
jar/com/google/gson/internal/PreJava9DateFormatProvider.java
* /opt/cola/permits/1330613678_1652979131.328877/0/gson-2-8-9-sources-2-
jar/com/google/gson/internal/JavaVersion.java
No license file was found, but licenses were detected in source scan.
* Copyright (C) 2020 Google Inc.
```

```
* you may not use this file except in compliance with the License.
* You may obtain a copy of the License at
* http://www.apache.org/licenses/LICENSE-2.0
* Unless required by applicable law or agreed to in writing, software
* distributed under the License is distributed on an "AS IS" BASIS,
* WITHOUT WARRANTIES OR CONDITIONS OF ANY KIND, either express or implied.
* See the License for the specific language governing permissions and
* limitations under the License.
Found in path(s):
*/opt/cola/permits/1330613678_1652979131.328877/0/gson-2-8-9-sources-2-
jar/com/google/gson/internal/bind/NumberTypeAdapter.java
No license file was found, but licenses were detected in source scan.
* Copyright (C) 2021 Google Inc.
* Licensed under the Apache License, Version 2.0 (the "License");
* you may not use this file except in compliance with the License.
* You may obtain a copy of the License at
* http://www.apache.org/licenses/LICENSE-2.0
* Unless required by applicable law or agreed to in writing, software
* distributed under the License is distributed on an "AS IS" BASIS,
* WITHOUT WARRANTIES OR CONDITIONS OF ANY KIND, either express or implied.
* See the License for the specific language governing permissions and
* limitations under the License.
Found in path(s):
* /opt/cola/permits/1330613678_1652979131.328877/0/gson-2-8-9-sources-2-
jar/com/google/gson/ToNumberPolicy.java
*/opt/cola/permits/1330613678_1652979131.328877/0/gson-2-8-9-sources-2-
jar/com/google/gson/ToNumberStrategy.java
No license file was found, but licenses were detected in source scan.
* Copyright (C) 2010 Google Inc.
* Licensed under the Apache License, Version 2.0 (the "License");
* you may not use this file except in compliance with the License.
* You may obtain a copy of the License at
```

\* Licensed under the Apache License, Version 2.0 (the "License");

```
* http://www.apache.org/licenses/LICENSE-2.0
* Unless required by applicable law or agreed to in writing, software
* distributed under the License is distributed on an "AS IS" BASIS,
* WITHOUT WARRANTIES OR CONDITIONS OF ANY KIND, either express or implied.
* See the License for the specific language governing permissions and
* limitations under the License.
Found in path(s):
*/opt/cola/permits/1330613678_1652979131.328877/0/gson-2-8-9-sources-2-
jar/com/google/gson/JsonSyntaxException.java
*/opt/cola/permits/1330613678 1652979131.328877/0/gson-2-8-9-sources-2-
jar/com/google/gson/internal/Streams.java
No license file was found, but licenses were detected in source scan.
/**
* Copyright (C) 2008 Google Inc.
* Licensed under the Apache License, Version 2.0 (the "License");
* you may not use this file except in compliance with the License.
* You may obtain a copy of the License at
* http://www.apache.org/licenses/LICENSE-2.0
* Unless required by applicable law or agreed to in writing, software
* distributed under the License is distributed on an "AS IS" BASIS,
* WITHOUT WARRANTIES OR CONDITIONS OF ANY KIND, either express or implied.
* See the License for the specific language governing permissions and
* limitations under the License.
*/
Found in path(s):
*/opt/cola/permits/1330613678 1652979131.328877/0/gson-2-8-9-sources-2-
jar/com/google/gson/internal/$Gson$Types.java
No license file was found, but licenses were detected in source scan.
* Copyright (C) 2009 Google Inc.
* Licensed under the Apache License, Version 2.0 (the "License");
* you may not use this file except in compliance with the License.
* You may obtain a copy of the License at
* http://www.apache.org/licenses/LICENSE-2.0
* Unless required by applicable law or agreed to in writing, software
* distributed under the License is distributed on an "AS IS" BASIS,
```

- \* WITHOUT WARRANTIES OR CONDITIONS OF ANY KIND, either express or implied.
- \* See the License for the specific language governing permissions and
- \* limitations under the License.

\*/

#### Found in path(s):

\*/opt/cola/permits/1330613678\_1652979131.328877/0/gson-2-8-9-sources-2-

jar/com/google/gson/JsonStreamParser.java

\*/opt/cola/permits/1330613678\_1652979131.328877/0/gson-2-8-9-sources-2-

jar/com/google/gson/LongSerializationPolicy.java

\*/opt/cola/permits/1330613678\_1652979131.328877/0/gson-2-8-9-sources-2-

jar/com/google/gson/FieldAttributes.java

\*

 $/opt/cola/permits/1330613678\_1652979131.328877/0/gson-2-8-9-sources-2-jar/com/google/gson/JsonParser.java. A contraction of the properties of the properties of the properti$ 

## 1.16 okhttp 4.10.0

## 1.16.1 Available under license:

Note that publicsuffixes.gz is compiled from The Public Suffix List: https://publicsuffix.org/list/public\_suffix\_list.dat

It is subject to the terms of the Mozilla Public License, v. 2.0:

https://mozilla.org/MPL/2.0/

/>

\* Copyright (C) 2016 Square, Inc.

\*

- \* Licensed under the Apache License, Version 2.0 (the "License");
- \* you may not use this file except in compliance with the License.
- \* You may obtain a copy of the License at

\*

\* http://www.apache.org/licenses/LICENSE-2.0

\*

- \* Unless required by applicable law or agreed to in writing, software
- \* distributed under the License is distributed on an "AS IS" BASIS,
- \* WITHOUT WARRANTIES OR CONDITIONS OF ANY KIND, either express or implied.
- \* See the License for the specific language governing permissions and
- \* limitations under the License.

\*/

Apache License Version 2.0, January 2004 http://www.apache.org/licenses/

TERMS AND CONDITIONS FOR USE, REPRODUCTION, AND DISTRIBUTION

1. Definitions.

"License" shall mean the terms and conditions for use, reproduction, and distribution as defined by Sections 1 through 9 of this document.

"Licensor" shall mean the copyright owner or entity authorized by the copyright owner that is granting the License.

"Legal Entity" shall mean the union of the acting entity and all other entities that control, are controlled by, or are under common control with that entity. For the purposes of this definition, "control" means (i) the power, direct or indirect, to cause the direction or management of such entity, whether by contract or otherwise, or (ii) ownership of fifty percent (50%) or more of the outstanding shares, or (iii) beneficial ownership of such entity.

"You" (or "Your") shall mean an individual or Legal Entity exercising permissions granted by this License.

"Source" form shall mean the preferred form for making modifications, including but not limited to software source code, documentation source, and configuration files.

"Object" form shall mean any form resulting from mechanical transformation or translation of a Source form, including but not limited to compiled object code, generated documentation, and conversions to other media types.

"Work" shall mean the work of authorship, whether in Source or Object form, made available under the License, as indicated by a copyright notice that is included in or attached to the work (an example is provided in the Appendix below).

"Derivative Works" shall mean any work, whether in Source or Object form, that is based on (or derived from) the Work and for which the editorial

revisions, annotations, elaborations, or other modifications represent, as a whole, an original work of authorship. For the purposes of this License, Derivative Works shall not include works that remain separable from, or merely link (or bind by name) to the interfaces of, the Work and Derivative Works thereof.

"Contribution" shall mean any work of authorship, including the original version of the Work and any modifications or additions to that Work or Derivative Works thereof, that is intentionally submitted to Licensor for inclusion in the Work by the copyright owner or by an individual or Legal Entity authorized to submit on behalf of the copyright owner. For the purposes of this definition, "submitted" means any form of electronic, verbal, or written communication sent

to the Licensor or its representatives, including but not limited to communication on electronic mailing lists, source code control systems, and issue tracking systems that are managed by, or on behalf of, the Licensor for the purpose of discussing and improving the Work, but excluding communication that is conspicuously marked or otherwise designated in writing by the copyright owner as "Not a Contribution."

"Contributor" shall mean Licensor and any individual or Legal Entity on behalf of whom a Contribution has been received by Licensor and subsequently incorporated within the Work.

- 2. Grant of Copyright License. Subject to the terms and conditions of this License, each Contributor hereby grants to You a perpetual, worldwide, non-exclusive, no-charge, royalty-free, irrevocable copyright license to reproduce, prepare Derivative Works of, publicly display, publicly perform, sublicense, and distribute the Work and such Derivative Works in Source or Object form.
- 3. Grant of Patent License. Subject to the terms and conditions of this

License, each Contributor hereby grants to You a perpetual, worldwide, non-exclusive, no-charge, royalty-free, irrevocable (except as stated in this section) patent license to make, have made, use, offer to sell, sell, import, and otherwise transfer the Work, where such license applies only to those patent claims licensable by such Contributor that are necessarily infringed by their Contribution(s) alone or by combination of their Contribution(s) with the Work to which such Contribution(s) was submitted. If You institute patent litigation against any entity (including a cross-claim or counterclaim in a lawsuit) alleging that the Work or a Contribution incorporated within the Work constitutes direct or contributory patent infringement, then any patent licenses granted to You under this License for that Work shall terminate as of the date such litigation is filed.

4. Redistribution. You may reproduce and distribute copies of the

Work or Derivative Works thereof in any medium, with or without modifications, and in Source or Object form, provided that You meet the following conditions:

- (a) You must give any other recipients of the Work or Derivative Works a copy of this License; and
- (b) You must cause any modified files to carry prominent notices stating that You changed the files; and
- (c) You must retain, in the Source form of any Derivative Works

that You distribute, all copyright, patent, trademark, and attribution notices from the Source form of the Work, excluding those notices that do not pertain to any part of the Derivative Works; and

(d) If the Work includes a "NOTICE" text file as part of its distribution, then any Derivative Works that You distribute must include a readable copy of the attribution notices contained within such NOTICE file, excluding

those notices that do not

pertain to any part of the Derivative Works, in at least one of the following places: within a NOTICE text file distributed as part of the Derivative Works; within the Source form or documentation, if provided along with the Derivative Works; or, within a display generated by the Derivative Works, if and wherever such third-party notices normally appear. The contents of the NOTICE file are for informational purposes only and do not modify the License. You may add Your own attribution notices within Derivative Works that You distribute, alongside or as an addendum to the NOTICE text from the Work, provided that such additional attribution notices cannot be construed as modifying the License.

You may add Your own copyright statement to Your modifications and may provide additional or different license terms and conditions

for use, reproduction, or distribution of Your modifications, or for any such Derivative Works as a whole, provided Your use, reproduction, and distribution of the Work otherwise complies with the conditions stated in this License.

- 5. Submission of Contributions. Unless You explicitly state otherwise, any Contribution intentionally submitted for inclusion in the Work by You to the Licensor shall be under the terms and conditions of this License, without any additional terms or conditions.
  Notwithstanding the above, nothing herein shall supersede or modify the terms of any separate license agreement you may have executed with Licensor regarding such Contributions.
- 6. Trademarks. This License does not grant permission to use the trade names, trademarks, service marks, or product names of the Licensor, except as required for reasonable and customary use in describing the origin of the Work and reproducing the content of the NOTICE file.
- Disclaimer of Warranty. Unless required by applicable law or agreed to in writing, Licensor provides the Work (and each Contributor provides its Contributions) on an "AS IS" BASIS,

WITHOUT WARRANTIES OR CONDITIONS OF ANY KIND, either express or implied, including, without limitation, any warranties or conditions of TITLE, NON-INFRINGEMENT, MERCHANTABILITY, or FITNESS FOR A PARTICULAR PURPOSE. You are solely responsible for determining the appropriateness of using or redistributing the Work and assume any risks associated with Your exercise of permissions under this License.

8. Limitation of Liability. In no event and under no legal theory, whether in tort (including negligence), contract, or otherwise, unless required by applicable law (such as deliberate and grossly negligent acts) or agreed to in writing, shall any Contributor be liable to You for damages, including any direct,

indirect, special,

incidental, or consequential damages of any character arising as a result of this License or out of the use or inability to use the Work (including but not limited to damages for loss of goodwill, work stoppage, computer failure or malfunction, or any and all other commercial damages or losses), even if such Contributor has been advised of the possibility of such damages.

9. Accepting Warranty or Additional Liability. While redistributing the Work or Derivative Works thereof, You may choose to offer, and charge a fee for, acceptance of support, warranty, indemnity, or other liability obligations and/or rights consistent with this License. However, in accepting such obligations, You may act only on Your own behalf and on Your sole responsibility, not on behalf of any other Contributor, and only if You agree to indemnify, defend, and hold each Contributor harmless for any liability incurred by, or claims asserted against, such Contributor by reason of your accepting any such warranty or additional liability.

#### END OF TERMS AND CONDITIONS

APPENDIX: How to apply the Apache License to your work.

To apply the Apache License to your work, attach the following boilerplate notice, with the fields enclosed by brackets "[]" replaced with your own identifying information. (Don't include the brackets!) The text should be enclosed in the appropriate comment syntax for the file format. We also recommend that a file or class name and description of purpose be included on the same "printed page" as the copyright notice for easier identification within third-party archives.

Copyright [yyyy] [name of copyright owner]

Licensed under the Apache License, Version 2.0 (the "License"); you may not use this file except in compliance with the License.

http://www.apache.org/licenses/LICENSE-2.0

Unless required by applicable law or agreed to in writing, software distributed under the License is distributed on an "AS IS" BASIS, WITHOUT WARRANTIES OR CONDITIONS OF ANY KIND, either express or implied. See the License for the specific language governing permissions and limitations under the License.

## 1.17 protobuf-java 3.17.2

## 1.17.1 Available under license:

No license file was found, but licenses were detected in source scan.

```
// Copyright 2008 Google Inc. All rights reserved.

// Redistribution and use in source and binary forms, with or without

// modification, are permitted provided that the following conditions are

* Redistributions of source code must retain the above copyright

// notice, this list of conditions and the following disclaimer.

* Redistributions in binary form must reproduce the above

// copyright notice, this list of conditions and the following disclaimer

// in the documentation and/or other materials provided with the

* Neither the name of Google Inc. nor the names of its

// this software without specific prior written permission.
```

### Found in path(s):

- $*/opt/cola/permits/1444330749\_1666012919.2583277/0/protobuf-java-3-17-2-sources-1-jar/com/google/protobuf/GeneratedMessageLite.java$
- $*/opt/cola/permits/1444330749\_1666012919.2583277/0/protobuf-java-3-17-2-sources-1-jar/com/google/protobuf/RopeByteString.java$

/opt/cola/permits/1444330749\_1666012919.2583277/0/protobuf-java-3-17-2-sources-1-jar/com/google/protobuf/DynamicMessage.java

- $*/opt/cola/permits/1444330749\_1666012919.2583277/0/protobuf-java-3-17-2-sources-1-jar/com/google/protobuf/CodedInputStreamReader.java$
- $*/opt/cola/permits/1444330749\_1666012919.2583277/0/protobuf-java-3-17-2-sources-1-jar/com/google/protobuf/GeneratedMessageInfoFactory.java$
- $*/opt/cola/permits/1444330749\_1666012919.2583277/0/protobuf-java-3-17-2-sources-1-jar/com/google/protobuf/ExperimentalApi.java$
- $*/opt/cola/permits/1444330749\_1666012919.2583277/0/protobuf-java-3-17-2-sources-1-jar/com/google/protobuf/Internal.java$
- \*/opt/cola/permits/1444330749\_1666012919.2583277/0/protobuf-java-3-17-2-sources-1-jar/google/protobuf/field\_mask.proto
- \*/opt/cola/permits/1444330749\_1666012919.2583277/0/protobuf-java-3-17-2-sources-1-jar/com/google/protobuf/MessageOrBuilder.java
- \*/opt/cola/permits/1444330749\_1666012919.2583277/0/protobuf-java-3-17-2-sources-1-

/opt/cola/permits/1444330749\_1666012919.2583277/0/protobuf-java-3-17-2-sources-1-jar/google/protobuf/descriptor.proto

- \* /opt/cola/permits/1444330749\_1666012919.2583277/0/protobuf-java-3-17-2-sources-1-jar/com/google/protobuf/CodedOutputStream.java
- $*/opt/cola/permits/1444330749\_1666012919.2583277/0/protobuf-java-3-17-2-sources-1-jar/com/google/protobuf/MessageInfo.java$
- $*/opt/cola/permits/1444330749\_1666012919.2583277/0/protobuf-java-3-17-2-sources-1-jar/google/protobuf/empty.proto$
- $*/opt/cola/permits/1444330749\_1666012919.2583277/0/protobuf-java-3-17-2-sources-1-jar/com/google/protobuf/StructuralMessageInfo.java$
- $*/opt/cola/permits/1444330749\_1666012919.2583277/0/protobuf-java-3-17-2-sources-1-jar/com/google/protobuf/GeneratedMessageV3.java$
- $*/opt/cola/permits/1444330749\_1666012919.2583277/0/protobuf-java-3-17-2-sources-1-jar/google/protobuf/duration.proto$
- $*/opt/cola/permits/1444330749\_1666012919.2583277/0/protobuf-java-3-17-2-sources-1-jar/com/google/protobuf/MapEntry.java$

/opt/cola/permits/1444330749\_1666012919.2583277/0/protobuf-java-3-17-2-sources-1-jar/com/google/protobuf/LazyStringList.java

- $*/opt/cola/permits/1444330749\_1666012919.2583277/0/protobuf-java-3-17-2-sources-1-jar/com/google/protobuf/ExtensionSchemas.java$
- $*/opt/cola/permits/1444330749\_1666012919.2583277/0/protobuf-java-3-17-2-sources-1-jar/com/google/protobuf/BinaryWriter.java$
- $*/opt/cola/permits/1444330749\_1666012919.2583277/0/protobuf-java-3-17-2-sources-1-jar/com/google/protobuf/MessageInfoFactory.java$
- $*/opt/cola/permits/1444330749\_1666012919.2583277/0/protobuf-java-3-17-2-sources-1-jar/com/google/protobuf/InvalidProtocolBufferException.java$
- \*/opt/cola/permits/1444330749\_1666012919.2583277/0/protobuf-java-3-17-2-sources-1-jar/com/google/protobuf/TextFormatParseInfoTree.java
- $*/opt/cola/permits/1444330749\_1666012919.2583277/0/protobuf-java-3-17-2-sources-1-jar/com/google/protobuf/MapFieldSchema.java$
- $*/opt/cola/permits/1444330749\_1666012919.2583277/0/protobuf-java-3-17-2-sources-1-jar/com/google/protobuf/DescriptorMessageInfoFactory.java$

 $/opt/cola/permits/1444330749\_1666012919.2583277/0/protobuf-java-3-17-2-sources-1-jar/com/google/protobuf/LazyStringArrayList.java$ 

- $*/opt/cola/permits/1444330749\_1666012919.2583277/0/protobuf-java-3-17-2-sources-1-jar/com/google/protobuf/Message.java$
- $*/opt/cola/permits/1444330749\_1666012919.2583277/0/protobuf-java-3-17-2-sources-1-jar/com/google/protobuf/FieldType.java$
- $*/opt/cola/permits/1444330749\_1666012919.2583277/0/protobuf-java-3-17-2-sources-1-jar/com/google/protobuf/UnknownFieldSetLiteSchema.java$
- $*/opt/cola/permits/1444330749\_1666012919.2583277/0/protobuf-java-3-17-2-sources-1-jar/com/google/protobuf/MessageSchema.java$
- $*/opt/cola/permits/1444330749\_1666012919.2583277/0/protobuf-java-3-17-2-sources-1-jar/com/google/protobuf/FieldSet.java$

```
*/opt/cola/permits/1444330749_1666012919.2583277/0/protobuf-java-3-17-2-sources-1-jar/com/google/protobuf/Extension.java
```

 $*/opt/cola/permits/1444330749\_1666012919.2583277/0/protobuf-java-3-17-2-sources-1-jar/google/protobuf/any.proto$ 

\*

/opt/cola/permits/1444330749\_1666012919.2583277/0/protobuf-java-3-17-2-sources-1-jar/com/google/protobuf/ListFieldSchema.java

- $*/opt/cola/permits/1444330749\_1666012919.2583277/0/protobuf-java-3-17-2-sources-1-jar/com/google/protobuf/ExtensionSchemaLite.java$
- $*/opt/cola/permits/1444330749\_1666012919.2583277/0/protobuf-java-3-17-2-sources-1-jar/com/google/protobuf/JavaType.java$
- $*/opt/cola/permits/1444330749\_1666012919.2583277/0/protobuf-java-3-17-2-sources-1-jar/com/google/protobuf/RawMessageInfo.java$
- \* /opt/cola/permits/1444330749\_1666012919.2583277/0/protobuf-java-3-17-2-sources-1-jar/com/google/protobuf/RepeatedFieldBuilder.java
- $*/opt/cola/permits/1444330749\_1666012919.2583277/0/protobuf-java-3-17-2-sources-1-jar/com/google/protobuf/SmallSortedMap.java$
- $*/opt/cola/permits/1444330749\_1666012919.2583277/0/protobuf-java-3-17-2-sources-1-jar/google/protobuf/api.proto$
- $*/opt/cola/permits/1444330749\_1666012919.2583277/0/protobuf-java-3-17-2-sources-1-jar/google/protobuf/wrappers.proto$

\*

/opt/cola/permits/1444330749\_1666012919.2583277/0/protobuf-java-3-17-2-sources-1-jar/com/google/protobuf/ArrayDecoders.java

- $*/opt/cola/permits/1444330749\_1666012919.2583277/0/protobuf-java-3-17-2-sources-1-jar/com/google/protobuf/Android.java$
- $*/opt/cola/permits/1444330749\_1666012919.2583277/0/protobuf-java-3-17-2-sources-1-jar/com/google/protobuf/ProtocolMessageEnum.java$
- $*/opt/cola/permits/1444330749\_1666012919.2583277/0/protobuf-java-3-17-2-sources-1-jar/com/google/protobuf/Schema.java$
- $*/opt/cola/permits/1444330749\_1666012919.2583277/0/protobuf-java-3-17-2-sources-1-jar/com/google/protobuf/MapField.java$
- \*/opt/cola/permits/1444330749\_1666012919.2583277/0/protobuf-java-3-17-2-sources-1-jar/com/google/protobuf/UnknownFieldSetLite.java
- $*/opt/cola/permits/1444330749\_1666012919.2583277/0/protobuf-java-3-17-2-sources-1-jar/com/google/protobuf/TextFormatParseLocation.java$
- \* /opt/cola/permits/1444330749\_1666012919.2583277/0/protobuf-java-3-17-2-sources-1-jar/google/protobuf/source\_context.proto

\*

/opt/cola/permits/1444330749\_1666012919.2583277/0/protobuf-java-3-17-2-sources-1-jar/com/google/protobuf/RpcUtil.java

- $*/opt/cola/permits/1444330749\_1666012919.2583277/0/protobuf-java-3-17-2-sources-1-jar/com/google/protobuf/Protobuf/ArrayList.java$
- \* /opt/cola/permits/1444330749\_1666012919.2583277/0/protobuf-java-3-17-2-sources-1-jar/com/google/protobuf/CodedOutputStreamWriter.java
- \*/opt/cola/permits/1444330749\_1666012919.2583277/0/protobuf-java-3-17-2-sources-1-jar/com/google/protobuf/MessageSetSchema.java
- \*/opt/cola/permits/1444330749\_1666012919.2583277/0/protobuf-java-3-17-2-sources-1-

```
jar/com/google/protobuf/ManifestSchemaFactory.java
```

- $*/opt/cola/permits/1444330749\_1666012919.2583277/0/protobuf-java-3-17-2-sources-1-jar/com/google/protobuf/RpcCallback.java$
- $*/opt/cola/permits/1444330749\_1666012919.2583277/0/protobuf-java-3-17-2-sources-1-jar/com/google/protobuf/AbstractMessage.java$

- $/opt/cola/permits/1444330749\_1666012919.2583277/0/protobuf-java-3-17-2-sources-1-jar/com/google/protobuf/MapFieldSchemaFull.java$
- $*/opt/cola/permits/1444330749\_1666012919.2583277/0/protobuf-java-3-17-2-sources-1-jar/com/google/protobuf/LongArrayList.java$
- $*/opt/cola/permits/1444330749\_1666012919.2583277/0/protobuf-java-3-17-2-sources-1-jar/com/google/protobuf/GeneratedMessage.java$
- \* /opt/cola/permits/1444330749\_1666012919.2583277/0/protobuf-java-3-17-2-sources-1-jar/com/google/protobuf/MapEntryLite.java
- \* /opt/cola/permits/1444330749\_1666012919.2583277/0/protobuf-java-3-17-2-sources-1-jar/com/google/protobuf/AllocatedBuffer.java
- $*/opt/cola/permits/1444330749\_1666012919.2583277/0/protobuf-java-3-17-2-sources-1-jar/com/google/protobuf/UnknownFieldSetSchema.java$
- $*/opt/cola/permits/1444330749\_1666012919.2583277/0/protobuf-java-3-17-2-sources-1-jav/com/google/protobuf/RpcController.java$
- $*/opt/cola/permits/1444330749\_1666012919.2583277/0/protobuf-java-3-17-2-sources-1-jar/com/google/protobuf/LazyFieldLite.java$

\*

- /opt/cola/permits/1444330749\_1666012919.2583277/0/protobuf-java-3-17-2-sources-1-jar/com/google/protobuf/UnmodifiableLazyStringList.java
- $*/opt/cola/permits/1444330749\_1666012919.2583277/0/protobuf-java-3-17-2-sources-1-jar/com/google/protobuf/SchemaFactory.java$
- $*/opt/cola/permits/1444330749\_1666012919.2583277/0/protobuf-java-3-17-2-sources-1-jar/com/google/protobuf/UnknownFieldSchema.java$
- \*/opt/cola/permits/1444330749\_1666012919.2583277/0/protobuf-java-3-17-2-sources-1-jar/com/google/protobuf/ByteString.java
- $*/opt/cola/permits/1444330749\_1666012919.2583277/0/protobuf-java-3-17-2-sources-1-jar/com/google/protobuf/MutabilityOracle.java$
- $*/opt/cola/permits/1444330749\_1666012919.2583277/0/protobuf-java-3-17-2-sources-1-jar/com/google/protobuf/BooleanArrayList.java$
- $*/opt/cola/permits/1444330749\_1666012919.2583277/0/protobuf-java-3-17-2-sources-1-jar/com/google/protobuf/AbstractParser.java$
- $*/opt/cola/permits/1444330749\_1666012919.2583277/0/protobuf-java-3-17-2-sources-1-jar/com/google/protobuf/BlockingService.java$

\*

- /opt/cola/permits/1444330749\_1666012919.2583277/0/protobuf-java-3-17-2-sources-1-jar/com/google/protobuf/UninitializedMessageException.java
- $*/opt/cola/permits/1444330749\_1666012919.2583277/0/protobuf-java-3-17-2-sources-1-jar/com/google/protobuf/FieldInfo.java$
- $*/opt/cola/permits/1444330749\_1666012919.2583277/0/protobuf-java-3-17-2-sources-1-jar/com/google/protobuf/MapFieldSchemas.java$
- $*/opt/cola/permits/1444330749\_1666012919.2583277/0/protobuf-java-3-17-2-sources-1-jar/com/google/protobuf/UnsafeByteOperations.java$

```
*/opt/cola/permits/1444330749_1666012919.2583277/0/protobuf-java-3-17-2-sources-1-jar/com/google/protobuf/ExtensionRegistry.java
```

- $*/opt/cola/permits/1444330749\_1666012919.2583277/0/protobuf-java-3-17-2-sources-1-jar/com/google/protobuf/AbstractMessageLite.java$
- $*/opt/cola/permits/1444330749\_1666012919.2583277/0/protobuf-java-3-17-2-sources-1-jar/com/google/protobuf/UnknownFieldSet.java$
- $*/opt/cola/permits/1444330749\_1666012919.2583277/0/protobuf-java-3-17-2-sources-1-jar/com/google/protobuf/ExtensionRegistryFactory.java$

 $/opt/cola/permits/1444330749\_1666012919.2583277/0/protobuf-java-3-17-2-sources-1-jar/com/google/protobuf/ProtocolStringList.java$ 

- $*/opt/cola/permits/1444330749\_1666012919.2583277/0/protobuf-java-3-17-2-sources-1-jar/com/google/protobuf/BinaryReader.java$
- $*/opt/cola/permits/1444330749\_1666012919.2583277/0/protobuf-java-3-17-2-sources-1-jar/com/google/protobuf/Writer.java$
- $*/opt/cola/permits/1444330749\_1666012919.2583277/0/protobuf-java-3-17-2-sources-1-jar/google/protobuf/compiler/plugin.proto$
- $*/opt/cola/permits/1444330749\_1666012919.2583277/0/protobuf-java-3-17-2-sources-1-jar/com/google/protobuf/SingleFieldBuilder.java$
- $*/opt/cola/permits/1444330749\_1666012919.2583277/0/protobuf-java-3-17-2-sources-1-jar/com/google/protobuf/MapFieldSchemaLite.java$
- $*/opt/cola/permits/1444330749\_1666012919.2583277/0/protobuf-java-3-17-2-sources-1-jar/com/google/protobuf/NewInstanceSchema.java$

 $/opt/cola/permits/1444330749\_1666012919.2583277/0/protobuf-java-3-17-2-sources-1-jar/com/google/protobuf/OneofInfo.java$ 

- $*/opt/cola/permits/1444330749\_1666012919.2583277/0/protobuf-java-3-17-2-sources-1-jar/com/google/protobuf/RpcChannel.java$
- $*/opt/cola/permits/1444330749\_1666012919.2583277/0/protobuf-java-3-17-2-sources-1-jar/com/google/protobuf/TextFormatEscaper.java$
- $*/opt/cola/permits/1444330749\_1666012919.2583277/0/protobuf-java-3-17-2-sources-1-jar/com/google/protobuf/BlockingRpcChannel.java$
- $*/opt/cola/permits/1444330749\_1666012919.2583277/0/protobuf-java-3-17-2-sources-1-jar/com/google/protobuf/IterableByteBufferInputStream.java$
- $*/opt/cola/permits/1444330749\_1666012919.2583277/0/protobuf-java-3-17-2-sources-1-jar/com/google/protobuf/MessageLiteOrBuilder.java$
- \* /opt/cola/permits/1444330749\_1666012919.2583277/0/protobuf-java-3-17-2-sources-1-jar/com/google/protobuf/UnsafeUtil.java
- $*/opt/cola/permits/1444330749\_1666012919.2583277/0/protobuf-java-3-17-2-sources-1-jar/com/google/protobuf/DoubleArrayList.java$

 $/opt/cola/permits/1444330749\_1666012919.2583277/0/protobuf-java-3-17-2-sources-1-jar/com/google/protobuf/Reader.java$ 

- \* /opt/cola/permits/1444330749\_1666012919.2583277/0/protobuf-java-3-17-2-sources-1-jar/com/google/protobuf/ByteBufferWriter.java
- \*/opt/cola/permits/1444330749\_1666012919.2583277/0/protobuf-java-3-17-2-sources-1-jar/com/google/protobuf/ExtensionLite.java
- \*/opt/cola/permits/1444330749\_1666012919.2583277/0/protobuf-java-3-17-2-sources-1-

Open Source Used In Webex App Android ford-aaos-43.12 141

\*

```
jar/com/google/protobuf/SingleFieldBuilderV3.java
```

- \*/opt/cola/permits/1444330749\_1666012919.2583277/0/protobuf-java-3-17-2-sources-1jar/com/google/protobuf/Protobuf.java
- \* /opt/cola/permits/1444330749\_1666012919.2583277/0/protobuf-java-3-17-2-sources-1jar/google/protobuf/timestamp.proto
- \*/opt/cola/permits/1444330749\_1666012919.2583277/0/protobuf-java-3-17-2-sources-1jar/com/google/protobuf/ProtobufLists.java
- \*/opt/cola/permits/1444330749\_1666012919.2583277/0/protobuf-java-3-17-2-sources-1jar/com/google/protobuf/Utf8.java

/opt/cola/permits/1444330749\_1666012919.2583277/0/protobuf-java-3-17-2-sources-1jar/com/google/protobuf/ServiceException.java

- \* /opt/cola/permits/1444330749\_1666012919.2583277/0/protobuf-java-3-17-2-sources-1jar/com/google/protobuf/RepeatedFieldBuilderV3.java
- \*/opt/cola/permits/1444330749\_1666012919.2583277/0/protobuf-java-3-17-2-sources-1jar/com/google/protobuf/NewInstanceSchemaFull.java
- \*/opt/cola/permits/1444330749\_1666012919.2583277/0/protobuf-java-3-17-2-sources-1jar/com/google/protobuf/NewInstanceSchemas.java
- \* /opt/cola/permits/1444330749\_1666012919.2583277/0/protobuf-java-3-17-2-sources-1jar/com/google/protobuf/IntArrayList.java
- \*/opt/cola/permits/1444330749 1666012919.2583277/0/protobuf-java-3-17-2-sources-1jar/com/google/protobuf/Service.java
- \*/opt/cola/permits/1444330749\_1666012919.2583277/0/protobuf-java-3-17-2-sources-1jar/com/google/protobuf/Parser.java
- \* /opt/cola/permits/1444330749\_1666012919.2583277/0/protobuf-java-3-17-2-sources-1jar/com/google/protobuf/AbstractProtobufList.java

/opt/cola/permits/1444330749\_1666012919.2583277/0/protobuf-java-3-17-2-sources-1jar/com/google/protobuf/ExtensionSchemaFull.java

- \* /opt/cola/permits/1444330749\_1666012919.2583277/0/protobuf-java-3-17-2-sources-1jar/com/google/protobuf/ProtoSyntax.java
- \*/opt/cola/permits/1444330749\_1666012919.2583277/0/protobuf-java-3-17-2-sources-1jar/google/protobuf/struct.proto
- \*/opt/cola/permits/1444330749 1666012919.2583277/0/protobuf-java-3-17-2-sources-1jar/com/google/protobuf/CodedInputStream.java
- \*/opt/cola/permits/1444330749\_1666012919.2583277/0/protobuf-java-3-17-2-sources-1jar/com/google/protobuf/MessageLiteToString.java
- \*/opt/cola/permits/1444330749\_1666012919.2583277/0/protobuf-java-3-17-2-sources-1jar/com/google/protobuf/MessageReflection.java
- \*/opt/cola/permits/1444330749\_1666012919.2583277/0/protobuf-java-3-17-2-sources-1jar/com/google/protobuf/ExtensionSchema.java
- \*/opt/cola/permits/1444330749\_1666012919.2583277/0/protobuf-java-3-17-2-sources-1jar/com/google/protobuf/MessageLite.java

/opt/cola/permits/1444330749\_1666012919.2583277/0/protobuf-java-3-17-2-sources-1jar/com/google/protobuf/BufferAllocator.java

\* /opt/cola/permits/1444330749\_1666012919.2583277/0/protobuf-java-3-17-2-sources-1jar/com/google/protobuf/ExtensionRegistryLite.java

Open Source Used In Webex App Android ford-aaos-43.12 142

- \*/opt/cola/permits/1444330749\_1666012919.2583277/0/protobuf-java-3-17-2-sources-1-jar/com/google/protobuf/TextFormat.java
- $*/opt/cola/permits/1444330749\_1666012919.2583277/0/protobuf-java-3-17-2-sources-1-jar/com/google/protobuf/NioByteString.java$
- $*/opt/cola/permits/1444330749\_1666012919.2583277/0/protobuf-java-3-17-2-sources-1-jar/com/google/protobuf/DiscardUnknownFieldsParser.java$
- $*/opt/cola/permits/1444330749\_1666012919.2583277/0/protobuf-java-3-17-2-sources-1-jar/com/google/protobuf/SchemaUtil.java$
- \*/opt/cola/permits/1444330749\_1666012919.2583277/0/protobuf-java-3-17-2-sources-1-jar/com/google/protobuf/PrimitiveNonBoxingCollection.java
- $*/opt/cola/permits/1444330749\_1666012919.2583277/0/protobuf-java-3-17-2-sources-1-jar/com/google/protobuf/TypeRegistry.java$

 $/opt/cola/permits/1444330749\_1666012919.2583277/0/protobuf-java-3-17-2-sources-1-jar/com/google/protobuf/ByteOutput.java$ 

- \* /opt/cola/permits/1444330749\_1666012919.2583277/0/protobuf-java-3-17-2-sources-1-jar/com/google/protobuf/LazyField.java
- $*/opt/cola/permits/1444330749\_1666012919.2583277/0/protobuf-java-3-17-2-sources-1-jar/com/google/protobuf/Descriptors.java$
- $*/opt/cola/permits/1444330749\_1666012919.2583277/0/protobuf-java-3-17-2-sources-1-jar/com/google/protobuf/MapFieldLite.java$
- $*/opt/cola/permits/1444330749\_1666012919.2583277/0/protobuf-java-3-17-2-sources-1-jar/com/google/protobuf/FloatArrayList.java$
- $*/opt/cola/permits/1444330749\_1666012919.2583277/0/protobuf-java-3-17-2-sources-1-jar/google/protobuf/type.proto$
- $*/opt/cola/permits/1444330749\_1666012919.2583277/0/protobuf-java-3-17-2-sources-1-jar/com/google/protobuf/WireFormat.java$

## 1.18 safestring 2.0

### 1.18.1 Available under license:

No license file was found, but licenses were detected in source scan.

| /*           |                                            |
|--------------|--------------------------------------------|
| * strstr_s.c |                                            |
| *            |                                            |
| * November   | 2008, Bo Berry                             |
| *            |                                            |
| * Copyright  | (c) 2008-2010, 2013 by Cisco Systems, Inc. |
| * All rights | reserved.                                  |
| *            |                                            |
| */           |                                            |

#### Found in path(s):

\* /opt/cola/permits/1502360938\_1670536039.5216763/0/safe-lib-2-0-1-tar-gz/safe\_lib\_2\_0/src/safe\_string/strstr\_s.c No license file was found, but licenses were detected in source scan.

```
* safe_string.h
* November 2008, Bo Berry
* Copyright (c) 2008-2010, 2013 by Cisco Systems, Inc.
* Permission is hereby granted, free of charge, to any person
* obtaining a copy of this software and associated documentation
* files (the "Software"), to deal in the Software without restriction,
* including without limitation the rights to use, copy, modify, merge,
* publish, distribute, sublicense, and/or sell copies of the Software,
* and to permit persons to whom the Software is furnished to do so,
* subject to the following conditions:
* The above copyright notice and this permission notice shall be
* included in all copies or substantial portions of the Software.
* THE SOFTWARE IS PROVIDED "AS IS", WITHOUT WARRANTY OF ANY KIND,
* EXPRESS OR IMPLIED, INCLUDING BUT NOT LIMITED TO THE WARRANTIES
* OF MERCHANTABILITY.
FITNESS FOR A PARTICULAR PURPOSE AND NONINFRINGEMENT.
* IN NO EVENT SHALL THE AUTHORS OR COPYRIGHT HOLDERS BE LIABLE FOR ANY
* CLAIM, DAMAGES OR OTHER LIABILITY, WHETHER IN AN ACTION OF CONTRACT,
* TORT OR OTHERWISE, ARISING FROM, OUT OF OR IN CONNECTION WITH THE
* SOFTWARE OR THE USE OR OTHER DEALINGS IN THE SOFTWARE.
Found in path(s):
* /opt/cola/permits/1502360938_1670536039.5216763/0/safe-lib-2-0-1-tar-gz/safe_lib_2_0/include/safe_string.h
No license file was found, but licenses were detected in source scan.
/*_____
* mem_primitives_lib.c - Unguarded Memory Copy Routines
* February 2005, Bo Berry
* Copyright (c) 2005-2010, 2013 by Cisco Systems, Inc.
* Permission is hereby granted, free of charge, to any person
* obtaining a copy of this software and associated documentation
* files (the "Software"), to deal in the Software without
* restriction, including without limitation the rights to use,
* copy, modify, merge, publish, distribute, sublicense, and/or
* sell copies of the Software, and to permit persons to whom the
* Software is furnished to do so, subject to the following
* conditions:
```

\* The above copyright notice and this permission notice shall be \* included in all copies or substantial portions of the Software. \* THE SOFTWARE IS PROVIDED "AS IS", WITHOUT WARRANTY OF ANY KIND, \* EXPRESS OR IMPLIED, INCLUDING BUT NOT LIMITED TO THE WARRANTIES \* OF MERCHANTABILITY, FITNESS FOR A PARTICULAR PURPOSE AND \* NONINFRINGEMENT. IN NO EVENT SHALL THE AUTHORS OR COPYRIGHT \* HOLDERS BE LIABLE FOR ANY CLAIM, DAMAGES OR OTHER LIABILITY. \* WHETHER IN AN ACTION OF CONTRACT, TORT OR OTHERWISE, ARISING \* FROM, OUT OF OR IN CONNECTION WITH THE SOFTWARE OR THE USE OR \* OTHER DEALINGS IN THE SOFTWARE. \*\_\_\_\_\_ Found in path(s): \*/opt/cola/permits/1502360938 1670536039.5216763/0/safe-lib-2-0-1-targz/safe\_lib\_2\_0/src/safe\_string/mem\_primitives\_lib.c No license file was found, but licenses were detected in source scan. /\*\_\_\_\_\_ \* strcat\_s.c \* October 2008, Bo Berry \* Copyright (c) 2008-2010, 2013 by Cisco Systems, Inc. \* All rights Reserved. \*/ Found in path(s): \*/opt/cola/permits/1502360938\_1670536039.5216763/0/safe-lib-2-0-1-targz/safe\_lib\_2\_0/src/safe\_string/strcat\_s.c No license file was found, but licenses were detected in source scan. \* strpbrk s.c \* November 2008, Bo Berry \* Copyright (c) 2008-2010, 2013 by Cisco Systems, Inc. \* All rights Reserved. \*/

## Found in path(s):

 $*/opt/cola/permits/1502360938\_1670536039.5216763/0/safe-lib-2-0-1-targz/safe\_lib\_2\_0/src/safe\_string/strpbrk\_s.c$ 

No license file was found, but licenses were detected in source scan. \* safe\_str\_constraint.h \* October 2008, Bo Berry \* Copyright (c) 2008-2010, 2013 by Cisco Systems, Inc. \* Permission is hereby granted, free of charge, to any person \* obtaining a copy of this software and associated documentation \* files (the "Software"), to deal in the Software without restriction, \* including without limitation the rights to use, copy, modify, merge, \* publish, distribute, sublicense, and/or sell copies of the Software, \* and to permit persons to whom the Software is furnished to do so, \* subject to the following conditions: \* The above copyright notice and this permission notice shall be \* included in all copies or substantial portions of the Software. \* THE SOFTWARE IS PROVIDED "AS IS", WITHOUT WARRANTY OF ANY KIND, \* EXPRESS OR IMPLIED, INCLUDING BUT NOT LIMITED TO THE WARRANTIES \* OF MERCHANTABILITY, FITNESS FOR A PARTICULAR PURPOSE AND NONINFRINGEMENT. \* IN NO EVENT SHALL THE AUTHORS OR COPYRIGHT HOLDERS BE LIABLE FOR ANY \* CLAIM, DAMAGES OR OTHER LIABILITY, WHETHER IN AN ACTION OF CONTRACT, \* TORT OR OTHERWISE, ARISING FROM, OUT OF OR IN CONNECTION WITH THE \* SOFTWARE OR THE USE OR OTHER DEALINGS IN THE SOFTWARE. \*\_\_\_\_\_ Found in path(s): \* /opt/cola/permits/1502360938\_1670536039.5216763/0/safe-lib-2-0-1-targz/safe\_lib\_2\_0/src/safe\_string/safe\_str\_constraint.h No license file was found, but licenses were detected in source scan. /\*\_\_\_\_\_ \* strisuppercase\_s.c \* October 2008, Bo Berry \* Copyright (c) 2008-2010, 2013 by Cisco Systems, Inc.

# Found in path(s):

\* All rights reserved.

\* /opt/cola/permits/1502360938\_1670536039.5216763/0/safe-lib-2-0-1-tar-

\*\_\_\_\_\_

```
No license file was found, but licenses were detected in source scan.
* mem_primitives_lib.h - Unguarded Memory Copy Routines
* October 2005, Bo Berry
* Copyright (c) 2005-2010, 2013 by Cisco Systems, Inc.
* Permission is hereby granted, free of charge, to any person
* obtaining a copy of this software and associated documentation
* files (the "Software"), to deal in the Software without restriction,
* including without limitation the rights to use, copy, modify, merge,
* publish, distribute, sublicense, and/or sell copies of the Software,
* and to permit persons to whom the Software is furnished to do so,
* subject to the following conditions:
* The above copyright notice and this permission notice shall be
* included in all copies or substantial portions of the Software.
* THE SOFTWARE IS PROVIDED "AS IS", WITHOUT WARRANTY OF ANY KIND,
* EXPRESS OR IMPLIED, INCLUDING BUT NOT LIMITED TO THE
WARRANTIES
* OF MERCHANTABILITY, FITNESS FOR A PARTICULAR PURPOSE AND NONINFRINGEMENT.
* IN NO EVENT SHALL THE AUTHORS OR COPYRIGHT HOLDERS BE LIABLE FOR ANY
* CLAIM, DAMAGES OR OTHER LIABILITY, WHETHER IN AN ACTION OF CONTRACT,
* TORT OR OTHERWISE, ARISING FROM, OUT OF OR IN CONNECTION WITH THE
* SOFTWARE OR THE USE OR OTHER DEALINGS IN THE SOFTWARE.
Found in path(s):
*/opt/cola/permits/1502360938_1670536039.5216763/0/safe-lib-2-0-1-tar-
gz/safe_lib_2_0/include/mem_primitives_lib.h
No license file was found, but licenses were detected in source scan.
* safe_mem_constraint.h
* October 2008, Bo Berry
* Copyright (c) 2008-2010, 2013 by Cisco Systems, Inc.
* Permission is hereby granted, free of charge, to any person
* obtaining a copy of this software and associated documentation
* files (the "Software"), to deal in the Software without restriction,
```

gz/safe\_lib\_2\_0/src/safe\_string/strisuppercase\_s.c

\* including without limitation the rights to use, copy, modify, merge,

- \* publish, distribute, sublicense, and/or sell copies of the Software, \* and to permit persons to whom the Software is furnished to do so, \* subject to the following conditions: \* The above copyright notice and this permission notice shall be \* included in all copies or substantial portions of the Software. \* THE SOFTWARE IS PROVIDED "AS IS", WITHOUT WARRANTY OF ANY KIND, \* EXPRESS OR IMPLIED, INCLUDING BUT NOT LIMITED TO THE WARRANTIES \* OF MERCHANTABILITY. FITNESS FOR A PARTICULAR PURPOSE AND NONINFRINGEMENT. \* IN NO EVENT SHALL THE AUTHORS OR COPYRIGHT HOLDERS BE LIABLE FOR ANY \* CLAIM, DAMAGES OR OTHER LIABILITY, WHETHER IN AN ACTION OF CONTRACT, \* TORT OR OTHERWISE, ARISING FROM, OUT OF OR IN CONNECTION WITH THE \* SOFTWARE OR THE USE OR OTHER DEALINGS IN THE SOFTWARE. \*/ Found in path(s): \*/opt/cola/permits/1502360938\_1670536039.5216763/0/safe-lib-2-0-1-targz/safe lib 2 0/src/safe string/safe mem constraint.h No license file was found, but licenses were detected in source scan. \* safe limits.h -- limits include for portability \* February 2009, Bo Berry \* Copyright (c) 2009-2010, 2013 by Cisco Systems, Inc. \* Permission is hereby granted, free of charge, to any person \* obtaining a copy of this software and associated documentation \* files (the "Software"), to deal in the Software without restriction, \* including without limitation the rights to use, copy, modify, merge, \* publish, distribute, sublicense, and/or sell copies of the Software, \* and to permit persons to whom the Software is furnished to do so, \* subject to the following conditions: \* The above copyright notice and this permission notice shall be \* included in all copies or substantial portions of the Software. \* THE SOFTWARE IS PROVIDED "AS IS", WITHOUT WARRANTY OF ANY KIND, \* EXPRESS OR IMPLIED, INCLUDING BUT NOT LIMITED TO THE
- \* EXPRESS OR IMPLIED, INCLUDING BUT NOT LIMITED TO THE WARRANTIES
- \* OF MERCHANTABILITY, FITNESS FOR A PARTICULAR PURPOSE AND NONINFRINGEMENT.
- \* IN NO EVENT SHALL THE AUTHORS OR COPYRIGHT HOLDERS BE LIABLE FOR ANY
- \* CLAIM, DAMAGES OR OTHER LIABILITY, WHETHER IN AN ACTION OF CONTRACT,
- \* TORT OR OTHERWISE, ARISING FROM, OUT OF OR IN CONNECTION WITH THE

| * SOFTWARE OR THE USE OR OTHER DEALINGS IN THE SOFTWARE.                                                                                                    |
|----------------------------------------------------------------------------------------------------|
| **/                                                                                                    |
| Found in path(s):  */opt/cola/permits/1502360938_1670536039.5216763/0/safe-lib-2-0-1-tar-gz/safe_lib_2_0/include/safe_limits.h  No license file was found, but licenses were detected in source scan. |
| /*                                                                                                    |
| * safe_types.h types include for portability *                                                                                                    |
| * March 2007, Bo Berry *                                                                                                    |
| * Copyright (c) 2007-2010, 2013 by Cisco Systems, Inc.                                                                                                    |
| * Permission is hereby granted, free of charge, to any person                                                                                                    |
| * obtaining a copy of this software and associated documentation                                                                                                    |
| * files (the "Software"), to deal in the Software without restriction,                                                                                                    |
| * including without limitation the rights to use, copy, modify, merge,                                                                                                    |
| * publish, distribute, sublicense, and/or sell copies of the Software,                                                                                                    |
| * and to permit persons to whom the Software is furnished to do so,  * subject to the following conditions:                                                                                           |
| * subject to the following conditions.                                                                                                    |
| * The above copyright notice and this permission notice shall be                                                                                                    |
| * included in all copies or substantial portions of the Software.                                                                                                    |
| *                                                                                                    |
| * THE SOFTWARE IS PROVIDED "AS IS", WITHOUT WARRANTY OF ANY KIND,                                                                                                    |
| * EXPRESS OR IMPLIED, INCLUDING BUT NOT LIMITED TO THE WARRANTIES                                                                                                    |
| * OF MERCHANTABILITY, FITNESS FOR A PARTICULAR PURPOSE AND NONINFRINGEMENT.                                                                                                    |
| * IN NO EVENT SHALL THE AUTHORS OR COPYRIGHT HOLDERS BE LIABLE FOR ANY                                                                                                    |
| * CLAIM, DAMAGES OR OTHER LIABILITY, WHETHER IN AN ACTION OF CONTRACT,                                                                                                    |
| * TORT OR OTHERWISE, ARISING FROM, OUT OF OR IN CONNECTION WITH THE  * SOFTWARE OR THE USE OR OTHER DEALINGS IN THE SOFTWARE.                                                                         |
| *                                                                                                    |
| */                                                                                                    |
| Found in path(s):                                                                                                    |
| $*/opt/cola/permits/1502360938\_1670536039.5216763/0/safe-lib-2-0-1-tar-gz/safe\_lib\_2\_0/include/safe\_types.html                                    $                                              |
| No license file was found, but licenses were detected in source scan.                                                                                                    |
| /*                                                                                                    |
| * strzero_s.c                                                                                                    |
| *                                                                                                    |
| * October 2008, Bo Berry                                                                                                    |
| *                                                                                                    |
| * Copyright (c) 2008-2010, 2013 by Cisco Systems, Inc.                                                                                                    |
| * All Rights Reserved.                                                                                                    |

```
Found in path(s):
*/opt/cola/permits/1502360938_1670536039.5216763/0/safe-lib-2-0-1-tar-
gz/safe_lib_2_0/src/safe_string/strzero_s.c
No license file was found, but licenses were detected in source scan.
/*_____
* strncat s.c
* October 2008, Bo Berry
* Copyright (c) 2008-2010, 2013 by Cisco Systems, Inc.
* All Rights reserved
*/
Found in path(s):
*/opt/cola/permits/1502360938_1670536039.5216763/0/safe-lib-2-0-1-tar-
gz/safe_lib_2_0/src/safe_string/strncat_s.c
No license file was found, but licenses were detected in source scan.
* strcasestr s.c
* November 2008, Bo Berry
* Copyright (c) 2008-2010, 2012-2013 by Cisco Systems, Inc.
* All rights Reserved.
*/
Found in path(s):
*/opt/cola/permits/1502360938_1670536039.5216763/0/safe-lib-2-0-1-tar-
gz/safe_lib_2_0/src/safe_string/strcasestr_s.c
No license file was found, but licenses were detected in source scan.
* safe_lib.h -- library include for portability
* February 2009, Bo Berry
* Copyright (c) 2009-2010, 2013 by Cisco Systems, Inc.
* Permission is hereby granted, free of charge, to any person
* obtaining a copy of this software and associated documentation
* files (the "Software"), to deal in the Software without restriction,
* including without limitation the rights to use, copy, modify, merge,
```

- \* publish, distribute, sublicense, and/or sell copies of the Software, \* and to permit persons to whom the Software is furnished to do so, \* subject to the following conditions: \* The above copyright notice and this permission notice shall be \* included in all copies or substantial portions of the Software. \* THE SOFTWARE IS PROVIDED "AS IS", WITHOUT WARRANTY OF ANY KIND, \* EXPRESS OR IMPLIED, INCLUDING BUT NOT LIMITED TO THE WARRANTIES \* OF MERCHANTABILITY, FITNESS FOR A PARTICULAR PURPOSE AND NONINFRINGEMENT. \* IN NO EVENT SHALL THE AUTHORS OR COPYRIGHT HOLDERS BE LIABLE FOR ANY \* CLAIM, DAMAGES OR OTHER LIABILITY, WHETHER IN AN ACTION OF CONTRACT, \* TORT OR OTHERWISE, ARISING FROM, OUT OF OR IN CONNECTION WITH THE \* SOFTWARE OR THE USE OR OTHER DEALINGS IN THE SOFTWARE. \*\_\_\_\_\_ \*/ Found in path(s): \*/opt/cola/permits/1502360938\_1670536039.5216763/0/safe-lib-2-0-1-tar-gz/safe\_lib\_2\_0/include/safe\_lib.h No license file was found, but licenses were detected in source scan. /\*\_\_\_\_\_ \* safe\_str\_lib.h -- Safe C Library String APIs \* October 2008, Bo Berry \* Copyright (c) 2008-2010, 2013 by Cisco Systems, Inc. \* Permission is hereby granted, free of charge, to any person
- \* obtaining a copy of this software and associated documentation
- \* files (the "Software"), to deal in the Software without restriction,
- \* including without limitation the rights to use, copy, modify, merge,
- \* publish, distribute, sublicense, and/or sell copies of the Software,
- \* and to permit persons to whom the Software is furnished to do so,
- \* subject to the following conditions:

\*

- \* The above copyright notice and this permission notice shall be
- \* included in all copies or substantial portions of the Software.
- $\ast$  THE SOFTWARE IS PROVIDED "AS IS", WITHOUT WARRANTY OF ANY KIND,
- \* EXPRESS OR IMPLIED, INCLUDING BUT NOT LIMITED TO

THE WARRANTIES

- \* OF MERCHANTABILITY, FITNESS FOR A PARTICULAR PURPOSE AND NONINFRINGEMENT.
- \* IN NO EVENT SHALL THE AUTHORS OR COPYRIGHT HOLDERS BE LIABLE FOR ANY
- \* CLAIM, DAMAGES OR OTHER LIABILITY, WHETHER IN AN ACTION OF CONTRACT,
- \* TORT OR OTHERWISE, ARISING FROM, OUT OF OR IN CONNECTION WITH THE
- \* SOFTWARE OR THE USE OR OTHER DEALINGS IN THE SOFTWARE.
- \*\_\_\_\_\_

## Found in path(s):

\* /opt/cola/permits/1502360938\_1670536039.5216763/0/safe-lib-2-0-1-tar-gz/safe\_lib\_2\_0/include/safe\_str\_lib.h No license file was found, but licenses were detected in source scan.

```
* strcpyfldin_s.c
* November 2008, Bo Berry
* Copyright (c) 2008-2010, 2013 by Cisco Systems, Inc.
* All rights Reserved.
*/
Found in path(s):
*/opt/cola/permits/1502360938_1670536039.5216763/0/safe-lib-2-0-1-tar-
gz/safe_lib_2_0/src/safe_string/strcpyfldin_s.c
No license file was found, but licenses were detected in source scan.
 * strljustify_s.c
* November 2008, Bo Berry
* Copyright (c) 2008-2010, 2013 by Cisco Systems, Inc.
* All rights Reserved
 *_____
*/
Found in path(s):
* /opt/cola/permits/1502360938_1670536039.5216763/0/safe-lib-2-0-1-tar-
gz/safe_lib_2_0/src/safe_string/strljustify_s.c
No license file was found, but licenses were detected in source scan.
 * strncpy_s.c
* October 2008, Bo Berry
* Copyright (c) 2008-2010, 2013 by Cisco Systems, Inc.
 * All rights Reserved.
*/
Found in path(s):
*/opt/cola/permits/1502360938\_1670536039.5216763/0/safe-lib-2-0-1-tarmout for the control of the control of t
```

gz/safe\_lib\_2\_0/src/safe\_string/strncpy\_s.c

\* strlastchar s.c \* November 2008, Bo Berry \* Copyright (c) 2008-2010, 2013 by Cisco Systems, Inc. \* All rights reserved \*/ Found in path(s): \* /opt/cola/permits/1502360938\_1670536039.5216763/0/safe-lib-2-0-1-targz/safe\_lib\_2\_0/src/safe\_string/strlastchar\_s.c No license file was found, but licenses were detected in source scan. \* safe mem lib.h -- Safe C Library Memory APIs \* October 2008, Bo Berry \* Copyright (c) 2008-2010, 2013 by Cisco Systems, Inc. \* Permission is hereby granted, free of charge, to any person \* obtaining a copy of this software and associated documentation \* files (the "Software"), to deal in the Software without restriction, \* including without limitation the rights to use, copy, modify, merge, \* publish, distribute, sublicense, and/or sell copies of the Software, \* and to permit persons to whom the Software is furnished to do so, \* subject to the following conditions: \* The above copyright notice and this permission notice shall be \* included in all copies or substantial portions of the Software. \* THE SOFTWARE IS PROVIDED "AS IS", WITHOUT WARRANTY OF ANY KIND, \* EXPRESS OR IMPLIED, INCLUDING BUT NOT LIMITED TO THE WARRANTIES \* OF MERCHANTABILITY, FITNESS FOR A PARTICULAR PURPOSE AND NONINFRINGEMENT. \* IN NO EVENT SHALL THE AUTHORS OR COPYRIGHT HOLDERS BE LIABLE FOR ANY \* CLAIM, DAMAGES OR OTHER LIABILITY, WHETHER IN AN ACTION OF CONTRACT, \* TORT OR OTHERWISE, ARISING FROM, OUT OF OR IN CONNECTION WITH THE \* SOFTWARE OR THE USE OR OTHER DEALINGS IN THE SOFTWARE. \*/

No license file was found, but licenses were detected in source scan.

Found in path(s):

\* /opt/cola/permits/1502360938\_1670536039.5216763/0/safe-lib-2-0-1-tar-gz/safe\_lib\_2\_0/include/safe\_mem\_lib.h No license file was found, but licenses were detected in source scan.

```
/*_____
* strispassword_s.c
* October 2008, Bo Berry
* Copyright (c) 2008-2010, 2013 by Cisco Systems, Inc.
* All rights Reserved.
*_____
Found in path(s):
*/opt/cola/permits/1502360938_1670536039.5216763/0/safe-lib-2-0-1-tar-
gz/safe_lib_2_0/src/safe_string/strispassword_s.c
No license file was found, but licenses were detected in source scan.
/*_____
* strtok_s.c
* October 2008, Bo Berry
* Copyright (c) 2008-2010, 2013 by Cisco Systems, Inc.
* All rights reserved.
*_____
Found in path(s):
* /opt/cola/permits/1502360938_1670536039.5216763/0/safe-lib-2-0-1-tar-
gz/safe_lib_2_0/src/safe_string/strtok_s.c
No license file was found, but licenses were detected in source scan.
/*_____
* strspn_s.c
* November 2008, Bo Berry
* Copyright (c) 2008-2010, 2013 by Cisco Systems, Inc.
* All rights Reserved.
*_____
Found in path(s):
* /opt/cola/permits/1502360938_1670536039.5216763/0/safe-lib-2-0-1-tar-
gz/safe\_lib\_2\_0/src/safe\_string/strspn\_s.c
No license file was found, but licenses were detected in source scan.
/*_____
* strislowercase_s.c
```

| * Februay 2005, Bo Berry                                               |
|------------------------------------------------------------------------|
| *                                                                      |
| * Copyright (c) 2008-2010, 2013 by Cisco Systems, Inc.                 |
| * All rights Reserved.                                                 |
| *                                                                      |
| */                                                                     |
|                                                                        |
| F                                                                      |
| Found in path(s):                                                      |
| */opt/cola/permits/1502360938_1670536039.5216763/0/safe-lib-2-0-1-tar- |
| gz/safe_lib_2_0/src/safe_string/strislowercase_s.c                     |
| No license file was found, but licenses were detected in source scan.  |
|                                                                        |
| /*                                                                     |
| * strremovews_s.c                                                      |
| *                                                                      |
| * November 2008, Bo Berry                                              |
| *                                                                      |
| * Copyright (c) 2008-2010, 2013 by Cisco Systems, Inc.                 |
| * All rights reserved.                                                 |
| *                                                                      |
| */                                                                     |
|                                                                        |
| Found in path(s):                                                      |
| */opt/cola/permits/1502360938_1670536039.5216763/0/safe-lib-2-0-1-tar- |
|                                                                        |
| gz/safe_lib_2_0/src/safe_string/strremovews_s.c                        |
| No license file was found, but licenses were detected in source scan.  |
| No                                                                     |
| /*                                                                     |
| * strishex_s.c                                                         |
| *                                                                      |
| * October 2008, Bo Berry                                               |
| *                                                                      |
| * Copyright (c) 2008-2010, 2013 by Cisco Systems, Inc.                 |
| * All Rights reserved.                                                 |
| */                                                                     |
|                                                                        |
| Found in path(s):                                                      |
| */opt/cola/permits/1502360938_1670536039.5216763/0/safe-lib-2-0-1-tar- |
| gz/safe_lib_2_0/src/safe_string/strishex_s.c                           |
| No license file was found, but licenses were detected in source scan.  |
|                                                                        |
| /*                                                                     |
| * strprefix_s.c                                                        |
| * suprem_s.c                                                           |
|                                                                        |
| * November 2008, Bo Berry<br>*                                         |
|                                                                        |
| * Copyright (c) 2008-2010, 2013 by Cisco Systems, Inc.                 |
| * All rights reserved                                                  |

# 1.19 appcompat 1.4.2

# 1.19.1 Available under license:

No license file was found, but licenses were detected in source scan.

<!--

Copyright (C) 2016 The Android Open Source Project

Licensed under the Apache License, Version 2.0 (the "License"); you may not use this file except in compliance with the License. You may obtain a copy of the License at

http://www.apache.org/licenses/LICENSE-2.0

Unless required by applicable law or agreed to in writing, software distributed under the License is distributed on an "AS IS" BASIS, WITHOUT WARRANTIES OR CONDITIONS OF ANY KIND, either express or implied. See the License for the specific language governing permissions and limitations under the License.

-->

### Found in path(s):

\* /opt/cola/permits/1598927406\_1686349674.9999151/0/jetified-appcompat-resources-1-4-2-zip/jetified-appcompat-resources-1.4.2/res/drawable/abc\_vector\_test.xml

No license file was found, but licenses were detected in source scan.

<!--

Copyright (C) 2012 The Android Open Source Project

Licensed under the Apache License, Version 2.0 (the "License"); you may not use this file except in compliance with the License. You may obtain a copy of the License at

http://www.apache.org/licenses/LICENSE-2.0

Unless required by applicable law or agreed to in writing, software distributed under the License is distributed on an "AS IS" BASIS, WITHOUT WARRANTIES OR CONDITIONS OF ANY KIND, either express or implied. See the License for the specific language governing permissions and limitations under the License.

-->

### Found in path(s):

\* /opt/cola/permits/1598927406\_1686349674.9999151/0/jetified-appcompat-resources-1-4-2-zip/jetified-appcompat-resources-1.4.2/AndroidManifest.xml

# 1.20 slf4j 2.0.7

## 1.20.1 Available under license:

No license file was found, but licenses were detected in source scan.

/\*

- \* The contents of this file are subject to the terms of the Common Development and
- \* Distribution License (the License). You may not use this file except in compliance with the
- \* License.

\*

- \* You can obtain a copy of the License at legal/CDDLv1.0.txt. See the License for the
- \* specific language governing permission and limitations under the License.

\*

- \* When distributing Covered Software, include this CDDL Header Notice in each file and include
- \* the License file at legal/CDDLv1.0.txt. If applicable, add the following below the CDDL
- \* Header, with the fields enclosed by brackets [] replaced by your own identifying
- \* information: "Portions Copyrighted [year] [name of copyright owner]".

\*

\* Copyright 2011-2014 ForgeRock AS

\*/

### Found in path(s):

 $*/opt/cola/permits/1613031661\_1680235541.8093038/0/slf4j-2-0-7-sources-jar/org/forgerock/i18n/slf4j/LocalizedLogger.java$ 

No license file was found, but licenses were detected in source scan.

```
<!--
! CDDL HEADER START
! The contents of this file are subject to the terms of the
! Common Development and Distribution License, Version 1.0 only
! (the "License"). You may not use this file except in compliance
! with the License.
! You can obtain a copy of the license at legal/CDDLv1_0.txt or
! http://forgerock.org/license/CDDLv1.0.html.
! See the License for the specific language governing permissions
! and limitations under the License.
! When distributing Covered Code, include this CDDL HEADER in each
! file and include the License file at legal/CDDLv1_0.txt. If applicable,
! add the following below this CDDL HEADER, with the fields enclosed
! by brackets "[]" replaced with your own identifying information:
    Portions Copyright [yyyy] [name of copyright owner]
! CDDL HEADER END
    Copyright 2011 ForgeRock AS
-->
Found in path(s):
*/opt/cola/permits/1613031661 1680235541.8093038/0/slf4j-2-0-7-sources-jar/META-
INF/maven/org.openidentityplatform.commons.i18n-framework/slf4j/pom.xml
No license file was found, but licenses were detected in source scan.
* The contents of this file are subject to the terms of the Common Development and
* Distribution License (the License). You may not use this file except in compliance with the
* License.
* You can obtain a copy of the License at legal/CDDLv1.0.txt. See the License for the
* specific language governing permission and limitations under the License.
* When distributing Covered Software, include this CDDL Header Notice in each file and include
* the License file at legal/CDDLv1.0.txt. If applicable, add the following below the CDDL
* Header, with the fields enclosed by brackets [] replaced by your own identifying
* information: "Portions Copyrighted [year] [name of copyright owner]".
    Copyright 2011 ForgeRock AS
```

#### Found in path(s):

- $*/opt/cola/permits/1613031661\_1680235541.8093038/0/slf4j-2-0-7-sources-jar/org/forgerock/i18n/slf4j/LocalizedLoggerFactory.java$
- $*/opt/cola/permits/1613031661\_1680235541.8093038/0/slf4j-2-0-7-sources-jar/org/forgerock/i18n/slf4j/package-info.java$

No license file was found, but licenses were detected in source scan.

/\*

- \* The contents of this file are subject to the terms of the Common Development and
- \* Distribution License (the License). You may not use this file except in compliance with the
- \* License.

\*

- \* You can obtain a copy of the License at legal/CDDLv1.0.txt. See the License for the
- \* specific language governing permission and limitations under the License.

\*

- \* When distributing Covered Software, include this CDDL Header Notice in each file and include
- \* the License file at legal/CDDLv1.0.txt. If applicable, add the following below the CDDL
- \* Header, with the fields enclosed by brackets [] replaced by your own identifying
- \* information: "Portions Copyrighted [year] [name of copyright owner]".

\*

Copyright 2014 ForgeRock AS

\*/

### Found in path(s):

\* /opt/cola/permits/1613031661\_1680235541.8093038/0/slf4j-2-0-7-sources-jar/org/forgerock/i18n/slf4j/LocalizedMarker.java

# 1.21 openh264 3.35.0

# 1.21.1 Available under license:

Copyright (c) 2013, Cisco Systems All rights reserved.

Redistribution and use in source and binary forms, with or without modification, are permitted provided that the following conditions are met:

- \* Redistributions of source code must retain the above copyright notice, this list of conditions and the following disclaimer.
- \* Redistributions in binary form must reproduce the above copyright notice, this list of conditions and the following disclaimer in the documentation and/or other materials provided with the distribution.

THIS SOFTWARE IS PROVIDED BY THE COPYRIGHT HOLDERS AND CONTRIBUTORS "AS IS" AND ANY EXPRESS OR IMPLIED WARRANTIES, INCLUDING, BUT NOT LIMITED TO, THE IMPLIED WARRANTIES OF MERCHANTABILITY AND FITNESS FOR A PARTICULAR PURPOSE ARE DISCLAIMED. IN NO EVENT SHALL THE COPYRIGHT HOLDER OR CONTRIBUTORS BE LIABLE FOR

ANY DIRECT, INDIRECT, INCIDENTAL, SPECIAL, EXEMPLARY, OR CONSEQUENTIAL DAMAGES (INCLUDING, BUT NOT LIMITED TO, PROCUREMENT OF SUBSTITUTE GOODS OR SERVICES; LOSS

OF USE, DATA, OR PROFITS; OR BUSINESS INTERRUPTION) HOWEVER CAUSED AND ON ANY THEORY OF LIABILITY, WHETHER IN CONTRACT, STRICT LIABILITY, OR TORT (INCLUDING NEGLIGENCE OR OTHERWISE) ARISING IN ANY WAY OUT OF THE USE OF THIS SOFTWARE, EVEN IF ADVISED OF THE POSSIBILITY OF SUCH DAMAGE.

# Contributors to the OpenH264 project

Patrick Ai

Sijia Chen

ZhaoZheng Chu

Paley Du

Martin Ettl

Andreas Gal

Xu Guang

Licai Guo

Yi Guo

Horace Huang

Steven Huang

Ethan Hugg

Cullen Jennings

Zhaofeng Jia

Derrick Jin

Jesse Li

Jifei Li

Kai Li

Karina Li

Matt Li

Xiang Li

Bourne Ling

Alex Liu

Wayne Liu

Varun Patil

Eric Rescorla

Adam Roach

Sawyer Shan

Siping Tao

Martin Storsj

Brion Vibber

James Wang

Juanny Wang

Zhiliang Wang

Herv Willems

Gregory J Wolfe

Katherine Wu

Guang Xu

Jeffery Xu

Gang Yang

Li Yao

Jiessie Zhang

Rory Zhang

Volvet Zhang

Ling Zhu

James Zhu

Dong Zhang

Haibo Zhu

Huade Shi

# 1.22 openssl 1.1.1u

# 1.22.1 Available under license:

### LICENSE ISSUES

\_\_\_\_\_

The OpenSSL toolkit stays under a double license, i.e. both the conditions of the OpenSSL License and the original SSLeay license apply to the toolkit. See below for the actual license texts.

#### OpenSSL License

-----

/\* \_\_\_\_\_\_

- \* Copyright (c) 1998-2018 The OpenSSL Project. All rights reserved.
- \*
- \* Redistribution and use in source and binary forms, with or without
- \* modification, are permitted provided that the following conditions
- \* are met:
- \*
- \* 1. Redistributions of source code must retain the above copyright
- \* notice, this list of conditions and the following disclaimer.
- \*
- \* 2. Redistributions in binary form must reproduce the above copyright
- \* notice, this list of conditions and the following disclaimer in
- \* the documentation and/or other materials provided with the
- \* distribution.
- \*
- \* 3. All advertising materials mentioning features or use of this
- \* software must display the following acknowledgment:
- \* "This product includes software developed by the OpenSSL Project
- \* for use in the OpenSSL Toolkit. (http://www.openssl.org/)"
- \*
- \* 4. The names "OpenSSL Toolkit" and "OpenSSL Project" must not be used to

endorse or promote products derived from this software without prior written permission. For written permission, please contact openssl-core@openssl.org. \* 5. Products derived from this software may not be called "OpenSSL" nor may "OpenSSL" appear in their names without prior written permission of the OpenSSL Project. \* 6. Redistributions of any form whatsoever must retain the following \* acknowledgment: \* "This product includes software developed by the OpenSSL Project \* for use in the OpenSSL Toolkit (http://www.openssl.org/)" \* THIS SOFTWARE IS PROVIDED BY THE OpenSSL PROJECT ``AS IS" AND ANY \* EXPRESSED OR IMPLIED WARRANTIES, INCLUDING, BUT NOT LIMITED TO, THE \* IMPLIED WARRANTIES OF MERCHANTABILITY AND FITNESS FOR A PARTICULAR \* PURPOSE ARE DISCLAIMED. IN NO EVENT SHALL THE OpenSSL PROJECT OR \* ITS CONTRIBUTORS BE LIABLE FOR ANY DIRECT, INDIRECT, INCIDENTAL, \* SPECIAL, EXEMPLARY, OR CONSEQUENTIAL DAMAGES (INCLUDING, BUT \* NOT LIMITED TO, PROCUREMENT OF SUBSTITUTE GOODS OR SERVICES; \* LOSS OF USE, DATA, OR PROFITS; OR BUSINESS INTERRUPTION) \* HOWEVER CAUSED AND ON ANY THEORY OF LIABILITY, WHETHER IN CONTRACT, \* STRICT LIABILITY, OR TORT (INCLUDING NEGLIGENCE OR OTHERWISE) \* ARISING IN ANY WAY OUT OF THE USE OF THIS SOFTWARE, EVEN IF ADVISED \* OF THE POSSIBILITY OF SUCH DAMAGE. \* This product includes cryptographic software written by Eric Young \* (eay@cryptsoft.com). This product includes software written by Tim \* Hudson (tjh@cryptsoft.com). Original SSLeay License /\* Copyright (C) 1995-1998 Eric Young (eay@cryptsoft.com) \* All rights reserved. \* This package is an SSL implementation written \* by Eric Young (eay@cryptsoft.com). \* The implementation was written so as to conform with Netscapes SSL. \* This library is free for commercial and non-commercial use as long as

\* lhash, DES, etc., code; not just the SSL code. The SSL documentation

\* the following conditions are aheared to. The following conditions \* apply to all code found in this distribution, be it the RC4, RSA,

- \* included with this distribution is covered by the same copyright terms
- \* except that the holder is Tim Hudson (tjh@cryptsoft.com).

\*

- \* Copyright remains Eric Young's, and as such any Copyright notices in
- \* the code are not to be removed.
- \* If this package is used in a product, Eric Young should be given attribution
- \* as the author of the parts of the library used.
- \* This can be in the form of a textual message at program startup or
- \* in documentation (online or textual) provided with the package.

\*

- \* Redistribution and use in source and binary forms, with or without
- \* modification, are permitted provided that the following conditions
- \* are met
- \* 1. Redistributions of source code must retain the copyright
- \* notice, this list of conditions and the following disclaimer.
- \* 2. Redistributions in binary form must reproduce the above copyright
- \* notice, this list of conditions and the following disclaimer in the
- \* documentation and/or other materials provided with the distribution.
- \* 3. All advertising materials mentioning features or use of this software
- \* must display the following acknowledgement:
- \* "This product includes cryptographic software written by
- \* Eric Young (eay@cryptsoft.com)"
- \* The word 'cryptographic' can be left out if the rouines from the library
- \* being used are not cryptographic related :-).
- \* 4. If you include any Windows specific code (or a derivative thereof) from
- \* the apps directory (application code) you must

include an acknowledgement:

\* "This product includes software written by Tim Hudson (tjh@cryptsoft.com)"

\*

- \* THIS SOFTWARE IS PROVIDED BY ERIC YOUNG ``AS IS" AND
- \* ANY EXPRESS OR IMPLIED WARRANTIES, INCLUDING, BUT NOT LIMITED TO, THE
- \* IMPLIED WARRANTIES OF MERCHANTABILITY AND FITNESS FOR A PARTICULAR PURPOSE
- \* ARE DISCLAIMED. IN NO EVENT SHALL THE AUTHOR OR CONTRIBUTORS BE LIABLE
- \* FOR ANY DIRECT, INDIRECT, INCIDENTAL, SPECIAL, EXEMPLARY, OR CONSEQUENTIAL
- \* DAMAGES (INCLUDING, BUT NOT LIMITED TO, PROCUREMENT OF SUBSTITUTE GOODS
- \* OR SERVICES; LOSS OF USE, DATA, OR PROFITS; OR BUSINESS INTERRUPTION)
- \* HOWEVER CAUSED AND ON ANY THEORY OF LIABILITY, WHETHER IN CONTRACT, STRICT
- \* LIABILITY, OR TORT (INCLUDING NEGLIGENCE OR OTHERWISE) ARISING IN ANY WAY
- \* OUT OF THE USE OF THIS SOFTWARE, EVEN IF ADVISED OF THE POSSIBILITY OF
- \* SUCH DAMAGE.

\*

- \* The licence and distribution terms for any publically available version or
- $\ast$  derivative of this code cannot be changed. i.e.

this code cannot simply be

- \* copied and put under another distribution licence
- \* [including the GNU Public Licence.]

\*/

#### GNU GENERAL PUBLIC LICENSE

Version 2, June 1991

Copyright (C) 1989, 1991 Free Software Foundation, Inc. 59 Temple Place - Suite 330, Boston, MA 02111-1307, USA.

Everyone is permitted to copy and distribute verbatim copies of this license document, but changing it is not allowed.

#### Preamble

The licenses for most software are designed to take away your freedom to share and change it. By contrast, the GNU General Public License is intended to guarantee your freedom to share and change free software--to make sure the software is free for all its users. This General Public License applies to most of the Free Software Foundation's software and to any other program whose authors commit to using it. (Some other Free Software Foundation software is covered by the GNU Library General Public License instead.) You can apply it to your programs, too.

When we speak of free software, we are referring to freedom, not price.

Our General Public Licenses are designed to make sure that you have the freedom to distribute copies of free software (and charge for this service if you wish), that you receive source code or can get it if you want it, that you can change the software or use pieces of it in new free programs; and that you know you can do these things.

To protect your rights, we need to make restrictions that forbid anyone to deny you these rights or to ask you to surrender the rights. These restrictions translate to certain responsibilities for you if you distribute copies of the software, or if you modify it.

For example, if you distribute copies of such a program, whether gratis or for a fee, you must give the recipients all the rights that you have. You must make sure that they, too, receive or can get the source code. And you must show them these terms so they know their rights.

We protect your rights with two steps: (1) copyright the software, and (2) offer you this license which gives you legal permission to copy, distribute and/or modify the software.

Also, for each author's protection and ours, we want to make certain that everyone understands that there is no warranty for this free software. If the software is modified by someone else and passed on, we want its recipients to know that what they have is not the original, so that any problems introduced by others will not reflect on the original authors' reputations.

Finally, any free program is threatened constantly by software patents. We wish to avoid the danger that redistributors of a free program will individually obtain patent licenses, in effect making the program proprietary. To prevent this, we have made it clear that any patent must be licensed for everyone's free use or not licensed at all.

The precise terms and conditions for copying, distribution and modification follow.

# GNU GENERAL PUBLIC LICENSE TERMS AND CONDITIONS FOR COPYING, DISTRIBUTION AND MODIFICATION

#### 0. This

License applies to any program or other work which contains a notice placed by the copyright holder saying it may be distributed under the terms of this General Public License. The "Program", below, refers to any such program or work, and a "work based on the Program" means either the Program or any derivative work under copyright law: that is to say, a work containing the Program or a portion of it, either verbatim or with modifications and/or translated into another language. (Hereinafter, translation is included without limitation in the term "modification".) Each licensee is addressed as "you".

Activities other than copying, distribution and modification are not covered by this License; they are outside its scope. The act of running the Program is not restricted, and the output from the Program is covered only if its contents constitute a work based on the Program (independent of having been made by running the Program). Whether that is true depends on what the Program does.

1. You may copy and distribute verbatim copies of the Program's source code as you receive it, in any medium, provided that you conspicuously and appropriately publish on each copy an appropriate copyright notice and disclaimer of warranty; keep intact all the notices that refer to this License and to the absence of any warranty; and give any other recipients of the Program a copy of this License along with the Program.

You may charge a fee for the physical act of transferring a copy, and you may at your option offer warranty protection in exchange for a fee.

2. You may modify your copy or copies of the Program or any portion of it, thus forming a work based on the Program, and copy and distribute such modifications or work under the terms of Section 1

above, provided that you also meet all of these conditions:

- a) You must cause the modified files to carry prominent notices stating that you changed the files and the date of any change.
- b) You must cause any work that you distribute or publish, that in whole or in part contains or is derived from the Program or any part thereof, to be licensed as a whole at no charge to all third parties under the terms of this License.
- c) If the modified program normally reads commands interactively when run, you must cause it, when started running for such interactive use in the most ordinary way, to print or display an announcement including an appropriate copyright notice and a notice that there is no warranty (or else, saying that you provide a warranty) and that users may redistribute the program under these conditions, and telling the user how to view a copy of this License. (Exception: if the Program itself is interactive but does not normally print such an announcement, your work based on the Program is not required to print an announcement.)

These requirements apply to the modified work as a whole. If identifiable sections of that work are not derived from the Program,

and can be reasonably considered independent and separate works in themselves, then this License, and its terms, do not apply to those sections when you distribute them as separate works. But when you distribute the same sections as part of a whole which is a work based on the Program, the distribution of the whole must be on the terms of this License, whose permissions for other licensees extend to the entire whole, and thus to each and every part regardless of who wrote it.

Thus, it is not the intent of this section to claim rights or contest your rights to work written entirely by you; rather, the intent is to exercise the right to control the distribution of derivative or collective works based on the Program.

In addition, mere aggregation of another work not based on the Program with the Program (or with a work based on the Program) on a volume of a storage or distribution medium does not bring the other work under the scope of this License.

## 3. You may

copy and distribute the Program (or a work based on it, under Section 2) in object code or executable form under the terms of Sections 1 and 2 above provided that you also do one of the following:

- a) Accompany it with the complete corresponding machine-readable
   source code, which must be distributed under the terms of Sections
   1 and 2 above on a medium customarily used for software interchange; or,
- b) Accompany it with a written offer, valid for at least three years, to give any third party, for a charge no more than your cost of physically performing source distribution, a complete machine-readable copy of the corresponding source code, to be distributed under the terms of Sections 1 and 2 above on a medium customarily used for software interchange; or,
- c) Accompany it with the information you received as to the offer to distribute corresponding source code. (This alternative is allowed only for noncommercial distribution and only if you

received the program in object code or executable form with such an offer, in accord with Subsection b above.)

The source code for a work means the preferred form of the work for making modifications to it. For an executable work, complete source code means all the source code for all modules it contains, plus any associated interface definition files, plus the scripts used to control compilation and installation of the executable. However, as a special exception, the source code distributed need not include anything that is normally distributed (in either source or binary form) with the major components (compiler, kernel, and so on) of the operating system on which the executable runs, unless that component itself accompanies the executable.

If distribution of executable or object code is made by offering access to copy from a designated place, then offering equivalent access to copy the source code from the same place counts as distribution of the source code, even though third parties are not compelled to copy the source along with the object code.

- 4. You may not copy, modify, sublicense, or distribute the Program except as expressly provided under this License. Any attempt otherwise to copy, modify, sublicense or distribute the Program is void, and will automatically terminate your rights under this License. However, parties who have received copies, or rights, from you under this License will not have their licenses terminated so long as such parties remain in full compliance.
- 5. You are not required to accept this License, since you have not signed it. However, nothing else grants you permission to modify or distribute the Program or its derivative works. These actions are prohibited by law if you do not accept this License. Therefore, by

modifying or distributing the Program (or any work based on the Program), you indicate your acceptance of this License to do so, and all its terms and conditions for copying, distributing or modifying the

Program or works based on it.

- 6. Each time you redistribute the Program (or any work based on the Program), the recipient automatically receives a license from the original licensor to copy, distribute or modify the Program subject to these terms and conditions. You may not impose any further restrictions on the recipients' exercise of the rights granted herein. You are not responsible for enforcing compliance by third parties to this License.
- 7. If, as a consequence of a court judgment or allegation of patent infringement or for any other reason (not limited to patent issues), conditions are imposed on you (whether by court order, agreement or otherwise) that contradict the conditions of this License, they do not excuse you from the conditions of this License. If you cannot distribute so as to satisfy simultaneously your obligations under this License and any other pertinent obligations, then as a consequence you may not distribute the Program at all. For example, if a patent

license would not permit royalty-free redistribution of the Program by all those who receive copies directly or indirectly through you, then the only way you could satisfy both it and this License would be to refrain entirely from distribution of the Program.

If any portion of this section is held invalid or unenforceable under any particular circumstance, the balance of the section is intended to apply and the section as a whole is intended to apply in other circumstances.

It is not the purpose of this section to induce you to infringe any patents or other property right claims or to contest validity of any such claims; this section has the sole purpose of protecting the integrity of the free software distribution system, which is implemented by public license practices. Many people have made generous contributions to the wide range of software distributed through that system in reliance on consistent application of that system; it is up to the author/donor to decide if he or she is willing to distribute software through any other system and a licensee cannot

This section is intended to make thoroughly clear what is believed to be a consequence of the rest of this License.

impose that choice.

- 8. If the distribution and/or use of the Program is restricted in certain countries either by patents or by copyrighted interfaces, the original copyright holder who places the Program under this License may add an explicit geographical distribution limitation excluding those countries, so that distribution is permitted only in or among countries not thus excluded. In such case, this License incorporates the limitation as if written in the body of this License.
- 9. The Free Software Foundation may publish revised and/or new versions of the General Public License from time to time. Such new versions will be similar in spirit to the present version, but may differ in detail to address new problems or concerns.

Each version is given a distinguishing version number.

If the Program

specifies a version number of this License which applies to it and "any later version", you have the option of following the terms and conditions either of that version or of any later version published by the Free Software Foundation. If the Program does not specify a version number of this License, you may choose any version ever published by the Free Software Foundation.

10. If you wish to incorporate parts of the Program into other free programs whose distribution conditions are different, write to the author to ask for permission. For software which is copyrighted by the Free Software Foundation, write to the Free Software Foundation; we sometimes make exceptions for this. Our decision will be guided by the two goals of preserving the free status of all derivatives of our free software and of promoting the sharing and reuse of software generally.

#### NO WARRANTY

11. BECAUSE THE PROGRAM IS LICENSED FREE OF CHARGE, THERE IS NO WARRANTY FOR THE PROGRAM.

TO THE EXTENT PERMITTED BY APPLICABLE LAW. EXCEPT WHEN OTHERWISE STATED IN WRITING THE COPYRIGHT HOLDERS AND/OR OTHER PARTIES PROVIDE THE PROGRAM "AS IS" WITHOUT WARRANTY OF ANY KIND, EITHER EXPRESSED OR IMPLIED, INCLUDING, BUT NOT LIMITED TO, THE IMPLIED WARRANTIES OF MERCHANTABILITY AND FITNESS FOR A PARTICULAR PURPOSE. THE ENTIRE RISK AS TO THE QUALITY AND PERFORMANCE OF THE PROGRAM IS WITH YOU. SHOULD THE PROGRAM PROVE DEFECTIVE, YOU ASSUME THE COST OF ALL NECESSARY SERVICING, REPAIR OR CORRECTION.

12. IN NO EVENT UNLESS REQUIRED BY APPLICABLE LAW OR AGREED TO IN WRITING WILL ANY COPYRIGHT HOLDER, OR ANY OTHER PARTY WHO MAY MODIFY AND/OR REDISTRIBUTE THE PROGRAM AS PERMITTED ABOVE, BE LIABLE TO YOU FOR DAMAGES, INCLUDING ANY GENERAL, SPECIAL, INCIDENTAL OR CONSEQUENTIAL DAMAGES ARISING OUT OF THE USE OR INABILITY TO USE THE PROGRAM (INCLUDING BUT NOT LIMITED

TO LOSS OF DATA OR DATA BEING RENDERED INACCURATE OR LOSSES SUSTAINED BY YOU OR THIRD PARTIES OR A FAILURE OF THE PROGRAM TO OPERATE WITH ANY OTHER PROGRAMS), EVEN IF SUCH HOLDER OR OTHER PARTY HAS BEEN ADVISED OF THE POSSIBILITY OF SUCH DAMAGES.

### END OF TERMS AND CONDITIONS

Appendix: How to Apply These Terms to Your New Programs

If you develop a new program, and you want it to be of the greatest possible use to the public, the best way to achieve this is to make it free software which everyone can redistribute and change under these terms.

To do so, attach the following notices to the program. It is safest to attach them to the start of each source file to most effectively convey the exclusion of warranty; and each file should have at least the "copyright" line and a pointer to where the full notice is found.

<one line to give the program's name and a brief idea of what it does.>
Copyright (C) 19yy <name of author>

This program is free software; you can redistribute it and/or modify it under the terms of the GNU General Public License as published by the Free

Software Foundation; either version 2 of the License, or (at your option) any later version.

This program is distributed in the hope that it will be useful, but WITHOUT ANY WARRANTY; without even the implied warranty of MERCHANTABILITY or FITNESS FOR A PARTICULAR PURPOSE. See the GNU General Public License for more details.

You should have received a copy of the GNU General Public License along with this program; if not, write to the Free Software Foundation, Inc., 59 Temple Place - Suite 330, Boston, MA 02111-1307, USA.

Also add information on how to contact you by electronic and paper mail.

If the program is interactive, make it output a short notice like this when it starts in an interactive mode:

Gnomovision version 69, Copyright (C) 19yy name of author Gnomovision comes with ABSOLUTELY NO WARRANTY; for details type `show w'. This is free software, and you are welcome to redistribute it under certain conditions; type `show c' for details.

The hypothetical commands `show w' and `show c' should show the appropriate parts of the General Public License. Of course, the commands you use may be called something other than `show w' and `show c'; they could even be mouse-clicks or menu items--whatever suits your program.

You should also get your employer (if you work as a programmer) or your school, if any, to sign a "copyright disclaimer" for the program, if necessary. Here is a sample; alter the names:

Yoyodyne, Inc., hereby disclaims all copyright interest in the program `Gnomovision' (which makes passes at compilers) written by James Hacker.

<signature of Ty Coon>, 1 April 1989 Ty Coon, President of Vice

This General Public License does not permit incorporating your program into proprietary programs. If your program is a subroutine library, you may consider it more useful to permit linking proprietary applications with the library. If this is what you want to do, use the GNU Library General Public

License instead of this License.

The "Artistic License"

Preamble

The intent of this document is to state the conditions under which a Package may be copied, such that the Copyright Holder maintains some semblance of artistic control over the development of the package, while giving the users of the package the right to use and distribute the Package in a more-or-less customary fashion, plus the right to make reasonable modifications.

#### Definitions:

"Package" refers to the collection of files distributed by the Copyright Holder, and derivatives of that collection of files created through textual modification.

"Standard Version" refers to such a Package if it has not been modified, or has been modified in accordance with the wishes of the Copyright Holder as specified below.

"Copyright Holder" is whoever is named in the copyright or copyrights for the package.

"You" is you, if you're thinking about copying or distributing this Package.

"Reasonable copying fee" is whatever you can justify on the basis of media cost, duplication charges, time of people involved, and so on. (You will not be required to justify it to the Copyright Holder, but only to the computing community at large as a market that must bear the fee.)

"Freely Available" means that no fee is charged for the item itself, though there may be fees involved in handling the item. It also means that recipients of the item may redistribute it under the same conditions they received it.

- 1. You may make and give away verbatim copies of the source form of the Standard Version of this Package without restriction, provided that you duplicate all of the original copyright notices and associated disclaimers.
- 2. You may apply bug fixes, portability fixes and other modifications derived from the Public Domain or from the Copyright Holder. A Package modified in such a way shall still be considered the Standard Version.
- 3. You may otherwise modify your copy of this Package in any way, provided that you insert a prominent notice in each changed file stating how and when you changed that file, and provided that you do at least ONE of the following:
  - a) place your modifications in the Public Domain or otherwise make them Freely Available, such as by posting said modifications to Usenet or an equivalent medium, or placing the modifications on a major archive site such as unnet.uu.net, or by allowing the Copyright Holder to include your modifications in the Standard Version of the Package.
  - b) use the modified Package only within your corporation or organization.
  - c) rename any non-standard executables so the names do not conflict with standard executables, which must also be provided, and provide a separate manual page for each non-standard executable that clearly documents how it differs from the Standard Version.
  - d) make other distribution arrangements with the Copyright Holder.
- 4. You may distribute the programs of this Package in object code or executable

form, provided that you do at least ONE of the following:

- a) distribute a Standard Version of the executables and library files, together with instructions (in the manual page or equivalent) on where to get the Standard Version.
- b) accompany the distribution with the machine-readable source of the Package with your modifications.
- c) give non-standard executables non-standard names, and clearly document the differences in manual pages (or equivalent), together with instructions on where to get the Standard Version.
- d) make other distribution arrangements with the Copyright Holder.
- 5. You may charge a reasonable copying fee for any distribution of this Package. You may charge any fee you choose for support of this Package. You may not charge a fee for this Package itself. However, you may distribute this Package in aggregate with other (possibly commercial) programs as part of a larger (possibly commercial) software distribution provided

that you do not advertise this Package as a product of your own. You may embed this Package's interpreter within an executable of yours (by linking); this shall be construed as a mere form of aggregation, provided that the complete Standard Version of the interpreter is so embedded.

6. The scripts and library files supplied as input to or produced as output from the programs of this Package do not automatically fall under the copyright of this Package, but belong to whoever generated them, and may be sold commercially, and may be aggregated with this Package. If such scripts or library files are aggregated with this Package via the so-called "undump" or "unexec" methods of producing a binary executable image, then distribution of such an image shall neither be construed as a distribution of this Package nor shall it fall under the restrictions of Paragraphs 3 and 4, provided that you do not represent such an executable image as a Standard Version of this Package.

#### 7. C subroutines

(or comparably compiled subroutines in other languages) supplied by you and linked into this Package in order to emulate subroutines and variables of the language defined by this Package shall not be considered part of this Package, but are the equivalent of input as in Paragraph 6, provided these subroutines do not change the language in any way that would cause it to fail the regression tests for the language.

- 8. Aggregation of this Package with a commercial distribution is always permitted provided that the use of this Package is embedded; that is, when no overt attempt is made to make this Package's interfaces visible to the end user of the commercial distribution. Such use shall not be construed as a distribution of this Package.
- 9. The name of the Copyright Holder may not be used to endorse or promote products derived from this software without specific prior written permission.

10. THIS PACKAGE IS PROVIDED "AS IS" AND WITHOUT ANY EXPRESS OR IMPLIED WARRANTIES, INCLUDING, WITHOUT LIMITATION, THE IMPLIED WARRANTIES OF MERCHANTIBILITY AND FITNESS FOR A PARTICULAR PURPOSE.

The End

# 1.23 nimbus-jose-jwt 7.9

## 1.23.1 Available under license:

Apache License
Version 2.0, January 2004
http://www.apache.org/licenses/

## TERMS AND CONDITIONS FOR USE, REPRODUCTION, AND DISTRIBUTION

### 1. Definitions.

"License" shall mean the terms and conditions for use, reproduction, and distribution as defined by Sections 1 through 9 of this document.

"Licensor" shall mean the copyright owner or entity authorized by the copyright owner that is granting the License.

"Legal Entity" shall mean the union of the acting entity and all other entities that control, are controlled by, or are under common control with that entity. For the purposes of this definition, "control" means (i) the power, direct or indirect, to cause the direction or management of such entity, whether by contract or otherwise, or (ii) ownership of fifty percent (50%) or more of the outstanding shares, or (iii) beneficial ownership of such entity.

"You" (or "Your") shall mean an individual or Legal Entity exercising permissions granted by this License.

"Source" form shall mean the preferred form for making modifications,

including but not limited to software source code, documentation source, and configuration files.

"Object" form shall mean any form resulting from mechanical transformation or translation of a Source form, including but not limited to compiled object code, generated documentation, and conversions to other media types.

"Work" shall mean the work of authorship, whether in Source or Object form, made available under the License, as indicated by a copyright notice that is included in or attached to the work (an example is provided in the Appendix below).

"Derivative Works" shall mean any work, whether in Source or Object form, that is based on (or derived from) the Work and for which the editorial

revisions, annotations, elaborations, or other modifications represent, as a whole, an original work of authorship. For the purposes of this License, Derivative Works shall not include works that remain separable from, or merely link (or bind by name) to the interfaces of, the Work and Derivative Works thereof.

"Contribution" shall mean any work of authorship, including the original version of the Work and any modifications or additions to that Work or Derivative Works thereof, that is intentionally submitted to Licensor for inclusion in the Work by the copyright owner or by an individual or Legal Entity authorized to submit on behalf of the copyright owner. For the purposes of this definition, "submitted" means any form of electronic, verbal, or written communication sent to the Licensor or its representatives, including but not limited to communication on electronic mailing lists, source code control systems, and issue tracking systems that are managed by, or on behalf of, the Licensor for the purpose of discussing and improving the Work, but excluding communication that is conspicuously marked or otherwise designated in writing by the copyright owner as "Not a Contribution."

"Contributor" shall mean Licensor and any individual or Legal Entity on behalf of whom a Contribution has been received by Licensor and subsequently incorporated within the Work.

- 2. Grant of Copyright License. Subject to the terms and conditions of this License, each Contributor hereby grants to You a perpetual, worldwide, non-exclusive, no-charge, royalty-free, irrevocable copyright license to reproduce, prepare Derivative Works of, publicly display, publicly perform, sublicense, and distribute the Work and such Derivative Works in Source or Object form.
- 3. Grant of Patent License. Subject to the terms and conditions of

License, each Contributor hereby grants to You a perpetual, worldwide, non-exclusive, no-charge, royalty-free, irrevocable (except as stated in this section) patent license to make, have made, use, offer to sell, sell, import, and otherwise transfer the Work, where such license applies only to those patent claims licensable by such Contributor that are necessarily infringed by their Contribution(s) alone or by combination of their Contribution(s) with the Work to which such Contribution(s) was submitted. If You institute patent litigation against any entity (including a cross-claim or counterclaim in a lawsuit) alleging that the Work or a Contribution incorporated within the Work constitutes direct or contributory patent infringement, then any patent licenses granted to You under this License for that Work shall terminate as of the date such litigation is filed.

4. Redistribution. You may reproduce and distribute copies of the

Work or Derivative Works thereof in any medium, with or without modifications, and in Source or Object form, provided that You meet the following conditions:

- (a) You must give any other recipients of the Work or Derivative Works a copy of this License; and
- (b) You must cause any modified files to carry prominent notices stating that You changed the files; and
- (c) You must retain, in the Source form of any Derivative Works that You distribute, all copyright, patent, trademark, and attribution notices from the Source form of the Work, excluding those notices that do not pertain to any part of the Derivative Works; and
- (d) If the Work includes a "NOTICE" text file as part of its distribution, then any Derivative Works that You distribute must include a readable copy of the attribution notices contained within such NOTICE file, excluding

those notices that do not

pertain to any part of the Derivative Works, in at least one of the following places: within a NOTICE text file distributed as part of the Derivative Works; within the Source form or documentation, if provided along with the Derivative Works; or, within a display generated by the Derivative Works, if and wherever such third-party notices normally appear. The contents of the NOTICE file are for informational purposes only and do not modify the License. You may add Your own attribution notices within Derivative Works that You distribute, alongside

or as an addendum to the NOTICE text from the Work, provided that such additional attribution notices cannot be construed as modifying the License.

You may add Your own copyright statement to Your modifications and may provide additional or different license terms and conditions

for use, reproduction, or distribution of Your modifications, or for any such Derivative Works as a whole, provided Your use, reproduction, and distribution of the Work otherwise complies with the conditions stated in this License.

- 5. Submission of Contributions. Unless You explicitly state otherwise, any Contribution intentionally submitted for inclusion in the Work by You to the Licensor shall be under the terms and conditions of this License, without any additional terms or conditions.
  Notwithstanding the above, nothing herein shall supersede or modify the terms of any separate license agreement you may have executed with Licensor regarding such Contributions.
- 6. Trademarks. This License does not grant permission to use the trade names, trademarks, service marks, or product names of the Licensor, except as required for reasonable and customary use in describing the origin of the Work and reproducing the content of the NOTICE file.
- 7. Disclaimer of Warranty. Unless required by applicable law or agreed to in writing, Licensor provides the Work (and each Contributor provides its Contributions) on an "AS IS" BASIS, WITHOUT WARRANTIES OR CONDITIONS OF ANY KIND, either express or implied, including, without limitation, any warranties or conditions of TITLE, NON-INFRINGEMENT, MERCHANTABILITY, or FITNESS FOR A PARTICULAR PURPOSE. You are solely responsible for determining the appropriateness of using or redistributing the Work and assume any risks associated with Your exercise of permissions under this License.
- 8. Limitation of Liability. In no event and under no legal theory, whether in tort (including negligence), contract, or otherwise, unless required by applicable law (such as deliberate and grossly negligent acts) or agreed to in writing, shall any Contributor be liable to You for damages, including any direct,

indirect, special,

incidental, or consequential damages of any character arising as a result of this License or out of the use or inability to use the Work (including but not limited to damages for loss of goodwill, work stoppage, computer failure or malfunction, or any and all other commercial damages or losses), even if such Contributor has been advised of the possibility of such damages.

9. Accepting Warranty or Additional Liability. While redistributing the Work or Derivative Works thereof, You may choose to offer, and charge a fee for, acceptance of support, warranty, indemnity, or other liability obligations and/or rights consistent with this License. However, in accepting such obligations, You may act only on Your own behalf and on Your sole responsibility, not on behalf of any other Contributor, and only if You agree to indemnify, defend, and hold each Contributor harmless for any liability incurred by, or claims asserted against, such Contributor by reason of your accepting any such warranty or additional liability.

#### END OF TERMS AND CONDITIONS

APPENDIX: How to apply the Apache License to your work.

To apply the Apache License to your work, attach the following boilerplate notice, with the fields enclosed by brackets "[]" replaced with your own identifying information. (Don't include the brackets!) The text should be enclosed in the appropriate comment syntax for the file format. We also recommend that a file or class name and description of purpose be included on the same "printed page" as the copyright notice for easier identification within third-party archives.

Copyright [yyyy] [name of copyright owner]

Licensed under the Apache License, Version 2.0 (the "License"); you may not use this file except in compliance with the License. You may obtain a copy of the License at

http://www.apache.org/licenses/LICENSE-2.0

Unless required by applicable law or agreed to in writing, software distributed under the License is distributed on an "AS IS" BASIS, WITHOUT WARRANTIES OR CONDITIONS OF ANY KIND, either express or implied. See the License for the specific language governing permissions and limitations under the License.

Nimbus JOSE + JWT

Copyright 2012 - 2018, Connect2id Ltd.

Licensed under the Apache License, Version 2.0 (the "License"); you may not use this file except in compliance with the License. You may obtain a copy of the License at

http://www.apache.org/licenses/LICENSE-2.0

Unless required by applicable law or agreed to in writing, software distributed under the License is distributed on an "AS IS" BASIS, WITHOUT WARRANTIES OR CONDITIONS OF ANY KIND, either express or implied. See the License for the specific language governing permissions and limitations under the License.

# 1.24 zxing 4.3.0

# 1.24.1 Available under license:

Apache License Version 2.0, January 2004 http://www.apache.org/licenses/

#### TERMS AND CONDITIONS FOR USE, REPRODUCTION, AND DISTRIBUTION

#### 1. Definitions.

"License" shall mean the terms and conditions for use, reproduction, and distribution as defined by Sections 1 through 9 of this document.

"Licensor" shall mean the copyright owner or entity authorized by the copyright owner that is granting the License.

"Legal Entity" shall mean the union of the acting entity and all other entities that control, are controlled by, or are under common control with that entity. For the purposes of this definition, "control" means (i) the power, direct or indirect, to cause the direction or management of such entity, whether by contract or otherwise, or (ii) ownership of fifty percent (50%) or more of the outstanding shares, or (iii) beneficial ownership of such entity.

"You" (or "Your") shall mean an individual or Legal Entity exercising permissions granted by this License.

"Source" form shall mean the preferred form for making modifications, including but not limited to software source code, documentation source, and configuration files.

"Object" form shall mean any form resulting from mechanical transformation or translation of a Source form, including but not limited to compiled object code, generated documentation, and conversions to other media types.

"Work" shall mean the work of authorship, whether in Source or Object form, made available under the License, as indicated by a copyright notice that is included in or attached to the work (an example is provided in the Appendix below).

"Derivative Works" shall mean any work, whether in Source or Object form, that is based on (or derived from) the Work and for which the editorial

revisions, annotations, elaborations, or other modifications represent, as a whole, an original work of authorship. For the purposes of this License, Derivative Works shall not include works that remain separable from, or merely link (or bind by name) to the interfaces of, the Work and Derivative Works thereof.

"Contribution" shall mean any work of authorship, including the original version of the Work and any modifications or additions to that Work or Derivative Works thereof, that is intentionally submitted to Licensor for inclusion in the Work by the copyright owner or by an individual or Legal Entity authorized to submit on behalf of the copyright owner. For the purposes of this definition, "submitted" means any form of electronic, verbal, or written communication sent to the Licensor or its representatives, including but not limited to communication on electronic mailing lists, source code control systems, and issue tracking systems that are managed by, or on behalf of, the Licensor for the purpose of discussing and improving the Work, but excluding communication that is conspicuously marked or otherwise designated in writing by the copyright owner as "Not a Contribution."

"Contributor" shall mean Licensor and any individual or Legal Entity on behalf of whom a Contribution has been received by Licensor and subsequently incorporated within the Work.

- 2. Grant of Copyright License. Subject to the terms and conditions of this License, each Contributor hereby grants to You a perpetual, worldwide, non-exclusive, no-charge, royalty-free, irrevocable copyright license to reproduce, prepare Derivative Works of, publicly display, publicly perform, sublicense, and distribute the Work and such Derivative Works in Source or Object form.
- 3. Grant of Patent License. Subject to the terms and conditions of this License.

each Contributor hereby grants to You a perpetual,
worldwide, non-exclusive, no-charge, royalty-free, irrevocable
(except as stated in this section) patent license to make, have made,
use, offer to sell, sell, import, and otherwise transfer the Work,
where such license applies only to those patent claims licensable
by such Contributor that are necessarily infringed by their
Contribution(s) alone or by combination of their Contribution(s)
with the Work to which such Contribution(s) was submitted. If You
institute patent litigation against any entity (including a
cross-claim or counterclaim in a lawsuit) alleging that the Work
or a Contribution incorporated within the Work constitutes direct

or contributory patent infringement, then any patent licenses granted to You under this License for that Work shall terminate as of the date such litigation is filed.

4. Redistribution. You may reproduce and distribute copies of the

Work or Derivative Works thereof in any medium, with or without modifications, and in Source or Object form, provided that You meet the following conditions:

- (a) You must give any other recipients of the Work or Derivative Works a copy of this License; and
- (b) You must cause any modified files to carry prominent notices stating that You changed the files; and
- (c) You must retain, in the Source form of any Derivative Works that You distribute, all copyright, patent, trademark, and attribution notices from the Source form of the Work, excluding those notices that do not pertain to any part of the Derivative Works; and
- (d) If the Work includes a "NOTICE" text file as part of its distribution, then any Derivative Works that You distribute must include a readable copy of the attribution notices contained within such NOTICE file, excluding

those notices that do not

pertain to any part of the Derivative Works, in at least one of the following places: within a NOTICE text file distributed as part of the Derivative Works; within the Source form or documentation, if provided along with the Derivative Works; or, within a display generated by the Derivative Works, if and wherever such third-party notices normally appear. The contents of the NOTICE file are for informational purposes only and do not modify the License. You may add Your own attribution notices within Derivative Works that You distribute, alongside or as an addendum to the NOTICE text from the Work, provided that such additional attribution notices cannot be construed as modifying the License.

You may add Your own copyright statement to Your modifications and may provide additional or different license terms and conditions

for use, reproduction, or distribution of Your modifications, or for any such Derivative Works as a whole, provided Your use, reproduction, and distribution of the Work otherwise complies with the conditions stated in this License.

- 5. Submission of Contributions. Unless You explicitly state otherwise, any Contribution intentionally submitted for inclusion in the Work by You to the Licensor shall be under the terms and conditions of this License, without any additional terms or conditions.
  Notwithstanding the above, nothing herein shall supersede or modify the terms of any separate license agreement you may have executed with Licensor regarding such Contributions.
- 6. Trademarks. This License does not grant permission to use the trade names, trademarks, service marks, or product names of the Licensor, except as required for reasonable and customary use in describing the origin of the Work and reproducing the content of the NOTICE file.
- 7. Disclaimer of Warranty. Unless required by applicable law or agreed to in writing, Licensor provides the Work (and each Contributor provides its Contributions) on an "AS IS" BASIS, WITHOUT WARRANTIES OR CONDITIONS OF ANY KIND, either express or implied, including, without limitation, any warranties or conditions of TITLE, NON-INFRINGEMENT, MERCHANTABILITY, or FITNESS FOR A PARTICULAR PURPOSE. You are solely responsible for determining the appropriateness of using or redistributing the Work and assume any risks associated with Your exercise of permissions under this License.
- 8. Limitation of Liability. In no event and under no legal theory, whether in tort (including negligence), contract, or otherwise, unless required by applicable law (such as deliberate and grossly negligent acts) or agreed to in writing, shall any Contributor be liable to You for damages, including any direct, indirect, special,
  - incidental, or consequential damages of any character arising as a result of this License or out of the use or inability to use the Work (including but not limited to damages for loss of goodwill, work stoppage, computer failure or malfunction, or any and all other commercial damages or losses), even if such Contributor has been advised of the possibility of such damages.
- 9. Accepting Warranty or Additional Liability. While redistributing the Work or Derivative Works thereof, You may choose to offer, and charge a fee for, acceptance of support, warranty, indemnity, or other liability obligations and/or rights consistent with this License. However, in accepting such obligations, You may act only on Your own behalf and on Your sole responsibility, not on behalf of any other Contributor, and only if You agree to indemnify, defend, and hold each Contributor harmless for any liability incurred by, or claims asserted against, such Contributor by reason of your accepting any such warranty or additional liability.

APPENDIX: How to apply the Apache License to your work.

To apply the Apache License to your work, attach the following boilerplate notice, with the fields enclosed by brackets "[]" replaced with your own identifying information. (Don't include the brackets!) The text should be enclosed in the appropriate comment syntax for the file format. We also recommend that a file or class name and description of purpose be included on the same "printed page" as the copyright notice for easier identification within third-party archives.

Copyright [yyyy] [name of copyright owner]

Licensed under the Apache License, Version 2.0 (the "License"); you may not use this file except in compliance with the License. You may obtain a copy of the License at

http://www.apache.org/licenses/LICENSE-2.0

Unless required by applicable law or agreed to in writing, software distributed under the License is distributed on an "AS IS" BASIS, WITHOUT WARRANTIES OR CONDITIONS OF ANY KIND, either express or implied. See the License for the specific language governing permissions and limitations under the License.

# 1.25 crashlytics 32.0.0

## 1.25.1 Available under license:

nav\_order: 1 permalink: /

# Contributor documentation

This site is a collection of docs and best practices for contributors to Firebase Android SDKs. It describes how Firebase works on Android and provides guidance on how to build/maintain a Firebase SDK.

## New to Firebase?

- [Development Environment Setup]({{ site.baseurl }}{% link onboarding/env\_setup.md %})
- [Creating a new SDK]({{ site.baseurl }}{% link onboarding/new\_sdk.md %})
- [How Firebase works]({{ site.baseurl }}{% link how\_firebase\_works.md %})

---

has\_children: true

```
permalink: /best_practices/
nav_order: 5
---
# Best Practices
---
parent: Best Practices
---
# Dependency Injection
```

While [Firebase Components]({{ site.baseurl }}{% link components/components.md %}) provides basic Dependency Injection capabilities for interop between Firebase SDKs, it's not ideal as a general purpose DI framework for a few reasons, to name some:

\* It's verbose, i.e. requires manually specifying dependencies and constructing instances of components in Component definitions.

\* It has a runtime cost, i.e. initialization time is linear in the number of Components present in the graph

As a result using [Firebase Components]({{ site.baseurl }}{% link components/components.md %}) is appropriate only

for inter-SDK injection and scoping instances per `FirebaseApp`.

On the other hand, manually instantiating SDKs is often tedious, errorprone, and leads to code smells that make code less testable and couples it to the implementation rather than the interface. For more context see [Dependency Injection](https://en.wikipedia.org/wiki/Dependency\_injection) and [Motivation](https://github.com/google/guice/wiki/Motivation).

```
{: .important }
```

It's recommended to use [Dagger](https://dagger.dev) for internal dependency injection within the SDKs and [Components]({{ site.baseurl }}{% link components/components.md %}) to inject inter-sdk dependencies that are available only at

runtime into the [Dagger Graph](https://dagger.dev/dev-guide/#building-the-graph) via [builder setters](https://dagger.dev/dev-guide/#binding-instances) or [factory arguments](https://dagger.dev/api/latest/dagger/Component.Factory.html).

See: [Dagger docs](https://dagger.dev)
See: [Dagger tutorial](https://dagger.dev/tutorial/)

{:.highlight}

While Hilt is the recommended way to use dagger in Android applications, it's not suitable for SDK/library development.

## How to get started

Since [Dagger](https://dagger.dev) does not strictly follow semver and requires the dagger-compiler version to match the dagger library version,

```
it's not safe to depend
on it via a pom level dependency, see [This comment](https://github.com/firebase/firebase-android-
sdk/issues/1677#issuecomment-645669608) for context. For this reason in Firebase SDKs we "vendor/repackage"
Dagger into the SDK itself under
`com.google.firebase.{sdkname}.dagger`. While it incurs in a size increase, it's usually on the order of a couple of
KB and is considered
negligible.
To use Dagger in your SDK use the following in your Gradle build file:
```groovy
plugins {
 id("firebase-vendor")
}
dependencies {
 implementation(libs.javax.inject)
 vendor(libs.dagger.dagger) {
    exclude group: "javax.inject", module: "javax.inject"
  }
 annotationProcessor(libs.dagger.compiler)
}
## General Dagger setup
As mentioned in [Firebase Components]({{ site.baseurl }}{% link components/components.md %}), all
components are scoped per `FirebaseApp`
meaning there is a single instance of the component within a given `FirebaseApp`.
This makes it a natural fit to get all
inter-sdk dependencies and instatiate the Dagger component inside the `ComponentRegistrar`.
```kotlin
class MyRegistrar : ComponentRegistrar {
override fun getComponents() = listOf(
 Component.builder(MySdk::class.java)
   .add(Dependency.required(FirebaseOptions::class.java))
   . add (Dependency. optional Provider (Some Interop Dep:: class. java)) \\
   .factory(c -> DaggerMySdkComponent.builder()
    .setFirebaseApp(c.get(FirebaseApp::class.java))
    .setSomeInterop(c.getProvider(SomeInteropDep::class.java))
    .build()
    .getMySdk())
   .build()
```

Here's a simple way to define the dagger component:

```
```kotlin
@Component(modules = MySdkComponent.MainModule::class)
@Singleton
interface MySdkComponent {
// Informs dagger that this is one of the types we want to be able to create
// In this example we only care about MySdk
fun getMySdk(): MySdk
// Tells Dagger that some types are not available statically and in order to create the component
 // it needs FirebaseApp and Provider<SomeInteropDep>
 @Component.Builder
interface Builder {
  @BindsInstance fun setFirebaseApp(app: FirebaseApp)
  @BindsInstance fun setSomeInterop(interop: com.google.firebase.inject.Provider<SomeInteropDep>)
 fun build(): MySdkComponent
@Module
interface MainModule {
 // define module @Provides and @Binds here
}
}
The only thing left to do is to properly annotate `MySdk`:
```kotlin
@Singleton
class MySdk @Inject constructor(app: FirebaseApp, interopAdapter: MySdkAdapter) {
 fun someMethod() {
    interopAdapter.doInterop()
  }
}
@Singleton
class MySdkInteropAdapter @Inject constructor(private val interop:
com.google.firebase.inject.Provider<SomeInteropDep>) {
 fun doInterop() {
    interop.get().doStuff()
  }
## Scope
```

Unlike Component, Dagger does not use singleton scope by default and instead injects a new instance of a type at

```
each injection point,
in the example above we want 'MySdk' and
`MySdkInteropAdapter` to be singletons so they are are annotated with `@Singleton`.
See [Scoped bindings](https://dagger.dev/dev-guide/#singletons-and-scoped-bindings) for more details.
### Support multiple instances of the SDK per `FirebaseApp`(multi-resource)
As mentioned in [Firebase Components]({{ site.baseurl }}{% link components/components.md %}), some SDKs
support multi-resource mode,
which effectively means that there are 2 scopes at play:
1. `@Singleton` scope that the main `MultiResourceComponent` has.
2. Each instance of the sdk will have its own scope.
```mermaid
flowchart LR
subgraph FirebaseApp
 direction TB
 subgraph FirebaseComponents
  direction BT
  subgraph GlobalComponents[Outside of SDK]
   direction LR
   FirebaseOptions
   SomeInterop
   Executor["@Background Executor"]
  end
  subgraph DatabaseComponent["@Singleton DatabaseMultiDb"]
   direction TB
   subgraph Singleton["@Singleton"]
SomeImpl -.-> SomeInterop
     SomeImpl -.-> Executor
   end
    subgraph Default["@DbScope SDK(default)"]
     MainClassDefault[FirebaseDatabase] --> SomeImpl
     SomeOtherImplDefault[SomeOtherImpl] -.-> FirebaseOptions
     MainClassDefault --> SomeOtherImplDefault
    end
    subgraph MyDbName["@DbScope SDK(myDbName)"]
     MainClassMyDbName[FirebaseDatabase] --> SomeImpl
     SomeOtherImplMyDbName[SomeOtherImpl] -.-> FirebaseOptions
     MainClassMyDbName --> SomeOtherImplMyDbName
   end
  end
```

```
end
end
classDef green fill:#4db6ac
classDef blue fill:#1a73e8
class GlobalComponents green
class DatabaseComponent green
class Default blue
class MyDbName blue
As you can see above, 'DatabaseMultiDb' and 'SomeImpl' are singletons, while 'FirebaseDatabase' and
`SomeOtherImpl` are scoped per `database name`.
It can be easily achieved with the help of [Dagger's subcomponents](https://dagger.dev/dev-guide/subcomponents).
For
example:
```kotlin
@Scope
annotation class DbScope
@Component(modules = DatabaseComponent.MainModule::class)
interface DatabaseComponent {
 fun getMultiDb(): DatabaseMultiDb
  @Component.Builder
 interface Builder {
    // usual setters for Firebase component dependencies
   // ...
    fun build(): DatabaseComponent
  }
  @Module(subcomponents = DbInstanceComponent::class)
 interface MainModule {}
  @Subcomponent(modules = DbInstanceComponent.InstanceModule::class)
  @DbScope
 interface DbInstanceComponent {
    fun factory(): Factory
    @Subcomponent.Factory
    interface Factory {
      fun create(@BindsInstance @Named("dbName") dbName: String)
```

}

```
@Module
 interface InstanceModule {
    // ...
  }
}
Annotating `FirebaseDatabase`:
```kotlin
@DbScope
class FirebaseDatabase @Inject constructor(options: FirebaseOptions, @Named dbName: String) {
// ...
}
Implementing
`DatabaseMultiDb`:
```kotlin
@Singleton
class DatabaseMultiDb @Inject constructor(private val factory: DbInstanceComponent.Factory) {
private val instances = mutableMapOf<String, FirebaseDatabase>()
@Synchronized
fun get(dbName: String) : FirebaseDatabase {
 if (!instances.containsKey(dbName)) {
   mInstances.put(dbName, factory.create(dbName))
 return mInstances.get(dbName);
}
Test license
has_children: true
permalink: /components/
nav_order: 4
# Firebase Components
{: .no_toc}
1. TOC
{:toc}
```

Firebase is known for being easy to use and requiring no/minimal configuration at runtime. Just adding SDKs to the app makes them discover each other to provide additional functionality, e.g. `Firestore` automatically integrates with `Auth` if present in the app.

- \* Firebase SDKs have required and optional dependencies on other Firebase SDKs
- \* SDKs have different initialization requirements, e.g. `Analytics` and `Crashlytics` must be initialized upon application startup, while some are initialized on demand only.

To accommodate these requirements Firebase uses a component model that discovers SDKs present in the app, determines their dependencies and provides them to dependent SDKs via a `Dependency Injection` mechanism.

This page describes the aforementioned Component Model, how it works and why it's needed.

## Design Considerations

### Transparent/invisible to 3p Developers

Τc

provide good developer experience, we don't want developers to think about how SDKs work and interoperate internally.

Instead we want our SDKs to have a simple API surface that hides all of the internal details. Most products have an API surface that allows developers to get aninstance of a given SDK via `FirebaseFoo.getInstance()` and start using it right away.

### Simple to use and integrate with for component developers

- \* The component model is lightweight in terms of integration effort. It is not opinionated on how components are structured.
- \* The component model should require as little cooperation from components runtime as possible.
- \* It provides component developers with an API that is easy to use correctly, and hard to use incorrectly.
- \* Does not sacrifice testability of individual components in isolation

### Performant at startup and initialization

The runtime does as little work as possible during initialization.

## What is a Component?

A Firebase Component is an entity that:

- \* Implements one or more interfaces
- \* Has a list of dependencies(required or optional). See [Dependencies]({{ site.baseurl }}{% link components/dependencies.md %})
- \* Has initialization requirements(e.g. eager in default app)
- \* Defines a factory creates an instance of the components interface given it's dependencies. (In other words describes how to create the given component.)

Example:

```
```java
// Defines a component that is registered as both `FirebaseAuth` and `InternalAuthProvider`.
Component<FirebaseAuth> auth = Component.builder(FirebaseAuth.class, InternalAuthProvider.class)
 // Declares dependencies
  .add(Dependency.required(FirebaseOptions.class))
  // Defines a factory
  .factory(container -> new FirebaseAuth(container.get(FirebaseOptions.class)))
  .eagerInDefaultApp() // alwaysEager() or lazy(), lazy is the default.
  .build()
All components are singletons within a Component Container(e.g. one instance per FirebaseApp).
There are however
SDKs that need the ability to expose multiple objects per FirebaseApp,
for example RTBD(as well as Storage and Firestore) has multidb support which allows developers
to access one or more databases within one FirebaseApp. To address this requirement,
SDKs have to register their components in the following form(or similar):
```java
// This is the singleton holder of different instances of FirebaseDatabase.
interface RtdbComponent {
FirebaseDatabase getDefault();
FirebaseDatabase get(String databaseName);
}
...
As you can see in the previous section, components are just values and don't have any behavior per se,
essentially they are just blueprints of how to create them and what dependencies they need.
So there needs to be some ComponentRuntime that can discover and wire them together into a dependency graph,
in order to do that, there needs to be an agreed upon location where SDKs can register the components they provide.
The next 2 sections describe how it's done.
## Component
Registration
In order to define the 'Components' an SDK provides, it needs to define a class that implements
`ComponentRegistrar`,
this class contains all component definitions the SDK wants to register with the runtime:
```java
public class MyRegistrar implements ComponentRegistrar {
/// Returns a one or more Components that will be registered in
/// FirebaseApp and participate in dependency resolution and injection.
@Override
public Collection<FirebaseComponent<?>>> getComponents() {
```

```
Arrays.asList(Component.builder(MyType.class)
    /* ... */
    .build());
}
}
## Component Discovery
In addition to creating the `ComponentRegistrar` class, SDKs also need to add them to their `AndroidManifest.xml`
under `ComponentDiscoveryService`:
<manifest xmlns:android="http://schemas.android.com/apk/res/android">
<application>
   <service android:name="com.google.firebase.components.ComponentDiscoveryService"</p>
     android:exported="false">
    <meta-data
        android:name="com.google.firebase.components:com.google.firebase.foo.FirebaseFooRegistrar"
        android:value="com.google.firebase.components.ComponentRegistrar" />
   </service>
</application>
</manifest>
When the final app is built, manifest registrar entries will all end up inside the above `service` as metadata key-
value pairs.
At this point `FirebaseApp` will instantiate them and use the `ComponentRuntime` to construct the component
graph.
## Dependency resolution and initialization
### Definitions and constraints
* **Component A depends on Component B** if `B` depends on an `interface` that `A` implements.
* **For any Interface I, only one component is allowed to implement I**(with the exception of
[Set Dependencies]({{ site.baseurl }}{% link components/dependencies.md %}#set-dependencies)). If this
invariant is violated, the container will
fail to start at runtime.
* **There must not be any dependency cycles** among components.
See Dependency Cycle Resolution on how this limitation can
be mitigated
* **Components are initialized lazily by default**(unless a component is declared eager) and are initialized when
requested
by an application either directly or transitively.
```

The initialization phase of the FirebaseApp will consist of the following steps:

- 1. Get a list of available FirebaseComponents that were discovered by the Discovery mechanism
- 2. Topologically sort components based on their declared dependencies failing if a dependency cycle is detected or multiple implementations are registered for any interface.
- 3. Store a map of {iface -> ComponentFactory} so that components can be instantiated on demand(Note that component instantiation does not yet happen)
- 4. Initialize EAGER components or schedule them to initialize on device unlock, if in direct boot mode.

### Initialization example

Below is an example illustration of the state of the component graph after initialization:

```
```mermaid
flowchart
TD
 Analytics --> Installations
 Auth --> Context
 Auth --> FirebaseOptions
 Context[android.os.Context]
 Crashlytics --> Installations
 Crashlytics --> FirebaseApp
 Crashlytics --> FirebaseOptions
 Crashlytics -.-> Analytics
 Crashlytics --> Context
 Database -.-> Auth
 Database --> Context
 Database --> FirebaseApp
 Database --> FirebaseOptions
 Firestore -.-> Auth
 Messaging --> Installations
 Messaging --> FirebaseOptions
 Messaging --> Context
 RemoteConfig --> FirebaseApp
 RemoteConfig --> Context
 RemoteConfig --> Installations
 classDef eager fill:#4db66e,stroke:#4db6ac,color:#000;
 classDef transitive fill:#4db6ac,stroke:#4db6ac,color:#000;
 classDef always fill:#1a73e8,stroke:#7baaf7,color:#fff;
 class Analytics eager
 class Crashlytics eager
 class Context always
 class FirebaseOptions always
 class FirebaseApp always
```

class Installations transitive

```
There are **2
explicitly eager** components in this example: `Crashlytics` and `Analytics`.
These components are initialized when `FirebaseApp` is initialized. `Installations` is initialized eagerly because
eager components depends on it(see Prefer Lazy dependencies to avoid this as mush as possible).
`FirebaseApp`, `FirebaseOptions` and `Android Context` are always present in the Component Container and are
considered initialized as well.
*The rest of the components are left uninitialized and will remain so until the client application requests them or an
eager
component initializes them by using a Lazy dependency.*
For example, if the application calls `FirebaseDatabase.getInstance()`, the container will initialize `Auth` and
`Database`
and will return 'Database' to the user.
### Support multiple instances of the SDK per `FirebaseApp`(multi-resource)
Some SDKs support multi-resource mode of operation, where it's possible to create more than one instance per
`FirebaseApp`.
Examples:
* RTDB allows
more than one database in a single Firebase project, so it's possible to instantiate one instance of the sdk per datbase
```kotlin
val rtdbOne = Firebase.database(app) // uses default database
val rtdbTwo = Firebase.database(app, "dbName")
* Firestore, functions, and others support the same usage pattern
To allow for that, such SDKs register a singleton "MultiResource" [Firebase component]({{ site.baseurl }}{% link
components/components.md % }),
which creates instances per resource(e.g. db name).
Example
```kotlin
class DatabaseComponent(private val app: FirebaseApp, private val tokenProvider: InternalTokenProvider) {
private val instances: MutableMap<String, FirebaseDatabase> = new HashMap<>)();
@Synchronized
fun get(dbName: String) : FirebaseDatabase {
 if (!instances.containsKey(dbName)) {
   instances.put(dbName, FirebaseDatabase(app, tokenProvider, dbName))
  }
```

return instances.get(dbName);

```
class FirebaseDatabase(
 app: FirebaseApp,
 tokenProvider:
InternalTokenProvider,
 private val String dbName)
 companion object {
   fun getInstance(app : FirebaseApp) = getInstance("default")
   fun getInstance(app : FirebaseApp, dbName: String) =
    app.get(DatabaseComponent::class.java).get("default")
  }
title: Contributor documentation
description: Documentation and best practices for Android SDK development
logo: "https://firebase.google.com/downloads/brand-guidelines/SVG/logo-logomark.svg"
remote_theme: just-the-docs/just-the-docs@v0.4.0.rc3
plugins:
- jekyll-remote-theme
color_scheme: light
# Aux links for the upper right navigation
aux_links:
"SDK Github Repo":
 - "//github.com/firebase/firebase-android-sdk"
# Enable or disable the site search
# Supports true (default) or false
search_enabled: true
search:
# Split pages into sections that can be searched individually
# Supports 1 - 6, default: 2
heading_level: 6
# Maximum amount of previews per search result
# Default: 3
previews: 2
# Maximum amount of words to display before a matched word in the preview
# Default: 5
preview_words_before: 3
# Maximum amount of words to display after a matched word in the preview
# Default: 10
preview_words_after: 3
# Set the search token separator
```

```
# Default: /[\s\-/]+/
 # Example: enable support for hyphenated search words
tokenizer_separator: /[\s/]+/
# Display the relative url in search results
# Supports true (default) or false
rel_url: true
# Enable or disable the search button that appears in the bottom right corner of every page
# Supports true or false (default)
button: false
mermaid:
# Version of mermaid library
# Pick an available version from https://cdn.jsdelivr.net/npm/mermaid/
version: "9.2.2"
# Put any additional configuration, such as setting the theme, in _includes/mermaid_config.js
# Enable or disable heading anchors
heading anchors: true
permalink: pretty
callouts_level: quiet
callouts:
highlight:
 color: yellow
important:
 title: Important
 color: blue
new:
 title: New
 color: green
note:
 title: Note
 color: purple
warning:
 title: Warning
 color: red
# Back to top link
back_to_top: true
back_to_top_text: "Back to top"
# Footer last edited timestamp
last_edit_timestamp:
true # show or hide edit time - page must have `last_modified_date` defined in the frontmatter
last_edit_time_format: "%b %e %Y at %I:%M %p" # uses ruby's time format: https://ruby-doc.org/stdlib-
2.7.0/libdoc/time/rdoc/Time.html
```

```
# Footer "Edit this page on GitHub" link text
gh_edit_link: true # show or hide edit this page link
gh_edit_link_text: "Edit this page on GitHub"
gh_edit_repository: "https://github.com/firebase/firebase-android-sdk" # the github URL for your repo
gh_edit_branch: "master" # the branch that your docs is served from
gh_edit_source: "contributor-docs" # the source that your files originate from
gh_edit_view_mode: "edit" # "tree" or "edit" if you want the user to jump into the editor immediately
name: Copyright check
on: pull_request
concurrency:
group: ${{ github.workflow }}-${{ github.event.pull_request.number || github.ref }}
cancel-in-progress: true
jobs:
copyright-check:
  runs-on: ubuntu-22.04
  steps:
   - uses: actions/checkout@v3.0.2
   - uses: actions/setup-python@v2
    with:
     python-version: '3.9'
   - run:
     pip install -e "ci/fireci"
   - run:
     fireci copyright_check \
       -е ру
      -e gradle
       -e java
       -е kt
       -e groovy
       -e sh
       -e proto
parent: Firebase Components
# Dynamic Module Support
TODO
parent: Firebase Components
# Executors
{: .no_toc}
```

```
1. TOC
{:toc}
## Intro
OS threads are a limited resource that needs to be used with care. In order to minimize the number of threads used
by Firebase
as a whole and to increase resource sharing Firebase Common provides a set of standard
[executors](https://developer.android.com/reference/java/util/concurrent/Executor)
and [coroutine dispatchers](https://kotlinlang.org/api/kotlinx.coroutines/kotlinx-coroutines-core/kotlinx.coroutines/-
coroutine-dispatcher/)
for use by all Firebase SDKs.
These executors are available as components and can be requested by product SDKs as component dependencies.
Example:
```java
public class MyRegistrar implements ComponentRegistrar {
public List<Component<?>>> getComponents() {
  Qualified<Executor> backgroundExecutor = Qualified.qualified(Background.class, Executor.class);
  Qualified<ExecutorService> liteExecutorService = Qualified.qualified(Lightweight.class, ExecutorService.class);
 return Collections.singletonList(
   Component.builder(MyComponent.class)
    .add(Dependency.required(backgroundExecutor))
    .add(Dependency.required(liteExecutorService))
    .factory(c -> new MyComponent(c.get(backgroundExecutor), c.get(liteExecutorService)))
    .build());
}
}
All executors(with the exception of `@UiThread`) are available as the following interfaces:
* `Executor`
* `ExecutorService`
* `ScheduledExecutorService`
* `CoroutineDispatcher`
`@UiThread` is provided only as a plain `Executor`.
### Validation
All SDKs have a custom linter check that detects creation of thread pools and threads,
this is to ensure SDKs use the above executors instead of creating their own.
## Choose the right executor
```

Use the following diagram to pick the right executor for the task you have at hand.

```
```mermaid
flowchart TD
 Start[Start] --> DoesBlock{Does it block?}
 DoesBlock -->|No| NeedUi{Does it need to run\n on UI thread?}
 NeedUi -->
|Yes| UiExecutor[[UiThread Executor]]
 NeedUi \longrightarrow |No| TakesLong{Does it take more than \n 10ms to execute?}
 TakesLong --> |No| LiteExecutor[[Lightweight Executor]]
 TakesLong --> |Yes| BgExecutor[[Background Executor]]
 DoesBlock --> |Yes| DiskIO{Does it block only\n on disk IO?}
 DiskIO --> |Yes| BgExecutor
 DiskIO --> |No| BlockExecutor[[Blocking Executor]]
 classDef start fill:#4db6ac,stroke:#4db6ac,color:#000;
 class Start start
 classDef condition fill:#f8f9fa,stroke:#bdc1c6,color:#000;
 class DoesBlock condition:
 class NeedUi condition;
 class TakesLong condition;
 class DiskIO condition;
 classDef executor fill:#1a73e8,stroke:#7baaf7,color:#fff;
 class UiExecutor executor;
 class LiteExecutor executor;
 class BgExecutor executor;
 class BlockExecutor executor;
### UiThread
Used to schedule tasks on application's UI thread, internally it uses a Handler to post runnables onto the main
looper.
Example:
```java
Java
Qualified<Executor> uiExecutor = qualified(UiThread.class, Executor.class);
```kotlin
// Kotlin
```

```
Qualified<CoroutineDispatcher> dispatcher = qualified(UiThread::class.java, CoroutineDispatcher::class.java);
### Lightweight
Use for tasks that never block and don't take to long to execute. Backed by a thread pool of N threads
where N is the amount of parallelism available on the device(number of CPU cores)
Example:
```java
// Java
Qualified<Executor> liteExecutor = qualified(Lightweight.class, Executor.class);
```kotlin
// Kotlin
Qualified < Coroutine Dispatcher > dispatcher = qualified (Lightweight::class.java, Coroutine Dispatcher::class.java);
### Background
Use for tasks that may block on disk IO(use `@Blocking` for network IO or blocking on other threads).
Backed by 4 threads.
Example:
```java
// Java
Qualified<Executor> bgExecutor = qualified(Background.class, Executor.class);
```kotlin
// Kotlin
Qualified<CoroutineDispatcher> dispatcher
= qualified(Background::class.java, CoroutineDispatcher::class.java);
### Blocking
Use for tasks that can block for arbitrary amounts of time, this includes network IO.
Example:
```java
// Java
Qualified<Executor> blockingExecutor = qualified(Blocking.class, Executor.class);
```

```
```kotlin
// Kotlin
Qualified<CoroutineDispatcher> dispatcher = qualified(Blocking::class.java, CoroutineDispatcher::class.java);
### Other executors
#### Direct executor
{:.warning}
Prefer `@Lightweight` instead of using direct executor as it could cause dead locks and stack overflows.
For any trivial tasks that don't need to run asynchronously
Example:
```kotlin
FirebaseExecutors.directExecutor()
#### Sequential Executor
When you need an executor that runs tasks sequentially and guarantees any memory access is synchronized prefer to
use a sequential executor instead of creating a `newSingleThreadedExecutor()`.
Example:
```java
// Pick the appropriate underlying executor using the
chart above
Qualified<Executor> bgExecutor = qualified(Background.class, Executor.class);
Executor sequentialExecutor = FirebaseExecutors.newSequentialExecutor(c.get(bgExecutor));
## Proper Kotlin usage
A `CoroutineContext` should be preferred when possible over an explicit `Executor`
or 'CoroutineDispatcher'. You should only use an 'Executor' at the highest
(or inversely the lowest) level of your implementations. Most classes should not
be concerned with the existence of an `Executor`.
Keep in mind that you can combine `CoroutineContext` with other `CoroutineScope`
or `CoroutineContext`. And that all `suspend` functions inherent their `coroutineContext`:
```kotlin
suspend fun createSession(): Session {
```

```
val context = backgroundDispatcher.coroutineContext + coroutineContext
return Session(context)
To learn more, you should give the following Kotlin wiki page a read:
[Coroutine context and dispatchers](https://kotlinlang.org/docs/coroutine-context-and-dispatchers.html#dispatchers-
and-threads)
##
Testing
### Using Executors in tests
`@Lightweight` and `@Background` executors have StrictMode enabled and throw exceptions on violations.
For example trying to do Network IO on either of them will throw.
With that in mind, when it comes to writing tests, prefer to use the common executors as opposed to creating
your own thread pools. This will ensure that your code uses the appropriate executor and does not slow down
all of Firebase by using the wrong one.
To do that, you should prefer relying on Components to inject the right executor even in tests.
This will ensure your tests are always using the executor that is actually used in your SDK build.
If your SDK uses Dagger, see [Dependency Injection]({{ site.baseurl }}{% link
best_practices/dependency_injection.md % })
and [Dagger's testing guide](https://dagger.dev/dev-guide/testing).
When the above is not an option, you can use `TestOnlyExecutors`, but make sure you're testing your code with
the same executor that is used in production code:
```kotlin
dependencies {
// ...
testImplementation(project(":integ-testing"))
androidTestImplementation(project(":integ-testing"))
}
This gives access to
```java
TestOnlyExecutors.ui();
TestOnlyExecutors.background();
TestOnlyExecutors.blocking();
TestOnlyExecutors.lite();
```

Unit tests require [Robolectric](https://github.com/robolectric/robolectric) to function correctly, and this comes with a major drawback; no policy validation.

Robolectric supports `StrictMode`- but does not provide the backing for its policy mechanisms to fire on violations. As such, you'll be able to do things like using `TestOnlyExecutors.background()` to execute blocking actions; usage that would have otherwise crashed in a real application.

Unfortunately, there is no easy way to fix this for unit tests. You can get around the issue by moving the tests to an emulator (integration tests)- but those can

be more expensive than your standard unit test, so you may want to take that into consideration when planning your testing strategy.

### StandardTestDispatcher support

The [kotlin.coroutines.test](https://kotlin.github.io/kotlinx.coroutines/kotlinx-coroutines-test/) library provides support for a number of different mechanisms in tests. Some of the more famous features include:

- [advanceUntilIdle](https://kotlin.github.io/kotlinx.coroutines/kotlinx-coroutines-test/kotlinx.coroutines.test/-test-coroutine-scheduler/advance-until-idle.html)
- [advanceTimeBy] (https://kotlin.github.io/kotlinx.coroutines/kotlinx-coroutines-test/kotlinx.coroutines.test/-test-coroutine-scheduler/advance-time-by.html)
- [runCurrent] (https://kotlin.github.io/kotlinx.coroutines/kotlinx.coroutines-test/kotlinx.coroutines.test/-test-coroutine-scheduler/run-current.html)

These features are all backed by `StandardTestDispatcher`, or more appropriately, the `TestScope` provided in a `runTest` block.

```
Unfortunately,
```

`TestOnlyExecutors` does not natively bind with `TestScope`.

Meaning, should you use `TestOnlyExecutors` in your tests- you won't be able to utilize the features provided by `TestScope`:

```
""kotlin
@Test
fun doesStuff() = runTest {
  val scope = CoroutineScope(TestOnlyExecutors.background().asCoroutineDispatcher())
  scope.launch {
    // ... does stuff
  }
  runCurrent() // doesn't invoke scope ??
}
```

...

To help fix this, we provide an extension method on `TestScope` called `firebaseExecutors`. It facilitates the binding of `TestOnlyExecutors` with the current `TestScope`.

For example, here's how you could use this extension method in a test:

One of the biggest strengths for Firebase clients is the ease of integration. In a common case, a developer has very few things to do to integrate with Firebase. There is no need to initialize/configure Firebase at runtime. Firebase automatically initializes at application start and begins providing value to developers. A few notable examples:

- \* `Analytics` automatically tracks app events
- \* `Firebase Performance` automatically tracks app startup time, all network requests and screen performance
- \* `Crashlytics` automatically captures all application crashes, ANRs and non-fatals

This feature makes onboarding and adoption very simple. However, comes with the great responsibility of keeping the application snappy. We shouldn't slow down application startup for 3p developers as it can stand in the way of user adoption of their application.

### Automatic Inter-Product Discovery

When present together in an

### Eager Initialization

application, Firebase products can detect each other and automatically provide additional functionality to the developer, e.g.:

\* `Firestore` automatically detects `Auth` and `AppCheck` to protect read/write access to the database

\* `Crashlytics` integrates with `Analytics`, when available, to provide additional insights into the application behavior and enables safe app rollouts

## FirebaseApp at the Core of Firebase

Regardless of what Firebase SDKs are present in the app, the main initialization point of Firebase is `FirebaseApp`. It acts as a container for all SDKs, manages their configuration, initialization and lifecycle.

### Initialization

`FirebaseApp` gets initialized with the help of `FirebaseApp#initializeApp()`. This happens [automatically at app startup](https://firebase.blog/posts/2016/12/how-does-firebase-initialize-on-android) or manually by the developer.

During initialization, `FirebaseApp` discovers all Firebase SDKs present in the app, determines the dependency graph between products(for inter-product functionality) and initializes `eager` products that need to start immediately, e.g. `Crashlytics` and `FirebasePerformance`.

### Firebase Configuration

`FirebaseApp` contains Firebase configuration for all products to use, namely `FirebaseOptions`, which tells Firebase which `Firebase` project to talk to, which real-time database to use, etc.

### Additional Services/Components

In addition to `FirebaseOptions`, `FirebaseApp` registers additional components that product SDKs can request via dependency injection. To name a few:

- \* `android.content.Context`(Application context)
- \* [Common Executors]({{ site.baseurl }}{% link components/executors.md %})
- \* `FirebaseOptions`
- \* Various internal components

## Discovery and Dependency Injection

There are multiple considerations that lead to the current design of how Firebase SDKs initialize.

- 1. Certain SDKs need to initialize at app startup.
- 2. SDKs have optional dependencies on other products that get enabled when the developer adds the dependency to their app.

To enable this functionality, Firebase uses a runtime discovery and dependency injection framework [firebase-components](https://github.com/firebase/firebase-android-sdk/tree/master/firebase-components).

To integrate with this framework SDKs register the components they provide via a `ComponentRegistrar` and declare any dependencies they need to initialize, e.g.

```java
public class MyRegistrar implements ComponentRegistrar {

```
@Override
public List<Component<?>>> getComponents() {
 return Arrays.asList(
    // declare the component
    Component.builder(MyComponent.class)
      // declare dependencies
      .add(Dependency.required(Context.class))
      .add(Dependency.required(FirebaseOptions.class))
       .add(Dependency.optionalProvider(InternalAuthProvider.class))
      // let the runtime know how to create your component.
      .factory(
         diContainer
->
           new MyComponent(
              diContainer.get(Context.class),
              diContainer.get(FirebaseOptions.class),
              diContainer.get(InternalAuthProvider.class)))
      .build());
}
}
This registrar is then registered in `AndroidManifest.xml` of the SDK and is used by `FirebaseApp` to discover all
components and construct the dependency graph.
More details in [Firebase Components]({{ site.baseurl }}{% link components/components.md %}).
parent: Onboarding
# Development Environment Setup
This page describes software and configuration required to work on code in the
[Firebase/firebase-android-sdk](https://github.com/firebase/firebase-android-sdk)
repository.
{:toc}
## JDK
The currently required version of the JDK is `11`. Any other versions are
unsupported and using them could result in build failures.
## Android Studio
In general, the most recent version of Android Studio should work. The version
that is tested at the time of this writing is `Dolphin | 2021.3.1`.
```

Download it here:

[Download Android Studio](https://developer.android.com/studio)

## Emulators

If you plan to run tests on emulators(you should), you should be able to install them directly from Android Studio's AVD manager.

## Github (Googlers Only)

To onboard and get write access to the github repository you need to have a github account fully linked with [go/github](http://go/github).

File a bug using this

[bug template](http://b/issues/new?component=312729&template=1016566) and wait

for access to be granted.

After that configure github keys as usual using this

[Github documentation page](https://docs.github.com/en/github/authenticating-to-github/connecting-to-github-with-ssh).

## Importing the repository

- 1. Clone the repository with `git clone --recurse-submodules git@github.com:firebase/firebase-android-sdk.git`.
- Open Android Studio and click "Open an existing project".
   ![Open an existing project](as\_open\_project.png)
- 1. Find the `firebase-android-sdk` directory and open.
- 1. To run integration/device tests you will need a `google-services.json` file.

Apache License Version 2.0, January 2004 http://www.apache.org/licenses/

#### TERMS AND CONDITIONS FOR USE, REPRODUCTION, AND DISTRIBUTION

#### 1. Definitions.

"License" shall mean the terms and conditions for use, reproduction, and distribution as defined by Sections 1 through 9 of this document.

"Licensor" shall mean the copyright owner or entity authorized by the copyright owner that is granting the License.

"Legal Entity" shall mean the union of the acting entity and all other entities that control, are controlled by, or are under common control with that entity. For the purposes of this definition, "control" means (i) the power, direct or indirect, to cause the direction or management of such entity, whether by contract or otherwise, or (ii) ownership of fifty percent (50%) or more of the outstanding shares, or (iii) beneficial ownership of such entity.

"You" (or "Your") shall mean an individual or Legal Entity exercising permissions granted by this License.

"Source" form shall mean the preferred form for making modifications, including but not limited to software source code, documentation source, and configuration files.

"Object" form shall mean any form resulting from mechanical transformation or translation of a Source form, including but not limited to compiled object code, generated documentation, and conversions to other media types.

"Work" shall mean the work of authorship, whether in Source or Object form, made available under the License, as indicated by a copyright notice that is included in or attached to the work (an example is provided in the Appendix below).

"Derivative Works" shall mean any work, whether in Source or Object form, that is based on (or derived from) the Work and for which the editorial

revisions, annotations, elaborations, or other modifications represent, as a whole, an original work of authorship. For the purposes of this License, Derivative Works shall not include works that remain separable from, or merely link (or bind by name) to the interfaces of, the Work and Derivative Works thereof.

"Contribution" shall mean any work of authorship, including the original version of the Work and any modifications or additions to that Work or Derivative Works thereof, that is intentionally submitted to Licensor for inclusion in the Work by the copyright owner or by an individual or Legal Entity authorized to submit on behalf of the copyright owner. For the purposes of this definition, "submitted" means any form of electronic, verbal, or written communication sent to the Licensor or its representatives, including but not limited to communication on electronic mailing lists, source code control systems, and issue tracking systems that are managed by, or on behalf of, the Licensor for the purpose of discussing and improving the Work, but excluding communication that is conspicuously marked or otherwise designated in writing by the copyright owner as "Not a Contribution."

"Contributor" shall mean Licensor and any individual or Legal Entity on behalf of whom a Contribution has been received by Licensor and subsequently incorporated within the Work.

- 2. Grant of Copyright License. Subject to the terms and conditions of this License, each Contributor hereby grants to You a perpetual, worldwide, non-exclusive, no-charge, royalty-free, irrevocable copyright license to reproduce, prepare Derivative Works of, publicly display, publicly perform, sublicense, and distribute the Work and such Derivative Works in Source or Object form.
- 3. Grant of Patent License. Subject to the terms and conditions of this
- License, each Contributor hereby grants to You a perpetual, worldwide, non-exclusive, no-charge, royalty-free, irrevocable (except as stated in this section) patent license to make, have made, use, offer to sell, sell, import, and otherwise transfer the Work, where such license applies only to those patent claims licensable by such Contributor that are necessarily infringed by their Contribution(s) alone or by combination of their Contribution(s) with the Work to which such Contribution(s) was submitted. If You institute patent litigation against any entity (including a cross-claim or counterclaim in a lawsuit) alleging that the Work or a Contributory patent infringement, then any patent licenses granted to You under this License for that Work shall terminate as of the date such litigation is filed.
- 4. Redistribution. You may reproduce and distribute copies of the

Work or Derivative Works thereof in any medium, with or without modifications, and in Source or Object form, provided that You meet the following conditions:

- (a) You must give any other recipients of the Work or Derivative Works a copy of this License; and
- (b) You must cause any modified files to carry prominent notices stating that You changed the files; and
- (c) You must retain, in the Source form of any Derivative Works that You distribute, all copyright, patent, trademark, and attribution notices from the Source form of the Work, excluding those notices that do not pertain to any part of the Derivative Works; and
- (d) If the Work includes a "NOTICE" text file as part of its distribution, then any Derivative Works that You distribute must include a readable copy of the attribution notices contained within such NOTICE file, excluding

those notices that do not

pertain to any part of the Derivative Works, in at least one of the following places: within a NOTICE text file distributed as part of the Derivative Works; within the Source form or documentation, if provided along with the Derivative Works; or, within a display generated by the Derivative Works, if and wherever such third-party notices normally appear. The contents of the NOTICE file are for informational purposes only and do not modify the License. You may add Your own attribution notices within Derivative Works that You distribute, alongside or as an addendum to the NOTICE text from the Work, provided that such additional attribution notices cannot be construed as modifying the License.

You may add Your own copyright statement to Your modifications and may provide additional or different license terms and conditions

for use, reproduction, or distribution of Your modifications, or for any such Derivative Works as a whole, provided Your use, reproduction, and distribution of the Work otherwise complies with the conditions stated in this License.

- 5. Submission of Contributions. Unless You explicitly state otherwise, any Contribution intentionally submitted for inclusion in the Work by You to the Licensor shall be under the terms and conditions of this License, without any additional terms or conditions. Notwithstanding the above, nothing herein shall supersede or modify the terms of any separate license agreement you may have executed with Licensor regarding such Contributions.
- 6. Trademarks. This License does not grant permission to use the trade names, trademarks, service marks, or product names of the Licensor, except as required for reasonable and customary use in describing the origin of the Work and reproducing the content of the NOTICE file.
- 7. Disclaimer of Warranty. Unless required by applicable law or agreed to in writing, Licensor provides the Work (and each Contributor provides its Contributions) on an "AS IS" BASIS, WITHOUT WARRANTIES OR CONDITIONS OF ANY KIND, either express or implied, including, without limitation, any warranties or conditions of TITLE, NON-INFRINGEMENT, MERCHANTABILITY, or FITNESS FOR A PARTICULAR PURPOSE. You are solely responsible for determining the appropriateness of using or redistributing the Work and assume any risks associated with Your exercise of permissions under this License.
- 8. Limitation of Liability. In no event and under no legal theory, whether in tort (including negligence), contract, or otherwise,

unless required by applicable law (such as deliberate and grossly negligent acts) or agreed to in writing, shall any Contributor be liable to You for damages, including any direct,

indirect, special,

incidental, or consequential damages of any character arising as a result of this License or out of the use or inability to use the Work (including but not limited to damages for loss of goodwill, work stoppage, computer failure or malfunction, or any and all other commercial damages or losses), even if such Contributor has been advised of the possibility of such damages.

9. Accepting Warranty or Additional Liability. While redistributing the Work or Derivative Works thereof, You may choose to offer, and charge a fee for, acceptance of support, warranty, indemnity, or other liability obligations and/or rights consistent with this License. However, in accepting such obligations, You may act only on Your own behalf and on Your sole responsibility, not on behalf of any other Contributor, and only if You agree to indemnify, defend, and hold each Contributor harmless for any liability incurred by, or claims asserted against, such Contributor by reason of your accepting any such warranty or additional liability.

### END OF TERMS AND CONDITIONS

APPENDIX: How to apply the Apache License to your work.

To apply the Apache License to your work, attach the following boilerplate notice, with the fields enclosed by brackets "[]" replaced with your own identifying information. (Don't include the brackets!) The text should be enclosed in the appropriate comment syntax for the file format. We also recommend that a file or class name and description of purpose be included on the same "printed page" as the copyright notice for easier identification within third-party archives.

Copyright [yyyy] [name of copyright owner]

Licensed under the Apache License, Version 2.0 (the "License"); you may not use this file except in compliance with the License. You may obtain a copy of the License at

http://www.apache.org/licenses/LICENSE-2.0

Unless required by applicable law or agreed to in writing, software distributed under the License is distributed on an "AS IS" BASIS, WITHOUT WARRANTIES OR CONDITIONS OF ANY KIND, either express or implied. See the License for the specific language governing permissions and limitations under the License.

```
parent: Onboarding
# Creating a new Firebase SDK
{:.no_toc}
1. TOC
{:toc}
Want to create a new SDK in
[firebase/firebase-android-sdk](https://github.com/firebase/firebase-android-sdk)?
Read on.
{:toc}
## Repository layout and Gradle
[firebase/firebase-android-sdk](https://github.com/firebase/firebase-android-sdk)
uses a multi-project Gradle build to organize the different libraries it hosts.
As a consequence, each project/product within this repo is hosted under its own
subdirectory with its respective build file(s).
```bash
firebase-android-sdk
buildSrc
appcheck
 firebase-appcheck
 firebase-appcheck-playintegrity
firebase-annotations
firebase-common
 firebase-common.gradle # note the name of the build file
   ktx.gradle.kts # it can also be kts
build.gradle # root project build file.
Most commonly, SDKs are located as immediate child directories of the root
directory, with the directory name being the exact name of the Maven artifact ID
the
library will have once released. e.g. `firebase-common` directory
hosts code for the `com.google.firebase:firebase-common` SDK.
{:.warning}
Note that the build file name for any given SDK is not `build.gradle` or `build.gradle.kts`
but rather mirrors the name of the sdk, e.g.
`firebase-common/firebase-common.gradle` or `firebase-common/firebase-common.gradle.kts`.
```

All of the core Gradle build logic lives in `buildSrc` and is used by all SDKs.

SDKs can be grouped together for convenience by placing them in a directory of choice.

```
## Creating an SDK
```

Let's say you want to create an SDK named `firebase-foo`

- 1. Create a directory called `firebase-foo`.
- 1. Create a file `firebase-foo/firebase-foo.gradle.kts`.
- 1. Add `firebase-foo` line to `subprojects.cfg` at the root of the tree.

### Update `firebase-foo.gradle.kts` with the following content

```
<details open markdown="block">
<summary>
 firebase-foo.gradle.kts
</summary>
```kotlin
plugins {
id("firebase-library")
// Uncomment
for Kotlin
// id("kotlin-android")
firebaseLibrary {
 // enable this only if you have tests in `androidTest`.
 testLab.enabled = true
 publishSources = true
 publishJavadoc = true
}
android {
val targetSdkVersion: Int by rootProject
val minSdkVersion: Int by rootProject
compileSdk = targetSdkVersion
defaultConfig {
 namespace = "com.google.firebase.foo"
 // change this if you have custom needs.
 minSdk = minSdkVersion
 targetSdk = targetSdkVersion
 testInstrumentation Runner = "androidx.test.runner. Android JUnit Runner" \\
}
```

```
testOptions.unitTests.isIncludeAndroidResources = true
}
dependencies {
implementation("com.google.firebase:firebase-common:20.4.2")
implementation("com.google.firebase:firebase-components:17.1.5")
}
</details>
### Create `src/main/AndroidManifest.xml` with the following content:
<details open markdown="block">
<summary>
 src/main/AndroidManifest.xml
</summary>
```xml
<?xml version="1.0" encoding="utf-8"?>
Copyright {{ 'now' | date: "%Y" }} Google LLC -->
<!--->
<!-- Licensed under the Apache License, Version 2.0 (the "License"); -->
<!-- you may not use this file except in compliance with the License. -->
<!-- You may obtain a copy of the License at -->
<!--->
<!--
       http://www.apache.org/licenses/LICENSE-2.0 -->
<!-- -->
<!-- Unless required by applicable law or agreed to in writing, software -->
<!-- distributed under the License is distributed on an "AS IS" BASIS, -->
<!-- WITHOUT WARRANTIES OR CONDITIONS OF ANY KIND, either express or implied. -->
<!-- See the License for the specific language governing permissions and -->
<!-- limitations under the License. -->
<manifest xmlns:android="http://schemas.android.com/apk/res/android">
<application>
   <service android:name="com.google.firebase.components.ComponentDiscoveryService"</p>
     android:exported="false">
     <meta-data
       and roid: name = "com.google.firebase.components: com.google.firebase.foo.FirebaseFooRegistrar" \\
        android:value="com.google.firebase.components.ComponentRegistrar" />
   </service>
</application>
</manifest>
</details>
```

```
### Create `com.google.firebase.foo.FirebaseFoo`
For Kotlin
<details open markdown="block">
<summary>
 src/main/kotlin/com/google/firebase/foo/FirebaseFoo.kt
</summary>
```kotlin
class FirebaseFoo {
companion object {
  @JvmStatic
  val instance: FirebaseFoo
   get() = getInstance(Firebase.app)
  @JvmStatic fun getInstance(app: FirebaseApp): FirebaseFoo = app.get(FirebaseFoo::class.java)
}
}
</details>
For Java
<details markdown="block">
<summary>
 src/main/java/com/google/firebase/foo/FirebaseFoo.java
</summary>
```java
public class FirebaseFoo {
public static FirebaseFoo getInstance() {
 return getInstance(FirebaseApp.getInstance());
public static FirebaseFoo getInstance(FirebaseApp app) {
 return app.get(FirebaseFoo.class);
</details>
### Create `com.google.firebase.foo.FirebaseFooRegistrar`
For
Kotlin
<details open markdown="block">
<summary>
```

src/main/kotlin/com/google/firebase/foo/FirebaseFooRegistrar.kt

```
</summary>
{:.warning}
You should strongly consider using [Dependency Injection]({{ site.baseurl }}{% link
best_practices/dependency_injection.md % })
to instantiate your sdk instead of manually constructing its instance in the `factory()` below.
```kotlin
class FirebaseFooRegistrar : ComponentRegistrar {
override fun getComponents() =
 listOf(
   Component.builder(FirebaseFoo::class.java).factory { container -> FirebaseFoo() }.build(),
  Library Version Component.create ("fire-foo", Build Config. VERSION_NAME)
 )
}
</details>
For Java
<details markdown="block">
<summary>
 src/main/java/com/google/firebase/foo/FirebaseFooRegistrar.java
</summary>
```java
public class FirebaseFooRegistrar implements ComponentRegistrar {
@Override
public List<Component<?>>> getComponents() {
 return Arrays.asList(
    Component.builder(FirebaseFoo.class).factory(c -> new FirebaseFoo()).build(),
    Library Version Component.create ("fire-foo", Build Config. VERSION_NAME));
}
}
</details>
Continue to [How Firebase works]({{ site.baseurl }}{% link how_firebase_works.md %}).
has_children: true
permalink: /onboarding/
nav_order: 2
# Onboarding
```

```
parent: Firebase Components
# Dependencies
{:.no_toc}
1. TOC
{:toc}
This page gives an overview of the different dependency types supported by the Components Framework.
## Background
As discussed in [Firebase Components]({{ site.baseurl }}{% link components/components.md %}), in order
for a `Component` to be injected with the things it needs to function, it has to declare its dependencies.
These dependencies are then made available and injected into `Components` at runtime.
Firebase Components provide different types of dependencies.
## Lazy vs Eager dependencies
When it comes to initialize a component, there are 2 ways of provide its dependencies.
### Direct Injection
With this type of injection, the component gets an instance of its dependency directly.
```kotlin
class MyComponent(private val dep : MyDep) {
fun someMethod() {
 dep.use();
}
}
As you can see above the component's dependency is passed by value directly,
which means that the dependency needs
to be fully initialized before
it's handed off to the requesting component. As a result `MyComponent` may have to pay the cost
```

of initializing `MyDep` just to be created.

### Lazy/Provider Injection

With this type of injection, instead of getting an instance of the dependency directly, the dependency is passed into the 'Component' with the help of a 'com.google.firebase.inject.Provider'

```
```java
```

```
public interface Provider<T> { T get(); }

```kotlin
class MyComponent(private val dep : Provider<MyDep>) {
  fun someMethod() {
    // Since all components are singletons, each call to
    // get() will return the same instance.
    dep.get().use();
  }
}
```

On the surface this does not look like a big change, but it has an important side effect. In order to create an instance of `MyComponent`, we don't need to initialize `MyDep` anymore. Instead, initialization can be delayed until `MyDep` is actually used.

```
It is also benefitial to use a `Provider` in the context of [Play's dynamic feature delivery](https://developer.android.com/guide/playcore/feature-delivery).

See [Dynamic Module Support]({{ site.baseurl }}{% link components/dynamic_modules.md %}) for more details.
```

## Required dependencies

This type of dependency informs the `ComponentRuntime` that a given `Component` cannot function without a dependency.

When the dependency is missing during initialization, `ComponentRuntime` will throw a `MissingDependencyException`.

This type of dependency is useful for built-in components that are always present like `Context`, `FirebaseApp`, `FirebaseOptions`, [Executors]({{ site.baseurl }}{% link components/executors.md %}).

To declare a required dependency use one of the following in your `ComponentRegistrar`:

```
"``java

// Required directly injected dependency
.add(Dependency.required(MyDep.class))

// Required lazily injected dependency
.add(Dependency.requiredProvider(MyOtherDep.class))
.factory( c -> new MyComponent(c.get(MyDep.class), c.getProvider(MyOtherDep.class)))
.build();
```

## ## Optional Dependencies

This type of dependencies is useful when your `Component` can operate normally when the dependency is not available, but can have enhanced functionality when present. e.g. `Firestore` can work without `Auth` but provides secure database access when `Auth` is present.

To declare an optional dependency use the following in your `ComponentRegistrar`:

```
"``java
.add(Dependency.optionalProvider(MyDep.class))
.factory(c -> new MyComponent(c.getProvider(MyDep.class)))
.build();
"``
```

The provider will return `null` if the dependency is not present in the app.

```
{: .warning }
```

When the app uses [Play's dynamic feature delivery](https://developer.android.com/guide/playcore/feature-delivery),

`provider.get()` will return your dependency when it becomes available. To support this use case, don't store references to the result of `provider.get()` calls.

```
See [Dynamic Module Support]({{ site.baseurl }}{% link components/dynamic_modules.md %}) for details
{: .warning }
```

See Deferred dependencies if you your dependency has a callback based API

## Deferred Dependencies

Useful for optional dependencies which have a listener-style API, i.e. the dependent component registers a listener with the dependency and never calls it again (instead the dependency will call the registered listener). A good example is `Firestore`'s use of `Auth`, where `Firestore` registers a token change listener to get notified when a new token is available. The problem is that when `Firestore` initializes, `Auth` may not be present in the app, and is instead part of a dynamic module that can be loaded at runtime on demand.

To solve this problem, Components have a notion of a `Deferred` dependency. A deferred is defined as follows:

```
""java
public interface Deferred<T> {
  interface DeferredHandler<T> {
    @DeferredApi
    void handle(Provider<T> provider);
}

void whenAvailable(DeferredHandler<T> handler);
}

To use it a component needs to
    call `Dependency.deferred(SomeType.class)`:

"`kotlin
    class MyComponent(deferred: Deferred<SomeType>) {
    init {
```

```
deferred.whenAvailable { someType ->
   someType.registerListener(myListener)
  }
}
}
See [Dynamic Module Support]({{ site.baseurl }}{% link components/dynamic_modules.md %}) for details
## Set Dependencies
The Components Framework allows registering components to be part of a set, such components are registered
explicitly to be a part of a `Set<T>` as opposed to be a unique value of `T`:
```java
// Sdk 1
Component.intoSet(new SomeTypeImpl(), SomeType.class);
// Sdk 2
Component.intoSetBuilder(SomeType.class)
.add(Dependency(SomeDep.class))
.factory(c -> new SomeOtherImpl(c.get(SomeDep.class)))
.build();
With the above setup each SDK contributes a value of `SomeType` into a `Set<SomeType>` which becomes
available as a
`Set` dependency.
To consume such a set the interested `Component` needs to declare a special kind of dependency in one of 2 ways:
`Dependency.setOf(SomeType.class)`, a dependency of type `Set<SomeType>`.
* `Dependency.setOfProvider(SomeType.class)`, a dependency of type `Provider<Set<SomeType>>`. The
advantage of this
is that the `Set` is not initialized until the first call to `provider.get()` at which point all elements of the
set will get initialized.
{: .warning }
Similar to optional 'Provider' dependencies, where an optional dependency can become available at runtime due to
[Play's dynamic feature delivery](https://developer.android.com/guide/playcore/feature-delivery),
`Set` dependencies can change at runtime by new elements getting added to the set.
So make sure to hold on to the original `Set` to be able to observe new values in it as they are added.
Example:
```kotlin
class MyClass(private val set1: Set<SomeType>, private val set2: Provider<Set<SomeOtherType>>)
```

```
```java
Component.builder(MyClass.class)
    .add(Dependency.setOf(SomeType.class))
    .add(Dependency.setOfProvider(SomeOtherType.class))
    .factory(c -> MyClass(c.setOf(SomeType.class), c.setOfProvider(SomeOtherType.class)))
    .build();
```

## 1.26 kotlin 1.8.10

## 1.26.1 Available under license:

No license file was found, but licenses were detected in source scan.

{"version":3,"file":"kotlin.js","sources":["wrapper.js","js/arrayUtils.js","js/callableReferenceUtils.js","js/conversions .js","js/core.js","js/long.js","js/markerFunctions.js","js/misc.js","js/polyfills.js","js/rtti.js","runtime/arrayUtils.kt","ru ntime/Enum.kt", "primitiveCompanionObjects.kt", "common/src/generated/ Arrays.kt", "common/src/generated/ Ran ges.kt","unsigned/src/kotlin/UByte.kt","unsigned/src/kotlin/UInt.kt","unsigned/src/kotlin/UShort.kt","src/kotlin/coll ections/Collections.kt","src/kotlin/collections/Maps.kt","src/kotlin/collections/Sets.kt","src/kotlin/ranges/PrimitiveR anges.kt", "src/kotlin/text/StringNumberConversions.kt", "src/kotlin/time/Duration.kt", "unsigned/src/kotlin/Unsigned Utils.kt","../../core/builtins/src/kotlin/internal/InternalAnnotations.kt","src/kotlin/collections/Iterables.kt","src/kotlin/ collections/Sequences.kt", "src/kotlin/util/Preconditions.kt", "js/src/generated/\_ArraysJs.kt", "src/kotlin/comparisons/ Comparisons.kt", "src/kotlin/util/Standard.kt", "js/src/generated/ ComparisonsJs.kt", "unsigned/src/kotlin/ULong.kt", " common/src/generated/\_Collections.kt","js/src/kotlin/collections.kt","src/kotlin/collections/Iterators.kt","common/sr c/generated/ Comparisons.kt","common/src/generated/ Maps.kt","common/src/generated/ OneToManyTitlecaseM appings.kt", "js/src/kotlin/text/char.kt", "js/src/kotlin/text/string.kt", "src/kotlin/text/Char.kt", "src/kotlin/CharCode.kt", "common/src/generated/\_Sequences.kt","common/src/generated/\_Sets.kt","common/src/generated/\_Strings.kt","src/ kotlin/text/Strings.kt", "unsigned/src/kotlin/UByteArray.kt", "unsigned/src/kotlin/UIntArray.kt", "unsigned/src/kotlin/ ULongArray.kt", "unsigned/src/kotlin/UShortArray.kt", "common/src/generated/\_UArrays.kt", "common/src/generate d/\_UCollections.kt","common/src/generated/\_UComparisons.kt","common/src/generated/\_URanges.kt","common/src/generated/\_URanges.kt","common/src/generated/\_URa c/generated/ USequences.kt", "common/src/kotlin/ExceptionsH.kt", "common/src/kotlin/JsAnnotationsH.kt", "common/src/kotlin/JsAnnotation on/src/kotlin/ioH.kt", "builtin-sources/Collections.kt", "builtin-sources/Unit.kt", "builtin-

 $sources/annotation/Annotations. kt", "src/kotlin/builtins.kt", "src/kotlin/jsTypeOf.kt", "src/kotlin/kotlin.kt", "src/kotlin/charCode_js-charCode_js-charCode_js$ 

 $v1.kt", "src/kotlin/coroutines/Continuation.kt", "src/kotlin/util/Result.kt", "src/kotlin/coroutines/Continuation.kt", "src/kotlin/coroutines/intrinsics/IntrinsicsJs.kt", "src/kotlin/currentBeMisc.kt", "src/kotlin/exceptions.kt", "src/kotlin/jsOperators.kt", "src/kotlin/math_js-v1.kt", "src/kotlin/numbers_js-v1.kt", "src/kotlin/reflection_js-v1.kt", "src/kotlin/math_js-v1.kt", "src/kotlin/reflection_js-v1.kt", "src/kotlin/math_js-v1.kt", "src/kotlin/math_js-v1.kt", "src/k$ 

v1.kt", "src/kotlin/text/numberConversions\_js-

v1.kt","js/src/kotlin/js.arrays/fill.kt","js/src/kotlin/js.arrays/sort.kt","js/src/generated/\_CharCategories.kt","js/src/generated/\_CollectionsJs.kt","js/src/generated/\_DigitChars.kt","js/src/generated/\_LetterChars.kt","js/src/generated/\_OtherLourderCaseChars.kt","js/src/generated/\_StringsJs.kt","js/src/generated/\_TitlecaseMappings.kt","js/src/generated/\_UArraysJs.kt","js/src/generated/\_WhitespaceChars.kt","js/src/kotlin/Comparator.kt","js/src/kotlin/annotations.kt","js/src/kotlin/annotationsJVM.kt","js/src/kotlin/collections/AbstractMutableCollection.kt","js/src/kotlin/collections/AbstractMutableList.kt","js/src/kotlin/collections/AbstractMutableMap.kt","js/src/kotlin/collections/ArraysJs.kt","js/src/kotlin/collections/EqualityComparator.kt","js/src/kotlin/collections/ArraysJs.kt","js/src/kotlin/collections/InternalHashCodeMap.kt","js/src/kotlin/collections/InternalHashCodeMap.kt","js/src/kotlin/collections/In

s/src/kotlin/collections/InternalMap.kt", "js/src/kotlin/collections/InternalStringMap.kt", "js/src/kotlin/collections/Lin kedHashMap.kt","js/src/kotlin/collections/LinkedHashSet.kt","js/src/kotlin/concurrent.kt","js/src/kotlin/console.kt", "js/src/kotlin/coroutines/SafeContinuationJs.kt", "js/src/kotlin/coroutines/cancellation/CancellationException.kt", "js/src/kotlin/coroutines/cancellation/CancellationException.kt", "js/src/kotlin/coroutines/cancellation/CancellationException.kt", "js/src/kotlin/coroutines/cancellationException.kt", "js/src/kotlin/coroutines/cancellationException.kt", "js/src/kotlin/coroutines/cancellationException.kt", "js/src/kotlin/coroutines/cancellationException.kt", "js/src/kotlin/coroutines/cancellationException.kt", "js/src/kotlin/coroutines/cancellationException.kt", "js/src/kotlin/coroutines/cancellationException.kt", "js/src/kotlin/coroutines/cancellationException.kt", "js/src/kotlin/coroutines/cancellationExceptionException.kt", "js/src/kotlin/coroutines/cancellationExceptionExcep src/kotlin/coroutines/js/internal/EmptyContinuation.kt","js/src/kotlin/date.kt","js/src/kotlin/dom/Builders.kt","js/src/ kotlin/dom/Classes.kt", "js/src/kotlin/dom/Dom.kt", "js/src/kotlin/dom/EventListener.kt", "js/src/kotlin/dom/ItemArra yLike.kt","js/src/kotlin/dom/Mutations.kt","js/src/kotlin/dynamic.kt","js/src/kotlin/enums/EnumEntriesSerialization Proxy.kt","js/src/kotlin/exceptionUtils.kt","js/src/kotlin/grouping.kt","src/kotlin/collections/Grouping.kt","js/src/kotlin/exceptionUtils.kt","js/src/kotlin/grouping.kt","src/kotlin/collections/Grouping.kt","js/src/kotlin/exceptionUtils.kt","js/src/kotlin/grouping.kt","src/kotlin/collections/Grouping.kt","js/src/kotlin/exceptionUtils.kt","js/src/kotlin/grouping.kt","src/kotlin/collections/Grouping.kt","js/src/kotlin/exceptionUtils.kt","js/src/kotlin/grouping.kt","src/kotlin/collections/Grouping.kt","js/src/kotlin/exceptionUtils.kt","js/src/kotlin/exceptionUtils.kt","js/src/kot in/internalAnnotations.kt", "js/src/kotlin/json.kt", "js/src/kotlin/math.kt", "js/src/kotlin/numbers.kt", "js/src/kotlin/prom ise.kt", "js/src/kotlin/random/PlatformRandom.kt", "js/src/kotlin/reflect/AssociatedObjects.kt", "js/src/kotlin/reflect/Js Class.kt","js/src/kotlin/reflect/KClassImpl.kt","js/src/kotlin/reflect/KClassesImpl.kt","js/src/kotlin/reflect/KTypeHel pers.kt", "js/src/kotlin/reflect/KTypeImpl.kt", "js/src/kotlin/reflect/KTypeParameterImpl.kt", "js/src/kotlin/reflect/prim itives.kt","js/src/kotlin/reflect/reflection.kt","js/src/kotlin/regexp.kt","js/src/kotlin/sequence.kt","js/src/kotlin/text/Ch arCategoryJS.kt","js/src/kotlin/text/CharacterCodingExceptionJs.kt","js/src/kotlin/text/StringBuilderJs.kt","js/src/kot lin/text/numberConversions.kt", "js/src/kotlin/text/regex.kt", "src/kotlin/text/StringBuilder.kt", "js/src/kotlin/text/string sCode.kt","js/src/kotlin/text/utf8Encoding.kt","js/src/kotlin/throwableExtensions.kt","js/src/kotlin/time/DurationJs.k t","js/src/kotlin/time/DurationUnit.kt","js/src/kotlin/time/MonoTimeSource.kt","js/src/kotlinx/dom/Builders.kt","js/src/kotlinx/dom/Builders.kt","js/src/kotlinx/dom/ rc/kotlinx/dom/Classes.kt", "src/kotlin/text/regex/RegexExtensions.kt", "js/src/kotlinx/dom/Dom.kt", "js/src/kotlinx/d om/Mutations.kt", "js/src/org.w3c/deprecated.kt", "js/src/org.w3c/org.khronos.webgl.kt", "js/src/org.w3c/org.w3c.dom .clipboard.kt", "js/src/org.w3c.dom.css.kt", "js/src/org.w3c.dom.encryptedmedia.kt", "js/src/org.w3c/ org.w3c.dom.events.kt","js/src/org.w3c/org.w3c.dom.kt","js/src/org.w3c/org.w3c.fetch.kt","js/src/org.w3c/org.w3c. dom.mediacapture.kt", "js/src/org.w3c/org.w3c.dom.mediasource.kt", "js/src/org.w3c/org.w3c.dom.pointerevents.kt", "js/src/org.w3c/org.w3c.dom.svg.kt","js/src/org.w3c/org.w3c.files.kt","js/src/org.w3c/org.w3c.notifications.kt","js/sr c/org.w3c/org.w3c.workers.kt","js/src/org.w3c/org.w3c.xhr.kt","src/kotlin/annotations/ExperimentalStdlibApi.kt","s rc/kotlin/annotations/Inference.kt", "src/kotlin/annotations/Multiplatform.kt", "src/kotlin/annotations/OptIn.kt", "src/kotlin/annotations/OptIn.kt", "src/k otlin/annotations/WasExperimental.kt", "src/kotlin/collections/AbstractCollection.kt", "src/kotlin/collections/Abstract Iterator.kt", "src/kotlin/collections/AbstractList.kt", "src/kotlin/collections/AbstractMap.kt", "src/kotlin/collections/Ab stractSet.kt", "src/kotlin/collections/ArrayDeque.kt", "src/kotlin/collections/Arrays.kt", "src/kotlin/collections/Indexed Value.kt", "src/kotlin/collections/MapAccessors.kt", "src/kotlin/collections/MapWithDefault.kt", "src/kotlin/collection s/MutableCollections.kt", "src/kotlin/collections/PrimitiveIterators.kt", "src/kotlin/collections/ReversedViews.kt", "src /kotlin/collections/SequenceBuilder.kt", "src/kotlin/collections/SlidingWindow.kt", "src/kotlin/collections/UArraySor ting.kt", "src/kotlin/comparisons/compareTo.kt", "src/kotlin/contracts/ContractBuilder.kt", "src/kotlin/coroutines/Cont inuationInterceptor.kt", "src/kotlin/coroutines/CoroutineContext.kt", "src/kotlin/coroutines/CoroutineContextImpl.kt", "src/kotlin/coroutines/intrinsics/Intrinsics.kt", "src/kotlin/enums/EnumEntries.kt", "src/kotlin/experimental/Experime ntalObjCName.kt", "src/kotlin/experimental/ExperimentalObjCRefinement.kt", "src/kotlin/experimental/bitwiseOper ations.kt", "src/kotlin/experimental/inferenceMarker.kt", "src/kotlin/internal/Annotations.kt", "src/kotlin/internal/progr essionUtil.kt", "src/kotlin/properties/Delegates.kt", "src/kotlin/properties/Interfaces.kt", "src/kotlin/properties/Observa bleProperty.kt", "src/kotlin/properties/PropertyReferenceDelegates.kt", "src/kotlin/random/Random.kt", "src/kotlin/random/Random/Random/Random/Ran ndom/URandom.kt", "src/kotlin/random/XorWowRandom.kt", "src/kotlin/ranges/ProgressionIterators.kt", "src/kotlin/ ranges/Progressions.kt", "src/kotlin/ranges/Range.kt", "src/kotlin/ranges/Ranges.kt", "src/kotlin/reflect/KClasses.kt", "src/kotlin/ranges/Ranges.kt", "src/kotlin/ranges/Ranges/Ranges/Range rc/kotlin/reflect/KTypeProjection.kt", "src/kotlin/reflect/KVariance.kt", "src/kotlin/reflect/typeOf.kt", "src/kotlin/text/ Appendable.kt", "src/kotlin/text/Indent.kt", "src/kotlin/text/Typography.kt", "src/kotlin/text/regex/MatchResult.kt", "src/kotlin/text/regex/MatchResult.kt", "src/kot c/kotlin/time/DurationUnit.kt", "src/kotlin/time/ExperimentalTime.kt", "src/kotlin/time/TimeSource.kt", "src/kotlin/ti me/TimeSources.kt", "src/kotlin/time/longSaturatedMath.kt", "src/kotlin/time/measureTime.kt", "src/kotlin/util/Deep Recursive.kt", "src/kotlin/util/FloorDivMod.kt", "src/kotlin/util/HashCode.kt", "src/kotlin/util/KotlinVersion.kt", "src/kotlin/util/HashCode.kt", "src/kotlin/util/KotlinVersion.kt", "src/kotlin/util/HashCode.kt", "src/kotlin/util/KotlinVersion.kt", "src/kotlin/util/HashCode.kt", "src/kotlin/util/KotlinVersion.kt", "src/kotlin/util/HashCode.kt", "src/kotlin/util/HashCode.kt", "src/kotlin/Util/HashCode.kt", "src/kotlin/Util/HashCode.kt", "src/kotlin/Util/HashCode.kt", "src/kotlin/Util/HashCode.kt", "src/kotlin/Util/HashCode.kt", "src/kotlin/Util/HashCode.kt", "src/kotlin/Util/HashCod otlin/util/Lateinit.kt", "src/kotlin/util/Lazy.kt", "src/kotlin/util/Numbers.kt", "src/kotlin/util/Suspend.kt", "src/kotlin/util /Tuples.kt", "unsigned/src/kotlin/UIntRange.kt", "unsigned/src/kotlin/ULongRange.kt", "unsigned/src/kotlin/UMath.kt ","unsigned/src/kotlin/UNumbers.kt","unsigned/src/kotlin/UProgressionUtil.kt","unsigned/src/kotlin/UStrings.kt","u nsigned/src/kotlin/annotations/Unsigned.kt", "common/src/kotlin/MathH.kt", "js/src/kotlin/js/js.math.kt"], "sourcesCo

```
ntent":["(function
 (root, factory) {\n if (typeof define === 'function' && define.amd) {\n
                                                                                                          define('kotlin', ['exports'], factory);\n
}\n else if (typeof exports === 'object') {\n
                                                                   factory(module.exports);\n \\n else \\n
                                                                                                                                     root.kotlin = \{\}; \ n
   Copyright 2010-2018 JetBrains s.r.o. and Kotlin Programming Language contributors. \n * Use of this source code
is governed by the Apache 2.0 license that can be found in the license/LICENSE.txt file.\n
*/\n\nKotlin.isBooleanArray = function (a) {\n return (Array.isArray(a) || a instanceof Int8Array) && a.$type$
 === \"BooleanArray\"\n};\n\nKotlin.isByteArray = function (a) {\n return a instanceof Int8Array && a.$type$
!== \"BooleanArray\\"\n};\n\nKotlin.isShortArray = function (a) {\n return a instance of
Int16Array\n\;\n\nKotlin.isCharArray = function (a) {\n return a instanceof Uint16Array && a.\$type\$ ===
\"CharArray\"\n\;\n\nKotlin.isIntArray = function (a) {\n return a instance of
Int32Array\n; \n\nKotlin.isFloatArray = function (a) {\n return a instance of
Float32Array\n;\n\nKotlin.isDoubleArray = function (a) {\n return a instance of
Float64Array\n\;\n\nKotlin.isLongArray = function (a) {\n return Array.isArray(a) && a.$type$ ===
\label{longArray} \n\; \n\ is Array = function (a) {\n return Array.is Array(a) &&
!a.$type$;\n};\n\nKotlin.isArrayish = function (a) {\n return Array.isArray(a) ||
ArrayBuffer.isView(a)\n\};\n\nKotlin.arrayToString = function (a) \{\n if (a === null) return \null\n\n var
toString = Kotlin.isCharArray(a) ? String.fromCharCode : Kotlin.toString;\n
   return \"[\" + Array.prototype.map.call(a, function(e) { return toString(e); }).join(\", \") +
\"]\";\n\};\n\nKotlin.arrayDeepToString = function (arr) {\n return}
Kotlin.kotlin.collections.contentDeepToStringImpl(arr);\n\;\n\Kotlin.arrayEquals = function (a, b) \\n if (a ===
b) {\n
              return true;\n \n if (a === null || b === null || !Kotlin.isArrayish(b) || a.length !== b.length) {\n
                                                                                                if (!Kotlin.equals(a[i], b[i])) {\n
return
                 \ln \ return true;\n\;\n\nKotlin.arrayDeepEquals = function (a, b) {\n return
Kotlin.kotlin.collections.contentDeepEqualsImpl(a, b); \\ \cite{thin.kotlin.array} HashCode = function (arr) \\ \cite{thin.kotlin.array} In (array) \\ \cite{thin.kotlin.array} HashCode = function (array) \\ \cite{thin.kotlin.array} In (array) \\ \cite{thin.kotlin.array} HashCode = function (array) \\ \cite{thin.kotlin.array} In (array) \\ \cite{thin.kotlin.array} HashCode = function (array) \\ \cite{thin.kotlin.array} HashCode = function (array) \\ \cite
=== null) return 0 \le var result = 1; n for (var i = 0, n = arr.length; i < n; i++) {n
                                                                                                                         result = ((31 * result | 0) +
Kotlin.hashCode(arr[i])) | 0;\n }\n return result;\n};\n\Kotlin.arrayDeepHashCode
= function (arr) {\n return
Kotlin.kotlin.collections.contentDeepHashCodeImpl(arr);\n\;\n\nKotlin.primitiveArraySort = function (array) {\n
array.sort(Kotlin.doubleCompareTo)\n};\n","/*\n * Copyright 2010-2018 JetBrains s.r.o. and Kotlin Programming
Language contributors. \n * Use of this source code is governed by the Apache 2.0 license that can be found in the
license/LICENSE.txt file.\n *\n\nKotlin.getCallableRef = function(name, f) {\n f.callableName = name;\n return
f;\n\;\n\nKotlin.getPropertyCallableRef = function(name, paramCount, getter, setter) {\n getter.get = getter;\n
getter.set = setter;\n getter.callableName = name;\n return getPropertyRefClass(getter, setter,
propertyRefClassMetadataCache[paramCount]);\n\;\n\nfunction getPropertyRefClass(obj, setter, cache) {\n
obj.$metadata$ = getPropertyRefMetadata(typeof setter === \"function\" ? cache.mutable : cache.immutable);\n
obj.constructor = obj;\n return obj;\n}\n\nvar propertyRefClassMetadataCache
                      mutable: { value: null, implementedInterface: function () {\n
Kotlin.kotlin.reflect.KMutableProperty0 }\n
                                                                               immutable: { value: null, implementedInterface: function
                                                                   },\n
() {\n
                  return Kotlin.kotlin.reflect.KProperty0 \\n
                                                                                   n ,\n \ln 
                                                                                                              mutable: { value: null,
implementedInterface: function () {\n
                                                              return Kotlin.kotlin.reflect.KMutableProperty1 \\n
immutable: { value: null, implementedInterface: function () {\n
                                                                                                 return Kotlin.kotlin.reflect.KProperty1 \\n
 \ln {n}; n'if (cache.value === null) {\n if (cache.value === null) {\n}
                                                                                                                                   cache.value = \{\n
   interfaces: [cache.implementedInterface()],\n
                                                                           baseClass: null,\n
                                                                                                              functions: {},\n
                                                                                                                                              properties:
\{\}, \ n
                 types: \{\},\n
                                           staticMembers: { }\n
                                                                              \n \n return cache.value;\n\\n","/*\n * Copyright
2010-2018 JetBrains
 s.r.o. and Kotlin Programming Language contributors. \n * Use of this source code is governed by the Apache 2.0
license that can be found in the license/LICENSE.txt file.\n *\n\nKotlin.toShort = function (a) {\n return (a &
```

```
0xFFFF) << 16 >> 16; \n\}; \nNKotlin.toByte = function (a) {\n return (a & <math>0xFF) << 24 >>
24;\n\;\n\nKotlin.toChar = function (a) {\n return a & 0xFFFF;\n\;\n\nKotlin.numberToLong = function (a) {\n
return a instanceof Kotlin.Long? a : Kotlin.Long.fromNumber(a);\n};\n\nKotlin.numberToInt = function (a) {\n
Kotlin.toByte(Kotlin.numberToInt(a));\n\;\n\nKotlin.numberToDouble = function (a) {\n return
+a;\n};\n\n Kotlin.numberToChar = function (a) {\n return}
Kotlin.toChar(Kotlin.numberToInt(a)); \n}; \nKotlin.doubleToInt = function(a)
\ln \left( a > 2147483647 \right) return 2147483647; \ln \left( a < -2147483648 \right) return -2147483648; \ln \left( a < -2147483648 \right) return -2147483648
0;\n\;\n\nKotlin.toBoxedChar = function (a) {\n if (a == null) return a;\n if (a instanceof Kotlin.BoxedChar)
return a;\n return new Kotlin.BoxedChar(a);\n\;\n\nKotlin.unboxChar = function(a) \{\n if (a == null) return a;\n
return Kotlin.toChar(a);\n\;\n","/*\n * Copyright 2010-2018 JetBrains s.r.o. and Kotlin Programming Language
contributors. \n * Use of this source code is governed by the Apache 2.0 license that can be found in the
license/LICENSE.txt file.\n *\n (obj1 == null) {\n
                                                                                        return obj2 ==
                                   return false;\n \n if (obj1 !== obj1) {\n
null;\n }\n\n if (obj2 == null) {\n
                                                                               return obj2 !== obj2;\n
\\n\n if (typeof obj1 === \"object\" && typeof obj1.equals === \"function\") {\n return obj1.equals(obj2);\n
\ln if (typeof obj1 === \'number'' && typeof obj2 ===
                  return obj1 === obj2 && (obj1 !== 0 || 1 / obj1 === 1 / obj2)\n \\n\n return obj1 ===
\"number\") {\n
obj2;\n\};\n\nKotlin.hashCode = function (obj) {\n if (obj == null) {\n }}
                                                                 return 0;\n\ \n\ var objType = typeof
obj;\n if (\"object\" === objType) {\n}
                                      return \"function\" === typeof obj.hashCode ? obj.hashCode() :
return getObjectHashCode(obj);\n \n
if (\"number\" === objType) \{\n
                                return Number(obj)\n  \n\n var str = String(obj);\n return
getStringHashCode(str);\n\;\n\n\nKotlin.toString = function (o) {n if (o == null) {n }}
                                                                               return \"null\";\n }\n
else if (Kotlin.isArrayish(o)) {\n
                               return \lceil ... \rceil  n else \{ \ 
                                                               return o.toString();\n}\n};\n/n/**
@const */nvar POW 2 32 = 4294967296;\n// TODO: consider switching to Symbol type
once we are on ES6.\n/** @const *\nvar OBJECT HASH CODE PROPERTY NAME =
\"kotlinHashCodeValue$\";\n\nfunction getObjectHashCode(obj) {\n if
(!(OBJECT HASH CODE PROPERTY NAME in obj)) {\n
                                                         var hash = (Math.random() * POW 2 32) | 0; //
                             Object.defineProperty(obj, OBJECT_HASH_CODE_PROPERTY_NAME, {
Make 32-bit singed integer.\n
value: hash, enumerable: false });\n }\n return
for (var i = 0; i < str.length; i++) {\n
                                   var code = str.charCodeAt(i);\n
                                                                   hash = (hash * 31 + code) | 0; // Keep
it 32-bit.\n \n return hash;\n\nKotlin.identityHashCode = getObjectHashCode;\n","/*\n * Copyright 2010-
2018 JetBrains s.r.o. and Kotlin Programming Language contributors. \n * Use of this source code is governed by
the Apache 2.0 license that can be found in the license/LICENSE.txt file.\n */\n\n// Copyright 2009 The Closure
Library Authors. All Rights Reserved.\n/\n//
Licensed under the Apache License, Version 2.0 (the \"License\");\n// you may not use this file except in
compliance with the License.\n// You may obtain a copy of the License at\n//\n//
http://www.apache.org/licenses/LICENSE-2.0\n/\n// Unless required by applicable law or agreed to in writing,
software\n// distributed under the License is distributed on an \"AS-IS\" BASIS,\n// WITHOUT WARRANTIES OR
CONDITIONS OF ANY KIND, either express or implied.\n\n/**\n * Constructs a 64-bit two's-complement integer,
given its low and high 32-bit\n * values as *signed* integers. See the from* functions below for more\n *
convenient ways of constructing Longs.\n *\n * The internal representation of a long is the two given signed, 32-bit
values.\n * We use 32-bit pieces because these are the size of integers on which\n * Javascript performs bit-
operations. For operations like addition and \n * multiplication, we split each number into 16-bit pieces, which can
easily be\n * multiplied
```

within Javascript's floating-point representation without overflow\n \* or change in sign.\n \*\n \* In the algorithms below, we frequently reduce the negative case to the\n \* positive case by negating the input(s) and then postprocessing the result.\n \* Note that we must ALWAYS check specially whether those values are MIN\_VALUE\n \* (-2^63) because -MIN\_VALUE == MIN\_VALUE (since 2^63 cannot be represented as\n \* a positive number, it overflows back into a negative). Not handling this\n \* case would often result in infinite recursion.\n \*\n \* @param {number} low The low (signed) 32 bits of the long.\n \* @param {number} high The high (signed) 32 bits of the long.\n \* @constructor\n \* @final\n \*/\nKotlin.Long = function(low, high) {\n /\*\*\n \* @type {number}\n \* @private\n \*/\n this.low\_ = low | 0; // force into 32 signed bits.\n\n /\*\*\n \* @type {number}\n \* @private\n \"class\",\n simpleName: \"Long\",\n interfaces:[]\n\;\n\n\n// NOTE: Common constant values ZERO, ONE, NEG\_ONE, etc. are defined below the  $\n/$  from methods on which they depend.  $\n/$  A cache of the Long representations of small integer values.\n \* @type {!Object}\n \* @private\n \*/nKotlin.Long.IntCache\_ = {}:\n\n\n/\*\*\n \* Returns a Long representing the given (32-bit) integer value.\n \* @param {number} value The 32bit integer in question.\n \* @return {!Kotlin.Long} The corresponding Long value.\n \*/\nKotlin.Long.fromInt = function(value) {\n if (-128 <= value && value < 128) {\n var cachedObj = Kotlin.Long.IntCache\_[value];\n if return cachedObj;\n  $\n$  \n var obj = new Kotlin.Long(value | 0, value < 0 ? -1 : 0);\n if (-(cachedObj) {\n Converts this number value to `Long`.\n \* The fractional part, if any, is rounded down towards zero.\n \* Returns zero if this `Double` value is `NaN`, `Long.MIN\_VALUE` if it's less than `Long.MIN\_VALUE`,\n \* `Long.MAX\_VALUE` if it's bigger than `Long.MAX\_VALUE`.\n \* @param {number} value The number in question.\n \* @return {!Kotlin.Long} The corresponding Long value.\n \*\/nKotlin.Long.fromNumber = function(value) {\n if (isNaN(value)) {\n return Kotlin.Long.ZERO;\n } else if (value <= -Kotlin.Long.TWO\_PWR\_63\_DBL\_) {\n return Kotlin.Long.MIN\_VALUE;\n } else if (value + 1 >= Kotlin.Long.TWO PWR 63 DBL ) {\n return Kotlin.Long.MAX VALUE;\n } else if (value < 0) {\n return Kotlin.Long.fromNumber(-value).negate();\n } else {\n return new Kotlin.Long(\n (value % Kotlin.Long.TWO PWR 32 DBL ) | 0,\n (value / Kotlin.Long.TWO PWR 32 DBL ) | 0);\n \\n\;\n\n\n/\*\*\n \* Returns a Long representing the 64-bit integer that comes by concatenating\n \* the given high and low bits. Each is assumed to use 32 bits.\n \* @param {number} lowBits The low 32-bits.\n \* @param {number} highBits The high 32-bits.\n \* @return {!Kotlin.Long} The corresponding Long value.\n \*\nKotlin.Long.fromBits = function(lowBits, highBits) {\n return new Kotlin.Long(lowBits, highBits);\n};\n\n\n/\*\*\n \* Returns a Long representation of the given string, written using the given\n \* radix.\n \* @param {string} str The textual representation of the Long.\n \* @param {number=} opt\_radix The radix in which the text is written.\n \* @return {!Kotlin.Long} The corresponding Long value.\n \*\nKotlin.Long.fromString = function(str, opt\_radix) {\n if (str.length == 0)  $\{\n$  throw Error('number format error: empty string');\n\ \\n\ var radix = opt radix || 10;\n\ if  $(radix < 2 \parallel 36 < radix) \{ \n throw Error('radix out of range: ' + radix); \n \} \n if (str.charAt(0) == '-') \{ \n return \} \}$ Kotlin.Long.fromString(str.substring(1), radix).negate();\n } else if (str.indexOf('-') >= 0)  $\{\n$  throw Error('number format error: interior \"-\" character: '+ str);\n \\n\n // Do several (8) digits each time through the loop, so as to\n // minimize the calls to the very expensive emulated div.\n var radixToPower = Kotlin.Long.fromNumber(Math.pow(radix, 8));\n\n var result = Kotlin.Long.ZERO;\n for (var i = 0; i < str.length; i += 8) {\n var size = Math.min(8, str.length - i);\n var value = parseInt(str.substring(i, i + size), radix); $\n$  if (size < 8) { $\n$ var power = Kotlin.Long.fromNumber(Math.pow(radix, size));\n result = result.multiply(power).add(Kotlin.Long.fromNumber(value));\n } else {\n result = result.multiply(radixToPower);\n result = result.add(Kotlin.Long.fromNumber(value));\n }\n }\n return result;\n};\n\n\n// NOTE: the compiler should inline these constant values below and then remove\n// these variables, so there should be no runtime penalty for these. $\ln n = \infty$  Number used repeated below in calculations. This must appear before the  $n * first call to any from * function below. <math>n * @type {number} n * @private n$ \*/\nKotlin.Long.TWO\_PWR\_16\_DBL\_

```
= 1 << 16; \ln \ln / n/** \ @ type {number} \ m * @ private \n * / nKotlin.Long.TWO PWR 24 DBL = 1 <<
@private\n */\nKotlin.Long.TWO_PWR_31_DBL_ =\n Kotlin.Long.TWO_PWR_32_DBL_ / 2;\n\n\n/**\n *
@type {number}\n * @private\n *\nKotlin.Long.TWO_PWR_48_DBL_ =\n Kotlin.Long.TWO_PWR_32_DBL_
* Kotlin.Long.TWO_PWR_16_DBL_;\n\n\n/**\n * @type {number}\n * @private\n
*/nKotlin.Long.TWO PWR 64 DBL =\n Kotlin.Long.TWO PWR 32 DBL *
Kotlin.Long.TWO_PWR_32_DBL_;\n\n\ @type {number}\n * @private\n
*/nKotlin.Long.TWO_PWR_63_DBL_ =\n Kotlin.Long.TWO_PWR_64_DBL_ / 2;\n\n\** @type
\{!Kotlin.Long\} * \land nKotlin.Long.ZERO = Kotlin.Long.fromInt(0); \land n \land n/** @type {!Kotlin.Long} \}
\Lambda \times \mathbb{C}_{n} *\nKotlin.Long.ONE = Kotlin.Long.fromInt(1);\n\n\** @type {!Kotlin.Long} *\nKotlin.Long.NEG_ONE =
Kotlin.Long.fromInt(-1);\n\n/\*
@type {!Kotlin.Long} *\nKotlin.Long.MAX VALUE =\n Kotlin.Long.fromBits(0xFFFFFFF | 0, 0x7FFFFFFF
0; \ln \ln^* \oplus \text{type } \{!\text{Kotlin.Long}\} * \ln \text{Kotlin.Long.MIN_VALUE} = \text{Kotlin.Long.fromBits}(0, 0x80000000) |
0);\n\n\n/**\n * @type {!Kotlin.Long}\n * @private\n *\nKotlin.Long.TWO_PWR_24_ = Kotlin.Long.fromInt(1
<< 24);\n\n\n/** @return {number} The value, assuming it is a 32-bit integer. *\nKotlin.Long.prototype.toInt =
function() \{\n return this.low_;\n\};\n\n/** @return \{\n umber\} The closest floating-point representation to this
value. *\nKotlin.Long.prototype.toNumber = function() {\n return this.high *
                                         this.getLowBitsUnsigned();\n\;\n\/** @return {number} The 32-bit
Kotlin.Long.TWO_PWR_32_DBL_ +\
hashCode of this value. *\nKotlin.Long.prototype.hashCode = function() {\n return this.high_^
this.low;\n\;\n\n/**\n * @param {number=} opt radix The radix in which the text should be written.\n * @return
{string} The textual representation of this value.\n *
@override\n *\nKotlin.Long.prototype.toString = function(opt_radix) {\n var radix = opt_radix || 10;\n if (radix <
2 || 36 < radix) {\n throw Error('radix out of range: ' + radix);\n }\n\n if (this.isZero()) {\n return '0';\n }\n\n if
(this.isNegative()) {\n if (this.equalsLong(Kotlin.Long.MIN_VALUE)) {\n // We need to change the Long
value before it can be negated, so we remove\n
                                           // the bottom-most digit in this base and then recurse to do the
        var radixLong = Kotlin.Long.fromNumber(radix);\n
                                                          var div = this.div(radixLong); \n
div.multiply(radixLong).subtract(this);\n return div.toString(radix) + rem.toInt().toString(radix);\n } else {\n
return '-' + this.negate().toString(radix);\n \n \\n /\ Do several (5) digits each time through the loop, so as to\n
// minimize the calls to the very expensive emulated div.\n var radixToPower =
Kotlin.Long.fromNumber(Math.pow(radix, 5));\n var rem = this;\n var result
= ";\n while (true) \{\n var remDiv = rem.div(radixToPower);\n var intval =
rem.subtract(remDiv.multiply(radixToPower)).toInt();\n var digits = intval.toString(radix);\n\n rem = remDiv;\n
if (rem.isZero()) \{\n return digits + result;\n } else \{\n while (digits.length < 5) \{\n
                                                                                     digits = '0' +
                value. ^{\nKotlin.Long.prototype.getHighBits} = function() {n return this.high_;\n};\n\n\^** @return {number}
The low 32-bits as a signed value. ^*\nKotlin.Long.prototype.getLowBits = function() {\n return
this.low_;\n\};\n\n/** @return {number} The low 32-bits as an unsigned value.
*\nKotlin.Long.prototype.getLowBitsUnsigned = function() {\n return (this.low_>= 0) ?\n
Kotlin.Long.TWO_PWR_32_DBL_ + this.low_;\n\;\n\n\n\**\n * @return {number} Returns the number of bits
needed to represent the absolute\n * value
of this Long.\n *\nKotlin.Long.prototype.getNumBitsAbs = function() {\n if (this.isNegative()) {\n if
(this.equalsLong(Kotlin.Long.MIN_VALUE)) {\n return 64;\n } else {\n
this.negate().getNumBitsAbs();\n }\n } else {\n var val = this.high_!= 0 ? this.high_: this.low_;\n for (var bit
= 31; bit > 0; bit--) {\n
                      if ((val & (1 << bit)) != 0) {\n}
                                                      break;\n
                                                                n > n  | n return this.high_!= 0 ? bit + 33
: bit + 1;\n \n \leq n;\n\n\n/** @return {boolean} Whether this value is zero. *\nKotlin.Long.prototype.isZero =
function() \{\n return this.high_ == 0 && this.low_ == 0;\n\;\n\n\n/** @return {boolean} Whether this value is
negative. */nKotlin.Long.prototype.isNegative = function() {\n return this.high_ < 0;\n};\n\n\n/** @return
```

```
{boolean} Whether this value is odd. *\nKotlin.Long.prototype.isOdd = function() {\n return (this.low & 1) ==
1;\n\;\n\n\n/n**\n * @param {Kotlin.Long} other Long to compare against.\n * @return {boolean} Whether
this Long equals the other.\n *\nKotlin.Long.prototype.equalsLong = function(other) {\n return (this.high_ ==
other.high_) && (this.low_ == other.low_);\n\;\n\n/n/**\n * @param {Kotlin.Long} other Long to compare
against.\n * @return {boolean} Whether this Long does not equal the other.\n
*/nKotlin.Long.prototype.notEqualsLong = function(other) {\n return (this.high_!= other.high_) || (this.low_!=
other.low );\n\;\n\n\n/n**\n * @param {Kotlin.Long} other Long to compare against.\n * @return {boolean}
Whether this Long is less than the other.\n *\nKotlin.Long.prototype.lessThan = function(other) {\n return
this.compare(other) < 0;\n};\n\n\n/**\n * @param {Kotlin.Long} other Long to compare against.\n * @return
{boolean} Whether this Long is less than or equal to the other.\\\n *\\\n Kotlin.Long.\rg.prototype.lessThanOrEqual =
function(other) \{\n return this.compare(other) <=0;\n\};\n\n\n\=\ @param \{\n Kotlin.Long\} other Long to
compare against.\n * @return {boolean} Whether this Long is
greater than the other.\n */\nKotlin.Long.prototype.greaterThan = function(other) {\n return this.compare(other) >
0;\n\};\n\n\n/**\n * @param {Kotlin.Long} other Long to compare against.\n * @return {boolean} Whether this
Long is greater than or equal to the other. \ *\nKotlin.Long. prototype.greater Than Or Equal = function (other) {\n}
return this.compare(other) \geq 0; \ln \frac{1}{n^*} \cdot n \cdot C ompares this Long with the given one. n \cdot Q or n \cdot n \cdot R
{Kotlin.Long} other Long to compare against.\n * @return {number} 0 if they are the same, 1 if the this is greater,
                if the given one is greater.\n *\\nKotlin.Long.prototype.compare = function(other) {\n if
(this.equalsLong(other)) \{n \text{ return } 0; n \} \setminus n \text{ var thisNeg} = \text{this.isNegative}(); n \text{ var otherNeg} = \text{this.isNegative}() \}
other.isNegative();\n if (thisNeg && !otherNeg) {\n return -1;\n }\n if (!thisNeg && otherNeg) {\n return 1;\n
\\n\n // at this point, the signs are the same, so subtraction will not overflow\n if (this.subtract(other).isNegative())
n = 1; n = 1; 
*/nKotlin.Long.prototype.negate = function() {\n if (this.equalsLong(Kotlin.Long.MIN_VALUE)) {\n return
Kotlin.Long.MIN VALUE;\n } else \{\n return this.not().add(Kotlin.Long.ONE);\n \{\n\};\n\n\n/n/**\n * Returns the
sum of this and the given Long.\n * @param {Kotlin.Long} other Long to add to this one.\n * @return
{!Kotlin.Long} The sum of this and the given Long.\n *\nKotlin.Long.prototype.add = function(other) {\n //
Divide each number into 4 chunks of 16 bits, and then sum the chunks.\n\n var a48 = this.high >>> 16;\n var a32
= this.high_ & 0xFFFF;\n var a16 = this.low_>>> 16;\n var a00 = this.low_ & 0xFFFF;\n\n var b48 = other.high_
>>> 16;\n var b32 = other.high & 0xFFFF;\n var b16 = other.low >>> 16;\n var b00 = other.low &
0xFFFF;\n\n var c48 = 0, c32 = 0, c16 = 0, c00 = 0;\n c00 += a00 + b00;\n c16 += c00 >>> 16;\n c00 &=
0xFFFF;\n
 c16 + a16 + b16;\n c32 + c16 >>> 16;\n c16 &= 0xFFFF;\n c32 + a32 + b32;\n c48 + c32 >>> 16;\n c32
&= 0xFFFF;\n c48 += a48 + b48;\n c48 &= 0xFFFF;\n return Kotlin.Long.fromBits((c16 << 16) | c00, (c48 <<
Long to subtract from this.\n * @return {!Kotlin.Long} The difference of this and the given Long.\n
*/nKotlin.Long.prototype.subtract = function(other) {\n return this.add(other.negate());\n\;\n\n\**\n * Returns
the product of this and the given long.\n * @param {Kotlin.Long} other Long to multiply with this.\n * @return
{!Kotlin.Long} The product of this and the other.\n *\nKotlin.Long.prototype.multiply = function(other) {\n if
(this.isZero()) {\n return Kotlin.Long.ZERO;\n } else if (other.isZero()) {\n return Kotlin.Long.ZERO;\n }\n\n
if (this.equalsLong(Kotlin.Long.MIN_VALUE)) {\n return other.isOdd() ? Kotlin.Long.MIN_VALUE :
Kotlin.Long.ZERO;\n
 } else if (other.equalsLong(Kotlin.Long.MIN_VALUE)) {\n return this.isOdd() ? Kotlin.Long.MIN_VALUE :
Kotlin.Long.ZERO;\n \n if (this.isNegative()) \n if (other.isNegative()) \n
this.negate().multiply(other.negate());\n } else {\n return this.negate().multiply(other).negate();\n }\n } else if
(other.isNegative()) {\n return this.multiply(other.negate()).negate();\n }\n\n // If both longs are small, use float
multiplication\n if (this.lessThan(Kotlin.Long.TWO_PWR_24_) &&\n
other.lessThan(Kotlin.Long,TWO_PWR_24_)) {\n return Kotlin.Long,fromNumber(this.toNumber() *
```

other.toNumber());\n \\n\n // Divide each long into 4 chunks of 16 bits, and then add up 4x4 products.\n // We can

```
skip products that would overflow.\n\n var a48 = this.high_ >>> 16;\n var a32 = this.high_ & 0xFFFF;\n var a16 =
this.low_>>> 16;\n var a00 = this.low_ & 0xFFFF;\n\n var b48 = other.high_>>> 16;\n var b32 = other.high_ &
0xFFFF;\n var b16 = other.low_
>>> 16;\n var b00 = other.low_ & 0xFFFF;\n\n var c48 = 0, c32 = 0, c16 = 0, c00 = 0;\n c00 += a00 * b00;\n c16
+= c00 >>> 16;\n c00 &= 0xFFFF;\n c16 += a16 * b00;\n c32 += c16 >>> 16;\n c16 &= 0xFFFF;\n c16 += a00
* b16;\n c32 += c16 >>> 16;\n c16 &= 0xFFFF;\n c32 += a32 * b00;\n c48 += c32 >>> 16;\n c32 &= 0xFFFF;\n
c32 += a16 * b16; c48 += c32 >>> 16; c32 &= 0xFFFF; c32 += a00 * b32; c48 += c32 >>> 16; c32 &= c32 += a16 * b16; c32 &= c32 += a16 * b16; c
0xFFFF;\n c48 += a48 * b00 + a32 * b16 + a16 * b32 + a00 * b48;\n c48 &= 0xFFFF;\n return
Kotlin.Long.fromBits((c16 << 16) | c00, (c48 << 16) | c32);\n\;\n\n\**\n * Returns this Long divided by the given
one.\n * @param {Kotlin.Long} other Long by which to divide.\n * @return {!Kotlin.Long} This Long divided by
the given one.\n *\nKotlin.Long.prototype.div = function(other) {\n if (other.isZero()) {\n throw Error('division
by zero');\n } else if (this.isZero()) {\n return Kotlin.Long.ZERO;\n }\n\n if
(this.equalsLong(Kotlin.Long.MIN VALUE))
 {\n if (other.equalsLong(Kotlin.Long.ONE) ||\n
                                                                          other.equalsLong(Kotlin.Long.NEG_ONE)) {\n
                                                                                                                                                return
Kotlin.Long.MIN_VALUE; // recall that -MIN_VALUE == MIN_VALUE\n } else if
(other.equalsLong(Kotlin.Long.MIN_VALUE)) {\n return Kotlin.Long.ONE;\n } else {\n // At this point,
we have |other| >= 2, so |this/other| < |MIN_VALUE|.\n var halfThis = this.shiftRight(1);\n
                                                                                                                                    var approx =
halfThis.div(other).shiftLeft(1);\n if (approx.equalsLong(Kotlin.Long.ZERO)) {\n
                                                                                                                          return other.isNegative()?
Kotlin.Long.ONE : Kotlin.Long.NEG_ONE;\n
                                                                    } else {\n
                                                                                        var rem = this.subtract(other.multiply(approx));\n
  var result = approx.add(rem.div(other));\n
                                                                  return result;\n
                                                                                           n > n  else if
(other.equalsLong(Kotlin.Long.MIN_VALUE)) {\n return Kotlin.Long.ZERO;\n }\n\n if (this.isNegative()) {\n
if (other.isNegative()) {\n return this.negate().div(other.negate());\n } else {\n
this.negate().div(other).negate();\n
   \\n \} else if (other.isNegative()) \\n return this.div(other.negate()).negate();\n \\\n\n // Repeat the following
until the remainder is less than other: find a\n // floating-point that approximates remainder / other *from below*,
add this\n // into the result, and subtract it from the remainder. It is critical that\n // the approximate value is less
than or equal to the real value so that the\n // remainder never becomes negative.\n var res = Kotlin.Long.ZERO;\n
var rem = this;\n while (rem.greaterThanOrEqual(other)) {\n // Approximate the result of division. This may be a
little greater or\n // smaller than the actual value.\n var approx = Math.max(1, Math.floor(rem.toNumber() /
other.toNumber()));\n\n // We will tweak the approximate result by changing it in the 48-th digit or\n // the
smallest non-fractional digit, whichever is larger.\n var log2 = Math.ceil(Math.log(approx) / Math.LN2);\n var
delta = (log 2 \le 48) ? 1
: Math.pow(2, log2 - 48);\n\n // Decrease the approximation until it is smaller than the remainder. Note\n // that
if it is too large, the product overflows and is negative.\n var approxRes = Kotlin.Long.fromNumber(approx);\n
var approxRem = approxRes.multiply(other);\n while (approxRem.isNegative() || approxRem.greaterThan(rem))
         approx -= delta;\n
                                      approxRes = Kotlin.Long.fromNumber(approx);\n
                                                                                                               approxRem =
approxRes.multiply(other);\n \\/\ We know the answer can't be zero... and actually, zero would cause\n //
infinite recursion since we would make no progress.\n if (approxRes.isZero()) {\n
res;\n\;\n\n\n/**\n * Returns this Long modulo the given one.\n * @param {Kotlin.Long} other Long by which to
mod.\n * @return {!Kotlin.Long} This Long modulo the given one.\n */\nKotlin.Long.prototype.modulo =
```

 $\{ \n return this.subtract(this.div(other).multiply(other)); \n \n \n \end{subtract} $$ \{ \n return \{ !Kotlin.Long \} \n bitwise-NOT of this value. */nKotlin.Long.prototype.not = function() { n return Kotlin.Long.fromBits(~this.low_, ~this.high_); \n \n \end{subtract} $$ \{ \n \end{subtract} $$ \{$ 

function(other)

```
@param {Kotlin.Long} other The Long with which to OR.\n * @return {!Kotlin.Long} The bitwise-OR of this and
the other.\n *\nKotlin.Long.prototype.or = function(other) {\n return Kotlin.Long.fromBits(this.low_ |
                                             this.high_| other.high_);\n \;\n \ Returns the bitwise-XOR of
other.low ,\n
this Long and the given one.\n * @param {Kotlin.Long} other The Long with which to XOR.\n * @return
{!Kotlin.Long} The bitwise-XOR of this and the other.\n *\nKotlin.Long.prototype.xor = function(other) {\n return
                                                                                           this.high_ ^  other.high_);\n};\\ \n\/\n/\/\/\+ \
Kotlin.Long.fromBits(this.low_ ^ other.low_,\n
Returns this Long with bits shifted to the left by the given amount.\n * @param {number} numBits The number of
bits by which to shift.\n * @return {!Kotlin.Long} This shifted to the left by the given amount.\n
*/nKotlin.Long.prototype.shiftLeft = function(numBits) {\n numBits &= 63;\n if (numBits == 0) {\n return
this;\n} else {\n var low = this.low :\n if (numBits < 32) {\n var high = this.high :\n
Kotlin.Long.fromBits(\n
                                         low << numBits,\n
                                                                          (high \ll numBits) | (low >>> (32 - numBits))); n } else
         return Kotlin.Long.fromBits(0, low << (numBits - 32));\n \n = \n \ Returns this Long
with bits shifted to the right by the given amount.\n * @param {number} numBits The number of bits by which to
shift.\n * @return {!Kotlin.Long} This shifted to the right by the given amount.\n
*/nKotlin.Long.prototype.shiftRight = function(numBits) {\n numBits &= 63;\n if (numBits == 0) {\n return
this;\n } else \{\n var high = this.high_;\n if (numBits < 32) \{\n var low = this.low_;\n
Kotlin.Long.fromBits(\n
                                         (low >>> numBits) | (high << (32 - numBits)), \n
                                                                                                                   return Kotlin.Long.fromBits(\n
                                                           high \gg (numBits - 32),\n
                                                                                                      high >= 0 ? 0 : -1);\n \\n
\n Returns this Long with bits shifted to the right by the given amount, with\n * zeros placed into the
new leading bits.\n * @param {number} numBits The number of bits by which to shift.\n * @return {!Kotlin.Long}
This shifted to the right by the given amount, with\n * zeros placed into the new leading bits.\n
*/\nKotlin.Long.prototype.shiftRightUnsigned
= function(numBits) \{\n numBits &= 63;\n if (numBits == 0) \{\n return this;\n \} else \{\n var high =
this.high; \langle n \rangle if (numBits < 32) \langle n \rangle var low = this.low; \langle n \rangle return Kotlin.Long.fromBits(\langle n \rangle
numBits) | (high << (32 - numBits)),\n
                                                           high >> numBits);\n } else if (numBits == 32) {\n
                                                                                                                                        return
Kotlin.Long.fromBits(high, 0);\n } else {\n return Kotlin.Long.fromBits(high >>> (numBits - 32), 0);\n }\n
\\n\;\n\n// Support for Kotlin\nKotlin.Long.prototype.equals = function (other) \\n return other instanceof
Kotlin.Long && this.equalsLong(other);\n\;\n\nKotlin.Long.prototype.compareTo_11rb$ =
Kotlin.Long.prototype.compare;\n\nKotlin.Long.prototype.inc = function() {\n return
this.add(Kotlin.Long.ONE);\n\;\n\nKotlin.Long.prototype.dec = function() {\n return
this.add(Kotlin.Long.NEG_ONE);\n;\nCotlin.Long.prototype.valueOf = function() {\n return
this.toNumber();\n};\n\nKotlin.Long.prototype.unaryPlus
= function() {\n return this;\n};\n\nKotlin.Long.prototype.unaryMinus =
Kotlin.Long.prototype.negate;\nKotlin.Long.prototype.inv =
Kotlin.Long.prototype.not;\n\nKotlin.Long.prototype.rangeTo = function (other) {\n return new
Kotlin.kotlin.ranges.LongRange(this, other);\n\;\","/*\n * Copyright 2010-2018 JetBrains s.r.o. and Kotlin
Programming Language contributors. \n * Use of this source code is governed by the Apache 2.0 license that can be
found in the license/LICENSE.txt file.\n ^{\wedge}\n\n/**\n * @param {string} id\n * @param {Object} declaration\n
*/nKotlin.defineModule = function (id, declaration) {\n};\n\nKotlin.defineInlineFunction = function(tag, fun) {\n
f = fun(); \ n
                                                                                                                                           return
f.apply(this, arguments);\n \};\n return function() \{\n
                                                                                 return f.apply(this, arguments);\n
return typeof object === type;\n \n;\n\nKotlin.isInstanceOf = function (klass) {\n return function (object)
\{ n \}
          return Kotlin.isType(object, klass);\n \\n\;\n\nKotlin.orNull = function (fn) \\n return function (object)
\{ n \}
          return \ object == null \ || \ fn(object); \\ \ || \ || \ h| \ || \ h| \ || \ h| \ || \ h| \ || \ h| \ || \ h| \ || \ h| \ || \ h| \ || \ h| \ || \ h| \ || \ h| \ || \ h| \ || \ h| \ || \ h| \ || \ h| \ || \ h| \ || \ h| \ || \ h| \ || \ h| \ || \ h| \ || \ h| \ || \ h| \ || \ h| \ || \ h| \ || \ h| \ || \ h| \ || \ h| \ || \ h| \ || \ h| \ || \ h| \ || \ h| \ || \ h| \ || \ h| \ h| \ || \ h| \ h| \ || \ h| \ h| \ h| \ h| \ h| \ h| \ h| \ h| \ h| \ h| \ h| \ h| \ h| \ h| \ h| \ h| \ h| \ h| \ h| \ h| \ h| \ h| \ h| \ h| \ h| \ h| \ h| \ h| \ h| \ h| \ h| \ h| \ h| \ h| \ h| \ h| \ h| \ h| \ h| \ h| \ h| \ h| \ h| \ h| \ h| \ h| \ h| \ h| \ h| \ h| \ h| \ h| \ h| \ h| \ h| \ h| \ h| \ h| \ h| \ h| \ h| \ h| \ h| \ h| \ h| \ h| \ h| \ h| \ h| \ h| \ h| \ h| \ h| \ h| \ h| \ h| \ h| \ h| \ h| \ h| \ h| \ h| \ h| \ h| \ h| \ h| \ h| \ h| \ h| \ h| \ h| \ h| \ h| \ h| \ h| \ h| \ h| \ h| \ h| \ h| \ h| \ h| \ h| \ h| \ h| \ h| \ h| \ h| \ h| \ h| \ h| \ h| \ h| \ h| \ h| \ h| \ h| \ h| \ h| \ h| \ h| \ h| \ h| \ h| \ h| \ h| \ h| \ h| \ h| \ h| \ h| \ h| \ h| \ h| \ h| \ h| \ h| \ h| \ h| \ h| \ h| \ h| \ h| \ h| \ h| \ h| \ h| \ h| \ h| \ h| \ h| \ h| \ h| \ h| \ h| \ h| \ h| \ h| \ h| \ h| \ h| \ h| \ h| \ h| \ h| \ h| \ h| \ h| \ h| \ h| \ h| \ h| \ h| \ h| \ h| \ h| \ h| \ h| \ h| \ h| \ h| \ h| \ h| \ h| \ h| \ h| \ h| \ h| \ h| \ h| \ h| \ h| \ h| \ h| \ h| \ h| \ h| \ h| \ h| \ h| \ h| \ h| \ h| \ h| \ h| \ h| \ h| \ h| \ h| \ h| \ h| \ h| \ h| \ h| \ h| \ h| \ h| \ h| \ h| \ h| \ h| \ h| \ h| \ h| \ h| \ h| \ h| \ h| \ h| \ h| \ h| \ h| \ h| \ h| \ h| \ h| \ h| \ h| \ h| \ h| \ h| \ h| \ h| \ h| \ h| \ h| \ h| \ h| \ h| \ h| \ h| \ h| \ h| \ h| \ h| \ h| \ h| \ h| \ h| \ h| \ h| \ h| \ h| \ h| \ h| \ h| \ h| \ h| \ h| \ h| \ h| \ h| \ h| \ h| \ h| \ h| \ h| \ h| \ h| \ h| \ h| \ h| \ h| \ h| \ h| \ h| \ h| \ h| \ h| \ h| \ h| \ h| \ h| \ h| \ h| \ h| \ h| \ h| \ h| \ h| \ h| \ h| \ h| \ h| \ h| \ h| \ h| \ h| \ h| \ h| \ h| \ h| \ h| \ h| \ h| \ h| \ h| \ h| \ h| \ h| \ h| \ h| \ h| \ h| \ h| \ h| \ h| \ h|
(object) {\n
                     return a(object) && b(object);\n \\n\;\n\nKotlin.kotlinModuleMetadata = function (abiVersion,
moduleName, data) \{n\}; \\ n\Kotlin.suspendCall = function(value) \{n return value; \\ n\}; \\ n\Kotlin.coroutineResult \} 
= function(qualifier) {\n throwMarkerError();\n};\n\nKotlin.coroutineController = function(qualifier) {\n
```

```
throwMarkerError();\n\};\n\nKotlin.coroutineReceiver = function(qualifier) {\n}
throwMarkerError();\n\;\n\nKotlin.getReifiedTypeParameterKType = function(typeParameter) {\n
throwMarkerError();\n};\n\nfunction
                                                                                                                                \"This marker function should never been called. \" +\
 throwMarkerError() {\n throw new Error(\n
\"Looks like compiler did not eliminate it properly. \" +\n
                                                                                                                                                            \"Please, report an issue if you caught this
exception.'');\n\nKotlin.getFunctionById = function(id, defaultValue) {\n return function() {\n}
                                                                                                                                                                                                                                                                         return
defaultValue;\n }\n};","/*\n * Copyright 2010-2018 JetBrains s.r.o. and Kotlin Programming Language
contributors. \n * Use of this source code is governed by the Apache 2.0 license that can be found in the
license/LICENSE.txt file.\n *\n\nKotlin.compareTo = function (a, b) {\n var typeA = typeof a;\n if (typeA ====
\mbox{"number}\") {\n}
                                                    if (typeof b === \"number\") \{\n
                                                                                                                                                        return Kotlin.doubleCompareTo(a, b);\n
return
Kotlin.primitiveCompareTo(a, b);\n \\n return a.compareTo_11rb$(b);\n\;\n\Kotlin.primitiveCompareTo
 = function (a, b) n = a < b ? -1 : a > b ? 1 : 0; n = a < b ? -1 : a > b ? 1 : 0; n = a < b ? -1 : a > b ? 1 : 0;
b) return -1;\n if (a > b) return 1;\n\n if (a === b) {\n
                                                                                                                                                        if (a !== 0) return 0; \ln n
                                                                                                                                                                                                                                    var ia = 1 / a; \ n
                                                                                                                                                                                                                                                                                        return
(value) {\n return Kotlin.toChar(value+1);\n};\n\nKotlin.charDec = function (value) {\n return
Kotlin.toChar(value-1);\n\;\n\nKotlin.imul = Math.imul || imul;\n\nKotlin.imulEmulated = imul;\n\nfunction imul(a, a) || imul;\n\nfunction imul(a, a) || imul;\n\nfunction imul(a, a) || imul;\n\nfunction imul(a, a) || imul;\n\nfunction imul(a, a) || imul;\n\nfunction imul(a, a) || imul;\n\nfunction imul(a, a) || imul;\n\nfunction imul(a, a) || imul;\n\nfunction imul(a, a) || imul;\n\nfunction imul(a, a) || imul;\n\nfunction imul(a, a) || imul;\n\nfunction imul(a, a) || imul;\n\nfunction imul(a, a) || imul;\n\nfunction imul(a, a) || imul;\n\nfunction imul(a, a) || imul;\n\nfunction imul(a, a) || imul;\n\nfunction imul(a, a) || imul;\n\nfunction imul(a, a) || imul;\n\nfunction imul(a, a) || imul;\n\nfunction imul(a, a) || imul;\n\nfunction imul(a, a) || imul;\n\nfunction imul(a, a) || imul;\n\nfunction imul(a, a) || imul;\n\nfunction imul(a, a) || imul;\n\nfunction imul(a, a) || imul;\n\nfunction imul(a, a) || imul;\n\nfunction imul(a, a) || imul;\n\nfunction imul(a, a) || imul;\n\nfunction imul(a, a) || imul;\n\nfunction imul(a, a) || imul;\n\nfunction imul(a, a) || imul;\n\nfunction imul(a, a) || imul;\n\nfunction imul(a, a) || imul;\n\nfunction imul(a, a) || imul;\n\nfunction imul(a, a) || imul;\n\nfunction imul(a, a) || imul;\n\nfunction imul(a, a) || imul;\n\nfunction imul(a, a) || imul;\n\nfunction imul(a, a) || imul;\n\nfunction imul(a, a) || imul;\n\nfunction imul(a, a) || imul;\n\nfunction imul(a, a) || imul;\n\nfunction imul(a, a) || imul;\n\nfunction imul(a, a) || imul;\n\nfunction imul(a, a) || imul;\n\nfunction imul(a, a) || imul;\n\nfunction imul(a, a) || imul;\n\nfunction imul(a, a) || imul;\n\nfunction imul(a, a) || imul;\n\nfunction imul(a, a) || imul;\n\nfunction imul(a, a) || imul;\n\nfunction imul(a, a) || imul;\n\nfunction imul(a, a) || imul;\n\nfunction imul(a, a) || imul;\n\nfunction imul(a, a) || imul;\n\nfunction imul(a, a) || imul;\n\nfunction imul(a, a) || imul;\n\nfunction imul(a, a) || imul;\n\nfunction imul(a, a) || imul;\n\nfunction imul(a, a) || imul;\n\nfunction imul;\n\nfunction
b) \{n \text{ return } ((a \& 0xffff0000) * (b \& 0xffff) + (a \& 0xffff) * (b | 0)) | 0; n \} \\ n \text{ var buf} = \text{new} \}
ArrayBuffer(8);\n var bufFloat64 = new Float64Array(buf);\n var bufFloat32 = new Float32Array(buf);\n var
bufInt32 = new Int32Array(buf); \\ \\ var lowIndex = 0; \\ \\ var highIndex = 1; \\ \\ \\ \\ var highIndex = 1; \\ \\ \\ var highIndex = 1; \\ \\ \\ var highIndex = 1; \\ \\ var highIndex = 1; \\ \\ var highIndex = 1; \\ \\ var highIndex = 1; \\ \\ var highIndex = 1; \\ \\ var highIndex = 1; \\ \\ var highIndex = 1; \\ var highIndex = 1; \\ var hig
bff00000\_00000000 \ n
      if (bufInt32[lowIndex] !== 0) {\n
                                                                                                       lowIndex = 1;\n
                                                                                                                                                            function(value) {\n
                                                             return Kotlin.doubleToRawBits(isNaN(value)? NaN: value);\n };\n\n
Kotlin.doubleToRawBits = function(value) {\n}
                                                                                                                                   bufFloat64[0] = value; \n
Kotlin.Long.fromBits(bufInt32[lowIndex], bufInt32[highIndex]);\n };\n\n Kotlin.doubleFromBits =
function(value) {\n
                                                             bufInt32[lowIndex] = value.low;\n
                                                                                                                                                                  bufInt32[highIndex] = value.high ;\n
                                                                                                                                                                                                                                                                                return
bufFloat64[0];\n};\n\n Kotlin.floatToBits = function(value) {\n
                                                                                                                                                                                       return Kotlin.floatToRawBits(isNaN(value)
bufFloat32[0] = value; \ 
                                                                                                                                                                                                                                                                               return
bufInt32[0];\n };\n\n Kotlin.floatFromBits = function(value) {\n
                                                                                                                                                                                       bufInt32[0] = value;\n
bufFloat32[0];\n };\n\n // returns zero value for number with positive sign bit and non-zero value for
 number with negative sign bit.\n Kotlin.doubleSignBit = function(value) \{\n
                                                                                                                                                                                                                    bufFloat64[0] = value; \n
return bufInt32[highIndex] & 0x80000000;\n \ \;\n\n Kotlin.numberHashCode = function(obj) \n
                                                                                                                                                                                                                                                                           if ((obj | 0)
=== obj) {\n
                                                  return obj | 0;\n
                                                                                                                                                                 bufFloat64[0] = obj;\n
                                                                                                       }\n
                                                                                                                           else {\n
                                                                                                                                                                                                                                            return
(bufInt32[highIndex] * 31 | 0) + bufInt32[lowIndex] | 0;\n
                                                                                                                                                               n = x = null ? x : Kotlin.throwNPE(); n}; n'', n'' Copyright 2010-2020 JetBrains s.r.o. and Kotlin Rotlin Rotlin
Programming Language contributors.\n * Use of this source code is governed by the Apache 2.0 license that can be
found in the license/LICENSE.txt file.\n *\n\nif (typeof String.prototype.startsWith === \"undefined\") {\n
Object.defineProperty(String.prototype, \"startsWith\", {\n
                                                                                                                                                                 value: function (searchString, position) {\n
position = position || 0; \  |
                                                                                 return this.lastIndexOf(searchString,
 position) === position;\n
                                                                             \n });\n}\nif (typeof String.prototype.endsWith === \"undefined\") {\n
Object.defineProperty(String.prototype, \"endsWith\", {\n
                                                                                                                                                               value: function (searchString, position) {\n
                                                                                                                                                                                                                                                                                               var
subjectString = this.toString();\n
                                                                                                    if (position === undefined || position > subjectString.length) {\n
position = subjectString.length;\n
                                                                                                       }\n
                                                                                                                                  position -= searchString.length;\n
                                                                                                                                                                                                                                          var lastIndex =
subjectString.indexOf(searchString, position);\n
                                                                                                                                            return lastIndex !== -1 && lastIndex === position;\n
                                                                                                                                                                                                                                                                                                }\n
   \)\\n// ES6 Math polyfills\nif (typeof Math.sign === \"undefined\") {\n Math.sign = function(x) {\n Math.sign = function(x) {\n Math.sign =
+x; // convert to a number\n
                                                                                   if (x === 0 \parallel isNaN(x)) \{ \n
                                                                                                                                                                          return Number(x);\n
                                                                                                                                                                                                                                                                return x > 0? 1
:-1;\n }\in \mathcal{N}  typeof Math.trunc === \"undefined\") {\n Math.trunc = function(x) {\n \n}
                                                                                                                                                                                                                                                   if (isNaN(x)) \{ \n
```

```
return NaN;\n
                                    }\n
                                                if (x > 0) \{ \n
                                                                             return Math.floor(x);\n
                                                                                                                      }\n
                                                                                                                                 return Math.ceil(x);\n
\ \\n\n(function() {\n var epsilon = 2.220446049250313E-16;\n var taylor_2_bound = Math.sqrt(epsilon);\n var taylor_2_bound = Math.sqrt(epsilon);\n var
var taylor_n_bound = Math.sqrt(taylor_2_bound);\n var upper_taylor_2_bound = 1/taylor_2_bound;\n var
Math.sinh =
                                if (Math.abs(x) < taylor_n_bound) \{ \n
                                                                                                                                           if (Math.abs(x) >
function(x) \{\n
                                                                                                      var result = x; n
taylor_2_bound) {\n
                                               result += (x * x * x) / 6;\n
                                                                                                    }\n
                                                                                                                      return result;\n
                                                                                                                                                       } else {\n
                                                       var y1 = 1 / y; \ n
                                                                                             if (!isFinite(y)) return Math.exp(x - Math.LN2);\n
        var y = Math.exp(x); \ 
        if (!isFinite(y1)) return -Math.exp(-x - Math.LN2);\n
                                                                                                    return (y - y1) / 2; \ n
       Math.cosh = function(x) \{ \ 
                                                                  if (!isFinite(y) || !isFinite(y1)) return Math.exp(Math.abs(x) -
Math.exp(x);\n
                                var y1 = 1 / y; \ \ n
Math.LN2);\n
                              return (y + y1) / 2; \ n
                                                                   \ \ \\\n \in \in \text{if (typeof Math.tanh === \"undefined\") {\\\n \}
                                                 if (Math.abs(x) < taylor_n_bound) \{ \n
                                                                                                                       var result = x; n
                                                                                                                                                             if
Math.tanh = function(x) \{ \ n \}
(Math.abs(x) > taylor 2 bound) \{ \n
                                                                      result -= (x * x * x) / 3;\n
                                                                                                                                            return result:\n
                                                                                                                         }\n
 }\n
                 else \{\n
                                          var a = Math.exp(+x), b = Math.exp(-x);\n
                                                                                                                      return a === Infinity ? 1 : b ====
                                                                   };\n }\n\n // Inverse hyperbolic function implementations derived
Infinity ? -1 : (a - b) / (a + b); \ n
                                                        }\n
from boost special math functions,\n // Copyright Eric Ford & Hubert Holin 2001.\n\n if (typeof Math.asinh
                                                                                                                                                                 if (x
 === \''undefined'') {\n}
                                         var asinh = function(x) \{ \ 
                                                                                          if (x \ge +taylor_n\_bound)\n
                                                                                                                                               \{ n \}
                                                                            if (x > upper taylor 2 bound)\n
> upper taylor n bound)\n
                                                      \{ n \}
                                                                                                                                              \{ n \}
// approximation by laurent series in 1/x at 0+ order from -1 to 0\n
                                                                                                                     return Math.log(x) + Math.LN2;\n
                                                                                         // approximation by laurent series in 1/x at 0+ order
                                     else\n
              }\n
                                                                \{ n \}
from -1 to 1\n
                                          return Math.log(x * 2 + (1 / (x * 2)));\n
                                                                                                                    }\n
       \{ n \}
                             return Math.log(x + Math.sqrt(x * x + 1));\n
                                                                                                            }\n
                                                                                                                            }\n
                                                                                                                                          else if (x \le -
                                                        return -asinh(-x);\n
                                                                                                                                                     //
taylor_n_bound)\n
                                      \{ n \}
                                                                                               }\n
                                                                                                               else \ n
                                                                                                                                  \{ n \}
approximation by taylor
series in x at 0 up to order 2\n
                                                          var result = x; n
                                                                                                if (Math.abs(x) >= taylor_2\_bound)\n
                      var x3 = x * x * x; n
                                                                      // approximation by taylor series in x at 0 up to order 4\n
result = x3 / 6;\n
                                       }\n
                                                          return result;\n
                                                                                          }\n
                                                                                                       };\n
                                                                                                                   Math.asinh = asinh;\n }\n if
(typeof Math.acosh === \"undefined\") \{\n
                                                                     Math.acosh = function(x) \{ \ 
                                                                                                                          if (x < 1) \setminus n
                                                                                                                                                     \{ n \}
return NaN;\n
                               }\n
                                              else if (x - 1 \ge taylor_n\_bound) \ 
                                                                                                            \{ n \}
                                                                                                                              if (x >
upper taylor 2 bound)\n
                                                                         // approximation by laurent series in 1/x at 0+ order from -1 to
                      return\ Math.log(x) + Math.LN2; \backslash n
0\n
                                                                                       }\n
                                                                                                          else\n
                                                                                                                                 \{ n \}
                                                                                                                                                       return
Math.log(x + Math.sqrt(x * x - 1));\n
                                                                    }\n
                                     \{ n \}
                                                        var y = Math.sqrt(x - 1); \ 
                                                                                                            // approximation by taylor series in y at 0
                                                                         if (y \ge taylor_2\_bound)\n
                                                                                                                                                     var y3 = y *
up to order 2\n
                                    var result = y; n
                                                                                                                               \{ n \}
                                                                                                                                result = y3 / 12;\n
y * y; \ n
                             // approximation by taylor series in y at 0 up to order 4\n
n n
                     return Math.sqrt(2) * result;\n
                                                                           }\n
                                                                                       };\n }\n if (typeof Math.atanh === \"undefined\")
           Math.atanh = function(x) \{ \ 
                                                                if (Math.abs(x) < taylor_n_bound) \{ \n
{\n
                                                                                                                                      var result = x; n
 if (Math.abs(x) > taylor_2\_bound) \{ \n
                                                                          result += (x * x * x) / 3;\n
                                                                                                                              }\n
                                                                                                                                                 return result;\n
                      return Math.\log((1 + x) / (1 - x)) / 2;\n
                                                                                     Math.log1p = function(x) \{ \n
           if (Math.abs(x) < taylor_n_bound) \{ \ 
                                                                                var x2 = x * x; n
                                                                                                                       var x3 = x2 * x; n
= x3 * x; n
                              // approximation by taylor series in x at 0 up to order 4\n
                                                                                                                              return (-x4/4 + x3/3 - x2/
2 + x;\n
                       }\n
                                       return Math.log(x + 1);\n
                                                                                  Math.expm1 = function(x) \{ \ 
                                                          if (Math.abs(x) < taylor_n_bound) \{ \n
                                                                                                                                var x2 = x * x; \ n
var x3 = x2 * x; \ n
                                        var x4 = x3 * x; n
                                                                                // approximation by taylor series in x at 0 up to order 4\n
      return (x4 / 24 + x3 / 6 + x2 / 2 + x);\n
                                                                         }\n
                                                                                        return Math.exp(x) - 1;\n
                                                                                                                                    (n) \leq (n)
Math.hypot === \"undefined\") {\n Math.hypot = function() {\n
                                                                                                      var y = 0; \ n
                                                                                                                              var length =
arguments.length;\n\n
                                      for (var i = 0; i < length; i++) {\n
                                                                                                 if (arguments[i]
```

```
=== Infinity || arguments[i] === -Infinity) {\n
                                                    return Infinity;\n
                                                                          }\n
                                                                                    y += arguments[i] *
                          arguments[i];\n
                   }\n
                               return Math.log(x) * Math.LOG10E;\n };\n}\nif (typeof Math.log2 ===
Math.log10 = function(x) \{ \ \ \}
\''undefined\'') {\n Math.log2 = function(x) {\n
                                                 return Math.log(x) * Math.LOG2E;\n };\n}\nif (typeof
Math.clz32 === \'undefined'') {\n Math.clz32 = (function(log, LN2) {\n}}
                                                                          return function(x) \{\n
asUint = x >>> 0;\ 
                         if (asUint === 0) {\n
                                                     return 32;\n
                                                                       }\n
                                                                                 return 31 - (log(asUint) /
LN2 \mid 0) \mid 0; // the \" \mid 0\" acts like math.floor\n
                                              (Math.log, Math.LN2); \n \n/n// For HtmlUnit and
return a != null && a.__proto__ != null && a.__proto__._proto__
=== Int8Array.prototype. proto ;\n \};\n\\ninf (typeof Array.prototype.fill === \"undefined\") \\n // Polyfill
from https://developer.mozilla.org/en-US/docs/Web/JavaScript/Reference/Global_Objects/Array/fill#Polyfill\n
Object.defineProperty(Array.prototype, 'fill', {\n
                                                 value: function (value) \{\n\
                                                                                  // Steps 1-2.\n
                                                                                                      if
                         throw new TypeError('this is null or not defined');\n
                                                                                           var O =
(this == null) \{ \n
                                                                                n n
Object(this);\n\
                      // Steps 3-5.\n
                                          var len = O.length >>> 0; \n\n
                                                                            // Steps 6-7.\n
                                                                                                var start =
arguments[1];\n
                     var relativeStart = start >> 0; \n\n
                                                                            var k = relativeStart < 0 ?\n
                                                           // Step 8.\n
   Math.max(len + relativeStart, 0):\n
                                                Math.min(relativeStart, len);\n\n
                                                                                     // Steps 9-10.\n
var end = arguments[2]; \ n
                               var relativeEnd = end === undefined ?\n
                                                     var finalValue = relativeEnd < 0 ?\n
          len: end \gg 0;\n\n
                                   // Step 11.\n
Math.max(len + relativeEnd, 0):\n
                                                 Math.min(relativeEnd, len);\n\n
                                                                                     // Step 12.\n
while (k < final Value) \{ \ 
                                                         k++;\n
                                                                                 // Step 13.\n
                                 O[k] = value; \ n
                                                                      n n
                                                                                                    return
        \n });\n}\n\n(function() {\n function normalizeOffset(offset, length) {\n}
O;\n
                                                                                    if (offset < 0) return
Math.max(0, offset + length); \n
                                 if (typeof end === \'undefined'') {\n
                                                end = this.length;\n
                                                                               begin = normalizeOffset(begin
                                                                       }\n
                     end = Math.max(begin, normalizeOffset(end, this.length));\n
                                                                                  return new
this.constructor(this.subarray(begin, end));\n \\n\n var arrays = [Int8Array, Int16Array, Uint16Array,
Int32Array,
Float32Array, Float64Array];\n for (var i = 0; i < arrays.length; ++i) {\n
                                                                         var TypedArray = arrays[i];\n
                                                                                                          if
(typeof TypedArray.prototype.fill === \"undefined\") {\n
                                                            Object.defineProperty(TypedArray.prototype, 'fill',
            value: Array.prototype.fill\n
                                             });\n
                                                      }\n
                                                             if (typeof TypedArray.prototype.slice ===
\"undefined\") {\n
                       Object.defineProperty(TypedArray.prototype, 'slice', {\n
typedArraySlice\n
                                 \n \n Patch apply to work with TypedArrays if needed.\n try \n
                        });\n
(function() { }).apply(null, new Int32Array(0))\n } catch (e) {\n
                                                                 var apply = Function.prototype.apply;\n
Object.defineProperty(Function.prototype, 'apply', {\n
                                                         value: function(self, array) {\n
apply.call(this, self, [].slice.call(array));\n
                                                     )\n \ \\n\n\\\n \// Patch map to work with TypedArrays if
                                             }\n
needed.\n
  for (var i = 0; i < arrays.length; ++i) {\n
                                           var TypedArray = arrays[i];\n
                                                                            if (typeof
TypedArray.prototype.map === \"undefined\") {\n
                                                      Object.defineProperty(TypedArray.prototype, 'map', {\n
      value: function(callback, self) {\n
                                                 return [].slice.call(this).map(callback, self);\n
          \\n\\ /\ Patch sort to work with TypedArrays if needed.\n\\ // TODO: consider to remove
 });\n
following function and replace it with `Kotlin.doubleCompareTo` (see misc.js)\n var totalOrderComparator =
                     if (a < b) return -1;\n
                                                                      if (a === b) \{ \setminus n \}
function (a, b) \{ \n
                                             if (a > b) return 1; \n\
                                                                                           if (a !== 0) return
                                                                                      return a !== a ? (b !==
0:n n
            var ia = 1 / a; \ n
                                 return ia === 1 / b ? 0 : (ia < 0 ? -1 : 1); \n
                                                                            n n
b? 0:1): -1 \setminus n}; n \setminus n for (var i = 0; i < arrays.length; ++i) n \in n
                                                              var TypedArray = arrays[i];\n
                                                                                                 if (typeof
TypedArray.prototype.sort
=== \''undefined'') \{\n
                            Object.defineProperty(TypedArray.prototype, 'sort', {\n
                                                                                         value:
function(compareFunction) {\n
                                        return Array.prototype.sort.call(this, compareFunction ||
totalOrderComparator);\n
                                 }\n
                                                    s.r.o. and Kotlin Programming Language contributors. \n * Use of this source code is governed by the Apache 2.0
```

```
license that can be found in the license/LICENSE.txt file.\n *\nNnKotlin.Kind = \\n CLASS: \"class\",\n
INTERFACE: \"interface\",\n OBJECT: \"object\"\n};\n\Kotlin.callGetter = function (thisObject, klass,
propertyName) {\n var propertyDescriptor = Object.getOwnPropertyDescriptor(klass, propertyName);\n if
(propertyDescriptor != null && propertyDescriptor.get != null) {\n
propertyDescriptor.get.call(thisObject);\n \\\n\n propertyDescriptor =
Object.getOwnPropertyDescriptor(thisObject,
propertyName);\n if (propertyDescriptor != null && \"value\" in propertyDescriptor) {\n
thisObject[propertyName];\n }\n\n return Kotlin.callGetter(thisObject, Object.getPrototypeOf(klass),
propertyName);\n\;\n\nKotlin.callSetter = function (thisObject, klass, propertyName, value) {\n var
propertyDescriptor = Object.getOwnPropertyDescriptor(klass, propertyName);\n if (propertyDescriptor!= null
&& propertyDescriptor.set != null) {\n
                                          propertyDescriptor.set.call(thisObject, value);\n
                                                                                              return;\n \n
propertyDescriptor = Object.getOwnPropertyDescriptor(thisObject, propertyName);\n if (propertyDescriptor!=
null && \"value\" in propertyDescriptor) {\n
                                                thisObject[propertyName] = value;\n
                                                                                         return\n }\n
Kotlin.callSetter(thisObject, Object.getPrototypeOf(klass), propertyName, value);\n\f\n\nfunction
isInheritanceFromInterface(ctor, iface) {\n if (ctor === iface) return true;\n\n var metadata = ctor.$metadata$;\n
                              var interfaces = metadata.interfaces;\n
  if (metadata != null) {\n
                                                                        for (var i = 0; i < interfaces.length; <math>i++)
          if (isInheritanceFromInterface(interfaces[i], iface)) {\n
                                                                         return true;\n
                                                                                             }\n
                                                                                                     n > n 
var superPrototype = ctor.prototype != null ? Object.getPrototypeOf(ctor.prototype) : null;\n var superConstructor
= superPrototype != null ? superPrototype.constructor : null;\n return superConstructor != null &&
isInheritanceFromInterface(superConstructor, iface);\n\\\n\*\n *\n * @param {*} object\n * @param
{Function|Object} klass\n * @returns {Boolean}\n *\nKotlin.isType = function (object, klass) {\n if (klass ===
Object) {\n
               switch (typeof object) {\n
                                                case \"string\":\n
                                                                       case \"number\":\n
                                                                                                 case
\"boolean\":\ n
                    case \"function\":\n
                                                                     default:\n
                                                 return true;\n
                                                                                        return object instanceof
Object;\n
              n } n } n 
if (object == null || klass == null || (typeof object !== 'object' && typeof object !== 'function')) {\n
                                                                                                     return
false;\n \n if (typeof klass === \"function\" && object instanceof klass) {\n
                                                                                    return true;\n }\n var
proto = Object.getPrototypeOf(klass);\n var constructor = proto != null ? proto.constructor : null;\n if
(constructor != null && \"$metadata$\" in constructor) {\n
                                                             var metadata = constructor.$metadata$;\n
                                                                                                           if
(metadata.kind === Kotlin.Kind.OBJECT) {\n
                                                    return object === klass;\n
                                                                                   n \leq n  var klassMetadata
= klass.$metadata$;\n\n // In WebKit (JavaScriptCore) for some interfaces from DOM typeof returns \"object\",
nevertheless they can be used in RHS of instanceof\ if (klassMetadata == null) {\
                                                                                        return object instanceof
klass;\n \n\n if (klassMetadata.kind === Kotlin.Kind.INTERFACE && object.constructor != null) {\n
return isInheritanceFromInterface(object.constructor, klass);\n
  \\n\n return false;\n\;\n\nKotlin.isNumber = function (a) \\n return typeof a == \"number\" || a instanceof
Kotlin.Long;\n\};\n\nKotlin.isChar = function (value) {\n return value instance of }
Kotlin.BoxedChar\n\};\n\nKotlin.isComparable = function (value) {n var type = typeof value;}\n\n return type
=== \"string\" ||\n
                       type === \"boolean\" ||\n
                                                      Kotlin.isNumber(value) ||\n
                                                                                        Kotlin.isType(value,
Kotlin.kotlin.Comparable);\n\r\nKotlin.isCharSequence = function (value) {\n return typeof value === \"string\"
|| Kotlin.isType(value, Kotlin.kotlin.CharSequence);\n};","/*\n * Copyright 2010-2020 JetBrains s.r.o. and Kotlin
Programming Language contributors.\n * Use of this source code is governed by the Apache 2.0 license that can be
found in the license/LICENSE.txt file.\n */\n\n// a package is omitted to get declarations directly under the
module\n\n@PublishedApi\nexternal internal fun <T> Array(size: Int): Array<T>\n\n@JsName(\"newArray\")\nfun
<T> newArray(size: Int, initValue: T) = fillArrayVal(Array<T>(size),
initValue)\n\n@JsName(\"newArrayF\")\ninline fun <T> arrayWithFun(size: Int, init: (Int) -> T) =
fillArrayFun(Array<T>(size), init)\n\n@JsName(\"fillArray\")\ninline fun <T> fillArrayFun(array: Array<T>, init:
(Int) -> T): Array<T> {\n for (i in 0..array.size - 1) {\n
                                                           array[i] = init(i) \setminus n \\n return
array\n\n@JsName(\"booleanArray\")\nfun booleanArray(size: Int, init: dynamic): Array<Boolean> {\n
                                                                                                          val
result: dynamic = Array<Boolean>(size)\n result.\$type$\` = \"BooleanArray\\"\n return when (init) {\n
                                                                                                            null,
```

```
\\n\@JsName(\"booleanArrayF\")\ninline fun booleanArrayWithFun(size: Int, init: (Int) -> Boolean):
Array<Boolean> = fillArrayFun(booleanArray(size, false),
init)\n\n@JsName(\"charArray\")\n@Suppress(\"UNUSED_PARAMETER\")\nfun charArray(size: Int, init:
dynamic):
 Array < Char > {\n val result = js(\new Uint16Array(size))'')} n result. $type$ = \"CharArray\"\n return when
                  null, true, false -> result // For consistency\n
                                                                                    else -> fillArrayFun<Char>(result, init)\n
(init) {\n
\n\n@JsName(\"charArrayF\")\ninline fun charArrayWithFun(size: Int, init: (Int) -> Char): Array<Char> {\n
val array = charArray(size, null)\n for (i in 0..array.size - 1) {\n
                                                                                              @Suppress(\"UNUSED_VARIABLE\") //
                              val value = init(i)\n
                                                               js(\"array[i] = value;\")\n }\n return
used in is block\n
array\n\n@JsName(\"untypedCharArrayF\")\ninline fun untypedCharArrayWithFun(size: Int, init: (Int) -> Char):
Array<Char> \{\n val array = Array<Char>(size)\n for (i in 0..array.size - 1) \{\n
@Suppress(\"UNUSED_VARIABLE\") // used in js block\n
                                                                                        val value = init(i)\n
                                                                                                                         is(\"array[i] = value;\")\n
\\n return array\n\\n\n@JsName(\"longArray\")\nfun longArray(size: Int, init: dynamic): Array<Long> {\n
   val result: dynamic = Array<Long>(size)\n result.\$type$\` = \"LongArray\"\n return when (init) {\n
                                                                                                                                                     null,
true -> fillArrayVal(result, 0L)\n
                                                  false -> result\n
                                                                              else -> fillArrayFun<Long>(result, init)\n
\\n\@JsName(\"longArrayF\")\ninline fun longArrayWithFun(size: Int, init: (Int) -> Long): Array<Long> =
fillArrayFun(longArray(size, false), init)\n\nprivate fun <T> fillArrayVal(array: Array<T>, initValue: T): Array<T>
                                                    array[i] = initValue\n }\n return array\n}","/*\n * Copyright 2010-2018
n = {n for (i in 0..array.size - 1) } 
JetBrains s.r.o. and Kotlin Programming Language contributors.\n * Use of this source code is governed by the
Apache 2.0 license that can be found in the license/LICENSE.txt file.\n *\n\npackage kotlin\n\npublic class
Enum<T : Enum<T>> : Comparable<Enum<T>> {\n @JsName(\"name$\") private var _name: String = \"\"\n
@JsName(\"ordinal\\") private var _ordinal: Int = 0\\n\n val name: String\n
                                                                                                              get() = \_name \ n \ n
                                get() = ordinal \setminus n \setminus n override fun compare To(other: Enum < T >) =
ordinal.compareTo(other.ordinal)\n\n override fun equals(other: Any?) = this === other\n\n override fun
hashCode(): Int = js(\Wotlin.identityHashCode(\Wotlin.identityHashCode(\Wotlin.identityHashC
object\n\","/*\n * Copyright 2010-2018 JetBrains s.r.o. and Kotlin Programming Language contributors.\n * Use of
this source code is governed by the Apache 2.0 license that can be found in the license/LICENSE.txt file.\n
*/\n\npackage kotlin.js.internal\n\n@JsName(\"DoubleCompanionObject\")\ninternal object
DoubleCompanionObject {\n @JsName(\"MIN VALUE\")\n const val MIN VALUE: Double = 4.9E-324\n\n
@JsName(\"MAX_VALUE\")\n const val MAX_VALUE: Double = 1.7976931348623157E308\n\n
@JsName(\"POSITIVE_INFINITY\")\n @Suppress(\"DIVISION_BY_ZERO\")\n const val
POSITIVE\_INFINITY: Double = 1.0 / 0.0 \n\ @JsName("NEGATIVE\_INFINITY") \n
@Suppress(\"DIVISION_BY_ZERO\")\n
   const val NEGATIVE_INFINITY: Double = -1.0 / 0.0 \ln  @JsName(\"NaN\")\n
@Suppress(\"DIVISION_BY_ZERO\")\n const val NaN: Double = -(0.0 / 0.0)\n\
@JsName(\"SIZE_BYTES\")\n const val SIZE_BYTES = 8\n\n @JsName(\"SIZE_BITS\")\n const val
SIZE_BITS = 64\n}\n\n@JsName(\"FloatCompanionObject\")\ninternal object FloatCompanionObject {\n
@JsName(\"MIN_VALUE\")\n const val MIN_VALUE: Float = 1.4E-45F\n\n @JsName(\"MAX_VALUE\")\n
 const val MAX_VALUE: Float = 3.4028235E38F\n\n @JsName(\"POSITIVE_INFINITY\")\n
@Suppress(\"DIVISION_BY_ZERO\")\n const val POSITIVE_INFINITY: Float = 1.0F / 0.0F\n\n
@JsName(\"NEGATIVE_INFINITY\")\n @Suppress(\"DIVISION_BY_ZERO\")\n const val
NEGATIVE_INFINITY: Float = -1.0F / 0.0F \ln @JsName(\"NaN\") \ln 
@Suppress(\"DIVISION_BY_ZERO\")\n const val NaN: Float = -(0.0F / 0.0F) \cdot n \cdot n
@JsName(\"SIZE_BYTES\")\n const val SIZE_BYTES = 4\n\n @JsName(\"SIZE_BITS\")\n const val
SIZE_BITS
 = 32\n\n@JsName(\"IntCompanionObject\")\ninternal object IntCompanionObject {\n
 @JsName(\''MIN_VALUE'')\ val\ MIN_VALUE: Int = -2147483647 - 1\ n\ @JsName(\''MAX_VALUE'')\ n
```

false -> result\n

else -> fillArrayFun<Boolean>(result, init)\n

true -> fillArrayVal(result, false)\n

```
val MAX VALUE: Int = 2147483647 \ln  @JsName(\"SIZE BYTES\")\n const val SIZE BYTES = 4 \ln 
@JsName(\"SIZE BITS\")\n const val SIZE BITS = 32\n\n\@JsName(\"LongCompanionObject\")\ninternal
object LongCompanionObject {\n @JsName(\"MIN_VALUE\")\n val MIN_VALUE: Long =
js(\Wotlin.Long.MIN_VALUE\W)\n\ @JsName(\WAX_VALUE\W)\n\ val MAX_VALUE: Long =
@JsName(\"SIZE_BITS\")\n const val SIZE_BITS = 64\n\n\n@JsName(\"ShortCompanionObject\")\ninternal
object ShortCompanionObject {\n @JsName(\"MIN VALUE\")\n val MIN VALUE: Short = -32768\n\n
@JsName(\"MAX_VALUE\")\n val MAX_VALUE: Short = 32767 \ln = 32767 \ln = 32767 \ln const
val SIZE_BYTES = 2 \ln @JsName(\"SIZE_BITS'") \ln 
  const val SIZE BITS = 16\n\n\@JsName(\"ByteCompanionObject\")\ninternal object ByteCompanionObject
MAX_VALUE: Byte = 127 \ln  @JsName(\"SIZE_BYTES\")\n const val SIZE_BYTES = 1 \ln 
@JsName(\"SIZE BITS\")\n const val SIZE BITS = 8\n\\n\n@JsName(\"CharCompanionObject\")\ninternal
object CharCompanionObject {\n @JsName(\"MIN_VALUE\")\n public const val MIN_VALUE: Char =
"\\u0000\\n\n @JsName(\"MAX_VALUE\")\n public const val MAX_VALUE: Char = "\\uFFFF\\n\n
@JsName(\"MIN HIGH SURROGATE\")\n public const val MIN HIGH SURROGATE: Char = "\uD800\n\n
@JsName(\"MAX_HIGH_SURROGATE\")\n public const val MAX_HIGH_SURROGATE: Char =
"\uDBFF\n\n @JsName(\"MIN LOW SURROGATE\")\n public const val MIN LOW SURROGATE: Char =
= '\\n
@JsName(\"MIN SURROGATE\")\n public const val MIN SURROGATE: Char =
MIN\_HIGH\_SURROGATE \ @JsName(\ "MAX\_SURROGATE \ ") \ n \quad public \ const \ val \ MAX\_SURROGATE:
@JsName(\"SIZE BITS\")\n const val SIZE BITS = 16\n\n\ninternal object StringCompanionObject
{}\n\ninternal object BooleanCompanionObject {}\n\n","/*\n * Copyright 2010-2022 JetBrains s.r.o. and Kotlin
Programming Language contributors.\n * Use of this source code is governed by the Apache 2.0 license that can be
found in the license/LICENSE.txt file.\n
*/n\n@file:kotlin.jvm.JvmMultifileClass\n@file:kotlin.jvm.JvmName(\"ArraysKt\")\n\npackage
kotlin.collections\n\n/\n// NOTE: THIS FILE IS AUTO-GENERATED by the GenerateStandardLib.kt\n// See:
https://github.com/JetBrains/kotlin/tree/master/libraries/stdlib\n/\n\nimport kotlin.random.*\nimport
kotlin.ranges.contains\nimport kotlin.ranges.reversed\n\n/**\n * Returns 1st *element*
from the array.\n *\n * If the size of this array is less than 1, throws an [IndexOutOfBoundsException] except in
Kotlin/JS\n * where the behavior is unspecified.\n *\n@kotlin.internal.InlineOnly\npublic inline operator fun <T>
the size of this array is less than 1, throws an [IndexOutOfBoundsException] except in Kotlin/JS\n * where the
behavior is unspecified.\n *\n@kotlin.internal.InlineOnly\npublic inline operator fun ByteArray.component1():
Byte \{\n \text{return get}(0)\n \} \n \ * \text{Returns 1st *element* from the array.} \n * \n * \text{If the size of this array is less}
than 1, throws an [IndexOutOfBoundsException] except in Kotlin/JS\n * where the behavior is unspecified.\n
*/n@kotlin.internal.InlineOnly\npublic inline operator fun ShortArray.component1(): Short {\n return
get(0)\n\n^*\n * Returns 1st *element* from the array. \n * \n * If the size of this array is less
than 1, throws an [IndexOutOfBoundsException] except in Kotlin/JS\n * where the behavior is unspecified.\n
*/n@kotlin.internal.InlineOnly\npublic inline operator fun IntArray.component1(): Int {\n return
get(0)\n \n \n * Returns 1st * element* from the array. \n * \n * If the size of this array is less than 1, throws an
[IndexOutOfBoundsException] except in Kotlin/JS\n * where the behavior is unspecified.\n
*/n@kotlin.internal.InlineOnly\npublic inline operator fun LongArray.component1(): Long {\n return
get(0)\n \n \n * Returns 1st * element* from the array. \n * \n * If the size of this array is less than 1, throws an
[IndexOutOfBoundsException] except in Kotlin/JS\n * where the behavior is unspecified.\n
*/n@kotlin.internal.InlineOnly\npublic inline operator fun FloatArray.component1(): Float {\n return
```

```
[IndexOutOfBoundsException] except in Kotlin/JS\n
* where the behavior is unspecified.\n */\n@kotlin.internal.InlineOnly\npublic inline operator fun
If the size of this array is less than 1, throws an [IndexOutOfBoundsException] except in Kotlin/JS\n * where the
behavior is unspecified.\n *\n@kotlin.internal.InlineOnly\npublic inline operator fun BooleanArray.component1():
less than 1, throws an [IndexOutOfBoundsException] except in Kotlin/JS\n * where the behavior is unspecified.\n
*/n@kotlin.internal.InlineOnly\npublic inline operator fun CharArray.component1(): Char {\n return
get(0)\n\n/**\n * Returns 2nd *element* from the array. \n * \n * If the size of this array is less than 2, throws an
[IndexOutOfBoundsException] except in Kotlin/JS\n * where the behavior is unspecified.\n
*/\n@kotlin.internal.InlineOnly\npublic
inline operator fun T> Arrayt T>.component2(): T {\n return get(1)\n}\n\n*\n * Returns 2nd *element*
from the array.\n * \n * If the size of this array is less than 2, throws an [IndexOutOfBoundsException] except in
Kotlin/JS\n * where the behavior is unspecified.\n *\n@kotlin.internal.InlineOnly\npublic inline operator fun
ByteArray.component2(): Byte \{\n \text{ return get}(1)\n \} \land n^* \ \text{Returns 2nd *element* from the array.} \ n * n * If
the size of this array is less than 2, throws an [IndexOutOfBoundsException] except in Kotlin/JS\n * where the
behavior is unspecified.\n *\n@kotlin.internal.InlineOnly\npublic inline operator fun ShortArray.component2():
Short \{n \text{ return get}(1)\n}\n\n^*\n^* \text{ Returns 2nd *element* from the array.}\n^*\n^* \text{ If the size of this array is less}
than 2, throws an [IndexOutOfBoundsException] except in Kotlin/JS\n * where the behavior is unspecified.\n
*\\n@kotlin.internal.InlineOnly\npublic inline operator fun IntArray.component2():
Int \{n \text{ return get}(1), n}/n/**/n * \text{ Returns 2nd *element* from the array.}/n * /n * If the size of this array is less
than 2, throws an [IndexOutOfBoundsException] except in Kotlin/JS\n * where the behavior is unspecified.\n
*/n@kotlin.internal.InlineOnly/npublic inline operator fun LongArray.component2(): Long {\n return
get(1)\n\n\/\*\n * Returns 2nd *element* from the array.\n * \n * If the size of this array is less than 2, throws an
[IndexOutOfBoundsException] except in Kotlin/JS\n * where the behavior is unspecified.\n
*/n@kotlin.internal.InlineOnly/npublic inline operator fun FloatArray.component2(): Float {\n return
get(1)\n}\n^*\n^* Returns 2nd *element* from the array. \n * \n * If the size of this array is less than 2, throws an
[IndexOutOfBoundsException] except in Kotlin/JS\n * where the behavior is unspecified.\n
*/n@kotlin.internal.InlineOnly\npublic inline operator fun DoubleArray.component2(): Double {\n return
get(1)\n}\n/**\n * Returns
2nd *element* from the array.n * n * If the size of this array is less than 2, throws an
[IndexOutOfBoundsException] except in Kotlin/JS\n * where the behavior is unspecified.\n
*/n@kotlin.internal.InlineOnly\npublic inline operator fun BooleanArray.component2(): Boolean {\n return
get(1)\n\n\ Returns 2nd *element* from the array.\n * \n * If the size of this array is less than 2, throws an
[IndexOutOfBoundsException] except in Kotlin/JS\n * where the behavior is unspecified.\n
*/n@kotlin.internal.InlineOnly\npublic inline operator fun CharArray.component2(): Char {\n return
get(1)\n\n\/\*\n * Returns 3rd *element* from the array.\n * \n * If the size of this array is less than 3, throws an
[IndexOutOfBoundsException] except in Kotlin/JS\n * where the behavior is unspecified.\n
*/n@kotlin.internal.InlineOnly\npublic inline operator fun <T> Array<out T>.component3(): T {\n return
get(2)\n}\n^*\n * Returns 3rd *element* from the array.\n * \n * If the size
of this array is less than 3, throws an [IndexOutOfBoundsException] except in Kotlin/JS\n * where the behavior is
unspecified.\n *\n@kotlin.internal.InlineOnly\npublic inline operator fun ByteArray.component3(): Byte {\n
return get(2)\n \n \n \n \ Returns 3rd *element* from the array.\\n * \n * If the size of this array is less than 3,
throws an [IndexOutOfBoundsException] except in Kotlin/JS\n * where the behavior is unspecified.\n
*/n@kotlin.internal.InlineOnly\npublic inline operator fun ShortArray.component3(): Short {\n return
get(2)\n\n/**\n * Returns 3rd *element* from the array.\n * \n * If the size of this array is less than 3, throws an
[IndexOutOfBoundsException] except in Kotlin/JS\n * where the behavior is unspecified.\n
```

 $get(0)\n \n^{**} n * Returns 1st *element* from the array. n * \n * If the size of this array is less than 1, throws an$ 

```
*\n@kotlin.internal.InlineOnly\npublic inline operator fun IntArray.component3(): Int {\n return
get(2)\n\n/**\n * Returns 3rd *element* from the array.\n * \n * If the size of this array is less than 3, throws an
[IndexOutOfBoundsException]
 except in Kotlin/JS\n * where the behavior is unspecified.\n */\n@kotlin.internal.InlineOnly\npublic inline operator
fun LongArray.component3(): Long \{\n \text{ return get(2)}\n\}\n^**\n * Returns 3rd *element* from the array.\n * \n *
If the size of this array is less than 3, throws an [IndexOutOfBoundsException] except in Kotlin/JS\n * where the
behavior is unspecified.\n *\n@kotlin.internal.InlineOnly\npublic inline operator fun FloatArray.component3():
Float \{n \text{ return get}(2)\n}\n\n^*\n^* \text{ Returns 3rd *element* from the array.}\n^*\n^* \text{ If the size of this array is less}
than 3, throws an [IndexOutOfBoundsException] except in Kotlin/JS\n * where the behavior is unspecified.\n
*/n@kotlin.internal.InlineOnly\npublic inline operator fun DoubleArray.component3(): Double {\n return
get(2)\n\n/**\n * Returns 3rd *element* from the array.\n * \n * If the size of this array is less than 3, throws an
[IndexOutOfBoundsException] except in Kotlin/JS\n * where the behavior is unspecified.\n
 */\n@kotlin.internal.InlineOnly\npublic inline operator fun BooleanArray.component3(): Boolean {\n return
get(2)\n\n/**\n * Returns 3rd *element* from the array.\n * \n * If the size of this array is less than 3, throws an
[IndexOutOfBoundsException] except in Kotlin/JS\n * where the behavior is unspecified.\n
*/n@kotlin.internal.InlineOnly/npublic inline operator fun CharArray.component3(): Char {\n return
get(2)\n \n\ Returns 4th *element* from the array.\n * \n * If the size of this array is less than 4, throws an
[IndexOutOfBoundsException] except in Kotlin/JS\n * where the behavior is unspecified.\n
*/n@kotlin.internal.InlineOnly\npublic inline operator fun <T> Array<out T>.component4(): T {\n return
get(3)\n\n\ Returns 4th *element* from the array.\n * \n * If the size of this array is less than 4, throws an
[IndexOutOfBoundsException] except in Kotlin/JS\n * where the behavior is unspecified.\n
*/\n@kotlin.internal.InlineOnly\npublic inline
 operator fun ByteArray.component4(): Byte \ln \text{get}(3) \ \text{N}/\text{**} \ \text{Returns 4th *element* from the}
array.\n * \n * If the size of this array is less than 4, throws an [IndexOutOfBoundsException] except in Kotlin/JS\n
* where the behavior is unspecified.\n *\n@kotlin.internal.InlineOnly\npublic inline operator fun
ShortArray.component4(): Short n \approx 0.0 n + n \approx 0.0 n \approx 0.0 n
the size of this array is less than 4, throws an [IndexOutOfBoundsException] except in Kotlin/JS\n * where the
behavior is unspecified.\n *\n@kotlin.internal.InlineOnly\npublic inline operator fun IntArray.component4(): Int
\ln \operatorname{get}(3)\n}\n^*\n^* \operatorname{Returns} 4th *element* from the array. \n^* \n^* If the size of this array is less than 4,
throws an [IndexOutOfBoundsException] except in Kotlin/JS\n * where the behavior is unspecified.\n
*/n@kotlin.internal.InlineOnly\npublic inline operator fun LongArray.component4(): Long {\n return
get(3)\n\n/**\n
 * Returns 4th *element* from the array.\n * \n * If the size of this array is less than 4, throws an
[IndexOutOfBoundsException] except in Kotlin/JS\n * where the behavior is unspecified.\n
*/n@kotlin.internal.InlineOnly\npublic inline operator fun FloatArray.component4(): Float {\n return
get(3)\n\n\ Returns 4th *element* from the array.\n * \n * If the size of this array is less than 4, throws an
[IndexOutOfBoundsException] except in Kotlin/JS\n * where the behavior is unspecified.\n
*/n@kotlin.internal.InlineOnly\npublic inline operator fun DoubleArray.component4(): Double {\n return
get(3)\n\n\ Returns 4th *element* from the array.\n * \n * If the size of this array is less than 4, throws an
[IndexOutOfBoundsException] except in Kotlin/JS\n * where the behavior is unspecified.\n
*/n@kotlin.internal.InlineOnly\npublic inline operator fun BooleanArray.component4(): Boolean {\n return
get(3)\n\\n/**\n * Returns 4th *element* from the array.\n
 * \n * If the size of this array is less than 4, throws an [IndexOutOfBoundsException] except in Kotlin/JS\n * where
the behavior is unspecified.\n *\\n@kotlin.internal.InlineOnly\npublic inline operator fun CharArray.component4():
Char \{\n return get(3)\n\}\n/**\n * Returns 5th *element* from the array.\n *\n * If the size of this array is less
than 5, throws an [IndexOutOfBoundsException] except in Kotlin/JS\n * where the behavior is unspecified.\n
*/n@kotlin.internal.InlineOnly\npublic inline operator fun <T> Array<out T>.component5(): T {\n return
```

 $get(4)\n\$  Returns 5th \*element\* from the array.\n \* \n \* If the size of this array is less than 5, throws an

```
[IndexOutOfBoundsException] except in Kotlin/JS\n * where the behavior is unspecified.\n
*/\n@kotlin.internal.InlineOnly\npublic inline operator fun ByteArray.component5(): Byte {\n return
get(4)\n\ Returns 5th *element* from the array.\n * \n * If the size of this array is less than 5, throws an
[IndexOutOfBoundsException] except in Kotlin/JS\n * where the behavior is unspecified.\n
*/\n@kotlin.internal.InlineOnly\npublic inline operator fun ShortArray.component5(): Short {\n return
get(4)\n\ Returns 5th *element* from the array.\n * \n * If the size of this array is less than 5, throws an
[IndexOutOfBoundsException] except in Kotlin/JS\n * where the behavior is unspecified.\n
*/n@kotlin.internal.InlineOnly\npublic inline operator fun IntArray.component5(): Int {\n return
get(4)\n\ Returns 5th *element* from the array.\n * \n * If the size of this array is less than 5, throws an
[IndexOutOfBoundsException] except in Kotlin/JS\n * where the behavior is unspecified.\n
*/n@kotlin.internal.InlineOnly\npublic inline operator fun LongArray.component5(): Long {\n return
get(4)\n\ Returns 5th *element* from the array.\n * \n * If the size of this array is less than 5, throws an
[IndexOutOfBoundsException] except in Kotlin/JS\n * where the behavior
is unspecified.\n */\n@kotlin.internal.InlineOnly\npublic inline operator fun FloatArray.component5(): Float {\n
return get(4)\n \n^* \n * Returns 5th *element* from the array. \n * \n * If the size of this array is less than 5,
throws an [IndexOutOfBoundsException] except in Kotlin/JS\n * where the behavior is unspecified.\n
*/n@kotlin.internal.InlineOnly\npublic inline operator fun DoubleArray.component5(): Double {\n return
get(4)\n\ Returns 5th *element* from the array.\n * \n * If the size of this array is less than 5, throws an
[IndexOutOfBoundsException] except in Kotlin/JS\n * where the behavior is unspecified.\n
*/n@kotlin.internal.InlineOnly\npublic inline operator fun BooleanArray.component5(): Boolean {\n return
get(4)\n\ Returns 5th *element* from the array.\n * \n * If the size of this array is less than 5, throws an
[IndexOutOfBoundsException] except in Kotlin/JS\n * where the behavior is unspecified.\n
*/\n@kotlin.internal.InlineOnly\npublic
inline operator fun CharArray.component5(): Char \{\n \in \{(4)\n \} \setminus (n/n)^* \times n \in \{(4)\n \} \setminus (n/n)^* \}
found in the array.\n *\npublic operator fun <@kotlin.internal.OnlyInputTypes T> Array<out T>.contains(element:
T): Boolean \{\n return indexOf(element) >= 0\n\}\n/n/**\n * Returns `true` if [element] is found in the array.\n
*/\npublic operator fun ByteArray.contains(element: Byte): Boolean \{\n return indexOf(element) >= 0\n \n
* Returns `true` if [element] is found in the array.\n */\npublic operator fun ShortArray.contains(element: Short):
Boolean \{\n return indexOf(element) >= 0 \ln \{\n/n/** \land Returns \true \time \time 
*/\npublic operator fun IntArray.contains(element: Int): Boolean {\n return indexOf(element) >= 0\n}\n\n/**\n *
Returns `true` if [element] is found in the array.\n */\npublic operator fun LongArray.contains(element: Long):
Boolean \{\n return indexOf(element) >= 0\n\n \n\n/**\n * Returns `true` if
[element] is found in the array.\n *\n@Deprecated(\"The function has unclear behavior when searching for NaN or
zero values and will be removed soon. Use 'any { it == element }' instead to continue using this behavior, or
'.asList().contains(element: T)' to get the same search behavior as in a list.\", ReplaceWith(\"any { it == element
\"))\n@DeprecatedSinceKotlin(warningSince = \"1.4\", errorSince = \"1.6\", hiddenSince = \"1.7\")\npublic
`true` if [element] is found in the array.\n *\n@Deprecated(\"The function has unclear behavior when searching for
NaN or zero values and will be removed soon. Use 'any { it == element }' instead to continue using this behavior, or
'.asList().contains(element: T)' to get the same search behavior as in a list.\", ReplaceWith(\"any { it == element
\"))\n@DeprecatedSinceKotlin(warningSince = \"1.4\", errorSince = \"1.6\", hiddenSince
= \"1.7\")\npublic operator fun DoubleArray.contains(element: Double): Boolean {\n return any { it == element
\\n\n/n**\n * Returns `true` if [element] is found in the array.\n *\npublic operator fun
BooleanArray.contains(element: Boolean): Boolean \{\n \text{ return indexOf(element)} >= 0 \n \} \n \text{ Returns `true`}
if [element] is found in the array.\n *\npublic operator fun CharArray.contains(element: Char): Boolean {\n return
indexOf(element) >= 0 \ln / n/** n * Returns an element at the given [index] or throws an
[IndexOutOfBoundsException] if the [index] is out of bounds of this array.\n * \n * @sample
samples.collections.Collections.Elements.elementAt\n *\npublic expect fun <T> Array<out T>.elementAt(index:
```

```
Int): T_n = T_n = T_n  Returns an element at the given [index] or throws an [IndexOutOfBoundsException] if the [index] is out of bounds of this array.\n * \n * @sample samples.collections.Collections.ElementS.elementAt\n */\npublic expect fun ByteArray.elementAt(index: Int):
```

Byte\n\n/\*\*\n \* Returns an element at the given [index] or throws an [IndexOutOfBoundsException] if the [index] is out of bounds of this array.\n \* \n \* @ sample samples.collections.Collections.Elements.elementAt\n \*/\npublic expect fun ShortArray.elementAt(index: Int): Short\n\n/\*\*\n \* Returns an element at the given [index] or throws an [IndexOutOfBoundsException] if the [index] is out of bounds of this array.\n \* \n \* @ sample samples.collections.Collections.Elements.elementAt\n \*/\npublic expect fun IntArray.elementAt(index: Int): Int\n\n/\*\*\n \* Returns an element at the given [index] or throws an [IndexOutOfBoundsException] if the [index] is out of bounds of this array.\n \* \n \* @ sample samples.collections.Collections.ElementAt\n \*/\npublic expect fun LongArray.elementAt(index: Int): Long\n\n/\*\*\n \* Returns an element at the given [index] or throws an [IndexOutOfBoundsException] if the [index] is out of bounds of this array.\n \* \n \* @ sample samples.collections.Collections.Collections.ElementS.elementAt\n

samples.collections.Collections.Elements.elementAtOrElse\n \*\n@kotlin.internal.InlineOnly\npublic inline fun <T> Array<out T>.elementAtOrElse(index: Int, defaultValue: (Int) -> T): T {\n return if (index >= 0 && index <= lastIndex) get(index) else defaultValue(index)\\n\\n\n/\n\*\n \* Returns an element at the given [index] or the result of calling the [defaultValue] function if the [index] is out of bounds of this array.\\n \* \n \* @ sample samples.collections.Collections.Elements.elementAtOrElse\\n \*\\\n@kotlin.internal.InlineOnly\\npublic inline fun ByteArray.elementAtOrElse(index: Int, defaultValue: (Int) -> Byte): Byte {\n return if (index >= 0 && index <= lastIndex) get(index) else defaultValue(index)\\\n\\\\n\n\n/\n\*\\n \* Returns an element at the given [index] or the result of calling the [defaultValue] function if the [index] is out of bounds of this array.\\n \* \n \* @ sample samples.collections.Collections.Elements.elementAtOrElse\\n

\*/\n@kotlin.internal.InlineOnly\npublic inline fun LongArray.elementAtOrElse(index: Int, defaultValue: (Int) -> Long): Long {\n return if (index >= 0 && index <= lastIndex) get(index) else

samples.collections.Collections.Elements.elementAtOrElse\n \*/\n@kotlin.internal.InlineOnly\npublic inline fun FloatArray.elementAtOrElse(index: Int, defaultValue: (Int) -> Float): Float  $\{\n \text{ return if (index >= 0 \&\& index <= lastIndex) get(index) else defaultValue(index)\n}\n\n^**\n * Returns an element at the given [index] or the result of calling the [defaultValue] function if the [index] is out of bounds of this array.\n * \n * @sample$ 

```
index \le lastIndex) get(index) else defaultValue(index)\n}\n\/**\n
* Returns an element at the given [index] or the result of calling the [defaultValue] function if the [index] is out of
bounds of this array.\n * \n * @sample samples.collections.Collections.Elements.elementAtOrElse\n
*/n@kotlin.internal.InlineOnly\npublic inline fun BooleanArray.elementAtOrElse(index: Int, defaultValue: (Int) ->
Boolean): Boolean \{\n return if (index >= 0 && index <= lastIndex) get(index) else
defaultValue(index)\n\n\/\n'**\n * Returns an element at the given [index] or the result of calling the [defaultValue]
function if the [index] is out of bounds of this array.\n * \n * @sample
samples.collections.Collections.Elements.elementAtOrElse\n */\n@kotlin.internal.InlineOnly\npublic inline fun
CharArray.elementAtOrElse(index: Int, defaultValue: (Int) -> Char): Char {\n return if (index >= 0 && index <=
lastIndex) get(index) else defaultValue(index)\n}\n/**\n * Returns an element at the given [index] or `null` if the
[index] is out of bounds of this
array.\n * \n * @ sample samples.collections. Elements.elementAtOrNull\n
*/n@kotlin.internal.InlineOnly\npublic inline fun <T> Array<out T>.elementAtOrNull(index: Int): T? {\n return
this.getOrNull(index)\n\\n/**\n * Returns an element at the given [index] or `null` if the [index] is out of bounds
of this array.\n * \n * @ sample samples.collections.Collections.Elements.elementAtOrNull\n
*/n@kotlin.internal.InlineOnly\npublic inline fun ByteArray.elementAtOrNull(index: Int): Byte? {\n return
this.getOrNull(index)\n \n\n/**\n * Returns an element at the given [index] or `null` if the [index] is out of bounds
of this array.\n * \n * @sample samples.collections.Collections.Elements.elementAtOrNull\n
*/n@kotlin.internal.InlineOnly\npublic inline fun ShortArray.elementAtOrNull(index: Int): Short? {\n return
this.getOrNull(index)\n\n\n/**\n * Returns an element at the given [index] or `null` if the [index] is out of bounds
of this array.\n * \n * @sample samples.collections.Collections.Elements.elementAtOrNull\n
*\n@kotlin.internal.InlineOnly\npublic inline fun IntArray.elementAtOrNull(index: Int): Int? {\n return
this.getOrNull(index)\n\n\n\**\n * Returns an element at the given [index] or `null` if the [index] is out of bounds
of this array.\n * \n * @ sample samples.collections.Collections.Elements.elementAtOrNull\n
*/n@kotlin.internal.InlineOnly\npublic inline fun LongArray.elementAtOrNull(index: Int): Long? {\n return
this.getOrNull(index)\n\/\n\/**\n * Returns an element at the given [index] or `null` if the [index] is out of bounds
of this array.\n * \n * @sample samples.collections.Collections.Elements.elementAtOrNull\n
*/n@kotlin.internal.InlineOnly\npublic inline fun FloatArray.elementAtOrNull(index: Int): Float? {\n return
this.getOrNull(index)\n\/\n\/**\n * Returns an element at the given [index] or `null` if the [index] is out of bounds
of this array.\n * \n * @sample samples.collections.Collections.Elements.elementAtOrNull\n
*\n@kotlin.internal.InlineOnly\npublic inline fun DoubleArray.elementAtOrNull(index: Int): Double? {\n return
this.getOrNull(index)\n\ \n\n/**\n * Returns an element at the given [index] or `null` if the [index] is out of bounds
of this array.\n * \n * @ sample samples.collections.Collections.Elements.elementAtOrNull\n
*/n@kotlin.internal.InlineOnly\npublic inline fun BooleanArray.elementAtOrNull(index: Int): Boolean? {\n
return this.getOrNull(index)\n\\\\\n/**\\n * Returns an element at the given [index] or `\null` if the [index] is out of
bounds of this array.\n * \n * @sample samples.collections.Collections.Elements.elementAtOrNull\n
*/n@kotlin.internal.InlineOnly\npublic inline fun CharArray.elementAtOrNull(index: Int): Char? {\n return
this.getOrNull(index)\n\n\n/**\n * Returns the first element matching the given [predicate], or `null` if no such
element was found.\n * \n * @sample samples.collections.Collections.Elements.find\n
*/\n@kotlin.internal.InlineOnly\npublic
inline fun <T> Array<out T>.find(predicate: (T) -> Boolean): T? {\n return firstOrNull(predicate)\n\n/**\n *
Returns the first element matching the given [predicate], or `null` if no such element was found.\n * \n * @ sample
samples.collections.Collections.Elements.find\n *\n@kotlin.internal.InlineOnly\npublic inline fun
ByteArray.find(predicate: (Byte) -> Boolean): Byte? {\n return firstOrNull(predicate)\n}\n\n/**\n * Returns the
first element matching the given [predicate], or `null` if no such element was found.\n * \n * @sample
samples.collections.Collections.Elements.find\n *\n@kotlin.internal.InlineOnly\npublic inline fun
```

samples.collections.Collections.Elements.elementAtOrElse\n \*/\n@kotlin.internal.InlineOnly\npublic inline fun

```
first element matching the given [predicate], or `null` if no such element was found.\n * \n * @ sample
samples.collections.Collections.Elements.find\n *\n@kotlin.internal.InlineOnly\npublic inline fun
IntArray.find(predicate: (Int) ->
 Boolean): Int? {n \cdot return firstOrNull(predicate) } n^* \cdot Returns the first element matching the given
[predicate], or `null` if no such element was found.\n * \n * @ sample
samples.collections.Collections.Elements.find\n *\n@kotlin.internal.InlineOnly\npublic inline fun
LongArray.find(predicate: (Long) -> Boolean): Long? {\n return firstOrNull(predicate)\n}\n\n/**\n * Returns the
first element matching the given [predicate], or `null` if no such element was found.\n * \n * @ sample
samples.collections.Collections.Elements.find\n *\n@kotlin.internal.InlineOnly\npublic inline fun
FloatArray.find(predicate: (Float) -> Boolean): Float? \{\n \text{ return firstOrNull(predicate)} \n\n\/\n\/\/\n \text{ Returns the } \}
first element matching the given [predicate], or `null` if no such element was found.\n * \n * @ sample
samples.collections.Collections.Elements.find\n *\n@kotlin.internal.InlineOnly\npublic inline fun
Double Array. find (predicate: (Double) -> Boolean): Double? {\n return firstOrNull (predicate) \n } \n/n/** \n
 * Returns the first element matching the given [predicate], or `null` if no such element was found.\n * \n * @sample
samples.collections.Collections.Elements.find\n *\n@kotlin.internal.InlineOnly\npublic inline fun
BooleanArray.find(predicate: (Boolean) -> Boolean): Boolean? {\n return firstOrNull(predicate)\n\/\n\/**\n *
Returns the first element matching the given [predicate], or `null` if no such element was found.\n * \n * @sample
samples.collections.Collections.Elements.find\n *\\n@kotlin.internal.InlineOnly\npublic inline fun
CharArray.find(predicate: (Char) -> Boolean): Char? {\n return firstOrNull(predicate)\n}\n\n/n**\n * Returns the
last element matching the given [predicate], or `null` if no such element was found.\n * \n * @sample
samples.collections.Collections.Elements.find\n */n@kotlin.internal.InlineOnly\npublic inline fun <T> Array<out
T>.findLast(predicate: (T) -> Boolean): T? \{\n return lastOrNull(predicate)\\n\\n\\n* Returns the
 last element matching the given [predicate], or `null` if no such element was found.\n * \n * @ sample
samples.collections.Collections.Elements.find\n *\n@kotlin.internal.InlineOnly\npublic inline fun
ByteArray.findLast(predicate: (Byte) -> Boolean): Byte? \{\n = \text{lastOrNull(predicate)} \n = \text{lastOrNull(predicate)} \}
the last element matching the given [predicate], or `null` if no such element was found.\n * \n * @ sample
samples.collections.Collections.Elements.find\n *\\n@kotlin.internal.InlineOnly\npublic inline fun
ShortArray.findLast(predicate: (Short) -> Boolean): Short? \ln \text{LastOrNull(predicate)} \n \text{Returns}
the last element matching the given [predicate], or `null` if no such element was found.\n * \n * @ sample
samples.collections.Collections.Elements.find\n *\\n@kotlin.internal.InlineOnly\npublic inline fun
Int Array. find Last (predicate: (Int) -> Boolean): Int? {\n return last Or Null (predicate) \n } \n * Returns the last Or Null (predicate) \n ? \n * Returns the last Or Null (predicate) \n ? \n * Returns the last Or Null (predicate) \n ? \n * Returns the last Or Null (predicate) \n ? \n * Returns the last Or Null (predicate) \n ? \n * Returns the last Or Null (predicate) \n ? \n * Returns the last Or Null (predicate) \n ? \n * Returns the last Or Null (predicate) \n ? \n * Returns the last Or Null (predicate) \n * Returns the last Or Null (predicate) \n * Returns the
element matching the given [predicate],
 or `null` if no such element was found.\n * \n * @sample samples.collections.Collections.Elements.find\n
*/n@kotlin.internal.InlineOnly\npublic inline fun LongArray.findLast(predicate: (Long) -> Boolean): Long? {\n
return lastOrNull(predicate)\n}\n\n/**\n * Returns the last element matching the given [predicate], or `null` if no
such element was found.\n * \n * @ sample samples.collections.Collections.Elements.find\n
*/n@kotlin.internal.InlineOnly\npublic inline fun FloatArray.findLast(predicate: (Float) -> Boolean): Float? {\n
return lastOrNull(predicate)\n}\n\n/**\n * Returns the last element matching the given [predicate], or `null` if no
such element was found.\n * \n * @sample samples.collections.Collections.Elements.find\n
*/n@kotlin.internal.InlineOnly\npublic inline fun DoubleArray.findLast(predicate: (Double) -> Boolean): Double?
\ln \operatorname{return} \operatorname{lastOrNull(predicate)}^n \n^** \operatorname{Returns}  the last element matching the given [predicate], or `null` if
no such element was
 found.\n * \n * @ sample samples.collections.Collections.Elements.find\n *\n0 wotlin.internal.InlineOnly\npublic
inline fun BooleanArray.findLast(predicate: (Boolean) -> Boolean): Boolean? {\n return
lastOrNull(predicate)\n\\\n/**\n * Returns the last element matching the given [predicate], or `null` if no such
element was found.\n * \n * @sample samples.collections.Collections.Elements.find\n
*/n@kotlin.internal.InlineOnly\npublic inline fun CharArray.findLast(predicate: (Char) -> Boolean): Char? {\n
```

ShortArray.find(predicate: (Short) -> Boolean): Short? {\n return firstOrNull(predicate)\n\\n\n/\*\*\n \* Returns the

```
return lastOrNull(predicate)\n}\n\n/**\n * Returns the first element.\n * \n * @throws NoSuchElementException if
the array is empty.\n */\nublic fun <T> Array<out T>.first(): T \nublic fun if (isEmpty())\nublic fun if (isEmpty()) <math>\nublic fun if (isEmpty())
NoSuchElementException(\"Array is empty.\")\n return this [0]\n \n^{**}n * Returns the first element.\n * \n *
@throws NoSuchElementException if the array is empty.\n *\npublic fun ByteArray.first(): Byte {\n if
(isEmpty())\n
                 throw NoSuchElementException(\"Array
is empty.\")\n return this [0]\n\}\n^{**}n * Returns the first element.\n * \n * @throws NoSuchElementException
if the array is empty.\n */\npublic fun ShortArray.first(): Short {\n if (isEmpty())\n
NoSuchElementException(\"Array is empty.\")\n return this [0]\n \n^{**}n * Returns the first element.\n * \n *
@throws NoSuchElementException if the array is empty.\n */\npublic fun IntArray.first(): Int {\n if (isEmpty())\n
   throw NoSuchElementException(\"Array is empty.\")\n return this[0]\n\n/n**\n * Returns the first element.\n
*\n * @throws NoSuchElementException if the array is empty.\n */\npublic fun LongArray.first(): Long {\n if
                 throw NoSuchElementException(\"Array is empty.\")\n return this[0]\n\\n\n/**\n * Returns the
(isEmpty())\n
first element.\n * \n * @throws NoSuchElementException if the array is empty.\n *\npublic fun FloatArray.first():
Float \{\n if (isEmpty())\n
                              throw NoSuchElementException(\"Array is empty.\")\n
  empty.\n *\npublic fun DoubleArray.first(): Double {\n if (isEmpty())\n
NoSuchElementException(\"Array is empty.\")\n return this [0]\n \n^{**}n * Returns the first element.\n * \n *
@throws NoSuchElementException if the array is empty.\n *\npublic fun BooleanArray.first(): Boolean {\n if
(isEmpty())\n
                 throw NoSuchElementException(\"Array is empty.\")\n return this[0]\n\\/**\n * Returns the
first element.\n * \n * @throws NoSuchElementException if the array is empty.\n */\npublic fun CharArray.first():
Char \{\n if (isEmpty())\n
                              throw NoSuchElementException(\"Array is empty.\")\n return this[0]\n\n/**\n
* Returns the first element matching the given [predicate].\n * @throws [NoSuchElementException] if no such
element is found.\n *\npublic inline fun <T> Array<out T>.first(predicate: (T) -> Boolean): T {\n for
(element in this) if (predicate(element)) return element\n throw NoSuchElementException(\"Array contains no
element matching the predicate.\")\n\\n^*\n * Returns the first element matching the given [predicate].\n *
@throws [NoSuchElementException] if no such element is found.\n *\npublic inline fun ByteArray.first(predicate:
(Byte) -> Boolean): Byte {\n for (element in this) if (predicate(element)) return element\n throw
NoSuchElementException(\"Array contains no element matching the predicate.\")\n}\n\n/**\n * Returns the first
element matching the given [predicate].\n * @throws [NoSuchElementException] if no such element is found.\n
*/npublic inline fun ShortArray.first(predicate: (Short) -> Boolean): Short {\n for (element in this) if
(predicate(element)) return element\n throw NoSuchElementException(\"Array contains no element matching the
predicate.\")\n\\/n**\n * Returns the first element matching the given [predicate].\n * @throws
[NoSuchElementException]
if no such element is found.\n */npublic inline fun IntArray.first(predicate: (Int) -> Boolean): Int {\n for (element
in this) if (predicate(element)) return element\n throw NoSuchElementException(\"Array contains no element
matching the predicate.\")\n}\n/**\n * Returns the first element matching the given [predicate].\n * @throws
[NoSuchElementException] if no such element is found.\n */\npublic inline fun LongArray.first(predicate: (Long) -
> Boolean): Long {\n for (element in this) if (predicate(element)) return element\n throw
NoSuchElementException(\"Array contains no element matching the predicate.\")\n\\\n/**\n * Returns the first
element matching the given [predicate].\n * @throws [NoSuchElementException] if no such element is found.\n
*/\npublic inline fun FloatArray.first(predicate: (Float) -> Boolean): Float {\n for (element in this) if
(predicate(element)) return element\n throw NoSuchElementException(\"Array contains no element matching the
predicate.\")\n}\n\n/**\n
* Returns the first element matching the given [predicate].\n * @throws [NoSuchElementException] if no such
element is found.\n *\npublic inline fun DoubleArray.first(predicate: (Double) -> Boolean): Double {\n for
(element in this) if (predicate(element)) return element\n throw NoSuchElementException(\"Array contains no
```

element matching the predicate.\")\n\ $\n^*$ \n \* Returns the first element matching the given [predicate].\n \*

@throws [NoSuchElementException] if no such element is found.\n \*\npublic inline fun

```
BooleanArray, first(predicate: (Boolean) -> Boolean): Boolean {\n for (element in this) if (predicate(element))
return element\n throw NoSuchElementException(\"Array contains no element matching the
predicate.\")\n\n\n**\n * Returns the first element matching the given [predicate].\n * @throws
[NoSuchElementException] if no such element is found.\n *\npublic inline fun CharArray.first(predicate: (Char) ->
Boolean): Char {\n for (element in this)
if (predicate(element)) return element\n throw NoSuchElementException(\"Array contains no element matching
the predicate.\")\n\n\/**\n * Returns the first non-null value produced by [transform] function being applied to
elements of this array in iteration order,\n * or throws [NoSuchElementException] if no non-null value was
produced.\n * \n * @sample samples.collections.Collections.Transformations.firstNotNullOf\n
*/n@SinceKotlin(\"1.5\")\n@kotlin.internal.InlineOnly\npublic inline fun <T, R: Any> Array<out
T>.firstNotNullOf(transform: (T) -> R?): R {\n return firstNotNullOfOrNull(transform) ?: throw
NoSuchElementException(\"No element of the array was transformed to a non-null value.\")\n \n^**\n * Returns
the first non-null value produced by [transform] function being applied to elements of this array in iteration order,\n
* or `null` if no non-null value was produced.\n * \n * @ sample
*/\n@SinceKotlin(\"1.5\")\n@kotlin.internal.InlineOnly\npublic
inline fun <T, R: Any> Array<out T>.firstNotNullOfOrNull(transform: (T) -> R?): R? {\n for (element in this)
       val result = transform(element)\n
                                           if (result != null) {\n
                                                                       return result\n
                                                                                         n > n return
T>.firstOrNull(): T? \ln \text{return if (isEmpty()) null else this}[0]\n \n \text{Returns the first element, or `null` if}
the array is empty.\n *\npublic fun ByteArray.firstOrNull(): Byte? {\n return if (isEmpty()) null else
this[0]\n\\n\n/**\n * Returns the first element, or `null` if the array is empty.\n */\npublic fun
ShortArray.firstOrNull(): Short? \{\n return if (isEmpty()) null else this [0]\n}\n\ Returns the first element,
or `null` if the array is empty.\n *\npublic fun IntArray.firstOrNull(): Int? {\n return if (isEmpty()) null else
this [0]\n \n/**\n * Returns the
first element, or `null` if the array is empty.\n */npublic fun LongArray.firstOrNull(): Long? {\n return if
(isEmpty()) null else this[0]\n\/\n\/**\n * Returns the first element, or `null` if the array is empty.\n */\npublic fun
FloatArray.firstOrNull(): Float? {\n return if (isEmpty()) null else this[0]\n}\n\n/**\n * Returns the first element,
or `null` if the array is empty.\n *\npublic fun DoubleArray.firstOrNull(): Double? {\n return if (isEmpty()) null
else this[0]\n\n/n**\n * Returns the first element, or `null` if the array is empty.\n *\npublic fun
BooleanArray.firstOrNull(): Boolean? n = 1 \cdot (sEmpty()) null else this [0] n \cdot (n)^* \cdot n * Returns the first
element, or `null` if the array is empty.\n */npublic fun CharArray.firstOrNull(): Char? {\n return if (isEmpty())
null else this [0]\n \n^* \n * Returns the first element matching the given [predicate], or `null` if element was not
found.\n */\npublic inline fun <T> Array<out T>.firstOrNull(predicate:
(T) -> Boolean): T? {\n for (element in this) if (predicate(element)) return element\n return null\n\\n\/**\n*
Returns the first element matching the given [predicate], or `null` if element was not found.\n */npublic inline fun
ByteArray.firstOrNull(predicate: (Byte) -> Boolean): Byte? {\n for (element in this) if (predicate(element)) return
element\n return null\n\\\n\n/**\n * Returns the first element matching the given [predicate], or `null` if element
was not found.\n */\npublic inline fun ShortArray.firstOrNull(predicate: (Short) -> Boolean): Short? {\n for
(element in this) if (predicate(element)) return element\n return null\n\\\n\/n\/**\n * Returns the first element
matching the given [predicate], or `null` if element was not found.\n */\npublic inline fun
IntArray.firstOrNull(predicate: (Int) -> Boolean): Int? {\n for (element in this) if (predicate(element)) return
element\n return null\n\\/**\n * Returns the first element matching the given [predicate],
or `null` if element was not found.\n */\npublic inline fun LongArray.firstOrNull(predicate: (Long) -> Boolean):
Long? \{\n for (element in this) if (predicate(element)) return element\n return null\n\n\n* Returns the first
element matching the given [predicate], or `null` if element was not found.\n */\npublic inline fun
FloatArray.firstOrNull(predicate: (Float) -> Boolean): Float? {\n for (element in this) if (predicate(element))
return element\n return null\n\\\\n\**\n * Returns the first element matching the given [predicate], or `null` if
```

element was not found.\n \*\npublic inline fun DoubleArray.firstOrNull(predicate: (Double) -> Boolean): Double?  ${\rm n}$  for (element in this) if (predicate(element)) return element  ${\rm n}$  return null  ${\rm n}/{\rm n}$  \* Returns the first element matching the given [predicate], or `null` if element was not found.\n \*/\npublic inline fun BooleanArray.firstOrNull(predicate: (Boolean) -> Boolean): Boolean? {\n for (element in this) if (predicate(element)) return element\n return null\n\\n\n/\*\*\n \* Returns the first element matching the given [predicate], or `null` if element was not found.\n \*/npublic inline fun CharArray.firstOrNull(predicate: (Char) -> Boolean): Char? {\n for (element in this) if (predicate(element)) return element\n return null\n \\n\n/\*\*\n \* Returns an element at the given [index] or the result of calling the [defaultValue] function if the [index] is out of bounds of this array.\n \*\n@kotlin.internal.InlineOnly\npublic inline fun <T> Array<out T>.getOrElse(index: Int, defaultValue: (Int) -> T): T {\n return if (index >= 0 && index <= lastIndex) get(index) else function if the [index] is out of bounds of this array.\n \*\n@kotlin.internal.InlineOnly\npublic inline fun ByteArray.getOrElse(index: Int, defaultValue: (Int) -> Byte): Byte {\n return if (index >=  $0 \&\& index \le lastIndex)$  get(index) else defaultValue(index)\n}\n\n/\*\*\n \* Returns an element at the given [index] or the result of calling the [defaultValue] function if the [index] is out of bounds of this array.\n \*/n@kotlin.internal.InlineOnly\npublic inline fun ShortArray.getOrElse(index: Int, defaultValue: (Int) -> Short): an element at the given [index] or the result of calling the [defaultValue] function if the [index] is out of bounds of this array.\n \*\n@kotlin.internal.InlineOnly\npublic inline fun IntArray.getOrElse(index: Int, defaultValue: (Int) -> Returns an element at the given [index] or the result of calling the [defaultValue] function if the [index] is out of bounds of this array.\n \*\n@kotlin.internal.InlineOnly\npublic inline fun LongArray.getOrElse(index: Int, defaultValue: (Int) -> Long): Long {\n return if (index >= 0 && index <= lastIndex) get(index) else defaultValue(index)\n\n/n/\*\*\n \* Returns an element at the given [index] or the result of calling the [defaultValue] function if the [index] is out of bounds of this array.\n \*/\n@kotlin.internal.InlineOnly\npublic inline fun FloatArray.getOrElse(index: Int, defaultValue: (Int) -> Float): Float {\n return if (index >= 0 && index <= lastIndex) get(index) else defaultValue(index)\n\n\n/\*\*\n \* Returns an element at the given [index] or the result of calling the [defaultValue] function if the [index] is out of bounds of this array.\n \*/n@kotlin.internal.InlineOnly\npublic inline fun DoubleArray.getOrElse(index: Int, defaultValue: (Int) -> Double): Double  $\{\n$  return if (index >= 0 && index <= lastIndex) get(index) else defaultValue(index)\\\n\\\n\\n\\n\\*\\\n \* Returns an element at the given [index] or the result of calling the [defaultValue] function if the [index] is out of bounds of this array.\n \*\n@kotlin.internal.InlineOnly\npublic inline fun BooleanArray.getOrElse(index: Int, defaultValue: (Int) -> Boolean): Boolean {\n return if (index >= 0 && index <= lastIndex) get(index) else  $defaultValue(index)\n}\n^*\n^*$  Returns an element at the given [index] or the result of calling the [defaultValue] function if the [index] is out of bounds of this array.\n \*/\n@kotlin.internal.InlineOnly\npublic inline fun CharArray.getOrElse(index: Int, defaultValue: (Int) -> Char): Char {\n return if (index >= 0 && index <= lastIndex) get(index) else defaultValue(index)\n  $\n^*$ \n \* Returns an element at the given [index] or `null` if the [index] is out of bounds of this array.\n \* \n \* @ sample samples.collections.Collections.Elements.getOrNull\n \*/npublic fun <T> Array<out T>.getOrNull(index: Int): T? {\n return if (index >= 0 && index <= lastIndex) get(index) else  $null n \n \n \ensuremath{n \n} \n \ensuremath{n \ n} \n \ensuremath{n \ n \ element}$  at the given [index] or  $null \ if$  the [index]is out of bounds of this array.\n \* \n \* @ sample samples.collections.Collections.Elements.getOrNull\n \*/npublic fun ByteArray.getOrNull(index: Int): Byte? {\n return if (index >= 0 && index <= lastIndex) get(index) else \* @sample samples.collections.Collections.Elements.getOrNull\n \*\npublic fun ShortArray.getOrNull(index: Int): the given [index] or `null` if the [index] is out of bounds of this array.\n \* \n \* @ sample samples.collections.Collections.Elements.getOrNull\n \*/npublic fun IntArray.getOrNull(index: Int): Int? {\n return if (index  $\ge 0 \&\& index \le lastIndex$ ) get(index) else null\n\n\n/\*\*\n \* Returns an element at the given

```
[index] or `null` if the [index] is out of bounds of this array.\n * \n * @sample
samples.collections.Collections.Elements.getOrNull\n
 */\npublic fun LongArray.getOrNull(index: Int): Long? {\n return if (index >= 0 && index <= lastIndex)
get(index) else null\n\/\n\n/**\n * Returns an element at the given [index] or `null` if the [index] is out of bounds of
this array.\n * \n * @sample samples.collections.Collections.Elements.getOrNull\n */npublic fun
FloatArray.getOrNull(index: Int): Float? {\n return if (index >= 0 && index <= lastIndex) get(index) else
\|\|\cdot\|_{\infty} \le \|\cdot\|_{\infty} \le \|\cdot\|_{\infty} \le \|\cdot\|_{\infty} \le \|\cdot\|_{\infty} \le \|\cdot\|_{\infty} \le \|\cdot\|_{\infty} \le \|\cdot\|_{\infty} \le \|\cdot\|_{\infty} \le \|\cdot\|_{\infty} \le \|\cdot\|_{\infty} \le \|\cdot\|_{\infty} \le \|\cdot\|_{\infty} \le \|\cdot\|_{\infty} \le \|\cdot\|_{\infty} \le \|\cdot\|_{\infty} \le \|\cdot\|_{\infty} \le \|\cdot\|_{\infty} \le \|\cdot\|_{\infty} \le \|\cdot\|_{\infty} \le \|\cdot\|_{\infty} \le \|\cdot\|_{\infty} \le \|\cdot\|_{\infty} \le \|\cdot\|_{\infty} \le \|\cdot\|_{\infty} \le \|\cdot\|_{\infty} \le \|\cdot\|_{\infty} \le \|\cdot\|_{\infty} \le \|\cdot\|_{\infty} \le \|\cdot\|_{\infty} \le \|\cdot\|_{\infty} \le \|\cdot\|_{\infty} \le \|\cdot\|_{\infty} \le \|\cdot\|_{\infty} \le \|\cdot\|_{\infty} \le \|\cdot\|_{\infty} \le \|\cdot\|_{\infty} \le \|\cdot\|_{\infty} \le \|\cdot\|_{\infty} \le \|\cdot\|_{\infty} \le \|\cdot\|_{\infty} \le \|\cdot\|_{\infty} \le \|\cdot\|_{\infty} \le \|\cdot\|_{\infty} \le \|\cdot\|_{\infty} \le \|\cdot\|_{\infty} \le \|\cdot\|_{\infty} \le \|\cdot\|_{\infty} \le \|\cdot\|_{\infty} \le \|\cdot\|_{\infty} \le \|\cdot\|_{\infty} \le \|\cdot\|_{\infty} \le \|\cdot\|_{\infty} \le \|\cdot\|_{\infty} \le \|\cdot\|_{\infty} \le \|\cdot\|_{\infty} \le \|\cdot\|_{\infty} \le \|\cdot\|_{\infty} \le \|\cdot\|_{\infty} \le \|\cdot\|_{\infty} \le \|\cdot\|_{\infty} \le \|\cdot\|_{\infty} \le \|\cdot\|_{\infty} \le \|\cdot\|_{\infty} \le \|\cdot\|_{\infty} \le \|\cdot\|_{\infty} \le \|\cdot\|_{\infty} \le \|\cdot\|_{\infty} \le \|\cdot\|_{\infty} \le \|\cdot\|_{\infty} \le \|\cdot\|_{\infty} \le \|\cdot\|_{\infty} \le \|\cdot\|_{\infty} \le \|\cdot\|_{\infty} \le \|\cdot\|_{\infty} \le \|\cdot\|_{\infty} \le \|\cdot\|_{\infty} \le \|\cdot\|_{\infty} \le \|\cdot\|_{\infty} \le \|\cdot\|_{\infty} \le \|\cdot\|_{\infty} \le \|\cdot\|_{\infty} \le \|\cdot\|_{\infty} \le \|\cdot\|_{\infty} \le \|\cdot\|_{\infty} \le \|\cdot\|_{\infty} \le \|\cdot\|_{\infty} \le \|\cdot\|_{\infty} \le \|\cdot\|_{\infty} \le \|\cdot\|_{\infty} \le \|\cdot\|_{\infty} \le \|\cdot\|_{\infty} \le \|\cdot\|_{\infty} \le \|\cdot\|_{\infty} \le \|\cdot\|_{\infty} \le \|\cdot\|_{\infty} \le \|\cdot\|_{\infty} \le \|\cdot\|_{\infty} \le \|\cdot\|_{\infty} \le \|\cdot\|_{\infty} \le \|\cdot\|_{\infty} \le \|\cdot\|_{\infty} \le \|\cdot\|_{\infty} \le \|\cdot\|_{\infty} \le \|\cdot\|_{\infty} \le \|\cdot\|_{\infty} \le \|\cdot\|_{\infty} \le \|\cdot\|_{\infty} \le \|\cdot\|_{\infty} \le \|\cdot\|_{\infty} \le \|\cdot\|_{\infty} \le \|\cdot\|_{\infty} \le \|\cdot\|_{\infty} \le \|\cdot\|_{\infty} \le \|\cdot\|_{\infty} \le \|\cdot\|_{\infty} \le \|\cdot\|_{\infty} \le \|\cdot\|_{\infty} \le \|\cdot\|_{\infty} \le \|\cdot\|_{\infty} \le \|\cdot\|_{\infty} \le \|\cdot\|_{\infty} \le \|\cdot\|_{\infty} \le \|\cdot\|_{\infty} \le \|\cdot\|_{\infty} \le \|\cdot\|_{\infty} \le \|\cdot\|_{\infty} \le \|\cdot\|_{\infty} \le \|\cdot\|_{\infty} \le \|\cdot\|_{\infty} \le \|\cdot\|_{\infty} \le \|\cdot\|_{\infty} \le \|\cdot\|_{\infty} \le \|\cdot\|_{\infty} \le \|\cdot\|_{\infty} \le \|\cdot\|_{\infty} \le \|\cdot\|_{\infty} \le \|\cdot\|_{\infty} \le \|\cdot\|_{\infty} \le \|\cdot\|_{\infty} \le \|\cdot\|_{\infty} \le \|\cdot\|_{\infty} \le \|\cdot\|_{\infty} \le \|\cdot\|_{\infty} \le \|\cdot\|_{\infty} \le \|\cdot\|_{\infty} \le \|\cdot\|_{\infty} \le \|\cdot\|_{\infty} \le \|\cdot\|_{\infty} \le \|\cdot\|_{\infty} \le \|\cdot\|_{\infty} \le \|\cdot\|_{\infty} \le \|\cdot\|_{\infty} \le \|\cdot\|_{\infty} \le \|\cdot\|_{\infty} \le \|\cdot\|_{\infty} \le \|\cdot\|_{\infty} \le \|\cdot\|_{\infty} \le \|\cdot\|_{\infty} \le \|\cdot\|_{\infty} \le \|\cdot\|_{\infty} \le \|\cdot\|_{\infty} \le \|\cdot\|_{\infty} \le \|\cdot\|_{\infty} \le \|\cdot\|_{\infty} \le \|\cdot\|_{\infty} \le \|\cdot\|_{\infty} \le \|\cdot\|_{\infty} \le \|\cdot\|_{\infty} \le \|\cdot\|_{\infty} \le \|\cdot\|_{\infty} \le \|\cdot\|_{\infty} \le \|\cdot\|_{\infty} \le \|\cdot\|_{\infty} \le \|\cdot\|_{\infty} \le \|\cdot\|_{\infty} \le \|\cdot\|_{\infty} \le \|\cdot\|_{\infty} \le \|\cdot\|_{\infty} \le \|\cdot\|_{\infty} \le \|\cdot\|_{\infty} \le \|\cdot\|_{\infty} \le \|\cdot\|_{\infty} \le \|\cdot\|_{\infty} \le \|\cdot\|_{\infty} \le \|\cdot\|_{\infty} \le \|\cdot\|_{\infty} \le \|\cdot\|_{\infty} \le \|\cdot\|_{\infty} \le \|\cdot\|_{\infty} \le \|\cdot\|_{\infty} \le \|\cdot\|_{\infty} \le \|\cdot\|_{\infty} \le \|\cdot\|_{\infty} \le \|\cdot\|_{\infty} \le \|\cdot\|_{\infty} \le \|\cdot\|_{\infty} \le \|\cdot\|_{\infty} \le \|\cdot\|_{\infty} \le \|\cdot\|_{\infty} \le \|\cdot\|_{\infty} \le \|\cdot\|_{\infty} \le \|\cdot\|_{\infty} \le \|\cdot\|_{\infty} \le \|\cdot\|
* @sample samples.collections.Collections.Elements.getOrNull\n */npublic fun DoubleArray.getOrNull(index:
element at the given [index] or `null` if the [index] is out of bounds of this array.\n * \n * @ sample
samples.collections.Collections.Elements.getOrNull\n */npublic fun BooleanArray.getOrNull(index:
 Int): Boolean? n = 0 &\& index \le 1  and n = 0 &\& index \le 1  are n = 0 &\& index \le 1  and n = 0  and n = 0  are n = 0  and n = 0  are n = 0  and n = 0  and n = 0  are n = 0  and n = 0  are n = 0  and n = 0  and n = 0  are n = 0  and n = 0  are n = 0  and n = 0  are n = 0  and n = 0  and n = 0  are n = 0  and n = 0  are n = 0  and n = 0  and n = 0  are n = 0  and n = 0  are n = 0  and n = 0  are n
element at the given [index] or `null` if the [index] is out of bounds of this array.\n * \n * @ sample
samples.collections.Collections.Elements.getOrNull\n *\npublic fun CharArray.getOrNull(index: Int): Char? {\n
1 if the array does not contain element.\n */\npublic fun <@kotlin.internal.OnlyInputTypes T> Array<out
T>.indexOf(element: T): Int {\n if (element == null) {\n
                                                                                                                                            for (index in indices) {\n
                                                                                                                                                                                                                    if (this[index] ==
null) {\n
                                         return index\n
                                                                                          }\n
                                                                                                           n } else {n}
                                                                                                                                                        for (index in indices) \{\n
                                                                                                                                                                                                                                if (element ==
this[index]) {\n
                                                        return index\n
                                                                                                         }\n
                                                                                                                           [element], or -1 if the array does not contain element.\n
 */\npublic fun ByteArray.indexOf(element: Byte): Int {\n for (index in indices) {\n
                                                                                                                                                                                                         if (element ==
                                                                                             \n return -1\n\\\n\n/**\\n * Returns first index of [element], or -1 if
this[index]) {\n
                                                   return index\n
the array does not contain element.\n */\npublic fun ShortArray.indexOf(element: Short): Int {\n for (index in
                                     if (element == this[index]) {\n
                                                                                                                        return index\n
                                                                                                                                                                   \n \\n return -1\\n\\\n/**\\n * Returns
first index of [element], or -1 if the array does not contain element.\n *\npublic fun IntArray.indexOf(element: Int):
Int \{ \  for (index in indices) \{ \ 
                                                                                     if (element == this[index]) {\n
                                                                                                                                                                          return index\n
                                                                                                                                                                                                                     n \in \mathbb{N} return -
1\n\/\n\/n*\n * Returns first index of [element], or -1 if the array does not contain element.\n *\/\npublic fun
LongArray.indexOf(element: Long): Int {\n for (index in indices) {\n
                                                                                                                                                                         if (element == this[index]) {\n
return index\n
     */n@Deprecated(\"The function has unclear behavior when searching for NaN or zero values and will be removed
soon. Use 'indexOfFirst { it == element }' instead to continue using this behavior, or '.asList().indexOf(element: T)'
to get the same search behavior as in a list.\", ReplaceWith(\"indexOfFirst { it == element
\ Deprecated Since Kotlin (warning Since = \"1.4\", error Since = \"1.6\\", hidden Since = \"1.7\") \npublic fun
FloatArray.indexOf(element: Float): Int {\n for (index in indices) {\n
                                                                                                                                                                        if (element == this[index]) {\n
                                          \ln \ return -1\n\\\n\**\n * Returns first index of [element], or -1 if the array does not
contain element.\n */\n@Deprecated(\"The function has unclear behavior when searching for NaN or zero values
and will be removed soon. Use 'indexOfFirst { it == element }' instead to continue using this
 behavior, or '.asList().indexOf(element: T)' to get the same search behavior as in a list.\",
\"1.6\", hiddenSince = \"1.7\")\npublic fun DoubleArray.indexOf(element: Double): Int {\n for (index in indices)
                 if (element == this[index]) {\n
                                                                                                      return index\n
                                                                                                                                                 \ln \n return -1 \ln \ln^* n * Returns first
index of [element], or -1 if the array does not contain element.\n *\npublic fun BooleanArray.indexOf(element:
Boolean): Int \{ \setminus n \mid \text{ for (index in indices) } \{ \setminus n \mid \text{ for (index in indices) } \} \}
                                                                                                             if (element == this[index]) {\n
                                                                                                                                                                                                                                             n > n
return -1\n\\\n\/n*\n * Returns first index of [element], or -1 if the array does not contain element.\n *\npublic fun
CharArray.indexOf(element: Char): Int {\n for (index in indices) {\n
                                                                                                                                                                       if (element == this[index]) {\n
return index\n
                                          \ln \ln -\ln -\ln \ln \ln \pi
```

```
index of the first element matching the given [predicate], or -1 if the array does not contain such element.\n
*/\npublic inline fun <T> Array<out T>.indexOfFirst(predicate: (T) -> Boolean): Int {\n for (index in indices) {\n}
  if (predicate(this[index])) {\n
                                       return index\n
                                                         n > n return -1 n / n * Returns index of the
first element matching the given [predicate], or -1 if the array does not contain such element.\n *\npublic inline fun
ByteArray.indexOfFirst(predicate: (Byte) -> Boolean): Int {\n for (index in indices) {\n
(predicate(this[index])) {\n
                                 return index\n
                                                    n \leq n  return -1 \leq n \leq n  Returns index of the first
element matching the given [predicate], or -1 if the array does not contain such element.\n */npublic inline fun
ShortArray.indexOfFirst(predicate: (Short) -> Boolean): Int {\n for (index in indices) {\n}
(predicate(this[index])) {\n
                                 return index\n
  \ln -\ln -\ln \ln /n  Returns index of the first element matching the given [predicate], or -1 if the array
does not contain such element.\n */npublic inline fun IntArray.indexOfFirst(predicate: (Int) -> Boolean): Int {\n
for (index in indices) {\n
                            if (predicate(this[index])) {\n
                                                                 return index\n
                                                                                    n > n - 
1\n\/n/**\n * Returns index of the first element matching the given [predicate], or -1 if the array does not contain
such element.\n *\npublic inline fun LongArray.indexOfFirst(predicate: (Long) -> Boolean): Int {\n for (index in
indices) {\n
                if (predicate(this[index])) {\n
                                                    return index\n
                                                                       \n \\n return -1\\n\\\n\\n'**\\n * Returns
index of the first element matching the given [predicate], or -1 if the array does not contain such element.\n
*/\npublic inline fun FloatArray.indexOfFirst(predicate: (Float) -> Boolean): Int {\n for (index in indices) {\n
if (predicate(this[index])) {\n
                    \n return -1\n\\\\n\/\n^*\\\n * Returns index of the first element matching the given
 return index\n
[predicate], or -1 if the array does not contain such element.\n */\npublic inline fun
DoubleArray.indexOfFirst(predicate: (Double) -> Boolean): Int {\n for (index in indices) {\n}
(predicate(this[index])) {\n
                                 return index\n
                                                    n \leq n  return -1 \leq n \leq n  Returns index of the first
element matching the given [predicate], or -1 if the array does not contain such element.\n *\npublic inline fun
BooleanArray.indexOfFirst(predicate: (Boolean) -> Boolean): Int \\n for (index in indices) \\n
(predicate(this[index])) {\n
                                 return index\n
                                                    element matching the given [predicate], or -1 if the array does not contain such element.\n *\npublic inline fun
CharArray.indexOfFirst(predicate: (Char) -> Boolean): Int {\n for (index in indices) {\n
(predicate(this[index])) {\n
                                                     \n \n return -1\n}\n\n/**\n * Returns index of the last
                                  return index\n
element matching the given [predicate], or -1 if the array does not contain such element.\n *\npublic inline fun <T>
Array<out T>.indexOfLast(predicate: (T) -> Boolean): Int {\n for (index in indices.reversed()) {\n}
                                                    \n \\n return -1\n\\\n\/n\**\n * Returns index of the last
(predicate(this[index])) {\n
                                 return index\n
element matching the given [predicate], or -1 if the array does not contain such element.\n *\npublic inline fun
ByteArray.indexOfLast(predicate: (Byte) -> Boolean): Int {\n for (index in indices.reversed()) {\n}
                                                    \n return -1 \n \n * Returns index of the last
(predicate(this[index])) {\n
                                 return index\n
element matching the given [predicate], or -1 if the array does not contain such element.\n */\npublic inline fun
ShortArray.indexOfLast(predicate: (Short) -> Boolean):
Int {\n for (index in indices.reversed()) {\n
                                                 if (predicate(this[index])) {\n
                                                                                     return index\n
                                                                                                        n \leq n
return -1 \ln \ln \pi + \ln \pi Returns index of the last element matching the given [predicate], or -1 if the array does not
contain such element.\n */\npublic inline fun IntArray.indexOfLast(predicate: (Int) -> Boolean): Int {\n for (index
in indices.reversed()) {\n
                             if (predicate(this[index])) {\n
                                                                 return index\n
                                                                                    n \in \mathbb{N} return -
1\n\n/n**\n * Returns index of the last element matching the given [predicate], or -1 if the array does not contain
such element.\n *\npublic inline fun LongArray.indexOfLast(predicate: (Long) -> Boolean): Int {\n for (index in
indices.reversed()) {\n
                          if (predicate(this[index])) {\n
                                                              return index\n
                                                                                  n \leq n \leq 1 
* Returns index of the last element matching the given [predicate], or -1 if the array does not contain such
element.\n */\npublic inline
fun FloatArray.indexOfLast(predicate: (Float) -> Boolean): Int {\n for (index in indices.reversed()) {\n}
                                                                                                            if
(predicate(this[index])) {\n
                                 return index\n
                                                    n \leq n  return -1 \leq n \leq n  Returns index of the last
element matching the given [predicate], or -1 if the array does not contain such element.\n */\npublic inline fun
```

```
DoubleArray.indexOfLast(predicate: (Double) -> Boolean): Int {\n for (index in indices.reversed()) {\n}
                                                                                                   if
                                                \n \n return -1\n\\n\n/**\n * Returns index of the last
(predicate(this[index])) {\n
                               return index\n
element matching the given [predicate], or -1 if the array does not contain such element.\n */\npublic inline fun
BooleanArray.indexOfLast(predicate: (Boolean) -> Boolean): Int {\n for (index in indices.reversed()) {\n
                                                (predicate(this[index])) {\n
                               return index\n
element matching the given [predicate], or
-1 if the array does not contain such element.\n */\npublic inline fun CharArray.indexOfLast(predicate: (Char) ->
Boolean): Int {\n for (index in indices.reversed()) {\n
                                                     if (predicate(this[index])) {\n
n = \ln -1 \ln \ln /n /n^*  Returns the last element. n * \ln e throws NoSuchElementException if the array
is empty.\n * \n * @sample samples.collections.Collections.Elements.last\n *\n *\npublic fun <T> Array<out T>.last():
T \{ n \text{ if } (isEmpty()) \} 
                         throw NoSuchElementException(\"Array is empty.\")\n return
this[lastIndex]\n\^n/n/**\n * Returns the last element.\n * \n * @throws NoSuchElementException if the array is
empty.\n * \n * @sample samples.collections.Collections.Elements.last\n *\npublic fun ByteArray.last(): Byte {\n
if (isEmpty())\n
                  throw NoSuchElementException(\"Array is empty.\")\n return this[lastIndex]\n\\n\**\n *
Returns the last element.\n * \n * @throws NoSuchElementException if the array is
empty.\n * \n * @sample samples.collections.Collections.Elements.last\n *\npublic fun ShortArray.last(): Short {\n
 if (isEmpty())\n
                   throw NoSuchElementException(\"Array is empty.\")\n return this[lastIndex]\n\\\n\**\n *
Returns the last element.\n * \n * @throws NoSuchElementException if the array is empty.\n * \n * @sample
samples.collections.Collections.Elements.last\n */\npublic fun IntArray.last(): Int {\n if (isEmpty())\n
                                                                                                 throw
NoSuchElementException(\"Array is empty.\")\n return this[lastIndex]\n\\\n\*\n * Returns the last element.\\n *
samples.collections.Collections.Elements.last\n */\npublic fun LongArray.last(): Long {\n if (isEmpty())\n
throw NoSuchElementException(\"Array is empty.\")\n return this[lastIndex]\n\\\n\*\n * Returns the last
element.\n * \n * @throws NoSuchElementException if the array is empty.\n * \n * @sample
samples.collections.Collections.Elements.last\n
*/\npublic fun FloatArray.last(): Float {\n if (isEmpty())\n
                                                           throw NoSuchElementException(\"Array is
empty.\")\n return this[lastIndex]\n\\n/**\n * Returns the last element.\n * \ n *  @throws
*/\npublic fun DoubleArray.last(): Double {\n if (isEmpty())\n
                                                              throw NoSuchElementException(\"Array is
empty.\")\n return this[lastIndex]\n\\\\n/**\n * Returns the last element.\\\n * \n * @throws
NoSuchElementException if the array is empty. \n * \n * @sample samples.collections. Collections. Elements. last \n
*/\npublic fun BooleanArray.last(): Boolean {\n if (isEmpty())\n
                                                                throw NoSuchElementException(\"Array is
empty.\")\n return this[lastIndex]\n\/n^*\n * Returns the last element.\n * \n * @throws
*/\npublic fun CharArray.last():
Char \{\n if (isEmpty())\n
                             throw NoSuchElementException(\"Array is empty.\")\n return
this[lastIndex]\n\/\n\/n**\n * Returns the last element matching the given [predicate].\n * \n * @throws
NoSuchElementException if no such element is found.\n * \n * @ sample
samples.collections.Collections.Elements.last\n *\npublic inline fun <T> Array<out T>.last(predicate: (T) ->
Boolean): T {\n for (index in this.indices.reversed()) {\n
                                                        val element = this[index]\n
(predicate(element)) return element\n \\\n \text{hrow NoSuchElementException(\"Array contains no element
matching the predicate.\")\n\\n/**\n * Returns the last element matching the given [predicate].\n * \n * @throws
NoSuchElementException if no such element is found.\n * \n * @ sample
samples.collections.Collections.Elements.last\n *\npublic inline fun ByteArray.last(predicate: (Byte) -> Boolean):
Byte {\n for (index in this.indices.reversed()) {\n
                                                  val element = this[index]\n
(predicate(element)) return element\n \ \n throw NoSuchElementException(\"Array contains no element
matching the predicate.\")\n\\n/**\n * Returns the last element matching the given [predicate].\n * \n * @throws
NoSuchElementException if no such element is found.\n * \n * @ sample
```

```
samples.collections.Collections.Elements.last\n */\npublic inline fun ShortArray.last(predicate: (Short) -> Boolean):
Short {\n for (index in this.indices.reversed()) {\n
                                                       val element = this[index]\n
                                                                                       if (predicate(element))
return element\n \\n throw NoSuchElementException(\"Array contains no element matching the
predicate.\")\n}\n\n/**\n * Returns the last element matching the given [predicate].\n * \n * @throws
NoSuchElementException if no such element is found.\n * \n * @ sample
samples.collections.Collections.Elements.last\n *\npublic inline fun IntArray.last(predicate: (Int) -> Boolean): Int
{\n for (index in this.indices.reversed()) {\n
                                                 val element = this[index]\n
     if (predicate(element)) return element\n \ \n \text{hrow NoSuchElementException(\"Array contains no element}
matching the predicate.\")\n\\\n\*\n * Returns the last element matching the given [predicate].\n *\n * @throws
NoSuchElementException if no such element is found.\n * \n * @ sample
samples.collections.Collections.Elements.last\n *\npublic inline fun LongArray.last(predicate: (Long) -> Boolean):
Long {\n for (index in this.indices.reversed()) {\n
                                                       val element = this[index]\n
                                                                                       if (predicate(element))
return element\n \\n throw NoSuchElementException(\"Array contains no element matching the
predicate.\")\n\\n\n/**\n * Returns the last element matching the given [predicate].\n * \n * @throws
NoSuchElementException if no such element is found.\n * \n * @ sample
samples.collections.Collections.Elements.last\n */\npublic inline fun FloatArray.last(predicate: (Float) -> Boolean):
Float {\n for (index in this.indices.reversed()) {\n
                                                       val element =
this[index]\n
                  if (predicate(element)) return element\n \\ \n \text{NoSuchElementException(\"Array contains}
no element matching the predicate.\")\n}\n\/**\n * Returns the last element matching the given [predicate].\n *\n *
@throws NoSuchElementException if no such element is found.\n * \n * @sample
samples.collections.Collections.Elements.last\n *\npublic inline fun DoubleArray.last(predicate: (Double) ->
Boolean): Double {\n for (index in this.indices.reversed()) {\n
                                                                   val element = this[index]\n
(predicate(element)) return element\n \\\n \text{NoSuchElementException(\"Array contains no element})
matching the predicate.\")\n\\n/**\n * Returns the last element matching the given [predicate].\n * \n * @throws
NoSuchElementException if no such element is found.\n * \n * @ sample
samples.collections.Collections.Elements.last\n */npublic inline fun BooleanArray.last(predicate: (Boolean) ->
Boolean): Boolean {\n for (index in this.indices.reversed())
        val element = this[index] \setminus n
                                        if (predicate(element)) return element\n \ \n throw
\{ n \}
NoSuchElementException(\"Array contains no element matching the predicate.\")\n}\\n^*\n * Returns the last
element matching the given [predicate].\n * \n * @throws NoSuchElementException if no such element is found.\n
* \n * @sample samples.collections.Collections.Elements.last\n */\npublic inline fun CharArray.last(predicate:
(Char) -> Boolean): Char {\n for (index in this.indices.reversed()) {\n
                                                                           val element = this[index]\n
(predicate(element)) return element\n \\n \text{hrow NoSuchElementException(\"Array contains no element
matching the predicate.\")\n}\\n^*\n * Returns last index of [element], or -1 if the array does not contain
element.\n *\npublic fun <@kotlin.internal.OnlyInputTypes T> Array<out T>.lastIndexOf(element: T): Int {\n if
                         for (index in indices.reversed()) {\n
(element == null) \{ \ 
                                                                    if (this[index] == null) {\n}
   return index\n
                         }\n
                                 n } else {n}
                                                    for (index in indices.reversed()) {\n
                                                                                               if (element ==
this[index]) \{\n
                         return index\n
                                              }\n
                                                      n \leq n  return -1 \leq n \leq n  Returns last index of
[element], or -1 if the array does not contain element.\n *\npublic fun ByteArray.lastIndexOf(element: Byte): Int
{\n for (index in indices.reversed()) {\n
                                             if (element == this[index]) {\n
                                                                                  return index\n
                                                                                                     n > n
return -1\n\\\n\*\n * Returns last index of [element], or -1 if the array does not contain element.\n *\npublic fun
ShortArray.lastIndexOf(element: Short): Int {\n for (index in indices.reversed()) {\n
                                                                                         if (element ==
this[index]) {\n
                      return index\n
                                         \n return -1\n}\n\n/**\n * Returns last index of [element], or -1 if
the array does not contain element.\n */\npublic fun IntArray.lastIndexOf(element: Int): Int {\n for (index in
indices.reversed())
\{ n \}
        if (element == this[index]) {\n
                                              return index\n
                                                                 n > n  return -1 n > n/n/** n * Returns last
index of [element], or -1 if the array does not contain element.\n */\npublic fun LongArray.lastIndexOf(element:
Long): Int \{ n \text{ for (index in indices.reversed()) } \}
                                                       if (element == this[index]) {\n
                                                                                             return index\n
```

```
n = \ln -1 \ln \ln n^{**} n * Returns last index of [element], or -1 if the array does not contain element.
*/n@Deprecated(\"The function has unclear behavior when searching for NaN or zero values and will be removed
soon. Use 'indexOfLast { it == element }' instead to continue using this behavior, or '.asList().lastIndexOf(element:
T)' to get the same search behavior as in a list.\", ReplaceWith(\"indexOfLast { it == element
\ Deprecated Since Kotlin (warning Since = \"1.4\", error Since = \"1.6\", hidden Since = \"1.7\")\npublic fun
FloatArray.lastIndexOf(element: Float): Int {\n for (index in indices.reversed())
        if (element == this[index]) {\n
                                                                n > n  return -1 n > n/n/** n * Returns last
\{ n \}
                                             return index\n
index of [element], or -1 if the array does not contain element.\n *\n@Deprecated(\"The function has unclear
behavior when searching for NaN or zero values and will be removed soon. Use 'indexOfLast { it == element }'
instead to continue using this behavior, or '.asList().lastIndexOf(element: T)' to get the same search behavior as in a
list.\", ReplaceWith(\"indexOfLast { it == element }\"))\n@DeprecatedSinceKotlin(warningSince = \"1.4\",
errorSince = \1.6, hiddenSince = \1.7)hpublic fun DoubleArray.lastIndexOf(element: Double): Int {\n for
(index in indices.reversed()) {\n
                                    if (element == this[index]) {\n
                                                                         return index\n
                                                                                             n > n - 
1\n\/n/**\n * Returns last index of [element], or -1 if the array does not contain element.\n */\npublic fun
BooleanArray.lastIndexOf(element: Boolean): Int {\n for (index in indices.reversed())
\{ n \}
        if (element == this[index]) {\n
                                             return index\n
                                                                n > n  return -1 n / n/n/** n * Returns last
index of [element], or -1 if the array does not contain element.\n */\npublic fun CharArray.lastIndexOf(element:
Char): Int \{ n \text{ for (index in indices.reversed()) } \}
                                                       if (element == this[index]) {\n
                                                                                                                }\n
 n = 1 n / n/n/** n * Returns the last element, or `null` if the array is empty. <math>n * n * @ sample 
samples.collections.Collections.Elements.last\n */\npublic fun <T> Array<out T>.lastOrNull(): T? {\n return if
(isEmpty()) null else this[size - 1]\n\n/*\n * Returns the last element, or `null` if the array is empty.\n * \n *
@sample samples.collections.Collections.Elements.last\n */\npublic fun ByteArray.lastOrNull(): Byte? {\n return
if (isEmpty()) null else this[size - 1]\n\\\\n/**\n * Returns the last element, or `\null` if the array is empty.\\\n * \n *
@sample samples.collections.Collections.Elements.last\n
*/\npublic fun ShortArray.lastOrNull(): Short? {\n return if (isEmpty()) null else this[size - 1]\n}\n\n/**\n *
Returns the last element, or `null` if the array is empty.\n * \n * @ sample
samples.collections.Collections.Elements.last\n *\npublic fun IntArray.lastOrNull(): Int? {\n return if (isEmpty())
null else this[size - 1]\n\n\n/**\n * Returns the last element, or `null` if the array is empty.\n * \n * @ sample
samples.collections.Collections.Elements.last\n */\npublic fun LongArray.lastOrNull(): Long? {\n return if
(isEmpty()) null else this[size - 1]\n}\n\n/**\n * Returns the last element, or `null` if the array is empty.\n * \n *
@sample samples.collections.Collections.Elements.last\n *\npublic fun FloatArray.lastOrNull(): Float? {\n return
if (isEmpty()) null else this[size - 1]\n\\\n\**\n * Returns the last element, or `null` if the array is empty.\\\n * \\n *
@sample samples.collections.Collections.Elements.last\n *\npublic fun DoubleArray.lastOrNull():
Double? \ln \text{ return if (isEmpty()) null else this[size - 1]} \n^**\n^* \text{ Returns the last element, or `null` if the }
array is empty.\n * \n * @sample samples.collections.Collections.Elements.last\n */\npublic fun
BooleanArray.lastOrNull(): Boolean? \ln \text{csupp}(n) = \text{supp}(n) + \text{supp}(n) = \frac{1}{n} \ln n^* + \text{supp}(n)
element, or `null` if the array is empty.\n * \n * @sample samples.collections.Collections.Elements.last\n *\/npublic
fun CharArray.lastOrNull(): Char? \n return if (isEmpty()) null else this[size - 1]\n\n\n/**\n * Returns the last
element matching the given [predicate], or `null` if no such element was found.\n * \n * @ sample
samples.collections.Collections.Elements.last\n */\npublic inline fun <T> Array<out T>.lastOrNull(predicate: (T) ->
Boolean): T? {\n for (index in this.indices.reversed()) {\n
                                                               val element = this[index]\n
                                                                                              if
element matching the given [predicate], or `null` if no such element was found.\n * \n * @ sample
samples.collections.Collections.Elements.last\n */\npublic inline fun ByteArray.lastOrNull(predicate: (Byte) ->
Boolean): Byte? {\n for (index in this.indices.reversed()) {\n
                                                                  val element = this[index]\n
(predicate(element)) return element \ \ return null \ \ Returns the last element matching the given
[predicate], or `null` if no such element was found.\n * \n * @ sample
samples.collections.Collections.Elements.last\n */\npublic inline fun ShortArray.lastOrNull(predicate: (Short) ->
```

```
Boolean): Short? \{\n for (index in this.indices.reversed()) \{\n val element = this[index]\n
[predicate], or `null` if no such element was found.\n * \n * @ sample
samples.collections.Collections.Elements.last\n */\npublic inline fun IntArray.lastOrNull(predicate:
(Int) -> Boolean): Int? {\n for (index in this.indices.reversed()) {\n
                                                                val element = this[index]\n
                                                                                           if
(predicate(element)) return element \ \ return null \ \ Returns the last element matching the given
[predicate], or `null` if no such element was found.\n * \n * @ sample
samples.collections.Collections.Elements.last\n */\npublic inline fun LongArray.lastOrNull(predicate: (Long) ->
Boolean): Long? {\n for (index in this.indices.reversed()) {\n
                                                          val element = this[index]\n
(predicate(element)) return element \ \ return null \ \ Returns the last element matching the given
[predicate], or `null` if no such element was found.\n * \n * @ sample
samples.collections.Collections.Elements.last\n *\npublic inline fun FloatArray.lastOrNull(predicate: (Float) ->
Boolean): Float? {\n for (index in this.indices.reversed()) {\n
                                                          val element = this[index]\n
(predicate(element)) return element\n
  n = \frac{n}{n} n^{**n} Returns the last element matching the given [predicate], or `null` if no such
element was found.\n * \n * @sample samples.collections.Collections.Elements.last\n */\npublic inline fun
DoubleArray.lastOrNull(predicate: (Double) -> Boolean): Double? {\n for (index in this.indices.reversed()) {\n}
val element = this[index]\n
                           if (predicate(element)) return element\n }\n return null\n\\\n\n/**\n * Returns the
last element matching the given [predicate], or `null` if no such element was found.\n * \n * @sample
samples.collections.Collections.Elements.last\n *\npublic inline fun BooleanArray.lastOrNull(predicate: (Boolean)
-> Boolean): Boolean? {\n for (index in this.indices.reversed()) {\n
                                                               val element = this[index]\n
(predicate(element)) return element\n \n return null\n\\\n\/**\n * Returns the last element matching the given
[predicate], or `null` if no such element was found.\n * \n * @ sample
samples.collections.Collections.Elements.last\n
*\npublic inline fun CharArray.lastOrNull(predicate: (Char) -> Boolean): Char? {\n for (index in
this.indices.reversed()) {\n
                           val element = this[index] \ 
                                                      if (predicate(element)) return element\n \n
this array is empty.\n */\n@SinceKotlin(\"1.3\")\n@kotlin.internal.InlineOnly\npublic inline fun <T> Array<out
T>.random(): T {\n return random(Random)\n}\n\n/**\n * Returns a random element from this array.\n * \n *
@throws NoSuchElementException if this array is empty.\n
*/n@SinceKotlin(\"1.3\")\n@kotlin.internal.InlineOnly\npublic inline fun ByteArray.random(): Byte {\n return
random(Random)\n\n'**\n * Returns a random element from this array.\n * \n * @throws
NoSuchElementException if this array is empty.\n *\n@SinceKotlin(\"1.3\")\n@kotlin.internal.InlineOnly\npublic
inline fun ShortArray.random(): Short
n = \frac{\ln r \cdot \ln (Random) \cdot \ln \ln n^* \cdot \ln r}{\ln r \cdot \ln r}
NoSuchElementException if this array is empty.\n *\n@SinceKotlin(\"1.3\")\n@kotlin.internal.InlineOnly\npublic
inline fun IntArray.random(): Int \{\n return random(Random)\\n\\n\"*\\n * Returns a random element from this
array.\n * \n * @throws NoSuchElementException if this array is empty.\n
*/n@SinceKotlin(\"1.3\")\n@kotlin.internal.InlineOnly\npublic inline fun LongArray.random(): Long {\n return
random(Random)\n\n/**\n * Returns a random element from this array.\n * \n * @throws
NoSuchElementException if this array is empty.\n */\n@SinceKotlin(\"1.3\")\n@kotlin.internal.InlineOnly\npublic
inline fun FloatArray.random(): Float \{\n return random(Random)\\n\\n\\n\\n* Returns a random element from
this array.\n * \n * @throws NoSuchElementException if this array is empty.\n
*/n@SinceKotlin(\"1.3\")\n@kotlin.internal.InlineOnly\npublic inline fun DoubleArray.random():
inline fun BooleanArray.random(): Boolean {\n return random(Random)\n}\n\n/**\n * Returns a random element
from this array.\n * \n * @throws NoSuchElementException if this array is empty.\n
```

```
random(Random)\n}\n\n/**\n * Returns a random element from this array using the specified source of
randomness.\n * \n * @throws NoSuchElementException if this array is empty.\n */\n@SinceKotlin(\"1.3\")\npublic
fun <T> Array<out T>.random(random: Random): T {\n if (isEmpty())\n
element from this array using the specified source of randomness.\n
*\n * @throws NoSuchElementException if this array is empty.\n *\n@SinceKotlin(\"1.3\")\npublic fun
ByteArray.random(random: Random): Byte {\n if (isEmpty())\n
                                                            throw NoSuchElementException(\"Array is
empty.\")\n return get(random.nextInt(size))\n\n/**\n * Returns a random element from this array using the
specified source of randomness.\n * \n * @throws NoSuchElementException if this array is empty.\n
*/n@SinceKotlin(\"1.3\")\npublic fun ShortArray.random(random: Random): Short {\n if (isEmpty())\n
throw NoSuchElementException(\"Array is empty.\")\n return get(random.nextInt(size))\n\\n\/**\n * Returns a
random element from this array using the specified source of randomness.\n * \n * @throws
NoSuchElementException if this array is empty.\n */\n@SinceKotlin(\"1.3\")\npublic fun IntArray.random(random:
Random): Int \{\n if (isEmpty())\n
                                  throw NoSuchElementException(\"Array is empty.\")\n return
a random element from this array using the specified source of randomness.\n * \n * @throws
NoSuchElementException if this array is empty.\n *\n@SinceKotlin(\"1.3\")\npublic fun
LongArray.random(random: Random): Long {\n if (isEmpty())\n
                                                             throw NoSuchElementException(\"Array is
empty.\")\n return get(random.nextInt(size))\n\/n\n\*\n * Returns a random element from this array using the
specified source of randomness.\n * \n * @throws NoSuchElementException if this array is empty.\n
*/n@SinceKotlin(\"1.3\")\npublic fun FloatArray.random(random: Random): Float {\n if (isEmpty())\n
                                                                                              throw
element from this array using the specified source of randomness.\n * \n * @throws NoSuchElementException if
this array is empty.\n *\n@SinceKotlin(\"1.3\")\npublic fun DoubleArray.random(random: Random): Double {\n
                 throw NoSuchElementException(\"Array
if (isEmpty())\n
is empty.\")\n return get(random.nextInt(size))\n\\/\n\/**\n * Returns a random element from this array using the
specified source of randomness.\n * \n * @throws NoSuchElementException if this array is empty.\n
*/n@SinceKotlin(\"1.3\")\npublic fun BooleanArray.random(random: Random): Boolean {\n if (isEmpty())\n
throw NoSuchElementException(\"Array is empty.\")\n return get(random.nextInt(size))\n\\/\*\n * Returns a
random element from this array using the specified source of randomness.\n * \n * @throws
NoSuchElementException if this array is empty.\n */\n@SinceKotlin(\"1.3\")\npublic fun
CharArray.random(random: Random): Char {\n if (isEmpty())\n
                                                            throw NoSuchElementException(\"Array is
empty.\")\n return get(random.nextInt(size))\n\n/n/**\n * Returns a random element from this array, or `null` if
this array is empty.\n
*/n@SinceKotlin(\"1.4\")\n@WasExperimental(ExperimentalStdlibApi::class)\n@kotlin.internal.InlineOnly\npubli
c inline
element from this array, or `null` if this array is empty.\n
*/n@SinceKotlin(\"1.4\")\n@WasExperimental(ExperimentalStdlibApi::class)\n@kotlin.internal.InlineOnly\npubli
c inline fun ByteArray.randomOrNull(): Byte? {\n return randomOrNull(Random)\n\/n^*\n * Returns a random
element from this array, or `null` if this array is empty.\n
*/n@SinceKotlin(\"1.4\")\n@WasExperimental(ExperimentalStdlibApi::class)\n@kotlin.internal.InlineOnly\npubli
c inline fun ShortArray.randomOrNull(): Short? {\n return randomOrNull(Random)\n}\n\n^*\n Returns a
```

 $*/n@SinceKotlin(\"1.4\")\n@WasExperimental(ExperimentalStdlibApi::class)\n@kotlin.internal.InlineOnly\npublic inline fun IntArray.randomOrNull(): Int? {\n return randomOrNull(Random)\n}\n\n/**\n * Returns a random$ 

\*/n@SinceKotlin(\"1.3\")\n@kotlin.internal.InlineOnly\npublic inline fun CharArray.random(): Char {\n return

random element from this array, or `null` if this array is empty.\n

element from this array, or `null` if this array is

```
empty.\n
```

- $*/n@SinceKotlin("1.4\")\n@WasExperimental(ExperimentalStdlibApi::class)\n@kotlin.internal.InlineOnly\npublic inline fun DoubleArray.randomOrNull(): Double? {\n return randomOrNull(Random)\n}\n\n'**\n * Returns a random element from this array, or `null` if this array is empty.\n$
- $*/n@SinceKotlin("1.4\")\n@WasExperimental(ExperimentalStdlibApi::class)\n@kotlin.internal.InlineOnly\npublic inline fun BooleanArray.randomOrNull():$
- Boolean? {\n return randomOrNull(Random)\n}\n\n/\*\*\n \* Returns a random element from this array, or `null` if this array is empty.\n
- $\begin{tabular}{l} $$ \n@SinceKotlin(\"1.4\")\n@WasExperimental(ExperimentalStdlibApi::class)\n@kotlin.internal.InlineOnly\npublic cinline fun CharArray.randomOrNull(): Char? {\n return randomOrNull(Random)\n}\n\n'*\n * Returns a random element from this array using the specified source of randomness, or `null` if this array is empty.\n */\n@SinceKotlin(\"1.4\")\n@WasExperimental(ExperimentalStdlibApi::class)\npublic fun <T> Array<out T>.randomOrNull(random: Random): T? {\n if (isEmpty())\n return null\n return get(random.nextInt(size))\n}\n\n'*\n * Returns a random element from this array using the specified source of randomness, or `null` if this array is empty.\n$
- $^*\n@SinceKotlin(\"1.4\")\n@WasExperimental(ExperimentalStdlibApi::class)\npublic fun ShortArray.randomOrNull(random: Random): Short? {\n if (isEmpty())\n return null\n return get(random.nextInt(size))\n}\n\n/**\n * Returns a random element from this array using the specified source of randomness, or `null` if this array is empty.\n$
- $\label{lem:linear_continuous_continuous} $$ \Lambda^@SinceKotlin(\1.4\)\n@WasExperimental(ExperimentalStdlibApi::class)\npublic fun IntArray.randomOrNull(random: Random): Int? {\n if (isEmpty())\n return null\n return get(random.nextInt(size))\n}\n\n'**\n * Returns a random element from this array using the specified source of randomness, or `null` if this array is empty.\n$
- $*/n@SinceKotlin("1.4\")/n@WasExperimental(ExperimentalStdlibApi::class)\npublic fun LongArray.randomOrNull(random: Random): Long? {\n if (isEmpty())\n}$
- return null\n return get(random.nextInt(size))\n\\\n\/\n\*\*\n \* Returns a random element from this array using the specified source of randomness, or `null` if this array is empty.\n
- \*\n@SinceKotlin(\"1.4\")\n@WasExperimental(ExperimentalStdlibApi::class)\npublic fun
- FloatArray.randomOrNull(random: Random): Float? {\n if (isEmpty())\n return null\n return get(random.nextInt(size))\n}\\\n\\^\*\\\n \* Returns a random element from this array using the specified source of randomness, or `null` if this array is empty.\\\n
- $*\n@SinceKotlin(\"1.4\")\n@WasExperimental(ExperimentalStdlibApi::class)\npublic fun DoubleArray.randomOrNull(random: Random): Double? {\n if (isEmpty())\n return null\n return get(random.nextInt(size))\n}\n\n/**\n * Returns a random element from this array using the specified source of randomness, or `null` if this array is empty.\n$

```
Returns a random element from this array using the specified source of randomness, or `null` if this array is empty.\n
*/n@SinceKotlin(\"1.4\")\n@WasExperimental(ExperimentalStdlibApi::class)\npublic fun
CharArray.randomOrNull(random: Random): Char? {\n if (isEmpty())\n
                                                                                                                                                              return null\n return
get(random.nextInt(size))\n}\n\n/**\n * Returns the single element, or throws an exception if the array is empty or
has more than one element.\n *\npublic fun <T> Array<out T>.single(): T {\n return when (size) {\n
throw NoSuchElementException(\"Array is empty.\")\n
                                                                                                                         1 \rightarrow this[0]\n
                                                                                                                                                             else -> throw
IllegalArgumentException(\"Array has more than one element.\")\n \n\ Returns the single element, or
throws an exception if the array is empty or has more than one element.\n */\npublic fun ByteArray.single(): Byte
\{ n \}
 return when (size) {\n
                                                       0 -> throw NoSuchElementException(\"Array is empty.\")\n
-> throw IllegalArgumentException(\"Array has more than one element.\")\n \\n\\n\*\n * Returns the single
element, or throws an exception if the array is empty or has more than one element.\n */\npublic fun
ShortArray.single(): Short {\n return when (size) {\n
                                                                                                                      0 -> throw NoSuchElementException(\"Array is
empty.\")\n
                                1 \rightarrow this[0] \ n
                                                                    else -> throw IllegalArgumentException(\"Array has more than one element.\")\n
 \\n\n/**\n * Returns the single element, or throws an exception if the array is empty or has more than one
element.\n */\npublic fun IntArray.single(): Int {\n return when (size) {\n
                                                                                                                                                                0 \rightarrow throw
                                                                                                                                                else -> throw
NoSuchElementException(\"Array is empty.\")\n
                                                                                                            1 \rightarrow this[0]\n
IllegalArgumentException(\"Array has more than one element.\")\n \n \n\\n\**\n * Returns the single element, or
throws an exception if
 the array is empty or has more than one element.\n *\npublic fun LongArray.single(): Long {\n return when
                                                                                                                                                                                                   else -> throw
(size) \{ \n
                            0 -> throw NoSuchElementException(\"Array is empty.\")\n
                                                                                                                                                               1 \rightarrow this[0]\n
IllegalArgumentException(\"Array has more than one element.\")\n \n\ Returns the single element, or
throws an exception if the array is empty or has more than one element.\n *\npublic fun FloatArray.single(): Float
n = {n 	 return when (size) } 
                                                                0 -> throw NoSuchElementException(\"Array is empty.\")\n
                                                                                                                                                                                                    1 \rightarrow this[0]\n
else -> throw IllegalArgumentException(\"Array has more than one element.\")\n \\n\n/n**\n * Returns the
single element, or throws an exception if the array is empty or has more than one element.\n *\npublic fun
DoubleArray.single(): Double {\n return when (size) {\n
                                                                                                                              0 -> throw NoSuchElementException(\"Array is
empty.\")\n
                                 1 \rightarrow this[0]\n
                                                                    else -> throw IllegalArgumentException(\"Array
has more than one element.\")\\\n \\\\n\\\n'**\\\n * Returns the single element, or throws an exception if the array is
empty or has more than one element.\n */\npublic fun BooleanArray.single(): Boolean {\n return when (size) {\n
   0 -> throw NoSuchElementException(\"Array is empty.\")\n
                                                                                                                                      1 \rightarrow this[0]\n
                                                                                                                                                                          else -> throw
IllegalArgumentException(\"Array has more than one element.\")\n \n\ Returns the single element, or
throws an exception if the array is empty or has more than one element.\n */\npublic fun CharArray.single(): Char
n = {n 	 return when (size) } 
                                                                0 -> throw NoSuchElementException(\"Array is empty.\")\n
else -> throw IllegalArgumentException(\"Array has more than one element.\")\n \\n\n/n**\n * Returns the
single element matching the given [predicate], or throws exception if there is no or more than one matching
element.\n */\npublic inline fun <T> Array<out T>.single(predicate: (T) -> Boolean): T {\n
     var single: T? = null\n var found = false\n for (element in this) {\n
                                                                                                                                                                                                                              if
                                                                                                                                                          if (predicate(element)) {\n
(found) throw IllegalArgumentException(\"Array contains more than one matching element.\")\n
                                                                                                                                                                                                                 single =
element\n
                                  found = true \ n
                                                                         \n \in if (!found) throw NoSuchElementException(\"Array contains no
element matching the predicate.\")\n @Suppress(\"UNCHECKED_CAST\")\n return single as T \in \mathbb{N} \cdot \mathbb{N} \cdot \mathbb{N} \cdot \mathbb{N} \cdot \mathbb{N} = \mathbb{N} \cdot \mathbb{N} \cdot \mathbb
Returns the single element matching the given [predicate], or throws exception if there is no or more than one
matching element.\n */\npublic inline fun ByteArray.single(predicate: (Byte) -> Boolean): Byte {\n var single:
Byte? = null\n var found = false\n for (element in this) {\n
                                                                                                                                     if (predicate(element)) {\n
                                                                                                                                                                                                         if (found) throw
IllegalArgumentException(\"Array contains more than one matching element.\")\n
                                                                                                                                                                                    single = element \ n
found = true \setminus n
                                      \n \n if (!found) throw NoSuchElementException(\"Array
```

return null\n return get(random.nextInt(size))\n\\\n\ $^*$ \n \*

Random): Boolean?  $\{\n$  if  $(isEmpty())\n$ 

```
contains no element matching the predicate.\")\n @Suppress(\"UNCHECKED CAST\")\n return single as
Byte\n\\\n/\n/**\n * Returns the single element matching the given [predicate], or throws exception if there is no or
more than one matching element.\n *\npublic inline fun ShortArray.single(predicate: (Short) -> Boolean): Short {\n
 var single: Short? = null\n var found = false\n for (element in this) {\n
                                                                             if (predicate(element)) {\n
(found) throw IllegalArgumentException(\"Array contains more than one matching element.\")\n
                                                                                                     single =
element\n
                found = true \ n
                                   \n \in if (!found) throw NoSuchElementException(\"Array contains no
element matching the predicate.\")\n @Suppress(\"UNCHECKED CAST\")\n return single as Short\n}\n\n/**\n
* Returns the single element matching the given [predicate], or throws exception if there is no or more than one
matching element.\n */\npublic inline fun IntArray.single(predicate:
(Int) -> Boolean): Int \{\n var single: Int? = null\n var found = false\n for (element in this) \{\n
(predicate(element)) {\n
                              if (found) throw IllegalArgumentException(\"Array contains more than one
matching element.\")\n
                                                      found = true \backslash n
                             single = element \ n
                                                                         n \in \mathbb{N} if (!found) throw
NoSuchElementException(\"Array contains no element matching the predicate.\")\n
@Suppress(\"UNCHECKED\_CAST\")\n return single as Int\n}\n/**\n * Returns the single element matching
the given [predicate], or throws exception if there is no or more than one matching element.\n */\npublic inline fun
LongArray.single(predicate: (Long) -> Boolean): Long {\n var single: Long? = null\n var found = false\n for
(element in this) {\n
                        if (predicate(element)) {\n
                                                        if (found) throw IllegalArgumentException(\"Array
contains more than one matching element.\")\n
                                                    single = element \ n
                                                                             found = true \ n
    \\n \\n if (!found) throw NoSuchElementException(\"Array contains no element matching the
predicate.\")\n @Suppress(\"UNCHECKED_CAST\")\n return single as Long\n\\\n\**\n * Returns the single
element matching the given [predicate], or throws exception if there is no or more than one matching element.\n
*/\npublic inline fun FloatArray.single(predicate: (Float) -> Boolean): Float {\n var single: Float? = null\n var
                                                                             if (found) throw
found = false\n for (element in this) \n
                                            if (predicate(element)) {\n
IllegalArgumentException(\"Array contains more than one matching element.\")\n
                                                                                       single = element \ n
found = true \ n
                  \n \\n if (!found) throw NoSuchElementException(\"Array contains no element matching
the predicate.\")\n @Suppress(\"UNCHECKED CAST\")\n return single as Float\n\\n\n/**\n * Returns the
single element matching the given [predicate], or throws exception if there is no or more than one matching
element.\n */\npublic inline fun DoubleArray.single(predicate: (Double) -> Boolean): Double {\n var single:
Double? = null\n var found = false\n for (element in this) \{\n
                                                                   if (predicate(element)) {\n
                                                                                                   if (found)
throw IllegalArgumentException(\"Array contains more than one matching element.\")\n
                                                                                             single = element\n
                       \n \n if (!found) throw NoSuchElementException(\"Array contains no element
    found = true \ n
matching the predicate.\")\n @Suppress(\"UNCHECKED CAST\")\n return single as Double\n\\n\/**\n *
Returns the single element matching the given [predicate], or throws exception if there is no or more than one
matching element.\n */\npublic inline fun BooleanArray.single(predicate: (Boolean) -> Boolean): Boolean {\n var
single: Boolean? = null\n var found = false\n for (element in this) \{\n
                                                                           if (predicate(element)) {\n
                                                                                                           if
(found) throw IllegalArgumentException(\"Array contains more than one
matching element.\")\n
                             single = element \ n
                                                       found = true \ n
                                                                         n \in \mathbb{N} if (!found) throw
NoSuchElementException(\"Array contains no element matching the predicate.\")\n
@Suppress(\"UNCHECKED\_CAST\")\n return single as Boolean\n\\\n/\*\n * Returns the single element
matching the given [predicate], or throws exception if there is no or more than one matching element.\n */npublic
inline fun CharArray.single(predicate: (Char) -> Boolean): Char {\n var single: Char? = null\n var found =
false\n for (element in this) {\n
                                    if (predicate(element)) {\n
                                                                     if (found) throw
IllegalArgumentException(\"Array contains more than one matching element.\")\n
                                                                                       single = element \ n
                  \n \n if (!found) throw NoSuchElementException(\"Array contains no element matching
the predicate.\")\n @Suppress(\"UNCHECKED_CAST\")\n return single as Char\n\\\\n\/n**\n * Returns single
element, or `null` if the
array is empty or has more than one element.\n *\npublic fun <T> Array<out T>.singleOrNull(): T? {\n return if
(size == 1) this [0] else null\n\\\n\/**\n * Returns single element, or `null` if the array is empty or has more than one
```

```
element.\n */\npublic fun ByteArray.singleOrNull(): Byte? {\n return if (size == 1) this[0] else null\n}\n\n/**\n *
Returns single element, or `null` if the array is empty or has more than one element.\n */\npublic fun
or `null` if the array is empty or has more than one element.\n */\npublic fun IntArray.singleOrNull(): Int? {\n
return if (size == 1) this[0] else null\n\\\n\n/**\n * Returns single element, or `null` if the array is empty or has more
than one element.\n */\npublic fun LongArray.singleOrNull(): Long? {\n return if (size == 1) this[0] else
or has more than one element.\n *\npublic fun FloatArray.singleOrNull(): Float? {\n return if (size == 1) this[0]
*/npublic fun DoubleArray.singleOrNull(): Double? {\n return if (size == 1) this[0] else null\n \\n\n/**\n *
Returns single element, or `null` if the array is empty or has more than one element.\n *\npublic fun
element, or `null` if the array is empty or has more than one element.\n */\npublic fun CharArray.singleOrNull():
[predicate], or `null` if element was not found or more than one element was found.\n */\npublic inline fun <T>
Array<out T>.singleOrNull(predicate: (T) \rightarrow Boolean): T? {\n var single: T? = null\n var found
= false\n for (element in this) {\n
                                                    if (predicate(element)) {\n
                                                                                                 if (found) return null\n
element\n
                      found = true \ n
                                                \ln \ln (f(y)) = \lim_{y \to y} \frac{(f(y))^{++} n^{++} n^{++
single element matching the given [predicate], or `null` if element was not found or more than one element was
found.\n *\npublic inline fun ByteArray.singleOrNull(predicate: (Byte) -> Boolean): Byte? {\n var single: Byte?
= null\n var found = false\n for (element in this) \{\n
                                                                              if (predicate(element)) {\n
null\n
                 single = element \ n
                                                   found = true \setminus n
                                                                            n \in \mathbb{N} if (!found) return null\n return
single\n\n\/**\n * Returns the single element matching the given [predicate], or `null` if element was not found or
more than one element was found.\n *\npublic inline fun ShortArray.singleOrNull(predicate: (Short) -> Boolean):
Short? \{\n var single: Short? = null\n
   var found = false\n for (element in this) \n
                                                                    if (predicate(element)) {\n
                                                                                                                if (found) return null\n
single = element \ n
                                 found = true \ n
                                                           n \in \mathbb{N}  if (!found) return null\n return single\n\\\n\\n\**\n *
Returns the single element matching the given [predicate], or 'null' if element was not found or more than one
element was found.\n *\npublic inline fun IntArray.singleOrNull(predicate: (Int) -> Boolean): Int? {\n var single:
Int? = null \cdot n var found = false \ n for (element in this) {\ \ n
                                                                                    if (predicate(element)) {\n
                                                                                                                                 if (found) return
                                                                            n \in \mathbb{N}  if (!found) return null\n return
null\n
                 single = element \ n
                                                   found = true \ n
single n \n \n \n Returns the single element matching the given [predicate], or `null` if element was not found or
more than one element was found.\n *\npublic inline fun LongArray.singleOrNull(predicate: (Long) -> Boolean):
Long? \{\n var single: Long? =
null\n var found = false\n for (element in this) {\n
                                                                             if (predicate(element)) {\n
                                                                                                                         if (found) return null\n
      single = element \ n
                                        found = true \ n
                                                                 \n if (!found) return null\n return single\n\\\n\n'**\n *
Returns the single element matching the given [predicate], or `null` if element was not found or more than one
element was found.\n */\npublic inline fun FloatArray.singleOrNull(predicate: (Float) -> Boolean): Float? {\n var
single: Float? = null\ var found = false\ for (element in this) {\ n
                                                                                                 if (predicate(element)) {\n
(found) return null\n
                                    single = element\n
                                                                      found = true \ n
                                                                                                \\n \\n if (!found) return null\n return
single\n\\\/n\*\n * Returns the single element matching the given [predicate], or `null` if element was not found or
more than one element was found.\n *\npublic inline fun DoubleArray.singleOrNull(predicate: (Double) ->
Boolean): Double? {\n
var single: Double? = null\n var found = false\n for (element in this) \{\n
                                                                                                          if (predicate(element)) {\n
                                                                                                                                                      if
(found) return null\n
                                    single = element \ n
                                                                      found = true \ n
                                                                                                n \in \mathbb{N} if (!found) return null\n return
single\n\n\/**\n * Returns the single element matching the given [predicate], or `null` if element was not found or
more than one element was found.\n *\npublic inline fun BooleanArray.singleOrNull(predicate: (Boolean) ->
Boolean? Boolean? {\n var single: Boolean? = null\n var found = false\n for (element in this) {\n
```

```
(predicate(element)) {\n
                                         if (found) return null\n
                                                                                single = element \ n
                                                                                                                  found = true \setminus n
                                                                                                                                           n > n
if (!found) return null\n return single\n\\n\n/**\n * Returns the single element matching the given [predicate], or
`null` if element was not found or more than one element was found.\n *\npublic inline fun
CharArray.singleOrNull(predicate: (Char) ->
Boolean): Char? \{\n var single: Char? = null\n var found = false\n for (element in this) \{\n
(predicate(element)) {\n
                                         if (found) return null\n
                                                                                single = element \ n
                                                                                                                                            n > n
if (!found) return null\n return single\n\\n/**\n * Returns a list containing all elements except first [n]
elements.\n * \n * @throws IllegalArgumentException if [n] is negative.\n * \n * @sample
samples.collections.Collections.Transformations.drop\n *\npublic fun <T> Array<out T>.drop(n: Int): List<T> {\n
require(n \ge 0) { \"Requested element count $n is less than zero.\" }\n return takeLast((size -
IllegalArgumentException if [n] is negative.\n * \n * @ sample
samples.collections.Collections.Transformations.drop\n *\npublic fun ByteArray.drop(n: Int): List<Byte> {\n
require(n \ge 0) { \"Requested element count
$n is less than zero.\" \n return takeLast((size - n).coerceAtLeast(0))\n\n\/**\n * Returns a list containing all
elements except first [n] elements.\n * \n * @throws IllegalArgumentException if [n] is negative.\n * \n * @sample
samples.collections.Collections.Transformations.drop\n *\npublic fun ShortArray.drop(n: Int): List<Short> {\n
require(n >= 0) { \"Requested element count $n is less than zero.\" }\n return takeLast((size -
IllegalArgumentException if [n] is negative.\n * \n * @ sample
samples.collections.Collections.Transformations.drop\n *\npublic fun IntArray.drop(n: Int): List<Int> {\n
require(n \ge 0) { \"Requested element count $n is less than zero.\" }\n return takeLast((size -
IllegalArgumentException if [n] is negative.\n
* \n * @sample samples.collections.Collections.Transformations.drop\n */\npublic fun LongArray.drop(n: Int):
List < Long > \{ \ | \ require(n >= 0) \ \{ \ | \ return \ take Last((size - 1) - 1) \} \\ | \ return \ take Last((size - 1) - 1) \} \\ | \ return \ take Last((size - 1) - 1) \} \\ | \ return \ take Last((size - 1) - 1) \} \\ | \ return \ take Last((size - 1) - 1) \} \\ | \ return \ take Last((size - 1) - 1) \} \\ | \ return \ take Last((size - 1) - 1) \} \\ | \ return \ take Last((size - 1) - 1) \} \\ | \ return \ take Last((size - 1) - 1) \} \\ | \ return \ take Last((size - 1) - 1) \} \\ | \ return \ take Last((size - 1) - 1) \} \\ | \ return \ take Last((size - 1) - 1) \} \\ | \ return \ take Last((size - 1) - 1) \} \\ | \ return \ take Last((size - 1) - 1) \} \\ | \ return \ take Last((size - 1) - 1) \} \\ | \ return \ take Last((size - 1) - 1) \} \\ | \ return \ take Last((size - 1) - 1) \} \\ | \ return \ take Last((size - 1) - 1) \} \\ | \ return \ take Last((size - 1) - 1) \} \\ | \ return \ take Last((size - 1) - 1) \} \\ | \ return \ take Last((size - 1) - 1) \} \\ | \ return \ take Last((size - 1) - 1) \} \\ | \ return \ take Last((size - 1) - 1) \} \\ | \ return \ take Last((size - 1) - 1) \} \\ | \ return \ take Last((size - 1) - 1) \} \\ | \ return \ take Last((size - 1) - 1) \} \\ | \ return \ take Last((size - 1) - 1) \} \\ | \ return \ take Last((size - 1) - 1) \} \\ | \ return \ take Last((size - 1) - 1) \} \\ | \ return \ take Last((size - 1) - 1) \} \\ | \ return \ take Last((size - 1) - 1) \} \\ | \ return \ take Last((size - 1) - 1) \} \\ | \ return \ take Last((size - 1) - 1) \} \\ | \ return \ take Last((size - 1) - 1) \} \\ | \ return \ take Last((size - 1) - 1) \} \\ | \ return \ take Last((size - 1) - 1) \} \\ | \ return \ take Last((size - 1) - 1) \} \\ | \ return \ take Last((size - 1) - 1) \} \\ | \ return \ take Last((size - 1) - 1) \} \\ | \ return \ take Last((size - 1) - 1) \} \\ | \ return \ take Last((size - 1) - 1) \} \\ | \ return \ take Last((size - 1) - 1) \} \\ | \ return \ take Last((size - 1) - 1) \} \\ | \ return \ take Last((size - 1) - 1) \} \\ | \ return \ take Last((size - 1) - 1) \} \\ | \ return \ take Last((size - 1) - 1) \} \\ | \ return \ take Last
n).coerceAtLeast(0))\n}\n^*n * Returns a list containing all elements except first [n] elements.\n * \n * @throws
IllegalArgumentException if [n] is negative.\n * \n * @ sample
samples.collections.Collections.Transformations.drop\n */\npublic fun FloatArray.drop(n: Int): List<Float> {\n
require(n \ge 0) { \"Requested element count $n is less than zero.\" }\n return takeLast((size -
IllegalArgumentException if [n] is negative.\n * \n * @sample
samples.collections.Collections.Transformations.drop\n *\npublic fun DoubleArray.drop(n: Int): List<Double> {\n
require(n \geq 0) { \"Requested element count $n is less than zero.\" }\n return
takeLast((size - n).coerceAtLeast(0))\n\n\/**\n * Returns a list containing all elements except first [n] elements.\n
* \n * @throws IllegalArgumentException if [n] is negative.\n * \n * @sample
samples.collections.Collections.Transformations.drop\n */\npublic fun BooleanArray.drop(n: Int): List<Boolean>
n = 0  { \"Requested element count $n is less than zero.\" }\n return takeLast((size -
IllegalArgumentException if [n] is negative.\n * \n * @ sample
samples.collections.Collections.Transformations.drop\n *\npublic fun CharArray.drop(n: Int): List<Char> {\n
require(n \ge 0) { "Requested element count $n is less than zero.\" }\n return takeLast((size -
n).coerceAtLeast(0))\n\n\n\**\n * Returns a list containing all elements except last [n] elements.\n * \n * @throws
IllegalArgumentException if [n] is negative.\n * \n * @ sample
samples.collections.Collections.Transformations.drop\n
*\npublic fun <T> Array<out T>.dropLast(n: Int): List<T> {\n require(n >= 0) { \"Requested element count $n is
less than zero.\" \n return take((size - n).coerceAtLeast(0))\n\\n\n/**\n * Returns a list containing all elements
except last [n] elements.\n * \n * @throws IllegalArgumentException if [n] is negative.\n * \n * @sample
```

```
samples.collections.Collections.Transformations.drop\n *\npublic fun ByteArray.dropLast(n: Int): List<Byte> {\n
require(n \geq 0) { \"Requested element count $n is less than zero.\" }\n return take((size -
n).coerceAtLeast(0))\n}\n\n/**\n * Returns a list containing all elements except last [n] elements.\n * \n * @throws
IllegalArgumentException if [n] is negative.\n * \n * @ sample
samples.collections.Collections.Transformations.drop\n */\npublic fun ShortArray.dropLast(n: Int): List<Short> {\n
 require(n \geq 0) { \"Requested element count $n is less than zero.\" }\n return take((size -
n).coerceAtLeast(0))\n}\n\n/**\n
 * Returns a list containing all elements except last [n] elements. \ n * n *  @throws IllegalArgumentException if [n]
is negative.\n * \n * @sample samples.collections.Collections.Transformations.drop\n *\npublic fun
IntArray.dropLast(n: Int): List<Int> {\n require(n >= 0) { \"Requested element count $n is less than zero.\" }\n
return take((size - n).coerceAtLeast(0))\n\\n^*\n * Returns a list containing all elements except last [n]
elements.\n * \n * @throws IllegalArgumentException if [n] is negative.\n * \n * @sample
samples.collections.Collections.Transformations.drop\n *\npublic fun LongArray.dropLast(n: Int): List<Long> {\n
require(n \geq 0) { "Requested element count $n is less than zero.\" }\n return take((size -
n).coerceAtLeast(0))\n\\n^*\n * Returns a list containing all elements except last [n] elements.\n * \n * @throws
IllegalArgumentException if [n] is negative.\n * \n * @ sample
samples.collections.Collections.Transformations.drop\n */\npublic
 fun FloatArray.dropLast(n: Int): List<Float> {\n require(n >= 0) {\"Requested element count $n$ is less than
zero.\" \n return take((size - n).coerceAtLeast(0))\n\n Returns a list containing all elements except last
[n] elements.\n * \n * @throws IllegalArgumentException if [n] is negative.\n * \n * @sample
samples.collections.Collections.Transformations.drop\n */\npublic fun DoubleArray.dropLast(n: Int): List<Double>
n = 0 \ \text{where } n = 0 \ \text{where } n = 0 \ \text{
n).coerceAtLeast(0))\n\\n^*\n * Returns a list containing all elements except last [n] elements.\n * \n * @throws
IllegalArgumentException if [n] is negative.\n * \n * @ sample
samples.collections.Collections.Transformations.drop\n */npublic fun BooleanArray.dropLast(n: Int):
List<Boolean> \{ n = 0 \}  require n \ge 0  \"Requested element count n = 0  return take ((size -
n).coerceAtLeast(0))\n\\n/**\n * Returns a list containing
 all elements except last [n] elements.\n * \n * @throws IllegalArgumentException if [n] is negative.\n * \n *
@sample samples.collections.Collections.Transformations.drop\n */npublic fun CharArray.dropLast(n: Int):
List<Char> \{n : \text{Char} \in \mathbb{N} \mid \text{Requested element count } \ is less than zero.\" \{n : \text{Char} \in \mathbb{N} \mid \text{Requested element count } \
n).coerceAtLeast(0))\n}\n\n/**\n * Returns a list containing all elements except last elements that satisfy the given
[predicate].\n * \n * @sample samples.collections.Collections.Transformations.drop\n *\npublic inline fun <T>
Array<out T>.dropLastWhile(predicate: (T) -> Boolean): List<T> {\n for (index in lastIndex downTo 0) {\n
                                                    return take(index + 1)\n
                                                                                               \ln \n return emptyList()\n\\\n\/**\n * Returns
(!predicate(this[index])) {\n
a list containing all elements except last elements that satisfy the given [predicate].\n * \n * @sample
samples.collections.Collections.Transformations.drop\n *\npublic inline fun ByteArray.dropLastWhile(predicate:
 (Byte) -> Boolean): List<Byte> {\n for (index in lastIndex downTo 0) {\n
                                                                                                                        if (!predicate(this[index])) {\n
 return take(index + 1)\n
                                             \ln \ return emptyList()\n\\\n\/n\**\n * Returns a list containing all elements
except last elements that satisfy the given [predicate].\n * \n * @sample
samples.collections.Collections.Transformations.drop\n */npublic inline fun ShortArray.dropLastWhile(predicate:
(Short) -> Boolean): List<Short> {\n for (index in lastIndex downTo 0) {\n
                                                                                                                         if (!predicate(this[index])) {\n
  return take(index + 1)\n
                                             except last elements that satisfy the given [predicate].\n * \n * @sample
samples.collections.Collections.Transformations.drop\n */npublic inline fun IntArray.dropLastWhile(predicate:
(Int) -> Boolean): List<Int> {\n for (index in lastIndex downTo 0) {\n
                                                                                                                 if (!predicate(this[index]))
 \{ n \}
                return take(index + 1)\n
                                                           \n return emptyList()\n}\n\n/**\n * Returns a list containing all
elements except last elements that satisfy the given [predicate].\n * \n * @ sample
samples.collections.Collections.Transformations.drop\n */\npublic inline fun LongArray.dropLastWhile(predicate:
```

```
(Long) -> Boolean): List<Long> {\n for (index in lastIndex downTo 0) {\n
                                                                                                            if (!predicate(this[index])) {\n
                                       \n return emptyList()\n\\n\/**\n * Returns a list containing all elements
 return take(index + 1)\n
except last elements that satisfy the given [predicate].\n * \n * @sample
samples.collections.Collections.Transformations.drop\n */\npublic inline fun FloatArray.dropLastWhile(predicate:
(Float) -> Boolean): List<Float> {\n for (index in lastIndex downTo 0) {\n
                                                                                                            if (!predicate(this[index])) {\n
 return take(index + 1)\n
                                       except
last elements that satisfy the given [predicate].\n * \n * @sample
samples.collections.Collections.Transformations.drop\n */\npublic inline fun DoubleArray.dropLastWhile(predicate:
(Double) -> Boolean): List<Double> {\n for (index in lastIndex downTo 0) {\n
                                                                                                                 if (!predicate(this[index])) {\n
       return take(index + 1)\n
                                             \n return emptyList()\n\\\n\n\**\n * Returns a list containing all elements
except last elements that satisfy the given [predicate].\n * \n * @sample
samples.collections.Collections.Transformations.drop\n */\npublic inline fun
BooleanArray.dropLastWhile(predicate: (Boolean) -> Boolean): List<Boolean> {\n for (index in lastIndex
downTo 0) {\n
                         if (!predicate(this[index])) {\n
                                                                           return take(index + 1)\n
                                                                                                                  n > n return
emptyList()\n}\n\n/**\n * Returns a list containing all elements except last elements that satisfy the given
[predicate].\n * \n * @sample samples.collections.Collections.Transformations.drop\n
*\npublic inline fun CharArray.dropLastWhile(predicate: (Char) -> Boolean): List<Char> {\n for (index in
lastIndex downTo 0) {\n
                                      if (!predicate(this[index])) {\n
                                                                                        return take(index + 1)\n
                                                                                                                               n > n return
emptyList()\n}\n\n/**\n * Returns a list containing all elements except first elements that satisfy the given
[predicate].\n * \n * @sample samples.collections.Collections.Transformations.drop\n *\npublic inline fun <T>
Array<out T>.dropWhile(predicate: (T) -> Boolean): List<T> \{\n var yielding = false\n val list =
ArrayList<T>()\n for (item in this)\n
                                                         if (yielding)\n
                                                                                     list.add(item)\n
                                                                                                                 else if (!predicate(item)) {\n
                                                               \ln \operatorname{list}^{n} \approx \operatorname{Returns} a list containing all elements
   list.add(item)\n
                                  yielding = true \ n
except first elements that satisfy the given [predicate].\n * \n * @sample
samples.collections.Collections.Transformations.drop\n */npublic inline fun ByteArray.dropWhile(predicate:
(Byte) -> Boolean): List\langle Byte \rangle \{ | var yielding = false | val list = ArrayList \langle Byte \rangle () | for (item in this) | var yielding = false | val list = ArrayList \langle Byte \rangle () | var yielding = false | var yielding = false | var yielding = false | var yielding = false | var yielding = false | var yielding = false | var yielding = false | var yielding = false | var yielding = false | var yielding = false | var yielding = false | var yielding = false | var yielding = false | var yielding = false | var yielding = false | var yielding = false | var yielding = false | var yielding = false | var yielding = false | var yielding = false | var yielding = false | var yielding = false | var yielding = false | var yielding = false | var yielding = false | var yielding = false | var yielding = false | var yielding = false | var yielding = false | var yielding = false | var yielding = false | var yielding = false | var yielding = false | var yielding = false | var yielding = false | var yielding = false | var yielding = false | var yielding = false | var yielding = false | var yielding = false | var yielding = false | var yielding = false | var yielding = false | var yielding = false | var yielding = false | var yielding = false | var yielding = false | var yielding = false | var yielding = false | var yielding = false | var yielding = false | var yielding = false | var yielding = false | var yielding = false | var yielding = false | var yielding = false | var yielding = false | var yielding = false | var yielding = false | var yielding = false | var yielding = false | var yielding = false | var yielding = false | var yielding = false | var yielding = false | var yielding = false | var yielding = false | var yielding = false | var yielding = false | var yielding = false | var yielding = false | var yielding = false | var yielding = false | var yielding = false | var yielding = false | var yielding = false | var yielding = false | var yielding = false | var yielding = false | var yielding = false | var yielding = false | var yie
                             list.add(item)\n
                                                        else if (!predicate(item)) {\n
if (yielding)\n
                                                                                                       list.add(item)\n
                                                                                                                                     yielding =
              given [predicate].\n * \n * @sample samples.collections.Collections.Transformations.drop\n *\npublic inline fun
ShortArray.dropWhile(predicate: (Short) -> Boolean): List < Short> \{ \ var yielding = false \ val \ list = \} \}
ArrayList<Short>()\n for (item in this)\n
                                                              if (yielding)\n
                                                                                           list.add(item)\n
                                                                                                                      else if (!predicate(item))
             list.add(item)\n
                                            yielding = true \ n
                                                                         elements except first elements that satisfy the given [predicate].\n * \n * @sample
samples.collections.Collections.Transformations.drop\n
*\npublic inline fun IntArray.dropWhile(predicate: (Int) -> Boolean): List<Int> {\n var yielding = false\n val
list = ArrayList < Int > () \setminus n for (item in this) \n
                                                                  if (yielding)\n
                                                                                               list.add(item)\n
                                                                                                                          else if (!predicate(item))
             list.add(item)\n
                                            yielding = true\n
                                                                         elements except first elements that satisfy the given [predicate].\n * \n * @sample
samples.collections.Collections.Transformations.drop\n *\npublic inline fun LongArray.dropWhile(predicate:
(Long) -> Boolean): List<Long> {\n var yielding = false\n val list = ArrayList<Long>()\n for (item in this)\n
  if (yielding)\n
                              list.add(item)\n
                                                         else if (!predicate(item)) {\n
                                                                                                         list.add(item)\n
                                                                                                                                       vielding =
true\n
              given [predicate].\n *
\n * @sample samples.collections.Collections.Transformations.drop\n */\npublic inline fun
FloatArray.dropWhile(predicate: (Float) -> Boolean): List<Float> {\n var yielding = false\n val list =
ArrayList<Float>()\n for (item in this)\n
                                                              if (yielding)\n
                                                                                           list.add(item)\n
                                                                                                                      else if (!predicate(item))
             list.add(item)\n
                                            yielding = true \ n
```

 $\{ n \}$ 

```
elements except first elements that satisfy the given [predicate].\n * \n * @sample
samples.collections.Collections.Transformations.drop\n */npublic inline fun DoubleArray.dropWhile(predicate:
(Double) -> Boolean): List<Double> {\n var yielding = false\n val list = ArrayList<Double>()\n for (item in
this)\n
                                list.add(item)\n
                                                   else if (!predicate(item)) {\n
           if (yielding)\n
                                                                                      list.add(item)\n
                     \n return list\n\n Returns a list containing all elements
yielding = true \ n
except first elements that satisfy the given [predicate].\n * \n * @sample
samples.collections.Collections.Transformations.drop\n */\npublic inline fun BooleanArray.dropWhile(predicate:
(Boolean) -> Boolean): List<Boolean> {\n var yielding = false\n val list = ArrayList<Boolean>()\n for (item in
this)\n
          if (yielding)\n
                                list.add(item)\n
                                                   else if (!predicate(item)) {\n
                                                                                      list.add(item)\n
                     yielding = true \ n
satisfy the given [predicate].\n *\n * @sample samples.collections.Collections.Transformations.drop\n *\npublic
inline fun CharArray.dropWhile(predicate: (Char) -> Boolean): List<Char> {\n var yielding = false\n val list =
ArrayList<Char>()\setminusn for (item in this)\setminusn
                                             if (yielding)\n
                                                                  list.add(item)\n
                                                                                      else if (!predicate(item)) {\n
     list.add(item)\n
                            yielding = true\n
                                                 }\n
  return list n \ln n^* n * Returns a list containing only elements matching the given [predicate]. n * \n * @sample
samples.collections.Collections.Filtering.filter\n *\npublic inline fun <T> Array<out T>.filter(predicate: (T) ->
Boolean): ListT > {n \cdot return filterTo(ArrayList< T>(), predicate)} ^<math>\n^* = Returns a list containing only
elements matching the given [predicate].\n * \n * @sample samples.collections.Collections.Filtering.filter\n
*\npublic inline fun ByteArray.filter(predicate: (Byte) -> Boolean): List<Byte> {\n return
filterTo(ArrayList<Byte>(), predicate)\n\\n\n/**\n * Returns a list containing only elements matching the given
[predicate].\n * \n * @sample samples.collections.Collections.Filtering.filter\n */\npublic inline fun
ShortArray.filter(predicate: (Short) -> Boolean): List<Short> {\n return filterTo(ArrayList<Short>(),
predicate)\n}\n^*\n^* Returns a list containing only elements matching the given [predicate].\n^*\n^* @sample
samples.collections.Collections.Filtering.filter\n
*\npublic inline fun IntArray.filter(predicate: (Int) -> Boolean): List<Int> \n return filterTo(ArrayList<Int>(),
predicate)\n}\n^*\n^* Returns a list containing only elements matching the given [predicate].\n^*\n^* @sample
samples.collections.Collections.Filtering.filter\n *\npublic inline fun LongArray.filter(predicate: (Long) ->
Boolean): List<Long> {\n return filterTo(ArrayList<Long>(), predicate)\n}\n\n/**\n * Returns a list containing
only elements matching the given [predicate].\n * \n * @sample samples.collections.Collections.Filter\n
*/\npublic inline fun FloatArray.filter(predicate: (Float) -> Boolean): List<Float> {\n return
filterTo(ArrayList<Float>(), predicate)\n\\\n\**\n * Returns a list containing only elements matching the given
[predicate].\n * \n * @sample samples.collections.Collections.Filtering.filter\n *\npublic inline fun
DoubleArray.filter(predicate: (Double) -> Boolean): List<Double> {\n return
filterTo(ArrayList<Double>(), predicate)\n}\n\n/**\n * Returns a list containing only elements matching the given
[predicate].\n * \n * @sample samples.collections.Collections.Filtering.filter\n *\npublic inline fun
BooleanArray.filter(predicate: (Boolean) -> Boolean): List<Boolean> {\n return filterTo(ArrayList<Boolean>(),
predicate)\n}\n^*\n^* Returns a list containing only elements matching the given [predicate].\n^*\n^* @sample
samples.collections.Collections.Filtering.filter\n */\npublic inline fun CharArray.filter(predicate: (Char) ->
Boolean): List<Char> {\n return filterTo(ArrayList<Char>(), predicate)\n}\n\n/**\n * Returns a list containing
only elements matching the given [predicate].\n * @param [predicate] function that takes the index of an element
and the element itself \ n * and returns the result of predicate evaluation on the element. \ n * \ n *  @sample
samples.collections.Collections.Filtering.filterIndexed\n *\npublic inline fun <T> Array<out
T>.filterIndexed(predicate:
(index: Int, T) -> Boolean): List<T> {\n return filterIndexedTo(ArrayList<T>(), predicate)\n}\n\n/**\n * Returns
a list containing only elements matching the given [predicate].\n * @param [predicate] function that takes the index
of an element and the element itself\n * and returns the result of predicate evaluation on the element.\n * \n *
@sample samples.collections.Collections.Filtering.filterIndexed\n */\npublic inline fun
ByteArray.filterIndexed(predicate: (index: Int, Byte) -> Boolean): List<Byte> {\n return
```

```
given [predicate].\n * @param [predicate] function that takes the index of an element and the element itself\n * and
returns the result of predicate evaluation on the element.\n * \n * @ sample
samples.collections.Collections.Filtering.filterIndexed\n */npublic inline fun ShortArray.filterIndexed(predicate:
(index: Int, Short) -> Boolean): List<Short>
 \ln \frac{T}{\ln r} = \frac{1}{\ln r} \frac{1}{\ln r} 
matching the given [predicate].\n * @param [predicate] function that takes the index of an element and the element
itself\n * and returns the result of predicate evaluation on the element.\n * \n * @ sample
samples.collections.Collections.Filtering,filterIndexed\n */npublic inline fun IntArray.filterIndexed(predicate:
(index: Int, Int) -> Boolean): List<Int> {\n return filterIndexedTo(ArrayList<Int>(), predicate)\n\n\/**\n *
Returns a list containing only elements matching the given [predicate].\n * @param [predicate] function that takes
the index of an element and the element itself\n * and returns the result of predicate evaluation on the element.\n * \n
* @sample samples.collections.Collections.Filtering.filterIndexed\n */npublic inline fun
LongArray.filterIndexed(predicate: (index: Int, Long) -> Boolean): List<Long> {\n return
filterIndexedTo(ArrayList<Long>(),
 predicate)\n}\n\n/**\n * Returns a list containing only elements matching the given [predicate].\n * @param
[predicate] function that takes the index of an element and the element itself\n * and returns the result of predicate
evaluation on the element.\n * \n * @sample samples.collections.Collections.Filtering.filterIndexed\n */\npublic
inline fun FloatArray.filterIndexed(predicate: (index: Int, Float) -> Boolean): List<Float> {\n return
filterIndexedTo(ArrayList<Float>(), predicate)\n \\n/\n/**\n * Returns a list containing only elements matching the
given [predicate].\n * @param [predicate] function that takes the index of an element and the element itself\n * and
returns the result of predicate evaluation on the element. \ln * \ln *  @sample
samples.collections.Collections.Filtering,filterIndexed\n *\npublic inline fun DoubleArray.filterIndexed(predicate:
(index: Int, Double) -> Boolean): List<Double> {\n return filterIndexedTo(ArrayList<Double>(),
predicate)\n}\n/n/**\n
 * Returns a list containing only elements matching the given [predicate].\n * @param [predicate] function that takes
the index of an element and the element itself \  and returns the result of predicate evaluation on the element. \  \ 
* @sample samples.collections.Collections.Filtering.filterIndexed\n */\npublic inline fun
BooleanArray.filterIndexed(predicate: (index: Int, Boolean) -> Boolean): List<Boolean> {\n return
filterIndexedTo(ArrayList<Boolean>(), predicate)\n\n\/**\n * Returns a list containing only elements matching
the given [predicate].\n * @param [predicate] function that takes the index of an element and the element itself\n *
and returns the result of predicate evaluation on the element. n * n * @sample
samples.collections.Collections.Filtering.filterIndexed\n *\npublic inline fun CharArray.filterIndexed(predicate:
(index: Int, Char) -> Boolean): List<Char> {\n return filterIndexedTo(ArrayList<Char>(), predicate)\n\n\/**\n *
Appends all elements matching
 the given [predicate] to the given [destination].\n * @param [predicate] function that takes the index of an element
and the element itself \ n \  and returns the result of predicate evaluation on the element \ n \  @sample
samples.collections.Collections.Filtering.filterIndexedTo\n *\npublic inline fun <T, C : MutableCollection<in T>>
Array<out T>.filterIndexedTo(destination: C, predicate: (index: Int, T) -> Boolean): C {\n forEachIndexed {
index, element ->\n
                                         if (predicate(index, element)) destination.add(element)\n }\n return
destination\n\n\n/**\n * Appends all elements matching the given [predicate] to the given [destination].\n *
@param [predicate] function that takes the index of an element and the element itself\n * and returns the result of
predicate evaluation on the element.\n * \n * @sample samples.collections.Collections.Filtering.filterIndexedTo\n
*/npublic inline fun <C : MutableCollection<in Byte>> ByteArray.filterIndexedTo(destination: C, predicate:
 (index: Int, Byte) -> Boolean): C {\n forEachIndexed { index, element ->\n
                                                                                                                                           if (predicate(index, element))
destination.add(element)\n \\n return destination\n\\\\\\\n^**\n * Appends all elements matching the given
```

[predicate] to the given [destination].\n \* @param [predicate] function that takes the index of an element and the

element itself\n \* and returns the result of predicate evaluation on the element.\n \* \n \* @ sample

filterIndexedTo(ArrayList<Byte>(), predicate)\n}\n\n/\*\*\n \* Returns a list containing only elements matching the

```
ShortArray.filterIndexedTo(destination: C, predicate: (index: Int, Short) -> Boolean): C {\n forEachIndexed {
index, element ->\n
                       if (predicate(index, element)) destination.add(element)\n }\n return
destination\n\n\n/**\n * Appends all elements matching the given [predicate] to the given [destination].\n *
@param [predicate] function that takes the index of an element and the element itself\n * and returns the result of
predicate
evaluation on the element.\n * \n * @sample samples.collections.Collections.Filtering.filterIndexedTo\n */npublic
inline fun <C : MutableCollection<in Int>> IntArray.filterIndexedTo(destination: C, predicate: (index: Int, Int) ->
Boolean): C {\n forEachIndexed { index, element ->\n
                                                           if (predicate(index, element))
destination.add(element)\n \\n return destination\n\\\\\\\n^**\n * Appends all elements matching the given
[predicate] to the given [destination].\n * @param [predicate] function that takes the index of an element and the
element itself\n * and returns the result of predicate evaluation on the element.\n * \n * @ sample
samples.collections.Collections.Filtering.filterIndexedTo\n */npublic inline fun <C : MutableCollection<in Long>>>
LongArray.filterIndexedTo(destination: C, predicate: (index: Int, Long) -> Boolean): C {\n forEachIndexed {
                       if (predicate(index, element)) destination.add(element)\n }\n return
index, element ->\n
destination \n \n \n \n \
* Appends all elements matching the given [predicate] to the given [destination].\n * @param [predicate] function
that takes the index of an element and the element itself \n * and returns the result of predicate evaluation on the
element.\n * \n * @ sample samples.collections.Collections.Filtering.filterIndexedTo\n *\npublic inline fun <C:
MutableCollection<in Float>> FloatArray.filterIndexedTo(destination: C, predicate: (index: Int, Float) -> Boolean):
C {\n forEachIndexed { index, element ->\n
                                                if (predicate(index, element)) destination.add(element)\n \\n
return destination\n\\n\n/**\n * Appends all elements matching the given [predicate] to the given [destination].\n *
@param [predicate] function that takes the index of an element and the element itself\n * and returns the result of
predicate evaluation on the element.\n * \n * @sample samples.collections.Collections.Filtering.filterIndexedTo\n
*/npublic inline fun <C : MutableCollection<in Double>> DoubleArray.filterIndexedTo(destination:
C, predicate: (index: Int, Double) -> Boolean): C {\n forEachIndexed { index, element ->\n
matching the given [predicate] to the given [destination].\n * @param [predicate] function that takes the index of an
element and the element itself\n * and returns the result of predicate evaluation on the element.\n * \n * @ sample
samples.collections.Collections.Filtering.filterIndexedTo\n *\npublic inline fun <C : MutableCollection<in
Boolean>> BooleanArray.filterIndexedTo(destination: C, predicate: (index: Int, Boolean) -> Boolean): C {\n
forEachIndexed { index, element ->\n
                                         if (predicate(index, element)) destination.add(element)\n \return
destination\n\n\n/**\n * Appends all elements matching the given [predicate] to the given [destination].\n *
@param [predicate] function that takes the index of an element and
the element itself\n * and returns the result of predicate evaluation on the element.\n * \n * @sample
samples.collections.Collections.Filtering.filterIndexedTo\n */\npublic inline fun <C : MutableCollection<in Char>>
CharArray.filterIndexedTo(destination: C, predicate: (index: Int, Char) -> Boolean): C {\n forEachIndexed {
index, element ->\n
                       if (predicate(index, element)) destination.add(element)\n }\n return
destination\n\\\n\n/**\n * Returns a list containing all elements that are instances of specified type parameter R.\n *
\n * @ sample samples.collections.Collections.Filtering.filterIsInstance\n *\npublic inline fun <reified R>
Array<*>.filterIsInstance(): List<@kotlin.internal.NoInfer R> {\n return
filterIsInstanceTo(ArrayList<R>())\n\p/**\n * Appends all elements that are instances of specified type
parameter R to the given [destination].\n * \n * @sample
samples.collections.Collections.Filtering.filterIsInstanceTo\n */npublic inline fun <reified R, C
: MutableCollection<in R>> Array<*>.filterIsInstanceTo(destination: C): C \n for (element in this) if (element is
R) destination.add(element)\n return destination\n\/n\n\/**\n * Returns a list containing all elements not matching
the given [predicate].\n * \n * @sample samples.collections.Collections.Filtering.filter\n *\\npublic inline fun <T>
Array<out T>.filterNot(predicate: (T) -> Boolean): List<T> {\n return filterNotTo(ArrayList<T>(),
```

samples.collections.Collections.Filtering.filterIndexedTo\n \*/npublic inline fun <C : MutableCollection<in Short>>>

```
predicate)\n \n \n \ Returns a list containing all elements not matching the given [predicate].\n \n \ @sample
samples.collections.Collections.Filtering.filter\n *\npublic inline fun ByteArray.filterNot(predicate: (Byte) ->
Boolean): List<Byte> {\n return filterNotTo(ArrayList<Byte>(), predicate)\n}\n\n/**\n * Returns a list containing
all elements not matching the given [predicate].\n * \n * @ sample samples.collections.Collections.Filtering.filter\n
*/\npublic inline fun ShortArray.filterNot(predicate: (Short) -> Boolean): List<Short>
 {\rm Nn \ return \ filterNotTo(ArrayList<Short>(), \ predicate)}^n\n^* Returns a list containing all elements not
matching the given [predicate].\n *\n * @sample samples.collections.Collections.Filtering.filter\n *\npublic inline
fun IntArray.filterNot(predicate: (Int) -> Boolean): List<Int> {\n return filterNotTo(ArrayList<Int>(),
predicate\\n\\\n\\n/**\n * Returns a list containing all elements not matching the given [predicate].\\n * \n * @ sample
samples.collections.Collections.Filtering.filter\n *\npublic inline fun LongArray.filterNot(predicate: (Long) ->
containing all elements not matching the given [predicate].\n * \n * @sample
samples.collections.Collections.Filtering.filter\n */npublic inline fun FloatArray.filterNot(predicate: (Float) ->
Boolean): List < Float > \{\n return filterNotTo(ArrayList < Float > (), predicate) \\ \n \n^** \\ \n * Returns a list = (), predicate \\ \n \n \n^* \\ \n \n \n^* \\ \n \n \n^* \\ \n \n \n^* \\ \n \n^* \\ \n \n^* 
containing all elements
not matching the given [predicate].\n * \n * @sample samples.collections.Collections.Filtering.filter\n */npublic
inline fun DoubleArray.filterNot(predicate: (Double) -> Boolean): List<Double> {\n return
filterNotTo(ArrayList<Double>(), predicate)\n \\n\n*\n * Returns a list containing all elements not matching the
given [predicate].\n *\n * @sample samples.collections.Collections.Filtering.filter\n */\npublic inline fun
BooleanArray.filterNot(predicate: (Boolean) -> Boolean): List<Boolean> {\n return
filterNotTo(ArrayList<Boolean>(), predicate)\n}\n\n/**\n * Returns a list containing all elements not matching the
given [predicate].\n * \n * @sample samples.collections.Collections.Filtering.filter\n */npublic inline fun
CharArray.filterNot(predicate: (Char) -> Boolean): List<Char> {\n return filterNotTo(ArrayList<Char>(),
predicate)\n}\n^{**}n * Returns a list containing all elements that are not `null`.\n * \n * @sample
samples.collections.Collections.Filtering.filterNotNull\n
 */\npublic fun <T : Any> Array<out T?>.filterNotNull(): List<T> {\n return
filterNotNullTo(ArrayList<T>())\n\\\n/**\n * Appends all elements that are not `null` to the given [destination].\n
*\n * @sample samples.collections.Collections.Filtering.filterNotNullTo\n *\/npublic fun <C:
MutableCollection<in T>, T: Any> Array<out T?>.filterNotNullTo(destination: C): C {\n for (element in this) if
(element != null) destination.add(element)\n return destination\n\\\\\\n\/\**\n * Appends all elements not matching
the given [predicate] to the given [destination].\n * \n * @sample samples.collections.Collections.Filtering.filterTo\n
*/npublic inline fun <T, C: MutableCollection<in T>> Array<out T>.filterNotTo(destination: C, predicate: (T) ->
Boolean): C {\n for (element in this) if (!predicate(element)) destination.add(element)\n return
destination\n\\n\n\/**\n * Appends all elements not matching the given [predicate] to the given [destination].\n * \n *
@sample samples.collections.Collections.Filtering.filterTo\n
 */npublic inline fun <C : MutableCollection<in Byte>> ByteArray.filterNotTo(destination: C, predicate: (Byte) ->
Boolean): C {\n for (element in this) if (!predicate(element)) destination.add(element)\n return
destination\n\\n\\n\*\n* Appends all elements not matching the given [predicate] to the given [destination].\n*\n*
@sample samples.collections.Collections.Filtering.filterTo\n */npublic inline fun <C : MutableCollection<in
Short>> ShortArray.filterNotTo(destination: C, predicate: (Short) -> Boolean): C {\n for (element in this) if
(!predicate(element)) destination.add(element)\n return destination\n\\\\n\**\n * Appends all elements not
matching the given [predicate] to the given [destination].\n * \n * @sample
samples.collections.Collections.Filtering.filterTo\n */npublic inline fun <C : MutableCollection<in Int>>>
IntArray.filterNotTo(destination: C, predicate: (Int) -> Boolean): C {\n for (element in this)
if (!predicate(element)) destination.add(element)\n return destination\n\\n^*\n * Appends all elements not
matching the given [predicate] to the given [destination].\n * \n * @sample
samples.collections.Collections.Filtering.filterTo\n */npublic inline fun <C : MutableCollection<in Long>>
LongArray, filterNotTo(destination: C, predicate: (Long) -> Boolean): C {\n for (element in this) if
```

```
matching the given [predicate] to the given [destination].\n * \n * @sample
samples.collections.Collections.Filtering.filterTo\n */npublic inline fun <C : MutableCollection<in Float>>
FloatArray.filterNotTo(destination: C, predicate: (Float) -> Boolean): C {\n for (element in this) if
(!predicate(element)) destination.add(element)\n return destination\n\\\n\n*\n Appends all elements not
matching the given [predicate] to the given [destination].\n * \n * @sample
samples.collections.Collections.Filtering.filterTo\n
*\npublic inline fun <C : MutableCollection<in Double>> DoubleArray.filterNotTo(destination: C, predicate:
(Double) -> Boolean): C {\n for (element in this) if (!predicate(element)) destination.add(element)\n return
destination\n\n\n/**\n * Appends all elements not matching the given [predicate] to the given [destination].\n *\n *
@sample samples.collections.Collections.Filtering.filterTo\n */npublic inline fun <C : MutableCollection<in
Boolean>> BooleanArray.filterNotTo(destination: C, predicate: (Boolean) -> Boolean): C {\n for (element in this)
if (!predicate(element)) destination.add(element)\n return destination\n\\\n\/**\n * Appends all elements not
matching the given [predicate] to the given [destination].\n * \n * @sample
samples.collections.Collections.Filtering.filterTo\n */npublic inline fun <C : MutableCollection<in Char>>
CharArray.filterNotTo(destination: C, predicate: (Char) -> Boolean): C {\n for (element in this)
if (!predicate(element)) destination.add(element)\n return destination\n}\n\n/**\n * Appends all elements
samples.collections.Collections.Filtering.filterTo\n *\npublic inline fun <T, C: MutableCollection<in T>>>
Array<out T>.filterTo(destination: C, predicate: (T) -> Boolean): C {\n for (element in this) if
(predicate(element)) destination.add(element) n return destination <math>n \ln n / n / * n * Appends all elements matching
the given [predicate] to the given [destination].\n * \n * @sample samples.collections.Collections.FilterIng.filterTo\n
*/npublic inline fun <C : MutableCollection<in Byte>> ByteArray.filterTo(destination: C, predicate: (Byte) ->
Boolean): C {\n for (element in this) if (predicate(element)) destination.add(element)\n return
destination\n\n\n/**\n * Appends all elements matching the given [predicate] to the given [destination].\n * \n *
@sample samples.collections.Collections.Filtering.filterTo\n
*\npublic inline fun <C : MutableCollection<in Short>> ShortArray.filterTo(destination: C, predicate: (Short) ->
Boolean): C {\n for (element in this) if (predicate(element)) destination.add(element)\n return
destination\n\n\n/**\n * Appends all elements matching the given [predicate] to the given [destination].\n * \n *
@sample samples.collections.Collections.Filtering.filterTo\n *\npublic inline fun <C : MutableCollection<in Int>>>
IntArray.filterTo(destination: C, predicate: (Int) -> Boolean): C {\n for (element in this) if (predicate(element))
destination.add(element)\n return destination\n\n^*\n * Appends all elements matching the given [predicate] to
the given [destination].\n *\n * @sample samples.collections.Collections.Filtering.filterTo\n *\npublic inline fun
<C: MutableCollection<in Long>> LongArray.filterTo(destination: C, predicate: (Long) -> Boolean): C {\n for
(element in this) if (predicate(element)) destination.add(element)\n
  return destination\n\\\n\n/**\n * Appends all elements matching the given [predicate] to the given [destination].\n
*\n * @sample samples.collections.Collections.Filtering.filterTo\n */\npublic inline fun <C : MutableCollection<in
Float>> FloatArray.filterTo(destination: C, predicate: (Float) -> Boolean): C {\n for (element in this) if
(predicate(element)) destination.add(element) n return destination <math>n \ n \ n \ Appends all elements matching
the given [predicate] to the given [destination].\n * \n * @sample samples.collections.Collections.FilterIng.filterTo\n
*/npublic inline fun <C : MutableCollection<in Double>> DoubleArray.filterTo(destination: C, predicate: (Double)
-> Boolean): C {\n for (element in this) if (predicate(element)) destination.add(element)\n return
destination\n\n\n/**\n * Appends all elements matching the given [predicate] to the given [destination].\n * \n *
@sample samples.collections.Collections.Filtering.filterTo\n *\npublic inline fun <C:
MutableCollection<in Boolean>> BooleanArray.filterTo(destination: C, predicate: (Boolean) -> Boolean): C {\n
for (element in this) if (predicate(element)) destination.add(element)\n return destination\n}\n\n/**\n * Appends
all elements matching the given [predicate] to the given [destination].\n * \n * @ sample
samples.collections.Collections.Filtering.filterTo\n */npublic inline fun <C : MutableCollection<in Char>>
```

(!predicate(element)) destination.add(element)\n return destination\n\\\\n\\*\*\n \* Appends all elements not

```
(predicate(element)) destination.add(element)\n return destination\n\\n\n\n/**\n * Returns a list containing elements
at indices in the specified [indices] range.\n *\npublic fun <T> Array<out T>.slice(indices: IntRange): List<T> {\n
if (indices.isEmpty()) return listOf()\n return copyOfRange(indices.start, indices.endInclusive +
fun ByteArray.slice(indices:
IntRange): List<Byte> {\n if (indices.isEmpty()) return listOf()\n return copyOfRange(indices.start,
indices.endInclusive + 1).asList()\n}\n* Returns a list containing elements at indices in the specified
[indices] range.\n *\npublic fun ShortArray.slice(indices: IntRange): List<Short> {\n if (indices.isEmpty()) return
listOf()\n return copyOfRange(indices.start, indices.endInclusive + 1).asList()\n}\n\n/**\n * Returns a list
containing elements at indices in the specified [indices] range.\n */\npublic fun IntArray.slice(indices: IntRange):
List<Int> {\n if (indices.isEmpty()) return listOf()\n return copyOfRange(indices.start, indices.endInclusive +
1).asList()\n}\n\n/**\n * Returns a list containing elements at indices in the specified [indices] range.\n */npublic
fun LongArray.slice(indices: IntRange): List<Long> {\n if (indices.isEmpty()) return listOf()\n return
copyOfRange(indices.start, indices.endInclusive + 1).asList()\n}\n\/**\n
* Returns a list containing elements at indices in the specified [indices] range.\n *\npublic fun
FloatArray.slice(indices: IntRange): List<Float> {\n if (indices.isEmpty()) return listOf()\n return
copyOfRange(indices.start, indices.endInclusive + 1).asList()\n\n/**\n * Returns a list containing elements at
indices in the specified [indices] range.\n *\npublic fun DoubleArray.slice(indices: IntRange): List<Double> {\n
if (indices.isEmpty()) return listOf()\n return copyOfRange(indices.start, indices.endInclusive +
1).asList()\n}\n\n/**\n * Returns a list containing elements at indices in the specified [indices] range.\n *\npublic
fun BooleanArray.slice(indices: IntRange): List<Boolean> {\n if (indices.isEmpty()) return listOf()\n return
indices in the specified [indices] range.\n *\npublic fun CharArray.slice(indices: IntRange): List<Char> {\n
 if (indices.isEmpty()) return listOf()\n return copyOfRange(indices.start, indices.endInclusive +
1).asList()\n}\n\n/**\n * Returns a list containing elements at specified [indices].\n *\npublic fun <T> Array<out
T>.slice(indices: Iterable<Int>): List<T> \{\n val size = indices.collectionSizeOrDefault(10)\n if (size == 0)
return\ emptyList()\ \ val\ list = ArrayList < T > (size)\ \ for\ (index\ in\ indices)\ \{\ \ \ \}
                                                                              list.add(get(index))\n }\n
return list\n\\\n\n/**\n * Returns a list containing elements at specified [indices].\n *\\npublic fun
ByteArray.slice(indices: Iterable<Int>): List<Byte> {\n val size = indices.collectionSizeOrDefault(10)\n if (size
== 0) return emptyList()\n val list = ArrayList<Byte>(size)\n for (index in indices) {\n
                                                                                       list.add(get(index))\n
 \\\n return list\n\\\n\*\n * Returns a list containing elements at specified [indices].\\n *\npublic fun
if (size == 0) return emptyList()\n val list = ArrayList<Short>(size)\n for (index in indices) {\n
list.add(get(index))\n \ \n return list\n\\\n/\*\n * Returns a list containing elements at specified [indices].\n
*/\npublic fun IntArray.slice(indices: Iterable<Int>): List<Int> {\n val size =
indices.collectionSizeOrDefault(10)\n if (size == 0) return emptyList()\n val list = ArrayList<Int>(size)\n for
(index in indices) \{\n
                        list.add(get(index))\n \ \n return list\n\\\n\**\n * Returns a list containing elements at
specified [indices].\n *\npublic fun LongArray.slice(indices: Iterable<Int>): List<Long> {\n val size =
indices.collectionSizeOrDefault(10)\n if (size == 0) return emptyList()\n val list = ArrayList<Long>(size)\n
for (index in indices) {\n
                           list.add(get(index))\n \ \n return list\n\\\n\/\**\n * Returns a list containing
elements at specified [indices].\n */\npublic fun FloatArray.slice(indices:
Iterable < Int>): List < Float> \{ \  \  \, val\ size = indices. collection Size Or Default (10) \  \  \, if\ (size == 0)\ return
emptyList()\n val list = ArrayList < Float > (size)\n for (index in indices) {\n}
                                                                            list.add(get(index))\n }\n
return list\n}\n\n/**\n * Returns a list containing elements at specified [indices].\n *\npublic fun
DoubleArray.slice(indices: Iterable<Int>): List<Double> {\n val size = indices.collectionSizeOrDefault(10)\n if
(size == 0) return emptyList()\n val list = ArrayList<Double>(size)\n for (index in indices) {\n}
```

CharArray, filterTo(destination: C, predicate: (Char) -> Boolean): C \\n for (element in this) if

```
*\npublic fun BooleanArray.slice(indices: Iterable<Int>): List<Boolean> {\n val size =
indices.collectionSizeOrDefault(10)\n if (size == 0) return emptyList()\n val list = ArrayList<Boolean>(size)\n
                                                          list.add(get(index))\n }\n return list\n\\\n\n/**\\n
for (index in indices) {\n
 * Returns a list containing elements at specified [indices].\n */\npublic fun CharArray.slice(indices: Iterable<Int>):
List < Char > \{ \text{n} \quad val \ size = indices.collectionSizeOrDefault(10)} \\ \text{n} \quad if \ (size == 0) \ return \ emptyList() \\ \text{n} \quad val \ list = 1 \\ \text{n} \quad val \ size = 1 \\ \text{n} \quad val \quad val \quad
                                                                                                                list.add(get(index))\n }\n return <math>list\n \n\/\n^**\n *
ArrayList<Char>(size)\n for (index in indices) {\n
Returns an array containing elements of this array at specified [indices].\n */\npublic fun <T>
Array < T > .slice Array (indices: Collection < Int >): Array < T > \{ \ val result = array Of Nulls (this, indices. size) \ var \ var \ 
targetIndex = 0 \ for (sourceIndex in indices) {\n}
                                                                                                              result[targetIndex++] = this[sourceIndex]\n }\n return
result\n}\n\n*\n * Returns an array containing elements of this array at specified [indices].\n *\npublic fun
ByteArray.sliceArray(indices: Collection<Int>): ByteArray {\n val result = ByteArray(indices.size)\n var
targetIndex = 0 \ for (sourceIndex in indices) {\n}
                                                                                                              result[targetIndex++]
 = this[sourceIndex]\n \ \n return result\n\\\n\n/**\n * Returns an array containing elements of this array at
specified [indices].\n */\npublic fun ShortArray.sliceArray(indices: Collection<Int>): ShortArray {\n val result =
ShortArray(indices.size)\n var targetIndex = 0\n for (sourceIndex in indices) {\n
                                                                                                                                                                               result[targetIndex++] =
this[sourceIndex]\n \ return result\n\\\n\**\n * Returns an array containing elements of this array at specified
[indices].\n */\npublic fun IntArray.sliceArray(indices: Collection<Int>): IntArray {\n val result =
IntArray(indices.size)\n var targetIndex = 0\n for (sourceIndex in indices) {\n
                                                                                                                                                                           result[targetIndex++] =
this[sourceIndex]\n \ return result\n\\\n\**\n * Returns an array containing elements of this array at specified
[indices].\n *\npublic fun LongArray.sliceArray(indices: Collection<Int>): LongArray {\n val result =
LongArray(indices.size)\n var targetIndex = 0\n for (sourceIndex in indices)
                 {\n
elements of this array at specified [indices].\n *\npublic fun FloatArray.sliceArray(indices: Collection<Int>):
FloatArray \{\n val result = FloatArray(indices.size)\n var targetIndex = 0\n for (sourceIndex in indices) \{\n
result[targetIndex++] = this[sourceIndex]\n \ \n return result\n\\\\\n\/**\n * Returns an array containing elements
of this array at specified [indices].\n *\npublic fun DoubleArray.sliceArray(indices: Collection<Int>): DoubleArray
\ln \text{val result} = \text{DoubleArray(indices.size)} \quad \text{var targetIndex} = 0 \quad \text{for (sourceIndex in indices) } 
result[targetIndex++] = this[sourceIndex]\n \ \n return result\n\\\\\n\/**\n * Returns an array containing elements
of this array at specified [indices].\n *\npublic fun BooleanArray.sliceArray(indices: Collection<Int>):
BooleanArray \{\n val result = BooleanArray(indices.size)\n
     var targetIndex = 0\n for (sourceIndex in indices) \{\n
                                                                                                                         result[targetIndex++] = this[sourceIndex] \  \   
return result\n\\n\n/n**\n * Returns an array containing elements of this array at specified [indices].\n *\npublic fun
CharArray.sliceArray(indices: Collection<Int>): CharArray {\n val result = CharArray(indices.size)\n var
targetIndex = 0 \land n for (sourceIndex in indices) {\n
                                                                                                              result[targetIndex++] = this[sourceIndex]\n }\n return
result\n\\\n\n/**\n * Returns an array containing elements at indices in the specified [indices] range.\n */\npublic fun
<T> Array<T>.sliceArray(indices: IntRange): Array<T> {\n if (indices.isEmpty()) return copyOfRange(0, 0)\n
return copyOfRange(indices.start, indices.endInclusive + 1)\n}\n\n/**\n * Returns an array containing elements at
indices in the specified [indices] range.\n */npublic fun ByteArray.sliceArray(indices: IntRange): ByteArray {\n if
(indices.isEmpty()) return ByteArray(0)\n return
 copyOfRange(indices.start, indices.endInclusive + 1)\n}\n\n/**\n * Returns an array containing elements at indices
in the specified [indices] range.\n *\npublic fun ShortArray.sliceArray(indices: IntRange): ShortArray {\n if
(indices.isEmpty()) return ShortArray(0)\n return copyOfRange(indices.start, indices.endInclusive +
1)\n}\n\n/**\n * Returns an array containing elements at indices in the specified [indices] range.\n */\npublic fun
IntArray.sliceArray(indices: IntRange): IntArray {\n if (indices.isEmpty()) return IntArray(0)\n return
copyOfRange(indices.start, indices.endInclusive + 1)\n\n\n/n**\n * Returns an array containing elements at indices
in the specified [indices] range.\n *\npublic fun LongArray.sliceArray(indices: IntRange): LongArray {\n if
(indices.isEmpty()) return LongArray(0)\n return copyOfRange(indices.start, indices.endInclusive +
1)\n}\n\n/**\n * Returns an array containing elements at indices in the specified [indices] range.\n */npublic
```

```
fun FloatArray.sliceArray(indices: IntRange): FloatArray {\n if (indices.isEmpty()) return FloatArray(0)\n
return copyOfRange(indices.start, indices.endInclusive + 1)\n}\n\n/**\n * Returns an array containing elements at
indices in the specified [indices] range.\n */npublic fun DoubleArray.sliceArray(indices: IntRange): DoubleArray
{\n if (indices.isEmpty()) return DoubleArray(0)\n return copyOfRange(indices.start, indices.endInclusive +
1)\n}\n\n/**\n * Returns an array containing elements at indices in the specified [indices] range.\n */\npublic fun
BooleanArray.sliceArray(indices: IntRange): BooleanArray {\n if (indices.isEmpty()) return BooleanArray(0)\n
return copyOfRange(indices.start, indices.endInclusive + 1)\n}\n\n/**\n * Returns an array containing elements at
indices in the specified [indices] range.\n *\npublic fun CharArray.sliceArray(indices: IntRange): CharArray {\n
if (indices.isEmpty()) return CharArray(0)\n return copyOfRange(indices.start, indices.endInclusive
+ 1)\n}\n\n/**\n * Returns a list containing first [n] elements.\n * \n * @throws IllegalArgumentException if [n] is
negative.\n * \n * @ sample samples.collections.Collections.Transformations.take\n */\npublic fun <T> Array<out
T>.take(n: Int): List<T> \{n : \text{require}(n \ge 0) \} \"Requested element count $n is less than zero.\" \{n : \text{require}(n \ge 0) \}
return emptyList()\n if (n \ge size) return toList()\n if (n = 1) return listOf(this[0])\n var count = 0\n val list
= ArrayList<T>(n)\n for (item in this) {\n
                                                list.add(item)\n
                                                                     if (++count == n)\n
                                                                                                break\n }\n
return list\n}\n\n/**\n * Returns a list containing first [n] elements.\n * \n * @throws IllegalArgumentException if
[n] is negative.\n * \n * @ sample samples.collections.Collections.Transformations.take\n */npublic fun
ByteArray.take(n: Int): List<Byte> n = 0 \ \text{weather System} if Int): List<Byte> n = 0 \ \text{weather System}
(n == 0) return emptyList()\n if (n
>= size) return toList()\n if (n == 1) return listOf(this[0])\n var count = 0\n val list = ArrayList<Byte>(n)\n
                         list.add(item)\n
for (item in this) \{\n
                                             if (++count == n)\n
                                                                        break\n }\n return list\n}\n/n/**\n *
Returns a list containing first [n] elements. [n] * [n] throws IllegalArgumentException if [n] is negative. [n] * [n] * [n]**
@sample samples.collections.Collections.Transformations.take\n */\npublic fun ShortArray.take(n: Int):
List<Short> \{\n require(n \ge 0) \} \"Requested element count \$n is less than zero.\" \}\n if (n = 0) return
emptyList()\n if (n \ge size) return toList()\n if (n == 1) return listOf(this[0])\n var count = 0\n val list =
ArrayList<Short>(n)\setminusn for (item in this) \{\setminusn
                                                  list.add(item)\n
                                                                       if (++count == n)\n
                                                                                                  breakn 
return list\n\\n\n/**\n * Returns a list containing first [n] elements.\n * \n * @throws IllegalArgumentException if
[n] is negative.\n * \n * @ sample samples.collections.Collections.Transformations.take\n
*/\npublic fun IntArray.take(n: Int): List<Int> {\n require(n >= 0) { \"Requested element count $n is less than
zero.\" \ if (n == 0) return emptyList()\n if (n >= size) return toList()\n if (n == 1) return listOf(this[0])\n
var\ count = 0\n val\ list = ArrayList < Int > (n)\n for (item in this) {\n
                                                                          list.add(item)\n
                                                                                               if (++count == n)\n
    break\ \ return list\ \ Returns a list containing first [n] elements. \ \ * \ * @throws
IllegalArgumentException if [n] is negative.\n * \n * @sample
samples.collections.Collections.Transformations.take\n */\npublic fun LongArray.take(n: Int): List<Long> {\n
require(n \ge 0) { \"Requested element count $n is less than zero.\" \\n if (n = 0) return emptyList()\n if (n \ge 0)
size) return toList()\n if (n == 1) return listOf(this[0])\n var count = 0\n val list = ArrayList<Long>(n)\n for
(item in this) {\n
                     list.add(item)\n
                           break\ \\n\ return list\\n\\n\n/**\\n * Returns a list containing first [n] elements.\\n * \\n
if (++count == n)\n
* @throws IllegalArgumentException if [n] is negative.\n * \n * @sample
samples.collections.Collections.Transformations.take\n */\npublic fun FloatArray.take(n: Int): List<Float> {\n
require(n \ge 0) { \"Requested element count $n is less than zero.\" \\n if (n = 0) return emptyList()\n if (n \ge 0)
size) return to List()\n if (n == 1) return list Of(this[0])\n var count = 0\n val list = ArrayList < Float > (n)\n for
(item in this) {\n
                     list.add(item)\n
                                         if (++count == n)\n
                                                                    break\n }\n return list\n\n\n* Returns
a list containing first [n] elements. n * n * @throws IllegalArgumentException if [n] is negative. n * n * @sample
samples.collections.Collections.Transformations.take\n *\npublic fun DoubleArray.take(n: Int): List<Double> {\n
require(n \geq= 0) { \"Requested element count $n is less than zero.\" \\n
 if (n == 0) return emptyList()\n if (n >= \text{size}) return toList()\n if (n == 1) return listOf(this[0])\n var count =
0\n val list = ArrayList<Double>(n)\n for (item in this) {\n}
                                                                   list.add(item)\n
                                                                                        if (++count == n)\n
```

```
IllegalArgumentException if [n] is negative.\n * \n * @sample
samples.collections.Collections.Transformations.take\n *\npublic fun BooleanArray.take(n: Int): List<Boolean> {\n
 require(n >= 0) { \"Requested element count n = 0 return emptyList()\n if (n == 0) return emptyList()\n if (n >=
size) return toList()\n if (n == 1) return listOf(this[0])\n var count = 0\n val list = ArrayList<Boolean>(n)\n
for (item in this) {\n
                                   list.add(item)\n
                                                               if (++count == n)\n
                                                                                                     break\n }\n return list\n}\n/n/**\n *
Returns a list containing first [n] elements.\n * \n * @throws IllegalArgumentException
if [n] is negative.\n * \n * @ sample samples.collections.Collections.Transformations.take\n *\npublic fun
CharArray.take(n: Int): List<Char> \{n : \text{require}(n \ge 0) \} \"Requested element count $n is less than zero.\" \{n : \text{require}(n \ge 0) \}
(n == 0) return emptyList()\n if (n >= \text{size}) return toList()\n if (n == 1) return listOf(this[0])\n var count = 0\n
val list = ArrayList < Char>(n)\setminusn for (item in this) \{\setminusn
                                                                                  list.add(item)\n
                                                                                                               if (++count == n)\n
                                                                                                                                                      break\n
\ln \left[ \ln \left( \frac{n}{n} \right) \right]  return list\n\n\n/**\n * Returns a list containing last [n] elements.\n * \n * @throws
IllegalArgumentException if [n] is negative.\n * \n * @ sample
samples.collections.Collections.Transformations.take\n */\npublic fun <T> Array<out T>.takeLast(n: Int): List<T>
n = 0 {\"Requested element count $n is less than zero.\" }\n if n = 0 return emptyList()\n val
size = size \setminus n if (n >= size) return to List(n == 1) return list Of(this[size - 1]) val list =
ArrayList<T>(n)\n
   for (index in size - n until size)\n
                                                        list.add(this[index])\n return list\n\\\n\\\n'**\n * Returns a list containing
last [n] elements.\n * \n * @throws IllegalArgumentException if [n] is negative.\n * \n * @sample
samples.collections. Collections. Transformations. take \verb|\n^*| hpublic fun ByteArray. take Last(n: Int): List < Byte> \{ \n^* (Array, Array, Array,
require(n >= 0) { \"Requested element count n = 0 is less than zero.\" }\n if (n == 0) return emptyList()\n val size =
size\n if (n \ge size) return toList()\n if (n = 1) return listOf(this[size - 1])\n val list = ArrayList<Byte>(n)\n
for (index in size - n until size)\n
                                                    list.add(this[index])\n return list\n\\\n\/^*\n * Returns a list containing last
[n] elements.\n * \n * @throws IllegalArgumentException if [n] is negative.\n * \n * @sample
samples.collections.Collections.Transformations.take\n */\npublic fun ShortArray.takeLast(n: Int): List<Short> {\n
require(n \geq= 0) { \"Requested element count $n$ is less than zero.\"
 n = 0 return emptyList()\n val size = size\n if (n == 0) return toList()\n if (n == 1) return
listOf(this[size - 1]) val list = ArrayList < Short > (n)  for (index in size - n until size) \n
IllegalArgumentException if [n] is negative.\n * \n * @ sample
samples.collections.Collections.Transformations.take\n *\npublic fun IntArray.takeLast(n: Int): List<Int> {\n
require(n \ge 0) { \"Requested element count $n is less than zero.\" }\n if (n = 0) return emptyList()\n val size =
size\n if (n >= size) return toList()\n if (n == 1) return listOf(this[size - 1])\n val list = ArrayList<Int>(n)\n
for (index in size - n until size)\n
                                                    list.add(this[index])\n return list\n\\n/**\n * Returns a list containing last
[n] elements.\n * \n * @throws IllegalArgumentException if [n] is negative.\n * \n * @sample
samples.collections.Collections.Transformations.take\n
 *\npublic fun LongArray.takeLast(n: Int): List<Long> {\n require(n >= 0) { \"Requested element count $n is less
than zero.\" \ if (n == 0) return emptyList()\n val size = size\n if (n >= size) return toList()\n if (n == 1)
return listOf(this[size - 1])\n val list = ArrayList<Long>(n)\n for (index in size - n until size)\n
list.add(this[index])\n return list\n\\\n\*\n * Returns a list containing last [n] elements.\n * \n * @throws
IllegalArgumentException if [n] is negative.\n * \n * @ sample
samples.collections.Collections.Transformations.take\n */\npublic fun FloatArray.takeLast(n: Int): List<Float> {\n
require(n \ge 0) { \"Requested element count $n is less than zero.\" }\n if (n = 0) return emptyList()\n val size =
size\n if (n \ge size) return toList()\n if (n = 1) return listOf(this[size - 1])\n val list = ArrayList<Float>(n)\n
for (index in size - n until size)\n
                                                     list.add(this[index])\n
   return list\n}\n\n/**\n * Returns a list containing last [n] elements.\n * \n * @throws IllegalArgumentException if
[n] is negative.\n * \n * @sample samples.collections. Transformations.take\n *\npublic fun
DoubleArray.takeLast(n: Int): List<Double> \{\n require(n >= 0) \{\n Requested element count \n is less than
```

zero.\"  $\$  if (n == 0) return emptyList()\n val size = size\n if (n >= size) return toList()\n if (n == 1) return

```
list.add(this[index])\n return list\n\\\n\*\n * Returns a list containing last [n] elements.\n * \n * @throws
IllegalArgumentException if [n] is negative.\n * \n * @sample
samples.collections.Collections.Transformations.take\n */\npublic fun BooleanArray.takeLast(n: Int):
List<Boolean> \{ n : \text{require}(n \ge 0) \}  \"Requested element count \( n : \text{s less than zero.} \)\" \\ if \( n = 0 \) return
emptyList()\n val
size = size\setminusn if (n >= size) return toList()\setminusn if (n == 1) return listOf(this[size - 1])\setminusn val list =
ArrayList<Boolean>(n)\n for (index in size - n until size)\n
                                                                                            list.add(this[index])\n return list\n\\\\n\\\n'**\n *
Returns a list containing last [n] elements.\n * \n * @throws IllegalArgumentException if [n] is negative.\n * \n *
@sample samples.collections.Collections.Transformations.take\n */npublic fun CharArray.takeLast(n: Int):
List<Char> n = 0 {\"Requested element count $n is less than zero.\" }\n if n = 0 return
emptyList()\n val size = size\n if (n \ge size) return toList()\n if (n = 1) return listOf(this[size - 1])\n val list
= ArrayList<Char>(n)\n for (index in size - n until size)\n
                                                                                         list.add(this[index])\n return list\n\\\n\\n'**\n *
Returns a list containing last elements satisfying the given [predicate].\n * \n * @ sample
samples.collections.Collections.Transformations.take\n */\npublic inline fun <T> Array<out
T>.takeLastWhile(predicate: (T) -> Boolean): List< T> \{\n \quad for (index in lastIndex downTo \ 0) \ \{\n \in T>.takeLastWhile(predicate: (T) -> Boolean): List< T> \{\n \in T>.takeLastWhile(predicate: (T) -> Boolean): List< T> \{\n \in T>.takeLastWhile(pre
                                                                                                                                                  if
(!predicate(this[index])) {\n
                                                 return drop(index + 1)\n
                                                                                          \n \\n return toList()\\n\\\n\/**\\n * Returns a
list containing last elements satisfying the given [predicate].\n * \n * @ sample
samples.collections.Collections.Transformations.take\n */\npublic inline fun ByteArray.takeLastWhile(predicate:
(Byte) -> Boolean): List<Byte> {\n for (index in lastIndex downTo 0) {\n
                                                                                                                 if (!predicate(this[index])) {\n
                                      n > n \le \ln t return to List()\n\\\n\/**\n * Returns a list containing last elements
 return drop(index + 1)\n
satisfying the given [predicate].\n * \n * @sample samples.collections.Collections.Transformations.take\n */\npublic
inline fun ShortArray.takeLastWhile(predicate: (Short) -> Boolean): List<Short> {\n for (index in lastIndex
downTo 0) {\n}
                           if (!predicate(this[index])) {\n
                                                                                return drop(index + 1)\n
 \ln \ return to List()\n\\n\n/**\n * Returns a list containing last elements satisfying the given [predicate].\n *
\n * @sample samples.collections.Collections.Transformations.take\n *\npublic inline fun
IntArray.takeLastWhile(predicate: (Int) -> Boolean): List<Int> {\n for (index in lastIndex downTo 0) {\n
                                                                                                                                                             if
(!predicate(this[index])) {\n
                                                 return drop(index + 1)\n
                                                                                          \n \\n return toList()\n\\\n\n/**\n * Returns a
list containing last elements satisfying the given [predicate].\n * \n * @ sample
samples.collections.Collections.Transformations.take\n */\npublic inline fun LongArray.takeLastWhile(predicate:
(Long) -> Boolean): List<Long> {\n for (index in lastIndex downTo 0) {\n
                                                                                                                  if (!predicate(this[index])) {\n
                                          \n return toList()\n\\\n\n\**\n * Returns a list containing last elements
 return drop(index + 1)\n
satisfying the given [predicate].\n * \n * @sample samples.collections.Collections.Transformations.take\n
 */\npublic inline fun FloatArray.takeLastWhile(predicate: (Float) -> Boolean): List<Float> {\n for (index in
lastIndex downTo 0) {\n
                                         if (!predicate(this[index])) {\n
                                                                                              return drop(index + 1)\n
toList()\n}\n^*\n * Returns a list containing last elements satisfying the given [predicate].\n * \n * @ sample
samples.collections.Collections.Transformations.take\n */\npublic inline fun DoubleArray.takeLastWhile(predicate:
(Double) -> Boolean): List<Double> {\n for (index in lastIndex downTo 0) {\n
                                                                                                                        if (!predicate(this[index])) {\n
                                               \n \n return toList()\n\\n\**\n * Returns a list containing last elements
        return drop(index + 1)\n
satisfying the given [predicate].\n * \n * @sample samples.collections.Collections.Transformations.take\n */\npublic
inline fun BooleanArray.takeLastWhile(predicate: (Boolean) -> Boolean): List<Boolean> {\n for (index in
lastIndex downTo 0) {\n
                                         if (!predicate(this[index])) {\n
          return drop(index + 1)\n
                                                   \ln \ return toList()\n\\\n\n/**\n * Returns a list containing last elements
satisfying the given [predicate].\n * \n * @sample samples.collections.Collections.Transformations.take\n */\npublic
inline fun CharArray.takeLastWhile(predicate: (Char) -> Boolean): List<Char> {\n for (index in lastIndex
downTo 0) {\n
                           if (!predicate(this[index])) {\n
                                                                                return drop(index + 1)\n
                                                                                                                         n > n return
toList()\n \n^**\n * Returns a list containing first elements satisfying the given [predicate].\n * \n * @ sample
```

samples.collections.Collections.Transformations.take\n \*/npublic inline fun <T> Array<out

```
(!predicate(item))\n
                                                        break\n
elements satisfying the given [predicate].\n * \n * @sample samples.collections.Collections.Transformations.take\n
 */\npublic inline fun ByteArray.takeWhile(predicate: (Byte) -> Boolean): List<Byte> {\n val list =
ArrayList<Byte>()\n for (item in this) {\n
                                                                                                   if (!predicate(item))\n
                                                                                                                                                                break\n
                                                                                                                                                                                          list.add(item)\n }\n
return list\n\\n\n/**\n * Returns a list containing first elements satisfying the given [predicate].\n * \n * @sample
samples.collections.Collections.Transformations.take\n *\npublic inline fun ShortArray.takeWhile(predicate:
(Short) -> Boolean): List < Short > \{\n \quad val \ list = ArrayList < Short > ()\n \quad for \ (item \ in \ this) \ \{\n \ \} \}
(!predicate(item))\n
                                                        break\n
                                                                                 list.add(item)\n \\n return list\n\\\n\/n\**\n * Returns a list containing first
elements satisfying the given [predicate].\n * \n * @sample samples.collections.Collections.Transformations.take\n
*/\npublic inline fun IntArray.takeWhile(predicate: (Int) -> Boolean): List<Int> {\n val list = ArrayList<Int>(\\n
for (item in this)
 \{ n \}
                  if (!predicate(item))\n
                                                                              break\n
                                                                                                        list.add(item)\n \ \n return list\n\\\\n\n/**\n * Returns a list
containing first elements satisfying the given [predicate].\n * \n * @sample
samples.collections.Collections.Transformations.take\n *\npublic inline fun LongArray.takeWhile(predicate:
(Long) -> Boolean): List < Long > {\n val list = ArrayList < Long > ()\n for (item in this) {\n}
(!predicate(item))\n
                                                        break\n
                                                                                 list.add(item)\n \\n return list\n\\\n\/n\/**\n * Returns a list containing first
elements satisfying the given [predicate].\n * \n * @sample samples.collections.Collections.Transformations.take\n
*/npublic inline fun FloatArray.takeWhile(predicate: (Float) -> Boolean): List<Float> {\n val list =
ArrayList<Float>()\n for (item in this) {\n
                                                                                                    if (!predicate(item))\n
                                                                                                                                                                 break\n
                                                                                                                                                                                           list.add(item)\n }\n
return list n \ln n = Returns a list containing first elements satisfying the given [predicate]. n
 *\n * @sample samples.collections.Collections.Transformations.take\n */\npublic inline fun
Double Array. take While (predicate: (Double) -> Boolean): List < Double > \{ \ val \ list = ArrayList < Double > ( \ \ val \ list = ArrayList < Double > ( \ \ \ \ val \ \ \ \ \ \ ) \}
for (item in this) {\n
                                                   if (!predicate(item))\n
                                                                                                                break\n
                                                                                                                                          list.add(item)\n \ return list\n\\\n\n/**\n *
Returns a list containing first elements satisfying the given [predicate]. \n * \n * @sample
samples.collections.Collections.Transformations.take\n */\npublic inline fun BooleanArray.takeWhile(predicate:
(Boolean) -> Boolean): List<Boolean> {\n val list = ArrayList<Boolean>()\n for (item in this) {\n
(!predicate(item))\n
                                                                                 list.add(item)\n \n return list\n}\n\n/**\n * Returns a list containing first
                                                        break\n
elements satisfying the given [predicate].\n * \n * @sample samples.collections.Collections.Transformations.take\n
*\npublic inline fun CharArray.takeWhile(predicate: (Char) -> Boolean): List<Char> {\n val
 list = ArrayList < Char > () \setminus n  for (item in this) \{ \setminus n \}
                                                                                                                 if (!predicate(item))\n
                                                                                                                                                                              break\n
                                                                                                                                                                                                        list.add(item)\n
Unit \{ n \text{ val midPoint} = (\text{size / 2}) - 1 \} \text{ if } (\text{midPoint} < 0) \text{ return} \text{ var reverseIndex} = \text{lastIndex} \text{ for } (\text{index in } 1) \} \text{ in } (\text{midPoint} < 0) \text{ return} \text{ var reverseIndex} = \text{lastIndex} \text{ in } (\text{midPoint} < 0) \text{ return} \text{ var reverseIndex} = \text{lastIndex} \text{ in } (\text{midPoint} < 0) \text{ return} \text{ var reverseIndex} = \text{lastIndex} \text{ in } (\text{midPoint} < 0) \text{ return} \text{ var reverseIndex} = \text{lastIndex} \text{ in } (\text{midPoint} < 0) \text{ return} \text{ var reverseIndex} = \text{lastIndex} \text{ in } (\text{midPoint} < 0) \text{ return} \text{ var reverseIndex} = \text{lastIndex} \text{ var reverseIndex} = \text{lastIndex} \text{ var reverseIndex} = \text{lastIndex} \text{ var reverseIndex} = \text{lastIndex} \text{ var reverseIndex} = \text{lastIndex} \text{ var reverseIndex} = \text{lastIndex} \text{ var reverseIndex} = \text{lastIndex} \text{ var reverseIndex} = \text{lastIndex} = \text{lastIndex} \text{ var reverseIndex} = \text{lastIndex} = \text{lastIndex}
0..midPoint) {\n
                                           val tmp = this[index]\n
                                                                                                     this[index] = this[reverseIndex] \setminus n
                                                                                                                                                                                     this[reverseIndex] = tmp\n
   Unit \{ n \text{ val midPoint} = (\text{size} / 2) - 1 \text{ if } (\text{midPoint} < 0) \text{ return} \} var reverseIndex = lastIndex \( n \text{ for } (\text{index in } 1) \text{ return} \}
0..midPoint) {\n
                                           val tmp = this[index]\n
                                                                                                     this[index] = this[reverseIndex] \setminus n
                                                                                                                                                                                     this[reverseIndex] = tmp\n
   reverseIndex--\n \n \n Reverses elements in the array in-place.\n *\nnpublic fun ShortArray.reverse():
Unit {\n
 val midPoint = (\text{size } / 2) - 1 \text{ if } (\text{midPoint } < 0) \text{ return} \text{ var reverseIndex} = \text{lastIndex} \text{ for } (\text{index in } ) \text{ return} \text{ var reverseIndex} = \text{lastIndex} \text{ return} \text{ return} \text{ re
0..midPoint) {\n
                                            val tmp = this[index]\n
                                                                                                      this[index] = this[reverseIndex]\n
                                                                                                                                                                                     this[reverseIndex] = tmp\n
   reverseIndex--\n \n \n Reverses elements in the array in-place.\n */npublic fun IntArray.reverse():
Unit \{\n val midPoint = (size / 2) - 1\n if (midPoint < 0) return\n var reverseIndex = lastIndex\n for (index in
0..midPoint) {\n
                                            val tmp = this[index]\n
                                                                                                      this[index] = this[reverseIndex]\n
                                                                                                                                                                                     this[reverseIndex] = tmp\n
   reverseIndex--\n \n \n \n Reverses elements in the array in-place.\n */npublic fun LongArray.reverse():
Unit \{\n val midPoint = (size / 2) - 1\n if (midPoint < 0) return\n var reverseIndex = lastIndex\n for (index in
0..midPoint) {\n
                                            val tmp = this[index]\n
                                                                                                     this[index] = this[reverseIndex]\n
                                                                                                                                                                                     this[reverseIndex] = tmp\n
   reverseIndex--\n
```

T>.takeWhile(predicate: (T) -> Boolean): List<T>  $\n$  val list = ArrayList<T>()\n for (item in this)  $\n$ 

```
midPoint = (size / 2) - 1  if (midPoint < 0) return var reverseIndex = lastIndex for (index in 0..midPoint)
           val tmp = this[index]\n
                                                    this[index] = this[reverseIndex] \setminus n
                                                                                                            this[reverseIndex] = tmp\n
reverseIndex--\n \n \n \n \ Reverses elements in the array in-place.\n \n \ \n public fun DoubleArray.reverse():
Unit \{ n \text{ val midPoint} = (\text{size} / 2) - 1 \} if \{ midPoint < 0 \} return\} var reverseIndex = lastIndex\} for \{ n \in \mathbb{N} \} for \{ n \in \mathbb{N} \} for \{ n \in \mathbb
0..midPoint) {\n
                              val tmp = this[index]\n
                                                                       this[index] = this[reverseIndex] \setminus n
                                                                                                                               this[reverseIndex] = tmp\n
  reverseIndex--\n }\n\n/**\n * Reverses elements in the array in-place.\n */\npublic fun
BooleanArray.reverse(): Unit \{\n val midPoint = (size / 2) - 1\n if (midPoint < 0) return\n var reverseIndex =
lastIndex \setminus n for (index in 0..midPoint) {\n
                                    this[index] = this[reverseIndex] \setminus n
tmp = this[index]\n
                                                                                         this[reverseIndex] = tmp\n
                                                                                                                                          reverseIndex--\n
\n\n/**\n * Reverses elements in the array in-place.\n */\npublic fun CharArray.reverse(): Unit {\n val
midPoint = (size / 2) - 1  if (midPoint < 0) return var reverseIndex = lastIndex for (index in 0..midPoint)
\{ n \}
           val tmp = this[index]\n
                                                    this[index] = this[reverseIndex] \setminus n
                                                                                                            this[reverseIndex] = tmp\n
reverseIndex--\n n^{-n} = n^{-n} n^{-n} + n^{-n} n^{-n}
fromIndex the start of the range (inclusive) to reverse.\n * @param toIndex the end of the range (exclusive) to
reverse.\n * \n * @throws IndexOutOfBoundsException if [fromIndex] is less than zero or [toIndex] is greater than
the size of this array.\n * @throws IllegalArgumentException if [fromIndex] is greater than [toIndex].\n
*/\n@SinceKotlin(\"1.4\")\npublic fun <T> Array<T>.reverse(fromIndex: Int, toIndex:
Int): Unit {\n AbstractList.checkRangeIndexes(fromIndex, toIndex, size)\n val midPoint = (fromIndex +
toIndex) / 2\n if (fromIndex == midPoint) return\n var reverseIndex = toIndex - 1\n for (index in fromIndex
until midPoint) {\n
                                  val tmp = this[index]\n
                                                                           this[index] = this[reverseIndex]\n
                                                                                                                                   this[reverseIndex] =
               tmp\n
@param fromIndex the start of the range (inclusive) to reverse.\n * @param toIndex the end of the range (exclusive)
to reverse.\n * \n * @throws IndexOutOfBoundsException if [fromIndex] is less than zero or [toIndex] is greater
than the size of this array.\n * @throws IllegalArgumentException if [fromIndex] is greater than [toIndex].\n
*\n@SinceKotlin(\"1.4\")\npublic fun ByteArray.reverse(fromIndex: Int, toIndex: Int): Unit {\n
AbstractList.checkRangeIndexes(fromIndex, toIndex, size)\n val midPoint = (fromIndex +
toIndex) / 2\n if (fromIndex == midPoint) return\n var reverseIndex = toIndex - 1\n for (index in fromIndex
until midPoint) {\n
                                  val tmp = this[index]\n
                                                                           this[index] = this[reverseIndex] \setminus n
                                                                                                                                   this[reverseIndex] =
               reverseIndex--\n }\n\n\/**\n * Reverses elements of the array in the specified range in-place.\n * \n *
@param fromIndex the start of the range (inclusive) to reverse.\n * @param toIndex the end of the range (exclusive)
to reverse.\n * \n * @throws IndexOutOfBoundsException if [fromIndex] is less than zero or [toIndex] is greater
than the size of this array.\n * @throws IllegalArgumentException if [fromIndex] is greater than [toIndex].\n
*/n@SinceKotlin(\"1.4\")\npublic fun ShortArray.reverse(fromIndex: Int, toIndex: Int): Unit {\n
AbstractList.checkRangeIndexes(fromIndex, toIndex, size)\n val midPoint = (fromIndex + toIndex) / 2\n if
(fromIndex == midPoint) return\n var reverseIndex = toIndex - 1\n for (index in fromIndex
until midPoint) {\n
                                   val tmp = this[index]\n
                                                                           this[index] = this[reverseIndex] \setminus n
                                                                                                                                    this[reverseIndex] =
               reverseIndex--\n \n \n \n Reverses elements of the array in the specified range in-place.\n \n \n
@param fromIndex the start of the range (inclusive) to reverse.\n * @param toIndex the end of the range (exclusive)
to reverse.\n * \n * @throws IndexOutOfBoundsException if [fromIndex] is less than zero or [toIndex] is greater
than the size of this array.\n * @throws IllegalArgumentException if [fromIndex] is greater than [toIndex].\n
*/n@SinceKotlin(\"1.4\")\npublic fun IntArray.reverse(fromIndex: Int, toIndex: Int): Unit {\n
AbstractList.checkRangeIndexes(fromIndex, toIndex, size)\n val midPoint = (fromIndex + toIndex) / 2\n if
(fromIndex == midPoint) return\n var reverseIndex = toIndex - 1\n for (index in fromIndex until midPoint) {\n}
  val tmp = this[index]\n
                                          this[index] = this[reverseIndex] \
                                                                                                   this[reverseIndex]
= tmp \ n
                   * @param fromIndex the start of the range (inclusive) to reverse.\n * @param toIndex the end of the range
(exclusive) to reverse.\n * \n * @throws IndexOutOfBoundsException if [fromIndex] is less than zero or [toIndex]
```

```
is greater than the size of this array.\n * @throws IllegalArgumentException if [fromIndex] is greater than
[toIndex].\n */\n@SinceKotlin(\"1.4\")\npublic fun LongArray.reverse(fromIndex: Int, toIndex: Int): Unit {\n
AbstractList.checkRangeIndexes(fromIndex, toIndex, size)\n val midPoint = (fromIndex + toIndex) / 2\n if
(fromIndex == midPoint) return\n var reverseIndex = toIndex - 1\n for (index in fromIndex until midPoint) {\n}
  val tmp = this[index]\n
                                        this[index] = this[reverseIndex]\n
                                                                                             this[reverseIndex] = tmp\n
                                                                                                                                        reverseIndex--\n
 \n \in \n * Reverses elements of the array in the specified range
in-place.\n * \n * @ param fromIndex the start of the range (inclusive) to reverse.\n * @ param toIndex the end of
the range (exclusive) to reverse.\n * \n * @throws IndexOutOfBoundsException if [fromIndex] is less than zero or
[toIndex] is greater than the size of this array.\n * @throws IllegalArgumentException if [fromIndex] is greater than
[toIndex].\n *\n@SinceKotlin(\"1.4\")\npublic fun FloatArray.reverse(fromIndex: Int, toIndex: Int): Unit {\n
AbstractList.checkRangeIndexes(fromIndex, toIndex, size)\n val midPoint = (fromIndex + toIndex) / 2\n if
(fromIndex == midPoint) return\n var reverseIndex = toIndex - 1\n for (index in fromIndex until midPoint) {\n
  val tmp = this[index]\n
                                        this[index] = this[reverseIndex] \
                                                                                             this[reverseIndex] = tmp\n
                                                                                                                                        reverseIndex--\n
 \ln \ln \pi \approx R Reverses elements of the array in the specified range in-place. \ln * \ln * \Omega array from Index the start
of the range (inclusive) to reverse.\n * @param toIndex the end
of the range (exclusive) to reverse.\n * \n * @throws IndexOutOfBoundsException if [fromIndex] is less than zero
or [toIndex] is greater than the size of this array.\n * @throws IllegalArgumentException if [fromIndex] is greater
than [toIndex].\n *\n@SinceKotlin(\"1.4\")\npublic fun DoubleArray.reverse(fromIndex: Int, toIndex: Int): Unit {\n
 AbstractList.checkRangeIndexes(fromIndex, toIndex, size)\n val midPoint = (fromIndex + toIndex) / 2\n if
(fromIndex == midPoint) return\n var reverseIndex = toIndex - 1\n for (index in fromIndex until midPoint) {\n
  val tmp = this[index]\n
                                        this[index] = this[reverseIndex]\n
                                                                                             this[reverseIndex] = tmp\n
 \ln \ln \pi \approx R Reverses elements of the array in the specified range in-place. \ln * \ln * \Omega array from Index the start
of the range (inclusive) to reverse.\n * @param toIndex the end of the range (exclusive) to reverse.\n * \n * @throws
IndexOutOfBoundsException if [fromIndex] is less than zero
or [toIndex] is greater than the size of this array.\n * @throws IllegalArgumentException if [fromIndex] is greater
than [toIndex].\n */\n@SinceKotlin(\"1.4\")\npublic fun BooleanArray.reverse(fromIndex: Int, toIndex: Int): Unit
\\n AbstractList.checkRangeIndexes(fromIndex, toIndex, size)\\n val midPoint = (fromIndex + toIndex) / 2\\n if
(fromIndex == midPoint) return\n var reverseIndex = toIndex - 1\n for (index in fromIndex until midPoint) {\n
  val tmp = this[index]\n
                                        this[index] = this[reverseIndex] \setminus n
                                                                                             this[reverseIndex] = tmp\n
 \ln \ln \pi \approx R Reverses elements of the array in the specified range in-place. \ln * \ln * \Omega array from Index the start
of the range (inclusive) to reverse.\n * @param toIndex the end of the range (exclusive) to reverse.\n * \n * @throws
IndexOutOfBoundsException if [fromIndex] is less than zero or [toIndex] is greater than the size of this array.\n *
@throws IllegalArgumentException if [fromIndex] is
greater than [toIndex].\n *\n@SinceKotlin(\"1.4\")\npublic fun CharArray.reverse(fromIndex: Int, toIndex: Int):
Unit {\n AbstractList.checkRangeIndexes(fromIndex, toIndex, size)\n val midPoint = (fromIndex + toIndex) /
2\n if (fromIndex == midPoint) return\n var reverseIndex = toIndex - 1\n for (index in fromIndex until
midPoint) {\n
                         val tmp = this[index]\n
                                                               this[index] = this[reverseIndex] \setminus n
                                                                                                                    this[reverseIndex] = tmp\n
T>.reversed(): List < T> \{\  \  \, if (isEmpty()) \  \, return \  \, emptyList()\  \  \, val \  \, list = toMutableList()\  \  \, list.reverse()\  \  \, list.reverse()\  \  \  \, list.reverse()\  \  \, list.reverse()\  \  \, lis
return list\n\\\n\n/**\n * Returns a list with elements in reversed order.\n */\npublic fun ByteArray.reversed():
List<Byte> \{\n if (isEmpty()) return emptyList()\n val list = toMutableList()\n list.reverse()\n return
*\npublic fun ShortArray.reversed(): List<Short> {\n if (isEmpty()) return emptyList()\n val list =
toMutableList()\n list.reverse()\n return list\n\\\n\/\n\/\*\n * Returns a list with elements in reversed order.\n
*/\npublic fun IntArray.reversed(): List<Int> {\n if (isEmpty()) return emptyList()\n val list = toMutableList()\n
list.reverse()\n return list\n\\\n\*\n * Returns a list with elements in reversed order.\n *\npublic fun
LongArray.reversed(): List < Long > {n if (isEmpty()) return emptyList() \n val list = toMutableList() \n}
```

list.reverse()\n return list\n\\\n\\*\n \* Returns a list with elements in reversed order.\n \*\npublic fun

```
FloatArray.reversed(): List<Float> \{\n \ if \ (isEmpty()) \ return \ emptyList()\n \ val \ list = toMutableList()\n \ list.reverse()\n \ return \ list\n \} \n\n^**\n * Returns \ a \ list \ with \ elements \ in \ reversed \ order.\n *\npublic \ fun \ DoubleArray.reversed(): List<Double> {\n \ if \ (isEmpty()) \ return \ emptyList()\n \ val \ list = toMutableList()\n \ list.reverse()\n \ return \ list\n \} \n\n^**\n * Returns \ a \ list \ with \ elements \ in \ reversed \ order.\n *\npublic \ fun \ BooleanArray.reversed(): List<Boolean> {\n \ if \ (isEmpty()) \ return \ emptyList()\n \ val \ list = toMutableList()\n \ list.reverse()\n \ return \ list\n \\n\n\n\n^**\n * Returns \ a \ list \ with \ elements \ in \ reversed \ order.\n *\npublic \ fun \ CharArray.reversed(): List<Char> {\n \ if \ (isEmpty()) \ return \ emptyList()\n \ val \ list = toMutableList()\n \ list.reverse()\n \ return \ list\n\n\n\n\n^**\n * Returns \ an \ array \ with \ elements \ of \ this \ array \ in \ reversed \ order.\n \ *\npublic \ fun \ CharArray.reversed(): \ List<Char> {\n \ if \ (isEmpty()) \ return \ an \ array \ with \ elements \ of \ this \ array \ in \ result[lastIndex - i] = this[i]\n \ return \ result\n\n\n\n\n\n^**\n * Returns \ an \ array \ with \ elements \ of \ this \ array \ in \ reversed \ order.\n \ *\npublic \ fun \ ByteArray. PowersedArray(): ByteArray {\n \ if \ (isEmpty()) \ return \ this\n}}
```

 $lastIndex = lastIndex \setminus n \quad for \ (i \ in \ 0..lastIndex) \setminus n \quad result[lastIndex - i] = this[i] \setminus n \quad return \ result \setminus n \setminus n / n \times n \times n \quad result[lastIndex - i] = this[i] \setminus n \quad return \ result \setminus n \times n \times n \quad result[lastIndex] \cap n \quad return \ result[lastIndex] \cap n \quad return \ result[lastIndex] \cap n \quad return \ result[lastIndex] \cap n \quad return \ result[lastIndex] \cap n \quad return \ result[lastIndex] \cap n \quad return \ result[lastIndex] \cap n \quad return \ result[lastIndex] \cap n \quad return \ result[lastIndex] \cap n \quad return \ result[lastIndex] \cap n \quad return \ result[lastIndex] \cap n \quad return \ result[lastIndex] \cap n \quad result[lastIndex] \cap n \quad result[la$ 

for (i in 0..lastIndex)\n  $result[lastIndex - i] = this[i]\n return result\n}\n\n'**\n * Returns an array with$ elements of this array in reversed order.\n \*\npublic fun CharArray.reversedArray(): CharArray {\n if (isEmpty()) return this\n val result = CharArray(size)\n val lastIndex = lastIndex\n for (i in 0..lastIndex)\n result[lastIndex - i] = this[i]\n return result\n  $\n$ \n\n/\*\*\n \* Randomly shuffles elements in this array in-place.\n  $^*/n@SinceKotlin(\'1.4\')\npublic fun <T>Array<T>.shuffle(): Unit {\n shuffle(Random)\n}\n\n/**\n *$ Randomly shuffles elements in this array in-place.\n \*\n@SinceKotlin(\"1.4\")\npublic fun ByteArray.shuffle():  $^*/n@SinceKotlin(^1.4)^npublic fun ShortArray.shuffle(): Unit {\n shuffle(Random)\n}\n\n/**\n * Randomly$ shuffles elements in this array in-place.\n \*\n@SinceKotlin(\"1.4\")\npublic fun IntArray.shuffle():  $*/n@SinceKotlin(\1.4\)\npublic fun LongArray.shuffle(): Unit {\n shuffle(Random)\n}\n\n/**\n * Randomly$ shuffles elements in this array in-place.\n \*\n@SinceKotlin(\"1.4\")\npublic fun FloatArray.shuffle(): Unit {\n  $shuffle(Random)\n\\n\= Randomly shuffles elements in this array in-place.\n$  $*/n@SinceKotlin(\1.4\)\npublic fun DoubleArray.shuffle(): Unit {\n shuffle(Random)\n}\n\n/**\n * Randomly$ shuffles elements in this array in-place.\n \*\\n@SinceKotlin(\"1.4\")\npublic fun BooleanArray.shuffle(): Unit {\n  $shuffle(Random)\n\\n\= Randomly shuffles elements in this array in-place.\n$  $*/n@SinceKotlin(\1.4\)\npublic fun CharArray.shuffle(): Unit {\n shuffle(Random)\n}\n\n/**\n * Randomly$ 

shuffles elements in this array in-place using the specified [random] instance as the source of randomness.\n \* \n \*

```
See: https://en.wikipedia.org/wiki/Fisher%E2%80%93Yates shuffle#The modern algorithm\n
 *\n@SinceKotlin(\"1.4\")\npublic fun <T> Array<T>.shuffle(random: Random): Unit {\n for (i in lastIndex
downTo 1) {\n
                            val j = random.nextInt(i + 1) \setminus n
                                                                               val copy = this[i]\n
                                                                                                                 this[i] = this[j]\n
                                                                                                                                                this[j] = copy \ n
  \n\n/**\n * Randomly shuffles elements in this array in-place using the specified [random] instance as the
source of randomness.\n * \n * See:
https://en.wikipedia.org/wiki/Fisher%E2%80%93Yates_shuffle#The_modern_algorithm\n
*\n@SinceKotlin(\"1.4\")\npublic fun ByteArray.shuffle(random: Random): Unit {\n for (i in lastIndex downTo
               val j = random.nextInt(i + 1) \setminus n
                                                                  val copy = this[i]\n
                                                                                                    this[i] = this[j] \setminus n
                                                                                                                                   this[j] = copy \setminus n
\n\n/**\n * Randomly shuffles elements in this array in-place using the specified [random] instance as the
source of randomness.\n * \n * See:
https://en.wikipedia.org/wiki/Fisher%E2%80%93Yates_shuffle#The_modern_algorithm\n
*/\n@SinceKotlin(\"1.4\")\npublic
 fun ShortArray.shuffle(random: Random): Unit {\n for (i in lastIndex downTo 1) {\n
                                                                                                                                    val j = random.nextInt(i
+1)\n
                val copy = this[i]\n
                                                  this[i] = this[j]\n
                                                                                 this[j] = copy\n \n^* \n^* \n Randomly shuffles
elements in this array in-place using the specified [random] instance as the source of randomness.\n * \n * See:
https://en.wikipedia.org/wiki/Fisher%E2%80%93Yates shuffle#The modern algorithm\n
*/n@SinceKotlin(\"1.4\")\npublic fun IntArray.shuffle(random: Random): Unit {\n for (i in lastIndex downTo 1)
                                                              val copy = this[i]\n
           val i = random.nextInt(i + 1) \setminus n
                                                                                                 this[i] = this[i] \setminus n
                                                                                                                                this[i] = copy \ n
\n\n/**\n * Randomly shuffles elements in this array in-place using the specified [random] instance as the
source of randomness.\n * \n * See:
https://en.wikipedia.org/wiki/Fisher%E2%80%93Yates shuffle#The modern algorithm\n
*/\n@SinceKotlin(\"1.4\")\npublic fun LongArray.shuffle(random: Random): Unit {\n for
                                                 val j = random.nextInt(i + 1)\n
(i in lastIndex downTo 1) {\n
                                                                                                    val copy = this[i]\n
                                                                                                                                       this[i] = this[j] \setminus n
this[j] = copy\n \n \n \n \n \n Randomly shuffles elements in this array in-place using the specified [random]
instance as the source of randomness.\n * \n * See:
https://en.wikipedia.org/wiki/Fisher%E2%80%93Yates shuffle#The modern algorithm\n
*/n@SinceKotlin(\"1.4\")\npublic fun FloatArray.shuffle(random: Random): Unit {\n for (i in lastIndex downTo
               val j = random.nextInt(i + 1) \setminus n
                                                                  val copy = this[i]\n
1) {\n
                                                                                                    this[i] = this[j] \setminus n
                                                                                                                                    this[j] = copy \setminus n
\ln \ln \pi  Randomly shuffles elements in this array in-place using the specified [random] instance as the
source of randomness.\n * \n * See:
https://en.wikipedia.org/wiki/Fisher%E2%80%93Yates_shuffle#The_modern_algorithm\n
*/n@SinceKotlin(\"1.4\")\npublic fun DoubleArray.shuffle(random: Random): Unit {\n for (i in lastIndex
downTo 1) {\n
                            val j = random.nextInt(i
 +1)\n
                val copy = this[i]\n
                                                   this[i] = this[i]\n
                                                                                 this[j] = copy\n \n^* \n^* \n Randomly shuffles
elements in this array in-place using the specified [random] instance as the source of randomness.\n * \n * See:
https://en.wikipedia.org/wiki/Fisher%E2%80%93Yates_shuffle#The_modern_algorithm\n
*/n@SinceKotlin(\"1.4\")\npublic fun BooleanArray.shuffle(random: Random): Unit {\n for (i in lastIndex
downTo 1) {\n
                            val j = random.nextInt(i + 1) \setminus n
                                                                               val copy = this[i]\n
                                                                                                                 this[i] = this[i] \setminus n
  \n\n/**\n * Randomly shuffles elements in this array in-place using the specified [random] instance as the
source of randomness.\n * \n * See:
https://en.wikipedia.org/wiki/Fisher%E2%80%93Yates_shuffle#The_modern_algorithm\n
*/n@SinceKotlin(\"1.4\")\npublic fun CharArray.shuffle(random: Random): Unit {\n for (i in lastIndex downTo
1) {\n
               val j = random.nextInt(i + 1)\n
                                                                  val copy = this[i]\n
                                                                                                     this[i] = this[j]\n
       this[j] = copy\n \n \n \n Sorts elements in the array in-place according to natural sort order of the
value returned by specified [selector] function.\n * \n * The sort is _stable_. It means that equal elements preserve
their order relative to each other after sorting.\n */\npublic inline fun <T, R : Comparable<R>>> Array<out
T>.sortBy(crossinline selector: (T) -> R?): Unit \{ n : f(size > 1) : f(size > 1) : f
Sorts elements in the array in-place descending according to natural sort order of the value returned by specified
```

```
[selector] function.\n * \n * The sort is stable. It means that equal elements preserve their order relative to each
other after sorting.\n *\npublic inline fun <T, R : Comparable<R>> Array<out T>.sortByDescending(crossinline
selector: (T) -> R?): Unit \{ n \text{ if (size > 1) sortWith(compareByDescending(selector))} \} n / n / ** n * Sorts elements of the selector of the selector of 
in the array in-place descending according to their natural sort order.\n
 * \ n * The sort is \_stable\_. It means that equal elements preserve their order relative to each other after sorting.\n
*/\npublic fun <T : Comparable<T>> Array<out T>.sortDescending(): Unit {\n
sortWith(reverseOrder())\n\n\n/**\n * Sorts elements in the array in-place descending according to their natural
sort order.\n ^*\npublic fun ByteArray.sortDescending(): Unit ^*\n if (size > 1) ^*\n
                                                                                                                                                         sort()\n
\n\n/**\n * Sorts elements in the array in-place descending according to their natural sort order.\n *\npublic fun
ShortArray.sortDescending(): Unit \{\n if (size > 1) \{\n
                                                                                                          sort()\n
                                                                                                                                reverse()\n \n^* \n^* \ Sorts
elements in the array in-place descending according to their natural sort order.\n */\npublic fun
IntArray.sortDescending(): Unit \{\n if (size > 1) \{\n
                                                                                                      sort()\n
                                                                                                                           reverse()\n \n \n Sorts elements
in the array in-place descending according to their natural sort order.\n *\npublic fun LongArray.sortDescending():
                                                                            reverse()\n \n \ \n\n/**\n * Sorts elements in the array in-place
 Unit \{ \  \  \, \text{if (size} > 1) \, \{ \  \  \, \} \}
                                                       sort()\n
descending according to their natural sort order.\n */\npublic fun FloatArray.sortDescending(): Unit {\n if (size >
                                        reverse()\n \\n\n/**\n * Sorts elements in the array in-place descending according to
1) {\n
                  sort()\n
their natural sort order.\n *\npublic fun DoubleArray.sortDescending(): Unit {\n if (size > 1) {\n}
reverse()\n \ln \ln \ln /n /n^*  Sorts elements in the array in-place descending according to their natural sort order.\n
*\npublic fun CharArray.sortDescending(): Unit {\n if (size > 1) {\n}
                                                                                                                                   sort()\n
                                                                                                                                                        reverse()\n \n/n/n/**\n *
Returns a list of all elements sorted according to their natural sort order.\n * \n * The sort is _stable_. It means that
equal elements preserve their order relative to each other after sorting.\n */\npublic fun <T : Comparable<T>>
Array<out T>.sorted():
List<T> {\n return sortedArray().asList()\n}\n\/n**\n * Returns a list of all elements sorted according to their
natural sort order.\n *\npublic fun ByteArray.sorted(): List<Byte> {\n return toTypedArray().apply { sort()
}.asList()\n}\n\n/**\n * Returns a list of all elements sorted according to their natural sort order.\n */npublic fun
all elements sorted according to their natural sort order.\n *\npublic fun IntArray.sorted(): List<Int> {\n return
toTypedArray().apply { sort() }.asList()\n}\n\n/**\n * Returns a list of all elements sorted according to their natural
sort order.\n *\npublic fun LongArray.sorted(): List<Long> {\n return toTypedArray().apply { sort()
}.asList()\n}\n\n/**\n * Returns a list of all elements sorted according to their natural sort order.\n *\npublic fun
FloatArray.sorted(): List<Float> {\n return toTypedArray().apply
 { sort() }.asList()\n}\n\n/**\n * Returns a list of all elements sorted according to their natural sort order.\n
^*/npublic fun DoubleArray.sorted(): List<Double> {\n return toTypedArray().apply { sort() }.asList()\n}\n\n/**\n
* Returns a list of all elements sorted according to their natural sort order.\n */\npublic fun CharArray.sorted():
\label{listChar} List < Char > {\n return to Typed Array().apply { sort() }.asList()\n} \\ \n^**\n^* Returns an array with all elements of the context of the context of t
this array sorted according to their natural sort order.\n * \n * The sort is _stable_. It means that equal elements
preserve their order relative to each other after sorting.\n */\npublic fun <T : Comparable<T>>
Array<T>.sortedArray(): Array<T> {\n if (isEmpty()) return this\n return this.copyOf().apply { sort()
\n\n/**\n * Returns an array with all elements of this array sorted according to their natural sort order.\n
*/\npublic fun ByteArray.sortedArray(): ByteArray {\n if (isEmpty()) return this\n return this.copyOf().apply
 { sort() }\n\n/**\n * Returns an array with all elements of this array sorted according to their natural sort order.\n
*/npublic fun ShortArray.sortedArray(): ShortArray {\n if (isEmpty()) return this\n return this.copyOf().apply {
sort() \\n\\n\n/**\n * Returns an array with all elements of this array sorted according to their natural sort order.\n
*/npublic fun IntArray.sortedArray(): IntArray {\n if (isEmpty()) return this\n return this.copyOf().apply { sort()
\\n\/\*\\n * Returns an array with all elements of this array sorted according to their natural sort order.\\n
*/\npublic fun LongArray.sortedArray(): LongArray {\n if (isEmpty()) return this\n return this.copyOf().apply {
sort() \\n\\n\n/**\n * Returns an array with all elements of this array sorted according to their natural sort order.\n
*/\npublic fun FloatArray.sortedArray(): FloatArray {\n if (isEmpty()) return this\n return this.copyOf().apply {
```

```
an array with all elements of this array sorted according to their natural sort order.\n */\npublic fun
DoubleArray.sortedArray(): DoubleArray {\n if (isEmpty()) return this\n return this.copyOf().apply { sort()
\n\n/**\n * Returns an array with all elements of this array sorted according to their natural sort order.\n
*/npublic fun CharArray.sortedArray(): CharArray {\n if (isEmpty()) return this\n return this.copyOf().apply {
sort() \\n\\n/n/**\n * Returns an array with all elements of this array sorted descending according to their natural
sort order.\n * \n * The sort is stable. It means that equal elements preserve their order relative to each other after
sorting.\n */npublic fun <T : Comparable<T>> Array<T>.sortedArrayDescending(): Array<T> {\n if (isEmpty())
return this\n return this.copyOf().apply { sortWith(reverseOrder()) }\n}\n\n/**\n * Returns an array with all
elements of this array sorted descending according to their natural sort order.\n
*\npublic fun ByteArray.sortedArrayDescending(): ByteArray {\n if (isEmpty()) return this\n return
this.copyOf().apply { sortDescending() }\n\n/n**\n * Returns an array with all elements of this array sorted
descending according to their natural sort order.\n */\npublic fun ShortArray.sortedArrayDescending(): ShortArray
{\rm if}(isEmpty()) return this \ return this.copyOf().apply { sortDescending() }\n}\n\n^**\n * Returns an array }
with all elements of this array sorted descending according to their natural sort order.\n */\npublic fun
IntArray.sortedArrayDescending(): IntArray {\n if (isEmpty()) return this\n return this.copyOf().apply {
their natural sort order.\n *\npublic fun LongArray.sortedArrayDescending(): LongArray {\n if (isEmpty()) return
this\n return this.copyOf().apply { sortDescending() }\n\\n\n/**\n * Returns an array with all elements
of this array sorted descending according to their natural sort order.\n */\npublic fun
FloatArray.sortedArrayDescending(): FloatArray {\n if (isEmpty()) return this\n return this.copyOf().apply {
sortDescending() \ln \ln^* \ Returns an array with all elements of this array sorted descending according to
their natural sort order.\n *\npublic fun DoubleArray.sortedArrayDescending(): DoubleArray {\n if (isEmpty())
return this\n return this.copyOf().apply { sortDescending() \ln \ln \pi  Returns an array with all elements of
this array sorted descending according to their natural sort order.\n */\npublic fun
CharArray.sortedArrayDescending(): CharArray {\n if (isEmpty()) return this\n return this.copyOf().apply {
sortDescending() \\\\\\/\*\\n * Returns an array with all elements of this array sorted according the specified
[comparator].\n * \n * The sort is _stable_. It means that equal elements preserve their order relative to each other
after sorting.\n */\npublic
fun <T> Array<out T>.sortedArrayWith(comparator: Comparator<in T>): Array<out T> {\n if (isEmpty()) return
this\n return this.copyOf().apply { sortWith(comparator) }\n\n/**\n * Returns a list of all elements sorted
according to natural sort order of the value returned by specified [selector] function.\n * \n * The sort is _stable_. It
means that equal elements preserve their order relative to each other after sorting.\n * \n * @ sample
samples.collections.Collections.Sorting.sortedBy\n */\npublic inline fun <T, R : Comparable<R>> Array<out
T>.sortedBy(crossinline selector: (T) -> R?): List<T> \{\n return sortedWith(compareBy(selector))\n\\\n\/**\n *
Returns a list of all elements sorted according to natural sort order of the value returned by specified [selector]
function.\n * \n * @ sample samples.collections.Collections.Sorting.sortedBy\n *\npublic inline fun <R:
Comparable<R>> ByteArray.sortedBy(crossinline selector: (Byte) -> R?): List<Byte> {\n return
sortedWith(compareBy(selector))\n}\n\/\/\
* Returns a list of all elements sorted according to natural sort order of the value returned by specified [selector]
function.\n * \n * @ sample samples.collections.Collections.Sorting.sortedBy\n */\npublic inline fun <R:
Comparable<R>> ShortArray.sortedBy(crossinline selector: (Short) -> R?): List<Short> {\n return
sortedWith(compareBy(selector))\n}\n\n/**\n * Returns a list of all elements sorted according to natural sort order
of the value returned by specified [selector] function.\n * \n * @ sample
samples.collections.Collections.Sorting.sortedBy\n */\npublic inline fun <R : Comparable<R>>>
IntArray.sortedBy(crossinline selector: (Int) -> R?): List<Int> {\n return
```

sortedWith(compareBy(selector))\n}\n\n/\*\*\n \* Returns a list of all elements sorted according to natural sort order

of the value returned by specified [selector] function.\n \* \n \* @ sample

```
samples.collections.Collections.Sorting.sortedBy\n */\npublic inline fun <R : Comparable<R>>>
Long Array. sorted By (cross in line selector: (Long) -> R?): List < Long > \{\n return extension | Long | R? | Long | R. | Long | R. | Long | R. | Long | R. | Long | R. | Long | R. | Long | R. | Long | R. | Long | R. | Long | R. | Long | R. | Long | R. | Long | R. | Long | R. | Long | R. | Long | R. | Long | R. | Long | R. | Long | R. | Long | R. | Long | R. | Long | R. | Long | R. | Long | R. | Long | R. | Long | R. | Long | R. | Long | R. | Long | R. | Long | R. | Long | R. | Long | R. | Long | R. | Long | R. | Long | R. | Long | R. | Long | R. | Long | R. | Long | R. | Long | R. | Long | R. | Long | R. | Long | R. | Long | R. | Long | R. | Long | R. | Long | R. | Long | R. | Long | R. | Long | R. | Long | R. | Long | R. | Long | R. | Long | R. | Long | R. | Long | R. | Long | R. | Long | R. | Long | R. | Long | R. | Long | R. | Long | R. | Long | R. | Long | R. | Long | R. | Long | R. | Long | R. | Long | R. | Long | R. | Long | R. | Long | R. | Long | R. | Long | R. | Long | R. | Long | R. | Long | R. | Long | R. | Long | R. | Long | R. | Long | R. | Long | R. | Long | R. | Long | R. | Long | R. | Long | R. | Long | R. | Long | R. | Long | R. | Long | R. | Long | R. | Long | R. | Long | R. | Long | R. | Long | R. | Long | R. | Long | R. | Long | R. | Long | R. | Long | R. | Long | R. | Long | R. | Long | R. | Long | R. | Long | R. | Long | R. | Long | R. | Long | R. | Long | R. | Long | R. | Long | R. | Long | R. | Long | R. | Long | R. | Long | R. | Long | R. | Long | R. | Long | R. | Long | R. | Long | R. | Long | R. | Long | R. | Long | R. | Long | R. | Long | R. | Long | R. | Long | R. | Long | R. | Long | R. | Long | R. | Long | R. | Long | R. | Long | R. | Long | R. | Long | R. | Long | R. | Long | R. | Long | R. | Long | R. | Long | R. | Long | R. | Long | R. | Long | R. | Long | R. | Long | R. | Long | R. | Long | R. | Long | R. | Long | R. | Long | R. | Long | R. | Long | R. | Long | R. | Long | R. | Long | R. | Long | R. | Long | R. | Long | R. | Long | R. | Long | R. | Long | R. | Long | R. | L
sortedWith(compareBy(selector))\n}\n\n/**\n * Returns a list of all elements sorted according to natural sort order
of the value returned by specified [selector] function.\n * \n * @sample
samples.collections.Collections.Sorting.sortedBy\n */npublic inline fun <R : Comparable<R>>>
FloatArray.sortedBy(crossinline selector: (Float) -> R?): List<Float> {\n return
sortedWith(compareBy(selector))\n}\n\n/**\n * Returns a list of all elements sorted according to natural sort order
of the value returned by specified [selector] function.\n * \n * @sample
samples.collections.Collections.Sorting.sortedBy\n */\npublic inline fun <R : Comparable<R>>>
DoubleArray.sortedBy(crossinline selector: (Double) -> R?): List<Double> {\n return
sortedWith(compareBy(selector))\n}\n\n/**\n * Returns a list of all elements sorted according to natural sort order
of the value returned by specified [selector] function.\n * \n * @sample
samples.collections.Collections.Sorting.sortedBy\n */\npublic inline fun <R : Comparable<R>>>
BooleanArray.sortedBy(crossinline selector: (Boolean) -> R?): List<Boolean> {\n return
sortedWith(compareBy(selector))\n}\n\n/**\n * Returns a list of all elements sorted according to natural sort order
of the value returned by specified [selector] function.\n * \n * @ sample
samples.collections.Collections.Sorting.sortedBy\n */\npublic inline fun <R : Comparable<R>>>
CharArray.sortedBy(crossinline selector: (Char) -> R?): List<Char> {\n return
sortedWith(compareBy(selector))\n}\n\n/**\n * Returns a list of all elements sorted descending according to natural
sort order of the value returned by specified [selector] function.\n *\n * The sort is _stable_. It means that equal
elements preserve their order relative to each other after sorting.\n *\npublic inline fun <T, R : Comparable<R>>>
Array<out T>.sortedByDescending(crossinline selector: (T) -> R?): List<T> {\n return
sortedWith(compareByDescending(selector))\n}\n\/\/\
* Returns a list of all elements sorted descending according to natural sort order of the value returned by specified
[selector] function.\n *\npublic inline fun <R : Comparable<R>>> ByteArray.sortedByDescending(crossinline
selector: (Byte) -> R?): List<Byte> n \cdot \text{Return sortedWith(compareByDescending(selector))} \n \cdot \text{Returns}
a list of all elements sorted descending according to natural sort order of the value returned by specified [selector]
function.\n */\npublic inline fun <R : Comparable<R>> ShortArray.sortedByDescending(crossinline selector:
(Short) -> R?): List<Short> n \times p return sortedWith(compareByDescending(selector))\n n \times n Returns a list of
all elements sorted descending according to natural sort order of the value returned by specified [selector]
function.\n */\npublic inline fun <R : Comparable<R>> IntArray.sortedByDescending(crossinline selector: (Int) ->
R?): List<Int> {\n return sortedWith(compareByDescending(selector))\n}\n\n/**\n
* Returns a list of all elements sorted descending according to natural sort order of the value returned by specified
[selector] function.\n *\npublic inline fun <R : Comparable<R>> LongArray.sortedByDescending(crossinline
selector: (Long) -> R?): List<Long> \{\n \text{ return sortedWith(compareByDescending(selector))}, \n\n\/**\n *
Returns a list of all elements sorted descending according to natural sort order of the value returned by specified
[selector] function.\n *\npublic inline fun <R : Comparable<R>> FloatArray.sortedByDescending(crossinline
selector: (Float) -> R?): List<Float> \{\n \text{ return sortedWith(compareByDescending(selector))}, \n\n^**\n^*
Returns a list of all elements sorted descending according to natural sort order of the value returned by specified
[selector] function.\n *\npublic inline fun <R : Comparable<R>> DoubleArray.sortedByDescending(crossinline
selector: (Double) -> R?): List<Double> \{\n return sortedWith(compareByDescending(selector))\\n\{\n\n
* Returns a list of all elements sorted descending according to natural sort order of the value returned by specified
[selector] function.\n *\npublic inline fun <R : Comparable<R>> BooleanArray.sortedByDescending(crossinline
selector: (Boolean) -> R?): List<Boolean> {\n return sortedWith(compareByDescending(selector))\n\/\n\/**\n *
Returns a list of all elements sorted descending according to natural sort order of the value returned by specified
[selector] function.\n *\npublic inline fun <R : Comparable<R>> CharArray.sortedByDescending(crossinline
selector: (Char) -> R?): List<Char> \{\n return sortedWith(compareByDescending(selector))\\n\\n\\n\n/**\\n * Returns
a list of all elements sorted descending according to their natural sort order.\n *\n * The sort is _stable_. It means
```

```
that equal elements preserve their order relative to each other after sorting.\n */\npublic fun <T : Comparable<T>>
Array<out T>.sortedDescending(): List<T> \{\n return sortedWith(reverseOrder())\n\\\n\n/**\n
 * Returns a list of all elements sorted descending according to their natural sort order.\n *\npublic fun
ByteArray.sortedDescending(): List<Byte> {\n return copyOf().apply { sort() }.reversed()\n}\n\/\/\n^* Returns a
list of all elements sorted descending according to their natural sort order.\n */\npublic fun
a list of all elements sorted descending according to their natural sort order.\n */\npublic fun
IntArray.sortedDescending(): List<Int> \{\n return copyOf().apply \{ sort() \}.reversed()\n \} \\ \n * Returns a list \} \\ \n * Returns a list \} \\ \n * Re
of all elements sorted descending according to their natural sort order.\n */\npublic fun
LongArray.sortedDescending(): List<Long> {n return copyOf().apply { sort() }.reversed()\n }\n/**\n * Returns 
a list of all elements sorted descending according to their natural sort order.\n */\npublic fun
FloatArray.sortedDescending():
List<Float> n = \text{copyOf().apply }  sort() n = \text{copyOf().apply }  reversed()n = \text{copyOf().apply } 
descending according to their natural sort order.\n */\npublic fun DoubleArray.sortedDescending(): List<Double>
{\n return copyOf().apply { sort() }.reversed()\n}\n\n/**\n * Returns a list of all elements sorted descending
according to their natural sort order.\n */\npublic fun CharArray.sortedDescending(): List<Char> {\n return
copyOf().apply { sort() }.reversed()\n \n^**\n * Returns a list of all elements sorted according to the specified
[comparator].\n * \n * The sort is stable. It means that equal elements preserve their order relative to each other
after sorting.\n */npublic fun <T> Array<out T>.sortedWith(comparator: Comparator<in T>): List<T> {\n return
sortedArrayWith(comparator).asList()\n}\n\n/**\n * Returns a list of all elements sorted according to the specified
[comparator].\n *\npublic fun ByteArray.sortedWith(comparator: Comparator<in Byte>):
elements sorted according to the specified [comparator].\n */\npublic fun ShortArray.sortedWith(comparator:
Comparator<in Short>): List<Short> {\n return toTypedArray().apply { sortWith(comparator)
}.asList()\n}\n\n/**\n * Returns a list of all elements sorted according to the specified [comparator].\n */npublic fun
IntArray.sortedWith(comparator: Comparator<in Int>): List<Int> {\n return toTypedArray().apply {
sortWith(comparator) a.List()\n\n^* \n * Returns a list of all elements sorted according to the specified
[comparator].\n */\npublic fun LongArray.sortedWith(comparator: Comparator<in Long>): List<Long> {\n return
toTypedArray().apply { sortWith(comparator) }.asList()\n\n/**\n * Returns a list of all elements sorted according
to the specified [comparator].\n *\npublic fun FloatArray.sortedWith(comparator: Comparator<in Float>):
List<Float>
 {\n return to Typed Array().apply { sortWith(comparator) }.asList()\n}\n^**\n * Returns a list of all elements}
sorted according to the specified [comparator].\n *\npublic fun DoubleArray.sortedWith(comparator:
Comparator<in Double>): List<Double> {\n return toTypedArray().apply { sortWith(comparator)
}.asList()\n}\n\n/**\n * Returns a list of all elements sorted according to the specified [comparator].\n */\npublic fun
BooleanArray.sortedWith(comparator: Comparator<in Boolean>): List<Boolean> {\n return
toTypedArray().apply { sortWith(comparator) }.asList()\n\n/n/**\n * Returns a list of all elements sorted according
to the specified [comparator].\n *\npublic fun CharArray.sortedWith(comparator: Comparator<in Char>):
wraps the original array.\n *\npublic expect fun <T> Array<out T>.asList(): List<T>\n\n/**\n * Returns a [List]
that wraps the original array.\n
 */\npublic expect fun ByteArray.asList(): List<Byte>\n\n/**\n * Returns a [List] that wraps the original array.\n
*/\npublic expect fun ShortArray.asList(): List<Short>\n\n/**\n * Returns a [List] that wraps the original array.\n
*/\npublic expect fun IntArray.asList(): List<Int>\n\n/**\n * Returns a [List] that wraps the original array.\n
*/\npublic expect fun LongArray.asList(): List<Long>\n\n/**\n * Returns a [List] that wraps the original array.\n
```

original array.\n \*/\npublic expect fun CharArray.asList(): List<Char>\n\n/\*\*\n \* Returns `true` if the two specified arrays are \*deeply\* equal to one another,\n \* i.e. contain the same number of the same elements in the same order.\n \* \n \* If two corresponding elements are nested arrays, they are also compared deeply.\n \* If any of arrays contains itself on any nesting level the behavior is undefined.\n \* \n \* The elements of other types are compared for equality with the [equals][Any.equals] function.\n \* For floating point numbers it means that `NaN` is equal to itself and `-0.0` is not equal to `0.0`.\n

 $\begin{tabular}{l} */n@SinceKotlin(\"1.1\")\n@kotlin.internal.LowPriorityInOverloadResolution\npublic expect infix fun <T> Array<out T>.contentDeepEquals(other: Array<out T>): Boolean\n\n/**\n * Returns `true` if the two specified arrays are *deeply* equal to one another,\n * i.e. contain the same number of the same elements in the same order.\n * \n * The specified arrays are also considered deeply equal if both are `null`.\n * \n * If two corresponding elements are nested arrays, they are also compared deeply.\n * If any of arrays contains itself on any nesting level the behavior is undefined.\n * \n$ 

\* The elements of other types are compared for equality with the [equals][Any.equals] function.\n \* For floating point numbers it means that `NaN` is equal to itself and `-0.0` is not equal to `0.0`.\n \*/\n@SinceKotlin(\"1.4\")\npublic expect infix fun <T> Array<out T>?.contentDeepEquals(other: Array<out T>?): Boolean\n\n\*\n \* Returns a hash code based on the contents of this array as if it is [List].\n \* Nested arrays are treated as lists too.\n \* \n \* If any of arrays contains itself on any nesting level the behavior is undefined.\n \*/\n@SinceKotlin(\"1.1\")\n@kotlin.internal.LowPriorityInOverloadResolution\npublic expect fun <T> Array<out T>.contentDeepHashCode(): Int\n\n\*\n \* Returns a hash code based on the contents of this array as if it is [List].\n

\* Nested arrays are treated as lists too.\n \* \n \* If any of arrays contains itself on any nesting level the behavior is undefined.\n \*/\n@SinceKotlin(\"1.4\")\npublic expect fun <T> Array<out T>?.contentDeepHashCode(): Int\n\n/\*\*\n

\* Returns a string representation of the contents of this array as if it is a [List].\n \* Nested arrays are treated as lists too.\n \* \n \* If any of arrays contains itself on any nesting level that reference\n \* is rendered as `\"[...]\"` to prevent recursion.\n \* \n \* @sample samples.collections.Arrays.ContentOperations.contentDeepToString\n \*\\n@SinceKotlin(\"1.1\")\n@kotlin.internal.LowPriorityInOverloadResolution\npublic expect fun <T> Array<out T>.contentDeepToString(): String\n\n/\*\*\n \* Returns a string representation of the contents of this array as if it is a [List].\n \* Nested arrays are treated as lists too.\n \* \n \* If any of arrays contains itself on any nesting level that reference\n \* is rendered as `\"[...]\"` to prevent recursion.\n \* \n \* @sample samples.collections.Arrays.ContentOperations.contentDeepToString\n \*\\n@SinceKotlin(\"1.4\")\npublic expect fun <T> Array<out T>?.contentDeepToString(): String\n\n/\*\*\n \* Returns `true` if the two specified arrays are \*structurally\*

equal to one another,\n \* i.e. contain the same number of the same elements in the same order.\n \* \n \* The elements are compared for equality with the [equals][Any.equals] function.\n \* For floating point numbers it means that `NaN` is equal to itself and `-0.0` is not equal to `0.0`.\n \*/\n@Deprecated(\"Use Kotlin compiler 1.4 to avoid deprecation warning.\")\n@SinceKotlin(\"1.1\")\n@DeprecatedSinceKotlin(hiddenSince = \"1.4\")\npublic expect infix fun <T> Array<out T>.contentEquals(other: Array<out T>): Boolean\n\n/\*\*\n \* Returns `true` if the two specified arrays are \*structurally\* equal to one another,\n \* i.e. contain the same number of the same elements in the same order.\n \* \n \* The elements are compared for equality with the [equals][Any.equals] function.\n \* For floating point numbers it means that `NaN` is equal to itself and `-0.0` is not equal to `0.0`.\n \*/\n@Deprecated(\"Use Kotlin compiler 1.4 to avoid deprecation warning.\")\n@SinceKotlin(\"1.1\")\n@DeprecatedSinceKotlin(hiddenSince = \"1.4\")\npublic expect infix fun ByteArray.contentEquals(other: ByteArray): Boolean\n\n/\*\*\n \* Returns `true` if the two specified arrays are \*structurally\* equal to one another,\n \* i.e. contain the same number of the same elements in the same order.\n \* \n \* The elements are compared for equality with the [equals][Any.equals] function.\n \* For floating point numbers it means that `NaN` is equal to itself and `-0.0` is not equal to `0.0`.\n \*/\n@Deprecated(\"Use Kotlin compiler 1.4 to avoid deprecation warning.\")\n@SinceKotlin(\"1.1\")\n@DeprecatedSinceKotlin(hiddenSince = \"1.4\")\npublic expect infix fun

ShortArray.contentEquals(other: ShortArray): Boolean\n\n/\*\*\n \* Returns `true` if the two specified arrays are

```
*structurally* equal to one another,\n * i.e. contain the same number of the same elements in the same order.\n * \n
* The elements are compared for equality with the [equals][Any.equals] function.\n * For floating point numbers it
means that
`NaN` is equal to itself and `-0.0` is not equal to `0.0`.\n */\n@Deprecated(\"Use Kotlin compiler 1.4 to avoid
deprecation \ warning. \\ ")\n@SinceKotlin(\"1.1\")\n@DeprecatedSinceKotlin(\hiddenSince = \"1.4\")\npublic \ expect
infix fun IntArray.contentEquals(other: IntArray): Boolean\n\n/**\n * Returns `true` if the two specified arrays are
*structurally* equal to one another,\n * i.e. contain the same number of the same elements in the same order.\n * \n
* The elements are compared for equality with the [equals][Any.equals] function.\n * For floating point numbers it
means that `NaN` is equal to itself and `-0.0` is not equal to `0.0`.\n */\n@Deprecated(\"Use Kotlin compiler 1.4 to
avoid deprecation warning.\")\n@SinceKotlin(\"1.1\")\n@DeprecatedSinceKotlin(hiddenSince = \"1.4\")\npublic
expect infix fun LongArray.contentEquals(other: LongArray): Boolean\n\n/**\n * Returns `true` if the two specified
arrays are *structurally* equal to one another,\n * i.e. contain the same number of the
same elements in the same order.\n * \n * The elements are compared for equality with the [equals][Any.equals]
function.\n * For floating point numbers it means that `NaN` is equal to itself and `-0.0` is not equal to `0.0`.\n
*/\n@Deprecated(\"Use Kotlin compiler 1.4 to avoid deprecation
warning.\")\n@SinceKotlin(\"1.1\")\n@DeprecatedSinceKotlin(hiddenSince = \"1.4\")\npublic expect infix fun
FloatArray.contentEquals(other: FloatArray): Boolean\n\n/**\n * Returns `true` if the two specified arrays are
*structurally* equal to one another,\n * i.e. contain the same number of the same elements in the same order.\n * \n
* The elements are compared for equality with the [equals][Any.equals] function.\n * For floating point numbers it
means that `NaN` is equal to itself and `-0.0` is not equal to `0.0`.\n */\n@Deprecated(\"Use Kotlin compiler 1.4 to
avoid deprecation warning.\")\n@SinceKotlin(\"1.1\")\n@DeprecatedSinceKotlin(hiddenSince = \"1.4\")\npublic
expect infix fun DoubleArray.contentEquals(other:
DoubleArray): Boolean\n\n/**\n * Returns `true` if the two specified arrays are *structurally* equal to one
another.\n * i.e. contain the same number of the same elements in the same order.\n * \n * The elements are
compared for equality with the [equals][Any.equals] function.\n * For floating point numbers it means that `NaN` is
equal to itself and `-0.0` is not equal to `0.0`.\n */n@Deprecated(\"Use Kotlin compiler 1.4 to avoid deprecation
warning,\")\n@SinceKotlin(\"1.1\")\n@DeprecatedSinceKotlin(hiddenSince = \"1.4\")\npublic expect infix fun
BooleanArray.contentEquals(other: BooleanArray): Boolean\n\n/**\n * Returns `true` if the two specified arrays are
*structurally* equal to one another,\n * i.e. contain the same number of the same elements in the same order.\n * \n
* The elements are compared for equality with the [equals][Any.equals] function.\n * For floating point numbers it
means that `NaN` is equal to itself and `-0.0` is not equal to `0.0`.\n *\n @Deprecated(\"Use
Kotlin compiler 1.4 to avoid deprecation
warning,\")\n@SinceKotlin(\"1.1\")\n@DeprecatedSinceKotlin(hiddenSince = \"1.4\")\npublic expect infix fun
CharArray.contentEquals(other: CharArray): Boolean\n\n/**\n * Returns `true` if the two specified arrays are
*structurally* equal to one another,\n * i.e. contain the same number of the same elements in the same order.\n * \n
* The elements are compared for equality with the [equals][Any.equals] function.\n * For floating point numbers it
means that `NaN` is equal to itself and `-0.0` is not equal to `0.0`.\n */\n@SinceKotlin(\"1.4\")\npublic expect infix
fun <T> Array<out T>?.contentEquals(other: Array<out T>?): Boolean\n\n/**\n * Returns `true` if the two
specified arrays are *structurally* equal to one another,\n * i.e. contain the same number of the same elements in the
same order.\n * \n * The elements are compared for equality with the [equals][Any.equals] function.\n * For floating
point numbers it means that 'NaN' is equal
to itself and -0.0 is not equal to 0.0.\n */\n@SinceKotlin(\"1.4\")\npublic expect infix fun
```

to itself and  $\hat{0.0}$  is not equal to  $\hat{0.0}.\n */\n@SinceKotlin(\"1.4\")\npublic expect infix fun ByteArray?.contentEquals(other: ByteArray?): Boolean\n\n/**\n * Returns `true` if the two specified arrays are *structurally* equal to one another,\n * i.e. contain the same number of the same elements in the same order.\n * \n * The elements are compared for equality with the [equals][Any.equals] function.\n * For floating point numbers it means that `NaN` is equal to itself and `-0.0` is not equal to `0.0`.\n */\n@SinceKotlin(\"1.4\")\npublic expect infix fun ShortArray?.contentEquals(other: ShortArray?): Boolean\n\n/**\n * Returns `true` if the two specified arrays are *structurally* equal to one another,\n * i.e. contain the same number of the same elements in the same order.\n * \n$ 

```
* The elements are compared for equality with the [equals][Any.equals] function.\n * For floating point numbers it
means that `NaN` is equal to itself and `-0.0` is not equal to `0.0`.\n */\n@SinceKotlin(\"1.4\")\npublic
expect infix fun IntArray?.contentEquals(other: IntArray?): Boolean\n\n/**\n * Returns `true` if the two specified
arrays are *structurally* equal to one another,\n * i.e. contain the same number of the same elements in the same
order.\n * \n * The elements are compared for equality with the [equals][Any.equals] function.\n * For floating point
numbers it means that `NaN` is equal to itself and `-0.0` is not equal to `0.0`.\n */\n@SinceKotlin(\"1.4\")\npublic
expect infix fun LongArray?.contentEquals(other: LongArray?): Boolean\n\n/**\n * Returns `true` if the two
specified arrays are *structurally* equal to one another,\n * i.e. contain the same number of the same elements in the
same order.\n * \n * The elements are compared for equality with the [equals][Any.equals] function.\n * For floating
point numbers it means that `NaN` is equal to itself and `-0.0` is not equal to `0.0`.\n
*/n@SinceKotlin(\"1.4\")\npublic expect infix fun FloatArray?.contentEquals(other: FloatArray?):
Boolean\n^* Returns `true` if the two specified arrays are *structurally* equal to one another,\n^* i.e. contain
the same number of the same elements in the same order. n * n * The elements are compared for equality with the
[equals][Any.equals] function.\n * For floating point numbers it means that `NaN` is equal to itself and `-0.0` is not
equal to `0.0'.\n *\n@SinceKotlin(\"1.4\")\npublic expect infix fun DoubleArray?.contentEquals(other:
DoubleArray?): Boolean\n\n/**\n * Returns `true` if the two specified arrays are *structurally* equal to one
another,\n * i.e. contain the same number of the same elements in the same order.\n * \n * The elements are
compared for equality with the [equals][Any.equals] function.\n * For floating point numbers it means that `NaN` is
equal to itself and `-0.0` is not equal to `0.0`.\n */\n@SinceKotlin(\"1.4\")\npublic expect infix fun
BooleanArray?.contentEquals(other: BooleanArray?): Boolean\n\n/**\n * Returns `true` if the two specified
arrays are *structurally* equal to one another,\n * i.e. contain the same number of the same elements in the same
order.\n * \n * The elements are compared for equality with the [equals][Any.equals] function.\n * For floating point
numbers it means that `NaN` is equal to itself and `-0.0` is not equal to `0.0`.\n */\n@SinceKotlin(\"1.4\")\npublic
expect infix fun CharArray?.contentEquals(other: CharArray?): Boolean\n\n/**\n * Returns a hash code based on
the contents of this array as if it is [List].\n *\\n@Deprecated(\"Use Kotlin compiler 1.4 to avoid deprecation
warning.\")\n@SinceKotlin(\"1.1\")\n@DeprecatedSinceKotlin(hiddenSince = \"1.4\")\npublic expect fun <T>
Array<out T>.contentHashCode(): Int\n\n/**\n * Returns a hash code based on the contents of this array as if it is
[List].\n *\\n@Deprecated(\"Use Kotlin compiler 1.4 to avoid deprecation
warning.\")\n@SinceKotlin(\"1.1\")\n@DeprecatedSinceKotlin(hiddenSince = \"1.4\")\npublic expect fun
ByteArray.contentHashCode():
Int\n\n/**\n * Returns a hash code based on the contents of this array as if it is [List].\n *\n@Deprecated(\"Use
Kotlin compiler 1.4 to avoid deprecation
warning.\")\n@SinceKotlin(\"1.1\")\n@DeprecatedSinceKotlin(hiddenSince = \1.4\)\npublic expect fun
ShortArray.contentHashCode(): Int\n\n/**\n * Returns a hash code based on the contents of this array as if it is
[List].\n */\n@Deprecated(\"Use Kotlin compiler 1.4 to avoid deprecation
warning.\")\n@SinceKotlin(\"1.1\")\n@DeprecatedSinceKotlin(hiddenSince = \"1.4\")\npublic expect fun
IntArray.contentHashCode(): Int\n\n/**\n * Returns a hash code based on the contents of this array as if it is
[List].\n */\n@Deprecated(\"Use Kotlin compiler 1.4 to avoid deprecation
warning.\")\n@SinceKotlin(\"1.1\")\n@DeprecatedSinceKotlin(hiddenSince = \"1.4\")\npublic expect fun
LongArray.contentHashCode(): Int\n\n/**\n * Returns a hash code based on the contents of this array as if it is
[List].\n */\n@Deprecated(\"Use Kotlin compiler 1.4 to avoid
fun FloatArray.contentHashCode(): Int\n\n/n/**\n * Returns a hash code based on the contents of this array as if it is
[List].\n */\n@Deprecated(\"Use Kotlin compiler 1.4 to avoid deprecation
warning.\")\n@SinceKotlin(\"1.1\")\n@DeprecatedSinceKotlin(hiddenSince = \"1.4\")\npublic expect fun
DoubleArray.contentHashCode(): Int\n\n/**\n * Returns a hash code based on the contents of this array as if it is
[List].\n */\n@Deprecated(\"Use Kotlin compiler 1.4 to avoid deprecation
warning.\")\n@SinceKotlin(\"1.1\")\n@DeprecatedSinceKotlin(hiddenSince = \"1.4\")\npublic expect fun
```

```
[List].\n */\n@Deprecated(\"Use Kotlin compiler 1.4 to avoid deprecation
warning.\")\n@SinceKotlin(\"1.1\")\n@DeprecatedSinceKotlin(hiddenSince = \"1.4\")\npublic expect fun
CharArray.contentHashCode():
Int\n\n/**\n * Returns a hash code based on the contents of this array as if it is [List].\n
*/n@SinceKotlin(\"1.4\")\npublic expect fun <T> Array<out T>?.contentHashCode(): Int\n\n/**\n * Returns a hash
code based on the contents of this array as if it is [List].\n *\n@SinceKotlin(\"1.4\")\npublic expect fun
ByteArray?.contentHashCode(): Int\n\n/**\n * Returns a hash code based on the contents of this array as if it is
[List].\n */\n@SinceKotlin(\"1.4\")\npublic expect fun ShortArray?.contentHashCode(): Int\n\n/**\n * Returns a
hash code based on the contents of this array as if it is [List].\n *\n@SinceKotlin(\"1.4\")\npublic expect fun
IntArray?.contentHashCode(): Int\n\n/n**\n * Returns a hash code based on the contents of this array as if it is
[List].\n */\n@SinceKotlin(\"1.4\")\npublic expect fun LongArray?.contentHashCode(): Int\n\n/**\n * Returns a
hash code based on the contents of this array as if it is [List].\n *\n@SinceKotlin(\"1.4\")\npublic expect fun
FloatArray?.contentHashCode():
Int\n\n/**\n * Returns a hash code based on the contents of this array as if it is [List].\n
*/n@SinceKotlin(\"1.4\")\npublic expect fun DoubleArray?.contentHashCode(): Int\n\n/**\n * Returns a hash code
based on the contents of this array as if it is [List].\n *\n@SinceKotlin(\"1.4\")\npublic expect fun
BooleanArray?.contentHashCode(): Int\n\n/**\n * Returns a hash code based on the contents of this array as if it is
[List].\n *\n@SinceKotlin(\"1.4\")\npublic expect fun CharArray?.contentHashCode(): Int\n\n/**\n * Returns a
string representation of the contents of the specified array as if it is [List].\n * \n * @ sample
samples.collections.Arrays.ContentOperations.contentToString\n *\\n@Deprecated(\"Use Kotlin compiler 1.4 to
avoid deprecation warning.\")\n@SinceKotlin(\"1.1\")\n@DeprecatedSinceKotlin(hiddenSince = \"1.4\")\npublic
expect fun <T> Array<out T>.contentToString(): String\\n\\/n**Nn * Returns a string representation of the contents of
the specified
array as if it is [List].\n * \n * @sample samples.collections.Arrays.ContentOperations.contentToString\n
*/\n@Deprecated(\"Use Kotlin compiler 1.4 to avoid deprecation
warning.\")\n@SinceKotlin(\"1.1\")\n@DeprecatedSinceKotlin(hiddenSince = \1.4\)\npublic expect fun
ByteArray.contentToString(): String\n\n/**\n * Returns a string representation of the contents of the specified array
as if it is [List].\n * \n * @sample samples.collections.Arrays.ContentOperations.contentToString\n
*/\n@Deprecated(\"Use Kotlin compiler 1.4 to avoid deprecation
warning.\")\n@SinceKotlin(\"1.1\")\n@DeprecatedSinceKotlin(hiddenSince = \"1.4\")\npublic expect fun
ShortArray.contentToString(): String\n\n/**\n * Returns a string representation of the contents of the specified array
as if it is [List].\n * \n * @sample samples.collections.Arrays.ContentOperations.contentToString\n
*/\n@Deprecated(\"Use Kotlin compiler 1.4 to avoid deprecation
warning.\")\n@SinceKotlin(\"1.1\")\n@DeprecatedSinceKotlin(hiddenSince
= \"1.4\")\npublic expect fun IntArray.contentToString(): String\n\n/**\n * Returns a string representation of the
contents of the specified array as if it is [List].\n * \n * @sample
samples.collections.Arrays.ContentOperations.contentToString\n *\\n@Deprecated(\"Use Kotlin compiler 1.4 to
avoid deprecation warning.\")\n@SinceKotlin(\"1.1\")\n@DeprecatedSinceKotlin(hiddenSince = \"1.4\")\npublic
expect fun LongArray.contentToString(): String\n\n/**\n * Returns a string representation of the contents of the
specified array as if it is [List].\n *\n * @sample samples.collections.Arrays.ContentOperations.contentToString\n
*/\n@Deprecated(\"Use Kotlin compiler 1.4 to avoid deprecation
warning.\")\n@SinceKotlin(\"1.1\")\n@DeprecatedSinceKotlin(hiddenSince = \"1.4\")\npublic expect fun
FloatArray.contentToString(): String\n\n/**\n * Returns a string representation of the contents of the specified array
as if it is [List].\n * \n * @sample samples.collections.Arrays.ContentOperations.contentToString\n
*/\n@Deprecated(\"Use Kotlin compiler 1.4 to avoid deprecation
warning.\")\n@SinceKotlin(\"1.1\")\n@DeprecatedSinceKotlin(hiddenSince = \"1.4\")\npublic expect fun
DoubleArray.contentToString(): String\n\n/**\n * Returns a string representation of the contents of the specified
```

BooleanArray.contentHashCode(): Int\n\n/\*\*\n \* Returns a hash code based on the contents of this array as if it is

```
*/\n@Deprecated(\"Use Kotlin compiler 1.4 to avoid deprecation
warning.\")\n@SinceKotlin(\"1.1\")\n@DeprecatedSinceKotlin(hiddenSince = \"1.4\")\npublic expect fun
BooleanArray.contentToString(): String\n\n/**\n * Returns a string representation of the contents of the specified
array as if it is [List].\n * \n * @sample samples.collections.Arrays.ContentOperations.contentToString\n
*/\n@Deprecated(\"Use Kotlin compiler 1.4 to avoid deprecation
warning.\")\n@SinceKotlin(\"1.1\")\n@DeprecatedSinceKotlin(hiddenSince = \"1.4\")\npublic expect fun
CharArray.contentToString(): String\n\n/**\n * Returns
a string representation of the contents of the specified array as if it is [List].\n * \n * @sample
samples.collections.Arrays.ContentOperations.contentToString\n *\n@SinceKotlin(\"1.4\")\npublic expect fun <T>
Array<out T>?.contentToString(): String\n\n/**\n * Returns a string representation of the contents of the specified
array as if it is [List].\n * \n * @sample samples.collections.Arrays.ContentOperations.contentToString\n
*/n@SinceKotlin(\"1.4\")\npublic expect fun ByteArray?.contentToString(): String\n\n/**\n * Returns a string
representation of the contents of the specified array as if it is [List].\n * \n * @sample
samples.collections.Arrays.ContentOperations.contentToString\n *\n@SinceKotlin(\"1.4\")\npublic expect fun
ShortArray?.contentToString(): String\n\n/**\n * Returns a string representation of the contents of the specified
array as if it is [List].\n * \n * @sample samples.collections.Arrays.ContentOperations.contentToString\n
*/\n@SinceKotlin(\"1.4\")\npublic
expect fun IntArray?.contentToString(): String\n\n/**\n * Returns a string representation of the contents of the
specified array as if it is [List].\n * \n * @sample samples.collections.Arrays.ContentOperations.contentToString\n
*/n@SinceKotlin(\"1.4\")\npublic expect fun LongArray?.contentToString(): String\n\n/**\n * Returns a string
representation of the contents of the specified array as if it is [List].\n * \n * @sample
samples.collections.Arrays.ContentOperations.contentToString\n */n@SinceKotlin(\"1.4\")\npublic expect fun
FloatArray?.contentToString(): String\n\n/**\n * Returns a string representation of the contents of the specified
array as if it is [List].\n * \n * @sample samples.collections.Arrays.ContentOperations.contentToString\n
*/n@SinceKotlin(\"1.4\")\npublic expect fun DoubleArray?.contentToString(): String\n\n/**\n * Returns a string
representation of the contents of the specified array as if it is [List].\n * \n * @sample
samples.collections.Arrays.ContentOperations.contentToString\n
*/\n@SinceKotlin(\"1.4\")\npublic expect fun BooleanArray?.contentToString(): String\n\n/**\n * Returns a string
representation of the contents of the specified array as if it is [List].\n * \n * @sample
samples.collections.Arrays.ContentOperations.contentToString\n */n@SinceKotlin(\"1.4\")\npublic expect fun
CharArray?.contentToString(): String\n\n/**\n * Copies this array or its subrange into the [destination] array and
returns that array.\n * \n * It's allowed to pass the same array in the [destination] and even specify the subrange so
that it overlaps with the destination range.\n * \n * @param destination the array to copy to.\n * @param
destinationOffset the position in the [destination] array to copy to, 0 by default.\n * @param startIndex the
beginning (inclusive) of the subrange to copy, 0 by default.\n * @param endIndex the end (exclusive) of the
subrange to copy, size of this array by default.\n * \n * @throws IndexOutOfBoundsException or
[IllegalArgumentException]
when [startIndex] or [endIndex] is out of range of this array indices or when `startIndex > endIndex`.\n * @throws
IndexOutOfBoundsException when the subrange doesn't fit into the [destination] array starting at the specified
[destinationOffset], \n or when that index is out of the [destination] array indices range. \n \n @return the
[destination] array.\n *\n@SinceKotlin(\"1.3\")\npublic expect fun <T> Array<out T>.copyInto(destination:
Array<T>, destinationOffset: Int = 0, startIndex: Int = 0, endIndex: Int = size): Array<T>\n\n/**\n * Copies this
array or its subrange into the [destination] array and returns that array.\n * \n * It's allowed to pass the same array in
the [destination] and even specify the subrange so that it overlaps with the destination range \ln * \ln * @param
destination the array to copy to.\n * @param destinationOffset the position in the [destination] array to copy to, 0 by
default.\n * @param startIndex the beginning (inclusive) of the
```

array as if it is [List].\n \* \n \* @sample samples.collections.Arrays.ContentOperations.contentToString\n

subrange to copy, 0 by default.\n \* @param endIndex the end (exclusive) of the subrange to copy, size of this array by default.\n \* \n \* @throws IndexOutOfBoundsException or [IllegalArgumentException] when [startIndex] or [endIndex] is out of range of this array indices or when `startIndex > endIndex`.\n \* @throws IndexOutOfBoundsException when the subrange doesn't fit into the [destination] array starting at the specified [destinationOffset],\n \* or when that index is out of the [destination] array indices range.\n \* \n \* @return the [destination] array.\n \*/\n@SinceKotlin(\"1.3\")\npublic expect fun ByteArray.copyInto(destination: ByteArray, destinationOffset: Int = 0, startIndex: Int = 0, endIndex: Int = size): ByteArray\n\n/\*\*\n \* Copies this array or its subrange into the [destination] array and returns that array.\n \* \n \* It's allowed to pass the same array in the [destination] and even specify the subrange so that it overlaps with the destination range.\n \* \n \* @param destination

the array to copy to.\n \* @param destinationOffset the position in the [destination] array to copy to, 0 by default.\n \* @param startIndex the beginning (inclusive) of the subrange to copy, 0 by default.\n \* @param endIndex the end (exclusive) of the subrange to copy, size of this array by default.\n \*\n \* @throws IndexOutOfBoundsException or [IllegalArgumentException] when [startIndex] or [endIndex] is out of range of this array indices or when `startIndex > endIndex`.\n \* @throws IndexOutOfBoundsException when the subrange doesn't fit into the [destination] array starting at the specified [destinationOffset],\n \* or when that index is out of the [destination] array indices range.\n \* ShortArray.copyInto(destination: ShortArray, destinationOffset: Int = 0, startIndex: Int = 0, endIndex: Int = size): ShortArray\n\n/\*\*\n \* Copies this array or its subrange into the [destination] array and returns that array.\n \* \n \* It's allowed to pass the same array in the [destination] and even specify the subrange so that it overlaps with the destination range  $\ln * \ln *$  @param destination the array to copy to  $\ln *$  @param destinationOffset the position in the [destination] array to copy to, 0 by default.\n \* @param startIndex the beginning (inclusive) of the subrange to copy, 0 by default.\n \* @param endIndex the end (exclusive) of the subrange to copy, size of this array by default.\n \* \n \* @throws IndexOutOfBoundsException or [IllegalArgumentException] when [startIndex] or [endIndex] is out of range of this array indices or when `startIndex > endIndex`.\n \* @throws IndexOutOfBoundsException when the subrange doesn't fit into the [destination] array starting at the specified [destination] array.\n \*\n@SinceKotlin(\"1.3\")\npublic expect fun IntArray.copyInto(destination: IntArray, destinationOffset: Int = 0, startIndex: Int = 0, endIndex: Int = size): IntArray $\n\$ \* Copies this array or its subrange into the [destination] array and returns that array.\n \* \n \* It's allowed to pass the same array in the [destination] and even specify the subrange so that it overlaps with the destination range.\n \* \n \* @param destination the array to copy to.\n \* @param destinationOffset the position in the [destination] array to copy to, 0 by default.\n \* @param startIndex the beginning (inclusive) of the subrange to copy, 0 by default.\n \* @param endIndex the end (exclusive) of the subrange to copy, size of this array by default.\n \* \n \* @throws IndexOutOfBoundsException or [IllegalArgumentException] when [startIndex] or [endIndex] is out of range of this array indices or when `startIndex > endIndex`.\n \* @throws IndexOutOfBoundsException when the subrange doesn't fit into the [destination] array starting at the specified [destinationOffset],\n \* or when that index is out of the [destination] array indices range.\n \* \n \* @return the [destination] array.\n \*/n@SinceKotlin(\"1.3\")\npublic expect fun LongArray.copyInto(destination: LongArray, destinationOffset: Int = 0, startIndex: Int = 0, endIndex: Int = size): LongArray\n\n/\*\*\n \* Copies this array or its subrange into the [destination] array and returns that array.\n \* \n \* It's allowed to pass the same array in the [destination] and even specify the subrange so that it overlaps with the destination range.  $n \cdot n \cdot m$  @param destination the array to copy to.\n \* @param destinationOffset the position in the [destination] array to copy to, 0 by default.\n \* @param startIndex the beginning (inclusive) of the subrange to copy, 0 by default.\n \* @param endIndex the end (exclusive) of the subrange to copy, size of this array by default.\n \*\n \* @throws IndexOutOfBoundsException or [IllegalArgumentException] when [startIndex] or [endIndex] is out of range of this array indices or when `startIndex > endIndex $`.\n$ 

```
* @throws IndexOutOfBoundsException when the subrange doesn't fit into the [destination] array starting at the
specified [destinationOffset],\n * or when that index is out of the [destination] array indices range.\n * \n * @return
the [destination] array.\n *\n@SinceKotlin(\"1.3\")\npublic expect fun FloatArray.copyInto(destination: FloatArray,
destinationOffset: Int = 0, startIndex: Int = 0, endIndex: Int = size): FloatArray\n\* Copies this array or its
subrange into the [destination] array and returns that array.\n * \n * It's allowed to pass the same array in the
[destination] and even specify the subrange so that it overlaps with the destination range.\n * \n * @param
destination the array to copy to.\n * @param destinationOffset the position in the [destination] array to copy to, 0 by
default.\n * @param startIndex the beginning (inclusive) of the subrange to copy, 0 by default.\n * @param
endIndex the end (exclusive) of the subrange to copy, size of this array by
default.\n * \n * @throws IndexOutOfBoundsException or [IllegalArgumentException] when [startIndex] or
[endIndex] is out of range of this array indices or when `startIndex > endIndex`.\n * @throws
IndexOutOfBoundsException when the subrange doesn't fit into the [destination] array starting at the specified
[destinationOffset],\n * or when that index is out of the [destination] array indices range.\n * \n * @return the
[destination] array.\n *\n@SinceKotlin(\"1.3\")\npublic expect fun DoubleArray.copyInto(destination:
DoubleArray, destinationOffset: Int = 0, startIndex: Int = 0, endIndex: Int = size): DoubleArray\n^*\n^*Copies
this array or its subrange into the [destination] array and returns that array.\n * \n * It's allowed to pass the same
array in the [destination] and even specify the subrange so that it overlaps with the destination range.\n * \n *
@param destination the array to copy to.\n * @param destinationOffset the position in the [destination] array to
copy to, 0 by
default.\n * @param startIndex the beginning (inclusive) of the subrange to copy, 0 by default.\n * @param
endIndex the end (exclusive) of the subrange to copy, size of this array by default.\n * \n * @throws
IndexOutOfBoundsException or [IllegalArgumentException] when [startIndex] or [endIndex] is out of range of this
array indices or when `startIndex > endIndex`.\n * @throws IndexOutOfBoundsException when the subrange
doesn't fit into the [destination] array starting at the specified [destinationOffset],\n * or when that index is out of the
[destination] array indices range.\n * \n * @return the [destination] array.\n *\n@SinceKotlin(\"1.3\")\npublic
expect fun BooleanArray,copyInto(destination: BooleanArray, destinationOffset: Int = 0, startIndex: Int = 0,
endIndex: Int = size): BooleanArray\n\n/**\n * Copies this array or its subrange into the [destination] array and
returns that array.\n * \n * It's allowed to pass the same array in the [destination] and even specify the subrange
so that it overlaps with the destination range.\n * \n * @param destination the array to copy to.\n * @param
destinationOffset the position in the [destination] array to copy to, 0 by default.\n * @param startIndex the
beginning (inclusive) of the subrange to copy, 0 by default.\n * @param endIndex the end (exclusive) of the
subrange to copy, size of this array by default.\n *\n * @throws IndexOutOfBoundsException or
[IllegalArgumentException] when [startIndex] or [endIndex] is out of range of this array indices or when `startIndex
> endIndex`.\n * @throws IndexOutOfBoundsException when the subrange doesn't fit into the [destination] array
starting at the specified [destinationOffset],\n * or when that index is out of the [destination] array indices range.\n *
CharArray.copyInto(destination: CharArray, destinationOffset: Int = 0, startIndex: Int = 0, endIndex: Int = size):
CharArray n^* n * Returns
new array which is a copy of the original array.n * n * @sample
samples.collections.Arrays.CopyOfOperations.copyOf\n
*/\n@Suppress(\"NO_ACTUAL_FOR_EXPECT\")\npublic expect fun <T> Array<T>.copyOf():
Array<T > \ln n^* n * Returns new array which is a copy of the original array. <math>n * n * @ sample
samples.collections.Arrays.CopyOfOperations.copyOf\n *\npublic expect fun ByteArray.copyOf():
ByteArray\n/n**\n * Returns new array which is a copy of the original array.\n * \n * @sample
samples.collections.Arrays.CopyOfOperations.copyOf\n */\npublic expect fun ShortArray.copyOf():
ShortArray\n^* * Returns new array which is a copy of the original array.\n^* * @sample
samples.collections.Arrays.CopyOfOperations.copyOf\n */\npublic expect fun IntArray.copyOf(): IntArray\n\n/**\n
* Returns new array which is a copy of the original array.\n * \n * @sample
```

```
samples.collections.Arrays.CopyOfOperations.copyOf\n *\npublic expect fun LongArray.copyOf():
LongArray \ n/m/** \ Returns new array
*/npublic expect fun FloatArray.copyOf(): FloatArray\n\n/**\n * Returns new array which is a copy of the original
array.\n * \n * @sample samples.collections.Arrays.CopyOfOperations.copyOf\n */\npublic expect fun
DoubleArray.copyOf(): DoubleArray\n\n/**\n * Returns new array which is a copy of the original array.\n * \n *
@sample samples.collections.Arrays.CopyOfOperations.copyOf\n */npublic expect fun BooleanArray.copyOf():
BooleanArray\n^*n * Returns new array which is a copy of the original array.\n^*n * @sample
samples.collections.Arrays.CopyOfOperations.copyOf\n *\npublic expect fun CharArray.copyOf():
CharArray\n\n/**\n * Returns new array which is a copy of the original array, resized to the given [newSize].\n *
The copy is either truncated or padded at the end with zero values if necessary.\n *\n * - If [newSize] is less than the
size of the original array, the
copy array is truncated to the [newSize].\n * - If [newSize] is greater than the size of the original array, the extra
elements in the copy array are filled with zero values.\n * \n * @sample
samples.collections.Arrays.CopyOfOperations.resizedPrimitiveCopyOf\n */\npublic expect fun
ByteArray.copyOf(newSize: Int): ByteArray\n\n/**\n * Returns new array which is a copy of the original array,
resized to the given [newSize].\n * The copy is either truncated or padded at the end with zero values if necessary.\n
* \n * - If [newSize] is less than the size of the original array, the copy array is truncated to the [newSize].\n * - If
[newSize] is greater than the size of the original array, the extra elements in the copy array are filled with zero
values.\n * \n * @sample samples.collections.Arrays.CopyOfOperations.resizedPrimitiveCopyOf\n *\npublic
expect fun ShortArray.copyOf(newSize: Int): ShortArray\n\n/**\n * Returns new array which is a copy of the
original array, resized to the given
[newSize].\n * The copy is either truncated or padded at the end with zero values if necessary.\n * \n * - If
[newSize] is less than the size of the original array, the copy array is truncated to the [newSize].\n * - If [newSize] is
greater than the size of the original array, the extra elements in the copy array are filled with zero values.\n * \n *
@sample samples.collections.Arrays.CopyOfOperations.resizedPrimitiveCopyOf\n */\npublic expect fun
IntArray.copyOf(newSize: Int): IntArray\n\n/**\n * Returns new array which is a copy of the original array, resized
to the given [newSize].\n * The copy is either truncated or padded at the end with zero values if necessary.\n * \n * -
If [newSize] is less than the size of the original array, the copy array is truncated to the [newSize].\n * - If [newSize]
is greater than the size of the original array, the extra elements in the copy array are filled with zero values.\n * \n *
@sample samples.collections.Arrays.CopyOfOperations.resizedPrimitiveCopyOf\n
*\npublic expect fun LongArray.copyOf(newSize: Int): LongArray\n\n/**\n * Returns new array which is a copy
of the original array, resized to the given [newSize].\n * The copy is either truncated or padded at the end with zero
values if necessary.\n * \ n  * -  If [newSize] is less than the size of the original array, the copy array is truncated to the
[newSize].\n * - If [newSize] is greater than the size of the original array, the extra elements in the copy array are
filled with zero values.\n * \n * @sample samples.collections.Arrays.CopyOfOperations.resizedPrimitiveCopyOf\n
*/npublic expect fun FloatArray.copyOf(newSize: Int): FloatArray\n\n/**\n * Returns new array which is a copy of
the original array, resized to the given [newSize].\n * The copy is either truncated or padded at the end with zero
values if necessary.\n * \n * - If [newSize] is less than the size of the original array, the copy array is truncated to the
[newSize].\n * - If [newSize] is greater than the
size of the original array, the extra elements in the copy array are filled with zero values.\n * \n * @sample
samples.collections.Arrays.CopyOfOperations.resizedPrimitiveCopyOf\n */\npublic expect fun
DoubleArray.copyOf(newSize: Int): DoubleArray\n\n/**\n * Returns new array which is a copy of the original
array, resized to the given [newSize].\n * The copy is either truncated or padded at the end with `false` values if
necessary.\n * \n * - If [newSize] is less than the size of the original array, the copy array is truncated to the
[newSize].\n * - If [newSize] is greater than the size of the original array, the extra elements in the copy array are
filled with `false` values.\n * \n * @ sample
samples.collections.Arrays.CopyOfOperations.resizedPrimitiveCopyOf\n */\npublic expect fun
```

```
array, resized to the given [newSize].\n * The copy is either truncated or padded at the end with
null char (\\lambda 0000) values if necessary.\n * n * -  If [newSize] is less than the size of the original array, the copy
array is truncated to the [newSize].\n * - If [newSize] is greater than the size of the original array, the extra elements
in the copy array are filled with null char (\\lambda = 1  values.\ * \ *  ample
samples.collections.Arrays.CopyOfOperations.resizedPrimitiveCopyOf\n */\npublic expect fun
CharArray.copyOf(newSize: Int): CharArray\n\n/**\n * Returns new array which is a copy of the original array,
resized to the given [newSize].\n * The copy is either truncated or padded at the end with `null` values if
necessary.\n * \n * - If [newSize] is less than the size of the original array, the copy array is truncated to the
[newSize]\n * - If [newSize] is greater than the size of the original array, the extra elements in the copy array are
filled with `null` values.\n * \n * @sample samples.collections.Arrays.CopyOfOperations.resizingCopyOf\n
*/\n@Suppress(\"NO_ACTUAL_FOR_EXPECT\")\npublic
expect fun <T> Array<T>.copyOf(newSize: Int): Array<T?>\n\n/**\n * Returns a new array which is a copy of the
specified range of the original array.\n * \n * @param fromIndex the start of the range (inclusive) to copy.\n *
@param toIndex the end of the range (exclusive) to copy.\n *\n * @throws IndexOutOfBoundsException if
[fromIndex] is less than zero or [toIndex] is greater than the size of this array.\n * @throws
IllegalArgumentException if [fromIndex] is greater than [toIndex].\n
*/n@Suppress(\"NO ACTUAL FOR EXPECT\")\npublic expect fun <T> Array<T>.copyOfRange(fromIndex:
Int, toIndex: Int): Array<T>\n\n/**\n * Returns a new array which is a copy of the specified range of the original
array.\n * \n * @param fromIndex the start of the range (inclusive) to copy.\n * @param toIndex the end of the
range (exclusive) to copy.\n *\n * @throws IndexOutOfBoundsException if [fromIndex] is less than zero or
[toIndex] is greater than the size of this array.\n * @throws
IllegalArgumentException if [fromIndex] is greater than [toIndex].\n */\npublic expect fun
ByteArray.copyOfRange(fromIndex: Int, toIndex: Int): ByteArray\n^* Returns a new array which is a copy of
the specified range of the original array.\n * \n * @param fromIndex the start of the range (inclusive) to copy.\n *
@param toIndex the end of the range (exclusive) to copy.\n * \n * @throws IndexOutOfBoundsException if
[fromIndex] is less than zero or [toIndex] is greater than the size of this array.\n * @throws
IllegalArgumentException if [fromIndex] is greater than [toIndex].\n */\npublic expect fun
ShortArray.copyOfRange(fromIndex: Int, toIndex: Int): ShortArray\n\n/**\n * Returns a new array which is a copy
of the specified range of the original array.\n * \n * @param fromIndex the start of the range (inclusive) to copy.\n *
@param toIndex the end of the range (exclusive) to copy.\n * \n * @throws IndexOutOfBoundsException if
[fromIndex] is less than zero or [toIndex] is greater
than the size of this array.\n * @throws IllegalArgumentException if [fromIndex] is greater than [toIndex].\n
*/npublic expect fun IntArray.copyOfRange(fromIndex: Int, toIndex: Int): IntArray\n\n/**\n * Returns a new array
which is a copy of the specified range of the original array.\n * \n * @param fromIndex the start of the range
(inclusive) to copy.\n * @param toIndex the end of the range (exclusive) to copy.\n * \n * @throws
IndexOutOfBoundsException if [fromIndex] is less than zero or [toIndex] is greater than the size of this array.\n *
@throws IllegalArgumentException if [fromIndex] is greater than [toIndex].\n *\npublic expect fun
LongArray.copyOfRange(fromIndex: Int, toIndex: Int): LongArray\n\n/**\n * Returns a new array which is a copy
of the specified range of the original array.\n * \n * @ param from Index the start of the range (inclusive) to copy.\n *
@param toIndex the end of the range (exclusive) to copy.\n * \n * @throws IndexOutOfBoundsException if
[fromIndex] is less
than zero or [toIndex] is greater than the size of this array.\n * @throws IllegalArgumentException if [fromIndex] is
greater than [toIndex].\n */\npublic expect fun FloatArray.copyOfRange(fromIndex: Int, toIndex: Int):
FloatArray\n\n/**\n * Returns a new array which is a copy of the specified range of the original array.\n * \n *
@param fromIndex the start of the range (inclusive) to copy.\n * @param toIndex the end of the range (exclusive) to
copy.\n *\n * @throws IndexOutOfBoundsException if [fromIndex] is less than zero or [toIndex] is greater than the
```

size of this array.\n \* @throws IllegalArgumentException if [fromIndex] is greater than [toIndex].\n \*/npublic

BooleanArray.copyOf(newSize: Int): BooleanArray\n\n/\*\*\n \* Returns new array which is a copy of the original

```
expect fun DoubleArray.copyOfRange(fromIndex: Int, toIndex: Int): DoubleArray\n\n/**\n * Returns a new array
which is a copy of the specified range of the original array.\n * \n * @param fromIndex the start of the range
(inclusive) to copy.\n * @param toIndex the end of the range (exclusive) to copy.\n * \n * @throws
IndexOutOfBoundsException
if [fromIndex] is less than zero or [toIndex] is greater than the size of this array.\n * @throws
IllegalArgumentException if [fromIndex] is greater than [toIndex].\n */\npublic expect fun
BooleanArray.copyOfRange(fromIndex: Int, toIndex: Int): BooleanArray\n\n/**\n * Returns a new array which is a
copy of the specified range of the original array.\n * \n * @param fromIndex the start of the range (inclusive) to
copy.\n * @param toIndex the end of the range (exclusive) to copy.\n * \n * @throws IndexOutOfBoundsException
if [fromIndex] is less than zero or [toIndex] is greater than the size of this array.\n * @throws
IllegalArgumentException if [fromIndex] is greater than [toIndex].\n */\npublic expect fun
CharArray.copyOfRange(fromIndex: Int, toIndex: Int): CharArray\n\n/**\n * Fills this array or its subrange with the
specified [element] value.\n * \n * @param fromIndex the start of the range (inclusive) to fill, 0 by default.\n *
@param toIndex the end of the
range (exclusive) to fill, size of this array by default.\n * \n * @throws IndexOutOfBoundsException if [fromIndex]
is less than zero or [toIndex] is greater than the size of this array.\n * @throws IllegalArgumentException if
[fromIndex] is greater than [toIndex].\n *\n@SinceKotlin(\"1.3\")\npublic expect fun <T> Array<T>.fill(element:
T, fromIndex: Int = 0, toIndex: Int = size): Unit\n/\n/\n/\n Fills this array or its subrange with the specified
[element] value.\n * \n * @param fromIndex the start of the range (inclusive) to fill, 0 by default.\n * @param
toIndex the end of the range (exclusive) to fill, size of this array by default.\n * \n * @throws
IndexOutOfBoundsException if [fromIndex] is less than zero or [toIndex] is greater than the size of this array.\n *
@throws IllegalArgumentException if [fromIndex] is greater than [toIndex].\n */\n@SinceKotlin(\"1.3\")\npublic
expect fun ByteArray.fill(element: Byte, fromIndex: Int = 0, toIndex: Int = size): Unit\n^* * Fills this
array or its subrange with the specified [element] value.\n * \n * @param fromIndex the start of the range
(inclusive) to fill, 0 by default.\n * @param to Index the end of the range (exclusive) to fill, size of this array by
default.\n * \n * @throws IndexOutOfBoundsException if [fromIndex] is less than zero or [toIndex] is greater than
the size of this array.\n * @throws IllegalArgumentException if [fromIndex] is greater than [toIndex].\n
*/n@SinceKotlin(\"1.3\")\npublic expect fun ShortArray.fill(element: Short, fromIndex: Int = 0, toIndex: Int =
size): Unit\ln \ln \pi * Fills this array or its subrange with the specified [element] value. \ln \pi * @param fromIndex
the start of the range (inclusive) to fill, 0 by default.\n * @param to Index the end of the range (exclusive) to fill, size
of this array by default.\n * \n * @throws IndexOutOfBoundsException if [fromIndex] is less than zero or [toIndex]
is greater than the size of this array.\n * @throws IllegalArgumentException if [fromIndex]
is greater than [toIndex].\n */\n@SinceKotlin(\"1.3\")\npublic expect fun IntArray.fill(element: Int, fromIndex: Int
= 0, toIndex: Int = size): Unit\n^* * Fills this array or its subrange with the specified [element] value.\n * \n *
@param fromIndex the start of the range (inclusive) to fill, 0 by default.\n * @param toIndex the end of the range
(exclusive) to fill, size of this array by default.\n * \n * @throws IndexOutOfBoundsException if [fromIndex] is less
than zero or [toIndex] is greater than the size of this array.\n * @throws IllegalArgumentException if [fromIndex] is
greater than [toIndex].\n *\n@SinceKotlin(\"1.3\")\npublic expect fun LongArray.fill(element: Long, fromIndex:
Int = 0, to Index: Int = size): Unit\n\n/**\n * Fills this array or its subrange with the specified [element] value.\n * \n
* @param fromIndex the start of the range (inclusive) to fill, 0 by default.\n * @param toIndex the end of the range
(exclusive) to fill, size of this array by default.\n
*\n * @throws IndexOutOfBoundsException if [fromIndex] is less than zero or [toIndex] is greater than the size of
this array.\n * @throws IllegalArgumentException if [fromIndex] is greater than [toIndex].\n
*/n@SinceKotlin(\"1.3\")\npublic expect fun FloatArray.fill(element: Float, fromIndex: Int = 0, toIndex: Int = size):
Unit\n\n/**\n * Fills this array or its subrange with the specified [element] value.\n * \n * @param fromIndex the
start of the range (inclusive) to fill, 0 by default.\n * @param toIndex the end of the range (exclusive) to fill, size of
```

this array by default. $\n * \n *$ @throws IndexOutOfBoundsException if [fromIndex] is less than zero or [toIndex] is greater than the size of this array. $\n *$ @throws IllegalArgumentException if [fromIndex] is greater than [toIndex]. $\n \times$ 

```
*/n@SinceKotlin(\"1.3\")\npublic expect fun DoubleArray.fill(element: Double, fromIndex: Int = 0, toIndex: Int =
size): Unit\langle n \rangle /** \langle n * Fills this array or its subrange with the specified [element] value. \( n > 1 \)
*\n * @param fromIndex the start of the range (inclusive) to fill, 0 by default.\n * @param toIndex the end of the
range (exclusive) to fill, size of this array by default.\n * \n * @throws IndexOutOfBoundsException if [fromIndex]
is less than zero or [toIndex] is greater than the size of this array.\n * @throws IllegalArgumentException if
[fromIndex] is greater than [toIndex].\n *\n@SinceKotlin(\"1.3\")\npublic expect fun BooleanArray.fill(element:
Boolean, fromIndex: Int = 0, toIndex: Int = size): Unit\n\n\/\**\n * Fills this array or its subrange with the specified
[element] value.\n * \n * @param fromIndex the start of the range (inclusive) to fill, 0 by default.\n * @param
to Index the end of the range (exclusive) to fill, size of this array by default.\n * \n * @throws
IndexOutOfBoundsException if [fromIndex] is less than zero or [toIndex] is greater than the size of this array.\n *
expect fun CharArray.fill(element: Char, fromIndex: Int = 0, toIndex: Int = size): Unit\n^* Returns the range
of valid indices for the array.\n *\npublic val <T> Array<out T>.indices: IntRange\n get() = IntRange(0,
lastIndex)\n\n/**\n * Returns the range of valid indices for the array.\n */\npublic val ByteArray.indices: IntRange\n
 get() = IntRange(0, lastIndex) \n\/\/\/\ Returns the range of valid indices for the array. \n */\npublic val
ShortArray.indices: IntRange\n get() = IntRange(0, lastIndex)\n/\n* Returns the range of valid indices for the
array.\n */\npublic val IntArray.indices: IntRange\n get() = IntRange(0, lastIndex)\n\n/**\n * Returns the range of
valid indices for the array.\n *\npublic val LongArray.indices: IntRange\n get() = IntRange(0, lastIndex)\n\n/**\n
* Returns the range of valid indices for the array.\n *\npublic val FloatArray.indices: IntRange\n get() =
indices for the array.\n */npublic val DoubleArray.indices: IntRange\n get() = IntRange(0, lastIndex)\n\n/**\n *
Returns the range of valid indices for the array.\n *\npublic val BooleanArray.indices: IntRange\n get() =
CharArray.indices: IntRange\n get() = IntRange(0, lastIndex)\n* Returns `true` if the array is empty.\n
*/n@kotlin.internal.InlineOnly\npublic inline fun <T> Array<out T>.isEmpty(): Boolean {\n return size ==
0\n \\n\/n**\n * Returns `true` if the array is empty.\n */\n@kotlin.internal.InlineOnly\npublic inline fun
ByteArray.isEmpty(): Boolean {\n return size == 0 \ln \ln^* \ Returns `true` if the array is empty.\n
*/n@kotlin.internal.InlineOnly\npublic inline fun ShortArray.isEmpty(): Boolean {\n return size == 0\n}\n\n/**\n
* Returns `true` if the array is empty.\n *\n@kotlin.internal.InlineOnly\npublic inline fun IntArray.isEmpty():
Boolean \{\n return size == 0\n\}\n/**\n Returns `true` if the array is empty.\n
*/n@kotlin.internal.InlineOnly\npublic inline fun LongArray.isEmpty(): Boolean {\n return size == 0\n }\n\n/**\n
* Returns `true` if the array is empty.\n */\n@kotlin.internal.InlineOnly\npublic inline fun FloatArray.isEmpty():
Boolean \{ n : \text{empty.} \}  Returns `true` if the array is empty. \| n \| 
*/n@kotlin.internal.InlineOnly/npublic inline fun DoubleArray.isEmpty(): Boolean {\n return size ==
0\n}\n\n/**\n * Returns `true` if the array is empty.\n */\n@kotlin.internal.InlineOnly\npublic inline fun
BooleanArray.isEmpty(): Boolean \{\n \text{ return size} == 0 \setminus n \} \setminus n/n/** \land \text{ Returns `true` if the array is empty.} \land n
*/n@kotlin.internal.InlineOnly\npublic inline fun CharArray.isEmpty(): Boolean {\n return size == 0\n}\n\n/**\n
* Returns `true` if the array is not empty.\n */\n@kotlin.internal.InlineOnly\npublic inline fun <T> Array<out
T>.isNotEmpty(): Boolean {\n return !isEmpty()\n}\n\n^**\n
* Returns `true` if the array is not empty.\n */\n@kotlin.internal.InlineOnly\npublic inline fun
ByteArray.isNotEmpty(): Boolean \{\n return !isEmpty()\n\\/**\n * Returns `true` if the array is not empty.\n
*/n@kotlin.internal.InlineOnly\npublic inline fun ShortArray.isNotEmpty(): Boolean {\n return
!isEmpty()\n\\\\n*\n * Returns `true` if the array is not empty.\\\\n *\\\\\n@kotlin.internal.InlineOnly\\\\\\\npublic inline
fun IntArray.isNotEmpty(): Boolean \{\n : \text{sEmpty}() \setminus n \} \land \text{Returns `true' if the array is not empty.} \]
*/n@kotlin.internal.InlineOnly\npublic inline fun LongArray.isNotEmpty(): Boolean {\n return
!isEmpty()\n\\\\n*\n * Returns `true` if the array is not empty.\\\\n *\\\\\n@kotlin.internal.InlineOnly\\\\\\\npublic inline
empty.\n *\n@kotlin.internal.InlineOnly\npublic inline fun DoubleArray.isNotEmpty(): Boolean {\n return
```

```
!isEmpty()\n}\n\/\n
```

\* Returns `true` if the array is not empty.\n \*/\n@kotlin.internal.InlineOnly\npublic inline fun BooleanArray.isNotEmpty(): Boolean  ${n \cdot return ! isEmpty() } n \cdot return ! isEmpty() n } n \cdot return : if the array is not$ empty.\n \*\n@kotlin.internal.InlineOnly\npublic inline fun CharArray.isNotEmpty(): Boolean {\n return !isEmpty()\n\\\n\*\n \* Returns the last valid index for the array.\n \*\npublic val <T> Array<out T>.lastIndex: Int\n get() = size -  $1 \cdot n \cdot n \cdot n$  Returns the last valid index for the array.\n \*/\npublic val ByteArray.lastIndex: Int\n get() = size -  $1 \ln / * \ln *$  Returns the last valid index for the array.\n \*\npublic val ShortArray.lastIndex: Int\n get() = size -  $1 \ln /* n$  Returns the last valid index for the array.\n \*/\npublic val IntArray.lastIndex: Int\n  $get() = size - 1 \ln n^* \ln Returns the last valid index for the array. n */npublic val LongArray.lastIndex: Int\n$  $get() = size - 1 \ln / ** \ln * Returns the last valid index for the array. \n */\npublic$ val FloatArray.lastIndex: Int\n  $get() = size - 1 \ln / * Returns the last valid index for the array. * Appublic valid index for the array. * Appublic valid index for the array. * Appub$ val DoubleArray.lastIndex: Int\n get() = size -  $1 \ln n^*$  Returns the last valid index for the array.\n \*\npublic val BooleanArray.lastIndex: Int\n get() = size -  $1 \cdot n \cdot n \times n$  Returns the last valid index for the array.\n \*\npublic val CharArray.lastIndex: Int\n get() = size - 1\n\n/\*\*\n \* Returns an array containing all elements of the original array and then the given [element].\n \*/\n@Suppress(\"NO\_ACTUAL\_FOR\_EXPECT\")\npublic expect operator fun <T> Array<T>,plus(element: T): Array<T>\n\n/\*\*\n \* Returns an array containing all elements of the original array and then the given [element].\n \*\npublic expect operator fun ByteArray.plus(element: Byte): \*\npublic expect operator fun ShortArray.plus(element: Short): ShortArray\n\n/\*\*\n \* Returns an array containing all elements of the original array and then the given [element].\n \*\npublic expect

- operator fun IntArray,plus(element: Int): IntArray\n\n/\*\*\n \* Returns an array containing all elements of the original array and then the given [element].\n \*/\npublic expect operator fun LongArray.plus(element: Long): LongArray\\\n/\*\*\n \* Returns an array containing all elements of the original array and then the given [element].\\\\n \*/npublic expect operator fun FloatArray.plus(element: Float): FloatArray\n\n/\*\*\n \* Returns an array containing all elements of the original array and then the given [element].\n \*\npublic expect operator fun DoubleArray.plus(element: Double): DoubleArray\n\n/\*\*\n \* Returns an array containing all elements of the original array and then the given [element].\n \*\npublic expect operator fun BooleanArray.plus(element: Boolean): BooleanArray\n\n/\*\*\n \* Returns an array containing all elements of the original array and then the given [element].\n
- \*/\npublic expect operator fun CharArray.plus(element: Char): CharArray\n\n/\*\*\n \* Returns an array containing all elements of the original array and then all elements of the given [elements] collection.\n \*/n@Suppress(\"NO ACTUAL FOR EXPECT\")\npublic expect operator fun <T> Array<T>.plus(elements: Collection<T>): Array<T>\n\n/\*\*\n \* Returns an array containing all elements of the original array and then all elements of the given [elements] collection.\n \*\npublic expect operator fun ByteArray.plus(elements: Collection<Byte>): ByteArray\n\n/\*\*\n \* Returns an array containing all elements of the original array and then all elements of the given [elements] collection.\n \*\npublic expect operator fun ShortArray.plus(elements: Collection<Short>): ShortArray\n\n/\*\*\n \* Returns an array containing all elements of the original array and then all elements of the given [elements] collection.\n \*\npublic expect operator fun IntArray.plus(elements: Collection<Int>): IntArray $\n\/\$
- \* Returns an array containing all elements of the original array and then all elements of the given [elements] collection.\n \*/\npublic expect operator fun LongArray.plus(elements: Collection<Long>): LongArray\n\n/\*\*\n \* Returns an array containing all elements of the original array and then all elements of the given [elements] collection.\n \*\\npublic expect operator fun FloatArray.plus(elements: Collection<Float>): FloatArray\n\n/\*\*\n \* Returns an array containing all elements of the original array and then all elements of the given [elements] collection.\n \*/\npublic expect operator fun DoubleArray.plus(elements: Collection<Double>): DoubleArray\n\n/\*\*\n \* Returns an array containing all elements of the original array and then all elements of the given [elements] collection.\n \*\npublic expect operator fun BooleanArray.plus(elements: Collection<Boolean>): BooleanArray\\\\n/\*\*\\n \* Returns an array containing all elements of the original array and then all elements of the

```
given [elements]
collection.\n */\npublic expect operator fun CharArray.plus(elements: Collection<Char>): CharArray\n\n/**\n *
Returns an array containing all elements of the original array and then all elements of the given [elements] array.\n
*/n@Suppress(\"NO_ACTUAL_FOR_EXPECT\")\npublic expect operator fun <T> Array<T>.plus(elements:
Array<out T>): Array<T>\n\n/**\n * Returns an array containing all elements of the original array and then all
elements of the given [elements] array.\n */\npublic expect operator fun ByteArray.plus(elements: ByteArray):
ByteArray\n\n/**\n * Returns an array containing all elements of the original array and then all elements of the
given [elements] array.\n *\npublic expect operator fun ShortArray.plus(elements: ShortArray):
ShortArray\n\n/**\n * Returns an array containing all elements of the original array and then all elements of the
given [elements] array.\n */\npublic expect operator fun IntArray.plus(elements: IntArray): IntArray\n\n/**\n *
Returns an array
containing all elements of the original array and then all elements of the given [elements] array.\n *\npublic expect
operator fun LongArray,plus(elements: LongArray): LongArray\n\n/**\n * Returns an array containing all elements
of the original array and then all elements of the given [elements] array.\n */\npublic expect operator fun
FloatArray.plus(elements: FloatArray): FloatArray\n\n/**\n * Returns an array containing all elements of the
original array and then all elements of the given [elements] array.\n */npublic expect operator fun
```

original array and then all elements of the given [elements] array.\n \*/npublic expect operator fun DoubleArray.plus(elements: DoubleArray): DoubleArray\n\n/\*\*\n \* Returns an array containing all elements of the original array and then all elements of the given [elements] array.\n \*/npublic expect operator fun BooleanArray.plus(elements: BooleanArray): BooleanArray\n\n/\*\*\n \* Returns an array containing all elements of the original array and then all elements of the given [elements] array.\n \*/npublic expect operator fun CharArray.plus(elements:

CharArray): CharArray\n\n/\*\*\n \* Returns an array containing all elements of the original array and then the given

Unit\n\n/\*\*\n \* Sorts the array in-place.\n \* \n \* @sample samples.collections.Arrays.Sorting.sortArray\n \*/npublic expect fun CharArray.sort(): Unit\n\n/\*\*\n \* Sorts the array in-place according to the natural order of its elements.\n \* \n \* The sort is \_stable\_. It means that equal elements preserve their order relative to each other after sorting.\n \* \n \* @sample samples.collections.Arrays.Sorting.sortArrayOfComparable\n \*/\npublic expect fun <T: Comparable<T>> Array<out T>.sort(): Unit\n\n/\*\*\n \* Sorts a range in the array in-place.\n \* \n \* The sort is \_stable\_. It means that equal elements preserve their order relative to each other after sorting.\n \* \n \* @param fromIndex the start of the range (inclusive) to sort, 0 by default.\n \* @param toIndex the end of the range (exclusive) to sort, size of this array by default.\n \* \n \* @throws IndexOutOfBoundsException if [fromIndex] is less than zero or [toIndex] is greater than the size of this array.\n \* @throws IllegalArgumentException if [fromIndex] is greater than [toIndex].\n \* \n \* @sample samples.collections.Arrays.Sorting.sortRangeOfArrayOfComparable\n \*/\n@SinceKotlin(\"1.4\")\npublic expect  $fun < T : Comparable < T >> Array < out T > .sort(fromIndex: Int = 0, toIndex: Int = size): Unit \n \n / ** \n * Sorts a range$ in the array in-place.\n \* \n \* @param fromIndex the start of the range (inclusive) to sort, 0 by default.\n \* @param to Index the end of the range (exclusive) to sort, size of this array by default.\n \* \n \* @throws IndexOutOfBoundsException if [fromIndex] is less than zero or [toIndex] is greater than the size of this array.\n \* @throws IllegalArgumentException if [fromIndex] is greater than [toIndex].\n \* \n \* @sample

```
samples.collections.Arrays.Sorting.sortRangeOfArray\n *\n@SinceKotlin(\"1.4\")\npublic expect fun
ByteArray.sort(fromIndex: Int = 0, toIndex: Int = size): Unit\n\/\/\* Sorts
a range in the array in-place.\n * \n * @param fromIndex the start of the range (inclusive) to sort, 0 by default.\n *
@param toIndex the end of the range (exclusive) to sort, size of this array by default.\n * \n * @throws
IndexOutOfBoundsException if [fromIndex] is less than zero or [toIndex] is greater than the size of this array.\n *
@throws IllegalArgumentException if [fromIndex] is greater than [toIndex].\n * \n * @sample
samples.collections.Arrays.Sorting.sortRangeOfArray\n */\n@SinceKotlin(\"1.4\")\npublic expect fun
ShortArray.sort(fromIndex: Int = 0, toIndex: Int = size): Unit\n\n/**\n * Sorts a range in the array in-place.\n * \n *
@param fromIndex the start of the range (inclusive) to sort, 0 by default.\n * @param toIndex the end of the range
(exclusive) to sort, size of this array by default.\n * \n * @throws IndexOutOfBoundsException if [fromIndex] is
less than zero or [toIndex] is greater than the size of this array.\n * @throws IllegalArgumentException if
[fromIndex]
is greater than [toIndex].\n * \n * @sample samples.collections.Arrays.Sorting.sortRangeOfArray\n
*/n@SinceKotlin(\"1.4\")\npublic expect fun IntArray.sort(fromIndex: Int = 0, toIndex: Int = size): Unit\n\n/**\n *
default.\n * @param toIndex the end of the range (exclusive) to sort, size of this array by default.\n * \n * @throws
IndexOutOfBoundsException if [fromIndex] is less than zero or [toIndex] is greater than the size of this array.\n *
@throws IllegalArgumentException if [fromIndex] is greater than [toIndex].\n * \n * @sample
samples.collections.Arrays.Sorting.sortRangeOfArray\n */\n@SinceKotlin(\"1.4\")\npublic expect fun
LongArray.sort(fromIndex: Int = 0, toIndex: Int = size): Unit\n\n/**\n * Sorts a range in the array in-place.\n * \n *
@param fromIndex the start of the range (inclusive) to sort, 0 by default.\n * @param toIndex the end of the range
(exclusive) to
sort, size of this array by default.\n * \n * @throws IndexOutOfBoundsException if [fromIndex] is less than zero or
[toIndex] is greater than the size of this array.\n * @throws IllegalArgumentException if [fromIndex] is greater than
[toIndex].\n * \n * @sample samples.collections.Arrays.Sorting.sortRangeOfArray\n
*/n@SinceKotlin(\"1.4\")\npublic expect fun FloatArray.sort(fromIndex: Int = 0, toIndex: Int = size): Unit\n\n/**\n
* Sorts a range in the array in-place.\n * \n * @param fromIndex the start of the range (inclusive) to sort, 0 by
default.\n * @param toIndex the end of the range (exclusive) to sort, size of this array by default.\n * \n * @throws
IndexOutOfBoundsException if [fromIndex] is less than zero or [toIndex] is greater than the size of this array.\n *
@throws IllegalArgumentException if [fromIndex] is greater than [toIndex].\n * \n * @sample
samples.collections.Arrays.Sorting.sortRangeOfArray\n */\n@SinceKotlin(\"1.4\")\npublic expect fun
DoubleArray.sort(fromIndex:
Int = 0, to Index: Int = size): Unit\n/n/**\n * Sorts a range in the array in-place.\n * \n * @param from Index the start
of the range (inclusive) to sort, 0 by default.\n * @param to Index the end of the range (exclusive) to sort, size of this
array by default.\n * \n * @throws IndexOutOfBoundsException if [fromIndex] is less than zero or [toIndex] is
greater than the size of this array.\n * @throws IllegalArgumentException if [fromIndex] is greater than [toIndex].\n
* \n * @sample samples.collections.Arrays.Sorting.sortRangeOfArray\n *\n@SinceKotlin(\"1.4\")\npublic expect
fun CharArray.sort(fromIndex: Int = 0, toIndex: Int = size): Unit\n\/n*\n * Sorts elements of the array in the
specified range in-place.\n * The elements are sorted descending according to their natural sort order.\n * \n * The
sort is _stable_. It means that equal elements preserve their order relative to each other after sorting \n * \n *
@param fromIndex the start of the range (inclusive) to sort.\n * @param toIndex
the end of the range (exclusive) to sort.\n *\n * @throws IndexOutOfBoundsException if [fromIndex] is less than
zero or [toIndex] is greater than the size of this array.\n * @throws IllegalArgumentException if [fromIndex] is
greater than [toIndex].\n *\n@SinceKotlin(\"1.4\")\npublic fun <T : Comparable<T>> Array<out
T>.sortDescending(fromIndex: Int, toIndex: Int): Unit {\n sortWith(reverseOrder(), fromIndex,
toIndex)\n \n \n \n \ Sorts elements of the array in the specified range in-place.\n * The elements are sorted
descending according to their natural sort order.\n * \n * @param fromIndex the start of the range (inclusive) to
sort.\n * @param toIndex the end of the range (exclusive) to sort.\n * \n * @throws IndexOutOfBoundsException if
```

[fromIndex] is less than zero or [toIndex] is greater than the size of this array.\n \* @throws IllegalArgumentException if [fromIndex] is greater than [toIndex].\n \*/\n@SinceKotlin(\"1.4\")\npublic fun ByteArray.sortDescending(fromIndex:

Int, toIndex: Int): Unit  $\{\n \text{ sort(fromIndex, toIndex)}\n \text{ reverse(fromIndex, toIndex)}\n \] \land \n \$  Sorts elements of the array in the specified range in-place.\n \* The elements are sorted descending according to their natural sort order.\n \* \n \* @param fromIndex the start of the range (inclusive) to sort.\n \* @param toIndex the end of the range (exclusive) to sort.\n \* \n \* @throws IndexOutOfBoundsException if [fromIndex] is less than zero or [toIndex] is greater than the size of this array.\n \* @throws IllegalArgumentException if [fromIndex] is greater than [toIndex].\n \*/n@SinceKotlin(\"1.4\")\npublic fun ShortArray.sortDescending(fromIndex: Int, toIndex: Int): Unit {\n  $sort(fromIndex, toIndex)\n \ reverse(fromIndex, toIndex)\n \ \n \ Sorts elements of the array in the specified$ range in-place.\n \* The elements are sorted descending according to their natural sort order.\n \* \n \* @param fromIndex the start of the range (inclusive) to sort.\n \* @param toIndex the end of the range (exclusive) to sort.\n \*\n \* @throws IndexOutOfBoundsException if [fromIndex] is less than zero or [toIndex] is greater than the size of this array.\n \* @throws IllegalArgumentException if [fromIndex] is greater than [toIndex].\n \*\n@SinceKotlin(\"1.4\")\npublic fun IntArray.sortDescending(fromIndex: Int, toIndex: Int): Unit {\n sort(fromIndex, toIndex)\n reverse(fromIndex, toIndex)\n\/\n\/\*\*\n \* Sorts elements of the array in the specified range in-place.\n \* The elements are sorted descending according to their natural sort order.\n \* \n \* @param fromIndex the start of the range (inclusive) to sort.\n \* @param toIndex the end of the range (exclusive) to sort.\n \* \n \* @throws IndexOutOfBoundsException if [fromIndex] is less than zero or [toIndex] is greater than the size of this array.\n \* @throws IllegalArgumentException if [fromIndex] is greater than [toIndex].\n \*/n@SinceKotlin(\"1.4\")\npublic fun LongArray.sortDescending(fromIndex: Int, toIndex: Int): Unit {\n  $sort(fromIndex, toIndex)\n$  reverse(fromIndex, toIndex)\n\\\n\\*\n \* Sorts elements of the array in the specified range in-place.\n \* The elements are sorted descending according to their natural sort order.\n \* \n \* @param fromIndex the start of the range (inclusive) to sort.\n \* @param toIndex the end of the range (exclusive) to sort.\n \* \n \* @throws IndexOutOfBoundsException if [fromIndex] is less than zero or [toIndex] is greater than the size of this array.\n \* @throws IllegalArgumentException if [fromIndex] is greater than [toIndex].\n \*/n@SinceKotlin(\"1.4\")\npublic fun FloatArray.sortDescending(fromIndex: Int, toIndex: Int): Unit {\n sort(fromIndex, toIndex)\n reverse(fromIndex, toIndex)\n\/\n\/\*\*\n \* Sorts elements of the array in the specified range in-place.\n \* The elements are sorted descending according to their natural sort order.\n \* \n \* @param fromIndex the start of the range (inclusive) to sort.\n \* @param toIndex the end of the range (exclusive) to sort.\n \* \n \* @throws IndexOutOfBoundsException if [fromIndex] is less than zero or [toIndex] is greater than the size of this array.\n \* @throws IllegalArgumentException if [fromIndex] is greater than [toIndex].\n \*/n@SinceKotlin(\"1.4\")\npublic fun DoubleArray.sortDescending(fromIndex: Int, toIndex: Int): Unit {\n sort(fromIndex, toIndex)\n reverse(fromIndex, toIndex)\n\n\/\*\*\n \* Sorts elements of the array in the specified range in-place.\n \* The elements are sorted descending according to their natural sort order.\n \* \n \* @param fromIndex the start of the range (inclusive) to sort.\n \* @param toIndex the end of the range (exclusive) to sort.\n \* \n \* @throws IndexOutOfBoundsException if [fromIndex] is less than zero or [toIndex] is greater than the size of this array.\n \* @throws IllegalArgumentException if [fromIndex] is greater than [toIndex].\n \*/n@SinceKotlin(\"1.4\")\npublic fun CharArray.sortDescending(fromIndex: Int, toIndex: Int): Unit {\n sort(fromIndex, toIndex)\n

reverse(fromIndex, toIndex)\n}\n\n'\*\n \* Sorts the array in-place according to the order specified by the given [comparator].\n \* \n \* The sort is \_stable\_. It means that equal elements preserve their order relative to each other after sorting.\n \*/\npublic expect fun <T> Array<out T>.sortWith(comparator: Comparator<in T>): Unit\n\n'\*\n \* Sorts a range in the array in-place with the given [comparator].\n \* \n \* The sort is \_stable\_. It means that equal elements preserve their order relative to each other after sorting.\n \* \n \* @param fromIndex the start of the range (inclusive) to sort, 0 by default.\n \* @param toIndex the end of the range (exclusive) to sort, size of this array by default.\n \* \n \* @throws IndexOutOfBoundsException if [fromIndex] is less than zero or [toIndex] is greater than the size of this array.\n \* @throws IllegalArgumentException if [fromIndex] is greater than [toIndex].\n \*\npublic

expect fun <T> Array<out T>.sortWith(comparator: Comparator<in

T>, fromIndex: Int = 0, toIndex: Int = size): Unit $\n\n/**\n *$  Returns an array of Boolean containing all of the elements of this generic array.\n \*\npublic fun Array<out Boolean>.toBooleanArray(): BooleanArray {\n return BooleanArray(size) { index -> this[index]  $\n \n \$  Returns an array of Byte containing all of the elements of this generic array.\n \*/npublic fun Array<out Byte>.toByteArray(): ByteArray {\n return ByteArray(size) { index -> this[index] \n \n\n/\*\*\n \* Returns an array of Char containing all of the elements of this generic array.\n \*/npublic fun Array<out Char>.toCharArray(): CharArray {\n return CharArray(size) { index -> this[index] \n\/\n\/\*\*\n \* Returns an array of Double containing all of the elements of this generic array.\n \*/\npublic fun Array<out Double>.toDoubleArray(): DoubleArray {\n return DoubleArray(size) { index -> this[index] \\n\/n\*\\n \* Returns an array of Float containing all of the elements of this generic array.\\n \*/\npublic  $fun Array < out Float > to Float Array (): Float Array ( n return Float Array ( size) { index -> this[index] } n / n / ** n Float Array ( n Float Array ( n$ \* Returns an array of Int containing all of the elements of this generic array.\n \*\npublic fun Array<out Int>.toIntArray(): IntArray  $n = \inf_{x \in \mathbb{N}} \ln Array(x)$  return IntArray(size)  $n = \inf_{x \in \mathbb{N}} \ln Array(x)$ Long containing all of the elements of this generic array.\n \*\npublic fun Array<out Long>.toLongArray():  $LongArray {\n return LongArray(size) { index -> this[index] }\n *Returns an array of Short containing}$ all of the elements of this generic array.\n \*\npublic fun Array<out Short>.toShortArray(): ShortArray {\n return ShortArray(size) { index -> this[index] }\n\n\n/\*\*\n \* Returns a \*typed\* object array containing all of the elements of this primitive array.\n \*\npublic expect fun ByteArray.toTypedArray(): Array<Byte>\n\n/\*\*\n \* Returns a \*typed\* object array containing all of the elements of this primitive array.\n \*/\npublic expect fun ShortArray.toTypedArray(): Array<Short>\n\n/\*\*\n \* Returns a \*typed\* object array containing all of the elements of this primitive array.\n \*\npublic expect fun IntArray.toTypedArray(): Array<Int>\n\n/\*\*\n \* Returns a \*typed\* object array containing all of the elements of this primitive array.\n \*\npublic expect fun LongArray.toTypedArray(): Array<Long>\n\n/\*\*\n \* Returns a \*typed\* object array containing all of the elements of this primitive array.\n \*\npublic expect fun FloatArray.toTypedArray(): Array<Float>\n\n/\*\*\n \* Returns a \*typed\* object array containing all of the elements of this primitive array.\n \*/\npublic expect fun DoubleArray.toTypedArray(): Array<Double>\n\n/\*\*\n \* Returns a \*typed\* object array containing all of the elements of this primitive array.\n \*\npublic expect fun BooleanArray.toTypedArray(): Array<Boolean>\n\n/\*\*\n \* Returns a \*typed\* object array containing all of the elements of this primitive array.\n \*/\npublic expect fun CharArray.toTypedArray():

samples.collections.Arrays.Transformations.associateArrayOfPrimitives\n \*/\npublic inline fun <T, K, V> Array<out T>.associate(transform: (T) -> Pair<K, V>): Map<K, V> \\n val capacity = mapCapacity(size).coerceAtLeast(16)\n return associateTo(LinkedHashMap<K, V>(capacity), transform\\n\\n\n/\*\*\n \* Returns a [Map] containing key-value pairs provided by [transform] function\n \* applied to elements of the given array.\n \* \n \* If any of two pairs would have the same key the last one gets added to the map.\n \*\n \* The returned map preserves the entry iteration order of the original array.\n \*\n \* @ sample samples.collections.Arrays.Transformations.associateArrayOfPrimitives\n \*\npublic inline fun <K, V> ByteArray.associate(transform: (Byte) -> Pair<K, V>): Map<K, V> {\n val capacity = mapCapacity(size).coerceAtLeast(16)\n return associateTo(LinkedHashMap<K, V>(capacity), transform\\n\\n\n/\*\*\n \* Returns a [Map] containing key-value pairs provided by [transform] function\n \* applied to elements of the given array.\n \* \n \* If any of two pairs would have the same key the last one gets added to the map.\n \*\n \* The returned map preserves the entry iteration order of the original array.\n \*\n \* @ sample samples.collections.Arrays.Transformations.associateArrayOfPrimitives\n \*/\npublic inline fun <K, V> ShortArray.associate(transform: (Short) -> Pair<K, V>): Map<K, V> \\n val capacity = mapCapacity(size).coerceAtLeast(16)\n return associateTo(LinkedHashMap<K, V>(capacity),

transform\\n\\n\n/\*\*\n \* Returns a [Map] containing key-value pairs provided by [transform] function\n \* applied to

Array<Char> $\n^*$  Returns a [Map] containing key-value pairs provided by [transform] function $\n^*$  applied to elements of the given array. $\n^*$  If any of two pairs would have the same key the last one gets added to the

elements of the given array.\n \*\n \* If any of two pairs would have the same key the last one gets added to the map.\n \* \n \* The returned map preserves the entry iteration order of the original array.\n \* \n \* @ sample samples.collections.Arrays.Transformations.associateArrayOfPrimitives\n \*/\npublic inline fun <K, V> IntArray.associate(transform: (Int) -> Pair<K, V>): Map<K, V> {\n val capacity = mapCapacity(size).coerceAtLeast(16)\n return associateTo(LinkedHashMap<K, V>(capacity), transform)\n}\n\n/\*\*\n \* Returns a [Map] containing key-value pairs provided by [transform] function\n \* applied to elements of the given array.\n \* \n \* If any of two pairs would have the same key the last one gets added to the map.\n \*\n \* The returned map preserves the entry iteration order of the original array.\n \*\n \* @ sample samples.collections.Arrays.Transformations.associateArrayOfPrimitives\n \*/\npublic inline fun <K, V> LongArray.associate(transform: (Long) -> Pair<K, V>): Map<K, V> {\n val capacity = mapCapacity(size).coerceAtLeast(16)\n return associateTo(LinkedHashMap<K, V>(capacity), transform)\n\n/\*\*\n \* Returns a [Map] containing keyvalue pairs provided by [transform] function\n \* applied to elements of the given array.\n \* \n \* If any of two pairs would have the same key the last one gets added to the map. $\ ^* \ ^*$  The returned map preserves the entry iteration order of the original array. $\n * \n *$ @sample samples.collections.Arrays.Transformations.associateArrayOfPrimitives\n \*/\npublic inline fun <K, V> FloatArray.associate(transform: (Float) -> Pair<K, V>): Map<K, V> \\n val capacity = mapCapacity(size).coerceAtLeast(16)\n return associateTo(LinkedHashMap<K, V>(capacity), transform\\n\\n\n/\*\*\n \* Returns a [Map] containing key-value pairs provided by [transform] function\n \* applied to elements of the given array.\n \*\n \* If any of two pairs would have the same key the last one gets added to the array.\n \* \n \* @sample samples.collections.Arrays.Transformations.associateArrayOfPrimitives\n \*/\npublic inline fun <K, V> DoubleArray.associate(transform: (Double) -> Pair<K, V>): Map<K, V> \\n val capacity = mapCapacity(size).coerceAtLeast(16)\n return associateTo(LinkedHashMap<K, V>(capacity), transform)\n}\n\n/\*\*\n \* Returns a [Map] containing key-value pairs provided by [transform] function\n \* applied to elements of the given array.\n \* \n \* If any of two pairs would have the same key the last one gets added to the map.\n \*\n \* The returned map preserves the entry iteration order of the original array.\n \*\n \* @ sample samples.collections.Arrays.Transformations.associateArrayOfPrimitives\n \*/\npublic inline fun <K, V> BooleanArray.associate(transform: (Boolean) -> Pair<K, V>): Map<K, V> {\n val capacity = mapCapacity(size).coerceAtLeast(16)\n return associateTo(LinkedHashMap<K, V>(capacity),  $transform)\n \n \n * Returns a [Map] containing key-value pairs$ provided by [transform] function\n \* applied to elements of the given array.\n \* \n \* If any of two pairs would have the same key the last one gets added to the map.\n \* \n \* The returned map preserves the entry iteration order of the original array.\n \* \n \* @ sample samples.collections.Arrays.Transformations.associateArrayOfPrimitives\n \*/npublic inline fun <K, V> CharArray.associate(transform: (Char) -> Pair<K, V>): Map<K, V> {\n val capacity = mapCapacity(size).coerceAtLeast(16)\n return associateTo(LinkedHashMap<K, V>(capacity), transform)\n}\n\n/\*\*\n \* Returns a [Map] containing the elements from the given array indexed by the key\n \* returned from [keySelector] function applied to each element.\n \* \n \* If any two elements would have the same key returned by [keySelector] the last one gets added to the map.\n \* \n \* The returned map preserves the entry iteration order of the original array.\n \* \n \* @sample samples.collections.Arrays.Transformations.associateArrayOfPrimitivesBy\n \*\npublic inline fun <T, K> Array<out T>.associateBy(keySelector: (T) -> K): Map<K, T> {\n val capacity = mapCapacity(size).coerceAtLeast(16)\n return associateByTo(LinkedHashMap<K, T>(capacity), keySelector)\n}\n\n/\*\*\n \* Returns a [Map] containing the elements from the given array indexed by the key\n \*

returned from [keySelector] function applied to each element.\n \* \n \* If any two elements would have the same key returned by [keySelector] the last one gets added to the map.\n \* \n \* The returned map preserves the entry iteration

order of the original array. $\n * \n *$ @sample

```
samples.collections.Arrays.Transformations.associateArrayOfPrimitivesBy\n */\npublic inline fun <K>
ByteArray.associateBy(keySelector: (Byte) -> K): Map<K, Byte> {\n val capacity =
mapCapacity(size).coerceAtLeast(16)\n return associateByTo(LinkedHashMap<K, Byte>(capacity),
keySelector)\n}\n\n/**\n * Returns a [Map] containing the elements from the given array indexed by the key\n *
returned
from [keySelector] function applied to each element.\n * \n * If any two elements would have the same key returned
by [keySelector] the last one gets added to the map.\n * \n * The returned map preserves the entry iteration order of
the original array.\n * \n * @sample samples.collections.Arrays.Transformations.associateArrayOfPrimitivesBy\n
*/npublic inline fun <K> ShortArray.associateBy(keySelector: (Short) -> K): Map<K, Short> {\n val capacity =
mapCapacity(size).coerceAtLeast(16)\n return associateByTo(LinkedHashMap<K, Short>(capacity),
\ensuremath{\text{keySelector}}\n}\n^*\n^*\ Returns a [Map] containing the elements from the given array indexed by the key\n *
returned from [keySelector] function applied to each element.\n * \n * If any two elements would have the same key
returned by [keySelector] the last one gets added to the map.\n * \n * The returned map preserves the entry iteration
order of the original array.\n * \n * @sample
samples.collections.Arrays.Transformations.associateArrayOfPrimitivesBy\n
*\npublic inline fun <K> IntArray.associateBy(keySelector: (Int) -> K): Map<K, Int> {\n val capacity =
mapCapacity(size).coerceAtLeast(16)\n return associateByTo(LinkedHashMap<K, Int>(capacity),
keySelector)\n}\n\n/**\n * Returns a [Map] containing the elements from the given array indexed by the key\n *
returned from [keySelector] function applied to each element.\n * \n * If any two elements would have the same key
returned by [keySelector] the last one gets added to the map.\n * \n * The returned map preserves the entry iteration
order of the original array.\n * \n * @sample
samples.collections.Arrays.Transformations.associateArrayOfPrimitivesBy\n */\npublic inline fun <K>
LongArray.associateBy(keySelector: (Long) -> K): Map<K, Long> {\n val capacity =
mapCapacity(size).coerceAtLeast(16)\n return associateByTo(LinkedHashMap<K, Long>(capacity),
keySelector)\n}\n\n/**\n * Returns a [Map] containing the elements from the given array indexed by the key\n
* returned from [keySelector] function applied to each element.\n * \n * If any two elements would have the same
key returned by [keySelector] the last one gets added to the map.\n * \n * The returned map preserves the entry
iteration order of the original array.\n * \n * @sample
samples.collections.Arrays.Transformations.associateArrayOfPrimitivesBy\n */\npublic inline fun <K>
FloatArray.associateBy(keySelector: (Float) \rightarrow K): Map<K, Float> {\n val capacity =
mapCapacity(size).coerceAtLeast(16)\n return associateByTo(LinkedHashMap<K, Float>(capacity),
\ensuremath{\text{keySelector}}\n}\n^*\n^*\ Returns a [Map] containing the elements from the given array indexed by the key\n *
returned from [keySelector] function applied to each element.\n * \n * If any two elements would have the same key
returned by [keySelector] the last one gets added to the map.\n * \n * The returned map preserves the entry iteration
order of the original array.\n * \n * @sample
samples.collections.Arrays.Transformations.associateArrayOfPrimitivesBy\n
*/\npublic inline fun <K> DoubleArray.associateBy(keySelector: (Double) -> K): Map<K, Double> {\n val
capacity = mapCapacity(size).coerceAtLeast(16)\n return associateByTo(LinkedHashMap<K, Double>(capacity),
keySelector)\n}\n\n/**\n * Returns a [Map] containing the elements from the given array indexed by the key\n *
returned from [keySelector] function applied to each element.\n * \n * If any two elements would have the same key
returned by [keySelector] the last one gets added to the map.\n * \n * The returned map preserves the entry iteration
order of the original array.\n * \n * @sample
samples.collections.Arrays.Transformations.associateArrayOfPrimitivesBy\n */npublic inline fun <K>
BooleanArray.associateBy(keySelector: (Boolean) -> K): Map<K, Boolean> {\n val capacity =
mapCapacity(size).coerceAtLeast(16)\n return associateByTo(LinkedHashMap<K, Boolean>(capacity),
given array indexed by the key\n * returned from [keySelector] function applied to each element.\n * \n * If any two
elements would have the same key returned by [keySelector] the last one gets added to the map.n * n * The
```

```
returned map preserves the entry iteration order of the original array.\n *\n * @ sample
samples.collections.Arrays.Transformations.associateArrayOfPrimitivesBy\n */npublic inline fun <K>
CharArray.associateBy(keySelector: (Char) -> K): Map<K, Char> {\n val capacity =
mapCapacity(size).coerceAtLeast(16)\n return associateByTo(LinkedHashMap<K, Char>(capacity),
keySelector)\n}\n\n/**\n * Returns a [Map] containing the values provided by [valueTransform] and indexed by
[keySelector] functions applied to elements of the given array.\n * \n * If any two elements would have the same key
returned by [keySelector] the last one gets added to the map.\n * \n * The returned map preserves the entry iteration
order of the original array.\n * \n * @sample
samples.collections.Arrays.Transformations.associateArrayOfPrimitivesByWithValueTransform\n
*\npublic inline fun <T, K, V> Array<out T>.associateBy(keySelector: (T) -> K, valueTransform: (T) -> V):
Map<K, V> {\n val capacity = mapCapacity(size).coerceAtLeast(16)\n return
associateByTo(LinkedHashMap<K, V>(capacity), keySelector, valueTransform)\n}\n\n/**\n * Returns a [Map]
containing the values provided by [valueTransform] and indexed by [keySelector] functions applied to elements of
the given array.\n * \n * If any two elements would have the same key returned by [keySelector] the last one gets
added to the map.\n *\n * The returned map preserves the entry iteration order of the original array.\n *\n *
@sample samples.collections.Arrays.Transformations.associateArrayOfPrimitivesByWithValueTransform\n
*/npublic inline fun <K, V> ByteArray.associateBy(keySelector: (Byte) -> K, valueTransform: (Byte) -> V):
Map<K, V> {\n val capacity = mapCapacity(size).coerceAtLeast(16)\n return
associateByTo(LinkedHashMap<K,
V>(capacity), keySelector, valueTransform)\n\n\**\n * Returns a [Map] containing the values provided by
[valueTransform] and indexed by [keySelector] functions applied to elements of the given array.\n * \n * If any two
elements would have the same key returned by [keySelector] the last one gets added to the map.\n * \n * The
returned map preserves the entry iteration order of the original array.\n * \n * @ sample
samples.collections.Arrays.Transformations.associateArrayOfPrimitivesByWithValueTransform\n *\npublic inline
fun <K, V> ShortArray.associateBy(keySelector: (Short) -> K, valueTransform: (Short) -> V): Map<K, V> {\n
val capacity = mapCapacity(size).coerceAtLeast(16)\n return associateByTo(LinkedHashMap<K, V>(capacity),
keySelector, valueTransform)\n\n/**\n * Returns a [Map] containing the values provided by [valueTransform]
and indexed by [keySelector] functions applied to elements of the given array.\n * \n * If any two elements would
have
the same key returned by [keySelector] the last one gets added to the map.\n * \n * The returned map preserves the
entry iteration order of the original array.\n * \n * @sample
samples.collections.Arrays.Transformations.associateArrayOfPrimitivesByWithValueTransform\n *\npublic inline
fun <K, V> IntArray.associateBy(keySelector: (Int) -> K, valueTransform: (Int) -> V): Map<K, V> {\n val
capacity = mapCapacity(size).coerceAtLeast(16)\n return associateByTo(LinkedHashMap<K, V>(capacity),
and indexed by [keySelector] functions applied to elements of the given array.\n * \n * If any two elements would
have the same key returned by [keySelector] the last one gets added to the map.\n * \n * The returned map preserves
the entry iteration order of the original array.n * n * @sample
samples.collections.Arrays.Transformations.associateArrayOfPrimitivesByWithValueTransform\n */npublic
inline fun <K, V> LongArray.associateBy(keySelector: (Long) -> K, valueTransform: (Long) -> V): Map<K, V>
\\n val capacity = mapCapacity(size).coerceAtLeast(16)\\n return associateByTo(LinkedHashMap<K,
V>(capacity), keySelector, valueTransform)\n\\\\\n/\**\n * Returns a [Map] containing the values provided by
[valueTransform] and indexed by [keySelector] functions applied to elements of the given array.\n * \n * If any two
elements would have the same key returned by [keySelector] the last one gets added to the map.\n * \n * The
returned map preserves the entry iteration order of the original array.\n * \n * @ sample
samples.collections.Arrays.Transformations.associateArrayOfPrimitivesByWithValueTransform\n */npublic inline
fun < K, V > FloatArray.associateBy(keySelector: (Float) -> K, valueTransform: (Float) -> V): Map< K, V > {\n
capacity = mapCapacity(size).coerceAtLeast(16)\n return associateByTo(LinkedHashMap<K, V>(capacity),
```

 $keySelector, valueTransform)\n\n\/\n\/\/\$ 

\* Returns a [Map] containing the values provided by [valueTransform] and indexed by [keySelector] functions applied to elements of the given array.\n \* \n \* If any two elements would have the same key returned by [keySelector] the last one gets added to the map.\n \*\n \* The returned map preserves the entry iteration order of the original array. $\n * \n *$ @sample samples.collections.Arrays.Transformations.associateArrayOfPrimitivesByWithValueTransform\n \*/npublic inline fun <K, V> DoubleArray.associateBy(keySelector: (Double) -> K, valueTransform: (Double) -> V): Map<K, V> \\\n val capacity = mapCapacity(size).coerceAtLeast(16)\\\n return associateByTo(LinkedHashMap<K, V>(capacity), keySelector, valueTransform)\n\n\\*\*\n \* Returns a [Map] containing the values provided by [valueTransform] and indexed by [keySelector] functions applied to elements of the given array.\n \* \n \* If any two elements would have the same key returned by [keySelector] the last one gets added to the map.\n \* \n \* The returned map preserves the entry iteration order of the original array.\n \* \n \* @sample samples.collections.Arrays.Transformations.associateArrayOfPrimitivesByWithValueTransform\n \*/npublic inline fun <K, V> BooleanArray.associateBy(keySelector: (Boolean) -> K, valueTransform: (Boolean) -> V): Map<K, V> \\\n val capacity = mapCapacity(size).coerceAtLeast(16)\\\n return associateByTo(LinkedHashMap<K, V>(capacity), keySelector, valueTransform)\n\\\n\\n/\*\*\n \* Returns a [Map] containing the values provided by [valueTransform] and indexed by [keySelector] functions applied to elements of the given array.\n \* \n \* If any two elements would have the same key returned by [keySelector] the last one gets added to the map.n \* n \* Thereturned map preserves the entry iteration order of the original array.\n \* \n \* @sample samples.collections.Arrays.Transformations.associateArrayOfPrimitivesByWithValueTransform\n \*/npublic inline fun <K, V> CharArray.associateBy(keySelector: (Char) -> K, valueTransform: (Char) -> V): Map<K, V> {\n val capacity = mapCapacity(size).coerceAtLeast(16)\n return associateByTo(LinkedHashMap<K, V>(capacity), keySelector, valueTransform)\n\n/\*\*\n \* Populates and returns the [destination] mutable map with key-value pairs,\n \* where key is provided by the [keySelector] function applied to each element of the given array\n \* and value is the element itself.\n \* \n \* If any two elements would have the same key returned by [keySelector] the last one gets added to the map.\n \* \n \* @sample samples.collections.Arrays.Transformations.associateArrayOfPrimitivesByTo\n \*\npublic inline fun <T, K, M: MutableMap<in K, in T>> Array<out T>.associateByTo(destination: M, keySelector: (T) -> K): M  $\{\n$  for (element in this)  $\{\n$ destination.put(keySelector(element), element)\n \}\n return provided by the [keySelector] function applied to each element of the given array $\ n *$  and value is the element itself. $\ n * \ n *$  If any two elements would have the same key returned by [keySelector] the last one gets added to the map.\n \* \n \* @ sample samples.collections.Arrays.Transformations.associateArrayOfPrimitivesByTo\n \*/\npublic inline fun <K, M: MutableMap<in K, in Byte>> ByteArray.associateByTo(destination: M, keySelector: (Byte) -> K): M {\n for (element in this) {\n Populates and returns the [destination] mutable map with key-value pairs,\n \* where key is provided by the [keySelector] function applied to each element of the given array\n \* and value is the element itself.\n \* \n \* If any two elements would have the same key returned by [keySelector] the last one gets added to the map.\n \* \n \* @sample samples.collections.Arrays.Transformations.associateArrayOfPrimitivesByTo\n \*\npublic inline fun < K, M: MutableMap<in K, in Short>> ShortArray.associateByTo(destination: M, keySelector: (Short) -> K):  $M \{ n \text{ for (element in this) } \}$ destination.put(keySelector(element), element)\n }\n return  $destination \n \n \n \n \n$  Populates and returns the [destination] mutable map with key-value pairs,  $\n \n$  where key is provided by the [keySelector] function applied to each element of the given array\n \* and value is the element itself.\n \* \n \* If any two elements would have the same key returned by [keySelector] the last one gets added to the map.\n \* \n \* @sample samples.collections.Arrays.Transformations.associateArrayOfPrimitivesByTo\n \*\npublic inline fun <K, M: MutableMap<in K, in Int>> IntArray.associateByTo(destination: M, keySelector: (Int) -> K): M  $n for (element in this) {n}$ destination.put(keySelector(element), element)\n }\n return

```
key is provided by the [keySelector] function applied to each element of the given array\n * and value is the
element itself.\n * \n * If any two elements would have the same key returned by [keySelector] the last one gets
added to the map.\n * \n * @sample samples.collections.Arrays.Transformations.associateArrayOfPrimitivesByTo\n
*/npublic inline fun <K, M: MutableMap<in K, in Long>> LongArray.associateByTo(destination: M, keySelector:
(Long) -> K): M \{\n for (element in this) \{\n
                                            destination.put(keySelector(element), element)\n }\n return
provided by the [keySelector] function applied to each element of the given array\n * and value is the element
itself.\n * \n * If any two elements would have the same key returned by [keySelector] the last one gets added to the
map.\n * \n * @sample samples.collections.Arrays.Transformations.associateArrayOfPrimitivesByTo\n
*\npublic inline fun <K, M : MutableMap<in K, in Float>> FloatArray.associateByTo(destination: M, keySelector:
                                            destination.put(keySelector(element), element)\n }\n return
(Float) -> K): M \{\n for (element in this) \{\n
provided by the [keySelector] function applied to each element of the given array\n * and value is the element
itself.\n * \n * If any two elements would have the same key returned by [keySelector] the last one gets added to the
map.\n * \n * @sample samples.collections.Arrays.Transformations.associateArrayOfPrimitivesByTo\n *\npublic
inline fun <K, M: MutableMap<in K, in Double>>> DoubleArray.associateByTo(destination: M, keySelector:
(Double) -> K): M \{\n for (element in this) \{\n
                                              destination.put(keySelector(element), element)\n \}\n return
destination \n \n \n \  Populates and returns the [destination] mutable
map with key-value pairs,\n * where key is provided by the [keySelector] function applied to each element of the
given array\n * and value is the element itself.\n * \n * If any two elements would have the same key returned by
[keySelector] the last one gets added to the map.\n * \n * @sample
samples.collections.Arrays.Transformations.associateArrayOfPrimitivesByTo\n */\npublic inline fun <K, M:
MutableMap<in K, in Boolean>> BooleanArray.associateByTo(destination: M, keySelector: (Boolean) -> K): M {\n
for (element in this) {\n
                         destination.put(keySelector(element), element)\n }\n return <math>destination\n}\n\/\n\/\+\n
* Populates and returns the [destination] mutable map with key-value pairs,\n * where key is provided by the
[keySelector] function applied to each element of the given array\n * and value is the element itself.\n * \n * If any
two elements would have the same key returned by [keySelector] the last one gets added to the map.\n * \n *
@sample samples.collections.Arrays.Transformations.associateArrayOfPrimitivesByTo\n
*\npublic inline fun < K, M : MutableMap<in K, in Char>> CharArray.associateByTo(destination: M, keySelector:
(Char) -> K): M \{\n for (element in this) \{\n
                                           destination.put(keySelector(element), element)\n }\n return
provided by the [keySelector] function and \n * and value is provided by the [valueTransform] function applied to
elements of the given array.\n * \n * If any two elements would have the same key returned by [keySelector] the last
one gets added to the map.\n * \n * @sample
samples.collections.Arrays.Transformations.associateArrayOfPrimitivesByToWithValueTransform\n */npublic
inline fun <T, K, V, M: MutableMap<in K, in V>> Array<out T>.associateByTo(destination: M, keySelector: (T) -
> K, valueTransform: (T) -> V): M {\n for (element in this) {\n
                                                            destination.put(keySelector(element),
valueTransform(element))\n \\n return destination\n\\n/\n/**\n * Populates and returns the [destination] mutable
map with key-value pairs,\n * where key is provided by the [keySelector] function and\n * and value is provided by
the [valueTransform] function applied to elements of the given array.\n * \n * If any two elements would have the
same key returned by [keySelector] the last one gets added to the map.n * n *  @sample
samples.collections.Arrays.Transformations.associateArrayOfPrimitivesByToWithValueTransform\n */\npublic
inline fun <K, V, M: MutableMap<in K, in V>> ByteArray.associateByTo(destination: M, keySelector: (Byte) ->
K, valueTransform: (Byte) -> V): M \{\n for (element in this) \{\n
                                                             destination.put(keySelector(element),
map with key-value pairs,\n * where key is provided by the [keySelector] function and\n * and value is provided by
```

```
the [valueTransform] function applied to elements of the given array.\n * \n * If any two elements would have the
same key returned by [keySelector] the last one gets added to the map.n * n * @sample
samples.collections.Arrays.Transformations.associateArrayOfPrimitivesByToWithValueTransform\n *\npublic
inline fun <K, V, M: MutableMap<in K, in V>> ShortArray.associateByTo(destination: M, keySelector: (Short) ->
K, valueTransform: (Short) -> V): M \{\n for (element in this) \{\n
                                                               destination.put(keySelector(element),
map with key-value pairs,\n * where key is provided by the [keySelector] function and\n * and value is provided by
the [valueTransform] function applied to elements of the given array.\n * \n * If any two elements would have the
same key returned by [keySelector] the last one gets added to the map.\n * \n * @sample
samples.collections.Arrays.Transformations.associateArrayOfPrimitivesByToWithValueTransform\n
*\npublic inline fun <K, V, M: MutableMap<in K, in V>> IntArray.associateByTo(destination: M, keySelector:
(Int) -> K, valueTransform: (Int) -> V): M \{\n for (element in this) \{\n
                                                                   destination.put(keySelector(element),
map with key-value pairs,\n * where key is provided by the [keySelector] function and\n * and value is provided by
the [valueTransform] function applied to elements of the given array.\n * \n * If any two elements would have the
same key returned by [keySelector] the last one gets added to the map.\n * \n * @sample
samples.collections.Arrays.Transformations.associateArrayOfPrimitivesByToWithValueTransform\n */\npublic
inline fun <K, V, M: MutableMap<in K, in V>> LongArray.associateByTo(destination: M, keySelector: (Long) ->
K, valueTransform: (Long) -> V): M \{\n for (element in this)
       destination.put(keySelector(element), valueTransform(element))\n }\n return destination\n}\n\n/**\n *
Populates and returns the [destination] mutable map with key-value pairs,\n * where key is provided by the
[keySelector] function and\n * and value is provided by the [valueTransform] function applied to elements of the
given array.\n * \n * If any two elements would have the same key returned by [keySelector] the last one gets added
to the map.\n * \n * @sample
samples.collections.Arrays.Transformations.associateArrayOfPrimitivesByToWithValueTransform\n */npublic
inline fun <K, V, M: MutableMap<in K, in V>> FloatArray.associateByTo(destination: M, keySelector: (Float) ->
K, valueTransform: (Float) -> V): M \{\n for (element in this) \{\n
                                                              destination.put(keySelector(element),
map with key-value pairs,\n * where key is provided by the [keySelector]
function and \n * and value is provided by the [valueTransform] function applied to elements of the given array.\n *
\n * If any two elements would have the same key returned by [keySelector] the last one gets added to the map.\n *
\n * @ sample samples.collections.Arrays.Transformations.associateArrayOfPrimitivesByToWithValueTransform\n
*\npublic inline fun <K, V, M: MutableMap<in K, in V>> DoubleArray.associateByTo(destination: M,
keySelector: (Double) -> K, valueTransform: (Double) -> V): M {\n for (element in this) {\n}
and returns the [destination] mutable map with key-value pairs,\n * where key is provided by the [keySelector]
function and\n * and value is provided by the [valueTransform] function applied to elements of the given array.\n *
\n * If any two elements would have the same key returned by [keySelector] the last one gets added to the
map.\n * \n * @ sample
samples.collections.Arrays.Transformations.associateArrayOfPrimitivesByToWithValueTransform\n *\/npublic
inline fun <K, V, M: MutableMap<in K, in V>> BooleanArray.associateByTo(destination: M, keySelector:
(Boolean) -> K, valueTransform: (Boolean) -> V): M \{\n for (element in this) \{\n
destination.put(keySelector(element), valueTransform(element))\n return destination\n\n^*\n Populates
and returns the [destination] mutable map with key-value pairs,\n * where key is provided by the [keySelector]
function and\n * and value is provided by the [valueTransform] function applied to elements of the given array.\n *
\n * If any two elements would have the same key returned by [keySelector] the last one gets added to the map.\n *
\n * @sample samples.collections.Arrays.Transformations.associateArrayOfPrimitivesByToWithValueTransform\n
*/npublic inline fun <K, V, M: MutableMap<in K, in V>> CharArray.associateByTo(destination: M, keySelector:
```

(Char)

```
-> K, valueTransform: (Char) -> V): M \{\n for (element in this) \{\n
                                                                  destination.put(keySelector(element),
map with key-value pairs\n * provided by [transform] function applied to each element of the given array.\n * \n * If
any of two pairs would have the same key the last one gets added to the map.\n * \n * @sample
samples.collections.Arrays.Transformations.associateArrayOfPrimitivesTo\n */\npublic inline fun <T, K, V, M:
MutableMap<in K, in V>> Array<out T>.associateTo(destination: M, transform: (T) -> Pair<K, V>): M {\n for
(element in this) {\n
                      returns the [destination] mutable map with key-value pairs\n * provided by [transform] function applied to each
element of the given array.\n * \n * If any of two pairs would have the same key the last one gets
added to the map.\n * \n * @sample samples.collections.Arrays.Transformations.associateArrayOfPrimitivesTo\n
*/npublic inline fun <K, V, M: MutableMap<in K, in V>> ByteArray.associateTo(destination: M, transform:
(Byte) -> Pair<K, V>): M {\n for (element in this) {\n
                                                      destination += transform(element)\n \rightarrow\n return
destination\n\\\\n\/**\n * Populates and returns the [destination] mutable map with key-value pairs\n * provided by
[transform] function applied to each element of the given array.\n * \n * If any of two pairs would have the same key
the last one gets added to the map.\n * \n * @sample
samples.collections.Arrays.Transformations.associateArrayOfPrimitivesTo\n *\npublic inline fun < K, V, M:
MutableMap<in K, in V>> ShortArray.associateTo(destination: M, transform: (Short) -> Pair<K, V>): M {\n for
(element in this) {\n
                      returns the [destination] mutable map with
key-value pairs\n * provided by [transform] function applied to each element of the given array.\n * \n * If any of
two pairs would have the same key the last one gets added to the map.\n * \n * @sample
samples.collections.Arrays.Transformations.associateArrayOfPrimitivesTo\n *\npublic inline fun < K, V, M:
MutableMap<in K, in V>> IntArray.associateTo(destination: M, transform: (Int) -> Pair<K, V>): M {\n for
(element in this) {\n
                      returns the [destination] mutable map with key-value pairs\n * provided by [transform] function applied to each
element of the given array.\n * \n * If any of two pairs would have the same key the last one gets added to the
map.\n * \n * @sample samples.collections.Arrays.Transformations.associateArrayOfPrimitivesTo\n */npublic
inline fun <K, V, M: MutableMap<in K, in V>> LongArray.associateTo(destination: M, transform: (Long) ->
Pair\langle K, V \rangle): M {\n
                          destination += transform(element) \setminus n \quad \text{return destination} \setminus n \setminus n/n/** \setminus n * Populates
 for (element in this) {\n
and returns the [destination] mutable map with key-value pairs\n * provided by [transform] function applied to each
element of the given array. n * n * If any of two pairs would have the same key the last one gets added to the
map.\n * \n * @sample samples.collections.Arrays.Transformations.associateArrayOfPrimitivesTo\n */npublic
inline fun <K, V, M: MutableMap<in K, in V>> FloatArray.associateTo(destination: M, transform: (Float) ->
Pair\langle K, V \rangle: M {\n for (element in this) {\n
                                             destination += transform(element) \setminus n }\n return
destination\n\\/\n\n/**\n * Populates and returns the [destination] mutable map with key-value pairs\n * provided by
[transform] function applied to each element of the given array.\n * \n * If any of two pairs would have the same key
the last one gets added to the map.\n * \n * @sample
samples.collections.Arrays.Transformations.associateArrayOfPrimitivesTo\n
*\npublic inline fun <K, V, M: MutableMap<in K, in V>> DoubleArray.associateTo(destination: M, transform:
(Double) -> Pair<K, V>): M \{\n for (element in this) \{\n
                                                        destination += transform(element)\n }\n return
destination\n\\\\n\/**\n * Populates and returns the [destination] mutable map with key-value pairs\n * provided by
[transform] function applied to each element of the given array.\n * \n * If any of two pairs would have the same key
the last one gets added to the map.\n * \n * @sample
samples.collections.Arrays.Transformations.associateArrayOfPrimitivesTo\n */\npublic inline fun <K, V, M:
MutableMap<in K, in V>> BooleanArray.associateTo(destination: M, transform: (Boolean) -> Pair<K, V>): M {\n
for (element in this) {\n
```

```
and returns the [destination] mutable map with key-value pairs\n * provided by [transform] function applied to each
element of the given array.\n * \n * If any of two pairs would have the same key the last one gets added to the
map.\n * \n * @sample samples.collections.Arrays.Transformations.associateArrayOfPrimitivesTo\n *\npublic
inline fun <K, V, M: MutableMap<in K, in V>> CharArray.associateTo(destination: M, transform: (Char) ->
Pair\langle K, V \rangle: M {\n for (element in this) {\n
                                              destination += transform(element)\n }\n return
by the [valueSelector] function applied to each element.\n * \n * If any two elements are equal, the last one gets
added to the map.\n *\n * The returned map preserves the entry iteration order of the original array.\n *\n *
@sample samples.collections.Collections.Transformations.associateWith\n *\n@SinceKotlin(\"1.4\")\npublic inline
fun < K, V > Array < out K > .associateWith(valueSelector: (K) -> V): Map < K, V > { \ n val result = }
LinkedHashMap<K,
a [Map] where keys are elements from the given array and values are\n * produced by the [valueSelector] function
applied to each element.\n * \n * If any two elements are equal, the last one gets added to the map.\n * \n * The
returned map preserves the entry iteration order of the original array.\n * \n * @ sample
samples.collections.Collections.Transformations.associateWith\n
*/n@SinceKotlin(\"1.4\")\n@kotlin.internal.InlineOnly\npublic inline fun < V>
ByteArray.associateWith(valueSelector: (Byte) -> V): Map<Byte, V> {\n val result = LinkedHashMap<Byte,
V>(mapCapacity(size).coerceAtLeast(16))\n return associateWithTo(result, valueSelector)\n\\\n\/**\n * Returns a
[Map] where keys are elements from the given array and values are\n * produced by the [valueSelector] function
applied to each element. n * n * If any two elements are equal, the last one gets added to the
samples.collections.Collections.Transformations.associateWith\n
*/n@SinceKotlin(\"1.4\")\n@kotlin.internal.InlineOnly\npublic inline fun < V>
ShortArray.associateWith(valueSelector: (Short) -> V): Map<Short, V> {\n val result = LinkedHashMap<Short,
V>(mapCapacity(size).coerceAtLeast(16))\n return associateWithTo(result, valueSelector)\n\\\n\/**\n * Returns a
[Map] where keys are elements from the given array and values are\n * produced by the [valueSelector] function
applied to each element.\n * \n * If any two elements are equal, the last one gets added to the map.\n * \n * The
returned map preserves the entry iteration order of the original array.\n *\n * @sample
samples.collections.Collections.Transformations.associateWith\n
*/n@SinceKotlin(\"1.4\")\n@kotlin.internal.InlineOnly\npublic inline fun <V>
IntArray.associateWith(valueSelector: (Int) -> V): Map<Int, V> {\n
val result = LinkedHashMap<Int, V>(mapCapacity(size).coerceAtLeast(16))\n return associateWithTo(result,
valueSelector)\n}\n\n/**\n * Returns a [Map] where keys are elements from the given array and values are\n *
produced by the [valueSelector] function applied to each element.\n * \n * If any two elements are equal, the last one
gets added to the map.\n * \n * The returned map preserves the entry iteration order of the original array.\n * \n *
@sample samples.collections.Collections.Transformations.associateWith\n
*/n@SinceKotlin(\"1.4\")\n@kotlin.internal.InlineOnly\npublic inline fun < V>
LongArray.associateWith(valueSelector: (Long) -> V): Map<Long, V> {\n val result = LinkedHashMap<Long,
V>(mapCapacity(size).coerceAtLeast(16))\n return associateWithTo(result, valueSelector)\n\/\n\/**\n * Returns a
[Map] where keys are elements from the given array and values are\n * produced by the [valueSelector] function
applied to each element. n * n * If any two elements are equal,
the last one gets added to the map.\ ^* \ ^* \ The returned map preserves the entry iteration order of the original
array.\n * \n * @sample samples.collections.Collections.Transformations.associateWith\n
```

 $*/n@SinceKotlin(\"1.4\")\n@kotlin.internal.InlineOnly\npublic inline fun < V>$ 

FloatArray.associateWith(valueSelector: (Float) -> V): Map<Float, V>  $\{\n$  val result = LinkedHashMap<Float, V>(mapCapacity(size).coerceAtLeast(16))\n return associateWithTo(result, valueSelector)\n}\n\n/\*\*\n \* Returns a [Map] where keys are elements from the given array and values are\n \* produced by the [valueSelector] function

```
applied to each element.\n * \n * If any two elements are equal, the last one gets added to the map.\n * \n * The
returned map preserves the entry iteration order of the original array. n * n *  @sample
samples.collections.Collections.Transformations.associateWith\n
*/n@SinceKotlin(\"1.4\")\n@kotlin.internal.InlineOnly\npublic inline fun < V>
DoubleArray.associateWith(valueSelector:
(Double) -> V): Map<Double, V > \{ n \quad \text{val result} = \text{LinkedHashMap} < \text{Double}, \}
V>(mapCapacity(size).coerceAtLeast(16))\n return associateWithTo(result, valueSelector)\n}\n\n/**\n * Returns a
[Map] where keys are elements from the given array and values are\n * produced by the [valueSelector] function
applied to each element.\n * \n * If any two elements are equal, the last one gets added to the map.\n * \n * The
returned map preserves the entry iteration order of the original array. n * n *  @sample
samples.collections.Collections.Transformations.associateWith\n
*/n@SinceKotlin(\"1.4\")\n@kotlin.internal.InlineOnly\npublic inline fun < V>
BooleanArray.associateWith(valueSelector: (Boolean) -> V): Map<Boolean, V> {\n val result =
LinkedHashMap<Boolean, V>(mapCapacity(size).coerceAtLeast(16))\n return associateWithTo(result,
valueSelector)\n}\n\n/**\n * Returns a [Map] where keys are elements from the given array and values are\n *
produced by the [valueSelector] function applied to
each element.\n * \n * If any two elements are equal, the last one gets added to the map.\n * \n * The returned map
samples.collections.Collections.Transformations.associateWith\n
*/n@SinceKotlin(\"1.4\")\n@kotlin.internal.InlineOnly\npublic inline fun <V>
CharArray.associateWith(valueSelector: (Char) -> V): Map<Char, V> {\n val result = LinkedHashMap<Char,
V>(mapCapacity(size.coerceAtMost(128)).coerceAtLeast(16))\n return associateWithTo(result,
valueSelector)\n}\n\n/**\n * Populates and returns the [destination] mutable map with key-value pairs for each
element of the given array,\n * where key is the element itself and value is provided by the [valueSelector] function
applied to that key.\n * \n * If any two elements are equal, the last one overwrites the former value in the map.\n * \n
* @sample samples.collections.Collections.Transformations.associateWithTo\n *\n@SinceKotlin(\"1.4\")\npublic
inline
fun < K, V, M: MutableMap<in K, in V>> Array<out K>.associateWithTo(destination: M, valueSelector: (K) ->
V): M \{\n for (element in this) \{\n
                                      destination.put(element, valueSelector(element))\n \rightarrow \n return
destination\n\\\n\n/**\n * Populates and returns the [destination] mutable map with key-value pairs for each element
of the given array,\n * where key is the element itself and value is provided by the [valueSelector] function applied
to that key.\n * \n * If any two elements are equal, the last one overwrites the former value in the map.\n * \n *
@sample samples.collections.Collections.Transformations.associateWithTo\n
*/n@SinceKotlin(\"1.4\")\n@kotlin.internal.InlineOnly\npublic inline fun <V, M: MutableMap<in Byte, in V>>
ByteArray.associateWithTo(destination: M, valueSelector: (Byte) -> V): M {\n for (element in this) {\n
destination.put(element, valueSelector(element))\n return destination\n\n^* \n Populates and returns the
[destination]
mutable map with key-value pairs for each element of the given array,\n * where key is the element itself and value
is provided by the [valueSelector] function applied to that key.\n * \n * If any two elements are equal, the last one
overwrites the former value in the map.\n * \n * @sample
samples.collections.Collections.Transformations.associateWithTo\n
*/n@SinceKotlin(\"1.4\")\n@kotlin.internal.InlineOnly\npublic inline fun <V, M: MutableMap<in Short, in V>>
ShortArray.associateWithTo(destination: M, valueSelector: (Short) -> V): M {\n for (element in this) {\n
[destination] mutable map with key-value pairs for each element of the given array,\n * where key is the element
itself and value is provided by the [valueSelector] function applied to that key.\n * \n * If any two elements are
equal, the last one overwrites the former value in the map.\n * \n *
```

```
@sample samples.collections.Collections.Transformations.associateWithTo\n
*/n@SinceKotlin(\"1.4\")\n@kotlin.internal.InlineOnly\npublic inline fun <V, M: MutableMap<in Int, in V>>
Int Array. associate With To (destination: M, value Selector: (Int) -> V): M \ \{\ \ \ for \ (element \ in \ this) \ \{\ \ \ \}\}
[destination] mutable map with key-value pairs for each element of the given array,\n * where key is the element
itself and value is provided by the [valueSelector] function applied to that key.\n * \n * If any two elements are
equal, the last one overwrites the former value in the map.n * n * @sample
samples. collections. Transformations. associate With To \cite{To} and the contractions of the contraction of the contraction
*/n@SinceKotlin(\"1.4\")\n@kotlin.internal.InlineOnly\npublic inline fun <V, M: MutableMap<in Long, in V>>
LongArray.associateWithTo(destination: M, valueSelector: (Long) -> V): M {\n for (element in this) {\n}
      destination.put(element, valueSelector(element))\n }\n return destination\n}\n\n/**\n * Populates and
returns the [destination] mutable map with key-value pairs for each element of the given array,\n * where key is the
element itself and value is provided by the [valueSelector] function applied to that key.\n * \n * If any two elements
are equal, the last one overwrites the former value in the map.n * n * @sample
samples.collections.Collections.Transformations.associateWithTo\n
*/n@SinceKotlin(\"1.4\")\n@kotlin.internal.InlineOnly\npublic inline fun <V, M: MutableMap<in Float, in V>>
FloatArray.associateWithTo(destination: M, valueSelector: (Float) -> V): M {\n for (element in this) {\n
destination.put(element, valueSelector(element))\n \\n return destination\n\\\\\n\**\n * Populates and returns the
[destination] mutable map with key-value pairs for each element of the given array,\n * where key is the element
itself and value is provided by the [valueSelector]
 function applied to that key.\n *\n * If any two elements are equal, the last one overwrites the former value in the
map.\n * \n * @ sample samples.collections.Collections.Transformations.associateWithTo\n
*/n@SinceKotlin(\"1.4\")\n@kotlin.internal.InlineOnly\npublic inline fun <V, M: MutableMap<in Double, in V>>
DoubleArray.associateWithTo(destination: M, valueSelector: (Double) -> V): M {\n for (element in this) {\n}
destination.put(element, valueSelector(element))\n return destination\n\n^* \n Populates and returns the
[destination] mutable map with key-value pairs for each element of the given array,\n * where key is the element
itself and value is provided by the [valueSelector] function applied to that key.\n * \n * If any two elements are
equal, the last one overwrites the former value in the map.\n * \n * @sample
samples.collections.Collections.Transformations.associateWithTo\n
*/\n@SinceKotlin(\"1.4\")\n@kotlin.internal.InlineOnly\npublic inline
 fun <V, M: MutableMap<in Boolean, in V>> BooleanArray.associateWithTo(destination: M, valueSelector:
(Boolean) -> V): M \{\n for (element in this) \{\n
                                                                         destination.put(element, valueSelector(element))\n \\n
return destination\n\\\n\n/**\n * Populates and returns the [destination] mutable map with key-value pairs for each
element of the given array,\n * where key is the element itself and value is provided by the [valueSelector] function
applied to that key.\n * \n * If any two elements are equal, the last one overwrites the former value in the map.\n * \n
* @sample samples.collections.Collections.Transformations.associateWithTo\n
*/n@SinceKotlin(\"1.4\")\n@kotlin.internal.InlineOnly\npublic inline fun <V, M: MutableMap<in Char, in V>>
CharArray.associateWithTo(destination: M, valueSelector: (Char) -> V): M {\n for (element in this) {\n
destination.put(element, valueSelector(element))\n }\n return destination\n}\n\n/n**\n * Appends all elements to
the given
 [destination] collection.\n */\npublic fun <T, C : MutableCollection<in T>> Array<out T>.toCollection(destination:
C): C \{\n for (item in this) \{\n
                                                 elements to the given [destination] collection.\n *\\npublic fun <C : MutableCollection<in Byte>>
ByteArray.toCollection(destination: C): C {\n for (item in this) {\n
                                                                                                   destination.add(item)\n }\n return
MutableCollection<in Short>> ShortArray.toCollection(destination: C): C {\n for (item in this) {\n}
```

```
(item in this) {\n
                   all elements to the given [destination] collection.\n */\npublic fun <C : MutableCollection<in Long>>
                                                                  destination.add(item)\n }\n return
LongArray.toCollection(destination: C): C {\n for (item in this) {\n
MutableCollection<in Float>> FloatArray.toCollection(destination: C): C {\n for (item in this) {\n}
collection.\n *\npublic fun <C : MutableCollection<in Double>> DoubleArray.toCollection(destination: C): C {\n
                      for (item in this) {\n
given [destination] collection.\n */\npublic fun <C : MutableCollection<in Boolean>>
BooleanArray.toCollection(destination: C): C {\n for (item in this) {\n
                                                                    destination.add(item)\n }\n
return destination\n\n\n/**\n * Appends all elements to the given [destination] collection.\n *\npublic fun <C :
MutableCollection<in Char>> CharArray.toCollection(destination: C): C {\n for (item in this) {\n
destination.add(item)\n \n return destination\n\\\n\n/**\n * Returns a new [HashSet] of all elements.\n
*/\npublic fun <T> Array<out T>.toHashSet(): HashSet<T> {\n return
toCollection(HashSet<T>(mapCapacity(size)))\n\n\/**\n * Returns a new [HashSet] of all elements.\n */npublic
fun ByteArray.toHashSet(): HashSet<Byte> {\n return
toCollection(HashSet<Byte>(mapCapacity(size)))\n\/\*\n * Returns a new [HashSet] of all elements.\n
*/\npublic fun ShortArray.toHashSet(): HashSet<Short> {\n return
toCollection(HashSet<Short>(mapCapacity(size)))\n\n/n/**\n * Returns a new [HashSet] of all elements.\n
*/\npublic fun IntArray.toHashSet(): HashSet<Int> {\n return
toCollection(HashSet<Int>(mapCapacity(size)))\n \\n\n/**\n * Returns a new [HashSet] of all
elements.\n */\npublic fun LongArray.toHashSet(): HashSet<Long> {\n return
toCollection(HashSet<Long>(mapCapacity(size)))\n\n/n/**\n * Returns a new [HashSet] of all elements.\n
*/\npublic fun FloatArray.toHashSet(): HashSet<Float> {\n return
toCollection(HashSet<Float>(mapCapacity(size)))\n\n\/n*\n * Returns a new [HashSet] of all elements.\n
*/\npublic fun DoubleArray.toHashSet(): HashSet<Double> {\n return
toCollection(HashSet<Double>(mapCapacity(size)))\n\/\n\/**\n * Returns a new [HashSet] of all elements.\n
*/\npublic fun BooleanArray.toHashSet(): HashSet<Boolean> {\n return
*/\npublic fun CharArray.toHashSet(): HashSet<Char> {\n return
toCollection(HashSet<Char>(mapCapacity(size.coerceAtMost(128))))\n\/\n\/**\n * Returns a [List] containing all
elements.\n */\npublic fun <T> Array<out T>.toList(): List<T> {\n return when (size) {\n
                                                                                      0 \rightarrow \text{emptyList}() \setminus n
    1 \rightarrow listOf(this[0]) \setminus n
                           else -> this.toMutableList()\n \n^* \n^* Returns a [List] containing all
elements.\n */\npublic fun ByteArray.toList(): List<Byte> {\n return when (size) {\n
                                                                                 0 \rightarrow \text{emptyList}() \setminus n
                                                                                                      1
                     else -> this.toMutableList()\n \n Returns a [List] containing all elements.\n
\rightarrow listOf(this[0])\n
*/\npublic fun ShortArray.toList(): List<Short> {\n return when (size) {\n
                                                                       0 \rightarrow \text{emptyList}() \setminus n
                  else -> this.toMutableList()\n \n Returns a [List] containing all elements.\n
listOf(this[0])\n
*/\npublic fun IntArray.toList(): List<Int> {\n return when (size) {\n
                                                                   0 \rightarrow \text{emptyList}() \setminus n
listOf(this[0])\n
                  else -> this.toMutableList()\n \n Returns a [List] containing all elements.\n
*/\npublic fun LongArray.toList(): List<Long> {\n return when (size) {\n
                                                                       0 \rightarrow \text{emptyList}() \setminus n
                                                                                            1 ->
listOf(this[0])\n
                  else -> this.toMutableList()\n
  \n\n/**\n * Returns a [List] containing all elements.\n *\npublic fun FloatArray.toList(): List<Float> {\n
return when (size) {\n
                       0 \rightarrow \text{emptyList}() \setminus n
                                             1 \rightarrow listOf(this[0]) \setminus n
                                                                   else -> this.toMutableList()\n
\n\n/**\n * Returns a [List] containing all elements.\n */\npublic fun DoubleArray.toList(): List<Double> {\n
return when (size) {\n
                       0 \rightarrow \text{emptyList}() \setminus n
                                             1 \rightarrow listOf(this[0]) \ n
                                                                   else -> this.toMutableList()\n
return when (size) {\n
                       0 \rightarrow \text{emptyList}() \setminus n
                                             1 \rightarrow listOf(this[0]) \ n
                                                                   else -> this.toMutableList()\n
\n\n/**\n * Returns a [List] containing all elements.\n */\npublic fun CharArray.toList(): List<Char> {\n
```

```
\n \n\n/**\n * Returns a new [MutableList] filled
with all elements of this array.\n *\npublic fun <T> Array<out T>.toMutableList(): MutableList<T> {\n return
ArrayList(this.asCollection())\n\n/n**\n * Returns a new [MutableList] filled with all elements of this array.\n
*/npublic fun ByteArray.toMutableList(): MutableList<Byte> {\n val list = ArrayList<Byte>(size)\n for (item
in this) list.add(item)\n return list\n\\n\/**\n * Returns a new [MutableList] filled with all elements of this
array.\n *\npublic fun ShortArray.toMutableList(): MutableList<Short> {\n val list = ArrayList<Short>(size)\n
for (item in this) list.add(item)\n return list\n\\n\/**\n * Returns a new [MutableList] filled with all elements of
this array.\n ^{\prime}\npublic fun IntArray.toMutableList(): MutableList<Int> {\n val list = ArrayList<Int>(size)\n for
(item in this) list.add(item)\n return list\n\\n\n/**\n * Returns a new [MutableList] filled with all elements of this
array.\n */\npublic fun LongArray.toMutableList(): MutableList<Long>
new [MutableList] filled with all elements of this array.\n *\npublic fun FloatArray.toMutableList():
MutableList<Float> {\n val list = ArrayList<Float>(size)\n for (item in this) list.add(item)\n return
list\n\n\/**\n * Returns a new [MutableList] filled with all elements of this array.\n *\npublic fun
DoubleArray.toMutableList(): MutableList<Double> {\n val list = ArrayList<Double>(size)\n for (item in this)
list.add(item)\n return list\n}\n\n/**\n * Returns a new [MutableList] filled with all elements of this array.\n
*/npublic fun BooleanArray.toMutableList(): MutableList<Boolean> {\n val list = ArrayList<Boolean>(size)\n
for (item in this) list.add(item)\n return list\n \n\n/**\n * Returns a new [MutableList] filled with all elements of
this array.\n */\npublic fun CharArray.toMutableList(): MutableList<Char> {\n val
list = ArrayList < Char > (size) \setminus n for (item in this) list.add(item) \setminus n return list \setminus n \setminus n / * n Returns a [Set] of all
elements.\n * \n * The returned set preserves the element iteration order of the original array.\n *\npublic fun <T>
Array<out T>.toSet(): Set<T> {\n} return when (size) {\n}
                                                             0 \rightarrow \text{emptySet}() \setminus n
                                                                                    1 \rightarrow setOf(this[0])\n
The returned set preserves the element iteration order of the original array.\n *\npublic fun ByteArray.toSet():
Set<Byte> {\n return when (size) {\n}}
                                          0 \rightarrow \text{emptySet}() \setminus n
                                                                 1 \rightarrow setOf(this[0]) \ n
The returned set preserves the element iteration order of the original array.\n */\npublic fun ShortArray.toSet():
Set < Short > \{ \ n \ return when (size) \} 
                                           0 \rightarrow \text{emptySet}() \setminus n
     1 \rightarrow setOf(this[0]) \setminus n
                             else -> toCollection(LinkedHashSet<Short>(mapCapacity(size)))\n \\n\\n\n/**\n *
Returns a [Set] of all elements.\n * \n * The returned set preserves the element iteration order of the original array.\n
*/\npublic fun IntArray.toSet(): Set<Int> {\n return when (size) {\n
                                                                        0 \rightarrow \text{emptySet}() \setminus n
setOf(this[0])\n
                   else -> toCollection(LinkedHashSet<Int>(mapCapacity(size)))\n }\n\n/**\n * Returns a
[Set] of all elements.\n * \n * The returned set preserves the element iteration order of the original array.\n *\npublic
fun LongArray.toSet(): Set<Long> {\n return when (size) {\n
                                                                  0 \rightarrow emptySet()\n
                                                                                         1 \rightarrow setOf(this[0]) \ n
else -> toCollection(LinkedHashSet<Long>(mapCapacity(size)))\n \n \n \n \ Returns a [Set] of all
elements.\n * \n * The returned set preserves the element iteration order of the original array.\n */\npublic fun
FloatArray.toSet(): Set<Float> {\n return when (size) {\n
                       1 \rightarrow setOf(this[0]) \setminus n
                                                else -> toCollection(LinkedHashSet < Float > (mapCapacity(size))) \backslash n
 0 \rightarrow \text{emptySet}() \setminus n
 \ln \ln \pi  Returns a [Set] of all elements. \pi \times \pi  The returned set preserves the element iteration order of the
original array.\n *\npublic fun DoubleArray.toSet(): Set<Double> {\n return when (size) {\n
emptySet()\n
                 1 \rightarrow setOf(this[0]) \setminus n
                                          else -> toCollection(LinkedHashSet<Double>(mapCapacity(size)))\n
\n Returns a [Set] of all elements. \n * \n * The returned set preserves the element iteration order of the
original array.\n */\npublic fun BooleanArray.toSet(): Set<Boolean> {\n return when (size) {\n
emptySet()\n
                 1 \rightarrow setOf(this[0]) \setminus n
                                          else -> toCollection(LinkedHashSet<Boolean>(mapCapacity(size)))\n
\n Returns a [Set] of all elements. \n * \n * The returned set preserves the element iteration order of the
original array.\n */\npublic fun CharArray.toSet(): Set<Char> {\n
```

 $1 \rightarrow listOf(this[0]) \ n$ 

else -> this.toMutableList()\n

return when (size) {\n

 $0 \rightarrow \text{emptyList}() \setminus n$ 

```
return when (size) {\n
                                      0 \rightarrow \text{emptySet}() \setminus n
                                                                    1 \rightarrow setOf(this[0]) \setminus n
                                                                                                      else ->
list of all elements yielded from results of [transform] function being invoked on each element of original array.\n *
\n * @sample samples.collections.Collections.Transformations.flatMap\n */\npublic inline fun <T, R> Array<out
T>.flatMap(transform: (T) -> Iterable < R>): List < R> \{\n return flatMapTo(ArrayList < R>(), transform) \n \} \n / n / ** \n Return flatMapTo(ArrayList < R>(), transform) \n Return Return flatMapTo(ArrayList < R>(), transform) \n Return flatMapTo(ArrayList < R>(), transform) \n Return flatMapTo(ArrayList < R>(), transform) \n Return flatMapTo(ArrayList < R>(), transform) \n Return flatMapTo(ArrayList < R>(), transform) \n Return flatMapTo(ArrayList < R>(), transform) \n Return flatMapTo(ArrayList < R>(), transform) \n Return f
* Returns a single list of all elements yielded from results of [transform] function being invoked on each element of
original array.\n * \n * @ sample samples.collections.Collections.Transformations.flatMap\n */npublic inline fun
<R> ByteArray.flatMap(transform: (Byte) -> Iterable<R>): List<R> {\n return flatMapTo(ArrayList<R>(),
transform)\n}\n\n/**\n * Returns a single list of all elements yielded from results of [transform] function being
invoked
on each element of original array.\n * \n * @sample samples.collections.Collections.Transformations.flatMap\n
*/npublic inline fun <R> ShortArray.flatMap(transform: (Short) -> Iterable<R>): List<R> {\n return
[transform] function being invoked on each element of original array.\n * \n * @ sample
samples.collections.Collections.Transformations.flatMap\n */npublic inline fun <R> IntArray.flatMap(transform:
list of all elements yielded from results of [transform] function being invoked on each element of original array.\n *
\n * @sample samples.collections.Collections.Transformations.flatMap\n */npublic inline fun <R>
LongArray.flatMap(transform: (Long) -> Iterable<R>): List<R> {\n return flatMapTo(ArrayList<R>(),
transform)\n}\n^*\n * Returns a single
list of all elements yielded from results of [transform] function being invoked on each element of original array.\n *
\n * @sample samples.collections.Collections.Transformations.flatMap\n */npublic inline fun <R>
FloatArray.flatMap(transform: (Float) -> Iterable<R>): List<R> {\n return flatMapTo(ArrayList<R>(),
transform\\n\\n\n/**\n * Returns a single list of all elements yielded from results of [transform] function being
invoked on each element of original array.\n * \n * @sample
samples.collections.Collections.Transformations.flatMap\n */\npublic inline fun <R>
DoubleArray.flatMap(transform: (Double) -> Iterable<R>>): List<R>> {\n return flatMapTo(ArrayList<R>>(),
transform)\n}\n\n/**\n * Returns a single list of all elements yielded from results of [transform] function being
invoked on each element of original array.\n * \n * @ sample
samples.collections.Collections.Transformations.flatMap\n */\npublic inline fun <R>
BooleanArray.flatMap(transform: (Boolean) -> Iterable<R>):
List< R > {n \text{ return flatMapTo(ArrayList} < R > (), transform) \n \n/n/** \n * Returns a single list of all elements
yielded from results of [transform] function being invoked on each element of original array.\n * \n * @sample
samples.collections.Collections.Transformations.flatMap\n */\npublic inline fun <R> CharArray.flatMap(transform:
(Char) -> Iterable<R>): List<R> {\n return flatMapTo(ArrayList<R>(), transform)\n}\n\n/**\n * Returns a single
list of all elements yielded from results of [transform] function being invoked on each element of original array.\n *
\n * @ sample samples.collections.Collections.Transformations.flatMap\n
*/n@SinceKotlin(\"1.4\")\n@OptIn(kotlin.experimental.ExperimentalTypeInference::class)\n@OverloadResolution
ByLambdaReturnType\n@kotlin.jvm.JvmName(\"flatMapSequence\")\npublic inline fun <T, R> Array<out
T>.flatMap(transform: (T) -> Sequence<R>): List<R> {\n return flatMapTo(ArrayList<R>(),
transform)\n \n \n * Returns a single list of all elements
yielded from results of [transform] function being invoked on each element\n * and its index in the original array.\n
* \n * @ sample samples.collections.Collections.Transformations.flatMapIndexed\n
*/n@SinceKotlin(\"1.4\")\n@OptIn(kotlin.experimental.ExperimentalTypeInference::class)\n@OverloadResolution
ByLambdaReturnType\n@kotlin.jvm.JvmName(\"flatMapIndexedIterable\")\n@kotlin.internal.InlineOnly\npublic
inline fun <T, R> Array<out T>.flatMapIndexed(transform: (index: Int, T) -> Iterable<R>): List<R> {\n return
flatMapIndexedTo(ArrayList < R > (), transform) \ \ \ \ Returns a single list of all elements yielded from
results of [transform] function being invoked on each element\n * and its index in the original array.\n * \n *
```

```
@sample samples.collections.Collections.Transformations.flatMapIndexed\n
*\n@SinceKotlin(\"1.4\")\n@OptIn(kotlin.experimental.ExperimentalTypeInference::class)\n@OverloadResolution
ByLambdaReturnType\n@kotlin.jvm.JvmName(\"flatMapIndexedIterable\")\n@kotlin.internal.InlineOnly\npublic
inline fun <R> ByteArray.flatMapIndexed(transform: (index: Int, Byte) -> Iterable<R>): List<R> {\n return
flatMapIndexedTo(ArrayList<R>(), transform)\n}\n\n/**\n * Returns a single list of all elements yielded from
results of [transform] function being invoked on each element\n * and its index in the original array.\n * \n *
@sample samples.collections.Collections.Transformations.flatMapIndexed\n
*\n@SinceKotlin(\"1.4\")\n@OptIn(kotlin.experimental.ExperimentalTypeInference::class)\n@OverloadResolution
ByLambdaReturnType\n@kotlin.jvm.JvmName(\"flatMapIndexedIterable\")\n@kotlin.internal.InlineOnly\npublic
inline fun <R> ShortArray.flatMapIndexed(transform: (index: Int, Short) -> Iterable<R>): List<R> {\n return
flatMapIndexedTo(ArrayList<R>(), transform)\n\n\n/**\n * Returns a single list of all elements yielded from
results of [transform] function being invoked on each element\n * and its index in the original array.\n * \n *
@sample samples.collections.Collections.Transformations.flatMapIndexed\n

* A Collection in the original array in the original array.\n * \n *
```

 $*/n@SinceKotlin(\"1.4\")\n@OptIn(kotlin.experimental.ExperimentalTypeInference::class)\n@OverloadResolution \\ ByLambdaReturnType\n@kotlin.jvm.JvmName(\"flatMapIndexedIterable\")\n@kotlin.internal.InlineOnly\npublic inline fun <R> LongArray.flatMapIndexed(transform: (index: Int, Long) -> Iterable<R>): List<R> {\n return flatMapIndexedTo(ArrayList<R>(),}$ 

 $transform)\n\n^*\n^* Returns a single list of all elements yielded from results of [transform] function being invoked on each element\n^* and its index in the original array.\n^* \n^* @sample samples.collections.Collections.Transformations.flatMapIndexed\n$ 

 $*/\n@SinceKotlin(\"1.4\")\n@OptIn(kotlin.experimental.ExperimentalTypeInference::class)\n@OverloadResolution ByLambdaReturnType\n@kotlin.jvm.JvmName(\"flatMapIndexedIterable\")\n@kotlin.internal.InlineOnly\npublic inline fun <R> BooleanArray.flatMapIndexed(transform: (index: Int, Boolean) -> Iterable<R>): List<R> {\n return flatMapIndexedTo(ArrayList<R>(), transform)\n\n\n\**\n * Returns a single list of all elements yielded from results of [transform] function being invoked$ 

on each element  $\ *$  and its index in the original array.  $\ *$   $\ *$  @sample samples.collections.Collections.Transformations.flatMapIndexed  $\ *$ 

\*\n@SinceKotlin(\"1.4\")\n@OptIn(kotlin.experimental.ExperimentalTypeInference::class)\n@OverloadResolution ByLambdaReturnType\n@kotlin.jvm.JvmName(\"flatMapIndexedIterable\")\n@kotlin.internal.InlineOnly\npublic inline fun <R> CharArray.flatMapIndexed(transform: (index: Int, Char) -> Iterable<R>): List<R> {\n return}

```
flatMapIndexedTo(ArrayList<R>(), transform)\n\n\**\n * Returns a single list of all elements yielded from results of [transform] function being invoked on each element\n * and its index in the original array.\n * \n * @ sample samples.collections.Collections.Transformations.flatMapIndexed\n
```

 $$$ \n@SinceKotlin(\"1.4\")\n@OptIn(kotlin.experimental.ExperimentalTypeInference::class)\n@OverloadResolution ByLambdaReturnType\n@kotlin.jvm.JvmName(\"flatMapIndexedSequence\")\n@kotlin.internal.InlineOnly\npublic inline fun <T, R> Array<out T>.flatMapIndexed(transform:$ 

(index: Int, T) -> Sequence<R>): List<R>  $\{\n$  return flatMapIndexedTo(ArrayList<R>(), transform)\n\/\n\/\n\* Appends all elements yielded from results of [transform] function being invoked on each element\n\* and its index in the original array, to the given [destination].\n

 $*/n@SinceKotlin(\"1.4\")\n@OptIn(kotlin.experimental.ExperimentalTypeInference::class)\n@OverloadResolution ByLambdaReturnType\n@kotlin.jvm.JvmName(\"flatMapIndexedIterableTo\")\n@kotlin.internal.InlineOnly\npublic inline fun < R, C: MutableCollection<in R>> ShortArray.flatMapIndexedTo(destination:$ 

C, transform: (index: Int, Short) -> Iterable<R>): C  $\{\n$  var index =  $0\n$  for (element in this)  $\{\n$  val list = transform(index++, element)\n destination.addAll(list)\n  $\}\n$  return destination\n $\}\n^*$  Appends all elements yielded from results of [transform] function being invoked on each element\n \* and its index in the original array, to the given [destination].\n

on each element\n \* and its index in the original array, to the given [destination].\n

 $*\\\n@SinceKotlin(\"1.4\")\\\n@OptIn(kotlin.experimental.ExperimentalTypeInference::class)\\\n@OverloadResolution ByLambdaReturnType\\\n@kotlin.jvm.JvmName(\"flatMapIndexedIterableTo\")\\\n@kotlin.internal.InlineOnly\\\npublic c$ 

```
inline fun <R, C: MutableCollection<in R>> FloatArray.flatMapIndexedTo(destination: C, transform: (index: Int,
Float) -> Iterable<R>): C \{\n var index = 0\n for (element in this) \{\n
                                                                                                                             val list = transform(index++,
                         destination.addAll(list)\n }\n return destination\n}\n\n/**\n * Appends all elements yielded from
element)\n
results of [transform] function being invoked on each element\n * and its index in the original array, to the given
[destination].\n
*/n@SinceKotlin(\"1.4\")\n@OptIn(kotlin.experimental.ExperimentalTypeInference::class)\n@OverloadResolution
ByLambdaReturnType\n@kotlin.jvm.JvmName(\"flatMapIndexedIterableTo\")\n@kotlin.internal.InlineOnly\npubli
c inline fun <R, C: MutableCollection<in R>> DoubleArray.flatMapIndexedTo(destination: C, transform: (index:
Int, Double) -> Iterable<R>): C {\n var index = 0\n for (element in this) {\n
                                                                                                                                        val list = transform(index++,
                         element)\n
 * Appends all elements yielded from results of [transform] function being invoked on each element\n * and its
index in the original array, to the given [destination].\n
*\n@SinceKotlin(\"1.4\")\n@OptIn(kotlin.experimental.ExperimentalTypeInference::class)\n@OverloadResolution
By Lambda Return Type \\ n@kotlin.jvm. Jvm Name (\ "flat Map Indexed Iterable To\") \\ n@kotlin.internal. In line Only \\ npubling the line of the line of the line
c inline fun <R, C: MutableCollection<in R>> BooleanArray.flatMapIndexedTo(destination: C, transform: (index:
Int, Boolean) -> Iterable<R>): C \{ n \text{ var index} = 0 \} for (element in this) \{ n \}
                                                                                                                                         val list = transform(index++,
                         destination.addAll(list)\n }\n return destination\n}\n\n/**\n * Appends all elements yielded from
results of [transform] function being invoked on each element\n * and its index in the original array, to the given
[destination].\n
*/n@SinceKotlin(\"1.4\")\n@OptIn(kotlin.experimental.ExperimentalTypeInference::class)\n@OverloadResolution
ByLambdaReturnType\n@kotlin.jvm.JvmName(\"flatMapIndexedIterableTo\")\n@kotlin.internal.InlineOnly\npubli
C
inline fun <R, C: MutableCollection<in R>> CharArray.flatMapIndexedTo(destination: C, transform: (index: Int,
Char) -> Iterable<R>): C \{ \mid var \mid index = 0 \mid n \} \} for (element in this) \{ \mid var \mid index = 0 \mid n \} \}
                                                                                                                             val list = transform(index++,
                         destination.addAll(list)\n }\n return destination\n}\n\n/**\n * Appends all elements yielded from
element)\n
results of [transform] function being invoked on each element\n * and its index in the original array, to the given
[destination].\n
*/n@SinceKotlin(\"1.4\")\n@OptIn(kotlin.experimental.ExperimentalTypeInference::class)\n@OverloadResolution
ByLambdaReturnType\n@kotlin.jvm.JvmName(\"flatMapIndexedSequenceTo\")\n@kotlin.internal.InlineOnly\npu
blic inline fun <T, R, C: MutableCollection<in R>> Array<out T>.flatMapIndexedTo(destination: C, transform:
(index: Int, T) -> Sequence\langle R \rangle): C {\n var index = 0\n for (element in this) {\n
```

transform(index++, element)\n destination.addAll(list)\n  $\$ \n return destination\n\\\\\\\n\/\\*\*\n \* Appends all elements yielded from results of [transform] function being invoked on each element of original array, to the given [destination].\n \*\npublic inline fun <T, R, C: MutableCollection<in R>> Array<out T>.flatMapTo(destination: C, transform: (T) -> Iterable<R>): C {\n for (element in this) {\n val list = transform(element)\n destination.addAll(list)\n }\n return destination\n}\n\n/\*\*\n \* Appends all elements yielded from results of [transform] function being invoked on each element of original array, to the given [destination].\n \*/\npublic inline fun <R, C: MutableCollection<in R>> ByteArray.flatMapTo(destination: C, transform: (Byte) -> Iterable<R>): C val list = transform(element)\n  $destination.addAll(list)\n$  }\n return  $n for (element in this) {n}$  $destination \n \n \n \$  Appends all elements yielded from results of [transform] function being invoked on each element of original array, to the given [destination].\n \*\npublic inline fun <R, C: MutableCollection<in R>> ShortArray.flatMapTo(destination: C, transform: (Short) -> Iterable<R>): C  $n for (element in this) {n}$ val list = transform(element)\n destination.addAll(list)\n }\n return element of original array, to the given [destination].\n \*\\npublic inline fun <R, C: MutableCollection<in R>> IntArray.flatMapTo(destination: C, transform: (Int) -> Iterable<R>): C {\n for (element in this) {\n val list = transform(element)\n  $destination.addAll(list)\n$  }\n return  $destination\n$ }\n\n/\*\*\n \* Appends all elements yielded from results of [transform] function being invoked on each element of original array, to the given

```
[destination].\n *\npublic inline fun <R, C : MutableCollection<in R>> LongArray.flatMapTo(destination:
C, transform: (Long) -> Iterable<R>): C {\n for (element in this) {\n
                                                                       val list = transform(element)\n
destination.addAll(list)\n }\n return destination\n}\n\n/**\n * Appends all elements yielded from results of
[transform] function being invoked on each element of original array, to the given [destination].\n */\npublic inline
fun <R, C: MutableCollection<in R>> FloatArray.flatMapTo(destination: C, transform: (Float) -> Iterable<R>): C
n for (element in this) {n}
                                val list = transform(element)\n
                                                                 destination.addAll(list)\n }\n return
destination\n\\\n\n/**\n * Appends all elements yielded from results of [transform] function being invoked on each
element of original array, to the given [destination].\n *\npublic inline fun <R, C: MutableCollection<in R>>
DoubleArray.flatMapTo(destination: C, transform: (Double) -> Iterable<R>): C {\n for (element in this) {\n
val list = transform(element)\n
 destination.addAll(list)\n return destination\n\n,\n,\n* Appends all elements yielded from results of
[transform] function being invoked on each element of original array, to the given [destination].\n */\npublic inline
fun <R, C: MutableCollection<in R>> BooleanArray.flatMapTo(destination: C, transform: (Boolean) ->
Iterable<R>): C {\n for (element in this) {\n
                                               val list = transform(element)\n
                                                                                 destination.addAll(list)\n
invoked on each element of original array, to the given [destination].\n *\npublic inline fun <R, C:
MutableCollection<in R>> CharArray.flatMapTo(destination: C, transform: (Char) -> Iterable<R>): C {\n for
(element in this) {\n
                       val list = transform(element)\n
                                                         destination.addAll(list)\n }\n return
destination\n\\\n\n/**\n * Appends all elements yielded from results of [transform] function being invoked
on each element of original array, to the given [destination].\n
*/n@SinceKotlin(\"1.4\")\n@OptIn(kotlin.experimental.ExperimentalTypeInference::class)\n@OverloadResolution
ByLambdaReturnType\n@kotlin.jvm.JvmName(\"flatMapSequenceTo\")\npublic inline fun <T, R, C:
MutableCollection<in R>> Array<out T>.flatMapTo(destination: C, transform: (T) -> Sequence<R>): C {\n for
(element in this) {\n
                       val list = transform(element)\n
                                                         destination.addAll(list)\n }\n return
destination\n\n\n/**\n * Groups elements of the original array by the key returned by the given [keySelector]
function\n * applied to each element and returns a map where each group key is associated with a list of
corresponding elements.\n * \n * The returned map preserves the entry iteration order of the keys produced from the
original array.\n * \n * @ sample samples.collections.Collections.Transformations.groupBy\n */npublic inline fun
<T, K> Array<out T>.groupBy(keySelector: (T) -> K): Map<K, List<T>>
{\n return groupByTo(LinkedHashMap<K, MutableList<T>>(), keySelector)\n}\n\n/**\n * Groups elements of
the original array by the key returned by the given [keySelector] function\n * applied to each element and returns a
map where each group key is associated with a list of corresponding elements.\n * \n * The returned map preserves
the entry iteration order of the keys produced from the original array.\n * \n * @ sample
samples.collections.Collections.Transformations.groupBy\n */\npublic inline fun <K>
ByteArray.groupBy(keySelector: (Byte) -> K): Map<K, List<Byte>> {\n return groupByTo(LinkedHashMap<K,
MutableList<Byte>>(), keySelector)\n\n\n*\n * Groups elements of the original array by the key returned by the
given [keySelector] function\n * applied to each element and returns a map where each group key is associated with
a list of corresponding elements.\n * \n * The returned map preserves the entry iteration order of the keys produced
from the original array.\n * \n * @ sample
samples.collections.Collections.Transformations.groupBy\n */\npublic inline fun <K>
ShortArray.groupBy(keySelector: (Short) -> K): Map<K, List<Short>> {\n return
groupByTo(LinkedHashMap<K, MutableList<Short>>(), keySelector)\n\\\n\*\n * Groups elements of the
original array by the key returned by the given [keySelector] function\n * applied to each element and returns a map
where each group key is associated with a list of corresponding elements. n * n * The returned map preserves the
entry iteration order of the keys produced from the original array.\n * \n * @sample
samples.collections.Collections.Transformations.groupBy\n */\npublic inline fun <K>
IntArray.groupBy(keySelector: (Int) -> K): Map<K, List<Int>> {\n return groupByTo(LinkedHashMap<K,
MutableList<Int>>(), keySelector)\n\n\**\n * Groups elements of the original array by the key returned by the
```

```
given [keySelector] function\n * applied to each element and returns a map where each group key is associated with
```

list of corresponding elements.\n \* \n \* The returned map preserves the entry iteration order of the keys produced from the original array.\n \* \n \* @sample samples.collections.Collections.Transformations.groupBy\n \*\npublic inline fun <K> LongArray.groupBy(keySelector: (Long) -> K): Map<K, List<Long>> {\n return groupByTo(LinkedHashMap<K, MutableList<Long>>(), keySelector)\n\\\n\\*\*\n \* Groups elements of the original array by the key returned by the given [keySelector] function\n \* applied to each element and returns a map where each group key is associated with a list of corresponding elements. n \* n \* The returned map preserves the entry iteration order of the keys produced from the original array.\n \* \n \* @sample samples.collections.Collections.Transformations.groupBy\n \*/\npublic inline fun <K> FloatArray.groupBy(keySelector: (Float) -> K): Map<K, List<Float>>> {\n return groupByTo(LinkedHashMap<K, MutableList<Float>>(), keySelector)\n}\n\n/\*\*\n \* Groups elements of the original array by the key returned by the given [keySelector] function\n \* applied to each element and returns a map where each group key is associated with a list of corresponding elements. n \* n \* The returned map preserves the entry iteration order of the keys produced from the original array.\n \* \n \* @sample samples.collections.Collections.Transformations.groupBy\n \*/\npublic inline fun <K> DoubleArray.groupBy(keySelector: (Double) -> K): Map<K, List<Double>> {\n return groupByTo(LinkedHashMap<K, MutableList<Double>>(), keySelector)\n\\\n\n\/\*\*\n \* Groups elements of the original array by the key returned by the given [keySelector] function\n \* applied to each element and returns a map where each group key is associated with a list of corresponding elements. n \* n \* The returned map preserves the entry iteration order of the keys produced from the original array.\n \* \n \* @sample samples.collections.Collections.Transformations.groupBy\n \*/\npublic inline fun <K>

(Boolean) -> K): Map<K, List<Boolean>> {\n return groupByTo(LinkedHashMap<K,

BooleanArray.groupBy(keySelector:

MutableList<Boolean>>(), keySelector)\n}\n\n/\*\*\n \* Groups elements of the original array by the key returned by the given [keySelector] function\n \* applied to each element and returns a map where each group key is associated with a list of corresponding elements.\n \* \n \* The returned map preserves the entry iteration order of the keys produced from the original array.\n \* \n \* @sample samples.collections.Collections.Transformations.groupBy\n \*/\npublic inline fun <K> CharArray.groupBy(keySelector: (Char) -> K): Map<K, List<Char>> {\n return groupByTo(LinkedHashMap<K, MutableList<Char>>(), keySelector)\n}\n\n/\*\*\n \* Groups values returned by the [valueTransform] function applied to each element of the original array\n \* by the key returned by the given [keySelector] function applied to the element\n \* and returns a map where each group key is associated with a list of corresponding values.\n

\* \n \* The returned map preserves the entry iteration order of the keys produced from the original array.\n \* \n \* @sample samples.collections.Collections.Transformations.groupByKeysAndValues\n \*/\npublic inline fun <T, K, V> Array<out T>.groupBy(keySelector: (T) -> K, valueTransform: (T) -> V): Map<K, List<V>> {\n return groupByTo(LinkedHashMap<K, MutableList<V>>(), keySelector, valueTransform)\n}\n\n/\*\*\n \* Groups values returned by the [valueTransform] function applied to each element of the original array\n \* by the key returned by the given [keySelector] function applied to the element\n \* and returns a map where each group key is associated with a list of corresponding values.\n \* \n \* The returned map preserves the entry iteration order of the keys produced from the original array.\n \* \n \* @sample

 $samples. collections. Collections. Transformations. group By Keys And Values \\ \ ^*/ npublic in line fun < K, V > Byte Array. group By (key Selector: (Byte) -> K, value Transform: (Byte) -> V):$ 

Map<K, List<V>>  $\{\n$  return groupByTo(LinkedHashMap<K, MutableList<V>>(), keySelector, valueTransform)\n\n/\*\*\n \* Groups values returned by the [valueTransform] function applied to each element of the original array\n \* by the key returned by the given [keySelector] function applied to the element\n \* and returns a map where each group key is associated with a list of corresponding values.\n \* \n \* The returned map preserves the entry iteration order of the keys produced from the original array.\n \* \n \* @ sample

```
samples.collections.Collections.Transformations.groupByKeysAndValues\n */\npublic inline fun <K, V>
ShortArray.groupBy(keySelector: (Short) -> K, valueTransform: (Short) -> V): Map<K, List<V>> {\n return
groupByTo(LinkedHashMap<K, MutableList<V>>(), keySelector, valueTransform)\n\n\n/**\n * Groups values
returned by the [valueTransform] function applied to each element of the original array\n * by the key returned by
the given [keySelector] function applied to the element\n
* and returns a map where each group key is associated with a list of corresponding values.\n * \n * The returned
map preserves the entry iteration order of the keys produced from the original array.\n * \n * @ sample
samples.collections.Collections.Transformations.groupByKeysAndValues\n */\npublic inline fun <K, V>
IntArray.groupBy(keySelector: (Int) -> K, valueTransform: (Int) -> V): Map<K, List<V>> {\n return
groupByTo(LinkedHashMap<K, MutableList<V>>(), keySelector, valueTransform)\n\n\/n**\n * Groups values
returned by the [valueTransform] function applied to each element of the original array\n * by the key returned by
the given [keySelector] function applied to the element\n * and returns a map where each group key is associated
with a list of corresponding values.\n *\n * The returned map preserves the entry iteration order of the keys
produced from the original array.\n * \n * @sample
samples.collections.Collections.Transformations.groupByKeysAndValues\n */\npublic
inline fun <K, V> LongArray.groupBy(keySelector: (Long) -> K, valueTransform: (Long) -> V): Map<K,
List<V>> {\n return groupByTo(LinkedHashMap<K, MutableList<V>>(), keySelector,
valueTransform)\n\p/**\n * Groups values returned by the [valueTransform] function applied to each element of
the original array\n * by the key returned by the given [keySelector] function applied to the element\n * and returns
a map where each group key is associated with a list of corresponding values.\n * \n * The returned map preserves
the entry iteration order of the keys produced from the original array.\n *\n * @sample
samples.collections.Collections.Transformations.groupByKeysAndValues\n */\npublic inline fun <K, V>
FloatArray.groupBy(keySelector: (Float) -> K, valueTransform: (Float) -> V): Map<K, List<V>> {\n return
groupByTo(LinkedHashMap<K, MutableList<V>>(), keySelector, valueTransform)\n\n/n/**\n * Groups values
returned by the [valueTransform] function applied to each element of the
original array\n * by the key returned by the given [keySelector] function applied to the element\n * and returns a
map where each group key is associated with a list of corresponding values.\n * n * The returned map preserves the
entry iteration order of the keys produced from the original array.\n * \n * @sample
samples.collections.Collections.Transformations.groupByKeysAndValues\n */\npublic inline fun <K, V>
DoubleArray.groupBy(keySelector: (Double) -> K, valueTransform: (Double) -> V): Map<K, List<V>> {\n
return groupByTo(LinkedHashMap<K, MutableList<V>>(), keySelector, valueTransform)\n\n\/**\n * Groups
values returned by the [valueTransform] function applied to each element of the original array\n * by the key
returned by the given [keySelector] function applied to the element\n * and returns a map where each group key is
associated with a list of corresponding values.\n *\n * The returned map preserves the entry iteration order of the
keys produced from the original array.\n
*\n * @sample samples.collections.Collections.Transformations.groupByKeysAndValues\n */npublic inline fun
<K, V> BooleanArray.groupBy(keySelector: (Boolean) -> K, valueTransform: (Boolean) -> V): Map<K, List<V>>
\\n return groupByTo(LinkedHashMap<K, MutableList<V>>(), keySelector, valueTransform)\n\n\/**\n *
Groups values returned by the [valueTransform] function applied to each element of the original array\n * by the
key returned by the given [keySelector] function applied to the element\n * and returns a map where each group key
is associated with a list of corresponding values.\n *\n * The returned map preserves the entry iteration order of the
keys produced from the original array.n * n * @sample
samples.collections.Collections.Transformations.groupByKeysAndValues\n */\npublic inline fun <K, V>
CharArray.groupBy(keySelector: (Char) -> K, valueTransform: (Char) -> V): Map<K, List<V>> {\n return
groupByTo(LinkedHashMap<K, MutableList<V>>(), keySelector, valueTransform)\n}\n\n/**\n
* Groups elements of the original array by the key returned by the given [keySelector] function\n * applied to each
element and puts to the [destination] map each group key associated with a list of corresponding elements.\n * \n *
```

@return The [destination] map.\n \* \n \* @sample samples.collections.Collections.Transformations.groupBy\n

```
*/npublic inline fun <T, K, M: MutableMap<in K, MutableList<T>>> Array<out T>.groupByTo(destination: M,
keySelector: (T) -> K): M \{\n for (element in this) \{\n
                                                       val key = keySelector(element)\n
destination.getOrPut(key) { ArrayList<T>() }\n
                                                list.add(element)\n \n return destination\n\\\n\n/**\n *
Groups elements of the original array by the key returned by the given [keySelector] function\n * applied to each
element and puts to the [destination] map each group key associated with a list of corresponding elements.\n * \n *
@return The [destination] map.\n * \n * @sample samples.collections.Collections.Transformations.groupBy\n
*\npublic inline fun < K, M : MutableMap<in K, MutableList<Byte>>> ByteArray.groupByTo(destination: M,
keySelector: (Byte) -> K): M \{\n for (element in this) \{\n
                                                          val key = keySelector(element)\n
destination.getOrPut(key) { ArrayList<Byte>() }\n
                                                   list.add(element)\n \n return destination\n\\\n\n/**\n *
Groups elements of the original array by the key returned by the given [keySelector] function\n * applied to each
element and puts to the [destination] map each group key associated with a list of corresponding elements.\n * \n *
@return The [destination] map.\n * \n * @sample samples.collections.Collections.Transformations.groupBy\n
*/npublic inline fun <K, M: MutableMap<in K, MutableList<Short>>> ShortArray.groupByTo(destination: M,
                                                                                              val list =
keySelector: (Short) -> K): M \{ n \text{ for (element in this) } \}
                                                           val key = keySelector(element)\n
destination.getOrPut(key) { ArrayList<Short>() }\n
                                                   list.add(element)\n
  \ln \operatorname{return} \operatorname{destination} \n \ln \n \ Groups elements of the original array by the key returned by the given
[keySelector] function\n * applied to each element and puts to the [destination] map each group key associated with
a list of corresponding elements.\n * \n * @return The [destination] map.\n * \n * @sample
samples.collections.Collections.Transformations.groupBy\n */\npublic inline fun <K, M : MutableMap<in K,
MutableList<Int>>>> IntArray.groupByTo(destination: M, keySelector: (Int) -> K): M {\n for (element in this) {\n}
  val key = keySelector(element)\n
                                     val list = destination.getOrPut(key) { ArrayList<Int>() }\n
by the given [keySelector] function\n * applied to each element and puts to the [destination] map each group key
associated with a list of corresponding elements.\n * \n * @return The [destination] map.\n * \n
* @sample samples.collections.Collections.Transformations.groupBy\n */\npublic inline fun <K, M:
MutableMap<in K, MutableList<Long>>> LongArray.groupByTo(destination: M, keySelector: (Long) -> K): M
n for (element in this) {n}
                               val key = keySelector(element)\n
                                                                  val list = destination.getOrPut(key) {
                         ArrayList<Long>() \\n
original array by the key returned by the given [keySelector] function\n * applied to each element and puts to the
[destination] map each group key associated with a list of corresponding elements.\n * \n * @return The
[destination] map.\n * \n * @sample samples.collections.Collections.Transformations.groupBy\n */\npublic inline
fun < K, M : MutableMap<in K, MutableList<Float>>> FloatArray.groupByTo(destination: M, keySelector: (Float)
\rightarrow K): M {\n for (element in this) {\n
                                        val key = keySelector(element)\n
destination.getOrPut(key) {
                          ArrayList<Float>() \\n
original array by the key returned by the given [keySelector] function\n * applied to each element and puts to the
[destination] map each group key associated with a list of corresponding elements.\n * \n * @return The
[destination] map.\n * \n * @sample samples.collections.Collections.Transformations.groupBy\n */\npublic inline
fun < K, M : MutableMap<in K, MutableList<Double>>> DoubleArray.groupByTo(destination: M, keySelector:
(Double) -> K): M \{\n for (element in this) \{\n
                                                val key = keySelector(element)\n
                                                                                    val list =
destination.getOrPut(key) { ArrayList<Double>() }\n
                                                     list.add(element)\n \n return destination\n\n\n\n/**\n
* Groups elements of the original array by the key returned by the given [keySelector] function\n * applied to each
element and puts to the [destination] map each group key associated with a list of corresponding elements.\n
* \ \  \n * @return The [destination] map.\ \ \ \ \  \n * @sample
samples.collections.Collections.Transformations.groupBy\n *\npublic inline fun <K, M : MutableMap<in K,
MutableList<Boolean>>> BooleanArray.groupByTo(destination: M, keySelector: (Boolean) -> K): M {\n for
(element in this) {\n
                       val key = keySelector(element) \setminus n
                                                         val list = destination.getOrPut(key) {
ArrayList<Boolean>() \\n
```

```
original array by the key returned by the given [keySelector] function\n * applied to each element and puts to the
[destination] map each group key associated with a list of corresponding elements.\n * \n * @return The
[destination] map.\n * \n * @sample samples.collections.Collections.Transformations.groupBy\n *\npublic inline
fun < K, M : MutableMap<in K, MutableList<Char>>> CharArray.groupByTo(destination: M, keySelector: (Char) -
                                        val key = keySelector(element) \setminus n
> K): M {\n for (element in this) {\n
    val list = destination.getOrPut(key) { ArrayList<Char>() }\n
                                                                  list.add(element)\n \\n return
destination\n\\n\n/**\n * Groups values returned by the [valueTransform] function applied to each element of the
original array\n * by the key returned by the given [keySelector] function applied to the element\n * and puts to the
[destination] map each group key associated with a list of corresponding values.\n * \n * @return The [destination]
map.\n * \n * @sample samples.collections.Collections.Transformations.groupByKeysAndValues\n */npublic
inline fun <T, K, V, M: MutableMap<in K, MutableList<V>>> Array<out T>.groupByTo(destination: M,
keySelector: (T) -> K, valueTransform: (T) -> V): M \{\n for (element in this) \{\n
                          val list = destination.getOrPut(key) { ArrayList<V>() }\n
keySelector(element)\n
[valueTransform] function
applied to each element of the original array\n * by the key returned by the given [keySelector] function applied to
the element\n * and puts to the [destination] map each group key associated with a list of corresponding values.\n *
samples.collections.Collections.Transformations.groupByKeysAndValues\n */\npublic inline fun <K, V, M:
MutableMap<in K, MutableList<V>>> ByteArray.groupByTo(destination: M, keySelector: (Byte) -> K,
valueTransform: (Byte) -> V): M \{\n for (element in this) \{\n
                                                               val key = keySelector(element)\n
destination.getOrPut(key) { ArrayList<V>() }\n
                                                 list.add(valueTransform(element))\n }\n return
destination\n\\n\n\/**\n * Groups values returned by the [valueTransform] function applied to each element of the
original array\n * by the key returned by the given [keySelector] function applied to the element\n * and puts to the
[destination] map each group key associated with
a list of corresponding values.\n * \n * @return The [destination] map.\n * \n * @sample
samples.collections.Collections.Transformations.groupByKeysAndValues\n */\npublic inline fun <K, V, M:
MutableMap<in K, MutableList<V>>> ShortArray.groupByTo(destination: M, keySelector: (Short) -> K,
valueTransform: (Short) -> V): M \{\n for (element in this) \{\n
                                                                val key = keySelector(element) \setminus n
                                                                                                    val list =
destination.getOrPut(key) { ArrayList<V>() }\n
                                                 list.add(valueTransform(element))\n }\n return
destination\n\\n\n\/**\n * Groups values returned by the [valueTransform] function applied to each element of the
original array\n * by the key returned by the given [keySelector] function applied to the element\n * and puts to the
[destination] map each group key associated with a list of corresponding values.\n *\n * @return The [destination]
map.\n * \n * @sample samples.collections.Collections.Transformations.groupByKeysAndValues\n */npublic
inline fun <K, V, M: MutableMap<in
K, MutableList<V>>> IntArray.groupByTo(destination: M, keySelector: (Int) -> K, valueTransform: (Int) -> V): M
n for (element in this) {n}
                                val key = keySelector(element)\n
                                                                   val list = destination.getOrPut(key) {
ArrayList<V>() <math>\\n
                       returned by the [valueTransform] function applied to each element of the original array\n * by the key returned by
the given [keySelector] function applied to the element\n * and puts to the [destination] map each group key
associated with a list of corresponding values.\n * \n * @return The [destination] map.\n * \n * @sample
samples.collections.Collections.Transformations.groupByKeysAndValues\n */\npublic inline fun <K, V, M:
MutableMap<in K, MutableList<V>>> LongArray.groupByTo(destination: M, keySelector: (Long) -> K,
valueTransform: (Long) -> V): M \in for (element in this) \in for (element in this) \in for (element in this)
                                                                val key = keySelector(element)\n
 val list = destination.getOrPut(key) { ArrayList<V>() }\n
                                                            list.add(valueTransform(element))\n }\n return
destination\n\\n\n\/**\n * Groups values returned by the [valueTransform] function applied to each element of the
original array\n * by the key returned by the given [keySelector] function applied to the element\n * and puts to the
[destination] map each group key associated with a list of corresponding values.\n *\n * @return The [destination]
```

```
map.\n * \n * @sample samples.collections.Collections.Transformations.groupByKeysAndValues\n *\npublic
inline fun <K, V, M: MutableMap<in K, MutableList<V>>> FloatArray.groupByTo(destination: M, keySelector:
(Float) -> K, valueTransform: (Float) -> V): M \{\n for (element in this) \{\n
                                                                            val key = keySelector(element)\n
  val list = destination.getOrPut(key) { ArrayList<V>() }\n
                                                            list.add(valueTransform(element))\n }\n return
destination\n}\n\= *Groups values returned by the [valueTransform] function
applied to each element of the original array\n * by the key returned by the given [keySelector] function applied to
the element\n * and puts to the [destination] map each group key associated with a list of corresponding values.\n *
samples.collections.Collections.Transformations.groupByKeysAndValues\n */\npublic inline fun <K, V, M:
MutableMap<in K, MutableList<V>>> DoubleArray.groupByTo(destination: M, keySelector: (Double) -> K,
valueTransform: (Double) -> V): M \{\n for (element in this) \{\n
                                                                  val key = keySelector(element)\n
                                                                                                      val list
= destination.getOrPut(key) { ArrayList<V>() }\n
                                                   list.add(valueTransform(element))\n }\n return
destination\n\\n\n/**\n * Groups values returned by the [valueTransform] function applied to each element of the
original array\n * by the key returned by the given [keySelector] function applied to the element\n * and puts to the
[destination] map each group key associated
with a list of corresponding values.\n * \n * @return The [destination] map.\n * \n * @sample
samples.collections.Collections.Transformations.groupByKeysAndValues\n */\npublic inline fun <K, V, M:
MutableMap<in K, MutableList<V>>> BooleanArray.groupByTo(destination: M, keySelector: (Boolean) -> K,
valueTransform: (Boolean) -> V): M \{\n for (element in this) \{\n
                                                                   val key = keySelector(element) \setminus n
                                                                                                       val list
= destination.getOrPut(key) { ArrayList<V>() }\n
                                                   list.add(valueTransform(element))\n }\n return
destination\n\\\n\n/**\n * Groups values returned by the [valueTransform] function applied to each element of the
original array\n * by the key returned by the given [keySelector] function applied to the element\n * and puts to the
[destination] map each group key associated with a list of corresponding values.\n *\n * @return The [destination]
map.\n * \n * @sample samples.collections.Collections.Transformations.groupByKeysAndValues\n *\npublic
inline fun <K,
V, M: MutableMap<in K, MutableList<V>>> CharArray.groupByTo(destination: M, keySelector: (Char) -> K,
valueTransform: (Char) -> V): M {\n for (element in this) {\n
                                                               val key = keySelector(element)\n
destination.getOrPut(key) { ArrayList<V>() }\n
                                                 list.add(valueTransform(element))\n }\n return
destination\n\\\n\n\/**\n * Creates a [Grouping] source from an array to be used later with one of group-and-fold
operations\n * using the specified [keySelector] function to extract a key from each element.\n * \n * @ sample
samples.collections.Grouping.groupingByEachCount\n */\n@SinceKotlin(\"1.1\")\npublic inline fun <T, K>
Array<out T>.groupingBy(crossinline keySelector: (T) -> K): Grouping<T, K> {\n return object : Grouping<T,
           override fun sourceIterator(): Iterator<T> = this@groupingBy.iterator()\setminusn
the given
[transform] function\n * to each element in the original array.\n * \n * @sample
samples.collections.Collections.Transformations.map\n *\npublic inline fun <T, R> Array<out T>.map(transform:
(T) -> R): List<R> \{\n return mapTo(ArrayList<R>(size), transform)\\n\\n\"*\\n Returns a list containing the
results of applying the given [transform] function\n * to each element in the original array.\n * \n * @sample
samples.collections.Collections.Transformations.map\n *\npublic inline fun <R> ByteArray.map(transform: (Byte)
-> R): List<R> {\n return mapTo(ArrayList<R>(size), transform)\n\\\\n\**\n * Returns a list containing the
results of applying the given [transform] function\n * to each element in the original array.\n * \n * @sample
samples.collections.Collections.Transformations.map\n */\npublic inline fun <R> ShortArray.map(transform:
(Short) -> R): List<R> {\n return mapTo(ArrayList<R>(size), transform)\n}\n\n/**\n * Returns a list containing
the results of applying the
given [transform] function\ * to each element in the original array.\ * \ * @ sample
samples.collections.Collections.Transformations.map\n */npublic inline fun <R> IntArray.map(transform: (Int) ->
```

R): List<R $> \{ \ \ | \ \ \} \}$  return mapTo(ArrayList<R $> (size), transform) \ n \ n \ n \ * Returns a list containing the results$ 

```
of applying the given [transform] function\n * to each element in the original array.\n * \n * @ sample
samples.collections.Collections.Transformations.map\n */\npublic inline fun <R> LongArray.map(transform:
(Long) -> R): List<R> {\n return mapTo(ArrayList<R>(size), transform)\n\n\n/**\n * Returns a list containing
the results of applying the given [transform] function\ n * to each element in the original array.\ n * \ 0 * @sample
samples.collections.Collections.Transformations.map\n */\npublic inline fun <R> FloatArray.map(transform: (Float)
-> R): List<R> {\n return mapTo(ArrayList<R>(size), transform)\n\n\**\n * Returns a list containing the
results of applying the
given [transform] function\n * to each element in the original array.\n * \n * @sample
samples.collections.Collections.Transformations.map\n */\npublic inline fun <R> DoubleArray.map(transform:
(Double) -> R): List<R> {\n return mapTo(ArrayList<R>(size), transform)\n\n\n/**\n * Returns a list containing
the results of applying the given [transform] function\ n * to each element in the original array.\ n * \ 0 * @sample
samples.collections.Collections.Transformations.map\n *\npublic inline fun <R> BooleanArray.map(transform:
containing the results of applying the given [transform] function\n * to each element in the original array.\n * \n *
@sample samples.collections.Collections.Transformations.map\n */\npublic inline fun <R>
CharArray.map(transform: (Char) -> R): List<R> {\n return mapTo(ArrayList<math><R>(size), transform)\n \n \
Returns a list containing the results of applying
the given [transform] function\n * to each element and its index in the original array.\n * @param [transform]
function that takes the index of an element and the element itself\n * and returns the result of the transform applied
to the element.\n */\npublic inline fun <T, R> Array<out T>.mapIndexed(transform: (index: Int, T) -> R): List<R>
applying the given [transform] function\n * to each element and its index in the original array.\n * @param
[transform] function that takes the index of an element and the element itself\n * and returns the result of the
transform applied to the element.\n *\npublic inline fun <R> ByteArray.mapIndexed(transform: (index: Int, Byte) -
> R): List<R> {\n return mapIndexedTo(ArrayList<R>(size), transform)\n}\n\n/**\n * Returns a list containing
the results of applying the given [transform] function\n * to each element and its index in
the original array.\n * @param [transform] function that takes the index of an element and the element itself\n * and
returns the result of the transform applied to the element.\n */\npublic inline fun <R>
ShortArray.mapIndexed(transform: (index: Int, Short) -> R): List<R> {\n return
mapIndexedTo(ArrayList<R>(size), transform)\n\\\^*\n * Returns a list containing the results of applying the
given [transform] function\n * to each element and its index in the original array.\n * @param [transform] function
that takes the index of an element and the element itself\n * and returns the result of the transform applied to the
element.\n *\npublic inline fun <R> IntArray.mapIndexed(transform: (index: Int, Int) -> R): List<R> {\n return
mapIndexedTo(ArrayList<R>(size), transform)\n\/**\n * Returns a list containing the results of applying the
given [transform] function\n * to each element and its index in the original array.\n * @param [transform] function
that takes the index of
an element and the element itself\n * and returns the result of the transform applied to the element.\n */npublic
inline fun <R> LongArray.mapIndexed(transform: (index: Int, Long) -> R): List<R> {\n return
mapIndexedTo(ArrayList<R>(size), transform)\n\/n^*\n * Returns a list containing the results of applying the
given [transform] function\n * to each element and its index in the original array.\n * @param [transform] function
that takes the index of an element and the element itself\n * and returns the result of the transform applied to the
element.\n *\npublic inline fun <R> FloatArray.mapIndexed(transform: (index: Int, Float) -> R): List<R> {\n
return mapIndexedTo(ArrayList<R>(size), transform)\n\\n\n\**\n * Returns a list containing the results of applying
the given [transform] function\n * to each element and its index in the original array.\n * @param [transform]
function that takes the index of an element and the element itself\n * and returns the result of the transform
applied to the element.\n *\npublic inline fun <R> DoubleArray.mapIndexed(transform: (index: Int, Double) -> R):
List<R> {\n return mapIndexedTo(ArrayList<math><R>(size), transform)\n\\\^*\n Returns a list containing the
```

results of applying the given [transform] function\n \* to each element and its index in the original array.\n \*

@param [transform] function that takes the index of an element and the element itself\n \* and returns the result of the transform applied to the element.\n \*\npublic inline fun <R> BooleanArray.mapIndexed(transform: (index: Int, Boolean) -> R): List<R>  $\{\n$  return mapIndexedTo(ArrayList<R>(size), transform)\n}\n\n/\*\*\n \* Returns a list containing the results of applying the given [transform] function\n \* to each element and its index in the original array.\n \* @param [transform] function that takes the index of an element and the element itself\n \* and returns the result of the transform applied to the element.\n \*\npublic inline fun <R> CharArray.mapIndexed(transform: (index: Int, Char) -> R): List<R> {\n return mapIndexedTo(ArrayList<R>(size), transform)\n}\n\n/\*\*\n \* Returns a list containing only the non-null results of applying the given [transform] function\n \* to each element and its index in the original array.\n \* @param [transform] function that takes the index of an element and the element itself\n \* and returns the result of the transform applied to the element.\n \*\npublic inline fun  $\langle T, R : Any \rangle$ Array<out T>.mapIndexedNotNull(transform: (index: Int, T) -> R?): List<R> {\n return mapIndexedNotNullTo(ArrayList<R>(), transform)\n}\n\n/\*\*\n \* Applies the given [transform] function to each element and its index in the original array\n \* and appends only the non-null results to the given [destination].\n \* @param [transform] function that takes the index of an element and the element itself\n \* and returns the result of the transform applied to the element.\n \*\npublic inline fun <T, R: Any, C: MutableCollection<in R>> Array<out T>.mapIndexedNotNullTo(destination: C, transform: (index: Int, T) -> R?): C {\n forEachIndexed { index, element -> transform(index, element)?.let { destination.add(it) } \n return \* and appends the results to the given [destination].\n \* @param [transform] function that takes the index of an element and the element itself\n \* and returns the result of the transform applied to the element.\n \*\npublic inline fun <T, R, C: MutableCollection<in R>> Array<out T>.mapIndexedTo(destination: C, transform: (index: Int, T) -> R): C  $\{\n$  var index =  $0\n$  for (item in this)\n destination.add(transform(index++, item))\n return  $destination \n \n \n \n \n$  Applies the given [transform] function to each element and its index in the original array\n \* and appends the results to the given [destination].\n \* @param [transform] function that takes the index of an element and the element itself\n \* and returns the result of the transform applied to the element.\n \*/npublic inline fun <R, C: MutableCollection<in R>> ByteArray.mapIndexedTo(destination: C, transform: (index: Int, Byte) -> R): C  $\{\n$  var index =  $0\n$  for (item in this) $\n$ destination.add(transform(index++, item))\n return destination\n}\n\n/\*\*\n \* Applies the given [transform] function to each element and its index in the original array\n \* and appends the results to the given [destination].\n \* @param [transform] function that takes the index of an element and the element itself\n \* and returns the result of the transform applied to the element.\n \*/npublic inline fun <R, C: MutableCollection<in R>> ShortArray.mapIndexedTo(destination: C, transform: (index: Int, Short) -> R): C  $\{\n$  var index =  $0\n$  for (item in this) $\n$ destination.add(transform(index++, item))\n return destination\n\n\n\\*\*\n \* Applies the given [transform] function to each element and its index in the original array\n \* and appends the results to the given [destination].\n \* @param [transform] function that takes the index of an element and the element itself\n \* and returns the result of the transform applied to the element.\n \*\npublic inline fun <R, C : MutableCollection<in R>> IntArray.mapIndexedTo(destination: C, transform: (index: Int, Int) -> R):  $C \{ n \text{ var index} = 0 \}$  for (item in  $destination.add(transform(index++, item))\$  return  $destination\$   $\$   $\$  Applies the given [transform] function to each element and its index in the original array\n \* and appends the results to the given [destination].\n \* @param [transform] function that takes the index of an element and the element itself\n \* and returns the result of the transform applied to the element.\n \*\/\npublic inline fun <R, C: MutableCollection<in R>>> LongArray.mapIndexedTo(destination: C, transform: (index: Int, Long) -> R):  $\mathbb{C} \{ n \text{ var index} = 0 \}$  for (item in this)\n given [transform] function to each element and its index in the original array\n \* and appends the results to the given [destination].\n \* @param [transform] function that takes the index of an element and the element itself\n \* and returns the result of the transform applied to the element.\n \*\npublic inline fun <R, C: MutableCollection<in R>>> FloatArray.mapIndexedTo(destination: C, transform: (index: Int, Float) -> R): C {\n var index = 0\n for (item in this)\n  $destination.add(transform(index++, item))\$  return  $destination\$   $\$  Applies the given

```
[destination].\n * @param [transform] function that takes the index of an element and the element itself\n * and
returns the result of the transform applied to the element.\n */\npublic inline
fun <R, C: MutableCollection<in R>> DoubleArray.mapIndexedTo(destination: C, transform: (index: Int, Double)
-> R): C {\n var index = 0\n for (item in this)\n
                                                     destination.add(transform(index++, item))\n return
destination\n\\n\\n\"*\n * Applies the given [transform] function to each element and its index in the original array\\n
* and appends the results to the given [destination].\n * @param [transform] function that takes the index of an
element and the element itself\n * and returns the result of the transform applied to the element.\n *\npublic inline
fun <R, C: MutableCollection<in R>> BooleanArray.mapIndexedTo(destination: C, transform: (index: Int,
Boolean) -> R): C \{\n var index = 0\n for (item in this)\n
                                                               destination.add(transform(index++, item))\n
return destination\n}\n\n/**\n * Applies the given [transform] function to each element and its index in the original
array\n * and appends the results to the given [destination].\n * @param [transform]
function that takes the index of an element and the element itself\n * and returns the result of the transform applied
to the element.\n */\npublic inline fun <R, C : MutableCollection<in R>> CharArray.mapIndexedTo(destination: C,
transform: (index: Int, Char) -> R): C \{\n var index = 0\n for (item in this)\n
destination.add(transform(index++, item))\n return destination\n\\\\\\\n\/\*\\n * Returns a list containing only the
non-null results of applying the given [transform] function\n * to each element in the original array.\n * \n *
@sample samples.collections.Collections.Transformations.mapNotNull\n */\npublic inline fun <T, R: Any>
Array<out T>.mapNotNull(transform: (T) -> R?): List<R> {\n return mapNotNullTo(ArrayList<R>(),
transform\\n\\\n\n/**\n * Applies the given [transform] function to each element in the original array\n * and
appends only the non-null results to the given [destination].\n */npublic inline fun <T, R : Any, C :
MutableCollection<in R>>
Array<out T>.mapNotNullTo(destination: C, transform: (T) -> R?): C {\n forEach { element ->
transform(element)?.let { destination.add(it) } \n return destination\n\\\\n\\\n/**\n * Applies the given [transform]
function to each element of the original array\n * and appends the results to the given [destination].\n *\npublic
inline fun <T, R, C: MutableCollection<in R>> Array<out T>.mapTo(destination: C, transform: (T) -> R): C {\n
for (item in this)\n
                      destination.add(transform(item))\ return destination\ \ Applies the given
[transform] function to each element of the original array\n * and appends the results to the given [destination].\n
*/npublic inline fun <R, C: MutableCollection<in R>> ByteArray.mapTo(destination: C, transform: (Byte) -> R):
C \{ n \text{ for (item in this)} \}
                              destination.add(transform(item))\n return destination\n\\n\/n^*\n * Applies the
given [transform] function to each element of the original array\n * and appends the results
to the given [destination].\n */\npublic inline fun <R, C : MutableCollection<in R>>
ShortArray.mapTo(destination: C, transform: (Short) -> R): \mathbb{C} \{ n \text{ for (item in this)} \}
destination.add(transform(item))\n return destination\n\\n\\n\*\n * Applies the given [transform] function to each
element of the original array\n * and appends the results to the given [destination].\n */\npublic inline fun <R, C:
MutableCollection<in R>> IntArray.mapTo(destination: C, transform: (Int) -> R): C {\n for (item in this)\n
destination.add(transform(item))\n return destination\n\\n\\n\*\n * Applies the given [transform] function to each
element of the original array\n * and appends the results to the given [destination].\n */\npublic inline fun <R, C:
MutableCollection<in R>> LongArray.mapTo(destination: C, transform: (Long) -> R): C {\n for (item in this)\n
 to each element of the original array\n * and appends the results to the given [destination].\n *\npublic inline fun
<R, C: MutableCollection<in R>> FloatArray.mapTo(destination: C, transform: (Float) -> R): C \\n for (item in
          destination.add(transform(item))\n return destination\n\\\\\\n\**\n * Applies the given [transform]
this)\n
function to each element of the original array\n * and appends the results to the given [destination].\n *\npublic
inline fun <R, C: MutableCollection<in R>> DoubleArray.mapTo(destination: C, transform: (Double) -> R): C {\n
                       destination.add(transform(item))\n return destination\n\\n^*\n * Applies the given
for (item in this)\n
[transform] function to each element of the original array\n * and appends the results to the given [destination].\n
*/npublic inline fun <R, C: MutableCollection<in R>> BooleanArray.mapTo(destination: C, transform: (Boolean)
```

[transform] function to each element and its index in the original array\n \* and appends the results to the given

```
\rightarrow R): C {\n for (item in this)\n
                                     destination.add(transform(item))\n
  return destination\n \n\n/**\n * Applies the given [transform] function to each element of the original array\n *
and appends the results to the given [destination].\n *\npublic inline fun <R, C: MutableCollection<in R>>
CharArray.mapTo(destination: C, transform: (Char) -> R): C \{\n for (item in this)\n
destination.add(transform(item))\n return destination\n\\\\\\n\**\n * Returns a lazy [Iterable] that wraps each
element of the original array\n * into an [IndexedValue] containing the index of that element and the element
itself.\n */\npublic fun <T> Array<out T>.withIndex(): Iterable<IndexedValue<T>> {\n return IndexingIterable {
iterator() \ln \ln^* \ Returns a lazy [Iterable] that wraps each element of the original array \ into an
[IndexedValue] containing the index of that element and the element itself.\n *\npublic fun ByteArray.withIndex():
Iterable<IndexedValue<Byte>> {\n return IndexingIterable { iterator() }\n}\n\n/**\n * Returns a lazy [Iterable]
that wraps each element of the original array\n * into an [IndexedValue] containing the index of that element and
the element itself.\n */npublic fun ShortArray.withIndex(): Iterable<IndexedValue<Short>> {\n return
Indexing Iterable { iterator() n^{\pi} = 1  Returns a lazy [Iterable] that wraps each element of the original array n
* into an [IndexedValue] containing the index of that element and the element itself.\n *\npublic fun
IntArray.withIndex(): Iterable<IndexedValue<Int>> {\n return IndexingIterable { iterator() }\n}\n\/**\n *
Returns a lazy [Iterable] that wraps each element of the original array\n * into an [IndexedValue] containing the
index of that element and the element itself.\n */\npublic fun LongArray.withIndex():
Iterable < Indexed Value < Long >> \{ n return Indexing Iterable \{ iterator() \} n \} / n / n * Returns a lazy [Iterable] \}
that wraps each element of the original array\n * into an [IndexedValue] containing the index of that element and the
element itself.\n
*\npublic fun FloatArray.withIndex(): Iterable<IndexedValue<Float>> {\n return IndexingIterable { iterator()
\\n\/\*\n * Returns a lazy [Iterable] that wraps each element of the original array\n * into an [IndexedValue]
containing the index of that element and the element itself.\n *\npublic fun DoubleArray.withIndex():
Iterable<IndexedValue<Double>> {\n return IndexingIterable { iterator() }\n}\n\n/**\n * Returns a lazy [Iterable]
that wraps each element of the original array\n * into an [IndexedValue] containing the index of that element and the
element itself.\n */\npublic fun BooleanArray.withIndex(): Iterable<IndexedValue<Boolean>> {\n return
Indexing Iterable { iterator() \ln /n^* n^* = a \operatorname{lazy} [Iterable]  that wraps each element of the original array n
* into an [IndexedValue] containing the index of that element and the element itself.\n *\npublic fun
CharArray.withIndex(): Iterable < IndexedValue < Char>> {\n return IndexingIterable { iterator() }\n}\n/**\n
* Returns a list containing only distinct elements from the given array.\n * \n * Among equal elements of the given
array, only the first one will be present in the resulting list.\n * The elements in the resulting list are in the same
order as they were in the source array.\n * \n * @ sample
samples.collections.Collections.Transformations.distinctAndDistinctBy\n */\npublic fun <T> Array<out
T>.distinct(): List<T> {\n return this.toMutableSet().toList()\n\\\^*\n * Returns a list containing only distinct
elements from the given array.\n *\n * The elements in the resulting list are in the same order as they were in the
source array.\n * \n * @sample samples.collections.Collections.Transformations.distinctAndDistinctBy\n *\npublic
fun ByteArray.distinct(): List<Byte> {\n return this.toMutableSet().toList()\n}\n\n/**\n * Returns a list containing
only distinct elements from the given array.\n *\n * The elements in the resulting list are in the same order as they
the source array.\n * \n * @ sample samples.collections.Collections.Transformations.distinctAndDistinctBy\n
*/\npublic fun ShortArray.distinct(): List<Short> {\n return this.toMutableSet().toList()\n\n\/n*\n * Returns a
list containing only distinct elements from the given array.\n * \n * The elements in the resulting list are in the same
order as they were in the source array.\n * \n * @ sample
samples.collections.Collections.Transformations.distinctAndDistinctBy\n *\npublic fun IntArray.distinct():
the given array.\n *\n * The elements in the resulting list are in the same order as they were in the source array.\n *
\n * @ sample samples.collections.Collections.Transformations.distinctAndDistinctBy\n */\npublic fun
LongArray.distinct(): List<Long> {\n return this.toMutableSet().toList()\n}\n\n/**\n * Returns a list containing
```

```
only distinct elements from the
  given array.\n *\n * The elements in the resulting list are in the same order as they were in the source array.\n *\n *
 @sample samples.collections.Collections.Transformations.distinctAndDistinctBy\n */\npublic fun
 FloatArray.distinct(): List<Float> {\n return this.toMutableSet().toList()\n}\n\n/**\n * Returns a list containing
 only distinct elements from the given array.\n * \n * The elements in the resulting list are in the same order as they
 were in the source array.\n * \n * @sample
 samples.collections.Collections.Transformations.distinctAndDistinctBy\n */npublic fun DoubleArray.distinct():
List<Double> \n return this.toMutableSet().toList()\n}\n\n/**\n * Returns a list containing only distinct elements
 from the given array.\n * \n * The elements in the resulting list are in the same order as they were in the source
 array.\n * \n * @sample samples.collections.Collections.Transformations.distinctAndDistinctBy\n */\npublic fun
 BooleanArray.distinct(): List<Boolean> {\n return
  this.toMutableSet().toList()\n}\n\/**\n * Returns a list containing only distinct elements from the given array.\n *
\n * The elements in the resulting list are in the same order as they were in the source array.\n * \n * @ sample
 samples.collections.Collections.Transformations.distinctAndDistinctBy\n */npublic fun CharArray.distinct():
List<Char> \{\n return this.toMutableSet().toList()\n\}\n Returns a list containing only elements from the
 given array\n * having distinct keys returned by the given [selector] function.\n * \n * Among elements of the given
 array with equal keys, only the first one will be present in the resulting list.\n * The elements in the resulting list are
 in the same order as they were in the source array.\n * \n * @sample
 samples.collections.Collections.Transformations.distinctAndDistinctBy\n */\npublic inline fun <T, K> Array<out
T>.distinctBy(selector: (T) -> K): List< T> \{ \ val set = HashSet< K>() \ val list = ArrayList< T>() \ for (extends to the context of the context of the c
                                                   val key = selector(e) \ n
                                                                                                                                        if (set.add(key))\n
                                                                                                                                                                                                                        Returns a list containing only elements from the given array\n * having distinct keys returned by the given [selector]
 function.\n * \n * The elements in the resulting list are in the same order as they were in the source array.\n * \n *
 @sample samples.collections.Collections.Transformations.distinctAndDistinctBy\n *\npublic inline fun <K>
 ByteArray.distinctBy(selector: (Byte) -> K): List<Byte> \{\n val set = HashSet < K > ()\n val list = ByteArray.distinctBy(selector: (Byte) -> K): List<Byte> \{\n val set = HashSet < K > ()\n val list = ByteArray.distinctBy(selector: (Byte) -> K): List<Byte> \{\n val set = HashSet < K > ()\n val list = ByteArray.distinctBy(selector: (Byte) -> K): List<Byte> \{\n val set = HashSet < K > ()\n val list = ByteArray.distinctBy(selector: (Byte) -> K): List<Byte> \{\n val set = HashSet < K > ()\n val list = ByteArray.distinctBy(selector: (Byte) -> K): List<Byte> \{\n val set = HashSet < K > ()\n val list = ByteArray.distinctBy(selector: (Byte) -> K): List<Byte> \{\n val set = HashSet < K > ()\n val list = ByteArray.distinctBy(selector: (Byte) -> K): List<Byte> \{\n val set = HashSet < K > ()\n val list = ByteArray.distinctBy(selector: (Byte) -> K): List<Byte> \{\n val set = HashSet < K > ()\n val list = ByteArray.distinctBy(selector: (Byte) -> K): List<Byte> \{\n val set = HashSet < K > ()\n val list = ByteArray.distinctBy(selector: (Byte) -> K): List<Byte> \{\n val set = HashSet < K > ()\n val list = ByteArray.distinctBy(selector: (Byte) -> K): List<Byte> \{\n val set = HashSet < K > ()\n val list = ByteArray.distinctBy(selector: (Byte) -> K): List<Byte Array.distinctBy(selector: (Byte) -> K): List<Byte Array.dist<Byte Array.dist<Byte Array.dist<Byte Array.dist<Byte 
 ArrayList<Byte>()\n for (e in this) \{\n
                                                                                                                                            val key = selector(e) \setminus n
                                                                                                                                                                                                                                  if (set.add(key))\n
  return list\n\\n\n/**\n * Returns a list containing only elements from the given array\n * having distinct keys
 returned by the given [selector] function.\n * \n * The elements in the resulting list are in the same order as they
 were in the source array.\n * \n * @ sample
 samples.collections.Collections.Transformations.distinctAndDistinctBy\n
  */\npublic inline fun <K> ShortArray.distinctBy(selector: (Short) -> K): List<Short> {\n val set =
HashSet < K > () \ val \ list = ArrayList < Short > () \ for (e in this) {\ hashSet < K > () \ hashSet < K > () \ hashSet < K
                                                                                                                                                                                                                                       val key = selector(e) \setminus n
 (set.add(key))\n
                                                                         list.add(e)\n \n return list\n\\\/n\**\n * Returns a list containing only elements from the
 given array\n * having distinct keys returned by the given [selector] function.\n * \n * The elements in the resulting
list are in the same order as they were in the source array.\n * \n * @sample
 samples.collections.Collections.Transformations.distinctAndDistinctBy\n *\npublic inline fun <K>
IntArray.distinctBy(selector: (Int) -> K): List<Int> \{\n val set = HashSet<K>()\n val list = ArrayList<Int>()\n val set = HashSet<K>()\n val list = ArrayList<Int>()\n val set = HashSet<K>()\n val list = ArrayList<Int>()\n val set = HashSet<K>()\n val list = ArrayList<Int>()\n val set = HashSet<K>()\n val list = ArrayList<Int>()\n val set = HashSet<K>()\n val list = ArrayList<Int>()\n val set = HashSet<K>()\n val list = ArrayList<Int>()\n val set = HashSet<K>()\n val list = ArrayList<Int>()\n val set = HashSet<K>()\n val list = ArrayList<Int>()\n val set = HashSet<K>()\n val set = HashSet<K>()\n val set = HashSet
K>()\n val set = HashSet
K>()\n val set = HashSet
K>()\n val set = HashSet
K>()\n val set = HashSet
K>()\n val set = HashSet
 for (e in this) \{\n
                                                                    val key = selector(e) \ n
                                                                                                                                                          if (set.add(key))\n
                                                                                                                                                                                                                                         list.add(e)\n \\n return list\n\\n\/n/**\n
 * Returns a list containing only elements from
  the given array\n * having distinct keys returned by the given [selector] function.\n * \n * The elements in the
 resulting list are in the same order as they were in the source array.\n * \n * @sample
 samples.collections.Collections.Transformations.distinctAndDistinctBy\n *\npublic inline fun <K>
 LongArray.distinctBy(selector: (Long) -> K): List<Long> {\n val set = HashSet<K>()\n val list = HashSet<K>()\n val list = HashSet<K=()\n val list = HashSet<K=()\n val list = HashSet<K=()\n val list = HashSet<K=()\n val list = HashSet<K=()\n val list = HashSet<K=()\n val list = HashSet<K=()\n val list 
 ArrayList<Long>()\n for (e in this) \{\n
                                                                                                                                             val key = selector(e) \ n
                                                                                                                                                                                                                                    if (set.add(key))\n
                                                                                                                                                                                                                                                                                                                    list.add(e)\n }\n
    return list\n\\n\n/**\n * Returns a list containing only elements from the given array\n * having distinct keys
 returned by the given [selector] function.\n * \n * The elements in the resulting list are in the same order as they
 were in the source array.\n * \n * @ sample
```

samples.collections.Collections.Transformations.distinctAndDistinctBy\n \*\npublic inline fun <K>

```
FloatArray.distinctBy(selector: (Float) -> K): List<Float> \{\n \quad val \ set = HashSet<K>()\n 
   val list = ArrayList<Float>()\n for (e in this) {\n
                                                                                                    val key = selector(e) \setminus n
                                                                                                                                                    if (set.add(key))\n
list.add(e)\n \\n return list\n\\\n\/**\n * Returns a list containing only elements from the given array\n * having
distinct keys returned by the given [selector] function.\n * \n * The elements in the resulting list are in the same
order as they were in the source array.\n * \n * @sample
samples.collections.Collections.Transformations.distinctAndDistinctBy\n *\npublic inline fun <K>
DoubleArray.distinctBy(selector: (Double) -> K): List<Double> \{\n val set = HashSet<K>()\n val list =
ArrayList<Double>()\n for (e in this) {\n
                                                                                    val key = selector(e) \ n
                                                                                                                                    if (set.add(key))\n
returned by the given [selector] function n \times n The elements in the resulting list are in the same order as they
in the source array.\n * \n * @sample samples.collections.Collections.Transformations.distinctAndDistinctBy\n
*/npublic inline fun <K> BooleanArray.distinctBy(selector: (Boolean) -> K): List<Boolean> {\n val set =
HashSet < K > () \land val \ list = ArrayList < Boolean > () \land for (e in this) { \land n } 
                                                                                                                                        val key = selector(e)\n
                                         (set.add(key))\n
given array\n * having distinct keys returned by the given [selector] function.\n * \n * The elements in the resulting
list are in the same order as they were in the source array.\n * \n * @ sample
samples.collections.Collections.Transformations.distinctAndDistinctBy\n */\npublic inline fun <K>
CharArray.distinctBy(selector: (Char) -> K): List< Char> {\n val set = HashSet< K>()\n val list = HashSet< K>()\n val list = Ha
ArrayList<Char>()\n for (e in this) \{\n
                                                                               val key = selector(e) \setminus n
                                                                                                                                if (set.add(key))\n
                                                                                                                                                                              list.add(e)\n }\n
return
list\n\n\n**\n * Returns a set containing all elements that are contained by both this array and the specified
collection.\n * \n * The returned set preserves the element iteration order of the original array.\n * \n * To get a set
containing all elements that are contained at least in one of these collections use [union].\n *\npublic infix fun <T>
Array < out T > .intersect(other: Iterable < T >): Set < T > \{ \ val set = this.toMutable Set() \ set.retainAll(other) \ next{ } val set = this.toMutable Set() \ next{ } val set = this.toMutable Set(
return set\n\\\n\n/**\n * Returns a set containing all elements that are contained by both this array and the specified
collection.\n *\n * The returned set preserves the element iteration order of the original array.\n *\n * To get a set
containing all elements that are contained at least in one of these collections use [union].\n */\npublic infix fun
ByteArray.intersect(other: Iterable<Byte>): Set<Byte> {\n val set = this.toMutableSet()\n set.retainAll(other)\n
return set n \n^* n * Returns a set containing
all elements that are contained by both this array and the specified collection.\n * \n * The returned set preserves the
element iteration order of the original array.\n * \n * To get a set containing all elements that are contained at least in
one of these collections use [union].\n *\npublic infix fun ShortArray.intersect(other: Iterable<Short>): Set<Short>
elements that are contained by both this array and the specified collection.\n * \n * The returned set preserves the
element iteration order of the original array.\n * \n * To get a set containing all elements that are contained at least in
one of these collections use [union].\n */\npublic infix fun IntArray.intersect(other: Iterable<Int>): Set<Int> {\n
val set = this.toMutableSet()\n set.retainAll(other)\n return set\n}\n\n/**\n * Returns a set containing all
elements that are contained by both this
array and the specified collection.\n *\n * The returned set preserves the element iteration order of the original
\operatorname{array.} \ln * \ln * \operatorname{To} get a set containing all elements that are contained at least in one of these collections use
[union].\n */\npublic infix fun LongArray.intersect(other: Iterable<Long>): Set<Long> {\n val set =
this.toMutableSet()\n set.retainAll(other)\n return set\n\\\\\n\/\n\/*\n * Returns a set containing all elements that are
contained by both this array and the specified collection.\n * \n * The returned set preserves the element iteration
order of the original array.\n * \n * To get a set containing all elements that are contained at least in one of these
collections use [union].\n *\npublic infix fun FloatArray.intersect(other: Iterable<Float>): Set<Float> {\n val set
= this.toMutableSet()\n set.retainAll(other)\n return set\n\\n^* \ Returns a set containing all elements that
are contained by both this array and the specified collection.\n
```

\*\n \* The returned set preserves the element iteration order of the original array.\n \*\n \* To get a set containing all elements that are contained at least in one of these collections use [union].\n \*\npublic infix fun set.retainAll(other)\n return set\n}\n\n/\*\*\n \* Returns a set containing all elements that are contained by both this array and the specified collection.\n \* \n \* The returned set preserves the element iteration order of the original array.\n \* \n \* To get a set containing all elements that are contained at least in one of these collections use [union].\n \*/\npublic infix fun BooleanArray.intersect(other: Iterable<Boolean>): Set<Boolean> {\n val set = this.toMutableSet()\n set.retainAll(other)\n return set\n\\\\n/n/\*\*\n \* Returns a set containing all elements that are contained by both this array and the specified collection.\n \* \n \* The returned set preserves the element iteration order of the original array.\n \* \n \* To get a set containing all elements that are contained at least in one of these collections use [union].\n \*/\npublic infix fun CharArray.intersect(other: Iterable<Char>): containing all elements that are contained by this array and not contained by the specified collection.\n \*\n \* The returned set preserves the element iteration order of the original array.\n \*/\npublic infix fun <T> Array<out  $T>.subtract(other: Iterable < T>): Set < T> \{ \ val set = this.toMutable Set() \ \ set.remove All(other) \ \ return$ set\n\n\n/\*\*\n \* Returns a set containing all elements that are contained by this array and not contained by the specified collection.\n \* \n \* The returned set preserves the element iteration order of the original array.\n \*\npublic infix fun ByteArray.subtract(other: Iterable<Byte>): Set<Byte> {\n val set = this.toMutableSet()\n set.removeAll(other)\n return set\n}\n\n/\*\*\n \* Returns a set containing all elements that are contained by this array and not contained by the specified collection.\n \* \n \* The returned set preserves the element iteration order of the original array.\n \*/\npublic infix fun ShortArray.subtract(other:  $Iterable < Short >): Set < Short > \{\n val set = this.toMutableSet() \n set.removeAll(other) \n return set \n \} \n / ** \n / ** \n /$ \* Returns a set containing all elements that are contained by this array and not contained by the specified collection.\n \*\n \* The returned set preserves the element iteration order of the original array.\n \*\npublic infix fun return set\n\\\n\/\*\*\n \* Returns a set containing all elements that are contained by this array and not contained by the specified collection.\n \* \n \* The returned set preserves the element iteration order of the original array.\n \*\npublic infix fun LongArray.subtract(other: Iterable<Long>): Set<Long>  $\ln val set = this.toMutableSet() set.removeAll(other) return set <math>\ln \ln val set = this.toMutableSet()$ elements that are contained by this array and not contained by the specified collection.\n \*\n \* The returned set preserves the element iteration order of the original array.\n \*/\npublic infix fun FloatArray.subtract(other:

 $Iterable < Float > ): Set < Float > \{ n \quad val \ set = this.toMutable Set() \setminus n \quad set.remove All(other) \setminus n \quad return \ set \setminus n \} \setminus n / ** \setminus n *$ Returns a set containing all elements that are contained by this array and not contained by the specified collection.\n \* \n \* The returned set preserves the element iteration order of the original array.\n \*/\npublic infix fun DoubleArray.subtract(other: Iterable<Double>): Set<Double> {\n val set = this.toMutableSet()\n set.removeAll(other)\n return set\n $\n^*$ \n \* Returns a set containing all elements that are contained by this array and not contained by the specified collection.\n \* \n \* The returned set preserves the element iteration order of the original array.\n \*\npublic infix fun BooleanArray.subtract(other: Iterable<Boolean>): containing all elements that are contained by this array and not contained by the specified collection.\n \* \n \* The returned set preserves the element iteration order of the original array.\n \*\npublic infix fun return set\n\\\n\n/\*\*\n \* Returns a new [MutableSet] containing all distinct elements from the given array.\n \* \n \* The returned set preserves the element iteration order of the original array.\n \*\\npublic fun <T> Array<out  $T>.toMutableSet(): MutableSet< T> \{\n return toCollection(LinkedHashSet< T>(mapCapacity(size)))\n \} \n/n/** \n/n/** \n/n/n/** \n/n/** \n/n/n/** \n/n/** \n/n/n/** \n/n/n/** \n/n/n/** \n/n/n/** \n/n/n/** \n/n/n/**$ \* Returns a new [MutableSet] containing all distinct elements from the given array.\n \* \n \* The returned set preserves the element iteration order of the original array.\n \*/npublic fun ByteArray.toMutableSet(): MutableSet<Byte> {\n return toCollection(LinkedHashSet<Byte>(mapCapacity(size)))\n\\/\n\/\*\*\n \* Returns a

```
new [MutableSet] containing all distinct elements from the given array.\n * \n * The returned set preserves the
element iteration order of the original array.\n */\npublic fun ShortArray.toMutableSet(): MutableSet<Short> {\n
return toCollection(LinkedHashSet<Short>(mapCapacity(size)))\n\\n\*\n * Returns a new [MutableSet]
containing all distinct elements from the given array.\n * \n * The returned set preserves the element iteration order
of the original array.\n */\npublic fun IntArray.toMutableSet(): MutableSet<Int> {\n return
toCollection(LinkedHashSet<Int>(mapCapacity(size)))\n\\\n/**\n * Returns a new [MutableSet] containing
all distinct elements from the given array.\n *\n * The returned set preserves the element iteration order of the
original array.\n */npublic fun LongArray.toMutableSet(): MutableSet<Long> {\n return
toCollection(LinkedHashSet<Long>(mapCapacity(size)))\n\n/**\n * Returns a new [MutableSet] containing all
distinct elements from the given array.\n *\n * The returned set preserves the element iteration order of the original
array.\n */\npublic fun FloatArray.toMutableSet(): MutableSet<Float> {\n return
toCollection(LinkedHashSet<Float>(mapCapacity(size)))\n\p/**\n * Returns a new [MutableSet] containing all
distinct elements from the given array.\n *\n * The returned set preserves the element iteration order of the original
array.\n */\npublic fun DoubleArray.toMutableSet(): MutableSet<Double> {\n return
toCollection(LinkedHashSet<Double>(mapCapacity(size)))\n \\n/\n/\**\n * Returns a new [MutableSet] containing
all distinct elements from the given array.\n * \n * The
returned set preserves the element iteration order of the original array.\n */\npublic fun
BooleanArray.toMutableSet(): MutableSet<Boolean> {\n return
toCollection(LinkedHashSet<Boolean>(mapCapacity(size)))\n}\n\n/**\n * Returns a new [MutableSet] containing
all distinct elements from the given array.\n *\n * The returned set preserves the element iteration order of the
original array.\n */\npublic fun CharArray.toMutableSet(): MutableSet<Char> {\n return
toCollection(LinkedHashSet<Char>(mapCapacity(size.coerceAtMost(128))))\n}\n\n/**\n * Returns a set containing
all distinct elements from both collections.\n * \n * The returned set preserves the element iteration order of the
original array.\n * Those elements of the [other] collection that are unique are iterated in the end\n * in the order of
the [other] collection.\n * \n * To get a set containing all elements that are contained in both collections use
[intersect].\n */\npublic infix fun <T> Array<out T>.union(other: Iterable<T>):
Set < T > {\n val set = this.toMutableSet()\n set.addAll(other)\n return set\n}\n\n/**\n * Returns a set containing}
all distinct elements from both collections.\n * \n * The returned set preserves the element iteration order of the
original array.\n * Those elements of the [other] collection that are unique are iterated in the end\n * in the order of
the [other] collection.\n * \n * To get a set containing all elements that are contained in both collections use
[intersect].\n *\npublic infix fun ByteArray.union(other: Iterable<Byte>): Set<Byte> {\n val set =
this.toMutableSet()\n set.addAll(other)\n return set\n\\\n\\n/**\n * Returns a set containing all distinct elements
from both collections.\n * \n * The returned set preserves the element iteration order of the original array.\n * Those
elements of the [other] collection that are unique are iterated in the end\n * in the order of the [other] collection.\n *
\n * To get a set containing all elements that are contained
in both collections use [intersect].\n *\npublic infix fun ShortArray.union(other: Iterable<Short>): Set<Short> {\n
val set = this.toMutableSet()\n set.addAll(other)\n return set\n}\n\n/**\n * Returns a set containing all distinct
elements from both collections.\n * \n * The returned set preserves the element iteration order of the original array.\n
* Those elements of the [other] collection that are unique are iterated in the end\n * in the order of the [other]
collection.\n * \n * To get a set containing all elements that are contained in both collections use [intersect].\n
*/\npublic infix fun IntArray.union(other: Iterable<Int>): Set<Int> {\n val set = this.toMutableSet()\n
set.addAll(other)\n return set\n}\n\n/**\n * Returns a set containing all distinct elements from both collections.\n *
\n * The returned set preserves the element iteration order of the original array.\n * Those elements of the [other]
collection that are unique are iterated in the end\n
* in the order of the [other] collection.\n * \n * To get a set containing all elements that are contained in both
collections use [intersect].\n *\npublic infix fun LongArray.union(other: Iterable<Long>): Set<Long> {\n val set
= this.toMutableSet()\n set.addAll(other)\n return set\n\\\\n\n/**\n * Returns a set containing all distinct elements
from both collections.\n * \n * The returned set preserves the element iteration order of the original array.\n * Those
```

```
elements of the [other] collection that are unique are iterated in the end\n * in the order of the [other] collection.\n *
\n * To get a set containing all elements that are contained in both collections use [intersect].\n *\npublic infix fun
FloatArray.union(other: Iterable < Float>): Set < Float> \{ \ val set = this.toMutableSet() \ set.addAll(other) \ val set = this.toMutableSet() \ set.addAll(other) \ val set = this.toMutableSet() \ set.addAll(other) \ val set = this.toMutableSet() \ set.addAll(other) \ val set = this.toMutableSet() \ set.addAll(other) \ val set = this.toMutableSet() \ set.addAll(other) \ val set = this.toMutableSet() \ set.addAll(other) \ val set = this.toMutableSet() \ set.addAll(other) \ val set = this.toMutableSet() \ set.addAll(other) \ val set.addAll(other) \ val
return set\n\\\n\n/**\n * Returns a set containing all distinct elements from both collections.\n * \n * The returned set
preserves the element iteration order of
the original array.\n * Those elements of the [other] collection that are unique are iterated in the end\n * in the order
of the [other] collection.\n * \n * To get a set containing all elements that are contained in both collections use
[intersect].\n *\npublic infix fun DoubleArray.union(other: Iterable<Double>): Set<Double> {\n val set =
this.toMutableSet()\n set.addAll(other)\n return set\n\n\n/**\n * Returns a set containing all distinct elements
from both collections.\n * \n * The returned set preserves the element iteration order of the original array.\n * Those
elements of the [other] collection that are unique are iterated in the end\n * in the order of the [other] collection.\n *
\n * To get a set containing all elements that are contained in both collections use [intersect].\n * \npublic infix fun
BooleanArray.union(other: Iterable<Boolean>): Set<Boolean> {\n val set = this.toMutableSet()\n
set.addAll(other)\n return set\n}\n\/\n^**\n Returns a set containing
all distinct elements from both collections.\n * \n * The returned set preserves the element iteration order of the
original array.\n * Those elements of the [other] collection that are unique are iterated in the end\n * in the order of
the [other] collection.\n * \n * To get a set containing all elements that are contained in both collections use
[intersect].\n */\npublic infix fun CharArray.union(other: Iterable<Char>): Set<Char> {\n val set =
this.toMutableSet()\n set.addAll(other)\n return set\n}\n\n/**\n * Returns `true` if all elements match the given
[predicate].\n * \n * Note that if the array contains no elements, the function returns `true`\n * because there are no
elements in it that do not match the predicate.\n * See a more detailed explanation of this logic concept in
[\"Vacuous truth\"](https://en.wikipedia.org/wiki/Vacuous_truth) article.\n * \n * @sample
samples.collections.Collections.Aggregates.all\n */\npublic inline fun <T> Array<out T>.all(predicate:
(T) -> Boolean): Boolean \{\n for (element in this) if (!predicate(element)) return false\n return true\n\n/\n/**\n
* Returns `true` if all elements match the given [predicate].\n * \n * Note that if the array contains no elements, the
function returns 'true'\n * because there are no elements in it that do not match the predicate.\n * See a more
detailed explanation of this logic concept in [\"Vacuous truth\"](https://en.wikipedia.org/wiki/Vacuous truth)
article.\n * \n * @sample samples.collections.Collections.Aggregates.all\n */npublic inline fun
ByteArray.all(predicate: (Byte) -> Boolean): Boolean {\n for (element in this) if (!predicate(element)) return
false\n return true\n\\\\n\/**\n * Returns `true` if all elements match the given [predicate].\\\n * \n * Note that if the
array contains no elements, the function returns `true`\n * because there are no elements in it that _do not_ match the
predicate.\n * See a more detailed explanation of this logic concept in [\"Vacuous
truth\"](https://en.wikipedia.org/wiki/Vacuous truth) article.\n * \n * @sample
samples.collections.Collections.Aggregates.all\n */npublic inline fun ShortArray.all(predicate: (Short) -> Boolean):
Boolean {\n for (element in this) if (!predicate(element)) return false\n return true\n \\n\n/**\n * Returns `true` if
all elements match the given [predicate].\n * \n * Note that if the array contains no elements, the function returns
`true`\n * because there are no elements in it that _do not_ match the predicate.\n * See a more detailed explanation
of this logic concept in [\"Vacuous truth\"](https://en.wikipedia.org/wiki/Vacuous_truth) article.\n * \n * @ sample
samples.collections.Collections.Aggregates.all\n */\npublic inline fun IntArray.all(predicate: (Int) -> Boolean):
all elements match the given [predicate].\n * \n * Note that if the array contains
no elements, the function returns `true`\n * because there are no elements in it that _do not_ match the predicate.\n *
See a more detailed explanation of this logic concept in [\"Vacuous
truth\"](https://en.wikipedia.org/wiki/Vacuous_truth) article.\n * \n * @sample
samples.collections.Collections.Aggregates.all\n */npublic inline fun LongArray.all(predicate: (Long) -> Boolean):
all elements match the given [predicate].\n *\n * Note that if the array contains no elements, the function returns
`true`\n * because there are no elements in it that _do not_ match the predicate.\n * See a more detailed explanation
```

```
of this logic concept in [\"Vacuous truth\"](https://en.wikipedia.org/wiki/Vacuous truth) article.\n * \n * @sample
samples.collections.Collections.Aggregates.all\n */\npublic inline fun FloatArray.all(predicate: (Float) -> Boolean):
Boolean {\n for (element
in this) if (!predicate(element)) return false\ return true\ \ Returns `true` if all elements match the
given [predicate].\n * \n * Note that if the array contains no elements, the function returns `true`\n * because there
are no elements in it that _do not_ match the predicate.\n * See a more detailed explanation of this logic concept in
\"Vacuous truth\"](https://en.wikipedia.org/wiki/Vacuous truth) article.\n * \n * @sample
samples.collections.Collections.Aggregates.all\n */\npublic inline fun DoubleArray.all(predicate: (Double) ->
Boolean): Boolean {\n for (element in this) if (!predicate(element)) return false\n return true\n}\n\n/**\n *
Returns `true` if all elements match the given [predicate].\n * \n * Note that if the array contains no elements, the
function returns `true`\n * because there are no elements in it that _do not_ match the predicate.\n * See a more
detailed explanation of this logic concept in [\"Vacuous truth\"](https://en.wikipedia.org/wiki/Vacuous_truth)
article.\n * \n * @sample samples.collections.Aggregates.all\n */\npublic inline fun
BooleanArray.all(predicate: (Boolean) -> Boolean): Boolean {\n for (element in this) if (!predicate(element))
return false\n return true\n\\\\n\/\*\n * Returns `true` if all elements match the given [predicate].\\n * \n * Note that
if the array contains no elements, the function returns `true`\n * because there are no elements in it that do not
match the predicate.\n * See a more detailed explanation of this logic concept in [\"Vacuous
truth\"](https://en.wikipedia.org/wiki/Vacuous truth) article.\n * \n * @sample
samples.collections.Collections.Aggregates.all\n */\npublic inline fun CharArray.all(predicate: (Char) -> Boolean):
Boolean {\n for (element in this) if (!predicate(element)) return false\n return true\n \}\n\n/**\n * Returns `true` if
array has at least one element.\n * \n * @sample samples.collections.Collections.Aggregates.any\n *\npublic fun
<T>
Array<out T>.any(): Boolean \{\n return ! isEmpty()\n \n/n/**\n * Returns `true` if array has at least one
element.\n * \n * @sample samples.collections.Collections.Aggregates.any\n */\npublic fun ByteArray.any():
Boolean {\n : sEmpty()\n}\n'/**\n * Returns `true` if array has at least one element.\n * \n * @ sample}
samples.collections.Collections.Aggregates.any\n */\npublic fun ShortArray.any(): Boolean {\n return
!isEmpty()\n \n^**\n * Returns `true` if array has at least one element.\n * \n * @ sample
samples.collections.Collections.Aggregates.any\n */\npublic fun IntArray.any(): Boolean {\n return
!isEmpty()\n \n^**\n * Returns `true` if array has at least one element.\n * \n * @ sample
samples.collections.Collections.Aggregates.any\n */\npublic fun LongArray.any(): Boolean {\n return
!isEmpty()\n}\n'*\n * Returns `true` if array has at least one element.\n * \n * @sample
samples.collections.Collections.Aggregates.any\n */\npublic fun FloatArray.any(): Boolean
\ln \frac{\sin Empty()\n}{n^*\n * Returns `true` if array has at least one element. \n * \n * @ sample }
samples.collections.Collections.Aggregates.any\n *\npublic fun DoubleArray.any(): Boolean {\n return
!isEmpty()\n \n'/**\n * Returns `true` if array has at least one element.\n * \n * @ sample
samples.collections.Collections.Aggregates.any\n */\npublic fun BooleanArray.any(): Boolean {\n return
!isEmpty()\n}\n^*\n * Returns `true` if array has at least one element. \n * \n * @sample 
samples.collections.Collections.Aggregates.any\n *\npublic fun CharArray.any(): Boolean {\n return
!isEmpty()\n\\\n\*\n * Returns `true` if at least one element matches the given [predicate].\n * \n * @ sample
samples.collections.Collections.Aggregates.anyWithPredicate\n */npublic inline fun <T> Array<out
T>.any(predicate: (T) -> Boolean): Boolean {\n for (element in this) if (predicate(element)) return true\n return
false\n}\n^*\n^* Returns `true` if at least one element matches
the given [predicate].\n * \n * @ sample samples.collections.Collections.Aggregates.anyWithPredicate\n *\npublic
inline fun ByteArray.any(predicate: (Byte) -> Boolean): Boolean {\n for (element in this) if (predicate(element))
return true\n return false\n\\\n\*\n * Returns `true` if at least one element matches the given [predicate].\n * \n *
@sample samples.collections.Collections.Aggregates.anyWithPredicate\n *\npublic inline fun
ShortArray.any(predicate: (Short) -> Boolean): Boolean {\n for (element in this) if (predicate(element)) return
```

true\n return false\n\/\n\/\*\*\n \* Returns `true` if at least one element matches the given [predicate].\n \* \n \*

```
@sample samples.collections.Collections.Aggregates.anyWithPredicate\n *\npublic inline fun
IntArray.any(predicate: (Int) -> Boolean): Boolean {\n for (element in this) if (predicate(element)) return true\n
return false\n\n\n*\n * Returns `true` if at least one element matches the given [predicate].\n * \n *
@sample samples.collections.Collections.Aggregates.anyWithPredicate\n */npublic inline fun
LongArray.any(predicate: (Long) -> Boolean): Boolean {\n for (element in this) if (predicate(element)) return
true\n return false\n\\n\/**\n * Returns `true` if at least one element matches the given [predicate].\n * \n *
@sample samples.collections.Collections.Aggregates.anyWithPredicate\n */npublic inline fun
FloatArray.any(predicate: (Float) -> Boolean): Boolean {\n for (element in this) if (predicate(element)) return
true\n return false\n\\n\/**\n * Returns `true` if at least one element matches the given [predicate].\n * \n *
@sample samples.collections.Collections.Aggregates.anyWithPredicate\n */npublic inline fun
DoubleArray.any(predicate: (Double) -> Boolean): Boolean {\n for (element in this) if (predicate(element)) return
true\n return false\n\/\n\/**\n * Returns `true` if at least one element matches the given [predicate].\n * \n *
@sample samples.collections.Collections.Aggregates.anyWithPredicate\n
*\npublic inline fun BooleanArray.any(predicate: (Boolean) -> Boolean): Boolean {\n for (element in this) if
(predicate(element)) return true\n return false\n\\\n\n/**\n * Returns `true` if at least one element matches the
given [predicate].\n * \n * @sample samples.collections.Collections.Aggregates.anyWithPredicate\n */npublic
inline fun CharArray.any(predicate: (Char) -> Boolean): Boolean {\n for (element in this) if (predicate(element))
return true\n return false\n\\\n\/**\n * Returns the number of elements in this array.\n
*/n@kotlin.internal.InlineOnly\npublic inline fun <T> Array<out T>.count(): Int {\n return size\n}\n\n/**\n *
Returns the number of elements in this array.\n */\n@kotlin.internal.InlineOnly\npublic inline fun
ByteArray.count(): Int \{\n return size\n\}\n/n/**\n Returns the number of elements in this array.\n
*/\n@kotlin.internal.InlineOnly\npublic inline fun ShortArray.count(): Int {\n return size\n}\n\n/**\n
* Returns the number of elements in this array.\n */\n@kotlin.internal.InlineOnly\npublic inline fun
IntArray.count(): Int \{\n return size\\n\\n\\n*\\n* Returns the number of elements in this array.\\n
*/n@kotlin.internal.InlineOnly\npublic inline fun LongArray.count(): Int {\n return size\n}\n\n/**\n * Returns the
number of elements in this array.\n *\n@kotlin.internal.InlineOnly\npublic inline fun FloatArray.count(): Int {\n
return size\n \n \n Returns the number of elements in this array.\n \n &\n @kotlin.internal.InlineOnly\npublic
inline fun DoubleArray.count(): Int \{\n return size\n\n* Returns the number of elements in this array.\n
*/n@kotlin.internal.InlineOnly\npublic inline fun BooleanArray.count(): Int {\n return size\n}\n\n/**\n * Returns
the number of elements in this array.\n *\n@kotlin.internal.InlineOnly\npublic inline fun CharArray.count(): Int {\n
 return size\n\\\n\\n'**\n * Returns the number of elements matching the given [predicate].\\\\n
*\npublic inline fun <T> Array<out T>.count(predicate: (T) -> Boolean): Int {\n var count = 0\n for (element in
this) if (predicate(element)) ++count\n return count\n\\n^*\n\^*\n Returns the number of elements matching the
given [predicate].\n *\npublic inline fun ByteArray.count(predicate: (Byte) -> Boolean): Int \{\n var count = 0\n
matching the given [predicate].\n */npublic inline fun ShortArray.count(predicate: (Short) -> Boolean): Int {\n var
count = 0  for (element in this) if (predicate(element)) ++count\n return count\n\\\n\n'*\n * Returns the
number of elements matching the given [predicate].\n *\npublic inline fun IntArray.count(predicate: (Int) ->
Boolean): Int \{n \text{ var count} = 0 \text{ for (element in this) if (predicate(element))} ++count \text{ return} \}
count \ | \ | \ | \ | \ | \ | Returns the number of elements matching the given
[predicate].\n *\npublic inline fun LongArray.count(predicate: (Long) -> Boolean): Int {\n var count = 0\n for
(element in this) if (predicate(element)) ++count\n return count\n\\\n\\\n'**\n * Returns the number of elements
matching the given [predicate].\n */\npublic inline fun FloatArray.count(predicate: (Float) -> Boolean): Int {\n var
count = 0 \cdot n for (element in this) if (predicate(element)) ++count\cdot n return count\cdot n\cdot n/n* Returns the
number of elements matching the given [predicate].\n */npublic inline fun DoubleArray.count(predicate: (Double) -
> Boolean): Int \{\n var count = 0\n for (element in this) if (predicate(element)) ++count\n return
count\n\\\n\n/**\n * Returns the number of elements matching the given [predicate].\n *\npublic inline fun
BooleanArray.count(predicate: (Boolean) -> Boolean): Int {\n var count = 0\n for (element in this) if
```

(predicate(element)) ++count n return count n n Returns the number of elements matchingthe given [predicate].\n \*\npublic inline fun CharArray.count(predicate: (Char) -> Boolean): Int {\n var count = 0\n for (element in this) if (predicate(element)) ++count\n return count\n}\n\n/\*\*\n \* Accumulates value starting with [initial] value and applying [operation] from left to right\n \* to current accumulator value and each element.\n \* n \* Returns the specified [initial] value if the array is empty. <math>n \* n \* @ param [operation] function that takescurrent accumulator value and an element, and calculates the next accumulator value.\n \*/npublic inline fun <T, R> Array<out T>.fold(initial: R, operation: (acc: R, T) -> R): R  $\{\n$  var accumulator = initial $\n$  for (element in this) accumulator = operation(accumulator, element)\n return accumulator\n\\n\n/\*\*\n \* Accumulates value starting with [initial] value and applying [operation] from left to right\n \* to current accumulator value and each element.\n \* \n \* Returns the specified [initial] value if the array is empty.\n \* \n \* @param [operation] function that takes current accumulator value and an element, and calculates the next accumulator value.\n \*/\npublic inline fun <R> ByteArray.fold(initial: R, operation: (acc: R, Byte) -> R): R accumulator\n}\n\n/\*\*\n \* Accumulates value starting with [initial] value and applying [operation] from left to right\n \* to current accumulator value and each element.\n \* \n \* Returns the specified [initial] value if the array is empty.\n \* \n \* @param [operation] function that takes current accumulator value and an element, and calculates the next accumulator value.\n \*/\npublic inline fun <R> ShortArray.fold(initial: R, operation: (acc: R, Short) -> R): R  $\operatorname{accumulator}_n \n^* \n * \operatorname{Accumulates}$  value starting with [initial] value and applying [operation] from left to right\n \* to current accumulator value and each element.\n \* \n \* Returns the specified [initial] value if the array is empty.\n \*\n \* @param [operation] function that takes current accumulator value and an element, and calculates the next accumulator value.\n \*/\npublic inline fun <R> IntArray.fold(initial: R, operation: (acc: R, Int) -> R):  $R \in \mathbb{R}$  var accumulator = initial\n for (element in this) accumulator = operation(accumulator, element)\n return accumulator\n\\\n\n/\*\*\n \* Accumulates value starting with [initial] value and applying [operation] from left to right\n \* to current accumulator value and each element.\n \* n \* Returns the specified [initial] value if the array is empty. <math>n \* n \* @ param [operation] function that takescurrent accumulator value and an element, and calculates the next accumulator value.\n \*/\npublic inline fun <R> LongArray.fold(initial: R, operation: (acc: R, Long) -> R): R {\n var accumulator = initial\n for (element in this) accumulator = operation(accumulator, element)\n return accumulator\n\\\n\/\*\*\n \* Accumulates value starting with [initial] value and applying [operation] from left to right\n \* to current accumulator value and each element.\n \* \n \* Returns the specified [initial] value if the array is empty.\n \* \n \* @param [operation] function that takes current accumulator value and an element, and calculates the next accumulator value.\n \*\npublic inline fun <R> FloatArray.fold(initial: R, operation: (acc: R, Float) -> R): R \\n var accumulator = initial\n for (element in this) accumulator = operation(accumulator, element)\n return accumulator\n}\n\n/\*\*\n \* Accumulates value starting with [initial] value and applying [operation] from left to right\n \* to current accumulator value and each element.\n \* \n \* Returns the specified [initial] value if the array is empty.\n \* \n \* @param [operation] function that takes current accumulator value and an element, and calculates the next accumulator value.\n \*/\npublic inline fun <R> DoubleArray.fold(initial: R, operation: (acc: R, Double) -> R): R {\n var accumulator = initial\n for (element in this) accumulator = operation(accumulator, element)\n return accumulator\n\\\n\\*\*\n \* Accumulates value starting with [initial] value and applying [operation] from left to right\n \* to current accumulator value and each element.\n \* \n \* Returns the specified [initial] value if the array is empty.\n \* \n \* @param [operation] function that takes current accumulator value and an element, and calculates the next accumulator value.\n \*/\npublic inline fun <R> BooleanArray.fold(initial: R, operation: (acc: R, Boolean) -> R): R {\n var accumulator = initial\n for (element in this) accumulator = operation(accumulator, element)\n return accumulator\n\\\n\/n\*\n \* Accumulates value starting with [initial] value and applying [operation] from left to right\n \* to current accumulator value and each element.\n \* \n \* Returns the specified [initial] value if the array is empty.\n \* \n \* @param [operation] function that takes current accumulator value and an element, and calculates the next accumulator value.\n \*\npublic inline

fun <R> CharArray.fold(initial: R, operation: (acc: R, Char) -> R): R {\n var accumulator = initial\n for (element in this) accumulator = operation(accumulator, element)\n return accumulator\n}\n\n\n\* Accumulates value starting with [initial] value and applying [operation] from left to right\n \* to current accumulator value and each element with its index in the original array.\n \* \n \* Returns the specified [initial] value if the array is empty.\n \* \n \* @param [operation] function that takes the index of an element, current accumulator value\n \* and the element itself, and calculates the next accumulator value.\n \*/\npublic inline fun <T, R> Array<out T>.foldIndexed(initial: R, operation: (index: Int, acc: R, T) -> R): R {\n var index = 0\n}

var accumulator = initial\n for (element in this) accumulator = operation(index++, accumulator, element)\n return accumulator\n\/\n\/\*\*\n \* Accumulates value starting with [initial] value and applying [operation] from left to right\n \* to current accumulator value and each element with its index in the original array.\n \* \n \* Returns the specified [initial] value if the array is empty.\n \* \n \* @param [operation] function that takes the index of an element, current accumulator value\n \* and the element itself, and calculates the next accumulator value.\n \*/npublic inline fun <R> ByteArray.foldIndexed(initial: R, operation: (index: Int, acc: R, Byte) -> R): R \n var index = 0\n var accumulator = initial\n for (element in this) accumulator = operation(index++, accumulator, element)\n return accumulator\n\\\n\\*\*\n \* Accumulates value starting with [initial] value and applying [operation] from left to right\n \* to current accumulator value and each element with its index in the original array.\n \* \n \* Returns the specified [initial] value if the array is empty.\n \* \n \* @param [operation] function that takes the index of an element, current accumulator value\n \* and the element itself, and calculates the next accumulator value.\n \*/\npublic inline fun <R> ShortArray.foldIndexed(initial: R, operation: (index: Int, acc: R, Short) -> R):  $R \in \mathbb{N}$  var index =  $0 \in \mathbb{N}$  var accumulator = initial \( \n \) for (element in this) accumulator = operation(index++, accumulator, element)\n return accumulator\n\\\\n\n/\*\*\n \* Accumulates value starting with [initial] value and applying [operation] from left to right\n \* to current accumulator value and each element with its index in the original array.\n \* \n \* Returns the specified [initial] value if the array is empty.\n \* \n \* @param [operation] function that takes the index of an element, current accumulator value\n \* and the element itself, and calculates the next accumulator value.\n \*/\npublic inline fun <R> IntArray.foldIndexed(initial: R, operation: (index: Int, acc: R, Int) -> R): R {\n var index = 0\n var accumulator = initial\n for (element in this) accumulator = operation(index++, accumulator, element)\n return accumulator\n}\n\n/\*\*\n \* Accumulates value starting with [initial] value and applying [operation] from left to right\n \* to current accumulator value and each element with its index in the original array.\n \* \n \* Returns the specified [initial] value if the array is empty.\n \*\n \* @param [operation] function that takes the index of an element, current accumulator value\n \* and the element itself, and calculates the next accumulator value.\n \*/\npublic inline fun <R> LongArray.foldIndexed(initial: R, operation: (index: Int, acc: R, Long) -> R): R {\n var index = 0\n var accumulator = initial\n for (element in this) accumulator = operation(index++, accumulator, element)\n return accumulator\n}\n\n/\*\*\n \* Accumulates value starting with [initial] value and applying [operation] from left to right\n \* to current accumulator value and each element with its index in the original array.\n \* \n \* Returns the specified [initial] value if the array is empty.\n \* \n \* @param [operation] function that takes the index of an element, current accumulator value\n \* and the element itself, and calculates the next accumulator value.\n \*/\npublic inline fun <R> FloatArray.foldIndexed(initial: R, operation: (index: Int, acc: R, Float)  $\rightarrow$  R): R {\n var index = 0\n var accumulator = initial\n for (element in this) accumulator = operation(index++, accumulator, element)\n return accumulator\n\\\n\/\*\*\n \* Accumulates value starting with [initial] value and applying [operation] from left to right\n \* to current accumulator value and each element with its index in the original array.\n \*\n \* Returns the specified [initial] value if the array is empty.\n \*\n \* @param [operation] function that takes the index of an element, current accumulator value\n \* and the element itself, and calculates the next accumulator value.\n \*/npublic inline fun <R> DoubleArray.foldIndexed(initial: R, operation: (index: Int, acc: R, Double) -> R): R = 0 var index = 0 var accumulator = initial\n for (element in this) accumulator = operation(index++, accumulator, element)\n return accumulator\n}\n\n/\*\*\n \* Accumulates value starting with [initial] value and applying [operation] from left to right\n \* to current accumulator value and each element with its index in the original array.\n \* \n \* Returns the

```
specified [initial] value if the array is empty.\n * \n * @param [operation] function that takes the index of an
element, current accumulator value\n * and the element itself, and calculates the next accumulator value.\n
*/\npublic inline fun <R> BooleanArray.foldIndexed(initial: R, operation: (index: Int, acc: R, Boolean) -> R): R {\n
var index = 0\n var accumulator = initial\n for (element in this) accumulator = operation(index++,
accumulator, element)\n return accumulator\n\\\n\n/**\n * Accumulates value starting with [initial] value and
applying [operation] from left to right\n * to current accumulator value and each element with its index in the
original array.\n * \n * Returns the specified [initial] value if the array is empty.\n * \n * @param [operation]
function that takes the index of an element, current accumulator value\n * and the element itself, and calculates the
next accumulator value.\n */\npublic inline fun <R> CharArray.foldIndexed(initial: R, operation: (index: Int, acc: R,
Char) \rightarrow R): R {\n var index = 0\n var accumulator = initial\n for (element in this) accumulator =
operation(index++, accumulator, element)\n return accumulator\n\\n\n/**\n * Accumulates value starting with
[initial] value and applying [operation] from right to left\n * to each element and current accumulator value.\n * \n *
Returns the specified [initial] value if the array is empty.\n * \n * @param
[operation] function that takes an element and current accumulator value, and calculates the next accumulator
value.\n *\npublic inline fun <T, R> Array<out T>.foldRight(initial: R, operation: (T, acc: R) -> R): R {\n var
index = lastIndex \setminus n var accumulator = initial \setminus n while (index >= 0) \setminus n
                                                                             accumulator = operation(get(index--),
accumulator)\\n \\n return accumulator\\n\\\n\n/**\\n * Accumulates value starting with [initial] value and applying
[operation] from right to left\n * to each element and current accumulator value.\n * \n * Returns the specified
[initial] value if the array is empty.\n * \n * \mbox{@param [operation] function that takes an element and current}
accumulator value, and calculates the next accumulator value.\n */\npublic inline fun <R>
ByteArray.foldRight(initial: R, operation: (Byte, acc: R) -> R): R \in \mathbb{R} var index = lastIndex var accumulator =
initial\n while (index \geq 0) {\n
                                     accumulator = operation(get(index--), accumulator)\n \\n
  return accumulator\n\n\/n*\n * Accumulates value starting with [initial] value and applying [operation] from
right to left\n * to each element and current accumulator value.\n * \n * Returns the specified [initial] value if the
array is empty.\n * \n * @param [operation] function that takes an element and current accumulator value, and
calculates the next accumulator value \n *\npublic inline fun <R> ShortArray.foldRight(initial: R, operation: (Short,
acc: R) -> R): R \{ n \text{ var index} = \text{lastIndex} \}  var accumulator = initial\{ n \text{ var index} >= 0 \} 
starting with [initial] value and applying [operation] from right to left\n * to each element and current accumulator
value.\n * \n * Returns the specified [initial] value if the array is empty.\n * \n * @ param [operation] function that
takes an element and current accumulator value, and calculates the next
accumulator value.\n *\npublic inline fun <R> IntArray.foldRight(initial: R, operation: (Int, acc: R) -> R): R {\n
var index = lastIndex\n var accumulator = initial\n while (index >= 0) {\n
                                                                                 accumulator =
operation(get(index--), accumulator)\n \\n return accumulator\n\\n\n/**\n * Accumulates value starting with
[initial] value and applying [operation] from right to left\n * to each element and current accumulator value.\n * \n *
Returns the specified [initial] value if the array is empty.\n * \n * @param [operation] function that takes an element
and current accumulator value, and calculates the next accumulator value.\n *\npublic inline fun <R>
LongArray.foldRight(initial: R, operation: (Long, acc: R) -> R): R \{\n var index = lastIndex\n var accumulator =
                                     accumulator = operation(get(index--), accumulator)\n }\n return
initial\n while (index \geq 0) {\n
\operatorname{accumulator}_{n}\n^**_n * \operatorname{Accumulates}  value starting with [initial] value and applying [operation]
from right to left\n * to each element and current accumulator value.\n * \n * Returns the specified [initial] value if
the array is empty.\n * \n * @param [operation] function that takes an element and current accumulator value, and
calculates the next accumulator value.\n *\npublic inline fun <R> FloatArray.foldRight(initial: R, operation: (Float,
acc: R) -> R): R \{\n var index = lastIndex\n var accumulator = initial\n while (index >= 0) \{\n
accumulator = operation(get(index--), accumulator)\n \ return accumulator\n\\\\n\n/**\n * Accumulates value
starting with [initial] value and applying [operation] from right to left\n * to each element and current accumulator
value.\n * \n * Returns the specified [initial] value if the array is empty.\n * \n * @ param [operation] function that
takes an element and current accumulator value, and calculates the next accumulator value.\n */npublic inline fun
```

```
<R>> DoubleArray.foldRight(initial: R, operation: (Double, acc:
 R) -> R): R \{ n \text{ var index} = \text{lastIndex} \mid n \text{ var accumulator} = \text{initial} \mid n \text{ while (index} >= 0) \} \}
                                                                                                                                                            accumulator =
operation(get(index--), accumulator)\n \\n return accumulator\n\\\n\/n**\n * Accumulates value starting with
[initial] value and applying [operation] from right to left\n * to each element and current accumulator value.\n * \n *
Returns the specified [initial] value if the array is empty.\n * \n * @param [operation] function that takes an element
and current accumulator value, and calculates the next accumulator value.\n *\npublic inline fun <R>
BooleanArray.foldRight(initial: R, operation: (Boolean, acc: R) -> R): R {\n var index = lastIndex\n var
accumulator = initial\n while (index >= 0) {\n
                                                                                  accumulator = operation(get(index--), accumulator)\n }\n
return accumulator\n\n\n/**\n * Accumulates value starting with [initial] value and applying [operation] from right
to left\n * to each element and current accumulator value.\n * \n * Returns
 the specified [initial] value if the array is empty.\n * \n * @param [operation] function that takes an element and
current accumulator value, and calculates the next accumulator value.\n */npublic inline fun <R>
CharArray.foldRight(initial: R, operation: (Char, acc: R) -> R): R \in \mathbb{R} var index = lastIndex var accumulator =
initial\n while (index \geq 0) {\n
                                                          accumulator = operation(get(index--), accumulator)\n }\n return
accumulator\n}\n\n/**\n * Accumulates value starting with [initial] value and applying [operation] from right to
left\n * to each element with its index in the original array and current accumulator value.\n * \n * Returns the
specified [initial] value if the array is empty.\n *\n * @param [operation] function that takes the index of an
element, the element itself\n * and current accumulator value, and calculates the next accumulator value.\n
*\npublic inline fun <T, R> Array<out T>.foldRightIndexed(initial: R, operation: (index: Int, T, acc:
 R) -> R): R \{ \text{n} \text{ var index} = \text{lastIndex} \text{n} \text{ var accumulator} = \text{initial} \text{n} \text{ while (index} >= 0) } \{ \text{n} \text{ var index} = \text{lastIndex} \text{n} \text{ var accumulator} = \text{lastIndex} \}
operation(index, get(index), accumulator)\n
                                                                           --index\n }\n return accumulator\n}\n* Accumulates
value starting with [initial] value and applying [operation] from right to left\n * to each element with its index in the
original array and current accumulator value.\n * \n * Returns the specified [initial] value if the array is empty.\n *
\n * @param [operation] function that takes the index of an element, the element itself\n * and current accumulator
value, and calculates the next accumulator value.\n */\npublic inline fun <R> ByteArray.foldRightIndexed(initial: R,
operation: (index: Int, Byte, acc: R) -> R): R \leq x = \frac{1}{2} x = \frac{1}{2} x =
                                 accumulator = operation(index, get(index), accumulator)\n
                                                                                                                                    --index\n }\n return
\operatorname{accumulator}_n \n^* \   Accumulates value starting with
 [initial] value and applying [operation] from right to left\n * to each element with its index in the original array and
current accumulator value.\n *\n * Returns the specified [initial] value if the array is empty.\n *\n * @param
[operation] function that takes the index of an element, the element itself\n * and current accumulator value, and
calculates the next accumulator value.\n *\npublic inline fun <R> ShortArray.foldRightIndexed(initial: R,
operation: (index: Int, Short, acc: R) -> R): R \in \mathbb{R} var index = lastIndex\n var accumulator = initial\n while
                                 accumulator = operation(index, get(index), accumulator)\n
(index >= 0) \{ \n
                                                                                                                                    --index \  \  \} \  \   return
accumulator\n}\n\n/**\n * Accumulates value starting with [initial] value and applying [operation] from right to
left\n * to each element with its index in the original array and current accumulator value.\n * \n * Returns the
specified [initial] value if the array is empty.\n * \n * @param [operation] function
 that takes the index of an element, the element itself\n * and current accumulator value, and calculates the next
accumulator value.\n *\npublic inline fun <R> IntArray.foldRightIndexed(initial: R, operation: (index: Int, Int, acc:
R) -> R): R \{ n \text{ var index} = \text{lastIndex} \} var accumulator = initial\{ n \text{ while (index} >= 0) \}
                                                                                                                                                            accumulator =
operation(index, get(index), accumulator)\n
                                                                           --index\n }\n return accumulator\n}\n/n/**\n * Accumulates
value starting with [initial] value and applying [operation] from right to left\n * to each element with its index in the
original array and current accumulator value.\n * \n * Returns the specified [initial] value if the array is empty.\n *
\n * @param [operation] function that takes the index of an element, the element itself\n * and current accumulator
value, and calculates the next accumulator value.\n */\npublic inline fun <R> LongArray.foldRightIndexed(initial:
R, operation: (index: Int, Long, acc: R) \rightarrow R): R
 \n var index = lastIndex\n var accumulator = initial\n while (index >= 0) {\n
operation(index, get(index), accumulator)\n
                                                                           --index\n }\n return accumulator\n}\n* Accumulates
```

```
value starting with [initial] value and applying [operation] from right to left\n * to each element with its index in the
original array and current accumulator value.\n * \n * Returns the specified [initial] value if the array is empty.\n *
\n * @param [operation] function that takes the index of an element, the element itself\n * and current accumulator
value, and calculates the next accumulator value.\n */\npublic inline fun <R> FloatArray.foldRightIndexed(initial:
R, operation: (index: Int, Float, acc: R) -> R): R \in \mathbb{R} var index = lastIndex\n var accumulator = initial\n while
(index >= 0) \{ \n
                    accumulator = operation(index, get(index), accumulator)\n
                                                                                  --index\n }\n return
\operatorname{accumulator}_n \\ n^** \\ n * Accumulates value starting with [initial]
value and applying [operation] from right to left\n * to each element with its index in the original array and current
accumulator value. \n * \n * Returns the specified [initial] value if the array is empty. \n * \n * @param [operation]
function that takes the index of an element, the element itself\n * and current accumulator value, and calculates the
next accumulator value.\n *\npublic inline fun <R> DoubleArray.foldRightIndexed(initial: R, operation: (index: Int,
Double, acc: R) -> R): R \{ \text{n} \text{ var index} = \text{lastIndex} \text{n} \text{ var accumulator} = \text{initial} \text{n} \text{ while (index} >= 0) } \{ \text{n} \text{ var index} = \text{lastIndex} \text{n} \text{ var accumulator} = \text{initial} \text{n} \text{ while (index} >= 0) } \{ \text{n} \text{ var index} = \text{lastIndex} \text{n} \text{ var accumulator} = \text{lastIndex} \text{n} \text{ var accumulator} = \text{lastIndex} \}
accumulator = operation(index, get(index), accumulator)\n
                                                             Accumulates value starting with [initial] value and applying [operation] from right to left\n * to each element with
its index in the original array and current accumulator value.\n * \n * Returns the specified [initial] value if the array
is empty.\n * \n * @param [operation] function
that takes the index of an element, the element itself\n * and current accumulator value, and calculates the next
accumulator value.\n *\npublic inline fun <R> BooleanArray.foldRightIndexed(initial: R, operation: (index: Int,
Boolean, acc: R) -> R): R \{\n var index = lastIndex\n var accumulator = initial\n while (index >= 0) \{\n
accumulator = operation(index, get(index), accumulator)\n
                                                             --index\n }\n return accumulator\n}\n/\n/**\n*
Accumulates value starting with [initial] value and applying [operation] from right to left\n * to each element with
its index in the original array and current accumulator value.\n * \n * Returns the specified [initial] value if the array
is empty.\n * \n * @param [operation] function that takes the index of an element, the element itself\n * and current
accumulator value, and calculates the next accumulator value.\n */\npublic inline fun <R>
CharArray.foldRightIndexed(initial: R, operation: (index: Int, Char, acc: R) -> R): R
\n var index = lastIndex\n var accumulator = initial\n while (index >= 0) {\n
                                                                                     accumulator =
operation(index, get(index), accumulator)\n
                                               --index\n }\n return accumulator\n}\n\n/**\n * Performs the
given [action] on each element.\n */\npublic inline fun <T> Array<out T>.forEach(action: (T) -> Unit): Unit {\n
for (element in this) action(element)\n}\\n^*\n * Performs the given [action] on each element.\n *\npublic inline
fun ByteArray.forEach(action: (Byte) -> Unit): Unit {\n for (element in this) action(element)\n}\n\n/**\n *
Performs the given [action] on each element.\n */\npublic inline fun ShortArray.forEach(action: (Short) -> Unit):
Unit \{\n for (element in this) action(element)\n\n *\n * Performs the given [action] on each element.\n
*/\npublic inline fun IntArray.forEach(action: (Int) -> Unit): Unit {\n for (element in this)
action(element)\n\\\n*\n * Performs the given [action] on each element.\n *\npublic inline fun
LongArray.forEach(action:
(Long) -> Unit): Unit \{\n for (element in this) action(element)\n\/\n\/**\n * Performs the given [action] on each
element.\n *\npublic inline fun FloatArray.forEach(action: (Float) -> Unit): Unit {\n for (element in this)
action(element)\n\\n/**\n * Performs the given [action] on each element.\n */\npublic inline fun
Performs the given [action] on each element.\n *\npublic inline fun BooleanArray.forEach(action: (Boolean) ->
*/\npublic inline fun CharArray.forEach(action: (Char) -> Unit): Unit {\n for (element in this)
element.\n * @param [action] function that takes the index of an element and the element itself\n * and performs
the action on the element.\n *\npublic inline fun <T> Array<out T>.forEachIndexed(action: (index: Int, T) ->
on each element, providing sequential index with the element.\n * @param [action] function that takes the index of
an element and the element itself\n * and performs the action on the element.\n *\/npublic inline fun
```

```
ByteArray.forEachIndexed(action: (index: Int, Byte) -> Unit): Unit {\n var index = 0\n for (item in this)
action(index++, item)\n}\n/**\n * Performs the given [action] on each element, providing sequential index with
the element.\n * @param [action] function that takes the index of an element and the element itself\n * and performs
the action on the element.\n */\npublic inline fun ShortArray.forEachIndexed(action: (index: Int, Short) -> Unit):
Unit \{\n var index = 0\n for (item in this) action(index++, item)\n\n\n\n/**\n * Performs
the given [action] on each element, providing sequential index with the element.\n * @param [action] function that
takes the index of an element and the element itself\n * and performs the action on the element.\n */\npublic inline
fun IntArray.forEachIndexed(action: (index: Int, Int) -> Unit): Unit {\n var index = 0\n for (item in this)
action(index++, item)\n\\n\/**\n * Performs the given [action] on each element, providing sequential index with
the element \n * @param [action] function that takes the index of an element and the element itself\n * and performs
the action on the element.\n */\npublic inline fun LongArray.forEachIndexed(action: (index: Int, Long) -> Unit):
Unit \{\n \text{var index} = 0 \land \text{for (item in this) action(index} ++, item) \land \n \text{Performs the given [action] on } \
each element, providing sequential index with the element.\n * @param [action] function that takes the index of an
element and the element itself\n * and performs the action on the element.\n
*\npublic inline fun FloatArray.forEachIndexed(action: (index: Int, Float) -> Unit): Unit {\n var index = 0\n for
(item in this) action(index++, item)\n\n\n/**\n * Performs the given [action] on each element, providing sequential
index with the element.\n * @param [action] function that takes the index of an element and the element itself\n *
and performs the action on the element.\n *\npublic inline fun DoubleArray.forEachIndexed(action: (index: Int,
given [action] on each element, providing sequential index with the element.\n * @param [action] function that
takes the index of an element and the element itself\n * and performs the action on the element.\n */\npublic inline
fun BooleanArray.forEachIndexed(action: (index: Int, Boolean) -> Unit): Unit {\n var index = 0\n for (item in
this) action(index++, item)\n\n\n/**\n * Performs the given [action]
on each element, providing sequential index with the element.\n * @param [action] function that takes the index of
an element and the element itself\n * and performs the action on the element.\n */\npublic inline fun
CharArray.forEachIndexed(action: (index: Int, Char) -> Unit): Unit {\n var index = 0\n for (item in this)
action(index++, item)\n\ \n\n/**\n * Returns the largest element.\n * \n * If any of elements is `NaN` returns
`NaN`.\n * \n * @throws NoSuchElementException if the array is empty.\n
*\n@SinceKotlin(\"1.7\")\n@kotlin.jvm.JvmName(\"maxOrThrow\")\n@Suppress(\"CONFLICTING OVERLOA
DS\")\npublic fun Array<out Double>.max(): Double {\n if (isEmpty()) throw NoSuchElementException()\n var
max = this[0] \setminus n for (i in 1..lastIndex) {\n
                                                                     val e = this[i]\n
                                                                                                   max = maxOf(max, e)\n }\n return
\max n / n/n/** n * Returns the largest element. / n * / n * If any of elements is `NaN` returns `NaN` . / n * @throws
NoSuchElementException if the array is empty.\n
*/n@SinceKotlin(\"1.7\")\n@kotlin.jvm.JvmName(\"maxOrThrow\")\n@Suppress(\"CONFLICTING OVERLOA
DS\")\npublic fun Array<out Float>.max(): Float {\n if (isEmpty()) throw NoSuchElementException()\n var
max = this[0] \setminus n for (i in 1..lastIndex) {\n
                                                                     val e = this[i]\n
                                                                                                    max = maxOf(max, e) \setminus n \return
max\n}\n\n/**\n * Returns the largest element.\n *\n * @throws NoSuchElementException if the array is empty.\n
*/n@SinceKotlin(\"1.7\")\n@kotlin.jvm.JvmName(\"maxOrThrow\")\n@Suppress(\"CONFLICTING_OVERLOA
DS\")\npublic fun <T : Comparable<T>> Array<out T>.max(): T {\n if (isEmpty()) throw
NoSuchElementException()\n var max = this[0]\n for (i in 1..lastIndex) \{\n
                                                                                                                           val e = this[i]\n
                                                                                                                                                          if (max < e)
\max = e \ln  \n return \max \ln \ln x = e \ln \n return \max \ln \ln x = e \ln x = e \ln
if the array is empty.\n
*/n@SinceKotlin(\"1.7\")\n@kotlin.jvm.JvmName(\"maxOrThrow\")\n@Suppress(\"CONFLICTING_OVERLOA
DS\")\npublic fun ByteArray.max():
Byte \ \{\ n \ if \ (isEmpty()) \ throw \ NoSuchElementException() \ \ var \ max = this[0] \ \ for \ (i \ in \ 1..lastIndex) \ \{\ \ \ \ \}
```

 $*/n@SinceKotlin(\"1.7\")\n@kotlin.jvm.JvmName(\"maxOrThrow\")\n@Suppress(\"CONFLICTING_OVERLOA)$ 

@throws NoSuchElementException if the array is empty.\n

 $val e = this[i]\n$ 

```
val e = this[i]\n
                                                            if (\max < e) \max = e \setminus n n \in \max \setminus n \setminus n = e \setminus n
this [0] \setminus n for (i in 1..lastIndex) \{ \setminus n \}
Returns the largest element.\n * \n * @throws NoSuchElementException if the array is empty.\n
*/n@SinceKotlin(\"1.7\")\n@kotlin.jvm.JvmName(\"maxOrThrow\")\n@Suppress(\"CONFLICTING_OVERLOA
DS'\\npublic fun IntArray.max(): Int \n if (isEmpty()) throw NoSuchElementException()\n var max = this[0]\n
 for (i in 1..lastIndex) {\n
                              val e = this[i]\n
     if (\max < e) \max = e \setminus n }\n return \max \setminus n \setminus n^* \in Returns the largest element.\n * \n * @throws
NoSuchElementException if the array is empty.\n
*/n@SinceKotlin(\"1.7\")\n@kotlin.jvm.JvmName(\"maxOrThrow\")\n@Suppress(\"CONFLICTING_OVERLOA
DS\")\npublic fun LongArray.max(): Long {\n if (isEmpty()) throw NoSuchElementException()\n var max =
this[0]\n for (i in 1..lastIndex) {\n
                                        val e = this[i] \ n
                                                            if (\max < e) \max = e \setminus n }\n return \max \setminus n \setminus n / n *
Returns the largest element.\n *\n * If any of elements is `NaN` returns `NaN`.\n *\n * @throws
NoSuchElementException if the array is empty.\n
*/n@SinceKotlin(\"1.7\")\n@kotlin.jvm.JvmName(\"maxOrThrow\")\n@Suppress(\"CONFLICTING_OVERLOA
DS\")\npublic fun FloatArray.max(): Float {\n if (isEmpty()) throw NoSuchElementException()\n var max =
this [0]\n for (i in 1..lastIndex) \{\n
                                        val e = this[i]\n
                                                            \max = \max Of(\max, e) \setminus n \quad \text{return } \max \setminus n \setminus n/** \setminus n
* Returns the largest
element.\n * \n * If any of elements is `NaN` returns `NaN`.\n * \n * @throws NoSuchElementException if the
array is empty.\n
*/n@SinceKotlin(\"1.7\")\n@kotlin.jvm.JvmName(\"maxOrThrow\")\n@Suppress(\"CONFLICTING_OVERLOA
DS\")\npublic fun DoubleArray.max(): Double \{\n if (isEmpty()) throw NoSuchElementException()\n var max = 0\}
this [0]\n for (i in 1..lastIndex) \{\n
                                        val e = this[i]\n
                                                            \max = \max Of(\max, e) \setminus n \quad \text{return } \max \setminus n \setminus n/** \setminus n
* Returns the largest element.\n * \n * @throws NoSuchElementException if the array is empty.\n
*/n@SinceKotlin(\"1.7\")\n@kotlin.jvm.JvmName(\"maxOrThrow\")\n@Suppress(\"CONFLICTING OVERLOA
DS\")\npublic fun CharArray.max(): Char {\n if (isEmpty()) throw NoSuchElementException()\n var max =
this[0]\n for (i in 1..lastIndex) {\n
                                        val e = this[i]\n
                                                            if (\max < e) \max = e \setminus n n \in \max \setminus n \setminus n = e \setminus n
Returns the first element yielding the largest value of the given function.\n * \n * @throws
NoSuchElementException
if the array is empty.\n *\n * @sample samples.collections.Collections.Aggregates.maxBy\n
*/n@SinceKotlin(\"1.7\")\n@kotlin.jvm.JvmName(\"maxByOrThrow\")\n@Suppress(\"CONFLICTING OVERL
OADS\")\npublic inline fun <T, R : Comparable<R>> Array<out T>.maxBy(selector: (T) -> R): T {\n if
(isEmpty()) throw NoSuchElementException()\n var maxElem = this[0]\n val lastIndex = this.lastIndex\n if
(lastIndex == 0) return maxElem\n var maxValue = selector(maxElem)\n for (i in 1..lastIndex) {\n}
            val v = selector(e) \setminus n
                                     if (\max Value < v) \{ \n
                                                                  maxElem = e \setminus n
                                                                                         maxValue = v \setminus n
this[i]\n
                                                                                                              }\n
\n return maxElem\n}\n\n/**\n * Returns the first element yielding the largest value of the given function.\n * \n
* @throws NoSuchElementException if the array is empty.\n * \n * @sample
samples.collections.Collections.Aggregates.maxBy\n
*/n@SinceKotlin(\"1.7\")\n@kotlin.jvm.JvmName(\"maxByOrThrow\")\n@Suppress(\"CONFLICTING_OVERL
OADS\")\npublic
inline fun <R : Comparable<R>> ByteArray.maxBy(selector: (Byte) -> R): Byte {\n if (isEmpty()) throw
NoSuchElementException()\n var maxElem = this[0]\n val lastIndex = this.lastIndex\n if (lastIndex == 0)
                                                                                          val e = this[i]\n
return maxElem\n var maxValue = selector(maxElem\n for (i in 1..lastIndex) {\n
                                                                                                              val v
= selector(e)\n
                   if (\max Value < v) \{ \n
                                                maxElem = e \setminus n
                                                                       maxValue = v \setminus n
                                                                                            n \leq n
\max Elem \setminus n \le n^*  Returns the first element yielding the largest value of the given function. n * n *  (at throws
NoSuchElementException if the array is empty.\n * \n * @sample
samples.collections.Collections.Aggregates.maxBy\n
*/n@SinceKotlin(\"1.7\")\n@kotlin.jvm.JvmName(\"maxByOrThrow\")\n@Suppress(\"CONFLICTING_OVERL
OADS\")\npublic inline fun <R : Comparable<R>> ShortArray.maxBy(selector: (Short) -> R): Short {\n if
```

DS\")\npublic fun ShortArray.max(): Short {\n if (isEmpty()) throw NoSuchElementException()\n var max =

```
(isEmpty()) throw NoSuchElementException()\n var maxElem = this[0]\n val lastIndex
= this.lastIndex\n if (lastIndex == 0) return maxElem\n var maxValue = selector(maxElem)\n for (i in
1..lastIndex) {\n
                    val e = this[i]\n
                                       val v = selector(e) \ n
                                                                if (\max Value < v) \{ \ 
                                                                                            maxElem = e \setminus n
maxValue = v \setminus n
                    \n return maxElem\n\\n\n/**\n * Returns the first element yielding the largest value
of the given function.\n * \n * @throws NoSuchElementException if the array is empty.\n * \n * @sample
samples.collections.Collections.Aggregates.maxBy\n
*/n@SinceKotlin(\"1.7\")\n@kotlin.jvm.JvmName(\"maxByOrThrow\")\n@Suppress(\"CONFLICTING OVERL
OADS\")\npublic inline fun <R : Comparable<R>> IntArray.maxBy(selector: (Int) -> R): Int {\n if (isEmpty())}
throw NoSuchElementException()\n var maxElem = this[0]\n val lastIndex = this.lastIndex\n if (lastIndex ==
0) return maxElem\n var maxValue = selector(maxElem)\n for (i in 1..lastIndex) {\n
                                                                                         val e = this[i]\n
v = selector(e) \ n
                    if (maxValue
               maxElem = e \setminus n
< v) \{ n
                                     maxValue = v \setminus n
                                                         n \geq n  return maxElemn \leq n  Returns the
first element yielding the largest value of the given function.\n * \n * @throws NoSuchElementException if the
array is empty.\n * \n * @sample samples.collections.Collections.Aggregates.maxBy\n
*/n@SinceKotlin(\"1.7\")\n@kotlin.jvm.JvmName(\"maxByOrThrow\")\n@Suppress(\"CONFLICTING_OVERL
OADS\")\npublic inline fun <R : Comparable<R>> LongArray.maxBy(selector: (Long) -> R): Long {\n if
(isEmpty()) throw NoSuchElementException()\n var maxElem = this[0]\n val lastIndex = this.lastIndex\n if
(lastIndex == 0) return maxElem\n var maxValue = selector(maxElem)\n for (i in 1..lastIndex) {\n}
this[i]\n
            val v = selector(e) \setminus n
                                    if (\max Value < v) \{ \n
                                                                maxElem = e \setminus n
                                                                                      maxValue = v \setminus n
                                                                                                           }\n
\\\n return maxElem\\n\\/\n*\\n * Returns the first element yielding the largest value of the given function.\\\\n * \\\n |
* @throws NoSuchElementException if the array is empty.\n * \n * @sample
samples.collections.Collections.Aggregates.maxBy\n
*/n@SinceKotlin(\"1.7\")\n@kotlin.jvm.JvmName(\"maxByOrThrow\")\n@Suppress(\"CONFLICTING_OVERL
OADS\")\npublic inline fun <R : Comparable<R>> FloatArray.maxBy(selector: (Float) -> R): Float \\n if
(isEmpty()) throw NoSuchElementException()\n var maxElem = this[0]\n val lastIndex = this.lastIndex\n if
(lastIndex == 0) return maxElem\n var maxValue = selector(maxElem)\n for (i in 1..lastIndex) {\n}
                                                                                                       val e =
this[i]\n
            val v = selector(e) \ n
                                    if (\max Value < v) \{ \n
                                                                maxElem = e \setminus n
                                                                                                           }\n
\\\n return maxElem\\n\\/\n*\\n * Returns the first element yielding the largest value of the given function.\\\\n * \\\n |
* @throws NoSuchElementException if the array is empty.\n * \n * @sample
samples.collections.Collections.Aggregates.maxBy\n
*/n@SinceKotlin(\"1.7\")\n@kotlin.jvm.JvmName(\"maxByOrThrow\")\n@Suppress(\"CONFLICTING_OVERL
OADS\")\npublic
inline fun <R : Comparable<R>> DoubleArray.maxBy(selector: (Double) -> R): Double {\n if (isEmpty()) throw
NoSuchElementException()\n var maxElem = this[0]\n val lastIndex = this.lastIndex\n if (lastIndex == 0)
return maxElem\n var maxValue = selector(maxElem)\n for (i in 1..lastIndex) {\n
                                                                                       val e = this[i]\n
                                                                                                          val v
= selector(e)\n
                  if (\max Value < v) \{ \ 
                                              maxElem = e \setminus n
                                                                    maxValue = v \setminus n
                                                                                         n \in \mathbb{N} return
\max Elem \setminus n \setminus n/n/** \setminus n * Returns the first element yielding the largest value of the given function \. \n * \n * @throws
NoSuchElementException if the array is empty.\n * \n * @sample
samples.collections.Collections.Aggregates.maxBy\n
*/n@SinceKotlin(\"1.7\")\n@kotlin.jvm.JvmName(\"maxByOrThrow\")\n@Suppress(\"CONFLICTING_OVERL
OADS\")\npublic inline fun <R : Comparable<R>> BooleanArray.maxBy(selector: (Boolean) -> R): Boolean {\n
if (isEmpty()) throw NoSuchElementException()\n var
\max Elem = this[0] \setminus val \ lastIndex = this.lastIndex = 0) \ return \ maxElem \setminus var \ maxValue = 0
selector(maxElem)\n for (i in 1..lastIndex) {\n
                                                   val e = this[i]\n
                                                                      val v = selector(e) \setminus n
                                                                                              if (maxValue < v)
                                                    \{ n \}
          maxElem = e \setminus n
                                maxValue = v \setminus n
element yielding the largest value of the given function \ln n \cdot n \cdot m @throws NoSuchElementException if the array is
empty.\n * \n * @sample samples.collections.Collections.Aggregates.maxBy\n
*/n@SinceKotlin(\"1.7\")\n@kotlin.jvm.JvmName(\"maxByOrThrow\")\n@Suppress(\"CONFLICTING_OVERL
```

```
(isEmpty()) throw NoSuchElementException()\n var maxElem = this[0]\n val lastIndex = this.lastIndex\n if
(lastIndex == 0) return maxElem\n var maxValue = selector(maxElem)\n for (i in 1..lastIndex) {\n
this[i]\n
       val v = selector(e) \ n
                                                      if (\max Value < v) \{ \n
                                                                                                             maxElem = e \setminus n
                                                                                                                                                         maxValue = v \setminus n
                                                                                                                                                                                                 n \leq n
return maxElem\n\\\n\**\n * Returns the first element yielding the largest value of the given function or `null` if
there are no elements.\n * \n * @ sample samples.collections.Collections.Aggregates.maxByOrNull\n
*/n@SinceKotlin(\"1.4\")\npublic inline fun <T, R : Comparable<R>> Array<out T>.maxByOrNull(selector: (T) ->
R): T? \{\n if (isEmpty()) return null\n var maxElem = this[0]\n val lastIndex = this.lastIndex\n if (lastIndex
== 0) return maxElem\n var maxValue = selector(maxElem)\n for (i in 1..lastIndex) {\n
                                                                                                                                                                                      val e = this[i]\n
val v = selector(e) \ n
                                               if (\max Value < v) \{ \ 
                                                                                                      maxElem = e \setminus n
                                                                                                                                                  maxValue = v \setminus n
                                                                                                                                                                                          n > n return
maxElem\n}\n\n/**\n * Returns the first element yielding the largest value of the given function or `null` if there are
no elements.\n *\n * @sample samples.collections.Collections.Aggregates.maxByOrNull\n
 *\n@SinceKotlin(\"1.4\")\npublic inline fun <R : Comparable<R>> ByteArray.maxByOrNull(selector: (Byte) ->
R): Byte? \{\n if (isEmpty()) return null \n var maxElem = this[0]\n val lastIndex = this.lastIndex\n if
(lastIndex == 0) return maxElem\n var maxValue = selector(maxElem)\n for (i in 1..lastIndex) {\n}
                                                                                                                                                                                                           val e =
                        val v = selector(e) \setminus n
                                                                       if (\max Value < v) \{ \ 
                                                                                                                               maxElem = e \setminus n
                                                                                                                                                                          maxValue = v \setminus n
                                                                                                                                                                                                                   }\n
\ln \operatorname{return} \max \operatorname{Elem}_n \ln^* \operatorname{Returns} the first element yielding the largest value of the given function or
`null` if there are no elements.\n * \n * @ sample samples.collections.Collections.Aggregates.maxByOrNull\n
*/n@SinceKotlin(\"1.4\")\npublic inline fun <R: Comparable<R>> ShortArray.maxByOrNull(selector: (Short) ->
R): Short? \{\n if (isEmpty()) return null \n var maxElem = this[0] \n val lastIndex = this.lastIndex \n if
(lastIndex == 0) return maxElem\n var maxValue
 = selector(maxElem)\n for (i in 1..lastIndex) {\n
                                                                                                         val e = this[i]\n
                                                                                                                                                val v = selector(e) \setminus n
                                                                                                                                                                                               if (maxValue <
                         maxElem = e \setminus n
                                                                    maxValue = v \setminus n
                                                                                                             element yielding the largest value of the given function or `null` if there are no elements.\n * \n * @sample
samples.collections.Collections.Aggregates.maxByOrNull\n */\n@SinceKotlin(\"1.4\")\npublic inline fun <R:
Comparable<R>> IntArray.maxByOrNull(selector: (Int) -> R): Int? {\n if (isEmpty()) return null\n var maxElem
= this[0]\n val lastIndex = this.lastIndex\n if (lastIndex == 0) return maxElem\n var maxValue =
selector(maxElem)\n for (i in 1..lastIndex) {\n
                                                                                                    val e = this[i]\n
                                                                                                                                          val v = selector(e) \ n
                                                                                                                                                                                          if (maxValue < v)
                    maxElem = e \setminus n
                                                               maxValue = v \setminus n
                                                                                                       n \leq \max \mathbb{E}_n ^{n}  Returns the first
element yielding the largest value of the given function
 or `null` if there are no elements.\n * \n * @sample samples.collections.Collections.Aggregates.maxByOrNull\n
*/n@SinceKotlin(\"1.4\")\npublic inline fun <R : Comparable<R>> LongArray.maxByOrNull(selector: (Long) ->
R): Long? \{\n if (isEmpty()) return null \n var maxElem = this[0] \n val lastIndex = this.lastIndex \n if
(lastIndex == 0) \ return \ maxElem \setminus n \quad var \ maxValue = selector(maxElem) \setminus n \quad for \ (i \ in \ 1..lastIndex) \ \{ \ (lastIndex == 0) \ return \ maxElem \setminus n \ var \ maxValue = selector(maxElem) \setminus n \ for \ (i \ in \ 1..lastIndex) \ \{ \ (lastIndex == 0) \ return \ maxElem \setminus n \ var \ maxValue = selector(maxElem) \setminus n \ for \ (i \ in \ 1..lastIndex) \ \{ \ (lastIndex == 0) \ return \ maxElem \setminus n \ var \ maxValue = selector(maxElem) \setminus n \ for \ (i \ in \ 1..lastIndex) \ \{ \ (lastIndex == 0) \ return \ maxElem \setminus n \ var \ maxValue = selector(maxElem) \setminus n \ for \ (i \ in \ 1..lastIndex) \ \{ \ (lastIndex == 0) \ return \ maxElem \setminus n \ var \ maxValue = selector(maxElem) \setminus n \ for \ (i \ in \ 1..lastIndex) \ \{ \ (lastIndex == 0) \ return \ maxElem \setminus n \ var \ maxValue = selector(maxElem) \setminus n \ for \ (i \ in \ 1..lastIndex) \ \{ \ (lastIndex == 0) \ return \ maxElem \setminus n \ var \ maxValue = selector(maxElem) \setminus n \ for \ (i \ in \ 1..lastIndex) \ \{ \ (lastIndex == 0) \ return \ maxElem \setminus n \ var \ maxValue = selector(maxElem) \setminus n \ for \ (i \ in \ 1..lastIndex) \ \{ \ (lastIndex == 0) \ return \ maxValue = selector(maxElem) \setminus n \ for \ (i \ in \ 1..lastIndex) \ \{ \ (lastIndex == 0) \ return \ maxValue = selector(maxElem) \setminus n \ for \ (i \ in \ 1..lastIndex) \ \{ \ (lastIndex == 0) \ return \ maxValue = selector(maxElem) \setminus n \ for \ (i \ in \ 1..lastIndex) \ \{ \ (lastIndex == 0) \ return \ maxValue = selector(maxElem) \setminus n \ for \ (i \ in \ 1..lastIndex) \ \{ \ (lastIndex == 0) \ return \ maxValue = selector(maxElem) \setminus n \ for \ (i \ in \ 1..lastIndex) \ \{ \ (lastIndex == 0) \ return \ maxValue = selector(maxElem) \setminus n \ for \ (i \ in \ 1..lastIndex) \ \{ \ (lastIndex == 0) \ return \ maxValue = selector(maxElem) \setminus n \ for \ (i \ in \ 1..lastIndex) \ \}
                                                                                                                                                                                                           val e =
                        val v = selector(e) \ n
                                                                       if (\max Value < v) \{ \n
                                                                                                                               maxElem = e \setminus n
                                                                                                                                                                          maxValue = v \setminus n
                                                                                                                                                                                                                   }\n
\ln \operatorname{maxElem}_n \ln^* \operatorname{Returns} the first element yielding the largest value of the given function or
`null` if there are no elements.\n * \n * @ sample samples.collections.Collections.Aggregates.maxByOrNull\n
*/n@SinceKotlin(\"1.4\")\npublic inline fun <R : Comparable<R>> FloatArray.maxByOrNull(selector: (Float) ->
R): Float? \{\n if (isEmpty()) return null\n var maxElem = this[0]\n val
 lastIndex = this.lastIndex \setminus if (lastIndex == 0) return maxElem \setminus var maxValue = selector(maxElem) \setminus if (lastIndex == 0) return maxElem \setminus var maxValue = selector(maxElem) \setminus if (lastIndex == 0) return maxElem \setminus var maxValue = selector(maxElem) \setminus if (lastIndex == 0) return maxElem \setminus var maxValue = selector(maxElem) \setminus var maxValue = selector(maxElem) \setminus var maxValue
in 1..lastIndex) {\n
                                             val e = this[i]\n
                                                                                   val v = selector(e) \ n
                                                                                                                                   if (\max Value < v) \{ \n
                                                                                                                                                                                          maxElem = e \setminus n
      maxValue = v \setminus n
                                              \ln \ return maxElem\n\\\\n\/**\n * Returns the first element yielding the largest value
of the given function or `null` if there are no elements.\n * \n * @sample
samples.collections.Collections.Aggregates.maxByOrNull\n */\n@SinceKotlin(\"1.4\")\npublic inline fun <R:
Comparable<R>> DoubleArray.maxByOrNull(selector: (Double) -> R): Double? {\n if (isEmpty()) return null\n
var maxElem = this[0]\n val lastIndex = this.lastIndex\n if (lastIndex == 0) return maxElem\n var maxValue =
                                                                                                                                                                                          if (maxValue < v)
selector(maxElem)\n for (i in 1..lastIndex) {\n
                                                                                                   val e = this[i]\n
                                                                                                                                          val v = selector(e) \setminus n
```

OADS\")\npublic inline fun <R : Comparable<R>> CharArray.maxBy(selector: (Char) -> R): Char \\n if

```
\{ n \}
          maxElem = e \setminus n
                                maxValue = v \setminus n
                                                     n \leq n
maxElem\n}\n\n/**\n * Returns the first element yielding the largest value of the given function or `null` if there
are no elements.\n * \n * @ sample samples.collections.Collections.Aggregates.maxByOrNull\n
*/n@SinceKotlin(\"1.4\")\npublic inline fun <R : Comparable<R>> BooleanArray.maxByOrNull(selector:
(Boolean) -> R): Boolean? {\n if (isEmpty()) return null\n var maxElem = this[0]\n val lastIndex =
this.lastIndex\n if (lastIndex == 0) return maxElem\n var maxValue = selector(maxElem)\n for (i in
                                                                 if (\max Value < v) \{ \n
1..lastIndex) {\n
                    val e = this[i]\n
                                         val v = selector(e) \setminus n
                                                                                              maxElem = e \setminus n
                     \n return maxElem\n\\n\n/**\n * Returns the first element yielding the largest value
maxValue = v \setminus n
of the given function or `null` if there are no elements.\n * \n * @sample
samples.collections.Collections.Aggregates.maxByOrNull\n */\n@SinceKotlin(\"1.4\")\npublic inline fun <R:
Comparable<R>> CharArray.maxByOrNull(selector:
(Char) -> R): Char? {\n if (isEmpty()) return null\n var maxElem = this[0]\n val lastIndex = this.lastIndex\n
if (lastIndex == 0) return maxElem\n var maxValue = selector(maxElem)\n for (i in 1..lastIndex) {\n
                                                                                                           val e =
this[i]\n
            val v = selector(e) \ n
                                     if (\max Value < v) \{ \ 
                                                                  maxElem = e \setminus n
                                                                                        maxValue = v \setminus n
                                                                                                             }\n
\n return maxElem\n\\/\n\/**\n * Returns the largest value among all values produced by [selector] function\n *
applied to each element in the array.\n * \n * If any of values produced by [selector] function is `NaN`, the returned
result is `NaN`.\n * \n * @throws NoSuchElementException if the array is empty.\n
*/n@SinceKotlin(\"1.4\")\n@OptIn(kotlin.experimental.ExperimentalTypeInference::class)\n@OverloadResolution
ByLambdaReturnType\n@kotlin.internal.InlineOnly\npublic inline fun <T> Array<out T>.maxOf(selector: (T) ->
Double): Double {\n if (isEmpty()) throw NoSuchElementException()\n var maxValue
= selector(this[0])\setminusn for (i in 1..lastIndex) {\n
                                                   val v = selector(this[i]) \ n
                                                                                 maxValue = maxOf(maxValue,
v\n }\n return maxValue\n}\n\n/**\n * Returns the largest value among all values produced by [selector]
function\n * applied to each element in the array.\n * \n * If any of values produced by [selector] function is `NaN',
the returned result is `NaN`.\n * \n * @throws NoSuchElementException if the array is empty.\n
*/n@SinceKotlin(\"1.4\")\n@OptIn(kotlin.experimental.ExperimentalTypeInference::class)\n@OverloadResolution
ByLambdaReturnType\n@kotlin.internal.InlineOnly\npublic inline fun ByteArray.maxOf(selector: (Byte) ->
Double): Double \{\n if (isEmpty()) throw NoSuchElementException()\n var maxValue = selector(this[0])\n for
(i in 1..lastIndex) {\n
                         val v = selector(this[i]) \ n
                                                      maxValue = maxOf(maxValue, v)\n }\n return
\max \text{Value} \ | \ | \ | \ | \ | \ | \ | Returns the largest value among all values produced by [selector] function \ | \ | applied
to each element in the array.\n *\n * If any of values produced by [selector] function is `NaN`, the returned result is
`NaN`.\n * \n * @throws NoSuchElementException if the array is empty.\n
*/n@SinceKotlin(\"1.4\")\n@OptIn(kotlin.experimental.ExperimentalTypeInference::class)\n@OverloadResolution
ByLambdaReturnType\n@kotlin.internal.InlineOnly\npublic inline fun ShortArray.maxOf(selector: (Short) ->
Double): Double \{\n if (isEmpty()) throw NoSuchElementException()\n var maxValue = selector(this[0])\n for
(i in 1..lastIndex) {\n
                         val v = selector(this[i]) \ 
                                                      maxValue = maxOf(maxValue, v)\n }\n return
\max \text{Value} \ | \ | \ | \ | \ | \ | \ | Returns the largest value among all values produced by [selector] function \ | \ | \ | applied to
each element in the array.\n * \n * If any of values produced by [selector] function is `NaN`, the returned result is
`NaN`.\n * \n * @throws NoSuchElementException if the array is empty.\n
*/n@SinceKotlin(\"1.4\")\n@OptIn(kotlin.experimental.ExperimentalTypeInference::class)\n@OverloadResolution
ByLambdaReturnType\n@kotlin.internal.InlineOnly\npublic
inline fun IntArray.maxOf(selector: (Int) -> Double): Double {\n if (isEmpty()) throw
NoSuchElementException()\n var maxValue = selector(this[0])\n for (i in 1..lastIndex) {n}
                                                                                                  val v =
                     maxValue = maxOf(maxValue, v)\n }\n return maxValue\n}\n\n/**\n * Returns the
selector(this[i])\n
largest value among all values produced by [selector] function\n * applied to each element in the array.\n * \n * If
any of values produced by [selector] function is `NaN`, the returned result is `NaN`.\n * \n * @throws
NoSuchElementException if the array is empty.\n
*/n@SinceKotlin(\"1.4\")\n@OptIn(kotlin.experimental.ExperimentalTypeInference::class)\n@OverloadResolution
ByLambdaReturnType\n@kotlin.internal.InlineOnly\npublic inline fun LongArray.maxOf(selector: (Long) ->
```

```
Double): Double \{\n if (isEmpty()) throw NoSuchElementException()\n var maxValue = selector(this[0])\n
                                                          maxValue = maxOf(maxValue, v)\n }\n return
  for (i in 1..lastIndex) {\n
                              val v = selector(this[i]) \ n
each element in the array.\n * \n * If any of values produced by [selector] function is `NaN`, the returned result is
`NaN`.\n * \n * @throws NoSuchElementException if the array is empty.\n
*/n@SinceKotlin(\"1.4\")\n@OptIn(kotlin.experimental.ExperimentalTypeInference::class)\n@OverloadResolution
ByLambdaReturnType\n@kotlin.internal.InlineOnly\npublic inline fun FloatArray.maxOf(selector: (Float) ->
Double): Double \{\n if (isEmpty()) throw NoSuchElementException()\n var maxValue = selector(this[0])\n for
(i in 1..lastIndex) {\n
                        val v = selector(this[i]) \ 
                                                    maxValue = maxOf(maxValue, v)\n }\n return
maxValue\n}\n\n/**\n * Returns the largest value among all values produced by [selector] function\n * applied to
each element
in the array.\n * \n * If any of values produced by [selector] function is `NaN`, the returned result is `NaN`.\n * \n *
@throws NoSuchElementException if the array is empty.\n
*/n@SinceKotlin(\"1.4\")\n@OptIn(kotlin.experimental.ExperimentalTypeInference::class)\n@OverloadResolution
ByLambdaReturnType\n@kotlin.internal.InlineOnly\npublic inline fun DoubleArray.maxOf(selector: (Double) ->
Double): Double \{\n if (isEmpty()) throw NoSuchElementException()\n var maxValue = selector(this[0])\n for
(i in 1..lastIndex) {\n
                        val v = selector(this[i]) \ 
                                                    maxValue = maxOf(maxValue, v)\n }\n return
maxValue\n}\n\n/**\n * Returns the largest value among all values produced by [selector] function\n * applied to
each element in the array.\n * \n * If any of values produced by [selector] function is `NaN`, the returned result is
`NaN`.\n * \n * @throws NoSuchElementException if the array is empty.\n
*\n@SinceKotlin(\"1.4\")\n@OptIn(kotlin.experimental.ExperimentalTypeInference::class)\n@OverloadResolution
By Lamb da Return Type \\ n@kot lin.internal. In line Only \\ \ npublic
inline fun BooleanArray.maxOf(selector: (Boolean) -> Double): Double {\n if (isEmpty()) throw
NoSuchElementException()\n var maxValue = selector(this[0])\n for (i in 1..lastIndex) {\n}
selector(this[i])\n
                     maxValue = maxOf(maxValue, v)\n }\n return maxValue\n}\n^**\n * Returns the
largest value among all values produced by [selector] function\n * applied to each element in the array.\n * \n * If
any of values produced by [selector] function is `NaN`, the returned result is `NaN`.\n * \n * @throws
NoSuchElementException if the array is empty.\n
*\n@SinceKotlin(\"1.4\")\n@OptIn(kotlin.experimental.ExperimentalTypeInference::class)\n@OverloadResolution
ByLambdaReturnType\n@kotlin.internal.InlineOnly\npublic inline fun CharArray.maxOf(selector: (Char) ->
Double): Double \{\n if (isEmpty()) throw NoSuchElementException()\n var maxValue = selector(this[0])\n
for (i in 1..lastIndex) {\n
                            val v = selector(this[i]) \ n
                                                        maxValue = maxOf(maxValue, v)\n }\n return
maxValue\n}\n\n/**\n * Returns the largest value among all values produced by [selector] function\n * applied to
each element in the array.\n * \n * If any of values produced by [selector] function is `NaN`, the returned result is
`NaN`.\n * \n * @throws NoSuchElementException if the array is empty.\n
*/n@SinceKotlin(\"1.4\")\n@OptIn(kotlin.experimental.ExperimentalTypeInference::class)\n@OverloadResolution
ByLambdaReturnType\n@kotlin.internal.InlineOnly\npublic inline fun <T> Array<out T>.maxOf(selector: (T) ->
Float): Float {\n if (isEmpty()) throw NoSuchElementException()\n var maxValue = selector(this[0])\n for (i
                      val v = selector(this[i]) \ 
                                                  maxValue = maxOf(maxValue, v)\n }\n return
in 1..lastIndex) {\n
\max Value \setminus n \setminus n/** \setminus n * Returns the largest value among all values produced by [selector] function \n * applied to
each element in the array.\n
*\n * If any of values produced by [selector] function is `NaN`, the returned result is `NaN`.\n *\n * @throws
NoSuchElementException if the array is empty.\n
*/n@SinceKotlin(\"1.4\")\n@OptIn(kotlin.experimental.ExperimentalTypeInference::class)\n@OverloadResolution
ByLambdaReturnType\n@kotlin.internal.InlineOnly\npublic inline fun ByteArray.maxOf(selector: (Byte) -> Float):
Float {\n if (isEmpty()) throw NoSuchElementException()\n var maxValue = selector(this[0])\n for (i in
```

 $\max Value \setminus n \setminus n/** \setminus n *$ Returns the largest value among all values produced by [selector] function \n \* applied to

 $maxValue = maxOf(maxValue, v)\n$  }\n return

 $val v = selector(this[i]) \$ 

1..lastIndex) {\n

```
each element in the array.\n * \n * If any of values produced by [selector] function is `NaN`, the returned result is
`NaN`.\n * \n * @throws NoSuchElementException if the array is empty.\n
*/n@SinceKotlin(\"1.4\")\n@OptIn(kotlin.experimental.ExperimentalTypeInference::class)\n@OverloadResolution
By Lamb da Return Type \\ \ n@kot lin. internal. In line Only \\ \ npublic
inline fun ShortArray.maxOf(selector: (Short) -> Float): Float {\n if (isEmpty()) throw
NoSuchElementException()\n var maxValue = selector(this[0])\n for (i in 1..lastIndex) {\n}
                                                                                                val v =
                     maxValue = maxOf(maxValue, v) \  \   return maxValue \  \  \  \   Returns the
selector(this[i])\n
largest value among all values produced by [selector] function\n * applied to each element in the array.\n * \n * If
any of values produced by [selector] function is `NaN`, the returned result is `NaN`.\n * \n * @throws
NoSuchElementException if the array is empty.\n
*/n@SinceKotlin(\"1.4\")\n@OptIn(kotlin.experimental.ExperimentalTypeInference::class)\n@OverloadResolution
ByLambdaReturnType\n@kotlin.internal.InlineOnly\npublic inline fun IntArray.maxOf(selector: (Int) -> Float):
Float {\n if (isEmpty()) throw NoSuchElementException()\n var maxValue = selector(this[0])\n for (i in
1..lastIndex)
\{ n \}
        val v = selector(this[i]) \ 
                                     Returns the largest value among all values produced by [selector] function\n * applied to each element in the
array.\n * \n * If any of values produced by [selector] function is `NaN`, the returned result is `NaN`.\n * \n *
@throws NoSuchElementException if the array is empty.\n
*\n@SinceKotlin(\"1.4\")\n@OptIn(kotlin.experimental.ExperimentalTypeInference::class)\n@OverloadResolution
ByLambdaReturnType\n@kotlin.internal.InlineOnly\npublic inline fun LongArray.maxOf(selector: (Long) ->
Float): Float {\n if (isEmpty()) throw NoSuchElementException()\n var maxValue = selector(this[0])\n for (i
in 1..lastIndex) {\n
                       val v = selector(this[i]) \ n
                                                   maxValue = maxOf(maxValue, v)\n }\n return
\max \text{Value} \ | \ | \ | \ | \ | \ | Returns the largest value among all values produced by [selector] function \ | \ | applied to
each element in the array.\n * \n * If any of values
produced by [selector] function is `NaN`, the returned result is `NaN`.\n * \n * @throws NoSuchElementException
if the array is empty.\n
*/n@SinceKotlin(\"1.4\")\n@OptIn(kotlin.experimental.ExperimentalTypeInference::class)\n@OverloadResolution
ByLambdaReturnType\n@kotlin.internal.InlineOnly\npublic inline fun FloatArray.maxOf(selector: (Float) ->
Float): Float {\n if (isEmpty()) throw NoSuchElementException()\n var maxValue = selector(this[0])\n for (i
in 1..lastIndex) {\n
                       val v = selector(this[i]) \ n
                                                    maxValue = maxOf(maxValue, v)\n }\n return
\max \text{Value} \ | \ | \ | \ | \ | \ | Returns the largest value among all values produced by [selector] function \ | \ | applied to
each element in the array.\n *\n * If any of values produced by [selector] function is `NaN`, the returned result is
`NaN`.\n * \n * @throws NoSuchElementException if the array is empty.\n
*\n@SinceKotlin(\"1.4\")\n@OptIn(kotlin.experimental.ExperimentalTypeInference::class)\n@OverloadResolution
By Lamb da Return Type \\ n@kot lin.internal. In line Only \\ \ npublic
inline fun DoubleArray.maxOf(selector: (Double) -> Float): Float {\n if (isEmpty()) throw
NoSuchElementException()\n var maxValue = selector(this[0])\n for (i in 1..lastIndex) {n
selector(this[i])\n
                     maxValue = maxOf(maxValue, v) \  return maxValue \ ) \ \ ^* \  Returns the
largest value among all values produced by [selector] function\n * applied to each element in the array.\n * \n * If
any of values produced by [selector] function is `NaN`, the returned result is `NaN`.\n * \n * @throws
NoSuchElementException if the array is empty.\n
*/n@SinceKotlin(\"1.4\")\n@OptIn(kotlin.experimental.ExperimentalTypeInference::class)\n@OverloadResolution
ByLambdaReturnType\n@kotlin.internal.InlineOnly\npublic inline fun BooleanArray.maxOf(selector: (Boolean) ->
Float): Float {\n if (isEmpty()) throw NoSuchElementException()\n var maxValue = selector(this[0])\n for (i
in 1..lastIndex) {\n
= selector(this[i])\n
                        maxValue = maxOf(maxValue, v) \  \  \} \  \   return maxValue \  \  \  \  \  \  \  \  \  \  \  \   Returns the
largest value among all values produced by [selector] function\n * applied to each element in the array.\n * \n * If
```

any of values produced by [selector] function is `NaN`, the returned result is `NaN`.\n \* \n \* @throws

```
NoSuchElementException if the array is empty.\n
*\n@SinceKotlin(\"1.4\")\n@OptIn(kotlin.experimental.ExperimentalTypeInference::class)\n@OverloadResolution
ByLambdaReturnType\n@kotlin.internal.InlineOnly\npublic inline fun CharArray.maxOf(selector: (Char) -> Float):
Float {\n if (isEmpty()) throw NoSuchElementException()\n var maxValue = selector(this[0])\n for (i in
                                                                                                  maxValue = maxOf(maxValue, v)\n }\n return
1..lastIndex) {\n
                                        val v = selector(this[i]) \ 
maxValue\n}\n\n/**\n * Returns the largest value among all values produced by [selector] function\n * applied to
each element in the array.\n * \n * @throws NoSuchElementException
 if the array is empty.\n
*/n@SinceKotlin(\"1.4\")\n@OptIn(kotlin.experimental.ExperimentalTypeInference::class)\n@OverloadResolution
ByLambdaReturnType\n@kotlin.internal.InlineOnly\npublic inline fun <T, R: Comparable<R>> Array<out
T>.maxOf(selector: (T) -> R): R \{ if (isEmpty()) throw NoSuchElementException()\} var maxValue =
selector(this[0])\n for (i in 1..lastIndex) {\n
                                                                                               val v = selector(this[i]) \ n
                                                                                                                                                         if (maxValue < v) \{ \n
                                        \ln \ return maxValue\ln \ln^* n Returns the largest value among all values produced
maxValue = v \setminus n
by [selector] function\n * applied to each element in the array.\n * \n * @throws NoSuchElementException if the
array is empty.\n
*\n@SinceKotlin(\"1.4\")\n@OptIn(kotlin.experimental.ExperimentalTypeInference::class)\n@OverloadResolution
ByLambdaReturnType\n@kotlin.internal.InlineOnly\npublic inline fun <R: Comparable<R>>>
ByteArray.maxOf(selector: (Byte) -> R): R {\n if (isEmpty()) throw NoSuchElementException()\n
     var maxValue = selector(this[0]) \land for (i in 1..lastIndex) \{ \land var maxValue = selector(this[0]) \land var maxValue = selector(this[0]) \land var maxValue = select
                                                                                                                                    val v = selector(this[i]) \ 
                                                                                                                                                                                              if (maxValue <
                         maxValue = v \setminus n
                                                                 \n return maxValue\n\n Returns the largest value among all
v) \{ n
values produced by [selector] function\n * applied to each element in the array.\n * \n * @throws
NoSuchElementException if the array is empty.\n
*/n@SinceKotlin(\"1.4\")\n@OptIn(kotlin.experimental.ExperimentalTypeInference::class)\n@OverloadResolution
ByLambdaReturnType\n@kotlin.internal.InlineOnly\npublic inline fun <R : Comparable<R>>>
ShortArray.maxOf(selector: (Short) -> R): R {\n if (isEmpty()) throw NoSuchElementException()\n var
\max Value = \operatorname{selector}(\operatorname{this}[0]) \setminus n \quad \text{for (i in 1..lastIndex) } \{ \setminus n \} 
                                                                                                                        val v = selector(this[i]) \ 
                                                                                                                                                                                  if (\max Value < v) \{ \ 
                                                 \n return maxValue\n\n Returns the largest value among all values
        maxValue = v \setminus n
produced by [selector] function\n * applied to each element
 in the array.\n * \n * @throws NoSuchElementException if the array is empty.\n
*/n@SinceKotlin(\"1.4\")\n@OptIn(kotlin.experimental.ExperimentalTypeInference::class)\n@OverloadResolution
ByLambdaReturnType\n@kotlin.internal.InlineOnly\npublic inline fun <R : Comparable<R>>>
IntArray.maxOf(selector: (Int) -> R): R \{ \  \  \, if \  (isEmpty()) \  \, throw \  \, NoSuchElementException() \  \  \, var \  \, maxValue = 1 \  \, (int) \  \, (int) \ 
selector(this[0])\n for (i in 1..lastIndex) {\n
                                                                                               val v = selector(this[i]) \ n
                                                                                                                                                         if (\max Value < v) \{ \ 
                                        \ln \ return maxValue\ln \ln^* n Returns the largest value among all values produced
maxValue = v \setminus n
by [selector] function\n * applied to each element in the array.\n * \n * @throws NoSuchElementException if the
array is empty.\n
*/n@SinceKotlin(\"1.4\")\n@OptIn(kotlin.experimental.ExperimentalTypeInference::class)\n@OverloadResolution
ByLambdaReturnType\n@kotlin.internal.InlineOnly\npublic inline fun <R: Comparable<R>>>
LongArray.maxOf(selector: (Long) -> R):
 R {\n if (isEmpty()) throw NoSuchElementException()\n var maxValue = selector(this[0])\n for (i in
                                         val v = selector(this[i]) \ 
                                                                                                  if (\max Value < v) \{ \setminus n \}
                                                                                                                                                          maxValue = v \setminus n
return maxValue\n}\n\n/**\n * Returns the largest value among all values produced by [selector] function\n *
applied to each element in the array.\n * \n * @throws NoSuchElementException if the array is empty.\n
*/n@SinceKotlin(\"1.4\")\n@OptIn(kotlin.experimental.ExperimentalTypeInference::class)\n@OverloadResolution
ByLambdaReturnType\n@kotlin.internal.InlineOnly\npublic inline fun <R: Comparable<R>>>
FloatArray.maxOf(selector: (Float) -> R): R {\n if (isEmpty()) throw NoSuchElementException()\n var
\max Value = \operatorname{selector}(\operatorname{this}[0]) \setminus n \quad \text{for (i in 1..lastIndex) } \{ \setminus n \} 
                                                                                                                        val v = selector(this[i]) \ n
                                                                                                                                                                                  if (\max Value < v) \{ \ 
                                                 maxValue = v \setminus n
```

- $*\n@SinceKotlin(\"1.4\")\n@OptIn(kotlin.experimental.ExperimentalTypeInference::class)\n@OverloadResolution ByLambdaReturnType\n@kotlin.internal.InlineOnly\npublic inline fun < R$

- $\label{lem:charary} CharArray.maxOf(selector: (Char) -> R): R {\n \ if (isEmpty()) throw NoSuchElementException()\n \ var \\ maxValue = selector(this[0])\n \ for (i in 1..lastIndex) {\n \ val \ v = selector(this[i])\n \ if (maxValue < v) {\n \ maxValue = v\n \ }\n \ }\n \ maxValue\n} / n / n^{**}$
- \* Returns the largest value among all values produced by [selector] function\n \* applied to each element in the array or `null` if there are no elements.\n \* \n \* If any of values produced by [selector] function is `NaN`, the returned result is `NaN`.\n
- $*/\n@SinceKotlin(\"1.4\")\n@OptIn(kotlin.experimental.ExperimentalTypeInference::class)\n@OverloadResolution \\ ByLambdaReturnType\n@kotlin.internal.InlineOnly\npublic$
- inline fun ByteArray.maxOfOrNull(selector: (Byte) -> Double): Double? {\n if (isEmpty()) return null\n var maxValue = selector(this[0])\n for (i in 1..lastIndex) {\n val v = selector(this[i])\n maxValue = maxOf(maxValue, v)\n }\n return maxValue\n}\n\n'\*\*\n \* Returns the largest value among all values produced by [selector] function\n \* applied to each element in the array or `null` if there are no elements.\n \* \n \* If any of values produced by [selector] function is `NaN`, the returned result is `NaN`.\n
- $*\n@SinceKotlin("1.4\")\n@OptIn(kotlin.experimental.ExperimentalTypeInference::class)\n@OverloadResolution \\ ByLambdaReturnType\n@kotlin.internal.InlineOnly\npublic inline fun ShortArray.maxOfOrNull(selector: (Short) 1.0 \nabla \nabla \$
- > Double): Double? {\n if (isEmpty()) return null\n var maxValue = selector(this[0])\n for (i in 1..lastIndex) {\n val v = selector(this[i])\n maxValue = maxOf(maxValue, v)\n }\n return maxValue\n}\n\n'\*\n \* Returns the largest value among all values produced by [selector] function\n \* applied to each element in the array or `null` if there are no elements.\n \* \n \* If any of values produced by [selector] function is `NaN`, the returned result is `NaN`.\n
- $*\\\n@SinceKotlin(\"1.4\")\\\n@OptIn(kotlin.experimental.ExperimentalTypeInference::class)\\\n@OverloadResolution ByLambdaReturnType\\\n@kotlin.internal.InlineOnly\\\npublic inline fun IntArray.maxOfOrNull(selector: (Int) ->$

```
Double): Double? \{\n if (isEmpty()) return null \n var maxValue = selector(this[0]) \n for (i in 1..lastIndex) \n var maxValue = selector(this[0]) \n for (i in 1..lastIndex) \n var maxValue = selector(this[0]) \n for 
                                              maxValue = maxOf(maxValue, v)\n }\n return maxValue\n}\n\n/**\n * Returns
    val v = selector(this[i]) \ n
the largest value among all values produced by [selector] function\n * applied to each element in the array or `null`
if there are no elements.\n * \n *
 If any of values produced by [selector] function is `NaN`, the returned result is `NaN`.\n
*/n@SinceKotlin(\"1.4\")\n@OptIn(kotlin.experimental.ExperimentalTypeInference::class)\n@OverloadResolution
ByLambdaReturnType\n@kotlin.internal.InlineOnly\npublic inline fun LongArray.maxOfOrNull(selector: (Long) -
> Double): Double? {\n if (isEmpty()) return null\n var maxValue = selector(this[0])\n for (i in 1..lastIndex)
           val v = selector(this[i]) \ 
                                                      maxValue = maxOf(maxValue, v)\n }\n return maxValue\n}\n\n/**\n *
Returns the largest value among all values produced by [selector] function\n * applied to each element in the array
or `null` if there are no elements.\n * \n * If any of values produced by [selector] function is `NaN`, the returned
result is `NaN`.\n
*\n@SinceKotlin(\"1.4\")\n@OptIn(kotlin.experimental.ExperimentalTypeInference::class)\n@OverloadResolution
ByLambdaReturnType\n@kotlin.internal.InlineOnly\npublic inline fun FloatArray.maxOfOrNull(selector:
 (Float) -> Double): Double? {\n if (isEmpty()) return null\n var maxValue = selector(this[0])\n for (i in
1..lastIndex) {\n
                              val v = selector(this[i]) \ 
                                                                         maxValue = maxOf(maxValue, v)\n }\n return
maxValue\n}\n\n/**\n * Returns the largest value among all values produced by [selector] function\n * applied to
each element in the array or `null` if there are no elements.\n * \n * If any of values produced by [selector] function
is `NaN`, the returned result is `NaN`.\n
*/n@SinceKotlin(\"1.4\")\n@OptIn(kotlin.experimental.ExperimentalTypeInference::class)\n@OverloadResolution
ByLambdaReturnType\n@kotlin.internal.InlineOnly\npublic inline fun DoubleArray.maxOfOrNull(selector:
(Double) -> Double): Double? {\n if (isEmpty()) return null\n var maxValue = selector(this[0])\n for (i in
                              val v = selector(this[i]) \ n
                                                                          maxValue = maxOf(maxValue, v)\n }\n return
1..lastIndex) {\n
\max Value \setminus n \setminus n/n/** \setminus n * Returns the largest value among all values
produced by [selector] function\n * applied to each element in the array or `null` if there are no elements.\n * \n * If
any of values produced by [selector] function is `NaN`, the returned result is `NaN`.\n
*/n@SinceKotlin(\"1.4\")\n@OptIn(kotlin.experimental.ExperimentalTypeInference::class)\n@OverloadResolution
ByLambdaReturnType\n@kotlin.internal.InlineOnly\npublic inline fun BooleanArray.maxOfOrNull(selector:
(Boolean) -> Double): Double? {\n if (isEmpty()) return null\n var maxValue = selector(this[0])\n for (i in
1..lastIndex) {\n
                              val v = selector(this[i]) \ 
                                                                          maxValue = maxOf(maxValue, v)\n }\n return
maxValue\n}\n\n/**\n * Returns the largest value among all values produced by [selector] function\n * applied to
each element in the array or `null` if there are no elements.\n * \n * If any of values produced by [selector] function
is `NaN`, the returned result is `NaN`.\n
*/n@SinceKotlin(\"1.4\")\n@OptIn(kotlin.experimental.ExperimentalTypeInference::class)\n@OverloadResolution
By Lamb da Return Type \\ n@kot lin.internal. In line Only \\ \ npublic
 inline fun CharArray.maxOfOrNull(selector: (Char) -> Double): Double? {\n if (isEmpty()) return null\n var
\max Value = \operatorname{selector}(\operatorname{this}[0]) \setminus n \quad \text{for (i in 1..lastIndex) } \{ \setminus n \} 
                                                                                          val v = selector(this[i]) \ n
                                                                                                                                      maxValue =
maxOf(maxValue, v)\n \n return maxValue\n\\\n\n/**\n * Returns the largest value among all values produced
by [selector] function\n * applied to each element in the array or `null` if there are no elements.\n * \n * If any of
values produced by [selector] function is `NaN`, the returned result is `NaN`.\n
*/n@SinceKotlin(\"1.4\")\n@OptIn(kotlin.experimental.ExperimentalTypeInference::class)\n@OverloadResolution
ByLambdaReturnType\n@kotlin.internal.InlineOnly\npublic inline fun <T> Array<out T>.maxOfOrNull(selector:
(T) -> Float): Float? \{\n if (isEmpty()) return null\n var maxValue = selector(this[0])\n for (i in 1..lastIndex)
```

$$\label{eq:maxValue} \begin{split} \max & Value = \max Of(\max Value,\,v) \backslash n \quad \} \backslash n \quad \text{return } \max Value \backslash n / n / ** \backslash n \; * \; \text{Returns the largest } \text{value among all } \\ & values \; \text{produced by [selector] function} \backslash n \; * \; \text{applied to each element in the array or `null` if there are no elements.} \backslash n \; * \; \text{lf any of values produced by [selector] function is `NaN`, the returned result is `NaN`.} \end{split}$$

\*/n@SinceKotlin(\"1.4\")\n@OptIn(kotlin.experimental.ExperimentalTypeInference::class)\n@OverloadResolution

val v = selector(this[i]) n

```
Float): Float? \{\n if (isEmpty()) return null\n var maxValue = selector(this[0])\n for (i in 1..lastIndex) \{\n
                             maxValue = maxOf(maxValue, v)\n }\n return maxValue\n}\n\n/**\n * Returns
val v = selector(this[i]) \ n
the largest value among all values produced by [selector] function\n * applied to each element in the array or `null`
if there are no elements.\n * \n * If any of values produced by [selector] function is
`NaN`, the returned result is `NaN`.\n
*\n@SinceKotlin(\"1.4\")\n@OptIn(kotlin.experimental.ExperimentalTypeInference::class)\n@OverloadResolution
ByLambdaReturnType\n@kotlin.internal.InlineOnly\npublic inline fun ShortArray.maxOfOrNull(selector: (Short) -
> Float): Float? {\n if (isEmpty()) return null\n var maxValue = selector(this[0])\n for (i in 1..lastIndex) {\n
                             maxValue = maxOf(maxValue, v)\n }\n return maxValue\n}\n\n/**\n * Returns
val v = selector(this[i]) \ 
the largest value among all values produced by [selector] function\n * applied to each element in the array or `null`
if there are no elements.\n * \n * If any of values produced by [selector] function is `NaN', the returned result is
`NaN`.\n
*/n@SinceKotlin(\"1.4\")\n@OptIn(kotlin.experimental.ExperimentalTypeInference::class)\n@OverloadResolution
ByLambdaReturnType\n@kotlin.internal.InlineOnly\npublic inline fun IntArray.maxOfOrNull(selector: (Int) ->
Float): Float? {\n if (isEmpty()) return
                                                                         val \ v = selector(this[i]) \ n
null\n var maxValue = selector(this[0])\n for (i in 1..lastIndex) {\n
                                                                                                       maxValue
produced by [selector] function\n * applied to each element in the array or `null` if there are no elements.\n * \n * If
any of values produced by [selector] function is `NaN`, the returned result is `NaN`.\n
*\n@SinceKotlin(\"1.4\")\n@OptIn(kotlin.experimental.ExperimentalTypeInference::class)\n@OverloadResolution
ByLambdaReturnType\n@kotlin.internal.InlineOnly\npublic inline fun LongArray.maxOfOrNull(selector: (Long) -
> Float): Float? \n if (isEmpty()) return null\n var maxValue = selector(this[0])\n for (i in 1..lastIndex) \n
val v = selector(this[i]) \ 
                             maxValue = maxOf(maxValue, v)\n }\n return maxValue\n}\n\/\n^**\n * Returns
the largest value among all values produced by [selector] function\n * applied to each element in
the array or `null` if there are no elements.\n * \n * If any of values produced by [selector] function is `NaN`, the
returned result is `NaN`.\n
*/n@SinceKotlin(\"1.4\")\n@OptIn(kotlin.experimental.ExperimentalTypeInference::class)\n@OverloadResolution
ByLambdaReturnType\n@kotlin.internal.InlineOnly\npublic inline fun FloatArray.maxOfOrNull(selector: (Float) -
> Float): Float? {\n if (isEmpty()) return null\n var maxValue = selector(this[0])\n for (i in 1..lastIndex) {\n
val v = selector(this[i]) \ 
                             maxValue = maxOf(maxValue, v)\n }\n return maxValue\n}\n\n/**\n * Returns
the largest value among all values produced by [selector] function\n * applied to each element in the array or `null`
if there are no elements.\n * \n * If any of values produced by [selector] function is `NaN`, the returned result is
`NaN`.\n
*/n@SinceKotlin(\"1.4\")\n@OptIn(kotlin.experimental.ExperimentalTypeInference::class)\n@OverloadResolution
By Lamb da Return Type \\ n@kot lin.internal. In line Only \\ \ npublic
inline fun DoubleArray.maxOfOrNull(selector: (Double) -> Float): Float? {\n if (isEmpty()) return null\n var
\max Value = \operatorname{selector}(\operatorname{this}[0]) \setminus n \quad \text{for (i in 1..lastIndex) } \{ \setminus n \} 
                                                             val v = selector(this[i]) \ n
\max Of(\max Value, v) \setminus n }\n return \max Value \setminus n \setminus n/n^* + n * Returns the largest value among all values produced
by [selector] function\n * applied to each element in the array or `null` if there are no elements.\n * \n * If any of
values produced by [selector] function is `NaN`, the returned result is `NaN`.\n
*/n@SinceKotlin(\"1.4\")\n@OptIn(kotlin.experimental.ExperimentalTypeInference::class)\n@OverloadResolution
ByLambdaReturnType\n@kotlin.internal.InlineOnly\npublic inline fun BooleanArray.maxOfOrNull(selector:
(Boolean) -> Float): Float? \{\n if (isEmpty()) return null\n var maxValue = selector(this[0])\n for (i in
1..lastIndex) {\n
                    val v = selector(this[i]) \ 
                                                 maxValue = maxOf(maxValue, v)\n }\n return
* Returns the largest value among all values produced by [selector] function\n * applied to each element in the
array or `null` if there are no elements.\n * \n * If any of values produced by [selector] function is `NaN`, the
```

ByLambdaReturnType\n@kotlin.internal.InlineOnly\npublic inline fun ByteArray.maxOfOrNull(selector: (Byte) ->

```
returned result is `NaN`.\n
*\n@SinceKotlin(\"1.4\")\n@OptIn(kotlin.experimental.ExperimentalTypeInference::class)\n@OverloadResolution
ByLambdaReturnType\n@kotlin.internal.InlineOnly\npublic inline fun CharArray.maxOfOrNull(selector: (Char) ->
Float): Float? \{\n if (isEmpty()) return null\n var maxValue = selector(this[0])\n for (i in 1..lastIndex) \{\n
                             maxValue = maxOf(maxValue, v)\n }\n return maxValue\n}\n\n/**\n * Returns
val v = selector(this[i]) \ 
the largest value among all values produced by [selector] function\n * applied to each element in the array or `null`
if there are no elements.\n
*/n@SinceKotlin(\"1.4\")\n@OptIn(kotlin.experimental.ExperimentalTypeInference::class)\n@OverloadResolution
ByLambdaReturnType\n@kotlin.internal.InlineOnly\npublic
inline fun <T, R: Comparable<R>> Array<out T>.maxOfOrNull(selector: (T) -> R): R? {\n if (isEmpty()) return
null\n var maxValue = selector(this[0])\n for (i in 1..lastIndex) {\n
                                                                         val v = selector(this[i]) \ n
(\max Value < v) \{ \ 
                          maxValue = v \backslash n
                                               \n \n return maxValue\n\\\\n\/**\n * Returns the largest value
among all values produced by [selector] function\n * applied to each element in the array or `null` if there are no
elements.\n
*/n@SinceKotlin(\"1.4\")\n@OptIn(kotlin.experimental.ExperimentalTypeInference::class)\n@OverloadResolution
ByLambdaReturnType\n@kotlin.internal.InlineOnly\npublic inline fun <R: Comparable<R>>>
ByteArray.maxOfOrNull(selector: (Byte) -> R): R? {\n if (isEmpty()) return null\n var maxValue =
selector(this[0])\n for (i in 1..lastIndex) {\n
                                                val v = selector(this[i]) \ n
                                                                              if (\max Value < v) \{ \ 
maxValue = v \setminus n
                    \n \\n return max Value \\n \\n \\n/** \\n
* Returns the largest value among all values produced by [selector] function\n * applied to each element in the
array or 'null' if there are no elements.\n
*/n@SinceKotlin(\"1.4\")\n@OptIn(kotlin.experimental.ExperimentalTypeInference::class)\n@OverloadResolution
ByLambdaReturnType\n@kotlin.internal.InlineOnly\npublic inline fun <R : Comparable<R>>>
ShortArray.maxOfOrNull(selector: (Short) -> R): R? {\n if (isEmpty()) return null\n var maxValue =
                                                                              if (maxValue < v) \{ \n
selector(this[0])\n for (i in 1..lastIndex) {\n
                                                 val v = selector(this[i]) \ n
                    \ln \ln \text{ return maxValue} \ln \ln \text{ Returns the largest value among all values produced}
maxValue = v \setminus n
by [selector] function\n * applied to each element in the array or `null` if there are no elements.\n
*/n@SinceKotlin(\"1.4\")\n@OptIn(kotlin.experimental.ExperimentalTypeInference::class)\n@OverloadResolution
ByLambdaReturnType\n@kotlin.internal.InlineOnly\npublic inline fun <R: Comparable<R>>>
IntArray.maxOfOrNull(selector: (Int) -> R): R? {\n if (isEmpty()) return null\n var maxValue =
selector(this[0])\n for (i in 1..lastIndex) {\n
                                                 val v = selector(this[i]) \ n
                                                                              if (maxValue < v) \{ \n
                    \ln \ln \text{ return maxValue} \ln \ln \text{ Returns the largest value among all values produced}
maxValue = v \setminus n
by [selector] function\n * applied to each element in the array or `null` if there are no elements.\n
*\n@SinceKotlin(\"1.4\")\n@OptIn(kotlin.experimental.ExperimentalTypeInference::class)\n@OverloadResolution
ByLambdaReturnType\n@kotlin.internal.InlineOnly\npublic inline fun <R: Comparable<R>>>
LongArray.maxOfOrNull(selector: (Long) -> R): R? {\n if (isEmpty()) return null\n var maxValue =
selector(this[0])\n for (i in 1..lastIndex) {\n
                                                 val v = selector(this[i]) n
                                                                              if (\max Value < v) \{ \ 
                    \ln \ return maxValue\n}\n\n/**\n * Returns the largest value among all values produced
maxValue = v \setminus n
by [selector]
function\n * applied to each element in the array or `null` if there are no elements.\n
*/n@SinceKotlin(\"1.4\")\n@OptIn(kotlin.experimental.ExperimentalTypeInference::class)\n@OverloadResolution
ByLambdaReturnType\n@kotlin.internal.InlineOnly\npublic inline fun <R: Comparable<R>>>
FloatArray.maxOfOrNull(selector: (Float) -> R): R? {\n if (isEmpty()) return null\n var maxValue =
selector(this[0])\n for (i in 1..lastIndex) {\n
                                                 val v = selector(this[i]) \ n
                                                                              if (maxValue < v) \{ \ n \}
                    \ln \ return maxValue\n\n\n/**\n * Returns the largest value among all values produced
maxValue = v \setminus n
by [selector] function\n * applied to each element in the array or `null` if there are no elements.\n
*/n@SinceKotlin(\"1.4\")\n@OptIn(kotlin.experimental.ExperimentalTypeInference::class)\n@OverloadResolution
```

ByLambdaReturnType\n@kotlin.internal.InlineOnly\npublic inline fun <R: Comparable<R>>>

```
DoubleArray.maxOfOrNull(selector: (Double) \rightarrow R): R? {\n if
(isEmpty()) return null\n var maxValue = selector(this[0])\n for (i in 1..lastIndex) {\n
selector(this[i])\n
                     if (\max Value < v) \{ \ 
                                                maxValue = v \setminus n
                                                                     \n \\n return maxValue\\n\\\n\/n\*
Returns the largest value among all values produced by [selector] function\n * applied to each element in the array
or `null` if there are no elements.\n
*/n@SinceKotlin(\"1.4\")\n@OptIn(kotlin.experimental.ExperimentalTypeInference::class)\n@OverloadResolution
ByLambdaReturnType\n@kotlin.internal.InlineOnly\npublic inline fun <R: Comparable<R>>>
BooleanArray.maxOfOrNull(selector: (Boolean) -> R): R? {\n if (isEmpty()) return null\n var maxValue =
selector(this[0])\n for (i in 1..lastIndex) {\n
                                               val v = selector(this[i]) \ n
                                                                           if (maxValue < v) \{ \ n \}
maxValue = v \setminus n
                   \ln \ return maxValue\ln \ln^* n Returns the largest value among all values produced
by [selector] function\n * applied to each element in the array
or `null` if there are no elements.\n
*\n@SinceKotlin(\"1.4\")\n@OptIn(kotlin.experimental.ExperimentalTypeInference::class)\n@OverloadResolution
ByLambdaReturnType\n@kotlin.internal.InlineOnly\npublic inline fun <R: Comparable<R>>>
CharArray.maxOfOrNull(selector: (Char) -> R): R? {\n if (isEmpty()) return null\n var maxValue =
selector(this[0])\n for (i in 1..lastIndex) {\n
                                               val v = selector(this[i]) \ n
                                                                           if (\max Value < v) \{ \ 
                   \ln \ return maxValue\\ln \ln \ Returns the largest value according to the provided
maxValue = v \setminus n
[comparator]\n * among all values produced by [selector] function applied to each element in the array.\n * \n *
@throws NoSuchElementException if the array is empty.\n
*/n@SinceKotlin(\"1.4\")\n@OptIn(kotlin.experimental.ExperimentalTypeInference::class)\n@OverloadResolution
ByLambdaReturnType\n@kotlin.internal.InlineOnly\npublic inline fun <T, R> Array<out
T>.maxOfWith(comparator: Comparator<in R>, selector: (T)
-> R): R {\n if (isEmpty()) throw NoSuchElementException()\n var maxValue = selector(this[0])\n for (i in
                   val v = selector(this[i]) \ 
                                                if (comparator.compare(maxValue, v) < 0) {\n
                                                                                                    maxValue
         \ln \ return maxValue\n}\n\n/**\n * Returns the largest value according to the provided
= \mathbf{v} \setminus \mathbf{n}
[comparator]\n * among all values produced by [selector] function applied to each element in the array.\n * \n *
@throws NoSuchElementException if the array is empty.\n
*/n@SinceKotlin(\"1.4\")\n@OptIn(kotlin.experimental.ExperimentalTypeInference::class)\n@OverloadResolution
ByLambdaReturnType\n@kotlin.internal.InlineOnly\npublic inline fun <R> ByteArray.maxOfWith(comparator:
Comparator<in R>, selector: (Byte) -> R): R {\n if (isEmpty()) throw NoSuchElementException()\n var
maxValue = selector(this[0]) \setminus for (i in 1..lastIndex) \{ \setminus n \} 
                                                           val v = selector(this[i]) \setminus n
(comparator.compare(maxValue, v) < 0) \{ \n
                                                 maxValue
          [comparator]\n * among all values produced by [selector] function applied to each element in the array.\n * \n *
@throws NoSuchElementException if the array is empty.\n
*/n@SinceKotlin(\"1.4\")\n@OptIn(kotlin.experimental.ExperimentalTypeInference::class)\n@OverloadResolution
ByLambdaReturnType\n@kotlin.internal.InlineOnly\npublic inline fun <R> ShortArray.maxOfWith(comparator:
\max Value = \operatorname{selector}(\operatorname{this}[0]) \setminus n \quad \text{for (i in 1..lastIndex) } \{ \setminus n \} 
                                                           val v = selector(this[i]) \setminus n
(comparator.compare(maxValue, v) < 0) \{\n
                                                 maxValue = v \setminus n
                                                                     \n \n return maxValue\n\\\n\n/**\n *
Returns the largest value according to the provided [comparator]\n * among all values produced by [selector]
function applied to each element in the array.\n * \n * @throws
NoSuchElementException if the array is empty.\n
*/n@SinceKotlin(\"1.4\")\n@OptIn(kotlin.experimental.ExperimentalTypeInference::class)\n@OverloadResolution
ByLambdaReturnType\n@kotlin.internal.InlineOnly\npublic inline fun <R> IntArray.maxOfWith(comparator:
Comparator<in R>, selector: (Int) -> R): R {\n if (isEmpty()) throw NoSuchElementException()\n var maxValue
= selector(this[0])\n for (i in 1..lastIndex) {\n
                                                 val v = selector(this[i]) n
```

 $maxValue = v \setminus n$ 

 $\n$  \\n return maxValue\\n\\\n\/\*\*\\n \*

 $(comparator.compare(maxValue, v) < 0) \{\n$ 

```
function applied to each element in the array.\n * \n * @throws NoSuchElementException if the array is empty.\n
*/n@SinceKotlin(\"1.4\")\n@OptIn(kotlin.experimental.ExperimentalTypeInference::class)\n@OverloadResolution
ByLambdaReturnType\n@kotlin.internal.InlineOnly\npublic inline fun <R> LongArray.maxOfWith(comparator:
Comparator<in R>, selector: (Long) -> R): R {\n if (isEmpty()) throw NoSuchElementException()\n var
\max Value = \operatorname{selector}(\operatorname{this}[0]) \setminus n \quad \text{for (i in 1..lastIndex) } \{ \setminus n \} 
                                                                val v = selector(this[i]) \ n
(comparator.compare(maxValue, v) < 0) \{\n
                                                     maxValue = v \setminus n
                                                                           n \approx Value n \ln \pi 
Returns the largest value according to the provided [comparator]\n * among all values produced by [selector]
function applied to each element in the array.\n * \n * @throws NoSuchElementException if the array is empty.\n
*\n@SinceKotlin(\"1.4\")\n@OptIn(kotlin.experimental.ExperimentalTypeInference::class)\n@OverloadResolution
ByLambdaReturnType\n@kotlin.internal.InlineOnly\npublic inline fun <R> FloatArray.maxOfWith(comparator:
Comparator<in R>, selector: (Float) -> R): R {\n if (isEmpty()) throw NoSuchElementException()\n var
\max Value = \operatorname{selector}(\operatorname{this}[0]) \setminus n \quad \text{for (i in 1..lastIndex) } \{ \setminus n \} 
                                                                val v = selector(this[i]) \ n
(comparator.compare(maxValue, v) < 0) \{ \ 
                                                     maxValue = v \setminus n
                                                                           \n \\n return maxValue\\n\\\n\/n\/**\\n *
Returns the largest value according to the provided [comparator]\n * among all values produced by [selector]
function applied to each element in the array.\n * \n * @throws NoSuchElementException if the array is empty.\n
*/n@SinceKotlin(\"1.4\")\n@OptIn(kotlin.experimental.ExperimentalTypeInference::class)\n@OverloadResolution
ByLambdaReturnType\n@kotlin.internal.InlineOnly\npublic inline fun <R> DoubleArray.maxOfWith(comparator:
Comparator<in R>, selector: (Double) -> R): R {\n if (isEmpty()) throw NoSuchElementException()\n var
maxValue = selector(this[0]) \setminus for (i in 1..lastIndex) \{ \setminus n \} 
                                                                val v = selector(this[i]) \ n
(comparator.compare(maxValue, v) < 0) \{ \n \}
                                                     maxValue = v \setminus n
                                                                           \n \\n return maxValue\\n\\\n\n/**\\n *
Returns the largest value according to the provided [comparator]\n * among all values produced by [selector]
function
applied to each element in the array.\n * \n * @throws NoSuchElementException if the array is empty.\n
*/n@SinceKotlin(\"1.4\")\n@OptIn(kotlin.experimental.ExperimentalTypeInference::class)\n@OverloadResolution
ByLambdaReturnType\n@kotlin.internal.InlineOnly\npublic inline fun <R> BooleanArray.maxOfWith(comparator:
Comparator \langle in R \rangle, selector: (Boolean) -> R): R \langle in (isEmpty) \rangle throw NoSuchElementException()\langle in Var \rangle
\max Value = \operatorname{selector}(\operatorname{this}[0]) \setminus n \quad \text{for (i in 1..lastIndex) } \{ \setminus n \} 
                                                                val v = selector(this[i]) \setminus n
                                                                           \n \n return maxValue\n\\\n\\n'**\n *
(comparator.compare(maxValue, v) < 0) \{ \n
                                                     maxValue = v \setminus n
Returns the largest value according to the provided [comparator]\n * among all values produced by [selector]
function applied to each element in the array. \  \  \  \   @throws NoSuchElementException if the array is empty. \  \  \  \  \  
*\n@SinceKotlin(\"1.4\")\n@OptIn(kotlin.experimental.ExperimentalTypeInference::class)\n@OverloadResolution
ByLambdaReturnType\n@kotlin.internal.InlineOnly\npublic
inline fun <R> CharArray.maxOfWith(comparator: Comparator<in R>, selector: (Char) -> R): R {\n if
(isEmpty()) throw NoSuchElementException()\n var maxValue = selector(this[0])\n for (i in 1..lastIndex) {\n}
val v = selector(this[i]) \ 
                              if (comparator.compare(maxValue, v) < 0) {\n
                                                                                      maxValue = v \setminus n
return maxValue\n \\n\n/**\n * Returns the largest value according to the provided [comparator]\n * among all
values produced by [selector] function applied to each element in the array or `null` if there are no elements.\n
*/n@SinceKotlin(\"1.4\")\n@OptIn(kotlin.experimental.ExperimentalTypeInference::class)\n@OverloadResolution
ByLambdaReturnType\n@kotlin.internal.InlineOnly\npublic inline fun <T, R> Array<out
T>.maxOfWithOrNull(comparator: Comparator<in R>, selector: (T) -> R): R? {\n if (isEmpty()) return null\n
var maxValue = selector(this[0]) \land for (i in 1..lastIndex) \{ \land n \} 
                                                                    val v =
selector(this[i])\n
                       if (comparator.compare(maxValue, v) < 0) {\n
                                                                               maxValue = v \setminus n
                                                                                                     n \leq n
maxValue\n}\n\n/**\n * Returns the largest value according to the provided [comparator]\n * among all values
produced by [selector] function applied to each element in the array or `null` if there are no elements.\n
*/n@SinceKotlin(\"1.4\")\n@OptIn(kotlin.experimental.ExperimentalTypeInference::class)\n@OverloadResolution
ByLambdaReturnType\n@kotlin.internal.InlineOnly\npublic inline fun <R>
ByteArray.maxOfWithOrNull(comparator: Comparator<in R>, selector: (Byte) -> R): R? {\n if (isEmpty()) return
```

Returns the largest value according to the provided [comparator]\n \* among all values produced by [selector]

```
null\n var maxValue = selector(this[0])\n for (i in 1..lastIndex) {\n
                                                                      val v = selector(this[i]) \ n
                                                                     \n \n return maxValue\n\\\n\\n'**\n *
(comparator.compare(maxValue, v) < 0) \{ \n
                                                maxValue = v \setminus n
Returns the largest value according to the provided [comparator]\n * among all values produced by [selector]
function applied to
each element in the array or `null` if there are no elements.\n
*/n@SinceKotlin(\"1.4\")\n@OptIn(kotlin.experimental.ExperimentalTypeInference::class)\n@OverloadResolution
ByLambdaReturnType\n@kotlin.internal.InlineOnly\npublic inline fun <R>
ShortArray.maxOfWithOrNull(comparator: Comparator<in R>, selector: (Short) -> R): R? {\n if (isEmpty())
return null\n var maxValue = selector(this[0])\n for (i in 1..lastIndex) \{\n
                                                                          val v = selector(this[i]) \ n
(comparator.compare(maxValue, v) < 0) \{ \n
                                                maxValue = v \setminus n
                                                                    \n \n return maxValue\n\\\n\\n'**\n *
Returns the largest value according to the provided [comparator]\n * among all values produced by [selector]
function applied to each element in the array or `null` if there are no elements.\n
*\n@SinceKotlin(\"1.4\")\n@OptIn(kotlin.experimental.ExperimentalTypeInference::class)\n@OverloadResolution
ByLambdaReturnType\n@kotlin.internal.InlineOnly\npublic inline fun <R>
IntArray.maxOfWithOrNull(comparator:
Comparator \langle in R \rangle, selector: (Int) -> R): R? {\n if (isEmpty()) return null\n var maxValue = selector(this[0])\n
for (i in 1..lastIndex) {\n
                           val v = selector(this[i]) \ n
                                                        if (comparator.compare(maxValue, v) < 0) {\n
                    maxValue = v \setminus n
[comparator]\n * among all values produced by [selector] function applied to each element in the array or `null` if
there are no elements.\n
*/n@SinceKotlin(\"1.4\")\n@OptIn(kotlin.experimental.ExperimentalTypeInference::class)\n@OverloadResolution
ByLambdaReturnType\n@kotlin.internal.InlineOnly\npublic inline fun <R>
LongArray.maxOfWithOrNull(comparator: Comparator<in R>, selector: (Long) -> R): R? {\n if (isEmpty())
return null\n var maxValue = selector(this[0])\n for (i in 1..lastIndex) \{\n
                                                                          val v = selector(this[i]) n
                                                                                                         if
(comparator.compare(maxValue, v) < 0) \{ \ 
                                                maxValue = v \setminus n
 among all values produced by [selector] function applied to each element in the array or `null` if there are no
elements.\n
*/n@SinceKotlin(\"1.4\")\n@OptIn(kotlin.experimental.ExperimentalTypeInference::class)\n@OverloadResolution
ByLambdaReturnType\n@kotlin.internal.InlineOnly\npublic inline fun <R>
FloatArray.maxOfWithOrNull(comparator: Comparator<in R>, selector: (Float) -> R): R? {\n if (isEmpty())
return null\n var maxValue = selector(this[0])\n for (i in 1..lastIndex) \{\n
                                                                             val v = selector(this[i]) \ n
(comparator.compare(maxValue, v) < 0) \{ \n
                                                maxValue = v \setminus n
                                                                     \n \\n return maxValue\\n\\\n\/\**\\n *
Returns the largest value according to the provided [comparator]\n * among all values produced by [selector]
function applied to each element in the array or `null` if there are no elements.\n
*/n@SinceKotlin(\"1.4\")\n@OptIn(kotlin.experimental.ExperimentalTypeInference::class)\n@OverloadResolution
ByLambdaReturnType\n@kotlin.internal.InlineOnly\npublic
inline fun <R> DoubleArray.maxOfWithOrNull(comparator: Comparator<in R>, selector: (Double) -> R): R? {\n
if (isEmpty()) return null\n var maxValue = selector(this[0])\n for (i in 1..lastIndex) \{\n
selector(this[i])\n
                     if (comparator.compare(maxValue, v) < 0) {\n
                                                                        maxValue = v \setminus n
                                                                                            n \in \mathbb{N} return
maxValue\n}\n\n/**\n * Returns the largest value according to the provided [comparator]\n * among all values
produced by [selector] function applied to each element in the array or `null` if there are no elements.\n
*/n@SinceKotlin(\"1.4\")\n@OptIn(kotlin.experimental.ExperimentalTypeInference::class)\n@OverloadResolution
ByLambdaReturnType\n@kotlin.internal.InlineOnly\npublic inline fun <R>
BooleanArray.maxOfWithOrNull(comparator: Comparator<in R>, selector: (Boolean) -> R): R? {\n if (isEmpty())
return null\n var
maxValue = selector(this[0]) \setminus n for (i in 1..lastIndex) \{ \setminus n \}
                                                           val v = selector(this[i]) \ n
```

 $maxValue = v \setminus n$ 

 $\n$  \\n return maxValue\\n\\\n\/\*\*\\n \*

 $(comparator.compare(maxValue, v) < 0) \{ \$ 

```
Returns the largest value according to the provided [comparator]\n * among all values produced by [selector]
function applied to each element in the array or `null` if there are no elements.\n
*/n@SinceKotlin(\"1.4\")\n@OptIn(kotlin.experimental.ExperimentalTypeInference::class)\n@OverloadResolution
ByLambdaReturnType\n@kotlin.internal.InlineOnly\npublic inline fun <R>
CharArray.maxOfWithOrNull(comparator: Comparator<in R>, selector: (Char) -> R): R? {\n if (isEmpty()) return
(comparator.compare(maxValue, v) < 0) \{\n
                                                                                                    n \approx \ln \pi v^{n} 
                                                                        maxValue = v \setminus n
Returns the largest element or `null` if there
 are no elements. \n * \n *  If any of elements is `NaN` returns `NaN`. \n * \n  Since Kotlin(\"1.4\")\npublic fun
Array<out Double>.maxOrNull(): Double? {\n if (isEmpty()) return null\n var max = this[0]\n for (i in
1..lastIndex) {\n
                             val e = this[i]\n
                                                         \max = \max Of(\max, e) \setminus n }\n return \max \setminus n \setminus n/n/** \setminus n * Returns the
largest element or `null` if there are no elements.\n * \n * If any of elements is `NaN` returns `NaN`.\n
*/n@SinceKotlin(\"1.4\")\npublic fun Array<out Float>.maxOrNull(): Float? {\n if (isEmpty()) return null\n var
max = this[0] \setminus n for (i in 1..lastIndex) \{ \setminus n \}
                                                                  val e = this[i]\n
                                                                                              max = maxOf(max, e) \setminus n return
max\n}\n\n/**\n * Returns the largest element or `null` if there are no elements.\n */\n@SinceKotlin(\"1.4\")\npublic
fun <T : Comparable<T>> Array<out T>.maxOrNull(): T? {\n if (isEmpty()) return null\n var max = this[0]\n
for (i in 1..lastIndex) {\n
                                         val e = this[i]\n
                                                                     if (\max < e) \max = e \setminus n
 \ln \max_n \ln x = \max_n \ln x 
*/n@SinceKotlin(\"1.4\")\npublic fun ByteArray.maxOrNull(): Byte? {\n if (isEmpty()) return null\n var max =
                                                        val e = this[i]\n
this[0]\n for (i in 1..lastIndex) {\n
                                                                                    if (\max < e) \max = e \setminus n }\n return \max \setminus n \setminus n / n *
Returns the largest element or `null` if there are no elements.\n */\n@SinceKotlin(\"1.4\")\npublic fun
ShortArray.maxOrNull(): Short? {\n if (isEmpty()) return null\n var max = this[0]\n for (i in 1..lastIndex) {\n if (isEmpty()) return null\n var max = this[0]\n for (i in 1..lastIndex) {\n if (isE
                               if (\max < e) \max = e \setminus n }\n return \max \setminus n \setminus n^* \times n Returns the largest element or `null` if
  val e = this[i]\n
there are no elements.\n *\n@SinceKotlin(\"1.4\")\npublic fun IntArray.maxOrNull(): Int? {\n if (isEmpty())
return null\n var max = this[0]\n for (i in 1..lastIndex) \{\n
                                                                                           val e = this[i]\n
                                                                                                                        if (max < e) max = e \setminus n \} \setminus n
return \max n \ln m \times n  Returns the largest element or
 `null` if there are no elements.\n *\n@SinceKotlin(\"1.4\")\npublic fun LongArray.maxOrNull(): Long? {\n if
(isEmpty()) return null\n var max = this[0]\n for (i in 1..lastIndex) \{\n
                                                                                                             val e = this[i]\n
                                                                                                                                          if (max < e) max
= e \ln \n return max\n\\\n\**\n * Returns the largest element or `null` if there are no elements.\\n * \n * If any
of elements is `NaN` returns `NaN`.\n *\n@SinceKotlin(\"1.4\")\npublic fun FloatArray.maxOrNull(): Float? {\n
if (isEmpty()) return null\n var max = this[0]\n for (i in 1..lastIndex) \{\n
                                                                                                                val e = this[i]\n
                                                                                                                                             max =
\max Of(\max, e) \setminus n }\n return \max \setminus n \cdot n *Returns the largest element or `null` if there are no elements.\n *
\n * If any of elements is `NaN` returns `NaN`.\n */\n@SinceKotlin(\"1.4\")\npublic fun DoubleArray.maxOrNull():
Double? \n if (isEmpty()) return null\n var max = this[0]\n for (i in 1..lastIndex) \n val e = this[i]\n
max = maxOf(max, e)\n }\n return
 \max n n^* n * Returns the largest element or `null` if there are no elements.\n
*/n@SinceKotlin(\"1.4\")\npublic fun CharArray.maxOrNull(): Char? {\n if (isEmpty()) return null\n var max =
this [0]\n for (i in 1..lastIndex) \{\n
                                                        val e = this[i]\n
                                                                                    if (\max < e) \max = e \setminus n }\n return \max \setminus n \setminus n / n *
Returns the first element having the largest value according to the provided [comparator].\n * \n * @throws
NoSuchElementException if the array is empty.\n
*/n@SinceKotlin(\"1.7\")\n@kotlin.jvm.JvmName(\"maxWithOrThrow\")\n@Suppress(\"CONFLICTING_OVER
LOADS\")\npublic fun <T> Array<out T>.maxWith(comparator: Comparator<in T>): T {\n if (isEmpty()) throw
NoSuchElementException()\n var max = this[0]\n for (i in 1..lastIndex) \{\n
                                                                                                                     val e = this[i]\n
                                                                                                                                                 if
(comparator.compare(max, e) < 0) max = e\n \n return max\n\\\n\/**\n * Returns the first element having the
largest value according to the provided [comparator].\n * \n * @throws NoSuchElementException
 if the array is empty.\n
```

\*/\n@SinceKotlin(\"1.7\")\n@kotlin.jvm.JvmName(\"maxWithOrThrow\")\n@Suppress(\"CONFLICTING\_OVER LOADS\")\npublic fun ByteArray.maxWith(comparator: Comparator<in Byte>): Byte {\n if (isEmpty()) throw

```
largest value according to the provided [comparator].\n * \n * @throws NoSuchElementException if the array is
empty.\n
*/n@SinceKotlin(\"1.7\")\n@kotlin.jvm.JvmName(\"maxWithOrThrow\")\n@Suppress(\"CONFLICTING OVER
LOADS\")\npublic fun ShortArray.maxWith(comparator: Comparator<in Short>): Short {\n if (isEmpty()) throw
NoSuchElementException()\n var max = this[0]\n for (i in 1..lastIndex) \{\n
                                                                         val e = this[i]\n
(comparator.compare(max, e) < 0) max = e\n }\n return max\n}\n\n/**\n * Returns the
first element having the largest value according to the provided [comparator].\n * \n * @throws
NoSuchElementException if the array is empty.\n
*/n@SinceKotlin(\"1.7\")\n@kotlin.jvm.JvmName(\"maxWithOrThrow\")\n@Suppress(\"CONFLICTING_OVER
LOADS\")\npublic fun IntArray.maxWith(comparator: Comparator<in Int>): Int {\n if (isEmpty()) throw
NoSuchElementException()\n var max = this[0]\n for (i in 1..lastIndex) \{\n
                                                                         val e = this[i]\n
(comparator.compare(max, e) < 0) max = e\n \n \n\n\/\*\n\* Returns the first element having the
largest value according to the provided [comparator].\n *\n * @throws NoSuchElementException if the array is
empty.\n
*/n@SinceKotlin(\"1.7\")\n@kotlin.jvm.JvmName(\"maxWithOrThrow\")\n@Suppress(\"CONFLICTING_OVER
LOADS\")\npublic fun LongArray.maxWith(comparator: Comparator<in Long>): Long {\n if (isEmpty()) throw
NoSuchElementException()\n var max = this[0]\n for (i in 1..lastIndex) \{\n
                                                                         val e = this[i]\n
    if (comparator.compare(max, e) < 0) max = e\n \ \\n return max\n\\\n\/**\n * Returns the first element
having the largest value according to the provided [comparator].\n * \n * @throws NoSuchElementException if the
array is empty.\n
*/n@SinceKotlin(\"1.7\")\n@kotlin.jvm.JvmName(\"maxWithOrThrow\")\n@Suppress(\"CONFLICTING_OVER
LOADS\")\npublic fun FloatArray.maxWith(comparator: Comparator<in Float>): Float {\n if (isEmpty()) throw
NoSuchElementException()\n var max = this[0]\n for (i in 1..lastIndex) \{\n
                                                                         val e = this[i]\n
largest value according to the provided [comparator].\n * \n * @throws NoSuchElementException if the array is
empty.\n
*\n@SinceKotlin(\"1.7\")\n@kotlin.jvm.JvmName(\"maxWithOrThrow\")\n@Suppress(\"CONFLICTING OVER
LOADS\")\npublic fun DoubleArray.maxWith(comparator: Comparator<in Double>): Double {\n if (isEmpty())
throw NoSuchElementException()\n var max = this[0]\n for (i in 1..lastIndex) \{\n
                                                                               val e = this[i]\n
(comparator.compare(max, e) < 0) max = e\n \n \n\n\/\*\n\* Returns the first element having the
empty.\n
*/n@SinceKotlin(\"1.7\")\n@kotlin.jvm.JvmName(\"maxWithOrThrow\")\n@Suppress(\"CONFLICTING_OVER
LOADS\")\npublic fun BooleanArray.maxWith(comparator: Comparator<in Boolean>): Boolean {\n if
(isEmpty()) throw NoSuchElementException()\n var max = this[0]\n for (i in 1..lastIndex) {\n}
                                                                                         val e =
           if (comparator.compare(max, e) < 0) max = e \ln  \n return max\n\\\\\\n/**\n * Returns the first
element having the largest value according to the provided [comparator].\n * \n * @throws
NoSuchElementException if the array is empty.\n
*/n@SinceKotlin(\"1.7\")\n@kotlin.jvm.JvmName(\"maxWithOrThrow\")\n@Suppress(\"CONFLICTING_OVER
LOADS\")\npublic
fun CharArray.maxWith(comparator: Comparator<in Char>): Char {\n if (isEmpty()) throw
NoSuchElementException()\n var max = this[0]\n for (i in 1..lastIndex) \{\n
                                                                                          if
(comparator.compare(max, e) < 0) max = e\n \ \n\ return max\n\\\\n\/**\n * Returns the first element having the
largest value according to the provided [comparator] or `null` if there are no elements.\n
*/n@SinceKotlin(\"1.4\")\npublic fun <T> Array<out T>.maxWithOrNull(comparator: Comparator<in T>): T? {\n
if (isEmpty()) return null\n var max = this[0]\n for (i in 1..lastIndex) \{\n
                                                                      val e = this[i]\n
                                                                                        if
```

(comparator.compare(max, e) < 0) max = e\n \ \n\ return max\n\\\\n\/\*\*\n \* Returns the first element having the

NoSuchElementException()\n var max = this[0]\n for (i in 1..lastIndex)  $\{\n$ 

val  $e = this[i]\n$ 

```
(comparator.compare(max, e) < 0) max = e\n \ \n return max\n\\\n\/**\n * Returns the first element having the
largest value according to the provided [comparator] or `null` if there are no elements.\n
*/n@SinceKotlin(\"1.4\")\npublic fun ByteArray.maxWithOrNull(comparator: Comparator<in Byte>): Byte? {\n
if (isEmpty())
return null\n var max = this[0]\n for (i in 1..lastIndex) \{\n
                                                                val e = this[i]\n
                                                                                    if (comparator.compare(max,
e) < 0) max = e\n \ \n return max\n \\n\n/**\n * Returns the first element having the largest value according to the
provided [comparator] or `null` if there are no elements.\n */\n@SinceKotlin(\"1.4\")\npublic fun
ShortArray.maxWithOrNull(comparator: Comparator<in Short>): Short? {\n if (isEmpty()) return null\n var max
= this[0]\n for (i in 1..lastIndex) \{\n
                                         val e = this[i] \n
                                                            if (comparator.compare(max, e) < 0) max = e n n
return \max_n \ln^n = R Returns the first element having the largest value according to the provided [comparator]
or `null` if there are no elements.\n */\n@SinceKotlin(\"1.4\")\npublic fun IntArray.maxWithOrNull(comparator:
Comparator<in Int>): Int? \{\n if (isEmpty()) return null\n var max = this[0]\n for (i in 1..lastIndex) \{\n
e = this[i]\n
                if (comparator.compare(max, e)
< 0) max = e\n \ \n \rm return max\n\n\n/**\n * Returns the first element having the largest value according to the
provided [comparator] or `null` if there are no elements.\n *\n@SinceKotlin(\"1.4\")\npublic fun
LongArray.maxWithOrNull(comparator: Comparator<in Long>): Long? {\n if (isEmpty()) return null\n var max
= this[0]\n for (i in 1..lastIndex) \{\n
                                         val e = this[i]\n
                                                            if (comparator.compare(max, e) < 0) max = e \setminus n n
return \max_n \ln^n = R Returns the first element having the largest value according to the provided [comparator]
or `null` if there are no elements.\n *\n@SinceKotlin(\"1.4\")\npublic fun FloatArray.maxWithOrNull(comparator:
Comparator < in Float>): Float>): Float> \{ n if (isEmpty()) return null n var max = this[0] n for (i in 1..lastIndex) \{ n if (isEmpty()) return null n var max = this[0] n for (i in 1..lastIndex) \} \}
                   if (comparator.compare(max, e) < 0) max = e \setminus n }\n return max\n\\\\n\n*\n * Returns the
val e = this[i]\n
first element having the largest value according to the provided [comparator]
or `null` if there are no elements.\n */n@SinceKotlin(\"1.4\")\npublic fun
DoubleArray.maxWithOrNull(comparator: Comparator<in Double>): Double? {\n if (isEmpty()) return null\n
var max = this[0] \ for (i in 1..lastIndex) {\ } 
                                                 val e = this[i]\n
                                                                    if (comparator.compare(max, e) < 0) max =
e\n \\n return max\n\\n\n/**\n * Returns the first element having the largest value according to the provided
[comparator] or `null` if there are no elements.\n */n@SinceKotlin(\"1.4\")\npublic fun
BooleanArray.maxWithOrNull(comparator: Comparator<in Boolean>): Boolean? {\n if (isEmpty()) return null\n
var max = this[0] \ for (i in 1..lastIndex) {\n}
                                                 val e = this[i]\n
                                                                     if (comparator.compare(max, e) < 0) max =
e\n \rightarrow\n\n\n/**\n * Returns the first element having the largest value according to the provided
[comparator] or `null` if there are no elements.\n *\n@SinceKotlin(\"1.4\")\npublic fun
CharArray.maxWithOrNull(comparator:
Comparator < in Char>): Char? < if (isEmpty()) return null var max = this[0]\n for (i in 1..lastIndex) < n
                   if (comparator.compare(max, e) < 0) max = e \setminus n }\n return max\n\\\\n\n*\n * Returns the
val e = this[i]\n
smallest element.\n * \n * If any of elements is `NaN` returns `NaN`.\n * \n * @throws NoSuchElementException if
the array is empty.\n
*/n@SinceKotlin(\"1.7\")\n@kotlin.jvm.JvmName(\"minOrThrow\")\n@Suppress(\"CONFLICTING_OVERLOA
DS\")\npublic fun Array<out Double>.min(): Double {\n if (isEmpty()) throw NoSuchElementException()\n var
min = this[0] \ for (i in 1..lastIndex) {\ } 
                                             val e = this[i]\n
                                                                 min = minOf(min, e) \  \  \} \  \   return
@throws NoSuchElementException if the array is empty.\n
```

 $*/n@SinceKotlin(\"1.7\")\n@kotlin.jvm.JvmName(\"minOrThrow\")\n@Suppress(\"CONFLICTING_OVERLOADS\")\npublic fun Array<out Float>.min():$ 

```
min = e \  \   \\n return min \  \  \\n\n/**\\n * Returns the smallest element.\\n * \n * @throws
NoSuchElementException if the array is empty.\n
*/n@SinceKotlin(\"1.7\")\n@kotlin.jvm.JvmName(\"minOrThrow\")\n@Suppress(\"CONFLICTING_OVERLOA
DS\")\npublic fun ByteArray.min(): Byte {\n if (isEmpty()) throw NoSuchElementException()\n var min =
this [0]\n for (i in 1..lastIndex) \{\n
                        if (\min > e) \min = e \setminus n \\n return \\\n\\\/\*\n * Returns the smallest element.\\\n *\\n
    val e = this[i]\n
* @throws NoSuchElementException if the array is empty.\n
*/n@SinceKotlin(\"1.7\")\n@kotlin.jvm.JvmName(\"minOrThrow\")\n@Suppress(\"CONFLICTING_OVERLOA
DS\")\npublic fun ShortArray.min(): Short {\n if (isEmpty()) throw NoSuchElementException()\n var min =
this[0]\n for (i in 1..lastIndex) {\n
                                       val e = this[i]\n
                                                          if (\min > e) \min = e \setminus n n \neq \min \setminus n \setminus n \neq \infty
Returns the smallest element.\n * \n * @throws NoSuchElementException if the array is empty.\n
*\n@SinceKotlin(\"1.7\")\n@kotlin.jvm.JvmName(\"minOrThrow\")\n@Suppress(\"CONFLICTING OVERLOA
DS\")\npublic fun IntArray.min(): Int {\n if (isEmpty()) throw NoSuchElementException()\n var min = this[0]\n
for (i in 1..lastIndex) {\n
                                                if (min > e) min = e \setminus n }\n return min \setminus n \setminus n/** \setminus n * Returns the
                            val e = this[i]\n
smallest element.\n * \n * @throws NoSuchElementException
if the array is empty.\n
*/n@SinceKotlin(\"1.7\")\n@kotlin.jvm.JvmName(\"minOrThrow\")\n@Suppress(\"CONFLICTING OVERLOA
DS\")\npublic fun LongArray.min(): Long {\n if (isEmpty()) throw NoSuchElementException()\n var min =
this[0]\n for (i in 1..lastIndex) {\n
                                      val e = this[i]\n
                                                          if (\min > e) \min = e \setminus n }\n return \min \setminus n \setminus n / n *
Returns the smallest element.\n * \n * If any of elements is `NaN` returns `NaN` .\n * \n * @throws
NoSuchElementException if the array is empty.\n
*/n@SinceKotlin(\"1.7\")\n@kotlin.jvm.JvmName(\"minOrThrow\")\n@Suppress(\"CONFLICTING_OVERLOA
DS\")\npublic fun FloatArray.min(): Float {\n if (isEmpty()) throw NoSuchElementException()\n var min =
this [0]\n for (i in 1..lastIndex) \{\n
                                      val e = this[i] \ n
                                                          min = minOf(min, e)\n }\n return min\n}\n\n/**\n *
Returns the smallest element.\n * \n * If any of elements is `NaN` returns `NaN` .\n * \n * @throws
NoSuchElementException if the array is empty.\n
*/n@SinceKotlin(\"1.7\")\n@kotlin.jvm.JvmName(\"minOrThrow\")\n@Suppress(\"CONFLICTING_OVERLOA
DS\")\npublic fun DoubleArray.min(): Double {\n if (isEmpty()) throw NoSuchElementException()\n var min =
this [0]\n for (i in 1..lastIndex) \{\n
                                      val e = this[i]\n
                                                          min = minOf(min, e) \  \  \} \  \   return min \  \  \  \  \  
Returns the smallest element.\n * \n * @throws NoSuchElementException if the array is empty.\n
*/n@SinceKotlin(\"1.7\")\n@kotlin.jvm.JvmName(\"minOrThrow\")\n@Suppress(\"CONFLICTING_OVERLOA
DS\")\npublic fun CharArray.min(): Char {\n if (isEmpty()) throw NoSuchElementException()\n var min =
this[0]\n for (i in 1..lastIndex) {\n
                                      val e = this[i]\n
                                                          if (\min > e) \min = e \setminus n }\n return \min \setminus n \setminus n / n *
Returns the first element yielding the smallest value of the given function.\n * \n * @throws
NoSuchElementException if the array is empty.\n * \n * @sample
samples.collections.Collections.Aggregates.minBy\n
*/n@SinceKotlin(\"1.7\")\n@kotlin.jvm.JvmName(\"minByOrThrow\")\n@Suppress(\"CONFLICTING_OVERLO
ADS\")\npublic
inline fun <T, R : Comparable<R>> Array<out T>.minBy(selector: (T) -> R): T {\n if (isEmpty()) throw
NoSuchElementException()\n var minElem = this[0]\n val lastIndex = this.lastIndex\n if (lastIndex == 0)
return minElem\n var minValue = selector(minElem)\n for (i in 1..lastIndex) {\n
                                                                                     val e = this[i]\n
                                                                                                         val v =
selector(e)\n
                 if (minValue > v) \{ \ 
                                            minElem = e \setminus n
                                                                  minValue = v \setminus n
                                                                                      n > n return
minElem\n}\n/n/**\n Returns the first element yielding the smallest value of the given function.\n * \n * @throws
NoSuchElementException if the array is empty.\n * \n * @sample
samples.collections.Collections.Aggregates.minBy\n
*/n@SinceKotlin(\"1.7\")\n@kotlin.jvm.JvmName(\"minByOrThrow\")\n@Suppress(\"CONFLICTING_OVERLO
ADS\")\npublic inline fun <R : Comparable<R>> ByteArray.minBy(selector: (Byte) -> R): Byte {\n if (isEmpty())
```

val  $e = this[i]\n$ 

if (min > e)

NoSuchElementException()\n var min = this[0]\n for (i in 1..lastIndex)  $\{\n$ 

```
throw
```

```
NoSuchElementException()\n var minElem = this[0]\n val lastIndex = this.lastIndex\n if (lastIndex == 0)
return minElem\n var minValue = selector(minElem\n for (i in 1..lastIndex) {\n
                                                                                  val e = this[i]\n
                                                                                                     val v =
                                          minElem = e \setminus n
                                                               minValue = v \setminus n
selector(e)\n
                if (minValue > v) \{ \n
                                                                                  n > n return
minElem\n\\n\n/**\n * Returns the first element yielding the smallest value of the given function.\n * \n * @throws
NoSuchElementException if the array is empty.\n * \n * @sample
samples.collections.Collections.Aggregates.minBy\n
*/n@SinceKotlin(\"1.7\")\n@kotlin.jvm.JvmName(\"minByOrThrow\")\n@Suppress(\"CONFLICTING_OVERLO
ADS\")\npublic inline fun <R : Comparable<R>> ShortArray.minBy(selector: (Short) -> R): Short {\n if
(isEmpty()) throw NoSuchElementException()\n var minElem = this[0]\n val lastIndex = this.lastIndex\n if
(lastIndex == 0) return minElem\n var minValue = selector(minElem)\n for (i in 1..lastIndex)
                                                 if (minValue > v) \{ \n
\{ n \}
       val e = this[i]\n
                          val v = selector(e) \ n
                                                                            minElem = e \setminus n
                                                                                                 minValue
         \ln \ return minElem\n\ \n' \ Returns the first element yielding the smallest value of the given
= \mathbf{v} \setminus \mathbf{n}
function.\n * \n * @throws NoSuchElementException if the array is empty.\n * \n * @sample
samples.collections.Collections.Aggregates.minBy\n
*/n@SinceKotlin(\"1.7\")\n@kotlin.jvm.JvmName(\"minByOrThrow\")\n@Suppress(\"CONFLICTING OVERLO
ADS\")\npublic inline fun <R : Comparable<R>> IntArray.minBy(selector: (Int) -> R): Int {\n if (isEmpty())
throw NoSuchElementException()\n var minElem = this[0]\n val lastIndex = this.lastIndex\n if (lastIndex ==
0) return minElem\n var minValue = selector(minElem)\n for (i in 1..lastIndex) {\n
                                                                                    val e = this[i]\n
                                                                                                       val
                   if (minValue > v) \{ \n
                                              minElem = e \setminus n
v = selector(e) \ n
                                                                   minValue = v \setminus n
                                                                                      n > n return
the first element yielding the smallest value of the given function.\n * \n * @throws NoSuchElementException if
*/n@SinceKotlin(\"1.7\")\n@kotlin.jvm.JvmName(\"minByOrThrow\")\n@Suppress(\"CONFLICTING OVERLO
ADS\")\npublic inline fun <R : Comparable<R>> LongArray.minBy(selector: (Long) -> R): Long {\n if
(isEmpty()) throw NoSuchElementException()\n var minElem = this[0]\n val lastIndex = this.lastIndex\n if
(lastIndex == 0) return minElem \ var minValue = selector(minElem) \ for (i in 1..lastIndex) {n}
           val v = selector(e) \ n
                                  if (minValue > v) \{ \n
                                                             minElem = e \setminus n
                                                                                  minValue = v \setminus n
this[i]\n
                                                                                                     }\n
\ln \operatorname{minElem}^{n} \operatorname{minElem}^{*} 
* @throws NoSuchElementException if the array is empty.\n * \n * @sample
samples.collections.Collections.Aggregates.minBy\n
*/n@SinceKotlin(\"1.7\")\n@kotlin.jvm.JvmName(\"minByOrThrow\")\n@Suppress(\"CONFLICTING OVERLO
ADS\")\npublic inline fun <R : Comparable<R>> FloatArray.minBy(selector: (Float) -> R): Float {\n if
(isEmpty()) throw NoSuchElementException()\n var minElem = this[0]\n val lastIndex = this.lastIndex\n if
(lastIndex == 0) return minElem\n var minValue = selector(minElem\n for (i in 1..lastIndex) {\n}
                                                                                                 val e =
this[i]\n
           val v = selector(e) \ n
                                   if (minValue > v) \{ \n
                                                             minElem = e \setminus n
                                                                                  minValue = v \setminus n
\n return minElem\n\\\n\n\/**\n * Returns the first element yielding the smallest value of the given function.\\\n * \n
* @throws NoSuchElementException if the array is empty.\n * \n * @sample
samples.collections.Collections.Aggregates.minBy\n
*/n@SinceKotlin(\"1.7\")\n@kotlin.jvm.JvmName(\"minByOrThrow\")\n@Suppress(\"CONFLICTING_OVERLO
ADS\")\npublic inline fun <R : Comparable<R>> DoubleArray.minBy(selector: (Double) ->
R): Double \{\n if (isEmpty()) throw NoSuchElementException()\n var minElem = this[0]\n val lastIndex =
this.lastIndex\n if (lastIndex == 0) return minElem\n var minValue = selector(minElem)\n for (i in
1..lastIndex) {\n
                   val e = this[i]\n
                                      val v = selector(e) \ n
                                                             if (minValue > v) \{ \n
                   \ln \ return minElem\nn/n**\n * Returns the first element yielding the smallest value
minValue = v \setminus n
of the given function.\n * \n * @throws NoSuchElementException if the array is empty.\n * \n * @sample
samples.collections.Collections.Aggregates.minBy\n
*/n@SinceKotlin(\"1.7\")\n@kotlin.jvm.JvmName(\"minByOrThrow\")\n@Suppress(\"CONFLICTING_OVERLO
```

```
ADS\")\npublic inline fun <R : Comparable<R>> BooleanArray.minBy(selector: (Boolean) -> R): Boolean {\n if
(isEmpty()) throw NoSuchElementException()\n var minElem = this[0]\n val lastIndex = this.lastIndex\n if
(lastIndex == 0) return minElem\n var minValue
= selector(minElem)\n for (i in 1..lastIndex) \n
                                                                                 val e = this[i]\n
                                                                                                               val v = selector(e) \ n
                                                                                                                                                    if (minValue >
                                                                                   \n \n return minElem\n\\\n\n/**\n * Returns the first
                                                    minValue = v \setminus n
v) \{ n
                   minElem = e \setminus n
element yielding the smallest value of the given function.\n * \n * @throws NoSuchElementException if the array is
empty.\n * \n * @sample samples.collections.Collections.Aggregates.minBy\n
*/n@SinceKotlin(\"1.7\")\n@kotlin.jvm.JvmName(\"minByOrThrow\")\n@Suppress(\"CONFLICTING_OVERLO
ADS\")\npublic inline fun <R : Comparable<R>> CharArray.minBy(selector: (Char) -> R): Char \\n if
(isEmpty()) throw NoSuchElementException()\n var minElem = this[0]\n val lastIndex = this.lastIndex\n if
(lastIndex == 0) \ return \ minElem \setminus n \quad var \ minValue = selector(minElem) \setminus n \quad for \ (i \ in \ 1..lastIndex) \ \{ \ \ \}
                                                        if (minValue > v) \{ \n
                                                                                                  minElem = e \setminus n
this[i]\n
                  val v = selector(e) \ n
                                                                                                                                   minValue = v \setminus n
 n = n  return minElemn / n/n/** n  Returns the first element yielding the smallest value of the given function
or `null` if there are no elements.\n * \n * @sample samples.collections.Collections.Aggregates.minByOrNull\n
*/n@SinceKotlin(\"1.4\")\npublic inline fun <T, R: Comparable<R>> Array<out T>.minByOrNull(selector: (T) ->
R): T? {\n if (isEmpty()) return null\n var minElem = this[0]\n val lastIndex = this.lastIndex\n if (lastIndex
== 0) return minElem\n var minValue = selector(minElem)\n for (i in 1..lastIndex) {\n
                                                                                                                                            val e = this[i]\n
val v = selector(e) \setminus n
                                    if (\min Value > v) \{ \ 
                                                                               minElem = e \setminus n
                                                                                                                minValue = v \setminus n
                                                                                                                                               n > n 
minElem\n\\n\n/**\n * Returns the first element yielding the smallest value of the given function or `null` if there
are no elements.\n * \n * @sample samples.collections.Collections.Aggregates.minByOrNull\n
*/n@SinceKotlin(\"1.4\")\npublic inline fun <R : Comparable<R>> ByteArray.minByOrNull(selector:
(Byte) -> R): Byte? \{\n if (isEmpty()) return null\n var minElem = this[0]\n val lastIndex = this.lastIndex\n
if (lastIndex == 0) return minElem\n var minValue = selector(minElem\n for (i in 1..lastIndex) {\n
                                                                                                                                                               val e =
                   val v = selector(e) \ n
                                                       if (\min Value > v) \{ \ 
                                                                                                  minElem = e \setminus n
                                                                                                                                   minValue = v \setminus n
                                                                                                                                                                  }\n
n = \min \mathbb{E}_n /n /n^*  Returns the first element yielding the smallest value of the given function or
`null` if there are no elements.\n * \n * @sample samples.collections.Collections.Aggregates.minByOrNull\n
*/n@SinceKotlin(\"1.4\")\npublic inline fun <R : Comparable<R>> ShortArray.minByOrNull(selector: (Short) ->
R): Short? \{\n if (isEmpty()) return null\n var minElem = this[0]\n val lastIndex = this.lastIndex\n if
(lastIndex == 0) return minElem\n var minValue = selector(minElem\n for (i in 1..lastIndex) {\n}
                                                                                                                                                            val e =
this[i]\n
                  val v = selector(e) \ n
       if (minValue > v) \{ \n
                                                 minElem = e \setminus n
                                                                                  minValue = v \setminus n
                                                                                                                 \n \n return minElem\n\\\n\n/**\n
* Returns the first element yielding the smallest value of the given function or `null` if there are no elements.\n * \n
* @sample samples.collections.Collections.Aggregates.minByOrNull\n *\n@SinceKotlin(\"1.4\")\npublic inline
fun <R : Comparable<R>> IntArray.minByOrNull(selector: (Int) -> R): Int? {\n if (isEmpty()) return null\n var
minElem = this[0] \ val \ lastIndex = this.lastIndex \ if (lastIndex == 0) \ return \ minElem \ var \ minValue =
selector(minElem)\n for (i in 1..lastIndex) {\n
                                                                             val e = this[i]\n
                                                                                                           val v = selector(e) \ n
                                                                                                                                                if (minValue > v)
                                                                               n \geq n  return minElemn \leq n  Returns the first
\{ n \}
               minElem = e \setminus n
                                                minValue = v \setminus n
element yielding the smallest value of the given function or `null` if there are no elements.\n * n * @sample
samples.collections.Collections.Aggregates.minByOrNull\n
*/n@SinceKotlin(\"1.4\")\npublic inline fun <R: Comparable<R>> LongArray.minByOrNull(selector: (Long) ->
R): Long? \{\n if (isEmpty()) return null \n var minElem = this[0]\n val lastIndex = this.lastIndex\n if
(lastIndex == 0) return minElem\n var minValue = selector(minElem)\n for (i in 1..lastIndex) {\n}
                                                                                                                                                            val e =
this[i]\n
                   val v = selector(e) \ n
                                                        if (minValue > v) \{ \n
                                                                                                  minElem = e \setminus n
                                                                                                                                   minValue = v \setminus n
                                                                                                                                                                   }\n
\ln \operatorname{minElem}^{n} \ Returns the first element yielding the smallest value of the given function or
*/n@SinceKotlin(\"1.4\")\npublic inline fun <R : Comparable<R>> FloatArray.minByOrNull(selector: (Float) ->
R): Float? \{\n \text{ if (isEmpty()) return null}\n \text{ var minElem} = \text{this}[0]\n \text{ val lastIndex} = \text{this.lastIndex}\n \text{ if } \n = \text{this}[0]\n \text{ val lastIndex} = \text{this.lastIndex}\n = \text{this}[0]\n = \text{this}[0]\n
(lastIndex == 0) return minElem \ var minValue = selector(minElem) \ n
```

```
for (i in 1..lastIndex) {\n
                               val e = this[i]\n
                                                   val v = selector(e) \ n
                                                                            if (\min Value > v) \{ \ 
                                \n return minElem\n}\n\n/**\n * Returns the first element yielding the
            minValue = v \setminus n
smallest value of the given function or `null` if there are no elements.\n * \n * @ sample
samples.collections.Collections.Aggregates.minByOrNull\n */\n@SinceKotlin(\"1.4\")\npublic inline fun <R:
Comparable<R>> DoubleArray.minByOrNull(selector: (Double) -> R): Double? {\n if (isEmpty()) return null\n
var minElem = this[0]\n val lastIndex = this.lastIndex\n if (lastIndex == 0) return minElem\n var minValue =
selector(minElem)\n for (i in 1..lastIndex) {\n
                                                   val e = this[i]\n
                                                                       val v = selector(e) \ n
                                                                                                if (minValue > v)
                                                    n \leq \min Elem n \leq n * Returns the first
          minElem = e \setminus n
                                minValue = v \setminus n
element yielding the smallest value of the given function or `null`
if there are no elements.\n * \n * @ sample samples.collections.Collections.Aggregates.minByOrNull\n
*/n@SinceKotlin(\"1.4\")\npublic inline fun <R : Comparable<R>> BooleanArray.minByOrNull(selector:
(Boolean) -> R): Boolean? {\n if (isEmpty()) return null\n var minElem = this[0]\n val lastIndex =
this.lastIndex\setminusn if (lastIndex == 0) return minElem\setminusn var minValue = selector(minElem\setminusn for (i in
1..lastIndex) {\n
                    val e = this[i]\n
                                        val v = selector(e) \ n
                                                                 if (minValue > v) \{ \n
                                                                                              minElem = e \setminus n
minValue = v \setminus n
                    \ln \ return minElem\n\\n\n/**\n * Returns the first element yielding the smallest value
of the given function or `null` if there are no elements.\n * \n * @sample
samples.collections.Collections.Aggregates.minByOrNull\n */\n@SinceKotlin(\"1.4\")\npublic inline fun <R:
Comparable < R >> CharArray.minByOrNull(selector: (Char) -> R): Char? {\n if (isEmpty()) return null\n var
minElem = this[0]\n val lastIndex
= this.lastIndex\n if (lastIndex == 0) return minElem\n var minValue = selector(minElem)\n for (i in
1..lastIndex) {\n
                    val e = this[i]\n
                                        val v = selector(e) \setminus n
                                                                 if (\min Value > v) \{ \ 
                                                                                              minElem = e \setminus n
                    n \in \mathbb{N}  return minElemn \in \mathbb{N}  Returns the smallest value among all values produced
minValue = v \setminus n
by [selector] function\n * applied to each element in the array.\n * \n * If any of values produced by [selector]
function is `NaN`, the returned result is `NaN`.\n * \n * @throws NoSuchElementException if the array is empty.\n
*/n@SinceKotlin(\"1.4\")\n@OptIn(kotlin.experimental.ExperimentalTypeInference::class)\n@OverloadResolution
ByLambdaReturnType\n@kotlin.internal.InlineOnly\npublic inline fun <T> Array<out T>.minOf(selector: (T) ->
Double): Double \{\n if (isEmpty()) throw NoSuchElementException()\n var minValue = selector(this[0])\n for
(i in 1..lastIndex) {\n
                         val v = selector(this[i]) \ n
                                                      minValue
= minOf(minValue, v)\n }\n return minValue\n}\n\n/**\n * Returns the smallest value among all values
produced by [selector] function\n * applied to each element in the array.\n * \n * If any of values produced by
[selector] function is `NaN`, the returned result is `NaN`.\n * \n * @throws NoSuchElementException if the array is
*/n@SinceKotlin(\"1.4\")\n@OptIn(kotlin.experimental.ExperimentalTypeInference::class)\n@OverloadResolution
ByLambdaReturnType\n@kotlin.internal.InlineOnly\npublic inline fun ByteArray.minOf(selector: (Byte) ->
Double): Double \{\n if (isEmpty()) throw NoSuchElementException()\n var minValue = selector(this[0])\n for
(i in 1..lastIndex) {\n
                         val v = selector(this[i]) \ 
                                                      minValue = minOf(minValue, v)\n }\n return
minValue\n\\n\n/**\n * Returns the smallest value among all values produced by [selector] function\n * applied to
each element in the array.\n * \n * If any of values produced by [selector] function is `NaN`, the
returned result is `NaN`.\n * \n * @throws NoSuchElementException if the array is empty.\n
*/n@SinceKotlin(\"1.4\")\n@OptIn(kotlin.experimental.ExperimentalTypeInference::class)\n@OverloadResolution
ByLambdaReturnType\n@kotlin.internal.InlineOnly\npublic inline fun ShortArray.minOf(selector: (Short) ->
Double): Double \{\n if (isEmpty()) throw NoSuchElementException()\n var minValue = selector(this[0])\n for
(i in 1..lastIndex) {\n
                         val v = selector(this[i]) \ 
                                                      minValue = minOf(minValue, v)\n }\n return
minValue\n\\n\n/**\n * Returns the smallest value among all values produced by [selector] function\n * applied to
each element in the array.\n * \n * If any of values produced by [selector] function is `NaN`, the returned result is
`NaN`.\n * \n * @throws NoSuchElementException if the array is empty.\n
*/n@SinceKotlin(\"1.4\")\n@OptIn(kotlin.experimental.ExperimentalTypeInference::class)\n@OverloadResolution
ByLambdaReturnType\n@kotlin.internal.InlineOnly\npublic
```

```
inline fun IntArray.minOf(selector: (Int) -> Double): Double {\n if (isEmpty()) throw
NoSuchElementException()\n var minValue = selector(this[0])\n for (i in 1..lastIndex) {\n
                                                                                             val v =
selector(this[i])\n
                    minValue = minOf(minValue, v)\  }\   return minValue\  \}\   Returns the smallest
value among all values produced by [selector] function\n * applied to each element in the array.\n * \n * If any of
values produced by [selector] function is `NaN', the returned result is `NaN'.\n * \n * @throws
NoSuchElementException if the array is empty.\n
*\n@SinceKotlin(\"1.4\")\n@OptIn(kotlin.experimental.ExperimentalTypeInference::class)\n@OverloadResolution
ByLambdaReturnType\n@kotlin.internal.InlineOnly\npublic inline fun LongArray.minOf(selector: (Long) ->
Double): Double \{\n if (isEmpty()) throw NoSuchElementException()\n var minValue = selector(this[0])\n for
                                                    minValue = minOf(minValue,
(i in 1..lastIndex) {\n
                        val v = selector(this[i]) \ 
v\\n\ \rangle\n\ return minValue\n\\\\n\/**\n * Returns the smallest value among all values produced by [selector]
function\n * applied to each element in the array.\n * \n * If any of values produced by [selector] function is `NaN',
the returned result is `NaN`.\n * \n * @throws NoSuchElementException if the array is empty.\n
*/n@SinceKotlin(\"1.4\")\n@OptIn(kotlin.experimental.ExperimentalTypeInference::class)\n@OverloadResolution
ByLambdaReturnType\n@kotlin.internal.InlineOnly\npublic inline fun FloatArray.minOf(selector: (Float) ->
Double): Double \{\n if (isEmpty()) throw NoSuchElementException()\n var minValue = selector(this[0])\n for
(i in 1..lastIndex) {\n
                        val v = selector(this[i]) \ 
                                                    minValue = minOf(minValue, v)\n }\n return
minValue\n\\n\n/**\n * Returns the smallest value among all values produced by [selector] function\n * applied to
each element in the array.\n * \n * If any of values produced by [selector] function is `NaN`, the returned result
is `NaN`.\n * \n * @throws NoSuchElementException if the array is empty.\n
*\n@SinceKotlin(\"1.4\")\n@OptIn(kotlin.experimental.ExperimentalTypeInference::class)\n@OverloadResolution
ByLambdaReturnType\n@kotlin.internal.InlineOnly\npublic inline fun DoubleArray.minOf(selector: (Double) ->
Double): Double \{\n if (isEmpty()) throw NoSuchElementException()\n var minValue = selector(this[0])\n for
(i in 1..lastIndex) {\n
                        val v = selector(this[i]) \ 
                                                    minValue = minOf(minValue, v) \setminus n \\n return
minValue\n}\n\n/**\n * Returns the smallest value among all values produced by [selector] function\n * applied to
each element in the array.\n * \n * If any of values produced by [selector] function is `NaN`, the returned result is
`NaN`.\n * \n * @throws NoSuchElementException if the array is empty.\n
*/n@SinceKotlin(\"1.4\")\n@OptIn(kotlin.experimental.ExperimentalTypeInference::class)\n@OverloadResolution
ByLambdaReturnType\n@kotlin.internal.InlineOnly\npublic inline
fun BooleanArray.minOf(selector: (Boolean) -> Double): Double {\n if (isEmpty()) throw
NoSuchElementException()\n var minValue = selector(this[0])\n for (i in 1..lastIndex) {\n}
                                                                                             val v =
selector(this[i])\n
                     value among all values produced by [selector] function\n * applied to each element in the array.\n * \n * If any of
values produced by [selector] function is 'NaN', the returned result is 'NaN'.\n * \n * @throws
NoSuchElementException if the array is empty.\n
*/n@SinceKotlin(\"1.4\")\n@OptIn(kotlin.experimental.ExperimentalTypeInference::class)\n@OverloadResolution
ByLambdaReturnType\n@kotlin.internal.InlineOnly\npublic inline fun CharArray.minOf(selector: (Char) ->
Double): Double \{\n if (isEmpty()) throw NoSuchElementException()\n var minValue = selector(this[0])\n for
                                                    minValue = minOf(minValue,
(i in 1..lastIndex) {\n
                        val v = selector(this[i]) \ 
v\n }\n return minValue\n}\n\n/**\n * Returns the smallest value among all values produced by [selector]
function\n * applied to each element in the array.\n * \n * If any of values produced by [selector] function is `NaN',
the returned result is `NaN`.\n * \n * @throws NoSuchElementException if the array is empty.\n
*/n@SinceKotlin(\"1.4\")\n@OptIn(kotlin.experimental.ExperimentalTypeInference::class)\n@OverloadResolution
ByLambdaReturnType\n@kotlin.internal.InlineOnly\npublic inline fun <T> Array<out T>.minOf(selector: (T) ->
Float): Float {\n if (isEmpty()) throw NoSuchElementException()\n var minValue = selector(this[0])\n for (i in
1..lastIndex) {\n
                    val v = selector(this[i]) \ 
                                                minValue = minOf(minValue, v)\n \\n return
minValue\n\\n\n/**\n * Returns the smallest value among all values produced by [selector] function\n * applied to
each element in the array.\n *\n * If any of values produced by [selector] function is `NaN`, the returned result
```

```
is `NaN`.\n * \n * @throws NoSuchElementException if the array is empty.\n
*\n@SinceKotlin(\"1.4\")\n@OptIn(kotlin.experimental.ExperimentalTypeInference::class)\n@OverloadResolution
ByLambdaReturnType\n@kotlin.internal.InlineOnly\npublic inline fun ByteArray.minOf(selector: (Byte) -> Float):
Float {\n if (isEmpty()) throw NoSuchElementException()\n var minValue = selector(this[0])\n for (i in
                                                minValue = minOf(minValue, v)\n }\n return
1..lastIndex) {\n
                   val v = selector(this[i]) \ 
minValue\n\\n\n/**\n * Returns the smallest value among all values produced by [selector] function\n * applied to
each element in the array.\n * \n * If any of values produced by [selector] function is `NaN`, the returned result is
`NaN`.\n * \n * @throws NoSuchElementException if the array is empty.\n
*/n@SinceKotlin(\"1.4\")\n@OptIn(kotlin.experimental.ExperimentalTypeInference::class)\n@OverloadResolution
ByLambdaReturnType\n@kotlin.internal.InlineOnly\npublic inline fun ShortArray.minOf(selector:
(Short) -> Float): Float {\n if (isEmpty()) throw NoSuchElementException()\n var minValue =
selector(this[0])\n for (i in 1..lastIndex) {\n
                                              val v = selector(this[i]) \ n
                                                                           minValue = minOf(minValue, v)\n
applied to each element in the array.\n * \n * If any of values produced by [selector] function is `NaN`, the returned
result is `NaN`.\n * \n * @throws NoSuchElementException if the array is empty.\n
*\n@SinceKotlin(\"1.4\")\n@OptIn(kotlin.experimental.ExperimentalTypeInference::class)\n@OverloadResolution
ByLambdaReturnType\n@kotlin.internal.InlineOnly\npublic inline fun IntArray.minOf(selector: (Int) -> Float):
Float {\n if (isEmpty()) throw NoSuchElementException()\n var minValue = selector(this[0])\n for (i in
1..lastIndex) {\n
                   val v = selector(this[i]) \setminus n
                                                minValue = minOf(minValue, v) \setminus n \\n return
\min Value \setminus n \setminus n/** \setminus n * Returns the smallest value among all values produced by [selector] function \( n * applied to \)
each element in the array.\n * \n * If any of values produced by [selector] function is `NaN`, the returned result is
`NaN`.\n * \n * @throws NoSuchElementException if the array is empty.\n
*/n@SinceKotlin(\"1.4\")\n@OptIn(kotlin.experimental.ExperimentalTypeInference::class)\n@OverloadResolution
ByLambdaReturnType\n@kotlin.internal.InlineOnly\npublic inline fun LongArray.minOf(selector: (Long) ->
Float): Float \{\n if (isEmpty()) throw NoSuchElementException()\n var minValue = selector(this[0])\n for (i in
                   val v = selector(this[i]) \ 
                                                minValue = minOf(minValue, v)\n }\n return
1..lastIndex) {\n
minValue\n\\n\n/**\n * Returns the smallest value among all values produced by [selector] function\n * applied to
each element in the array.\n * \n * If any of values produced by [selector] function is `NaN`, the returned result is
NaN^\cdot n * n * @throws
NoSuchElementException if the array is empty.\n
*/n@SinceKotlin(\"1.4\")\n@OptIn(kotlin.experimental.ExperimentalTypeInference::class)\n@OverloadResolution
ByLambdaReturnType\n@kotlin.internal.InlineOnly\npublic inline fun FloatArray.minOf(selector: (Float) -> Float):
Float {\n if (isEmpty()) throw NoSuchElementException()\n var minValue = selector(this[0])\n for (i in
                   val v = selector(this[i]) n
                                                minValue = minOf(minValue, v)\n }\n return
1..lastIndex) {\n
minValue\n\\n\n/**\n * Returns the smallest value among all values produced by [selector] function\n * applied to
each element in the array.\n * \n * If any of values produced by [selector] function is `NaN`, the returned result is
`NaN`.\n * \n * @throws NoSuchElementException if the array is empty.\n
*/n@SinceKotlin(\"1.4\")\n@OptIn(kotlin.experimental.ExperimentalTypeInference::class)\n@OverloadResolution
ByLambdaReturnType\n@kotlin.internal.InlineOnly\npublic inline fun DoubleArray.minOf(selector:
(Double) -> Float): Float {\n if (isEmpty()) throw NoSuchElementException()\n var minValue =
selector(this[0])\n for (i in 1..lastIndex) {\n
                                               val v = selector(this[i]) \ 
                                                                           minValue = minOf(minValue, v)\n
\n return minValue\n\/\n\/**\n * Returns the smallest value among all values produced by [selector] function\n *
applied to each element in the array.\n * \n * If any of values produced by [selector] function is `NaN`, the returned
result is `NaN`.\n * \n * @throws NoSuchElementException if the array is empty.\n
*/n@SinceKotlin(\"1.4\")\n@OptIn(kotlin.experimental.ExperimentalTypeInference::class)\n@OverloadResolution
ByLambdaReturnType\n@kotlin.internal.InlineOnly\npublic inline fun BooleanArray.minOf(selector: (Boolean) ->
Float): Float {\n if (isEmpty()) throw NoSuchElementException()\n var minValue = selector(this[0])\n for (i in
1..lastIndex) {\n
                   val v = selector(this[i]) \ 
                                                minValue = minOf(minValue, v)\n }\n return
```

```
* Returns the smallest value among all values produced by [selector] function\n * applied to each element in the
array.\n * \n * If any of values produced by [selector] function is `NaN`, the returned result is `NaN`.\n * \n *
@throws NoSuchElementException if the array is empty.\n
*/n@SinceKotlin(\"1.4\")\n@OptIn(kotlin.experimental.ExperimentalTypeInference::class)\n@OverloadResolution
ByLambdaReturnType\n@kotlin.internal.InlineOnly\npublic inline fun CharArray.minOf(selector: (Char) -> Float):
Float {\n if (isEmpty()) throw NoSuchElementException()\n var minValue = selector(this[0])\n for (i in
                                              minValue = minOf(minValue, v)\n }\n return
1..lastIndex) {\n
                  val v = selector(this[i]) \ n
minValue\n\\n\n/**\n * Returns the smallest value among all values produced by [selector] function\n * applied to
each element in the array.\n * \n * @throws NoSuchElementException if the array is empty.\n
*/n@SinceKotlin(\"1.4\")\n@OptIn(kotlin.experimental.ExperimentalTypeInference::class)\n@OverloadResolution
ByLambdaReturnType\n@kotlin.internal.InlineOnly\npublic
inline fun <T, R: Comparable<R>> Array<out T>.minOf(selector: (T) -> R): R {\n if (isEmpty()) throw
NoSuchElementException()\n var minValue = selector(this[0])\n for (i in 1..lastIndex) {\n}
                   if (minValue > v) \{ \n
                                              minValue = v \setminus n
selector(this[i])\n
                                                                \n \\n return minValue\\n\\\n\/**\\n *
Returns the smallest value among all values produced by [selector] function\n * applied to each element in the
array.\n * \n * @throws NoSuchElementException if the array is empty.\n
*\n@SinceKotlin(\"1.4\")\n@OptIn(kotlin.experimental.ExperimentalTypeInference::class)\n@OverloadResolution
ByLambdaReturnType\n@kotlin.internal.InlineOnly\npublic inline fun <R: Comparable<R>>>
ByteArray.minOf(selector: (Byte) -> R): R {\n if (isEmpty()) throw NoSuchElementException()\n var minValue
= selector(this[0])\n for (i in 1..lastIndex) {\n
v = selector(this[i]) \ 
                       if (minValue > v) \{ \n
                                                  minValue = v \setminus n
                                                                    \n \\n return minValue\\n\\\n\/**\\n
* Returns the smallest value among all values produced by [selector] function\n * applied to each element in the
array.\n * \n * @throws NoSuchElementException if the array is empty.\n
*/n@SinceKotlin(\"1.4\")\n@OptIn(kotlin.experimental.ExperimentalTypeInference::class)\n@OverloadResolution
ByLambdaReturnType\n@kotlin.internal.InlineOnly\npublic inline fun <R: Comparable<R>>>
ShortArray.minOf(selector: (Short) -> R): R {\n if (isEmpty()) throw NoSuchElementException()\n var
minValue = selector(this[0]) \setminus n for (i in 1..lastIndex) {\n
                                                       val v = selector(this[i]) \ n
                                                                                  if (minValue > v) \{ \n
                     n = n \min Value n / n * Returns the smallest value among all values
  minValue = v \setminus n
NoSuchElementException if the array is empty.\n
*/n@SinceKotlin(\"1.4\")\n@OptIn(kotlin.experimental.ExperimentalTypeInference::class)\n@OverloadResolution
ByLambdaReturnType\n@kotlin.internal.InlineOnly\npublic inline fun <R : Comparable<R>>>
IntArray.minOf(selector: (Int) -> R): R {\n if (isEmpty()) throw NoSuchElementException()\n var minValue =
selector(this[0])\n for (i in 1..lastIndex) {\n
                                            val v = selector(this[i]) \setminus n
                                                                       if (minValue > v) \{ \n
minValue = v \setminus n
                  by [selector] function\n * applied to each element in the array.\n * \n * @throws NoSuchElementException if the
array is empty.\n
*/n@SinceKotlin(\"1.4\")\n@OptIn(kotlin.experimental.ExperimentalTypeInference::class)\n@OverloadResolution
ByLambdaReturnType\n@kotlin.internal.InlineOnly\npublic inline fun <R: Comparable<R>>>
LongArray.minOf(selector: (Long) -> R): R {\n if (isEmpty()) throw NoSuchElementException()\n var
minValue = selector(this[0]) \ n
  for (i in 1..lastIndex) {\n
                            val v = selector(this[i]) \ 
                                                       if (minValue > v) \{ \n
                                                                                 minValue = v \setminus n
                                                                                                    }\n
applied to each element in the array.\n * \n * @throws NoSuchElementException if the array is empty.\n
*/n@SinceKotlin(\"1.4\")\n@OptIn(kotlin.experimental.ExperimentalTypeInference::class)\n@OverloadResolution
ByLambdaReturnType\n@kotlin.internal.InlineOnly\npublic inline fun <R : Comparable<R>>>
```

FloatArray.minOf(selector: (Float) -> R): R {\n if (isEmpty()) throw NoSuchElementException()\n var

```
minValue = selector(this[0]) \setminus n for (i in 1..lastIndex) \{ \setminus n \}
                                                             val v = selector(this[i]) \setminus n
                                                                                          if (minValue > v) \{ \n
                       \n return minValue\n\\\n\n/**\n * Returns the smallest value among all values
  minValue = v \setminus n
produced by [selector] function\n * applied to each element in the array.\n * \n *
@throws NoSuchElementException if the array is empty.\n
*/n@SinceKotlin(\"1.4\")\n@OptIn(kotlin.experimental.ExperimentalTypeInference::class)\n@OverloadResolution
ByLambdaReturnType\n@kotlin.internal.InlineOnly\npublic inline fun <R: Comparable<R>>>
DoubleArray.minOf(selector: (Double) -> R): R {\n if (isEmpty()) throw NoSuchElementException()\n var
minValue = selector(this[0]) \setminus n for (i in 1..lastIndex) \{ \setminus n \}
                                                             val v = selector(this[i]) \ 
                                                                                          if (minValue > v) \{ \n
  minValue = v \setminus n
                       \n return minValue\n\n Returns the smallest value among all values
produced by [selector] function\n * applied to each element in the array.\n * \n * @throws
NoSuchElementException if the array is empty.\n
*/n@SinceKotlin(\"1.4\")\n@OptIn(kotlin.experimental.ExperimentalTypeInference::class)\n@OverloadResolution
ByLambdaReturnType\n@kotlin.internal.InlineOnly\npublic inline fun <R: Comparable<R>>>
BooleanArray.minOf(selector: (Boolean) -> R): R {\n if (isEmpty())
throw NoSuchElementException()\n var minValue = selector(this[0])\n for (i in 1..lastIndex) {\n
                                                                                                        val v =
selector(this[i])\n
                     if (minValue > v) \{ \n
                                                  minValue = v \setminus n
                                                                      \n \\n return minValue\\n\\\n\n/**\\n *
Returns the smallest value among all values produced by [selector] function\n * applied to each element in the
array.\n * \n * @throws NoSuchElementException if the array is empty.\n
*/n@SinceKotlin(\"1.4\")\n@OptIn(kotlin.experimental.ExperimentalTypeInference::class)\n@OverloadResolution
ByLambdaReturnType\n@kotlin.internal.InlineOnly\npublic inline fun <R : Comparable<R>>>
CharArray.minOf(selector: (Char) -> R): R {\n if (isEmpty()) throw NoSuchElementException()\n var minValue
= selector(this[0])\n for (i in 1..lastIndex) {\n
                                                  val v = selector(this[i]) \ 
                                                                                if (minValue > v) \{ \n
                    \ln \ return minValue\n}\n\n/**\n * Returns the smallest value among all values produced
minValue = v \setminus n
by [selector]
function\n * applied to each element in the array or `null` if there are no elements.\n * \n * If any of values
produced by [selector] function is `NaN`, the returned result is `NaN`.\n
*/n@SinceKotlin(\"1.4\")\n@OptIn(kotlin.experimental.ExperimentalTypeInference::class)\n@OverloadResolution
ByLambdaReturnType\n@kotlin.internal.InlineOnly\npublic inline fun <T> Array<out T>.minOfOrNull(selector:
(T) -> Double): Double? \{\n if (isEmpty()) return null\n var minValue = selector(this[0])\n for (i in
1..lastIndex) {\n
                    val v = selector(this[i]) \ 
                                                  minValue = minOf(minValue, v)\n }\n return
minValue\n}\n\n/**\n * Returns the smallest value among all values produced by [selector] function\n * applied to
each element in the array or `null` if there are no elements.\n * \n * If any of values produced by [selector] function
is `NaN`, the returned result is `NaN`.\n
*/n@SinceKotlin(\"1.4\")\n@OptIn(kotlin.experimental.ExperimentalTypeInference::class)\n@OverloadResolution
By Lamb da Return Type \\ n@kot lin.internal. In line Only \\ \ npublic
inline fun ByteArray.minOfOrNull(selector: (Byte) -> Double): Double? {\n if (isEmpty()) return null\n var
minValue = selector(this[0]) \setminus n for (i in 1..lastIndex) {\n
                                                            val v = selector(this[i]) \ 
                                                                                          minValue =
minOf(minValue, v)\n \\n return minValue\n\\\\\n^*\n * Returns the smallest value among all values produced
by [selector] function\n * applied to each element in the array or `null` if there are no elements.\n * \n * If any of
values produced by [selector] function is `NaN`, the returned result is `NaN`.\n
*/n@SinceKotlin(\"1.4\")\n@OptIn(kotlin.experimental.ExperimentalTypeInference::class)\n@OverloadResolution
ByLambdaReturnType\n@kotlin.internal.InlineOnly\npublic inline fun ShortArray.minOfOrNull(selector: (Short) -
> Double): Double? {\n if (isEmpty()) return null\n var minValue = selector(this[0])\n for (i in 1..lastIndex) {\n}
   val v = selector(this[i]) \ n
                                 minValue
= minOf(minValue, v)\n }\n return minValue\n}\n\n/**\n * Returns the smallest value among all values
```

produced by [selector] function\n \* applied to each element in the array or `null` if there are no elements.\n \* \n \* If

\*/n@SinceKotlin(\"1.4\")\n@OptIn(kotlin.experimental.ExperimentalTypeInference::class)\n@OverloadResolution

any of values produced by [selector] function is `NaN`, the returned result is `NaN`.\n

```
ByLambdaReturnType\n@kotlin.internal.InlineOnly\npublic inline fun IntArray.minOfOrNull(selector: (Int) ->
Double): Double? \n if (isEmpty()) return null\n var minValue = selector(this[0])\n for (i in 1..lastIndex) \n
                               minValue = minOf(minValue, v)\n }\n return minValue\n}\n\n/**\n * Returns
  val v = selector(this[i]) \ n
the smallest value among all values produced by [selector] function\n * applied to each element in the array or `null`
if there are no elements.\n * \n * If any of values produced by [selector] function is `NaN`, the returned
result is 'NaN'.\n
*\n@SinceKotlin(\"1.4\")\n@OptIn(kotlin.experimental.ExperimentalTypeInference::class)\n@OverloadResolution
ByLambdaReturnType\n@kotlin.internal.InlineOnly\npublic inline fun LongArray.minOfOrNull(selector: (Long) -
> Double): Double? {\n if (isEmpty()) return null\n var minValue = selector(this[0])\n for (i in 1..lastIndex) {\n
                                minValue = minOf(minValue, v) \setminus n return minValue \setminus n \setminus n/n/** \setminus n * Returns
   val v = selector(this[i]) \ n
the smallest value among all values produced by [selector] function\n * applied to each element in the array or `null`
if there are no elements.\n * \n * If any of values produced by [selector] function is `NaN`, the returned result is
`NaN`.\n
*\n@SinceKotlin(\"1.4\")\n@OptIn(kotlin.experimental.ExperimentalTypeInference::class)\n@OverloadResolution
ByLambdaReturnType\n@kotlin.internal.InlineOnly\npublic inline fun FloatArray.minOfOrNull(selector: (Float) ->
Double): Double? {\n if (isEmpty()) return null\n
 val v = selector(this[i]) \ 
minOf(minValue, v)\n }\n return minValue\n}\n\n/**\n * Returns the smallest value among all values produced
by [selector] function\n * applied to each element in the array or `null` if there are no elements.\n * \n * If any of
values produced by [selector] function is `NaN`, the returned result is `NaN`.\n
*/n@SinceKotlin(\"1.4\")\n@OptIn(kotlin.experimental.ExperimentalTypeInference::class)\n@OverloadResolution
ByLambdaReturnType\n@kotlin.internal.InlineOnly\npublic inline fun DoubleArray.minOfOrNull(selector:
(Double) -> Double): Double? {\n if (isEmpty()) return null\n var minValue = selector(this[0])\n for (i in
1..lastIndex) {\n
                    val v = selector(this[i]) \ 
                                                 minValue = minOf(minValue, v) \setminus n \\n return
minValue\n\\n\n/**\n * Returns the smallest value among all values produced by [selector] function\n * applied to
each element in the
array or `null` if there are no elements.\n * \n * If any of values produced by [selector] function is `NaN`, the
returned result is 'NaN'.\n
*/n@SinceKotlin(\"1.4\")\n@OptIn(kotlin.experimental.ExperimentalTypeInference::class)\n@OverloadResolution
ByLambdaReturnType\n@kotlin.internal.InlineOnly\npublic inline fun BooleanArray.minOfOrNull(selector:
(Boolean) -> Double): Double? {\n if (isEmpty()) return null\n var minValue = selector(this[0])\n for (i in
1..lastIndex) {\n
                    val v = selector(this[i]) \ 
                                                  minValue = minOf(minValue, v)\n }\n return
minValue\n\\n\n/**\n * Returns the smallest value among all values produced by [selector] function\n * applied to
each element in the array or `null` if there are no elements.\n * \n * If any of values produced by [selector] function
is `NaN`, the returned result is `NaN`.\n
*/n@SinceKotlin(\"1.4\")\n@OptIn(kotlin.experimental.ExperimentalTypeInference::class)\n@OverloadResolution
By Lamb da Return Type \\ \ n@kot lin. internal. In line Only \\ \ npublic
inline fun CharArray.minOfOrNull(selector: (Char) -> Double): Double? {\n if (isEmpty()) return null\n var
minValue = selector(this[0]) \setminus for (i in 1..lastIndex) \setminus n
                                                           val v = selector(this[i]) \ n
minOf(minValue, v)\n }\n return minValue\n}\n\n/**\n * Returns the smallest value among all values produced
by [selector] function\n * applied to each element in the array or `null` if there are no elements.\n * \n * If any of
values produced by [selector] function is `NaN`, the returned result is `NaN`.\n
*/n@SinceKotlin(\"1.4\")\n@OptIn(kotlin.experimental.ExperimentalTypeInference::class)\n@OverloadResolution
ByLambdaReturnType\n@kotlin.internal.InlineOnly\npublic inline fun <T> Array<out T>.minOfOrNull(selector:
(T) -> Float): Float? \{\n if (isEmpty()) return null\n var minValue = selector(this[0])\n for (i in 1..lastIndex)
\{ n \}
        val v = selector(this[i]) \ 
                                     minValue = minOf(minValue, v)\n }\n return minValue\n}\n\n/**\n
* Returns the smallest value among all values produced by [selector] function\n * applied to each element in the
```

array or `null` if there are no elements.\n \* \n \* If any of values produced by [selector] function is `NaN`, the

```
returned result is `NaN`.\n
*\n@SinceKotlin(\"1.4\")\n@OptIn(kotlin.experimental.ExperimentalTypeInference::class)\n@OverloadResolution
ByLambdaReturnType\n@kotlin.internal.InlineOnly\npublic inline fun ByteArray.minOfOrNull(selector: (Byte) ->
Float): Float? \{\n if (isEmpty()) return null\n var minValue = selector(this[0])\n for (i in 1..lastIndex) \{\n
                            minValue = minOf(minValue, v)\n }\n return minValue\n}\n\n/**\n * Returns the
val v = selector(this[i]) \ 
smallest value among all values produced by [selector] function\n * applied to each element in the array or `null` if
`NaN`.\n
*/n@SinceKotlin(\"1.4\")\n@OptIn(kotlin.experimental.ExperimentalTypeInference::class)\n@OverloadResolution
ByLambdaReturnType\n@kotlin.internal.InlineOnly\npublic
inline fun ShortArray.minOfOrNull(selector: (Short) -> Float): Float? {\n if (isEmpty()) return null\n var
minValue = selector(this[0]) \setminus n for (i in 1..lastIndex) {\n
                                                         val v = selector(this[i]) \ n
minOf(minValue, v)\n }\n return minValue\n}\n\n/**\n * Returns the smallest value among all values produced
by [selector] function\n * applied to each element in the array or `null` if there are no elements.\n * \n * If any of
values produced by [selector] function is `NaN`, the returned result is `NaN`.\n
*\n@SinceKotlin(\"1.4\")\n@OptIn(kotlin.experimental.ExperimentalTypeInference::class)\n@OverloadResolution
ByLambdaReturnType\n@kotlin.internal.InlineOnly\npublic inline fun IntArray.minOfOrNull(selector: (Int) ->
Float): Float? {\n if (isEmpty()) return null\n var minValue = selector(this[0])\n for (i in 1..lastIndex)
\{ n \}
        val v = selector(this[i]) \ n
                                     minValue = minOf(minValue, v)\n }\n return minValue\n}\n\n/**\n *
Returns the smallest value among all values produced by [selector] function\n * applied to each element in the array
or `null` if there are no elements.\n * \n * If any of values produced by [selector] function is `NaN`, the returned
result is 'NaN'.\n
*\n@SinceKotlin(\"1.4\")\n@OptIn(kotlin.experimental.ExperimentalTypeInference::class)\n@OverloadResolution
ByLambdaReturnType\n@kotlin.internal.InlineOnly\npublic inline fun LongArray.minOfOrNull(selector: (Long) -
> Float): Float? {\n if (isEmpty()) return null\n var minValue = selector(this[0])\n for (i in 1..lastIndex) {\n
                            minValue = minOf(minValue, v)\n }\n return minValue\n}\n\n^**\n * Returns the
val v = selector(this[i]) \ n
smallest value among all values produced by [selector] function\n * applied to each element in the array or `null` if
there are no elements.\n * \n * If any
of values produced by [selector] function is `NaN`, the returned result is `NaN`.\n
*/n@SinceKotlin(\"1.4\")\n@OptIn(kotlin.experimental.ExperimentalTypeInference::class)\n@OverloadResolution
ByLambdaReturnType\n@kotlin.internal.InlineOnly\npublic inline fun FloatArray.minOfOrNull(selector: (Float) ->
Float): Float? \{\n if (isEmpty()) return null\n var minValue = selector(this[0])\n for (i in 1..lastIndex) \{\n
val v = selector(this[i]) \ 
                            minValue = minOf(minValue, v) \setminus n return minValue \setminus n \setminus n/** \setminus n * Returns the
smallest value among all values produced by [selector] function\n * applied to each element in the array or `null` if
there are no elements.\n * \n *  If any of values produced by [selector] function is `NaN`, the returned result is
`NaN`.\n
*\n@SinceKotlin(\"1.4\")\n@OptIn(kotlin.experimental.ExperimentalTypeInference::class)\n@OverloadResolution
ByLambdaReturnType\n@kotlin.internal.InlineOnly\npublic inline fun DoubleArray.minOfOrNull(selector:
(Double) -> Float): Float? {\n if (isEmpty()) return null\n var minValue = selector(this[0])\n for (i in
1..lastIndex) {\n
                    val v = selector(this[i]) \ n
                                                 minValue = minOf(minValue, v)\n }\n return
minValue\n\\n\n/**\n * Returns the smallest value among all values produced by [selector] function\n * applied to
each element in the array or `null` if there are no elements.\n * \n * If any of values produced by [selector] function
is `NaN`, the returned result is `NaN`.\n
*/n@SinceKotlin(\"1.4\")\n@OptIn(kotlin.experimental.ExperimentalTypeInference::class)\n@OverloadResolution
```

ByLambdaReturnType\n@kotlin.internal.InlineOnly\npublic inline fun BooleanArray.minOfOrNull(selector: (Boolean) -> Float): Float? {\n if (isEmpty()) return null\n var minValue = selector(this[0])\n for (i in

 $minValue = minOf(minValue, v)\n$  }\n return

 $val v = selector(this[i]) \ n$ 

 $minValue\n}\n\$ \* Returns the smallest value among all values

```
produced by [selector] function\n * applied to each element in the array or `null` if there are no elements.\n * \n * If
any of values produced by [selector] function is `NaN`, the returned result is `NaN`.\n
*/n@SinceKotlin(\"1.4\")\n@OptIn(kotlin.experimental.ExperimentalTypeInference::class)\n@OverloadResolution
ByLambdaReturnType\n@kotlin.internal.InlineOnly\npublic inline fun CharArray.minOfOrNull(selector: (Char) ->
Float): Float? \{\n if (isEmpty()) return null\n var minValue = selector(this[0])\n for (i in 1..lastIndex) \{\n
                            minValue = minOf(minValue, v)\n }\n return minValue\n}\n\n/**\n * Returns the
val v = selector(this[i]) \ 
smallest value among all values produced by [selector] function\n * applied to each element in the array or `null` if
there are no elements.\n
*/n@SinceKotlin(\"1.4\")\n@OptIn(kotlin.experimental.ExperimentalTypeInference::class)\n@OverloadResolution
ByLambdaReturnType\n@kotlin.internal.InlineOnly\npublic inline fun <T, R: Comparable<R>>>
Array<out T>.minOfOrNull(selector: (T) -> R): R? \{\n if (isEmpty()) return null\n var minValue =
selector(this[0])\n for (i in 1..lastIndex) {\n
                                               val v = selector(this[i]) \ n
                                                                            if (minValue > v) \{ \n
                    \ln \ return minValue\n}\n\n/**\n * Returns the smallest value among all values produced
minValue = v \ n
by [selector] function\n * applied to each element in the array or `null` if there are no elements.\n
*/n@SinceKotlin(\"1.4\")\n@OptIn(kotlin.experimental.ExperimentalTypeInference::class)\n@OverloadResolution
ByLambdaReturnType\n@kotlin.internal.InlineOnly\npublic inline fun <R: Comparable<R>>>
ByteArray.minOfOrNull(selector: (Byte) -> R): R? {\n if (isEmpty()) return null\n var minValue =
selector(this[0])\n for (i in 1..lastIndex) {\n
                                               val v = selector(this[i]) \ 
                                                                            if (minValue > v) \{ \n
                    n \le n \le n return minValuen \le n \le n Returns the smallest value among all values produced
minValue = v \ n
by [selector] function\n * applied to each element in the array or `null` if there are no elements.\n
*\n@SinceKotlin(\"1.4\")\n@OptIn(kotlin.experimental.ExperimentalTypeInference::class)\n@OverloadResolution
ByLambdaReturnType\n@kotlin.internal.InlineOnly\npublic inline fun <R: Comparable<R>>>
ShortArray.minOfOrNull(selector: (Short) -> R): R? {\n if (isEmpty()) return null\n var minValue =
selector(this[0])\n for (i in 1..lastIndex) {\n
                                               val v = selector(this[i]) \ 
                                                                            if (minValue > v) \{ \n
minValue = v \setminus n
                   \ln \ return minValue\n}\n\n/**\n * Returns the smallest value among all values produced
by [selector] function\n * applied to each element in the array or `null` if there are no elements.\n
*/n@SinceKotlin(\"1.4\")\n@OptIn(kotlin.experimental.ExperimentalTypeInference::class)\n@OverloadResolution
ByLambdaReturnType\n@kotlin.internal.InlineOnly\npublic inline fun <R : Comparable<R>>>
IntArray.minOfOrNull(selector: (Int) -> R): R? {\n
  if (isEmpty()) return null\n var minValue = selector(this[0])\n for (i in 1..lastIndex) {\n
                                                                                             val v =
selector(this[i])\n
                     if (minValue > v) \{ \n
                                                minValue = v \setminus n
                                                                     \n \n return minValue\n\\\n\n/**\n *
Returns the smallest value among all values produced by [selector] function\n * applied to each element in the array
or `null` if there are no elements.\n
*\n@SinceKotlin(\"1.4\")\n@OptIn(kotlin.experimental.ExperimentalTypeInference::class)\n@OverloadResolution
ByLambdaReturnType\n@kotlin.internal.InlineOnly\npublic inline fun <R: Comparable<R>>>
LongArray.minOfOrNull(selector: (Long) -> R): R? {\n if (isEmpty()) return null\n var minValue =
selector(this[0])\n for (i in 1..lastIndex) {\n
                                               val v = selector(this[i]) \ n
                                                                            if (minValue > v) \{ \n
minValue = v \setminus n
                   \ln \ return minValue\n\n\n/**\n * Returns the smallest value among all values produced
by [selector] function\n * applied to each element in the
array or `null` if there are no elements.\n
*/n@SinceKotlin(\"1.4\")\n@OptIn(kotlin.experimental.ExperimentalTypeInference::class)\n@OverloadResolution
ByLambdaReturnType\n@kotlin.internal.InlineOnly\npublic inline fun <R: Comparable<R>>>
FloatArray.minOfOrNull(selector: (Float) -> R): R? {\n if (isEmpty()) return null\n var minValue =
selector(this[0])\n for (i in 1..lastIndex) {\n
                                               val v = selector(this[i]) \ n
                                                                            if (minValue > v) \{ \n
                   minValue = v \setminus n
by [selector] function\n * applied to each element in the array or `null` if there are no elements.\n
*/n@SinceKotlin(\"1.4\")\n@OptIn(kotlin.experimental.ExperimentalTypeInference::class)\n@OverloadResolution
ByLambdaReturnType\n@kotlin.internal.InlineOnly\npublic inline fun <R: Comparable<R>>>
```

```
selector(this[0])\n
  for (i in 1..lastIndex) {\n
                             val v = selector(this[i]) n
                                                        if (\min Value > v) \{ \n
                                                                                   minValue = v \setminus n
                                                                                                      }\n
\n return minValue\n\/\n\/**\n * Returns the smallest value among all values produced by [selector] function\n *
applied to each element in the array or `null` if there are no elements.\n
*/n@SinceKotlin(\"1.4\")\n@OptIn(kotlin.experimental.ExperimentalTypeInference::class)\n@OverloadResolution
ByLambdaReturnType\n@kotlin.internal.InlineOnly\npublic inline fun <R: Comparable<R>>>
BooleanArray.minOfOrNull(selector: (Boolean) -> R): R? {\n if (isEmpty()) return null\n var minValue =
selector(this[0])\n for (i in 1..lastIndex) {\n
                                             val v = selector(this[i]) \ n
                                                                         if (minValue > v) \{ \n
                   \ln \ return minValue\n}\n\n/**\n * Returns the smallest value among all values produced
minValue = v \setminus n
by [selector] function\n * applied to each element in the array or `null` if there are no elements.\n
*/n@SinceKotlin(\"1.4\")\n@OptIn(kotlin.experimental.ExperimentalTypeInference::class)\n@OverloadResolution
ByLambdaReturnType\n@kotlin.internal.InlineOnly\npublic
inline fun <R : Comparable<R>> CharArray.minOfOrNull(selector: (Char) -> R): R? {\n if (isEmpty()) return
null\n var minValue = selector(this[0])\n for (i in 1..lastIndex) {\n
                                                                    val v = selector(this[i]) \setminus n
                                           \ln \ return minValue\n\\\n\n/**\n * Returns the smallest value
(\min Value > v) \{ \n
                        minValue = v \setminus n
according to the provided [comparator]\n * among all values produced by [selector] function applied to each
element in the array.\n * \n * @throws NoSuchElementException if the array is empty.\n
*/n@SinceKotlin(\"1.4\")\n@OptIn(kotlin.experimental.ExperimentalTypeInference::class)\n@OverloadResolution
ByLambdaReturnType\n@kotlin.internal.InlineOnly\npublic inline fun <T, R> Array<out
T>.minOfWith(comparator: Comparator<in R>, selector: (T) -> R): R {\n if (isEmpty()) throw
NoSuchElementException()\n
  var minValue = selector(this[0]) \land for (i in 1..lastIndex) { \land }
                                                               val v = selector(this[i]) \setminus n
(comparator.compare(minValue, v) > 0) \{\n
                                               minValue = v \setminus n
                                                                  \n \\n return minValue\\n\\\n\n/**\\n *
Returns the smallest value according to the provided [comparator]\n * among all values produced by [selector]
function applied to each element in the array.\n * \n * @throws NoSuchElementException if the array is empty.\n
*/n@SinceKotlin(\"1.4\")\n@OptIn(kotlin.experimental.ExperimentalTypeInference::class)\n@OverloadResolution
ByLambdaReturnType\n@kotlin.internal.InlineOnly\npublic inline fun <R> ByteArray.minOfWith(comparator:
Comparator<in R>, selector: (Byte) -> R): R {\n if (isEmpty()) throw NoSuchElementException()\n var
minValue = selector(this[0]) \setminus n for (i in 1..lastIndex) {\n
                                                         val v = selector(this[i]) \setminus n
(comparator.compare(minValue, v) > 0) \{\n
                                               minValue = v \backslash n
                                                                  \n \n return minValue\n\\\n\n/**\n
* Returns the smallest value according to the provided [comparator]\n * among all values produced by [selector]
*\n@SinceKotlin(\"1.4\")\n@OptIn(kotlin.experimental.ExperimentalTypeInference::class)\n@OverloadResolution
ByLambdaReturnType\n@kotlin.internal.InlineOnly\npublic inline fun <R> ShortArray.minOfWith(comparator:
minValue = selector(this[0]) \setminus n for (i in 1..lastIndex) \{ \setminus n \}
                                                         val v = selector(this[i]) \setminus n
(comparator.compare(minValue, v) > 0) \{ \ 
                                               minValue = v \setminus n
                                                                  \n \\n return minValue\\n\\\n\/\**\\n *
Returns the smallest value according to the provided [comparator]\n * among all values produced by [selector]
*/n@SinceKotlin(\"1.4\")\n@OptIn(kotlin.experimental.ExperimentalTypeInference::class)\n@OverloadResolution
ByLambdaReturnType\n@kotlin.internal.InlineOnly\npublic inline fun <R> IntArray.minOfWith(comparator:
Comparator<in R>, selector: (Int) -> R): R {\n if (isEmpty()) throw NoSuchElementException()\n var minValue
= selector(this[0])\n for (i in 1..lastIndex) {\n
                                               val v = selector(this[i]) \ n
                                                                           if (comparator.compare(minValue,
v) > 0) \{ n \}
                minValue = v \setminus n
                                   \ln \ return minValue\ \ Returns the smallest value
according to the provided [comparator]\n * among all values produced by [selector] function applied to each
element in the array.\n * \n * @throws NoSuchElementException if the array is empty.\n
*/n@SinceKotlin(\"1.4\")\n@OptIn(kotlin.experimental.ExperimentalTypeInference::class)\n@OverloadResolution
```

DoubleArray.minOfOrNull(selector: (Double) -> R): R?  $\{\n$  if (isEmpty()) return null $\n$  var minValue =

```
(Long) -> R: R \{\n if (isEmpty()) throw NoSuchElementException()\n var minValue = selector(this[0])\n for
                         val v = selector(this[i]) \ n
                                                       if (comparator.compare(minValue, v) > 0) \{ \n
(i in 1..lastIndex) {\n
                    \ln \ return minValue\n\\\n\n/**\n * Returns the smallest value according to the provided
minValue = v \setminus n
[comparator]\n * among all values produced by [selector] function applied to each element in the array.\n * \n *
@throws NoSuchElementException if the array is empty.\n
*/n@SinceKotlin(\"1.4\")\n@OptIn(kotlin.experimental.ExperimentalTypeInference::class)\n@OverloadResolution
ByLambdaReturnType\n@kotlin.internal.InlineOnly\npublic inline fun <R> FloatArray.minOfWith(comparator:
Comparator<in R>, selector: (Float) -> R): R {\n if (isEmpty()) throw NoSuchElementException()\n var
minValue = selector(this[0]) \setminus n for (i in 1..lastIndex) {\n
                                                             val v = selector(this[i]) \setminus n
(comparator.compare(minValue, v) > 0) \{ \n
                           \ln \ return minValue\ln \ln \ Returns the smallest value according to the
       minValue = v \setminus n
provided [comparator]\n * among all values produced by [selector] function applied to each element in the array.\n *
\n * @throws NoSuchElementException if the array is empty.\n
*\n@SinceKotlin(\"1.4\")\n@OptIn(kotlin.experimental.ExperimentalTypeInference::class)\n@OverloadResolution
ByLambdaReturnType\n@kotlin.internal.InlineOnly\npublic inline fun <R> DoubleArray.minOfWith(comparator:
Comparator<in R>, selector: (Double) -> R): R {\n if (isEmpty()) throw NoSuchElementException()\n var
minValue = selector(this[0]) \setminus n for (i in 1..lastIndex) {\n
                                                             val v = selector(this[i]) \setminus n
(comparator.compare(minValue, v) > 0) \{ \ 
                                                  minValue = v \backslash n
                                                                       n \approx \min Value n \ln n *
Returns the smallest value according to the provided [comparator]\n * among all values produced by [selector]
function applied to each element in the array.\n
* \n * @throws NoSuchElementException if the array is empty.\n
*/n@SinceKotlin(\"1.4\")\n@OptIn(kotlin.experimental.ExperimentalTypeInference::class)\n@OverloadResolution
ByLambdaReturnType\n@kotlin.internal.InlineOnly\npublic inline fun <R> BooleanArray.minOfWith(comparator:
Comparator<in R>, selector: (Boolean) -> R): R {\n if (isEmpty()) throw NoSuchElementException()\n var
minValue = selector(this[0]) \setminus n for (i in 1..lastIndex) {\n
                                                             val v = selector(this[i]) \setminus n
(comparator.compare(minValue, v) > 0) \{\n
                                                  minValue = v \setminus n
                                                                       n \leq \min Value \ \| \cdot \| 
Returns the smallest value according to the provided [comparator]\n * among all values produced by [selector]
function applied to each element in the array. \  \  \  \   \n * @throws NoSuchElementException if the array is empty. \  \  \  \  \  \  \  
*/n@SinceKotlin(\"1.4\")\n@OptIn(kotlin.experimental.ExperimentalTypeInference::class)\n@OverloadResolution
ByLambdaReturnType\n@kotlin.internal.InlineOnly\npublic
inline fun <R> CharArray.minOfWith(comparator: Comparator<in R>, selector: (Char) -> R): R {\n if
(isEmpty()) throw NoSuchElementException()\n var minValue = selector(this[0])\n for (i in 1..lastIndex) {\n
val v = selector(this[i]) \ 
                             if (comparator.compare(minValue, v) > 0) {\n
                                                                                  minValue = v \setminus n
return \min Value \ \| \cdot \|^{**} \ * Returns the smallest value according to the provided [comparator] \ * among all
values produced by [selector] function applied to each element in the array or `null` if there are no elements.\n
*/n@SinceKotlin(\"1.4\")\n@OptIn(kotlin.experimental.ExperimentalTypeInference::class)\n@OverloadResolution
ByLambdaReturnType\n@kotlin.internal.InlineOnly\npublic inline fun <T, R> Array<out
T>.minOfWithOrNull(comparator: Comparator<in R>, selector: (T) -> R): R? {\n if (isEmpty()) return null\n
var minValue = selector(this[0]) \land for (i in 1..lastIndex) { \land }
                                                                 val v = selector(this[i]) \setminus n
                                                                                               if
(comparator.compare(minValue,
                  minValue = v \backslash n
v) > 0) \{ n \}
                                       \n \\n return minValue\n\\\n\n/**\n * Returns the smallest value
according to the provided [comparator]\n * among all values produced by [selector] function applied to each
element in the array or `null` if there are no elements.\n
*/n@SinceKotlin(\"1.4\")\n@OptIn(kotlin.experimental.ExperimentalTypeInference::class)\n@OverloadResolution
ByLambdaReturnType\n@kotlin.internal.InlineOnly\npublic inline fun <R>
ByteArray.minOfWithOrNull(comparator: Comparator<in R>, selector: (Byte) -> R): R? {\n if (isEmpty()) return
```

ByLambdaReturnType\n@kotlin.internal.InlineOnly\npublic inline fun <R> LongArray.minOfWith(comparator:

Comparator<in R>, selector:

```
null\n var minValue = selector(this[0])\n for (i in 1..lastIndex) {\n
                                                                                                                                              val v = selector(this[i]) \setminus n
                                                                                                                                         \n \n return minValue\n\\\n\n/**\n *
(comparator.compare(minValue, v) > 0) \{\n
                                                                                                 minValue = v \setminus n
Returns the smallest value according to the provided [comparator]\n * among all values produced by [selector]
function applied to each element in the array or `null`
if there are no elements.\n
*/n@SinceKotlin(\"1.4\")\n@OptIn(kotlin.experimental.ExperimentalTypeInference::class)\n@OverloadResolution
ByLambdaReturnType\n@kotlin.internal.InlineOnly\npublic inline fun <R>
ShortArray.minOfWithOrNull(comparator: Comparator<in R>, selector: (Short) -> R): R? {\n if (isEmpty())
return null\n var minValue = selector(this[0])\n for (i in 1..lastIndex) \{\n val v = selector(this[i])\n
(comparator.compare(minValue, v) > 0) \{ \n
                                                                                                 minValue = v \setminus n
                                                                                                                                         n \leq \min Value \ \| \cdot \| 
Returns the smallest value according to the provided [comparator]\n * among all values produced by [selector]
function applied to each element in the array or `null` if there are no elements.\n
*\n@SinceKotlin(\"1.4\")\n@OptIn(kotlin.experimental.ExperimentalTypeInference::class)\n@OverloadResolution
ByLambdaReturnType\n@kotlin.internal.InlineOnly\npublic inline fun <R>
IntArray.minOfWithOrNull(comparator: Comparator<in R>, selector: (Int)
 \rightarrow R): R? {\n if (isEmpty()) return null\n var minValue = selector(this[0])\n for (i in 1..lastIndex) {\n}
                                                                                                                                                                                                                      val v
                                                                                                                                                    minValue = v \backslash n
= selector(this[i])\n
                                              if (comparator.compare(minValue, v) > 0) {\n
minValue\n\\n\n/**\n * Returns the smallest value according to the provided [comparator]\n * among all values
produced by [selector] function applied to each element in the array or `null` if there are no elements.\n
*/n@SinceKotlin(\"1.4\")\n@OptIn(kotlin.experimental.ExperimentalTypeInference::class)\n@OverloadResolution
ByLambdaReturnType\n@kotlin.internal.InlineOnly\npublic inline fun <R>
LongArray.minOfWithOrNull(comparator: Comparator<in R>, selector: (Long) -> R): R? {\n if (isEmpty()) return
null\n var minValue = selector(this[0])\n for (i in 1..lastIndex) {\n
                                                                                                                                              val v = selector(this[i]) \setminus n
(comparator.compare(minValue, v) > 0) \{\n
                                                                                                  minValue = v \setminus n
                                                                                                                                         \n \\n return minValue\\n\\\n\n/**\\n
 * Returns the smallest value according to the provided [comparator]\n * among all values produced by [selector]
function applied to each element in the array or `null` if there are no elements.\n
*/n@SinceKotlin(\"1.4\")\n@OptIn(kotlin.experimental.ExperimentalTypeInference::class)\n@OverloadResolution
ByLambdaReturnType\n@kotlin.internal.InlineOnly\npublic inline fun <R>
FloatArray.minOfWithOrNull(comparator: Comparator<in R>, selector: (Float) -> R): R? {\n if (isEmpty()) return
\operatorname{null} \operatorname{var} \operatorname{minValue} = \operatorname{selector}(\operatorname{this}[0]) \operatorname{for} (i \text{ in 1..lastIndex}) \operatorname{val} \operatorname{v} = \operatorname{selector}(\operatorname{this}[i]) \operatorname{val} \operatorname{v} = \operatorname{selector}(\operatorname{this}[i]) \operatorname{val} \operatorname{v} = \operatorname{selector}(\operatorname{this}[i]) \operatorname{val} \operatorname{v} = \operatorname{selector}(\operatorname{this}[i]) \operatorname{val} \operatorname{v} = \operatorname{selector}(\operatorname{this}[i]) \operatorname{val} \operatorname{v} = \operatorname{selector}(\operatorname{this}[i]) \operatorname{val} \operatorname{v} = \operatorname{selector}(\operatorname{this}[i]) \operatorname{val} \operatorname{val} \operatorname{v} = \operatorname{selector}(\operatorname{this}[i]) \operatorname{val} \operatorname{val} \operatorname{v} = \operatorname{selector}(\operatorname{this}[i]) \operatorname{val} \operatorname{val} \operatorname{val} \operatorname{val} = \operatorname{selector}(\operatorname{this}[i]) \operatorname{val} \operatorname{val} = \operatorname{selector}(\operatorname{this}[i]) \operatorname{val} \operatorname{val} = \operatorname{selector}(\operatorname{this}[i]) \operatorname{val} \operatorname{val} = \operatorname{selector}(\operatorname{this}[i]) \operatorname{val} \operatorname{val} = \operatorname{selector}(\operatorname{this}[i]) \operatorname{val} \operatorname{val} = \operatorname{selector}(\operatorname{this}[i]) \operatorname{val} = \operatorname{selector}(\operatorname{this}[i]) \operatorname{val} = \operatorname{selector}(\operatorname{this}[i
(comparator.compare(minValue, v) > 0) \{\n
                                                                                                 minValue = v \setminus n
                                                                                                                                         \n \\n return minValue\\n\\\n\/**\\n *
Returns the smallest value according to the provided [comparator]\n * among all values produced by [selector]
function applied to each element in the array or `null` if there are no elements.\n
*\n@SinceKotlin(\"1.4\")\n@OptIn(kotlin.experimental.ExperimentalTypeInference::class)\n@OverloadResolution
ByLambdaReturnType\n@kotlin.internal.InlineOnly\npublic
 inline fun <R> DoubleArray.minOfWithOrNull(comparator: Comparator<in R>, selector: (Double) -> R): R? {\n
if (isEmpty()) return null\n var minValue = selector(this[0])\n for (i in 1..lastIndex) \{\n
                                                                                                                                                                                      val v =
                                          if (comparator.compare(minValue, v) > 0) {\n
                                                                                                                                                 minValue = v \setminus n
                                                                                                                                                                                         n \leq n
minValue\n}\n\n/**\n * Returns the smallest value according to the provided [comparator]\n * among all values
produced by [selector] function applied to each element in the array or `null` if there are no elements.\n
*/n@SinceKotlin(\"1.4\")\n@OptIn(kotlin.experimental.ExperimentalTypeInference::class)\n@OverloadResolution
ByLambdaReturnType\n@kotlin.internal.InlineOnly\npublic inline fun <R>
BooleanArray.minOfWithOrNull(comparator: Comparator<in R>, selector: (Boolean) -> R): R? {\n if (isEmpty())
return null\n var minValue = selector(this[0])\n
    for (i in 1..lastIndex) {\n
                                                            val v = selector(this[i]) \ 
                                                                                                                     if (comparator.compare(minValue, v) > 0) {\n
minValue = v \setminus n
                                       \ln \ return minValue\n\\\n\n/**\n * Returns the smallest value according to the provided
[comparator]\n * among all values produced by [selector] function applied to each element in the array or `null` if
```

there are no elements.\n

```
*/n@SinceKotlin(\"1.4\")\n@OptIn(kotlin.experimental.ExperimentalTypeInference::class)\n@OverloadResolution
ByLambdaReturnType\n@kotlin.internal.InlineOnly\npublic inline fun <R>
CharArray.minOfWithOrNull(comparator: Comparator<in R>, selector: (Char) -> R): R? {\n if (isEmpty()) return
null\n var minValue = selector(this[0])\n for (i in 1..lastIndex) {\n
                                                                                                         val v = selector(this[i]) \ n
                                                                                                      \n \\n return minValue\\n\\\n\/**\\n *
(comparator.compare(minValue, v) > 0) \{ \ 
                                                                        minValue = v \setminus n
Returns the smallest element or `null` if there are no elements.\n * \n * If any
of elements is `NaN` returns `NaN`.\n */n@SinceKotlin(\"1.4\")\npublic fun Array<out Double>.minOrNull():
Double? \ln if (isEmpty()) return null var min = this[0] for (i in 1..lastIndex) {\n}
                                                                                                                                      val e = this[i]\n
min = minOf(min, e)\ return min\ n\ Returns the smallest element or `null` if there are no
elements.\n * \n * If any of elements is `NaN` returns `NaN`.\n *\\n@SinceKotlin(\"1.4\")\npublic fun Array<out
Float>.minOrNull(): Float? n = \frac{1 \cdot 1 \cdot 1}{n} for (i in 1..lastIndex) n = \frac{1 \cdot 1 \cdot 1}{n}
                                                                                                                                                                 val
                       \min = \min Of(\min, e) \setminus n return \min \setminus n \setminus n^* \setminus n Returns the smallest element or `null` if
e = this[i]\n
T? \{\n if (isEmpty()) return null\n var min = this[0]\n for (i in 1..lastIndex) \{\n
                                                                                                                              val e = this[i]\n
                                                                                                                                                           if (min
* Returns the smallest element or `null` if there are no elements.\n *\n@SinceKotlin(\"1.4\")\npublic fun
ByteArray.minOrNull(): Byte? {\n if (isEmpty()) return null \n var min = this[0] \n for (i in 1..lastIndex) {\n if (isEmpty()) return null \n var min = this[0] \n for (i in 1..lastIndex) {\n if (isEmpty()) return null \n var min = this[0] \n to (i in 1..lastIndex) {\n if (isEmpty()) return null \n var min = this[0] \n to (i in 1..lastIndex) {\n if (isEmpty()) return null \n var min = this[0] \n to (i in 1..lastIndex) {\n if (isEmpty()) return null \n to (isEmpty()) \n to (isEmpty()) {\n if (isEmpty()) return null \n to (isEmpty()) \n tor
                            if (\min > e) \min = e \setminus n }\n return \min \setminus n \setminus n \times n Returns the smallest element or `null` if
there are no elements.\n */\n@SinceKotlin(\"1.4\")\npublic fun ShortArray.minOrNull(): Short? {\n if (isEmpty())
return null\n var min = this[0]\n for (i in 1..lastIndex) \{\n
                                                                                            val e = this[i]\n
                                                                                                                         if (\min > e) \min = e \setminus n \} \setminus n
return min\n \n \n * Returns the smallest element or `null` if there are no elements.\n
*/n@SinceKotlin(\"1.4\")\npublic fun IntArray.minOrNull(): Int? {\n if (isEmpty()) return null\n var min =
                                                                                      if (\min > e) \min = e \setminus n }\n return \min \setminus n \setminus n / n / n *
this[0]\n for (i in 1..lastIndex) {\n
                                                         val e = this[i]\n
Returns the smallest element or `null` if there are no
elements.\n *\n@SinceKotlin(\"1.4\")\npublic fun LongArray.minOrNull(): Long? {\n if (isEmpty()) return
null\n var min = this[0]\n for (i in 1..lastIndex) {\n
                                                                                   val e = this[i]\n
                                                                                                                if (min > e) min = e \setminus n \\\\n return
\min n \ln \pi \cdot n + n \cdot n \cdot n Returns the smallest element or `null` if there are no elements. n \cdot n \cdot n If any of elements is
`NaN` returns `NaN`.\n */n@SinceKotlin(\"1.4\")\npublic fun FloatArray.minOrNull(): Float? {\n if (isEmpty())
return null\n var min = this[0]\n for (i in 1..lastIndex) \{\n
                                                                                            val e = this[i]\n
                                                                                                                         min = minOf(min, e) \setminus n \{ \setminus n \} \setminus n \}
return min\n \n \n \n \n \n Returns the smallest element or `null` if there are no elements.\n * \n * If any of elements is
`NaN` returns `NaN`.\n */\n@SinceKotlin(\"1.4\")\npublic fun DoubleArray.minOrNull(): Double? {\n if
(isEmpty()) return null\n var min = this[0]\n for (i in 1..lastIndex) {\n
                                                                                                              val e = this[i]\n
                                                                                                                                           min = minOf(min,
e)\n \n return min\n}\n\n/**\n * Returns
the smallest element or `null` if there are no elements.\n */\n@SinceKotlin(\"1.4\")\npublic fun
CharArray.minOrNull(): Char? \{n \text{ if (isEmpty()) return null} \text{ var min} = \text{this}[0] \text{ for (i in 1..lastIndex) } \{n \text{ in 1..lastIndex} \}
                            if (\min > e) \min = e \setminus n \\n return \\min \\n\/n\/**\n * Returns the first element having the
smallest value according to the provided [comparator].\n * \n * @throws NoSuchElementException if the array is
*/n@SinceKotlin(\"1.7\")\n@kotlin.jvm.JvmName(\"minWithOrThrow\")\n@Suppress(\"CONFLICTING_OVER
LOADS\")\npublic fun <T> Array<out T>.minWith(comparator: Comparator<in T>): T {\n if (isEmpty()) throw
NoSuchElementException()\n var min = this[0]\n for (i in 1..lastIndex) \{\n
smallest value according to the provided [comparator].\n * \n * @throws NoSuchElementException if the
 array is empty.\n
```

\*/\n@SinceKotlin(\"1.7\")\n@kotlin.jvm.JvmName(\"minWithOrThrow\")\n@Suppress(\"CONFLICTING\_OVER LOADS\")\npublic fun ByteArray.minWith(comparator: Comparator<in Byte>): Byte {\n if (isEmpty()) throw

(comparator.compare(min, e) > 0) min = e\n \n return min\n\\\n\\*\*\n \* Returns the first element having the

NoSuchElementException()\n var min = this[0]\n for (i in 1..lastIndex)  $\{\n$ 

```
smallest value according to the provided [comparator].\n * \n * @throws NoSuchElementException if the array is
*/n@SinceKotlin(\"1.7\")\n@kotlin.jvm.JvmName(\"minWithOrThrow\")\n@Suppress(\"CONFLICTING_OVER
LOADS\")\npublic fun ShortArray.minWith(comparator: Comparator<in Short>): Short {\n if (isEmpty()) throw
NoSuchElementException()\n var min = this[0]\n for (i in 1..lastIndex) \{\n
                                                                         val e = this[i]\n
the smallest value according to the provided [comparator].\n * \n * @throws NoSuchElementException if the array
is empty.\n
*/n@SinceKotlin(\"1.7\")\n@kotlin.jvm.JvmName(\"minWithOrThrow\")\n@Suppress(\"CONFLICTING_OVER
LOADS\")\npublic fun IntArray.minWith(comparator: Comparator<in Int>): Int {\n if (isEmpty()) throw
NoSuchElementException()\n var min = this[0]\n for (i in 1..lastIndex) \{\n
                                                                         val e = this[i]\n
(comparator.compare(min, e) > 0) min = e\n \n return min\n\\\n\n*\n * Returns the first element having the
smallest value according to the provided [comparator].\n * \n * @throws NoSuchElementException if the array is
empty.\n
*/n@SinceKotlin(\"1.7\")\n@kotlin.jvm.JvmName(\"minWithOrThrow\")\n@Suppress(\"CONFLICTING_OVER
LOADS\")\npublic fun LongArray.minWith(comparator: Comparator<in Long>): Long {\n if (isEmpty()) throw
NoSuchElementException()\n var min = this[0]\n for (i in 1..lastIndex) \{\n
                                                                         val e = this[i]\n
(comparator.compare(min,
e) > 0) min = e\n \ \n return min\n\n\n/n/**\n * Returns the first element having the smallest value according to
the provided [comparator].\n * \n * @throws NoSuchElementException if the array is empty.\n
*/n@SinceKotlin(\"1.7\")\n@kotlin.jvm.JvmName(\"minWithOrThrow\")\n@Suppress(\"CONFLICTING OVER
LOADS\")\npublic fun FloatArray.minWith(comparator: Comparator<in Float>): Float \\n if (isEmpty()) throw
NoSuchElementException()\n var min = this[0]\n for (i in 1..lastIndex) {\n
                                                                         val e = this[i]\n
(comparator.compare(min, e) > 0) min = e\n \n return min\n\\\n\/**\n * Returns the first element having the
smallest value according to the provided [comparator].\n * \n * @throws NoSuchElementException if the array is
*/n@SinceKotlin(\"1.7\")\n@kotlin.jvm.JvmName(\"minWithOrThrow\")\n@Suppress(\"CONFLICTING OVER
LOADS\")\npublic fun DoubleArray.minWith(comparator: Comparator<in Double>): Double {\n if (isEmpty())
throw NoSuchElementException()\n
  var min = this [0]\n for (i in 1..lastIndex) \{\n
                                              val e = this[i]\n
                                                                if (comparator.compare(min, e) > 0) min =
e\n \ \n return min\n\/\n\/**\n * Returns the first element having the smallest value according to the provided
[comparator].\n * \n * @throws NoSuchElementException if the array is empty.\n
*/n@SinceKotlin(\"1.7\")\n@kotlin.jvm.JvmName(\"minWithOrThrow\")\n@Suppress(\"CONFLICTING OVER
LOADS\")\npublic fun BooleanArray.minWith(comparator: Comparator<in Boolean>): Boolean {\n if
(isEmpty()) throw NoSuchElementException()\n var min = this[0]\n for (i in 1..lastIndex) {\n}
           element having the smallest value according to the provided [comparator].\n * \n * @throws
NoSuchElementException if the array is empty.\n
*/n@SinceKotlin(\"1.7\")\n@kotlin.jvm.JvmName(\"minWithOrThrow\")\n@Suppress(\"CONFLICTING_OVER
LOADS\")\npublic
fun CharArray.minWith(comparator: Comparator<in Char>): Char {\n if (isEmpty()) throw
NoSuchElementException()\n var min = this[0]\n for (i in 1..lastIndex) \{\n
                                                                         val e = this[i]\n
                                                                                           if
(comparator.compare(min, e) > 0) min = e\n \n return min\n\\\n\/**\n * Returns the first element having the
smallest value according to the provided [comparator] or `null` if there are no elements.\n
*/n@SinceKotlin(\"1.4\")\npublic fun <T> Array<out T>.minWithOrNull(comparator: Comparator<in T>): T? {\n
```

(comparator.compare(min, e) > 0) min = e\n \n return min\n\\\\n\\*\*\n \* Returns the first element having the

 $val e = this[i]\n$ 

if

if (isEmpty()) return null\n var min = this[0]\n for (i in 1..lastIndex)  $\{\n$ 

smallest value according to the provided [comparator] or `null` if there are no elements.\n

```
if (isEmpty()) return
 null\n var min = this[0]\n for (i in 1..lastIndex) {\n
                                                                                     val e = this[i]\n
                                                                                                                   if (comparator.compare(min, e) > 0)
\min = e \setminus n }\n return \min \setminus n \n\n/**\n * Returns the first element having the smallest value according to the
provided [comparator] or `null` if there are no elements.\n *\n@SinceKotlin(\"1.4\")\npublic fun
ShortArray.minWithOrNull(comparator: Comparator<in Short>): Short? {\n if (isEmpty()) return null\n var min
= this[0]\n for (i in 1..lastIndex) \{\n
                                                             val e = this[i]\n
                                                                                          if (comparator.compare(min, e) > 0) min = e\n \rangle
or `null` if there are no elements.\n *\n@SinceKotlin(\"1.4\")\npublic fun IntArray.minWithOrNull(comparator:
Comparator<in Int>): Int? \{\n if (isEmpty()) return null\n var min = this[0]\n for (i in 1..lastIndex) \{\n
e = this[i]\n
                       if (comparator.compare(min, e) > 0) min
 = e n  \n return min\n\\n\n*\n * Returns the first element having the smallest value according to the provided
[comparator] or `null` if there are no elements.\n */\n@SinceKotlin(\"1.4\")\npublic fun
LongArray.minWithOrNull(comparator: Comparator<in Long>): Long? {\n if (isEmpty()) return null\n var min
= this[0]\n for (i in 1..lastIndex) \{\n
                                                            val e = this[i]\n
                                                                                         if (comparator.compare(min, e) > 0) min = e\n \rangle
return min\n \n \n \n Returns the first element having the smallest value according to the provided [comparator]
or `null` if there are no elements.\n *\n@SinceKotlin(\"1.4\")\npublic fun FloatArray.minWithOrNull(comparator:
Comparator<in Float>): Float> {n if (isEmpty()) return null var min = this[0]} n for (i in 1..lastIndex) <math>{n if (isEmpty()) return null}
val e = this[i]\n
                             element having the smallest value according to the provided [comparator]
 or `null` if there are no elements.\n */n@SinceKotlin(\'1.4\'')\npublic fun
DoubleArray.minWithOrNull(comparator: Comparator<in Double>): Double? {\n if (isEmpty()) return null\n
var min = this[0] \ for (i in 1..lastIndex) {\ \ } 
                                                                         val e = this[i]\n
                                                                                                      if (comparator.compare(min, e) > 0) min =
e\n \rightarrow\n\n\/n\/n\*\n Returns the first element having the smallest value according to the provided
[comparator] or `null` if there are no elements.\n */\n@SinceKotlin(\"1.4\")\npublic fun
BooleanArray.minWithOrNull(comparator: Comparator<in Boolean>): Boolean? {\n if (isEmpty()) return null\n
var min = this [0]\n for (i in 1..lastIndex) \{\n
                                                                        val e = this[i]\n
                                                                                                      if (comparator.compare(min, e) > 0) min =
e\n \ return min\n\/\n\/**\n * Returns the first element having the smallest value according to the provided
[comparator] or `null` if there are no elements.\n */\n@SinceKotlin(\"1.4\")\npublic fun
CharArray.minWithOrNull(comparator: Comparator<in
 Char>): Char? {\n if (isEmpty()) return null\n var min = this[0]\n for (i in 1..lastIndex) {\n
                                                                                                                                                 val e = this[i]\n
     elements.\n * \n * @sample samples.collections.Collections.Aggregates.none\n *\npublic fun <T> Array<out
T>.none(): Boolean n = \text{mon}(n) / n = \text{mon}(n) / n = \text{mon
@sample samples.collections.Collections.Aggregates.none\n */\npublic fun ByteArray.none(): Boolean {\n return
isEmpty()\n}\n\/\/\/\ * Returns `true` if the array has no elements. \n * \n * @ sample
samples.collections.Collections.Aggregates.none\n */\npublic fun ShortArray.none(): Boolean {\n return
isEmpty()\n}\n\/\/\/\ * Returns `true` if the array has no elements.\n * \n * @ sample
samples.collections.Collections.Aggregates.none\n */\npublic fun IntArray.none(): Boolean {\n return
isEmpty()\n}\n\/\n'**\n *
 Returns 'true' if the array has no elements.\n * \n * @ sample samples.collections.Collections.Aggregates.none\n
*/\npublic fun LongArray.none(): Boolean {\n return isEmpty()\n}\n\n/**\n * Returns `true` if the array has no
elements.\n * \n * @sample samples.collections.Collections.Aggregates.none\n *\npublic fun FloatArray.none():
Boolean \{\n return is Empty()\n\\\\n/**\n * Returns `true` if the array has no elements.\\\n * \n * @ sample
samples.collections.Collections.Aggregates.none\n *\npublic fun DoubleArray.none(): Boolean {\n return
isEmpty()\n}\n\= \n * Returns `true` if the array has no elements.\n * \n * @ sample
samples.collections.Collections.Aggregates.none\n */\npublic fun BooleanArray.none(): Boolean {\n return
isEmpty()\n\n\= \n * Returns `true` if the array has no elements.\n * \n * @ sample
```

\*/n@SinceKotlin(\"1.4\")\npublic fun ByteArray.minWithOrNull(comparator: Comparator<in Byte>): Byte? {\n

```
samples.collections.Collections.Aggregates.none\n */npublic fun CharArray.none(): Boolean {\n return
isEmpty()\n \n^**\n * Returns `true` if no elements match the
given [predicate].\n * \n * @sample samples.collections.Aggregates.noneWithPredicate\n *\npublic
inline fun <T> Array<out T>.none(predicate: (T) -> Boolean): Boolean {\n for (element in this) if
(predicate(element)) return false\n return true\n\\\n\/**\n * Returns `true` if no elements match the given
[predicate].\n * \n * @sample samples.collections.Collections.Aggregates.noneWithPredicate\n */npublic inline fun
ByteArray.none(predicate: (Byte) -> Boolean): Boolean {\n for (element in this) if (predicate(element)) return
false\n return true\n\\n\n/**\n * Returns `true` if no elements match the given [predicate].\n * \n * @ sample
samples.collections.Collections.Aggregates.noneWithPredicate\n */\npublic inline fun ShortArray.none(predicate:
(Short) -> Boolean): Boolean {\n for (element in this) if (predicate(element)) return false\n return
samples.collections.Collections.Aggregates.noneWithPredicate\n
*/\npublic inline fun IntArray.none(predicate: (Int) -> Boolean): Boolean {\n for (element in this) if
(predicate(element)) return false\n return true\n\\\n\/**\n * Returns `true` if no elements match the given
[predicate].\n * \n * @sample samples.collections.Collections.Aggregates.noneWithPredicate\n */npublic inline fun
LongArray.none(predicate: (Long) -> Boolean): Boolean {\n for (element in this) if (predicate(element)) return
false\n return true\n\\\n\n/**\n * Returns `true` if no elements match the given [predicate].\n * \n * @ sample
samples.collections.Collections.Aggregates.noneWithPredicate\n *\npublic inline fun FloatArray.none(predicate:
(Float) -> Boolean): Boolean {\n for (element in this) if (predicate(element)) return false\n return
true\n}\n/n/**\n * Returns `true` if no elements match the given [predicate].\n * \n * @ sample
samples.collections.Collections.Aggregates.noneWithPredicate\n */\npublic inline fun
DoubleArray.none(predicate: (Double) -> Boolean): Boolean {\n for (element in this) if (predicate(element))
return false\n return true\n\\\n\n/**\n * Returns `true` if no elements match the given [predicate].\n * \n * @sample
samples.collections.Collections.Aggregates.noneWithPredicate\n */\npublic inline fun
BooleanArray.none(predicate: (Boolean) -> Boolean): Boolean {\n for (element in this) if (predicate(element))
return false\n return true\n\\\n\n/**\n * Returns `true` if no elements match the given [predicate].\n * \n * @sample
samples.collections.Collections.Aggregates.noneWithPredicate\n */npublic inline fun CharArray.none(predicate:
(Char) -> Boolean): Boolean {\n for (element in this) if (predicate(element)) return false\n return
true\n\\\n\/n**\n * Performs the given [action] on each element and returns the array itself afterwards.\n
*/n@SinceKotlin(\"1.4\")\n@kotlin.internal.InlineOnly\npublic inline fun <T> Array<out T>.onEach(action: (T) ->
Unit): Array<out
T> \ln \text{Teturn apply } \{ \text{ for (element in this) action(element) } \n \text{Performs the given [action] on each } \}
element and returns the array itself afterwards.\n */n@SinceKotlin(\"1.4\")\n@kotlin.internal.InlineOnly\npublic
inline fun ByteArray.onEach(action: (Byte) -> Unit): ByteArray {\n return apply { for (element in this)
action(element) \\n\\n\n/**\n * Performs the given [action] on each element and returns the array itself
afterwards.\n *\n@SinceKotlin(\"1.4\")\n@kotlin.internal.InlineOnly\npublic inline fun ShortArray.onEach(action:
(Short) -> Unit): ShortArray \{\n return apply \{ for (element in this) action(element) \}\n \}\n / n^* \ Performs the
given [action] on each element and returns the array itself afterwards.\n
*/n@SinceKotlin(\"1.4\")\n@kotlin.internal.InlineOnly\npublic inline fun IntArray.onEach(action: (Int) -> Unit):
IntArray \{\n return apply \{ for (element in this) action(element) \n \n Performs the given [action] on
each element and returns
the array itself afterwards.\n *\n@SinceKotlin(\"1.4\")\n@kotlin.internal.InlineOnly\npublic inline fun
LongArray.onEach(action: (Long) -> Unit): LongArray {\n return apply { for (element in this) action(element)
*/n@SinceKotlin(\"1.4\")\n@kotlin.internal.InlineOnly\npublic inline fun FloatArray.onEach(action: (Float) ->
Unit): FloatArray {\n return apply { for (element in this) action(element) }\n\\n\n/**\n * Performs the given
[action] on each element and returns the array itself afterwards.\n
*/n@SinceKotlin(\"1.4\")\n@kotlin.internal.InlineOnly\npublic inline fun DoubleArray.onEach(action: (Double) ->
```

```
Unit): DoubleArray \ln \text{return apply } \{ \text{ for (element in this) action(element) } \n \n \text{Performs the given} \}
[action] on each element and returns the array itself afterwards.\n
*/n@SinceKotlin(\"1.4\")\n@kotlin.internal.InlineOnly\npublic inline fun BooleanArray.onEach(action:
(Boolean) -> Unit): BooleanArray \{ n \mid \text{return apply } \{ \text{ for (element in this) action(element) } \} \} \\
Performs the given [action] on each element and returns the array itself afterwards.\n
*/n@SinceKotlin(\"1.4\")\n@kotlin.internal.InlineOnly\npublic inline fun CharArray.onEach(action: (Char) ->
Unit): CharArray {\n return apply { for (element in this) action(element) }\n\\n\n/**\n * Performs the given
[action] on each element, providing sequential index with the element,\n * and returns the array itself afterwards.\n *
@param [action] function that takes the index of an element and the element itself\n * and performs the action on
the element.\n *\n@SinceKotlin(\"1.4\")\n@kotlin.internal.InlineOnly\npublic inline fun <T> Array<out
T>.onEachIndexed(action: (index: Int, T) -> Unit): Array<out T> {\n return apply { forEachIndexed(action)
n^{-n} \ln n
returns the
array itself afterwards.\n * @param [action] function that takes the index of an element and the element itself\n *
and performs the action on the element.\n *\n@SinceKotlin(\"1.4\")\n@kotlin.internal.InlineOnly\npublic inline fun
ByteArray.onEachIndexed(action: (index: Int, Byte) -> Unit): ByteArray {\n return apply {
forEachIndexed(action) \\n\\n/**\n * Performs the given [action] on each element, providing sequential index
with the element,\n * and returns the array itself afterwards.\n * @param [action] function that takes the index of an
element and the element itself\n * and performs the action on the element.\n
*/n@SinceKotlin(\"1.4\")\n@kotlin.internal.InlineOnly\npublic inline fun ShortArray.onEachIndexed(action:
(index: Int, Short) -> Unit): ShortArray \{\n return apply \{\n for Each Indexed (action) \n \n * Performs the
given [action] on each element, providing sequential index with the element,\n * and returns the array itself
afterwards.\n * @param [action] function
that takes the index of an element and the element itself\n * and performs the action on the element.\n
*/n@SinceKotlin(\"1.4\")\n@kotlin.internal.InlineOnly\npublic inline fun IntArray.onEachIndexed(action: (index:
Int, Int) -> Unit): IntArray \{\n return apply \{ \text{ forEachIndexed(action) } \n\n/** \n * Performs the given [action] \}
on each element, providing sequential index with the element,\n * and returns the array itself afterwards.\n *
@param [action] function that takes the index of an element and the element itself\n * and performs the action on
the element.\n *\n@SinceKotlin(\"1.4\")\n@kotlin.internal.InlineOnly\npublic inline fun
LongArray.onEachIndexed(action: (index: Int, Long) -> Unit): LongArray {\n return apply {
for Each Indexed (action) \ln \ln n^* \  Performs the given [action] on each element, providing sequential index
with the element,\n * and returns the array itself afterwards.\n * @param [action] function that takes the index of an
element and the element
itself\n * and performs the action on the element.\n *\n@SinceKotlin(\"1.4\")\n@kotlin.internal.InlineOnly\npublic
inline fun FloatArray.onEachIndexed(action: (index: Int, Float) -> Unit): FloatArray {\n return apply {
forEachIndexed(action) \\n\\n\n/**\n * Performs the given [action] on each element, providing sequential index
with the element,\n * and returns the array itself afterwards.\n * @param [action] function that takes the index of an
element and the element itself\n * and performs the action on the element.\n
*/n@SinceKotlin(\"1.4\")\n@kotlin.internal.InlineOnly\npublic inline fun DoubleArray.onEachIndexed(action:
(index: Int, Double) -> Unit): DoubleArray {\n return apply { forEachIndexed(action) }\n\n/n/**\n * Performs
the given [action] on each element, providing sequential index with the element,\n * and returns the array itself
afterwards.\n * @param [action] function that takes the index of an element and the element itself\n * and performs
the action on the
element.\n */\n@SinceKotlin(\"1.4\")\n@kotlin.internal.InlineOnly\npublic inline fun
BooleanArray.onEachIndexed(action: (index: Int, Boolean) -> Unit): BooleanArray {\n return apply {
forEachIndexed(action) \\n\\n\n/**\n * Performs the given [action] on each element, providing sequential index
with the element,\n * and returns the array itself afterwards.\n * @param [action] function that takes the index of an
element and the element itself\n * and performs the action on the element.\n
```

```
*/n@SinceKotlin(\"1.4\")\n@kotlin.internal.InlineOnly\npublic inline fun CharArray.onEachIndexed(action:
(index: Int, Char) -> Unit): CharArray \{\n return apply \{ forEachIndexed(action) \}\n}\n^**\n * Accumulates
value starting with the first element and applying [operation] from left to right\n * to current accumulator value and
each element.\n * \n * Throws an exception if this array is empty. If the array can be empty in an expected way,\n *
please use [reduceOrNull] instead. It returns `null`
when its receiver is empty.\n * \n * @param [operation] function that takes current accumulator value and an
element,\n * and calculates the next accumulator value.\n * \n * @sample
samples.collections.Collections.Aggregates.reduce\n */\npublic inline fun <S, T: S> Array<out
T>.reduce(operation: (acc: S, T) -> S): S \in \mathbb{N} if (isEmpty())\n
                                                                throw UnsupportedOperationException(\"Empty
array can't be reduced.\")\n var accumulator: S = this[0]\n for (index in 1..lastIndex) {\n
                                                                                            accumulator =
operation(accumulator, this[index])\n \\n return accumulator\n\\\n\\n/**\n * Accumulates value starting with the
first element and applying [operation] from left to right\n * to current accumulator value and each element.\n * \n *
Throws an exception if this array is empty. If the array can be empty in an expected way,\n * please use
[reduceOrNull] instead. It returns `null` when its receiver is empty.\n * \n * @param [operation] function that takes
current accumulator value
samples.collections.Collections.Aggregates.reduce\n *\npublic inline fun ByteArray.reduce(operation: (acc: Byte,
Byte) -> Byte): Byte \{\n if (isEmpty())\n
                                             throw UnsupportedOperationException(\"Empty array can't be
reduced.\")\n var accumulator = this[0]\n for (index in 1..lastIndex) {\n
                                                                            accumulator =
operation(accumulator, this[index])\ return accumulator\ \ * Accumulates value starting with the
first element and applying [operation] from left to right\n * to current accumulator value and each element.\n * \n *
Throws an exception if this array is empty. If the array can be empty in an expected way,\n * please use
[reduceOrNull] instead. It returns `null` when its receiver is empty.\n * \n * @param [operation] function that takes
current accumulator value and an element,\n * and calculates the next accumulator value.\n * \n * @ sample
samples.collections.Collections.Aggregates.reduce\n
*\npublic inline fun ShortArray.reduce(operation: (acc: Short, Short) -> Short): Short {\n if (isEmpty())\n
throw UnsupportedOperationException(\"Empty array can't be reduced.\")\n var accumulator = this[0]\n for
(index in 1..lastIndex) {\n
                             accumulator = operation(accumulator, this[index])\n }\n return
accumulator\n\\\n\n/**\n * Accumulates value starting with the first element and applying [operation] from left to
right\ * to current accumulator value and each element.\ * \n * Throws an exception if this array is empty. If the
array can be empty in an expected way,\n * please use [reduceOrNull] instead. It returns `null` when its receiver is
empty.\n *\n * @param [operation] function that takes current accumulator value and an element.\n * and calculates
the next accumulator value.\n * \n * @sample samples.collections.Collections.Aggregates.reduce\n */\npublic inline
fun IntArray.reduce(operation: (acc: Int, Int) -> Int): Int {\n
  if (isEmpty())\n
                      throw UnsupportedOperationException(\"Empty array can't be reduced.\")\n var
accumulator = this[0]\n for (index in 1..lastIndex) {\n
                                                         accumulator = operation(accumulator, this[index])\n
n = \frac{n}{n} \ln \frac{n}{n^*}  return accumulator n = \frac{n}{n}  Accumulates value starting with the first element and applying [operation]
from left to right\n * to current accumulator value and each element.\n * \n * Throws an exception if this array is
empty. If the array can be empty in an expected way,\n * please use [reduceOrNull] instead. It returns `null` when its
receiver is empty.\n * \n * @param [operation] function that takes current accumulator value and an element,\n *
and calculates the next accumulator value.\n * \n * @ sample samples.collections.Collections.Aggregates.reduce\n
*/\npublic inline fun LongArray.reduce(operation: (acc: Long, Long) -> Long): Long {\n if (isEmpty())\n
throw UnsupportedOperationException(\"Empty array can't be reduced.\")\n var accumulator
= this [0]\n for (index in 1..lastIndex) \{\n
                                              accumulator\n\\n\n/**\n * Accumulates value starting with the first element and applying [operation] from left to
```

right\n \* to current accumulator value and each element.\n \* \n \* Throws an exception if this array is empty. If the array can be empty in an expected way,\n \* please use [reduceOrNull] instead. It returns `null` when its receiver is empty.\n \* \n \* @param [operation] function that takes current accumulator value and an element,\n \* and calculates

```
fun FloatArray.reduce(operation: (acc: Float, Float) -> Float): Float {\n if (isEmpty())\n
UnsupportedOperationException(\"Empty array can't be reduced.\")\n var accumulator = this[0]\n for (index in
                    accumulator = operation(accumulator, this[index])\n
1..lastIndex) {\n
  n = \frac{n}{n} \ln \frac{n}{n^*}  return accumulator n = \frac{n}{n}  Accumulates value starting with the first element and applying [operation]
from left to right\n * to current accumulator value and each element.\n * \n * Throws an exception if this array is
empty. If the array can be empty in an expected way,\n * please use [reduceOrNull] instead. It returns `null` when its
receiver is empty.\n * \n * @param [operation] function that takes current accumulator value and an element,\n *
and calculates the next accumulator value.\n * \n * @sample samples.collections.Collections.Aggregates.reduce\n
*/npublic inline fun DoubleArray.reduce(operation: (acc: Double, Double) -> Double): Double {\n if
(isEmpty())\n
                 throw UnsupportedOperationException(\"Empty array can't be reduced.\")\n var accumulator =
                                           this [0]\n for (index in 1..lastIndex) \{\n
\operatorname{accumulator}_{n}_{n}^{*}  Accumulates value starting with the first element
and applying [operation] from left to right\n * to current accumulator value and each element.\n * \n * Throws an
exception if this array is empty. If the array can be empty in an expected way,\n * please use [reduceOrNull] instead.
It returns `null` when its receiver is empty.\n * \n * @param [operation] function that takes current accumulator
samples.collections.Collections.Aggregates.reduce\n *\npublic inline fun BooleanArray.reduce(operation: (acc:
Boolean, Boolean) -> Boolean): Boolean {\n if (isEmpty())\n
                                                                 throw UnsupportedOperationException(\"Empty
array can't be reduced.\")\n var accumulator = this[0]\n for (index in 1..lastIndex) {\n
                                                                                         accumulator =
operation(accumulator, this[index])\n \\n return accumulator\n\\\\\n\n/**\n * Accumulates value starting with the
first element and applying [operation] from left to right\n * to current accumulator value and each element.\n
*\n * Throws an exception if this array is empty. If the array can be empty in an expected way,\n * please use
[reduceOrNull] instead. It returns `null` when its receiver is empty.\n * \n * @param [operation] function that takes
current accumulator value and an element,\n * and calculates the next accumulator value.\n * \n * @ sample
samples.collections.Collections.Aggregates.reduce\n *\npublic inline fun CharArray.reduce(operation: (acc: Char,
Char) -> Char): Char \{\n if (isEmpty())\n
                                             throw UnsupportedOperationException(\"Empty array can't be
reduced.\")\n var accumulator = this[0]\n for (index in 1..lastIndex) {\n
                                                                            accumulator =
operation(accumulator, this[index])\n \\n return accumulator\n\\\\\n\\/\**\n * Accumulates value starting with the
first element and applying [operation] from left to right\n * to current accumulator value and each element with its
index in the original array.\n * \n * Throws an exception if this array is empty. If the array can
be empty in an expected way,\n * please use [reduceIndexedOrNull] instead. It returns `null` when its receiver is
empty.\n * \n * @param [operation] function that takes the index of an element, current accumulator value and the
element itself, \ n *  and calculates the next accumulator value. \ n * \ n *  @ sample
samples.collections.Collections.Aggregates.reduce\n */\npublic inline fun <S, T: S> Array<out
T>.reduceIndexed(operation: (index: Int, acc: S, T) -> S): S = \frac{\ln (isEmpty())}{\ln (isEmpty())}
UnsupportedOperationException(\"Empty array can't be reduced.\")\n var accumulator: S = this[0]\n for (index
in 1..lastIndex) {\n
                      accumulator = operation(index, accumulator, this[index])\n }\n return
accumulator\n}\n\n/**\n * Accumulates value starting with the first element and applying [operation] from left to
right\n * to current accumulator value and each element with its index in the original array.\n * \n * Throws an
exception if this array is empty. If the array can be
empty in an expected way,\n * please use [reduceIndexedOrNull] instead. It returns `null` when its receiver is
empty.\n * \n * @param [operation] function that takes the index of an element, current accumulator value and the
element itself, \ n *  and calculates the next accumulator value. \ n * \ n *  @sample
samples.collections.Collections.Aggregates.reduce\n */\npublic inline fun ByteArray.reduceIndexed(operation:
(index: Int, acc: Byte, Byte) -> Byte): Byte \{\n if (isEmpty())\n
                                                                   throw
UnsupportedOperationException(\"Empty array can't be reduced.\")\n var accumulator = this[0]\n for (index in
```

the next accumulator value.\n \* \n \* @sample samples.collections.Collections.Aggregates.reduce\n \*/\npublic inline

1..lastIndex) {\n

```
right\ * to current accumulator value and each element with its index in the original array.\ *\n * Throws an
exception if this array is empty. If the array can be empty
in an expected way,\n * please use [reduceIndexedOrNull] instead. It returns `null` when its receiver is empty.\n *
\n * @param [operation] function that takes the index of an element, current accumulator value and the element
itself,\n * and calculates the next accumulator value.\n * \n * @ sample
samples.collections.Collections.Aggregates.reduce\n */npublic inline fun ShortArray.reduceIndexed(operation:
(index: Int, acc: Short, Short) -> Short): Short {\n if (isEmpty())\n
                                                                     throw
UnsupportedOperationException(\"Empty array can't be reduced.\")\n var accumulator = this[0]\n for (index in
                    1..lastIndex) {\n
accumulator\n\\\n\n/**\n * Accumulates value starting with the first element and applying [operation] from left to
right\n * to current accumulator value and each element with its index in the original array.\n * \n * Throws an
exception if this array is empty. If the array can be empty in
an expected way,\n * please use [reduceIndexedOrNull] instead. It returns `null` when its receiver is empty.\n * \n *
@param [operation] function that takes the index of an element, current accumulator value and the element itself,\n
* and calculates the next accumulator value.\n * \n * @sample samples.collections.Collections.Aggregates.reduce\n
*/\npublic inline fun IntArray.reduceIndexed(operation: (index: Int, acc: Int, Int) -> Int): Int {\n if (isEmpty())\n
throw UnsupportedOperationException(\"Empty array can't be reduced.\")\n var accumulator = this[0]\n for
(index in 1..lastIndex) {\n
                             accumulator\n}\n\n/**\n * Accumulates value starting with the first element and applying [operation] from left to
right\ * to current accumulator value and each element with its index in the original array.\ *\n * Throws an
exception if this array is empty. If the array can be empty in an expected
way,\n * please use [reduceIndexedOrNull] instead. It returns `null` when its receiver is empty.\n * \n * @param
[operation] function that takes the index of an element, current accumulator value and the element itself,\n * and
calculates the next accumulator value.\n * \n * @sample samples.collections.Collections.Aggregates.reduce\n
*/npublic inline fun LongArray.reduceIndexed(operation: (index: Int, acc: Long, Long) -> Long): Long {\n if
(isEmpty())\n
                 throw UnsupportedOperationException(\"Empty array can't be reduced.\")\n var accumulator =
this[0]\n for (index in 1..lastIndex) {\n
                                           accumulator = operation(index, accumulator, this[index])\n }\n
return accumulator\n\n\/**\n * Accumulates value starting with the first element and applying [operation] from
left to right\n * to current accumulator value and each element with its index in the original array.\n * \n * Throws
an exception if this array is empty. If the array can be empty in an expected way,\n
* please use [reduceIndexedOrNull] instead. It returns `null` when its receiver is empty.\n * \n * @param
[operation] function that takes the index of an element, current accumulator value and the element itself,\n * and
calculates the next accumulator value.\n * \n * @sample samples.collections.Collections.Aggregates.reduce\n
*/npublic inline fun FloatArray.reduceIndexed(operation: (index: Int, acc: Float, Float) -> Float): Float {\n if
(isEmpty())\n
                 throw UnsupportedOperationException(\"Empty array can't be reduced.\")\n var accumulator =
this [0]\n for (index in 1..lastIndex) \{\n
                                          accumulator = operation(index, accumulator, this[index])\n \\n
return accumulator\n\\\n\n*\n * Accumulates value starting with the first element and applying [operation] from
left to right\n * to current accumulator value and each element with its index in the original array.\n * \n * Throws
an exception if this array is empty. If the array can be empty in an expected way,\n *
please use [reduceIndexedOrNull] instead. It returns `null` when its receiver is empty.\n * \n * @ param [operation]
function that takes the index of an element, current accumulator value and the element itself,\n * and calculates the
next accumulator value.\n *\n * @sample samples.collections.Collections.Aggregates.reduce\n */npublic inline fun
DoubleArray.reduceIndexed(operation: (index: Int, acc: Double, Double) -> Double): Double {\n if (isEmpty())\n
  throw UnsupportedOperationException(\"Empty array can't be reduced.\")\n var accumulator = this[0]\n for
(index in 1..lastIndex) {\n
                             accumulator\n\\\n\n/**\n * Accumulates value starting with the first element and applying [operation] from left to
right\n * to current accumulator value and each element with its index in the original array.\n * \n * Throws an
```

accumulator\n\\\n\n/\*\*\n \* Accumulates value starting with the first element and applying [operation] from left to

```
exception if this array is empty. If the array can be empty in an expected way,\n
* please use [reduceIndexedOrNull] instead. It returns `null` when its receiver is empty.\n * \n * @param
[operation] function that takes the index of an element, current accumulator value and the element itself,\n * and
calculates the next accumulator value.\n * \n * @sample samples.collections.Collections.Aggregates.reduce\n
*/npublic inline fun BooleanArray.reduceIndexed(operation: (index: Int, acc: Boolean, Boolean) -> Boolean):
Boolean \{\n if (isEmpty())\n
                                              throw UnsupportedOperationException(\"Empty array can't be reduced.\")\n
var accumulator = this [0]\n for (index in 1..lastIndex) \{\n
                                                                                     accumulator = operation(index, accumulator,
this[index])\n }\n return accumulator\n}\n\n/**\n * Accumulates value starting with the first element and
applying [operation] from left to right\n * to current accumulator value and each element with its index in the
original array.\n * \n * Throws an exception if this array is empty. If the array can be empty in an expected
way,\n * please use [reduceIndexedOrNull] instead. It returns `null` when its receiver is empty.\n * \n * @param
[operation] function that takes the index of an element, current accumulator value and the element itself,\n * and
calculates the next accumulator value.\n * \n * @sample samples.collections.Collections.Aggregates.reduce\n
*/npublic inline fun CharArray.reduceIndexed(operation: (index: Int, acc: Char, Char) -> Char): Char {\n if
(isEmpty())\n
                        throw UnsupportedOperationException(\"Empty array can't be reduced.\")\n var accumulator =
this [0]\n for (index in 1..lastIndex) \{\n
                                                            accumulator = operation(index, accumulator, this[index])\n \\n
return accumulator\n\\\n\n*\n * Accumulates value starting with the first element and applying [operation] from
left to right\n * to current accumulator value and each element with its index in the original array.\n * \n * Returns
`null` if the array is empty.\n * \n * @param [operation] function that takes the
index of an element, current accumulator value and the element itself,\n * and calculates the next accumulator
value.\n * \n * @sample samples.collections.Collections.Aggregates.reduceOrNull\n
*/n@SinceKotlin(\"1.4\")\npublic inline fun <S, T: S> Array<out T>.reduceIndexedOrNull(operation: (index: Int,
                                                             return null\n var accumulator: S = this[0]\n for (index in
acc: S, T) -> S): S? \{\n \text{ if } (isEmpty())\n \}
1..lastIndex) {\n
                           accumulator\n\\\n\n/**\n * Accumulates value starting with the first element and applying [operation] from left to
right\n * to current accumulator value and each element with its index in the original array.\n * \n * Returns `null` if
the array is empty.\n *\n * @param [operation] function that takes the index of an element, current accumulator
value and the element itself, \ ^* and calculates the next accumulator value. \ ^* \ ^* @sample
samples.collections.Collections.Aggregates.reduceOrNull\n
*\n@SinceKotlin(\"1.4\")\npublic inline fun ByteArray.reduceIndexedOrNull(operation: (index: Int, acc: Byte,
Byte) -> Byte): Byte? \{\n if (isEmpty())\n
                                                               return null\n var accumulator = this[0]\n for (index in
1..lastIndex) {\n
                           accumulator\n\\\n\n/**\n * Accumulates value starting with the first element and applying [operation] from left to
right\n * to current accumulator value and each element with its index in the original array.\n * \n * Returns `null` if
the array is empty.\n * \n * @param [operation] function that takes the index of an element, current accumulator
value and the element itself,\n * and calculates the next accumulator value.\n * \n * @ sample
samples. collections. Collections. Aggregates. reduce Or Null \n * \n@SinceKotlin(\"1.4\") \npublic in line functions. The samples of the samples of the sample of the sample of the
ShortArray.reduceIndexedOrNull(operation: (index: Int, acc: Short, Short) -> Short): Short? {\n if (isEmpty())\n
      return null\n var accumulator = this[0]\n for (index in 1..lastIndex) \{\n
                                                                                                                accumulator = operation(index,
accumulator, this[index])\n \\n return accumulator\n\\\\n\/n**\n * Accumulates value starting with the first
element and applying [operation] from left to right\n * to current accumulator value and each element with its index
in the original array.\n * \n * Returns `null` if the array is empty.\n * \n * @param [operation] function that takes the
index of an element, current accumulator value and the element itself,\n * and calculates the next accumulator
value.\n * \n * @sample samples.collections.Collections.Aggregates.reduceOrNull\n
*/n@SinceKotlin(\"1.4\")\npublic inline fun IntArray.reduceIndexedOrNull(operation: (index: Int, acc: Int, Int) ->
Int): Int? \{\n if (isEmpty())\n
                                               return null\n var accumulator = this[0]\n for (index in 1..lastIndex) \n
```

```
accumulator\n}\n\n/**\n * Accumulates value starting with the first element and applying [operation] from left to
right\n * to current accumulator value and each element with its index in the original array.\n * \n * Returns `null` if
the array is empty.\n * \n * @param [operation] function that takes the index of an element, current accumulator
value and the element itself, \ ^* and calculates the next accumulator value. \ ^* \ ^* @sample
samples.collections.Collections.Aggregates.reduceOrNull\n */\n@SinceKotlin(\"1.4\")\npublic inline fun
LongArray.reduceIndexedOrNull(operation: (index: Int, acc: Long, Long) -> Long): Long? {\n if (isEmpty())\n
return null\n var accumulator = this [0]\n for (index in 1..lastIndex) \{\n
                                                                          accumulator = operation(index,
accumulator, this[index])\n }\n return accumulator\n}\n * Accumulates value starting with the first
element and applying [operation] from left to right\n * to current accumulator value and each element with
its index in the original array.\n * \n * Returns `null` if the array is empty.\n * \n * @param [operation] function that
takes the index of an element, current accumulator value and the element itself,\n * and calculates the next
accumulator value.\n * \n * @ sample samples.collections.Collections.Aggregates.reduceOrNull\n
*/n@SinceKotlin(\"1.4\")\npublic inline fun FloatArray.reduceIndexedOrNull(operation: (index: Int, acc: Float,
Float) -> Float): Float? \{\n if (isEmpty())\n
                                              return null\n var accumulator = this [0]\n for (index in
1..lastIndex) {\n
                   accumulator\n\\\n\n/**\n * Accumulates value starting with the first element and applying [operation] from left to
right\n * to current accumulator value and each element with its index in the original array.\n * \n * Returns `null` if
the array is empty.\n *\n * @param [operation] function that takes the index of an element, current accumulator
value and the element itself,\n * and calculates the next accumulator value.\n * \n * @ sample
samples.collections.Collections.Aggregates.reduceOrNull\n */n@SinceKotlin(\"1.4\")\npublic inline fun
DoubleArray.reduceIndexedOrNull(operation: (index: Int, acc: Double, Double) -> Double): Double? {\n if
(isEmpty())\n
                 return null\n var accumulator = this[0]\n for (index in 1..lastIndex) \{\n
operation(index, accumulator, this[index])\n \return accumulator\n\\n\n/**\n * Accumulates value starting
with the first element and applying [operation] from left to right\n * to current accumulator value and each element
with its index in the original array.\n * \n * Returns `null` if the array is empty.\n * \n * @param [operation]
function that takes the index of an element, current accumulator value and the element itself,\n * and calculates the
next accumulator value.\n * \n * @sample samples.collections.Collections.Aggregates.reduceOrNull\n
*/\n@SinceKotlin(\"1.4\")\npublic
inline fun BooleanArray.reduceIndexedOrNull(operation: (index: Int, acc: Boolean, Boolean) -> Boolean):
Boolean? \{\n if (isEmpty())\n
                                  return null\n var accumulator = this[0]\n for (index in 1..lastIndex) {\n
value starting with the first element and applying [operation] from left to right\n * to current accumulator value and
each element with its index in the original array.\n * \n * Returns `null` if the array is empty.\n * \n * @param
[operation] function that takes the index of an element, current accumulator value and the element itself,\n * and
calculates the next accumulator value.\n * \n * @sample samples.collections.Collections.Aggregates.reduceOrNull\n
*/n@SinceKotlin(\"1.4\")\npublic inline fun CharArray.reduceIndexedOrNull(operation: (index: Int, acc: Char,
Char) -> Char): Char? \{\n \text{ if } (isEmpty())\n \}
return null\n var accumulator = this[0]\n for (index in 1..lastIndex) \{\n
                                                                          accumulator = operation(index,
accumulator, this[index])\n }\n return accumulator\n}\n\n/**\n * Accumulates value starting with the first
element and applying [operation] from left to right\n * to current accumulator value and each element.\n * \n *
Returns `null` if the array is empty.\n * \n * @param [operation] function that takes current accumulator value and
samples.collections.Collections.Aggregates.reduceOrNull\n
*/n@SinceKotlin(\"1.4\")\n@WasExperimental(ExperimentalStdlibApi::class)\npublic inline fun <S, T : S>
Array<out T>.reduceOrNull(operation: (acc: S, T) -> S): S? \{\n if (isEmpty())\n
                                                                                 return null\n var
accumulator: S = this[0] \setminus n for (index in 1..lastIndex) \{ \setminus n \}
                                                           accumulator = operation(accumulator, this[index])\n
\ln \operatorname{return accumulator}^{n} \  \   Accumulates value starting with
```

```
the first element and applying [operation] from left to right\n * to current accumulator value and each element.\n *
\n * Returns `null` if the array is empty.\n * \n * @param [operation] function that takes current accumulator value
and an element,\n * and calculates the next accumulator value.\n * \n * @ sample
samples.collections.Collections.Aggregates.reduceOrNull\n
*/n@SinceKotlin(\"1.4\")\n@WasExperimental(ExperimentalStdlibApi::class)\npublic inline fun
ByteArray.reduceOrNull(operation: (acc: Byte, Byte) -> Byte): Byte? {\n if (isEmpty())\n
accumulator = this[0]\n for (index in 1..lastIndex) {\n
                                                       accumulator = operation(accumulator, this[index])\n
\\\n return accumulator\\n\\/n*\\n * Accumulates value starting with the first element and applying [operation]
from left to right\n * to current accumulator value and each element.\n * \n * Returns `null` if the array is empty.\n *
\n * @param [operation] function that takes current accumulator
samples.collections.Collections.Aggregates.reduceOrNull\n
*/n@SinceKotlin(\"1.4\")\n@WasExperimental(ExperimentalStdlibApi::class)\npublic inline fun
ShortArray.reduceOrNull(operation: (acc: Short, Short) -> Short): Short? {\n if (isEmpty())\n
                                                                                           return null\n
var\ accumulator = this[0]\n for (index in 1..lastIndex) {\n
                                                          accumulator = operation(accumulator, this[index])\n
 from left to right\n * to current accumulator value and each element.\n * \n * Returns `null` if the array is empty.\n *
\n * @param [operation] function that takes current accumulator value and an element,\n * and calculates the next
accumulator value.\n * \n * @sample samples.collections.Collections.Aggregates.reduceOrNull\n
*/\n@SinceKotlin(\"1.4\")\n@WasExperimental(ExperimentalStdlibApi::class)\npublic
inline fun IntArray.reduceOrNull(operation: (acc: Int, Int) -> Int): Int? {\n if (isEmpty())\n
                                                                                         return null\n var
accumulator = this[0]\n for (index in 1..lastIndex) {\n
                                                      accumulator = operation(accumulator, this[index])\n
\\\n return accumulator\\n\\/n*\\n * Accumulates value starting with the first element and applying [operation]
from left to right\n * to current accumulator value and each element.\n * \n * Returns `null` if the array is empty.\n *
\n * @param [operation] function that takes current accumulator value and an element,\n * and calculates the next
accumulator value.\n * \n * @ sample samples.collections.Collections.Aggregates.reduceOrNull\n
*\n@SinceKotlin(\"1.4\")\n@WasExperimental(ExperimentalStdlibApi::class)\npublic inline fun
LongArray.reduceOrNull(operation: (acc: Long, Long) -> Long): Long? {\n if (isEmpty())\n
                                                                                           return null\n
var accumulator = this [0]\n for (index in 1..lastIndex) \{\n
                                                          accumulator
the first element and applying [operation] from left to right\n * to current accumulator value and each element.\n *
\n * Returns `null` if the array is empty.\n * \n * @param [operation] function that takes current accumulator value
and an element,\n * and calculates the next accumulator value.\n * \n * @sample
samples.collections.Collections.Aggregates.reduceOrNull\n
*/n@SinceKotlin(\"1.4\")\n@WasExperimental(ExperimentalStdlibApi::class)\npublic inline fun
FloatArray.reduceOrNull(operation: (acc: Float, Float) -> Float): Float? {\n if (isEmpty())\n
accumulator = this[0]\n for (index in 1..lastIndex) {\n
                                                      accumulator = operation(accumulator, this[index])\n
\\\n return accumulator\\\n\\/**\\n * Accumulates value starting with the first element and applying [operation]
from left to right\n * to current accumulator value and each
element.\n * \n * Returns `null` if the array is empty.\n * \n * @param [operation] function that takes current
accumulator value and an element, n * and calculates the next accumulator value. n * n * @ sample
samples.collections.Collections.Aggregates.reduceOrNull\n
*/n@SinceKotlin(\"1.4\")\n@WasExperimental(ExperimentalStdlibApi::class)\npublic inline fun
DoubleArray.reduceOrNull(operation: (acc: Double, Double) -> Double): Double? {\n if (isEmpty())\n
null\n var accumulator = this[0]\n for (index in 1..lastIndex) {\n
                                                                  accumulator = operation(accumulator,
this[index])\n }\n return accumulator\n}\n\n/**\n * Accumulates value starting with the first element and
applying [operation] from left to right\n * to current accumulator value and each element.\n * \n * Returns `null` if
the array is empty.\n *\n * @param [operation] function that takes current accumulator value and an element,\n *
```

```
and calculates the next accumulator value.\n * \n * @sample
samples.collections.Collections.Aggregates.reduceOrNull\n
*/n@SinceKotlin(\"1.4\")\n@WasExperimental(ExperimentalStdlibApi::class)\npublic inline fun
BooleanArray.reduceOrNull(operation: (acc: Boolean, Boolean) -> Boolean): Boolean? {\n if (isEmpty())\n
return null\n var accumulator = this[0]\n for (index in 1..lastIndex) \{\n
                                                                          accumulator =
operation(accumulator, this[index])\ return accumulator\ \ \ Accumulates value starting with the
first element and applying [operation] from left to right\n * to current accumulator value and each element.\n * \n *
Returns `null` if the array is empty.\n * \n * @param [operation] function that takes current accumulator value and
samples.collections.Collections.Aggregates.reduceOrNull\n
*/n@SinceKotlin(\"1.4\")\n@WasExperimental(ExperimentalStdlibApi::class)\npublic inline fun
CharArray.reduceOrNull(operation: (acc: Char, Char) ->
                                      return null\n var accumulator = this [0]\n for (index in 1..lastIndex) \{\n
Char): Char? {\n if (isEmpty())\n
 starting with the last element and applying [operation] from right to left\n * to each element and current accumulator
value.\n * \n * Throws an exception if this array is empty. If the array can be empty in an expected way,\n * please
use [reduceRightOrNull] instead. It returns `null` when its receiver is empty.\n * \n * @param [operation] function
that takes an element and current accumulator value,\n * and calculates the next accumulator value.\n * \n *
@sample samples.collections.Collections.Aggregates.reduceRight\n */\npublic inline fun <S, T: S> Array<out
T>.reduceRight(operation: (T, acc: S) \rightarrow S): S \in V var index = lastIndexV if (index < 0) throw
UnsupportedOperationException(\"Empty array can't be reduced.\")\n var accumulator:
S = get(index--) \setminus n while (index >= 0) {\n
                                             accumulator = operation(get(index--), accumulator)\n }\n return
accumulator\n}\n\n/**\n * Accumulates value starting with the last element and applying [operation] from right to
left\n * to each element and current accumulator value.\n * \n * Throws an exception if this array is empty. If the
array can be empty in an expected way,\n * please use [reduceRightOrNull] instead. It returns `null` when its
receiver is empty.\n * \n * @param [operation] function that takes an element and current accumulator value.\n *
and calculates the next accumulator value.\n * \n * @sample
samples.collections.Collections.Aggregates.reduceRight\n */\npublic inline fun ByteArray.reduceRight(operation:
(Byte, acc: Byte) -> Byte): Byte \{\n var index = lastIndex\n if (index < 0) throw
UnsupportedOperationException(\"Empty array can't be reduced.\")\n var accumulator = get(index--)\n while
                   accumulator = operation(get(index--),
(index >= 0) \{ \n
accumulator)\n }\n return accumulator\n}\n\n/**\n * Accumulates value starting with the last element and
applying [operation] from right to left\n * to each element and current accumulator value.\n * \n * Throws an
exception if this array is empty. If the array can be empty in an expected way,\n * please use [reduceRightOrNull]
instead. It returns `null` when its receiver is empty.\n * \n * @param [operation] function that takes an element and
current accumulator value,\n * and calculates the next accumulator value.\n * \n * @ sample
samples.collections.Collections.Aggregates.reduceRight\n */\npublic inline fun ShortArray.reduceRight(operation:
(Short, acc: Short) -> Short): Short \{\n var index = lastIndex\n if (index < 0) throw
UnsupportedOperationException(\"Empty array can't be reduced.\")\n var accumulator = get(index--)\n while
                   accumulator = operation(get(index--), accumulator)\n \\n return accumulator\n\\/\n\/**\n *
(index >= 0) \{ \n
Accumulates
value starting with the last element and applying [operation] from right to left\n * to each element and current
accumulator value.\n * \n * Throws an exception if this array is empty. If the array can be empty in an expected
way,\n * please use [reduceRightOrNull] instead. It returns `null` when its receiver is empty.\n * \n * @param
[operation] function that takes an element and current accumulator value,\n * and calculates the next accumulator
value.\n * \n * @sample samples.collections.Collections.Aggregates.reduceRight\n */\npublic inline fun
IntArray.reduceRight(operation: (Int, acc: Int) -> Int): Int \{\n var index = lastIndex\n if (index < 0) throw
UnsupportedOperationException(\"Empty array can't be reduced.\")\n var accumulator = get(index--)\n while
```

```
(index >= 0) \{ \n
                           Accumulates value starting with the last element and applying [operation] from right to left\n
* to each element and current accumulator value.\n * \n * Throws an exception if this array is empty. If the array
can be empty in an expected way,\n * please use [reduceRightOrNull] instead. It returns `null` when its receiver is
empty.\n * \n * @param [operation] function that takes an element and current accumulator value,\n * and calculates
the next accumulator value.\n * \n * @sample samples.collections.Collections.Aggregates.reduceRight\n *\npublic
inline fun LongArray,reduceRight(operation: (Long, acc: Long) -> Long): Long {\n var index = lastIndex\n if
(index < 0) throw UnsupportedOperationException(\"Empty array can't be reduced.\")\n var accumulator =
get(index--)\n while (index >= 0) \{\n
                                                         accumulator = operation(get(index--), accumulator)\n }\n return
accumulator\n\\\n\n/**\n * Accumulates value starting with the last element and applying [operation] from right to
left\n * to each element and current accumulator value.\n * \n * Throws an exception if
this array is empty. If the array can be empty in an expected way,\n * please use [reduceRightOrNull] instead. It
returns `null` when its receiver is empty.\n * \n * @param [operation] function that takes an element and current
samples.collections.Collections.Aggregates.reduceRight\n */\npublic inline fun FloatArray.reduceRight(operation:
(Float, acc: Float) -> Float): Float \{ n \text{ var index} = \text{lastIndex} \} if (index < 0) throw
UnsupportedOperationException(\"Empty array can't be reduced.\")\n var accumulator = get(index--)\n while
(index >= 0) \{ \n
                           accumulator = operation(get(index--), accumulator)\n \\n return accumulator\n\\n\\n/**\n *
Accumulates value starting with the last element and applying [operation] from right to left\n * to each element and
current accumulator value.\n * \n * Throws an exception if this array is empty. If the array can be empty in an
expected way,\n * please
use [reduceRightOrNull] instead. It returns `null` when its receiver is empty.\n * \n * @param [operation] function
that takes an element and current accumulator value,\n * and calculates the next accumulator value.\n * \n *
@sample samples.collections.Collections.Aggregates.reduceRight\n */\npublic inline fun
Double Array.reduce Right (operation: (Double, acc: Double) -> Double): Double \{ \ var index = lastIndex \ if \ var index = lastIndex \ if \ var index = lastIn
(index < 0) throw UnsupportedOperationException(\"Empty array can't be reduced.\")\n var accumulator =
get(index--)\n while (index >= 0) \{\n
                                                         accumulator\n}\n\n/**\n * Accumulates value starting with the last element and applying [operation] from right to
left\n * to each element and current accumulator value.\n * \n * Throws an exception if this array is empty. If the
array can be empty in an expected way,\n * please use [reduceRightOrNull] instead. It returns `null` when its
receiver
is empty.\n * \n * @param [operation] function that takes an element and current accumulator value,\n * and
calculates the next accumulator value.\n * \n * @sample samples.collections.Collections.Aggregates.reduceRight\n
*/npublic inline fun BooleanArray.reduceRight(operation: (Boolean, acc: Boolean) -> Boolean): Boolean {\n var
index = lastIndex\n if (index < 0) throw UnsupportedOperationException(\"Empty array can't be reduced.\")\n
var accumulator = get(index--)\n while (index >= 0) \{\n
                                                                                 accumulator = operation(get(index--), accumulator)\n
from right to left\n * to each element and current accumulator value.\n * \n * Throws an exception if this array is
empty. If the array can be empty in an expected way,\n * please use [reduceRightOrNull] instead. It returns `null`
when its receiver is empty.\n * \n * @param [operation] function that takes an element
and current accumulator value,\n * and calculates the next accumulator value.\n * \n * @ sample
samples.collections.Collections.Aggregates.reduceRight\n */\npublic inline fun CharArray.reduceRight(operation:
(Char, acc: Char) -> Char): Char \{\n var index = lastIndex\n if (index < 0) throw
UnsupportedOperationException(\"Empty array can't be reduced.\")\n var accumulator = get(index--)\n while
(index >= 0) \{ \n
                           accumulator = operation(get(index--), accumulator)\n \\\n return accumulator\n\\\\n\/**\n *
Accumulates value starting with the last element and applying [operation] from right to left\n * to each element with
its index in the original array and current accumulator value.\n * \n * Throws an exception if this array is empty. If
```

the array can be empty in an expected way,\n \* please use [reduceRightIndexedOrNull] instead. It returns `null`

```
itself
and current accumulator value, n * and calculates the next accumulator value. n * n * @sample
samples.collections.Collections.Aggregates.reduceRight\n */\npublic inline fun <S, T: S> Array<out
T>.reduceRightIndexed(operation: (index: Int, T, acc: S) -> S): S \{n \text{ var index} = lastIndex \setminus n \text{ if (index} < 0) throw \}
UnsupportedOperationException(\"Empty array can't be reduced.\")\n var accumulator: S = get(index--)\n while
                   accumulator = operation(index, get(index), accumulator)\n
(index >= 0) \{ \n
                                                                              --index\n }\n return
accumulator\n\\\n\n/**\n * Accumulates value starting with the last element and applying [operation] from right to
left\n * to each element with its index in the original array and current accumulator value.\n * \n * Throws an
exception if this array is empty. If the array can be empty in an expected way,\n * please use
[reduceRightIndexedOrNull] instead. It returns `null` when its receiver is empty.\n * \n * @param [operation]
function that takes the
index of an element, the element itself and current accumulator value,\n * and calculates the next accumulator
value.\n * \n * @sample samples.collections.Aggregates.reduceRight\n */npublic inline fun
ByteArray.reduceRightIndexed(operation: (index: Int, Byte, acc: Byte) -> Byte {\n var index = lastIndex\n
if (index < 0) throw UnsupportedOperationException(\"Empty array can't be reduced.\")\n var accumulator =
get(index--)\n while (index >= 0) \{\n
                                        accumulator = operation(index, get(index), accumulator)\n
 \n return accumulator\n\\n\n/**\n * Accumulates value starting with the last element and applying [operation]
from right to left\n * to each element with its index in the original array and current accumulator value.\n * \n *
Throws an exception if this array is empty. If the array can be empty in an expected way,\n * please use
[reduceRightIndexedOrNull] instead. It returns `null` when its receiver is empty.\n * \n * @param
[operation] function that takes the index of an element, the element itself and current accumulator value,\n * and
*/npublic inline fun ShortArray.reduceRightIndexed(operation: (index: Int, Short, acc: Short) -> Short): Short {\n
var index = lastIndex\n if (index < 0) throw UnsupportedOperationException(\"Empty array can't be reduced.\")\n
var accumulator = get(index--)\n while (index >= 0) \{\n
                                                          accumulator = operation(index, get(index),
                  accumulator)\n
element and applying [operation] from right to left\n * to each element with its index in the original array and
current accumulator value.\n * \n * Throws an exception if this array is empty. If the array can be empty in an
expected way,\n * please use [reduceRightIndexedOrNull] instead. It returns `null`
when its receiver is empty.\n * \n * @param [operation] function that takes the index of an element, the element
itself and current accumulator value,\n * and calculates the next accumulator value.\n * \n * @sample
samples.collections.Collections.Aggregates.reduceRight\n */\npublic inline fun
IntArray.reduceRightIndexed(operation: (index: Int, Int, acc: Int) -> Int): Int {\n var index = lastIndex\n if (index
< 0) throw UnsupportedOperationException(\"Empty array can't be reduced.\")\n var accumulator = get(index--)\n
while (index \geq = 0) {\n
                         accumulator = operation(index, get(index), accumulator)\n
                                                                                     --index\n \\n return
accumulator\n}\n\n/**\n * Accumulates value starting with the last element and applying [operation] from right to
left\n * to each element with its index in the original array and current accumulator value.\n * \n * Throws an
exception if this array is empty. If the array can be empty in an expected way,\n * please use
[reduceRightIndexedOrNull]
instead. It returns `null` when its receiver is empty.\n * \n * @param [operation] function that takes the index of an
element, the element itself and current accumulator value,\n * and calculates the next accumulator value.\n * \n *
@sample samples.collections.Collections.Aggregates.reduceRight\n */\npublic inline fun
LongArray.reduceRightIndexed(operation: (index: Int, Long, acc: Long) -> Long): Long {\n var index =
lastIndex\n if (index < 0) throw UnsupportedOperationException(\"Empty array can't be reduced.\")\n var
accumulator = get(index--)\n while (index >= 0) \{\n
                                                      accumulator = operation(index, get(index),
accumulator)\n
                  element and applying [operation] from right to left\n * to each element with its index in the original array and
```

when its receiver is empty. n \* n \*@param [operation] function that takes the index of an element, the element

\* please use [reduceRightIndexedOrNull] instead. It returns `null` when its receiver is empty.\n \* \n \* @param [operation] function that takes the index of an element, the element itself and current accumulator value,\n \* and calculates the next accumulator value.\n \* \n \* @sample samples.collections.Collections.Aggregates.reduceRight\n \*/\npublic inline fun FloatArray.reduceRightIndexed(operation: (index: Int, Float, acc: Float) -> Float): Float {\n var index = lastIndex\n if (index < 0) throw UnsupportedOperationException(\"Empty array can't be reduced.\")\n var accumulator =  $get(index--)\n$  while  $(index >= 0) \{\n$ accumulator = operation(index, get(index), accumulator)\n --index\n \\n return accumulator\n\\\n\n/\*\*\n \* Accumulates value starting with the last element and applying [operation] from right to left\n \* to each element with its index in the original array and current accumulator value.\n \* \n \* Throws an exception if this array is empty. If the array can be empty in an expected way,\n \* please use [reduceRightIndexedOrNull] instead. It returns `null` itself and current accumulator value,\n \* and calculates the next accumulator value.\n \* \n \* @sample samples.collections.Collections.Aggregates.reduceRight\n \*/\npublic inline fun DoubleArray.reduceRightIndexed(operation: (index: Int, Double, acc: Double) -> Double): Double \\n var index = lastIndex\n if (index < 0) throw UnsupportedOperationException(\"Empty array can't be reduced.\")\n var  $accumulator = get(index--)\n$  while (index >= 0) {\n accumulator = operation(index, get(index), --index $\n$  }\n return accumulator $\n$ \\\n\n/\*\*\n \* Accumulates value starting with the last accumulator)\n element and applying [operation] from right to left\n \* to each element with its index in the original array and current accumulator value.\n \* \n \* Throws an exception if this array is empty. If the array can be empty in an expected way,\n \* please use [reduceRightIndexedOrNull] instead. It returns `null` when its receiver is empty.\n \* \n \* @param [operation] function that takes the index of an element, the element itself and current accumulator value,\n \* and calculates the next accumulator value.\n \* \n \* @sample samples.collections.Collections.Aggregates.reduceRight\n \*\npublic inline fun BooleanArray.reduceRightIndexed(operation: (index: Int, Boolean, acc: Boolean) -> Boolean): Boolean  $\ln \text{var index} = \text{lastIndex} \quad \text{if (index} < 0) \text{ throw UnsupportedOperationException(} \quad \text{Empty array can't be}$ reduced.\")\n var accumulator =  $get(index--)\n$  while  $(index >= 0) \{\n$ accumulator = operation(index, get(index), accumulator)\n --index\n \n return accumulator\n\\/\n\/\*\*\n \* Accumulates value starting with the last element and applying [operation] from right to left\n \* to each element with its index in the original array and current accumulator value.\n \*\n \* Throws an exception if this array is empty. If the array can be empty in an expected way,\n \* please use [reduceRightIndexedOrNull] instead. It returns `null` when its receiver is empty.\n \* \n \* @param [operation] function that takes the index of an element, the element itself and current samples.collections.Collections.Aggregates.reduceRight\n \*/\npublic inline fun CharArray.reduceRightIndexed(operation: (index: Int, Char, acc: Char) -> Char): Char {\n var index = lastIndex\n  $if \ (index < 0) \ throw \ Unsupported Operation Exception (\ ''Empty \ array \ can't \ be \ reduced. \ '') \\ \ var \ accumulator = \ (index < 0) \ throw \ Unsupported Operation Exception (\ ''Empty \ array \ can't \ be \ reduced. \ '') \\ \ var \ accumulator = \ (index < 0) \ throw \ Unsupported Operation Exception (\ ''Empty \ array \ can't \ be \ reduced. \ '') \\ \ var \ accumulator = \ (index < 0) \ throw \ Unsupported Operation Exception (\ ''Empty \ array \ can't \ be \ reduced. \ '') \\ \ var \ accumulator = \ (index < 0) \ throw \ Unsupported Operation Exception (\ ''Empty \ array \ can't \ be \ reduced. \ '') \\ \ var \ accumulator = \ (index < 0) \ throw \ Unsupported Operation Exception (\ ''Empty \ array \ can't \ be \ reduced. \ '') \\ \ var \ accumulator = \ (index < 0) \ throw \ Unsupported Operation Exception (\ ''Empty \ array \ can't \ be \ reduced. \ '') \\ \ var \ accumulator = \ (index < 0) \ throw \ Unsupported Operation Exception (\ ''Empty \ array \ can't \ be \ reduced. \ '') \\ \ var \ accumulator = \ (index < 0) \ throw \ Unsupported Operation Exception (\ ''Empty \ array \ can't \ be \ reduced. \ '') \\ \ var \ accumulator = \ (index < 0) \ throw \ Unsupported Operation Exception (\ ''Empty \ array \ can't \ be \ reduced. \ '') \\ \ var \ accumulator = \ (index < 0) \ throw \ Unsupported Operation Exception (\ ''Empty \ array \ can't \ be \ reduced. \ '') \\ \ var \ accumulator = \ (index < 0) \ throw \ Unsupported Operation Exception (\ ''Empty \ array \ can't \ be \ reduced. \ '')$  $get(index--)\n$  while  $(index >= 0) \{\n$ accumulator = operation(index, get(index), accumulator)\n \n return accumulator\n\\n\n/\*\*\n \* Accumulates value starting with the last element and applying [operation] from right to left\n \* to each element with its index in the original array and current accumulator value.\n \* \n \* Returns `null` if the array is empty.\n \* \n \* @param [operation] function that takes the index of an element, the element itself and current accumulator value,\n \* and calculates the next accumulator value.\n \* \n \* @sample samples.collections.Collections.Aggregates.reduceRightOrNull\n \*\n@SinceKotlin(\"1.4\")\npublic inline fun <S, T: S> Array<out T>.reduceRightIndexedOrNull(operation: (index: Int, T, acc: S) -> S): S? {\n var index = lastIndex\n if (index < 0) return null\n var accumulator:  $S = get(index--)\n$  while (index >= 0) {\n accumulator = operation(index, get(index), accumulator)\n --index $\n$  } $\n$  return accumulator $\n$ } $\n/n/**\n$ \* Accumulates value starting with the last element and applying [operation] from right to left\n \* to each element with

```
* \n * @param [operation] function that takes the index of an element, the element itself and current accumulator
value,\n * and calculates the next accumulator value.\n * \n * @ sample
samples.collections.Collections.Aggregates.reduceRightOrNull\n */\n@SinceKotlin(\"1.4\")\npublic inline fun
ByteArray.reduceRightIndexedOrNull(operation: (index: Int, Byte, acc: Byte) -> Byte): Byte? {\n var index =
lastIndex \setminus n if (index < 0) return null \( n \) var accumulator = get(index - 1) \setminus n while (index > 1) \setminus n
accumulator = operation(index, get(index), accumulator)\n
                                                                                       --index\n \n return accumulator\n\\\n\n/**\n *
Accumulates value starting with the last element and applying [operation] from right to left\n * to each element with
its index in the original array and current accumulator value.\n * \n * Returns `null` if the array is empty.\n * \n *
@param [operation] function that takes the index of an element, the element itself and current accumulator value,\n
* and calculates
 */n@SinceKotlin(\"1.4\")\npublic inline fun ShortArray.reduceRightIndexedOrNull(operation: (index: Int, Short,
acc: Short) -> Short): Short? {\n var index = lastIndex\n if (index < 0) return null\n var accumulator =
                                                            accumulator = operation(index, get(index), accumulator)\n
get(index--)\n while (index >= 0) \{\n
  \n return accumulator\n\\n\n/**\n * Accumulates value starting with the last element and applying [operation]
from right to left\n * to each element with its index in the original array and current accumulator value.\n * \n *
element itself and current accumulator value,\n * and calculates the next accumulator value.\n * \n * @ sample
samples.collections.Collections.Aggregates.reduceRightOrNull\n */\n@SinceKotlin(\"1.4\")\npublic
 inline fun IntArray.reduceRightIndexedOrNull(operation: (index: Int, Int, acc: Int) -> Int): Int? {\n var index =
lastIndex \setminus n if (index < 0) return null \( n \) var accumulator = get(index - -) \setminus n while (index > - 0) \{ \setminus n \}
accumulator = operation(index, get(index), accumulator)\n
                                                                                       --index\n }\n return accumulator\n}\n/n/**\n*
Accumulates value starting with the last element and applying [operation] from right to left\n * to each element with
its index in the original array and current accumulator value.\n * \n * Returns `null` if the array is empty.\n * \n *
@param [operation] function that takes the index of an element, the element itself and current accumulator value,\n
* and calculates the next accumulator value.\n * \n * @sample
samples.collections.Collections.Aggregates.reduceRightOrNull\n */\n@SinceKotlin(\"1.4\")\npublic inline fun
LongArray.reduceRightIndexedOrNull(operation: (index: Int, Long, acc: Long) -> Long): Long? {\n var index =
lastIndex\n
   if (index < 0) return null\n var accumulator = get(index--)\n while (index >= 0) {\n
                                                                                                                                  accumulator =
operation(index, get(index), accumulator)\n
                                                                  --index\n }\n return accumulator\n}\n\n/**\n * Accumulates
value starting with the last element and applying [operation] from right to left\n * to each element with its index in
the original array and current accumulator value.\n *\n * Returns `null` if the array is empty.\n *\n * @param
[operation] function that takes the index of an element, the element itself and current accumulator value,\n * and
calculates the next accumulator value.\n * \n * @sample
samples. collections. Collections. Aggregates. reduce Right Or Null \n * \n@Since Kotlin (\"1.4\") \npublic in line functions. The samples of the samples of the sample of the sample of the sampl
FloatArray.reduceRightIndexedOrNull(operation: (index: Int, Float, acc: Float) -> Float): Float? {\n var index =
lastIndex \  \  \, if \  (index < 0) \  \, return \  \, null \  \  \, var \  \, accumulator = get(index --) \  \  \, while \  \, (index >= 0) \  \, \{\  \  \, \} \  \, \} \  \, (index < 0) \  \, \{\  \  \, \} \  \, \} \  \, \}
accumulator = operation(index,
 get(index), accumulator)\n
                                            --index\n \\n return accumulator\n\\/\n\/**\n * Accumulates value starting with
the last element and applying [operation] from right to left\n * to each element with its index in the original array
and current accumulator value.\n *\n * Returns `null` if the array is empty.\n *\n * @param [operation] function
that takes the index of an element, the element itself and current accumulator value,\n * and calculates the next
accumulator value.\n * \n * @sample samples.collections.Collections.Aggregates.reduceRightOrNull\n
*/n@SinceKotlin(\"1.4\")\npublic inline fun DoubleArray.reduceRightIndexedOrNull(operation: (index: Int,
Double, acc: Double) -> Double): Double? {\n var index = lastIndex\n if (index < 0) return null\n var
accumulator = get(index--)\n while (index >= 0) {\n
                                                                                 accumulator = operation(index, get(index),
```

its index in the original array and current accumulator value.\n \* \n \* Returns `null` if the array is empty.\n

```
accumulator)\n
                  --index\n}\n return accumulator\n\\\n\n/**\n * Accumulates value starting
with the last element and applying [operation] from right to left\n * to each element with its index in the original
array and current accumulator value.\n * \n * Returns `null` if the array is empty.\n * \n * @param [operation]
function that takes the index of an element, the element itself and current accumulator value,\n * and calculates the
next accumulator value.\n * \n * @ sample samples.collections.Collections.Aggregates.reduceRightOrNull\n
*/n@SinceKotlin(\"1.4\")\npublic inline fun BooleanArray.reduceRightIndexedOrNull(operation: (index: Int,
Boolean, acc: Boolean) -> Boolean): Boolean? {\n var index = lastIndex\n if (index < 0) return null\n var
accumulator = get(index--)\n while (index >= 0) \{\n
                                                       accumulator = operation(index, get(index),
accumulator)\n
                  --index\n \\n return accumulator\n\\\n\n/**\n * Accumulates value starting with the last
element and applying [operation] from right to left\n * to each element with its index in the original array
and current accumulator value.\n * \n * Returns `null` if the array is empty.\n * \n * @param [operation] function
that takes the index of an element, the element itself and current accumulator value,\n * and calculates the next
accumulator value.\n * \n * @sample samples.collections.Collections.Aggregates.reduceRightOrNull\n
*/n@SinceKotlin(\"1.4\")\npublic inline fun CharArray.reduceRightIndexedOrNull(operation: (index: Int, Char,
acc: Char) -> Char): Char? {\n var index = lastIndex\n if (index < 0) return null\n var accumulator = get(index-
-)\n while (index \geq 0) {\n
                               accumulator = operation(index, get(index), accumulator)\n
                                                                                           --index\n }\n
return accumulator\n\\/n\/n*\n * Accumulates value starting with the last element and applying [operation] from
right to left\n * to each element and current accumulator value.\n * \n * Returns `null` if the array is empty.\n * \n *
@param [operation] function that takes an element and current accumulator value,\n
* and calculates the next accumulator value.\n * \n * @sample
samples.collections.Collections.Aggregates.reduceRightOrNull\n
*/n@SinceKotlin(\"1.4\")\n@WasExperimental(ExperimentalStdlibApi::class)\npublic inline fun <S, T : S>
Array<out T>.reduceRightOrNull(operation: (T, acc: S) -> S): S? {\n var index = lastIndex\n if (index < 0)
return null\n var accumulator: S = get(index--)\n while (index >= 0) \{\n
                                                                           accumulator = operation(get(index--
), accumulator)\n \\n return accumulator\n\\\n\n/**\n * Accumulates value starting with the last element and
applying [operation] from right to left\n * to each element and current accumulator value.\n * \n * Returns `null` if
the array is empty.\n *\n * @param [operation] function that takes an element and current accumulator value,\n *
and calculates the next accumulator value.\n * \n * @sample
samples.collections.Collections.Aggregates.reduceRightOrNull\n
*\n@SinceKotlin(\"1.4\")\n@WasExperimental(ExperimentalStdlibApi::class)\npublic
inline fun ByteArray.reduceRightOrNull(operation: (Byte, acc: Byte) -> Byte): Byte? {\n var index = lastIndex\n
if (index < 0) return null\n var accumulator = get(index--)\n while (index >= 0) {\n
                                                                                      accumulator =
last element and applying [operation] from right to left\n * to each element and current accumulator value.\n * \n *
Returns `null` if the array is empty.\n * \n * @param [operation] function that takes an element and current
accumulator value,\n * and calculates the next accumulator value.\n * \n * @sample
samples.collections.Collections.Aggregates.reduceRightOrNull\n
*/n@SinceKotlin(\"1.4\")\n@WasExperimental(ExperimentalStdlibApi::class)\npublic inline fun
ShortArray.reduceRightOrNull(operation: (Short, acc: Short) -> Short): Short? {\n var index = lastIndex\n if
(index < 0) return null\n var accumulator = get(index--)\n
  while (index \geq = 0) {\n
                            accumulator\n\\\n\n/**\n * Accumulates value starting with the last element and applying [operation] from right to
left\n * to each element and current accumulator value.\n * \n * Returns `null` if the array is empty.\n * \n * @param
[operation] function that takes an element and current accumulator value,\n * and calculates the next accumulator
value.\n * \n * @sample samples.collections.Collections.Aggregates.reduceRightOrNull\n
*/n@SinceKotlin(\"1.4\")\n@WasExperimental(ExperimentalStdlibApi::class)\npublic inline fun
IntArray.reduceRightOrNull(operation: (Int, acc: Int) -> Int): Int? {\n var index = lastIndex\n if (index < 0)
return null\n var accumulator = get(index--)\n while (index >= 0) {\n accumulator = operation(get(index--),
```

```
applying [operation]
from right to left\n * to each element and current accumulator value.\n * \n * Returns `null` if the array is empty.\n
* \n * @param [operation] function that takes an element and current accumulator value,\n * and calculates the next
accumulator value.\n * \n * @sample samples.collections.Collections.Aggregates.reduceRightOrNull\n
*/n@SinceKotlin(\"1.4\")\n@WasExperimental(ExperimentalStdlibApi::class)\npublic inline fun
LongArray.reduceRightOrNull(operation: (Long, acc: Long) -> Long): Long? {\n var index = lastIndex\n if
(index < 0) return null\n var accumulator = get(index--)\n while (index >= 0) {\n
                                                                               accumulator =
last element and applying [operation] from right to left\n * to each element and current accumulator value.\n * \n *
Returns `null` if the array is empty.\n * \n * @param [operation] function that takes an element and current
accumulator
value,\n * and calculates the next accumulator value.\n * \n * @sample
samples.collections.Collections.Aggregates.reduceRightOrNull\n
*/n@SinceKotlin(\"1.4\")\n@WasExperimental(ExperimentalStdlibApi::class)\npublic inline fun
FloatArray.reduceRightOrNull(operation: (Float, acc: Float) -> Float): Float? {\n var index = lastIndex\n if
(index < 0) return null\n var accumulator = get(index - -)\n while (index > = 0) {\n
                                                                               accumulator =
last element and applying [operation] from right to left\n * to each element and current accumulator value.\n * \n *
Returns `null` if the array is empty.\n * \n * @param [operation] function that takes an element and current
accumulator value.\n * and calculates the next accumulator value.\n * \n * @sample
samples.collections.Collections.Aggregates.reduceRightOrNull\n
*/\n@SinceKotlin(\"1.4\")\n@WasExperimental(ExperimentalStdlibApi::class)\npublic
inline fun DoubleArray.reduceRightOrNull(operation: (Double, acc: Double) -> Double): Double? {\n var index
= lastIndex\setminusn if (index < 0) return null\setminusn var accumulator = get(index--)\setminusn while (index >= 0) {\setminusn
accumulator = operation(get(index--), accumulator)\n \n return accumulator\n \n\n\n/**\n * Accumulates value
starting with the last element and applying [operation] from right to left\n * to each element and current accumulator
value.\n * \n * Returns `null` if the array is empty.\n * \n * @param [operation] function that takes an element and
current accumulator value,\n * and calculates the next accumulator value.\n * \n * @sample
samples.collections.Collections.Aggregates.reduceRightOrNull\n
*/n@SinceKotlin(\"1.4\")\n@WasExperimental(ExperimentalStdlibApi::class)\npublic inline fun
BooleanArray.reduceRightOrNull(operation: (Boolean, acc: Boolean) -> Boolean): Boolean? {\n var index =
lastIndex \setminus n if (index < 0) return null \( n
  var accumulator = get(index--)\n while (index >= 0) {\n
                                                         accumulator = operation(get(index--),
applying [operation] from right to left\n * to each element and current accumulator value.\n * \n * Returns `null` if
the array is empty.\n *\n * @param [operation] function that takes an element and current accumulator value.\n *
and calculates the next accumulator value.\n * \n * @sample
samples.collections.Collections.Aggregates.reduceRightOrNull\n
*/n@SinceKotlin(\"1.4\")\n@WasExperimental(ExperimentalStdlibApi::class)\npublic inline fun
CharArray.reduceRightOrNull(operation: (Char, acc: Char) -> Char): Char? {\n var index = lastIndex\n if (index
< 0) return null\n var accumulator = get(index--)\n while (index >= 0) \{\n
                                                                         accumulator =
operation(get(index--), accumulator)\n \\n return accumulator\n\\\n\/**\n * Returns a list containing successive
accumulation values generated by applying [operation] from left to right\n * to each element and current
accumulator value that starts with [initial] value.\n *\n * Note that `acc` value passed to [operation] function should
not be mutated;\n * otherwise it would affect the previous value in resulting list.\n * \n * @param [operation]
function that takes current accumulator value and an element, and calculates the next accumulator value.\n * \n *
@sample samples.collections.Collections.Aggregates.runningFold\n */\n@SinceKotlin(\"1.4\")\npublic inline fun
```

```
values generated by applying [operation] from left to right\n * to each element and current accumulator value that
starts with [initial] value.\n * \n * Note that `acc` value passed to [operation] function should not be mutated;\n *
otherwise it would affect the previous value in resulting list.\n * \n * @param [operation] function that takes current
accumulator value and an element, and calculates the next accumulator value.\n * \n * @ sample
samples.collections.Collections.Aggregates.runningFold\n
*/n@SinceKotlin(\"1.4\")\n@kotlin.internal.InlineOnly\npublic inline fun <R> ByteArray.runningFold(initial: R,
operation: (acc: R, Byte) -> R): List<R> {\n if (isEmpty()) return listOf(initial)\n val result = ArrayList<R>(size
+ 1).apply { add(initial) }\n var accumulator = initial\n for (element in this) {\n
                                                                                    accumulator =
                                     result.add(accumulator)\n \\n return result\n\\\\n\/\*\n * Returns a list
operation(accumulator, element)\n
containing successive accumulation
values generated by applying [operation] from left to right\n * to each element and current accumulator value that
starts with [initial] value.\n * \n * Note that `acc` value passed to [operation] function should not be mutated;\n *
otherwise it would affect the previous value in resulting list.\n * \n * @param [operation] function that takes current
accumulator value and an element, and calculates the next accumulator value.\n * \n * @ sample
samples.collections.Collections.Aggregates.runningFold\n
*/n@SinceKotlin(\"1.4\")\n@kotlin.internal.InlineOnly\npublic inline fun <R> ShortArray.runningFold(initial: R,
operation: (acc: R, Short) -> R): List<R> {\n if (isEmpty()) return listOf(initial)\n val result = ArrayList<R>(size
+ 1).apply { add(initial) }\n var accumulator = initial\n for (element in this) {\n
                                                                                    accumulator =
                                     result.add(accumulator)\n \ return result\n \\ \n\n/**\n * Returns a list
operation(accumulator, element)\n
containing successive accumulation
values generated by applying [operation] from left to right\n * to each element and current accumulator value that
starts with [initial] value.\n * \n * Note that `acc` value passed to [operation] function should not be mutated;\n *
otherwise it would affect the previous value in resulting list.\n * \n * @param [operation] function that takes current
accumulator value and an element, and calculates the next accumulator value.\n * \n * @sample
samples.collections.Collections.Aggregates.runningFold\n
*/n@SinceKotlin(\"1.4\")\n@kotlin.internal.InlineOnly\npublic inline fun <R> IntArray.runningFold(initial: R,
operation: (acc: R, Int) -> R): List<R> {\n if (isEmpty()) return listOf(initial)\n val result = ArrayList<R>(size +
1).apply { add(initial) }\n var accumulator = initial\n for (element in this) \{\n
                                                                                  accumulator =
operation(accumulator, element)\n
                                     containing successive
accumulation values generated by applying [operation] from left to right\n * to each element and current
accumulator value that starts with [initial] value.\n * \n * Note that `acc` value passed to [operation] function should
not be mutated;\n * otherwise it would affect the previous value in resulting list.\n * \n * @param [operation]
function that takes current accumulator value and an element, and calculates the next accumulator value.\n * \n *
@sample samples.collections.Collections.Aggregates.runningFold\n
*/n@SinceKotlin(\"1.4\")\n@kotlin.internal.InlineOnly\npublic inline fun <R> LongArray.runningFold(initial: R,
operation: (acc: R, Long) -> R): List<R> {\n if (isEmpty()) return listOf(initial)\n val result = ArrayList<R>(size
+ 1).apply { add(initial) }\n var accumulator = initial\n for (element in this) {\n
                                                                                    accumulator =
operation(accumulator, element)\n
                                     containing successive
accumulation values generated by applying [operation] from left to right\n * to each element and current
accumulator value that starts with [initial] value.\n *\n * Note that `acc` value passed to [operation] function should
not be mutated;\n * otherwise it would affect the previous value in resulting list.\n * \n * @param [operation]
function that takes current accumulator value and an element, and calculates the next accumulator value.\n * \n *
```

<T, R> Array<out T>.runningFold(initial: R, operation: (acc: R, T) -> R): List<R> <\n if (isEmpty()) return listOf(initial)\n val result = ArrayList<R><(size + 1).apply < add(initial) <\n var accumulator = initial\n for

result.add(accumulator)\n }\n

accumulator = operation(accumulator, element)\n

return result\n\\\n\n/\*\*\n \* Returns a list containing successive accumulation

(element in this) {\n

```
@sample samples.collections.Collections.Aggregates.runningFold\n
```

accumulation values generated by applying [operation] from left to right\n \* to each element and current accumulator value that starts with [initial] value.\n \* \n \* Note that `acc` value passed to [operation] function should not be mutated;\n \* otherwise it would affect the previous value in resulting list.\n \* \n \* @ param [operation] function that takes current accumulator value and an element, and calculates the next accumulator value.\n \* \n \* @ sample samples.collections.Collections.Aggregates.runningFold\n

successive accumulation values generated by applying [operation] from left to right\n \* to each element and current accumulator value that starts with [initial] value.\n \* \n \* Note that `acc` value passed to [operation] function should not be mutated;\n \* otherwise it would affect the previous value in resulting list.\n \* \n \* @param [operation] function that takes current accumulator value and an element, and calculates the next accumulator value.\n \* \n \* @sample samples.collections.Collections.Aggregates.runningFold\n

 $*/\n@SinceKotlin(\"1.4\")\n@kotlin.internal.InlineOnly\npublic inline fun <R> BooleanArray.runningFold(initial: R, operation: (acc: R, Boolean) -> R): List<R> {\n if (isEmpty()) return listOf(initial)\n val result = ArrayList<R> (size + 1).apply { add(initial) }\n var accumulator = initial\n for (element in this) {\n accumulator = operation(accumulator, element)\n result.add(accumulator)\n }\n return result\n}\n\n'**\n * Returns a$ 

list containing successive accumulation values generated by applying [operation] from left to right\n \* to each element and current accumulator value that starts with [initial] value.\n \* \n \* Note that `acc` value passed to [operation] function should not be mutated;\n \* otherwise it would affect the previous value in resulting list.\n \* \n \* @param [operation] function that takes current accumulator value and an element, and calculates the next accumulator value.\n \* \n \* @ sample samples.collections.Collections.Aggregates.runningFold\n \*/n@SinceKotlin(\"1.4\")\n@kotlin.internal.InlineOnly\npublic inline fun <R> CharArray.runningFold(initial: R, operation: (acc: R, Char) -> R): List<R> {\n if (isEmpty()) return listOf(initial)\n val result = ArrayList<R>(size + 1).apply { add(initial) }\n var accumulator = initial\n for (element in this) {\n accumulator = operation(accumulator, element)\n result.add(accumulator)\n  $\n$  return result\n $\n$ \n\n/\*\*\n \* Returns a list containing successive accumulation values generated by applying [operation] from left to right\n \* to each element, its index in the original array and current accumulator value that starts with [initial] value.\n \* \n \* Note that `acc` value passed to [operation] function should not be mutated;\n \* otherwise it would affect the previous value\n \* and the element itself, and calculates the next accumulator value.\n \* \n \* @ sample samples.collections.Collections.Aggregates.runningFold\n \*\n@SinceKotlin(\"1.4\")\npublic inline fun <T, R> Array<out T>.runningFoldIndexed(initial: R, operation: (index: Int, acc: R, T) -> R): List<R> {\n if (isEmpty()) return listOf(initial)\n val result = ArrayList<R>(size + 1).apply { add(initial) }\n var accumulator = initial\n for (index in indices) {\n accumulator = operation(index, accumulator, this[index])\n

result.add(accumulator)\n }\n return result\n}\n\n/\*\*\n \* Returns a list containing successive accumulation values generated by applying [operation] from left to right\n \* to each element, its index in the original array and current accumulator value that starts with [initial] value.\n \* \n \* Note that `acc` value passed to [operation] function should not be mutated;\n \* otherwise it would affect the previous value in resulting list.\n \* \n \* @param [operation]

```
function that takes the index of an element, current accumulator value\n * and the element itself, and calculates the
next accumulator value.\n * \n * @sample samples.collections.Collections.Aggregates.runningFold\n
*/\n@SinceKotlin(\"1.4\")\n@kotlin.internal.InlineOnly\npublic inline fun <R>
ByteArray.runningFoldIndexed(initial: R, operation: (index: Int, acc: R, Byte) -> R): List<R> {\n if (isEmpty())
return listOf(initial)\n val result = ArrayList<R>(size + 1).apply { add(initial) }\n var accumulator
= initial\n for (index in indices) \n
                                         accumulator = operation(index, accumulator, this[index])\n
result.add(accumulator)\n \n return result\n\\\\n\\n/**\n * Returns a list containing successive accumulation
values generated by applying [operation] from left to right\n * to each element, its index in the original array and
current accumulator value that starts with [initial] value.\n * \n * Note that `acc` value passed to [operation] function
should not be mutated; n * otherwise it would affect the previous value in resulting list. n * n * @param [operation]
function that takes the index of an element, current accumulator value\n * and the element itself, and calculates the
next accumulator value.\n * \n * @sample samples.collections.Collections.Aggregates.runningFold\n
*/\n@SinceKotlin(\"1.4\")\n@kotlin.internal.InlineOnly\npublic inline fun <R>
ShortArray.runningFoldIndexed(initial: R, operation: (index: Int, acc: R, Short) -> R): List<R> {\n if (isEmpty())
return
listOf(initial)\n val result = ArrayList<R>(size + 1).apply { add(initial) }\n var accumulator = initial\n for
(index in indices) {\n
                         accumulator = operation(index, accumulator, this[index])\n
                                                                                         result.add(accumulator)\n
\\\n return result\\n\\\n/\n/**\n * Returns a list containing successive accumulation values generated by applying
[operation] from left to right\n * to each element, its index in the original array and current accumulator value that
starts with [initial] value.\n * \n * Note that `acc` value passed to [operation] function should not be mutated;\n *
otherwise it would affect the previous value in resulting list.\n *\n * @param [operation] function that takes the
index of an element, current accumulator value\n * and the element itself, and calculates the next accumulator
value.\n * \n * @sample samples.collections.Collections.Aggregates.runningFold\n
*/n@SinceKotlin(\"1.4\")\n@kotlin.internal.InlineOnly\npublic inline fun <R>
IntArray.runningFoldIndexed(initial:
R, operation: (index: Int, acc: R, Int) -> R): List<R> < (\n if (isEmpty()) return listOf(initial)\n val result =
ArrayList < R > (size + 1).apply { add(initial) } \n var accumulator = initial \n for (index in indices) { \n}
accumulator = operation(index, accumulator, this[index])\n
                                                              result.add(accumulator)\n }\n return
result\n\\\n\n/**\n * Returns a list containing successive accumulation values generated by applying [operation] from
left to right\n * to each element, its index in the original array and current accumulator value that starts with [initial]
value.\n * \n * Note that `acc` value passed to [operation] function should not be mutated;\n * otherwise it would
affect the previous value in resulting list.\n * \n * @param [operation] function that takes the index of an element,
current accumulator value\n * and the element itself, and calculates the next accumulator value.\n * \n * @ sample
samples.collections.Collections.Aggregates.runningFold\n
*/n@SinceKotlin("1.4\")\n@kotlin.internal.InlineOnly\npublic inline fun <R>
LongArray.runningFoldIndexed(initial: R, operation: (index: Int, acc: R, Long) -> R): List<R> {\n if (isEmpty())
return listOf(initial)\n val result = ArrayList<R>(size + 1).apply { add(initial) }\n var accumulator = initial\n
for (index in indices) {\n
                             accumulator = operation(index, accumulator, this[index])\n
values generated by applying [operation] from left to right\n * to each element, its index in the original array and
current accumulator value that starts with [initial] value.\n * \n * Note that 'acc' value passed to [operation] function
should not be mutated; n * otherwise it would affect the previous value in resulting list. <math>n * n * @param [operation]
function that takes the index of an element, current accumulator value \n * and the element itself,
and calculates the next accumulator value.\n * \n * @sample
samples.collections.Collections.Aggregates.runningFold\n
*/\n@SinceKotlin(\"1.4\")\n@kotlin.internal.InlineOnly\npublic inline fun <R>
FloatArray.runningFoldIndexed(initial: R, operation: (index: Int, acc: R, Float) \rightarrow R): List<R> {\n if (isEmpty())
return listOf(initial)\n val result = ArrayList<R>(size + 1).apply { add(initial) }\n var accumulator = initial\n
```

```
for (index in indices) {\n
                          accumulator = operation(index, accumulator, this[index])\n
values generated by applying [operation] from left to right\n * to each element, its index in the original array and
current accumulator value that starts with [initial] value.\n * \n * Note that `acc` value passed to [operation] function
should not be mutated; n * otherwise it would affect the previous value in resulting list. <math>n * n * @param [operation]
function that takes the index of an element, current accumulator value\n * and the element itself, and calculates the
next accumulator value.\n * \n * @ sample samples.collections.Collections.Aggregates.runningFold\n
*/\n@SinceKotlin(\"1.4\")\n@kotlin.internal.InlineOnly\npublic inline fun <R>
DoubleArray.runningFoldIndexed(initial: R, operation: (index: Int, acc: R, Double) -> R): List<R> {\n if
(isEmpty()) return listOf(initial)\n val result = ArrayList<R>(size + 1).apply { add(initial) }\n var accumulator =
initial\n for (index in indices) {\n
                                    accumulator = operation(index, accumulator, this[index])\n
values generated by applying [operation] from left to right\n * to each element, its index in the original array and
current accumulator value that starts with [initial] value.\n * \n * Note that `acc` value passed to [operation] function
should
not be mutated;\n * otherwise it would affect the previous value in resulting list.\n * \n * @param [operation]
function that takes the index of an element, current accumulator value\n * and the element itself, and calculates the
next accumulator value.\n * \n * @ sample samples.collections.Collections.Aggregates.runningFold\n
*/n@SinceKotlin(\"1.4\")\n@kotlin.internal.InlineOnly\npublic inline fun <R>
BooleanArray.runningFoldIndexed(initial: R, operation: (index: Int, acc: R, Boolean) -> R): List<R> {\n if
(isEmpty()) return listOf(initial)\n val result = ArrayList<R>(size + 1).apply { add(initial) }\n var accumulator =
initial\n for (index in indices) {\n
                                    accumulator = operation(index, accumulator, this[index])\n
values generated by applying [operation] from left to right\n * to each element, its index in the original array and
current accumulator
value that starts with [initial] value.\n *\n * Note that `acc` value passed to [operation] function should not be
mutated;\n * otherwise it would affect the previous value in resulting list.\n * \n * @param [operation] function that
takes the index of an element, current accumulator value\n * and the element itself, and calculates the next
accumulator value.\n * \n * @sample samples.collections.Collections.Aggregates.runningFold\n
*/n@SinceKotlin(\"1.4\")\n@kotlin.internal.InlineOnly\npublic inline fun <R>
CharArray.runningFoldIndexed(initial: R, operation: (index: Int, acc: R, Char) -> R): List<R> {\n if (isEmpty())
return listOf(initial)\n val result = ArrayList<R>(size + 1).apply { add(initial) }\n var accumulator = initial\n
for (index in indices) {\n
                          accumulator = operation(index, accumulator, this[index])\n
values generated by applying
[operation] from left to right\n * to each element and current accumulator value that starts with the first element of
this array.\n *\n * Note that `acc` value passed to [operation] function should not be mutated;\n * otherwise it would
affect the previous value in resulting list.\n * \n * @param [operation] function that takes current accumulator value
and the element, and calculates the next accumulator value.\n * \n * @ sample
samples.collections.Collections.Aggregates.runningReduce\n
*/n@SinceKotlin(\"1.4\")\n@WasExperimental(ExperimentalStdlibApi::class)\npublic inline fun <S, T : S>
Array<out T>.runningReduce(operation: (acc: S, T) -> S): List<S> {\n if (isEmpty()) return emptyList()\n var
accumulator: S = this[0] \setminus val result = ArrayList < S > (size).apply { add(accumulator) } \setminus for (index in 1 until
            accumulator = operation(accumulator, this[index])\n
                                                               result.add(accumulator)\n }\n return
result\n}\n\* Returns a list containing
successive accumulation values generated by applying [operation] from left to right\n * to each element and current
accumulator value that starts with the first element of this array. n * n * @param [operation] function that takes
```

current accumulator value and an element, and calculates the next accumulator value.\n \* \n \* @sample

samples.collections.Collections.Aggregates.runningReduce\n

\*/\n@SinceKotlin(\"1.4\")\n@kotlin.internal.InlineOnly\npublic inline fun ByteArray.runningReduce(operation: (acc: Byte, Byte) -> Byte): List<Byte> {\n if (isEmpty()) return emptyList()\n var accumulator = this[0]\n val result = ArrayList<Byte>(size).apply { add(accumulator) }\n for (index in 1 until size) {\n accumulator = operation(accumulator, this[index])\n result.add(accumulator)\n }\n return result\n}\n\n/\*\*\n \* Returns a list containing successive accumulation values generated by applying [operation] from left to right\n \* to each element and current accumulator

\*/\n@SinceKotlin(\"1.4\")\n@kotlin.internal.InlineOnly\npublic inline fun ShortArray.runningReduce(operation: (acc: Short, Short) -> Short): List<Short> {\n if (isEmpty()) return emptyList()\n var accumulator = this[0]\n val result = ArrayList<Short>(size).apply { add(accumulator) }\n for (index in 1 until size) {\n accumulator = operation(accumulator, this[index])\n result.add(accumulator)\n }\n return result\n}\n\n\n\\*\*\n \* Returns a list containing successive accumulation values generated by applying [operation] from left to right\n \* to each element and current accumulator value that starts with the first element of this array.\n \* \n \* @param [operation] function that takes current accumulator

value and an element, and calculates the next accumulator value.\n \* \n \* @ sample samples.collections.Collections.Aggregates.runningReduce\n

\*/n@SinceKotlin(\"1.4\")\n@kotlin.internal.InlineOnly\npublic inline fun IntArray.runningReduce(operation: (acc: Int, Int) -> Int): List<Int> {\n if (isEmpty()) return emptyList()\n var accumulator = this[0]\n val result = ArrayList<Int>(size).apply { add(accumulator) }\n for (index in 1 until size) {\n accumulator = operation(accumulator, this[index])\n result.add(accumulator)\n }\n return result\n}\n\n\n\n\n\\*\n \* Returns a list containing successive accumulation values generated by applying [operation] from left to right\n \* to each element and current accumulator value that starts with the first element of this array.\n \* \n \* @param [operation] function that takes current accumulator value and an element, and calculates the next accumulator value.\n \* \n \* @sample samples.collections.Collections.Aggregates.runningReduce\n

\*/\n@SinceKotlin(\"1.4\")\n@kotlin.internal.InlineOnly\npublic inline fun LongArray.runningReduce(operation: (acc: Long, Long) -> Long): List<Long> {\n if (isEmpty()) return emptyList()\n var accumulator = this[0]\n val result = ArrayList<Long>(size).apply { add(accumulator) }\n for (index in 1 until size) {\n accumulator = operation(accumulator, this[index])\n result.add(accumulator)\n }\n return result\n}\n\n\n\n\n\\*\*\n \* Returns a list containing successive accumulation values generated by applying [operation] from left to right\n \* to each element and current accumulator value that starts with the first element of this array.\\n \* \n \* @param [operation] function that takes current accumulator value and an element, and calculates the next accumulator value.\\n \* \n \* @sample samples.collections.Collections.Aggregates.runningReduce\n

 $*/n@SinceKotlin("1.4\")\n@kotlin.internal.InlineOnly\npublic inline fun FloatArray.runningReduce(operation: (acc:$ 

Float, Float) -> Float): List<Float>  $\{\n$  if (isEmpty()) return emptyList()\n var accumulator = this[0]\n val result = ArrayList<Float>(size).apply { add(accumulator) }\n for (index in 1 until size) {\n accumulator = operation(accumulator, this[index])\n result.add(accumulator)\n }\n return result\n}\n\n\n\n\n\*\n \* Returns a list containing successive accumulation values generated by applying [operation] from left to right\n \* to each element and current accumulator value that starts with the first element of this array.\n \* \n \* @param [operation] function that takes current accumulator value and an element, and calculates the next accumulator value.\n \* \n \* @ sample samples.collections.Collections.Aggregates.runningReduce\n

 $*/n@SinceKotlin("1.4\")\n@kotlin.internal.InlineOnly\npublic inline fun DoubleArray.runningReduce(operation: (acc: Double, Double) -> Double): List<Double> {\n if (isEmpty()) return emptyList()\n var accumulator = this[0]\n val$ 

```
result = ArrayList<Double>(size).apply { add(accumulator) }\n for (index in 1 until size) {\n
                                                                                                accumulator =
                                        result.add(accumulator)\n \ \n return result\n\\\n\n/**\n * Returns a list
operation(accumulator, this[index])\n
containing successive accumulation values generated by applying [operation] from left to right\n * to each element
and current accumulator value that starts with the first element of this array.\n * \n * @param [operation] function
that takes current accumulator value and an element, and calculates the next accumulator value.\n * \n * @ sample
samples.collections.Collections.Aggregates.runningReduce\n
*/n@SinceKotlin(\"1.4\")\n@kotlin.internal.InlineOnly\npublic inline fun BooleanArray.runningReduce(operation:
(acc: Boolean, Boolean) -> Boolean): List<Boolean> {\n if (isEmpty()) return emptyList()\n var accumulator =
this[0]\n val result = ArrayList<Boolean>(size).apply { add(accumulator) }\n for (index in 1 until size) {\n
accumulator
= operation(accumulator, this[index])\n
                                           result.add(accumulator)\n \n return result\n}\n\n/**\n * Returns a
list containing successive accumulation values generated by applying [operation] from left to right\n * to each
element and current accumulator value that starts with the first element of this array.\n * \n * @param [operation]
function that takes current accumulator value and an element, and calculates the next accumulator value.\n * \n *
@sample samples.collections.Collections.Aggregates.runningReduce\n
*/n@SinceKotlin(\"1.4\")\n@kotlin.internal.InlineOnly\npublic inline fun CharArray.runningReduce(operation:
(acc: Char, Char) -> Char): List<Char> {\n if (isEmpty()) return emptyList()\n var accumulator = this[0]\n val
result = ArrayList<Char>(size).apply { add(accumulator) }\n for (index in 1 until size) {\n
operation(accumulator, this[index])\n
                                        result.add(accumulator)\n \n return result\n\n\n\n/**\n * Returns
a list containing successive accumulation values generated by applying [operation] from left to right\n * to each
element, its index in the original array and current accumulator value that starts with the first element of this array.\n
*\n * Note that `acc` value passed to [operation] function should not be mutated;\n * otherwise it would affect the
previous value in resulting list.\n * \n * @param [operation] function that takes the index of an element, current
accumulator value\n * and the element itself, and calculates the next accumulator value.\n * \n * @sample
samples.collections.Collections.Aggregates.runningReduce\n */\n@SinceKotlin(\"1.4\")\npublic inline fun <S, T:
S> Array<out T>.runningReduceIndexed(operation: (index: Int, acc: S, T) -> S): List<S> {\n if (isEmpty()) return
emptyList()\n var accumulator: S = this[0]\n val result = ArrayList<S>(size).apply { add(accumulator) }\n for
                            accumulator = operation(index, accumulator,
(index in 1 until size) {\n
                  this[index])\n
accumulation values generated by applying [operation] from left to right\n * to each element, its index in the original
array and current accumulator value that starts with the first element of this array.\n * \n * @param [operation]
function that takes the index of an element, current accumulator value\n * and the element itself, and calculates the
next accumulator value.\n * \n * @sample samples.collections.Collections.Aggregates.runningReduce\n
*\n@SinceKotlin(\"1.4\")\n@kotlin.internal.InlineOnly\npublic inline fun
ByteArray.runningReduceIndexed(operation: (index: Int, acc: Byte, Byte) -> Byte): List<Byte> {\n if (isEmpty())
return emptyList()\n var accumulator = this[0]\n val result = ArrayList<Byte>(size).apply { add(accumulator)
n for (index in 1 until size) {n}
                                    accumulator = operation(index, accumulator, this[index])\n
result.add(accumulator)\n
  \\\n return result\\n\\\n\n/**\\n * Returns a list containing successive accumulation values generated by applying
[operation] from left to right\n * to each element, its index in the original array and current accumulator value that
starts with the first element of this array.\n * \n * @param [operation] function that takes the index of an element,
current accumulator value\n * and the element itself, and calculates the next accumulator value.\n * \n * @ sample
samples.collections.Collections.Aggregates.runningReduce\n
*/n@SinceKotlin(\"1.4\")\n@kotlin.internal.InlineOnly\npublic inline fun
ShortArray.runningReduceIndexed(operation: (index: Int, acc: Short, Short) -> Short): List<Short> {\n if
(isEmpty()) return emptyList()\n var accumulator = this[0]\n val result = ArrayList<Short>(size).apply {
add(accumulator) \\n for (index in 1 until size) \\n
                                                       accumulator = operation(index, accumulator, this[index])\n
   result.add(accumulator)\n }\n
```

```
return result\n\\n\n/n**\n * Returns a list containing successive accumulation values generated by applying
[operation] from left to right\n * to each element, its index in the original array and current accumulator value that
starts with the first element of this array.\n * \n * @param [operation] function that takes the index of an element,
current accumulator value\n * and the element itself, and calculates the next accumulator value.\n * \n * @ sample
samples.collections.Collections.Aggregates.runningReduce\n
*/\n@SinceKotlin(\"1.4\")\n@kotlin.internal.InlineOnly\npublic inline fun
IntArray.runningReduceIndexed(operation: (index: Int, acc: Int, Int) -> Int): List<Int> {\n if (isEmpty()) return
emptyList()\n var accumulator = this[0]\n val result = ArrayList<Int>(size).apply { add(accumulator) }\n for
(index in 1 until size) {\n
                            accumulator = operation(index, accumulator, this[index])\n
result.add(accumulator)\n \\n return result\n\\\n\n/**\n * Returns
a list containing successive accumulation values generated by applying [operation] from left to right\n * to each
element, its index in the original array and current accumulator value that starts with the first element of this array.\n
*\n * @param [operation] function that takes the index of an element, current accumulator value\n * and the
element itself, and calculates the next accumulator value.\n * \n * @ sample
samples.collections.Collections.Aggregates.runningReduce\n
*/\n@SinceKotlin(\"1.4\")\n@kotlin.internal.InlineOnly\npublic inline fun
LongArray.runningReduceIndexed(operation: (index: Int, acc: Long, Long) -> Long): List<Long> {\n if
(isEmpty()) return emptyList()\n var accumulator = this[0]\n val result = ArrayList<Long>(size).apply {
add(accumulator) \\n for (index in 1 until size) \\n
                                                       accumulator = operation(index, accumulator, this[index])\n
   result.add(accumulator)\n }\n return result\n}\n\n/**\n * Returns a list containing successive
accumulation values generated by applying [operation] from left to right\n * to each element, its index in the
original array and current accumulator value that starts with the first element of this array.\n * \n * @param
[operation] function that takes the index of an element, current accumulator value\n * and the element itself, and
calculates the next accumulator value.\n * \n * @ sample
samples.collections.Collections.Aggregates.runningReduce\n
*/n@SinceKotlin(\"1.4\")\n@kotlin.internal.InlineOnly\npublic inline fun
FloatArray.runningReduceIndexed(operation: (index: Int, acc: Float, Float) -> Float): List<Float> {\n if
(isEmpty()) return emptyList()\n var accumulator = this[0]\n val result = ArrayList<Float>(size).apply {
add(accumulator) \\n for (index in 1 until size) \\n
                                                       accumulator = operation(index, accumulator, this[index])\n
   result.add(accumulator)\n \\n return result\n\\n\n/**\n * Returns a list containing successive accumulation
values generated
by applying [operation] from left to right\n * to each element, its index in the original array and current accumulator
value that starts with the first element of this array. \n * \n * @param [operation] function that takes the index of an
element, current accumulator value\n * and the element itself, and calculates the next accumulator value.\n * \n *
@sample samples.collections.Collections.Aggregates.runningReduce\n
*/\n@SinceKotlin(\"1.4\")\n@kotlin.internal.InlineOnly\npublic inline fun
Double Array. running Reduce Indexed (operation: (index: Int, acc: Double, Double) -> Double): List < Double > \{\n \ \ if \ \ \ \} \}
(isEmpty()) return emptyList()\n var accumulator = this[0]\n val result = ArrayList<Double>(size).apply {
add(accumulator) \\n for (index in 1 until size) \\n
                                                       accumulator = operation(index, accumulator, this[index])\n
   values generated by applying
[operation] from left to right\n * to each element, its index in the original array and current accumulator value that
starts with the first element of this array.\n *\n * @param [operation] function that takes the index of an element,
```

current accumulator value\n \* and the element itself, and calculates the next accumulator value.\n \* \n \* @ sample samples.collections.Collections.Aggregates.runningReduce\n

 $*/n@SinceKotlin(\''1.4\'')\n@kotlin.internal.InlineOnly\npublic inline fun$ 

BooleanArray.runningReduceIndexed(operation: (index: Int, acc: Boolean, Boolean) -> Boolean): List<Boolean> 

```
ArrayList<Boolean>(size).apply { add(accumulator) }\n for (index in 1 until size) {\n
                                                                                         accumulator =
                                               result.add(accumulator)\n \ \n return result\n\\\n\\\n'**\n *
operation(index, accumulator, this[index])\n
Returns a list containing successive accumulation values generated by applying [operation] from
left to right\n * to each element, its index in the original array and current accumulator value that starts with the first
element of this array.\n * \n * @param [operation] function that takes the index of an element, current accumulator
value\n * and the element itself, and calculates the next accumulator value.\n * \n * @ sample
samples.collections.Collections.Aggregates.runningReduce\n
*/\n@SinceKotlin(\"1.4\")\n@kotlin.internal.InlineOnly\npublic inline fun
CharArray.runningReduceIndexed(operation: (index: Int, acc: Char, Char) -> Char): List<Char> {\n if (isEmpty())
return emptyList()\n var accumulator = this[0]\n val result = ArrayList<Char>(size).apply { add(accumulator)
n for (index in 1 until size) {n}
                                     accumulator = operation(index, accumulator, this[index])\n
values generated by applying [operation] from left to right\n * to each element
and current accumulator value that starts with [initial] value.\n * \n * Note that `acc` value passed to [operation]
function should not be mutated;\n * otherwise it would affect the previous value in resulting list.\n * \n * @param
[operation] function that takes current accumulator value and an element, and calculates the next accumulator
value.\n * \n * @sample samples.collections.Collections.Aggregates.scan\n
*/n@SinceKotlin(\"1.4\")\n@WasExperimental(ExperimentalStdlibApi::class)\npublic inline fun <T, R>
Array<out T>.scan(initial: R, operation: (acc: R, T) -> R): List<R> {\n return runningFold(initial,
operation)\n}\n\n/**\n * Returns a list containing successive accumulation values generated by applying [operation]
from left to right\n * to each element and current accumulator value that starts with [initial] value.\n * \n * Note that
`acc` value passed to [operation] function should not be mutated;\n * otherwise it would affect the previous value in
resulting list.\n
* \n * @param [operation] function that takes current accumulator value and an element, and calculates the next
accumulator value.\n * \n * @ sample samples.collections.Collections.Aggregates.scan\n
*/n@SinceKotlin(\"1.4\")\n@WasExperimental(ExperimentalStdlibApi::class)\n@kotlin.internal.InlineOnly\npubli
c inline fun <R> ByteArray.scan(initial: R, operation: (acc: R, Byte) -> R): List<R> {\n return runningFold(initial,
operation)\n}\n\n/**\n * Returns a list containing successive accumulation values generated by applying [operation]
from left to right\n * to each element and current accumulator value that starts with [initial] value.\n * \n * Note that
`acc` value passed to [operation] function should not be mutated;\n * otherwise it would affect the previous value in
resulting list.\n * \n * @param [operation] function that takes current accumulator value and an element, and
calculates the next accumulator value.\n * \n * @sample samples.collections.Collections.Aggregates.scan\n
*/n@SinceKotlin(\"1.4\")\n@WasExperimental(ExperimentalStdlibApi::class)\n@kotlin.internal.InlineOnly\npubli
c inline fun <R> ShortArray.scan(initial: R, operation: (acc: R, Short) -> R): List<R> {\n return
runningFold(initial, operation)\n}\n\n/**\n * Returns a list containing successive accumulation values generated by
applying [operation] from left to right\n * to each element and current accumulator value that starts with [initial]
value.\n * \n * Note that `acc` value passed to [operation] function should not be mutated;\n * otherwise it would
affect the previous value in resulting list.\n * \n * @param [operation] function that takes current accumulator value
and an element, and calculates the next accumulator value.\n * \n * @sample
samples.collections.Collections.Aggregates.scan\n
*/n@SinceKotlin(\"1.4\")\n@WasExperimental(ExperimentalStdlibApi::class)\n@kotlin.internal.InlineOnly\npubli
c inline fun <R> IntArray.scan(initial: R, operation: (acc: R, Int) -> R): List<R> {\n
 return runningFold(initial, operation)\n\n\**\n * Returns a list containing successive accumulation values
```

return runningFold(initial, operation)\n\n\n\*\n \* Returns a list containing successive accumulation values generated by applying [operation] from left to right\n \* to each element and current accumulator value that starts with [initial] value.\n \* \n \* Note that `acc` value passed to [operation] function should not be mutated;\n \* otherwise it would affect the previous value in resulting list.\n \* \n \* @param [operation] function that takes current accumulator value and an element, and calculates the next accumulator value.\n \* \n \* @ sample samples.collections.Collections.Aggregates.scan\n

```
*/n@SinceKotlin(\"1.4\")\n@WasExperimental(ExperimentalStdlibApi::class)\n@kotlin.internal.InlineOnly\npubli
c inline fun <R> LongArray.scan(initial: R, operation: (acc: R, Long) -> R): List<R> {\n return
runningFold(initial, operation)\n}\n\n/**\n * Returns a list containing successive accumulation values generated by
applying [operation] from left to right\n * to each element and current accumulator
value that starts with [initial] value.\n * \n * Note that `acc` value passed to [operation] function should not be
mutated;\n * otherwise it would affect the previous value in resulting list.\n * \n * @param [operation] function that
takes current accumulator value and an element, and calculates the next accumulator value.\n * \n * @sample
samples.collections.Collections.Aggregates.scan\n
*/n@SinceKotlin(\"1.4\")\n@WasExperimental(ExperimentalStdlibApi::class)\n@kotlin.internal.InlineOnly\npubli
c inline fun <R> FloatArray.scan(initial: R, operation: (acc: R, Float) -> R): List<R> {\n return
runningFold(initial, operation)\n}\n\n/**\n * Returns a list containing successive accumulation values generated by
applying [operation] from left to right\n * to each element and current accumulator value that starts with [initial]
value.\n * \n * Note that `acc` value passed to [operation] function should not be mutated;\n * otherwise it would
affect the previous value in resulting
list.\n * \n * @param [operation] function that takes current accumulator value and an element, and calculates the
next accumulator value.\n * \n * @sample samples.collections.Collections.Aggregates.scan\n
*/n@SinceKotlin(\"1.4\")\n@WasExperimental(ExperimentalStdlibApi::class)\n@kotlin.internal.InlineOnly\npubli
c inline fun <R> DoubleArray.scan(initial: R, operation: (acc: R, Double) -> R): List<R> {\n return
runningFold(initial, operation)\n}\n\n/**\n * Returns a list containing successive accumulation values generated by
applying [operation] from left to right\n * to each element and current accumulator value that starts with [initial]
value.\n * \n * Note that `acc` value passed to [operation] function should not be mutated;\n * otherwise it would
affect the previous value in resulting list.\n * \n * @param [operation] function that takes current accumulator value
and an element, and calculates the next accumulator value.\n * \n * @sample
samples.collections.Collections.Aggregates.scan\n
*/n@SinceKotlin(\"1.4\")\n@WasExperimental(ExperimentalStdlibApi::class)\n@kotlin.internal.InlineOnly\npubli
c inline fun <R> BooleanArray.scan(initial: R, operation: (acc: R, Boolean) -> R): List<R> {\n return
runningFold(initial, operation)\n}\n\n/**\n * Returns a list containing successive accumulation values generated by
applying [operation] from left to right\n * to each element and current accumulator value that starts with [initial]
value.\n * \n * Note that `acc` value passed to [operation] function should not be mutated;\n * otherwise it would
affect the previous value in resulting list.\n * \n * @param [operation] function that takes current accumulator value
and an element, and calculates the next accumulator value.\n * \n * @sample
samples.collections.Collections.Aggregates.scan\n
*/n@SinceKotlin(\"1.4\")\n@WasExperimental(ExperimentalStdlibApi::class)\n@kotlin.internal.InlineOnly\npubli
c inline fun <R> CharArray.scan(initial: R, operation: (acc: R, Char) ->
R): List<R> {\n return runningFold(initial, operation)\n}\n\/**\n * Returns a list containing successive
accumulation values generated by applying [operation] from left to right\n * to each element, its index in the original
array and current accumulator value that starts with [initial] value.\n * \n * Note that `acc` value passed to
[operation] function should not be mutated;\n * otherwise it would affect the previous value in resulting list.\n * \n *
@param [operation] function that takes the index of an element, current accumulator value\n * and the element
itself, and calculates the next accumulator value.\n * \n * @sample
samples.collections.Collections.Aggregates.scan\n
*/n@SinceKotlin(\"1.4\")\n@WasExperimental(ExperimentalStdlibApi::class)\npublic inline fun <T, R>
Array<out T>.scanIndexed(initial: R, operation: (index: Int, acc: R, T) -> R): List<R> {\n return
runningFoldIndexed(initial, operation)\n \\n/n\/**\n * Returns a list containing successive accumulation values
generated by applying [operation] from left to right\n * to each element, its index in the original array and current
accumulator value that starts with [initial] value.\n *\n * Note that `acc` value passed to [operation] function should
not be mutated;\n * otherwise it would affect the previous value in resulting list.\n * \n * @param [operation]
function that takes the index of an element, current accumulator value\n * and the element itself, and calculates the
```

```
next accumulator value.\n * \n * @sample samples.collections.Collections.Aggregates.scan\n
*/n@SinceKotlin(\"1.4\")\n@WasExperimental(ExperimentalStdlibApi::class)\n@kotlin.internal.InlineOnly\npubli
c inline fun <R> ByteArray.scanIndexed(initial: R, operation: (index: Int, acc: R, Byte) -> R): List<R> {\n return
runningFoldIndexed(initial, operation)\n}\n\n/**\n * Returns a list containing successive accumulation values
generated by applying [operation] from left to right\n * to each element, its index in the original array
and current accumulator value that starts with [initial] value.\n * \n * Note that `acc` value passed to [operation]
function should not be mutated;\n * otherwise it would affect the previous value in resulting list.\n * \n * @param
[operation] function that takes the index of an element, current accumulator value\n * and the element itself, and
calculates the next accumulator value.\n * \n * @sample samples.collections.Collections.Aggregates.scan\n
*/n@SinceKotlin(\"1.4\")\n@WasExperimental(ExperimentalStdlibApi::class)\n@kotlin.internal.InlineOnly\npubli
c inline fun <R> ShortArray.scanIndexed(initial: R, operation: (index: Int, acc: R, Short) -> R): List<R> {\n return
runningFoldIndexed(initial, operation)\n}\n\n/**\n * Returns a list containing successive accumulation values
generated by applying [operation] from left to right\n * to each element, its index in the original array and current
accumulator value that starts with [initial] value.\n * \n * Note that `acc` value passed
to [operation] function should not be mutated;\n * otherwise it would affect the previous value in resulting list.\n *
\n * @param [operation] function that takes the index of an element, current accumulator value\n * and the element
itself, and calculates the next accumulator value.\n * \n * @sample
samples.collections.Collections.Aggregates.scan\n
*/n@SinceKotlin(\"1.4\")\n@WasExperimental(ExperimentalStdlibApi::class)\n@kotlin.internal.InlineOnly\npubli
c inline fun <R> IntArray.scanIndexed(initial: R, operation: (index: Int, acc: R, Int) -> R): List<R> {\n return
runningFoldIndexed(initial, operation)\n \\n\n/**\n * Returns a list containing successive accumulation values
generated by applying [operation] from left to right\n * to each element, its index in the original array and current
accumulator value that starts with [initial] value.\n * \n * Note that `acc` value passed to [operation] function should
not be mutated;\n * otherwise it would affect the previous value in resulting
list.\n * \n * @param [operation] function that takes the index of an element, current accumulator value\n * and the
element itself, and calculates the next accumulator value.\n * \n * @sample
samples.collections.Collections.Aggregates.scan\n
*/n@SinceKotlin(\"1.4\")\n@WasExperimental(ExperimentalStdlibApi::class)\n@kotlin.internal.InlineOnly\npubli
c inline fun <R> LongArray.scanIndexed(initial: R, operation: (index: Int, acc: R, Long) -> R): List<R> {\n return
runningFoldIndexed(initial, operation)\n\n/n**\n * Returns a list containing successive accumulation values
generated by applying [operation] from left to right\n * to each element, its index in the original array and current
accumulator value that starts with [initial] value.\n *\n * Note that `acc` value passed to [operation] function should
not be mutated;\n * otherwise it would affect the previous value in resulting list.\n * \n * @param [operation]
function that takes the index of an element, current accumulator
value\ n * and the element itself, and calculates the next accumulator value.\ n * \ n * @sample
samples.collections.Collections.Aggregates.scan\n
*/n@SinceKotlin(\"1.4\")\n@WasExperimental(ExperimentalStdlibApi::class)\n@kotlin.internal.InlineOnly\npubli
c inline fun <R> FloatArray.scanIndexed(initial: R, operation: (index: Int, acc: R, Float) -> R): List<R> {\n return
runningFoldIndexed(initial, operation)\n}\n\n/**\n * Returns a list containing successive accumulation values
generated by applying [operation] from left to right\n * to each element, its index in the original array and current
accumulator value that starts with [initial] value.\n *\n * Note that `acc` value passed to [operation] function should
not be mutated;\n * otherwise it would affect the previous value in resulting list.\n * \n * @param [operation]
function that takes the index of an element, current accumulator value\n * and the element itself, and calculates the
next accumulator value.\n * \n * @sample samples.collections.Collections.Aggregates.scan\n
```

 $*\n@SinceKotlin(\"1.4\")\n@WasExperimental(ExperimentalStdlibApi::class)\n@kotlin.internal.InlineOnly\npublic cinline fun <R> DoubleArray.scanIndexed(initial: R, operation: (index: Int, acc: R, Double) -> R): List<R> {\n return runningFoldIndexed(initial, operation)\n}\n\n/**\n * Returns a list containing successive accumulation values generated by applying [operation] from left to right\n * to each element, its index in the original array and current$ 

```
accumulator value that starts with [initial] value.\n * \n * Note that `acc` value passed to [operation] function should
not be mutated;\n * otherwise it would affect the previous value in resulting list.\n * \n * @param [operation]
function that takes the index of an element, current accumulator value\n * and the element itself, and calculates the
next accumulator value.\n * \n * @sample samples.collections.Collections.Aggregates.scan\n
*/n@SinceKotlin(\"1.4\")\n@WasExperimental(ExperimentalStdlibApi::class)\n@kotlin.internal.InlineOnly\npubli
inline fun <R> BooleanArray.scanIndexed(initial: R, operation: (index: Int, acc: R, Boolean) -> R): List<R> {\n
return runningFoldIndexed(initial, operation)\n\n/**\n * Returns a list containing successive accumulation values
generated by applying [operation] from left to right\n * to each element, its index in the original array and current
accumulator value that starts with [initial] value.\n * \n * Note that `acc` value passed to [operation] function should
not be mutated;\n * otherwise it would affect the previous value in resulting list.\n * \n * @param [operation]
function that takes the index of an element, current accumulator value\n * and the element itself, and calculates the
next accumulator value.\n * \n * @sample samples.collections.Collections.Aggregates.scan\n
*/n@SinceKotlin(\"1.4\")\n@WasExperimental(ExperimentalStdlibApi::class)\n@kotlin.internal.InlineOnly\npubli
c inline fun <R> CharArray.scanIndexed(initial:
R, operation: (index: Int, acc: R, Char) -> R): List<R> {\n return runningFoldIndexed(initial,
operation)\n}\n\n/**\n * Returns the sum of all values produced by [selector] function applied to each element in the
array.\n */\n@Deprecated(\"Use sumOf instead.\",
Array<out T>.sumBy(selector: (T) -> Int): Int \{\n \text{ var sum: Int} = 0 \setminus n \text{ for (element in this) } \}
applied to each element in the array.\n *\\n@Deprecated(\"Use sumOf instead.\",
ByteArray.sumBy(selector: (Byte) -> Int): Int \{\n \text{ var sum: Int} = 0 \setminus n \text{ for (element in this) } \}
produced by [selector] function applied to each element in the array.\n *\n@Deprecated(\"Use sumOf instead.\",
ReplaceWith(\"this.sumOf(selector)\"))\n@DeprecatedSinceKotlin(warningSince = \"1.5\")\npublic inline fun
ShortArray.sumBy(selector: (Short) -> Int): Int \{\n var sum: Int = 0\n for (element in this) \{\n
applied to each element in the array.\n *\n@Deprecated(\"Use sumOf instead.\",
IntArray.sumBy(selector: (Int) -> Int): Int \{\n var sum: Int = 0\n for (element in this) \{\n var sum: Int = 0\n for (element in this) \}
selector(element)\n \\n return sum\n\\\\\n\/**\n * Returns the sum of all values produced by [selector] function
applied to each element in the array.\n */\n@Deprecated(\"Use sumOf instead.\",
ReplaceWith(\"this.sumOf(selector)\"))\n@DeprecatedSinceKotlin(warningSince
= \1.5\")\npublic inline fun LongArray.sumBy(selector: (Long) -> Int): Int \n var sum: Int = 0\n for (element
            in this) {\n
by [selector] function applied to each element in the array.\n *\n@Deprecated(\"Use sumOf instead.\",
FloatArray.sumBy(selector: (Float) -> Int): Int \{\n var sum: Int = 0\n for (element in this) \{\n
                                                                                  sum +=
applied to each element in the array.\n *\n@Deprecated(\"Use sumOf instead.\",
ReplaceWith(\"this.sumOf(selector)\"))\n@DeprecatedSinceKotlin(warningSince = \"1.5\")\npublic inline fun
DoubleArray.sumBy(selector: (Double) -> Int): Int \{\n var sum: Int = 0\n for (element in this) \{\n
   sum += selector(element) \  \  \} \   return sum \  \  \} \  \  \   Returns the sum of all values produced by
[selector] function applied to each element in the array.\n */\n@Deprecated(\"Use sumOf instead.\",
ReplaceWith(\"this.sumOf(selector)\"))\n@DeprecatedSinceKotlin(warningSince = \"1.5\")\npublic inline fun
BooleanArray.sumBy(selector: (Boolean) -> Int): Int \{\n var sum: Int = 0\n for (element in this) \{\n
                                                                                       sum +=
```

```
selector(element)\n \\\n \return \sum\n\\\n\/\n\/\**\n * Returns the sum of all values produced by [selector] function
applied to each element in the array.\n */\n@Deprecated(\"Use sumOf instead.\",
ReplaceWith(\"this.sumOf(selector)\"))\n@DeprecatedSinceKotlin(warningSince = \"1.5\")\npublic inline fun
CharArray.sumBy(selector: (Char) -> Int): Int \{\n \text{ var sum: Int} = 0 \setminus n \text{ for (element in this) } \{\n \text{ var sum: Int} = 0 \setminus n \text{ for (element in this) } \}
selector(element)\n \\n return sum\n\\\\\n\/**\n * Returns the sum of all values produced by [selector] function
applied to each element in the
 array.\n */\n@Deprecated(\"Use sumOf instead.\",
ReplaceWith(\"this.sumOf(selector)\"))\n@DeprecatedSinceKotlin(warningSince = \"1.5\")\npublic inline fun <T>
Array<out T>.sumByDouble(selector: (T) -> Double): Double \{\n var sum: Double = 0.0\n for (element in this)
                  sum += selector(element) \  \  \} \  \   return sum \  \  \} \  \  \   Returns the sum of all values produced by
[selector] function applied to each element in the array.\n */\n@Deprecated(\"Use sumOf instead.\",
ReplaceWith(\"this.sumOf(selector)\"))\n@DeprecatedSinceKotlin(warningSince = \"1.5\")\npublic inline fun
ByteArray.sumByDouble(selector: (Byte) -> Double): Double \{\n var sum: Double = 0.0\n for (element in this)
                  sum += selector(element) \  \  \} \  \   return sum \  \  \} \  \  \   Returns the sum of all values produced by
[selector] function applied to each element in the array.\n */\n@Deprecated(\"Use sumOf instead.\",
ReplaceWith(\"this.sumOf(selector)\"))\n@DeprecatedSinceKotlin(warningSince
 = \"1.5\")\npublic inline fun ShortArray.sumByDouble(selector: (Short) -> Double): Double {\n var sum: Double
                                                                                    sum += selector(element) \setminus n += selector(element) \setminus n += selector(ele
= 0.0\n for (element in this) {\n
of all values produced by [selector] function applied to each element in the array.\n *\n@Deprecated(\"Use sumOf
instead. \noindent \noindent \noin
fun IntArray.sumByDouble(selector: (Int) -> Double): Double {\n var sum: Double = 0.0\n for (element in this)
\{ n \}
                  sum += selector(element) \  \  \} \  \   return sum \  \  \} \  \  \   Returns the sum of all values produced by
[selector] function applied to each element in the array.\n */\n@Deprecated(\"Use sumOf instead.\",
ReplaceWith(\"this.sumOf(selector)\"))\n@DeprecatedSinceKotlin(warningSince = \"1.5\")\npublic inline fun
LongArray.sumByDouble(selector: (Long) -> Double): Double {\n var sum: Double = 0.0\n for (element of the context of the context of the con
                                    sum += selector(element) \  \  \} \  \   return sum \  \  \} \  \  \   Returns the sum of all values produced
in this) \{ \n
by [selector] function applied to each element in the array.\n *\n@Deprecated(\"Use sumOf instead.\",
FloatArray.sumByDouble(selector: (Float) -> Double): Double \{ \ \ var sum: Double = 0.0 \ \ for (element in this) \} \} \\
                  sum += selector(element) \  \   return sum \  \  \   Returns the sum of all values produced by
[selector] function applied to each element in the array.\n */\n@Deprecated(\"Use sumOf instead.\",
ReplaceWith(\"this.sumOf(selector)\"))\n@DeprecatedSinceKotlin(warningSince = \"1.5\")\npublic inline fun
DoubleArray.sumByDouble(selector: (Double) -> Double): Double {\n var sum: Double = 0.0\n for (element in
                             this) {\n
by [selector] function applied to each element in the array.\n *\n@Deprecated(\"Use sumOf instead.\",
ReplaceWith(\"this.sumOf(selector)\"))\n@DeprecatedSinceKotlin(warningSince = \"1.5\")\npublic inline fun
Boolean Array. sum By Double (selector: (Boolean) -> Double): Double \{ \ \ var sum: Double = 0.0 \ \ for (element by Boolean) -> Double \} \}
in this) \{\n
                                   by [selector] function applied to each element in the array.\n *\n@Deprecated(\"Use sumOf instead.\",
ReplaceWith(\"this.sumOf(selector)\"))\n@DeprecatedSinceKotlin(warningSince = \"1.5\")\npublic inline fun
CharArray.sumByDouble(selector: (Char) -> Double): Double {\n var sum: Double = 0.0\n for (element in this)
                  sum += selector(element) \  \  \} \  \   return sum \  \  \} \  \  \   Returns the sum of all values produced by
[selector] function applied to each element in the array.\n
*/n@SinceKotlin(\"1.4\")\n@OptIn(kotlin.experimental.ExperimentalTypeInference::class)\n@OverloadResolution
ByLambdaReturnType\n@kotlin.jvm.JvmName(\"sumOfDouble\")\n@kotlin.internal.InlineOnly\npublic
 inline fun <T> Array<out T>.sumOf(selector: (T) -> Double): Double \{\n var sum: Double = 0.toDouble()\n for
(element in this) {\n
                                                       sum += selector(element) \setminus n  \n\n\n\n\n\n\n\n\**\n * Returns the sum of all values
produced by [selector] function applied to each element in the array.\n
```

```
*/n@SinceKotlin(\"1.4\")\n@OptIn(kotlin.experimental.ExperimentalTypeInference::class)\n@OverloadResolution
ByLambdaReturnType\n@kotlin.jvm.JvmName(\"sumOfDouble\")\n@kotlin.internal.InlineOnly\npublic inline fun
ByteArray.sumOf(selector: (Byte) -> Double): Double {\n var sum: Double = 0.toDouble()\n for (element in
            sum += selector(element) \  \  \} \   return sum \  \  \} \  \  \   Returns the sum of all values produced by
[selector] function applied to each element in the array.\n
*/n@SinceKotlin(\"1.4\")\n@OptIn(kotlin.experimental.ExperimentalTypeInference::class)\n@OverloadResolution
ByLambdaReturnType\n@kotlin.jvm.JvmName(\"sumOfDouble\")\n@kotlin.internal.InlineOnly\npublic
inline fun ShortArray.sumOf(selector: (Short) -> Double): Double {\n var sum: Double = 0.toDouble()\n for
                        sum += selector(element) \  \   \\n return sum \  \  \n\\\n\\/n\**\\n * Returns the sum of all values
(element in this) {\n
produced by [selector] function applied to each element in the array.\n
*/n@SinceKotlin(\"1.4\")\n@OptIn(kotlin.experimental.ExperimentalTypeInference::class)\n@OverloadResolution
ByLambdaReturnType\n@kotlin.jvm.JvmName(\"sumOfDouble\")\n@kotlin.internal.InlineOnly\npublic inline fun
IntArray.sumOf(selector: (Int) -> Double): Double \\n var sum: Double = 0.toDouble()\n for (element in this)
       sum += selector(element) \  \  \} \  \   return sum \  \  \} \  \  \  \   Returns the sum of all values produced by
[selector] function applied to each element in the array.\n
*\n@SinceKotlin(\"1.4\")\n@OptIn(kotlin.experimental.ExperimentalTypeInference::class)\n@OverloadResolution
```

- \*/\n@SinceKotlin(\"1.4\")\n@OptIn(kotlin.experimental.ExperimentalTypeInference::class)\n@OverloadResolutionByLambdaReturnType\n@kotlin.jvm.JvmName(\"sumOfDouble\")\n@kotlin.internal.InlineOnly\npublic inline fun LongArray.sumOf(selector: (Long) -> Double): Double {\n var sum: Double = 0.toDouble()\n for (element in this) {\n sum += selector(element)\n }\n return sum\n}\n\n'\*\*\n \* Returns the sum of all values produced by [selector] function applied to each element in the array.\n

- $*\n @ Since Kotlin(\"1.4\")\n @ OptIn(kotlin.experimental.ExperimentalTypeInference::class)\n @ OverloadResolution By Lambda Return Type\n @ kotlin.jvm.Jvm Name(\"sum Of Int\")\n @ kotlin.internal.Inline Only \npublic inline fun <T> Array < out T>.sum Of (selector: (T) -> Int): Int {\n var sum: Int = 0.to Int()\n for (element in this) {\n sum += selector(element)\n }\n return sum \n }\n \ Returns the sum of all values produced by [selector] function applied to each element in the array.\n$
- $*\n@SinceKotlin(\"1.4\")\n@OptIn(kotlin.experimental.ExperimentalTypeInference::class)\n@OverloadResolution ByLambdaReturnType\n@kotlin.jvm.JvmName(\"sumOfInt\")\n@kotlin.internal.InlineOnly\npublic$

```
inline fun ByteArray.sumOf(selector: (Byte) -> Int): Int \{\n \text{var sum: Int} = 0.\text{toInt}()\n \text{ for (element in this) } \{\n \text{sum} += \text{selector(element)}\n } \] return \n \text{sum}\n \] \ Returns the sum of all values produced by [selector] function applied to each element in the array.\\\n \]
```

```
*/n@SinceKotlin(\"1.4\")\n@OptIn(kotlin.experimental.ExperimentalTypeInference::class)\n@OverloadResolution
ByLambdaReturnType\n@kotlin.jvm.JvmName(\"sumOfLong\")\n@kotlin.internal.InlineOnly\npublic
inline fun ShortArray.sumOf(selector: (Short) -> Long): Long {\n var sum: Long = 0.toLong()\n for (element in
             sum += selector(element) \  \  \} \  \   return sum \  \  \} \  \  \   Returns the sum of all values produced by
[selector] function applied to each element in the array.\n
*/n@SinceKotlin(\"1.4\")\n@OptIn(kotlin.experimental.ExperimentalTypeInference::class)\n@OverloadResolution
ByLambdaReturnType\n@kotlin.jvm.JvmName(\"sumOfLong\")\n@kotlin.internal.InlineOnly\npublic inline fun
IntArray.sumOf(selector: (Int) -> Long): Long \{ \ var sum: Long = 0.toLong() \ for (element in this) \{ \ var sum: Long = 0.toLong() \ for (element in this) \} \}
sum += selector(element) \  \  \} \   return sum \  \  \} \  \  \   Returns the sum of all values produced by [selector]
function applied to each element in the array.\n
*/n@SinceKotlin(\"1.4\")\n@OptIn(kotlin.experimental.ExperimentalTypeInference::class)\n@OverloadResolution
ByLambdaReturnType\n@kotlin.jvm.JvmName(\"sumOfLong\")\n@kotlin.internal.InlineOnly\npublic
inline fun LongArray.sumOf(selector: (Long) -> Long): Long {\n var sum: Long = 0.toLong()\n for (element in
             sum += selector(element) \  \  \} \   return sum \  \  \} \  \  \   Returns the sum of all values produced by
this) {\n
```

[selector] function applied to each element in the array.\n \*\n@SinceKotlin(\"1.4\")\n@OptIn(kotlin.experimental.ExperimentalTypeInference::class)\n@OverloadResolution ByLambdaReturnType\n@kotlin.jvm.JvmName(\"sumOfLong\")\n@kotlin.internal.InlineOnly\npublic inline fun FloatArray.sumOf(selector: (Float) -> Long): Long  $\{\n$  var sum: Long = 0.toLong()\n for (element in this)  $\{\n$ 

 $sum += selector(element) \ \ \} \ \$  return  $sum \ \ \} \ \$  Returns the sum of all values produced by [selector]

function applied to each element in the array.\n

\*/n@SinceKotlin(\"1.4\")\n@OptIn(kotlin.experimental.ExperimentalTypeInference::class)\n@OverloadResolution ByLambdaReturnType\n@kotlin.jvm.JvmName(\"sumOfLong\")\n@kotlin.internal.InlineOnly\npublic inline fun DoubleArray.sumOf(selector: (Double) -> Long): Long {\n var sum: Long = 0.toLong()\n for (element in this) {\n produced by [selector] function applied to each element in the array.\n

\*\n@SinceKotlin(\"1.4\")\n@OptIn(kotlin.experimental.ExperimentalTypeInference::class)\n@OverloadResolution ByLambdaReturnType\n@kotlin.jvm.JvmName(\"sumOfLong\")\n@kotlin.internal.InlineOnly\npublic inline fun BooleanArray.sumOf(selector: (Boolean) -> Long): Long  $\{\n$  var sum: Long = 0.toLong()\n for (element in this)  $sum += selector(element) \ \ \} \ \$  return  $sum \ \ \} \ \ \$  Returns the sum of all values produced by [selector] function applied to each element in the array.\n

\*/n@SinceKotlin(\"1.4\")\n@OptIn(kotlin.experimental.ExperimentalTypeInference::class)\n@OverloadResolution ByLambdaReturnType\n@kotlin.jvm.JvmName(\"sumOfLong\")\n@kotlin.internal.InlineOnly\npublic inline fun CharArray.sumOf(selector: (Char) -> Long): Long {\n var sum: Long = 0.toLong()\n for (element in this) {\n [selector] function applied to each element in the array.\n

\*/n@SinceKotlin(\"1.5\")\n@OptIn(kotlin.experimental.ExperimentalTypeInference::class)\n@OverloadResolution ByLambdaReturnType\n@kotlin.jvm.JvmName(\"sumOfUInt\")\n@WasExperimental(ExperimentalUnsignedType s::class)\n@kotlin.internal.InlineOnly\npublic inline fun <T> Array<out T>.sumOf(selector: (T) -> UInt): UInt {\n var sum:  $UInt = 0.toUInt()\n$  for (element in this) {\n  $sum += selector(element) \setminus n$  \return sum\n}\n\n/\*\*\n \* Returns the sum of all values produced by [selector] function applied to each element in the array.\n

\*/n@SinceKotlin(\"1.5\")\n@OptIn(kotlin.experimental.ExperimentalTypeInference::class)\n@OverloadResolution ByLambdaReturnType\n@kotlin.jvm.JvmName(\"sumOfUInt\")\n@WasExperimental(ExperimentalUnsignedType s::class)\n@kotlin.internal.InlineOnly\npublic

 $in line \ fun \ ByteArray.sumOf(selector: \ (Byte) \ -> UInt): \ UInt \ \{\ \ var \ sum: \ UInt = 0.toUInt()\ \ \ for \ (element \ in \ \ \ var \ sum: \ \ \ \ \ \ \ )$ this) {\n  $sum += selector(element) \ \ \} \ \$  return  $sum \ \ \} \ \ \ \$  Returns the sum of all values produced by [selector] function applied to each element in the array.\n

\*/n@SinceKotlin(\"1.5\")\n@OptIn(kotlin.experimental.ExperimentalTypeInference::class)\n@OverloadResolution

```
By Lambda Return Type \n@kotlin.jvm.JvmName (\sumOfUInt)\n@Was Experimental (Experimental Unsigned Types::class)\n@kotlin.internal.InlineOnly\npublic inline fun Short Array.sumOf(selector: (Short) -> UInt): UInt {\n varsum: UInt = 0.toUInt()\n for (element in this) {\n sum += selector(element)\n }\n return sum\n}\n\n/**\n* Returns the sum of all values produced by [selector] function applied to each element in the array.\n
```

 $\n$  return sum\n\n\n/\*\*\n \* Returns the sum of all values produced by [selector] function applied to each element in the array.\n

 $*/n@SinceKotlin(\"1.5\")/n@OptIn(kotlin.experimental.ExperimentalTypeInference::class)/n@OverloadResolution \\ ByLambdaReturnType/n@kotlin.jvm.JvmName(\"sumOfUInt\")/n@WasExperimental(ExperimentalUnsignedTypes::class)/n@kotlin.internal.InlineOnly/npublic$ 

inline fun CharArray.sumOf(selector: (Char) -> UInt): UInt  $\{\n \text{var sum: UInt} = 0.\text{toUInt}()\n \text{ for (element in this) } \{\n \text{sum} += \text{selector}(\text{element})\n } \n \text{return sum}\n \} \n \text{Returns the sum of all values produced by [selector] function applied to each element in the array.}\n$ 

\*\n@SinceKotlin(\"1.5\")\n@OptIn(kotlin.experimental.ExperimentalTypeInference::class)\n@OverloadResolution ByLambdaReturnType\n@kotlin.jvm.JvmName(\"sumOfULong\")\n@WasExperimental(ExperimentalUnsignedTypes::class)\n@kotlin.internal.InlineOnly\npublic

```
inline fun ByteArray.sumOf(selector: (Byte) -> ULong): ULong \{\n var sum: ULong = 0.toULong()\n for (element in this) \{\n sum += selector(element)\n \}\n return sum\n\}\n\n\**\n * Returns the sum of all values produced by [selector] function applied to each element in the array.\n
```

 $\begin{tabular}{l} $$ \n@SinceKotlin(\"1.5\")\n@OptIn(kotlin.experimental.ExperimentalTypeInference::class)\n@OverloadResolution ByLambdaReturnType\n@kotlin.jvm.JvmName(\"sumOfULong\")\n@WasExperimental(ExperimentalUnsignedTy pes::class)\n@kotlin.internal.InlineOnly\npublic inline fun IntArray.sumOf(selector: (Int) -> ULong): ULong {\n var sum: ULong = 0.toULong()\n for (element in this) {\n sum += selector(element)\n }\n return sum\n}\n\n^**\n * Returns the sum of all values produced by [selector] function applied to each element in the array.\n $$$ 

Returns the sum of all values produced by [selector] function applied to each element in the array.\n \*/\n@SinceKotlin(\"1.5\")\n@OptIn(kotlin.experimental.ExperimentalTypeInference::class)\n@OverloadResolution ByLambdaReturnType\n@kotlin.jvm.JvmName(\"sumOfULong\")\n@WasExperimental(ExperimentalUnsignedTy pes::class)\n@kotlin.internal.InlineOnly\npublic inline fun FloatArray.sumOf(selector: (Float) -> ULong): ULong {\n var sum: ULong = 0.toULong()\n for (element in this) {\n sum += selector(element)\n }\n return sum\n}\n\n/\*\*\n \* Returns the sum of all values produced by [selector] function applied to each element in the array.\n

 $\label{lem:condition} $$ *\n@SinceKotlin(\"1.5\")\n@OptIn(kotlin.experimental.ExperimentalTypeInference::class)\n@OverloadResolution ByLambdaReturnType\n@kotlin.jvm.JvmName(\"sumOfULong\")\n@WasExperimental(ExperimentalUnsignedTy pes::class)\n@kotlin.internal.InlineOnly\npublic inline fun DoubleArray.sumOf(selector: (Double) -> ULong): ULong {\n var sum: ULong = 0.toULong()\n} $$$ 

for (element in this)  ${\n = selector(element)\n }\n = selector(element)\n }\n = selector(element)\n }\n = selector(element)\n = selector(element)\n = se$ 

 $*/n@SinceKotlin(\"1.5\")\n@OptIn(kotlin.experimental.ExperimentalTypeInference::class)\n@OverloadResolution \\ ByLambdaReturnType\n@kotlin.jvm.JvmName(\"sumOfULong\")\n@WasExperimental(ExperimentalUnsignedTypes::class)\n@kotlin.internal.InlineOnly\npublic$ 

inline fun CharArray.sumOf(selector: (Char) -> ULong): ULong {\n var sum: ULong = 0.toULong()\n for (element in this) {\n sum += selector(element)\n }\n return sum\n}\n\n\\*\n \* Returns an original collection containing all the non-`null` elements, throwing an [IllegalArgumentException] if there are any `null` elements.\n \*\npublic fun <T : Any> Array<T?>.requireNoNulls(): Array<T> {\n for (element in this) {\n if (element == null) {\n throw IllegalArgumentException(\"null element found in \$this.\")\n }\n }\n @Suppress(\"UNCHECKED\_CAST\")\n return this as Array<T>\n}\n\n\n\n\\*\n \* Splits the original array into pair

```
elements for which [predicate] yielded `false`.\n * \n * @sample
samples.collections.Arrays.Transformations.partitionArrayOfPrimitives\n */\npublic inline fun <T> Array<out
T>.partition(predicate:
(T) -> Boolean): Pair<List<T>, List<T>> \{\n val first = ArrayList<T>()\n val second = ArrayList<T>()\n for
(element in this) {\n
                        if (predicate(element)) {\n
                                                        first.add(element)\n
                          second.add(element)\n
lists,\n * where *first* list contains elements for which [predicate] yielded `true`,\n * while *second* list contains
elements for which [predicate] yielded `false`.\n * \n * @ sample
samples.collections.Arrays.Transformations.partitionArrayOfPrimitives\n */\npublic inline fun
ByteArray.partition(predicate: (Byte) -> Boolean): Pair<List<Byte>, List<Byte>> {\n val first =
ArrayList < Byte > ()\n val second = ArrayList < Byte > ()\n for (element in this) {\n}
                                                                                     if (predicate(element)) {\n
    first.add(element)\n
                            } else {\n
                                            second.add(element)\n
                                                                       n \in \mathbb{N} return Pair(first,
second)\n}\n\n/**\n
* Splits the original array into pair of lists,\n * where *first* list contains elements for which [predicate] yielded
`true`,\n * while *second* list contains elements for which [predicate] yielded `false`.\n * \n * @sample
samples.collections.Arrays.Transformations.partitionArrayOfPrimitives\n */\npublic inline fun
ShortArray.partition(predicate: (Short) -> Boolean): Pair<List<Short>, List<Short>> {\n val first =
ArrayList < Short > ()\n val second = ArrayList < Short > ()\n for (element in this) {\n}
                                                                                       if (predicate(element)) {\n
                                              second.add(element)\n
      first.add(element)\n
                              } else {\n
                                                                         }\n }\n return Pair(first,
second)\n}\n\n/**\n * Splits the original array into pair of lists,\n * where *first* list contains elements for which
[predicate] yielded `true`,\n * while *second* list contains elements for which [predicate] yielded `false`.\n * \n *
@sample samples.collections.Arrays.Transformations.partitionArrayOfPrimitives\n
*\npublic inline fun IntArray.partition(predicate: (Int) -> Boolean): Pair<List<Int>, List<Int>> {\n val first =
ArrayList<Int>()\n val second = ArrayList<Int>()\n for (element in this) {\n}
                                                                                 if (predicate(element)) {\n
first.add(element)\n
                        } else {\n
                                         second.add(element)\n
                                                                   n \in \mathbb{N} return Pair(first,
second)\n \n/**\n * Splits the original array into pair of lists, \n * where *first* list contains elements for which
[predicate] yielded `true`,\n * while *second* list contains elements for which [predicate] yielded `false`.\n * \n *
@sample samples.collections.Arrays.Transformations.partitionArrayOfPrimitives\n */npublic inline fun
LongArray.partition(predicate: (Long) -> Boolean): Pair<List<Long>, List<Long>> {\n val first =
ArrayList < Long > () \setminus val second = ArrayList < Long > () \setminus n for (element in this) { \ n } 
                                                                                      if (predicate(element)) {\n
     first.add(element)\n
                             } else {\n
                                             second.add(element)\n
     list contains elements for which [predicate] yielded 'true',\n * while *second* list contains elements for which
[predicate] yielded `false`.\n * \n * @sample
samples.collections.Arrays.Transformations.partitionArrayOfPrimitives\n */\npublic inline fun
FloatArray.partition(predicate: (Float) -> Boolean): Pair<List<Float>, List<Float>> {\n val first =
ArrayList < Float > ()\n val second = ArrayList < Float > ()\n for (element in this) {\n}
                                                                                      if (predicate(element)) {\n
                                             second.add(element)\n
     first.add(element)\n
                             } else {\n
                                                                        }\n }\n return Pair(first,
second)\n \n/**\n * Splits the original array into pair of lists,\n * where *first* list contains elements for which
[predicate] yielded `true`,\n * while *second* list contains elements for which [predicate] yielded `false`.\n * \n *
@sample samples.collections.Arrays.Transformations.partitionArrayOfPrimitives\n
*/\npublic inline fun DoubleArray.partition(predicate: (Double) -> Boolean): Pair<List<Double>, List<Double>>
\n val first = ArrayList<Double>()\n val second = ArrayList<Double>()\n for (element in this) {\n}
                                                                                                          if
(predicate(element)) {\n
                              first.add(element)\n
                                                      } else {\n
                                                                      second.add(element)\n
return Pair(first, second)\n\/\n\/n**\n * Splits the original array into pair of lists,\n * where *first* list contains
elements for which [predicate] yielded `true`,\n * while *second* list contains elements for which [predicate]
yielded `false`.\n * \n * @sample samples.collections.Arrays.Transformations.partitionArrayOfPrimitives\n
```

of lists,\n \* where \*first\* list contains elements for which [predicate] yielded `true`,\n \* while \*second\* list contains

```
List<Boolean>> {\n val first = ArrayList<Boolean>()\n val second = ArrayList<Boolean>()\n for (element in
this) {\n
             if (predicate(element)) {\n
                                                second.add(element)\n
     first.add(element)\n
                               } else {\n
                                                                             }\n }\n return Pair(first,
second)\n}\n/**\n * Splits the original array into pair of lists,\n * where *first* list contains elements for which
[predicate] yielded `true`,\n * while *second* list contains elements for which [predicate] yielded `false`.\n * \n *
@sample samples.collections.Arrays.Transformations.partitionArrayOfPrimitives\n */npublic inline fun
CharArray.partition(predicate: (Char) -> Boolean): Pair<List<Char>, List<Char>> {\n val first =
ArrayList < Char > () \ val second = ArrayList < Char > () \ for (element in this) { \ n \ } 
                                                                                           if (predicate(element)) {\n
     first.add(element)\n
                              } else {\n
                                                second.add(element)\n
                                                                            n \in \mathbb{N} return Pair(first,
second)\n} \n^* Returns a list of pairs built from the elements of `this` array and the [other] array with the
same index.\n * The returned list has length of the shortest collection.\n * \n *
@sample samples.collections.Iterables.Operations.zipIterable\n */npublic infix fun <T, R> Array<out
T>.zip(other: Array<out R>): List<Pair<T, R>> \{\n \text{return zip(other)} \{ t1, t2 -> t1 \text{ to } t2 \}\n \n^* \text{Returns a} \}
list of pairs built from the elements of `this` array and the [other] array with the same index.\n * The returned list has
length of the shortest collection.\n * \n * @ sample samples.collections.Iterables.Operations.zipIterable\n *\npublic
infix fun <R> ByteArray.zip(other: Array<out R>): List<Pair<Byte, R>> {\n return zip(other) { t1, t2 -> t1 to t2
\\n\/n*\\n * Returns a list of pairs built from the elements of `this` array and the [other] array with the same
index.\n * The returned list has length of the shortest collection.\n * \n * @ sample
samples.collections.Iterables.Operations.zipIterable\n */\npublic infix fun <R> ShortArray.zip(other: Array<out
R>): List<Pair<Short, R>> \{\n return zip(other) \{t1, t2 -> t1 \text{ to } t2 \}\n\}\n\n/**\n * Returns a list of pairs
built from the elements of `this` array and the [other] array with the same index.\n * The returned list has length of
the shortest collection.\n * \n * @sample samples.collections.Iterables.Operations.zipIterable\n */\npublic infix fun
<R> IntArray.zip(other: Array<out R>): List<Pair<Int, R>> {\n return zip(other) { t1, t2 -> t1 to t2 }\n}\n\n/**\n *
Returns a list of pairs built from the elements of 'this' array and the [other] array with the same index.\n * The
returned list has length of the shortest collection.\n * \n * @ sample
samples.collections.Iterables.Operations.zipIterable\n */\npublic infix fun <R> LongArray.zip(other: Array<out
R>): List<Pair<Long, R>> \{n \text{ return zip}(other) \{ t1, t2 -> t1 \text{ to } t2 \} \} n \} n n/m/** n * Returns a list of pairs built from
the elements of `this` array and the [other] array with the same index.\n * The returned list has length of the shortest
collection.\n *\n * @sample samples.collections.Iterables.Operations.zipIterable\n *\npublic infix fun
<R> FloatArray.zip(other: Array<out R>): List<Pair<Float, R>> {\n return zip(other) { t1, t2 -> t1 to t2
\\n\/n*\\n * Returns a list of pairs built from the elements of `this` array and the [other] array with the same
index.\n * The returned list has length of the shortest collection.\n * \n * @sample
samples.collections.Iterables.Operations.zipIterable\n *\npublic infix fun <R> DoubleArray.zip(other: Array<out
R>): List<Pair<Double, R>> {\n return zip(other) { t1, t2 -> t1 to t2 }\n}\n\n/**\n * Returns a list of pairs built
from the elements of `this` array and the [other] array with the same index.\n * The returned list has length of the
shortest collection.\n * \n * @ sample samples.collections.Iterables.Operations.zipIterable\n *\npublic infix fun <R>
BooleanArray.zip(other: Array<out R>): List<Pair<Boolean, R>> {\n return zip(other) { t1, t2 -> t1 to t2
\n\n/**\n * Returns a list of pairs built from the elements of `this` array and the [other] array with the same
index.\n * The returned list has length of the shortest collection.\n * \n * @ sample
samples.collections.Iterables.Operations.zipIterable\n *\npublic infix fun <R> CharArray.zip(other: Array<out R>):
List<Pair<Char, R>> \{\n \text{ return zip}(\text{other}) \ \{ t1, t2 -> t1 \text{ to } t2 \ \n \n^* \text{ Returns a list of values built from the } \
elements of `this` array and the [other] array with the same index\n * using the provided [transform] function
applied to each pair of elements.\n * The returned list has length of the shortest collection.\n * \n * @ sample
samples.collections.Iterables.Operations.zipIterableWithTransform\n */\npublic inline fun <T, R, V> Array<out
T>.zip(other: Array<out R>, transform: (a: T, b: R) -> V): List<V> {\n val size = minOf(size, other.size)\n val
list = ArrayList < V > (size) \setminus n for (i in 0 until size) \{ \setminus n \}
                                                            list.add(transform(this[i], other[i]))\n }\n return
list\n\n/**\n * Returns a list of values built from the elements of `this` array and the [other]
```

\*\npublic inline fun BooleanArray.partition(predicate: (Boolean) -> Boolean): Pair<List<Boolean>,

```
array with the same index\n * using the provided [transform] function applied to each pair of elements.\n * The
returned list has length of the shortest collection.\n * \n * @ sample
samples.collections.Iterables.Operations.zipIterableWithTransform\n */\npublic inline fun <R, V>
ByteArray.zip(other: Array<out R>, transform: (a: Byte, b: R) -> V): List<V> {\n val size = minOf(size,
other.size)\n val list = ArrayList\langle V \rangle(size)\n for (i in 0 until size) {\n
                                                                           list.add(transform(this[i], other[i]))\n
with the same index\n * using the provided [transform] function applied to each pair of elements.\n * The returned
list has length of the shortest collection.\n * \n * @ sample
samples.collections.Iterables.Operations.zipIterableWithTransform\n */\npublic inline fun <R, V>
ShortArray.zip(other: Array<out R>, transform: (a: Short, b: R) -> V): List<V> {\n val
size = minOf(size, other.size) \ val list = ArrayList < V > (size) \ for (i in 0 until size) {\n}
list.add(transform(this[i], other[i]))\n \ return list\n\\\n\*\n * Returns a list of values built from the elements
of 'this' array and the [other] array with the same index\n * using the provided [transform] function applied to each
pair of elements.\n * The returned list has length of the shortest collection.\n * \n * @sample
samples.collections.Iterables.Operations.zipIterableWithTransform\n */\npublic inline fun <R, V>
IntArray.zip(other: Array<out R>, transform: (a: Int, b: R) -> V): List<V> {\n val size = minOf(size, other.size)\n
val list = ArrayList<V>(size)\n for (i in 0 until size) {\n
                                                             list.add(transform(this[i], other[i]))\n }\n return
list\n\\\n\n/**\n * Returns a list of values built from the elements of `this` array and the [other] array with the same
index\n * using the provided [transform] function applied to each pair of elements.\n *
The returned list has length of the shortest collection.\n * \ n * @sample
samples.collections.Iterables.Operations.zipIterableWithTransform\n *\npublic inline fun <R, V>
LongArray.zip(other: Array<out R>, transform: (a: Long, b: R) -> V): List<V> {\n val size = minOf(size,
other.size)\n val list = ArrayList\langle V \rangle(size)\n for (i in 0 until size) {\n
                                                                           list.add(transform(this[i], other[i]))\n
\\\n return \list\\n\\\n/\n/**\\n * Returns a list of values built from the elements of `this` array and the [other] array
with the same index\n * using the provided [transform] function applied to each pair of elements.\n * The returned
list has length of the shortest collection.\n * \ n * @sample
samples.collections.Iterables.Operations.zipIterableWithTransform\n *\npublic inline fun <R, V>
FloatArray.zip(other: Array<out R>, transform: (a: Float, b: R) -> V): List<V> {\n val size = minOf(size,
other.size)\n val list = ArrayList\langle V \rangle(size)\n for (i in 0 until size) {\n
                                                                           list.add(transform(this[i],
other[i]))\n \\n return list\n\\\/n*\n * Returns a list of values built from the elements of `this` array and the
[other] array with the same index\n * using the provided [transform] function applied to each pair of elements.\n *
The returned list has length of the shortest collection.\n * \ n * @sample
samples.collections.Iterables.Operations.zipIterableWithTransform\n */\npublic inline fun <R, V>
DoubleArray.zip(other: Array<out R>, transform: (a: Double, b: R) -> V): List<V> {\n val size = minOf(size,
other.size)\n val list = ArrayList\langle V \rangle(size)\n for (i in 0 until size) {\n
                                                                           list.add(transform(this[i], other[i]))\n
with the same index\n * using the provided [transform] function applied to each pair of elements.\n * The returned
list has length of the shortest collection.\n * \n * @ sample
samples.collections.Iterables.Operations.zipIterableWithTransform\n
*\npublic inline fun <R, V> BooleanArray.zip(other: Array<out R>, transform: (a: Boolean, b: R) -> V): List<V>
\ln \text{val size} = \min Of(\text{size}, \text{other.size}) \quad \text{val list} = \text{ArrayList} < V > (\text{size}) \quad \text{for (i in 0 until size)} 
list.add(transform(this[i], other[i]))\n \right\n \right\n \right\n \\n \n \* Returns a list of values built from the elements
of 'this' array and the [other] array with the same index\n * using the provided [transform] function applied to each
pair of elements.\n * The returned list has length of the shortest collection.\n * \n * @sample
samples.collections.Iterables.Operations.zipIterableWithTransform\n */\npublic inline fun <R, V>
CharArray.zip(other: Array<out R>, transform: (a: Char, b: R) -> V): List<V> {\n val size = minOf(size,
other.size)\n val list = ArrayList<V>(size)\n for (i in 0 until size) {\n list.add(transform(this[i], other[i]))\n
\n return list\n\n Returns a list of pairs
```

```
built from the elements of 'this' collection and [other] array with the same index.\n * The returned list has length of
the shortest collection.\n * \n * @sample samples.collections.Iterables.Operations.zipIterable\n */\npublic infix fun
<T, R> Array<out T>.zip(other: Iterable<R>): List<Pair<T, R>> {\n return zip(other) { t1, t2 -> t1 to t2
\n\n/**\n * Returns a list of pairs built from the elements of `this` collection and [other] array with the same
index.\n * The returned list has length of the shortest collection.\n * \n * @ sample
samples.collections.Iterables.Operations.zipIterable\n */\npublic infix fun <R> ByteArray.zip(other: Iterable<R>):
List<Pair<Byte, R>> \{\n return zip(other) \{\ t1, t2 -> t1 \text{ to } t2\ \}\n\}\n/n/**\n * Returns a list of pairs built from the
elements of `this` collection and [other] array with the same index.\n * The returned list has length of the shortest
collection.\n * \n * @sample samples.collections.Iterables.Operations.zipIterable\n */\npublic
infix fun <R> ShortArray.zip(other: Iterable<R>): List<Pair<Short, R>> {\n return zip(other) { t1, t2 -> t1 to t2}
\n\n/**\n * Returns a list of pairs built from the elements of `this` collection and [other] array with the same
index.\n * The returned list has length of the shortest collection.\n * \n * @ sample
samples.collections.Iterables.Operations.zipIterable\n */\npublic infix fun <R> IntArray.zip(other: Iterable<R>):
List<Pair<Int, R>> n \cdot \text{Pair} \cdot \text{Int}, Returns a list of pairs built from the
elements of `this` collection and [other] array with the same index.\n * The returned list has length of the shortest
collection.\n *\n * @sample samples.collections.Iterables.Operations.zipIterable\n */npublic infix fun <R>
LongArray.zip(other: Iterable<R>): List<Pair<Long, R>> \{\n return zip(other) \{t1, t2 -> t1 \text{ to } t2 \}\n\n\n\/\n^* \n^*
Returns a list of pairs built from the elements of 'this' collection and [other] array with the same index.\n
* The returned list has length of the shortest collection.\n * \n * @ sample
samples.collections.Iterables.Operations.zipIterable\n */\npublic infix fun <R> FloatArray.zip(other: Iterable<R>):
List<Pair<Float, R>> \{\n return zip(other) \{\ t1, t2 -> t1 \text{ to } t2 \}\n\}\n/n/**\n * Returns a list of pairs built from the
elements of `this` collection and [other] array with the same index.\n * The returned list has length of the shortest
collection.\n *\n * @sample samples.collections.Iterables.Operations.zipIterable\n */\npublic infix fun <R>
DoubleArray.zip(other: Iterable<R>): List<Pair<Double, R>> {\n return zip(other) { t1, t2 -> t1 to t2
\n\n/**\n * Returns a list of pairs built from the elements of `this` collection and [other] array with the same
index.\n * The returned list has length of the shortest collection.\n * \n * @ sample
samples.collections.Iterables.Operations.zipIterable\n *\npublic infix fun <R> BooleanArray.zip(other:
Iterable<R>): List<Pair<Boolean, R>> {\n
  return zip(other) { t1, t2 -> t1 to t2 \n }\n\n/**\n * Returns a list of pairs built from the elements of `this`
collection and [other] array with the same index.\n * The returned list has length of the shortest collection.\n * \n *
@sample samples.collections.Iterables.Operations.zipIterable\n */npublic infix fun <R> CharArray.zip(other:
Iterable<R>): List<Pair<Char, R>> \{ n \text{ return zip}(other) \{ t1, t2 -> t1 \text{ to } t2 \} n \} n * Returns a list of values
built from the elements of `this` array and the [other] collection with the same index\n * using the provided
[transform] function applied to each pair of elements.\n * The returned list has length of the shortest collection.\n *
\n * @sample samples.collections.Iterables.Operations.zipIterableWithTransform\n *\/npublic inline fun <T, R, V>
Array<out T>.zip(other: Iterable<R>, transform: (a: T, b: R) -> V): List<V> \{n \ val \ arraySize = size \ val \ list = 1\}
ArrayList<V>(minOf(other.collectionSizeOrDefault(10), arraySize))\n
var i = 0 \setminus n for (element in other) \{ \setminus n \}
                                           if (i \ge arraySize) break\n
                                                                         list.add(transform(this[i++], element))\n
with the same index\n * using the provided [transform] function applied to each pair of elements.\n * The returned
list has length of the shortest collection.\n * \n * @sample
samples.collections.Iterables.Operations.zipIterableWithTransform\n */\npublic inline fun <R, V>
ByteArray.zip(other: Iterable<R>, transform: (a: Byte, b: R) -> V): List<V> {\n val arraySize = size\n val list =
ArrayList < V > (minOf(other.collectionSizeOrDefault(10), arraySize)) \setminus var i = 0 \setminus for (element in other) { \n}
if (i \ge arraySize) break\n
                              list of values built from the elements of `this` array and the [other] collection with the same index\n * using
the provided [transform] function applied to each pair of elements.\n * The returned list has length of the shortest
collection.\n * \n * @sample samples.collections.Iterables.Operations.zipIterableWithTransform\n */npublic inline
```

```
fun <R, V> ShortArray.zip(other: Iterable<R>, transform: (a: Short, b: R) -> V): List<V> {\n val arraySize =
if (i \geq= arraySize) break\n
in other) {\n
                                             list.add(transform(this[i++], element))\n }\n return
list n \n \ Returns a list of values built from the elements of `this` array and the [other] collection with the
same index\n * using the provided [transform] function applied to each pair of elements.\n * The returned list has
length of the shortest collection.\n * \n * @ sample
samples.collections.Iterables.Operations.zipIterableWithTransform\n */\npublic inline fun <R, V>
IntArray.zip(other: Iterable<R>, transform:
(a: Int, b: R) -> V): List<V> {\n val arraySize = size\n val list =
ArrayList < V > (minOf(other.collectionSizeOrDefault(10), arraySize)) \setminus var i = 0 \setminus for (element in other) { \n}
if (i \ge arraySize) break\n
                             list.add(transform(this[i++], element))\n }\n return list\n}\n\n^**\n Returns a
list of values built from the elements of `this` array and the [other] collection with the same index\n * using the
provided [transform] function applied to each pair of elements.\n * The returned list has length of the shortest
collection.\n *\n * @sample samples.collections.Iterables.Operations.zipIterableWithTransform\n */npublic inline
fun \langle R, V \rangle LongArray.zip(other: Iterable\langle R \rangle, transform: (a: Long, b: R) -> V): List\langle V \rangle {\n val arraySize =
size\n val list = ArrayList < V < (minOf(other.collectionSizeOrDefault(10), arraySize))\n var i = 0\n for (element
in other) \{\n
                if (i \ge arraySize) break\n
                                             list.add(transform(this[i++], element))\n
 \ln \left[ \sinh \right] \ return \left[ \sinh \right] \ Returns a list of values built from the elements of 'this' array and the [other]
collection with the same index\n * using the provided [transform] function applied to each pair of elements.\n * The
returned list has length of the shortest collection.\n * \n * @ sample
samples.collections.Iterables.Operations.zipIterableWithTransform\n *\npublic inline fun <R, V>
FloatArray.zip(other: Iterable<R>, transform: (a: Float, b: R) -> V): List<V> \{\n val arraySize = size\n val list =
ArrayList < V > (minOf(other.collectionSizeOrDefault(10), arraySize)) \setminus var i = 0 \setminus m for (element in other) { \n}
if (i \ge arraySize) break\n
                             list of values built from the elements of `this` array and the [other] collection with the same index\n * using the
provided [transform] function applied to each pair of elements.\n * The returned list has length of the shortest
collection.\n
*\n * @sample samples.collections.Iterables.Operations.zipIterableWithTransform\n */\npublic inline fun <R, V>
DoubleArray.zip(other: Iterable<R>, transform: (a: Double, b: R) -> V): List<V> {\n val arraySize = size\n val
list = ArrayList < V > (minOf(other.collectionSizeOrDefault(10), arraySize)) \setminus var i = 0 \setminus for (element in other)
       if (i \ge arraySize) break\n
                                     list.add(transform(this[i++], element))\n }\n return <math>list\n}\n\n^*
\{ n \}
Returns a list of values built from the elements of `this` array and the [other] collection with the same index\n *
using the provided [transform] function applied to each pair of elements.\n * The returned list has length of the
shortest collection. \n * \n * @sample samples.collections. Iterables. Operations. zipIterable With Transform \n
*/\npublic inline fun <R, V> BooleanArray.zip(other: Iterable<R>, transform: (a: Boolean, b: R) -> V): List<V> {\n
 val arraySize = size\n val list = ArrayList<V>(minOf(other.collectionSizeOrDefault(10),
arraySize)\ var i = 0\ for (element in other) \{\
                                                       if (i \ge arraySize) break\n
elements of `this` array and the [other] collection with the same index\n * using the provided [transform] function
applied to each pair of elements.\n * The returned list has length of the shortest collection.\n * \n * @ sample
samples.collections.Iterables.Operations.zipIterableWithTransform\n *\npublic inline fun <R, V>
CharArray.zip(other: Iterable <R>, transform: (a: Char, b: R) -> V): List <V> \{\n val arraySize = size\n val list =
ArrayList < V > (minOf(other.collectionSizeOrDefault(10), arraySize)) \setminus var i = 0 \setminus for (element in other) { \n}
if (i \ge arraySize) break\n
                             list.add(transform(this[i++], element))\n }\n return list\n}\n\n^**\n * Returns a
list of pairs built from the elements of `this` array and the [other] array
with the same index.\n * The returned list has length of the shortest collection.\n * \n * @ sample
samples.collections.Iterables.Operations.zipIterable\n */\npublic infix fun ByteArray.zip(other: ByteArray):
```

```
collection.\n * \n * @sample samples.collections.Iterables.Operations.zipIterable\n */\npublic infix fun
ShortArray.zip(other: ShortArray): List<Pair<Short, Short>> \{n : \text{return zip(other)} \ t1, t2 -> t1 \text{ to } t2 \}\n\}\n/**\n
* Returns a list of pairs built from the elements of `this` array and the [other] array with the same index.\n * The
returned list has length of the shortest collection.\n * \n * @ sample
samples.collections.Iterables.Operations.zipIterable\n */\npublic infix fun IntArray.zip(other: IntArray):
List<Pair<Int, Int>> {\n
return zip(other) { t1, t2 -> t1 to t2 \n \n\n\**\n * Returns a list of pairs built from the elements of `this` array and
the [other] array with the same index.\n * The returned list has length of the shortest collection.\n * \n * @ sample
samples.collections.Iterables.Operations.zipIterable\n *\npublic infix fun LongArray.zip(other: LongArray):
List<Pair<Long, Long>> \{\n \text{ return zip(other) } \{ t1, t2 -> t1 \text{ to } t2 \} \n \n \n^* \text{ Returns a list of pairs built from } \}
the elements of `this` array and the [other] array with the same index.\n * The returned list has length of the shortest
collection.\n *\n * @sample samples.collections.Iterables.Operations.zipIterable\n *\npublic infix fun
FloatArray.zip(other: FloatArray): List<Pair<Float, Float>> {\n return zip(other) { t1, t2 -> t1 to t2 }\n}\n\n/**\n *
Returns a list of pairs built from the elements of `this` array and the [other] array with the same index.\n * The
returned list has length of the shortest collection.\n * \n * @ sample
samples.collections.Iterables.Operations.zipIterable\n */\npublic infix fun DoubleArray.zip(other: DoubleArray):
List<Pair<Double, Double>> \{\n \text{ return zip}(\text{other}) \} \{ t1, t2 -> t1 \text{ to } t2 \} \n \n \text{ Returns a list of pairs built} \}
from the elements of `this` array and the [other] array with the same index.\n * The returned list has length of the
shortest collection.\n * \n * @ sample samples.collections.Iterables.Operations.zipIterable\n *\npublic infix fun
BooleanArray.zip(other: BooleanArray): List<Pair<Boolean, Boolean>> {\n return zip(other) { t1, t2 -> t1 to t2
\n\n/**\n * Returns a list of pairs built from the elements of `this` array and the [other] array with the same
index.\n * The returned list has length of the shortest collection.\n * \n * @ sample
samples.collections.Iterables.Operations.zipIterable\n */npublic infix fun CharArray.zip(other: CharArray):
List<Pair<Char, Char>> \{\n return zip(other) \{t1, t2 -> t1 \text{ to } t2 \}\n\}\n^**\n Returns a list of values built
from the elements of `this` array and the [other] array with the same index\n * using the provided [transform]
function applied to each pair of elements.\n * The returned list has length of the shortest array.\n * \n * @sample
samples.collections.Iterables.Operations.zipIterableWithTransform\n */\npublic inline fun <V> ByteArray.zip(other:
ByteArray, transform: (a: Byte, b: Byte) -> V): List<V> {\n val size = minOf(size, other.size)\n val list =
ArrayList<V>(size)\n for (i in 0 until size) {\n
                                                    list\n\\\n\**\n * Returns a list of values built from the elements of `this` array and the [other] array with the same
index\n * using the provided [transform] function applied to each pair of elements.\n * The returned list has length
of the shortest array.\n *\n * @sample samples.collections.Iterables.Operations.zipIterableWithTransform\n
*/\npublic inline fun <V> ShortArray.zip(other: ShortArray, transform: (a: Short,
b: Short) -> V): List<V> {\n val size = minOf(size, other.size)\n val list = ArrayList<V>(size)\n for (i in 0)
                  list.add(transform(this[i], other[i]))\n \return \list\n\\\\n\n/**\n * Returns a list of values built
from the elements of `this` array and the [other] array with the same index\n * using the provided [transform]
function applied to each pair of elements.\n * The returned list has length of the shortest array.\n * \n * @ sample
samples.collections.Iterables.Operations.zipIterableWithTransform\n */\npublic inline fun <V> IntArray.zip(other:
IntArray, transform: (a: Int, b: Int) \rightarrow V): List<V> {\n val size = minOf(size, other.size)\n val list =
ArrayList<V>(size)\n for (i in 0 until size) {\n
                                                    list.add(transform(this[i], other[i]))\n }\n return
list\n\\\n\n/**\n * Returns a list of values built from the elements of `this` array and the [other] array with the same
index\n * using the provided [transform] function applied
to each pair of elements.\n * The returned list has length of the shortest array.\n * \n * @ sample
samples.collections.Iterables.Operations.zipIterableWithTransform\n */\npublic inline fun <V>
LongArray.zip(other: LongArray, transform: (a: Long, b: Long) -> V): List<V> {\n val size = minOf(size,
other.size)\n val list = ArrayList\langle V \rangle(size)\n for (i in 0 until size) {\n
                                                                          list.add(transform(this[i], other[i]))\n
```

the elements of `this` array and the [other] array with the same index.\n \* The returned list has length of the shortest

```
with the same index\n * using the provided [transform] function applied to each pair of elements.\n * The returned
list has length of the shortest array.\n * \n * @sample
samples.collections.Iterables.Operations.zipIterableWithTransform\n */\npublic inline fun <V>
FloatArray.zip(other: FloatArray, transform: (a: Float, b: Float) -> V): List<V> {\n val size = minOf(size,
other.size)\n val list = ArrayList<V>(size)\n for (i in 0 until size)
                 elements of `this` array and the [other] array with the same index\n * using the provided [transform] function
applied to each pair of elements.\n * The returned list has length of the shortest array.\n * \n * @ sample
samples.collections.Iterables.Operations.zipIterableWithTransform\n */\npublic inline fun <V>
DoubleArray.zip(other: DoubleArray, transform: (a: Double, b: Double) -> V): List<V> {\n val size = minOf(size,
other.size)\n val list = ArrayList<V>(size)\n for (i in 0 until size) {\n
                                                                                                                                                         list.add(transform(this[i], other[i]))\n
with the same index\n * using the provided [transform] function applied to each pair of elements.\n * The returned
list has length of the shortest array.\n * \n * @sample
samples.collections.Iterables.Operations.zipIterableWithTransform\n
 *\npublic inline fun <V> BooleanArray.zip(other: BooleanArray, transform: (a: Boolean, b: Boolean) -> V):
List < V > \{ \text{n} \quad \text{val size} = \min Of(\text{size}, \text{other.size}) \} \\ \text{n} \quad \text{val list} = ArrayList < V > (\text{size}) \\ \text{n} \quad \text{for (i in 0 until size)} \\ \{ \text{n} \quad \text{val size} = \min Of(\text{size}, \text{other.size}) \} \\ \text{n} \quad \text{val list} = ArrayList < V > (\text{size}) \\ \text{n} \quad \text{for (i in 0 until size)} \\ \{ \text{n} \quad \text{other.size} \} \\ \text{n} \quad \text{other.size} \\ \text{n} \quad \text{other.size} \\
of 'this' array and the [other] array with the same index\n * using the provided [transform] function applied to each
pair of elements.\n * The returned list has length of the shortest array.\n * \n * @ sample
samples.collections.Iterables.Operations.zipIterableWithTransform\n */\npublic inline fun <V>
CharArray.zip(other: CharArray, transform: (a: Char, b: Char) -> V): List<V> {\n val size = minOf(size,
other.size)\n val list = ArrayList<V>(size)\n for (i in 0 until size) {\n
                                                                                                                                                        list.add(transform(this[i], other[i]))\n
\ln \operatorname{list}^{n}^{n} = \operatorname{dist}^{n} 
 from all the elements separated using [separator] and using the given [prefix] and [postfix] if supplied.\n * \n * If
the collection could be huge, you can specify a non-negative value of [limit], in which case only the first [limit]\n *
elements will be appended, followed by the [truncated] string (which defaults to \"...\").\n * \n * @ sample
samples.collections.Collections.Transformations.joinTo\n */\npublic fun <T, A : Appendable> Array<out
T>.joinTo(buffer: A, separator: CharSequence = \", \", prefix: CharSequence = \"\", postfix: CharSequence = \"\",
limit: Int = -1, truncated: CharSequence = \"...\", transform: ((T) -> CharSequence)? = null): A {\n
buffer.append(prefix)\n var count = 0\n for (element in this) {\n
                                                                                                                                               if (++count > 1) buffer.append(separator)\n
      if (limit < 0 || count <= limit) \{\n
                                                                                     buffer.appendElement(element, transform)\n
                                                                                                                                                                                         } else break\n \n if
(limit >= 0 \&\& count > limit) buffer.append(truncated) buffer.append(postfix) buffer.append(postfix) buffer.appe
     return buffer\n\}\n/**\n * Appends the string from all the elements separated using [separator] and using the
given [prefix] and [postfix] if supplied.\n * \n * If the collection could be huge, you can specify a non-negative value
of [limit], in which case only the first [limit]\n * elements will be appended, followed by the [truncated] string
(which defaults to \"...\").\n * \n * @ sample samples.collections.Collections.Transformations.joinTo\n * \npublic fun
<A: Appendable> ByteArray.joinTo(buffer: A, separator: CharSequence = \", \", prefix: CharSequence = \"\",
postfix: CharSequence = \"\", limit: Int = -1, truncated: CharSequence = \"...\", transform: ((Byte) ->
CharSequence)? = null): A \n buffer.append(prefix)\n var count = 0\n for (element in this) \n
                                                                                                                                                                                                                 if (++count
> 1) buffer.append(separator)\n
                                                                        if (limit < 0 \parallel count <= limit) \{\n
                                                                                                                                                        if (transform != null)\n
buffer.append(transform(element))\n
                                                                                        else\n
           buffer.append(element.toString())\n
                                                                                            } else break\  }\  if (limit >= 0 && count > limit)
buffer.append(truncated)\n buffer.append(postfix)\n return buffer\n\\n^*\n * Appends the string from all the
elements separated using [separator] and using the given [prefix] and [postfix] if supplied.\n *\n * If the collection
could be huge, you can specify a non-negative value of [limit], in which case only the first [limit]\n * elements will
be appended, followed by the [truncated] string (which defaults to \"...\").\n * \n * @sample
```

samples.collections.Collections.Transformations.joinTo\n \*/\npublic fun <A: Appendable>

```
ShortArray, joinTo(buffer: A, separator: CharSequence = \", \", prefix: CharSequence = \"\", postfix: CharSequence
= \"\", limit: Int = -1, truncated: CharSequence = \"...\", transform: ((Short) -> CharSequence)? = null): A {\n
buffer.append(prefix)\n var count = 0\n for (element in this) {\n
                                                                     if (++count > 1) buffer.append(separator)\n
    if (limit < 0 || count <= limit) \{\n
                                           if (transform != null)\n
                                                                           buffer.append(transform(element))\n
                   buffer.append(element.toString())\n
                                                           } else break\n \ \n if (limit >= 0 && count > limit)
elements separated using [separator] and using the given [prefix] and [postfix] if supplied.\n *\n * If the collection
could be huge, you can specify a non-negative value of [limit], in which case only the first [limit]\n * elements will
be appended, followed by the [truncated] string (which defaults to \"...\").\n * \n * @ sample
samples.collections.Collections.Transformations.joinTo\n */\npublic fun <A : Appendable> IntArray.joinTo(buffer:
A, separator: CharSequence = \", \", prefix: CharSequence = \"\", postfix: CharSequence = \"\", limit: Int = -1,
truncated: CharSequence = \"...\", transform: ((Int) ->
CharSequence)? = null): A \n buffer.append(prefix)\n var count = 0 \n for (element in this) \n
(++count > 1) buffer.append(separator)\n
                                            if (limit < 0 \parallel count <= limit) \{\n
                                                                                   if (transform != null)\n
 buffer.append(transform(element))\n
                                            else\n
                                                           buffer.append(element.toString())\n
                                                                                                   } else break\n
\ln if (limit >= 0 \&\& count > limit) buffer.append(truncated) buffer.append(postfix) return
buffer\n\\/n\m/**\n * Appends the string from all the elements separated using [separator] and using the given
[prefix] and [postfix] if supplied.\n * \n * If the collection could be huge, you can specify a non-negative value of
[limit], in which case only the first [limit]\n * elements will be appended, followed by the [truncated] string (which
defaults to \"...\").\n * \n * @sample samples.collections.Collections.Transformations.joinTo\n */\npublic fun <A:
Appendable> LongArray.joinTo(buffer: A, separator:
CharSequence = \", \", prefix: CharSequence = \"\", postfix: CharSequence = \"\", limit: Int = -1, truncated:
CharSequence = \"...\", transform: ((Long) -> CharSequence)? = null): A {\n buffer.append(prefix)\n var count =
0\n for (element in this) \{\n
                                if (++count > 1) buffer.append(separator)\n
                                                                                if (limit < 0 || count <= limit) \{\n
    if (transform != null)\n
                                    buffer.append(transform(element))\n
                                                                               else\n
                                       buffer.append(element.toString())\n
buffer.append(truncated)\n buffer.append(postfix)\n return buffer\n\\\n\/\n/**\\n * Appends the string from all the
elements separated using [separator] and using the given [prefix] and [postfix] if supplied.\n * \n * If the collection
could be huge, you can specify a non-negative value of [limit], in which case only the first [limit]\n * elements will
be appended, followed by the [truncated] string (which defaults to
\"...\").\n * \n * @sample samples.collections.Collections.Transformations.joinTo\n */\npublic fun <A:
Appendable> FloatArray.joinTo(buffer: A, separator: CharSequence = \", \", prefix: CharSequence = \"\", postfix:
CharSequence = \"\", limit: Int = -1, truncated: CharSequence = \"...\", transform: ((Float) -> CharSequence)? =
null): A \{\n buffer.append(prefix)\n var count = 0\n for (element in this) \{\n
                                                                                   if (++count > 1)
buffer.append(separator)\n
                              if (limit < 0 || count <= limit) \{\n
                                                                     if (transform != null)\n
buffer.append(transform(element))\n
                                          else\n
                                                          buffer.append(element.toString())\n
                                                                                                  } else break\n
\\n if (limit >= 0 && count > limit) buffer.append(truncated)\n buffer.append(postfix)\n return
buffer\n\\n\/n*\n * Appends the string from all the elements separated using [separator] and using the given
[prefix] and [postfix] if supplied.\n * \n * If the collection could be huge, you can specify
a non-negative value of [limit], in which case only the first [limit]\n * elements will be appended, followed by the
[truncated] string (which defaults to \"...\").\n * \n * @sample
samples.collections.Collections.Transformations.joinTo\n */\npublic fun <A: Appendable>
DoubleArray.joinTo(buffer: A, separator: CharSequence = \", \", prefix: CharSequence = \"\", postfix:
CharSequence = \"\", limit: Int = -1, truncated: CharSequence = \"...\", transform: ((Double) -> CharSequence)? =
null): A \{\n buffer.append(prefix)\n var count = 0\n for (element in this) \{\n
                                                                                   if (++count > 1)
buffer.append(separator)\n
                              if (limit < 0 \parallel count <= limit) \{\n
                                                                     if (transform != null)\n
buffer.append(transform(element))\n
                                          else \ n
                                                          buffer.append(element.toString())\n
                                                                                                  } else break\n
\\n if (limit >= 0 && count > limit) buffer.append(truncated)\n buffer.append(postfix)\n return
```

```
buffer\n\n\n * Appends the string
from all the elements separated using [separator] and using the given [prefix] and [postfix] if supplied.\n * \n * If
the collection could be huge, you can specify a non-negative value of [limit], in which case only the first [limit]\n *
elements will be appended, followed by the [truncated] string (which defaults to \"...\").\n * \n * @ sample
samples.collections.Collections.Transformations.joinTo\n */\npublic fun <A: Appendable>
BooleanArray.joinTo(buffer: A, separator: CharSequence = \", \", prefix: CharSequence = \"\", postfix:
CharSequence = \"\", limit: Int = -1, truncated: CharSequence = \"...\", transform: ((Boolean) -> CharSequence)? =
null): A \{\n buffer.append(prefix)\n var count = 0\n for (element in this) \{\n
                                                                                       if (++count > 1)
buffer.append(separator)\n
                               if (limit < 0 \parallel count <= limit) \{\n
                                                                        if (transform != null)\n
                                                            buffer.append(element.toString())\n
buffer.append(transform(element))\n
                                            else\n
else break\ }\ if (limit >= 0 && count > limit) buffer.append(truncated)\ buffer.append(postfix)\ return
buffer\n\\/n\m/**\n * Appends the string from all the elements separated using [separator] and using the given
[prefix] and [postfix] if supplied.\n * \n * If the collection could be huge, you can specify a non-negative value of
[limit], in which case only the first [limit]\n * elements will be appended, followed by the [truncated] string (which
defaults to \"...\").\n * \n * @sample samples.collections.Collections.Transformations.joinTo\n */\npublic fun <A:
Appendable> CharArray.joinTo(buffer: A, separator: CharSequence = \", \", prefix: CharSequence = \"\", postfix:
CharSequence = \"\", limit: Int = -1, truncated: CharSequence = \"...\", transform: ((Char) -> CharSequence)? =
null): A \{\n buffer.append(prefix)\n var count = 0\n for (element in this) \{\n
                                                                                       if (++count > 1)
buffer.append(separator)\n
                               if (limit < 0 || count <= limit) \{\n
  if (transform != null)\n
                                   buffer.append(transform(element))\n
                                                                                else\n
                              } else break\n \ \n if (limit >= 0 && count > limit) buffer.append(truncated)\n
buffer.append(element)\n
buffer.append(postfix)\n return buffer\n\\\n\/**\n * Creates a string from all the elements separated using
[separator] and using the given [prefix] and [postfix] if supplied.\n * \n * If the collection could be huge, you can
specify a non-negative value of [limit], in which case only the first [limit]\n * elements will be appended, followed
by the [truncated] string (which defaults to \"...\").\n * \n * @ sample
samples.collections.Collections.Transformations.joinToString\n *\npublic fun <T> Array<out
T>.joinToString(separator: CharSequence = \"\", prefix: CharSequence = \"\", postfix: CharSequence = \"\", limit:
Int = -1, truncated: CharSequence = \"...\", transform: ((T) -> CharSequence)? = null): String {\n return
joinTo(StringBuilder(), separator,
prefix, postfix, limit, truncated, transform).toString()\n\n/**\n * Creates a string from all the elements separated
using [separator] and using the given [prefix] and [postfix] if supplied.\n * \n * If the collection could be huge, you
can specify a non-negative value of [limit], in which case only the first [limit]\n * elements will be appended,
followed by the [truncated] string (which defaults to \"...\").\n * \n * @sample
samples.collections.Collections.Transformations.joinToString\n *\npublic fun ByteArray.joinToString(separator:
CharSequence = \", \", prefix: CharSequence = \"\", postfix: CharSequence = \"\", limit: Int = -1, truncated:
CharSequence = \"...\", transform: ((Byte) -> CharSequence)? = null): String {\n return joinTo(StringBuilder(),
separator, prefix, postfix, limit, truncated, transform).toString()\n\n/**\n * Creates a string from all the elements
separated using [separator] and using the given [prefix] and [postfix] if supplied.\n * \n * If the collection
could be huge, you can specify a non-negative value of [limit], in which case only the first [limit]\n * elements will
be appended, followed by the [truncated] string (which defaults to \"...\").\n * \n * @ sample
samples.collections.Collections.Transformations.joinToString\n */\npublic fun ShortArray.joinToString(separator:
CharSequence = \", \", prefix: CharSequence = \"\", postfix: CharSequence = \"\", limit: Int = -1, truncated:
CharSequence = \"...\", transform: ((Short) -> CharSequence)? = null): String {\n return joinTo(StringBuilder(),
separator, prefix, postfix, limit, truncated, transform).toString()\n\/n^*\n * Creates a string from all the elements
separated using [separator] and using the given [prefix] and [postfix] if supplied.\n * \n * If the collection could be
huge, you can specify a non-negative value of [limit], in which case only the first [limit]\n * elements will be
appended, followed by the [truncated] string (which defaults to \"...\").\n * \n * @sample
```

```
samples.collections.Collections.Transformations.joinToString\n */npublic fun IntArray.joinToString(separator:
CharSequence = \", \", prefix: CharSequence = \"\", postfix: CharSequence = \"\", limit: Int = -1, truncated:
CharSequence = \"...\", transform: ((Int) -> CharSequence)? = null): String {\n return joinTo(StringBuilder(),
separator, prefix, postfix, limit, truncated, transform).toString()\n\n/**\n * Creates a string from all the elements
separated using [separator] and using the given [prefix] and [postfix] if supplied.\n * \n * If the collection could be
huge, you can specify a non-negative value of [limit], in which case only the first [limit]\n * elements will be
appended, followed by the [truncated] string (which defaults to \"...\").\n * \n * @sample
samples.collections.Collections.Transformations.joinToString\n */\npublic fun LongArray.joinToString(separator:
CharSequence = \", \", prefix: CharSequence = \"\", postfix: CharSequence = \"\", limit: Int = -1, truncated:
CharSequence = \"...\", transform: ((Long) -> CharSequence)? = null): String {\n return joinTo(StringBuilder(),
separator, prefix, postfix, limit, truncated, transform).toString()\n\n/**\n * Creates a string from all the elements
separated using [separator] and using the given [prefix] and [postfix] if supplied.\n * \n * If the collection could be
huge, you can specify a non-negative value of [limit], in which case only the first [limit]\n * elements will be
appended, followed by the [truncated] string (which defaults to \"...\").\n * \n * @sample
samples.collections.Collections.Transformations.joinToString\n */\npublic fun FloatArray.joinToString(separator:
CharSequence = \", \", prefix: CharSequence = \"\", postfix: CharSequence = \"\", limit: Int = -1, truncated:
CharSequence = \"...\", transform: ((Float) -> CharSequence)? = null): String {\n return joinTo(StringBuilder(),
separator, prefix, postfix, limit, truncated, transform).toString()\n\n/n/**\n * Creates a string
from all the elements separated using [separator] and using the given [prefix] and [postfix] if supplied.\n * \n * If
the collection could be huge, you can specify a non-negative value of [limit], in which case only the first [limit]\n *
elements will be appended, followed by the [truncated] string (which defaults to \"...\").\n * \n * @sample
samples.collections.Collections.Transformations.joinToString\n *\npublic fun DoubleArray.joinToString(separator:
CharSequence = \", \", prefix: CharSequence = \"\", postfix: CharSequence = \"\", limit: Int = -1, truncated:
CharSequence = \"...\", transform: ((Double) -> CharSequence)? = null): String \\n return joinTo(StringBuilder(),
separator, prefix, postfix, limit, truncated, transform).toString()\n\/n^*\n * Creates a string from all the elements
separated using [separator] and using the given [prefix] and [postfix] if supplied.\n * \n * If the collection could be
huge, you can specify a non-negative value of [limit], in which case
only the first [limit]\n * elements will be appended, followed by the [truncated] string (which defaults to \"...\").\n *
\n * @sample samples.collections.Collections.Transformations.joinToString\n *\npublic fun
BooleanArray.joinToString(separator: CharSequence = \",\", prefix: CharSequence = \"\\", postfix: CharSequence
\"\", limit: Int = -1, truncated: CharSequence = \"...\", transform: ((Boolean) -> CharSequence)? = null): String {\n
return joinTo(StringBuilder(), separator, prefix, postfix, limit, truncated, transform).toString()\n\\\n\*\n * Creates
a string from all the elements separated using [separator] and using the given [prefix] and [postfix] if supplied.\n *\n
* If the collection could be huge, you can specify a non-negative value of [limit], in which case only the first
[limit]\n * elements will be appended, followed by the [truncated] string (which defaults to \"...\").\n * \n * @ sample
samples.collections.Collections.Transformations.joinToString\n */\npublic fun
CharArray.joinToString(separator: CharSequence = \", \", prefix: CharSequence = \"\", postfix: CharSequence =
\"\", limit: Int = -1, truncated: CharSequence = \"...\", transform: ((Char) -> CharSequence)? = null): String {\n
return joinTo(StringBuilder(), separator, prefix, postfix, limit, truncated, transform).toString()\n\\n\n/**\n * Creates
an [Iterable] instance that wraps the original array returning its elements when being iterated.\n *\npublic fun <T>
Array<out T>.asIterable(): Iterable<T> {\n if (isEmpty()) return emptyList()\n return Iterable { this.iterator()
\\n\/\**\n * Creates an [Iterable] instance that wraps the original array returning its elements when being
iterated.\n */\npublic fun ByteArray.asIterable(): Iterable<Byte> {\n if (isEmpty()) return emptyList()\n return
Iterable { this.iterator() }\n\\n\n/**\n * Creates an [Iterable] instance that wraps the original array returning its
elements when being iterated.\n */\npublic fun ShortArray.asIterable():
[Iterable] instance that wraps the original array returning its elements when being iterated.\n */\npublic fun
IntArray.asIterable(): Iterable<Int> {\n if (isEmpty()) return emptyList()\n return Iterable { this.iterator()
```

```
\\n\/n*\\n * Creates an [Iterable] instance that wraps the original array returning its elements when being
iterated.\n *\npublic fun LongArray.asIterable(): Iterable<br/>Long> {\n if (isEmpty()) return emptyList()\n return
Iterable { this.iterator() }\n\\n\n/**\n * Creates an [Iterable] instance that wraps the original array returning its
elements when being iterated.\n */\npublic fun FloatArray.asIterable(): Iterable<Float> {\n if (isEmpty()) return
emptyList()\n return Iterable { this.iterator() \\n\n/n**\n * Creates an [Iterable] instance that wraps the original
array returning its elements when being iterated.\n *\npublic
fun DoubleArray.asIterable(): Iterable<Double> {\n if (isEmpty()) return emptyList()\n return Iterable {
this.iterator() \ln \ln \pi Creates an [Iterable] instance that wraps the original array returning its elements when
being iterated.\n *\npublic fun BooleanArray.asIterable(): Iterable<Boolean> {\n if (isEmpty()) return
emptyList()\n return Iterable { this.iterator() \\n\n/n**\n * Creates an [Iterable] instance that wraps the original
array returning its elements when being iterated.\n */\npublic fun CharArray.asIterable(): Iterable<Char> {\n if
(isEmpty()) return emptyList()\n return Iterable { this.iterator() }\n\n/n/**\n * Creates a [Sequence] instance that
wraps the original array returning its elements when being iterated.\n * \n * @ sample
samples.collections.Sequences.Building.sequenceFromArray\n *\npublic fun <T> Array<out T>.asSequence():
Sequence < T > \{ n \text{ if } (isEmpty()) \text{ return emptySequence}() n \text{ return Sequence } \{ \text{ this.iterator}() \} n \} n / ** n 
* Creates a [Sequence] instance that wraps the original array returning its elements when being iterated.\n * \n *
@sample samples.collections.Sequences.Building.sequenceFromArray\n */npublic fun ByteArray.asSequence():
Sequence \langle \text{Byte} \rangle \langle \text{N} \text{ if (isEmpty()) return emptySequence()} \rangle \text{ return Sequence } \text{this.iterator() } \n /^** \n^*
Creates a [Sequence] instance that wraps the original array returning its elements when being iterated.\n * \n *
@sample samples.collections.Sequences.Building.sequenceFromArray\n */\npublic fun ShortArray.asSequence():
Creates a [Sequence] instance that wraps the original array returning its elements when being iterated.\n * \n *
@sample samples.collections.Sequences.Building.sequenceFromArray\n *\npublic fun IntArray.asSequence():
Sequence\langle Int \rangle  if (isEmpty()) return emptySequence()\n return Sequence { this.iterator() }\n\n/**\n
* Creates a [Sequence] instance that wraps the original array returning its elements when being iterated.\n * \n *
@sample samples.collections.Sequences.Building.sequenceFromArray\n */\npublic fun LongArray.asSequence():
Sequence<Long> \{\n if (isEmpty()) return emptySequence()\n return Sequence { this.iterator() \n\n\n/**\n *
Creates a [Sequence] instance that wraps the original array returning its elements when being iterated.\n * \n *
@sample samples.collections.Sequences.Building.sequenceFromArray\n */\npublic fun FloatArray.asSequence():
Sequence\langle Float \rangle \{ n \text{ if (isEmpty()) return emptySequence()} \} return Sequence { this.iterator() } n \\ n / * * n * \
Creates a [Sequence] instance that wraps the original array returning its elements when being iterated.\n * \n *
@sample samples.collections.Sequences.Building.sequenceFromArray\n */npublic fun DoubleArray.asSequence():
Sequence<Double> {\n if (isEmpty()) return emptySequence()\n return Sequence { this.iterator()
\\n\n/**\n * Creates a [Sequence] instance that wraps the original array returning its elements when being
iterated.\n * \n * @ sample samples.collections.Sequences.Building.sequenceFromArray\n *\npublic fun
BooleanArray.asSequence(): Sequence<Boolean> {\n if (isEmpty()) return emptySequence()\n return Sequence
{ this.iterator() }\n\n/**\n * Creates a [Sequence] instance that wraps the original array returning its elements
when being iterated.\n * \n * @sample samples.collections.Sequences.Building.sequenceFromArray\n *\/npublic
fun CharArray.asSequence(): Sequence<Char> {\n if (isEmpty()) return emptySequence()\n return Sequence {
this.iterator() \ln \ln \pi * Returns an average value of elements in the array. \
*/n@kotlin.jvm.JvmName(\"averageOfByte\")\npublic fun Array<out Byte>.average(): Double {\n var sum:
Double = 0.0\n var count: Int = 0\n for (element in this) {\n
                                                                sum += element\n
                                                                                      ++count\n }\n return
if (count == 0) Double.NaN
else sum / count\n\n\n/**\n * Returns an average value of elements in the array.\n
*/n@kotlin.jvm.JvmName(\"averageOfShort\")\npublic fun Array<out Short>.average(): Double {\n var sum:
Double = 0.0\n var count: Int = 0\n for (element in this) {\n
                                                                sum += element\n
                                                                                      ++count\n }\n return
*/n@kotlin.jvm.JvmName(\"averageOfInt\")\npublic fun Array<out Int>.average(): Double {\n var sum: Double
```

```
= 0.0\n var count: Int = 0\n for (element in this) \{\n
                                                 sum += element\n
                                                                     ++count\n }\n return if (count
*/n@kotlin.jvm.JvmName(\"averageOfLong\")\npublic fun Array<out Long>.average(): Double {\n var sum:
Double = 0.0\n var count: Int = 0\n for (element in this) {\n
                                                        sum += element\n
                                                                            ++count\n \\n return
*/n@kotlin.jvm.JvmName(\"averageOfFloat\")\npublic fun Array<out Float>.average(): Double {\n var sum:
Double = 0.0\n var count: Int = 0\n for (element in this) \n
                                                        sum += element\n
                                                                            ++count\n \\n return
*/n@kotlin.jvm.JvmName(\"averageOfDouble\")\npublic fun Array<out Double>.average(): Double {\n var sum:
Double = 0.0\n var count: Int = 0\n for (element in this) \{\n
                                                        sum += element\n
                                                                            ++count\n \\n return
*/npublic fun ByteArray.average(): Double \{\n var sum: Double = 0.0\n var count: Int = 0\n for (element in
this) {\n
          sum += element\n
                              ++count\n \rightarrow\n return if (count ==
0) Double.NaN else sum / count\n \n^* \n Returns an average value of elements in the array.\n *\npublic fun
ShortArray.average(): Double \{\n var sum: Double = 0.0\n var count: Int = 0\n for (element in this) \{\n
                   sum += element\n
an average value of elements in the array.\n *\npublic fun IntArray.average(): Double \{\n var sum: Double = 0.0\n
 var count: Int = 0\n for (element in this) \{\n
                                           sum += element\n
                                                              ++count\setminus n \setminus n return if (count == 0)
Double.NaN else sum / count\n\\n\n/**\n * Returns an average value of elements in the array.\n */\npublic fun
LongArray.average(): Double \{\n var sum: Double = 0.0\n var count: Int = 0\n for (element in this) \{\n
sum += element\n
                   an average value of elements in the array.\n */\npublic fun
FloatArray.average(): Double \{\n var sum: Double = 0.0\n var count: Int = 0\n for (element in this) \{\n
sum += element\n
                   an average value of elements in the array.\n *\npublic fun DoubleArray.average(): Double {\n var sum: Double =
0.0\n var count: Int = 0\n for (element in this) {\n
                                                sum += element\n
                                                                   ++count\n }\n return if (count
== 0) Double.NaN else sum / count\n\ \n\n/**\n * Returns the sum of all elements in the array.\n
*/n@kotlin.jvm.JvmName(\"sumOfByte\")\npublic fun Array<out Byte>.sum(): Int {\n var sum: Int = 0\n for
                    sum += element \  \  \} \   return sum \  \  \  \  \   Returns the sum of all elements in the
(element in this) {\n
array.\n */\n@kotlin.jvm.JvmName(\"sumOfShort\")\npublic fun Array<out Short>.sum(): Int {\n var sum: Int =
                            0\n for (element in this) \{\n
* Returns the sum of all elements in the array.\n */\n@kotlin.jvm.JvmName(\"sumOfInt\")\npublic fun Array<out
Int>.sum(): Int \{\n var sum: Int = 0\n for (element in this) \{\n
                                                          sum += element \setminus n  \\n return
sum\n}\n\*\n * Returns the sum of all elements in the array.\n
*/n@kotlin.jvm.JvmName(\"sumOfLong\")\npublic fun Array<out Long>.sum(): Long {\n var sum: Long = 0L\n
for (element in this) {\n
                        sum += element \  \  \} \  \   return sum \  \  \  \  \  \  \  \   Returns the sum of all elements in
the array.\n */\n@kotlin.jvm.JvmName(\"sumOfFloat\")\npublic fun Array<out Float>.sum(): Float {\n var sum:
Float = 0.0f \setminus n for (element in this) \{ \setminus n \}
                                     sum += element \  \  \} \  \   return sum \  \  \  \  \  \  \  \   Returns the sum of
all elements in the array.\n */\n@kotlin.jvm.JvmName(\"sumOfDouble\")\npublic fun Array<out Double>.sum():
Double \{\n var sum: Double = 0.0\n for (element in this) \{\n sum += element\n \}\n return
the sum of all elements in the array.\n *\npublic fun ByteArray.sum(): Int \{\n var sum: Int = 0\n for (element in
           sum += element \setminus n n \neq n return sum \setminus n n \neq n Returns the sum of all elements in the array.
this) {\n
\Lambda *\npublic fun ShortArray.sum(): Int \ln \tau = 0\ for (element in this) \ln \tau
                                                                            sum += element \setminus n \\n
return sum n \n \n \n \n Returns the sum of all elements in the array. n \n \n upublic fun IntArray. sum(): Int n \n
sum: Int = 0 \setminus n for (element in this) \{ \setminus n \}
                                     sum += element \  \  \} \  \   return sum \  \  \  \  \  \  \  \   Returns the sum of
all elements in the array.\n *\npublic fun LongArray.sum(): Long {\n var sum: Long = 0L\n for (element in this)
\{ n \}
      sum += element \  \  \} \  \   return sum \  \  \  \   Returns the sum of all elements in the array.\n *\npublic
```

```
fun FloatArray.sum(): Float \{\n var sum: Float = 0.0f\n for (element in this) \{\n
                                                                                 sum += element \setminus n \setminus n
return sum \ | \ /n/** \ * Returns
the sum of all elements in the array.\n *\npublic fun DoubleArray.sum(): Double \{\n var sum: Double = 0.0\n
                          for (element in this) {\n
s.r.o. and Kotlin Programming Language contributors.\n * Use of this source code is governed by the Apache 2.0
license that can be found in the license/LICENSE.txt file.\n
*/n\n@file:kotlin.jvm.JvmMultifileClass\n@file:kotlin.jvm.JvmName(\"RangesKt\")\n\npackage
kotlin.ranges\n\n/\n// NOTE: THIS FILE IS AUTO-GENERATED by the GenerateStandardLib.kt\n// See:
https://github.com/JetBrains/kotlin/tree/master/libraries/stdlib\n/\n\nimport kotlin.random.*\n\n/**\n * Returns the
first element.\n * \n * @throws NoSuchElementException if the progression is empty.\n
*/n@SinceKotlin(''1.7\'')\npublic fun IntProgression.first(): Int {\n if (isEmpty())\n}
NoSuchElementException(\"Progression this is empty.\")\n return this.first\n\n/**\n * Returns
the first element.\n * \n * @throws NoSuchElementException if the progression is empty.\n
*/\n@SinceKotlin(\"1.7\")\npublic fun LongProgression.first(): Long {\n if (isEmpty())\n
NoSuchElementException(\"Progression this is empty.\")\n return this.first\n\n\n/**\n * Returns the first
element.\n * \n * @throws NoSuchElementException if the progression is empty.\n
*/\n@SinceKotlin(\"1.7\")\npublic fun CharProgression.first(): Char {\n if (isEmpty())\n
NoSuchElementException(\"Progression this is empty.\")\n return this.first\n\n\n/**\n * Returns the first
element, or `null` if the progression is empty.\n *\\n@SinceKotlin(\"1.7\")\npublic fun IntProgression.firstOrNull():
Int? \{\n return if (isEmpty()) null else this.first\n}\n^*\ Returns the first element, or `null` if the progression
is empty.\n *\n@SinceKotlin(\"1.7\")\npublic fun LongProgression.firstOrNull(): Long? {\n return if (isEmpty())
null else this.first\n \ \n \
Returns the first element, or `null` if the progression is empty.\n *\n@SinceKotlin(\"1.7\")\npublic fun
CharProgression.firstOrNull(): Char? \{\n return if (isEmpty()) null else this.first\n\n *Returns the last
element.\n * \n * @throws NoSuchElementException if the progression is empty.\n * \n * @sample
samples.collections.Collections.Elements.last\n *\n@SinceKotlin(\"1.7\")\npublic fun IntProgression.last(): Int {\n
if (isEmpty())\n
                   throw NoSuchElementException(\"Progression $this is empty.\")\n return this.last\n\\n\n/**\n
* Returns the last element.\n * \n * @throws NoSuchElementException if the progression is empty.\n * \n *
@sample samples.collections.Collections.Elements.last\n */\n@SinceKotlin(\"1.7\")\npublic fun
LongProgression.last(): Long {\n if (isEmpty())\n
                                                    throw NoSuchElementException(\"Progression $this is
the progression
is empty.\n * \n * @sample samples.collections.Collections.Elements.last\n */n@SinceKotlin(\"1.7\")\npublic fun
CharProgression.last(): Char {\n if (isEmpty())\n
                                                   throw NoSuchElementException(\"Progression $this is
empty.\")\n return this.last\n\\\\n/**\n * Returns the last element, or `null` if the progression is empty.\\n * \n *
@sample samples.collections.Collections.Elements.last\n */\n@SinceKotlin(\"1.7\")\npublic fun
IntProgression.lastOrNull(): Int? \{n \in \{n \in \{n\} \mid n \in \{n\} \mid n \in \{n\} \} \}
or `null` if the progression is empty.\n * \n * @sample samples.collections.Collections.Elements.last\n
*/n@SinceKotlin(\"1.7\")\npublic fun LongProgression.lastOrNull(): Long? {\n return if (isEmpty()) null else
this.last\n \n \n \ Returns the last element, or `null` if the progression is empty.\n \ \n \ @sample
samples.collections.Collections.Elements.last\n */\n@SinceKotlin(\"1.7\")\npublic fun
CharProgression.lastOrNull():
```

 $\label{linear} $$ ^n@SinceKotlin("1.3\")\n@kotlin.internal.InlineOnly\npublic inline fun IntRange.random(): Int {\n return random(Random)\n}\n\n'*\n * Returns a random element from this range.\n * \n * @throws IllegalArgumentException if this range is empty.\n *\n@SinceKotlin(\"1.3\")\n@kotlin.internal.InlineOnly\npublic inline fun LongRange.random(): Long {\n return random(Random)\n}\n'\n'*\n * Returns a random element from this range.\n * \n * Returns a random element from this range.\n * \n * Returns a ran$ 

```
this range.\n * \n * @throws IllegalArgumentException if this range is empty.\n
*/n@SinceKotlin(\"1.3\")\n@kotlin.internal.InlineOnly\npublic inline fun CharRange.random(): Char {\n return
random(Random)\n}\n\n/**\n * Returns a random element from this range using the specified source of
randomness.\n * \n * @throws IllegalArgumentException if this range is empty.\n
*/\n@SinceKotlin(\"1.3\")\npublic
fun IntRange.random(random: Random): Int {\n try {\n
                                                           return random.nextInt(this)\n } catch(e:
IllegalArgumentException) {\n
                                  random element from this range using the specified source of randomness.\n * \n * @throws
IllegalArgumentException if this range is empty.\n *\n@SinceKotlin(\"1.3\")\npublic fun
LongRange.random(random: Random): Long {\n try {\n
                                                           return random.nextLong(this)\n } catch(e:
IllegalArgumentException) {\n
                                  throw NoSuchElementException(e.message)\n \n \ \n\n\n/**\n * Returns a
random element from this range using the specified source of randomness.\n * \n * @throws
IllegalArgumentException if this range is empty.\n *\n@SinceKotlin(\"1.3\")\npublic fun
CharRange.random(random: Random): Char {\n try {\n
                                                          return random.nextInt(first.code, last.code +
1).toChar()\n } catch(e: IllegalArgumentException) {\n
                                                          throw NoSuchElementException(e.message)\n
  \ln \ln^* n \cdot n^*  Returns a random element from this range, or `null` if this range is empty.\n
*/n@SinceKotlin(\"1.4\")\n@WasExperimental(ExperimentalStdlibApi::class)\n@kotlin.internal.InlineOnly\npubli
c inline fun IntRange.randomOrNull(): Int? {\n return randomOrNull(Random)\n\n\/**\n * Returns a random
element from this range, or `null` if this range is empty.\n
*/n@SinceKotlin(\"1.4\")\n@WasExperimental(ExperimentalStdlibApi::class)\n@kotlin.internal.InlineOnly\npubli
c inline fun LongRange.randomOrNull(): Long? {\n return randomOrNull(Random)\n\/n\/**\n * Returns a
random element from this range, or `null` if this range is empty.\n
*/n@SinceKotlin(\"1.4\")\n@WasExperimental(ExperimentalStdlibApi::class)\n@kotlin.internal.InlineOnly\npubli
c inline fun CharRange.randomOrNull(): Char? {\n return randomOrNull(Random)\n}\n\n/**\n * Returns a
random element from this range using the specified source of randomness, or `null` if this range is empty.\n
*\n@SinceKotlin(\"1.4\")\n@WasExperimental(ExperimentalStdlibApi::class)\npublic
fun IntRange.randomOrNull(random: Random): Int? {\n if (isEmpty())\n
                                                                           return null\n return
random.nextInt(this)\n}\n\n/**\n * Returns a random element from this range using the specified source of
randomness, or `null` if this range is empty.\n
*\\n@SinceKotlin(\"1.4\")\n@WasExperimental(ExperimentalStdlibApi::class)\npublic fun
LongRange.randomOrNull(random: Random): Long? {\n if (isEmpty())\n
                                                                            return null\n return
random.nextLong(this)\n\n\**\n * Returns a random element from this range using the specified source of
randomness, or `null` if this range is empty.\n
*/n@SinceKotlin(\"1.4\")\n@WasExperimental(ExperimentalStdlibApi::class)\npublic fun
CharRange.randomOrNull(random: Random): Char? {\n if (isEmpty())\n
                                                                           return null\n return
random.nextInt(first.code, last.code + 1).toChar()\n\n\n\*\n * Returns `true` if this range contains the specified
[element].\n * \n * Always
returns `false` if the [element] is `null`.\n *\n@SinceKotlin(\"1.3\")\n@kotlin.internal.InlineOnly\npublic inline
operator fun IntRange.contains(element: Int?): Boolean {\n return element != null &&
contains(element)\n \n^*\n * Returns `true` if this range contains the specified [element].\n * \n * Always returns
`false` if the [element] is `null`.\n *\n@SinceKotlin(\"1.3\")\n@kotlin.internal.InlineOnly\npublic inline operator
fun LongRange.contains(element: Long?): Boolean {\n return element != null && contains(element)\n}\n\n/**\n *
Returns `true` if this range contains the specified [element].\n * \n * Always returns `false` if the [element] is
`null`.\n *\n@SinceKotlin(\"1.3\")\n@kotlin.internal.InlineOnly\npublic inline operator fun
CharRange.contains(element: Char?): Boolean {\n return element != null && contains(element)\n}\n\n/**\n *
Checks if the specified [value] belongs to this range.\n */\n@kotlin.jvm.JvmName(\"intRangeContains\")\npublic
operator fun ClosedRange<Int>.contains(value:
```

```
Byte): Boolean {\n return contains(value.toInt())\n\p/**\n * Checks if the specified [value] belongs to this
range.\n */\n@kotlin.jvm.JvmName(\"longRangeContains\")\npublic operator fun
Closed Range < Long > .contains (value: Byte): Boolean {n return contains (value.toLong()) \n \n/n * n * Checks if the contains (value.toLong()) \n \n/n * n * Checks if the contains (value.toLong()) \n \n/n * n * Checks if the contains (value.toLong()) \n \n/n * n * Checks if the contains (value.toLong()) \n \n/n * n * Checks if the contains (value.toLong()) \n \n/n * n * Checks if the contains (value.toLong()) \n \n/n * n * Checks if the contains (value.toLong()) \n \n/n * n * Checks if the contains (value.toLong()) \n \n/n * n * Checks if the contains (value.toLong()) \n/n * n * Checks if the contains (value.toLong()) \n/n * n * Checks if the contains (valu
the specified [value] belongs to this range.\n *\n@kotlin.jvm.JvmName(\"shortRangeContains\")\npublic operator
Checks if the specified [value] belongs to this range.\n *\n@Deprecated(\"This `contains` operation mixing integer
and floating point arguments has ambiguous semantics and is going to be
removed.")\n@DeprecatedSinceKotlin(warningSince = \"1.3\", errorSince = \"1.4\", hiddenSince =
\"1.5\")\n@kotlin.jvm.JvmName(\"doubleRangeContains\")\npublic operator fun
* Checks if the specified [value] belongs to this range.\n *\n@Deprecated(\"This `contains` operation mixing
integer and floating point arguments has ambiguous semantics and is going to be
removed.\")\n@DeprecatedSinceKotlin(warningSince = \"1.3\", errorSince = \"1.4\", hiddenSince =
\"1.5\")\n@kotlin.jvm.JvmName(\"floatRangeContains\")\npublic operator fun ClosedRange<Float>.contains(value:
range.\n
*/n@kotlin.jvm.JvmName(\"intRangeContains\")\n@SinceKotlin(\"1.7\")\n@ExperimentalStdlibApi\npublic
operator fun OpenEndRange<Int>.contains(value: Byte): Boolean {\n return contains(value.toInt())\n\/n\/**\n *
Checks if the specified [value] belongs to this range.\n
*/n@kotlin.jvm.JvmName(\"longRangeContains\")\n@SinceKotlin(\"1.7\")\n@ExperimentalStdlibApi\npublic
operator fun OpenEndRange<Long>.contains(value: Byte): Boolean {\n return
contains(value.toLong())\n\n\/\n\/\n
* Checks if the specified [value] belongs to this range.\n
*/n@kotlin.jvm.JvmName(\"shortRangeContains\")\n@SinceKotlin(\"1.7\")\n@ExperimentalStdlibApi\npublic
operator fun OpenEndRange<Short>.contains(value: Byte): Boolean {\n return
contains(value.toShort())\n\\n\n/**\n * Checks if the specified [value] belongs to this range.\n
*/n@kotlin.internal.InlineOnly\npublic inline operator fun IntRange.contains(value: Byte): Boolean {\n return
(this as ClosedRange<Int>).contains(value)\n\n\n\*\n * Checks if the specified [value] belongs to this range.\n
*/n@kotlin.internal.InlineOnly\npublic inline operator fun LongRange.contains(value: Byte): Boolean {\n return
(this as ClosedRange<Long>).contains(value)\n\\n\n/**\n * Checks if the specified [value] belongs to this range.\n
*/n@Deprecated(\"This `contains` operation mixing integer and floating point arguments has ambiguous semantics
and is going to be removed.\")\n@DeprecatedSinceKotlin(warningSince
= \"1.3\", errorSince = \"1.4\", hiddenSince = \"1.5\")\n@kotlin.jvm.JvmName(\"intRangeContains\")\npublic
operator fun ClosedRange<Int>.contains(value: Double): Boolean {\n return value.toIntExactOrNull().let { if (it
!= null) contains(it) else false \ln \n \cdot \n \cdot \n \cdot \n Checks if the specified [value] belongs to this range.
*/n@Deprecated(\"This `contains` operation mixing integer and floating point arguments has ambiguous semantics
and is going to be removed.\")\n@DeprecatedSinceKotlin(warningSince = \"1.3\", errorSince = \"1.4\", hiddenSince
= \"1.5\")\n@kotlin.jvm.JvmName(\"longRangeContains\")\npublic operator fun
ClosedRange<Long>.contains(value: Double): Boolean {\n return value.toLongExactOrNull().let { if (it != null)
contains(it) else false \ln \n^* \  Checks if the specified [value] belongs to this range.
*/n@Deprecated(\"This `contains` operation mixing integer and floating point arguments has ambiguous semantics
and is going to be removed.\")\n@DeprecatedSinceKotlin(warningSince
= \"1.3\", errorSince = \"1.4\", hiddenSince = \"1.5\")\n@kotlin.jvm.JvmName(\"byteRangeContains\")\npublic
operator fun ClosedRange<Byte>.contains(value: Double): Boolean {\n return value.toByteExactOrNull().let { if
(it != null) contains(it) else false \ln \n \ Checks if the specified [value] belongs to this range.
*/n@Deprecated(\"This `contains` operation mixing integer and floating point arguments has ambiguous semantics
and is going to be removed.\")\n@DeprecatedSinceKotlin(warningSince = \"1.3\", errorSince = \"1.4\", hiddenSince
= \"1.5\")\n@kotlin.jvm.JvmName(\"shortRangeContains\")\npublic operator fun
```

```
contains(it) else false \ln \ln^* n \cdot  Checks if the specified [value] belongs to this range.
*/n@kotlin.jvm.JvmName(\"floatRangeContains\")\npublic operator fun ClosedRange<Float>.contains(value:
Double): Boolean {\n return
 contains(value.toFloat())\n \\n\n/**\n * Checks if the specified [value] belongs to this range.\\n
*/n@Deprecated(\"This `contains` operation mixing integer and floating point arguments has ambiguous semantics
and is going to be removed.\")\n@DeprecatedSinceKotlin(warningSince = \"1.3\", errorSince = \"1.4\", hiddenSince
= \"1.5\")\n@kotlin.jvm.JvmName(\"intRangeContains\")\npublic operator fun ClosedRange<Int>.contains(value:
Float): Boolean {\n return value.toIntExactOrNull().let { if (it != null) contains(it) else false }\n\n\n/**\n *
Checks if the specified [value] belongs to this range.\n *\n@Deprecated(\"This `contains` operation mixing integer
and floating point arguments has ambiguous semantics and is going to be
removed.")\n@DeprecatedSinceKotlin(warningSince = \"1.3\", errorSince = \"1.4\", hiddenSince =
\"1.5\")\n@kotlin.jvm.JvmName(\"longRangeContains\")\npublic operator fun ClosedRange<Long>.contains(value:
Float): Boolean {\n return value.toLongExactOrNull().let
 { if (it != null) contains(it) else false \n \n \ Checks if the specified [value] belongs to this range.\n
*/n@Deprecated(\"This `contains` operation mixing integer and floating point arguments has ambiguous semantics
and is going to be removed.\")\n@DeprecatedSinceKotlin(warningSince = \"1.3\", errorSince = \"1.4\", hiddenSince
= \"1.5\")\n@kotlin.jvm.JvmName(\"byteRangeContains\")\npublic operator fun
ClosedRange<Byte>.contains(value: Float): Boolean {\n return value.toByteExactOrNull().let { if (it != null)
contains(it) else false \n \n \ Checks if the specified [value] belongs to this range.\n
*/n@Deprecated(\"This `contains` operation mixing integer and floating point arguments has ambiguous semantics
and is going to be removed.\")\n@DeprecatedSinceKotlin(warningSince = \"1.3\", errorSince = \"1.4\", hiddenSince
= \"1.5\")\n@kotlin.jvm.JvmName(\"shortRangeContains\")\npublic operator fun
ClosedRange<Short>.contains(value: Float): Boolean {\n return value.toShortExactOrNull().let
 { if (it != null) contains(it) else false \n \n \ Checks if the specified [value] belongs to this range.\n
*/n@kotlin.jvm.JvmName(\"doubleRangeContains\")\npublic operator fun ClosedRange<Double>.contains(value:
Float): Boolean {\n return contains(value.toDouble())\n\/\n\/\**\n * Checks if the specified [value] belongs to this
range.\n
*/n@kotlin.jvm.JvmName(\"doubleRangeContains\")\n@SinceKotlin(\"1.7\")\n@ExperimentalStdlibApi\npublic
operator fun OpenEndRange<Double>.contains(value: Float): Boolean {\n return
contains(value.toDouble())\n\ \n\/**\n * Checks if the specified [value] belongs to this range.\n
*/n@kotlin.jvm.JvmName(\"longRangeContains\")\npublic operator fun ClosedRange<Long>.contains(value: Int):
Boolean \{\n return contains(value.toLong())\n\\n/**\n * Checks if the specified [value] belongs to this range.\n
*/n@kotlin.jvm.JvmName(\"byteRangeContains\")\npublic operator fun ClosedRange<Byte>.contains(value: Int):
Boolean {\n
    return value.toByteExactOrNull().let { if (it != null) contains(it) else false }\n\n\/**\n * Checks if the specified
[value] belongs to this range.\n *\n@kotlin.jvm.JvmName(\"shortRangeContains\")\npublic operator fun
ClosedRange<Short>.contains(value: Int): Boolean {\n return value.toShortExactOrNull().let { if (it != null)
contains(it) else false \n \n \ Checks if the specified [value] belongs to this range.\n
*/n@Deprecated(\"This `contains` operation mixing integer and floating point arguments has ambiguous semantics
and is going to be removed.\")\n@DeprecatedSinceKotlin(warningSince = \"1.3\", errorSince = \"1.4\", hiddenSince
= \"1.5\")\n@kotlin.jvm.JvmName(\"doubleRangeContains\")\npublic operator fun
Closed Range < Double > .contains (value: Int): Boolean { n return contains (value. to Double ()) \n \n\n/** n * Checks | n return contains (value. to Double ()) \n \n/** n * Checks | n return contains (value. to Double ()) \n \n/** n * Checks | n return contains (value. to Double ()) \n \n/* n \n/** n * Checks | n return contains (value. to Double ()) \n \n/* n \n/** n * Checks | n return contains (value. to Double ()) \n \n/* n \n/* n 
if the specified [value] belongs to this range.\n *\n@Deprecated(\"This `contains` operation mixing integer and
floating point arguments has ambiguous
 semantics and is going to be removed.\")\n@DeprecatedSinceKotlin(warningSince = \"1.3\", errorSince = \"1.4\",
hiddenSince = \"1.5\")\n@kotlin.jvm.JvmName(\"floatRangeContains\")\npublic operator fun
Closed Range < Float > .contains (value: Int): Boolean {n return contains (value.to Float ()) \n } \\ (n \ '** \ ' Checks if the line of the line of
```

ClosedRange<Short>.contains(value: Double): Boolean {\n return value.toShortExactOrNull().let { if (it != null)

```
*/n@kotlin.jvm.JvmName(\"longRangeContains\")\n@SinceKotlin(\"1.7\")\n@ExperimentalStdlibApi\npublic
operator fun OpenEndRange<Long>.contains(value: Int): Boolean \{\n return contains(value.toLong())\\n\n\n\n
* Checks if the specified [value] belongs to this range.\n
*/n@kotlin.jvm.JvmName(\"byteRangeContains\")\n@SinceKotlin(\"1.7\")\n@ExperimentalStdlibApi\npublic
operator fun OpenEndRange<Byte>.contains(value: Int): Boolean {\n return value.toByteExactOrNull().let { if (it
!= null) contains(it) else false \ln \ln \pi  Checks if the specified [value] belongs to this range.
*/n@kotlin.jvm.JvmName(\"shortRangeContains\")\n@SinceKotlin(\"1.7\")\n@ExperimentalStdlibApi\npublic
 operator fun OpenEndRange<Short>.contains(value: Int): Boolean {\n return value.toShortExactOrNull().let { if
(it != null) contains(it) else false \ln \n \ Checks if the specified [value] belongs to this range.
*/n@kotlin.internal.InlineOnly\npublic inline operator fun LongRange.contains(value: Int): Boolean {\n return
(this as ClosedRange<Long>).contains(value)\n\\n\n/**\n * Checks if the specified [value] belongs to this range.\n
*/n@kotlin.jvm.JvmName(\"intRangeContains\")\npublic operator fun ClosedRange<Int>.contains(value: Long):
Boolean {\n return value.toIntExactOrNull().let { if (it != null) contains(it) else false }\n}\\n\n/**\n * Checks if the
specified [value] belongs to this range.\n *\n@kotlin.jvm.JvmName(\"byteRangeContains\")\npublic operator fun
ClosedRange<Byte>.contains(value: Long): Boolean {\n return value.toByteExactOrNull().let { if (it != null)
contains(it) else false \n \leq n \leq n \leq n \leq n
 * Checks if the specified [value] belongs to this range.\n
*/n@kotlin.jvm.JvmName(\"shortRangeContains\")\npublic operator fun ClosedRange<Short>.contains(value:
Long): Boolean {\n return value.toShortExactOrNull().let { if (it != null) contains(it) else false }\n\n\/**\n *
Checks if the specified [value] belongs to this range.\n *\n@Deprecated(\"This `contains` operation mixing integer
and floating point arguments has ambiguous semantics and is going to be
removed.")\n@DeprecatedSinceKotlin(warningSince = \"1.3\", errorSince = \"1.4\", hiddenSince =
\"1.5\")\n@kotlin.jvm.JvmName(\"doubleRangeContains\")\npublic operator fun
ClosedRange<Double>.contains(value: Long): Boolean {\n return contains(value.toDouble())\n}\n\n/**\n *
Checks if the specified [value] belongs to this range.\n *\n@Deprecated(\"This `contains` operation mixing integer
and floating point arguments has ambiguous semantics and is going to be
removed.\")\n@DeprecatedSinceKotlin(warningSince = \"1.3\", errorSince
 = \"1.4\", hiddenSince = \"1.5\")\n@kotlin.jvm.JvmName(\"floatRangeContains\")\npublic operator fun
Closed Range < Float > .contains (value: Long): Boolean { n return contains (value.to Float ()) \n } \\ n / ** n * Checks if the contains (value: Long) is the contains (value.to Float ()) \\ n / ** n * Checks if the contains (value: Long) is the contains (value.to Float ()) \\ n / ** n * Checks if the contains (value: Long) is the contains (value: Long) is the cont
the specified [value] belongs to this range.\n
*/n@kotlin.jvm.JvmName(\"intRangeContains\")\n@SinceKotlin(\"1.7\")\n@ExperimentalStdlibApi\npublic
operator fun OpenEndRange<Int>.contains(value: Long): Boolean {\n return value.toIntExactOrNull().let { if (it
!= null) contains(it) else false \ln \ln \pi  Checks if the specified [value] belongs to this range.
*/n@kotlin.jvm.JvmName(\"byteRangeContains\")\n@SinceKotlin(\"1.7\")\n@ExperimentalStdlibApi\npublic
operator fun OpenEndRange<Byte>.contains(value: Long): Boolean {\n return value.toByteExactOrNull().let { if
(it != null) contains(it) else false \ln \n \ Checks if the specified [value] belongs to this range.
*/n@kotlin.jvm.JvmName(\"shortRangeContains\")\n@SinceKotlin(\"1.7\")\n@ExperimentalStdlibApi\npublic
operator fun OpenEndRange<Short>.contains(value: Long): Boolean {\n return value.toShortExactOrNull().let {
*/n@kotlin.internal.InlineOnly\npublic inline operator fun IntRange.contains(value: Long): Boolean {\n return
(this as ClosedRange\langle Int \rangle).contains(value)\n}\n\n/**\n * Checks if the specified [value] belongs to this range.\n
*/n@kotlin.jvm.JvmName(\"intRangeContains\")\npublic operator fun ClosedRange<Int>.contains(value: Short):
Boolean \{\n return contains(value.toInt())\n\n/**\n * Checks if the specified [value] belongs to this range.\n
*/n@kotlin.jvm.JvmName(\"longRangeContains\")\npublic operator fun ClosedRange<Long>.contains(value:
Short): Boolean {\n return contains(value.toLong())\n}\n\n/**\n * Checks if the specified [value] belongs to this
range.\n */\n@kotlin.jvm.JvmName(\"byteRangeContains\")\npublic operator fun
```

specified [value] belongs to this range.\n

ClosedRange<Byte>.contains(value:

```
Short): Boolean {\n return value.toByteExactOrNull().let { if (it != null) contains(it) else false }\n\n\n/**\n *
Checks if the specified [value] belongs to this range.\n *\\n@Deprecated(\"This `contains` operation mixing integer
and floating point arguments has ambiguous semantics and is going to be
removed.\")\n@DeprecatedSinceKotlin(warningSince = \"1.3\", errorSince = \"1.4\", hiddenSince =
\"1.5\")\n@kotlin.jvm.JvmName(\"doubleRangeContains\")\npublic operator fun
ClosedRange<Double>.contains(value: Short): Boolean {\n return contains(value.toDouble())\n\n\/**\n *
Checks if the specified [value] belongs to this range.\n *\n@Deprecated(\"This `contains` operation mixing integer
and floating point arguments has ambiguous semantics and is going to be
removed.\")\n@DeprecatedSinceKotlin(warningSince = \"1.3\", errorSince = \"1.4\", hiddenSince =
\"1.5\")\n@kotlin.jvm.JvmName(\"floatRangeContains\")\npublic operator fun ClosedRange<Float>.contains(value:
Short): Boolean {\n return contains(value.toFloat())\n}\n\n/**\n * Checks if the specified [value] belongs to this
range.\n
*/n@kotlin.jvm.JvmName(\"intRangeContains\")\n@SinceKotlin(\"1.7\")\n@ExperimentalStdlibApi\npublic
operator fun OpenEndRange<Int>.contains(value: Short): Boolean {\n return contains(value.toInt())\n\/n\/**\n *
Checks if the specified [value] belongs to this range.\n
*/n@kotlin.jvm.JvmName(\"longRangeContains\")\n@SinceKotlin(\"1.7\")\n@ExperimentalStdlibApi\npublic
operator fun OpenEndRange<Long>.contains(value: Short): Boolean {\n return
contains(value.toLong())\n{\n/**\n* Checks if the specified [value] belongs to this range.\n
*/n@kotlin.jvm.JvmName(\"byteRangeContains\")\n@SinceKotlin(\"1.7\")\n@ExperimentalStdlibApi\npublic
operator fun OpenEndRange<Byte>.contains(value: Short): Boolean {\n return value.toByteExactOrNull().let { if
(it != null) contains(it) else false \ln \n \ Checks if the specified [value] belongs to this range.
*\n@kotlin.internal.InlineOnly\npublic inline operator fun IntRange.contains(value: Short): Boolean {\n return
(this as ClosedRange<Int>).contains(value)\n\ \\n\n/**\\n * Checks if the specified [value] belongs to this range.\\n
*/n@kotlin.internal.InlineOnly\npublic inline operator fun LongRange.contains(value: Short): Boolean {\n return
(this as ClosedRange<Long>).contains(value)\n}\n\n/**\n * Returns a progression from this value down to the
specified [to] value with the step -1.\n * n * The [to] value should be less than or equal to `this` value.\n * If the [to]
value is greater than 'this' value the returned progression is empty.\n *\npublic infix fun Int.downTo(to: Byte):
IntProgression {\n return IntProgression.fromClosedRange(this, to.toInt(), -1)\n}\n\n/**\n * Returns a progression
from this value down to the specified [to] value with the step -1.\n * \n * The [to] value should be less than or equal
to `this` value.\n * If the [to] value is greater than `this` value
the returned progression is empty.\n *\npublic infix fun Long.downTo(to: Byte): LongProgression {\n return
LongProgression.fromClosedRange(this, to.toLong(), -1L)\n\\n\n/n**\n * Returns a progression from this value
down to the specified [to] value with the step -1.\n * \n * The [to] value should be less than or equal to `this` value.\n
* If the [to] value is greater than `this` value the returned progression is empty.\n *\npublic infix fun
Byte.downTo(to: Byte): IntProgression {\n return IntProgression.fromClosedRange(this.toInt(), to.toInt(), -
1 \leq 1 \leq 1  * Returns a progression from this value down to the specified [to] value with the step -1 \leq 1 \leq 1 \leq 1 
[to] value should be less than or equal to 'this' value.\n * If the [to] value is greater than 'this' value the returned
progression is empty.\n *\npublic infix fun Short.downTo(to: Byte): IntProgression {\n return
IntProgression.fromClosedRange(this.toInt(), to.toInt(), -1)\n\n\n/**\n * Returns a progression from
this value down to the specified [to] value with the step -1.\n * n * The [to] value should be less than or equal to
`this` value.\n * If the [to] value is greater than `this` value the returned progression is empty.\n */\npublic infix fun
Char.downTo(to: Char): CharProgression {\n return CharProgression.fromClosedRange(this, to, -1)\n\/\n\/n*\n *
Returns a progression from this value down to the specified [to] value with the step -1.\n * \n * The [to] value should
be less than or equal to `this` value.\n * If the [to] value is greater than `this` value the returned progression is
empty.\n */\npublic infix fun Int.downTo(to: Int): IntProgression {\n return IntProgression.fromClosedRange(this,
to, -1)\n\/**\n * Returns a progression from this value down to the specified [to] value with the step -1.\n *\n *
The [to] value should be less than or equal to `this` value.\n * If the [to] value is greater than `this` value the
returned progression is empty.\n */\npublic infix fun
```

1L)\n\\/\*\*\n \* Returns a progression from this value down to the specified [to] value with the step -1.\n \*\n \* The [to] value should be less than or equal to `this` value.\n \* If the [to] value is greater than `this` value the returned progression is empty.\n \*\npublic infix fun Byte.downTo(to: Int): IntProgression {\n return IntProgression.fromClosedRange(this.toInt(), to, -1)\n}\n\n/\*\*\n \* Returns a progression from this value down to the specified [to] value with the step  $-1.\n * n * The [to]$  value should be less than or equal to `this` value.\n \* If the [to] value is greater than 'this' value the returned progression is empty.\n \*/\npublic infix fun Short.downTo(to: Int): from this value down to the specified [to] value with the step -1.\n \* \n \* The [to] value should be less than or equal to `this` value.\n \* If the [to] value is greater than `this` value the returned progression is empty.\n \*/\npublic infix fun Int.downTo(to: Long): LongProgression {\n return LongProgression.fromClosedRange(this.toLong(), to, -1L)\n\\n\n/n\*\*\n \* Returns a progression from this value down to the specified [to] value with the step -1.\n \* \n \* The [to] value should be less than or equal to `this` value.\n \* If the [to] value is greater than `this` value the returned progression is empty.\n \*\npublic infix fun Long.downTo(to: Long): LongProgression {\n return LongProgression.fromClosedRange(this, to, -1L)\n\\/\*\*\n \* Returns a progression from this value down to the specified [to] value with the step -1.\n \*\n \* The [to] value should be less than or equal to `this` value.\n \* If the [to] value is greater than `this` value the returned progression is empty.\n \*\npublic infix fun Byte.downTo(to: Long): LongProgression {\n return LongProgression.fromClosedRange(this.toLong(), to, -1L\\n}\\n\n/\*\*\n \* Returns a progression from this value down to the specified [to] value with the step -1.\\n \*\n \* The [to] value should be less than or equal to `this` value.\n \* If the [to] value is greater than `this` value the returned progression is empty.\n \*/\npublic infix fun Short.downTo(to: Long): LongProgression {\n return down to the specified [to] value with the step -1.\n \* \n \* The [to] value should be less than or equal to `this` value.\n \* If the [to] value is greater than `this` value the returned progression is empty.\n \*/\npublic infix fun Int.downTo(to: Short): IntProgression {\n return IntProgression.fromClosedRange(this, to.toInt(), -1)\n\/n\/\*\*\n \* Returns a progression from this value down to the specified [to] value with the step -1.\n \* \n \* The [to] value should be less than or equal to `this` value.\n \* If the [to] value is greater than `this` value the returned progression is empty.\n \*\npublic infix fun Long.downTo(to: Short): LongProgression {\n return LongProgression.fromClosedRange(this, to.toLong(), -1L)\n\/\*\*\n \* Returns a progression from this value down to the specified [to] value with the step -1.\n \*\n \* The [to] value should be less than or equal to `this` value.\n \* If the [to] value is greater than `this` value the returned progression is empty.\n \*\npublic infix fun Byte.downTo(to: Short): IntProgression {\n return IntProgression.fromClosedRange(this.toInt(), to.toInt(), -1)\n\n\n/\*\*\n \* Returns a progression from this value down to the specified [to] value with the step -1.\n \* \n \* The [to] value should be less than or equal to `this` value.\n \* If the [to] value is greater than `this` value the returned progression is empty.\n \*\npublic infix fun Short.downTo(to: Short): IntProgression {\n return IntProgression.fromClosedRange(this.toInt(), to.toInt(), -1\\n\\\n\\*\n \* Returns a progression that goes over the same range in the opposite direction with the same step.\\n \*/npublic fun IntProgression.reversed(): IntProgression {\n return IntProgression.fromClosedRange(last, first, -step.\n \*/\npublic fun LongProgression.reversed(): LongProgression {\n return LongProgression.fromClosedRange(last, first, -step) $\n\$  Returns a progression that goes over the same range in the opposite direction with the same step.\n \*/\npublic fun CharProgression.reversed(): CharProgression {\n return CharProgression.fromClosedRange(last, first, -step)\n\n/n/\*\*\n \* Returns a progression that goes over the same range with the given step.\n \*\npublic infix fun IntProgression.step(step: Int): IntProgression {\n checkStepIsPositive(step > 0, step)\n return IntProgression.fromClosedRange(first, last, if (this.step > 0) step else -step)\n  $\n$  \* Returns a progression that goes over the same range with the given step.\n \*/npublic infix fun LongProgression.step(step: Long): LongProgression {\n checkStepIsPositive(step > 0, step)\n return

Long.downTo(to: Int): LongProgression {\n return LongProgression.fromClosedRange(this, to.toLong(), -

```
that goes over the same range with the given step.\n */\npublic infix fun CharProgression.step(step: Int):
CharProgression {\n checkStepIsPositive(step > 0, step)\n return CharProgression.fromClosedRange(first, last, if
(this.step > 0) step else -step)\n\ninternal fun Int.toByteExactOrNull(): Byte? {\n return if (this in
Byte.MIN_VALUE.toInt()..Byte.MAX_VALUE.toInt()) this.toByte() else null\n}\n\ninternal fun
Long.toByteExactOrNull(): Byte? {\n return if (this in
Byte.MIN VALUE.toLong()..Byte.MAX VALUE.toLong()) this.toByte() else null\n\\n\ninternal fun
Short.toByteExactOrNull(): Byte? {\n return if (this in
Byte.MIN_VALUE.toShort()..Byte.MAX_VALUE.toShort())
this.toByte() else null\n\\n\ninternal fun Double.toByteExactOrNull(): Byte? {\n return if (this in
Byte.MIN_VALUE.toDouble()..Byte.MAX_VALUE.toDouble()) this.toInt().toByte() else null\n}\n\ninternal fun
Float.toByteExactOrNull(): Byte? {\n return if (this in
Byte.MIN VALUE.toFloat()..Byte.MAX VALUE.toFloat()) this.toInt().toByte() else null\n\\n\ninternal fun
Long.toIntExactOrNull(): Int? {\n return if (this in Int.MIN_VALUE.toLong()..Int.MAX_VALUE.toLong())
this.toInt() else null\n}\n\ninternal fun Double.toIntExactOrNull(): Int? {\n return if (this in
Int.MIN VALUE.toDouble()..Int.MAX VALUE.toDouble()) this.toInt() else null\n\\n\ninternal fun
Float.toIntExactOrNull(): Int? {\n return if (this in Int.MIN_VALUE.toFloat()..Int.MAX_VALUE.toFloat())
this.toInt() else null\n}\n\ninternal fun Double.toLongExactOrNull(): Long? {\n return if (this in
Long.MIN_VALUE.toDouble()..Long.MAX_VALUE.toDouble()) this.toLong() else null\n\nninternal
fun Float.toLongExactOrNull(): Long? {\n return if (this in
Long.MIN VALUE.toFloat()..Long.MAX VALUE.toFloat()) this.toLong() else null\n\n\ninternal fun
Int.toShortExactOrNull(): Short? {\n return if (this in Short.MIN_VALUE.toInt()...Short.MAX_VALUE.toInt())
this.toShort() else null\n}\n\ninternal fun Long.toShortExactOrNull(): Short? {\n return if (this in
Short.MIN VALUE.toLong()..Short.MAX VALUE.toLong()) this.toShort() else null\n \n\ninternal fun
Double.toShortExactOrNull(): Short? {\n return if (this in
Short.MIN VALUE.toDouble()..Short.MAX VALUE.toDouble()) this.toInt().toShort() else null\n\n\ninternal fun
Float.toShortExactOrNull(): Short? {\n return if (this in
a range from this value up to but excluding the specified [to] value.\n * \n * If the [to] value is less than or equal to
`this` value, then the returned range is empty.\n */\npublic infix
fun Int.until(to: Byte): IntRange \{\n return this .. (to.toInt() - 1).toInt()\n\}\n* Returns a range from this
value up to but excluding the specified [to] value.\n * \n * If the [to] value is less than or equal to `this` value, then
the returned range is empty.\n */\npublic infix fun Long.until(to: Byte): LongRange {\n return this .. (to.toLong() -
1).toLong()\n\/\n\/\*\n * Returns a range from this value up to but excluding the specified [to] value.\n * \n * If the
[to] value is less than or equal to `this` value, then the returned range is empty.\n */npublic infix fun Byte.until(to:
Byte): IntRange {\n return this.toInt() .. (to.toInt() - 1).toInt()\n\n\/**\n * Returns a range from this value up to
but excluding the specified [to] value.\n * \n * If the [to] value is less than or equal to `this` value, then the returned
range is empty.\n *\npublic infix fun Short.until(to: Byte): IntRange {\n return this.toInt() .. (to.toInt() -
1).toInt()\n\n\n**\n* Returns
a range from this value up to but excluding the specified [to] value n * n * If the [to] value is less than or equal to
`this` value, then the returned range is empty.\n *\npublic infix fun Char.until(to: Char): CharRange \\n if (to <=
up to but excluding the specified [to] value.\n * \n * If the [to] value is less than or equal to 'this' value, then the
returned range is empty.\n *\npublic infix fun Int.until(to: Int): IntRange {\n if (to <= Int.MIN_VALUE) return
IntRange.EMPTY\n return this .. (to - 1).toInt()\n\\n\n\n*\n * Returns a range from this value up to but excluding
the specified [to] value.\n * \n * If the [to] value is less than or equal to `this` value, then the returned range is
empty.\n */npublic infix fun Long.until(to: Int): LongRange {\n return this .. (to.toLong() -
1).toLong()\n}\n\n/**\n * Returns a range from this value up to
```

 $LongProgression.fromClosedRange(first, last, if (this.step > 0) step else -step)\n}\n\n\**\n * Returns a progression for the step of the step of the$ 

```
but excluding the specified [to] value.\n * \n * If the [to] value is less than or equal to `this` value, then the returned
range is empty.\n *\npublic infix fun Byte.until(to: Int): IntRange {\n if (to <= Int.MIN_VALUE) return
IntRange.EMPTY\n return this.toInt() .. (to - 1).toInt()\n\/\n\/n*\n Returns a range from this value up to but
excluding the specified [to] value.\n * \n * If the [to] value is less than or equal to `this` value, then the returned
range is empty.\n */\npublic infix fun Short.until(to: Int): IntRange {\n if (to <= Int.MIN_VALUE) return
IntRange.EMPTY\n return this.toInt() .. (to - 1).toInt()\n\/\n\/n*\n Returns a range from this value up to but
excluding the specified [to] value.\n * \n * If the [to] value is less than or equal to `this` value, then the returned
range is empty.\n */npublic infix fun Int.until(to: Long): LongRange {\n if (to <= Long.MIN_VALUE) return
LongRange.EMPTY\n return this.toLong() .. (to - 1).toLong()\n\\n\n/**\n *
Returns a range from this value up to but excluding the specified [to] value.\n * \n * If the [to] value is less than or
equal to `this` value, then the returned range is empty.\n */\npublic infix fun Long.until(to: Long): LongRange {\n
if (to \leq Long.MIN_VALUE) return LongRange.EMPTY\n return this .. (to - 1).toLong()\n\\\n\/**\n * Returns a
range from this value up to but excluding the specified [to] value.\n * \n * If the [to] value is less than or equal to
`this` value, then the returned range is empty.\n *\npublic infix fun Byte.until(to: Long): LongRange {\n if (to <=
Long.MIN_VALUE) return LongRange.EMPTY\n return this.toLong() .. (to - 1).toLong()\n\/n\/**\n * Returns a
range from this value up to but excluding the specified [to] value.\n * \n * If the [to] value is less than or equal to
`this` value, then the returned range is empty.\n *\npublic infix fun Short.until(to: Long): LongRange {\n if (to <=
Long.MIN VALUE) return LongRange.EMPTY\n return this.toLong()
... (to - 1).toLong()\n\\\\n*\n * Returns a range from this value up to but excluding the specified [to] value.\\\n * \n
* If the [to] value is less than or equal to `this` value, then the returned range is empty.\n *\npublic infix fun
Int.until(to: Short): IntRange \{\n return this .. (to.toInt() - 1).toInt()\\\n\\\n\\\n'**\\n * Returns a range from this value
up to but excluding the specified [to] value.\n * \n * If the [to] value is less than or equal to `this` value, then the
returned range is empty.\n *\npublic infix fun Long.until(to: Short): LongRange {\n return this .. (to.toLong() -
1).toLong()\n\/\n\/\*\n * Returns a range from this value up to but excluding the specified [to] value.\n *\n * If the
[to] value is less than or equal to `this` value, then the returned range is empty.\n */npublic infix fun Byte.until(to:
Short): IntRange {\n return this.toInt() .. (to.toInt() - 1).toInt()\n\n\n/**\n * Returns a range from this value up to
but excluding the specified
[to] value.\n * \n * If the [to] value is less than or equal to `this` value, then the returned range is empty.\n
*/npublic infix fun Short.until(to: Short): IntRange {\n return this.toInt() .. (to.toInt() - 1).toInt()\n\/n\/**\n *
Ensures that this value is not less than the specified [minimumValue].\n *\n * @return this value if it's greater than
or equal to the [minimumValue] or the [minimumValue] otherwise.\n * \n * @ sample
samples.comparisons.ComparableOps.coerceAtLeastComparable\n */\npublic fun <T: Comparable<T>>
* Ensures that this value is not less than the specified [minimumValue].\n * \n * @return this value if it's greater
than or equal to the [minimumValue] or the [minimumValue] otherwise.\n * \n * @sample
samples.comparisons.ComparableOps.coerceAtLeast\n *\npublic fun Byte.coerceAtLeast(minimumValue: Byte):
Byte {\n return if (this < minimumValue) minimumValue
else this n \ln n^*  Ensures that this value is not less than the specified [minimumValue]. n * n *  @return this
value if it's greater than or equal to the [minimumValue] or the [minimumValue] otherwise.\n * \n * @ sample
samples.comparisons.ComparableOps.coerceAtLeast\n */\npublic fun Short.coerceAtLeast(minimumValue: Short):
Short \{n \text{ return if (this} < minimumValue) minimumValue else this } n \} n / n * Ensures that this value is not less
than the specified [minimumValue].\n * \n * @return this value if it's greater than or equal to the [minimumValue]
or the [minimumValue] otherwise.\n * \n * @ sample samples.comparisons.ComparableOps.coerceAtLeast\n
*/npublic fun Int.coerceAtLeast(minimumValue: Int): Int {\n return if (this < minimumValue) minimumValue
else this\n\n\n* Ensures that this value is not less than the specified [minimumValue].\n* \n* @return this
value if it's greater than or equal to the [minimumValue] or the [minimumValue] otherwise.\n * \n * @ sample
samples.comparisons.ComparableOps.coerceAtLeast\n */\npublic fun Long.coerceAtLeast(minimumValue: Long):
Long \{n \text{ return if (this } < minimum Value) minimum Value else this } n \} n / n * Ensures that this value is not less
```

```
than the specified [minimumValue].\n * \n * @return this value if it's greater than or equal to the [minimumValue]
or the [minimumValue] otherwise.\n * \n * @sample samples.comparisons.ComparableOps.coerceAtLeast\n
*/npublic fun Float.coerceAtLeast(minimumValue: Float): Float {\n return if (this < minimumValue)
minimumValue else this\n\n^*\n Ensures that this value is not less than the specified [minimumValue].\n \n
* @return this value if it's greater than or equal to the [minimumValue] or the [minimumValue] otherwise.\n * \n *
@sample samples.comparisons.ComparableOps.coerceAtLeast\n */\npublic fun
Double.coerceAtLeast(minimumValue: Double): Double {\n return if (this < minimumValue) minimumValue else
this\n}\n\* Ensures that this value
is not greater than the specified [maximumValue].\n * \n * @return this value if it's less than or equal to the
[maximumValue] or the [maximumValue] otherwise.\n * \n * @sample
samples.comparisons.ComparableOps.coerceAtMostComparable\n */\npublic fun <T : Comparable<T>>
T.coerceAtMost(maximumValue: T): T {\n return if (this > maximumValue) maximumValue else this \n} \n/**\n
* Ensures that this value is not greater than the specified [maximumValue].\n * \n * @return this value if it's less
than or equal to the [maximumValue] or the [maximumValue] otherwise.\n * \n * @sample
samples.comparisons.ComparableOps.coerceAtMost\n *\npublic fun Byte.coerceAtMost(maximumValue: Byte):
Byte \{\n return if (this > maximumValue) maximumValue else this \n}\n^* Ensures that this value is not
greater than the specified [maximumValue].\n * \n * @return this value if it's less than or equal to the
[maximumValue] or the [maximumValue] otherwise.\n * \n * @sample
samples.comparisons.ComparableOps.coerceAtMost\n
*/npublic fun Short.coerceAtMost(maximumValue: Short): Short {\n return if (this > maximumValue)
maximumValue else this\n\\n\/**\n * Ensures that this value is not greater than the specified [maximumValue].\n *
\n * @return this value if it's less than or equal to the [maximumValue] or the [maximumValue] otherwise.\n * \n *
@sample samples.comparisons.ComparableOps.coerceAtMost\n *\npublic fun Int.coerceAtMost(maximumValue:
greater than the specified [maximumValue].\n *\n * @return this value if it's less than or equal to the
[maximumValue] or the [maximumValue] otherwise.\n * \n * @sample
samples.comparisons.ComparableOps.coerceAtMost\n */\npublic fun Long.coerceAtMost(maximumValue: Long):
Long \{\n return if (this > maximumValue) maximumValue else this \n}\n^* Ensures that this value is not
greater than the specified [maximumValue].\n *
\n * @return this value if it's less than or equal to the [maximumValue] or the [maximumValue] otherwise.\n * \n *
@sample samples.comparisons.ComparableOps.coerceAtMost\n */\npublic fun
Float.coerceAtMost(maximumValue: Float): Float {\n return if (this > maximumValue) maximumValue else
this\n\ \n\n/**\n * Ensures that this value is not greater than the specified [maximumValue].\n * \n * @return this
value if it's less than or equal to the [maximumValue] or the [maximumValue] otherwise.\n * \n * @sample
samples.comparisons.ComparableOps.coerceAtMost\n *\npublic fun Double.coerceAtMost(maximumValue:
Double): Double {\n return if (this > maximumValue) maximumValue else this\n}\n\n/**\n * Ensures that this
value lies in the specified range [minimumValue]..[maximumValue].\n * \n * @return this value if it's in the range,
or [minimumValue] if this value is less than [minimumValue], or [maximumValue] if this value is greater than
[maximumValue].\n * \n * @sample samples.comparisons.ComparableOps.coerceInComparable\n
*\npublic fun <T : Comparable<T>> T.coerceIn(minimumValue: T?, maximumValue: T?): T {\n if
(minimumValue !== null && maximumValue !== null) {\n
                                                         if (minimumValue > maximumValue) throw
IllegalArgumentException(\"Cannot coerce value to an empty range: maximum $maximumValue is less than
minimum $minimumValue.\")\n
                                 if (this < minimumValue) return minimumValue\n
                                                                                  if (this >
maximumValue) return maximumValue\n \\n else \\n
                                                        if (minimumValue !== null && this <
minimumValue) return minimumValue\n
                                         if (maximumValue !== null && this > maximumValue) return
maximumValue\ \\n return this \n\\\n\*\n * Ensures that this value lies in the specified range
is less than [minimumValue], or [maximumValue] if this value is greater than [maximumValue].\n * \n * @sample
```

samples.comparisons.ComparableOps.coerceIn\n \*\npublic fun Byte.coerceIn(minimumValue: Byte, maximumValue: Byte): Byte {\n if (minimumValue > maximumValue) throw IllegalArgumentException(\"Cannot coerce value to an empty range: maximum \$maximumValue is less than minimum \$minimum Value.\")\n if (this < minimum Value) return minimum Value\n if (this > maximum Value) return maximumValue\n return this\n\n\n\*\*\n \* Ensures that this value lies in the specified range [minimumValue]..[maximumValue].\n \* \n \* @return this value if it's in the range, or [minimumValue] if this value is less than [minimumValue], or [maximumValue] if this value is greater than [maximumValue].\n \* \n \* @sample samples.comparisons.ComparableOps.coerceIn\n \*/npublic fun Short.coerceIn(minimumValue: Short, maximumValue: Short): Short {\n if (minimumValue > maximumValue) throw IllegalArgumentException(\"Cannot coerce value to an empty range: maximum \$maximumValue is less than minimum \$minimum Value.\")\n if (this < minimum Value) return minimum Value\n if (this > maximumValue) return maximumValue $\n$  return this $\n$  $\n$  $\n$ \* Ensures that this value lies in the specified range [minimumValue]..[maximumValue].\n \* \n \* @return this value if it's in the range, or [minimumValue] if this value is less than [minimumValue], or [maximumValue] if this value is greater than [maximumValue].\n \* \n \* @sample samples.comparisons.ComparableOps.coerceIn\n \*/\npublic fun Int.coerceIn(minimumValue: Int, maximumValue: Int): Int {\n if (minimumValue > maximumValue) throw IllegalArgumentException(\"Cannot coerce value to an empty range: maximum \$maximumValue is less than minimum \$minimum Value.\")\n if (this < minimum Value) return minimum Value\n if (this > maximum Value) return maximumValue\n return this\n\n\n\*\*\n \* Ensures that this value lies in the specified range [minimumValue]..[maximumValue].\n \* \n \* @return this value if it's in the range, or [minimumValue] if this value is less than [minimumValue], or [maximumValue] if this value is greater than [maximumValue].\n \* \n \* @sample samples.comparisons.ComparableOps.coerceIn\n \*\npublic fun Long.coerceIn(minimumValue: Long, maximumValue: Long): Long {\n if (minimumValue > maximumValue) throw IllegalArgumentException(\"Cannot coerce value to an empty range: maximum \$maximumValue is less than minimum \$minimum Value.\")\n if (this < minimum Value) return minimum Value\n if (this > maximum Value) return maximumValue\n return this\n\n\n\*\n \* Ensures that this value lies in the specified range  $[\min_{x \in \mathbb{N}} Value].$  [maximumValue].n \* n \* @ return this value if it's in the range, or  $[\min_{x \in \mathbb{N}} Value]$  if this value is less than [minimumValue], or [maximumValue] if this value is greater than [maximumValue].\n \* \n \* @sample samples.comparisons.ComparableOps.coerceIn\n \*/npublic fun Float.coerceIn(minimumValue: Float,

maximumValue: Float): Float {\n if (minimumValue > maximumValue) throw IllegalArgumentException(\"Cannot coerce value to an empty range: maximum \$maximumValue is less than minimum \$minimumValue.\")\n if (this < minimumValue) return minimumValue\n if (this > maximumValue) return maximumValue\n return this\n\n\n/\*\*\n \* Ensures that this value lies in the specified range [minimumValue]..[maximumValue].\n \* \n \* @return this value if it's in the range, or [minimumValue] if this value is less than [minimumValue], or [maximumValue] if this value is greater than [maximumValue].\n \* \n \* @sample samples.comparisons.ComparableOps.coerceIn\n \*/\npublic fun Double.coerceIn(minimumValue: Double, maximumValue: Double): Double {\n if (minimumValue > maximumValue) throw

IllegalArgumentException(\"Cannot coerce value to an empty range: maximum \$maximumValue is less than minimum \$minimum Value.\")\n if (this < minimum Value) return minimum Value\n if (this > maximum Value) return maximumValue\n return this\n\\n\n\\*\n \* Ensures that this value lies in the specified [range].\n \*\n \* @return this value if it's in the [range], or `range.start`

if this value is less than `range.start`, or `range.endInclusive` if this value is greater than `range.endInclusive` \n \* \n \* @sample samples.comparisons.ComparableOps.coerceInFloatingPointRange\n \*/\n@SinceKotlin(\"1.1\")\npublic fun <T : Comparable<T>> T.coerceIn(range: ClosedFloatingPointRange<T>): T {\n if (range.isEmpty()) throw IllegalArgumentException(\"Cannot coerce value to an empty range: \$range.\")\n return when {\n start equiv to this  $\leq$  start && !(this  $\geq$  start)\n range.lessThanOrEquals(this, range.start) && !range.lessThanOrEquals(range.start, this) -> range.start\n // this > end equiv to this >= end && !(this <= end)\n range.lessThanOrEquals(range.endInclusive, this) && !range.lessThanOrEquals(this, range.endInclusive) ->

```
range.endInclusive\n
                       @return this value if it's in the [range], or `range.start` if this value
is less than `range.start`, or `range.endInclusive` if this value is greater than `range.endInclusive` \n * \n * @ sample
samples.comparisons.ComparableOps.coerceInComparable\n */\npublic fun <T : Comparable<T>>
T.coerceIn(range: ClosedRange < T >): T {\n if (range is ClosedFloatingPointRange) {\n}}
this < range.start -> range.start\n
                                                                              this > range.endInclusive ->
empty range: $range.\")\n return when {\n
                       else -> this\n \n \leq n^*  Ensures that this value lies in the specified [range].\n * \n *
range.endInclusive\n
@return this value if it's in the [range], or `range.start` if this value is less than `range.start`, or `range.endInclusive`
if this value is greater than 'range.endInclusive'.\n * \n * @sample samples.comparisons.ComparableOps.coerceIn\n
*/\npublic fun Int.coerceIn(range: ClosedRange<Int>): Int {\n if (range is
ClosedFloatingPointRange) {\n
                                 return this.coerceIn<Int>(range)\n }\n if (range.isEmpty()) throw
IllegalArgumentException(\"Cannot coerce value to an empty range: $range.\")\n return when {\n
                                                                                              this <
range.start -> range.start\n
                            this > range.endInclusive -> range.endInclusive\n
                                                                             else -> this\n \n \n \n
this value is less than `range.start`, or `range.endInclusive` if this value is greater than `range.endInclusive`.\n * \n *
@sample samples.comparisons.ComparableOps.coerceIn\n */\npublic fun Long.coerceIn(range:
ClosedRange<Long>): Long {\n if (range is ClosedFloatingPointRange) {\n
this.coerceIn<Long>(range)\n }\n if (range.isEmpty()) throw IllegalArgumentException(\"Cannot coerce value
to an empty range: $range.\")\n return when {\n
                                                 this < range.start -> range.start\n
                                                                                   this >
range.endInclusive
                          else -> this\n \n \n \n \n Copyright 2010-2023 JetBrains s.r.o. and Kotlin
-> range.endInclusive\n
Programming Language contributors.\n * Use of this source code is governed by the Apache 2.0 license that can be
found in the license/LICENSE.txt file.\n *\n\n// Auto-generated file. DO NOT EDIT!\n\npackage kotlin\n\nimport
kotlin.experimental.*\nimport
kotlin.jvm.*\n\n@SinceKotlin(\"1.5\")\n@WasExperimental(ExperimentalUnsignedTypes::class)\n@JvmInline\npu
blic value class UByte @kotlin.internal.IntrinsicConstEvaluation @PublishedApi internal
constructor(@PublishedApi internal val data: Byte) : Comparable<UByte> {\n\n companion object {\n
                                                                                                   /**\n
  * A constant holding the minimum value an instance of UByte can have.\n
                                                                          *∧n
                                                                                  public const val
MIN VALUE: UByte = UByte(0) \ln n
                                       /**\n
                                                * A constant holding the maximum value an instance of
UByte can have.\n
                      */\n
                             public const val MAX_VALUE: UByte = UByte(-1)\n
    /**\n
              * The number of bytes used to represent an instance of UByte in a binary form.\n
public const val SIZE BYTES: Int = 1 \ln n
                                           /**\n
                                                     * The number of bits used to represent an instance of
UByte in a binary form.\n
                            */\n
                                    public const val SIZE BITS: Int = 8\n \n \n \n * Compares this
value with the specified value for order.\n * Returns zero if this value is equal to the specified other value, a
negative number if it's less than other,\n * or a positive number if it's greater than other.\n
@kotlin.internal.InlineOnly\n @Suppress(\"OVERRIDE_BY_INLINE\")\n public override inline operator fun
compareTo(other: UByte): Int = this.toInt().compareTo(other.toInt())\n\n /**\n * Compares this value with the
specified value for order.\n * Returns zero if this value is equal to the specified other value, a negative number if
it's less than other,\ * or a positive number if it's
greater than other.\n *\n @kotlin.internal.InlineOnly\n public inline operator fun compareTo(other: UShort):
Int = this.toInt().compareTo(other.toInt())\n\n /**\n * Compares this value with the specified value for order.\n
* Returns zero if this value is equal to the specified other value, a negative number if it's less than other,\n
positive number if it's greater than other.\n *\n @kotlin.internal.InlineOnly\n public inline operator fun
compareTo(other: UInt): Int = this.toUInt().compareTo(other)\n * Compares this value with the
specified value for order.\n * Returns zero if this value is equal to the specified other value, a negative number if
it's less than other,\n * or a positive number if it's greater than other.\n */\n @kotlin.internal.InlineOnly\n
public inline operator fun compareTo(other: ULong): Int = this.toULong().compareTo(other)\n\n /** Adds the
```

other value to this value. \*/\n @kotlin.internal.InlineOnly\n

public inline operator fun plus(other: UByte): UInt = this.toUInt().plus(other.toUInt())\n /\*\* Adds the other value to this value. \*/\n @kotlin.internal.InlineOnly\n public inline operator fun plus(other: UShort): UInt = this.toUInt().plus(other.toUInt())\n /\*\* Adds the other value to this value. \*/\n @kotlin.internal.InlineOnly\n public inline operator fun plus(other: UInt): UInt = this.toUInt().plus(other)\n /\*\* Adds the other value to this value. \*/\n @kotlin.internal.InlineOnly\n public inline operator fun plus(other: ULong): ULong = this.toULong().plus(other)\n\n /\*\* Subtracts the other value from this value. \*/\n @kotlin.internal.InlineOnly\n public inline operator fun minus(other: UByte): UInt = this.toUInt().minus(other.toUInt())\n /\*\* Subtracts the other value from this value. \*/\n @kotlin.internal.InlineOnly\n public inline operator fun minus(other: UShort): UInt = this.toUInt().minus(other.toUInt())\n /\*\*
Subtracts the other value from this value. \*/\n @kotlin.internal.InlineOnly\n public inline operator fun minus(other: UInt): UInt = this.toUInt().minus(other)\n /\*\* Subtracts the other value from this value. \*/\n @kotlin.internal.InlineOnly\n public inline operator fun minus(other: ULong): ULong =

@kotlin.internal.InlineOnly\n public inline operator fun minus(other: ULong): ULong = this.toULong().minus(other)\n\n /\*\* Multiplies this value by the other value. \*\n @kotlin.internal.InlineOnly\n public inline operator fun times(other: UByte): UInt = this.toUInt().times(other.toUInt())\n /\*\* Multiplies this value by the other value. \*\n @kotlin.internal.InlineOnly\n public inline operator fun times(other: UShort): UInt = this.toUInt().times(other.toUInt())\n /\*\* Multiplies this value by the other value. \*\n @kotlin.internal.InlineOnly\n public inline operator fun times(other: UInt): UInt = this.toUInt().times(other)\n /\*\* Multiplies this value by the other value. \*\n @kotlin.internal.InlineOnly\n public inline operator fun times(other: ULong): ULong = this.toULong().times(other)\n\n /\*\* Divides this value by the other value, truncating the result to an integer that is closer to zero. \*\n @kotlin.internal.InlineOnly\n public inline operator fun div(other: UByte): UInt = this.toUInt().div(other.toUInt())\n /\*\* Divides this value by the other value, truncating the result to an integer that is closer to zero. \*\n @kotlin.internal.InlineOnly\n public inline operator fun div(other: UShort): UInt = this.toUInt().div(other.toUInt())\n /\*\* Divides this value by the other value, truncating the result to an integer that is closer to zero. \*\n @kotlin.internal.InlineOnly\n public inline operator fun div(other: UInt): UInt = this.toUInt().div(other)\n /\*\* Divides this value by the other value, truncating the result to an integer that is closer to zero. \*\n @kotlin.internal.InlineOnly\n public inline operator fun div(other: UInt): UInt = this.toUInt().div(other)\n /\*\* Divides this value by the other value, truncating the result to an integer that is closer to zero. \*\n @kotlin.internal.InlineOnly\n public inline operator fun div(other: UInt): UInt = this.toUInt().div(other)\n /\*\* Divides this value by the other value, truncating the result to an integer that is closer to zero. \*\n @kotlin.internal.InlineOnly\n public inlin

\* Calculates the remainder of truncating division of this value by the other value.\n \* \n \* The result is always less than the divisor.\n \*\n @kotlin.internal.InlineOnly\n public inline operator fun rem(other: UByte): UInt = this.toUInt().rem(other.toUInt())\n /\*\*\n \* Calculates the remainder of truncating division of this value by the other value.\n  $* \n$  \* The result is always less than the divisor.\n @kotlin.internal.InlineOnly\n public inline operator fun rem(other: UShort): UInt = this.toUInt().rem(other.toUInt())\n /\*\*\n \* Calculates the remainder of truncating division of this value by the other value.\n \*\n \* The result is always less than the divisor.\n \*/\n @kotlin.internal.InlineOnly\n public inline operator fun rem(other: UInt): UInt = this.toUInt().rem(other)\n /\*\*\n \* Calculates the remainder of truncating division of this value by the other value.\n \*\n \* The result is always less than the divisor.\n \*\n @kotlin.internal.InlineOnly\n public inline operator fun rem(other: ULong): ULong = this.toULong().rem(other)\n\n /\*\*\n \* Divides this value by the other value, flooring the result to an integer that is closer to negative infinity.\n \*\n \*For unsigned types, the results of flooring division and truncating division are the same.\n \*\n @kotlin.internal.InlineOnly\n public inline fun floorDiv(other: the result to an integer that is closer to negative infinity.\n \*\n \*For unsigned types, the results of flooring division and truncating division are the same.\n \*\/n @kotlin.internal.InlineOnly\n public inline fun floorDiv(other: UShort): UInt = this.toUInt().floorDiv(other.toUInt())\n /\*\*\n \* Divides this value by the other value, flooring the result to an integer that is closer

```
this.toUInt().floorDiv(other)\n /**\n * Divides this value by the other value, flooring the result to an integer that
is closer to negative infinity.\n *\n * For unsigned types, the results of flooring division and truncating division
                */\n @kotlin.internal.InlineOnly\n public inline fun floorDiv(other: ULong): ULong =
this.toULong().floorDiv(other)\n\n /**\n * Calculates the remainder of flooring division of this value by the
other value.\n *\n * The result is always less than the divisor.\n *\n * For unsigned types, the remainders
of flooring division and truncating division are the same.\n *\n @kotlin.internal.InlineOnly\n public inline
fun mod(other: UByte): UByte = this.toUInt().mod(other.toUInt()).toUByte()\n
         * Calculates the remainder of flooring division of this value by the other value.\n * \n * The result is
always less than the divisor.\n *\n *For unsigned types, the remainders of flooring division and truncating
division are the same.\n *\n @kotlin.internal.InlineOnly\n public inline fun mod(other: UShort): UShort =
this.toUInt().mod(other.toUInt()).toUShort()\n /**\n * Calculates the remainder of flooring division of this
value by the other value.\n *\n * The result is always less than the divisor.\n *\n * For unsigned types, the
remainders of flooring division and truncating division are the same.\n *\n @kotlin.internal.InlineOnly\n
public inline fun mod(other: UInt): UInt = this.toUInt().mod(other)\n /**\n * Calculates the remainder of
flooring division of this value by the other value.\n *\n * The result is always less than the divisor.\n *\n
* For unsigned
types, the remainders of flooring division and truncating division are the same.\n *\n
@kotlin.internal.InlineOnly\n public inline fun mod(other: ULong): ULong = this.toULong().mod(other)\n\n
/**\n * Returns this value incremented by one.\n *\n * @sample samples.misc.Builtins.inc\n *\n
@kotlin.internal.InlineOnly\n public inline operator fun inc(): UByte = UByte(data.inc())\n\n /**\n * Returns
this value decremented by one.\n *\n * @sample samples.misc.Builtins.dec\n
@kotlin.internal.InlineOnly\n public inline operator fun dec(): UByte = UByte(data.dec())\n\n /** Creates a
range from this value to the specified [other] value. */n @kotlin.internal.InlineOnly/n public inline operator fun
rangeTo(other: UByte): UIntRange = UIntRange(this.toUInt(), other.toUInt())\n\n /**\n * Creates a range from
this value up to but excluding the specified [other] value.\n *\n * If the [other] value is less
than or equal to `this` value, then the returned range is empty.\n *\n @SinceKotlin(\"1.7\")\n
@ExperimentalStdlibApi\n @kotlin.internal.InlineOnly\n public inline operator fun rangeUntil(other: UByte):
UIntRange = this.toUInt() until other.toUInt()\n\n /** Performs a bitwise AND operation between the two values.
*/n @kotlin.internal.InlineOnly\n public inline infix fun and(other: UByte): UByte = UByte(this.data and
other.data)\n /** Performs a bitwise OR operation between the two values. */n @kotlin.internal.InlineOnly\n
public inline infix fun or(other: UByte): UByte = UByte(this.data or other.data)\n /** Performs a bitwise XOR
operation between the two values. *\n @kotlin.internal.InlineOnly\n public inline infix fun xor(other: UByte):
UByte = UByte(this.data xor other.data)\n /** Inverts the bits in this value. *\n @kotlin.internal.InlineOnly\n
public inline fun inv(): UByte = UByte(data.inv())\n /**\n * Converts this
[UByte] value to [Byte].\n *\n * If this value is less than or equals to [Byte.MAX_VALUE], the resulting
`Byte` value represents\n * the same numerical value as this `UByte`. Otherwise the result is negative.\n *\n
* The resulting `Byte` value has the same binary representation as this `UByte` value.\n *\n
@kotlin.internal.InlineOnly\n public inline fun toByte(): Byte = data\n /**\n * Converts this [UByte] value to
          *\n * The resulting `Short` value represents the same numerical value as this `UByte`.\n *\n *
The least significant 8 bits of the resulting `Short` value are the same as the bits of this `UByte` value,\n *
whereas the most significant 8 bits are filled with zeros.\n *\n @kotlin.internal.InlineOnly\n public inline fun
toShort(): Short = data.toShort() and 0xFF\n /**\n * Converts this [UByte] value to [Int].\n * The
resulting 'Int' value represents the same numerical value as
this `UByte`.\n
                 *\n * The least significant 8 bits of the resulting `Int` value are the same as the bits of this
`UByte` value,\n * whereas the most significant 24 bits are filled with zeros.\n
                                                                               */\n
@kotlin.internal.InlineOnly\n public inline fun toInt(): Int = data.toInt() and 0xFF\n *\n * Converts this
[UByte] value to [Long].\n *\n * The resulting `Long` value represents the same numerical value as this
`UByte`.\n *\n * The least significant 8 bits of the resulting `Long` value are the same as the bits of this
```

```
`UByte` value,\n * whereas the most significant 56 bits are filled with zeros.\n *\n
@kotlin.internal.InlineOnly\n public inline fun toLong(): Long = data.toLong() and 0xFF\n\n /** Returns this
value. */\n @kotlin.internal.InlineOnly\n public inline fun toUByte(): UByte = this\n /**\n * Converts this
[UByte] value to [UShort].\n *\n * The resulting `UShort` value represents the same numerical
value as this `UByte`.\n *\n * The least significant 8 bits of the resulting `UShort` value are the same as the
bits of this `UByte` value,\n * whereas the most significant 8 bits are filled with zeros.\n
@kotlin.internal.InlineOnly\n public inline fun toUShort(): UShort = UShort(data.toShort() and 0xFF)\n /**\n
* Converts this [UByte] value to [UInt].\n *\n * The resulting `UInt` value represents the same numerical value
as this `UByte`.\n *\n * The least significant 8 bits of the resulting `UInt` value are the same as the bits of this
`UByte` value,\n * whereas the most significant 24 bits are filled with zeros.\n */\n
@kotlin.internal.InlineOnly\n public inline fun toUInt(): UInt = UInt(data.toInt() and 0xFF)\n /**\n *
Converts this [UByte] value to [ULong].\n *\n * The resulting `ULong` value represents the same numerical
value as this `UByte`.\n *\n * The least significant 8 bits of the resulting
`ULong` value are the same as the bits of this `UByte` value,\n * whereas the most significant 56 bits are filled
with zeros.\n */\n @kotlin.internal.InlineOnly\n public inline fun toULong(): ULong = ULong(data.toLong()
and 0xFF)\n\n /**\n * Converts this [UByte] value to [Float].\n *\n * The resulting `Float` value represents
the same numerical value as this `UByte`.\n *\n @kotlin.internal.InlineOnly\n public inline fun toFloat():
Float = this.toInt().toFloat()\n /**\n * Converts this [UByte] value to [Double].\n *\n * The resulting
`Double` value represents the same numerical value as this `UByte`.\n */\n @kotlin.internal.InlineOnly\n
public inline fun toDouble(): Double = this.toInt().toDouble()\n\n public override fun toString(): String =
toInt().toString()\n\n\/\n\/\n\ Converts this [Byte] value to [UByte].\n *\n * If this value is positive, the resulting
`UByte` value represents the same numerical value as
this `Byte`.\n *\n * The resulting `UByte` value has the same binary representation as this `Byte` value.\n
*/n@SinceKotlin(\"1.5\")\n@WasExperimental(ExperimentalUnsignedTypes::class)\n@kotlin.internal.InlineOnly
npublic inline fun Byte.toUByte(): UByte = UByte(this)\n/**\ * Converts this [Short] value to [UByte].\n *\ If
this value is positive and less than or equals to [UByte.MAX VALUE], the resulting `UByte` value represents\n *
the same numerical value as this `Short`.\n *\n * The resulting `UByte` value is represented by the least significant 8
bits of this `Short` value.\n
*/n@SinceKotlin(\"1.5\")\n@WasExperimental(ExperimentalUnsignedTypes::class)\n@kotlin.internal.InlineOnly
npublic inline fun Short.toUByte(): UByte = UByte(this.toByte())\n/**\n * Converts this [Int] value to [UByte].\n
*\n * If this value is positive and less than or equals to [UByte.MAX_VALUE], the resulting `UByte` value
represents\n * the same numerical value as this `Int`.\n *\n * The resulting `UByte`
value is represented by the least significant 8 bits of this 'Int' value.\n
*\n@SinceKotlin(\"1.5\")\n@WasExperimental(ExperimentalUnsignedTypes::class)\n@kotlin.internal.InlineOnly
npublic inline fun Int.toUByte(): UByte = UByte(this.toByte())\n/**\n * Converts this [Long] value to [UByte].\n
*\n * If this value is positive and less than or equals to [UByte.MAX_VALUE], the resulting `UByte` value
represents\n * the same numerical value as this `Long`.\n *\n * The resulting `UByte` value is represented by the
least significant 8 bits of this `Long` value.\n
*/n@SinceKotlin(\"1.5\")\n@WasExperimental(ExperimentalUnsignedTypes::class)\n@kotlin.internal.InlineOnly
npublic inline fun Long.toUByte(): UByte = UByte(this.toByte())\n","/*\n * Copyright 2010-2023 JetBrains s.r.o.
and Kotlin Programming Language contributors.\n * Use of this source code is governed by the Apache 2.0 license
that can be found in the license/LICENSE.txt file.\n */\n\n// Auto-generated file. DO NOT EDIT!\n\npackage
kotlin\n\nimport kotlin.experimental.*\nimport
kotlin.jvm.*\n\n@SinceKotlin(\"1.5\")\n@WasExperimental(ExperimentalUnsignedTypes::class)\n@JvmInline\npu
blic value class UInt @kotlin.internal.IntrinsicConstEvaluation @PublishedApi internal constructor(@PublishedApi
internal val data: Int) : Comparable<UInt> {\n\n companion object {\n
                                                                          /**\n
                                                                                     * A constant holding the
minimum value an instance of UInt can have.\n
                                                   */\n
                                                           public const val MIN_VALUE: UInt = UInt(0) \n\
/**\n
          * A constant holding the maximum value an instance of UInt can have.\n
                                                                                      */\n
                                                                                               public const val
```

```
MAX_VALUE: UInt = UInt(-1)\n\
                                        /**\n
                                                   * The number of bytes used to represent an instance of UInt in a
                            public const val SIZE BYTES: Int = 4\n\
                                                                          /**\n
                                                                                     * The number of bits used to
binary form.\n
                   *∧n
represent an instance of UInt in a binary form.\n
                                                    */\n
                                                             public const val SIZE_BITS: Int = 32\n }\n\n
/**\n
   * Compares this value with the specified value for order.\n * Returns zero if this value is equal to the specified
other value, a negative number if it's less than other.\n * or a positive number if it's greater than other.\n
@kotlin.internal.InlineOnly\n public inline operator fun compareTo(other: UByte): Int =
this.compareTo(other.toUInt())\n\n /**\n * Compares this value with the specified value for order.\n
Returns zero if this value is equal to the specified other value, a negative number if it's less than other,\n
positive number if it's greater than other.\n *\n @kotlin.internal.InlineOnly\n public inline operator fun
compareTo(other: UShort): Int = this.compareTo(other.toUInt())\n * Compares this value with the
specified value for order.\n * Returns zero if this value is equal to the specified other value, a negative number if
it's less than other,\n * or a positive number if it's greater than
other.\n *\n @kotlin.internal.InlineOnly\n @Suppress(\"OVERRIDE_BY_INLINE\")\n public override
inline operator fun compareTo(other: UInt): Int = uintCompare(this.data, other.data)\n\n /**\n * Compares this
value with the specified value for order.\n * Returns zero if this value is equal to the specified other value, a
negative number if it's less than other,\n * or a positive number if it's greater than other.\n *\n
@kotlin.internal.InlineOnly\n public inline operator fun compareTo(other: ULong): Int =
this.toULong().compareTo(other)\n\n /** Adds the other value to this value. */\n @kotlin.internal.InlineOnly\n
public inline operator fun plus(other: UByte): UInt = this.plus(other.toUInt())\n /** Adds the other value to this
value. *\n @kotlin.internal.InlineOnly\n public inline operator fun plus(other: UShort): UInt =
this.plus(other.toUInt())\n /** Adds the other value to this value. */n @kotlin.internal.InlineOnly\n
  public inline operator fun plus(other: UInt): UInt = UInt(this.data.plus(other.data))\n /** Adds the other value to
this value. *\n @kotlin.internal.InlineOnly\n public inline operator fun plus(other: ULong): ULong =
this.toULong().plus(other)\n\n /** Subtracts the other value from this value. */n @kotlin.internal.InlineOnly\n
public inline operator fun minus(other: UByte): UInt = this.minus(other.toUInt())\n /** Subtracts the other value
from this value. *\n @kotlin.internal.InlineOnly\n public inline operator fun minus(other: UShort): UInt =
this.minus(other.toUInt())\n /** Subtracts the other value from this value. */n @kotlin.internal.InlineOnly\n
public inline operator fun minus(other: UInt): UInt = UInt(this.data.minus(other.data))\n /** Subtracts the other
value from this value. *\n @kotlin.internal.InlineOnly\n public inline operator fun minus(other: ULong): ULong
= this.toULong().minus(other)\n\n /** Multiplies this value
by the other value. *\n @kotlin.internal.InlineOnly\n public inline operator fun times(other: UByte): UInt =
this.times(other.toUInt())\n /** Multiplies this value by the other value, *\n @kotlin.internal.InlineOnly\n
public inline operator fun times(other: UShort): UInt = this.times(other.toUInt())\n /** Multiplies this value by the
```

by the other value. \*/n @kotlin.internal.InlineOnly\n public inline operator fun times(other: UByte): UInt = this.times(other.toUInt())\n /\*\* Multiplies this value by the other value. \*/n @kotlin.internal.InlineOnly\n public inline operator fun times(other: UShort): UInt = this.times(other.toUInt())\n /\*\* Multiplies this value by the other value. \*/n @kotlin.internal.InlineOnly\n public inline operator fun times(other: UInt): UInt = UInt(this.data.times(other.data))\n /\*\* Multiplies this value by the other value. \*/\n @kotlin.internal.InlineOnly\n public inline operator fun times(other: ULong): ULong = this.toULong().times(other)\n\n /\*\* Divides this value by the other value, truncating the result to an integer that is closer to zero. \*/\n @kotlin.internal.InlineOnly\n public inline operator fun div(other: UByte): UInt = this.div(other.toUInt())\n /\*\* Divides this value by the other value, truncating the result to an integer that is closer to zero. \*/\n @kotlin.internal.InlineOnly\n public inline operator fun div(other: UShort): UInt = this.div(other.toUInt())\n /\*\* Divides this value by the other value, truncating the result to an integer that is closer to zero. \*/\n @kotlin.internal.InlineOnly\n public inline operator fun div(other: UInt): UInt = uintDivide(this, other)\n /\*\* Divides this value by the other value, truncating the result to an integer that is closer to zero. \*/\n @kotlin.internal.InlineOnly\n public inline operator fun div(other: ULong): ULong = this.toULong().div(other)\n\n /\*\*\n \* Calculates the remainder of truncating division of this value by the other value.\n \*\n \* The result is always less than the divisor.\n \*/\n @kotlin.internal.InlineOnly\n public

inline operator fun rem(other: UByte): UInt = this.rem(other.toUInt())\n /\*\*\n \* Calculates the remainder of

```
truncating division of this value by the other value.\n *\n *The result
is always less than the divisor.\n */\n @kotlin.internal.InlineOnly\n public inline operator fun rem(other:
UShort): UInt = this.rem(other.toUInt())\n /**\n * Calculates the remainder of truncating division of this value
by the other value.\n *\n * The result is always less than the divisor.\n *\n @kotlin.internal.InlineOnly\n
public inline operator fun rem(other: UInt): UInt = uintRemainder(this, other)\n /**\n * Calculates the
remainder of truncating division of this value by the other value.\n *\n * The result is always less than the
           *\n @kotlin.internal.InlineOnly\n public inline operator fun rem(other: ULong): ULong =
this.toULong().rem(other)\n\ /**\n
                                      * Divides this value by the other value, flooring the result to an integer that
is closer to negative infinity.\n *\n * For unsigned types, the results of flooring division and truncating division
are the same.\n *\\n @kotlin.internal.InlineOnly\n
  public inline fun floorDiv(other: UByte): UInt = this.floorDiv(other.toUInt())\n /**\n * Divides this value by
the other value, flooring the result to an integer that is closer to negative infinity.\n *\n *For unsigned types,
the results of flooring division and truncating division are the same.\n *\n @kotlin.internal.InlineOnly\n
public inline fun floorDiv(other: UShort): UInt = this.floorDiv(other.toUInt())\n /**\n * Divides this value by
the other value, flooring the result to an integer that is closer to negative infinity.\n *\n *For unsigned types,
the results of flooring division and truncating division are the same.\n *\n @kotlin.internal.InlineOnly\n
public inline fun floorDiv(other: UInt): UInt = div(other) \ /** \ * Divides this value by the other value,
flooring the result to an integer that is closer to negative infinity.\n *\n *For unsigned types, the results of
flooring division and
truncating division are the same.\n *\n @kotlin.internal.InlineOnly\n public inline fun floorDiv(other:
ULong): ULong = this.toULong().floorDiv(other)\n\n /**\n * Calculates the remainder of flooring division of
this value by the other value.\n *\n * The result is always less than the divisor.\n *\n * For unsigned
types, the remainders of flooring division and truncating division are the same.\n *\n
@kotlin.internal.InlineOnly\n public inline fun mod(other: UByte): UByte = this.mod(other.toUInt()).toUByte()\n
/**\n * Calculates the remainder of flooring division of this value by the other value.\n *\n * The result is
always less than the divisor.\n *\n *For unsigned types, the remainders of flooring division and truncating
division are the same.\n *\n @kotlin.internal.InlineOnly\n public inline fun mod(other: UShort): UShort =
this.mod(other.toUInt()).toUShort()\n *Calculates the remainder
of flooring division of this value by the other value.\\n *\n * The result is always less than the divisor.\\n
 * For unsigned types, the remainders of flooring division and truncating division are the same.\n
@kotlin.internal.InlineOnly\n public inline fun mod(other: UInt): UInt = rem(other)\n /**\n * Calculates the
remainder of flooring division of this value by the other value.\n *\n *The result is always less than the
divisor.\n *\n * For unsigned types, the remainders of flooring division and truncating division are the same.\n
 */\n @kotlin.internal.InlineOnly\n public inline fun mod(other: ULong): ULong =
this.toULong().mod(other)\n\n /**\n * Returns this value incremented by one.\n *\n * @sample
samples.misc.Builtins.inc\n *\n @kotlin.internal.InlineOnly\n public inline operator fun inc(): UInt =
UInt(data.inc())\n\ /**\n * Returns this value decremented by one.\n
 * @sample samples.misc.Builtins.dec\n *\n @kotlin.internal.InlineOnly\n public inline operator fun dec():
UInt = UInt(data.dec())\n\n /** Creates a range from this value to the specified [other] value. *\n
@kotlin.internal.InlineOnly\n public inline operator fun rangeTo(other: UInt): UIntRange = UIntRange(this,
other)\n\n /**\n * Creates a range from this value up to but excluding the specified [other] value.\n
                                                                                                            * If
the [other] value is less than or equal to `this` value, then the returned range is empty.\n *\n n
@SinceKotlin(\"1.7\")\n @ExperimentalStdlibApi\n @kotlin.internal.InlineOnly\n public inline operator fun
rangeUntil(other: UInt): UIntRange = this until other\n\n /**\n * Shifts this value left by the [bitCount] number
          *\n * Note that only the five lowest-order bits of the [bitCount] are used as the shift distance.\n
The shift distance actually used is therefore always in the range `0..31`.\n
  *\n @kotlin.internal.InlineOnly\n public inline infix fun shl(bitCount: Int): UInt = UInt(data shl
bitCount)\n\n /**\n * Shifts this value right by the [bitCount] number of bits, filling the leftmost bits with
```

```
The shift distance actually used is therefore always in the range `0..31`.\n */\n @kotlin.internal.InlineOnly\n
public inline infix fun shr(bitCount: Int): UInt = UInt(data ushr bitCount)\n\n /** Performs a bitwise AND
operation between the two values. */n @kotlin.internal.InlineOnly\n public inline infix fun and(other: UInt):
UInt = UInt(this.data and other.data)\n /** Performs a bitwise OR operation between the two values. */n
@kotlin.internal.InlineOnly\n public inline infix fun or(other: UInt): UInt = UInt(this.data or other.data)\n /**
Performs a bitwise XOR operation between the two values. */\n
@kotlin.internal.InlineOnly\n public inline infix fun xor(other: UInt): UInt = UInt(this.data xor other.data)\n /**
Inverts the bits in this value. */\n @kotlin.internal.InlineOnly\n public inline fun inv(): UInt =
to [Byte.MAX_VALUE], the resulting `Byte` value represents\n * the same numerical value as this `UInt`.\n
*\n * The resulting `Byte` value is represented by the least significant 8 bits of this `UInt` value.\n * Note that
the resulting `Byte` value may be negative.\n *\n @kotlin.internal.InlineOnly\n public inline fun toByte():
Byte = data.toByte()\n /**\n * Converts this [UInt] value to [Short].\n *\n * If this value is less than or
equals to [Short.MAX_VALUE], the resulting `Short` value represents\n * the same numerical value as this
`UInt`.\n *\n * The resulting `Short` value is represented
by the least significant 16 bits of this `UInt` value.\n * Note that the resulting `Short` value may be negative.\n
*\n @kotlin.internal.InlineOnly\n public inline fun toShort(): Short = data.toShort()\n /**\n * Converts this
[UInt] value to [Int].\n *\n * If this value is less than or equals to [Int.MAX VALUE], the resulting `Int` value
represents\n * the same numerical value as this `UInt`. Otherwise the result is negative.\n *\n * The resulting
'Int' value has the same binary representation as this 'UInt' value.\n *\n @kotlin.internal.InlineOnly\n public
inline fun toInt(): Int = data\n /**\n * Converts this [UInt] value to [Long].\n * The resulting `Long`
value represents the same numerical value as this `UInt`.\n *\n * The least significant 32 bits of the resulting
`Long` value are the same as the bits of this `UInt` value,\n * whereas the most significant 32 bits are filled with
zeros.\n
   *\n @kotlin.internal.InlineOnly\n public inline fun toLong(): Long = data.toLong() and 0xFFFF FFFF\n\n
/**\n * Converts this [UInt] value to [UByte].\n *\n * If this value is less than or equals to
[UByte.MAX_VALUE], the resulting `UByte` value represents\n * the same numerical value as this `UInt`.\n
*\n * The resulting `UByte` value is represented by the least significant 8 bits of this `UInt` value.\n *\n
@kotlin.internal.InlineOnly\n public inline fun toUByte(): UByte = data.toUByte()\n /**\n * Converts this
[UInt] value to [UShort].\n *\n * If this value is less than or equals to [UShort.MAX_VALUE], the resulting
`UShort` value represents\n * the same numerical value as this `UInt`.\n *\n * The resulting `UShort` value is
represented by the least significant 16 bits of this `UInt` value.\n *\n @kotlin.internal.InlineOnly\n public
inline fun toUShort(): UShort = data.toUShort()\n /** Returns
this value. *\n @kotlin.internal.InlineOnly\n public inline fun toUInt(): UInt = this\n /**\n * Converts this
[UInt] value to [ULong].\n
                           *\n * The resulting `ULong` value represents the same numerical value as this
`UInt`.\n *\n * The least significant 32 bits of the resulting `ULong` value are the same as the bits of this `UInt`
value,\n * whereas the most significant 32 bits are filled with zeros.\n *\n @kotlin.internal.InlineOnly\n
public inline fun toULong(): ULong = ULong(data.toLong() and 0xFFFF_FFFF)\n\n /**\n * Converts this
[UInt] value to [Float].\n *\n * The resulting value is the closest `Float` to this `UInt` value.\n * In case when
this `UInt` value is exactly between two `Float`s,\n * the one with zero at least significant bit of mantissa is
selected.\n *\n @kotlin.internal.InlineOnly\n public inline fun toFloat(): Float = this.toDouble().toFloat()\n
/**\n * Converts this [UInt] value to
[Double].\n *\n * The resulting `Double` value represents the same numerical value as this `UInt`.\n *\n
@kotlin.internal.InlineOnly\n public inline fun toDouble(): Double = uintToDouble(data)\n\n public override
fun toString(): String = toLong().toString()\n\n\/^*\n * Converts this [Byte] value to [UInt].\n *\n * If this value
is positive, the resulting `UInt` value represents the same numerical value as this `Byte`.\n *\n * The least significant
```

8 bits of the resulting `UInt` value are the same as the bits of this `Byte` value,\n \* whereas the most significant 24

\*\n \* Note that only the five lowest-order bits of the [bitCount] are used as the shift distance.\n

bits are filled with the sign bit of this value.\n

 $^*\n@SinceKotlin(\"1.5\")\n@WasExperimental(ExperimentalUnsignedTypes::class)\n@kotlin.internal.InlineOnly\npublic inline fun Byte.toUInt(): UInt = UInt(this.toInt())\n/**\n * Converts this [Short] value to [UInt].\n *\n * If this value is positive, the resulting `UInt` value represents the same numerical value as this `Short`.\n *\n * The least significant$ 

16 bits of the resulting `UInt` value are the same as the bits of this `Short` value,\n \* whereas the most significant 16 bits are filled with the sign bit of this value.\n

 $*\n@SinceKotlin(\"1.5\")\n@WasExperimental(ExperimentalUnsignedTypes::class)\n@kotlin.internal.InlineOnly\npublic inline fun Short.toUInt(): UInt = UInt(this.toInt())\n/**\n * Converts this [Int] value to [UInt].\n *\n * If this value is positive, the resulting `UInt` value represents the same numerical value as this `Int`.\n *\n * The resulting `UInt` value has the same binary representation as this `Int` value.\n$ 

 $\label{lem:condition} $$ *\n@SinceKotlin(\"1.5\")\n@WasExperimental(ExperimentalUnsignedTypes::class)\n@kotlin.internal.InlineOnly\npublic inline fun Int.toUInt(): UInt = UInt(this)\n/**\n * Converts this [Long] value to [UInt].\n *\n * If this value is positive and less than or equals to [UInt.MAX_VALUE], the resulting `UInt` value represents\n * the same numerical value as this `Long`.\n *\n * The resulting `UInt` \text{ VIInt}` \text{ VIInt}` \text{ Value} is positive and less than or equals to [UInt.MAX_VALUE], the resulting `UInt` value represents\n * the same numerical value as this `Long`.\n *\n * The resulting `UInt` \text{ VIInt}` \text{ VIInt}` \$ 

value is represented by the least significant 32 bits of this `Long` value.\n

 $^*\n@SinceKotlin(\"1.5\")\n@WasExperimental(ExperimentalUnsignedTypes::class)\n@kotlin.internal.InlineOnly\npublic inline fun Long.toUInt(): UInt = UInt(this.toInt())\n\n/**\n * Converts this [Float] value to [UInt].\n *\n * The fractional part, if any, is rounded down towards zero.\n * Returns zero if this `Float` value is negative or `NaN`, [UInt.MAX_VALUE] if it's bigger than `UInt.MAX_VALUE`.\n$ 

 $$$ *\n@SinceKotlin(\"1.5\")\n@WasExperimental(ExperimentalUnsignedTypes::class)\n@kotlin.internal.InlineOnly\npublic inline fun Float.toUInt(): UInt = doubleToUInt(this.toDouble())\n/**\n * Converts this [Double] value to [UInt].\n *\n * The fractional part, if any, is rounded down towards zero.\n * Returns zero if this `Double` value is negative or `NaN`, [UInt.MAX_VALUE] if it's bigger than `UInt.MAX_VALUE`.\n$ 

inline fun Double.toUInt(): UInt = doubleToUInt(this)\n","/\*\n \* Copyright 2010-2023 JetBrains s.r.o. and Kotlin Programming Language contributors.\n \* Use of this source code is governed by the Apache 2.0 license that can be found in the license/LICENSE.txt file.\n \* $\n$ \n\n/\ Auto-generated file. DO NOT EDIT!\n\npackage kotlin\n\nimport kotlin.experimental.\*\nimport

 $kotlin.jvm.*\\ \n\mathbb{n}\mathbb{m}\mathbb{m}\mathbb{$ 

MIN\_VALUE: UShort = UShort(0)\n\n /\*\*\n \* A constant holding the maximum value an instance of UShort can have.\n \*/\n public const val MAX\_VALUE: UShort = UShort(-1)\n\n

/\*\*\n \* The number of bytes used to represent an instance of UShort in a binary form.\n \*∧n /\*\*\n public const val SIZE\_BYTES: Int =  $2\n$ \* The number of bits used to represent an instance of UShort in a binary form.\n public const val SIZE\_BITS: Int =  $16\n$  }\n\n /\*\*\n \* Compares this \*/nvalue with the specified value for order.\n \* Returns zero if this value is equal to the specified other value, a negative number if it's less than other,\n \* or a positive number if it's greater than other.\n @kotlin.internal.InlineOnly\n public inline operator fun compareTo(other: UByte): Int = this.toInt().compareTo(other.toInt())\n\n /\*\*\n \* Compares this value with the specified value for order.\n Returns zero if this value is equal to the specified other value, a negative number if it's less than other,\n positive number if it's greater than other.\n \*/\n @kotlin.internal.InlineOnly\n

positive number if it's greater than other.\n \*/\n @kotlin.internal.InlineOnly\n public inline operator fun compareTo(other: UInt): Int = this.toUInt().compareTo(other)\n\n /\*\*\n \* Compares this value with the specified value for order.\n \* Returns zero if this value is equal to the specified other value, a negative number if it's less than other.\n \*/\n @kotlin.internal.InlineOnly\n public inline operator fun compareTo(other: ULong): Int = this.toULong().compareTo(other)\n\n /\*\* Adds the other value to this value. \*/\n @kotlin.internal.InlineOnly\n

public inline operator fun plus(other: UByte): UInt = this.toUInt().plus(other.toUInt())\n /\*\* Adds the other value to this value. \*/\n @kotlin.internal.InlineOnly\n public inline operator fun plus(other: UShort): UInt = this.toUInt().plus(other.toUInt())\n /\*\* Adds the other value to this value. \*/\n @kotlin.internal.InlineOnly\n public inline operator fun plus(other: UInt): UInt = this.toUInt().plus(other)\n /\*\* Adds the other value to this value. \*/\n @kotlin.internal.InlineOnly\n public inline operator fun plus(other: ULong): ULong = this.toULong().plus(other)\n\n /\*\* Subtracts the other value from this value. \*/\n @kotlin.internal.InlineOnly\n public inline operator fun minus(other: UByte): UInt = this.toUInt().minus(other.toUInt())\n /\*\* Subtracts the other value from this value. \*/\n @kotlin.internal.InlineOnly\n public inline operator fun minus(other: UShort): UInt = this.toUInt().minus(other.toUInt())\n

/\*\* Subtracts the other value from this value. \*\n @kotlin.internal.InlineOnly\n public inline operator fun minus(other: UInt): UInt = this.toUInt().minus(other)\n /\*\* Subtracts the other value from this value. \*\n @kotlin.internal.InlineOnly\n public inline operator fun minus(other: ULong): ULong = this.toULong().minus(other)\n\n /\*\* Multiplies this value by the other value. \*/\n @kotlin.internal.InlineOnly\n public inline operator fun times(other: UByte): UInt = this.toUInt().times(other.toUInt())\n /\*\* Multiplies this value by the other value. \*\n @kotlin.internal.InlineOnly\n public inline operator fun times(other: UShort): UInt = this.toUInt().times(other.toUInt())\n /\*\* Multiplies this value by the other value. \*/\n @kotlin.internal.InlineOnly\n public inline operator fun times(other: UInt): UInt = this.toUInt().times(other)\n /\*\* Multiplies this value by the other value. \*/n @kotlin.internal.InlineOnly\n public inline operator fun times(other: ULong): ULong = this.toULong().times(other)\n\n /\*\* Divides this value by the other value, truncating the result to an integer that is closer to zero. \*\n @kotlin.internal.InlineOnly\n public inline operator fun div(other: UByte): UInt = this.toUInt().div(other.toUInt())\n /\*\* Divides this value by the other value, truncating the result to an integer that is closer to zero. \*\n @kotlin.internal.InlineOnly\n public inline operator fun div(other: UShort): UInt = this.toUInt().div(other.toUInt())\n /\*\* Divides this value by the other value, truncating the result to an integer that is closer to zero. \*\n @kotlin.internal.InlineOnly\n public inline operator fun div(other: UInt): UInt = this.toUInt().div(other)\n /\*\* Divides this value by the other value, truncating the result to an integer that is closer to zero. \*\n @kotlin.internal.InlineOnly\n public inline operator fun div(other: ULong): ULong = this.toULong().div(other) $\n$ 

/\*\*\n \* Calculates the remainder of truncating division of this value by the other value.\n \*\n \* The result is always less than the divisor.\n \*\n @kotlin.internal.InlineOnly\n public inline operator fun rem(other: UByte): UInt = this.toUInt().rem(other.toUInt())\n /\*\*\n \* Calculates the remainder of truncating division of this value by the other value.\n \*\n \* The result is always less than the divisor.\n \*\n @kotlin.internal.InlineOnly\n public inline operator fun rem(other: UShort): UInt = this.toUInt().rem(other.toUInt())\n /\*\*\n \* Calculates the remainder of truncating division of this value by the other value.\n \*\n \* The result is always less than the divisor.\n \*\n @kotlin.internal.InlineOnly\n public inline operator fun rem(other: UInt): UInt = this.toUInt().rem(other)\n /\*\*\n \* Calculates the remainder of truncating division of this value by the other value.\n \*\n \* The result is always less than the divisor.\n \*\n @kotlin.internal.InlineOnly\n public inline operator fun rem(other: ULong): ULong = this.toULong().rem(other)\n\n /\*\*\n \* Divides this value by the other value, flooring the result to an integer that is closer to negative infinity.\n \*\n \* For unsigned types, the results of floorDiv(other: UByte): UInt = this.toUInt().floorDiv(other.toUInt())\n /\*\*\n \* Divides this value by the other value, flooring the result to an integer that is closer to negative infinity.\n \*\n \* Divides this value by the other value, flooring the result to an integer that is closer to negative infinity.\n \*\n \* Divides this value by the other value, flooring the result to an integer that is closer to negative infinity.\n \*\n \* Divides this value by the other value, flooring the result to an integer that is closer to negative infinity.\n \*\n \* Divides this value by the other value, flooring

division and truncating division are the same.\n \*/\n @kotlin.internal.InlineOnly\n public inline fun floorDiv(other: UShort): UInt = this.toUInt().floorDiv(other.toUInt())\n /\*\*\n \* Divides this value by the other value, flooring the result to an integer that is closer

/\*\*\n \* Calculates the remainder of flooring division of this value by the other value.\n \* \n \* The result is always less than the divisor.\n \* \n \* For unsigned types, the remainders of flooring division and truncating division are the same.\n \* \n @kotlin.internal.InlineOnly\n public inline fun mod(other: UShort): UShort = this.toUInt().mod(other.toUInt()).toUShort()\n /\*\*\n \* Calculates the remainder of flooring division of this value by the other value.\n \* \n \* The result is always less than the divisor.\n \* \n \* For unsigned types, the remainders of flooring division and truncating division are the same.\n \* \n @kotlin.internal.InlineOnly\n public inline fun mod(other: UInt): UInt = this.toUInt().mod(other)\n /\*\*\n \* Calculates the remainder of flooring division of this value by the other value.\n \* \n \* The result is always less than the divisor.\n \* \n \* For

unsigned types, the remainders of flooring division and truncating division are the same.\n \*\n n @kotlin.internal.InlineOnly\n public inline fun mod(other: ULong): ULong = this.toULong().mod(other)\n\n \* Returns this value incremented by one.\n \*\n \* @sample samples.misc.Builtins.inc\n @kotlin.internal.InlineOnly\n public inline operator fun inc(): UShort = UShort(data.inc())\n\n /\*\*\n \* Returns this value decremented by one.\n \*\n \* @sample samples.misc.Builtins.dec\n @kotlin.internal.InlineOnly\n public inline operator fun dec(): UShort = UShort(data.dec())\n\n /\*\* Creates a range from this value to the specified [other] value. \*/n @kotlin.internal.InlineOnly/n public inline operator fun this value up to but excluding the specified [other] value.\n \*\n \* If the [other] value is less than or equal to `this` value, then the returned range is empty.\n \*\n @SinceKotlin(\"1.7\")\n UIntRange = this.toUInt() until other.toUInt()\n\n /\*\* Performs a bitwise AND operation between the two values. \*\n @kotlin.internal.InlineOnly\n public inline infix fun and(other: UShort): UShort = UShort(this.data and other.data)\n /\*\* Performs a bitwise OR operation between the two values. \*/\n @kotlin.internal.InlineOnly\n public inline infix fun or(other: UShort): UShort = UShort(this.data or other.data)\n /\*\* Performs a bitwise XOR operation between the two values. \*\n @kotlin.internal.InlineOnly\n public inline infix fun xor(other: UShort): UShort = UShort(this.data xor other.data)\n /\*\* Inverts the bits in this value. \*\n @kotlin.internal.InlineOnly\n public inline fun inv(): UShort = UShort(data.inv()) $\n$  /\*\* $\n$ 

\* Converts this [UShort] value to [Byte].\n \*\n \* If this value is less than or equals to [Byte.MAX\_VALUE], the resulting `Byte` value represents\n \* the same numerical value as this `UShort`.\n \*\n \* The resulting `Byte` value is represented by the least significant 8 bits of this `UShort` value.\n \* Note that the resulting `Byte` value may be negative.\n \*\n @kotlin.internal.InlineOnly\n public inline fun toByte(): Byte = data.toByte()\n /\*\*\n \* Converts this [UShort] value to [Short].\n \*\n \* If this value is less than or equals to [Short.MAX\_VALUE], the resulting `Short` value represents\n \* the same numerical value as this `UShort`. Otherwise the result is negative.\n \*\n \* The resulting `Short` value has the same binary representation as this `UShort` value.\n \*\n @kotlin.internal.InlineOnly\n public inline fun toShort(): Short = data\n /\*\*\n \* Converts this [UShort] value to [Int].\n \*\n

\* The resulting `Int` value represents the same numerical value as this `UShort`.\n \*\n \* The least significant 16 bits of the resulting `Int` value are the same as the bits of this `UShort` value,\n \* whereas the most significant 16 bits are filled with zeros.\n \*/\n @kotlin.internal.InlineOnly\n public inline fun toInt(): Int = data.toInt() and 0xFFFF\n /\*\*\n \* Converts this [UShort] value to [Long].\n \*\n \* The resulting `Long` value represents the same numerical value as this `UShort`.\n \*\n \* The least significant 16 bits of the resulting `Long` value are the same as the bits of this `UShort` value,\n \* whereas the most significant 48 bits are filled with zeros.\n \*/\n @kotlin.internal.InlineOnly\n public inline fun toLong(): Long = data.toLong() and 0xFFFF\n\n /\*\*\n \* Converts this [UShort] value to [UByte].\n \*\n \* If this value is less than or equals to [UByte.MAX\_VALUE], the resulting `UByte` value represents\n

\* the same numerical value as this `UShort`.\n \*\n \* The resulting `UByte` value is represented by the least significant 8 bits of this `UShort` value.\n \*/\n @kotlin.internal.InlineOnly\n public inline fun toUByte(): UByte = data.toUByte()\n /\*\* Returns this value. \*/\n @kotlin.internal.InlineOnly\n public inline fun toUShort(): UShort = this\n /\*\*\n \* Converts this [UShort] value to [UInt].\n \*\n \* The resulting `UInt` value represents the same numerical value as this `UShort`.\n \*\n \* The least significant 16 bits of the resulting `UInt` value are the same as the bits of this `UShort` value,\n \* whereas the most significant 16 bits are filled with zeros.\n \*/\n @kotlin.internal.InlineOnly\n public inline fun toUInt(): UInt = UInt(data.toInt() and 0xFFFF)\n /\*\*\n \* Converts this [UShort] value to [ULong].\n \*\n \* The resulting `ULong` value represents the same numerical value as this `UShort`.\n

\*\n \* The least significant 16 bits of the resulting `ULong` value are the same as the bits of this `UShort` value,\n \* whereas the most significant 48 bits are filled with zeros.\n \*/\n @kotlin.internal.InlineOnly\n public inline fun toULong(): ULong = ULong(data.toLong() and 0xFFFF)\n\n /\*\*\n \* Converts this [UShort] value to [Float].\n \*\n \* The resulting `Float` value represents the same numerical value as this `UShort`.\n \*/\n @kotlin.internal.InlineOnly\n public inline fun toFloat(): Float = this.toInt().toFloat()\n /\*\*\n \* Converts this [UShort] value to [Double].\n \*\n \* The resulting `Double` value represents the same numerical value as this `UShort`.\n \*/\n @kotlin.internal.InlineOnly\n public inline fun toDouble(): Double = this.toInt().toDouble()\n\n public override fun toString(): String = toInt().toString()\n\n\n\n\n\n\*\n \* Converts this [Byte] value to [UShort].\n \*\n \* If this value is positive,

the resulting `UShort` value represents the same numerical value as this `Byte`. $\n *\n *$  The least significant 8 bits of the resulting `UShort` value are the same as the bits of this `Byte` value, $\n *$  whereas the most significant 8 bits are filled with the sign bit of this value. $\n$ 

\*/\n@SinceKotlin(\"1.5\")\n@WasExperimental(ExperimentalUnsignedTypes::class)\n@kotlin.internal.InlineOnly\npublic inline fun Byte.toUShort(): UShort = UShort(this.toShort())\n/\*\*\n \* Converts this [Short] value to [UShort].\n \*\n \* If this value is positive, the resulting `UShort` value represents the same numerical value as this `Short`.\n \*\n \* The resulting `UShort` value has the same binary representation as this `Short` value.\n \*/\n@SinceKotlin(\"1.5\")\n@WasExperimental(ExperimentalUnsignedTypes::class)\n@kotlin.internal.InlineOnly\npublic inline fun Short.toUShort(): UShort = UShort(this)\n/\*\*\n \* Converts this [Int] value to [UShort].\n \*\n \* If this value is positive and less than or equals to [UShort.MAX\_VALUE],

the resulting `UShort` value represents\n \* the same numerical value as this `Int`.\n \*\n \* The resulting `UShort` value is represented by the least significant 16 bits of this `Int` value.\n

\*/\n@SinceKotlin(\"1.5\")\n@WasExperimental(ExperimentalUnsignedTypes::class)\n@kotlin.internal.InlineOnly\npublic inline fun Int.toUShort(): UShort = UShort(this.toShort())\n/\*\*\n \* Converts this [Long] value to [UShort].\n \*\n \* If this value is positive and less than or equals to [UShort.MAX\_VALUE], the resulting `UShort` value represents\n \* the same numerical value as this `Long`.\n \*\n \* The resulting `UShort` value is represented by the least significant 16 bits of this `Long` value.\n

 $\/\n@SinceKotlin(\'1.5\')\n@WasExperimental(ExperimentalUnsignedTypes::class)\n@kotlin.internal.InlineOnly\npublic inline fun Long.toUShort(): UShort = UShort(this.toShort())\n","/*\n * Copyright 2010-2021 JetBrains s.r.o. and Kotlin Programming Language contributors.\n * Use of this source$ 

```
code is governed by the Apache 2.0 license that can be found in the license/LICENSE.txt file.\n
*/n\n@file:kotlin.jvm.JvmMultifileClass\n@file:kotlin.jvm.JvmName(\"CollectionsKt\")\n@file:OptIn(kotlin.exper
imental.ExperimentalTypeInference::class)\n\npackage kotlin.collections\n\nimport kotlin.contracts.*\nimport
kotlin.random.Random\n\ninternal object EmptyIterator: ListIterator<Nothing> {\n override fun hasNext():
Boolean = false\n override fun hasPrevious(): Boolean = false\n override fun nextIndex(): Int = 0\n override
fun previousIndex(): Int = -1\n override fun next(): Nothing = throw NoSuchElementException()\n override fun
previous(): Nothing = throw NoSuchElementException()\n\ninternal object EmptyList : List<Nothing>,
Serializable, RandomAccess {\n private const val serialVersionUID: Long = -7390468764508069838L\n\n
override fun equals(other: Any?): Boolean = other is List<*> && other.isEmpty()\n override fun hashCode(): Int
= 1 \n override fun
toString(): String = \lceil \lceil \rceil \rceil \rceil / \lceil \rceil  override val size: Int get() = 0 \rceil  override fun isEmpty(): Boolean = true\rceil 
override fun contains(element: Nothing): Boolean = false\n override fun containsAll(elements:
Collection<Nothing>): Boolean = elements.isEmpty()\n\n override fun get(index: Int): Nothing = throw
IndexOutOfBoundsException(\"Empty list doesn't contain element at index $\index.\")\n override fun
indexOf(element: Nothing): Int = -1\n override fun lastIndexOf(element: Nothing): Int = -1\n override fun
iterator(): Iterator<Nothing> = EmptyIterator\n override fun listIterator(): ListIterator<Nothing> = EmptyIterator\n
                                                                  if (index != 0) throw
 override fun listIterator(index: Int): ListIterator<Nothing> {\n
IndexOutOfBoundsException(\"Index: $index\")\n
                                                      return EmptyIterator\n \\n\n override fun
subList(fromIndex: Int, toIndex: Int): List<Nothing> {\n
                                                            if (fromIndex == 0 \&\& toIndex == 0) return this\n
throw IndexOutOfBoundsException(\"fromIndex:
$fromIndex, toIndex: $toIndex\")\n }\n\n private fun readResolve(): Any = EmptyList\n}\n\ninternal fun <T>
Array<out T>.asCollection(): Collection<T> = ArrayAsCollection(this, isVarargs = false)\n\nprivate class
ArrayAsCollection<T>(val values: Array<out T>, val isVarargs: Boolean) : Collection<T> {\n override val size:
Int get() = values.size\n override fun isEmpty(): Boolean = values.isEmpty()\n override fun contains(element:
T): Boolean = values.contains(element)\n override fun containsAll(elements: Collection<T>): Boolean =
elements.all { contains(it) }\n override fun iterator(): Iterator<T> = values.iterator()\n // override hidden toArray
implementation to prevent copying of values array\n public fun toArray(): Array<out Any?>=
values.copyToArrayOfAny(isVarargs)\n}\\n^*\n * Returns an empty read-only list. The returned list is
serializable (JVM).\n * @sample samples.collections.Collections.Lists.emptyReadOnlyList\n *\npublic fun
<T> emptyList(): List<T> = EmptyList\setminus n \cdot n \cdot n \cdot n Returns a new read-only list of given elements. The returned list
is serializable (JVM).\n * @sample samples.collections.Collections.Lists.readOnlyList\n */\npublic fun <T>
listOf(vararg elements: T): List<T> = if (elements.size > 0) elements.asList() else emptyList()\n\n/**\n * Returns an
empty read-only list. The returned list is serializable (JVM).\n * @sample
samples.collections.Collections.Lists.emptyReadOnlyList\n */\n@kotlin.internal.InlineOnly\npublic inline fun <T>
listOf(): List<T> = emptyList()\n\n/**\n * Returns an empty new [MutableList].\n * @sample
samples.collections.Collections.Lists.emptyMutableList\n
*/n@SinceKotlin(\"1.1\")\n@kotlin.internal.InlineOnly\npublic inline fun <T> mutableListOf(): MutableList<T> =
ArrayList()\n\n/**\n * Returns an empty new [ArrayList].\n * @sample
samples.collections.Collections.Lists.emptyArrayList\n
*/\n@SinceKotlin(\"1.1\")\n@kotlin.internal.InlineOnly\npublic inline fun <T> arrayListOf():
ArrayList<T> = ArrayList()\n\n/**\n * Returns a new [MutableList] with the given elements.\n * @sample
samples.collections.Collections.Lists.mutableList\n *\npublic fun <T> mutableListOf(vararg elements: T):
MutableList < T > = \ if (elements, size == 0) ArrayList() else ArrayList(ArrayAsCollection(elements, isVarargs =
true))\n/n/**\n * Returns a new [ArrayList] with the given elements.\n * @sample
samples.collections.Collections.Lists.arrayList\n */npublic fun <T> arrayListOf(vararg elements: T): ArrayList<T>
=\n if (elements.size == 0) ArrayList() else ArrayList(ArrayAsCollection(elements, isVarargs = true))\n\n/**\n *
Returns a new read-only list either of single given element, if it is not null, or empty list if the element is null. The
returned list is serializable (JVM).\n * @sample samples.collections.Collections.Lists.listOfNotNull\n */\npublic fun
```

```
a new read-only list only of those given elements, that are not null. The returned list is serializable (JVM).\n *
@sample samples.collections.Collections.Lists.listOfNotNull\n */\npublic fun <T: Any> listOfNotNull(vararg
elements: T?): List\langle T \rangle = elements.filterNotNull()\langle n \rangle* Creates a new read-only list with the specified [size],
where each element is calculated by calling the specified\n * [init] function.\n *\n * The function [init] is called for
each list element sequentially starting from the first one.\n * It should return the value for a list element given its
index.\n *\n * @sample samples.collections.Collections.Lists.readOnlyListFromInitializer\n
*/n@SinceKotlin(\"1.1\")\n@kotlin.internal.InlineOnly\npublic inline fun <T> List(size: Int, init: (index: Int) -> T):
List<T>= MutableList(size, init)\\n/**N * Creates a new mutable list with the specified [size], where each element
is calculated by calling the specified\n * [init] function.\n *\n * The function [init]
is called for each list element sequentially starting from the first one.\n * It should return the value for a list element
given its index.\n *\n * @ sample samples.collections.Collections.Lists.mutableListFromInitializer\n
*/n@SinceKotlin(\"1.1\")\n@kotlin.internal.InlineOnly\npublic inline fun <T> MutableList(size: Int, init: (index:
Int) -> T): MutableList<T> {\n val list = ArrayList<T>(size)\n repeat(size) { index -> list.add(init(index)) }\n
return list\n}\n\n/**\n * Builds a new read-only [List] by populating a [MutableList] using the given
[builderAction]\n * and returning a read-only list with the same elements.\n *\n * The list passed as a receiver to the
[builderAction] is valid only inside that function \n * Using it outside of the function produces an unspecified
behavior.\n *\n * The returned list is serializable (JVM).\n *\n * @sample
samples.collections.Builders.Lists.buildListSample\n
*/n@SinceKotlin(\"1.6\")\n@WasExperimental(ExperimentalStdlibApi::class)\n@kotlin.internal.InlineOnly\n@Su
ppress(\"DEPRECATION\")\npublic
inline fun <E> buildList(@BuilderInference builderAction: MutableList<E>.() -> Unit): List<E> {\n contract {
callsInPlace(builderAction, InvocationKind.EXACTLY ONCE) \\n return
buildListInternal(builderAction)\n}\n\n@PublishedApi\n@SinceKotlin(\"1.3\")\n@kotlin.internal.InlineOnly\ninter
nal expect inline fun <E> buildListInternal(builderAction: MutableList<E>.() -> Unit): List<E>\n\n/**\n * Builds a
new read-only [List] by populating a [MutableList] using the given [builderAction]\n * and returning a read-only list
with the same elements.\n *\n * The list passed as a receiver to the [builderAction] is valid only inside that
function.\n * Using it outside of the function produces an unspecified behavior.\n *\n * The returned list is
serializable (JVM).\n *\n * [capacity] is used to hint the expected number of elements added in the
[builderAction].\n *\n * @throws IllegalArgumentException if the given [capacity] is negative.\n
*\n * @sample samples.collections.Builders.Lists.buildListSampleWithCapacity\n
*/n@SinceKotlin(\"1.6\")\n@WasExperimental(ExperimentalStdlibApi::class)\n@kotlin.internal.InlineOnly\n@Su
ppress(\"DEPRECATION\")\npublic inline fun <E> buildList(capacity: Int, @BuilderInference builderAction:
MutableList<E>.() -> Unit): List<E> {\n contract { callsInPlace(builderAction,
InvocationKind.EXACTLY_ONCE) \\n return buildListInternal(capacity,
builderAction)\n}\n\n@PublishedApi\n@SinceKotlin(\"1.3\")\n@kotlin.internal.InlineOnly\ninternal expect inline
fun <E> buildListInternal(capacity: Int, builderAction: MutableList<E>.() -> Unit): List<E>\n\n/**\n * Returns an
[IntRange] of the valid indices for this collection.\n * @sample
samples.collections.Collections.indicesOfCollection\n */\npublic val Collection<*>.indices: IntRange\n
get() = 0..size - 1 \ln n^{**} Returns the index of the last item in the list or -1 if the list is empty. n *\n * @ sample
samples.collections.Collections.Lists.lastIndexOfList\n
*/\npublic val <T> List<T>.lastIndex: Int\n get() = this.size - 1 \ln n/** \ln * Returns `true` if the collection is not
empty.\n * @sample samples.collections.Collections.Collections.collectionIsNotEmpty\n
*/n@kotlin.internal.InlineOnly\npublic inline fun <T> Collection<T>.isNotEmpty(): Boolean =
!isEmpty()\n\n/**\n * Returns `true` if this nullable collection is either null or empty.\n * @sample
samples.collections.Collections.CollectionIsNullOrEmpty\n
*/n@SinceKotlin(\"1.3\")\n@kotlin.internal.InlineOnly\npublic inline fun <T> Collection<T>?.isNullOrEmpty():
```

<T: Any> listOfNotNull(element: T?): List<T> = if (element != null) listOf(element) else emptyList()\n\n/\*\*\n \*

```
this.isEmpty()\n\/\n/**\n * Returns this Collection if it's not `null` and the empty list otherwise.\n * @sample
samples.collections.Collections.Collections.collectionOrEmpty\n */\n@kotlin.internal.InlineOnly\npublic inline fun
<T> Collection<T>?.orEmpty():
 Collection<T> = this ?: emptyList()\n^* Returns this List if it's not `null` and the empty list otherwise.\n^*
@sample samples.collections.Collections.Lists.listOrEmpty\n */\n@kotlin.internal.InlineOnly\npublic inline fun
<T> List<T>?.orEmpty(): List<T> = this ?: emptyList()\n\n*\n * Returns this collection if it's not empty\n * or the
result of calling [defaultValue] function if the collection is empty.\n *\n * @sample
samples.collections.Collections.CollectionIfEmpty\n
*/n@SinceKotlin(\"1.3\")\n@kotlin.internal.InlineOnly\npublic inline fun <C, R> C.ifEmpty(defaultValue: () ->
R): R where C : Collection<*>, C : R =\n if (isEmpty()) defaultValue() else this\n\n\n\*\n * Checks if all
elements in the specified collection are contained in this collection.\n *\n * Allows to overcome type-safety
restriction of `containsAll` that requires to pass a collection of type `Collection<E>`.\n * @sample
samples.collections.Collections.CollectionContainsAll\n
 *\n@Suppress(\"EXTENSION_SHADOWED_BY_MEMBER\") // false warning, extension takes precedence in
some cases\n@kotlin.internal.InlineOnly\npublic inline fun <@kotlin.internal.OnlyInputTypes T>
Collection<T>.containsAll(elements)\n\n\/n\*\n * Returns a
new list with the elements of this list randomly shuffled\n * using the specified [random] instance as the source of
toMutableList().apply \{ shuffle(random) \} \\ \\ | (T>List<T>.optimizeReadOnlyList() = when (size) \} \\ | (T>List<T>.optimizeReadOnlyList() = when (size) \} \\ | (T>List<T>.optimizeReadOnlyList() = when (size) \} \\ | (T>List<T>.optimizeReadOnlyList() = when (size) \} \\ | (T>List<T>.optimizeReadOnlyList() = when (size) \} \\ | (T>List<T>.optimizeReadOnlyList() = when (size) \} \\ | (T>List<T>.optimizeReadOnlyList() = when (size) \} \\ | (T>List<T>.optimizeReadOnlyList() = when (size) \} \\ | (T>List<T>.optimizeReadOnlyList() = when (size) \} \\ | (T>List<T>.optimizeReadOnlyList() = when (size) \} \\ | (T>List<T>.optimizeReadOnlyList() = when (size) \} \\ | (T>List<T>.optimizeReadOnlyList() = when (size) \} \\ | (T>List<T>.optimizeReadOnlyList() = when (size) \} \\ | (T>List<T>.optimizeReadOnlyList() = when (size) \} \\ | (T>List<T>.optimizeReadOnlyList() = when (size) \} \\ | (T>List<T>.optimizeReadOnlyList() = when (size) \} \\ | (T>List<T>.optimizeReadOnlyList() = when (size) \} \\ | (T>List<T>.optimizeReadOnlyList() = when (size) \} \\ | (T>List<T) = when (size) \} \\ | (T>List<T) = when (size) \} \\ | (T>List<T) = when (size) \} \\ | (T>List<T) = when (size) \} \\ | (T>List<T) = when (size) \} \\ | (T>List<T) = when (size) \} \\ | (T>List<T) = when (size) \} \\ | (T>List<T) = when (size) \} \\ | (T>List<T) = when (size) \} \\ | (T>List<T) = when (size) \} \\ | (T>List<T) = when (size) \} \\ | (T>List<T) = when (size) \} \\ | (T>List<T) = when (size) \} \\ | (T>List<T) = when (size) \} \\ | (T>List<T) = when (size) \} \\ | (T>T) = when (size) \} \\ | (T>T) = when (size) \} \\ | (T>T) = when (size) \} \\ | (T>T) = when (size) \} \\ | (T>T) = when (size) \} \\ | (T>T) = when (size) \} \\ | (T>T) = when (size) \} \\ | (T>T) = when (size) \} \\ | (T>T) = when (size) \} \\ | (T>T) = when (size) \} \\ | (T>T) = when (size) \} \\ | (T>T) = when (size) \} \\ | (T>T) = when (size) \} \\ | (T>T) = when (size) \} \\ | (T>T) = when (size) \} \\ | (T>T) = when (size) \} \\ | (T>T) = when (size) \} \\ | (T>T) = when (size) \} \\ | (T>T) = when (size) \} \\ | (T>T) = when (size) \} \\ | (T>T) = when (size) \} \\ | (T>T) = when 
  0 \rightarrow \text{emptyList}() \setminus 1 \rightarrow \text{listOf(this}[0]) \setminus \text{else} \rightarrow \text{this} \setminus 1 \rightarrow \text{listOf(this}[0]) \setminus 1 \rightarrow \text{listOf(this}[0]) \cup 1 \rightarrow \text{listOf(this}[0]) \cup 1 \rightarrow \text{listOf(this}[0]) \cup 1 \rightarrow
[element] using the binary search algorithm.\n * The list is expected to be sorted into ascending order according to
the Comparable natural ordering of its elements,\n * otherwise the result is undefined.\n *\n * If the list contains
multiple
 elements equal to the specified [element], there is no guarantee which one will be found.\n *\n * `null` value is
considered to be less than any non-null value.\n *\n * @return the index of the element, if it is contained in the list
within the specified range;\n * otherwise, the inverted insertion point \(\cdot\) (-insertion point - 1)\(\cdot\) n * The insertion point
is defined as the index at which the element should be inserted,\n * so that the list (or the specified subrange of list)
still remains sorted.\n * @sample samples.collections.Collections.Lists.binarySearchOnComparable\n * @sample
samples.collections.Collections.Lists.binarySearchWithBoundaries\n */\npublic fun <T : Comparable<T>>>
List<T?>.binarySearch(element: T?, fromIndex: Int = 0, toIndex: Int = size): Int {\n rangeCheck(size, fromIndex,
toIndex)\n\n var low = fromIndex\n var high = toIndex - 1\n\n while (low <= high) {\n
                                                                                                                                                                                                             val mid = (low +
high).ushr(1) // safe from overflows\n
                                                                                           val \ midVal = get(mid) \setminus n
           val cmp = compareValues(midVal, element)\n\
                                                                                                                           if (cmp < 0)\n
                                                                                                                                                                         low = mid + 1 \setminus n
                                                                                                                                                                                                                      else if (cmp >
0)\n
                        high = mid - 1 \ n
                                                                     else\n
                                                                                                 return mid // key found\n \n return -(low + 1) // key not
found\n\\\n\*\n * Searches this list or its range for the provided [element] using the binary search algorithm.\n *
The list is expected to be sorted into ascending order according to the specified [comparator],\n * otherwise the
result is undefined.\n *\n * If the list contains multiple elements equal to the specified [element], there is no
guarantee which one will be found.\n *\n * \null\ value is considered to be less than any non-null value.\n *\n *
@return the index of the element, if it is contained in the list within the specified range;\n * otherwise, the inverted
insertion point `(-insertion point - 1)`.\n * The insertion point is defined as the index at which the element should be
inserted,\n * so that the list (or the specified
 subrange of list) still remains sorted according to the specified [comparator].\n * @sample
samples.collections.Collections.Lists.binarySearchWithComparator\n */npublic fun <T>
List<T>.binarySearch(element: T, comparator: Comparator<in T>, fromIndex: Int = 0, toIndex: Int = size): Int {\n
rangeCheck(size, fromIndex, toIndex)\n\n\ var\ low = fromIndex\n\ var\ high = toIndex - 1\n\n\ while (low <=
high) {\n
                              val mid = (low + high).ushr(1) // safe from overflows\n
                                                                                                                                                              val\ midVal = get(mid)\n
comparator.compare(midVal, element)\n\n
                                                                                                     if (cmp < 0)\n
                                                                                                                                                  low = mid + 1 \backslash n
                                                                                                                                                                                               else if (cmp > 0)\n
```

returns(false) implies (this@isNullOrEmpty != null)\n  $\$  \\n\n return this == null ||

Boolean {\n contract {\n

```
high = mid - 1 \setminus n
                     else\n
                                  return mid // key found\n \\n return -(low + 1) // key not found\n\\\n\n/**\n *
Searches this list or its range for an element having the key returned by the specified [selector] function\n * equal to
the provided [key] value using the binary search algorithm.\n * The list is expected to be sorted
into ascending order according to the Comparable natural ordering of keys of its elements.\n * otherwise the result
is undefined.\n *\n * If the list contains multiple elements with the specified [key], there is no guarantee which one
will be found.\n *\n * `null` value is considered to be less than any non-null value.\n *\n * @return the index of the
element with the specified [key], if it is contained in the list within the specified range;\n * otherwise, the inverted
insertion point `(-insertion point - 1)`.\n * The insertion point is defined as the index at which the element should be
inserted,\n * so that the list (or the specified subrange of list) still remains sorted.\n * @ sample
samples.collections.Collections.Lists.binarySearchByKey\n */\npublic inline fun <T, K : Comparable<K>>>
List<T>.binarySearchBy(\n key: K?\n fromIndex: Int = 0\,\n toIndex: Int = size\,\n crossinline selector: (T) ->
K?\n): Int =\n binarySearch(fromIndex, toIndex) { compareValues(selector(it),
key) \\\\\/ do not introduce this overload --- too rare\\\\/\/public fun <T, K> List<T>\\.\/\binarySearchBy(key: K,
comparator: Comparator<K>, fromIndex: Int = 0, toIndex: Int = size(), selector: (T) -> K): Int = \frac{n}{r}
binarySearch(fromIndex, toIndex) { comparator.compare(selector(it), key) }\n\n\**\n * Searches this list or its
range for an element for which the given [comparison] function returns zero using the binary search algorithm.\n *\n
* The list is expected to be sorted so that the signs of the [comparison] function's return values ascend on the list
elements,\n * i.e. negative values come before zero and zeroes come before positive values.\n * Otherwise, the result
is undefined.\n *\n * If the list contains multiple elements for which [comparison] returns zero, there is no guarantee
which one will be found.\n *\n * @param comparison function that returns zero when called on the list element
being searched.\n * On the elements coming before the target element, the function
must return negative values;\n * on the elements coming after the target element, the function must return positive
values.\n *\n * @return the index of the found element, if it is contained in the list within the specified range;\n *
otherwise, the inverted insertion point `(-insertion point - 1)`.\n * The insertion point is defined as the index at which
the element should be inserted,\n * so that the list (or the specified subrange of list) still remains sorted.\n *
@sample samples.collections.Collections.Lists.binarySearchWithComparisonFunction\n */\npublic fun <T>
List<T>.binarySearch(fromIndex: Int = 0, toIndex: Int = size, comparison: (T) -> Int): Int {\n rangeCheck(size,
fromIndex, toIndex)\n\n var low = fromIndex\n var high = toIndex - 1\n\n while (low <= high) {\n
                                                                                                             val mid
= (low + high).ushr(1) // safe from overflows\n
                                                    val midVal = get(mid) \setminus n
                                                                                 val cmp = comparison(midVal)\n\
   if (cmp < 0) \ n
                         low = mid + 1 \backslash n
                                              else if (cmp
> 0) \ n
                                                return mid // key found\n \ \n return -(low + 1) // key not
              high = mid - 1 \ n
                                   else\n
found\n\\n\n/**\n * Checks that `from` and `to` are in\n * the range of [0..size] and throws an appropriate exception,
if they aren't.\n *\nprivate fun rangeCheck(size: Int, fromIndex: Int, toIndex: Int) {\n when {\n
toIndex -> throw IllegalArgumentException(\"fromIndex (\$fromIndex) is greater than toIndex (\$toIndex).\")\n
fromIndex < 0 -> throw IndexOutOfBoundsException(\"fromIndex ($fromIndex) is less than zero.\")\n
                                                                                                            toIndex
> size -> throw IndexOutOfBoundsException(\"toIndex ($toIndex) is greater than size ($size).\")\n
\n\n@PublishedApi\n@SinceKotlin(\"1.3\")\ninternal expect fun checkIndexOverflow(index: Int):
Int\n\n@PublishedApi\n@SinceKotlin(\"1.3\")\ninternal expect fun checkCountOverflow(count: Int):
Int\n\n\n@PublishedApi\n@SinceKotlin(\"1.3\")\ninternal fun throwIndexOverflow() { throw
ArithmeticException(\"Index
overflow has happened.\") \\n\n@PublishedApi\n@SinceKotlin(\"1.3\")\ninternal fun throwCountOverflow() {
throw ArithmeticException(\"Count overflow has happened.\") \\n\n","/*\n * Copyright 2010-2021 JetBrains s.r.o.
and Kotlin Programming Language contributors.\n * Use of this source code is governed by the Apache 2.0 license
that can be found in the license/LICENSE.txt file.\n
*/n\n@file:kotlin.jvm.JvmMultifileClass\n@file:kotlin.jvm.JvmName(\"MapsKt\")\n@file:OptIn(kotlin.experiment
al.ExperimentalTypeInference::class)\n\npackage kotlin.collections\n\nimport kotlin.contracts.*\n\nprivate object
EmptyMap: Map<Any?, Nothing>, Serializable {\n private const val serialVersionUID: Long =
8246714829545688274\n\n override fun equals(other: Any?): Boolean = other is Map<*, *> &&
```

```
other.isEmpty()\n override fun hashCode(): Int = 0\n override fun toString(): String = \"{}\"\n\n override val
size: Int get() = 0\n override fun is Empty(): Boolean = true\n override
fun containsKey(key: Any?): Boolean = false\n override fun containsValue(value: Nothing): Boolean = false\n
override fun get(key: Any?): Nothing? = null\n override val entries: Set<Map.Entry<Any?, Nothing>> get() =
EmptySet\n override val keys: Set<Any?> get() = EmptySet\n override val values: Collection<Nothing> get() =
EmptyList\n private fun readResolve(): Any = EmptyMap\n\n Returns an empty read-only map of
specified type.\n *\n * The returned map is serializable (JVM).\n * @sample
samples.collections.Maps.Instantiation.emptyReadOnlyMap\n */\npublic fun <K, V> emptyMap(): Map<K, V> =
@Suppress(\"UNCHECKED_CAST\") (EmptyMap as Map<K, V>)\n\n/**\n * Returns a new read-only map with
the specified contents, given as a list of pairs\n * where the first value is the key and the second is the value.\n *\n *
If multiple pairs have the same key, the resulting map will contain the value from the last of those pairs.\n *\n *
Entries of the map are iterated in
the order they were specified.\n *\n * The returned map is serializable (JVM).\n *\n * @ sample
samples.collections.Maps.Instantiation.mapFromPairs\n *\npublic fun <K, V> mapOf(vararg pairs: Pair<K, V>):
Map < K, V > = n if (pairs.size > 0) pairs.toMap(LinkedHashMap(mapCapacity(pairs.size))) else
emptyMap()\n\n/**\n * Returns an empty read-only map.\n *\n * The returned map is serializable (JVM).\n *
@sample samples.collections.Maps.Instantiation.emptyReadOnlyMap\n *\n@kotlin.internal.InlineOnly\npublic
inline fun <K, V> mapOf(): Map<K, V> = emptyMap()\n\n/**\n * Returns an empty new [MutableMap].\n *\n *
The returned map preserves the entry iteration order.\n * @sample
samples.collections.Maps.Instantiation.emptyMutableMap\n
*/n@SinceKotlin(\"1.1\")\n@kotlin.internal.InlineOnly\npublic inline fun <K, V> mutableMapOf():
MutableMap<K, V> = LinkedHashMap()\n\n/**\n * Returns a new [MutableMap] with the specified contents, given
as a list of pairs\n * where the first component is the key
and the second is the value.\n *\n * If multiple pairs have the same key, the resulting map will contain the value
from the last of those pairs.\n *\n * Entries of the map are iterated in the order they were specified.\n *\n * @ sample
samples.collections.Maps.Instantiation.mutableMapFromPairs\n * @sample
samples.collections.Maps.Instantiation.emptyMutableMap\n *\npublic fun <K, V> mutableMapOf(vararg pairs:
Pair<K, V>): MutableMap<K, V>=\n LinkedHashMap<K, V>(mapCapacity(pairs.size)).apply { putAll(pairs)
\n^* \n * Returns an empty new [HashMap].\n *\n * @ sample
samples.collections.Maps.Instantiation.emptyHashMap\n
*/n@SinceKotlin(\"1.1\")\n@kotlin.internal.InlineOnly\npublic inline fun <K, V> hashMapOf(): HashMap<K, V>
= HashMap < K, V > () \ln / * \ * Returns a new [HashMap] with the specified contents, given as a list of pairs \n *
where the first component is the key and the second is the value.\n *\n * @sample
samples.collections.Maps.Instantiation.hashMapFromPairs\n */\npublic
fun <K, V> hashMapOf(vararg pairs: Pair<K, V>): HashMap<K, V> = HashMap<K,
V>(mapCapacity(pairs.size)).apply { putAll(pairs) }\n\n/**\n * Returns an empty new [LinkedHashMap].\n
*\n@SinceKotlin(\"1.1\")\n@kotlin.internal.InlineOnly\npublic inline fun < K, V > linkedMapOf():
LinkedHashMap<K, V> = LinkedHashMap<K, V>()\n\n*\n * Returns a new [LinkedHashMap] with the specified
contents, given as a list of pairs\n * where the first component is the key and the second is the value.\n *\n * If
multiple pairs have the same key, the resulting map will contain the value from the last of those pairs.\n *\n *
Entries of the map are iterated in the order they were specified.\n *\n * @ sample
samples.collections.Maps.Instantiation.linkedMapFromPairs\n */\npublic fun <K, V> linkedMapOf(vararg pairs:
a new read-only [Map] by populating a [MutableMap] using the given [builderAction]\n * and returning
a read-only map with the same key-value pairs.\n *\n * The map passed as a receiver to the [builderAction] is valid
only inside that function.\n * Using it outside of the function produces an unspecified behavior.\n *\n * Entries of
the map are iterated in the order they were added by the [builderAction].\n *\n * The returned map is serializable
(JVM).\n *\n * @sample samples.collections.Builders.Maps.buildMapSample\n
```

```
*/n@SinceKotlin(\"1.6\")\n@WasExperimental(ExperimentalStdlibApi::class)\n@kotlin.internal.InlineOnly\n@Su
ppress(\"DEPRECATION\")\npublic inline fun <K, V> buildMap(@BuilderInference builderAction:
MutableMap<K, V>.() -> Unit): Map<K, V> {\n contract { callsInPlace(builderAction,
InvocationKind.EXACTLY_ONCE) \\n return
nal expect inline fun <K, V> buildMapInternal(builderAction: MutableMap<K, V>.() -> Unit): Map<K,
V>\ln n^* n * Builds a new read-only
[Map] by populating a [MutableMap] using the given [builderAction]\n * and returning a read-only map with the
same key-value pairs.\n *\n * The map passed as a receiver to the [builderAction] is valid only inside that
function.\n * Using it outside of the function produces an unspecified behavior.\n *\n * [capacity] is used to hint the
expected number of pairs added in the [builderAction].\n *\n * Entries of the map are iterated in the order they were
added by the [builderAction].\n *\n * The returned map is serializable (JVM).\n *\n * @throws
IllegalArgumentException if the given [capacity] is negative.\n *\n * @sample
samples.collections.Builders.Maps.buildMapSample\n
*/n@SinceKotlin(\"1.6\")\n@WasExperimental(ExperimentalStdlibApi::class)\n@kotlin.internal.InlineOnly\n@Su
ppress(\"DEPRECATION\")\npublic inline fun <K, V> buildMap(capacity: Int, @BuilderInference builderAction:
MutableMap<K, V>.() -> Unit): Map<K, V> {\n contract { callsInPlace(builderAction,
InvocationKind.EXACTLY ONCE)
\\n return buildMapInternal(capacity,
builderAction)\n}\n\n@PublishedApi\n@SinceKotlin(\"1.3\")\n@kotlin.internal.InlineOnly\ninternal expect inline
fun <K, V> buildMapInternal(capacity: Int, builderAction: MutableMap<K, V>.() -> Unit): Map<K, V>\n\n/**\n *
Calculate the initial capacity of a map.\n */\n@PublishedApi\ninternal expect fun mapCapacity(expectedSize: Int):
Int \ln n^*  Returns `true` if this map is not empty. n * @sample
samples.collections.Maps.Usage.mapIsNotEmpty\n */\n@kotlin.internal.InlineOnly\npublic inline fun <K, V>
Map<out K, V>.isNotEmpty(): Boolean = !isEmpty()\n\n/**\n * Returns `true` if this nullable map is either null or
empty.\n * @sample samples.collections.Maps.Usage.mapIsNullOrEmpty\n
*\n@SinceKotlin(\"1.3\")\n@kotlin.internal.InlineOnly\npublic inline fun <K, V> Map<out K,
V>?.isNullOrEmpty(): Boolean {\n contract {\n
                                                  returns(false) implies (this@isNullOrEmpty != null \cdot n }\n\n
 return this == null \parallel is Empty()\n\\\n\\\n'**\\n *
Returns the [Map] if its not `null`, or the empty [Map] otherwise.\n *\n *@ sample
samples.collections.Maps.Usage.mapOrEmpty\n */n@kotlin.internal.InlineOnly\npublic inline fun <K, V> Map<K,
V>?.orEmpty(): Map<K, V> = this ?: emptyMap()\n\n/**\n * Returns this map if it's not empty\n * or the result of
calling [defaultValue] function if the map is empty.\n *\n * @ sample
samples.collections.Maps.Usage.mapIfEmpty\n *\n@SinceKotlin(\"1.3\")\n@kotlin.internal.InlineOnly\npublic
inline fun <M, R> M.ifEmpty(defaultValue: () -> R): R where M: Map<*, *>, M: R =\n if (isEmpty())
defaultValue() else this\n\n/**\n * Checks if the map contains the given key.\n *\n * This method allows to use the
`x in map` syntax for checking whether an object is contained in the map.\n *\n * @ sample
samples.collections.Maps.Usage.containsKey\n */\n@kotlin.internal.InlineOnly\npublic inline operator fun
<@kotlin.internal.OnlyInputTypes K, V> Map<out K, V>.contains(key: K): Boolean = containsKey(key)\n\n/**\n
* Returns the value corresponding to the given [key], or `null` if such a key is not present in the map.\n
*/n@kotlin.internal.InlineOnly\npublic inline operator fun <@kotlin.internal.OnlyInputTypes K, V> Map<out K,
V>.get(key: K): V? = \ @Suppress(\"UNCHECKED_CAST\") (this as Map< K, V>).get(key)\n\n/**\n * Allows
to use the index operator for storing values in a mutable map.\n *\n@kotlin.internal.InlineOnly\npublic inline
operator fun <K, V> MutableMap<K, V>.set(key: K, value: V): Unit \{\n \text{put(key, value)}\n \}\n *Returns
`true` if the map contains the specified [key].\n \times\n * Allows to overcome type-safety restriction of `containsKey`
that requires to pass a key of type `K'.\n */\n@kotlin.internal.InlineOnly\npublic inline fun
<@kotlin.internal.OnlyInputTypes K> Map<out K, *>.containsKey(key: K): Boolean =\n
@Suppress(\"UNCHECKED_CAST\") (this as Map<K, *>).containsKey(key)\n\n/**\n * Returns `true` if the map
```

```
Allows to overcome type-safety restriction of `containsValue` that requires to pass a value of type `V`.\n *\n *
@sample samples.collections.Maps.Usage.containsValue\n
*/n@Suppress(\"EXTENSION_SHADOWED_BY_MEMBER\") // false warning, extension takes precedence in
some cases\n@kotlin.internal.InlineOnly\npublic inline fun <K, @kotlin.internal.OnlyInputTypes V> Map<K,
V>.containsValue(value: V): Boolean = this.containsValue(value)\n^*n * Removes the specified key and its
corresponding value from this map.\n *\n * @return the previous value associated with the key, or `null` if the key
was not present in the map.\n\n * Allows to overcome type-safety restriction of `remove` that requires to pass a key
of type `K`.\n */\n@kotlin.internal.InlineOnly\npublic inline fun <@kotlin.internal.OnlyInputTypes K, V>
MutableMap<out K, V>.remove(key: K): V? =\n @Suppress(\"UNCHECKED CAST\") (this as MutableMap<K,
V>).remove(key)\n/n/**\n * Returns the key component of the map entry.\n *\n * This
method allows to use destructuring declarations when working with maps, for example:\n * ```\n * for ((key, value)
in map) \{\n * \// \text{do something with the key and the value} \n * \// n */\n @kotlin.internal.InlineOnly\npublic
inline operator fun \langle K, V \rangle Map.Entry\langle K, V \rangle.component1(): K = \text{key} \ln n^* \text{ Returns the value component of } K
the map entry.\n *\n * This method allows to use destructuring declarations when working with maps, for
*/n@kotlin.internal.InlineOnly\npublic inline operator fun <K, V> Map.Entry<K, V>.component2(): V =
value\n\n/**\n * Converts entry to [Pair] with key being first component and value being second.\n
*/n@kotlin.internal.InlineOnly\npublic inline fun <K, V> Map.Entry<K, V>.toPair(): Pair<K, V> = Pair(key,
value)\n\n/**\n * Returns the value for the given [key] if the value is present and not `null`.\n * Otherwise, returns
the result of
the [defaultValue] function.\n *\n * @sample samples.collections.Maps.Usage.getOrElse\n
*/n@kotlin.internal.InlineOnly\npublic inline fun <K, V> Map<K, V>.getOrElse(key: K, defaultValue: () -> V): V
= get(key) ?: defaultValue()\n\ninternal inline fun <K, V> Map<K, V>.getOrElseNullable(key: K, defaultValue: ()
\rightarrow V): V {\n val value = get(key)\n if (value == null && !containsKey(key)) {\n
                                                                                     return defaultValue()\n }
            @Suppress(\"UNCHECKED CAST\")\n
                                                        return value as V = \frac{n}{n}^* n * Returns the value
else {\n
for the given [key] or throws an exception if there is no such key in the map.\n *\n * If the map was created by
[withDefault], resorts to its `defaultValue` provider function\n * instead of throwing an exception.\n *\n * @throws
NoSuchElementException when the map doesn't contain a value for the specified key and\n * no implicit default
value was provided for that map.\n */\n@SinceKotlin(\"1.1\")\npublic fun <K, V> Map<K, V>.getValue(key: K): V
= getOrImplicitDefault(key)\n\n\* Returns the value for the given [key] if the value is present and not `null`.\n
* Otherwise, calls the [defaultValue] function,\n * puts its result into the map under the given key and returns the
call result.\n *\n * Note that the operation is not guaranteed to be atomic if the map is being modified
concurrently.\n *\n * @sample samples.collections.Maps.Usage.getOrPut\n *\npublic inline fun <K, V>
MutableMap<K, V>.getOrPut(key: K, defaultValue: () -> V): V {\n val value = get(key)\n return if (value ==
            val answer = defaultValue() \ 
                                              put(key, answer)\n
                                                                     answer\n } else {\n
\ln \ln n^*  Returns an [Iterator] over the entries in the [Map].n * n *  @sample
samples.collections.Maps.Usage.forOverEntries\n */\n@kotlin.internal.InlineOnly\npublic inline operator fun <K,
V>Map<out\ K,\ V>.iterator(): Iterator<Map.Entry< K,\ V>> = entries.iterator() \n\n*\n * Returns a
[MutableIterator] over the mutable
entries in the [MutableMap].\n *\n
*/\n@kotlin.jvm.JvmName(\"mutableIterator\")\n@kotlin.internal.InlineOnly\npublic inline operator fun <K, V>
MutableMap< K, V>. iterator(): MutableIterator< MutableMap. MutableEntry< K, V>> = entries. iterator() \n \n^** \n^*
Populates the given [destination] map with entries having the keys of this map and the values obtained\n * by
applying the [transform] function to each entry in this [Map].\n *\npublic inline fun <K, V, R, M: MutableMap<in
K, in R>> Map<out K, V>.mapValuesTo(destination: M, transform: (Map.Entry<K, V>) -> R): M {\n return
entries.associateByTo(destination, { it.key }, transform)\n\^*\n\/n**\n * Populates the given [destination] map with
entries having the keys obtained\n * by applying the [transform] function to each entry in this [Map] and the values
```

maps one or more keys to the specified [value].\n \*\n \*

```
of this map.\n *\n * In case if any two entries are mapped to the equal keys, the value of the latter one will
overwrite\n * the value associated with the former one.\n */\npublic inline
fun < K, V, R, M: MutableMap<in R, in V>> Map<out K, V>.mapKeysTo(destination: M, transform:
(Map.Entry < K, V >) -> R): M {n return entries.associateByTo(destination, transform, { it.value }) \n \n/** \n *
Puts all the given [pairs] into this [MutableMap] with the first component in the pair being the key and the second
the value.\n */\npublic fun <K, V> MutableMap<in K, in V>.putAll(pairs: Array<out Pair<K, V>>): Unit {\n for
                                       put(key, value)\n \n \ Puts all the elements of the given collection into
((key, value) in pairs) {\n
this [MutableMap] with the first component in the pair being the key and the second the value.\n *\npublic fun < K,
V> MutableMap<in K, in V>.putAll(pairs: Iterable<Pair<K, V>>): Unit {\n for ((key, value) in pairs) {\n}
component in the pair being the key and the second the value.\n */\npublic fun <K, V> MutableMap<in
K, in V>.putAll(pairs: Sequence<Pair<K, V>>): Unit {\n for ((key, value) in pairs) {\n
\\n\/\*\\n * Returns a new map with entries having the keys of this map and the values obtained by applying the
[transform]\n * function to each entry in this [Map].\n *\n * The returned map preserves the entry iteration order of
the original map.\n *\n * @sample samples.collections.Maps.Transformations.mapValues\n */npublic inline fun
<K, V, R> Map<out K, V>.mapValues(transform: (Map.Entry<K, V>) -> R): Map<K, R> {\n return
mapValuesTo(LinkedHashMap<K, R>(mapCapacity(size)), transform) // .optimizeReadOnlyMap()\n\n\**\n *
Returns a new Map with entries having the keys obtained by applying the [transform] function to each entry in this\n
* [Map] and the values of this map.n * n * In case if any two entries are mapped to the equal keys, the value of the
latter one will overwrite\n * the value associated with the former one.\n *\n * The returned map
preserves the entry iteration order of the original map.\n *\n * @sample
samples.collections.Maps.Transformations.mapKeys\n */\npublic inline fun <K, V, R> Map<out K,
V>.mapKeys(transform: (Map.Entry<K, V>) -> R): Map<R, V> {\n return mapKeysTo(LinkedHashMap<R,
V>(mapCapacity(size)), transform) // .optimizeReadOnlyMap()\n\\\^*\n * Returns a map containing all key-
value pairs with keys matching the given [predicate].\n *\n * The returned map preserves the entry iteration order of
the original map.\n * @sample samples.collections.Maps.Filtering.filterKeys\n */\npublic inline fun <K, V>
Map<out K, V>.filterKeys(predicate: (K) -> Boolean): Map<K, V> {\n val result = LinkedHashMap<K, V>(\\n
for (entry in this) {\n
                                 if (predicate(entry.key)) {\n
                                                                                result.put(entry.key, entry.value)\n
                                                                                                                                     n > n
return result\n\\\n\n/**\n * Returns a map containing all key-value pairs with values matching the given
[predicate].\n *\n * The returned map preserves the entry
iteration order of the original map.\n * @sample samples.collections.Maps.Filtering.filterValues\n */\npublic inline
fun <K, V> Map<out K, V>.filterValues(predicate: (V) -> Boolean): Map<K, V> {\n val result =
                                                                          if (predicate(entry.value)) {\n
LinkedHashMap<K, V>()\n for (entry in this) {\n
                                                                                                                          result.put(entry.key,
                         \ln \ return result \ \ln \ Appends all entries matching the given [predicate] into
entry.value)\n
the mutable map given as [destination] parameter.\n *\n * @return the destination map.\n * @sample
samples.collections.Maps.Filtering.filterTo\n */\npublic inline fun <K, V, M: MutableMap<in K, in V>> Map<out
K, V>.filterTo(destination: M, predicate: (Map.Entry<K, V>) -> Boolean): M {\n for (element in this) {\n
                                                                                                                                                    if
(predicate(element)) {\n
                                         destination.put(element.key, element.value)\n
                                                                                                            n \leq n
destination\n\\n\n/**\n * Returns a new map containing all key-value pairs matching the given [predicate].\n
*\n * The returned map preserves the entry iteration order of the original map.\n * @sample
samples.collections.Maps.Filtering.filter\n */\npublic inline fun <K, V> Map<out K, V>.filter(predicate:
(Map.Entry < K, V >) -> Boolean): Map < K, V > \{ \setminus n return filter To(Linked Hash Map < K, V > (), return filter To(Linked Hash Map < K, V > (), return filter
predicate)\n}\n\n/**\n * Appends all entries not matching the given [predicate] into the given [destination].\n *\n *
@return the destination map.\n * @sample samples.collections.Maps.Filtering.filterNotTo\n */\npublic inline fun
<K, V, M: MutableMap<in K, in V>> Map<out K, V>.filterNotTo(destination: M, predicate: (Map.Entry<K, V>) -
> Boolean): M {\n for (element in this) {\n
                                                                 if (!predicate(element)) {\n
                                                                                                              destination.put(element.key,
element.value)\n
                            not matching the given [predicate].\n *\n * The returned map preserves the entry iteration order of the original
```

```
map.\n * @sample
 samples.collections.Maps.Filtering.filterNot\n */npublic inline fun <K, V> Map<out K, V>.filterNot(predicate:
(Map.Entry<K, V>) -> Boolean): Map<K, V> {\n return filterNotTo(LinkedHashMap<K, V>(),
predicate)\n}\n\n/**\n * Returns a new map containing all key-value pairs from the given collection of pairs.\n *\n *
The returned map preserves the entry iteration order of the original collection.\n * If any of two pairs would have the
same key the last one gets added to the map.\n */npublic fun <K, V> Iterable<Pair<K, V>>.toMap(): Map<K, V>
                                                                  return when (size) {\n
\ln if (this is Collection) \ln
                                                                                                                         0 \rightarrow \text{emptyMap}() \setminus n
                                                                                                                                                                           1 -> mapOf(if (this is
List) this[0] else iterator().next())\n
                                                                                else -> toMap(LinkedHashMap<K, V>(mapCapacity(size)))\n
[destination] mutable map with key-value pairs from the given collection of pairs.\n *\npublic fun
 <K, V, M: MutableMap<in K, in V>> Iterable<Pair<K, V>>.toMap(destination: M): M =\n destination.apply {
putAll(this@toMap) \\\\n\/**\n * Returns a new map containing all key-value pairs from the given array of pairs.\\\n
*\n * The returned map preserves the entry iteration order of the original array.\n * If any of two pairs would have
the same key the last one gets added to the map.\n */\npublic fun <K, V> Array<out Pair<K, V>>.toMap(): Map<K,
V = \text{when (size) } \{ n \quad 0 - \text{emptyMap()} \ 1 - \text{mapOf(this[0])} \ n \quad \text{else -} \text{toMap(LinkedHashMap} < K, \} 
from the given array of pairs.\n *\npublic fun <K, V, M: MutableMap<in K, in V>> Array<out Pair<K,
V>>.toMap(destination: M): M = \n destination.apply { putAll(this@toMap) }\n\n/**\n * Returns a new map
containing all key-value pairs from the given sequence of pairs.\n *\n * The returned map preserves the entry
iteration order of
 the original sequence.\n * If any of two pairs would have the same key the last one gets added to the map.\n
*\npublic fun <K, V> Sequence<Pair<K, V>>.toMap(): Map<K, V> = toMap(LinkedHashMap<K,
V>()).optimizeReadOnlyMap()\n\n/**\n * Populates and returns the [destination] mutable map with key-value pairs
from the given sequence of pairs.\n *\npublic fun < K, V, M: MutableMap<in K, in V>> Sequence<Pair< K,
V>>.toMap(destination: M): M = \ destination.apply { putAll(this@toMap) } \ \ Returns a new read-only }
map containing all key-value pairs from the original map.\n *\n * The returned map preserves the entry iteration
order of the original map.\n *\n@SinceKotlin(\"1.1\")\npublic fun <K, V > Map < out K, V > toMap(): Map<K, V > toMap():
when (size) \{ n = 0 - smptyMap() \ 1 - stoSingletonMap() \ else - stoMutableMap() \ \} \ n \ Returns a
new mutable map containing all key-value pairs from the original map.\n *\n * The returned map preserves the entry
iteration order of the original
 \operatorname{map.} n * \n@SinceKotlin(\"1.1\") \operatorname{longublic fun} < K, V > \operatorname{Map} < \operatorname{out} K, V > \operatorname{toMutableMap}(): \operatorname{MutableMap} < K, V > = \operatorname{Map} < \operatorname{Map} < \operatorname{Map} 
LinkedHashMap(this)\n\n/**\n * Populates and returns the [destination] mutable map with key-value pairs from the
given map.\n */\n@SinceKotlin(\"1.1\")\npublic fun <K, V, M: MutableMap<in K, in V>> Map<out K,
V>.toMap(destination: M): M = n destination.apply { putAll(this@toMap) }n^* n * C reates a new read-only
map by replacing or adding an entry to this map from a given key-value [pair].\n *\n * The returned map preserves
the entry iteration order of the original map.\n * The [pair] is iterated in the end if it has a unique key.\n *\npublic
operator fun <K, V> Map<out K, V>.plus(pair: Pair<K, V>): Map<K, V> =\n if (this.isEmpty()) mapOf(pair) else
LinkedHashMap(this).apply { put(pair.first, pair.second) }\n\n/**\n * Creates a new read-only map by replacing or
adding entries to this map from a given collection of key-value [pairs].\n *\n * The returned map preserves the
 entry iteration order of the original map.\n * Those [pairs] with unique keys are iterated in the end in the order of
[pairs] collection.\n */\npublic operator fun <K, V> Map<out K, V>.plus(pairs: Iterable<Pair<K, V>>): Map<K, V>
=\n if (this.isEmpty()) pairs.toMap() else LinkedHashMap(this).apply { putAll(pairs) }\n\n/**\n * Creates a new
read-only map by replacing or adding entries to this map from a given array of key-value [pairs].\n *\n * The
returned map preserves the entry iteration order of the original map.\n * Those [pairs] with unique keys are iterated
in the end in the order of [pairs] array.\n *\npublic operator fun <K, V> Map<out K, V>.plus(pairs: Array<out
Pair<K, V>>): Map<K, V>=\n if (this.isEmpty()) pairs.toMap() else LinkedHashMap(this).apply { putAll(pairs)
```

\\\n/\*\*\n \* Creates a new read-only map by replacing or adding entries to this map from a given sequence of key-

value [pairs].\n \*\n \* The returned map preserves the entry iteration order of the original

```
map.\n * Those [pairs] with unique keys are iterated in the end in the order of [pairs] sequence.\n *\npublic
operator fun \langle K, V \rangle Map\langle \text{out } K, V \rangle.plus(pairs: Sequence\langle \text{Pair} \langle K, V \rangle \rangle): Map\langle K, V \rangle = n
LinkedHashMap(this).apply { putAll(pairs) }.optimizeReadOnlyMap()\n\n/**\n * Creates a new read-only map by
replacing or adding entries to this map from another [map].\n *\n * The returned map preserves the entry iteration
order of the original map.\n * Those entries of another [map] that are missing in this map are iterated in the end in
the order of that [map].\n */\npublic operator fun <K, V> Map<out K, V>.plus(map: Map<out K, V>): Map<K, V>
=\n LinkedHashMap(this).apply { putAll(map) }\n\n\n\**\n * Appends or replaces the given [pair] in this mutable
map.\n */n@kotlin.internal.InlineOnly\npublic inline operator fun <K, V> MutableMap<in K, in
V>.plusAssign(pair: Pair<K, V>) \{\n \text{put(pair.first, pair.second)}\n\n\/\^*\n * Appends or replaces all pairs from
the given collection of
[pairs] in this mutable map.\n *\\n@kotlin.internal.InlineOnly\npublic inline operator fun <K, V> MutableMap<in
K, in V>.plusAssign(pairs: Iterable<Pair<K, V>>) \ln \operatorname{PutAll(pairs)} \n \n^**\n * Appends or replaces all pairs
from the given array of [pairs] in this mutable map.\n */\n@kotlin.internal.InlineOnly\npublic inline operator fun
<K, V> MutableMap<in K, in V>.plusAssign(pairs: Array<out Pair<K, V>>) {\n putAll(pairs)\n}\n\n/**\n *
Appends or replaces all pairs from the given sequence of [pairs] in this mutable map.\n
*/n@kotlin.internal.InlineOnly\npublic inline operator fun <K, V> MutableMap<in K, in V>.plusAssign(pairs:
Sequence\langle Pair \langle K, V \rangle \rangle  {\n putAll(pairs)\n}\n\n/**\n * Appends or replaces all entries from the given [map] in
this mutable map.\n */\n@kotlin.internal.InlineOnly\npublic inline operator fun <K, V> MutableMap<in K, in
V>.plusAssign(map: Map<K, V>) {\n putAll(map)\n}\\n\/n**\n * Returns a map containing all entries of the
original map except the entry
with the given [key].\n *\n * The returned map preserves the entry iteration order of the original map.\n
*/n@SinceKotlin(\"1.1\")\npublic operator fun <K, V> Map<out K, V>.minus(key: K): Map<K, V> =\n
this.toMutableMap().apply { minusAssign(key) }.optimizeReadOnlyMap()\n\n/**\n * Returns a map containing all
entries of the original map except those entries \n * the keys of which are contained in the given [keys] collection.\n
*\n * The returned map preserves the entry iteration order of the original map.\n *\n@SinceKotlin(\"1.1\")\npublic
operator fun \langle K, V \rangle Map\langle \text{out } K, V \rangle.minus(keys: Iterable\langle K \rangle): Map\langle K, V \rangle = \langle \text{n} \text{ this.toMutableMap}().apply {
minusAssign(keys) }.optimizeReadOnlyMap()\n\n/**\n * Returns a map containing all entries of the original map
except those entries\n * the keys of which are contained in the given [keys] array.\n *\n * The returned map
preserves the entry iteration order of the original map.\n *\n@SinceKotlin(\"1.1\")\npublic operator fun <K, V>
Map<out K, V>.minus(keys:
Array<out K>): Map<K, V> =\setminusn this.toMutableMap().apply { minusAssign(keys)
\cline{1.5} optimizeReadOnlyMap()\n\n/**\n * Returns a map containing all entries of the original map except those entries\n
* the keys of which are contained in the given [keys] sequence.\n *\n * The returned map preserves the entry
iteration order of the original map.\n *\n@SinceKotlin(\"1.1\")\npublic operator fun <K, V> Map<out K,
V>.minus(keys: Sequence<K>): Map<K, V>=\n this.toMutableMap().apply { minusAssign(keys)
\cline{1.5}.optimizeReadOnlyMap()\n\n/**\n * Removes the entry with the given [key] from this mutable map.\n
*/n@SinceKotlin(\"1.1\")\n@kotlin.internal.InlineOnly\npublic inline operator fun <K, V> MutableMap<K,
V>.minusAssign(key: K) \{\n remove(key)\\n \n * Removes all entries the keys of which are contained in
the given [keys] collection from this mutable map.\n
*/n@SinceKotlin(\"1.1\")\n@kotlin.internal.InlineOnly\npublic inline operator fun <K, V> MutableMap<K,
V>.minusAssign(keys:
Iterable<K>) {\n this.keys.removeAll(keys)\n}\n\n/**\n * Removes all entries the keys of which are contained in
the given [keys] array from this mutable map.\n *\n@SinceKotlin(\"1.1\")\n@kotlin.internal.InlineOnly\npublic
inline operator fun <K, V> MutableMap<K, V>.minusAssign(keys: Array<out K>) {\n
this.keys.removeAll(keys)\n}\n\n/**\n * Removes all entries from the keys of which are contained in the given
```

[keys] sequence from this mutable map.\n \*/\n@SinceKotlin(\"1.1\")\n@kotlin.internal.InlineOnly\npublic inline

this.keys.removeAll(keys)\n\\\/ do not expose for now @PublishedApi\ninternal fun <K, V> Map<K,

operator fun <K, V> MutableMap<K, V>.minusAssign(keys: Sequence<K>) {\n

```
this source code is governed by the Apache 2.0 license that can be found
in the license/LICENSE.txt file.\n
*/n\n@file:kotlin.jvm.JvmMultifileClass\n@file:kotlin.jvm.JvmName(\"SetsKt\")\n@file:OptIn(kotlin.experimenta
1.ExperimentalTypeInference::class)\n\npackage kotlin.collections\n\nimport kotlin.contracts.*\n\ninternal object
EmptySet: Set<Nothing>, Serializable {\n private const val serialVersionUID: Long =
3406603774387020532\n\ override fun equals(other: Any?): Boolean = other is Set<*> && other.isEmpty()\n
override fun hashCode(): Int = 0\n override fun toString(): String = \"[]\"\n\n override val size: Int get() = 0\n
override fun isEmpty(): Boolean = true\n override fun contains(element: Nothing): Boolean = false\n override
fun containsAll(elements: Collection<Nothing>): Boolean = elements.isEmpty()\n\n override fun iterator():
empty read-only set. The returned set is serializable (JVM).\n * @sample
samples.collections.Collections.Sets.emptyReadOnlySet\n
*\\npublic fun <T> emptySet(): Set<T> = EmptySet\\\\n\\n/**\\\n * Returns a new read-only set with the given
elements.\n * Elements of the set are iterated in the order they were specified.\n * The returned set is serializable
(JVM).\n * @sample samples.collections.Collections.Sets.readOnlySet\n */\npublic fun <T> setOf(vararg elements:
T): Set < T > = if (elements.size > 0) elements.toSet() else emptySet() \n\n/**\n * Returns an empty read-only set. The
returned set is serializable (JVM).\n * @sample samples.collections.Collections.Sets.emptyReadOnlySet\n
*/n@kotlin.internal.InlineOnly\npublic inline fun <T> setOf(): Set<T> = emptySet()\n\n/**\n * Returns an empty
new [MutableSet].\n *\n * The returned set preserves the element iteration order.\n * @sample
samples.collections.Collections.Sets.emptyMutableSet\n
*/n@SinceKotlin(\"1.1\")\n@kotlin.internal.InlineOnly\npublic inline fun <T> mutableSetOf(): MutableSet<T> =
LinkedHashSet()\n\n/**\n *
Returns a new [MutableSet] with the given elements.\n * Elements of the set are iterated in the order they were
specified\n * @sample samples.collections.Collections.Sets.mutableSet\n */npublic fun <T> mutableSetOf(vararg
elements: T): MutableSet<T> = elements.toCollection(LinkedHashSet(mapCapacity(elements.size)))\n\n/** Returns
an empty new [HashSet]. */\n@SinceKotlin(\"1.1\")\n@kotlin.internal.InlineOnly\npublic inline fun <T>
hashSetOf(): HashSet<T> = HashSet()\n\n/** Returns a new [HashSet] with the given elements. */\npublic fun <T>
hashSetOf(vararg elements: T): HashSet<T> =
elements.toCollection(HashSet(mapCapacity(elements.size)))\n\n/**\n * Returns an empty new [LinkedHashSet].\n
* @sample samples.collections.Collections.Sets.emptyLinkedHashSet\n
*/n@SinceKotlin(\"1.1\")\n@kotlin.internal.InlineOnly\npublic inline fun <T> linkedSetOf(): LinkedHashSet<T>
= LinkedHashSet()\n\* Returns a new [LinkedHashSet] with the given elements. \n * Elements of the set are
iterated
in the order they were specified.\n * @sample samples.collections.Collections.Sets.linkedHashSet\n */\npublic fun
<T> linkedSetOf(vararg elements: T): LinkedHashSet<T> =
with single given element, if it is not null, or empty set if the element is null.\n * The returned set is serializable
(JVM).\n * @sample samples.collections.Collections.Sets.setOfNotNull\n * \n @SinceKotlin(\"1.4\")\npublic fun < T
: Any> setOfNotNull(element: T?): Set<T> = if (element != null) setOf(element) else emptySet()\n\n\* Returns
a new read-only set only with those given elements, that are not null.\n * Elements of the set are iterated in the order
they were specified.\n * The returned set is serializable (JVM).\n * @sample
samples.collections.Collections.Sets.setOfNotNull\n *\\n@SinceKotlin(\"1.4\")\npublic fun <T: Any>
setOfNotNull(vararg elements: T?): Set<T> \{\n return elements.filterNotNullTo(LinkedHashSet())\n \}\n/**\n
* Builds a new read-only [Set] by populating a [MutableSet] using the given [builderAction]\n * and returning a
read-only set with the same elements.\n *\n * The set passed as a receiver to the [builderAction] is valid only inside
that function.\n * Using it outside of the function produces an unspecified behavior.\n *\n * Elements of the set are
```

```
iterated in the order they were added by the [builderAction].\n *\n * The returned set is serializable (JVM).\n *\n *
@sample samples.collections.Builders.Sets.buildSetSample\n
*/n@SinceKotlin(\"1.6\")\n@WasExperimental(ExperimentalStdlibApi::class)\n@kotlin.internal.InlineOnly\n@Su
ppress(\"DEPRECATION\")\npublic inline fun <E> buildSet(@BuilderInference builderAction: MutableSet<E>.() -
> Unit): Set<E> {\n contract { callsInPlace(builderAction, InvocationKind.EXACTLY ONCE) }\n return
al expect
inline fun <E> buildSetInternal(builderAction: MutableSet<E>.() -> Unit): Set<E>\n\n/**\n * Builds a new read-
only [Set] by populating a [MutableSet] using the given [builderAction]\n * and returning a read-only set with the
same elements.\n *\n * The set passed as a receiver to the [builderAction] is valid only inside that function.\n *
Using it outside of the function produces an unspecified behavior.\n *\n * [capacity] is used to hint the expected
number of elements added in the [builderAction].\n *\n * Elements of the set are iterated in the order they were
added by the [builderAction].\n *\n * The returned set is serializable (JVM).\n *\n * @throws
IllegalArgumentException if the given [capacity] is negative.\n *\n * @ sample
samples.collections.Builders.Sets.buildSetSample\n
*/n@SinceKotlin(\"1.6\")\n@WasExperimental(ExperimentalStdlibApi::class)\n@kotlin.internal.InlineOnly\n@Su
ppress(\"DEPRECATION\")\npublic inline fun <E> buildSet(capacity: Int, @BuilderInference builderAction:
MutableSet<E>.() -> Unit): Set<E> {\n contract { callsInPlace(builderAction,
InvocationKind.EXACTLY_ONCE) \\n return buildSetInternal(capacity,
builderAction)\n}\n\n@PublishedApi\n@SinceKotlin(\"1.3\")\n@kotlin.internal.InlineOnly\ninternal expect inline
fun <E> buildSetInternal(capacity: Int, builderAction: MutableSet<E>.() -> Unit): Set<E>\n\n\n/** Returns this Set
if it's not `null` and the empty set otherwise. *\n@kotlin.internal.InlineOnly\npublic inline fun <T>
Set < T > ?.orEmpty(): Set < T > = this ?: emptySet() \n\ninternal fun < T > Set < T > .optimizeReadOnlySet() = when (size)
\n 0 -> emptySet()\n 1 -> setOf(iterator().next())\n else -> this\n\n","/*\n * Copyright 2010-2023 JetBrains
s.r.o. and Kotlin Programming Language contributors.\n * Use of this source code is governed by the Apache 2.0
license that can be found in the license/LICENSE.txt file.\n *\n\n// Auto-generated file. DO NOT
EDIT!\n\npackage kotlin.ranges\n\n/**\n * A range of values of type `Char`.\n
*\n@OptIn(ExperimentalStdlibApi::class)\npublic class CharRange(start: Char, endInclusive: Char):
CharProgression(start, endInclusive, 1), ClosedRange<Char>, OpenEndRange<Char> {\n override val start: Char
get() = first\n override val endInclusive: Char get() = last\n \n @Deprecated(\"Can throw an exception when
it's impossible to represent the value with Char type, for example, when the range includes MAX_VALUE. It's
recommended to use 'endInclusive' property that doesn't throw.\")\n @SinceKotlin(\"1.7\")\n
@ExperimentalStdlibApi\n override val endExclusive: Char get() {\n
                                                                      if (last == Char.MAX VALUE)
error(\"Cannot return the exclusive upper bound of a range that includes MAX_VALUE.\")\n
                                                                                          return last + 1 \ln
\n override fun contains(value: Char): Boolean = first <= value && value <= last\n\n /** \n * Checks
whether the range is empty.\n *\n * The range is empty if its start value is greater than the end value.\n *\n
override
fun isEmpty(): Boolean = first > last\n\n override fun equals(other: Any?): Boolean =\n
                                                                                       other is CharRange
&& (isEmpty() && other.isEmpty() ||\n
                                         first == other.first && last == other.last)\n\n override fun hashCode():
Int = \n
          if (isEmpty()) -1 else (31 * first.code + last.code)\n\n override fun toString(): String =
\"\first..\$\last\\"\n\n\ companion object \\n
                                           /** An empty range of values of type Char. *\n
*/n@OptIn(ExperimentalStdlibApi::class)\npublic class IntRange(start: Int, endInclusive: Int):
IntProgression(start, endInclusive, 1), ClosedRange<Int>, OpenEndRange<Int> {\n override val start: Int get() =
first\n override val endInclusive: Int get() = last\n \n @Deprecated(\"Can throw an exception when it's
impossible to represent the value with Int type, for example, when the range includes MAX_VALUE.
It's recommended to use 'endInclusive' property that doesn't throw.\")\n @SinceKotlin(\"1.7\")\n
@ExperimentalStdlibApi\n override val endExclusive: Int get() {\n
                                                                    if (last == Int.MAX_VALUE)
```

```
\n override fun contains(value: Int): Boolean = first <= value && value <= last\n\n /** \n * Checks
whether the range is empty.\n *\n * The range is empty if its start value is greater than the end value.\n
override fun isEmpty(): Boolean = first > last\n\n override fun equals(other: Any?): Boolean = \n
IntRange && (isEmpty() && other.isEmpty() ||\n
                                                    first == other.first && last == other.last)\n\n override fun
hashCode(): Int = \n
                       if (isEmpty()) -1 else (31 * first + last)\n\n override fun toString(): String =
\"\first..\$last\\\\n\\n\\ companion object \\\n
                                             /** An empty range of values of type
             public val EMPTY: IntRange = IntRange(1, 0)\n \n^* \n A range of values of type `Long`.\n
Int. */\n
*/n@OptIn(ExperimentalStdlibApi::class)\npublic class LongRange(start: Long, endInclusive: Long):
LongProgression(start, endInclusive, 1), ClosedRange<Long>, OpenEndRange<Long> {\n override val start:
Long get() = first\n override val endInclusive: Long get() = last\n \n @Deprecated(\"Can throw an exception
when it's impossible to represent the value with Long type, for example, when the range includes MAX_VALUE.
It's recommended to use 'endInclusive' property that doesn't throw.\")\n @SinceKotlin(\"1.7\")\n
@ExperimentalStdlibApi\n override val endExclusive: Long get() {\n
                                                                          if (last == Long.MAX_VALUE)
error(\"Cannot return the exclusive upper bound of a range that includes MAX_VALUE.\")\n
                                                                                               return last + 1 \n
\\n\n override fun contains(value: Long): Boolean = first <= value && value <= last\\n\n * Checks
whether the
range is empty.\\n *\n *The range is empty if its start value is greater than the end value.\\n *\\\n override
fun isEmpty(): Boolean = first > last\n\n override fun equals(other: Any?): Boolean =\n
                                                                                           other is LongRange
                                           first == other.first && last == other.last)\n\n override fun hashCode():
&& (isEmpty() && other.isEmpty() ||\n
Int = \n
           if (isEmpty()) -1 else (31 * (first xor (first ushr 32)) + (last xor (last ushr 32))).toInt()\n\n override fun
toString(): String = \"\first..\slast\"\n\n companion object \\n /** An empty range of values of type Long. */\n
   public val EMPTY: LongRange = LongRange(1, 0)\n \n^*/\n^* Copyright 2010-2018 JetBrains s.r.o.
and Kotlin Programming Language contributors.\n * Use of this source code is governed by the Apache 2.0 license
that can be found in the license/LICENSE.txt file.\n
*/n\n@file:kotlin.jvm.JvmMultifileClass\n@file:kotlin.jvm.JvmName(\"StringsKt\")\n@file:Suppress(\"PLATFOR
M CLASS MAPPED TO KOTLIN\")\n\npackage
kotlin.text\n\n/**\n * Parses the string as a signed [Byte] number and returns the result\n * or `null` if the string is
not a valid representation of a number.\n *\n@SinceKotlin(\"1.1\")\npublic fun String.toByteOrNull(): Byte? =
toByteOrNull(radix = 10)\n/**\n * Parses the string as a signed [Byte] number and returns the result\n * or `null`
if the string is not a valid representation of a number.\n *\n * @throws IllegalArgumentException when [radix] is
not a valid radix for string to number conversion.\n */\n@SinceKotlin(\"1.1\")\npublic fun
String.toByteOrNull(radix: Int): Byte? {\n val int = this.toIntOrNull(radix) ?: return null\n if (int <
Byte.MIN VALUE || int > Byte.MAX VALUE) return null\n return int.toByte()\n\\\n\n/**\n * Parses the string as
a [Short] number and returns the result\n * or `null` if the string is not a valid representation of a number.\n
*/\n@SinceKotlin(\"1.1\")\npublic fun String.toShortOrNull(): Short? = toShortOrNull(radix
= 10)\n^* Parses the string as a [Short] number and returns the result\n^* or `null` if the string is not a valid
representation of a number.\n *\n * @throws IllegalArgumentException when [radix] is not a valid radix for string
to number conversion.\n */\n@SinceKotlin(\"1.1\")\npublic fun String.toShortOrNull(radix: Int): Short? {\n val int
= this.toIntOrNull(radix) ?: return null\n if (int < Short.MIN_VALUE || int > Short.MAX_VALUE) return null\n
return int.toShort()\n\/**\n * Parses the string as an [Int] number and returns the result\n * or `null` if the string
is not a valid representation of a number.\n *\n@SinceKotlin(\"1.1\")\npublic fun String.toIntOrNull(): Int? =
toIntOrNull(radix = 10)\n/**\n * Parses the string as an [Int] number and returns the result\n * or `null` if the
string is not a valid representation of a number.\n *\n * @throws IllegalArgumentException when [radix] is not a
valid radix for string to number conversion.\n */\n@SinceKotlin(\"1.1\")\npublic
fun String.toIntOrNull(radix: Int): Int? {\n checkRadix(radix)\n\n val length = this.length\n if (length == 0)
return null\n val start: Int\n val isNegative: Boolean\n val limit: Int\n val firstChar = this[0]\n if
(firstChar < '0') { // Possible leading sign\n
                                              if (length == 1) return null // non-digit (possible sign) only, no
```

error(\"Cannot return the exclusive upper bound of a range that includes MAX\_VALUE.\")\n

return last  $+ 1 \ln$ 

```
start = 1 \backslash n \backslash n
digits after\n\n
                                                             if (firstChar == '-') {\n
                                                                                                                isNegative = true \setminus n
                                                                                                                                                            limit =
                                                                                                                                                     limit = -
Int.MIN_VALUE\n
                                          } else if (firstChar == '+') {\n
                                                                                                       isNegative = false \setminus n
                                                                     return \ null \  \  \, \} \ else \ \{ \  \  \, \}
Int.MAX_VALUE\n
                                           } else\n
                                                                                                                      start = 0 \ n
                                                                                                                                               isNegative = false \ n
                                                                                                                                                                                          limit
= -Int.MAX\_VALUE \setminus n \quad \text{ } \\ \text{ } \\ \text{ } 
limitForMaxRadix\n var result = 0\n for (i in start until length) \{\n
                                                                                                                              val digit = digitOf(this[i], radix)n
if (digit
 < 0) return null\n
                                      if (result < limitBeforeMul) {\n
                                                                                                       if (limitBeforeMul == limitForMaxRadix) \{ \n
limitBeforeMul = limit / radix \n\n
                                                                         if (result < limitBeforeMul) {\n</pre>
                                                                                                                                                    return null\n
                                                                                                                                                                                          }\n
                                                                                                                                             if (result < limit + digit) return
     } else {\n
                                      return null\n
                                                                        }\n
                                                                                     n n
                                                                                                      result *= radix \n\n
null\n\n
                     result -= digit\n \n \n\n return if (isNegative) result else -result\n\n\n/**\n * Parses the string as a
[Long] number and returns the result\n * or `null` if the string is not a valid representation of a number.\n
*/n@SinceKotlin(\"1.1\")\npublic fun String.toLongOrNull(): Long? = toLongOrNull(radix = 10)\n\n/**\n * Parses
the string as a [Long] number and returns the result\n * or `null` if the string is not a valid representation of a
number.\n *\n * @throws IllegalArgumentException when [radix] is not a valid radix for string to number
conversion.\n */n@SinceKotlin(\"1.1\")\npublic
 0) return null\n val start: Int\n val isNegative: Boolean\n val limit: Long\n val firstChar = this[0]\n if
(firstChar < '0') { // Possible leading sign\n
                                                                                 if (length == 1) return null // non-digit (possible sign) only, no
digits after\n\n
                                 start = 1 \ n \ n
                                                             if (firstChar == '-') {\n
                                                                                                               isNegative = true \setminus n
                                                                                                                                                            limit =
Long.MIN\_VALUE \backslash n
                                              } else if (firstChar == '+') {\n
                                                                                                           isNegative = false \ n
                                                                                                                                                          limit = -
Long.MAX VALUE\n
                                               } else\n
                                                                         return null\n } else \n
                                                                                                                          start = 0 \ n
                                                                                                                                                    isNegative = false \ n
limitBeforeMul = limitForMaxRadix \ var result = 0L \ for (i in start until length) {\n}
                                                                                                                                                                val digit =
digitOf(this[i], radix)\n\n
 (digit < 0) return null\n
                                                if (result < limitBeforeMul) {\n</pre>
                                                                                                                  if (limitBeforeMul == limitForMaxRadix) {\n
          limitBeforeMul = limit / radix \n\n
                                                                                    if (result < limitBeforeMul) {\n
                                                                                                                                                              return null\n
}\n
                  } else {\n
                                                  return null\n
                                                                                    }\n
                                                                                                  n n
                                                                                                                  result *= radix \n \n
                                                                                                                                                          if (result < limit + digit)
return null\n\n
                                numberFormatError(input: String): Nothing = throw NumberFormatException(\"Invalid number format:
"$input\")\n","/*\n * Copyright 2010-2021 JetBrains s.r.o. and Kotlin Programming Language contributors.\n * Use
of this source code is governed by the Apache 2.0 license that can be found in the license/LICENSE.txt file.\n
*/\n\npackage kotlin.time\n\nimport kotlin.contracts.*\nimport kotlin.jvm.JvmInline\nimport kotlin.math.*\n\n/**\n
* Represents the amount of time
 one instant of time is away from another instant.\n *\n * A negative duration is possible in a situation when the
second instant is earlier than the first one.\n *\n * The type can store duration values up to \u00b1146 years with
nanosecond precision,\n * and up to \u00b1146 million years with millisecond precision.\n * If a duration-returning
operation provided in `kotlin.time` produces a duration value that doesn't fit into the above range,\n * the returned
`Duration` is infinite.\n *\n * An infinite duration value [Duration.INFINITE] can be used to represent infinite
timeouts.\n *\n * To construct a duration use either the extension function [toDuration],\n * or the extension
properties [hours], [minutes], [seconds], and so on,\n * available on [Int], [Long], and [Double] numeric types.\n *\n
* To get the value of this duration expressed in a particular [duration units][DurationUnit]\n * use the functions
[toInt], [toLong], and [toDouble]\n * or the properties [inWholeHours], [inWholeMinutes],
 [inWholeSeconds], [inWholeNanoseconds], and so on.\n
*/n@SinceKotlin(\"1.6\")\n@WasExperimental(ExperimentalTime::class)\n@JvmInline\npublic value class
Duration internal constructor(private val rawValue: Long) : Comparable<Duration> {\n\n private val value: Long
get() = rawValue shr 1\n private inline val unitDiscriminator: Int get() = rawValue.toInt() and 1\n private fun
isInNanos() = unitDiscriminator == 0\n private fun isInMillis() = unitDiscriminator == 1\n private val
storageUnit get() = if (isInNanos()) DurationUnit.NANOSECONDS else DurationUnit.MILLISECONDS\n\n init
```

```
\{ n \}
       if (durationAssertionsEnabled) {\n
                                               if (isInNanos()) {\n
                                                                           if (value !in -
MAX_NANOS..MAX_NANOS) throw AssertionError(\"$value ns is out of nanoseconds range\")\n
                                                                                                      } else
            if (value !in -MAX_MILLIS..MAX_MILLIS) throw AssertionError(\"$value ms is out of milliseconds
                  if (value in -MAX_NANOS_IN_MILLIS..MAX_NANOS_IN_MILLIS)
range\")\n
throw AssertionError(\"$value ms is denormalized\")\n
                                                            }\n
                                                                    \ln \n \\n\n companion object {\n
The duration equal to exactly 0 seconds. *\n
                                               public val ZERO: Duration = Duration(0L)\n
                                                                                                 /** The
duration whose value is positive infinity. It is useful for representing timeouts that should never expire. *\n
public val INFINITE: Duration = durationOfMillis(MAX_MILLIS)\n
                                                                       internal val NEG INFINITE: Duration =
durationOfMillis(-MAX_MILLIS)\n\n
                                         /** Converts the given time duration [value] expressed in the specified
[sourceUnit] into the specified [targetUnit]. *\n
                                                  @ExperimentalTime\n
                                                                             public fun convert(value: Double,
sourceUnit: DurationUnit, targetUnit: DurationUnit): Double =\n
                                                                    convertDurationUnit(value, sourceUnit,
                  // Duration construction extension properties in Duration companion scope\n\n
targetUnit)\n\n
                                                                                                  /** Returns a
[Duration] equal to this [Int] number of nanoseconds.
         @kotlin.internal.InlineOnly\n
                                          public inline val Int.nanoseconds get() =
toDuration(DurationUnit.NANOSECONDS)\n\n
                                                   /** Returns a [Duration] equal to this [Long] number of
                                                       public inline val Long.nanoseconds get() =
nanoseconds. */\n
                     @kotlin.internal.InlineOnly\n
                                                   /**\n
toDuration(DurationUnit.NANOSECONDS) \backslash n \backslash n
                                                             * Returns a [Duration] equal to this [Double]
number of nanoseconds.\n
                                      * Depending on its magnitude, the value is rounded to an integer number of
nanoseconds or milliseconds.\n
                                   *\n
                                           * @throws IllegalArgumentException if this [Double] value is
`NaN`.\n
             */\n
                                                       public inline val Double.nanoseconds get() =
                      @kotlin.internal.InlineOnly\n
toDuration(DurationUnit.NANOSECONDS)\n\n\
                                                     /** Returns a [Duration] equal to this [Int] number of
microseconds. */\n
                      @kotlin.internal.InlineOnly\n
                                                       public inline val Int.microseconds get() =
toDuration(DurationUnit.MICROSECONDS)\n\n
    /** Returns a [Duration] equal to this [Long] number of microseconds. *\n
                                                                                 @kotlin.internal.InlineOnly\n
  public inline val Long.microseconds get() = toDuration(DurationUnit.MICROSECONDS)\n\n
                                                                                                 /**\n
Returns a [Duration] equal to this [Double] number of microseconds.\n
                                                                                 * Depending on its magnitude,
                                                                                      * @throws
the value is rounded to an integer number of nanoseconds or milliseconds.\n
IllegalArgumentException if this [Double] value is `NaN`.\n
                                                               */\n
                                                                       @kotlin.internal.InlineOnly\n
                                                                                                        public
inline val Double.microseconds get() = toDuration(DurationUnit.MICROSECONDS)\n\n\
                                                                                            /** Returns a
[Duration] equal to this [Int] number of milliseconds. *\n
                                                           @kotlin.internal.InlineOnly\n
                                                                                            public inline val
Int.milliseconds get() = toDuration(DurationUnit.MILLISECONDS)\n\n
                                                                         /** Returns a [Duration] equal to this
[Long] number of milliseconds. *\n
                                       @kotlin.internal.InlineOnly\n
    public inline val Long.milliseconds get() = toDuration(DurationUnit.MILLISECONDS)\n\n
                                                                                                 /**\n
Returns a [Duration] equal to this [Double] number of milliseconds.\n
                                                                        *\n
                                                                                * Depending on its magnitude,
                                                                              *\n
                                                                                      * @throws
the value is rounded to an integer number of nanoseconds or milliseconds.\n
IllegalArgumentException if this [Double] value is `NaN`.\n
                                                                       @kotlin.internal.InlineOnly\n
                                                                                                        public
                                                                                         /** Returns a
inline val Double.milliseconds get() = toDuration(DurationUnit.MILLISECONDS) \ | n \ | n \ |
[Duration] equal to this [Int] number of seconds. */\n
                                                       @kotlin.internal.InlineOnly\n
                                                                                        public inline val
/** Returns a [Duration] equal to this [Long]
number of seconds. *∧n
                           @kotlin.internal.InlineOnly\n
                                                            public inline val Long.seconds get() =
toDuration(DurationUnit.SECONDS)\n\n
                                            /**\n
                                                       * Returns a [Duration] equal
to this [Double] number of seconds.\n
                                          *\n
                                                  * Depending on its magnitude, the value is rounded to an
integer number of nanoseconds or milliseconds.\n
                                                     *\n
                                                             * @throws IllegalArgumentException if this
[Double] value is `NaN`.\n
                               */n
                                       @kotlin.internal.InlineOnly\n
                                                                        public inline val Double.seconds get() =
toDuration(DurationUnit.SECONDS)\n\n\n
                                              /** Returns a [Duration] equal to this [Int] number of minutes. */\n
   @kotlin.internal.InlineOnly\n
                                   public inline val Int.minutes get() = toDuration(DurationUnit.MINUTES)\n\n
  /** Returns a [Duration] equal to this [Long] number of minutes. */\n
                                                                         @kotlin.internal.InlineOnly\n
public inline val Long.minutes get() = toDuration(DurationUnit.MINUTES)\n\n
                                                                                 /**\n
                                                                                           * Returns a
```

```
[Duration] equal to this [Double] number of minutes.\n
                                                          *\n
                                                                  * Depending on its magnitude, the value is
rounded to an integer number of nanoseconds or milliseconds.\n
            * @throws IllegalArgumentException if this [Double] value is `NaN`.\n
                                                                                       */n
@kotlin.internal.InlineOnly\n
                                 public inline val Double.minutes get() =
toDuration(DurationUnit.MINUTES)\n\n\n
                                              /** Returns a [Duration] equal to this [Int] number of hours. */\n
@kotlin.internal.InlineOnly\n
                                 public inline val Int.hours get() = toDuration(DurationUnit.HOURS)\n\n
Returns a [Duration] equal to this [Long] number of hours. *\n
                                                                 @kotlin.internal.InlineOnly\n
                                                                                                  public inline
val Long.hours get() = toDuration(DurationUnit.HOURS)\n\n
                                                               /**\n
                                                                          * Returns a [Duration] equal to this
[Double] number of hours.\n
                                 *\n
                                         * Depending on its magnitude, the value is rounded to an integer number
of nanoseconds or milliseconds.\n
                                      *\n
                                              * @throws IllegalArgumentException if this [Double] value is
                      @kotlin.internal.InlineOnly\n
`NaN`.\n
             */\n
                                                       public inline val Double.hours get()
= toDuration(DurationUnit.HOURS)\n\n\n
                                              /** Returns a [Duration] equal to this [Int] number of days. *\n
@kotlin.internal.InlineOnly\n
                                 public inline val Int.days get() = toDuration(DurationUnit.DAYS)\n\n
Returns a [Duration] equal to this [Long] number of days. *\n
                                                                @kotlin.internal.InlineOnly\n
                                                                                                 public inline
val Long.days get() = toDuration(DurationUnit.DAYS)\n\
                                                                       * Returns a [Duration] equal to this
                                                             /**\n
                                        * Depending on its magnitude, the value is rounded to an integer number
[Double] number of days.\n
                                *\n
of nanoseconds or milliseconds.\n
                                      *\n
                                              * @throws IllegalArgumentException if this [Double] value is
`NaN`.\n
                      @kotlin.internal.InlineOnly\n
             */\n
                                                       public inline val Double.days get() =
toDuration(DurationUnit.DAYS)\n\n\n
                                         // deprecated static factory functions\n\n
                                                                                     /** Returns a [Duration]
representing the specified [value] number of nanoseconds. *\n
                                                                 @SinceKotlin(\"1.5\")\n
     @ExperimentalTime\n
                               @Deprecated(\"Use 'Int.nanoseconds' extension property from
Duration. Companion\ instead. \verb|\|'', ReplaceWith(\verb|\|''value.nanoseconds|\|'',
\"kotlin.time.Duration.Companion.nanoseconds\"))\n
                                                       @DeprecatedSinceKotlin(warningSince = \"1.6\",
errorSince = \"1.8\")\n
                          public fun nanoseconds(value: Int): Duration =
value.toDuration(DurationUnit.NANOSECONDS)\n\n
                                                         /** Returns a [Duration] representing the specified
[value] number of nanoseconds. */\n
                                       @SinceKotlin(\1.5\)\n
                                                                    @ExperimentalTime\n
@Deprecated(\"Use 'Long.nanoseconds' extension property from Duration.Companion instead.\",
ReplaceWith(\"value.nanoseconds\", \"kotlin.time.Duration.Companion.nanoseconds\"))\n
@DeprecatedSinceKotlin(warningSince = \1.6, errorSince = \1.8)\n
                                                                          public fun nanoseconds(value: Long):
Duration = value.toDuration(DurationUnit.NANOSECONDS)\n\n
                                                                    /**\n
                                                                               * Returns a [Duration]
representing the specified
[value] number of nanoseconds.\n
                                      *\n
                                               * @throws IllegalArgumentException if the provided `Double`
[value] is `NaN`.\n
                       */\n
                                @SinceKotlin(\"1.5\")\n
                                                            @ExperimentalTime\n
                                                                                       @Deprecated(\"Use
'Double.nanoseconds' extension property from Duration.Companion instead.\", ReplaceWith(\"value.nanoseconds\",
\"kotlin.time.Duration.Companion.nanoseconds\"))\n
                                                       @DeprecatedSinceKotlin(warningSince = \"1.6\",
errorSince = \"1.8\")\n
                          public fun nanoseconds(value: Double): Duration =
value.toDuration(DurationUnit.NANOSECONDS)\n\n
                                                           /** Returns a [Duration] representing the specified
[value] number of microseconds. */\n
                                         @SinceKotlin(\"1.5\")\n
                                                                    @ExperimentalTime\n
@Deprecated(\"Use 'Int.microseconds' extension property from Duration.Companion instead.\",
ReplaceWith(\"value.microseconds\", \"kotlin.time.Duration.Companion.microseconds\"))\n
@DeprecatedSinceKotlin(warningSince = \1.6, errorSince = \1.8)\n
 public fun microseconds(value: Int): Duration = value.toDuration(DurationUnit.MICROSECONDS)\n\n
Returns a [Duration] representing the specified [value] number of microseconds. *\n
                                                                                      @SinceKotlin(\1.5\)\n
  @ExperimentalTime\n
                            @Deprecated(\"Use 'Long.microseconds' extension property from
Duration.Companion instead.\", ReplaceWith(\"value.microseconds\",
\"kotlin.time.Duration.Companion.microseconds\"))\n
                                                        @DeprecatedSinceKotlin(warningSince = \"1.6\",
errorSince = \"1.8\")\n
                          public fun microseconds(value: Long): Duration =
                                                          /**\n
value.toDuration(DurationUnit.MICROSECONDS)\n\n
                                                                    * Returns a [Duration] representing the
```

```
specified [value] number of microseconds.\n
                                             *\n
                                                     * @throws IllegalArgumentException if the provided
`Double` [value] is `NaN`.\n
                               *∧n
                                       @SinceKotlin(\"1.5\")\n
                                                                 @ExperimentalTime\n
@Deprecated(\"Use 'Double.microseconds' extension property from Duration.Companion instead.\",
ReplaceWith(\"value.microseconds\", \"kotlin.time.Duration.Companion.microseconds\"))\n
@DeprecatedSinceKotlin(warningSince = \"1.6\", errorSince = \"1.8\")\n
                                                                      public fun microseconds(value:
Double): Duration = value.toDuration(DurationUnit.MICROSECONDS)\n\n\
                                                                           /** Returns a [Duration]
representing the specified [value] number of milliseconds. *\n
                                                             @SinceKotlin(\"1.5\")\n
                         @Deprecated(\"Use 'Int.milliseconds' extension property from Duration.Companion
@ExperimentalTime\n
instead.\", ReplaceWith(\"value.milliseconds\", \"kotlin.time.Duration.Companion.milliseconds\"))\n
@DeprecatedSinceKotlin(warningSince = \1.6, errorSince = \1.8)\n
                                                                      public fun milliseconds(value: Int):
/** Returns a [Duration] representing the
specified [value] number of milliseconds. *\n
                                              @SinceKotlin(\1.5\)\n
                                                                        @ExperimentalTime\n
@Deprecated(\"Use 'Long.milliseconds' extension
property from Duration.Companion instead.\", ReplaceWith(\"value.milliseconds\",
\"kotlin.time.Duration.Companion.milliseconds\"))\n
                                                    @DeprecatedSinceKotlin(warningSince = \"1.6\",
                        public fun milliseconds(value: Long): Duration =
errorSince = \"1.8\")\n
                                                     /**\n
value.toDuration(DurationUnit.MILLISECONDS)\n\n
                                                               * Returns a [Duration] representing the
specified [value] number of milliseconds.\n
                                                    * @throws IllegalArgumentException if the provided
`Double` [value] is `NaN`.\n
                               *∧n
                                       @SinceKotlin(\"1.5\")\n
                                                                 @ExperimentalTime\n
@Deprecated(\"Use 'Double.milliseconds' extension property from Duration.Companion instead.\",
ReplaceWith(\"value.milliseconds\", \"kotlin.time.Duration.Companion.milliseconds\"))\n
@DeprecatedSinceKotlin(warningSince = \1.6, errorSince = \1.8)\n
                                                                      public fun milliseconds(value:
/** Returns a [Duration]
representing the specified [value] number of seconds. *\n
                                                         @SinceKotlin(\1.5\)\n
                                                                                   @ExperimentalTime\n
   @Deprecated(\"Use 'Int.seconds' extension property from Duration.Companion instead.\",
ReplaceWith(\"value.seconds\", \"kotlin.time.Duration.Companion.seconds\"))\n
@DeprecatedSinceKotlin(warningSince = \'1.6\'', errorSince = \''1.8\'')\n
                                                                      public fun seconds(value: Int):
/** Returns a [Duration] representing the specified
[value] number of seconds. */\n
                                 @SinceKotlin(\"1.5\")\n
                                                           @ExperimentalTime\n
                                                                                    @Deprecated(\"Use
'Long.seconds' extension property from Duration.Companion instead.\", ReplaceWith(\"value.seconds\",
\"kotlin.time.Duration.Companion.seconds\"))\n
                                                @DeprecatedSinceKotlin(warningSince = \"1.6\", errorSince =
            public\ fun\ seconds(value:\ Long):\ Duration = value.toDuration(DurationUnit.SECONDS) \backslash n \backslash n
\"1.8\")\n
/**\n
         * Returns a [Duration]
representing the specified [value] number of seconds.\n
                                                       *\n
                                                               * @throws IllegalArgumentException if the
provided 'Double' [value] is 'NaN'.\n
                                       */\n
                                               @SinceKotlin(\1.5\)\n
                                                                         @ExperimentalTime\n
@Deprecated(\"Use 'Double.seconds' extension property from Duration.Companion instead.\",
ReplaceWith(\"value.seconds\", \"kotlin.time.Duration.Companion.seconds\"))\n
@DeprecatedSinceKotlin(warningSince = \"1.6\", errorSince = \"1.8\")\n
                                                                      public fun seconds(value: Double):
/** Returns a [Duration] representing the
specified [value] number of minutes. *\n
                                         @SinceKotlin(\1.5\)\n
                                                                    @ExperimentalTime\n
@Deprecated(\"Use 'Int.minutes' extension property from Duration.Companion instead.\",
ReplaceWith(\"value.minutes\", \"kotlin.time.Duration.Companion.minutes\"))\n
@DeprecatedSinceKotlin(warningSince = \1.6, errorSince = \1.8)\n
                                                                      public fun minutes(value:
Int): Duration = value.toDuration(DurationUnit.MINUTES)\n\n
                                                              /** Returns a [Duration] representing the
specified [value] number of minutes. */\n
                                         @SinceKotlin(\1.5\)\n
                                                                    @ExperimentalTime\n
@Deprecated(\"Use 'Long.minutes' extension property from Duration.Companion instead.\",
ReplaceWith(\"value.minutes\", \"kotlin.time.Duration.Companion.minutes\"))\n
@DeprecatedSinceKotlin(warningSince = \"1.6\", errorSince = \"1.8\")\n
                                                                      public fun minutes(value: Long):
```

```
specified [value] number of minutes.\n
                                                   * @throws IllegalArgumentException if the provided `Double`
                                          *\n
[value] is `NaN`.\n
                       */\n
                                @SinceKotlin(\"1.5\")\n
                                                             @ExperimentalTime\n
                                                                                       @Deprecated(\"Use
'Double.minutes' extension property from Duration.Companion instead.\", ReplaceWith(\"value.minutes\",
\"kotlin.time.Duration.Companion.minutes\"))\n
     @DeprecatedSinceKotlin(warningSince = \"1.6\", errorSince = \"1.8\")\n
                                                                                public fun minutes(value:
Double): Duration = value.toDuration(DurationUnit.MINUTES)\n\n\n
                                                                        /** Returns a [Duration] representing the
specified [value] number of hours. *\n
                                          @SinceKotlin(\"1.5\")\n
                                                                       @ExperimentalTime\n
@Deprecated(\"Use 'Int.hours' extension property from Duration.Companion instead.\",
ReplaceWith(\"value.hours\", \"kotlin.time.Duration.Companion.hours\"))\n
@DeprecatedSinceKotlin(warningSince = \"1.6\", errorSince = \"1.8\")\n
                                                                           public fun hours(value: Int): Duration
= value.toDuration(DurationUnit.HOURS)\n\n
                                                 /** Returns a [Duration] representing the specified [value]
number of hours. *∧n
                          @SinceKotlin(\1.5\)\n
                                                      @ExperimentalTime\n
                                                                                 @Deprecated(\"Use
'Long.hours' extension property from Duration.Companion instead.\", ReplaceWith(\"value.hours\",
\"kotlin.time.Duration.Companion.hours\"))\n
                                                 @DeprecatedSinceKotlin(warningSince
= \"1.6\", errorSince = \"1.8\")\n
                                    public fun hours(value: Long): Duration =
                                                /**\n
value.toDuration(DurationUnit.HOURS) \backslash n \backslash n
                                                          * Returns a [Duration] representing the specified
[value] number of hours.\n
                                       * @throws IllegalArgumentException if the provided `Double` [value] is
                               *\n
`NaN`.\n
              */\n
                      @SinceKotlin(\1.5\)\n
                                                   @ExperimentalTime\n
                                                                              @Deprecated(\"Use 'Double.hours'
extension property from Duration.Companion instead.\", ReplaceWith(\"value.hours\",
\"kotlin.time.Duration.Companion.hours\"))\n
                                                 @DeprecatedSinceKotlin(warningSince = \"1.6\", errorSince =
             public\ fun\ hours(value:\ Double):\ Duration = value.toDuration(DurationUnit.HOURS) \backslash n \backslash n \backslash n
\"1.8\")\n
Returns a [Duration] representing the specified [value] number of days. */\n
                                                                              @SinceKotlin(\1.5\)\n
@ExperimentalTime\n
                           @Deprecated(\"Use 'Int.days' extension property from Duration.Companion instead.\",
ReplaceWith(\"value.days\",
                                                @DeprecatedSinceKotlin(warningSince = \"1.6\", errorSince =
\"kotlin.time.Duration.Companion.days\"))\n
             public fun days(value: Int): Duration = value.toDuration(DurationUnit.DAYS)\n\n
                                                                                                  /** Returns a
[Duration] representing the specified [value] number of days. *\n
                                                                    @SinceKotlin(\"1.5\")\n
@ExperimentalTime\n
                           @Deprecated(\"Use 'Long.days' extension property from Duration.Companion
instead.\", ReplaceWith(\"value.days\", \"kotlin.time.Duration.Companion.days\"))\n
@DeprecatedSinceKotlin(warningSince = \"1.6\", errorSince = \"1.8\")\n
                                                                           public fun days(value: Long):
/**\n
                                                                    * Returns a [Duration] representing the
specified [value] number of days.\n
                                                * @throws IllegalArgumentException if the provided `Double`
[value] is `NaN`.\n
                       *∧n
                                @SinceKotlin(\"1.5\")\n
                                                            @ExperimentalTime\n
                                                                                       @Deprecated(\"Use
'Double.days' extension property from Duration.Companion instead.\", ReplaceWith(\"value.days\",
\"kotlin.time.Duration.Companion.days\"))\n
                                                @DeprecatedSinceKotlin(warningSince = \"1.6\", errorSince =
             public fun days(value: Double): Duration = value.toDuration(DurationUnit.DAYS)\n\n
                                                                                                      /**\n
\"1.8\")\n
* Parses a string that represents a duration and returns the parsed [Duration] value.\n
                                                                                       *\n
                                                                                               * The following
formats are accepted:\n
                                    * - ISO-8601 Duration format, e.g. `P1DT2H3M4.058S`, see [toIsoString] and
[parseIsoString].\n
                       * - The format of string returned by the default [Duration.toString] and `toString` in a
specific unit,\n
                   * e.g. `10s`, `1h 30m` or `-(1h 30m)`.\n
                                                                *\n
                                                                        * @throws IllegalArgumentException if
the string doesn't represent a duration in any of the supported formats.\n
                                                                          * @sample
samples.time.Durations.parse\n
                                   */\n
                                            public fun parse(value: String): Duration
= try \{ n
                parseDuration(value, strictIso = false)\n
                                                           } catch (e: IllegalArgumentException) {\n
throw IllegalArgumentException(\"Invalid duration string format: '$value'.\", e)\n
                                                                                   n n
                                                                                             /**\n
                                                                                                       * Parses
a string that represents a duration in a restricted ISO-8601 composite representation\n
                                                                                        * and returns the parsed
[Duration] value.\n
                        * Composite representation is a relaxed version of ISO-8601 duration format that
supports\n
               * negative durations and negative values of individual components.\n
                                                                                       *\n
                                                                                                * The following
```

/\*\*\n

\* Returns a [Duration] representing the

Duration = value.toDuration(DurationUnit.MINUTES)\n\n

```
restrictions are imposed:\n
                               *\n
                                       * - The only allowed non-time designator is days (`D`). `Y` (years), `W`
                                                   * - Day is considered to be exactly 24 hours (24-hour clock
(weeks), and `M` (months) are not supported.\n
time scale).\n
                  * - Alternative week-based representation `[\"P\"][number][\"W\"]` is not supported.\n
                                                                                                           *\n
 * @throws IllegalArgumentException
if the string doesn't represent a duration in ISO-8601 format.\n
                                                                  * @sample
samples.time.Durations.parseIsoString\n
                                            */n
                                                     public fun parseIsoString(value: String): Duration = try {\n
   parseDuration(value, strictIso = true)\n
                                             } catch (e: IllegalArgumentException) {\n
                                                                                              throw
                                                                                           /**\n
IllegalArgumentException(\"Invalid ISO duration string format: '$value'.\", e)\n
                                                                                 n n
                                                                                                     * Parses a
string that represents a duration and returns the parsed [Duration] value,\n
                                                                            * or `null` if the string doesn't
represent a duration in any of the supported formats.\n
                                                         *\n
                                                                  * The following formats are accepted:\n
        * - Restricted ISO-8601 duration composite representation, e.g. `P1DT2H3M4.058S`, see [toIsoString] and
                       * - The format of string returned by the default [Duration.toString] and `toString` in a
                   * e.g. `10s`, `1h 30m` or `-(1h 30m)`.\n
specific unit,\n
     * @sample samples.time.Durations.parse\n
                                                              public fun parseOrNull(value: String): Duration? =
             parseDuration(value, strictIso = false)\n
try {\n}
                                                        } catch (e: IllegalArgumentException) {\n
                      * Parses a string that represents a duration in restricted ISO-8601 composite representation\n
 n n
  * and returns the parsed [Duration] value or `null` if the string doesn't represent a duration in the format\n
                                             * @sample samples.time.Durations.parseIsoString\n
acceptable by [parseIsoString].\n
                                    *\n
public fun parseIsoStringOrNull(value: String): Duration? = try {\n
                                                                       parseDuration(value, strictIso = true)\n
 } catch (e: IllegalArgumentException) {\n
                                                           \n \\n\n // arithmetic operators\\\n\n /** Returns
                                                null\n
the negative of this value. *\n public operator fun unaryMinus(): Duration = durationOf(-value,
unitDiscriminator)\n\n
         * Returns a duration whose value is the sum of this and [other] duration values.\n *\n
                                                                                                 * @throws
IllegalArgumentException if the operation results in an undefined value for the given arguments,\n * e.g. when
adding infinite durations of different sign.\n *\n public operator fun plus(other: Duration): Duration {\n
when {\n
               this.isInfinite() -> {\n
                                              if (other.isFinite() || (this.rawValue xor other.rawValue >= 0))\n
      return this\n
                           else\n
                                             throw IllegalArgumentException(\"Summing infinite durations of
different signs yields an undefined result.\")\n
                                                             other.isInfinite() -> return other\n
                                                   }\n
                                                                                                   n n
return when {\n
                      this.unitDiscriminator == other.unitDiscriminator -> {\n
                                                                                      val result = this.value +
other.value // never overflows long, but can overflow long63\n
                                                                      when \{ \n
                                                                                          isInNanos()
                  durationOfNanosNormalized(result)\n
                                                                   else ->\n
->\n
durationOfMillisNormalized(result)\n
                                              }\n
                                                        }\n
                                                                  this.isInMillis() ->\n
addValuesMixedRanges(this.value, other.value)\n
                                                       else ->\n
                                                                         addValuesMixedRanges(other.value,
                this.value)\n
       val otherMillis = nanosToMillis(otherNanos)\n
                                                         val resultMillis = thisMillis + otherMillis\n
                                                                                                        return if
(resultMillis in -MAX_NANOS_IN_MILLIS..MAX_NANOS_IN_MILLIS) {\n
                                                                                    val otherNanoRemainder =
                                                durationOfNanos(millisToNanos(resultMillis) +
otherNanos - millisToNanos(otherMillis)\n
otherNanoRemainder)\n
                            } else {\n
                                            durationOfMillis(resultMillis.coerceIn(-MAX_MILLIS,
                       n } n  /n  /** n
MAX MILLIS))\n
                                           * Returns a duration whose value is the difference
between this and [other] duration values.\n *\mathrm{*} @throws IllegalArgumentException if the operation results in
an undefined value for the given arguments,\n * e.g. when subtracting infinite durations of the same sign.\n
 public operator fun minus(other: Duration): Duration = this + (-other)\n\n /**\n * Returns a duration whose
value is this duration value multiplied by the given [scale] number.\n *\n * @throws IllegalArgumentException
if the operation results in an undefined value for the given arguments,\n * e.g. when multiplying an infinite
duration by zero.\n */\n public operator fun times(scale: Int): Duration {\n
                                                                                if (isInfinite()) {\n
when \{\n
                  scale == 0 -> throw IllegalArgumentException(\"Multiplying infinite duration by zero yields an
undefined result.\")\n
                             scale > 0 \rightarrow this\n
                                                        else -> -this\n
                                                                             }\n
                                                                                     }\n
                                                                                             if (scale == 0)
return ZERO\n\n
```

```
val value = value\n
                         val result = value * scale\n
                                                        return if (isInNanos()) {\n
                                                                                         if (value in
(MAX NANOS / Int.MIN VALUE)..(-MAX NANOS / Int.MIN VALUE)) {\n
                                                                                        // can't overflow nanos
range for any scale\n
                             durationOfNanos(result)\n
                                                              } else {\n
                                                                                 if (result / scale == value) {\n
        durationOfNanosNormalized(result)\n
                                                                            val millis = nanosToMillis(value)\n
                                                       } else {\n
         val remNanos = value - millisToNanos(millis)\n
                                                                   val resultMillis = millis * scale\n
val totalMillis = resultMillis + nanosToMillis(remNanos * scale)\n
                                                                             if (resultMillis / scale == millis &&
totalMillis xor resultMillis \geq 0 {\n
                                                 durationOfMillis(totalMillis.coerceIn(-
                                              } else {n}
MAX_MILLIS..MAX_MILLIS))\n
                                                                      if (value.sign * scale.sign > 0) INFINITE
else NEG_INFINITE\n
         }\n
                      }\n
                                }\n
                                        } else {\n
                                                         if (result / scale == value) {\n
durationOfMillis(result.coerceIn(-MAX_MILLIS..MAX_MILLIS))\n
                                                                           } else {\n
                                                                                             if (value.sign *
scale.sign > 0) INFINITE else NEG_INFINITE\n
                                                               n \in \mathbb{N}  Returns a duration whose
                                                       }\n
value is this duration value multiplied by the given [scale] number.\n *\n * The operation may involve rounding
when the result cannot be represented exactly with a [Double] number.\n *\n * @throws
IllegalArgumentException if the operation results in an undefined value for the given arguments,\n * e.g. when
multiplying an infinite duration by zero.\n *\n public operator fun times(scale: Double): Duration {\n
                                                                                                           val
intScale = scale.roundToInt()\n
                                   if (intScale.toDouble() == scale) {\n}
                                                                             return times(intScale)\n
                                                                                                         n n
 val\ unit = storageUnit \ n
                            val result = toDouble(unit)
              return result.toDuration(unit)\n \\n\n /**\n * Returns a duration whose value is this duration
* scale\n
value divided by the given [scale] number.\n *\n * @throws IllegalArgumentException if the operation results
in an undefined value for the given arguments,\n * e.g. when dividing zero duration by zero.\n
                                                                                               */\n public
operator fun div(scale: Int): Duration {\n
                                            if (scale == 0) {\n
                                                                     return when \{\n
                                                                                              isPositive() ->
                     isNegative() -> NEG_INFINITE\n
INFINITE\n
                                                                 else -> throw
IllegalArgumentException(\"Dividing zero duration by zero yields an undefined result.\")\n
                                                                                                }\n
                                                                                                        }\n
                                                                                                               if
(isInNanos()) {\n
                       return durationOfNanos(value / scale)\n
                                                                   } else {\n
                                                                                   if (isInfinite())\n
return this * scale.sign\n\n
                                val result = value / scale \ n \ n
                                                                   if (result in -
MAX NANOS IN MILLIS..MAX NANOS IN MILLIS) {\n
                                                                        val
rem = millisToNanos(value - (result * scale)) / scale\n
                                                              return\ duration Of Nanos (millis To Nanos (result) +
                                                            \ln \n \leq \n 
rem)\n
              }\n
                       return durationOfMillis(result)\n
value is this duration value divided by the given [scale] number.\n *\n * @throws IllegalArgumentException if
the operation results in an undefined value for the given arguments,\n * e.g. when dividing an infinite duration by
infinity or zero duration by zero.\n *\n public operator fun div(scale: Double): Duration {\n
                                                                                                  val intScale =
scale.roundToInt()\n
                        if (intScale.toDouble() == scale && intScale != 0) {\n
                                                                                    return div(intScale)\n
         val unit = storageUnit\n
                                     val result = toDouble(unit) / scale\n
n n
                                                                             return result.toDuration(unit)\n
\\n\n /** Returns a number that is the ratio of this and [other] duration values. *\n public operator fun div(other:
Duration): Double
        val coarserUnit = maxOf(this.storageUnit, other.storageUnit)\n
                                                                          return this.toDouble(coarserUnit) /
\{ n \}
other.toDouble(coarserUnit)\n }\n\n /** Returns true, if the duration value is less than zero. *\n public fun
isNegative(): Boolean = rawValue < 0 \ln /** Returns true, if the duration value is greater than zero. *\ln /* public
fun isPositive(): Boolean = rawValue > 0 \ln  /** Returns true, if the duration value is infinite. *\\n public fun
isInfinite(): Boolean = rawValue == INFINITE.rawValue || rawValue == NEG_INFINITE.rawValue\n\n /**
Returns true, if the duration value is finite. *\n public fun isFinite(): Boolean = !isInfinite()\n\n /** Returns the
absolute value of this value. The returned value is always non-negative. *\n public val absoluteValue: Duration
get() = if (isNegative()) - this else this \n override fun compare To(other: Duration): Int {\n}
                                                                                              val compareBits =
this.rawValue xor other.rawValue\n
                                       if (compareBits
< 0 \parallel compareBits.toInt() and 1 == 0) // different signs or same sign/same range\n
                                                                                       return
this.rawValue.compareTo(other.rawValue)\n
                                              // same sign/different ranges\n
                                                                                  val r = this.unitDiscriminator -
other.unitDiscriminator // compare ranges\n
                                               return if (isNegative()) -r else r \ge |n\rangle  | /n /n // splitting to
```

```
components\n\n /**\n *Splits this duration into days, hours, minutes, seconds, and nanoseconds and executes
the given [action] with these components.\n * The result of [action] is returned as the result of this function.\n
*\n * - `nanoseconds` represents the whole number of nanoseconds in this duration, and its absolute value is less
than 1_000_000_000;\n *-`seconds` represents the whole number of seconds in this duration, and its absolute
value is less than 60;\n *-`minutes` represents the whole number of minutes in this duration, and its absolute
value is less than 60;\n * - `hours` represents the whole number
of hours in this duration, and its absolute value is less than 24;\n *-`days` represents the whole number of days
in this duration.\n *\n * Infinite durations are represented as either [Long.MAX_VALUE] days, or
[Long.MIN_VALUE] days (depending on the sign of infinity),\n * and zeroes in the lower components.\n
 public inline fun <T> toComponents(action: (days: Long, hours: Int, minutes: Int, seconds: Int, nanoseconds: Int) -
> T): T {\n
               contract { callsInPlace(action, InvocationKind.EXACTLY_ONCE) }\n
action(inWholeDays, hoursComponent, minutesComponent, secondsComponent, nanosecondsComponent)\n }\n\n
       * Splits this duration into hours, minutes, seconds, and nanoseconds and executes the given [action] with
these components.\n * The result of [action] is returned as the result of this function.\n *\n *-`nanoseconds`
represents the whole number of nanoseconds in this duration, and its absolute value is less
than 1 000 000 000;\n *-`seconds` represents the whole number of seconds in this duration, and its absolute
value is less than 60;\n *-`minutes` represents the whole number of minutes in this duration, and its absolute
value is less than 60;\n *-`hours` represents the whole number of hours in this duration.\n *\n * Infinite
durations are represented as either [Long.MAX_VALUE] hours, or [Long.MIN_VALUE] hours (depending on the
sign of infinity),\n * and zeroes in the lower components.\n *\n public inline fun <T> toComponents(action:
(hours: Long, minutes: Int, seconds: Int, nanoseconds: Int) -> T): T \{\n
                                                                       contract { callsInPlace(action,
InvocationKind.EXACTLY_ONCE) \\n return action(inWholeHours, minutesComponent, secondsComponent,
nanosecondsComponent)\n }\n\n /**\n * Splits this duration into minutes, seconds, and nanoseconds and
executes the given [action] with these components.\n * The result of [action] is returned
as the result of this function.\n *\n *- `nanoseconds` represents the whole number of nanoseconds in this
duration, and its absolute value is less than 1 000 000 000;\n *-`seconds` represents the whole number of
seconds in this duration, and its absolute value is less than 60;\n *-`minutes` represents the whole number of
minutes in this duration.\n *\n * Infinite durations are represented as either [Long.MAX_VALUE] minutes, or
[Long.MIN VALUE] minutes (depending on the sign of infinity),\n * and zeroes in the lower components.\n
*/n public inline fun <T> toComponents(action: (minutes: Long, seconds: Int, nanoseconds: Int) -> T): T {\n
contract { callsInPlace(action, InvocationKind.EXACTLY_ONCE) }\n
                                                                       return action(inWholeMinutes,
secondsComponent, nanosecondsComponent)\n \\\n\n /**\n * Splits this duration into seconds, and
nanoseconds and executes the given [action] with these components.\n * The result of [action]
is returned as the result of this function.\n *\n *-`nanoseconds` represents the whole number of nanoseconds
in this duration, and its absolute value is less than 1_000_000_000;\n * - `seconds` represents the whole number
of seconds in this duration.\n *\n * Infinite durations are represented as either [Long.MAX_VALUE] seconds,
or [Long.MIN_VALUE] seconds (depending on the sign of infinity),\n * and zero nanoseconds.\n *\n
public inline fun <T> toComponents(action: (seconds: Long, nanoseconds: Int) -> T): T {\n
callsInPlace(action, InvocationKind.EXACTLY_ONCE) \\n
                                                              return action(inWholeSeconds,
nanosecondsComponent)\n \\\n\n @PublishedApi\n internal val hoursComponent: Int\n
                                                                                            get() = if
(isInfinite()) 0 else (inWholeHours % 24).toInt()\n\n @PublishedApi\n internal val minutesComponent: Int\n
get() = if (isInfinite()) 0 else (inWholeMinutes % 60).toInt()\n\n @PublishedApi\n internal val
secondsComponent:
         get() = if (isInfinite()) 0 else (inWholeSeconds % 60).toInt()\n\n @PublishedApi\n internal val
nanosecondsComponent: Int\n
                                 get() = when {\n}
                                                        isInfinite() \rightarrow 0 \ n
                                                                                isInMillis() ->
millisToNanos(value % 1_000).toInt()\n
                                             else -> (value % 1_000_000_000).toInt()\n
                                                                                           n n n //
conversion to units\n\n /**\n * Returns the value of this duration expressed as a [Double] number of the
specified [unit].\n *\n * The operation may involve rounding when the result cannot be represented exactly with
```

```
a [Double] number.\n *\n * An infinite duration value is converted either to [Double.POSITIVE_INFINITY] or
[Double.NEGATIVE_INFINITY] depending on its sign.\n *\n public fun toDouble(unit: DurationUnit):
              return when (rawValue) {\n
Double {\n
                                              INFINITE.rawValue -> Double.POSITIVE_INFINITY\n
NEG\_INFINITE.rawValue -> Double.NEGATIVE\_INFINITY \backslash n
                                                                  else \rightarrow \{ \n
      // TODO: whether it's ok to convert to Double before scaling\n
convertDurationUnit(value.toDouble(), storageUnit, unit)\n
                                                             }\n
                                                                    \n \\n \/n\n /**\n * Returns the value
of this duration expressed as a [Long] number of the specified [unit].\n *\n * If the result doesn't fit in the range
of [Long] type, it is coerced into that range:\n * - [Long.MIN_VALUE] is returned if it's less than
`Long.MIN_VALUE`,\n * - [Long.MAX_VALUE] is returned if it's greater than `Long.MAX_VALUE`.\n
 * An infinite duration value is converted either to [Long.MAX VALUE] or [Long.MIN VALUE] depending on
its sign.\n */\n public fun toLong(unit: DurationUnit): Long {\n
                                                                  return when (rawValue) {\n
INFINITE.rawValue -> Long.MAX_VALUE\n
                                                  NEG\_INFINITE.rawValue \rightarrow Long.MIN\_VALUE \backslash n
else -> convertDurationUnit(value, storageUnit, unit)\n
                                                       \ln \n \leq \n 
duration
expressed as an [Int] number of the specified [unit].\n *\n * If the result doesn't fit in the range of [Int] type, it
is coerced into that range:\n * - [Int.MIN VALUE] is returned if it's less than `Int.MIN VALUE`,\n *-
[Int.MAX_VALUE] is returned if it's greater than `Int.MAX_VALUE`.\n *\n * An infinite duration value is
converted either to [Int.MAX VALUE] or [Int.MIN VALUE] depending on its sign.\n *\n public fun
toInt(unit: DurationUnit): Int =\n
                                  toLong(unit).coerceIn(Int.MIN VALUE.toLong(),
Int.MAX_VALUE.toLong()).toInt()\n\n /** The value of this duration expressed as a [Double] number of days.
*/n @ExperimentalTime\n @Deprecated(\"Use inWholeDays property instead or convert toDouble(DAYS) if a
double value is required.\", ReplaceWith(\"toDouble(DurationUnit.DAYS)\"))\n
@DeprecatedSinceKotlin(warningSince = 1.5, errorSince = 1.8) public val inDays: Double get() =
toDouble(DurationUnit.DAYS)\n\n /** The value of
this duration expressed as a [Double] number of hours. */\n @ExperimentalTime\n @Deprecated(\"Use
inWholeHours property instead or convert toDouble(HOURS) if a double value is required.\",
ReplaceWith(\"toDouble(DurationUnit.HOURS)\")) \ @ DeprecatedSinceKotlin(warningSince = \"1.5\",
errorSince = \"1.8\")\n public val inHours: Double get() = toDouble(DurationUnit.HOURS)\n\n /** The value of
this duration expressed as a [Double] number of minutes. */\n @ExperimentalTime\n @Deprecated(\"Use
inWholeMinutes property instead or convert toDouble(MINUTES) if a double value is required.\",
ReplaceWith(\"toDouble(DurationUnit.MINUTES)\")) \land @ DeprecatedSinceKotlin(warningSince = \"1.5\",
errorSince = \"1.8\")\n public val inMinutes: Double get() = toDouble(DurationUnit.MINUTES)\n\n /** The
value of this duration expressed as a [Double] number of seconds. *\n @ExperimentalTime\n
@Deprecated(\"Use inWholeSeconds property instead or convert toDouble(SECONDS) if
a double value is required.\", ReplaceWith(\"toDouble(DurationUnit.SECONDS)\"))\n
@DeprecatedSinceKotlin(warningSince = 1.5, errorSince = 1.5, public val inSeconds: Double get() =
toDouble(DurationUnit.SECONDS)\n\n /** The value of this duration expressed as a [Double] number of
milliseconds. *\n @ExperimentalTime\n @Deprecated(\"Use inWholeMilliseconds property instead or convert
toDouble(MILLISECONDS) if a double value is required.\",
ReplaceWith(\"toDouble(DurationUnit.MILLISECONDS)\"))\n @DeprecatedSinceKotlin(warningSince = \"1.5\",
errorSince = \"1.8\")\n public val inMilliseconds: Double get() = toDouble(DurationUnit.MILLISECONDS)\n\n
/** The value of this duration expressed as a [Double] number of microseconds. */\n @ExperimentalTime\n
@Deprecated(\"Use inWholeMicroseconds property instead or convert toDouble(MICROSECONDS) if a double
value is required.\", ReplaceWith(\"toDouble(DurationUnit.MICROSECONDS)\"))\n
@DeprecatedSinceKotlin(warningSince
= \"1.5\", errorSince = \"1.8\")\n public val inMicroseconds: Double get() =
toDouble(DurationUnit.MICROSECONDS)\n\n /** The value of this duration expressed as a [Double] number of
nanoseconds. */n @ExperimentalTime\n @Deprecated(\"Use inWholeNanoseconds property instead or convert
```

```
\"1.5\", errorSince = \"1.8\")\n public val inNanoseconds: Double get() =
toDouble(DurationUnit.NANOSECONDS)\n\n\n /**\n * The value of this duration expressed as a [Long]
number of days.\n *\n * An infinite duration value is converted either to [Long.MAX_VALUE] or
[Long.MIN_VALUE] depending on its sign.\n */\n public val inWholeDays: Long\n
toLong(DurationUnit.DAYS)\n\n /**\n * The value of this duration expressed as a [Long] number of hours.\n
*\n * An infinite duration value
is converted either to [Long,MAX_VALUE] or [Long,MIN_VALUE] depending on its sign.\n *\n public val
                        inWholeHours: Long\n
expressed as a [Long] number of minutes.\n *\n * An infinite duration value is converted either to
[Long.MAX_VALUE] or [Long.MIN_VALUE] depending on its sign.\n */\n public val inWholeMinutes:
          get() = toLong(DurationUnit.MINUTES)\n\n /**\n * The value of this duration expressed as a
Long\n
[Long] number of seconds.\n *\n * An infinite duration value is converted either to [Long.MAX_VALUE] or
[Long.MIN_VALUE] depending on its sign.\n */\n public val inWholeSeconds: Long\n
toLong(DurationUnit.SECONDS)\n\n /**\n * The value of this duration expressed as a [Long] number of
milliseconds.\n *\n * An infinite duration value is converted either to [Long.MAX_VALUE] or
[Long.MIN VALUE] depending on its sign.\n
  *\n public val inWholeMilliseconds: Long\n
                                               get() \{ n \}
                                                             return if (isInMillis() && isFinite()) value
else toLong(DurationUnit.MILLISECONDS)\n
                                             \n /**\n * The value of this duration expressed as a
[Long] number of microseconds.\n *\n * If the result doesn't fit in the range of [Long] type, it is coerced into
that range:\n * - [Long.MIN_VALUE] is returned if it's less than `Long.MIN_VALUE`,\n * -
[Long.MAX_VALUE] is returned if it's greater than `Long.MAX_VALUE`.\n *\n * An infinite duration value
is converted either to [Long.MAX_VALUE] or [Long.MIN_VALUE] depending on its sign.\n *\n public val
inWholeMicroseconds: Long\n
                               this duration expressed as a [Long] number of nanoseconds.\n *\n * If the result doesn't fit in the range of
[Long] type, it is coerced into that range:\n * - [Long.MIN_VALUE] is returned if it's less than
`Long.MIN_VALUE`,\n * - [Long.MAX_VALUE] is returned if it's greater than `Long.MAX_VALUE`.\n *\n
 * An infinite duration value is converted either to [Long,MAX VALUE] or [Long,MIN VALUE] depending on
its sign.\n *\n public val inWholeNanoseconds: Long\n
                                                        get() \{ n \}
                                                                      val value = value\n
                isInNanos() -> value\n
                                            value > Long.MAX_VALUE / NANOS_IN_MILLIS ->
when {\n
                            value < Long.MIN\_VALUE \ / \ NANOS\_IN\_MILLIS \ -> Long.MIN\_VALUE \ \backslash n
Long.MAX_VALUE\n
   else -> millisToNanos(value)\n
                                    }\n
                                            \n\ // shortcuts\n\n /**\n * Returns the value of this
duration expressed as a [Long] number of nanoseconds.\n *\n * If the value doesn't fit in the range of [Long]
type, it is coerced into that range, see the conversion [Double.toLong] for details.\n *\n * The range of
durations that can be expressed as a `Long` number of nanoseconds is approximately \u00b1292
years.\n *\n @ExperimentalTime\n @Deprecated(\"Use inWholeNanoseconds property instead.\",
ReplaceWith(\"this.inWholeNanoseconds\"))\n @DeprecatedSinceKotlin(warningSince = \"1.5\", errorSince =
this duration expressed as a [Long] number of milliseconds.\n *\n * The value is coerced to the range of [Long]
type, if it doesn't fit in that range, see the conversion [Double.toLong] for details.\n *\n * The range of
durations that can be expressed as a `Long` number of milliseconds is approximately \u00b1292 million years.\n
*/\n @ExperimentalTime\n @Deprecated(\"Use inWholeMilliseconds property instead.\",
ReplaceWith(\"this.inWholeMilliseconds\")) \land @DeprecatedSinceKotlin(warningSince = \"1.5\", errorSince = \"1.5\").
\"1.8\")\n public fun toLongMilliseconds(): Long = inWholeMilliseconds\n\n /**\n * Returns a string
representation of this
duration value\n * expressed as a combination of numeric components, each in its own unit.\n
component is a number followed by the unit abbreviated name: `d`, `h`, `m`, `s`:\n * `5h`, `1d 12h`, `1h 0m
```

ReplaceWith(\"toDouble(DurationUnit.NANOSECONDS)\"))\n @DeprecatedSinceKotlin(warningSince =

toDouble(NANOSECONDS) if a double value is required.\",

```
30.340s`.\n * The last component, usually seconds, can be a number with a fractional part.\n *\n * If the
duration is less than a second, it is represented as a single number\n * with one of sub-second units: `ms`
(milliseconds), `us` (microseconds), or `ns` (nanoseconds):\n * `140.884ms`, `500us`, `24ns`.\n
negative duration is prefixed with `-` sign and, if it consists of multiple components, surrounded with parentheses:\n
 *`-12m` and `-(1h 30m)`.\n *\n * Special cases:\n * - an infinite duration is formatted as `\"Infinity\"` or
`\"-Infinity\"` without a unit.\n *\n * It's recommended to use [toIsoString] that uses more strict ISO-8601
format instead of this `toString`\n * when you want to
convert a duration to a string in cases of serialization, interchange, etc.\n *\n *@sample
samples.time.Durations.toStringDefault\n */\n override fun toString(): String = when (rawValue) {\n
                                                                                                           0L \rightarrow
            INFINITE.rawValue -> \"Infinity\"\n
                                                     NEG INFINITE.rawValue -> \"-Infinity\"\n
\"0s\"\n
                                                                                                      else \rightarrow \{ \n
    val isNegative = isNegative()\n
                                          buildString {\n
                                                                  if (isNegative) append('-')\n
absoluteValue.toComponents { days, hours, minutes, seconds, nanoseconds ->\n
                                                                                           val hasDays = days !=
                val hasHours = hours != 0 \n
0L\n
                                                        val hasMinutes = minutes != 0 \ n
                                                                                                    val
hasSeconds = seconds != 0 \parallel nanoseconds != 0 \midn
                                                            var components = 0 \ n
                                                                                             if (hasDays) {\n
        append(days).append('d')\n
                                                 components++\n
                                                                              }\n
                                                                                             if (hasHours ||
(hasDays && (hasMinutes
|| hasSeconds))) {\n
                                  if (components++ > 0) append(' ')\n
                                                                                    append(hours).append('h')\n
        }\n
                       if (hasMinutes || (hasSeconds && (hasHours || hasDays))) {\n
                                                                                                  if
(components++ > 0) append('')\n
                                               append(minutes).append('m')\n
                                                                                          }\n
                                                                                                         if
                               if (components++ > 0) append(' ')\n
(hasSeconds) {\n
                                                                                 when \{ \n
seconds != 0 || hasDays || hasHours || hasMinutes ->\n
                                                                        appendFractional(seconds, nanoseconds, 9,
\"s\", isoZeroes = false)\n
                                          nanoseconds >= 1 000 000 -> \ n
appendFractional(nanoseconds / 1_000_000, nanoseconds % 1_000_000, 6, \"ms\", isoZeroes = false)\n
   nanoseconds >= 1 000 -> n
                                                  appendFractional(nanoseconds / 1 000, nanoseconds
\% 1_000, 3, \"us\", isoZeroes = false)\n
                                                        else ->\n
append(nanoseconds).append(\"ns\")\n
                                                    }\n
                                                                    }\n
                                                                                   if (isNegative && components
> 1) insert(1, '(').append(')')\n
                                      }\n
                                                 }\n
                                                         n > n  private fun
StringBuilder.appendFractional(whole: Int, fractional: Int, fractionalSize: Int, unit: String, isoZeroes: Boolean) {\n
                                                                       val fracString =
  append(whole)\n
                       if (fractional != 0) {\n
                                                    append('.')\n
fractional.toString().padStart(fractionalSize, '0')\n
                                                        val nonZeroDigits = fracString.indexOfLast { it != '0' } +
1 \n
                             !isoZeroes && nonZeroDigits < 3 -> appendRange(fracString, 0, nonZeroDigits)\n
          when \{\n
    else -> appendRange(fracString, 0, ((nonZeroDigits + 2) / 3) * 3)\n
                                                                                             append(unit)\n
                                                                              }\n
                                                                                      }\n
\n /**\n * Returns a string representation
of this duration value expressed in the given [unit]\n * and formatted with the specified [decimals] number of
digits after decimal point.\n
                             *\n
                                   * Special cases:\n * - an infinite duration is formatted as \"Infinity\"\ or \\"-
Infinity\"` without a unit.\n
                            *\n
                                  * @param decimals the number of digits after decimal point to show. The value
must be non-negative.\n * No more than 12 decimals will be shown, even if a larger number is requested.\n
 * @return the value of duration in the specified [unit] followed by that unit abbreviated name: `d`, `h`, `m`, `s`,
`ms`, `us`, or `ns`.\n *\n * @throws IllegalArgumentException if [decimals] is less than zero.\n
@sample samples.time.Durations.toStringDecimals\n */n public fun toString(unit: DurationUnit, decimals: Int
= 0): String \{ \n
                    require(decimals >= 0) { \"decimals must be not negative, but was $decimals\" }\n
number = toDouble(unit)\n
if (number.isInfinite()) return number.toString()\n
                                                      return formatToExactDecimals(number,
decimals.coerceAtMost(12)) + unit.shortName()\n }\n\n *Returns an ISO-8601 based string
representation of this duration.\n *\n * The returned value is presented in the format `PThHmMs.fS`, where `h`,
'm', 's' are the integer components of this duration (see [toComponents])\n * and 'f' is a fractional part of second.
Depending on the roundness of the value the fractional part can be formatted with either\n *0, 3, 6, or 9 decimal
digits.\n *\n * The infinite duration is represented as `\"PT9999999999H\"` which is larger than any
```

```
possible finite duration in Kotlin.\n *\n * Negative durations are indicated with the sign `-` in the beginning of
the returned string, for example, \"-PT5M30S\"\.\n
                                                *\n
                                                     * @sample samples.time.Durations.toIsoString\n
*/\n public fun toIsoString(): String = buildString {\n
                                                      if (isNegative()) append('-')\n
                        this@Duration.absoluteValue.toComponents { hours, minutes, seconds, nanoseconds -
    append(\"PT\")\n
          @Suppress(\"NAME SHADOWING\")\n
>\n
                                                      var\ hours = hours \ n
                                                                               if (isInfinite()) {\n
// use large enough value instead of Long.MAX_VALUE\n
                                                              hours = 9 999 999 999\n
                                                                                                 }\n
 val hasHours = hours != 0L\n
                                  val hasSeconds = seconds != 0 \parallel nanoseconds != 0 \nmidn
                                                                                        val hasMinutes =
minutes != 0 \parallel (hasSeconds \&\& hasHours)\n
                                               if (hasHours) {\n
                                                                       append(hours).append('H')\n
         if (hasMinutes) {\n
                                   append(minutes).append('M')\n
                                                                       }\n
                                                                                if (hasSeconds ||
                                       appendFractional(seconds, nanoseconds, 9, \"S\", isoZeroes = true)\n
(!hasHours && !hasMinutes)) {\n
         }\n
equal to this
[Int] number of the specified [unit].
*/n@SinceKotlin(\"1.6\")\n@WasExperimental(ExperimentalTime::class)\npublic fun Int.toDuration(unit:
DurationUnit): Duration {\n return if (unit <= DurationUnit.SECONDS) {\n
durationOfNanos(convertDurationUnitOverflow(this.toLong(), unit, DurationUnit.NANOSECONDS))\n } else\n
  toLong().toDuration(unit)\n}\n\n/** Returns a [Duration] equal to this [Long] number of the specified [unit].
*/n@SinceKotlin(\"1.6\")\n@WasExperimental(ExperimentalTime::class)\npublic fun Long.toDuration(unit:
DurationUnit): Duration {\n val maxNsInUnit = convertDurationUnitOverflow(MAX NANOS,
DurationUnit.NANOSECONDS, unit)\n if (this in -maxNsInUnit..maxNsInUnit) {\n
durationOfNanos(convertDurationUnitOverflow(this, unit, DurationUnit.NANOSECONDS))\n } else {\n
                                                                                                     val
millis = convertDurationUnit(this, unit, DurationUnit.MILLISECONDS)\n
* Returns a [Duration] equal to this [Double] number of the specified [unit].\n *\n * Depending on its magnitude,
the value is rounded to an integer number of nanoseconds or milliseconds.\n *\n * @throws
IllegalArgumentException if this `Double` value is `NaN`.\n
*/n@SinceKotlin(\"1.6\")\n@WasExperimental(ExperimentalTime::class)\npublic fun Double.toDuration(unit:
DurationUnit): Duration {\n val valueInNs = convertDurationUnit(this, unit, DurationUnit.NANOSECONDS)\n
require(!valueInNs.isNaN()) { \"Duration value cannot be NaN.\" }\n val nanos = valueInNs.roundToLong()\n
return if (nanos in -MAX NANOS..MAX NANOS) {\n
                                                       durationOfNanos(nanos)\n } else {\n
convertDurationUnit(this, unit, DurationUnit.MILLISECONDS).roundToLong()\n
durationOfMillisNormalized(millis)\n \\n\n// constructing from number of units\n// deprecated extension
properties\n\n/** Returns a [Duration] equal to this [Int] number of nanoseconds.
*/n@SinceKotlin(\"1.3\")\n@ExperimentalTime\n@Deprecated(\"Use
'Int.nanoseconds' extension property from Duration.Companion instead.\", ReplaceWith(\"this.nanoseconds\",
\"kotlin.time.Duration.Companion.nanoseconds\"))\n@DeprecatedSinceKotlin(warningSince = \"1.5\", errorSince =
\"1.8\")\npublic val Int.nanoseconds get() = toDuration(DurationUnit.NANOSECONDS)\n\n/** Returns a
[Duration] equal to this [Long] number of nanoseconds.
*/n@SinceKotlin(\"1.3\")\n@ExperimentalTime\n@Deprecated(\"Use 'Long.nanoseconds' extension property from
Duration.Companion instead.\", ReplaceWith(\"this.nanoseconds\",
\"kotlin.time.Duration.Companion.nanoseconds\"))\n@DeprecatedSinceKotlin(warningSince = \"1.5\", errorSince =
\"1.8\")\npublic val Long.nanoseconds get() = toDuration(DurationUnit.NANOSECONDS)\\n^* Returns a
[Duration] equal to this [Double] number of nanoseconds.\n *\n * @throws IllegalArgumentException if this
[Double] value is `NaN`.\n *\n@SinceKotlin(\"1.3\")\n@ExperimentalTime\n@Deprecated(\"Use
'Double.nanoseconds' extension property from Duration.Companion instead.\", ReplaceWith(\"this.nanoseconds\",
\"kotlin.time.Duration.Companion.nanoseconds\"))\n@DeprecatedSinceKotlin(warningSince = \"1.5\", errorSince =
\"1.8\")\npublic val Double.nanoseconds get() = toDuration(DurationUnit.NANOSECONDS)\n\n\n/** Returns a
[Duration] equal to this [Int] number of microseconds.
```

```
*/n@SinceKotlin(\"1.3\")\n@ExperimentalTime\n@Deprecated(\"Use 'Int.microseconds' extension property from
Duration.Companion instead.\", ReplaceWith(\"this.microseconds\",
\"kotlin.time.Duration.Companion.microseconds\"))\n@DeprecatedSinceKotlin(warningSince = \"1.5\", errorSince
= \"1.8\")\npublic val Int.microseconds get() = toDuration(DurationUnit.MICROSECONDS)\n\n/** Returns a
[Duration] equal to this [Long] number of microseconds.
*/n@SinceKotlin(\"1.3\")\n@ExperimentalTime\n@Deprecated(\"Use 'Long.microseconds' extension property
from Duration.Companion instead.\", ReplaceWith(\"this.microseconds\",
\"kotlin.time.Duration.Companion.microseconds\"))\n@DeprecatedSinceKotlin(warningSince
= \"1.5\", errorSince = \"1.8\")\npublic val Long.microseconds get() =
toDuration(DurationUnit.MICROSECONDS)\n\n/**\n * Returns a [Duration] equal to this [Double] number of
microseconds.\n *\n * @throws IllegalArgumentException if this [Double] value is `NaN`.\n
*/n@SinceKotlin(\"1.3\")\n@ExperimentalTime\n@Deprecated(\"Use 'Double.microseconds' extension property
from Duration.Companion instead.\", ReplaceWith(\"this.microseconds\",
\"kotlin.time.Duration.Companion.microseconds\"))\n@DeprecatedSinceKotlin(warningSince = \"1.5\", errorSince
= \"1.8\")\npublic val Double.microseconds get() = toDuration(DurationUnit.MICROSECONDS)\n\n\n/** Returns a
[Duration] equal to this [Int] number of milliseconds.
*\n@SinceKotlin(\"1.3\")\n@ExperimentalTime\n@Deprecated(\"Use 'Int.milliseconds' extension property from
Duration.Companion instead.\", ReplaceWith(\"this.milliseconds\",
\"kotlin.time.Duration.Companion.milliseconds\"))\n@DeprecatedSinceKotlin(warningSince
= \"1.5\", errorSince = \"1.8\")\npublic val Int.milliseconds get() =
toDuration(DurationUnit.MILLISECONDS)\n\n/** Returns a [Duration] equal to this [Long] number of
milliseconds. */n@SinceKotlin(\"1.3\")\n@ExperimentalTime\n@Deprecated(\"Use 'Long.milliseconds' extension
property from Duration.Companion instead.\", ReplaceWith(\"this.milliseconds\",
\"kotlin.time.Duration.Companion.milliseconds\"))\n@DeprecatedSinceKotlin(warningSince = \"1.5\", errorSince =
[Duration] equal to this [Double] number of milliseconds.\n *\n * @throws IllegalArgumentException if this
[Double] value is `NaN`.\n *\n@SinceKotlin(\"1.3\")\n@ExperimentalTime\n@Deprecated(\"Use
'Double.milliseconds' extension property from Duration.Companion instead.\", ReplaceWith(\"this.milliseconds\",
\"kotlin.time.Duration.Companion.milliseconds\"))\n@DeprecatedSinceKotlin(warningSince
= \"1.5\", errorSince = \"1.8\")\npublic val Double.milliseconds get() =
toDuration(DurationUnit.MILLISECONDS)\n\n\n/** Returns a [Duration] equal to this [Int] number of seconds.
*/n@SinceKotlin(\"1.3\")\n@ExperimentalTime\n@Deprecated(\"Use 'Int.seconds' extension property from
Duration.Companion instead.\", ReplaceWith(\"this.seconds\",
\"kotlin.time.Duration.Companion.seconds\"))\n@DeprecatedSinceKotlin(warningSince = \"1.5\", errorSince =
\"1.8\")\npublic val Int.seconds get() = toDuration(DurationUnit.SECONDS)\n\n/** Returns a [Duration] equal to
this [Long] number of seconds. *\n@SinceKotlin(\"1.3\")\n@ExperimentalTime\n@Deprecated(\"Use
'Long.seconds' extension property from Duration.Companion instead.\", ReplaceWith(\"this.seconds\",
"1.8")\npublic val Long.seconds get() = toDuration(DurationUnit.SECONDS)\n\n*\n * Returns a [Duration]
equal to this
[Double] number of seconds.\n *\n * @throws IllegalArgumentException if this [Double] value is `NaN`.\n
*/n@SinceKotlin(\"1.3\")\n@ExperimentalTime\n@Deprecated(\"Use 'Double.seconds' extension property from
Duration.Companion instead.\", ReplaceWith(\"this.seconds\",
\"kotlin.time.Duration.Companion.seconds\"))\n@DeprecatedSinceKotlin(warningSince = \"1.5\", errorSince =
"1.8")\npublic val Double.seconds get() = toDuration(DurationUnit.SECONDS)\n\n\n/** Returns a [Duration]
equal to this [Int] number of minutes. *\n@SinceKotlin(\"1.3\")\n@ExperimentalTime\n@Deprecated(\"Use
'Int.minutes' extension property from Duration.Companion instead.\", ReplaceWith(\"this.minutes\",
\"kotlin.time.Duration.Companion.minutes\"))\n@DeprecatedSinceKotlin(warningSince = \"1.5\", errorSince =
```

```
this [Long] number of minutes. *\n@SinceKotlin(\"1.3\")\n@ExperimentalTime\n@Deprecated(\"Use
"Long.minutes' extension property from Duration.Companion instead.\", ReplaceWith(\"this.minutes\",
\"kotlin.time.Duration.Companion.minutes\"))\n@DeprecatedSinceKotlin(warningSince = \"1.5\", errorSince =
"1.8")\npublic val Long.minutes get() = toDuration(DurationUnit.MINUTES)\n\n/**\n * Returns a [Duration]
equal to this [Double] number of minutes.\n *\n * @throws IllegalArgumentException if this [Double] value is
`NaN'.\n */\n@SinceKotlin(\"1.3\")\n@ExperimentalTime\n@Deprecated(\"Use 'Double.minutes' extension
property from Duration.Companion instead.\", ReplaceWith(\"this.minutes\",
\"kotlin.time.Duration.Companion.minutes\"))\n@DeprecatedSinceKotlin(warningSince = \"1.5\", errorSince =
\"1.8\")\npublic val Double.minutes get() = toDuration(DurationUnit.MINUTES)\n\n\n/** Returns a [Duration]
equal to this [Int] number of hours. *\n@SinceKotlin(\"1.3\")\n@ExperimentalTime\n@Deprecated(\"Use
'Int.hours' extension property from Duration.Companion instead.\", ReplaceWith(\"this.hours\",
\"kotlin.time.Duration.Companion.hours\"))\n@DeprecatedSinceKotlin(warningSince = \"1.5\", errorSince =
\"1.8\")\npublic val Int.hours get() = toDuration(DurationUnit.HOURS)\n\n/** Returns a [Duration] equal to this
[Long] number of hours. *\n@SinceKotlin(\"1.3\")\n@ExperimentalTime\n@Deprecated(\"Use 'Long.hours'
extension property from Duration.Companion instead.\", ReplaceWith(\"this.hours\",
\"kotlin.time.Duration.Companion.hours\"))\n@DeprecatedSinceKotlin(warningSince = \"1.5\", errorSince =
\"1.8\")\npublic val Long.hours get() = toDuration(DurationUnit.HOURS)\n\n/**\n * Returns a [Duration] equal to
this [Double] number of hours.\n *\n * @throws IllegalArgumentException if this [Double] value is `NaN`.\n
*\\n@SinceKotlin(\"1.3\")\n@ExperimentalTime\n@Deprecated(\"Use 'Double.hours' extension property from
Duration.Companion instead.\", ReplaceWith(\"this.hours\",
\"kotlin.time.Duration.Companion.hours\"))\n@DeprecatedSinceKotlin(warningSince = \"1.5\", errorSince =
\"1.8\")\npublic
val Double.hours get() = toDuration(DurationUnit.HOURS)\n\n\n/n/** Returns a [Duration] equal to this [Int]
number of days. */\n@SinceKotlin(\"1.3\")\n@ExperimentalTime\n@Deprecated(\"Use 'Int.days' extension
property from Duration.Companion instead.\", ReplaceWith(\"this.days\",
\"kotlin.time.Duration.Companion.days\"))\n@DeprecatedSinceKotlin(warningSince = \"1.5\", errorSince =
\"1.8\")\npublic val Int.days get() = toDuration(DurationUnit.DAYS)\n\n/** Returns a [Duration] equal to this
[Long] number of days. *\n@SinceKotlin(\"1.3\")\n@ExperimentalTime\n@Deprecated(\"Use 'Long.days'
extension property from Duration.Companion instead.\", ReplaceWith(\"this.days\",
\"kotlin.time.Duration.Companion.days\"))\n@DeprecatedSinceKotlin(warningSince = \"1.5\", errorSince =
"1.8")\npublic val Long.days get() = toDuration(DurationUnit.DAYS)\n\n*\n * Returns a [Duration] equal to this
[Double] number of days.\n *\n * @throws IllegalArgumentException if this [Double] value is `NaN`.\n
*/\n@SinceKotlin(\"1.3\")\n@ExperimentalTime\n@Deprecated(\"Use 'Double.days' extension property from
Duration.Companion instead.\", ReplaceWith(\"this.days\",
\"kotlin.time.Duration.Companion.days\"))\n@DeprecatedSinceKotlin(warningSince = \"1.5\", errorSince =
"1.8")\npublic val Double.days get() = toDuration(DurationUnit.DAYS)\n\n\** Returns a duration whose value
is the specified [duration] value multiplied by this number.
*/n@SinceKotlin(\"1.6\")\n@WasExperimental(ExperimentalTime::class)\n@kotlin.internal.InlineOnly\npublic
inline operator fun Int.times(duration: Duration): Duration = duration * this\n\n/**\n * Returns a duration whose
value is the specified [duration] value multiplied by this number.\n *\n * The operation may involve rounding when
the result cannot be represented exactly with a [Double] number.\n *\n * @throws IllegalArgumentException if the
operation results in a 'NaN' value.\n
*/n@SinceKotlin(\"1.6\")\n@WasExperimental(ExperimentalTime::class)\n@kotlin.internal.InlineOnly\npublic
inline operator fun Double.times(duration: Duration): Duration = duration * this\n\n\n\nprivate fun
parseDuration(value: String, strictIso: Boolean): Duration {\n var length = value.length\n if (length == 0) throw
IllegalArgumentException(\"The string is empty\")\n var index = 0\n var result = Duration.ZERO\n val
                                                        '+', '-'-> index++\n \n val hasSign = index > 0\n
infinityString = \Infinity\In when (value[index]) {\n}
```

\"1.8\")\npublic val Int.minutes get() = toDuration(DurationUnit.MINUTES)\n\n/\*\* Returns a [Duration] equal to

```
val isNegative = hasSign && value.startsWith('-')\n when \{\n
                                                                   length \leq index ->\n
IllegalArgumentException(\"No components\")\n
                                                     value[index] == 'P' -> {\n}
                                                                                     if (++index == length) throw
IllegalArgumentException()\n
                                    val\ nonDigitSymbols = \''+-.\''\setminus n
                                                                           var isTimeComponent = false\n
var prevUnit: DurationUnit? = null\n
                                           while (index < length) \{\n
                                                                               if (value[index] == 'T') {\n
 if (isTimeComponent
|| ++index == length) throw IllegalArgumentException()\n
                                                                      isTimeComponent = true \setminus n
                                 val component = value.substringWhile(index) { it in '0'..'9' || it in nonDigitSymbols
continue\n
}\n
            if (component.isEmpty()) throw IllegalArgumentException()\n
                                                                                    index += component.length\n
       val unitChar = value.getOrElse(index) { throw IllegalArgumentException(\"Missing unit for value
                                                val unit = durationUnitByIsoChar(unitChar, isTimeComponent)\n
$component\") }\n
                           index++\n
      if (prevUnit != null && prevUnit <= unit) throw IllegalArgumentException(\"Unexpected order of duration
                                                    val\ dotIndex = component.indexOf('.')\n
components\")\n
                          prevUnit = unit \ n
                                                                                                      if (unit ==
DurationUnit.SECONDS && dotIndex > 0) {\n
                                                           val whole = component.substring(0, dotIndex)\n
   result += parseOverLongIsoComponent(whole).toDuration(unit)\n
            result += component.substring(dotIndex).toDouble().toDuration(unit)\n
                                                                                            } else {\n
result += parseOverLongIsoComponent(component).toDuration(unit)\n
                                                                                }\n
                                                                                          }\n
                                                                                                   }\n
                                                                                                          strictIso
           throw IllegalArgumentException()\n
                                                    value.regionMatches(index, infinityString, 0, length =
maxOf(length - index, infinityString.length), ignoreCase = true) -> {\n
                                                                            result = Duration.INFINITE\n
                                                                                                               }\n
   else -> \{\n
                     // parse default string format\n
                                                          var prevUnit: DurationUnit? = null\n
afterFirst = false \ n
                         var allowSpaces = !hasSign\n
                                                              if (hasSign && value[index] == '(' && value.last()
                                                 if (++index == --length) throw IllegalArgumentException(\"No
== ')') {\n
                   allowSpaces = true \setminus n
components\")\n
                       }\n
                                  while (index < length) \{\n
(afterFirst && allowSpaces) {\n
                                            index = value.skipWhile(index) { it == ' ' } \n
                                                                                                           if
afterFirst = true \ n
                           val component = value.substringWhile(index) { it in '0'..'9' || it == '.' }\n
(component.isEmpty()) throw IllegalArgumentException()\n
                                                                     index += component.length\n
                                                                                                            val
unitName = value.substringWhile(index) { it in 'a'..'z' }\n
                                                                 index += unitName.length\n
                                                                                                       val unit =
durationUnitByShortName(unitName)\n
                                                 if (prevUnit != null && prevUnit <= unit) throw
IllegalArgumentException(\"Unexpected order of duration components\")\n
                                                                                    prevUnit = unit \ n
                                                                                                               val
dotIndex = component.indexOf('.')\n
                                             if (dotIndex > 0) \{ \n
                                                                              val whole = component.substring(0,
dotIndex)\n
                       result += whole.toLong().toDuration(unit)\n
                                                                               result +=
component.substring(dotIndex).toDouble().toDuration(unit)\n
            if (index < length) throw IllegalArgumentException(\"Fractional component must be last\")\n
} else {\n
                     result += component.toLong().toDuration(unit)\n
                                                                               }\n
return if (isNegative) -result else result\n\\n\n\nprivate fun parseOverLongIsoComponent(value: String): Long {\n
val length = value.length\n var startIndex = 0\n if (length > 0 & value[0] in \"+-\") startIndex++\n if ((length > 0 & value[0])
- startIndex) > 16 && (startIndex..value.lastIndex).all { value[it] in '0'..'9' }) {\n
                                                                                  // all chars are digits, but more
than ceiling(log10(MAX MILLIS / 1000)) of them\n
                                                         return if (value[0] == '-') Long.MIN_VALUE else
Long.MAX_VALUE\n \\n // TODO: replace with just toLong after min JDK becomes 8\n return if
(value.startsWith(\"+\")) value.drop(1).toLong() else value.toLong()\n}\n\n\n\private inline fun
String.substringWhile(startIndex: Int, predicate:
(Char) -> Boolean): String =\n substring(startIndex, skipWhile(startIndex, predicate))\n\nprivate inline fun
String.skipWhile(startIndex: Int, predicate: (Char) -> Boolean): Int {\n var i = startIndex\n while (i < length &&
predicate(this[i]) i++ return i\n\\n\n\n\n\n\n\n\n\n\/ The ranges are chosen so that they are:\n// - symmetric relative to
zero: this greatly simplifies operations with sign, e.g. unaryMinus and minus.\n// - non-overlapping, but adjacent:
the first value that doesn't fit in nanos range, can be exactly represented in millis.\n\ninternal const val
NANOS_IN_MILLIS = 1_000_000\n// maximum number duration can store in nanosecond range\ninternal const
val MAX_NANOS = Long.MAX_VALUE / 2 / NANOS_IN_MILLIS * NANOS_IN_MILLIS - 1 // ends in
..._999_999\n// maximum number duration can store in millisecond range, also encodes an infinite value\ninternal
```

```
MAX NANOS IN MILLIS
 = MAX_NANOS / NANOS_IN_MILLIS\n\nprivate fun nanosToMillis(nanos: Long): Long = nanos /
NANOS_IN_MILLIS\nprivate fun millisToNanos(millis: Long): Long = millis * NANOS_IN_MILLIS\n\nprivate
fun durationOfNanos(normalNanos: Long) = Duration(normalNanos shl 1)\nprivate fun
durationOfMillis(normalMillis: Long) = Duration((normalMillis shl 1) + 1)\nprivate fun durationOf(normalValue: 1) + 1)
Long, unitDiscriminator: Int) = Duration((normalValue shl 1) + unitDiscriminator)\nprivate fun
durationOfNanosNormalized(nanos: Long) =\n if (nanos in -MAX_NANOS..MAX_NANOS) {\n
durationOfNanos(nanos)\n } else {\n
                                                             durationOfMillis(nanosToMillis(nanos))\n \\n\nprivate fun
durationOfMillisNormalized(millis: Long) =\n if (millis in -
MAX_NANOS_IN_MILLIS..MAX_NANOS_IN_MILLIS) {\n
                                                                                                        durationOfNanos(millisToNanos(millis))\n }
                   durationOfMillis(millis.coerceIn(-MAX_MILLIS, MAX_MILLIS))\n }\n\ninternal expect val
else {\n
durationAssertionsEnabled: Boolean\n\ninternal expect
 fun formatToExactDecimals(value: Double, decimals: Int): String\ninternal expect fun formatUpToDecimals(value:
Double, decimals: Int): String\n","/*\n * Copyright 2010-2021 JetBrains s.r.o. and Kotlin Programming Language
contributors.\n * Use of this source code is governed by the Apache 2.0 license that can be found in the
license/LICENSE.txt file.\n */\n@file:kotlin.jvm.JvmName(\"UnsignedKt\")\npackage
kotlin \ n@PublishedApi \ ninternal fun uintCompare (v1: Int, v2: Int): Int = (v1 xor)
Int.MIN VALUE).compareTo(v2 xor Int.MIN VALUE)\n@PublishedApi\ninternal fun ulongCompare(v1: Long,
v2: Long): Int = (v1 xor Long.MIN_VALUE).compareTo(v2 xor Long.MIN_VALUE)\n\n@PublishedApi\ninternal
fun uintDivide(v1: UInt, v2: UInt): UInt = (v1.toLong() / v2.toLong()).toUInt()\n@PublishedApi\ninternal fun
uintRemainder(v1: UInt, v2: UInt): UInt = (v1.toLong() % v2.toLong()).toUInt()\n\n// Division and remainder are
based on Guava's UnsignedLongs implementation\n// Copyright 2011 The Guava
Authors\n\n@PublishedApi\ninternal
 fun ulongDivide(v1: ULong, v2: ULong): ULong {\n val dividend = v1.toLong()\n val divisor = v2.toLong()\n
if (divisor < 0) { // i.e., divisor >= 2^63:\n
                                                                      return if (v1 < v2) ULong(0) else ULong(1)\n \rangle / n / n
Optimization - use signed division if both dividend and divisor < 2^63 \n if (dividend >= 0) {\n
ULong(dividend / divisor)\n \\n\n // Otherwise, approximate the quotient, check, and correct if necessary.\n
val quotient = ((dividend ushr 1) / divisor) shl 1\n val rem = dividend - quotient * divisor\n return
ulongRemainder(v1: ULong, v2: ULong): ULong {\n val dividend = v1.toLong()\n val divisor = v2.toLong()\n
                                                                      return if (v1 < v2) \{ \n
if (divisor < 0) { // i.e., divisor >= 2^63:\n
                                                                                                                   v1 // dividend < divisor\n
                                                                                                                                                                 } else {\n
        v1 - v2 // dividend >= divisor \ 
                                                               n } n } n 
   // Optimization - use signed modulus if both dividend and divisor < 2^63  if (dividend >= 0) {\n
ULong(dividend % divisor)\n }\n\n // Otherwise, approximate the quotient, check, and correct if necessary.\n
val quotient = ((dividend ushr 1) / divisor) shl 1\n val rem = dividend - quotient * divisor\n return ULong(rem -
if (ULong(rem) \ge ULong(divisor)) divisor else 0)\n \n @PublishedApi\ninternal fun doubleToUInt(v: Double):
UInt = when \{ \langle v.isNaN() \rangle - ou \rangle \quad v \leq UInt.MIN\_VALUE. \\ to Double() \rightarrow UInt.MIN\_VALUE \rangle \quad v > = UInt.MIN\_VALUE \rangle \quad v > = UINT.MIN\_VALUE \rangle \quad v > = UINT.MIN\_VALUE \rangle \quad v > = UINT.MIN\_VALUE \rangle \quad v 
UInt.MAX\_VALUE.toDouble() -> UInt.MAX\_VALUE \setminus n \quad v <= Int.MAX\_VALUE -> v.toInt() \setminus n \quad else-1 = 0
> (v - Int.MAX_VALUE).toInt().toUInt() + Int.MAX_VALUE.toUInt() // Int.MAX_VALUE < v <
UInt.MAX_VALUE\n\\n\n@PublishedApi\ninternal fun doubleToULong(v: Double): ULong = when {\n
ULong.MAX\_VALUE.toDouble() -> ULong.MAX\_VALUE \setminus v < Long.MAX\_VALUE
 -> v.toLong().toULong()\n\n // Real values from Long.MAX_VALUE to (Long.MAX_VALUE + 1) are not
representable in Double, so don't handle them.\n else -> (v - 9223372036854775808.0).toLong().toULong() +
9223372036854775808uL
                                             // Long.MAX_VALUE + 1 < v <
ULong.MAX_VALUE\n}\n\n\n@PublishedApi\ninternal fun uintToDouble(v: Int): Double = (v and
Int.MAX_VALUE).toDouble() + (v ushr 31 shl 30).toDouble() * 2\n\n@PublishedApi\ninternal fun
```

const val MAX\_MILLIS = Long.MAX\_VALUE / 2\n// MAX\_NANOS expressed in milliseconds\nprivate const val

```
ulongToDouble(v: Long): Double = (v ushr 11).toDouble() * 2048 + (v \text{ and } 2047) \ln \sinh \tan \theta
ulongToString(v: Long): String = ulongToString(v, 10)\n\ninternal fun ulongToString(v: Long, base: Int): String {\n
 if (v \ge 0) return v.toString(base)\n\n var quotient = ((v \text{ ushr } 1) / \text{ base}) shl 1\n var rem = v - quotient * base\n
                                               quotient += 1 \  \  \} \  \   return quotient.toString(base) +
if (rem >= base) \{\n
                          rem -= base\n
rem.toString(base)\n}\n\n","/*\n * Copyright 2010-2016 JetBrains s.r.o.\n *\n * Licensed under the
Apache License, Version 2.0 (the \"License\");\n * you may not use this file except in compliance with the
License.\n * You may obtain a copy of the License at\n *\n * http://www.apache.org/licenses/LICENSE-2.0\n *\n *
Unless required by applicable law or agreed to in writing, software\n * distributed under the License is distributed
on an \"AS IS\" BASIS,\n * WITHOUT WARRANTIES OR CONDITIONS OF ANY KIND, either express or
implied.\n * See the License for the specific language governing permissions and\n * limitations under the
License.\n *\n\npackage kotlin.internal\n\n/**\n * Specifies that the corresponding type parameter is not used for
unsafe operations such as casts or 'is' checks\n * That means it's completely safe to use generic types as argument for
such parameter.\n
*/n@Target(AnnotationTarget.TYPE_PARAMETER)\n@Retention(AnnotationRetention.BINARY)\ninternal
annotation class PureReifiable\n\n/**\n * Specifies that the corresponding built-in method exists depending on
platform.\n
* Current implementation for JVM looks whether method with same JVM descriptor exists in the module JDK.\n *
For example MutableMap.remove(K, V) available only if corresponding\n * method
'java/util/Map.remove(Ljava/lang/Object;Ljava/lang/Object;)Z' is defined in JDK (i.e. for major versions >= 8)\n
*/n@Target(AnnotationTarget.FUNCTION)\n@Retention(AnnotationRetention.BINARY)\ninternal annotation
class PlatformDependent\\\n\n/**\\n * When applied to a function or property, enables a compiler optimization that
evaluates that function or property\n * at compile-time and replaces calls to it with the computed result.\n
*\n@Target(AnnotationTarget.CONSTRUCTOR, AnnotationTarget.FUNCTION,
annotation class IntrinsicConstEvaluation\n","/*\n * Copyright 2010-2018 JetBrains s.r.o. and Kotlin Programming
Language contributors.\n * Use of this source code is governed by the Apache 2.0 license that
can be found in the license/LICENSE.txt file.\n
*/n@file:kotlin.jvm.JvmMultifileClass\n@file:kotlin.jvm.JvmName(\"CollectionsKt\")\n\npackage
kotlin.collections\n\n/**\n * Given an [iterator] function constructs an [Iterable] instance that returns values through
the [Iterator]\n * provided by that function.\n * @ sample samples.collections.Iterables.Building.iterable\n
*/n@kotlin.internal.InlineOnly\npublic inline fun <T> Iterable(crossinline iterator: () -> Iterator<T>): Iterable<T>
= object : Iterable<T> \{\n override fun iterator(): Iterator<T> = iterator()\n\\n\n/**\n * A wrapper over another
[Iterable] (or any other object that can produce an [Iterator]) that returns\n * an indexing iterator.\n */\ninternal class
IndexingIterable<out T>(private val iteratorFactory: () -> Iterator<T>) : Iterable<IndexedValue<T>> {\n override
fun iterator(): Iterator<IndexedValue<T>> = IndexingIterator(iteratorFactory())\n}\n\n\n/n**\n * Returns the size of
this iterable if it is known, or
`null` otherwise.\n */\n@PublishedApi\ninternal fun <T> Iterable<T>.collectionSizeOrNull(): Int? = if (this is
Collection<*>) this.size else null\n\n/**\n * Returns the size of this iterable if it is known, or the specified [default]
value otherwise.\n *\n @PublishedApi\ninternal fun <T> Iterable<T>.collectionSizeOrDefault(default: Int): Int = if
(this is Collection<*>) this.size else default\n\n\n/**\n * Returns a single list of all elements from all collections in
the given collection.\n * @sample samples.collections.Iterables.Operations.flattenIterable\n */\npublic fun <T>
Iterable < T >> .flatten(): List < T > \{ \setminus val result = ArrayList < T > () \setminus n for (element in this) \{ \setminus val result = ArrayList < T > () \setminus n for (element in this) \{ \setminus val result = ArrayList < T > () \setminus n for (element in this) \{ \setminus val result = ArrayList < T > () \setminus n for (element in this) \{ \setminus val result = ArrayList < T > () \setminus n for (element in this) \{ \setminus val result = ArrayList < T > () \setminus n for (element in this) \{ \setminus val result = ArrayList < T > () \setminus n for (element in this) \} \}
result.addAll(element)\n \\n return result\n\\\n\/**\n * Returns a pair of lists, where\n * *first* list is built from
the first values of each pair from this collection,\n * *second* list is built from the second values of each pair from
this collection.\n * @sample samples.collections.Iterables.Operations.unzipIterable\n
*\npublic fun <T, R> Iterable<Pair<T, R>>.unzip(): Pair<List<T>, List<R>>> {\n val expectedSize =
collectionSizeOrDefault(10)\n val listT = ArrayList< T>(expectedSize)\n val listR =
```

listT.add(pair.first)\n

listR.add(pair.second)\n \\n

ArrayList<R>(expectedSize) $\setminus$ n for (pair in this) { $\setminus$ n

```
contributors.\n * Use of this source code is governed by the Apache 2.0 license that can be found in the
license/LICENSE.txt file.\n
*/n\n@file:kotlin.jvm.JvmMultifileClass\n@file:kotlin.jvm.JvmName(\"SequencesKt\")\n\npackage
kotlin.sequences\n\nimport kotlin.random.Random\n\n/**\n * Given an [iterator] function constructs a [Sequence]
that returns values through the [Iterator]\n * provided by that function.\n * The values are evaluated lazily, and the
sequence is potentially infinite.\n *\n * @sample samples.collections.Sequences.Building.sequenceFromIterator\n
 *\n@kotlin.internal.InlineOnly\npublic inline fun <T> Sequence(crossinline iterator: () -> Iterator<T>):
Sequence<T> = object : Sequence<math><T> {\n override fun iterator(): Iterator<math><T> = iterator()\n}\n\n'**\n * Creates a
sequence that returns all elements from this iterator. The sequence is constrained to be iterated only once.\n *\n *
@sample samples.collections.Sequences.Building.sequenceFromIterator\n */\npublic fun <T>
Iterator < T > .asSequence(): Sequence < T > = Sequence \{ this \} .constrainOnce() \\ | n/n / ** | n * Creates a sequence that | n + 1 | n + 2 | n + 2 | n + 2 | n + 2 | n + 2 | n + 2 | n + 2 | n + 2 | n + 2 | n + 2 | n + 2 | n + 2 | n + 2 | n + 2 | n + 2 | n + 2 | n + 2 | n + 2 | n + 2 | n + 2 | n + 2 | n + 2 | n + 2 | n + 2 | n + 2 | n + 2 | n + 2 | n + 2 | n + 2 | n + 2 | n + 2 | n + 2 | n + 2 | n + 2 | n + 2 | n + 2 | n + 2 | n + 2 | n + 2 | n + 2 | n + 2 | n + 2 | n + 2 | n + 2 | n + 2 | n + 2 | n + 2 | n + 2 | n + 2 | n + 2 | n + 2 | n + 2 | n + 2 | n + 2 | n + 2 | n + 2 | n + 2 | n + 2 | n + 2 | n + 2 | n + 2 | n + 2 | n + 2 | n + 2 | n + 2 | n + 2 | n + 2 | n + 2 | n + 2 | n + 2 | n + 2 | n + 2 | n + 2 | n + 2 | n + 2 | n + 2 | n + 2 | n + 2 | n + 2 | n + 2 | n + 2 | n + 2 | n + 2 | n + 2 | n + 2 | n + 2 | n + 2 | n + 2 | n + 2 | n + 2 | n + 2 | n + 2 | n + 2 | n + 2 | n + 2 | n + 2 | n + 2 | n + 2 | n + 2 | n + 2 | n + 2 | n + 2 | n + 2 | n + 2 | n + 2 | n + 2 | n + 2 | n + 2 | n + 2 | n + 2 | n + 2 | n + 2 | n + 2 | n + 2 | n + 2 | n + 2 | n + 2 | n + 2 | n + 2 | n + 2 | n + 2 | n + 2 | n + 2 | n + 2 | n + 2 | n + 2 | n + 2 | n + 2 | n + 2 | n + 2 | n + 2 | n + 2 | n + 2 | n + 2 | n + 2 | n + 2 | n + 2 | n + 2 | n + 2 | n + 2 | n + 2 | n + 2 | n + 2 | n + 2 | n + 2 | n + 2 | n + 2 | n + 2 | n + 2 | n + 2 | n + 2 | n + 2 | n + 2 | n + 2 | n + 2 | n + 2 | n + 2 | n + 2 | n + 2 | n + 2 | n + 2 | n + 2 | n + 2 | n + 2 | n + 2 | n + 2 | n + 2 | n + 2 | n + 2 | n + 2 | n + 2 | n + 2 | n + 2 | n + 2 | n + 2 | n + 2 | n + 2 | n + 2 | n + 2 | n + 2 | n + 2 | n + 2 | n + 2 | n + 2 | n + 2 | n + 2 | n + 2 | n + 2 | n + 2 | n + 2 | n + 2 | n + 2 | n + 2 | n + 2 | n + 2 | n + 2 | n + 2 | n + 2 | n + 2 | n + 2 | n + 2 | n + 2 | n + 2 | n + 2 | n + 2 | n + 2 | n + 2 | n + 2 | n + 2 | n + 2 | n + 2 | n + 2 | n + 2 | n + 2 | n + 2 | n + 2 | n + 2 | n + 2 | n + 2 | n + 2 | n + 2 | n + 2 | n + 2 | n + 2 | n + 2 | n + 2 | n + 2 | n + 2 | n + 2 | n + 2 | n + 2 | n + 2 | n + 2 | n + 2 | n + 2 | n + 2 | n + 2 | n + 2 | n + 2
returns the specified values.\n *\n * @sample samples.collections.Sequences.Building.sequenceOfValues\n
*/npublic fun <T> sequenceOf(vararg elements: T): Sequence<T> = if (elements.isEmpty()) emptySequence() else
elements.asSequence()\n\n/**\n * Returns an empty sequence.\n */\npublic fun <T> emptySequence():
Sequence<T> = EmptySequence\n\nprivate object EmptySequence : Sequence<Nothing>,
DropTakeSequence<Nothing> {\n override fun iterator():
 Iterator<Nothing> = EmptyIterator\n override fun drop(n: Int) = EmptySequence\n override fun take(n: Int) =
EmptySequence\n\n\n/**\n * Returns this sequence if it's not `null` and the empty sequence otherwise.\n *
@sample samples.collections.Sequences.Usage.sequenceOrEmpty\n
*/\n@SinceKotlin(\"1.3\")\n@kotlin.internal.InlineOnly\npublic inline fun <T> Sequence<T>?.orEmpty():
Sequence\langle T \rangle = this ?: emptySequence()\n\n\n/**\n * Returns a sequence that iterates through the elements either of
this sequence\n * or, if this sequence turns out to be empty, of the sequence returned by [defaultValue] function.\n
*\n * @sample samples.collections.Sequences.Usage.sequenceIfEmpty\n *\n@SinceKotlin(\"1.3\")\npublic fun
<T> Sequence<T>.ifEmpty(defaultValue: () -> Sequence<T>): Sequence<T> = sequence {\n val iterator =
this@ifEmpty.iterator()\n if (iterator.hasNext()) {\n
                                                                                                        yieldAll(defaultValue())\n \n \n Returns a sequence
 of all elements from all sequences in this sequence.\n *\n * The operation is _intermediate_ and _stateless_.\n *\n *
@sample samples.collections.Sequences.Transformations.flattenSequenceOfSequences\n */\npublic fun <T>
Sequence<Sequence<T>>.flatten(): Sequence<T> = flatten { it.iterator() \n\ Returns a sequence of all
elements from all iterables in this sequence.\n *\n * The operation is _intermediate_ and _stateless_.\n *\n *
@sample samples.collections.Sequences.Transformations.flattenSequenceOfLists\n
*/n@kotlin.jvm.JvmName(\"flattenSequenceOfIterable\")\npublic fun <T> Sequence<Iterable<T>>.flatten():
Sequence<T> = flatten { it.iterator() }\n for function for the function of the first function of the first function of the function of the function of 
Sequence<R> {\n if (this is TransformingSequence<*, *>) {\n
                                                                                                                            return (this as TransformingSequence<*,
T>).flatten(iterator)\n \\n return FlatteningSequence(this, { it }, iterator)\n\/\n\/**\n * Returns a pair of lists,
where\n * *first* list
 is built from the first values of each pair from this sequence,\n * *second* list is built from the second values of
each pair from this sequence.\n *\n * The operation is _terminal_.\n *\n * @ sample
samples.collections.Sequences.Transformations.unzip\n */\npublic fun <T, R> Sequence<Pair<T, R>>.unzip():
Pair<List<T>, List<R>> {n val listT = ArrayList<T>()\n val listR = ArrayList<R>()\n for (pair in this) {\n}
listT.add(pair.first)\n
                                              listR.add(pair.second)\n \\n return listT to listR\n}\n^* Returns a sequence that
yields elements of this sequence randomly shuffled.\n *\n * Note that every iteration of the sequence returns
elements in a different order.\n *\n * The operation is _intermediate_ and _stateful_.\n
*/n@SinceKotlin(\"1.4\")\npublic fun <T> Sequence<T>.shuffled(): Sequence<T> = shuffled(Random)\n\n/**\n *
Returns a sequence that yields elements of this sequence randomly shuffled\n * using the specified [random]
instance as the source of randomness.\n
```

return listT to listR\n}\n","/\*\n \* Copyright 2010-2020 JetBrains s.r.o. and Kotlin Programming Language

```
*\n * Note that every iteration of the sequence returns elements in a different order.\n *\n * The operation is
_intermediate_ and _stateful_.\n *\n@SinceKotlin(\"1.4\")\npublic fun <T> Sequence<T>.shuffled(random:
Random): Sequence\langle T \rangle = sequence\langle T \rangle {\n val buffer = toMutableList()\n while (buffer.isNotEmpty()) {\n}
val j = random.nextInt(buffer.size)\n
                                          val last = buffer.removeLast()\n
                                                                                val value = if (j < buffer.size)
                                yield(value)\n \n \leq n^* \n A sequence that returns the values from the
buffer.set(j, last) else last\n
underlying [sequence] that either match or do not match\n * the specified [predicate].\n *\n * @param sendWhen If
`true`, values for which the predicate returns `true` are returned. Otherwise,\n * values for which the predicate
returns `false` are returned\n *\ninternal class FilteringSequence<T>(\n private val sequence: Sequence<T>,\n
private val sendWhen: Boolean = true,\n private val predicate: (T) -> Boolean\n)
: Sequence<T> {\n\ override fun iterator(): Iterator<math><T> = object : Iterator<math><T> {\n\ }
                                                                                           val iterator =
                          var nextState: Int = -1 // -1 for unknown, 0 for done, 1 for continue\n
sequence.iterator()\n
                                                                                                     var nextItem: T?
                                                while (iterator.hasNext()) {\n
= null n n
              private fun calcNext() {\n
                                                                                         val item = iterator.next()\n
                                                         nextItem = item \ n
                                                                                        nextState = 1 \ n
      if (predicate(item) == sendWhen) {\n
return\n
                  }\n
                             }\n
                                       nextState = 0 \ n
                                                            n n
                                                                      override fun next(): T {\n
                                                                                                        if (nextState
== -1)\n
                  calcNext()\n
                                       if (\text{nextState} == 0) \setminus n
                                                                      throw NoSuchElementException()\n
                          nextItem = null \setminus n
result = nextItem \ n
                                                    nextState = -1 \ n
                                                                            @Suppress(\"UNCHECKED CAST\")\n
     return result as T\n
                              n n
                                        override fun hasNext(): Boolean {\n
      if (\text{nextState} == -1) \setminus n
                                      calcNext()\n
                                                           return nextState == 1 \ n
                                                                                        n \leq n \leq n \leq n 
sequence which returns the results of applying the given [transformer] function to the values\n * in the underlying
[sequence].\n *\n\ninternal class TransformingSequence<T, R>\nconstructor(private val sequence: Sequence<T>,
private val transformer: (T) -> R): Sequence\langle R \rangle \{ \  override fun iterator(): Iterator\langle R \rangle =  object: Iterator\langle R \rangle \{ \ 
   val iterator = sequence.iterator()\n
                                           override fun next(): R {\n
                                                                             return transformer(iterator.next())\n
          override fun hasNext(): Boolean {\n
                                                      return iterator.hasNext()\n
                                                                                      \n \\n\\n internal fun <E>
flatten(iterator: (R) -> Iterator<E>): Sequence<E> {\n
                                                            return FlatteningSequence<T, R, E>(sequence,
transformer, iterator)\n \n \\n\n\**\n * A sequence which returns the results of applying the given [transformer]
function to the values\n * in the underlying
[sequence], where the transformer function takes the index of the value in the underlying\n * sequence along with
the value itself.\n *\ninternal class TransformingIndexedSequence<T, R>\nconstructor(private val sequence:
Sequence<T>, private val transformer: (Int, T) -> R): Sequence<R> {\n override fun iterator(): Iterator<math><R> =
object : Iterator<R> {\n}
                            val iterator = sequence.iterator()\n
                                                                     var index = 0 \ n
                                                                                         override fun next(): R \{ \n
   return transformer(checkIndexOverflow(index++), iterator.next())\n
                                                                                       override fun hasNext():
                                                                              n n
                                                   \n \n \n \n \n \n \n A sequence which combines values from
Boolean {\n
                   return iterator.hasNext()\n
the underlying [sequence] with their indices and returns them as\n * [IndexedValue] objects.\n */\ninternal class
IndexingSequence<T>\nconstructor(private val sequence: Sequence<T>) : Sequence<IndexedValue<T>> {\n
override fun iterator(): Iterator<IndexedValue<T>> = object : Iterator<IndexedValue<T>>
        val iterator = sequence.iterator()\n
                                                var index = 0 \ n
                                                                     override fun next(): IndexedValue<T> {\n
return IndexedValue(checkIndexOverflow(index++), iterator.next())\n
                                                                             n n
                                                                                       override fun hasNext():
Boolean {\n
                   return iterator.hasNext()\n
                                                   n \leq n^* n 
two parallel underlying sequences, passes them to the given\n * [transform] function and returns the values returned
by that function. The sequence stops returning\n * values as soon as one of the underlying sequences stops returning
values.\n */\ninternal class MergingSequence<T1, T2, V>\nconstructor(\n private val sequence1:
Sequence\langle T1 \rangle, private val sequence2: Sequence\langle T2 \rangle, private val transform: (T1, T2) \rightarrow V \setminus n:
Sequence\langle V \rangle \{ \  \, \text{override fun iterator}(): Iterator \langle V \rangle = object : Iterator \langle V \rangle \{ \  \, \}
                                                                                        val iterator1 =
sequence1.iterator()\n
                           val iterator2 = sequence2.iterator()\n
fun next(): V {\n
                         return transform(iterator1.next(), iterator2.next())\n
                                                                                   n n
                                                                                             override fun hasNext():
Boolean {\n
                   return iterator1.hasNext() && iterator2.hasNext()\n
                                                                             n \leq n \leq n
FlatteningSequence<T, R, E>\nconstructor(\n private val sequence: Sequence<T>\,\n private val transformer: (T)
-> R,\n private val iterator: (R) -> Iterator<E>\n): Sequence<E> {\n override fun iterator(): Iterator<E> = object
```

```
fun next(): E {\n
                       if (!ensureItemIterator())\n
                                                          throw NoSuchElementException()\n
                                                                                                    return
itemIterator!!.next()\n
                          n n
                                   override fun hasNext(): Boolean {\n
                                                                             return ensureItemIterator()\n
         private fun ensureItemIterator(): Boolean {\n
                                                           if (itemIterator?.hasNext() == false)\n
n n
itemIterator = null \ n \ n
       while (itemIterator == null) {\n
                                              if (!iterator.hasNext()) {\n
                                                                                   return false\n
                                                                                                          } else
               val element = iterator.next()\n
                                                       val nextItemIterator = iterator(transformer(element))\n
\{ n \}
       if (nextItemIterator.hasNext()) {\n
                                                      itemIterator = nextItemIterator \setminus n
                                                                                                   return true\n
           }\n
                       }\n
                                 }\n
                                           return true\n
                                                            \n \n \n \n \n \n \n
flatMapIndexed(source: Sequence < T >, transform: (Int, T) -> C, iterator: (C) -> Iterator < R >): Sequence < R > = \n
sequence {\n
                 var index = 0 \ n
                                    for (element in source) {\n
                                                                     val result =
transform(checkIndexOverflow(index++), element)\n
                                                          yieldAll(iterator(result))\n
                                                                                        n } n 
sequence that supports drop(n) and take(n) operations\n *\ninternal interface DropTakeSequence<T>:
Sequence<T> {\n
 fun drop(n: Int): Sequence<T>\n fun take(n: Int): Sequence<T>\n\| \n ^* A sequence that skips [startIndex]
values from the underlying [sequence]\n * and stops returning values right before [endIndex], i.e. stops at `endIndex
- 1\\n *\ninternal class SubSequence<T>(\n private val sequence: Sequence<T>\n private val startIndex: Int,\n
private val endIndex: Int\n): Sequence<T>, DropTakeSequence<T> {\n\n init {\n}
                                                                                    require(startIndex \geq 0) {
\"startIndex should be non-negative, but is $startIndex\" \\n
                                                             require(endIndex \geq 0) { \"endIndex should be
non-negative, but is $endIndex\" }\n
                                       require(endIndex >= startIndex) { \"endIndex should be not less than
override fun drop(n: Int): Sequence<T> = if (n >= count) emptySequence() else SubSequence(sequence, startIndex
+ n, endIndex)\n override fun take(n: Int): Sequence<T> = if (n >=
count) this else SubSequence(sequence, startIndex, startIndex + n)n override fun iterator() = object :
Iterator<T> {\n\n}
                     val iterator = sequence.iterator()\n
                                                          var position = 0 \ln n
                                                                                  // Shouldn't be called from
constructor to avoid premature iteration\n
                                            private fun drop() {\n
                                                                        while (position < startIndex &&
iterator.hasNext()) {\n
                              iterator.next()\n
                                                       position++\n
                                                                           }\n
                                                                                  n n
                                                                                            override fun
hasNext(): Boolean {\n
                                            return (position < endIndex) && iterator.hasNext()\n
                             drop()\n
                                                                                                    n n
override fun next(): T {\n
                               drop()\n
                                              if (position \geq endIndex)\n
                                                                                  throw
NoSuchElementException()\n
                                    position++\n
                                                       return iterator.next()\n
                                                                                 n \in n \in n 
sequence that returns at most [count] values from the underlying [sequence], and stops returning values\n * as soon
as that count is reached.\n */\ninternal class
TakeSequence<T>(\n private val sequence<T>,\n private val count: Int\n): Sequence<T>,
DropTakeSequence<T> {\n\ init {\n\ }}
                                         require(count >= 0) { \"count must be non-negative, but was $count.\"
\ln \ \n\n override fun drop(n: Int): Sequence<T> = if (n >= count) emptySequence() else
SubSequence(sequence, n, count)\n override fun take(n: Int): Sequence<T> = if (n >= count) this else
TakeSequence(sequence, n)\n\n override fun iterator(): Iterator<T> = object : Iterator<math><T> {\n}
                                                                                                var left =
            val iterator = sequence.iterator()\n
                                                   override fun next(): T {\n
                                                                                  if (left == 0)\n
                                                                                                          throw
NoSuchElementException()\n
                                                 return iterator.next()\n
                                                                                     override fun hasNext():
                                    left--\n
                                                                            n n
Boolean {\n
                  return left > 0 && iterator.hasNext()\n
                                                            n \leq n \leq n 
from the underlying [sequence] while the [predicate] function returns\n * `true`,
and stops returning values once the function returns `false` for the next element.\n */\ninternal class
TakeWhileSequence<T>\nconstructor(\n private val sequence: Sequence<T>\n private val predicate: (T) ->
Boolean\n): Sequence<T> {\n override fun iterator(): Iterator<T> = object : Iterator<T> {\n
                                                                                              val iterator =
sequence.iterator()\n
                        var nextState: Int = -1 // -1 for unknown, 0 for done, 1 for continue\n
                                                                                               var nextItem: T?
= null \ n \ n
              private fun calcNext() {\n
                                              if (iterator.hasNext()) {\n
                                                                               val item = iterator.next()\n
 if (predicate(item)) {\n
                                   nextState = 1 \ n
                                                             nextItem = item \setminus n
                                                                                           return\n
                                                                                                            }\n
      }\n
                nextState = 0 \ n
                                   n n
                                             override fun next(): T {\n
                                                                            if (\text{nextState} == -1) \setminus n
```

override

var itemIterator: Iterator<E>? = null\n\n

: Iterator<E $> {\n}$ 

val iterator = sequence.iterator()\n

```
calcNext() // will change nextState\n
                                             if (\text{nextState} == 0) \setminus n
                                                                            throw NoSuchElementException()\n
        @Suppress(\"UNCHECKED CAST\")\n
                                                         val result = nextItem as T \in T
                                                                                               // Clean next to avoid
keeping reference on yielded instance\n
                                                nextItem = null \ n
                                                                          nextState = -1 \ n
                                                                                                  return result\n
          override fun hasNext(): Boolean {\n
                                                       if (\text{nextState} == -1) \setminus n
                                                                                       calcNext() // will change
n n
                   return nextState == 1 \ n
                                                \n \n \n\n/**\n * A sequence that skips the specified number of
nextState\n
values from the underlying [sequence] and returns\n * all values after that.\n */\ninternal class DropSequence<T>(\n
 private val sequence: Sequence<T>,\n private val count: Int\n): Sequence<T>, DropTakeSequence<T> {\n init
        require(count \geq 0) { \"count must be non-negative, but was $count.\" }\n\ override fun drop(n:
Int): Sequence\langle T \rangle = (\text{count} + \text{n}).\text{let } \{ \text{n1} - \text{if } (\text{n1} < 0) \text{ DropSequence}(\text{this, n}) \text{ else DropSequence}(\text{sequence, n1}) \} \setminus \text{n} \}
override fun take(n: Int): Sequence<T>
= (count + n).let \{ n1 -> if (n1 < 0) TakeSequence(this, n) else SubSequence(sequence, count, n1) \}\n override
fun iterator(): Iterator<T> = object : Iterator<math><T> {\n}
                                                          val iterator = sequence.iterator()\n
                                                                                                  var left = count \ n \ n
  // Shouldn't be called from constructor to avoid premature iteration\n
                                                                              private fun drop() {\n
                                                                                                            while (left
> 0 \&\& iterator.hasNext()) {\n}
                                         iterator.next()\n
                                                                    left--\n
                                                                                   }\n
                                                                                           n n
                                                                                                     override fun
next(): T {\n
                    drop()\n
                                    return iterator.next()\n
                                                                 n n
                                                                           override fun hasNext(): Boolean {\n
                                                \n \n \n \n \n \n \n A sequence that skips the values from the
drop()\n
                return iterator.hasNext()\n
underlying [sequence] while the given [predicate] returns `true` and returns\n * all values after that.\n */\ninternal
class DropWhileSequence<T>\nconstructor(\n private val sequence: Sequence<T>\n private val predicate:
(T) -> Boolean\n) : Sequence<T> \{\n\ override fun iterator(): Iterator<T> = object : Iterator<T> \{\n\
                                    var dropState: Int = -1 // -1 for not dropping, 1 for nextItem, 0 for normal
iterator = sequence.iterator()\n
iteration\n
               var nextItem: T? = null\n\n
                                                private fun drop() {\n
                                                                              while (iterator.hasNext()) {\n
val item = iterator.next()\n
                                     if (!predicate(item)) {\n
                                                                          nextItem = item \setminus n
                                                                                                         dropState =
1 \n
                return \ n
                                  }\n
                                             }\n
                                                        dropState = 0 \ n
                                                                             n n
                                                                                       override fun next(): T {\n
if (dropState == -1)\n
                                 drop()\n\n
                                                   if (dropState == 1) \{ \n
@Suppress(\"UNCHECKED_CAST\")\n
                                                    val result = nextItem as T \setminus n
                                                                                           nextItem = null \ n
dropState = 0 \ n
                          return result\n
                                                }\n
                                                           return iterator.next()\n
                                                                                       n n
                                                                                                 override
fun hasNext(): Boolean {\n
                                    if (dropState == -1)\n
                                                                    drop()\n
                                                                                    return dropState == 1 ||
iterator.hasNext()\n
                         \ln \n \leq \ln \c
private val keySelector: (T) -> K): Sequence<T> {\n override fun iterator(): Iterator<T> =
DistinctIterator(source.iterator(), keySelector)\n}\n\nprivate class DistinctIterator<T, K>(private val source:
Iterator < T>, private val keySelector: (T) -> K): AbstractIterator < T>() { n private val observed} =
HashSet < K > () \land n override fun computeNext() \land n
                                                           while (source.hasNext()) {\n
                                                                                                val next =
source.next()\n
                       val key = keySelector(next) \setminus n \setminus n
                                                               if (observed.add(key)) {\n
                                                                                                    setNext(next)\n
                                        return\n
                     }\n
                              n n
getInitialValue: () -> T?, private val getNextValue: (T) -> T?) : Sequence<T>
\n override fun iterator(): Iterator<T> = object : Iterator<T> \n
                                                                          var nextItem: T? = null\n
                                                                                                         var nextState:
Int = -2 // -2 for initial unknown, -1 for next unknown, 0 for done, 1 for continue\n\n
                                                                                           private fun calcNext() {\n
     nextItem = if (nextState == -2) getInitialValue() else getNextValue(nextItem!!)\n
                                                                                                nextState = if
(\text{nextItem} == \text{null}) 0 \text{ else } 1 \setminus n
                                            override fun next(): T {\n
                                  n n
                                                                              if (\text{nextState} < 0) \setminus n
calcNext()\n\n
                      if (\text{nextState} == 0) \setminus n
                                                     throw NoSuchElementException()\n
                                                                                                  val result =
nextItem as T\n
                       // Do not clean nextItem (to avoid keeping reference on yielded instance) -- need to keep
state for getNextValue\n
                                nextState = -1 \ n
                                                         return result\n
                                                                            n n
                                                                                      override fun hasNext():
Boolean {\n
                    if (\text{nextState} < 0) \setminus n
                                                 calcNext()\n
                                                                      return nextState == 1 \ n
                                                                                                   n \leq n \leq n \leq n
* Returns a
wrapper sequence that provides values of this sequence, but ensures it can be iterated only one time.\n *\n * The
operation is _intermediate_ and _stateless_.\n *\n * [IllegalStateException] is thrown on iterating the returned
sequence for the second time and the following times.\n ^*\n public fun <T> Sequence<T>.constrainOnce():
Sequence<T> {\n // as? does not work in js\n //return this as? ConstrainedOnceSequence<T> ?:
```

```
ConstrainedOnceSequence(this)\n return if (this is ConstrainedOnceSequence<T>) this else
ConstrainedOnceSequence(this)\n\ \n\ *\n * Returns a sequence which invokes the function to calculate the next
value on each iteration until the function returns `null`.\n *\n * The returned sequence is constrained to be iterated
only once.\n *\n * @see constrainOnce\n * @see kotlin.sequences.sequence\n *\n * @sample
samples.collections.Sequences.Building.generateSequence\n */\npublic fun <T : Any>
generateSequence(nextFunction: () -> T?): Sequence<T> {\n return GeneratorSequence(nextFunction,
{ nextFunction() }).constrainOnce()\n}\n\n/**\n * Returns a sequence defined by the starting value [seed] and the
function [nextFunction],\n * which is invoked to calculate the next value based on the previous one on each
iteration.\n *\n * The sequence produces values until it encounters first `null` value.\n * If [seed] is `null`, an empty
sequence is produced.\n *\n * The sequence can be iterated multiple times, each time starting with [seed].\n *\n *
@see kotlin.sequences.sequence\n *\n * @sample
samples.collections.Sequences.Building.generateSequenceWithSeed\n
*/n@kotlin.internal.LowPriorityInOverloadResolution\npublic fun <T: Any> generateSequence(seed: T?,
nextFunction: (T) -> T?): Sequence<T> =\n if (seed == null)\n
                                                                 EmptySequence\n else\n
GeneratorSequence({ seed }, nextFunction)\n\n/**\n * Returns a sequence defined by the function [seedFunction],
which is invoked to produce the starting value.\n * and the [nextFunction], which
is invoked to calculate the next value based on the previous one on each iteration.\n *\n * The sequence produces
values until it encounters first `null` value.\n * If [seedFunction] returns `null`, an empty sequence is produced.\n *\n
* The sequence can be iterated multiple times.\n *\n * @see kotlin.sequences.sequence\n *\n * @sample
samples.collections.Sequences.Building.generateSequenceWithLazySeed\n */\npublic fun <T: Any>
generateSequence(seedFunction: () -> T?, nextFunction: (T) -> T?): Sequence\langle T \rangle = \ln T
GeneratorSequence(seedFunction, nextFunction)\n\n","/*\n * Copyright 2010-2018 JetBrains s.r.o. and Kotlin
Programming Language contributors.\n * Use of this source code is governed by the Apache 2.0 license that can be
found in the license/LICENSE.txt file.\n
*/\n\n@file:kotlin.jvm.JvmMultifileClass\n@file:kotlin.jvm.JvmName(\"PreconditionsKt\")\n\npackage
kotlin\nimport kotlin.contracts.contract\n\n/**\n * Throws an [IllegalArgumentException] if the [value] is false.\n
*\n * @sample samples.misc.Preconditions.failRequireWithLazyMessage\n
*/n@kotlin.internal.InlineOnly\npublic inline fun require(value: Boolean): Unit {\n contract {\n
                                                                                                 returns()
[IllegalArgumentException] with the result of calling [lazyMessage] if the [value] is false.\n *\n * @sample
samples.misc.Preconditions.failRequireWithLazyMessage\n */\n@kotlin.internal.InlineOnly\npublic inline fun
require(value: Boolean, lazyMessage: () -> Any): Unit {\n contract {\n
                                                                        returns() implies value\n \n if
(!value) {\n
               val message = lazyMessage()\n
                                                 throw IllegalArgumentException(message.toString())\n
\\n\/\n\/n*\\n * Throws an [IllegalArgumentException] if the [value] is null. Otherwise returns the not null value.\\n
*/n@kotlin.internal.InlineOnly\npublic inline fun <T : Any> requireNotNull(value: T?): T {\n contract {\n
returns() implies (value != null)\n
  [IllegalArgumentException] with the result of calling [lazyMessage] if the [value] is null. Otherwise\n * returns the
not null value.\n *\n * @sample samples.misc.Preconditions.failRequireNotNullWithLazyMessage\n
*/n@kotlin.internal.InlineOnly\npublic inline fun <T : Any> requireNotNull(value: T?, lazyMessage: () -> Any): T
{\n contract {\n
                     returns() implies (value != null)\n \\\n\n if (value == null) \\\n\
                                                                                      val message =
lazyMessage()\n
                    throw IllegalArgumentException(message.toString())\n } else {\n
                                                                                        return value\n
\ln \ln^* n \cdot n^*  Throws an [IllegalStateException] if the [value] is false. n \cdot n \cdot m \cdot m
samples.misc.Preconditions.failCheckWithLazyMessage\n */\n@kotlin.internal.InlineOnly\npublic inline fun
check(value: Boolean): Unit {\n contract {\n
                                               returns() implies value\n \\n check(value) \{ \"Check failed.\"
\n \in n^* n * Throws
```

an [IllegalStateException] with the result of calling [lazyMessage] if the [value] is false.\n \*\n \* @sample samples.misc.Preconditions.failCheckWithLazyMessage\n \* $\n$ 0 &totlin.internal.InlineOnly\npublic inline fun

```
check(value: Boolean, lazyMessage: () -> Any): Unit {\n contract {\n
                                                                      returns() implies value\n \n if
(!value) {\n
               val message = lazyMessage()\n
                                                throw IllegalStateException(message.toString())\n
\n\n/**\n * Throws an [IllegalStateException] if the [value] is null. Otherwise\n * returns the not null value.\n
*\n * @sample samples.misc.Preconditions.failCheckWithLazyMessage\n */\n@kotlin.internal.InlineOnly\npublic
inline fun <T : Any> checkNotNull(value: T?): T {\n contract {\n}
                                                                  returns() implies (value != null)\n }\n
return checkNotNull(value) { \"Required value was null.\" \n \n\n/**\n * Throws an [IllegalStateException] with
the result of calling [lazyMessage] if the [value] is null. Otherwise\n * returns the not null value.\n
*\n * @sample samples.misc.Preconditions.failCheckWithLazyMessage\n */\n@kotlin.internal.InlineOnly\npublic
inline fun <T : Any> checkNotNull(value: T?, lazyMessage: () -> Any): T {\n contract {\n
                                                                                         returns() implies
(value != null)\n \\n\n if (value == null) {\n
                                                val message = lazyMessage()\n
                                                       return value\n \n^{n}\n^{**}\n * Throws an
IllegalStateException(message.toString())\n } else {\n
[IllegalStateException] with the given [message].\n *\n * @sample samples.misc.Preconditions.failWithError\n
*\n@kotlin.internal.InlineOnly\npublic inline fun error(message: Any): Nothing = throw
IllegalStateException(message.toString())\n","/*\n * Copyright 2010-2022 JetBrains s.r.o. and Kotlin Programming
Language contributors.\n * Use of this source code is governed by the Apache 2.0 license that can be found in the
license/LICENSE.txt file.\n */\n\npackage kotlin.collections\n\n/\n// NOTE: THIS FILE IS AUTO-GENERATED
by the GenerateStandardLib.kt\n//
See: https://github.com/JetBrains/kotlin/tree/master/libraries/stdlib\n/\n\nimport kotlin.js.*\nimport
primitiveArrayConcat\nimport withType\nimport kotlin.ranges.contains\nimport kotlin.ranges.reversed\n\n/**\n *
Returns an element at the given [index] or throws an [IndexOutOfBoundsException] if the [index] is out of bounds
of this array.\n *\n * @sample samples.collections.Collections.Elements.elementAt\n *\npublic actual fun <T>
Array<out T>.elementAt(index: Int): T {\n return elementAtOrElse(index) { throw
[index] or throws an [IndexOutOfBoundsException] if the [index] is out of bounds of this array.\n * \n * @ sample
samples.collections.Collections.Elements.elementAt\n *\npublic actual fun ByteArray.elementAt(index: Int): Byte
{\n return elementAtOrElse(index) { throw IndexOutOfBoundsException(\"index: $index, size: $size}\")
\ln \ln n^*  Returns an element
at the given [index] or throws an [IndexOutOfBoundsException] if the [index] is out of bounds of this array.\n * \n
* @sample samples.collections.Collections.Elements.elementAt\n */npublic actual fun
ShortArray.elementAt(index: Int): Short {\n return elementAtOrElse(index) { throw
[index] or throws an [IndexOutOfBoundsException] if the [index] is out of bounds of this array.\n * \n * @sample
samples.collections.Collections.Elements.elementAt\n *\npublic actual fun IntArray.elementAt(index: Int): Int {\n
return elementAtOrElse(index) { throw IndexOutOfBoundsException(\"index: $index, size: $size \{\") \\n\n/**\n
* Returns an element at the given [index] or throws an [IndexOutOfBoundsException] if the [index] is out of bounds
of this array.\n * \n * @sample samples.collections.Collections.Elements.elementAt\n */\npublic actual fun
LongArray.elementAt(index: Int): Long {\n
  return elementAtOrElse(index) { throw IndexOutOfBoundsException(\"index: $index, size: $size \\")
\n\n/**\n * Returns an element at the given [index] or throws an [IndexOutOfBoundsException] if the [index] is
out of bounds of this array.\n * \n * @ sample samples.collections.Collections.Elements.elementAt\n *\npublic
actual fun FloatArray.elementAt(index: Int): Float {\n return elementAtOrElse(index) { throw
IndexOutOfBoundsException(\"index: $index, size: $size}\") \\n\\n\*\n * Returns an element at the given
[index] or throws an [IndexOutOfBoundsException] if the [index] is out of bounds of this array.\n * \n * @ sample
samples.collections.Collections.Elements.elementAt\n */npublic actual fun DoubleArray.elementAt(index: Int):
Double {\n return elementAtOrElse(index) { throw IndexOutOfBoundsException(\"index: $index, size: $size }\")
```

\n\n/\*\*\n \* Returns an element at the given [index] or throws an [IndexOutOfBoundsException] if the [index] is

out of bounds of this

```
array.\n * \n * @sample samples.collections.Collections.Elements.elementAt\n */\npublic actual fun
BooleanArray.elementAt(index: Int): Boolean {\n return elementAtOrElse(index) { throw
IndexOutOfBoundsException(\"index: \frac{\sin x}{\sin x}, size: \frac{\sin x}{\ln \ln x} \ln \frac{\ln x}{\ln x}
[index] or throws an [IndexOutOfBoundsException] if the [index] is out of bounds of this array.\n * \n * @sample
samples.collections.Collections.Elements.elementAt\n *\npublic actual fun CharArray.elementAt(index: Int): Char
{\n return elementAtOrElse(index) { throw IndexOutOfBoundsException(\"index: $index, size: $size}\\")
\\n\/n*\\n * Returns a [List] that wraps the original array.\\n */\npublic actual fun <T> Array<out T>.asList():
List< T> \{\n return ArrayList< T> (this.unsafe Cast< Array< Any?>> ()) \\\n \n'** \\\n * Returns a [List] that wraps the list of the control of the control 
original array.\n */\n@kotlin.internal.InlineOnly\npublic actual inline fun ByteArray.asList(): List<Byte> {\n
return this.unsafeCast<Array<Byte>>().asList()\n}\n\/**\n
 * Returns a [List] that wraps the original array.\n */\n@kotlin.internal.InlineOnly\npublic actual inline fun
ShortArray.asList(): List<Short> {\n return this.unsafeCast<Array<Short>>().asList()\n}\n\/n**\n * Returns a
[List] that wraps the original array.\n *\n@kotlin.internal.InlineOnly\npublic actual inline fun IntArray.asList():
array.\n */\n@kotlin.internal.InlineOnly\npublic actual inline fun LongArray.asList(): List<Long> {\n return
this.unsafeCast<Array<Long>>().asList()\landn\landn\wedge**\landn * Returns a [List] that wraps the original array.\landn
*/n@kotlin.internal.InlineOnly\npublic actual inline fun FloatArray.asList(): List<Float> {\n return
this.unsafeCast<Array<Float>>().asList()\landn\landn^**\landn * Returns a [List] that wraps the original array.\landn
*/\n@kotlin.internal.InlineOnly\npublic actual inline fun DoubleArray.asList(): List<Double>
 \ln \text{return this.unsafeCast} \cdot \text{Cast} \cdot \text{Ca
array.\n */\n@kotlin.internal.InlineOnly\npublic actual inline fun BooleanArray.asList(): List<Boolean> {\n return
*/\npublic actual fun CharArray.asList(): List<Char> {\n return object : AbstractList<Char>(), RandomAccess {\n
      override val size: Int get() = this@asList.size\n
                                                                                                                  override fun isEmpty(): Boolean = this@asList.isEmpty()\n
   override fun contains(element: Char): Boolean = this@asList.contains(element)\n
                                                                                                                                                                                         override fun get(index: Int):
                                 AbstractList.checkElementIndex(index, size)\n
                                                                                                                                                   return this@asList[index]\n
                                                                                                                                                                                                                        }\n
override fun indexOf(element: Char): Int {\n
                                                                                                             @Suppress(\"USELESS CAST\")\n
                                                                                                                                                                                                         if ((element as
                                                                        return\ this@asList.indexOf(element) \backslash n
Any?) !is Char) return -1\n
                           override fun lastIndexOf(element: Char): Int {\n
                                                                                                                                                @Suppress(\"USELESS CAST\")\n
((element as Any?) !is Char) return -1\n
                                                                                                  return this@asList.lastIndexOf(element)\n
                                                                                                                                                                                                      n > n < n^* 
Returns `true` if the two specified arrays are *deeply* equal to one another,\n * i.e. contain the same number of the
same elements in the same order \n * \n * If two corresponding elements are nested arrays, they are also compared
deeply.\n * If any of arrays contains itself on any nesting level the behavior is undefined.\n * \n * The elements of
other types are compared for equality with the [equals][Any.equals] function.\n * For floating point numbers it
means that 'NaN' is equal to itself and '-0.0' is not equal to '0.0'.\n
*/n@SinceKotlin(\"1.1\")\n@kotlin.internal.LowPriorityInOverloadResolution\npublic actual infix fun <T>
Array<out T>.contentDeepEquals(other: Array<out T>): Boolean {\n return
this.contentDeepEquals(other)\n\
 * Returns `true` if the two specified arrays are *deeply* equal to one another,\n * i.e. contain the same number of
the same elements in the same order.\n * \n * The specified arrays are also considered deeply equal if both are
`null`.\n * \n * If two corresponding elements are nested arrays, they are also compared deeply.\n * If any of arrays
contains itself on any nesting level the behavior is undefined.\n * \n * The elements of other types are compared for
equality with the [equals][Any.equals] function.\n * For floating point numbers it means that `NaN` is equal to itself
and `-0.0` is not equal to `0.0`.\n */\n@SinceKotlin(\"1.4\")\n@library(\"arrayDeepEquals\")\npublic actual infix fun
<T> Array<out T>?.contentDeepEquals(other: Array<out T>?): Boolean {\n definedExternally\n}\n\n/**\n *
Returns a hash code based on the contents of this array as if it is [List].\n * Nested arrays are treated as lists too.\n *
```

\n \* If any of arrays contains itself on any nesting

```
level the behavior is undefined.\n
*/n@SinceKotlin(\"1.1\")\n@kotlin.internal.LowPriorityInOverloadResolution\npublic actual fun <T> Array<out
T>.contentDeepHashCode(): Int \{\n return this.contentDeepHashCode()\n\}\n/n/**\n * Returns a hash code based
on the contents of this array as if it is [List].\n * Nested arrays are treated as lists too.\n * \n * If any of arrays
contains itself on any nesting level the behavior is undefined.\n
*/n@SinceKotlin(\"1.4\")\n@library(\"arrayDeepHashCode\")\npublic actual fun <T> Array<out
T>?.contentDeepHashCode(): Int \{\n definedExternally\n \}\n\/**\n * Returns a string representation of the
contents of this array as if it is a [List].\n * Nested arrays are treated as lists too.\n * \n * If any of arrays contains
itself on any nesting level that reference\n * is rendered as \"[...]\"\ to prevent recursion.\n * \n * @sample
samples.collections.Arrays.ContentOperations.contentDeepToString\n
*/n@SinceKotlin("1.1\")\n@kotlin.internal.LowPriorityInOverloadResolution\npublic
actual fun <T> Array<out T>.contentDeepToString(): String {\n return this.contentDeepToString()\n}\n\n*\n*
Returns a string representation of the contents of this array as if it is a [List].\n * Nested arrays are treated as lists
too.\n * \n * If any of arrays contains itself on any nesting level that reference\n * is rendered as `\"[...]\"` to prevent
recursion.\n * \n * @sample samples.collections.Arrays.ContentOperations.contentDeepToString\n
*/n@SinceKotlin(\"1.4\")\n@library(\"arrayDeepToString\")\npublic actual fun <T> Array<out
T>?.contentDeepToString(): String {\n definedExternally}^* Returns `true` if the two specified arrays
are *structurally* equal to one another,\n * i.e. contain the same number of the same elements in the same order.\n *
\n * The elements are compared for equality with the [equals][Any.equals] function.\n * For floating point numbers
it means that `NaN` is equal to itself and -0.0` is not equal to 0.0.\n
*/\n@Deprecated(\"Use Kotlin compiler 1.4 to avoid deprecation
warning.\")\n@SinceKotlin(\"1.1\")\n@DeprecatedSinceKotlin(hiddenSince = \"1.4\")\npublic actual infix fun <T>
Array<out T>.contentEquals(other: Array<out T>): Boolean {\n return this.contentEquals(other)\n}\n\n/**\n *
Returns 'true' if the two specified arrays are *structurally* equal to one another,\n * i.e. contain the same number of
the same elements in the same order. n * n * The elements are compared for equality with the [equals][Any.equals]
function.\n * For floating point numbers it means that `NaN` is equal to itself and `-0.0` is not equal to `0.0`.\n
*/\n@Deprecated(\"Use Kotlin compiler 1.4 to avoid deprecation
warning.\")\n@SinceKotlin(\"1.1\")\n@DeprecatedSinceKotlin(hiddenSince \\"1.4\")\npublic actual infix fun
ByteArray.contentEquals(other: ByteArray): Boolean \{\n return this.contentEquals(other)\\n\\n\\n Returns
`true` if the two specified arrays are *structurally* equal to one another,\n *
i.e. contain the same number of the same elements in the same order.\n * \n * The elements are compared for
equality with the [equals][Any.equals] function.\n * For floating point numbers it means that `NaN` is equal to itself
and `-0.0` is not equal to `0.0`.\n *\n@Deprecated(\"Use Kotlin compiler 1.4 to avoid deprecation
warning.\")\n@SinceKotlin(\"1.1\")\n@DeprecatedSinceKotlin(hiddenSince = \"1.4\")\npublic actual infix fun
ShortArray.contentEquals(other: ShortArray): Boolean \{\n return this.contentEquals(other)\\n\\n\\n*\\n* Returns
`true` if the two specified arrays are *structurally* equal to one another,\n * i.e. contain the same number of the
same elements in the same order.\n * \n * The elements are compared for equality with the [equals][Any.equals]
function.\n * For floating point numbers it means that `NaN` is equal to itself and `-0.0` is not equal to `0.0`.\n
*/\n@Deprecated(\"Use Kotlin compiler 1.4 to avoid deprecation
warning.\")\n@SinceKotlin(\"1.1\")\n@DeprecatedSinceKotlin(hiddenSince
= \"1.4\")\npublic actual infix fun IntArray.contentEquals(other: IntArray): Boolean {\n return
this.contentEquals(other)\n{\n\n/**\n * Returns `true` if the two specified arrays are *structurally* equal to one
another,\n * i.e. contain the same number of the same elements in the same order.\n * \n * The elements are
compared for equality with the [equals][Any.equals] function.\n * For floating point numbers it means that `NaN` is
equal to itself and `-0.0` is not equal to `0.0`.\n */\n@Deprecated(\"Use Kotlin compiler 1.4 to avoid deprecation
warning.\")\n@SinceKotlin(\"1.1\")\n@DeprecatedSinceKotlin(hiddenSince \\"1.4\")\npublic actual infix fun
```

LongArray.contentEquals(other: LongArray): Boolean  $\{\n$  return this.contentEquals(other)\n $\}\n^*\$  Returns `true` if the two specified arrays are \*structurally\* equal to one another,\n \* i.e. contain the same number of the

```
same elements in the same order.\n * \n * The elements are compared for equality with
 the [equals][Any.equals] function.\n * For floating point numbers it means that `NaN` is equal to itself and `-0.0` is
not equal to `0.0`.\n */\n@Deprecated(\"Use Kotlin compiler 1.4 to avoid deprecation
warning.\")\n@SinceKotlin(\"1.1\")\n@DeprecatedSinceKotlin(hiddenSince \\"1.4\")\npublic actual infix fun
FloatArray.contentEquals(other): PloatArray): Boolean {\n return this.contentEquals(other)\n } \\ \n^**\n^* Returns \\ \n^* Returns \\ \n^* Re
`true` if the two specified arrays are *structurally* equal to one another,\n * i.e. contain the same number of the
same elements in the same order.\n * \n * The elements are compared for equality with the [equals][Any.equals]
function.\n * For floating point numbers it means that `NaN` is equal to itself and `-0.0` is not equal to `0.0`.\n
*/\n@Deprecated(\"Use Kotlin compiler 1.4 to avoid deprecation
warning.\")\n@SinceKotlin(\"1.1\")\n@DeprecatedSinceKotlin(hiddenSince = \"1.4\")\npublic actual infix fun
DoubleArray.contentEquals(other: DoubleArray): Boolean {\n
   return this.contentEquals(other)\n\n\/**\n * Returns `true` if the two specified arrays are *structurally* equal to
one another \ 'n * i.e. contain the same number of the same elements in the same order \ 'n * The elements are
compared for equality with the [equals][Any.equals] function.\n * For floating point numbers it means that `NaN` is
equal to itself and `-0.0` is not equal to `0.0`.\n */\n@Deprecated(\"Use Kotlin compiler 1.4 to avoid deprecation
warning.\")\n@SinceKotlin(\"1.1\")\n@DeprecatedSinceKotlin(hiddenSince = \"1.4\")\npublic actual infix fun
BooleanArray.contentEquals(other: BooleanArray): Boolean {\n return this.contentEquals(other)\n\n\**\n *
Returns `true` if the two specified arrays are *structurally* equal to one another,\n * i.e. contain the same number of
the same elements in the same order.\n * \n * The elements are compared for equality with the [equals][Any.equals]
function.\n * For floating point numbers it means that `NaN` is equal to itself and
 `-0.0` is not equal to `0.0`.\n */\n@Deprecated(\"Use Kotlin compiler 1.4 to avoid deprecation
warning.\")\n@SinceKotlin(\"1.1\")\n@DeprecatedSinceKotlin(hiddenSince = \"1.4\")\npublic actual infix fun
CharArray.contentEquals(other: CharArray): Boolean {\n return this.contentEquals(other)\n}\n\n'**\n * Returns and the state of the state of the st
`true` if the two specified arrays are *structurally* equal to one another,\n * i.e. contain the same number of the
same elements in the same order.\n * \n * The elements are compared for equality with the [equals][Any.equals]
function.\n * For floating point numbers it means that `NaN` is equal to itself and `-0.0` is not equal to `0.0`.\n
*\n@SinceKotlin(\"1.4\")\n@library(\"arrayEquals\")\npublic actual infix fun <T> Array<out
T>?.contentEquals(other: Array<out T>?): Boolean \{\n definedExternally \n \n/n/** \n * Returns `true` if the two
specified arrays are *structurally* equal to one another,\n * i.e. contain the same number of the same elements in the
same order.\n * \n
 * The elements are compared for equality with the [equals][Any.equals] function.\n * For floating point numbers it
means that `NaN` is equal to itself and `-0.0` is not equal to `0.0`.\n
*/n@SinceKotlin(\"1.4\")\n@library(\"arrayEquals\")\npublic actual infix fun ByteArray?.contentEquals(other:
ByteArray?): Boolean {\n definedExternally\n}\n\n/**\n * Returns `true` if the two specified arrays are
*structurally* equal to one another,\n * i.e. contain the same number of the same elements in the same order.\n * \n
* The elements are compared for equality with the [equals][Any.equals] function.\n * For floating point numbers it
means that `NaN` is equal to itself and `-0.0` is not equal to `0.0`.\n
*/n@SinceKotlin(\"1.4\")\n@library(\"arrayEquals\")\npublic actual infix fun ShortArray?.contentEquals(other:
ShortArray?): Boolean \{ n \in \mathbb{Z} \mid n \in \mathbb{Z} \}  definedExternallyn \in \mathbb{Z} \mid n \in \mathbb{Z}  are
*structurally* equal to one another,\n * i.e. contain the same number of
 the same elements in the same order. \ ^* \ ^* The elements are compared for equality with the [equals][Any.equals]
function.\n * For floating point numbers it means that `NaN` is equal to itself and `-0.0` is not equal to `0.0`.\n
*/n@SinceKotlin(\"1.4\")\n@library(\"arrayEquals\")\npublic actual infix fun IntArray?.contentEquals(other:
IntArray?): Boolean \{\n definedExternally\n \}\n\n/**\n * Returns `true` if the two specified arrays are
*structurally* equal to one another,\n * i.e. contain the same number of the same elements in the same order.\n * \n
* The elements are compared for equality with the [equals][Any.equals] function.\n * For floating point numbers it
means that `NaN` is equal to itself and `-0.0` is not equal to `0.0`.\n
*/n@SinceKotlin(\"1.4\")\n@library(\"arrayEquals\")\npublic actual infix fun LongArray?.contentEquals(other:
```

```
LongArray?): Boolean \{ n \in Externally \} \ ^* \ Returns `true` if the two specified arrays are
*structurally* equal to one another,\n
 * i.e. contain the same number of the same elements in the same order.\n * \n * The elements are compared for
equality with the [equals][Any.equals] function.\n * For floating point numbers it means that `NaN` is equal to itself
and `-0.0` is not equal to `0.0`.\n */\n@SinceKotlin(\"1.4\")\n@library(\"arrayEquals\")\npublic actual infix fun
FloatArray?.contentEquals(other: FloatArray?): Boolean {\n definedExternally \n \n^* \n Returns `true` if the and the state of the state of the st
two specified arrays are *structurally* equal to one another,\n * i.e. contain the same number of the same elements
in the same order.\n *\n * The elements are compared for equality with the [equals][Any.equals] function.\n * For
floating point numbers it means that 'NaN' is equal to itself and '-0.0' is not equal to '0.0'.\n
*/n@SinceKotlin(\"1.4\")\n@library(\"arrayEquals\")\npublic actual infix fun DoubleArray?.contentEquals(other:
DoubleArray?): Boolean {n \cdot definedExternally } n \cdot Returns \cdot true \cdot if the two specified
 arrays are *structurally* equal to one another,\n * i.e. contain the same number of the same elements in the same
order.\n * \n * The elements are compared for equality with the [equals][Any.equals] function.\n * For floating point
numbers it means that `NaN` is equal to itself and `-0.0` is not equal to `0.0`.\n
*/n@SinceKotlin(\"1.4\")\n@library(\"arrayEquals\")\npublic actual infix fun BooleanArray?.contentEquals(other:
BooleanArray?): Boolean \{ n \in \mathbb{Z} \ definedExternally \} \ ^* \ Returns `true` if the two specified arrays are
*structurally* equal to one another,\n * i.e. contain the same number of the same elements in the same order.\n * \n
* The elements are compared for equality with the [equals][Any.equals] function.\n * For floating point numbers it
means that `NaN` is equal to itself and `-0.0` is not equal to `0.0`.\n
*/n@SinceKotlin(\"1.4\")\n@library(\"arrayEquals\")\npublic actual infix fun CharArray?.contentEquals(other:
CharArray?): Boolean \{\n definedExternally \n \n/**\n
 * Returns a hash code based on the contents of this array as if it is [List].\n *\n@Deprecated(\"Use Kotlin compiler
1.4 to avoid deprecation warning.\")\n@SinceKotlin(\"1.1\")\n@DeprecatedSinceKotlin(hiddenSince
\"1.4\")\npublic actual fun <T> Array<out T>.contentHashCode(): Int {\n return
this.contentHashCode()\n\^*\n * Returns a hash code based on the contents of this array as if it is [List].\n
*/\n@Deprecated(\"Use Kotlin compiler 1.4 to avoid deprecation
warning.\")\n@SinceKotlin(\"1.1\")\n@DeprecatedSinceKotlin(hiddenSince = \"1.4\")\npublic actual fun
the contents of this array as if it is [List].\n *\\n@Deprecated(\"Use Kotlin compiler 1.4 to avoid deprecation
warning.\")\n@SinceKotlin(\"1.1\")\n@DeprecatedSinceKotlin(hiddenSince = \"1.4\")\npublic actual fun
ShortArray.contentHashCode(): Int {\n return this.contentHashCode()\n}\n\/\n^**\n
 * Returns a hash code based on the contents of this array as if it is [List].\n *\n@Deprecated(\"Use Kotlin compiler
1.4 to avoid deprecation warning.\")\n@SinceKotlin(\"1.1\")\n@DeprecatedSinceKotlin(hiddenSince =
\"1.4\")\npublic actual fun IntArray.contentHashCode(): Int {\n return this.contentHashCode()\n}\n\n/**\n *
Returns a hash code based on the contents of this array as if it is [List].\n *\\n@Deprecated(\"Use Kotlin compiler
1.4 to avoid deprecation warning.\")\n@SinceKotlin(\"1.1\")\n@DeprecatedSinceKotlin(hiddenSince =
\"1.4\")\npublic actual fun LongArray.contentHashCode(): Int {\n return this.contentHashCode()\n}\n\n/**\n *
Returns a hash code based on the contents of this array as if it is [List].\n */\n@Deprecated(\"Use Kotlin compiler
1.4 to avoid deprecation warning.\")\n@SinceKotlin(\"1.1\")\n@DeprecatedSinceKotlin(hiddenSince =
\"1.4\")\npublic actual fun FloatArray.contentHashCode(): Int {\n return this.contentHashCode()\n}\n\n/**\n *
Returns a hash code
 based on the contents of this array as if it is [List].\n */\n@Deprecated(\"Use Kotlin compiler 1.4 to avoid
```

deprecation warning.\")\n@SinceKotlin(\"1.1\")\n@DeprecatedSinceKotlin(hiddenSince = \"1.4\")\npublic actual fun CharArray.contentHashCode(): Int  $\{\n$  return this.contentHashCode()\n $\}\n^**\n$  Returns a hash code based on the contents

of this array as if it is [List].\n \*/\n@SinceKotlin(\"1.4\")\n@library(\"arrayHashCode\")\npublic actual fun <T> Array<out T>?.contentHashCode(): Int  $\{\n definedExternally\n\n\n\= Returns a hash code based on the$ contents of this array as if it is [List].\n \*/\n@SinceKotlin(\"1.4\")\n@library(\"arrayHashCode\")\npublic actual fun of this array as if it is [List].\n \*\n@SinceKotlin(\"1.4\")\n@library(\"arrayHashCode\")\npublic actual fun ShortArray?.contentHashCode(): Int  ${\n definedExternally}^* n^* Returns a hash code based on the$ contents of this array as if it is [List].\n \*\n@SinceKotlin(\"1.4\")\n@library(\"arrayHashCode\")\npublic actual fun IntArray?.contentHashCode(): Int {\n definedExternally\n}\n\n/\*\*\n \* Returns a hash code based on the contents of this array as if it is [List].\n \*\n@SinceKotlin(\"1.4\")\n@library(\"arrayHashCode\")\npublic actual fun LongArray?.contentHashCode(): Int {\n definedExternally\n}\n\n/\*\*\n \* Returns a hash code based on the contents of this array as if it is [List].\n \*/\n@SinceKotlin(\"1.4\")\n@library(\"arrayHashCode\")\npublic actual fun FloatArray?.contentHashCode(): Int {\n definedExternally\n}\n\/\*\*\n \* Returns a hash code based on the contents of this array as if it is [List].\n \*\n@SinceKotlin(\"1.4\")\n@library(\"arrayHashCode\")\npublic actual fun DoubleArray?.contentHashCode(): Int  ${\n definedExternally } ^n\n^*$ Returns a hash code based on the contents of this array as if it is [List].\n \*/\n@SinceKotlin(\"1.4\")\n@library(\"arrayHashCode\")\npublic actual fun contents of this array as if it is [List].\n \*\n@SinceKotlin(\"1.4\")\n@library(\"arrayHashCode\")\npublic actual fun CharArray?.contentHashCode(): Int  $\{\n definedExternally\n \}\n\n/**\n$ 

\* Returns a string representation of the contents of the specified array as if it is [List].\n \* \n \* @ sample samples.collections.Arrays.ContentOperations.contentToString\n \*/\n@Deprecated(\"Use Kotlin compiler 1.4 to avoid deprecation warning.\")\n@SinceKotlin(\"1.1\")\n@DeprecatedSinceKotlin(hiddenSince = \"1.4\")\npublic actual fun <T> Array<out T>.contentToString(): String {\n return this.contentToString()\n}\n\n/\*\*\n \* Returns a string representation of the contents of the specified array as if it is [List].\n \* \n \* @ sample samples.collections.Arrays.ContentOperations.contentToString\n \*/\n@Deprecated(\"Use Kotlin compiler 1.4 to avoid deprecation warning.\")\n@SinceKotlin(\"1.1\")\n@DeprecatedSinceKotlin(hiddenSince = \"1.4\")\npublic actual fun ByteArray.contentToString(): String {\n return this.contentToString()\n}\n\n/\*\*\n \* Returns a string representation of the contents of the specified array as if it is [List].\n \* \n \* @ sample samples.collections.Arrays.ContentOperations.contentToString\n \*\n@Deprecated(\"Use Kotlin compiler 1.4 to avoid deprecation warning.\")\n@SinceKotlin(\"1.1\")\n@DeprecatedSinceKotlin(hiddenSince = \"1.4\")\npublic actual fun warning.\")\n@SinceKotlin(\"1.1\")\n@DeprecatedSinceKotlin(hiddenSince = \"1.4\")\npublic actual fun

 $warning. \noindent Since Kotlin(\noindent Since Kotlin(\noindent Since Kotlin(\noindent Since Kotlin(\noindent Since Kotlin(\noindent Since Kotlin(\noindent Since Kotlin(\noindent Since Kotlin(\noindent Since Kotlin(\noindent String())) \noindent Kotlin(\noindent String()) \noindent Kotlin(\noindent String()) \noindent Kotlin(\noindent Since Kotlin(\noindent Since Kotlin(\noindent Sinc$ 

= \"1.4\")\npublic actual fun LongArray.contentToString(): String {\n return this.contentToString()\n}\n\n/\*\*\n \* Returns a string representation of the contents of the specified array as if it is [List].\n \* \n \* @ sample samples.collections.Arrays.ContentOperations.contentToString\n \*\\n@Deprecated(\"Use Kotlin compiler 1.4 to avoid deprecation warning.\")\n@SinceKotlin(\"1.1\")\n@DeprecatedSinceKotlin(hiddenSince = \"1.4\")\npublic actual fun FloatArray.contentToString(): String {\n return this.contentToString()\n}\n\/\*\*\n \* Returns a string representation of the contents of the specified array as if it is [List].\n \* \n \* @ sample

avoid deprecation warning.\")\n@SinceKotlin(\"1.1\")\n@DeprecatedSinceKotlin(hiddenSince

samples.collections.Arrays.ContentOperations.contentToString\n \*\\n@Deprecated(\"Use Kotlin compiler 1.4 to

```
representation of
the contents of the specified array as if it is [List].\n * \n * @sample
samples.collections.Arrays.ContentOperations.contentToString\n */\n@Deprecated(\"Use Kotlin compiler 1.4 to
avoid deprecation warning.\")\n@SinceKotlin(\"1.1\")\n@DeprecatedSinceKotlin(hiddenSince = \"1.4\")\npublic
actual fun BooleanArray.contentToString(): String {\n return this.contentToString()\n}\n\n/**\n * Returns a string
representation of the contents of the specified array as if it is [List].\n * \n * @sample
samples.collections.Arrays.ContentOperations.contentToString\n *\n@Deprecated(\"Use Kotlin compiler 1.4 to
avoid deprecation warning.\")\n@SinceKotlin(\"1.1\")\n@DeprecatedSinceKotlin(hiddenSince = \"1.4\")\npublic
actual fun CharArray.contentToString(): String {\n return this.contentToString()\n}\n\n/**\n * Returns a string
representation of the contents of the specified array as if it is [List].\n * \n * @sample
samples.collections.Arrays.ContentOperations.contentToString\n
*/\n@SinceKotlin(\"1.4\")\n@library(\"arrayToString\")\npublic
actual fun <T> Array<out T>?.contentToString(): String \{\n definedExternally\n\}\n^*n * Returns a string
representation of the contents of the specified array as if it is [List].\n * \n * @sample
samples.collections.Arrays.ContentOperations.contentToString\n
*/n@SinceKotlin(\"1.4\")\n@library(\"arrayToString\")\npublic actual fun ByteArray?.contentToString(): String
{\n definedExternally}^{\n}^{*} Returns a string representation of the contents of the specified array as if it is
[List].\n * \n * @sample samples.collections.Arrays.ContentOperations.contentToString\n
*/n@SinceKotlin(\"1.4\")\n@library(\"arrayToString\")\npublic actual fun ShortArray?.contentToString(): String
\ln \det \operatorname{Externally}^{n} \operatorname{Returns}  a string representation of the contents of the specified array as if it is
[List].\n * \n * @sample samples.collections.Arrays.ContentOperations.contentToString\n
*/\n@SinceKotlin(\"1.4\")\n@library(\"arrayToString\")\npublic
actual fun IntArray?.contentToString(): String {\n definedExternally\n}\n\/**\n * Returns a string representation
of the contents of the specified array as if it is [List].\n * \n * @sample
samples.collections.Arrays.ContentOperations.contentToString\n
*/n@SinceKotlin(\"1.4\")\n@library(\"arrayToString\")\npublic actual fun LongArray?.contentToString(): String
\ln \det \operatorname{Externally} ^{n} \ \operatorname{Returns} \ a \ \operatorname{string} \ \operatorname{representation} \ of \ the \ \operatorname{specified} \ \operatorname{array} \ as \ if \ it is
[List].\n * \n * @sample samples.collections.Arrays.ContentOperations.contentToString\n
*/n@SinceKotlin(\"1.4\")\n@library(\"arrayToString\")\npublic actual fun FloatArray?.contentToString(): String
\ln \det \operatorname{Externally} ^{n} \ \operatorname{Returns} \ a \ \operatorname{string} \ \operatorname{representation} \ of \ the \ \operatorname{specified} \ \operatorname{array} \ as \ if \ it is
[List].\n * \n * @sample samples.collections.Arrays.ContentOperations.contentToString\n
*/n@SinceKotlin(\"1.4\")\n@library(\"arrayToString\")\npublic actual fun DoubleArray?.contentToString():
String \ln \frac{\ln x}{n} \cdot \frac{\ln x}{n} \cdot \frac{\ln x}{n}
if it is [List].\n *\n * @sample samples.collections.Arrays.ContentOperations.contentToString\n
*/n@SinceKotlin(\"1.4\")\n@library(\"arrayToString\")\npublic actual fun BooleanArray?.contentToString():
String \{\n definedExternally\n\\\n\n/**\n * Returns a string representation of the contents of the specified array as
if it is [List].\n * \n * @sample samples.collections.Arrays.ContentOperations.contentToString\n
*/n@SinceKotlin(\"1.4\")\n@library(\"arrayToString\")\npublic actual fun CharArray?.contentToString(): String
\ln \det \operatorname{Externally} \n \cdot \n \cdot \operatorname{Copies}  this array or its subrange into the [destination] array and returns that
array.\n * \n * It's allowed to pass the same array in the [destination] and even specify the subrange so that it
overlaps with the destination range.\n *\n * @param destination the array to copy to.\n *
@param destinationOffset the position in the [destination] array to copy to, 0 by default.\n * @param startIndex the
beginning (inclusive) of the subrange to copy, 0 by default.\n * @param endIndex the end (exclusive) of the
subrange to copy, size of this array by default.\n * \n * @throws IndexOutOfBoundsException or
[IllegalArgumentException] when [startIndex] or [endIndex] is out of range of this array indices or when `startIndex
> endIndex`.\n * @throws IndexOutOfBoundsException when the subrange doesn't fit into the [destination] array
```

avoid deprecation warning.\")\n@SinceKotlin(\"1.1\")\n@DeprecatedSinceKotlin(hiddenSince = \"1.4\")\npublic

```
*/n@SinceKotlin(\"1.3\")\n@kotlin.internal.InlineOnly\n@Suppress(\"ACTUAL_FUNCTION_WITH_DEFAULT
_ARGUMENTS\")\npublic actual inline fun <T> Array<out T>.copyInto(destination: Array<T>, destinationOffset:
Int = 0, startIndex: Int = 0, endIndex: Int = size): Array<T> {\setminusn arrayCopy(this,
destination, destinationOffset, startIndex, endIndex)\n return destination\n\/\n\/**\n * Copies this array or its
subrange into the [destination] array and returns that array.\n * \n * It's allowed to pass the same array in the
[destination] and even specify the subrange so that it overlaps with the destination range.\n * \n * @param
destination the array to copy to.\n * @param destinationOffset the position in the [destination] array to copy to, 0 by
default.\n * @param startIndex the beginning (inclusive) of the subrange to copy, 0 by default.\n * @param
endIndex the end (exclusive) of the subrange to copy, size of this array by default.\n * \n * @throws
IndexOutOfBoundsException or [IllegalArgumentException] when [startIndex] or [endIndex] is out of range of this
array indices or when `startIndex > endIndex`.\n * @throws IndexOutOfBoundsException when the subrange
doesn't fit into the [destination] array starting at the specified [destinationOffset],\n * or when that index is out
of the [destination] array indices range.\n * \n * @return the [destination] array.\n
*/n@SinceKotlin(\"1.3\")\n@kotlin.internal.InlineOnly\n@Suppress(\"ACTUAL FUNCTION WITH DEFAULT
_ARGUMENTS\")\npublic actual inline fun ByteArray.copyInto(destination: ByteArray, destinationOffset: Int = 0,
startIndex: Int = 0, endIndex: Int = size): ByteArray {\n arrayCopy(this.unsafeCast<Array<Byte>>(),
destination.unsafeCast<Array<Byte>>(), destinationOffset, startIndex, endIndex)\n return destination\n}\n\n/**\n
* Copies this array or its subrange into the [destination] array and returns that array.\n * \n * It's allowed to pass the
same array in the [destination] and even specify the subrange so that it overlaps with the destination range \n * \n *
@param destination the array to copy to.\n * @param destinationOffset the position in the [destination] array to
copy to, 0 by default.\n * @param startIndex the beginning (inclusive) of the subrange to copy, 0 by default.\n *
@param endIndex the
end (exclusive) of the subrange to copy, size of this array by default.\n * \n * @throws
IndexOutOfBoundsException or [IllegalArgumentException] when [startIndex] or [endIndex] is out of range of this
array indices or when `startIndex > endIndex`.\n * @throws IndexOutOfBoundsException when the subrange
doesn't fit into the [destination] array starting at the specified [destinationOffset],\n * or when that index is out of the
[destination] array indices range.\n * \n * @return the [destination] array.\n
*/n@SinceKotlin(\"1.3\")\n@kotlin.internal.InlineOnly\n@Suppress(\"ACTUAL FUNCTION WITH DEFAULT
_ARGUMENTS\")\npublic actual inline fun ShortArray.copyInto(destination: ShortArray, destinationOffset: Int =
0, startIndex: Int = 0, endIndex: Int = size): ShortArray {\n arrayCopy(this.unsafeCast<Array<Short>>(),
* Copies this array or its subrange into the [destination]
array and returns that array.\n * \n * It's allowed to pass the same array in the [destination] and even specify the
subrange so that it overlaps with the destination range.\n * \n * @param destination the array to copy to.\n *
@param destinationOffset the position in the [destination] array to copy to, 0 by default.\n * @param startIndex the
beginning (inclusive) of the subrange to copy, 0 by default.\n * @param endIndex the end (exclusive) of the
subrange to copy, size of this array by default.\n * \n * @throws IndexOutOfBoundsException or
[IllegalArgumentException] when [startIndex] or [endIndex] is out of range of this array indices or when `startIndex
> endIndex`.\n * @throws IndexOutOfBoundsException when the subrange doesn't fit into the [destination] array
starting at the specified [destinationOffset],\n * or when that index is out of the [destination] array indices range.\n *
*/n@SinceKotlin(\"1.3\")\n@kotlin.internal.InlineOnly\n@Suppress(\"ACTUAL_FUNCTION_WITH_DEFAULT
_ARGUMENTS\")\npublic
actual inline fun IntArray.copyInto(destination: IntArray, destinationOffset: Int = 0, startIndex: Int = 0, endIndex:
Int = size): IntArray {\n arrayCopy(this.unsafeCast<Array<Int>>(), destination.unsafeCast<Array<Int>>(),
```

destinationOffset, startIndex, endIndex)\n return destination\n\\\\n\/\n/\*\*\n \* Copies this array or its subrange into

starting at the specified [destinationOffset],\n \* or when that index is out of the [destination] array indices range.\n \*

```
specify the subrange so that it overlaps with the destination range.\n * \n * @param destination the array to copy
to.\n * @param destinationOffset the position in the [destination] array to copy to, 0 by default.\n * @param
startIndex the beginning (inclusive) of the subrange to copy, 0 by default.\n * @param endIndex the end (exclusive)
of the subrange to copy, size of this array by default.\n * \n * @throws IndexOutOfBoundsException or
[IllegalArgumentException] when [startIndex]
or [endIndex] is out of range of this array indices or when `startIndex > endIndex`.\n * @throws
IndexOutOfBoundsException when the subrange doesn't fit into the [destination] array starting at the specified
[destination] array.\n
*/n@SinceKotlin(\"1.3\")\n@kotlin.internal.InlineOnly\n@Suppress(\"ACTUAL_FUNCTION_WITH_DEFAULT
_ARGUMENTS\")\npublic actual inline fun LongArray.copyInto(destination: LongArray, destinationOffset: Int = 0,
startIndex: Int = 0, endIndex: Int = size): LongArray {\n arrayCopy(this.unsafeCast<Array<Long>>(),
destination.unsafeCast<Array<Long>>(), destinationOffset, startIndex, endIndex)\n return destination\n}\n\n/**\n
* Copies this array or its subrange into the [destination] array and returns that array.\n * \n * It's allowed to pass the
same array in the [destination] and even specify the subrange so that it overlaps with the destination
range.\n * \n * @param destination the array to copy to.\n * @param destinationOffset the position in the
[destination] array to copy to, 0 by default.\n * @param startIndex the beginning (inclusive) of the subrange to copy,
0 by default.\n * @param endIndex the end (exclusive) of the subrange to copy, size of this array by default.\n * \n *
@throws IndexOutOfBoundsException or [IllegalArgumentException] when [startIndex] or [endIndex] is out of
range of this array indices or when `startIndex > endIndex`.\n * @throws IndexOutOfBoundsException when the
subrange doesn't fit into the [destination] array starting at the specified [destinationOffset],\n * or when that index is
out of the [destination] array indices range.\n * \n * @return the [destination] array.\n
*/n@SinceKotlin(\"1.3\")\n@kotlin.internal.InlineOnly\n@Suppress(\"ACTUAL FUNCTION WITH DEFAULT
_ARGUMENTS\")\npublic actual inline fun FloatArray.copyInto(destination: FloatArray, destinationOffset: Int = 0,
startIndex:
Int = 0, endIndex: Int = size): FloatArray \{\n arrayCopy(this.unsafeCast<Array<Float>>(),
destination.unsafeCast<Array<Float>>(), destinationOffset, startIndex, endIndex)\n return destination\n}\n\n/**\n
* Copies this array or its subrange into the [destination] array and returns that array.\n * \n * It's allowed to pass the
same array in the [destination] and even specify the subrange so that it overlaps with the destination range \n * \n *
@param destination the array to copy to.\n * @param destinationOffset the position in the [destination] array to
copy to, 0 by default.\n * @param startIndex the beginning (inclusive) of the subrange to copy, 0 by default.\n *
@param endIndex the end (exclusive) of the subrange to copy, size of this array by default.\n * \n * @throws
IndexOutOfBoundsException or [IllegalArgumentException] when [startIndex] or [endIndex] is out of range of this
array indices or when `startIndex > endIndex`.\n * @throws IndexOutOfBoundsException when the subrange
doesn't fit into the [destination] array starting at the specified [destinationOffset],\n * or when that index is out of
the [destination] array indices range.\n * \n * @return the [destination] array.\n
*/n@SinceKotlin(\"1.3\")\n@kotlin.internal.InlineOnly\n@Suppress(\"ACTUAL_FUNCTION_WITH_DEFAULT
_ARGUMENTS\")\npublic actual inline fun DoubleArray.copyInto(destination: DoubleArray, destinationOffset: Int
= 0, startIndex: Int = 0, endIndex: Int = size): DoubleArray {\n arrayCopy(this.unsafeCast<Array<Double>>(),
destination.unsafeCast<Array<Double>>(), destinationOffset, startIndex, endIndex)\n return
destination\n\n\n/**\n * Copies this array or its subrange into the [destination] array and returns that array.\n * \n *
It's allowed to pass the same array in the [destination] and even specify the subrange so that it overlaps with the
destination range.\n * \n * @param destination the array to copy to.\n * @param destinationOffset the position in the
[destination] array to copy
to, 0 by default.\n * @param startIndex the beginning (inclusive) of the subrange to copy, 0 by default.\n * @param
endIndex the end (exclusive) of the subrange to copy, size of this array by default.\n * \n * @throws
```

IndexOutOfBoundsException or [IllegalArgumentException] when [startIndex] or [endIndex] is out of range of this

the [destination] array and returns that array.\n \* \n \* It's allowed to pass the same array in the [destination] and even

```
array indices or when `startIndex > endIndex`.\n * @throws IndexOutOfBoundsException when the subrange
doesn't fit into the [destination] array starting at the specified [destinationOffset],\n * or when that index is out of the
[destination] array indices range.\n * \n * @return the [destination] array.\n
*/n@SinceKotlin(\"1.3\")\n@kotlin.internal.InlineOnly\n@Suppress(\"ACTUAL_FUNCTION_WITH_DEFAULT
ARGUMENTS\")\npublic actual inline fun BooleanArray.copyInto(destination: BooleanArray, destinationOffset:
Int = 0, startIndex: Int = 0, endIndex: Int = size): BooleanArray \{\n
arrayCopy(this.unsafeCast<Array<Boolean>>(), destination.unsafeCast<Array<Boolean>>(),
destinationOffset, startIndex, endIndex)\n return destination\n}\n\n/**\n * Copies this array or its subrange into
the [destination] array and returns that array.\n * \n * It's allowed to pass the same array in the [destination] and even
specify the subrange so that it overlaps with the destination range \ln n \ln m @param destination the array to copy
to.\n * @param destinationOffset the position in the [destination] array to copy to, 0 by default.\n * @param
startIndex the beginning (inclusive) of the subrange to copy, 0 by default.\n * @param endIndex the end (exclusive)
of the subrange to copy, size of this array by default.\n *\n * @throws IndexOutOfBoundsException or
[IllegalArgumentException] when [startIndex] or [endIndex] is out of range of this array indices or when `startIndex
> endIndex`.\n * @throws IndexOutOfBoundsException when the subrange doesn't fit into the [destination] array
starting at the specified [destinationOffset],\n * or when that index is out of the [destination]
array indices range.\n * \n * @return the [destination] array.\n
*/n@SinceKotlin(\"1.3\")\n@kotlin.internal.InlineOnly\n@Suppress(\"ACTUAL FUNCTION WITH DEFAULT
ARGUMENTS\")\npublic actual inline fun CharArray.copyInto(destination: CharArray, destinationOffset: Int = 0,
startIndex: Int = 0, endIndex: Int = size): CharArray {\n arrayCopy(this.unsafeCast<Array<Char>>(),
* Returns new array which is a copy of the original array.\n * \n * @sample
samples.collections.Arrays.CopyOfOperations.copyOf\n *\n@Suppress(\"ACTUAL_WITHOUT_EXPECT\",
\"NOTHING TO INLINE\")\npublic actual inline fun <T> Array<out T>.copyOf(): Array<T> {\n return
this.asDynamic().slice()\n\n\n/**\n * Returns new array which is a copy of the original array.\n * \n * @sample
samples.collections.Arrays.CopyOfOperations.copyOf\n */n@Suppress(\"NOTHING TO INLINE\")\npublic
actual inline fun
ByteArray.copyOf(): ByteArray {\n return this.asDynamic().slice()\n}\n\n/**\n * Returns new array which is a
copy of the original array.\n * \n * @sample samples.collections.Arrays.CopyOfOperations.copyOf\n
*/n@Suppress(\"NOTHING TO INLINE\")\npublic actual inline fun ShortArray.copyOf(): ShortArray {\n
return this.asDynamic().slice()\n\\n\n/**\n * Returns new array which is a copy of the original array.\n * \n *
@sample samples.collections.Arrays.CopyOfOperations.copyOf\n
*/n@Suppress(\"NOTHING_TO_INLINE\")\npublic actual inline fun IntArray.copyOf(): IntArray {\n return
this.asDynamic().slice()\n\n/**\n Returns new array which is a copy of the original array.\n * \n * @sample
samples.collections.Arrays.CopyOfOperations.copyOf\n */\npublic actual fun LongArray.copyOf(): LongArray {\n
return withType(\"LongArray\", this.asDynamic().slice())\n\\\\n\**\n * Returns new array which is a copy of the
original array.\n * \n * @sample samples.collections.Arrays.CopyOfOperations.copyOf\n
*\n@Suppress(\"NOTHING_TO_INLINE\")\npublic actual inline fun FloatArray.copyOf(): FloatArray {\n
return this.asDynamic().slice()\n}\n\n/**\n * Returns new array which is a copy of the original array.\n * \n *
@sample samples.collections.Arrays.CopyOfOperations.copyOf\n
*/n@Suppress(\"NOTHING_TO_INLINE\")\npublic actual inline fun DoubleArray.copyOf(): DoubleArray {\n
return this.asDynamic().slice()\n}\n\n/**\n * Returns new array which is a copy of the original array.\n * \n *
@sample samples.collections.Arrays.CopyOfOperations.copyOf\n */\npublic actual fun BooleanArray.copyOf():
BooleanArray \{\n return withType(\"BooleanArray\", this.asDynamic().slice())\\n\\\n\*\n * Returns new array
which is a copy of the original array.\n * \n * @sample samples.collections.Arrays.CopyOfOperations.copyOf\n
*/\npublic actual fun CharArray.copyOf(): CharArray \\n return withType(\"CharArray\",
```

this.asDynamic().slice())\n\\n/\*\*\n \* Returns new array which is a copy of

```
the original array, resized to the given [newSize].\n * The copy is either truncated or padded at the end with zero
values if necessary.\n * \ n  * -  If [newSize] is less than the size of the original array, the copy array is truncated to the
[newSize].\n * - If [newSize] is greater than the size of the original array, the extra elements in the copy array are
filled with zero values.\n * \n * @sample samples.collections.Arrays.CopyOfOperations.resizedPrimitiveCopyOf\n
*/npublic actual fun ByteArray.copyOf(newSize: Int): ByteArray {\n require(newSize >= 0) { \"Invalid new array
size: $newSize.\" }\n return fillFrom(this, ByteArray(newSize))\n}\n\n/**\n * Returns new array which is a copy
of the original array, resized to the given [newSize].\n * The copy is either truncated or padded at the end with zero
values if necessary.\n * \n * - If [newSize] is less than the size of the original array, the copy array is truncated to the
[newSize].\n * - If [newSize] is greater than the size
of the original array, the extra elements in the copy array are filled with zero values.\n * n *  @sample
samples.collections.Arrays.CopyOfOperations.resizedPrimitiveCopyOf\n *\npublic actual fun
ShortArray.copyOf(newSize: Int): ShortArray {\n require(newSize >= 0) { \"Invalid new array size: $newSize.\"
\\n return fillFrom(this, ShortArray(newSize))\\n\\n/\n/**\\n * Returns new array which is a copy of the original
array, resized to the given [newSize].\n * The copy is either truncated or padded at the end with zero values if
necessary.\n * \n * - If [newSize] is less than the size of the original array, the copy array is truncated to the
[newSize].\n * - If [newSize] is greater than the size of the original array, the extra elements in the copy array are
filled with zero values.\n * \n * @sample samples.collections.Arrays.CopyOfOperations.resizedPrimitiveCopyOf\n
*/npublic actual fun IntArray.copyOf(newSize: Int): IntArray {\n require(newSize >= 0) { \"Invalid new array
size:
$newSize.\" }\n return fillFrom(this, IntArray(newSize))\n\\n\/n**\n * Returns new array which is a copy of the
original array, resized to the given [newSize]\n * The copy is either truncated or padded at the end with zero values
if necessary.\n * \n * - If [newSize] is less than the size of the original array, the copy array is truncated to the
[newSize].\n * - If [newSize] is greater than the size of the original array, the extra elements in the copy array are
filled with zero values.\n * \n * @sample samples.collections.Arrays.CopyOfOperations.resizedPrimitiveCopyOf\n
*/npublic actual fun LongArray.copyOf(newSize: Int): LongArray {\n require(newSize >= 0) { \"Invalid new
array size: $newSize.\" \\n return withType(\"LongArray\\", arrayCopyResize(this, newSize, 0L))\n\\\n\/**\n *
Returns new array which is a copy of the original array, resized to the given [newSize].\n * The copy is either
truncated or padded at the end with zero values if necessary.\n * \n * - If [newSize]
is less than the size of the original array, the copy array is truncated to the [newSize].\n * - If [newSize] is greater
than the size of the original array, the extra elements in the copy array are filled with zero values.\n * \n * @ sample
samples.collections.Arrays.CopyOfOperations.resizedPrimitiveCopyOf\n *\npublic actual fun
FloatArray.copyOf(newSize: Int): FloatArray {\n require(newSize >= 0) { \"Invalid new array size: $newSize.\"
\\n return fillFrom(this, FloatArray(newSize))\\n\\n\n/**\n * Returns new array which is a copy of the original
array, resized to the given [newSize].\n * The copy is either truncated or padded at the end with zero values if
necessary.\n * \n * - If [newSize] is less than the size of the original array, the copy array is truncated to the
[newSize].\n * - If [newSize] is greater than the size of the original array, the extra elements in the copy array are
filled with zero values.\n * \n * @sample samples.collections.Arrays.CopyOfOperations.resizedPrimitiveCopyOf\n
*\npublic actual fun DoubleArray.copyOf(newSize: Int): DoubleArray {\n require(newSize >= 0) { \"Invalid new
array size: $newSize.\" }\n return fillFrom(this, DoubleArray(newSize))\n}\n\n/**\n * Returns new array which is
a copy of the original array, resized to the given [newSize].\n * The copy is either truncated or padded at the end
with 'false' values if necessary. \n * \n * -  If [newSize] is less than the size of the original array, the copy array is
truncated to the [newSize].\n * - If [newSize] is greater than the size of the original array, the extra elements in the
copy array are filled with `false` values.\n * \n * @ sample
samples.collections.Arrays.CopyOfOperations.resizedPrimitiveCopyOf\n */\npublic actual fun
BooleanArray.copyOf(newSize: Int): BooleanArray {\n require(newSize >= 0) { \"Invalid new array size:
\ return with Type(\"Boolean Array\", array Copy Resize(this, new Size, false))\n \\n\n/**\n * Returns
new array which is a copy
```

```
truncated to the [newSize].\n * - If [newSize] is greater than the size of the original array, the extra elements in the
copy array are filled with null char (\\lambda 0000) values.n * n * @sample
samples.collections.Arrays.CopyOfOperations.resizedPrimitiveCopyOf\n *\npublic actual fun
CharArray.copyOf(newSize: Int): CharArray {\n require(newSize >= 0) { \"Invalid new array size: $newSize.\"
\\\n return withType(\"CharArray\", fillFrom(this, CharArray(newSize)))\\\n\\n/**\\n * Returns new array which is
a copy of the original array, resized to the given [newSize].\n * The copy is either truncated or padded at the end
with `null` values if necessary.\n * \n * - If [newSize] is less than the size of the original array, the copy array is
truncated
to the [newSize].\n * - If [newSize] is greater than the size of the original array, the extra elements in the copy array
are filled with `null` values.\n * \n * @sample samples.collections.Arrays.CopyOfOperations.resizingCopyOf\n
*/n@Suppress(\"ACTUAL WITHOUT EXPECT\")\npublic actual fun <T> Array<out T>.copyOf(newSize: Int):
Array<T?> {\n require(newSize >= 0) { \"Invalid new array size: $newSize.\" }\n return arrayCopyResize(this,
newSize, null)\n}\n\n/**\n * Returns a new array which is a copy of the specified range of the original array.\n * \n
* @param fromIndex the start of the range (inclusive) to copy.\n * @param toIndex the end of the range (exclusive)
to copy.\n *\n * @throws IndexOutOfBoundsException if [fromIndex] is less than zero or [toIndex] is greater than
the size of this array.\n * @throws IllegalArgumentException if [fromIndex] is greater than [toIndex].\n
*\n@Suppress(\"ACTUAL WITHOUT EXPECT\")\npublic actual fun <T> Array<out
T>.copyOfRange(fromIndex:
Int, toIndex: Int): Array<T> {\n AbstractList.checkRangeIndexes(fromIndex, toIndex, size)\n return
this.asDynamic().slice(fromIndex, toIndex)\n\n/n/**\n * Returns a new array which is a copy of the specified range
of the original array.\n * \n * @param fromIndex the start of the range (inclusive) to copy.\n * @param toIndex the
end of the range (exclusive) to copy.\n *\n * @throws IndexOutOfBoundsException if [fromIndex] is less than zero
or [toIndex] is greater than the size of this array.\n * @throws IllegalArgumentException if [fromIndex] is greater
than [toIndex].\n *\npublic actual fun ByteArray.copyOfRange(fromIndex: Int, toIndex: Int): ByteArray {\n
AbstractList.checkRangeIndexes(fromIndex, toIndex, size)\n return this.asDynamic().slice(fromIndex,
toIndex)\n\n\/n**\n * Returns a new array which is a copy of the specified range of the original array.\n * \n *
@param fromIndex the start of the range (inclusive) to copy.\n * @param toIndex the end of the range (exclusive)
to copy.\n *\n * @throws IndexOutOfBoundsException if [fromIndex] is less than zero or [toIndex] is greater than
the size of this array.\n * @throws IllegalArgumentException if [fromIndex] is greater than [toIndex].\n */npublic
actual fun ShortArray.copyOfRange(fromIndex: Int, toIndex: Int): ShortArray {\n
AbstractList.checkRangeIndexes(fromIndex, toIndex, size)\n return this.asDynamic().slice(fromIndex,
toIndex)\n\n\/n**\n * Returns a new array which is a copy of the specified range of the original array.\n * \n *
@param fromIndex the start of the range (inclusive) to copy.\n * @param toIndex the end of the range (exclusive) to
copy.\n *\n * @throws IndexOutOfBoundsException if [fromIndex] is less than zero or [toIndex] is greater than the
size of this array.\n * @throws IllegalArgumentException if [fromIndex] is greater than [toIndex].\n */npublic
actual fun IntArray.copyOfRange(fromIndex: Int, toIndex: Int): IntArray {\n
AbstractList.checkRangeIndexes(fromIndex,
toIndex, size)\n return this.asDynamic().slice(fromIndex, toIndex)\n\\n\n *Returns a new array which is a
copy of the specified range of the original array. n * n * @param from Index the start of the range (inclusive) to
copy.\n * @param toIndex the end of the range (exclusive) to copy.\n * \n * @throws IndexOutOfBoundsException
if [fromIndex] is less than zero or [toIndex] is greater than the size of this array.\n * @throws
IllegalArgumentException if [fromIndex] is greater than [toIndex].\n *\npublic actual fun
LongArray.copyOfRange(fromIndex: Int, toIndex: Int): LongArray {\n
```

of the original array, resized to the given [newSize].\n \* The copy is either truncated or padded at the end with null char (lambda = 1 (Nu0000)) values if necessary.\n \* \n \* - If [newSize] is less than the size of the original array, the copy array is

AbstractList.checkRangeIndexes(fromIndex, toIndex, size)\n return withType(\"LongArray\",

this.asDynamic().slice(fromIndex, toIndex))\n\\\n\\*\*\n \* Returns a new array which is a copy of the specified range of the original array.\\\n \* \n \* @param fromIndex the start of the range (inclusive) to copy.\\\n \* @param

```
toIndex the end of the range (exclusive) to copy.\n *\n * @throws IndexOutOfBoundsException
if [fromIndex] is less than zero or [toIndex] is greater than the size of this array.\n * @throws
IllegalArgumentException if [fromIndex] is greater than [toIndex].\n */\npublic actual fun
FloatArray.copyOfRange(fromIndex: Int, toIndex: Int): FloatArray {\n
AbstractList.checkRangeIndexes(fromIndex, toIndex, size)\n return this.asDynamic().slice(fromIndex,
toIndex)\n\n\/n**\n * Returns a new array which is a copy of the specified range of the original array.\n * \n *
@param fromIndex the start of the range (inclusive) to copy.\n * @param toIndex the end of the range (exclusive) to
size of this array.\n * @throws IllegalArgumentException if [fromIndex] is greater than [toIndex].\n */npublic
actual fun DoubleArray.copyOfRange(fromIndex: Int, toIndex: Int): DoubleArray {\n
AbstractList.checkRangeIndexes(fromIndex, toIndex, size)\n return this.asDynamic().slice(fromIndex,
toIndex)\n\n\/**\n * Returns a new array which is a copy of the specified range of the original array.\n * \n *
@param fromIndex the start of the range (inclusive) to copy.\n * @param toIndex the end of the range (exclusive) to
copy.\n *\n * @throws IndexOutOfBoundsException if [fromIndex] is less than zero or [toIndex] is greater than the
size of this array.\n * @throws IllegalArgumentException if [fromIndex] is greater than [toIndex].\n */npublic
actual fun BooleanArray.copyOfRange(fromIndex: Int, toIndex: Int): BooleanArray {\n
AbstractList.checkRangeIndexes(fromIndex, toIndex, size)\n return withType(\"BooleanArray\",
this.asDynamic().slice(fromIndex, toIndex))\n \\n\n/**\n * Returns a new array which is a copy of the specified
range of the original array.\n *\n * @param fromIndex the start of the range (inclusive) to copy.\n * @param
toIndex the end of the range (exclusive) to copy.\n * \n * @throws IndexOutOfBoundsException if [fromIndex] is
less than zero
or [toIndex] is greater than the size of this array.\n * @throws IllegalArgumentException if [fromIndex] is greater
than [toIndex].\n */\npublic actual fun CharArray.copyOfRange(fromIndex: Int, toIndex: Int): CharArray {\n
AbstractList.checkRangeIndexes(fromIndex, toIndex, size)\n return withType(\"CharArray\",
this.asDynamic().slice(fromIndex, toIndex))\n \\n\**\n * Fills this array or its subrange with the specified
[element] value.\n * \n * @ param fromIndex the start of the range (inclusive) to fill, 0 by default.\n * @param
to Index the end of the range (exclusive) to fill, size of this array by default.\n * \n * @throws
IndexOutOfBoundsException if [fromIndex] is less than zero or [toIndex] is greater than the size of this array.\n *
@throws IllegalArgumentException if [fromIndex] is greater than [toIndex].\n
*/n@SinceKotlin(\"1.3\")\n@Suppress(\"ACTUAL_FUNCTION_WITH_DEFAULT_ARGUMENTS\")\npublic
actual fun <T> Array<T>.fill(element: T, fromIndex: Int = 0, toIndex: Int =
size): Unit {\n AbstractList.checkRangeIndexes(fromIndex, toIndex, size)\n nativeFill(element, fromIndex,
toIndex);\n\\\n/n/**\n * Fills this array or its subrange with the specified [element] value.\n * \n * @param
fromIndex the start of the range (inclusive) to fill, 0 by default.\n * @param toIndex the end of the range (exclusive)
to fill, size of this array by default.\n * \n * @throws IndexOutOfBoundsException if [fromIndex] is less than zero
or [toIndex] is greater than the size of this array.\n * @throws IllegalArgumentException if [fromIndex] is greater
than [toIndex].\n
*/n@SinceKotlin(\"1.3\")\n@Suppress(\"ACTUAL_FUNCTION_WITH_DEFAULT_ARGUMENTS\")\npublic
actual fun ByteArray.fill(element: Byte, fromIndex: Int = 0, toIndex: Int = size): Unit {\n
AbstractList.checkRangeIndexes(fromIndex, toIndex, size)\n nativeFill(element, fromIndex, toIndex);\n \\n\n/**\n
* Fills this array or its subrange with the specified [element] value.\n * \n * @param fromIndex the start of
the range (inclusive) to fill, 0 by default.\n * @param toIndex the end of the range (exclusive) to fill, size of this
array by default.\n * \n * @throws IndexOutOfBoundsException if [fromIndex] is less than zero or [toIndex] is
greater than the size of this array.\n * @throws IllegalArgumentException if [fromIndex] is greater than [toIndex].\n
*/n@SinceKotlin(\"1.3\")\n@Suppress(\"ACTUAL_FUNCTION_WITH_DEFAULT_ARGUMENTS\")\npublic
actual fun ShortArray.fill(element: Short, fromIndex: Int = 0, toIndex: Int = size): Unit {\n
AbstractList.checkRangeIndexes(fromIndex, toIndex, size)\n nativeFill(element, fromIndex, toIndex);\n\n/**\n
* Fills this array or its subrange with the specified [element] value.\n * \n * @param fromIndex the start of the range
```

```
(inclusive) to fill, 0 by default.\n * @param to Index the end of the range (exclusive) to fill, size of this array by
default.\n * \n * @throws IndexOutOfBoundsException if [fromIndex] is less than zero or [toIndex] is greater than
the size of this array.\n * @throws IllegalArgumentException if [fromIndex] is greater than [toIndex].\n
*/n@SinceKotlin(\"1.3\")\n@Suppress(\"ACTUAL_FUNCTION_WITH_DEFAULT_ARGUMENTS\")\npublic
actual fun IntArray.fill(element: Int, fromIndex: Int = 0, toIndex: Int = size): Unit \{\n
AbstractList.checkRangeIndexes(fromIndex, toIndex, size)\n nativeFill(element, fromIndex, toIndex);\n\n/**\n
* Fills this array or its subrange with the specified [element] value.\n * \n * @param fromIndex the start of the range
(inclusive) to fill, 0 by default.\n * @param toIndex the end of the range (exclusive) to fill, size of this array by
default.\n * \n * @throws IndexOutOfBoundsException if [fromIndex] is less than zero or [toIndex] is greater than
the size of this array.\n * @throws IllegalArgumentException if [fromIndex] is greater than [toIndex].\n
*/n@SinceKotlin(\"1.3\")\n@Suppress(\"ACTUAL_FUNCTION_WITH_DEFAULT_ARGUMENTS\")\npublic
actual fun LongArray.fill(element: Long, fromIndex:
nativeFill(element, fromIndex, toIndex);\n\n\n/**\n * Fills this array or its subrange with the specified [element]
value.\n * \n * @param fromIndex the start of the range (inclusive) to fill, 0 by default.\n * @param toIndex the end
of the range (exclusive) to fill, size of this array by default.\n * \n * @throws IndexOutOfBoundsException if
[fromIndex] is less than zero or [toIndex] is greater than the size of this array.\n * @throws
IllegalArgumentException if [fromIndex] is greater than [toIndex].\n
actual fun FloatArray.fill(element: Float, fromIndex: Int = 0, toIndex: Int = size): Unit {\n
AbstractList.checkRangeIndexes(fromIndex, toIndex, size)\n nativeFill(element, fromIndex, toIndex);\n\n/**\n
* Fills this array or its subrange with the specified [element] value.\n * \n * @param
fromIndex the start of the range (inclusive) to fill, 0 by default.\n * @param toIndex the end of the range
(exclusive) to fill, size of this array by default.\n *\n * @throws IndexOutOfBoundsException if [fromIndex] is less
than zero or [toIndex] is greater than the size of this array.\n * @throws IllegalArgumentException if [fromIndex] is
greater than [toIndex].\n
*/n@SinceKotlin(\"1.3\")\n@Suppress(\"ACTUAL FUNCTION WITH DEFAULT ARGUMENTS\")\npublic
actual fun DoubleArray.fill(element: Double, fromIndex: Int = 0, toIndex: Int = size): Unit {\n
AbstractList.checkRangeIndexes(fromIndex, toIndex, size)\n nativeFill(element, fromIndex, toIndex);\n\n/**\n
* Fills this array or its subrange with the specified [element] value.\n * \n * @param fromIndex the start of the range
(inclusive) to fill, 0 by default.\n * @param toIndex the end of the range (exclusive) to fill, size of this array by
default.\n * \n * @throws IndexOutOfBoundsException if [fromIndex] is less than zero
or [toIndex] is greater than the size of this array.\n * @throws IllegalArgumentException if [fromIndex] is greater
than [toIndex].\n
*/n@SinceKotlin(\"1.3\")\n@Suppress(\"ACTUAL FUNCTION WITH DEFAULT ARGUMENTS\")\npublic
actual fun BooleanArray.fill(element: Boolean, fromIndex: Int = 0, toIndex: Int = size): Unit {\n
AbstractList.checkRangeIndexes(fromIndex, toIndex, size)\n nativeFill(element, fromIndex, toIndex);\n\n/**\n
* Fills this array or its subrange with the specified [element] value.\n * \n * @param fromIndex the start of the range
(inclusive) to fill, 0 by default.\n * @param to Index the end of the range (exclusive) to fill, size of this array by
default.\n *\n * @throws IndexOutOfBoundsException if [fromIndex] is less than zero or [toIndex] is greater than
the size of this array.\n * @throws IllegalArgumentException if [fromIndex] is greater than [toIndex].\n
*/n@SinceKotlin(\"1.3\")\n@Suppress(\"ACTUAL_FUNCTION_WITH_DEFAULT_ARGUMENTS\")\npublic
actual fun CharArray.fill(element:
Char, fromIndex: Int = 0, toIndex: Int = size): Unit {\n AbstractList.checkRangeIndexes(fromIndex, toIndex,
size)\n nativeFill(element, fromIndex, toIndex);\n\\n\n\n*\n * Returns an array containing all elements of the
original array and then the given [element].\n *\n@Suppress(\"ACTUAL_WITHOUT_EXPECT\",
\"NOTHING_TO_INLINE\")\npublic actual inline operator fun <T> Array<out T>.plus(element: T): Array<T> {\n
return this.asDynamic().concat(arrayOf(element))\n Returns an array containing all elements of the
```

```
operator fun ByteArray.plus(element: Byte): ByteArray {\n return plus(byteArrayOf(element))\n\p/**\n *
Returns an array containing all elements of the original array and then the given [element].\n
*/n@Suppress(\"NOTHING_TO_INLINE\")\npublic actual inline operator fun ShortArray.plus(element: Short):
ShortArray {\n return plus(shortArrayOf(element))\n}\n\n'**\n}
* Returns an array containing all elements of the original array and then the given [element].\n
*/n@Suppress(\"NOTHING TO INLINE\")\npublic actual inline operator fun IntArray.plus(element: Int):
original array and then the given [element].\n *\n@Suppress(\"NOTHING_TO_INLINE\")\npublic actual inline
operator fun LongArray.plus(element: Long): LongArray {\n return plus(longArrayOf(element))\n}\n\n/**\n *
Returns an array containing all elements of the original array and then the given [element].\n
*/n@Suppress(\"NOTHING_TO_INLINE\")\npublic actual inline operator fun FloatArray.plus(element: Float):
original array and then the given [element].\n *\n@Suppress(\"NOTHING_TO_INLINE\")\npublic actual inline
operator fun DoubleArray.plus(element:
Double): DoubleArray {\n return plus(doubleArrayOf(element))\n\n\**\n * Returns an array containing all
elements of the original array and then the given [element].\n *\n@Suppress(\"NOTHING_TO_INLINE\")\npublic
actual inline operator fun BooleanArray.plus(element: Boolean): BooleanArray {\n return
plus(booleanArrayOf(element))\n\n\/**\n * Returns an array containing all elements of the original array and then
the given [element].\n *\n@Suppress(\"NOTHING_TO_INLINE\")\npublic actual inline operator fun
CharArray.plus(element: Char): CharArray {\n return plus(charArrayOf(element))\n}\n\n/**\n * Returns an array
containing all elements of the original array and then all elements of the given [elements] collection.\n
*/\n@Suppress(\"ACTUAL_WITHOUT_EXPECT\")\npublic actual operator fun <T> Array<out T>.plus(elements:
Collection<T>): Array<T> {\n return arrayPlusCollection(this, elements)\n}\n\n/**\n * Returns an array
containing all elements of the original
array and then all elements of the given [elements] collection.\n */npublic actual operator fun
ByteArray.plus(elements: Collection<Byte>): ByteArray {\n return fillFromCollection(this.copyOf(size +
elements.size), this.size, elements)\n{\n\n/**\n * Returns an array containing all elements of the original array and
then all elements of the given [elements] collection.\n */npublic actual operator fun ShortArray.plus(elements:
Collection<Short>): ShortArray {\n return fillFromCollection(this.copyOf(size + elements.size), this.size,
elements)\n}\n\n/**\n * Returns an array containing all elements of the original array and then all elements of the
given [elements] collection.\n *\npublic actual operator fun IntArray.plus(elements: Collection<Int>): IntArray {\n
return fillFromCollection(this.copyOf(size + elements.size), this.size, elements)\n \n \n \ Returns an array
containing all elements of the original array and then all elements of the given [elements] collection.\n
*\npublic actual operator fun LongArray.plus(elements: Collection<Long>): LongArray {\n return
arrayPlusCollection(this, elements)\n\n\n/**\n * Returns an array containing all elements of the original array and
then all elements of the given [elements] collection.\n */\npublic actual operator fun FloatArray.plus(elements:
Collection<Float>): FloatArray {\n return fillFromCollection(this.copyOf(size + elements.size), this.size,
elements)\n\n/n/**\n * Returns an array containing all elements of the original array and then all elements of the
given [elements] collection.\n *\npublic actual operator fun DoubleArray.plus(elements: Collection<Double>):
DoubleArray {\n return fillFromCollection(this.copyOf(size + elements.size), this.size, elements)\n\p\**\n *
Returns an array containing all elements of the original array and then all elements of the given [elements]
collection.\n *\npublic actual operator fun BooleanArray.plus(elements: Collection<Boolean>): BooleanArray {\n
  return arrayPlusCollection(this, elements)\n \\n\n/**\n * Returns an array containing all elements of the original
array and then all elements of the given [elements] collection.\n */\npublic actual operator fun
CharArray.plus(elements: Collection<Char>): CharArray {\n return fillFromCollection(this.copyOf(size +
elements.size), this.size, elements)\n{\n\n**\n * Returns an array containing all elements of the original array and
then all elements of the given [elements] array.\n *\n@Suppress(\"ACTUAL_WITHOUT_EXPECT\",
```

original array and then the given [element].\n \*\n@Suppress(\"NOTHING TO INLINE\")\npublic actual inline

```
\"NOTHING TO INLINE\")\npublic actual inline operator fun <T> Array<out T>.plus(elements: Array<out T>):
Array<T> {\n return this.asDynamic().concat(elements)\n\n\**\n * Returns an array containing all elements of
the original array and then all elements of the given [elements] array.\n
*/n@Suppress(\"NOTHING_TO_INLINE\")\npublic actual inline operator fun ByteArray.plus(elements:
ByteArray): ByteArray \{\n return primitiveArrayConcat(this, elements)\n\n\
 * Returns an array containing all elements of the original array and then all elements of the given [elements]
array.\n */\n@Suppress(\"NOTHING TO INLINE\")\npublic actual inline operator fun ShortArray.plus(elements:
ShortArray): ShortArray {\n return primitiveArrayConcat(this, elements)\n}\n\n/**\n * Returns an array
containing all elements of the original array and then all elements of the given [elements] array.\n
*/n@Suppress(\"NOTHING TO INLINE\")\npublic actual inline operator fun IntArray.plus(elements: IntArray):
IntArray {\n return primitiveArrayConcat(this, elements)\n\n\n/n**\n * Returns an array containing all elements of
the original array and then all elements of the given [elements] array.\n
*/n@Suppress(\"NOTHING TO INLINE\")\npublic actual inline operator fun LongArray.plus(elements:
Long Array): Long Array {\n return primitive Array Concat (this, elements) \n} \\ \n^** \\ \n * Returns an array \\ \n * Returns an array \\ \n * Return
containing all elements of the original array and then all elements
of the given [elements] array.\n *\n@Suppress(\"NOTHING TO INLINE\")\npublic actual inline operator fun
FloatArray.plus(elements: FloatArray): FloatArray {\n return primitiveArrayConcat(this, elements)\n\n\/**\n *
Returns an array containing all elements of the original array and then all elements of the given [elements] array.\n
*/n@Suppress(\"NOTHING TO INLINE\")\npublic actual inline operator fun DoubleArray.plus(elements:
DoubleArray): DoubleArray {\n return primitiveArrayConcat(this, elements)\n}\n\n/n**\n * Returns an array
containing all elements of the original array and then all elements of the given [elements] array.\n
*/\n@Suppress(\"NOTHING_TO_INLINE\")\npublic actual inline operator fun BooleanArray.plus(elements:
BooleanArray): BooleanArray {\n return primitiveArrayConcat(this, elements)\n}\n\n/**\n * Returns an array
containing all elements of the original array and then all elements of the given [elements] array.\n
*/\n@Suppress(\"NOTHING_TO_INLINE\")\npublic
 actual inline operator fun CharArray.plus(elements: CharArray): CharArray {\n return primitiveArrayConcat(this,
elements)\n}\n\n/**\n * Returns an array containing all elements of the original array and then the given
[element].\n *\n@Suppress(\"ACTUAL_WITHOUT_EXPECT\", \"NOTHING_TO_INLINE\")\npublic actual
inline fun <T> Array<out T>.plusElement(element: T): Array<T> {\n return
this.asDynamic().concat(arrayOf(element))\n\\n\n/**\n * Sorts the array in-place.\n * \n * @sample
samples.collections.Arrays.Sorting.sortArray\n */n@library(\"primitiveArraySort\")\npublic actual fun
IntArray.sort(): Unit \{\n definedExternally\n\}\n\n/**\n * Sorts the array in-place.\n * \n * @sample
samples.collections.Arrays.Sorting.sortArray\n */npublic actual fun LongArray.sort(): Unit {\n
@Suppress(\"DEPRECATION\")\n if (size > 1) sort { a: Long, b: Long -> a.compareTo(b) \ln \ln \pi  sorts
the array in-place.\n * \n * @sample samples.collections.Arrays.Sorting.sortArray\n
*/\n@library(\"primitiveArraySort\")\npublic
 samples.collections.Arrays.Sorting.sortArray\n */n@library(\"primitiveArraySort\")\npublic actual fun
ShortArray.sort(): Unit \{ n \in \mathbb{N} \setminus \mathbb{N} \setminus \mathbb{N} \setminus \mathbb{N} \right)
samples.collections.Arrays.Sorting.sortArray\n */n@library(\"primitiveArraySort\")\npublic actual fun
DoubleArray.sort(): Unit \{ n \in \mathbb{N} \setminus \mathbb{N} \setminus \mathbb{N} \}
samples.collections.Arrays.Sorting.sortArray\n */n@library(\"primitiveArraySort\")\npublic actual fun
FloatArray.sort(): Unit \{\n definedExternally \n \} \n \n * Sorts the array in-place. \n * \n * @ sample
samples.collections.Arrays.Sorting.sortArray\n */n@library(\"primitiveArraySort\")\npublic actual fun
CharArray.sort(): Unit \{\n definedExternally\n \}\n\n\/**\n * Sorts the array in-place according to the natural order
 of its elements.\n * \n * The sort is _stable_. It means that equal elements preserve their order relative to each other
after sorting.\n * \n * @sample samples.collections.Arrays.Sorting.sortArrayOfComparable\n */\npublic actual fun
<T : Comparable<T>> Array<out T>.sort(): Unit {\n if (size > 1) sortArray(this)\n}\n^**\n * Sorts the array in-
```

```
place according to the order specified by the given [comparison] function.\n * \n * The sort is _stable_. It means that
equal elements preserve their order relative to each other after sorting.\n */\n@Deprecated(\"Use sortWith instead\",
ReplaceWith(\"this.sortWith(Comparator(comparison))\"))\n@DeprecatedSinceKotlin(warningSince = 
\"1.6\")\npublic fun <T> Array<out T>.sort(comparison: (a: T, b: T) -> Int): Unit {\n if (size > 1)
sortArrayWith(this, comparison)\n\n/n**\n * Sorts a range in the array in-place.\n * \n * The sort is _stable_. It
means that equal elements preserve their order relative to each other after sorting.\n * \n * @param
fromIndex the start of the range (inclusive) to sort, 0 by default.\n * @param toIndex the end of the range
less than zero or [toIndex] is greater than the size of this array.\n * @throws IllegalArgumentException if
[fromIndex] is greater than [toIndex].\n * \n * @sample
samples.collections.Arrays.Sorting.sortRangeOfArrayOfComparable\n
*/n@SinceKotlin(\"1.4\")\n@Suppress(\"ACTUAL_FUNCTION_WITH_DEFAULT_ARGUMENTS\")\npublic
actual fun <T : Comparable<T>> Array<out T>.sort(fromIndex: Int = 0, toIndex: Int = size): Unit {\n
AbstractList.checkRangeIndexes(fromIndex, toIndex, size)\n sortArrayWith(this, fromIndex, toIndex,
(inclusive) to sort, 0 by default.\n * @param toIndex the end of the range (exclusive) to sort, size of this array by
default.\n * \n
* @throws IndexOutOfBoundsException if [fromIndex] is less than zero or [toIndex] is greater than the size of this
array.\n * @throws IllegalArgumentException if [fromIndex] is greater than [toIndex].\n * \n * @sample
samples.collections.Arrays.Sorting.sortRangeOfArray\n
*/n@SinceKotlin(\"1.4\")\n@Suppress(\"ACTUAL FUNCTION WITH DEFAULT ARGUMENTS\")\npublic
actual fun ByteArray.sort(fromIndex: Int = 0, toIndex: Int = size): Unit {\n
AbstractList.checkRangeIndexes(fromIndex, toIndex, size)\n val subarray =
this.asDynamic().subarray(fromIndex, toIndex).unsafeCast<ByteArray>()\n subarray.sort()\n}\n\n/**\n * Sorts a
range in the array in-place.\n * \n * @param fromIndex the start of the range (inclusive) to sort, 0 by default.\n *
@param toIndex the end of the range (exclusive) to sort, size of this array by default.\n * \n * @throws
IndexOutOfBoundsException if [fromIndex] is less than zero or [toIndex] is greater than the size of this array.\n *
@throws IllegalArgumentException
if [fromIndex] is greater than [toIndex]\\n *\n * @ sample samples.collections.Arrays.Sorting.sortRangeOfArray\\n
*/n@SinceKotlin(\"1.4\")\n@Suppress(\"ACTUAL_FUNCTION_WITH_DEFAULT_ARGUMENTS\")\npublic
actual fun ShortArray.sort(fromIndex: Int = 0, toIndex: Int = size): Unit {\n
AbstractList.checkRangeIndexes(fromIndex, toIndex, size)\n val subarray =
this.asDynamic().subarray(fromIndex, toIndex).unsafeCast<ShortArray>()\setminusn subarray.sort()\setminusn\setminusn/**\setminusn * Sorts a
range in the array in-place.\n * \n * @param fromIndex the start of the range (inclusive) to sort, 0 by default.\n *
@param toIndex the end of the range (exclusive) to sort, size of this array by default.\n * \n * @throws
IndexOutOfBoundsException if [fromIndex] is less than zero or [toIndex] is greater than the size of this array.\n *
@throws IllegalArgumentException if [fromIndex] is greater than [toIndex].\n * \n * @sample
samples.collections.Arrays.Sorting.sortRangeOfArray\n
*/n@SinceKotlin(\"1.4\")\n@Suppress(\"ACTUAL_FUNCTION_WITH_DEFAULT_ARGUMENTS\")\npublic
actual fun IntArray.sort(fromIndex: Int = 0, toIndex: Int = size): Unit \{\n
AbstractList.checkRangeIndexes(fromIndex, toIndex, size)\n val subarray =
this.asDynamic().subarray(fromIndex, toIndex).unsafeCast<IntArray>()\n subarray.sort()\n}\n\n/**\n * Sorts a
range in the array in-place.\n * \n * @param fromIndex the start of the range (inclusive) to sort, 0 by default.\n *
@param toIndex the end of the range (exclusive) to sort, size of this array by default.\n * \n * @throws
IndexOutOfBoundsException if [fromIndex] is less than zero or [toIndex] is greater than the size of this array.\n *
@throws IllegalArgumentException if [fromIndex] is greater than [toIndex].\n * \n * @sample
samples.collections.Arrays.Sorting.sortRangeOfArray\n
```

\*/n@SinceKotlin(\"1.4\")\n@Suppress(\"ACTUAL\_FUNCTION\_WITH\_DEFAULT\_ARGUMENTS\")\npublic

```
AbstractList.checkRangeIndexes(fromIndex,
toIndex, size)\n sortArrayWith(this.unsafeCast<Array<Long>>(), fromIndex, toIndex,
(inclusive) to sort, 0 by default.\n * @param toIndex the end of the range (exclusive) to sort, size of this array by
default.\n * \n * @throws IndexOutOfBoundsException if [fromIndex] is less than zero or [toIndex] is greater than
the size of this array.\n * @throws IllegalArgumentException if [fromIndex] is greater than [toIndex].\n * \n *
@sample samples.collections.Arrays.Sorting.sortRangeOfArray\n
*/n@SinceKotlin(\"1.4\")\n@Suppress(\"ACTUAL_FUNCTION_WITH_DEFAULT_ARGUMENTS\")\npublic
actual fun FloatArray.sort(fromIndex: Int = 0, toIndex: Int = size): Unit \{\n
AbstractList.checkRangeIndexes(fromIndex, toIndex, size)\n val subarray =
this.asDynamic().subarray(fromIndex, toIndex).unsafeCast<FloatArray>()\n subarray.sort()\n\\n\/**\n * Sorts a
range in the array
in-place.\n * \n * @param fromIndex the start of the range (inclusive) to sort, 0 by default.\n * @param toIndex the
end of the range (exclusive) to sort, size of this array by default.\n * \n * @throws IndexOutOfBoundsException if
[fromIndex] is less than zero or [toIndex] is greater than the size of this array.\n * @throws
IllegalArgumentException if [fromIndex] is greater than [toIndex].\n * \n * @sample
samples.collections.Arrays.Sorting.sortRangeOfArray\n
*/n@SinceKotlin(\"1.4\")\n@Suppress(\"ACTUAL FUNCTION WITH DEFAULT ARGUMENTS\")\npublic
actual fun DoubleArray.sort(fromIndex: Int = 0, toIndex: Int = size): Unit \{\n
AbstractList.checkRangeIndexes(fromIndex, toIndex, size)\n val subarray =
this.asDynamic().subarray(fromIndex, toIndex).unsafeCast<DoubleArray>()\n subarray.sort()\n\\n^*\n * Sorts
a range in the array in-place.\n * \n * @param fromIndex the start of the range (inclusive) to sort, 0 by default.\n *
@param toIndex the end of the range (exclusive) to sort,
size of this array by default.\n *\n * @throws IndexOutOfBoundsException if [fromIndex] is less than zero or
[toIndex] is greater than the size of this array.\n * @throws IllegalArgumentException if [fromIndex] is greater than
[toIndex].\n * \n * @sample samples.collections.Arrays.Sorting.sortRangeOfArray\n
*/n@SinceKotlin(\"1.4\")\n@Suppress(\"ACTUAL_FUNCTION_WITH_DEFAULT_ARGUMENTS\")\npublic
actual fun CharArray.sort(fromIndex: Int = 0, toIndex: Int = size): Unit \{\n
AbstractList.checkRangeIndexes(fromIndex, toIndex, size)\n val subarray =
this.asDynamic().subarray(fromIndex, toIndex).unsafeCast<CharArray>()\n subarray.sort()\n}\n\n/**\n * Sorts the
array in-place according to the order specified by the given [comparison] function.\n *\n@Deprecated(\"Use other
sorting functions from the Standard Library\")\n@DeprecatedSinceKotlin(warningSince =
\"1.6\")\n@kotlin.internal.InlineOnly\npublic inline fun ByteArray.sort(noinline comparison: (a: Byte, b: Byte) ->
Int): Unit
n = \frac{n \sin (n - n)}{n} / n^{**}  Sorts the array in-place according to the order specified by the given
[comparison] function.\n */\n@Deprecated(\"Use other sorting functions from the Standard
Library\")\n@DeprecatedSinceKotlin(warningSince = \"1.6\")\n@kotlin.internal.InlineOnly\npublic inline fun
ShortArray.sort(noinline comparison: (a: Short, b: Short) -> Int): Unit {\n nativeSort(comparison)\n\/n\/**\n *
Sorts the array in-place according to the order specified by the given [comparison] function.\n
*/\n@Deprecated(\"Use other sorting functions from the Standard
Library\")\n@DeprecatedSinceKotlin(warningSince = \"1.6\")\n@kotlin.internal.InlineOnly\npublic inline fun
IntArray.sort(noinline comparison: (a: Int, b: Int) -> Int): Unit {\n nativeSort(comparison)\n}\n\n/**\n * Sorts the
array in-place according to the order specified by the given [comparison] function.\n *\n@Deprecated(\"Use other
sorting functions from the Standard Library\")\n@DeprecatedSinceKotlin(warningSince
= \"1.6\")\n@kotlin.internal.InlineOnly\npublic inline fun LongArray.sort(noinline comparison: (a: Long, b: Long) -
> Int): Unit {\n nativeSort(comparison)\n}\n\n/**\n * Sorts the array in-place according to the order specified by
the given [comparison] function.\n */\n@Deprecated(\"Use other sorting functions from the Standard
```

actual fun LongArray.sort(fromIndex: Int = 0, toIndex: Int = size): Unit  $\{\n$ 

```
Library\")\n@DeprecatedSinceKotlin(warningSince = \"1.6\")\n@kotlin.internal.InlineOnly\npublic inline fun
FloatArray.sort(noinline comparison: (a: Float, b: Float) -> Int): Unit {\n nativeSort(comparison)\n\/n\/**\n *
Sorts the array in-place according to the order specified by the given [comparison] function.\n
*/\n@Deprecated(\"Use other sorting functions from the Standard
Library \\ ") \\ \ n@ Deprecated Since \\ Kotlin (warning Since = \\ "1.6 \\ ") \\ \ n@ kotlin.internal. \\ In line Only \\ \ npublic in line function \\ \ number \\ \ number \\ number \\ \ number \\ \ number 
DoubleArray.sort(noinline comparison: (a: Double, b: Double) -> Int): Unit {\n
nativeSort(comparison)\n\ \n\n/**\n * Sorts the array in-place according to the order
 specified by the given [comparison] function.\n */\n@Deprecated(\"Use other sorting functions from the Standard
Library\")\n@DeprecatedSinceKotlin(warningSince = \"1.6\")\n@kotlin.internal.InlineOnly\npublic inline fun
CharArray.sort(noinline comparison: (a: Char, b: Char) -> Int): Unit {\n nativeSort(comparison)\n}\n\n/**\n *
Sorts the array in-place according to the order specified by the given [comparator].\n * \n * The sort is _stable_. It
means that equal elements preserve their order relative to each other after sorting \n *\npublic actual fun <T>
Array<out T>.sortWith(comparator: Comparator<in T>): Unit {\n if (size > 1) sortArrayWith(this,
_stable_. It means that equal elements preserve their order relative to each other after sorting.\n * \n * @param
fromIndex the start of the range (inclusive) to sort, 0 by default.\n * @param toIndex the end of the range
(exclusive)
 to sort, size of this array by default.\n *\n * @throws IndexOutOfBoundsException if [fromIndex] is less than zero
or [toIndex] is greater than the size of this array.\n * @throws IllegalArgumentException if [fromIndex] is greater
than [toIndex].\n
*/n@SinceKotlin(\"1.4\")\n@Suppress(\"ACTUAL FUNCTION WITH DEFAULT ARGUMENTS\")\npublic
actual fun <T> Array<out T>.sortWith(comparator: Comparator<in T>, fromIndex: Int = 0, toIndex: Int = size):
Unit {\n AbstractList.checkRangeIndexes(fromIndex, toIndex, size)\n sortArrayWith(this, fromIndex, toIndex,
comparator)\n}\n\n/**\n * Returns a *typed* object array containing all of the elements of this primitive array.\n
*/\npublic actual fun ByteArray.toTypedArray(): Array<Byte> {\n return js(\"[]\").slice.call(this)\n}\n\n/**\n *
Returns a *typed* object array containing all of the elements of this primitive array.\n */\npublic actual fun
ShortArray.toTypedArray(): Array < Short> \{\n return js(\"[]\").slice.call(this)\n\}\n\n\**\n
 * Returns a *typed* object array containing all of the elements of this primitive array.\n *\npublic actual fun
IntArray.toTypedArray(): Array<Int> {\n return js(\"[]\").slice.call(this)\n}\n\/**\n * Returns a *typed* object
array containing all of the elements of this primitive array.\n *\npublic actual fun LongArray.toTypedArray():
Array<Long> \{\n return js(\"[]\").slice.call(this)\n\\\n\**\n * Returns a *typed* object array containing all of the
elements of this primitive array.\n */\npublic actual fun FloatArray.toTypedArray(): Array<Float> {\n return
js(\|\|\|\|) slice.call(this)\n}\\\n/**\n * Returns a *typed* object array containing all of the elements of this primitive
array.\n */\npublic actual fun DoubleArray.toTypedArray(): Array<Double> {\n return
js(\|\|\|)). slice.call(this)\n}\\\n/**\n * Returns a *typed* object array containing all of the elements of this primitive
array.\n */\npublic actual fun BooleanArray.toTypedArray(): Array<Boolean> {\n return
js(\"[]\").slice.call(this)\n\\\n/**\n * Returns a *typed* object array containing all of the elements of this primitive
array.\n */\npublic actual fun CharArray.toTypedArray(): Array<Char> {\n return Array(size) { index ->
this[index] \n\\n\n","/*\n * Copyright 2010-2022 JetBrains s.r.o. and Kotlin Programming Language
contributors.\n * Use of this source code is governed by the Apache 2.0 license that can be found in the
license/LICENSE.txt file.\n
*/\n@file:kotlin.jvm.JvmName(\"ComparisonsKt\")\n@file:kotlin.jvm.JvmMultifileClass\n\npackage
kotlin.comparisons\n\n/**\n * Compares two values using the specified functions [selectors] to calculate the result
of the comparison.\n * The functions are called sequentially, receive the given values [a] and [b] and return
[Comparable]\n * objects. As soon as the [Comparable] instances returned by a function for [a] and [b] values do
not\n * compare as equal, the result of that comparison is returned.\n *\n * @ sample
```

samples.comparisons.Comparisons.compareValuesByWithSelectors\n

```
*\npublic fun <T> compareValuesBy(a: T, b: T, vararg selectors: (T) -> Comparable<*>?): Int {\n
require(selectors.size > 0)\n return compareValuesByImpl(a, b, selectors)\n}\n\nprivate fun <T>
compareValuesByImpl(a: T, b: T, selectors: Array<out (T) -> Comparable<*>?>): Int {\n for (fn in selectors) {\n
                                  val v2 = fn(b) \ n
                                                                  val diff = compareValues(v1, v2)\n
                                                                                                                               if (diff != 0) return diff\n \n
   val v1 = fn(a) \ n
return 0 \ln \ln \ln \pi *Compares two values using the specified [selector] function to calculate the result of the
comparison.\n * The function is applied to the given values [a] and [b] and return [Comparable] objects.\n * The
result of comparison of these [Comparable] instances is returned.\n *\n * @ sample
samples.comparisons.Comparisons.compareValuesByWithSingleSelector\n */\n@kotlin.internal.InlineOnly\npublic
inline fun <T> compareValuesBy(a: T, b: T, selector: (T) -> Comparable<*>?): Int {\n
return compareValues(selector(a), selector(b))\n\n/n/**\n * Compares two values using the specified [selector]
function to calculate the result of the comparison.\n * The function is applied to the given values [a] and [b] and
return objects of type K which are then being\n * compared with the given [comparator].\n *\n * @sample
samples.comparisons.Comparisons.compareValuesByWithComparator\n */\n@kotlin.internal.InlineOnly\npublic
inline fun <T, K> compareValuesBy(a: T, b: T, comparator: Comparator<in K>, selector: (T) -> K): Int {\n return
comparator.compare(selector(a), selector(b))\nNn\n//// Not so useful without type inference for receiver of
expression\n//// compareValuesWith(v1, v2, compareBy { it.prop1 } thenByDescending { it.prop2 })\n///**\n//*
Compares two values using the specified [comparator].\n// *\n//@Suppress(\"NOTHING_TO_INLINE\")\n//public
inline fun <T> compareValuesWith(a: T, b: T, comparator: Comparator<T>): Int = comparator.compare(a,
b)\n//\n/\n/\n/\**\n * Compares
two nullable [Comparable] values. Null is considered less than any value.\n *\n * @ sample
samples.comparisons.Comparisons.compareValues\n */\npublic fun <T : Comparable<*>> compareValues(a: T?, b:
T?): Int \{n \in \{a = 0\} \text{ return } 0 \text{ if } (a = null) \text{ return } -1 \text{ if } (b = null) \text{ return } 1 \text{ in } 1 \text{ in } 1 \text
@Suppress(\"UNCHECKED_CAST\")\n return (a as Comparable<Any>).compareTo(b)\n\n\^*\n * Creates a
comparator using the sequence of functions to calculate a result of comparison.\n * The functions are called
sequentially, receive the given values `a` and `b` and return [Comparable]\n * objects. As soon as the [Comparable]
instances returned by a function for 'a' and 'b' values do not \n * compare as equal, the result of that comparison is
returned from the [Comparator].\n *\n * @sample samples.comparisons.Comparisons.compareByWithSelectors\n
*/\npublic fun <T> compareBy(vararg selectors: (T) -> Comparable<*>?): Comparator<T> {\n
require(selectors.size > 0)\n return Comparator
transform value to a [Comparable] instance for comparison.\n *\n * @sample
samples.comparisons.Comparisons.compareByWithSingleSelector\n *\n@kotlin.internal.InlineOnly\npublic inline
fun <T> compareBy(crossinline selector: (T) -> Comparable<*>?): Comparator<T> =\n Comparator { a, b ->
compareValuesBy(a, b, selector) \\\\n\/**\\n * Creates a comparator using the [selector] function to transform values
being compared and then applying\n * the specified [comparator] to compare transformed values.\n *\n * @sample
samples.comparisons.Comparisons.compareByWithComparator\n *\n@kotlin.internal.InlineOnly\npublic inline
fun <T, K> compareBy(comparator: Comparator<in K>, crossinline selector: (T) -> K): Comparator<T>=\n
Comparator { a, b -> compareValuesBy(a, b, comparator, selector) \n^* n * Creates a descending comparator
using the function to transform value to a [Comparable]
instance for comparison.\n *\n * @sample
samples.comparisons.Comparisons.compareByDescendingWithSingleSelector\n
*/n@kotlin.internal.InlineOnly\npublic inline fun <T> compareByDescending(crossinline selector: (T) ->
Comparable < *>?): Comparator < T> = \\ N Comparator { a, b -> compare Values By (b, a, selector) } \\ / N / ** \\ N *
Creates a descending comparator using the [selector] function to transform values being compared and then
applying\n * the specified [comparator] to compare transformed values.\n *\n * Note that an order of [comparator] is
reversed by this wrapper.\n *\n * @sample
samples.comparisons.Comparisons.compareByDescendingWithComparator\n
*/n@kotlin.internal.InlineOnly\npublic inline fun <T, K> compareByDescending(comparator: Comparator<in K>,
```

```
crossinline selector: (T) -> K): Comparator<T> =\n Comparator { a, b -> compareValuesBy(b, a, comparator,
selector) }\n\n/**\n * Creates a comparator comparing values after the primary comparator defined them equal. It
uses\n * the function
to transform value to a [Comparable] instance for comparison.\n *\n * @ sample
samples.comparisons.Comparisons.thenBy\n */\n@kotlin.internal.InlineOnly\npublic inline fun <T>
Comparator < T > .thenBy(crossinline selector: (T) -> Comparable < *>?): Comparator < T > = \n Comparator { a, b -} }
       val previousCompare = this@thenBy.compare(a, b)\n
                                                           if (previousCompare != 0) previousCompare else
compareValuesBy(a, b, selector)\n \\n\n/**\n * Creates a comparator comparing values after the primary
comparator defined them equal. It uses\n * the [selector] function to transform values and then compares them with
the given [comparator].\n *\n * @sample samples.comparisons.Comparisons.thenByWithComparator\n
*/\n@kotlin.internal.InlineOnly\npublic inline fun <T, K> Comparator<T>.thenBy(comparator: Comparator<in K>,
crossinline selector: (T) -> K): Comparator<T> =\n Comparator { a, b ->\n
                                                                        val previousCompare =
                              if (previousCompare != 0) previousCompare
this@thenBy.compare(a, b)\n
primary comparator and\n * the function to transform value to a [Comparable] instance for comparison.\n *\n *
@sample samples.comparisons.Comparisons.thenByDescending\n *\n@kotlin.internal.InlineOnly\npublic inline
fun < T > Comparator < T > .thenByDescending(crossinline selector: (T) -> Comparable < *>?): Comparator < T > = \n
Comparator \{a, b \rightarrow \ n\}
                        val previousCompare = this@thenByDescending.compare(a, b)\n
(previousCompare != 0) previousCompare else compareValuesBy(b, a, selector)\n \n^* \n^* \ Creates a
descending comparator comparing values after the primary comparator defined them equal. It uses\n * the [selector]
function to transform values and then compares them with the given [comparator].\n *\n * @sample
samples.comparisons.Comparisons.thenByDescendingWithComparator\n */\n@kotlin.internal.InlineOnly\npublic
inline fun <T, K> Comparator<T>.thenByDescending(comparator:
Comparator (in K), crossinline selector: (T) -> K): Comparator (T> =\n Comparator { a, b ->\n
previousCompare = this@thenByDescending.compare(a, b)\n
                                                           if (previousCompare != 0) previousCompare else
compareValuesBy(b, a, comparator, selector)\n \n^* \ Creates a comparator using the primary comparator
and function to calculate a result of comparison.\n *\n * @ sample
samples.comparisons.Comparisons.thenComparator\n *\n@kotlin.internal.InlineOnly\npublic inline fun <T>
Comparator<T>.thenComparator(crossinline comparison: (a: T, b: T) -> Int): Comparator<T> =\n Comparator { a,
         val previousCompare = this@thenComparator.compare(a, b)\n
                                                                      if (previousCompare != 0)
previousCompare else comparison(a, b)\n \\n\n*\n * Combines this comparator and the given [comparator] such
that the latter is applied only \ * when the former considered values equal. \ * \ * @ sample
samples.comparisons.Comparisons.then\n */\npublic infix
fun <T> Comparator<T>.then(comparator: Comparator<in T>): Comparator<T> =\n Comparator { a, b ->\n
val previousCompare = this@then.compare(a, b)\n
                                                 if (previousCompare != 0) previousCompare else
samples.comparisons.Comparisons.thenDescending\n */\npublic infix fun <T>
Comparator<T>.thenDescending(comparator: Comparator<in T>): Comparator<T>=\n Comparator<T> { a, b -
>\n
       val previousCompare = this@thenDescending.compare(a, b)\n
                                                                   if (previousCompare != 0)
previousCompare else comparator.compare(b, a)\n \\n\n/\ Not so useful without type inference for receiver of
expression\n/**\n * Extends the given [comparator] of non-nullable values to a comparator of nullable values\n *
considering `null` value less than any other value.\n * Non-null values are compared with
the provided [comparator].\n *\n * @ sample samples.comparisons.nullsFirstLastWithComparator\n
*/npublic fun <T : Any> nullsFirst(comparator: Comparator<in T>): Comparator<T?> =\n Comparator { a, b ->\n
   when \{\n
                  a === b -> 0 \ n
                                     a == null \rightarrow -1 \ n
                                                           b == null \rightarrow 1 \ n
                                                                                else ->
comparator.compare(a, b)\n
                             \ln {n^*}  Provides a comparator of nullable [Comparable] values n *
considering `null` value less than any other value.\n * Non-null values are compared according to their [natural
```

```
nullsFirst(naturalOrder())\n\n/**\n * Extends the given [comparator] of non-nullable values to a comparator of
nullable values\n * considering `null` value greater than any other value.\n * Non-null values are compared with the
provided [comparator].\n
*\n * @sample samples.comparisons.Comparisons.nullsFirstLastWithComparator\n */\npublic fun <T : Any>
nullsLast(comparator: Comparator<in T>): Comparator<T?>=\n Comparator { a, b ->\n
                                                                                        when \{\n
                                                                                                        a
=== b \rightarrow 0 \ n
                  a == null \rightarrow 1 \ n
                                        b == null \rightarrow -1 \ n
                                                              else -> comparator.compare(a, b)\n
                                                                                                    }\n
\\\n\/**\n * Provides a comparator of nullable [Comparable] values\\n * considering `null` value greater than any
other value.\n * Non-null values are compared according to their [natural order][naturalOrder].\n *\n * @sample
samples.comparisons.Comparisons.nullsFirstLastComparator\n *\n@kotlin.internal.InlineOnly\npublic inline fun
<T : Comparable<T>> nullsLast(): Comparator<T?> = nullsLast(naturalOrder())\n\n/**\n * Returns a comparator
that compares [Comparable] objects in natural order.\n *\n * The natural order of a `Comparable` type here means
the order established by its `compareTo` function.\n *\n * @sample
samples.comparisons.Comparisons.naturalOrderComparator\n
*\npublic fun <T : Comparable<T>> naturalOrder(): Comparator<T> = @Suppress(\"UNCHECKED CAST\")
(NaturalOrderComparator as Comparator<T>)\n\n/**\n * Returns a comparator that compares [Comparable] objects
in reversed natural order.\n *\n * The natural order of a `Comparable` type here means the order established by its
`compareTo` function.\n *\n * @sample samples.comparisons.Comparisons.nullsFirstLastWithComparator\n
*/\npublic fun <T : Comparable<T>> reverseOrder(): Comparator<T> = @Suppress(\"UNCHECKED_CAST\")
(ReverseOrderComparator as Comparator<T>)\n\n/**\n * Returns a comparator that imposes the reverse ordering
of this comparator.\n *\n * @sample samples.comparisons.Comparisons.reversed\n
*/n@Suppress(\"EXTENSION_SHADOWED_BY_MEMBER\")\npublic fun <T> Comparator<T>.reversed():
Comparator<T> = when (this) {\n is ReversedComparator -> this.comparator\n NaturalOrderComparator ->
@Suppress(\"UNCHECKED_CAST\") (ReverseOrderComparator
as Comparator<T>)\n ReverseOrderComparator -> @Suppress(\"UNCHECKED CAST\")
(NaturalOrderComparator as Comparator<T>)\n else -> ReversedComparator(this)\n\n\nprivate class
ReversedComparator<T>(public val comparator: Comparator<T>): Comparator<T> {\n override fun compare(a:
T, b: T): Int = comparator.compare(b, a)\n @Suppress(\"VIRTUAL MEMBER HIDDEN\")\n fun reversed():
Comparator<T> = comparator\n\n\nprivate object NaturalOrderComparator : Comparator<Comparable<Any>> {\n
 override fun compare(a: Comparable<Any>): Int = a.compareTo(b)\n
@Suppress(\"VIRTUAL MEMBER HIDDEN\")\n fun reversed(): Comparator<Comparable<Any>> =
ReverseOrderComparator\n\nnprivate object ReverseOrderComparator : Comparator<Comparable<Any>> {\n
override fun compare(a: Comparable<Any>, b: Comparable<Any>): Int = b.compareTo(a)\n
@Suppress(\"VIRTUAL MEMBER HIDDEN\")\n fun reversed(): Comparator<Comparable<Any>> =
NaturalOrderComparator\n}\n","/*\n * Copyright
2010-2018 JetBrains s.r.o. and Kotlin Programming Language contributors.\n * Use of this source code is governed
by the Apache 2.0 license that can be found in the license/LICENSE.txt file.\n
*/n/n@file:kotlin.jvm.JvmMultifileClass/n@file:kotlin.jvm.JvmName(\"StandardKt\")\npackage kotlin\n\nimport
kotlin.contracts.*\n\n/**\n * An exception is thrown to indicate that a method body remains to be implemented.\n
*\npublic class NotImplementedError(message: String = \"An operation is not implemented.\"):
Error(message)\n\n/**\n * Always throws [NotImplementedError] stating that operation is not implemented.\n
*/\n\n@kotlin.internal.InlineOnly\npublic inline fun TODO(): Nothing = throw NotImplementedError()\n\n/**\n *
Always throws [NotImplementedError] stating that operation is not implemented.\n *\n * @param reason a string
explaining why the implementation is missing.\n */\n@kotlin.internal.InlineOnly\npublic inline fun TODO(reason:
String): Nothing = throw NotImplementedError(\"An
operation is not implemented: \frac{\n}{\n}^n n^* \  Calls the specified function [block] and returns its result.\n
*\n * For detailed usage information see the documentation for [scope
```

order][naturalOrder].\n \*\n \* @sample samples.comparisons.Comparisons.nullsFirstLastComparator\n \*/\n@kotlin.internal.InlineOnly\npublic inline fun <T : Comparable<T>> nullsFirst(): Comparator<T?> =

```
functions](https://kotlinlang.org/docs/reference/scope-functions.html#run).\n
*/n@kotlin.internal.InlineOnly/npublic inline fun <R> run(block: () -> R): R {\n contract {\n
callsInPlace(block, InvocationKind.EXACTLY_ONCE)\n \\n return block()\n\\n/**\n * Calls the specified
function [block] with `this` value as its receiver and returns its result.\n *\n * For detailed usage information see the
documentation for [scope functions](https://kotlinlang.org/docs/reference/scope-functions.html#run).\n
*/n@kotlin.internal.InlineOnly\npublic inline fun <T, R> T.run(block: T.() -> R): R {\n contract {\n
callsInPlace(block, InvocationKind.EXACTLY ONCE)\n \\n return block()\n\\n/**\n * Calls the specified
function [block] with the given [receiver] as its receiver and returns
its result.\n *\n * For detailed usage information see the documentation for [scope
functions](https://kotlinlang.org/docs/reference/scope-functions.html#with).\n
*/n@kotlin.internal.InlineOnly\npublic inline fun <T, R> with(receiver: T, block: T.() -> R): R {\n contract {\n
 callsInPlace(block, InvocationKind.EXACTLY_ONCE)\n return receiver.block()\n\n * Calls the
specified function [block] with `this` value as its receiver and returns `this` value.\n *\n * For detailed usage
information see the documentation for [scope functions](https://kotlinlang.org/docs/reference/scope-
functions.html#apply).\n *\n@kotlin.internal.InlineOnly\npublic inline fun <T> T.apply(block: T.() -> Unit): T {\n
                 calls In Place (block, Invocation Kind. EXACTLY\_ONCE) \\ \ \ \ \  \} \\ \ \ \  block () \\ \ \ \ \ return
contract {\n
this\n\}\n' *\n * Calls the specified function [block] with `this` value as its argument and returns `this` value.\n *\n
* For detailed usage information see the documentation
for [scope functions](https://kotlinlang.org/docs/reference/scope-functions.html#also).\n
*/n@kotlin.internal.InlineOnly\n@SinceKotlin(\"1.1\")\npublic inline fun <T> T.also(block: (T) -> Unit): T {\n
                callsInPlace(block, InvocationKind.EXACTLY ONCE)\n \}\n block(this)\n return
this \n \ n * Calls the specified function [block] with `this ` value as its argument and returns its result. \n \ * \n *
For detailed usage information see the documentation for [scope
functions](https://kotlinlang.org/docs/reference/scope-functions.html#let).\n */\n@kotlin.internal.InlineOnly\npublic
inline fun \langle T, R \rangle T.let(block: (T) \rightarrow R): R \{ n \in \mathbb{N} \}
                                                                 callsInPlace(block,
InvocationKind.EXACTLY ONCE)\n \n return block(this)\n\n/**\n * Returns `this` value if it satisfies the
given [predicate] or `null`, if it doesn't.\n *\n * For detailed usage information see the documentation for [scope
functions](https://kotlinlang.org/docs/reference/scope-functions.html#takeif-and-takeunless).\n
*\n@kotlin.internal.InlineOnly\n@SinceKotlin(\"1.1\")\npublic inline fun <T> T.takeIf(predicate: (T) -> Boolean):
T? \{\n contract \{\n
                         callsInPlace(predicate, InvocationKind.EXACTLY ONCE)\n }\n return if
(predicate(this)) this else null\n\ \n\n/**\n * Returns `this` value if it _does not_ satisfy the given [predicate] or
`null`, if it does.\n *\n * For detailed usage information see the documentation for [scope
functions](https://kotlinlang.org/docs/reference/scope-functions.html#takeif-and-takeunless).\n
*/n@kotlin.internal.InlineOnly\n@SinceKotlin(\"1.1\")\npublic inline fun <T> T.takeUnless(predicate: (T) ->
                                    calls In Place (predicate, Invocation Kind. EXACTLY\_ONCE) \\ \ \ \ \  \} \\ \ \ \ \  return\ if
Boolean): T? {\n contract {\n
(!predicate(this)) this else null\n\\n\n/**\n * Executes the given function [action] specified number of [times].\n *\n
* A zero-based index of current iteration is passed as a parameter to [action].\n *\n *
@sample samples.misc.ControlFlow.repeat\n */\n@kotlin.internal.InlineOnly\npublic inline fun repeat(times: Int,
action: (Int) -> Unit) {\n contract { callsInPlace(action) }\n\n for (index in 0 until times) {\n
\\n\\n","/*\n * Copyright 2010-2022 JetBrains s.r.o. and Kotlin Programming Language contributors.\n * Use of
this source code is governed by the Apache 2.0 license that can be found in the license/LICENSE.txt file.\n
*/n\npackage kotlin.comparisons\n\n/\n// NOTE: THIS FILE IS AUTO-GENERATED by the
GenerateStandardLib.kt\n// See: https://github.com/JetBrains/kotlin/tree/master/libraries/stdlib\n/\n\nimport
kotlin.js.*\n\n/**\n * Returns the greater of two values.\n * \n * If values are equal, returns the first one.\n
*/n@SinceKotlin(\"1.1\")\npublic actual fun <T : Comparable<T>> maxOf(a: T, b: T): T {\n return if (a >= b) a
else b\n}\n^*\n^* Returns the greater of two values.\n
```

\*/\n@SinceKotlin(\"1.1\")\n@kotlin.internal.InlineOnly\npublic

```
actual inline fun maxOf(a: Byte, b: Byte): Byte {\n return maxOf(a.toInt(),
b.toInt()).unsafeCast<Byte>()\n\n/**\n * Returns the greater of two values.\n
*/n@SinceKotlin(\"1.1\")\n@kotlin.internal.InlineOnly\npublic actual inline fun maxOf(a: Short, b: Short): Short
{\rm An return \ maxOf(a.toInt(), b.toInt()).unsafeCast<Short>()\n}\n^**\n * Returns the greater of two values.\n}
*/n@SinceKotlin(\"1.1\")\n@kotlin.internal.InlineOnly\npublic actual inline fun maxOf(a: Int, b: Int): Int {\n
return JsMath.max(a, b)\n\n/**\n * Returns the greater of two values.\n
*/n@SinceKotlin(\"1.1\")\n@Suppress(\"NOTHING TO INLINE\")\npublic actual inline fun maxOf(a: Long, b:
Long): Long \{\n return if (a \ge b) a else b \ge h \le n \le b a else b \ge b \le b \le b \le b.
is `NaN`, returns `NaN`.\n */\n@SinceKotlin(\"1.1\")\n@kotlin.internal.InlineOnly\npublic actual inline fun
\max Of(a: Float, b: Float): Float {\n return JsMath.max(a, b)\n}\n/**\n * Returns the
 greater of two values.\n * \n * If either value is `NaN`, returns `NaN`.\n
*/n@SinceKotlin(\"1.1\")\n@kotlin.internal.InlineOnly\npublic actual inline fun maxOf(a: Double, b: Double):
Double \{ n \in \mathbb{N} \mid \text{return JsMath.max}(a, b) \mid n \mid n/** \mid \text{Returns the greater of three values.} \mid n \mid n \mid \text{If there are multiple} \}
equal maximal values, returns the first of them.\n *\\n@SinceKotlin(\"1.1\")\npublic actual fun <T:
Comparable < T >> maxOf(a: T, b: T, c: T): T \{ n = maxOf(a, maxOf(b, c)) \\ n > n / n / ** \\ n * Returns the greater for the property of the property of the 
of three values.\n *\n@SinceKotlin(\"1.1\")\n@kotlin.internal.InlineOnly\npublic actual inline fun maxOf(a: Byte,
b: Byte, c: Byte): Byte {\n return JsMath.max(a.toInt(), b.toInt(), c.toInt()).unsafeCast<Byte>()\n}\n\n/**\n *
Returns the greater of three values.\n *\n @SinceKotlin(\"1.1\")\n @kotlin.internal.InlineOnly\npublic actual inline
fun maxOf(a: Short, b: Short, c: Short): Short {\n return JsMath.max(a.toInt(), b.toInt(),
c.toInt()).unsafeCast < Short > () \n \n/** \n
 * Returns the greater of three values.\n *\n@SinceKotlin(\"1.1\")\n@kotlin.internal.InlineOnly\npublic actual
inline fun maxOf(a: Int, b: Int, c: Int): Int \{\n \text{ return JsMath.max}(a, b, c) \n \n\/\^* \n * Returns the greater of three
values.\n */\n@SinceKotlin(\"1.1\")\n@kotlin.internal.InlineOnly\npublic actual inline fun maxOf(a: Long, b: Long,
c: Long): Long \{\n \text{ return maxOf(a, maxOf(b, c))} \n \n \text{ Returns the greater of three values.} \n * \n * \n \text{ If any } \
value is `NaN`, returns `NaN`.\n */\n@SinceKotlin(\"1.1\")\n@kotlin.internal.InlineOnly\npublic actual inline fun
\max Of(a: Float, b: Float, c: Float): Float {\n return JsMath.max(a, b, c)\n} \n^/**\n * Returns the greater of three
values.\n * \n * If any value is `NaN`, returns `NaN`.\n
*/n@SinceKotlin(\"1.1\")\n@kotlin.internal.InlineOnly\npublic actual inline fun maxOf(a: Double, b: Double, c:
Double): Double {\n even} JsMath.max(a, b, c)\n}\n/**\n * Returns the greater of the given values.\n * \n * If
there are
 multiple equal maximal values, returns the first of them.\n *\n@SinceKotlin(\"1.4\")\npublic actual fun <T:
Comparable<T>> maxOf(a: T, vararg other: T): T {\n var max = a\n for (e in other) max = maxOf(max, e)\n
return \max n \ln max n \ln m * Returns the greater of the given values. <math>m * \ln m Since Kotlin ("1.4\") \ln ublic actual fun
\max Of(a: Byte, vararg other: Byte): Byte {n var max = a/n for (e in other) max = maxOf(max, e)/n return}
\max n \ln n' + n  Returns the greater of the given values. n \cdot n  SinceKotlin(\"1.4\")\npublic actual fun maxOf(a:
Short, vararg other: Short): Short \{ n \mid var \mid max = a \mid n \mid for (e in other) \mid max = maxOf(max, e) \mid n \mid return \mid n \mid return \mid return \mid
\max n \leq n^* n^*  Returns the greater of the given values. n^* n^* n^*  Since Kotlin ("1.4\") npublic actual fun maxOf(a:
Int, vararg other: Int): Int n = a n  for (e in other) max = maxOf(max, e)\n return max\n\n\n/**\n *
Returns the greater of the given values.\n */\n@SinceKotlin(\"1.4\")\npublic actual fun maxOf(a:
 Long, vararg other: Long): Long \{n \text{ var max} = a \mid n \text{ for (e in other) max} = \max Of(max, e) \mid n \text{ return} \}
max\n\\n\n/**\n * Returns the greater of the given values.\n * \n * If any value is `NaN`, returns `NaN`.\n
value is `NaN`, returns `NaN`.\n *\n@SinceKotlin(\"1.4\")\npublic actual fun maxOf(a: Double, vararg other:
Double): Double \{\n var max = a\n for (e in other) max = maxOf(max, e)\n return max\n\\\n\\n\/\*\n * Returns
the smaller of two values.\n *\n * If values are equal, returns the first one.\n */\n@SinceKotlin(\"1.1\")\npublic
actual fun <T : Comparable<T>> minOf(a: T, b: T): T {\n return if (a <= b) a else b\n}\n\n/n**\n * Returns the
```

smaller of two values.\n \*/\n@SinceKotlin(\"1.1\")\n@kotlin.internal.InlineOnly\npublic actual

```
Returns the smaller of two values.\n */\n@SinceKotlin(\"1.1\")\n@kotlin.internal.InlineOnly\npublic actual inline
fun minOf(a: Short, b: Short): Short {\n return minOf(a.toInt(), b.toInt()).unsafeCast<Short>()\n}\n\n/**\n *
Returns the smaller of two values.\n */\n@SinceKotlin(\"1.1\")\n@kotlin.internal.InlineOnly\npublic actual inline
fun minOf(a: Int, b: Int): Int \ln \int \int \int d^*x \, d^*x \, d^*
*/n@SinceKotlin(\"1.1\")\n@Suppress(\"NOTHING_TO_INLINE\")\npublic actual inline fun minOf(a: Long, b:
Long): Long \{\n return if (a \le b) a else b \setminus n \setminus n \cdot m \cdot m Returns the smaller of two values. n \cdot m \cdot m If either value
is `NaN`, returns `NaN`.\n */\n@SinceKotlin(\"1.1\")\n@kotlin.internal.InlineOnly\npublic actual inline fun
minOf(a: Float, b: Float): Float {\n return JsMath.min(a, b)\n}\n\n^**\n * Returns the smaller
 of two values.\n * \n *  If either value is `NaN`, returns `NaN`.\n
*/n@SinceKotlin(\"1.1\")\n@kotlin.internal.InlineOnly\npublic actual inline fun minOf(a: Double, b: Double):
Double \{ n \text{ return JsMath.min}(a, b) \ n \ n \ Returns the smaller of three values. \ n \ n \ If there are multiple
equal minimal values, returns the first of them.\n *\n @SinceKotlin(\"1.1\")\npublic actual fun <T:
Comparable<T>> minOf(a: T, b: T, c: T): T {\n return minOf(a, minOf(b, c))\n}\n\/**\n * Returns the smaller of
three values.\n */\n@SinceKotlin(\"1.1\")\n@kotlin.internal.InlineOnly\npublic actual inline fun minOf(a: Byte, b:
Byte, c: Byte): Byte \{\n \text{return JsMath.min}(a.toInt(), b.toInt(), c.toInt()).unsafeCast<Byte>()\n\\\n\n\^*\n * Returns
the smaller of three values.\n */\n@SinceKotlin(\"1.1\")\n@kotlin.internal.InlineOnly\npublic actual inline fun
minOf(a: Short, b: Short, c: Short): Short {\n return JsMath.min(a.toInt(), b.toInt(),
c.toInt()).unsafeCast<Short>()\n \n \n \*
 Returns the smaller of three values.\n */\n@SinceKotlin(\"1.1\")\n@kotlin.internal.InlineOnly\npublic actual inline
fun minOf(a: Int, b: Int, c: Int): Int \{\n return JsMath.min(a, b, c)\n\n\/**\n * Returns the smaller of three
values.\n */\n@SinceKotlin(\"1.1\")\n@kotlin.internal.InlineOnly\npublic actual inline fun minOf(a: Long, b: Long,
c: Long): Long \{\n return minOf(a, minOf(b, c))\n\}\n^*\n Returns the smaller of three values.\n * \n * If any
value is `NaN`, returns `NaN`.\n *\n@SinceKotlin(\"1.1\")\n@kotlin.internal.InlineOnly\npublic actual inline fun
minOf(a: Float, b: Float, c: Float): Float {\n return JsMath.min(a, b, c)\n}\n\n'**\n * Returns the smaller of three
values.\n * \n * If any value is `NaN`, returns `NaN`.<math>\n
*/n@SinceKotlin(\"1.1\")\n@kotlin.internal.InlineOnly\npublic actual inline fun minOf(a: Double, b: Double, c:
there are multiple
 equal minimal values, returns the first of them.\n *\n@SinceKotlin(\"1.4\")\npublic actual fun <T:
Comparable<T>> minOf(a: T, vararg other: T): T {\n var min = a\n for (e in other) min = minOf(min, e)\n
minOf(a: Byte, vararg other: Byte): Byte {\n var min = a\n for (e in other) min = minOf(min, e)\n return}
min\n\/n\/n**\n * Returns the smaller of the given values.\n */\n@SinceKotlin(\"1.4\")\npublic actual fun minOf(a:
Short, vararg other: Short): Short \{n \text{ var min} = a \text{ for (e in other) min} = \min Of(\min, e) \text{ return} \}
min\n\/n\/n**\n * Returns the smaller of the given values.\n */\n@SinceKotlin(\"1.4\")\npublic actual fun minOf(a:
Returns the smaller of the given values.\n *\n@SinceKotlin(\"1.4\")\npublic actual fun minOf(a:
Long, vararg other: Long): Long \{ n \text{ var min} = a \text{ for (e in other) min} = minOf(min, e) \}
\min n \ln \pi \cdot n  Returns the smaller of the given values. n * n  If any value is `NaN`, returns `NaN`. n 
*/n@SinceKotlin(\1.4\))npublic actual fun minOf(a: Float, vararg other: Float): Float \{n \text{ var min} = a \text{ for (e } \}\}
in other) min = minOf(min, e)\n return min\n\\\\n\**\n * Returns the smaller of the given values.\\n * \n * If any
value is `NaN`, returns `NaN`.\n *\n@SinceKotlin(\"1.4\")\npublic actual fun minOf(a: Double, vararg other:
Double): Double \{\n var min = a\n for (e in other) min = minOf(min, e)\n return min\n\\\\n\n'',"/*\n * Copyright
2010-2023 JetBrains s.r.o. and Kotlin Programming Language contributors.\n * Use of this source code is governed
by the Apache 2.0 license that can be found in the license/LICENSE.txt file.\n */\n\n// Auto-generated file. DO NOT
EDIT!\n\npackage kotlin\n\nimport kotlin.experimental.*\nimport
kotlin.jvm.*\n\n@SinceKotlin(\"1.5\")\n@WasExperimental(ExperimentalUnsignedTypes::class)\n@JvmInline\npu
```

inline fun minOf(a: Byte, b: Byte): Byte {\n return minOf(a.toInt(), b.toInt()).unsafeCast<Byte>()\n}\n\n/\*\*\n \*

value class ULong @kotlin.internal.IntrinsicConstEvaluation @PublishedApi internal constructor(@PublishedApi internal val data: Long) : Comparable<ULong> {\n\n companion object {\n /\*\*\n \* A constant holding the minimum value an instance of ULong can have.\n \*/\n public const val MIN VALUE: ULong = /\*\*\n \* A constant holding the maximum value an instance of ULong can have.\n  $ULong(0)\n\n$ public const val MAX\_VALUE: ULong = ULong(-1)\n\n /\*\*\n \* The number of bytes used to represent public const val SIZE\_BYTES: Int =  $8 \ln n$ \*/\n an instance of ULong in a binary form.\n The number of bits used to represent an instance of ULong in a binary form.\n public const val Returns zero if this value is equal to the specified other value, a negative number if it's less than other.\n positive number if it's greater than other.\n \*\n @kotlin.internal.InlineOnly\n public inline operator fun specified value for order.\n \* Returns zero if this value is equal to the specified other value, a negative number if it's less than other,\n \* or a positive number if it's greater than other.\n \*/\n @kotlin.internal.InlineOnly\n public inline operator fun compareTo(other: UShort): Int = this.compareTo(other.toULong())\n\n /\*\*\n Compares this value with the specified value for order.\n \* Returns zero if this value is equal to the specified other value, a negative number if it's less than other,\n \* or a positive number if it's greater than other.\n \* $\$ @kotlin.internal.InlineOnly\n public inline operator fun compareTo(other: UInt): Int = this.compareTo(other.toULong())\n\n /\*\*\n \*Compares this value with the specified value for order.\n \* Returns zero if this value is equal to the specified other value, a negative number if it's less than other,\n \* or a positive number if it's greater than other.\n @kotlin.internal.InlineOnly\n @Suppress(\"OVERRIDE\_BY\_INLINE\")\n public override inline operator fun compareTo(other: ULong): Int = ulongCompare(this.data, other.data)\n\n /\*\* Adds the other value to this value. \*\n @kotlin.internal.InlineOnly\n public inline operator fun plus(other: UByte): ULong = this.plus(other.toULong())\n /\*\* Adds the other value to this value. \*\n @kotlin.internal.InlineOnly\n public inline operator fun plus(other: UShort): ULong = this.plus(other.toULong())\n /\*\* Adds the other value to this value. \*/\n @kotlin.internal.InlineOnly\n public inline operator fun plus(other: UInt): ULong = this.plus(other.toULong())\n

/\*\* Adds the other value to this value. \*/\n @kotlin.internal.InlineOnly\n public inline operator fun plus(other: ULong): ULong = ULong(this.data.plus(other.data))\n\n /\*\* Subtracts the other value from this value. \*/\n @kotlin.internal.InlineOnly\n public inline operator fun minus(other: UByte): ULong = this.minus(other.toULong())\n /\*\* Subtracts the other value from this value. \*/\n @kotlin.internal.InlineOnly\n public inline operator fun minus(other: UShort): ULong = this.minus(other.toULong())\n /\*\* Subtracts the other value from this value. \*/\n @kotlin.internal.InlineOnly\n public inline operator fun minus(other: UInt): ULong = this.minus(other.toULong())\n /\*\* Subtracts the other value from this value. \*/\n @kotlin.internal.InlineOnly\n public inline operator fun minus(other: ULong): ULong = ULong(this.data.minus(other.data))\n\n /\*\* Multiplies this value by the other value. \*/\n @kotlin.internal.InlineOnly\n

public inline operator fun times(other: UByte): ULong = this.times(other.toULong())\n /\*\* Multiplies this value by the other value. \*/\n @kotlin.internal.InlineOnly\n public inline operator fun times(other: UShort): ULong = this.times(other.toULong())\n /\*\* Multiplies this value by the other value. \*/\n @kotlin.internal.InlineOnly\n public inline operator fun times(other: UInt): ULong = this.times(other.toULong())\n /\*\* Multiplies this value by the other value. \*/\n @kotlin.internal.InlineOnly\n public inline operator fun times(other: ULong): ULong = ULong(this.data.times(other.data))\n\n /\*\* Divides this value by the other value, truncating the result to an integer that is closer to zero. \*/\n @kotlin.internal.InlineOnly\n public inline operator fun div(other: UByte): ULong = this.div(other.toULong())\n /\*\* Divides this value by the other value, truncating the result to an integer that is closer to zero. \*/\n @kotlin.internal.InlineOnly\n

public inline operator fun div(other: UShort): ULong = this.div(other.toULong()) $\$  /\*\* Divides this value by the other value, truncating the result to an integer that is closer to zero. \* $\$  @kotlin.internal.InlineOnly $\$  public

inline operator fun div(other: UInt): ULong = this.div(other.toULong())\n /\*\* Divides this value by the other value, truncating the result to an integer that is closer to zero. \*\n @kotlin.internal.InlineOnly\n public inline operator fun div(other: ULong): ULong = ulongDivide(this, other)\n\n /\*\*\n \* Calculates the remainder of truncating division of this value by the other value.\n \*\n \* The result is always less than the divisor.\n \*\n @kotlin.internal.InlineOnly\n public inline operator fun rem(other: UByte): ULong = this.rem(other.toULong())\n /\*\*\n \* Calculates the remainder of truncating division of this value by the other value.\n \*\n \* The result is always less than the divisor.\n \*\n \* The result is always less than the divisor.\n \*\n

@kotlin.internal.InlineOnly\n public inline operator fun rem(other: UShort): ULong = this.rem(other.toULong())\n /\*\*\n \* Calculates the remainder of truncating division of this value by the other value.\n \*\n \* The result is always less than the divisor.\n \*\n @kotlin.internal.InlineOnly\n public inline operator fun rem(other: UInt): ULong = this.rem(other.toULong())\n /\*\*\n \* Calculates the remainder of truncating division of this value by the other value.\n \*\n \* The result is always less than the divisor.\n \*\n @kotlin.internal.InlineOnly\n public inline operator fun rem(other: ULong): ULong = ulongRemainder(this, other)\n\n /\*\*\n \* Divides this value by the other value, flooring the result to an integer that is closer to negative infinity.\n \*\n \* For unsigned types, the results of flooring division and truncating division are the same.\n \*\n @kotlin.internal.InlineOnly\n public inline fun floorDiv(other:

UByte): ULong = this.floorDiv(other.toULong())\n /\*\*\n \* Divides this value by the other value, flooring the result to an integer that is closer to negative infinity.\n \*\n \*For unsigned types, the results of flooring division and truncating division are the same.\n \*/\n @kotlin.internal.InlineOnly\n public inline fun floorDiv(other: UShort): ULong = this.floorDiv(other.toULong())\n /\*\*\n \* Divides this value by the other value, flooring the result to an integer that is closer to negative infinity.\n \*\n \*For unsigned types, the results of flooring division and truncating division are the same.\n \*/\n @kotlin.internal.InlineOnly\n public inline fun floorDiv(other: UInt): ULong = this.floorDiv(other.toULong())\n /\*\*\n \* Divides this value by the other value, flooring the result to an integer that is closer to negative infinity.\n \*\n \*For unsigned types, the results of flooring division and truncating division

are the same.\n \*/\n @kotlin.internal.InlineOnly\n public inline fun floorDiv(other: ULong): ULong =  $div(other)\n\n /**\n * Calculates the remainder of flooring division of this value by the other value.\n *\n * The result is always less than the divisor.\n *\n * For unsigned types, the remainders of flooring division and truncating division are the same.\n */\n @kotlin.internal.InlineOnly\n public inline fun mod(other: UByte): UByte = this.mod(other.toULong()).toUByte()\n /**\n * Calculates the remainder of flooring division of this value by the other value.\n *\n * The result is always less than the divisor.\n *\n * For unsigned types, the remainders of flooring division and truncating division are the same.\n */\n @kotlin.internal.InlineOnly\n public inline fun mod(other: UShort): UShort = this.mod(other.toULong()).toUShort()\n /**\n * Calculates the remainder of flooring division of this value$ 

by the other value.\n \*\n \*The result is always less than the divisor.\n \*\n \*For unsigned types, the remainders of flooring division and truncating division are the same.\n \*\n @kotlin.internal.InlineOnly\n public inline fun mod(other: UInt): UInt = this.mod(other.toULong()).toUInt()\n /\*\*\n \* Calculates the remainder of flooring division of this value by the other value.\n \*\n \*The result is always less than the divisor.\n \*\n \*For unsigned types, the remainders of flooring division and truncating division are the same.\n \*\n @kotlin.internal.InlineOnly\n public inline fun mod(other: ULong): ULong = rem(other)\n\n /\*\*\n \* Returns this value incremented by one.\n \*\n \*@sample samples.misc.Builtins.inc\n \*\n \* Returns this value decremented by one.\n \*\n \*@sample samples.misc.Builtins.dec\n

\*\\n @kotlin.internal.InlineOnly\n public inline operator fun dec(): ULong = ULong(data.dec())\n\n /\*\* Creates a range from this value to the specified [other] value. \*\\n @kotlin.internal.InlineOnly\n public inline operator fun rangeTo(other: ULong): ULongRange = ULongRange(this, other)\n\n /\*\*\n \* Creates a range from this value up to but excluding the specified [other] value.\n \*\n \* If the [other] value is less than or equal to `this` value, then the returned range is empty.\n \*\\n @SinceKotlin(\"1.7\")\n @ExperimentalStdlibApi\n

```
@kotlin.internal.InlineOnly\n public inline operator fun rangeUntil(other: ULong): ULongRange = this until
other\n\n /**\n * Shifts this value left by the [bitCount] number of bits.\n *\n * Note that only the six
lowest-order bits of the [bitCount] are used as the shift distance.\n * The shift distance actually used is therefore
always in the range 0..63.\n */\n
 @kotlin.internal.InlineOnly\n public inline infix fun shl(bitCount: Int): ULong = ULong(data shl bitCount)\n\n
       * Shifts this value right by the [bitCount] number of bits, filling the leftmost bits with zeros.\n
Note that only the six lowest-order bits of the [bitCount] are used as the shift distance.\n * The shift distance
actually used is therefore always in the range `0..63`.\n */\n @kotlin.internal.InlineOnly\n public inline infix
fun shr(bitCount: Int): ULong = ULong(data ushr bitCount)\n\n /** Performs a bitwise AND operation between
the two values. *\n @kotlin.internal.InlineOnly\n public inline infix fun and(other: ULong): ULong =
ULong(this.data and other.data)\n /** Performs a bitwise OR operation between the two values. */n
@kotlin.internal.InlineOnly\n public inline infix fun or(other: ULong): ULong = ULong(this.data or other.data)\n
/** Performs a bitwise XOR operation between the two values. *\n @kotlin.internal.InlineOnly\n
  public inline infix fun xor(other: ULong): ULong = ULong(this.data xor other.data)\n /** Inverts the bits in this
value. ^*\n @kotlin.internal.InlineOnly\n public inline fun inv(): ULong = ULong(data.inv())\n\n /**\n
Converts this [ULong] value to [Byte].\n *\n * If this value is less than or equals to [Byte.MAX VALUE], the
resulting `Byte` value represents\n * the same numerical value as this `ULong`.\n *\n * The resulting `Byte`
value is represented by the least significant 8 bits of this `ULong` value.\n * Note that the resulting `Byte` value
may be negative.\n *\n @kotlin.internal.InlineOnly\n public inline fun toByte(): Byte = data.toByte()\n
/**\n * Converts this [ULong] value to [Short].\n *\n * If this value is less than or equals to
[Short.MAX_VALUE], the resulting `Short` value represents\n * the same numerical value as this `ULong`.\n
*\n * The resulting `Short` value is
represented by the least significant 16 bits of this `ULong` value.\n * Note that the resulting `Short` value may be
             *\n @kotlin.internal.InlineOnly\n public inline fun toShort(): Short = data.toShort()\n /**\n
Converts this [ULong] value to [Int].\n *\n * If this value is less than or equals to [Int.MAX_VALUE], the
resulting `Int` value represents\n * the same numerical value as this `ULong`.\n *\n * The resulting `Int`
value is represented by the least significant 32 bits of this `ULong` value.\n * Note that the resulting `Int` value
may be negative.\n */\n @kotlin.internal.InlineOnly\n public inline fun toInt(): Int = data.toInt()\n /**\n *
Converts this [ULong] value to [Long].\n *\n * If this value is less than or equals to [Long.MAX VALUE], the
resulting `Long` value represents\n * the same numerical value as this `ULong`. Otherwise the result is
negative.\n *\n * The resulting `Long`
value has the same binary representation as this `ULong` value.\n */\n @kotlin.internal.InlineOnly\n public
inline fun toLong(): Long = data\n\n /**\n *Converts this [ULong] value to [UByte].\n *\n * If this value
is less than or equals to [UByte.MAX_VALUE], the resulting `UByte` value represents\n * the same numerical
value as this `ULong`.\n *\n * The resulting `UByte` value is represented by the least significant 8 bits of this
`ULong` value.\n
                  */\n @kotlin.internal.InlineOnly\n public inline fun toUByte(): UByte = data.toUByte()\n
/**\n * Converts this [ULong] value to [UShort].\n *\n * If this value is less than or equals to
[UShort.MAX_VALUE], the resulting `UShort` value represents\n * the same numerical value as this `ULong`.\n
 *\n * The resulting `UShort` value is represented by the least significant 16 bits of this `ULong` value.\n
@kotlin.internal.InlineOnly\n public inline fun toUShort():
```

```
this.toDouble().toFloat()\n /**\n * Converts this
[ULong] value to [Double].\n *\n * The resulting value is the closest `Double` to this `ULong` value.\n * In
case when this `ULong` value is exactly between two `Double`s,\n * the one with zero at least significant bit of
mantissa is selected.\n *\n @kotlin.internal.InlineOnly\n public inline fun toDouble(): Double =
ulongToDouble(data)\n\n public override fun toString(): String = ulongToString(data)\n\n}\n\n/**\n * Converts
this [Byte] value to [ULong].\n *\n * If this value is positive, the resulting `ULong` value represents the same
numerical value as this `Byte`.\n *\n * The least significant 8 bits of the resulting `ULong` value are the same as the
bits of this `Byte` value,\n * whereas the most significant 56 bits are filled with the sign bit of this value.\n
*/n@SinceKotlin(\"1.5\")\n@WasExperimental(ExperimentalUnsignedTypes::class)\n@kotlin.internal.InlineOnly
npublic inline fun Byte.toULong(): ULong = ULong(this.toLong())\n/**\n * Converts this
[Short] value to [ULong].\n *\n * If this value is positive, the resulting `ULong` value represents the same
numerical value as this `Short`.\n *\n * The least significant 16 bits of the resulting `ULong` value are the same as
the bits of this `Short` value.\n * whereas the most significant 48 bits are filled with the sign bit of this value.\n
*/n@SinceKotlin(\"1.5\")\n@WasExperimental(ExperimentalUnsignedTypes::class)\n@kotlin.internal.InlineOnly
npublic inline fun Short.toULong(): ULong = ULong(this.toLong())\n/**\n * Converts this [Int] value to [ULong].\n
*\n * If this value is positive, the resulting `ULong` value represents the same numerical value as this `Int`.\n *\n *
The least significant 32 bits of the resulting `ULong` value are the same as the bits of this `Int` value,\n * whereas
the most significant 32 bits are filled with the sign bit of this value.\n
*\n@SinceKotlin(\"1.5\")\n@WasExperimental(ExperimentalUnsignedTypes::class)\n@kotlin.internal.InlineOnly(
npublic inline
fun Int.toULong(): ULong = ULong(this.toLong())\n/**\n * Converts this [Long] value to [ULong].\n *\n * If this
value is positive, the resulting `ULong` value represents the same numerical value as this `Long`.\n *\n * The
resulting 'ULong' value has the same binary representation as this 'Long' value.\n
*/n@SinceKotlin(\"1.5\")\n@WasExperimental(ExperimentalUnsignedTypes::class)\n@kotlin.internal.InlineOnly
npublic inline fun Long.toULong(): ULong = ULong(this)\n\n/**\n * Converts this [Float] value to [ULong].\n *\n *
The fractional part, if any, is rounded down towards zero.\n * Returns zero if this `Float` value is negative or `NaN`,
[ULong.MAX VALUE] if it's bigger than `ULong.MAX VALUE`.\n
*/n@SinceKotlin(\"1.5\")\n@WasExperimental(ExperimentalUnsignedTypes::class)\n@kotlin.internal.InlineOnly
npublic inline fun Float.toULong(): ULong = doubleToULong(this.toDouble())\n/**\n * Converts this [Double]
value to [ULong].\n *\n * The fractional part, if any, is rounded down towards
zero.\n * Returns zero if this `Double` value is negative or `NaN`, [ULong.MAX_VALUE] if it's bigger than
`ULong.MAX VALUE`.\n
*/n@SinceKotlin(\"1.5\")\n@WasExperimental(ExperimentalUnsignedTypes::class)\n@kotlin.internal.InlineOnly
npublic inline fun Double.toULong(): ULong = doubleToULong(this)\n","/*\n * Copyright 2010-2022 JetBrains
s.r.o. and Kotlin Programming Language contributors.\n * Use of this source code is governed by the Apache 2.0
license that can be found in the license/LICENSE.txt file.\n
*/n\n@file:kotlin.jvm.JvmMultifileClass\n@file:kotlin.jvm.JvmName(\"CollectionsKt\")\n\npackage
kotlin.collections\n\n/\n// NOTE: THIS FILE IS AUTO-GENERATED by the GenerateStandardLib.kt\n// See:
https://github.com/JetBrains/kotlin/tree/master/libraries/stdlib\n/\n\nimport kotlin.random.*\nimport
kotlin.ranges.contains\nimport kotlin.ranges.reversed\n\n/**\n * Returns 1st *element* from the list.\n * \n *
```

 $\label{thm:linear} $$ \n\Phi[le:kotlin.jvm.JvmMultifileClass] $$ \n\Phi[le:kotlin.jvm.JvmName(\"CollectionsKt\")] \n\Phi[le:kotlin.jvm.JvmMultifileClass] $$ \n\Phi[le:kotlin.jvm.JvmMame(\"CollectionsKt\")] \n\Phi[le:kotlin.collections] $$ \n\Phi[le:kotlin.collections] \n\Phi[le:kotlin.jvm.JvmMame(\"CollectionsKt\")] \n\Phi[le:kotlin.collections] $$ \n\Phi[le:kotlin.jvm.JvmMame(\"CollectionsKt\")] \n\Phi[le:kotlin.collections] $$ \n\Phi[le:kotlin.jvm.JvmMame(\"CollectionsKt\")] \n\Phi[le:kotlin.jvm.JvmMame(\"CollectionsKt\")] \n\Phi[le:kotlin.jvm.JvmMame(\"CollectionsKt\")] \n\Phi[le:kotlin.jvm.JvmMame(\"CollectionsKt\")] \n\Phi[le:kotlin.jvm.JvmMame(\"CollectionsKt\")] \n\Phi[le:kotlin.jvm] \n\Phi[le:kotlin.jvm.JvmMame(\"CollectionsKt\")] \n\Phi[le:kotlin.jvm] \n\Phi[le:kotlin.jvm] \nhphi\nhphi\$ 

```
get(3)\n\n\ Returns 5th *element* from the list.\n * \n * Throws an [IndexOutOfBoundsException] if the
size of this list is less
 than 5.\n */\n@kotlin.internal.InlineOnly\npublic inline operator fun <T> List<T>.component5(): T {\n return
get(4)\n\\/**\n * Returns `true` if [element] is found in the collection.\n */\npublic operator fun
<@kotlin.internal.OnlyInputTypes T> Iterable<T>.contains(element: T): Boolean {\n if (this is Collection)\n
return contains(element)\n return indexOf(element) >= 0 \ln \ln n^*  Returns an element at the given [index] or
throws an [IndexOutOfBoundsException] if the [index] is out of bounds of this collection.\n * \n * @ sample
samples.collections.Collections.Elements.elementAt\n *\npublic fun <T> Iterable<T>.elementAt(index: Int): T {\n
if (this is List)\n
                                 return get(index)\n return elementAtOrElse(index) { throw
element at the given [index] or throws an [IndexOutOfBoundsException] if the [index] is out of bounds of this list.\n
*\n * @sample
 samples.collections.Collections.Elements.elementAt\n */n@kotlin.internal.InlineOnly\npublic inline fun <T>
ListT>.elementAt(index: Int): T \{ n \text{ return get(index)} \ \text{ } \ \text{Nn} \ \text{Nn} \ \text{Returns an element at the given [index] or } \ \text{ } \ \text{Returns an element at the given [index] or } \ \text{ } \ \text{ } \
the result of calling the [defaultValue] function if the [index] is out of bounds of this collection \n \n \n @sample
samples.collections.Collections.Elements.elementAtOrElse\n */\npublic fun <T>
Iterable<T>.elementAtOrElse(index: Int, defaultValue: (Int) -> T): T {\n if (this is List)\n
this.getOrElse(index, defaultValue)\n if (index < 0)\n
                                                                                              return defaultValue(index)\n val iterator = iterator()\n
 var count = 0 \ while (iterator.hasNext()) {\ \ }
                                                                                  val element = iterator.next()\n
                                                                                                                                         if (index == count++)\n
  return element\n \\n return defaultValue(index)\n\n/n/**\n * Returns an element at the given [index] or the
result of calling the [defaultValue] function if the [index] is out of bounds of this list.\n
 */n@kotlin.internal.InlineOnly\npublic inline fun <T> List<T>.elementAtOrElse(index: Int, defaultValue: (Int) ->
an element at the given [index] or `null` if the [index] is out of bounds of this collection.\n * \n * @ sample
samples.collections.Collections.Elements.elementAtOrNull\n *\npublic fun <T>
Iterable<T>.elementAtOrNull(index: Int): T? {\n if (this is List)\n
                                                                                                                 return this.getOrNull(index)\n if (index <
0)\n
              return null\n val iterator = iterator()\n var count = 0\n while (iterator.hasNext()) {\n
                                                                                                                                                                 val element =
iterator.next()\n
                                if (index == count++)\n
                                                                                 return element\n }\n return null\n}\n* Returns an
element at the given [index] or `null` if the [index] is out of bounds of this list.\n * \n * @sample
samples.collections.Collections.Elements.elementAtOrNull\n
 *\n@kotlin.internal.InlineOnly\npublic inline fun <T> List<T>.elementAtOrNull(index: Int): T? {\n return
this.getOrNull(index)\n\n\n/**\n * Returns the first element matching the given [predicate], or `null` if no such
element was found.\n * \n * @sample samples.collections.Collections.Elements.find\n
*/n@kotlin.internal.InlineOnly\npublic inline fun <T> Iterable<T>.find(predicate: (T) -> Boolean): T? {\n return
firstOrNull(predicate)\n\n\/**\n * Returns the last element matching the given [predicate], or `null` if no such
element was found.\n * \n * @sample samples.collections.Collections.Elements.find\n
*/n@kotlin.internal.InlineOnly\npublic inline fun <T> Iterable<T>.findLast(predicate: (T) -> Boolean): T? {\n
return lastOrNull(predicate)\n}\n\n/**\n * Returns the last element matching the given [predicate], or `null` if no
such element was found.\n * \n * @sample samples.collections.Collections.Elements.find\n
*/\n@kotlin.internal.InlineOnly\npublic
 inline fun <T> List<T>.findLast(predicate: (T) -> Boolean): T? {\n return lastOrNull(predicate)\n}\n\n/**\n *
Returns the first element.\n * \n * @throws NoSuchElementException if the collection is empty.\n *\npublic fun
<T> Iterable<T>.first(): T {\n when (this) {\n
                                                                                  is List -> return this.first()\n
                                                                                                                                      else \rightarrow \{ \n
iterator()\n
                            if (!iterator.hasNext())\n
                                                                                  throw NoSuchElementException(\"Collection is empty.\")\n
    return iterator.next()\n
                                               \n \n \n \n Returns the first element.\n * \n * @throws
NoSuchElementException if the list is empty.\n *\npublic fun <T> List<T>.first(): T {\n if (isEmpty())\n
```

\*/n@kotlin.internal.InlineOnly\npublic inline operator fun <T> List<T>.component4(): T {\n return

```
throw NoSuchElementException(\"List is empty.\")\n return this[0]\n\n/n**\n * Returns the first element
matching the given [predicate].\n * @throws [NoSuchElementException] if no such element is found.\n */npublic
inline fun <T> Iterable<T>.first(predicate: (T) -> Boolean):
T \in T  for (element in this) if (predicate(element)) return element throw
NoSuchElementException(\"Collection contains no element matching the predicate.\")\n\\\n\n/**\n * Returns the
first non-null value produced by [transform] function being applied to elements of this collection in iteration order,\n
* or throws [NoSuchElementException] if no non-null value was produced.\n * \n * @sample
samples.collections.Collections.Transformations.firstNotNullOf\n
*/\n@SinceKotlin(\"1.5\")\n@kotlin.internal.InlineOnly\npublic inline fun <T, R: Any>
Iterable<T>.firstNotNullOf(transform: (T) -> R?): R {\n return firstNotNullOfOrNull(transform) ?: throw
NoSuchElementException(\"No element of the collection was transformed to a non-null value.\")\n}\n\/**\n *
Returns the first non-null value produced by [transform] function being applied to elements of this collection in
iteration order,\n * or `null` if no non-null value was produced.\n * \n * @ sample
samples.collections.Collections.Transformations.firstNotNullOf\n
*/n@SinceKotlin(\"1.5\")\n@kotlin.internal.InlineOnly\npublic inline fun < T, R : Any>
Iterable<T>.firstNotNullOfOrNull(transform: (T) -> R?): R? {\n for (element in this) {\n
                                                                                                                                  val result =
                                                                                                   \n \\n return null\n\\\n\n/**\\n *
transform(element)\n
                                   if (result != null) {\n
                                                                         return result\n
Returns the first element, or `null` if the collection is empty.\n *\npublic fun <T> Iterable<T>.firstOrNull(): T? {\n
when (this) \{\n
                           is List -> \{\n
                                                      if (isEmpty())\n
                                                                                          return null\n
                                                                                                                     else\n
                                                                                                                                          return this[0]\n
     }\n
               else \rightarrow \{ \n
                                        val iterator = iterator()\n
                                                                                   if (!iterator.hasNext())\n
                                                                                                                                  return null\n
return iterator.next()\n
                                     \ln \ln \ln \ln \pi
fun < T > List < T > .firstOrNull(): T? {n return if (isEmpty()) null else this[0]\n}\n/**n * Returns
the first element matching the given [predicate], or `null` if element was not found.\n */\npublic inline fun <T>
Iterable<T>.firstOrNull(predicate: (T) -> Boolean): T? {\n for (element in this) if (predicate(element)) return
element\n return null\n\nvn/**\n * Returns an element at the given [index] or the result of calling the
[defaultValue] function if the [index] is out of bounds of this list.\n *\n@kotlin.internal.InlineOnly\npublic inline
fun <T> List<T>.getOrElse(index: Int, defaultValue: (Int) -> T): T {\n return if (index >= 0 && index <=
[index] is out of bounds of this list.\n * \n * @sample samples.collections.Collections.Elements.getOrNull\n
*/npublic fun <T> List<T>.getOrNull(index: Int): T? {\n return if (index >= 0 && index <= lastIndex) get(index)
else null\n\n^*n * Returns first index of [element], or -1 if the collection does
not contain element.\n *\npublic fun <@kotlin.internal.OnlyInputTypes T> Iterable<T>.indexOf(element: T): Int
\ln if (this is List) return this.indexOf(element) var index = 0 for (item in this) {\n}
checkIndexOverflow(index)\n
                                               if (element == item)\n
                                                                                        return index\n
                                                                                                                  index++\n }\n return -
\ln \ln \ln \pi * Returns first index of [element], or -1 if the list does not contain element.
*/n@Suppress(\"EXTENSION_SHADOWED_BY_MEMBER\") // false warning, extension takes precedence in
some cases\npublic fun <@kotlin.internal.OnlyInputTypes T> List<T>.indexOf(element: T): Int {\n return
indexOf(element)\n\\n\n/**\n * Returns index of the first element matching the given [predicate], or -1 if the
collection does not contain such element.\n *\npublic inline fun <T> Iterable<T>.indexOfFirst(predicate: (T) ->
Boolean): Int \{ n \text{ var index} = 0 \} for (item in this) \{ n \text{ var index} = 0 \}
                                                                                    checkIndexOverflow(index)\n
(predicate(item))\n
                          index++\n}\nreturn -1\n}\n\n/**\n* Returns index of the first element matching the given
return index\n
[predicate], or -1 if the list does not contain such element.\n */\npublic inline fun <T>
List < T > .indexOfFirst(predicate: (T) -> Boolean): Int {\n var index = 0 \n for (item in this) {\n var index = 0 \n for (item in this) } {\n var index = 0 \n for (item in this) } {\n var index =
(predicate(item))\n
                                   return index\n
                                                             index++\n}\n return -1\n}\n* Returns index of the last
element matching the given [predicate], or -1 if the collection does not contain such element.\n *\npublic inline fun
<T> Iterable<T>.indexOfLast(predicate: (T) -> Boolean): Int \{\n var lastIndex = -1\n var index = 0\n for (item
in this) {\n
                     checkIndexOverflow(index)\n
                                                                     if (predicate(item))\n
                                                                                                            lastIndex = index \setminus n
                                                                                                                                             index++\n
```

```
\n return lastIndex\n\\\n/**\n * Returns index of the last element matching the given [predicate], or -1 if the list
does not contain such element.\n */\npublic inline fun <T> List<T>.indexOfLast(predicate:
(T) -> Boolean): Int {\n val iterator = this.listIterator(size)\n while (iterator.hasPrevious()) {\n}
(predicate(iterator.previous())) {\n
                                                          return iterator.nextIndex()\n
                                                                                                          n \geq n  return -1 \leq n \leq n 
Returns the last element.\n * \n * @throws NoSuchElementException if the collection is empty.\n * \n * @sample
samples.collections.Collections.Elements.last\n */\npublic fun <T> Iterable<T>.last(): T {\n when (this) {\n}
List -> return this.last()\n
                                          else \rightarrow \{ \n
                                                                   val iterator = iterator()\n
                                                                                                                 if (!iterator.hasNext())\n
                                                                                               var last = iterator.next()\n
throw NoSuchElementException(\"Collection is empty.\")\n
(iterator.hasNext())\n
                                           last = iterator.next() \ 
                                                                                     return last\n
                                                                                                              \n \n \n \n Returns the last
element.\n * \n * @throws NoSuchElementException if the list is empty.\n * \n * @sample
samples.collections.Collections.Elements.last\n
*/\npublic fun <T> List<T>.last(): T {\n if (isEmpty())\n
                                                                                          throw NoSuchElementException(\"List is
empty.\")\n return this[lastIndex]\n\/n/**\n * Returns the last element matching the given [predicate].\n *\n *
@throws NoSuchElementException if no such element is found.\n * \n * @sample
samples.collections.Collections.Elements.last\n */\npublic inline fun <T> Iterable<T>.last(predicate: (T) ->
Boolean): T \in \text{var last: } T? = \text{null} \text{ var found} = \text{false} \text{ for (element in this)} \in \text{land}
                                                                                                                                if (predicate(element))
              last = element \ n
                                                found = true \setminus n
                                                                           n \in \mathbb{N} if (!found) throw
NoSuchElementException(\"Collection contains no element matching the predicate.\")\n
@Suppress(\"UNCHECKED_CAST\")\n return last as T \in \mathbb{N} \setminus \mathbb{N} returns the last element matching the
given [predicate].\n * \n * @throws NoSuchElementException if no such element is found.\n * \n * @sample
samples.collections.Collections.Elements.last\n
*\npublic inline fun <T> List<T>.last(predicate: (T) -> Boolean): T {\n val iterator = this.listIterator(size)\n
while (iterator.hasPrevious()) {\n
                                                     val element = iterator.previous()\n
                                                                                                            if (predicate(element)) return
element\n \\n throw NoSuchElementException(\"List contains no element matching the predicate.\")\n\n/**\n
* Returns last index of [element], or -1 if the collection does not contain element.\n */\npublic fun
<@kotlin.internal.OnlyInputTypes T> Iterable<T>.lastIndexOf(element: T): Int {\n if (this is List) return
this.lastIndexOf(element)\n var lastIndex = -1\n var index = 0\n for (item in this) {\n
checkIndexOverflow(index)\n
                                                 if (element == item)\n
                                                                                           lastIndex = index \setminus n
                                                                                                                              index++\n }\n return
lastIndex\n\\n\n/**\n * Returns last index of [element], or -1 if the list does not contain element.\n
*/n@Suppress(\"EXTENSION_SHADOWED_BY_MEMBER\") // false warning, extension takes precedence in
some cases\npublic
fun <@kotlin.internal.OnlyInputTypes T> List<T>.lastIndexOf(element: T): Int {\n return
lastIndexOf(element)\n\\\n\*\n * Returns the last element, or `null` if the collection is empty.\n * \n * @ sample
samples.collections.Collections.Elements.last\n */\npublic fun <T> Iterable<T>.lastOrNull(): T? {\n when (this)
           is List -> return if (isEmpty()) null else this[size - 1]\n
                                                                                               else \rightarrow \{ \n
                                                                                                                        val iterator = iterator()\n
                                                                                                                           while (iterator.hasNext())\n
if (!iterator.hasNext())\n
                                                return null\n
                                                                            var last = iterator.next() \ 
                                                                           \n \n \n \n Returns the last element, or `null` if the
         last = iterator.next()\n
                                                  return last\n
list is empty.\n *\n * @sample samples.collections.Collections.Elements.last\n *\npublic fun <T>
List<T>.lastOrNull(): T? {\n return if (isEmpty()) null else this[size - 1]\n}\n\n/**\n * Returns the last element
matching the given [predicate], or `null`
if no such element was found.\n * \n * @sample samples.collections.Collections.Elements.last\n */\npublic inline
fun < T > Iterable < T > .lastOrNull(predicate: (T) -> Boolean): T? {\n var last: T? = null\n for (element in this) {\n var last: T? = null\n var last: T? = null\n var last: T. \n var last: T. \n va
   if (predicate(element)) {\n
                                                   last = element \ n
                                                                                 n \geq n  return last n \leq n  Returns the last
element matching the given [predicate], or `null` if no such element was found.\n * \n * @ sample
samples.collections.Collections.Elements.last\n *\npublic inline fun <T> List<T>.lastOrNull(predicate: (T) ->
Boolean): T? {\n val iterator = this.listIterator(size)\n while (iterator.hasPrevious()) {\n
                                                                                                                                       val element =
iterator.previous()\n
                                   if (predicate(element)) return element\n \n return null\n\n Returns a random
element from this collection.\n * \n * @throws NoSuchElementException if this collection is empty.\n
```

```
*/n@SinceKotlin(\"1.3\")\n@kotlin.internal.InlineOnly\npublic inline fun <T> Collection<T>.random():
 T {\n return random(Random)\n}\n\n/**\n * Returns a random element from this collection using the specified
source of randomness.\n * \n * @throws NoSuchElementException if this collection is empty.\n
*/n@SinceKotlin(\"1.3\")\npublic fun <T> Collection<T>.random(random: Random): T {\n if (isEmpty())\n
throw NoSuchElementException(\"Collection is empty.\")\n return elementAt(random.nextInt(size))\n\/\n\/**\n *
Returns a random element from this collection, or `null` if this collection is empty.\n
*/n@SinceKotlin(\"1.4\")\n@WasExperimental(ExperimentalStdlibApi::class)\n@kotlin.internal.InlineOnly\npubli
c \ in line \ fun < T > Collection < T > .random Or Null(): T? \{ \ return \ random Or Null(Random) \ n \ / n \ * Returns \ a \ return \ random Or Null(Random) \ n \ / n \ * Returns \ a \ return \ random Or Null(Random) \ n \ / n \ * Returns \ a \ return \ random Or Null(Random) \ n \ / n \ * Returns \ a \ return \ random Or Null(Random) \ n \ / n \ * Returns \ a \ return \ random Or Null(Random) \ n \ / n \ / n \ * Returns \ a \ return \ random Or Null(Random) \ n \ / n \ / n \ / n \ Returns \ a \ return \ random Or Null(Random) \ n \ / n \ / n
random element from this collection using the specified source of randomness, or `null` if this collection is empty.\n
*/n@SinceKotlin(\"1.4\")\n@WasExperimental(ExperimentalStdlibApi::class)\npublic fun <T>
Collection<T>.randomOrNull(random: Random):
 T? \{ (isEmpty()) \} 
                                                       return null\n return elementAt(random.nextInt(size))\n\\n^*\n * Returns the
single element, or throws an exception if the collection is empty or has more than one element.\n *\npublic fun <T>
Iterable<T>.single(): T {\n when (this) {\n
                                                                                           is List -> return this.single()\n
                                                                                                                                                            else \rightarrow \{ n \}
                                                                                                 throw NoSuchElementException(\"Collection is empty.\")\n
iterator()\n
                                 if (!iterator.hasNext())\n
    val single = iterator.next()\n
                                                                      if (iterator.hasNext())\n
                                                                                                                                    throw
IllegalArgumentException(\"Collection has more than one element.\")\n
                                                                                                                                                   return single\n
\ln \ln \pi Returns the single element, or throws an exception if the list is empty or has more than one
element.\n */\npublic fun <T> List<T>.single(): T {\n return when (size) {\n
                                                                                                                                                          0 \rightarrow \text{throw}
NoSuchElementException(\"List is empty.\")\n
                                                                                                1 \rightarrow this[0] \ n
                                                                                                                                  else -> throw
 IllegalArgumentException(\"List has more than one element.\")\n n^* n^* n^* Returns the single element
matching the given [predicate], or throws exception if there is no or more than one matching element.\n */npublic
inline fun <T> Iterable<T>.single(predicate: (T) -> Boolean): T {\n var single: T? = null\n var found = false\n
for (element in this) {\n
                                                    if (predicate(element)) {\n
                                                                                                                   if (found) throw
IllegalArgumentException(\"Collection contains more than one matching element.\")\n
                                                                                                                                                                              single = element \ n
                                        \n \n if (!found) throw NoSuchElementException(\"Collection contains no element
     found = true \ n
matching the predicate.\")\n @Suppress(\"UNCHECKED CAST\")\n return single as T\n\\\n\n/**\n * Returns
single element, or `null` if the collection is empty or has more than one element.\n */\npublic fun <T>
Iterable<T>.singleOrNull(): T? {\n when (this) {\n
                                                                                                          is List -> return if (size == 1) this[0] else null\n
    else \rightarrow \{ \n
                                      val iterator = iterator()\n
                                                                                                if (!iterator.hasNext())\n
                                                                                                                                                                return null\n
                                                                                                                                                                                                     val single
                                              if (iterator.hasNext())\n
= iterator.next()\n
                                                                                                            return null\n
                                                                                                                                                 return single\n
                                                                                                                                                                                     }\n
\n^* \n * Returns single element, or `null` if the list is empty or has more than one element.\n */\npublic fun
<T> List<T>.singleOrNull(): T? {\n return if (size == 1) this[0] else null\n}\n\n/**\n * Returns the single element
matching the given [predicate], or `null` if element was not found or more than one element was found.\n */npublic
inline fun <T> Iterable<T>.singleOrNull(predicate: (T) -> Boolean): T? {\n var single: T? = null\n var found =
false\n for (element in this) {\n
                                                                     if (predicate(element)) {\n
                                                                                                                                    if (found) return null\n
element\n
                                                                    found = true \ n
containing
 all elements except first [n] elements.\n * \n * @throws IllegalArgumentException if [n] is negative.\n * \n *
@sample samples.collections.Collections.Transformations.drop\n */\npublic fun <T> Iterable<T>.drop(n: Int):
ListT > \{ \text{n require}(n >= 0) \}  "Requested element count $n is less than zero.\" \}  if \{ \text{n} == 0 \} return toList\{ \text{n} == 0 \} return toList\{ \text{n} =
val list: ArrayList<T>\n if (this is Collection<*>) {\n
                                                                                                               val resultSize = size - n n
                                                                                                                                                                       if (resultSize \leq 0)\n
  return emptyList()\n
                                                 if (resultSize == 1)\n
                                                                                                     return listOf(last())\n
                                                                                                                                                     list = ArrayList<T>(resultSize)\n
  if (this is List<T>) {\n
                                                         if (this is RandomAccess) {\n
                                                                                                                                  for (index in n until size)\n
list.add(this[index])\n
                                                      } else {\n
                                                                                         for (item in listIterator(n))\n
                                                                                                                                                                     list.add(item)\n
                                                                                                                                                                                                               }\n
         return list\n
                                        n \leq n 
                                                                                    0\n for (item in this) \{\n
                                                          if (count \geq n) list.add(item) else ++countn n return
list.optimizeReadOnlyList()\n}\n\n/**\n * Returns a list containing all elements except last [n] elements.\n * \n *
```

```
@throws IllegalArgumentException if [n] is negative.\n * \n * @sample
require(n \geq 0) { \"Requested element count $n is less than zero.\" }\n return take((size -
n).coerceAtLeast(0))\n}\n\n/**\n * Returns a list containing all elements except last elements that satisfy the given
[predicate].\n * \n * @sample samples.collections.Collections.Transformations.drop\n *\npublic inline fun <T>
List<T>.dropLastWhile(predicate: (T) -> Boolean): List<T> {\n if (!isEmpty()) {\n }}
                                                                                     val iterator =
                     while (iterator.hasPrevious()) {\n
listIterator(size)\n
                                                           if (!predicate(iterator.previous())) {\n
                                                                                                        return
take(iterator.nextIndex() + 1)\n
               \ln \ return emptyList()\n\\\n'**\n * Returns a list containing all elements except first
elements that satisfy the given [predicate].\n * \n * @sample
samples.collections.Collections.Transformations.drop\n */\npublic inline fun <T> Iterable<T>.dropWhile(predicate:
(T) -> Boolean): List<T> {\n var yielding = false\n val list = ArrayList<T>()\n for (item in this)\n
(yielding)\n
                  list.add(item)\n
                                     else if (!predicate(item)) {\n
                                                                       list.add(item)\n
                                                                                             vielding = true \ n
 @sample samples.collections.Collections.Filtering.filter\n *\npublic inline fun <T> Iterable<T>.filter(predicate: (T)
-> Boolean): List<T> {\n return filterTo(ArrayList<T>(), predicate)\n}\n\n/**\n * Returns a list containing only
elements matching the given [predicate].\n * @param [predicate] function that takes the
index of an element and the element itself\n * and returns the result of predicate evaluation on the element.\n * \n *
@sample samples.collections.Collections.Filtering,filterIndexed\n */npublic inline fun <T>
Iterable<T>.filterIndexed(predicate: (index: Int, T) -> Boolean): List<T> {\n return
filterIndexedTo(ArrayList<T>(), predicate)\n\n\n/**\n * Appends all elements matching the given [predicate] to
the given [destination].\n * @param [predicate] function that takes the index of an element and the element itself\n *
and returns the result of predicate evaluation on the element.\n * \n * @sample
samples.collections.Collections.Filtering.filterIndexedTo\n *\npublic inline fun <T, C: MutableCollection<in T>>
Iterable<T>.filterIndexedTo(destination: C, predicate: (index: Int, T) -> Boolean): C {\n forEachIndexed { index,
element ->\n
                if (predicate(index, element)) destination.add(element)\n \ return destination\n\\\n\\\n\*\n*
Returns a list containing all elements
that are instances of specified type parameter R.\n * \n * @ sample
samples.collections.Collections.Filtering.filterIsInstance\n */\npublic inline fun <reified R>
Iterable<*>.filterIsInstance(): List<@kotlin.internal.NoInfer R> {\n return
filterIsInstanceTo(ArrayList<R>())\n\p/**\n * Appends all elements that are instances of specified type
parameter R to the given [destination].\n * \n * @sample
samples.collections.Collections.Filtering.filterIsInstanceTo\n */\npublic inline fun <reified R, C:
MutableCollection<in R>> Iterable<*>.filterIsInstanceTo(destination: C): C {\n for (element in this) if (element is
R) destination.add(element)\n return destination\n\/n\n\**\n Returns a list containing all elements not matching
the given [predicate].\n * \n * @sample samples.collections.Collections.Filtering.filter\n */\npublic inline fun <T>
Iterable<T>.filterNot(predicate: (T) -> Boolean): List<T> {\n return filterNotTo(ArrayList<T>(),
predicate)\n}\n/**\n * Returns a list
containing all elements that are not `null`.\n * \n * @sample
samples.collections.Collections.Filtering.filterNotNull\n */\npublic fun <T : Any> Iterable<T?>.filterNotNull():
ListT > {n \text{ return filterNotNullTo(ArrayList}} / n^* Appends all elements that are not `null` to the
given [destination].\n * \n * @ sample samples.collections.Collections.Filtering.filterNotNullTo\n */npublic fun <C
: MutableCollection<in T>, T: Any> Iterable<T?>.filterNotNullTo(destination: C): C {\n for (element in this) if
(element != null) destination.add(element)\n return destination\n\\\\\n\/n**\n * Appends all elements not matching
the given [predicate] to the given [destination].\n * \n * @sample samples.collections.Collections.Filtering.filterTo\n
*/npublic inline fun <T, C: MutableCollection<in T>> Iterable<T>.filterNotTo(destination: C, predicate: (T) ->
Boolean): C {\n for (element in this) if (!predicate(element)) destination.add(element)\n return
destination \n \n \n/** \n
```

```
* Appends all elements matching the given [predicate] to the given [destination].\n * \n * @ sample
samples.collections.Collections.Filtering.filterTo\n */\npublic inline fun <T, C: MutableCollection<in T>>
Iterable<T>.filterTo(destination: C, predicate: (T) -> Boolean): C {\n for (element in this) if (predicate(element))
destination.add(element)\n return destination\n}\n\n/**\n * Returns a list containing elements at indices in the
specified [indices] range.\n */\npublic fun <T> List<T>.slice(indices: IntRange): List<T> {\n if
(indices.isEmpty()) return listOf()\n return this.subList(indices.start, indices.endInclusive + 1).toList()\n}\n\/\*\n
* Returns a list containing elements at specified [indices].\n *\npublic fun <T> List<T>.slice(indices:
val list = ArrayList < T > (size) \setminus n for (index in indices) \{ \setminus n \}
                                                       list.add(get(index))\n }\n return
negative.\n * \n * @sample samples.collections.Collections.Transformations.take\n */\npublic fun <T>
== 0) return emptyList()\n if (this is Collection<T>) {\n
                                                       if (n \ge size) return toList()\n
                                                                                      if (n == 1) return
listOf(first())\n \n var count = 0\n val list = ArrayList < T > (n)\n for (item in this) \n
                                                                                      list.add(item)\n
if (++count == n)\n
                        break\ \\n return list.optimizeReadOnlyList()\\n\\\n/**\\n * Returns a list containing
last [n] elements.\n * \n * @throws IllegalArgumentException if [n] is negative.\n * \n * @sample
samples.collections.Collections.Transformations.take\n */\npublic fun <T> List<T>.takeLast(n: Int): List<T> {\n
require(n \geq= 0) { \"Requested element count $n is less than zero.\"
\\n if (n == 0) return emptyList()\\n val size = size\\n if (n >= size) return toList()\\n if (n == 1) return
listOf(last())\n val list = ArrayList < T > (n)\n if (this is RandomAccess) {\n
                                                                         for (index in size - n until size)\n
    list.add(this[index])\n } else {\n
                                      for (item in listIterator(size - n))\n
                                                                            list.add(item)\n }\n return
list n \ln n^* \ Returns a list containing last elements satisfying the given [predicate]. \ n * \n * @ sample
samples.collections.Collections.Transformations.take\n */\npublic inline fun <T> List<T>.takeLastWhile(predicate:
(T) \rightarrow Boolean): List< T > \{ \ if (isEmpty()) \ n \}
                                              return emptyList()\n val iterator = listIterator(size)\n while
(iterator.hasPrevious()) {\n
                            if (!predicate(iterator.previous())) {\n
                                                                    iterator.next()\n
                                                                                         val
                                             if (expectedSize == 0) return emptyList()\n
expectedSize = size - iterator.nextIndex()\n
                                                                                          return
ArrayList<T>(expectedSize).apply
            while (iterator.hasNext())\n
                                               add(iterator.next())\n
\{ n \}
                                                                         }\n
                                                                                n \in \mathbb{N} return
toList()\n}\n^*\n^* Returns a list containing first elements satisfying the given [predicate].\n^* \n^* @ sample
samples.collections.Collections.Transformations.take\n */\npublic inline fun <T> Iterable<T>.takeWhile(predicate:
(T) -> Boolean): List<T> {\n val list = ArrayList<T>()\n for (item in this) {\n
                                                                            if (!predicate(item))\n
           expect fun <T> MutableList<T>.reverse(): Unit\n\n/**\n * Returns a list with elements in reversed order.\n
*/npublic fun <T> Iterable<T>.reversed(): List<T> {\n if (this is Collection && size <= 1) return toList()\n val
using the specified [random]
instance as the source of randomness.\n * \n * See:
https://en.wikipedia.org/wiki/Fisher%E2%80%93Yates_shuffle#The_modern_algorithm\n
*/n@SinceKotlin(\"1.3\")\npublic fun <T> MutableList<T>.shuffle(random: Random): Unit {\n for (i in lastIndex
downTo 1) {\n
                                                 this[j] = this.set(i, this[j])\n \n^* \n^* Sorts elements
                 val j = random.nextInt(i + 1)\n
in the list in-place according to natural sort order of the value returned by specified [selector] function \ln n \ln n
sort is _stable_. It means that equal elements preserve their order relative to each other after sorting.\n *\npublic
inline fun <T, R: Comparable<R>> MutableList<T>.sortBy(crossinline selector: (T) -> R?): Unit {\n if (size > 1)}
sortWith(compareBy(selector))\n{\n/**\n * Sorts elements in the list in-place descending according to natural sort
order of the value returned by specified [selector] function.\n * \n * The sort is _stable_. It means that equal
elements preserve their order relative
to each other after sorting.\n */\npublic inline fun <T, R : Comparable<R>>
MutableList<T>.sortByDescending(crossinline selector: (T) -> R?): Unit \{n if (size > 1)
```

```
sortWith(compareByDescending(selector))\n\n\n/**\n * Sorts elements in the list in-place descending according to
their natural sort order.\n * \n * The sort is _stable_. It means that equal elements preserve their order relative to
each other after sorting.\n *\npublic fun <T : Comparable<T>> MutableList<T>.sortDescending(): Unit {\n
sortWith(reverseOrder())\n\n\n/**\n * Returns a list of all elements sorted according to their natural sort order.\n *
\n * The sort is _stable_. It means that equal elements preserve their order relative to each other after sorting.\n
*/\npublic fun <T : Comparable<T>> Iterable<T>.sorted(): List<T> {\n if (this is Collection) {\n
                                    @Suppress(\"UNCHECKED CAST\")\n return (toTypedArray<Comparable<T>>()
return this.toList()\n
as Array<T>).apply {
 sort() \\asList()\n \\n return toMutableList().apply \{ sort() \\n\/n*\n * Returns a list of all elements sorted
according to natural sort order of the value returned by specified [selector] function.\n * \n * The sort is stable. It
means that equal elements preserve their order relative to each other after sorting.\n *\n * @ sample
samples.collections.Collections.Sorting.sortedBy\n *\npublic inline fun <T, R : Comparable<R>>>
Iterable < T > .sortedBy(crossinline selector: (T) -> R?): List < T > \{ \ \ return \ \ \}
sortedWith(compareBy(selector))\n}\n\n/**\n * Returns a list of all elements sorted descending according to natural
sort order of the value returned by specified [selector] function.\n *\n * The sort is _stable_. It means that equal
elements preserve their order relative to each other after sorting.\n *\npublic inline fun <T, R : Comparable<R>>>
Iterable<T>.sortedByDescending(crossinline selector: (T) -> R?): List<T> {\n return
sortedWith(compareByDescending(selector))\n\n/n/**\n
 * Returns a list of all elements sorted descending according to their natural sort order.\n * \n * The sort is stable.
It means that equal elements preserve their order relative to each other after sorting.\n */\npublic fun <T:
Comparable<T>> Iterable<T>.sortedDescending(): List<T> {\n return sortedWith(reverseOrder())\n}\n\n/**\n *
Returns a list of all elements sorted according to the specified [comparator].\n * \n * The sort is _stable_. It means
that equal elements preserve their order relative to each other after sorting.\n */\npublic fun <T>
Iterable<T>.sortedWith(comparator: Comparator<in T>): List<T> {\n if (this is Collection) {\n
                                                                                                                                              if (size \leq 1)
return this.toList()\n
                                  @Suppress(\"UNCHECKED_CAST\")\n return (toTypedArray<Any?>() as
Array<T>).apply { sortWith(comparator) }.asList()\n }\n return toMutableList().apply { sortWith(comparator)
\\n\/n/**\n * Returns an array of Boolean containing all of the elements of this collection.\\n */\npublic
 fun Collection<Boolean>.toBooleanArray(): BooleanArray {\n val result = BooleanArray(size)\n var index =
                                             result[index++] = element \  \  \, return \ result \  \  \, | \  \  \, | \  \  \, | \  \  \, | \  \  \, | \  \  \, | \  \  \, | \  \  \, | \  \  \, | \  \  \, | \  \  \, | \  \  \, | \  \  \, | \  \  \, | \  \  \, | \  \  \, | \  \  \, | \  \  \, | \  \  \, | \  \  \, | \  \  \, | \  \  \, | \  \  \, | \  \  \, | \  \  \, | \  \  \, | \  \  \, | \  \  \, | \  \  \, | \  \  \, | \  \  \, | \  \  \, | \  \  \, | \  \  \, | \  \  \, | \  \  \, | \  \  \, | \  \  \, | \  \  \, | \  \  \, | \  \  \, | \  \  \, | \  \  \, | \  \  \, | \  \  \, | \  \  \, | \  \  \, | \  \  \, | \  \  \, | \  \  \, | \  \  \, | \  \  \, | \  \  \, | \  \  \, | \  \  \, | \  \  \, | \  \  \, | \  \  \, | \  \  \, | \  \  \, | \  \  \, | \  \  \, | \  \  \, | \  \  \, | \  \  \, | \  \  \, | \  \  \, | \  \  \, | \  \  \, | \  \  \, | \  \  \, | \  \  \, | \  \  \, | \  \  \, | \  \  \, | \  \  \, | \  \  \, | \  \  \, | \  \  \, | \  \  \, | \  \  \, | \  \  \, | \  \  \, | \  \  \, | \  \  \, | \  \  \, | \  \  \, | \  \  \, | \  \  \, | \  \  \, | \  \  \, | \  \  \, | \  \  \, | \  \  \, | \  \  \, | \  \  \, | \  \  \, | \  \  \, | \  \  \, | \  \  \, | \  \  \, | \  \  \, | \  \  \, | \  \  \, | \  \  \, | \  \  \, | \  \  \, | \  \  \, | \  \  \, | \  \  \, | \  \  \, | \  \  \, | \  \  \, | \  \  \, | \  \  \, | \  \  \, | \  \  \, | \  \  \, | \  \  \, | \  \  \, | \  \  \, | \  \  \, | \  \  \, | \  \  \, | \  \  \, | \  \  \, | \  \  \, | \  \  \, | \  \  \, | \  \  \, | \  \  \, | \  \  \, | \  \  \, | \  \  \, | \  \  \, | \  \  \, | \  \  \, | \  \  \, | \  \  \, | \  \  \, | \  \  \, | \  \  \, | \  \  \, | \  \  \, | \  \  \, | \  \  \, | \  \  \, | \  \  \, | \  \  \, | \  \  \, | \  \  \, | \  \  \, | \  \  \, | \  \  \, | \  \  \, | \  \  \, | \  \  \, | \  \  \, | \  \  \, | \  \  \, | \  \  \, | \  \  \, | \  \  \, | \  \  \, | \  \  \, | \  \  \, | \  \  \, | \  \  \, | \  \  \, | \  \  \, | \  \  \, | \  \  \, | \  \  \, | \  \  \, | \  \  \, | \  \  \, | \  \  \, | \  \  \, | \  \  \, | \  \  \, | \  \  \, | \  \  \, | \  \  \, | \  \  \, | \  \  \, | \  \  \, | \  \  \, | \  \  \, | \  \  \, | \  \  \, | \  \  \, | \  \  \, | \  \  \, | \  \  \, | \  \  \, | \  \  \, | \  \  \, | \  \  \, | \  \  \, | \  \
0\n for (element in this)\n
containing all of the elements of this collection.\n *\npublic fun Collection<Byte>.toByteArray(): ByteArray {\n
val result = ByteArray(size)\n var index = 0\n for (element in this)\n
                                                                                                           result[index++] = element \setminus n return
result\n\\\n\**\n * Returns an array of Char containing all of the elements of this collection.\n *\npublic fun
Collection<Char>.toCharArray(): CharArray {\n val result = CharArray(size)\n var index = 0\n for (element in
                result[index++] = element\ return result\ \ Returns an array of Double containing all of the
this)\n
elements of this collection.\n *\npublic fun Collection<Double>.toDoubleArray(): DoubleArray {\n val result =
DoubleArray(size)\n var index = 0\n for (element
                    result[index++] = element\ return result\ \ Returns an array of Float containing all of
in this)\n
the elements of this collection.\n */\npublic fun Collection<Float>.toFloatArray(): FloatArray {\n val result =
FloatArray(size)\n var index = 0\n for (element in this)\n
                                                                                           result[index++] = element \setminus n return
result\n\\\n\n/**\n * Returns an array of Int containing all of the elements of this collection.\n *\npublic fun
Collection<Int>.toIntArray(): IntArray {\n val result = IntArray(size)\n var index = 0\n for (element in this)\n
   result[index++] = element\n return result\n\/n\n/**\n * Returns an array of Long containing all of the elements
of this collection.\n *\npublic fun Collection<Long>.toLongArray(): LongArray {\n val result =
LongArray(size)\n var index = 0\n for (element in this)\n
                                                                                           result[index++] = element \setminus n return
result\n \n \ Returns an array of Short containing all of the elements of this
 collection.\n *\npublic fun Collection<Short>.toShortArray(): ShortArray {\n val result = ShortArray(size)\n
var index = 0 \ for (element in this) \ 
                                                              [Map] containing key-value pairs provided by [transform] function\n * applied to elements of the given collection.\n
```

```
* \n * If any of two pairs would have the same key the last one gets added to the map.\n * \n * The returned map
preserves the entry iteration order of the original collection.\n * \n * @ sample
samples.collections.Collections.Transformations.associate\n */npublic inline fun <T, K, V>
Iterable<T>.associate(transform: (T) -> Pair<K, V>): Map<K, V> {\n val capacity =
mapCapacity(collectionSizeOrDefault(10)).coerceAtLeast(16)\n return associateTo(LinkedHashMap<K,
V>(capacity), transform)\n\/\n\/**\n * Returns a [Map] containing the elements from the given collection indexed
by the key\n * returned from [keySelector] function applied to
each element. n * n * If any two elements would have the same key returned by [keySelector] the last one gets
added to the map.\n * \n * The returned map preserves the entry iteration order of the original collection.\n * \n *
@sample samples.collections.Collections.Transformations.associateBy\n *\npublic inline fun <T, K>
Iterable<T>.associateBy(keySelector: (T) -> K): Map<K, T> {\n val capacity =
mapCapacity(collectionSizeOrDefault(10)).coerceAtLeast(16)\n return associateByTo(LinkedHashMap<K,
T>(capacity), keySelector)\n\\/\n\/**\n * Returns a [Map] containing the values provided by [valueTransform] and
indexed by [keySelector] functions applied to elements of the given collection.\n * \n * If any two elements would
have the same key returned by [keySelector] the last one gets added to the map.\n * \n * The returned map preserves
the entry iteration order of the original collection.\n * \n * @ sample
samples.collections.Collections.Transformations.associateByWithValueTransform\n
*\npublic inline fun <T, K, V> Iterable<T>.associateBy(keySelector: (T) -> K, valueTransform: (T) -> V):
Map < K, V > \{ n \quad val \ capacity = mapCapacity(collectionSizeOrDefault(10)).coerceAtLeast(16) \} return
associateByTo(LinkedHashMap<K, V>(capacity), keySelector, valueTransform)\n}\n\n/**\n * Populates and
returns the [destination] mutable map with key-value pairs,\n * where key is provided by the [keySelector] function
applied to each element of the given collection\n * and value is the element itself.\n * \n * If any two elements
would have the same key returned by [keySelector] the last one gets added to the map.\n * \n * @ sample
samples.collections.Collections.Transformations.associateByTo\n *\npublic inline fun <T, K, M: MutableMap<in
K, in T>> Iterable<T>.associateByTo(destination: M, keySelector: (T) -> K): M {\n for (element in this) {\n}
destination.put(keySelector(element), element) \ return destination \ \ \ Populates and returns the
[destination]
mutable map with key-value pairs,\n * where key is provided by the [keySelector] function and\n * and value is
provided by the [valueTransform] function applied to elements of the given collection.\n * \n * If any two elements
would have the same key returned by [keySelector] the last one gets added to the map.\n * \n * @ sample
samples.collections.Collections.Transformations.associateByToWithValueTransform\n *\npublic inline fun <T, K,
V, M: MutableMap<in K, in V>> Iterable<T>.associateByTo(destination: M, keySelector: (T) -> K,
valueTransform: (T) -> V): M \{\n for (element in this) \{\n
                                                              destination.put(keySelector(element),
map with key-value pairs\n * provided by [transform] function applied to each element of the given collection.\n *
n * If any of two pairs would have the same key the last one gets added to the map.n * n * @sample
samples.collections.Collections.Transformations.associateTo\n
*\npublic inline fun <T, K, V, M: MutableMap<in K, in V>> Iterable<T>.associateTo(destination: M, transform:
(T) \rightarrow Pair < K, V > : M \{ \setminus n \text{ for (element in this) } \{ \setminus n \} \}
                                                       destination += transform(element)\n }\n return
destination\n\\n\n/**\n * Returns a [Map] where keys are elements from the given collection and values are\n *
produced by the [valueSelector] function applied to each element.\n *\n * If any two elements are equal, the last one
gets added to the map.\n * \n * The returned map preserves the entry iteration order of the original collection.\n * \n
* @sample samples.collections.Collections.Transformations.associateWith\n *\n@SinceKotlin(\"1.3\")\npublic
inline fun <K, V> Iterable<K>.associateWith(valueSelector: (K) -> V): Map<K, V> {\n val result =
LinkedHashMap<K, V>(mapCapacity(collectionSizeOrDefault(10)).coerceAtLeast(16))\n return
associateWithTo(result, valueSelector)\n}\n^*\n * Populates and returns
the [destination] mutable map with key-value pairs for each element of the given collection,\n * where key is the
element itself and value is provided by the [valueSelector] function applied to that key.\n * \n * If any two elements
```

```
are equal, the last one overwrites the former value in the map.n * n * @sample
samples.collections.Collections.Transformations.associateWithTo\n */\n@SinceKotlin(\"1.3\")\npublic inline fun
<K, V, M: MutableMap<in K, in V>> Iterable<K>.associateWithTo(destination: M, valueSelector: (K) -> V): M
                                             destination.put(element, valueSelector(element))\n }\n return
n for (element in this) {n}
MutableCollection<in T>> Iterable<T>.toCollection(destination: C): C {\n for (item in this) {\n}
destination.add(item)\n \n return destination\n\\\n\n/**\n * Returns a new [HashSet] of all elements.\n
*/\npublic fun <T> Iterable<T>.toHashSet():
HashSet<T> {\n return toCollection(HashSet<T>(mapCapacity(collectionSizeOrDefault(12))))\n\p\/**\n *
Returns a [List] containing all elements.\n *\npublic fun <T> Iterable<T>.toList(): List<T> {\n if (this is
Collection) {\n
                          return when (size) {\n
                                                                 0 \rightarrow \text{emptyList}() \setminus n
                                                                                                    1 -> listOf(if (this is List) get(0) else
                                  else -> this.toMutableList()\n
iterator().next())\n
                                                                                n \leq n
this.toMutableList().optimizeReadOnlyList()\n\n/**\n * Returns a new [MutableList] filled with all elements of
this collection.\n *\npublic fun <T> Iterable<T>.toMutableList(): MutableList<T> {\n if (this is Collection<T>)\n
    return this.toMutableList()\n return toCollection(ArrayList<T>()\n\n/**\n * Returns a new [MutableList]
returned set preserves the element iteration order of the original collection.\n *\npublic fun <T>
Iterable<T>.toSet(): Set<T> {\n if (this is Collection) {\n
                                                                                    return when (size) {\n
                                                                                                                            0 \rightarrow emptySet()\n
1 -> setOf(if (this is List) this[0] else iterator().next())\n
                                                                                    else ->
toCollection(LinkedHashSet<T>(mapCapacity(size)))\n
                                                                                 n > n return
toCollection(LinkedHashSet<T>()).optimizeReadOnlySet()\n}\n\n/**\n * Returns a single list of all elements
yielded from results of [transform] function being invoked on each element of original collection.\n * \n * @sample
samples.collections.Collections.Transformations.flatMap\n */\npublic inline fun <T, R>
Iterable<T>.flatMap(transform: (T) -> Iterable<R>): List<R> {\n return flatMapTo(ArrayList<R>(),
transform\\n\\n\n/**\n * Returns a single list of all elements yielded from results of [transform] function being
invoked on each element of original collection.\n * \n * @ sample
samples.collections.Collections.Transformations.flatMap\n
*/n@SinceKotlin(\"1.4\")\n@OptIn(kotlin.experimental.ExperimentalTypeInference::class)\n@OverloadResolution
ByLambdaReturnType\n@kotlin.jvm.JvmName(\"flatMapSequence\")\npublic inline fun <T, R>
Iterable<T>.flatMap(transform: (T) -> Sequence<R>): List<R> {\n return flatMapTo(ArrayList<R>(),
transform\\n\\n\n/**\n * Returns a single list of all elements yielded from results of [transform] function being
invoked on each element\n * and its index in the original collection.\n * \n * @sample
samples.collections.Collections.Transformations.flatMapIndexed\n
*/n@SinceKotlin(\"1.4\")\n@OptIn(kotlin.experimental.ExperimentalTypeInference::class)\n@OverloadResolution
ByLambdaReturnType\n@kotlin.jvm.JvmName(\"flatMapIndexedIterable\")\n@kotlin.internal.InlineOnly\npublic
in line \ fun < T, \ R> \ Iterable < T>. flat Map Indexed (transform: \ (index: Int, \ T) -> \ Iterable < R>): \ List < R> \ \{\ \ \ \ \}
flatMapIndexedTo(ArrayList< R>(), transform)\n}\n\/\^**\n * Returns a single
list of all elements yielded from results of [transform] function being invoked on each element\n * and its index in
the original collection.\n * \n * @sample samples.collections.Collections.Transformations.flatMapIndexed\n
*/n@SinceKotlin(\"1.4\")\n@OptIn(kotlin.experimental.ExperimentalTypeInference::class)\n@OverloadResolution
ByLambdaReturnType\n@kotlin.jvm.JvmName(\"flatMapIndexedSequence\")\n@kotlin.internal.InlineOnly\npubli
c inline fun <T, R> Iterable<T>.flatMapIndexed(transform: (index: Int, T) -> Sequence<R>): List<R> {\n return
flatMapIndexedTo(ArrayList < R > (), transform) \ | \ | \ | \ Appends all elements yielded from results of the sum of the sum of t
[transform] function being invoked on each element\n * and its index in the original collection, to the given
[destination].\n
*/n@SinceKotlin(\"1.4\")\n@OptIn(kotlin.experimental.ExperimentalTypeInference::class)\n@OverloadResolution
```

ByLambdaReturnType\n@kotlin.jvm.JvmName(\"flatMapIndexedIterableTo\")\n@kotlin.internal.InlineOnly\npubli

c inline fun <T, R, C: MutableCollection<in R>> Iterable<T>.flatMapIndexedTo(destination: C, transform: (index: Int, T) -> Iterable<R>): C  $\{\n$  var index =  $0\n$  for (element in this)  $\{\n$ val list = transform(checkIndexOverflow(index++), element)\n  $destination.addAll(list)\n$  }\n return element\n \* and its index in the original collection, to the given [destination].\n \*\n@SinceKotlin(\"1.4\")\n@OptIn(kotlin.experimental.ExperimentalTypeInference::class)\n@OverloadResolution  $By Lambda Return Type \\ n@kotlin.jvm. Jvm Name (\\ "flat Map Indexed Sequence To\") \\ n@kotlin.internal. In line Only \\ npulse the flat Map Indexed Sequence To\") \\ n@kotlin.jvm. Jvm Name (\\ "flat Map Indexed Sequence To\") \\ n@kotlin.jvm. Jvm Name (\\ "flat Map Indexed Sequence To\") \\ n@kotlin.jvm. \\ n@kotlin.jvm. \\ n$ blic inline fun <T, R, C: MutableCollection<in R>> Iterable<T>.flatMapIndexedTo(destination: C, transform: (index: Int, T) -> Sequence $\langle R \rangle$ ): C {\n var index = 0\n for (element in this) {\n val list = transform(checkIndexOverflow(index++), element)\n destination.addAll(list)\n invoked on each element of original collection, to the given [destination].\n \*\npublic inline fun <T, R, C: MutableCollection<in R>> Iterable<T>.flatMapTo(destination: C, transform: (T) -> Iterable<R>): C {\n for (element in this) {\n val list = transform(element)\n destination.addAll(list)\n }\n return destination\n\\\n\n/\*\*\n \* Appends all elements yielded from results of [transform] function being invoked on each element of original collection, to the given [destination].\n \*/n@SinceKotlin(\"1.4\")\n@OptIn(kotlin.experimental.ExperimentalTypeInference::class)\n@OverloadResolution ByLambdaReturnType\n@kotlin.jvm.JvmName(\"flatMapSequenceTo\")\npublic inline fun <T, R, C: MutableCollection<in R>> Iterable<T>.flatMapTo(destination: C, transform: (T) -> Sequence<R>): C {\n for (element in this) {\n val list = transform(element)\n destination.addAll(list)\n }\n return destination\n}\n\n/n\*\*\n \* Groups elements of the original collection by the key returned by the given [keySelector] function\n \* applied to each element and returns a map where each group key is associated with a list of corresponding elements.\n \* \n \* The returned map preserves the entry iteration order of the keys produced from the original collection.\n \* \n \* @sample samples.collections.Collections.Transformations.groupBy\n \*\npublic inline fun <T, K> Iterable<T>.groupBy(keySelector: (T) -> K): Map<K, List<T>> {\n return groupByTo(LinkedHashMap<K, MutableList<T>>(), keySelector)\n}\n\n/\*\*\n \* Groups values returned by the [valueTransform] function applied to each element of the original collection\n \* by the key returned by the given [keySelector] function applied to the element\n \* and returns a map where each group key is associated with a list of corresponding values.\n \* \n \* The returned map preserves the entry iteration order of the keys produced from the original collection.\n \* \n \* @sample samples.collections.Collections.Transformations.groupByKeysAndValues\n \*/\npublic inline fun <T, K, V> Iterable<T>.groupBy(keySelector: (T) -> K, valueTransform: (T) -> V): Map<K, List<V>> {\n return groupByTo(LinkedHashMap<K, MutableList<V>>(), keySelector, valueTransform)\n}\n\n/\*\*\n \* Groups elements of the original collection by the key returned by the given [keySelector] function\n \* applied to each element and puts to the [destination] map each group key associated with a list of corresponding elements.\n \* \n \* @return The [destination] map.\n \* \n \* @sample samples.collections.Collections.Transformations.groupBy\n \*\npublic inline fun <T, K, M: MutableMap<in K, MutableList<T>>> Iterable<T>.groupByTo(destination: M, keySelector: (T) -> K): M  $\{\n$  for (element in this)  $\{\n$ val key = keySelector(element)\n val list = destination.getOrPut(key) { ArrayList<T>() \\n list.add(element)\n 

```
destination.getOrPut(key) { ArrayList<V>() }\n
                                                                         list.add(valueTransform(element))\n }\n return
destination\n\\\n\n/**\n * Creates a [Grouping] source from a collection to be used later with one of group-and-fold
operations\n * using the specified [keySelector] function to
extract a key from each element.\n * \n * @ sample samples.collections.Grouping.groupingByEachCount\n
*/n@SinceKotlin(\"1.1\")\npublic inline fun <T, K> Iterable<T>.groupingBy(crossinline keySelector: (T) -> K):
Grouping<T, K> {\n return object : Grouping<T, K> {\n
                                                                                        override fun sourceIterator(): Iterator<T> =
                                               this@groupingBy.iterator()\n
Returns a list containing the results of applying the given [transform] function\n * to each element in the original
collections.\n * \n * @sample samples.collections.Collections.Transformations.map\n */\npublic inline fun <T, R>
Iterable<T>.map(transform: (T) -> R): List<R> \{\n return mapTo(ArrayList<R>(collectionSizeOrDefault(10)),
transform\\n\\n\*\n * Returns a list containing the results of applying the given [transform] function\n * to each
element and its index in the original collection.\n * @param [transform] function that takes the index of an
element and the element itself\n * and returns the result of the transform applied to the element.\n */\npublic inline
fun <T, R> Iterable<T>.mapIndexed(transform: (index: Int, T) -> R): List<R> {\n return
mapIndexedTo(ArrayList<R>(collectionSizeOrDefault(10)), transform)\n}\n\n/**\n * Returns a list containing only
the non-null results of applying the given [transform] function\n * to each element and its index in the original
collection.\n * @param [transform] function that takes the index of an element and the element itself\n * and returns
the result of the transform applied to the element.\n *\/npublic inline fun <T, R: Any>
Iterable<T>.mapIndexedNotNull(transform: (index: Int, T) -> R?): List<R> {\n return
mapIndexedNotNullTo(ArrayList<R>(), transform)\n}\n\n'**\n * Applies the given [transform] function to each
element and its index in the original collection\n * and appends only the non-null results to the given [destination].\n
* @param [transform] function that takes
the index of an element and the element itself\n * and returns the result of the transform applied to the element.\n
*/npublic inline fun <T, R : Any, C : MutableCollection<in R>> Iterable<T>.mapIndexedNotNullTo(destination:
C, transform: (index: Int, T) -> R?): C {\n forEachIndexed { index, element -> transform(index, element)?.let {
and its index in the original collection\n * and appends the results to the given [destination].\n * @param [transform]
function that takes the index of an element and the element itself\n * and returns the result of the transform applied
to the element.\n *\npublic inline fun <T, R, C : MutableCollection<in R>>
Iterable<T>.mapIndexedTo(destination: C, transform: (index: Int, T) -> R): C {\n var index = 0\n for (item in
this)\n
               destination.add(transform(checkIndexOverflow(index++), item)) \\ \  \  \, return\ destination \\ \  \  \, h \\ \  \  \, h \\ \  \  \, h \\ \  \  \, h \\ \  \  \, h \\ \  \  \, h \\ \  \  \, h \\ \  \  \, h \\ \  \  \, h \\ \  \  \, h \\ \  \  \, h \\ \  \  \, h \\ \  \  \, h \\ \  \  \, h \\ \  \  \, h \\ \  \  \, h \\ \  \  \, h \\ \  \  \, h \\ \  \  \  \, h \\ \  \  \, h \\ \ \  \, h \\ \  \  \, h \\ \ \ \, h \\ \  \  \, h \\ \ \ \, h \\ \ \ \, h \\ \ \ \, h \\ \ \ \, h \\ \ \ \, h \\ \ \ 
* Returns a list containing only the non-null results of applying the given [transform] function\n * to each element
in the original collection.\n * \n * @sample samples.collections.Collections.Transformations.mapNotNull\n
*/\npublic inline fun <T, R: Any> Iterable<T>.mapNotNull(transform: (T) -> R?): List<R> {\n return
mapNotNullTo(ArrayList<R>(), transform)\n}\n\n/**\n * Applies the given [transform] function to each element in
the original collection\n * and appends only the non-null results to the given [destination].\n *\npublic inline fun
<T, R: Any, C: MutableCollection<in R>> Iterable<T>.mapNotNullTo(destination: C, transform: (T) -> R?): C {\n
 for Each { element -> transform(element)?.let { destination.add(it) } \n return destination\n\\n\n\n\**\n * Applies
the given [transform] function to each element of the original collection\n * and appends the results to the given
[destination].\n *\npublic inline fun <T, R, C : MutableCollection<in R>> Iterable<T>.mapTo(destination:
C, transform: (T) -> R): C \{\n for (item in this)\n
                                                                              destination.add(transform(item))\n return
destination \n \n \n \n \n Returns a lazy [Iterable] that wraps each element of the original collection \n \n into an
[IndexedValue] containing the index of that element and the element itself.\n *\npublic fun <T>
Iterable<T>.withIndex(): Iterable<IndexedValue<T>> {\n return IndexingIterable { iterator() }\n}\n\n/**\n *
Returns a list containing only distinct elements from the given collection.\n * \n * Among equal elements of the
given collection, only the first one will be present in the resulting list.\n * The elements in the resulting list are in the
same order as they were in the source collection.\n * \n * @ sample
samples.collections.Collections.Transformations.distinctAndDistinctBy\n */\npublic fun <T> Iterable<T>.distinct():
```

```
given collection\n * having
 distinct keys returned by the given [selector] function.\n * \n * Among elements of the given collection with equal
keys, only the first one will be present in the resulting list.\n * The elements in the resulting list are in the same order
as they were in the source collection.\n * \n * @ sample
samples.collections.Collections.Transformations.distinctAndDistinctBy\n *\npublic inline fun <T, K>
Iterable < T > .distinctBy(selector: (T) -> K): List < T > \{ \n val set = HashSet < K > () \n val list = ArrayList < T > () \n val list = ArrayList < T > () \n val
for (e in this) {\n
                              val key = selector(e) \setminus n
                                                                   if (set.add(key))\n
                                                                                                      list.add(e)\n \\n return list\n\\n\/n/**\n
* Returns a set containing all elements that are contained by both this collection and the specified collection.\n * \n *
The returned set preserves the element iteration order of the original collection.\n * \n * To get a set containing all
elements that are contained at least in one of these collections use [union].\n *\npublic infix fun
 <T> Iterable<T>.intersect(other: Iterable<T>): Set<T> {\n val set = this.toMutableSet()\n set.retainAll(other)\n
 return set\n\\n\n/**\n * Returns a set containing all elements that are contained by this collection and not contained
by the specified collection.\n * \n * The returned set preserves the element iteration order of the original
this.toMutableSet()\n set.removeAll(other)\n return set\n}\n\n/**\n * Returns a new [MutableSet] containing all
distinct elements from the given collection.\n * \n * The returned set preserves the element iteration order of the
original collection.\n *\npublic fun <T> Iterable<T>.toMutableSet(): MutableSet<T> {\n return when (this) {\n
 is Collection<T> -> LinkedHashSet(this)\n
                                                                   else -> toCollection(LinkedHashSet<T>())\n \n \leq r 
Returns a set containing all distinct elements from both collections.\n * \n *
 The returned set preserves the element iteration order of the original collection.\n * Those elements of the [other]
collection that are unique are iterated in the end\n * in the order of the [other] collection.\n * \n * To get a set
containing all elements that are contained in both collections use [intersect].\n */\npublic infix fun <T>
Iterable < T > .union(other: Iterable < T >): Set < T > \{ n val set = this.toMutable Set() \} 
\operatorname{set} n \ln n^* n * \operatorname{Returns 'true'} if all elements match the given [predicate]. <math>n * n * \operatorname{Note} that if the collection
contains no elements, the function returns 'true'\n * because there are no elements in it that do not match the
predicate.\n * See a more detailed explanation of this logic concept in [\"Vacuous
truth\"](https://en.wikipedia.org/wiki/Vacuous_truth) article.\n * \n * @ sample
samples.collections.Collections.Aggregates.all\n */\npublic inline fun <T> Iterable<T>.all(predicate: (T) ->
Boolean): Boolean {\n if (this is Collection
 && isEmpty()) return true\n for (element in this) if (!predicate(element)) return false\n return true\n}\n\n/**\n *
Returns `true` if collection has at least one element.\n * \n * @ sample
samples.collections.Collections.Aggregates.any\n */\npublic fun <T> Iterable<T>.any(): Boolean {\n if (this is
Collection) return !isEmpty()\n return iterator().hasNext()\n \n^*\n * Returns `true` if at least one element
matches the given [predicate].\n * \n * @sample samples.collections.Collections.Aggregates.anyWithPredicate\n
*/npublic inline fun <T> Iterable<T>.any(predicate: (T) -> Boolean): Boolean {\n if (this is Collection &&
Returns the number of elements in this collection.\n *\npublic fun <T> Iterable<T>.count(): Int {\n if (this is
Collection) return size\n var count = 0\n for (element in this) checkCountOverflow(++count)\n return
count\n}\n/n/**\n
 * Returns the number of elements in this collection.\n *\n@kotlin.internal.InlineOnly\npublic inline fun <T>
Collection<T>.count(): Int {n \cdot \text{return size}} ^n \text{ Returns the number of elements matching the given}
[predicate].\n */\npublic inline fun <T> Iterable<T>.count(predicate: (T) -> Boolean): Int {\n if (this is Collection
&& isEmpty()) return 0\n var count = 0\n for (element in this) if (predicate(element))
checkCountOverflow(++count)\n return count\n}\n\n/**\n * Accumulates value starting with [initial] value and
applying [operation] from left to right\n * to current accumulator value and each element.\n * \n * Returns the
specified [initial] value if the collection is empty.\n * \n * @param [operation] function that takes current
accumulator value and an element, and calculates the next accumulator value.\n *\npublic inline fun <T, R>
```

List $T > {n \text{ return this.toMutableSet().toList()}} /n/m/** n * Returns a list containing only elements from the$ 

```
Iterable<T>.fold(initial: R, operation: (acc: R, T) -> R): R \{\n var accumulator = initial\n for (element
in this) accumulator = operation(accumulator, element)\n return accumulator\n\\\n\n/**\n * Accumulates value
starting with [initial] value and applying [operation] from left to right\n * to current accumulator value and each
element with its index in the original collection.\n * \n * Returns the specified [initial] value if the collection is
empty.\n * \n * @param [operation] function that takes the index of an element, current accumulator value\n * and
the element itself, and calculates the next accumulator value.\n */\npublic inline fun <T, R>
Iterable<T>.foldIndexed(initial: R, operation: (index: Int, acc: R, T) -> R): R \in \mathbb{N} var index = 0 \in \mathbb{N}
accumulator = initial\n for (element in this) accumulator = operation(checkIndexOverflow(index++), accumulator,
element)\n return accumulator\n\n\n**\n * Accumulates value starting with [initial] value and applying
[operation] from right to left\n * to each element and current accumulator value.\n * \n * Returns the specified
[initial] value if the list is empty.\n *\n * @param [operation] function that takes an element and current
accumulator value, and calculates the next accumulator value.\n */\npublic inline fun <T, R>
List < T > .foldRight(initial: R, operation: (T, acc: R) -> R): R \{ \ var accumulator = initial \ if (!isEmpty()) \} \} 
val iterator = listIterator(size)\n
                                                  while (iterator.hasPrevious()) {\n
                                                                                                         accumulator =
operation(iterator.previous(), accumulator)\n
                                                                   \n \n return accumulator\n\\\n\\n'**\n * Accumulates value
starting with [initial] value and applying [operation] from right to left\n * to each element with its index in the
original list and current accumulator value.\n * \n * Returns the specified [initial] value if the list is empty.\n * \n *
@param [operation] function that takes the index of an element, the element itself\n * and current accumulator
value, and calculates the next accumulator value.\n *\npublic inline fun <T, R> List<T>.foldRightIndexed(initial:
R, operation: (index: Int, T, acc: R) -> R): R \{\n var accumulator = initial\n if (!isEmpty()) \{\n
                                                                                                                                             val iterator =
listIterator(size)\n
                              while (iterator.hasPrevious()) {\n
                                                                                      val index = iterator.previousIndex()\n
accumulator = operation(index, iterator.previous(), accumulator)\n
                                                                                                 n \approx \ln n 
Performs the given [action] on each element.\n *\n@kotlin.internal.HidesMembers\npublic inline fun <T>
Iterable < T > .for Each (action: (T) -> Unit): Unit { n for (element in this) action (element) n } n / * n * Performs the the state of the state of the state 
given [action] on each element, providing sequential index with the element.\n * @param [action] function that
takes the index of an element and the element itself\n * and performs the action on the element.\n */\npublic inline
fun <T> Iterable<T>.forEachIndexed(action: (index: Int, T) > Unit): Unit \{\n var index = 0\n for (item in this)
action(checkIndexOverflow(index++), item)\n}\n\/\n'**\n
* Returns the largest element.\n * \n * If any of elements is `NaN` returns `NaN`.\n * \n * @throws
NoSuchElementException if the collection is empty.\n
*/n@SinceKotlin(\"1.7\")\n@kotlin.jvm.JvmName(\"maxOrThrow\")\n@Suppress(\"CONFLICTING_OVERLOA
DS'')\n public fun Iterable < Double > .max(): Double {\n val iterator = iterator()\n if (!iterator.hasNext()) throw } \\
NoSuchElementException()\n var max = iterator.next()\n while (iterator.hasNext()) {\n
                            max = maxOf(max, e)\n }\n return max\n}\n\n/**\n * Returns the largest element.\n * \n *
iterator.next()\n
If any of elements is `NaN` returns `NaN`.\n * \n * @throws NoSuchElementException if the collection is empty.\n
*/n@SinceKotlin(\"1.7\")\n@kotlin.jvm.JvmName(\"maxOrThrow\")\n@Suppress(\"CONFLICTING_OVERLOA
DS\")\npublic fun Iterable<Float>.max(): Float {\n val iterator = iterator()\n if (!iterator.hasNext()) throw
NoSuchElementException()\n var max = iterator.next()\n while
                                                                             max = maxOf(max, e)\n }\n return max\n}\n\n/**\n *
(iterator.hasNext()) {\n
                                      val e = iterator.next() \ n
Returns the largest element.\n * \n * @throws NoSuchElementException if the collection is empty.\n
*/n@SinceKotlin(\"1.7\")\n@kotlin.jvm.JvmName(\"maxOrThrow\")\n@Suppress(\"CONFLICTING_OVERLOA
DS\")\npublic fun <T : Comparable<T>> Iterable<T>>.max(): T {\n val iterator = iterator()\n if
(!iterator.hasNext()) throw NoSuchElementException() var max = iterator.next() while (iterator.hasNext())
          val e = iterator.next() \ n
                                                 if (max < e) max = e \setminus n n = e \setminus n n = e \setminus n n = e \setminus n Returns the first
element yielding the largest value of the given function.\n *\n * @throws NoSuchElementException if the
collection is empty.\n * \n * @sample samples.collections.Collections.Aggregates.maxBy\n
*/n@SinceKotlin(\"1.7\")\n@kotlin.jvm.JvmName(\"maxByOrThrow\")\n@Suppress(\"CONFLICTING_OVERL
OADS\")\npublic inline fun <T, R : Comparable<R>> Iterable<T>.maxBy(selector:
```

```
val e = iterator.next()\n
                                   val v = selector(e) \ n
                                                           if (\max Value < v) \{ \setminus n \}
                                                                                       maxElem = e \setminus n
                    maxValue = v \setminus n
yielding the largest value of the given function or `null` if there are no elements.\n * \n * @sample
samples.collections.Collections.Aggregates.maxByOrNull\n */\n@SinceKotlin(\"1.4\")\npublic inline fun <T, R:
Comparable<R>> Iterable<T>.maxByOrNull(selector: (T) -> R): T? {\n val iterator = iterator()\n if
(!iterator.hasNext()) return null\n var maxElem = iterator.next()\n if (!iterator.hasNext()) return maxElem\n var
maxValue = selector(maxElem) \setminus n do \{ \setminus n \}
                                              val e = iterator.next() \ n
                             if (\max Value < v) \{ \n
     val v = selector(e) \ n
                                                         maxElem = e \ n
                                                                               maxValue = v \setminus n
                                                                                                    n } \ while
(iterator.hasNext())\n return maxElem\n\\n\n/**\n * Returns the largest value among all values produced by
[selector] function\n * applied to each element in the collection.\n * \n * If any of values produced by [selector]
function is `NaN`, the returned result is `NaN`.\n * \n * @throws NoSuchElementException if the collection is
*/n@SinceKotlin(\"1.4\")\n@OptIn(kotlin.experimental.ExperimentalTypeInference::class)\n@OverloadResolution
ByLambdaReturnType\n@kotlin.internal.InlineOnly\npublic inline fun <T> Iterable<T>.maxOf(selector: (T) ->
Double): Double {\n val iterator = iterator()\n if (!iterator.hasNext()) throw NoSuchElementException()\n var
maxValue = selector(iterator.next())\n while (iterator.hasNext()) {\n
                                                                        val v = selector(iterator.next()) \
\max Value = \max Of(\max Value, v) \setminus n }\n return \max Value \setminus n \setminus n \setminus n \setminus n
* Returns the largest value among all values produced by [selector] function\n * applied to each element in the
collection.\n *\n * If any of values produced by [selector] function is `NaN`, the returned result is `NaN`.\n *\n *
@throws NoSuchElementException if the collection is empty.\n
*/n@SinceKotlin(\"1.4\")\n@OptIn(kotlin.experimental.ExperimentalTypeInference::class)\n@OverloadResolution
ByLambdaReturnType\n@kotlin.internal.InlineOnly\npublic inline fun <T> Iterable<T>.maxOf(selector: (T) ->
Float): Float {\n val iterator = iterator()\n if (!iterator.hasNext()) throw NoSuchElementException()\n var
val v = selector(iterator.next()) \ n
\max Value = \max Of(\max Value, v) \setminus n \\n return \max Value \setminus n \setminus n^* \setminus n Returns the largest value among all
values produced by [selector] function\n * applied to each element in the collection.\n * \n * @throws
NoSuchElementException if the
collection is empty.\n
*/n@SinceKotlin(\"1.4\")\n@OptIn(kotlin.experimental.ExperimentalTypeInference::class)\n@OverloadResolution
ByLambdaReturnType\n@kotlin.internal.InlineOnly\npublic inline fun <T, R: Comparable<R>>>
Iterable<T>.maxOf(selector: (T) -> R): R {\n val iterator = iterator()\n if (!iterator.hasNext()) throw
NoSuchElementException()\n var maxValue = selector(iterator.next())\n while (iterator.hasNext()) {\n
                                                                                                           val v
= selector(iterator.next())\n
                               if (\max Value < v) \{ \ 
                                                           maxValue = v \setminus n
                                                                                n \leq n
maxValue\n}\n\n/**\n * Returns the largest value among all values produced by [selector] function\n * applied to
each element in the collection or `null` if there are no elements.\n * \n * If any of values produced by [selector]
function is 'NaN', the returned result is 'NaN'.\n
*/n@SinceKotlin(\"1.4\")\n@OptIn(kotlin.experimental.ExperimentalTypeInference::class)\n@OverloadResolution
ByLambdaReturnType\n@kotlin.internal.InlineOnly\npublic
inline fun <T> Iterable<T>.maxOfOrNull(selector: (T) -> Double): Double? {\n val iterator = iterator()\n if
(!iterator.hasNext()) return null\n var maxValue = selector(iterator.next())\n while (iterator.hasNext()) {\n
val v = selector(iterator.next()) \
                                    maxValue = maxOf(maxValue, v)\n }\n return maxValue\n}\n\n/**\n *
Returns the largest value among all values produced by [selector] function\n * applied to each element in the
collection or `null` if there are no elements.\n * n * If any of values produced by [selector] function is `NaN`, the
returned result is 'NaN'.\n
*/n@SinceKotlin(\"1.4\")\n@OptIn(kotlin.experimental.ExperimentalTypeInference::class)\n@OverloadResolution
ByLambdaReturnType\n@kotlin.internal.InlineOnly\npublic inline fun <T> Iterable<T>.maxOfOrNull(selector: (T)
```

(T) -> R): T {\n val iterator = iterator()\n if (!iterator.hasNext()) throw NoSuchElementException()\n var  $maxElem = iterator.next()\n$  if (!iterator.hasNext()) return  $maxElem\n$  var  $maxValue = selector(maxElem)\n$  do

```
-> Float): Float? {\n val iterator = iterator()\n if (!iterator.hasNext()) return null\n var maxValue =
selector(iterator.next())\n while (iterator.hasNext())
        val v = selector(iterator.next()) \
                                           maxValue = maxOf(maxValue, v)\n }\n return
maxValue\n}\n\n/**\n * Returns the largest value among all values produced by [selector] function\n * applied to
each element in the collection or `null` if there are no elements.\n
*/n@SinceKotlin(\"1.4\")\n@OptIn(kotlin.experimental.ExperimentalTypeInference::class)\n@OverloadResolution
ByLambdaReturnType\n@kotlin.internal.InlineOnly\npublic inline fun <T, R: Comparable<R>>>
Iterable<T>.maxOfOrNull(selector: (T) -> R): R? {\n val iterator = iterator()\n if (!iterator.hasNext()) return
null\n var maxValue = selector(iterator.next())\n while (iterator.hasNext()) {\n}
                                                                                 val v =
                            if (\max Value < v) \{ \n
selector(iterator.next())\n
                                                       maxValue = v \setminus n
                                                                           n > n return
produced by [selector] function applied to each element in the collection.\n
* \n * @throws NoSuchElementException if the collection is empty.\n
*/n@SinceKotlin(\"1.4\")\n@OptIn(kotlin.experimental.ExperimentalTypeInference::class)\n@OverloadResolution
ByLambdaReturnType\n@kotlin.internal.InlineOnly\npublic inline fun <T, R>
Iterable<T>.maxOfWith(comparator: Comparator<in R>, selector: (T) -> R): R \{\n val iterator = iterator()\n if
(!iterator.hasNext()) throw NoSuchElementException()\n var maxValue = selector(iterator.next())\n while
(iterator.hasNext()) {\n
                          val v = selector(iterator.next()) \
                                                             if (comparator.compare(maxValue, v) < 0) {\n
                     maxValue = v \setminus n
[comparator]\n * among all values produced by [selector] function applied to each element in the collection or `null`
if there are no elements.\n
*/n@SinceKotlin(\"1.4\")\n@OptIn(kotlin.experimental.ExperimentalTypeInference::class)\n@OverloadResolution
By Lamb da Return Type \\ n@kot lin.internal. In line Only \\ \ npublic
inline fun <T, R> Iterable<T>.maxOfWithOrNull(comparator: Comparator<in R>, selector: (T) -> R): R? {\n val
iterator = iterator()\n if (!iterator.hasNext()) return null\n var maxValue = selector(iterator.next())\n while
(iterator.hasNext()) {\n
                          val v = selector(iterator.next()) \
                                                             if (comparator.compare(maxValue, v) < 0) {\n
 maxValue = v \setminus n
                     \ln \ln x = \frac{\ln x \cdot \ln x}{\ln x \cdot \ln x} \ln x \cdot \ln x
elements.\n * \n * If any of elements is `NaN` returns `NaN`.\n *\n@SinceKotlin(\"1.4\")\npublic fun
Iterable<Double>.maxOrNull(): Double? {\n val iterator = iterator()\n if (!iterator.hasNext()) return null\n var
max = iterator.next()\n while (iterator.hasNext()) {\n
                                                       val e = iterator.next() \ 
                                                                                 max = maxOf(max, e) \setminus n
n = \max n / n/n^*  Returns the largest element or `null` if there are no elements.\n * \n * If any of
elements is
`NaN` returns `NaN`.\n *\n@SinceKotlin(\"1.4\")\npublic fun Iterable<Float>.maxOrNull(): Float? {\n val
iterator = iterator() \setminus if(!iterator.hasNext()) return null \setminus var max = iterator.next() \setminus while(iterator.hasNext())
       val e = iterator.next()\n
                                 max = maxOf(max, e) \  \   return max \  \  \  \  \  \  \  \  \  \  \  \   Returns the largest
element or `null` if there are no elements.\n */n@SinceKotlin(\"1.4\")\npublic fun <T : Comparable<T>>
Iterable<T>.maxOrNull(): T? {\n val iterator = iterator()\n if (!iterator.hasNext()) return null\n var max =
iterator.next()\n while (iterator.hasNext()) {\n
                                                val e = iterator.next() \ 
                                                                           if (\max < e) \max = e \setminus n \{ \setminus n \} \setminus n \}
return \max_n \ln^* n Returns the first element having the largest value according to the provided
[comparator].\n * \n * @throws NoSuchElementException if the collection is empty.\n
*/n@SinceKotlin(\"1.7\")\n@kotlin.jvm.JvmName(\"maxWithOrThrow\")\n@Suppress(\"CONFLICTING_OVER
LOADS\")\npublic
fun < T > Iterable < T > .maxWith(comparator: Comparator < in T >): T {\n val iterator = iterator()\n if
(!iterator.hasNext()) throw NoSuchElementException() var max = iterator.next() while (iterator.hasNext())
       val e = iterator.next() \ 
                                 Returns the first element having the largest value according to the provided [comparator] or `null` if there are no
elements.\n */\n@SinceKotlin(\"1.4\")\npublic fun <T> Iterable<T>.maxWithOrNull(comparator: Comparator<in
T>): T? \{\n val iterator = iterator()\n if (!iterator.hasNext()) return null\n var max = iterator.next()\n while
```

```
return \max n / n n/** n * Returns the smallest element. n * \n * If any of elements is `NaN` returns `NaN`. \n * \n *
@throws NoSuchElementException if the collection is empty.\n
*/n@SinceKotlin(\"1.7\")\n@kotlin.jvm.JvmName(\"minOrThrow\")\n@Suppress(\"CONFLICTING_OVERLOA
DS\")\npublic
fun Iterable<Double>.min(): Double {\n val iterator = iterator()\n if (!iterator.hasNext()) throw
NoSuchElementException()\n var min = iterator.next()\n while (iterator.hasNext()) {\n
                    \min = \min Of(\min, e) \setminus n  \n\ return \min \setminus n \setminus n/** \setminus n  Returns the smallest element.\\ n * \n * If
iterator.next()\n
any of elements is `NaN` returns `NaN`.\n * \n * @throws NoSuchElementException if the collection is empty.\n
*\n@SinceKotlin(\"1.7\")\n@kotlin.jvm.JvmName(\"minOrThrow\")\n@Suppress(\"CONFLICTING OVERLOA
DS\")\npublic fun Iterable<Float>.min(): Float {\n val iterator = iterator()\n if (!iterator.hasNext()) throw
NoSuchElementException()\n var min = iterator.next()\n while (iterator.hasNext()) {\n}
                    \min = \min Of(\min, e) \setminus n }\n return \min \setminus n \setminus n / n / * \setminus n Returns the smallest element. \n * \n *
iterator.next()\n
@throws NoSuchElementException
if the collection is empty.\n
*/n@SinceKotlin(\"1.7\")\n@kotlin.jvm.JvmName(\"minOrThrow\")\n@Suppress(\"CONFLICTING OVERLOA
DS\")\npublic fun <T : Comparable<T>> Iterable<T>.min(): T {\n val iterator = iterator()\n if
(!iterator.hasNext()) throw NoSuchElementException()\n var min = iterator.next()\n while (iterator.hasNext())
                                   if (\min > e) \min = e \setminus n }\n return \min \setminus n \setminus n / n / n / n / n Returns the first element
{\n
       val e = iterator.next() \ n
yielding the smallest value of the given function.\n * \n * @throws NoSuchElementException if the collection is
empty.\n * \n * @sample samples.collections.Collections.Aggregates.minBy\n
*/n@SinceKotlin(\"1.7\")\n@kotlin.jvm.JvmName(\"minByOrThrow\")\n@Suppress(\"CONFLICTING_OVERLO
ADS\")\npublic inline fun <T, R : Comparable<R>> Iterable<T>.minBy(selector: (T) -> R): T {\n val iterator =
iterator()\n if (!iterator.hasNext()) throw NoSuchElementException()\n var minElem = iterator.next()\n if
(!iterator.hasNext())
return minElem\n var minValue = selector(minElem\n do \n
                                                                     val e = iterator.next()\n
                                                                                                 val v =
                if (minValue > v) \{ \n
                                            minElem = e \setminus n
                                                                  minValue = v \setminus n
                                                                                       n \} \text{ while}
(iterator.hasNext())\n return minElem\n\n\n/**\n * Returns the first element yielding the smallest value of the
given function or `null` if there are no elements.\n * \n * @ sample
samples.collections.Collections.Aggregates.minByOrNull\n */n@SinceKotlin(\"1.4\")\npublic inline fun <T, R:
Comparable<R>> Iterable<T>.minByOrNull(selector: (T) -> R): T? {\n val iterator = iterator()\n if
(!iterator.hasNext()) return null\n var minElem = iterator.next()\n if (!iterator.hasNext()) return minElem\n var
minValue = selector(minElem) \setminus n \quad do \{ \setminus n \}
                                             val e = iterator.next() \ 
                                                                         val v = selector(e) \ n
            minElem = e \ n
                                  minValue = v \setminus n
                                                      \n \} while (iterator.hasNext())\n return
v) {\n
minElem\n\\n\n/**\n * Returns the smallest value among all values produced by [selector] function\n * applied to
each element in the collection.\n * \n * If any of values produced by [selector] function is `NaN`, the returned result
is `NaN`.\n * \n * @throws NoSuchElementException if the collection is empty.\n
*/n@SinceKotlin(\"1.4\")\n@OptIn(kotlin.experimental.ExperimentalTypeInference::class)\n@OverloadResolution
ByLambdaReturnType\n@kotlin.internal.InlineOnly\npublic inline fun <T> Iterable<T>.minOf(selector: (T) ->
Double): Double {\n val iterator = iterator()\n if (!iterator.hasNext()) throw NoSuchElementException()\n var
minValue = selector(iterator.next())\n while (iterator.hasNext()) {\n
                                                                        val v = selector(iterator.next()) \n
values produced by [selector] function\n * applied to each element in the collection.\n * \n * If any of values
by [selector] function is `NaN', the returned result is `NaN'.\n * \n * @throws NoSuchElementException if the
collection is empty.\n
```

\*\n@SinceKotlin(\"1.4\")\n@OptIn(kotlin.experimental.ExperimentalTypeInference::class)\n@OverloadResolution ByLambdaReturnType\n@kotlin.internal.InlineOnly\npublic inline fun <T> Iterable<T>.minOf(selector: (T) ->

if (comparator.compare(max, e) < 0) max =  $e \setminus n$  } $\setminus n$ 

(iterator.hasNext()) {\n

 $val e = iterator.next()\n$ 

```
Float): Float {\n val iterator = iterator()\n if (!iterator.hasNext()) throw NoSuchElementException()\n var
minValue = selector(iterator.next())\n while (iterator.hasNext()) {\n
                                                                     val v = selector(iterator.next()) \n
values produced by [selector] function\n * applied to each element in the collection.\n * \n * @throws
NoSuchElementException if the collection is empty.\n
*/n@SinceKotlin(\"1.4\")\n@OptIn(kotlin.experimental.ExperimentalTypeInference::class)\n@OverloadResolution
ByLambdaReturnType\n@kotlin.internal.InlineOnly\npublic
inline fun <T, R : Comparable<R>> Iterable<T>.minOf(selector: (T) -> R): R {\n val iterator = iterator()\n if
(!iterator.hasNext()) throw NoSuchElementException()\n var minValue = selector(iterator.next())\n while
                          val v = selector(iterator.next()) \
                                                             if (minValue > v) \{ \n
(iterator.hasNext()) {\n
                                                                                        minValue = v \setminus n
n = \lim_{n \to \infty} \ln value \ln \ln value \ln value 
function\n * applied to each element in the collection or `null` if there are no elements.\n * \n * If any of values
produced by [selector] function is `NaN`, the returned result is `NaN`.\n
*/n@SinceKotlin(\"1.4\")\n@OptIn(kotlin.experimental.ExperimentalTypeInference::class)\n@OverloadResolution
ByLambdaReturnType\n@kotlin.internal.InlineOnly\npublic inline fun <T> Iterable<T>.minOfOrNull(selector: (T)
-> Double): Double? {\n val iterator = iterator()\n if (!iterator.hasNext()) return null\n var minValue
= selector(iterator.next())\n while (iterator.hasNext()) {\n
                                                            val v = selector(iterator.next())\n
minOf(minValue, v)\n }\n return minValue\n}\n\n/**\n * Returns the smallest value among all values produced
by [selector] function\n * applied to each element in the collection or `null` if there are no elements.\n * \n * If any
of values produced by [selector] function is `NaN`, the returned result is `NaN`.\n
*/n@SinceKotlin(\"1.4\")\n@OptIn(kotlin.experimental.ExperimentalTypeInference::class)\n@OverloadResolution
ByLambdaReturnType\n@kotlin.internal.InlineOnly\npublic inline fun <T> Iterable<T>.minOfOrNull(selector: (T)
-> Float): Float? {\n val iterator = iterator()\n if (!iterator.hasNext()) return null\n var minValue =
selector(iterator.next())\n while (iterator.hasNext()) {\n
                                                         val v = selector(iterator.next()) \
minOf(minValue, v)\n }\n return minValue\n}\n\n/**\n * Returns the smallest value among all
values produced by [selector] function\n * applied to each element in the collection or `null` if there are no
elements.\n
*/n@SinceKotlin(\"1.4\")\n@OptIn(kotlin.experimental.ExperimentalTypeInference::class)\n@OverloadResolution
ByLambdaReturnType\n@kotlin.internal.InlineOnly\npublic inline fun <T, R: Comparable<R>>>
Iterable<T>.minOfOrNull(selector: (T) -> R): R? {\n val iterator = iterator()\n if (!iterator.hasNext()) return
null\n var minValue = selector(iterator.next())\n while (iterator.hasNext()) {\n}
                                                                                 val v =
selector(iterator.next())\n
                           if (\min Value > v) \{ \n
                                                       minValue = v \setminus n
                                                                          n \leq n
minValue\n\\n\n/**\n * Returns the smallest value according to the provided [comparator]\n * among all values
produced by [selector] function applied to each element in the collection.\n * \n * @throws
NoSuchElementException if the collection is empty.\n
*/n@SinceKotlin(\"1.4\")\n@OptIn(kotlin.experimental.ExperimentalTypeInference::class)\n@OverloadResolution
ByLambdaReturnType\n@kotlin.internal.InlineOnly\npublic
inline fun <T, R> Iterable<T>.minOfWith(comparator: Comparator<in R>, selector: (T) -> R): R {\n val iterator
= iterator()\n if (!iterator.hasNext()) throw NoSuchElementException()\n var minValue =
selector(iterator.next())\n while (iterator.hasNext()) {\n
                                                         val v = selector(iterator.next()) \ 
                                                                                             if
(comparator.compare(minValue, v) > 0) \{\n
                                                minValue = v \setminus n
                                                                   n \leq \min Value \  \  
Returns the smallest value according to the provided [comparator]\n * among all values produced by [selector]
function applied to each element in the collection or `null` if there are no elements.\n
*/n@SinceKotlin(\"1.4\")\n@OptIn(kotlin.experimental.ExperimentalTypeInference::class)\n@OverloadResolution
ByLambdaReturnType\n@kotlin.internal.InlineOnly\npublic inline fun <T, R>
Iterable<T>.minOfWithOrNull(comparator: Comparator<in R>, selector: (T) -> R): R? {\n val iterator =
iterator()\n
```

```
if (!iterator.hasNext()) return null\n var minValue = selector(iterator.next())\n while (iterator.hasNext()) {\n
val v = selector(iterator.next()) \ 
                                   if (comparator.compare(minValue, v) > 0) {\n
                                                                                     minValue = v \setminus n
\\\n return minValue\n\\\n\/**\n * Returns the smallest element or `null` if there are no elements.\\n * \n * If any
of elements is `NaN' returns `NaN' .\n */\n@SinceKotlin(\"1.4\")\npublic fun Iterable<Double>.minOrNull():
Double? \{\n val iterator = iterator()\n if (!iterator.hasNext()) return null\n var min = iterator.next()\n while
(iterator.hasNext()) {\n
                          val e = iterator.next() \ n
                                                    min = minOf(min, e)\n \\n return min\n\\\n\\n/**\\n *
Returns the smallest element or `null` if there are no elements.\n * \n * If any of elements is `NaN` returns `NaN`.\n
*/n@SinceKotlin(\"1.4\")\npublic fun Iterable<Float>.minOrNull(): Float? {\n val iterator = iterator()\n if
(!iterator.hasNext()) return
null\n var min = iterator.next()\n while (iterator.hasNext()) {\n}
                                                                  val e = iterator.next() \ 
minOf(min, e)\ return min\\n\/n\/**\n * Returns the smallest element or `null` if there are no elements.\n
*/n@SinceKotlin(\"1.4\")\npublic fun <T : Comparable<T>> Iterable<T>>.minOrNull(): T? {\n val iterator =
iterator()\n if (!iterator.hasNext()) return null\n var min = iterator.next()\n while (iterator.hasNext()) {\n}
val e = iterator.next()\n
                          if (\min > e) \min = e \setminus n n \in \min \setminus n \setminus n = e \setminus n Returns the first element having
the smallest value according to the provided [comparator].\n * \n * @throws NoSuchElementException if the
collection is empty.\n
*/n@SinceKotlin(\"1.7\")\n@kotlin.jvm.JvmName(\"minWithOrThrow\")\n@Suppress(\"CONFLICTING_OVER
LOADS\")\npublic fun <T> Iterable<T>.minWith(comparator: Comparator<in T>): T {\n val iterator = iterator()\n
 if (!iterator.hasNext()) throw NoSuchElementException()\n var
min = iterator.next()\n while (iterator.hasNext()) {\n
                                                       val e = iterator.next()\n
                                                                                 if (comparator.compare(min,
the provided [comparator] or `null` if there are no elements.\n */\n@SinceKotlin(\"1.4\")\npublic fun <T>
Iterable<T>.minWithOrNull(comparator: Comparator<in T>): T? {\n val iterator = iterator()\n if
(!iterator.hasNext()) return null\n var min = iterator.next()\n while (iterator.hasNext()) {\n
iterator.next()\n
                   the collection has no elements.\n * \n * @sample samples.collections.Collections.Aggregates.none\n */\npublic fun
<T> Iterable<T>.none(): Boolean {\n if (this is Collection) return is Empty()\n return
!iterator().hasNext()\n}\n\n/**\n * Returns `true` if no elements match the given [predicate].\n * \n
* @sample samples.collections.Collections.Aggregates.noneWithPredicate\n */\npublic inline fun <T>
Iterable<T>.none(predicate: (T) -> Boolean): Boolean {\n if (this is Collection && isEmpty()) return true\n for
(element in this) if (predicate(element)) return false\n return true\n\\\\n\/**\n * Performs the given [action] on each
element and returns the collection itself afterwards.\n *\n@SinceKotlin(\"1.1\")\npublic inline fun <T, C:
Iterable<T>> C.onEach(action: (T) -> Unit): C {\n return apply { for (element in this) action(element)
n^{-n} \ln n
returns the collection itself afterwards.\n * @param [action] function that takes the index of an element and the
element itself\n * and performs the action on the element.\n *\n @SinceKotlin(\"1.4\")\npublic inline fun <T, C:
Iterable<T>> C.onEachIndexed(action: (index: Int, T) -> Unit): C {\n return apply { forEachIndexed(action)
\n\n/**\n * Accumulates value starting with the first element and applying [operation] from left to right\n * to
current accumulator value and each element.\n * \n * Throws an exception if this collection is empty. If the
collection can be empty in an expected way,\n * please use [reduceOrNull] instead. It returns `null` when its receiver
is empty.\n * \n * @param [operation] function that takes current accumulator value and an element,\n * and
calculates the next accumulator value.\n * \n * @sample samples.collections.Collections.Aggregates.reduce\n
*/npublic inline fun <S, T : S> Iterable<T>.reduce(operation: (acc: S, T) -> S): S {\n val iterator = this.iterator()\n
 if (!iterator.hasNext()) throw UnsupportedOperationException(\"Empty collection can't be reduced.\")\n var
accumulator: S = iterator.next()\n while (iterator.hasNext()) {\n}
                                                                 accumulator = operation(accumulator,
iterator.next())\n }\n return accumulator\n}\n\n/**\n * Accumulates value starting
with the first element and applying [operation] from left to right\n * to current accumulator value and each element
with its index in the original collection.\n *\n * Throws an exception if this collection is empty. If the collection can
```

```
element itself, \ n *  and calculates the next accumulator value. \ n * \ n *  @sample
samples.collections.Collections.Aggregates.reduce\n */\npublic inline fun <S, T: S>
Iterable<T>.reduceIndexed(operation: (index: Int, acc: S, T) -> S): S {\n val iterator = this.iterator()\n if
(!iterator.hasNext()) throw UnsupportedOperationException(\"Empty collection can't be reduced.\")\n var index =
1\n var accumulator: S = iterator.next()\n while (iterator.hasNext()) \{\n
                                                                            accumulator =
operation(checkIndexOverflow(index++),
element and applying [operation] from left to right\n * to current accumulator value and each element with its index
in the original collection.\n * \n * Returns `null` if the collection is empty.\n * \n * @param [operation] function that
takes the index of an element, current accumulator value and the element itself,\n * and calculates the next
accumulator value.\n * \n * @ sample samples.collections.Collections.Aggregates.reduceOrNull\n
*/n@SinceKotlin(\"1.4\")\npublic inline fun <S, T: S> Iterable<T>.reduceIndexedOrNull(operation: (index: Int,
acc: S, T) -> S): S? {\n val iterator = this.iterator()\n if (!iterator.hasNext()) return null\n var index = 1\n var
accumulator: S = iterator.next()\n while (iterator.hasNext()) {\n
                                                                   accumulator =
operation(checkIndexOverflow(index++), accumulator, iterator.next())\n \\n return accumulator\n\\n\n/**\\n
* Accumulates value starting with the first element and applying [operation] from left to right\n * to current
accumulator value and each element. \n * \n * Returns `null` if the collection is empty. <math>\n * \n * @param [operation]
function that takes current accumulator value and an element,\n * and calculates the next accumulator value.\n * \n *
@sample samples.collections.Collections.Aggregates.reduceOrNull\n
*/n@SinceKotlin(\"1.4\")\n@WasExperimental(ExperimentalStdlibApi::class)\npublic inline fun <S, T : S>
Iterable<T>.reduceOrNull(operation: (acc: S, T) -> S): S? {\n val iterator = this.iterator()\n if
(!iterator.hasNext()) return null\n var accumulator: S = iterator.next() \setminus n while (iterator.hasNext()) \{ \setminus n \}
starting with the last element and applying [operation] from right to left\n * to each element and current accumulator
value.\n * \n
* Throws an exception if this list is empty. If the list can be empty in an expected way,\n * please use
[reduceRightOrNull] instead. It returns `null` when its receiver is empty.\n * \n * @param [operation] function that
takes an element and current accumulator value,\n * and calculates the next accumulator value.\n * \n * @ sample
samples.collections.Collections.Aggregates.reduceRight\n */\npublic inline fun <S, T: S>
List<T>.reduceRight(operation: (T, acc: S) -> S): S {\n val iterator = listIterator(size)\n if
(!iterator.hasPrevious())\n
                             throw UnsupportedOperationException(\"Empty list can't be reduced.\")\n var
accumulator: S = iterator.previous()\n while (iterator.hasPrevious()) {\n
                                                                           accumulator =
operation(iterator.previous(), accumulator)\n \\n return accumulator\n\\\\\n\/**\n * Accumulates value starting
with the last element and applying [operation] from right to left\n * to each element with its index in the original list
and current accumulator
value.\n * \n * Throws an exception if this list is empty. If the list can be empty in an expected way,\n * please use
[reduceRightIndexedOrNull] instead. It returns `null` when its receiver is empty.\n * \n * @param [operation]
function that takes the index of an element, the element itself and current accumulator value,\n * and calculates the
next accumulator value.\n * \n * @sample samples.collections.Collections.Aggregates.reduceRight\n */npublic
inline fun <S, T: S> List<T>.reduceRightIndexed(operation: (index: Int, T, acc: S) -> S): S {\n val iterator =
listIterator(size)\n if (!iterator.hasPrevious())\n
                                                   throw UnsupportedOperationException(\"Empty list can't be
reduced.\")\n var accumulator: S = iterator.previous()\n while (iterator.hasPrevious()) {\n
iterator.previousIndex()\n
                             accumulator = operation(index, iterator.previous(), accumulator)\n \rightarrow\n return
\operatorname{accumulator}_n}_n^* n * Accumulates value starting with the last element
and applying [operation] from right to left\n * to each element with its index in the original list and current
accumulator value.\n * \n * Returns `null` if the list is empty.\n * \n * @param [operation] function that takes the
```

be empty in an expected way,\n \* please use [reduceIndexedOrNull] instead. It returns `null` when its receiver is empty.\n \* \n \* @param [operation] function that takes the index of an element, current accumulator value and the

```
index of an element, the element itself and current accumulator value.\n * and calculates the next accumulator
value.\n * \n * @sample samples.collections.Collections.Aggregates.reduceRightOrNull\n
*/n@SinceKotlin(\"1.4\")\npublic inline fun <S, T: S> List<T>.reduceRightIndexedOrNull(operation: (index: Int,
T, acc: S) -> S): S? \{\n val iterator = listIterator(size)\n if (!iterator.hasPrevious())\n
                                                                                         return null\n var
accumulator: S = iterator.previous()\n while (iterator.hasPrevious()) {\n
                                                                           val index = iterator.previousIndex()\n
   accumulator = operation(index, iterator.previous(), accumulator)\n \\n return accumulator\n\\\n\/**\n *
Accumulates value starting with the last element and applying [operation] from right to left\n
* to each element and current accumulator value.\n * \n * Returns `null` if the list is empty.\n * \n * @param
[operation] function that takes an element and current accumulator value,\n * and calculates the next accumulator
value.\n * \n * @sample samples.collections.Collections.Aggregates.reduceRightOrNull\n
*/n@SinceKotlin(\"1.4\")\n@WasExperimental(ExperimentalStdlibApi::class)\npublic inline fun <S, T : S>
List<T>.reduceRightOrNull(operation: (T, acc: S) -> S): S? {\n val iterator = listIterator(size)\n if
(!iterator.hasPrevious())\n
                             return null\n var accumulator: S = iterator.previous()\n while
(iterator.hasPrevious()) {\n
                              accumulator = operation(iterator.previous(), accumulator)\n }\n return
accumulator\n}\n\n/**\n * Returns a list containing successive accumulation values generated by applying
[operation] from left to right\n * to each element and current accumulator value that starts with [initial] value.\n * \n
* Note that `acc` value passed
to [operation] function should not be mutated;\n * otherwise it would affect the previous value in resulting list.\n *
\n * @param [operation] function that takes current accumulator value and an element, and calculates the next
accumulator value.\n * \n * @ sample samples.collections.Collections.Aggregates.runningFold\n
*/n@SinceKotlin(\"1.4\")\npublic inline fun <T, R> Iterable<T>.runningFold(initial: R, operation: (acc: R, T) ->
R): List<R> {\n val estimatedSize = collectionSizeOrDefault(9)\n if (estimatedSize == 0) return listOf(initial)\n
val result = ArrayList<R>(estimatedSize + 1).apply { add(initial) }\n var accumulator = initial\n for (element in
            accumulator = operation(accumulator, element)\n
                                                                 result.add(accumulator)\n }\n return
result\n\\\n\n/**\n * Returns a list containing successive accumulation values generated by applying [operation] from
left to right\n * to each element, its index in the original collection and current accumulator
value that starts with [initial] value.\n * \n * Note that `acc` value passed to [operation] function should not be
mutated;\n * otherwise it would affect the previous value in resulting list.\n * \n * @param [operation] function that
takes the index of an element, current accumulator value\n * and the element itself, and calculates the next
accumulator value.\n * \n * @ sample samples.collections.Collections.Aggregates.runningFold\n
*/n@SinceKotlin(\"1.4\")\npublic inline fun <T, R> Iterable<T>.runningFoldIndexed(initial: R, operation: (index:
Int, acc: R, T) -> R): List<R> \{\n val estimatedSize = collectionSizeOrDefault(9)\n if (estimatedSize == 0)
return listOf(initial)\n val result = ArrayList<R>(estimatedSize + 1).apply { add(initial) }\n var index = 0\n var
accumulator = initial \setminus n for (element in this) \{ \setminus n \}
                                                   accumulator = operation(index++, accumulator, element)\n
containing successive accumulation values generated by applying [operation] from left to right\n * to each element
and current accumulator value that starts with the first element of this collection.\n * \n * Note that `acc` value
passed to [operation] function should not be mutated;\n * otherwise it would affect the previous value in resulting
list.\n * \n * @ param [operation] function that takes current accumulator value and the element, and calculates the
next accumulator value.\n * \n * @sample samples.collections.Collections.Aggregates.runningReduce\n
*/n@SinceKotlin(\"1.4\")\n@WasExperimental(ExperimentalStdlibApi::class)\npublic inline fun <S, T : S>
Iterable<T>.runningReduce(operation: (acc: S, T) -> S): List<S> {\n val iterator = this.iterator()\n if
(!iterator.hasNext()) return emptyList()\n var accumulator: S = iterator.next()\n val result =
ArrayList<S>(collectionSizeOrDefault(10)).apply { add(accumulator) }\n while (iterator.hasNext()) {\n
accumulator
= operation(accumulator, iterator.next())\n
```

a list containing successive accumulation values generated by applying [operation] from left to right\n \* to each element, its index in the original collection and current accumulator value that starts with the first element of this

```
collection.\n * \n * Note that `acc` value passed to [operation] function should not be mutated;\n * otherwise it
would affect the previous value in resulting list.\n * \n * @param [operation] function that takes the index of an
element, current accumulator value\n * and the element itself, and calculates the next accumulator value.\n * \n *
@sample samples.collections.Collections.Aggregates.runningReduce\n *\\n@SinceKotlin(\"1.4\")\npublic inline fun
<S, T: S> Iterable<T>.runningReduceIndexed(operation: (index: Int, acc: S, T) -> S): List<S> {\n val iterator =
this.iterator()\n if (!iterator.hasNext()) return emptyList()\n
 var accumulator: S = iterator.next()\n val result = ArrayList<S>(collectionSizeOrDefault(10)).apply {
add(accumulator) \n var index = 1\n while (iterator.hasNext()) \n
                                                                                                         accumulator = operation(index++,
accumulator, iterator.next())\n
                                                containing successive accumulation values generated by applying [operation] from left to right\n * to each element
and current accumulator value that starts with [initial] value.\n * \n * Note that `acc` value passed to [operation]
function should not be mutated;\n * otherwise it would affect the previous value in resulting list.\n * \n * @param
[operation] function that takes current accumulator value and an element, and calculates the next accumulator
value.\n * \n * @sample samples.collections.Collections.Aggregates.scan\n
*/n@SinceKotlin(\"1.4\")\n@WasExperimental(ExperimentalStdlibApi::class)\npublic inline fun <T, R>
Iterable<T>.scan(initial: R, operation:
(acc: R, T) -> R): List<R> {\n return runningFold(initial, operation)\n}\n\n/**\n * Returns a list containing
successive accumulation values generated by applying [operation] from left to right\n * to each element, its index in
the original collection and current accumulator value that starts with [initial] value.\n * \n * Note that `acc` value
passed to [operation] function should not be mutated;\n * otherwise it would affect the previous value in resulting
list.\n * \n * @param [operation] function that takes the index of an element, current accumulator value\n * and the
element itself, and calculates the next accumulator value.\n * \n * @ sample
samples.collections.Collections.Aggregates.scan\n
*/n@SinceKotlin(\"1.4\")\n@WasExperimental(ExperimentalStdlibApi::class)\npublic inline fun <T, R>
Iterable<T>.scanIndexed(initial: R, operation: (index: Int, acc: R, T) -> R): List<R> {\n return
runningFoldIndexed(initial, operation)\n\ Returns the sum of all values
produced by [selector] function applied to each element in the collection.\n *\\n@Deprecated(\"Use sumOf
instead.\", ReplaceWith(\"this.sumOf(selector)\"))\n@DeprecatedSinceKotlin(warningSince = \"1.5\")\npublic inline
fun <T> Iterable<T>.sumBy(selector: (T) -> Int): Int \{\n var sum: Int = 0\n for (element in this) \{\n
selector(element)\n \\\n return sum\n\\\n\/n\/**\n * Returns the sum of all values produced by [selector] function
applied to each element in the collection.\n */\n@Deprecated(\"Use sumOf instead.\",
ReplaceWith(\"this.sumOf(selector)\"))\n@DeprecatedSinceKotlin(warningSince = \"1.5\")\npublic inline fun <T>
Iterable < T > .sumByDouble (selector: (T) -> Double): Double { \n var sum: Double = 0.0 \n for (element in this) }
           sum += selector(element) \  \  \} \   return sum \  \  \} \  \  \   Returns the sum of all values produced by
\{ n \}
[selector] function applied to each element in the collection.\n
*/n@SinceKotlin(\"1.4\")\n@OptIn(kotlin.experimental.ExperimentalTypeInference::class)\n@OverloadResolution
ByLambdaReturnType\n@kotlin.jvm.JvmName(\"sumOfDouble\")\n@kotlin.internal.InlineOnly\npublic
inline fun <T> Iterable<T>.sumOf(selector: (T) -> Double): Double \{\n var sum: Double = 0.toDouble()\n for
                                  sum += selector(element) \  \   \n\return sum \  \  \n\\\n\/**\n * Returns the sum of all values
(element in this) {\n
produced by [selector] function applied to each element in the collection.\n
*/n@SinceKotlin(\"1.4\")\n@OptIn(kotlin.experimental.ExperimentalTypeInference::class)\n@OverloadResolution
ByLambdaReturnType\n@kotlin.jvm.JvmName(\"sumOfInt\")\n@kotlin.internal.InlineOnly\npublic inline fun <T>
Iterable < T > .sumOf(selector: (T) -> Int): Int {\n var sum: Int = 0.toInt()\n for (element in this) {\n var sum: Int = 0.toInt()\n for (element in this) {\n var sum: Int = 0.toInt()\n for
                                                                                                                                                    sum +=
selector(element)\n \\n return sum\n\\\\\n\/**\n * Returns the sum of all values produced by [selector] function
```

 $*/n@SinceKotlin(\"1.4\")\n@OptIn(kotlin.experimental.ExperimentalTypeInference::class)\n@OverloadResolution \\ ByLambdaReturnType\n@kotlin.jvm.JvmName(\"sumOfLong\")\n@kotlin.internal.InlineOnly\npublic$ 

applied to each element in the collection.\n

```
inline fun <T> Iterable<T>.sumOf(selector: (T) -> Long): Long {\n var sum: Long = 0.toLong()\n for (element
               sum += selector(element) \  \  \} \  \   return sum \  \  \} \  \  \  \   Returns the sum of all values produced
in this) \{ \n
by [selector] function applied to each element in the collection.\n
*/n@SinceKotlin(\"1.5\")\n@OptIn(kotlin.experimental.ExperimentalTypeInference::class)\n@OverloadResolution
ByLambdaReturnType\n@kotlin.jvm.JvmName(\"sumOfUInt\")\n@WasExperimental(ExperimentalUnsignedType
s::class)\n@kotlin.internal.InlineOnly\npublic inline fun <T> Iterable<T>.sumOf(selector: (T) -> UInt): UInt {\n
var sum: UInt = 0.toUInt()\n for (element in this) \{\n
                                                        sum += selector(element)\n \return
sum\n}\n\n/**\n * Returns the sum of all values produced by [selector] function applied to each element in the
collection.\n
*\n@SinceKotlin(\"1.5\")\n@OptIn(kotlin.experimental.ExperimentalTypeInference::class)\n@OverloadResolution
ByLambdaReturnType\n@kotlin.jvm.JvmName(\"sumOfULong\")\n@WasExperimental(ExperimentalUnsignedTy
pes::class)\n@kotlin.internal.InlineOnly\npublic inline fun <T> Iterable<T>.sumOf(selector: (T) -> ULong): ULong
\ln \text{var sum: ULong} = 0.\text{toULong}(\ln \text{for (element in this) } \ln
                                                                   sum += selector(element) \setminus n  \n return
sum\n}\n\n/**\n * Returns an original collection containing all the non-`null` elements, throwing an
[IllegalArgumentException] if there are any `null` elements.\n */\npublic fun <T : Any>
Iterable<T?>.requireNoNulls(): Iterable<T> {\n for (element in this) {\n
                                                                           if (element == null) {\n
                                                                                                         throw
IllegalArgumentException(\"null element found in $this.\")\n
                                                               n > n
@Suppress(\"UNCHECKED CAST\")\n return this as Iterable<T>\n\\\n\n/**\n * Returns an original collection
containing all the non-'null' elements, throwing
an [IllegalArgumentException] if there are any `null` elements.\n */\npublic fun <T : Any>
List<T?>.requireNoNulls(): List<T> {\n for (element in this) {\n
                                                                    if (element == null) {\n
                                                                                                  throw
IllegalArgumentException(\"null element found in $this.\")\n
                                                               n \leq n
@Suppress(\"UNCHECKED\_CAST\")\n return this as List<T>\n}\n^* Splits this collection into a list of
lists each not exceeding the given [size].\n * \n * The last list in the resulting list may have fewer elements than the
given [size].\n * \n * @param size the number of elements to take in each list, must be positive and can be greater
than the number of elements in this collection.\n * \n * @ sample
samples.collections.Collections.Transformations.chunked\n */\n@SinceKotlin(\"1.2\")\npublic fun <T>
* Splits this collection into several lists each not exceeding the given [size]\n
* and applies the given [transform] function to an each.\n * \n * @return list of results of the [transform] applied to
an each list.\n * \n * Note that the list passed to the [transform] function is ephemeral and is valid only inside that
function.\n * You should not store it or allow it to escape in some way, unless you made a snapshot of it.\n * The
last list may have fewer elements than the given [size].\n * \n * @param size the number of elements to take in each
list, must be positive and can be greater than the number of elements in this collection.\n * \n * @sample
samples.text.Strings.chunkedTransform\ * \n@SinceKotlin("1.2\")\npublic fun < T, R> Iterable< T>.chunked(size:
Int, transform: (List<T>) -> R): List<R> {\n return windowed(size, size, partialWindows = true, transform =
transform)\n}\n\n/**\n * Returns a list containing all elements of the original collection without the first occurrence
of the given [element].\n *\npublic operator fun <T> Iterable<T>.minus(element:
T): List<T> {\n val result = ArrayList<T>(collectionSizeOrDefault(10))\n var removed = false\n return
this.filterTo(result) { if (!removed && it == element) { removed = true; false } else true \n \\n\n\**\n * Returns a
list containing all elements of the original collection except the elements contained in the given [elements] array.\n
*/\npublic operator fun <T> Iterable<T>.minus(elements: Array<out T>): List<T> {\n if (elements.isEmpty())
return this.toList()\n return this.filterNot { it in elements \n} \n^* \n^* Returns a list containing all elements of
the original collection except the elements contained in the given [elements] collection.\n *\npublic operator fun
<T> Iterable<T>.minus(elements: Iterable<T>): List<T> {\n val other =
elements.convertToListIfNotCollection()\n if (other.isEmpty())\n
                                                                     return this.toList()\n return this.filterNot {
it in other \\n\n/n**\n * Returns a list containing all elements of the original collection except
```

```
the elements contained in the given [elements] sequence.\n *\npublic operator fun <T>
Iterable<T>.minus(elements: Sequence<T>): List<T> {\n val other = elements.toList()\n if (other.isEmpty())\n
  return this.toList()\n return this.filterNot { it in other \n Returns a list containing all elements of the
original collection without the first occurrence of the given [element].\n *\\n@kotlin.internal.InlineOnly\npublic
inline fun <T> Iterable<T>.minusElement(element: T): List<T> \{\n return minus(element)\n\}\n\n^*\n Splits the
original collection into pair of lists,\n * where *first* list contains elements for which [predicate] yielded `true`,\n *
while *second* list contains elements for which [predicate] yielded `false`.\n * \n * @sample
samples.collections.Iterables.Operations.partition\n */npublic inline fun <T> Iterable<T>.partition(predicate: (T) ->
Boolean): Pair<List<T>, List<T>> \{\n val first = ArrayList<T>(\\n val second = ArrayList<T>(\\n val second = ArrayList<T)(\\n val second = ArrayList<T>(\\n val second = ArrayList<T)(\\n val second = ArrayList<T)(\
   for (element in this) {\n
                                         if (predicate(element)) {\n
                                                                                      first.add(element)\n
                                                                                                                        } else {\n
                                    \n return Pair(first, second)\n\\n\n/**\n * Returns a list containing all elements
second.add(element)\n
of the original collection and then the given [element].\n *\npublic operator fun <T> Iterable<T>.plus(element: T):
List < T > {n if (this is Collection) return this.plus(element)} val result = ArrayList < T > () \n
result.addAll(this)\n result.add(element)\n return result\n\\\n\/n*\n * Returns a list containing all elements of the
original collection and then the given [element].\n *\npublic operator fun <T> Collection<T>.plus(element: T):
List<T>{n val result = ArrayList<T>(size + 1)\n result.addAll(this)\n result.add(element)\n return}
result\n\n\n * Returns a list containing all elements of the original collection and then all elements of the given
[elements] array.\n */\npublic operator fun <T> Iterable<T>.plus(elements:
Array<out T>): List<T> \{\n if (this is Collection) return this.plus(elements)\n val result = ArrayList<T>(\n)
result.addAll(this)\n result.addAll(elements)\n return result\n}\n\n/**\n * Returns a list containing all elements
of the original collection and then all elements of the given [elements] array.\n *\npublic operator fun <T>
Collection<T>.plus(elements: Array<out T>): List<T> \n val result = ArrayList<T>(this.size + elements.size)\n
result.addAll(this)\n result.addAll(elements)\n return result\n}\n\n/**\n * Returns a list containing all elements
of the original collection and then all elements of the given [elements] collection.\n *\npublic operator fun <T>
Iterable < T >.plus(elements: Iterable < T >): List < T > \{ \  \  \, if (this is Collection) return this.plus(elements) \  \  \, val
list containing all elements of the original
collection and then all elements of the given [elements] collection.\n */\npublic operator fun <T>
Collection<T>.plus(elements: Iterable<T>): List<T> {\n if (elements is Collection) {\n
ArrayList<T>(this.size + elements.size)\n
                                                              result.addAll(this)\n
                                                                                                result.addAll(elements)\n
                                                                                                                                         return result\n
                    val result = ArrayList < T > (this) \setminus n
                                                                       result.addAll(elements)\n
                                                                                                                return result\n \n/n/n/**\n *
 } else {\n
Returns a list containing all elements of the original collection and then all elements of the given [elements]
sequence.\n *\npublic operator fun <T> Iterable<T>.plus(elements: Sequence<T>): List<T> {\n val result = }
containing all elements of the original collection and then all elements of the given [elements] sequence.\n
*/\npublic operator fun <T> Collection<T>.plus(elements: Sequence<T>): List<T> {\n
val\ result = ArrayList < T > (this.size + 10) \\ \ \ \ result.addAll(this) \\ \ \ \ \ result.addAll(elements) \\ \ \ \ \ return
result\n\\n\\n\*\n * Returns a list containing all elements of the original collection and then the given [element].\n
*/n@kotlin.internal.InlineOnly\npublic inline fun <T> Iterable<T>.plusElement(element: T): List<T> {\n return
plus(element)\n\\n\/**\n * Returns a list containing all elements of the original collection and then the given
[element].\n *\n@kotlin.internal.InlineOnly\npublic inline fun <T> Collection<T>.plusElement(element: T):
ListT > {n \text{ return plus(element)}} /n/n/**/n * Returns a list of snapshots of the window of the given [size]/n *
sliding along this collection with the given [step], where each\n * snapshot is a list.\n * \n * Several last lists may
have fewer elements than the given [size].\n * \n * Both [size] and [step] must be positive and can be greater than
the number of elements in this collection.\n * @param size the number of elements to take
in each window\n * @param step the number of elements to move the window forward by on an each step, by
default 1\n * @param partialWindows controls whether or not to keep partial windows in the end if any,\n * by
default `false` which means partial windows won't be preserved\n * \n * @ sample
```

```
samples.collections.Sequences.Transformations.takeWindows\n */\n@SinceKotlin(\"1.2\")\npublic fun <T>
Iterable<T>.windowed(size: Int, step: Int = 1, partialWindows: Boolean = false): List<List<T>> {\n
checkWindowSizeStep(size, step)\n if (this is RandomAccess && this is List) {\n
                                                                                        val thisSize = this.size\n
val resultCapacity = thisSize / step + if (thisSize % step == 0) 0 else 1\n
ArrayList<List<T>>(resultCapacity)\n
                                           var index = 0 \ n
                                                               while (index in 0 until thisSize) {\n
windowSize = size.coerceAtMost(thisSize - index)\n
                                                           if (windowSize < size && !partialWindows) break\n
  result.add(List(windowSize) { this[it
+ index] \})\n
                     index += step n
                                         }\n
                                                 return result\n \n val result = ArrayList<List<T>>()\n
windowedIterator(), size, step, partialWindows, reuseBuffer = false).forEach {\n
return result\n\\\n\n/**\n * Returns a list of results of applying the given [transform] function to\n * an each list
representing a view over the window of the given [size]\n * sliding along this collection with the given [step].\n * \n
* Note that the list passed to the [transform] function is ephemeral and is valid only inside that function.\n * You
should not store it or allow it to escape in some way, unless you made a snapshot of it.\n * Several last lists may
have fewer elements than the given [size].\n * \n * Both [size] and [step] must be positive and can be greater than
the number of elements in this collection.\n * @param size the number of elements to take in each window\n *
@param step the number of elements to move the window forward
by on an each step, by default 1\n * @param partialWindows controls whether or not to keep partial windows in the
end if any,\n * by default `false` which means partial windows won't be preserved\n * \n * @ sample
samples.collections.Sequences.Transformations.averageWindows\n *\\n@SinceKotlin(\"1.2\")\npublic fun <T, R>
Iterable<T>.windowed(size: Int, step: Int = 1, partialWindows: Boolean = false, transform: (List<T>) -> R):
List<R> \\n checkWindowSizeStep(size, step)\n if (this is RandomAccess && this is List) \\n
                                                                                                      val thisSize =
this.size\n
               val resultCapacity = thisSize / step + if (thisSize % step == 0) 0 else 1\n
                                                                                           val result =
                                     val window = MovingSubList(this)\n
ArrayList<R>(resultCapacity)\n
                                                                              var index = 0 \ n
                                                                                                   while (index in 0
until thisSize) {\n
                         val windowSize = size.coerceAtMost(thisSize - index)\n
                                                                                        if (!partialWindows &&
windowSize < size) break\n
                                   window.move(index, index + windowSize)\n
 result.add(transform(window))\n
                                          index += step n
                                                              }\n
                                                                      return result\n \n\n val result =
ArrayList<R>(\\n windowedIterator(iterator(), size, step, partialWindows, reuseBuffer = true).forEach {\n
result.add(transform(it))\n \ \n return result\n\\\n\n\**\n * Returns a list of pairs built from the elements of `this`
collection and the [other] array with the same index.\n * The returned list has length of the shortest collection.\n * \n
* @sample samples.collections.Iterables.Operations.zipIterable\n */\npublic infix fun <T, R> Iterable<T>.zip(other:
Array<out R>): List<Pair<T, R>> \{\n return zip(other) \{\ t1,\ t2 -> t1\ to\ t2\ \}\n\}\n^**\n * Returns a list of values
built from the elements of `this` collection and the [other] array with the same index\n * using the provided
[transform] function applied to each pair of elements.\n * The returned list has length of the shortest collection.\n *
\n * @sample samples.collections.Iterables.Operations.zipIterableWithTransform\n
*\npublic inline fun <T, R, V> Iterable<T>.zip(other: Array<out R>, transform: (a: T, b: R) -> V): List<V> {\n
val arraySize = other.size\n val list = ArrayList<V>(minOf(collectionSizeOrDefault(10), arraySize))\n var i =
0\n for (element in this) \{\n
                                  if (i \ge arraySize) break\n
                                                                list.add(transform(element, other[i++]))\n }\n
return list\n\\n\n/**\n * Returns a list of pairs built from the elements of `this` collection and [other] collection with
the same index.\n * The returned list has length of the shortest collection.\n * \n * @ sample
samples.collections.Iterables.Operations.zipIterable\n */\npublic infix fun <T, R> Iterable<T>.zip(other:
Iterable<R>): List<Pair<T, R>> \{n return zip(other) \{ t1, t2 -> t1 to t2 \} n n/** Returns a list of values
built from the elements of `this` collection and the [other] collection with the same index\n * using the provided
[transform] function applied to each pair of elements.\n *
The returned list has length of the shortest collection.\n * \ n * @sample
samples.collections.Iterables.Operations.zipIterableWithTransform\n */\npublic inline fun <T, R, V>
Iterable<T>.zip(other: Iterable<R>, transform: (a: T, b: R) -> V): List<V> {\n val first = iterator()\n val second
= other.iterator()\n val list = ArrayList<V>(minOf(collectionSizeOrDefault(10),
other.collectionSizeOrDefault(10)))\n while (first.hasNext() && second.hasNext()) {\n
```

```
list.add(transform(first.next(), second.next()))\n \ \n return list\n\\\n\*\n * Returns a list of pairs of each two
adjacent elements in this collection.\n * \n * The returned list is empty if this collection contains less than two
elements.\n * \n * @sample samples.collections.Collections.Transformations.zipWithNext\n
*/n@SinceKotlin(\"1.2\")\npublic fun <T> Iterable<T>.zipWithNext(): List<Pair<T, T>> {\n return zipWithNext
{ a, b -> a to b \n \n \ Returns a list containing the results of applying the
given [transform] function\n * to an each pair of two adjacent elements in this collection.\n * \n * The returned list
is empty if this collection contains less than two elements.\n * \n * @sample
samples.collections.Collections.Transformations.zipWithNextToFindDeltas\n */\n@SinceKotlin(\"1.2\")\npublic
inline fun <T, R> Iterable<T>.zipWithNext(transform: (a: T, b: T) -> R): List<R> {\n val iterator = iterator()\n if
(!iterator.hasNext()) return emptyList()\n val result = mutableListOf<R>()\n var current = iterator.next()\n
while (iterator.hasNext()) {\n
                              val next = iterator.next() \ 
                                                          result.add(transform(current, next))\n
using the given [prefix] and [postfix] if supplied.\n * \n * If the collection could be huge, you can specify a non-
negative value of [limit], in which case only the first [limit]\n * elements will be appended,
followed by the [truncated] string (which defaults to \"...\").\n * \n * @ sample
samples.collections.Collections.Transformations.joinTo\n */\npublic fun <T, A: Appendable>
Iterable<T>.joinTo(buffer: A, separator: CharSequence = \", \", prefix: CharSequence = \"\", postfix: CharSequence
= \"\", limit: Int = -1, truncated: CharSequence = \"...\", transform: ((T) -> CharSequence)? = null): A {\n
buffer.append(prefix)\n var count = 0\n for (element in this) {\n
                                                                if (++count > 1) buffer.append(separator)\n
  if (limit < 0 || count <= limit) \{\n
                                      buffer.appendElement(element, transform)\n
                                                                                   (limit >= 0 && count > limit) buffer.append(truncated)\n buffer.append(postfix)\n return buffer\n\n\n/**\n *
Creates a string from all the elements separated using [separator] and using the given [prefix] and [postfix] if
supplied.\n * \n * If the collection could be huge, you can specify a non-negative value of [limit], in which
case only the first [limit]\n * elements will be appended, followed by the [truncated] string (which defaults to
\"...\").\n * \n * @sample samples.collections.Collections.Transformations.joinToString\n *\npublic fun <T>
Iterable<T>.joinToString(separator: CharSequence = \", \", prefix: CharSequence = \"\\", postfix: CharSequence =
\"\", limit: Int = -1, truncated: CharSequence = \"...\", transform: ((T) -> CharSequence)? = null): String {\n return
joinTo(StringBuilder(), separator, prefix, postfix, limit, truncated, transform).toString()\n\n/**\n * Returns this
collection as an [Iterable].\n *\\n@kotlin.internal.InlineOnly\npublic inline fun <T> Iterable<T>.asIterable():
Iterable<T> {\n return this\n}\n\n/**\n * Creates a [Sequence] instance that wraps the original collection returning
its elements when being iterated.\n * \n * @sample
samples.collections.Sequences.Building.sequenceFromCollection\n */\npublic fun <T> Iterable<T>.asSequence():
Sequence<T> {\n return Sequence}
{ this.iterator() \ln \ln^* n Returns an average value of elements in the collection.
*/n@kotlin.jvm.JvmName(\"averageOfByte\")\npublic fun Iterable<Byte>.average(): Double {\n var sum:
Double = 0.0\n var count: Int = 0\n for (element in this) {\n
                                                            sum += element\n
an average value of elements in the collection.\n */\n@kotlin.jvm.JvmName(\"averageOfShort\")\npublic fun
Iterable<Short>.average(): Double \{\n var sum: Double = 0.0\n var count: Int = 0\n for (element in this) \{\n
                     checkCountOverflow(++count) \  return if (count == 0) Double.NaN else sum /
sum += element\n
\operatorname{count}_n \ln^* n^*  Returns an average value of elements in the collection.
*/n@kotlin.jvm.JvmName(\"averageOfInt\")\npublic fun Iterable<Int>.average(): Double {\n var sum: Double =
0.0\n var count: Int = 0\n for (element in this) {\n
   sum += element\n
                        count\n \n \n \ Returns an average value of elements in the collection.\n
*/n@kotlin.jvm.JvmName(\"averageOfLong\")\npublic fun Iterable<Long>.average(): Double {\n var sum:
Double = 0.0\n var count: Int = 0\n for (element in this) {\n
                                                            sum += element\n
```

```
an average value of elements in the collection.\n */\n@kotlin.jvm.JvmName(\"averageOfFloat\")\npublic fun
Iterable < Float > .average(): Double \ \{\ \ var \ sum: Double = 0.0 \ \ var \ count: Int = 0 \ \ for \ (element \ in \ this) \ \{\ \ \ \ \ \} 
                                       checkCountOverflow(++count)\n }\n return if (count == 0) Double.NaN else sum /
sum += element\n
count\langle n \rangle \langle n/** \rangle  Returns an average value of elements in the collection.\
*/\n@kotlin.jvm.JvmName(\"averageOfDouble\")\npublic fun Iterable<Double>.average():
Double \{\n var sum: Double = 0.0\n var count: Int = 0\n for (element in this) \{\n
                                                                                                                                                             sum += element\n
the sum of all elements in the collection.\n *\n@kotlin.jvm.JvmName(\"sumOfByte\")\npublic fun
Iterable \langle Byte \rangle. sum(): Int \{ \n var sum: Int = 0 \n for (element in this) \{ \n
                                                                                                                                           sum += element \setminus n  \\n return
sum\n}\n\* Returns the sum of all elements in the collection.\n
*/n@kotlin.jvm.JvmName(\"sumOfShort\")\npublic fun Iterable<Short>.sum(): Int {\n var sum: Int = 0\n for
                                           sum += element \  \  \} \  \   return sum \  \  \  \  \  \  \  \   Returns the sum of all elements in the
(element in this) {\n
collection.\n *\n@kotlin.jvm.JvmName(\"sumOfInt\")\npublic fun Iterable<Int>.sum(): Int {\n var sum: Int = 0\n
for (element in this) {\n
                                                  sum += element \setminus n  \\n\n\n\n\n\n\n\n\n\ Returns the sum of all elements
in the collection.\n *\n@kotlin.jvm.JvmName(\"sumOfLong\")\npublic fun Iterable<Long>.sum(): Long {\n var
sum: Long = 0L\n for (element in this) \{\n
                                                                                   sum += element \  \  \} \  \   return sum \  \  \  \  \   Returns the
sum of all elements in the collection.\n */\n@kotlin.jvm.JvmName(\"sumOfFloat\")\npublic fun
Iterable<Float>.sum(): Float \{\n var sum: Float = 0.0\{\n for (element in this) \{\n
                                                                                                                                                         sum += element \setminus n \setminus n
return sum\n}\n\ * Returns the sum of all elements in the collection.\n
*/n@kotlin.jvm.JvmName(\"sumOfDouble\")\npublic fun Iterable<Double>.sum(): Double {\n var sum: Double
= 0.0\n for (element in this) {\n
                                                                 JetBrains s.r.o. and Kotlin Programming Language contributors.\n * Use of this source code is governed by the
Apache 2.0 license that can be found in the license/LICENSE.txt file.\n */\n\npackage kotlin.collections\n\nimport
kotlin.comparisons.naturalOrder\nimport
kotlin.random.Random\nimport\ kotlin.js.arrayBufferIsView\n/n/**\n * Returns the array if it's not `null`, or an array if it's not `null', or an array if it's not `null', or an array if it
empty array otherwise.\n * @sample samples.collections.Arrays.Usage.arrayOrEmpty\n
*/n@kotlin.internal.InlineOnly\npublic actual inline fun <T> Array<out T>?.orEmpty(): Array<out T> = this ?:
emptyArray<T>()\n\n/**\n * Returns a *typed* array containing all of the elements of this collection.\n *\n *
Allocates an array of runtime type `T` having its size equal to the size of this collection\n * and populates the array
with the elements of this collection.\n * @sample
samples.collections.Collections.CollectionToTypedArray\n */\n@kotlin.internal.InlineOnly\npublic
actual inline fun <T> Collection<T>.toTypedArray(): Array<T> =
copyToArray(this)\n\n@JsName(\"copyToArray\")\n@PublishedApi\ninternal fun <T> copyToArray(collection:
Collection<T>): Array<T> {\n return if (collection.asDynamic().toArray !== undefined)\n
collection.asDynamic().toArray().unsafeCast<Array<T>>()\n
copyToArrayImpl(collection).unsafeCast<Array<T>>()\n\}\\n\n@JsName("copyToArrayImpl\")\\ninternal actual fundation for the control of the control of the cont
copyToArrayImpl(collection: Collection<*>): Array<Any?> {\n val array = emptyArray<Any?>(\n val iterator
= collection.iterator()\n while (iterator.hasNext())\n
                                                                                                  array.asDynamic().push(iterator.next())\n return
array\n\n@JsName(\"copyToExistingArrayImpl\")\ninternal actual fun <T> copyToArrayImpl(collection:
Collection<*>, array: Array<T>): Array<T> {\n if (array.size < collection.size)\n
while (iterator.hasNext()) {\n
                                                          array[index++] = iterator.next().unsafeCast<T>()\n  }\n  if (index < array.size)
             containing only the specified object [element].\n */\npublic
fun <T> listOf(element: T): List<T> =
arrayListOf(element)\n\n@PublishedApi\n@SinceKotlin(\"1.3\")\n@kotlin.internal.InlineOnly\ninternal actual
inline fun <E> buildListInternal(builderAction: MutableList<E>.() -> Unit): List<E> {\n return
```

```
eOnly\ninternal actual inline fun <E> buildListInternal(capacity: Int, builderAction: MutableList<E>.() -> Unit):
List<E> {\n checkBuilderCapacity(capacity)\n return
ArrayList<E>(capacity).apply(builderAction).build()\n\\n\/n*\n * Returns an immutable set containing only the
specified object [element].\n *\n = T> setOf(element: T): Set< T> =
hashSetOf(element)\n\n@PublishedApi\n@SinceKotlin(\"1.3\")\n@kotlin.internal.InlineOnly\ninternal actual inline
fun <E> buildSetInternal(builderAction: MutableSet<E>.() -> Unit): Set<E> {\n return
InlineOnly\ninternal
 actual inline fun <E> buildSetInternal(capacity: Int, builderAction: MutableSet<E>.() -> Unit): Set<E> {\n return
LinkedHashSet<E>(capacity).apply(builderAction).build()\n \\n\n\n/**\n * Returns an immutable map, mapping
only the specified key to the \ * specified value. \ * (npublic fun < K, V> mapOf(pair: Pair< K, V>): Map< K, V> =
hashMapOf(pair)\n\n@PublishedApi\n@SinceKotlin(\"1.3\")\n@kotlin.internal.InlineOnly\ninternal actual inline
fun <K, V> buildMapInternal(builderAction: MutableMap<K, V>.() -> Unit): Map<K, V> {\n return
LinkedHashMap<K,
V>().apply(builderAction).build()\n \n\n@PublishedApi\n@SinceKotlin()"1.3\")\n@kotlin.internal.InlineOnly\ninte
rnal actual inline fun <K, V> buildMapInternal(capacity: Int, builderAction: MutableMap<K, V>.() -> Unit):
list with the provided [value].\n *\n * Each element in the list gets
replaced with the [value].\n *\n @SinceKotlin(\"1.2\")\npublic actual fun <T> MutableList<T>.fill(value: T): Unit
                                                     this[index] = value\n \n \n\n Randomly shuffles elements in this
n for (index in 0..lastIndex) {n}
list.\n *\n * See: https://en.wikipedia.org/wiki/Fisher%E2%80%93Yates_shuffle#The_modern_algorithm\n
*/n@SinceKotlin(\"1.2\")\npublic actual fun <T> MutableList<T>.shuffle(): Unit = shuffle(Random)\n\n/**\n *
Returns a new list with the elements of this list randomly shuffled.\n *\n@SinceKotlin(\"1.2\")\npublic actual fun
<T> Iterable<T>.shuffled(): List<T> = toMutableList().apply { shuffle() }\n\n**\n * Sorts elements in the list in-
place according to their natural sort order.\n *\n * The sort is stable . It means that equal elements preserve their
order relative to each other after sorting.\n *\n * @ sample samples.collections.Collections.Sorting.sortMutableList\n
*/npublic actual fun <T : Comparable<T>> MutableList<T>.sort(): Unit {\n collectionsSort(this,
 \operatorname{naturalOrder}() \n \n \ Sorts elements in the list in-place according to the order specified with
[comparator].\n *\n * The sort is stable. It means that equal elements preserve their order relative to each other
after sorting.\n *\n * @ sample samples.collections.Collections.Sorting.sortMutableListWith\n */\npublic actual fun
<T> MutableList<T>.sortWith(comparator: Comparator<in T>): Unit {\n collectionsSort(this,
comparator)\n\\n\nprivate fun <T> collectionsSort(list: MutableList<T>, comparator: Comparator<in T>) {\n if
(list.size <= 1) return\n\n val array = copyToArray(list)\n sortArrayWith(array, comparator)\n\n for (i in 0 until
array.size) {\n
                         list[i] = array[i]\n \\n\ninternal actual fun <T> arrayOfNulls(reference: Array<T>, size: Int):
Array<T> {\n return}
arrayOfNulls < Any > (size).unsafeCast < Array < T >> () \n \n@SinceKotlin(\"1.3\") \n@PublishedApi \n@JsName(\"array \name(\"array \name(\"
ayCopy\")\ninternal fun <T> arrayCopy(source: Array<out T>, destination:
 Array<in T>, destinationOffset: Int, startIndex: Int, endIndex: Int) {\n
AbstractList.checkRangeIndexes(startIndex, endIndex, source.size)\n val rangeSize = endIndex - startIndex\n
AbstractList.checkRangeIndexes(destinationOffset, destinationOffset + rangeSize, destination.size)\n\n if
(arrayBufferIsView(destination) && arrayBufferIsView(source)) {\n
                                                                                                   val subrange =
source.asDynamic().subarray(startIndex, endIndex)\n
                                                                              destination.asDynamic().set(subrange,
destinationOffset)\n     } else {\n
                                                 if (source !== destination || destinationOffset <= startIndex) {\n
                                                                                                                                                for
(index in 0 until rangeSize) {\n
                                                       destination[destinationOffset + index] = source[startIndex + index]\
}\n
           } else {\n
                                 for (index in rangeSize - 1 downTo 0) {\n
                                                                                                      destination[destinationOffset + index] =
source[startIndex + index]\n
                                                }\n
                                                           \n \n \n \n \n implementation in js, return map as
is\n@Suppress(\"NOTHING_TO_INLINE\")\ninternal
```

 $ArrayList < E>().apply(builderAction).build()\n\n@PublishedApi\n@SinceKotlin(\"1.3\")\n@kotlin.internal.Inlinernal.Inlinernal.Inli$ 

```
actual inline fun <K, V> Map<K, V>.toSingletonMapOrSelf(): Map<K, V> =
this\n\n@Suppress(\"NOTHING_TO_INLINE\")\ninternal actual inline fun <K, V> Map<out K,
actual inline fun <T> Array<out T>.copyToArrayOfAny(isVarargs: Boolean): Array<out Any?> =\n if
(isVarargs)\n // no need to copy vararg array in JS\n
                                                       this\n else\n
this.copyOf()\n\n\n\@PublishedApi\ninternal actual fun checkIndexOverflow(index: Int): Int {\n if (index < 0)}
       throwIndexOverflow()\n \\n return index\n\\\\n@PublishedApi\\ninternal actual fun
\{ n \}
checkCountOverflow(count: Int): Int \{ n \mid f(count < 0) \} 
                                                             throwCountOverflow()\n }\n return
count\n\\\n\n\n/**\n * JS map and set implementations do not make use of capacities or load factors.\n
*/n@PublishedApi\ninternal actual fun mapCapacity(expectedSize: Int) = expectedSize\n\n/**\n
* Checks a collection builder function capacity argument.\n * In JS no validation is made in Map/Set constructor
yet.\n */\n@SinceKotlin(\"1.3\")\n@PublishedApi\ninternal fun checkBuilderCapacity(capacity: Int) {\n
require(capacity \geq 0) { \"capacity must be non-negative.\" }\n\\n","/*\n * Copyright 2010-2018 JetBrains s.r.o. and
Kotlin Programming Language contributors.\n * Use of this source code is governed by the Apache 2.0 license that
can be found in the license/LICENSE.txt file.\n
*/n\n@file:kotlin.jvm.JvmMultifileClass\n@file:kotlin.jvm.JvmName(\"CollectionsKt\")\n\npackage
kotlin.collections\n\n\n*\n * Returns the given iterator itself. This allows to use an instance of iterator in a `for`
loop.\n * @sample samples.collections.Iterators.iterator\n */\n@kotlin.internal.InlineOnly\npublic inline operator
fun <T> Iterator<T>.iterator<T>= this\n\n/**\n * Returns an [Iterator] that wraps each element produced
by the original iterator\n * into an [IndexedValue]
containing the index of that element and the element itself.\n *\n * @sample
samples.collections.Iterators.withIndexIterator\n */npublic fun <T> Iterator<T>.withIndex():
this [Iterator].\n * @sample samples.collections.Iterators.forEachIterator\n */\npublic inline fun <T>
Iterator<T>.forEach(operation: (T) -> Unit): Unit \{\n for (element in this) operation(element)\n\\\n\/**\n *
Iterator transforming original `iterator` into iterator of [IndexedValue], counting index from zero.\n *\ninternal class
IndexingIterator<out T>(private val iterator: Iterator<T>): Iterator<IndexedValue<T>> {\n private var index =
0\n final override fun hasNext(): Boolean = iterator.hasNext()\n final override fun next(): IndexedValue<T> =
IndexedValue(checkIndexOverflow(index++), iterator.next())\n}\n","/*\n * Copyright 2010-2022 JetBrains s.r.o.
and Kotlin Programming Language contributors.\n
* Use of this source code is governed by the Apache 2.0 license that can be found in the license/LICENSE.txt file.\n
*/n @ file:kotlin.jvm.JvmMultifileClass \\ n@ file:kotlin.jvm.JvmName (\\"ComparisonsKt\")\\ \\ n\package
kotlin.comparisons\n\n/\n// NOTE: THIS FILE IS AUTO-GENERATED by the GenerateStandardLib.kt\n// See:
https://github.com/JetBrains/kotlin/tree/master/libraries/stdlib\n/\n\nimport kotlin.random.*\n\n/**\n * Returns the
greater of two values.\n * \n * If values are equal, returns the first one.\n */\n@SinceKotlin(\"1.1\")\npublic expect
fun <T : Comparable<T>> maxOf(a: T, b: T): T\n\n/**\n * Returns the greater of two values.\n
*/\n@SinceKotlin(\"1.1\")\n@kotlin.internal.InlineOnly\npublic expect inline fun maxOf(a: Byte, b: Byte):
Byte\n/n/**\n * Returns the greater of two values.\n */\n @SinceKotlin(\"1.1\")\n @kotlin.internal.InlineOnly\npublic
expect inline fun maxOf(a: Short, b: Short): Short\\\n\/\n*\\n * Returns the greater of two values.\\\n
*/\n@SinceKotlin(\"1.1\")\n@kotlin.internal.InlineOnly\npublic
expect inline fun maxOf(a: Int, b: Int): Int\\\n/**\\n * Returns the greater of two values.\\\n
*/n@SinceKotlin(\"1.1\")\n@kotlin.internal.InlineOnly\npublic expect inline fun maxOf(a: Long, b: Long):
Long \ln \pi^* n * Returns the greater of two values. n * \n * If either value is `NaN`, returns `NaN`. \n
*/n@SinceKotlin(\"1.1\")\n@kotlin.internal.InlineOnly\npublic expect inline fun maxOf(a: Float, b: Float):
Float \ln \ln / n/* \ln * Returns the greater of two values. \ln * \ln * If either value is `NaN`, returns `NaN`. \ln * Returns `NaN` \.
*/n@SinceKotlin(\"1.1\")\n@kotlin.internal.InlineOnly\npublic expect inline fun maxOf(a: Double, b: Double):
Double\n\n/**\n * Returns the greater of three values.\n * \n * If there are multiple equal maximal values, returns the
first of them.\n *\n@SinceKotlin(\"1.1\")\npublic expect fun <T : Comparable<T>> maxOf(a: T, b: T, c: T):
```

```
expect inline fun maxOf(a: Byte, b: Byte, c: Byte): Byte\n\n/**\n * Returns the greater of three values.\n
*/n@SinceKotlin(\"1.1\")\n@kotlin.internal.InlineOnly\npublic expect inline fun maxOf(a: Short, b: Short, c:
Short): Short\n\* Returns the greater of three values.\
*/\n@SinceKotlin(\"1.1\")\n@kotlin.internal.InlineOnly\npublic expect inline fun maxOf(a: Int, b: Int, c: Int):
expect inline fun maxOf(a: Long, b: Long, c: Long): Long\n/\* Returns the greater of three values.\n \ If
any value is `NaN`, returns `NaN`.\n */\n@SinceKotlin(\"1.1\")\n@kotlin.internal.InlineOnly\npublic expect inline
fun maxOf(a: Float, b: Float, c: Float): Float\n^*\n^* Returns the greater of three values.\n^*\n^* If any value is
`NaN`, returns `NaN`.\n */\n@SinceKotlin(\"1.1\")\n@kotlin.internal.InlineOnly\npublic expect inline fun maxOf(a:
Double, b: Double, c:
Double): Double\n\n/**\n * Returns the greater of three values according to the order specified by the given
[comparator].\n * \n * If there are multiple equal maximal values, returns the first of them.\n
*/n@SinceKotlin(\"1.1\")\npublic fun <T> maxOf(a: T, b: T, c: T, comparator: Comparator<in T>): T {\n return
maxOf(a, maxOf(b, c, comparator), comparator)\n\n/n/**\n * Returns the greater of two values according to the
order specified by the given [comparator].\n * \n * If values are equal, returns the first one.\n
*/n@SinceKotlin(\"1.1\")\npublic fun <T> maxOf(a: T, b: T, comparator: Comparator<in T>): T {\n return if
(comparator.compare(a, b) >= 0) a else b \in \n\ Returns the greater of the given values. n * n * If there are
multiple equal maximal values, returns the first of them.\n */\n@SinceKotlin(\"1.4\")\npublic expect fun <T:
Comparable<T>> maxOf(a: T, vararg other: T): T\n\n/**\n * Returns the greater of the given values.\n
*/\n@SinceKotlin(\"1.4\")\npublic
expect fun maxOf(a: Byte, vararg other: Byte): Byte\n\n/**\n * Returns the greater of the given values.\n
*/n@SinceKotlin(\"1.4\")\npublic expect fun maxOf(a: Short, vararg other: Short): Short\n\n/**\n * Returns the
greater of the given values.\n *\n@SinceKotlin(\"1.4\")\npublic expect fun maxOf(a: Int, vararg other: Int):
Int \ln \pi^* n * Returns the greater of the given values. n * n @ Since Kotlin("1.4\") \npublic expect fun maxOf(a:
Long, vararg other: Long): Long\n\n/**\n * Returns the greater of the given values.\n *\n * If any value is `NaN`,
returns `NaN`.\n */\n@SinceKotlin(\"1.4\")\npublic expect fun maxOf(a: Float, vararg other: Float): Float\n\n/**\n *
Returns the greater of the given values.\n * \n * If any value is `NaN`, returns `NaN`.\n
*/n@SinceKotlin(\"1.4\")\npublic expect fun maxOf(a: Double, vararg other: Double): Double\n\n/**\n * Returns
the greater of the given values according to the order specified by the given [comparator].\n * \n * If there are
multiple equal
maximal values, returns the first of them.\n *\n@SinceKotlin(\"1.4\")\npublic fun <T> maxOf(a: T, vararg other:
T, comparator: Comparator<in T>): T \{ n \text{ var max} = a \}  for (e in other) if (comparator.compare(max, e) < 0)
\max = e \setminus n return \max \setminus n \setminus n/n/** \setminus n * Returns the smaller of two values. \setminus n * \setminus n * If values are equal, returns the first
one.\n ^{\Lambda} @SinceKotlin(\"1.1\")\npublic expect fun <T : Comparable<T>> minOf(a: T, b: T): T\n\n/**\n * Returns
the smaller of two values.\n */\n@SinceKotlin(\"1.1\")\n@kotlin.internal.InlineOnly\npublic expect inline fun
minOf(a: Byte, b: Byte): Byte \n\n^**\n * Returns the smaller of two values.\n
*/n@SinceKotlin(\"1.1\")\n@kotlin.internal.InlineOnly\npublic expect inline fun minOf(a: Short, b: Short):
Short\n^* * Returns the smaller of two values.\n
*/n@SinceKotlin(\"1.1\")\n@kotlin.internal.InlineOnly\npublic expect inline fun minOf(a: Int, b: Int): Int\n\n/**\n
* Returns the smaller of two values.\n */n@SinceKotlin(\"1.1\")\n@kotlin.internal.InlineOnly\npublic
expect inline fun minOf(a: Long, b: Long): Long\n\n\/\* Returns the smaller of two values.\n * \n * If either
value is `NaN`, returns `NaN`.\n */n@SinceKotlin(\"1.1\")\n@kotlin.internal.InlineOnly\npublic expect inline fun
minOf(a: Float, b: Float): Float\n\n/**\n * Returns the smaller of two values.\n * \n * If either value is \n \n \n,
returns `NaN`.\n */\n@SinceKotlin(\"1.1\")\n@kotlin.internal.InlineOnly\npublic expect inline fun minOf(a:
Double, b: Double): Double\n\n/**\n * Returns the smaller of three values.\n * \n * If there are multiple equal
minimal values, returns the first of them.\n *\n@SinceKotlin(\"1.1\")\npublic expect fun <T : Comparable<T>>
minOf(a: T, b: T, c: T): T\n\n/**\n * Returns the smaller of three values.\n
```

 $T = T \cdot n = T \cdot n =$ 

```
*/n@SinceKotlin(\"1.1\")\n@kotlin.internal.InlineOnly\npublic expect inline fun minOf(a: Byte, b: Byte, c: Byte):
Byte\n^* Returns the smaller of three values.\n
*/\n@SinceKotlin(\"1.1\")\n@kotlin.internal.InlineOnly\npublic
 expect inline fun minOf(a: Short, b: Short, c: Short): Short\n\n/**\n * Returns the smaller of three values.\n
*/n@SinceKotlin(\"1.1\")\n@kotlin.internal.InlineOnly\npublic expect inline fun minOf(a: Int, b: Int, c: Int):
Int \\ | \text{Int} \\ | \text{Int} \\ | \text{Int} \\ | \text{Int} \\ | \text{Int} \\ | \text{Int} \\ | \text{Int} \\ | \text{Int} \\ | \text{Int} \\ | \text{Int} \\ | \text{Int} \\ | \text{Int} \\ | \text{Int} \\ | \text{Int} \\ | \text{Int} \\ | \text{Int} \\ | \text{Int} \\ | \text{Int} \\ | \text{Int} \\ | \text{Int} \\ | \text{Int} \\ | \text{Int} \\ | \text{Int} \\ | \text{Int} \\ | \text{Int} \\ | \text{Int} \\ | \text{Int} \\ | \text{Int} \\ | \text{Int} \\ | \text{Int} \\ | \text{Int} \\ | \text{Int} \\ | \text{Int} \\ | \text{Int} \\ | \text{Int} \\ | \text{Int} \\ | \text{Int} \\ | \text{Int} \\ | \text{Int} \\ | \text{Int} \\ | \text{Int} \\ | \text{Int} \\ | \text{Int} \\ | \text{Int} \\ | \text{Int} \\ | \text{Int} \\ | \text{Int} \\ | \text{Int} \\ | \text{Int} \\ | \text{Int} \\ | \text{Int} \\ | \text{Int} \\ | \text{Int} \\ | \text{Int} \\ | \text{Int} \\ | \text{Int} \\ | \text{Int} \\ | \text{Int} \\ | \text{Int} \\ | \text{Int} \\ | \text{Int} \\ | \text{Int} \\ | \text{Int} \\ | \text{Int} \\ | \text{Int} \\ | \text{Int} \\ | \text{Int} \\ | \text{Int} \\ | \text{Int} \\ | \text{Int} \\ | \text{Int} \\ | \text{Int} \\ | \text{Int} \\ | \text{Int} \\ | \text{Int} \\ | \text{Int} \\ | \text{Int} \\ | \text{Int} \\ | \text{Int} \\ | \text{Int} \\ | \text{Int} \\ | \text{Int} \\ | \text{Int} \\ | \text{Int} \\ | \text{Int} \\ | \text{Int} \\ | \text{Int} \\ | \text{Int} \\ | \text{Int} \\ | \text{Int} \\ | \text{Int} \\ | \text{Int} \\ | \text{Int} \\ | \text{Int} \\ | \text{Int} \\ | \text{Int} \\ | \text{Int} \\ | \text{Int} \\ | \text{Int} \\ | \text{Int} \\ | \text{Int} \\ | \text{Int} \\ | \text{Int} \\ | \text{Int} \\ | \text{Int} \\ | \text{Int} \\ | \text{Int} \\ | \text{Int} \\ | \text{Int} \\ | \text{Int} \\ | \text{Int} \\ | \text{Int} \\ | \text{Int} \\ | \text{Int} \\ | \text{Int} \\ | \text{Int} \\ | \text{Int} \\ | \text{Int} \\ | \text{Int} \\ | \text{Int} \\ | \text{Int} \\ | \text{Int} \\ | \text{Int} \\ | \text{Int} \\ | \text{Int} \\ | \text{Int} \\ | \text{Int} \\ | \text{Int} \\ | \text{Int} \\ | \text{Int} \\ | \text{Int} \\ | \text{Int} \\ | \text{Int} \\ | \text{Int} \\ | \text{Int} \\ | \text{Int} \\ | \text{Int} \\ | \text{Int} \\ | \text{Int} \\ | \text{Int} \\ | \text{Int} \\ | \text{Int} \\ | \text{Int} \\ | \text{Int} \\ | \text{Int} \\ | \text{Int} \\ | \text{Int} \\ | \text{Int} \\ | \text{Int} \\ | \text{Int} \\ | \text{Int} \\ | \text{Int} \\ | \text{Int} \\ | \text{Int} \\ | \text{Int} \\ | \text{Int} \\ | \text{Int} \\ | \text{Int} \\ | \text{Int} \\ | \text{Int} \\ | \text{Int} \\ | \text{Int} \\ | \text{Int} \\ | \text{Int} \\ | \text{Int} \\ | \text{Int} \\ | \text{Int} \\ | \text{Int} \\ | \text{Int} \\ | \text{Int} \\ | \text{Int} \\ | \text{Int} \\ | \text{Int} \\ | \text{Int} \\ | \text{Int} \\ | \text{Int} \\ | \text{Int} \\ | \text{Int} \\ | \text{Int} \\ | \text{Int} \\ | \text{Int} \\ | \text{Int} \\ | \text{Int} \\ | \text{Int} \\ | \text{Int} \\ | \text
expect inline fun minOf(a: Long, b: Long, c: Long): Long\n^* Returns the smaller of three values.\n^* If
any value is `NaN`, returns `NaN`.\n */\n@SinceKotlin(\"1.1\")\n@kotlin.internal.InlineOnly\npublic expect inline
fun minOf(a: Float, b: Float, c: Float): Float\n\n/**\n * Returns the smaller of three values.\n * \n * If any value is
`NaN', returns `NaN'.\n */\n@SinceKotlin(\"1.1\")\n@kotlin.internal.InlineOnly\npublic expect inline fun minOf(a:
Double, b: Double, c: Double): Double\n\n/**\n * Returns the smaller of three values according to the order
specified by the given [comparator].\n * \n * If there are multiple equal
 minimal values, returns the first of them.\n */n@SinceKotlin(\"1.1\")\npublic fun <T> minOf(a: T, b: T, c: T,
comparator: Comparator\langle in T \rangle: T \{ n = minOf(a, minOf(b, c, comparator), comparator) \} n / n * 
Returns the smaller of two values according to the order specified by the given [comparator].\n * \n * If values are
equal, returns the first one.\n *\n@SinceKotlin(\"1.1\")\npublic fun <T> minOf(a: T, b: T, comparator:
Comparator<in T>): T {\n return if (comparator.compare(a, b) <= 0) a else b \in h \ n^{\ n} = Returns the smaller of
the given values.\n * \n * If there are multiple equal minimal values, returns the first of them.\n
*/n@SinceKotlin(\"1.4\")\npublic expect fun <T : Comparable<T>> minOf(a: T, vararg other: T): T\n\n/**\n *
Returns the smaller of the given values.\n *\n@SinceKotlin(\"1.4\")\npublic expect fun minOf(a: Byte, vararg
other: Byte): Byte\n\n/**\n * Returns the smaller of the given values.\n */\n@SinceKotlin(\"1.4\")\npublic expect
fun minOf(a:
 Short, vararg other: Short\n\n/**\n * Returns the smaller of the given values.\n
*/n@SinceKotlin(\"1.4\")\npublic expect fun minOf(a: Int, vararg other: Int): Int\n\n/**\n * Returns the smaller of
the given values.\n *\\n@SinceKotlin(\"1.4\")\npublic expect fun minOf(a: Long, vararg other: Long):
Long\n/**\n * Returns the smaller of the given values.\n *\n * If any value is `NaN`, returns `NaN`.\n
*/n@SinceKotlin(\"1.4\")\npublic expect fun minOf(a: Float, vararg other: Float): Float\n\n/**\n * Returns the
smaller of the given values.\n * \n * If any value is `NaN`, returns `NaN`.\n *\n@SinceKotlin(\"1.4\")\npublic
expect fun minOf(a: Double, vararg other: Double): Double\n\n/**\n * Returns the smaller of the given values
according to the order specified by the given [comparator].\n * \n * If there are multiple equal minimal values,
returns the first of them.\n */\n@SinceKotlin(\"1.4\")\npublic fun <T> minOf(a: T, vararg other: T, comparator:
Comparator<in T>): T \{\n var
 \min = a \setminus n for (e in other) if (comparator.compare(min, e) > 0) \min = e \setminus n return \min \setminus n \setminus n'', '' \setminus n * Copyright
2010-2022 JetBrains s.r.o. and Kotlin Programming Language contributors.\n * Use of this source code is governed
by the Apache 2.0 license that can be found in the license/LICENSE.txt file.\n
*/n\n@file:kotlin.jvm.JvmMultifileClass\n@file:kotlin.jvm.JvmName(\"MapsKt\")\n\npackage
kotlin.collections\n\n/\n// NOTE: THIS FILE IS AUTO-GENERATED by the GenerateStandardLib.kt\n// See:
https://github.com/JetBrains/kotlin/tree/master/libraries/stdlib\n//\n\nimport kotlin.random.*\nimport
kotlin.ranges.contains\nimport kotlin.ranges.reversed\n\n/**\n * Returns the first non-null value produced by
[transform] function being applied to entries of this map in iteration order,\n * or throws
[NoSuchElementException] if no non-null value was produced.\n * \n * @sample
samples.collections.Collections.Transformations.firstNotNullOf\n
*/\n@SinceKotlin(\"1.5\")\n@kotlin.internal.InlineOnly\npublic
 inline fun <K, V, R: Any> Map<out K, V>.firstNotNullOf(transform: (Map.Entry<K, V>) -> R?): R {\n return
firstNotNullOfOrNull(transform)?: throw NoSuchElementException(\"No element of the map was transformed to a
non-null value.\")\n}\n\n/**\n * Returns the first non-null value produced by [transform] function being applied to
entries of this map in iteration order,\n * or `null` if no non-null value was produced.\n * \n * @sample
samples.collections.Collections.Transformations.firstNotNullOf\n
```

```
V > .firstNotNullOfOrNull(transform: (Map.Entry < K, V >) -> R?): R? \{ \ \ for (element in this) \} \} 
                                                                                                    val result =
transform(element)\n
                        if (result != null) {\n
                                                    return result\n
                                                                      n \leq n  return null\n\n\n/**\n *
Returns a [List] containing all key-value pairs.\n */\npublic fun <K, V> Map<out K, V>.toList(): List<Pair<K, V>>
\ln if (size == 0)\
    return\ emptyList()\n\ val\ iterator = entries.iterator()\n\ if\ (!iterator.hasNext())\n
                                                                                        return emptyList()\n
val first = iterator.next()\n if (!iterator.hasNext())\n
                                                       return listOf(first.toPair())\n val result =
ArrayList < Pair < K, V >> (size) \setminus n result.add(first.toPair()) \setminus n do \{ \setminus n \} \}
                                                                      result.add(iterator.next().toPair())\n }
while (iterator.hasNext())\n return result\n\\\n\/**\n * Returns a single list of all elements yielded from results of
[transform] function being invoked on each entry of original map.\n * \n * @sample
samples.collections.Maps.Transformations.flatMap\n */\npublic inline fun <K, V, R> Map<out K,
V>.flatMap(transform: (Map.Entry<K, V>) -> Iterable<R>): List<R> {\n return flatMapTo(ArrayList<R>(),
transform\\n\\n\n/**\n * Returns a single list of all elements yielded from results of [transform] function being
invoked on each entry of original map.\n * \n * @sample samples.collections.Collections.Transformations.flatMap\n
*/n@SinceKotlin(\"1.4\")\n@OptIn(kotlin.experimental.ExperimentalTypeInference::class)\n@OverloadResolution
ByLambdaReturnType\n@kotlin.jvm.JvmName(\"flatMapSequence\")\npublic
inline fun <K, V, R> Map<out K, V>.flatMap(transform: (Map.Entry<K, V>) -> Sequence<R>): List<R> {\n
return flatMapTo(ArrayList<R>(), transform)\n\n/n/**\n * Appends all elements yielded from results of
[transform] function being invoked on each entry of original map, to the given [destination].\n */\npublic inline fun
<K, V, R, C: MutableCollection<in R>> Map<out K, V>.flatMapTo(destination: C, transform: (Map.Entry<K, V>)
-> Iterable<R>): C {\n for (element in this) {\n
                                                   val list = transform(element)\n
                                                                                     destination.addAll(list)\n
invoked on each entry of original map, to the given [destination].\n
*/n@SinceKotlin(\"1.4\")\n@OptIn(kotlin.experimental.ExperimentalTypeInference::class)\n@OverloadResolution
ByLambdaReturnType\n@kotlin.jvm.JvmName(\"flatMapSequenceTo\")\npublic
inline fun <K, V, R, C: MutableCollection<in R>> Map<out K, V>.flatMapTo(destination: C, transform:
(Map.Entry < K, V >) -> Sequence < R >): C {\n for (element in this) {\n}
                                                                         val list = transform(element)\n
destination.addAll(list)\n }\n return destination\n}\n\n/**\n * Returns a list containing the results of applying the
given [transform] function\n * to each entry in the original map.\n * \n * @sample
samples.collections.Maps.Transformations.mapToList\n *\npublic inline fun <K, V, R> Map<out K,
V>.map(transform: (Map.Entry<K, V>) -> R): List<R> {\n return mapTo(ArrayList<R>(size),
transform\\n\\n\n/**\n * Returns a list containing only the non-null results of applying the given [transform]
function\ * to each entry in the original map.\ * \ * @sample
samples.collections.Maps.Transformations.mapNotNull\n */npublic inline fun <K, V, R: Any> Map<out K,
V>.mapNotNull(transform:
(Map.Entry < K, V >) -> R?): List < R > {\n return mapNotNullTo(ArrayList < R > (), transform)\n} \n\n/**\n * Applies
the given [transform] function to each entry in the original map\n * and appends only the non-null results to the
given [destination].\n *\npublic inline fun <K, V, R: Any, C: MutableCollection<in R>> Map<out K,
V>.mapNotNullTo(destination: C, transform: (Map.Entry<K, V>) -> R?): C {\n forEach { element ->
transform(element)?.let { destination.add(it) } \n return destination\n\\\\n\\\n/**\n * Applies the given [transform]
function to each entry of the original map\n * and appends the results to the given [destination].\n */\npublic inline
fun < K, V, R, C: MutableCollection<in R>> Map<out K, V>.mapTo(destination: C, transform: (Map.Entry< K, V>)
\rightarrow R): C {\n for (item in this)\n
                                    destination.add(transform(item))\n return destination\n\n\\n\n/**\n * Returns
`true` if all entries match the given [predicate].\n * \n * Note that if the map contains no entries,
the function returns `true`\n * because there are no entries in it that _do not_ match the predicate.\n * See a more
detailed explanation of this logic concept in [\"Vacuous truth\"](https://en.wikipedia.org/wiki/Vacuous_truth)
article.\n * \n * @sample samples.collections.Collections.Aggregates.all\n */\npublic inline fun <K, V> Map<out K,
V>.all(predicate: (Map.Entry<K, V>) -> Boolean): Boolean {\n if (isEmpty()) return true\n for (element in this)
```

\*/n@SinceKotlin(\"1.5\")\n@kotlin.internal.InlineOnly\npublic inline fun <K, V, R : Any> Map<out K,

```
if (!predicate(element)) return false\n return true\n\\n\n/**\n * Returns `true` if map has at least one entry.\n * \n *
@sample samples.collections.Collections.Aggregates.any\n * \land \text{npublic fun} < K, V > \text{Map} < \text{out } K, V > \text{.any}(): Boolean
{\rm return \, !isEmpty()}^n\n/**^n * Returns `true` if at least one entry matches the given [predicate].\n * \n *
@sample samples.collections.Collections.Aggregates.anyWithPredicate\n */\npublic inline fun <K, V> Map<out K,
V>.any(predicate: (Map.Entry<K, V>) -> Boolean): Boolean {\n if (isEmpty())
return false\n for (element in this) if (predicate(element)) return true\n return false\n\\n\n/**\n * Returns the
number of entries in this map.\n */\n@kotlin.internal.InlineOnly\npublic inline fun <K, V> Map<out K, V>.count():
fun <K, V> Map<out K, V>.count(predicate: (Map.Entry<K, V>) -> Boolean): Int {\n if (isEmpty()) return 0\n
var count = 0 \ln for (element in this) if (predicate(element)) ++count \n return count \n \n\n/** \n * Performs the
given [action] on each entry.\n */\n@kotlin.internal.HidesMembers\npublic inline fun <K, V> Map<out K,
V>.forEach(action: (Map.Entry<K, V>) -> Unit): Unit \{ n \text{ for (element in this) action(element)} } n /n/** /n *
Returns the first entry yielding the largest value of the given function.\n * \n * @throws NoSuchElementException
if the map is empty. \n * \n * @ sample samples.collections. Collections. Aggregates. maxBy\n
*/n@SinceKotlin(\"1.7\")\n@kotlin.jvm.JvmName(\"maxByOrThrow\")\n@kotlin.internal.InlineOnly\n@Suppress
(\"CONFLICTING OVERLOADS\")\npublic inline fun < K, V, R : Comparable < R>> Map<out K,
V>.maxBy(selector: (Map.Entry< K, V>) -> R): Map.Entry< K, V> {\n return entries.maxBy(selector)\n}\n/n/**\n
* Returns the first entry yielding the largest value of the given function or `null` if there are no entries.\n * \n *
@sample samples.collections.Collections.Aggregates.maxByOrNull\n
*/n@SinceKotlin(\"1.4\")\n@kotlin.internal.InlineOnly\npublic inline fun <K, V, R: Comparable<R>> Map<out
K, V>.maxByOrNull(selector: (Map.Entry<K, V>) -> R): Map.Entry<K, V>? {\n return
entries.maxByOrNull(selector)\n}\n\n/**\n * Returns the largest value among all values produced by [selector]
function\n * applied to each entry in the map.\n * \n * If any of values produced by [selector] function is `NaN`, the
returned result is `NaN'.\n * \n * @throws NoSuchElementException if the map is empty.\n
*/n@SinceKotlin(\"1.4\")\n@OptIn(kotlin.experimental.ExperimentalTypeInference::class)\n@OverloadResolution
ByLambdaReturnType\n@kotlin.internal.InlineOnly\npublic
inline fun <K, V> Map<out K, V>.maxOf(selector: (Map.Entry<K, V>) -> Double): Double {\n return
entries.maxOf(selector)\n}\n\n/**\n * Returns the largest value among all values produced by [selector] function\n *
applied to each entry in the map.\n * \n * If any of values produced by [selector] function is `NaN`, the returned
result is `NaN'.\n * \n * @throws NoSuchElementException if the map is empty.\n
*/n@SinceKotlin(\"1.4\")\n@OptIn(kotlin.experimental.ExperimentalTypeInference::class)\n@OverloadResolution
ByLambdaReturnType\n@kotlin.internal.InlineOnly\npublic inline fun <K, V> Map<out K, V>.maxOf(selector:
(Map.Entry\langle K, V \rangle) -> Float): Float {\n return entries.maxOf(selector)\n}\n\n/**\n * Returns the largest value
among all values produced by [selector] function\n * applied to each entry in the map.\n * \n * @throws
NoSuchElementException if the map is empty.\n
*/n@SinceKotlin(\"1.4\")\n@OptIn(kotlin.experimental.ExperimentalTypeInference::class)\n@OverloadResolution
ByLambdaReturnType\n@kotlin.internal.InlineOnly\npublic inline fun <K, V, R: Comparable<R>> Map<out K,
V>.maxOf(selector: (Map.Entry<K, V>) -> R): R \{n \text{ return entries.maxOf(selector)}, n\n/**\n * Returns the V
largest value among all values produced by [selector] function\n * applied to each entry in the map or `null` if there
are no entries.\n * \n * If any of values produced by [selector] function is `NaN`, the returned result is `NaN`.\n
*/n@SinceKotlin(\"1.4\")\n@OptIn(kotlin.experimental.ExperimentalTypeInference::class)\n@OverloadResolution
ByLambdaReturnType\n@kotlin.internal.InlineOnly\npublic inline fun <K, V> Map<out K,
V>.maxOfOrNull(selector: (Map.Entry<K, V>) -> Double): Double? {\n return
entries.maxOfOrNull(selector)\n\n\n/**\n * Returns the largest value among all values produced by [selector]
function\n * applied
to each entry in the map or `null` if there are no entries.\n * \n * If any of values produced by [selector] function is
`NaN`, the returned result is `NaN`.\n
*/n@SinceKotlin(\"1.4\")\n@OptIn(kotlin.experimental.ExperimentalTypeInference::class)\n@OverloadResolution
```

```
entries.maxOfOrNull(selector)\n}\n\n/**\n * Returns the largest value among all values produced by [selector]
function\n * applied to each entry in the map or `null` if there are no entries.\n
*\n@SinceKotlin(\"1.4\")\n@OptIn(kotlin.experimental.ExperimentalTypeInference::class)\n@OverloadResolution
ByLambdaReturnType\n@kotlin.internal.InlineOnly\npublic inline fun <K, V, R: Comparable<R>> Map<out K,
V>.maxOfOrNull(selector: (Map.Entry< K, V>) -> R): R? {n return entries.maxOfOrNull(selector)\n}\n\n*n*
Returns the largest value according to the provided
[comparator]\n * among all values produced by [selector] function applied to each entry in the map.\n * \n *
@throws NoSuchElementException if the map is empty.\n
*/n@SinceKotlin(\"1.4\")\n@OptIn(kotlin.experimental.ExperimentalTypeInference::class)\n@OverloadResolution
ByLambdaReturnType\n@kotlin.internal.InlineOnly\npublic inline fun <K, V, R> Map<out K,
V>.maxOfWith(comparator: Comparator<in R>, selector: (Map.Entry<K, V>) -> R): R {\n return
entries.maxOfWith(comparator, selector)\n}\n\n/**\n * Returns the largest value according to the provided
[comparator]\n * among all values produced by [selector] function applied to each entry in the map or `null` if there
are no entries.\n
*/n@SinceKotlin(\"1.4\")\n@OptIn(kotlin.experimental.ExperimentalTypeInference::class)\n@OverloadResolution
ByLambdaReturnType\n@kotlin.internal.InlineOnly\npublic inline fun <K, V, R> Map<out K,
V>.maxOfWithOrNull(comparator: Comparator<in R>, selector: (Map.Entry<K, V>) -> R): R? {\n return
entries.maxOfWithOrNull(comparator,
selector)\n\\n\/n*\n * Returns the first entry having the largest value according to the provided [comparator].\n *
\n * @throws NoSuchElementException if the map is empty.\n
*/n@SinceKotlin(\"1.7\")\n@kotlin.jvm.JvmName(\"maxWithOrThrow\")\n@kotlin.internal.InlineOnly\n@Suppre
ss(\"CONFLICTING OVERLOADS\")\npublic inline fun <K, V> Map<out K, V>.maxWith(comparator:
Comparator<in Map.Entry<K, V>>): Map.Entry<K, V> {\n return entries.maxWith(comparator)\n}\n\n/**\n *
Returns the first entry having the largest value according to the provided [comparator] or `null` if there are no
entries.\n *\n@SinceKotlin(\"1.4\")\n@kotlin.internal.InlineOnly\npublic inline fun <K, V> Map<out K,
V>.maxWithOrNull(comparator: Comparator<in Map.Entry<K, V>>): Map.Entry<K, V>? {\n return
entries.maxWithOrNull(comparator)\n\n\n*\n * Returns the first entry yielding the smallest value of the given
function.\n * \n * @throws NoSuchElementException if the map is empty.\n *
\n * @sample samples.collections.Collections.Aggregates.minBy\n
*/n@SinceKotlin(\"1.7\")\n@kotlin.jvm.JvmName(\"minByOrThrow\")\n@kotlin.internal.InlineOnly\n@Suppress(
\"CONFLICTING OVERLOADS\")\npublic inline fun <K, V, R : Comparable<R>> Map<out K,
V>.minBy(selector: (Map.Entry<K, V>) -> R): Map.Entry<K, V> \{\n return entries.minBy(selector)\n\n\n\n/**\n *
Returns the first entry yielding the smallest value of the given function or `null` if there are no entries.\n * \n *
@sample samples.collections.Collections.Aggregates.minByOrNull\n
*/n@SinceKotlin(\"1.4\")\n@kotlin.internal.InlineOnly\npublic inline fun <K, V, R: Comparable<R>> Map<out
K, V>.minByOrNull(selector: (Map.Entry<K, V>) -> R): Map.Entry<K, V>? {\n return
entries.minByOrNull(selector)\n\\n\/n*\n * Returns the smallest value among all values produced by [selector]
function\n * applied to each entry in the map.\n * \n * If any of values produced by [selector] function is \n NaN, the
returned result is 'NaN'.\n *
\n * @throws NoSuchElementException if the map is empty.\n
*/n@SinceKotlin(\"1.4\")\n@OptIn(kotlin.experimental.ExperimentalTypeInference::class)\n@OverloadResolution
ByLambdaReturnType\n@kotlin.internal.InlineOnly\npublic inline fun <K, V> Map<out K, V>.minOf(selector:
(Map.Entry\langle K, V \rangle) -> Double): Double {\n return entries.minOf(selector)\n\\\\n\\*\n * Returns the smallest
value among all values produced by [selector] function\n * applied to each entry in the map.\n * \n * If any of values
produced by [selector] function is `NaN`, the returned result is `NaN`.\n * \n * @throws NoSuchElementException
if the map is empty.\n
```

ByLambdaReturnType\n@kotlin.internal.InlineOnly\npublic inline fun <K, V> Map<out K,

V>.maxOfOrNull(selector: (Map.Entry<K, V>) -> Float): Float? {\n return

```
*/n@SinceKotlin(\"1.4\")\n@OptIn(kotlin.experimental.ExperimentalTypeInference::class)\n@OverloadResolution
ByLambdaReturnType\n@kotlin.internal.InlineOnly\npublic inline fun <K, V> Map<out K, V>.minOf(selector:
(Map.Entry < K, V >) -> Float): Float \{ n : return entries.minOf(selector) \ n \ n < Returns the smallest value \]
among all values produced by [selector]
function\n * applied to each entry in the map.\n * \n * @throws NoSuchElementException if the map is empty.\n *
*/n@SinceKotlin(\"1.4\")\n@OptIn(kotlin.experimental.ExperimentalTypeInference::class)\n@OverloadResolution
ByLambdaReturnType\n@kotlin.internal.InlineOnly\npublic inline fun <K, V, R: Comparable<R>> Map<out K,
V>.minOf(selector: (Map.Entry<K, V>) -> R): R {\n return entries.minOf(selector)\n}\n\n/**\n * Returns the
smallest value among all values produced by [selector] function\n * applied to each entry in the map or `null` if
there are no entries.\n * \n * If any of values produced by [selector] function is `NaN`, the returned result is `NaN`.\n
*/n@SinceKotlin(\"1.4\")\n@OptIn(kotlin.experimental.ExperimentalTypeInference::class)\n@OverloadResolution
ByLambdaReturnType\n@kotlin.internal.InlineOnly\npublic inline fun <K, V> Map<out K,
V>.minOfOrNull(selector: (Map.Entry<K, V>) -> Double): Double? {\n return
entries.minOfOrNull(selector)\n\n\n/**\n * Returns the smallest
value among all values produced by [selector] function\n * applied to each entry in the map or `null` if there are no
entries.\n * \n * If any of values produced by [selector] function is `NaN`, the returned result is `NaN`.\n
*/n@SinceKotlin(\"1.4\")\n@OptIn(kotlin.experimental.ExperimentalTypeInference::class)\n@OverloadResolution
ByLambdaReturnType\n@kotlin.internal.InlineOnly\npublic inline fun <K, V> Map<out K,
V>.minOfOrNull(selector: (Map.Entry<K, V>) -> Float): Float? {\n return
entries.minOfOrNull(selector)\n}\n\n/**\n * Returns the smallest value among all values produced by [selector]
function\n * applied to each entry in the map or `null` if there are no entries.\n
*/n@SinceKotlin(\"1.4\")\n@OptIn(kotlin.experimental.ExperimentalTypeInference::class)\n@OverloadResolution
ByLambdaReturnType\n@kotlin.internal.InlineOnly\npublic inline fun <K, V, R: Comparable<R>> Map<out K,
V>.minOfOrNull(selector: (Map.Entry<K, V>) -> R): R? {\n return entries.minOfOrNull(selector)\n}\n\n/**\n
* Returns the smallest value according to the provided [comparator]\n * among all values produced by [selector]
function applied to each entry in the map.\n *\n * @throws NoSuchElementException if the map is empty.\n
*/n@SinceKotlin(\"1.4\")\n@OptIn(kotlin.experimental.ExperimentalTypeInference::class)\n@OverloadResolution
ByLambdaReturnType\n@kotlin.internal.InlineOnly\npublic inline fun <K, V, R> Map<out K,
V>.minOfWith(comparator: Comparator<in R>, selector: (Map.Entry<K, V>) -> R): R {\n return
entries.minOfWith(comparator, selector)\n}\n\n/**\n * Returns the smallest value according to the provided
[comparator]\n * among all values produced by [selector] function applied to each entry in the map or `null` if there
are no entries.\n
*/n@SinceKotlin(\"1.4\")\n@OptIn(kotlin.experimental.ExperimentalTypeInference::class)\n@OverloadResolution
ByLambdaReturnType\n@kotlin.internal.InlineOnly\npublic inline fun <K, V, R> Map<out K,
V>.minOfWithOrNull(comparator: Comparator<in
R>, selector: (Map.Entry<K, V>) -> R): R? {\n return entries.minOfWithOrNull(comparator,
selector)\n\n\/**\n * Returns the first entry having the smallest value according to the provided [comparator].\n *
\n * @throws NoSuchElementException if the map is empty.\n
*/n@SinceKotlin(\"1.7\")\n@kotlin.jvm.JvmName(\"minWithOrThrow\")\n@kotlin.internal.InlineOnly\n@Suppre
ss(\"CONFLICTING_OVERLOADS\")\npublic inline fun <K, V> Map<out K, V>.minWith(comparator:
Comparator<in Map.Entry<K, V>>): Map.Entry<K, V> {\n return entries.minWith(comparator)\n}\n\n/**\n *
Returns the first entry having the smallest value according to the provided [comparator] or `null` if there are no
```

entries.\n \*\n@SinceKotlin(\"1.4\")\n@kotlin.internal.InlineOnly\npublic inline fun <K, V> Map<out K, V>.minWithOrNull(comparator: Comparator<in Map.Entry<K, V>>): Map.Entry<K, V>? {\n return entries.minWithOrNull(comparator)\n\\n/\*\*\n \* Returns `true` if the map has no entries.\n \* \n \* @ sample samples.collections.Collections.Aggregates.none\n

\*/npublic fun <K, V> Map<out K, V>.none(): Boolean  $\{\n$  return is Empty() $\n$  $\n$  $^*$ n \* Returns `true` if no entries match the given [predicate]. $\n * \n *$ @sample

```
samples.collections.Collections.Aggregates.noneWithPredicate\n */\npublic inline fun <K, V> Map<out K,
V>.none(predicate: (Map.Entry<K, V>) -> Boolean): Boolean {\n if (isEmpty()) return true\n for (element in
this) if (predicate(element)) return false\n return true\n\\\n\n\**\n * Performs the given [action] on each entry and
returns the map itself afterwards.\n *\n@SinceKotlin(\"1.1\")\npublic inline fun <K, V, M: Map<out K, V>>
M.onEach(action: (Map.Entry<K, V>) -> Unit): M {\n return apply { for (element in this) action(element)
n^* n^* n Performs the given [action] on each entry, providing sequential index with the entry, n and returns
the map itself afterwards.\n * @param [action] function that takes the index of an entry and the entry itself\n * and
performs
 the action on the entry.\n */n@SinceKotlin(\"1.4\")\npublic inline fun <K, V, M : Map<out K, V>>
M.onEachIndexed(action: (index: Int, Map.Entry<K, V>) -> Unit): M {\n return apply {
entries.forEachIndexed(action) \\n\n/n/**\n * Creates an [Iterable] instance that wraps the original map returning
its entries when being iterated.\n */\n@kotlin.internal.InlineOnly\npublic inline fun <K, V> Map<out K,
V>.asIterable(): Iterable<Map.Entry<K, V>> \{\n return entries\n\}\n/\n/**\n * Creates a [Sequence] instance that
wraps the original map returning its entries when being iterated.\n *\npublic fun <K, V> Map<out K,
V>.asSequence(): Sequence<Map.Entry<K, V>> \{\n \text{return entries.asSequence}()\n \}\n\n","/*\n * Copyright 2010-
2021 JetBrains s.r.o. and Kotlin Programming Language contributors.\n * Use of this source code is governed by the
Apache 2.0 license that can be found in the license/LICENSE.txt file.\n */\n\npackage kotlin.text\\n\n/\n// NOTE:
THIS FILE IS AUTO-GENERATED by the GenerateUnicodeData.kt\n//
 See: https://github.com/JetBrains/kotlin/tree/master/libraries/stdlib\n/\n\n// 10 mappings totally\ninternal fun
Char.titlecaseImpl(): String \{\n val uppercase = uppercase()\n if (uppercase.length > 1) \{\n
                                                                                                                                         return if (this ==
\\u0149'\) uppercase else uppercase[0] + uppercase.substring(1).lowercase()\n return
titlecaseChar().toString()\n\,\","/*\n * Copyright 2010-2021 JetBrains s.r.o. and Kotlin Programming Language
contributors.\n * Use of this source code is governed by the Apache 2.0 license that can be found in the
license/LICENSE.txt file.\n *\n\npackage kotlin.text\n\n/**\n * Converts this character to lower case using Unicode
mapping rules of the invariant locale.\n */\n@Deprecated(\"Use lowercaseChar() instead.\",
ReplaceWith(\"lowercaseChar()\"))\n@DeprecatedSinceKotlin(warningSince =
\"1.5\")\n@kotlin.internal.InlineOnly\npublic actual inline fun Char.toLowerCase(): Char =
lowercaseChar()\n\n/**\n * Converts this character to lower
 case using Unicode mapping rules of the invariant locale.\n *\n * This function performs one-to-one character
mapping \n * To support one-to-many character mapping use the [lowercase] function \n * If this character has no
mapping equivalent, the character itself is returned.\n *\n * @sample samples.text.Chars.lowercase\n
*/n@SinceKotlin(\"1.5\")\n@WasExperimental(ExperimentalStdlibApi::class)\n@kotlin.internal.InlineOnly\npublication and the control of the control of the c
c actual inline fun Char.lowercaseChar(): Char = lowercase()[0]\n\n/**\n * Converts this character to lower case
using Unicode mapping rules of the invariant locale.\n *\n * This function supports one-to-many character mapping,
thus the length of the returned string can be greater than one.\n * For example, `\\u0130'.lowercase()` returns
\"\\u0069\\u0307\"\,\n * where \"\\u0130" is the LATIN CAPITAL LETTER I WITH DOT ABOVE character
(\u0130\).\n * If this character has no lower case mapping, the result of \text{toString()} of this char is returned.\n *\n *
 @sample samples.text.Chars.lowercase\n
*/n@SinceKotlin(\"1.5\")\n@WasExperimental(ExperimentalStdlibApi::class)\n@kotlin.internal.InlineOnly\npubli
c actual inline fun Char.lowercase(): String = toString().asDynamic().toLowerCase().unsafeCast<String>()\n\n/**\n
* Converts this character to upper case using Unicode mapping rules of the invariant locale.\n
*/\n@Deprecated(\"Use uppercaseChar() instead.\",
ReplaceWith(\"uppercaseChar()\"))\n@DeprecatedSinceKotlin(warningSince =
\"1.5\")\n@kotlin.internal.InlineOnly\npublic actual inline fun Char.toUpperCase(): Char =
uppercaseChar()\n\n/**\n * Converts this character to upper case using Unicode mapping rules of the invariant
locale.\n *\n * This function performs one-to-one character mapping.\n * To support one-to-many character
mapping use the [uppercase] function.\n * If this character has no mapping equivalent, the character itself is
returned.\n *\n * @ sample samples.text.Chars.uppercase\n
```

```
*\n@SinceKotlin(\"1.5\")\n@WasExperimental(ExperimentalStdlibApi::class)\npublic
actual \ fun \ Char.uppercaseChar(): Char \ \{\ \ val \ uppercase = uppercase()\ \ return \ if \ (uppercase.length > 1) \ this
else uppercase[0]\n}\n\n/**\n * Converts this character to upper case using Unicode mapping rules of the invariant
locale.\n *\n * This function supports one-to-many character mapping, thus the length of the returned string can be
greater than one.\n * For example, `\\uFB00'.uppercase()` returns \'\\u0046\\u0046\'\',\n * where \'\uFB00' is the
LATIN SMALL LIGATURE FF character (\ufb00\).\n * If this character has no upper case mapping, the result of
`toString()` of this char is returned.\n *\n * @sample samples.text.Chars.uppercase\n
*/n@SinceKotlin(\"1.5\")\n@WasExperimental(ExperimentalStdlibApi::class)\n@kotlin.internal.InlineOnly\npubli
c actual inline fun Char.uppercase(): String = toString().asDynamic().toUpperCase().unsafeCast<String>()\n\n/**\n
* Converts this character to title case using Unicode mapping rules of the invariant
locale.\n *\n * This function performs one-to-one character mapping.\n * To support one-to-many character
mapping use the [titlecase] function.\n * If this character has no mapping equivalent, the result of calling
[uppercaseChar] is returned.\n *\n * @sample samples.text.Chars.titlecase\n */\n@SinceKotlin(\"1.5\")\npublic
actual fun Char.titlecaseChar(): Char = titlecaseCharImpl()\n\n/**\n * Returns `true` if this character is a Unicode
high-surrogate code unit (also known as leading-surrogate code unit).\n */\npublic actual fun
Char.isHighSurrogate(): Boolean = this in
Char.MIN_HIGH_SURROGATE..Char.MAX_HIGH_SURROGATE\n\n/**\n * Returns `true` if this character is a
Unicode low-surrogate code unit (also known as trailing-surrogate code unit).\n *\/npublic actual fun
Char.isLowSurrogate(): Boolean = this in
Char.MIN_LOW_SURROGATE..Char.MAX_LOW_SURROGATE\n\n/**\n * Returns the Unicode general
category of this character.\n */\n@SinceKotlin(\"1.5\")\npublic actual val Char.category:
(Unicode code point) is defined in Unicode.\n *\n * A character is considered to be defined in Unicode if its
[category] is not [CharCategory.UNASSIGNED].\n *\n@SinceKotlin(\"1.5\")\npublic actual fun Char.isDefined():
Boolean \{\n if (this < '\u0080') \{\n
                                      return true\n \\n return getCategoryValue() !=
CharCategory.UNASSIGNED.value\n *\n * Returns `true` if this character is a letter.\n *\n * A character is
considered to be a letter if its [category] is [CharCategory.UPPERCASE_LETTER],\n *
[CharCategory.LOWERCASE_LETTER], [CharCategory.TITLECASE_LETTER],
[CharCategory.MODIFIER_LETTER], or [CharCategory.OTHER_LETTER].\n *\n * @sample
samples.text.Chars.isLetter\n */\n@SinceKotlin(\"1.5\")\npublic actual fun Char.isLetter(): Boolean {\n if (this in
'a'...'z' || this in 'A'...'Z') {\n
                           return true\n }\n if (this < '\\u0080') {\n
                                                                        return false\n
  * @see isDigit\n *\n * @sample samples.text.Chars.isLetterOrDigit\n *\n@SinceKotlin(\"1.5\")\npublic actual fun
Char.isLetterOrDigit(): Boolean {\n if (this in 'a'..'z' || this in 'A'..'Z' || this in '0'..'9') {\n
                                                                                     return true\n \n if
(this < '\setminus u0080') \{\n
                       return false\n }\n return isDigitImpl() \n isLetterImpl()\n \n Returns `true` if
this character is a digit.\n *\n * A character is considered to be a digit if its [category] is
[CharCategory.DECIMAL_DIGIT_NUMBER].\n *\n * @ sample samples.text.Chars.isDigit\n
*/n@SinceKotlin(\"1.5\")\npublic actual fun Char.isDigit(): Boolean {\n if (this in '0'..'9') {\n
\n if (this < '\\u0080') {\n
                              return false\n }\n return isDigitImpl()\n\n**\n* Returns `true` if this
character is upper case.\n *\n * A character is considered to
be an upper case character if its [category] is [CharCategory.UPPERCASE_LETTER],\n * or it has contributory
property `Other_Uppercase` as defined by the Unicode Standard.\n *\n * @ sample
samples.text.Chars.isUpperCase\n */\n@SinceKotlin(\"1.5\")\npublic actual fun Char.isUpperCase(): Boolean {\n
if (this in 'A'..'Z') {\n
                       return true\n \n if (this < \n) \n
                                                                   return false\n \n return
isUpperCaseImpl()\n\n\/**\n * Returns `true` if this character is lower case.\n *\n * A character is considered to
be a lower case character if its [category] is [CharCategory.LOWERCASE_LETTER],\n * or it has contributory
property 'Other_Lowercase' as defined by the Unicode Standard.\n *\n * @ sample
samples.text.Chars.isLowerCase\n */n@SinceKotlin(\"1.5\")\npublic actual fun Char.isLowerCase(): Boolean {\n
```

```
if (this in 'a'...'z') {\n
                                 return true\n }\n if (this < '\u0080') {\n
                                                                                                 return false\n \n return
isLowerCaseImpl()\n\n/**\n * Returns
 `true` if this character is a title case letter.\n *\n * A character is considered to be a title case letter if its [category] is
[CharCategory.TITLECASE_LETTER].\n *\n * @ sample samples.text.Chars.isTitleCase\n
*/n@SinceKotlin(\"1.5\")\npublic actual fun Char.isTitleCase(): Boolean {\n if (this < "\\u0080") {\n
`true` if this character is an ISO control character.\n *\n * A character is considered to be an ISO control character if
its [category] is [CharCategory.CONTROL],\n * meaning the Char is in the range `\\u0000'..\\u0001F` or in the
range \width 0.07F'...\width 0.07F'...\width
actual fun Char.isISOControl(): Boolean {\n return this <= "\u001F" || this in "\u007F"...\\u009F\\n\/n\/**\n *
Determines whether a character is whitespace according to the Unicode standard.\n * Returns `true`
if the character is whitespace.\n *\n * @ sample samples.text.Chars.isWhitespace\n */npublic actual fun
Char.isWhitespace(): Boolean = isWhitespaceImpl()","/*\n * Copyright 2010-2021 JetBrains s.r.o. and Kotlin
Programming Language contributors.\n * Use of this source code is governed by the Apache 2.0 license that can be
found in the license/LICENSE.txt file.\n *\n\npackage kotlin.text\n\nimport kotlin.js.RegExp\n\n/**\n * Converts
the characters in the specified array to a string.\n ^*\n@SinceKotlin(\"1.2\")\n@Deprecated(\"Use
CharArray.concatToString() instead\",
ReplaceWith(\"chars.concatToString()\"))\n@DeprecatedSinceKotlin(warningSince = \"1.4\", errorSince = "1.4\")
\"1.5\")\npublic actual fun String(chars: CharArray): String {\n var result = \"\"\n for (char in chars) {\n
result += char\n \n return result\n\n\n*\n* Converts the characters from a portion of the specified array to a
string.\n *\n * @throws IndexOutOfBoundsException if either [offset] or [length]
 are less than zero\n * or `offset + length` is out of [chars] array bounds.\n
*/n@SinceKotlin(\"1.2\")\n@Deprecated(\"Use CharArray.concatToString(startIndex, endIndex) instead\",
ReplaceWith(\"chars.concatToString(offset, offset + length)\"))\n@DeprecatedSinceKotlin(warningSince = \"1.4\",
errorSince = \"1.5\")\npublic actual fun String(chars: CharArray, offset: Int, length: Int): String {\n if (offset < 0 ||
                                                              throw IndexOutOfBoundsException(\"size: ${chars.size}; offset:
length < 0 \parallel chars.size - offset < length)\n
f(x) = \frac{1}{x} \int \frac{1}{x} dx
chars[index]\n }\n return result\n}\n\n/**\n * Concatenates characters in this [CharArray] into a String.\n
*/n@SinceKotlin(\"1.4\")\n@WasExperimental(ExperimentalStdlibApi::class)\npublic actual fun
CharArray.concatToString(): String \{\n \text{ var result } = \"\" \text{ for (char in this) } \}
                                                                                                                     result += char\n \n
return result\n\n\n
 * Concatenates characters in this [CharArray] or its subrange into a String.\n *\n * @param startIndex the
beginning (inclusive) of the subrange of characters, 0 by default.\n * @param endIndex the end (exclusive) of the
subrange of characters, size of this array by default.\n *\n * @throws IndexOutOfBoundsException if [startIndex] is
less than zero or [endIndex] is greater than the size of this array.\n * @throws IllegalArgumentException if
[startIndex] is greater than [endIndex].\n
*/n@SinceKotlin(\"1.4\")\n@WasExperimental(ExperimentalStdlibApi::class)\n@Suppress(\"ACTUAL_FUNCTI
ON_WITH_DEFAULT_ARGUMENTS\")\npublic actual fun CharArray.concatToString(startIndex: Int = 0,
endIndex: Int = this.size): String {\n AbstractList.checkBoundsIndexes(startIndex, endIndex, this.size)\n var
result = \"\"\n for (index in startIndex until endIndex) {\n
                                                                                      result += this[index]\n \\n return
result\n\\n\n/**\n * Returns a [CharArray] containing characters of this string.\n
 *\n@SinceKotlin(\"1.4\")\n@WasExperimental(ExperimentalStdlibApi::class)\npublic actual fun
String.toCharArray(): CharArray \{ n \in CharArray(length) \in get(it) \} \ n / n \approx Returns a [CharArray] 
containing characters of this string or its substring \n *\n * @param startIndex the beginning (inclusive) of the
substring, 0 by default.\n * @param endIndex the end (exclusive) of the substring, length of this string by default.\n
*\n * @throws IndexOutOfBoundsException if [startIndex] is less than zero or [endIndex] is greater than the length
of this string.\n * @throws IllegalArgumentException if [startIndex] is greater than [endIndex].\n
*/n@SinceKotlin(\"1.4\")\n@WasExperimental(ExperimentalStdlibApi::class)\n@Suppress(\"ACTUAL_FUNCTI
```

```
= this.length): CharArray {\n AbstractList.checkBoundsIndexes(startIndex, endIndex, length)\n return
CharArray(endIndex - startIndex)
{ get(startIndex + it) }\n\n/n/**\n * Decodes a string from the bytes in UTF-8 encoding in this array.\n *\n *
Malformed byte sequences are replaced by the replacement char `\\uFFFD`.\n
*/n@SinceKotlin(\"1.4\")\n@WasExperimental(ExperimentalStdlibApi::class)\npublic actual fun
ByteArray.decodeToString(): String {\n return decodeUtf8(this, 0, size, false)\n}\n\n/**\n * Decodes a string from
the bytes in UTF-8 encoding in this array or its subrange.\n *\n * @param startIndex the beginning (inclusive) of the
subrange to decode, 0 by default.\n * @param endIndex the end (exclusive) of the subrange to decode, size of this
array by default.\n * @param throwOnInvalidSequence specifies whether to throw an exception on malformed byte
sequence or replace it by the replacement char `\\uFFFD`.\n *\n * @throws IndexOutOfBoundsException if
[startIndex] is less than zero or [endIndex] is greater than the size of this array.\n * @throws
IllegalArgumentException if [startIndex] is greater than [endIndex].\n
* @throws CharacterCodingException if the byte array contains malformed UTF-8 byte sequence and
[throwOnInvalidSequence] is true.\n
*/n@SinceKotlin(\"1.4\")\n@WasExperimental(ExperimentalStdlibApi::class)\n@Suppress(\"ACTUAL FUNCTI
ON_WITH_DEFAULT_ARGUMENTS\")\npublic actual fun ByteArray.decodeToString(\n startIndex: Int = 0,\n
endIndex: Int = this.size,\n throwOnInvalidSequence: Boolean = false\n): String {\n
AbstractList.checkBoundsIndexes(startIndex, endIndex, this.size)\n return decodeUtf8(this, startIndex, endIndex,
malformed char sequence is replaced by the replacement byte sequence.\n
*\n@SinceKotlin(\"1.4\")\n@WasExperimental(ExperimentalStdlibApi::class)\npublic actual fun
String.encodeToByteArray(): ByteArray \{\n return encodeUtf8(this, 0, length, false)\n\\\n\*\n * Encodes this
string or its substring to an array of bytes in UTF-8 encoding.\n
*\n * @param startIndex the beginning (inclusive) of the substring to encode, 0 by default.\n * @param endIndex
the end (exclusive) of the substring to encode, length of this string by default.\n * @param throwOnInvalidSequence
specifies whether to throw an exception on malformed char sequence or replace.\n *\n * @throws
IndexOutOfBoundsException if [startIndex] is less than zero or [endIndex] is greater than the length of this string.\n
* @throws IllegalArgumentException if [startIndex] is greater than [endIndex].\n * @throws
CharacterCodingException if this string contains malformed char sequence and [throwOnInvalidSequence] is true.\n
*/n@SinceKotlin(\"1.4\")\n@WasExperimental(ExperimentalStdlibApi::class)\n@Suppress(\"ACTUAL_FUNCTI
ON WITH DEFAULT ARGUMENTS\")\npublic actual fun String.encodeToByteArray(\n startIndex: Int = 0,\n
endIndex: Int = this.length,\n throwOnInvalidSequence: Boolean = false\n): ByteArray {\n
AbstractList.checkBoundsIndexes(startIndex,
endIndex, length)\n return encodeUtf8(this, startIndex, endIndex, throwOnInvalidSequence)\n\n\/**\n *
Returns a copy of this string converted to upper case using the rules of the default locale.\n *\n@Deprecated(\"Use
uppercase() instead.\", ReplaceWith(\"uppercase()\"))\n@DeprecatedSinceKotlin(warningSince =
\"1.5\")\n@kotlin.internal.InlineOnly\npublic actual inline fun String.toUpperCase(): String =
asDynamic().toUpperCase()\n\n/**\n * Returns a copy of this string converted to upper case using Unicode mapping
rules of the invariant locale.\n *\n * This function supports one-to-many and many-to-one character mapping,\n *
thus the length of the returned string can be different from the length of the original string.\n *\n * @ sample
samples.text.Strings.uppercase\n
*/n@SinceKotlin(\"1.5\")\n@WasExperimental(ExperimentalStdlibApi::class)\n@kotlin.internal.InlineOnly\npubli
c actual inline fun String.uppercase(): String = asDynamic().toUpperCase()\n\n/**\n * Returns a copy of this
string converted to lower case using the rules of the default locale.\n */\n@Deprecated(\"Use lowercase() instead.\",
ReplaceWith(\"lowercase()\"))\n@DeprecatedSinceKotlin(warningSince =
\"1.5\")\n@kotlin.internal.InlineOnly\npublic actual inline fun String.toLowerCase(): String =
```

ON WITH DEFAULT ARGUMENTS\")\npublic actual fun String.toCharArray(startIndex: Int = 0, endIndex: Int

asDynamic().toLowerCase()\n\n/\*\*\n \* Returns a copy of this string converted to lower case using Unicode

```
mapping rules of the invariant locale.\n *\n * This function supports one-to-many and many-to-one character
mapping,\n * thus the length of the returned string can be different from the length of the original string.\n *\n *
@sample samples.text.Strings.lowercase\n
*/n@SinceKotlin(\"1.5\")\n@WasExperimental(ExperimentalStdlibApi::class)\n@kotlin.internal.InlineOnly\npubli
c actual inline fun String.lowercase(): String = asDynamic().toLowerCase()\n\n@kotlin.internal.InlineOnly\ninternal
actual inline fun String.nativeIndexOf(str: String, fromIndex: Int): Int = asDynamic().indexOf(str,
fromIndex)\n\n@kotlin.internal.InlineOnly\ninternal
actual inline fun String.nativeLastIndexOf(str: String, fromIndex: Int): Int = asDynamic().lastIndexOf(str,
fromIndex)\n\n@kotlin.internal.InlineOnly\n@kotlin.js.JsPolyfill(\"\"\nif (typeof String.prototype.startsWith ===
\"undefined\") {\n Object.defineProperty(String.prototype, \"startsWith\", {\n
                                                                                 value: function (searchString,
position) {\n
                   position = position || 0; \ 
                                                  return this.lastIndexOf(searchString, position) === position;\n
  \n });\n\\\"\")\ninternal inline fun String.nativeStartsWith(s: String, position: Int): Boolean =
asDynamic().startsWith(s, position)\n\n@kotlin.internal.InlineOnly\n@kotlin.js.JsPolyfill(\"\"\"\nif (typeof
String.prototype.endsWith === \"undefined\") {\n Object.defineProperty(String.prototype, \"endsWith\", {\n
value: function (searchString, position) {\n
                                                var subjectString = this.toString();\n
                                                                                           if (position ===
undefined || position > subjectString.length)
             position = subjectString.length;\n
                                                     }\n
                                                               position -= searchString.length;\n
                                                                                                       var
lastIndex = subjectString.indexOf(searchString, position);\n
                                                                 return lastIndex !== -1 && lastIndex ==
               \n });\n}\n\"\"")\ninternal inline fun String.nativeEndsWith(s: String): Boolean =
position;\n
asDynamic().endsWith(s)\n\n@kotlin.internal.InlineOnly\npublic actual inline fun String.substring(startIndex: Int):
String = asDynamic().substring(startIndex)\n\n@kotlin.internal.InlineOnly\npublic actual inline fun
String.substring(startIndex: Int, endIndex: Int): String = asDynamic().substring(startIndex,
endIndex)\n\endown @Deprecated(\"Use String.plus() instead\", ReplaceWith(\"this +
str\"))\n@DeprecatedSinceKotlin(warningSince = \"1.6\")\n@kotlin.internal.InlineOnly\npublic inline fun
String.concat(str: String): String = asDynamic().concat(str)\n\n@Deprecated(\"Use Regex.findAll() instead or
invoke matches() on String dynamically:
this.asDynamic().match(regex)\")\n@DeprecatedSinceKotlin(warningSince =
\"1.6\")\n@kotlin.internal.InlineOnly\npublic inline fun String.match(regex: String): Array<String>? =
asDynamic().match(regex)\n\n//native public fun String.trim(): String\n//TODO: String.replace to implement
effective trimLeading and trimTrailing\n\n@kotlin.internal.InlineOnly\ninternal inline fun
String.nativeReplace(pattern: RegExp, replacement: String): String = asDynamic().replace(pattern,
replacement)\n\n/**\n * Compares two strings lexicographically, optionally ignoring case differences.\n *\n * If
[ignoreCase] is true, the result of `Char.uppercaseChar().lowercaseChar()` on each character is compared.\n
*/n@SinceKotlin(\"1.2\")\n@Suppress(\"ACTUAL_FUNCTION_WITH_DEFAULT_ARGUMENTS\")\npublic
                                                                                                       val n1 =
actual fun String.compareTo(other: String, ignoreCase: Boolean = false): Int {\n if (ignoreCase) {\n
this.length\n
                 val n2 = other.length \ n
                                            val min = minOf(n1, n2)\n
                                                                          if (min == 0)
return n1 - n2\n
                    for (index in 0 until min) \{\n
                                                       var thisChar = this[index]\n
                                                                                          var otherChar =
other[index]\n\
                       if (thisChar != otherChar) {\n
                                                             thisChar = thisChar.uppercaseChar()\n
otherChar = otherChar.uppercaseChar()\n\n
                                                    if (thisChar != otherChar) {\n
                                                                                             thisChar =
thisChar.lowercaseChar()\n
                                      otherChar = otherChar.lowercaseChar()\n\n
                                                                                             if (thisChar !=
otherChar) {\n
                            return thisChar.compareTo(otherChar)\n
                                       }\n
        return n1 - n2\n } else {\n}
of this char sequence are equal to the contents of the specified [other],\n * i.e. both char sequences contain the same
number of the same characters in the same order.\n *\n * @ sample samples.text.Strings.contentEquals\n
*/n@SinceKotlin(\"1.5\")\npublic
actual infix fun CharSequence?.contentEquals(other: CharSequence?): Boolean =
contentEqualsImpl(other)\n\n/**\n * Returns `true` if the contents of this char sequence are equal to the contents of
the specified [other], optionally ignoring case difference.\n *\n * @param ignoreCase `true` to ignore character case
```

```
when comparing contents.\n *\n * @sample samples.text.Strings.contentEquals\n */\n@SinceKotlin(\"1.5\")\npublic actual fun CharSequence?.contentEquals(other: CharSequence?, ignoreCase: Boolean): Boolean {\n return if (ignoreCase)\n this.contentEqualsIgnoreCaseImpl(other)\n else\n
```

String.Companion.CASE\_INSENSITIVE\_ORDER: Comparator<String>\n get() =

samples.text.Chars.digitToInt\n

 $STRING\_CASE\_INSENSITIVE\_ORDER \ ","/* \ " \ Copyright \ 2010-2021 \ JetBrains \ s.r.o. \ and \ Kotlin \ Programming \ Language$ 

contributors.\n \* Use of this source code is governed by the Apache 2.0 license that can be found in the license/LICENSE.txt file.\n

- \*\n\n@file:kotlin.jvm.JvmMultifileClass\n@file:kotlin.jvm.JvmName(\"CharsKt\")\n\npackage kotlin.text\n\n/\*\*\n
- \* Returns the numeric value of the decimal digit that this Char represents.\n \* Throws an exception if this Char is not a valid decimal digit.\n \*\n \* A Char is considered to represent a decimal digit if [isDigit] is true for the Char.\n \* In this case, the Unicode decimal digit value of the character is returned.\n \*\n \* @ sample
- $\begin{tabular}{ll} $$ \class{\class{\cla$

is not in the range `2..36` or if this Char is not a valid digit in the specified [radix].\n \*\n \* A Char is considered to represent a digit in the specified [radix] if at least one of the following is true:\n \* - [isDigit] is `true` for the Char and the Unicode decimal digit value of the character is less than the specified [radix]. In this case the decimal digit value is returned.\n \* - The Char is one of the uppercase Latin letters 'A' through 'Z' and its [code] is less than `radix + 'A'.code - 10`. In this case, `this.code - 'A'.code + 10` is returned.\n \* - The Char is one of the lowercase Latin letters 'a' through 'z' and its [code] is less than `radix + 'a'.code - 10`. In this case, `this.code - 'a'.code + 10` is returned.\n \* - The Char is one of the fullwidth Latin capital letters "\uFF21' through "\uFF3A' and its [code] is less than `radix + 0xFF21 - 10`. In this case, `this.code - 0xFF21 + 10` is returned.\n \* - The Char is one of the fullwidth Latin small letters "\uFF41'

through '\uFF5A' and its [code] is less than `radix + 0xFF41 - 10`. In this case, `this.code - 0xFF41 + 10` is returned.\n \*\n \* @ sample samples.text.Chars.digitToInt\n

\*/\n@SinceKotlin(\"1.5\")\n@WasExperimental(ExperimentalStdlibApi::class)\npublic fun Char.digitToInt(radix: Int): Int {\n return digitToIntOrNull(radix) ?: throw IllegalArgumentException(\"Char \$this is not a digit in the given radix= $\frac{\pi dix}{n}$ \n\n/\*\*\n \*\n \* Returns the numeric value of the decimal digit that this Char represents, or `null` if this Char is not a valid decimal digit.\n \*\n \* A Char is considered to represent a decimal digit if [isDigit] is true for the Char.\n \* In this case, the Unicode decimal digit value of the character is returned.\n \*\n \* @ sample samples.text.Chars.digitToIntOrNull\n

 $\begin{tabular}{l}{l} $$ $$ \clim{1.5}'')\n@WasExperimental(ExperimentalStdlibApi::class)\npublic fun Char.digitToIntOrNull(): Int? {\n return digitOf(this, 10).takeIf { it >= 0 }\n}\n\n'**\n * Returns the numeric value $$ \clim{1.5}'' \n'' = 1.5 \n'' = 1.5 \n'$ 

of the digit that this Char represents in the specified [radix], or `null` if this Char is not a valid digit in the specified [radix].\n \* Throws an exception if the [radix] is not in the range `2..36`.\n \*\n \* A Char is considered to represent a digit in the specified [radix] if at least one of the following is true:\n \* - [isDigit] is `true` for the Char and the Unicode decimal digit value of the character is less than the specified [radix]. In this case the decimal digit value is returned.\n \* - The Char is one of the uppercase Latin letters 'A' through 'Z' and its [code] is less than `radix + 'A'.code - 10`. In this case, `this.code - 'A'.code + 10` is returned.\n \* - The Char is one of the lowercase Latin letters 'a' through 'z' and its [code] is less than `radix + 'a'.code - 10`. In this case, `this.code - 'a'.code + 10` is returned.\n \* - The Char is one of the fullwidth Latin capital letters '\uFF21' through '\uFF3A' and its [code] is less than `radix + 0xFF21 - 10`.

In this case, `this.code - 0xFF21 + 10` is returned.\n \* - The Char is one of the fullwidth Latin small letters "\uFF41' through "\uFF5A' and its [code] is less than `radix + 0xFF41 - 10`. In this case, `this.code - 0xFF41 + 10` is returned.\n \*\n \* @sample samples.text.Chars.digitToIntOrNull\n

 $*/n@SinceKotlin(\"1.5\")\n@WasExperimental(ExperimentalStdlibApi::class)\npublic fun$ 

Char.digitToIntOrNull(radix: Int): Int? {\n checkRadix(radix)\n return digitOf(this, radix).takeIf { it >= 0 }\n\\\n\\*\*\n \* Returns the Char that represents this decimal digit.\n \* Throws an exception if this value is not in the range `0..9`.\n \*\n \* If this value is in `0..9`, the decimal digit Char with code `'0'.code + this` is returned.\n \*\n \* @sample samples.text.Chars.digitToChar\n

\*\\n@SinceKotlin(\"1.5\")\\n@WasExperimental(ExperimentalStdlibApi::class)\\npublic fun Int.digitToChar(): Char {\n if (this in 0..9) {\n return '0' + this\\n }\n throw IllegalArgumentException(\"Int \$this is not a decimal digit\")\\n}\\n\/\*\*\\n \* Returns the Char that represents this numeric digit value in the specified [radix].\\n \* Throws an exception if the [radix] is not in the range `2..36` or if this value is not in the range `0 until radix`.\\n \*\\n \* If this value is less than `10`, the decimal digit Char with code `'0'.code + this` is returned.\\n \* Otherwise, the uppercase Latin letter with code `'A'.code + this - 10` is returned.\\n \*\\n \* @sample samples.text.Chars.digitToChar\\\n

\* Converts this character to lower case using Unicode mapping rules of the invariant locale.\n

\*/\n@Deprecated(\"Use lowercaseChar() instead.\",

ReplaceWith(\"lowercaseChar()\"))\n@DeprecatedSinceKotlin(warningSince = \"1.5\")\npublic expect fun Char.toLowerCase(): Char\n\n/\*\*\n \* Converts this character to lower case using Unicode mapping rules of the invariant locale.\n \*\n \* This function performs one-to-one character mapping.\n \* To support one-to-many character mapping use the [lowercase] function.\n \* If this character has no mapping equivalent, the character itself is returned.\n \*\n \* @sample samples.text.Chars.lowercase\n

\*/\n@SinceKotlin(\"1.5\")\n@WasExperimental(ExperimentalStdlibApi::class)\npublic expect fun Char.lowercaseChar(): Char\n\n/\*\*\n \* Converts this character to lower case using Unicode mapping rules of the invariant locale.\n \*\n \* This function supports one-to-many character mapping, thus the length of the returned string can be greater than one.\n

\* For example, `\\u0130'.lowercase()` returns \\"\\u0069\\u0307\\"`,\n \* where \"\\u0130\" is the LATIN CAPITAL LETTER I WITH DOT ABOVE character (\\u0130\").\\n \* If this character has no lower case mapping, the result of \tag{toString()} of this char is returned.\\n \*\n \* @sample samples.text.Chars.lowercase\\n

\*\\n@SinceKotlin(\"1.5\")\n@WasExperimental(ExperimentalStdlibApi::class)\npublic expect fun Char.lowercase(): String\n\n/\*\*\n \* Converts this character to upper case using Unicode mapping rules of the invariant locale.\n \*\\n@Deprecated(\"Use uppercaseChar() instead.\",

 $ReplaceWith(\"uppercaseChar()\"))\n@\ DeprecatedSinceKotlin(warningSince = \"1.5\")\npublic expect fun Char.toUpperCase(): Char\n\n'*\n * Converts this character to upper case using Unicode mapping rules of the invariant locale.\n *\n * This function performs one-to-one character mapping.\n * To support one-to-many character mapping use the [uppercase] function.\n * If this character has no mapping equivalent, the character itself is returned.\n *\n * @ sample samples.text.Chars.uppercase\n$ 

\*/\n@SinceKotlin(\"1.5\")\n@WasExperimental(ExperimentalStdlibApi::class)\npublic expect fun Char.uppercaseChar(): Char\n\n/\*\*\n \* Converts this character to upper case using Unicode mapping rules of the invariant locale.\n \*\n \* This function supports one-to-many character mapping, thus the length of the returned string can be greater than one.\n \* For example, `\\uFB00'.uppercase()` returns `\"\\u0046\\u0046\\",\n \* where `\\uFB00' is the LATIN SMALL LIGATURE FF character (`\ufb00`).\n \* If this character has no upper case mapping, the result of `toString()` of this char is returned.\n \*\n \* @sample samples.text.Chars.uppercase\n

```
Char.uppercase(): String\n\n/**\n * Converts this character to title case using Unicode mapping rules of the
invariant locale.\n *\n * This function performs one-to-one character mapping.\n *
To support one-to-many character mapping use the [titlecase] function.\n * If this character has no mapping
equivalent, the result of calling [uppercaseChar] is returned.\n *\n * @sample samples.text.Chars.titlecase\n
*/n@SinceKotlin(\"1.5\")\npublic expect fun Char.titlecaseChar(): Char\n\n/**\n * Converts this character to title
case using Unicode mapping rules of the invariant locale.\n *\n * This function supports one-to-many character
mapping, thus the length of the returned string can be greater than one.\n * For example, `\\uFB00'.titlecase()`
returns \"\\u0046\\u0066\"\,\n * where \"\uFB00\" is the LATIN SMALL LIGATURE FF character (\ufb00\).\n *
If this character has no title case mapping, the result of [uppercase] is returned instead.\n *\n * @sample
samples.text.Chars.titlecase\n */\n@SinceKotlin(\"1.5\")\npublic fun Char.titlecase(): String =
titlecaseImpl()\n\n/**\n * Concatenates this Char and a String.\n *\n * @ sample samples.text.Chars.plus\n * Char and a String.\n *\n * @ sample samples.text.Chars.plus\n * Char and a String.\n *\n * @ sample samples.text.Chars.plus\n * Char and a String.\n *\n * @ sample samples.text.Chars.plus\n * Char and a String.\n * Char and a String.
*/n@kotlin.internal.InlineOnly\npublic
inline operator fun Char.plus(other: String): String = this.toString() + other\n^* Returns `true` if this
character is equal to the [other] character, optionally ignoring character case.\n *\n * Two characters are considered
equal ignoring case if `Char.uppercaseChar().lowercaseChar()` on each character produces the same result.\n *\n *
@param ignoreCase `true` to ignore character case when comparing characters. By default `false`.\n * @sample
samples.text.Chars.equals\n *\npublic fun Char.equals(other: Char, ignoreCase: Boolean = false): Boolean {\n if
(this == other) return true\ if (!ignoreCase) return false\ val thisUpper = this.uppercaseChar()\ val
otherUpper = other.uppercaseChar()\n\n return thisUpper == otherUpper || thisUpper.lowercaseChar() ==
otherUpper.lowercaseChar()\n}\n\n/**\n * Returns `true` if this character is a Unicode surrogate code unit.\n
*/\npublic fun Char.isSurrogate(): Boolean = this in Char.MIN_SURROGATE..Char.MAX_SURROGATE\\\\n\/\n\/\n*\\\\n
* Returns the Unicode general category of this character.\n *\n@SinceKotlin(\"1.5\")\npublic expect val
Char.category: CharCategory\n\n/**\n * Returns `true` if this character (Unicode code point) is defined in
Unicode.\n *\n * A character is considered to be defined in Unicode if its [category] is not
[CharCategory.UNASSIGNED].\n *\n@SinceKotlin(\"1.5\")\npublic expect fun Char.isDefined():
Boolean\n\n/**\n * Returns `true` if this character is a letter.\n *\n * A character is considered to be a letter if its
[category] is [CharCategory.UPPERCASE_LETTER],\n * [CharCategory.LOWERCASE_LETTER],
[CharCategory.TITLECASE_LETTER], [CharCategory.MODIFIER_LETTER], or
[CharCategory.OTHER_LETTER].\n *\n * @sample samples.text.Chars.isLetter\n
*/n@SinceKotlin(\"1.5\")\npublic expect fun Char.isLetter(): Boolean\n\n/**\n * Returns `true` if this character is a
letter or digit.\n *\n * @see isLetter\n * @see isDigit\n *\n * @sample samples.text.Chars.isLetterOrDigit\n
*/\n@SinceKotlin(\"1.5\")\npublic
expect fun Char.isLetterOrDigit(): Boolean\n\n/**\n * Returns `true` if this character is a digit.\n *\n * A character
is considered to be a digit if its [category] is [CharCategory.DECIMAL_DIGIT_NUMBER].\n *\n * @ sample
samples.text.Chars.isDigit\n */\n@SinceKotlin(\"1.5\")\npublic expect fun Char.isDigit(): Boolean\n\n/**\n *
Returns `true` if this character is upper case.\n *\n * A character is considered to be an upper case character if its
[category] is [CharCategory.UPPERCASE_LETTER],\n * or it has contributory property `Other_Uppercase` as
defined by the Unicode Standard.\n *\n * @sample samples.text.Chars.isUpperCase\n
*/n@SinceKotlin(\"1.5\")\npublic expect fun Char.isUpperCase(): Boolean\n\n/**\n * Returns `true` if this
character is lower case.\n *\n * A character is considered to be a lower case character if its [category] is
[CharCategory.LOWERCASE_LETTER],\n * or it has contributory property `Other_Lowercase` as defined by the
Unicode Standard.\n
*\n * @sample samples.text.Chars.isLowerCase\n */\n@SinceKotlin(\"1.5\")\npublic expect fun
Char.isLowerCase(): Boolean\n\n/**\n * Returns `true` if this character is a title case letter.\n *\n * A character is
considered to be a title case letter if its [category] is [CharCategory.TITLECASE_LETTER].\n *\n * @sample
samples.text.Chars.isTitleCase\n *\n@SinceKotlin(\"1.5\")\npublic expect fun Char.isTitleCase(): Boolean\n\n/**\n
* Returns `true` if this character is an ISO control character.\n *\n * A character is considered to be an ISO control
```

\*/n@SinceKotlin(\"1.5\")\n@WasExperimental(ExperimentalStdlibApi::class)\npublic expect fun

```
character if its [category] is [CharCategory.CONTROL],\n * meaning the Char is in the range \"\\u0000'..\\u0001F\"
or in the range `'\u007F'..'\u009F`.\n *\n * @sample samples.text.Chars.isISOControl\n
*/n@SinceKotlin(\"1.5\")\npublic expect fun Char.isISOControl(): Boolean/<math>n/n/**/n * Determines whether a
character is whitespace according to the Unicode standard.\n * Returns `true` if the character is whitespace.\n *\n *
@sample samples.text.Chars.isWhitespace\n
*\npublic expect fun Char.isWhitespace(): Boolean\n","/*\n * Copyright 2010-2021 JetBrains s.r.o. and Kotlin
Programming Language contributors.\n * Use of this source code is governed by the Apache 2.0 license that can be
found in the license/LICENSE.txt file.\n *\n\npackage kotlin\n\n\n\**\n * Creates a Char with the specified [code],
or throws an exception if the [code] is out of `Char.MIN_VALUE.code..Char.MAX_VALUE.code`.\n *\n * If the
program that calls this function is written in a way that only valid [code] is passed as the argument,\n * using the
overload that takes a [UShort] argument is preferable (`Char(intValue.toUShort())`).\n * That overload doesn't check
validity of the argument, and may improve program performance when the function is called routinely inside a
loop.\n *\n * @sample samples.text.Chars.charFromCode\n
*/n@SinceKotlin(\"1.5\")\n@WasExperimental(ExperimentalStdlibApi::class)\n@kotlin.internal.InlineOnly\npubli
c inline fun Char(code:
Int): Char {\n if (code < Char.MIN VALUE.code || code > Char.MAX VALUE.code) {\n
                                                                                              throw
IllegalArgumentException(\"Invalid Char code: $code\")\n }\n return code.toChar()\n}\n\n/**\n * Creates a Char
with the specified [code].\n *\n * @sample samples.text.Chars.charFromCode\n
*/n@SinceKotlin(\"1.5\")\n@WasExperimental(ExperimentalStdlibApi::class)\n@Suppress(\"NO ACTUAL FOR
_EXPECT\")\npublic expect fun Char(code: UShort): Char\n\n/**\n * Returns the code of this Char.\n *\n * Code of
a Char is the value it was constructed with, and the UTF-16 code unit corresponding to this Char.\n *\n * @sample
samples.text.Chars.code\n
*/n@SinceKotlin(\"1.5\")\n@WasExperimental(ExperimentalStdlibApi::class)\n@kotlin.internal.InlineOnly\n@Su
ppress(\"DEPRECATION\")\n@kotlin.internal.IntrinsicConstEvaluation\npublic inline val Char.code: Int get() =
this.toInt()\n","/*\n * Copyright 2010-2022 JetBrains s.r.o. and Kotlin Programming Language contributors.\n * Use
of this source code
is governed by the Apache 2.0 license that can be found in the license/LICENSE.txt file.\n
*/n\n@file:kotlin.jvm.JvmMultifileClass\n@file:kotlin.jvm.JvmName(\"SequencesKt\")\n\npackage
kotlin.sequences\n\n/\/n// NOTE: THIS FILE IS AUTO-GENERATED by the GenerateStandardLib.kt\n// See:
https://github.com/JetBrains/kotlin/tree/master/libraries/stdlib\n//\n\nimport kotlin.random.*\n\n/**\n * Returns
`true` if [element] is found in the sequence.\n *\n * The operation is _terminal_.\n *\npublic operator fun
<@kotlin.internal.OnlyInputTypes T> Sequence<T>.contains(element: T): Boolean {\n return indexOf(element)
>= 0 \ln \ln \ln x  Returns an element at the given [index] or throws an [IndexOutOfBoundsException] if the
[index] is out of bounds of this sequence.\n *\n * The operation is _terminal_.\n * \n * @sample
samples.collections.Collections.Elements.elementAt\n */\npublic fun <T> Sequence<T>.elementAt(index: Int): T
\n return elementAtOrElse(index) \{ throw IndexOutOfBoundsException(\"Sequence
doesn't contain element at index \frac{\sin (x)}{\ln n^*} Returns an element at the given [index] or the result of
calling the [defaultValue] function if the [index] is out of bounds of this sequence.\n *\n * The operation is
_terminal_.\n * \n * @ sample samples.collections.Collections.Elements.elementAtOrElse\n */\npublic fun <T>
Sequence<T>.elementAtOrElse(index: Int, defaultValue: (Int) -> T): T {\n if (index < 0)\n
                                                                                              return
defaultValue(index)\n val iterator = iterator()\n var count = 0\n while (iterator.hasNext()) {\n}
                                                                                                    val element
= iterator.next()\n
                     if (index == count++)\n
                                                    return element\n }\n return
defaultValue(index)\n\n/n/**\n * Returns an element at the given [index] or `null` if the [index] is out of bounds of
this sequence. \n *\n * The operation is _terminal_. \n * \n * @ sample
samples.collections.Collections.Elements.elementAtOrNull\n */\npublic fun <T>
Sequence<T>.elementAtOrNull(index: Int): T? {\n if (index
           return null\n val iterator = iterator()\n var count = 0\n while (iterator.hasNext()) {\n
```

if (index == count++)\n

return element $\n$   $\n$  return null $\n$  $\n$  $\n$ \*

 $element = iterator.next() \ n$ 

```
Returns the first element matching the given [predicate], or `null` if no such element was found.\n *\n * The
operation is _terminal_.\n * \n * @sample samples.collections.Collections.Elements.find\n
*/n@kotlin.internal.InlineOnly\npublic inline fun <T> Sequence<T>.find(predicate: (T) -> Boolean): T? {\n
return firstOrNull(predicate)\n \n \n/**\n * Returns the last element matching the given [predicate], or `null` if no
such element was found.\n *\n * The operation is _terminal_.\n * \n * @ sample
samples.collections.Collections.Elements.find\n *\\n@kotlin.internal.InlineOnly\npublic inline fun <T>
Sequence<T>.findLast(predicate: (T) -> Boolean): T? {\n return lastOrNull(predicate)\n}\n\n/**\n * Returns the
first element.\n *\n * The operation
is _terminal_.\n * \n * @throws NoSuchElementException if the sequence is empty.\n */\npublic fun <T>
Sequence<T>.first(): T {\n val iterator = iterator()\n if (!iterator.hasNext())\n
NoSuchElementException(\"Sequence is empty.\")\n return iterator.next()\n\\/n\/n*\n * Returns the first element
matching the given [predicate].\n * @throws [NoSuchElementException] if no such element is found.\n *\n * The
operation is terminal \n *\npublic inline fun <T> Sequence<T>.first(predicate: (T) -> Boolean): T {\n for
(element in this) if (predicate(element)) return element\n throw NoSuchElementException(\"Sequence contains no
element matching the predicate.\")\n\\\n\**\n * Returns the first non-null value produced by [transform] function
being applied to elements of this sequence in iteration order,\n * or throws [NoSuchElementException] if no non-
null value was produced.\n *\n * The operation is _terminal_.\n *\n * @sample
samples.collections.Collections.Transformations.firstNotNullOf\n
*\n@SinceKotlin(\"1.5\")\n@kotlin.internal.InlineOnly\npublic inline fun <T, R: Any>
Sequence<T>.firstNotNullOf(transform: (T) -> R?): R {\n return firstNotNullOfOrNull(transform) ?: throw
NoSuchElementException(\"No element of the sequence was transformed to a non-null value.\")\n\/n\**\n *
Returns the first non-null value produced by [transform] function being applied to elements of this sequence in
iteration order,\n * or `null` if no non-null value was produced.\n *\n * The operation is _terminal_.\n * \n *
@sample samples.collections.Collections.Transformations.firstNotNullOf\n
*/\n@SinceKotlin(\"1.5\")\n@kotlin.internal.InlineOnly\npublic inline fun <T, R: Any>
Sequence<T>.firstNotNullOfOrNull(transform: (T) -> R?): R? {\n for (element in this) {\n
                                                                                          val result =
transform(element)\n
                       if (result != null) {\n
                                                  return result\n
                                                                    n \leq n 
Returns the first element, or `null` if the
val iterator = iterator()\n if (!iterator.hasNext())\n
                                                   return null\n return iterator.next()\n\\n/**\n * Returns
the first element matching the given [predicate], or `null` if element was not found.\n *\n * The operation is
_terminal_.\n *\npublic inline fun <T> Sequence<T>.firstOrNull(predicate: (T) -> Boolean): T? {\n for (element
in this) if (predicate(element)) return element\n return null\n\n\n/**\n * Returns first index of [element], or -1 if
the sequence does not contain element.\n *\n * The operation is _terminal_.\n *\/npublic fun
<@kotlin.internal.OnlyInputTypes T> Sequence<T>.indexOf(element: T): Int {\n var index = 0\n for (item in
           checkIndexOverflow(index)\n
                                            if (element == item)\n
                                                                        return index\n
                                                                                         index++\n }\n
return -1\n}\n^*\n * Returns index of the first element matching the given
[predicate], or -1 if the sequence does not contain such element.\n *\n * The operation is _terminal_.\n *\npublic
inline fun <T> Sequence<T>.indexOfFirst(predicate: (T) -> Boolean): Int \{\n var index = 0\n for (item in this)
\{ n \}
       checkIndexOverflow(index)\n
                                       if (predicate(item))\n
                                                                  return index\n
                                                                                    index++\n }\n return -
1\n\/n/**\n * Returns index of the last element matching the given [predicate], or -1 if the sequence does not
contain such element.\n *\n * The operation is _terminal_.\n *\npublic inline fun <T>
Sequence<T>.indexOfLast(predicate: (T) -> Boolean): Int \{\n var lastIndex = -1\n var index = 0\n for (item in
this) {\n
            checkIndexOverflow(index)\n
                                            if (predicate(item))\n
                                                                       lastIndex = index \setminus n
                                                                                             index++\n
NoSuchElementException if the sequence is empty.\n * \n * @ sample
samples.collections.Collections.Elements.last\n
```

```
*\npublic fun <T> Sequence<T>.last(): T {\n val iterator = iterator()\n if (!iterator.hasNext())\n
NoSuchElementException(\"Sequence is empty.\")\n var last = iterator.next()\n while (iterator.hasNext())\n
The operation is _terminal_.\n * \n * @throws NoSuchElementException if no such element is found.\n * \n *
@sample samples.collections.Collections.Elements.last\n *\npublic inline fun <T> Sequence<T>.last(predicate: (T)
-> Boolean): T \in T = null\n var found = false\n for (element in this) \n
                                                                                                                               if (predicate(element))
                                               found = true \setminus n
\{ n \}
              last = element \ n
                                                                          n \in \mathbb{N} if (!found) throw
NoSuchElementException(\"Sequence contains no element matching the predicate.\")\n
@Suppress(\"UNCHECKED_CAST\")\n return last as T\n \n^* \n Returns
last index of [element], or -1 if the sequence does not contain element.\n *\n * The operation is terminal .\n
*/\npublic fun <@kotlin.internal.OnlyInputTypes T> Sequence<T>.lastIndexOf(element: T): Int {\n var lastIndex
= -1\n var index = 0\n for (item in this) \{\n
                                                                      checkIndexOverflow(index)\n
                                                                                                                       if (element == item)\n
                                 index+++n }\n return lastIndex\n\\n\/**\n * Returns the last element, or `null` if the
lastIndex = index \setminus n
sequence is empty.\n *\n * The operation is _{terminal}.\n * \n * @ sample
samples.collections.Collections.Elements.last\n *\npublic fun <T> Sequence<T>.lastOrNull(): T? {\n val iterator
= iterator()\n if (!iterator.hasNext())\n
                                                             return null\n var last = iterator.next()\n while (iterator.hasNext())\n
   last = iterator.next() \ return \ last \ | \ last \ element \ matching \ the \ given \ [predicate], \ or \ `null`
if no such element was found.\n ^*\n ^* The operation is terminal .\n ^*\n ^*
 @sample samples.collections.Collections.Elements.last\n */\npublic inline fun <T>
Sequence < T > .lastOrNull(predicate: (T) -> Boolean): T? \{ n \quad var \ last: T? = null \ n \quad for \ (element \ in \ this) \} \{ n \quad var \ last: T? = null \ n \quad for \ (element \ in \ this) \} \}
                                                                                                                                                             if
                                                                        (predicate(element)) {\n
                                           last = element \ n
or throws an exception if the sequence is empty or has more than one element.\n *\n * The operation is _terminal_.\n
*/\npublic fun <T> Sequence<T>.single(): T {\n val iterator = iterator()\n if (!iterator.hasNext())\n
NoSuchElementException(\"Sequence is empty.\")\n val single = iterator.next()\n if (iterator.hasNext())\n
throw IllegalArgumentException(\"Sequence has more than one element.\")\n return single\n\\n/**\n * Returns
the single element matching the given [predicate], or throws exception if there is no or more than one matching
element.\n *\n * The operation is _terminal_.\n *\n public inline fun <T> Sequence<T>.single(predicate:
(T) -> Boolean): T \in \text{var single: } T? = null\n var found = false\n for (element in this) \in \text{var single: } T?
(predicate(element)) {\n
                                           if (found) throw IllegalArgumentException(\"Sequence contains more than one
                                                                                                         n \in \mathbb{N} if (!found) throw
matching element.\")\n
                                          single = element \ n
                                                                             found = true \ n
NoSuchElementException(\"Sequence contains no element matching the predicate.\")\n
@Suppress(\"UNCHECKED_CAST\")\n return single as T\n \n * Returns single element, or `null` if the `null `null `
sequence is empty or has more than one element.\n *\n * The operation is _terminal_.\n *\/npublic fun <T>
Sequence<T>.singleOrNull(): T? {\n val iterator = iterator()\n if (!iterator.hasNext())\n
                                                                                                                                    return null\n val
single = iterator.next()\n if (iterator.hasNext())\n
                                                                            return null\n return single\n\\n/n/**\n * Returns the single
element matching the given [predicate], or `null` if element was not found or more than
one element was found.\n *\n * The operation is _terminal_.\n *\landnpublic inline fun <T>
Sequence<T>.singleOrNull(predicate: (T) -> Boolean): T? {\n var single: T? = null\n var found = false\n for
(element in this) {\n
                                                                                 if (found) return null\n
                                  if (predicate(element)) {\n
                                                                                                                           single = element\n
                           \ln \ if (!found) return null\n return single\n\\\n\**\n * Returns a sequence containing
found = true \ n
all elements except first [n] elements.\n *\n * The operation is _intermediate_ and _stateless_.\n *\n * @throws
IllegalArgumentException if [n] is negative.\n * \n * @ sample
samples.collections.Collections.Transformations.drop\n *\npublic fun <T> Sequence<T>.drop(n: Int):
Sequence\langle T \rangle \{ \text{n require}(n \ge 0) \}  ("Requested element count $n is less than zero.\" \} \{ \text{n return when } \{ \text{n return when } \} \} 
== 0 \rightarrow this \ n
                         this is DropTakeSequence -> this.drop(n)\n
                                                                                            else -> DropSequence(this, n)\n \n \leq n \leq n
Returns a sequence containing
all elements except first elements that satisfy the given [predicate].\n *\n * The operation is _intermediate_ and
_stateless_.\n * \n * @ sample samples.collections.Collections.Transformations.drop\n */\npublic fun <T>
```

```
Sequence<T>.dropWhile(predicate: (T) -> Boolean): Sequence<T> \n return DropWhileSequence(this,
predicate)\n}\n\n/**\n * Returns a sequence containing only elements matching the given [predicate].\n *\n * The
operation is _intermediate_ and _stateless_.\n * \n * @sample samples.collections.Collections.Filtering.filter\n
*/\npublic fun <T> Sequence<T>.filter(predicate: (T) -> Boolean): Sequence<T> {\n return
FilteringSequence(this, true, predicate)\n \\n\/**\n * Returns a sequence containing only elements matching the
given [predicate].\n * @param [predicate] function that takes the index of an element and the element itself\n * and
returns the result of predicate evaluation on the element.\n *\n * The operation is intermediate and stateless .\n *
@sample samples.collections.Collections.Filtering.filterIndexed\n */\npublic fun <T>
Sequence<T>.filterIndexed(predicate: (index: Int, T) -> Boolean): Sequence<T> {\n // TODO: Rewrite with
generalized MapFilterIndexingSequence\n return
TransformingSequence(FilteringSequence(IndexingSequence(this), true, { predicate(it.index, it.value) }), { it.value
}\\n\\n\n/**\n * Appends all elements matching the given [predicate] to the given [destination].\n * @param
[predicate] function that takes the index of an element and the element itself\n * and returns the result of predicate
evaluation on the element.\n *\n * The operation is _terminal_.\n * \n * @ sample
samples.collections.Collections.Filtering.filterIndexedTo\n */\npublic inline fun <T, C: MutableCollection<in T>>
Sequence<T>.filterIndexedTo(destination: C, predicate: (index: Int, T) -> Boolean): C {\n forEachIndexed {
                       if (predicate(index, element)) destination.add(element)\n \}\n return
index, element ->\n
destination \n \n \n \n \
* Returns a sequence containing all elements that are instances of specified type parameter R.\n *\n * The operation
is intermediate and stateless .\n *\n * @sample samples.collections.Collections.Filtering.filterIsInstance\n
*/npublic inline fun <reified R> Sequence<*>.filterIsInstance(): Sequence<@kotlin.internal.NoInfer R> {\n
@Suppress(\"UNCHECKED_CAST\")\n return filter { it is R } as Sequence<R>\n\n/**\n * Appends all
elements that are instances of specified type parameter R to the given [destination].\n *\n * The operation is
_terminal_.\n * \n * @sample samples.collections.Collections.Filtering.filterIsInstanceTo\n */\npublic inline fun
<reified R, C: MutableCollection<in R>> Sequence<*>.filterIsInstanceTo(destination: C): C {\n for (element in
this) if (element is R) destination.add(element)\n return destination\n\\\\n\/**\n * Returns a sequence containing
all elements not matching the given [predicate].\n *\n * The operation is _intermediate_
and stateless .\n *\n * @ sample samples.collections.Collections.Filtering.filter\n *\npublic fun <T>
Sequence<T>.filterNot(predicate: (T) -> Boolean): Sequence<T>.filteringSequence(this, false,
predicate)\n\n\n\x^*\n * Returns a sequence containing all elements that are not `null`.\n *\n * The operation is
intermediate and stateless .\n *\n * @sample samples.collections.Collections.Filtering.filterNotNull\n
*/\npublic fun <T : Any> Sequence<T?>.filterNotNull(): Sequence<T> {\n
@Suppress(\"UNCHECKED CAST\")\n return filterNot { it == null } as Sequence<T>\n\n/**\n * Appends all
elements that are not `null` to the given [destination].\n *\n * The operation is _terminal_.\n * \n * @ sample
samples.collections.Collections.Filtering.filterNotNullTo\n */\npublic fun <C: MutableCollection<in T>, T: Any>
Sequence<T?>.filterNotNullTo(destination: C): C {\n for (element in this) if (element != null)
destination.add(element)\n return destination\n\\n^*\n
* Appends all elements not matching the given [predicate] to the given [destination].\n *\n * The operation is
_terminal_.\n * \n * @ sample samples.collections.Collections.Filtering.filterTo\n *\npublic inline fun <T, C:
MutableCollection<in T>> Sequence<T>.filterNotTo(destination: C, predicate: (T) -> Boolean): C {\n for
(element in this) if (!predicate(element)) destination.add(element)\n return destination\n\\\\\\n\/**\n * Appends all
elements matching the given [predicate] to the given [destination].\n *\n * The operation is _terminal_.\n * \n *
@sample samples.collections.Collections.Filtering.filterTo\n */npublic inline fun <T, C : MutableCollection<in
T>> Sequence<T>.filterTo(destination: C, predicate: (T) -> Boolean): C {\n for (element in this) if
(predicate(element)) destination.add(element)\n return destination\n\\n^*\n * Returns a sequence containing
first [n] elements.\n *\n * The operation is _intermediate_ and _stateless_.\n * \n * @throws
IllegalArgumentException
```

```
Sequence<T>.take(n: Int): Sequence<T> {\n require(n >= 0) { \"Requested element count $n$ is less than zero.\"
n = \int \int \int dx \, dx
                         n == 0 \rightarrow emptySequence() \ 
                                                            this is DropTakeSequence -> this.take(n)\n
TakeSequence(this, n)\n \n \n \ Returns a sequence containing first elements satisfying the given
[predicate].\n *\n * The operation is _intermediate_ and _stateless_.\n *\n * @sample
samples.collections.Collections.Transformations.take\n */\npublic fun <T> Sequence<T>.takeWhile(predicate: (T) -
> Boolean): Sequence<T> {\n return TakeWhileSequence(this, predicate)\n }\n\n/**\n * Returns a sequence that
yields elements of this sequence sorted according to their natural sort order.\n * \n * The sort is _stable_. It means
that equal elements preserve their order relative to each other after sorting.\n *\n * The operation is
intermediate and stateful .\n *\npublic fun <T : Comparable<T>> Sequence<T>.sorted(): Sequence<T> {\n
return object : Sequence<T> {\n
                                    override fun iterator(): Iterator<T> {\n
                                                                                  val sortedList =
this@sorted.toMutableList()\n
                                     sortedList.sort()\n
                                                              return sortedList.iterator()\n
                                                                                               n \leq n \leq n \leq n 
* Returns a sequence that yields elements of this sequence sorted according to natural sort order of the value
returned by specified [selector] function.\n * \n * The sort is _stable_. It means that equal elements preserve their
order relative to each other after sorting.\n *\n * The operation is _intermediate_ and _stateful_.\n * \n * @ sample
samples.collections.Collections.Sorting.sortedBy\n */npublic inline fun <T, R : Comparable<R>>>
Sequence<T>.sortedBy(crossinline selector: (T) -> R?): Sequence<T> {\n return
sortedWith(compareBy(selector))\n}\n\xspace^*\n * Returns a sequence that yields elements of this sequence sorted
descending according
to natural sort order of the value returned by specified [selector] function.\n * \n * The sort is _stable_. It means that
equal elements preserve their order relative to each other after sorting.\n *\n * The operation is intermediate and
_stateful_.\n */\npublic inline fun <T, R : Comparable<R>> Sequence<T>.sortedByDescending(crossinline selector:
(T) -> R?): Sequence\langle T \rangle \{ n \text{ return sortedWith(compareByDescending(selector))}, } n \} n / n / ** n * Returns a
sequence that yields elements of this sequence sorted descending according to their natural sort order.\n *\n * The
sort is _stable_. It means that equal elements preserve their order relative to each other after sorting.\n *\n * The
operation is intermediate and stateful .\n *\/npublic fun <T : Comparable<T>>
Sequence<T>.sortedDescending(): Sequence<T> {\n return sortedWith(reverseOrder())\n\\\n\/**\n * Returns a
sequence that yields elements of this sequence sorted according to the specified [comparator]. n * n * The sort is
stable. It means that equal elements preserve their order relative to each other after sorting.\n *\n * The operation
is intermediate and stateful .\n */\npublic fun <T> Sequence<T>.sortedWith(comparator: Comparator<in T>):
Sequence<T> {\n} return object : Sequence<math><T> {\n}
                                                        override fun iterator(): Iterator<T> {\n
                                                                                                      val
sortedList = this@sortedWith.toMutableList()\n
                                                      sortedList.sortWith(comparator)\n
sortedList.iterator()\n
                          \ln \ln \ln \ln \pi Returns a [Map] containing key-value pairs provided by [transform]
function\n * applied to elements of the given sequence\n * \n * If any of two pairs would have the same key the last
one gets added to the map.\n * \n * The returned map preserves the entry iteration order of the original sequence.\n
*\n * The operation is _terminal_.\n * \n * @sample samples.collections.Collections.Transformations.associate\n
*/\npublic inline fun <T, K, V> Sequence<T>.associate(transform: (T) -> Pair<K,
V>): Map<K, V> {\n return associateTo(LinkedHashMap<K, V>(), transform)\n}\n\n/**\n * Returns a [Map]
containing the elements from the given sequence indexed by the key\n * returned from [keySelector] function
applied to each element.\n * \n * If any two elements would have the same key returned by [keySelector] the last
one gets added to the map.\n * \n * The returned map preserves the entry iteration order of the original sequence.\n
*\n * The operation is _terminal_.\n * \n * @sample samples.collections.Collections.Transformations.associateBy\n
*/npublic inline fun <T, K> Sequence<T>.associateBy(keySelector: (T) -> K): Map<K, T> {\n return
associateByTo(LinkedHashMap<K, T>(), keySelector)\n\\\^*\n * Returns a [Map] containing the values
provided by [valueTransform] and indexed by [keySelector] functions applied to elements of the given sequence.\n
* \n * If any two elements would have the same key returned by [keySelector] the last one gets added to the map.\n
* \n * The
```

if [n] is negative.\n \* \n \* @sample samples.collections.Collections.Transformations.take\n \*\npublic fun <T>

```
returned map preserves the entry iteration order of the original sequence.\n *\n * The operation is _terminal_.\n * \n
* @sample samples.collections.Collections.Transformations.associateByWithValueTransform\n */npublic inline
fun <T, K, V> Sequence<T>.associateBy(keySelector: (T) -> K, valueTransform: (T) -> V): Map<K, V> {\n
return associateByTo(LinkedHashMap<K, V>(), keySelector, valueTransform)\n\\n\n/**\n * Populates and returns
the [destination] mutable map with key-value pairs,\n * where key is provided by the [keySelector] function applied
to each element of the given sequence\n * and value is the element itself.\n * \n * If any two elements would have
the same key returned by [keySelector] the last one gets added to the map.\n *\n * The operation is terminal .\n *
\n * @ sample samples.collections.Collections.Transformations.associateByTo\n */npublic inline fun <T, K, M:
MutableMap<in K, in T>> Sequence<T>.associateByTo(destination: M, keySelector: (T) -> K): M {\n for
                       destination.put(keySelector(element), element)\n }\n return destination\n\n\n\**\n *
(element in this) {\n
Populates and returns the [destination] mutable map with key-value pairs,\n * where key is provided by the
[keySelector] function and\n * and value is provided by the [valueTransform] function applied to elements of the
given sequence.\n *\n * If any two elements would have the same key returned by [keySelector] the last one gets
added to the map.\n *\n * The operation is _terminal_.\n *\n * @sample
samples.collections.Collections.Transformations.associateByToWithValueTransform\n *\npublic inline fun <T, K,
V, M: MutableMap<in K, in V>> Sequence<T>.associateByTo(destination: M, keySelector: (T) -> K,
valueTransform: (T) -> V): M \{\n for (element in this) \{\n
                                                            destination.put(keySelector(element),
valueTransform(element))\n \ return destination\n\\\n\n/**\n * Populates and returns the [destination] mutable
map with key-value pairs\n * provided by
[transform] function applied to each element of the given sequence.\n * \n * If any of two pairs would have the
same key the last one gets added to the map.n * n * The operation is _terminal_.<math>n * n * @sample
samples.collections.Collections.Transformations.associateTo\n */\npublic inline fun <T, K, V, M: MutableMap<in
K, in V>> Sequence<T>.associateTo(destination: M, transform: (T) -> Pair<K, V>): M {\n for (element in this)}
       elements from the given sequence and values are\n * produced by the [valueSelector] function applied to each
element.\n * \n *  If any two elements are equal, the last one gets added to the map.\n * \n *  The returned map
preserves the entry iteration order of the original sequence n *n * The operation is terminal n *n *
samples.collections.Collections.Transformations.associateWith\n */\n@SinceKotlin(\"1.3\")\npublic inline fun
<K, V> Sequence<K>.associateWith(valueSelector: (K) -> V): Map<K, V> {\n val result = LinkedHashMap<K,
V>()\n return associateWithTo(result, valueSelector)\n\\\n/**\n * Populates and returns the [destination] mutable
map with key-value pairs for each element of the given sequence,\n * where key is the element itself and value is
provided by the [valueSelector] function applied to that key.\n * \n * If any two elements are equal, the last one
overwrites the former value in the map.\n *\n * The operation is _terminal_.\n *\n * @sample
samples.collections.Collections.Transformations.associateWithTo\n */\n@SinceKotlin(\"1.3\")\npublic inline fun
<K, V, M: MutableMap<in K, in V>> Sequence<K>.associateWithTo(destination: M, valueSelector: (K) -> V): M
n for (element in this) {n}
                               destination.put(element, valueSelector(element))\n }\n return
_terminal_.\n
*/\npublic fun <T, C: MutableCollection<in T>> Sequence<T>.toCollection(destination: C): C {\n for (item in
this) {\n
            destination.add(item)\n \\n return destination\n\\\n\n/**\n * Returns a new [HashSet] of all
elements.\n *\n * The operation is _terminal_.\n *\npublic fun <T> Sequence<T>.toHashSet(): HashSet<T> {\n
return toCollection(HashSet<T>())\n\n/**\n * Returns a [List] containing all elements.\n *\n * The operation is
_terminal_.\n *\npublic fun <T> Sequence<T>.toList(): List<T> {\n return
this.toMutableList().optimizeReadOnlyList()\n\n/**\n * Returns a new [MutableList] filled with all elements of
this sequence.\n *\n * The operation is _terminal_.\n *\npublic fun <T> Sequence<T>.toMutableList():
MutableList<T> \{\n return toCollection(ArrayList<T>())\n\\n/**\n * Returns a [Set] of all elements.\n * \n *
The returned set preserves the element iteration order of the original sequence.\n *\n * The operation is
_terminal_.\n */\npublic fun <T> Sequence<T>.toSet():
```

```
sequence of all elements from results of [transform] function being invoked on each element of original sequence.\n
^*\n ^* The operation is _intermediate_ and _stateless_.^*\n ^* @sample
samples.collections.Collections.Transformations.flatMap\n
*/n@SinceKotlin(\"1.4\")\n@OptIn(kotlin.experimental.ExperimentalTypeInference::class)\n@OverloadResolution
ByLambdaReturnType\n@kotlin.jvm.JvmName(\"flatMapIterable\")\npublic fun <T, R>
Sequence<T>.flatMap(transform: (T) -> Iterable<R>): Sequence<R> {\n return FlatteningSequence(this,
transform, Iterable<R>::iterator)\n}\n\n/**\n * Returns a single sequence of all elements from results of [transform]
function being invoked on each element of original sequence.\n *\n * The operation is _intermediate_ and
stateless .\n * \n * @ sample samples.collections.Collections.Transformations.flatMap\n *\npublic fun <T, R>
Sequence<T>.flatMap(transform:
(T) -> Sequence<R>): Sequence<R> {\n return FlatteningSequence(this, transform,
Sequence\langle R \rangle::iterator)\n\n\n/**\n * Returns a single sequence of all elements yielded from results of [transform]
function being invoked on each element \  and its index in the original sequence. \  The operation is
_intermediate_ and _stateless_.\n * \n * @ sample
samples.collections.Collections.Transformations.flatMapIndexed\n
*/n@SinceKotlin(\"1.4\")\n@OptIn(kotlin.experimental.ExperimentalTypeInference::class)\n@OverloadResolution
ByLambdaReturnType\n@kotlin.jvm.JvmName(\"flatMapIndexedIterable\")\npublic fun <T, R>
Sequence<T>.flatMapIndexed(transform: (index: Int, T) -> Iterable<R>): Sequence<R> {\n return
yielded from results of [transform] function being invoked on each element\n * and its index in the original
sequence.\n *\n * The operation is _intermediate_
and \_stateless\_ \n * \n * @ sample samples.collections.Collections.Transformations.flatMapIndexed\n 
*/n@SinceKotlin(\"1.4\")\n@OptIn(kotlin.experimental.ExperimentalTypeInference::class)\n@OverloadResolution
ByLambdaReturnType\n@kotlin.jvm.JvmName(\"flatMapIndexedSequence\")\npublic fun <T, R>
Sequence<T>.flatMapIndexed(transform: (index: Int, T) -> Sequence<R>): Sequence<R> {\n return
flatMapIndexed(this, transform, Sequence<R>::iterator)\n\n\n/**\n * Appends all elements yielded from results of
[transform] function being invoked on each element\n * and its index in the original sequence, to the given
[destination].\n *\n * The operation is terminal .\n
*/n@SinceKotlin(\"1.4\")\n@OptIn(kotlin.experimental.ExperimentalTypeInference::class)\n@OverloadResolution
By Lambda Return Type \\ n@kotlin.jvm. Jvm Name ("flat Map Indexed Iterable To\") \\ n@kotlin.internal. In line Only \\ npubling the line of the line of the line o
c inline fun <T, R, C : MutableCollection<in R>> Sequence<T>.flatMapIndexedTo(destination: C, transform:
(index:
Int, T) -> Iterable<R>): C {\n var index = 0\n for (element in this) {\n
                                                                                                                                          val list =
transform(checkIndexOverflow(index++), element)\n
                                                                                                      destination.addAll(list)\n }\n return
element\n * and its index in the original sequence, to the given [destination].\n *\n * The operation is _terminal_.\n
*/n@SinceKotlin(\"1.4\")\n@OptIn(kotlin.experimental.ExperimentalTypeInference::class)\n@OverloadResolution
By Lambda Return Type \\ n@kotlin.jvm. Jvm Name (\\ "flat Map Indexed Sequence To\") \\ n@kotlin.internal. In line Only \\ npulse the flat Map Indexed Sequence To\") \\ n@kotlin.internal. In line Only \\ npulse the flat Map Indexed Sequence To\") \\ n@kotlin.internal. In line Only \\ npulse the flat Map Indexed Sequence To\") \\ n@kotlin.internal. \\ number the flat Map Indexed Sequence To\") \\ n@kotlin.internal. \\ number the flat Map Indexed Sequence To\") \\ n@kotlin.internal. \\ number the flat Map Indexed Sequence To\") \\ n@kotlin.internal. \\ number the flat Map Indexed Sequence To\") \\ number the flat Map Indexed Sequence To\") \\ number the flat Ma
blic inline fun <T, R, C: MutableCollection<in R>> Sequence<T>.flatMapIndexedTo(destination: C, transform:
(index: Int, T) -> Sequence\langle R \rangle): C {\n var index = 0\n for (element in this) {\n
                                                                                                                                                          val list =
transform(checkIndexOverflow(index++), element)\n
                                                                                                      destination.addAll(list)\n }\n return
yielded from results of [transform] function being invoked on each element of original sequence, to the given
[destination].\n *\n * The operation is _terminal_.\n
*/n@SinceKotlin(\"1.4\")\n@OptIn(kotlin.experimental.ExperimentalTypeInference::class)\n@OverloadResolution
ByLambdaReturnType\n@kotlin.jvm.JvmName(\"flatMapIterableTo\")\npublic inline fun <T, R, C:
```

MutableCollection<in R>> Sequence<T>.flatMapTo(destination: C, transform: (T) -> Iterable<R>): C {\n for

```
(element in this) {\n
                      val list = transform(element)\n
                                                      destination.addAll(list)\n }\n return
destination\n\\\n\n/**\n * Appends all elements yielded from results of [transform] function being invoked on each
element of original sequence, to the given [destination].\n *\n * The operation is _terminal_.\n *\npublic inline fun
<T, R, C: MutableCollection<in R>> Sequence<T>.flatMapTo(destination: C, transform: (T) -> Sequence<R>): C
n for (element in this) {n}
                              val list = transform(element)\n
    the key returned by the given [keySelector] function\n * applied to each element and returns a map where each
group key is associated with a list of corresponding elements.\n * \n * The returned map preserves the entry iteration
order of the keys produced from the original sequence.\n *\n * The operation is _terminal_.\n * \n * @sample
samples.collections.Collections.Transformations.groupBy\n *\npublic inline fun <T, K>
Sequence<T>.groupBy(keySelector: (T) -> K): Map<K, List<T>> {\n return groupByTo(LinkedHashMap<K,
MutableList<T>>(), keySelector)\n}\n/**\n * Groups values returned by the [valueTransform] function applied to
each element of the original sequence\n * by the key returned by the given [keySelector] function applied to the
element\n * and returns a map where each group key is associated with a list of corresponding values.\n * \n * The
returned
map preserves the entry iteration order of the keys produced from the original sequence.\n *\n * The operation is
_terminal_.\n * \n * @sample samples.collections.Collections.Transformations.groupByKeysAndValues\n
*/npublic inline fun <T, K, V> Sequence<T>.groupBy(keySelector: (T) -> K, valueTransform: (T) -> V): Map<K,
List<V>> {\n return groupByTo(LinkedHashMap<K, MutableList<V>>(), keySelector,
valueTransform)\n\/\n/**\n * Groups elements of the original sequence by the key returned by the given
[keySelector] function\n * applied to each element and puts to the [destination] map each group key associated with
* @sample samples.collections.Collections.Transformations.groupBy\n */\npublic inline fun <T, K, M:
MutableMap<in K, MutableList<T>>> Sequence<T>.groupByTo(destination: M, keySelector: (T) -> K): M {\n
for (element in this) {\n
                         val key = keySelector(element)\n
    val list = destination.getOrPut(key) { ArrayList<T>() }\n
                                                            list.add(element)\n \\n return
destination\n\\\n\n/**\n * Groups values returned by the [valueTransform] function applied to each element of the
original sequence\n * by the key returned by the given [keySelector] function applied to the element\n * and puts to
the [destination] map each group key associated with a list of corresponding values.\n * \n * @return The
[destination] map.\n *\n * The operation is _terminal_.\n *\n * @sample
samples.collections.Collections.Transformations.groupByKeysAndValues\n */\npublic inline fun <T, K, V, M:
MutableMap<in K, MutableList<V>>> Sequence<T>.groupByTo(destination: M, keySelector: (T) -> K,
valueTransform: (T) -> V): M \{\n for (element in this) \{\n
                                                          val key = keySelector(element)\n
destination.getOrPut(key) { ArrayList<V>() }\n
                                               list.add(valueTransform(element))\n }\n return
destination \n \n \n \ Creates a [Grouping]
source from a sequence to be used later with one of group-and-fold operations\n * using the specified [keySelector]
function to extract a key from each element.\n *\n * The operation is _intermediate_ and _stateless_.\n * \n *
@sample samples.collections.Grouping.groupingByEachCount\n */\n@SinceKotlin(\"1.1\")\npublic inline fun <T,
K> Sequence<T>.groupingBy(crossinline keySelector: (T) -> K): Grouping<T, K> {\n return object :
Grouping<T, K> {\n
                       override fun sourceIterator(): Iterator<T> = this@groupingBy.iterator()\setminusn
                                                                                              override fun
applying the given [transform] function\n * to each element in the original sequence.\n *\n * The operation is
_intermediate_ and _stateless_.\n * \n * @sample samples.collections.Collections.Transformations.map\n */npublic
fun <T, R> Sequence<T>.map(transform: (T) -> R): Sequence<R> {\n return TransformingSequence(this,
transform\\n\\/\*\n * Returns a sequence containing the results of applying the given [transform] function\\n * to
each element and its index in the original sequence.\n * @param [transform] function that takes the index of an
element and the element itself\n * and returns the result of the transform applied to the element.\n *\n * The
operation is _intermediate_ and _stateless_.\n *\npublic fun <T, R> Sequence<T>.mapIndexed(transform: (index:
```

```
Int, T) -> R): Sequence\langle R \rangle \{ n \text{ return TransformingIndexedSequence(this, transform)} \} n / n / ** n * Returns a
sequence containing only the non-null results of applying the given [transform] function\n * to each element and its
index in the original sequence.\n * @param [transform] function that takes the index of an element and the element
itself\n * and returns the result of the transform applied to the element.\n *\n * The operation is _intermediate_ and
_stateless_.\n */\npublic fun <T, R : Any> Sequence<T>.mapIndexedNotNull(transform: (index:
Int, T) -> R?): Sequence\langle R \rangle \{ \ \text{return TransformingIndexedSequence} (this, ) \}
transform).filterNotNull()\n}\n\n*\n * Applies the given [transform] function to each element and its index in the
original sequence\n * and appends only the non-null results to the given [destination].\n * @param [transform]
function that takes the index of an element and the element itself\n * and returns the result of the transform applied
to the element.\n *\n * The operation is terminal .\n *\npublic inline fun <T, R: Any, C: MutableCollection<in
R>> Sequence<T>.mapIndexedNotNullTo(destination: C, transform: (index: Int, T) -> R?): C {\n forEachIndexed
{ index, element -> transform(index, element)?.let { destination.add(it) } }\n return destination\n}\n\n/**\n *
Applies the given [transform] function to each element and its index in the original sequence\n * and appends the
results to the given [destination].\n * @param [transform] function that takes the index of an element and the
element
itself\n * and returns the result of the transform applied to the element.\n *\n * The operation is terminal .\n
*/npublic inline fun <T, R, C: MutableCollection<in R>> Sequence<T>.mapIndexedTo(destination: C, transform:
(index: Int, T) -> R): C \{\n var index = 0\n for (item in this)\n
destination.add(transform(checkIndexOverflow(index++), item))\n return destination\n\\\\\n\/**\n * Returns a
sequence containing only the non-null results of applying the given [transform] function\n * to each element in the
original sequence.\n ^{n + n} The operation is intermediate and stateless .\n ^{n + n} @sample
samples.collections.Collections.Transformations.mapNotNull\n *\npublic fun <T, R: Any>
Sequence<T>.mapNotNull(transform: (T) -> R?): Sequence<R> {\n return TransformingSequence(this,
transform).filterNotNull()\n}\n\n*\n * Applies the given [transform] function to each element in the original
sequence\n * and appends only the non-null results to the given [destination].\n
*\n * The operation is terminal .\n *\npublic inline fun <T, R : Any, C : MutableCollection<in R>>
Sequence<T>.mapNotNullTo(destination: C, transform: (T) -> R?): C {\n forEach { element ->
transform(element)?.let { destination.add(it) } \n return destination\n\\\n\n/**\n * Applies the given [transform]
function to each element of the original sequence \ ^* and appends the results to the given [destination]. \ ^*\n * The
operation is terminal .\n */\npublic inline fun <T, R, C: MutableCollection<in R>>
Sequence<T>.mapTo(destination: C, transform: (T) -> R): C {\n for (item in this)\n
destination.add(transform(item))\n return destination\n\\n\n\n/**\n * Returns a sequence that wraps each element of
the original sequence\n * into an [IndexedValue] containing the index of that element and the element itself.\n *\n *
The operation is intermediate and stateless \n *\npublic fun <T> Sequence<T>.withIndex():
Sequence < Indexed Value < T >> {\n return Indexing Sequence (this) \n} \n/** \n
* Returns a sequence containing only distinct elements from the given sequence.\n * \n * Among equal elements of
the given sequence, only the first one will be present in the resulting sequence.\n * The elements in the resulting
sequence are in the same order as they were in the source sequence.\n *\n * The operation is _intermediate_ and
_stateful_.\n * \n * @sample samples.collections.Collections.Transformations.distinctAndDistinctBy\n *\npublic
fun <T> Sequence<T>.distinct(): Sequence<T> <math>\{\n return this.distinctBy \{\ it\ \}\n\}\n/n/**\n * Returns a sequence
containing only elements from the given sequence\n * having distinct keys returned by the given [selector]
function.\n * \n * Among elements of the given sequence with equal keys, only the first one will be present in the
resulting sequence.\n * The elements in the resulting sequence are in the same order as they were in the source
sequence.\n *\n * The operation is _intermediate_ and _stateful_.\n *\n * @sample
samples.collections.Collections.Transformations.distinctAndDistinctBy\n */\npublic fun <T, K>
* Returns a new [MutableSet] containing all distinct elements from the given sequence.\n * \n * The returned set
preserves the element iteration order of the original sequence.\n *\n * The operation is _terminal_.\n *\npublic fun
```

```
<T> Sequence<T>.toMutableSet(): MutableSet<T> {\n val set = LinkedHashSet<T>()\n for (item in this)
that if the sequence contains no elements, the function returns `true`\n * because there are no elements in it that _do
not_ match the predicate.\n * See a more detailed explanation of this logic concept in [\"Vacuous
truth\"](https://en.wikipedia.org/wiki/Vacuous_truth) article.\n *\n * The operation is _terminal_.\n * \n * @ sample
samples.collections.Collections.Aggregates.all\n *\npublic inline fun <T> Sequence<T>.all(predicate: (T) ->
Boolean): Boolean {\n for (element in this) if (!predicate(element)) return false\n return true\n \\n\n/**\n *
Returns `true` if sequence has at least one element.\n *\n * The operation is _terminal_.\n * \n * @ sample
samples.collections.Collections.Aggregates.any\n */\npublic fun <T> Sequence<T>.any(): Boolean {\n return
iterator().hasNext()\n}\n/**\n * Returns `true` if at least one element matches the given [predicate].\n *\n * The
operation is _terminal_.\n * \n * @sample samples.collections.Collections.Aggregates.anyWithPredicate\n
*/npublic inline fun <T> Sequence<T>.any(predicate: (T) -> Boolean): Boolean {\n for (element in this) if
(predicate(element)) return true\n return false\n\\\n\n/**\n * Returns the number of elements in this sequence.\n *\n
* The operation is _terminal_.\n *\npublic fun <T> Sequence<T>.count(): Int {\n var count = 0\n for
(element in this) checkCountOverflow(++count)\n return count\n\\\\n\\\n'**\n * Returns the number of elements
matching the given [predicate].\n *\n * The operation is terminal .\n *\npublic inline fun <T>
Sequence<T>.count(predicate: (T) -> Boolean): Int \{\n var count = 0\n for (element in this) if
(predicate(element)) checkCountOverflow(++count)\n return count\n\\\\\\n\/\**\n * Accumulates value starting with
[initial] value and applying [operation] from left to right\n * to current accumulator value and each element.\n * \n *
Returns the specified [initial] value if the sequence is empty. \n * \n * \n * \n * \n [operation] function that takes current
accumulator value and an element, and calculates the next accumulator value.\n *\n * The operation is terminal .\n
*/\npublic inline fun <T, R> Sequence<T>.fold(initial: R, operation: (acc: R, T) -> R): R {\n var accumulator =
initial\n for (element in this) accumulator = operation(accumulator, element)\n return accumulator\n\\\n\n/**\n
* Accumulates value starting with [initial] value and applying [operation] from left to right\n * to current
accumulator value and each element with its index in the original sequence.\n * \n * Returns the specified [initial]
value if the sequence is empty.\n * \n * @param [operation] function that takes the index of an element, current
accumulator value\n * and the element itself, and calculates the next accumulator value.\n *\n * The operation is
_terminal_.\n */\npublic inline fun <T, R> Sequence<T>.foldIndexed(initial: R, operation: (index: Int, acc: R, T) ->
R): R \{\n var index = 0\n var accumulator = initial\n for (element in this) accumulator =
operation(checkIndexOverflow(index++), accumulator, element)\n return accumulator\n\\\\n\n/**\n * Performs the
given [action] on each element.\n *\n * The operation is _terminal_.\n *\/npublic inline fun <T>
Sequence\langle T \rangle, for Each(action: (T) -> Unit): Unit {\n for (element in this) action(element)\n\\\n\/*\n * Performs
the given [action] on each element, providing sequential index with the element.\n * @param [action] function that
takes the index of an element and the element itself n * and performs the action on the element. n * The
operation is _terminal_.\n */\npublic inline fun <T> Sequence<T>.forEachIndexed(action: (index: Int, T) -> Unit):
@throws NoSuchElementException if the sequence is empty.\n
*/n@SinceKotlin(\"1.7\")\n@kotlin.jvm.JvmName(\"maxOrThrow\")\n@Suppress(\"CONFLICTING_OVERLOA
DS\")\npublic fun Sequence<Double>.max(): Double {\n val iterator = iterator()\n if (!iterator.hasNext()) throw
NoSuchElementException()\n var max = iterator.next()\n while (iterator.hasNext()) \n
iterator.next()\n
                  max = maxOf(max, e) \setminus n
 \ln \max_n \ln^* n \cdot n^* \cdot n^*  Returns the largest element. \ln^* \cdot n^*  If any of elements is `NaN` returns `NaN`.
*\n * The operation is _terminal_.\n * \n * @throws NoSuchElementException if the sequence is empty.\n
*/n@SinceKotlin(\"1.7\")\n@kotlin.jvm.JvmName(\"maxOrThrow\")\n@Suppress(\"CONFLICTING_OVERLOA
DS\")\npublic fun Sequence<Float>.max(): Float {\n val iterator = iterator()\n if (!iterator.hasNext()) throw
NoSuchElementException()\n var max = iterator.next()\n while (iterator.hasNext()) {\n
iterator.next()\n
                  max = maxOf(max, e)\n return max\n\n^*\n^* Returns the largest element.\n^*\n^*
```

```
The operation is _terminal_.\n * \n * @throws NoSuchElementException if the sequence is empty.\n
*/n@SinceKotlin(\"1.7\")\n@kotlin.jvm.JvmName(\"maxOrThrow\")\n@Suppress(\"CONFLICTING_OVERLOA
DS\")\npublic fun <T : Comparable<T>> Sequence<T>.max(): T {\n val iterator = iterator()\n if
(!iterator.hasNext()) throw NoSuchElementException()\n
  var max = iterator.next()\n while (iterator.hasNext()) {\n}
                                                             val e = iterator.next()\n
                                                                                        if (\max < e) \max = e \setminus n
 \\n return max\n\\\n\**\n * Returns the first element yielding the largest value of the given function.\\n *\n *
The operation is terminal \cdot \ n * \ m *  @throws NoSuchElementException if the sequence is empty.\ n * \ n *
@sample samples.collections.Collections.Aggregates.maxBy\n
*/n@SinceKotlin(\"1.7\")\n@kotlin.jvm.JvmName(\"maxByOrThrow\")\n@Suppress(\"CONFLICTING_OVERL
OADS\")\npublic inline fun <T, R : Comparable<R>> Sequence<T>.maxBy(selector: (T) -> R): T {\n val iterator
= iterator()\n if (!iterator.hasNext()) throw NoSuchElementException()\n var maxElem = iterator.next()\n if
(!iterator.hasNext()) return maxElem\n var maxValue = selector(maxElem)\n do {\n}
                                                                                       val e = iterator.next() \ 
  val v = selector(e) \setminus n
                          if (\max Value < v) \{ \ 
                                                      maxElem = e \setminus n
                                                                           maxValue = v \setminus n
                                                                                               n } \ while
(iterator.hasNext())\n
  samples.collections.Collections.Aggregates.maxByOrNull\n */\n@SinceKotlin(\"1.4\")\npublic inline fun <T, R:
Comparable<R>> Sequence<T>.maxByOrNull(selector: (T) -> R): T? {\n val iterator = iterator()\n if
(!iterator.hasNext()) return null\n var maxElem = iterator.next()\n if (!iterator.hasNext()) return maxElem\n var
maxValue = selector(maxElem)\n do \{\n
                                            val e = iterator.next() \ n
                                                                       val \ v = selector(e) \setminus n
                                                                                               if (maxValue <
v) {\n
            maxElem = e \setminus n
                                 maxValue = v \setminus n
                                                     \\n \} while (iterator.hasNext())\n return
maxElem\n\\n\n/**\n * Returns the largest value among all values produced by [selector] function\n * applied to
each element in the sequence.\n * \n * If any of values produced by [selector] function is `NaN`, the returned
result is `NaN`.\n *\n * The operation is terminal .\n *\n * @throws NoSuchElementException if the sequence is
empty.\n
*\n@SinceKotlin(\"1.4\")\n@OptIn(kotlin.experimental.ExperimentalTypeInference::class)\n@OverloadResolution
ByLambdaReturnType\n@kotlin.internal.InlineOnly\npublic inline fun <T> Sequence<T>.maxOf(selector: (T) ->
Double): Double {\n val iterator = iterator()\n if (!iterator.hasNext()) throw NoSuchElementException()\n var
maxValue = selector(iterator.next())\n while (iterator.hasNext()) {\n
                                                                      val v = selector(iterator.next()) \ 
\max Value = \max Of(\max Value, v) \setminus n return \max Value \setminus n \setminus n/** \setminus n * Returns the largest value among all
values produced by [selector] function\n * applied to each element in the sequence.\n * \n * If any of values
produced by [selector] function is `NaN`, the returned result is `NaN`.\n *\n * The operation is _terminal_.\n * \n *
@throws NoSuchElementException if the sequence is empty.\n
*\n@SinceKotlin(\"1.4\")\n@OptIn(kotlin.experimental.ExperimentalTypeInference::class)\n@OverloadResolution
ByLambdaReturnType\n@kotlin.internal.InlineOnly\npublic
inline fun <T> Sequence<T>.maxOf(selector: (T) -> Float): Float {\n val iterator = iterator()\n if
(!iterator.hasNext()) throw NoSuchElementException()\n var maxValue = selector(iterator.next())\n while
(iterator.hasNext()) {\n
                          val v = selector(iterator.next()) \ 
                                                             maxValue = maxOf(maxValue, v)\n }\n return
maxValue\n}\n\n/**\n * Returns the largest value among all values produced by [selector] function\n * applied to
each element in the sequence.\n *\n * The operation is _terminal_.\n * \n * @throws NoSuchElementException if
the sequence is empty.\n
*/n@SinceKotlin(\"1.4\")\n@OptIn(kotlin.experimental.ExperimentalTypeInference::class)\n@OverloadResolution
ByLambdaReturnType\n@kotlin.internal.InlineOnly\npublic inline fun <T, R: Comparable<R>>>
Sequence<T>.maxOf(selector: (T) -> R): R {\n val iterator = iterator()\n
  if (!iterator.hasNext()) throw NoSuchElementException()\n var maxValue = selector(iterator.next())\n while
(iterator.hasNext()) {\n
                          val v = selector(iterator.next()) \
                                                             if (\max Value < v) \{ \setminus n \}
                                                                                         maxValue = v \setminus n
\ln \ return maxValue\ \\n\n/**\n * Returns the largest value among all values produced by [selector]
```

function $\n *$  applied to each element in the sequence or `null` if there are no elements. $\n * \n *$  If any of values

```
produced by [selector] function is `NaN`, the returned result is `NaN`.\n *\n * The operation is terminal .\n
ByLambdaReturnType\n@kotlin.internal.InlineOnly\npublic inline fun <T> Sequence<T>.maxOfOrNull(selector:
(T) -> Double): Double? {\n val iterator = iterator()\n if (!iterator.hasNext()) return null\n var maxValue =
selector(iterator.next())\n while (iterator.hasNext()) {\n
                                                           val v = selector(iterator.next()) \ 
    \max Value = \max Of(\max Value, v) \setminus n \\n return \max Value \setminus n \setminus n/** \setminus n * Returns the largest value among all
values produced by [selector] function\n * applied to each element in the sequence or `null` if there are no
elements.\n * \n * If any of values produced by [selector] function is `NaN`, the returned result is `NaN`.\n *\n * The
operation is _terminal_.\n
*\n@SinceKotlin(\"1.4\")\n@OptIn(kotlin.experimental.ExperimentalTypeInference::class)\n@OverloadResolution
ByLambdaReturnType\n@kotlin.internal.InlineOnly\npublic inline fun <T> Sequence<T>.maxOfOrNull(selector:
(T) -> Float): Float? {\n val iterator = iterator()\n if (!iterator.hasNext()) return null\n var maxValue =
selector(iterator.next())\n while (iterator.hasNext()) {\n
                                                           val v = selector(iterator.next()) \
\max Of(\max Value, v) \setminus n }\n return \max Value \setminus n \setminus n/n/** \setminus n * Returns the largest value among all values produced
by [selector] function\n * applied to each
element in the sequence or `null` if there are no elements.\n *\n * The operation is terminal .\n
*/n@SinceKotlin(\"1.4\")\n@OptIn(kotlin.experimental.ExperimentalTypeInference::class)\n@OverloadResolution
ByLambdaReturnType\n@kotlin.internal.InlineOnly\npublic inline fun <T, R: Comparable<R>>>
Sequence<T>.maxOfOrNull(selector: (T) -> R): R? {\n val iterator = iterator()\n if (!iterator.hasNext()) return
null\n var maxValue = selector(iterator.next())\n while (iterator.hasNext()) {\n
                                                                                    val v =
selector(iterator.next())\n
                            if (\max Value < v) \{ \n
                                                         maxValue = v \setminus n
                                                                              n > n return
maxValue\n}\n\n/**\n * Returns the largest value according to the provided [comparator]\n * among all values
produced by [selector] function applied to each element in the sequence.\n * \n * @throws
NoSuchElementException if the sequence is empty.\n *\n * The operation is terminal .\n
*/n@SinceKotlin(\"1.4\")\n@OptIn(kotlin.experimental.ExperimentalTypeInference::class)\n@OverloadResolution
ByLambdaReturnType\n@kotlin.internal.InlineOnly\npublic
inline fun <T, R> Sequence<T>.maxOfWith(comparator: Comparator<in R>, selector: (T) -> R): R {\n val
iterator = iterator()\n if (!iterator.hasNext()) throw NoSuchElementException()\n var maxValue =
selector(iterator.next())\n while (iterator.hasNext()) {\n
                                                            val v = selector(iterator.next()) \ n
(comparator.compare(maxValue, v) < 0) \{ \n
                                                  maxValue = v \setminus n
                                                                      \n \\n return maxValue\\n\\\n\\n\**\\n *
Returns the largest value according to the provided [comparator]\n * among all values produced by [selector]
function applied to each element in the sequence or `null` if there are no elements.\n *\n * The operation is
terminal .\n
*\n@SinceKotlin(\"1.4\")\n@OptIn(kotlin.experimental.ExperimentalTypeInference::class)\n@OverloadResolution
ByLambdaReturnType\n@kotlin.internal.InlineOnly\npublic inline fun <T, R>
Sequence<T>.maxOfWithOrNull(comparator: Comparator<in R>, selector:
(T) -> R): R? \{\n val iterator = iterator()\n if (!iterator.hasNext()) return null\n var maxValue =
selector(iterator.next())\n while (iterator.hasNext()) {\n
                                                            val v = selector(iterator.next()) \ 
(comparator.compare(maxValue, v) < 0) \{ \ 
                                                  maxValue = v \setminus n
                                                                      \n \\n return maxValue\\n\\\n\n/**\\n *
Returns the largest element or `null` if there are no elements.\n * \n * If any of elements is `NaN` returns `NaN`.\n
*\n * The operation is _terminal_.\n *\n@SinceKotlin(\"1.4\")\npublic fun Sequence<Double>.maxOrNull():
Double? \{\n val iterator = iterator()\n if (!iterator.hasNext()) return null\n var max = iterator.next()\n while
(iterator.hasNext()) {\n
                           val e = iterator.next() \ 
                                                      max = maxOf(max, e)\n return max\n\n/n/**\n*
Returns the largest element or `null` if there are no elements.\n * \n * If any of elements is `NaN` returns `NaN`.\n
^*\n ^* The operation is _terminal_.\n ^*\n @SinceKotlin(\"1.4\")\npublic
fun Sequence<Float>.maxOrNull(): Float? {\n val iterator = iterator()\n if (!iterator.hasNext()) return null\n
var max = iterator.next()\n while (iterator.hasNext()) {\n}
                                                             val e = iterator.next()\n
                                                                                        max = maxOf(max, e) \setminus n
n = \max_n n/n / n  Returns the largest element or `null` if there are no elements.\n *\n * The operation
```

```
val iterator = iterator()\n if (!iterator.hasNext()) return null\n var max = iterator.next()\n while
(iterator.hasNext()) {\n
                           val e = iterator.next() \setminus n
                                                       Returns the first element having the largest value according to the provided [comparator].\n *\n * The operation is
_terminal_.\n * \n *  @throws NoSuchElementException if the sequence is empty.\n
*/n@SinceKotlin(\"1.7\")\n@kotlin.jvm.JvmName(\"maxWithOrThrow\")\n@Suppress(\"CONFLICTING_OVER
LOADS\")\npublic
fun < T > Sequence < T > .maxWith(comparator: Comparator < in T >): T {\n val iterator = iterator()\n if
(!iterator.hasNext()) throw NoSuchElementException() var max = iterator.next() while (iterator.hasNext())
                                   if (comparator.compare(max, e) < 0) max = e \ln  \n return max\n\\\\n\\\\n\/\**\\n *
\{ n \}
        val e = iterator.next() \ 
Returns the first element having the largest value according to the provided [comparator] or `null` if there are no
elements.\n *\n * The operation is _terminal_.\n *\\n@SinceKotlin(\"1.4\")\npublic fun <T>
Sequence<T>.maxWithOrNull(comparator: Comparator<in T>): T? {\n val iterator = iterator()\n if
(!iterator.hasNext()) return null\n var max = iterator.next()\n while (iterator.hasNext()) {\n
                    if (comparator.compare(max, e) < 0) max = e n  n  return maxn  n  Returns the
iterator.next()\n
smallest element.\n *\n * If any of elements is `NaN` returns `NaN` .\n *\n * The operation
is _terminal_.\n * \n * @throws NoSuchElementException if the sequence is empty.\n
*/n@SinceKotlin(\"1.7\")\n@kotlin.jvm.JvmName(\"minOrThrow\")\n@Suppress(\"CONFLICTING OVERLOA
DS\")\npublic fun Sequence<Double>.min(): Double {\n val iterator = iterator()\n if (!iterator.hasNext()) throw
NoSuchElementException()\n var min = iterator.next()\n while (iterator.hasNext()) {\n}
                    \min = \min Of(\min, e) \setminus n \quad \text{ return } \min \setminus n \setminus n/** \setminus n \text{ Returns the smallest element.} \setminus n * \setminus n * If
iterator.next()\n
any of elements is 'NaN' returns 'NaN'.\n *\n * The operation is _terminal_.\n *\n * @throws
NoSuchElementException if the sequence is empty.\n
*/n@SinceKotlin(\"1.7\")\n@kotlin.jvm.JvmName(\"minOrThrow\")\n@Suppress(\"CONFLICTING OVERLOA
DS\")\npublic fun Sequence<Float>.min(): Float {\n val iterator = iterator()\n if (!iterator.hasNext()) throw
NoSuchElementException()\n var min = iterator.next()\n while (iterator.hasNext()) {\n
iterator.next()\n
    \min = \min Of(\min, e) \setminus n return \min \setminus n \setminus n^* \in Returns the smallest element. n \cdot n * \cap n
terminal .\n * \n * @throws NoSuchElementException if the sequence is empty.\n
*/n@SinceKotlin(\"1.7\")\n@kotlin.jvm.JvmName(\"minOrThrow\")\n@Suppress(\"CONFLICTING_OVERLOA
DS\")\npublic fun <T : Comparable<T>> Sequence<T>.min(): T {\n val iterator = iterator()\n if
(!iterator.hasNext()) throw NoSuchElementException()\n var min = iterator.next()\n while (iterator.hasNext())
        val e = iterator.next() \ 
                                   if (\min > e) \min = e \setminus n n = e \setminus n n = e \setminus n n = e \setminus n n = e \setminus n n = e \setminus n Returns the first element
yielding the smallest value of the given function.\n *\n * The operation is _terminal_.\n * \n * @throws
NoSuchElementException if the sequence is empty.\n * \n * @sample
samples.collections.Collections.Aggregates.minBy\n
*/n@SinceKotlin(\"1.7\")\n@kotlin.jvm.JvmName(\"minByOrThrow\")\n@Suppress(\"CONFLICTING_OVERLO
ADS\")\npublic inline fun <T, R:
Comparable<R>> Sequence<T>.minBy(selector: (T) -> R): T {\n val iterator = iterator()\n if
(!iterator.hasNext()) throw NoSuchElementException()\n var minElem = iterator.next()\n if (!iterator.hasNext())
return minElem\n var minValue = selector(minElem)\n do \{\n
                                                                     val e = iterator.next() \ 
                                                                                                 val v =
selector(e)\n
                 if (\min Value > v) \{ \ 
                                             minElem = e \ n
                                                                   minValue = v \setminus n
                                                                                        n } \ while
(iterator.hasNext())\n return minElem\n\\n\n\*\n Returns the first element yielding the smallest value of the
given function or `null` if there are no elements.\n *\n * The operation is _terminal_.\n * \n * @sample
samples.collections.Collections.Aggregates.minByOrNull\n */n@SinceKotlin(\"1.4\")\npublic inline fun <T, R:
Comparable < R >> Sequence < T > .minByOrNull(selector: (T) -> R): T? {\n val iterator = iterator()\n if
(!iterator.hasNext()) return null\n var minElem = iterator.next()\n if (!iterator.hasNext()) return minElem\n var
```

is \_terminal\_.\n \*\n@SinceKotlin(\"1.4\")\npublic fun <T : Comparable<T>> Sequence<T>.maxOrNull(): T? {\n

```
minValue = selector(minElem) \setminus do \{ \setminus n \}
                                                                val e = iterator.next() \setminus n
                                                                                                       val v = selector(e) \setminus n
                                                                                                                                         if (minValue >
v) {\n
                  minElem = e \setminus n
                                                minValue = v \setminus n
                                                                            \n \} while (iterator.hasNext())\n return
minElem\n}\n\/\n^**\n^* Returns the smallest value among all values produced by [selector] function\n^* applied to
each element in the sequence.\n * \n * If any of values produced by [selector] function is `NaN`, the returned result
empty.\n
*\n@SinceKotlin(\"1.4\")\n@OptIn(kotlin.experimental.ExperimentalTypeInference::class)\n@OverloadResolution
ByLambdaReturnType\n@kotlin.internal.InlineOnly\npublic inline fun <T> Sequence<T>.minOf(selector: (T) ->
Double): Double {\n val iterator = iterator()\n if (!iterator.hasNext()) throw NoSuchElementException()\n var
minValue = selector(iterator.next())\n while (iterator.hasNext()) {\n
 v = selector(iterator.next()) \
                                              minValue = minOf(minValue, v)\n }\n return minValue\n}\n\n/**\n * Returns
the smallest value among all values produced by [selector] function\n * applied to each element in the sequence.\n *
\n * If any of values produced by [selector] function is `NaN`, the returned result is `NaN`.\n *\n * The operation is
_terminal_.\n * \n * @throws NoSuchElementException if the sequence is empty.\n
*/n@SinceKotlin(\"1.4\")\n@OptIn(kotlin.experimental.ExperimentalTypeInference::class)\n@OverloadResolution
By Lamb da Return Type \\ n@kot lin.internal. In line Only \\ npublic in line fun < T > Sequence < T > .min Of (selector: (T) - > 1) \\ number = (T) \\ number = (T) \\ number
Float): Float {\n val iterator = iterator()\n if (!iterator.hasNext()) throw NoSuchElementException()\n var
minValue = selector(iterator.next())\n while (iterator.hasNext()) {\n
                                                                                                     val v = selector(iterator.next()) \
values produced by [selector] function\n * applied to each element in the sequence.\n *\n * The operation is
terminal .\n * \n * @throws NoSuchElementException if the sequence is empty.\n
*/n@SinceKotlin(\"1.4\")\n@OptIn(kotlin.experimental.ExperimentalTypeInference::class)\n@OverloadResolution
ByLambdaReturnType\n@kotlin.internal.InlineOnly\npublic inline fun <T, R : Comparable<R>>>
Sequence<T>.minOf(selector: (T) -> R): R {\n val iterator = iterator()\n if (!iterator.hasNext()) throw
NoSuchElementException()\n var minValue = selector(iterator.next())\n while (iterator.hasNext()) {\n}
                                                                                                                                                       val v
                                                                                   minValue = v \setminus n
= selector(iterator.next())\n
                                           if (\min Value > v) \{ \n
                                                                                                               n \in \mathbb{N} return
minValue\n\\n\n/**\n * Returns the smallest value among all values produced by [selector] function\n * applied to
each element in the sequence or `null` if there are no elements.\n * \n * If any of values produced by [selector]
function is 'NaN', the returned result is
 \NaN^.\n *\n * The operation is terminal .\n
*/n@SinceKotlin(\"1.4\")\n@OptIn(kotlin.experimental.ExperimentalTypeInference::class)\n@OverloadResolution
ByLambdaReturnType\n@kotlin.internal.InlineOnly\npublic inline fun <T> Sequence<T>.minOfOrNull(selector:
(T) -> Double): Double? {\n val iterator = iterator()\n if (!iterator.hasNext()) return null\n var minValue =
selector(iterator.next())\n while (iterator.hasNext()) {\n
                                                                                   val v = selector(iterator.next()) \
                                                                                                                                       minValue =
minOf(minValue, v)\n }\n return minValue\n}\n\n\/**\n * Returns the smallest value among all values produced
by [selector] function\n * applied to each element in the sequence or `null` if there are no elements.\n * \n * If any of
values produced by [selector] function is `NaN`, the returned result is `NaN`.\n *\n * The operation is _terminal_.\n
*/n@SinceKotlin(\"1.4\")\n@OptIn(kotlin.experimental.ExperimentalTypeInference::class)\n@OverloadResolution
ByLambdaReturnType\n@kotlin.internal.InlineOnly\npublic
 inline fun <T> Sequence<T>.minOfOrNull(selector: (T) -> Float): Float? {\n val iterator = iterator()\n if
(!iterator.hasNext()) return null\n var minValue = selector(iterator.next())\n while (iterator.hasNext()) {\n
val v = selector(iterator.next()) \
                                                   minValue = minOf(minValue, v)\n }\n return minValue\n}\n\n/**\n *
Returns the smallest value among all values produced by [selector] function\n * applied to each element in the
sequence or `null` if there are no elements.\n *\n * The operation is _terminal_.\n
*/n@SinceKotlin(\"1.4\")\n@OptIn(kotlin.experimental.ExperimentalTypeInference::class)\n@OverloadResolution
ByLambdaReturnType\n@kotlin.internal.InlineOnly\npublic inline fun <T, R: Comparable<R>>>
Sequence<T>.minOfOrNull(selector: (T) -> R): R? {\n val iterator = iterator()\n if (!iterator.hasNext()) return
null\n var minValue = selector(iterator.next())\n while (iterator.hasNext()) {\n}
                                                                                                                      val v =
```

```
selector(iterator.next())\n
                                                      n \leq \min Value n \leq n * n * Returns the
     if (minValue > v) \{ \n
                                 minValue = v \setminus n
smallest value according to the provided [comparator]\n * among all values produced by [selector] function applied
to each element in the sequence.\n * \n * @throws NoSuchElementException if the sequence is empty.\n *\n * The
operation is terminal .\n
*/n@SinceKotlin(\"1.4\")\n@OptIn(kotlin.experimental.ExperimentalTypeInference::class)\n@OverloadResolution
ByLambdaReturnType\n@kotlin.internal.InlineOnly\npublic inline fun <T, R>
Sequence<T>.minOfWith(comparator: Comparator<in R>, selector: (T) -> R): R \{\n val iterator = iterator()\n if
(!iterator.hasNext()) throw NoSuchElementException()\n var minValue = selector(iterator.next())\n while
(iterator.hasNext()) {\n
                            val v = selector(iterator.next()) \
                                                                  if (comparator.compare(minValue, v) > 0) {\n
 minValue = v \setminus n
                      \n return minValue\n\\\n\n/**\n * Returns the smallest
value according to the provided [comparator]\n * among all values produced by [selector] function applied to each
element in the sequence or `null` if there are no elements.\n *\n * The operation is terminal .\n
*/n@SinceKotlin(\"1.4\")\n@OptIn(kotlin.experimental.ExperimentalTypeInference::class)\n@OverloadResolution
ByLambdaReturnType\n@kotlin.internal.InlineOnly\npublic inline fun <T, R>
Sequence\langle T \rangle.minOfWithOrNull(comparator: Comparator\langle IR \rangle, selector: (T) -> R): R? \langle IR \rangle valiterator =
iterator()\n if (!iterator.hasNext()) return null\n var minValue = selector(iterator.next())\n while
(iterator.hasNext()) {\n
                            val v = selector(iterator.next()) \
                                                                 if (comparator.compare(minValue, v) > 0) {\n
                      \n return minValue\n\n Returns the smallest element or `null` if there are
 minValue = v \setminus n
no elements.\n * \n * If any of elements is `NaN` returns `NaN`.\n *\n * The operation is _terminal_.\n
*/\n@SinceKotlin(\"1.4\")\npublic
fun Sequence<Double>.minOrNull(): Double? {\n val iterator = iterator()\n if (!iterator.hasNext()) return null\n
var min = iterator.next()\n while (iterator.hasNext()) {\n
                                                               val e = iterator.next() \setminus n
                                                                                            min = minOf(min, e) \setminus n
\ln \frac{n}{n}  return min\n\\n\n*\n * Returns the smallest element or `null` if there are no elements.\n * \n * If any of
elements is `NaN` returns `NaN`.\n *\n * The operation is _terminal_.\n *\n@SinceKotlin(\"1.4\")\npublic fun
Sequence<Float>.minOrNull(): Float? {\n val iterator = iterator()\n if (!iterator.hasNext()) return null\n var
min = iterator.next()\n while (iterator.hasNext()) {\n
                                                          val e = iterator.next()\n
                                                                                       min = minOf(min, e) \setminus n \\n
return \min n \ln n = \min n \cdot n \cdot n \cdot n Returns the smallest element or `null` if there are no elements.\n *\n * The operation is
_terminal_.\n *\n@SinceKotlin(\"1.4\")\npublic fun <T : Comparable<T>> Sequence<T>.minOrNull(): T? {\n
val iterator = iterator()\n if (!iterator.hasNext())
return null\n var min = iterator.next()\n while (iterator.hasNext()) {\n
                                                                              val e = iterator.next()\n
                                                                                                           if (min >
e) \min = e \setminus n }\n return \min \setminus n \setminus n / n^* \setminus n Returns the first element having the smallest value according to the
provided [comparator].\n *\n * The operation is _terminal_.\n *\n * @throws NoSuchElementException if the
sequence is empty.\n
*/n@SinceKotlin(\"1.7\")\n@kotlin.jvm.JvmName(\"minWithOrThrow\")\n@Suppress(\"CONFLICTING_OVER
LOADS\")\npublic fun <T> Sequence<T>.minWith(comparator: Comparator<in T>): T {\n val iterator =
iterator()\n if (!iterator.hasNext()) throw NoSuchElementException()\n var min = iterator.next()\n while
(iterator.hasNext()) {\n
                            val e = iterator.next() \ 
                                                        if (comparator.compare(min, e) > 0) min = e \mid n }\n return
min\n\/n\/**\n * Returns the first element having the smallest value according to the provided [comparator] or
`null` if there are no elements.\n *\n * The operation is _terminal_.\n
*\n@SinceKotlin(\"1.4\")\npublic fun <T> Sequence<T>.minWithOrNull(comparator: Comparator<in T>): T? {\n
val iterator = iterator()\n if (!iterator.hasNext()) return null\n var min = iterator.next()\n while
(iterator.hasNext()) {\n
                            val e = iterator.next()\n
                                                        if (comparator.compare(min, e) > 0) min = e \setminus n n return
\min n / n/** n * Returns `true` if the sequence has no elements. n * n * The operation is _terminal_. n * n *
@sample samples.collections.Collections.Aggregates.none\n *\npublic fun <T> Sequence<T>.none(): Boolean {\n
return !iterator().hasNext()\n\/n\n\*\n * Returns `true` if no elements match the given [predicate].\n *\n * The
operation is _terminal_.\n * \n * @sample samples.collections.Collections.Aggregates.noneWithPredicate\n
```

\*/npublic inline fun <T> Sequence<T>.none(predicate: (T) -> Boolean): Boolean {\n for (element in this) if

```
(predicate(element)) return false\n return true\n\\\\n\\n'**\n * Returns a sequence which performs
the given [action] on each element of the original sequence as they pass through it.\n *\n * The operation is
_intermediate_ and _stateless_.\n */n@SinceKotlin(\"1.1\")\npublic fun <T> Sequence<T>.onEach(action: (T) ->
                                          action(it)\n
                                                         it\n \n \leq n^*  Returns a sequence which
Unit): Sequence<T> {\n} return map {\n}
performs the given [action] on each element of the original sequence as they pass through it.\n * @param [action]
function that takes the index of an element and the element itself\n * and performs the action on the element.\n *\n *
The operation is intermediate and stateless .\n *\n@SinceKotlin(\"1.4\")\npublic fun <T>
Sequence<T>.onEachIndexed(action: (index: Int, T) -> Unit): Sequence<T> {\n return mapIndexed { index,
element ->\n
                action(index, element)\n
                                           element\n \n \n \n \n \n Accumulates value starting with the first
element and applying [operation] from left to right\n * to current accumulator value and each element.\n
* \n * Throws an exception if this sequence is empty. If the sequence can be empty in an expected way,\n * please
use [reduceOrNull] instead. It returns `null` when its receiver is empty.\n * \n * @param [operation] function that
takes current accumulator value and an element,\n * and calculates the next accumulator value.\n *\n * The
operation is _terminal_.\n * \n * @sample samples.collections.Collections.Aggregates.reduce\n *\npublic inline fun
<S, T: S> Sequence<T>.reduce(operation: (acc: S, T) -> S): S {\n val iterator = this.iterator()\n if
(!iterator.hasNext()) throw UnsupportedOperationException(\"Empty sequence can't be reduced.\")\n var
accumulator: S = iterator.next()\n while (iterator.hasNext()) {\n
                                                                accumulator = operation(accumulator,
iterator.next())\n }\n return accumulator\n}\n\n/**\n * Accumulates value starting with the first element and
applying [operation] from left to right\n * to current accumulator value and each element with its index
in the original sequence.\n * \n * Throws an exception if this sequence is empty. If the sequence can be empty in an
expected way,\n * please use [reduceIndexedOrNull] instead. It returns `null` when its receiver is empty.\n * \n *
@param [operation] function that takes the index of an element, current accumulator value and the element itself,\n
* and calculates the next accumulator value.\n *\n * The operation is _terminal_.\n * \n * @sample
samples.collections.Collections.Aggregates.reduce\n *\npublic inline fun <S, T: S>
Sequence<T>.reduceIndexed(operation: (index: Int, acc: S, T) -> S): S {\n val iterator = this.iterator()\n if
(!iterator.hasNext()) throw UnsupportedOperationException(\"Empty sequence can't be reduced.\")\n var index =
1 \cdot n var accumulator: S = iterator.next() \cdot n while (iterator.hasNext()) {\n}
                                                                         accumulator =
Accumulates value starting
with the first element and applying [operation] from left to right\n * to current accumulator value and each element
with its index in the original sequence. \n * \n * Returns `null` if the sequence is empty. \n * \n * @param [operation]
function that takes the index of an element, current accumulator value and the element itself,\n * and calculates the
next accumulator value.\n *\n * The operation is _{terminal}.\n * \n * @sample
Sequence<T>.reduceIndexedOrNull(operation: (index: Int, acc: S, T) -> S): S? {\n val iterator = this.iterator()\n
if (!iterator.hasNext()) return null\n var index = 1\n var accumulator: S = iterator.next()\n while
(iterator.hasNext()) {\n
                         accumulator = operation(checkIndexOverflow(index++), accumulator, iterator.next())\n
\n\ return accumulator\n\\n\n/**\n * Accumulates value starting with the first element and applying
[operation] from left to right\n * to current accumulator value and each element.\n * \n * Returns `null` if the
sequence is empty.\n * \n * @param [operation] function that takes current accumulator value and an element,\n *
and calculates the next accumulator value.\n *\n * The operation is _terminal_.\n * \n * @ sample
samples.collections.Collections.Aggregates.reduceOrNull\n
*/n@SinceKotlin(\"1.4\")\n@WasExperimental(ExperimentalStdlibApi::class)\npublic inline fun <S, T : S>
Sequence<T>.reduceOrNull(operation: (acc: S, T) -> S): S? {\n val iterator = this.iterator()\n if
(!iterator.hasNext()) return null\n var accumulator: S = iterator.next()\n while (iterator.hasNext()) {\n}
containing successive accumulation values generated by applying [operation] from left to right\n * to each element
and current accumulator value that starts with [initial] value.\n
```

```
*\n * Note that `acc` value passed to [operation] function should not be mutated;\n * otherwise it would affect the
previous value in resulting sequence.\n * The [initial] value should also be immutable (or should not be mutated)\n *
as it may be passed to [operation] function later because of sequence's lazy nature.\n * \n * @param [operation]
function that takes current accumulator value and an element, and calculates the next accumulator value.\n *\n * The
operation is _intermediate_ and _stateless_.\n * \n * @sample
samples.collections.Collections.Aggregates.runningFold\n *\n@SinceKotlin(\"1.4\")\npublic fun <T, R>
Sequence<T>.runningFold(initial: R, operation: (acc: R, T) -> R): Sequence<R> {\n return sequence {\n
yield(initial)\n
                   var accumulator = initial\n
                                                  for (element in this@runningFold) {\n
operation(accumulator, element)\n
                                         yield(accumulator)\n
                                                                   n \leq n \leq n 
containing successive
accumulation values generated by applying [operation] from left to right\n * to each element, its index in the
original sequence and current accumulator value that starts with [initial] value.\n * \n * Note that `acc` value passed
to [operation] function should not be mutated;\n * otherwise it would affect the previous value in resulting
sequence.\n * The [initial] value should also be immutable (or should not be mutated)\n * as it may be passed to
[operation] function later because of sequence's lazy nature.\n * \n * @param [operation] function that takes the
index of an element, current accumulator value\n * and the element itself, and calculates the next accumulator
value.\n *\n * The operation is _intermediate_ and _stateless_.\n * \n * @ sample
samples.collections.Collections.Aggregates.runningFold\n *\n@SinceKotlin(\"1.4\")\npublic fun <T, R>
Sequence<T>.runningFoldIndexed(initial: R, operation: (index: Int, acc: R, T) -> R): Sequence<R> {\n return
sequence {\n
yield(initial)\n
                   var index = 0 \ n
                                       var accumulator = initial\n
                                                                       for (element in this@runningFoldIndexed)
\{ n \}
          accumulator = operation(checkIndexOverflow(index++), accumulator, element)\n
                         \ln {n \over n} \ Returns a sequence containing successive accumulation values
yield(accumulator)\n
generated by applying [operation] from left to right\n * to each element and current accumulator value that starts
with the first element of this sequence.\n * \n * Note that `acc` value passed to [operation] function should not be
mutated;\n * otherwise it would affect the previous value in resulting sequence.\n * \n * @param [operation]
function that takes current accumulator value and the element, and calculates the next accumulator value.\n *\n *
The operation is _intermediate_ and _stateless_.\n * \n * @sample
samples.collections.Collections.Aggregates.runningReduce\n
*\n@SinceKotlin(\"1.4\")\n@WasExperimental(ExperimentalStdlibApi::class)\npublic
fun <S, T: S> Sequence<T>.runningReduce(operation: (acc: S, T) -> S): Sequence<S> {\n return sequence {\n
 val iterator = iterator()\n
                              if (iterator.hasNext()) {\n
                                                              var accumulator: S = iterator.next() \setminus n
yield(accumulator)\n
                            while (iterator.hasNext()) {\n
                                                                   accumulator = operation(accumulator,
                          yield(accumulator)\n
                                                              \ln {n} n^* n * Returns a sequence containing
iterator.next())\n
                                                      }\n
successive accumulation values generated by applying [operation] from left to right\n * to each element, its index in
the original sequence and current accumulator value that starts with the first element of this sequence.\n * \n * Note
that `acc` value passed to [operation] function should not be mutated;\n * otherwise it would affect the previous
value in resulting sequence.\n * \n * @param [operation] function that takes the index of an element, current
accumulator value\n * and the element itself, and calculates
the next accumulator value.\n *\n * The operation is _intermediate_ and _stateless_.\n * \n * @sample
samples.collections.Collections.Aggregates.runningReduce\n *\n@SinceKotlin(\"1.4\")\npublic fun <S, T: S>
Sequence<T>.runningReduceIndexed(operation: (index: Int, acc: S, T) -> S): Sequence<S> {\n return sequence
\{ n \}
       val iterator = iterator()\n
                                    if (iterator.hasNext()) {\n
                                                                     var accumulator: S = iterator.next() \setminus n
yield(accumulator)\n
                            var index = 1 \ n
                                                  while (iterator.hasNext()) {\n
                                                                                         accumulator =
operation(checkIndexOverflow(index++), accumulator, iterator.next())\n
                                                                                 yield(accumulator)\n
                                                                                                              n
 \ln \ln \ln^* n \ Returns a sequence containing successive accumulation values generated by applying
[operation] from left to right\n * to each element and current accumulator value that starts with [initial] value.\n * \n
* Note that `acc` value passed to [operation] function should
```

```
also be immutable (or should not be mutated)\n * as it may be passed to [operation] function later because of
sequence's lazy nature.\n * \n * @param [operation] function that takes current accumulator value and an element,
and calculates the next accumulator value.\n *\n * The operation is _intermediate_ and _stateless_.\n *\n *
@sample samples.collections.Collections.Aggregates.scan\n
*/n@SinceKotlin(\"1.4\")\n@WasExperimental(ExperimentalStdlibApi::class)\npublic fun <T, R>
Sequence<T>.scan(initial: R, operation: (acc: R, T) -> R): Sequence<R> {\n return runningFold(initial,
operation)\n}\n\n/**\n * Returns a sequence containing successive accumulation values generated by applying
[operation] from left to right\n * to each element, its index in the original sequence and current accumulator value
that starts with [initial] value.\n * \n * Note that `acc` value
 passed to [operation] function should not be mutated;\n * otherwise it would affect the previous value in resulting
sequence.\n * The [initial] value should also be immutable (or should not be mutated)\n * as it may be passed to
[operation] function later because of sequence's lazy nature.\n * \n * @param [operation] function that takes the
index of an element, current accumulator value\n * and the element itself, and calculates the next accumulator
value.\n *\n * The operation is _intermediate_ and _stateless_.\n * \n * @ sample
samples.collections.Collections.Aggregates.scan\n
*/n@SinceKotlin(\"1.4\")\n@WasExperimental(ExperimentalStdlibApi::class)\npublic fun <T, R>
Sequence<T>.scanIndexed(initial: R, operation: (index: Int, acc: R, T) -> R): Sequence<R> {\n return
runningFoldIndexed(initial, operation)\n\n/n**\n * Returns the sum of all values produced by [selector] function
applied to each element in the sequence.\n *\n * The operation is _terminal_.\n *\\n@Deprecated(\"Use sumOf
 instead.\", ReplaceWith(\"this.sumOf(selector)\"))\n@DeprecatedSinceKotlin(warningSince = \"1.5\")\npublic
inline fun <T> Sequence<T>.sumBy(selector: (T) -> Int): Int \{\n var sum: Int = 0 \setminus n for (element in this) \{\n
sum += selector(element) \  \  \} \   return sum \  \  \} \  \  \   Returns the sum of all values produced by [selector]
function applied to each element in the sequence.\n *\n * The operation is _terminal_.\n *\\n@Deprecated(\"Use
sumOf instead.\", ReplaceWith(\"this.sumOf(selector)\"))\n@DeprecatedSinceKotlin(warningSince =
\"1.5\")\npublic inline fun <T> Sequence<T>.sumByDouble(selector: (T) -> Double): Double {\n var sum: Double
= 0.0\n for (element in this) {\n
                                                    sum += selector(element) \  \   \( \n \text{return } sum \n \\ \n \n \n \n \text{Returns } the sum
of all values produced by [selector] function applied to each element in the sequence.\n *\n * The operation is
terminal .\n
*/n@SinceKotlin(\"1.4\")\n@OptIn(kotlin.experimental.ExperimentalTypeInference::class)\n@OverloadResolution
ByLambdaReturnType\n@kotlin.jvm.JvmName(\"sumOfDouble\")\n@kotlin.internal.InlineOnly\npublic
 inline fun <T> Sequence<T>.sumOf(selector: (T) -> Double): Double {\n var sum: Double = 0.toDouble()\n for
(element in this) {\n
                                  sum += selector(element) \setminus n  \n\n\n\n\n\n\n\n\**\n * Returns the sum of all values
produced by [selector] function applied to each element in the sequence.\n *\n * The operation is terminal .\n
*/n@SinceKotlin(\"1.4\")\n@OptIn(kotlin.experimental.ExperimentalTypeInference::class)\n@OverloadResolution
ByLambdaReturnType\n@kotlin.jvm.JvmName(\"sumOfInt\")\n@kotlin.internal.InlineOnly\npublic inline fun <T>
Sequence < T > .sumOf(selector: (T) -> Int): Int {\n var sum: Int = 0.toInt() \n for (element in this) {\n var sum: Int = 0.toInt() \n for (element in this) {\n var sum: Int = 0.toInt() \n for (element in this) {\n var sum: Int = 0.toInt() \n for (element in this) {\n var sum: Int = 0.toInt() \n for (element in this) {\n var sum: Int = 0.toInt() \n var sum: Int = 0.toInt() \n for (element in this) {\n var sum: Int = 0.toInt() \n var sum: Int = 0.toInt() \n var sum: Int = 
selector(element)\n \\n return sum\n\\\\\n\/**\n * Returns the sum of all values produced by [selector] function
applied to each element in the sequence.\n *\n * The operation is _terminal_.\n
*/n@SinceKotlin(\"1.4\")\n@OptIn(kotlin.experimental.ExperimentalTypeInference::class)\n@OverloadResolution
ByLambdaReturnType\n@kotlin.jvm.JvmName(\"sumOfLong\")\n@kotlin.internal.InlineOnly\npublic
 inline fun <T> Sequence<T>.sumOf(selector: (T) -> Long): Long \{\n var sum: Long = 0.toLong()\n for
                                  sum += selector(element) \  \   \n\return sum \  \  \n\\\n\**\n * Returns the sum of all values
(element in this) \{\n
produced by [selector] function applied to each element in the sequence.\n *\n * The operation is _terminal_\n
*/n@SinceKotlin(\"1.5\")\n@OptIn(kotlin.experimental.ExperimentalTypeInference::class)\n@OverloadResolution
ByLambdaReturnType\n@kotlin.jvm.JvmName(\"sumOfUInt\")\n@WasExperimental(ExperimentalUnsignedType
s::class)\n@kotlin.internal.InlineOnly\npublic inline fun <T> Sequence<T>.sumOf(selector: (T) -> UInt): UInt {\n
var sum: UInt = 0.toUInt()\n for (element in this) {\n
                                                                                 sum += selector(element)\n }\n return
```

not be mutated;\n \* otherwise it would affect the previous value in resulting sequence.\n \* The [initial] value should

```
sum n \ln n \approx Returns the sum of
all values produced by [selector] function applied to each element in the sequence.\n *\n * The operation is
terminal .\n
*/n@SinceKotlin(\"1.5\")\n@OptIn(kotlin.experimental.ExperimentalTypeInference::class)\n@OverloadResolution
ByLambdaReturnType\n@kotlin.jvm.JvmName(\"sumOfULong\")\n@WasExperimental(ExperimentalUnsignedTy
pes::class)\n@kotlin.internal.InlineOnly\npublic inline fun <T> Sequence<T>.sumOf(selector: (T) -> ULong):
ULong \{\n var sum: ULong = 0.toULong()\n for (element in this) \{\n
                                                                           sum += selector(element)\n \\n
return sum\n}\n\n/**\n * Returns an original collection containing all the non-`null` elements, throwing an
[IllegalArgumentException] if there are any `null` elements.\n *\n * The operation is _intermediate_ and
stateless .\n *\npublic fun <T : Any> Sequence<T?>.requireNoNulls(): Sequence<T> {\n return map { it ?:
throw IllegalArgumentException(\"null element found in \frac{\sinh \ln \sinh \ln \pi}{\ln \pi}
sequence of lists
each not exceeding the given [size].\n * \n * The last list in the resulting sequence may have fewer elements than
the given [size].\n * \n *@param size the number of elements to take in each list, must be positive and can be
greater than the number of elements in this sequence.\n *\n * The operation is _intermediate_ and _stateful_.\n *\n *
@sample samples.collections.Collections.Transformations.chunked\n */\n@SinceKotlin(\"1.2\")\npublic fun <T>
Sequence<T>.chunked(size: Int): Sequence<List<T>> {\n return windowed(size, size, partialWindows =
true\\n\\\n/\n/**\n * Splits this sequence into several lists each not exceeding the given [size]\n * and applies the
given [transform] function to an each.\n * \n * @return sequence of results of the [transform] applied to an each
list.\n * \n * Note that the list passed to the [transform] function is ephemeral and is valid only inside that function.\n
* You should not store it or allow it to escape in some way, unless you made a snapshot
of it.\n * The last list may have fewer elements than the given [size].\n * \n * @param size the number of elements
to take in each list, must be positive and can be greater than the number of elements in this sequence.\n *\n * The
operation is intermediate and stateful \n * \n * @sample samples.text.Strings.chunkedTransform\n
*/n@SinceKotlin(\"1.2\")\npublic fun <T, R> Sequence<T>.chunked(size: Int, transform: (List<T>) -> R):
Sequence<R> {n return windowed(size, size, partialWindows = true, transform = transform)\n\p\**\n**
Returns a sequence containing all elements of the original sequence without the first occurrence of the given
[element].\n *\n * The operation is _intermediate_ and _stateless_.\n */\npublic operator fun <T>
Sequence<T>.minus(element: T): Sequence<T> {\n return object: Sequence<T> {\n
                                                                                        override fun iterator():
Iterator<T> {\n}
                      var removed = false \ n
                                                  return this@minus.filter { if (!removed && it == element) {
removed = true;
                                 \ln {\n}^{*} \ Returns a sequence containing all elements of original
false } else true }.iterator()\n
sequence except the elements contained in the given [elements] array.\n * \n * Note that the source sequence and the
array being subtracted are iterated only when an `iterator` is requested from\n * the resulting sequence. Changing
any of them between successive calls to `iterator` may affect the result.\n *\n * The operation is _intermediate_ and
_stateful_.\n */\npublic operator fun <T> Sequence<T>.minus(elements: Array<out T>): Sequence<T> {\n if
(elements.isEmpty()) return this\n return object: Sequence<T> {\n
                                                                      override fun iterator(): Iterator<T> {\n
 return this@minus.filterNot { it in elements }.iterator()\n
                                                             n \leq n \leq n 
all elements of original sequence except the elements contained in the given [elements] collection.\n * \n * Note that
the source sequence and the collection being subtracted are
iterated only when an `iterator` is requested from\n * the resulting sequence. Changing any of them between
successive calls to `iterator` may affect the result.\n *\n * The operation is _intermediate_ and _stateful_.\n
*/npublic operator fun <T> Sequence<T>.minus(elements: Iterable<T>): Sequence<T> {\n return object:
Sequence<T> {\n
                     override fun iterator(): Iterator<T> {\n
                                                                  val other =
elements.convertToListIfNotCollection()\n
                                                if (other.isEmpty())\n
                                                                               return this@minus.iterator()\n
 else\n
                return this@minus.filterNot { it in other }.iterator()\n
                                                                         \ln {n \over n} \ Returns a sequence
containing all elements of original sequence except the elements contained in the given [elements] sequence.\n * \n
* Note that the source sequence and the sequence being subtracted are iterated only when an `iterator` is requested
```

```
from\n * the resulting sequence. Changing any of them between successive calls to `iterator`
may affect the result.\n *\n * The operation is intermediate for this sequence and terminal and stateful for
the [elements] sequence.\n */\npublic operator fun <T> Sequence<T>.minus(elements: Sequence<T>):
Sequence<T> {\n} return object: Sequence<math><T> {\n}
                                                                              override fun iterator(): Iterator<T> {\n
                                                                                                                                              val other =
elements.toList()\n
                                    if (other.isEmpty())\n
                                                                               return this@minus.iterator()\n
                                                                                                                                   else\n
return this@minus.filterNot { it in other }.iterator()\n
                                                                                n \leq n \leq n 
elements of the original sequence without the first occurrence of the given [element]. \ ^*\ ^* The operation is
_intermediate_ and _stateless_.\n *\n@kotlin.internal.InlineOnly\npublic inline fun <T>
Sequence<T>.minusElement(element: T): Sequence<T> {\n return minus(element)\n}\\n\/n**\n * Splits the
original sequence into pair of lists,\n * where *first* list contains elements for which [predicate] yielded
`true`,\n * while *second* list contains elements for which [predicate] yielded `false`.\n *\n * The operation is
_terminal_.\n * \n * @ sample samples.collections.Sequences.Transformations.partition\n */npublic inline fun <T>
Sequence\langle T \rangle, partition(predicate: (T) -> Boolean): Pair\langle List \langle T \rangle, List\langle T \rangle {\n val first = ArrayList\langle T \rangle()\n val
second = ArrayList < T > () \land for (element in this) { \land n }
                                                                                if (predicate(element)) {\n
                                                                                                                               first.add(element)\n
                                                             \n \n return Pair(first, second)\n\\\\n\**\n * Returns a sequence
} else {\n
                       second.add(element)\n
containing all elements of the original sequence and then the given [element].\n *\n * The operation is
_intermediate_ and _stateless_.\n *\npublic operator fun <T> Sequence<T>.plus(element: T): Sequence<T> {\n
return sequenceOf(this, sequenceOf(element)).flatten()\n\n\/**\n* Returns a sequence containing all elements of
original sequence and then all elements of the given [elements] array.\n
* \n * Note that the source sequence and the array being added are iterated only when an `iterator` is requested
from\n * the resulting sequence. Changing any of them between successive calls to `iterator` may affect the result.\n
*\n * The operation is _intermediate_ and _stateless_.\n *\\npublic operator fun <T> Sequence<T>.plus(elements:
Array<out T>): Sequence<T> \{\n return this.plus(elements.asList())\\n\\n\\n* Returns a sequence containing
all elements of original sequence and then all elements of the given [elements] collection.\n * \n * Note that the
source sequence and the collection being added are iterated only when an `iterator` is requested from\n * the
resulting sequence. Changing any of them between successive calls to `iterator` may affect the result.\n *\n * The
operation is intermediate and stateless \n *\npublic operator fun <T> Sequence<T>.plus(elements:
Iterable < T > : Sequence < T > \{ n return sequence Of(this, elements.asSequence()).flatten() \ n / ** \ n / ** \ n / \ n / ** \ n / ** \ n / \ n / ** \ n / ** \ n / \ n / ** \ n / ** \ n / ** \ n / ** \ n / ** \ n / ** \ n / ** \ n / ** \ n / ** \ n / ** \ n / ** \ n / \ n / ** \ n / \ n / \ n / \ n / \ n / \ n / \ n / \ n / \ n / \ n / \ n / \ n / \ n / \ n / \ n / \ n / \ n / \ n / \ n / \ n / \ n / \ n / \ n / \ n / \ n / \ n / \ n / \ n / \ n / \ n / \ n / \ n / \ n / \ n / \ n
* Returns a sequence containing all elements of original sequence and then all elements of the given [elements]
sequence \ln * \ln * Note that the source sequence and the sequence being added are iterated only when an `iterator` is
requested from\n * the resulting sequence. Changing any of them between successive calls to `iterator` may affect
the result.\n *\n * The operation is _intermediate_ and _stateless_.\n */\npublic operator fun <T>
Sequence<T>.plus(elements: Sequence<T>): Sequence<T> {\n return sequenceOf(this,
elements).flatten()\n}\n\/**\n * Returns a sequence containing all elements of the original sequence and then the
given [element].\n *\n * The operation is _intermediate_ and _stateless_.\n */\n@kotlin.internal.InlineOnly\npublic
inline fun <T> Sequence<T>.plusElement(element: T): Sequence<T> {\n return plus(element)\n}\n\n/**\n *
Returns a sequence of snapshots of the window of the given [size]\n * sliding along this sequence with the given
[step], where each\n
* snapshot is a list.\n * \n * Several last lists may have fewer elements than the given [size].\n * \n * Both [size] and
[step] must be positive and can be greater than the number of elements in this sequence \n * @param size the
number of elements to take in each window\n * @param step the number of elements to move the window forward
by on an each step, by default 1\n * @param partialWindows controls whether or not to keep partial windows in the
end if any,\n * by default `false` which means partial windows won't be preserved\n * \n * @ sample
samples.collections.Sequences.Transformations.takeWindows\n */n@SinceKotlin(\"1.2\")\npublic fun <T>
Sequence<T>.windowed(size: Int, step: Int = 1, partialWindows: Boolean = false): Sequence<List<T>> {\n return
windowedSequence(size, step, partialWindows, reuseBuffer = false)\n\}\n/\n/**\n * Returns a sequence of results of
applying the given [transform] function to\n * an each list representing a view over the window of the given [size]\n
```

Open Source Used In Webex App Android ford-aaos-43.12 558

```
sliding along this sequence with the given [step].\n *\n * Note that the list passed to the [transform] function is
ephemeral and is valid only inside that function.\n * You should not store it or allow it to escape in some way,
unless you made a snapshot of it.\n * Several last lists may have fewer elements than the given [size].\n * \n * Both
[size] and [step] must be positive and can be greater than the number of elements in this sequence.\n * @param size
the number of elements to take in each window\n * @param step the number of elements to move the window
forward by on an each step, by default 1\n * @param partialWindows controls whether or not to keep partial
windows in the end if any, n * by default false which means partial windows won't be preserved <math>n * n * example
samples.collections.Sequences.Transformations.averageWindows\n *\n@SinceKotlin(\"1.2\")\npublic fun <T, R>
Sequence<T>.windowed(size: Int, step: Int = 1, partialWindows: Boolean = false, transform: (List<T>) ->
R): Sequence<R> {\n return windowedSequence(size, step, partialWindows, reuseBuffer =
true).map(transform)\n\\n\n\/**\n * Returns a sequence of values built from the elements of `this` sequence and the
[other] sequence with the same index.\n * The resulting sequence ends as soon as the shortest input sequence ends.\n
^*\n ^* The operation is intermediate and stateless .\n ^*\n ^* @sample
samples.collections.Sequences.Transformations.zip\n *\npublic infix fun <T, R> Sequence<T>.zip(other:
Sequence<R>): Sequence<Pair<T, R>> \{\n return MergingSequence(this, other) \{\ t1, t2 -> t1 \text{ to } t2 \] \] \
Returns a sequence of values built from the elements of `this` sequence and the [other] sequence with the same
index\n * using the provided [transform] function applied to each pair of elements.\n * The resulting sequence ends
as soon as the shortest input sequence ends.\n *\n * The operation is intermediate and stateless .\n *\n *
@sample samples.collections.Sequences.Transformations.zipWithTransform\n
*\npublic fun <T, R, V> Sequence<T>.zip(other: Sequence<R>, transform: (a: T, b: R) -> V): Sequence<V> {\n
return MergingSequence(this, other, transform)\n\n/**\n * Returns a sequence of pairs of each two adjacent
elements in this sequence.\n * \n * The returned sequence is empty if this sequence contains less than two
elements.\n *\n * The operation is _intermediate_ and _stateless_.\n *\n * @sample
samples.collections.Collections.Transformations.zipWithNext\n */\n@SinceKotlin(\"1.2\")\npublic fun <T>
Sequence<T>.zipWithNext(): Sequence<Pair<T, T>> {\n return zipWithNext { a, b -> a to b }\n\n/**\n *
Returns a sequence containing the results of applying the given [transform] function\n * to an each pair of two
adjacent elements in this sequence.\n * \n * The returned sequence is empty if this sequence contains less than two
elements.\n *\n * The operation is _intermediate_ and _stateless_.\n *\n * @sample
samples.collections.Collections.Transformations.zipWithNextToFindDeltas\n
*\n@SinceKotlin(\"1.2\")\npublic fun <T, R> Sequence<T>.zipWithNext(transform: (a: T, b: T) -> R):
Sequence<R> {\n return sequence result@ {\n}
                                                   val iterator = iterator()\n
                                                                                if (!iterator.hasNext())
return@result\n
                    var current = iterator.next()\n
                                                     while (iterator.hasNext()) {\n
                                                                                         val next =
iterator.next()\n
                      yield(transform(current, next))\n
                                                             current = next \ n
                                                                                 n > n > n < n * Appends
the string from all the elements separated using [separator] and using the given [prefix] and [postfix] if supplied.\n *
\n * If the collection could be huge, you can specify a non-negative value of [limit], in which case only the first
[limit]\n * elements will be appended, followed by the [truncated] string (which defaults to \"...\").\n *\n * The
operation is terminal \n * \n * @ sample samples.collections.Collections.Transformations.joinTo\n *\npublic fun
<T, A : Appendable> Sequence<T>.joinTo(buffer:
A, separator: CharSequence = \"\", prefix: CharSequence = \"\", postfix: CharSequence = \"\", limit: Int = -1,
truncated: CharSequence = \"...\", transform: ((T) -> CharSequence)? = null): A {\n buffer.append(prefix)\n var
count = 0 \setminus n for (element in this) \{ \setminus n \}
                                         if (++count > 1) buffer.append(separator)\n
                                                                                        if (limit < 0 \parallel count <=
limit) {\n
                buffer.appendElement(element, transform)\n
                                                                } else break\n \ \n if (limit >= 0 && count >
the elements separated using [separator] and using the given [prefix] and [postfix] if supplied.\n * \n * If the
collection could be huge, you can specify a non-negative value of [limit], in which case only the first [limit]\n *
elements will be appended, followed by the [truncated] string (which defaults to \"...\").\n *\n * The operation is
_terminal_.\n * \n * @ sample samples.collections.Collections.Transformations.joinToString\n
```

```
*\npublic fun <T> Sequence<T>.joinToString(separator: CharSequence = \", \", prefix: CharSequence = \"\",
postfix: CharSequence = \"\", limit: Int = -1, truncated: CharSequence = \"...\", transform: ((T) -> CharSequence)? =
null): String {\n return joinTo(StringBuilder(), separator, prefix, postfix, limit, truncated,
transform).toString()\n\\\n\*\n * Creates an [Iterable] instance that wraps the original sequence returning its
elements when being iterated.\n */\npublic fun <T> Sequence<T>.asIterable(): Iterable<T> {\n return Iterable {
this.iterator() \\n\\n/n/**\n * Returns this sequence as a [Sequence].\n */\n@kotlin.internal.InlineOnly\npublic
inline fun <T> Sequence<T>.asSequence<T> {\n return this \n}\n\n/**\n * Returns an average value
of elements in the sequence.\n *\n * The operation is _terminal_.\n
*/n@kotlin.jvm.JvmName(\"averageOfByte\")\npublic fun Sequence<Byte>.average(): Double {\n var sum:
Double = 0.0\n
  var count: Int = 0 \setminus n for (element in this) \{ \setminus n \}
                                               sum += element\n
                                                                   checkCountOverflow(++count)\n \\n
return if (count == 0) Double.NaN else sum / count\n\\n\n\n*\n * Returns an average value of elements in the
sequence.\n *\n * The operation is terminal .\n *\n \otimes \text{kotlin.jvm.JvmName}(\"averageOfShort\")\npublic fun
Sequence<Short>.average(): Double {\n var sum: Double = 0.0\n var count: Int = 0\n for (element in this) {\n}
                      checkCountOverflow(++count)\n }\n return if (count == 0) Double.NaN else sum /
  sum += element\n
\operatorname{count}_{n}^{*} n * \operatorname{Returns} an average value of elements in the sequence. n * n * \operatorname{The} operation is terminal .
*/n@kotlin.jvm.JvmName(\"averageOfInt\")\npublic fun Sequence<Int>.average(): Double {\n var sum: Double
= 0.0\n var count: Int = 0\n for (element in this) {\n
                                                     sum += element\n
                                                                          checkCountOverflow(++count)\n
 \ln \text{return if (count} == 0) Double.NaN else sum / count \n \n \n \n \n \n \ext{Returns}
an average value of elements in the sequence.\n *\n * The operation is _terminal_.\n
*/n@kotlin.jvm.JvmName(\"averageOfLong\")\npublic fun Sequence<Long>.average(): Double {\n var sum:
Double = 0.0\n var count: Int = 0\n for (element in this) {\n
                                                            sum += element\n
an average value of elements in the sequence.\n *\n * The operation is terminal .\n
*/n@kotlin.jvm.JvmName(\"averageOfFloat\")\npublic fun Sequence<Float>.average(): Double {\n var sum:
Double = 0.0\n var count: Int = 0\n for (element in this) \n
                                                            sum += element\n
an average value of elements in the sequence.\n *\n * The operation is _terminal_.\n
*/n@kotlin.jvm.JvmName(\"averageOfDouble\")\npublic fun Sequence<Double>.average(): Double {\n var sum:
Double
= 0.0\n var count: Int = 0\n for (element in this) {\n
                                                      sum += element\n
the sum of all elements in the sequence.\n *\n * The operation is _terminal_.\n
*/n@kotlin.jvm.JvmName(\"sumOfByte\")\npublic fun Sequence<Byte>.sum(): Int {\n var sum: Int = 0\n for
                      sum += element \  \  \} \  \   return sum \  \  \  \  \  \  \  \   Returns the sum of all elements in the
(element in this) {\n
sequence.\n *\n * The operation is _terminal_.\n */\n@kotlin.jvm.JvmName(\"sumOfShort\")\npublic fun
Sequence < Short>.sum(): Int \{\n var sum: Int = 0\n for (element in this) \{\n
                                                                          sum += element \setminus n  \\n return
*/n@kotlin.jvm.JvmName(\"sumOfInt\")\npublic fun Sequence<Int>.sum(): Int {\n var sum: Int = 0\n for
(element in this) {\n
                      sum += element\n
  \\\n return sum\\n\\n\/**\\n * Returns the sum of all elements in the sequence.\\\n *\\n * The operation is
_terminal_.\n *\n@kotlin.jvm.JvmName(\"sumOfLong\")\npublic fun Sequence<Long>.sum(): Long {\n var sum:
Long = 0L\n for (element in this) \{\n
                                       sum += element \  \  \} \  \   return sum \  \  \  \  \  \  \  \   Returns the sum of
all elements in the sequence.\n *\n * The operation is _terminal_.\n
*/n@kotlin.jvm.JvmName(\"sumOfFloat\")\npublic fun Sequence<Float>.sum(): Float \\n var sum: Float = 0.0f\n
 for (element in this) \{\n
                          sum += element \  \  \} \  \   return sum \  \  \  \   Returns the sum of all elements in
the sequence.\n *\n * The operation is _terminal_.\n */\n@kotlin.jvm.JvmName(\"sumOfDouble\")\npublic fun
Sequence < Double >. sum(): Double < var sum: Double = 0.0\setminusn for (element in this) < \n
                                                                                      sum += element\n
```

```
\\n return sum\n\\\n","/*\n * Copyright 2010-2022 JetBrains s.r.o. and Kotlin Programming Language
contributors.\n * Use of this
source code is governed by the Apache 2.0 license that can be found in the license/LICENSE.txt file.\n
*/n\n@file:kotlin.jvm.JvmMultifileClass\n@file:kotlin.jvm.JvmName(\"SetsKt\")\n\npackage
kotlin.collections\n\n/\n// NOTE: THIS FILE IS AUTO-GENERATED by the GenerateStandardLib.kt\n// See:
https://github.com/JetBrains/kotlin/tree/master/libraries/stdlib\n//\n\nimport kotlin.random.*\nimport
kotlin.ranges.contains\nimport kotlin.ranges.reversed\n\n/**\n * Returns a set containing all elements of the original
set except the given [element].\n * \n * The returned set preserves the element iteration order of the original set.\n
*/\npublic operator fun <T> Set<T>.minus(element: T): Set<T> {\n val result =
LinkedHashSet<T>(mapCapacity(size))\n var removed = false\n return this.filterTo(result) { if (!removed && it
== element) { removed = true; false } else true \n \n\n/**\n * Returns a set containing all elements of the original
set except the elements contained in the given [elements]
array.\n * \n * The returned set preserves the element iteration order of the original set.\n *\npublic operator fun
<T> Set<T>.minus(elements: Array<out T>): Set<T> {\n val result = LinkedHashSet<T>(this)\n
result.removeAll(elements)\n return result\n}\n\n/**\n * Returns a set containing all elements of the original set
except the elements contained in the given [elements] collection.\n * \n * The returned set preserves the element
iteration order of the original set.\n *\npublic operator fun <T> Set<T>.minus(elements: Iterable<T>): Set<T> {\n
val other = elements.convertToListIfNotCollection()\n if (other.isEmpty())\n
                                                                                 return this.toSet()\n if (other is
Set)\n
          return this.filterNotTo(LinkedHashSet<T>()) { it in other }\n val result = LinkedHashSet<T>(this)\n
result.removeAll(other)\n return result\n}\n\n/**\n * Returns a set containing all elements of the original set
except the elements contained in the given [elements] sequence.\n
*\n * The returned set preserves the element iteration order of the original set.\n *\\npublic operator fun <T>
Set < T > .minus(elements: Sequence < T >): Set < T > {\n val result = LinkedHashSet < T > (this) \n
result.removeAll(elements)\n return result\n\n\n/**\n * Returns a set containing all elements of the original set
except the given [element].\n * \n * The returned set preserves the element iteration order of the original set.\n
*/n@kotlin.internal.InlineOnly\npublic inline fun <T> Set<T>.minusElement(element: T): Set<T> {\n return
minus(element)\n,\n,\n*\n * Returns a set containing all elements of the original set and then the given [element] if
it isn't already in this set.\n * \n * The returned set preserves the element iteration order of the original set.\n
*/\npublic operator fun <T> Set<T>.plus(element: T): Set<T> {\n val result =
LinkedHashSet<T>(mapCapacity(size + 1))\n result.addAll(this)\n result.add(element)\n return
\operatorname{result}_n \n \ * \operatorname{Returns} a \operatorname{set}
containing all elements of the original set and the given [elements] array,\n * which aren't already in this set.\n * \n
* The returned set preserves the element iteration order of the original set.\n *\npublic operator fun <T>
Set<T>.plus(elements: Array<out T>): Set<T> {\n val result = LinkedHashSet<T>(mapCapacity(this.size +
containing all elements of the original set and the given [elements] collection,\n * which aren't already in this set.\n
* The returned set preserves the element iteration order of the original set.\n */\npublic operator fun <T>
Set<T>.plus(elements: Iterable<T>): Set<T> {\n val result = }
LinkedHashSet<T>(mapCapacity(elements.collectionSizeOrNull()?.let { this.size + it } ?: this.size * 2))\n
result.addAll(this)\n result.addAll(elements)\n return result\n \\n\n/**\n * Returns a set containing all elements of
the original set and the
given [elements] sequence,\n * which aren't already in this set.\n * \n * The returned set preserves the element
iteration order of the original set.\n *\npublic operator fun <T> Set<T>.plus(elements: Sequence<T>): Set<T> {\n
val result = LinkedHashSet<T>(mapCapacity(this.size * 2))\n result.addAll(this)\n result.addAll(elements)\n
return result\n\\n\n/**\n * Returns a set containing all elements of the original set and then the given [element] if it
isn't already in this set.\n *\n * The returned set preserves the element iteration order of the original set.\n
*/n@kotlin.internal.InlineOnly\npublic inline fun <T> Set<T>.plusElement(element: T): Set<T> {\n return
```

plus(element)\n\\\n","/\*\n \* Copyright 2010-2022 JetBrains s.r.o. and Kotlin Programming Language

```
license/LICENSE.txt file.\n
*/n\n@file:kotlin.jvm.JvmMultifileClass\n@file:kotlin.jvm.JvmName(\"StringsKt\")\n\npackage
 kotlin.text\n\n/\n// NOTE: THIS FILE IS AUTO-GENERATED by the GenerateStandardLib.kt\n// See:
https://github.com/JetBrains/kotlin/tree/master/libraries/stdlib\n//\n\nimport kotlin.random.* \n\n/** \n * Returns a libraries/stdlib\n/.
character at the given [index] or throws an [IndexOutOfBoundsException] if the [index] is out of bounds of this char
sequence.\n * \n * @sample samples.collections.Collections.Elements.elementAt\n */\npublic expect fun
CharSequence.elementAt(index: Int): Char\n\n/**\n * Returns a character at the given [index] or the result of calling
the [defaultValue] function if the [index] is out of bounds of this char sequence.\n * \n * @ sample
samples.collections.Collections.Elements.elementAtOrElse\n */\n@kotlin.internal.InlineOnly\npublic inline fun
CharSequence.elementAtOrElse(index: Int, defaultValue: (Int) -> Char): Char {\n return if (index >= 0 && index
\leq lastIndex) get(index) else defaultValue(index)\n}\n\n/**\n * Returns a character at the given [index] or `null`
 if the [index] is out of bounds of this char sequence.\n * n * @sample
samples.collections.Collections.Elements.elementAtOrNull\n */\n@kotlin.internal.InlineOnly\npublic inline fun
CharSequence.element At Or Null (index: Int): Char? \{ n return this.get Or Null (index) \ n \} \\ n \ n'* \ n' Returns the first the first of the control of the control of
character matching the given [predicate], or `null` if no such character was found.\n * \n * @sample
samples.collections.Collections.Elements.find\n *\n@kotlin.internal.InlineOnly\npublic inline fun
CharSequence.find(predicate: (Char) -> Boolean): Char? \{\n \in \mathbb{R} \mid (P_{n} \cap P_{n}) \mid (P_{n} \cap P_{n}) \mid (P_{n} \cap P_{n}
the last character matching the given [predicate], or `null` if no such character was found.\n * \n * @ sample
samples.collections.Collections.Elements.find\n *\\n@kotlin.internal.InlineOnly\npublic inline fun
CharSequence.findLast(predicate: (Char) -> Boolean): Char? {\n return lastOrNull(predicate)\n\/\n\/**\n *
Returns the first character.\n * \n * @throws NoSuchElementException
 if the char sequence is empty.\n *\npublic fun CharSequence.first(): Char {\n if (isEmpty())\n
NoSuchElementException(\"Char sequence is empty.\")\n return this[0]\n \nn/**\n *Returns the first character
matching the given [predicate].\n * @throws [NoSuchElementException] if no such character is found.\n *\npublic
inline fun CharSequence.first(predicate: (Char) -> Boolean): Char {\n for (element in this) if (predicate(element))
return element\n throw NoSuchElementException(\"Char sequence contains no character matching the
predicate.\")\n}\n\n/**\n * Returns the first non-null value produced by [transform] function being applied to
characters of this char sequence in iteration order,\n * or throws [NoSuchElementException] if no non-null value
was produced.\n *\n * @sample samples.collections.Collections.Transformations.firstNotNullOf\n
*/n@SinceKotlin(\"1.5\")\n@kotlin.internal.InlineOnly\npublic inline fun <R : Any>
CharSequence.firstNotNullOf(transform:
 (Char) -> R?): R {\n return firstNotNullOfOrNull(transform) ?: throw NoSuchElementException(\"No element of
the char sequence was transformed to a non-null value.\")\n\n \n\n/**\n * Returns the first non-null value produced by
[transform] function being applied to characters of this char sequence in iteration order,\n * or `null` if no non-null
value was produced.\n * \n * @sample samples.collections.Collections.Transformations.firstNotNullOf\n
*/n@SinceKotlin(\"1.5\")\n@kotlin.internal.InlineOnly\npublic inline fun <R : Any>
CharSequence.firstNotNullOfOrNull(transform: (Char) -> R?): R? {\n for (element in this) {\n
                                                 if (result != null) {\n
                                                                                                       return result\n
                                                                                                                                            n \leq n \leq n 
transform(element)\n
Returns the first character, or `null` if the char sequence is empty.\n */\npublic fun CharSequence.firstOrNull():
Char? \{\n return if (isEmpty()) null else this [0]\n \n Returns the first character matching the
 given [predicate], or `null` if character was not found.\n *\npublic inline fun CharSequence.firstOrNull(predicate:
(Char) -> Boolean): Char? {\n for (element in this) if (predicate(element)) return element\n return
null\n\/\n\/n**\n * Returns a character at the given [index] or the result of calling the [defaultValue] function if the
[index] is out of bounds of this char sequence.\n *\n@kotlin.internal.InlineOnly\npublic inline fun
CharSequence.getOrElse(index: Int, defaultValue: (Int) -> Char): Char {\n return if (index >= 0 && index <=
```

contributors.\n \* Use of this source code is governed by the Apache 2.0 license that can be found in the

[index] is out of bounds of this char sequence. n \* n \* @ sample

```
{\rm index} >= 0 \&\& index <= lastIndex) get(index) else null\n}/n/n/**/n * Returns index of the first
character matching the given [predicate],
or -1 if the char sequence does not contain such character.\n */\npublic inline fun
CharSequence.indexOfFirst(predicate: (Char) -> Boolean): Int {\n for (index in indices) {\n
                                                                                               if
(predicate(this[index])) {\n
                                 return index\n
                                                    n \leq n  return -1 \leq n \leq n  Returns index of the last
character matching the given [predicate], or -1 if the char sequence does not contain such character.\n */npublic
inline fun CharSequence.indexOfLast(predicate: (Char) -> Boolean): Int {\n for (index in indices.reversed()) {\n}
 if (predicate(this[index])) {\n
                                    return index\n
                                                       n > n  return -1 n / n/n/**  Returns the last
character.\n * \n * @throws NoSuchElementException if the char sequence is empty.\n * \n * @sample
samples.text.Strings.last\n */\npublic fun CharSequence.last(): Char {\n if (isEmpty())\n
NoSuchElementException(\"Char sequence is empty.\")\n return this[lastIndex]\n\\\n\*\n * Returns the last
character
matching the given [predicate].\n * \n * @throws NoSuchElementException if no such character is found.\n * \n *
@sample samples.text.Strings.last\n *\npublic inline fun CharSequence.last(predicate: (Char) -> Boolean): Char {\n
 for (index in this.indices.reversed()) {\n
                                            val element = this[index]\n
                                                                           if (predicate(element)) return
element\n \\n throw NoSuchElementException(\"Char sequence contains no character matching the
predicate.\")\n\\\n\n^*\n * Returns the last character, or `null` if the char sequence is empty.\n * \n * @ sample
samples.text.Strings.last\n */\npublic fun CharSequence.lastOrNull(): Char? {\n return if (isEmpty()) null else
this[length - 1]\n}\n\n/**\n * Returns the last character matching the given [predicate], or `null` if no such character
was found.\n *\n * @sample samples.text.Strings.last\n */\npublic inline fun CharSequence.lastOrNull(predicate:
(Char) -> Boolean): Char? {\n for (index in this.indices.reversed()) {\n
element = this[index] \setminus n
                           if (predicate(element)) return element\n }\n return null\n\n Returns a
random character from this char sequence.\n * \n * @throws NoSuchElementException if this char sequence is
empty.\n *\n@SinceKotlin(\"1.3\")\n@kotlin.internal.InlineOnly\npublic inline fun CharSequence.random(): Char
{\n return random(Random)\n}\n\n/**\n * Returns a random character from this char sequence using the specified
source of randomness.\n * \n * @throws NoSuchElementException if this char sequence is empty.\n
*/n@SinceKotlin(\"1.3\")\npublic fun CharSequence.random(random: Random): Char {\n if (isEmpty())\n
throw NoSuchElementException(\"Char sequence is empty.\")\n return get(random.nextInt(length))\n\/\*\n *
Returns a random character from this char sequence, or `null` if this char sequence is empty.\n
*/n@SinceKotlin(\"1.4\")\n@WasExperimental(ExperimentalStdlibApi::class)\n@kotlin.internal.InlineOnly\npubli
c inline fun CharSequence.randomOrNull():
Char? {\n return randomOrNull(Random)\n}\n\n/**\n * Returns a random character from this char sequence
using the specified source of randomness, or `null` if this char sequence is empty.\n
*/n@SinceKotlin(\"1.4\")\n@WasExperimental(ExperimentalStdlibApi::class)\npublic fun
CharSequence.randomOrNull(random: Random): Char? {\n if (isEmpty())\n
                                                                                return null\n return
get(random.nextInt(length))\n}\n^**\n^* Returns the single character, or throws an exception if the char sequence
is empty or has more than one character.\n */\npublic fun CharSequence.single(): Char {\n return when (length)
       0 -> throw NoSuchElementException(\"Char sequence is empty.\")\n
                                                                               1 \rightarrow this[0] \ n
IllegalArgumentException(\"Char sequence has more than one element.\")\n \n \n \ Returns the single
character matching the given [predicate], or throws exception if there is no or more than one matching character.\n
*/\npublic inline fun CharSequence.single(predicate:
(Char) -> Boolean): Char {\n var single: Char? = null\n var found = false\n for (element in this) {\n
                                                                                                           if
(predicate(element)) {\n
                              if (found) throw IllegalArgumentException(\"Char sequence contains more than one
matching element.\")\n
                             single = element \ n
                                                      found = true \ n
                                                                         n \in \mathbb{N} if (!found) throw
NoSuchElementException(\"Char sequence contains no character matching the predicate.\")\n
@Suppress(\"UNCHECKED_CAST\")\n return single as Char\n\\n^*\n * Returns single character, or `null` if
the char sequence is empty or has more than one character.\n *\npublic fun CharSequence.singleOrNull(): Char?
```

samples.collections.Collections.Elements.getOrNull\n \*/\npublic fun CharSequence.getOrNull(index: Int): Char?

```
\ln \text{return if (length == 1) this[0] else null\n} \n^**\n^* \text{Returns the single character matching the given}
[predicate], or `null` if character was not found or more than one character was found.\n */npublic inline fun
CharSequence.singleOrNull(predicate: (Char) -> Boolean): Char? {\n var single:
Char? = null\n var found = false\n for (element in this) {\n
                                                                 if (predicate(element)) {\n
                                                                                                  if (found)
return null\n
                   single = element \ n
                                            found = true \setminus n
                                                              n \in \mathbb{N} if (!found) return null\n return
@throws IllegalArgumentException if [n] is negative.\n * \n * @sample samples.text.Strings.drop\n *\npublic fun
CharSequence.drop(n: Int): CharSequence \{n : \text{cquire}(n \ge 0) \} \"Requested character count \n is less than zero.\"
\\\n return subSequence(n.coerceAtMost(length), length)\\\n\/\*\\n * Returns a string with the first [n] characters
removed.\n * \n * @throws IllegalArgumentException if [n] is negative.\n * \n * @sample
samples.text.Strings.drop\n */\npublic fun String.drop(n: Int): String {\n require(n >= 0) { \"Requested character
* Returns a subsequence of this char sequence with the last [n] characters removed.\n * \n * @throws
IllegalArgumentException if [n] is negative.\n * \n * @ sample samples.text.Strings.drop\n *\npublic fun
CharSequence.dropLast(n: Int): CharSequence \{ n : require(n >= 0) \}  \"Requested character count n : require(n >= 0) \}
zero.\" \\n return take((length - n).coerceAtLeast(0))\n\\n\n/**\n * Returns a string with the last [n] characters
removed.\n * \n * @throws IllegalArgumentException if [n] is negative.\n * \n * @sample
samples.text.Strings.drop\n */npublic fun String.dropLast(n: Int): String {\n require(n >= 0) { \"Requested
character count $n is less than zero.\" \n return take((length - n).coerceAtLeast(0))\n\n\n/**\n * Returns a
subsequence of this char sequence containing all characters except last characters that satisfy the given [predicate].\n
*\n * @sample samples.text.Strings.drop\n */\npublic inline fun CharSequence.dropLastWhile(predicate: (Char) ->
Boolean):
CharSequence {\n for (index in lastIndex downTo 0)\n
                                                           if (!predicate(this[index]))\n
subSequence(0, index + 1)\n return \"\"\n}\n\n/**\n * Returns a string containing all characters except last
characters that satisfy the given [predicate].\n * \n * @sample samples.text.Strings.drop\n */\npublic inline fun
String.dropLastWhile(predicate: (Char) -> Boolean): String {\n for (index in lastIndex downTo 0)\n
(!predicate(this[index]))\n
                                return substring(0, index + 1)\n return \"\"\n\\n/**\n * Returns a subsequence
of this char sequence containing all characters except first characters that satisfy the given [predicate].\n * \n *
@sample samples.text.Strings.drop\n *\npublic inline fun CharSequence.dropWhile(predicate: (Char) -> Boolean):
CharSequence {\n for (index in this.indices)\n
                                                  if (!predicate(this[index]))\n
                                                                                     return subSequence(index,
length)\n return \"\"\n\n/**\n * Returns a string containing
all characters except first characters that satisfy the given [predicate].\n *\n * @sample samples.text.Strings.drop\n
*/npublic inline fun String.dropWhile(predicate: (Char) -> Boolean): String {\n for (index in this.indices)\n
                                return substring(index)\n return \"\"\n}\n\n/**\n * Returns a char sequence
(!predicate(this[index]))\n
containing only those characters from the original char sequence that match the given [predicate].\n * \n * @sample
samples.text.Strings.filter\n */npublic inline fun CharSequence.filter(predicate: (Char) -> Boolean): CharSequence
\ln \text{return filterTo(StringBuilder(), predicate)} \ \text{n} \ \text{Returns a string containing only those characters from }
the original string that match the given [predicate].\n * \n * @sample samples.text.Strings.filter\n */\npublic inline
fun String.filter(predicate: (Char) -> Boolean): String {\n return filterTo(StringBuilder(),
predicate).toString()\n}\n**\n* Returns a char sequence containing
only those characters from the original char sequence that match the given [predicate].\n * @param [predicate]
function that takes the index of a character and the character itself\n * and returns the result of predicate evaluation
on the character.\n * \n * @ sample samples.collections.Collections.Filtering.filterIndexed\n *\npublic inline fun
CharSequence.filterIndexed(predicate: (index: Int, Char) -> Boolean): CharSequence {\n return
filterIndexedTo(StringBuilder(), predicate)\n\n/n/**\n * Returns a string containing only those characters from the
original string that match the given [predicate].\n * @param [predicate] function that takes the index of a character
and the character itself\n * and returns the result of predicate evaluation on the character.\n * \n * @sample
samples.collections.Collections.Filtering.filterIndexed\n */npublic inline fun String.filterIndexed(predicate: (index:
```

```
Int, Char) -> Boolean): String \{\n return filterIndexedTo(StringBuilder(), predicate).toString()\n\\\n\n\*\n
* Appends all characters matching the given [predicate] to the given [destination].\n * @param [predicate] function
that takes the index of a character and the character itself\n * and returns the result of predicate evaluation on the
character.\n * \n * @sample samples.collections.Collections.Filtering.filterIndexedTo\n */npublic inline fun <C:
Appendable> CharSequence.filterIndexedTo(destination: C, predicate: (index: Int, Char) -> Boolean): C {\n
forEachIndexed { index, element ->\n
                                         if (predicate(index, element)) destination.append(element)\n \\n
return destination\n\/\n/n/**\n * Returns a char sequence containing only those characters from the original char
sequence that do not match the given [predicate].\n * \n * @sample samples.text.Strings.filterNot\n */\npublic inline
fun CharSequence.filterNot(predicate: (Char) -> Boolean): CharSequence {\n return filterNotTo(StringBuilder(),
predicate)\n}\n/**\n * Returns a string containing only
those characters from the original string that do not match the given [predicate].\n * \n * @sample
samples.text.Strings.filterNot(n */npublic inline fun String.filterNot(predicate: (Char) -> Boolean): String {\n
return filterNotTo(StringBuilder(), predicate).toString()\n\\n\/**\n Appends all characters not matching the given
[predicate] to the given [destination].\n *\n * @sample samples.collections.Collections.Filtering.filterTo\n
*/npublic inline fun <C : Appendable> CharSequence.filterNotTo(destination: C, predicate: (Char) -> Boolean): C
Appends all characters matching the given [predicate] to the given [destination].\n * \n * @ sample
samples.collections.Collections.Filtering.filterTo\n */npublic inline fun <C : Appendable>
CharSequence.filterTo(destination: C, predicate: (Char) -> Boolean): C {\n for (index in 0 until length) {\n
                                                                                                               val
element
= get(index) \setminus n
                   if (predicate(element)) destination.append(element)\n \\n return destination\n\\\n\n/**\n *
Returns a char sequence containing characters of the original char sequence at the specified range of [indices].\n
*/\npublic fun CharSequence.slice(indices: IntRange): CharSequence {\n if (indices.isEmpty()) return \"\"\n
return subSequence(indices)\n}\n\n/**\n * Returns a string containing characters of the original string at the
specified range of [indices].\n */\npublic fun String.slice(indices: IntRange): String {\n if (indices.isEmpty())
return \"\"\n return substring(indices)\n\\n/\n/**\n * Returns a char sequence containing characters of the original
char sequence at specified [indices].\n *\npublic fun CharSequence.slice(indices: Iterable<Int>): CharSequence {\n
val size = indices.collectionSizeOrDefault(10)\n if (size == 0) return \"\"\n val result = StringBuilder(size)\n
for (i in indices) \{\n
                        result.append(get(i))\n \n
 return result\n\\\\n\n/**\n * Returns a string containing characters of the original string at specified [indices].\\\n
*/n@kotlin.internal.InlineOnly\npublic inline fun String.slice(indices: Iterable<Int>): String {\n return (this as
CharSequence).slice(indices).toString()\n\n\n\**\n * Returns a subsequence of this char sequence containing the
first [n] characters from this char sequence, or the entire char sequence if this char sequence is shorter.\n * \n *
@throws IllegalArgumentException if [n] is negative.\n * \n * @sample samples.text.Strings.take\n *\npublic fun
CharSequence.take(n: Int): CharSequence \{\n require(n \ge 0) \{\nRequested character count n is less than zero.\"
\\\n return subSequence(0, n.coerceAtMost(length))\\n\/**\\n * Returns a string containing the first [n]
characters from this string, or the entire string if this string is shorter.\n * \n * @throws IllegalArgumentException if
[n] is negative.\n * \n * @ sample samples.text.Strings.take\n */\npublic
fun String.take(n: Int): String \{\n require(n \ge 0) \{\n Requested character count n is less than zero.\" \n return
substring(0, n.coerceAtMost(length))\n\p/**\n * Returns a subsequence of this char sequence containing the last
[n] characters from this char sequence, or the entire char sequence if this char sequence is shorter.\n * \n * @throws
IllegalArgumentException if [n] is negative.\n * \n * @sample samples.text.Strings.take\n * \npublic fun
CharSequence.takeLast(n: Int): CharSequence \{ n : require(n >= 0) \}  \"Requested character count \n is less than
zero.\" \n val length = length\n return subSequence(length - n.coerceAtMost(length), length)\n\/n\/**\n *
Returns a string containing the last [n] characters from this string, or the entire string if this string is shorter.\n * \n *
@throws IllegalArgumentException if [n] is negative.\n * \n * @sample samples.text.Strings.take\n */npublic fun
String.takeLast(n: Int): String \{\n require(n >= 0) \{\nRequested character
```

```
count $n is less than zero.\" \\n val length = length\n return substring(length -
n.coerceAtMost(length))\n\f\/\n\/**\n * Returns a subsequence of this char sequence containing last characters that
satisfy the given [predicate].\n * \n * @ sample samples.text.Strings.take\n */\npublic inline fun
CharSequence.takeLastWhile(predicate: (Char) -> Boolean): CharSequence {\n for (index in lastIndex downTo 0)
       if (!predicate(this[index])) {\n
                                           return subSequence(index + 1, length)\n
                                                                                        n \in \mathbb{N} return
subSequence(0, length)\n \n \ * Returns a string containing last characters that satisfy the given [predicate].\n
*\n * @sample samples.text.Strings.take\n */\npublic inline fun String.takeLastWhile(predicate: (Char) ->
Boolean): String {\n for (index in lastIndex downTo 0) {\n
                                                               if (!predicate(this[index])) {\n
substring(index + 1)\n
                          \n return this \n \n\n/**\n * Returns a subsequence of this char sequence
containing the first characters that satisfy the given [predicate].\n * \n * @ sample samples.text.Strings.take\n
*/npublic inline fun CharSequence.takeWhile(predicate: (Char) -> Boolean): CharSequence {\n for (index in 0
until length)\n
                  if (!predicate(get(index))) {\n
                                                      return subSequence(0, index)\n
subSequence(0, length)\n{\n/**\n * Returns a string containing the first characters that satisfy the given
[predicate].\n * \n * @sample samples.text.Strings.take\n */\npublic inline fun String.takeWhile(predicate: (Char) ->
Boolean): String {\n for (index in 0 until length)\n
                                                      if (!predicate(get(index))) {\n
                                                                                           return substring(0,
            index)\n
fun CharSequence.reversed(): CharSequence {\n return StringBuilder(this).reverse()\n}\n\n/**\n * Returns a string
with characters in reversed order.\n */\n@kotlin.internal.InlineOnly\npublic
inline fun String.reversed(): String {\n return (this as CharSequence).reversed().toString()\n\n\/**\n * Returns a
[Map] containing key-value pairs provided by [transform] function\n * applied to characters of the given char
sequence.\n * \n * If any of two pairs would have the same key the last one gets added to the map.\n * \n * The
returned map preserves the entry iteration order of the original char sequence.\n * \n * @ sample
samples.text.Strings.associate\n */\npublic inline fun <K, V> CharSequence.associate(transform: (Char) -> Pair<K,
V>): Map<K, V> {\n val capacity = mapCapacity(length).coerceAtLeast(16)\n return
associateTo(LinkedHashMap<K, V>(capacity), transform)\n}\n\n/**\n * Returns a [Map] containing the characters
from the given char sequence indexed by the key\n * returned from [keySelector] function applied to each
character.\n * \n * If any two characters would have the same key returned by [keySelector] the last one gets added
to the map.\n *
n * The returned map preserves the entry iteration order of the original char sequence. <math>n * n * @sample
samples.text.Strings.associateBy\n */\npublic inline fun <K> CharSequence.associateBy(keySelector: (Char) -> K):
Map < K, Char > {\n val capacity = mapCapacity(length).coerceAtLeast(16)\n return}
associateByTo(LinkedHashMap<K, Char>(capacity), keySelector)\n}\n\n/**\n * Returns a [Map] containing the
values provided by [valueTransform] and indexed by [keySelector] functions applied to characters of the given char
sequence.\n * \n * If any two characters would have the same key returned by [keySelector] the last one gets added
to the map.\n * \n * The returned map preserves the entry iteration order of the original char sequence.\n * \n *
@sample samples.text.Strings.associateByWithValueTransform\n */npublic inline fun <K, V>
CharSequence.associateBy(keySelector: (Char) -> K, valueTransform: (Char) -> V): Map<K, V> {\n val capacity
= mapCapacity(length).coerceAtLeast(16)\n
 return\ associateByTo(LinkedHashMap < K,\ V > (capacity),\ keySelector,\ valueTransform) \setminus n \setminus n/** \setminus n * Populates
and returns the [destination] mutable map with key-value pairs,\n * where key is provided by the [keySelector]
function applied to each character of the given char sequence\n * and value is the character itself.\n * \n * If any two
characters would have the same key returned by [keySelector] the last one gets added to the map.\n * \n * @ sample
samples.text.Strings.associateByTo\n */\npublic inline fun <K, M : MutableMap<in K, in Char>>
CharSequence.associateByTo(destination: M, keySelector: (Char) -> K): M {\n for (element in this) {\n
destination.put(keySelector(element), element) \ \n \ return destination \\ \n\/\*\\n \ Populates and returns the
[destination] mutable map with key-value pairs,\n * where key is provided by the [keySelector] function and\n * and
value is provided by the [valueTransform] function applied to characters of the given char sequence.\n * \n
```

```
* If any two characters would have the same key returned by [keySelector] the last one gets added to the map.\n * \n * @ sample samples.text.Strings.associateByToWithValueTransform\n */\npublic inline fun <K, V, M : MutableMap<in K, in V>> CharSequence.associateByTo(destination: M, keySelector: (Char) -> K, valueTransform: (Char) -> V): M {\n for (element in this) {\n destination.put(keySelector(element), valueTransform(element))\n }\n return destination\n}\n\n/**\n * Populates and returns the [destination] mutable map with key-value pairs\n * provided by [transform] function applied to each character of the given char sequence.\n * \n * If any of two pairs would have the same key the last one gets added to the map.\n * \n * @ sample samples.text.Strings.associateTo\n */\npublic inline fun <K, V, M : MutableMap<in K, in V>> CharSequence.associateTo(destination: M, transform: (Char) -> Pair<K, V>): M {\n for (element in this) {\n destination += transform(element)\n}
```

 $n = \frac{n}{n} n^n \cdot n^n \cdot n^n$ and values are\n \* produced by the [valueSelector] function applied to each character.\n \* \n \* If any two characters are equal, the last one gets added to the map.n \* n \* The returned map preserves the entry iteration order of the inline fun <V> CharSequence.associateWith(valueSelector: (Char) -> V): Map<Char, V> {\n val result = LinkedHashMap<Char, V>(mapCapacity(length.coerceAtMost(128)).coerceAtLeast(16))\n return associateWithTo(result, valueSelector) $\n$ {\n\n/\*\*\n \* Populates and returns the [destination] mutable map with keyvalue pairs for each character of the given char sequence,\n \* where key is the character itself and value is provided by the [valueSelector] function applied to that key.\n \* \n \* If any two characters are equal, the last one overwrites the former value in the map. $\n * \n *$ @sample samples.text.Strings.associateWithTo $\n$ \*\n@SinceKotlin(\"1.3\")\npublic inline fun <V, M : MutableMap<in Char, in V>> CharSequence.associateWithTo(destination: M, valueSelector: (Char) -> V): M {\n for (element in this) {\n} destination.put(element, valueSelector(element))\n  $\$ \n return destination\n\\\\n\\*\*\n \* Appends all characters to the given [destination] collection\\n \*\npublic fun <C : MutableCollection<in Char>> CharSequence.toCollection(destination: C): C {\n for (item in this) {\n destination.add(item)\n \\n return destination\n\\/\n\/\*\*\n \* Returns a new [HashSet] of all characters.\n \*/\npublic fun CharSequence.toHashSet(): HashSet<Char> {\n return toCollection(HashSet<Char>(mapCapacity(length.coerceAtMost(128))))\n\/\n\/\*\*\n \* Returns a [List] containing all characters.\n \*/\npublic fun CharSequence.toList(): List<Char> {\n return when (length) {\n  $0 \rightarrow \text{emptyList}() \setminus n$ 

 $1 \rightarrow listOf(this[0]) \ n$ else -> this.toMutableList()\n  $\n^* \n * Returns a new [MutableList] filled with$ all characters of this char sequence.\n \*/\npublic fun CharSequence.toMutableList(): MutableList<Char> {\n set preserves the element iteration order of the original char sequence.\n \*\npublic fun CharSequence.toSet(): Set<Char>  $\{\n$  return when (length)  $\{\n$  $0 \rightarrow \text{emptySet}() \setminus n$  $1 \rightarrow setOf(this[0]) \ n$ else -> list of all elements yielded from results of [transform] function being invoked on each character of original char sequence.\n \* \n \* @sample samples.collections.Collections.Transformations.flatMap\n \*/npublic inline fun <R> CharSequence.flatMap(transform: (Char) -> Iterable<R>): List<R> {\n return flatMapTo(ArrayList<R>(), transform)\n\\\n'\*\*\n \* Returns a single list of all elements yielded from results of [transform] function being invoked on each character\n \* and its index in the original char sequence.\n \* \n \* @sample samples.collections.Collections.Transformations.flatMapIndexed\n

\*/n@SinceKotlin(\"1.4\")\n@OptIn(kotlin.experimental.ExperimentalTypeInference::class)\n@OverloadResolution

```
inline fun <R, C: MutableCollection<in R>> CharSequence.flatMapIndexedTo(destination: C, transform: (index:
Int, Char) -> Iterable<R>): C \{ n \text{ var index} = 0 \} for (element in this) \{ n \}
                                                                            val list = transform(index++,
              element)\n
results of [transform] function being invoked on each character of original char sequence, to the given
[destination].\n *\npublic inline fun <R, C : MutableCollection<in R>> CharSequence.flatMapTo(destination: C,
transform: (Char) -> Iterable<R>): C {\n for (element in this) {\n
                                                                  val list = transform(element)\n
destination.addAll(list)\n }\n return destination\n}\n\n/**\n * Groups characters of the original char sequence by
the key returned by the given [keySelector] function\n * applied to each character and returns a map where each
group key is associated with
a list of corresponding characters.\n * \n * The returned map preserves the entry iteration order of the keys produced
from the original char sequence.\n * \ n * @ sample samples.collections.Collections.Transformations.groupBy\n
*/\npublic inline fun <K> CharSequence.groupBy(keySelector: (Char) -> K): Map<K, List<Char>> {\n return
groupByTo(LinkedHashMap<K, MutableList<Char>>(), keySelector)\n\n\n*\n * Groups values returned by the
[valueTransform] function applied to each character of the original char sequence\n * by the key returned by the
given [keySelector] function applied to the character\n * and returns a map where each group key is associated with
a list of corresponding values.\n *\n * The returned map preserves the entry iteration order of the keys produced
from the original char sequence.\n * \n * @ sample
samples.collections.Collections.Transformations.groupByKeysAndValues\n */\npublic inline fun <K, V>
CharSequence.groupBy(keySelector: (Char) -> K, valueTransform: (Char)
-> V): Map<K, List<V>> {\n return groupByTo(LinkedHashMap<K, MutableList<V>>(), keySelector,
valueTransform)\n\n\/**\n * Groups characters of the original char sequence by the key returned by the given
[keySelector] function\n * applied to each character and puts to the [destination] map each group key associated
with a list of corresponding characters.\n * \n * @return The [destination] map.\n * \n * @sample
samples.collections.Collections.Transformations.groupBy\n *\npublic inline fun <K, M : MutableMap<in K,
MutableList<Char>>> CharSequence.groupByTo(destination: M, keySelector: (Char) -> K): M {\n for (element in
            val key = keySelector(element) \setminus n
                                               val list = destination.getOrPut(key) { ArrayList<Char>() }\n
this) {\n
applied to each character of the original char sequence\n * by the key returned by the given [keySelector] function
applied
to the character\n * and puts to the [destination] map each group key associated with a list of corresponding
values.\n * \n * @return The [destination] map.\n * \n * @sample
samples.collections.Collections.Transformations.groupByKeysAndValues\n */\npublic inline fun <K, V, M:
MutableMap<in K, MutableList<V>>> CharSequence.groupByTo(destination: M, keySelector: (Char) -> K,
valueTransform: (Char) -> V): M \{\n for (element in this) \{\n
                                                               val key = keySelector(element)\n
destination.getOrPut(key) { ArrayList<V>() }\n
                                                 list.add(valueTransform(element))\n }\n return
destination\n\\\\n\n*\n * Creates a [Grouping] source from a char sequence to be used later with one of group-and-
fold operations\n * using the specified [keySelector] function to extract a key from each character.\n * \n * @ sample
samples.collections.Grouping.groupingByEachCount\n *\n@SinceKotlin(\"1.1\")\npublic inline fun <K>
CharSequence.groupingBy(crossinline keySelector: (Char)
-> K): Grouping<Char, K> {\n return object : Grouping<Char, K> {\n
                                                                        override fun sourceIterator():
Iterator<Char> = this@groupingBy.iterator()\n
                                                override fun keyOf(element: Char): K = keySelector(element)\n
\\n\n/**\n * Returns a list containing the results of applying the given [transform] function\n * to each character
in the original char sequence.\n * \n * @ sample samples.text.Strings.map\n *\\npublic inline fun <R>
CharSequence.map(transform: (Char) -> R): List<R> {\n return mapTo(ArrayList<R>(length),
transform\\n\\n\*\n * Returns a list containing the results of applying the given [transform] function\n * to each
character and its index in the original char sequence.\n * @param [transform] function that takes the index of a
```

ByLambdaReturnType\n@kotlin.jvm.JvmName(\"flatMapIndexedIterableTo\")\n@kotlin.internal.InlineOnly\npubli

```
character and the character itself\n * and returns the result of the transform applied to the character.\n *\npublic
mapIndexedTo(ArrayList<R>(length),
transform\\n\\n\n\**\n * Returns a list containing only the non-null results of applying the given [transform]
function\n * to each character and its index in the original char sequence.\n * @param [transform] function that
takes the index of a character and the character itself\n * and returns the result of the transform applied to the
character.\n *\npublic inline fun <R : Any> CharSequence.mapIndexedNotNull(transform: (index: Int, Char) ->
[transform] function to each character and its index in the original char sequence\n * and appends only the non-null
results to the given [destination].\n * @param [transform] function that takes the index of a character and the
character itself\n * and returns the result of the transform applied to the character.\n */\npublic inline fun <R : Any,
C : MutableCollection<in R>> CharSequence.mapIndexedNotNullTo(destination:
C, transform: (index: Int, Char) -> R?): C {\n forEachIndexed { index, element -> transform(index, element)?.let
{ destination.add(it) } \n return destination\n\/\n\/**\n * Applies the given [transform] function to each character
and its index in the original char sequence\n * and appends the results to the given [destination].\n * @param
[transform] function that takes the index of a character and the character itself\n * and returns the result of the
transform applied to the character.\n *\npublic inline fun <R, C : MutableCollection<in R>>
CharSequence.mapIndexedTo(destination: C, transform: (index: Int, Char) -> R): C {\n var index = 0\n for (item
in this)\n
                   destination.add(transform(index++, item))\n return destination\n\n\n/**\n * Returns a list
containing only the non-null results of applying the given [transform] function\n * to each character in the original
char sequence.\n *\n * @sample samples.collections.Collections.Transformations.mapNotNull\n
*\npublic inline fun <R : Any> CharSequence.mapNotNull(transform: (Char) -> R?): List<R> {\n return
mapNotNullTo(ArrayList < R > (), transform) \ n \ * Applies the given [transform] function to each character
in the original char sequence\n * and appends only the non-null results to the given [destination].\n *\npublic inline
fun <R : Any, C : MutableCollection<in R>> CharSequence.mapNotNullTo(destination: C, transform: (Char) ->
R?): C \{ n \in \mathbb{R} \}  return destination \{ n \in \mathbb{R} \}  return destination \{ n \in \mathbb{R} \}  return \{ n \in \mathbb{R} \} \}  return \{ n \in \mathbb{R} \} \} return \{ n \in \mathbb{R} \}  return \{ n \in \mathbb{R} \} \}  
* Applies the given [transform] function to each character of the original char sequence\n * and appends the results
to the given [destination].\n *\npublic inline fun <R, C : MutableCollection<in R>>
CharSequence.mapTo(destination: C, transform: (Char) -> R): C \n for (item in this)\n
character of the original
char sequence\n * into an [IndexedValue] containing the index of that character and the character itself.\n *\npublic
fun CharSequence.withIndex(): Iterable<IndexedValue<Char>> {\n return IndexingIterable { iterator()
contains no characters, the function returns `true`\n * because there are no characters in it that _do not_ match the
predicate.\n * See a more detailed explanation of this logic concept in [\"Vacuous
truth\"](https://en.wikipedia.org/wiki/Vacuous_truth) article.\n * \n * @ sample
samples.collections.Collections.Aggregates.all\n */npublic inline fun CharSequence.all(predicate: (Char) ->
Boolean): Boolean {\n for (element in this) if (!predicate(element)) return false\n return true\n}\n\n/**\n *
Returns `true` if char sequence has at least one character.\n * \n * @sample
samples.collections.Collections.Aggregates.any\n */\npublic fun CharSequence.any():
Boolean \{\n return !isEmpty()\n\/n\/**\n * Returns `true` if at least one character matches the given
[predicate].\n * \n * @sample samples.collections.Collections.Aggregates.anyWithPredicate\n *\npublic inline fun
CharSequence.any(predicate: (Char) -> Boolean): Boolean {\n for (element in this) if (predicate(element)) return
```

true\n return false\n\\\n\/n\\*\*\n \* Returns the length of this char sequence.\n \*\\n@kotlin.internal.InlineOnly\npublic inline fun CharSequence.count(): Int  $\{\n \text{ return length}\n \}\n\n\**\n *$  Returns the number of characters matching the given [predicate].\\n \*\\npublic inline fun CharSequence.count(predicate: (Char) -> Boolean): Int  $\{\n \text{ var count} = 0\n \text{ for (element in this) if } \}$ 

```
(predicate(element)) ++count\n return count\n}\n\n/**\n * Accumulates value starting with [initial] value and
applying [operation] from left to right\n * to current accumulator value and each character.\n * \n * Returns the
specified [initial] value if the char sequence
is empty.\n * \n * @param [operation] function that takes current accumulator value and a character, and calculates
the next accumulator value.\n */\npublic inline fun <R> CharSequence.fold(initial: R, operation: (acc: R, Char) ->
R): R {\n var accumulator = initial\n for (element in this) accumulator = operation(accumulator, element)\n
return accumulator\n\\n\n/**\n * Accumulates value starting with [initial] value and applying [operation] from left
to right\n * to current accumulator value and each character with its index in the original char sequence.\n * \n *
Returns the specified [initial] value if the char sequence is empty.\n * \n * @param [operation] function that takes
the index of a character, current accumulator value\n * and the character itself, and calculates the next accumulator
value.\n *\npublic inline fun <R> CharSequence.foldIndexed(initial: R, operation: (index: Int, acc: R, Char) -> R):
R \{ n \text{ var index} = 0 \} var accumulator = initial n for (element
in this) accumulator = operation(index++, accumulator, element)\n return accumulator\n\\\\\n\n/**\n * Accumulates
value starting with [initial] value and applying [operation] from right to left\n * to each character and current
accumulator value.\n * \n * Returns the specified [initial] value if the char sequence is empty.\n * \n * @param
[operation] function that takes a character and current accumulator value, and calculates the next accumulator
value.\n *\npublic inline fun <R> CharSequence.foldRight(initial: R, operation: (Char, acc: R) -> R): R {\n var
index = lastIndex \setminus n var accumulator = initial \setminus n while (index >= 0) \setminus n
                                                                         accumulator = operation(get(index--),
accumulator)\\n \\n return accumulator\\n\\\n\n/**\\n * Accumulates value starting with [initial] value and applying
[operation] from right to left\n * to each character with its index in the original char sequence and current
accumulator value.\n * \n * Returns the specified [initial] value if the
itself\n * and current accumulator value, and calculates the next accumulator value.\n *\npublic inline fun <R>
CharSequence.foldRightIndexed(initial: R, operation: (index: Int, Char, acc: R) \rightarrow R): R \setminus var index =
lastIndex \ var accumulator = initial \ while (index >= 0) {\ \ }
                                                                  accumulator = operation(index, get(index),
                  accumulator)\n
character.\n */npublic inline fun CharSequence.forEach(action: (Char) -> Unit): Unit {\n for (element in this)
character.\n * @param [action] function that takes the index of a character and the character itself\n * and performs
the action on the character.\n */\npublic inline fun CharSequence.forEachIndexed(action: (index:
Int, Char) -> Unit): Unit \{\n var index = 0\n for (item in this) action(index++, item)\\\n\\\n\/\n\/\*\\\n * Returns the
largest character.\n * \n * @throws NoSuchElementException if the char sequence is empty.\n
*/n@SinceKotlin(\"1.7\")\n@kotlin.jvm.JvmName(\"maxOrThrow\")\n@Suppress(\"CONFLICTING_OVERLOA
DS\")\npublic fun CharSequence.max(): Char {\n if (isEmpty()) throw NoSuchElementException()\n var max =
this [0] \setminus n for (i in 1..lastIndex) \{ \setminus n \}
                                     val e = this[i]\n
                                                         if (\max < e) \max = e \setminus n }\n return \max \setminus n \setminus n / n *
Returns the first character yielding the largest value of the given function.\n * \n * @throws
NoSuchElementException if the char sequence is empty.\n * \n * @ sample
samples.collections.Collections.Aggregates.maxBy\n
*/n@SinceKotlin(\"1.7\")\n@kotlin.jvm.JvmName(\"maxByOrThrow\")\n@Suppress(\"CONFLICTING_OVERL
OADS\")\npublic inline fun <R : Comparable<R>> CharSequence.maxBy(selector: (Char) -> R): Char {\n if
(isEmpty()) throw NoSuchElementException()\n
  var maxElem = this[0] \ val lastIndex = this.lastIndex \ if (lastIndex == 0) return maxElem \ var maxValue
= selector(maxElem)\n for (i in 1..lastIndex) \{\n
                                                   val e = this[i]\n
                                                                       val v = selector(e) \setminus n
                                                                                              if (maxValue <
v) {\n
            maxElem = e \setminus n
                                 maxValue = v \setminus n
                                                      \n \n return maxElem\n\\\n\n/**\n * Returns the first
character yielding the largest value of the given function or `null` if there are no characters.\n * \n * @ sample
samples.collections.Collections.Aggregates.maxByOrNull\n */\n@SinceKotlin(\"1.4\")\npublic inline fun <R:
Comparable<R>> CharSequence.maxByOrNull(selector: (Char) -> R): Char? {\n if (isEmpty()) return null\n var
```

maxElem = this[0]\n val lastIndex = this.lastIndex\n if (lastIndex == 0) return maxElem\n var maxValue =

```
selector(maxElem)\n for (i in 1..lastIndex) {\n
                                                   val e = this[i]\n
                                                                       val v = selector(e) \ n
                                                                                               if (maxValue < v)
{\n
          maxElem = e \ n
     maxValue = v \setminus n
                          \n return maxElem\n}\n\n/**\n * Returns the largest value among all values
produced by [selector] function\n * applied to each character in the char sequence.\n * \n * If any of values produced
by [selector] function is `NaN`, the returned result is `NaN`.\n * \n * @throws NoSuchElementException if the char
sequence is empty.\n
*\n@SinceKotlin(\"1.4\")\n@OptIn(kotlin.experimental.ExperimentalTypeInference::class)\n@OverloadResolution
ByLambdaReturnType\n@kotlin.internal.InlineOnly\npublic inline fun CharSequence.maxOf(selector: (Char) ->
Double): Double \{\n if (isEmpty()) throw NoSuchElementException()\n var maxValue = selector(this[0])\n for
                                                      maxValue = maxOf(maxValue, v)\n }\n return
(i in 1..lastIndex) {\n
                         val v = selector(this[i]) \ 
maxValue\n}\n\n/**\n * Returns the largest value among all values produced by [selector] function\n * applied to
each character in the char sequence.\n * \n * If any of values produced
by [selector] function is `NaN`, the returned result is `NaN`.\n * \n * @throws NoSuchElementException if the char
sequence is empty.\n
*/n@SinceKotlin(\"1.4\")\n@OptIn(kotlin.experimental.ExperimentalTypeInference::class)\n@OverloadResolution
ByLambdaReturnType\n@kotlin.internal.InlineOnly\npublic inline fun CharSequence.maxOf(selector: (Char) ->
Float): Float {\n if (isEmpty()) throw NoSuchElementException()\n var maxValue = selector(this[0])\n for (i
in 1..lastIndex) {\n
                       val v = selector(this[i]) \ n
                                                   maxValue = maxOf(maxValue, v)\n }\n return
\max Value \n \n \n \ Returns the largest value among all values produced by [selector] function \n \ \n \ applied to
each character in the char sequence.\n * \n * @throws NoSuchElementException if the char sequence is empty.\n
*\n@SinceKotlin(\"1.4\")\n@OptIn(kotlin.experimental.ExperimentalTypeInference::class)\n@OverloadResolution
ByLambdaReturnType\n@kotlin.internal.InlineOnly\npublic inline fun <R : Comparable<R>>>
CharSequence.maxOf(selector:
(Char) -> R): R {\n if (isEmpty()) throw NoSuchElementException()\n var maxValue = selector(this[0])\n for
(i in 1..lastIndex) {\n
                         val v = selector(this[i]) \ 
                                                      if (\max Value < v) \{ \setminus n \}
                                                                                  maxValue = v \setminus n
                                                                                                       n > n
return maxValue\n\\n\n/**\n * Returns the largest value among all values produced by [selector] function\n *
applied to each character in the char sequence or `null` if there are no characters.\n * \n * If any of values produced
by [selector] function is `NaN`, the returned result is `NaN`.\n
*/n@SinceKotlin(\"1.4\")\n@OptIn(kotlin.experimental.ExperimentalTypeInference::class)\n@OverloadResolution
ByLambdaReturnType\n@kotlin.internal.InlineOnly\npublic inline fun CharSequence.maxOfOrNull(selector:
(Char) -> Double): Double? {\n if (isEmpty()) return null\n var maxValue = selector(this[0])\n for (i in
1..lastIndex) {\n
                    val v = selector(this[i]) \ 
                                                 maxValue = maxOf(maxValue, v)\n }\n return
\max \text{Value} \ | \ | \ | \ | \ | \ | \ | Returns the largest value among all values produced by [selector] function \ | \ | applied to
each character in the char sequence or `null` if there are no characters.\n * \n * If any of values produced by
[selector] function is 'NaN', the returned result is 'NaN'.\n
*/n@SinceKotlin(\"1.4\")\n@OptIn(kotlin.experimental.ExperimentalTypeInference::class)\n@OverloadResolution
ByLambdaReturnType\n@kotlin.internal.InlineOnly\npublic inline fun CharSequence.maxOfOrNull(selector:
(Char) -> Float): Float? {\n if (isEmpty()) return null\n var maxValue = selector(this[0])\n for (i in
                    val v = selector(this[i]) \ n
                                                 maxValue = maxOf(maxValue, v)\n }\n return
1..lastIndex) {\n
\max Value \setminus n \setminus n/** \setminus n * Returns the largest value among all values produced by [selector] function \n * applied to
each character in the char sequence or `null` if there are no characters.\n
*/n@SinceKotlin(\"1.4\")\n@OptIn(kotlin.experimental.ExperimentalTypeInference::class)\n@OverloadResolution
ByLambdaReturnType\n@kotlin.internal.InlineOnly\npublic
inline fun <R : Comparable<R>> CharSequence.maxOfOrNull(selector: (Char) -> R): R? {\n if (isEmpty()) return
null\n var maxValue = selector(this[0])\n for (i in 1..lastIndex) {\n
                                                                        val v = selector(this[i]) \ n
(\max Value < v) \{ \ 
                          maxValue = v \setminus n
                                              according to the provided [comparator]\n * among all values produced by [selector] function applied to each
character in the char sequence.\n * \n * @throws NoSuchElementException if the char sequence is empty.\n
```

```
*/n@SinceKotlin(\"1.4\")\n@OptIn(kotlin.experimental.ExperimentalTypeInference::class)\n@OverloadResolution
ByLambdaReturnType\n@kotlin.internal.InlineOnly\npublic inline fun <R> CharSequence.maxOfWith(comparator:
Comparator<in R>, selector: (Char) -> R): R {\n if (isEmpty()) throw NoSuchElementException()\n var
\max Value = \operatorname{selector}(\operatorname{this}[0]) \setminus n for
(i in 1..lastIndex) {\n
                          val v = selector(this[i]) \ n
                                                        if (comparator.compare(maxValue, v) < 0) {\n
maxValue = v \setminus n
                     n = n = n  return maxValuen / n = n  Returns the largest value according to the provided
[comparator]\n * among all values produced by [selector] function applied to each character in the char sequence or
`null` if there are no characters.\n
*/n@SinceKotlin(\"1.4\")\n@OptIn(kotlin.experimental.ExperimentalTypeInference::class)\n@OverloadResolution
ByLambdaReturnType\n@kotlin.internal.InlineOnly\npublic inline fun <R>
CharSequence.maxOfWithOrNull(comparator: Comparator<in R>, selector: (Char) -> R): R? {\n if (isEmpty())
return null\n var max Value = selector(this[0])\n for (i in 1..lastIndex) \{\n
                                                                                 val v = selector(this[i]) \ n
                                                   maxValue = v \setminus n
(comparator.compare(maxValue, v) < 0) \{\n
                                                                         \n \\n return maxValue\\n\\\n\n/**\\n *
Returns the largest character or `null` if there are no characters.\n */\n@SinceKotlin(\"1.4\")\npublic
fun CharSequence.maxOrNull(): Char? {\n if (isEmpty()) return null\n var max = this[0]\n for (i in
1..lastIndex) {\n
                     val e = this[i]\n
                                         if (\max < e) \max = e \setminus n }\n return \max \setminus n \setminus n/n/** \setminus n * Returns the first
character having the largest value according to the provided [comparator].\n * \n * @throws
NoSuchElementException if the char sequence is empty.\n
*/n@SinceKotlin(\"1.7\")\n@kotlin.jvm.JvmName(\"maxWithOrThrow\")\n@Suppress(\"CONFLICTING OVER
LOADS\")\npublic fun CharSequence.maxWith(comparator: Comparator<in Char>): Char {\n if (isEmpty())
throw NoSuchElementException()\n var max = this[0]\n for (i in 1..lastIndex) {\n
                                                                                          val e = this[i]\n
(comparator.compare(max, e) < 0) max = e\n  \{ n \in \mathbb{N} \}  return max\n  \{ n \in \mathbb{N} \}  Returns the first character having the
largest value according to the provided [comparator] or `null` if there are no characters.\n
*\n@SinceKotlin(\"1.4\")\npublic fun CharSequence.maxWithOrNull(comparator:
Comparator < in Char>: Char? {\n if (isEmpty()) return null\n var max = this[0]\n for (i in 1..lastIndex) {\n
                    if (comparator.compare(max, e) < 0) max = e \setminus n }\n return max\n\\\\n\n*\n * Returns the
val e = this[i]\n
smallest character.\n * \n * @throws NoSuchElementException if the char sequence is empty.\n
*/n@SinceKotlin(\"1.7\")\n@kotlin.jvm.JvmName(\"minOrThrow\")\n@Suppress(\"CONFLICTING_OVERLOA
DS\")\npublic fun CharSequence.min(): Char {\n if (isEmpty()) throw NoSuchElementException()\n var min =
this [0] \setminus n for (i in 1..lastIndex) \{ \setminus n \}
                                        val e = this[i]\n
                                                            if (\min > e) \min = e \setminus n }\n return \min \setminus n \setminus n / n *
Returns the first character yielding the smallest value of the given function.\n * \n * @throws
NoSuchElementException if the char sequence is empty.\n * \n * @sample
samples.collections.Collections.Aggregates.minBy\n
*/n@SinceKotlin(\"1.7\")\n@kotlin.jvm.JvmName(\"minByOrThrow\")\n@Suppress(\"CONFLICTING OVERLO
ADS\")\npublic
inline fun <R : Comparable<R>> CharSequence.minBy(selector: (Char) -> R): Char {\n if (isEmpty()) throw
NoSuchElementException()\n var minElem = this[0]\n val lastIndex = this.lastIndex\n if (lastIndex == 0)
                                                                                         val\ e = this[i] \backslash n
return minElem\n var minValue = selector(minElem\n for (i in 1..lastIndex) {\n
                                                                                                             val v =
selector(e)\n
                 if (minValue > v) \{ \ 
                                              minElem = e \setminus n
                                                                    minValue = v \setminus n
                                                                                         n > n return
minElem\n\\n\n/**\n * Returns the first character yielding the smallest value of the given function or `null` if there
are no characters.\n * \n * @ sample samples.collections.Collections.Aggregates.minByOrNull\n
*/n@SinceKotlin(\"1.4\")\npublic inline fun <R: Comparable<R>> CharSequence.minByOrNull(selector: (Char) -
> R): Char? {\n if (isEmpty()) return null\n var minElem = this[0]\n val lastIndex = this.lastIndex\n if
(lastIndex == 0) return minElem \ var minValue = selector(minElem) \ n
  for (i in 1..lastIndex) {\n
                               val e = this[i]\n
                                                    val v = selector(e) \setminus n
                                                                             if (minValue > v) \{ \n
                                                                                                          minElem
= e \setminus n
            minValue = v \setminus n
                                 \ln \ return minElem\ \ Returns the smallest value among all
```

values produced by [selector] function $\n *$  applied to each character in the char sequence. $\n * \n *$  If any of values produced by [selector] function is  $\n NaN$ , the returned result is  $\n * \n * \n *$  @throws NoSuchElementException

```
if the char sequence is empty.\n
*\n@SinceKotlin(\"1.4\")\n@OptIn(kotlin.experimental.ExperimentalTypeInference::class)\n@OverloadResolution
ByLambdaReturnType\n@kotlin.internal.InlineOnly\npublic inline fun CharSequence.minOf(selector: (Char) ->
Double): Double \{\n if (isEmpty()) throw NoSuchElementException()\n var minValue = selector(this[0])\n for
                        val v = selector(this[i]) \ 
                                                     minValue = minOf(minValue, v)\n }\n return
(i in 1..lastIndex) {\n
\min Value \setminus n \setminus n/** \setminus n * Returns the smallest
value among all values produced by [selector] function\n * applied to each character in the char sequence.\n * \n *
If any of values produced by [selector] function is `NaN`, the returned result is `NaN`.\n * \n * @throws
NoSuchElementException if the char sequence is empty.\n
*\n@SinceKotlin(\"1.4\")\n@OptIn(kotlin.experimental.ExperimentalTypeInference::class)\n@OverloadResolution
ByLambdaReturnType\n@kotlin.internal.InlineOnly\npublic inline fun CharSequence.minOf(selector: (Char) ->
Float): Float {\n if (isEmpty()) throw NoSuchElementException()\n var minValue = selector(this[0])\n for (i in
                                                minValue = minOf(minValue, v)\n }\n return
1..lastIndex) {\n
                    val v = selector(this[i]) \ 
each character in the char sequence.\n * \n * @throws NoSuchElementException if the char sequence is empty.\n
*\n@SinceKotlin(\"1.4\")\n@OptIn(kotlin.experimental.ExperimentalTypeInference::class)\n@OverloadResolution
By Lamb da Return Type \\ n@kot lin.internal. In line Only \\ \ npublic
inline fun <R : Comparable<R>> CharSequence.minOf(selector: (Char) -> R): R {\n if (isEmpty()) throw
NoSuchElementException()\n var minValue = selector(this[0])\n for (i in 1..lastIndex) {\n
                                                                                              val v =
selector(this[i])\n
                     if (minValue > v) \{ \n
                                                minValue = v \setminus n
                                                                    \n \n return minValue\n\\\n\n/**\n *
Returns the smallest value among all values produced by [selector] function\n * applied to each character in the char
sequence or `null` if there are no characters.\n * \n * If any of values produced by [selector] function is `NaN`, the
returned result is `NaN`.\n
*/n@SinceKotlin(\"1.4\")\n@OptIn(kotlin.experimental.ExperimentalTypeInference::class)\n@OverloadResolution
ByLambdaReturnType\n@kotlin.internal.InlineOnly\npublic inline fun CharSequence.minOfOrNull(selector:
(Char) -> Double): Double? \{\n if (isEmpty()) return null\n var
minValue = selector(this[0]) \setminus n for (i in 1..lastIndex) {\n
                                                            val v = selector(this[i]) \ 
                                                                                        minValue =
minOf(minValue, v)\n }\n return minValue\n}\n\n/**\n * Returns the smallest value among all values produced
by [selector] function\n * applied to each character in the char sequence or `null` if there are no characters.\n * \n *
If any of values produced by [selector] function is 'NaN', the returned result is 'NaN'.\n
*/n@SinceKotlin(\"1.4\")\n@OptIn(kotlin.experimental.ExperimentalTypeInference::class)\n@OverloadResolution
ByLambdaReturnType\n@kotlin.internal.InlineOnly\npublic inline fun CharSequence.minOfOrNull(selector:
(Char) -> Float): Float? \{\n if (isEmpty()) return null \n var minValue = selector(this[0]) \n for (i in 1..lastIndex) \}
       val v = selector(this[i]) \ 
                                    minValue = minOf(minValue, v)\n }\n return minValue\n}\n\n^**\n^*
\{ n \}
Returns the smallest value among all values produced by [selector] function\n * applied to each character
in the char sequence or `null` if there are no characters.\n
*\n@SinceKotlin(\"1.4\")\n@OptIn(kotlin.experimental.ExperimentalTypeInference::class)\n@OverloadResolution
ByLambdaReturnType\n@kotlin.internal.InlineOnly\npublic inline fun <R : Comparable<R>>>
CharSequence.minOfOrNull(selector: (Char) -> R): R? {\n if (isEmpty()) return null\n var minValue =
selector(this[0])\n for (i in 1..lastIndex) {\n
                                               val v = selector(this[i]) \ n
                                                                            if (minValue > v) \{ \n
                   \ln \ return minValue\\ln \ln^* \ Returns the smallest value according to the provided
[comparator]\n * among all values produced by [selector] function applied to each character in the char sequence.\n
* \n * @throws NoSuchElementException if the char sequence is empty.\n
*/n@SinceKotlin(\"1.4\")\n@OptIn(kotlin.experimental.ExperimentalTypeInference::class)\n@OverloadResolution
ByLambdaReturnType\n@kotlin.internal.InlineOnly\npublic inline fun <R> CharSequence.minOfWith(comparator:
Comparator<in R>, selector: (Char) -> R): R {\n if (isEmpty()) throw NoSuchElementException()\n var
minValue = selector(this[0]) \setminus n for (i in 1..lastIndex) {\n
                                                           val v = selector(this[i]) n
```

 $minValue = v \setminus n$ 

 $n \leq \min Value \ \| \cdot \|$ 

 $(comparator.compare(minValue, v) > 0) \{ \n$ 

```
function applied to each character in the char sequence or `null` if there are no characters.\n
*/n@SinceKotlin(\"1.4\")\n@OptIn(kotlin.experimental.ExperimentalTypeInference::class)\n@OverloadResolution
ByLambdaReturnType\n@kotlin.internal.InlineOnly\npublic inline fun <R>
CharSequence.minOfWithOrNull(comparator: Comparator<in R>, selector: (Char) -> R): R? {\n if (isEmpty())
return null\n var minValue = selector(this[0])\n for (i in 1..lastIndex) \{\n
                                                                             val v = selector(this[i]) \ n
(comparator.compare(minValue, v) > 0)
                              \n return minValue\n\\\n\n/**\n * Returns the smallest character or `null` if
          minValue = v \setminus n
there are no characters.\n */n@SinceKotlin(\"1.4\")\npublic fun CharSequence.minOrNull(): Char? {\n if
(isEmpty()) return null\n var min = this[0]\n for (i in 1..lastIndex) {\n
                                                                           val e = this[i]\n
                                                                                              if (min > e) min =
e\n \ \ return min\n\n\/**\n * Returns the first character having the smallest value according to the provided
*/n@SinceKotlin(\"1.7\")\n@kotlin.jvm.JvmName(\"minWithOrThrow\")\n@Suppress(\"CONFLICTING OVER
LOADS\")\npublic fun CharSequence.minWith(comparator: Comparator<in Char>): Char {\n if (isEmpty()) throw
NoSuchElementException()\n var min = this[0]\n for (i in 1..lastIndex) \{\n
                                                                                val e = this[i]\n
(comparator.compare(min, e) > 0) min = e\n \n return min\n\\\n\/**\n * Returns the first character having
the smallest value according to the provided [comparator] or `null` if there are no characters.\n
*/n@SinceKotlin(\"1.4\")\npublic fun CharSequence.minWithOrNull(comparator: Comparator<in Char>): Char?
\ln if (isEmpty()) return null var min = this[0] for (i in 1..lastIndex) {\lambda}
                                                                                  val e = this[i]\n
(comparator.compare(min, e) > 0) min = e\n \n return min\n\\\n\**\n * Returns `true` if the char sequence has
no characters.\n * \n * @sample samples.collections.Collections.Aggregates.none\n *\npublic fun
CharSequence.none(): Boolean \{\n return is Empty()\n}\n/**\n * Returns `true` if no characters match the given
[predicate].\n * \n * @sample samples.collections.Collections.Aggregates.noneWithPredicate\n */npublic inline fun
CharSequence.none(predicate: (Char) -> Boolean): Boolean {\n for (element in this) if (predicate(element)) return
false\n return true\n\\\n\n/**\n * Performs the given [action] on each character and returns the char sequence
itself afterwards.\n *\n@SinceKotlin(\"1.1\")\npublic inline fun <S : CharSequence> S.onEach(action: (Char) ->
Unit): S \{\n \text{ return apply } \{ \text{ for (element in this) action(element) } \n\n/** \n * Performs the given [action] on
each character, providing sequential index with the character,\n * and returns the char sequence itself afterwards.\n *
@param [action] function that takes the index of a character and the character itself\n * and performs the action on
the character.\n *\n@SinceKotlin(\"1.4\")\npublic inline fun <S : CharSequence> S.onEachIndexed(action: (index:
Int, Char) -> Unit): S {\n return apply { for Each Indexed (action) }\n}\n\n/**\n * Accumulates value starting with
the first character and applying [operation] from left to right\n * to current accumulator value and each character.\n *
\n * Throws an exception if this char sequence is empty. If the char sequence can be empty in an expected way,\n *
please use [reduceOrNull] instead. It returns `null` when its receiver
is empty.\n * \n * @param [operation] function that takes current accumulator value and a character,\n * and
calculates the next accumulator value.\n * \n * @sample samples.collections.Collections.Aggregates.reduce\n
*/\npublic inline fun CharSequence.reduce(operation: (acc: Char, Char) -> Char): Char {\n if (isEmpty())\n
throw UnsupportedOperationException(\"Empty char sequence can't be reduced.\")\n var accumulator = this[0]\n
                                 accumulator = operation(accumulator, this[index])\n }\n return
for (index in 1..lastIndex) {\n
accumulator\n\\\n\n/**\n * Accumulates value starting with the first character and applying [operation] from left to
right\n * to current accumulator value and each character with its index in the original char sequence.\n * \n *
Throws an exception if this char sequence is empty. If the char sequence can be empty in an expected way,\n *
please use [reduceIndexedOrNull] instead. It returns `null` when its receiver is empty.\n * \n *
@param [operation] function that takes the index of a character, current accumulator value and the character
itself,\n * and calculates the next accumulator value.\n * \n * @ sample
samples.collections.Collections.Aggregates.reduce\n */\npublic inline fun CharSequence.reduceIndexed(operation:
(index: Int, acc: Char, Char) -> Char): Char {\n if (isEmpty())\n
UnsupportedOperationException(\"Empty char sequence can't be reduced.\")\n var accumulator = this[0]\n for
```

Returns the smallest value according to the provided [comparator]\n \* among all values produced by [selector]

```
(index in 1..lastIndex) {\n
                          accumulator = operation(index, accumulator, this[index])\n }\n return
accumulator\n\\\n\n/**\n * Accumulates value starting with the first character and applying [operation] from left to
right\n * to current accumulator value and each character with its index in the original char sequence.\n * \n *
Returns `null` if the char sequence is empty. \n * \n * @param [operation] function that takes the index of a
character, current accumulator value and the character itself,\n
* and calculates the next accumulator value.\n * \n * @sample
samples.collections.Collections.Aggregates.reduceOrNull\n */\n@SinceKotlin(\"1.4\")\npublic inline fun
CharSequence.reduceIndexedOrNull(operation: (index: Int, acc: Char, Char) -> Char): Char? {\n if (isEmpty())\n
  return null\n var accumulator = this[0]\n for (index in 1..lastIndex) \{\n
                                                                    accumulator = operation(index,
accumulator, this[index])\n }\n return accumulator\n}\n\n/**\n * Accumulates value starting with the first
character and applying [operation] from left to right\n * to current accumulator value and each character.\n * \n *
Returns `null` if the char sequence is empty.\n * \n * @param [operation] function that takes current accumulator
samples.collections.Collections.Aggregates.reduceOrNull\n
*/n@SinceKotlin(\"1.4\")\n@WasExperimental(ExperimentalStdlibApi::class)\npublic inline fun
CharSequence.reduceOrNull(operation:
(acc: Char, Char) -> Char): Char? {\n if (isEmpty())\n
                                                    return null\n var accumulator = this[0]\n for (index
in 1..lastIndex) {\n
                    * Accumulates value starting with the last character and applying [operation] from right to left\n * to each character
and current accumulator value.\n * \n * Throws an exception if this char sequence is empty. If the char sequence can
be empty in an expected way,\n * please use [reduceRightOrNull] instead. It returns `null` when its receiver is
empty.\n * \n * @param [operation] function that takes a character and current accumulator value,\n * and calculates
the next accumulator value.\n * \n * @sample samples.collections.Collections.Aggregates.reduceRight\n */\npublic
inline fun CharSequence.reduceRight(operation: (Char, acc: Char) -> Char): Char {\n var index = lastIndex\n if
(index < 0) throw UnsupportedOperationException(\"Empty
char sequence can't be reduced.\")\n var accumulator = get(index--)\n while (index >= 0) {\n
last character and applying [operation] from right to left\n * to each character with its index in the original char
sequence and current accumulator value.\n * \n * Throws an exception if this char sequence is empty. If the char
sequence can be empty in an expected way,\n * please use [reduceRightIndexedOrNull] instead. It returns `null`
itself and current accumulator value,\n * and calculates the next accumulator value.\n * \n * @sample
samples.collections.Collections.Aggregates.reduceRight\n */\npublic inline fun
CharSequence.reduceRightIndexed(operation: (index: Int, Char, acc: Char) -> Char): Char \\n var index
= lastIndex\n if (index < 0) throw UnsupportedOperationException(\"Empty char sequence can't be reduced.\")\n
var accumulator = get(index--)\n while (index >= 0) \{\n
                                                     accumulator = operation(index, get(index),
                 --index\n }\n return accumulator\n\n\n/**\n * Accumulates value starting with the last
accumulator)\n
character and applying [operation] from right to left\n * to each character with its index in the original char sequence
and current accumulator value.\n * \n * Returns `null` if the char sequence is empty.\n * \n * @param [operation]
function that takes the index of a character, the character itself and current accumulator value,\n * and calculates the
next accumulator value.\n * \n * @ sample samples.collections.Collections.Aggregates.reduceRightOrNull\n
*/n@SinceKotlin(\"1.4\")\npublic inline fun CharSequence.reduceRightIndexedOrNull(operation: (index: Int, Char,
acc: Char) -> Char? \{\n var index = lastIndex\n if (index < 0) return null\n
  var accumulator = get(index--)\n while (index >= 0) \{\n
                                                        accumulator = operation(index, get(index),
accumulator)\n
                 character and applying [operation] from right to left\n * to each character and current accumulator value.\n * \n *
Returns `null` if the char sequence is empty.\n * \n * @param [operation] function that takes a character and current
```

```
*/n@SinceKotlin(\"1.4\")\n@WasExperimental(ExperimentalStdlibApi::class)\npublic inline fun
CharSequence.reduceRightOrNull(operation: (Char, acc: Char) -> Char): Char? {\n var index = lastIndex\n if
(index < 0) return null\n var accumulator = get(index--)\n while (index >= 0) {\n
                                                                                                                              accumulator =
operation(get(index--), accumulator)\n \n return accumulator\n\\\n\n/**\n
 * Returns a list containing successive accumulation values generated by applying [operation] from left to right\n *
to each character and current accumulator value that starts with [initial] value.\n * \n * Note that `acc` value passed
to [operation] function should not be mutated;\n * otherwise it would affect the previous value in resulting list.\n *
\n * @param [operation] function that takes current accumulator value and a character, and calculates the next
accumulator value.\n * \n * @ sample samples.collections.Collections.Aggregates.runningFold\n
*/n@SinceKotlin(\"1.4\")\npublic inline fun <R> CharSequence.runningFold(initial: R, operation: (acc: R, Char) ->
R): List<R> {\n if (isEmpty()) return listOf(initial)\n val result = ArrayList<R>(length + 1).apply { add(initial)
\n var accumulator = initial\n for (element in this) {\n
                                                                                         accumulator = operation(accumulator, element)\n
result.add(accumulator)\n \ \n return result\n\\\n\n/**\n * Returns
 a list containing successive accumulation values generated by applying [operation] from left to right\n * to each
character, its index in the original char sequence and current accumulator value that starts with [initial] value.\n *\n
* Note that `acc` value passed to [operation] function should not be mutated;\n * otherwise it would affect the
previous value in resulting list.\n * \n * @param [operation] function that takes the index of a character, current
accumulator value\n * and the character itself, and calculates the next accumulator value.\n * \n * @ sample
samples.collections.Collections.Aggregates.runningFold\n *\n@SinceKotlin(\"1.4\")\npublic inline fun <R>
CharSequence.runningFoldIndexed(initial: R, operation: (index: Int, acc: R, Char) -> R): List<R> {\n if
(isEmpty()) return listOf(initial)\n val result = ArrayList< R>(length + 1).apply { add(initial) }\n var accumulator
                                                           accumulator = operation(index, accumulator,
= initial\n for (index in indices) \n
 this[index])\n
                           accumulation values generated by applying [operation] from left to right\n * to each character and current
accumulator value that starts with the first character of this char sequence.\n * \n * Note that `acc` value passed to
[operation] function should not be mutated;\n * otherwise it would affect the previous value in resulting list.\n * \n *
@param [operation] function that takes current accumulator value and a character, and calculates the next
accumulator value.\n * \n * @sample samples.collections.Collections.Aggregates.runningReduce\n
*/n@SinceKotlin(\"1.4\")\npublic inline fun CharSequence.runningReduce(operation: (acc: Char, Char) -> Char):
List < Char > \{ \  \  \, \text{if } (isEmpty()) \  \, \text{return emptyList}() \  \  \, \text{var accumulator} = this[0] \  \  \, \text{val result} = this[0] \  \  \, \text{val result} = this[0] \  \  \, \text{val res
ArrayList<Char>(length).apply { add(accumulator) }\n for (index in 1 until length) {\n
                                                                                                                                    accumulator =
operation(accumulator,
                           this[index])\n
accumulation values generated by applying [operation] from left to right\n * to each character, its index in the
original char sequence and current accumulator value that starts with the first character of this char sequence.\n * \n
* Note that `acc` value passed to [operation] function should not be mutated;\n * otherwise it would affect the
previous value in resulting list.\n * \n * @param [operation] function that takes the index of a character, current
accumulator value\n * and the character itself, and calculates the next accumulator value.\n * \n * @ sample
samples.collections.Collections.Aggregates.runningReduce\n */\n@SinceKotlin(\"1.4\")\npublic inline fun
CharSequence.runningReduceIndexed(operation: (index: Int, acc: Char, Char) -> Char): List<Char> {\n if
(isEmpty()) return emptyList()\n var accumulator = this[0]\n val result =
 ArrayList<Char>(length).apply { add(accumulator) }\n for (index in 1 until length) {\n
                                                                                                                                     accumulator =
operation(index, accumulator, this[index])\n
                                                                     result.add(accumulator)\n \n return result\n\\\n\n/**\n *
Returns a list containing successive accumulation values generated by applying [operation] from left to right\n * to
each character and current accumulator value that starts with [initial] value.\n * \n * Note that `acc` value passed to
[operation] function should not be mutated;\n * otherwise it would affect the previous value in resulting list.\n * \n *
@param [operation] function that takes current accumulator value and a character, and calculates the next
```

samples.collections.Collections.Aggregates.reduceRightOrNull\n

```
accumulator value.\n * \n * @ sample samples.collections.Collections.Aggregates.scan\n */\n@SinceKotlin(\"1.4\")\n@WasExperimental(ExperimentalStdlibApi::class)\npublic inline fun <R> CharSequence.scan(initial: R, operation: (acc: R, Char) -> R): List<R> {\n return runningFold(initial, operation)\n}\n\n/**\n
```

\* Returns a list containing successive accumulation values generated by applying [operation] from left to right\n \* to each character, its index in the original char sequence and current accumulator value that starts with [initial] value.\n \* \n \* Note that `acc` value passed to [operation] function should not be mutated;\n \* otherwise it would affect the previous value in resulting list.\n \* \n \* @param [operation] function that takes the index of a character, current accumulator value\n \* and the character itself, and calculates the next accumulator value.\n \* \n \* @sample samples.collections.Collections.Aggregates.scan\n

 $*\n@SinceKotlin(\"1.4\")\n@WasExperimental(ExperimentalStdlibApi::class)\npublic inline fun < R > CharSequence.scanIndexed(initial: R, operation: (index: Int, acc: R, Char) -> R): List<R> {\n return runningFoldIndexed(initial, operation)\n}\n\n'**\n * Returns the sum of all values produced by [selector] function applied to each character in the char sequence.\n$ 

\*/\n@Deprecated(\"Use sumOf instead.\",

 $\label{lem:continuous} $$ ^*\n@SinceKotlin(\''1.4\'')\n@OptIn(kotlin.experimental.ExperimentalTypeInference::class)\n@OverloadResolution ByLambdaReturnType\n@kotlin.jvm.JvmName(\"sumOfInt\")\n@kotlin.internal.InlineOnly\npublic inline fun CharSequence.sumOf(selector: (Char) -> Int): Int {\n var sum: Int = 0.toInt()\n for (element in this) {\n sum += selector(element)\n }\n return sum\n}\n\n/**\n* Returns the sum of all values produced by [selector] function applied to each character in the char sequence.\n$ 

 $\label{lem:continuous} $$ \n@SinceKotlin(\"1.5\")\n@OptIn(kotlin.experimental.ExperimentalTypeInference::class)\n@OverloadResolution ByLambdaReturnType\n@kotlin.jvm.JvmName(\"sumOfUInt\")\n@WasExperimental(ExperimentalUnsignedType s::class)\n@kotlin.internal.InlineOnly\npublic inline fun CharSequence.sumOf(selector: (Char) -> UInt): UInt {\nvar sum: UInt = 0.toUInt()\n for (element in this) {\n sum += selector(element)\n }\n return sum\n}\n\n'*\n^* Returns the sum of all values produced by [selector] function applied to each character in the char sequence.\n$ 

\*/\n@SinceKotlin(\"1.5\")\n@OptIn(kotlin.experimental.ExperimentalTypeInference::class)\n@OverloadResolution ByLambdaReturnType\n@kotlin.jvm.JvmName(\"sumOfULong\")\n@WasExperimental(ExperimentalUnsignedTypes::class)\n@kotlin.internal.InlineOnly\npublic

```
inline fun CharSequence.sumOf(selector: (Char) -> ULong): ULong {\n var sum: ULong = 0.toULong()\n for
                       (element in this) {\n
a list of strings each not exceeding the given [size].\n *\n * The last string in the resulting list may have fewer
characters than the given [size].\n *\n * @param size the number of elements to take in each string, must be positive
and can be greater than the number of elements in this char sequence. n * n *  @sample
samples.text.Strings.chunked\n */n@SinceKotlin(\"1.2\")\npublic fun CharSequence.chunked(size: Int):
List<String> {\n return windowed(size, size, partialWindows = true)\n }\n\n/**\n * Splits this char sequence into
several
char sequences each not exceeding the given [size]\n * and applies the given [transform] function to an each.\n * \n
* @return list of results of the [transform] applied to an each char sequence.\n * \n * Note that the char sequence
passed to the [transform] function is ephemeral and is valid only inside that function.\n * You should not store it or
allow it to escape in some way, unless you made a snapshot of it.\n * The last char sequence may have fewer
characters than the given [size].\n *\n * @param size the number of elements to take in each char sequence, must be
positive and can be greater than the number of elements in this char sequence.\n * \n * @ sample
samples.text.Strings.chunkedTransform\n */\n@SinceKotlin(\"1.2\")\npublic fun <R> CharSequence.chunked(size:
Int, transform: (CharSequence) -> R): List<R> {\n return windowed(size, size, partialWindows = true, transform =
transform\\n\\n\*\n * Splits this char sequence into a sequence of strings each not exceeding the
given [size].\n *\n * The last string in the resulting sequence may have fewer characters than the given [size].\n *\n
* @param size the number of elements to take in each string, must be positive and can be greater than the number of
elements in this char sequence.\n * \n * @sample samples.collections.Collections.Transformations.chunked\n
*/n@SinceKotlin(\"1.2\")\npublic fun CharSequence.chunkedSequence(size: Int): Sequence<String> {\n return
exceeding the given [size]\n * and applies the given [transform] function to an each \n * \n * @return sequence of
results of the [transform] applied to an each char sequence.\n * \n * Note that the char sequence passed to the
[transform] function is ephemeral and is valid only inside that function.\n * You should not store it or allow it to
escape in some way, unless you made a snapshot of it.\n * The last char sequence may
have fewer characters than the given [size].\n *\n * @param size the number of elements to take in each char
sequence, must be positive and can be greater than the number of elements in this char sequence.\n * \n * @ sample
samples.text.Strings.chunkedTransformToSequence\n *\n@SinceKotlin(\"1.2\")\npublic fun <R>
CharSequence.chunkedSequence(size: Int, transform: (CharSequence) -> R): Sequence<R> {\n return
windowedSequence(size, size, partialWindows = true, transform = transform)\n\\\\n\*\n * Splits the original char
sequence into pair of char sequences,\n * where *first* char sequence contains characters for which [predicate]
yielded 'true',\n * while *second* char sequence contains characters for which [predicate] yielded 'false'.\n * \n *
@sample samples.text.Strings.partition\n */npublic inline fun CharSequence.partition(predicate: (Char) ->
Boolean): Pair<CharSequence, CharSequence> {\n val first = StringBuilder()\n val second = StringBuilder()\n
for (element in this)
\{ n \}
        if (predicate(element)) {\n
                                        first.append(element)\n
                                                                   } else {\n
                                                                                   second.append(element)\n
 \\n \\n return Pair(first, second)\\n\\n/n**\n * Splits the original string into pair of strings,\n * where *first*
string contains characters for which [predicate] yielded `true`,\n * while *second* string contains characters for
which [predicate] yielded `false`.\n * \n * @sample samples.text.Strings.partition\n */npublic inline fun
String.partition(predicate: (Char) -> Boolean): Pair<String, String> {\n val first = StringBuilder()\n val second =
StringBuilder()\n for (element in this) {\n
                                             if (predicate(element)) {\n
                                                                             first.append(element)\n
\{ n \}
         second.append(element)\n
                                       \ln \ return Pair(first.toString(), second.toString())\n\\\\n\\^**\n *
Returns a list of snapshots of the window of the given [size]\n * sliding along this char sequence with the given
[step], where each\n * snapshot
is a string.\n *\n * Several last strings may have fewer characters than the given [size].\n *\n * Both [size] and
[step] must be positive and can be greater than the number of elements in this char sequence.\n * @param size the
number of elements to take in each window\n * @param step the number of elements to move the window forward
```

by on an each step, by default  $\ln *$  @param partialWindows controls whether or not to keep partial windows in the end if any,\n \* by default `false` which means partial windows won't be preserved\n \* \n \* @sample samples.collections.Sequences.Transformations.takeWindows\n \*/\n@SinceKotlin(\"1.2\")\npublic fun CharSequence.windowed(size: Int, step: Int = 1, partialWindows: Boolean = false): List<String> {\n return windowed(size, step, partialWindows) { it.toString() }\n\n\n/\*\*\n \* Returns a list of results of applying the given [transform] function to\n \* an each char sequence representing a view over the window of the given [size]\n \* sliding

along this char sequence with the given [step].\n \* \n \* Note that the char sequence passed to the [transform] function is ephemeral and is valid only inside that function.\n \* You should not store it or allow it to escape in some way, unless you made a snapshot of it.\n \* Several last char sequences may have fewer characters than the given [size].\n \* \n \* Both [size] and [step] must be positive and can be greater than the number of elements in this char sequence.\n \* @param size the number of elements to take in each window\n \* @param step the number of elements to move the window forward by on an each step, by default  $1 \cdot n$  \* @param partialWindows controls whether or not to keep partial windows in the end if any,\n \* by default `false` which means partial windows won't be preserved\n \* \n \* @sample samples.collections.Sequences.Transformations.averageWindows\n \* \n @SinceKotlin(\"1.2\")\npublic fun <R> CharSequence.windowed(size: Int, step: Int = 1, partialWindows: Boolean = false, transform:

the number of elements to move the window forward by on an each step, by default 1\n \* @param partialWindows controls whether or not to keep partial windows in the end if any,\n \* by default `false` which means partial windows won't be preserved\n \* \n \* @sample samples.collections.Sequences.Transformations.takeWindows\n \*/n@SinceKotlin(\"1.2\")\npublic fun CharSequence.windowedSequence(size: Int, step: Int = 1, partialWindows: Boolean = false): Sequence<String> {\n return windowedSequence(size, step, partialWindows) { it.toString() sequence representing a view over the window of the given [size]\n \* sliding along this char sequence with the given [step].\n \* \n \* Note that the char sequence passed to the [transform] function is ephemeral and is valid only inside that function.\n \* You should not store it or allow it to escape in some way, unless you made a snapshot of it.\n \* Several last char sequences may have fewer characters than the given [size].\n \* \n \* Both [size] and [step] must be positive and can be greater than the number of elements in this char sequence.\n \* @param size the number of elements to take in each window\n \* @param step the number of elements to move the window forward by on an each step, by default 1\n \* @param partialWindows controls whether or not to keep partial windows in the end if any,\n \* by default `false` which means partial windows won't be preserved\n \* \n \* @sample samples.collections.Sequences.Transformations.averageWindows\n \*\n@SinceKotlin(\"1.2\")\npublic fun <R> CharSequence.windowedSequence(size: Int, step: Int = 1, partialWindows: Boolean = false, transform: (CharSequence) -> R): Sequence<R> {\n checkWindowSizeStep(size, step)\n val windows = (if (partialWindows) indices else 0 until length - size + 1) step step\n return windows.asSequence().map { index ->\n  $val end = index + size \ n$ 

val coercedEnd = if (end < 0 || end > length) length else end\n transform(subSequence(index, coercedEnd))\n  $\n^* \n \$  Returns a list of pairs built from the characters of `this` and the [other] char sequences with the same index\n \* The returned list has length of the shortest char sequence.\n \* \n \* @ sample samples.text.Strings.zip\n

```
*/npublic infix fun CharSequence.zip(other: CharSequence): List<Pair<Char, Char>> {\n return zip(other) { c1,
c2 \rightarrow c1 to c2 \ln \ln \pi  Returns a list of values built from the characters of 'this' and the [other] char
sequences with the same index\n * using the provided [transform] function applied to each pair of characters.\n *
The returned list has length of the shortest char sequence.\n * \n * @ sample
samples.text.Strings.zipWithTransform\n */\npublic inline fun <V> CharSequence.zip(other: CharSequence,
transform: (a: Char, b: Char) -> V): List\langle V \rangle \{ n \text{ val length} = \min Of(\text{this.length, other.length}) \}  val list =
ArrayList<V>(length)\n
  for (i in 0 until length) \{\n
                                 list.add(transform(this[i], other[i]))\n }\n return list\n}\n\^**\n * Returns a list
of pairs of each two adjacent characters in this char sequence.\n * \n * The returned list is empty if this char
sequence contains less than two characters. n * n * @ sample
samples.collections.Collections.Transformations.zipWithNext\n */n@SinceKotlin(\"1.2\")\npublic fun
CharSequence.zipWithNext(): List<Pair<Char, Char>> \{\n return zipWithNext \{a, b -> a \text{ to } b \} \n \n^{/**} \n
Returns a list containing the results of applying the given [transform] function\n * to an each pair of two adjacent
characters in this char sequence.\n * \n * The returned list is empty if this char sequence contains less than two
characters.\n * \n * @sample samples.collections.Collections.Transformations.zipWithNextToFindDeltas\n
*/n@SinceKotlin(\"1.2\")\npublic inline fun <R> CharSequence.zipWithNext(transform: (a: Char, b: Char) -> R):
List<R> {\n val size = }
length - 1 = \frac{1}{n} if (size < 1) return emptyList()\n val result = ArrayList<R>(size)\n for (index in 0 until size) {\n}
 instance that wraps the original char sequence returning its characters when being iterated.\n */\npublic fun
CharSequence.asIterable(): Iterable<Char> {\n if (this is String && isEmpty()) return emptyList()\n return
Iterable { this.iterator() \ln \ln x = 1 Kreates a [Sequence] instance that wraps the original char sequence
returning its characters when being iterated.\n */npublic fun CharSequence.asSequence(): Sequence<Char> {\n if
(this is String && isEmpty()) return emptySequence()\n return Sequence { this.iterator() }\n}\n\n","/*\n *
Copyright 2010-2021 JetBrains s.r.o. and Kotlin Programming Language contributors.\n * Use of this source code is
governed by the Apache 2.0 license that can be found in the license/LICENSE.txt file.\n
*\n\n@file:kotlin.jvm.JvmMultifileClass\n@file:kotlin.jvm.JvmName(\"StringsKt\")\n\npackage
kotlin.text\n\nimport kotlin.contracts.contract\nimport kotlin.jvm.JvmName\n\n/**\n * Returns a copy of this string
converted to upper case using the rules of the default locale.\n *\n@Deprecated(\"Use uppercase() instead.\",
ReplaceWith(\"uppercase(),"))\n@DeprecatedSinceKotlin(warningSince = \"1.5\")\npublic expect fun
String.toUpperCase(): String\n\n/**\n * Returns a copy of this string converted to upper case using Unicode
mapping rules of the invariant locale.\n *\n * This function supports one-to-many and many-to-one character
mapping,\n * thus the length of the returned string can be different from the length of the original string.\n *\n *
@sample samples.text.Strings.uppercase\n
*\n@SinceKotlin(\"1.5\")\n@WasExperimental(ExperimentalStdlibApi::class)\npublic expect fun
String.uppercase(): String\n\n/**\n * Returns a copy of this string converted to lower case using the rules of
the default locale.\n ^*\n@Deprecated(\"Use lowercase() instead.\",
ReplaceWith(\"lowercase()\"))\n@DeprecatedSinceKotlin(warningSince = \"1.5\")\npublic expect fun
String.toLowerCase(): String\n\n/**\n * Returns a copy of this string converted to lower case using Unicode
mapping rules of the invariant locale.\n *\n * This function supports one-to-many and many-to-one character
mapping,\n * thus the length of the returned string can be different from the length of the original string.\n *\n *
@sample samples.text.Strings.lowercase\n
*/n@SinceKotlin(\"1.5\")\n@WasExperimental(ExperimentalStdlibApi::class)\npublic expect fun
String.lowercase(): String\n\n/**\n * Returns a copy of this string having its first letter titlecased using the rules of
the default locale,\n * or the original string if it's empty or already starts with a title case letter.\n *\n * The title case
of a character is usually the same as its upper case with several exceptions.\n * The particular list of characters with
the special title case form depends on the underlying platform.\n *\n * @sample samples.text.Strings.capitalize\n
*/n@Deprecated(\"Use replaceFirstChar instead.\", ReplaceWith(\"replaceFirstChar { if (it.isLowerCase())
```

```
it.titlecase() else it.toString() }\")\n@DeprecatedSinceKotlin(warningSince = \"1.5\")\npublic expect fun
String.capitalize(): String\n\n/**\n * Returns a copy of this string having its first letter lowercased using the rules of
the default locale,\n * or the original string if it's empty or already starts with a lower case letter.\n *\n * @sample
samples.text.Strings.decapitalize\n */\n@Deprecated(\"Use replaceFirstChar instead.\",
ReplaceWith(\"replaceFirstChar\ \{ it.lowercase()\ \)\)\) n@DeprecatedSinceKotlin(warningSince = \"1.5\")\) npublic
expect fun String.decapitalize(): String\n\n/**\n * Returns a sub sequence of this char sequence having leading and
trailing characters matching the [predicate] removed.\n *\npublic inline fun CharSequence.trim(predicate: (Char)
-> Boolean): CharSequence \{\n var startIndex = 0\n var endIndex = length - 1\n var startFound = false\n
while (startIndex <= endIndex) {\n
                                      val index = if (!startFound) startIndex else endIndex\n
                                                                                               val match =
predicate(this[index])\n\n
                             if (!startFound) {\n
                                                       if (!match)\n
                                                                             startFound = true \ n
                                                                                                      else\n
    startIndex += 1 \ n
                         } else {\n
                                         if (!match)\n
                                                               break\n
                                                                              else\n
                                                                                             endIndex -= 1 \ n
n = \ln \sup  return subSequence(startIndex, endIndex + 1)\n\n\n/n**\n * Returns a string having leading and
trailing characters matching the [predicate] removed.\n *\npublic inline fun String.trim(predicate: (Char) ->
Boolean): String =\n (this as CharSequence).trim(predicate).toString()\n\n/**\n * Returns a sub sequence of this
char sequence having leading characters matching the [predicate] removed.\n */npublic inline fun
CharSequence.trimStart(predicate: (Char)
-> Boolean): CharSequence {\n for (index in this.indices)\n
                                                                if (!predicate(this[index]))\n
                                                                                                   return
subSequence(index, length)\n return \n \n Returns a string having leading characters matching the
[predicate] removed.\n *\npublic inline fun String.trimStart(predicate: (Char) -> Boolean): String =\n (this as
CharSequence).trimStart(predicate).toString()\n\n/**\n * Returns a sub sequence of this char sequence having
trailing characters matching the [predicate] removed.\n */\npublic inline fun CharSequence.trimEnd(predicate:
(Char) -> Boolean): CharSequence {\n for (index in this.indices.reversed())\n
                                                                                if (!predicate(this[index]))\n
 return subSequence(0, index + 1)\n\n return \"\"\n\\n^*\n * Returns a string having trailing characters
matching the [predicate] removed.\n *\npublic inline fun String.trimEnd(predicate: (Char) -> Boolean): String =\n
(this as CharSequence).trimEnd(predicate).toString()\n\n^*\n^*Returns
a sub sequence of this char sequence having leading and trailing characters from the [chars] array removed.\n
*/npublic fun CharSequence.trim(vararg chars: Char): CharSequence = trim { it in chars }\n\n/**\n * Returns a
string having leading and trailing characters from the [chars] array removed.\n */\npublic fun String.trim(vararg
chars: Char): String = trim { it in chars }\n\n/**\n * Returns a sub sequence of this char sequence having leading
characters from the [chars] array removed.\n */\npublic fun CharSequence.trimStart(vararg chars: Char):
removed.\n *\npublic fun String.trimStart(vararg chars: Char): String = trimStart { it in chars }\n\n/**\n * Returns a
sub sequence of this char sequence having trailing characters from the [chars] array removed.\n *\npublic fun
CharSequence.trimEnd(vararg chars: Char): CharSequence = trimEnd { it in chars \n * Returns
a string having trailing characters from the [chars] array removed.\n *\npublic fun String.trimEnd(vararg chars:
Char): String = trimEnd { it in chars \n \n\n/**\n * Returns a sub sequence of this char sequence having leading and
trailing whitespace removed.\n *\npublic fun CharSequence.trim(): CharSequence =
trim(Char::isWhitespace)\n\n/**\n * Returns a string having leading and trailing whitespace removed.\n
*/\n@kotlin.internal.InlineOnly\npublic inline fun String.trim(): String = (this as
CharSequence).trim().toString()\n\n/**\n * Returns a sub sequence of this char sequence having leading whitespace
removed.\n *\npublic fun CharSequence.trimStart(): CharSequence = trimStart(Char::isWhitespace)\n\n/**\n *
Returns a string having leading whitespace removed.\n */\n@kotlin.internal.InlineOnly\npublic inline fun
String.trimStart(): String = (this as CharSequence).trimStart().toString()\n\n/**\n * Returns a sub sequence of this
char sequence having trailing whitespace removed.\n */\npublic
fun CharSequence.trimEnd(): CharSequence = trimEnd(Char::isWhitespace)\n\* Returns a string having
trailing whitespace removed.\n *\n@kotlin.internal.InlineOnly\npublic inline fun String.trimEnd(): String = (this as
CharSequence).trimEnd().toString()\n\n/**\n * Returns a char sequence with content of this char sequence padded at
the beginning\n * to the specified [length] with the specified character or space.\n *\n * @param length the desired
```

```
string length.\n * @param padChar the character to pad string with, if it has length less than the [length] specified.
Space is used by default.\n * @return Returns a char sequence of length at least [length] consisting of `this` char
sequence prepended with [padChar] as many times\n * as are necessary to reach that length.\n * @sample
samples.text.Strings.padStart\n *\npublic fun CharSequence.padStart(length: Int, padChar: Char = ' '):
                                          throw IllegalArgumentException(\"Desired length
CharSequence \{\n if (length < 0)\n
$length is less than zero.\")\n if (length <= this.length)\n
                                                                 return this.subSequence(0, this.length)\n\n val sb =
StringBuilder(length)\n for (i in 1..(length - this.length))\n
                                                                  sb.append(padChar)\n sb.append(this)\n return
sb\n\\\\\n/\*\\n * Pads the string to the specified [length] at the beginning with the specified character or space.\\n *\\\n
* @param length the desired string length.\n * @param padChar the character to pad string with, if it has length less
than the [length] specified. Space is used by default.\n * @return Returns a string of length at least [length]
consisting of `this` string prepended with [padChar] as many times\n * as are necessary to reach that length.\n *
@sample samples.text.Strings.padStart\n */\npublic fun String.padStart(length: Int, padChar: Char = ' '): String =\n
(this as CharSequence).padStart(length, padChar).toString()\n\n/**\n * Returns a char sequence with content of this
char sequence padded at the end\n * to the specified
[length] with the specified character or space.\n *\n * @param length the desired string length.\n * @param
padChar the character to pad string with, if it has length less than the [length] specified. Space is used by default.\n *
@return Returns a char sequence of length at least [length] consisting of `this` char sequence appended with
[padChar] as many times\n * as are necessary to reach that length.\n * @sample samples.text.Strings.padEnd\n
*/npublic fun CharSequence.padEnd(length: Int, padChar: Char = ' '): CharSequence {\n if (length < 0)\n
throw IllegalArgumentException(\"Desired length $length is less than zero.\")\n if (length <= this.length)\n
return this.subSequence(0, this.length)\n\n val sb = StringBuilder(length)\n sb.append(this)\n for (i in
1..(length - this.length))\n
                               sb.append(padChar)\n return sb\n\\n/**\n * Pads the string to the specified
[length] at the end with the specified character or space.\n *\n * @param length
the desired string length.\n * @param padChar the character to pad string with, if it has length less than the [length]
specified. Space is used by default.\n * @return Returns a string of length at least [length] consisting of `this` string
appended with [padChar] as many times\n * as are necessary to reach that length.\n * @sample
samples.text.Strings.padEnd\n */npublic fun String.padEnd(length: Int, padChar: Char = ' '): String =\n (this as
CharSequence).padEnd(length, padChar).toString()\n\n/**\n * Returns `true` if this nullable char sequence is either
`null` or empty.\n *\n * @ sample samples.text.Strings.stringIsNullOrEmpty\n
*/n@kotlin.internal.InlineOnly\npublic inline fun CharSequence?.isNullOrEmpty(): Boolean {\n contract {\n
returns(false) implies (this@isNullOrEmpty != null)\n \n return this == null || this.length == 0 \n \n\n/**\n *
Returns `true` if this char sequence is empty (contains no characters).\n *\n * @ sample
samples.text.Strings.stringIsEmpty\n
*/\n@kotlin.internal.InlineOnly\npublic inline fun CharSequence.isEmpty(): Boolean = length == 0\n\n/**\n
Returns `true` if this char sequence is not empty.\n *\n * @sample samples.text.Strings.stringIsNotEmpty\n
*/n@kotlin.internal.InlineOnly\npublic inline fun CharSequence.isNotEmpty(): Boolean = length > 0\n\n/
implemented differently in JVM and JS\n//public fun String.isBlank(): Boolean = length() == 0 || all {
it.isWhitespace() \ln n \approx Returns true if this char sequence is not empty and contains some characters
except of whitespace characters.\n *\n * @sample samples.text.Strings.stringIsNotBlank\n
*/n@kotlin.internal.InlineOnly\npublic inline fun CharSequence.isNotBlank(): Boolean = !isBlank()\n\n/**\n *
Returns `true` if this nullable char sequence is either `null` or empty or consists solely of whitespace characters.\n
*\n * @sample samples.text.Strings.stringIsNullOrBlank\n */\n@kotlin.internal.InlineOnly\npublic inline fun
CharSequence?.isNullOrBlank(): Boolean
                       returns(false) implies (this@isNullOrBlank != null)\n }\n\n return this == null ||
CharSequence.iterator(): CharIterator = object : CharIterator() {\n private var index = 0\n\n public override fun
\operatorname{nextChar}(): \operatorname{Char} = \operatorname{get}(\operatorname{index} + +) \setminus \operatorname{n} = \operatorname{public} \operatorname{override} = \operatorname{fun} \operatorname{hasNext}(): \operatorname{Boolean} = \operatorname{index} < \operatorname{length} \setminus \operatorname{n} / \operatorname{n} / \operatorname{maxNext}()
the string if it is not `null`, or the empty string otherwise. *\n@kotlin.internal.InlineOnly\npublic inline fun
```

String?.orEmpty(): String = this ?: \"\"\n\n\\*\*\n \* Returns this char sequence if it's not empty\n \* or the result of calling [defaultValue] function if the char sequence is empty.\n \*\n \* @ sample samples.text.Strings.stringIfEmpty\n \*\\n@SinceKotlin(\"1.3\")\n@kotlin.internal.InlineOnly\npublic inline fun <C, R> C.ifEmpty(defaultValue: () -> R): R where C : CharSequence, C : R =\n if (isEmpty()) defaultValue() else this\n\n\\*\*\n \* Returns this char sequence if it is not empty and doesn't consist solely of whitespace characters,\n \* or the result of calling [defaultValue] function otherwise.\n \*\n \* @ sample samples.text.Strings.stringIfBlank\n \*\\n@SinceKotlin(\"1.3\")\n@kotlin.internal.InlineOnly\npublic inline fun <C, R> C.ifBlank(defaultValue: () -> R): R where C : CharSequence, C : R =\n if (isBlank()) defaultValue() else this\n\n\\*\*\n \* Returns the range of valid character indices for this char sequence.\n \*\npublic val CharSequence.indices: IntRange\n get() = 0..length -  $1 \cdot n \cdot \pi$  Returns the index of the last character in the char sequence or -1 if it is empty.\n \*\npublic val CharSequence.lastIndex: Int\n get() = this.length -  $1 \cdot n \cdot \pi$  Returns `true` if this CharSequence has Unicode surrogate pair at the specified [index].\n \*\npublic fun CharSequence.hasSurrogatePairAt(index: Int): Boolean {\n return index in 0..length - 2\n && this[index].isHighSurrogate()\n

&& this[index + 1].isLowSurrogate()\n}\n\n'\*\*\n \* Returns a substring specified by the given [range] of indices.\n \*\npublic fun String.substring(range: IntRange): String = substring(range.start, range.endInclusive + 1)\n\n'\*\n \* Returns a subsequence of this char sequence specified by the given [range] of indices.\n \*\npublic fun CharSequence.subSequence(range: IntRange): CharSequence = subSequence(range.start, range.endInclusive + 1)\n\n'\*\n \* Returns a subsequence of this char sequence.\n \*\n \* This extension is chosen only for invocation with old-named parameters.\n \* Replace parameter names with the same as those of [CharSequence.subSequence].\n \*\n@kotlin.internal.InlineOnly\n@Suppress(\"EXTENSION\_SHADOWED\_BY\_MEMBER\") // false warning\n@Deprecated(\"Use parameters named startIndex and endIndex.\", ReplaceWith(\"subSequence(startIndex = start, endIndex = end)\"))\npublic inline fun String.subSequence(start: Int, end: Int): CharSequence = subSequence(start, end)\n\n/\*\*\n

\* Returns a substring of chars from a range of this char sequence starting at the [startIndex] and ending right before the [endIndex].\n \*\n \* @param startIndex the start index (inclusive).\n \* @param endIndex the end index (exclusive). If not specified, the length of the char sequence is used.\n \*\n@kotlin.internal.InlineOnly\npublic inline fun CharSequence.substring(startIndex: Int, endIndex: Int = length): String = subSequence(startIndex, endIndex).toString()\n\n/\*\*\n \* Returns a substring of chars at indices from the specified [range] of this char sequence.\n \*\npublic fun CharSequence.substring(range: IntRange): String = subSequence(range.start, range.endInclusive + 1).toString() $\n^*$  \* Returns a substring before the first occurrence of [delimiter]. $\n^*$  If the string does not contain the delimiter, returns [missingDelimiterValue] which defaults to the original string.\n \*\npublic fun String.substringBefore(delimiter: Char, missingDelimiterValue: String = this): String index)\n}\n\n/\*\*\n \* Returns a substring before the first occurrence of [delimiter].\n \* If the string does not contain the delimiter, returns [missingDelimiterValue] which defaults to the original string.\n \*\npublic fun String.substringBefore(delimiter: String, missingDelimiterValue: String = this): String {\n val index =  $indexOf(delimiter)\n$  return if (index == -1) missingDelimiterValue else substring $(0, index)\n$  $\n$  $\n$ \*\n \* Returns a substring after the first occurrence of [delimiter].\n \* If the string does not contain the delimiter, returns [missingDelimiterValue] which defaults to the original string.\n \*/npublic fun String.substringAfter(delimiter: Char, missingDelimiterValue: String = this): String {\n val index = indexOf(delimiter)\n return if (index == -1) missingDelimiterValue else substring(index + 1, length) $\n\$   $\n\$  Returns a substring after the first occurrence of [delimiter].\n \* If the string does not contain the delimiter, returns [missingDelimiterValue] which defaults to the original string.\n \*/\npublic fun String.substringAfter(delimiter: String, missingDelimiterValue: String = this): String {\n val index = indexOf(delimiter)\n return if (index == -1) missingDelimiterValue else substring(index + delimiter.length, length)\n\n/\*\*\n \* Returns a substring before the last occurrence of [delimiter].\n \* If the string does not contain the delimiter, returns [missingDelimiterValue] which defaults to the original string.\n \*\npublic fun String.substringBeforeLast(delimiter: Char, missingDelimiterValue: String = this): String {\n val index = lastIndexOf(delimiter)\n return if (index == -1) missingDelimiterValue else

```
substring(0, index)\n\n\n/**\n * Returns a substring before the last occurrence of [delimiter].\n * If the string does
not contain the delimiter, returns [missingDelimiterValue] which defaults to
the original string.\n *\npublic fun String.substringBeforeLast(delimiter: String, missingDelimiterValue: String =
this): String {\n val index = lastIndexOf(delimiter)\n return if (index == -1) missingDelimiterValue else
substring(0, index)\n\n\n/**\n * Returns a substring after the last occurrence of [delimiter].\n * If the string does
not contain the delimiter, returns [missingDelimiterValue] which defaults to the original string.\n *\npublic fun
String.substringAfterLast(delimiter: Char, missingDelimiterValue: String = this): String {\n val index =
lastIndexOf(delimiter)\n return if (index == -1) missingDelimiterValue else substring(index + 1,
length)\n\n/n/**\n * Returns a substring after the last occurrence of [delimiter].\n * If the string does not contain
the delimiter, returns [missingDelimiterValue] which defaults to the original string.\n *\npublic fun
String.substringAfterLast(delimiter: String, missingDelimiterValue: String = this): String {\n val index
= lastIndexOf(delimiter)\n return if (index == -1) missingDelimiterValue else substring(index + delimiter.length,
length)\n\n/n/**\n * Returns a char sequence with content of this char sequence where its part at the given range\n
* is replaced with the [replacement] char sequence.\n * @param startIndex the index of the first character to be
replaced.\n * @param endIndex the index of the first character after the replacement to keep in the string.\n
*/npublic fun CharSequence.replaceRange(startIndex: Int, endIndex: Int, replacement: CharSequence):
CharSequence {\n if (endIndex < startIndex)\n
                                                    throw IndexOutOfBoundsException(\"End index (\$endIndex)
is less than start index ($startIndex).\")\n val sb = StringBuilder()\n sb.appendRange(this, 0, startIndex)\n
sb.append(replacement)\n sb.appendRange(this, endIndex, length)\n return sb\n}\n\n^*\n^* Replaces the part of
the string at the given range with the [replacement] char sequence.\n * @param startIndex the
index of the first character to be replaced.\n * @param endIndex the index of the first character after the
replacement to keep in the string.\n */\n@kotlin.internal.InlineOnly\npublic inline fun
String.replaceRange(startIndex: Int, endIndex: Int, replacement: CharSequence): String =\n (this as
CharSequence).replaceRange(startIndex, endIndex, replacement).toString()\n\n/**\n * Returns a char sequence with
content of this char sequence where its part at the given [range]\n * is replaced with the [replacement] char
sequence.\n *\n * The end index of the [range] is included in the part to be replaced.\n *\npublic fun
CharSequence.replaceRange(range: IntRange, replacement: CharSequence): CharSequence =\n
replaceRange(range.start, range.endInclusive + 1, replacement)\n\/\*\n * Replace the part of string at the given
[range] with the [replacement] string.\n *\n * The end index of the [range] is included in the part to be replaced.\n
*/\n@kotlin.internal.InlineOnly\npublic inline fun
String.replaceRange(range: IntRange, replacement: CharSequence): String =\n (this as
CharSequence).replaceRange(range, replacement).toString()\n* Returns a char sequence with content of this
char sequence where its part at the given range is removed.\n *\n * @param startIndex the index of the first
character to be removed.\n * @param endIndex the index of the first character after the removed part to keep in the
string.\n *\n * [endIndex] is not included in the removed part.\n */\npublic fun
CharSequence.removeRange(startIndex: Int, endIndex: Int): CharSequence {\n if (endIndex < startIndex)\n
throw IndexOutOfBoundsException(\"End index ($endIndex) is less than start index ($startIndex).\")\n\n if
(endIndex == startIndex) \setminus n
                               return this.subSequence(0, length)\n val sb = StringBuilder(length - (endIndex -
startIndex))\n sb.appendRange(this, 0, startIndex)\n sb.appendRange(this, endIndex, length)\n return
sb\n}\n\= *Removes the part of a
string at a given range.\n * @param startIndex the index of the first character to be removed.\n * @param endIndex
the index of the first character after the removed part to keep in the string \n *\n * [endIndex] is not included in the
removed part.\n *\n@kotlin.internal.InlineOnly\npublic inline fun String.removeRange(startIndex: Int, endIndex:
Int): String =\n (this as CharSequence).removeRange(startIndex, endIndex).toString()\n/**\n Returns a char
sequence with content of this char sequence where its part at the given [range] is removed.\n *\n * The end index of
the [range] is included in the removed part.\n */\npublic fun CharSequence.removeRange(range: IntRange):
CharSequence = removeRange(range.start, range.endInclusive + 1)\ln \ln^*  Removes the part of a string at the
```

given [range].\n \*\n \* The end index of the [range] is included in the removed part.\n

```
*/n@kotlin.internal.InlineOnly\npublic inline fun String.removeRange(range: IntRange): String =\n (this as CharSequence).removeRange(range).toString()\n\n/**\n
```

\* If this char sequence starts with the given [prefix], returns a new char sequence\n \* with the prefix removed. Otherwise, returns a new char sequence with the same characters.\n \*\npublic fun

CharSequence.removePrefix(prefix: CharSequence): CharSequence  $\{\n$  if (startsWith(prefix))  $\{\n$  return subSequence(prefix.length, length)\n  $\}\n$  return subSequence(0, length)\n $\}\n$  if this string starts with the given [prefix], returns a copy of this string\n \* with the prefix removed. Otherwise, returns this string\n \*/\npublic fun String.removePrefix(prefix: CharSequence): String  $\{\n$  if (startsWith(prefix))  $\{\n$  return substring(prefix.length)\n  $\}\n$  return this\n $\}\n$ \n\n/\*\*\n \* If this char sequence ends with the given [suffix], returns a new char sequence\n \* with the suffix removed. Otherwise, returns a new char sequence with the same characters.\n \*/\npublic fun CharSequence.removeSuffix(suffix: CharSequence):

CharSequence  $\{\n$  if (endsWith(suffix))  $\{\n$  return subSequence(0, length - suffix.length)\n  $\}\n$  return subSequence(0, length)\n $\}\n$  if this string ends with the given [suffix], returns a copy of this string\n \* with the suffix removed. Otherwise, returns this string.\n \*/\npublic fun String.removeSuffix(suffix: CharSequence): String  $\{\n$  if (endsWith(suffix))  $\{\n$  return substring(0, length - suffix.length)\n  $\}\n$  return this\n $\}\n$ \n\n/\*\*\n \* When this char sequence starts with the given [prefix] and ends with the given [suffix],\n \* returns a new char sequence having both the given [prefix] and [suffix] removed.\n \* Otherwise returns a new char sequence with the same characters.\n \*/\npublic fun CharSequence.removeSurrounding(prefix: CharSequence, suffix: CharSequence): CharSequence  $\{\n$  if ((length >= prefix.length + suffix.length)\& startsWith(prefix) && endsWith(suffix))  $\{\n$  return subSequence(prefix.length, length - suffix.length)\n

 $\n$  return subSequence(0, length)\n\\n\n\\*\n \* Removes from a string both the given [prefix] and [suffix] if and only if\n \* it starts with the [prefix] and ends with the [suffix].\n \* Otherwise returns this string unchanged.\n \*/\npublic fun String.removeSurrounding(prefix: CharSequence, suffix: CharSequence): String {\n if ((length >= prefix.length + suffix.length) && startsWith(prefix) && endsWith(suffix)) {\n return substring(prefix.length, length - suffix.length)\n }\n return this\n\n\n\\*\n \* When this char sequence starts with and ends with the given [delimiter],\n \* returns a new char sequence having this [delimiter] removed both from the start and end.\n \* Otherwise returns a new char sequence with the same characters.\n \*\npublic fun

CharSequence.removeSurrounding(delimiter: CharSequence): CharSequence = removeSurrounding(delimiter, delimiter) $\n^*$  Removes the given [delimiter] string from both the start and the end of this string $\n^*$  if and only

if it starts with and ends with the [delimiter].\n \* Otherwise returns this string unchanged.\n \*/\npublic fun String.removeSurrounding(delimiter: CharSequence): String = removeSurrounding(delimiter, delimiter)\n\n/\*\*\n \* Replace part of string before the first occurrence of given delimiter with the [replacement] string.\n \* If the string does not contain the delimiter, returns [missingDelimiterValue] which defaults to the original string.\n \*/\npublic fun String.replaceBefore(delimiter: Char, replacement: String, missingDelimiterValue: String = this): String {\n val index = indexOf(delimiter)\n return if (index == -1) missingDelimiterValue else replaceRange(0, index, replacement)\n}\n\n/\*\*\n \* Replace part of string before the first occurrence of given delimiter with the [replacement] string.\n \* If the string does not contain the delimiter, returns [missingDelimiterValue] which defaults to the original string.\n \*/\npublic fun String.replaceBefore(delimiter: String, replacement:

```
String = this): String \{\n val index = indexOf(delimiter)\n return if (index == -1) missingDelimiterValue else
replaceRange(index + delimiter.length, length, replacement)\n \n^*\n * Replace part of string after the last
occurrence of given delimiter with the [replacement] string.\n * If the string does not contain the delimiter, returns
[missingDelimiterValue] which defaults to the original string.\n */npublic fun String.replaceAfterLast(delimiter:
String, replacement: String, missingDelimiterValue: String = this): String {\n val index = lastIndexOf(delimiter)\n
return if (index == -1) missingDelimiterValue else replaceRange(index + delimiter.length, length,
replacement)\n \n \n Replace part of string after the last occurrence of given delimiter with the [replacement]
string.\n * If the string does not contain the delimiter, returns [missingDelimiterValue] which defaults to the original
string.\n */\npublic fun String.replaceAfterLast(delimiter: Char,
replacement: String, missingDelimiterValue: String = this): String {\n val index = lastIndexOf(delimiter)\n
return if (index == -1) missingDelimiterValue else replaceRange(index + 1, length, replacement)\n}\n\/\*\n *
Replace part of string before the last occurrence of given delimiter with the [replacement] string.\n * If the string
does not contain the delimiter, returns [missingDelimiterValue] which defaults to the original string.\n *\npublic
fun String.replaceBeforeLast(delimiter: Char, replacement: String, missingDelimiterValue: String = this): String {\n
val index = lastIndexOf(delimiter)\n return if (index == -1) missingDelimiterValue else replaceRange(0, index,
replacement)\n \n \n Replace part of string before the last occurrence of given delimiter with the
[replacement] string.\n * If the string does not contain the delimiter, returns [missingDelimiterValue] which defaults
to the original string.\n */\npublic fun String.replaceBeforeLast(delimiter: String,
replacement: String, missingDelimiterValue: String = this): String {\n val index = lastIndexOf(delimiter)\n
return if (index == -1) missingDelimiterValue else replaceRange(0, index, replacement)\n\/\n\/\n\/public fun
String.replace(oldChar: Char, newChar: Char, ignoreCase: Boolean): String // JVM- and JS-specific\n// public fun
String.replace(oldValue: String, newValue: String, ignoreCase: Boolean): String // JVM- and JS-specific\n\n/**\n *
Returns a new string obtained by replacing each substring of this char sequence that matches the given regular
expression\n * with the given [replacement].\n *\n * The [replacement] can consist of any combination of literal text
and $-substitutions. To treat the replacement string\n * literally escape it with the
[kotlin.text.Regex.Companion.escapeReplacement] method.\n *\n@kotlin.internal.InlineOnly\npublic inline fun
CharSequence.replace(regex: Regex, replacement: String): String = regex.replace(this, replacement)\n\n/**\n *
Returns a
new string obtained by replacing each substring of this char sequence that matches the given regular expression\n*
with the result of the given function [transform] that takes [MatchResult] and returns a string to be used as a\n *
replacement for that match.\n *\n@kotlin.internal.InlineOnly\npublic inline fun CharSequence.replace(regex:
Regex, noinline transform: (MatchResult) -> CharSequence): String =\n regex.replace(this, transform)\n\n/**\n *
Replaces the first occurrence of the given regular expression [regex] in this char sequence with specified
[replacement] expression.\n *\n * @param replacement A replacement expression that can include substitutions. See
[Regex.replaceFirst] for details.\n *\\n@kotlin.internal.InlineOnly\npublic inline fun
CharSequence.replaceFirst(regex: Regex, replacement: String): String = regex.replaceFirst(this,
replacement)\n\n/**\n * Returns a copy of this string having its first character replaced with the result of the
specified [transform],\n *
or the original string if it's empty.\n *\n * @param transform function that takes the first character and returns the
result of the transform applied to the character.\n *\n * @sample samples.text.Strings.replaceFirstChar\n
*/n@SinceKotlin(\"1.5\")\n@WasExperimental(ExperimentalStdlibApi::class)\n@OptIn(kotlin.experimental.Exper
imentalTypeInference::class)\n@OverloadResolutionByLambdaReturnType\n@JvmName(\"replaceFirstCharWithC
har\")\n@kotlin.internal.InlineOnly\npublic inline fun String.replaceFirstChar(transform: (Char) -> Char): String {\n
 return if (isNotEmpty()) transform(this[0]) + substring(1) else this\n\\\\n\/**\\n * Returns a copy of this string
having its first character replaced with the result of the specified [transform],\n * or the original string if it's empty.\n
*\n * @param transform function that takes the first character and returns the result of the transform applied to the
```

\*/n@SinceKotlin(\"1.5\")\n@WasExperimental(ExperimentalStdlibApi::class)\n@OptIn(kotlin.experimental.Exper

character.\n \*\n \* @sample samples.text.Strings.replaceFirstChar\n

```
imentalTypeInference::class)\n@OverloadResolutionByLambdaReturnType\n@JvmName(\"replaceFirstCharWithC
harSequence\")\n@kotlin.internal.InlineOnly\npublic
inline fun String.replaceFirstChar(transform: (Char) -> CharSequence): String {\n return if (isNotEmpty())
transform(this[0]).toString() + substring(1) else this \n \n\n\n/n/** \n * Returns `true` if this char sequence matches the
given regular expression.\n *\\n@kotlin.internal.InlineOnly\npublic inline infix fun CharSequence.matches(regex:
Regex): Boolean = regex.matches(this)\n^* * Implementation of [regionMatches] for CharSequences.\n^*
Invoked when it's already known that arguments are not Strings, so that no additional type checks are performed.\n
*/ninternal fun CharSequence.regionMatchesImpl(thisOffset: Int, other: CharSequence, otherOffset: Int, length: Int,
ignoreCase: Boolean): Boolean {\n if ((otherOffset < 0) || (thisOffset < 0) ||
(thisOffset > this.length - length) || (otherOffset > other.length - length)) {\n
                                                                                                              return false\n \n for (index
in 0 until length) \{\n
                                  if (!this[thisOffset + index].equals(other[otherOffset + index], ignoreCase))\n
                                                                                                                                                      return
false\n }\n return true\n\n\n**\n* Returns `true` if this char sequence starts with the specified character.\n
*/npublic fun CharSequence.startsWith(char: Char, ignoreCase: Boolean = false): Boolean = \n this.length > 0 &&
this [0] equals (char, ignore Case) n^* n Returns `true` if this char sequence ends with the specified character.
*/npublic fun CharSequence.endsWith(char: Char, ignoreCase: Boolean = false): Boolean = \n this.length > 0 &&
this[lastIndex].equals(char, ignoreCase)\n\n/**\n * Returns `true` if this char sequence starts with the specified
prefix.\n *\npublic fun CharSequence.startsWith(prefix: CharSequence, ignoreCase: Boolean = false): Boolean {\n
if (!ignoreCase && this is String && prefix is
String)\n
                   return this.startsWith(prefix)\n else\n
                                                                               return regionMatchesImpl(0, prefix, 0, prefix.length,
ignoreCase)\n\n/n/**\n * Returns `true` if a substring of this char sequence starting at the specified offset
[startIndex] starts with the specified prefix.\n *\npublic fun CharSequence.startsWith(prefix: CharSequence,
startIndex: Int, ignoreCase: Boolean = false): Boolean {\n if (!ignoreCase && this is String && prefix is String)\n
    return this.startsWith(prefix, startIndex)\n else\n
                                                                               return regionMatchesImpl(startIndex, prefix, 0,
prefix.length, ignoreCase)\n \n *Returns `true` if this char sequence ends with the specified suffix.\n
*/npublic fun CharSequence.endsWith(suffix: CharSequence, ignoreCase: Boolean = false): Boolean {\n if
(!ignoreCase && this is String && suffix is String)\n
                                                                               return this.endsWith(suffix)\n else\n
                                                                                                                                          return
regionMatchesImpl(length - suffix.length, suffix, 0, suffix.length, ignoreCase)\n\n\n//
common prefix and suffix\n\n/**\n * Returns the longest string `prefix` such that this char sequence and [other]
char sequence both start with this prefix,\n * taking care not to split surrogate pairs.\n * If this and [other] have no
common prefix, returns the empty string.\n\n * @param ignoreCase `true` to ignore character case when matching a
character. By default `false`.\n * @sample samples.text.Strings.commonPrefixWith\n *\npublic fun
CharSequence.commonPrefixWith(other: CharSequence, ignoreCase: Boolean = false): String \n val
shortestLength = minOf(this.length, other.length) \ var i = 0 \ while (i < shortestLength &&
this[i].equals(other[i], ignoreCase = ignoreCase)) {\n
                                                                              i++\n }\n if (this.hasSurrogatePairAt(i - 1) ||
other.hasSurrogatePairAt(i - 1)) {\n
                                                       i--\n \\n return subSequence(0, i).toString()\n\\\n\**\n * Returns the
longest string `suffix` such that this char sequence and [other] char sequence both end with this suffix,\n * taking
care not to split surrogate pairs.\n * If this and [other] have no common suffix, returns the empty string.\n\n *
@param ignoreCase `true` to ignore character case when matching a character. By default `false`.\n * @sample
samples.text.Strings.commonSuffixWith\n *\npublic fun CharSequence.commonSuffixWith(other: CharSequence,
ignoreCase: Boolean = false): String \{\n val thisLength = this.length\n val otherLength = other.length\n val
shortestLength = \min Of(thisLength, otherLength) \setminus n \lor var i = 0 \setminus n \lor while (i < shortestLength & this[thisLength - shortestLength] + this[thisLength] + this[thisLe
i - 1].equals(other[otherLength - i - 1], ignoreCase = ignoreCase)) {\n
                                                                                                     i++\n }\n if
(this.hasSurrogatePairAt(thisLength - i - 1) || other.hasSurrogatePairAt(otherLength - i - 1)) {\n
                                                                                                                                        i--n n
return subSequence(thisLength - i, thisLength).toString()\n\n\\n\n\n/\indexOfAny()\n\n/**\n * Finds the index of the
first occurrence of any of the specified [chars] in this char sequence,\n * starting from the specified
[startIndex] and optionally ignoring the case.\n *\n * @param ignoreCase `true` to ignore character case when
matching a character. By default 'false'.\n * @return An index of the first occurrence of matched character from
[chars] or -1 if none of [chars] are found.\n *\n *\npublic fun CharSequence.indexOfAny(chars: CharArray,
```

```
startIndex: Int = 0, ignoreCase: Boolean = false): Int \{ n \in \{ (1, 1) \in \mathbb{N} \} \}
                                  return nativeIndexOf(char, startIndex)\n \\n for (index in
   val char = chars.single()\n
startIndex.coerceAtLeast(0)..lastIndex) {\n
                                               val charAtIndex = get(index) \setminus n
                                                                                   if (chars.any {
it.equals(charAtIndex, ignoreCase) })\n
                                              return index\n }\n return -1\n\n Finds the index of the
last occurrence of any of the specified [chars] in this char sequence,\n * starting from the specified [startIndex] and
optionally ignoring the case.\n *\n * @param startIndex The index of character to start
searching at. The search proceeds backward toward the beginning of the string.\n * @param ignoreCase `true` to
ignore character case when matching a character. By default `false`.\n * @return An index of the last occurrence of
matched character from [chars] or -1 if none of [chars] are found.\n *\n *\npublic fun
CharSequence.lastIndexOfAny(chars: CharArray, startIndex: Int = lastIndex, ignoreCase: Boolean = false): Int {\n
if (!ignoreCase && chars.size == 1 && this is String) {\n
                                                              val char = chars.single()\n
nativeLastIndexOf(char, startIndex)\n \\n\n\n for (index in startIndex.coerceAtMost(lastIndex) downTo 0) \\n
 val charAtIndex = get(index) \setminus n
                                    if (chars.any { it.equals(charAtIndex, ignoreCase) })\n
                                                                                                   return index\n
\\n\n return -1\n\\n\nprivate fun CharSequence.indexOf(other: CharSequence, startIndex: Int, endIndex: Int,
ignoreCase: Boolean, last: Boolean = false): Int \{\n val indices = if (!last)\n \}
startIndex.coerceAtLeast(0)..endIndex.coerceAtMost(length)\n
             startIndex.coerceAtMost(lastIndex) downTo endIndex.coerceAtLeast(0)\n\n if (this is String &&
other is String) { // smart cast\n
                                    for (index in indices) {\n
                                                                    if (other.regionMatches(0, this, index,
other.length, ignoreCase))\n
                                      return index\n
                                                         n } else {n}
                                                                             for (index in indices) {\n
                                                                                                             if
(other.regionMatchesImpl(0, this, index, other.length, ignoreCase))\n
                                                                               return index\n
                                                                                                  n \in \mathbb{N} return
-1\n}\n\nprivate fun CharSequence.findAnyOf(strings: Collection<String>, startIndex: Int, ignoreCase: Boolean,
last: Boolean): Pair<Int, String>? {\n if (!ignoreCase && strings.size == 1) {\n
                                                                                     val string = strings.single()\n
  val index = if (!last) indexOf(string, startIndex) else lastIndexOf(string, startIndex)\n
                                                                                           return if (index < 0) null
else index to string\n \\n\n val indices = if (!last) startIndex.coerceAtLeast(0)..length
else startIndex.coerceAtMost(lastIndex) downTo 0\n\n if (this is String) {\n
                                                                                   for (index in indices) {\n
val matchingString = strings.firstOrNull { it.regionMatches(0, this, index, it.length, ignoreCase) }\n
(matchingString != null)\n
                                    return index to matchingString\n
                                                                         n } else {n}
                                                                                              for (index in indices)
          val matchingString = strings.firstOrNull { it.regionMatchesImpl(0, this, index, it.length, ignoreCase) }\n
\{ n \}
     if (matchingString != null)\n
                                           return index to matchingString\n
                                                                                 n \geq n 
null\n\\/\n\/**\n * Finds the first occurrence of any of the specified [strings] in this char sequence,\n * starting from
the specified [startIndex] and optionally ignoring the case.\n *\n * @param ignoreCase `true` to ignore character
case when matching a string. By default `false`.\n * @return A pair of an index of the first occurrence of matched
string from [strings] and the string
matched\n * or `null` if none of [strings] are found.\n *\n * To avoid ambiguous results when strings in [strings]
have characters in common, this method proceeds from\n * the beginning to the end of this string, and finds at each
position the first element in [strings]\n * that matches this string at that position.\n *\npublic fun
CharSequence.findAnyOf(strings: Collection<String>, startIndex: Int = 0, ignoreCase: Boolean = false): Pair<Int,
String>? =\n findAnyOf(strings, startIndex, ignoreCase, last = false)\n/n/**\n * Finds the last occurrence of any of
the specified [strings] in this char sequence,\n * starting from the specified [startIndex] and optionally ignoring the
case.\n *\n * @param startIndex The index of character to start searching at. The search proceeds backward toward
the beginning of the string.\n * @param ignoreCase `true` to ignore character case when matching a string. By
default `false`.\n * @return A pair of an index of the last occurrence of matched string
from [strings] and the string matched or `null` if none of [strings] are found.\n *\n * To avoid ambiguous results
when strings in [strings] have characters in common, this method proceeds from\n * the end toward the beginning of
this string, and finds at each position the first element in [strings]\n * that matches this string at that position.\n
*/npublic fun CharSequence.findLastAnyOf(strings: Collection<String>, startIndex: Int = lastIndex, ignoreCase:
Boolean = false): Pair<Int, String>? =\n findAnyOf(strings, startIndex, ignoreCase, last = true)\n\n/**\n * Finds
the index of the first occurrence of any of the specified [strings] in this char sequence,\n * starting from the specified
```

```
[startIndex] and optionally ignoring the case.\n *\n * @param ignoreCase `true` to ignore character case when
matching a string. By default `false`.\n * @return An index of the first occurrence of matched string from [strings]
or -1 if none of [strings] are found.\n *\n * To avoid ambiguous
results when strings in [strings] have characters in common, this method proceeds from\n * the beginning to the end
of this string, and finds at each position the first element in [strings]\n * that matches this string at that position.\n
*/npublic fun CharSequence.indexOfAny(strings: Collection<String>, startIndex: Int = 0, ignoreCase: Boolean =
false): Int =\n findAnyOf(strings, startIndex, ignoreCase, last = false)?.first ?: -1\n/n/**\n * Finds the index of the
last occurrence of any of the specified [strings] in this char sequence,\n * starting from the specified [startIndex] and
optionally ignoring the case.\n *\n * @param startIndex The index of character to start searching at. The search
proceeds backward toward the beginning of the string.\n * @param ignoreCase `true` to ignore character case when
matching a string. By default `false`.\n * @return An index of the last occurrence of matched string from [strings] or
-1 if none of [strings] are found.\n *\n * To avoid ambiguous
results when strings in [strings] have characters in common, this method proceeds from\n * the end toward the
beginning of this string, and finds at each position the first element in [strings]\n * that matches this string at that
position.\n *\npublic fun CharSequence.lastIndexOfAny(strings: Collection<String>, startIndex: Int = lastIndex,
ignoreCase: Boolean = false): Int =\n findAnyOf(strings, startIndex, ignoreCase, last = true)?.first ?: -1\n\n\n/
indexOf\n\n/**\n * Returns the index within this string of the first occurrence of the specified character, starting
from the specified [startIndex].\n *\n * @param ignoreCase `true` to ignore character case when matching a
character. By default `false`.\n * @return An index of the first occurrence of [char] or -1 if none is found.\n
*/npublic fun CharSequence.indexOf(char: Char, startIndex: Int = 0, ignoreCase: Boolean = false): Int {\n return
if (ignoreCase || this !is String)\n
                                     indexOfAny(charArrayOf(char), startIndex,
                           nativeIndexOf(char, startIndex)\n\\n^*\n * Returns the index within this char
ignoreCase)\n else\n
sequence of the first occurrence of the specified [string],\n * starting from the specified [startIndex].\n *\n * @param
ignoreCase `true` to ignore character case when matching a string. By default `false` \n * @return An index of the
first occurrence of [string] or `-1` if none is found.\n * @sample samples.text.Strings.indexOf\n */\npublic fun
CharSequence.indexOf(string: String, startIndex: Int = 0, ignoreCase: Boolean = false): Int {\n return if
(ignoreCase || this !is String)\n
                                   indexOf(string, startIndex, length, ignoreCase)\n else\n
nativeIndexOf(string, startIndex)\n\n\n/**\n * Returns the index within this char sequence of the last occurrence of
the specified character,\n * starting from the specified [startIndex].\n *\n * @param startIndex The index of
character to start searching at. The search proceeds backward toward the beginning of the string.\n
* @param ignoreCase `true` to ignore character case when matching a character. By default `false`.\n * @return An
index of the last occurrence of [char] or -1 if none is found.\n *\npublic fun CharSequence.lastIndexOf(char: Char,
startIndex: Int = lastIndex, ignoreCase: Boolean = false): Int {\n return if (ignoreCase || this !is String)\n
lastIndexOfAny(charArrayOf(char), startIndex, ignoreCase)\n else\n
                                                                           nativeLastIndexOf(char,
\frac{\ln x}{\ln x} n^{**n} Returns the index within this char sequence of the last occurrence of the specified
[string],\n * starting from the specified [startIndex].\n *\n * @param startIndex The index of character to start
searching at. The search proceeds backward toward the beginning of the string.\n * @param ignoreCase `true` to
ignore character case when matching a string. By default 'false'.\n * @return An index of the last occurrence of
[string] or -1 if none is found.\n */\npublic fun CharSequence.lastIndexOf(string: String,
startIndex: Int = lastIndex, ignoreCase: Boolean = false): Int {\n return if (ignoreCase || this !is String)\n
indexOf(string, startIndex, 0, ignoreCase, last = true)\n else\n
                                                                    nativeLastIndexOf(string,
startIndex)\n\\\n\n/**\n * Returns `true` if this char sequence contains the specified [other] sequence of characters as
a substring.\n *\n * @param ignoreCase `true` to ignore character case when comparing strings. By default `false`.\n
*/\n@Suppress(\"INAPPLICABLE_OPERATOR_MODIFIER\")\npublic operator fun
CharSequence.contains(other: CharSequence, ignoreCase: Boolean = false): Boolean = \n if (other is String)\n
indexOf(other, ignoreCase = ignoreCase) >= 0 n else n
                                                             indexOf(other, 0, length, ignoreCase) >=
0\n\n\n\n/**\n * Returns `true` if this char sequence contains the specified character [char].\n *\n * @param
ignoreCase `true` to ignore character case when comparing characters. By default `false`.\n
```

```
*/n@Suppress(\"INAPPLICABLE_OPERATOR_MODIFIER\")\npublic
operator fun CharSequence.contains(char: Char, ignoreCase: Boolean = false): Boolean = \n indexOf(char,
ignoreCase = ignoreCase) >= 0 \ln n^* n^* Returns `true` if this char sequence contains at least one match of the
specified regular expression [regex].\n */\n@kotlin.internal.InlineOnly\npublic inline operator fun
CharSequence.contains(regex: Regex): Boolean = regex.containsMatchIn(this)\n\n\n/n/
rangesDelimitedBy\n\n\nprivate class DelimitedRangesSequence(\n private val input: CharSequence,\n private
val startIndex: Int,\n private val limit: Int,\n private val getNextMatch: CharSequence.(currentIndex: Int) ->
Pair<Int, Int>?\n): Sequence<IntRange> {\n\n override fun iterator(): Iterator<IntRange> = object :
Iterator<IntRange> {\n
                            var nextState: Int = -1 // -1 for unknown, 0 for done, 1 for continue\n
currentStartIndex: Int = startIndex.coerceIn(0, input.length)\n
                                                                  var\ nextSearchIndex: Int = currentStartIndex \setminus n
var nextItem:
IntRange? = null \setminus n
                        var counter: Int = 0 \ln n
                                                    private fun calcNext() {\n
                                                                                      if (nextSearchIndex < 0) \{ \n
      nextState = 0 \ n
                                                                            if (limit > 0 \&\& ++counter >= limit ||
                               nextItem = null \ n
                                                        } else {\n
nextSearchIndex > input.length) {\n
                                                nextItem = currentStartIndex..input.lastIndex \setminus n
nextSearchIndex = -1 \ n
                                 } else {\n
                                                       val match = input.getNextMatch(nextSearchIndex)\n
   if (match == null) {\n
                                        nextItem = currentStartIndex..input.lastIndex\n
nextSearchIndex = -1 \ n
                                    } else {\n
                                                            val (index, length) = match\n
                                                                                                        nextItem =
currentStartIndex until index\n
                                              currentStartIndex = index + length \
                                                                                                 nextSearchIndex =
currentStartIndex + if (length == 0) 1 else 0\n
                                                          }\n
               nextState = 1 \ n
  }\n
                                      }\n
                                              n n
                                                        override fun next(): IntRange {\n
                                                                                                if (nextState == -
1)\n
              calcNext()\n
                                  if (\text{nextState} == 0) \setminus n
                                                                throw NoSuchElementException()\n
result = nextItem as IntRange\n
                                      // Clean next to avoid keeping reference on yielded instance\n
                         nextState = -1 \ n
                                                                             override fun hasNext(): Boolean {\n
nextItem = null \ n
                                                return result\n
                                                                    n n
   if (\text{nextState} == -1) \setminus n
                                  calcNext()\n
                                                      return nextState == 1\n
                                                                                  \ln {n \over n} n 
sequence of index ranges of substrings in this char sequence around occurrences of the specified [delimiters].\n *\n *
@param delimiters One or more characters to be used as delimiters.\n * @param startIndex The index to start
searching delimiters from.\n * No range having its start value less than [startIndex] is returned.\n * [startIndex] is
coerced
to be non-negative and not greater than length of this string.\n * @param ignoreCase `true` to ignore character case
when matching a delimiter. By default 'false' \n * @param limit The maximum number of substrings to return. Zero
by default means no limit is set.\n *\nprivate fun CharSequence.rangesDelimitedBy(delimiters: CharArray,
startIndex: Int = 0, ignoreCase: Boolean = false, limit: Int = 0): Sequence<IntRange> {\n
requireNonNegativeLimit(limit)\n\n return DelimitedRangesSequence(this, startIndex, limit, { currentIndex ->\n
 indexOfAny(delimiters, currentIndex, ignoreCase = ignoreCase).let { if (it < 0) null else it to 1 }\n
}\\n}\\n\n\n/**\n * Returns a sequence of index ranges of substrings in this char sequence around occurrences of the
specified [delimiters].\n *\n * @param delimiters One or more strings to be used as delimiters.\n * @param
startIndex The index to start searching delimiters from.\n * No range having its start value less than [startIndex] is
returned.\n * [startIndex] is coerced to be non-negative and not greater than length of this string.\n * @param
ignoreCase `true` to ignore character case when matching a delimiter. By default `false`.\n * @param limit The
maximum number of substrings to return. Zero by default means no limit is set.\n *\n * To avoid ambiguous results
when strings in [delimiters] have characters in common, this method proceeds from \n * the beginning to the end of
this string, and finds at each position the first element in [delimiters]\n * that matches this string at that position.\n
*/nprivate fun CharSequence.rangesDelimitedBy(delimiters: Array<out String>, startIndex: Int = 0, ignoreCase:
Boolean = false, limit: Int = 0): Sequence<IntRange> {\n requireNonNegativeLimit(limit)\n val delimitersList =
delimiters.asList()\n\n return DelimitedRangesSequence(this, startIndex, limit, { currentIndex ->
findAnyOf(delimitersList, currentIndex, ignoreCase = ignoreCase, last = false)?.let { it.first
to it.second.length \ \}\\n\n\n\ninternal fun requireNonNegativeLimit(limit: Int) =\n require(limit >= 0) \ \"Limit
must be non-negative, but was \lim_{\n \to \infty} \ln \n \ Splits this char sequence to a sequence of strings
```

```
around occurrences of the specified [delimiters].\n *\n * @param delimiters One or more strings to be used as
delimiters.\n * @param ignoreCase `true` to ignore character case when matching a delimiter. By default `false`.\n *
@param limit The maximum number of substrings to return. Zero by default means no limit is set.\n *\n * To avoid
ambiguous results when strings in [delimiters] have characters in common, this method proceeds from n * the
beginning to the end of this string, and finds at each position the first element in [delimiters]\n * that matches this
string at that position.\n *\npublic fun CharSequence.splitToSequence(vararg delimiters: String, ignoreCase:
Boolean = false, limit: Int = 0): Sequence < String > = \n ranges Delimited By (delimiters,
ignoreCase = ignoreCase, limit = limit).map { substring(it) }\n^{/**}n * Splits this char sequence to a list of strings
around occurrences of the specified [delimiters].\n *\n * @param delimiters One or more strings to be used as
delimiters.\n * @param ignoreCase `true` to ignore character case when matching a delimiter. By default `false`.\n *
@param limit The maximum number of substrings to return. Zero by default means no limit is set.\n *\n * To avoid
ambiguous results when strings in [delimiters] have characters in common, this method proceeds from n * the
beginning to the end of this string, and matches at each position the first element in [delimiters]\n * that is equal to a
delimiter in this instance at that position.\n */\npublic fun CharSequence.split(vararg delimiters: String, ignoreCase:
Boolean = false, limit: Int = 0): List<String> {\n if (delimiters.size == 1) {\n
                                                                                   val delimiter = delimiters[0]\n
if (!delimiter.isEmpty()) {\n
                                    return split(delimiter,
ignoreCase, limit)\n
                         \n\n\return rangesDelimitedBy(delimiters, ignoreCase = ignoreCase, limit =
limit).asIterable().map { substring(it) \ln \ln * \ Splits this char sequence to a sequence of strings around
occurrences of the specified [delimiters].\n *\n * @param delimiters One or more characters to be used as
delimiters.\n * @param ignoreCase `true` to ignore character case when matching a delimiter. By default `false`.\n *
@param limit The maximum number of substrings to return.\n *\npublic fun CharSequence.splitToSequence(vararg
delimiters: Char, ignoreCase: Boolean = false, limit: Int = 0): Sequence<String> = \ 
rangesDelimitedBy(delimiters, ignoreCase = ignoreCase, limit = limit).map { substring(it) \n\ *\n\**\n * Splits this
char sequence to a list of strings around occurrences of the specified [delimiters].\n *\n * @param delimiters One or
more characters to be used as delimiters.\n * @param ignoreCase `true` to ignore character case when matching
a delimiter. By default `false`.\n * @param limit The maximum number of substrings to return.\n *\npublic fun
CharSequence.split(vararg delimiters: Char, ignoreCase: Boolean = false, limit: Int = 0): List<String> {\n if
(delimiters.size == 1) \{ \n
                              return split(delimiters[0].toString(), ignoreCase, limit)\n }\n\n return
rangesDelimitedBy(delimiters, ignoreCase = ignoreCase, limit = limit).asIterable().map { substring(it) \ln \ln \frac{1}{n}
* Splits this char sequence to a list of strings around occurrences of the specified [delimiter].\n * This is specialized
version of split which receives single non-empty delimiter and offers better performance\n *\n * @param delimiter
String used as delimiter\n * @param ignoreCase `true` to ignore character case when matching a delimiter. By
default `false`.\n * @param limit The maximum number of substrings to return.\n *\/nprivate fun
CharSequence.split(delimiter: String, ignoreCase: Boolean, limit: Int): List<String> {\n
requireNonNegativeLimit(limit)\n\n
  var currentOffset = 0\n var nextIndex = indexOf(delimiter, currentOffset, ignoreCase)\n if (nextIndex == -1 ||
                   return listOf(this.toString())\n \\n\n val isLimited = limit > 0\n val result =
limit == 1) \{ \n
ArrayList<String>(if (isLimited) limit.coerceAtMost(10) else 10)\n do {\n
                                                                                 result.add(substring(currentOffset,
```

limit == 1) {\n return listOf(this.toString())\n }\n\n val isLimited = limit > 0\n val result = ArrayList<String>(if (isLimited) limit.coerceAtMost(10) else 10)\n do {\n result.add(substring(currentOffset, nextIndex))\n currentOffset = nextIndex + delimiter.length\n // Do not search for next occurrence if we're reaching limit\n if (isLimited && result.size == limit - 1) break\n nextIndex = indexOf(delimiter, currentOffset, ignoreCase)\n } while (nextIndex != -1)\n\n result.add(substring(currentOffset, length))\n return result\n}\n\n\n/\*\*\n \* Splits this char sequence to a list of strings around matches of the given regular expression.\n \*\n \* @param limit Non-negative value specifying the maximum number of substrings to return.\n \* Zero by default means no limit is set.\n \*\n@kotlin.internal.InlineOnly\npublic inline fun CharSequence.split(regex: Regex, limit: Int = 0): List<String> = regex.split(this, limit)\n\n/\*\*\n \* Splits this char sequence to a sequence of strings around matches of the given regular expression.\n \*\n \* @param limit Non-negative value specifying the maximum number of substrings to return.\n \* Zero by default means no limit is set.\n \* @sample samples.text.Strings.splitToSequence\n

```
*/n@SinceKotlin(\"1.6\")\n@WasExperimental(ExperimentalStdlibApi::class)\n@kotlin.internal.InlineOnly\npubli
c inline fun CharSequence.splitToSequence(regex: Regex, limit: Int = 0): Sequence<String> =
regex.splitToSequence(this, limit)\n\n/**\n * Splits this char sequence to a sequence of lines delimited by any of the
following character sequences: CRLF, LF or CR.\n *\n * The lines returned do not include terminating line
'''(r)'nn/n/**n * Splits this char
sequence to a list of lines delimited by any of the following character sequences: CRLF, LF or CR.\n *\n * The
lines returned do not include terminating line separators.\n */\npublic fun CharSequence.lines(): List<String> =
lineSequence().toList()\n\n/**\n * Returns `true` if the contents of this char sequence are equal to the contents of the
specified [other],\n * i.e. both char sequences contain the same number of the same characters in the same order.\n
*\n * @sample samples.text.Strings.contentEquals\n *\n@SinceKotlin(\"1.5\")\npublic expect infix fun
CharSequence?.contentEquals(other: CharSequence?): Boolean\n\n/**\n * Returns `true` if the contents of this char
sequence are equal to the contents of the specified [other], optionally ignoring case difference.\n *\n * @param
ignoreCase `true` to ignore character case when comparing contents.\n *\n * @sample
samples.text.Strings.contentEquals\n */\n@SinceKotlin(\"1.5\")\npublic expect fun
CharSequence?.contentEquals(other: CharSequence?,
ignoreCase: Boolean): Boolean\n\ninternal fun CharSequence?.contentEqualsIgnoreCaseImpl(other:
CharSequence?): Boolean {\n if (this is String && other is String) {\n
                                                                     return this.equals(other, ignoreCase =
true)\n }\n\n if (this === other) return true\n if (this == null || other == null || this.length != other.length) return
                                      if (!this[i].equals(other[i], ignoreCase = true)) {\n
false\n\ for (i in 0 until length) {\n
if (this is String && other is String) {\n
                                       return this == other\n }\n if (this === other) return true\n if (this
== null \parallel other == null \parallel this.length != other.length) return false\n\n for (i in 0 until length) \{\n
                                                                                           if (this[i]!=
                                  \ln \ \\n\n return true\\n\\\n/**\\n * Returns `true` if the content of this
other[i]) {\n
                 return false\n
string
is equal to the word \"true\", `false` if it is equal to \"false\",\n * and throws an exception otherwise.\n *\n * There is
also a lenient version of the function available on nullable String, [String?.toBoolean].\n * Note that this function is
String.toBooleanStrict(): Boolean = when (this) {\n \"true\" -> true\n \"false\" -> false\n else -> throw
IllegalArgumentException(\"The string doesn't represent a boolean value: $this\")\n\/n/**\n * Returns `true` if the
content of this string is equal to the word \"true\", `false` if it is equal to \"false\",\n * and `null` otherwise.\n *\n *
There is also a lenient version of the function available on nullable String, [String?.toBoolean].\n * Note that this
function is case-sensitive.\n *\n * @sample samples.text.Strings.toBooleanStrictOrNull\n
*/\n@SinceKotlin(\"1.5\")\npublic fun String.toBooleanStrictOrNull(): Boolean?
s.r.o. and Kotlin Programming Language contributors.\n * Use of this source code is governed by the Apache 2.0
license that can be found in the license/LICENSE.txt file.\n *\n\n// Auto-generated file. DO NOT
EDIT!\n\npackage kotlin\n\nimport
kotlin,jvm.*\n\n@SinceKotlin(\"1.3\")\n@ExperimentalUnsignedTypes\n@JvmInline\npublic value class
UByteArray\n@PublishedApi\ninternal constructor(@PublishedApi internal val storage: ByteArray):
Collection<UByte> {\n\n /** Creates a new array of the specified [size], with all elements initialized to zero. *\n
public constructor(size: Int): this(ByteArray(size))\n\n /**\n * Returns the array element at the given [index].
This method can be called using the index operator.\n *\n * If the [index] is out of bounds of this array, throws
an [IndexOutOfBoundsException] except in Kotlin/JS\n * where the behavior
is unspecified.\n *\n public operator fun get(index: Int): UByte = storage[index].toUByte()\n\n /**\n
Sets the element at the given [index] to the given [value]. This method can be called using the index operator.\n
    * If the [index] is out of bounds of this array, throws an [IndexOutOfBoundsException] except in Kotlin/JS\n
* where the behavior is unspecified.\n *\\n public operator fun set(index: Int, value: UByte) {\n
```

```
storage[index] = value.toByte()\n }\n\n /** Returns the number of elements in the array. */n public override
val size: Int get() = storage.size\n\n /** Creates an iterator over the elements of the array. *\n public override
operator fun iterator(): kotlin.collections.Iterator<UByte> = Iterator(storage)\n\n private class Iterator(private val
array: ByteArray) : kotlin.collections.Iterator<UByte> {\n
                                                                                        private var index = 0 \ n
                                                                                                                                override fun hasNext() =
index < array.size\n
                                  override fun
 next() = if (index < array.size) array[index++].toUByte() else throw NoSuchElementException(index.toString())\n
\\n\n override fun contains(element: UByte): Boolean {\n
                                                                                          // TODO: Eliminate this check after KT-30016 gets
                 // Currently JS BE does not generate special bridge method for this method.\n
@Suppress(\"USELESS_CAST\")\n
                                                         if ((element as Any?) !is UByte) return false\n\n
                                                                                                                                      return
storage.contains(element.toByte())\n \n\n override fun containsAll(elements: Collection<UByte>): Boolean {\n
    return (elements as Collection<*>).all { it is UByte && storage.contains(it.toByte()) }\n }\n\n override fun
isEmpty(): Boolean = this.storage.size == 0 \ln \ln \pi  Creates a new array of the specified [size], where each
element is calculated by calling the specified\n * [init] function.\n *\n * The function [init] is called for each array
element sequentially starting from the first one.\n * It should return the value for an array
 element given its index.\n
*/n@SinceKotlin(\"1.3\")\n@ExperimentalUnsignedTypes\n@kotlin.internal.InlineOnly\npublic inline fun
UByteArray(size: Int, init: (Int) -> UByte): UByteArray {\n return UByteArray(ByteArray(size) { index ->
init(index).toByte()
}\\n}\\n@SinceKotlin(\"1.3\")\n@ExperimentalUnsignedTypes\n@kotlin.internal.InlineOnly\npublic inline fun
ubyteArrayOf(vararg elements: UByte): UByteArray = elements\n","/*\n * Copyright 2010-2023 JetBrains s.r.o. and
Kotlin Programming Language contributors.\n * Use of this source code is governed by the Apache 2.0 license that
can be found in the license/LICENSE.txt file.\n *\\n\n// Auto-generated file. DO NOT EDIT!\n\npackage
kot lin \normall Un signed Types \normall Un signed Types \normall Un
value class UIntArray\n@PublishedApi\ninternal constructor(@PublishedApi internal val storage: IntArray):
Collection<UInt> {\n\n /** Creates a new array of the specified [size], with all elements initialized
 to zero. *\n public constructor(size: Int) : this(IntArray(size))\n\n /**\n * Returns the array element at the
given [index]. This method can be called using the index operator.\n *\n * If the [index] is out of bounds of this
array, throws an [IndexOutOfBoundsException] except in Kotlin/JS\n * where the behavior is unspecified.\n
*/n public operator fun get(index: Int): UInt = storage[index].toUInt()\n\n /**\n * Sets the element at the
given [index] to the given [value]. This method can be called using the index operator.\n *\n * If the [index] is
out of bounds of this array, throws an [IndexOutOfBoundsException] except in Kotlin/JS\n * where the behavior
is unspecified.\n *\n public operator fun set(index: Int, value: UInt) {\n
                                                                                                                  storage[index] = value.toInt()\n
\n Returns the number of elements in the array. *\n public override val size: Int get() = storage.size\n\n
/** Creates an iterator over
 the elements of the array. * \land n public override operator fun iterator(): kotlin.collections.Iterator<UInt> =
Iterator(storage)\n\n private class Iterator(private val array: IntArray) : kotlin.collections.Iterator<UInt> {\n
private var index = 0 \ n
                                      override fun hasNext() = index < array.size\n
                                                                                                             override fun next() = if (index <
array.size) array[index++].toUInt() else throw NoSuchElementException(index.toString())\n }\n\n override fun
contains(element: UInt): Boolean {\n
                                                          // TODO: Eliminate this check after KT-30016 gets fixed.\n
Currently JS BE does not generate special bridge method for this method.\n
@Suppress(\"USELESS_CAST\")\n
                                                          if ((element as Any?) !is UInt) return false\n\n
storage.contains(element.toInt())\n \\n\n override fun containsAll(elements: Collection<UInt>): Boolean {\n
return (elements as Collection<*>).all { it is UInt && storage.contains(it.toInt()) }\n }\n\n override fun
isEmpty():
 Boolean = this.storage.size == 0 \ge 1  \n\n/**\n * Creates a new array of the specified [size], where each element is
```

```
UIntArray(size: Int, init: (Int) -> UInt): UIntArray {\n return UIntArray(IntArray(size) { index ->
init(index).toInt()
}\\n}\\n@SinceKotlin(\"1.3\")\n@ExperimentalUnsignedTypes\n@kotlin.internal.InlineOnly\npublic inline fun
uintArrayOf(vararg elements: UInt): UIntArray = elements\n","/*\n * Copyright 2010-2023 JetBrains s.r.o. and
Kotlin Programming Language contributors.\n * Use of this source code is governed by the Apache 2.0 license that
can be found in the license/LICENSE.txt file.\n *\\n\n// Auto-generated file. DO NOT EDIT!\n\npackage
kotlin\nimport kotlin.jvm.*\n\@SinceKotlin(\"1.3\")\n@ExperimentalUnsignedTypes\n@JvmInline\npublic
value class ULongArray\n@PublishedApi\ninternal constructor(@PublishedApi internal val storage: LongArray):
Collection<ULong> {\n\n /** Creates a new array of the specified [size], with all elements initialized to zero. *\n
public constructor(size: Int) : this(LongArray(size))\n\n /**\n * Returns the array element at the given [index].
This method can be called using the index operator.\n *\n * If the [index] is out of bounds of this array, throws
an [IndexOutOfBoundsException] except in Kotlin/JS\n * where the behavior is unspecified.\n *\n public
operator fun get(index: Int): ULong = storage[index].toULong()\n\n /**\n * Sets the element at the given
[index] to the given [value]. This method can be called using the index operator.\n *\n *If the [index] is out of
bounds of this array, throws an [IndexOutOfBoundsException] except
in Kotlin/JS\n * where the behavior is unspecified.\n */\n public operator fun set(index: Int, value: ULong)
       storage[index] = value.toLong()\n \\n\n /** Returns the number of elements in the array. *\n\n public
override val size: Int get() = storage.size\n\n /** Creates an iterator over the elements of the array. *\n public
override operator fun iterator(): kotlin.collections.Iterator<ULong> = Iterator(storage)\n\n private class
Iterator(private val array: LongArray): kotlin.collections.Iterator<ULong> {\n
                                                                                private var index = 0 \ n
override fun hasNext() = index < array.size\n
                                                override fun next() = if (index < array.size)
array[index++].toULong() else throw NoSuchElementException(index.toString())\n }\n\n override fun
contains(element: ULong): Boolean {\n
                                          // TODO: Eliminate this check after KT-30016 gets fixed.\n
                                                                                                          //
Currently JS BE does not generate special bridge method for this method.\n
@Suppress(\"USELESS_CAST\")\n
    if ((element as Any?) !is ULong) return false\n\n
                                                        return storage.contains(element.toLong())\n \\n\n
override fun containsAll(elements: Collection<ULong>): Boolean {\n
                                                                        return (elements as Collection<*>).all { it
is ULong && storage.contains(it.toLong()) \\n \\n\n override fun isEmpty(): Boolean = this.storage.size ==
0\n\n/n**\n * Creates a new array of the specified [size], where each element is calculated by calling the
specified\n * [init] function.\n *\n * The function [init] is called for each array element sequentially starting from the
first one.\n * It should return the value for an array element given its index.\n
*/n@SinceKotlin(\"1.3\")\n@ExperimentalUnsignedTypes\n@kotlin.internal.InlineOnly\npublic inline fun
ULongArray(size: Int, init: (Int) -> ULong): ULongArray {\n return ULongArray(LongArray(size) { index ->
init(index).toLong()
}\\n\\\n@SinceKotlin(\"1.3\")\\n@ExperimentalUnsignedTypes\\n@kotlin.internal.InlineOnly\\npublic
inline fun ulongArrayOf(vararg elements: ULong): ULongArray = elements\n","/*\n * Copyright 2010-2023
JetBrains s.r.o. and Kotlin Programming Language contributors.\n * Use of this source code is governed by the
Apache 2.0 license that can be found in the license/LICENSE.txt file.\n */\n\n// Auto-generated file. DO NOT
EDIT!\n\npackage kotlin\n\nimport
kotlin.jvm.*\n\n@SinceKotlin(\"1.3\")\n@ExperimentalUnsignedTypes\n@JvmInline\npublic value class
UShortArray\n@PublishedApi\ninternal constructor(@PublishedApi internal val storage: ShortArray):
Collection<UShort> {\n\n /** Creates a new array of the specified [size], with all elements initialized to zero. *\n
public constructor(size: Int) : this(ShortArray(size))\n\n /**\n * Returns the array element at the given [index].
This method can be called using the index operator.\n *\n * If the [index] is out of bounds of this array, throws
an [IndexOutOfBoundsException] except in Kotlin/JS\n * where
the behavior is unspecified.\n *\n public operator fun get(index: Int): UShort = storage[index].toUShort()\n\n
/**\n * Sets the element at the given [index] to the given [value]. This method can be called using the index
```

operator.\n \*\n \* If the [index] is out of bounds of this array, throws an [IndexOutOfBoundsException] except

in Kotlin/JS\n \* where the behavior is unspecified.\n \*/\n public operator fun set(index: Int, value: UShort) {\n storage[index] = value.toShort()\n }\n\n /\*\* Returns the number of elements in the array. \*/\n public override val size: Int get() = storage.size\n\n /\*\* Creates an iterator over the elements of the array. \*/\n public override operator fun iterator(): kotlin.collections.Iterator<UShort> = Iterator(storage)\n\n private class Iterator(private val array: ShortArray) : kotlin.collections.Iterator<UShort> {\n private var index = 0\n override fun hasNext() = index < array.size\n

override fun next() = if (index < array.size) array[index++].toUShort() else throw NoSuchElementException(index.toString())\n \n\n override fun contains(element: UShort): Boolean  $\{\n \ / \ TODO: Eliminate this check after KT-30016 gets fixed.\n // Currently JS BE does not generate special bridge method for this method.\n @Suppress(\"USELESS_CAST\")\n if ((element as Any?) !is UShort) return false\n\n return storage.contains(element.toShort())\n \n\n override fun containsAll(elements: Collection<UShort>): Boolean <math>\{\n \ return (elements as Collection<*>).all \{ it is UShort && storage.contains(it.toShort()) \}\n \} \n\n override fun isEmpty(): Boolean = this.storage.size == <math>0\n \} \cdot n \cdot n^*$  Creates a new array of the specified [size], where each element is calculated by calling the specified\n \* [init] function.\n \*\n \* The function [init] is called for each array element sequentially starting from the first one.\n \* It should return

the value for an array element given its index.\n

 $\/\n@SinceKotlin(\''1.3\'')\n@ExperimentalUnsignedTypes\n@kotlin.internal.InlineOnly\npublic inline fun UShortArray(size: Int, init: (Int) -> UShort): UShortArray {\n return UShortArray(ShortArray(size) { index -> init(index).toShort()}}$ 

})\n}\n\n@SinceKotlin(\"1.3\")\n@ExperimentalUnsignedTypes\n@kotlin.internal.InlineOnly\npublic inline fun ushortArrayOf(vararg elements: UShort): UShortArray = elements\n","/\*\n \* Copyright 2010-2022 JetBrains s.r.o. and Kotlin Programming Language contributors.\n \* Use of this source code is governed by the Apache 2.0 license that can be found in the license/LICENSE.txt file.\n

\*/\n\@file:kotlin.jvm.JvmMultifileClass\n@file:kotlin.jvm.JvmName(\"UArraysKt\")\n@file:kotlin.jvm.JvmPacka geName(\"kotlin.collections.unsigned\")\n\npackage kotlin.collections\n\n/\/n// NOTE: THIS FILE IS AUTO-GENERATED by the GenerateStandardLib.kt\n// See:

 $https://github.com/JetBrains/kotlin/tree/master/libraries/stdlib \verb|\|n/\| n | mport$ 

kotlin.random.\*\nimport kotlin.ranges.contains\nimport kotlin.ranges.reversed\n\n/\*\*\n \* Returns 1st \*element\* from the array.\n \* \n \* If the size of this array is less than 1, throws an [IndexOutOfBoundsException] except in Kotlin/JS\n \* where the behavior is unspecified.\n

is unspecified.\n \*/\n@SinceKotlin(\"1.3\")\n@ExperimentalUnsignedTypes\n@kotlin.internal.InlineOnly\npublic inline operator fun UByteArray.component1(): UByte {\n return get(0)\n}\n\n\*\n \* Returns 1st \*element\* from the array.\n \* \n \* If the size of this array is less than 1, throws an [IndexOutOfBoundsException] except in Kotlin/JS\n \* where the behavior is unspecified.\n

 $\label{lem:condition} $$ \pi^0 \operatorname{SinceKotlin}(\1.3\1)\n@\operatorname{ExperimentalUnsignedTypes}\n@\operatorname{kotlin.internal.InlineOnly\npublic inline operator fun UShortArray.component1(): UShort {\n return get(0)\n}\n\n/**\n * Returns 2nd *element* from the array.\n * \n * If the size of this array is less than 2, throws an [IndexOutOfBoundsException] except in Kotlin/JS\n * where the behavior is unspecified.\n$ 

 $*\n@SinceKotlin(\"1.3\")\n@ExperimentalUnsignedTypes\n@kotlin.internal.InlineOnly\npublic inline operator fun UIntArray.component2(): UInt {\n return get(1)\n}\n\n/**\n * Returns 2nd *element* from the array.\n * \n * If$ 

the size of this array is

less than 2, throws an [IndexOutOfBoundsException] except in Kotlin/JS\n \* where the behavior is unspecified.\n \*/\n@SinceKotlin(\"1.3\")\n@ExperimentalUnsignedTypes\n@kotlin.internal.InlineOnly\npublic inline operator fun ULongArray.component2(): ULong {\n return get(1)\n}\n\n/\*\*\n \* Returns 2nd \*element\* from the array.\n \* \n \* If the size of this array is less than 2, throws an [IndexOutOfBoundsException] except in Kotlin/JS\n \* where the behavior is unspecified.\n

 $^*\n@SinceKotlin(\"1.3\")\n@ExperimentalUnsignedTypes\n@kotlin.internal.InlineOnly\npublic inline operator fun UByteArray.component2(): UByte {\n return get(1)\n}\n\/*\n * Returns 2nd *element* from the array.\n * \n * If the size of this array is less than 2, throws an [IndexOutOfBoundsException] except in Kotlin/JS\n * where the behavior is unspecified.\n$ 

 $*/n@SinceKotlin(\"1.3\")\n@ExperimentalUnsignedTypes\n@kotlin.internal.InlineOnly\npublic inline operator fun UShortArray.component2(): UShort {\n return}$ 

 $get(1)\n}\n^*\n^*$  Returns 3rd \*element\* from the array.\n \* \n \* If the size of this array is less than 3, throws an [IndexOutOfBoundsException] except in Kotlin/JS\n \* where the behavior is unspecified.\n

 $\begin{tabular}{l}{l} */n@SinceKotlin(\"1.3\")\n@ExperimentalUnsignedTypes\n@kotlin.internal.InlineOnly\npublic inline operator fun UIntArray.component3(): UInt {\n return get(2)\n}\n\n/**\n * Returns 3rd *element* from the array.\n * \n * If the size of this array is less than 3, throws an [IndexOutOfBoundsException] except in Kotlin/JS\n * where the behavior is unspecified.\n \\ \end{tabular}$ 

 $^*\n@SinceKotlin(\"1.3\")\n@ExperimentalUnsignedTypes\n@kotlin.internal.InlineOnly\npublic inline operator fun ULongArray.component3(): ULong {\n return get(2)\n}\n\n/**\n * Returns 3rd *element* from the array.\n * \n * If the size of this array is less than 3, throws an [IndexOutOfBoundsException] except in Kotlin/JS\n * where the behavior is unspecified.\n$ 

 $\noindent *\noindent *\noindent$ 

 $^*\n@SinceKotlin(\"1.3\")\n@ExperimentalUnsignedTypes\n@kotlin.internal.InlineOnly\npublic inline operator fun UShortArray.component3(): UShort {\n return get(2)\n}\n\n/**\n * Returns 4th *element* from the array.\n * \n * If the size of this array is less than 4, throws an [IndexOutOfBoundsException] except in Kotlin/JS\n * where the behavior is unspecified.\n$ 

 $\begin{tabular}{l} $$ *\n@SinceKotlin(\"1.3\")\n@ExperimentalUnsignedTypes\n@kotlin.internal.InlineOnly\npublic inline operator fun UIntArray.component4(): UInt {\n return get(3)\n}\n\n'**\n * Returns 4th *element* from the array.\n * \n * If the size of this array is less than 4, throws an [IndexOutOfBoundsException] except in Kotlin/JS\n * where the behavior is unspecified.\n \\ \end{tabular}$ 

 $*\n@SinceKotlin(\"1.3\")\n@ExperimentalUnsignedTypes\n@kotlin.internal.InlineOnly\npublic inline operator fun ULongArray.component4(): ULong {\n return get(3)\n}\n\n/**\n * Returns 4th *element* from the array.\n * \n * If the size of this array is less than 4, throws an [IndexOutOfBoundsException] except in Kotlin/JS\n * where the behavior is unspecified.\n$ 

of this array is less than 5, throws an [IndexOutOfBoundsException] except in Kotlin/JS\n \* where the behavior is unspecified.\n \*\\n@SinceKotlin(\"1.3\")\n@ExperimentalUnsignedTypes\n@kotlin.internal.InlineOnly\npublic inline operator fun UIntArray.component5(): UInt {\n return get(4)\n}\n\n/\*\*\n \* Returns 5th \*element\* from the

```
array.\n * \n * If the size of this array is less than 5, throws an [IndexOutOfBoundsException] except in Kotlin/JS\n
* where the behavior is unspecified.\n
*/n@SinceKotlin(\"1.3\")\n@ExperimentalUnsignedTypes\\n@kotlin.internal.InlineOnly\\npublic inline operator fundational internal.InlineOnly\\npublic inline operator fundational internal.Inline operator fundational internal.Inline operator fundational internal.Inline operator fundational internal.Inline operator fundational internal.Inline operator fundational internal.Inline operator fundational internal.Inline operator fundational internal.Inline operator fundational internal internal int
If the size of this array is less than 5, throws an [IndexOutOfBoundsException] except in Kotlin/JS\n * where the
behavior is unspecified.\n
*/n@SinceKotlin(\"1.3\")\n@ExperimentalUnsignedTypes\n@kotlin.internal.InlineOnly\npublic inline operator fun
UByteArray.component5(): UByte
\ln \text{return get}(4) \ \ln \ln /** \ \text{Returns 5th *element* from the array.} \ \text{If the size of this array is less than}
5, throws an [IndexOutOfBoundsException] except in Kotlin/JS\n * where the behavior is unspecified.\n
*/n@SinceKotlin(\"1.3\")\n@ExperimentalUnsignedTypes\n@kotlin.internal.InlineOnly\npublic inline operator fun
UShortArray.component5(): UShort \{ n \in \{(4) \setminus n \} \setminus n \neq x \in \mathbb{R} \}
throws an [IndexOutOfBoundsException] if the [index] is out of bounds of this array.\n * \n * @sample
samples.collections.Collections.Elements.elementAt\n
*/n@SinceKotlin(\"1.3\")\n@ExperimentalUnsignedTypes\npublic expect fun UIntArray.elementAt(index: Int):
UInt\n\n/**\n * Returns an element at the given [index] or throws an [IndexOutOfBoundsException] if the [index] is
out of bounds of this array.\n * \n * @ sample samples.collections.Collections.Elements.elementAt\n
*/n@SinceKotlin(\"1.3\")\n@ExperimentalUnsignedTypes\npublic expect fun ULongArray.elementAt(index:
Int): ULong\n\n/**\n * Returns an element at the given [index] or throws an [IndexOutOfBoundsException] if the
[index] is out of bounds of this array.\n * \n * @ sample samples.collections.Collections.Elements.elementAt\n
*/n@SinceKotlin(\"1.3\")\n@ExperimentalUnsignedTypes\npublic expect fun UByteArray.elementAt(index: Int):
UByte\n\n/**\n * Returns an element at the given [index] or throws an [IndexOutOfBoundsException] if the [index]
*/n@SinceKotlin(\"1.3\")\n@ExperimentalUnsignedTypes\npublic expect fun UShortArray.elementAt(index: Int):
UShort\n\n/**\n * Returns an element at the given [index] or the result of calling the [defaultValue] function if the
[index] is out of bounds of this array.\n * \n * @ sample
samples.collections.Collections.Elements.elementAtOrElse\n
*/n@SinceKotlin(\"1.3\")\n@ExperimentalUnsignedTypes\n@kotlin.internal.InlineOnly\npublic inline
fun UIntArray.elementAtOrElse(index: Int, defaultValue: (Int) -> UInt): UInt {\n return if (index >= 0 && index
\leq lastIndex) get(index) else defaultValue(index)\n\\\n\n/**\n * Returns an element at the given [index] or the result
of calling the [defaultValue] function if the [index] is out of bounds of this array.\n * \n * @sample
samples.collections.Collections.Elements.elementAtOrElse\n
*/n@SinceKotlin(\"1.3\")\n@ExperimentalUnsignedTypes\n@kotlin.internal.InlineOnly\npublic inline fun
ULongArray.elementAtOrElse(index: Int, defaultValue: (Int) -> ULong): ULong {\n return if (index >= 0 &&
index \le lastIndex) get(index) else defaultValue(index)\n\partial\n\n/**\n * Returns an element at the given [index] or the
result of calling the [defaultValue] function if the [index] is out of bounds of this array.\n * \n * @ sample
samples.collections.Collections.Elements.elementAtOrElse\n
*/n@SinceKotlin(\"1.3\")\n@ExperimentalUnsignedTypes\n@kotlin.internal.InlineOnly\npublic inline fun
UByteArray.elementAtOrElse(index:
Int, defaultValue: (Int) -> UByte): UByte {\n return if (index >= 0 && index <= lastIndex) get(index) else
function if the [index] is out of bounds of this array.\n * \n * @sample
samples.collections.Collections.Elements.elementAtOrElse\n
```

 $\begin{tabular}{l} $$ \nownian Experimental Unsigned Types \nownian Experimental Unsigned Types \nownian Experimental U$ 

```
*/\n@SinceKotlin(\"1.3\")\n@ExperimentalUnsignedTypes\n@kotlin.internal.InlineOnly\npublic inline fun UIntArray.elementAtOrNull(index: Int): UInt? {\n
```

return this.getOrNull(index)\n\\n\n/\*\*\n \* Returns an element at the given [index] or `null` if the [index] is out of bounds of this array.\n \* \n \* @ sample samples.collections.Collections.Elements.elementAtOrNull\n \*\\n@SinceKotlin(\"1.3\")\n@ExperimentalUnsignedTypes\n@kotlin.internal.InlineOnly\npublic inline fun ULongArray.elementAtOrNull(index: Int): ULong? {\n return this.getOrNull(index)\n}\n\n/\*\*\n \* Returns an element at the given [index] or `null` if the [index] is out of bounds of this array.\n \* \n \* @ sample samples.collections.Collections.Elements.elementAtOrNull\n

- $^*/n@SinceKotlin(\"1.3\")\n@ExperimentalUnsignedTypes\n@kotlin.internal.InlineOnly\npublic inline fun UByteArray.elementAtOrNull(index: Int): UByte? {\n return this.getOrNull(index)\n}\n\n'*\n * Returns an element at the given [index] or `null` if the [index] is out of bounds of this array.\n * \n * @sample samples.collections.Collections.ElementS.elementAtOrNull\n$
- $\begin{tabular}{l} $$ $$ n@SinceKotlin(\1.3\1)\n@ExperimentalUnsignedTypes\n@kotlin.internal.InlineOnly\npublic inline fun UShortArray.elementAtOrNull(index: Int): UShort? {\n return this.getOrNull(index)\n}\n\/\n^**\n * Returns the first element matching the given [predicate], or `null` if no such element was found.\n * \n * @sample samples.collections.Collections.Elements.find\n $$$
- $*\n@SinceKotlin("1.3\")\n@ExperimentalUnsignedTypes\n@kotlin.internal.InlineOnly\npublic inline fun UIntArray.find(predicate: (UInt) -> Boolean): UInt? {\n return firstOrNull(predicate)\n}\n\n/**\n * Returns the first element matching the given [predicate], or `null` if no such element was found.\n * \n * @ sample samples.collections.Collections.Elements.find\n$
- \*/\n@SinceKotlin(\"1.3\")\n@ExperimentalUnsignedTypes\n@kotlin.internal.InlineOnly\npublic inline fun ULongArray.find(predicate: (ULong) -> Boolean): ULong? {\n return firstOrNull(predicate)\n}\n\n/\*\*\n \* Returns the first element matching the given [predicate], or `null` if no such element was found.\n \* \n \* @sample samples.collections.Collections.Elements.find\n

- $$$ \n@SinceKotlin(\"1.3\")\n@ExperimentalUnsignedTypes\n@kotlin.internal.InlineOnly\npublic inline fun UIntArray.findLast(predicate: (UInt) -> Boolean): UInt? {\n return lastOrNull(predicate)\n}\n\n/**\n$
- \* Returns the last element matching the given [predicate], or `null` if no such element was found.\n \* \n \* @ sample samples.collections.Collections.Elements.find\n
- $*/n@SinceKotlin(\"1.3\")\n@ExperimentalUnsignedTypes\n@kotlin.internal.InlineOnly\npublic inline fun $$ULongArray.findLast(predicate: (ULong) -> Boolean): ULong? {\n return lastOrNull(predicate)\n}\n\n/**\n * Returns the last element matching the given [predicate], or `null` if no such element was found.\n * \n * @sample samples.collections.Collections.Elements.find\n$
- $\label{lem:line} $$ \n \since Kotlin(\1.3\1)\n \ensuremath{\mathbb{C}} \n \since Kotlin.\n \since Kotlin(\1.3\1)\n \ensuremath{\mathbb{C}} \n \since Kotlin.\n \since Kotlin.\$
- $*\n@SinceKotlin(\"1.3\")\n@ExperimentalUnsignedTypes\n@kotlin.internal.InlineOnly\npublic inline fun UShortArray.findLast(predicate: (UShort) -> Boolean): UShort? {\n return lastOrNull(predicate)\n}\n/**\n * Returns the first element.\n * \n * @throws NoSuchElementException if the array is empty.\n *\n@SinceKotlin(\"1.3\")\n@ExperimentalUnsignedTypes\n@kotlin.internal.InlineOnly\npublic internal.InlineOnly\npublic i$

```
inline fun UIntArray.first(): UInt \{\n \text{ return storage.first().toUInt()}\n}\n^*\n^* Returns the first element.\\\\n^* \n^* @throws NoSuchElementException if the array is empty.\\\\n
```

 $*\n@SinceKotlin(\"1.3\")\n@ExperimentalUnsignedTypes\n@kotlin.internal.InlineOnly\npublic inline fun ULongArray.first(): ULong {\n return storage.first().toULong()\n}\n\n'**\n * Returns the first element.\n * \n * @throws NoSuchElementException if the array is empty.\n$ 

 $^*\n@SinceKotlin(\"1.3\")\n@ExperimentalUnsignedTypes\n@kotlin.internal.InlineOnly\npublic inline fun UByteArray.first(): UByte {\n return storage.first().toUByte()\n}\n\n/**\n * Returns the first element.\n * \n * @throws$ 

NoSuchElementException if the array is empty.\n

 $\begin{tabular}{l} $$ *\n@SinceKotlin(\"1.3\")\n@ExperimentalUnsignedTypes\n@kotlin.internal.InlineOnly\npublic inline fun UByteArray.first(predicate: (UByte) -> Boolean): UByte {\n for (element in this) if (predicate(element)) return element\n throw NoSuchElementException(\"Array contains no element matching the predicate.\")\n}\n\n'**\n * Returns the first element matching the given [predicate].\n * @throws [NoSuchElementException] if no such element is found.\n$ 

element matching the predicate.\")\n}\n\n'\*\n \* Returns the first element, or `null` if the array is empty.\n \*\\n@SinceKotlin(\"1.3\")\n@ExperimentalUnsignedTypes\npublic fun UIntArray.firstOrNull(): UInt? {\n return if (isEmpty()) null else this[0]\n}\n\n'\*\n \* Returns the first element, or `null` if the array is empty.\n \*\\n@SinceKotlin(\"1.3\")\n@ExperimentalUnsignedTypes\npublic fun ULongArray.firstOrNull(): ULong? {\n return if (isEmpty()) null else this[0]\n}\n\n'\*\n \* Returns the first element, or `null` if the array is empty.\n \*\\n@SinceKotlin(\"1.3\")\n@ExperimentalUnsignedTypes\npublic fun UByteArray.firstOrNull(): UByte? {\n return if (isEmpty()) null else this[0]\n}\n\n'\*\n \* Returns the first element, or `null` if the array is empty.\n \*\\n@SinceKotlin(\"1.3\")\n@ExperimentalUnsignedTypes\npublic fun UShortArray.firstOrNull(): UShort? {\n return if (isEmpty()) null else this[0]\n}\n\n'\*\n \* Returns the first element matching the given [predicate], or `null` if element was not found.\n

\*/n@SinceKotlin(\"1.3\")\n@ExperimentalUnsignedTypes\n@kotlin.internal.InlineOnly\npublic inline fun

```
return element\n return null\n\\\n\n/**\n
* Returns the first element matching the given [predicate], or `null` if element was not found.\n
*/n@SinceKotlin(\"1.3\")\n@ExperimentalUnsignedTypes\n@kotlin.internal.InlineOnly\npublic inline fun
UShortArray.firstOrNull(predicate: (UShort) -> Boolean): UShort? {\n for (element in this) if (predicate(element))
return element\n return null\n\\\n\*\n * Returns an element at the given [index] or the result of calling the
[defaultValue] function if the [index] is out of bounds of this array.\n
*/n@SinceKotlin(\"1.3\")\n@ExperimentalUnsignedTypes\n@kotlin.internal.InlineOnly\npublic inline fun
UIntArray.getOrElse(index: Int, defaultValue: (Int) -> UInt): UInt {\n return if (index >= 0 && index <=
lastIndex) get(index) else defaultValue(index)\n\n/n/**\n * Returns an element at the given [index] or the result of
calling the [defaultValue] function if the [index] is out of bounds of this array.\n
*/n@SinceKotlin(\"1.3\")\n@ExperimentalUnsignedTypes\n@kotlin.internal.InlineOnly\npublic
inline fun ULongArray.getOrElse(index: Int, defaultValue: (Int) -> ULong): ULong {\n return if (index >= 0 &&
index \le lastIndex) get(index) else defaultValue(index)\n\partial\n\n/**\n * Returns an element at the given [index] or the
result of calling the [defaultValue] function if the [index] is out of bounds of this array.\n
*/n@SinceKotlin(\"1.3\")\n@ExperimentalUnsignedTypes\n@kotlin.internal.InlineOnly\npublic inline fun
UByteArray.getOrElse(index: Int, defaultValue: (Int) -> UByte): UByte {\n return if (index >= 0 && index <=
lastIndex) get(index) else defaultValue(index)\n\n/n/**\n * Returns an element at the given [index] or the result of
calling the [defaultValue] function if the [index] is out of bounds of this array.\n
*/n@SinceKotlin(\"1.3\")\n@ExperimentalUnsignedTypes\n@kotlin.internal.InlineOnly\npublic inline fun
UShortArray.getOrElse(index: Int, defaultValue: (Int) -> UShort): UShort {\n return if (index >= 0 && index <=
lastIndex) get(index)
else defaultValue(index)\n\n/n**\n * Returns an element at the given [index] or `null` if the [index] is out of
bounds of this array.\n * \n * @sample samples.collections.Collections.Elements.getOrNull\n
*/n@SinceKotlin(\"1.3\")\n@ExperimentalUnsignedTypes\npublic fun UIntArray.getOrNull(index: Int): UInt? {\n
return if (index \ge 0 && index \le lastIndex) get(index) else null\n \\n\n/**\n * Returns an element at the given
[index] or `null` if the [index] is out of bounds of this array.\n * \n * @sample
samples.collections.Collections.Elements.getOrNull\n
*/n@SinceKotlin(\"1.3\")\n@ExperimentalUnsignedTypes\npublic fun ULongArray.getOrNull(index: Int):
the given [index] or `null` if the [index] is out of bounds of this array.\n * \n * @ sample
samples.collections.Collections.Elements.getOrNull\n
*/n@SinceKotlin(\"1.3\")\n@ExperimentalUnsignedTypes\npublic fun UByteArray.getOrNull(index:
Int): UByte? {\n return if (index >= 0 && index <= lastIndex) get(index) else null\n \\n\n/**\n * Returns an
element at the given [index] or `null` if the [index] is out of bounds of this array.\n * \n * @ sample
samples.collections.Collections.Elements.getOrNull\n
*/n@SinceKotlin(\"1.3\")\n@ExperimentalUnsignedTypes\npublic fun UShortArray.getOrNull(index: Int):
[element], or -1 if the array does not contain element.\n
*/n@SinceKotlin(\"1.3\")\n@ExperimentalUnsignedTypes\n@kotlin.internal.InlineOnly\npublic inline fun
UIntArray.indexOf(element: UInt): Int \{\n return storage.indexOf(element.toInt())\n\n Returns first
index of [element], or -1 if the array does not contain element.\n
*/n@SinceKotlin(\"1.3\")\n@ExperimentalUnsignedTypes\n@kotlin.internal.InlineOnly\npublic inline fun
ULongArray.indexOf(element: ULong): Int {\n return
storage.indexOf(element.toLong())\n\n/n**\n * Returns first index of [element], or -1 if the array does not contain
element.\n *\n@SinceKotlin(\"1.3\")\n@ExperimentalUnsignedTypes\n@kotlin.internal.InlineOnly\npublic inline
fun UByteArray.indexOf(element: UByte): Int \{\n return storage.indexOf(element.toByte())\n\n *Returns
first index of [element], or -1 if the array does not contain element.\n
```

UByteArray.firstOrNull(predicate: (UByte) -> Boolean): UByte? {\n for (element in this) if (predicate(element))

```
*/n@SinceKotlin(\"1.3\")\n@ExperimentalUnsignedTypes\n@kotlin.internal.InlineOnly\npublic inline fun
index of the first element matching the given [predicate], or -1 if the array does not contain such element.\n
*/n@SinceKotlin(\"1.3\")\n@ExperimentalUnsignedTypes\n@kotlin.internal.InlineOnly\npublic inline fun
UIntArray.indexOfFirst(predicate: (UInt) -> Boolean): Int {\n return storage.indexOfFirst { predicate(it.toUInt())}
\n \n\n/**\n * Returns index of the first
element matching the given [predicate], or -1 if the array does not contain such element.\n
*/n@SinceKotlin(\"1.3\")\n@ExperimentalUnsignedTypes\n@kotlin.internal.InlineOnly\npublic inline fun
ULongArray.indexOfFirst(predicate: (ULong) -> Boolean): Int {\n return storage.indexOfFirst {
predicate(it.toULong()) \\n\n/n**\n * Returns index of the first element matching the given [predicate], or -1 if the
array does not contain such element.\n
*/n@SinceKotlin(\"1.3\")\n@ExperimentalUnsignedTypes\n@kotlin.internal.InlineOnly\npublic inline fun
UByteArray.indexOfFirst(predicate: (UByte) -> Boolean): Int {\n return storage.indexOfFirst {
predicate(it.toUByte()) \n\ Returns index of the first element matching the given [predicate], or -1 if the
array does not contain such element.\n
*/n@SinceKotlin(\"1.3\")\n@ExperimentalUnsignedTypes\n@kotlin.internal.InlineOnly\npublic inline fun
UShortArray.indexOfFirst(predicate: (UShort) -> Boolean): Int {\n return storage.indexOfFirst
{ predicate(it.toUShort()) \n\ \n\n/**\n * Returns index of the last element matching the given [predicate], or -1 if
the array does not contain such element.\n
*/n@SinceKotlin(\"1.3\")\n@ExperimentalUnsignedTypes\n@kotlin.internal.InlineOnly\npublic inline fun
UIntArray.indexOfLast(predicate: (UInt) -> Boolean): Int {\n return storage.indexOfLast { predicate(it.toUInt())}
\n\n/**\n * Returns index of the last element matching the given [predicate], or -1 if the array does not contain
such element.\n */\n@SinceKotlin(\"1.3\")\n@ExperimentalUnsignedTypes\n@kotlin.internal.InlineOnly\npublic
inline fun ULongArray.indexOfLast(predicate: (ULong) -> Boolean): Int {\n return storage.indexOfLast {
predicate(it.toULong()) \\n\\n\n/**\n * Returns index of the last element matching the given [predicate], or -1 if the
array does not contain such element.\n
*/n@SinceKotlin(\"1.3\")\n@ExperimentalUnsignedTypes\n@kotlin.internal.InlineOnly\npublic inline fun
UByteArray.indexOfLast(predicate:
(UByte) -> Boolean): Int {\n return storage.indexOfLast { predicate(it.toUByte()) }\n}\n\n/**\n * Returns index
of the last element matching the given [predicate], or -1 if the array does not contain such element.\n
*/n@SinceKotlin(\"1.3\")\n@ExperimentalUnsignedTypes\n@kotlin.internal.InlineOnly\npublic inline fun
UShortArray.indexOfLast(predicate: (UShort) -> Boolean): Int {\n return storage.indexOfLast {
predicate(it.toUShort()) n\n^*\n * Returns the last element.\n * n * @throws NoSuchElementException if the
array is empty.\n * \n * @ sample samples.collections.Collections.Elements.last\n
*/n@SinceKotlin(\"1.3\")\n@ExperimentalUnsignedTypes\n@kotlin.internal.InlineOnly\npublic inline fun
 UIntArray.last(): UInt {\n return storage.last().toUInt()\n}\n'**\n * Returns the last element.\n * \n * @throws returns the last element.\n * \n * (and the property of the property of th
*/n@SinceKotlin(\"1.3\")\n@ExperimentalUnsignedTypes\n@kotlin.internal.InlineOnly\npublic
* \n * @throws NoSuchElementException if the array is empty.\n * \n * @sample
samples.collections.Collections.Elements.last\n
*/n@SinceKotlin(\"1.3\")\n@ExperimentalUnsignedTypes\n@kotlin.internal.InlineOnly\npublic inline fun
@throws NoSuchElementException if the array is empty.\n * \n * @sample
samples.collections.Collections.Elements.last\n
*/n@SinceKotlin(\"1.3\")\n@ExperimentalUnsignedTypes\n@kotlin.internal.InlineOnly\npublic inline fun
UShortArray.last(): UShort {\n return storage.last().toUShort()\n}\n\n/**\n * Returns the last element matching
```

the given [predicate].\n \* \n \* @throws NoSuchElementException if no such element is found.\n \* \n \* @sample

```
samples.collections.Collections.Elements.last\n
*\n@SinceKotlin(\"1.3\")\n@ExperimentalUnsignedTypes\n@kotlin.internal.InlineOnly\npublic inline fun
UIntArray.last(predicate: (UInt) -> Boolean): UInt {\n for (index in this.indices.reversed()) {\n
                 if (predicate(element)) return element\n }\n throw NoSuchElementException(\"Array contains
no element matching the predicate.\")\n}\n\/**\n * Returns the last element matching the given [predicate].\n *\n *
@throws NoSuchElementException if no such element is found.\n * \n * @sample
samples.collections.Collections.Elements.last\n
*/n@SinceKotlin(\"1.3\")\n@ExperimentalUnsignedTypes\n@kotlin.internal.InlineOnly\npublic inline fun
ULongArray.last(predicate: (ULong) -> Boolean): ULong {\n for (index in this.indices.reversed()) {\n
                                                                                                         val
                           if (predicate(element)) return element\n \n throw
element = this[index] \setminus n
NoSuchElementException(\"Array contains no element matching the predicate.\")\n}\\n^*\n * Returns the last
element matching the given [predicate].\n * \n * @throws NoSuchElementException if no such element is found.\n
* \n * @ sample samples.collections.Collections.Elements.last\n
*/n@SinceKotlin(\"1.3\")\n@ExperimentalUnsignedTypes\n@kotlin.internal.InlineOnly\npublic inline fun
UByteArray.last(predicate: (UByte) -> Boolean): UByte {\n for (index in this.indices.reversed()) {\n}
element = this[index]\n
                           if (predicate(element)) return element\n \n throw
NoSuchElementException(\"Array contains no element matching the predicate.\")\n}\\n^*\n * Returns the last
element matching the given [predicate].\n * \n * @throws NoSuchElementException if no such element is found.\n
* \n * @ sample samples.collections.Collections.Elements.last\n
*/n@SinceKotlin(\"1.3\")\n@ExperimentalUnsignedTypes\n@kotlin.internal.InlineOnly\npublic inline fun
UShortArray.last(predicate: (UShort) -> Boolean): UShort {\n for (index in this.indices.reversed()) {\n}
                                                                                                          val
element = this[index]\n
    if (predicate(element)) return element\n \ \n throw NoSuchElementException(\"Array contains no element
matching the predicate.\")\n\n\**\n * Returns last index of [element], or -1 if the array does not contain
element.\n */\n@SinceKotlin(\"1.3\")\n@ExperimentalUnsignedTypes\n@kotlin.internal.InlineOnly\npublic inline
fun UIntArray.lastIndexOf(element: UInt): Int {\n return storage.lastIndexOf(element.toInt())\n}\n\n/**\n *
Returns last index of [element], or -1 if the array does not contain element.\n
*/n@SinceKotlin(\"1.3\")\n@ExperimentalUnsignedTypes\n@kotlin.internal.InlineOnly\npublic inline fun
ULongArray.lastIndexOf(element: ULong): Int {\n return storage.lastIndexOf(element.toLong())\n\p\**\n *
Returns last index of [element], or -1 if the array does not contain element.\n
*/n@SinceKotlin(\"1.3\")\n@ExperimentalUnsignedTypes\n@kotlin.internal.InlineOnly\npublic inline fun
UByteArray.lastIndexOf(element: UByte): Int {\n return storage.lastIndexOf(element.toByte())\n}\n\n/**\n
* Returns last index of [element], or -1 if the array does not contain element.\n
*/n@SinceKotlin(\"1.3\")\n@ExperimentalUnsignedTypes\n@kotlin.internal.InlineOnly\npublic inline fun
UShortArray.lastIndexOf(element: UShort): Int {\n return storage.lastIndexOf(element.toShort())\n}\n\n/**\n *
Returns the last element, or `null` if the array is empty.\n * \n * @sample
samples.collections.Collections.Elements.last\n *\\n@SinceKotlin(\"1.3\")\n@ExperimentalUnsignedTypes\npublic
fun UIntArray.lastOrNull(): UInt? \n return if (isEmpty()) null else this[size - 1]\n}\n\n/**\n * Returns the last
element, or `null` if the array is empty.\n * \n * @sample samples.collections.Collections.Elements.last\n
*/n@SinceKotlin(\"1.3\")\n@ExperimentalUnsignedTypes\npublic fun ULongArray.lastOrNull(): ULong? {\n
return if (isEmpty()) null else this[size - 1]\n\n/**\n * Returns the last element, or `null` if the array is empty.\n *
\n * @sample samples.collections.Collections.Elements.last\n
*\n@SinceKotlin(\"1.3\")\n@ExperimentalUnsignedTypes\npublic fun UByteArray.lastOrNull(): UByte? {\n
return if (isEmpty()) null else this[size - 1]\n\n/**\n * Returns the last element, or `null` if the array is empty.\n *
\n * @sample samples.collections.Collections.Elements.last\n
```

 $*/n@SinceKotlin("1.3\")\n@ExperimentalUnsignedTypes\npublic fun UShortArray.lastOrNull(): UShort? {\n return if (isEmpty()) null else this[size - 1]\n\\n\/**\n * Returns the last element matching the given [predicate], or$ 

`null` if no such element was found.\n \* \n \* @sample samples.collections.Collections.Elements.last\n

```
*/n@SinceKotlin(\"1.3\")\n@ExperimentalUnsignedTypes\n@kotlin.internal.InlineOnly\npublic inline fun
UIntArray.lastOrNull(predicate: (UInt) -> Boolean): UInt? {\n for (index in this.indices.reversed()) {\n}
element = this[index] \setminus n
                          if (predicate(element)) return element\n }\n return null\n\n\n* Returns the last
element
matching the given [predicate], or `null` if no such element was found.\n * \n * @ sample
samples.collections.Collections.Elements.last\n
*/n@SinceKotlin(\"1.3\")\n@ExperimentalUnsignedTypes\n@kotlin.internal.InlineOnly\npublic inline fun
ULongArray.lastOrNull(predicate: (ULong) -> Boolean): ULong? {\n for (index in this.indices.reversed()) {\n}
val element = this[index] \ 
                             if (predicate(element)) return element\n }\n return null\n\n Returns the
last element matching the given [predicate], or `null` if no such element was found.\n * \n * @sample
samples.collections.Collections.Elements.last\n
*/n@SinceKotlin(\"1.3\")\n@ExperimentalUnsignedTypes\n@kotlin.internal.InlineOnly\npublic inline fun
UByteArray.lastOrNull(predicate: (UByte) -> Boolean): UByte? {\n for (index in this.indices.reversed()) {\n}
val element = this[index]\n
                             if (predicate(element)) return element\n }\n return null\n\n Returns the
last element matching
the given [predicate], or `null` if no such element was found.\n * \ n * @ sample
samples.collections.Collections.Elements.last\n
*/n@SinceKotlin(\"1.3\")\n@ExperimentalUnsignedTypes\n@kotlin.internal.InlineOnly\npublic inline fun
UShortArray.lastOrNull(predicate: (UShort) -> Boolean): UShort? {\n for (index in this.indices.reversed()) {\n}
                             if (predicate(element)) return element\n }\n return null\n\n Returns a
val element = this[index]\n
random element from this array.\n * \n * @throws NoSuchElementException if this array is empty.\n
*/n@SinceKotlin(\"1.3\")\n@ExperimentalUnsignedTypes\n@kotlin.internal.InlineOnly\npublic inline fun
UIntArray.random(): UInt {\n return random(Random)\n}\n\n^**\n * Returns a random element from this array.\n
*\n * @throws NoSuchElementException if this array is empty.\n
*/n@SinceKotlin(\"1.3\")\n@ExperimentalUnsignedTypes\n@kotlin.internal.InlineOnly\npublic inline fun
ULongArray.random(): ULong {\n return random(Random)\n}\n\n'**\n
* Returns a random element from this array.\n * \n * @throws NoSuchElementException if this array is empty.\n
*/n@SinceKotlin(\"1.3\")\n@ExperimentalUnsignedTypes\n@kotlin.internal.InlineOnly\npublic inline fun
UByteArray.random(): UByte \{ n \text{ return random(Random)} / n / n * Returns a random element from this
array.\n * \n * @throws NoSuchElementException if this array is empty.\n
*/n@SinceKotlin(\"1.3\")\n@ExperimentalUnsignedTypes\n@kotlin.internal.InlineOnly\npublic inline fun
UShortArray.random(): UShort \{\n return random(Random)\n\}\n Returns a random element from this
array using the specified source of randomness.\n * \n * @throws NoSuchElementException if this array is empty.\n
*/n@SinceKotlin(\"1.3\")\n@ExperimentalUnsignedTypes\npublic fun UIntArray.random(random: Random): UInt
\ln if (isEmpty()) \
                        throw NoSuchElementException(\"Array is empty.\")\n return
get(random.nextInt(size))\n}\n\n^**\n * Returns a random element from
this array using the specified source of randomness.\n * \n * @throws NoSuchElementException if this array is
empty.\n */\n@SinceKotlin(\"1.3\")\n@ExperimentalUnsignedTypes\npublic fun ULongArray.random(random:
                                         throw NoSuchElementException(\"Array is empty.\")\n return
Random): ULong \{\n if (isEmpty())\n
get(random.nextInt(size))\n}\n\n/**\n * Returns a random element from this array using the specified source of
randomness.\n * \n * @throws NoSuchElementException if this array is empty.\n
*/n@SinceKotlin(\"1.3\")\n@ExperimentalUnsignedTypes\npublic fun UByteArray.random(random: Random):
UByte \{\n if (isEmpty())\n
                               throw NoSuchElementException(\"Array is empty.\")\n return
get(random.nextInt(size))\n}\n\n/**\n * Returns a random element from this array using the specified source of
randomness.\n * \n * @throws NoSuchElementException if this array is empty.\n
*/n@SinceKotlin(\"1.3\")\n@ExperimentalUnsignedTypes\npublic fun UShortArray.random(random: Random):
UShort \{\n if (isEmpty())\n
                                throw NoSuchElementException(\"Array is empty.\")\n return
get(random.nextInt(size))\n}\n\/**\n * Returns a random element from this array, or `null` if this array is empty.\n
```

```
\label{lem:class} $$ \langle n@SinceKotlin(\'1.4'')\n@ExperimentalUnsignedTypes\n@WasExperimental(ExperimentalStdlibApi::class)\n@kotlin.internal.InlineOnly\npublic inline fun UIntArray.randomOrNull(): UInt? {\n return randomOrNull(Random)\n}\n\n/**\n * Returns a random element from this array, or `null` if this array is empty.\n *\n@SinceKotlin(\"1.4\")\n@ExperimentalUnsignedTypes\n@WasExperimental(ExperimentalStdlibApi::class)\n@kotlin.internal.InlineOnly\npublic inline fun ULongArray.randomOrNull(): ULong? {\n return randomOrNull(Random)\n}\n\n/**\n * Returns a random element from this array, or `null` if this array is empty.\n *\n@SinceKotlin(\"1.4\")\n@ExperimentalUnsignedTypes\n@WasExperimental(ExperimentalStdlibApi::class)\n@kotlin.internal.InlineOnly\npublic inline fun UByteArray.randomOrNull():
```

 $*\n@SinceKotlin(\"1.4\")\n@ExperimentalUnsignedTypes\n@WasExperimental(ExperimentalStdlibApi::class)\np ublic fun UIntArray.randomOrNull(random: Random): UInt? {\n if (isEmpty())\n return null\n return get(random.nextInt(size))\n}\n\n/**\n * Returns a random element from this array using the specified source of randomness, or `null` if this array is empty.\n$ 

\*\\n@SinceKotlin(\"1.4\")\n@ExperimentalUnsignedTypes\n@WasExperimental(ExperimentalStdlibApi::class)\npublic fun ULongArray.randomOrNull(random:

Random): ULong? {\n if (isEmpty())\n return null\n return get(random.nextInt(size))\n}\n\n/\*\*\n \* Returns a random element from this array using the specified source of randomness, or `null` if this array is empty.\n \*\n@SinceKotlin(\"1.4\")\n@ExperimentalUnsignedTypes\n@WasExperimental(ExperimentalStdlibApi::class)\np ublic fun UByteArray.randomOrNull(random: Random): UByte? {\n if (isEmpty())\n return null\n return get(random.nextInt(size))\n}\n\n/\*\*\n \* Returns a random element from this array using the specified source of randomness, or `null` if this array is empty.\n

- $*/\n@SinceKotlin(\"1.4\")\n@ExperimentalUnsignedTypes\n@WasExperimental(ExperimentalStdlibApi::class)\npublic fun UShortArray.randomOrNull(random: Random): UShort? {\n if (isEmpty())\n return null\n return get(random.nextInt(size))\n}\n\n'*\n * Returns the single element, or throws an exception if the array is empty or has more than one element.\n$
- $\noindent \noindent \noi$
- $^*$ \n@SinceKotlin(\"1.3\")\n@ExperimentalUnsignedTypes\n@kotlin.internal.InlineOnly\npublic inline fun ULongArray.single(): ULong {\n return storage.single().toULong()\n}\n\/\*\*\n \* Returns the single element, or throws an exception if the array is empty or has more than one element.\n
- $*/n@SinceKotlin(\"1.3\")\n@ExperimentalUnsignedTypes\n@kotlin.internal.InlineOnly\npublic inline fun UByteArray.single(): UByte {\n return storage.single().toUByte()\n}\n\n/**\n * Returns the single element, or throws an exception if the array is empty or has more than one element.\n$
- $*\n@SinceKotlin(\"1.3\")\n@ExperimentalUnsignedTypes\n@kotlin.internal.InlineOnly\npublic inline fun UShortArray.single(): UShort {\n return}$
- $storage.single().toUShort()\n\n^**\n * Returns the single element matching the given [predicate], or throws exception if there is no or more than one matching element.\n$

```
@Suppress(\"UNCHECKED CAST\")\n return single as UInt\n\\\n\/\n\/n/**\n * Returns the single element matching
the given [predicate], or throws exception if there is no or more than one matching element.\n
*/n@SinceKotlin(\"1.3\")\n@ExperimentalUnsignedTypes\n@kotlin.internal.InlineOnly\npublic
inline fun ULongArray.single(predicate: (ULong) -> Boolean): ULong {\n var single: ULong? = null\n var
found = false\n for (element in this) \n
                                         if (predicate(element)) {\n
                                                                       if (found) throw
IllegalArgumentException(\"Array contains more than one matching element.\")\n
                                                                                single = element \ n
                 \n \n if (!found) throw NoSuchElementException(\"Array contains no element matching
found = true \ n
the predicate.\")\n @Suppress(\"UNCHECKED_CAST\")\n return single as ULong\n\\\\n\/**\n * Returns the
single element matching the given [predicate], or throws exception if there is no or more than one matching
element.\n */n@SinceKotlin(\"1.3\")\n@ExperimentalUnsignedTypes\n@kotlin.internal.InlineOnly\npublic inline
fun UByteArray.single(predicate: (UByte) -> Boolean): UByte {\n var single: UByte? = null\n var found =
                                 if (predicate(element)) {\n
false\n for (element in this) {\n
if (found) throw IllegalArgumentException(\"Array contains more than one matching element.\")\n
                                                                                                single =
element\n
               found = true \ n
                                \n \n if (!found) throw NoSuchElementException(\"Array contains no
element matching the predicate.\")\n @Suppress(\"UNCHECKED_CAST\")\n return single as
UByte\n\\n\/n**\n * Returns the single element matching the given [predicate], or throws exception if there is no or
more than one matching element.\n
*/n@SinceKotlin(\"1.3\")\n@ExperimentalUnsignedTypes\n@kotlin.internal.InlineOnly\npublic inline fun
UShortArray.single(predicate: (UShort) -> Boolean): UShort {\n var single: UShort? = null\n var found = false\n
 for (element in this) {\n
                          if (predicate(element)) {\n
                                                        if (found) throw IllegalArgumentException(\"Array
contains more than one matching element.\")\n
                                                single = element\n
                                                                        found = true \ n
                                                                                         n \in n
(!found) throw NoSuchElementException(\"Array contains
no element matching the predicate.\")\n @Suppress(\"UNCHECKED_CAST\")\n return single as
UShort(n)(n/n)**(n * Returns single element, or `null` if the array is empty or has more than one element.(n)
*/n@SinceKotlin(\"1.3\")\n@ExperimentalUnsignedTypes\npublic fun UIntArray.singleOrNull(): UInt? {\n
than one element.\n *\n@SinceKotlin(\"1.3\")\n@ExperimentalUnsignedTypes\npublic fun
element, or `null` if the array is empty or has more than one element.\n
*/n@SinceKotlin(\"1.3\")\n@ExperimentalUnsignedTypes\npublic fun UByteArray.singleOrNull(): UByte? {\n
return if (size == 1) this[0] else null\n\\\n\n/**\n * Returns single element, or `null` if the array is empty or has more
than one element.\n */\n@SinceKotlin(\"1.3\")\n@ExperimentalUnsignedTypes\npublic
single element matching the given [predicate], or `null` if element was not found or more than one element was
found.\n */\n@SinceKotlin(\"1.3\")\n@ExperimentalUnsignedTypes\n@kotlin.internal.InlineOnly\npublic inline
fun UIntArray.singleOrNull(predicate: (UInt) -> Boolean): UInt? {\n var single: UInt? = null\n var found =
false\n for (element in this) {\n
                                 if (predicate(element)) {\n
                                                                if (found) return null\n
                                                                                           single =
element\n
               found = true \ n
                                \n if (!found) return null\n return single\n\\\n\n/**\n * Returns the
single element matching the given [predicate], or `null` if element was not found or more than one element was
found.\n */\n@SinceKotlin(\"1.3\")\n@ExperimentalUnsignedTypes\n@kotlin.internal.InlineOnly\npublic inline
fun ULongArray.singleOrNull(predicate: (ULong) -> Boolean): ULong? {\n
  var single: ULong? = null \setminus n var found = false \n for (element in this) {\n
                                                                          if (predicate(element)) {\n
if (found) return null\n
                          single = element \ n
                                                  found = true \setminus n
                                                                   n \in \mathbb{N} if (!found) return null\n
return single\n}\n\n/**\n * Returns the single element matching the given [predicate], or `null` if element was not
found or more than one element was found.\n
*/n@SinceKotlin(\"1.3\")\n@ExperimentalUnsignedTypes\n@kotlin.internal.InlineOnly\npublic inline fun
UByteArray.singleOrNull(predicate: (UByte) -> Boolean): UByte? {\n var single: UByte? = null\n var found =
false\n for (element in this) {\n
                                 if (predicate(element)) {\n
                                                                if (found) return null\n
                                                                                           single =
```

```
element\n
               found = true \ n
                                 \n if (!found) return null\n return single\n\\\n\n'*\n * Returns the
single element matching the given [predicate], or `null` if element was not found or more than one element was
found.\n */\n@SinceKotlin(\"1.3\")\n@ExperimentalUnsignedTypes\n@kotlin.internal.InlineOnly\npublic inline
fun UShortArray.singleOrNull(predicate: (UShort) -> Boolean): UShort? {\n var single: UShort? = null\n
found = false\n for (element in this) \n
                                         if (predicate(element)) {\n
                                                                        if (found) return null\n
= element\n
                 found = true\n
                                   \n if (!found) return null\n return single\n\\\\n\n'**\n * Returns a list
containing all elements except first [n] elements.\n * \n * @throws IllegalArgumentException if [n] is negative.\n *
\n * @sample samples.collections.Collections.Transformations.drop\n
*/n@SinceKotlin(\"1.3\")\n@ExperimentalUnsignedTypes\npublic fun UIntArray.drop(n: Int): List<UInt> {\n
require(n \ge 0) { \"Requested element count $n is less than zero.\" }\n return takeLast((size -
IllegalArgumentException
if [n] is negative.\n * \n * @sample samples.collections.Collections.Transformations.drop\n
*/n@SinceKotlin(\"1.3\")\n@ExperimentalUnsignedTypes\npublic fun ULongArray.drop(n: Int): List<ULong> {\n
 require(n \ge 0) { \"Requested element count $n is less than zero.\" }\n return takeLast((size -
IllegalArgumentException if [n] is negative.\n * \n * @sample
samples.collections.Collections.Transformations.drop\n
*/n@SinceKotlin(\"1.3\")\n@ExperimentalUnsignedTypes\npublic fun UByteArray.drop(n: Int): List<UByte> {\n
require(n \ge 0) { \"Requested element count $n is less than zero.\" }\n return takeLast((size -
n).coerceAtLeast(0))\n\n/**\n * Returns a list containing all elements except first [n] elements.\n * \n * @throws
IllegalArgumentException if [n] is negative.\n * \n * @sample
samples.collections.Collections.Transformations.drop\n
*\n@SinceKotlin(\"1.3\")\n@ExperimentalUnsignedTypes\npublic fun UShortArray.drop(n: Int): List<UShort>
n = 0  \"Requested element count $n is less than zero.\" \n return takeLast((size -
n).coerceAtLeast(0))\n\n/**\n * Returns a list containing all elements except last [n] elements.\n * \n * @throws
IllegalArgumentException if [n] is negative.\n * \n * @sample
samples.collections.Collections.Transformations.drop\n
*/n@SinceKotlin(\"1.3\")\n@ExperimentalUnsignedTypes\npublic fun UIntArray.dropLast(n: Int): List<UInt> {\n
require(n \geq 0) { \"Requested element count $n is less than zero.\" }\n return take((size -
n).coerceAtLeast(0))\n\\n^*\n * Returns a list containing all elements except last [n] elements.\n * \n * @throws
IllegalArgumentException if [n] is negative.\n * \n * @sample
samples.collections.Collections.Transformations.drop\n
*/n@SinceKotlin(\"1.3\")\n@ExperimentalUnsignedTypes\npublic fun ULongArray.dropLast(n: Int):
List<ULong> {\n
 require(n \geq 0) { \"Requested element count $n is less than zero.\" }\n return take((size -
n).coerceAtLeast(0))\n\\n^*\n * Returns a list containing all elements except last [n] elements.\n * \n * @throws
IllegalArgumentException if [n] is negative.\n * \n * @sample
samples.collections.Collections.Transformations.drop\n
*/n@SinceKotlin(\"1.3\")\n@ExperimentalUnsignedTypes\npublic fun UByteArray.dropLast(n: Int): List<UByte>
n = n = 0 \"Requested element count \n is less than zero.\" \n return take((size -
n).coerceAtLeast(0))\n\n\n*\n * Returns a list containing all elements except last [n] elements.\n * \n * @throws
IllegalArgumentException if [n] is negative.\n * \n * @ sample
samples.collections.Collections.Transformations.drop\n
*/n@SinceKotlin(\"1.3\")\n@ExperimentalUnsignedTypes\npublic fun UShortArray.dropLast(n: Int):
List<UShort> {\n require(n > 0) { \"Requested element count $n is less than zero.\" }\n return take((size -
n).coerceAtLeast(0))\n}\n\n/**\n
```

```
* Returns a list containing all elements except last elements that satisfy the given [predicate].\n * \n * @sample
samples.collections.Collections.Transformations.drop\n
*/n@SinceKotlin(\"1.3\")\n@ExperimentalUnsignedTypes\n@kotlin.internal.InlineOnly\npublic inline fun
UIntArray.dropLastWhile(predicate: (UInt) -> Boolean): List<UInt> {\n for (index in lastIndex downTo 0) {\n
                                    return take(index + 1)\n
if (!predicate(this[index])) {\n
                                                                n \approx \lim_{n \to \infty} \ln \operatorname{return emptyList}(n) \ln \ln^* n
Returns a list containing all elements except last elements that satisfy the given [predicate].\n * \n * @sample
samples.collections.Collections.Transformations.drop\n
*/n@SinceKotlin(\"1.3\")\n@ExperimentalUnsignedTypes\n@kotlin.internal.InlineOnly\npublic inline fun
ULongArray.dropLastWhile(predicate: (ULong) -> Boolean): List<ULong> {\n for (index in lastIndex downTo 0)
\{ n \}
       if (!predicate(this[index])) {\n
                                            return take(index + 1)\n
                                                                        }\n
  \n return emptyList()\n\\\n\*\n * Returns a list containing all elements except last elements that satisfy the
given [predicate].\n * \n * @sample samples.collections.Collections.Transformations.drop\n
*/n@SinceKotlin(\"1.3\")\n@ExperimentalUnsignedTypes\n@kotlin.internal.InlineOnly\npublic inline fun
UByteArray.dropLastWhile(predicate: (UByte) -> Boolean): List<UByte> {\n for (index in lastIndex downTo 0)
                                            return take(index + 1)\n
       if (!predicate(this[index])) {\n
                                                                        \n \\n return emptyList()\\n\\\n\**\\n
* Returns a list containing all elements except last elements that satisfy the given [predicate].\n * \n * @sample
samples.collections.Collections.Transformations.drop\n
*/n@SinceKotlin(\"1.3\")\n@ExperimentalUnsignedTypes\n@kotlin.internal.InlineOnly\npublic inline fun
UShortArray.dropLastWhile(predicate: (UShort) -> Boolean): List<UShort> {\n for (index in lastIndex downTo
          if (!predicate(this[index])) {\n
0) \{ n \}
                                              return
take(index + 1)\n
                      \ln \ return emptyList()\n\/n\/**\n * Returns a list containing all elements except first
elements that satisfy the given [predicate].\n * \n * @sample
samples.collections.Collections.Transformations.drop\n
*/n@SinceKotlin(\"1.3\")\n@ExperimentalUnsignedTypes\n@kotlin.internal.InlineOnly\npublic inline fun
UIntArray.dropWhile(predicate: (UInt) -> Boolean): List<UInt> {\n var yielding = false\n val list =
ArrayList<UInt>()\n for (item in this)\n
                                            if (yielding)\n
                                                                 list.add(item)\n
                                                                                     else if (!predicate(item)) {\n
      list.add(item)\n
                           yielding = true \ n
                                                 elements except first elements that satisfy the given [predicate].\n * \n * @sample
samples.collections.Collections.Transformations.drop\n
*/n@SinceKotlin(\"1.3\")\n@ExperimentalUnsignedTypes\n@kotlin.internal.InlineOnly\npublic inline fun
ULongArray.dropWhile(predicate: (ULong) -> Boolean):
List<ULong> {\n var yielding = false\n val list = ArrayList<ULong>()\n for (item in this)\n
(yielding)\n
                  list.add(item)\n
                                      else if (!predicate(item)) {\n
                                                                        list.add(item)\n
                                                                                              yielding = true \ n
  \\n return \list\n\\n\n/**\n * Returns a list containing all elements except first elements that satisfy the given
[predicate].\n * \n * @sample samples.collections.Collections.Transformations.drop\n
*/n@SinceKotlin(\"1.3\")\n@ExperimentalUnsignedTypes\n@kotlin.internal.InlineOnly\npublic inline fun
UByteArray.dropWhile(predicate: (UByte) -> Boolean): List<UByte> {\n var yielding = false\n val list =
ArrayList<UByte>()\setminusn for (item in this)\setminusn
                                              if (yielding)\n
                                                                   list.add(item)\n
                                                                                       else if (!predicate(item))
          list.add(item)\n
                                yielding = true\n
                                                     \n return list\n}\n\n/**\n * Returns a list containing all
elements except first elements that satisfy the given [predicate].\n
*\n * @ sample samples.collections.Collections.Transformations.drop\n
*/n@SinceKotlin(\"1.3\")\n@ExperimentalUnsignedTypes\n@kotlin.internal.InlineOnly\npublic inline fun
UShortArray.dropWhile(predicate: (UShort) -> Boolean): List<UShort> {\n var yielding = false\n val list =
ArrayList<UShort>()\n for (item in this)\n
                                               if (yielding)\n
                                                                    list.add(item)\n
                                                                                       else if (!predicate(item))
          list.add(item)\n
                                yielding = true \ n
                                                     elements matching the given [predicate].\n * \n * @sample samples.collections.Collections.Filtering.filter\n
*/n@SinceKotlin(\"1.3\")\n@ExperimentalUnsignedTypes\n@kotlin.internal.InlineOnly\npublic inline fun
UIntArray.filter(predicate: (UInt) -> Boolean): List<UInt> {\n return filterTo(ArrayList<UInt>(),
```

 $*\n@SinceKotlin(\"1.3\")\n@ExperimentalUnsignedTypes\n@kotlin.internal.InlineOnly\npublic inline fun UShortArray.filter(predicate: (UShort) -> Boolean): List<UShort> {\n return filterTo(ArrayList<UShort>(), predicate)\n}\n\n/**\n$ 

samples.collections.Collections.Filtering.filter\n

- \* Returns a list containing only elements matching the given [predicate].\n \* @param [predicate] function that takes the index of an element and the element itself\n \* and returns the result of predicate evaluation on the element.\n \* \n \* @sample samples.collections.Collections.Filtering.filterIndexed\n
- \*/\n@SinceKotlin(\"1.3\")\n@ExperimentalUnsignedTypes\n@kotlin.internal.InlineOnly\npublic inline fun UIntArray.filterIndexed(predicate: (index: Int, UInt) -> Boolean): List<UInt>  $\{\n$  return filterIndexedTo(ArrayList<UInt>(), predicate)\n}\n\n/\*\*\n \* Returns a list containing only elements matching the given [predicate].\n \* @param [predicate] function that takes the index of an element and the element itself\n \* and returns the result of predicate evaluation on the element.\n \* \n \* @sample samples.collections.Collections.Filtering.filterIndexed\n
- $*/n@SinceKotlin("1.3\")\n@ExperimentalUnsignedTypes\n@kotlin.internal.InlineOnly\npublic inline fun ULongArray.filterIndexed(predicate:$
- (index: Int, ULong) -> Boolean): List<ULong> {\n return filterIndexedTo(ArrayList<ULong>(), predicate)\n}\n\n\n\\*\*\n \* Returns a list containing only elements matching the given [predicate].\n \* @param [predicate] function that takes the index of an element and the element itself\n \* and returns the result of predicate evaluation on the element.\n \* \n \* @sample samples.collections.Collections.Filtering.filterIndexed\n \*\n@SinceKotlin(\"1.3\")\n@ExperimentalUnsignedTypes\n@kotlin.internal.InlineOnly\npublic inline fun UByteArray.filterIndexed(predicate: (index: Int, UByte) -> Boolean): List<UByte> {\n return filterIndexedTo(ArrayList<UByte>(), predicate)\n}\n\n\n\\*\*\n \* Returns a list containing only elements matching the given [predicate].\n \* @param [predicate] function that takes the index of an element and the element itself\n \* and returns the result of predicate evaluation on the element.\n \* \n \* @sample samples.collections.Collections.Filtering.filterIndexed\n
- $\begin{tabular}{l} $$ \clim_{\clim_n}\end{tabular} $$ \clim_{\clim_n}\end{tabular} $$ \clim_{\clim_n}\end{tabular} $$ \clim_{\clim_n}\end{tabular} $$ \clim_n\end{tabular} $$ \clim_n\end{tabular}$
- \*\n@SinceKotlin(\"1.3\")\n@ExperimentalUnsignedTypes\n@kotlin.internal.InlineOnly\npublic inline fun <C:

```
MutableCollection<in ULong>> ULongArray.filterIndexedTo(destination: C, predicate: (index: Int, ULong) ->
Boolean): C {\n forEachIndexed { index, element ->\n
                                                         if (predicate(index, element))
destination.add(element)\n \\n return destination\n\\\\\\\n^**\n * Appends all elements matching the given
[predicate] to the given [destination].\n * @param [predicate] function that takes the index of an element and the
element itself\n * and returns the result of predicate evaluation on the element.\n * \n * @ sample
samples.collections.Collections.Filtering.filterIndexedTo\n
*/n@SinceKotlin(\"1.3\")\n@ExperimentalUnsignedTypes\n@kotlin.internal.InlineOnly\npublic
inline fun <C : MutableCollection<in UByte>> UByteArray.filterIndexedTo(destination: C, predicate: (index: Int,
UByte) -> Boolean): C {\n forEachIndexed { index, element ->\n
                                                                    if (predicate(index, element))
destination.add(element)\n \\n return destination\n\\\\\\\n^**\n * Appends all elements matching the given
[predicate] to the given [destination].\n * @param [predicate] function that takes the index of an element and the
element itself\n * and returns the result of predicate evaluation on the element.\n * \n * @sample
samples.collections.Collections.Filtering.filterIndexedTo\n
*/n@SinceKotlin(\"1.3\")\n@ExperimentalUnsignedTypes\n@kotlin.internal.InlineOnly\npublic inline fun <C:
MutableCollection<in UShort>> UShortArray.filterIndexedTo(destination: C, predicate: (index: Int, UShort) ->
Boolean): C {\n forEachIndexed { index, element ->\n
                                                          if (predicate(index, element))
destination.add(element)\n \\n return destination\n\\\n\/n^**\n
* Returns a list containing all elements not matching the given [predicate].\n * \n * @ sample
samples.collections.Collections.Filtering.filter\n
*/n@SinceKotlin(\"1.3\")\n@ExperimentalUnsignedTypes\n@kotlin.internal.InlineOnly\npublic inline fun
UIntArray.filterNot(predicate: (UInt) -> Boolean): List<UInt> {\n return filterNotTo(ArrayList<UInt>(),
predicate\\n\\\n\\n/**\n * Returns a list containing all elements not matching the given [predicate].\\n * \n * @ sample
samples.collections.Collections.Filtering.filter\n
*/n@SinceKotlin(\"1.3\")\n@ExperimentalUnsignedTypes\n@kotlin.internal.InlineOnly\npublic inline fun
ULongArray.filterNot(predicate: (ULong) -> Boolean): List<ULong> {\n return filterNotTo(ArrayList<ULong>(),
predicate\\n\\n/*\n * Returns a list containing all elements not matching the given [predicate].\n * \n * @sample
samples.collections.Collections.Filtering.filter\n
*/n@SinceKotlin(\"1.3\")\n@ExperimentalUnsignedTypes\n@kotlin.internal.InlineOnly\npublic
inline fun UByteArray.filterNot(predicate: (UByte) -> Boolean): List<UByte> {\n return
filterNotTo(ArrayList<UByte>(), predicate)\n}\n\n/**\n * Returns a list containing all elements not matching the
given [predicate].\n * \n * @sample samples.collections.Collections.Filtering.filter\n
*/n@SinceKotlin(\"1.3\")\n@ExperimentalUnsignedTypes\n@kotlin.internal.InlineOnly\npublic inline fun
UShortArray.filterNot(predicate: (UShort) -> Boolean): List<UShort> {\n return
filterNotTo(ArrayList < UShort > (), predicate) \land n < matching the given [predicate]
to the given [destination].\n * \n * @sample samples.collections.Collections.Filtering.filterTo\n
*/n@SinceKotlin(\"1.3\")\n@ExperimentalUnsignedTypes\n@kotlin.internal.InlineOnly\npublic inline fun <C:
MutableCollection<in UInt>> UIntArray.filterNotTo(destination: C, predicate: (UInt) -> Boolean): C {\n for
(element in this) if (!predicate(element)) destination.add(element)\n return destination\n\\n\\n/**\n
* Appends all elements not matching the given [predicate] to the given [destination].\n * \n * @sample
samples.collections.Collections.Filtering.filterTo\n
*/n@SinceKotlin(\"1.3\")\n@ExperimentalUnsignedTypes\n@kotlin.internal.InlineOnly\npublic inline fun <C:
MutableCollection<in ULong>> ULongArray.filterNotTo(destination: C, predicate: (ULong) -> Boolean): C {\n
for (element in this) if (!predicate(element)) destination.add(element)\n return destination\n}\n\n/**\n * Appends
samples.collections.Collections.Filtering.filterTo\n
*/n@SinceKotlin(\"1.3\")\n@ExperimentalUnsignedTypes\n@kotlin.internal.InlineOnly\npublic inline fun <C:
MutableCollection<in UByte>> UByteArray.filterNotTo(destination: C, predicate: (UByte) -> Boolean): C {\n for
(element in this) if (!predicate(element)) destination.add(element)\n return destination\n\\\\\\n\/**\n * Appends all
```

```
elements
```

```
not matching the given [predicate] to the given [destination].\n * \n * @sample samples.collections.Collections.Filtering.filterTo\n
```

\*\\n@SinceKotlin(\"1.3\")\\n@ExperimentalUnsignedTypes\\n@kotlin.internal.InlineOnly\\npublic inline fun <C: MutableCollection<in UInt>> UIntArray.filterTo(destination: C, predicate: (UInt) -> Boolean): C {\n for (element in this) if (predicate(element)) destination.add(element)\n return destination\\n}\\\n\\n'\*\*\\n \* Appends all elements matching the given [predicate] to the given [destination].\\n

\*\n \* @ sample samples.collections.Collections.Filtering.filterTo\n

 $\label{lem:constraint} $$ *\n@SinceKotlin(\"1.3\")\n@ExperimentalUnsignedTypes\n@kotlin.internal.InlineOnly\npublic inline fun <C: MutableCollection<in UByte>> UByteArray.filterTo(destination: C, predicate: (UByte) -> Boolean): C {\n for (element in this) if (predicate(element)) destination.add(element)\n return destination\n}\n\n/**\n * Appends all elements matching the given [predicate] to the given [destination].\n * \n * @ sample samples.collections.Collections.Filtering.filterTo\n$ 

 $*/n@SinceKotlin(\"1.3\")\n@ExperimentalUnsignedTypes\n@kotlin.internal.InlineOnly\npublic inline fun <C: MutableCollection<in UShort>> UShortArray.filterTo(destination: C, predicate: (UShort) -> Boolean): C {\n for (element in this) if (predicate(element)) destination.add(element)\n return destination\n}\n\n/**\n * Returns a list containing elements at indices in the specified [indices] range.\n$ 

 $\begin{tabular}{l} $$ */n@SinceKotlin(\"1.3\")\n@ExperimentalUnsignedTypes\npublic fun UIntArray.slice(indices: IntRange): $$ List<UInt> {\n if (indices.isEmpty()) return listOf()\n return copyOfRange(indices.start, indices.endInclusive + 1).asList()\n}\n/n/**\n * Returns a list containing elements at indices in the specified [indices] range.\n */n@SinceKotlin(\"1.3\")\n@ExperimentalUnsignedTypes\npublic fun ULongArray.slice(indices: IntRange): $$ List<ULong> {\n if (indices.isEmpty()) return listOf()\n return copyOfRange(indices.start, indices.endInclusive + 1).asList()\n}\n/n/**\n $$$ 

\* Returns a list containing elements at indices in the specified [indices] range.\n

 $* \n@SinceKotlin(\"1.3\")\n@ExperimentalUnsignedTypes\npublic fun UByteArray.slice(indices: IntRange): \\ List<UByte> {\n if (indices.isEmpty()) return listOf()\n return copyOfRange(indices.start, indices.endInclusive \\ + 1).asList()\n}\n\n'**\n * Returns a list containing elements at indices in the specified [indices] range.\n * \n@SinceKotlin(\"1.3\")\n@ExperimentalUnsignedTypes\npublic fun UShortArray.slice(indices: IntRange): \\ List<UShort> {\n if (indices.isEmpty()) return listOf()\n return copyOfRange(indices.start, indices.endInclusive \\ + 1).asList()\n}\n'/**\n * Returns a list containing elements at specified [indices].\n$ 

in indices) {\n list.add(get(index))\n }\n return list\n}\n\n'\*\*\n \* Returns a list containing elements at specified [indices].\n \*\\n@SinceKotlin(\"1.3\")\n@ExperimentalUnsignedTypes\npublic fun ULongArray.slice(indices: Iterable<Int>): List<ULong> {\n val size = indices.collectionSizeOrDefault(10)\n if (size == 0) return emptyList()\n val list = ArrayList<ULong>(size)\n for (index in indices) {\n list.add(get(index))\n} \n return list\n\n\n'\*\*\n \* Returns a list containing elements at specified [indices].\n

```
*/n@SinceKotlin(\"1.3\")\n@ExperimentalUnsignedTypes\npublic fun UByteArray.slice(indices: Iterable<Int>):
List\langle UByte \rangle \{ n \text{ val size} = indices.collectionSizeOrDefault(10)} \}  if (size == 0) return emptyList()\n val list =
                                                        list.add(get(index))\n \ \n return list\n\\\n\\\n'**\n *
ArrayList<UByte>(size)\n for (index in indices) {\n
Returns a list containing elements at specified [indices].\n
*/n@SinceKotlin(\"1.3\")\n@ExperimentalUnsignedTypes\npublic
fun UShortArray.slice(indices: Iterable<Int>): List<UShort> {\n val size = indices.collectionSizeOrDefault(10)\n
if (size == 0) return emptyList()\n val list = ArrayList<UShort>(size)\n for (index in indices) {\n}
list.add(get(index))\n \ return list\n\\\n\*\n * Returns an array containing elements of this array at specified
[indices].\n */\n@SinceKotlin(\"1.3\")\n@ExperimentalUnsignedTypes\npublic fun UIntArray.sliceArray(indices:
Collection<Int>): UIntArray {\n return UIntArray(storage.sliceArray(indices))\n}\n\n/**\n * Returns an array
containing elements of this array at specified [indices].\n
*/n@SinceKotlin(\"1.3\")\n@ExperimentalUnsignedTypes\npublic fun ULongArray.sliceArray(indices:
Collection<Int>): ULongArray {\n return ULongArray(storage.sliceArray(indices))\n}\n\n/**\n * Returns an array
containing elements of this array at specified [indices].\n
*/\n@SinceKotlin(\"1.3\")\n@ExperimentalUnsignedTypes\npublic fun
UByteArray.sliceArray(indices: Collection<Int>): UByteArray {\n return
UByteArray(storage.sliceArray(indices))\n}\n\n/**\n * Returns an array containing elements of this array at
specified [indices].\n *\n@SinceKotlin(\"1.3\")\n@ExperimentalUnsignedTypes\npublic fun
UShortArray.sliceArray(indices: Collection<Int>): UShortArray {\n return
UShortArray(storage.sliceArray(indices))\n\n\/**\n * Returns an array containing elements at indices in the
specified [indices] range.\n *\n@SinceKotlin(\"1.3\")\n@ExperimentalUnsignedTypes\npublic fun
UIntArray.sliceArray(indices: IntRange): UIntArray {\n return UIntArray(storage.sliceArray(indices))\n}\n\n/**\n
* Returns an array containing elements at indices in the specified [indices] range.\n
*/n@SinceKotlin(\"1.3\")\n@ExperimentalUnsignedTypes\npublic fun ULongArray.sliceArray(indices: IntRange):
ULongArray {\n return ULongArray(storage.sliceArray(indices))\n}\n\n/**\n * Returns an array containing
elements at indices in the specified
[indices] range.\n */n@SinceKotlin(\"1.3\")\n@ExperimentalUnsignedTypes\npublic fun
UByteArray.sliceArray(indices: IntRange): UByteArray {\n return
UByteArray(storage.sliceArray(indices))\n\n/n**\n * Returns an array containing elements at indices in the
specified [indices] range.\n *\n@SinceKotlin(\"1.3\")\n@ExperimentalUnsignedTypes\npublic fun
UShortArray.sliceArray(indices: IntRange): UShortArray {\n return
UShortArray(storage.sliceArray(indices))\n\n\/**\n * Returns a list containing first [n] elements.\n * \n *
@throws IllegalArgumentException if [n] is negative.\n * \n * @sample
samples.collections.Collections.Transformations.take\n
*/n@SinceKotlin(\"1.3\")\n@ExperimentalUnsignedTypes\npublic fun UIntArray.take(n: Int): List<UInt> {\n
require(n \ge 0) { \"Requested element count $n is less than zero.\" }\n if (n = 0) return emptyList()\n if (n \ge 0)
size) return toList()\n if (n == 1) return listOf(this[0])\n var count = 0\n val list = ArrayList<UInt>(n)\n
  for (item in this) \{\n
                          list.add(item)\n
                                              if (++count == n)\n
                                                                        break\n \n return list\n\n\n*
Returns a list containing first [n] elements.\n * \n * @throws IllegalArgumentException if [n] is negative.\n * \n *
@sample samples.collections.Collections.Transformations.take\n
*/n@SinceKotlin(\"1.3\")\n@ExperimentalUnsignedTypes\npublic fun ULongArray.take(n: Int): List<ULong> {\n
require(n >= 0) { \"Requested element count n = 0 for if (n == 0) return emptyList()\n if (n >=
size) return toList()\n if (n == 1) return listOf(this[0])\n var count = 0 \cdot n val list = ArrayList<ULong>(n)\n for
(item in this) {\n
                    list.add(item)\n
                                        if (++count == n)\n
                                                                  break\n \n return list\n\n Returns
a list containing first [n] elements. n * n * @throws IllegalArgumentException if [n] is negative. n * n * @sample
samples.collections.Collections.Transformations.take\n
*/\n@SinceKotlin(\"1.3\")\n@ExperimentalUnsignedTypes\npublic
```

```
fun UByteArray.take(n: Int): List<UByte> {\n require(n >= 0) { \"Requested element count $n is less than zero.\"
\\n if (n == 0) return emptyList()\n if (n >= size) return toList()\n if (n == 1) return listOf(this[0])\n var
count = 0 \ val \ list = ArrayList < UByte > (n) \ for (item in this) {\n}
                                                                         list.add(item)\n
                                                                                             if (++count == n)\n
    break\n \n return list\n\n\n/**\n * Returns a list containing first [n] elements.\n * \n * @throws
IllegalArgumentException if [n] is negative.\n * \n * @ sample
samples.collections.Collections.Transformations.take\n
*/n@SinceKotlin(\"1.3\")\n@ExperimentalUnsignedTypes\npublic fun UShortArray.take(n: Int): List<UShort> {\n
 require(n \ge 0) { \"Requested element count $n is less than zero.\" }\n if (n = 0) return emptyList()\n if (n \ge 0)
size) return toList()\n if (n == 1) return listOf(this[0])\n var count = 0 \cdot n val list = ArrayList<UShort>(n)\n
                          list.add(item)\n
 for (item in this) {\n
                                              if (++count == n)\n
                                                                         break\n }\n return list\n\n/n/**<math>\n*
Returns a list containing last [n] elements.\n * \n * @throws IllegalArgumentException if [n] is negative.\n * \n *
@sample samples.collections.Collections.Transformations.take\n
*/n@SinceKotlin(\"1.3\")\n@ExperimentalUnsignedTypes\npublic fun UIntArray.takeLast(n: Int): List<UInt> {\n
require(n >= 0) { \"Requested element count $n is less than zero.\" }\n if (n == 0) return emptyList()\n val size =
size\n if (n \ge size) return toList()\n if (n = 1) return listOf(this[size - 1])\n val list = ArrayList<UInt>(n)\n
                                    list.add(this[index]) \\ \  \  \, return \; list\\ \  \  \, h\\ \  \  \, h^**\\ \  \  \, Returns \; a \; list \; containing \; last \; \\
for (index in size - n until size)\n
[n] elements.\n * \n * @throws IllegalArgumentException if [n] is negative.\n * \n * @sample
samples.collections.Collections.Transformations.take\n
*/\n@SinceKotlin(\"1.3\")\n@ExperimentalUnsignedTypes\npublic
fun ULongArray.takeLast(n: Int): List<ULong> {\n require(n >= 0) {\"Requested element count $n$ is less than
zero.\" \ if (n == 0) return emptyList()\n val size = size\n if (n >= size) return toList()\n if (n == 1) return
list.add(this[index])\n return list\n\\\n\*\n * Returns a list containing last [n] elements.\\n * \n * @throws
IllegalArgumentException if [n] is negative.\n * \n * @ sample
samples.collections.Collections.Transformations.take\n
*/n@SinceKotlin(\"1.3\")\n@ExperimentalUnsignedTypes\npublic fun UByteArray.takeLast(n: Int): List<UByte>
\ln \operatorname{require}(n \ge 0) {\"Requested element count $n is less than zero.\" }\n if \ln = 0 return emptyList(\\n val
size = size \setminus n if (n >= size) return to List(n == 1) return list Of(this[size - 1]) val list =
ArrayList<UByte>(n)\n for (index in size - n until size)\n
                                                              list.add(this[index])\n
  return list\n\\n\n/**\n * Returns a list containing last [n] elements.\n * \n * @throws IllegalArgumentException if
[n] is negative.\n * \n * @sample samples.collections.Collections.Transformations.take\n
*/n@SinceKotlin(\"1.3\")\n@ExperimentalUnsignedTypes\npublic fun UShortArray.takeLast(n: Int): List<UShort>
n = 0 {\"Requested element count $n is less than zero.\" }\n if n = 0 return emptyList()\n val
size = size\setminusn if (n >= size) return toList()\setminusn if (n == 1) return listOf(this[size - 1])\setminusn val list =
ArrayList<UShort>(n)\n for (index in size - n until size)\n
                                                               list.add(this[index])\n return list\n}\n\n/**\n *
Returns a list containing last elements satisfying the given [predicate].\n * \n * @ sample
samples.collections.Collections.Transformations.take\n
*/n@SinceKotlin(\"1.3\")\n@ExperimentalUnsignedTypes\n@kotlin.internal.InlineOnly\npublic inline fun
UIntArray.takeLastWhile(predicate: (UInt) -> Boolean): List<UInt>
{\n for (index in lastIndex downTo 0) {\n
                                                if (!predicate(this[index])) {\n
                                                                                     return drop(index + 1)\n
\ln \ return to List()\n\\n\n/**\n * Returns a list containing last elements satisfying the given [predicate].\n * \n
* @sample samples.collections.Collections.Transformations.take\n
*/n@SinceKotlin(\"1.3\")\n@ExperimentalUnsignedTypes\n@kotlin.internal.InlineOnly\npublic inline fun
ULongArray.takeLastWhile(predicate: (ULong) -> Boolean): List<ULong> {\n for (index in lastIndex downTo 0)
                                                                         \n \n return toList()\n\\\n\n/**\n *
       if (!predicate(this[index])) {\n
                                            return drop(index + 1)\n
Returns a list containing last elements satisfying the given [predicate].\n *\n * @ sample
samples.collections.Collections.Transformations.take\n
```

\*/n@SinceKotlin(\"1.3\")\n@ExperimentalUnsignedTypes\n@kotlin.internal.InlineOnly\npublic inline fun

```
UByteArray.takeLastWhile(predicate: (UByte) -> Boolean): List<UByte> {\n for (index
in lastIndex downTo 0) {\n
                                              if (!predicate(this[index])) {\n
                                                                                                    return drop(index + 1)\n
                                                                                                                                               n > n return
toList()\n}\n^**\n * Returns a list containing last elements satisfying the given [predicate].\n * \n * @ sample
samples.collections.Collections.Transformations.take\n
*/n@SinceKotlin(\"1.3\")\n@ExperimentalUnsignedTypes\n@kotlin.internal.InlineOnly\npublic inline fun
UShortArray.takeLastWhile(predicate: (UShort) -> Boolean): List<UShort> {\n for (index in lastIndex downTo 0)
                                                                 return drop(index + 1)\n
\{ n \}
           if (!predicate(this[index])) {\n
                                                                                                           n \in \mathbb{N}  return toList()\n\n\n/**\n *
Returns a list containing first elements satisfying the given [predicate].\n * \n * @ sample
samples.collections.Collections.Transformations.take\n
*/n@SinceKotlin(\"1.3\")\n@ExperimentalUnsignedTypes\n@kotlin.internal.InlineOnly\npublic inline fun
UIntArray.takeWhile(predicate: (UInt) -> Boolean): List<UInt> {\n val list = ArrayList<UInt>(\\n
                                       if (!predicate(item))\n
                                                                                                   list.add(item)\n }\n return list\n}\n\n/**\n *
   for (item in this) {\n
                                                                                 break\n
Returns a list containing first elements satisfying the given [predicate].\n * \n * @ sample
samples.collections.Collections.Transformations.take\n
*/n@SinceKotlin(\"1.3\")\n@ExperimentalUnsignedTypes\n@kotlin.internal.InlineOnly\npublic inline fun
\label{lem:ulongArray.takeWhile(predicate: (ULong) -> Boolean): List< ULong> {\n val list = ArrayList< ULong>()\n for the list = ArrayList< ULong>()\n for the list = ArrayList< ULong>()\n for th
(item in this) {\n
                              if (!predicate(item))\n
                                                                        break\n
                                                                                          list.add(item)\n \n return list\n}\n\n/**\n *
Returns a list containing first elements satisfying the given [predicate].\n * \n * @sample
samples.collections.Collections.Transformations.take\n
*/n@SinceKotlin(\"1.3\")\n@ExperimentalUnsignedTypes\n@kotlin.internal.InlineOnly\npublic inline fun
UByteArray.takeWhile(predicate: (UByte) -> Boolean): List< UByte> {\n val list = ArrayList< UByte>()\n for
(item in this)
                                                                        \{ n \}
            if (!predicate(item))\n
                                                      break\n
containing first elements satisfying the given [predicate].\n * \n * @sample
samples.collections.Collections.Transformations.take\n
*/n@SinceKotlin(\"1.3\")\n@ExperimentalUnsignedTypes\n@kotlin.internal.InlineOnly\npublic inline fun
UShortArray.takeWhile(predicate: (UShort) -> Boolean): List< UShort> \{\n val list = ArrayList< UShort>()\n for
(item in this) {\n
                              if (!predicate(item))\n
                                                                         break\n
                                                                                           list.add(item)\n }\n return list\n}\n\n/**\n *
Reverses elements in the array in-place.\n
*/n@SinceKotlin(\"1.3\")\n@ExperimentalUnsignedTypes\n@kotlin.internal.InlineOnly\npublic inline fun
UIntArray.reverse(): Unit {\n storage.reverse()\n}\n\n/**\n * Reverses elements in the array in-place.\n
*/n@SinceKotlin(\"1.3\")\n@ExperimentalUnsignedTypes\n@kotlin.internal.InlineOnly\npublic inline fun
ULongArray.reverse(): Unit \{\n storage.reverse()\n\}\n\n'**\n
* Reverses elements in the array in-place.\n
*/n@SinceKotlin(\"1.3\")\n@ExperimentalUnsignedTypes\n@kotlin.internal.InlineOnly\npublic inline fun
UByteArray.reverse(): Unit \{\n storage.reverse()\n \n'/n'**\n * Reverses elements in the array in-place.\n
*/n@SinceKotlin(\"1.3\")\n@ExperimentalUnsignedTypes\n@kotlin.internal.InlineOnly\npublic inline fun
UShortArray.reverse(): Unit {\n storage.reverse()\n}\n\n/**\n * Reverses elements of the array in the specified
range in-place.\n * \n * @param fromIndex the start of the range (inclusive) to reverse.\n * @param toIndex the end
of the range (exclusive) to reverse.\n * \n * @throws IndexOutOfBoundsException if [fromIndex] is less than zero
or [toIndex] is greater than the size of this array.\n * @throws IllegalArgumentException if [fromIndex] is greater
than [toIndex].\n *\n@SinceKotlin(\"1.4\")\n@ExperimentalUnsignedTypes\n@kotlin.internal.InlineOnly\npublic
inline fun UIntArray.reverse(fromIndex: Int, toIndex:
Int): Unit \{\n storage.reverse(fromIndex, toIndex)\\\n\\\n\\^*\\\n * Reverses elements of the array in the specified
```

range in-place.\n \* \n \* @param fromIndex the start of the range (inclusive) to reverse.\n \* @param toIndex the end of the range (exclusive) to reverse.\n \* \n \* @throws IndexOutOfBoundsException if [fromIndex] is less than zero or [toIndex] is greater than the size of this array.\n \* @throws IllegalArgumentException if [fromIndex] is greater than [toIndex].\n \*/\n@SinceKotlin(\"1.4\")\n@ExperimentalUnsignedTypes\n@kotlin.internal.InlineOnly\npublic

```
inline fun ULongArray.reverse(fromIndex: Int, toIndex: Int): Unit {\n storage.reverse(fromIndex,
toIndex)\n\\\\n*\n * Reverses elements of the array in the specified range in-place.\n * \n * @param fromIndex
the start of the range (inclusive) to reverse.\n * @param toIndex the end of the range (exclusive) to reverse.\n * \n *
@throws IndexOutOfBoundsException if [fromIndex] is less than zero or [toIndex] is greater
than the size of this array.\n * @throws IllegalArgumentException if [fromIndex] is greater than [toIndex].\n
*/n@SinceKotlin(\"1.4\")\n@ExperimentalUnsignedTypes\n@kotlin.internal.InlineOnly\npublic inline fun
UByteArray.reverse(fromIndex: Int, toIndex: Int): Unit {\n storage.reverse(fromIndex, toIndex)\n\n\/**\n *
Reverses elements of the array in the specified range in-place.\n * \n * @param fromIndex the start of the range
(inclusive) to reverse.\n * @param toIndex the end of the range (exclusive) to reverse.\n * \n * @throws
IndexOutOfBoundsException if [fromIndex] is less than zero or [toIndex] is greater than the size of this array.\n *
@throws IllegalArgumentException if [fromIndex] is greater than [toIndex].\n
*/n@SinceKotlin(\"1.4\")\n@ExperimentalUnsignedTypes\n@kotlin.internal.InlineOnly\npublic inline fun
UShortArray.reverse(fromIndex: Int, toIndex: Int): Unit {\n storage.reverse(fromIndex, toIndex)\n}\n\n/**\n *
Returns a list with elements in reversed order.\n
*\n@SinceKotlin(\"1.3\")\n@ExperimentalUnsignedTypes\npublic fun UIntArray.reversed(): List<UInt> {\n if
list with elements in reversed order.\n *\n@SinceKotlin(\"1.3\")\n@ExperimentalUnsignedTypes\npublic fun
ULongArray.reversed(): List< ULong> {\n if (isEmpty()) return emptyList()\n val list = toMutableList()\n}
list.reverse()\n return list\n}\n\n Returns a list with elements in reversed order.\n
*/n@SinceKotlin(\"1.3\")\n@ExperimentalUnsignedTypes\npublic fun UByteArray.reversed(): List<UByte> {\n
if (isEmpty()) return emptyList()\n val list = toMutableList()\n list.reverse()\n return list\n\\n^*\n * Returns
a list with elements in reversed order.\n *\n@SinceKotlin(\"1.3\")\n@ExperimentalUnsignedTypes\npublic fun
list.reverse()\n return list\n\\n\n/**\n * Returns an array with elements of this array in reversed order.\n
*/n@SinceKotlin(\"1.3\")\n@ExperimentalUnsignedTypes\n@kotlin.internal.InlineOnly\npublic inline fun
UIntArray.reversedArray(): UIntArray {\n return UIntArray(storage.reversedArray())\n}\n\n/**\n * Returns an
array with elements of this array in reversed order.\n
*/n@SinceKotlin(\"1.3\")\n@ExperimentalUnsignedTypes\n@kotlin.internal.InlineOnly\npublic inline fun
Returns an array with elements of this array in reversed order.\n
*/n@SinceKotlin(\"1.3\")\n@ExperimentalUnsignedTypes\n@kotlin.internal.InlineOnly\npublic inline fun
\label{lem:ubyteArray} $$UByteArray(: UByteArray {\n return UByteArray(storage.reversedArray())\n}\n^**\n * Returns $$UByteArray(: UByteArray(: UB
an array with elements of this array in reversed order.\n
*/n@SinceKotlin(\"1.3\")\n@ExperimentalUnsignedTypes\n@kotlin.internal.InlineOnly\npublic
inline fun UShortArray.reversedArray(): UShortArray {\n return
UShortArray(storage.reversedArray())\n}\n\n/**\n * Randomly shuffles elements in this array in-place.\n
*/n@SinceKotlin(\"1.4\")\n@ExperimentalUnsignedTypes\npublic fun UIntArray.shuffle(): Unit {\n
shuffle(Random)\n\\n\= Randomly shuffles elements in this array in-place.\n
*/n@SinceKotlin(\"1.4\")\n@ExperimentalUnsignedTypes\npublic fun ULongArray.shuffle(): Unit {\n
shuffle(Random)\n\\n\= \n Randomly shuffles elements in this array in-place.\n
*/n@SinceKotlin(\"1.4\")\n@ExperimentalUnsignedTypes\npublic fun UByteArray.shuffle(): Unit {\n
shuffle(Random)\n\n\= Randomly shuffles elements in this array in-place.\n
*/n@SinceKotlin(\"1.4\")\n@ExperimentalUnsignedTypes\npublic fun UShortArray.shuffle(): Unit {\n
shuffle(Random)\n\/\n\/**\n * Randomly shuffles elements in this array in-place using the specified [random]
instance as the source of randomness.\n * \n * See:
https://en.wikipedia.org/wiki/Fisher%E2%80%93Yates_shuffle#The_modern_algorithm\n
*\n@SinceKotlin(\"1.4\")\n@ExperimentalUnsignedTypes\npublic fun UIntArray.shuffle(random: Random): Unit
{\n for (i in lastIndex downTo 1) {\n
                                                        val j = random.nextInt(i + 1) \ 
                                                                                                      val copy = this[i]\n
                                                                                                                                     this[i] =
```

```
this[j]\n
            this[j] = copy\n \n^{\pi} \n^* \n Randomly shuffles elements in this array in-place using the specified
[random] instance as the source of randomness.\n * \n * See:
https://en.wikipedia.org/wiki/Fisher%E2%80%93Yates_shuffle#The_modern_algorithm\n
*/n@SinceKotlin(\"1.4\")\n@ExperimentalUnsignedTypes\npublic fun ULongArray.shuffle(random: Random):
                                              val j = random.nextInt(i + 1)\n
Unit {\n for (i in lastIndex downTo 1) {\n
                                                                                val copy = this[i]\n
                                                                                                       this[i] =
            this[j] = copy\n \n^{\pi} \n^* \n Randomly shuffles elements in this array in-place using the specified
this[j]\n
[random] instance as the source of randomness.\n * \n * See:
https://en.wikipedia.org/wiki/Fisher%E2%80%93Yates_shuffle#The_modern_algorithm\n
*\n@SinceKotlin(\"1.4\")\n@ExperimentalUnsignedTypes\npublic fun UByteArray.shuffle(random: Random):
Unit {\n for (i in lastIndex downTo 1) {\n
                                              val i = random.nextInt(i + 1) \ 
                                                                                val copy = this[i]\n
                                                                                                       this[i] =
            this[j] = copy\n \n^{\pi} \n^* \n Randomly shuffles elements in this array in-place using the specified
this[j]\n
[random] instance as the source of randomness.\n * \n * See:
https://en.wikipedia.org/wiki/Fisher%E2%80%93Yates shuffle#The modern algorithm\n
*/n@SinceKotlin(\"1.4\")\n@ExperimentalUnsignedTypes\npublic fun UShortArray.shuffle(random: Random):
Unit {\n for (i in lastIndex downTo 1) {\n
                                              val j = random.nextInt(i + 1) \setminus n
                                                                                val copy = this[i]\n
            this[j] = copy n n / n/** n * Sorts elements in the array in-place descending according to their
this[j]\n
natural sort order.\n */\n@SinceKotlin(\"1.3\")\n@ExperimentalUnsignedTypes\npublic
fun UIntArray.sortDescending(): Unit \{\n if (size > 1) \{\n
                                                              sort()\n
                                                                          reverse()\n \n^* \n^*  Sorts
elements in the array in-place descending according to their natural sort order.\n
*/n@SinceKotlin(\"1.3\")\n@ExperimentalUnsignedTypes\npublic fun ULongArray.sortDescending(): Unit {\n if
                             reverse()\n \n^* \n * Sorts elements in the array in-place descending
(size > 1) \{ \n
according to their natural sort order.\n */n@SinceKotlin(\"1.3\")\n@ExperimentalUnsignedTypes\npublic fun
                                                                       reverse()\n \n^* \n^* \ Sorts
UByteArray.sortDescending(): Unit \{\n if (size > 1) \{\n
                                                           sort()\n
elements in the array in-place descending according to their natural sort order.\n
*/n@SinceKotlin(\"1.3\")\n@ExperimentalUnsignedTypes\npublic fun UShortArray.sortDescending(): Unit {\n
                               reverse()\n \n \n \ Returns a list of all elements sorted according to their
if (size > 1) {\n
                   sort()\n
natural sort
order.\n *\n@SinceKotlin(\"1.3\")\n@ExperimentalUnsignedTypes\npublic fun UIntArray.sorted(): List<UInt> {\n
 return copyOf().apply { sort() }.asList()\n}\n\n/**\n * Returns a list of all elements sorted according to their natural
sort order.\n */\n@SinceKotlin(\"1.3\")\n@ExperimentalUnsignedTypes\npublic fun ULongArray.sorted():
List < ULong > \{ n \quad return \ copyOf().apply \ \{ \ sort() \ \}.asList() \setminus n \} / n * Returns \ a \ list \ of \ all \ elements \ sorted
according to their natural sort order.\n */n@SinceKotlin(\"1.3\")\n@ExperimentalUnsignedTypes\npublic fun
elements sorted according to their natural sort order.\n
*/n@SinceKotlin(\"1.3\")\n@ExperimentalUnsignedTypes\npublic fun UShortArray.sorted(): List<UShort> {\n
return copyOf().apply { sort() }.asList()\n\n\/**\n * Returns an array with all elements of this array sorted
according to their natural sort order.\n */\n@SinceKotlin(\"1.3\")\n@ExperimentalUnsignedTypes\npublic
fun UIntArray.sortedArray(): UIntArray {\n if (isEmpty()) return this\n return this.copyOf().apply { sort()
\n\n/**\n * Returns an array with all elements of this array sorted according to their natural sort order.\n
*/n@SinceKotlin(\"1.3\")\n@ExperimentalUnsignedTypes\npublic fun ULongArray.sortedArray(): ULongArray
n = \frac{\ln (isEmpty()) return this \cdot return this \cdot copyOf().apply { sort() } \ln /n^/** \ Returns an array with all }
elements of this array sorted according to their natural sort order.\n
*/n@SinceKotlin(\"1.3\")\n@ExperimentalUnsignedTypes\npublic fun UByteArray.sortedArray(): UByteArray {\n
 if (isEmpty()) return this\n return this.copyOf().apply { sort() }\n}\n\n/**\n * Returns an array with all elements
of this array sorted according to their natural sort order.\n
*/n@SinceKotlin(\"1.3\")\n@ExperimentalUnsignedTypes\npublic fun UShortArray.sortedArray(): UShortArray
```

{\n if (isEmpty()) return this\n

```
return this.copyOf().apply { sort() }\n\n/n**\n * Returns an array with all elements of this array sorted
descending according to their natural sort order.\n
*/n@SinceKotlin(\"1.3\")\n@ExperimentalUnsignedTypes\npublic fun UIntArray.sortedArrayDescending():
an array with all elements of this array sorted descending according to their natural sort order.\n
*/\n@SinceKotlin(\"1.3\")\n@ExperimentalUnsignedTypes\npublic fun ULongArray.sortedArrayDescending():
ULongArray {\n if (isEmpty()) return this\n return this.copyOf().apply { sortDescending() }\n}\n\n/**\n *
Returns an array with all elements of this array sorted descending according to their natural sort order.\n
*/n@SinceKotlin(\"1.3\")\n@ExperimentalUnsignedTypes\npublic fun UByteArray.sortedArrayDescending():
UByteArray {\n if (isEmpty()) return this\n return this.copyOf().apply { sortDescending()
 \ln \ln^* n  Returns an array with all elements of this array sorted descending according to their natural sort
order.\n */\n@SinceKotlin(\"1.3\")\n@ExperimentalUnsignedTypes<math>\npublic fun
UShortArray.sortedArrayDescending(): UShortArray {\n if (isEmpty()) return this\n return this.copyOf().apply {
sortDescending() \\n\/\*\n * Returns a list of all elements sorted descending according to their natural sort
order.\n * \n * The sort is _stable_. It means that equal elements preserve their order relative to each other after
sorting.\n *\n@SinceKotlin(\"1.3\")\n@ExperimentalUnsignedTypes\npublic fun UIntArray.sortedDescending():
List<UInt> {\n return copyOf().apply { sort() }.reversed()\n}\n\/**\n * Returns a list of all elements sorted
descending according to their natural sort order.\n * \n * The sort is stable. It means that equal elements preserve
their order relative to each other after sorting.\n *\\n@SinceKotlin(\"1.3\")\n@ExperimentalUnsignedTypes\npublic
 ULongArray.sortedDescending(): List<ULong> {\n return copyOf().apply { sort() }.reversed()\n}\n\n/**\n *
Returns a list of all elements sorted descending according to their natural sort order.\n * \n * The sort is stable. It
means that equal elements preserve their order relative to each other after sorting.\n
*/n@SinceKotlin(\"1.3\")\n@ExperimentalUnsignedTypes\npublic fun UByteArray.sortedDescending():
List < UByte > \{ n \quad return \ copyOf().apply \ \{ \ sort() \ \}.reversed() \\ n \} \\ n / n / ** \\ n * \ Returns \ a \ list \ of \ all \ elements \ sorted \ elements \ sorted \ elements \ sorted \ elements \ sorted \ elements \ sorted \ elements \ elements
descending according to their natural sort order.\n * \n * The sort is stable . It means that equal elements preserve
their order relative to each other after sorting.\n *\\n@SinceKotlin(\"1.3\")\n@ExperimentalUnsignedTypes\npublic
fun UShortArray.sortedDescending(): List<UShort> {\n return copyOf().apply { sort() }.reversed()\n}\n\n**\n *
Returns an array of type [ByteArray], which is a view of this array where each element is a signed reinterpretation\n
* of
the corresponding element of this array.\n
*/n@SinceKotlin(\"1.3\")\n@ExperimentalUnsignedTypes\n@kotlin.internal.InlineOnly\npublic inline fun
UByteArray.asByteArray(): ByteArray {\n return storage\n}\n\n/**\n * Returns an array of type [IntArray], which
is a view of this array where each element is a signed reinterpretation\n * of the corresponding element of this
array.\n */\n@SinceKotlin(\"1.3\")\n@ExperimentalUnsignedTypes\n@kotlin.internal.InlineOnly\npublic inline fun
UIntArray.asIntArray(): IntArray {\n return storage\n}\n\n/**\n * Returns a [List] that wraps the original array.\n
*/n@SinceKotlin(\"1.3\")\n@ExperimentalUnsignedTypes\npublic expect fun UIntArray.asList():
List<UInt>\n\n/**\n * Returns a [List] that wraps the original array.\n
*/n@SinceKotlin(\"1.3\")\n@ExperimentalUnsignedTypes\npublic expect fun ULongArray.asList():
List\langle ULong \rangle \backslash n/n/** \backslash n * Returns a [List] that wraps the original array. \n
*/\n@SinceKotlin(\"1.3\")\n@ExperimentalUnsignedTypes\npublic expect
 fun\ UByteArray.asList():\ List< UByte> \\ \\ |n/n/** \\ |n\ *\ Returns\ a\ [List]\ that\ wraps\ the\ original\ array.\\ |n\ *\ Returns\ a\ [List]\ that\ wraps\ the\ original\ array.\\ |n\ *\ Returns\ a\ [List]\ that\ wraps\ the\ original\ array.\\ |n\ *\ Returns\ a\ [List]\ that\ wraps\ the\ original\ array.\\ |n\ *\ Returns\ a\ [List]\ that\ wraps\ the\ original\ array.\\ |n\ *\ Returns\ a\ [List]\ that\ wraps\ the\ original\ array.\\ |n\ *\ Returns\ a\ [List]\ that\ wraps\ the\ original\ array.\\ |n\ *\ Returns\ a\ [List]\ that\ wraps\ the\ original\ array.\\ |n\ *\ Returns\ a\ [List]\ that\ wraps\ the\ original\ array.\\ |n\ *\ Returns\ a\ [List]\ that\ wraps\ the\ original\ array.\\ |n\ *\ Returns\ a\ [List]\ that\ wraps\ the\ original\ array.\\ |n\ *\ Returns\ a\ [List]\ that\ wraps\ the\ original\ array.\\ |n\ *\ Returns\ a\ [List]\ that\ wraps\ the\ original\ array.\\ |n\ *\ Returns\ a\ [List]\ that\ wraps\ that\ array.\\ |n\ *\ Returns\ a\ [List]\ that\ wraps\ that\ array.\\ |n\ *\ Returns\ a\ [List]\ that\ wraps\ that\ array.\\ |n\ *\ Returns\ a\ [List]\ that\ wraps\ that\ array.\\ |n\ *\ Returns\ a\ [List]\ that\ wraps\ that\ array.\\ |n\ *\ Returns\ a\ [List]\ that\ wraps\ that\ array.\\ |n\ *\ Returns\ a\ [List]\ that\ wraps\ that\ array.\\ |n\ *\ Returns\ a\ [List]\ that\ wraps\ that\ array.\\ |n\ *\ Returns\ a\ [List]\ that\ wraps\ that\ array.\\ |n\ *\ Returns\ a\ [List]\ that\ wraps\ that\ array.\\ |n\ *\ Returns\ a\ [List]\ that\ wraps\ that\ array.\\ |n\ *\ Returns\ a\ [List]\ that\ wraps\ that\ array.
*/n@SinceKotlin(\"1.3\")\n@ExperimentalUnsignedTypes\npublic expect fun UShortArray.asList():
List<UShort>\n\n/**\n * Returns an array of type [LongArray], which is a view of this array where each element is
a signed reinterpretation\n * of the corresponding element of this array.\n
*/n@SinceKotlin(\"1.3\")\n@ExperimentalUnsignedTypes\n@kotlin.internal.InlineOnly\npublic inline fun
ULongArray.asLongArray(): LongArray {\n return storage\n}\n\n/**\n * Returns an array of type [ShortArray],
```

which is a view of this array where each element is a signed reinterpretation\n \* of the corresponding element of this

```
array.\n */\n@SinceKotlin(\"1.3\")\n@ExperimentalUnsignedTypes\n@kotlin.internal.InlineOnly\npublic inline fun
UShortArray.asShortArray(): ShortArray {\n return storage\n}\n\n/**\n * Returns an array of type [UByteArray],
which is a view of this array where each element is an
unsigned reinterpretation\n * of the corresponding element of this array.\n
*/n@SinceKotlin(\"1.3\")\n@ExperimentalUnsignedTypes\n@kotlin.internal.InlineOnly\npublic inline fun
ByteArray.asUByteArray(): UByteArray {\n return UByteArray(this)\n}\n\n/**\n * Returns an array of type
[UIntArray], which is a view of this array where each element is an unsigned reinterpretation\n * of the
corresponding element of this array.\n
*/n@SinceKotlin(\"1.3\")\n@ExperimentalUnsignedTypes\n@kotlin.internal.InlineOnly\npublic inline fun
IntArray(asUIntArray(): UIntArray {\n return UIntArray(this)\n}\n\n/**\n * Returns an array of type
[ULongArray], which is a view of this array where each element is an unsigned reinterpretation\n * of the
corresponding element of this array.\n
*/n@SinceKotlin(\"1.3\")\n@ExperimentalUnsignedTypes\n@kotlin.internal.InlineOnly\npublic inline fun
LongArray(): ULongArray {\n return ULongArray(this)\n}\n\n/**\n * Returns an array of type
[UShortArray],
which is a view of this array where each element is an unsigned reinterpretation\n * of the corresponding element of
this array.\n *\n@SinceKotlin(\"1.3\")\n@ExperimentalUnsignedTypes\n@kotlin.internal.InlineOnly\npublic inline
fun ShortArray.asUShortArray(): UShortArray {\n return UShortArray(this)\n\n\/**\n * Returns `true` if the
```

two specified arrays are \*structurally\* equal to one another,\n \* i.e. contain the same number of the same elements in the same order.\n \*\n@Deprecated(\"Use Kotlin compiler 1.4 to avoid deprecation warning.\")\n@SinceKotlin(\"1.3\")\n@DeprecatedSinceKotlin(hiddenSince =

\"1.4\")\n@ExperimentalUnsignedTypes\npublic infix fun UIntArray.contentEquals(other: UIntArray): Boolean {\n return this.contentEquals(other) $\n$ \n\/\*\*\n \* Returns `true` if the two specified arrays are \*structurally\* equal to one another,\n \* i.e. contain the same number of the same elements in the same order.\n \*/\n@Deprecated(\"Use Kotlin compiler 1.4 to avoid deprecation

warning.\")\n@SinceKotlin(\"1.3\")\n@DeprecatedSinceKotlin(hiddenSince =

\"1.4\")\n@ExperimentalUnsignedTypes\npublic infix fun ULongArray.contentEquals(other: ULongArray): Boolean  ${\n eturn this.contentEquals(other)\n }\n / * Returns `true` if the two specified arrays are$ \*structurally\* equal to one another.\n \* i.e. contain the same number of the same elements in the same order.\n \*/\n@Deprecated(\"Use Kotlin compiler 1.4 to avoid deprecation

warning.\")\n@SinceKotlin(\"1.3\")\n@DeprecatedSinceKotlin(hiddenSince =

\"1.4\")\n@ExperimentalUnsignedTypes\npublic infix fun UByteArray.contentEquals(other: UByteArray): Boolean  $\ln \text{return this.contentEquals(other)} \ \text{Returns `true` if the two specified arrays are *structurally* equal}$ to one another,\n \* i.e. contain the same number of the same elements in the same order.\n \* $\n$ 0@Deprecated(\"Use Kotlin compiler 1.4 to avoid deprecation

warning.\")\n@SinceKotlin(\"1.3\")\n@DeprecatedSinceKotlin(hiddenSince =

 $\''1.4\'')\n@ExperimentalUnsignedTypes\npublic$ 

infix fun UShortArray.contentEquals(other: UShortArray): Boolean {\n return

this.contentEquals(other)\n\n/n\*\*\n \* Returns `true` if the two specified arrays are \*structurally\* equal to one another,\n \* i.e. contain the same number of the same elements in the same order.\n

\*/n@SinceKotlin(\"1.4\")\n@ExperimentalUnsignedTypes\npublic infix fun UIntArray?.contentEquals(other: UIntArray?): Boolean  $\{\n$  return this?.storage.contentEquals(other?.storage)\n\\\n\n/\*\*\n \* Returns `true` if the two specified arrays are \*structurally\* equal to one another,\n \* i.e. contain the same number of the same elements in the same order.\n \*/\n@SinceKotlin(\"1.4\")\n@ExperimentalUnsignedTypes\npublic infix fun

ULongArray?.contentEquals(other: ULongArray?): Boolean {\n return

this?.storage.contentEquals(other?.storage)\n\n\/n\*\*\n \* Returns `true` if the two specified arrays are \*structurally\* equal to one another,n \* i.e. contain the same number of the same elements

```
in the same order.\n *\n@SinceKotlin(\"1.4\")\n@ExperimentalUnsignedTypes\npublic infix fun
UByteArray?.contentEquals(other: UByteArray?): Boolean {\n return
this?.storage.contentEquals(other?.storage)\n\n/n/**\n * Returns `true` if the two specified arrays are *structurally*
equal to one another, \ \ * i.e. contain the same number of the same elements in the same order.
*/n@SinceKotlin(\"1.4\")\n@ExperimentalUnsignedTypes\npublic infix fun UShortArray?.contentEquals(other:
UShortArray?): Boolean {\n return this?.storage.contentEquals(other?.storage)\n}\n\n^**\n * Returns a hash code
based on the contents of this array as if it is [List].\n *\n@Deprecated(\"Use Kotlin compiler 1.4 to avoid
deprecation warning.\")\n@SinceKotlin(\"1.3\")\n@DeprecatedSinceKotlin(hiddenSince =
\"1.4\")\n@ExperimentalUnsignedTypes\npublic fun UIntArray.contentHashCode(): Int {\n return
this.contentHashCode()\n\\n\n\*\n * Returns a hash code based on the contents of this array as if it is [List].\n
*/\n@Deprecated(\"Use Kotlin compiler 1.4 to avoid deprecation
warning.\")\n@SinceKotlin(\"1.3\")\n@DeprecatedSinceKotlin(hiddenSince =
\"1.4\")\n@ExperimentalUnsignedTypes\npublic fun ULongArray.contentHashCode(): Int {\n return
this.contentHashCode()\n}\n^*n * Returns a hash code based on the contents of this array as if it is [List].\n
*/n@Deprecated(\"Use Kotlin compiler 1.4 to avoid deprecation
warning.\")\n@SinceKotlin(\"1.3\")\n@DeprecatedSinceKotlin(hiddenSince =
\"1.4\")\n@ExperimentalUnsignedTypes\npublic fun UByteArray.contentHashCode(): Int {\n return
this.contentHashCode()\n\\n\n\^*\n * Returns a hash code based on the contents of this array as if it is [List].\n
*/\n@Deprecated(\"Use Kotlin compiler 1.4 to avoid deprecation
warning.\")\n@SinceKotlin(\"1.3\")\n@DeprecatedSinceKotlin(hiddenSince =
\"1.4\")\n@ExperimentalUnsignedTypes\npublic fun UShortArray.contentHashCode(): Int {\n return
this.contentHashCode()\n\ \n\n/**\n * Returns a hash code based
on the contents of this array as if it is [List].\n *\\n@SinceKotlin(\"1.4\")\n@ExperimentalUnsignedTypes\npublic
fun UIntArray?.contentHashCode(): Int {\n return this?.storage.contentHashCode()\n}\n\n/**\n * Returns a hash
code based on the contents of this array as if it is [List].\n
*\n@SinceKotlin(\"1.4\")\n@ExperimentalUnsignedTypes\npublic fun ULongArray?.contentHashCode(): Int {\n
return this?.storage.contentHashCode()\n\\\n\**\n * Returns a hash code based on the contents of this array as if it
is [List].\n */\n@SinceKotlin(\"1.4\")\n@ExperimentalUnsignedTypes<math>\npublic fun
UByteArray?.contentHashCode(): Int {\n return this?.storage.contentHashCode()\n} \n\n^* Returns a hash
code based on the contents of this array as if it is [List].\n
*/n@SinceKotlin(\"1.4\")\n@ExperimentalUnsignedTypes\npublic fun UShortArray?.contentHashCode(): Int {\n
return this?.storage.contentHashCode()\n \n\n/**\n * Returns a string representation of the contents of the specified
as if it is [List].\n *\n * @sample samples.collections.Arrays.ContentOperations.contentToString\n
*/\n@Deprecated(\"Use Kotlin compiler 1.4 to avoid deprecation
warning.\")\n@SinceKotlin(\"1.3\")\n@DeprecatedSinceKotlin(hiddenSince =
\''1.4\'')\n@ExperimentalUnsignedTypes\npublic fun UIntArray.contentToString(): String {\n return}
this.contentToString()\n\n/**\n * Returns a string representation of the contents of the specified array as if it is
[List].\n * \n * @sample samples.collections.Arrays.ContentOperations.contentToString\n *\n@Deprecated(\"Use
Kotlin compiler 1.4 to avoid deprecation
warning.\")\n@SinceKotlin(\"1.3\")\n@DeprecatedSinceKotlin(hiddenSince =
\"1.4\")\n@ExperimentalUnsignedTypes\npublic fun ULongArray.contentToString(): String {\n return
this.contentToString()\n\n/**\n * Returns a string representation of the contents of the specified array as if it is
[List].\n * \n * @sample samples.collections.Arrays.ContentOperations.contentToString\n *\n@Deprecated(\"Use
Kotlin compiler 1.4 to avoid deprecation
warning.\")\n@SinceKotlin(\"1.3\")\n@DeprecatedSinceKotlin(hiddenSince =
\"1.4\")\n@ExperimentalUnsignedTypes\npublic fun UByteArray.contentToString(): String {\n return
this.contentToString()\n\n/**\n * Returns a string representation of the contents of the specified array as if it is
```

```
[List].\n * \n * @sample samples.collections.Arrays.ContentOperations.contentToString\n * \n @Deprecated(\"Use
Kotlin compiler 1.4 to avoid deprecation
warning.\")\n@SinceKotlin(\"1.3\")\n@DeprecatedSinceKotlin(hiddenSince =
\"1.4\")\n@ExperimentalUnsignedTypes\npublic fun UShortArray.contentToString(): String {\n return
this.contentToString()\n\/n/**\n * Returns a string representation of the contents of the specified array as if it is
[List].\n * \n * @sample samples.collections.Arrays.ContentOperations.contentToString\n
*/n@SinceKotlin(\"1.4\")\n@ExperimentalUnsignedTypes\npublic fun UIntArray?.contentToString(): String {\n
return this?.joinToString(\",
\",\"[\",\"]\")?:\"null\"\n\/**\n * Returns a string representation of the contents of the specified array as if it is
[List].\n * \n * @sample samples.collections.Arrays.ContentOperations.contentToString\n
*/n@SinceKotlin(\"1.4\")\n@ExperimentalUnsignedTypes\npublic fun ULongArray?.contentToString(): String {\n
return this?.joinToString(\", \", \"[\", \"]\")?: \"null\"\n}\\n\/**\n * Returns a string representation of the contents of
the specified array as if it is [List].\n * \n * @sample
samples.collections.Arrays.ContentOperations.contentToString\n
*/n@SinceKotlin(\"1.4\")\n@ExperimentalUnsignedTypes\npublic fun UByteArray?.contentToString(): String {\n
return this?.joinToString(\", \", \"[\", \"]\")?: \"null\"\n}\\n\/**\n * Returns a string representation of the contents of
the specified array as if it is [List].\n * \n * @sample
samples.collections.Arrays.ContentOperations.contentToString\n
*/\n@SinceKotlin(\"1.4\")\n@ExperimentalUnsignedTypes\npublic
* Copies this array or its subrange into the [destination] array and returns that array.\n * \n * It's allowed to pass the
same array in the [destination] and even specify the subrange so that it overlaps with the destination range.\n * \n *
@param destination the array to copy to.\n * @param destinationOffset the position in the [destination] array to
copy to, 0 by default.\n * @param startIndex the beginning (inclusive) of the subrange to copy, 0 by default.\n *
@param endIndex the end (exclusive) of the subrange to copy, size of this array by default.\n * \n * @throws
IndexOutOfBoundsException or [IllegalArgumentException] when [startIndex] or [endIndex] is out of range of this
array indices or when `startIndex > endIndex`.\n * @throws IndexOutOfBoundsException when the subrange
doesn't fit into the [destination] array starting at the specified [destinationOffset],\n
* or when that index is out of the [destination] array indices range.\n * \n * @return the [destination] array.\n
*/n@SinceKotlin(\"1.3\")\n@ExperimentalUnsignedTypes\n@kotlin.internal.InlineOnly\npublic inline fun
UIntArray.copyInto(destination: UIntArray, destinationOffset: Int = 0, startIndex: Int = 0, endIndex: Int = size):
UIntArray {\n storage.copyInto(destination.storage, destinationOffset, startIndex, endIndex)\n return
destination\n\n\n/**\n * Copies this array or its subrange into the [destination] array and returns that array.\n * \n *
It's allowed to pass the same array in the [destination] and even specify the subrange so that it overlaps with the
destination range.\n * \n * @param destination the array to copy to.\n * @param destinationOffset the position in the
[destination] array to copy to, 0 by default.\n * @param startIndex the beginning (inclusive) of the subrange to copy,
0 by default.\n * @param endIndex the end (exclusive) of the subrange to copy,
size of this array by default.\n * \n * @throws IndexOutOfBoundsException or [IllegalArgumentException] when
[startIndex] or [endIndex] is out of range of this array indices or when `startIndex > endIndex`.\n * @throws
IndexOutOfBoundsException when the subrange doesn't fit into the [destination] array starting at the specified
[destination] array.\n
*/n@SinceKotlin(\"1.3\")\n@ExperimentalUnsignedTypes\n@kotlin.internal.InlineOnly\npublic inline fun
ULongArray.copyInto(destination: ULongArray, destinationOffset: Int = 0, startIndex: Int = 0, endIndex: Int = size):
ULongArray {\n storage.copyInto(destination.storage, destinationOffset, startIndex, endIndex)\n return
destination\n\n\n/**\n * Copies this array or its subrange into the [destination] array and returns that array.\n * \n *
```

It's allowed to pass the same array in the [destination] and even specify the

```
subrange so that it overlaps with the destination range.\n *\n * @param destination the array to copy to.\n *
@param destinationOffset the position in the [destination] array to copy to, 0 by default.\n * @param startIndex the
beginning (inclusive) of the subrange to copy, 0 by default.\n * @param endIndex the end (exclusive) of the
subrange to copy, size of this array by default.\n * \n * @throws IndexOutOfBoundsException or
[IllegalArgumentException] when [startIndex] or [endIndex] is out of range of this array indices or when `startIndex
> endIndex`.\n * @throws IndexOutOfBoundsException when the subrange doesn't fit into the [destination] array
starting at the specified [destinationOffset],\n * or when that index is out of the [destination] array indices range.\n *
*/n@SinceKotlin(\"1.3\")\n@ExperimentalUnsignedTypes\n@kotlin.internal.InlineOnly\npublic inline fun
UByteArray.copyInto(destination: UByteArray, destinationOffset: Int = 0, startIndex:
 Int = 0, endIndex: Int = size): UByteArray {\n storage.copyInto(destination.storage, destinationOffset, startIndex,
endIndex)\n return destination\n\/\n\/n**\n * Copies this array or its subrange into the [destination] array and
returns that array.\n * \n * It's allowed to pass the same array in the [destination] and even specify the subrange so
that it overlaps with the destination range.\n * \n * @param destination the array to copy to.\n * @param
destinationOffset the position in the [destination] array to copy to, 0 by default.\n * @param startIndex the
beginning (inclusive) of the subrange to copy, 0 by default.\n * @param endIndex the end (exclusive) of the
subrange to copy, size of this array by default.\n * \n * @throws IndexOutOfBoundsException or
[IllegalArgumentException] when [startIndex] or [endIndex] is out of range of this array indices or when `startIndex
> endIndex`.\n * @throws IndexOutOfBoundsException when the subrange doesn't fit into the [destination]
 array starting at the specified [destinationOffset],\n * or when that index is out of the [destination] array indices
range.\n * \n * @return the [destination] array.\n
*/n@SinceKotlin(\"1.3\")\n@ExperimentalUnsignedTypes\n@kotlin.internal.InlineOnly\npublic inline fun
UShortArray.copyInto(destination: UShortArray, destinationOffset: Int = 0, startIndex: Int = 0, endIndex: Int =
size): UShortArray {\n storage.copyInto(destination.storage, destinationOffset, startIndex, endIndex)\n return
destination\n\n\n/**\n * Returns new array which is a copy of the original array.\n * \n * @ sample
samples.collections.Arrays.CopyOfOperations.copyOf\n
*/n@SinceKotlin(\"1.3\")\n@ExperimentalUnsignedTypes\n@kotlin.internal.InlineOnly\npublic inline fun
UIntArray.copyOf(): UIntArray {\n return UIntArray(storage.copyOf())\n}\n\n/**\n * Returns new array which is
a copy of the original array.\n * \n * @sample samples.collections.Arrays.CopyOfOperations.copyOf\n
*/\n@SinceKotlin(\"1.3\")\n@ExperimentalUnsignedTypes\n@kotlin.internal.InlineOnly\npublic
inline fun ULongArray.copyOf(): ULongArray {\n return ULongArray(storage.copyOf())\n}\n\/**\n * Returns }
new array which is a copy of the original array.\n * \n * @sample
samples.collections.Arrays.CopyOfOperations.copyOf\n
*/n@SinceKotlin(\"1.3\")\n@ExperimentalUnsignedTypes\n@kotlin.internal.InlineOnly\npublic inline fun
UByteArray.copyOf(): UByteArray {\n return UByteArray(storage.copyOf())\n}\n/**\n * Returns new array {\n return UByteArray(storage.copyOf())\n}\n/**\n * Returns new array {\n return UByteArray(storage.copyOf())\n}\n/**\n * Returns new array {\n return UByteArray(storage.copyOf())\n}\n/**\n * Returns new array {\n return UByteArray(storage.copyOf())\n}\n/**\n * Returns new array {\n return UByteArray(storage.copyOf())\n}\n/**\n * Returns new array {\n return UByteArray(storage.copyOf())\n}\n/*
which is a copy of the original array.\n * \n * @sample samples.collections.Arrays.CopyOfOperations.copyOf\n
*/n@SinceKotlin(\"1.3\")\n@ExperimentalUnsignedTypes\n@kotlin.internal.InlineOnly\npublic inline fun
UShortArray.copyOf(): UShortArray {\n return UShortArray(storage.copyOf())\n}\n\n'**\n * Returns new array to the context of the context of
which is a copy of the original array, resized to the given [newSize].\n * The copy is either truncated or padded at
the end with zero values if necessary.\n * \n * - If [newSize] is
 less than the size of the original array, the copy array is truncated to the [newSize].\n * - If [newSize] is greater than
the size of the original array, the extra elements in the copy array are filled with zero values.\n
*/n@SinceKotlin(\"1.3\")\n@ExperimentalUnsignedTypes\n@kotlin.internal.InlineOnly\npublic inline fun
UIntArray.copyOf(newSize: Int): UIntArray {\n return UIntArray(storage.copyOf(newSize))\n}\n\n/**\n *
Returns new array which is a copy of the original array, resized to the given [newSize].\n * The copy is either
truncated or padded at the end with zero values if necessary.\n * \n * - If [newSize] is less than the size of the
original array, the copy array is truncated to the [newSize].\n * - If [newSize] is greater than the size of the original
array, the extra elements in the copy array are filled with zero values.\n
```

```
ULongArray.copyOf(newSize: Int): ULongArray
 \ln \operatorname{ULongArray}(\operatorname{storage.copyOf}(\operatorname{newSize})) \ \operatorname{Nn/**} \ \operatorname{Returns} \ \operatorname{new} \ \operatorname{array} \ \operatorname{which} \ is \ a \ \operatorname{copy} \ of \ the \ \operatorname{original} \ \operatorname{Copy} \ \operatorname{CopyOf}(\operatorname{newSize}) \ \operatorname{CopyOf}(\operatorname{newSize}) \ \operatorname{CopyOf}(\operatorname{ne
array, resized to the given [newSize].\n * The copy is either truncated or padded at the end with zero values if
necessary.\n * \n * - If [newSize] is less than the size of the original array, the copy array is truncated to the
[newSize].\n * - If [newSize] is greater than the size of the original array, the extra elements in the copy array are
filled with zero values.\n
*/n@SinceKotlin(\"1.3\")\n@ExperimentalUnsignedTypes\n@kotlin.internal.InlineOnly\npublic inline fun
UByteArray.copyOf(newSize: Int): UByteArray {\n return UByteArray(storage.copyOf(newSize))\n}\n\n/**\n *
Returns new array which is a copy of the original array, resized to the given [newSize].\n * The copy is either
truncated or padded at the end with zero values if necessary.\n * \n * - If [newSize] is less than the size of the
original array, the copy array is truncated to the [newSize].\n * - If [newSize]
 is greater than the size of the original array, the extra elements in the copy array are filled with zero values.\n
*/n@SinceKotlin(\"1.3\")\n@ExperimentalUnsignedTypes\n@kotlin.internal.InlineOnly\npublic inline fun
UShortArray.copyOf(newSize: Int): UShortArray {\n return UShortArray(storage.copyOf(newSize))\n}\n\n/**\n *
Returns a new array which is a copy of the specified range of the original array.\n * \n * @param fromIndex the start
of the range (inclusive) to copy.\n * @param toIndex the end of the range (exclusive) to copy.\n * \n * @throws
IndexOutOfBoundsException if [fromIndex] is less than zero or [toIndex] is greater than the size of this array.\n *
@throws IllegalArgumentException if [fromIndex] is greater than [toIndex].\n
*/n@SinceKotlin(\"1.3\")\n@ExperimentalUnsignedTypes\n@kotlin.internal.InlineOnly\npublic inline fun
UIntArray.copyOfRange(fromIndex: Int, toIndex: Int): UIntArray {\n return
UIntArray(storage.copyOfRange(fromIndex, toIndex))\n}\n\/\n\/\n
 * Returns a new array which is a copy of the specified range of the original array.\n * \n * @param fromIndex the
start of the range (inclusive) to copy.\n * @param toIndex the end of the range (exclusive) to copy.\n * \n *
@throws IndexOutOfBoundsException if [fromIndex] is less than zero or [toIndex] is greater than the size of this
array.\n * @throws IllegalArgumentException if [fromIndex] is greater than [toIndex].\n
*/n@SinceKotlin(\"1.3\")\n@ExperimentalUnsignedTypes\n@kotlin.internal.InlineOnly\npublic inline fun
ULongArray.copyOfRange(fromIndex: Int, toIndex: Int): ULongArray {\n return
ULongArray(storage.copyOfRange(fromIndex, toIndex))\n\n\/**\n * Returns a new array which is a copy of the
specified range of the original array.\n *\n * @param fromIndex the start of the range (inclusive) to copy.\n *
@param toIndex the end of the range (exclusive) to copy.\n *\n * @throws IndexOutOfBoundsException if
[fromIndex] is less than zero or [toIndex] is greater than the size of
 this array.\n * @throws IllegalArgumentException if [fromIndex] is greater than [toIndex].\n
*/n@SinceKotlin(\"1.3\")\n@ExperimentalUnsignedTypes\n@kotlin.internal.InlineOnly\npublic inline fun
UByteArray.copyOfRange(fromIndex: Int, toIndex: Int): UByteArray {\n return
UByteArray(storage.copyOfRange(fromIndex, toIndex))\n\\n\n/**\n * Returns a new array which is a copy of the
specified range of the original array.\n * \n * @param fromIndex the start of the range (inclusive) to copy.\n *
@param toIndex the end of the range (exclusive) to copy.\n * \n * @throws IndexOutOfBoundsException if
[fromIndex] is less than zero or [toIndex] is greater than the size of this array.\n * @throws
IllegalArgumentException if [fromIndex] is greater than [toIndex].\n
*/n@SinceKotlin(\"1.3\")\n@ExperimentalUnsignedTypes\n@kotlin.internal.InlineOnly\npublic inline fun
UShortArray.copyOfRange(fromIndex: Int, toIndex: Int): UShortArray {\n return
UShortArray(storage.copyOfRange(fromIndex, toIndex))\n}\n\n^**\n
 * Fills this array or its subrange with the specified [element] value.\n * \n * @param fromIndex the start of the
range (inclusive) to fill, 0 by default.\n * @param toIndex the end of the range (exclusive) to fill, size of this array
by default.\n * \n * @throws IndexOutOfBoundsException if [fromIndex] is less than zero or [toIndex] is greater
than the size of this array.\n * @throws IllegalArgumentException if [fromIndex] is greater than [toIndex].\n
*/n@SinceKotlin(\"1.3\")\n@ExperimentalUnsignedTypes\npublic fun UIntArray.fill(element: UInt, fromIndex:
```

\*/n@SinceKotlin(\"1.3\")\n@ExperimentalUnsignedTypes\n@kotlin.internal.InlineOnly\npublic inline fun

```
Int = 0, toIndex: Int = size): Unit \{\n storage.fill(element.toInt(), fromIndex, toIndex)\n\}\n\n'*\n Fills this array
or its subrange with the specified [element] value. \n * \n * @param fromIndex the start of the range (inclusive) to
fill, 0 by default.\n * @param toIndex the end of the range (exclusive) to fill, size of this array by default.\n * \n *
@throws IndexOutOfBoundsException if [fromIndex] is less than
zero or [toIndex] is greater than the size of this array.\n * @throws IllegalArgumentException if [fromIndex] is
greater than [toIndex].\n *\n@SinceKotlin(\"1.3\")\n@ExperimentalUnsignedTypes\npublic fun
ULongArray.fill(element: ULong, fromIndex: Int = 0, toIndex: Int = size): Unit {\n storage.fill(element.toLong(),
fromIndex, toIndex)\n}\n\n/**\n * Fills this array or its subrange with the specified [element] value.\n * \n *
@param fromIndex the start of the range (inclusive) to fill, 0 by default.\n * @param toIndex the end of the range
(exclusive) to fill, size of this array by default.\n *\n * @throws IndexOutOfBoundsException if [fromIndex] is less
than zero or [toIndex] is greater than the size of this array.\n * @throws IllegalArgumentException if [fromIndex] is
greater than [toIndex].\n *\n@SinceKotlin(\"1.3\")\n@ExperimentalUnsignedTypes\npublic fun
UByteArray.fill(element: UByte, fromIndex: Int = 0, toIndex: Int = size): Unit {\n storage.fill(element.toByte(),
fromIndex,
toIndex)\n\n\ * Fills this array or its subrange with the specified [element] value.\n * \n * @param
fromIndex the start of the range (inclusive) to fill, 0 by default.\n * @param toIndex the end of the range (exclusive)
to fill, size of this array by default.\n * \n * @throws IndexOutOfBoundsException if [fromIndex] is less than zero
or [toIndex] is greater than the size of this array.\n * @throws IllegalArgumentException if [fromIndex] is greater
than [toIndex].\n *\n@SinceKotlin(\"1.3\")\n@ExperimentalUnsignedTypes\npublic fun UShortArray.fill(element:
UShort, fromIndex: Int = 0, toIndex: Int = size): Unit {\n storage.fill(element.toShort(), fromIndex,
toIndex)\n \n = Returns the range of valid indices for the array.\n
*/n@SinceKotlin(\"1.3\")\n@ExperimentalUnsignedTypes\npublic inline val UIntArray.indices: IntRange\n get()
= storage.indices\n\n^*n * Returns the range of valid indices for the array.\n
*/\n@SinceKotlin(\"1.3\")\n@ExperimentalUnsignedTypes\npublic
inline val ULongArray.indices: IntRange\n get() = storage.indices\n* Returns the range of valid indices
for the array.\n */\n@SinceKotlin(\"1.3\")\n@ExperimentalUnsignedTypes\npublic inline val UByteArray.indices:
IntRange\n get() = storage.indices\n\n/**\n * Returns the range of valid indices for the array.\n
*/n@SinceKotlin(\"1.3\")\n@ExperimentalUnsignedTypes\npublic inline val UShortArray.indices: IntRange\n
get() = storage.indices \n\n/**\n * Returns the last valid index for the array.\n
*/n@SinceKotlin(\"1.3\")\n@ExperimentalUnsignedTypes\npublic inline val UIntArray.lastIndex: Int\n get() =
storage.lastIndex\n\n^*n * Returns the last valid index for the array.\n
*/n@SinceKotlin(\"1.3\")\n@ExperimentalUnsignedTypes\npublic inline val ULongArray.lastIndex: Int\n get() =
storage.lastIndex\n\n\* Returns the last valid index for the array.\n
*/n@SinceKotlin(\"1.3\")\n@ExperimentalUnsignedTypes\npublic inline val UByteArray.lastIndex: Int\n
 */n@SinceKotlin(\"1.3\")\n@ExperimentalUnsignedTypes\npublic inline val UShortArray.lastIndex: Int\n get() =
storage.lastIndex\n\n/**\n * Returns an array containing all elements of the original array and then the given
[element].\n *\n@SinceKotlin(\"1.3\")\n@ExperimentalUnsignedTypes\n@kotlin.internal.InlineOnly\npublic inline
operator fun UIntArray.plus(element: UInt): UIntArray {\n return UIntArray(storage +
element.toInt())\n\n\n* Returns an array containing all elements of the original array and then the given
[element].\n *\n@SinceKotlin(\"1.3\")\n@ExperimentalUnsignedTypes\n@kotlin.internal.InlineOnly\npublic inline
operator fun ULongArray.plus(element: ULong): ULongArray {\n return ULongArray(storage +
element.toLong())\n{\n/**\n * Returns an array containing all elements of the original array and then the given
[element].\n *\n@SinceKotlin(\"1.3\")\n@ExperimentalUnsignedTypes\n@kotlin.internal.InlineOnly\npublic
inline operator fun UByteArray.plus(element: UByte): UByteArray {\n return UByteArray(storage +
element.toByte())\n\\n\n/**\n * Returns an array containing all elements of the original array and then the given
[element].\n *\n@SinceKotlin(\"1.3\")\n@ExperimentalUnsignedTypes\n@kotlin.internal.InlineOnly\npublic inline
operator fun UShortArray.plus(element: UShort): UShortArray {\n return UShortArray(storage +
```

```
element.toShort())\n\n\n* Returns an array containing all elements of the original array and then all elements
of the given [elements] collection.\n *\n@SinceKotlin(\"1.3\")\n@ExperimentalUnsignedTypes\npublic operator
fun UIntArray.plus(elements: Collection<UInt>): UIntArray {\n var index = size\n val result =
storage.copyOf(size + elements.size)\n for (element in elements) result[index++] = element.toInt()\n return
UIntArray(result)\n}\n\n/**\n * Returns an array containing all elements of the original array and
then all elements of the given [elements] collection.\n
*/n@SinceKotlin(\"1.3\")\n@ExperimentalUnsignedTypes\npublic operator fun ULongArray.plus(elements:
Collection<ULong>): ULongArray {\n var index = size\n val result = storage.copyOf(size + elements.size)\n
for (element in elements) result[index++] = element.toLong()\n return ULongArray(result)\n}\n\n/**\n * Returns
an array containing all elements of the original array and then all elements of the given [elements] collection.\n
*/n@SinceKotlin(\"1.3\")\n@ExperimentalUnsignedTypes\npublic operator fun UByteArray.plus(elements:
Collection<UByte>): UByteArray {\n var index = size\n val result = storage.copyOf(size + elements.size)\n
for (element in elements) result[index++] = element.toByte()\n return UByteArray(result)\n}\n\n/**\n * Returns
an array containing all elements of the original array and then all elements of the given [elements] collection.\n
*/n@SinceKotlin(\"1.3\")\n@ExperimentalUnsignedTypes\npublic
operator fun UShortArray.plus(elements: Collection<UShort>): UShortArray {\n var index = size\n val result =
storage.copyOf(size + elements.size)\n for (element in elements) result[index++] = element.toShort()\n return
UShortArray(result)\n}\n\n/**\n * Returns an array containing all elements of the original array and then all
elements of the given [elements] array.\n
*/n@SinceKotlin(\"1.3\")\n@ExperimentalUnsignedTypes\n@kotlin.internal.InlineOnly\npublic inline operator fun
UIntArray.plus(elements: UIntArray): UIntArray {\n return UIntArray(storage + elements.storage)\n}\n\n/**\n *
Returns an array containing all elements of the original array and then all elements of the given [elements] array.\n
*/n@SinceKotlin(\"1.3\")\n@ExperimentalUnsignedTypes\n@kotlin.internal.InlineOnly\npublic inline operator fun
ULongArray,plus(elements: ULongArray): ULongArray {\n return ULongArray(storage +
elements.storage)\n\ \n\ Returns an array containing all elements
of the original array and then all elements of the given [elements] array.\n
*/n@SinceKotlin(\"1.3\")\n@ExperimentalUnsignedTypes\n@kotlin.internal.InlineOnly\npublic inline operator fun
UByteArray.plus(elements: UByteArray): UByteArray {\n return UByteArray(storage +
elements.storage)\n}\n\n/**\n * Returns an array containing all elements of the original array and then all elements
of the given [elements] array.\n
*/n@SinceKotlin(\"1.3\")\n@ExperimentalUnsignedTypes\n@kotlin.internal.InlineOnly\npublic inline operator fun
UShortArray.plus(elements: UShortArray): UShortArray {\n return UShortArray(storage +
elements.storage)\n\ \n\ * Sorts the array in-place.\n\ * \n\ * @sample
samples.collections.Arrays.Sorting.sortArray\n */\n@SinceKotlin(\"1.3\")\n@ExperimentalUnsignedTypes\npublic
@sample samples.collections.Arrays.Sorting.sortArray\n
*/\n@SinceKotlin(\"1.3\")\n@ExperimentalUnsignedTypes\npublic
fun ULongArray.sort(): Unit \{\n if (size > 1) sortArray(this, 0, size)\\n\\\n\**\n * Sorts the array in-place.\\n *\n
* @sample samples.collections.Arrays.Sorting.sortArray\n
*/n@SinceKotlin(\"1.3\")\n@ExperimentalUnsignedTypes\npublic fun UByteArray.sort(): Unit {\n if (size > 1)
sortArray(this, 0, size)\n \n/n/**\n * Sorts the array in-place.\n * \n * @ sample
samples.collections.Arrays.Sorting.sortArray\n */\n@SinceKotlin(\"1.3\")\n@ExperimentalUnsignedTypes\npublic
fun UShortArray.sort(): Unit \{\n if (size > 1) sortArray(this, 0, size)\\n\\n\\n\n\n\**\n * Sorts a range in the array in-
place.\n * \n * @param fromIndex the start of the range (inclusive) to sort, 0 by default.\n * @param toIndex the end
of the range (exclusive) to sort, size of this array by default.\n * \n * @throws IndexOutOfBoundsException if
[fromIndex] is less than zero or [toIndex] is greater than the size of this array.\n * @throws
IllegalArgumentException if
```

```
[fromIndex] is greater than [toIndex]\n * \n * @ sample samples.collections.Arrays.Sorting.sortRangeOfArray\n
*/n@SinceKotlin(\"1.4\")\n@ExperimentalUnsignedTypes\npublic fun UIntArray.sort(fromIndex: Int = 0, toIndex:
Int = size): Unit {\n AbstractList.checkRangeIndexes(fromIndex, toIndex, size)\n sortArray(this, fromIndex,
toIndex)\n\/**\n * Sorts a range in the array in-place.\n * \n * @ param fromIndex the start of the range
(inclusive) to sort, 0 by default.\n * @param toIndex the end of the range (exclusive) to sort, size of this array by
default.\n * \n * @throws IndexOutOfBoundsException if [fromIndex] is less than zero or [toIndex] is greater than
the size of this array.\n * @throws IllegalArgumentException if [fromIndex] is greater than [toIndex].\n * \n *
@sample samples.collections.Arrays.Sorting.sortRangeOfArray \ n
*/n@SinceKotlin(\"1.4\")\n@ExperimentalUnsignedTypes\npublic fun ULongArray.sort(fromIndex: Int = 0,
toIndex: Int = size): Unit {\n AbstractList.checkRangeIndexes(fromIndex,
toIndex, size)\n sortArray(this, fromIndex, toIndex)\n\n/n/m^*\n * Sorts a range in the array in-place.\n * \n *
@param fromIndex the start of the range (inclusive) to sort, 0 by default.\n * @param toIndex the end of the range
(exclusive) to sort, size of this array by default.\n * \n * @throws IndexOutOfBoundsException if [fromIndex] is
less than zero or [toIndex] is greater than the size of this array.\n * @throws IllegalArgumentException if
[fromIndex] is greater than [toIndex].\n * \n * @sample samples.collections.Arrays.Sorting.sortRangeOfArray\n
*\n@SinceKotlin(\"1.4\")\n@ExperimentalUnsignedTypes\npublic fun UByteArray.sort(fromIndex: Int = 0,
toIndex: Int = size): Unit {\n AbstractList.checkRangeIndexes(fromIndex, toIndex, size)\n sortArray(this,
fromIndex, toIndex)\n\\n/**\n * Sorts a range in the array in-place.\n * \n * @param fromIndex the start of the
range (inclusive) to sort, 0 by default.\n * @param toIndex the end of the range (exclusive)
to sort, size of this array by default.\n * \n * @throws IndexOutOfBoundsException if [fromIndex] is less than zero
or [toIndex] is greater than the size of this array.\n * @throws IllegalArgumentException if [fromIndex] is greater
than [toIndex].\n * \n * @sample samples.collections.Arrays.Sorting.sortRangeOfArray\n
*/n@SinceKotlin(\"1.4\")\n@ExperimentalUnsignedTypes\npublic fun UShortArray.sort(fromIndex: Int = 0,
toIndex: Int = size): Unit {\n AbstractList.checkRangeIndexes(fromIndex, toIndex, size)\n sortArray(this,
fromIndex, toIndex)\n}\n\n/**\n * Sorts elements of the array in the specified range in-place.\n * The elements are
sorted descending according to their natural sort order.\n *\n * @param fromIndex the start of the range (inclusive)
to sort.\n * @param toIndex the end of the range (exclusive) to sort.\n * \n * @throws IndexOutOfBoundsException
if [fromIndex] is less than zero or [toIndex] is greater than the size of this array.\n * @throws
IllegalArgumentException
if [fromIndex] is greater than [toIndex].\n *\n@SinceKotlin(\"1.4\")\n@ExperimentalUnsignedTypes\npublic fun
UIntArray.sortDescending(fromIndex: Int, toIndex: Int): Unit {\n sort(fromIndex, toIndex)\n reverse(fromIndex,
toIndex)\n}\n^*\n^* Sorts elements of the array in the specified range in-place.\n * The elements are sorted
descending according to their natural sort order.\n * \n * @param fromIndex the start of the range (inclusive) to
sort.\n * @param toIndex the end of the range (exclusive) to sort.\n * \n * @throws IndexOutOfBoundsException if
[fromIndex] is less than zero or [toIndex] is greater than the size of this array.\n * @throws
IllegalArgumentException if [fromIndex] is greater than [toIndex].\n
*/n@SinceKotlin(\"1.4\")\n@ExperimentalUnsignedTypes\npublic fun ULongArray.sortDescending(fromIndex:
Int, toIndex: Int): Unit \{\n \text{ sort(fromIndex, toIndex)}\n \text{ reverse(fromIndex, toIndex)}\n \n\n\/\n \text{ Sorts elements} 
of the array in the specified range
in-place.\n * The elements are sorted descending according to their natural sort order.\n * \n * @param fromIndex
the start of the range (inclusive) to sort. n * \text{@param toIndex} the end of the range (exclusive) to sort. n * \text{n} *
@throws IndexOutOfBoundsException if [fromIndex] is less than zero or [toIndex] is greater than the size of this
array.\n * @throws IllegalArgumentException if [fromIndex] is greater than [toIndex].\n
*/n@SinceKotlin(\"1.4\")\n@ExperimentalUnsignedTypes\npublic fun UByteArray.sortDescending(fromIndex:
Int, toIndex: Int): Unit \{\n \text{sort}(\text{fromIndex}, \text{toIndex})\n \text{reverse}(\text{fromIndex}, \text{toIndex})\n \}\n\n\/\n^*\n^* \text{Sorts elements}
of the array in the specified range in-place.\n * The elements are sorted descending according to their natural sort
order.\n * \n * @ param fromIndex the start of the range (inclusive) to sort.\n * @ param toIndex the end of the range
```

(exclusive) to sort.\n \* \n \* @throws IndexOutOfBoundsException if [fromIndex] is less than zero or [toIndex] is

```
greater than the size of this array.\n * @throws IllegalArgumentException if [fromIndex] is greater than
[toIndex].\n */\n@SinceKotlin(\"1.4\")\n@ExperimentalUnsignedTypes\npublic fun
UShortArray.sortDescending(fromIndex: Int, toIndex: Int): Unit {\n sort(fromIndex, toIndex)\n
reverse(fromIndex, toIndex)\n}\n\n/**\n * Returns an array of type [ByteArray], which is a copy of this array where
each element is a signed reinterpretation\n * of the corresponding element of this array.\n
*/n@SinceKotlin(\"1.3\")\n@ExperimentalUnsignedTypes\n@kotlin.internal.InlineOnly\npublic inline fun
UByteArray.toByteArray(): ByteArray {\n return storage.copyOf()\n}\n\n/**\n * Returns an array of type
[IntArray], which is a copy of this array where each element is a signed reinterpretation\n * of the corresponding
element of this array.\n
*/n@SinceKotlin(\"1.3\")\n@ExperimentalUnsignedTypes\n@kotlin.internal.InlineOnly\npublic inline fun
UIntArray.toIntArray(): IntArray {\n return storage.copyOf()\n}\n\n/**\n
* Returns an array of type [LongArray], which is a copy of this array where each element is a signed
reinterpretation\n * of the corresponding element of this array.\n
*/n@SinceKotlin(\"1.3\")\n@ExperimentalUnsignedTypes\n@kotlin.internal.InlineOnly\npublic inline fun
ULongArray.toLongArray(): LongArray {\n return storage.copyOf()\n}\n/**\n * Returns an array of type
[ShortArray], which is a copy of this array where each element is a signed reinterpretation\n * of the corresponding
element of this array.\n
*/n@SinceKotlin(\"1.3\")\n@ExperimentalUnsignedTypes\n@kotlin.internal.InlineOnly\npublic inline fun
UShortArray(): ShortArray {\n return storage.copyOf()\n\n\/**\n * Returns a *typed* object array
containing all of the elements of this primitive array.\n
*/n@SinceKotlin(\"1.3\")\n@ExperimentalUnsignedTypes\npublic fun UIntArray.toTypedArray(): Array<UInt>
n = Array(size) \{ index -> this[index] \} \ n = Returns a *typed* object 
array containing all of the elements of this primitive array.\n
*/n@SinceKotlin(\"1.3\")\n@ExperimentalUnsignedTypes\npublic fun ULongArray.toTypedArray():
containing all of the elements of this primitive array.\n
*\n@SinceKotlin(\"1.3\")\n@ExperimentalUnsignedTypes\npublic fun UByteArray.toTypedArray():
Array < UByte > \{ n \quad return \ Array(size) \ \{ index -> this[index] \ \} \\ n \} \\ n > Returns \ a *typed* object \ array(size) \} \\ n > this[index] \} \\ n > this[index]
containing all of the elements of this primitive array.\n
*/\n@SinceKotlin(\"1.3\")\n@ExperimentalUnsignedTypes\npublic fun UShortArray.toTypedArray():
Array<UShort> {\n return Array(size) { index -> this[index] }\n\\\n\n/**\n * Returns an array of UByte containing
all of the elements of this generic array.\n *\n@SinceKotlin(\"1.3\")\n@ExperimentalUnsignedTypes\npublic fun
Array<out UByte>.toUByteArray(): UByteArray {\n return UByteArray(size) { index -> this[index]
\\n\n/**\n * Returns an array of type [UByteArray], which is a copy of this array where each element is an
unsigned reinterpretation\n * of the corresponding element of this array.\n
*/n@SinceKotlin(\"1.3\")\n@ExperimentalUnsignedTypes\n@kotlin.internal.InlineOnly\npublic inline fun
ByteArray.toUByteArray(): UByteArray {\n return UByteArray(this.copyOf())\n\n/**\n * Returns an array of
UInt containing all of the elements of this generic array.\n
*/n@SinceKotlin(\"1.3\")\n@ExperimentalUnsignedTypes\npublic fun Array<out UInt>.toUIntArray(): UIntArray
{\rm UIntArray(size) \ \{ index -> this[index] \ }\n\/\^*\n * Returns an array of type [UIntArray], which is a
copy of this array where each element is an unsigned reinterpretation\n * of the corresponding element of this
array.\n */\n@SinceKotlin(\"1.3\")\n@ExperimentalUnsignedTypes\n@kotlin.internal.InlineOnly\npublic inline fun
IntArray.toUIntArray(): UIntArray {\n return UIntArray(this.copyOf())\n}\n\n'**\n
* Returns an array of ULong containing all of the elements of this generic array.\n
*/n@SinceKotlin(\"1.3\")\n@ExperimentalUnsignedTypes\npublic fun Array<out ULong>.toULongArray():
ULongArray \{\n \text{ return ULongArray(size) } \text{ index } -> \text{this[index] } \n} \n'' * \text{ Returns an array of type}
[ULongArray], which is a copy of this array where each element is an unsigned reinterpretation\n * of the
```

corresponding element of this array.\n

```
*/n@SinceKotlin(\"1.3\")\n@ExperimentalUnsignedTypes\n@kotlin.internal.InlineOnly\npublic inline fun
LongArray.toULongArray(): ULongArray {\n return ULongArray(this.copyOf())\n}\n\n\= *Returns an array array for the control of the control of the control o
of UShort containing all of the elements of this generic array.\n
*/n@SinceKotlin(\"1.3\")\n@ExperimentalUnsignedTypes\npublic fun Array<out UShort>.toUShortArray():
UShortArray {\n return UShortArray(size) { index -> this[index] }\n\\n\n/**\n * Returns an array of type
[UShortArray], which is a copy of this array where each element is an unsigned reinterpretation\n
 * of the corresponding element of this array.\n
*/n@SinceKotlin(\"1.3\")\n@ExperimentalUnsignedTypes\n@kotlin.internal.InlineOnly\npublic inline fun
ShortArray.toUShortArray(): UShortArray {\n return UShortArray(this.copyOf())\n}\n\n/**\n * Returns a [Map]
where keys are elements from the given array and values are\n * produced by the [valueSelector] function applied to
preserves the entry iteration order of the original array.\n * \n * @sample
samples.collections.Collections.Transformations.associateWith\n
*/n@SinceKotlin(\"1.4\")\n@ExperimentalUnsignedTypes\n@kotlin.internal.InlineOnly\npublic inline fun <V>
UIntArray.associateWith(valueSelector: (UInt) -> V): Map<UInt, V> {\n val result = LinkedHashMap<UInt,
V>(mapCapacity(size).coerceAtLeast(16))\n return associateWithTo(result, valueSelector)\n\n\/**\n * Returns a
[Map] where keys are elements
 from the given array and values are\n * produced by the [valueSelector] function applied to each element.\n * \n * If
any two elements are equal, the last one gets added to the map.\n *\n * The returned map preserves the entry
iteration order of the original array.\n * \n * @sample
samples.collections.Collections.Transformations.associateWith\n
*/n@SinceKotlin(\"1.4\")\n@ExperimentalUnsignedTypes\n@kotlin.internal.InlineOnly\npublic inline fun <V>
ULongArray.associateWith(valueSelector: (ULong) -> V): Map<ULong, V> {\n val result =
LinkedHashMap<ULong, V>(mapCapacity(size).coerceAtLeast(16))\n return associateWithTo(result,
valueSelector)\n}\n\n/**\n * Returns a [Map] where keys are elements from the given array and values are\n *
produced by the [valueSelector] function applied to each element.\n * \n * If any two elements are equal, the last one
gets added to the map.\n * \n * The returned map preserves the entry iteration order of the original array.\n * \n *
@sample
 samples.collections.Collections.Transformations.associateWith\n
*/n@SinceKotlin(\"1.4\")\n@ExperimentalUnsignedTypes\n@kotlin.internal.InlineOnly\npublic inline fun <V>
UByteArray.associateWith(valueSelector: (UByte) -> V): Map<UByte, V> {\n val result =
LinkedHashMap<UByte, V>(mapCapacity(size).coerceAtLeast(16))\n return associateWithTo(result,
valueSelector)\n}\n\n/**\n * Returns a [Map] where keys are elements from the given array and values are\n *
produced by the [valueSelector] function applied to each element.\n * \n * If any two elements are equal, the last one
gets added to the map.\n *\n * The returned map preserves the entry iteration order of the original array.\n *\n *
@sample samples.collections.Collections.Transformations.associateWith\n
*/n@SinceKotlin(\"1.4\")\n@ExperimentalUnsignedTypes\n@kotlin.internal.InlineOnly\npublic inline fun <V>
UShortArray.associateWith(valueSelector: (UShort) -> V): Map < UShort, V > \{ \ val\ result = \ val\ result =
LinkedHashMap<UShort, V>(mapCapacity(size).coerceAtLeast(16))\n
    return associateWithTo(result, valueSelector)\n}\n\n/**\n * Populates and returns the [destination] mutable map
with key-value pairs for each element of the given array,\n * where key is the element itself and value is provided by
the [valueSelector] function applied to that key.\n * \n * If any two elements are equal, the last one overwrites the
former value in the map.\n * \n * @sample samples.collections.Collections.Transformations.associateWithTo\n
*/n@SinceKotlin(\"1.4\")\n@ExperimentalUnsignedTypes\n@kotlin.internal.InlineOnly\npublic inline fun <V, M:
MutableMap<in UInt, in V>> UIntArray.associateWithTo(destination: M, valueSelector: (UInt) -> V): M {\n for
                                            (element in this) {\n
```

Populates and returns the [destination] mutable map with key-value pairs for each element of the given array,\n \*

where key is the element itself and value is provided

```
by the [valueSelector] function applied to that key.\n * \n * If any two elements are equal, the last one overwrites
the former value in the map.\n *\n * @sample samples.collections.Collections.Transformations.associateWithTo\n
*/n@SinceKotlin(\"1.4\")\n@ExperimentalUnsignedTypes\n@kotlin.internal.InlineOnly\npublic inline fun <V, M:
MutableMap<in ULong, in V>> ULongArray.associateWithTo(destination: M, valueSelector: (ULong) -> V): M
                                destination.put(element, valueSelector(element))\n }\n return
n for (element in this) {n}
destination\n\\\n\n/**\n * Populates and returns the [destination] mutable map with key-value pairs for each element
of the given array,\n * where key is the element itself and value is provided by the [valueSelector] function applied
to that key.\n * \n * If any two elements are equal, the last one overwrites the former value in the map.\n * \n *
@sample samples.collections.Collections.Transformations.associateWithTo\n
*/n@SinceKotlin(\"1.4\")\n@ExperimentalUnsignedTypes\n@kotlin.internal.InlineOnly\npublic
inline fun <V, M: MutableMap<in UByte, in V>> UByteArray.associateWithTo(destination: M, valueSelector:
(UByte) -> V): M \{\n for (element in this) \{\n
                                                 destination.put(element, valueSelector(element))\n }\n
return destination\n\\\n\n/**\n * Populates and returns the [destination] mutable map with key-value pairs for each
element of the given array,\n * where key is the element itself and value is provided by the [valueSelector] function
applied to that key.\n * \n * If any two elements are equal, the last one overwrites the former value in the map.\n * \n
* @sample samples.collections.Collections.Transformations.associateWithTo\n
*/n@SinceKotlin(\"1.4\")\n@ExperimentalUnsignedTypes\n@kotlin.internal.InlineOnly\npublic inline fun <V, M:
MutableMap<in UShort, in V>> UShortArray.associateWithTo(destination: M, valueSelector: (UShort) -> V): M
n for (element in this) {n}
                                destination.put(element,
valueSelector(element))\n \\\n return destination\\\n\\\\n'**\\\n * Returns a single list of all elements yielded from
results of [transform] function being invoked on each element of original array.\n * \n * @ sample
samples.collections.Collections.Transformations.flatMap\n
*/n@SinceKotlin(\"1.3\")\n@ExperimentalUnsignedTypes\n@kotlin.internal.InlineOnly\npublic inline fun <R>
UIntArray.flatMap(transform: (UInt) -> Iterable<R>): List<R> {\n return flatMapTo(ArrayList<R>(),
invoked on each element of original array.\n * \n * @ sample
samples.collections.Collections.Transformations.flatMap\n
*/n@SinceKotlin(\"1.3\")\n@ExperimentalUnsignedTypes\n@kotlin.internal.InlineOnly\npublic inline fun <R>
ULongArray.flatMap(transform: (ULong) -> Iterable < R >): List < R > {\n return flatMapTo(ArrayList < R > (),}
transform \n \n \n \ Returns a single list of all elements yielded
from results of [transform] function being invoked on each element of original array.\n * \n * @ sample
samples.collections.Collections.Transformations.flatMap\n
*/n@SinceKotlin(\"1.3\")\n@ExperimentalUnsignedTypes\n@kotlin.internal.InlineOnly\npublic inline fun <R>
UByteArray.flatMap(transform: (UByte) -> Iterable<R>): List<R> {\n return flatMapTo(ArrayList<R>(),
transform)\n}\n\n/**\n * Returns a single list of all elements yielded from results of [transform] function being
invoked on each element of original array.\n * \n * @sample
samples. collections. Collections. Transformations. flat Map \verb|\| n
*/n@SinceKotlin(\"1.3\")\n@ExperimentalUnsignedTypes\n@kotlin.internal.InlineOnly\npublic inline fun <R>
UShortArray.flatMap(transform: (UShort) -> Iterable<R>): List<R> {\n return flatMapTo(ArrayList<R>(),
transform\\n\\n\n/**\n * Returns a single list of all elements yielded from results of [transform] function being
invoked on each element\n * and its index in the original array.\n *
* @sample samples.collections.Collections.Transformations.flatMapIndexed\n
*/n@SinceKotlin(\"1.4\")\n@OptIn(kotlin.experimental.ExperimentalTypeInference::class)\n@OverloadResolution
ByLambdaReturnType\n@ExperimentalUnsignedTypes\n@kotlin.internal.InlineOnly\npublic inline fun <R>
```

@sample samples.collections.Collections.Transformations.flatMapIndexed\n

UIntArray.flatMapIndexed(transform: (index: Int, UInt) -> Iterable<R>): List<R> {\n return

flatMapIndexedTo(ArrayList<R>(), transform)\n\\n\n\*\n \* Returns a single list of all elements yielded from results of [transform] function being invoked on each element\\n \* and its index in the original array.\\n \* \n \*

```
ByLambdaReturnType\n@ExperimentalUnsignedTypes\n@kotlin.internal.InlineOnly\npublic inline fun <R>
ULongArray.flatMapIndexed(transform: (index: Int, ULong) -> Iterable<R>): List<R> {\n return
flatMapIndexedTo(ArrayList<R>(),
transform)\n\\\n*\n * Returns a single list of all elements yielded from results of [transform] function being
invoked on each element\ ^* and its index in the original array.\ ^* \ ^* @sample
samples.collections.Collections.Transformations.flatMapIndexed\n
*/n@SinceKotlin(\"1.4\")\n@OptIn(kotlin.experimental.ExperimentalTypeInference::class)\n@OverloadResolution
ByLambdaReturnType\n@ExperimentalUnsignedTypes\n@kotlin.internal.InlineOnly\npublic inline fun <R>
UByteArray.flatMapIndexed(transform: (index: Int, UByte) -> Iterable<R>): List<R> {\n return
flatMapIndexedTo(ArrayList< R>(), transform)\n\/\^*\n * Returns a single list of all elements yielded from
results of [transform] function being invoked on each element\n * and its index in the original array.\n * \n *
@sample samples.collections.Collections.Transformations.flatMapIndexed\n
*/n@SinceKotlin(\"1.4\")\n@OptIn(kotlin.experimental.ExperimentalTypeInference::class)\n@OverloadResolution
ByLambdaReturnType\n@ExperimentalUnsignedTypes\n@kotlin.internal.InlineOnly\npublic
inline fun <R> UShortArray.flatMapIndexed(transform: (index: Int, UShort) -> Iterable<R>): List<R> {\n return
flatMapIndexedTo(ArrayList < R > (), transform) \ | \ | \ | \ Appends all elements yielded from results of the sum of the sum of t
[transform] function being invoked on each element\n * and its index in the original array, to the given
[destination].\n
*/n@SinceKotlin(\"1.4\")\n@OptIn(kotlin.experimental.ExperimentalTypeInference::class)\n@OverloadResolution
ByLambdaReturnType\n@ExperimentalUnsignedTypes\n@kotlin.internal.InlineOnly\npublic inline fun <R, C:
MutableCollection<in R>> UIntArray.flatMapIndexedTo(destination: C, transform: (index: Int, UInt) ->
Iterable \langle R \rangle: C \{ n \text{ var index} = 0 \} for (element in this) \{ n \}
                                                                                                   val list = transform(index++, element)\n
destination.addAll(list)\n \\n return destination\n\\\\\n\/n**\n * Appends all elements yielded from results of
[transform] function being invoked on each element\n * and
its index in the original array, to the given [destination].\n
*/n@SinceKotlin(\"1.4\")\n@OptIn(kotlin.experimental.ExperimentalTypeInference::class)\n@OverloadResolution
ByLambdaReturnType\n@ExperimentalUnsignedTypes\n@kotlin.internal.InlineOnly\npublic inline fun <R, C:
MutableCollection<in R>> ULongArray.flatMapIndexedTo(destination: C, transform: (index: Int, ULong) ->
Iterable<R>): C {\n var index = 0\n for (element in this) {\n
                                                                                                   val list = transform(index++, element)\n
destination.addAll(list)\n }\n return destination\n}\n\n/n**\n * Appends all elements yielded from results of
[transform] function being invoked on each element\n * and its index in the original array, to the given
[destination].\n
*\n@SinceKotlin(\"1.4\")\n@OptIn(kotlin.experimental.ExperimentalTypeInference::class)\n@OverloadResolution
ByLambdaReturnType\n@ExperimentalUnsignedTypes\n@kotlin.internal.InlineOnly\npublic inline fun <R, C:
MutableCollection<in R>>> UByteArray.flatMapIndexedTo(destination:
C, transform: (index: Int, UByte) -> Iterable < N>: C \setminus n var index = 0\setminus n for (element in this) \setminus n
                                                                                                                                                          val list =
transform(index++, element)\n
                                                   destination.addAll(list)\n \ return destination\n\\n\n/**\n * Appends all
elements yielded from results of [transform] function being invoked on each element\n * and its index in the original
array, to the given [destination].\n
*/n@SinceKotlin(\"1.4\")\n@OptIn(kotlin.experimental.ExperimentalTypeInference::class)\n@OverloadResolution
ByLambdaReturnType\n@ExperimentalUnsignedTypes\n@kotlin.internal.InlineOnly\npublic inline fun <R, C:
```

\*/n@SinceKotlin(\"1.4\")\n@OptIn(kotlin.experimental.ExperimentalTypeInference::class)\n@OverloadResolution

 $*\n@SinceKotlin(\"1.3\")\n@ExperimentalUnsignedTypes\n@kotlin.internal.InlineOnly\npublic inline fun < R, C: \\$ 

val list = transform(index++, element)\n

MutableCollection<in R>> UShortArray.flatMapIndexedTo(destination: C, transform: (index: Int, UShort) ->

destination.addAll(list)\n }\n return destination\n}\n\n/\*\*\n \* Appends all elements yielded from results of

Iterable  $\langle R \rangle$ : C {\n var index = 0\n for (element in this) {\n

on each element of original array, to the given [destination].\n

[transform] function being invoked

```
val list = transform(element)\n
(element in this) {\n
                                                        destination.addAll(list)\n }\n return
destination\n\\n\n/**\n * Appends all elements yielded from results of [transform] function being invoked on each
element of original array, to the given [destination].\n
*/n@SinceKotlin(\"1.3\")\n@ExperimentalUnsignedTypes\n@kotlin.internal.InlineOnly\npublic inline fun <R, C:
MutableCollection<in R>> ULongArray.flatMapTo(destination: C, transform: (ULong) -> Iterable<R>): C {\n for
                       val list = transform(element)\n
                                                        destination.addAll(list)\n }\n return
(element in this) {\n
destination\n}\n\n/**\n * Appends all elements yielded from results of [transform] function being
invoked on each element of original array, to the given [destination].\n
*/n@SinceKotlin(\"1.3\")\n@ExperimentalUnsignedTypes\n@kotlin.internal.InlineOnly\npublic inline fun <R, C:
MutableCollection<in R>> UByteArray.flatMapTo(destination: C, transform: (UByte) -> Iterable<R>): C {\n for
                       val list = transform(element)\n
                                                        destination.addAll(list)\n }\n return
(element in this) {\n
destination\n\\\n\n/**\n * Appends all elements yielded from results of [transform] function being invoked on each
element of original array, to the given [destination].\n
*/n@SinceKotlin(\"1.3\")\n@ExperimentalUnsignedTypes\n@kotlin.internal.InlineOnly\npublic inline fun <R, C:
MutableCollection<in R>> UShortArray.flatMapTo(destination: C, transform: (UShort) -> Iterable<R>): C {\n for
(element in this) {\n
                       val list = transform(element)\n
                                                        destination.addAll(list)\n }\n return
destination\n \n \n \ Groups elements of the original array by the key returned by
the given [keySelector] function\n * applied to each element and returns a map where each group key is associated
with a list of corresponding elements.\n * \n * The returned map preserves the entry iteration order of the keys
produced from the original array.\n * \n * @sample samples.collections.Collections.Transformations.groupBy\n
*/n@SinceKotlin(\"1.3\")\n@ExperimentalUnsignedTypes\n@kotlin.internal.InlineOnly\npublic inline fun <K>
UIntArray.groupBy(keySelector: (UInt) -> K): Map<K, List<UInt>> {\n return groupByTo(LinkedHashMap<K,
given [keySelector] function\n * applied to each element and returns a map where each group key is associated with
a list of corresponding elements.\n *\n * The returned map preserves the entry iteration order of the keys produced
from the original array.\n * \n * @sample samples.collections.Collections.Transformations.groupBy\n
*/n@SinceKotlin(\"1.3\")\n@ExperimentalUnsignedTypes\n@kotlin.internal.InlineOnly\npublic
inline fun <K> ULongArray.groupBy(keySelector: (ULong) -> K): Map<K, List<ULong>> {\n return
groupByTo(LinkedHashMap < K, MutableList < ULong >> (), keySelector) \n \n/** \n * Groups elements of the
original array by the key returned by the given [keySelector] function\n * applied to each element and returns a map
where each group key is associated with a list of corresponding elements. n * n * The returned map preserves the
entry iteration order of the keys produced from the original array.\n * \n * @sample
samples.collections.Collections.Transformations.groupBy\n
*/n@SinceKotlin(\"1.3\")\n@ExperimentalUnsignedTypes\n@kotlin.internal.InlineOnly\npublic inline fun <K>
UByteArray.groupBy(keySelector: (UByte) -> K): Map<K, List<UByte>> {\n return
groupByTo(LinkedHashMap<K, MutableList<UByte>>(), keySelector)\n}\n\n/**\n * Groups elements of the
original array by the key returned by the given [keySelector]
function\n * applied to each element and returns a map where each group key is associated with a list of
corresponding elements.\n * \n * The returned map preserves the entry iteration order of the keys produced from the
original array.\n * \n * @sample samples.collections.Collections.Transformations.groupBy\n
*/n@SinceKotlin(\"1.3\")\n@ExperimentalUnsignedTypes\n@kotlin.internal.InlineOnly\npublic inline fun <K>
UShortArray.groupBy(keySelector: (UShort) -> K): Map<K, List<UShort>>> {\n return
groupByTo(LinkedHashMap<K, MutableList<UShort>>(), keySelector)\n}\n\n/**\n * Groups values returned by
the [valueTransform] function applied to each element of the original array\n * by the key returned by the given
[keySelector] function applied to the element\n * and returns a map where each group key is associated with a list of
corresponding values.\n * \n * The returned map preserves the entry iteration order of the keys produced from the
original array.\n * \n * @sample samples.collections.Collections.Transformations.groupByKeysAndValues\n
```

MutableCollection<in R>> UIntArray.flatMapTo(destination: C, transform: (UInt) -> Iterable<R>): C {\n for

```
*\n@SinceKotlin(\"1.3\")\n@ExperimentalUnsignedTypes\n@kotlin.internal.InlineOnly\npublic inline fun <K, V>
UIntArray.groupBy(keySelector: (UInt) -> K, valueTransform: (UInt) -> V): Map<K, List<V>> {\n return
groupByTo(LinkedHashMap<K, MutableList<V>>(), keySelector, valueTransform)\n\n\n/**\n * Groups values
returned by the [valueTransform] function applied to each element of the original array\n * by the key returned by
the given [keySelector] function applied to the element\n * and returns a map where each group key is associated
with a list of corresponding values.\n * \n * The returned map preserves the entry iteration order of the keys
produced from the original array.\n * \n * @sample
samples.collections.Collections.Transformations.groupByKeysAndValues\n
*/n@SinceKotlin(\"1.3\")\n@ExperimentalUnsignedTypes\n@kotlin.internal.InlineOnly\npublic inline fun <K, V>
ULongArray.groupBy(keySelector: (ULong) -> K, valueTransform:
(ULong) -> V): Map<K, List<V>> {\n return groupByTo(LinkedHashMap<K, MutableList<V>>(), keySelector,
valueTransform)\n\p/**\n * Groups values returned by the [valueTransform] function applied to each element of
the original array\n * by the key returned by the given [keySelector] function applied to the element\n * and returns
a map where each group key is associated with a list of corresponding values.\n * \n * The returned map preserves
the entry iteration order of the keys produced from the original array.\n * \n * @ sample
samples.collections.Collections.Transformations.groupByKeysAndValues\n
*/n@SinceKotlin(\"1.3\")\n@ExperimentalUnsignedTypes\n@kotlin.internal.InlineOnly\npublic inline fun <K, V>
UByteArray.groupBy(keySelector: (UByte) -> K, valueTransform: (UByte) -> V): Map<K, List<V>> {\n return
groupByTo(LinkedHashMap<K, MutableList<V>>(), keySelector, valueTransform)\n\n\/n**\n * Groups values
returned by the [valueTransform] function applied to each element
of the original array\n * by the key returned by the given [keySelector] function applied to the element\n * and
returns a map where each group key is associated with a list of corresponding values.\n * \n * The returned map
preserves the entry iteration order of the keys produced from the original array.\n * \n * @sample
samples.collections.Collections.Transformations.groupByKeysAndValues\n
*/n@SinceKotlin(\"1.3\")\n@ExperimentalUnsignedTypes\n@kotlin.internal.InlineOnly\npublic inline fun <K, V>
UShortArray.groupBy(keySelector: (UShort) -> K, valueTransform: (UShort) -> V): Map<K, List<V>> {\n return
groupByTo(LinkedHashMap<K, MutableList<V>>(), keySelector, valueTransform)\n\n\n/n**\n * Groups elements
of the original array by the key returned by the given [keySelector] function\n * applied to each element and puts to
the [destination] map each group key associated with a list of corresponding elements. n * n * @return The
[destination] map.\n * \n * @sample samples.collections.Collections.Transformations.groupBy\n
*\\n@SinceKotlin(\"1.3\")\n@ExperimentalUnsignedTypes\n@kotlin.internal.InlineOnly\npublic inline fun <K, M
: MutableMap<in K, MutableList<UInt>>> UIntArray.groupByTo(destination: M, keySelector: (UInt) -> K): M {\n
for (element in this) {\n
                           val key = keySelector(element)\n
                                                               val list = destination.getOrPut(key) {
                         ArrayList<UInt>() \\n
original array by the key returned by the given [keySelector] function\n * applied to each element and puts to the
[destination] map each group key associated with a list of corresponding elements.\n * \n * @return The
[destination] map.\n *\n * @ sample samples.collections.Collections.Transformations.groupBy\n
*/n@SinceKotlin(\"1.3\")\n@ExperimentalUnsignedTypes\n@kotlin.internal.InlineOnly\npublic inline fun <K, M:
MutableMap<in K, MutableList<ULong>>> ULongArray.groupByTo(destination: M, keySelector: (ULong)
\rightarrow K): M {\n for (element in this) {\n
                                         val key = keySelector(element)\n
                                                                              val list =
destination.getOrPut(key) { ArrayList<ULong>() }\n
                                                      list.add(element)\n \\n return destination\n\\\\\\\\\\\\\\n^**\n *
Groups elements of the original array by the key returned by the given [keySelector] function\n * applied to each
element and puts to the [destination] map each group key associated with a list of corresponding elements.\n * \n *
@return The [destination] map.\n * \n * @sample samples.collections.Collections.Transformations.groupBy\n
*/n@SinceKotlin(\"1.3\")\n@ExperimentalUnsignedTypes\n@kotlin.internal.InlineOnly\npublic inline fun <K, M:
MutableMap<in K, MutableList<UByte>>> UByteArray.groupByTo(destination: M, keySelector: (UByte) -> K):
M \{ n \text{ for (element in this) } \} 
                                   val key = keySelector(element)\n
                                                                       val list = destination.getOrPut(key) {
ArrayList<UByte>() \\n
                           list.add(element)\n \n return destination\n\\\n\n/**\n * Groups elements
```

```
of the original array by the key returned by the given [keySelector] function\n * applied to each element and puts to
the [destination] map each group key associated with a list of corresponding elements.\n * \n * @return The
[destination] map.\n *\n * @sample samples.collections.Collections.Transformations.groupBy\n
*/n@SinceKotlin(\"1.3\")\n@ExperimentalUnsignedTypes\n@kotlin.internal.InlineOnly\npublic inline fun <K, M:
MutableMap<in K, MutableList<UShort>>> UShortArray.groupByTo(destination: M, keySelector: (UShort) -> K):
                                                                     val list = destination.getOrPut(key) {
M \{\n for (element in this) \{\n
                                  val key = keySelector(element)\n
                           ArrayList<UShort>() \\n
the [valueTransform] function applied to each element of the original array\n * by the key returned by the given
[keySelector] function applied to the element\n * and puts to the [destination] map each group key associated
with a list of corresponding values.\n * \n * @return The [destination] map.\n * \n * @sample
samples.collections.Collections.Transformations.groupByKeysAndValues\n
*/n@SinceKotlin(\"1.3\")\n@ExperimentalUnsignedTypes\n@kotlin.internal.InlineOnly\npublic inline fun <K, V,
M: MutableMap<in K, MutableList<V>>> UIntArray.groupByTo(destination: M, keySelector: (UInt) -> K,
valueTransform: (UInt) -> V): M \{\n for (element in this) \{\n
                                                               val key = keySelector(element)\n
                                                                                                  val list =
destination.getOrPut(key) { ArrayList<V>() }\n
                                                list.add(valueTransform(element))\n }\n return
destination\n\\n\n\/**\n * Groups values returned by the [valueTransform] function applied to each element of the
original array\n * by the key returned by the given [keySelector] function applied to the element\n * and puts to the
[destination] map each group key associated with a list of corresponding values.\n *\n * @return The [destination]
map.\n * \n * @ sample samples.collections.Collections.Transformations.groupByKeysAndValues\n
*\\n@SinceKotlin(\"1.3\")\\n@ExperimentalUnsignedTypes\n@kotlin.internal.InlineOnly\npublic inline fun <K, V,
M: MutableMap<in K, MutableList<V>>> ULongArray.groupByTo(destination: M, keySelector: (ULong) -> K,
valueTransform: (ULong) -> V): M \{\n for (element in this) \{\n
                                                                 val key = keySelector(element)\n
                                                                                                    val list
= destination.getOrPut(key) { ArrayList<V>() }\n
                                                   list.add(valueTransform(element))\n }\n return
destination\n\\\n\n/**\n * Groups values returned by the [valueTransform] function applied to each element of the
original array\n * by the key returned by the given [keySelector] function applied to the element\n * and puts to the
[destination] map each group key associated with a list of corresponding values.\n *\n * @return The [destination]
map.\n * \n * @ sample samples.collections.Collections.Transformations.groupByKeysAndValues\n
*/n@SinceKotlin(\"1.3\")\n@ExperimentalUnsignedTypes\n@kotlin.internal.InlineOnly\npublic
inline fun <K, V, M: MutableMap<in K, MutableList<V>>> UByteArray.groupByTo(destination: M, keySelector:
(UByte) -> K, valueTransform: (UByte) -> V): M {\n for (element in this) {\n
keySelector(element)\n
                          val list = destination.getOrPut(key) { ArrayList<V>() }\n
list.add(valueTransform(element))\n \ \\n return destination\n\\\\n\**\n * Groups values returned by the
[valueTransform] function applied to each element of the original array\n * by the key returned by the given
[keySelector] function applied to the element\n * and puts to the [destination] map each group key associated with a
list of corresponding values.\n * \n * @return The [destination] map.\n * \n * @ sample
samples.collections.Collections.Transformations.groupByKeysAndValues\n
*/n@SinceKotlin(\"1.3\")\n@ExperimentalUnsignedTypes\n@kotlin.internal.InlineOnly\npublic inline fun <K, V,
M: MutableMap<in K, MutableList<V>>> UShortArray.groupByTo(destination: M, keySelector:
(UShort) -> K, valueTransform: (UShort) -> V): M \{ n \text{ for (element in this) } \} 
keySelector(element)\n
                          val list = destination.getOrPut(key) { ArrayList<V>() }\n
applying the given [transform] function\n * to each element in the original array.\n * \n * @sample
samples.collections.Collections.Transformations.map\n
*/n@SinceKotlin(\"1.3\")\n@ExperimentalUnsignedTypes\n@kotlin.internal.InlineOnly\npublic inline fun <R>
UIntArray.map(transform: (UInt) -> R): List<R> {\n return mapTo(ArrayList<math><R>(size), transform)\n}\n\n^* \
Returns a list containing the results of applying the given [transform] function\n * to each element in the original
array.\n * \n * @sample samples.collections.Collections.Transformations.map\n
```

\*/n@SinceKotlin(\"1.3\")\n@ExperimentalUnsignedTypes\n@kotlin.internal.InlineOnly\npublic inline fun <R>

```
ULongArray.map(transform:
(ULong) -> R): List<R> {\n return mapTo(ArrayList<R>(size), transform)\n\n\n/**\n * Returns a list containing
the results of applying the given [transform] function\ n * to each element in the original array.\ n * \ 0 * @sample
samples.collections.Collections.Transformations.map\n
*/n@SinceKotlin(\"1.3\")\n@ExperimentalUnsignedTypes\n@kotlin.internal.InlineOnly\npublic inline fun <R>
UByteArray.map(transform: (UByte) -> R): List<R> {\n return mapTo(ArrayList<R>(size),
element in the original array. \n * \n * @sample samples.collections. Collections. Transformations.map\n
*/n@SinceKotlin(\"1.3\")\n@ExperimentalUnsignedTypes\n@kotlin.internal.InlineOnly\npublic inline fun <R>
UShortArray.map(transform: (UShort) -> R): List<R> {\n return mapTo(ArrayList<R>(size),
transform)\n \n \n \ Returns a list containing the results of applying the given
[transform] function\n * to each element and its index in the original array.\n * @param [transform] function that
takes the index of an element and the element itself\n * and returns the result of the transform applied to the
element.\n *\n@SinceKotlin(\"1.3\")\n@ExperimentalUnsignedTypes\n@kotlin.internal.InlineOnly\npublic inline
fun <R> UIntArray.mapIndexed(transform: (index: Int, UInt) -> R): List<R> {\n return
mapIndexedTo(ArrayList<R>(size), transform)\n\/\*\n * Returns a list containing the results of applying the
given [transform] function\n * to each element and its index in the original array.\n * @param [transform] function
that takes the index of an element and the element itself\n * and returns the result of the transform applied to the
fun <R> ULongArray.mapIndexed(transform: (index: Int, ULong) -> R): List<R> {\n return
mapIndexedTo(ArrayList<R>(size),
transform\\n\\/\*\n * Returns a list containing the results of applying the given [transform] function\n * to each
element and its index in the original array.\n * @param [transform] function that takes the index of an element and
the element itself\n * and returns the result of the transform applied to the element.\n
*/n@SinceKotlin(\"1.3\")\n@ExperimentalUnsignedTypes\n@kotlin.internal.InlineOnly\npublic inline fun <R>
UByteArray.mapIndexed(transform: (index: Int, UByte) -> R): List<R> {\n return
mapIndexedTo(ArrayList<R>(size), transform)\n\\\^*\n * Returns a list containing the results of applying the
given [transform] function\n * to each element and its index in the original array.\n * @param [transform] function
that takes the index of an element and the element itself\n * and returns the result of the transform applied to the
element.\n *\n@SinceKotlin(\"1.3\")\n@ExperimentalUnsignedTypes\n@kotlin.internal.InlineOnly\npublic inline
fun <R> UShortArray.mapIndexed(transform:
(index: Int, UShort) -> R): List<R> {\n return mapIndexedTo(ArrayList<R>(size), transform)\n\/n\/**\n *
Applies the given [transform] function to each element and its index in the original array\n * and appends the results
```

to the given [destination].\n \* @param [transform] function that takes the index of an element and the element

\* and appends the results to the given [destination].\n \* @param [transform] function that takes the index of an

element and the element itself\n \* and returns the result of the transform applied to the element.\n

```
MutableCollection<in R>> UByteArray.mapIndexedTo(destination: C, transform: (index: Int, UByte) -> R): C {\n var index = 0\n for (item in this)\n
```

 $\begin{tabular}{l} $$ \noindent $$ \noindent $$ \noind$ 

 $*/n@SinceKotlin("1.3\")\n@ExperimentalUnsignedTypes\n@kotlin.internal.InlineOnly\npublic inline fun < R, C: MutableCollection < in$ 

R>> UIntArray.mapTo(destination: C, transform: (UInt) -> R): C {\n for (item in this)\n destination.add(transform(item))\n return destination\n}\n\n/\*\*\n \* Applies the given [transform] function to each element of the original array\n \* and appends the results to the given [destination].\n

 $\label{lem:constraint} $$ ^*\Omega_{\infty} \simeq \mathbb{C}_{n} \otimes \mathbb{C}_{n} \otimes \mathbb{C}_{$ 

return destination $\n}\n^*\n * Applies the given [transform] function to each element of the original array<math>\n *$  and appends the results to the given [destination]. $\n$ 

fun ULongArray.withIndex(): Iterable<IndexedValue<ULong>> {\n return IndexingIterable { iterator() }\n}\n\n/\*\*\n \* Returns a lazy [Iterable] that wraps each element of the original array\n \* into an [IndexedValue] containing the index of that element and the element itself.\n

\* because there are no elements in it that \_do not\_ match the predicate.\n \* See a more detailed explanation of this logic concept in [\"Vacuous truth\"](https://en.wikipedia.org/wiki/Vacuous\_truth) article.\n \* \n \* @ sample samples.collections.Collections.Aggregates.all\n

 $*\n@SinceKotlin(\"1.3\")\n@ExperimentalUnsignedTypes\n@kotlin.internal.InlineOnly\npublic inline fun UIntArray.all(predicate: (UInt) -> Boolean): Boolean {\n for (element in this) if (!predicate(element)) return }$ 

`true`\n

```
false\n return true\n\\\\n\/**\n * Returns `true` if all elements match the given [predicate].\\\n * \n * Note that if the
array contains no elements, the function returns `true'\n * because there are no elements in it that _do not_ match the
predicate.\n * See a more detailed explanation of this logic concept in [\"Vacuous
truth\"](https://en.wikipedia.org/wiki/Vacuous truth) article.\n * \n * @sample
samples.collections.Collections.Aggregates.all\n
*/n@SinceKotlin(\"1.3\")\n@ExperimentalUnsignedTypes\n@kotlin.internal.InlineOnly\npublic
inline fun ULongArray.all(predicate: (ULong) -> Boolean): Boolean {\n for (element in this) if
(!predicate(element)) return false\n return true\n\\\n\n/**\n * Returns `true` if all elements match the given
[predicate].\n * \n * Note that if the array contains no elements, the function returns `true`\n * because there are no
elements in it that do not match the predicate.\n * See a more detailed explanation of this logic concept in
[\"Vacuous truth\"](https://en.wikipedia.org/wiki/Vacuous_truth) article.\n * \n * @sample
samples.collections.Collections.Aggregates.all\n
*/n@SinceKotlin(\"1.3\")\n@ExperimentalUnsignedTypes\n@kotlin.internal.InlineOnly\npublic inline fun
UByteArray.all(predicate: (UByte) -> Boolean): Boolean {\n for (element in this) if (!predicate(element)) return
false\n return true\n\\\\n\/**\n * Returns `true` if all elements match the given [predicate].\\n * \n * Note that if the
array contains no elements, the function
returns `true`\n * because there are no elements in it that _do not_ match the predicate.\n * See a more detailed
explanation of this logic concept in [\"Vacuous truth\"](https://en.wikipedia.org/wiki/Vacuous truth) article.\n * \n *
@sample samples.collections.Collections.Aggregates.all\n
*/n@SinceKotlin(\"1.3\")\n@ExperimentalUnsignedTypes\n@kotlin.internal.InlineOnly\npublic inline fun
UShortArray.all(predicate: (UShort) -> Boolean): Boolean {\n for (element in this) if (!predicate(element)) return
false\n return true\n\\\\\\\\n/**\\n * Returns `true` if array has at least one element.\\\\\n * \\n * @sample
samples.collections.Collections.Aggregates.any\n
*/n@SinceKotlin(\"1.3\")\n@ExperimentalUnsignedTypes\n@kotlin.internal.InlineOnly\npublic inline fun
UIntArray.any(): Boolean \{\n return storage.any()\n\n**\n * Returns `true` if array has at least one element.\n
*\n * @sample samples.collections.Collections.Aggregates.any\n
*/\n@SinceKotlin(\"1.3\")\n@ExperimentalUnsignedTypes\n@kotlin.internal.InlineOnly\npublic
inline fun ULongArray.any(): Boolean \{\n return storage.any()\n\}\n* Returns `true` if array has at least
one element.\n * \n * @ sample samples.collections.Collections.Aggregates.any\n
*/n@SinceKotlin(\"1.3\")\n@ExperimentalUnsignedTypes\n@kotlin.internal.InlineOnly\npublic inline fun
UByteArray.any(): Boolean {\n return storage.any()\n}\n\n/**\n * Returns `true` if array has at least one
element.\n * \n * @sample samples.collections.Collections.Aggregates.any\n
*/n@SinceKotlin(\"1.3\")\n@ExperimentalUnsignedTypes\n@kotlin.internal.InlineOnly\npublic inline fun
UShortArray.any(): Boolean {\n return storage.any()\n}\n\n/**\n * Returns `true` if at least one element matches
the given [predicate].\n * \n * @sample samples.collections.Collections.Aggregates.anyWithPredicate\n
*/n@SinceKotlin(\"1.3\")\n@ExperimentalUnsignedTypes\n@kotlin.internal.InlineOnly\npublic inline fun
UIntArray.any(predicate: (UInt) -> Boolean): Boolean {\n
  for (element in this) if (predicate(element)) return true\n return false\n\\\n\n/**\n * Returns `true` if at least one
element matches the given [predicate].\n * \n * @sample
samples.collections.Collections.Aggregates.anyWithPredicate\n
```

\*/n@SinceKotlin(\"1.3\")\n@ExperimentalUnsignedTypes\n@kotlin.internal.InlineOnly\npublic inline fun ULongArray.any(predicate: (ULong) -> Boolean): Boolean {\n for (element in this) if (predicate(element)) return true\n return false\n\/\n\/\*\*\n \* Returns `true` if at least one element matches the given [predicate].\n \* \n \* @sample samples.collections.Collections.Aggregates.anyWithPredicate\n

\*/n@SinceKotlin(\"1.3\")\n@ExperimentalUnsignedTypes\n@kotlin.internal.InlineOnly\npublic inline fun UByteArray.any(predicate: (UByte) -> Boolean): Boolean {\n for (element in this) if (predicate(element)) return true\n return false\n\/\n\/\*\*\n \* Returns `true` if at least one element matches the given [predicate].\n \* \n \* @sample samples.collections.Collections.Aggregates.anyWithPredicate\n

```
*\n@SinceKotlin(\"1.3\")\n@ExperimentalUnsignedTypes\n@kotlin.internal.InlineOnly\npublic inline fun
UShortArray.any(predicate: (UShort) -> Boolean): Boolean {\n for (element in this) if (predicate(element)) return
true\n return false\n\\\n\/n**\n * Returns the number of elements matching the given [predicate].\n
*/n@SinceKotlin(\"1.3\")\n@ExperimentalUnsignedTypes\n@kotlin.internal.InlineOnly\npublic inline fun
UIntArray.count(predicate: (UInt) -> Boolean): Int \{n \text{ var count} = 0 \mid n \text{ for (element in this) if } \}
(predicate(element)) ++count n return count n n * Returns the number of elements matching the given
[predicate].\n *\n@SinceKotlin(\"1.3\")\n@ExperimentalUnsignedTypes\n@kotlin.internal.InlineOnly\npublic
inline fun ULongArray.count(predicate: (ULong) -> Boolean): Int {\n var count = 0\n for (element in this) if
matching the given [predicate].\n
UByteArray.count(predicate: (UByte) -> Boolean): Int \{\n var count = 0\n for (element in this) if
(predicate(element)) ++count n return count n n * Returns the number of elements matching the given
[predicate].\n *\n@SinceKotlin(\"1.3\")\n@ExperimentalUnsignedTypes\n@kotlin.internal.InlineOnly\npublic
inline fun UShortArray.count(predicate: (UShort) -> Boolean): Int {\n var count = 0\n for (element in this) if
(predicate(element)) ++count\n return count\n}\n\n/**\n * Accumulates value starting with [initial] value and
applying [operation] from left to right\n * to current accumulator value and each element.\n * \n * Returns the
specified [initial] value if the array is empty.\n *\n * @param [operation] function that takes current accumulator
value and an element, and calculates the next accumulator value.\n
*/n@SinceKotlin(\"1.3\")\n@ExperimentalUnsignedTypes\n@kotlin.internal.InlineOnly\npublic
inline fun <R> UIntArray.fold(initial: R, operation: (acc: R, UInt) -> R): R {\n var accumulator = initial\n for
(element in this) accumulator = operation(accumulator, element)\n return accumulator\n \\n\n/**\n * Accumulates
value starting with [initial] value and applying [operation] from left to right\n * to current accumulator value and
function that takes current accumulator value and an element, and calculates the next accumulator value.\n
*/n@SinceKotlin(\"1.3\")\n@ExperimentalUnsignedTypes\n@kotlin.internal.InlineOnly\npublic inline fun <R>
ULongArray, fold(initial: R, operation: (acc: R, ULong) -> R): R {\n var accumulator = initial\n for (element in
this) accumulator = operation(accumulator, element)\n return accumulator\n\\\\\n\/**\n * Accumulates value
starting with [initial] value
and applying [operation] from left to right\n * to current accumulator value and each element.\n * \n * Returns the
specified [initial] value if the array is empty.\n *\n * @param [operation] function that takes current accumulator
value and an element, and calculates the next accumulator value.\n
*/n@SinceKotlin(\"1.3\")\n@ExperimentalUnsignedTypes\n@kotlin.internal.InlineOnly\npublic inline fun <R>
UByteArray.fold(initial: R, operation: (acc: R, UByte) -> R): R {\n var accumulator = initial\n for (element in
this) accumulator = operation(accumulator, element)\n return accumulator\n\\\\\n\/**\n * Accumulates value
starting with [initial] value and applying [operation] from left to right\n * to current accumulator value and each
element.\n * \n * Returns the specified [initial] value if the array is empty.\n * \n * @param [operation] function that
takes current accumulator value and an element, and calculates the next accumulator value.\n
*/n@SinceKotlin(\"1.3\")\n@ExperimentalUnsignedTypes\n@kotlin.internal.InlineOnly\npublic
inline fun <R> UShortArray.fold(initial: R, operation: (acc: R, UShort) -> R): R {\n var accumulator = initial\n
for (element in this) accumulator = operation(accumulator, element)\n return accumulator\n\\\n\/**\n *
Accumulates value starting with [initial] value and applying [operation] from left to right\n * to current accumulator
value and each element with its index in the original array.\n * \n * Returns the specified [initial] value if the array is
empty.\n * \n * @param [operation] function that takes the index of an element, current accumulator value\n * and
the element itself, and calculates the next accumulator value.\n
*/n@SinceKotlin(\"1.3\")\n@ExperimentalUnsignedTypes\n@kotlin.internal.InlineOnly\npublic inline fun <R>
UIntArray.foldIndexed(initial: R, operation: (index: Int, acc: R, UInt) -> R): R \leq var = 0 \cdot var
accumulator = initial\n for (element in this) accumulator = operation(index++,
```

\*\\n@SinceKotlin(\"1.3\")\\n@ExperimentalUnsignedTypes\\n@kotlin.internal.InlineOnly\\npublic inline fun <R> ULongArray.foldIndexed(initial: R, operation: (index: Int, acc: R, ULong) -> R): R {\n var index = 0\n var accumulator = initial\n for (element in this) accumulator = operation(index++, accumulator, element)\n return accumulator\\n\\\n\\n\\^\*\*\\n \* Accumulates value starting with [initial] value and applying [operation] from left to right\\\n \* to current accumulator value and each element with its index

in the original array.\n \* \n \* Returns the specified [initial] value if the array is empty.\n \* \n \* @param [operation] function that takes the index of an element, current accumulator value\n \* and the element itself, and calculates the next accumulator value.\n

\*\\n@SinceKotlin(\"1.3\")\\n@ExperimentalUnsignedTypes\\n@kotlin.internal.InlineOnly\\npublic inline fun <R> UByteArray.foldIndexed(initial: R, operation: (index: Int, acc: R, UByte) -> R): R {\n var index = 0\n var accumulator = initial\n for (element in this) accumulator = operation(index++, accumulator, element)\n return accumulator\\n}\\\n\\n'\*\\n \* Accumulates value starting with [initial] value and applying [operation] from left to right\\n \* to current accumulator value and each element with its index in the original array.\\n \* \n \* Returns the specified [initial] value if the array is empty.\\n \* \n \* @param [operation] function that takes the index of an element, current accumulator value\n \* and the element itself,

and calculates the next accumulator value.\n

\*\\n@SinceKotlin(\"1.3\")\n@ExperimentalUnsignedTypes\n@kotlin.internal.InlineOnly\npublic inline fun <R> UShortArray.foldIndexed(initial: R, operation: (index: Int, acc: R, UShort) -> R): R {\n var index = 0\n var accumulator = initial\n for (element in this) accumulator = operation(index++, accumulator, element)\n return accumulator\n}\\\n\n\/\\*\*\n \* Accumulates value starting with [initial] value and applying [operation] from right to left\n \* to each element and current accumulator value.\\n \* \n \* Returns the specified [initial] value if the array is empty.\\n \* \n \* @param [operation] function that takes an element and current accumulator value, and calculates the next accumulator value.\\n

 $*/n@SinceKotlin(\"1.3\")\n@ExperimentalUnsignedTypes\n@kotlin.internal.InlineOnly\npublic inline fun < R> UIntArray.foldRight(initial: R, operation: (UInt, acc: R) -> R): R {\n var index = lastIndex\n var accumulator = initial\n}$ 

while (index >= 0) {\n accumulator = operation(get(index--), accumulator)\n }\n return accumulator\n}\n\n/\*\*\n \* Accumulates value starting with [initial] value and applying [operation] from right to left\n \* to each element and current accumulator value.\n \* \n \* Returns the specified [initial] value if the array is empty.\n \* \n \* @param [operation] function that takes an element and current accumulator value, and calculates the next accumulator value.\n

the specified [initial] value if the array is empty. $\n * \n *$ @param [operation] function that takes an element and current accumulator value, and calculates the next accumulator value. $\n$ 

\*/\n@SinceKotlin(\"1.3\")\n@ExperimentalUnsignedTypes\n@kotlin.internal.InlineOnly\npublic inline fun <R> UByteArray.foldRight(initial: R, operation: (UByte, acc: R) -> R): R {\n var index = lastIndex\n var accumulator = initial\n while (index >= 0) {\n accumulator = operation(get(index--), accumulator)\n\n/\*\*\n \* Accumulates value starting with [initial] value and applying [operation] from right to left\n \* to each element and current accumulator value.\n \* \n \* Returns the specified [initial] value if the array is

```
empty.\n * \n * @param [operation] function that takes an element and current accumulator value, and calculates the next accumulator value.\n *\n@SinceKotlin(\"1.3\")\n@ExperimentalUnsignedTypes\n@kotlin.internal.InlineOnly\npublic inline fun <R> UShortArray.foldRight(initial: R, operation: (UShort, acc: R) -> R): R {\n var index = lastIndex\n var accumulator = initial\n while (index >= 0) {\n accumulator = operation(get(index--), accumulator)\n }\n return accumulator\n}\n\n/**\n * Accumulates value starting with [initial] value and applying [operation] from right to left\n * to each element with its index in the original array and current accumulator value.\n * \n * Returns the specified [initial] value if the array is empty.\n * \n * @param [operation] function that takes the index of an
```

 $\begin{tabular}{l}{l} */n@SinceKotlin(\"1.3\")\n@ExperimentalUnsignedTypes\n@kotlin.internal.InlineOnly\npublic inline fun <R> UIntArray.foldRightIndexed(initial: R, operation: (index: Int, UInt, acc: R) -> R): R {\n var index = lastIndex\n var accumulator = initial\n while (index >= 0) {\n accumulator = operation(index, get(index), accumulator)\n --index\n }\n return accumulator\n }\n\n/**\n * Accumulates value starting with the starting of the starting of the starting$ 

element, the element itself\n \* and current accumulator value, and calculates the next accumulator value.\n

get(index), accumulator)\n --index\n }\n return accumulator\n\/\n\/\n\*\n \* Accumulates value starting with [initial] value and applying [operation] from right to left\n \* to each element with its index in the original array and current accumulator value.\n \* \n \* Returns the specified [initial] value if the array is empty.\n \* \n \* @param [operation] function that takes the index of an element, the element itself\n \* and current accumulator value, and calculates the next accumulator value.\n

 $*\n@SinceKotlin("1.3\")\n@ExperimentalUnsignedTypes\n@kotlin.internal.InlineOnly\npublic inline fun < R > ULongArray.foldRightIndexed(initial: R, operation: (index: Int, ULong, acc: R) -> R): R {\n var index = lastIndex\n var accumulator = initial\n while (index >= 0) {\n accumulator = operation(index, get(index), accumulator)\n --index\n }\n return accumulator\n}\n/**\n * Accumulates value starting with [initial] value and applying [operation]$ 

from right to left\n \* to each element with its index in the original array and current accumulator value.\n \* \n \* Returns the specified [initial] value if the array is empty.\n \* \n \* @param [operation] function that takes the index of an element, the element itself\n \* and current accumulator value, and calculates the next accumulator value.\n \*\\n@SinceKotlin(\"1.3\")\n@ExperimentalUnsignedTypes\n@kotlin.internal.InlineOnly\npublic inline fun <R> UByteArray.foldRightIndexed(initial: R, operation: (index: Int, UByte, acc: R) -> R): R {\n var index = lastIndex\n var accumulator = initial\n while (index >= 0) {\n accumulator = operation(index, get(index), accumulator)\n --index\n }\n return accumulator\n}\n\n\n\n\\*\*\n \* Accumulates value starting with [initial] value and applying [operation] from right to left\n \* to each element with its index in the original array and current accumulator value.\n \* \n \* Returns the specified [initial] value if the array is empty.\n

\*  $\$  @param [operation] function that takes the index of an element, the element itself $\$  and current accumulator value, and calculates the next accumulator value.  $\$ 

 $\begin{tabular}{l} $$ \clin("1.3\")\n@ExperimentalUnsignedTypes\n@kotlin.internal.InlineOnly\npublic inline fun <R> UShortArray.foldRightIndexed(initial: R, operation: (index: Int, UShort, acc: R) -> R): R {\n var index = lastIndex\n var accumulator = initial\n while (index >= 0) {\n accumulator = operation(index, get(index), accumulator)\n --index\n }\n return accumulator\n}\n^**\n * Performs the given [action] on each element.\n *\n@SinceKotlin(\"1.3\")\n@ExperimentalUnsignedTypes\n@kotlin.internal.InlineOnly\npublic inline fun UIntArray.forEach(action: (UInt) -> Unit): Unit {\n for (element in this) action(element)\n}\n^**\n * Performs the given [action] on each element.\n $$$ 

\*\n@SinceKotlin(\"1.3\")\n@ExperimentalUnsignedTypes\n@kotlin.internal.InlineOnly\npublic inline fun ULongArray.forEach(action:

 $(ULong) -> Unit): Unit {\n for (element in this) action(element)\n} \\ \n^**\n * Performs the given [action] on each element. \\ \n */\n@SinceKotlin(\"1.3\")\n@ExperimentalUnsignedTypes\n@kotlin.internal.InlineOnly\npublic inline fun UByteArray.forEach(action: (UByte) -> Unit): Unit {\n for (element in this) action(element)\n} \\ \n^**\n * Performs the given [action] on each element. \\ \n * Performs the given [action] on each element. \\ \n * Performs the given [action] on each elem$ 

 $*\n@SinceKotlin(\"1.3\")\n@ExperimentalUnsignedTypes\n@kotlin.internal.InlineOnly\npublic inline fun UShortArray.forEach(action: (UShort) -> Unit): Unit {\n for (element in this) action(element)\n}\n\n'**\n * (element in this) action(element)\n' + (element in this) action(element)\n' + (element in this) action(element in this) action(element in t$ 

```
Performs the given [action] on each element, providing sequential index with the element.\n * @param [action] function that takes the index of an element and the element itself\n * and performs the action on the element.\n *\\n@SinceKotlin(\"1.3\")\\n@ExperimentalUnsignedTypes\\n@kotlin.internal.InlineOnly\\npublic inline fun UIntArray.forEachIndexed(action: (index: Int, UInt) -> Unit):
```

Unit  $\{\n$  var index =  $0\n$  for (item in this) action(index++, item)\n}\n\n/\*\*\n \* Performs the given [action] on each element, providing sequential index with the element.\n \* @param [action] function that takes the index of an element and the element itself\n \* and performs the action on the element.\n

 $*\n@SinceKotlin(\"1.3\")\n@ExperimentalUnsignedTypes\n@kotlin.internal.InlineOnly\npublic inline fun UByteArray.forEachIndexed(action: (index: Int, UByte) -> Unit): Unit {\n var index = 0\n for (item in this) action(index++, item)\n}\n\n*\n * Performs the given [action] on each element, providing sequential index with the element.\n * @param [action] function that takes the index of an element and the element itself\n * and performs the action on the element.\n$ 

 $*/n@SinceKotlin(\"1.3\")\n@ExperimentalUnsignedTypes\n@kotlin.internal.InlineOnly\npublic inline fun UShortArray.forEachIndexed(action: (index: Int, UShort) -> Unit): Unit {\n var index = 0\n for (item in this) action(index++, item)\n}\n\n^**\n * Returns the largest element.\n * \n * @throws NoSuchElementException if the array is empty.\n */n@SinceKotlin(\"1.7\")\n@kotlin.jvm.JvmName(\"maxOrThrow-"maxOrThrow-"maxOrThrow$ 

\* \n \* @throws NoSuchElementException if the array is empty.\n

\*/\n@SinceKotlin(\"1.7\")\n@kotlin.jvm.JvmName(\"maxOrThrow-

 $*/n@SinceKotlin(\"1.7\")\n@kotlin.jvm.JvmName(\"maxOrThrow-$ 

\*/\n@SinceKotlin(\"1.7\")\n@kotlin.jvm.JvmName(\"maxOrThrow-

 $*/n@SinceKotlin(\''1.7'')\n@kotlin.jvm.JvmName(\''maxByOrThrow-$ 

 $\label{lem:linear} $$U'')\n@ExperimentalUnsignedTypes\n@kotlin.internal.InlineOnly\n@Suppress(\"CONFLICTING_OVERLOADS \")\npublic inline fun <R: Comparable<R>>> UIntArray.maxBy(selector: (UInt) -> R): UInt {\n if (isEmpty()) throw NoSuchElementException()\n var maxElem = this[0]\n val lastIndex = this.lastIndex\n if (lastIndex == 0) return maxElem\n var maxValue = selector(maxElem)\n$ 

```
largest value of the given function.\n * \n * @throws NoSuchElementException if the array is empty.\n * \n *
@sample samples.collections.Collections.Aggregates.maxBy\n
*/n@SinceKotlin(\"1.7\")\n@kotlin.jvm.JvmName(\"maxByOrThrow-
U\")\n@ExperimentalUnsignedTypes\n@kotlin.internal.InlineOnly\n@Suppress(\"CONFLICTING_OVERLOADS
\")\npublic inline fun <R : Comparable<R>> ULongArray.maxBy(selector: (ULong) -> R): ULong {\n if
(isEmpty()) throw NoSuchElementException()\n var maxElem = this[0]\n val lastIndex = this.lastIndex\n if
(lastIndex == 0) return maxElem\n var maxValue = selector(maxElem)\n for (i in 1..lastIndex) {\n
                        val v = selector(e) \ n
                                                                       if (\max Value < v) \{ \n
this[i]\n
                                                                                    maxElem = e \setminus n
                                            maxValue = v \setminus n
yielding the largest value of the given function.\n * \n * @throws NoSuchElementException if the array is empty.\n
* \n * @sample samples.collections.Collections.Aggregates.maxBy\n
*/n@SinceKotlin(\"1.7\")\n@kotlin.jvm.JvmName(\"maxByOrThrow-
U\")\n@ExperimentalUnsignedTypes\n@kotlin.internal.InlineOnly\n@Suppress(\"CONFLICTING_OVERLOADS
\")\npublic inline fun <R : Comparable<R>> UByteArray.maxBy(selector: (UByte) -> R): UByte {\n if
(isEmpty()) throw NoSuchElementException()\n var maxElem = this[0]\n val lastIndex = this.lastIndex\n if
(lastIndex == 0) return maxElem\n var maxValue = selector(maxElem)\n for (i in 1..lastIndex) {\n}
this[i]\n
                        val v = selector(e) \ n
                                                                       if (\max Value < v) \{ \n
                                                                                                                              maxElem = e \setminus n
                                                                                                                                                                         maxValue = v \setminus n
                                                                                                                                                                                                                 }\n
\n return maxElem\n\n Returns the first element yielding the largest
 value of the given function.\n *\n * @throws NoSuchElementException if the array is empty.\n *\n * @sample
samples.collections.Collections.Aggregates.maxBy\n
*/n@SinceKotlin(\"1.7\")\n@kotlin.jvm.JvmName(\"maxByOrThrow-
U\")\n@ExperimentalUnsignedTypes\n@kotlin.internal.InlineOnly\n@Suppress(\"CONFLICTING OVERLOADS
\")\npublic inline fun <R : Comparable<R>> UShortArray.maxBy(selector: (UShort) -> R): UShort {\n if
(isEmpty()) throw NoSuchElementException()\n var maxElem = this[0]\n val lastIndex = this.lastIndex\n if
(lastIndex == 0) return maxElem\n var maxValue = selector(maxElem)\n for (i in 1..lastIndex) {\n}
this[i]\n
                        val v = selector(e) \setminus n
                                                                       if (maxValue < v) \{ \ 
                                                                                                                              maxElem = e \setminus n
                                                                                                                                                                         maxValue = v \setminus n
                                                                                                                                                                                                                 }\n
\ln \operatorname{return} \max \operatorname{Elem}_n \ln^* \operatorname{Returns} the first element yielding the largest value of the given function or
`null` if there are no elements.\n * \n * @ sample samples.collections.Collections.Aggregates.maxByOrNull\n
 *\n@SinceKotlin(\"1.4\")\n@ExperimentalUnsignedTypes\n@kotlin.internal.InlineOnly\npublic inline fun <R:
Comparable < R >> UIntArray.maxByOrNull(selector: (UInt) -> R): UInt? \{ \ \ if \ (isEmpty()) \ return \ null \ \ var \ \ \ \} \}
\max Elem = this[0] \setminus val \ lastIndex = this.lastIndex \setminus if (lastIndex == 0) \ return \ maxElem \setminus var \ maxValue == 0
selector(maxElem)\n for (i in 1..lastIndex) {\n
                                                                                                   val e = this[i]\n
                                                                                                                                         val v = selector(e) \setminus n
                                                                                                                                                                                         if (maxValue < v)
                    maxElem = e \setminus n
                                                               maxValue = v \setminus n
                                                                                                      n \leq n  return maxElemn \leq n  Returns the first
element yielding the largest value of the given function or `null` if there are no elements.\n * \n * @ sample
samples.collections.Collections.Aggregates.maxByOrNull\n
*/n@SinceKotlin(\"1.4\")\n@ExperimentalUnsignedTypes\n@kotlin.internal.InlineOnly\npublic inline fun <R:
Comparable<R>> ULongArray.maxByOrNull(selector: (ULong) -> R): ULong? {\n if (isEmpty()) return null\n
var maxElem = this[0]\n
     val lastIndex = this.lastIndex \ if (lastIndex == 0) return maxElem \ var maxValue = selector(maxElem) \ lastIndex \ var maxValue = selector(maxElem) \ lastIndex \ 
for (i in 1..lastIndex) {\n
                                                       val e = this[i]\n
                                                                                             val v = selector(e) \ n
                                                                                                                                            if (\max Value < v) \{ \ 
                                                            \ln \ return maxElem\n\\\n\n/**\n * Returns the first element yielding the
e∖n
                    maxValue = v \setminus n
largest value of the given function or `null` if there are no elements.\n * \n * @sample
samples.collections.Collections.Aggregates.maxByOrNull\n
*/n@SinceKotlin(\"1.4\")\n@ExperimentalUnsignedTypes\n@kotlin.internal.InlineOnly\npublic inline fun <R:
Comparable<R>> UByteArray.maxByOrNull(selector: (UByte) -> R): UByte? {\n if (isEmpty()) return null\n
var\ maxElem = this [0] \\ \\ \\ val\ lastIndex = this.lastIndex \\ \\ \\ \\ if\ (lastIndex == 0)\ return\ maxElem \\ \\ \\ var\ maxValue = 0 \\ \\ \\ var\ maxValue = 0 \\ \\ var\ maxValue = 0 \\ \\ var\ maxValue
```

for (i in 1..lastIndex) {\n

 $maxValue = v \setminus n$ 

val  $e = this[i]\n$ 

 $val v = selector(e) \ n$ 

if  $(\max Value < v) \{ \$ 

```
selector(maxElem)\n for (i in 1..lastIndex) {\n
                                                   val e = this[i]\n
                                                                       val v = selector(e) \ n
                                                                                                if (maxValue < v)
          maxElem
\{ n \}
= e \setminus n
            maxValue = v \setminus n
                                 \n return maxElem\n\\n\n/**\n * Returns the first element yielding the
largest value of the given function or `null` if there are no elements.\n * \n * @ sample
samples.collections.Collections.Aggregates.maxByOrNull\n
*/n@SinceKotlin(\"1.4\")\n@ExperimentalUnsignedTypes\n@kotlin.internal.InlineOnly\npublic inline fun <R:
Comparable<R>> UShortArray.maxByOrNull(selector: (UShort) -> R): UShort? {\n if (isEmpty()) return null\n
var maxElem = this[0]\n val lastIndex = this.lastIndex\n if (lastIndex == 0) return maxElem\n var maxValue =
selector(maxElem)\n for (i in 1..lastIndex) {\n
                                                   val e = this[i] \setminus n
                                                                       val v = selector(e) \setminus n
                                                                                                if (maxValue < v)
          maxElem = e \setminus n
                                maxValue = v \setminus n
                                                     \n return maxElem\n\n Returns the largest
\{ n \}
value among all values produced by [selector] function\n * applied to each element in the array.\n * \n * If any of
values produced by [selector]
function is `NaN`, the returned result is `NaN`.\n * \n * @throws NoSuchElementException if the array is empty.\n
*/n@SinceKotlin(\"1.4\")\n@OptIn(kotlin.experimental.ExperimentalTypeInference::class)\n@OverloadResolution
ByLambdaReturnType\n@ExperimentalUnsignedTypes\n@kotlin.internal.InlineOnly\npublic inline fun
UIntArray.maxOf(selector: (UInt) -> Double): Double {\n if (isEmpty()) throw NoSuchElementException()\n
var maxValue = selector(this[0]) \land for (i in 1..lastIndex) { \land }
                                                                 val v = selector(this[i]) \ 
                                                                                              maxValue =
maxOf(maxValue, v)\n \n return maxValue\n\\n\n/**\n * Returns the largest value among all values produced
by [selector] function\n * applied to each element in the array.\n * \n * If any of values produced by [selector]
function is 'NaN', the returned result is 'NaN'.\n * \n * @throws NoSuchElementException if the array is empty.\n 
*\n@SinceKotlin(\"1.4\")\n@OptIn(kotlin.experimental.ExperimentalTypeInference::class)\n@OverloadResolution
ByLambdaReturnType\n@ExperimentalUnsignedTypes\n@kotlin.internal.InlineOnly\npublic
inline fun ULongArray.maxOf(selector: (ULong) -> Double): Double {\n if (isEmpty()) throw
NoSuchElementException()\n var maxValue = selector(this[0])\n for (i in 1..lastIndex) {\n}
selector(this[i])\n
                     maxValue = maxOf(maxValue, v)\n }\n return maxValue\n}\n^**\n * Returns the
largest value among all values produced by [selector] function\n * applied to each element in the array.\n * \n * If
any of values produced by [selector] function is 'NaN', the returned result is 'NaN'.\n * \n * @throws
NoSuchElementException if the array is empty.\n
*\n@SinceKotlin(\"1.4\")\n@OptIn(kotlin.experimental.ExperimentalTypeInference::class)\n@OverloadResolution
ByLambdaReturnType\n@ExperimentalUnsignedTypes\n@kotlin.internal.InlineOnly\npublic inline fun
UByteArray.maxOf(selector: (UByte) -> Double): Double {\n if (isEmpty()) throw NoSuchElementException()\n
var maxValue =
selector(this[0])\n for (i in 1..lastIndex) {\n
                                                 val v = selector(this[i]) n
                                                                              maxValue = maxOf(maxValue, v)\n
 \ln \max Value \ *\n\n/**\n * Returns the largest value among all values produced by [selector] function \n *
applied to each element in the array.\n * \n * If any of values produced by [selector] function is `NaN`, the returned
result is `NaN`.\n * \n * @throws NoSuchElementException if the array is empty.\n
*/n@SinceKotlin(\"1.4\")\n@OptIn(kotlin.experimental.ExperimentalTypeInference::class)\n@OverloadResolution
ByLambdaReturnType\n@ExperimentalUnsignedTypes\n@kotlin.internal.InlineOnly\npublic inline fun
UShortArray.maxOf(selector: (UShort) -> Double): Double {\n if (isEmpty()) throw
NoSuchElementException()\n var maxValue = selector(this[0])\n for (i in 1..lastIndex) {\n}
                                                                                                val v =
selector(this[i])\n
                     maxValue = maxOf(maxValue, v)\ return maxValue\ \ Returns the
largest value among all values produced by [selector]
function\n * applied to each element in the array.\n * \n * If any of values produced by [selector] function is `NaN',
the returned result is `NaN`.\n * \n * @throws NoSuchElementException if the array is empty.\n
*/n@SinceKotlin(\"1.4\")\n@OptIn(kotlin.experimental.ExperimentalTypeInference::class)\n@OverloadResolution
ByLambdaReturnType\n@ExperimentalUnsignedTypes\n@kotlin.internal.InlineOnly\npublic inline fun
UIntArray.maxOf(selector: (UInt) -> Float): Float {\n if (isEmpty()) throw NoSuchElementException()\n var
\max Value = \operatorname{selector}(\operatorname{this}[0]) \setminus n \quad \text{for (i in 1..lastIndex) } \{ \setminus n \} 
                                                             val v = selector(this[i]) \ n
                                                                                          maxValue =
```

```
\max Of(\max Value, v) \setminus n }\n return \max Value \setminus n \setminus n/n/** \setminus n Returns the largest value among all values produced
by [selector] function\n * applied to each element in the array.\n * \n * If any of values produced by [selector]
function is `NaN`, the returned result is `NaN`.\n * \n * @throws NoSuchElementException if the array is empty.\n
*/n@SinceKotlin(\"1.4\")\n@OptIn(kotlin.experimental.ExperimentalTypeInference::class)\n@OverloadResolution
ByLambdaReturnType\n@ExperimentalUnsignedTypes\n@kotlin.internal.InlineOnly\npublic
inline fun ULongArray.maxOf(selector: (ULong) -> Float): Float {\n if (isEmpty()) throw
NoSuchElementException()\n var maxValue = selector(this[0])\n for (i in 1..lastIndex) {\n}
                     maxValue = maxOf(maxValue, v)\n }\n return maxValue\n}\n\n/**\n * Returns the
selector(this[i])\n
largest value among all values produced by [selector] function\n * applied to each element in the array.\n * \n * If
any of values produced by [selector] function is 'NaN', the returned result is 'NaN'.\n * \n * @throws
NoSuchElementException if the array is empty.\n
*/n@SinceKotlin(\"1.4\")\n@OptIn(kotlin.experimental.ExperimentalTypeInference::class)\n@OverloadResolution
ByLambdaReturnType\n@ExperimentalUnsignedTypes\n@kotlin.internal.InlineOnly\npublic inline fun
UByteArray.maxOf(selector: (UByte)
\rightarrow Float): Float {\n if (isEmpty()) throw NoSuchElementException()\n var maxValue = selector(this[0])\n for
(i in 1..lastIndex) {\n
                        val v = selector(this[i]) \setminus n
                                                     maxValue = maxOf(maxValue, v)\n }\n return
\max \text{Value} \ | \ | \ | \ | \ | \ | \ | Returns the largest value among all values produced by [selector] function \ | \ | \ | applied to
each element in the array.\n * \n * If any of values produced by [selector] function is `NaN`, the returned result is
`NaN`.\n * \n * @throws NoSuchElementException if the array is empty.\n
*/n@SinceKotlin(\"1.4\")\n@OptIn(kotlin.experimental.ExperimentalTypeInference::class)\n@OverloadResolution
ByLambdaReturnType\n@ExperimentalUnsignedTypes\n@kotlin.internal.InlineOnly\npublic inline fun
UShortArray.maxOf(selector: (UShort) -> Float): Float {\n if (isEmpty()) throw NoSuchElementException()\n
val v = selector(this[i]) \ 
                                                                                            maxValue =
maxOf(maxValue, v)\n }\n
  return maxValue\n}\n\n/**\n * Returns the largest value among all values produced by [selector] function\n *
applied to each element in the array.\n * \n * @throws NoSuchElementException if the array is empty.\n
*/n@SinceKotlin(\"1.4\")\n@OptIn(kotlin.experimental.ExperimentalTypeInference::class)\n@OverloadResolution
ByLambdaReturnType\n@ExperimentalUnsignedTypes\n@kotlin.internal.InlineOnly\npublic inline fun <R:
Comparable<R>> UIntArray.maxOf(selector: (UInt) -> R): R {\n if (isEmpty()) throw
NoSuchElementException()\n var maxValue = selector(this[0])\n for (i in 1..lastIndex) {\n}
selector(this[i])\n
                     if (maxValue < v) \{ \n
                                                 maxValue = v \setminus n
                                                                     \n \n return maxValue\n\\\n\n/**\n *
Returns the largest value among all values produced by [selector] function\n * applied to each element in the
array.\n * \n * @throws NoSuchElementException if the array is empty.\n
*\n@SinceKotlin(\"1.4\")\n@OptIn(kotlin.experimental.ExperimentalTypeInference::class)\n@OverloadResolution
ByLambdaReturnType\n@ExperimentalUnsignedTypes\n@kotlin.internal.InlineOnly\npublic
inline fun <R : Comparable<R>> ULongArray.maxOf(selector: (ULong) -> R): R {\n if (isEmpty()) throw
NoSuchElementException()\n var maxValue = selector(this[0])\n for (i in 1..lastIndex) {\n}
selector(this[i])\n
                     if (\max Value < v) \{ \ 
                                                 maxValue = v \setminus n
                                                                      \n \\n return maxValue\\n\\\n\/n\/**\\n *
Returns the largest value among all values produced by [selector] function\n * applied to each element in the
array.\n * \n * @throws NoSuchElementException if the array is empty.\n
*/n@SinceKotlin(\"1.4\")\n@OptIn(kotlin.experimental.ExperimentalTypeInference::class)\n@OverloadResolution
ByLambdaReturnType\n@ExperimentalUnsignedTypes\n@kotlin.internal.InlineOnly\npublic inline fun <R:
Comparable<R>> UByteArray.maxOf(selector: (UByte) -> R): R {\n if (isEmpty()) throw
NoSuchElementException()\n var maxValue = selector(this[0])\n
  for (i in 1..lastIndex) {\n
                              val v = selector(this[i]) \ 
                                                           if (\max Value < v) \{ \n
                                                                                       maxValue = v \setminus n
                                                                                                            }\n
\n return maxValue\n\\n\n/**\n * Returns the largest value among all values produced by [selector] function\n *
applied to each element in the array.\n * \n * @throws NoSuchElementException if the array is empty.\n
*/n@SinceKotlin(\"1.4\")\n@OptIn(kotlin.experimental.ExperimentalTypeInference::class)\n@OverloadResolution
```

```
ByLambdaReturnType\n@ExperimentalUnsignedTypes\n@kotlin.internal.InlineOnly\npublic inline fun <R:
Comparable < R >> UShortArray.maxOf(selector: (UShort) -> R): R \ \{\ \ if \ (isEmpty()) \ thrown the property of the property of the propert
NoSuchElementException()\n var maxValue = selector(this[0])\n for (i in 1..lastIndex) {\n}
                                                                                                                                      val v =
                              if (maxValue < v) \{ \n
                                                                     maxValue = v \setminus n
selector(this[i])\n
                                                                                                  \n \\n return maxValue\\n\\\n\/**\\n *
Returns the largest value among all values produced by [selector] function\n * applied to each element in the
 array or `null` if there are no elements.\n * \n * If any of values produced by [selector] function is `NaN`, the
returned result is 'NaN'.\n
*/n@SinceKotlin(\"1.4\")\n@OptIn(kotlin.experimental.ExperimentalTypeInference::class)\n@OverloadResolution
ByLambdaReturnType\n@ExperimentalUnsignedTypes\n@kotlin.internal.InlineOnly\npublic inline fun
UIntArray.maxOfOrNull(selector: (UInt) -> Double): Double? {\n if (isEmpty()) return null\n var maxValue =
selector(this[0])\n for (i in 1..lastIndex) {\n
                                                                   val v = selector(this[i]) \ n
                                                                                                           maxValue = maxOf(maxValue, v)\n
 \n return maxValue\n}\\\\n/\**\n * Returns the largest value among all values produced by [selector] function\\\n *
applied to each element in the array or `null` if there are no elements.\n * \n * If any of values produced by [selector]
function is 'NaN', the returned result is 'NaN'.\n
*/n@SinceKotlin(\"1.4\")\n@OptIn(kotlin.experimental.ExperimentalTypeInference::class)\n@OverloadResolution
ByLambdaReturnType\n@ExperimentalUnsignedTypes\n@kotlin.internal.InlineOnly\npublic
 inline fun ULongArray.maxOfOrNull(selector: (ULong) -> Double): Double? {\n if (isEmpty()) return null\n
var maxValue = selector(this[0]) \land for (i in 1..lastIndex) \{ \land n \} \land for (i in 1..lastIndex) \}
                                                                                        val v = selector(this[i]) \ n
\max Of(\max Value, v) \setminus n }\n return \max Value \setminus n \setminus n/n^* + n * Returns the largest value among all values produced
by [selector] function\n * applied to each element in the array or `null` if there are no elements.\n * \n * If any of
values produced by [selector] function is `NaN`, the returned result is `NaN`.\n
*/n@SinceKotlin(\"1.4\")\n@OptIn(kotlin.experimental.ExperimentalTypeInference::class)\n@OverloadResolution
ByLambdaReturnType\n@ExperimentalUnsignedTypes\n@kotlin.internal.InlineOnly\npublic inline fun
UByteArray.maxOfOrNull(selector: (UByte) -> Double): Double? {\n if (isEmpty()) return null\n var maxValue
= selector(this[0])\n for (i in 1..lastIndex) {\n
                                                                      val v = selector(this[i]) \ n
       \max Value = \max Of(\max Value, v) \setminus n return \max Value \setminus n \setminus n/** \setminus n * Returns the largest value among all
values produced by [selector] function\n * applied to each element in the array or `null` if there are no elements.\n *
\n * If any of values produced by [selector] function is `NaN`, the returned result is `NaN`.\n
*\n@SinceKotlin(\"1.4\")\n@OptIn(kotlin.experimental.ExperimentalTypeInference::class)\n@OverloadResolution
ByLambdaReturnType\n@ExperimentalUnsignedTypes\n@kotlin.internal.InlineOnly\npublic inline fun
UShortArray.maxOfOrNull(selector: (UShort) -> Double): Double? {\n if (isEmpty()) return null\n var
maxValue = selector(this[0]) \setminus n for (i in 1..lastIndex) {\n
                                                                                    val v = selector(this[i]) \ n
maxOf(maxValue, v)\n \n return maxValue\n\\n\n/**\n * Returns the largest value among all values produced
by [selector] function\n * applied to each element in the array or `null` if there are no elements.\n * \n * If any of
 values produced by [selector] function is `NaN`, the returned result is `NaN`.\n
*/n@SinceKotlin(\"1.4\")\n@OptIn(kotlin.experimental.ExperimentalTypeInference::class)\n@OverloadResolution
ByLambdaReturnType\n@ExperimentalUnsignedTypes\n@kotlin.internal.InlineOnly\npublic inline fun
UIntArray.maxOfOrNull(selector: (UInt) -> Float): Float? {\n if (isEmpty()) return null\n var maxValue =
selector(this[0])\n for (i in 1..lastIndex) {\n
                                                                   val v = selector(this[i]) \ n
                                                                                                           maxValue = maxOf(maxValue, v)\n
 applied to each element in the array or `null` if there are no elements.\n * \n * If any of values produced by [selector]
function is 'NaN', the returned result is 'NaN'.\n
*/n@SinceKotlin(\"1.4\")\n@OptIn(kotlin.experimental.ExperimentalTypeInference::class)\n@OverloadResolution
ByLambdaReturnType\n@ExperimentalUnsignedTypes\n@kotlin.internal.InlineOnly\npublic
 inline fun ULongArray.maxOfOrNull(selector: (ULong) -> Float): Float? {\n if (isEmpty()) return null\n var
maxValue = selector(this[0]) \setminus for (i in 1..lastIndex) \{ \setminus n \} 
                                                                                    val v = selector(this[i]) \ 
                                                                                                                             maxValue =
by [selector] function\n * applied to each element in the array or `null` if there are no elements.\n * \n * If any of
```

```
values produced by [selector] function is `NaN`, the returned result is `NaN`.\n
*\n@SinceKotlin(\"1.4\")\n@OptIn(kotlin.experimental.ExperimentalTypeInference::class)\n@OverloadResolution
ByLambdaReturnType\n@ExperimentalUnsignedTypes\n@kotlin.internal.InlineOnly\npublic inline fun
UByteArray.maxOfOrNull(selector: (UByte) -> Float): Float? {\n if (isEmpty()) return null\n var maxValue =
selector(this[0])\n for (i in 1..lastIndex) {\n
                                               val v = selector(this[i]) \ n
                                                                             maxValue = maxOf(maxValue, v)\n
}\n return
maxValue\n}\n\n/**\n * Returns the largest value among all values produced by [selector] function\n * applied to
each element in the array or `null` if there are no elements.\n * \n * If any of values produced by [selector] function
is `NaN`, the returned result is `NaN`.\n
*\n@SinceKotlin(\"1.4\")\n@OptIn(kotlin.experimental.ExperimentalTypeInference::class)\n@OverloadResolution
ByLambdaReturnType\n@ExperimentalUnsignedTypes\n@kotlin.internal.InlineOnly\npublic inline fun
UShortArray.maxOfOrNull(selector: (UShort) -> Float): Float? {\n if (isEmpty()) return null\n var maxValue =
                                                val v = selector(this[i]) \ n
selector(this[0])\n for (i in 1..lastIndex) {\n
                                                                             maxValue = maxOf(maxValue, v)\n
\n return maxValue\n}\\\\n/\**\n * Returns the largest value among all values produced by [selector] function\\\n *
applied to each element in the array or `null` if there are no elements.\n
*\n@SinceKotlin(\"1.4\")\n@OptIn(kotlin.experimental.ExperimentalTypeInference::class)\n@OverloadResolution
ByLambdaReturnType\n@ExperimentalUnsignedTypes\n@kotlin.internal.InlineOnly\npublic
inline fun <R : Comparable<R>> UIntArray.maxOfOrNull(selector: (UInt) -> R): R? {\n if (isEmpty()) return
null\n var maxValue = selector(this[0])\n for (i in 1..lastIndex) {\n
                                                                        val v = selector(this[i]) n
                          maxValue = v \backslash n
                                              (\max Value < v) \{ \n
among all values produced by [selector] function\n * applied to each element in the array or `null` if there are no
elements.\n
*/n@SinceKotlin(\"1.4\")\n@OptIn(kotlin.experimental.ExperimentalTypeInference::class)\n@OverloadResolution
ByLambdaReturnType\n@ExperimentalUnsignedTypes\n@kotlin.internal.InlineOnly\npublic inline fun <R:
Comparable<R>> ULongArray.maxOfOrNull(selector: (ULong) -> R): R? {\n if (isEmpty()) return null\n var
\max Value = \operatorname{selector}(\operatorname{this}[0]) \setminus n \quad \text{for (i in 1..lastIndex) } \{ \setminus n \} 
                                                            val v = selector(this[i]) \ n
    if (\max Value < v) \{ \ 
                                 maxValue = v \setminus n
                                                     n = n  return maxValuen \leq n  Returns the largest
value among all values produced by [selector] function\n * applied to each element in the array or `null` if there are
no elements.\n
*/n@SinceKotlin(\"1.4\")\n@OptIn(kotlin.experimental.ExperimentalTypeInference::class)\n@OverloadResolution
ByLambdaReturnType\n@ExperimentalUnsignedTypes\n@kotlin.internal.InlineOnly\npublic inline fun <R:
Comparable<R>> UByteArray.maxOfOrNull(selector: (UByte) -> R): R? {\n if (isEmpty()) return null\n var
\max Value = \operatorname{selector}(\operatorname{this}[0]) \setminus n \quad \text{for (i in 1..lastIndex) } \{ \setminus n \} 
                                                            val v = selector(this[i]) \ n
                                                                                         if (\max Value < v) \{ \ 
                        \n return maxValue\n\n Returns the largest value among all values
   maxValue = v \setminus n
produced by [selector] function\n * applied to each element in the array or `null` if there are no elements.\n
*/n@SinceKotlin(\"1.4\")\n@OptIn(kotlin.experimental.ExperimentalTypeInference::class)\n@OverloadResolution
ByLambdaReturnType\n@ExperimentalUnsignedTypes\n@kotlin.internal.InlineOnly\npublic
inline fun <R : Comparable<R>> UShortArray.maxOfOrNull(selector: (UShort) -> R): R? {\n if (isEmpty())
return null\n var max Value = selector(this[0])\n for (i in 1..lastIndex) \{\n
                                                                              val v = selector(this[i]) \ n
(\max Value < v) \{ \ 
                          maxValue = v \setminus n
                                              according to the provided [comparator]\n * among all values produced by [selector] function applied to each
element in the array.\n * \n * @throws NoSuchElementException if the array is empty.\n
*/n@SinceKotlin(\"1.4\")\n@OptIn(kotlin.experimental.ExperimentalTypeInference::class)\n@OverloadResolution
ByLambdaReturnType\n@ExperimentalUnsignedTypes\n@kotlin.internal.InlineOnly\npublic inline fun <R>
UIntArray.maxOfWith(comparator: Comparator<in R>, selector: (UInt) -> R): R {\n if (isEmpty()) throw
NoSuchElementException()\n
  var maxValue = selector(this[0]) \land for (i in 1..lastIndex) { \land }
                                                                  val v = selector(this[i]) \ n
(comparator.compare(maxValue, v) < 0) \{ \n
                                                  maxValue = v \setminus n
                                                                      \n \\n return maxValue\\n\\\n\/**\\n *
```

```
Returns the largest value according to the provided [comparator]\n * among all values produced by [selector]
function applied to each element in the array.\n * \n * @throws NoSuchElementException if the array is empty.\n
*/n@SinceKotlin(\"1.4\")\n@OptIn(kotlin.experimental.ExperimentalTypeInference::class)\n@OverloadResolution
ByLambdaReturnType\n@ExperimentalUnsignedTypes\n@kotlin.internal.InlineOnly\npublic inline fun <R>
ULongArray.maxOfWith(comparator: Comparator<in R>, selector: (ULong) -> R): R {\n if (isEmpty()) throw
NoSuchElementException()\n var maxValue = selector(this[0])\n for (i in 1..lastIndex) {\n}
                    if (comparator.compare(maxValue, v) < 0) \{ \n
selector(this[i])\n
                                                                       maxValue = v \setminus n
 among all values produced by [selector] function applied to each element in the array.\n * \n * @throws
NoSuchElementException if the array is empty.\n
*/n@SinceKotlin(\"1.4\")\n@OptIn(kotlin.experimental.ExperimentalTypeInference::class)\n@OverloadResolution
ByLambdaReturnType\n@ExperimentalUnsignedTypes\n@kotlin.internal.InlineOnly\npublic inline fun <R>
UByteArray.maxOfWith(comparator: Comparator<in R>, selector: (UByte) -> R): R {\n if (isEmpty()) throw
NoSuchElementException()\n var maxValue = selector(this[0])\n for (i in 1..lastIndex) {\n}
                                                                                             val v =
                    if (comparator.compare(maxValue, v) < 0) {\n
selector(this[i])\n
                                                                       maxValue = v \setminus n
                                                                                           }\n
                                                                                               }\n return
maxValue\n}\n\n/**\n * Returns the largest value according to the provided [comparator]\n * among all values
produced by [selector] function applied to each element in the array.\n *\n
* @throws NoSuchElementException if the array is empty.\n
*\n@SinceKotlin(\"1.4\")\n@OptIn(kotlin.experimental.ExperimentalTypeInference::class)\n@OverloadResolution
ByLambdaReturnType\n@ExperimentalUnsignedTypes\n@kotlin.internal.InlineOnly\npublic inline fun <R>
UShortArray.maxOfWith(comparator: Comparator<in R>, selector: (UShort) -> R): R {\n if (isEmpty()) throw
NoSuchElementException()\n var maxValue = selector(this[0])\n for (i in 1..lastIndex) {\n}
                                                                                             val v =
                    if (comparator.compare(maxValue, v) < 0) {\n
selector(this[i])\n
                                                                       maxValue = v \setminus n
                                                                                           n > n return
maxValue\n}\n\n/**\n * Returns the largest value according to the provided [comparator]\n * among all values
produced by [selector] function applied to each element in the array or `null` if there are no elements.\n
*\n@SinceKotlin(\"1.4\")\n@OptIn(kotlin.experimental.ExperimentalTypeInference::class)\n@OverloadResolution
ByLambdaReturnType\n@ExperimentalUnsignedTypes\n@kotlin.internal.InlineOnly\npublic
inline fun <R> UIntArray.maxOfWithOrNull(comparator: Comparator<in R>, selector: (UInt) -> R): R? {\n if
(isEmpty()) return null\n var maxValue = selector(this[0])\n for (i in 1..lastIndex) {\n
                                                                                        val v =
selector(this[i])\n
                    if (comparator.compare(maxValue, v) < 0) {\n
                                                                       maxValue = v \setminus n
                                                                                           n > n return
maxValue\n}\n\n/**\n * Returns the largest value according to the provided [comparator]\n * among all values
produced by [selector] function applied to each element in the array or `null` if there are no elements.\n
*/n@SinceKotlin(\"1.4\")\n@OptIn(kotlin.experimental.ExperimentalTypeInference::class)\n@OverloadResolution
ByLambdaReturnType\n@ExperimentalUnsignedTypes\n@kotlin.internal.InlineOnly\npublic inline fun <R>
ULongArray.maxOfWithOrNull(comparator: Comparator<in R>, selector: (ULong) -> R): R? {\n if (isEmpty())
return null\n var maxValue = selector(this[0])\n for (i in 1..lastIndex) \{\n
                                                                            val v = selector(this[i]) \ n
    if (comparator.compare(maxValue, v) < 0) {\n
                                                       maxValue = v \setminus n
                                                                           n \leq n 
maxValue\n}\n\n/**\n * Returns the largest value according to the provided [comparator]\n * among all values
produced by [selector] function applied to each element in the array or `null` if there are no elements.\n
*/n@SinceKotlin(\"1.4\")\n@OptIn(kotlin.experimental.ExperimentalTypeInference::class)\n@OverloadResolution
ByLambdaReturnType\n@ExperimentalUnsignedTypes\n@kotlin.internal.InlineOnly\npublic inline fun <R>
UByteArray.maxOfWithOrNull(comparator: Comparator<in R>, selector: (UByte) -> R): R? {\n if (isEmpty())
return null\n var maxValue = selector(this[0])\n for (i in 1..lastIndex) \{\n
                                                                            val v = selector(this[i]) \ n
(comparator.compare(maxValue, v) < 0) \{ \n
                                                maxValue = v \setminus n
                                                                    \n \\n return maxValue\\n\\\n\/**\\n *
Returns the largest value according to the provided [comparator]\n * among all values produced by [selector]
function applied to each element in the array or `null` if there are no elements.\n
*/n@SinceKotlin(\"1.4\")\n@OptIn(kotlin.experimental.ExperimentalTypeInference::class)\n@OverloadResolution
```

ByLambdaReturnType\n@ExperimentalUnsignedTypes\n@kotlin.internal.InlineOnly\npublic inline fun <R>

```
UShortArray.maxOfWithOrNull(comparator: Comparator<in R>, selector: (UShort) -> R): R? {\n if (isEmpty())
return null\n var maxValue = selector(this[0])\n for (i in 1..lastIndex) \{\n
                                                                                                                                                                                 val v = selector(this[i]) \ n
(comparator.compare(maxValue, v) < 0) \{ \ 
                                                                                                                 maxValue = v \setminus n
                                                                                                                                                               \n \\n return maxValue\\n\\\n\/\**\\n *
Returns the largest element or `null` if there are no elements.\n
*/n@SinceKotlin(\"1.4\")\n@ExperimentalUnsignedTypes\npublic fun UIntArray.maxOrNull(): UInt? {\n if
(isEmpty()) return null\n var max = this[0]\n for (i in 1..lastIndex) {\n
                                                                                                                                                                           val e = this[i] \ n
                                                                                                                                                                                                                       if (max < e) max
= e \setminus n  n \rightarrow n 
 the largest element or `null` if there are no elements.\n
*/n@SinceKotlin(\"1.4\")\n@ExperimentalUnsignedTypes\npublic fun ULongArray.maxOrNull(): ULong? {\n if
(isEmpty()) return null\n var max = this[0]\n for (i in 1..lastIndex) {\n
                                                                                                                                                                           val e = this[i]\n
                                                                                                                                                                                                                       if (max < e) max
*/n@SinceKotlin(\"1.4\")\n@ExperimentalUnsignedTypes\npublic fun UByteArray.maxOrNull(): UByte? {\n if
(isEmpty()) return null\n var max = this[0]\n for (i in 1..lastIndex) {\n
                                                                                                                                                                           val e = this[i]\n
                                                                                                                                                                                                                       if (max < e) max
= e \ln \n return max \ln \ln m \cdot max \ln \ln m \cdot max \ln m \cdot max \ln m \cdot ma
*/n@SinceKotlin(\"1.4\")\n@ExperimentalUnsignedTypes\npublic fun UShortArray.maxOrNull(): UShort? {\n if
(isEmpty()) return null\n var max = this[0]\n for (i in 1..lastIndex) {\n
                                                                                                                                                                           val e = this[i]\n
                                                                                                                                                                                                                       if (max < e) max
= e \setminus n  \} \setminus n  return
 \max n \ln x = \max_n \ln x
* @throws NoSuchElementException if the array is empty.\n
*/\n@SinceKotlin(\"1.7\")\n@kotlin.jvm.JvmName(\"maxWithOrThrow-
U\")\n@ExperimentalUnsignedTypes\n@Suppress(\"CONFLICTING OVERLOADS\")\npublic fun
UIntArray.maxWith(comparator: Comparator<in UInt>): UInt {\n if (isEmpty()) throw
NoSuchElementException()\n var max = this[0]\n for (i in 1..lastIndex) {\n
                                                                                                                                                                                                                                   if
                                                                                                                                                                                       val e = this[i]\n
largest value according to the provided [comparator].\n * \n * @throws NoSuchElementException if the array is
empty.\n */\n@SinceKotlin(\"1.7\")\n@kotlin.jvm.JvmName(\"maxWithOrThrow-
U\")\n@ExperimentalUnsignedTypes\n@Suppress(\"CONFLICTING OVERLOADS\")\npublic fun
ULongArray.maxWith(comparator: Comparator<in ULong>): ULong {\n if (isEmpty()) throw
NoSuchElementException()\n
      var max = this[0]\n for (i in 1..lastIndex) {\n
                                                                                                                     val e = this[i]\n
                                                                                                                                                                 if (comparator.compare(max, e) < 0) max
= e \ln \n return max\n\\\n\**\n * Returns the first element having the largest value according to the provided
[comparator].\n * \n * @throws NoSuchElementException if the array is empty.\n
*/\n@SinceKotlin(\"1.7\")\n@kotlin.jvm.JvmName(\"maxWithOrThrow-
U\")\n@ExperimentalUnsignedTypes\n@Suppress(\"CONFLICTING OVERLOADS\")\npublic fun
UByteArray.maxWith(comparator: Comparator<in UByte>): UByte {\n if (isEmpty()) throw
NoSuchElementException()\n var max = this[0]\n for (i in 1..lastIndex) \{\n
                                                                                                                                                                                       val e = this[i]\n
(comparator.compare(max, e) < 0) max = e\n \ \n\ return max\n\\\\n\/**\n * Returns the first element having the
largest value according to the provided [comparator].\n * \n * @throws NoSuchElementException if the array is
empty.\n */\n@SinceKotlin(\"1.7\")\n@kotlin.jvm.JvmName(\"maxWithOrThrow-
U\")\n@ExperimentalUnsignedTypes\n@Suppress(\"CONFLICTING_OVERLOADS\")\npublic
 fun UShortArray.maxWith(comparator: Comparator<in UShort>): UShort {\n if (isEmpty()) throw
NoSuchElementException()\n var max = this[0]\n for (i in 1..lastIndex) \{\n
                                                                                                                                                                                       val e = this[i]\n
                                                                                                                                                                                                                                   if
largest value according to the provided [comparator] or `null` if there are no elements.\n
*/n@SinceKotlin(\"1.4\")\n@ExperimentalUnsignedTypes\npublic fun UIntArray.maxWithOrNull(comparator:
Comparator \langle \text{in UInt} \rangle: UInt? \langle \text{n} \text{ if (isEmpty()) return null} \rangle var max = this[0]\n for (i in 1..lastIndex) \langle \text{n} \text{ in } \text{ or } \text{ or } \text{ o
                                            if (comparator.compare(max, e) < 0) max = e \setminus n }\n return max\n\\\\n\n*\n * Returns the
first element having the largest value according to the provided [comparator] or `null` if there are no elements.\n
```

```
*/\n@SinceKotlin(\"1.4\")\n@ExperimentalUnsignedTypes\npublic
fun ULongArray.maxWithOrNull(comparator: Comparator<in ULong>): ULong? {\n if (isEmpty()) return null\n
var max = this[0] \ for (i in 1..lastIndex) {\ \ } 
                                                val e = this[i]\n
                                                                   if (comparator.compare(max, e) < 0) max =
e\n \ \n return max\n\/\n\/**\n * Returns the first element having the largest value according to the provided
[comparator] or `null` if there are no elements.\n
*/n@SinceKotlin(\"1.4\")\n@ExperimentalUnsignedTypes\npublic fun UByteArray.maxWithOrNull(comparator:
Comparator<in UByte>): UByte? \{\n if (isEmpty()) return null\n var max = this[0]\n for (i in 1..lastIndex) \{\n
                     if (comparator.compare(max, e) < 0) max = e n  \n return max\n\\\\n\n*\n * Returns the
  val e = this[i]\n
first element having the largest value according to the provided [comparator] or `null` if there are no elements.\n
*/n@SinceKotlin(\"1.4\")\n@ExperimentalUnsignedTypes\npublic fun UShortArray.maxWithOrNull(comparator:
Comparator<in UShort>):
UShort? \ln if (isEmpty()) return null var max = this[0] for (i in 1..lastIndex) {\lambda
                                                                                         val e = this[i]\n
if (comparator.compare(max, e) < 0) max = e\n \ \n \ return max\n\\\n\/**\n * Returns the smallest element.\n * \n
* @throws NoSuchElementException if the array is empty.\n
*/n@SinceKotlin(\"1.7\")\n@kotlin.jvm.JvmName(\"minOrThrow-
U\")\n@ExperimentalUnsignedTypes\n@Suppress(\"CONFLICTING OVERLOADS\")\npublic fun
UIntArray.min(): UInt {\n if (isEmpty()) throw NoSuchElementException()\n var min = this[0]\n for (i in
                                      if (\min > e) \min = e \setminus n }\n return \min \setminus n \setminus n / n * Returns the smallest
1..lastIndex) {\n
                   val e = this[i]\n
element.\n * \n * @throws NoSuchElementException if the array is empty.\n
*/n@SinceKotlin(\"1.7\")\n@kotlin.jvm.JvmName(\"minOrThrow-
U\")\n@ExperimentalUnsignedTypes\n@Suppress(\"CONFLICTING OVERLOADS\")\npublic fun
ULongArray.min(): ULong {\n if (isEmpty()) throw NoSuchElementException()\n var
min = this[0]\n for (i in 1..lastIndex) {\n
                                            val e = this[i]\n
                                                               if (min > e) min = e \setminus n }\n return
\min n \ln \pi \cdot n = R Returns the smallest element. n \cdot n = R throws NoSuchElementException if the array is empty. n \cdot n = R
*/\n@SinceKotlin(\"1.7\")\n@kotlin.jvm.JvmName(\"minOrThrow-
U\")\n@ExperimentalUnsignedTypes\n@Suppress(\"CONFLICTING OVERLOADS\")\npublic fun
UByteArray.min(): UByte {\n if (isEmpty()) throw NoSuchElementException()\n var min = this[0]\n for (i in
                   val e = this[i]\n
                                      if (\min > e) \min = e \setminus n }\n return \min \setminus n}\n\n/**\n * Returns the smallest
1..lastIndex) {\n
element.\n * \n * @throws NoSuchElementException if the array is empty.\n
*/\n@SinceKotlin(\"1.7\")\n@kotlin.jvm.JvmName(\"minOrThrow-
U\")\n@ExperimentalUnsignedTypes\n@Suppress(\"CONFLICTING_OVERLOADS\")\npublic fun
UShortArray.min(): UShort {\n if (isEmpty()) throw NoSuchElementException()\n var min = this[0]\n for (i in
1..lastIndex) {\n
                   val e = this[i]\n
   if (\min > e) \min = e \setminus n }\n return \min \setminus n \setminus n / n * Returns the first element yielding the smallest value of
the given function.\n * \n * @throws NoSuchElementException if the array is empty.\n * \n * @sample
samples.collections.Collections.Aggregates.minBy\n
*/\n@SinceKotlin(\"1.7\")\n@kotlin.jvm.JvmName(\"minByOrThrow-
\")\npublic inline fun <R : Comparable<R>> UIntArray.minBy(selector: (UInt) -> R): UInt {\n if (isEmpty())
throw NoSuchElementException()\n var minElem = this[0]\n val lastIndex = this.lastIndex\n if (lastIndex ==
0) return minElem\n var minValue = selector(minElem)\n for (i in 1..lastIndex) {\n
                                                                                      val e = this[i]\n
v = selector(e) \ n
                    if (minValue > v) \{ \n
                                               minElem = e \setminus n
                                                                    minValue = v \setminus n
                                                                                       n > n return
minElem\n\\n\n/**\n * Returns the first element yielding the smallest value of the given function.\n
*\n * @throws NoSuchElementException if the array is empty.\n *\n * @sample
samples.collections.Collections.Aggregates.minBy\n
*/\n@SinceKotlin(\"1.7\")\n@kotlin.jvm.JvmName(\"minByOrThrow-
U\")\n@ExperimentalUnsignedTypes\n@kotlin.internal.InlineOnly\n@Suppress(\"CONFLICTING_OVERLOADS
\")\npublic inline fun <R : Comparable<R>> ULongArray.minBy(selector: (ULong) -> R): ULong {\n if
```

```
(isEmpty()) throw NoSuchElementException()\n var minElem = this[0]\n val lastIndex = this.lastIndex\n if
(lastIndex == 0) return minElem\n var minValue = selector(minElem)\n for (i in 1..lastIndex) {\n}
this[i]\n
           val v = selector(e) \ n
                                  if (\min Value > v) \{ \ 
                                                            minElem = e \setminus n
                                                                                 minValue = v \setminus n
                                                                                                    }\n
\n return minElem\n\\n\n/**\n * Returns the first element yielding the smallest value of the given function.\n * \n
* @throws NoSuchElementException if the array is empty.\n * \n * @sample
samples.collections.Collections.Aggregates.minBy\n
*/\n@SinceKotlin(\"1.7\")\n@kotlin.jvm.JvmName(\"minByOrThrow-
\")\npublic inline fun <R : Comparable<R>> UByteArray.minBy(selector: (UByte) -> R): UByte {\n if
(isEmpty()) throw NoSuchElementException()\n var minElem = this[0]\n val lastIndex = this.lastIndex\n if
(lastIndex == 0) return minElem\n var minValue = selector(minElem\n for (i in 1..lastIndex) {\n}
                                                            minElem = e \backslash n
this[i]\n
           val v = selector(e) \ n
                                  if (minValue > v) \{ \n
                                                                                 minValue = v \setminus n
\ln \operatorname{minElem}^{n} \operatorname{minElem}^{*} 
* @throws NoSuchElementException if the array is empty.\n * \n * @sample
samples.collections.Collections.Aggregates.minBy\n
*/n@SinceKotlin(\"1.7\")\n@kotlin.jvm.JvmName(\"minByOrThrow-
\")\npublic
inline fun <R : Comparable<R>> UShortArray.minBy(selector: (UShort) -> R): UShort {\n if (isEmpty()) throw
NoSuchElementException()\n var minElem = this[0]\n val lastIndex = this.lastIndex\n if (lastIndex == 0)
return minElem\n var minValue = selector(minElem)\n for (i in 1..lastIndex) {\n
                                                                                 val e = this[i]\n
selector(e)\n
               if (minValue > v) \{ \n
                                          minElem = e \setminus n
                                                              minValue = v \setminus n
                                                                                 n > n return
minElem\n\\n\n/**\n * Returns the first element yielding the smallest value of the given function or `null` if there
are no elements.\n * \n * @sample samples.collections.Collections.Aggregates.minByOrNull\n
*/n@SinceKotlin(\"1.4\")\n@ExperimentalUnsignedTypes\n@kotlin.internal.InlineOnly\npublic inline fun <R:
Comparable<R>> UIntArray.minByOrNull(selector: (UInt) -> R): UInt? {\n if (isEmpty()) return null\n var
minElem = this[0]\n val lastIndex = this.lastIndex\n if
(lastIndex == 0) \ return \ minElem \setminus n \quad var \ minValue = selector(minElem) \setminus n \quad for \ (i \ in \ 1..lastIndex) \ \{ \ n \in \{ \} \} \}
                                                                                                 val e =
this[i]\n
           val v = selector(e) \ n
                                  if (minValue > v) \{ \n
                                                            minElem = e \setminus n
                                                                                 minValue = v \setminus n
                                                                                                    }\n
\ln \operatorname{return\ minElem}^{n} \ Returns the first element yielding the smallest value of the given function or
*/n@SinceKotlin(\"1.4\")\n@ExperimentalUnsignedTypes\n@kotlin.internal.InlineOnly\npublic inline fun <R:
Comparable<R>> ULongArray.minByOrNull(selector: (ULong) -> R): ULong? {\n if (isEmpty()) return null\n
var minElem = this[0]\n val lastIndex = this.lastIndex\n if (lastIndex == 0) return minElem\n var minValue =
selector(minElem)\n for (i in 1..lastIndex) {\n
                                                val e = this[i]\n
                                                                  val v = selector(e) \ n
                                                                                         if (minValue > v)
\{ n \}
         minElem = e \setminus n
                              minValue = v \setminus n
                                                 }\n
  n = \min \mathbb{N}^n \cdot \mathbb{N}^*  Returns the first element yielding the smallest value of the given function or
`null` if there are no elements.\n * \n * @sample samples.collections.Collections.Aggregates.minByOrNull\n
*/n@SinceKotlin(\"1.4\")\n@ExperimentalUnsignedTypes\n@kotlin.internal.InlineOnly\npublic inline fun <R:
Comparable<R>> UByteArray.minByOrNull(selector: (UByte) -> R): UByte? {\n if (isEmpty()) return null\n
var minElem = this[0]\n val lastIndex = this.lastIndex\n if (lastIndex == 0) return minElem\n var minValue =
selector(minElem)\n for (i in 1..lastIndex) {\n
                                                val e = this[i]\n
                                                                  val v = selector(e) \ n
                                                                                         if (minValue > v)
                              minValue = v \backslash n
\{ n \}
         minElem = e \setminus n
                                                 n \geq n  return minElemn \leq n  Returns the first
element yielding the smallest value of the given function or `null` if there are no elements.\n * n * @sample
samples.collections.Collections.Aggregates.minByOrNull\n
*/n@SinceKotlin(\"1.4\")\n@ExperimentalUnsignedTypes\n@kotlin.internal.InlineOnly\npublic
inline fun <R : Comparable<R>> UShortArray.minByOrNull(selector: (UShort) -> R): UShort? {\n if (isEmpty())
return null\ var minElem = this[0]\ val lastIndex = this.lastIndex\ if (lastIndex == 0) return minElem\
```

```
var minValue = selector(minElem)\n for (i in 1..lastIndex) {\n
                                                               val e = this[i]\n
                                                                                  val v = selector(e) \ n
                                                                                                         if
(\min Value > v) \{ \n
                        minElem = e \setminus n
                                             minValue = v \setminus n
                                                                n \leq \min Elem n \leq n 
Returns the smallest value among all values produced by [selector] function\n * applied to each element in the
array.\n * \n * If any of values produced by [selector] function is `NaN`, the returned result is `NaN`.\n * \n *
@throws NoSuchElementException if the array is empty.\n
*/n@SinceKotlin(\"1.4\")\n@OptIn(kotlin.experimental.ExperimentalTypeInference::class)\n@OverloadResolution
ByLambdaReturnType\n@ExperimentalUnsignedTypes\n@kotlin.internal.InlineOnly\npublic
inline fun UIntArray.minOf(selector: (UInt) -> Double): Double {\n if (isEmpty()) throw
NoSuchElementException()\n var minValue = selector(this[0])\n for (i in 1..lastIndex) {n}
                                                                                           val v =
                    selector(this[i])\n
value among all values produced by [selector] function\n * applied to each element in the array.\n * \n * If any of
values produced by [selector] function is `NaN`, the returned result is `NaN`.\n * \n * @throws
NoSuchElementException if the array is empty.\n
*/n@SinceKotlin(\"1.4\")\n@OptIn(kotlin.experimental.ExperimentalTypeInference::class)\n@OverloadResolution
ByLambdaReturnType\n@ExperimentalUnsignedTypes\n@kotlin.internal.InlineOnly\npublic inline fun
ULongArray.minOf(selector: (ULong) -> Double): Double {\n if (isEmpty()) throw NoSuchElementException()\n
 var minValue = selector(this[0]) \land for (i in 1..lastIndex) \{ \land n \} 
                                                              val
                        minValue = minOf(minValue, v)\n return minValue\n \n \n \ Returns the
v = selector(this[i]) \ 
smallest value among all values produced by [selector] function\n * applied to each element in the array.\n * \n * If
any of values produced by [selector] function is `NaN`, the returned result is `NaN`.\n * \n * @throws
NoSuchElementException if the array is empty.\n
*/n@SinceKotlin(\"1.4\")\n@OptIn(kotlin.experimental.ExperimentalTypeInference::class)\n@OverloadResolution
ByLambdaReturnType\n@ExperimentalUnsignedTypes\n@kotlin.internal.InlineOnly\npublic inline fun
UByteArray.minOf(selector: (UByte) -> Double): Double {\n if (isEmpty()) throw NoSuchElementException()\n
val v = selector(this[i]) \ n
                                                                                         minValue =
minOf(minValue, v)\n }\n return minValue\n}\n\n/**\n * Returns the smallest value among all values produced
by [selector] function\n * applied to each element in the array.\n
*\n * If any of values produced by [selector] function is `NaN`, the returned result is `NaN`.\n *\n * @throws
NoSuchElementException if the array is empty.\n
*/n@SinceKotlin(\"1.4\")\n@OptIn(kotlin.experimental.ExperimentalTypeInference::class)\n@OverloadResolution
ByLambdaReturnType\n@ExperimentalUnsignedTypes\n@kotlin.internal.InlineOnly\npublic inline fun
UShortArray.minOf(selector: (UShort) -> Double): Double {\n if (isEmpty()) throw NoSuchElementException()\n
 var minValue = selector(this[0]) \land for (i in 1..lastIndex) { \land }
                                                              val v = selector(this[i]) \ n
minOf(minValue, v)\n }\n return minValue\n}\n\n/**\n * Returns the smallest value among all values produced
by [selector] function\n * applied to each element in the array.\n * \n * If any of values produced by [selector]
function is `NaN`, the returned result is `NaN`.\n * \n * @throws NoSuchElementException if the array is empty.\n
*/n@SinceKotlin(\"1.4\")\n@OptIn(kotlin.experimental.ExperimentalTypeInference::class)\n@OverloadResolution
ByLambdaReturnType\n@ExperimentalUnsignedTypes\n@kotlin.internal.InlineOnly\npublic
inline fun UIntArray.minOf(selector: (UInt) -> Float): Float {\n if (isEmpty()) throw
NoSuchElementException()\n var minValue = selector(this[0])\n for (i in 1..lastIndex) {\n}
                                                                                           val v =
                    minValue = minOf(minValue, v)\ return minValue\ \ Returns the smallest
value among all values produced by [selector] function\n * applied to each element in the array.\n * \n * If any of
values produced by [selector] function is `NaN`, the returned result is `NaN`.\n * \n * @throws
NoSuchElementException if the array is empty.\n
*/n@SinceKotlin(\"1.4\")\n@OptIn(kotlin.experimental.ExperimentalTypeInference::class)\n@OverloadResolution
ByLambdaReturnType\n@ExperimentalUnsignedTypes\n@kotlin.internal.InlineOnly\npublic inline fun
```

ULongArray.minOf(selector: (ULong) -> Float): Float {\n if (isEmpty()) throw NoSuchElementException()\n

```
var minValue = selector(this[0]) \land for (i in 1..lastIndex) \{ \land n \} \}
                                                                  val v = selector(this[i]) \ 
                                                                                                minValue =
minOf(minValue, v)\n }\n return minValue\n}\n\n/**\n * Returns the smallest value among all values produced
by [selector] function\n * applied to each element in the array.\n * \n * If any of values produced by [selector]
function is `NaN`, the returned result is `NaN`.\n * \n * @throws NoSuchElementException if the array is empty.\n
*/n@SinceKotlin(\"1.4\")\n@OptIn(kotlin.experimental.ExperimentalTypeInference::class)\n@OverloadResolution
ByLambdaReturnType\n@ExperimentalUnsignedTypes\n@kotlin.internal.InlineOnly\npublic inline fun
UByteArray.minOf(selector: (UByte) -> Float): Float {\n if (isEmpty()) throw NoSuchElementException()\n var
minValue = selector(this[0]) \setminus n for (i in 1..lastIndex) {\n
                                                            val v = selector(this[i]) \setminus n
                                                                                          minValue =
minOf(minValue, v)\n }\n return minValue\n}\n\n/**\n * Returns the smallest
value among all values produced by [selector] function\n * applied to each element in the array.\n * \n * If any of
values produced by [selector] function is `NaN', the returned result is `NaN'.\n * \n * @throws
NoSuchElementException if the array is empty.\n
*\n@SinceKotlin(\"1.4\")\n@OptIn(kotlin.experimental.ExperimentalTypeInference::class)\n@OverloadResolution
ByLambdaReturnType\n@ExperimentalUnsignedTypes\n@kotlin.internal.InlineOnly\npublic inline fun
UShortArray.minOf(selector: (UShort) -> Float): Float {\n if (isEmpty()) throw NoSuchElementException()\n
var minValue = selector(this[0]) \ for (i in 1..lastIndex) {\n}
                                                                val v = selector(this[i]) \ 
                                                                                              minValue =
minOf(minValue, v)\n }\n return minValue\n}\n\n/**\n * Returns the smallest value among all values produced
by [selector] function\n * applied to each element in the array.\n * \n * @throws NoSuchElementException if the
array is empty.\n
*/n@SinceKotlin(\"1.4\")\n@OptIn(kotlin.experimental.ExperimentalTypeInference::class)\n@OverloadResolution
ByLambdaReturnType\n@ExperimentalUnsignedTypes\n@kotlin.internal.InlineOnly\npublic
inline fun <R : Comparable<R>> UIntArray.minOf(selector: (UInt) -> R): R {\n if (isEmpty()) throw
NoSuchElementException()\n var minValue = selector(this[0])\n for (i in 1..lastIndex) {\n}
selector(this[i])\n
                     if (minValue > v) \{ \n
                                                 minValue = v \setminus n
                                                                      \n \\n return minValue\\n\\\n\n/**\\n *
Returns the smallest value among all values produced by [selector] function\n * applied to each element in the
array.\n * \n * @throws NoSuchElementException if the array is empty.\n
*/n@SinceKotlin(\"1.4\")\n@OptIn(kotlin.experimental.ExperimentalTypeInference::class)\n@OverloadResolution
ByLambdaReturnType\n@ExperimentalUnsignedTypes\n@kotlin.internal.InlineOnly\npublic inline fun <R:
Comparable < R>> ULong Array.min Of (selector: (ULong) -> R): R {\n if (is Empty()) throw
NoSuchElementException()\n var minValue = selector(this[0])\n
  for (i in 1..lastIndex) {\n
                               val v = selector(this[i]) \ n
                                                            if (minValue > v) \{ \n
                                                                                        minValue = v \setminus n
                                                                                                             }\n
\ln \operatorname{Value}^n \ln \operatorname{Value}^n \ Returns the smallest value among all values produced by [selector] function n * n = n 
applied to each element in the array.\n * \n * @throws NoSuchElementException if the array is empty.\n
*\n@SinceKotlin(\"1.4\")\n@OptIn(kotlin.experimental.ExperimentalTypeInference::class)\n@OverloadResolution
ByLambdaReturnType\n@ExperimentalUnsignedTypes\n@kotlin.internal.InlineOnly\npublic inline fun <R:
Comparable<R>> UByteArray.minOf(selector: (UByte) -> R): R {\n if (isEmpty()) throw
NoSuchElementException()\n var minValue = selector(this[0])\n for (i in 1..lastIndex) {\n}
                                                                                                val v =
selector(this[i])\n
                     if (minValue > v) \{ \n
                                                  minValue = v \setminus n
                                                                      \n \\n return minValue\\n\\\n\/**\\n *
Returns the smallest value among all values produced by [selector] function\n * applied to each element
in the array.\n * \n * @throws NoSuchElementException if the array is empty.\n
*/n@SinceKotlin(\"1.4\")\n@OptIn(kotlin.experimental.ExperimentalTypeInference::class)\n@OverloadResolution
ByLambdaReturnType\n@ExperimentalUnsignedTypes\n@kotlin.internal.InlineOnly\npublic inline fun <R:
Comparable<R>> UShortArray.minOf(selector: (UShort) -> R): R {\n if (isEmpty()) throw
NoSuchElementException()\n var minValue = selector(this[0])\n for (i in 1..lastIndex) {\n}
selector(this[i])\n
                     if (minValue > v) \{ \n
                                                 minValue = v \setminus n
                                                                      \n \n return minValue\n\\\n\n/**\n *
Returns the smallest value among all values produced by [selector] function\n * applied to each element in the array
or `null` if there are no elements.\n * \n * If any of values produced by [selector] function is `NaN`, the returned
result is 'NaN'.\n
```

```
*/n@SinceKotlin(\"1.4\")\n@OptIn(kotlin.experimental.ExperimentalTypeInference::class)\n@OverloadResolution
ByLambdaReturnType\n@ExperimentalUnsignedTypes\n@kotlin.internal.InlineOnly\npublic
 inline fun UIntArray.minOfOrNull(selector: (UInt) -> Double): Double? {\n if (isEmpty()) return null\n var
                                                                                                                                                   val v = selector(this[i]) \ n
minValue = selector(this[0]) \setminus n for (i in 1..lastIndex) {\n
minOf(minValue, v)\n }\n return minValue\n}\n\n/**\n * Returns the smallest value among all values produced
by [selector] function\n * applied to each element in the array or `null` if there are no elements.\n * \n * If any of
values produced by [selector] function is `NaN`, the returned result is `NaN`.\n
ByLambdaReturnType\n@ExperimentalUnsignedTypes\n@kotlin.internal.InlineOnly\npublic inline fun
ULongArray.minOfOrNull(selector: (ULong) -> Double): Double? {\n if (isEmpty()) return null\n var minValue
= selector(this[0])\n for (i in 1..lastIndex) \{\n
                                                                                                                           val v = selector(this[i]) \ n
            minValue = minOf(minValue, v)\ return minValue\ \ Returns the smallest value among all
values produced by [selector] function\n * applied to each element in the array or `null` if there are no elements.\n *
\n * If any of values produced by [selector] function is `NaN`, the returned result is `NaN`.\n
*/n@SinceKotlin(\"1.4\")\n@OptIn(kotlin.experimental.ExperimentalTypeInference::class)\n@OverloadResolution
ByLambdaReturnType\n@ExperimentalUnsignedTypes\n@kotlin.internal.InlineOnly\npublic inline fun
UByteArray.minOfOrNull(selector: (UByte) -> Double): Double? {\n if (isEmpty()) return null\n var minValue
= selector(this[0])\setminusn for (i in 1..lastIndex) {\n
                                                                                                                          val v = selector(this[i]) \ 
                                                                                                                                                                                                 minValue = minOf(minValue, v)\n
   \ln \operatorname{value}^{n} \ln \operatorname{value}^{n} = \operatorname{value}^{n} \ln \operatorname{value}^{n} = \operatorname{value}^{n} = \operatorname{
* applied to each element in the array or `null` if there are no elements.\n * \n * If any of values
 produced by [selector] function is `NaN`, the returned result is `NaN`.\n
*/n@SinceKotlin(\"1.4\")\n@OptIn(kotlin.experimental.ExperimentalTypeInference::class)\n@OverloadResolution
ByLambdaReturnType\n@ExperimentalUnsignedTypes\n@kotlin.internal.InlineOnly\npublic inline fun
UShortArray.minOfOrNull(selector: (UShort) -> Double): Double? {\n if (isEmpty()) return null\n var minValue
= selector(this[0])\n for (i in 1..lastIndex) {\n
                                                                                                                          val v = selector(this[i]) \ 
                                                                                                                                                                                                  minValue = minOf(minValue, v)\n
   \ln \operatorname{value}^{n} \ln \operatorname{value}^{n} = \operatorname{value}^{n} \ln \operatorname{value}^{n} = \operatorname{value}^{n} = \operatorname{
* applied to each element in the array or `null` if there are no elements.\n * \n * If any of values produced by
[selector] function is `NaN`, the returned result is `NaN`.\n
*\n@SinceKotlin(\"1.4\")\n@OptIn(kotlin.experimental.ExperimentalTypeInference::class)\n@OverloadResolution
ByLambdaReturnType\n@ExperimentalUnsignedTypes\n@kotlin.internal.InlineOnly\npublic
 inline fun UIntArray.minOfOrNull(selector: (UInt) -> Float): Float? {\n if (isEmpty()) return null\n var
minValue = selector(this[0]) \setminus n for (i in 1..lastIndex) {\n
                                                                                                                                                   val v = selector(this[i]) \ 
                                                                                                                                                                                                                           minValue =
by [selector] function\n * applied to each element in the array or `null` if there are no elements.\n * \n * If any of
values produced by [selector] function is `NaN`, the returned result is `NaN`.\n
*/n@SinceKotlin(\"1.4\")\n@OptIn(kotlin.experimental.ExperimentalTypeInference::class)\n@OverloadResolution
ByLambdaReturnType\n@ExperimentalUnsignedTypes\n@kotlin.internal.InlineOnly\npublic inline fun
ULongArray.minOfOrNull(selector: (ULong) -> Float): Float? {\n if (isEmpty()) return null\n var minValue =
selector(this[0])\n for (i in 1..lastIndex) {\n
                                                                                                                    val v = selector(this[i]) \ n
                                                                                                                                                                                             minValue = minOf(minValue, v)\n
}\n return
 minValue\n\\n\n/**\n * Returns the smallest value among all values produced by [selector] function\n * applied to
each element in the array or `null` if there are no elements.\n * \n * If any of values produced by [selector] function
is `NaN`, the returned result is `NaN`.\n
*/n@SinceKotlin(\"1.4\")\n@OptIn(kotlin.experimental.ExperimentalTypeInference::class)\n@OverloadResolution
ByLambdaReturnType\n@ExperimentalUnsignedTypes\n@kotlin.internal.InlineOnly\npublic inline fun
UByteArray.minOfOrNull(selector: (UByte) -> Float): Float? {\n if (isEmpty()) return null\n var minValue =
selector(this[0])\n for (i in 1..lastIndex) {\n
                                                                                                                     val v = selector(this[i]) \ n
                                                                                                                                                                                             minValue = minOf(minValue, v) \setminus n
\n return minValue\n\/\n\/**\n * Returns the smallest value among all values produced by [selector] function\n *
```

```
function is 'NaN', the returned result
is `NaN`.\n
*/n@SinceKotlin(\"1.4\")\n@OptIn(kotlin.experimental.ExperimentalTypeInference::class)\n@OverloadResolution
ByLambdaReturnType\n@ExperimentalUnsignedTypes\n@kotlin.internal.InlineOnly\npublic inline fun
UShortArray.minOfOrNull(selector: (UShort) -> Float): Float? {\n if (isEmpty()) return null\n var minValue =
selector(this[0])\n for (i in 1..lastIndex) {\n
                                                val v = selector(this[i]) n
                                                                             minValue = minOf(minValue, v)\n
\n return minValue\n\/\n\/**\n * Returns the smallest value among all values produced by [selector] function\n *
applied to each element in the array or `null` if there are no elements.\n
*\n@SinceKotlin(\"1.4\")\n@OptIn(kotlin.experimental.ExperimentalTypeInference::class)\n@OverloadResolution
ByLambdaReturnType\n@ExperimentalUnsignedTypes\n@kotlin.internal.InlineOnly\npublic inline fun <R:
Comparable<R>> UIntArray.minOfOrNull(selector: (UInt) -> R): R? {\n if (isEmpty()) return null\n var
minValue = selector(this[0]) \setminus n for
(i in 1..lastIndex) {\n
                         val v = selector(this[i]) \setminus n
                                                      if (\min Value > v) \{ \ 
                                                                                  minValue = v \setminus n
                                                                                                       n > n
return minValue\n\n\n/**\n * Returns the smallest value among all values produced by [selector] function\n *
applied to each element in the array or `null` if there are no elements.\n
*/n@SinceKotlin(\"1.4\")\n@OptIn(kotlin.experimental.ExperimentalTypeInference::class)\n@OverloadResolution
ByLambdaReturnType\n@ExperimentalUnsignedTypes\n@kotlin.internal.InlineOnly\npublic inline fun <R:
Comparable<R>> ULongArray.minOfOrNull(selector: (ULong) -> R): R? {\n if (isEmpty()) return null\n var
minValue = selector(this[0])\n for (i in 1..lastIndex) {\n
                                                            val v = selector(this[i]) \ n
                                                                                         if (minValue > v) \{ \n
                       \ln \ return minValue\ \ Returns the smallest value among all values
  minValue = v \setminus n
produced by [selector] function\n * applied to each element in the array or `null` if there are no elements.\n
*/n@SinceKotlin(\"1.4\")\n@OptIn(kotlin.experimental.ExperimentalTypeInference::class)\n@OverloadResolution
ByLambdaReturnType\n@ExperimentalUnsignedTypes\n@kotlin.internal.InlineOnly\npublic
inline fun <R : Comparable<R>> UByteArray.minOfOrNull(selector: (UByte) -> R): R? {\n if (isEmpty()) return
null\n var minValue = selector(this[0])\n for (i in 1..lastIndex) {\n
                                                                        val v = selector(this[i]) \ n
                                             \ln \ return minValue\n\\\n\n/**\n * Returns the smallest value
(\min Value > v) \{ \n
                         minValue = v \setminus n
among all values produced by [selector] function\n * applied to each element in the array or `null` if there are no
elements.\n
*/n@SinceKotlin(\"1.4\")\n@OptIn(kotlin.experimental.ExperimentalTypeInference::class)\n@OverloadResolution
ByLambdaReturnType\n@ExperimentalUnsignedTypes\n@kotlin.internal.InlineOnly\npublic inline fun <R:
Comparable<R>> UShortArray.minOfOrNull(selector: (UShort) -> R): R? {\n if (isEmpty()) return null\n var
minValue
= selector(this[0])\n for (i in 1..lastIndex) {\n
                                                  val v = selector(this[i]) \ n
                                                                               if (minValue > v) \{ \n
                   \ln \ return minValue\n\ Returns the smallest value according to the provided
minValue = v \setminus n
[comparator]\n * among all values produced by [selector] function applied to each element in the array.\n * \n *
@throws NoSuchElementException if the array is empty.\n
*/n@SinceKotlin(\"1.4\")\n@OptIn(kotlin.experimental.ExperimentalTypeInference::class)\n@OverloadResolution
ByLambdaReturnType\n@ExperimentalUnsignedTypes\n@kotlin.internal.InlineOnly\npublic inline fun <R>
UIntArray.minOfWith(comparator: Comparator<in R>, selector: (UInt) -> R): R {\n if (isEmpty()) throw
NoSuchElementException()\n var minValue = selector(this[0])\n for (i in 1..lastIndex) \{\n
                                                                                               val v =
selector(this[i])\n
                     if (comparator.compare(minValue, v) > 0) \{\n
                                                                         minValue = v \setminus n
                                                                                             n \in \mathbb{N} return
\min Value \setminus n \setminus n/n/** \setminus n * Returns the
smallest value according to the provided [comparator]\n * among all values produced by [selector] function applied
to each element in the array.\n * \n * @throws NoSuchElementException if the array is empty.\n
*/n@SinceKotlin(\"1.4\")\n@OptIn(kotlin.experimental.ExperimentalTypeInference::class)\n@OverloadResolution
ByLambdaReturnType\n@ExperimentalUnsignedTypes\n@kotlin.internal.InlineOnly\npublic inline fun <R>
ULongArray.minOfWith(comparator: Comparator<in R>, selector: (ULong) -> R): R {\n if (isEmpty()) throw
```

applied to each element in the array or `null` if there are no elements.\n \* \n \* If any of values produced by [selector]

```
selector(this[i])\n
                              if (comparator.compare(minValue, v) > 0) {\n
                                                                                                        minValue = v \setminus n
                                                                                                                                     n \in \mathbb{N} return
minValue\n\\n\n/**\n * Returns the smallest value according to the provided [comparator]\n * among all values
produced by [selector] function applied to each element in the array.\n * \n * @throws NoSuchElementException if
the array is empty.\n
*/n@SinceKotlin(\"1.4\")\n@OptIn(kotlin.experimental.ExperimentalTypeInference::class)\n@OverloadResolution
ByLambdaReturnType\n@ExperimentalUnsignedTypes\n@kotlin.internal.InlineOnly\npublic inline fun <R>
UByteArray.minOfWith(comparator: Comparator<in R>, selector: (UByte) -> R): R {\n if (isEmpty()) throw
NoSuchElementException()\n var minValue = selector(this[0])\n for (i in 1..lastIndex) {\n}
                                                                                                                                       val v =
                              if (comparator.compare(minValue, v) > 0) {\n
selector(this[i])\n
                                                                                                        minValue = v \setminus n
                                                                                                                                     n \in \mathbb{N} return
produced by [selector] function applied to each element in the array.\n * \n * @throws NoSuchElementException if
the array is empty.\n
*/n@SinceKotlin(\"1.4\")\n@OptIn(kotlin.experimental.ExperimentalTypeInference::class)\n@OverloadResolution
ByLambdaReturnType\n@ExperimentalUnsignedTypes\n@kotlin.internal.InlineOnly\npublic inline fun
<R> UShortArray.minOfWith(comparator: Comparator<in R>, selector: (UShort) -> R): R {\n if (isEmpty())
throw NoSuchElementException()\n var minValue = selector(this[0])\n for (i in 1..lastIndex) {\n
                                                                                                                                                val v =
                              if (comparator.compare(minValue, v) > 0) {\n
selector(this[i])\n
                                                                                                        minValue = v \setminus n
                                                                                                                                     n \in \mathbb{N} return
minValue\n}\n\n/**\n * Returns the smallest value according to the provided [comparator]\n * among all values
produced by [selector] function applied to each element in the array or `null` if there are no elements.\n
*\n@SinceKotlin(\"1.4\")\n@OptIn(kotlin.experimental.ExperimentalTypeInference::class)\n@OverloadResolution
By Lamb da Return Type \\ \ n@Experimental Unsigned Types \\ \ n@kot lin. internal. In line Only \\ \ npublic\ in line\ fun < R > 1 \\ \ npublic\ in line\ fun < R > 1 \\ \ npublic
UIntArray.minOfWithOrNull(comparator: Comparator<in R>, selector: (UInt) -> R): R? {\n if (isEmpty()) return
null\n var minValue = selector(this[0])\n for (i in 1..lastIndex) {\n
                                                                                                      val v = selector(this[i]) \setminus n
                                                                                                            n > n 
     if (comparator.compare(minValue, v) > 0) \{ \n
                                                                               minValue = v \setminus n
minValue\n}\n\n/**\n * Returns the smallest value according to the provided [comparator]\n * among all values
produced by [selector] function applied to each element in the array or `null` if there are no elements.\n
*/n@SinceKotlin(\"1.4\")\n@OptIn(kotlin.experimental.ExperimentalTypeInference::class)\n@OverloadResolution
ByLambdaReturnType\n@ExperimentalUnsignedTypes\n@kotlin.internal.InlineOnly\npublic inline fun <R>
ULongArray.minOfWithOrNull(comparator: Comparator<in R>, selector: (ULong) -> R): R? {\n if (isEmpty())
return null\n var minValue = selector(this[0])\n for (i in 1..lastIndex) \{\n
                                                                                                               val v = selector(this[i]) \ n
(comparator.compare(minValue, v) > 0) \{\n
                                                                      minValue = v \setminus n
                                                                                                   \n \\n return minValue\\n\\\n\n/**\\n *
Returns the smallest value according to the provided [comparator]\n * among all values produced by [selector]
function
applied to each element in the array or `null` if there are no elements.\n
*/n@SinceKotlin(\"1.4\")\n@OptIn(kotlin.experimental.ExperimentalTypeInference::class)\n@OverloadResolution
ByLambdaReturnType\n@ExperimentalUnsignedTypes\n@kotlin.internal.InlineOnly\npublic inline fun <R>
UByteArray.minOfWithOrNull(comparator: Comparator<in R>, selector: (UByte) -> R): R? {\n if (isEmpty())
return null\n var minValue = selector(this[0])\n for (i in 1..lastIndex) \{\n
                                                                                                               val v = selector(this[i]) \setminus n
(comparator.compare(minValue, v) > 0) \{ \n
                                                                      minValue = v \setminus n
                                                                                                   \n \\n return minValue\\n\\\n\n/**\\n *
Returns the smallest value according to the provided [comparator]\n * among all values produced by [selector]
function applied to each element in the array or `null` if there are no elements.\n
*/n@SinceKotlin(\"1.4\")\n@OptIn(kotlin.experimental.ExperimentalTypeInference::class)\n@OverloadResolution
ByLambdaReturnType\n@ExperimentalUnsignedTypes\n@kotlin.internal.InlineOnly\npublic
inline fun <R> UShortArray.minOfWithOrNull(comparator: Comparator<in R>, selector: (UShort) -> R): R? {\n
if (isEmpty()) return null\n var minValue = selector(this[0])\n for (i in 1..lastIndex) \{\n
                                                                                                                                   val v =
                              if (comparator.compare(minValue, v) > 0) {\n
                                                                                                                                     n \leq n 
minValue\n\\\n\n/**\n * Returns the smallest element or `null` if there are no elements.\n
```

 $NoSuchElementException()\n$  var  $minValue = selector(this[0])\n$  for (i in 1..lastIndex) {\n}

val v =

```
*/n@SinceKotlin(\"1.4\")\n@ExperimentalUnsignedTypes\npublic fun UIntArray.minOrNull(): UInt? {\n if
(isEmpty()) return null\n var min = this[0]\n for (i in 1..lastIndex) {\n
                                                                                                         val e = this[i]\n
                                                                                                                                     if (min > e) min =
e\n }\n return min\n}\n\n/**\n * Returns the smallest element or `null` if there are no elements.\n
*/n@SinceKotlin(\"1.4\")\n@ExperimentalUnsignedTypes\npublic fun ULongArray.minOrNull(): ULong? {\n if
(isEmpty()) return null\n var min = this[0]\n for (i in 1..lastIndex) {\n
                       if (\min > e) \min = e \setminus n }\n return \min \setminus n \setminus n/n/** \setminus n * Returns the smallest element or `null` if
 e = this[i]\n
there are no elements.\n *\n@SinceKotlin(\"1.4\")\n@ExperimentalUnsignedTypes\npublic fun
\label{lem:ubyte} \begin{tabular}{ll} UByte? {\n if (isEmpty()) return null n var min = this[0] n for (i in 1..lastIndex) {\n in (isEmpty()) return null n var min = this[0] n for (i in 1..lastIndex) {\n in (isEmpty()) return null n var min = this[0] n for (i in 1..lastInde
    val e = this[i]\n
                               if there are no elements.\n *\n@SinceKotlin(\"1.4\")\n@ExperimentalUnsignedTypes\npublic fun
UShortArray.minOrNull(): UShort? {\n if (isEmpty()) return null\n var min = this[0]\n for (i in 1..lastIndex)
                                      if (\min > e) \min = e \setminus n }\n return \min \setminus n \setminus n/n/** \setminus n * Returns the first element having
           val e = this[i]\n
the smallest value according to the provided [comparator].\n * \n * @throws NoSuchElementException if the array
is empty.\n */\n@SinceKotlin(\"1.7\")\n@kotlin.jvm.JvmName(\"minWithOrThrow-line").
U\")\n@ExperimentalUnsignedTypes\n@Suppress(\"CONFLICTING_OVERLOADS\")\npublic
 fun UIntArray.minWith(comparator: Comparator<in UInt>): UInt {\n if (isEmpty()) throw
NoSuchElementException()\n var min = this[0]\n for (i in 1..lastIndex) {\n
                                                                                                                 val e = this[i] \ n
(comparator.compare(min, e) > 0) min = e\n \n return min\n\\\n\/**\n * Returns the first element having the
smallest value according to the provided [comparator].\n * \n * @throws NoSuchElementException if the array is
empty.\n */\n@SinceKotlin(\"1.7\")\n@kotlin.jvm.JvmName(\"minWithOrThrow-line").
U\")\n@ExperimentalUnsignedTypes\n@Suppress(\"CONFLICTING OVERLOADS\")\npublic fun
ULongArray.minWith(comparator: Comparator<in ULong>): ULong {\n if (isEmpty()) throw
NoSuchElementException()\n var min = this[0]\n for (i in 1..lastIndex) \{\n
                                                                                                                 val e = this[i]\n
(comparator.compare(min, e) > 0) min = e\n \n return min\n\\\n\/**\n * Returns the first element having the
smallest value according
 to the provided [comparator].\n * \n * @throws NoSuchElementException if the array is empty.\n
*/\n@SinceKotlin(\"1.7\")\n@kotlin.jvm.JvmName(\"minWithOrThrow-
U\")\n@ExperimentalUnsignedTypes\n@Suppress(\"CONFLICTING_OVERLOADS\")\npublic fun
UByteArray.minWith(comparator: Comparator<in UByte>): UByte {\n if (isEmpty()) throw
NoSuchElementException()\n var min = this[0]\n for (i in 1..lastIndex) \{\n
                                                                                                                 val e = this[i]\n
(comparator.compare(min, e) > 0) min = e n } n return min n n Returns the first element having the
smallest value according to the provided [comparator].\n * \n * @throws NoSuchElementException if the array is
empty.\n */\n@SinceKotlin(\"1.7\")\n@kotlin.jvm.JvmName(\"minWithOrThrow-
U\")\n@ExperimentalUnsignedTypes\n@Suppress(\"CONFLICTING OVERLOADS\")\npublic fun
UShortArray.minWith(comparator: Comparator<in UShort>): UShort {\n if (isEmpty()) throw
NoSuchElementException()\n var min = this[0]\n for (i in 1..lastIndex) \{\n
                                  if (comparator.compare(min, e) > 0) min = e\n \ \n return min\n\\\\n\n^*\n * Returns the
       val e = this[i]\n
first element having the smallest value according to the provided [comparator] or `null` if there are no elements.\n
*/n@SinceKotlin(\"1.4\")\n@ExperimentalUnsignedTypes\npublic fun UIntArray.minWithOrNull(comparator:
Comparator<in UInt>): UInt? {\n if (isEmpty()) return null\n var min = this[0]\n for (i in 1..lastIndex) {\n}
                           element having the smallest value according to the provided [comparator] or `null` if there are no elements.\n
*/n@SinceKotlin(\"1.4\")\n@ExperimentalUnsignedTypes\npublic fun ULongArray.minWithOrNull(comparator:
Comparator \langle \text{in ULong} \rangle: ULong? {\n if (isEmpty()) return null\n var min = this[0]\n for (i in 1..lastIndex) {\n}
```

[comparator] or `null` if there are no elements.\n \*/\n@SinceKotlin(\"1.4\")\n@ExperimentalUnsignedTypes\npublic fun UByteArray.minWithOrNull(comparator:

 $= e \ln$  \n return min\n\/\n\/\*\*\n \* Returns the first element having the smallest value according to the provided

if (comparator.compare(min, e) > 0) min

val  $e = this[i]\n$ 

```
Comparator \langle \text{in UByte} \rangle: UByte? \langle \text{n} \text{ if (isEmpty()) return null} \rangle var min = this[0]\n for (i in 1..lastIndex) \langle \text{n} \text{ in 1..lastIndex} \rangle
                                  if (comparator.compare(min, e) > 0) min = e\n \ \n return min\n\\\n\n\**\n * Returns the
    val e = this[i]\n
first element having the smallest value according to the provided [comparator] or `null` if there are no elements.\n
*/n@SinceKotlin(\"1.4\")\n@ExperimentalUnsignedTypes\npublic fun UShortArray.minWithOrNull(comparator:
Comparator < in UShort>: UShort? \\ if (isEmpty()) return null\\ var min = this[0]\\ for (i in 1..lastIndex) \\ \\
                                    if (comparator.compare(min, e) > 0) min = e \setminus n }\n return min\n\\\n\\\n'*\n * Returns
     val e = this[i]\n
`true` if the array
has no elements.
\n * \n * @ sample samples.collections.
Collections.Aggregates.none\n
*/n@SinceKotlin(\"1.3\")\n@ExperimentalUnsignedTypes\n@kotlin.internal.InlineOnly\npublic inline fun
UIntArray.none(): Boolean n = \text{UIntArray.none}() \cdot \text{Boolean } n = \text{UIntArray.none}() \cdot \text{Boolean } n = \text{UIntArray.none}() \cdot \text{Boolean } n = \text{UIntArray.none}() \cdot \text{Boolean } n = \text{UIntArray.none}() \cdot \text{UIntArray.none}() \cdot \text{UINTARray.none}() \cdot \text{UINTARray.none}() \cdot \text{UINTARray.no
@sample samples.collections.Collections.Aggregates.none\n
*/n@SinceKotlin(\"1.3\")\n@ExperimentalUnsignedTypes\n@kotlin.internal.InlineOnly\npublic inline fun
ULongArray.none(): Boolean \{\n return isEmpty()\n\nn/**\n * Returns `true` if the array has no elements.\n * \n
* @sample samples.collections.Collections.Aggregates.none\n
*/n@SinceKotlin(\"1.3\")\n@ExperimentalUnsignedTypes\n@kotlin.internal.InlineOnly\npublic inline fun
UByteArray.none(): Boolean \{\n return isEmpty()\n\}\n*\n * Returns `true` if the array has no elements.\n * \n
* @sample samples.collections.Collections.Aggregates.none\n
*/n@SinceKotlin(\"1.3\")\n@ExperimentalUnsignedTypes\n@kotlin.internal.InlineOnly\npublic
inline fun UShortArray.none(): Boolean {\n return isEmpty()\n\/n\/**\n * Returns `true` if no elements match
the given [predicate].\n * \n * @ sample samples.collections.Collections.Aggregates.noneWithPredicate\n
*/n@SinceKotlin(\"1.3\")\n@ExperimentalUnsignedTypes\n@kotlin.internal.InlineOnly\npublic inline fun
UIntArray.none(predicate: (UInt) -> Boolean): Boolean {\n for (element in this) if (predicate(element)) return
false\n return true\n\\\n\n/**\n * Returns `true` if no elements match the given [predicate].\n * \n * @ sample
samples.collections.Collections.Aggregates.noneWithPredicate\n
*/n@SinceKotlin(\"1.3\")\n@ExperimentalUnsignedTypes\n@kotlin.internal.InlineOnly\npublic inline fun
ULongArray.none(predicate: (ULong) -> Boolean): Boolean {\n for (element in this) if (predicate(element)) return
false\n return true\n\\\n\/**\n * Returns `true` if no elements match the given [predicate].\n * \n * @ sample
samples.collections.Collections.Aggregates.noneWithPredicate\n
*\\n@SinceKotlin(\"1.3\")\n@ExperimentalUnsignedTypes\n@kotlin.internal.InlineOnly\npublic inline fun
UByteArray.none(predicate: (UByte) -> Boolean): Boolean {\n for (element in this) if (predicate(element)) return
false\n return true\n\\\\n\/**\n * Returns `true` if no elements match the given [predicate].\\n * \n * @ sample
samples.collections.Collections.Aggregates.noneWithPredicate\n
*/n@SinceKotlin(\"1.3\")\n@ExperimentalUnsignedTypes\n@kotlin.internal.InlineOnly\npublic inline fun
UShortArray.none(predicate: (UShort) -> Boolean): Boolean {\n for (element in this) if (predicate(element))
return false\n return true\n\\\n\n/**\n * Performs the given [action] on each element and returns the array itself
afterwards.\n *\n@SinceKotlin(\"1.4\")\n@ExperimentalUnsignedTypes\n@kotlin.internal.InlineOnly\npublic
inline fun UIntArray.onEach(action: (UInt) -> Unit): UIntArray {\n return apply { for (element in this)
action(element) \ln \ln \pi^*  Performs the given
[action] on each element and returns the array itself afterwards.\n
*/n@SinceKotlin(\"1.4\")\n@ExperimentalUnsignedTypes\n@kotlin.internal.InlineOnly\npublic inline fun
ULongArray.onEach(action: (ULong) -> Unit): ULongArray {\n return apply { for (element in this)
action(element) \\n\\n\n/**\n * Performs the given [action] on each element and returns the array itself
afterwards.\n *\n@SinceKotlin(\"1.4\")\n@ExperimentalUnsignedTypes\n@kotlin.internal.InlineOnly\npublic
inline fun UByteArray.onEach(action: (UByte) -> Unit): UByteArray {\n return apply { for (element in this)
action(element) \\n\\n\n/**\n * Performs the given [action] on each element and returns the array itself
afterwards.\n *\n@SinceKotlin(\"1.4\")\n@ExperimentalUnsignedTypes\n@kotlin.internal.InlineOnly\npublic
inline fun UShortArray.onEach(action: (UShort) -> Unit): UShortArray {\n return apply { for (element in this)
action(element) \\n\n/n**\n * Performs the given [action] on each element, providing
```

```
sequential index with the element,\n * and returns the array itself afterwards.\n * @param [action] function that
takes the index of an element and the element itself\n * and performs the action on the element.\n
*/n@SinceKotlin(\"1.4\")\n@ExperimentalUnsignedTypes\n@kotlin.internal.InlineOnly\npublic inline fun
UIntArray.onEachIndexed(action: (index: Int, UInt) -> Unit): UIntArray {\n return apply {
forEachIndexed(action) \\n\\n/**\n * Performs the given [action] on each element, providing sequential index
with the element,\n * and returns the array itself afterwards.\n * @param [action] function that takes the index of an
element and the element itself\n * and performs the action on the element.\n
*/n@SinceKotlin(\"1.4\")\n@ExperimentalUnsignedTypes\n@kotlin.internal.InlineOnly\npublic inline fun
ULongArray.onEachIndexed(action: (index: Int, ULong) -> Unit): ULongArray {\n return apply {
for Each Indexed (action) \ln \ln^* n  Performs the given [action] on each element, providing
sequential index with the element,\n * and returns the array itself afterwards.\n * @param [action] function that
takes the index of an element and the element itself\n * and performs the action on the element.\n
*/n@SinceKotlin(\"1.4\")\n@ExperimentalUnsignedTypes\n@kotlin.internal.InlineOnly\npublic inline fun
UByteArray.onEachIndexed(action: (index: Int, UByte) -> Unit): UByteArray {\n return apply {
forEachIndexed(action) \\n\\n/**\n * Performs the given [action] on each element, providing sequential index
with the element,\n * and returns the array itself afterwards.\n * @param [action] function that takes the index of an
element and the element itself\n * and performs the action on the element.\n
*/n@SinceKotlin(\"1.4\")\n@ExperimentalUnsignedTypes\n@kotlin.internal.InlineOnly\npublic inline fun
UShortArray.onEachIndexed(action: (index: Int, UShort) -> Unit): UShortArray {\n return apply {
for Each Indexed (action) \ln \ln^* n^*  Accumulates value starting with the
first element and applying [operation] from left to right\n * to current accumulator value and each element.\n * \n *
Throws an exception if this array is empty. If the array can be empty in an expected way,\n * please use
[reduceOrNull] instead. It returns `null` when its receiver is empty.\n * \n * @param [operation] function that takes
current accumulator value and an element,\n * and calculates the next accumulator value.\n * \n * @ sample
samples.collections.Collections.Aggregates.reduce\n
*/n@SinceKotlin(\"1.3\")\n@ExperimentalUnsignedTypes\n@kotlin.internal.InlineOnly\npublic inline fun
UIntArray.reduce(operation: (acc: UInt, UInt) -> UInt): UInt {\n if (isEmpty())\n
UnsupportedOperationException(\"Empty array can't be reduced.\")\n var accumulator = this[0]\n for (index in
                   1..lastIndex) {\n
Accumulates value starting with the first element and applying
[operation] from left to right\n * to current accumulator value and each element.\n * \n * Throws an exception if
this array is empty. If the array can be empty in an expected way,\n * please use [reduceOrNull] instead. It returns
`null` when its receiver is empty.\n * \n * @param [operation] function that takes current accumulator value and an
element,\n * and calculates the next accumulator value.\n * \n * @sample
samples.collections.Collections.Aggregates.reduce\n
*/n@SinceKotlin(\"1.3\")\n@ExperimentalUnsignedTypes\n@kotlin.internal.InlineOnly\npublic inline fun
ULongArray.reduce(operation: (acc: ULong, ULong) -> ULong): ULong {\n if (isEmpty())\n
                                                                                             throw
UnsupportedOperationException(\"Empty array can't be reduced.\")\n var accumulator = this[0]\n for (index in
                   accumulator = operation(accumulator, this[index])\n  return accumulator\n  \\n\n\**\n *
1..lastIndex) {\n
Accumulates value starting with the first element and applying [operation] from left to
right\n * to current accumulator value and each element.\n * \n * Throws an exception if this array is empty. If the
array can be empty in an expected way,\n * please use [reduceOrNull] instead. It returns `null` when its receiver is
empty.\n * \n * @param [operation] function that takes current accumulator value and an element,\n * and calculates
the next accumulator value.\n *\n * @sample samples.collections.Collections.Aggregates.reduce\n
*/n@SinceKotlin(\"1.3\")\n@ExperimentalUnsignedTypes\n@kotlin.internal.InlineOnly\npublic inline fun
UByteArray.reduce(operation: (acc: UByte, UByte) -> UByte): UByte {\n if (isEmpty())\n
                                                                                           throw
UnsupportedOperationException(\"Empty array can't be reduced.\")\n var accumulator = this[0]\n for (index in
1..lastIndex) {\n
```

Accumulates value starting with the first element and applying [operation] from left to right\n \* to current accumulator

value and each element.\n \* \n \* Throws an exception if this array is empty. If the array can be empty in an expected way,\n \* please use [reduceOrNull] instead. It returns `null` when its receiver is empty.\n \* \n \* @param [operation] function that takes current accumulator value and an element,\n \* and calculates the next accumulator value.\n \* \n \* @sample samples.collections.Collections.Aggregates.reduce\n

element with its index in the original array.\n \* \n \* Throws an exception if this array is empty. If the array can be empty in an expected way,\n \* please use [reduceIndexedOrNull] instead. It returns `null` when its receiver is empty.\n \* \n \* @param [operation] function that takes the index of an element, current accumulator value and the element itself,\n \* and calculates the next accumulator value.\n \* \n \* @sample samples.collections.Collections.Aggregates.reduce\n

\*/n@SinceKotlin(\"1.3\")\n@ExperimentalUnsignedTypes\n@kotlin.internal.InlineOnly\npublic inline fun UIntArray.reduceIndexed(operation: (index: Int, acc: UInt, UInt) -> UInt): UInt {\n if (isEmpty())\n throw UnsupportedOperationException(\"Empty array can't be reduced.\")\n var accumulator = this[0]\n for (index in 1..lastIndex) {\n accumulator\n\\\n\n/\*\*\n \* Accumulates value starting with the first element and applying [operation] from left to right\n \* to current accumulator value and each element with its index in the original array.\n \*\n \* Throws an exception if this array is empty. If the array can be empty in an expected way.\n \* please use [reduceIndexedOrNull] instead. It returns `null` when its receiver is empty.\n \* \n \* @param [operation] function that takes the index of an element, current accumulator value and the element itself,\n \* and calculates the next accumulator value.\n \* \n \* @sample samples.collections.Collections.Aggregates.reduce\n \*/n@SinceKotlin(\"1.3\")\n@ExperimentalUnsignedTypes\n@kotlin.internal.InlineOnly\npublic inline fun ULongArray.reduceIndexed(operation: (index: Int, acc: ULong, ULong) -> ULong): ULong {\n if (isEmpty())\n throw UnsupportedOperationException(\"Empty array can't be reduced.\")\n var accumulator = this[0]\n for (index in 1..lastIndex) {\n  $\operatorname{accumulator} n \leq n/n/**$ 

\* Accumulates value starting with the first element and applying [operation] from left to right\n \* to current accumulator value and each element with its index in the original array.\n \* \n \* Throws an exception if this array is empty. If the array can be empty in an expected way,\n \* please use [reduceIndexedOrNull] instead. It returns `null` when its receiver is empty.\n \* \n \* @param [operation] function that takes the index of an element, current accumulator value and the element itself,\n \* and calculates the next accumulator value.\n \* \n \* @sample samples.collections.Collections.Aggregates.reduce\n

 $*/n@SinceKotlin(\"1.3\")\n@ExperimentalUnsignedTypes\n@kotlin.internal.InlineOnly\npublic inline fun $$UByteArray.reduceIndexed(operation: (index: Int, acc: UByte, UByte) -> UByte): UByte {\n if (isEmpty())\n throw UnsupportedOperationException(\"Empty array can't be reduced.\")\n var accumulator = this[0]\n for (index in 1..lastIndex) {\n accumulator}$ 

```
*/n@SinceKotlin(\"1.3\")\n@ExperimentalUnsignedTypes\n@kotlin.internal.InlineOnly\npublic inline fun
UShortArray.reduceIndexed(operation: (index: Int, acc: UShort, UShort) -> UShort): UShort {\n if (isEmpty())\n
 throw UnsupportedOperationException(\"Empty array can't be reduced.\")\n
  var\ accumulator = this[0]\n for (index in 1..lastIndex) {\n
                                                                accumulator = operation(index, accumulator,
this[index])\n }\n return accumulator\n}\n\n/**\n * Accumulates value starting with the first element and
applying [operation] from left to right\n * to current accumulator value and each element with its index in the
original array.\n * \n * Returns `null` if the array is empty.\n * \n * @param [operation] function that takes the index
of an element, current accumulator value and the element itself,\n * and calculates the next accumulator value.\n * \n
* @sample samples.collections.Collections.Aggregates.reduceOrNull\n
*/n@SinceKotlin(\"1.4\")\n@ExperimentalUnsignedTypes\n@kotlin.internal.InlineOnly\npublic inline fun
UIntArray.reduceIndexedOrNull(operation: (index: Int, acc: UInt, UInt) -> UInt): UInt? {\n if (isEmpty())\n
return null\n var accumulator = this[0]\n for (index in 1..lastIndex) \{\n
                                                                             accumulator = operation(index,
accumulator.
this[index])\n }\n return accumulator\n}\n\n/**\n * Accumulates value starting with the first element and
applying [operation] from left to right\n * to current accumulator value and each element with its index in the
original array.\n * \n * Returns `null` if the array is empty.\n * \n * @param [operation] function that takes the index
of an element, current accumulator value and the element itself,\n * and calculates the next accumulator value.\n * \n
* @sample samples.collections.Collections.Aggregates.reduceOrNull\n
*/n@SinceKotlin(\"1.4\")\n@ExperimentalUnsignedTypes\n@kotlin.internal.InlineOnly\npublic inline fun
ULongArray.reduceIndexedOrNull(operation: (index: Int, acc: ULong, ULong) -> ULong): ULong? {\n if
(isEmpty())\n
                 return null\n var accumulator = this [0]\n for (index in 1..lastIndex) \{\n
operation(index, accumulator, this[index])\n }\n return accumulator\n}\n\n/**\n * Accumulates value starting
with the first element
and applying [operation] from left to right\n * to current accumulator value and each element with its index in the
original array.\n * \n * Returns `null` if the array is empty.\n * \n * @param [operation] function that takes the index
of an element, current accumulator value and the element itself,\n * and calculates the next accumulator value.\n * \n
* @sample samples.collections.Collections.Aggregates.reduceOrNull\n
*/n@SinceKotlin(\"1.4\")\n@ExperimentalUnsignedTypes\n@kotlin.internal.InlineOnly\npublic inline fun
UByteArray.reduceIndexedOrNull(operation: (index: Int, acc: UByte, UByte) -> UByte): UByte? {\n if
                 return null\n var accumulator = this[0]\n for (index in 1..lastIndex) \{\n
operation(index, accumulator, this[index])\n \return accumulator\n\\n\n/**\n * Accumulates value starting
with the first element and applying [operation] from left to right\n * to current accumulator value and each element
with its index in
the original array.\n * \n * Returns `null` if the array is empty.\n * \n * @param [operation] function that takes the
index of an element, current accumulator value and the element itself,\n * and calculates the next accumulator
value.\n * \n * @sample samples.collections.Collections.Aggregates.reduceOrNull\n
*/n@SinceKotlin(\"1.4\")\n@ExperimentalUnsignedTypes\n@kotlin.internal.InlineOnly\npublic inline fun
UShortArray.reduceIndexedOrNull(operation: (index: Int, acc: UShort, UShort) -> UShort): UShort? {\n if
                 return null\n var accumulator = this[0]\n for (index in 1..lastIndex) {\n
(isEmpty())\n
operation(index, accumulator, this[index])\n \return accumulator\n\\\\n\/**\n * Accumulates value starting
with the first element and applying [operation] from left to right\n * to current accumulator value and each
element.\n * \n * Returns `null` if the array is empty. \<math>n * \n * @param [operation] function that takes current
```

an element,\n \* and calculates the next accumulator value.\n \* \n \* @ sample samples.collections.Collections.Aggregates.reduceOrNull\n

accumulator value and

\*/\n@SinceKotlin(\"1.4\")\n@ExperimentalUnsignedTypes\n@WasExperimental(ExperimentalStdlibApi::class)\n@kotlin.internal.InlineOnly\npublic inline fun UIntArray.reduceOrNull(operation: (acc: UInt, UInt) -> UInt): UInt? {\n if (isEmpty())\n return null\n var accumulator = this[0]\n for (index in 1..lastIndex) {\n

```
starting with the first element and applying [operation] from left to right\n * to current accumulator value and each
element.\n * \n * Returns `null` if the array is empty.\n * \n * @param [operation] function that takes current
accumulator value and an element, \ n *  and calculates the next accumulator value. \ n * \ n *  @ sample
samples.collections.Collections.Aggregates.reduceOrNull\n
*/n@SinceKotlin(\"1.4\")\n@ExperimentalUnsignedTypes\n@WasExperimental(ExperimentalStdlibApi::class)\n
@kotlin.internal.InlineOnly\npublic
inline fun ULongArray.reduceOrNull(operation: (acc: ULong, ULong) -> ULong): ULong? {\n if (isEmpty())\n
return null\n var accumulator = this[0]\n for (index in 1..lastIndex) \{\n
                                                                             accumulator =
operation(accumulator, this[index])\n \\n return accumulator\n\\\\\n\n/**\n * Accumulates value starting with the
first element and applying [operation] from left to right\n * to current accumulator value and each element.\n * \n *
Returns `null` if the array is empty.\n * \n * @param [operation] function that takes current accumulator value and
samples.collections.Collections.Aggregates.reduceOrNull\n
*/n@SinceKotlin(\"1.4\")\n@ExperimentalUnsignedTypes\n@WasExperimental(ExperimentalStdlibApi::class)\n
@kotlin.internal.InlineOnly\npublic inline fun UByteArray.reduceOrNull(operation: (acc:
UByte, UByte) -> UByte): UByte? \ln if (isEmpty()) \ln if (isEmpty())
                                                            return null\n var accumulator = this[0]\n for
(index in 1..lastIndex) {\n
                             accumulator = operation(accumulator, this[index]) \  \     \( \n \) return
accumulator\n\\\n\n/**\n * Accumulates value starting with the first element and applying [operation] from left to
right\n * to current accumulator value and each element.\n * \n * Returns `null` if the array is empty.\n * \n *
@param [operation] function that takes current accumulator value and an element,\n * and calculates the next
accumulator value.\n * \n * @sample samples.collections.Collections.Aggregates.reduceOrNull\n
*/n@SinceKotlin(\"1.4\")\n@ExperimentalUnsignedTypes\n@WasExperimental(ExperimentalStdlibApi::class)\n
@kotlin.internal.InlineOnly\npublic inline fun UShortArray.reduceOrNull(operation: (acc: UShort, UShort) ->
UShort): UShort? \{\n if (isEmpty())\n
                                          return null\n var accumulator = this[0]\n for (index in 1..lastIndex)
       accumulator
= operation(accumulator, this[index])\n \return accumulator\n\\\\n\\n'**\n * Accumulates value starting with
the last element and applying [operation] from right to left\n * to each element and current accumulator value.\n * \n
* Throws an exception if this array is empty. If the array can be empty in an expected way,\n * please use
[reduceRightOrNull] instead. It returns `null` when its receiver is empty.\n * \n * @param [operation] function that
takes an element and current accumulator value,\n * and calculates the next accumulator value.\n * \n * @ sample
samples.collections.Collections.Aggregates.reduceRight\n
*/n@SinceKotlin(\"1.3\")\n@ExperimentalUnsignedTypes\n@kotlin.internal.InlineOnly\npublic inline fun
UIntArray.reduceRight(operation: (UInt, acc: UInt) -> UInt): UInt {\n var index = lastIndex\n if (index < 0)
throw UnsupportedOperationException(\"Empty array can't be reduced.\")\n var accumulator = get(index--)\n
while (index \geq 0) {\n
                          accumulator
= operation(get(index--), accumulator)\n \ \n return accumulator\n\\/\n\/**\n * Accumulates value starting with
the last element and applying [operation] from right to left\n * to each element and current accumulator value.\n * \n
* Throws an exception if this array is empty. If the array can be empty in an expected way,\n * please use
[reduceRightOrNull] instead. It returns `null` when its receiver is empty.\n * \n * @param [operation] function that
takes an element and current accumulator value,\n * and calculates the next accumulator value.\n * \n * @ sample
samples.collections.Collections.Aggregates.reduceRight\n
*/n@SinceKotlin(\"1.3\")\n@ExperimentalUnsignedTypes\n@kotlin.internal.InlineOnly\npublic inline fun
ULongArray.reduceRight(operation: (ULong, acc: ULong) -> ULong): ULong {\n var index = lastIndex\n if
(index < 0) throw UnsupportedOperationException(\"Empty array can't be reduced.\")\n var accumulator =
get(index--)\n while (index >= 0) \{\n
                                         accumulator
= operation(get(index--), accumulator)\n \ \n return accumulator\n\\\/\n\/**\n * Accumulates value starting with
the last element and applying [operation] from right to left\n * to each element and current accumulator value.\n * \n
```

accumulator = operation(accumulator, this[index])\n  $\$  return accumulator\n\\\n\n/\*\*\n \* Accumulates value

```
* Throws an exception if this array is empty. If the array can be empty in an expected way,\n * please use
[reduceRightOrNull] instead. It returns `null` when its receiver is empty.\n * \n * @param [operation] function that
takes an element and current accumulator value, n * and calculates the next accumulator value. <math>n * n * ample
samples.collections.Collections.Aggregates.reduceRight\n
*/n@SinceKotlin(\"1.3\")\n@ExperimentalUnsignedTypes\n@kotlin.internal.InlineOnly\npublic inline fun
UByteArray.reduceRight(operation: (UByte, acc: UByte) -> UByte): UByte {\n var index = lastIndex\n if (index
< 0) throw UnsupportedOperationException(\"Empty array can't be reduced.\")\n var accumulator = get(index--)\n
while (index \geq 0) {\n
 starting with the last element and applying [operation] from right to left\n * to each element and current accumulator
value. \n * \n * Throws an exception if this array is empty. If the array can be empty in an expected way, \n * please
use [reduceRightOrNull] instead. It returns `null` when its receiver is empty.\n * \n * @param [operation] function
that takes an element and current accumulator value,\n * and calculates the next accumulator value.\n * \n *
@sample samples.collections.Collections.Aggregates.reduceRight\n
*/n@SinceKotlin(\"1.3\")\n@ExperimentalUnsignedTypes\n@kotlin.internal.InlineOnly\npublic inline fun
UShortArray.reduceRight(operation: (UShort, acc: UShort) -> UShort): UShort {\n var index = lastIndex\n if
(index < 0) throw UnsupportedOperationException(\"Empty array can't be reduced.\")\n var accumulator =
get(index--)\n while (index >= 0)
        accumulator = operation(get(index--), accumulator)\n \\\n return accumulator\\n\\\/n*\\n **\n
\{ n \}
Accumulates value starting with the last element and applying [operation] from right to left\n * to each element with
its index in the original array and current accumulator value.\n * \n * Throws an exception if this array is empty. If
the array can be empty in an expected way,\n * please use [reduceRightIndexedOrNull] instead. It returns `null`
when its receiver is empty. n * n * @ param [operation] function that takes the index of an element, the element
itself and current accumulator value,\n * and calculates the next accumulator value.\n * \n * @ sample
samples.collections.Collections.Aggregates.reduceRight\n
*/n@SinceKotlin(\"1.3\")\n@ExperimentalUnsignedTypes\n@kotlin.internal.InlineOnly\npublic inline fun
UIntArray.reduceRightIndexed(operation: (index: Int, UInt, acc: UInt) -> UInt): UInt {\n var index = lastIndex\n
if (index < 0) throw UnsupportedOperationException(\"Empty
array can't be reduced.\")\n var accumulator = get(index--)\n while (index >= 0) {\n
                                                                                       accumulator =
operation(index, get(index), accumulator)\n
                                             --index\n \\n return accumulator\n\\n\n/**\n * Accumulates
value starting with the last element and applying [operation] from right to left\n * to each element with its index in
the original array and current accumulator value.\n * \n * Throws an exception if this array is empty. If the array can
be empty in an expected way,\n * please use [reduceRightIndexedOrNull] instead. It returns `null` when its receiver
is empty.\n * \n * @param [operation] function that takes the index of an element, the element itself and current
samples.collections.Collections.Aggregates.reduceRight\n
*/n@SinceKotlin(\"1.3\")\n@ExperimentalUnsignedTypes\n@kotlin.internal.InlineOnly\npublic inline fun
ULongArray.reduceRightIndexed(operation: (index: Int,
ULong, acc: ULong) -> ULong): ULong \{\n var index = lastIndex\n if (index < 0) throw
UnsupportedOperationException(\"Empty array can't be reduced.\")\n var accumulator = get(index--)\n while
                    accumulator = operation(index, get(index), accumulator)\n
                                                                               --index\n }\n return
accumulator\n\\\n\n/**\n * Accumulates value starting with the last element and applying [operation] from right to
left\n * to each element with its index in the original array and current accumulator value.\n * \n * Throws an
exception if this array is empty. If the array can be empty in an expected way,\n * please use
[reduceRightIndexedOrNull] instead. It returns `null` when its receiver is empty.\n * \n * @param [operation]
function that takes the index of an element, the element itself and current accumulator value,\n * and calculates the
next accumulator value.\n * \n * @sample samples.collections.Collections.Aggregates.reduceRight\n
```

\*/n@SinceKotlin(\"1.3\")\n@ExperimentalUnsignedTypes\n@kotlin.internal.InlineOnly\npublic

```
inline fun UByteArray.reduceRightIndexed(operation: (index: Int, UByte, acc: UByte) -> UByte): UByte {\n var
index = lastIndex\n if (index < 0) throw UnsupportedOperationException(\"Empty array can't be reduced.\")\n
var accumulator = get(index--)\n while (index >= 0) \{\n
                                                             accumulator = operation(index, get(index),
                   --index\n }\n return accumulator\n\\\n\n/**\n * Accumulates value starting with the last
accumulator)\n
element and applying [operation] from right to left\n * to each element with its index in the original array and
current accumulator value.\n * \n * Throws an exception if this array is empty. If the array can be empty in an
expected way,\n * please use [reduceRightIndexedOrNull] instead. It returns `null` when its receiver is empty.\n * \n
* @param [operation] function that takes the index of an element, the element itself and current accumulator
value,\n * and calculates the next accumulator
value.\n * \n * @sample samples.collections.Collections.Aggregates.reduceRight\n
*/n@SinceKotlin(\"1.3\")\n@ExperimentalUnsignedTypes\n@kotlin.internal.InlineOnly\npublic inline fun
UShortArray.reduceRightIndexed(operation: (index: Int, UShort, acc: UShort) -> UShort): UShort {\n var index =
lastIndex\n if (index < 0) throw UnsupportedOperationException(\"Empty array can't be reduced.\")\n var
accumulator = get(index--)\n while (index >= 0) \{\n
                                                          accumulator = operation(index, get(index),
                   --index\n }\n return accumulator\n\n\n/**\n * Accumulates value starting with the last
accumulator)\n
element and applying [operation] from right to left\n * to each element with its index in the original array and
current accumulator value.\n * \n * Returns `null` if the array is empty.\n * \n * @param [operation] function that
takes the index of an element, the element itself and current accumulator value.\n * and calculates the next
accumulator value.\n * \n
* @sample samples.collections.Collections.Aggregates.reduceRightOrNull\n
*/n@SinceKotlin(\"1.4\")\n@ExperimentalUnsignedTypes\n@kotlin.internal.InlineOnly\npublic inline fun
UIntArray.reduceRightIndexedOrNull(operation: (index: Int, UInt, acc: UInt) -> UInt): UInt? {\n var index =
lastIndex\n if (index < 0) return null\n var accumulator = get(index--)\n while (index >= 0) {\n}
accumulator = operation(index, get(index), accumulator)\n
                                                              --index \  \   } \  \    return accumulator \  \  \  \  \  \  \  \  \  
Accumulates value starting with the last element and applying [operation] from right to left\n * to each element with
its index in the original array and current accumulator value.\n * \n * Returns `null` if the array is empty.\n * \n *
@param [operation] function that takes the index of an element, the element itself and current accumulator value,\n
* and calculates the next accumulator value.\n * \n * @sample
samples.collections.Collections.Aggregates.reduceRightOrNull\n
*/\n@SinceKotlin(\"1.4\")\n@ExperimentalUnsignedTypes\n@kotlin.internal.InlineOnly\npublic
inline fun ULongArray.reduceRightIndexedOrNull(operation: (index: Int, ULong, acc: ULong) -> ULong): ULong?
\ln \arctan = \arctan \ln \arctan  if \ln \arctan = \arctan  while \ln \arctan = \arctan  while \ln \arctan = \arctan 
       accumulator = operation(index, get(index), accumulator)\n
                                                                      --index\n }\n return
accumulator\n\\\n\n/**\n * Accumulates value starting with the last element and applying [operation] from right to
left\n * to each element with its index in the original array and current accumulator value.\n * \n * Returns `null` if
the array is empty.\n *\n * @param [operation] function that takes the index of an element, the element itself and
current accumulator value,\n * and calculates the next accumulator value.\n * \n * @ sample
samples.collections.Collections.Aggregates.reduceRightOrNull\n
*/n@SinceKotlin(\"1.4\")\n@ExperimentalUnsignedTypes\n@kotlin.internal.InlineOnly\npublic
inline fun UByteArray.reduceRightIndexedOrNull(operation: (index: Int, UByte, acc: UByte) -> UByte): UByte?
    var index = lastIndex\setminusn if (index < 0) return null\setminusn var accumulator = get(index--)\setminusn while (index >= 0)
       accumulator = operation(index, get(index), accumulator)\n
                                                                      --index \  \  \} \  \   return
accumulator\n\\\n\n/**\n * Accumulates value starting with the last element and applying [operation] from right to
left\n * to each element with its index in the original array and current accumulator value.\n * \n * Returns `null` if
the array is empty.\n *\n * @param [operation] function that takes the index of an element, the element itself and
current accumulator value,\n * and calculates the next accumulator value.\n * \n * @sample
samples.collections.Collections.Aggregates.reduceRightOrNull\n
*/n@SinceKotlin(\"1.4\")\n@ExperimentalUnsignedTypes\n@kotlin.internal.InlineOnly\npublic inline fun
```

```
UShortArray.reduceRightIndexedOrNull(operation: (index:
Int, UShort, acc: UShort) -> UShort): UShort? \{\n var index = lastIndex\n if (index < 0) return null\n var
accumulator = get(index--)\n while (index >= 0) \{\n
                                                      accumulator = operation(index, get(index),
                  --index\n }\n return accumulator\n\n\n/**\n * Accumulates value starting with the last
accumulator)\n
element and applying [operation] from right to left\n * to each element and current accumulator value.\n * \n *
Returns `null` if the array is empty.\n * \n * @param [operation] function that takes an element and current
samples.collections.Collections.Aggregates.reduceRightOrNull\n
*/n@SinceKotlin(\"1.4\")\n@ExperimentalUnsignedTypes\n@WasExperimental(ExperimentalStdlibApi::class)\n
@kotlin.internal.InlineOnly\npublic inline fun UIntArray.reduceRightOrNull(operation: (UInt, acc: UInt) -> UInt):
UInt? \{\n var index = lastIndex\n if (index < 0) return null\n
var accumulator = get(index--)\n while (index >= 0) \{\n
                                                           accumulator = operation(get(index--), accumulator)\n
 \n return accumulator\n\\n\n/**\n * Accumulates value starting with the last element and applying [operation]
from right to left\n * to each element and current accumulator value.\n * \n * Returns `null` if the array is empty.\n *
\n * @param [operation] function that takes an element and current accumulator value,\n * and calculates the next
accumulator value.\n * \n * @sample samples.collections.Collections.Aggregates.reduceRightOrNull\n
*/n@SinceKotlin(\"1.4\")\n@ExperimentalUnsignedTypes\n@WasExperimental(ExperimentalStdlibApi::class)\n
@kotlin.internal.InlineOnly\npublic inline fun ULongArray.reduceRightOrNull(operation: (ULong, acc: ULong) ->
ULong): ULong? \{\n var index = lastIndex\n if (index < 0) return null\n var accumulator = get(index--)\n
                         accumulator = operation(get(index--), accumulator)\n }\n return
while (index \geq 0) {\n
accumulator\n\\n\n/**\n * Accumulates value starting with the last element and applying [operation] from right to
left\n * to each element and current accumulator value.\n * \n * Returns `null` if the array is empty.\n * \n * @param
[operation] function that takes an element and current accumulator value,\n * and calculates the next accumulator
value.\n * \n * @sample samples.collections.Collections.Aggregates.reduceRightOrNull\n
*/n@SinceKotlin(\"1.4\")\n@ExperimentalUnsignedTypes\n@WasExperimental(ExperimentalStdlibApi::class)\n
@kotlin.internal.InlineOnly\npublic inline fun UByteArray.reduceRightOrNull(operation: (UByte, acc: UByte) ->
UByte): UByte? {\n var index = lastIndex\n if (index < 0) return null\n var accumulator = get(index--)\n
while (index \geq = 0) {\n
                         accumulator\n\\\n\n/**\n * Accumulates value starting with the last element and applying [operation] from right to
left\n * to each element
and current accumulator value.\n * \n * Returns `null` if the array is empty.\n * \n * @param [operation] function
that takes an element and current accumulator value,\n * and calculates the next accumulator value.\n * \n *
@sample samples.collections.Collections.Aggregates.reduceRightOrNull\n
*/n@SinceKotlin(\"1.4\")\n@ExperimentalUnsignedTypes\n@WasExperimental(ExperimentalStdlibApi::class)\n
@kotlin.internal.InlineOnly\npublic inline fun UShortArray.reduceRightOrNull(operation: (UShort, acc: UShort) ->
UShort): UShort? \{\n var index = lastIndex\n if (index < 0) return null\n var accumulator = get(index--)\n
while (index \geq 0) {\n
                         accumulator = operation(get(index--), accumulator)\n }\n return
accumulator\n\\\n\n/**\n * Returns a list containing successive accumulation values generated by applying
[operation] from left to right\n * to each element and current accumulator value that starts with [initial] value.\n * \n
* Note that `acc` value passed to [operation]
function should not be mutated;\n * otherwise it would affect the previous value in resulting list.\n * \n * @param
[operation] function that takes current accumulator value and an element, and calculates the next accumulator
value.\n * \n * @sample samples.collections.Collections.Aggregates.runningFold\n
*/n@SinceKotlin(\"1.4\")\n@ExperimentalUnsignedTypes\n@kotlin.internal.InlineOnly\npublic inline fun <R>
UIntArray.runningFold(initial: R, operation: (acc: R, UInt) -> R): List<R> {\n if (isEmpty()) return
listOf(initial)\n val result = ArrayList<R>(size + 1).apply { add(initial) }\n var accumulator = initial\n for
(element in this) {\n
                       accumulator = operation(accumulator, element)\n
                                                                           result.add(accumulator)\n
return result\n\\\n\n/**\n * Returns a list containing successive accumulation values generated by applying
```

```
[operation] from left to right\n * to each element and current accumulator value that starts with [initial] value.\n * \n * Note that
```

```
`acc` value passed to [operation] function should not be mutated;\n * otherwise it would affect the previous value in
resulting list.\n * \n * @param [operation] function that takes current accumulator value and an element, and
calculates the next accumulator value.\n * \n * @sample samples.collections.Collections.Aggregates.runningFold\n
*/n@SinceKotlin(\"1.4\")\n@ExperimentalUnsignedTypes\n@kotlin.internal.InlineOnly\npublic inline fun <R>
ULongArray.runningFold(initial: R, operation: (acc: R, ULong) -> R): List<R> {\n if (isEmpty()) return
listOf(initial)\n val result = ArrayList<R>(size + 1).apply { add(initial) }\n var accumulator = initial\n for
(element in this) {\n
                        accumulator = operation(accumulator, element)\n
                                                                              result.add(accumulator)\n \\n
return result\n\\\n\n/**\n * Returns a list containing successive accumulation values generated by applying
[operation] from left to right\n * to each element and current accumulator value that starts with
[initial] value.\n * \n * Note that `acc` value passed to [operation] function should not be mutated;\n * otherwise it
would affect the previous value in resulting list.\n * \n * @param [operation] function that takes current accumulator
value and an element, and calculates the next accumulator value.\n * \n * @sample
samples.collections.Collections.Aggregates.runningFold\n
*/n@SinceKotlin(\"1.4\")\n@ExperimentalUnsignedTypes\n@kotlin.internal.InlineOnly\npublic inline fun <R>
UByteArray.runningFold(initial: R, operation: (acc: R, UByte) -> R): List<R> {\n if (isEmpty()) return
listOf(initial)\n val result = ArrayList<R>(size + 1).apply { add(initial) }\n var accumulator = initial\n for
(element in this) {\n
                        accumulator = operation(accumulator, element)\n
                                                                              result.add(accumulator)\n
return result\n\\\n\n/**\n * Returns a list containing successive accumulation values generated by applying
[operation] from left to right\n * to each element and current
accumulator value that starts with [initial] value.\n * \n * Note that `acc` value passed to [operation] function should
not be mutated;\n * otherwise it would affect the previous value in resulting list.\n * \n * @param [operation]
function that takes current accumulator value and an element, and calculates the next accumulator value.\n * \n *
@sample samples.collections.Collections.Aggregates.runningFold\n
*/n@SinceKotlin(\"1.4\")\n@ExperimentalUnsignedTypes\n@kotlin.internal.InlineOnly\npublic inline fun <R>
UShortArray.runningFold(initial: R, operation: (acc: R, UShort) -> R): List<R> {\n if (isEmpty()) return
listOf(initial)\n val result = ArrayList<R>(size + 1).apply { add(initial) }\n var accumulator = initial\n for
(element in this) {\n
                        accumulator = operation(accumulator, element)\n
                                                                              result.add(accumulator)\n \\n
return result\n\\n\n/**\n * Returns a list containing successive accumulation values generated by applying
[operation] from left to right\n
* to each element, its index in the original array and current accumulator value that starts with [initial] value.\n *\n
* Note that `acc` value passed to [operation] function should not be mutated;\n * otherwise it would affect the
previous value in resulting list.\n * \n * @param [operation] function that takes the index of an element, current
accumulator value\n * and the element itself, and calculates the next accumulator value.\n * \n * @sample
samples.collections.Collections.Aggregates.runningFold\n
*/n@SinceKotlin(\"1.4\")\n@ExperimentalUnsignedTypes\n@kotlin.internal.InlineOnly\npublic inline fun <R>
UIntArray.runningFoldIndexed(initial: R, operation: (index: Int, acc: R, UInt) -> R): List<R> {\n if (isEmpty())
return listOf(initial)\n val result = ArrayList<R>(size + 1).apply { add(initial) }\n var accumulator = initial\n
for (index in indices) {\n
                             accumulator = operation(index, accumulator, this[index])\n
result.add(accumulator)\n }\n
return result\n\\n\n/n**\n * Returns a list containing successive accumulation values generated by applying
[operation] from left to right\n * to each element, its index in the original array and current accumulator value that
starts with [initial] value.\n * \n * Note that `acc` value passed to [operation] function should not be mutated;\n *
otherwise it would affect the previous value in resulting list.\n * \n * @param [operation] function that takes the
index of an element, current accumulator value\n * and the element itself, and calculates the next accumulator
value.\n * \n * @sample samples.collections.Collections.Aggregates.runningFold\n
```

\*/n@SinceKotlin(\"1.4\")\n@ExperimentalUnsignedTypes\n@kotlin.internal.InlineOnly\npublic inline fun <R>

```
(isEmpty()) return listOf(initial)\n val result = ArrayList<R>(size + 1).apply { add(initial) }\n var accumulator =
initial\n for
                         accumulator = operation(index, accumulator, this[index])\n
(index in indices) {\n
                                                                                      result.add(accumulator)\n
 \ln \operatorname{return} \operatorname{result}^n \ln^* \operatorname{Returns}  a list containing successive accumulation values generated by applying
[operation] from left to right\n * to each element, its index in the original array and current accumulator value that
starts with [initial] value.\n * \n * Note that `acc` value passed to [operation] function should not be mutated;\n *
otherwise it would affect the previous value in resulting list.\n * \n * @param [operation] function that takes the
index of an element, current accumulator value\n * and the element itself, and calculates the next accumulator
value.\n * \n * @sample samples.collections.Collections.Aggregates.runningFold\n
*/n@SinceKotlin(\"1.4\")\n@ExperimentalUnsignedTypes\n@kotlin.internal.InlineOnly\npublic inline fun <R>
UByteArray.runningFoldIndexed(initial: R, operation: (index: Int, acc: R, UByte) -> R): List<R> {\n if
(isEmpty())
return listOf(initial)\n val result = ArrayList<R>(size + 1).apply { add(initial) }\n var accumulator = initial\n
for (index in indices) {\n
                            accumulator = operation(index, accumulator, this[index])\n
values generated by applying [operation] from left to right\n * to each element, its index in the original array and
current accumulator value that starts with [initial] value.\n * \n * Note that `acc` value passed to [operation] function
should not be mutated; n * otherwise it would affect the previous value in resulting list. <math>n * n * @param [operation]
function that takes the index of an element, current accumulator value\n * and the element itself, and calculates the
next accumulator value.\n * \n * @ sample samples.collections.Collections.Aggregates.runningFold\n
*/\n@SinceKotlin(\"1.4\")\n@ExperimentalUnsignedTypes\n@kotlin.internal.InlineOnly\npublic
inline fun <R> UShortArray.runningFoldIndexed(initial: R, operation: (index: Int, acc: R, UShort) -> R): List<R>
\ln if (isEmpty()) return listOf(initial) \ val result = ArrayList<R>(size + 1).apply { add(initial) }\n var
accumulator = initial\n for (index in indices) {\n
                                                    accumulator = operation(index, accumulator, this[index])\n
 values generated by applying [operation] from left to right\n * to each element and current accumulator value that
starts with the first element of this array.\n * \n * Note that `acc` value passed to [operation] function should not be
mutated;\n * otherwise it would affect the previous value in resulting list.\n * \n * @param [operation] function that
takes current accumulator value and an element, and calculates the next accumulator value.\n * \n * @ sample
samples.collections.Collections.Aggregates.runningReduce\n
*\n@SinceKotlin(\"1.4\")\n@ExperimentalUnsignedTypes\n@kotlin.internal.InlineOnly\npublic inline fun
UIntArray.runningReduce(operation: (acc: UInt, UInt) -> UInt): List<UInt> {\n if (isEmpty()) return
emptyList()\n var accumulator = this[0]\n val result = ArrayList<UInt>(size).apply { add(accumulator) }\n for
(index in 1 until size) \{\n
                            accumulator = operation(accumulator, this[index])\n
                                                                                   result.add(accumulator)\n
\\n return result\n\\n\n/n**\n * Returns a list containing successive accumulation values generated by applying
[operation] from left to right\n * to each element and current accumulator value that starts with the first element of
this array.\n *\n * Note that `acc` value passed to [operation] function should not be mutated;\n * otherwise it would
affect the previous value in resulting list.\n * \n * @param [operation] function that takes current accumulator value
and an element, and calculates the next accumulator value.\n * \n * @sample
samples.collections.Collections.Aggregates.runningReduce\n
*/n@SinceKotlin(\"1.4\")\n@ExperimentalUnsignedTypes\n@kotlin.internal.InlineOnly\npublic inline fun
ULongArray.runningReduce(operation: (acc: ULong, ULong) -> ULong): List<ULong> {\n if (isEmpty()) return
emptyList()\n var accumulator = this[0]\n val result = ArrayList<ULong>(size).apply { add(accumulator) }\n
for (index in 1 until size) {\n
                               accumulator = operation(accumulator, this[index])\n
                                                                                      result.add(accumulator)\n
 \\\n return result\\n\\\n\n/**\\n * Returns a list containing successive accumulation values generated by applying
[operation] from left to right\n * to each element and current accumulator value that starts with the first element of
this array.\n *\n * Note that `acc` value passed to [operation] function should not be mutated;\n * otherwise it would
```

ULongArray.runningFoldIndexed(initial: R, operation: (index: Int, acc: R, ULong) -> R): List<R> {\n if

```
and an element.
and calculates the next accumulator value.\n * \n * @sample
samples.collections.Collections.Aggregates.runningReduce\n
*/n@SinceKotlin(\"1.4\")\n@ExperimentalUnsignedTypes\n@kotlin.internal.InlineOnly\npublic inline fun
UByteArray.runningReduce(operation: (acc: UByte, UByte) -> UByte): List<UByte> {\n if (isEmpty()) return
emptyList()\n var accumulator = this[0]\n val result = ArrayList<UByte>(size).apply { add(accumulator) }\n
for (index in 1 until size) {\n
                                accumulator = operation(accumulator, this[index])\n
                                                                                       result.add(accumulator)\n
 \\\n return result\\n\\\n\n/**\\n * Returns a list containing successive accumulation values generated by applying
[operation] from left to right\n * to each element and current accumulator value that starts with the first element of
this array.\n *\n * Note that `acc` value passed to [operation] function should not be mutated;\n * otherwise it would
affect the previous value in resulting list.\n * \n * @param [operation]
function that takes current accumulator value and an element, and calculates the next accumulator value \n * \n *
@sample samples.collections.Collections.Aggregates.runningReduce\n
*/n@SinceKotlin(\"1.4\")\n@ExperimentalUnsignedTypes\n@kotlin.internal.InlineOnly\npublic inline fun
UShortArray.runningReduce(operation: (acc: UShort, UShort) -> UShort): List<UShort> {\n if (isEmpty()) return
emptyList()\n var accumulator = this[0]\n val result = ArrayList<UShort>(size).apply { add(accumulator) }\n
for (index in 1 until size) {\n
                                accumulator = operation(accumulator, this[index])\n
 \\\n return result\\n\\\n\n/**\\n * Returns a list containing successive accumulation values generated by applying
[operation] from left to right\n * to each element, its index in the original array and current accumulator value that
starts with the first element of this array.\n * \n * Note that `acc` value passed to [operation] function should not be
mutated;\n
* otherwise it would affect the previous value in resulting list.\n * \n * @param [operation] function that takes the
index of an element, current accumulator value\n * and the element itself, and calculates the next accumulator
value.\n * \n * @sample samples.collections.Collections.Aggregates.runningReduce\n
*/n@SinceKotlin(\"1.4\")\n@ExperimentalUnsignedTypes\n@kotlin.internal.InlineOnly\npublic inline fun
UIntArray.runningReduceIndexed(operation: (index: Int, acc: UInt, UInt) -> UInt): List<UInt> {\n if (isEmpty())}
n 	ext{ for (index in 1 until size) } 
                                     accumulator = operation(index, accumulator, this[index])\n
result.add(accumulator)\n \\n return result\n\\n\n/**\n * Returns a list containing successive accumulation
values generated by applying [operation] from left to right\n * to each element, its index in the original array and
accumulator value that starts with the first element of this array.\n *\n * Note that `acc` value passed to [operation]
function should not be mutated;\n * otherwise it would affect the previous value in resulting list.\n * \n * @param
[operation] function that takes the index of an element, current accumulator value\n * and the element itself, and
calculates the next accumulator value.\n * \n * @ sample
samples.collections.Collections.Aggregates.runningReduce\n
*/n@SinceKotlin(\"1.4\")\n@ExperimentalUnsignedTypes\n@kotlin.internal.InlineOnly\npublic inline fun
ULongArray.runningReduceIndexed(operation: (index: Int, acc: ULong, ULong) -> ULong): List<ULong> {\n if
(isEmpty()) return emptyList()\n var accumulator = this[0]\n val result = ArrayList<ULong>(size).apply {
add(accumulator) \\n for (index in 1 until size) \\n
                                                       accumulator = operation(index, accumulator, this[index])\n
   result.add(accumulator)\n }\n return result\n\n * Returns a list containing
successive accumulation values generated by applying [operation] from left to right\n * to each element, its index in
the original array and current accumulator value that starts with the first element of this array.\n * \n * Note that
`acc` value passed to [operation] function should not be mutated;\n * otherwise it would affect the previous value in
resulting list.\n * \n * @param [operation] function that takes the index of an element, current accumulator value\n *
and the element itself, and calculates the next accumulator value.\n * \n * @ sample
```

affect the previous value in resulting list.\n \* \n \* @param [operation] function that takes current accumulator value

samples.collections.Collections.Aggregates.runningReduce\n

accumulator = operation(index, accumulator, this[index])\n result.add(accumulator)\n }\n return result\n}\n\n/\*\*\n \* Returns a list containing successive accumulation values generated by applying [operation] from left to right\n \* to each element, its index in the original array and current accumulator value that starts with the first element of this array.\n \* \n \* Note that `acc` value passed to [operation] function should not be mutated;\n \* otherwise it would affect the previous value in resulting list.\n \* \n \* @param [operation] function that takes the index of an element, current accumulator value\n \* and the element itself, and calculates the next accumulator value.\n \* \n \* @sample samples.collections.Collections.Aggregates.runningReduce\n \* \n \n \* @sample SinceKotlin(\"1.4\")\n @ExperimentalUnsignedTypes\n @kotlin.internal.InlineOnly\npublic inline fun UShortArray.runningReduceIndexed(operation: (index: Int, acc: UShort, UShort) -> UShort): List<UShort> {\n if (isEmpty())}

return emptyList()\n var accumulator = this[0]\n val result = ArrayList<UShort>(size).apply { add(accumulator) }\n for (index in 1 until size) {\n accumulator = operation(index, accumulator, this[index])\n result.add(accumulator)\n }\n return result\n}\n\n\/\*\n \* Returns a list containing successive accumulation values generated by applying [operation] from left to right\n \* to each element and current accumulator value that starts with [initial] value.\n \* \n \* Note that `acc` value passed to [operation] function should not be mutated;\n \* otherwise it would affect the previous value in resulting list.\n \* \n \* @param [operation] function that takes current accumulator value and an element, and calculates the next accumulator value.\n \* \n \* @sample samples.collections.Collections.Aggregates.scan\n

 $*\n@SinceKotlin(\"1.4\")\n@ExperimentalUnsignedTypes\n@WasExperimental(ExperimentalStdlibApi::class)\n@kotlin.internal.InlineOnly\npublic inline fun <R>$ 

UIntArray.scan(initial: R, operation: (acc: R, UInt) -> R): List<R> {\n return runningFold(initial, operation)\n}\n\n^\*\*\n \* Returns a list containing successive accumulation values generated by applying [operation] from left to right\n \* to each element and current accumulator value that starts with [initial] value.\n \* \n \* Note that `acc` value passed to [operation] function should not be mutated;\n \* otherwise it would affect the previous value in resulting list.\n \* \n \* @param [operation] function that takes current accumulator value and an element, and calculates the next accumulator value.\n \* \n \* @sample samples.collections.Collections.Aggregates.scan\n \*/\n@SinceKotlin(\"1.4\")\n@ExperimentalUnsignedTypes\n@WasExperimental(ExperimentalStdlibApi::class)\n @kotlin.internal.InlineOnly\npublic inline fun <R> ULongArray.scan(initial: R, operation: (acc: R, ULong) -> R): List<R> {\n return runningFold(initial, operation)\n}\n\n/\*\*\n \* Returns a list containing successive accumulation values generated by applying [operation] from left to right\n \* to each element and current accumulator value that starts with [initial] value.\n \* \n \* Note that `acc` value passed to [operation] function should not be mutated;\n \* otherwise it would affect the previous value in resulting list.\n \* \n \* @param [operation] function that takes current accumulator value and an element, and calculates the next accumulator value.\n \* \n \* @sample samples.collections.Collections.Aggregates.scan\n

 $\label{lem:constraint} $$ \nownian Experimental Unsigned Types \nownian Experimental (Experimental Stdlib Api::class) \nownian Experimental Unsigned Types \nownian Experimental (Experimental Stdlib Api::class) \nownian Experimental Unsigned Types \nownian Experimental (Experimental Stdlib Api::class) \nownian Experimental Unsigned Types \nownian Experimental (Experimental Stdlib Api::class) \nownian Experimental (Experimental Stdlib Api::class) \nownian Experimental (Experimental Experimental Experimental (Experimental Experimental Experimental Experimental (Experimental Experimental Experimental Experimental (Experimental Experimental Experimental Experimental (Experimental Experimental Experimental Experimental (Experimental Experimental Experimental Experimental (Experimental Experimental Experimental Experimental Exper$ 

`acc` value passed to [operation] function should not be mutated;\n \* otherwise it would affect the previous value in resulting list.\n \* \n \* @param [operation] function that takes current accumulator value and an element, and calculates the next accumulator value.\n \* \n \* @sample samples.collections.Collections.Aggregates.scan\n \* \\n @SinceKotlin(\"1.4\")\n@ExperimentalUnsignedTypes\n@WasExperimental(ExperimentalStdlibApi::class)\n @kotlin.internal.InlineOnly\npublic inline fun <R> UShortArray.scan(initial: R, operation: (acc: R, UShort) -> R):

```
List< R > {\n return runningFold(initial, operation)\n}/n/**/n * Returns a list containing successive accumulation
values generated by applying [operation] from left to right\n * to each element, its index in the original array and
current accumulator value that starts with [initial] value.\n * \n * Note that `acc` value passed to [operation] function
should not be mutated;\n * otherwise it would affect the previous value in resulting list.\n
* \ n * @param [operation] function that takes the index of an element, current accumulator value \ n * and the
element itself, and calculates the next accumulator value.\n * \n * @ sample
samples.collections.Collections.Aggregates.scan\n
*/n@SinceKotlin(\"1.4\")\n@ExperimentalUnsignedTypes\n@WasExperimental(ExperimentalStdlibApi::class)\n
@kotlin.internal.InlineOnly\npublic inline fun <R> UIntArray.scanIndexed(initial: R, operation: (index: Int, acc: R,
UInt) -> R): List<R> {\n return runningFoldIndexed(initial, operation)\n}\n\n/**\n * Returns a list containing
successive accumulation values generated by applying [operation] from left to right\n * to each element, its index in
the original array and current accumulator value that starts with [initial] value.\n * \n * Note that `acc` value passed
to [operation] function should not be mutated;\n * otherwise it would affect the previous value in resulting list.\n *
\n * @param [operation] function that takes the index of an element,
current accumulator value n * and the element itself, and calculates the next accumulator value n * n * 
samples.collections.Collections.Aggregates.scan\n
*/n@SinceKotlin(\"1.4\")\n@ExperimentalUnsignedTypes\n@WasExperimental(ExperimentalStdlibApi::class)\n
@kotlin.internal.InlineOnly\npublic inline fun <R> ULongArray.scanIndexed(initial: R, operation: (index: Int, acc:
R, ULong) -> R): List<R> \{\n return runningFoldIndexed(initial, operation)\n\{\n\n* Returns a list
containing successive accumulation values generated by applying [operation] from left to right\n * to each element,
its index in the original array and current accumulator value that starts with [initial] value.\n * \n * Note that `acc`
value passed to [operation] function should not be mutated;\n * otherwise it would affect the previous value in
resulting list.\n * \n * @param [operation] function that takes the index of an element, current accumulator value\n *
and the element itself, and calculates the
next accumulator value.\n * \n * @sample samples.collections.Collections.Aggregates.scan\n
*/n@SinceKotlin(\"1.4\")\n@ExperimentalUnsignedTypes\n@WasExperimental(ExperimentalStdlibApi::class)\n
@kotlin.internal.InlineOnly\npublic inline fun <R> UByteArray.scanIndexed(initial: R, operation: (index: Int, acc:
R, UByte) -> R): List<R> {\n return runningFoldIndexed(initial, operation)\n}\n\n/**\n * Returns a list containing
successive accumulation values generated by applying [operation] from left to right\n * to each element, its index in
the original array and current accumulator value that starts with [initial] value.\n * \n * Note that `acc` value passed
to [operation] function should not be mutated;\n * otherwise it would affect the previous value in resulting list.\n *
\n * @param [operation] function that takes the index of an element, current accumulator value\n * and the element
itself, and calculates the next accumulator value.\n * \n * @ sample
samples.collections.Collections.Aggregates.scan\n
*/n@SinceKotlin(\"1.4\")\n@ExperimentalUnsignedTypes\n@WasExperimental(ExperimentalStdlibApi::class)\n
@kotlin.internal.InlineOnly\npublic inline fun <R> UShortArray.scanIndexed(initial: R, operation: (index: Int, acc:
R, UShort) -> R): List<R> \{\n return runningFoldIndexed(initial, operation)\n\\/\n\/\*\n * Returns the sum of all
values produced by [selector] function applied to each element in the array.\n *\n@Deprecated(\"Use sumOf
instead.\", ReplaceWith(\"this.sumOf(selector)\"))\n@DeprecatedSinceKotlin(warningSince =
\"1.5\")\n@SinceKotlin(\"1.3\")\n@ExperimentalUnsignedTypes\n@kotlin.internal.InlineOnly\npublic inline fun
UIntArray.sumBy(selector: (UInt) -> UInt): UInt \{\n var sum: UInt = 0u \setminus n for (element in this) \{\n
selector(element)\n \\\n \return \sum\n\\\n\/n\/**\n * Returns the sum of all values produced by [selector] function
applied to each element in the array.\n *\\n@Deprecated(\"Use sumOf instead.\",
ReplaceWith(\"this.sumOf(selector)\"))\n@DeprecatedSinceKotlin(warningSince
= \"1.5\")\n@SinceKotlin(\"1.3\")\n@ExperimentalUnsignedTypes\n@kotlin.internal.InlineOnly\npublic inline fun
ULongArray.sumBy(selector: (ULong) -> UInt): UInt {\n var sum: UInt = 0u\n for (element in this) {\n}
                                                                                                               sum
+= selector(element)\n \\n return sum\n\\\n\n/**\n * Returns the sum of all values produced by [selector]
```

function applied to each element in the array.\n \*\n@Deprecated(\"Use sumOf instead.\",

```
ReplaceWith(\"this.sumOf(selector)\"))\n@DeprecatedSinceKotlin(warningSince =
\"1.5\")\n@SinceKotlin(\"1.3\")\n@ExperimentalUnsignedTypes\n@kotlin.internal.InlineOnly\npublic inline fun
\label{lem:ubyte} UByteArray.sumBy(selector: (UByte) -> UInt): UInt {\n var sum: UInt = 0u \n for (element in this) {\n definition of the content of the content of the c
+= selector(element)\n }\n return sum\n}\n\n/**\n * Returns the sum of all values produced by [selector]
function applied to each element in the array.\n *\\n@Deprecated(\"Use sumOf instead.\",
ReplaceWith(\"this.sumOf(selector)\"))\n@DeprecatedSinceKotlin(warningSince
= \1.5\)\\\n@SinceKotlin(\"1.3\")\\\n@ExperimentalUnsignedTypes\\\n@kotlin.internal.InlineOnly\\\npublic inline fun
UShortArray.sumBy(selector: (UShort) -> UInt): UInt \{\n var sum: UInt = 0u\n for (element in this) \{\n
function applied to each element in the array.\n *\\n@Deprecated(\"Use sumOf instead.\",
ReplaceWith(\"this.sumOf(selector)\"))\n@DeprecatedSinceKotlin(warningSince =
\"1.5\")\n@SinceKotlin(\"1.3\")\n@ExperimentalUnsignedTypes\n@kotlin.internal.InlineOnly\npublic inline fun
UIntArray.sumByDouble(selector: (UInt) -> Double): Double {\n var sum: Double = 0.0\n for (element in this)
          sum += selector(element) \  \  \} \   return sum \  \  \} \  \  \   Returns the sum of all values produced by
[selector] function applied to each element in the array.\n */\n@Deprecated(\"Use sumOf instead.\",
ReplaceWith(\"this.sumOf(selector)\"))\n@DeprecatedSinceKotlin(warningSince =
\"1.5\")\n@SinceKotlin(\"1.3\")\n@ExperimentalUnsignedTypes\n@kotlin.internal.InlineOnly\npublic inline fun
ULongArray.sumByDouble(selector: (ULong) -> Double): Double \{\n var sum: Double = 0.0\n for (element in
                 sum += selector(element) \  \  \} \   return sum \  \  \} \  \  \   Returns the sum of all values produced by
this) {\n
[selector] function applied to each element in the array.\n */\n@Deprecated(\"Use sumOf instead.\",
ReplaceWith(\"this.sumOf(selector)\"))\n@DeprecatedSinceKotlin(warningSince =
\"1.5\")\n@SinceKotlin(\"1.3\")\n@ExperimentalUnsignedTypes\n@kotlin.internal.InlineOnly\npublic inline fun
UByteArray.sumByDouble(selector: (UByte) -> Double): Double {\n var sum: Double = 0.0\n for (element in
                 [selector] function applied to each element in the array.\n *\\n@Deprecated(\"Use
sumOf instead.\", ReplaceWith(\"this.sumOf(selector)\"))\n@DeprecatedSinceKotlin(warningSince =
\"1.5\")\n@SinceKotlin(\"1.3\")\n@ExperimentalUnsignedTypes\n@kotlin.internal.InlineOnly\npublic inline fun
UShortArray.sumByDouble(selector: (UShort) -> Double): Double \{\n var sum: Double = 0.0\n for (element in
                 sum += selector(element) \  \  \} \   return sum \  \  \} \  \  \   Returns the sum of all values produced by
[selector] function applied to each element in the array.\n
*/n@SinceKotlin(\"1.4\")\n@OptIn(kotlin.experimental.ExperimentalTypeInference::class)\n@OverloadResolution
ByLambdaReturnType\n@Suppress(\"INAPPLICABLE_JVM_NAME\")\n@kotlin.jvm.JvmName(\"sumOfDouble\
")\n@ExperimentalUnsignedTypes\n@kotlin.internal.InlineOnly\npublic inline fun UIntArray.sumOf(selector:
(UInt) -> Double): Double \{\n var sum: Double = 0.toDouble()\n for (element in this) \{\n
                                                                                                                                  sum +=
selector(element)\n \ \ \  \}\n \ \ return \ sum\n \ \  \}\n\/\n^**\n \ \  \  Returns \ the \ sum
of all values produced by [selector] function applied to each element in the array.\n
*\n@SinceKotlin(\"1.4\")\n@OptIn(kotlin.experimental.ExperimentalTypeInference::class)\n@OverloadResolution
ByLambdaReturnType\n@Suppress(\"INAPPLICABLE_JVM_NAME\")\n@kotlin.jvm.JvmName(\"sumOfDouble\
")\n@ExperimentalUnsignedTypes\n@kotlin.internal.InlineOnly\npublic inline fun ULongArray.sumOf(selector:
(ULong) \rightarrow Double: Double \{\n \ var \ sum : Double = 0.toDouble()\n \ for (element in this) <math>\{\n \ 
                                                                                                                                     sum +=
selector(element)\n \\n return sum\n\\\\\\\\\\n'*\n' Returns the sum of all values produced by [selector] function
applied to each element in the array.\n
*/n@SinceKotlin(\"1.4\")\n@OptIn(kotlin.experimental.ExperimentalTypeInference::class)\n@OverloadResolution
ByLambdaReturnType\n@Suppress(\"INAPPLICABLE_JVM_NAME\")\n@kotlin.jvm.JvmName(\"sumOfDouble\
")\n@ExperimentalUnsignedTypes\n@kotlin.internal.InlineOnly\npublic inline fun UByteArray.sumOf(selector:
(UByte) -> Double): Double {\n
 var sum: Double = 0.\text{toDouble}()\setminus n for (element in this) \{\setminus n\}
                                                                                       sum += selector(element)\n }\n return
```

sum\n\\n\/\*\*\n \* Returns the sum of all values produced by [selector] function applied to each element in the

```
array.\n
*\n@SinceKotlin(\"1.4\")\n@OptIn(kotlin.experimental.ExperimentalTypeInference::class)\n@OverloadResolution
")\n@ExperimentalUnsignedTypes\n@kotlin.internal.InlineOnly\npublic inline fun UShortArray.sumOf(selector:
(UShort) -> Double): Double {\n var sum: Double = 0.toDouble()\n for (element in this) {\n
selector(element)\n \\n return sum\n\\\\\\n\/**\n * Returns the sum of all values produced by [selector] function
applied to each element in the array.\n
ByLambdaReturnType\n@Suppress(\"INAPPLICABLE_JVM_NAME\")\n@kotlin.jvm.JvmName(\"sumOfInt\")\n
@ExperimentalUnsignedTypes\n@kotlin.internal.InlineOnly\npublic
inline fun UIntArray.sumOf(selector: (UInt) -> Int): Int \{\n var sum: Int = 0.toInt()\n for (element in this) \{\n
function applied to each element in the array.\n
*/n@SinceKotlin(\"1.4\")\n@OptIn(kotlin.experimental.ExperimentalTypeInference::class)\n@OverloadResolution
ByLambdaReturnType\n@Suppress(\"INAPPLICABLE_JVM_NAME\")\n@kotlin.jvm.JvmName(\"sumOfInt\")\n
@ExperimentalUnsignedTypes\n@kotlin.internal.InlineOnly\npublic inline fun ULongArray.sumOf(selector:
(ULong) -> Int): Int \{\n var sum: Int = 0.toInt()\n for (element in this) \{\n
                                                                  sum += selector(element) \setminus n \\n
return sum\n}\n\n/**\n * Returns the sum of all values produced by [selector] function applied to each element in
the array.\n
*/n@SinceKotlin(\"1.4\")\n@OptIn(kotlin.experimental.ExperimentalTypeInference::class)\n@OverloadResolution
ByLambdaReturnType\n@Suppress(\"INAPPLICABLE_JVM_NAME\")\n@kotlin.jvm.JvmName(\"sumOfInt\")\n
@ExperimentalUnsignedTypes\n@kotlin.internal.InlineOnly\npublic
inline fun UByteArray.sumOf(selector: (UByte) -> Int): Int \{\n var sum: Int = 0.toInt()\n for (element in this)
      sum += selector(element) \  \  \} \  \   return sum \  \  \} \  \  \   Returns the sum of all values produced by
[selector] function applied to each element in the array.\n
*\n@SinceKotlin(\"1.4\")\n@OptIn(kotlin.experimental.ExperimentalTypeInference::class)\n@OverloadResolution
ByLambdaReturnType\n@Suppress(\"INAPPLICABLE_JVM_NAME\")\n@kotlin.jvm.JvmName(\"sumOfInt\")\n
@ExperimentalUnsignedTypes\n@kotlin.internal.InlineOnly\npublic inline fun UShortArray.sumOf(selector:
(UShort) -> Int): Int \{\n var sum: Int = 0.toInt()\n for (element in this) \{\n
                                                                  sum += selector(element) \setminus n
return sum\n\\n\n/**\n * Returns the sum of all values produced by [selector] function
applied to each element in the array.\n
ByLambdaReturnType\n@Suppress(\"INAPPLICABLE_JVM_NAME\")\n@kotlin.jvm.JvmName(\"sumOfLong\")
\n@ExperimentalUnsignedTypes\n@kotlin.internal.InlineOnly\npublic inline fun UIntArray.sumOf(selector: (UInt)
-> Long): Long \{\n var sum: Long = 0.toLong()\n for (element in this) \{\n
                                                                  sum += selector(element) \setminus n 
return sum n \n m n \n m e Returns the sum of all values produced by [selector] function applied to each element in
the array.\n
*/n@SinceKotlin(\"1.4\")\n@OptIn(kotlin.experimental.ExperimentalTypeInference::class)\n@OverloadResolution
ByLambdaReturnType\n@Suppress(\"INAPPLICABLE_JVM_NAME\")\n@kotlin.jvm.JvmName(\"sumOfLong\")
\n@ExperimentalUnsignedTypes\n@kotlin.internal.InlineOnly\npublic inline fun ULongArray.sumOf(selector:
(ULong) -> Long): Long \{\n var sum: Long = 0.toLong()\n for (element in this) \{\n
```

```
applied to each element in the array.\n
```

 $*/n@SinceKotlin(\"1.4\")\n@OptIn(kotlin.experimental.ExperimentalTypeInference::class)\n@OverloadResolution ByLambdaReturnType\n@Suppress(\"INAPPLICABLE_JVM_NAME\")\n@kotlin.jvm.JvmName(\"sumOfLong\") \n@ExperimentalUnsignedTypes\n@kotlin.internal.InlineOnly\npublic inline$ 

 $fun \ UShortArray.sumOf(selector: (UShort) -> Long): \ Long \ \{\n \ var \ sum: \ Long = 0.toLong()\n \ for (element in this) \ \{\n \ sum += selector(element)\n \ \}\n \ return \ sum\n \}\n^**\n \ Returns the sum of all values produced by [selector] function applied to each element in the array.\n$ 

 $*\n@SinceKotlin(\"1.5\")\n@OptIn(kotlin.experimental.ExperimentalTypeInference::class)\n@OverloadResolution ByLambdaReturnType\n@Suppress(\"INAPPLICABLE_JVM_NAME\")\n@kotlin.jvm.JvmName(\"sumOfUInt\")\n@ExperimentalUnsignedTypes\n@WasExperimental(ExperimentalUnsignedTypes::class)\n@kotlin.internal.Inline Only\npublic$ 

inline fun ULongArray.sumOf(selector: (ULong) -> UInt): UInt {\n var sum: UInt = 0.toUInt()\n for (element in this) {\n sum += selector(element)\n }\n return sum\n}\n\n\\*\*\n \* Returns the sum of all values produced by [selector] function applied to each element in the array.\n

 $\n$  return sum\n\\n\n/\*\*\n \* Returns the sum of all values produced by [selector] function applied to each element in the array.\n

 $\label{lem:condition} $$ \pi^0 \operatorname{SinceKotlin}(\1.5\) \end{condition} $$ \operatorname{SinceKotlin}(\1.5\) \end{condition} $$ \operatorname{SinceKotlin}(\1.5\) \end{condition} $$ \operatorname{Suppress}(\1.5\) \end{condition} $$ \operatorname{Suppress}(\1.5\) \end{condit$ 

inline fun UIntArray.sumOf(selector: (UInt) -> ULong): ULong  $\n$  var sum: ULong = 0.toULong()\n for (element in this)  $\n$  sum += selector(element)\n }\n return sum\n}\n\n/\*\*\n \* Returns the sum of all values produced by [selector] function applied to each element in the array.\n

 $*\\ \n@SinceKotlin(\"1.5\")\\ \n@OptIn(kotlin.experimental.ExperimentalTypeInference::class)\\ \n@OverloadResolution ByLambdaReturnType\\ \n@Suppress(\"INAPPLICABLE_JVM_NAME\")\\ \n@kotlin.jvm.JvmName(\"sumOfULong\"NAME\")\\ \n&(\"sumOfULong\"NAME\")\\ \n&(\"sumOfUlong\"NAME\")\\ \n&(\"sumOfUlong\"NAME\")\\ \n&(\"sumOfUlong\"NAME\")\\ \n&(\"sumOfUlong\"NAME\")\\ \n&(\"sumOfUlong\"NAME\")\\ \n&(\"sumOfUlong\"NAME\")\\ \n&(\"sumOfUlong\"NAME\")\\ \n&(\"sumOfUlong\"NAME\")\\ \n&(\"sumOfUlong\"NAME\")\\ \n&(\"sumOfUlong\"NAME\")\\ \n&(\"sumOfUlong\"NAME\")\\ \n&(\"sumOfUlong\"NAME\")\\ \n&(\"sumOfUlong\"NAME\")\\ \n&(\"sumOfUlong$ 

```
")\n@ExperimentalUnsignedTypes\n@WasExperimental(ExperimentalUnsignedTypes::class)\n@kotlin.internal.Inli
neOnly\npublic
inline fun UByteArray.sumOf(selector: (UByte) -> ULong): ULong {\n var sum: ULong = 0.toULong()\n for
(element in this) {\n
                      sum += selector(element) \  \   \n\reft return sum \  \  \n\reft \n\reft * Returns the sum of all values
produced by [selector] function applied to each element in the array.\n
*/n@SinceKotlin(\"1.5\")\n@OptIn(kotlin.experimental.ExperimentalTypeInference::class)\n@OverloadResolution
ByLambdaReturnType\n@Suppress(\"INAPPLICABLE_JVM_NAME\")\n@kotlin.jvm.JvmName(\"sumOfULong\
")\n@ExperimentalUnsignedTypes\n@WasExperimental(ExperimentalUnsignedTypes::class)\n@kotlin.internal.Inli
neOnly\npublic inline fun UShortArray.sumOf(selector: (UShort) -> ULong): ULong {\n
 var sum: ULong = 0.toULong()\n for (element in this) \{\n
                                                           sum += selector(element) \setminus n  \\n return
sum\n}\n\n/**\n * Returns a list of pairs built from the elements of `this` array and the [other] array with the same
index.\n * The returned list has length of the shortest collection.\n * \n * @ sample
samples.collections.Iterables.Operations.zipIterable\n
*/n@SinceKotlin(\"1.3\")\n@ExperimentalUnsignedTypes\npublic infix fun <R> UIntArray.zip(other: Array<out
R>): List<Pair<UInt, R>> {\n return zip(other) { t1, t2 -> t1 to t2 }\n}\n\n/**\n * Returns a list of pairs built from
the elements of `this` array and the [other] array with the same index.\n * The returned list has length of the shortest
collection.\n * \n * @sample samples.collections.Iterables.Operations.zipIterable\n
*/n@SinceKotlin(\"1.3\")\n@ExperimentalUnsignedTypes\npublic infix fun <R> ULongArray.zip(other:
Array<out R>): List<Pair<ULong, R>> n = \sup(0 + 1, t^2 - t^2)
Returns a list of pairs built from the elements of `this` array and the [other] array with the same index.\n * The
returned list has length of the shortest collection.\n * \n * @ sample
samples.collections.Iterables.Operations.zipIterable\n
*/n@SinceKotlin(\"1.3\")\n@ExperimentalUnsignedTypes\npublic infix fun <R> UByteArray.zip(other: Array<out
from the elements of `this` array and the [other] array with the same index.\n * The returned list has length of the
shortest collection.\n * \n * @sample samples.collections.Iterables.Operations.zipIterable\n
*/n@SinceKotlin(\"1.3\")\n@ExperimentalUnsignedTypes\npublic infix fun <R> UShortArray.zip(other:
values built from the elements of 'this' array and the [other] array with the same index\n * using the provided
[transform] function applied to each pair of elements.\n * The returned list has length of the shortest collection.\n *
\n * @sample samples.collections.Iterables.Operations.zipIterableWithTransform\n
*/n@SinceKotlin(\"1.3\")\n@ExperimentalUnsignedTypes\n@kotlin.internal.InlineOnly\npublic inline fun <R, V>
UIntArray.zip(other: Array<out R>, transform: (a: UInt, b: R) -> V): List<V> {\n val size = minOf(size,
other.size)\n val list = ArrayList\langle V \rangle(size)\n for (i in 0 until size) {\n
                                                                     list.add(transform(this[i], other[i]))\n
with the same index\n * using the provided [transform] function applied to each pair of elements.\n * The returned
list has length of the shortest collection.\n * \n * @sample
samples.collections.Iterables.Operations.zipIterableWithTransform\n
*/n@SinceKotlin(\"1.3\")\n@ExperimentalUnsignedTypes\n@kotlin.internal.InlineOnly\npublic
inline fun <R, V> ULongArray.zip(other: Array<out R>, transform: (a: ULong, b: R) -> V): List<V> {\n val size}
= \min Of(\text{size}, \text{other.size}) \setminus \text{n} \quad \text{val list} = \text{ArrayList} < V > (\text{size}) \setminus \text{n} \quad \text{for (i in 0 until size)} \setminus \text{n}
of 'this' array and the [other] array with the same index\n * using the provided [transform] function applied to each
pair of elements.\n * The returned list has length of the shortest collection.\n * \n * @sample
samples.collections.Iterables.Operations.zipIterableWithTransform\n
*/n@SinceKotlin(\"1.3\")\n@ExperimentalUnsignedTypes\n@kotlin.internal.InlineOnly\npublic inline fun <R, V>
UByteArray.zip(other: Array<out R>, transform: (a: UByte, b: R) -> V): List<V> {\n val size = minOf(size,
other.size)\n val list = ArrayList\langle V \rangle(size)\n for (i in 0 until size) {\n
                                                                     list.add(transform(this[i], other[i]))\n
```

```
* Returns a list of values built from the elements of `this` array and the [other] array with the same index\n * using
the provided [transform] function applied to each pair of elements.\n * The returned list has length of the shortest
collection.\n * \n * @sample samples.collections.Iterables.Operations.zipIterableWithTransform\n
*/n@SinceKotlin(\"1.3\")\n@ExperimentalUnsignedTypes\n@kotlin.internal.InlineOnly\npublic inline fun <R, V>
UShortArray.zip(other: Array<out R>, transform: (a: UShort, b: R) -> V): List<V> {\n val size = minOf(size,
other.size)\n val list = ArrayList<V>(size)\n for (i in 0 until size) {\n
                                                                                                                                            list.add(transform(this[i], other[i]))\n
the same index.\n * The returned list has length of the shortest collection.\n * \n * @sample
samples.collections.Iterables.Operations.zipIterable\n
*/\n@SinceKotlin(\"1.3\")\n@ExperimentalUnsignedTypes\npublic
 infix fun <R> UIntArray.zip(other: Iterable<R>): List<Pair<UInt, R>> {\n return zip(other) { t1, t2 -> t1 to t2
\\n\/n/**\n * Returns a list of pairs built from the elements of `this` collection and [other] array with the same
index.\n * The returned list has length of the shortest collection.\n * \n * @sample
samples.collections.Iterables.Operations.zipIterable\n
*/n@SinceKotlin(\"1.3\")\n@ExperimentalUnsignedTypes\npublic infix fun <R> ULongArray.zip(other:
Iterable<R>): List<Pair<ULong, R>> \{n return zip(other) \{ t1, t2 -> t1 to t2 \} n \} n Returns a list of pairs
built from the elements of 'this' collection and [other] array with the same index.\n * The returned list has length of
the shortest collection.\n * \n * @sample samples.collections.Iterables.Operations.zipIterable\n
*/n@SinceKotlin(\"1.3\")\n@ExperimentalUnsignedTypes\npublic infix fun <R> UByteArray.zip(other:
Iterable<R>): List<Pair<UByte, R>> {\n return zip(other) { t1,
 t2 -> t1 to t2 \\n\\\n\/**\n * Returns a list of pairs built from the elements of `this` collection and [other] array with
the same index.\n * The returned list has length of the shortest collection.\n * \n * @ sample
samples.collections.Iterables.Operations.zipIterable\n
*/n@SinceKotlin(\"1.3\")\n@ExperimentalUnsignedTypes\npublic infix fun <R> UShortArray.zip(other:
Iterable<R>): List<Pair<UShort, R>> \{n \text{ return zip}(other) \{ t1, t2 -> t1 \text{ to } t2 \} n \} n * Returns a list of the standard of the standard of the sta
values built from the elements of 'this' array and the [other] collection with the same index\n * using the provided
[transform] function applied to each pair of elements.\n * The returned list has length of the shortest collection.\n *
\n * @sample samples.collections.Iterables.Operations.zipIterableWithTransform\n
*/n@SinceKotlin(\"1.3\")\n@ExperimentalUnsignedTypes\n@kotlin.internal.InlineOnly\npublic inline fun <R, V>
UIntArray.zip(other: Iterable<R>, transform: (a: UInt, b: R) -> V): List<V> {\n val
 arraySize = size \  \  \, val \  \, list = ArrayList < V > (minOf(other.collectionSizeOrDefault(10), \, arraySize)) \  \  \, var \  \, i = 0 \  \  \, var \  \, i = 0 \  \ \, var \  \, i = 0 \  \  \, var \  \, i = 0 \  \  \, var \  \, i = 0 \  \  \, var \  \, i = 0 \  \  \, var \  \, i = 0 \  \  \, var \  \, i = 0 \  \, var \  \, i = 0 \  \  \, var \  \, i = 0 \  \  \, var \  \, i = 0 \  \, var \  \, i = 0 \  \  \, var \  \, i = 0 \  \  \, var \  \, i = 0 \  \  \, var \  \, i = 0 \  \  \, var \  \, i = 0 \  \  \, var \  \, i = 0 \  \  \, var \  \, i = 0 \  \ \, var \  \, i = 0 \  \ \, var \  \, i = 0 \  \ \, var \  \, i = 0 \  \ \, var \  \, i = 0 \  \ \, var
for (element in other) {\n
                                                      if (i \ge arraySize) break\n
                                                                                                               list.add(transform(this[i++], element))\n }\n return
list\n\n\/**\n * Returns a list of values built from the elements of `this` array and the [other] collection with the
same index\n * using the provided [transform] function applied to each pair of elements.\n * The returned list has
length of the shortest collection.\n * \n * @ sample
samples. collections. Iterables. Operations. zip Iterable With Transform \backslash n
*/n@SinceKotlin(\"1.3\")\n@ExperimentalUnsignedTypes\n@kotlin.internal.InlineOnly\npublic inline fun <R, V>
ULongArray.zip(other: Iterable<R>, transform: (a: ULong, b: R) -> V): List<V> {\n val arraySize = size\n val
list = ArrayList<V>(minOf(other.collectionSizeOrDefault(10), arraySize))\n var i = 0\n for (element in other)
               if (i \ge arraySize) break\n
                                                                       list.add(transform(this[i++],
 element))\n \\n return list\n\\\n\**\n * Returns a list of values built from the elements of `this` array and the
[other] collection with the same index\n * using the provided [transform] function applied to each pair of
elements.\n * The returned list has length of the shortest collection.\n * \n * @ sample
samples.collections.Iterables.Operations.zipIterableWithTransform\n
*/n@SinceKotlin(\"1.3\")\n@ExperimentalUnsignedTypes\n@kotlin.internal.InlineOnly\npublic inline fun <R, V>
UByteArray.zip(other: Iterable<R>, transform: (a: UByte, b: R) -> V): List<V> {\n val arraySize = size\n val list
= ArrayList<V>(minOf(other.collectionSizeOrDefault(10), arraySize))\n var i = 0\n for (element in other) {\n}
```

```
list of values built from the elements of `this` array and the [other] collection with the same index\n * using the
provided
[transform] function applied to each pair of elements.\n * The returned list has length of the shortest collection.\n *
*/n@SinceKotlin(\"1.3\")\n@ExperimentalUnsignedTypes\n@kotlin.internal.InlineOnly\npublic inline fun <R, V>
UShortArray.zip(other: Iterable<R>, transform: (a: UShort, b: R) -> V): List<V> {\n val arraySize = size\n val
list = ArrayList < V > (minOf(other.collectionSizeOrDefault(10), arraySize))\n var i = 0\n for (element in other)
       if (i \ge arraySize) break\n
                                     list.add(transform(this[i++], element))\n }\n return <math>list\n}\n\n^*
Returns a list of pairs built from the elements of 'this' array and the [other] array with the same index.\n * The
returned list has length of the shortest collection.\n * \n * @ sample
samples.collections.Iterables.Operations.zipIterable\n
*/n@SinceKotlin(\"1.3\")\n@ExperimentalUnsignedTypes\npublic infix fun UIntArray.zip(other:
UIntArray): List<Pair<UInt, UInt>> \{\n \text{ return zip}(\text{other}) \{ t1, t2 -> t1 \text{ to } t2 \} \n \n \text{ Returns a list of pairs} \}
built from the elements of `this` array and the [other] array with the same index.\n * The returned list has length of
the shortest collection.\n * \n * @sample samples.collections.Iterables.Operations.zipIterable\n
*/n@SinceKotlin(\"1.3\")\n@ExperimentalUnsignedTypes\npublic infix fun ULongArray.zip(other: ULongArray):
List<Pair<ULong, ULong>> \{\n \text{ return zip}(\text{other}) \} \{t1, t2 -> t1 \text{ to } t2 \} \n \n^** \text{ Returns a list of pairs built}
from the elements of `this` array and the [other] array with the same index.\n * The returned list has length of the
shortest collection.\n * \n * @sample samples.collections.Iterables.Operations.zipIterable\n
*/n@SinceKotlin(\"1.3\")\n@ExperimentalUnsignedTypes\npublic infix fun UByteArray.zip(other: UByteArray):
List<Pair<UByte, UByte>> \{\n return zip(other) \{t1, t2 -> t1 \text{ to } t2 \}\n}\n^**\n Returns a list of pairs built
from
the elements of `this` array and the [other] array with the same index.\n * The returned list has length of the shortest
collection.\n * \n * @sample samples.collections.Iterables.Operations.zipIterable\n
*/n@SinceKotlin(\"1.3\")\n@ExperimentalUnsignedTypes\npublic infix fun UShortArray.zip(other: UShortArray):
List<Pair<UShort, UShort>> \{\n return zip(other) \{\ t1, t2 -> t1 \text{ to } t2 \}\n\}\n^**\n Returns a list of values built
from the elements of `this` array and the [other] array with the same index\n * using the provided [transform]
function applied to each pair of elements.\n * The returned list has length of the shortest array.\n * \n * @sample
samples.collections.Iterables.Operations.zipIterableWithTransform\n
*/n@SinceKotlin(\"1.3\")\n@ExperimentalUnsignedTypes\n@kotlin.internal.InlineOnly\npublic inline fun <V>
UIntArray, zip(other: UIntArray, transform: (a: UInt, b: UInt) -> V): List<V> {\n val size = minOf(size,
other.size)\n val list = ArrayList < V > (size) \setminus n for
                         list.add(transform(this[i], other[i]))\n }\n return list\n\n^*\n * Returns a list of
(i in 0 until size) {\n
values built from the elements of 'this' array and the [other] array with the same index\n * using the provided
[transform] function applied to each pair of elements.\n * The returned list has length of the shortest array.\n * \n *
@sample samples.collections.Iterables.Operations.zipIterableWithTransform\n
*/n@SinceKotlin(\"1.3\")\n@ExperimentalUnsignedTypes\n@kotlin.internal.InlineOnly\npublic inline fun <V>
ULongArray.zip(other: ULongArray, transform: (a: ULong, b: ULong) -> V): List<V> {\n val size = minOf(size,
other.size)\n val list = ArrayList<V>(size)\n for (i in 0 until size) {\n
                                                                          list.add(transform(this[i], other[i]))\n
\\\n return \list\\n\\\n\n/**\\n * Returns a list of values built from the elements of `this` array and the [other] array
with the same index\n * using the provided [transform] function applied to each pair of elements.\n
* The returned list has length of the shortest array.\n * \n * @sample
samples.collections.Iterables.Operations.zipIterableWithTransform\n
*/n@SinceKotlin(\"1.3\")\n@ExperimentalUnsignedTypes\n@kotlin.internal.InlineOnly\npublic inline fun <V>
UByteArray.zip(other: UByteArray, transform: (a: UByte, b: UByte) -> V): List<V> {\n val size = minOf(size,
other.size)\n val list = ArrayList<V>(size)\n for (i in 0 until size) {\n
                                                                          list.add(transform(this[i], other[i]))\n
```

 $list.add(transform(this[i++], element))\n$  }\n return  $list\n}\n\n^**\n * Returns a$ 

if  $(i \ge arraySize)$  break\n

```
list has length of the shortest array.\n * \n * @sample
samples.collections.Iterables.Operations.zipIterableWithTransform\n
*/n@SinceKotlin(\"1.3\")\n@ExperimentalUnsignedTypes\n@kotlin.internal.InlineOnly\npublic inline fun <V>
UShortArray.zip(other: UShortArray, transform:
(a: UShort, b: UShort) -> V): List<V> \{\n val size = minOf(size, other.size)\n val list = ArrayList<V>(size)\n
for (i in 0 until size) {\n
                            list.add(transform(this[i], other[i]))\n }\n return list\n\n^*\n * Returns the sum
of all elements in the array.\n
*/n@kotlin.jvm.JvmName(\"sumOfUInt\")\n@SinceKotlin(\"1.5\")\n@WasExperimental(ExperimentalUnsignedT
ypes::class)\npublic fun Array<out UInt>.sum(): UInt {\n var sum: UInt = 0u\n for (element in this) {\n}
+= element\n \n return sum\n\\\\n\/\n\*\\n * Returns the sum of all elements in the array.\\\\n
*/n@kotlin.jvm.JvmName(\"sumOfULong(")\n@SinceKotlin(\"1.5\")\n@WasExperimental(ExperimentalUnsigned
Types::class)\npublic fun Array<out ULong>.sum(): ULong {\n var sum: ULong = 0uL\n for (element in this)
        sum += element \  \  \} \   return sum \  \  \  \  \   Returns the sum of all elements in the array.\n
*/n@kotlin.jvm.JvmName(\"sumOfUByte\")\n@SinceKotlin(\"1.5\")\n@WasExperimental(ExperimentalUnsigned
Types::class)\npublic
fun Array<out UByte>.sum(): UInt \{\n var sum: UInt = 0u\n for (element in this) \{\n
                                                                                              sum += element\n
\ln \operatorname{sum}_n \ln^* n^*  Returns the sum of all elements in the array.
*/n@kotlin.jvm.JvmName(\"sumOfUShort\")\n@SinceKotlin(\"1.5\")\n@WasExperimental(ExperimentalUnsigned
Types::class)\npublic fun Array<out UShort>.sum(): UInt \{\n var sum: UInt = 0u\n for (element in this) \{\n
sum += element \setminus n \\n\n\n\n\n\n\n\n\n\**\n * Returns the sum of all elements in the array.\\n
*/n@SinceKotlin(\"1.3\")\n@ExperimentalUnsignedTypes\n@kotlin.internal.InlineOnly\npublic inline fun
UIntArray.sum(): UInt \{\n return storage.sum().toUInt()\n\}\n^* Returns the sum of all elements in the
array.\n */\n@SinceKotlin(\"1.3\")\n@ExperimentalUnsignedTypes\n@kotlin.internal.InlineOnly\npublic inline fun
ULongArray.sum(): ULong {n return storage.sum().to<math>ULong()n n/**n *Returns the sum of all elements in
the array.\n */\n@SinceKotlin(\"1.3\")\n@ExperimentalUnsignedTypes\n@kotlin.internal.InlineOnly\npublic inline
fun UByteArray.sum(): UInt \{\n return sumOf \{\ it.toUInt()\ \n\}\n\/**\n * Returns the sum of all elements in the
array.\n */\n@SinceKotlin(\"1.3\")\n@ExperimentalUnsignedTypes\n@kotlin.internal.InlineOnly\npublic inline fun
UShortArray.sum(): UInt {\n return sumOf { it.toUInt() }\n}\n\n","/*\n * Copyright 2010-2022 JetBrains s.r.o. and
Kotlin Programming Language contributors.\n * Use of this source code is governed by the Apache 2.0 license that
can be found in the license/LICENSE.txt file.\n
*/\n\n@file:kotlin.jvm.JvmMultifileClass\n@file:kotlin.jvm.JvmName(\"UCollectionsKt\")\n\npackage
kotlin.collections\n\n/\n// NOTE: THIS FILE IS AUTO-GENERATED by the GenerateStandardLib.kt\n// See:
https://github.com/JetBrains/kotlin/tree/master/libraries/stdlib\n//\n\nimport kotlin.random.*\nimport
kotlin.ranges.contains\nimport kotlin.ranges.reversed\n\n/**\n * Returns an array
of UByte containing all of the elements of this collection.\n
*/n@SinceKotlin(\"1.3\")\n@ExperimentalUnsignedTypes\npublic fun Collection<UByte>.toUByteArray():
UByteArray \{\n val result = UByteArray(size)\n var index = 0\n for (element in this)\n
element\n return result\n\\n\/**\n * Returns an array of UInt containing all of the elements of this collection.\n
*/n@SinceKotlin(\"1.3\")\n@ExperimentalUnsignedTypes\npublic fun Collection<UInt>.toUIntArray(): UIntArray
\ln \operatorname{val} \operatorname{result} = \operatorname{UIntArray}(\operatorname{size}) \operatorname{var} \operatorname{index} = 0 \operatorname{n} \operatorname{for} (\operatorname{element} \operatorname{in} \operatorname{this}) \operatorname{var}
                                                                                  result[index++] = element \ n
return result\n\\\n\n/**\n * Returns an array of ULong containing all of the elements of this collection.\n
*/n@SinceKotlin(\"1.3\")\n@ExperimentalUnsignedTypes\npublic fun Collection<ULong>.toULongArray():
ULongArray \{\n val result = ULongArray(size)\n var index = 0\n for (element in this)\n
                                                                                                  result[index++] =
element\n return result\n\n\n\n\n
* Returns an array of UShort containing all of the elements of this collection.\n
```

\*/n@SinceKotlin(\"1.3\")\n@ExperimentalUnsignedTypes\npublic fun Collection<UShort>.toUShortArray():

result[index++] =

 $UShortArray \{\n val result = UShortArray(size)\n var index = 0\n for (element in this)\n$ 

with the same index\n \* using the provided [transform] function applied to each pair of elements.\n \* The returned

```
Types::class)\npublic fun Iterable<ULong>.sum(): ULong {\n var sum: ULong = 0uL\n for (element in this) {\n
  the sum of all elements in the collection.\n
*/n@kotlin.jvm.JvmName(\"sumOfUByte\")\n@SinceKotlin(\"1.5\")\n@WasExperimental(ExperimentalUnsigned
Types::class)\npublic fun Iterable<UByte>.sum(): UInt \{\n var sum: UInt = 0u\n for (element in this) \{\n
sum += element \  \  \} \   return sum \  \  \  \   Returns the sum of all elements in the collection.\n
*/n@kotlin.jvm.JvmName(\"sumOfUShort\")\n@SinceKotlin(\"1.5\")\n@WasExperimental(ExperimentalUnsigned
Types::class)\npublic fun Iterable<UShort>.sum(): UInt \{\n var sum: UInt = 0u\n for (element in this) \{\n
sum += element\n }\n return sum\n}\n\n","/*\n * Copyright 2010-2022 JetBrains s.r.o. and Kotlin Programming
Language contributors.\n * Use of this source code is governed by the Apache 2.0 license that can be found in the
license/LICENSE.txt file.\n
*/\n\n@file:kotlin.jvm.JvmMultifileClass\n@file:kotlin.jvm.JvmName(\"UComparisonsKt\")\n\npackage
kotlin.comparisons\n\n/\n// NOTE: THIS FILE IS AUTO-GENERATED
by the GenerateStandardLib.kt\n// See: https://github.com/JetBrains/kotlin/tree/master/libraries/stdlib\n/\n\nimport
kotlin.random.*\n^*\n^* Returns the greater of two values.\n
*/n@SinceKotlin(\"1.5\")\n@WasExperimental(ExperimentalUnsignedTypes::class)\npublic fun maxOf(a: UInt, b:
UInt): UInt \{\n = b\} a else b \in h \n = k Returns the greater of two values.\n
*/n@SinceKotlin(\"1.5\")\n@WasExperimental(ExperimentalUnsignedTypes::class)\npublic fun maxOf(a: ULong,
b: ULong): ULong \{\n return if (a >= b) a else b \n \n \approx R eturns the greater of two values.
*/n@SinceKotlin(\"1.5\")\n@WasExperimental(ExperimentalUnsignedTypes::class)\npublic fun maxOf(a: UByte,
b: UByte): UByte \ln \int (a >= b) a  else \ln \ln^* R Returns the greater of two values.
*/n@SinceKotlin(\"1.5\")\n@WasExperimental(ExperimentalUnsignedTypes::class)\npublic fun maxOf(a: UShort,
b: UShort): UShort \{\n = b\} a else b \n \} \n * Returns
the greater of three values.\n
*/n@SinceKotlin(\"1.5\")\n@WasExperimental(ExperimentalUnsignedTypes::class)\n@kotlin.internal.InlineOnly
npublic inline fun maxOf(a: UInt, b: UInt, c: UInt): UInt \{\n \text{ return maxOf(a, maxOf(b, c))}\n \}\n \text{ *Returns }
the greater of three values.\n
*/n@SinceKotlin(\"1.5\")\n@WasExperimental(ExperimentalUnsignedTypes::class)\n@kotlin.internal.InlineOnly
npublic inline fun maxOf(a: ULong, b: ULong, c: ULong): ULong {\n return maxOf(a, maxOf(b, c))\n}\n\n/**\n *
Returns the greater of three values.\n
*/n@SinceKotlin(\"1.5\")\n@WasExperimental(ExperimentalUnsignedTypes::class)\n@kotlin.internal.InlineOnly
npublic inline fun maxOf(a: UByte, b: UByte, c: UByte): UByte {\n return maxOf(a, maxOf(b, c))\n}\n\n/**\n *
Returns the greater of three values.\n
*/n@SinceKotlin(\"1.5\")\n@WasExperimental(ExperimentalUnsignedTypes::class)\n@kotlin.internal.InlineOnly
npublic inline fun maxOf(a: UShort, b: UShort, c: UShort): UShort {\n return maxOf(a,
*/n@SinceKotlin(\"1.4\")\n@ExperimentalUnsignedTypes\npublic fun maxOf(a: UInt, vararg other: UInt): UInt
n = a n  for (e in other) max = maxOf(max, e)\n return max\n\n\n/**\n * Returns the greater of the
given values.\n *\\n@SinceKotlin(\"1.4\")\n@ExperimentalUnsignedTypes\npublic fun maxOf(a: ULong, vararg
other: ULong): ULong \{\n var max = a\n for (e in other) max = maxOf(max, e)\n return max\n\\\n\/**\n *
Returns the greater of the given values.\n *\\n@SinceKotlin(\"1.4\")\n@ExperimentalUnsignedTypes\npublic fun
\max Of(a: UByte, vararg other: UByte): UByte \{ \setminus n \quad var \max = a \setminus n \quad for (e in other) \max = \max Of(\max, e) \setminus n \}
return \max n \ln *n  Returns the greater of the given values.\n
```

element\n return result\n\\\n\n/\*\*\n \* Returns the sum of all elements in the collection.\n

\*/n@kotlin.jvm.JvmName(\"sumOfUInt\")\n@SinceKotlin(\"1.5\")\n@WasExperimental(ExperimentalUnsignedT

\*/n@kotlin.jvm.JvmName(\"sumOfULong(")\n@SinceKotlin(\"1.5\")\n@WasExperimental(ExperimentalUnsigned

ypes::class)\npublic fun Iterable<UInt>.sum(): UInt  $\{\n$  var sum: UInt = 0u\n for (element in this)  $\{\n$ 

+= element\n \\n \rangle\n \rangle\n\n\/\*\*\n \* Returns the sum of all elements in the collection.\n

```
UShort \{ n \text{ var max} = a \}  for (e in other) max = maxOf(max, e)\n return max\n \}  \n\n/**\n
* Returns the smaller of two values.\n
*/n@SinceKotlin(\"1.5\")\n@WasExperimental(ExperimentalUnsignedTypes::class)\npublic fun minOf(a: UInt, b:
UInt): UInt \{\n return if (a \le b) a else b \ge n \le n  Returns the smaller of two values.\n
*/n@SinceKotlin(\"1.5\")\n@WasExperimental(ExperimentalUnsignedTypes::class)\npublic fun minOf(a: ULong,
b: ULong): ULong \{\n return if (a \le b) a else b \n \n \n Returns the smaller of two values.
*/n@SinceKotlin(\"1.5\")\n@WasExperimental(ExperimentalUnsignedTypes::class)\npublic fun minOf(a: UByte,
b: UByte): UByte \{\n \text{ return if } (a \le b) \text{ a else } b \} \\ n \text{ * Returns the smaller of two values.} \\ n
*/n@SinceKotlin(\"1.5\")\n@WasExperimental(ExperimentalUnsignedTypes::class)\npublic fun minOf(a: UShort,
b: UShort): UShort \{\n return if (a \le b) a else b \setminus n \setminus n/** \setminus n * Returns the smaller of three values.
*/n@SinceKotlin(\"1.5\")\n@WasExperimental(ExperimentalUnsignedTypes::class)\n@kotlin.internal.InlineOnly
npublic inline
fun minOf(a: UInt, b: UInt, c: UInt): UInt {\n return minOf(a, minOf(b, c))\n}\n\n/**\n * Returns the smaller of
three values.\n
*/n@SinceKotlin(\"1.5\")\n@WasExperimental(ExperimentalUnsignedTypes::class)\n@kotlin.internal.InlineOnly
npublic inline fun minOf(a: ULong, b: ULong, c: ULong): ULong {\n return minOf(a, minOf(b, c))\n\n\**\n *
Returns the smaller of three values.\n
*/n@SinceKotlin(\"1.5\")\n@WasExperimental(ExperimentalUnsignedTypes::class)\n@kotlin.internal.InlineOnly
npublic inline fun minOf(a: UByte, b: UByte, c: UByte): UByte {\n return minOf(a, minOf(b, c))\n}\n\n/**\n *
Returns the smaller of three values.\n
*/n@SinceKotlin(\"1.5\")\n@WasExperimental(ExperimentalUnsignedTypes::class)\n@kotlin.internal.InlineOnly
npublic inline fun minOf(a: UShort, b: UShort, c: UShort): UShort {\n return minOf(a, minOf(b, c))\n\/n\/*\n*
Returns the smaller of the given values.\n *\n@SinceKotlin(\"1.4\")\n@ExperimentalUnsignedTypes\npublic fun
minOf(a: UInt, vararg
the smaller of the given values.\n *\\n@SinceKotlin(\"1.4\")\\n@ExperimentalUnsignedTypes\\npublic fun minOf(a:
ULong, vararg other: ULong): ULong \{n \text{ var min} = a \text{ for (e in other) min} = \min Of(\min, e) \text{ return}
\min n \ln n^* n * Returns the smaller of the given values.
*/n@SinceKotlin(\"1.4\")\n@ExperimentalUnsignedTypes\npublic fun minOf(a: UByte, vararg other: UByte):
UByte \{ n \text{ var min} = a \text{ n for (e in other) min} = \min Of(\min, e) \text{ return } \min n \} n / n / s * Returns the smaller of of n var min = a / n for (e in other) min = minOf(\min, e) / n return min / n / n / s * Returns the smaller of n for (e in other) min = minOf(\min, e) / n return min / n / n / s * Returns the smaller of n for (e in other) min = minOf(\min, e) / n return min / n / n / s * Returns the smaller of n for (e in other) min = minOf(\min, e) / n / s * Returns the smaller of n for (e in other) min = minOf(\min, e) / n / s * Returns the smaller of n for (e in other) min = minO
the given values.\n *\n@SinceKotlin(\"1.4\")\n@ExperimentalUnsignedTypes\npublic fun minOf(a: UShort, vararg
other: UShort): UShort \{\n \text{var min} = a \n \text{for (e in other) min} = \min Of(\min, e) \n \text{return min} \} \n, ","/* \n *
Copyright 2010-2022 JetBrains s.r.o. and Kotlin Programming Language contributors.\n * Use of this source code is
governed by the Apache 2.0 license that
can be found in the license/LICENSE.txt file.\n
*/\n\n@file:kotlin.jvm.JvmMultifileClass\n@file:kotlin.jvm.JvmName(\"URangesKt\")\n\npackage
kotlin.ranges\n\n/\n// NOTE: THIS FILE IS AUTO-GENERATED by the GenerateStandardLib.kt\n// See:
https://github.com/JetBrains/kotlin/tree/master/libraries/stdlib\n//\n\nimport kotlin.random.*\\ \n\n/**\\ \n * Returns the libraries/stdlib\n/.
first element.\n * \n * @throws NoSuchElementException if the progression is empty.\n
*/\n@SinceKotlin(\"1.7\")\npublic fun UIntProgression.first(): UInt {\n if (isEmpty())\n
NoSuchElementException(\"Progression this is empty.\")\n return this.first\n \n/\n/**\n * Returns the first
element.\n * \n * @throws NoSuchElementException if the progression is empty.\n
*/n@SinceKotlin(\"1.7\")\npublic fun ULongProgression.first(): ULong {\n if (isEmpty())\n
NoSuchElementException(\"Progression this is empty.\")\n return this.first\n \n/\n/**\n * Returns the first
element, or `null` if the progression is
empty.\n *\n@SinceKotlin(\"1.7\")\npublic fun UIntProgression.firstOrNull(): UInt? {\n return if (isEmpty())
null else this.first\n\}\\n^*\\n^* Returns the first element, or `null` if the progression is empty.\n
```

\*/n@SinceKotlin(\"1.4\")\n@ExperimentalUnsignedTypes\npublic fun maxOf(a: UShort, vararg other: UShort):

```
*/n@SinceKotlin(\"1.7\")\npublic fun ULongProgression.firstOrNull(): ULong? {\n return if (isEmpty()) null else
this.first\n\\n * Returns the last element.\n * \n * @throws NoSuchElementException if the progression is
UIntProgression.last(): UInt {\n if (isEmpty())\n
                                               throw NoSuchElementException(\"Progression $this is
empty.\")\n return this.last\n \\n\n/**\n * Returns the last element.\n * \n * @throws NoSuchElementException if
the progression is empty. \n * \n * @sample samples.collections.Collections.Elements.last\n
*/n@SinceKotlin(\"1.7\")\npublic fun ULongProgression.last(): ULong {\n if (isEmpty())\n
                                                                                      throw
NoSuchElementException(\"Progression
$\this is empty.\")\n return this.last\n}\n\n/**\n * Returns the last element, or `null` if the progression is empty.\n *
\n * @ sample samples.collections.Collections.Elements.last\n *\n@SinceKotlin(\"1.7\")\npublic fun
UIntProgression.lastOrNull(): UInt? \{\n \text{ return if (isEmpty()) null else this.last} \n \text{ * Returns the last } \}
element, or `null` if the progression is empty.\n * \n * @sample samples.collections.Collections.Elements.last\n
*\n@SinceKotlin(\"1.7\")\npublic fun ULongProgression.lastOrNull(): ULong? {\n return if (isEmpty()) null else
this.last\n}\n\n/**\n * Returns a random element from this range.\n * \n * @throws IllegalArgumentException if this
range is empty.\n
*/n@SinceKotlin(\"1.5\")\n@WasExperimental(ExperimentalUnsignedTypes::class)\n@kotlin.internal.InlineOnly
npublic inline fun UIntRange.random(): UInt \{\n return random(Random)\n\}\n^*\n * Returns a random element
from this range.\n * \n * @throws IllegalArgumentException if this
range is empty.\n
*/n@SinceKotlin(\"1.5\")\n@WasExperimental(ExperimentalUnsignedTypes::class)\n@kotlin.internal.InlineOnly
npublic inline fun ULongRange.random(): ULong {\n return random(Random)\n\n\/**\n * Returns a random
element from this range using the specified source of randomness.\n * \n * @throws IllegalArgumentException if
this range is empty.\n *\\n@SinceKotlin(\"1.5\")\n@WasExperimental(ExperimentalUnsignedTypes::class)\npublic
fun UIntRange.random(random: Random): UInt {\n try {\n
                                                         return random.nextUInt(this)\n } catch(e:
IllegalArgumentException) {\n
                               random element from this range using the specified source of randomness.\n * \n * @throws
IllegalArgumentException if this range is empty.\n
*/n@SinceKotlin(\"1.5\")\n@WasExperimental(ExperimentalUnsignedTypes::class)\npublic fun
ULongRange.random(random: Random): ULong {\n try {\n}
                                                          return random.nextULong(this)\n
 } catch(e: IllegalArgumentException) {\n
                                         throw NoSuchElementException(e.message)\n \n \ \n\n\**\n *
Returns a random element from this range, or `null` if this range is empty.\n
*/n@SinceKotlin(\"1.5\")\n@WasExperimental(ExperimentalStdlibApi::class,
ExperimentalUnsignedTypes::class)\n@kotlin.internal.InlineOnly\npublic inline fun UIntRange.randomOrNull():
UInt? {\n return randomOrNull(Random)\n\n/n/**\n * Returns a random element from this range, or `null` if this
ExperimentalUnsignedTypes::class)\n@kotlin.internal.InlineOnly\npublic inline fun ULongRange.randomOrNull():
specified source of randomness, or `null` if this range is empty.\n
*/\n@SinceKotlin(\"1.5\")\n@WasExperimental(ExperimentalStdlibApi::class,
ExperimentalUnsignedTypes::class)\npublic fun UIntRange.randomOrNull(random:
Random): UInt? \{\n if (isEmpty())\n
                                      return null\n return random.nextUInt(this)\n\\\n\/^*\n * Returns a
random element from this range using the specified source of randomness, or `null` if this range is empty.\n
*/n@SinceKotlin(\"1.5\")\n@WasExperimental(ExperimentalStdlibApi::class,
ExperimentalUnsignedTypes::class)\npublic fun ULongRange.randomOrNull(random: Random): ULong? {\n if
(isEmpty())\n
                return null\n return random.nextULong(this)\n\/n\n\**\n * Returns `true` if this range contains
```

the specified [element].\n \* \n \* Always returns `false` if the [element] is `null`.\n

\*/n@SinceKotlin(\"1.5\")\n@WasExperimental(ExperimentalUnsignedTypes::class)\n@kotlin.internal.InlineOnly

npublic inline operator fun UIntRange.contains(element: UInt?): Boolean {\n return element != null &&

```
contains(element)\n\\n\n/**\n * Returns `true` if this range contains the specified [element].\n * \n * Always returns `false` if the [element] is `null`.\n
```

- $*\n@SinceKotlin(\"1.5\")\n@WasExperimental(ExperimentalUnsignedTypes::class)\n@kotlin.internal.InlineOnly\npublic$
- inline operator fun ULongRange.contains(element: ULong?): Boolean {\n return element != null && contains(element)\n}\n\n/\*\*\n \* Checks if the specified [value] belongs to this range.\n
- $^*\n@SinceKotlin(\"1.5\")\n@WasExperimental(ExperimentalUnsignedTypes::class)\npublic operator fun UIntRange.contains(value: UByte): Boolean {\n return contains(value.toUInt())\n}\n\n'**\n * Checks if the specified [value] belongs to this range.\n$
- $$$ $ \n @SinceKotlin(\"1.5\")\n @WasExperimental(ExperimentalUnsignedTypes::class)\n public operator fun $$ ULongRange.contains(value: UByte): Boolean {\n return contains(value.toULong())\n}\n\n^**\n * Checks if the specified [value] belongs to this range.\n$
- $\begin{tabular}{l} */n@SinceKotlin(\"1.5\")\n@WasExperimental(ExperimentalUnsignedTypes::class)\npublic operator fun UIntRange.contains(value: ULong): Boolean {\n return (value shr UInt.SIZE_BITS) == 0uL && contains(value.toUInt())\n}\n\n/**\n * Checks if the specified [value] belongs to this range.\n */\n@SinceKotlin(\"1.5\")\n@WasExperimental(ExperimentalUnsignedTypes::class)\npublic operator fun UIntRange.contains(value: UShort): Boolean {\n return contains(value.toUInt())\n}\n\n/**\n * Checks if the specified [value] belongs to this range.\n \end{mathemath} $$$
- $*/n@SinceKotlin(\"1.5\")\n@WasExperimental(ExperimentalUnsignedTypes::class)\npublic operator fun ULongRange.contains(value: UShort): Boolean {\n return contains(value.toULong())\n}\n\/**\n * Returns a progression from this value down to the specified [to] value with the step -1.\n * \n * The [to] value should be less than or equal to `this` value.\n * If the [to] value is greater than `this` value the returned progression is empty.\n$
- \*/\n@SinceKotlin(\"1.5\")\n@WasExperimental(ExperimentalUnsignedTypes::class)\npublic infix fun UByte.downTo(to: UByte): UIntProgression {\n return UIntProgression.fromClosedRange(this.toUInt(), to.toUInt(), -1)\n}\n\n'\*\n \* Returns a progression from this value down to the specified [to] value with the step  $1.\n * \n * The [to]$  value should be less than or equal to `this` value.\n \* If the [to] value is greater than `this` value the returned progression is empty.\n
- $\begin{tabular}{l} $$ $$ $$ (n) @ Since Kotlin(\''1.5\'')\n@WasExperimental(ExperimentalUnsignedTypes::class)\npublic infix fun UInt.downTo(to: UInt): UIntProgression {\n return UIntProgression.fromClosedRange(this, to, -1)\n}\n\/^**\n * Returns a progression from this value down to the specified [to] value with the step -1.\n * \n * The [to] value should be less than or equal to `this` value.\n * If the [to] value is greater than `this` value the returned progression is empty.\n */\n@SinceKotlin(\"1.5\")\n@WasExperimental(ExperimentalUnsignedTypes::class)\npublic infix fun ULong.downTo(to: ULong): ULongProgression {\n return ULongProgression.fromClosedRange(this, to, -1L)\n}\n\n\*/n * Returns a progression from this value down to the specified [to] value with the step -1.\n * \n * The [to] value should be less than or equal to `this` value.\n * If the [to] value is greater than `this` value the returned progression is empty.\n$
- over the same range in the opposite direction with the same step.\n
- \*\\n@SinceKotlin(\"1.5\")\\n@WasExperimental(ExperimentalUnsignedTypes::class)\npublic fun

```
step)\n \n\n\n\**\n * Returns a progression that goes over the same range with the given step.\n
*/n@SinceKotlin(\"1.5\")\n@WasExperimental(ExperimentalUnsignedTypes::class)\npublic infix fun
UIntProgression.step(step: Int): UIntProgression {\n checkStepIsPositive(step > 0, step)\n return
that goes over the same range with the given step.\n
*/n@SinceKotlin(\"1.5\")\n@WasExperimental(ExperimentalUnsignedTypes::class)\npublic infix fun
ULongProgression.step(step: Long): ULongProgression {\n checkStepIsPositive(step > 0, step)\n return
ULongProgression.fromClosedRange(first, last, if (this.step > 0)
step else -step)\n\\n/^*\n * Returns a range from this value up to but excluding the specified [to] value.\n * \n * If
the [to] value is less than or equal to `this` value, then the returned range is empty.\n
*/n@SinceKotlin(\"1.5\")\n@WasExperimental(ExperimentalUnsignedTypes::class)\npublic infix fun
UByte.until(to: UByte): UIntRange {\n if (to <= UByte.MIN VALUE) return UIntRange.EMPTY\n return
this.toUInt() .. (to - 1u).toUInt()\n\n^*\n * Returns a range from this value up to but excluding the specified [to]
value.\n * \n * If the [to] value is less than or equal to `this` value, then the returned range is empty.\n
*\n@SinceKotlin(\"1.5\")\n@WasExperimental(ExperimentalUnsignedTypes::class)\npublic infix fun UInt.until(to:
UInt): UIntRange {\n if (to <= UInt.MIN_VALUE) return UIntRange.EMPTY\n return this .. (to -
1u).toUInt()\n\/n\n/**\n * Returns a range from this value up to but excluding the specified [to] value.\n * \n * If the
[to] value is less than or
equal to `this` value, then the returned range is empty.\n
*/n@SinceKotlin(\"1.5\")\n@WasExperimental(ExperimentalUnsignedTypes::class)\npublic infix fun
return this .. (to - 1u).toULong()\n\/n/**\n * Returns a range from this value up to but excluding the specified [to]
value.\n * \n * If the [to] value is less than or equal to `this` value, then the returned range is empty.\n
*/n@SinceKotlin(\"1.5\")\n@WasExperimental(ExperimentalUnsignedTypes::class)\npublic infix fun
UShort.until(to: UShort): UIntRange {\n if (to <= UShort.MIN VALUE) return UIntRange.EMPTY\n return
this.toUInt() .. (to - 1u).toUInt()\n}\\n * Ensures that this value is not less than the specified
[minimumValue].\n * \n * @return this value if it's greater than or equal to the [minimumValue] or the
[minimumValue] otherwise.\n * \n * @sample samples.comparisons.ComparableOps.coerceAtLeastUnsigned\n
*\n@SinceKotlin(\"1.5\")\n@WasExperimental(ExperimentalUnsignedTypes::class)\npublic
fun UInt.coerceAtLeast(minimumValue: UInt): UInt {\n return if (this < minimumValue) minimumValue else
this \n \leq n and this value is not less than the specified [minimumValue]. \n * \n * @return this value
if it's greater than or equal to the [minimumValue] or the [minimumValue] otherwise.\n * \n * @ sample
samples.comparisons.ComparableOps.coerceAtLeastUnsigned\n
*/n@SinceKotlin(\"1.5\")\n@WasExperimental(ExperimentalUnsignedTypes::class)\npublic fun
ULong.coerceAtLeast(minimumValue: ULong): ULong {\n return if (this < minimumValue) minimumValue else
this\n\\n/**\n * Ensures that this value is not less than the specified [minimumValue].\n *\n * @return this value
if it's greater than or equal to the [minimumValue] or the [minimumValue] otherwise.\n * \n * @sample
samples.comparisons.ComparableOps.coerceAtLeastUnsigned\n
*/n@SinceKotlin(\"1.5\")\n@WasExperimental(ExperimentalUnsignedTypes::class)\npublic
fun UByte.coerceAtLeast(minimumValue: UByte): UByte {\n return if (this < minimumValue) minimumValue
else this\n \n \ Ensures that this value is not less than the specified [minimumValue].\n \ \n \ @return this
value if it's greater than or equal to the [minimumValue] or the [minimumValue] otherwise.\n * \n * @ sample
samples.comparisons.ComparableOps.coerceAtLeastUnsigned\n
*/n@SinceKotlin(\"1.5\")\n@WasExperimental(ExperimentalUnsignedTypes::class)\npublic fun
UShort.coerceAtLeast(minimumValue: UShort): UShort {\n return if (this < minimumValue) minimumValue else
this\n\\\/n\*\n * Ensures that this value is not greater than the specified [maximumValue].\n * \n * @return this
value if it's less than or equal to the [maximumValue] or the [maximumValue] otherwise.\n * \n * @sample
```

ULongProgression.reversed(): ULongProgression {\n return ULongProgression.fromClosedRange(last, first, -

```
*/n@SinceKotlin(\"1.5\")\n@WasExperimental(ExperimentalUnsignedTypes::class)\npublic fun
UInt.coerceAtMost(maximumValue:
UInt): UInt {\n return if (this > maximumValue) maximumValue else this\n}\n\n/**\n * Ensures that this value is
not greater than the specified [maximumValue].\n * \n * @return this value if it's less than or equal to the
[maximumValue] or the [maximumValue] otherwise.\n * \n * @sample
samples.comparisons.ComparableOps.coerceAtMostUnsigned\n
*/n@SinceKotlin(\"1.5\")\n@WasExperimental(ExperimentalUnsignedTypes::class)\npublic fun
ULong.coerceAtMost(maximumValue: ULong): ULong {\n return if (this > maximumValue) maximumValue else
this\n\\/n\n\*\n * Ensures that this value is not greater than the specified [maximumValue].\n * \n * @return this
value if it's less than or equal to the [maximumValue] or the [maximumValue] otherwise.\n * \n * @sample
samples.comparisons.ComparableOps.coerceAtMostUnsigned\n
*/n@SinceKotlin(\"1.5\")\n@WasExperimental(ExperimentalUnsignedTypes::class)\npublic fun
UByte.coerceAtMost(maximumValue: UByte): UByte {\n return if (this > maximumValue) maximumValue
else this \n \\n\/**\n * Ensures that this value is not greater than the specified [maximumValue].\n * \n * @return
this value if it's less than or equal to the [maximumValue] or the [maximumValue] otherwise.\n * \n * @sample
samples.comparisons.ComparableOps.coerceAtMostUnsigned\n
*/n@SinceKotlin(\"1.5\")\n@WasExperimental(ExperimentalUnsignedTypes::class)\npublic fun
UShort.coerceAtMost(maximumValue: UShort): UShort {\n return if (this > maximumValue) maximumValue
else this\n\n\n/**\n * Ensures that this value lies in the specified range [minimumValue]..[maximumValue].\n * \n
* @return this value if it's in the range, or [minimumValue] if this value is less than [minimumValue], or
[maximumValue] if this value is greater than [maximumValue].\n * \n * @ sample
samples.comparisons.ComparableOps.coerceInUnsigned\n
*\n@SinceKotlin(\"1.5\")\n@WasExperimental(ExperimentalUnsignedTypes::class)\npublic fun
UInt.coerceIn(minimumValue: UInt, maximumValue: UInt): UInt {\n if (minimumValue)
> maximumValue) throw IllegalArgumentException(\"Cannot coerce value to an empty range: maximum
$maximumValue is less than minimum $minimumValue.\")\n if (this < minimumValue) return minimumValue\n
if (this > maximumValue) return maximumValue\n return this\n\n/n/**\n Ensures that this value lies in the
specified range [minimumValue]..[maximumValue].\n * \n * @return this value if it's in the range, or
[minimumValue] if this value is less than [minimumValue], or [maximumValue] if this value is greater than
[maximumValue].\n * \n * @sample samples.comparisons.ComparableOps.coerceInUnsigned\n
*\n@SinceKotlin(\"1.5\")\n@WasExperimental(ExperimentalUnsignedTypes::class)\npublic fun
ULong.coerceIn(minimumValue: ULong, maximumValue: ULong): ULong {\n if (minimumValue >
maximumValue) throw IllegalArgumentException(\"Cannot coerce value to an empty range: maximum
$maximumValue is less than minimum $minimumValue.\")\n if (this < minimumValue) return minimumValue\n
  if (this > maximumValue) return maximumValue\n return this\n\n/**\n Ensures that this value lies in the
specified range [minimumValue]..[maximumValue].\n * \n * @return this value if it's in the range, or
[minimumValue] if this value is less than [minimumValue], or [maximumValue] if this value is greater than
[maximumValue].\n * \n * @sample samples.comparisons.ComparableOps.coerceInUnsigned\n
*/n@SinceKotlin(\"1.5\")\n@WasExperimental(ExperimentalUnsignedTypes::class)\npublic fun
UByte.coerceIn(minimumValue: UByte, maximumValue: UByte): UByte {\n if (minimumValue >
maximumValue) throw IllegalArgumentException(\"Cannot coerce value to an empty range: maximum
$maximumValue is less than minimum $minimumValue.\")\n if (this < minimumValue) return minimumValue\n
if (this > maximumValue) return maximumValue\n return this\n\n/n/**\n Ensures that this value lies in the
specified range [minimumValue]..[maximumValue].\n * \n * @return this value if it's in the range,
or [minimumValue] if this value is less than [minimumValue], or [maximumValue] if this value is greater than
[maximumValue].\n * \n * @sample samples.comparisons.ComparableOps.coerceInUnsigned\n
*/n@SinceKotlin(\"1.5\")\n@WasExperimental(ExperimentalUnsignedTypes::class)\npublic fun
```

samples.comparisons.ComparableOps.coerceAtMostUnsigned\n

```
specified [range].\n *\n * @return this value if it's in the [range], or `range.start` if this value is less than
`range.start`, or `range.endInclusive` if this value is greater than `range.endInclusive` \n * \n * @ sample
samples.comparisons.ComparableOps.coerceInUnsigned\n
*/\n@SinceKotlin(\"1.5\")\n@WasExperimental(ExperimentalUnsignedTypes::class)\npublic
fun UInt.coerceIn(range: ClosedRange<UInt>): UInt {\n if (range is ClosedFloatingPointRange) {\n
                                                                                                    return
an empty range: $range.\")\n return when {\n
                                                this < range.start -> range.start\n
                                                                                   this > range.endInclusive -
                         else -> this\n \n = \ln n = \ln n  Ensures that this value lies in the specified [range].\n * \n
> range.endInclusive\n
* @return this value if it's in the [range], or `range.start` if this value is less than `range.start`, or
`range.endInclusive` if this value is greater than `range.endInclusive`.\n * \n * @ sample
samples.comparisons.ComparableOps.coerceInUnsigned\n
*/n@SinceKotlin(\"1.5\")\n@WasExperimental(ExperimentalUnsignedTypes::class)\npublic fun
ULong.coerceIn(range: ClosedRange<ULong>): ULong {\n if (range is ClosedFloatingPointRange) {\n}
                                                                                                       return
this.coerceIn<ULong>(range)\n
  \n if (range.isEmpty()) throw IllegalArgumentException(\"Cannot coerce value to an empty range: $range.\")\n
                    this < range.start -> range.start\n
 return when {\n
                                                       this > range.endInclusive -> range.endInclusive\n
else -> this\n \\n\n',"/*\n * Copyright 2010-2022 JetBrains s.r.o. and Kotlin Programming Language
contributors.\n * Use of this source code is governed by the Apache 2.0 license that can be found in the
license/LICENSE.txt file.\n
*/n\n@file:kotlin.jvm.JvmMultifileClass\n@file:kotlin.jvm.JvmName(\"USequencesKt\")\n\npackage
kotlin.sequences\n\n/\/n// NOTE: THIS FILE IS AUTO-GENERATED by the GenerateStandardLib.kt\n// See:
https://github.com/JetBrains/kotlin/tree/master/libraries/stdlib\n/\n\nimport kotlin.random.*\n\n/**\n * Returns the
sum of all elements in the sequence.\n *\n * The operation is _terminal_.\n
*/n@kotlin.jvm.JvmName(\"sumOfUInt\")\n@SinceKotlin(\"1.5\")\n@WasExperimental(ExperimentalUnsignedT
ypes::class)\npublic
fun Sequence<UInt>.sum(): UInt {\n var sum: UInt = 0u\n for (element in this) {\n
                                                                                     sum += element \setminus n 
return sum\n\\/n\ Returns the sum of all elements in the sequence.\n *\n * The operation is _terminal_.\n
*/n@kotlin.jvm.JvmName(\"sumOfULong\")\n@SinceKotlin(\"1.5\")\n@WasExperimental(ExperimentalUnsigned))
Types::class)\npublic fun Sequence<ULong>.sum(): ULong {\n var sum: ULong = OuL\n for (element in this)
       sum += element \setminus n  \n return sum \setminus n \setminus n/** \setminus n  Returns the sum of all elements in the sequence.\n *\n *
\{ n \}
The operation is _terminal_.\n
*/n@kotlin.jvm.JvmName(\"sumOfUByte\")\n@SinceKotlin(\"1.5\")\n@WasExperimental(ExperimentalUnsigned
Types::class)\npublic fun Sequence\UByte\.sum(): UInt \{\n var sum: UInt = 0u\n for (element in this) \{\n
operation is _terminal_.\n
*/n@kotlin.jvm.JvmName(\"sumOfUShort\")\n@SinceKotlin(\"1.5\")\n@WasExperimental(ExperimentalUnsigned
Types::class)\npublic
fun Sequence\langle UShort \rangle.sum(): UInt \{ \ var sum : UInt = 0u \ for (element in this) <math>\{ \ var sum : UInt = 0u \ for (element in this) \} \}
                                                                                        sum += element\n
\\n return sum\n\\\\n","/*\n * Copyright 2010-2020 JetBrains s.r.o. and Kotlin Programming Language
contributors.\n * Use of this source code is governed by the Apache 2.0 license that can be found in the
license/LICENSE.txt file.\n *\n\npackage kotlin\n\npublic expect open class Error : Throwable {\n
constructor()\n constructor(message: String?)\n constructor(message: String?, cause: Throwable?)\n
constructor(cause: Throwable?)\n\n\npublic expect open class Exception : Throwable {\n constructor()\n
constructor(message: String?)\n constructor(message: String?, cause: Throwable?)\n constructor(cause:
```

UShort.coerceIn(minimumValue: UShort, maximumValue: UShort): UShort {\n if (minimumValue > maximumValue) throw IllegalArgumentException(\"Cannot coerce value to an empty range: maximum

 $\max Value is less than minimum \min Value.")\n if (this < minimum Value) return minimum Value\n if (this > maximum Value) return maximum Value\n return this\n\n\n/n/**\n * Ensures that this value lies in the$ 

```
Throwable?)\n\n\npublic expect open class RuntimeException : Exception {\n constructor()\n
constructor(message: String?)\n constructor(message:
String?, cause: Throwable?)\n constructor(cause: Throwable?)\n?\npublic expect open class
IllegalArgumentException : RuntimeException {\n constructor()\n constructor(message: String?)\n
class IllegalStateException: RuntimeException {\n constructor()\n constructor(message: String?)\n
constructor(message: String?, cause: Throwable?)\n constructor(cause: Throwable?)\n}\n\public expect open
class IndexOutOfBoundsException : RuntimeException {\n constructor()\n constructor(message:
String?)\n\npublic expect open class ConcurrentModificationException : RuntimeException {\n constructor()\n
constructor(message: String?)\n constructor(message: String?, cause: Throwable?)\n constructor(cause:
Throwable?)\n}\n\public expect open class UnsupportedOperationException : RuntimeException {\n
constructor()\n constructor(message: String?)\n
  constructor(message: String?, cause: Throwable?)\n constructor(cause: Throwable?)\n}\n\public expect open
class NumberFormatException : IllegalArgumentException {\n constructor()\n constructor(message:
String?)\n\npublic expect open class NullPointerException : RuntimeException {\n constructor()\n
constructor(message: String?)\n}\n\npublic expect open class ClassCastException : RuntimeException {\n
constructor()\n constructor(message: String?)\n\n\npublic expect open class AssertionError : Error {\n
constructor()\n constructor(message: Any?)\n\npublic expect open class NoSuchElementException:
RuntimeException {\n constructor()\n constructor(message: String?)\n\n@SinceKotlin(\"1.3\")\npublic
expect open class ArithmeticException : RuntimeException {\n constructor()\n constructor(message:
String?)\n\n@Deprecated(\"This exception type is not supposed to be thrown or caught in common code and will
be removed from kotlin-stdlib-common
soon.\", level = DeprecationLevel.ERROR)\npublic expect open class NoWhenBranchMatchedException:
RuntimeException {\n constructor()\n constructor(message: String?)\n constructor(message: String?, cause:
Throwable?)\n constructor(cause: Throwable?)\n}\n\n@Deprecated(\"This exception type is not supposed to be
thrown or caught in common code and will be removed from kotlin-stdlib-common soon.\", level =
DeprecationLevel.ERROR)\npublic expect class UninitializedPropertyAccessException : RuntimeException {\n
constructor()\n constructor(message: String?)\n constructor(message: String?, cause: Throwable?)\n
constructor(cause: Throwable?)\n \\n\n\**\n * Thrown after invocation of a function or property that was expected to
return `Nothing`, but returned something instead.\n */n@SinceKotlin(\"1.4\")\n@PublishedApi\ninternal class
KotlinNothingValueException: RuntimeException {\n constructor(): super()\n constructor(message: String?):
super(message)\n constructor(message:
String?, cause: Throwable?): super(message, cause)\n constructor(cause: Throwable?):
\sup(cause)\n \n \n \n \n \n Returns the detailed description of this throwable with its stack trace.\n *\n * The
detailed description includes:\n * - the short description (see [Throwable.toString]) of this throwable;\n * - the
complete stack trace;\n * - detailed descriptions of the exceptions that were [suppressed][suppressedExceptions] in
order to deliver this exception;\n * - the detailed description of each throwable in the [Throwable.cause] chain.\n
*/n@SinceKotlin(\"1.4\")\npublic expect fun Throwable.stackTraceToString(): String\n\n/**\n * Prints the [detailed
description][Throwable.stackTraceToString] of this throwable to the standard output or standard error output.\n
*/n@SinceKotlin(\"1.4\")\n@Suppress(\"EXTENSION_SHADOWED_BY_MEMBER\")\npublic expect fun
Throwable.printStackTrace(): Unit\n\n/**\n * When supported by the platform, adds the specified exception to the
list of exceptions that were\n * suppressed in order to deliver this exception.\n
*/n@SinceKotlin(\"1.4\")\n@Suppress(\"EXTENSION_SHADOWED_BY_MEMBER\")\npublic expect fun
Throwable.addSuppressed(exception: Throwable)\n^*n * Returns a list of all exceptions that were suppressed in
order to deliver this exception.\n *\n * The list can be empty:\n * - if no exceptions were suppressed;\n * - if the
platform doesn't support suppressed exceptions;\n * - if this [Throwable] instance has disabled the suppression.\n
*/n@SinceKotlin(\"1.4\")\npublic expect val Throwable.suppressedExceptions: List<Throwable>\n","/*\n *
Copyright 2010-2018 JetBrains s.r.o. and Kotlin Programming Language contributors.\n * Use of this source code is
```

governed by the Apache 2.0 license that can be found in the license/LICENSE.txt file.\n \*\n\npackage kotlin.js\n\nimport kotlin.annotation.AnnotationTarget.\*\n\n/\*\*\n \* Gives a declaration (a function, a property or a class) specific name in JavaScript.\n \*\n@Target(CLASS,

FUNCTION, PROPERTY, CONSTRUCTOR, PROPERTY\_GETTER,

PROPERTY\_SETTER)\n@OptionalExpectation\npublic expect annotation class JsName(val name: String)\n\n/\*\*\n \* Marks experimental JS export annotations.\n \*\n \* Note that behavior of these annotations will likely be changed in the future.\n \*\n \* Usages of such annotations will be reported as warnings unless an explicit opt-in with\n \* the [OptIn] annotation, e.g. `@OptIn(ExperimentalJsExport::class)`,\n \* or with the `-optin=kotlin.js.ExperimentalJsExport` compiler option is given.\n \*/\n@RequiresOptIn(level = RequiresOptIn.Level.WARNING)\n@MustBeDocumented\n@Retention(AnnotationRetention.BINARY)\n@Since Kotlin(\"1.4\")\npublic annotation class ExperimentalJsExport\n\n/\*\*\n \* Exports top-level declaration on JS platform.\n \*\n \* Compiled module exposes declarations that are marked with this annotation without name mangling.\n \*\n \* This annotation can be applied to either files or top-level declarations.\n \*\n \* It is currently prohibited to export the following kinds of declarations:\n \*\n \* `expect` declarations\n \* \* inline functions with reified type parameters\n \* \* suspend functions\n \* \* secondary constructors without `@JsName`\n \* \* extension properties\n \* \* enum classes\n \* \* annotation classes\n \*\n \* Signatures of exported declarations must only contain \"exportable\" types:\n \*\n \* ` dynamic`, `Any`, `String`, `Boolean`, `Byte`, `Short`, `Int`, `Float`, `Double`\n \* \* `BooleanArray`, `ByteArray`, `ShortArray`, `IntArray`, `FloatArray`, `DoubleArray`\n \* \* `Array<exportable-type>\n \* \*Function types with exportable parameters and return types\n \* \*`external` or `@JsExport` classes and interfaces\n \* \* Nullable counterparts of types above\n \* \* Unit return type. Must not be nullable\n \*\n \* This annotation is experimental, meaning that restrictions mentioned above are subject to change.\n \*\n@ExperimentalJsExport\n@Retention(AnnotationRetention.BINARY)\n@Target(CLASS, PROPERTY, FUNCTION, FILE)\n@SinceKotlin(\"1.4\")\n@OptionalExpectation\npublic expect annotation class JsExport()","/\*\n \* Copyright 2010-2018 JetBrains s.r.o. and Kotlin Programming Language contributors.\n \* Use of this source code is governed by the Apache 2.0 license that can be found in the license/LICENSE.txt file.\n \*/\n\npackage kotlin.io\n\n\n/\*\* Prints the line separator to the standard output stream. \*/\npublic expect fun println()\n\n/\*\* Prints the given [message] and the line separator to the standard output stream. \*/\npublic expect fun println(message: Any?)\n\n/\*\* Prints the given [message] to the standard output stream. \*/\npublic expect fun print(message: Any?) $\n$  \* Reads a line of input from the standard input stream and returns it,\n \* or throws a [RuntimeException] if EOF has already been reached when [readln] is called.\n \*\n \* LF or CRLF is treated as the line terminator. Line terminator is not included in the returned string.\n \*\n \* Currently this function is not supported in Kotlin/JS and throws [UnsupportedOperationException].\n \*\n@SinceKotlin(\"1.6\")\npublic expect fun readln(): String $\n^*$  Reads a line of input from the standard input stream and returns it, $\n^*$  or return `null` if EOF has already been reached when [readlnOrNull] is called.\n \*\n \* LF or CRLF is treated as the line terminator. Line terminator is not included in the returned string.\n \*\n \* Currently this function is not supported in Kotlin/JS and throws [UnsupportedOperationException].\n \*\n@SinceKotlin(\"1.6\")\npublic expect fun readlnOrNull(): String?\n\ninternal class ReadAfterEOFException(message: String?): RuntimeException(message)\n\n\ninternal expect interface Serializable\n","/\*\n \* Copyright 2010-2020 JetBrains s.r.o. and Kotlin Programming Language contributors.\n \* Use of this source code is governed by the Apache 2.0 license that can be found in the license/LICENSE.txt file.\n \*/\n\npackage kotlin.collections\n\nimport kotlin.internal.PlatformDependent $\n\n/**\n$ \* Classes that inherit from this interface can be represented as a sequence of elements that can\n \* be iterated

\*Classes that inherit from this interface can be represented as a sequence of elements that can\n \* be iterated over.\n \* @param T the type of element being iterated over. The iterator is covariant in its element type.\n \*/\npublic interface Iterable<out T> {\n /\*\*\n \* Returns an iterator over the elements of this object.\n \*/\n public operator fun iterator(): Iterator<T>\n}\n\n/\*\*\n \* Classes that inherit from this interface can be represented as a sequence of elements that can\n \* be iterated over and that supports removing elements during iteration.\n \* @param T the type of element being iterated over. The mutable iterator is invariant in its element type.\n \*/\npublic interface MutableIterable<out T> : Iterable<T> {\n /\*\*\n \* Returns an iterator over the elements of this

```
sequence that supports removing elements during iteration.\n *\n override fun iterator():
MutableIterator<T>\n<n*\n * A generic collection of elements. Methods
in this interface support only read-only access to the collection;\n * read/write access is supported through the
[MutableCollection] interface.\n * @param E the type of elements contained in the collection. The collection is
covariant in its element type.\n *\npublic interface Collection<out E>: Iterable<E> {\n // Query Operations\n
/**\n * Returns the size of the collection.\n */\n public val size: Int\n\n /**\n * Returns `true` if the
collection is empty (contains no elements), 'false' otherwise.\n *\n public fun isEmpty(): Boolean\n\n /**\n
* Checks if the specified element is contained in this collection.\n */\n public operator fun contains(element:
@UnsafeVariance E): Boolean\n\n override fun iterator(): Iterator<E>\n\n // Bulk Operations\n /**\n
Checks if all elements in the specified collection are contained in this collection.\n *\n public fun
contains All(elements: Collection < @ Unsafe Variance E >): Boolean \n \\ \n \n/** \n
* A generic collection of elements that supports adding and removing elements.\n *\n * @ param E the type of
elements contained in the collection. The mutable collection is invariant in its element type.\n *\npublic interface
MutableCollection<E> : Collection<E>, MutableIterable<E> {\n // Query Operations\n override fun iterator():
MutableIterator<E>\n\n // Modification Operations\n /**\n * Adds the specified element to the collection.\n
*\n * @return `true` if the element has been added, `false` if the collection does not support duplicates\n * and
the element is already contained in the collection.\n */\n public fun add(element: E): Boolean\n\n /**\n *
Removes a single instance of the specified element from this\n * collection, if it is present.\n *\n * @return
`true` if the element has been successfully removed; `false` if it was not present in the collection.\n *\n public
fun remove(element: E): Boolean\n\n
  // Bulk Modification Operations\n /**\n * Adds all of the elements of the specified collection to this
collection.\n *\n *@return `true` if any of the specified elements was added to the collection, `false` if the
collection was not modified.\n *\n public fun addAll(elements: Collection<E>): Boolean\n\n /**\n *
Removes all of this collection's elements that are also contained in the specified collection.\n *\n *@return
`true` if any of the specified elements was removed from the collection, `false` if the collection was not modified.\n
*/\n public fun removeAll(elements: Collection<E>): Boolean\n\n /**\n * Retains only the elements in this
collection that are contained in the specified collection.\n *\n *@return `true` if any element was removed
from the collection, `false` if the collection was not modified.\n */n public fun retainAll(elements:
Collection\langle E \rangle): Boolean\backslash n / ** \backslash n * Removes all elements
from this collection.\n
                        */n public fun clear(): Unit\n\\n\n/**\n * A generic ordered collection of elements.
Methods in this interface support only read-only access to the list;\n * read/write access is supported through the
[MutableList] interface.\n * @param E the type of elements contained in the list. The list is covariant in its element
type.\n */\npublic interface List<out E>: Collection<E> {\n // Query Operations\n\n override val size: Int\n
override fun isEmpty(): Boolean\n override fun contains(element: @UnsafeVariance E): Boolean\n override fun
iterator(): Iterator<E>\n\n // Bulk Operations\n override fun containsAll(elements: Collection<@UnsafeVariance
E>): Boolean\n\n // Positional Access Operations\n /**\n * Returns the element at the specified index in the
list.\n */n public operator fun get(index: Int): E\n\n // Search Operations\n /**\n * Returns the index of
the first occurrence of the specified element in the list,
or -1 if the specified\n * element is not contained in the list.\n *\n public fun indexOf(element:
@UnsafeVariance E): Int\n\n /**\n * Returns the index of the last occurrence of the specified element in the list,
or -1 if the specified\n * element is not contained in the list.\n *\n public fun lastIndexOf(element:
@UnsafeVariance E): Int\n\n // List Iterators\n /**\n * Returns a list iterator over the elements in this list (in
proper sequence).\n *\n public fun listIterator(): ListIterator<E>\n\n /**\n * Returns a list iterator over the
elements in this list (in proper sequence), starting at the specified [index].\n *\n public fun listIterator(index:
Int): ListIterator<E>\n\n // View\n /**\n * Returns a view of the portion of this list between the specified
[fromIndex] (inclusive) and [toIndex] (exclusive).\n * The returned list is backed by this list, so non-structural
```

changes in the returned list are

```
reflected in this list, and vice-versa.\n *\n * Structural changes in the base list make the behavior of the view
undefined.\n *\n public fun subList(fromIndex: Int, toIndex: Int): List\langle E \rangle \setminus N \setminus N^* \setminus N * A generic ordered
collection of elements that supports adding and removing elements.\n * @param E the type of elements contained in
the list. The mutable list is invariant in its element type.\n */\npublic interface MutableList<E>: List<E>,
MutableCollection<E> {\n // Modification Operations\n /**\n * Adds the specified element to the end of this
       *\n * @return `true` because the list is always modified as the result of this operation.\n *\n override
fun add(element: E): Boolean\n\n override fun remove(element: E): Boolean\n\n // Bulk Modification
Operations\n /**\n * Adds all of the elements of the specified collection to the end of this list.\n *\n * The
elements are appended in the order they appear in the [elements]
collection.\n *\n *@return`true` if the list was changed as the result of the operation.\n */\n override fun
addAll(elements: Collection<E>): Boolean\n\n /**\n * Inserts all of the elements of the specified collection
[elements] into this list at the specified [index].\n *\n *@return `true` if the list was changed as the result of the
operation.\n *\n public fun addAll(index: Int, elements: Collection<E>): Boolean\n\n override fun
removeAll(elements: Collection<E>): Boolean\n override fun retainAll(elements: Collection<E>): Boolean\n
override fun clear(): Unit\n\n // Positional Access Operations\n /**\n * Replaces the element at the specified
position in this list with the specified element.\n *\n * @return the element previously at the specified
            */n public operator fun set(index: Int, element: E): E\n\n /**\n * Inserts an element into the list
position.\n
at the specified [index].\n *\n public
fun add(index: Int, element: E): Unit\n * Removes an element at the specified [index] from the list.\n
*\n * @return the element that has been removed.\n *\n public fun removeAt(index: Int): E\n\n // List
Iterators\n override fun listIterator(): MutableListIterator<E>\n\n override fun listIterator(index: Int):
MutableListIterator<E>\n\n // View\n override fun subList(fromIndex: Int, toIndex: Int):
MutableList<E>\n}\n\n/**\n * A generic unordered collection of elements that does not support duplicate
elements.\n * Methods in this interface support only read-only access to the set;\n * read/write access is supported
through the [MutableSet] interface.\n * @param E the type of elements contained in the set. The set is covariant in
its element type.\n *\npublic interface Set<out E> : Collection<E> {\n // Query Operations\n\n override val size:
Int\n override fun isEmpty(): Boolean\n override fun contains(element: @UnsafeVariance
E): Boolean\n override fun iterator(): Iterator<E>\n\n // Bulk Operations\n override fun containsAll(elements:
Collection<@UnsafeVariance E>): Boolean\n \\n\n/**\n * A generic unordered collection of elements that does not
support duplicate elements, and supports\n * adding and removing elements.\n * @param E the type of elements
contained in the set. The mutable set is invariant in its element type.\n *\\npublic interface MutableSet<E> : Set<E>,
MutableCollection<E> {\n // Query Operations\n override fun iterator(): MutableIterator<E>\n\n //
Modification Operations\\\n\ /**\\\n\ *Adds the specified element to the set.\\\n\ *\\\n\ *@return `true` if the
element has been added, `false` if the element is already contained in the set.\n *\n override fun add(element:
E): Boolean\n\n override fun remove(element: E): Boolean\n\n // Bulk Modification Operations\n\n override
fun addAll(elements: Collection<E>): Boolean\n override fun removeAll(elements:
Collection < E >) : Boolean \setminus n \quad override \ fun \ retain All (elements: Collection < E >) : Boolean \setminus n \quad override \ fun \ clear() :
Unit\n\\\n\n/**\n * A collection that holds pairs of objects (keys and values) and supports efficiently retrieving\n *
the value corresponding to each key. Map keys are unique; the map holds only one value for each key.\n * Methods
in this interface support only read-only access to the map; read-write access is supported through\n * the
[MutableMap] interface.\n * @param K the type of map keys. The map is invariant in its key type, as it\n *
accept key as a parameter (of [containsKey] for example) and return it in [keys] set.\n * @param V the type of map
values. The map is covariant in its value type.\n *\npublic interface Map<K, out V> \\n // Query Operations\n
/**\n * Returns the number of key/value pairs in the map.\n */\n public val size: Int\n\n /**\n * Returns
`true` if the map is empty (contains no elements), `false` otherwise.\n
   */\n public fun isEmpty(): Boolean\n\n /**\n * Returns `true` if the map contains the specified [key].\n
```

\* $\n$  public fun containsKey(key: K): Boolean $\n$  /\*\* $\n$  \* Returns `true` if the map maps one or more keys to the specified [value]. $\n$  \* $\n$  public fun containsValue(value: @UnsafeVariance V): Boolean $\n$  /\*\* $\n$ 

```
Returns the value corresponding to the given [key], or `null` if such a key is not present in the map.\n
public operator fun get(key: K): V?\n\n /**\n * Returns the value corresponding to the given [key], or
[defaultValue] if such a key is not present in the map.\n *\n * @since JDK 1.8\n
@SinceKotlin(\"1.1\")\n @PlatformDependent\n public fun getOrDefault(key: K, defaultValue:
                              // See default implementation in JDK sources\n
@UnsafeVariance V): V {\n
NotImplementedError()\n \\n\n // Views\n /**\n * Returns a read-only [Set] of all keys in this map.\n */\n
  public val keys: Set<K>\n\n /**\n * Returns a read-only [Collection] of all values in this map. Note that this
collection may contain duplicate values.\n */n public val values: Collection<V>\n\n /**\n * Returns a read-
only [Set] of all key/value pairs in this map.\n */\n public val entries: Set<Map.Entry<K, V>>\n\n /**\n
Represents a key/value pair held by a [Map].\n *\n public interface Entry<out K, out V> {\n
                                                                          /**\n
Returns the key of this key/value pair.\n
                                          */\n
                                                  public val key: K\n\n
                                                                                    * Returns the value of
this key/value pair.\n
                                public val value: V\n }\n\ A modifiable collection that holds pairs
                        */\n
of objects (keys and values) and supports efficiently retrieving\n * the value corresponding to each key. Map keys
are unique; the map holds only one value for each key.\n * @param K the type of map keys. The map is invariant in
its key type.\n * @param V the
type of map values. The mutable map is invariant in its value type \n *\npublic interface MutableMap<K, V>:
Map<K, V> {\n // Modification Operations\n /**\n * Associates the specified [value] with the specified [key]
in the map.\n *\n * @return the previous value associated with the key, or `null` if the key was not present in
the map.\n *\\n public fun put(key: K, value: V): V?\\\\\\n *Removes the specified key and its
corresponding value from this map.\n *\n * @return the previous value associated with the key, or `null` if the
key was not present in the map.\n *\n public fun remove(key; K): V?\n\n /**\n * Removes the entry for the
specified key only if it is mapped to the specified value.\n *\n * @return true if entry was removed\n
                                                                                                    */\n
@SinceKotlin(\"1.1\")\n @PlatformDependent\n public fun remove(key: K, value: V): Boolean {\n
                                                                                                    // See
default implementation in JDK sources\n
                                          return true\n
  \ln \ * Updates this map with key/value pairs from the specified
map [from].\n *\n public fun putAll(from: Map<out K, V>): Unit\n\n /**\n * Removes all elements from
this map.\n */n public fun clear(): Unit\n // Views\n /**\n * Returns a [MutableSet] of all keys in this
map.\n */n override val keys: MutableSet<K>\n\n /**\n * Returns a [MutableCollection] of all values in
this map. Note that this collection may contain duplicate values.\n *\n override val values:
MutableCollection<V>\n\n /**\n * Returns a [MutableSet] of all key/value pairs in this map.\n
override val entries: MutableSet<MutableMap.MutableEntry<K, V>>\n\n /**\n * Represents a key/value pair
Changes the value associated with the key of this entry.\n
   * @return the previous value corresponding to the key.\n
                                                             */\n
                                                                     public fun setValue(newValue: V): V\n
\n\n","/*\n * Copyright 2010-2015 JetBrains s.r.o.\n *\n * Licensed under the Apache License, Version 2.0 (the
\"License\");\n * you may not use this file except in compliance with the License.\n * You may obtain a copy of the
License at\n *\n * http://www.apache.org/licenses/LICENSE-2.0\n *\n * Unless required by applicable law or
agreed to in writing, software\n * distributed under the License is distributed on an \"AS IS\" BASIS,\n *
WITHOUT WARRANTIES OR CONDITIONS OF ANY KIND, either express or implied.\n * See the License for
the specific language governing permissions and\n * limitations under the License.\n */\n\npackage kotlin\n\n**\n *
The type with only one value: the `Unit` object. This type corresponds to the `void` type in Java.\n *\npublic object
Unit \{\n \text{ override fun toString}() = \n\cdot \text{Nn'',''} \n * \text{Copyright 2010-2015 JetBrains s.r.o.} \]
*\n * Licensed under the Apache License, Version 2.0 (the \"License\");\n * you may not use this file except in
compliance with the License.\n * You may obtain a copy of the License at\n *\n *
http://www.apache.org/licenses/LICENSE-2.0\n *\n * Unless required by applicable law or agreed to in writing,
software\n * distributed under the License is distributed on an \"AS IS\" BASIS,\n * WITHOUT WARRANTIES
OR CONDITIONS OF ANY KIND, either express or implied \n * See the License for the specific language
```

governing permissions and\n \* limitations under the License.\n \*/\n\npackage kotlin.annotation\n\nimport

```
kotlin.annotation.AnnotationTarget.*\n * Contains the list of code elements which are the possible annotation
targets\n */\npublic enum class AnnotationTarget {\n /** Class, interface or object, annotation class is also
included *\n CLASS,\n /** Annotation class only *\n ANNOTATION_CLASS,\n /** Generic type
parameter */\n TYPE_PARAMETER,\n /** Property
*\n PROPERTY,\n /** Field, including property's backing field *\n FIELD,\n /** Local variable *\n
/** Constructor only (primary or secondary) *\n CONSTRUCTOR,\n /** Function (constructors are not
included) *\n FUNCTION\\n /** Property getter only *\n PROPERTY_GETTER\\n /** Property setter
only *\n PROPERTY_SETTER,\n /** Type usage *\n TYPE,\n /** Any expression *\n
EXPRESSION,\n /** File *\n FILE.\n /** Type alias *\n @SinceKotlin(\"1.1\")\n
TYPEALIAS\n\\n\/**\n * Contains the list of possible annotation's retentions.\n *\n * Determines how an
annotation is stored in binary output.\n */\npublic enum class AnnotationRetention {\n /** Annotation isn't stored
in binary output *\n SOURCE.\n /** Annotation is stored in binary output, but invisible for reflection *\n
BINARY,\n /** Annotation is stored
in binary output and visible for reflection (default retention) */n RUNTIME\n}\n\n/n**\n * This meta-annotation
indicates the kinds of code elements which are possible targets of an annotation.\n *\n * If the target meta-annotation
is not present on an annotation declaration, the annotation is applicable to the following elements:\n * [CLASS],
[PROPERTY], [FIELD], [LOCAL VARIABLE], [VALUE PARAMETER], [CONSTRUCTOR], [FUNCTION],
[PROPERTY GETTER], [PROPERTY SETTER].\n *\n * @property allowedTargets list of allowed annotation
targets\n */\n@Target(AnnotationTarget.ANNOTATION_CLASS)\n@MustBeDocumented\npublic annotation
class Target(vararg val allowedTargets: AnnotationTarget)\n\n/**\n * This meta-annotation determines whether an
annotation is stored in binary output and visible for reflection. By default, both are true.\n *\n * @property value
necessary annotation retention (RUNTIME, BINARY or SOURCE)\n
*\n@Target(AnnotationTarget.ANNOTATION CLASS)\npublic annotation class Retention(val
annotation is applicable twice or more on a single code element\n
*/n@Target(AnnotationTarget.ANNOTATION CLASS)\npublic annotation class Repeatable\n\n/**\n * This
meta-annotation determines that an annotation is a part of public API and therefore should be included in the
generated\n * documentation for the element to which the annotation is applied.\n
*/n@Target(AnnotationTarget.ANNOTATION CLASS)\npublic annotation class MustBeDocumented\n","/*\n *
Copyright 2010-2018 JetBrains s.r.o. and Kotlin Programming Language contributors.\n * Use of this source code is
governed by the Apache 2.0 license that can be found in the license/LICENSE.txt file.\n
*/n\n@JsName(\"arrayIterator\")\ninternal fun arrayIterator(array: dynamic, type: String?) = when (type) {\n null
         val arr: Array < dynamic > = array \setminus n
                                            object : Iterator<dynamic> {\n
-> {\n
                                                                             var index =
         override fun hasNext() = index < arr.size\n
                                                     override fun next() = if (index < arr.size) arr[index++]
else throw NoSuchElementException(\"\$index\")\n
                                                 }\n }\n \"BooleanArray\" ->
booleanArrayIterator(array)\n \"ByteArray\" -> byteArrayIterator(array)\n \"ShortArray\" ->
shortArrayIterator(array)\n \"CharArray\" -> charArrayIterator(array)\n \"IntArray\" -> intArrayIterator(array)\n
doubleArrayIterator(array)\n else -> throw IllegalStateException(\"Unsupported type argument for arrayIterator:
$type\")\n\n@JsName(\"booleanArrayIterator\")\ninternal fun booleanArrayIterator(array: BooleanArray) =
object : BooleanIterator() {\n var index = 0\n override fun hasNext() = index < array.size\n override fun
nextBoolean() = if (index < array.size) array[index++] else throw</pre>
NoSuchElementException(\"$index\")\n\n@JsName(\"byteArrayIterator\")\ninternal
fun byteArrayIterator(array: ByteArray) = object : ByteIterator() {\n var index = 0\n override fun hasNext() =
index < array.size\n override fun nextByte() = if (index < array.size) array[index++] else throw
NoSuchElementException(\"$index\")\n}\n\n@JsName(\"shortArrayIterator\")\ninternal fun
shortArrayIterator(array: ShortArray) = object : ShortIterator() {\n var index = 0\n override fun hasNext() =
```

```
index < array.size\n override fun nextShort() = if (index < array.size) array[index++] else throw
NoSuchElementException(\"\shindex\")\n\\n@JsName(\"charArrayIterator\")\ninternal fun charArrayIterator(array:
CharArray) = object : CharIterator() \{ n \quad var index = 0 \} \text{ override fun hasNext}() = index < array.size \} \text{ override}
fun nextChar() = if (index < array.size) array[index++] else throw</pre>
NoSuchElementException(\"\sindex\")\n\\n@JsName(\"intArrayIterator\")\ninternal fun intArrayIterator(array:
IntArray) = object : IntIterator()
 {\n var index = 0\n override fun hasNext() = index < array.size\n override fun nextInt() = if (index <
array.size) array[index++] else throw
NoSuchElementException(\"$index\")\n}\n\n@JsName(\"floatArrayIterator\")\ninternal fun
floatArrayIterator(array: FloatArray) = object : FloatIterator() {\n var index = 0\n override fun hasNext() = index
< array.size\n override fun nextFloat() = if (index < array.size) array[index++] else throw
NoSuchElementException(\"$index\")\n}\n@JsName(\"doubleArrayIterator\")\ninternal fun
doubleArrayIterator(array: DoubleArray) = object : DoubleIterator() {\n var index = 0\n override fun hasNext()
= index < array.size\n override fun nextDouble() = if (index < array.size) array[index++] else throw
NoSuchElementException(\"$index\")\n}\n\n@JsName(\"longArrayIterator\")\ninternal fun longArrayIterator(array:
LongArray) = object : LongIterator() \{ \ var \ index = 0 \ var \ index = 0 \ var \
override fun
 nextLong() = if (index < array.size) array[index++] else throw
PropertyMetadata(@JsName(\"callableName\") val name:
String)\n\n@JsName(\"noWhenBranchMatched\")\ninternal fun noWhenBranchMatched(): Nothing = throw
NoWhenBranchMatchedException()\n\n@JsName(\"subSequence\")\ninternal fun subSequence(c: CharSequence,
startIndex: Int, endIndex: Int): CharSequence {\n if (c is String) {\n
                                                                                                   return c.substring(startIndex, endIndex)\n
                    return c.asDynamic().\u00e9subSequence \u00f3vux9f0\u00a4\u00e4startIndex, endIndex)\n
\n\n@JsName(\"captureStack\")\ninternal fun captureStack(@Suppress(\"UNUSED_PARAMETER\")
baseClass: JsClass<in Throwable>, instance: Throwable) {\n if (js(\"Error\").captureStackTrace) {\n
                                                                                                                                               // Using
uncropped stack traces due to KT-37563.\n
                                                                // Precise stack traces are implemented in JS IR compiler and
stdlib\n
                js(\"Error\").captureStackTrace(instance);\n
                      instance.asDynamic().stack = js(\'new Error()\'').stack;\n
\\n\@JsName(\"newThrowable\")\ninternal fun newThrowable(message: String?, cause: Throwable?):
Throwable \{\n val throwable = js(\n where js(\n throwable.message = if(jsTypeOf(message) = 
\"undefined\") {\n
                              if (cause != null) cause.toString() else null\n } else {\n
                                                                                                                 message\n }\n
throwable.cause = cause\n throwable.name = \"Throwable\"\n return
throwable\n}\n\n@JsName(\"BoxedChar\")\ninternal class BoxedChar(val c: Int) : Comparable<Int> {\n override
fun equals(other: Any?): Boolean {\n
                                                        return other is BoxedChar && c == other.c\n }\n\n override fun
hashCode(): Int {\n
                                return c\n }\n\n override fun toString(): String {\n
js(\"this.c\").unsafeCast<Char>().toString()\n \\n\n override fun compareTo(other: Int): Int \\n
                                                                                                                                          return
js(\) is.c - other\) .unsafeCast<Int>()\n }\n\ @JsName(\) public is.c - other\)
                                    fun valueOf(): Int {\n
Array<T>): T {\n val typed = js(\"Array")(args.size)\n for (i in args.indices) {\n
                                                                                                                       val arr = args[i]\n
                                                                                                                                                      if
(arr !is Array<*>) {\n
                                       typed[i] = js(\"[]\").slice.call(arr)\n
                                                                                            } else {\n
                                                                                                                   typed[i] = arr \ n
*/n@PublishedApi\n@JsName(\"arrayConcat\")\n@Suppress(\"UNUSED_PARAMETER\")\ninternal fun <T>
arrayConcat(a: T, b: T): T {\n return concat(js(\"arguments\"))\n}\n\n/** Concat primitive arrays. Main use:
prepare vararg arguments.\n * For compatibility with 1.1.0 the arguments may be a mixture of Array's and
TypedArray's.\n *\n * If the first argument is TypedArray (Byte-, Short-, Char-, Int-, Float-, and DoubleArray)
returns a TypedArray, otherwise an Array.\n * If the first argument
```

```
has the $type$ property (Boolean-, Char-, and LongArray) copy its value to result.$type$.\n * If the first argument
is a regular Array without the $type$ property default to arrayConcat.\n
*/n@PublishedApi\n@JsName(\"primitiveArrayConcat\")\n@Suppress(\"UNUSED_PARAMETER\")\ninternal
fun < T > primitive Array Concat(a: T, b: T): T \{ \ val args: Array < T > = js(\ "arguments)") \ if (a is Array < *> && 
a.asDynamic().\$type\$\ === undefined) {\n
                                           return concat(args)\n } else {\n
                                                                              var size = 0 \ n
                                                                                              for (i in
                                                                        val result = js(\"new")
args.indices) {\n
                     size += args[i].asDynamic().length as Int\n
                                                                }\n
a.constructor(size)\")\n
                         kotlin.copyArrayType(a, result)\n
                                                            size = 0 \ n
                                                                         for (i in args.indices) {\n
                                                                                                      val
arr = args[i].asDynamic()\n
                               for (j in 0 until arr.length) {\n
                                                                   result[size++] = arr[i]\n
                                                                                               }\n
                                                                                                      }\n
   return result\n \\n\n@JsName(\"booleanArrayOf\")\ninternal fun booleanArrayOf()
= withType(\"BooleanArray\\", js(\"[].slice.call(arguments)\"))\n\n@JsName(\"charArrayOf\")\ninternal fun
charArrayOf() = withType(\"CharArray\", js(\"new
Uint16Array(arguments)\"))\n\n@JsName(\"longArrayOf\")\ninternal fun longArrayOf() =
withType(\"LongArray\",
with Type (type: String, array: dynamic): dynamic \{\n array. \ type \ eturn array \ ","/*\n * Copyright
2010-2018 JetBrains s.r.o. and Kotlin Programming Language contributors.\n * Use of this source code is governed
by the Apache 2.0 license that can be found in the license/LICENSE.txt file.\n */\n\npackage kotlin.js\n\n/**\n *
Function corresponding to JavaScript's `typeof` operator\n
*/n@kotlin.internal.InlineOnly\n@Suppress(\"UNUSED_PARAMETER\")\npublic inline fun jsTypeOf(a: Any?):
String = js(\"typeof a\")\n","/*\n * Copyright 2010-2018 JetBrains s.r.o. and Kotlin Programming Language
contributors.\n
* Use of this source code is governed by the Apache 2.0 license that can be found in the license/LICENSE.txt file.\n
*/n\n@file:Suppress(\"UNUSED_PARAMETER\", \"NOTHING_TO_INLINE\")\n\npackage kotlin\n\n/**\n *
Returns an empty array of the specified type [T].\n *\npublic inline fun <T> emptyArray(): Array<T> =
js(\"[]\")\n\n@library\npublic fun <T> arrayOf(vararg elements: T): Array<T> =
definedExternally\n\n@library\npublic fun doubleArrayOf(vararg elements: Double): DoubleArray =
definedExternally\n\n@library\npublic fun floatArrayOf(vararg elements: Float): FloatArray =
definedExternally\n\n@library\npublic fun longArrayOf(vararg elements: Long): LongArray =
definedExternally\n\n@library\npublic fun intArrayOf(vararg elements: Int): IntArray =
definedExternally\n\n@library\npublic fun charArrayOf(vararg elements: Char): CharArray =
definedExternally\n\n@library\npublic fun shortArrayOf(vararg elements: Short): ShortArray =
definedExternally\n\n@library\npublic fun byteArrayOf(vararg
elements: Byte): ByteArray = definedExternally\n\n@library\npublic fun booleanArrayOf(vararg elements:
Boolean): BooleanArray = definedExternally\n\n/**\n * Creates a new instance of the [Lazy] that uses the specified
initialization function [initializer].\n *\npublic actual fun <T> lazy(initializer: () -> T): Lazy<T> =
UnsafeLazyImpl(initializer)\n\n/**\n * Creates a new instance of the [Lazy] that uses the specified initialization
function [initializer].\n *\n * The [mode] parameter is ignored. *\npublic actual fun <T> lazy(mode:
instance of the [Lazy] that uses the specified initialization function [initializer].\n *\n * The [lock] parameter is
ignored.\n ^*\npublic actual fun <T> lazy(lock: Any?, initializer: () -> T): Lazy<T> =
UnsafeLazyImpl(initializer)\n\n\ninternal fun fillFrom(src: dynamic, dst: dynamic): dynamic {\n val srcLen: Int =
src.length\n val
dstLen: Int = dst.length \ var index: Int = 0 \ while (index < srcLen && index < dstLen) dst[index] =
src[index++]\n return dst\n\n\ninternal fun arrayCopyResize(source: dynamic, newSize: Int, defaultValue:
Any?): dynamic {n val result = source.slice(0, newSize) n copyArrayType(source, result) var index: Int = }
source.length\n if (newSize > index) \n
                                          result.length = newSize \ n
                                                                     while (index < newSize)
collection: Collection<T>): dynamic {\n val result = array.slice()\n result.length += collection.size\n
```

```
\operatorname{copyArrayType}(\operatorname{array}, \operatorname{result}) \setminus \operatorname{var} \operatorname{index}: \operatorname{Int} = \operatorname{array.length} \setminus \operatorname{for} (\operatorname{element} \operatorname{in} \operatorname{collection}) \operatorname{result}[\operatorname{index} + +] =
element\n return result\n\\n\ninternal fun <T> fillFromCollection(dst: dynamic, startIndex: Int, collection:
Collection<T>): dynamic {\n var index = startIndex\n for (element in collection) dst[index++]
= element\n return dst\n\n\ninternal inline fun copyArrayType(from: dynamic, to: dynamic) {\n if
                                       (from.\stype\sime\ !== undefined) {\n
dynamic, jsClass: dynamic) = js(\"Kotlin\").isType(obj, jsClass)","/*\n * Copyright 2010-2021 JetBrains s.r.o. and
Kotlin Programming Language contributors.\n * Use of this source code is governed by the Apache 2.0 license that
can be found in the license/LICENSE.txt file.\n *\n\npackage kotlin\n\n\**\n * Creates a Char with the specified
[code].\n *\n * @sample samples.text.Chars.charFromCode\n
*/n@SinceKotlin(\"1.5\")\n@WasExperimental(ExperimentalStdlibApi::class)\n@kotlin.internal.InlineOnly\npubli
c actual inline fun Char(code: UShort): Char {\n return code.toInt().toChar()\n}\n","/*\n * Copyright 2010-2018
JetBrains s.r.o. and Kotlin Programming Language contributors.\n * Use of this source code is governed by the
Apache 2.0 license that can be found in the license/LICENSE.txt
file.\n */\n\npackage kotlin.coroutines\n\nimport
kotlin.coroutines.intrinsics.COROUTINE_SUSPENDED\n\n@SinceKotlin(\"1.3\")\n@JsName(\"CoroutineImpl\")\
ninternal abstract class CoroutineImpl(private val resultContinuation: Continuation<Any?>): Continuation<Any?>
\ln \text{protected var state} = 0 \ln \text{protected var exceptionState} = 0 \ln \text{protected var result: Any?} = \text{null} \ln \text{protected}
var exception: Throwable? = null\n protected var finallyPath: Array<Int>? = null\n\n public override val context:
CoroutineContext = resultContinuation.context\n\n private var intercepted_: Continuation<Any?>? = null\n\n
public fun intercepted(): Continuation<Any?> =\n
                                                                            ?:
                                                       intercepted_\n
(context[ContinuationInterceptor]?.interceptContinuation(this) ?: this)\n
                                                                                  .also { intercepted = it \ln n
override fun resumeWith(result: Result<Any?>) {\n
                                                         var current = this \ n
                                                                                 var currentResult: Any? =
                        var currentException:
result.getOrNull()\n
Throwable? = result.exceptionOrNull()\n
                                                // This loop unrolls recursion in current.resumeWith(param) to
make saner and shorter stack traces on resume\n
                                                     while (true) {\n
                                                                            with(current) {\n
                                                                                                       val
completion = resultContinuation \n \
                                              // Set result and exception fields in the current continuation\n
if (currentException == null) \{ \ n \}
                                             this.result = currentResult \setminus n
                                                                                   } else {\n
                                                                                                         state =
exceptionState\n
                             exception = currentException \setminus n
                                                                                                         val
                                                                       n n
                                                                                      try {\n
                                      if (outcome === COROUTINE SUSPENDED) return\n
outcome = doResume()\n
currentResult = outcome \ n
                                       currentException = null \ n
                                                                           } catch (exception: dynamic) { // Catch
                            currentResult = null \backslash n
                                                              currentException =
all exceptions\n
exception.unsafeCast<Throwable>()\n
          n n
                         releaseIntercepted() // this state machine instance is terminating\n\n
                                                                                                      if (completion
is CoroutineImpl) {\n
                                  // unrolling recursion via loop\n
                                                                              current = completion \ n
else {\n
                    // top-level completion reached -- invoke and return\n
                                                                                      currentException?.let {\n
        completion.resumeWithException(it)\n
                                                            } ?: completion.resume(currentResult)\n
return\n
                  }\n
                            }\n
                                    \n \\n\n private fun releaseIntercepted() {\n
                                                                                          val intercepted =
                   if (intercepted != null && intercepted !== this) {\n
}\n
                                                                                              this.intercepted_ =
CompletedContinuation // just in case\n \n\n protected abstract fun doResume(): Any?\n\n\ninternal object
CompletedContinuation
: Continuation<Any?> {\n override val context: CoroutineContext\n
                                                                           get() = error(\"This continuation is
already complete\")\n\n override fun resumeWith(result: Result<Any?>) {\n
                                                                                   error(\"This continuation is
already complete\")\n }\n\n override fun toString(): String = \"This continuation is already
complete\"\n}\n","/*\n * Copyright 2010-2018 JetBrains s.r.o. and Kotlin Programming Language contributors.\n *
Use of this source code is governed by the Apache 2.0 license that can be found in the license/LICENSE.txt file.\n
*/n\n@file:Suppress(\"UNCHECKED_CAST\", \"RedundantVisibilityModifier\")\n\npackage kotlin\n\nimport
kotlin.contracts.*\nimport kotlin.internal.InlineOnly\nimport kotlin.jvm.JvmField\nimport
```

```
kotlin.jvm.JvmInline\nimport kotlin.jvm.JvmName\n\n/**\n * A discriminated union that encapsulates a successful
outcome with a value of type [T]\n * or a failure with an arbitrary [Throwable] exception.\n
*/\n@SinceKotlin(\"1.3\")\n@JvmInline\npublic
value class Result<out T> @PublishedApi internal constructor(\n @PublishedApi\n internal val value: Any?\n)
: Serializable {\n // discovery\n\n /**\n * Returns `true` if this instance represents a successful outcome.\n
In this case [isFailure] returns `false`.\n *\n public val isSuccess: Boolean get() = value !is Failure\n\n /**\n
* Returns `true` if this instance represents a failed outcome.\n * In this case [isSuccess] returns `false`.\n */n
public val isFailure: Boolean get() = value is Failure\n\n // value & exception retrieval\n\n /**\n *Returns the
encapsulated value if this instance represents [success] [Result.isSuccess] or `null`\n * if it is
[failure][Result.isFailure].\n *\n *This function is a shorthand for `getOrElse { null }` (see [getOrElse]) or\n
*`fold(onSuccess = { it }, onFailure = { null })` (see [fold]).\n *\n @InlineOnly\n public inline fun
getOrNull(): T? = \n
                       when
                                  else -> value as T\n
                                                          \ln n /** n * Returns the encapsulated
\{ n \}
          isFailure -> null\n
[Throwable] exception if this instance represents [failure][isFailure] or `null`\n * if it is [success][isSuccess].\n
    * This function is a shorthand for `fold(onSuccess = { null }, onFailure = { it })` (see [fold]).\n *\n public
fun exceptionOrNull(): Throwable? = \n
                                         when (value) \{\n
                                                                is Failure -> value.exception\n
                                                                                                    else ->
          * where `v` is a string representation of the value or a string `Failure(x)` if\n * it is [failure][isFailure] where `x` is
a string representation of the exception.\n *\n public override fun toString(): String =\n
                                                                                           when (value) {\n
  is Failure -> value.toString() // \"Failure($exception)\"\n
                                                              else -> \"Success($value)\"\n
                                                                                               n n
  // companion with constructors\n\n /**\n * Companion object for [Result] class that contains its constructor
functions\n * [success] and [failure].\n */\n public companion object {\n
                                                                              /**\n
                                                                                         * Returns an instance
that encapsulates the given [value] as successful value.\n
                                                          */\n
@Suppress(\"INAPPLICABLE JVM NAME\")\n
                                                     @InlineOnly\n
                                                                        @JvmName(\"success\")\n
                                                                                                     public
inline fun <T> success(value: T): Result<T> = \n
                                                     Result(value)\n\n
                                                                          /**\n
                                                                                    * Returns an instance that
                                                              *∧n
encapsulates the given [Throwable] [exception] as failure.\n
@Suppress(\"INAPPLICABLE JVM NAME\")\n
                                                     @InlineOnly\n
                                                                       @JvmName(\"failure\")\n
                                                                                                    public
inline fun <T> failure(exception: Throwable): Result<T> = \n
                                                                Result(createFailure(exception))\n \n\
internal class Failure(\n
                           @JvmField\n
                                            val exception: Throwable\n ): Serializable {\n
                                                                                              override fun
equals(other:
Any?): Boolean = other is Failure && exception == other.exception\n
                                                                       override fun hashCode(): Int =
exception.hashCode()\n
                          instance of internal marker [Result.Failure] class to\n * make sure that this class is not exposed in ABI.\n
*/n@PublishedApi\n@SinceKotlin(\"1.3\")\ninternal fun createFailure(exception: Throwable): Any =\n
Result.Failure(exception)\n\n/**\n * Throws exception if the result is failure. This internal function minimizes\n *
inlined bytecode for [getOrThrow] and makes sure that in the future we can\n * add some exception-augmenting
logic here (if needed).\n *\n@PublishedApi\n@SinceKotlin(\"1.3\")\ninternal fun Result<*>.throwOnFailure() {\n
if (value is Result.Failure) throw value.exception\n\\\n\n/**\n * Calls the specified function [block] and returns its
encapsulated result if invocation was successful,\n * catching any [Throwable] exception that was thrown
from the [block] function execution and encapsulating it as a failure.\n
*/n@InlineOnly\n@SinceKotlin(\"1.3\")\npublic inline fun <R> runCatching(block: () -> R): Result<R> {\n
                 Result.success(block())\n} catch (e: Throwable) {\n
                                                                        Result.failure(e)\n \n \leq n \leq n 
Calls the specified function [block] with `this` value as its receiver and returns its encapsulated result if invocation
was successful,\n * catching any [Throwable] exception that was thrown from the [block] function execution and
encapsulating it as a failure.\n */\n@InlineOnly\n@SinceKotlin(\"1.3\")\npublic inline fun <T, R>
T.runCatching(block: T.() -> R): Result<R> {\n return try {\n
                                                                Result.success(block())\n } catch (e:
Throwable) {\n
                   Result.failure(e)\n \n^{-} \ln \frac{-- n^{/*} n}{extensions} Returns the encapsulated value if this
instance represents [success] [Result.isSuccess] or throws the encapsulated [Throwable] exception\n * if it is
```

```
*\n * This function is a shorthand for `getOrElse { throw it }` (see [getOrElse]).\n
*/n@InlineOnly\n@SinceKotlin(\"1.3\")\npublic inline fun <T> Result<T>.getOrThrow(): T {\n
throwOnFailure()\n return value as T \setminus N \setminus N^*  Returns the encapsulated value if this instance represents
[success][Result.isSuccess] or the * result of [onFailure] function for the encapsulated [Throwable] exception if it
is [failure][Result.isFailure].\n *\n * Note, that this function rethrows any [Throwable] exception thrown by
[onFailure] function.\n *\n * This function is a shorthand for `fold(onSuccess = { it }, onFailure = onFailure)` (see
[fold]).\n *\n@InlineOnly\n@SinceKotlin(\"1.3\")\npublic inline fun <R, T: R> Result<T>.getOrElse(onFailure:
(exception: Throwable) -> R): R \{\n contract \{\n
                                                                         callsInPlace(onFailure,
null ->
value as T\n
                      else -> onFailure(exception)\n
   \n\n/**\n * Returns the encapsulated value if this instance represents [success][Result.isSuccess] or the\n *
[defaultValue] if it is [failure][Result.isFailure].\n *\n * This function is a shorthand for `getOrElse { defaultValue
\` (see [getOrElse]).\n *\n@InlineOnly\n@SinceKotlin(\"1.3\")\npublic inline fun <R, T: R>
Result<T>.getOrDefault(defaultValue: R): R {\n if (isFailure) return defaultValue\n return value as
T_n \ln \pi  Returns the result of [onSuccess] for the encapsulated value if this instance represents
[success][Result.isSuccess]\n * or the result of [onFailure] function for the encapsulated [Throwable] exception if it
is [failure][Result.isFailure].\n *\n * Note, that this function rethrows any [Throwable] exception thrown by
[onSuccess] or by [onFailure] function.\n *\n@InlineOnly\n@SinceKotlin(\"1.3\")\npublic inline fun <R, T>
Result < T > .fold(\n onSuccess: (value: T) -> R, \n onFailure: (exception: Throwable) -> R \n): R \n contract
           callsInPlace(onSuccess, InvocationKind.AT MOST ONCE)\n
                                                                                                     callsInPlace(onFailure,
null ->
                                      onSuccess(value as T)\n
encapsulated result of the given [transform] function applied to the encapsulated value\n * if this instance represents
[success][Result.isSuccess] or the \n * original encapsulated [Throwable] exception if it is
[failure][Result.isFailure].\n *\n * Note, that this function rethrows any [Throwable] exception thrown by
[transform] function.\n * See [mapCatching] for an alternative that encapsulates exceptions.\n
*/n@InlineOnly\n@SinceKotlin(\1.3\)\npublic inline fun < R, T> Result< T>.map(transform: (value: T) -> R):
                                            callsInPlace(transform, InvocationKind.AT MOST ONCE)\n }\n return when
Result<R > \{ \  \  \, \}
\{ n \}
          isSuccess -> Result.success(transform(value
                 else -> Result(value)\n \n Returns the encapsulated result of the given [transform]
as T))\n
function applied to the encapsulated value\n * if this instance represents [success][Result.isSuccess] or the\n *
original encapsulated [Throwable] exception if it is [failure][Result.isFailure].\n *\n * This function catches any
[Throwable] exception thrown by [transform] function and encapsulates it as a failure.\n * See [map] for an
alternative that rethrows exceptions from `transform` function.\n *\n@InlineOnly\n@SinceKotlin(\"1.3\")\npublic
inline fun <R, T> Result<T>.mapCatching(transform: (value: T) -> R): Result<R> {\n return when {\n return when {
                                                                             else -> Result(value)\n \n \leq n \leq n  Returns the
isSuccess -> runCatching { transform(value as T) }\n
encapsulated result of the given [transform] function applied to the encapsulated [Throwable] exception\n * if this
instance represents [failure][Result.isFailure] or the\n * original encapsulated value
if it is [success][Result.isSuccess].\n *\n * Note, that this function rethrows any [Throwable] exception thrown by
[transform] function.\n * See [recoverCatching] for an alternative that encapsulates exceptions.\n
*/n@InlineOnly\n@SinceKotlin(\"1.3\")\npublic inline fun <R, T: R> Result<T>.recover(transform: (exception:
Throwable) -> R): Result<R> \{\n contract \{\n
                                                                      callsInPlace(transform, InvocationKind.AT_MOST_ONCE)\n
\n return when (val exception = exceptionOrNull()) {\n
                                                                                   null \rightarrow this \ n
Result.success(transform(exception))\n \n\ Returns the encapsulated result of the given [transform]
function applied to the encapsulated [Throwable] exception\n * if this instance represents [failure] [Result.isFailure]
or the n * original encapsulated value if it is [success][Result.isSuccess].\n *\n * This function catches any
[Throwable] exception thrown by [transform] function and encapsulates it as a failure.\n * See [recover] for an
```

[failure][Result.isFailure].\n

```
alternative
that rethrows exceptions.\n */n@InlineOnly\n@SinceKotlin(\"1.3\")\npublic inline fun <R, T: R>
Result<T>.recoverCatching(transform: (exception: Throwable) -> R): Result<R> \{\n return when (val exception =
                                                                  else -> runCatching { transform(exception) \n }\n \ \n\n\n\/\"peek\"
exceptionOrNull()) {\n
                                        null \rightarrow this \ n
onto value/exception and pipe\n\n/**\n * Performs the given [action] on the encapsulated [Throwable] exception if
this instance represents [failure][Result.isFailure].\n * Returns the original `Result` unchanged.\n
*/n@InlineOnly\n@SinceKotlin(\"1.3\")\npublic inline fun <T> Result<T>.onFailure(action: (exception:
Throwable) -> Unit): Result<T> \{\n contract \{\n
                                                                               callsInPlace(action, InvocationKind.AT_MOST_ONCE)\n
\n exceptionOrNull()?.let { action(it) }\n return this\n\\\\n\n/**\n * Performs the given [action] on the
encapsulated value if this instance represents [success][Result.isSuccess].\n * Returns the original `Result`
unchanged.\n
*\n@InlineOnly\n@SinceKotlin(\"1.3\")\npublic inline fun <T> Result<T>.onSuccess(action: (value: T) -> Unit):
                                                callsInPlace(action, InvocationKind.AT MOST ONCE)\n }\n if (isSuccess)
Result<T> {\n} contract {\n}
action(value as T)\n return this\n\\n/\----\n","/*\n * Copyright 2010-2020 JetBrains s.r.o. and Kotlin
Programming Language contributors.\n * Use of this source code is governed by the Apache 2.0 license that can be
found in the license/LICENSE.txt file.\n *\n\npackage kotlin.coroutines\n\nimport kotlin.contracts.*\nimport
kotlin.coroutines.intrinsics.*\nimport kotlin.internal.InlineOnly\n\n/**\n * Interface representing a continuation after
a suspension point that returns a value of type `T'.\n *\n@SinceKotlin(\"1.3\")\npublic interface Continuation<in
T> \{\n /** \n * The context of the coroutine that corresponds to this continuation. \n *\n public val context:
CoroutineContext\n\ ** Resumes the execution of the
corresponding coroutine passing a successful or failed [result] as the\n * return value of the last suspension
             */\n public fun resumeWith(result: Result<T>)\n\/n/**\n * Classes and interfaces marked with this
annotation are restricted when used as receivers for extension\n * `suspend` functions. These `suspend` extensions
can only invoke other member or extension `suspend` functions on this particular\n * receiver and are restricted
from calling arbitrary suspension functions.\n
*/n@SinceKotlin(\"1.3\")\n@Target(AnnotationTarget.CLASS)\n@Retention(AnnotationRetention.BINARY)\npu
blic annotation class RestrictsSuspension\n\n/**\n * Resumes the execution of the corresponding coroutine passing
[value] as the return value of the last suspension point.\n *\n@SinceKotlin(\"1.3\")\n@InlineOnly\npublic inline
fun < T > Continuation < T > .resume(value: T): Unit = \normalfont{ resumeWith(Result.success(value))} \normalfont{ \normalfont{ \normalfont{ N}/**} \normalfon * Resumes the } \normalfont{ \normalfont{ \normalfont{ N}/**} \normalfont{ \normalfont{ \normalfont{ N}/**} \normalfont{ \normalfont{ \normalfont{ N}/**} \normalfont{ \normalfont{ N}/**} \normalfont{ \
execution of the corresponding coroutine so that the
[exception] is re-thrown right after the\n * last suspension point.\n
*/n@SinceKotlin(\"1.3\")\n@InlineOnly\npublic inline fun <T>
Continuation<T>.resumeWithException(exception: Throwable): Unit =\n
resumeWith(Result.failure(exception))\n\n/**\n * Creates a [Continuation] instance with the given [context] and
implementation of [resumeWith] method.\n */\n@SinceKotlin(\"1.3\")\n@InlineOnly\npublic inline fun <T>
Continuation(\n context: CoroutineContext,\n crossinline resumeWith: (Result<T>) -> Unit\n): Continuation<T>
                                                         override val context: CoroutineContext\n
=\n object : Continuation<T> {\n}
                                                                                                                                get() = context \ n \ n
override fun resumeWith(result: Result<T>) =\n
                                                                                without a receiver and with result type [T].\n * This function creates a new, fresh instance of suspendable
computation every time it is invoked.\n *\n * To start executing the created coroutine, invoke `resume(Unit)` on the
```

[Continuation] instance.\n \* The [completion] continuation is invoked when the coroutine completes with a result or an exception.\n \* Subsequent invocation of any resume function on the resulting continuation will produce an [IllegalStateException].\n \*\\n@SinceKotlin(\"1.3\")\n@Suppress(\"UNCHECKED\_CAST\")\npublic fun <T> (suspend () -> T).createCoroutine(\n completion: Continuation<T>\n): Continuation<Unit> =\n SafeContinuation(createCoroutineUnintercepted(completion).intercepted(), COROUTINE\_SUSPENDED)\n\n/\*\*\n \* Creates a coroutine with receiver type [R] and result type [T].\n \* This function creates a new, fresh instance of suspendable computation every time it is invoked.\n \*\n \* To start executing the created coroutine, invoke

returned

```
coroutine completes with a result or an exception.\n * Subsequent invocation of any resume function on the resulting
continuation will
produce an [IllegalStateException].\n *\n@SinceKotlin(\"1.3\")\n@Suppress(\"UNCHECKED_CAST\")\npublic
fun < R, T > (suspend R.() -> T).createCoroutine(\n receiver: R,\n completion: Continuation < T > \n):
Continuation<Unit>=\n SafeContinuation(createCoroutineUnintercepted(receiver, completion).intercepted(),
COROUTINE SUSPENDED)\\\\\n/**\\n * Starts a coroutine without a receiver and with result type [T].\\n * This
function creates and starts a new, fresh instance of suspendable computation every time it is invoked.\n * The
[completion] continuation is invoked when the coroutine completes with a result or an exception.\n
*/n@SinceKotlin(\"1.3\")\n@Suppress(\"UNCHECKED_CAST\")\npublic fun <T> (suspend () ->
T).startCoroutine(\n completion: Continuation<T>\n) {\n
type [R] and result type [T].\n * This function creates and starts a new, fresh instance of suspendable
computation every time it is invoked.\n * The [completion] continuation is invoked when the coroutine completes
with a result or an exception.\n *\n@SinceKotlin(\"1.3\")\n@Suppress(\"UNCHECKED_CAST\")\npublic fun <R,
T > (suspend R.() -> T).startCoroutine(\n receiver: R.\n completion: Continuation < T > \n {\n}
createCoroutineUnintercepted(receiver, completion).intercepted().resume(Unit)\n\\\n\/n\/**\n * Obtains the current
continuation instance inside suspend functions and suspends\n * the currently running coroutine.\n *\n * In this
function both [Continuation.resume] and [Continuation.resumeWithException] can be used either synchronously
in\n * the same stack-frame where the suspension function is run or asynchronously later in the same thread or\n *
from a different thread of execution. Subsequent invocation of any resume function will produce an
[IllegalStateException].\n *\n@SinceKotlin(\"1.3\")\n@InlineOnly\npublic suspend inline fun <T>
suspendCoroutine(crossinline block: (Continuation<T>)
-> Unit): T {\n contract { callsInPlace(block, InvocationKind.EXACTLY ONCE) }\n return
suspendCoroutineUninterceptedOrReturn { c: Continuation<T> ->\n
                                                                     val safe =
                                                       safe.getOrThrow()\n \ \n \ Returns the
SafeContinuation(c.intercepted())\n
                                      block(safe)\n
context of the current coroutine.\n
*/n@SinceKotlin(\"1.3\")\n@Suppress(\"WRONG_MODIFIER_TARGET\")\n@InlineOnly\npublic suspend inline
val coroutineContext: CoroutineContext\n get() {\n
                                                       throw NotImplementedError(\"Implemented as
intrinsic\")\n \\n","/*\n * Copyright 2010-2018 JetBrains s.r.o. and Kotlin Programming Language contributors.\n
* Use of this source code is governed by the Apache 2.0 license that can be found in the license/LICENSE.txt file.\n
*/n\npackage kotlin.coroutines.intrinsics\n\nimport kotlin.coroutines.*\nimport kotlin.internal.InlineOnly\n\n/**\n
Starts an unintercepted coroutine without a receiver and with result type [T] and executes it until its
first suspension.\n * Returns the result of the coroutine or throws its exception if it does not suspend or
[COROUTINE_SUSPENDED] if it suspends.\n * In the latter case, the [completion] continuation is invoked when
the coroutine completes with a result or an exception.\n *\n * The coroutine is started directly in the invoker's thread
without going through the [ContinuationInterceptor] that might\n * be present in the completion's
[CoroutineContext]. It is the invoker's responsibility to ensure that a proper invocation\n * context is established.\n
*\n * This function is designed to be used from inside of [suspendCoroutineUninterceptedOrReturn] to resume the
execution of the suspended\n * coroutine using a reference to the suspending function.\n
*/\n@SinceKotlin(\"1.3\")\n@InlineOnly\npublic actual inline fun <T> (suspend () ->
T).startCoroutineUninterceptedOrReturn(\n completion: Continuation<T>\n): Any? =
this.asDynamic()(completion, false)\n\n/**\n * Starts an unintercepted coroutine
with receiver type [R] and result type [T] and executes it until its first suspension.\n * Returns the result of the
coroutine or throws its exception if it does not suspend or [COROUTINE_SUSPENDED] if it suspends.\n * In the
latter case, the [completion] continuation is invoked when the coroutine completes with a result or an exception.\n
*\n * The coroutine is started directly in the invoker's thread without going through the [ContinuationInterceptor]
that might\n * be present in the completion's [CoroutineContext]. It is the invoker's responsibility to ensure that a
```

`resume(Unit)` on the returned [Continuation] instance.\n \* The [completion] continuation is invoked when the

proper invocation\n \* context is established.\n \*\n \* This function is designed to be used from inside of [suspendCoroutineUninterceptedOrReturn] to resume the execution of the suspended\n \* coroutine using a reference to the suspending function.\n \*\n@SinceKotlin(\"1.3\")\n@InlineOnly\npublic actual inline fun <R, T> (suspend R.() -> T).startCoroutineUninterceptedOrReturn(\n receiver: R,\n completion: Continuation<T>\n): Any? = this.asDynamic()(receiver, completion, false)\n\n@InlineOnly\ninternal actual inline fun <R, P, T> (suspend R.(P) -> T).startCoroutineUninterceptedOrReturn(\n receiver: R,\n param: P,\n completion: Continuation<T>\n): Any? = this.asDynamic()(receiver, param, completion, false)\n\n/\*\*\n \* Creates unintercepted coroutine without receiver and with result type [T].\n \* This function creates a new, fresh instance of suspendable computation every time it is invoked.\n \*\n \* To start executing the created coroutine, invoke `resume(Unit)` on the returned [Continuation] instance.\n \* The [completion] continuation is invoked when coroutine completes with result or exception.\n \*\n \* This function returns unintercepted continuation.\n \* Invocation of `resume(Unit)` starts coroutine immediately in the invoker's call stack without going through the n \* [ContinuationInterceptor] that might be present in the completion's [CoroutineContext].\n \* It is the invoker's responsibility to ensure that a proper invocation context is established.\n \* Note that [completion] of this function may get invoked in an arbitrary context.\n \*\n \* [Continuation.intercepted] can be used to acquire the intercepted continuation.\n \* Invocation of `resume(Unit)` on intercepted continuation guarantees that execution of\n \* both the coroutine and [completion] happens in the invocation context established by \n \* [ContinuationInterceptor]. \n \*\n \* Repeated invocation of any resume function on the resulting continuation corrupts the \n \* state machine of the coroutine and may result in arbitrary behaviour or exception.\n \*/\n@SinceKotlin(\"1.3\")\npublic actual fun <T> (suspend () -> T).createCoroutineUnintercepted(\n completion: Continuation<T>\n): Continuation<Unit>=\n // Kotlin/JS suspend lambdas have an extra parameter `suspended`\n if (this.asDynamic().length == 2) {\n When `suspended` is true the continuation is created, but not executed\n this.asDynamic()(completion, createCoroutineFromSuspendFunction(completion) {\n true)\n } else  $\{\n$  $\ln \ln^* \ln^* \$  Creates unintercepted coroutine with receiver type [R] and this.asDynamic()(completion)\n result type [T].\n \* This function creates a new, fresh instance of suspendable computation every time it is invoked.\n \*\n \* To start executing the created coroutine, invoke `resume(Unit)` on the returned [Continuation] instance.\n \* The [completion] continuation is invoked when coroutine completes with result or exception.\n \*\n \* This function returns unintercepted continuation.\n \* Invocation of `resume(Unit)` starts coroutine immediately in the invoker's call stack without going through the \n \* [ContinuationInterceptor] that might be present in the completion's [CoroutineContext].\n \* It is the invoker's responsibility to ensure that a proper invocation context is established.\n \* Note that [completion] of this function may get invoked in an arbitrary context.\n \*\n \* [Continuation.intercepted] can be used to acquire the intercepted continuation.\n \* Invocation of `resume(Unit)` on intercepted continuation guarantees that execution of\n \* both the coroutine and [completion] happens in the invocation context established by\n \* [ContinuationInterceptor].\n \*\n \* Repeated invocation of any resume function on the resulting continuation corrupts the \n \* state machine of the coroutine and may result in arbitrary behaviour or exception.\n \*/\n@SinceKotlin(\"1.3\")\npublic actual fun <R, T> (suspend R.() -> T).createCoroutineUnintercepted(\n receiver: R,\n completion: Continuation<T>\n): Continuation<Unit>=\n // Kotlin/JS suspend lambdas have an extra parameter `suspended`\n if (this.asDynamic().length == 3) {\n When 'suspended' is true the continuation is created, but not executed\n this.asDynamic()(receiver, completion, true) $\n$  } else { $\n$ createCoroutineFromSuspendFunction(completion) {\n this.asDynamic()(receiver, completion)\n  $n = \ln n^*$ [ContinuationInterceptor].\n \*\n \* This function shall be used on the immediate result of [createCoroutineUnintercepted] or [suspendCoroutineUninterceptedOrReturn],\n \* in which case it checks for [ContinuationInterceptor] in the continuation's [context][Continuation.context],\n \* invokes [ContinuationInterceptor.interceptContinuation], caches and returns the result.\n \*\n \* If this function is invoked on other [Continuation] instances it returns `this` continuation unchanged.\n \*/\n@SinceKotlin(\"1.3\")\npublic actual fun <T> Continuation<T>.intercepted(): Continuation<T> =\n (this as? CoroutineImpl)?.intercepted() ?: this\n\n\nprivate inline fun <T> createCoroutineFromSuspendFunction(\n completion: Continuation<T>,\n

```
crossinline block: () -> Any?\n): Continuation<Unit> {\n @Suppress(\"UNCHECKED_CAST\")\n return object
: CoroutineImpl(completion as Continuation<Any?>) {\n
     override fun doResume(): Any? {\n
                                              exception?.let { throw it }\n
                                                                                return block()\n
                                                                                                    }\n
\n\n","/*\n * Copyright 2010-2018 JetBrains s.r.o. and Kotlin Programming Language contributors.\n * Use of
this source code is governed by the Apache 2.0 license that can be found in the license/LICENSE.txt file.\n
*/\n\npackage kotlin.js\n\n// Mirrors signature from JS IR BE\n// Used for
js.translator/testData/box/number/mulInt32.kt\n@library\n@JsName(\"imulEmulated\")\n@Suppress(\"UNUSED_P
ARAMETER\")\ninternal fun imul(x: Int, y: Int): Int =
definedExternally\n\n@Suppress(\"NOTHING_TO_INLINE\")\ninternal inline fun isArrayish(o: dynamic) =
js(\"Kotlin\").isArrayish(o)\n","/*\n * Copyright 2010-2018 JetBrains s.r.o. and Kotlin Programming Language
contributors.\n * Use of this source code is governed by the Apache 2.0 license that can be found in the
license/LICENSE.txt file.\n */\n\npackage kotlin\n\n// NOTE: Do not author your exceptions as they are written
in this file, instead use this template:\n/*\npublic open class MyException : Exception {\n constructor() : super()\n
 constructor(message: String?): super(message)\n constructor(message: String?, cause: Throwable?):
super(message, cause)\n constructor(cause: Throwable?) : super(cause)\n}\n*\n\n\n/ TODO: remove primary
constructors, make all secondary KT-22055\n\n@Suppress(\"USELESS ELVIS RIGHT IS NULL\")\npublic
actual open class Error actual constructor(message: String?, cause: Throwable?): Throwable(message, cause?: null)
\(\)\n actual constructor(): this(null, null)\(\)\n actual constructor(message: String?): this(message, null)\(\)\n actual
constructor(cause: Throwable?): this(undefined,
cause)\n\n@Suppress(\"USELESS_ELVIS_RIGHT_IS_NULL\")\npublic actual open class Exception actual
constructor(message: String?, cause: Throwable?): Throwable(message, cause?: null) {\n actual constructor():
this(null, null)\n actual constructor(message: String?): this(message,
null)\n actual constructor(cause: Throwable?) : this(undefined, cause)\n}\n\npublic actual open class
RuntimeException actual constructor(message: String?, cause: Throwable?): Exception(message, cause) {\n
actual constructor(): this(null, null)\n actual constructor(message: String?): this(message, null)\n actual
constructor(cause: Throwable?): this(undefined, cause)\n\npublic actual open class IllegalArgumentException
actual constructor(message: String?, cause: Throwable?): RuntimeException(message, cause) {\n actual
constructor(): this(null, null)\n actual constructor(message: String?): this(message, null)\n actual
constructor(cause: Throwable?): this(undefined, cause)\n\n\npublic actual open class IllegalStateException actual
constructor(message: String?, cause: Throwable?): RuntimeException(message, cause) {\n actual constructor():
this(null, null)\n actual constructor(message: String?): this(message, null)\n actual constructor(cause:
Throwable?): this(undefined, cause)\n}\n\npublic actual open class IndexOutOfBoundsException actual
constructor(message: String?): RuntimeException(message) {\n actual constructor(): this(null)\n}\n\npublic
actual open class ConcurrentModificationException actual constructor(message: String?, cause: Throwable?):
RuntimeException(message, cause) {\n actual constructor(): this(null, null)\n actual constructor(message:
String?): this(message, null)\n actual constructor(cause: Throwable?): this(undefined, cause)\n\n\npublic actual
open class UnsupportedOperationException actual constructor(message: String?, cause: Throwable?):
RuntimeException(message, cause) {\n actual constructor(): this(null, null)\n actual constructor(message:
String?): this(message, null)\n actual constructor(cause: Throwable?): this(undefined, cause)\n}\n\n\npublic
actual open class NumberFormatException actual constructor(message: String?):
IllegalArgumentException(message)
{\n actual constructor(): this(null)\n}\n\npublic actual open class NullPointerException actual
constructor(message: String?): RuntimeException(message) {\n actual constructor(): this(null)\n}\n\npublic
actual open class ClassCastException actual constructor(message: String?): RuntimeException(message) {\n
actual constructor(): this(null)\n}\n\npublic actual open class
AssertionError\n@SinceKotlin(\"1.4\")\nconstructor(message: String?, cause: Throwable?): Error(message, cause)
\\n actual constructor(): this(null)\\n constructor(message: String?): this(message, null)\\n actual
constructor(message: Any?): this(message.toString(), message as? Throwable)\n}\n\npublic actual open class
```

```
NoSuchElementException actual constructor(message: String?): RuntimeException(message) {\n actual
constructor(): this(null)\n\n@SinceKotlin(\"1.3\")\npublic actual open class ArithmeticException actual
constructor(message: String?): RuntimeException(message) {\n actual
constructor(): this(null)\n\n\npublic actual open class NoWhenBranchMatchedException actual
constructor(message: String?, cause: Throwable?) : RuntimeException(message, cause) {\n actual constructor() :
this(null, null)\n actual constructor(message: String?): this(message, null)\n actual constructor(cause:
Throwable?): this(undefined, cause)\n\n\npublic actual open class UninitializedPropertyAccessException actual
constructor(message: String?, cause: Throwable?) : RuntimeException(message, cause) {\n actual constructor() :
this(null, null)\n actual constructor(message: String?): this(message, null)\n actual constructor(cause:
Throwable?): this(undefined, cause)\n}\n","/*\n * Copyright 2010-2019 JetBrains s.r.o. Use of this source code is
governed by the Apache 2.0 license\n * that can be found in the license/LICENSE.txt file.\n
*/n\n@file:Suppress(\"UNUSED_PARAMETER\")\n\npackage kotlin.js\n\n@kotlin.internal.InlineOnly\ninternal
inline fun jsDeleteProperty(obj:
Any, property: Any) {\n js(\"delete obj[property]\")\n}\n\n@kotlin.internal.InlineOnly\ninternal inline fun
jsBitwiseOr(lhs: Any?, rhs: Any?): Int =\n js(\"lhs | rhs\").unsafeCast<Int>()","/*\n * Copyright 2010-2018
JetBrains s.r.o. and Kotlin Programming Language contributors.\n * Use of this source code is governed by the
Apache 2.0 license that can be found in the license/LICENSE.txt file.\n *\npackage kotlin.math\n\n/**\n * Returns
this value with the sign bit same as of the [sign] value.\n *\n * If [sign] is `NaN` the sign of the result is undefined.\n
*/n@SinceKotlin(\"1.2\")\npublic actual fun Double.withSign(sign: Double): Double {\n val thisSignBit =
js(\"Kotlin\").doubleSignBit(this).unsafeCast<Int>()\n val newSignBit =
js(\"Kotlin\").doubleSignBit(sign).unsafeCast<Int>()\n return if (thisSignBit == newSignBit) this else -
this\n\","/*\n * Copyright 2010-2018 JetBrains s.r.o. and Kotlin Programming Language contributors.\n * Use of
this source code is governed
by the Apache 2.0 license that can be found in the license/LICENSE.txt file.\n *\n\npackage kotlin\n\n\n\**\n *
Returns a bit representation of the specified floating-point value as [Long]\n * according to the IEEE 754 floating-
point \"double format\" bit layout.\n *\n@SinceKotlin(\"1.2\")\n@library(\"doubleToBits\")\npublic actual fun
Double.toBits(): Long = definedExternally\n\n\/\**\n * Returns a bit representation of the specified floating-point
value as [Long]\n * according to the IEEE 754 floating-point \"double format\" bit layout,\n * preserving `NaN`
values exact layout.\n */\n@SinceKotlin(\"1.2\")\n@library(\"doubleToRawBits\")\npublic actual fun
Double.toRawBits(): Long = definedExternally\n\n/**\n * Returns the [Double] value corresponding to a given bit
representation.\n */\n@SinceKotlin(\"1.2\")\n@kotlin.internal.InlineOnly\npublic actual inline fun
Double.Companion.fromBits(bits: Long): Double =
js(\"Kotlin\").doubleFromBits(bits).unsafeCast<Double>()\n\n/**\n * Returns
a bit representation of the specified floating-point value as [Int]\n * according to the IEEE 754 floating-point
\"single format\" bit layout.\n *\n * Note that in Kotlin/JS [Float] range is wider than \"single format\" bit layout can
represent,\n * so some [Float] values may overflow, underflow or loose their accuracy after conversion to bits and
definedExternally\n\n/**\n * Returns a bit representation of the specified floating-point value as [Int]\n * according
to the IEEE 754 floating-point \"single format\" bit layout,\n * preserving `NaN` values exact layout.\n *\n * Note
that in Kotlin/JS [Float] range is wider than \"single format\" bit layout can represent,\n * so some [Float] values
may overflow, underflow or loose their accuracy after conversion to bits and back.\n
*/n@SinceKotlin(\"1.2\")\n@library(\"floatToRawBits\")\npublic actual fun Float.toRawBits(): Int =
definedExternally \n\n/**\n
* Returns the [Float] value corresponding to a given bit representation.\n
```

js(\"Kotlin\").floatFromBits(bits).unsafeCast<Float>()\n\n@Suppress(\"NOTHING\_TO\_INLINE\")\ninternal inline fun Long(low: Int, high: Int) = js(\"Kotlin\").Long.fromBits(low, high).unsafeCast<Long>()\ninternal inline

<sup>\*/</sup>n@SinceKotlin(\"1.2\")\n@kotlin.internal.InlineOnly\npublic actual inline fun Float.Companion.fromBits(bits: Int): Float =

```
val Long.low: Int get() = this.asDynamic().getLowBits().unsafeCast<Int>()\ninternal inline val Long.high: Int get()
= this.asDynamic().getHighBits().unsafeCast<Int>()\n","/*\n * Copyright 2010-2020 JetBrains s.r.o. and Kotlin
Programming Language contributors.\n * Use of this source code is governed by the Apache 2.0 license that can be
found in the license/LICENSE.txt file.\n */n\nimport kotlin.reflect.KClass\n\n@PublishedApi\ninternal fun <T:
Annotation> KClass<*>.findAssociatedObject(@Suppress(\"UNUSED PARAMETER\") annotationClass:
KClass<T>): Any?
\\\n // This API is not supported in js-v1. Return `null` to be source-compatible with js-ir.\n return
this source code is governed by the Apache 2.0 license that can be found in the license/LICENSE.txt file.\n
*/\n\npackage kotlin.text\n\n/**\n * Returns a string representation of this [Long] value in the specified [radix].\n
*\n * @throws IllegalArgumentException when [radix] is not a valid radix for number to string conversion.\n
*\n@SinceKotlin(\"1.2\")\npublic actual fun Long.toString(radix: Int): String =
asDynamic().toString(checkRadix(radix))","/*\n * Copyright 2010-2021 JetBrains s.r.o. and Kotlin Programming
Language contributors.\n * Use of this source code is governed by the Apache 2.0 license that can be found in the
license/LICENSE.txt file.\n */\n\npackage
kotlin.js\n\n@PublishedApi\n@Suppress(\"NOTHING TO INLINE\")\n@JsPolyfill(\"\"\"\nif (typeof
Array.prototype.fill
=== \"undefined\") {\n // Polyfill from https://developer.mozilla.org/en-
US/docs/Web/JavaScript/Reference/Global_Objects/Array/fill#Polyfill\n Object.defineProperty(Array.prototype,
            value: function (value) {\n
                                             // Steps 1-2.\n
                                                                 if (this == null) {\n
                                                                                             throw new
                                                         var O = Object(this); \n\n
TypeError('this is null or not defined');\n
                                              n\n
                                                                                        // Steps 3-5.\n
var len = O.length >>> 0; \n\
                                   // Steps 6-7.\n
                                                       var start = arguments[1];\n
                                                                                        var relativeStart = start
// Step 8.\n
                                 var k = relativeStart < 0 ?\n
                                                                       Math.max(len + relativeStart, 0):\n
     Math.min(relativeStart, len);\n\n
                                           // Steps 9-10.\n
                                                                 var end = arguments[2];\n
relativeEnd = end === undefined ?\n
                                                     len : end \gg 0;\n\n
                                                                             // Step 11.\n
                                                                                                var finalValue
= relativeEnd < 0 ?\n
                                      Math.max(len + relativeEnd, 0):\n
                                                                                        Math.min(relativeEnd,
len);\n\n
               // Step 12.\n
                                 while (k < final Value) \{ \ 
                                                                    O[k] = value; \ n
     // Step 13.\n
                        return O;\n
                                        \n });\n}\n\n[Int8Array, Int16Array, Uint16Array, Int32Array,
Float32Array, Float64Array].forEach(function (TypedArray) {\n if (typeof TypedArray.prototype.fill ===
\"undefined\") {\n
                     Object.defineProperty(TypedArray.prototype, 'fill', {\n
                                                                                 value: Array.prototype.fill\n
});\n }\\n\"\"\")\ninternal inline fun Any.nativeFill(element: Any?, fromIndex: Int, toIndex: Int): Unit {\n
asDynamic().fill(element, fromIndex, toIndex)\n}\n","/*\n * Copyright 2010-2021 JetBrains s.r.o. and Kotlin
Programming Language contributors.\n * Use of this source code is governed by the Apache 2.0 license that can be
found in the license/LICENSE.txt
file.\n */\n\npackage
kotlin.js\n\n@PublishedApi\n@Suppress(\"NOTHING_TO_INLINE\")\n@JsPolyfill(\"\"\n[Int8Array,
Int16Array, Uint16Array, Int32Array, Float32Array, Float64Array].forEach(function (TypedArray) {\n if (typeof
TypedArray.prototype.sort === \"undefined\") {\n
                                                    Object.defineProperty(TypedArray.prototype, 'sort', {\n
value: function(compareFunction) {\n
                                              compareFunction = compareFunction || function (a, b) {\n}
 if (a < b) return -1;\n
                                if (a > b) return 1;\n
                                                                if (a === b) \{ \setminus n \}
                                                                                            if (a !==0) return
                  var ia = 1 / a; \ n
                                              return ia === 1 / b ? 0 : (ia < 0 ? -1 : 1);\n
return a !== a ? (b !== b ? 0:1): -1\n
                                              }\n
                                                          return Array.prototype.sort.call(this, compareFunction
|| totalOrderComparator);\n
                                 }\n
                                         );\n }\n})\n''\")\ninternal
inline fun Any.nativeSort(noinline comparison: (a: dynamic, b: dynamic) -> Int = js(\"undefined\")): Unit {\n
asDynamic().sort(comparison)\n}","/*\n * Copyright 2010-2021 JetBrains s.r.o. and Kotlin Programming Language
contributors.\n * Use of this source code is governed by the Apache 2.0 license that can be found in the
license/LICENSE.txt file.\n *\n\npackage kotlin.text\n\n/\n/NOTE: THIS FILE IS AUTO-GENERATED by the
GenerateUnicodeData.kt\n// See: https://github.com/JetBrains/kotlin/tree/master/libraries/stdlib\n/\n\n// 1343 ranges
```

\"gBCFEDCKCDCaDDaDBhBCEEDDDDDEDXBHYBH5BRwBGDCHDCIDFHDCHFDCDEIRTEE7BGHDDJI CBbSEMOFGERwDEDDDDECEFCRBJhBFDCYFFCCzBvBjBBFC3BOhDBmBDGpBDDCtBBJIbEECLGDFC DICFBHKCCKCPDBHEDWBHEDDDDEDEDIBDGDCKCCGDDDCGECCWBFMDDCDEDDCHDDHKDDBK DBHFCWBFGFDBDDFEDBPDDKCHBGDCHEDWBFGFDCEDEDBHDDGDCKCGJEGDBFDDFDDDDDME FDBFDCGBOKDFDFDCGFCXBQDDDDDBEGEDFDDKHBHDDGFCXBKBFCEFCFCHCHECCKDNCCHFC oBEDECFDDDDHDCCKJBGDCSDYBJEHBFDDEBIGKDCMuBFHEBGBIBKCkBFBFBXEIFJDFDGCKCEgB  ${\tt BDPEDGKKGECIBkBEOBDFFLBkBBIBEFFECIBrBCEBEGDBKGGDDDDDCHDENDCFEKDDIBDDFrBCD}$ pKBECGEECpBBEChBBECGEECPB5BBECjCCDJUDQKG2CCGDsTCRBaCDrCDDIHNBEDLSDCJSCMLFCCM0BDHGFLBFDDKGKGEFDDBKGjBB1BHFChBDFmCKfDDDDDCGDCFDKeCFLsBEaGKBDiBXDDD1BDGDEIGJEKGKGHBGCMF/BEBvBCEDDFHEKHKJJDDeDDGDKsBFEDCIEkBIICCDFKDDKeGCJHrBCDI IDBNBHEBEFDBFsB/BNBiBIB6BBF1EIiDJIGCGCIIIIGCGCIIIIOCIIIIIDFEDDBFEDDDDEBDIFDDFEDBLF GCEEICFBJCDEDCLDKBFBKCCGDDKDDNDgBQNEBDMPFFDEDEBFFHECEBEEDFBEDDQjBCEDEFFC CJHBeEEfsIIEUCHCxCBeZoBGlCZLV8BuCW3FBJB2BIvDB4HOesBFCfKQgIjEW/BEgBCiIwBVCGnBCgBBp DvBBuBEDBHEFGCCjDCGEDCFCFIBDDF4BHCOBXJHBHBHBHBHBHBHBHBBBBCECGHGEDIFBKCEDM EtBaB5CM2GaMEDDCKCGFCJEDFDDDC2CDDDB6CDCFrBB+CDEKgBkBMQfBKeIBPgBKnBPgKguGgC9 vUDVB3jBD3BJoBGCsIBDQKCUuBDDKCcCCmCKCGIXJCNC/BBHGKDECEVFBEMCEEBqBDDGDFDXD DDByBEDCEFBYDCLEDDCKGCGCJHBHBrBBEJDEwCjBIDCKGk9KMXExBEggCgoGuLCqDmBHMFFCDGCGCFEDDDDCECKDC\"\n

\"PsY44a41W54UYJYZYB14W7XC15WZPsYa84bl9Zw8b85Lr7C44brlerrYBZBCZCiBiBiBhCiiBhCiiBhcChiBhiCBhh ChiCihBhChCChiBhChiClBCFhjCiBiBihDhiBhCCihBiBBhCCFCEbEbEb7EbGhCk7BixRkiCi4BRbh4BhRhCBR BCiiBBCiBChiZBCBCiBcGHhChCiBRBxxEYC40Rx8c6RGUm4GRFRFYRQZ44acG4wRYFEFGJYllGFlYGwc GmkEmcGFJFl8cYxwFGFGRFGFRJFGkkcYkxRm6aFGEGmmEmEGRYRFGxxYFRFRFRGQGIFmIFIGIooGF GFGYJ4EFmoIRFlxRlxRFRFxlRxlFllRxmFIGxxIoxRomFRIRxlFlmGRJFaL86F4mRxmGoRFRFRFRFllRxGIGR FRFIIRFxxGIImoGmmRxoIxoIGRmmIRxlFlmGRJ8FLRxmFFRFIIRIIRxxFIRIxRxlFRFRFRooGRIooRomRxFRIRIRxRxFIRIxRxlFRFRFROOGRIOOROMRxFRIRIRxRxFIRIxRxlFRFRFROOGRIOOROMRxFRIRIRxRxFIRIxRxlFRFRFROOGRIOOROMRxFRIRIRxRxFIRIxRxlFRFRFROOGRIOOROMRxFRIRIRxRxFIRIxRxxFIRIxRxxFIRIxFIRIxRxxFIRIxFIRIxFIRJLc8aRmoIoGFlIRIRFRFRImGmoIooRGRGRxmGFRIIGmxRJRYL8lGooYFlIRIRFRFRFRmlIIxGooRGRIRIxFGFRIMGMxGRGRXmGFRIIGmxRJRYL8lGooYFlIRIRFRFRFRmlIIxGooRGRIRIxFGFRIMGMxGRGRXmGFRIMGMxGRAMGMxGRAMGMXGRAMGMXGAMGMXGAMGMXGAMGMXGAMGMXGAMGMXGAMGMXGAMGMXGAMGMXGAMGMXGAMGMXGAMGMXGAMGMXGAMGMXGAMGMXGAMGMXGAMGMXGAMGMXGAMGMXGAMGMXGAMGMXGMXGAMGMXGAMGMXGAMGMXGAMGMXGAMGMXGAMGMXGAMGMXGAMGMXGAMGMXGAMGMXGAMGMXGARaFEGYJYRxIFRFRFIRFIIGGIxRFxEGRJRFRFcY84c8mGcJL8G1WIFRFRGIGmmYFGRGRcGc88RYcYRFIGI FRGYLRFcRBRCxxUF8YFMF1WRFYKFRFRFGRFGYRFGRFIlRIRGRFmmIGIooGGY44E46FmxRJRLRY44 U44GmmQRJRFEFRFGFlGRFRFxmGmoIooGmoIoxRxxIoGIGRxxcx4YJFRFRFRFRJLRcFmmIomRx4YFoGG RYJRFJFEYCRBRBYRGYGIGFGFIIGomGFRCECECEGRGhCCiBCBCRBRCBCBCRBRCxBCBCRCDCDCDCiiRBj7CbCiiRBj7b7iCiiRxiCBRbCBbxxCiiRBj7bRMQUY9+V9+VYtOQMY9eY43X44Z1WY54XYMQRQrER LZ12ELZ12RERaRGHGHGR88B88BihBhiChhC8hcZBc8BB8CBCFi8cihBZBC8Z8CLKhCKr8cRZcZc88ZcZc85 Z8ZcZc1WcZc1WcZcZcZcRcRLcLcZcZcZcZc1WLcZ1WZ1WZ1WZ1WZ1WZ1WZ1WZCZcZcRcRcBRCixBBCiBBihC

CEBhCCchCGhCRY44LCiRRxxCFRkYRGFRFRFRFRFRFRFRFRFRFRFRGY9eY49eY44U49e49e1WYEYUY04VY 48cRcRcRcRcRcRcRcRcRs4Y48ElK1Wc1W12U2cKGooUE88KqqEl4c8RFxxGm7bkkFUF4kEkFRFRFx8cLcFcRFcRLcLc LcLcLcFcFRFEFRcRFEYFFJFRhClmHnnYG4EhCEGFKGYRbEbhCCiBECiBhCk7bhClBihCiBBCBhCRhiBh hCCRhiFkkCFlGllGllGFooGmIcGRL88aRFYRIFIGRYJRGFYl4FGJFGYFGIRYFRGIFmoIGIGIYxEJRYFmEFJ FRFGmoImoIGRFGFmIRJRYFEFcloGIFmlGmlFGFlmGFRllEYFomGo4YlkEoGRFRFRFRFRCbECk7bRCFo oG4oGRJRFRFRFRTSFRFRCRCRIGFZFRFRlxFFbRF2VRFRFRF6cRGY41WRG40UX1W44V24Y44X33Y44R 44U1WY50Z5R46YRFRFxxQY44a41W54UYJYZYB14W7XC15WZ12YYFEFEFRFRFRFRRRIRxxa65b86axcZc RQcR\"\n

```
decodedRangeCategory = decodeVarLenBase64(rangeCategory, fromBase64, 1343)\n \\n\nprivate fun
categoryValueFrom(code: Int, ch: Int):
Int \{ n \text{ return when } \}
                                            code < 0x20 \rightarrow code \ n
                                                                                    code < 0x400 \rightarrow if ((ch and 1) == 1) code shr 5 else code
and 0x1f\n
                      else ->\n
                                              when (ch % 3) \{\n
                                                                                       2 \rightarrow \text{code shr } 10 \setminus n
                                                                                                                                 1 \rightarrow (\text{code shr } 5) \text{ and } 0x1f\n
            else -> code and 0x1f\n
                                                          \n \n \n \n Returns the Unicode general category of this character
as an Int.\n *\ninternal fun Char.getCategoryValue(): Int {\n val ch = this.code\n\n val index =
binarySearchRange(Category.decodedRangeStart, ch)\n val start = Category.decodedRangeStart[index]\n val
code = Category.decodedRangeCategory[index]\n val value = categoryValueFrom(code, ch - start)\n\n return if
(value == 17) CharCategory.UNASSIGNED.value else value\n}\n\ninternal fun decodeVarLenBase64(base64:
String, fromBase64: IntArray, resultLength: Int): IntArray {\n val result = IntArray(resultLength)\n var index =
0\n var int = 0\n var shift = 0\n for (char in base64) \n
       val sixBit = fromBase64[char.code]\n
                                                                     int = int or ((sixBit and 0x1f) shl shift)\n
                                                                                                                                        if (sixBit < 0x20) \{ \n
      result[index++] = int n
                                                  int = 0 \ n
                                                                         shift = 0 \ n
                                                                                                } else {\n
                                                                                                                         shift += 5 \ n
                                                                                                                                                  n > n return
result\n\\n","/*\n * Copyright 2010-2022 JetBrains s.r.o. and Kotlin Programming Language contributors.\n * Use
of this source code is governed by the Apache 2.0 license that can be found in the license/LICENSE.txt file.\n
*/\n\npackage kotlin.collections\n\n/\n// NOTE: THIS FILE IS AUTO-GENERATED by the
GenerateStandardLib.kt\n// See: https://github.com/JetBrains/kotlin/tree/master/libraries/stdlib\n/\n\nimport
kotlin.js.*\nimport kotlin.ranges.contains\nimport kotlin.ranges.reversed\n\n/**\n * Reverses elements in the list in-
place.\n *\npublic actual fun <T> MutableList<T>.reverse(): Unit {\n val midPoint = (size / 2) - 1\n if
(midPoint < 0) return \setminus n var reverseIndex = lastIndex \setminus n for (index in 0..midPoint)
                                                     this[index] = this[reverseIndex]\n
            val tmp = this[index]\n
                                                                                                              this[reverseIndex] = tmp\n
reverseIndex--\n \\n\\\n\","/*\n * Copyright 2010-2021 JetBrains s.r.o. and Kotlin Programming Language
contributors.\n * Use of this source code is governed by the Apache 2.0 license that can be found in the
GenerateUnicodeData.kt\n// See: https://github.com/JetBrains/kotlin/tree/master/libraries/stdlib\n/\n\n// 37 ranges
totally\nprivate object Digit {\n internal val rangeStart = intArrayOf(\n
                                                                                                                 0x0030, 0x0660, 0x06f0, 0x07c0,
0x0966, 0x09e6, 0x0a66, 0x0ae6, 0x0b66, 0x0be6, 0x0c66, 0x0ce6, 0x0d66, 0x0de6, 0x0e50, 0x0ed0, 0x0f20, 0x0f20, 0x0f
0x1040, 0x1090, 0x17e0, \n
                                               0x1810, 0x1946, 0x19d0, 0x1a80, 0x1a90, 0x1b50, 0x1bb0, 0x1c40, 0x1c50,
0xa620, 0xa8d0, 0xa900, 0xa9d0, 0xa9f0, 0xaa50, 0xabf0, 0xff10, \n \)\n}\n^**\n * Returns the index of the
largest element in [array] smaller or equal to the specified [needle],\n * or -1 if [needle] is smaller than the smallest
element in [array].\n */\ninternal fun binarySearchRange(array: IntArray, needle: Int): Int {\n var bottom = 0\n
var top = array.size - 1\n var middle = -1\n var value = 0\n while (bottom <= top) \{\n
                                                                                                                                           middle = (bottom +
top) / 2 \ln
                    value = array[middle] \setminus n
                                                              if (needle > value)\n
                                                                                                       bottom = middle + 1 \ n
                                                                                                                                               else if (needle ==
value)\n
                      return middle\n
                                                    else\n
                                                                        top = middle - 1\n }\n return middle - (if (needle < value) 1 else
0)\n}\n\n/**\n * Returns an integer from 0..9 indicating the digit this character represents,\n * or -1 if this character
is not a digit.\n *\ninternal fun Char.digitToIntImpl(): Int {\n val ch = this.code\n val index =
binarySearchRange(Digit.rangeStart, ch)\n val diff = ch - Digit.rangeStart[index]\n return if (diff < 10) diff else -
1 \ n \ n^* \ Returns
`true` if this character is a digit.\n *\ninternal fun Char.isDigitImpl(): Boolean {\n return digitToIntImpl() >=
```

0\n}\n","/\*\n \* Copyright 2010-2021 JetBrains s.r.o. and Kotlin Programming Language contributors.\n \* Use of

```
this source code is governed by the Apache 2.0 license that can be found in the license/LICENSE.txt file.\n
*/n\npackage kotlin.text\n\n//\n// NOTE: THIS FILE IS AUTO-GENERATED by the GenerateUnicodeData.kt\n/
See: https://github.com/JetBrains/kotlin/tree/master/libraries/stdlib\n/\n\n// 222 ranges totally\nprivate object Letter
val toBase64 =
IntArray\n \n init {\n}
\"ABCDEFGHIJKLMNOPQRSTUVWXYZabcdefghijklmnopqrstuvwxyz0123456789+/\"\n
                                                                                                                       val fromBase64 =
IntArray(128)\n
                         for (i in toBase64.indices) {\n
                                                                      fromBase64[toBase64[i].code] = i n
                                                                                                                         }\n
                                                                                                                                  \n
rangeStartDiff.length = 356\n
                                          val rangeStartDiff
\"hCgBpCQGYHZH5BRpBPPPPPRMP5BPPICPP6BkEPPPPcPXPzBvBrB3BOiDoBHwD+E3DauCnFmBmB2D
6E1BIBTiBmBIBP5BhBiBrBvBjBqBnBPRtBiCmCtBIB0BmB5BiB7BmBgEmChBZgCoEoGVpBSfRhBPqKQ2B
wBYoFgB4CJuTiEvBuCuDrF5DgEgFlJ1DgFmBQtBsBRGsB+BPiBlD1EIjDPRPPPQPPPPPGQSQS/DxENVNU+
B9zCwBwBPPCkDPNnBPqDYY1R8B7FkFgTgwGgwUwmBgKwBuBScmEP/BPPPPPrBP8B7F1B/ErBqC6B7B
                                                                          val diff = decodeVarLenBase64(rangeStartDiff,
iBmBfQsBUwCw/KwqIwLwETPcPjQgJxFgBlBsD\''\n
fromBase64, 222)\n
                              val start = IntArray(diff.size)\n
                                                                          for (i in diff.indices) {\n
                                                                                                                if (i == 0) start[i] =
                  else start[i] = start[i - 1] + diff[i] \setminus n
                                                                            decodedRangeStart = start \setminus n
diff[i]\n
                                                                  }\n
                                                                                                                    \n
                                                                                                                             //
rangeLength.length = 328\n
                                        val rangeLength =
\"aaMBXHYH5BRpBPPPPPRMP5BPPICPPzBDOOPPcPXPzBvBjB3BOhDmBBpB7DoDYxB+EiBP1DoExBkB
QhBekBPmBgBhBctBiBMWOOXhCsBpBkBUV3Ba4BkB0DlCgBXgBtD4FSdBfPhBPpKP0BvBXjEQ2CGsT8Dh
DXXgD4B6FzEgDguG9vUtkB9JcuBSckEP/BPPPPPBPf4FrBjEhBpC3B5BKaWPrBOwCk/KsCuLqDHPbPxPsFt
EaaqDL\''\n
      decodedRangeLength = decodeVarLenBase64(rangeLength, fromBase64, 222)\n
                                                                                                                       //
rangeCategory.length = 959\n
                                          val rangeCategory =
\label{lem:gfigg} $$\GFZZZmzpz5qB6s6020B60ptltB6smt2sB60mz22B1+vv+8BZZ5s2850BW5q1ymtB506smzBF3q1$. $$
q1qB1q1q1+Bgii4wDTm74g3KiggxqM60q1q1Bq1o1q1BF1qlrqrBZ2q5wprBGFZWWZGHFsjiooLowgmOowjkw
CkgoiIk7ligGogiioBkwkiYkzj2oNoi+sbkwj04DghhkQ8wgiYkgoioDsgnkwC4gikQ//v+85BkwvoIsgoyI4yguI0whiw
Eowri4 Coghs Jowgq Yowgm4 Dkwgs Y/nwnz PowhmYkg6wI8yggZswikwHgxgmIoxgqYkwgk4 DkxgmIkgoio Bsgsson And Market Market Mark
BgzgyI8g9gL8g9kI0wgwJoxgkoC0wgioFkw/wI0w53iF4gioYowjmgBHGq1qkgwBF1q1q8qBHwghuIwghyKk0go
QkwgoQk3goQHGFHkyg0pBgxj6IoinkxDswno7Ikwhz9Bo0gioB8z48Rwli0xN0mpjoX8w78pDwltoqKHFGGwwg
sIHFH3q1q16BFHWFZ1q10q1B2q1wq1B1q10q1B2q1yq1B6q1gq1Biq1qhxBir1qp1Bqt1q1qB1g1q1+B//3q16B///q
WhggzhwBFFhgk4//Bo2jigE8wguI8wguI8wgugUog1qoB4qjmIwwi2KgkYHHH4lBgiFWkgIWoghssMmz5smrBZ
3q1y50B5sm7gzBtz1smzB5smz50BqzqtmzB5sgzqzBF2/9//5BowgoIwmnkzPkwgk4C8ys65BkgoqI0wgy6FghquZo
2giY0ghiIsgh24B4ghsQ8QF/v1q1OFs0O8iCHHF1qggz/B8wg6Iznv+//B08QgohsjK0QGFk7hsQ4gB\"\n
      decodedRangeCategory = decodeVarLenBase64(rangeCategory, fromBase64, 222)\n }\n\
`true` if this character is a letter.\n *\ninternal fun Char.isLetterImpl(): Boolean {\n return getLetterType() !=
0\n\n/n**\n * Returns `true` if this character is a lower case letter, or it has contributory property
`Other_Lowercase`.\n *\ninternal fun Char.isLowerCaseImpl(): Boolean {\n return getLetterType() == 1 ||
code.isOtherLowercase()\n\n/n**\n * Returns `true` if this character is an upper case letter, or it has contributory
property `Other_Uppercase`.\n *\ninternal fun Char.isUpperCaseImpl(): Boolean {\n return getLetterType() == 2
\parallel code.isOtherUppercase()\n\\n\/**\n * Returns\n * - `1` if the character is a lower case letter,\n * - `2` if the
character is an
upper case letter,\n * - `3` if the character is a letter but not a lower or upper case letter,\n * - `0` otherwise.\n
*/\nprivate fun Char.getLetterType(): Int {\n val ch = this.code\n val index =
binarySearchRange(Letter.decodedRangeStart, ch)\n\n val rangeStart = Letter.decodedRangeStart[index]\n val
rangeEnd = rangeStart + Letter.decodedRangeLength[index] - 1\n val code =
Letter.decodedRangeCategory[index]\n if (ch > rangeEnd) {\n
                                                                                      return 0\n \n val lastTwoBits = code
```

```
and 0x3\ln if (lastTwoBits == 0) { // gap pattern\n
                                                      var shift = 2 \ln
                                                                        var threshold = rangeStart \ n
                                                                                                       for (i
in 0..1) {\n
                 threshold += (code shr shift) and 0x7f\n
                                                             if (threshold > ch) {\n
                                                                                           return 3\n
}\n
         shift += 7 \setminus n
                            threshold += (code shr shift) and 0x7f\n
                                                                        if (threshold > ch) \{ \n
                                                                                                      return
                                           return 3\n \n
0 \ n
          }\n
                   shift += 7 \setminus n
                                   }\n
                         if (code \ll 0x7) \{ \n
0x1F) distance % 2 else distance\n return (code shr (2 * shift)) and 0x3\n\\n\n","/*\n * Copyright 2010-2021
JetBrains s.r.o. and Kotlin Programming Language contributors.\n * Use of this source code is governed by the
Apache 2.0 license that can be found in the license/LICENSE.txt file.\n *\n\npackage kotlin.text\n\n\/\n// NOTE:
THIS FILE IS AUTO-GENERATED by the GenerateUnicodeData.kt\n// See:
https://github.com/JetBrains/kotlin/tree/master/libraries/stdlib\n/\n\nprivate object OtherLowercase {\n internal
                                      0x00aa, 0x00ba, 0x02b0, 0x02c0, 0x02e0, 0x0345, 0x037a, 0x1d2c,
val otherLowerStart = intArrayOf(\n
0x1d78, 0x1d9b, 0x2071, 0x207f, 0x2090, 0x2170, 0x24d0, 0x2c7c, 0xa69c, 0xa770, 0xa7f8, 0xab5c, \n)\n
internal val otherLowerLength = intArrayOf(\n 1, 1, 9, 2, 5, 1, 1, 63, 1, 37, 1, 1, 13, 16, 26, 2, 2, 1, 2, 4, \n
)\n}\n
fun Int.isOtherLowercase(): Boolean {\n val index = binarySearchRange(OtherLowercase.otherLowerStart,
this)\n return index \geq 0 && this < OtherLowerCase.otherLowerStart[index] +
OtherLowercase.otherLowerLength[index]\n\,\n\,"/*\n * Copyright 2010-2021 JetBrains s.r.o. and Kotlin
Programming Language contributors.\n * Use of this source code is governed by the Apache 2.0 license that can be
found in the license/LICENSE.txt file.\n *\n\npackage kotlin.text\n\n\/\n// NOTE: THIS FILE IS AUTO-
GENERATED by the GenerateUnicodeData.kt\n// See:
https://github.com/JetBrains/kotlin/tree/master/libraries/stdlib\n//\n\ninternal fun Int.isOtherUppercase(): Boolean
                                         || this in 0x24b6..0x24cf\n}\n","/*\n * Copyright 2010-2022 JetBrains
\ln \text{ return this in } 0x2160..0x216 \
s.r.o. and Kotlin Programming Language contributors.\n * Use of this source code is governed by the Apache 2.0
license that can be found in the license/LICENSE.txt file.\n *\n\npackage kotlin.text\n\n/\n/\ NOTE:
THIS FILE IS AUTO-GENERATED by the GenerateStandardLib.kt\n// See:
https://github.com/JetBrains/kotlin/tree/master/libraries/stdlib\n/\n\nimport kotlin.js.*\n\n/**\n * Returns a
character at the given [index] or throws an [IndexOutOfBoundsException] if the [index] is out of bounds of this char
sequence.\n * \n * @sample samples.collections.Collections.Elements.elementAt\n */npublic actual fun
CharSequence.elementAt(index: Int): Char {\n return elementAtOrElse(index) { throw
s.r.o. and Kotlin Programming Language contributors.\n * Use of this source code is governed by the Apache 2.0
license that can be found in the license/LICENSE.txt file.\n *\n\npackage kotlin.text\n\n\/\n\n/\n/\ NOTE: THIS FILE IS
AUTO-GENERATED by the GenerateUnicodeData.kt\n// See:
https://github.com/JetBrains/kotlin/tree/master/libraries/stdlib\n/\n\n// 4 ranges totally\ninternal fun
Char.titlecaseCharImpl():
Char {\n val code = this.code\n // Letters repeating <Lu, Lt, Ll> sequence and code of the Lt is a multiple of 3,
e.g. <\u01c4, \u01c5, \u01c6>\n if (code in 0x01c4..0x01cc || code in 0x01f1..0x01f3) {\n
                                                                                         return (3 * ((code +
1)/3)).toChar()\n // Lower case letters whose title case mapping equivalent is equal to the original letter\n
if (code in 0x10d0..0x10fa \parallel code in 0x10fd..0x10ff) {\n
                                                         return this\n }\n return uppercaseChar()\n","/*\n*
Copyright 2010-2022 JetBrains s.r.o. and Kotlin Programming Language contributors.\n * Use of this source code is
governed by the Apache 2.0 license that can be found in the license/LICENSE.txt file.\n *\n\npackage
kotlin.collections\n\n/\n// NOTE: THIS FILE IS AUTO-GENERATED by the GenerateStandardLib.kt\n// See:
https://github.com/JetBrains/kotlin/tree/master/libraries/stdlib\n/\n\nimport kotlin.js.*\nimport
kotlin.ranges.contains\nimport kotlin.ranges.reversed\n\n/**\n * Returns an element
at the given [index] or throws an [IndexOutOfBoundsException] if the [index] is out of bounds of this array.\n * \n
* @sample samples.collections.Collections.Elements.elementAt\n
*/n@SinceKotlin(\"1.3\")\n@ExperimentalUnsignedTypes\npublic actual fun UIntArray.elementAt(index: Int):
UInt {\n return elementAtOrElse(index) { throw IndexOutOfBoundsException(\"index: $index, size: $size \}")
```

```
\\n\/n*\n * Returns an element at the given [index] or throws an [IndexOutOfBoundsException] if the [index] is
out of bounds of this array.\n * \n * @ sample samples.collections.Collections.Elements.elementAt\n
*/n@SinceKotlin(\"1.3\")\n@ExperimentalUnsignedTypes\npublic actual fun ULongArray.elementAt(index: Int):
ULong {\n return elementAtOrElse(index) { throw IndexOutOfBoundsException(\"index: $index, size: $size}\")
\n\n/**\n * Returns an element at the given [index] or throws an [IndexOutOfBoundsException] if the [index] is
out of bounds of this array.\n * \n * @ sample samples.collections.Collections.Elements.elementAt\n
*\n@SinceKotlin(\"1.3\")\n@ExperimentalUnsignedTypes\npublic actual fun UByteArray.elementAt(index: Int):
UByte {\n return elementAtOrElse(index) { throw IndexOutOfBoundsException(\"index: \sindex, size: \size \\")
\n\n/**\n * Returns an element at the given [index] or throws an [IndexOutOfBoundsException] if the [index] is
out of bounds of this array.\n * \n * @ sample samples.collections.Collections.Elements.elementAt\n
*/n@SinceKotlin(\"1.3\")\n@ExperimentalUnsignedTypes\npublic actual fun UShortArray.elementAt(index: Int):
UShort {\n return elementAtOrElse(index) { throw IndexOutOfBoundsException(\"index: $index, size: $size}\")
\n \leq n^*  Returns a [List] that wraps the original array.\n
*/n@SinceKotlin(\"1.3\")\n@ExperimentalUnsignedTypes\npublic actual fun UIntArray.asList(): List<UInt> {\n
return object : AbstractList<UInt>(), RandomAccess {\n
                                                         override val size: Int get() = this@asList.size\n
override fun
isEmpty(): Boolean = this@asList.isEmpty()\n
                                                override fun contains(element: UInt): Boolean =
this@asList.contains(element)\n
                                  override fun get(index: Int): UInt {\n
AbstractList.checkElementIndex(index, size)\n
                                                  return this@asList[index]\n
                                                                                 }\n
                                                                                         override fun
indexOf(element: UInt): Int {\n
                                    @Suppress(\"USELESS\_CAST\")\n
                                                                             if ((element as Any?) !is UInt)
return -1\n
                return this@asList.indexOf(element)\n
                                                         }\n
                                                                 override fun lastIndexOf(element: UInt): Int
{\n
          @Suppress(\"USELESS_CAST\")\n
                                                  if ((element as Any?) !is UInt) return -1\n
                                      \n \n \n \n Returns a [List] that wraps the original array.\n
this@asList.lastIndexOf(element)\n
*/n@SinceKotlin(\"1.3\")\n@ExperimentalUnsignedTypes\npublic actual fun ULongArray.asList(): List<ULong>
{\n return object : AbstractList<ULong>(), RandomAccess {\n
                                                                override val size: Int get() = this@asList.size\n
    override fun isEmpty(): Boolean = this@asList.isEmpty()\n
                                                                override fun contains(element: ULong):
Boolean = this@asList.contains(element)\n
                                             override fun get(index: Int): ULong {\n
AbstractList.checkElementIndex(index, size)\n
                                                  return this@asList[index]\n
                                                                                         override fun
                                                                                 }\n
indexOf(element: ULong): Int {\n
                                      @Suppress(\"USELESS CAST\")\n
                                                                               if ((element as Any?) !is
ULong) return -1\n
                        return this@asList.indexOf(element)\n
                                                                 }\n
                                                                         override fun lastIndexOf(element:
                      @Suppress(\"USELESS_CAST\")\n
                                                              if ((element as Any?) !is ULong) return -1\n
ULong): Int {\n
                                             n \leq n \leq n 
 return this@asList.lastIndexOf(element)\n
array.\n */\n@SinceKotlin(\"1.3\")\n@ExperimentalUnsignedTypes\npublic actual fun UByteArray.asList():
List<UByte> {\n return object : AbstractList<UByte>(), RandomAccess {\n
                                                                             override val size:
Int get() = this@asList.size\n
                                override fun isEmpty(): Boolean = this@asList.isEmpty()\n
                                                                                            override fun
contains(element: UByte): Boolean = this@asList.contains(element)\n
                                                                      override fun get(index: Int): UByte {\n
   AbstractList.checkElementIndex(index, size)\n
                                                      return this@asList[index]\n
                                                                                     }\n
                                                                                            override fun
indexOf(element: UByte): Int {\n
                                      @Suppress(\"USELESS_CAST\")\n
                                                                               if ((element as Any?) !is
UByte) return -1\n
                        return this@asList.indexOf(element)\n
                                                                        override fun lastIndexOf(element:
                                                                 }\n
UByte): Int {\n
                     @Suppress(\"USELESS_CAST\")\n
                                                              if ((element as Any?) !is UByte) return -1\n
return this@asList.lastIndexOf(element)\n
                                            n \leq n \leq n 
*/n@SinceKotlin(\"1.3\")\n@ExperimentalUnsignedTypes\npublic actual fun UShortArray.asList(): List<UShort>
{\n return object : AbstractList<UShort>(), RandomAccess
        override val size: Int get() = this@asList.size\n
                                                        override fun isEmpty(): Boolean =
this@asList.isEmpty()\n
                           override fun contains(element: UShort): Boolean = this@asList.contains(element)\n
override fun get(index: Int): UShort {\n
                                            AbstractList.checkElementIndex(index, size)\n
                                                                                               return
this@asList[index]\n
                        }\n
                                override fun indexOf(element: UShort): Int {\n
@Suppress(\"USELESS_CAST\")\n
                                        if ((element as Any?) !is UShort) return -1\n
                                                                                         return
```

```
this@asList.indexOf(element)\n
                                  }\n
                                          override fun lastIndexOf(element: UShort): Int {\n
                                        if ((element as Any?) !is UShort) return -1\n
@Suppress(\"USELESS CAST\")\n
                                      this@asList.lastIndexOf(element)\n
Programming Language contributors.\n * Use of this source code is governed by the Apache 2.0 license that can be
found in the
license/LICENSE.txt file.\n *\n\npackage kotlin.text\n\n/\n/NOTE: THIS FILE IS AUTO-GENERATED by the
GenerateUnicodeData.kt\n// See: https://github.com/JetBrains/kotlin/tree/master/libraries/stdlib\n/\n\n// 9 ranges
totally\n/**\n * Returns `true` if this character is a whitespace.\n */\ninternal fun Char.isWhitespaceImpl(): Boolean
\ln val ch = this.code \ return ch in 0x0009..0x000d \ 
                                                             || ch in 0x001c..0x0020\n
                                                                                           \parallel ch == 0x00a0\n
    || ch > 0x1000 \&\& (\n
                                  ch == 0x1680 \ n
                                                          || ch in 0x2000..0x200a\n
                                                                                           || ch == 0x2028 \ n
      || ch == 0x2029 \ n
                                                                                   || ch == 0x3000 \ n
                                \parallel ch == 0x202f\n
                                                         \parallel ch == 0x205f \ n
\\n\\\n","/*\n * Copyright 2010-2020 JetBrains s.r.o. and Kotlin Programming Language contributors.\n * Use of this
source code is governed by the Apache 2.0 license that can be found in the license/LICENSE.txt file.\n
*/\n\npackage kotlin\n\n\npublic
actual fun interface Comparator<T> {\n @JsName(\"compare\")\n public actual fun compare(a: T, b: T):
Int\n}\n","/*\n * Copyright 2010-2020 JetBrains s.r.o. and Kotlin Programming Language contributors.\n * Use of
this source code is governed by the Apache 2.0 license that can be found in the license/LICENSE.txt file.\n
*/\n\npackage kotlin.js\n\nimport
kotlin.annotation.AnnotationTarget.*\n\n@Target(FUNCTION)\n@Deprecated(\"Use inline extension function with
body using dynamic\")\npublic annotation class nativeGetter\n\n@Target(FUNCTION)\n@Deprecated(\"Use inline
extension function with body using dynamic\")\npublic annotation class
nativeSetter\n\n@Target(FUNCTION)\n@Deprecated(\"Use inline extension function with body using
dynamic\")\npublic annotation class nativeInvoke\n\n@Target(CLASS, FUNCTION, PROPERTY)\ninternal
annotation class library(public val name: String = \"\"\" \n\@ Target(CLASS)\n internal annotation class \)
\operatorname{marker} n^* n * \operatorname{Gives} a \operatorname{declaration} (a function, a property)
or a class) specific name in JavaScript.\n *\n * This may be useful in the following cases:\n *\n * There are two
functions for which the compiler gives same name in JavaScript, you can\n *
                                                                          mark one with `@JsName(...)` to
prevent the compiler from reporting error.\n * * You are writing a JavaScript library in Kotlin. The compiler
produces mangled names\n * for functions with parameters, which is unnatural for usual JavaScript developer.\n *
 You can put `@JsName(...)` on functions you want to be available from JavaScript.\n * * For some reason you
want to rename declaration, e.g. there's common term in JavaScript\n * for a concept provided by the declaration,
which in uncommon in Kotlin.\n *\n * Example:\n *\n * ``` kotlin\n * class Person(val name: String) {\n *
                                              hello() \{ n * \}
                println(\"Hello $name!\")\n *
                               println(\"$greeting $name!\")\n *
hello(greeting: String) {\n *
                                                                }\n
the declaration.\n *
                        It's required to denote a valid JavaScript identifier.\n *\n
*/n@Retention(AnnotationRetention.BINARY)\n@Target(CLASS, FUNCTION, PROPERTY, CONSTRUCTOR,
PROPERTY_GETTER, PROPERTY_SETTER)\npublic actual annotation class JsName(actual val name:
String)\n\n/**\n * Denotes an `external` declaration that must be imported from native JavaScript library.\n *\n *
The compiler produces the code relevant for the target module system, for example, in case of CommonJS,\n * it
will import the declaration via the `require(...)` function.\n *\n * The annotation can be used on top-level external
declarations (classes, properties, functions) and files.\n * In case of file (which can't be `external`) the following rule
applies: all the declarations in\n * the file must be `external`. By applying `@JsModule(...)` on a file you tell the
compiler to import a
JavaScript object\n * that contain all the declarations from the file.\n *\n * Example:\n *\n * \cdots kotlin\n *
@JsModule("jquery\")\n * external abstract class JQuery() {\n * // some declarations here\n * }\n *\n *
@JsModule(\"jquery\")\n * external fun JQuery(element: Element): JQuery\n * ```\n *\n * @property import name
of a module to import declaration from.\n *
                                              It is not interpreted by the Kotlin compiler, it's passed as is
```

directly to the target module system.\n \*\n \* @see JsNonModule\n

\*/n@Retention(AnnotationRetention.BINARY)\n@Target(CLASS, PROPERTY, FUNCTION, FILE)\npublic annotation class JsModule(val import: String)\n\n/\*\*\n \* Denotes an `external` declaration that can be used without module system.\n \*\n \* By default, an `external` declaration is available regardless your target module system.\n \* However, by applying [JsModule] annotation you can make a declaration unavailable to \*plain\* module system.\n \* Some JavaScript libraries are distributed both as a standalone downloadable piece of JavaScript and as a module available\n \* as an npm package.\n \* To tell the Kotlin compiler to accept both cases, you can augment [JsModule] with the `@JsNonModule` annotation.\n \*\n \* For example:\n \*\n \* ``` kotlin\n \* @JsModule(\"jquery\")\n \* @JsNonModule\n \* @JsName(\"\$\")\n \* external abstract class JQuery()  $\{\n * \//\smedeclarations here \n * \}\n *\n * @JsModule("iquery\")\n * @JsNonModule\n = 0.5 \]$ \* @JsName(\"\$\")\n \* external fun JQuery(element: Element): JQuery\n \* ```\n \*\n \* @see JsModule\n \*/n@Retention(AnnotationRetention.BINARY)\n@Target(CLASS, PROPERTY, FUNCTION, FILE)\npublic annotation class JsNonModule\n\n/\*\*\n \* Adds prefix to `external` declarations in a source file.\n \*\n \* JavaScript does not have concept of packages (namespaces). They are usually emulated by nested objects.\n \* The compiler turns references to `external` declarations either to plain unprefixed names (in case of \*plain\* modules)\n \* or to plain imports.\n \* However, if a JavaScript library provides its declarations in packages, you won't be satisfied with this.\n \* You can tell the compiler to generate additional prefix before references to `external` declarations using the `@JsQualifier(...)`\n \* annotation.\n \*\n \* Note that a file marked with the `@JsQualifier(...)` annotation can't contain non-`external` declarations.\n \*\n \* Example:\n \*\n \* ```\n \* @file:JsQualifier(\"my.jsPackageName\")\n \* package some.kotlinPackage\n \*\n \* external fun foo(x: Int)\n \*\n \* external fun bar(): String\n \* ```\n \*\n \* @property value the qualifier to add to the declarations in the generated code.\n \* It must be a sequence of valid JavaScript identifiers separated by the `.` character.\n \*Examples of valid qualifiers are: `foo`, `bar.Baz`, `\_.\$0.f`.\n \*\n \* @see JsModule\n \*\n@Retention(AnnotationRetention.BINARY)\n@Target(AnnotationTarget.FILE)\npublic annotation class JsQualifier(val value: String)\n\n/\*\*\n \* Exports top-level declaration on JS platform.\n \*\n \* Compiled module exposes declarations that are marked with this annotation without name mangling.\n \*\n \* This annotation can be applied to either files or top-level declarations.\n \*\n \* It is currently prohibited to export the following kinds of declarations:\n \*\n \* `expect` declarations\n \* \* inline functions with reified type parameters\n \* \* suspend functions\n \* \* secondary constructors without `@JsName`\n \* \* extension properties\n \* \* enum classes\n \* \* annotation classes\n \*\n \* Signatures of exported declarations must only contain \"exportable\" types:\n \*\n \* ` 'dynamic`, `Any`, `String`, `Boolean`, `Byte`, `Short`, `Int`, `Float`, `Double`\n \* \* `BooleanArray`, `ByteArray`, `ShortArray`, `IntArray`, `FloatArray`, `DoubleArray`\n \* \* `Array<exportable-type>\n \* \*Function types with exportable parameters and return types\n \* \*`external` or `@JsExport` classes and interfaces\n \* \* Nullable counterparts of types above\n \* \* Unit return type. Must not be nullable\n \*\n \* This annotation is experimental, meaning that restrictions mentioned above are subject to change.\n \*\n@ExperimentalJsExport\n@Retention(AnnotationRetention.BINARY)\n@Target(CLASS, PROPERTY, FUNCTION, FILE)\n@SinceKotlin(\"1.3\")\npublic actual annotation class JsExport\n\n/\*\*\n \* Forces a top-level property to be initialized eagerly, opposed to lazily on the first access to file and/or property.\n \*/n@ExperimentalStdlibApi\n@Retention(AnnotationRetention.BINARY)\n@Target(AnnotationTarget.PROPER TY)\n@SinceKotlin(\"1.6\")\n@Deprecated(\"This annotation is a temporal migration assistance and may be removed in the future releases, please consider filing an issue about the case where it is needed\")\npublic annotation class EagerInitialization","/\*\n \* Copyright 2010-2018 JetBrains s.r.o. and Kotlin Programming Language contributors.\n \* Use of this source code is governed by the Apache 2.0 license that can be found in the license/LICENSE.txt

file.\n \*/\n\npackage kotlin.jvm\\n\// these are used in common generated code in stdlib\\n\\n// TODO: find how to deprecate these ones\\\n@Target(AnnotationTarget.FIELD)\\n@Retention(AnnotationRetention.SOURCE)\\npublic actual annotation class Volatile\\\\n@Target(AnnotationTarget.FUNCTION,

## AnnotationTarget.PROPERTY\_GETTER,

```
AnnotationTarget.PROPERTY SETTER)\n@Retention(AnnotationRetention.SOURCE)\npublic actual annotation
class Synchronized\n","/*\n * Copyright 2010-2020 JetBrains s.r.o. and Kotlin Programming Language
contributors.\n * Use of this source code is governed by the Apache 2.0 license that can be found in the
license/LICENSE.txt file.\n */n\npackage kotlin.collections\n\n/**\n * Provides a skeletal implementation of the
[MutableCollection] interface.\n *\n * @param E the type of elements contained in the collection. The collection is
invariant in its element type.\n */\npublic actual abstract class AbstractMutableCollection<E> protected actual
constructor(): AbstractCollection<E>(),
MutableCollection<E> {\n\n actual abstract override fun add(element: E): Boolean\n\n actual override fun
remove(element: E): Boolean {\n
                                   checkIsMutable()\n
                                                          val iterator = iterator()\n
                                                                                      while
(iterator.hasNext()) {\n
                            if (iterator.next() == element) {\n
                                                                    iterator.remove()\n
                                                                                               return true\n
    }\n
            }\n
                   return false\n \\n\n actual override fun addAll(elements: Collection<E>): Boolean \\n
checkIsMutable()\n
                      var modified = false \ n
                                                for (element in elements) {\n
                                                                                  if (add(element)) modified =
true\n
          }\n
                 return modified\n \\n\n actual override fun removeAll(elements: Collection<E>): Boolean {\n
   checkIsMutable()\n
                          return (this as MutableIterable<E>).removeAll { it in elements }\n }\n actual
override fun retainAll(elements: Collection<E>): Boolean {\n
                                                              checkIsMutable()\n
                                                                                    return (this as
MutableIterable<E>).removeAll
{ it !in elements \n }\n\n actual override fun clear(): Unit {\n
                                                                  checkIsMutable()\n
                                                                                         val iterator =
                                                    iterator.next()\n
this.iterator()\n
                  while (iterator.hasNext()) {\n
                                                                          iterator.remove()\n
                                                                                                 n 
@Deprecated(\"Provided so that subclasses inherit this function\", level = DeprecationLevel.HIDDEN)\n
every time when a mutating method is called on this mutable collection.\n * Mutable collections that are built
(frozen) must throw `UnsupportedOperationException`.\n *\n internal open fun checkIsMutable(): Unit {
\\n\\\","/*\n * Copyright 2010-2020 JetBrains s.r.o. and Kotlin Programming Language contributors.\\n * Use of
this source code is governed by the Apache 2.0 license that can be found in the license/LICENSE.txt file.\n
*/\n\n/*\n * Based on GWT AbstractList\n * Copyright 2007 Google
Inc.\n^*/\nnnpackage kotlin.collections\n^*\n * Provides a skeletal implementation of the [MutableList]
interface.\n *\n * @param E the type of elements contained in the list. The list is invariant in its element type.\n
*/\npublic actual abstract class AbstractMutableList<E> protected actual constructor():
AbstractMutableCollection<E>(), MutableList<E>\{\n protected var modCount: Int = 0\n abstract override fun
add(index: Int, element: E): Unit\n abstract override fun removeAt(index: Int): E\n abstract override fun
set(index: Int, element: E): E \mid n \mid n * Adds the specified element to the end of this list.\n *\n * @return
`true` because the list is always modified as the result of this operation.\n *\n actual override fun add(element:
                                                                 return true\n \n actual override fun
E): Boolean {\n
                  checkIsMutable()\n
                                          add(size, element)\n
addAll(index: Int, elements: Collection<E>): Boolean {\n
                                                          AbstractList.checkPositionIndex(index,
size)\n\n
            checkIsMutable()\n
                                   var \_index = index \setminus n
                                                            var changed = false \ n
                                                                                    for (e in elements) {\n
                                                       return changed\n }\n actual override fun clear() {\n
  add(\underline{index}++, e)\n
                          changed = true \setminus n
                                               }\n
  checkIsMutable()\n
                         removeRange(0, size)\n \n actual override fun removeAll(elements:
Collection<E>): Boolean {\n
                               checkIsMutable()\n
                                                      return removeAll { it in elements }\n }\n\n actual
override fun retainAll(elements: Collection<E>): Boolean {\n
                                                              checkIsMutable()\n
                                                                                     return removeAll { it !in
elements \ln {\ln n \over n} actual override fun iterator(): MutableIterator<E> = IteratorImpl()\ln n - n
contains(element: E): Boolean = indexOf(element) >= 0\n\n actual override fun indexOf(element: E): Int {\n
for (index in 0..lastIndex) {\n
                                  if (get(index) == element) \{ \ 
                                                                       return index\n
                                                                                           }\n
                                                                                                   }\n
 return -1\n \\n\n actual override fun lastIndexOf(element: E): Int {\n
                                                                         for (index in lastIndex downTo 0) {\n
                                          return\ index \backslash n
     if (get(index) == element) \{ \ 
                                                              }\n
                                                                      }\n
                                                                             return -1\n \n actual
override fun listIterator(): MutableListIterator<E> = listIterator(0)\n actual override fun listIterator(index: Int):
MutableListIterator < E > = ListIterator Impl(index) \land n \land actual override fun subList(from Index: Int, to Index: Int):
```

```
starting from [fromIndex] and ending with but not including [toIndex].\n *\n protected open fun
removeRange(fromIndex: Int, toIndex: Int) {\n
                                                val iterator = listIterator(fromIndex)\n
                                                                                        repeat(toIndex -
                                                                 n \in {n } \ * Compares this list with
fromIndex) {\n
                     iterator.next()\n
                                          iterator.remove()\n
another list instance with the ordered
structural equality.\n *\n * @return true, if [other] instance is a [List] of the same size, which contains the
same elements in the same order.\n *\n override fun equals(other: Any?): Boolean {\n
                                                                                         if (other === this)
                if (other !is List<*>) return false\n\n
                                                      return AbstractList.orderedEquals(this, other)\n \\n\n
/**\n * Returns the hash code value for this list.\n */n override fun hashCode(): Int =
AbstractList.orderedHashCode(this)\n\n\n private open inner class IteratorImpl : MutableIterator<E> {\n
                                                                                                      /** the
the index of the item that will be returned on the next call to [next]`()` *\n
                                                                          protected var index = 0\n
index of the item that was returned on the previous call to [next]`()`\n
                                                                     * or [ListIterator.previous]`()` (for
                   * -1 if no such item exists\n
`ListIterator`),\n
                                                   */\n
                                                            protected var last = -1 \ln n
                                                                                        override fun
hasNext(): Boolean = index < size \setminus n \setminus n
    override fun next(): E {\n
                                   if (!hasNext()) throw NoSuchElementException()\n
                                                                                          last = index ++ \n
                                                               check(last != -1) { \"Call next() or previous()
  return get(last)\n
                       n n
                                override fun remove() {\n
before removing element from the iterator.\" \\n\n
                                                     removeAt(last)\n
                                                                            index = last \ n
                                                                                                last = -1 \ n
ListIteratorImpl(index: Int) : IteratorImpl(), MutableListIterator<E> {\n\n
AbstractList.checkPositionIndex(index, this@AbstractMutableList.size)\n
                                                                            this.index = index\n
                                                                                                   n n
override fun hasPrevious(): Boolean = index > 0 \ln
                                                     override fun nextIndex(): Int = index\n
                                                                                                override fun
previous(): E {\n
                      if (!hasPrevious()) throw NoSuchElementException()\n\n
return get(last)\n
    n n
              override fun previousIndex(): Int = index - 1 \cdot n \cdot n
                                                                override fun add(element: E) {\n
add(index, element)\n
                           index++\n
                                            last = -1 \ n
                                                          n\n
                                                                   override fun set(element: E) {\n
check(last != -1) { \"Call next() or previous() before updating element value with the iterator.\" }\n
                                                                                                   set(last,
element)\n
              fromIndex: Int, toIndex: Int): AbstractMutableList<E>(), RandomAccess {\n
                                                                             private var size: Int = 0 \ln n
             AbstractList.checkRangeIndexes(fromIndex, toIndex, list.size)\n
init \{ n \}
                                                                                 this._size = toIndex -
fromIndex\n
                n n
                         override fun add(index: Int, element: E) {\n
AbstractList.checkPositionIndex(index, size)\n\n
                                                     list.add(fromIndex + index, element)\n
                                                                                                 size++\n
          override fun get(index: Int): E {\n
 n n
      AbstractList.checkElementIndex(index, _size)\n\n
                                                            return list[fromIndex + index]\n
                                                                                               n n
override fun removeAt(index: Int): E {\n
                                             AbstractList.checkElementIndex(index, size)\n\n
                                                                                                   val result
= list.removeAt(fromIndex + index) \ 
                                          size--\n
                                                         return result\n
                                                                           n n
                                                                                     override fun set(index:
Int, element: E): E \{\n
                           AbstractList.checkElementIndex(index, _size)\n\n
                                                                                 return list.set(fromIndex +
index, element)\n
                     n n
                              override val size: Int get() = \_size \setminus n \setminus n
                                                                      internal override fun checkIsMutable():
Unit = list.checkIsMutable()\n \\n\\\n","/*\n * Copyright 2010-2020 JetBrains s.r.o. and Kotlin Programming
Language contributors.\n * Use of this source code is governed by the Apache 2.0 license that can be found in the
*/\n\npackage kotlin.collections\n\n/**\n * Provides
a skeletal implementation of the [MutableMap] interface.\n *\n * The implementor is required to implement
[entries] property, which should return mutable set of map entries, and [put] function.\n *\n * @param K the type of
map keys. The map is invariant in its key type.\n * @param V the type of map values. The map is invariant in its
value type.\n */\npublic actual abstract class AbstractMutableMap<K, V> protected actual constructor():
AbstractMap < K, V > (), MutableMap < K, V > \{ \n \ ^** \ ^* A mutable [Map.Entry] shared by several [Map] \} 
implementations.\n *\n internal open class SimpleEntry<K, V>(override val key: K, value: V):
MutableMap.MutableEntry<K, V> {\n
                                        constructor(entry: Map.Entry < K, \ V >): this(entry.key, entry.value) \backslash n \backslash n
 private var _value = value\n\n
                                  override val value: V get() = value \setminus n  override fun set Value(new Value)
```

```
V): V {\n
               // Should check if the map containing this entry is mutable.\n
                                                                                // However, to not
increase entry memory footprint it might be worthwhile not to check it here and\n
                                                                                    // force subclasses that
implement `build()` (freezing) operation to implement their own `MutableEntry`.\n//
this@AbstractMutableMap.checkIsMutable()\n
                                                   val \ oldValue = this.\_value \setminus n
                                                                                     this.\_value = newValue \setminus n
     return oldValue\n
                           n n
                                    override fun hashCode(): Int = entryHashCode(this)\n
                                                                                           override fun
toString(): String = entryToString(this)\n
                                           override fun equals(other: Any?): Boolean = entryEquals(this,
other)\n\n }\n\n // intermediate abstract class to workaround KT-43321\n internal abstract class
AbstractEntrySet<E: Map.Entry<K, V>, K, V>: AbstractMutableSet<E>() {\n
                                                                               final override fun
contains(element: E): Boolean = containsEntry(element)\n
                                                           abstract fun containsEntry(element: Map.Entry<K,
                   final override fun remove(element: E): Boolean = removeEntry(element)\n
V>): Boolean\n
                                                                                              abstract fun
removeEntry(element: Map.Entry < K, V >): Boolean \n \n\n actual override fun clear() {\n}
                                                                                             entries.clear()\n
\\n\n private var _keys: MutableSet<K>? = null\n actual override val keys: MutableSet<K>\n
                                                                                                get() {\n
                              keys = object : AbstractMutableSet < K > () { \n
if ( keys == null) {\n
add(element: K): Boolean = throw UnsupportedOperationException(\"Add is not supported on keys\")\n
override fun clear() {\n
                                   this@AbstractMutableMap.clear()\n
                                                                                                  override
operator fun contains(element: K): Boolean = containsKey(element) \ n
                                                                               override operator fun iterator():
MutableIterator<K> {\n
                                    val entryIterator = entries.iterator()\n
                                                                                     return object:
MutableIterator<K> {\n
                                       override fun hasNext(): Boolean = entryIterator.hasNext()\n
override fun next(): K = entryIterator.next().key\n
                                                               override fun remove() =
entryIterator.remove()\n
                                                   n n
                                                                    override fun remove(element: K): Boolean
\{ n \}
                checkIsMutable()\n
                                                 if (containsKey(element)) {\n
this@AbstractMutableMap.remove(element)\n
                                                            return true\n
                                                                                                       return
                                  override val size: Int get() = this@AbstractMutableMap.size\n
override fun checkIsMutable(): Unit = this@AbstractMutableMap.checkIsMutable()\n
                                                                                                    }\n
                   \n actual abstract override fun put(key: K, value: V): V?\n\n actual override fun
return keys!!\n
putAll(from: Map < out K, V >) {\n}
                                    checkIsMutable()\n
                                                           for ((key, value) in from) {\n
value)\n
    _values = object :
MutableCollection<V>\n
                            get() {\n
                                           if ( values == null) {\n
AbstractMutableCollection<V>() {\n
                                              override fun add(element: V): Boolean = throw
UnsupportedOperationException(\"Add is not supported on values\")\n
                                                                              override fun clear() =
this@AbstractMutableMap.clear()\n\n
                                               override operator fun contains(element: V): Boolean =
containsValue(element)\n\n
                                     override operator fun iterator(): MutableIterator<V> {\n
                                                                                                        val
entryIterator = entries.iterator()\n
                                             return object : MutableIterator<V> {\n
                                                                                                 override fun
hasNext(): Boolean = entryIterator.hasNext()\n
                                                            override fun next(): V = entryIterator.next().value\n
              override fun remove() = entryIterator.remove()\n
                             n n
                                             override val size: Int get() = this@AbstractMutableMap.size\n\n
      override fun checkIsMutable(): Unit = this@AbstractMutableMap.checkIsMutable()\n
}\n
          return _values!!\n
                               \\n\n actual override fun remove(key: K): V? {\n
                                                                                    checkIsMutable()\n
val iter = entries.iterator()\n
                              while (iter.hasNext()) {\n
                                                             val entry = iter.next()\n
                                                                                          val k = entry.key \ n
    if (\text{key} == \text{k}) \{ \setminus n \}
                             val value = entry.value\n
                                                              iter.remove()\n
                                                                                     return value\n
          }\n
this mutable map.\n * Mutable maps that are built (frozen) must throw `UnsupportedOperationException`.\n
^*\n internal open fun checkIsMutable(): Unit {}\n}\n","/*\n * Copyright
2010-2020 JetBrains s.r.o. and Kotlin Programming Language contributors.\n * Use of this source code is governed
by the Apache 2.0 license that can be found in the license/LICENSE.txt file.\n */\npackage
kotlin.collections\n\n/**\n * Provides a skeletal implementation of the [MutableSet] interface.\n *\n * @param E the
```

```
type of elements contained in the set. The set is invariant in its element type.\n *∧npublic actual abstract class
AbstractMutableSet<E> protected actual constructor(): AbstractMutableCollection<E>(), MutableSet<E> {\n\n
/**\n * Compares this set with another set instance with the unordered structural equality.\n
`true`, if [other] instance is a [Set] of the same size, all elements of which are contained in this set.\n
override fun equals(other: Any?): Boolean {\n
                                                 if (other === this) return true\n
                                                                                    if (other !is Set<*>) return
false\n
           return AbstractSet.setEquals(this, other)\n \ \\n\n /**\n * Returns
the hash code value for this set.\n *\n override fun hashCode(): Int =
AbstractSet.unorderedHashCode(this)\n\n\","/*\n * Copyright 2010-2018 JetBrains s.r.o. and Kotlin Programming
Language contributors.\n * Use of this source code is governed by the Apache 2.0 license that can be found in the
license/LICENSE.txt file.\n *\n\npackage kotlin.collections\n\n/**\n * Provides a [MutableList] implementation,
which uses a resizable array as its backing storage.\n *\n * This implementation doesn't provide a way to manage
capacity, as backing JS array is resizeable itself.\n * There is no speed advantage to pre-allocating array sizes in
JavaScript, so this implementation does not include any of the\n * capacity and \"growth increment\" concepts.\n
*/\npublic actual open class ArrayList<E> internal constructor(private var array: Array<Any?>):
AbstractMutableList<E>(), MutableList<E>, RandomAccess {\n private var isReadOnly: Boolean = false\n\n
/**\n * Creates an empty [ArrayList].\n
   *\n public actual constructor(): this(emptyArray()) { \\n\n /**\n * Creates an empty [ArrayList].\n *
@param initialCapacity initial capacity (ignored)\n *\n public actual constructor(initialCapacity: Int):
this(emptyArray()) { }\n\n /**\n * Creates an [ArrayList] filled from the [elements] collection.\n */\n public
actual constructor(elements: Collection<E>): this(elements.toTypedArray<Any?>()) { }\n\n @PublishedApi\n
internal fun build(): List<E> {\n
                                    checkIsMutable()\n
                                                           isReadOnly = true \setminus n
                                                                                    return this\n \n /**
Does nothing in this ArrayList implementation. */\n public actual fun trimToSize() {}\n\n /** Does nothing in
this ArrayList implementation. *\n public actual fun ensureCapacity(minCapacity: Int) { }\n\n actual override
val size: Int get() = array.size\n @Suppress(\"UNCHECKED_CAST\")\n actual override fun get(index: Int): E =
array[rangeCheck(index)] as E\n actual override
fun set(index: Int, element: E): E {\n
                                        checkIsMutable()\n
                                                                rangeCheck(index)\n
@Suppress(\"UNCHECKED CAST\")\n
                                            return array[index].apply { array[index] = element } as E \  \n\n
actual override fun add(element: E): Boolean {\n
                                                    checkIsMutable()\n
                                                                           array.asDynamic().push(element)\n
 modCount++\n
                    return true\n \\\n\n actual override fun add(index: Int, element: E): Unit \\\n
checkIsMutable()\n
                       array.asDynamic().splice(insertionRangeCheck(index), 0, element)\n
                                                                                               modCount++\n
\n actual override fun addAll(elements: Collection<E>): Boolean {\n
                                                                                                    if
                                                                            checkIsMutable()\n
(elements.isEmpty()) return false\n\n
                                        array += elements.toTypedArray<Any?>()\n
                                                                                        modCount++\n
return true\n \\n\n actual override fun addAll(index: Int, elements: Collection<E>): Boolean {\n
                       insertionRangeCheck(index)\n\n
checkIsMutable()\n
                                                            if (index == size) return addAll(elements)\n
    if (elements.isEmpty()) return false\n
                                             when (index) \{\n
                                                                     size -> return addAll(elements)\n
                                                                                                            0 ->
array = elements.toTypedArray < Any? > () + array \ n
                                                        else -> array = array.copyOfRange(0,
index).asDynamic().concat(elements.toTypedArray<Any?>(), array.copyOfRange(index, size))\n
                                                                                                   n n
modCount++\n
                   return true\n \\n\n actual override fun removeAt(index: Int): E \\n
                                                                                            checkIsMutable()\n
                           modCount++\n
                                              return if (index == lastIndex)\n
 rangeCheck(index)\n
                                                                                    array.asDynamic().pop()\n
else\n
             array.asDynamic().splice(index, 1)[0]\n \\n\n actual override fun remove(element: E): Boolean {\n
   checkIsMutable()\n
                           for (index in array.indices) {\n
                                                                if (array[index] == element) \{ \n
array.asDynamic().splice(index, 1)\n
                                             modCount++\n
                                                                     return true\n
                                                                                         }\n
                                                                                                 }\n
                                                                                                        return
false\n \\n\n override
fun removeRange(fromIndex: Int, toIndex: Int) {\n
                                                      checkIsMutable()\n
                                                                              modCount++\n
array.asDynamic().splice(fromIndex, toIndex - fromIndex)\n \ \\\n\n actual override fun clear() \\\\n
checkIsMutable()\n
                       array = emptyArray()\n
                                                   modCount++\n \n\n actual override fun
indexOf(element: E): Int = array.indexOf(element)\n\n actual override fun lastIndexOf(element: E): Int =
array.lastIndexOf(element)\n\n override fun toString() = arrayToString(array)\n\n
```

```
@Suppress(\"UNCHECKED_CAST\")\n override fun <T> toArray(array: Array<T>): Array<T> {\n
                                                                                                        if
(array.size < size) \{\n
                            return toArray() as Array<T>\n
                                                               n n
                                                                         (this.array as
Array<T>).copyInto(array)\n\n
                                   if (array.size > size) \{ \n
                                                                 array[size] = null as T // null-terminate\n
         return array\n }\n override fun toArray(): Array\Any?> {\n
                                                                             return js(\"[]\").slice.call(array)\n
n n
\\n\n\n internal override
fun checkIsMutable() {\n
                              if (isReadOnly) throw UnsupportedOperationException()\n }\n\n private fun
rangeCheck(index: Int) = index.apply {\n
                                             AbstractList.checkElementIndex(index, size)\n }\n\n private fun
insertionRangeCheck(index: Int) = index.apply {\n}
                                                      AbstractList.checkPositionIndex(index, size)\n \n \n \n \n
* Copyright 2010-2019 JetBrains s.r.o. and Kotlin Programming Language contributors.\n * Use of this source code
is governed by the Apache 2.0 license that can be found in the license/LICENSE.txt file.\n */n\npackage
kotlin.collections\n\ninternal fun <T> sortArrayWith(array: Array<out T>, comparison: (T, T) -> Int) {\n if
(getStableSortingIsSupported()) {\n
                                       array.asDynamic().sort(comparison)\n     } else {\n
mergeSort(array.unsafeCast<Array<T>>(), 0, array.lastIndex, Comparator(comparison))\n \\n\ninternal fun
<T> sortArrayWith(array: Array<out T>, comparator: Comparator<in T>) {\n if (getStableSortingIsSupported())
        val comparison = { a: T, b: T -> comparator.compare(a, b) }\n
                                                                         array.asDynamic().sort(comparison)\n
} else {\n
              mergeSort(array.unsafeCast<Array<T>>(), 0, array.lastIndex, comparator)\n \\n\n\ninternal fun
<T> sortArrayWith(array: Array<out T>, fromIndex: Int, toIndex: Int, comparator: Comparator<in T>) {\n if
                                 mergeSort(array.unsafeCast<Array<T>>(), fromIndex, toIndex - 1, comparator)\n
(fromIndex < toIndex - 1) {\n}
 \n \\n\ninternal fun <T : Comparable<T>> sortArray(array: Array<out T>) {\n if
(getStableSortingIsSupported()) {\n
                                       val comparison = \{ a: T, b: T \rightarrow a.compareTo(b) \}\
array.asDynamic().sort(comparison)\n } else {\n
                                                     mergeSort(array.unsafeCast<Array<T>>(), 0,
array.lastIndex, naturalOrder())\n \\n\nprivate var _stableSortingIsSupported: Boolean? = null\nprivate fun
getStableSortingIsSupported(): Boolean {\n _stableSortingIsSupported?.let { return it }\n
stableSortingIsSupported = false \n\n
val array = js(\"[]\").unsafeCast<Array<Int>>()\n // known implementations may use stable sort for arrays of up to
512 elements \n // so we create slightly more elements to test stability \n for (index in 0 until 600)
array.asDynamic().push(index)\n val comparison = { a: Int, b: Int -> (a and 3) - (b and 3) }\n
array.asDynamic().sort(comparison)\n for (index in 1 until array.size) {\n
                                                                             val a = array[index - 1]\n
                                                                                                           val b
                    if ((a and 3) == (b and 3) && a >= b) return false\n stableSortingIsSupported = true\n
= array[index]\n
return true\n\\\n\nprivate fun <T> mergeSort(array: Array<T>, start: Int, endInclusive: Int, comparator:
Comparator<in T>) {\n val buffer = arrayOfNulls<Any?>(array.size).unsafeCast<Array<T>>()\n val result =
mergeSort(array, buffer, start, endInclusive, comparator)\n if (result !== array) {\n
                                                                                      for (i in start..endInclusive)
\operatorname{array}[i] = \operatorname{result}[i] \setminus n \setminus n \setminus n  Soth start and end are inclusive indices.\nprivate
fun <T> mergeSort(array: Array<T>, buffer: Array<T>, start: Int, end: Int, comparator: Comparator<in T>):
Array<T> {\n if (start == end) {\n}}
                                       return array\n \n val median = (start + end) / 2\n val left =
mergeSort(array, buffer, start, median, comparator)\n val right = mergeSort(array, buffer, median + 1, end,
rightIndex = median + 1 \ for (i in start..end) {\ \ }
                                                      when \{ \n
                                                                      leftIndex <= median && rightIndex <= end</pre>
               val leftValue = left[leftIndex] \setminus n
                                                        val rightValue = right[rightIndex]\n\n
(comparator.compare(leftValue, rightValue) \le 0) \{ \n \}
                                                                target[i] = leftValue \setminus n
                                                                                                  leftIndex++\n
      } else {\n
                           target[i] = rightValue\n
                                                              rightIndex++\n
                                                                                       }\n
                                                                                                 }\n
leftIndex
\leq median -> {\n
                           target[i] = left[leftIndex] \setminus n
                                                              leftIndex++\n
                                                                                   }\n
                                                                                             else /* rightIndex
\leq end */ -> {\n
                         target[i] = right[rightIndex]\n
                                                               rightIndex++\n
                                                                                        Unit // TODO: Fix KT-
                       \n \\n return target\\n\\","/*\\n * Copyright 2010-2018 JetBrains s.r.o. and Kotlin
31506\n
               }\n
Programming Language contributors.\n * Use of this source code is governed by the Apache 2.0 license that can be
found in the license/LICENSE.txt file.\n */\n\npackage
kotlin.collections\n\n@OptIn(ExperimentalUnsignedTypes::class)\n@SinceKotlin(\"1.3\")\n@kotlin.js.JsName(\"
```

```
contentDeepHashCodeImpl\")\ninternal fun <T> Array<out T>?.contentDeepHashCodeImpl(): Int {\n if (this ==
null) return 0\n var result = 1\n for (element in this) \{\n
                                                         val elementHash = when \{\n
                                                                                           element == null
-> 0 \ n
            isArrayish(element) -> (element.unsafeCast<Array<*>>()).contentDeepHashCodeImpl()\n\n
      element is UByteArray -> element.contentHashCode()\n
                                                                  element is UShortArray ->
                                 element is UIntArray -> element.contentHashCode()\n
element.contentHashCode()\n
                                                                                            element is
ULongArray -> element.contentHashCode()\n\n
                                                   else
                                                                  -> element.hashCode()\n
                                                                                              n n
result = 31 * result + elementHash \  \  \} return result \ \ \ \ \ \ \ \ \ \ \ \ \ \ \ \ Copyright 2010-2018 JetBrains s.r.o. and
Kotlin Programming Language contributors.\n * Use of this source code is governed by the Apache 2.0 license that
can be found in the license/LICENSE.txt file.\n */\n\npackage kotlin.collections\n\ninternal interface
EqualityComparator {\n /**\n *Subclasses must override to return a value indicating\n * whether or not two
keys or values are equal.\n *\n abstract fun equals(value1: Any?, value2: Any?): Boolean\n\n /**\n
Subclasses must override to return the hash code of a given key.\n */\n abstract
fun getHashCode(value: Any?): Int\n\n\n object HashCode : EqualityComparator {\n
                                                                                    override fun
equals(value1: Any?, value2: Any?): Boolean = value1 == value2\n\n
                                                                   override fun getHashCode(value: Any?):
Int = value?.hashCode() ?: 0\n }\n}","/*\n * Copyright 2010-2020 JetBrains s.r.o. and Kotlin Programming
Language contributors.\n * Use of this source code is governed by the Apache 2.0 license that can be found in the
license/LICENSE.txt file.\n *\n\n/*\n * Based on GWT AbstractHashMap\n * Copyright 2008 Google Inc.\n
*/n\npackage kotlin.collections\n\nimport kotlin.collections.MutableMap.MutableEntry\n\n/**\n * Hash table based
implementation of the [MutableMap] interface.\n *\n * This implementation makes no guarantees regarding the
order of enumeration of [keys], [values] and [entries] collections.\n *\n// Classes that extend HashMap and
implement 'build()' (freezing) operation\n// have to make sure mutating methods check 'checkIsMutable' \.\npublic
actual
open class HashMap<K, V>: AbstractMutableMap<K, V>, MutableMap<K, V> {\n\n private inner class
EntrySet : AbstractEntrySet<MutableEntry<K, V>, K, V>() {\n\n
                                                                override fun add(element: MutableEntry<K,
V>): Boolean = throw UnsupportedOperationException(\"Add is not supported on entries\")\n
                                                                                          override fun
clear() {\n
                this@HashMap.clear()\n
                                           n n
                                                    override fun containsEntry(element: Map.Entry<K, V>):
Boolean = this@HashMap.containsEntry(element)\n\
                                                      override operator fun iterator():
MutableIterator<MutableEntry<K, V>> = internalMap.iterator() \n \n
                                                                  override fun removeEntry(element:
Map.Entry<K, V>): Boolean {\n
                                    if (contains(element)) {\n
                                                                     this@HashMap.remove(element.key)\n
      return true\n
                        }\n
                                  return false\n
                                                   n n
                                                            override val size: Int get() =
this@HashMap.size\n }\n\n\n /**\n * Internal implementation of the map: either string-based or hashcode-
based.\n
  *\n private val internalMap: InternalMap<K, V>\n\n private val equality: EqualityComparator\n\n internal
constructor(internalMap: InternalMap<K, V>) : super() {\n
                                                          this.internalMap = internalMap\
                                                                                             this.equality =
*\n * @param initialCapacity the initial capacity (ignored)\n * @param loadFactor
instance.\n
factor (ignored)\n *\n *@throws IllegalArgumentException if the initial capacity or load factor are negative\n
*/\n actual constructor(initialCapacity: Int, loadFactor: Float) : this() {\n
                                                                        // This implementation of HashMap
                                           require(initialCapacity >= 0) { \"Negative initial capacity:
has no need of load factors or capacities.\n
$initialCapacity\" \\n
                       require(loadFactor >=
0) { \"Non-positive load factor: $loadFactor\" }\n \ \n\n \ actual constructor(initialCapacity: Int) :
this(initialCapacity, 0.0f)\n\n /**\n * Constructs an instance of [HashMap] filled with the contents of the
specified [original] map.\n *\n actual constructor(original: Map<out K, V>): this() {\n
this.putAll(original)\n }\n actual override fun clear() {\n
                                                            internalMap.clear()\n//
structureChanged(this)\n \\n\n actual override fun containsKey(key: K): Boolean =
internalMap.contains(key)\n\n actual override fun containsValue(value: V): Boolean = internalMap.any {
equality.equals(it.value, value) \\n\n private var _entries: MutableSet<MutableMap.MutableEntry<K, V>>? =
```

```
( entries == null) {\n}
                                                        _entries = createEntrySet()\n
                                                                                                                         }\n
                                                                                                                                           return entries!!\n
                                                                                                                                                                                     \\n\n internal
open fun createEntrySet():
 Mutable Set < Mutable Map. Mutable Entry < K, V >> = Entry Set() \setminus n \setminus n actual override operator fun get(key: K): V? =
internalMap.get(key)\n\n actual override fun put(key: K, value: V): V? = internalMap.put(key, value)\n\n actual
override fun remove(key: K): V? = internalMap.remove(key)\n\n actual override val size: Int get() =
internalMap.size\ln \ln \ln \pi *Constructs the specialized implementation of [HashMap] with [String] keys, which
stores the keys as properties of \n * JS object without hashing them. \n * \land public fun < V > stringMapOf(vararg pairs:
Pair<String, V>): HashMap<String, V> {\n return HashMap<String,
V>(InternalStringMap(EqualityComparator.HashCode)).apply { putAll(pairs) }\n}\n","/*\n * Copyright 2010-2018
JetBrains s.r.o. and Kotlin Programming Language contributors.\n * Use of this source code is governed by the
Apache 2.0 license that can be found in the license/LICENSE.txt file.\n *\/n/*\n * Based on GWT HashSet\n *
Copyright 2008 Google Inc.\n */\n\npackage
 kotlin.collections\n\n/**\n * The implementation of the [MutableSet] interface, backed by a [HashMap] instance.\n
*/\n// Classes that extend HashSet and implement `build()` (freezing) operation\n// have to make sure mutating
methods check `checkIsMutable`.\npublic actual open class HashSet<E> : AbstractMutableSet<E>, MutableSet<E>
{\n\n internal val map: HashMap<E, Any>\n\n /**\n * Constructs a new empty [HashSet].\n */\n actual
                                      map = HashMap < E, Any > () n } n / **n * Constructs a new [HashSet] filled with the
constructor() {\n
elements of the specified collection.\n */\n actual constructor(elements: Collection<E>) {\n
HashMap<E, Any>(elements.size)\n
                                                                         addAll(elements)\n }\n\n /**\n * Constructs a new empty
[HashSet].\n *\n *@param initialCapacity the initial capacity (ignored)\n *@param loadFactor
                                                                                                                                                                                                  the load
factor (ignored)\n *\n * @throws IllegalArgumentException if the initial
 capacity or load factor are negative\n */n actual constructor(initialCapacity: Int, loadFactor: Float) {\n
map = HashMap<E, Any>(initialCapacity, loadFactor)\n \\n\n actual constructor(initialCapacity: Int):
this(initialCapacity, 0.0f)\n\n /**\n * Protected constructor to specify the underlying map. This is used by\n
LinkedHashSet.\n\n *@param map underlying map to use.\n *\n internal constructor(map: HashMap<E,
Any>) \{ \n
                           this.map = map\n }\n actual override fun add(element: E): Boolean {\n
map.put(element, this)\n
                                                    return old == null = null = 
                                                                                                                                                                       public override fun clone(): Any {\n//
                                                                              return HashSet<E>(this)\n// }\n\n actual override operator fun
contains(element: E): Boolean = map.containsKey(element)\n\n actual override fun isEmpty(): Boolean =
map.isEmpty()\n\n actual override fun iterator(): MutableIterator<E>
 = map.keys.iterator()\n\n actual override fun remove(element: E): Boolean = map.remove(element) != null\n\n
actual override val size: Int get() = map.size\ln n, \ln n, \ln n, \ln n, a Creates a new instance of the specialized
implementation of [HashSet] with the specified [String] elements,\n * which elements the keys as properties of JS
object without hashing them.\n *\npublic fun stringSetOf(vararg elements: String): HashSet<String> {\n return
HashSet(stringMapOf < Any > ()). apply \{ addAll(elements) \} \\ n","/* \\ n * Copyright 2010-2018 JetBrains s.r.o. and All(elements) \} \\ n","/* \\ n * Copyright 2010-2018 JetBrains s.r.o. and All(elements) \} \\ n","/* \\ n * Copyright 2010-2018 JetBrains s.r.o. and All(elements) \} \\ n","/* \\ n * Copyright 2010-2018 JetBrains s.r.o. and All(elements) \} \\ n","/* \\ n * Copyright 2010-2018 JetBrains s.r.o. and All(elements) \} \\ n","/* \\ n * Copyright 2010-2018 JetBrains s.r.o. and All(elements) \} \\ n * Copyright 2010-2018 JetBrains s.r.o. and All(elements) \} \\ n * Copyright 2010-2018 JetBrains s.r.
Kotlin Programming Language contributors.\n * Use of this source code is governed by the Apache 2.0 license that
can be found in the license/LICENSE.txt file.\n *\/n/*\n * Based on GWT InternalHashCodeMap\n * Copyright
2008 Google Inc.\n */\n\npackage kotlin.collections\n\nimport
kotlin.collections.MutableMap.MutableEntry\nimport kotlin.collections.AbstractMutableMap.SimpleEntry\n\n/**\n
* A simple wrapper around JavaScriptObject to provide
 [java.util.Map]-like semantics for any\n * key type.\n *\n *\n * Implementation notes:\n *\n * A key's hashCode
is the index in backing Map which should contain that key. Since several keys may \n * have the same hash, each
value in hashCodeMap is actually an array containing all entries whose\n * keys share the same hash.\n */\ninternal
class InternalHashCodeMap<K, V>(override val equality: EqualityComparator): InternalMap<K, V> \\n\n
private var backingMap: dynamic = createJsMap()\n override var size: Int = 0\n
                                                                                                                                                          private set\n\n override fun
put(key: K, value: V): V? {\n
                                                             val hashCode = equality.getHashCode(key)\n
                                                                                                                                                       val chainOrEntry =
getChainOrEntryOrNull(hashCode)\n
                                                                            if (chainOrEntry == null) {\n
                                                                                                                                             // This is a new chain, put it to the
```

null\n actual override val entries: MutableSet<MutableMap.MutableEntry<K, V>>\n

get() {\n

```
map.\n
              backingMap[hashCode] = SimpleEntry(key, value)\n
                                                                      } else {\n
                                                                                      if (chainOrEntry !is
Array<*>) {\n
                                                 val entry: SimpleEntry<K,
                       // It is an entry\n
                                                                                return\ entry.setValue(value) \backslash n
V > = chainOrEntry \setminus n
                              if (equality.equals(entry.key, key)) {\n
                          backingMap[hashCode] = arrayOf(entry, SimpleEntry(key, value))\n
     } else {\n
                                                    } else {\n
size++\n
                    return null\n
                                          }\n
                                                                       // Chain already exists, perhaps key also
exists.\n
                 val chain: Array<MutableEntry<K, V>> = chainOrEntry\n
                                                                                    val entry =
chain.findEntryInChain(key)\n
                                       if (entry != null) {\n
                                                                       return entry.setValue(value)\n
                                                                                                             }\n
        chain.asDynamic().push(SimpleEntry(key, value))\n
                                                                                  size++\n//
                                                                  }\n
                                                                          }\n
structureChanged(host)\n
                             return null\n \\n\n override fun remove(key: K): V? \\n
                                                                                           val hashCode =
equality.getHashCode(key)\n
                                 val chainOrEntry = getChainOrEntryOrNull(hashCode) ?: return null\n
(chainOrEntry
!is Array<*>) {\n
                         val entry: MutableEntry<K, V> = chainOrEntry\setminusn
                                                                                if (equality.equals(entry.key,
                  jsDeleteProperty(backingMap, hashCode)\n
                                                                      size--\n
                                                                                       return entry.value\n
key)) {\n
} else {\n
                  return null\n
                                      }\n
                                              } else {\n
                                                              val chain: Array<MutableEntry<K, V>> =
                      for (index in chain.indices) {\n
                                                             val entry = chain[index]\n
chainOrEntry\n
                                               if (chain.size == 1) {\n
                                                                                   chain.asDynamic().length =
(equality.equals(key, entry.key)) {\n
0 \ n
                 // remove the whole array\n
                                                          jsDeleteProperty(backingMap, hashCode)\n
                                                                           chain.asDynamic().splice(index, 1)\n
} else {\n
                       // splice out the entry we're removing\n
          }\n
                         size--\n//
                                           structureChanged(host)\n
                                                                 return null\n \\n\n override fun clear() {\n
          return entry.value\n
                                       }\n
                                                  }\n
                                                         }\n
backingMap = createJsMap()\n
                                   size = 0 n  n  override fun contains(key: K): Boolean = getEntry(key) !=
\|\|\cdot\|_{\infty} override fun get(key: K): V? = getEntry(key)?.value \|\cdot\|_{\infty} private fun getEntry(key: K): MutableEntry< K,
            val chainOrEntry = getChainOrEntryOrNull(equality.getHashCode(key)) ?: return null\n
V>? {\n
(chainOrEntry !is Array<*>) {\n
                                      val entry: MutableEntry<K, V> = chainOrEntry\setminusn
(equality.equals(entry.key, key)) {\n
                                            return entry\n
                                                                 } else {\n
                                                                                    return null\n
                                                                                                       }\n
                                                                                                               }
              val chain: Array<MutableEntry<K, V>> = chainOrEntry\n
else \{\n
                                                                              return
                                  \\n\\n\private fun Array<MutableEntry<K, V>>.findEntryInChain(key:
chain.findEntryInChain(key)\n
K): MutableEntry<K, V>? =\setminusn
                                  firstOrNull { entry ->
return object : MutableIterator<MutableEntry<K, V>> {\n
                                                               var state = -1 // -1 not ready, 0 - \text{ready}, 1 -
               val keys: Array<String> = js(\"Object'").keys(backingMap)\n
                                                                                  var keyIndex = -1 n n
done\n\n
                                                                     var itemIndex = -1\n
var chainOrEntry: dynamic = null\n
                                         var isChain = false \ n
                                                                                                var lastEntry:
MutableEntry<K, V>? = null\n\n
                                       private fun computeNext(): Int {\n
                                                                                  if (chainOrEntry != null &&
isChain) {\n
                       val chainSize: Int = chainOrEntry.unsafeCast<Array<MutableEntry<K, V>>>().size\n
     if (++itemIndex < chainSize)\n
                                                 return 0\n
                                                                     n n
                                                                                   if (++keyIndex < keys.size)</pre>
\{ n \}
               chainOrEntry = backingMap[keys[keyIndex]]\n
                                                                         isChain = chainOrEntry is Array<*>\n
   itemIndex = 0 \ n
                              return 0\n
                                                 } else {\n
                                                                      chainOrEntry = null \setminus n
                                                                                                        return
1 \n
                       n\n
                                   override fun hasNext(): Boolean {\n
                                                                               if (state == -1)\n
             }\n
                                                                                                           state
= computeNext()\n
                            return state == 0 \ n
                                                     n n
                                                                 override fun next(): MutableEntry<K, V> {\n
     if (!hasNext()) throw NoSuchElementException()\n
                                                                val lastEntry = if (isChain) \{\n
chainOrEntry.unsafeCast<Array<MutableEntry<K, V>>>()[itemIndex]\n
                                                                                 } else {\n
chainOrEntry.unsafeCast<MutableEntry<K, V>>()\n
                                                                         this.lastEntry = lastEntry\n
                                                             }\n
state = -1 \n
                    return lastEntry\n
                                            n n
                                                        override fun remove() {\n
checkNotNull(lastEntry)\n
                                   this@InternalHashCodeMap.remove(lastEntry!!.key)\n
   lastEntry = null \ n
                              // the chain being iterated just got modified by InternalHashCodeMap.remove\n
   itemIndex--\n
                       }\n
                               \\n\\n\private fun getChainOrEntryOrNull(hashCode: Int): dynamic {\n
val chainOrEntry = backingMap[hashCode]\n
                                                 return if (chainOrEntry === undefined) null else chainOrEntry\n
```

```
this source code is governed by the Apache 2.0 license that can be found in the license/LICENSE.txt file.\n
*/\n\npackage kotlin.collections\n\n/**\n * The common interface of [InternalStringMap] and
[InternalHashCodeMap].\n */\ninternal interface InternalMap<K, V>:
MutableIterable<MutableMap.MutableEntry<K, V>> {\n val equality: EqualityComparator\n val size: Int\n
operator fun contains(key: K): Boolean\n operator fun get(key: K): V?\n\n fun put(key: K, value: V): V?\n fun
remove(key: K): V?\n
  fun clear(): Unit\n\n fun createJsMap(): dynamic {\n
                                                           val result = js(\"Object.create(null)\")\n
switch object representation to dictionary mode\n
                                                    result[\"foo\"] = 1\n
                                                                            jsDeleteProperty(result, \"foo\")\n
return result\n \\n\\n","/*\n * Copyright 2010-2018 JetBrains s.r.o. and Kotlin Programming Language
contributors.\n * Use of this source code is governed by the Apache 2.0 license that can be found in the
license/LICENSE.txt file.\n */\n/*\n * Based on GWT InternalStringMap\n * Copyright 2008 Google Inc.\n
*/npackage kotlin.collections\n\nimport kotlin.collections.MutableMap.MutableEntry\n\n/**\n * A simple wrapper
around JavaScript Map for key type is string.\n *\n * Though this map is instantiated only with K=String, the K type
is not fixed to String statically,\n * because we want to have it erased to Any? in order not to generate type-safe
override bridges for\n * [get], [contains], [remove] etc, if they ever are generated.\n
*\ninternal class InternalStringMap<K, V>(override val equality: EqualityComparator): InternalMap<K, V> \\n\n
private var backingMap: dynamic = createJsMap()\n override var size: Int = 0\n
                                                                                    private set\n\n// /**\n//
A mod count to track 'value' replacements in map to ensure that the 'value' that we have in the \n// * iterator entry
is guaranteed to be still correct.\n// * This is to optimize for the common scenario where the values are not
modified during\n/ * iterations where the entries are never stale.\n/ *\n/ private var valueMod: Int = 0\n
override operator fun contains(key: K): Boolean {\n
                                                      if (key !is String) return false\n
                                                                                          return
backingMap[key] !== undefined \  \      \n\n override operator fun get(key: K): V? {\n
                                                                                       if (key !is String) return
          val value = backingMap[key]\n
                                             return if (value !== undefined) value.unsafeCast<V>() else null\n
\n\n\ override fun put(key: K, value: V): V?
        require(key is String)\n
                                    val oldValue = backingMap[key]\n
                                                                          backingMap[key] = value \setminus n \setminus n
                                                                                                            if
(oldValue === undefined) \{\n
                                    size++\n//
                                                     structureChanged(host)\n
                                                                                     return null\n
                                                                                                      } else {\n//
     valueMod++\n
                          return oldValue.unsafeCast<V>()\n
                                                                  n \in \mathbb{N} override fun remove(key: K): V?
       if (key !is String) return null\n
                                          val value = backingMap[key]\n
                                                                             if (value !== undefined) {\n
jsDeleteProperty(backingMap, key)\n
                                           size--\n//
                                                           structureChanged(host)\n
value.unsafeCast<V>()\n
                                               valueMod++\n
                                                                    return null\n
                                                                                     n > n  override fun
                             } else {\n//
clear() {\n
              backingMap = createJsMap()\n
                                                  size = 0 n  n \sim verride fun iterator():
MutableIterator<MutableEntry<K, V>> {\n
                                               return object : MutableIterator<MutableEntry<K, V>> {\n
private val keys: Array<String>
= js(\"Object'").keys(backingMap)\n
                                           private val iterator = keys.iterator()\n
                                                                                      private var lastKey:
String? = null \ n \ 
                        override fun hasNext(): Boolean = iterator.hasNext()\n\n
                                                                                      override fun next():
MutableEntry<K, V > \{ \ \ \}
                                  val key = iterator.next() \ 
                                                                    lastKey = key n
@Suppress(\"UNCHECKED_CAST\")\n
                                                 return newMapEntry(key as K)\n
                                                                                         n n
                                                                                                     override
                          @Suppress(\"UNCHECKED_CAST\")\n
fun remove() {\n
this@InternalStringMap.remove(checkNotNull(lastKey) as K)\n
                                                                     }\n
                                                                             n \in \ln n
newMapEntry(key: K): MutableEntry<K, V> = object : MutableEntry<K, V> {\n
                                                                                   override val key: K get() =
          override val value: V get() = this@InternalStringMap[key].unsafeCast<V>()\n\n
                                                                                            override fun
setValue(newValue: V): V = this@InternalStringMap.put(key, newValue).unsafeCast<V>()\n\n
                                                                                                 override fun
hashCode(): Int
= AbstractMap.entryHashCode(this)\n
                                          override fun toString(): String = AbstractMap.entryToString(this)\n
override fun equals(other: Any?): Boolean = AbstractMap.entryEquals(this, other)\n \\n","/*\n * Copyright
2010-2020 JetBrains s.r.o. and Kotlin Programming Language contributors.\n * Use of this source code is governed
by the Apache 2.0 license that can be found in the license/LICENSE.txt file.\n *\n\n/n*\n * Based on GWT
```

\\\n\\\\n","/\*\\n \* Copyright 2010-2018 JetBrains s.r.o. and Kotlin Programming Language contributors.\\n \* Use of

```
LinkedHashMap\n * Copyright 2008 Google Inc.\n *\npackage kotlin.collections\n\nimport
kotlin.collections.MutableMap.MutableEntry\n^*n * Hash table based implementation of the [MutableMap]
interface, which additionally preserves the insertion order\ n * of entries during the iteration.\ n *\ n * The insertion
order is preserved by maintaining a doubly-linked list of all of its entries.\n *\npublic actual open class
LinkedHashMap<K, V> : HashMap<K, V>, MutableMap<K, V> \{ \ln / ** \ln / ** \}
next/prev pointers for a doubly-linked
            * list with a head node. This reduces the special cases we have to deal with\n * in the list
operations.\n\n * Note that we duplicate the key from the underlying hash map so we can find\n * the eldest
entry. The alternative would have been to modify HashMap so more\n * of the code was directly usable here, but
this would have added some\n * overhead to HashMap, or to reimplement most of the HashMap code here with\n
 * small modifications. Paying a small storage cost only if you use\n * LinkedHashMap and minimizing code size
seemed like a better tradeoff\n *\n private inner class ChainEntry<K, V>(key: K, value: V):
AbstractMutableMap.SimpleEntry<K, V>(key, value) {\n
                                                              internal var next: ChainEntry<K, V>? = null\setminusn
internal var prev: ChainEntry\langle K, V \rangle? = null\backslash n \backslash n
                                                    override fun setValue(newValue: V): V {\n
this@LinkedHashMap.checkIsMutable()\n
                                                 return super.setValue(newValue)\n
  \\n\n private inner class EntrySet : AbstractEntrySet<MutableEntry<K, V>, K, V>() \\n\n
                                                                                                 private inner
class EntryIterator : MutableIterator<MutableEntry<K, V>> {\n
                                                                      // The last entry that was returned from this
                private var last: ChainEntry<K, V>? = null\setminusn\setminusn
iterator.\n
                                                                      // The next entry to return from this
                private var next: ChainEntry<K, V>? = null\setminusn\setminusn
iterator.\n
                                                                       init {\n
                                                                                        next = head n / /
recordLastKnownStructure(map, this)\n
                                                           override fun hasNext(): Boolean {\n
                                               n n
                                                                                                        return
next !== null \ n
                      n n
                                  override fun next(): MutableEntry<K, V> {\n//
checkStructuralChange(map, this)\n
                                             if (!hasNext()) throw NoSuchElementException()\n\n
                                                                                                            val
current = next!! \ n
                                                    next = current.next.takeIf { it !== head } \n
                           last = current \ n
                                                                                                       return
current\n
                n n
     override fun remove() {\n
                                        check(last != null)\n
                                                                      this@EntrySet.checkIsMutable()\n//
checkStructuralChange(map, this)\n\n
                                               last!!.remove()\n
                                                                          map.remove(last!!.key)\n//
recordLastKnownStructure(map, this)\n
                                                 last = null \ n
                                                                    }\n
                                                                            n n
                                                                                      override fun add(element:
MutableEntry<K, V>): Boolean = throw UnsupportedOperationException(\"Add is not supported on entries\")\n
override fun clear() {\n
                              this@LinkedHashMap.clear()\n
                                                                  n n
                                                                            override fun containsEntry(element:
Map.Entry\langle K, V \rangle: Boolean = this@LinkedHashMap.containsEntry(element)\n\n
                                                                                      override operator fun
iterator(): MutableIterator<MutableEntry<K, V>> = EntryIterator()\n\n
                                                                           override fun removeEntry(element:
Map.Entry<K, V>): Boolean {\n
                                       checkIsMutable()\n
                                                                  if (contains(element)) {\n
this@LinkedHashMap.remove(element.key)\n
                                   return false\n
                                                      n n
                                                               override val size: Int get() =
     return true\n
                         }\n
this@LinkedHashMap.size\n\n
                                   override fun checkIsMutable(): Unit =
this@LinkedHashMap.checkIsMutable()\n }\n\n\n /*\n * The head of the insert order chain, which is a doubly-
linked circular\n * list.\n *\n * The most recently inserted node is at the end of the chain, ie.\n * chain.prev.\n
*/n private var head: ChainEntry<K, V > ? = null \cdot n \cdot /**  * Add this node to the end of the chain.
private fun ChainEntry<K, V>.addToEnd() {\n
                                                   // This entry is not in the list.\n
                                                                                      check(next == null && prev
== null)\n\n
                val \_head = head \setminus n
                                        if (\_head == null) {\n
                                                                     head = this \ n
                                                                                         next = this \ n
                                                                                                            prev =
this\n
          } else {\n
                          // Chain is valid.\n
                                                    val _tail = checkNotNull(_head.prev)\n
                                                                                                  // Update me.\n
     prev = tail \ n
                          next = head n
    // Update my new siblings: current head and old tail\n
                                                                _{\text{head.prev}} = \text{this} \setminus n
                                                                                           _{\text{tail.next}} = \text{this} \setminus n
n \geq n 
                     * Remove this node from the chain it is a part of.\n *\n private fun ChainEntry<K,
V>.remove() {\n
                     if (this.next === this) \{\n
                                                     // if this is single element, remove head\n
                                                                                                     head = null \setminus n
    } else {\n
                    if (head === this) {\n
                                                   // if this is first element, move head to next\n
                                                                                                         head =
next\n
                        next!!.prev = prev \setminus n
                                                   prev!!.next = next \ n
                                                                            }\n
                                                                                   next = null \setminus n
                                                                                                     prev = null \setminus n
```

```
to eliminate changes to HashMap and minimize the\n *code here, at the expense of additional space.\n *\n
private val map: HashMap<K, ChainEntry<K, V>>\n\n private var isReadOnly: Boolean = false\n\n /**\n
 * Constructs an empty [LinkedHashMap] instance.\n */n actual constructor(): super() {\n
HashMap<K, ChainEntry<K, V>>()\n \\n internal constructor(backingMap: HashMap<K, Any>): super() \\n
   @Suppress(\"UNCHECKED_CAST\") // expected to work due to erasure\n
                                                                              map = backingMap as
HashMap<K, ChainEntry<K, V>>\n \\n\n \**\n * Constructs an empty [LinkedHashMap] instance.\n
* @param initialCapacity the initial capacity (ignored)\n * @param loadFactor
                                                                                 the load factor (ignored)\n
*\n * @throws IllegalArgumentException if the initial capacity or load factor are negative\n */\n actual
constructor(initialCapacity: Int, loadFactor: Float): super(initialCapacity, loadFactor) {\n
                                                                                        map = HashMap < K,
ChainEntry<K, V>>()\n \n\n actual constructor(initialCapacity: Int): this(initialCapacity, 0.0f)\n\n /**\n
Constructs an instance of [LinkedHashMap] filled with the contents of the specified [original]
        *\n actual constructor(original: Map<out K, V>) {\n
                                                                 map = HashMap<K, ChainEntry<K, V>>()\n
  this.putAll(original)\n \\n\n @PublishedApi\n internal fun build(): Map<K, V> \\n
                                                                                           checkIsMutable()\n
   isReadOnly = true \setminus n
                           return this\n \n actual override fun clear() \n
                                                                                checkIsMutable()\n
                 map.clear()\n
                                                                           return LinkedHashMap(this)\n//
\\n\n actual override fun containsKey(key: K): Boolean = map.containsKey(key)\\\n actual override fun
containsValue(value: V): Boolean {\n
                                        var node: ChainEntry<K, V> = head ?: return false\setminusn
                                                                                              do {\n
                                                                                                           if
(node.value == value) \{ \ n \}
                                 return true\n
                                                    }\n
                                                              node = node.next!!\n
                                                                                      } while (node !==
head)\n
           return false\n \\\n\n\n internal override fun createEntrySet():
MutableSet < MutableMap.MutableEntry < K, V >> = EntrySet() \setminus n \setminus n
  actual override operator fun get(key: K): V? = map.get(key)?.value\n\n actual override fun put(key: K, value:
V): V? {\n
              checkIsMutable()\n\n
                                       val old = map.get(key) \ n
                                                                   if (old == null) \{\n
                                                                                            val newEntry =
ChainEntry(key, value)\n
                              map.put(key, newEntry)\n
                                                              newEntry.addToEnd()\n
                                                                                            return null\n
} else {\n
                return old.setValue(value)\n
                                               n \geq n  actual override fun remove(key: K): V? n \geq n 
checkIsMutable()\n\n
                        val entry = map.remove(key)\n
                                                          if (entry != null) {\n
                                                                                    entry.remove()\n
                              return null\n \n actual override val size: Int get() = map.size\n internal
return entry.value\n
                       }\n
override fun checkIsMutable() {\n
                                    if (isReadOnly) throw UnsupportedOperationException()\n \ \n \ \n \
Constructs the specialized implementation of [LinkedHashMap] with [String] keys, which stores the keys as
properties of\n * JS object without
hashing them.\n *\npublic fun <V> linkedStringMapOf(vararg pairs: Pair<String, V>): LinkedHashMap<String,
V> {\n return LinkedHashMap<String, V>(stringMapOf<Any>()).apply { putAll(pairs) }\n","/*\n * Copyright
2010-2018 JetBrains s.r.o. and Kotlin Programming Language contributors.\n * Use of this source code is governed
by the Apache 2.0 license that can be found in the license/LICENSE.txt file.\n *\\n/*\n * Based on GWT
LinkedHashSet\n * Copyright 2008 Google Inc.\n */n\npackage kotlin.collections\n\n/**\n * The implementation
of the [MutableSet] interface, backed by a [LinkedHashMap] instance.\n *\n * This implementation preserves the
insertion order of elements during the iteration.\n *\npublic actual open class LinkedHashSet<E>: HashSet<E>,
MutableSet<E> {\n\n internal constructor(map: LinkedHashMap<E, Any>) : super(map)\n\n /**\n *
Constructs a new empty [LinkedHashSet].\n *\n actual constructor(): super(LinkedHashMap<E, Any>())\n\n
/**\n
Constructs a new [LinkedHashSet] filled with the elements of the specified collection.\n
                                                                                      *∧n actual
constructor(elements: Collection<E>): super(LinkedHashMap<E, Any>()) {\n
                                                                              addAll(elements)\n }\n\n
      * Constructs a new empty [LinkedHashSet].\n
                                                     *\n * @param initialCapacity the initial capacity
(ignored)\n * @param loadFactor
                                     the load factor (ignored)\n *\n * @throws IllegalArgumentException if
the initial capacity or load factor are negative\n *\n actual constructor(initialCapacity: Int, loadFactor: Float):
super(LinkedHashMap<E, Any>(initialCapacity, loadFactor))\n\n actual constructor(initialCapacity: Int):
this(initialCapacity, 0.0f)\n\n @PublishedApi\n internal fun build(): Set<E> {\n
                                                                                   (map as
LinkedHashMap<E, Any>).build()\n
                                       return this\n \\n\n internal override fun checkIsMutable(): Unit =
map.checkIsMutable()\n\n// public override fun clone(): Any {\n//
                                                                    return LinkedHashSet(this)\n//
```

```
[String] elements,\n * which elements the keys as properties of JS object without hashing them.\n */npublic fun
linkedStringSetOf(vararg elements: String): LinkedHashSet<String> {\n return
LinkedHashSet(linkedStringMapOf<Any>()).apply { addAll(elements) }\n}\n","/*\n * Copyright 2010-2020
JetBrains s.r.o. and Kotlin Programming Language contributors.\n * Use of this source code is governed by the
Apache 2.0 license that can be found in the license/LICENSE.txt file.\n */\n\npackage kotlin\n\nimport
kotlin.contracts.*\n\n@DeprecatedSinceKotlin(warningSince = \"1.6\")\n@Deprecated(\"Synchronization on any
object is not supported in Kotlin/JS\",
ReplaceWith(\"run(block)\"))\n@kotlin.internal.InlineOnly\n@Suppress(\"UNUSED_PARAMETER\")\npublic
inline fun \langle R \rangle synchronized(lock: Any, block: () -> R): R \{ \setminus n \}
                                                                             callsInPlace(block.
InvocationKind.EXACTLY\_ONCE) \backslash n
  \\n return block()\n\\n","/*\n * Copyright 2010-2018 JetBrains s.r.o. and Kotlin Programming Language
contributors.\n * Use of this source code is governed by the Apache 2.0 license that can be found in the
license/LICENSE.txt file.\n */n\npackage kotlin.io\n\ninternal abstract class BaseOutput {\n open fun println()
       print(\''\n\'')\n }\n\n open fun println(message: Any?) {\n
                                                                      print(message)\n
                                                                                           println()\n }\n\
available outside of module to test it */n@JsName(\"NodeJsOutput(")\ninternal class NodeJsOutput(val
outputStream: dynamic): BaseOutput() {\n override fun print(message: Any?) {\n
                                                                                    // TODO: Using local
variable because of bug in block decomposition lowering in IR backend\n
                                                                          val messageString =
                     outputStream.write(messageString)\n \n \ JsName used to make the declaration
String(message)\n
available outside of module to test it *\n@JsName(\"OutputToConsoleLog\")\ninternal class OutputToConsoleLog
: BaseOutput() {\n override fun print(message: Any?) {\n
                                                            console.log(message)\n }\n\n override fun
                              console.log(message)\n }\n\n override fun println() {\n
println(message: Any?) {\n
                                                                                           console.log(\"\")\n
\n\n/** JsName used to make the declaration available outside of module to test it and use at try.kotl.in
*/n@JsName(\"BufferedOutput\")\ninternal open class BufferedOutput : BaseOutput() {\n var buffer = \"\"\n\n
override fun print(message: Any?) {\n
                                         buffer += String(message)\n \\\n\n override fun flush() \\\\n
                                                                                                        buffer
= \"\"\n \ln \ln^* JsName used to make the declaration available outside of module to test it
*/n@JsName(\"BufferedOutputToConsoleLog\")\ninternal class BufferedOutputToConsoleLog: BufferedOutput()
\\n override fun print(message: Any?) \\n
                                              var s = String(message) \setminus n
                                                                           val
i = s.nativeLastIndexOf(\''\n\'', 0)\n
                                       if (i >= 0) \{ \n
                                                           buffer += s.substring(0, i)\n
                                                                                             flush()\n
                                                                                                            s =
                              buffer += s \setminus n }\n\n override fun flush() {\n
                                                                                                        buffer
s.substring(i + 1)\n
                      }\n
                                                                               console.log(buffer)\n
= \"\"\n \n\n\n/** JsName used to make the declaration available outside of module to test it and use at
try.kotl.in */\n@JsName(\"output\")\ninternal var output = run {\n val isNode: Boolean = js(\"typeof process !==
'undefined' && process.versions && !!process.versions.node\")\n if (isNode) NodeJsOutput(js(\"process.stdout\"))
else BufferedOutputToConsoleLog()\n}\n\n@kotlin.internal.InlineOnly\nprivate inline fun String(value: Any?):
String = js(\"String\")(value)\n\n/** Prints the line separator to the standard output stream. */\npublic actual fun
println() \{\n output.println()\n\/n\** Prints the given [message] and the line separator to the standard output
stream. */npublic actual fun println(message:
Any?) {\n output.println(message)\n}\n\n/** Prints the given [message] to the standard output stream. */npublic
actual fun print(message: Any?) {\n output.print(message)\n}\n\n@SinceKotlin(\"1.6\")\npublic actual fun
readln(): String = throw UnsupportedOperationException(\"readln is not supported in
Kotlin/JS\")\n\n@SinceKotlin(\"1.6\")\npublic actual fun readlnOrNull(): String? = throw
UnsupportedOperationException(\"readlnOrNull is not supported in Kotlin/JS\")","/*\n * Copyright 2010-2018
JetBrains s.r.o. and Kotlin Programming Language contributors.\n * Use of this source code is governed by the
Apache 2.0 license that can be found in the license/LICENSE.txt file.\n */\n\npackage kotlin.coroutines\n\nimport
kotlin.coroutines.intrinsics.CoroutineSingletons.*\nimport
```

kotlin.coroutines.intrinsics.COROUTINE\_SUSPENDED\n\n@PublishedApi\n@SinceKotlin(\"1.3\")\ninternal actual class SafeContinuation<in T>\ninternal actual constructor(\n private val delegate: Continuation<T>,\n

\\\n\\\\n\\n\*\\n \* Creates a new instance of the specialized implementation of [LinkedHashSet] with the specified

```
initialResult: Any?\n): Continuation<T> {\n @PublishedApi\n internal actual constructor(delegate:
Continuation<T>): this(delegate, UNDECIDED)\n\n public actual override val context: CoroutineContext\n
get() = delegate.context\n\n private var result: Any? = initialResult\n\n public actual override fun
resumeWith(result: Result<T>) {\n
                                     val cur = this.result \ n
                                                                            cur === UNDECIDED \rightarrow \{ \n
                                                             when {\n
    this.result = result.value\n
                                             cur === COROUTINE SUSPENDED -> {\n
                                   }\n
                                                                                                this.result =
RESUMED\n
                      delegate.resumeWith(result)\n
                                                        }\n
                                                                  else -> throw
IllegalStateException(\"Already resumed\")\n
                                              \n \\n\n @PublishedApi\n internal actual fun
                           if (result === UNDECIDED) {\n
                                                                result = COROUTINE SUSPENDED \setminus n
getOrThrow(): Any? {\n
                                               val result = this.result \setminus n
return COROUTINE SUSPENDED\n
                                        }\n
                                                                          return when {\n
   result === RESUMED -> COROUTINE SUSPENDED // already called continuation, indicate
                                             result is Result.Failure -> throw result.exception\n
COROUTINE SUSPENDED upstream\n
                                                                                                  else ->
result // either COROUTINE_SUSPENDED or data\n
                                                      n \leq n^n \leq n^n, "/* \ * Copyright 2010-2020 JetBrains
s.r.o. and Kotlin Programming Language contributors.\n * Use of this source code is governed by the Apache 2.0
license that can be found in the license/LICENSE.txt file.\n */\n\npackage
kotlin.coroutines.cancellation\n\n@SinceKotlin(\"1.4\")\npublic actual open class CancellationException:
IllegalStateException {\n actual constructor() : super()\n actual constructor(message: String?) : super(message)\n
 constructor(message: String?, cause: Throwable?): super(message, cause)\n constructor(cause: Throwable?):
super(cause)\n}","/*\n * Copyright 2010-2018 JetBrains s.r.o. and Kotlin Programming Language contributors.\n *
Use of this source code is governed by the Apache 2.0
license that can be found in the license/LICENSE.txt file.\n */n\npackage kotlin.coroutines.js.internal\n\nimport
kotlin.coroutines.Continuation\nimport
kot lin. coroutines. Empty Coroutine Context \\ \n @ Published Api \\ \n @ Since Kot lin (\\"1.3") \\ \n internal\ val
* Copyright 2010-2018 JetBrains s.r.o. and Kotlin Programming Language contributors.\n * Use of this source code
is governed by the Apache 2.0 license that can be found in the license/LICENSE.txt file.\n */\n\npackage
kotlin.js\n\n/**\n * Exposes the [Date API](https://developer.mozilla.org/en-
US/docs/Web/JavaScript/Reference/Global Objects/Date) to Kotlin.\n
*/n@Suppress(\"NOT_DOCUMENTED\")\npublic external class Date() {\n public constructor(milliseconds:
Number)\n\n public constructor(dateString: String)\n\n public constructor(year: Int, month: Int)\n\n public
constructor(year: Int, month: Int, day: Int)\n\n public
constructor(year: Int, month: Int, day: Int, hour: Int)\n\n public constructor(year: Int, month: Int, day: Int, hour:
public constructor(year: Int, month: Int, day: Int, hour: Int, minute: Int, second: Int, millisecond: Number)\n\n
public fun getDate(): Int\n\n public fun getDay(): Int\n\n public fun getFullYear(): Int\n\n public fun
getHours(): Int\n\n public fun getMilliseconds(): Int\n\n public fun getMinutes(): Int\n\n public fun
getMonth(): Int\n\n public fun getSeconds(): Int\n\n public fun getTime(): Double\n\n public fun
getTimezoneOffset(): Int\n\n public fun getUTCDate(): Int\n\n public fun getUTCDay(): Int\n\n public fun
getUTCFullYear(): Int\n\n public fun getUTCHours(): Int\n\n public fun getUTCMilliseconds(): Int\n\n public
fun getUTCMinutes(): Int\n\n public fun getUTCMonth(): Int\n\n public fun
getUTCSeconds(): Int\n\n public fun toDateString(): String\n\n public fun toISOString(): String\n\n public fun
toJSON(): Json\n\n public fun toLocaleDateString(locales: Array<String> = definedExternally, options:
LocaleOptions = definedExternally): String\n\n public fun toLocaleDateString(locales: String, options:
LocaleOptions = definedExternally): String\n\n public fun toLocaleString(locales: Array<String> =
definedExternally, options: LocaleOptions = definedExternally): String\n\n public fun toLocaleString(locales:
String, options: LocaleOptions = definedExternally): String\n\n public fun toLocaleTimeString(locales:
Array<String> = definedExternally, options: LocaleOptions = definedExternally): String\n\n public fun
toLocaleTimeString(locales: String, options: LocaleOptions = definedExternally): String\n\n public fun
toTimeString(): String\n\n public fun toUTCString(): String\n\n public companion object {\n
                                                                                             public fun
```

```
now(): Double\n\n
```

public fun parse(dateString: String): Double\n\n public fun UTC(year: Int, month: Int): Double\n\n public fun UTC(year: Int, month: Int, day: Int): Double\n\n public fun UTC(year: Int, month: Int, day: Int, hour: public fun UTC(year: Int, month: Int, day: Int, hour: Int, minute: Int): Double\n\n Int): Double $\n\$ fun UTC(year: Int, month: Int, day: Int, hour: Int, minute: Int, second: Int): Double\n\n public fun UTC(year: Int, month: Int, day: Int, hour: Int, minute: Int, second: Int, millisecond: Number): Double\n \ \\n\n \public interface LocaleOptions {\n public var localeMatcher: String?\n\n public var timeZone: String?\n\n public var hour12: Boolean?\n\n public var formatMatcher: String?\n\n public var weekday: String?\n\n public var era: String?\n\n public var year: String?\n\n public var month: String?\n\n public var day: public var hour: String?\n\n String? $\n\$ 

ReplaceWith(\"this.createElement(name, init)\",

\"kotlinx.dom.createElement\")\n)\n@DeprecatedSinceKotlin(warningSince = \"1.4\", errorSince = \"1.6\")\npublic inline fun Document.createElement(name: String, noinline init: Element.() -> Unit): Element = this.newCreateElement(name, init)\n\n/\*\*\n \* Appends a newly created element with the specified [name] to this element.\n \*\n \* The element is initialized with the specified [init] function.\n

 $\label{lement_appendelement} $$ \pi^0_LowPriorityInOverloadResolution\n@Deprecated(\n message = \This API is moved to another package, use 'kotlinx.dom.appendElement' instead.\",\n replaceWith = ReplaceWith(\"this.appendElement(name, init)\", \"kotlinx.dom.appendElement\")\n)\n@DeprecatedSinceKotlin(warningSince = \"1.4\", errorSince = \"1.6\")\npublic inline fun Element.appendElement(name: String, noinline init: Element.() -> Unit): Element = this.newAppendElement(name,$ 

if all specified classes are already in class attribute of the element\n \*\n \* @return true if at least one class has been added\n \*/\n@LowPriorityInOverloadResolution\n@Deprecated(\n message = \"This API is moved to another package, use 'kotlinx.dom.addClass' instead.\",\n replaceWith = ReplaceWith(\"this.addClass(cssClasses)\", \"kotlinx.dom.addClass\")\n)\n@DeprecatedSinceKotlin(warningSince = \"1.4\", errorSince = \"1.6\")\ninline fun Element.addClass(vararg cssClasses: String): Boolean = this.newAddClass(\*cssClasses)\n\n/\*\*\n \* Removes all [cssClasses] from element. Has no effect if all specified classes are missing in class attribute of the element\n \*\n \*

```
@return true if at least one class has been removed\n *\n@LowPriorityInOverloadResolution\n@Deprecated(\n
message = \"This API is moved to another package, use 'kotlinx.dom.removeClass' instead.\",\n replaceWith =
ReplaceWith(\"this.removeClass(cssClasses)\",
\"kotlinx.dom.removeClass\")\n)\n@DeprecatedSinceKotlin(warningSince
= \"1.4\", errorSince = \"1.6\")\ninline fun Element.removeClass(vararg cssClasses: String): Boolean =
this.newRemoveClass(*cssClasses)","/*\n * Copyright 2010-2018 JetBrains s.r.o. and Kotlin Programming
Language contributors.\n * Use of this source code is governed by the Apache 2.0 license that can be found in the
license/LICENSE.txt file.\n */n\npackage kotlin.dom\n\nimport org.w3c.dom.Element\nimport
org.w3c.dom.Node\nimport kotlin.internal.LowPriorityInOverloadResolution\nimport kotlinx.dom.isElement as
newIsElement\nimport kotlinx.dom.isText as newIsText\n\n/**\n * Gets a value indicating whether this node is a
TEXT_NODE or a CDATA_SECTION_NODE.\n */n@LowPriorityInOverloadResolution\n@Deprecated(\n
message = \"This API is moved to another package, use 'kotlinx.dom.isText' instead.\",\n replaceWith =
ReplaceWith(\"this.isText\\", \"kotlinx.dom.isText\\")\n)\n@DeprecatedSinceKotlin(warningSince = \"1.4\",
errorSince = \"1.6\")\npublic val Node.isText: Boolean\n
  */n@LowPriorityInOverloadResolution\n@Deprecated(\n message = \"This API is moved to another package,
use 'kotlinx.dom.isElement' instead.\",\n replaceWith = ReplaceWith(\"this.isElement\",
\mbox{\colored} \"kotlinx.dom.isElement\")\n)\n@DeprecatedSinceKotlin(warningSince = \"1.4\", errorSince = \"1.6\")\npublic val
Node.isElement: Boolean\n inline get() = this.newIsElement\n","/*\n * Copyright 2010-2018 JetBrains s.r.o. and
Kotlin Programming Language contributors.\n * Use of this source code is governed by the Apache 2.0 license that
can be found in the license/LICENSE.txt file.\n *\n\npackage org.w3c.dom.events\n\npublic fun
EventListener(handler: (Event) -> Unit): EventListener = EventListenerHandler(handler)\n\nprivate class
EventListenerHandler(private val handler: (Event) -> Unit) : EventListener {\n public override fun
handleEvent(event: Event) {\n
                                handler(event)\n
 2018 JetBrains s.r.o. and Kotlin Programming Language contributors.\n * Use of this source code is governed by the
Apache 2.0 license that can be found in the license/LICENSE.txt file.\n *\n\npackage org.w3c.dom\n\npublic
external interface ItemArrayLike<out T> \{\n \text{val length: Int} \n \text{fun item(index: Int): } T?\n}\n\/\^* \n * Returns the
view of this `ItemArrayLike<T>` collection as `List<T>`\n */\npublic fun <T> ItemArrayLike<T>.asList(): List<T>
= object : AbstractList<T>() {\n override val size: Int get() = this@asList.length\n\n override fun get(index: Int):
T = when (index) \{ \n
                       in 0..lastIndex -> this@asList.item(index).unsafeCast<T>()\n
                                                                                   else -> throw
IndexOutOfBoundsException(\"index \$index is not in range [0..\$lastIndex]\")\n \\n\\","/\*\n \$ Copyright 2010-
2018 JetBrains s.r.o. and Kotlin Programming Language contributors.\n * Use of this source
code is governed by the Apache 2.0 license that can be found in the license/LICENSE.txt file.\n *\n\npackage
kotlin.dom\n\nimport org.w3c.dom.Element\nimport org.w3c.dom.Node\nimport
kotlin.internal.LowPriorityInOverloadResolution\nimport kotlinx.dom.appendText as newAppendText\nimport
kotlinx.dom.clear as newClear\n\n/** Removes all the children from this node.
*/n@LowPriorityInOverloadResolution\n@Deprecated(\n message = \"This API is moved to another package,
use 'kotlinx.dom.clear' instead.\",\n replaceWith = ReplaceWith(\"this.clear()\",
\"kotlinx.dom.clear\")\n)\n@DeprecatedSinceKotlin(warningSince = \"1.4\", errorSince = \"1.6\")\npublic inline fun
Node.clear() = this.newClear()\n^* regards text node and append it to the element.\n^* return this
package, use 'kotlinx.dom.appendText' instead.\",\n replaceWith = ReplaceWith(\"this.appendText(text)\",
\mbox{\colored} \"kotlinx.dom.appendText\")\n)\n@DeprecatedSinceKotlin(warningSince = \"1.4\", errorSince = \"1.6\")\ninline fun
Element.appendText(text: String): Element = this.newAppendText(text)\n","/*\n * Copyright 2010-2018 JetBrains
s.r.o. and Kotlin Programming Language contributors.\n * Use of this source code is governed by the Apache 2.0
license that can be found in the license/LICENSE.txt file.\n */\n\npackage kotlin.js\n\n/**\n * Reinterprets this value
```

as a value of the [dynamic type](/docs/reference/dynamic-type.html).\n \*/\n@kotlin.internal.InlineOnly\npublic

```
inline fun Any?.asDynamic(): dynamic = this\n^* Reinterprets this value as a value of the specified type [T]
without any actual type checking.\n */n@kotlin.internal.InlineOnly\npublic inline fun <T> Any?.unsafeCast():
@kotlin.internal.NoInfer T = this.asDynamic() \ln n^** n * Reinterprets this `dynamic` value as a value of the
specified type [T] without any actual type checking.\n
*/n@kotlin.internal.DynamicExtension\n@JsName(\"unsafeCastDynamic\")\n@kotlin.internal.InlineOnly\npublic
inline fun <T> dynamic.unsafeCast(): @kotlin.internal.NoInfer T = this\n\n/**\n * Allows to iterate this `dynamic`
object in the following cases:\n * - when it has an `iterator` function,\n * - when it is an array\n * - when it is an
instance of [kotlin.collections.Iterable]\n *\n@kotlin.internal.DynamicExtension\npublic operator fun
dynamic.iterator(): Iterator < dynamic > \{ \n val r: Any? = this \n return when \{ \n val r: Any? = this \n val r: Any? = this \n v
                                                                                                                       this[\"iterator\"] != null -
>\n
              this[\"iterator\"]()\n
                                               isArrayish(r) \rightarrow n
                                                                                 r.unsafeCast < Array < * > ().iterator() \n\n
     (r as Iterable<*>).iterator()\n \\n\\n","/*\n * Copyright 2010-2022 JetBrains s.r.o. and Kotlin Programming
Language contributors.\n * Use of this source code is governed by the Apache 2.0 license that can be found in the
license/LICENSE.txt file.\n */\n\npackage kotlin.enums\n\n// Unused stub\ninternal actual class
EnumEntriesSerializationProxy<E
 : Enum<E>> actual constructor(entries: Array<E>)\n","/*\n * Copyright 2010-2018 JetBrains s.r.o. and Kotlin
Programming Language contributors.\n * Use of this source code is governed by the Apache 2.0 license that can be
found in the license/LICENSE.txt file.\n */\n\n/ a package is omitted to get declarations directly under the
module\n\n@JsName(\"throwNPE\")\ninternal fun throwNPE(message: String) {\n throw
throw IllegalStateException(message)\n}\n\n@JsName(\"throwUPAE\")\ninternal fun throwUPAE(propertyName:
String) {\n throw UninitializedPropertyAccessException(\"lateinit property ${propertyName} has not been
initialized\")\n}\n","/*\n * Copyright 2010-2018 JetBrains s.r.o. and Kotlin Programming Language contributors.\n
* Use of this source code is governed
by the Apache 2.0 license that can be found in the license/LICENSE.txt file.\n */\npackage
kotlin.collections\n\n/**\n * Groups elements from the [Grouping] source by key and counts elements in each
group.\n *\n * @return a [Map] associating the key of each group with the count of elements in the group.\n *\n *
@sample samples.collections.Grouping.groupingByEachCount\n */\n@SinceKotlin(\"1.1\")\npublic actual fun <T,
K> Grouping<T, K>.eachCount(): Map<K, Int> =\n fold(0) { acc, \_ -> acc + 1 }\n\n/*\n/**\n * Groups elements
from the [Grouping] source by key and sums values provided by the [valueSelector] function for elements in each
group.\n *\n * @return a [Map] associating the key of each group with the count of element in the group.\n
*/n@SinceKotlin(\"1.1\")\npublic inline fun <T, K> Grouping<T, K>.eachSumOf(valueSelector: (T) -> Int):
Map<K, Int> = \n
                             fold(0) { acc, e \rightarrow acc + valueSelector(e) }\n*/","/*\n * Copyright 2010-2018 JetBrains s.r.o.
and Kotlin Programming
 Language contributors.\n * Use of this source code is governed by the Apache 2.0 license that can be found in the
license/LICENSE.txt file.\n
*/\n\n@file:kotlin.jvm.JvmName(\"GroupingKt\")\n@file:kotlin.jvm.JvmMultifileClass\n\npackage
kotlin.collections\n\n/**\n * Represents a source of elements with a [keyOf] function, which can be applied to each
element to get its key.\n *\n * A [Grouping] structure serves as an intermediate step in group-and-fold operations:\n
* they group elements by their keys and then fold each group with some aggregating operation.\n *\n * It is created
by attaching keySelector: (T) -> K function to a source of elements.\n * To get an instance of [Grouping] use one
of `groupingBy` extension functions:\n * - [Iterable.groupingBy]\n * - [Sequence.groupingBy]\n * -
[Array.groupingBy]\n * - [CharSequence.groupingBy]\n *\n * For the list of group-and-fold operations available,
see the [extension functions](#extension-functions) for `Grouping`.\n */\n@SinceKotlin(\"1.1\")\npublic
 interface Grouping<T, out K> {\n /** Returns an [Iterator] over the elements of the source of this grouping. */\n
fun sourceIterator(): Iterator<T>\n /** Extracts the key of an [element]. *\n fun keyOf(element: T):
K\n\\n\n/**\n * Groups elements from the [Grouping] source by key and applies [operation] to the elements of each
```

group sequentially,\n \* passing the previously accumulated value and the current element as arguments, and stores

```
@param operation function is invoked on each element with the following parameters:\n * - `key`: the key of the
group this element belongs to;\n * - `accumulator`: the current value of the accumulator of the group, can be `null`
if it's the first 'element' encountered in the group; \n * - 'element': the element from the source being aggregated; \n
* - `first`: indicates whether it's the first `element` encountered
in the group.\n *\n * @return a [Map] associating the key of each group with the result of aggregation of the group
elements.\n * @sample samples.collections.Grouping.aggregateByRadix\n *\n@SinceKotlin(\"1.1\")\npublic inline
fun <T, K, R> Grouping<T, K>.aggregate(\n operation: (key: K, accumulator: R?, element: T, first: Boolean) ->
\mathbb{R} \setminus \mathbb{R} \in \mathbb{R}  return aggregate To(mutable MapOf< K, R>(), operation) \n\n/n**\n * Groups elements
from the [Grouping] source by key and applies [operation] to the elements of each group sequentially,\n * passing
the previously accumulated value and the current element as arguments,\n * and stores the results in the given
[destination] map.\n *\n * The key for each element is provided by the [Grouping.keyOf] function.\n *\n * @param
operation a function that is invoked on each element with the following parameters:\n * - `key`: the key of the group
this element belongs to;\n * - `accumulator`: the current value of the accumulator of the
group, can be `null` if it's the first `element` encountered in the group;\n * - `element`: the element from the source
being aggregated;\n * - `first`: indicates whether it's the first `element` encountered in the group.\n *\n * If the
[destination] map already has a value corresponding to some key,\n * then the elements being aggregated for that
key are never considered as `first`.\n *\n * @return the [destination] map associating the key of each group with the
result of aggregation of the group elements.\n * @sample samples.collections.Grouping.aggregateByRadixTo\n
*/n@SinceKotlin(\"1.1\")\npublic inline fun <T, K, R, M: MutableMap<in K, R>> Grouping<T,
K>.aggregateTo(\n destination: M\n operation: (key: K, accumulator: R?, element: T, first: Boolean) -> R\n): M
{\n for (e in this.sourceIterator()) {\n
                                             val key = keyOf(e) \ n
                                                                       val accumulator = destination[key]\n
destination[key] = operation(key, accumulator, e, accumulator == null && !destination.containsKey(key))\n
  \ln \operatorname{return} \operatorname{destination}_{n}\n^**\n * \operatorname{Groups} \operatorname{elements} \operatorname{from} \operatorname{the} [\operatorname{Grouping}] \operatorname{source} \operatorname{by} \operatorname{key} \operatorname{and} \operatorname{applies} [\operatorname{operation}]
to the elements of each group sequentially,\n * passing the previously accumulated value and the current element as
arguments, and stores the results in a new map.\n * An initial value of accumulator is provided by
[initialValueSelector] function.\n *\n * @param initialValueSelector a function that provides an initial value of
accumulator for each group.\n * It's invoked with parameters:\n * - `key`: the key of the group;\n * - `element`: the
first element being encountered in that group.\n *\n * @param operation a function that is invoked on each element
with the following parameters:\n * - `key`: the key of the group this element belongs to;\n * - `accumulator`: the
current value of the accumulator of the group;\n * - `element`: the element from the source being accumulated.\n
*\n * @return a [Map] associating the key of each group with the result
of accumulating the group elements.\n * @sample
samples.collections.Grouping.foldByEvenLengthWithComputedInitialValue\n */\n@SinceKotlin(\"1.1\")\npublic
inline fun <T, K, R> Grouping<T, K>.fold(\n initialValueSelector: (key: K, element: T) -> R,\n operation: (key:
K, accumulator: R, element: T) -> R\n: Map<K, R> =\n @Suppress(\"UNCHECKED_CAST\")\n aggregate {
key, acc, e, first -> operation(key, if (first) initial ValueSelector(key, e) else acc as R, e) \n^* \n^* \n Groups
elements from the [Grouping] source by key and applies [operation] to the elements of each group sequentially,\n *
passing the previously accumulated value and the current element as arguments,\n * and stores the results in the
given [destination] map.\n * An initial value of accumulator is provided by [initialValueSelector] function.\n *\n *
@param initialValueSelector a function that provides an initial value of accumulator for each group.\n * It's
invoked with parameters:\n * - `key`: the key of the
group;\n * - `element`: the first element being encountered in that group.\n *\n * If the [destination] map already
has a value corresponding to some key, that value is used as an initial value of \n * the accumulator for that group
and the [initialValueSelector] function is not called for that group.\n *\n * @param operation a function that is
invoked on each element with the following parameters:\n * - \key\: the key of the group this element belongs to;\n
* - `accumulator`: the current value of the accumulator of the group;\n * - `element`: the element from the source
being accumulated.\n *\n * @return the [destination] map associating the key of each group with the result of
```

the results in a new map.\n \*\n \* The key for each element is provided by the [Grouping.keyOf] function.\n \*\n \*

```
samples.collections.Grouping.foldByEvenLengthWithComputedInitialValueTo\n */\n@SinceKotlin(\"1.1\")\npublic
inline fun <T, K, R, M: MutableMap<in K, R>> Grouping<T, K>.foldTo(\n destination: M,\n
initialValueSelector: (key: K, element: T) -> R,\n operation:
(key: K, accumulator: R, element: T) \rightarrow R\n): M =\n @Suppress(\"UNCHECKED_CAST\")\n
aggregateTo(destination) { key, acc, e, first -> operation(key, if (first) initialValueSelector(key, e) else acc as R, e)
\ln \pi \cdot \pi \cdot \pi \cdot \pi Groups elements from the [Grouping] source by key and applies [operation] to the elements of each
group sequentially,\n * passing the previously accumulated value and the current element as arguments, and stores
the results in a new map.\n * An initial value of accumulator is the same [initial Value] for each group.\n *\n *
@param operation a function that is invoked on each element with the following parameters:\n * - `accumulator`:
the current value of the accumulator of the group;\n * - `element`: the element from the source being
accumulated.\n *\n * @return a [Map] associating the key of each group with the result of accumulating the group
elements.\n * @sample samples.collections.Grouping.foldByEvenLengthWithConstantInitialValue\n
*/\n@SinceKotlin(\"1.1\")\npublic
inline fun <T, K, R> Grouping<T, K>.fold(\n initialValue: R,\n operation: (accumulator: R, element: T) ->
R\n): Map<K, R> =\n @Suppress(\"UNCHECKED_CAST\")\n aggregate { _, acc, e, first -> operation(if (first)
initialValue else acc as R, e) \\\n\/**\n * Groups elements from the [Grouping] source by key and applies
[operation] to the elements of each group sequentially,\n * passing the previously accumulated value and the current
element as arguments,\n * and stores the results in the given [destination] map.\n * An initial value of accumulator is
the same [initialValue] for each group.\n *\n * If the [destination] map already has a value corresponding to the key
of some group,\n * that value is used as an initial value of the accumulator for that group.\n *\n * @param operation
a function that is invoked on each element with the following parameters:\n * - `accumulator`: the current value of
the accumulator of the group;\n * - `element`: the element from
the source being accumulated.\n *\n * @return the [destination] map associating the key of each group with the
result of accumulating the group elements.\n * @sample
samples.collections.Grouping.foldByEvenLengthWithConstantInitialValueTo\n */\n@SinceKotlin(\"1.1\")\npublic
inline fun <T, K, R, M: MutableMap<in K, R>> Grouping<T, K>.foldTo(\n destination: M,\n initialValue: R,\n
operation: (accumulator: R, element: T) -> R\n): M =\n @Suppress(\"UNCHECKED_CAST\")\n
elements from the [Grouping] source by key and applies the reducing [operation] to the elements of each group\n *
sequentially starting from the second element of the group,\n * passing the previously accumulated value and the
current element as arguments,\n * and stores the results in a new map.\n * An initial value of accumulator is the first
element of the group.\n *\n * @param operation a
function that is invoked on each subsequent element of the group with the following parameters:\n * - `key`: the
key of the group this element belongs to;\n * - `accumulator`: the current value of the accumulator of the group;\n *
- `element`: the element from the source being accumulated.\n *\n * @return a [Map] associating the key of each
group with the result of accumulating the group elements.\n * @sample
samples.collections.Grouping.reduceByMaxVowels\n *\n@SinceKotlin(\"1.1\")\npublic inline fun <S, T:S, K>
Grouping<T, K>.reduce(\n operation: (key: K, accumulator: S, element: T) -> S\n): Map<K, S> =\n aggregate {
key, acc, e, first ->\n
                        @Suppress(\"UNCHECKED_CAST\")\n
                                                                    if (first) e else operation(key, acc as S, e)\n
\ln^* n Groups elements from the [Grouping] source by key and applies the reducing [operation] to the
elements of each group\n * sequentially starting from the second element of the group,\n * passing the previously
accumulated value and
the current element as arguments,\n * and stores the results in the given [destination] map.\n * An initial value of
accumulator is the first element of the group.\n *\n * If the [destination] map already has a value corresponding to
the key of some group,\n * that value is used as an initial value of the accumulator for that group and the first
element of that group is also\n * subjected to the [operation].\n\n * @param operation a function that is invoked on
each subsequent element of the group with the following parameters:\n * - `accumulator`: the current value of the
```

accumulating the group elements.\n \* @sample

```
accumulator of the group;\n * - `element`: the element from the source being folded;\n *\n * @return the
 [destination] map associating the key of each group with the result of accumulating the group elements.\n *
 @sample samples.collections.Grouping.reduceByMaxVowelsTo\n *\n@SinceKotlin(\"1.1\")\npublic inline fun <S,
 T: S, K, M: MutableMap<in K, S>> Grouping<T, K>.reduceTo(\n destination: M,\n operation:
 (key: K, accumulator: S, element: T) -> S\n: M =\n aggregateTo(destination) { key, acc, e, first ->\n
 @Suppress(\"UNCHECKED_CAST\")\n
                                                                                        elements from the [Grouping] source by key and counts elements in each group to the given [destination] map.\n *\n
 * If the [destination] map already has a value corresponding to the key of some group,\n * that value is used as an
initial value of the counter for that group.\n *\n * @return the [destination] map associating the key of each group
 with the count of elements in the group.\n *\n * @sample samples.collections.Grouping.groupingByEachCount\n
 */\n@SinceKotlin(\"1.1\")\npublic fun <T, K, M : MutableMap<in K, Int>> Grouping<T,
 K>.eachCountTo(destination: M): M = n foldTo(destination, 0) { acc, _ -> acc + 1 }n^* n^* n^* n Groups
elements from the [Grouping] source by key and sums values provided by the [valueSelector] function for elements
in each group\n
 * to the given [destination] map.\n *\n *\n * If the [destination] map already has a value corresponding to the key of
associating the key of each group with the sum of elements in the group.\n *\n@SinceKotlin(\"1.1\")\npublic inline
 fun <T, K, M: MutableMap<in K, Int>> Grouping<T, K>.eachSumOfTo(destination: M, valueSelector: (T) -> Int):
M = \ n
                       foldTo(destination, 0) { acc, e -> acc + valueSelector(e)}\n^*\n\n^*\n'TODO: sum by long and by
 double overloads\n\npublic inline fun <T, K, M: MutableMap<in K, Long>> Grouping<T,
 K>.sumEachByLongTo(destination: M, valueSelector: (T) -> Long): M = \n
                                                                                                                                                                    foldTo(destination, 0L) { acc, e ->
 acc + valueSelector(e)}\n\npublic inline fun <T, K> Grouping<T, K>.sumEachByLong(valueSelector: (T) -> Long):
                                                  fold(0L) \{ acc, e \rightarrow acc + valueSelector(e) \} \setminus n \in fun < T, K, M :
Map<K, Long> = \n
MutableMap<in
 K, Double>> Grouping<T, K>.sumEachByDoubleTo(destination: M, valueSelector: (T) -> Double): M =\n
foldTo(destination, 0.0) { acc, e -> acc + valueSelector(e)}\n\npublic inline fun <T, K> Grouping<T,
 K>.sumEachByDouble(valueSelector: (T) -> Double): Map<K, Double> =\n
                                                                                                                                                                      fold(0.0) \{ acc, e -> acc +
 valueSelector(e)}\n*/\n","/*\n * Copyright 2010-2021 JetBrains s.r.o. and Kotlin Programming Language
contributors.\n * Use of this source code is governed by the Apache 2.0 license that can be found in the
license/LICENSE.txt file.\n */\n\npackage
kotlin.js \n @ Retention(AnnotationRetention.BINARY) \n @ Target(AnnotationTarget.FUNCTION, and a support of the property of the property of
 AnnotationTarget.PROPERTY)\ninternal annotation class JsPolyfill(val implementation: String)\n","/*\n *
Copyright 2010-2018 JetBrains s.r.o. and Kotlin Programming Language contributors.\n * Use of this source code is
 governed by the Apache 2.0 license that can be found in the license/LICENSE.txt file.\n *\n\npackage
kotlin.js\n/n/**\n * An interface
 for indexing access to a collection of key-value pairs, where type of key is [String] and type of value is
 [Any?][Any].\n *\npublic external interface Json {\n /**\n * Calls to the function will be translated to indexing
 operation (square brackets) on the receiver with [propertyName] as the argument.\n *\n * E.g. for next code:\n
  * ```kotlin\n * fun test(j: Json, p: String) = j[\lceil prop \rceil] + j.get(p)  * ```\n * will be generated:\n
 i^{s} = \frac{1}{p} \ln \frac{1}{p} \ln \frac{1}{p
get(propertyName: String): Any?\n\n /**\n * Calls of the function will be translated to an assignment of [value]
 to the receiver indexed (with square brackets/index operation) with [propertyName].\n *\n *E.g. for the
following code:\n * ```kotlin\n * fun test(j: Json, p: String, newValue: Any) {\n * j[\prop\] = 1\n *
j.set(p, newValue)\n * \n
       * ```\n *\n * will be generated:\n * ```js\n * function test(j, p, newValue) \{\n * j[\prop\] = 1;\n \}
 * j[p] = newValue;\n * }\n * }\n * \\n operator fun set(propertyName: String, value: Any?):
```

Unit\n\\\n\/\*\*\n \* Returns a simple JavaScript object (as [Json]) using provided key-value pairs as names and values of its properties.\\\n \*\\\npublic fun json(vararg pairs: Pair<String, Any?>): Json  $\{\n$  val res: dynamic =

```
js(\"(\{\})\")\n for ((name, value) in pairs) {\n
                                                res[name] = value \setminus n \\n\return \res\\n\\\n\/**\\n * Adds key-
value pairs from [other] to [this].\n * Returns the original receiver.\n */\npublic fun Json.add(other: Json): Json {\n
val keys: Array<String> = js(\"Object'").keys(other)\n for (key in keys) \{\n
(other.asDynamic().hasOwnProperty(key)) {\n
                                                   this[key] = other[key]; \n
                                                                               n > n return
this\n\n/n/**\n * Exposes the JavaScript [JSON object](https://developer.mozilla.org/en-
US/docs/Web/JavaScript/Reference/Global_Objects/JSON)
to Kotlin.\n *\n@Suppress(\"NOT_DOCUMENTED\")\npublic external object JSON {\n_public fun stringify(o:
Any?): String\n public fun stringify(o: Any?, replacer: ((key: String, value: Any?) -> Any?)): String\n public fun
stringify(o: Any?, replacer: ((key: String, value: Any?) -> Any?)? = definedExternally, space: Int): String\n public
fun stringify(o: Any?, replacer: ((key: String, value: Any?) -> Any?)? = definedExternally, space: String): String\n
public fun stringify(o: Any?, replacer: Array<String>): String\n public fun stringify(o: Any?, replacer:
Array<String>, space: Int): String\n public fun stringify(o: Any?, replacer: Array<String>, space: String):
String\n\n public fun <T> parse(text: String): T\n public fun <T> parse(text: String, reviver: ((key: String, value:
Any?) -> Any?)): T\n}\n","/*\n * Copyright 2010-2022 JetBrains s.r.o. and Kotlin Programming Language
contributors.\n * Use
of this source code is governed by the Apache 2.0 license that can be found in the license/LICENSE.txt file.\n
*/\npackage kotlin.math\n\n\nimport kotlin.internal.InlineOnly\nimport kotlin.js.JsMath as nativeMath\n\n\n/
region ======= Double Math ========\n\n/**
Computes the sine of the angle [x] given in radians.\n *\n * Special cases:\n * - \sin(NaN|+Inf]-Inf)\` is \NaN\\n
*/\n@SinceKotlin(\"1.2\")\n@InlineOnly\npublic actual inline fun sin(x: Double): Double =
nativeMath.\sin(x) \ln x^* Computes the cosine of the angle [x] given in radians.\ln x^* Special cases:\ln x^*
`cos(NaN|+Inf|-Inf)` is `NaN`\n */\n@SinceKotlin(\"1.2\")\n@InlineOnly\npublic actual inline fun cos(x: Double):
Double = nativeMath.cos(x)\n\n/** Computes the tangent of the angle [x] given in radians.\n *\n * Special cases:\n
* - `tan(NaN|+Inf]-Inf)` is `NaN`\n *\n@SinceKotlin(\"1.2\")\n@InlineOnly\npublic actual inline fun tan(x:
Double): Double = nativeMath.tan(x)\n^{**}
* Computes the arc sine of the value [x];\n * the returned value is an angle in the range from `-PI/2` to `PI/2`
radians.\n *\n * Special cases:\n * - `asin(x)` is `NaN`, when `abs(x) > 1` or x is `NaN`\n
*/\n@SinceKotlin(\"1.2\")\n@InlineOnly\npublic actual inline fun asin(x: Double): Double =
nativeMath.asin(x)\n\*\n * Computes the arc cosine of the value [x];\n * the returned value is an angle in the
range from `0.0` to `P\Gamma radians.\n *\n * Special cases:\n * - `acos(x)` is `NaN`, when `abs(x) > 1` or x is `NaN`.
*/\n@SinceKotlin(\"1.2\")\n@InlineOnly\npublic actual inline fun acos(x: Double): Double =
nativeMath.acos(x)\n/n/**\n * Computes the arc tangent of the value [x];\n * the returned value is an angle in the
range from `-PI/2` to `PI/2` radians.\n *\n * Special cases:\n * - `atan(NaN)` is `NaN`\n
*\n@SinceKotlin(\"1.2\")\n@InlineOnly\npublic actual inline fun atan(x: Double): Double =
nativeMath.atan(x)\n^{**}\n * Returns the angle `theta` of the polar
coordinates `(r, theta)` that correspond\n * to the rectangular coordinates `(x, y)` by computing the arc tangent of
the value [y] / [x];\n * the returned value is an angle in the range from `-PI` to `PI` radians.\n *\n * Special cases:\n *
- ^{\cdot}atan2(0.0, 0.0) is ^{\cdot}0.0 is ^{\cdot}0.0 is ^{\cdot}0.0 is ^{\cdot}0.0 for ^{\cdot}x > 0 and ^{\cdot}PI for ^{\cdot}x < 0 in ^{\cdot} - ^{\cdot}atan2(-0.0, x) is ^{\cdot}-
- `atan2(y, -Inf)` is `PI` for `0 < y < +Inf` and `-PI` for `-Inf < y < 0`\n * - `atan2(y, 0.0)` is `PI/2` for `y > 0` and `-
PI/2` for `y < 0`\n * - `atan2(+Inf, x)` is `PI/2` for finite `x`y\n * - `atan2(-Inf, x)` is `-PI/2` for finite `x`\n * -
`atan2(NaN, x)` and `atan2(y, NaN)` is `NaN`\n */n@SinceKotlin(\"1.2\")\n@InlineOnly\npublic actual inline fun
[x].\n *\n * Special
cases:\n * - \sinh(NaN) is \n * - \sinh(+Inf) is +Inf \n * - \sinh(-Inf) is -Inf \n
*/n@SinceKotlin(\"1.2\")\n@InlineOnly\npublic actual inline fun sinh(x: Double): Double = nativeSinh(x)\n\n/**\n
* Computes the hyperbolic cosine of the value [x].\n *\n * Special cases:\n * - `cosh(NaN)` is `NaN`\n * -
`cosh(+Inf]-Inf)` is `+Inf`\n */\n@SinceKotlin(\"1.2\")\n@InlineOnly\npublic actual inline fun cosh(x: Double):
```

```
Double = nativeCosh(x)\n^*n * Computes the hyperbolic tangent of the value [x].\n^*n * Special cases:\n^* -
\tanh(NaN) is NaN^n - \tanh(+Inf) is 1.0^n - \tanh(-Inf) is -1.0^n
*/n@SinceKotlin(\"1.2\")\n@InlineOnly\npublic actual inline fun tanh(x: Double): Double =
native Tanh(x) \setminus n/x^* \setminus n * Computes the inverse hyperbolic sine of the value [x]. \n *\n * The returned value is `y`
such that \sinh(y) = x \cdot n + n \cdot \operatorname{special cases} n \cdot - \sinh(NaN) is \NaN \cdot n \cdot - \sinh(Hnf) is + Inf \cdot n \cdot - \sinh(Hnf) is - hnf \cdot n \cdot - hnf \cdot n \cdot - h
`asinh(-Inf)` is `-Inf`\n */n@SinceKotlin(\"1.2\")\n@InlineOnly\npublic
 actual inline fun asinh(x: Double): Double = nativeAsinh(x)\n\n/**\n * Computes the inverse hyperbolic cosine of
the value [x].\n *\n * The returned value is positive 'y' such that \cosh(y) == x \cdot \ln * \text{ special cases:} -
\acosh(NaN) is \acosh(NaN) * - \acosh(x) is \acosh(x) when \x < 1 \n * - \acosh(+Inf) is \+Inf\n
*/n@SinceKotlin(\"1.2\")\n@InlineOnly\npublic actual inline fun acosh(x: Double): Double =
nativeAcosh(x)\n\n/**\n * Computes the inverse hyperbolic tangent of the value [x].\n *\n * The returned value is
'y' such that 'tanh(y) == x'.\n *\n * Special cases:\n * - 'tanh(NaN)' is 'NaN'\n * - 'tanh(x)' is 'NaN' when 'x >
1` or `x < -1`\n * - `tanh(1.0)` is `+Inf`\n * - `tanh(-1.0)` is `-Inf`\n
*/n@SinceKotlin(\"1.2\")\n@InlineOnly\npublic actual inline fun atanh(x: Double): Double =
\operatorname{nativeAtanh}(x) \ln n/** n * \operatorname{Computes } \operatorname{sqrt}(x^2 + y^2)  without intermediate overflow or underflow.\n *\n * Special
cases:\n * - returns `+Inf` if
 any of arguments is infinite\n * - returns `NaN` if any of arguments is `NaN` and the other is not infinite\n
*/n@SinceKotlin(\"1.2\")\n@InlineOnly\npublic actual inline fun hypot(x: Double, y: Double): Double =
nativeHypot(x, y)\\n/**\n * Computes the positive square root of the value [x].\\n *\n * Special cases:\\n * -
\ `sqrt(x)` is `NaN` when `x < 0` or `x` is `NaN`\n */\n@SinceKotlin(\"1.2\")\n@InlineOnly\npublic actual inline fun
\operatorname{sqrt}(x: \operatorname{Double}): Double = nativeMath.sqrt(x)\n\n/**\n * Computes Euler's number `e` raised to the power of the
value [x].\n *\n * Special cases:\n * - `exp(NaN)` is `NaN`\n * - `exp(+Inf)` is `+Inf`\n * - `exp(-Inf)` is `0.0`\n
*/\n@SinceKotlin(\"1.2\")\n@InlineOnly\npublic actual inline fun exp(x: Double): Double =
nativeMath.exp(x)\n^*n * Computes `exp(x) - 1`.\n *\n * This function can be implemented to produce more
precise result for [x] near zero.\n *\n * Special cases:\n * - `expm1(NaN)` is `NaN`\n * - `expm1(+Inf)` is `+Inf'\n
 - `expm1(-Inf)` is -1.0`\n *\n * @see [exp] function.\n *\n@SinceKotlin(\"1.2\")\n@InlineOnly\npublic actual
inline fun expm1(x: Double): Double = nativeExpm1(x)\n\/n^**\ Computes the logarithm of the value [x] to the
given [base].\n *\n * Special cases:\n * - \log(x, b) is \n NaN if either \x ` or \b ` are \n NaN \n * - \log(x, b) is
`NaN` when `x < 0` or `b <= 0` or `b == 1.0\n * - `log(+Inf, +Inf)` is `NaN`\n * - `log(+Inf, b)` is `+Inf` for `b >
1` and `-Inf` for `b < 1`\n * - \log(0.0, b)` is `-Inf` for `b > 1` and `+Inf` for `b > 1`\n *\n * See also logarithm
functions for common fixed bases: [ln], [log10] and [log2].\n *\n@SinceKotlin(\"1.2\")\npublic actual fun log(x:
Double, base: Double): Double \{n \mid f(base \le 0.0 \mid base == 1.0) \mid eturn Double. NaN \mid return nativeMath.log(x) \}
/ nativeMath.log(base)\n\\n\n/**\n * Computes the natural logarithm (base `E`) of the value [x].\n *\n * Special
cases:\n * - \ln(NaN) is \NaN^n * - \ln(x) is \NaN^  when \x < 0.0
 * - \ln(+Inf) is +Inf \n * - \ln(0.0) is -Inf \n *\ln(0.0) is -Inf \n *\ln(0.0) is 
ln(x: Double): Double = nativeMath.log(x)\n\n/**\n * Computes the common logarithm (base 10) of the value [x].\n
*\n * @see [ln] function for special cases.\n */\n@SinceKotlin(\"1.2\")\n@InlineOnly\npublic actual inline fun
log 10(x: Double): Double = native Log 10(x) \n\n/** \n * Computes the binary logarithm (base 2) of the value [x]. \n
*\n * @see [ln] function for special cases.\n *\\n@SinceKotlin(\"1.2\")\n@InlineOnly\npublic actual inline fun
implemented to produce more precise result for [x] near zero.\n *\n * Special cases:\n * - `ln1p(NaN)` is `NaN`\n *
 -\ln 1p(x) is `NaN` where `x < -1.0`\n * - `ln1p(-1.0)` is `-Inf`\n * - `ln1p(+Inf)` is `+Inf`\n *\n * @see [ln]
function\n * @see [expm1] function\n */\n@SinceKotlin(\"1.2\")\n@InlineOnly\npublic actual
 inline fun \ln \ln p(x): Double = nativeLog1p(x)\n\n*\n * Rounds the given value [x] to an integer towards
positive infinity.\n\n * @return the smallest double value that is greater than or equal to the given value [x] and is a
mathematical integer.\n *\n * Special cases:\n * - `ceil(x)` is `x` where `x` is `NaN` or `+Inf` or `-Inf` or already a
mathematical integer.\n */\n@SinceKotlin(\"1.2\")\n@InlineOnly\npublic actual inline fun ceil(x: Double): Double
```

```
= nativeMath.ceil(x)\n\n/**\n * Rounds the given value [x] to an integer towards negative infinity.\n\n * @return the
largest double value that is smaller than or equal to the given value [x] and is a mathematical integer.\n *\n * Special
cases:\n * - `floor(x)` is `x` where `x` is `NaN` or `+Inf` or `-Inf` or already a mathematical integer.\n
*/n@SinceKotlin(\"1.2\")\n@InlineOnly\npublic actual inline fun floor(x: Double): Double =
nativeMath.floor(x)\n^*n * Rounds the given value [x] to an integer towards zero.\n
*\n * @return the value [x] having its fractional part truncated.\n *\n * Special cases:\n * - `truncate(x)` is `x`
where `x` is `NaN` or `+Inf` or `-Inf` or already a mathematical integer.\n
*/n@SinceKotlin(\"1.2\")\n@InlineOnly\npublic actual inline fun truncate(x: Double): Double =
nativeTrunc(x)\n\n/**\n * Rounds the given value [x] towards the closest integer with ties rounded towards even
integer.\n *\n * Special cases:\n * - `round(x)` is `x` where `x` is `NaN` or `+Inf` or `-Inf` or already a
mathematical integer.\n *\n@SinceKotlin(\"1.2\")\npublic actual fun round(x: Double): Double {\n if (x % 0.5!=
                     return nativeMath.round(x)\n \\n val floor = floor(x)\n return if (floor % 2 == 0.0) floor else
ceil(x)\n \n' *  Returns the absolute value of the given value [x]\n' *  Special cases: \n * - abs(NaN) is
`NaN`\n *\n * @see absoluteValue extension property for [Double]\n
*/\n@SinceKotlin(\"1.2\")\n@InlineOnly\npublic actual inline fun abs(x:
Double): Double = nativeMath.abs(x)\n/**\n * Returns the sign of the given value [x]:\n * - -1.0 if the value is
negative,\n * - zero if the value is zero,\n * - 1.0 if the value is positive\n *\n * Special case:\n * - \sin(NaN)
is `NaN`\n */n@SinceKotlin(\"1.2\")\n@InlineOnly\npublic actual inline fun sign(x: Double): Double =
\operatorname{nativeSign}(x) \ln \ln n^*  * Returns the smaller of two values. \ln * \ln *  If either value is `NaN`, then the result is
`NaN`.\n */\n@SinceKotlin(\"1.2\")\n@InlineOnly\npublic actual inline fun min(a: Double, b: Double): Double =
nativeMath.min(a, b)\n/n/**\ * Returns the greater of two values.\n * n * If either value is `NaN`, then the result is
`NaN`.\n *\n@SinceKotlin(\"1.2\")\n@InlineOnly\npublic actual inline fun max(a: Double, b: Double): Double =
nativeMath.max(a, b)\n\n^*\n * Returns the cube root of [x]. For any `x`, `cbrt(-x) == -cbrt(x)`;\n * that is, the
cube root of a negative value is the negative of the cube root\n * of that
value's magnitude. Special cases:\n *\n * Special cases:\n * - If the argument is `NaN`, then the result is `NaN`.\n
* - If the argument is infinite, then the result is an infinity with the same sign as the argument.\n * - If the
argument is zero, then the result is a zero with the same sign as the argument.\n
*/n@SinceKotlin(\"1.8\")\n@WasExperimental(ExperimentalStdlibApi::class)\n@InlineOnly\npublic actual inline
*\n * Special cases:\n * - `b.pow(0.0)` is `1.0`\n * - `b.pow(1.0) == b`\n * - `b.pow(NaN)` is `NaN`\n * - `b.pow(NaN)` is `NaN`\n * - `b.pow(NaN)` is `nan` is `nan
`NaN.pow(x)` is `NaN` for `x != 0.0`\n * - `b.pow(Inf)` is `NaN` for `abs(b) == 1.0`\n * - `b.pow(x)` is `NaN` for
\verb|`b < 0`| and `x`| is finite and not an integer | */n@SinceKotlin(|"1.2\")| n@InlineOnly | npublic actual inline function | */n@SinceKotlin(|"1.2\")| n@InlineOnly | npublic actual inline function | */n@SinceKotlin(|"1.2\")| n@InlineOnly | npublic actual inline function | */n@SinceKotlin(|"1.2\")| n@InlineOnly | npublic actual inline function | */n@SinceKotlin(|"1.2\")| n@InlineOnly | npublic actual inline function | */n@SinceKotlin(|"1.2\")| n@InlineOnly | npublic actual inline function | */n@SinceKotlin(|"1.2\")| n@InlineOnly | npublic actual inline function | */n@SinceKotlin(|"1.2\")| n@InlineOnly | npublic actual inline function | */n@SinceKotlin(|"1.2\")| n@InlineOnly | npublic actual inline function | */n@SinceKotlin(|"1.2\")| n@InlineOnly | npublic actual inline function | */n@SinceKotlin(|"1.2\")| n@InlineOnly | npublic actual inline function | */n@SinceKotlin(|"1.2\")| n@SinceKotlin(|"1.2\")| n@SinceKotlin(|"1.2\")| n@SinceKotlin(|"1.2\")| n@SinceKotlin(|"1.2\")| n@SinceKotlin(|"1.2\")| n@SinceKotlin(|"1.2\")| n@SinceKotlin(|"1.2\")| n@SinceKotlin(|"1.2\")| n@SinceKotlin(|"1.2\")| n@SinceKotlin(|"1.2\")| n@SinceKotlin(|"1.2\")| n@SinceKotlin(|"1.2\")| n@SinceKotlin(|"1.2\")| n@SinceKotlin(|"1.2\")| n@SinceKotlin(|"1.2\")| n@SinceKotlin(|"1.2\")| n@SinceKotlin(|"1.2\")| n@SinceKotlin(|"1.2\")| n@SinceKotlin(|"1.2\")| n@SinceKotlin(|"1.2\")| n@SinceKotlin(|"1.2\")| n@SinceKotlin(|"1.2\")| n@SinceKotlin(|"1.2\")| n@SinceKotlin(|"1.2\")| n@SinceKotlin(|"1.2\")| n@SinceKotlin(|"1.2\")| n@SinceKotlin(|"1.2\")| n@SinceKotlin(|"1.2\")| n@SinceKotlin(|"1.2\")| n@SinceKotlin(|"1.2\")| n@SinceKotlin(|"1.2\")| n@SinceKotlin(|"1.2\")| n@SinceKotlin(|"1.2\")| n@SinceKotlin(|"1.2\")| n@SinceKotlin(|"1.2\")| n@SinceKotlin(|"1.2\")| n@SinceKotlin(|"1.2\")| n@SinceKotlin(|"1.2\")| n@SinceKotlin(|"1.2\")| n@SinceKotlin(|"1.2\")| n@SinceKotlin(|"1.2\")| n@SinceKotlin(|"1.2\")| n@SinceKotlin(|"1.2\")| n@SinceKotlin(|"1.2\")| n@SinceKotlin(|"1.2\")| n@SinceKotlin(|"1.2\")| n@SinceKotlin(|"1.2\")| n@SinceKotlin(|"1.2\")| n
Double.pow(x: Double): Double = nativeMath.pow(this, x)\n\/\*\n * Raises this value to the integer power [n].\n = Raises
*\n * See the other overload of [pow] for details.\n *\n@SinceKotlin(\"1.2\")\n@InlineOnly\npublic actual inline
fun Double.pow(n: Int): Double = nativeMath.pow(this, n.toDouble())\n^* Returns the absolute value of this
value.\n *\n * Special cases:\n * \, - `NaN.absoluteValue` is `NaN`\n *\n * @see abs function\n
*/n@SinceKotlin(\"1.2\")\n@InlineOnly\npublic actual inline val Double.absoluteValue: Double get() =
nativeMath.abs(this)\n\n/**\n * Returns the sign of this value:\n * - -1.0 if the value is negative,\n * -  zero if the
value is zero,\n * - `1.0` if the value is positive\n *\n * Special case:\n * - `NaN.sign` is `NaN`\n
*/n@SinceKotlin(\"1.2\")\n@InlineOnly\npublic actual inline val Double.sign: Double get() =
nativeSign(this)\n\n/**\n * Returns this value with the sign bit same as of the [sign] value.\n
*/n@SinceKotlin(\"1.2\")\n@InlineOnly\npublic actual inline fun Double.withSign(sign: Int): Double =
this.withSign(sign.toDouble())\n\/\/\* Returns
the ulp (unit in the last place) of this value.\n *\n * An ulp is a positive distance between this value and the next
nearest [Double] value larger in magnitude.\n *\n * Special Cases:\n * - `NaN.ulp` is `NaN`\n * - `x.ulp` is `+Inf`
when `x` is `+Inf` or `-Inf`\n * - `0.0.ulp` is `Double.MIN_VALUE`\n */\n@SinceKotlin(\"1.2\")\npublic actual val
Double.ulp: Double get() = when \{\n this < 0 -> (-this).ulp\n this.isNaN() \| this ==
Double.POSITIVE_INFINITY -> this\n this == Double.MAX_VALUE -> this - this.nextDown()\n else ->
```

```
this.nextUp() - this\n\n^*n * Returns the [Double] value nearest to this value in direction of positive infinity.\n
*/n@SinceKotlin(\"1.2\")\npublic actual fun Double.nextUp(): Double = when {\n this.isNaN() || this ==
Double.POSITIVE_INFINITY -> this\setminusn this == 0.0 -> Double.MIN_VALUE\setminusn else ->
Double.fromBits(this.toRawBits() + if (this > 0) 1 else -1)\n \\n\n\*\n * Returns the [Double] value nearest to this
value in direction of negative
infinity.\n *\n@SinceKotlin(\"1.2\")\npublic actual fun Double.nextDown(): Double = when \{\n this.isNaN() \|
this == Double.NEGATIVE INFINITY -> this\n this == 0.0 -> -Double.MIN VALUE\n else ->
Double.fromBits(this.toRawBits() + if (this > 0) -1 else 1)\n \\n\n\n\n\*\n * Returns the [Double] value nearest to this
value in direction from this value towards the value [to].\n *\n * Special cases:\n * - `x.nextTowards(y)` is `NaN` if
either `x` or `y` are `NaN`\n * - `x.nextTowards(x) == x`\n *\n \otimes SinceKotlin(\"1.2\")\npublic actual fun
Double.nextTowards(to: Double): Double = when \{\n this.isNaN() | to.isNaN() -> Double.NaN\n to == this ->
to\n to > this -> this.nextUp()\n else /* to < this */ -> this.nextDown()\n\\\\n\*\n * Rounds this [Double]
value to the nearest integer and converts the result to [Int].\n * Ties are rounded towards positive infinity.\n *\n *
Special cases:\n * - `x.roundToInt() == Int.MAX_VALUE` when `x > Int.MAX_VALUE`\n *
 - `x.roundToInt() == Int.MIN_VALUE` when `x < Int.MIN_VALUE`\n *\n * @throws IllegalArgumentException
when this value is `NaN`\n */\n@SinceKotlin(\"1.2\")\npublic actual fun Double.roundToInt(): Int = when {\n
isNaN() -> throw IllegalArgumentException(\"Cannot round NaN value.\")\n this > Int.MAX_VALUE ->
Int.MAX VALUE\n this < Int.MIN VALUE -> Int.MIN VALUE\n else ->
nativeMath.round(this).toInt()\n\n/n**\n * Rounds this [Double] value to the nearest integer and converts the
result to [Long].\n * Ties are rounded towards positive infinity.\n *\n * Special cases:\n * - `x.roundToLong() ==
Long.MAX_VALUE` when `x > Long.MAX_VALUE`\n * - `x.roundToLong() == Long.MIN_VALUE` when `x
< Long.MIN_VALUE`\n *\n * @throws IllegalArgumentException when this value is `NaN`\n
*/n@SinceKotlin(\"1.2\")\npublic actual fun Double.roundToLong(): Long = when {\n isNaN() -> throw
IllegalArgumentException(\"Cannot round NaN value.\")\n this > Long.MAX_VALUE -> Long.MAX_VALUE\n
 this
 < Long.MIN VALUE -> Long.MIN VALUE\n else -> nativeMath.round(this).toLong()\n\n\n/
=======\n\n/** Computes the sine of the angle [x] given in
radians.\n *\n * Special cases:\n * - \sin(NaN|+Inf|-Inf) is \n NaN\n
*\n@SinceKotlin(\"1.2\")\n@InlineOnly\npublic actual inline fun sin(x: Float): Float =
nativeMath.sin(x.toDouble()).toFloat()\n\n/** Computes the cosine of the angle [x] given in radians.\n *\n * Special
cases:\n * - \cos(NaN|+Inf|-Inf)\ is \NaN\\n *\n@SinceKotlin(\"1.2\")\n@InlineOnly\npublic actual inline fun
cos(x: Float): Float = nativeMath.cos(x.toDouble()).toFloat() \n \n/** Computes the tangent of the angle [x] given in
radians.\n *\n * Special cases:\n * - \tan(NaN|+Inf|-Inf) is NaN\n
*/\n@SinceKotlin(\"1.2\")\n@InlineOnly\npublic actual inline fun tan(x: Float): Float =
nativeMath.tan(x.toDouble()).toFloat()\n\n/**\n * Computes the arc sine of the value [x];\n
 * the returned value is an angle in the range from `-PI/2` to `PI/2` radians.\n *\n * Special cases:\n * - `asin(x)` is
NaN, when abs(x) > 1 or x is NaN */n@SinceKotlin("1.2\")\n@InlineOnly\npublic actual inline fun asin(x:
Float): Float = nativeMath.asin(x.toDouble()).toFloat()\n^*n * Computes the arc cosine of the value [x];\n^* the
returned value is an angle in the range from `0.0` to `PI` radians.\n *\n * Special cases:\n * - `acos(x)` is `NaN`,
when abs(x) > 1 or x is NaN^n */n@SinceKotlin(\"1.2\")/n@InlineOnly\npublic actual inline fun acos(x: Float):
returned value is an angle in the range from `-PI/2` to `PI/2` radians.\n *\n * Special cases:\n * - `atan(NaN)` is
\NaN^n */n @SinceKotlin(\1.2\)\n@InlineOnly\npublic actual inline fun atan(x: Float): Float =
nativeMath.atan(x.toDouble()).toFloat()\n\n/**\n * Returns the angle `theta` of the polar
 coordinates `(r, theta)` that correspond\n * to the rectangular coordinates `(x, y)` by computing the arc tangent of
the value [y] / [x];\n * the returned value is an angle in the range from `-PI` to `PI` radians.\n *\n * Special cases:\n *
 - \hat 0.0 \ \text{is } 0.0 \ \text{is }
```

```
0.0' for 'x > 0' and '-PI' for 'x < 0'\n * - 'atan2(y, +Inf)' is '0.0' for '0 < y < +Inf' and '-0.0' for '-Inf < y < 0'\n *
- `atan2(y, -Inf)` is `PI` for `0 < y < +Inf` and `-PI` for `-Inf < y < 0`\n * - `atan2(y, 0.0)` is `PI/2` for `y > 0` and `-Inf \( \frac{1}{2} \) or \( \frac{1}{2} \) or \
PI/2 for 'y < 0'\n * - 'atan2(+Inf, x)' is 'PI/2' for finite 'x'y\n * - 'atan2(-Inf, x)' is '-PI/2' for finite 'x'\n * - 'atan2(-Inf, x)' is '-PI/2' for finite 'x'\n * - 'atan2(-Inf
`atan2(NaN, x)` and `atan2(y, NaN)` is `NaN`\n */n@SinceKotlin(\"1.2\")\n@InlineOnly\npublic actual inline fun
atan2(y: Float, x: Float): Float = nativeMath.atan2(y.toDouble(), x.toDouble()).toFloat() \n\n/** \n * Computes the
hyperbolic sine of
 the value [x].\n *\n * Special cases:\n * - \sinh(NaN) is NaN^n * - \sinh(+Inf) is +Inf(\n * - \sinh(-Inf)) is - \sinh(-Inf) is - \sinh(-Inf) in - \sinh(-Inf) is - \sinh(-Inf) is - \sinh(-Inf) in - \sinh(-Inf) is - \sinh(-Inf) in - \sinh(-Inf) is - \sinh(-Inf) in - \sinh(-Inf) in - \sinh(-Inf) in - \sinh(-Inf) in - \sinh(-Inf) in - \sinh(-Inf) in - \sinh(-Inf) in - \sinh(-Inf) in - \sinh(-Inf) in - \sinh(-Inf) in - \sinh(-Inf) in - \sinh(-Inf) in - \sinh(-Inf) in - \sinh(-Inf) in - \sinh(-Inf) in - 
Inf \ n \ An@SinceKotlin(\ 1.2\ )\ n@InlineOnly\ public actual inline fun sinh(x: Float): Float =
 cases:\n * - \cosh(NaN) is \NaN^n * - \cosh(+Inf|-Inf) is +Inf^n
 */\n@SinceKotlin(\"1.2\")\n@InlineOnly\npublic actual inline fun cosh(x: Float): Float =
 nativeCosh(x.toDouble()).toFloat() \n^{**} \ * Computes the hyperbolic tangent of the value [x]. \n * \n * Special Computer the hyperbolic tangent of the value [x]. \n * \n * Special Computer the hyperbolic tangent of the value [x]. \n * \n * Special Computer the hyperbolic tangent of the value [x]. \n * \n * Special Computer the hyperbolic tangent of the value [x]. \n * \n * Special Computer the hyperbolic tangent of the value [x]. \n * \n * Special Computer the hyperbolic tangent of the value [x]. \n * \n * Special Computer the hyperbolic tangent of the value [x]. \n * \n * Special Computer the hyperbolic tangent of the value [x]. \n * \n * Special Computer the hyperbolic tangent of the value [x]. \n * \n * Special Computer the hyperbolic tangent of the value [x]. \n * \n * Special Computer the hyperbolic tangent of the value [x]. \n * \n * Special Computer the hyperbolic tangent of the value [x]. \n * \n * Special Computer the hyperbolic tangent of the hyperbolic tangent of the hyperbol
cases:\n * - \tanh(NaN) is \NaN^n * - \tanh(+Inf) is 1.0 \n * - \tanh(-Inf) is -1.0
 */\n@SinceKotlin(\"1.2\")\n@InlineOnly\npublic actual inline fun tanh(x: Float): Float =
 \operatorname{nativeTanh}(x.\operatorname{toDouble}()).\operatorname{toFloat}()\setminus n/n/**\setminus n * \operatorname{Computes the inverse hyperbolic sine of the value }[x].\setminus n *\setminus n * \operatorname{The inverse hyperbolic sine of the value }[x].\setminus n *\setminus n * \operatorname{The inverse hyperbolic sine of the value }[x].\setminus n *\cap n * \operatorname{The inverse hyperbolic sine of the value }[x].\setminus n *\cap n * \operatorname{The inverse hyperbolic sine of the value }[x].\setminus n *\cap n * \operatorname{The inverse hyperbolic sine o
 returned value is 'y' such that '\sinh(y) == x'.\n *\n * Special cases:\n * - `asinh(NaN)`
  is NaN^n * - asinh(+Inf) is +Inf^n * - asinh(-Inf) is -Inf^n
 *\\n@SinceKotlin(\"1.2\")\\n@InlineOnly\\npublic actual inline fun asinh(x: Float): Float =
 \accosh(x) is \accosh(x) when \accosh(x) - \accosh(x) is \accosh(x) is \accosh(x) when \accosh(x) - \accosh(x) is \accosh(x) is \accosh(x)
 actual inline fun acosh(x: Float): Float = nativeAcosh(x.toDouble()).toFloat() \n\n/** \n * Computes the inverse
hyperbolic tangent of the value [x].\n *\n * The returned value is `y` such that `tanh(y) == x`.\n *\n * Special
cases:\n * - \tanh(NaN) is \NaN^n * - \tanh(x) is \NaN^n * - \tanh(1.0) is + \ln f n *
 - `tanh(-1.0)` is `-Inf`\n *\n@SinceKotlin(\"1.2\")\n@InlineOnly\npublic actual inline fun atanh(x: Float): Float =
nativeAtanh(x.toDouble()).toFloat()\n\/\/\
  * Computes `sqrt(x^2 + y^2)` without intermediate overflow or underflow.\n *\n * Special cases:\n * - returns
'+Inf' if any of arguments is infinite'n * - returns 'NaN' if any of arguments is 'NaN' and the other is not infinite'n
 */n@SinceKotlin("1.2\")\n@InlineOnly\npublic actual inline fun hypot(x: Float, y: Float): Float =
 nativeHypot(x.toDouble(), y.toDouble()).toFloat()\n^* * Computes the positive square root of the value [x].\n
 n * Special cases: n * - \operatorname{`sqrt}(x)` is `NaN` when `x < 0` or `x` is `NaN` \n
 */\n@SinceKotlin(\"1.2\")\n@InlineOnly\npublic actual inline fun sqrt(x: Float): Float =
 nativeMath.sqrt(x.toDouble()).toFloat() \n^{**} \ * Computes Euler's number `e` raised to the power of the value
 [x]. \n *\n * Special cases:\n * - \`exp(NaN)\` is \`NaN\`\n * - \`exp(+Inf)\` is \`+Inf\`\n * - \`exp(-Inf)\` is \`0.0\`\n
 */\n@SinceKotlin(\"1.2\")\n@InlineOnly\npublic actual inline fun exp(x: Float): Float =
nativeMath.exp(x.toDouble()).toFloat()\n/n/**\n
  * Computes `exp(x) - 1`.\n *\n * This function can be implemented to produce more precise result for [x] near
 zero.\n *\n * Special cases:\n * - `expm1(NaN)` is `NaN\\n * - `expm1(+Inf)` is `+Inf\n * - `expm1(-Inf)` is `-
 Float): Float = nativeExpm1(x.toDouble()).toFloat()\n^*n * Computes the logarithm of the value [x] to the given
 [base].\n *\n * Special cases:\n * - \log(x, b) is `NaN` if either `x` or `b` are `NaN`\n * - \log(x, b)` is `NaN`
 when x < 0 or b == 1.0 \  - \log(+Inf, +Inf) is NaN \  - \log(+Inf, b) is +Inf for b > 1 and
 `-Inf` for `b < 1`\n * - `log(0.0, b)` is `-Inf` for `b > 1` and `+Inf` for `b > 1`\n *\n * See also logarithm functions
for common fixed bases: [ln], [log10] and [log2].\n *\n@SinceKotlin(\"1.2\")\n@InlineOnly\npublic actual inline
fun log(x: Float, base: Float): Float = log(x.toDouble(), base.toDouble()).toFloat()\n\n/**\n
  * Computes the natural logarithm (base `E`) of the value [x].\n *\n * Special cases:\n * - `ln(NaN)` is `NaN`\n * -
 \ln(x) is NaN when x < 0.0 ^* - \ln(+Inf) is +Inf n * - \ln(0.0) is -Inf n
 */n@SinceKotlin(''1.2\'')\n@InlineOnly\npublic actual inline fun ln(x: Float): Float =
```

```
nativeMath.log(x.toDouble()).toFloat()\n^*n * Computes the common logarithm (base 10) of the value [x].\n^*n
* @see [ln] function for special cases.\n *\n@SinceKotlin(\"1.2\")\n@InlineOnly\npublic actual inline fun log10(x:
Float): Float = nativeLog10(x.toDouble()).toFloat()\n^* * Computes the binary logarithm (base 2) of the value
[x].\n *\n * @see [ln] function for special cases.\n *\n@SinceKotlin(\"1.2\")\n@InlineOnly\npublic actual inline
function can be implemented to produce more precise result for [x] near zero.\n *\n * Special cases:\n
* - \ln \ln(NaN) is NaN^n - \ln \ln(n) is NaN^n where x < -1.0^n - \ln \ln(-1.0) is -\ln \ln(n)
is '+Inf' n * @see [In] function * @see [expm1] function * "\n@SinceKotlin(\"1.2\") \n@InlineOnly \npublic
actual inline fun \ln 1p(x: Float): Float = nativeLog1p(x.toDouble()).toFloat() \ln n/** \ln * Rounds the given value [x]
to an integer towards positive infinity.\n\n * @return the smallest Float value that is greater than or equal to the
given value [x] and is a mathematical integer.\n ^*\n *Special cases:\n * - 'ceil(x)' is 'x' where 'x' is 'NaN' or
`+Inf` or `-Inf` or already a mathematical integer.\n *\n@SinceKotlin(\"1.2\")\n@InlineOnly\npublic actual inline
fun ceil(x: Float): Float = nativeMath.ceil(x.toDouble()).toFloat()\n\* Rounds the given value [x] to an
integer towards negative infinity.\n\n * @return the largest Float value that is smaller than or equal to the given
value [x] and is a mathematical integer.\n *\n * Special cases:\n * -
`floor(x)` is `x` where `x` is `NaN` or `+Inf` or `-Inf` or already a mathematical integer.\n
*/\n@SinceKotlin(\"1.2\")\n@InlineOnly\npublic actual inline fun floor(x: Float): Float =
nativeMath.floor(x.toDouble()).toFloat()\n\n/**\n * Rounds the given value [x] to an integer towards zero.\n *\n *
@return the value [x] having its fractional part truncated.\n *\n * Special cases:\n * - `truncate(x)` is `x` where `x`
is `NaN` or `+Inf` or `-Inf` or already a mathematical integer.\n *\\n@SinceKotlin(\"1.2\")\n@InlineOnly\npublic
actual inline fun truncate(x: Float): Float = truncate(x.toDouble()).toFloat()\n^* * Rounds the given value [x]
towards the closest integer with ties rounded towards even integer.\n *\n * Special cases:\n * - `round(x)` is `x`
where `x` is `NaN` or `+Inf` or `-Inf` or already a mathematical integer.\n
*\n@SinceKotlin(\"1.2\")\n@InlineOnly\npublic actual inline fun round(x: Float): Float =
round(x.toDouble()).toFloat()\n\n\/\^**\n * Returns the absolute value
of the given value [x].\n *\n * Special cases:\n * - abs(NaN) is \n *\n * @see absolute Value extension
property for [Float]\n *\n@SinceKotlin(\"1.2\")\n@InlineOnly\npublic actual inline fun abs(x: Float): Float =
nativeMath.abs(x.toDouble()).toFloat()\n^*n * Returns the sign of the given value [x]:\n^* - `-1.0` if the value is
negative,\n^* - zero if the value is zero,\n^* - `1.0` if the value is positive\n^*\n^* Special case:\n^* - `sign(NaN)`
is `NaN`\n */\n@SinceKotlin(\"1.2\")\n@InlineOnly\npublic actual inline fun sign(x: Float): Float =
nativeSign(x.toDouble()).toFloat()\n/\n/\n/\n/\n Returns the smaller of two values.\n *\n * If either value is `NaN',
then the result is `NaN'.\n *\n@SinceKotlin(\"1.2\")\n@InlineOnly\npublic actual inline fun min(a: Float, b: Float):
Float = nativeMath.min(a, b)\n^*\n * Returns the greater of two values.\n *\n * If either value is \n^*\n * then the
result is `NaN`.\n */\n@SinceKotlin(\"1.2\")\n@InlineOnly\npublic actual
inline fun max(a: Float, b: Float): Float = nativeMath.max(a, b)\n^* Returns the cube root of [x]. For any
x, cbrt(-x) = -cbrt(x); n * that is, the cube root of a negative value is the negative of the cube root <math>n * of that
value's magnitude. Special cases:\n *\n * Special cases:\n * - If the argument is `NaN`, then the result is `NaN`.\n *
- If the argument is infinite, then the result is an infinity with the same sign as the argument.\n * - If the argument
is zero, then the result is a zero with the same sign as the argument.\n
*/n@SinceKotlin(\"1.8\")\n@WasExperimental(ExperimentalStdlibApi::class)\n@InlineOnly\npublic actual inline
to the power [x].\n *\n * Special cases:\n * - `b.pow(0.0)` is `1.0`\n * - `b.pow(1.0) == b`\n * - `b.pow(NaN)` is
NaN^n - NaN.pow(x) is NaN^n for x = 0.0^n - b.pow(Inf) is NaN^n for abs(b)
== 1.0\n * - \b.pow(x)\ is \NaN\ for \b < 0\ and \x\ is finite and not an integer\n
*/n@SinceKotlin(\"1.2\")\n@InlineOnly\npublic actual inline fun Float.pow(x: Float): Float =
nativeMath.pow(this.toDouble(), x.toDouble()).toFloat()\n\n/**\n * Raises this value to the integer power [n].\n *\n
* See the other overload of [pow] for details.\n *\n@SinceKotlin(\"1.2\")\n@InlineOnly\npublic actual inline fun
Float.pow(n: Int): Float = nativeMath.pow(this.toDouble(), n.toDouble()).toFloat()\n^*n * Returns the absolute
```

```
value of this value.\n *\n * Special cases:\n * - `NaN.absoluteValue` is `NaN`\n *\n * @ see abs function\n
*/\n@SinceKotlin(\"1.2\")\n@InlineOnly\npublic actual inline val Float.absoluteValue: Float get() =
nativeMath.abs(this.toDouble()).toFloat()\n^*n * Returns the sign of this value:\n^* - \-1.0 if the value is
negative,\n * - zero if the value is zero,\n * - 1.0 if the value is positive\n *\n * Special case:\n * - NaN.sign is
\NaN^n */n@SinceKotlin(\1.2\)\n@InlineOnly\npublic
 actual inline val Float.sign: Float get() = nativeSign(this.toDouble()).toFloat()\n^* * Returns this value with the
sign bit same as of the [sign] value.\n *\n * If [sign] is `NaN` the sign of the result is undefined.\n
*/n@SinceKotlin(\"1.2\")\n@InlineOnly\npublic actual inline fun Float.withSign(sign: Float): Float =
this.toDouble().withSign(sign.toDouble()).toFloat()\n^* * Returns this value with the sign bit same as of the
[sign] value.\n *\n@SinceKotlin(\"1.2\")\n@InlineOnly\npublic actual inline fun Float.withSign(sign: Int): Float =
this.toDouble().withSign(sign.toDouble()).toFloat()\n\n\/**\n * Rounds this [Float] value to the nearest integer and
converts the result to [Int].\n * Ties are rounded towards positive infinity.\n *\n * Special cases:\n * -
`x.roundToInt() == Int.MAX VALUE` when `x > Int.MAX VALUE`\n * - `x.roundToInt() == Int.MIN VALUE`
when `x < Int.MIN_VALUE`\n *\n * @throws IllegalArgumentException when this value
 is \NaN^n */n@SinceKotlin(\1.2\)/n@InlineOnly/npublic actual inline fun Float.roundToInt(): Int =
toDouble().roundToInt()\n\n/**\n * Rounds this [Float] value to the nearest integer and converts the result to
[Long].\n * Ties are rounded towards positive infinity.\n *\n * Special cases:\n * - `x.roundToLong() ==
Long.MAX\_VALUE`\ when `x > Long.MAX\_VALUE` \land * - `x.roundToLong() == Long.MIN\_VALUE`\ when `x > Long.MAX\_VALUE ` when `x > Long.MAX\_VALUE ` when ` x > Long.MAX\_VALUE ` when ` x > Long.MAX\_VALUE ` x > Long.MAX\_VALUE ` x > Long.MAX\_VALUE ` x >
< Long.MIN_VALUE`\n *\n * @throws IllegalArgumentException when this value is `NaN`\n
*/n@SinceKotlin(\"1.2\")\n@InlineOnly\npublic actual inline fun Float.roundToLong(): Long =
toDouble().roundToLong()\n\n\n// endregion\n\n// region ========== Integer Math
                                                            ======\langle n \rangle n/n/** \rangle n * Returns the absolute value of the given value
[n].\n *\n * Special cases:\n * - `abs(Int.MIN_VALUE)` is `Int.MIN_VALUE` due to an overflow\n *\n * @see
absoluteValue extension property for [Int]\n *\n// TODO: remove manual 'or' when KT-19290 is
fixed\n@SinceKotlin(\"1.2\")\npublic
 actual fun abs(n: Int): Int = if (n < 0) (-n or 0) else n \mid n \mid n \mid n \mid n Returns the smaller of two values.\n
*/n@SinceKotlin(\"1.2\")\n@InlineOnly\npublic actual inline fun min(a: Int, b: Int): Int = nativeMath.min(a,
max(a: Int, b: Int): Int = nativeMath.max(a, b) \n\n/** \n * Returns the absolute value of this value \n *\n * Special
cases:\n * - `Int.MIN_VALUE.absoluteValue` is `Int.MIN_VALUE` due to an overflow\n *\n * @ see abs
function\n *\n@SinceKotlin(\"1.2\")\n@InlineOnly\npublic actual inline val Int.absoluteValue: Int get() =
abs(this)\n\n/**\n * Returns the sign of this value:\n * - `-1` if the value is negative,\n * - `0` if the value is zero,\n
* - `1` if the value is positive\n */\n@SinceKotlin(\"1.2\")\npublic actual val Int.sign: Int get() = when {\n this <
0 \rightarrow -1 \  this > 0 \rightarrow 1 \  else > 0 \ 
 absolute value of the given value [n].\n *\n * Special cases:\n * - `abs(Long,MIN_VALUE)` is
`Long.MIN_VALUE` due to an overflow\n *\n * @see absoluteValue extension property for [Long]\n
*/n@SinceKotlin(\1.2\)\npublic actual fun abs(n: Long): Long = if (n < 0) -n else <math>n\n/n/**\n * Returns the smaller
of two values.\n *\n@SinceKotlin(\"1.2\")\n@Suppress(\"NOTHING_TO_INLINE\")\npublic actual inline fun
min(a: Long, b: Long): Long = if (a <= b) a else h = \pi  Returns the greater of two values.
*/n@SinceKotlin(\"1.2\")\n@Suppress(\"NOTHING_TO_INLINE\")\npublic actual inline fun max(a: Long, b:
Long): Long = if (a >= b) a else b \ln n^* n * Returns the absolute value of this value. n * n * Special cases: n * -
`Long.MIN_VALUE.absoluteValue` is `Long.MIN_VALUE` due to an overflow\n *\n * @see abs function\n
*/n@SinceKotlin(\"1.2\")\n@InlineOnly\npublic actual inline val Long.absoluteValue: Long get() =
abs(this)\n\n/**\n * Returns the sign of this value:\n * - -1` if the
 value is negative,\n * - `0` if the value is zero,\n * - `1` if the value is positive\n
*/n@SinceKotlin(\"1.2\")\npublic actual val Long.sign: Int get() = when {\n this < 0 -> -1\n this > 0 -> 1\n
else -> 0\n\n\n// endregion\n","/*\n * Copyright 2010-2021 JetBrains s.r.o. and Kotlin Programming Language
contributors.\n * Use of this source code is governed by the Apache 2.0 license that can be found in the
```

```
license/LICENSE.txt file.\n */n\npackage kotlin\n\n/**\n * Returns `true` if the specified number is a\n * Not-a-
Number (NaN) value, `false` otherwise.\n */\npublic actual fun Double.isNaN(): Boolean = this != this\n\n/**\n *
Returns `true` if the specified number is a\n * Not-a-Number (NaN) value, `false` otherwise.\n */\npublic actual fun
Float.isNaN(): Boolean = this != this\n^* Returns `true` if this value is infinitely large in magnitude.\n
*/npublic actual fun Double.isInfinite(): Boolean = this == Double.POSITIVE_INFINITY || this ==
Double.NEGATIVE_INFINITY\n\n/**\n
* Returns `true` if this value is infinitely large in magnitude.\n */\npublic actual fun Float.isInfinite(): Boolean =
this == Float.POSITIVE_INFINITY \parallel this == Float.NEGATIVE_INFINITY\setminus n/n/**\setminus n * Returns `true` if the
argument is a finite floating-point value; returns `false` otherwise (for `NaN` and infinity arguments).\n */npublic
actual fun Double.isFinite(): Boolean = !isInfinite() && !isNaN()\n\n/**\n * Returns `true` if the argument is a finite
floating-point value; returns `false` otherwise (for `NaN` and infinity arguments).\n */\npublic actual fun
Float.isFinite(): Boolean = !isInfinite() && !isNaN()\n\n\n/**\n * Counts the number of set bits in the binary
representation of this [Int] number.\n
*/n@SinceKotlin(\"1.4\")\n@WasExperimental(ExperimentalStdlibApi::class)\npublic actual fun
Int.countOneBits(): Int \{ n // \text{ Hacker's Delight 5-1 algorithm} \ \text{var v} = \text{this} \ \text{v} = (v \text{ and } 0x55555555) + (v \text{ and } 0x555555555) \}
(v.ushr(1) \text{ and } 0x55555555) \setminus v = (v \text{ and } 0x33333333) + (v.ushr(2))
and 0x33333333)\ v = (v and 0x0F0F0F0F) + (v.ushr(4) and 0x0F0F0F0F)\ v = (v and 0x00FF00FF) +
(v.ushr(8) \text{ and } 0x00FF00FF) \setminus v = (v \text{ and } 0x0000FFFF}) + (v.ushr(16)) \setminus v = (v \text{ and } 0x0000FFFF}) + (v.ushr(16)) \setminus v = (v \text{ and } 0x0000FFFF})
number of consecutive most significant bits that are zero in the binary representation of this [Int] number.\n
*/n@SinceKotlin(\"1.4\")\n@WasExperimental(ExperimentalStdlibApi::class)\n@kotlin.internal.InlineOnly\npubli
c actual inline fun Int.countLeadingZeroBits(): Int = nativeClz32(this)\n\n/**\n * Counts the number of consecutive
least significant bits that are zero in the binary representation of this [Int] number.\n
*/n@SinceKotlin(\"1.4\")\n@WasExperimental(ExperimentalStdlibApi::class)\npublic actual fun
Int.countTrailingZeroBits(): Int =\n // Hacker's Delight 5-4 algorithm for expressing countTrailingZeroBits with
countLeadingZeroBits\n Int.SIZE_BITS - (this or -this).inv().countLeadingZeroBits()\n\n/**\n * Returns a
number having a single bit set in the position
of the most significant set bit of this [Int] number,\n * or zero, if this number is zero.\n
*/n@SinceKotlin(\"1.4\")\n@WasExperimental(ExperimentalStdlibApi::class)\npublic actual fun
Int.takeHighestOneBit(): Int =\n if (this == 0) 0 else 1.shl(Int.SIZE BITS - 1 - countLeadingZeroBits())\n\n/**\n *
Returns a number having a single bit set in the position of the least significant set bit of this [Int] number,\n * or
zero, if this number is zero.\n
*\n@SinceKotlin(\"1.4\")\n@WasExperimental(ExperimentalStdlibApi::class)\npublic actual fun
Int.takeLowestOneBit(): Int =\n // Hacker's Delight 2-1 algorithm for isolating rightmost 1-bit\n this and -
this\n\n/**\n * Rotates the binary representation of this [Int] number left by the specified [bitCount] number of
bits.\n * The most significant bits pushed out from the left side reenter the number as the least significant bits on the
right side.\n *\n * Rotating the number left by a negative bit count is the same as rotating it
right by the negated bit count:\n * `number.rotateLeft(-n) == number.rotateRight(n)`\n *\n * Rotating by a multiple
of [Int.SIZE_BITS] (32) returns the same number, or more generally\n * `number.rotateLeft(n) ==
number.rotateLeft(n % 32)`\n
*/n@SinceKotlin(\"1.6\")\n@WasExperimental(ExperimentalStdlibApi::class)\npublic actual fun
Int.rotateLeft(bitCount: Int): Int =\n shl(bitCount) or ushr(Int.SIZE_BITS - bitCount)\n\n\n\n/**\n * Rotates the
binary representation of this [Int] number right by the specified [bitCount] number of bits.\n * The least significant
bits pushed out from the right side reenter the number as the most significant bits on the left side.\n *\n * Rotating
the number right by a negative bit count is the same as rotating it left by the negated bit count:\n *
`number.rotateRight(-n) == number.rotateLeft(n) \n *\n * Rotating by a multiple of [Int.SIZE_BITS] (32) returns
the same number, or more generally \ * number.rotateRight(n) == number.rotateRight(n % 32) \
*\n@SinceKotlin(\"1.6\")\n@WasExperimental(ExperimentalStdlibApi::class)\npublic
```

```
actual fun Int.rotateRight(bitCount: Int): Int =\n shl(Int.SIZE BITS - bitCount) or ushr(bitCount)\n\n\n/**\n *
Counts the number of set bits in the binary representation of this [Long] number.\n
*/n@SinceKotlin(\"1.4\")\n@WasExperimental(ExperimentalStdlibApi::class)\npublic actual fun
consecutive most significant bits that are zero in the binary representation of this [Long] number.\n
*/n@SinceKotlin(\"1.4\")\n@WasExperimental(ExperimentalStdlibApi::class)\npublic actual fun
Long.countLeadingZeroBits(): Int = \n when (val high = this.high) {\n}
                                                                      0 -> Int.SIZE BITS +
                                else -> high.countLeadingZeroBits()\n \\n\n/**\n * Counts the number of
low.countLeadingZeroBits()\n
consecutive least significant bits that are zero in the binary representation of this [Long] number.\n
*\n@SinceKotlin(\"1.4\")\n@WasExperimental(ExperimentalStdlibApi::class)\npublic
actual fun Long.countTrailingZeroBits(): Int =\n when (val low = this.low) {\n}
                                                                               0 -> Int.SIZE BITS +
high.countTrailingZeroBits()\n
                                 else -> low.countTrailingZeroBits()\n \n^* n * Returns a number having a
single bit set in the position of the most significant set bit of this [Long] number,\n * or zero, if this number is
zero.\n */n@SinceKotlin(\"1.4\")\n@WasExperimental(ExperimentalStdlibApi::class)\npublic actual fun
Long.takeHighestOneBit(): Long =\n when (val high = this.high) {\n
                                                                     0 -> Long(low.takeHighestOneBit(),
        else -> Long(0, high.takeHighestOneBit())\n \\n\/**\n * Returns a number having a single bit set in the
0)\n
position of the least significant set bit of this [Long] number,\n * or zero, if this number is zero.\n
*/n@SinceKotlin(\"1.4\")\n@WasExperimental(ExperimentalStdlibApi::class)\npublic actual fun
Long.takeLowestOneBit(): Long =\n when (val low = this.low)
        0 -> Long(0, high.takeLowestOneBit())\n
                                                   else -> Long(low.takeLowestOneBit(), 0)\n \ \\\n\n'**\n *
Rotates the binary representation of this [Long] number left by the specified [bitCount] number of bits.\n * The most
significant bits pushed out from the left side reenter the number as the least significant bits on the right side.\n *\n *
Rotating the number left by a negative bit count is the same as rotating it right by the negated bit count:\n *
the same number, or more generally\n * `number.rotateLeft(n) == number.rotateLeft(n % 64)`\n
*/n@SinceKotlin(\"1.6\")\n@WasExperimental(ExperimentalStdlibApi::class)\npublic actual fun
Long.rotateLeft(bitCount: Int): Long \{\n if ((bitCount and 31) != 0) \{\n
                                                                        val low = this.low\n
                                                                                               val high =
this.high\n
              val newLow = low.shl(bitCount) or high.ushr(-bitCount)\n
                                                                         val newHigh = high.shl(bitCount)
                           return if ((bitCount and 32) == 0) Long(newLow, newHigh) else Long(newHigh,
or low.ushr(-bitCount)\n
newLow)\n } else {\n
                          return if ((bitCount and 32) == 0) this else Long(high, low)\n \n \n \n \n \
Rotates the binary representation of this [Long] number right by the specified [bitCount] number of bits.\n * The
least significant bits pushed out from the right side reenter the number as the most significant bits on the left side.\n
*\n * Rotating the number right by a negative bit count is the same as rotating it left by the negated bit count:\n *
`number.rotateRight(-n) == number.rotateLeft(n)`\n *\n * Rotating by a multiple of [Long.SIZE BITS] (64) returns
the same number, or more generally\n * `number.rotateRight(n) == number.rotateRight(n % 64)`\n
*/n@SinceKotlin(\"1.6\")\n@WasExperimental(ExperimentalStdlibApi::class)\n@kotlin.internal.InlineOnly\npubli
c actual inline fun Long.rotateRight(bitCount: Int): Long = rotateLeft(-bitCount)\n","/*\n *
Copyright 2010-2018 JetBrains s.r.o. and Kotlin Programming Language contributors.\n * Use of this source code
is governed by the Apache 2.0 license that can be found in the license/LICENSE.txt file.\n */\n\npackage
kotlin.js\n\nimport kotlin.internal.LowPriorityInOverloadResolution\n\n/**\n * Exposes the JavaScript [Promise
object](https://developer.mozilla.org/en/docs/Web/JavaScript/Reference/Global_Objects/Promise) to Kotlin.\n
*/\n@Suppress(\"NOT_DOCUMENTED\")\npublic open external class Promise<out T>(executor: (resolve: (T) ->
Unit, reject: (Throwable) -> Unit) -> Unit) {\n @LowPriorityInOverloadResolution\n public open fun <$>
then(onFulfilled: ((T) -> S)?): Promise<S>\n\n @LowPriorityInOverloadResolution\n public open fun <S>
then(onFulfilled: ((T) -> S)?, onRejected: ((Throwable) -> S)?): Promise<S>\n\n public open fun <S>
catch(onRejected: (Throwable) -> S): Promise<S>\n\n public open fun finally(onFinally: () -> Unit):
Promise<T>\n\n companion object {\n
```

```
public fun <S> all(promise: Array<out Promise<S>>): Promise<Array<out S>>\n\n
                                                                                                                           public fun <S>
race(promise: Array<out Promise<S>>): Promise<S>\n\n
                                                                                 public fun reject(e: Throwable):
Promise<Nothing>\n\n
                                    public fun <S> resolve(e: S): Promise<S>\n
                                                                                                    public fun <S> resolve(e:
Promise<S>): Promise<S>\n \\n\n/n/It's workaround for KT-19672 since we can fix it properly until KT-11265
isn't fixed.\ninline fun <T, S> Promise<Promise<T>>.then(\n noinline onFulfilled: ((T) -> S)?\n): Promise<S> {\n
 noinline onFulfilled: ((T) -> S)?\\n noinline onRejected: ((Throwable) -> S)?\\n): Promise<S> {\n return
this.unsafeCast<Promise<T>>().then(onFulfilled, onRejected)\n}\n","/*\n * Copyright 2010-2018 JetBrains s.r.o.
and Kotlin Programming Language contributors.\n * Use of this source code is governed by the Apache 2.0 license
that can be found in
the license/LICENSE.txt file.\n */n\npackage kotlin.random\n\nimport kotlin.math.pow\n\ninternal actual fun
defaultPlatformRandom(): Random = \ Random(js()"(Math.random() * Math.pow(2, 32)) |
0\").unsafeCast<Int>())\n\n\nprivate val INV 2 26: Double = 2.0.pow(-26)\nprivate val INV 2 53: Double =
2.0.pow(-53)\ninternal actual fun doubleFromParts(hi26: Int, low27: Int): Double =\n hi26 * INV_2_26 + low27 *
INV_2_53","/*\n * Copyright 2010-2020 JetBrains s.r.o. and Kotlin Programming Language contributors.\n * Use
of this source code is governed by the Apache 2.0 license that can be found in the license/LICENSE.txt file.\n
*/\n\npackage kotlin.reflect\n\nimport findAssociatedObject\n\n/**\n * The experimental marker for associated
objects API.\n *\n * Any usage of a declaration annotated with `@ExperimentalAssociatedObjects` must be
accepted either by\n * annotating that usage with the [OptIn] annotation, e.g.
`@OptIn(ExperimentalAssociatedObjects::class)`,\n * or by using the compiler
argument `-opt-in=kotlin.reflect.ExperimentalAssociatedObjects`.\n */\n@RequiresOptIn(level =
RequiresOptIn.Level.ERROR)\n@Retention(value = AnnotationRetention.BINARY)\npublic annotation class
ExperimentalAssociatedObjects\n\n/**\n * Makes the annotated annotation class an associated object key.\n *\n *
An associated object key annotation should have single [KClass] parameter.\n * When applied to a class with
reference to an object declaration as an argument, it binds/n * the object to the class, making this binding
discoverable at runtime using [findAssociatedObject].\n
*/n@ExperimentalAssociatedObjects\n@Retention(AnnotationRetention.BINARY)\n@Target(AnnotationTarget.A
NNOTATION\_CLASS) \\ | npublic annotation class Associated \\ Object Key \\ | n/** \\ | n * If [T] is an inverse for the property of the property of the property
@[AssociatedObjectKey]-annotated annotation class and [this] class is annotated with @[T] (`S::class`),\n * returns
object `S`.\n *\n * Otherwise returns `null`.\n *\\n@ExperimentalAssociatedObjects\npublic inline fun <reified
T: Annotation> KClass<*>.findAssociatedObject(): Any? =\n this.findAssociatedObject(T::class)","/*\n *
Copyright 2010-2020 JetBrains s.r.o. and Kotlin Programming Language contributors.\n * Use of this source code is
governed by the Apache 2.0 license that can be found in the license/LICENSE.txt file.\n *\n\npackage
kotlin.js\n\nimport getKClass\nimport kotlin.reflect.KClass\nimport kotlin.reflect.js.internal.KClassImpl\n\n/**\n *
Represents the constructor of a class. Instances of 'JsClass' can be passed to JavaScript APIs that expect a
constructor reference.\n *\nexternal interface JsClass<T : Any> {\n /**\n * Returns the unqualified name of the
class represented by this instance.\n *\\n val name: String\\n\\\\n\*\\n *Obtains a constructor reference for the
* Obtains a `KClass` instance for the given constructor reference.\n */\nval <T : Any> JsClass<T>.kotlin:
KClass<T>\n get() = getKClass(this)\n","/*\n * Copyright 2010-2020 JetBrains s.r.o. and Kotlin Programming
Language contributors.\n * Use of this source code is governed by the Apache 2.0 license that can be found in the
license/LICENSE.txt file.\n */\n\npackage kotlin.reflect.js.internal\n\nimport kotlin.reflect.*\n\ninternal abstract
class KClassImpl<T: Any>(\n internal open val jClass: JsClass<T>\n): KClass<T> {\n\n override val
qualifiedName: String?\n
                                       get() = TODO()\n\n override fun equals(other: Any?): Boolean \n
                                                                                                                                       return other
is KClassImpl<*> && jClass == other.jClass\n \\n\n // TODO: use FQN\n override fun hashCode(): Int =
simpleName?.hashCode() ?: 0\n\n override fun toString(): String {\n
                                                                                                  // TODO: use FQN\n
                                                                                                                                    return \"class
$simpleName\"\n \n\ninternal class SimpleKClassImpl<T : Any>(jClass: JsClass<T>) :
KClassImpl<T>(jClass) {\n override val simpleName: String? =
```

```
jClass.asDynamic().\$metadata\$\?.simpleName.unsafeCast<String?>()\n\n
  override fun isInstance(value: Any?): Boolean {\n
                                                     return jsIsType(value, jClass)\n \\n\ninternal class
PrimitiveKClassImpl<T: Any>(\n jClass: JsClass<T>,\n private val givenSimpleName: String,\n private val
isInstanceFunction: (Any?) -> Boolean\n): KClassImpl<T>(jClass) {\n override fun equals(other: Any?): Boolean
       if (other !is PrimitiveKClassImpl<*>) return false\n
                                                            return super.equals(other) && givenSimpleName
== other.givenSimpleName\n }\n\n override val simpleName: String? get() = givenSimpleName\n\n override
fun isInstance(value: Any?): Boolean {\n
                                          return isInstanceFunction(value)\n \\n\ninternal object
NothingKClassImpl : KClassImpl<Nothing>(js(\"Object\")) {\n override val simpleName: String =
\"Nothing\"\n\n override fun isInstance(value: Any?): Boolean = false\n\n override val jClass:
JsClass<Nothing>\n
                       get() = throw UnsupportedOperationException(\"There's no native
JS class for Nothing type\")\n\n override fun equals(other: Any?): Boolean = other === this\n\n override fun
hashCode(): Int = 0\n}\n\ninternal class ErrorKClass : KClass<Nothing> {\n override val simpleName: String?
get() = error(\"Unknown simpleName for ErrorKClass\")\n override val qualifiedName: String? get() =
error(\"Unknown qualifiedName for ErrorKClass\")\n\n override fun isInstance(value: Any?): Boolean =
error(\"Can's check isInstance on ErrorKClass\")\n\n override fun equals(other: Any?): Boolean = other ===
this\n\n override fun hashCode(): Int = 0\n\\","/*\n * Copyright 2010-2019 JetBrains s.r.o. and Kotlin
Programming Language contributors.\n * Use of this source code is governed by the Apache 2.0 license that can be
found in the license/LICENSE.txt file.\n *\n\npackage kotlin.reflect\n\ninternal actual inline val
KClass<*>.qualifiedOrSimpleName: String?\n get() = simpleName","/*\n * Copyright 2010-2018 JetBrains s.r.o.
and Kotlin Programming Language
contributors.\n * Use of this source code is governed by the Apache 2.0 license that can be found in the
license/LICENSE.txt file.\n */n / n / n / n a package is omitted to get declarations directly under the module n / n / n / n
Remove once JsReflectionAPICallChecker supports more reflection
types\n@file:Suppress(\"Unsupported\")\n\nimport kotlin.reflect.*\nimport
kotlin.reflect.js.internal.*\n\n@JsName(\"createKType\")\ninternal fun createKType(\n classifier: KClassifier,\n
arguments: Array<KTypeProjection>,\n isMarkedNullable: Boolean\n) =\n KTypeImpl(classifier,
arguments.asList(), isMarkedNullable)\n\n@JsName(\"createDynamicKType\")\ninternal fun
markKTypeNullable(kType: KType) = KTypeImpl(kType.classifier!!, kType.arguments,
true)\n\n@JsName(\"createKTypeParameter\")\ninternal fun createKTypeParameter(\n name: String,\n
upperBounds: Array<KType>,\n variance: String\n): KTypeParameter
                                            \''in\'' \rightarrow KVariance.IN\n
\ln \text{val kVariance} = \text{when (variance) } 
                                                                        \"out\" -> KVariance.OUT\n
                                                                                                       else -
> KVariance.INVARIANT\n \\n\n return KTypeParameterImpl(name, upperBounds.asList(), kVariance,
false)\n\n@JsName(\"getStarKTypeProjection\")\ninternal fun getStarKTypeProjection(): KTypeProjection =\n
KTypeProjection.STAR\n\n@JsName(\"createCovariantKTypeProjection\")\ninternal fun
createCovariantKTypeProjection(type: KType): KTypeProjection =\n
KTypeProjection.covariant(type)\n\n@JsName(\"createInvariantKTypeProjection\")\ninternal fun
createInvariantKTypeProjection(type: KType): KTypeProjection =\n
KTypeProjection.invariant(type)\n\n@JsName(\"createContravariantKTypeProjection\")\ninternal fun
createContravariantKTypeProjection(type: KType): KTypeProjection =\n
KTypeProjection.contravariant(type)\n","/*\n * Copyright 2010-2019 JetBrains s.r.o. and Kotlin Programming
Language contributors.\n * Use of this source code is governed by
the Apache 2.0 license that can be found in the license/LICENSE.txt file.\n *\n\npackage
kotlin.reflect.js.internal\n\nimport kotlin.reflect.*\n\ninternal class KTypeImpl(\n override val classifier:
KClassifier,\n override val arguments: List<KTypeProjection>,\n override val isMarkedNullable: Boolean\n):
KType \{\n override fun equals(other: Any?): Boolean =\n
                                                            other is KTypeImpl &&\n
                                                                                              classifier ==
other.classifier && arguments == other.arguments && isMarkedNullable == other.isMarkedNullable\n\n override
fun hashCode(): Int = \n
                          (classifier.hashCode() * 31 + arguments.hashCode()) * 31 +
```

```
isMarkedNullable.hashCode()\n\n override fun toString(): String {\n
                                                                        val kClass = (classifier as? KClass<*>)\n
                                        kClass == null -> classifier.toString()\n
   val classifierName = when \{\n
                                                                                     kClass.simpleName != null
                                                                                                if
-> kClass.simpleName\n
                               else -> \"(non-denotable type)\"\n
                                                                    n n
                                                                             val args =\n
(arguments.isEmpty()) \"\"\n
                                   else arguments.joinToString(\", \", \"<\", \">\")\n
                                                                                       val nullable = if
(isMarkedNullable) \"?\" else \"\"\n\n
                                        return classifierName + args + nullable\n \\n\ninternal object
DynamicKType : KType {\n override val classifier: KClassifier? = null\n override val arguments:
List<KTypeProjection> = emptyList()\n override val isMarkedNullable: Boolean = false\n override fun
toString(): String = \"dynamic\"\n}\n","/*\n * Copyright 2010-2019 JetBrains s.r.o. and Kotlin Programming
Language contributors.\n * Use of this source code is governed by the Apache 2.0 license that can be found in the
license/LICENSE.txt file.\n */n\npackage kotlin.reflect.js.internal\n\nimport kotlin.reflect.*\n\ninternal data class
KTypeParameterImpl(\n override val name: String,\n override val upperBounds: List<KType>,\n override val
variance: KVariance,\n override val isReified: Boolean\n): KTypeParameter {\n override fun toString():
String = name\n\","/*\n * Copyright 2010-2018 JetBrains s.r.o. and Kotlin Programming Language contributors.\n
* Use of this source code is governed by the Apache 2.0 license that can be found in the license/LICENSE.txt file.\n
*/n\npackage kotlin.reflect.js.internal\n\nimport kotlin.js.JsClass\n\n@JsName(\"PrimitiveClasses\")\ninternal
object PrimitiveClasses {\n @JsName(\"anyClass\")\n val anyClass =
PrimitiveKClassImpl(js(\"Object\").unsafeCast<JsClass<Any>>(), \"Any\", { it is Any })\n\n
@JsName(\"numberClass\")\n val numberClass =
PrimitiveKClassImpl(js(\"Number\").unsafeCast<JsClass<Number>>(), \"Number\", { it is Number })\n\n
@JsName(\"nothingClass\")\n val nothingClass = NothingKClassImpl\n\n @JsName(\"booleanClass\")\n val
booleanClass = PrimitiveKClassImpl(js(\"Boolean\").unsafeCast<JsClass<Boolean>>(), \"Boolean\", { it is Boolean
}\n\n @JsName(\"byteClass\")\n val byteClass =
PrimitiveKClassImpl(js(\"Number\").unsafeCast<JsClass<Byte>>(),
\"Byte\", { it is Byte })\n\n @JsName(\"shortClass\")\n val shortClass =
PrimitiveKClassImpl(js(\"Number\").unsafeCast<JsClass<Short>>(), \"Short\", { it is Short })\n\n
@JsName(\"intClass\")\n val intClass = PrimitiveKClassImpl(js(\"Number\").unsafeCast<JsClass<Int>>(), \"Int\",
{ it is Int })\n @JsName(\"floatClass\")\n val floatClass =
PrimitiveKClassImpl(js(\"Number\").unsafeCast<JsClass<Float>>(), \"Float\", { it is Float })\n\n
@JsName(\"doubleClass\")\n val doubleClass =
PrimitiveKClassImpl(js(\"Number\").unsafeCast<JsClass<Double>>(), \"Double\", { it is Double })\n\n
@JsName(\"arrayClass\")\n val arrayClass =
PrimitiveKClassImpl(js(\"Array\").unsafeCast<JsClass<Array<*>>>(), \"Array\", { it is Array<*> })\n\n
@JsName(\"stringClass\")\n val stringClass = PrimitiveKClassImpl(js(\"String\").unsafeCast<JsClass<String>>(),
\"String\", { it is String })\n\n @JsName(\"throwableClass\")\n val throwableClass =
PrimitiveKClassImpl(js(\"Error\").unsafeCast<JsClass<Throwable>>(),
\"Throwable\", { it is Throwable })\n\n @JsName(\"booleanArrayClass\")\n val booleanArrayClass =
PrimitiveKClassImpl(js(\"Array\").unsafeCast<JsClass<BooleanArray>>(), \"BooleanArray\", { it is BooleanArray
})\n\n @JsName(\"charArrayClass\")\n val charArrayClass =
PrimitiveKClassImpl(js(\"Uint16Array\").unsafeCast<JsClass<CharArray>>(), \"CharArray\", { it is CharArray
})\n\n @JsName(\"byteArrayClass\")\n val byteArrayClass =
PrimitiveKClassImpl(js(\"Int8Array\").unsafeCast<JsClass<ByteArray>>(), \"ByteArray\", { it is ByteArray })\n\n
@JsName(\"shortArrayClass\")\n val shortArrayClass =
Primitive KC lass Impl(js (\"Int16Array\"). unsafe Cast < Js Class < Short Array >> (), \ \ 'Short Array\", \ \{ \ it \ is \ Short Array >> (), \ \ \ \ \ \ \} 
})\n\n @JsName(\"intArrayClass\")\n val intArrayClass =
PrimitiveKClassImpl(js(\"Int32Array\").unsafeCast<JsClass<IntArray>>(), \"IntArray\", { it is IntArray })\n\n
@JsName(\"longArrayClass\")\n val longArrayClass =
PrimitiveKClassImpl(js(\"Array\").unsafeCast<JsClass<LongArray>>(),
```

```
\"LongArray\\", { it is LongArray })\n\n @JsName(\"floatArrayClass\")\n val floatArrayClass =
PrimitiveKClassImpl(js(\"Float32Array\").unsafeCast<JsClass<FloatArray>>(), \"FloatArray\", { it is FloatArray
})\n\n @JsName(\"doubleArrayClass\")\n val doubleArrayClass =
PrimitiveKClassImpl(js(\"Float64Array\").unsafeCast<JsClass<DoubleArray>>(), \"DoubleArray\", { it is
DoubleArray })\n\n @JsName(\"functionClass\")\n fun functionClass(arity: Int): KClassImpl<Any> {\n
return functionClasses.get(arity) ?: run {\n
                                             val result =
PrimitiveKClassImpl(js(\"Function\").unsafeCast<JsClass<Any>>(), \"Function\arity\",\n
{ jsTypeOf(it) === \"function\" && it.asDynamic().length === arity })\n
                                                                          functionClasses.asDynamic()[arity]
= result \ n
               result\n
                          \n \\n\nprivate val functionClasses =
arrayOfNulls<KClassImpl<Any>>(0)","/*\n *
Copyright 2010-2020 JetBrains s.r.o. and Kotlin Programming Language contributors.\n * Use of this source code
is governed by the Apache 2.0 license that can be found in the license/LICENSE.txt file.\n *\\n\n\n// a package is
omitted to get declarations directly under the module\nimport kotlin.reflect.*\nimport
kotlin.reflect.js.internal.*\n\n@JsName(\"getKClass\")\ninternal fun <T: Any> getKClass(jClass: Any /*
JsClass<T> | Array<JsClass<T>> */): KClass<T> {\n return if (js(\"Array\").isArray(jClass)) {\n
getKClassM(jClass.unsafeCast<Array<JsClass<T>>>())\n } else {\n
getKClass1(jClass.unsafeCast<JsClass<T>>())\n }\n\n@JsName(\"getKClassM\")\ninternal fun <T: Any>
getKClassM(jClasses: Array<JsClass<T>>): KClass<T>= when (jClasses.size) {\n 1 ->
getKClass1(jClasses[0])\n 0 -> NothingKClassImpl.unsafeCast<KClass<T>>()\n else ->
getKClassFromExpression(e:
T): KClass < T > = \n when (jsTypeOf(e)) {\n}
                                              \"string\" -> PrimitiveClasses.stringClass\n
                                                                                          \"number\" -> if
(jsBitwiseOr(e, 0).asDynamic() === e) PrimitiveClasses.intClass else PrimitiveClasses.doubleClass\n
\"boolean\" -> PrimitiveClasses.booleanClass\n
                                               \"function\" ->
PrimitiveClasses.functionClass(e.asDynamic().length)\n
                                                       else -> \{\n
                                                                        when \{ \n
                                                                                         e is BooleanArray
-> PrimitiveClasses.booleanArrayClass\n
                                              e is CharArray -> PrimitiveClasses.charArrayClass\n
is ByteArray -> PrimitiveClasses.byteArrayClass\n
                                                       e is ShortArray -> PrimitiveClasses.shortArrayClass\n
      e is IntArray -> PrimitiveClasses.intArrayClass\n
                                                             e is LongArray ->
                                        e is FloatArray -> PrimitiveClasses.floatArrayClass\n
PrimitiveClasses.longArrayClass\n
                                                                                                   e is
DoubleArray -> PrimitiveClasses.doubleArrayClass\n
                                                          e is KClass<*> -> KClass::class\n
       e is Array<*> -> PrimitiveClasses.arrayClass\n
                                                           else -> \{\n
                                                                                val constructor =
js(\"Object\").getPrototypeOf(e).constructor\n
                                                     when \{ \n
                                                                           constructor === js(\"Object\") ->
PrimitiveClasses.anyClass\n
                                       constructor === js(\"Error\") -> PrimitiveClasses.throwableClass\n
      else -> \{\n
                                val jsClass: JsClass<T> = constructor\n
                                                                                    getKClass1(jsClass)\n
           }\n
                         }\n
                                     }\n
                                              }\n
                                                      }\n
\langle LunsafeCast<KClass<T>>()\n\n@JsName(\"getKClass1\")\ninternal fun <T: Any> getKClass1(jClass:
JsClass < T > ): KClass < T > \{ (jClass === js(("String("))) return \} 
PrimitiveClasses.stringClass.unsafeCast<KClass<T>>()\n\n val metadata = jClass.asDynamic().`$metadata$`\n\n
return if (metadata != null) {\n
                                if (metadata.\kClass\ == null) {\n
                                                                        val kClass =
SimpleKClassImpl(jClass)\n
                                 metadata. kClass = kClass 
                                                                     kClass\n
                                                                                 } else {\n
metadata.`$kClass$`\n
                         n } else {n}
                                           Simple KClass Impl(jClass)\n \n \\n\","/*\n * Copyright 2010-2018
JetBrains s.r.o. and Kotlin Programming Language contributors.\n * Use of this source code is governed by the
Apache 2.0 license that can be found in the license/LICENSE.txt file.\n */\n\npackage kotlin.js\n\n/**\n * Exposes
the JavaScript [RegExp
object](https://developer.mozilla.org/en/docs/Web/JavaScript/Reference/Global_Objects/RegExp) to Kotlin.\n
*/n@Suppress(\"NOT_DOCUMENTED\")\npublic external class RegExp(pattern: String, flags: String? =
definedExternally) {\n\n public fun test(str: String): Boolean\n\n public fun exec(str: String): RegExpMatch?\n\n
```

expressions that specifies the index at which to start the next match.\n

```
*/n public var lastIndex: Int\n\n public val global: Boolean\n public val ignoreCase: Boolean\n public val
multiline: Boolean\n\\\n\n*\n * Resets the regular expression so that subsequent [RegExp.test] and [RegExp.exec]
calls will match starting with the beginning of the input string.\n *\npublic fun RegExp.reset() {\n lastIndex =
0\n\n/n// TODO: Inherit from array or introduce as Array() extension\n/**\n * Represents the return value of
[RegExp.exec].\n *\n@Suppress(\"NOT_DOCUMENTED\")\npublic external interface RegExpMatch {\n public
val index: Int\n public val input: String\n public val length: Int\n\\n\n/**\n * Returns the entire text matched by
[RegExp.exec] if the [index] parameter is 0, or the text matched by the capturing parenthesis\n * at the given
index.\n */\npublic inline operator fun RegExpMatch.get(index: Int): String? = asDynamic()[index]\n\n/**\n *
Converts the result of [RegExp.exec] to an array where the first element contains the entire
matched text and each subsequent\n * element is the text matched by each capturing parenthesis.\n *\npublic inline
fun RegExpMatch.asArray(): Array<out String?> = unsafeCast<Array<out String?>>()\n","/*\n * Copyright 2010-
2018 JetBrains s.r.o. and Kotlin Programming Language contributors.\n * Use of this source code is governed by the
Apache 2.0 license that can be found in the license/LICENSE.txt file.\n */n\npackage kotlin.sequences\n\ninternal
actual class ConstrainedOnceSequence<T> actual constructor(sequence: Sequence<T>): Sequence<T> {\n private
var sequenceRef: Sequence<T>? = sequence\n\n actual override fun iterator(): Iterator<T> {\n
                                                                                            val sequence =
                                                                                         sequenceRef = \\
sequenceRef ?: throw IllegalStateException(\"This sequence can be consumed only once.\")\n
          return sequence.iterator()\n \\n\,\n","/*\n * Copyright 2010-2020 JetBrains s.r.o. and Kotlin
null\n
Programming Language contributors.\n * Use of this source code is governed by the Apache 2.0
license that can be found in the license/LICENSE.txt file.\n */\n\npackage
kotlin.text\n\n@SinceKotlin(\"1.5\")\npublic actual enum class CharCategory(internal val value: Int, public actual
                           * General category \"Cn\" in the Unicode specification.\n
val code: String) \{\n /**\n
                                                                                   */\n UNASSIGNED(0,
\"Cn\"),\ n\ n \ /**\ n
                    * General category \"Lu\" in the Unicode specification.\n
                                                                           */\n UPPERCASE_LETTER(1,
                    * General category \"Ll\" in the Unicode specification.\n
\Lu\"),\n\ /**\n
                                                                          *∧n LOWERCASE LETTER(2,
''Ll''',\\\n\\n\'/**\\n
                    * General category \"Lt\" in the Unicode specification.\n
                                                                          */\n TITLECASE_LETTER(3,
                    * General category \"Lm\" in the Unicode specification.\n
                                                                           */\n MODIFIER LETTER(4,
\''Lt''),\n\n /**\n
\"Lm\"),\n\ /**\n
                     * General category \"Lo\" in the Unicode specification.\n
                                                                           */\n OTHER LETTER(5,
\''Lo\''),\'n\ /**\'n
                    * General category \"Mn\" in the Unicode specification.\n
                                                                           */\n
NON SPACING MARK(6,
\''Mn''),\n\
                     * General category \"Me\" in the Unicode specification.\n
                                                                            */\n ENCLOSING MARK(7,
\''Me''),\'n\'/**\'n
                    * General category \"Mc\" in the Unicode specification.\n
                                                                            */\n
COMBINING SPACING MARK(8, \"Mc\"),\n\n /**\n * General category \"Nd\" in the Unicode
specification.\n
                *\n DECIMAL DIGIT NUMBER(9, \"Nd\"),\n\n /**\n
                                                                          * General category \"NI\" in the
Unicode specification.\n *\n LETTER NUMBER(10, \"NI\"),\n\n /**\n
                                                                          * General category \"No\" in the
Unicode specification.\n
                        */\n OTHER NUMBER(11, \"No\"),\\n\\n /**\\n
                                                                          * General category \"Zs\" in the
Unicode specification.\n
                        *\n SPACE_SEPARATOR(12, \"Zs\"),\n /**\n
                                                                            * General category \"Zl\" in the
                         *\n LINE_SEPARATOR(13, \"Zl\"),\n\n /**\n
                                                                          * General category \"Zp\" in the
Unicode specification.\n
Unicode specification.\n
                         */n PARAGRAPH_SEPARATOR(14, \"Zp\"),\n\n /**\n
                                                                                  * General category
\"Cc\" in the Unicode
specification.\n
                 */\n CONTROL(15, \"Cc\"),\n\n /**\n * General category \"Cf\" in the Unicode
specification.\n
                 */\n
                      FORMAT(16, \Cf\),\n\ *General category \Co\" in the Unicode
                      PRIVATE_USE(18, \"Co\"),\n\n /**\n
specification.\n
                 *∧n
                                                             * General category \"Cs\" in the Unicode
                      SURROGATE(19, \"Cs\"),\n\n /**\n * General category \"Pd\" in the Unicode
specification.\n
                 */\n
specification.\n
                      DASH_PUNCTUATION(20, \"Pd\"),\n\n /**\n * General category \"Ps\" in the
Unicode specification.\n
                        */\n START_PUNCTUATION(21, \"Ps\"),\n\n /**\n * General category \"Pe\" in
the Unicode specification.\n
                           */\n CONNECTOR_PUNCTUATION(23, \"Pc\"),\n\n /**\n * General
category \"Po\" in the Unicode specification.\n *\\n OTHER_PUNCTUATION(24, \"Po\"),\\n\n /**\n
```

```
General
```

```
category \"Sm\" in the Unicode specification.\n *\\n MATH_SYMBOL(25, \"Sm\"),\\\n *\General
category \"Sc\" in the Unicode specification.\n *\\\n CURRENCY_SYMBOL(26, \"Sc\"),\n\n /**\n
General category \"Sk\" in the Unicode specification.\n *\\n MODIFIER_SYMBOL(27, \"Sk\"),\\\n /**\\n
General category "So\" in the Unicode specification.\n *\n OTHER_SYMBOL(28, \"So\"),\n\n /**\n
General category \"Pi\" in the Unicode specification.\n *\n INITIAL_QUOTE_PUNCTUATION(29,
FINAL_QUOTE_PUNCTUATION(30, \"Pf\");\n\n /**\n * Returns `true` if [char] character belongs to this
            */\n public actual operator fun contains(char: Char): Boolean = char.getCategoryValue() ==
                                        internal fun valueOf(category: Int): CharCategory =\n
this.value\n\n companion object {\n
                                                                                                   when
(category) {\n
    in 0..16 \rightarrow values()[category] \ n
                                           in 18..30 \rightarrow values()[category - 1]\n
                                                                                       else -> throw
IllegalArgumentException(\"Category #$category is not defined.\")\n
                                                                         \ln {n',"/* n * Copyright 2010-
2019 JetBrains s.r.o. and Kotlin Programming Language contributors.\n * Use of this source code is governed by the
Apache 2.0 license that can be found in the license/LICENSE.txt file.\n */\n\npackage kotlin.text\n\n/**\n * The
exception thrown when a character encoding or decoding error occurs.\n
*/n@SinceKotlin(\"1.4\")\n@WasExperimental(ExperimentalStdlibApi::class)\npublic actual open class
CharacterCodingException(message: String?): Exception(message) {\n actual constructor(): this(null)\n\n","/*\n
* Copyright 2010-2020 JetBrains s.r.o. and Kotlin Programming Language contributors.\n * Use of this source code
is governed by the Apache 2.0 license that can be found in the license/LICENSE.txt file.\n */\n\npackage
kotlin.text n^* A mutable
sequence of characters.\n *\n * String builder can be used to efficiently perform multiple string manipulation
operations.\n */\npublic actual class StringBuilder actual constructor(content: String) : Appendable, CharSequence
{\n /**\n *Constructs an empty string builder with the specified initial [capacity].\n *\n * In Kotlin/JS
implementation of StringBuilder the initial capacity has no effect on the further performance of operations.\n *\n
actual constructor(capacity: Int): this() {\n }\n\n /** Constructs a string builder that contains the same
characters as the specified [content] char sequence. */n actual constructor(content: CharSequence):
this(content.toString()) { }\n\n /** Constructs an empty string builder. */\n actual constructor() : this(\"\")\n\n
private var string: String = if (content !== undefined) content else \"\"\n\n actual override val length: Int\n
get() = string.asDynamic().length \  \    actual override fun
                            string.getOrElse(index) { throw IndexOutOfBoundsException(\"index: $index, length:
get(index: Int): Char = \n
$length}\") \n\n actual override fun subSequence(startIndex: Int, endIndex: Int): CharSequence =
string.substring(startIndex, endIndex)\n\n actual override fun append(value: Char): StringBuilder {\n
                                                                                                      string +=
           return this\n \\n\n actual override fun append(value: CharSequence?): StringBuilder \\n
value\n
                                                                                                        string
+= value.toString()\n
                        return this\n \\n\n actual override fun append(value: CharSequence?, startIndex: Int,
endIndex: Int): StringBuilder =\n
                                    this.appendRange(value ?: \"null\", startIndex, endIndex)\n\n /**\n
Reverses the contents of this string builder and returns this instance.\n *\n * Surrogate pairs included in this
string builder are treated as single characters.\n
                                              * Therefore, the order of the high-low surrogates is never
             *\n * Note that the reverse operation may
produce new surrogate pairs that were unpaired low-surrogates and high-surrogates before the operation.\n
                                                                                                         * For
example, reversing \"\\uDC00\\uD800\\" produces \\"\\uD800\\uDC00\\" which is a valid surrogate pair.\n
                                                                                                         */\n
actual fun reverse(): StringBuilder {\n
                                        var reversed = \''\'n
                                                                 var index = string.length - 1\n
                                                                                                  while (index
>= 0) \{ n \}
                val low = string[index--]\n
                                                if (low.isLowSurrogate() && index \geq 0) {\n
                                                                                                     val high =
string[index--]\n
                         if (high.isHighSurrogate()) {\n
                                                                  reversed = reversed + high + low\n
                                                                                                             }
else \{\n
                   reversed = reversed + low + high \ n
                                                              }\n
                                                                        } else {\n
                                                                                          reversed += low \ n
   }\n
                  string = reversed \ n
                                         return this\n \n \n \n * Appends the string representation of the
           }\n
specified object [value] to this string builder and returns this instance.\n *\n *The overall
```

```
effect is exactly as if the [value] were converted to a string by the `value.toString()` method,\n * and then that
string was appended to this string builder.\n *\n actual fun append(value: Any?): StringBuilder {\n
+= value.toString()\n
                         return this\n \\n\n /**\n * Appends the string representation of the specified boolean
[value] to this string builder and returns this instance.\n *\n * The overall effect is exactly as if the [value] were
converted to a string by the `value.toString()` method,\n * and then that string was appended to this string
           */\n @SinceKotlin(\"1.3\")\n actual fun append(value: Boolean): StringBuilder {\n
           return this\n \\n\n /**\n * Appends characters in the specified character array [value] to this string
value∖n
builder and returns this instance.\n *\n * Characters are appended in order, starting at the index 0.\n *\n
@SinceKotlin(\"1.4\")\n
  @WasExperimental(ExperimentalStdlibApi::class)\n actual fun append(value: CharArray): StringBuilder {\n
                                       return this\n \n \n\n /**\n * Appends the specified string [value] to this
string += value.concatToString()\n
string builder and returns this instance.\n *\n * If [value] is `null`, then the four characters `\"null\"` are
appended.\n *\n @SinceKotlin(\"1.3\")\n actual fun append(value: String?): StringBuilder {\n
                         return this\n \n \n\n /**\n * Returns the current capacity of this string builder.\n
+= value ?: \"null\"\n
 * The capacity is the maximum length this string builder can have before an allocation occurs.\n
Kotlin/JS implementation of StringBuilder the value returned from this method may not indicate the actual size of
the backing storage.\n *\n @SinceKotlin(\"1.3\")\n// @ExperimentalStdlibApi\n @Deprecated(\"Obtaining
StringBuilder capacity is
not supported in JS and common code.\", level = DeprecationLevel.ERROR)\n actual fun capacity(): Int =
length\n\n /**\n * Ensures that the capacity of this string builder is at least equal to the specified
[minimumCapacity].\n *\n * If the current capacity is less than the [minimumCapacity], a new backing storage
is allocated with greater capacity.\n * Otherwise, this method takes no action and simply returns.\n *\n
Kotlin/JS implementation of StringBuilder the size of the backing storage is not extended to comply the given
[minimumCapacity],\n * thus calling this method has no effect on the further performance of operations.\n
@SinceKotlin(\"1.4\")\n @WasExperimental(ExperimentalStdlibApi::class)\n actual fun
ensureCapacity(minimumCapacity: Int) \ln \frac{\ln \pi}{\ln \pi} Returns the index within this string builder of the
first occurrence of the specified [string].\n *\n * Returns `-1` if the specified [string] does not
occur in this string builder.\n */n @SinceKotlin(\"1.4\")\n
@WasExperimental(ExperimentalStdlibApi::class)\n actual fun indexOf(string: String): Int =
this.string.asDynamic().indexOf(string)\n\n /**\n * Returns the index within this string builder of the first
occurrence of the specified [string],\n * starting at the specified [startIndex].\n *\n * Returns `-1` if the
specified [string] does not occur in this string builder starting at the specified [startIndex].\n *\n
@SinceKotlin(\"1.4\")\n @WasExperimental(ExperimentalStdlibApi::class)\n actual fun indexOf(string: String,
startIndex: Int): Int = this.string.asDynamic().indexOf(string, startIndex)\n\n /**\n * Returns the index within
this string builder of the last occurrence of the specified [string].\n * The last occurrence of empty string \"\"\ is
considered to be at the index equal to `this.length`.\n *Returns `-1` if the specified [string] does not occur
in
this string builder.\n *\\n @SinceKotlin(\"1.4\")\n @WasExperimental(ExperimentalStdlibApi::class)\n
actual fun lastIndexOf(string: String): Int = this.string.asDynamic().lastIndexOf(string)\n\n /**\n * Returns the
index within this string builder of the last occurrence of the specified [string],\n * starting from the specified
[startIndex] toward the beginning.\n *\n * Returns \ -1\ if the specified [string] does not occur in this string
builder starting at the specified [startIndex].\n *\n @SinceKotlin(\"1.4\")\n
@WasExperimental(ExperimentalStdlibApi::class)\n actual fun lastIndexOf(string: String, startIndex: Int): Int {\n
  if (string.isEmpty() && startIndex < 0) return -1\n return this.string.asDynamic().lastIndexOf(string,
```

startIndex)\n \\n\n /\*\*\n \* Inserts the string representation of the specified boolean [value] into this string

overall effect is exactly as if the [value] were converted to a string by the `value.toString()` method,\n \* and then

builder at the specified [index] and returns this instance.\n \*\n \* The

that string was inserted into this string builder at the specified [index].\n \*\n \* @throws

```
@SinceKotlin(\"1.4\")\n @WasExperimental(ExperimentalStdlibApi::class)\n actual fun insert(index: Int, value:
Boolean): StringBuilder {\n
                               AbstractList.checkPositionIndex(index, length)\n\n
                                                                                      string = string.substring(0,
index) + value + string.substring(index)\n
                                            return this\n \n \n\n /**\n * Inserts the specified character [value]
into this string builder at the specified [index] and returns this instance.\n *\n * @throws
IndexOutOfBoundsException if [index] is less than zero or greater than the length of this string builder.\n
                                                                                                         */\n
@SinceKotlin(\"1.4\")\n @WasExperimental(ExperimentalStdlibApi::class)\n
  actual fun insert(index: Int, value: Char): StringBuilder {\n
                                                                AbstractList.checkPositionIndex(index,
length)\n\n
               string = string.substring(0, index) + value + string.substring(index)\n
                                                                                      return this\n \n
       * Inserts characters in the specified character array [value] into this string builder at the specified [index]
and returns this instance.\n *\n * The inserted characters go in same order as in the [value] character array,
starting at [index].\n *\n *@throws IndexOutOfBoundsException if [index] is less than zero or greater than the
length of this string builder.\n */n @SinceKotlin(\"1.4\")\n
@WasExperimental(ExperimentalStdlibApi::class)\n actual fun insert(index: Int, value: CharArray): StringBuilder
       AbstractList.checkPositionIndex(index, length)\n\n
                                                              string = string.substring(0, index) +
                                                     return this\n \n /**\n * Inserts
value.concatToString() + string.substring(index)\n
characters in the specified character sequence [value] into this string builder at the specified [index] and returns this
instance.\n *\n * The inserted characters go in the same order as in the [value] character sequence, starting at
[index].\n *\n *@param index the position in this string builder to insert at.\n *@param value the character
sequence from which characters are inserted. If [value] is `null`, then the four characters `\"null\"` are inserted.\n
     * @throws IndexOutOfBoundsException if [index] is less than zero or greater than the length of this string
builder.\n *\n @SinceKotlin(\"1.4\")\n @WasExperimental(ExperimentalStdlibApi::class)\n actual fun
                                                             insert(index: Int, value: CharSequence?): StringBuilder {\n
  string = string.substring(0, index) + value.toString() + string.substring(index)\n
                                                                                   return this\n \n /**\n
* Inserts the string representation
of the specified object [value] into this string builder at the specified [index] and returns this instance.\n
The overall effect is exactly as if the [value] were converted to a string by the `value.toString()` method,\n
then that string was inserted into this string builder at the specified [index].\n *\n * @throws
IndexOutOfBoundsException if [index] is less than zero or greater than the length of this string builder.\n
@SinceKotlin(\"1.4\")\n @WasExperimental(ExperimentalStdlibApi::class)\n actual fun insert(index: Int, value:
Any?): StringBuilder {\n
                            AbstractList.checkPositionIndex(index, length)\n\n
                                                                                   string = string.substring(0,
index) + value.toString() + string.substring(index)\n
                                                      return this\n \n \n\n /**\n * Inserts the string [value]
into this string builder at the specified [index] and returns this instance.\n *\n * If [value] is `null`, then the four
characters \"null\"\ are inserted.\n
   *\n * @throws IndexOutOfBoundsException if [index] is less than zero or greater than the length of this string
           *\n @SinceKotlin(\"1.4\")\n @WasExperimental(ExperimentalStdlibApi::class)\n actual fun
insert(index: Int, value: String?): StringBuilder {\n
                                                     AbstractList.checkPositionIndex(index, length)\n\n
                                                                                                            val
toInsert = value ?: \"null\"\n
                               this.string = this.string.substring(0, index) + toInsert + this.string.substring(index)\n
   return this\n \\\n\n /**\n * Sets the length of this string builder to the specified [newLength].\n
If the [newLength] is less than the current length, it is changed to the specified [newLength].\n * Otherwise, null
characters \\\u0000' are appended to this string builder until its length is less than the [newLength].\n
Note that in Kotlin/JS [set] operator function has non-constant execution time complexity.\n * Therefore,
increasing length of this string
builder and then updating each character by index may slow down your program.\n *\n * @throws
IndexOutOfBoundsException or [IllegalArgumentException] if [newLength] is less than zero.\n
@SinceKotlin(\"1.4\")\n @WasExperimental(ExperimentalStdlibApi::class)\n actual fun setLength(newLength:
Int) {\n
           if (newLength < 0) \{ \n
                                         throw IllegalArgumentException(\"Negative new length:
\n
                      n n
                               if (newLength \le length) \{\n
                                                                  string = string.substring(0, newLength)\n
```

IndexOutOfBoundsException if [index] is less than zero or greater than the length of this string builder.\n

```
* Returns a new [String] that contains characters in this string builder at [startIndex] (inclusive) and up to the
[length] (exclusive).\n *\n * @throws IndexOutOfBoundsException if [startIndex] is less than zero or greater
than the length of this string builder.\n */n @SinceKotlin(\"1.4\")\n
  @WasExperimental(ExperimentalStdlibApi::class)\n actual fun substring(startIndex: Int): String {\n
AbstractList.checkPositionIndex(startIndex, length)\n\n
                                                       return string.substring(startIndex)\n \
Returns a new [String] that contains characters in this string builder at [startIndex] (inclusive) and up to the
[endIndex] (exclusive).\n *\n * @throws IndexOutOfBoundsException or [IllegalArgumentException] when
[startIndex] or [endIndex] is out of range of this string builder indices or when `startIndex > endIndex`.\n
@SinceKotlin(\"1.4\")\n @WasExperimental(ExperimentalStdlibApi::class)\n actual fun substring(startIndex:
Int, endIndex: Int): String {\n
                               AbstractList.checkBoundsIndexes(startIndex, endIndex, length)\n\n
string.substring(startIndex, endIndex)\n \\n\n \**\n * Attempts to reduce storage used for this string builder.\n
      * If the backing storage of this string builder
is larger than necessary to hold its current contents,\n * then it may be resized to become more space efficient.\n
* Calling this method may, but is not required to, affect the value of the [capacity] property.\n *\n
Kotlin/JS implementation of StringBuilder the size of the backing storage is always equal to the length of the string
builder.\n */\n @SinceKotlin(\"1.4\")\n @WasExperimental(ExperimentalStdlibApi::class)\n actual fun
trimToSize() \{\n \} \n override fun toString(): String = string\n * Clears the content of this string
builder making it empty and returns this instance.\n *\n *@sample samples.text.Strings.clearStringBuilder\n
*/n @SinceKotlin(\"1.3\")\n public fun clear(): StringBuilder {\n
                                                                     string = \'' \ n
                                                                                      return this\n \n
/**\n * Sets the character at the specified [index] to the specified [value].\n *\n * @throws
IndexOutOfBoundsException if [index] is out of bounds
of this string builder.\n *\n @SinceKotlin(\"1.4\")\n @WasExperimental(ExperimentalStdlibApi::class)\n
public operator fun set(index: Int, value: Char) {\n
                                                 AbstractList.checkElementIndex(index, length)\n\n
string = string.substring(0, index) + value + string.substring(index + 1) \n \\ \n\ \ ** \n * Replaces characters in
the specified range of this string builder with characters in the specified string [value] and returns this instance.\n
*\n * @param startIndex the beginning (inclusive) of the range to replace.\n * @param endIndex the end
(exclusive) of the range to replace.\n *@param value the string to replace with.\n *\n *@throws
IndexOutOfBoundsException or [IllegalArgumentException] if [startIndex] is less than zero, greater than the length
of this string builder, or `startIndex > endIndex`.\n *\n @SinceKotlin(\"1.4\")\n
@WasExperimental(ExperimentalStdlibApi::class)\n public fun setRange(startIndex: Int,
endIndex: Int, value: String): StringBuilder {\n
                                                checkReplaceRange(startIndex, endIndex, length)\n\n
this.string = this.string.substring(0, startIndex) + value + this.string.substring(endIndex)\n
                                                                                        return this\n \n
private fun checkReplaceRange(startIndex: Int, endIndex: Int, length: Int) {\n
                                                                            if (\text{startIndex} < 0 \parallel \text{startIndex} >
length) {\n
                 throw IndexOutOfBoundsException(\"startIndex: $startIndex, length: $length\")\n
                                                                                                         if
(startIndex > endIndex) \{ \ 
                                throw IllegalArgumentException(\"startIndex(\startIndex) >
                            \ln \ln \pi = \pi 
endIndex($endIndex)\")\n
builder and returns this instance.\n *\n * If the `Char` at the specified [index] is part of a supplementary code
point, this method does not remove the entire supplementary character.\n *\n *@param index the index of
`Char` to remove.\n *\n * @throws IndexOutOfBoundsException
if [index] is out of bounds of this string builder.\n *\n @SinceKotlin(\"1.4\")\n
@WasExperimental(ExperimentalStdlibApi::class)\n public fun deleteAt(index: Int): StringBuilder {\n
AbstractList.checkElementIndex(index, length)\n\n
                                                    string = string.substring(0, index) + string.substring(index +
1)\n
        returns this instance.\n
                      *\n * @param startIndex the beginning (inclusive) of the range to remove.\n
@param endIndex the end (exclusive) of the range to remove.\n *\n * @throws IndexOutOfBoundsException
or [IllegalArgumentException] when [startIndex] is out of range of this string builder indices or when `startIndex >
endIndex`.\n *\n @SinceKotlin(\"1.4\")\n @WasExperimental(ExperimentalStdlibApi::class)\n public fun
```

string  $+= '\setminus u0000'\setminus n$ 

}\n

 $n \leq n$ 

else {\n

for (i in length until newLength) {\n

```
deleteRange(startIndex: Int, endIndex: Int): StringBuilder {\n
                                                            checkReplaceRange(startIndex,
endIndex, length)\n\n
                        string = string.substring(0, startIndex) + string.substring(endIndex)\n
                                                                                             return this\n
}\n\n /**\n * Copies characters from this string builder into the [destination] character array.\n *\n *
@param destination the array to copy to.\n * @param destinationOffset the position in the array to copy to, 0 by
default.\n *@param startIndex the beginning (inclusive) of the range to copy, 0 by default.\n *@param
endIndex the end (exclusive) of the range to copy, length of this string builder by default.\n *\n * @throws
IndexOutOfBoundsException or [IllegalArgumentException] when [startIndex] or [endIndex] is out of range of this
string builder indices or when `startIndex > endIndex`.\n * @throws IndexOutOfBoundsException when the
subrange doesn't fit into the [destination] array starting at the specified [destinationOffset],\n * or when that index
is out of the [destination] array indices range.\n
  *\n @SinceKotlin(\"1.4\")\n @WasExperimental(ExperimentalStdlibApi::class)\n public fun
to CharArray (destination: CharArray, destination Offset: Int = 0, startIndex: Int = 0, endIndex: Int = this.length) \{\n
 AbstractList.checkBoundsIndexes(startIndex, endIndex, length)\n
AbstractList.checkBoundsIndexes(destinationOffset, destinationOffset + endIndex - startIndex, destination.size)\n\n
                                      for (index in startIndex until endIndex) {\n
  var dstIndex = destinationOffset \ n
                                                                                     destination[dstIndex++]
```

 $= string[index]\n$ [value] to this string builder and returns this instance.\n \*\n \* Characters are appended in order, starting at specified [startIndex].\n \*\n \*@param value the array from which characters are appended.\n \*@param startIndex the beginning (inclusive) of the subarray to append.\n \* @param endIndex the end (exclusive) of the subarray to append.\n \*\n \*@throws IndexOutOfBoundsException or [IllegalArgumentException] when [startIndex] or [endIndex] is out of range of the [value] array indices or when `startIndex > endIndex`.\n \*/\n @SinceKotlin(\"1.4\")\n @WasExperimental(ExperimentalStdlibApi::class)\n public fun appendRange(value: CharArray, startIndex: Int, endIndex: Int): StringBuilder {\n string += value.concatToString(startIndex, endIndex)\n return this $\n$   $\n$   $\n$  \* Appends a subsequence of the specified character sequence [value] to this string builder and returns this instance.\n \*\n \*@param value the character sequence from which a subsequence is appended.\n \* @param startIndex the beginning (inclusive) of the subsequence to append.\n \* @param endIndex the end (exclusive) of the subsequence to append.\n @throws IndexOutOfBoundsException or [IllegalArgumentException] when [startIndex] or [endIndex] is out of range of the [value] character sequence indices or when `startIndex > endIndex`.\n \*\n \*\n @SinceKotlin(\"1.4\")\n @WasExperimental(ExperimentalStdlibApi::class)\n public fun appendRange(value: CharSequence, startIndex: Int, endIndex: Int): StringBuilder {\n val stringCsq = value.toString()\n AbstractList.checkBoundsIndexes(startIndex, endIndex, stringCsq.length)\n\n string += stringCsq.substring(startIndex, endIndex)\n return this\n \\\n\n /\*\*\n \* Inserts characters in a subarray of the specified character array [value] into this string builder at the specified [index] and returns this instance.\n \* The inserted characters go in same order as in the [value] array, starting at [index].\n \*\n \*@param index the position in this string builder to insert at.\n \* @param value the array from which characters are inserted.\n \* @param startIndex the beginning (inclusive) of the subarray to insert.\n \* @param endIndex the end (exclusive) of the subarray to insert.\n \*\n \* @throws IndexOutOfBoundsException or [IllegalArgumentException] when [startIndex] or [endIndex] is out of range of the [value] array indices or when `startIndex > endIndex`.\n \* @throws IndexOutOfBoundsException if [index] is less than zero or greater than the length of this string builder.\n \*/n @SinceKotlin(\"1.4\")\n @WasExperimental(ExperimentalStdlibApi::class)\n public fun insertRange(index: Int, value: CharArray, startIndex: Int, endIndex: Int): StringBuilder {\n AbstractList.checkPositionIndex(index, this.length)\n\n string = string.substring(0, index) + value.concatToString(startIndex, endIndex) + string.substring(index)\n return this\n \\n\n /\*\*\n \* Inserts characters in a subsequence of the specified character sequence [value] into this string builder at the specified [index] and returns this instance.\n \*\n \* The inserted characters go in the same order

```
as in the [value] character sequence, starting at [index].\n *\n *@param index the position in this string builder to insert at.\n *@param value the character sequence from which a subsequence is inserted.\n *@param startIndex the beginning (inclusive) of the subsequence to insert.\n *@param endIndex the end (exclusive) of the subsequence to insert.\n *\n *@throws IndexOutOfBoundsException or [IllegalArgumentException] when [startIndex] or [endIndex] is out of range of the [value] character sequence indices or when `startIndex > endIndex`.\n *@throws IndexOutOfBoundsException if [index] is less than zero or greater than the length of this string builder.\n *\n @SinceKotlin(\"1.4\")\n @WasExperimental(ExperimentalStdlibApi::class)\n public fun insertRange(index: Int, value: CharSequence, startIndex: Int, endIndex: Int): StringBuilder {\n AbstractList.checkPositionIndex(index, length)\n\n val stringCsq = value.toString()\n
```

\*/\n@SinceKotlin(\"1.3\")\n@Suppress(\"EXTENSION\_SHADOWED\_BY\_MEMBER\",

\*/\n@SinceKotlin(\"1.4\")\n@WasExperimental(ExperimentalStdlibApi::class)\n@Suppress(\"EXTENSION\_SHA DOWED\_BY\_MEMBER\", \"NOTHING\_TO\_INLINE\")\npublic actual inline operator fun

StringBuilder.set(index: Int, value: Char) = this.set(index, value) $\n^*$  Replaces

characters in the specified range of this string builder with characters in the specified string [value] and returns this instance.\n \*\n \* @param startIndex the beginning (inclusive) of the range to replace.\n \* @param endIndex the end (exclusive) of the range to replace.\n \* @param value the string to replace with.\n \*\n \* @throws

IndexOutOfBoundsException or [IllegalArgumentException] if [startIndex] is less than zero, greater than the length of this string builder, or `startIndex > endIndex`.\n

 $*/n@SinceKotlin(\"1.4\")\n@WasExperimental(ExperimentalStdlibApi::class)\n@Suppress(\"EXTENSION_SHADOWED_BY_MEMBER\", \"NOTHING_TO_INLINE\")\npublic actual inline fun$ 

StringBuilder.setRange(startIndex: Int, endIndex: Int, value: String): StringBuilder = $\n$  this.setRange(startIndex, endIndex, value) $\n\n$ \* Removes the character at the specified [index] from this string builder and returns this instance. $\n$ \* If the `Char` at the specified [index] is part of a supplementary code point,

 $*/n@SinceKotlin(\"1.4\")\n@WasExperimental(ExperimentalStdlibApi::class)\n@Suppress(\"EXTENSION_SHADOWED_BY_MEMBER\", \"NOTHING_TO_INLINE\")\npublic$ 

 $actual\ inline\ fun\ StringBuilder.deleteRange(startIndex:\ Int,\ endIndex:\ Int):\ StringBuilder = \\this.deleteRange(startIndex,\ endIndex)\n\/\^**\n\ *\ Copies\ characters\ from\ this\ string\ builder\ into\ the\ [destination]$ 

character array.\n \*\n \* @param destination the array to copy to.\n \* @param destinationOffset the position in the array to copy to, 0 by default.\n \* @param startIndex the beginning (inclusive) of the range to copy, 0 by default.\n \* @param endIndex the end (exclusive) of the range to copy, length of this string builder by default.\n \*\n \* @through Index OutOff condition or [Illegel Argument Exception] when [startIndex] or [and Index] is out of

 $@throws\ IndexOutOfBoundsException\ or\ [IllegalArgumentException]\ when\ [startIndex]\ or\ [endIndex]\ is\ out\ of\ [endIndex]\ is\ out\ of\ [e$ 

range of this string builder indices or when `startIndex > endIndex`.\n \* @throws IndexOutOfBoundsException when the subrange doesn't fit into the [destination] array starting at the specified [destinationOffset],\n \* or when that index is out of the [destination] array indices range.\n

 $*/n@SinceKotlin("1.4\")\n@WasExperimental(ExperimentalStdlibApi::class)\n@Suppress(\"EXTENSION_SHADOWED BY MEMBER\",$ 

\"NOTHING\_TO\_INLINE\")\npublic actual inline fun StringBuilder.appendRange(value: CharArray, startIndex: Int, endIndex: Int): StringBuilder =\n this.appendRange(value, startIndex, endIndex)\n\n\\*\n \* Appends a subsequence of the specified character sequence [value] to this string builder and returns this instance.\n \*\n \* @param value the character sequence from which a subsequence is appended.\n \* @param startIndex the beginning (inclusive) of the subsequence to append.\n \* @param endIndex the end (exclusive) of the subsequence to append.\n \*\n \* @throws IndexOutOfBoundsException or [IllegalArgumentException] when [startIndex] or [endIndex] is out of range of the [value] character sequence indices or when `startIndex > endIndex`.\n

 $*\n@SinceKotlin(\"1.4\")\n@WasExperimental(ExperimentalStdlibApi::class)\n@Suppress(\"EXTENSION_SHADOWED_BY_MEMBER\", \"NOTHING_TO_INLINE\")\npublic$ 

actual inline fun StringBuilder.appendRange(value: CharSequence, startIndex: Int, endIndex: Int): StringBuilder =\n this.appendRange(value, startIndex, endIndex)\n\/\n\*\n \* Inserts characters in a subarray of the specified character array [value] into this string builder at the specified [index] and returns this instance.\n \*\n \* The inserted characters go in same order as in the [value] array, starting at [index].\n \*\n \* @param index the position in this string builder to insert at.\n \* @param value the array from which characters are inserted.\n \* @param startIndex the beginning (inclusive) of the subarray to insert.\n \* @param endIndex the end (exclusive) of the subarray to insert.\n \*\n \* @throws IndexOutOfBoundsException or [IllegalArgumentException] when [startIndex] or [endIndex] is out of range of the [value] array indices or when `startIndex > endIndex`.\n \* @throws IndexOutOfBoundsException if [index] is less than zero or greater than the length of this string builder.\n

 $*\n@SinceKotlin(\"1.4\")\n@WasExperimental(ExperimentalStdlibApi::class)\n@Suppress(\"EXTENSION_SHADOWED_BY_MEMBER\", \"NOTHING_TO_INLINE\")\npublic actual inline fun$ 

StringBuilder.insertRange(index: Int, value: CharArray, startIndex: Int, endIndex: Int): StringBuilder = $\n$  this.insertRange(index, value, startIndex, endIndex) $\n$ \* Inserts characters in a subsequence of the specified character sequence [value] into this string builder at the specified [index] and returns this instance. $\n$ \* The inserted characters go in the same order as in the [value] character sequence, starting at [index]. $\n$ \* @param index the position in this string builder to insert at. $\n$ \* @param value the character sequence from which a subsequence is inserted. $\n$ \* @param startIndex the beginning (inclusive) of the subsequence to insert. $\n$ \* @param endIndex the end (exclusive) of the subsequence to insert. $\n$ \* @throws IndexOutOfBoundsException or [IllegalArgumentException] when [startIndex]

or [endIndex] is out of range of the [value] character sequence indices or when `startIndex > endIndex`.\n \* @throws IndexOutOfBoundsException if [index] is less than zero or greater than the length of this string builder.\n \*/\n@SinceKotlin(\"1.4\")\n@WasExperimental(ExperimentalStdlibApi::class)\n@Suppress(\"EXTENSION\_SHADOWED\_BY\_MEMBER\", \"NOTHING\_TO\_INLINE\")\npublic actual inline fun

```
this.insertRange(index, value, startIndex, endIndex)\n","/*\n * Copyright 2010-2018 JetBrains s.r.o. and Kotlin
Programming Language contributors.\n * Use of this source code is governed by the Apache 2.0 license that can be
found in the license/LICENSE.txt file.\n */\n\npackage kotlin.text\n\n\n/n**\n * Returns `true` if the content of this
string is equal to the word \"true\", ignoring case, and `false` otherwise.\n */\n@Deprecated(\"Use Kotlin compiler
1.4 to avoid deprecation warning.\")\n@DeprecatedSinceKotlin(hiddenSince
= \"1.4\")\n@kotlin.internal.InlineOnly\npublic actual inline fun String.toBoolean(): Boolean =
this.toBoolean()\n\n/**\n * Returns `true` if this string is not `null` and its content is equal to the word \"true\",
ignoring case, and `false` otherwise.\n *\n * There are also strict versions of the function available on non-nullable
String, [toBooleanStrict] and [toBooleanStrictOrNull].\n *\n@SinceKotlin(\"1.4\")\npublic actual fun
String?.toBoolean(): Boolean = this != null && this.lowercase() == \"true\"\n\n/**\n * Parses the string as a signed
[Byte] number and returns the result.\n * @throws NumberFormatException if the string is not a valid
representation of a number.\n *\npublic actual fun String.toByte(): Byte = toByteOrNull()?:
numberFormatError(this)\n\n/**\n * Parses the string as a signed [Byte] number and returns the result.\n * @throws
NumberFormatException if the string is not a valid representation of a number.\n * @throws
IllegalArgumentException when [radix] is not a valid radix for string to number conversion.\n */npublic actual fun
String.toByte(radix: Int): Byte = toByteOrNull(radix) ?: numberFormatError(this)\n\n\n\*\n * Parses the string as a
[Short] number and returns the result.\n * @throws NumberFormatException if the string is not a valid
representation of a number.\n *\npublic actual fun String.toShort(): Short = toShortOrNull()?:
numberFormatError(this)\n\n/**\n * Parses the string as a [Short] number and returns the result.\n * @throws
NumberFormatException if the string is not a valid representation of a number.\n * @throws
IllegalArgumentException when [radix] is not a valid radix for string to number conversion.\n */\npublic actual fun
String.toShort(radix: Int): Short = toShortOrNull(radix) ?: numberFormatError(this)\n^*n * Parses the string as
an [Int] number and returns the result.\n * @throws NumberFormatException if the string is not a valid
representation of a number.\n */\npublic
actual fun String.toInt(): Int = toIntOrNull() ?: numberFormatError(this)\n\n/**\n * Parses the string as an [Int]
number and returns the result.\n * @throws NumberFormatException if the string is not a valid representation of a
number.\n * @throws IllegalArgumentException when [radix] is not a valid radix for string to number conversion.\n
*/npublic actual fun String.toInt(radix: Int): Int = toIntOrNull(radix) ?: numberFormatError(this)\n\n/**\n * Parses
the string as a [Long] number and returns the result.\n * @throws NumberFormatException if the string is not a
valid representation of a number.\n *\npublic actual fun String.toLong(): Long = toLongOrNull() ?:
numberFormatError(this)\n\/\/\/\/\/\ * Parses the string as a [Long] number and returns the result.\n\ * @throws
NumberFormatException if the string is not a valid representation of a number.\n * @throws
IllegalArgumentException when [radix] is not a valid radix for string to number conversion.\n */\npublic actual fun
String.toLong(radix:
Int): Long = toLongOrNull(radix) ?: numberFormatError(this)\n\n/**\n * Parses the string as a [Double] number
and returns the result.\n * @throws NumberFormatException if the string is not a valid representation of a
number.\n */\npublic actual fun String.toDouble(): Double = (+(this.asDynamic())).unsafeCast<Double>().also {\n
if (it.isNaN() && !this.isNaN() \parallel it == 0.0 && this.isBlank())\n
                                                                    numberFormatError(this)\n}\n/n/**\n * Parses
the string as a [Float] number and returns the result.\n * @throws NumberFormatException if the string is not a
valid representation of a number.\n *\n@kotlin.internal.InlineOnly\npublic actual inline fun String.toFloat(): Float
= toDouble().unsafeCast<Float>()\n\n/**\n * Parses the string as a [Double] number and returns the result\n * or
`null` if the string is not a valid representation of a number.\n *\npublic actual fun String.toDoubleOrNull():
Double? = (+(this.asDynamic())).unsafeCast<Double>().takeIf {\n !(it.isNaN())
&& !this.isNaN() || it == 0.0 && this.isBlank())\n\n\n/**\n * Parses the string as a [Float] number and returns the
result\n * or `null` if the string is not a valid representation of a number.\n */\n@kotlin.internal.InlineOnly\npublic
actual inline fun String.toFloatOrNull(): Float? = toDoubleOrNull().unsafeCast<Float?>()\n\n/**\n * Returns a
string representation of this [Byte] value in the specified [radix].\n *\n * @throws IllegalArgumentException when
```

StringBuilder.insertRange(index: Int, value: CharSequence, startIndex: Int, endIndex: Int): StringBuilder =\n

[radix] is not a valid radix for number to string conversion.\n

```
*/\n@SinceKotlin(\"1.2\")\n@kotlin.internal.InlineOnly\npublic actual inline fun Byte.toString(radix: Int): String = this.toInt().toString(radix)\n\n/**\n * Returns a string representation of this [Short] value in the specified [radix].\n *\n * @throws IllegalArgumentException when [radix] is not a valid radix for number to string conversion.\n */\n@SinceKotlin(\"1.2\")\n@kotlin.internal.InlineOnly\npublic actual inline fun Short.toString(radix: Int): String = this.toInt().toString(radix)\n\n/**\n * Returns a string representation of this [Int] value in the specified [radix].\n *\n * @throws IllegalArgumentException when [radix] is not a valid radix for number to string conversion.\n */\n@SinceKotlin(\"1.2\")\npublic actual fun Int.toString(radix: Int): String =
```

asDynamic().toString(checkRadix(radix))\n\nprivate fun String.isNaN(): Boolean = when (this.lowercase()) {\n  $\n^n, ^++nan^-, ^--nan^- > true^n$  else  $-> false^n}_n^*$  Checks whether the given [radix] is valid radix for string to number and number to string conversion.\n \*/\n@PublishedApi\ninternal actual fun checkRadix(radix: Int): throw IllegalArgumentException(\"radix \$radix was not in valid range 2..36\")\n Int  $\{ n \text{ if } (\text{radix !in 2..36}) \}$ \\\n return radix\n\\n\ninternal actual fun digitOf(char: Char, radix: Int): Int = when \\\\n char >= '0' && char <=  $'9' -> char - '0' \setminus n$   $char >= 'A' && char <= 'Z' -> char - 'A' + 10 \setminus n$   $char >= 'a' && char <= 'z' -> char - 'A' + 10 \setminus n$ - 'a' + 10\n char  $< '\u0080' -> -1$ \n char  $>= '\uFF21' && char <math><= '\uFF3A' -> char - '\uFF21' + 10 // full-width$ latin capital letter\n char >= "\uFF41' && char <= "\uFF5A' -> char - "\uFF41' + 10 // full-width latin small letter\n else -> char.digitToIntImpl()\n}.let { if (it >= radix) -1 else it }\n","/\*\n \* Copyright 2010-2021 JetBrains s.r.o. and Kotlin Programming Language contributors.\n \* Use of this source code is governed by the Apache 2.0 license that can be found in the license/LICENSE.txt file.\n \*/n\npackage kotlin.text\n\nimport kotlin.js.RegExp\n\n/\*\*\n \* Provides enumeration values to use to set regular expression options.\n \*\npublic actual enum class RegexOption(val value: String) {\n /\*\* Enables case-insensitive matching. \*/\n IGNORE\_CASE(\"i\"),\n /\*\* Enables multiline mode.\n \*\n \* In multiline mode the expressions `^` and `\$` match just after or just before,\n \* respectively, a line terminator or the end of the input sequence. \*\n MULTILINE(\"m\")\n\private fun Iterable<RegexOption>.toFlags(prepend: String): String =  $joinToString()'', prefix = prepend) { it.value } \n * Represents the results from a single capturing group$ within a [MatchResult] of [Regex].\n \*\n \* @param value The value of captured group.\n \*\npublic actual data class MatchGroup(actual value: String)\n\n\\*\*\n \* Returns a named group with the specified [name].\n \*\n \*

joinToString(\"\", prefix = prepend) { it.value }\n\n\n\*\n \* Represents the results from a single capturing group within a [MatchResult] of [Regex].\n \*\n \* @param value The value of captured group.\n \*\npublic actual data class MatchGroup(actual value: String)\n\n\n\\*\*\n \* Returns a named group with the specified [name].\n \*\n \* @return An instance of [MatchGroup] if the group with the specified [name] was matched or `null` otherwise.\n \* @throws IllegalArgumentException if there is no group with the specified [name] defined in the regex pattern.\n \* @throws UnsupportedOperationException if this match group collection doesn't support getting match groups by name,\n \* for example, when it's not supported by the current platform.\n \*\n@SinceKotlin(\"1.7\")\npublic operator fun MatchGroupCollection.get(name: String): MatchGroup? {\n val namedGroups = this as? MatchNamedGroupCollection\n

?: throw UnsupportedOperationException(\"Retrieving groups by name is not supported on this platform.\")\n\n return namedGroups[name]\n\\\n\n\\*\*\n \* Represents a compiled regular expression.\n \* Provides functions to match strings in text with a pattern, replace the found occurrences and split text around matches.\n \*\n \* For pattern syntax reference see [MDN RegExp](https://developer.mozilla.org/en-

 $US/docs/Web/JavaScript/Reference/Global\_Objects/RegExp\#Special\_characters\_meaning\_in\_regular\_expressions) \\ \ n * and$ 

[http://www.w3schools.com/jsref/jsref\_obj\_regexp.asp](https://www.w3schools.com/jsref/jsref\_obj\_regexp.asp).\n \*\n \* Note that `RegExp` objects under the hood are constructed with [the \"u\"

sequences.\n \*\n \* @constructor Creates a regular expression from the specified [pattern] string and the specified set of [options].\n \*/\npublic actual class Regex actual constructor(pattern: String, options: Set<RegexOption>) {\n\n /\*\* Creates a regular expression from the specified [pattern] string and the specified single [option]. \*/\n

```
public actual constructor(pattern: String, option: RegexOption) : this(pattern, setOf(option))\n\n /** Creates a
regular expression from the specified [pattern] string and the default options. *\n public actual
constructor(pattern: String): this(pattern, emptySet())\n\n\n /** The pattern string of this regular expression. */n
public actual val pattern: String = pattern\n /** The set of options that were used to create this regular expression.
*/n public actual val options: Set<RegexOption> = options.toSet()\n private val nativePattern: RegExp =
RegExp(pattern, options.toFlags(\"gu\"))\n private var nativeStickyPattern:
RegExp? = null\n private fun initStickyPattern(): RegExp =\n
                                                                  nativeStickyPattern ?: RegExp(pattern,
options.toFlags(\"yu\")).also { nativeStickyPattern = it }\n\n private var nativeMatchesEntirePattern: RegExp? =
null\n private fun initMatchesEntirePattern(): RegExp =\n
                                                              nativeMatchesEntirePattern ?: run {\n
(pattern.startsWith('^') && pattern.endsWith('$'))\n
                                                           nativePattern\n
                                                                                 else\n
                                                                                                return
}.also {
nativeMatchesEntirePattern = it \\\n\n\n /** Indicates whether the regular expression matches the entire [input].
*/\n public actual infix fun matches(input: CharSequence): Boolean {\n
                                                                           nativePattern.reset()\n
                                                                                                      val match
= nativePattern.exec(input.toString())\n
                                          return match != null && match.index == 0 && nativePattern.lastIndex
== input.length\n \/\ Indicates whether the regular expression
can find at least one match in the specified [input]. *\n public actual fun containsMatchIn(input: CharSequence):
Boolean {\n
                nativePattern.reset()\n
                                          return nativePattern.test(input.toString())\n \\n\n
@SinceKotlin(\"1.7\")\n @WasExperimental(ExperimentalStdlibApi::class)\n public actual fun
matchesAt(input: CharSequence, index: Int): Boolean {\n
                                                           if (index < 0 \parallel index > input.length) {\n
                                                                                                          throw
IndexOutOfBoundsException(\"index out of bounds: \$index, input length: \$\input.length\\\")\n
                                                                                                        val
pattern = initStickyPattern()\n
                                 pattern.lastIndex = index \setminus n
                                                                return pattern.test(input.toString())\n }\n
/**\n * Returns the first match of a regular expression in the [input], beginning at the specified [startIndex].\n
*\n * @param startIndex An index to start search with, by default 0. Must be not less than zero and not greater
than `input.length()`\n * @return An instance of [MatchResult] if match
was found or `null` otherwise.\n * @throws IndexOutOfBoundsException if [startIndex] is less than zero or
greater than the length of the [input] char sequence.\n * @sample samples.text.Regexps.find\n
@Suppress(\"ACTUAL_FUNCTION_WITH_DEFAULT_ARGUMENTS\")\n public actual fun find(input:
CharSequence, startIndex: Int = 0): MatchResult? \{\n
                                                       if (\text{startIndex} < 0 \parallel \text{startIndex} > \text{input.length}) \{ \ \}
throw IndexOutOfBoundsException(\"Start index out of bounds: $startIndex, input length: ${input.length}\")\n
       return nativePattern.findNext(input.toString(), startIndex, nativePattern)\n \\\n\ /**\n * Returns a
sequence of all occurrences of a regular expression within the [input] string, beginning at the specified
[startIndex].\n *\n * @throws IndexOutOfBoundsException if [startIndex] is less than zero or greater than the
length of the [input] char sequence.\n *\n *@sample samples.text.Regexps.findAll\n *\n
  @Suppress(\"ACTUAL FUNCTION WITH DEFAULT ARGUMENTS\")\n public actual fun findAll(input:
CharSequence, startIndex: Int = 0): Sequence<MatchResult> {\n
                                                                   if (startIndex < 0 || startIndex > input.length)
          throw IndexOutOfBoundsException(\"Start index out of bounds: $startIndex, input length:
                                return generateSequence({ find(input, startIndex) }, { match -> match.next() })\n
${input.length}\")\n
                        }\n
\\\n\ /**\\n * Attempts to match the entire [input] CharSequence against the pattern.\\\n *\\n *@return An
instance of [MatchResult] if the entire input matches or `null` otherwise.\n */n public actual fun
matchEntire(input: CharSequence): MatchResult? =\n
                                                        initMatchesEntirePattern().findNext(input.toString(), 0,
nativePattern)\n\n @SinceKotlin(\"1.7\")\n @WasExperimental(ExperimentalStdlibApi::class)\n public actual
fun matchAt(input: CharSequence, index: Int): MatchResult? {\n
                                                                   if (index < 0 \parallel index > input.length)
\{ n \}
          throw IndexOutOfBoundsException(\"index out of bounds: $\index, input length: $\{\text{input.length}\\")\n
       return initStickyPattern().findNext(input.toString(), index, nativePattern)\n \\n\n\n /**\n * Replaces
all occurrences of this regular expression in the specified [input] string with specified [replacement] expression.\n
      * The replacement string may contain references to the captured groups during a match. Occurrences of
`${name}` or `$index`\n * in the replacement string will be substituted with the subsequences corresponding to
the captured groups with the specified name or index.\n * In case of `$index`, the first digit after '$' is always
```

```
valid group reference. Only the digits '0'..'9' are considered as potential components\n * of the group reference.
Note that indexes of captured groups start from
1, and the group with index 0 is the whole match.\n * In case of `${name}`, the `name` can consist of latin letters
'a'..'z' and 'A'..'Z', or digits '0'..'9'. The first character must be\n *a letter.\n *\n *Backslash character "\\' can
be used to include the succeeding character as a literal in the replacement string, e.g, `\\$` or `\\\\`.\n
[Regex.escapeReplacement] can be used if [replacement] have to be treated as a literal string.\n *\n *@param
input the char sequence to find matches of this regular expression in \n * @param replacement the expression to
replace found matches with\n * @return the result of replacing each occurrence of this regular expression in
[input] with the result of evaluating the [replacement] expression\n * @throws RuntimeException if
[replacement] expression is malformed, or capturing group with specified `name` or `index` does not exist\n */n
public actual fun replace(input: CharSequence, replacement: String):
               if (!replacement.contains('\\\\') && !replacement.contains('$')) {\n
String {\n
                                                                                       return
input.toString().nativeReplace(nativePattern, replacement)\n
                                                                }\n
                                                                        return replace(input) {
substituteGroupRefs(it, replacement) \\n\\ \rangle\n\\n\ **\n\ * Replaces all occurrences of this regular expression in
the specified [input] string with the result of\n * the given function [transform] that takes [MatchResult] and
returns a string to be used as a\n * replacement for that match.\n *\n public actual fun replace(input:
CharSequence, transform: (MatchResult) -> CharSequence): String {\n
                                                                           var match = find(input) \ n
                                                                                                         if (match
== null) return input.toString()\n\n
                                      var lastStart = 0 \ n
                                                             val length = input.length\n
                                                                                             val sb =
StringBuilder(length)\n
                           do \{ n \}
                                         val\ foundMatch = match!! \ n
                                                                            sb.append(input, lastStart,
foundMatch.range.start)\n
                                 sb.append(transform(foundMatch))\n
                                                                             lastStart
= foundMatch.range.endInclusive + 1\n
                                              match = foundMatch.next()\n
                                                                                 } while (lastStart < length &&
match != null)\n\n
                      if (lastStart < length) {\n
                                                      sb.append(input, lastStart, length)\n
                                                                                               n n
sb.toString()\n \\n\n /**\n * Replaces the first occurrence of this regular expression in the specified [input]
string with specified [replacement] expression.\n *\n * The replacement string may contain references to the
captured groups during a match. Occurrences of `${name}` or `$index`\n * in the replacement string will be
substituted with the subsequences corresponding to the captured groups with the specified name or index.\n * In
case of `$index`, the first digit after '$' is always treated as a part of group reference. Subsequent digits are
incorporated\n * into `index` only if they would form a valid group reference. Only the digits '0'...'9' are considered
as potential components\n * of the group
reference. Note that indexes of captured groups start from 1, and the group with index 0 is the whole match.\n
In case of `${name}`, the `name` can consist of latin letters 'a'..'z' and 'A'..'Z', or digits '0'..'9'. The first character
must be\n * a letter.\n *\n * Backslash character "\\" can be used to include the succeeding character as a
literal in the replacement string, e.g, `\\$` or `\\\\`.\n * [Regex.escapeReplacement] can be used if [replacement]
have to be treated as a literal string.\n *\n * @param input the char sequence to find a match of this regular
expression in\n * @param replacement the expression to replace the found match with\n * @return the result of
replacing the first occurrence of this regular expression in [input] with the result of evaluating the [replacement]
expression\n * @throws RuntimeException if [replacement] expression is malformed, or capturing group with
specified `name` or `index` does not exist\n
  public actual fun replaceFirst(input: CharSequence, replacement: String): String {\n
                                                                                          if
(!replacement.contains('\\\') && !replacement.contains('$')) {\n
                                                                      val nonGlobalOptions =
options.toFlags(\"u\")\n
                              return input.toString().nativeReplace(RegExp(pattern, nonGlobalOptions),
replacement)\n
                   n n
                             val match = find(input) ?: return input.toString()\n\n
                                                                                      return buildString {\n
append(input.substring(0, match.range.first))\n
                                                     append(substituteGroupRefs(match, replacement))\n
append(input.substring(match.range.last + 1, input.length))\n
                                                                 n } n } n / m /** n
                                                                                     * Splits the [input]
CharSequence to a list of strings around matches of this regular expression.\n *\n * @param limit Non-negative
value specifying the maximum number of substrings the string can be split to.\n * Zero by default means no limit
         *\n @Suppress(\"ACTUAL_FUNCTION_WITH_DEFAULT_ARGUMENTS\")\n public actual
```

treated as a part of group reference. Subsequent digits are incorporated\n \* into `index` only if they would form a

```
fun split(input: CharSequence, limit: Int = 0): List<String> {\n
                                                                requireNonNegativeLimit(limit)\n
                                                                                                     val
matches = findAll(input).let { if (limit == 0) it else it.take(limit - 1) }\n
                                                                       val result = mutableListOf<String>()\n
  var lastStart = 0 \ n \ n
                         for (match in matches) {\n
                                                         result.add(input.subSequence(lastStart,
match.range.start).toString())\n
                                    lastStart = match.range.endInclusive + 1 \ n
                                                                                 }\n
result.add(input.subSequence(lastStart, input.length).toString())\n
                                                                  return result\n \n \n \n \n \n \n Splits the
[input] CharSequence to a sequence of strings around matches of this regular expression.\n *\n *@param limit
Non-negative value specifying the maximum number of substrings the string can be split to.\n * Zero by default
means no limit is set.\n *@sample samples.text.Regexps.splitToSequence\n *\n @SinceKotlin(\"1.6\")\n
@WasExperimental(ExperimentalStdlibApi::class)\n
@Suppress(\"ACTUAL FUNCTION WITH DEFAULT ARGUMENTS\")\n
  public actual fun splitToSequence(input: CharSequence, limit: Int = 0): Sequence<String> {\n
requireNonNegativeLimit(limit)\n\n
                                      return sequence {\n
                                                                var match = find(input) \ n
                                                                                               if (match ==
null || limit == 1) \{ \ n \}
                            yield(input.toString())\n
                                                             return@sequence\n
                                                                                      n n
                                                                                                  var
nextStart = 0 \ n
                    var splitCount = 0 \ n \ n
                                                do {\n
                                                                val foundMatch = match!!\n
yield(input.substring(nextStart, foundMatch.range.first))\n
                                                                nextStart = foundMatch.range.endInclusive +
            match = foundMatch.next()\n
1 \ln
                                               } while (++splitCount != limit - 1 && match != null)\n\
                                                 n > n n 
yield(input.substring(nextStart, input.length))\n
                                                                       * Returns the string representation of
                                                                            * Note that another
this regular expression, namely the [pattern] of this regular expression.\n
regular expression constructed from the same pattern string may have different [options]\n * and may match
                     */\n public override fun toString(): String = nativePattern.toString()\n\n actual
strings differently.\n
companion object {\n
                                   * Returns a regular expression that matches the specified [literal] string
literally.\n
               * No characters of that string will have special meaning when searching for an occurrence of the
                                 regular expression.\n
  /**\n
             * Returns a regular expression pattern string that matches the specified [literal] string literally.\n
No characters of that string will have special meaning when searching for an occurrence of the regular expression.\n
   */\n
           public actual fun escape(literal: String): String = literal.nativeReplace(patternEscape, \"\\\\$&\")\n\n
/**\n
          * Returns
a literal replacement expression for the specified [literal] string.\n
                                                                   * No characters of that string will have
special meaning when it is used as a replacement string in [Regex.replace] function.\n
                                                                                      */\n
                                                                                              public actual
fun escapeReplacement(literal: String): String = literal.nativeReplace(replacementEscape, \"\\\\$&\")\n\n
                                                                                                       private
val patternEscape = RegExp(\"\"\"\"\*+?.()[[\]{}]\"\", \"g\")\n
                                                                   private val replacementEscape =
RegExp(\"\"[\\\]\", \"g\")\n\n
                                     internal fun nativeEscapeReplacement(literal: String): String =
literal.nativeReplace(nativeReplacementEscape, \"$$$\")\n
                                                             private val nativeReplacementEscape =
RegExp(\"\"\"\\\\\"\"\",\"g\")\n\\\\n\n\n\nprivate fun RegExp.findNext(input: String, from: Int, nextPattern:
val range = match.index..lastIndex - 1\n\n return object : MatchResult {\n
    override val range: IntRange = range\n
                                             override val value: String\n
                                                                              get() = match[0]!! \n\
override val groups: MatchGroupCollection = object : MatchNamedGroupCollection,
AbstractCollection<MatchGroup?>() {\n
                                             override val size: Int get() = match.length\n
                                                                                             override fun
iterator(): Iterator<MatchGroup?> = indices.asSequence().map { this[it] }.iterator()\n
                                                                                       override fun get(index:
Int): MatchGroup? = match[index]?.let { MatchGroup(it) }\n\n
                                                                  override fun get(name: String): MatchGroup?
\{ n \}
            // An object of named capturing groups whose keys are the names and values are the capturing
groups\n
                 // or undefined if no named capturing groups were defined.\n
                                                                                    val groups =
match.asDynamic().groups\n
                                       ?: throw IllegalArgumentException(\"Capturing group with name {$name}
does not exist. No named capturing group was defined in Regex\")\n\n
                                                                           // If the match
was successful but the group specified failed to match any part of the input sequence,\n
                                                                                            // the associated
value is 'undefined'. Value for a non-existent key is also 'undefined'. Thus, explicitly check if the key exists.\n
 if (!hasOwnPrototypeProperty(groups, name))\n
                                                          throw IllegalArgumentException(\"Capturing group
```

```
with name {\$name} does not exist\")\n\n
                                                  val value = groups[name]\n
                                                                                       return if (value ==
undefined) null else MatchGroup(value as String)\n
                                                          }\n
                                                                  n n
                                                                            private fun
hasOwnPrototypeProperty(o: Any?, name: String): Boolean {\n
                                                                      return
js(\"Object\").prototype.hasOwnProperty.call(o, name).unsafeCast<Boolean>()\n
                                                                                     n \ln n
                                                                                                 private var
                                           override val groupValues: List<String>\n
groupValues_: List<String>? = null\n\n
                                                                                                              if
                                                                                            get() \{ \n
(groupValues\_ == null) \{\n
                                       groupValues_ = object : AbstractList<String>() {\n
            override val size: Int get() = match.length \setminus n
                                                                      override fun get(index: Int): String =
match[index] ?: \"\"\n
                                  }\n
                                               }\n
                                                           return groupValues_!!\n
                                                                                           n n
                                                                                                     override fun
next(): MatchResult? =\n
                                nextPattern.findNext(input, if (range.isEmpty())
advanceToNextCharacter(range.start) else range.endInclusive + 1, nextPattern)\n\n
                                                                                      private fun
advanceToNextCharacter(index: Int): Int {\n
                                                   if (index < input.lastIndex) {\n</pre>
                                                                                           val code1 =
input.asDynamic().charCodeAt(index).unsafeCast<Int>()\n
                                                                    if (code1 in 0xD800..0xDBFF) {\n
val code2 = input.asDynamic().charCodeAt(index + 1).unsafeCast<Int>()\n
                                                                                       if (code2 in
0xDC00..0xDFFF) {\n}
                                     return index + 2 \ln
                                                                   }\n
                                                                                }\n
                                                                                           }\n
                                                                                                     return index +
        \n \n \n \n The same code from K/N Regex.kt\nprivate
1 n
fun substituteGroupRefs(match: MatchResult, replacement: String): String \{\n var index = 0\n val result =
StringBuilder()\n\ while (index < replacement.length) {\n
                                                                val char = replacement[index++]\n
                                                                                                        if (char ==
               if (index == replacement.length)\n
                                                           throw IllegalArgumentException(\"The Char to be
'\\\\') {\n
escaped is missing\")\n\n
                               result.append(replacement[index++])\n
                                                                           } else if (char == '$') \{\n
                                                                                                           if
(index == replacement.length) \ n
                                         throw IllegalArgumentException(\"Capturing group index is
missing\")\n\n
                     if (replacement[index] == '{'} {\n
                                                               val endIndex =
                                                    if (index == endIndex)\n
replacement.readGroupName(++index)\n\n
                                                                                         throw
IllegalArgumentException(\"Named capturing group reference should have a non-empty name\")\n
                                                                                                           if
(endIndex == replacement.length || replacement[endIndex] != '}')\n
IllegalArgumentException(\"Named
capturing group reference is missing trailing '}\")\n\n
                                                               val groupName = replacement.substring(index,
endIndex)\n\
                       result.append(match.groups[groupName]?.value ?: \"\")\n
                                                                                          index = endIndex + 1 //
skip past '}\n
                                       if (replacement[index] !in '0'..'9')\n
                                                                                      throw
                    } else {\n
IllegalArgumentException(\"Invalid capturing group reference\")\n\n
                                                                              val groups = match.groups\n
val endIndex = replacement.readGroupIndex(index, groups.size)\n
                                                                           val groupIndex =
replacement.substring(index, endIndex).toInt()\n\n
                                                                                                        throw
                                                           if (groupIndex >= groups.size)\n
IndexOutOfBoundsException(\"Group with index $groupIndex does not exist\")\n\n
result.append(groups[groupIndex]?.value ?: \"\")\n
                                                           index = endIndex \setminus n
                                                                                      }\n
                                                                                              } else {\n
                          n \in \mathbb{N} return
result.append(char)\n
result.toString()\n}\n\n// The name must be a legal JavaScript identifier. See https://262.ecma-
international.org/5.1/#sec-7.6\n// Don't try to validate the referenced group name as it may be time-consuming.\n// If
the name is invalid, it won't be found in `match.groups` anyway and will throw.\n// Group names in the target Regex
are validated at creation time.\nprivate fun String.readGroupName(startIndex: Int): Int {\n var index = startIndex\n
 while (index < length) \{\n
                               if (this[index] == ')' \{\n
                                                               break\n
                                                                           } else {\n
                                                                                            index++\n
\\\n return index\n\\n\nprivate fun String.readGroupIndex(startIndex: Int, groupCount: Int): Int \\\n // at least one
digit after '$' is always captured\n var index = startIndex + 1\n var groupIndex = this[startIndex] - '0'\n\n //
capture the largest valid group index\n while (index < length && this[index] in '0'..'9') {\n
                                                                                               val newGroupIndex
= (groupIndex * 10) + (this[index] - '0')\n
     if (newGroupIndex in 0 until groupCount) {\n
                                                         groupIndex = newGroupIndex \setminus n
                                                                                                 index++\n
                           \ln \ return index\","/*\n * Copyright 2010-2020 JetBrains s.r.o. and Kotlin
Programming Language contributors.\n * Use of this source code is governed by the Apache 2.0 license that can be
found in the license/LICENSE.txt file.\n
*/n\n@file:kotlin.jvm.JvmMultifileClass\n@file:kotlin.jvm.JvmName(\"StringsKt\")\n@file:Suppress(\"EXTENSI
```

```
ON SHADOWED BY MEMBER\")\n\npackage kotlin.text\n\nimport kotlin.contracts.*\n\n/**\n * A mutable
sequence of characters.\n *\n * String builder can be used to efficiently perform multiple string manipulation
operations.\n */\nexpect class StringBuilder : Appendable, CharSequence {\n /** Constructs an empty string
builder. */\n constructor()\n\n /** Constructs an empty string builder with the specified initial [capacity]. */\n
constructor(capacity: Int)\n\n /** Constructs
a string builder that contains the same characters as the specified [content] char sequence. *\n
constructor(content: CharSequence)\n\n /** Constructs a string builder that contains the same characters as the
specified [content] string, *\n @SinceKotlin(\"1.3\")\n// @ExperimentalStdlibApi\n constructor(content:
String)\n\n override val length: Int\n\n override operator fun get(index: Int): Char\n\n override fun
subSequence(startIndex: Int, endIndex: Int): CharSequence\n\n override fun append(value: Char): StringBuilder\n
override fun append(value: CharSequence?): StringBuilder\n override fun append(value: CharSequence?,
startIndex: Int, endIndex: Int): StringBuilder\n\n /**\n * Reverses the contents of this string builder and returns
                       * Surrogate pairs included in this string builder are treated as single characters.\n *
this instance.\n
Therefore, the order of the high-low surrogates is never reversed.\n *\n
                                                                         * Note that
the reverse operation may produce new surrogate pairs that were unpaired low-surrogates and high-surrogates
before the operation.\n * For example, reversing `\"\\uDC00\\uDR00\\"` produces `\"\\uDR00\\uDC00\\"` which is a
valid surrogate pair.\n */n fun reverse(): StringBuilder\n\n /**\n *Appends the string representation of the
specified object [value] to this string builder and returns this instance.\n *\n * The overall effect is exactly as if
the [value] were converted to a string by the `value.toString()` method,\n * and then that string was appended to
this string builder.\\n *\\n fun append(value: Any?): StringBuilder\\\n /**\\n * Appends the string
representation of the specified boolean [value] to this string builder and returns this instance.\n
overall effect is exactly as if the [value] were converted to a string by the `value.toString()` method,\n * and then
that string was appended to this string builder.\n
 *\\n @SinceKotlin(\"1.3\")\n fun append(value: Boolean): StringBuilder\n\n /**\n
                                                                                         * Appends characters in
the specified character array [value] to this string builder and returns this instance.\n *\n * Characters are
appended in order, starting at the index 0.\n *\n @SinceKotlin(\"1.4\")\n
@WasExperimental(ExperimentalStdlibApi::class)\n fun append(value: CharArray): StringBuilder\n\n /**\n *
Appends the specified string [value] to this string builder and returns this instance.\n *\n * If [value] is `null`,
then the four characters \"null\"\ are appended.\n *\n @SinceKotlin(\"1.3\")\n fun append(value: String?):
StringBuilder\n\n /**\n * Returns the current capacity of this string builder.\n *\n * The capacity is the
maximum length this string builder can have before an allocation occurs.\n *\n @SinceKotlin(\"1.3\")\n//
@ExperimentalStdlibApi\n @Deprecated(\"Obtaining StringBuilder capacity is not
supported in JS and common code.\", level = DeprecationLevel.ERROR)\n fun capacity(): Int\n\n /**\n
Ensures that the capacity of this string builder is at least equal to the specified [minimumCapacity].\n *\n
the current capacity is less than the [minimumCapacity], a new backing storage is allocated with greater capacity.\n
* Otherwise, this method takes no action and simply returns.\n *\n @SinceKotlin(\"1.4\")\n
@WasExperimental(ExperimentalStdlibApi::class)\n fun ensureCapacity(minimumCapacity: Int)\n\n /**\n
Returns the index within this string builder of the first occurrence of the specified [string].\n *\n
                                                                                                  * Returns `-1`
if the specified [string] does not occur in this string builder.\n *\n @SinceKotlin(\"1.4\")\n
@WasExperimental(ExperimentalStdlibApi::class)\n fun indexOf(string: String): Int\n\n /**\n * Returns the
index within this string builder of the first occurrence of the specified [string],\n
   * starting at the specified [startIndex].\n *\n * Returns `-1` if the specified [string] does not occur in this
string builder starting at the specified [startIndex].\n *\\n @SinceKotlin(\"1.4\")\n
@WasExperimental(ExperimentalStdlibApi::class)\n fun indexOf(string: String, startIndex: Int): Int\n\n /**\n
* Returns the index within this string builder of the last occurrence of the specified [string].\n
                                                                                             * The last
occurrence of empty string `\"\"` is considered to be at the index equal to `this.length`.\n *\n
                                                                                              * Returns `-1` if
the specified [string] does not occur in this string builder.\n *\n @SinceKotlin(\"1.4\")\n
@WasExperimental(ExperimentalStdlibApi::class)\n fun lastIndexOf(string: String): Int\n\n *Returns
```

```
the index within this string builder of the last occurrence of the specified [string],\n * starting from the specified
[startIndex] toward the beginning.\n *\n * Returns `-1` if the specified
[string] does not occur in this string builder starting at the specified [startIndex].\n *\n @SinceKotlin(\"1.4\")\n
 @WasExperimental(ExperimentalStdlibApi::class)\n fun lastIndexOf(string: String, startIndex: Int): Int\n\n
/**\n * Inserts the string representation of the specified boolean [value] into this string builder at the specified
[index] and returns this instance.\n *\n * The overall effect is exactly as if the [value] were converted to a string
by the `value.toString()` method,\n * and then that string was inserted into this string builder at the specified
[index].\n *\n *@throws IndexOutOfBoundsException if [index] is less than zero or greater than the length of
this string builder.\n */\n @SinceKotlin(\"1.4\")\n @WasExperimental(ExperimentalStdlibApi::class)\n fun
insert(index: Int, value: Boolean): StringBuilder\n\n /**\n * Inserts the specified character [value] into this
string builder at the specified [index]
and returns this instance.\n *\n * @throws IndexOutOfBoundsException if [index] is less than zero or greater
than the length of this string builder.\n *\n @SinceKotlin(\"1.4\")\n
@WasExperimental(ExperimentalStdlibApi::class)\n fun insert(index: Int, value: Char): StringBuilder\n\n /**\n
 * Inserts characters in the specified character array [value] into this string builder at the specified [index] and
returns this instance.\n *\n * The inserted characters go in same order as in the [value] character array, starting
at [index].\n *\n *@throws IndexOutOfBoundsException if [index] is less than zero or greater than the length
of this string builder.\n *\n @SinceKotlin(\"1.4\")\n @WasExperimental(ExperimentalStdlibApi::class)\n
fun insert(index: Int, value: CharArray): StringBuilder\n\n /**\n * Inserts characters in the specified character
sequence [value] into this string builder at the specified [index] and returns this
             *\n * The inserted characters go in the same order as in the [value] character sequence, starting at
[index].\n *\n *@param index the position in this string builder to insert at.\n *@param value the character
sequence from which characters are inserted. If [value] is `null`, then the four characters `\"null\"` are inserted.\n
     * @throws IndexOutOfBoundsException if [index] is less than zero or greater than the length of this string
builder.\n *\n @SinceKotlin(\"1.4\")\n @WasExperimental(ExperimentalStdlibApi::class)\n fun
insert(index: Int, value: CharSequence?): StringBuilder\n\n /**\n * Inserts the string representation of the
specified object [value] into this string builder at the specified [index] and returns this instance.\n *\n *The
overall effect is exactly as if the [value] were converted to a string by the `value.toString()` method,\n * and then
that string was inserted into this string builder
at the specified [index]\n *\n * @throws IndexOutOfBoundsException if [index] is less than zero or greater
than the length of this string builder.\n */n @SinceKotlin(\"1.4\")\n
@WasExperimental(ExperimentalStdlibApi::class)\n fun insert(index: Int, value: Any?): StringBuilder\n\n /**\n
  * Inserts the string [value] into this string builder at the specified [index] and returns this instance.\n
[value] is `null`, then the four characters `\"null\"` are inserted.\n *\n * @throws IndexOutOfBoundsException
if [index] is less than zero or greater than the length of this string builder.\n */\n @SinceKotlin(\"1.4\")\n
@WasExperimental(ExperimentalStdlibApi::class)\n fun insert(index: Int, value: String?): StringBuilder\n\n
/**\n * Sets the length of this string builder to the specified [newLength].\n *\n * If the [newLength] is less
than the current length, it is changed to the specified [newLength].\n * Otherwise,
null characters '\u0000' are appended to this string builder until its length is less than the [newLength].\n *\n
Note that in Kotlin/JS [set] operator function has non-constant execution time complexity.\n * Therefore,
increasing length of this string builder and then updating each character by index may slow down your program.\n
     * @throws IndexOutOfBoundsException or [IllegalArgumentException] if [newLength] is less than zero.\n
*/n @SinceKotlin(\"1.4\")\n @WasExperimental(ExperimentalStdlibApi::class)\n fun setLength(newLength:
Int)\n\n /**\n * Returns a new [String] that contains characters in this string builder at [startIndex] (inclusive)
and up to the [length] (exclusive).\n *\n * @throws IndexOutOfBoundsException if [startIndex] is less than
zero or greater than the length of this string builder.\n *\n @SinceKotlin(\"1.4\")\n
@WasExperimental(ExperimentalStdlibApi::class)\n fun substring(startIndex:
```

```
(inclusive) and up to the [endIndex] (exclusive).\n *\n * @throws IndexOutOfBoundsException or
[IllegalArgumentException] when [startIndex] or [endIndex] is out of range of this string builder indices or when
`startIndex > endIndex`.\n *\n @SinceKotlin(\"1.4\")\n @WasExperimental(ExperimentalStdlibApi::class)\n
fun substring(startIndex: Int, endIndex: Int): String\n\n /**\n * Attempts to reduce storage used for this string
builder.\n *\n * If the backing storage of this string builder is larger than necessary to hold its current
contents,\n * then it may be resized to become more space efficient.\n * Calling this method may, but is not
required to, affect the value of the [capacity] property.\n */\n @SinceKotlin(\"1.4\")\n
@WasExperimental(ExperimentalStdlibApi::class)\n fun trimToSize()\n}\n\n\n/**\n * Clears
the content of this string builder making it empty and returns this instance.\n *\n * @sample
samples.text.Strings.clearStringBuilder\n *\n@SinceKotlin(\"1.3\")\npublic expect fun StringBuilder.clear():
StringBuilder\n^*\n * Sets the character at the specified [index] to the specified [value].\n^*\n * @throws
IndexOutOfBoundsException if [index] is out of bounds of this string builder.\n
*/n@SinceKotlin(\"1.4\")\n@WasExperimental(ExperimentalStdlibApi::class)\npublic expect operator fun
StringBuilder.set(index: Int, value: Char)\n\n/**\n * Replaces characters in the specified range of this string builder
with characters in the specified string [value] and returns this instance.\n *\n * @param startIndex the beginning
(inclusive) of the range to replace.\n * @param endIndex the end (exclusive) of the range to replace.\n * @param
value the string to replace with.\n *\n * @throws IndexOutOfBoundsException or [IllegalArgumentException] if
[startIndex] is less than zero, greater than
the length of this string builder, or `startIndex > endIndex`.\n
*\n@SinceKotlin(\"1.4\")\n@WasExperimental(ExperimentalStdlibApi::class)\npublic expect fun
StringBuilder.setRange(startIndex: Int, endIndex: Int, value: String): StringBuilder\n\n/**\n * Removes the
character at the specified [index] from this string builder and returns this instance.\n *\n * If the `Char` at the
specified [index] is part of a supplementary code point, this method does not remove the entire supplementary
character.\n *\n * @param index the index of `Char` to remove.\n *\n * @throws IndexOutOfBoundsException if
[index] is out of bounds of this string builder.\n
*\n@SinceKotlin(\"1.4\")\n@WasExperimental(ExperimentalStdlibApi::class)\npublic expect fun
StringBuilder.deleteAt(index: Int): StringBuilder\n\n/**\n * Removes characters in the specified range from this
string builder and returns this instance.\n *\n * @param startIndex the beginning (inclusive) of the range to
remove.\n * @param endIndex the
end (exclusive) of the range to remove.\n *\n * @throws IndexOutOfBoundsException or
[IllegalArgumentException] when [startIndex] is out of range of this string builder indices or when `startIndex >
endIndex`.\n *\n@SinceKotlin(\"1.4\")\n@WasExperimental(ExperimentalStdlibApi::class)\npublic expect fun
StringBuilder.deleteRange(startIndex: Int, endIndex: Int): StringBuilder\n\n/**\n * Copies characters from this
string builder into the [destination] character array.\n *\n * @param destination the array to copy to.\n * @param
destinationOffset the position in the array to copy to, 0 by default.\n * @param startIndex the beginning (inclusive)
of the range to copy, 0 by default.\n * @param endIndex the end (exclusive) of the range to copy, length of this
string builder by default.\n *\n * @throws IndexOutOfBoundsException or [IllegalArgumentException] when
[startIndex] or [endIndex] is out of range of this string builder indices or when `startIndex > endIndex`.\n * @throws
IndexOutOfBoundsException
when the subrange doesn't fit into the [destination] array starting at the specified [destinationOffset],\n * or when
that index is out of the [destination] array indices range.\n
```

\*\\n@SinceKotlin(\"1.4\")\\n@WasExperimental(ExperimentalStdlibApi::class)\\npublic expect fun StringBuilder.toCharArray(destination: CharArray, destinationOffset: Int = 0, startIndex: Int = 0, endIndex: Int = this.length)\\n\n'\*\n \* Appends characters in a subarray of the specified character array [value] to this string builder and returns this instance.\\n \*\n \* Characters are appended in order, starting at specified [startIndex].\\n \*\n \* @param value the array from which characters are appended.\\n \* @param startIndex the beginning (inclusive) of the subarray to append.\\n \*\n \* @throws

IndexOutOfBoundsException or [IllegalArgumentException] when [startIndex] or [endIndex] is out of range of the [value] array indices or when `startIndex

> endIndex`.\n \*\n@SinceKotlin(\"1.4\")\n@WasExperimental(ExperimentalStdlibApi::class)\npublic expect fun StringBuilder.appendRange(value: CharArray, startIndex: Int, endIndex: Int): StringBuilder\n\n/\*\*\n \* Appends a subsequence of the specified character sequence [value] to this string builder and returns this instance.\n \*\n \* @param value the character sequence from which a subsequence is appended.\n \* @param startIndex the beginning (inclusive) of the subsequence to append.\n \* @param endIndex the end (exclusive) of the subsequence to append.\n \*\n \* @throws IndexOutOfBoundsException or [IllegalArgumentException] when [startIndex] or [endIndex] is out of range of the [value] character sequence indices or when `startIndex > endIndex`.\n

 $*\n@$ SinceKotlin(\"1.4\")\n@WasExperimental(ExperimentalStdlibApi::class)\npublic expect fun StringBuilder.appendRange(value: CharSequence, startIndex: Int, endIndex: Int): StringBuilder\n\n/\*\*\n \* Inserts characters in a subarray of the specified

character array [value] into this string builder at the specified [index] and returns this instance.\n \*\n \* The inserted characters go in same order as in the [value] array, starting at [index].\n \*\n \* @param index the position in this string builder to insert at.\n \* @param value the array from which characters are inserted.\n \* @param startIndex the beginning (inclusive) of the subarray to insert.\n \* @param endIndex the end (exclusive) of the subarray to insert.\n \*\n \* @throws IndexOutOfBoundsException or [IllegalArgumentException] when [startIndex] or [endIndex] is out of range of the [value] array indices or when `startIndex > endIndex`.\n \* @throws IndexOutOfBoundsException if [index] is less than zero or greater than the length of this string builder.\n

\*/\n@SinceKotlin(\"1.4\")\n@WasExperimental(ExperimentalStdlibApi::class)\npublic expect fun StringBuilder.insertRange(index: Int, value: CharArray, startIndex: Int, endIndex: Int): StringBuilder\n\n/\*\*\n \* Inserts characters

in a subsequence of the specified character sequence [value] into this string builder at the specified [index] and returns this instance.\n \*\n \* The inserted characters go in the same order as in the [value] character sequence, starting at [index].\n \*\n \* @param index the position in this string builder to insert at.\n \* @param value the character sequence from which a subsequence is inserted.\n \* @param startIndex the beginning (inclusive) of the subsequence to insert.\n \* @param endIndex the end (exclusive) of the subsequence to insert.\n \*\n \* @throws IndexOutOfBoundsException or [IllegalArgumentException] when [startIndex] or [endIndex] is out of range of the [value] character sequence indices or when `startIndex > endIndex`.\n \* @throws IndexOutOfBoundsException if [index] is less than zero or greater than the length of this string builder.\n

value: CharSequence, startIndex: Int, endIndex: Int):

provided [builderAction] and then converting it to [String].\n

 $StringBuilder \n\n@Suppress(\"EXTENSION\_SHADOWED\_BY\_MEMBER\")\n@Deprecated(\"Use append(value: Any?) instead\", ReplaceWith(\"append(value = obj)\"),$ 

\*\n@SinceKotlin(\"1.1\")\n@kotlin.internal.InlineOnly\npublic inline fun buildString(capacity: Int, builderAction: StringBuilder.() -> Unit): String {\n contract { callsInPlace(builderAction, InvocationKind.EXACTLY\_ONCE) }\n return

 $StringBuilder(capacity).apply(builderAction).toString()\n\n\n'**\n * Appends all arguments to the given StringBuilder.\n */\npublic fun StringBuilder.append(vararg value: String?): StringBuilder {\n for (item in value)\n append(item)\n return this\n\n\n/**\n * Appends all arguments to the given StringBuilder.\n$ 

```
append(item)\n return this\n\n\n// KT-52336\n@Deprecated(\"Use appendRange instead.\",
ReplaceWith(\"this.appendRange(str, offset, offset + len)\"), level =
DeprecationLevel.ERROR)\n@kotlin.internal.InlineOnly\n@Suppress(\"UNUSED_PARAMETER\")\npublic inline
fun StringBuilder.append(str: CharArray, offset: Int, len: Int): StringBuilder = throw NotImplementedError()\n\n/**
Appends a line feed character
(`\\n`) to this StringBuilder. */\n@SinceKotlin(\"1.4\")\n@kotlin.internal.InlineOnly\npublic inline fun
StringBuilder.appendLine(): StringBuilder = append(\n)\\n\/** Appends [value] to this [StringBuilder], followed
by a line feed character (`\\n`). */n@SinceKotlin(\"1.4\")\n@kotlin.internal.InlineOnly\npublic inline fun
StringBuilder.appendLine(value: CharSequence?): StringBuilder = append(value).appendLine(\n)\n\n/** Appends
[value] to this [StringBuilder], followed by a line feed character (`\\n`).
*/n@SinceKotlin(\"1.4\")\n@kotlin.internal.InlineOnly\npublic inline fun StringBuilder.appendLine(value:
String?): StringBuilder = append(value).appendLine()\n\n/** Appends [value] to this [StringBuilder], followed by a
line feed character (`\\n`). *\n@SinceKotlin(\"1.4\")\n@kotlin.internal.InlineOnly\npublic inline fun
StringBuilder.appendLine(value: Any?): StringBuilder = append(value).appendLine()\n\n/** Appends [value] to this
[StringBuilder], followed by a line feed character
(`\\n`). */n@SinceKotlin(\"1.4\")\n@kotlin.internal.InlineOnly\npublic inline fun StringBuilder.appendLine(value:
CharArray): StringBuilder = append(value).appendLine()\n\n/** Appends [value] to this [StringBuilder], followed
by a line feed character (`\\n`). */n@SinceKotlin(\"1.4\")\n@kotlin.internal.InlineOnly\npublic inline fun
StringBuilder.appendLine(value: Char): StringBuilder = append(value).appendLine()\n\n/** Appends [value] to this
[StringBuilder], followed by a line feed character (\\n\).
*/n@SinceKotlin(\"1.4\")\n@kotlin.internal.InlineOnly\npublic inline fun StringBuilder.appendLine(value:
Boolean): StringBuilder = append(value).appendLine()\n","/*\n * Copyright 2010-2021 JetBrains s.r.o. and Kotlin
Programming Language contributors.\n * Use of this source code is governed by the Apache 2.0 license that can be
found in the license/LICENSE.txt file.\n */\n\npackage kotlin.text\n\nimport
kotlin.js.RegExp\n\n@kotlin.internal.InlineOnly\ninternal actual inline fun String.nativeIndexOf(ch:
actual inline fun String.nativeLastIndexOf(ch: Char, fromIndex: Int): Int = nativeLastIndexOf(ch.toString(),
fromIndex)\n\n/**\n * Returns `true` if this string starts with the specified prefix.\n
*/n@Suppress(\"ACTUAL_FUNCTION_WITH_DEFAULT_ARGUMENTS\")\npublic actual fun
String.startsWith(prefix: String, ignoreCase: Boolean = false): Boolean {\n if (!ignoreCase)\n
                                                                                            return
nativeStartsWith(prefix, 0)\n else\n
                                      return regionMatches(0, prefix, 0, prefix.length, ignoreCase)\n}\n\n/**\n *
Returns 'true' if a substring of this string starting at the specified offset [startIndex] starts with the specified prefix.\n
*/n@Suppress(\"ACTUAL_FUNCTION_WITH_DEFAULT_ARGUMENTS\")\npublic actual fun
String.startsWith(prefix: String, startIndex: Int, ignoreCase: Boolean = false): Boolean {\n if (!ignoreCase)\n
return nativeStartsWith(prefix, startIndex)\n
            return\ region Matches(startIndex,\ prefix,\ 0,\ prefix.length,\ ignoreCase)\ \ \ \ \ \ \ \ \ \ \ Returns\ \ \ \ true\ \ if
  else\n
this string ends with the specified suffix.\n
*/n@Suppress(\"ACTUAL_FUNCTION_WITH_DEFAULT_ARGUMENTS\")\npublic actual fun
String.endsWith(suffix: String, ignoreCase: Boolean = false): Boolean {\n if (!ignoreCase)\n
                                                                                            return
nativeEndsWith(suffix)\n else\n
                                   return regionMatches(length - suffix.length, suffix, 0, suffix.length,
ignoreCase)\n\\n@Deprecated(\"Use Regex.matches() instead\",
String.matches(regex: String): Boolean {\n @Suppress(\"DEPRECATION\")\n val result = this.match(regex)\n
return result != null && result.size != 0\n\n\n/**\n * Returns `true` if this string is empty or consists solely of
whitespace characters.\n *\n * @ sample samples.text.Strings.stringIsBlank\n */\npublic actual fun
CharSequence.isBlank():
```

\*/\npublic fun StringBuilder.append(vararg value: Any?): StringBuilder \n for (item in value)\n

```
[other], optionally ignoring character case.\n *\n * Two strings are considered to be equal if they have the same
length and the same character at the same index.\n * If [ignoreCase] is true, the result of
`Char.uppercaseChar().lowercaseChar()` on each character is compared.\n *\n * @param ignoreCase `true` to ignore
character case when comparing strings. By default `false`.\n
*/n@Suppress(\"ACTUAL_FUNCTION_WITH_DEFAULT_ARGUMENTS\")\npublic actual fun
String?.equals(other: String?, ignoreCase: Boolean = false): Boolean {\n if (this == null) return other == null\n if
(other == null) return false\n if (!ignoreCase) return this == other\n\n if (this.length != other.length) return
false\n\ for (index in 0 until this.length) {\n
                                               val thisChar = this[index] \ 
                                                                             val otherChar = other[index]\n
 if (!thisChar.equals(otherChar, ignoreCase)) {\n
      return false\n
                        n \in n 
true\n}\n\n@Suppress(\"ACTUAL_FUNCTION_WITH_DEFAULT_ARGUMENTS\")\npublic actual fun
CharSequence.regionMatches(thisOffset: Int, other: CharSequence, otherOffset: Int, length: Int, ignoreCase:
Boolean = false): Boolean = \n regionMatchesImpl(thisOffset, other, otherOffset, length, ignoreCase)\n\n * *\n *
Returns a copy of this string having its first letter titlecased using the rules of the default locale,\n * or the original
string if it's empty or already starts with a title case letter.\n *\n * The title case of a character is usually the same as
its upper case with several exceptions.\n * The particular list of characters with the special title case form depends
on the underlying platform.\n *\n * @ sample samples.text.Strings.capitalize\n *\\n@Deprecated(\"Use
replaceFirstChar instead.\", ReplaceWith(\"replaceFirstChar { if (it.isLowerCase()) it.titlecase() else it.toString()
\\"))\n@DeprecatedSinceKotlin(warningSince =
\"1.5\")\npublic actual fun String.capitalize(): String {\n return if (isNotEmpty()) substring(0, 1).uppercase() +
substring(1) else this\n}\n^*\n^* Returns a copy of this string having its first letter lowercased using the rules of
the default locale,\n * or the original string if it's empty or already starts with a lower case letter.\n *\n * @ sample
samples.text.Strings.decapitalize\n */\n@Deprecated(\"Use replaceFirstChar instead.\",
ReplaceWith(\"replaceFirstChar { it.lowercase() }\"))\n@DeprecatedSinceKotlin(warningSince = \"1.5\")\npublic
actual fun String.decapitalize(): String {\n return if (isNotEmpty()) substring(0, 1).lowercase() + substring(1) else
[IllegalArgumentException] when n < 0.\n * @sample samples.text.Strings.repeat\n *\npublic actual fun
CharSequence.repeat(n: Int): String \{ n \in \mathbb{N} \setminus \mathbb{N} \} 
return
                0 -> \'' \ n
when (n) \{\n
                              1 \rightarrow this.toString()\n
                                                      else -> \{ n \}
                                                                       var result = \'' \'n
                                                                                              if (!isEmpty())
            var s = this.toString()\n
\{ n \}
                                          var\ count = n \ n
                                                                  while (true) {\n
                                                                                            if ((count and 1)
== 1) \{ \n
                      result += s \setminus n
                                             }\n
                                                            count = count ushr 1 \ n
                                                                                            if (count == 0)
\{ n \}
                break\n
                                   }\n
                                                 s += s \setminus n
                                                                  }\n
                                                                            }\n
                                                                                      return result\n
                                                                                                        }\n
\n\n/**\n * Returns a new string obtained by replacing all occurrences of the [oldValue] substring in this
string\n * with the specified [newValue] string.\n *\n * @sample samples.text.Strings.replace\n
*/n@Suppress(\"ACTUAL_FUNCTION_WITH_DEFAULT_ARGUMENTS\")\npublic actual fun
String.replace(oldValue: String, newValue: String, ignoreCase: Boolean = false): String =\n
nativeReplace(RegExp(Regex.escape(oldValue),
if (ignoreCase) \"gui\" else \"gui\"), Regex.nativeEscapeReplacement(newValue))\\\\n/**\\n * Returns a new string
with all occurrences of [oldChar] replaced with [newChar].\n *\n * @sample samples.text.Strings.replace\n
*/n@Suppress(\"ACTUAL_FUNCTION_WITH_DEFAULT_ARGUMENTS\")\npublic actual fun
String.replace(oldChar: Char, newChar: Char, ignoreCase: Boolean = false): String =\n
nativeReplace(RegExp(Regex.escape(oldChar.toString()), if (ignoreCase) \"gui\" else \"gu\"),
newChar.toString())\n\n@Suppress(\"ACTUAL_FUNCTION_WITH_DEFAULT_ARGUMENTS\")\npublic actual
fun String.replaceFirst(oldValue: String, newValue: String, ignoreCase: Boolean = false): String =\n
nativeReplace(RegExp(Regex.escape(oldValue), if (ignoreCase) \"ui\" else \"u\"),
Regex.nativeEscapeReplacement(newValue))\n\n@Suppress(\"ACTUAL_FUNCTION_WITH_DEFAULT_ARGU
```

```
MENTS\")\npublic actual fun String.replaceFirst(oldChar: Char, newChar: Char, ignoreCase: Boolean = false):
String =\n nativeReplace(RegExp(Regex.escape(oldChar.toString()),
if (ignoreCase) \"ui\" else \"u\"), newChar.toString())\n","/*\n * Copyright 2010-2019 JetBrains s.r.o. and Kotlin
Programming Language contributors.\n * Use of this source code is governed by the Apache 2.0 license that can be
found in the license/LICENSE.txt file.\n */n\npackage kotlin.text\n\n/** Returns the negative [size] if
[throwOnMalformed] is false, throws [CharacterCodingException] otherwise. *\nprivate fun malformed(size: Int,
index: Int, throwOnMalformed: Boolean): Int {\n if (throwOnMalformed) throw
code point corresponding to UTF-16 surrogate pair,\n * where the first of the pair is the [high] and the second is in
the [string] at the [index].\n * Returns zero if the pair is malformed and [throwOnMalformed] is false.\n *\n *
@throws CharacterCodingException if the pair is malformed and [throwOnMalformed] is true.\n *\nprivate
fun codePointFromSurrogate(string: String, high: Int, index: Int, endIndex: Int, throwOnMalformed: Boolean): Int
\ln if (high !in 0xD800..0xDBFF || index >= endIndex) {\n}
                                                           return malformed(0, index, throwOnMalformed)\n
 \n val low = string[index].code\n if (low !in 0xDC00..0xDFFF) {\n
                                                                       return malformed(0, index,
throwOnMalformed)\n \\n return 0x10000 + ((high and 0x3FF) shl 10) or (low and 0x3FF) \n\/\/\\n\/**\n *
Returns code point corresponding to UTF-8 sequence of two bytes,\n * where the first byte of the sequence is the
[byte1] and the second byte is in the [bytes] array at the [index].\n * Returns zero if the sequence is malformed and
[throwOnMalformed] is false.\n *\n * @throws CharacterCodingException if the sequence of two bytes is
malformed and [throwOnMalformed] is true.\n */\nprivate fun codePointFrom2(bytes: ByteArray, byte1: Int, index:
Int, endIndex: Int, throwOnMalformed: Boolean): Int \{n \text{ if (byte 1 and } 0x1E == 0 \mid | \text{ index} >= \text{ endIndex})\}
        return malformed(0, index, throwOnMalformed)\n \\n val byte2 = bytes[index].toInt()\n if (byte2 and
0xC0 != 0x80) \{ \n
                     return malformed(0, index, throwOnMalformed)\n return (byte1 shl 6) xor byte2 xor
0xF80\n}\n\n/**\n * Returns code point corresponding to UTF-8 sequence of three bytes,\n * where the first byte of
the sequence is the [byte1] and the others are in the [bytes] array starting from the [index].\n * Returns a non-
positive value indicating number of bytes from [bytes] included in malformed sequence\n * if the sequence is
malformed and [throwOnMalformed] is false.\n *\n * @throws CharacterCodingException if the sequence of three
bytes is malformed and [throwOnMalformed] is true.\n *\nprivate fun codePointFrom3(bytes: ByteArray, byte1:
Int, index: Int, endIndex: Int, throwOnMalformed: Boolean): Int {\n if (index >= endIndex) {\n
                                                                                            return
and 0xF == 0) {\n
                     if (byte2 and 0xE0 != 0xA0) {\n
                                                         // Non-shortest form\n
                                                                                    return malformed(0,
index, throwOnMalformed)\n
                               n else if (byte1 and 0xF == 0xD) {\n
                                                                          if (byte2 and 0xE0 != 0x80) {\n
  // Surrogate code point\n
                                return malformed(0, index, throwOnMalformed)\n
                                                                                  \n \rightarrow else if (byte2 and
0xC0 != 0x80) \{ \n
                     return malformed(0, index, throwOnMalformed)\n \ \\n\n if (index + 1 == endIndex) \{\n\}
 0xC0 != 0x80) \{ \n
                     return malformed(1, index, throwOnMalformed)\n }\n\n return (byte1 shl 12) xor (byte2
shl 6) xor byte3 xor -0x1E080\n}\n\n/**\n * Returns code point corresponding to UTF-8 sequence of four bytes,\n *
where the first byte of the sequence is the [byte1] and the others are in the [bytes] array starting from the [index].\n *
Returns a non-positive value indicating
number of bytes from [bytes] included in malformed sequence\n * if the sequence is malformed and
[throwOnMalformed] is false.\n *\n * @throws CharacterCodingException if the sequence of four bytes is
malformed and [throwOnMalformed] is true.\n *\nprivate fun codePointFrom4(bytes: ByteArray, byte1: Int, index:
Int, endIndex: Int, throwOnMalformed: Boolean): Int \{\n if (index >= endIndex) \}
                                                                                  malformed(0, index,
throwOnMalformed)\n \n val byte2 = bytes[index].toInt()\n if (byte1 and 0xF == 0x0) {\n
                                                                                              if (byte2 and
0xF0 \le 0x80) \{ \n
                       // Non-shortest form\n
                                                   return malformed(0, index, throwOnMalformed)\n
                                                                                                     }\n
} else if (byte1 and 0xF == 0x4) {\n
                                     if (byte2 and 0xF0 != 0x80) {\n
                                                                        // Out of Unicode code points
domain (larger than U+10FFFF)\n
                                      return malformed(0, index, throwOnMalformed)\n
                                                                                        n } else if
(byte1 and 0xF > 0x4) {\n
                            return malformed(0, index, throwOnMalformed)\n } else if (byte2
```

```
and 0xC0 != 0x80) \{ \n
                         return malformed(0, index, throwOnMalformed)\n \ \\n\n if (index + 1 == endIndex)
       return malformed(1, index, throwOnMalformed)\ val byte3 = bytes[index + 1].toInt()\ if (byte3
\{ n \}
and 0xC0 != 0x80) \{ \n
                        return malformed(1, index, throwOnMalformed)\n \ \\n\n if (index + 2 == endIndex)
       return malformed(2, index, throwOnMalformed)\n val byte4 = bytes[index + 2].toInt()\n if (byte4
\{ n \}
                        return malformed(2, index, throwOnMalformed)\n }\n return (byte1 shl 18) xor
and 0xC0 != 0x80) \{ \n
(byte2 shl 12) xor (byte3 shl 6) xor byte4 xor 0x381F80\n}\n\n/**\n * Maximum number of bytes needed to encode
a single char.\n *\n * Code points in \0..0x7F\ are encoded in a single byte.\n * Code points in \0x80..0x7FF\ are
encoded in two bytes.\n * Code points in `0x800..0xD7FF` or in `0xE000..0xFFFF` are encoded in three bytes.\n *
Surrogate code points in `0xD800..0xDFFF` are not Unicode scalar values, therefore
aren't encoded.\n * Code points in `0x10000..0x10FFFF` are represented by a pair of surrogate `Char`s and are
encoded in four bytes.\n *\nprivate const val MAX_BYTES_PER_CHAR = 3\ln^* n The byte sequence a
malformed UTF-16 char sequence is replaced by \n *\nprivate val REPLACEMENT_BYTE_SEQUENCE:
UTF-8 and returns the resulting [ByteArray].\n *\n * @param string the string to encode.\n * @param startIndex the
start offset (inclusive) of the substring to encode.\n * @param endIndex the end offset (exclusive) of the substring to
encode.\n * @param throwOnMalformed whether to throw on malformed char sequence or replace by the
[REPLACEMENT_BYTE_SEQUENCE].\n *\n * @throws CharacterCodingException if the char sequence is
malformed and [throwOnMalformed] is true.\n */\ninternal fun encodeUtf8(string: String, startIndex: Int, endIndex:
Int, throwOnMalformed: Boolean): ByteArray
ByteArray((endIndex - startIndex) * MAX BYTES PER CHAR)\n var byteIndex = 0 \cdot n var charIndex =
val code = string[charIndex++].code\n
                                                                                        when \{ \n
code < 0x80 \rightarrow n
                        bytes[byteIndex++] = code.toByte()\n
                                                                 code < 0x800 -> \{\n
bytes[byteIndex++] = ((code shr 6) or 0xC0).toByte()\n
                                                          bytes[byteIndex++] = ((code and 0x3F) or
0x80).toByte()\n
                     }\n
                               code < 0xD800 \parallel code >= 0xE000 -> {\n}
                                                                            bytes[byteIndex++] = ((code
shr 12) or 0xE0).toByte()\n
                                 bytes[byteIndex++] = (((code shr 6) and 0x3F) or 0x80).toByte()\n
bytes[byteIndex++] = ((code and 0x3F) or 0x80).toByte()\n
                                                            }\n
                                                                     else -> { // Surrogate char value\n
   val codePoint = codePointFromSurrogate(string, code, charIndex,
endIndex, throwOnMalformed)\n
                                       if (codePoint \le 0) \{ \n
                                                                       bytes[byteIndex++] =
REPLACEMENT BYTE SEQUENCE[0]\n
                                                   bytes[byteIndex++] =
REPLACEMENT_BYTE_SEQUENCE[1]\n
                                                   bytes[byteIndex++] =
REPLACEMENT_BYTE_SEQUENCE[2]\n
                                                 } else {\n
                                                                     bytes[byteIndex++] = ((codePoint shr
18) or 0xF0).toByte()\n
                                bytes[byteIndex++] = (((codePoint shr 12) and 0x3F) or 0x80).toByte()\n
   bytes[byteIndex++] = (((codePoint shr 6) and 0x3F) or 0x80).toByte()\n
                                                                               bytes[byteIndex++] =
((codePoint and 0x3F) or 0x80).toByte()\n
                                                 charIndex++\n
                                                                       }\n
                                                                                 }\n
                                                                                        n 
return if (bytes.size == byteIndex) bytes else bytes.copyOf(byteIndex)\n\\n\n/**\n * The character a malformed
UTF-8 byte sequence is replaced by.\n */\nprivate const val REPLACEMENT_CHAR = "\uFFFD"\n\n/**\n *
Decodes the UTF-8 [bytes] array and returns
the resulting [String].\n *\n * @param bytes the byte array to decode.\n * @param startIndex the start offset
(inclusive) of the array to be decoded.\n * @param endIndex the end offset (exclusive) of the array to be encoded.\n
* @param throwOnMalformed whether to throw on malformed byte sequence or replace by the
[REPLACEMENT_CHAR].\n *\n * @throws CharacterCodingException if the array is malformed UTF-8 byte
sequence and [throwOnMalformed] is true.\n *\ninternal fun decodeUtf8(bytes: ByteArray, startIndex: Int,
endIndex: Int, throwOnMalformed: Boolean): String {\n require(startIndex >= 0 && endIndex <= bytes.size &&
startIndex \le endIndex \setminus n  var byteIndex = startIndex \setminus n  val stringBuilder = StringBuilder() \setminus n  while
(byteIndex < endIndex) {\n
                            val byte = bytes[byteIndex++].toInt()\n
                                                                    when {\n
                                                                                   byte  >= 0 - > \n
stringBuilder.append(byte.toChar())\n
                                        byte shr 5 == -2 \rightarrow \{ \n
                                                                     val code = codePointFrom2(bytes,
byte,
```

```
byteIndex, endIndex, throwOnMalformed)\n
                                                     if (code \le 0) \{ \n
stringBuilder.append(REPLACEMENT CHAR)\n
                                                            byteIndex += -code \setminus n
                                                                                           } else {\n
stringBuilder.append(code.toChar())\n
                                                byteIndex += 1 n
                                                                           }\n
                                                                                     }\n
                                                                                               byte shr 4 == -2 -
              val code = codePointFrom3(bytes, byte, byteIndex, endIndex, throwOnMalformed)\n
                                                                                                          if
> \{ \setminus n \}
                          stringBuilder.append(REPLACEMENT\_CHAR)\n
(code \le 0) \{ \n
                                                                                       byteIndex += -code\n
     } else {\n
                          stringBuilder.append(code.toChar())\n
                                                                          byteIndex += 2 n
          byte shr 3 == -2 -> \{ \n
                                         val code = codePointFrom4(bytes, byte, byteIndex, endIndex,
}\n
                                                            stringBuilder.append(REPLACEMENT\_CHAR)\n
throwOnMalformed)\n
                               if (code \le 0) \{ \n
        byteIndex +=
                                      val high = (code - 0x10000) shr 10 or 0xD800\n
-code\n
                 } else {\n
                                                                                                val low = (code)
and 0x3FF) or 0xDC00\n
                                    stringBuilder.append(high.toChar())\n
stringBuilder.append(low.toChar())\n
                                               byteIndex += 3 \ n
                                                                          }\n
                                                                                    }\n
                                                                                              else \rightarrow \{ \n
 malformed(0, byteIndex, throwOnMalformed)\n
                                                         stringBuilder.append(REPLACEMENT CHAR)\n
        Programming Language contributors.\n * Use of this source code is governed by the Apache 2.0 license that can be
found in the license/LICENSE.txt file.\n */\n\package kotlin\n\n*\n * Returns the detailed description of this
throwable with its stack trace.\n *\n * The detailed description includes:\n * - the short description (see
[Throwable.toString]) of this throwable;\n * - the complete
stack trace;\n * - detailed descriptions of the exceptions that were [suppressed][suppressedExceptions] in order to
deliver this exception;\n * - the detailed description of each throwable in the [Throwable.cause] chain.\n
*\n@SinceKotlin(\"1.4\")\npublic actual fun Throwable.stackTraceToString(): String =
ExceptionTraceBuilder().buildFor(this)\n\n/**\n * Prints the [detailed description][Throwable.stackTraceToString]
of this throwable to console error output.\n */\n@SinceKotlin(\"1.4\")\npublic actual fun
Throwable.printStackTrace() n = console.error(this.stackTraceToString()) n /n/**n * Adds the specified
exception to the list of exceptions that were \n * suppressed in order to deliver this exception. \n
*/n@SinceKotlin(\"1.4\")\npublic actual fun Throwable.addSuppressed(exception: Throwable) {\n if (this !==
                  val suppressed = this.asDynamic(). suppressed.unsafeCast<MutableList<Throwable>?>()\n
exception) {\n
if (suppressed == null) {\n
                                this.asDynamic()._suppressed
= mutableListOf(exception)\n
                                  } else {\n
                                                  suppressed.add(exception)\n
                                                                                  n > n < n^* n  Returns
a list of all exceptions that were suppressed in order to deliver this exception.\n */\n@SinceKotlin(\"1.4\")\npublic
actual val Throwable.suppressedExceptions: List<Throwable>\n get() {\n
this.asDynamic(). suppressed?.unsafeCast<List<Throwable>>() ?: emptyList()\n \\n\nprivate class
ExceptionTraceBuilder {\n private val target = StringBuilder()\n private val visited = arrayOf<Throwable>()\n
private var topStack: String = \"\"\n private var topStackStart: Int = 0 \ln n fun buildFor(exception: Throwable):
              exception.dumpFullTrace(\"\", \"\")\n
                                                      return target.toString()\n }\n private fun
hasSeen(exception: Throwable): Boolean = visited.any { it === exception }\n\n private fun
Throwable.dumpFullTrace(indent: String, qualifier: String) {\n
                                                                 this.dumpSelfTrace(indent, qualifier)
|| return\n\n
                var cause = this.cause\n
                                            while (cause != null) {\n
                                                                          cause.dumpSelfTrace(indent, \"Caused
by: \") \parallel return\n
                       cause = cause.cause \ n
                                                 \n \n private fun Throwable.dumpSelfTrace(indent:
String, qualifier: String): Boolean {\n
                                        target.append(indent).append(qualifier)\n
                                                                                     val shortInfo =
this.toString()\n
                    if (hasSeen(this)) {\n
                                               target.append(\"[CIRCULAR REFERENCE, SEE ABOVE:
\").append(shortInfo).append(\"]\\n\")\n
                                             return false\n
                                                                      visited.asDynamic().push(this)\n\n
                                                                                                            var
stack = this.asDynamic().stack as String?\n
                                              if (stack != null) {\n
                                                                        val stackStart =
stack.indexOf(shortInfo).let { if (it < 0) 0 else it + shortInfo.length }\n
                                                                          if (stackStart == 0)
target.append(shortInfo).append(\"\\n\")\n
                                               if (topStack.isEmpty()) {\n
                                                                                  topStack = stack \ n
topStackStart = stackStart\n
                                  } else {\n
      stack = dropCommonFrames(stack, stackStart)\n
                                                            }\n
                                                                      if (indent.isNotEmpty()) {\n
indent stack, but avoid indenting exception message lines\n
                                                                  val messageLines = if (stackStart == 0) 0 else
```

```
1 + \text{shortInfo.count} \{ c \rightarrow c == ' \mid n' \} \setminus n' \} \setminus n' \}
                                              stack.lineSequence().forEachIndexed { index: Int, line: String ->\n
         if (index \geq messageLines) target.append(indent)\n
                                                                       target.append(line).append(\''\n\'')\n
  }\n
                               target.append(stack).append(\"\n\")\n
                                                                           }\n
                                                                                   } else {\n
target.append(shortInfo).append(\"\\n\")\n
                                                      val suppressed = suppressedExceptions\n
                                             n n
                                    val suppressedIndent = indent + \ \"\n
(suppressed.isNotEmpty()) {\n
                                                                                   for (s in suppressed) \{\n
                                                                              s.dumpFullTrace(suppressedIndent, \"Suppressed: \")\n
                                                                       }\n
  private fun dropCommonFrames(stack: String, stackStart: Int): String {\n
                                                                              var commonFrames: Int = 0\n
                           var preLastBreak: Int = 0\n
var lastBreak: Int = 0\n
                                                          for (pos in 0 until minOf(topStack.length -
topStackStart, stack.length - stackStart)) {\n
                                                 val c = stack[stack.lastIndex - pos] \ n
topStack[topStack.lastIndex - pos]) break\n
                                                 if (c == '\n') \{\n
                                                                          commonFrames += 1 \ n
preLastBreak = lastBreak \setminus n
                                    lastBreak = pos \ n
                                                            }\n
                                                                    }\n
                                                                            if (commonFrames <= 1) return
           while (preLastBreak > 0 \&\& stack[stack.lastIndex - (preLastBreak - 1)] == ' ')\n
stack\n
                                                                                                preLastBreak -=
         // leave 1 common frame to ease matching with the top exception stack\n
1 \ln n
stack.dropLast(preLastBreak) + \"... and ${commonFrames - 1} more common stack frames skipped\"\n
\n\","/*\n * Copyright 2010-2021 JetBrains s.r.o. and Kotlin Programming Language
contributors.\n * Use of this source code is governed by the Apache 2.0 license that can be found in the
license/LICENSE.txt file.\n *\n\npackage kotlin.time\n\nimport kotlin.js.json\nimport kotlin.math.*\n\ninternal
actual inline val durationAssertionsEnabled: Boolean get() = true\n\ninternal actual fun
formatToExactDecimals(value: Double, decimals: Int): String {\n val rounded = if (decimals == 0) {\n
                                                                                                          value\n
               val pow = 10.0.pow(decimals) \ 
                                                   JsMath.round(abs(value) * pow) / pow * sign(value)\n }\n
 } else {\n
return if (abs(rounded) < 1e21) {\n
                                      // toFixed switches to scientific format after 1e21\n
rounded.asDynamic().toFixed(decimals).unsafeCast<String>()\n } else {\n
                                                                              // toPrecision outputs the specified
number of digits, but only for positive numbers\n
                                                    val positive = abs(rounded)\n
                                                                                     val positiveString =
positive.asDynamic().toPrecision(ceil(log10(positive)) + decimals).unsafeCast<String>()\n
                                                                                             if (rounded < 0)
\"-$positiveString\" else positiveString\n \\n\ninternal actual fun formatUpToDecimals(value: Double,
decimals: Int): String {\n return value.asDynamic().toLocaleString(\"en-us\", json(\"maximumFractionDigits\" to
decimals)).unsafeCast<String>()\n\,\","/*\n * Copyright 2010-2021 JetBrains s.r.o. and Kotlin Programming
Language contributors.\n * Use of this source code is governed by the Apache 2.0 license that can be found in the
license/LICENSE.txt file.\n */\n\npackage
kotlin.time\n\n@SinceKotlin(\"1.6\")\n@WasExperimental(ExperimentalTime::class)\npublic actual enum class
DurationUnit(internal val scale: Double) {\n /**\n * Time unit representing one nanosecond, which is 1/1000 of
a microsecond.\n */\n NANOSECONDS(1e0),\n /**\n * Time unit representing one microsecond, which is
1/1000 of a millisecond.\n *\n MICROSECONDS(1e3),\n /**\n * Time unit representing one millisecond,
which is 1/1000 of a second.\n *\n MILLISECONDS(1e6),\n
  /**\n * Time unit representing one second.\n */\n SECONDS(1e9),\n /**\n * Time unit representing
              *\\n MINUTES(60e9),\n /**\n * Time unit representing one hour.\n
HOURS(3600e9),\n /**\n * Time unit representing one day, which is always equal to 24 hours.\n *\n
DAYS(86400e9);\n\\n@SinceKotlin(\"1.3\")\ninternal actual fun convertDurationUnit(value: Double, sourceUnit:
DurationUnit, targetUnit: DurationUnit): Double {\n val sourceCompareTarget =
sourceUnit.scale.compareTo(targetUnit.scale)\n return when {\n
                                                                    sourceCompareTarget > 0 -> value *
(sourceUnit.scale / targetUnit.scale)\n
                                         sourceCompareTarget < 0 -> value / (targetUnit.scale /
sourceUnit.scale)\n
                       else -> value\n \n \n \n Since Kotlin(\"1.5\")\ninternal actual fun
convertDurationUnitOverflow(value: Long, sourceUnit: DurationUnit, targetUnit: DurationUnit): Long {\n val
sourceCompareTarget = sourceUnit.scale.compareTo(targetUnit.scale)\n
  return when {\n
                      sourceCompareTarget > 0 -> value * (sourceUnit.scale / targetUnit.scale).toLong()\n
sourceCompareTarget < 0 -> value / (targetUnit.scale / sourceUnit.scale).toLong()\n
                                                                                      else -> value\n
\n\n@SinceKotlin(\"1.5\")\ninternal actual fun convertDurationUnit(value: Long, sourceUnit: DurationUnit,
targetUnit: DurationUnit): Long {\n val sourceCompareTarget = sourceUnit.scale.compareTo(targetUnit.scale)\n
```

```
return when {\n
                  sourceCompareTarget > 0 -> {\n}
                                                       val scale = (sourceUnit.scale /
                               val result = value * scale\n
targetUnit.scale).toLong()\n
                                                               when \{ \n
                                                                                result / scale == value ->
result\n
               value > 0 \rightarrow Long.MAX VALUE \
                                                         else -> Long.MIN_VALUE\n
                                                                                           }\n
                                                                                                  }\n
sourceCompareTarget < 0 -> value / (targetUnit.scale / sourceUnit.scale).toLong()\n
                                                                                else -> value\n
\n \ln n^*, "/* \n * Copyright 2010-2022 JetBrains s.r.o. and Kotlin
Programming Language contributors.\n * Use of this source code is governed by the Apache 2.0 license that can be
found in the license/LICENSE.txt file.\n */\n\npackage kotlin.time\n\nimport
org.w3c.performance.GlobalPerformance\nimport org.w3c.performance.Performance\nimport
kotlin.math.truncate\nimport kotlin.time.Duration.Companion.milliseconds\nimport
kotlin.time.TimeSource.Monotonic.ValueTimeMark\n\n@Suppress(\"ACTUAL WITHOUT EXPECT\") //
visibility\ninternal actual typealias ValueTimeMarkReading = Any\n\n@ExperimentalTime\ninternal interface
DefaultTimeSource: TimeSource.WithComparableMarks {\n override fun markNow(): ValueTimeMark\n fun
elapsedFrom(timeMark: ValueTimeMark): Duration\n fun differenceBetween(one: ValueTimeMark, another:
ValueTimeMark): Duration\n fun adjustReading(timeMark: ValueTimeMark, duration: Duration):
ValueTimeMark\n\n\@SinceKotlin(\"1.3\")\n@ExperimentalTime\ninternal actual object MonotonicTimeSource
: DefaultTimeSource, TimeSource.WithComparableMarks
{ // TODO: interface should not be required here\n\n private val actualSource: DefaultTimeSource = run {\n
val isNode: Boolean = js(\"typeof process !== 'undefined' && process.versions && !!process.versions.node\")\n\n
 if (isNode)\n
                   HrTimeSource(js(\"process\").unsafeCast<Process>())\n
                                                                          else\n
                                                                                       js(\"typeof self !==
'undefined' ? self : globalThis\")\n
                                       .unsafeCast<GlobalPerformance?>()\n
                                                                                   ?.performance\n
 ?.let(::PerformanceTimeSource)\n
                                         ?: DateNowTimeSource\n \\\n\n actual override fun markNow():
ValueTimeMark = actualSource.markNow()\n actual override fun elapsedFrom(timeMark: ValueTimeMark):
Duration = actualSource.elapsedFrom(timeMark)\n actual override fun differenceBetween(one: ValueTimeMark,
another: ValueTimeMark): Duration = actualSource.differenceBetween(one, another)\n\n actual override fun
adjustReading(timeMark: ValueTimeMark, duration: Duration):
                       actualSource.adjustReading(timeMark, duration)\n\ninternal external interface Process
ValueTimeMark = \n
{\n fun hrtime(time: Array<Double> = definedExternally):
Array<Double>\n\\n@SinceKotlin(\"1.3\")\n@ExperimentalTime\ninternal class HrTimeSource(private val
process: Process) : DefaultTimeSource {\n\n override fun markNow(): ValueTimeMark =
ValueTimeMark(process.hrtime())\n override fun elapsedFrom(timeMark: ValueTimeMark): Duration =\n
@Suppress(\"UNCHECKED_CAST\")\n
                                         process.hrtime(timeMark.reading as Array<Double>)\n
                                                                                                   .let {
(seconds, nanos) -> seconds.toDuration(DurationUnit.SECONDS) +
nanos.toDuration(DurationUnit.NANOSECONDS) }\n\n @Suppress(\"UNCHECKED_CAST\")\n override fun
differenceBetween(one: ValueTimeMark, another: ValueTimeMark): Duration {\n
                                                                               val (s1, n1) = one.reading as
Array<Double>\n
                    val (s2, n2) = another.reading as Array<Double>\n
                                                                       return (if (s1 == s2 \&\& n1 == n2)
Duration.ZERO else (s1 - s2).toDuration(DurationUnit.SECONDS))
+ (n1 - n2).toDuration(DurationUnit.NANOSECONDS)\n \\n\n override fun adjustReading(timeMark:
ValueTimeMark, duration: Duration): ValueTimeMark =\n
                                                          @Suppress(\"UNCHECKED_CAST\")\n
(timeMark.reading as Array<Double>).let { (seconds, nanos) ->\n
                                                                  duration.toComponents { _, addNanos ->\n
       val resultSeconds = sumCheckNaN(seconds + truncate(duration.toDouble(DurationUnit.SECONDS)))\n
     arrayOf<Double>(resultSeconds, if (resultSeconds.isFinite()) nanos + addNanos else 0.0)\n
                                                                                              }\n
}.let(TimeSource.Monotonic::ValueTimeMark)\n\n\n override fun toString(): String =
\"TimeSource(process.hrtime())\"\n}\n\@SinceKotlin(\"1.3\")\n@ExperimentalTime\ninternal class
AbstractDoubleTimeSource(unit = DurationUnit.MILLISECONDS) {\n private fun read(): Double =
performance.now()\n\n override fun markNow(): ValueTimeMark
= ValueTimeMark(read())\n override fun elapsedFrom(timeMark: ValueTimeMark): Duration = (read() -
```

timeMark.reading as Double).milliseconds\n\n override fun differenceBetween(one: ValueTimeMark, another:

```
ValueTimeMark): Duration {\n
                                                 val ms1 = one.reading as Double\n
                                                                                                        val ms2 = another.reading as Double\n
  return if (ms1 == ms2) Duration.ZERO else (ms1 - ms2).milliseconds\n \n override fun
adjustReading(timeMark: ValueTimeMark, duration: Duration): ValueTimeMark =\n
ValueTimeMark(sumCheckNaN(timeMark.reading as Double +
duration.toDouble(DurationUnit.MILLISECONDS)))\n\n override fun toString(): String =
\''TimeSource(self.performance.now())\''\n}\n\@SinceKotlin(\''1.3\'')\n\@ExperimentalTime\ninternal object
DateNowTimeSource : DefaultTimeSource {\n private fun read(): Double = kotlin.js.Date.now()\n\n override
fun markNow(): ValueTimeMark = ValueTimeMark(read())\n override fun elapsedFrom(timeMark:
ValueTimeMark): Duration = (read()
 - timeMark.reading as Double).milliseconds\n\n override fun differenceBetween(one: ValueTimeMark, another:
ValueTimeMark): Duration {\n
                                                 val ms1 = one.reading as Double \ 
                                                                                                        val ms2 = another.reading as Double\n
  return if (ms1 == ms2) Duration.ZERO else (ms1 - ms2).milliseconds\n \\n\n override fun
adjustReading(timeMark: ValueTimeMark, duration: Duration): ValueTimeMark =\n
ValueTimeMark(sumCheckNaN(timeMark.reading as Double +
duration.toDouble(DurationUnit.MILLISECONDS)))\n\n override fun toString(): String =
\"TimeSource(Date.now())\"\n\nnprivate fun sumCheckNaN(value: Double): Double = value.also { if (it.isNaN())
throw IllegalArgumentException(\"Summing infinities of different signs\") \","/*\n * Copyright 2010-2020
JetBrains s.r.o. and Kotlin Programming Language contributors.\n * Use of this source code is governed by the
Apache 2.0 license that can be found in the license/LICENSE.txt file.\n */\n\npackage kotlinx.dom\n\nimport
org.w3c.dom.*\nimport
kotlin.contracts.*\n\n/**\n * Creates a new element with the specified [name].\n *\n * The element is initialized
with the specified [init] function.\n *\n@SinceKotlin(\"1.4\")\npublic fun Document.createElement(name: String,
init: Element.() -> Unit): Element {\n contract { callsInPlace(init, InvocationKind.EXACTLY_ONCE) }\n
return createElement(name).apply(init)\n\n^*n * Appends a newly created element with the specified [name] to
this element.\n *\n * The element is initialized with the specified [init] function.\n
*/\n@SinceKotlin(\"1.4\")\npublic fun Element.appendElement(name: String, init: Element.() -> Unit): Element {\n
 contract { callsInPlace(init, InvocationKind.EXACTLY ONCE) }\n return
ownerDocument!!.createElement(name, init).also { appendChild(it) }\n\\n","/*\n * Copyright 2010-2018
JetBrains s.r.o. and Kotlin Programming Language contributors.\n * Use of this source code is governed by the
Apache 2.0 license that can be found in the license/LICENSE.txt
 file.\n */\n\npackage kotlinx.dom\n\nimport org.w3c.dom.*\n\n/** Returns true if the element has the given CSS
class style in its 'class' attribute *\n@SinceKotlin(\"1.4\")\nfun Element.hasClass(cssClass: String): Boolean =
className.matches (\''\''(^|.*\s+)$cssClass(\$|\s+.*)''\''.toRegex()) \\ \ \ \ ''\ \ ''\ ''\ \ ''\ \ '
effect if all specified classes are already in class attribute of the element\n *\n * @return true if at least one class has
been added\n */\n@SinceKotlin(\"1.4\")\nfun Element.addClass(vararg cssClasses: String): Boolean {\n val
missingClasses = cssClasses.filterNot { hasClass(it) }\n if (missingClasses.isNotEmpty()) {\n
                                                                                                                                                       if
presentClasses = className.trim()\n
                                                        className = buildString {\n
                                                                                                          append(presentClasses)\n
(!presentClasses.isEmpty()) {\n
                                                         append(\"\")\n
                                                                                       }\n
                                                                                                      missingClasses.joinTo(this, \" \")\n
           return true\n \n return false\n\n
 * Removes all [cssClasses] from element. Has no effect if all specified classes are missing in class attribute of the
element\n *\n * @return true if at least one class has been removed\n */\n@SinceKotlin(\"1.4\")\nfun
Element.removeClass(vararg cssClasses: String): Boolean {\n if (cssClasses.any { hasClass(it) }) {\n}
toBeRemoved = cssClasses.toSet()\n
                                                         className = className.trim().split(\"\\\\s+\".toRegex()).filter { it !in
toBeRemoved \ .joinToString(\" \")\n
                                                         return true\n \n return false\n \n","/*\n * Copyright 2010-2018
JetBrains s.r.o. and Kotlin Programming Language contributors.\n * Use of this source code is governed by the
Apache 2.0 license that can be found in the license/LICENSE.txt file.\n
*/n\n@file:kotlin.jvm.JvmMultifileClass\n@file:kotlin.jvm.JvmName(\"StringsKt\")\n\npackage
kotlin.text\n\n/**\n * Converts the string into a regular expression [Regex] with the default options.\n
```

```
*/\n@kotlin.internal.InlineOnly\npublic inline
 fun String.toRegex(): Regex = Regex(this)\n\ *Converts the string into a regular expression [Regex] with the
specified single [option].\n */\n@kotlin.internal.InlineOnly\npublic inline fun String.toRegex(option: RegexOption):
Regex = Regex(this, option)\n\n/**\n * Converts the string into a regular expression [Regex] with the specified set
of [options].\n */\n@kotlin.internal.InlineOnly\npublic inline fun String.toRegex(options: Set<RegexOption>):
Regex = Regex(this, options)\n","/*\n * Copyright 2010-2018 JetBrains s.r.o. and Kotlin Programming Language
contributors.\n * Use of this source code is governed by the Apache 2.0 license that can be found in the
license/LICENSE.txt file.\n */n\npackage kotlinx.dom\n\nimport org.w3c.dom.*\n\n/**\n * Gets a value indicating
whether this node is a TEXT_NODE or a CDATA_SECTION_NODE.\n *\n@SinceKotlin(\"1.4\")\npublic val
Node.isText: Boolean\n get() = nodeType == Node.TEXT NODE || nodeType ==
Node.CDATA_SECTION_NODE\n\n/**\n *
 Gets a value indicating whether this node is an [Element].\n */\n@SinceKotlin(\"1.4\")\npublic val Node.isElement:
Boolean\n get() = nodeType == Node.ELEMENT NODE\n","/*\n * Copyright 2010-2018 JetBrains s.r.o. and
Kotlin Programming Language contributors.\n * Use of this source code is governed by the Apache 2.0 license that
can be found in the license/LICENSE.txt file.\n *\n\npackage kotlinx.dom\n\nimport org.w3c.dom.*\n\n/**
Removes all the children from this node. *\n@SinceKotlin(\"1.4\")\npublic fun Node.clear() {\n while
                                     removeChild(firstChild!!)\n \n^*\n^* Creates text node and append it to the
(hasChildNodes()) {\n
element.\n *\n * @return this element\n *\\n@SinceKotlin(\"1.4\")\nfun Element.appendText(text: String): Element
{\n appendChild(ownerDocument!!.createTextNode(text))\n return this\n}\n","/*\n * Copyright 2010-2019
JetBrains s.r.o. and Kotlin Programming Language contributors.\n * Use of this source code is governed by the
Apache 2.0 license
that can be found in the license/LICENSE.txt file.\n *\n\npackage org.w3c.dom\n\n@Deprecated(\"Use
UnionMessagePortOrWindowProxy instead.\", ReplaceWith(\"UnionMessagePortOrWindowProxy\"))\ntypealias
UnionMessagePortOrWindow = UnionMessagePortOrWindowProxy\n\n@Deprecated(\"Use `as` instead.\",
ReplaceWith(\"`as`\"))\nvar\ HTMLLinkElement.as\_\n get() = `as`\n set(value) \{\n equation | equation | equation | equation | equation | equation | equation | equation | equation | equation | equation | equation | equation | equation | equation | equation | equation | equation | equation | equation | equation | equation | equation | equation | equation | equation | equation | equation | equation | equation | equation | equation | equation | equation | equation | equation | equation | equation | equation | equation | equation | equation | equation | equation | equation | equation | equation | equation | equation | equation | equation | equation | equation | equation | equation | equation | equation | equation | equation | equation | equation | equation | equation | equation | equation | equation | equation | equation | equation | equation | equation | equation | equation | equation | equation | equation | equation | equation | equation | equation | equation | equation | equation | equation | equation | equation | equation | equation | equation | equation | equation | equation | equation | equation | equation | equation | equation | equation | equation | equation | equation | equation | equation | equation | equation | equation | equation | equation | equation | equation | equation | equation | equation | equation | equation | equation | equation | equation | equation | equation | equation | equation | equation | equation | equation | equation | equation | equation | equation | equation | equation | equation | equation | equation | equation | equation | equation | equation | equation | equation | equation | equation | equation | equation | equation | equation | equation | equation | equation | equation | equation | equation | equation | equation | equation | equation | equation | equation | equation | equation | equation | equation | equation | equation | equation | equation | equation | equation | equation | equation | equation | equation | equation | equation | equation | equation | equation | equation | equat
                                                                                                                             as = value n
\\n\@Deprecated(\"Use`is` instead.\", ReplaceWith(\"`is`\"))\\nvar ElementCreationOptions.is \n get() = `is`\n
                         `is` = value\n \rightarrow\","/*\n * Copyright 2010-2021 JetBrains s.r.o. and Kotlin Programming
Language contributors.\n * Use of this source code is governed by the Apache 2.0 license that can be found in the
license/LICENSE.txt file.\n *\n\n/\ NOTE: THIS FILE IS AUTO-GENERATED, DO NOT EDIT!\n// See
github.com/kotlin/dukat for details\n\npackage org.khronos.webgl\n\nimport kotlin.js.*\nimport
org.w3c.dom.*\nimport org.w3c.dom.events.*\n\npublic external
 interface WebGLContextAttributes \{\n var alpha: Boolean? /* = true */\n
                                                                                                               get() = definedExternally \ n
set(value) = definedExternally \ var depth: Boolean? /* = true */\n
                                                                                                     get() = definedExternally \ n
                                                                                                                                                 set(value)
= definedExternally\n var stencil: Boolean? /* = false */\n
                                                                                         get() = definedExternally \ n
                                                                                                                                      set(value) =
definedExternally\n var antialias: Boolean? /* = true */\n
                                                                                       get() = definedExternally \ n
                                                                                                                                    set(value) =
                                                                                                       get() = definedExternally \ n
definedExternally\n var premultipliedAlpha: Boolean? /* = true * \n
set(value) = definedExternally \setminus n var preserveDrawingBuffer: Boolean? /* = false * \land n
definedExternally\n
                                  set(value) = definedExternally\n var preferLowPowerToHighPerformance: Boolean? /* =
false *∧n
                   get() = definedExternally\n
                                                                set(value) = definedExternally \ var failIfMajorPerformanceCaveat:
Boolean? /* = false * \land n
                                        get() = definedExternally \ n
   set(value) = definedExternally\n\\n@Suppress(\"INVISIBLE_REFERENCE\",
\"INVISIBLE_MEMBER\")\n@kotlin.internal.InlineOnly\npublic inline fun WebGLContextAttributes(alpha:
Boolean? = true, depth: Boolean? = true, stencil: Boolean? = false, antialias: Boolean? = true, premultipliedAlpha:
Boolean? = true, preserveDrawingBuffer: Boolean? = false, preferLowPowerToHighPerformance: Boolean? = false,
failIfMajorPerformanceCaveat: Boolean? = false): WebGLContextAttributes {\n val o = js(\"({ })\")\n
o[\] = alpha\] = o[\] = depth\] = depth\] = stencil\] = stencil\] = o[\"antialias\] = antialias\]
```

o[\"premultipliedAlpha\"] = premultipliedAlpha\n o[\"preserveDrawingBuffer\"] = preserveDrawingBuffer\n

 $o[\"\ preferLowPowerToHighPerformance\"\] = preferLowPowerToHighPerformance\"\ ]$ 

```
o[\"failIfMajorPerformanceCaveat\"] = failIfMajorPerformanceCaveat\n return o\n\n\npublic external abstract class WebGLObject\n\n/**\n * Exposes the JavaScript
```

[WebGLBuffer](https://developer.mozilla.org/en/docs/Web/API/WebGLBuffer)

to Kotlin\n \*\npublic external abstract class WebGLBuffer : WebGLObject\n\n/\*\*\n \* Exposes the JavaScript [WebGLFramebuffer](https://developer.mozilla.org/en/docs/Web/API/WebGLFramebuffer) to Kotlin\n \*\npublic external abstract class WebGLFramebuffer : WebGLObject\n\n/\*\*\n \* Exposes the JavaScript

 $[WebGLProgram] (https://developer.mozilla.org/en/docs/Web/API/WebGLProgram) \ to \ Kotlin\ ^* \land npublic \ external \ abstract \ class \ WebGLProgram : \ WebGLObject\ ^* \ ^* \ Exposes \ the \ JavaScript$ 

 $[WebGLRenderbuffer] (https://developer.mozilla.org/en/docs/Web/API/WebGLRenderbuffer) \ to \ Kotlin\n */npublic external abstract class WebGLRenderbuffer : WebGLObject\n\n/**\n * Exposes the JavaScript$ 

 $[WebGLShader] (https://developer.mozilla.org/en/docs/Web/API/WebGLShader) \ to \ Kotlin\ \ *\npublic external abstract class WebGLShader : WebGLObject\ \ \ \ \ * Exposes the JavaScript$ 

 $[WebGLTexture] (https://developer.mozilla.org/en/docs/Web/API/WebGLTexture) \ to \ Kotlin\n */\npublic external abstract class WebGLTexture : WebGLObject\n\n/**\n * Exposes the JavaScript$ 

[WebGLUniformLocation](https://developer.mozilla.org/en/docs/Web/API/WebGLUniformLocation) to Kotlin\n \*\npublic external abstract class WebGLUniformLocation\n\n/\*\*\n \* Exposes the JavaScript

 $[WebGLActiveInfo](https://developer.mozilla.org/en/docs/Web/API/WebGLActiveInfo)\ to\ Kotlin\n\ */npublic external abstract class WebGLActiveInfo {\n open val size: Int\n open val type: Int\n open val name: String\n}\n\n'*\n\ Exposes\ the\ JavaScript$ 

 $[WebGLShaderPrecisionFormat] (https://developer.mozilla.org/en/docs/Web/API/WebGLShaderPrecisionFormat) to Kotlin\n */npublic external abstract class WebGLShaderPrecisionFormat {\n open val rangeMin: Int\n open val rangeMax: Int\n open val precision:} \\$ 

 $Int\nrace $$ In\nrace Suppress(\nrace Suppress(\nrace Suppress(\nrace Suppress)) \nrace $$ WebGLR endering Context Base {\nrace Suppress (\nrace Suppress) \nrace Suppress (\nrace Suppress) \nrace Suppress (\nrace Suppress) \nrace Suppress (\nrace Suppress) \nrace Suppress (\nrace Suppress) \nrace Suppress (\nrace Suppress) \nrace Suppress (\nrace Suppress) \nrace Suppress (\nrace Suppress) \nrace Suppress (\nrace Suppress) \nrace Suppress (\nrace Suppress (\nrace Suppress)) \nrace Suppress (\nrace Suppress (\$ 

Int\n fun getContextAttributes(): WebGLContextAttributes?\n fun isContextLost(): Boolean\n fun getSupportedExtensions(): Array<String>?\n fun getExtension(name: String): dynamic\n fun activeTexture(texture: Int)\n fun attachShader(program: WebGLProgram?, shader: WebGLShader?)\n fun bindAttribLocation(program: WebGLProgram?, index: Int, name: String)\n fun bindBuffer(target: Int, buffer: WebGLBuffer?)\n fun bindFramebuffer(target: Int, framebuffer: WebGLFramebuffer?)\n fun bindTexture(target: Int, texture: WebGLTexture?)\n fun blendColor(red: Float, green: Float, blue: Float, alpha: Float)\n fun blendEquation(mode: Int)\n fun blendEquationSeparate(modeRGB: Int, modeAlpha: Int)\n fun blendFunc(sfactor: Int, dfactor: Int)\n fun blendFuncSeparate(srcRGB: Int, dstRGB: Int, srcAlpha: Int, dstAlpha: Int)\n fun bufferData(target: Int, size: Int, usage: Int)\n

fun bufferData(target: Int, data: BufferDataSource?, usage: Int)\n fun bufferSubData(target: Int, offset: Int, data: BufferDataSource?)\n fun checkFramebufferStatus(target: Int): Int\n fun clear(mask: Int)\n fun clearColor(red: Float, green: Float, blue: Float, alpha: Float)\n fun clearDepth(depth: Float)\n fun clearStencil(s: Int)\n fun colorMask(red: Boolean, green: Boolean, blue: Boolean, alpha: Boolean)\n fun compileShader(shader: WebGLShader?)\n fun compressedTexImage2D(target: Int, level: Int, internalformat: Int, width: Int, height: Int, border: Int, data: ArrayBufferView)\n fun compressedTexSubImage2D(target: Int, level: Int, xoffset: Int, yoffset: Int, width: Int, height: Int, data: ArrayBufferView)\n fun copyTexImage2D(target: Int, level: Int, internalformat: Int, x: Int, y: Int, width: Int, height: Int, border: Int)\n fun copyTexSubImage2D(target: Int, level: Int, xoffset: Int, x: Int, y: Int, width: Int, height: Int, height: Int, height: Int, xoffset: Int, x: Int, y: Int, width: Int, height: Int, height:

 $\label{lem:deleteProgram} $$ \end{substitutes} $$ \end{substitutes} $$$ 

Int)\n fun enableVertexAttribArray(index: Int)\n fun finish()\n fun flush()\n fun framebufferRenderbuffer(target: Int, attachment: Int, renderbuffertarget: Int, renderbuffer: WebGLRenderbuffer?)\n fun framebufferTexture2D(target: Int, attachment: Int, texturget: Int, texturget: WebGLTexturget: Int)\n fun frontFace(mode: Int)\n fun generateMipmap(target: Int)\n fun getActiveAttrib(program: WebGLProgram?, index: Int): WebGLActiveInfo?\n fun getActiveUniform(program: WebGLProgram?, index: Int): WebGLActiveInfo?\n fun getAttachedShaders(program: WebGLProgram?): Array<WebGLShader>?\n fun getAttribLocation(program: WebGLProgram?, name: String): Int\n fun getBufferParameter(target: Int, pname: Int): Any?\n fun getParameter(pname: Int): Any?\n fun getError(): Int\n fun getFramebufferAttachmentParameter(target: Int, attachment: Int, pname: Int): Any?\n fun getProgramParameter(program: WebGLProgram?, pname: Int): Any?\n fun getProgramInfoLog(program: WebGLProgram?): String?\n fun getRenderbufferParameter(target: Int, pname: Int): Any?\n fun getShaderParameter(shader: WebGLShader?, pname: Int): Any?\n fun getShaderPrecisionFormat(shadertype: Int, precisiontype: Int): WebGLShaderPrecisionFormat?\n fun getShaderInfoLog(shader: WebGLShader?): String?\n fun getShaderSource(shader: WebGLShader?): String?\n fun getTexParameter(target: Int, pname: Int): Any?\n fun getUniform(program: WebGLProgram?, location: WebGLUniformLocation?): Any?\n fun getUniformLocation(program: WebGLProgram?, name: String): WebGLUniformLocation?\n fun getVertexAttrib(index: Int, pname: Int): Any?\n fun getVertexAttribOffset(index: Int, pname: Int): Int\n fun hint(target: Int, mode: Int)\n fun isBuffer(buffer: WebGLBuffer?): Boolean\n fun isEnabled(cap: Int): Boolean\n fun isFramebuffer(framebuffer: WebGLFramebuffer?): Boolean\n fun isProgram(program: WebGLProgram?): Boolean\n fun isRenderbuffer(renderbuffer:

WebGLRenderbuffer?): Boolean\n fun isShader(shader: WebGLShader?): Boolean\n fun isTexture(texture: WebGLTexture?): Boolean\n fun lineWidth(width: Float)\n fun linkProgram(program: WebGLProgram?)\n fun pixelStorei(pname: Int, param: Int)\n fun polygonOffset(factor: Float, units: Float)\n fun readPixels(x: Int, y: Int, width: Int, height: Int, format: Int, type: Int, pixels: ArrayBufferView?)\n fun renderbufferStorage(target: Int, internalformat: Int, width: Int, height: Int)\n fun sampleCoverage(value: Float, invert: Boolean)\n fun scissor(x: Int, y: Int, width: Int, height: Int)\n fun shaderSource(shader: WebGLShader?, source: String)\n fun stencilFunc(func: Int, ref: Int, mask: Int)\n fun stencilFuncSeparate(face: Int, func: Int, ref: Int, mask: Int)\n fun stencilOp(fail: Int, zfail: Int, zpass: Int)\n fun stencilOpSeparate(face: Int, fail: Int, zfail: Int,

zpass: Int)\n fun texImage2D(target: Int, level: Int, internalformat: Int, width: Int, height: Int, border: Int, format: Int, type: Int, pixels: ArrayBufferView?)\n fun texImage2D(target: Int, level: Int, internalformat: Int, format: Int, type: Int, source: TexImageSource?)\n fun texParameterf(target: Int, pname: Int, param: Float)\n fun texParameteri(target: Int, pname: Int, param: Int)\n fun texSubImage2D(target: Int, level: Int, xoffset: Int, yoffset: Int, width: Int, height: Int, format: Int, type: Int, pixels: ArrayBufferView?)\n fun texSubImage2D(target: Int, level: Int, xoffset: Int, yoffset: Int, format: Int, type: Int, source: TexImageSource?)\n fun uniform1f(location: WebGLUniformLocation?, v: Float)\n fun uniform1fv(location: WebGLUniformLocation?, v: Float32Array)\n fun uniform1fv(location: WebGLUniformLocation?, v: Int)\n fun uniform1iv(location: WebGLUniformLocation?, v:

Int32Array)\n fun uniform1iv(location: WebGLUniformLocation?, v: Array<Int>)\n fun uniform2f(location: WebGLUniformLocation?, v: Array<Int>)\n fun uniform2f(location: WebGLUniformLocation?, v: Float32Array)\n fun uniform2fv(location: WebGLUniformLocation?, v: Array<Float>)\n fun uniform2i(location: WebGLUniformLocation?, x: Int, y: Int)\n fun uniform2iv(location: WebGLUniformLocation?)

```
WebGLUniformLocation?, v: Int32Array\\n fun uniform2iv(location: WebGLUniformLocation?, v: Array<Int>\\n
 fun uniform3f(location: WebGLUniformLocation?, x: Float, y: Float, z: Float)\n fun uniform3fv(location:
WebGLUniformLocation?, v: Float32Array)\n fun uniform3fv(location: WebGLUniformLocation?, v:
Array<Float>)\n fun uniform3i(location: WebGLUniformLocation?, x: Int, y: Int, z: Int)\n fun
uniform3iv(location: WebGLUniformLocation?, v: Int32Array)\n fun uniform3iv(location:
WebGLUniformLocation?, v: Array<Int>)\n fun uniform4f(location: WebGLUniformLocation?, x: Float, y: Float,
z: Float, w: Float)\n fun uniform4fv(location: WebGLUniformLocation?, v: Float32Array)\n fun
uniform4fv(location: WebGLUniformLocation?, v: Array<Float>)\n fun uniform4i(location:
WebGLUniformLocation?, x: Int, y: Int, z: Int, w: Int)\n fun uniform4iv(location: WebGLUniformLocation?, v:
Int32Array)\n fun uniform4iv(location: WebGLUniformLocation?, v: Array<Int>)\n fun
uniformMatrix2fv(location: WebGLUniformLocation?, transpose: Boolean, value: Float32Array)\n fun
uniformMatrix2fv(location: WebGLUniformLocation?, transpose: Boolean, value: Array<Float>)\n fun
uniformMatrix3fv(location: WebGLUniformLocation?, transpose: Boolean, value: Float32Array)\n fun
uniformMatrix3fv(location: WebGLUniformLocation?, transpose: Boolean, value: Array<Float>)\n fun
uniformMatrix4fv(location: WebGLUniformLocation?, transpose: Boolean, value: Float32Array)\n fun
uniformMatrix4fv(location: WebGLUniformLocation?, transpose: Boolean, value: Array<Float>)\n fun
useProgram(program:
WebGLProgram?)\n fun validateProgram(program: WebGLProgram?)\n fun vertexAttrib1f(index: Int, x:
Float)\n fun vertexAttrib1fv(index: Int, values: dynamic)\n fun vertexAttrib2f(index: Int, x: Float, y: Float)\n
fun vertexAttrib2fv(index: Int, values: dynamic)\n fun vertexAttrib3f(index: Int, x: Float, y: Float, z: Float)\n fun
vertexAttrib3fv(index: Int, values: dynamic)\n fun vertexAttrib4f(index: Int, x: Float, y: Float, y: Float, w: Float)\n
 fun vertexAttrib4fv(index: Int, values: dynamic)\n fun vertexAttribPointer(index: Int, size: Int, type: Int,
normalized: Boolean, stride: Int, offset: Int)\n fun viewport(x: Int, y: Int, width: Int, height: Int)\n\n companion
                                              val STENCIL BUFFER BIT: Int\n
            val DEPTH BUFFER BIT: Int\n
COLOR_BUFFER_BIT: Int\n
                              val POINTS: Int\n
                                                   val LINES: Int\n
                                                                      val LINE LOOP: Int\n
                                                                                              val
LINE STRIP: Int\n
                     val TRIANGLES: Int\n
                                              val TRIANGLE STRIP:
        val TRIANGLE FAN: Int\n
                                      val ZERO: Int\n
                                                        val ONE: Int\n
                                                                         val SRC COLOR: Int\n
val ONE_MINUS_SRC_COLOR: Int\n
                                      val SRC_ALPHA: Int\n
                                                                val ONE_MINUS_SRC_ALPHA: Int\n
val DST ALPHA: Int\n
                         val ONE MINUS DST ALPHA: Int\n
                                                                val DST COLOR: Int\n
ONE MINUS DST COLOR: Int\n
                                   val SRC ALPHA SATURATE: Int\n
                                                                         val FUNC ADD: Int\n
                                                                                                 val
BLEND_EQUATION: Int\n
                             val BLEND_EQUATION_RGB: Int\n
                                                                  val BLEND_EQUATION_ALPHA:
        val FUNC SUBTRACT: Int\n
                                       val FUNC REVERSE SUBTRACT: Int\n
BLEND DST RGB: Int\n
                           val BLEND SRC RGB: Int\n
                                                          val BLEND DST ALPHA: Int\n
BLEND SRC ALPHA: Int\n
                              val CONSTANT COLOR: Int\n
                                                               val ONE MINUS CONSTANT COLOR:
        val CONSTANT ALPHA: Int\n
                                         val ONE_MINUS_CONSTANT_ALPHA: Int\n
BLEND COLOR: Int\n
                         val ARRAY_BUFFER: Int\n
                                                      val ELEMENT_ARRAY_BUFFER: Int\n
                                                                                               val
ARRAY_BUFFER_BINDING:
         val ELEMENT_ARRAY_BUFFER_BINDING: Int\n
                                                            val STREAM_DRAW: Int\n
                                                                                         val
STATIC_DRAW: Int\n
                        val DYNAMIC_DRAW: Int\n
                                                       val BUFFER_SIZE: Int\n
BUFFER_USAGE: Int\n
                          val CURRENT_VERTEX_ATTRIB: Int\n
                                                                   val FRONT: Int\n
                                                                                       val BACK:
Int\n
        val FRONT_AND_BACK: Int\n
                                         val CULL_FACE: Int\n
                                                                  val BLEND: Int\n
                                                                                      val DITHER:
                                    val DEPTH TEST: Int\n
Int\n
        val STENCIL_TEST: Int\n
                                                              val SCISSOR TEST: Int\n
                                                                                          val
POLYGON_OFFSET_FILL: Int\n
                                  val SAMPLE_ALPHA_TO_COVERAGE: Int\n
SAMPLE_COVERAGE: Int\n
                              val NO_ERROR: Int\n
                                                       val INVALID_ENUM: Int\n
INVALID_VALUE: Int\n
                           val INVALID_OPERATION: Int\n
                                                              val OUT_OF_MEMORY: Int\n
                                                                                              val CW:
Int \ n
        val CCW: Int\n
                          val LINE_WIDTH: Int\n
                                                    val ALIASED_POINT_SIZE_RANGE: Int\n
                                                                                                val
ALIASED_LINE_WIDTH_RANGE: Int\n
                                         val CULL_FACE_MODE: Int\n
                                                                         val FRONT_FACE: Int\n
```

```
val DEPTH RANGE: Int\n
                           val DEPTH WRITEMASK: Int\n
                                                          val DEPTH CLEAR VALUE: Int\n
val DEPTH FUNC: Int\n
                        val STENCIL CLEAR VALUE: Int\n
                                                           val STENCIL FUNC: Int\n
STENCIL FAIL: Int\n
                      val STENCIL PASS DEPTH FAIL: Int\n
                                                            val STENCIL PASS DEPTH PASS:
Int∖n
       val STENCIL REF: Int\n
                                val STENCIL_VALUE_MASK: Int\n
                                                                  val STENCIL_WRITEMASK:
Int\n
       val STENCIL BACK FUNC: Int\n
                                        val STENCIL BACK FAIL: Int\n
                                                                       val
STENCIL_BACK_PASS_DEPTH_FAIL: Int\n
                                         val STENCIL_BACK_PASS_DEPTH_PASS: Int\n
                                                                                      val
STENCIL BACK REF: Int\n
                           val STENCIL BACK VALUE MASK: Int\n
STENCIL BACK WRITEMASK: Int\n
                                    val VIEWPORT: Int\n
                                                          val SCISSOR BOX: Int\n
                              val COLOR_WRITEMASK: Int\n
COLOR_CLEAR_VALUE: Int\n
                                                             val UNPACK_ALIGNMENT: Int\n
 val PACK ALIGNMENT: Int\n
                              val MAX TEXTURE SIZE: Int\n
                                                              val MAX VIEWPORT DIMS: Int\n
  val SUBPIXEL BITS: Int\n
val RED BITS: Int\n
                     val GREEN_BITS: Int\n
                                            val BLUE_BITS: Int\n
                                                                  val ALPHA_BITS: Int\n
val DEPTH BITS: Int\n
                       val STENCIL BITS: Int\n
                                                val POLYGON OFFSET UNITS: Int\n
POLYGON OFFSET FACTOR: Int\n
                                  val TEXTURE_BINDING_2D: Int\n
                                                                    val SAMPLE BUFFERS:
                            val SAMPLE_COVERAGE_VALUE: Int\n
       val SAMPLES: Int\n
Int\n
SAMPLE COVERAGE INVERT: Int\n
                                    val COMPRESSED TEXTURE FORMATS: Int\n
                                                           val GENERATE_MIPMAP_HINT: Int\n
DONT_CARE: Int\n
                    val FASTEST: Int\n
                                        val NICEST: Int\n
  val BYTE: Int\n
                   val UNSIGNED BYTE: Int\n
                                               val SHORT: Int\n
                                                                 val UNSIGNED SHORT: Int\n
 val INT: Int\n
                val UNSIGNED INT: Int\n
                                          val FLOAT: Int\n
                                                            val DEPTH COMPONENT: Int\n
val ALPHA: Int\n
                  val RGB: Int\n
                                 val RGBA: Int\n
                                                   val LUMINANCE: Int\n
                                                                          val
LUMINANCE ALPHA: Int\n
                           val UNSIGNED SHORT 4 4 4 4: Int\n
UNSIGNED_SHORT_5_5_5_1:
        val UNSIGNED_SHORT_5_6_5: Int\n
Int \n
                                           val FRAGMENT_SHADER: Int\n
                                                                          val
                         val MAX VERTEX ATTRIBS: Int\n
VERTEX SHADER: Int\n
MAX_VERTEX_UNIFORM_VECTORS: Int\n
                                          val MAX_VARYING_VECTORS: Int\n
                                                                              val
MAX COMBINED TEXTURE IMAGE UNITS: Int\n
                                                val MAX VERTEX TEXTURE IMAGE UNITS:
       val MAX TEXTURE IMAGE UNITS: Int\n
                                               val MAX FRAGMENT UNIFORM VECTORS: Int\n
                            val DELETE_STATUS: Int\n
  val SHADER_TYPE: Int\n
                                                       val LINK_STATUS: Int\n
                                                                                val
VALIDATE STATUS: Int\n
                           val ATTACHED SHADERS: Int\n
                                                           val ACTIVE UNIFORMS: Int\n
                                                                                         val
ACTIVE ATTRIBUTES: Int\n
                            val SHADING LANGUAGE VERSION: Int\n
CURRENT_PROGRAM: Int\n
                            val NEVER: Int\n
                                              val LESS: Int\n
                                                               val EQUAL: Int\n
                                                                                 val
LEOUAL: Int\n
                val GREATER: Int\n
                                     val NOTEQUAL: Int\n
                                                           val GEQUAL: Int\n
                                                                               val ALWAYS:
                        val REPLACE: Int\n
Int\n
       val KEEP: Int\n
                                            val
INCR: Int\n
             val DECR: Int\n
                              val INVERT: Int\n
                                                 val INCR WRAP: Int\n
                                                                        val DECR WRAP: Int\n
   val VENDOR: Int\n
                      val RENDERER: Int\n
                                            val VERSION: Int\n
                                                                 val NEAREST: Int\n
               val NEAREST MIPMAP NEAREST: Int\n
LINEAR: Int\n
                                                       val LINEAR MIPMAP NEAREST: Int\n
val NEAREST MIPMAP LINEAR: Int\n
                                     val LINEAR_MIPMAP_LINEAR: Int\n
                                                                         val
                              val TEXTURE_MIN_FILTER: Int\n
TEXTURE MAG FILTER: Int\n
                                                                val TEXTURE_WRAP_S: Int\n
val TEXTURE_WRAP_T: Int\n
                              val TEXTURE_2D: Int\n
                                                      val TEXTURE: Int\n
TEXTURE_CUBE_MAP: Int\n
                             val TEXTURE_BINDING_CUBE_MAP: Int\n
                                                                      val
TEXTURE_CUBE_MAP_POSITIVE_X: Int\n
                                         val TEXTURE_CUBE_MAP_NEGATIVE_X: Int\n
                                                                                       val
TEXTURE_CUBE_MAP_POSITIVE_Y: Int\n
                                         val TEXTURE_CUBE_MAP_NEGATIVE_Y: Int\n
                                                                                       val
TEXTURE_CUBE_MAP_POSITIVE_Z: Int\n
                                         val TEXTURE_CUBE_MAP_NEGATIVE_Z: Int\n
                                                                                      val
MAX_CUBE_MAP_TEXTURE_SIZE: Int\n
   val TEXTURE0: Int\n
                         val TEXTURE1: Int\n
                                               val TEXTURE2: Int\n
                                                                    val TEXTURE3: Int\n
val TEXTURE4: Int\n
                     val TEXTURE5: Int\n
                                           val TEXTURE6: Int\n
                                                                val TEXTURE7: Int\n
                                                                                      val
TEXTURE8: Int\n
                  val TEXTURE9: Int\n
                                        val TEXTURE10: Int\n
                                                              val TEXTURE11: Int\n
                                                                                     val
```

val TEXTURE14: Int\n

val TEXTURE15: Int\n

val

val TEXTURE13: Int\n

TEXTURE12: Int\n

```
TEXTURE16: Int\n
                   val TEXTURE17: Int\n
                                         val TEXTURE18: Int\n
                                                               val TEXTURE19: Int\n
                                                                                      val
TEXTURE20: Int\n
                   val TEXTURE21: Int\n
                                         val TEXTURE22: Int\n
                                                               val TEXTURE23: Int\n
                                                                                      val
TEXTURE24: Int\n
                                         val TEXTURE26: Int\n
                   val TEXTURE25: Int\n
                                                               val TEXTURE27: Int\n
                                                                                      val
TEXTURE28: Int\n
                   val TEXTURE29: Int\n
                                         val TEXTURE30: Int\n
                                                               val TEXTURE31: Int\n
                                                                                      val
ACTIVE TEXTURE: Int\n
                         val REPEAT: Int\n
                                            val CLAMP_TO_EDGE: Int\n
                                                                        val
MIRRORED_REPEAT:
Int\n
        val FLOAT VEC2: Int\n
                               val FLOAT VEC3: Int\n
                                                       val FLOAT VEC4: Int\n
                                                                              val
INT VEC2: Int\n
                 val INT VEC3: Int\n
                                      val INT_VEC4: Int\n
                                                          val BOOL: Int\n
                                                                           val BOOL_VEC2:
                              val BOOL_VEC4: Int\n
                                                    val FLOAT_MAT2: Int\n
       val BOOL VEC3: Int\n
Int\n
                                                                            val
FLOAT MAT3: Int\n
                     val FLOAT MAT4: Int\n
                                             val SAMPLER 2D: Int\n
                                                                    val SAMPLER CUBE:
Int\n
       val VERTEX_ATTRIB_ARRAY_ENABLED: Int\n
                                                    val VERTEX_ATTRIB_ARRAY_SIZE: Int\n
 val VERTEX_ATTRIB_ARRAY_STRIDE: Int\n
                                           val VERTEX_ATTRIB_ARRAY_TYPE: Int\n
VERTEX ATTRIB ARRAY NORMALIZED: Int\n
                                             val VERTEX ATTRIB ARRAY POINTER: Int\n
val VERTEX_ATTRIB_ARRAY_BUFFER_BINDING: Int\n
                                             val IMPLEMENTATION_COLOR_READ_FORMAT:
IMPLEMENTATION_COLOR_READ_TYPE: Int\n
       val COMPILE STATUS: Int\n
                                   val LOW FLOAT: Int\n
                                                          val MEDIUM_FLOAT: Int\n
Int\n
                                                                                     val
                    val LOW_INT: Int\n
HIGH_FLOAT: Int\n
    val MEDIUM INT: Int\n
                           val HIGH INT: Int\n
                                               val FRAMEBUFFER: Int\n
                                                                         val
RENDERBUFFER: Int\n
                       val RGBA4: Int\n
                                         val RGB5_A1: Int\n
                                                             val RGB565: Int\n
                                                                               val
DEPTH_COMPONENT16: Int\n
                             val STENCIL_INDEX: Int\n
                                                        val STENCIL_INDEX8: Int\n
                                                                                   val
DEPTH STENCIL: Int\n
                       val RENDERBUFFER WIDTH: Int\n
                                                         val RENDERBUFFER HEIGHT: Int\n
 val RENDERBUFFER_INTERNAL_FORMAT: Int\n
                                               val RENDERBUFFER_RED_SIZE: Int\n
                                                                                   val
RENDERBUFFER_GREEN_SIZE: Int\n
                                    val RENDERBUFFER_BLUE_SIZE: Int\n
RENDERBUFFER ALPHA SIZE: Int\n
                                    val RENDERBUFFER DEPTH SIZE: Int\n
RENDERBUFFER_STENCIL_SIZE: Int\n
                                     val\ FRAMEBUFFER\_ATTACHMENT\_OBJECT\_TYPE:\ Int \backslash n
val FRAMEBUFFER ATTACHMENT OBJECT NAME: Int\n
                                                      val
FRAMEBUFFER ATTACHMENT TEXTURE LEVEL: Int\n
                                                     val
FRAMEBUFFER_ATTACHMENT_TEXTURE_CUBE_MAP_FACE: Int\n
                                                               val COLOR_ATTACHMENT0:
       val DEPTH ATTACHMENT: Int\n
  val STENCIL ATTACHMENT: Int\n
                                    val DEPTH STENCIL ATTACHMENT: Int\n
                                                                             val NONE: Int\n
  val FRAMEBUFFER_COMPLETE: Int\n
                                      val FRAMEBUFFER_INCOMPLETE_ATTACHMENT: Int\n
val FRAMEBUFFER INCOMPLETE MISSING ATTACHMENT: Int\n
                                                              val
FRAMEBUFFER_INCOMPLETE_DIMENSIONS: Int\n
                                                val FRAMEBUFFER UNSUPPORTED: Int\n
val FRAMEBUFFER BINDING: Int\n
                                  val RENDERBUFFER BINDING: Int\n
MAX_RENDERBUFFER_SIZE: Int\n
                                  val INVALID FRAMEBUFFER OPERATION: Int\n
                                                                                val
                               val UNPACK_PREMULTIPLY_ALPHA_WEBGL: Int\n
UNPACK_FLIP_Y_WEBGL: Int\n
CONTEXT LOST WEBGL: Int\n
                               val UNPACK_COLORSPACE_CONVERSION_WEBGL: Int\n
                                                                                     val
[WebGLRenderingContext](https://developer.mozilla.org/en/docs/Web/API/WebGLRenderingContext) to Kotlin\n
*/npublic external abstract class WebGLRenderingContext : WebGLRenderingContextBase, RenderingContext {\n
companion object
      val DEPTH_BUFFER_BIT: Int\n
                                    val STENCIL_BUFFER_BIT: Int\n
\{ n \}
                                                                    val
COLOR_BUFFER_BIT: Int\n
                           val POINTS: Int\n
                                             val LINES: Int\n
                                                              val LINE_LOOP: Int\n
                                                                                    val
LINE_STRIP: Int\n
                   val TRIANGLES: Int\n
                                         val TRIANGLE_STRIP: Int\n
                                                                    val TRIANGLE_FAN:
                                       val SRC_COLOR: Int\n
Int\n
       val ZERO: Int\n
                        val ONE: Int\n
                                                              val ONE_MINUS_SRC_COLOR:
       val SRC_ALPHA: Int\n
                                                                val DST_ALPHA: Int\n
Int \n
                              val ONE_MINUS_SRC_ALPHA: Int\n
                                                                                       val
ONE_MINUS_DST_ALPHA: Int\n
                               val DST_COLOR: Int\n
                                                      val ONE_MINUS_DST_COLOR: Int\n
val SRC_ALPHA_SATURATE: Int\n
                                 val FUNC_ADD: Int\n
                                                       val BLEND_EQUATION: Int\n
```

```
BLEND EQUATION RGB: Int\n
                               val BLEND_EQUATION_ALPHA: Int\n
                                                                    val FUNC SUBTRACT:
Int\n
       val FUNC REVERSE SUBTRACT: Int\n
                                             val BLEND DST RGB: Int\n
                                                                         val
BLEND SRC RGB: Int\n
                         val BLEND_DST_ALPHA: Int\n
                                                       val BLEND SRC ALPHA: Int\n
                               val ONE_MINUS_CONSTANT_COLOR: Int\n
  val CONSTANT_COLOR: Int\n
CONSTANT ALPHA: Int\n
                          val ONE MINUS CONSTANT ALPHA: Int\n
                                                                    val BLEND COLOR: Int\n
 val ARRAY_BUFFER: Int\n
                            val ELEMENT_ARRAY_BUFFER: Int\n
                                                                 val
                                 val ELEMENT ARRAY BUFFER BINDING: Int\n
ARRAY BUFFER BINDING: Int\n
                                                                                val
STREAM DRAW: Int\n
                       val STATIC DRAW: Int\n
                                                 val DYNAMIC DRAW: Int\n
                                                                             val
                     val BUFFER_USAGE: Int\n
BUFFER SIZE: Int\n
                                               val CURRENT_VERTEX_ATTRIB: Int\n
                                                                                     val
FRONT: Int\n
               val BACK: Int\n
                                val FRONT AND BACK: Int\n
                                                              val CULL FACE: Int\n
                                                                                     val
BLEND: Int\n
               val DITHER: Int\n
                                  val STENCIL_TEST: Int\n
                                                           val DEPTH_TEST: Int\n
                                                                                   val
SCISSOR TEST: Int\n
                      val POLYGON_OFFSET_FILL: Int\n
                                                        val SAMPLE_ALPHA_TO_COVERAGE:
Int\n
       val SAMPLE COVERAGE: Int\n
                                      val NO ERROR: Int\n
                                                            val INVALID ENUM: Int\n
                                                                                       val
INVALID VALUE: Int\n
                        val INVALID OPERATION:
        val OUT_OF_MEMORY: Int\n
                                     val CW: Int\n
                                                    val CCW: Int\n
                                                                    val LINE_WIDTH: Int\n
Int\n
val ALIASED POINT SIZE RANGE: Int\n
                                       val ALIASED LINE WIDTH RANGE: Int\n
                                                                                val
CULL_FACE_MODE: Int\n
                          val FRONT_FACE: Int\n
                                                  val DEPTH_RANGE: Int\n
                                                                            val
DEPTH WRITEMASK: Int\n
                           val DEPTH CLEAR VALUE: Int\n
                                                            val DEPTH FUNC: Int\n
                                                                                     val
STENCIL CLEAR VALUE: Int\n
                               val STENCIL FUNC: Int\n
                                                          val STENCIL FAIL: Int\n
                                                                                   val
STENCIL\_PASS\_DEPTH\_FAIL: Int \backslash n
                                   val STENCIL_PASS_DEPTH_PASS: Int\n
                                                                         val STENCIL_REF:
       val STENCIL VALUE MASK: Int\n
                                         val STENCIL WRITEMASK: Int\n
                                                                          val
STENCIL BACK FUNC: Int\n
                             val STENCIL BACK FAIL: Int\n
                                                             val
STENCIL_BACK_PASS_DEPTH_FAIL: Int\n
                                         val STENCIL_BACK_PASS_DEPTH_PASS: Int\n
                                                                                      val
STENCIL BACK REF: Int\n
                           val STENCIL BACK VALUE MASK: Int\n
STENCIL BACK WRITEMASK: Int\n
                                    val VIEWPORT: Int\n
                         val COLOR CLEAR VALUE: Int\n
                                                           val COLOR WRITEMASK: Int\n
 val SCISSOR BOX: Int\n
val UNPACK ALIGNMENT: Int\n
                                val PACK ALIGNMENT: Int\n
                                                              val MAX TEXTURE SIZE: Int\n
val MAX_VIEWPORT_DIMS: Int\n
                                 val SUBPIXEL_BITS: Int\n
                                                            val RED_BITS: Int\n
                                                                                 val
GREEN BITS: Int\n
                    val BLUE BITS: Int\n
                                          val ALPHA BITS: Int\n
                                                                  val DEPTH BITS: Int\n
                                                                                         val
STENCIL BITS: Int\n
                      val POLYGON OFFSET UNITS: Int\n
                                                          val POLYGON OFFSET FACTOR: Int\n
  val TEXTURE_BINDING_2D: Int\n
                                    val SAMPLE_BUFFERS: Int\n
                                                                 val SAMPLES: Int\n
                                                                                     val
SAMPLE COVERAGE VALUE: Int\n
                                   val SAMPLE COVERAGE INVERT: Int\n
                                                                           val
COMPRESSED TEXTURE FORMATS: Int\n
                                          val DONT CARE: Int\n
                                                                 val FASTEST: Int\n
               val GENERATE MIPMAP HINT: Int\n
                                                                     val UNSIGNED BYTE:
NICEST: Int\n
                                                    val BYTE: Int\n
Int\n
       val SHORT: Int\n
                         val UNSIGNED SHORT: Int\n
                                                      val INT: Int\n
                                                                      val
UNSIGNED INT: Int\n
                       val FLOAT: Int\n
                                         val DEPTH COMPONENT: Int\n
                                                                        val ALPHA: Int\n
val RGB: Int\n
               val RGBA: Int\n
                                val LUMINANCE: Int\n
                                                        val LUMINANCE ALPHA: Int\n
                                                                                       val
UNSIGNED_SHORT_4_4_4: Int\n
                                  val UNSIGNED_SHORT_5_5_5_1: Int\n
                                                                       val
UNSIGNED_SHORT_5_6_5: Int\n
                                val FRAGMENT_SHADER: Int\n
                                                               val VERTEX_SHADER: Int\n
val MAX_VERTEX_ATTRIBS: Int\n
                                  val MAX_VERTEX_UNIFORM_VECTORS: Int\n
MAX_VARYING_VECTORS: Int\n
                                 val MAX_COMBINED_TEXTURE_IMAGE_UNITS: Int\n
                                                                                     val
MAX_VERTEX_TEXTURE_IMAGE_UNITS: Int\n
                                              val MAX_TEXTURE_IMAGE_UNITS: Int\n
                                                                                      val
MAX_FRAGMENT_UNIFORM_VECTORS: Int\n
                                             val SHADER_TYPE: Int\n
                                                                      val DELETE_STATUS:
       val LINK_STATUS: Int\n
                                val VALIDATE_STATUS: Int\n
                                                              val ATTACHED_SHADERS: Int\n
 val ACTIVE_UNIFORMS: Int\n
                               val ACTIVE_ATTRIBUTES: Int\n
                                                               val
SHADING_LANGUAGE_VERSION: Int\n
                                       val CURRENT_PROGRAM:
Int \ n
        val NEVER: Int\n
                          val LESS: Int\n
                                          val EQUAL: Int\n
                                                            val LEQUAL: Int\n
                                                                                val
                 val NOTEQUAL: Int\n
GREATER: Int\n
                                        val GEQUAL: Int\n
                                                            val ALWAYS: Int\n
                                                                                val KEEP:
```

```
val VENDOR: Int\n
INCR WRAP: Int\n
                   val DECR WRAP: Int\n
                                                              val RENDERER: Int\n
                                                                                    val
                                                       val NEAREST_MIPMAP_NEAREST: Int\n
VERSION: Int\n
                 val NEAREST: Int\n
                                     val LINEAR: Int\n
  val LINEAR_MIPMAP_NEAREST: Int\n
                                       val NEAREST_MIPMAP_LINEAR: Int\n
LINEAR MIPMAP LINEAR: Int\n
                                val TEXTURE_MAG_FILTER: Int\n
                                                                 val TEXTURE MIN FILTER:
       val TEXTURE_WRAP_S: Int\n
                                    val TEXTURE_WRAP_T: Int\n
                                                                 val TEXTURE_2D: Int\n
Int\n
val TEXTURE: Int\n
                    val TEXTURE CUBE MAP: Int\n
                                                   val TEXTURE BINDING CUBE MAP: Int\n
 val TEXTURE_CUBE_MAP_POSITIVE_X: Int\n
  val TEXTURE_CUBE_MAP_NEGATIVE_X: Int\n
                                               val TEXTURE_CUBE_MAP_POSITIVE_Y: Int\n
val TEXTURE CUBE MAP NEGATIVE Y: Int\n
                                            val TEXTURE CUBE MAP POSITIVE Z: Int\n
                                                                                        val
TEXTURE_CUBE_MAP_NEGATIVE_Z: Int\n
                                         val MAX_CUBE_MAP_TEXTURE_SIZE: Int\n
                                                                                    val
TEXTURE0: Int\n
                  val TEXTURE1: Int\n
                                       val TEXTURE2: Int\n
                                                            val TEXTURE3: Int\n
                                                                                  val
TEXTURE4: Int\n
                  val TEXTURE5: Int\n
                                       val TEXTURE6: Int\n
                                                             val TEXTURE7: Int\n
                                                                                  val
TEXTURE8: Int\n
                  val TEXTURE9: Int\n
                                       val TEXTURE10: Int\n
                                                              val TEXTURE11: Int\n
                                                                                    val
TEXTURE12: Int\n
                   val TEXTURE13: Int\n
                                         val TEXTURE14: Int\n
                                                               val TEXTURE15: Int\n
                                                                                      val
TEXTURE16: Int\n
                   val TEXTURE17: Int\n
                                         val TEXTURE18: Int\n
                                                               val TEXTURE19: Int\n
                                                                                      val
TEXTURE20: Int\n
                   val TEXTURE21: Int\n
                                         val TEXTURE22: Int\n
                                                               val TEXTURE23: Int\n
                                                                                      val
TEXTURE24: Int\n
                   val TEXTURE25: Int\n
                                         val
                   val TEXTURE27: Int\n
TEXTURE26: Int\n
                                          val TEXTURE28: Int\n
                                                                val TEXTURE29: Int\n
                                                                                      val
TEXTURE30: Int\n
                   val TEXTURE31: Int\n
                                         val ACTIVE_TEXTURE: Int\n
                                                                      val REPEAT: Int\n
val CLAMP TO EDGE: Int\n
                           val MIRRORED REPEAT: Int\n
                                                          val FLOAT VEC2: Int\n
FLOAT_VEC3: Int\n
                    val FLOAT_VEC4: Int\n
                                                                val INT VEC3: Int\n
                                            val INT_VEC2: Int\n
                                                                                     val
                                  val BOOL_VEC2: Int\n
                                                         val BOOL_VEC3: Int\n
INT_VEC4: Int\n
                 val BOOL: Int\n
                                                                               val
BOOL VEC4: Int\n
                   val FLOAT MAT2: Int\n
                                           val FLOAT MAT3: Int\n
                                                                   val FLOAT MAT4: Int\n
val SAMPLER_2D: Int\n
                       val SAMPLER_CUBE: Int\n
                                                  val VERTEX_ATTRIB_ARRAY_ENABLED:
       val VERTEX ATTRIB ARRAY SIZE: Int\n
                                               val VERTEX ATTRIB ARRAY STRIDE: Int\n
val VERTEX ATTRIB ARRAY TYPE: Int\n
                                        val VERTEX_ATTRIB_ARRAY_NORMALIZED: Int\n
val VERTEX_ATTRIB_ARRAY_POINTER: Int\n
                                            val VERTEX_ATTRIB_ARRAY_BUFFER_BINDING:
        val IMPLEMENTATION COLOR READ TYPE: Int\n
                                                        val
IMPLEMENTATION COLOR READ FORMAT: Int\n
                                                 val COMPILE STATUS: Int\n
                                                                             val
                                              val HIGH_FLOAT: Int\n
LOW_FLOAT: Int\n
                    val MEDIUM_FLOAT: Int\n
                                                                      val LOW_INT: Int\n
val MEDIUM INT: Int\n
                       val HIGH INT: Int\n
                                            val FRAMEBUFFER: Int\n
                                                                     val RENDERBUFFER:
Int\n
       val RGBA4: Int\n
                         val RGB5 A1: Int\n
                                             val RGB565: Int\n
                                                               val DEPTH COMPONENT16:
Int∖n
       val STENCIL INDEX: Int\n
                                 val STENCIL INDEX8: Int\n
                                                             val DEPTH STENCIL: Int\n
                                                                                        val
                               val RENDERBUFFER_HEIGHT: Int\n
RENDERBUFFER WIDTH: Int\n
                                                                  val
RENDERBUFFER_INTERNAL_FORMAT: Int\n
                                           val RENDERBUFFER_RED_SIZE: Int\n
                                                                                val
RENDERBUFFER_GREEN_SIZE: Int\n
                                    val RENDERBUFFER_BLUE_SIZE: Int\n
                                                                          val
                                    val RENDERBUFFER_DEPTH_SIZE: Int\n
RENDERBUFFER_ALPHA_SIZE: Int\n
RENDERBUFFER_STENCIL_SIZE: Int\n
                                     val FRAMEBUFFER_ATTACHMENT_OBJECT_TYPE:
        val FRAMEBUFFER_ATTACHMENT_OBJECT_NAME: Int\n
Int \ n
                                                              val
FRAMEBUFFER_ATTACHMENT_TEXTURE_LEVEL: Int\n
FRAMEBUFFER_ATTACHMENT_TEXTURE_CUBE_MAP_FACE: Int\n
                                                                val COLOR_ATTACHMENT0:
Int\n
       val DEPTH_ATTACHMENT: Int\n
                                       val STENCIL_ATTACHMENT: Int\n
                                                                         val
DEPTH_STENCIL_ATTACHMENT: Int\n
                                      val NONE: Int\n
                                                       val FRAMEBUFFER_COMPLETE: Int\n
val FRAMEBUFFER_INCOMPLETE_ATTACHMENT: Int\n
FRAMEBUFFER_INCOMPLETE_MISSING_ATTACHMENT: Int\n
                                                           val
FRAMEBUFFER_INCOMPLETE_DIMENSIONS: Int\n
                                                 val FRAMEBUFFER_UNSUPPORTED: Int\n
val FRAMEBUFFER_BINDING: Int\n
                                  val RENDERBUFFER_BINDING: Int\n
                                                                      val
```

Int\n

val REPLACE: Int\n

val INCR: Int\n

val DECR: Int\n

val INVERT: Int\n

val

```
MAX RENDERBUFFER SIZE: Int\n
                                                        val INVALID FRAMEBUFFER OPERATION: Int\n
                                                                                                                                     val
UNPACK_FLIP_Y_WEBGL: Int\n
                                                    val UNPACK PREMULTIPLY ALPHA WEBGL: Int\n
                                                                                                                                     val
                                                    val UNPACK_COLORSPACE_CONVERSION_WEBGL: Int\n
CONTEXT_LOST_WEBGL: Int\n
                                                                                                                                             val
BROWSER\_DEFAULT\_WEBGL: Int \backslash n
  \n \n \n \ Exposes the JavaScript
[WebGLContextEvent](https://developer.mozilla.org/en/docs/Web/API/WebGLContextEvent) to Kotlin\n
*\npublic external open class WebGLContextEvent(type: String, eventInit: WebGLContextEventInit =
definedExternally): Event {\n open val statusMessage: String\n\n companion object {\n
                                                                                                                            val NONE: Short\n
    val CAPTURING_PHASE: Short\n
                                                        val AT_TARGET: Short\n
                                                                                                 val BUBBLING PHASE: Short\n
\n\n\npublic external interface WebGLContextEventInit : EventInit {\n var statusMessage: String? /* = \"\" *\n
                                             get() = definedExternally \ n
\"INVISIBLE_MEMBER\")\n@kotlin.internal.InlineOnly\npublic inline fun
WebGLContextEventInit(statusMessage: String? = \"\", bubbles: Boolean? = false, cancelable: Boolean? = false,
composed: Boolean? = false): WebGLContextEventInit \{ val o = js( "({ })) ") n o [ "statusMessage"] = val o = js( "({ })) ") n o [ "statusMessage"] = val o = js( "({ })) ") 
statusMessage\n o[\"bubbles\"]
= bubbles\n o[\"cancelable\"] = cancelable\n o[\"composed\"] = composed\n return o\n\\\n/*\n * Exposes
the JavaScript [ArrayBuffer](https://developer.mozilla.org/en/docs/Web/API/ArrayBuffer) to Kotlin\n *\npublic
external open class ArrayBuffer(length: Int): BufferDataSource {\n open val byteLength: Int\n fun slice(begin:
Int, end: Int = definedExternally): ArrayBuffer\n companion object \n
                                                                                                      fun isView(value: Any?): Boolean\n
\n \n\n/**\n * Exposes the JavaScript
[ArrayBufferView](https://developer.mozilla.org/en/docs/Web/API/ArrayBufferView) to Kotlin\n */npublic
external interface ArrayBufferView: BufferDataSource {\n val buffer: ArrayBuffer\n val byteOffset: Int\n val
byteLength: Int\n}\n\= \ Exposes the JavaScript
[Int8Array](https://developer.mozilla.org/en/docs/Web/API/Int8Array) to Kotlin\n */\npublic external open class
Int8Array : ArrayBufferView {\n constructor(length: Int)\n constructor(array: Int8Array)\n
 constructor(array: Array<Byte>)\n constructor(buffer: ArrayBuffer, byteOffset: Int = definedExternally, length:
Int = definedExternally)\n open val length: Int\n override val buffer: ArrayBuffer\n override val byteOffset:
Int\n override val byteLength: Int\n fun set(array: Int8Array, offset: Int = definedExternally)\n fun set(array:
Array<Byte>, offset: Int = definedExternally\\n fun subarray(start: Int, end: Int): Int8Array\\n\n companion
                   \"INVISIBLE_MEMBER\")\n@kotlin.internal.InlineOnly\npublic inline operator fun Int8Array.get(index: Int):
Byte = asDynamic()[index]\n\@Suppress(\"INVISIBLE REFERENCE\",
\"INVISIBLE MEMBER\")\n@kotlin.internal.InlineOnly\npublic inline operator fun Int8Array.set(index: Int,
value: Byte) { asDynamic()[index] = value } \n^* = Exposes the JavaScript
*\npublic external open class Uint8Array : ArrayBufferView {\n constructor(length: Int)\n constructor(array:
Uint8Array)\n constructor(array: Array<Byte>)\n constructor(buffer: ArrayBuffer, byteOffset: Int =
definedExternally, length: Int = definedExternally\\n open val length: Int\n override val buffer: ArrayBuffer\n
override val byteOffset: Int\n override val byteLength: Int\n fun set(array: Uint8Array, offset: Int =
definedExternally)\n fun set(array: Array<Byte>, offset: Int = definedExternally)\n fun subarray(start: Int, end:
Int): Uint8Array\n\n companion object {\n
                                                               val BYTES_PER_ELEMENT: Int\n
\"INVISIBLE_MEMBER\")\n@kotlin.internal.InlineOnly\npublic inline operator fun Uint8Array.get(index: Int):
Byte = asDynamic()[index]\n\n@Suppress(\"INVISIBLE_REFERENCE\",
\"INVISIBLE_MEMBER\")\n@kotlin.internal.InlineOnly\npublic inline operator fun Uint8Array.set(index: Int,
value: Byte) { asDynamic()[index]
= value \n^* n * Exposes the JavaScript
[Uint8ClampedArray](https://developer.mozilla.org/en/docs/Web/API/Uint8ClampedArray) to Kotlin\n */npublic
```

Uint8ClampedArray.set(index: Int, value: Byte) { asDynamic()[index] = value }\n\n/\*\*\n \* Exposes the JavaScript [Int16Array](https://developer.mozilla.org/en/docs/Web/API/Int16Array) to Kotlin\n \*/npublic external open class Int16Array : ArrayBufferView {\n constructor(length: Int)\n constructor(array: Int16Array)\n constructor(array: ArrayShort>)\n constructor(buffer: ArrayBuffer, byteOffset: Int = definedExternally, length: Int = definedExternally)\n open val length: Int\n override val buffer: ArrayBuffer\n override val byteOffset: Int = definedExternally)\n fun set(array: Int16Array, offset: Int = definedExternally)\n fun set(array: Array<Short>, offset: Int = definedExternally)\n fun subarray(start: Int, end: Int): Int16Array\n\n companion object {\n val BYTES\_PER\_ELEMENT: Int\n }\n\n\n\@Suppress(\"INVISIBLE\_REFERENCE\", \"INVISIBLE\_MEMBER\")\n@kotlin.internal.InlineOnly\npublic inline operator fun Int16Array.get(index: Int): Short = asDynamic()[index]\n\n@Suppress(\"INVISIBLE\_REFERENCE\",

 $\label{lem:lineonly norm} $$ \operatorname{Int}(n) = \operatorname{Int}(n) \cdot (n) \cdot (n) \cdot$ 

 $[Uint16Array](https://developer.mozilla.org/en/docs/Web/API/Uint16Array) to Kotlin\n */npublic external open class Uint16Array: ArrayBufferView {\n constructor(length: Int)\n constructor(array: Uint16Array)\n constructor(array: Array<Short>)\n constructor(buffer: ArrayBuffer, byteOffset: Int = definedExternally, length: Int = definedExternally)\n open val length: Int\n override val buffer: ArrayBuffer\n override val byteOffset: Int = definedExternally)\n fun set(array: Uint16Array, offset: Int = definedExternally)\n fun set(array: Array<Short>, offset: Int = definedExternally)\n$ 

fun subarray(start: Int, end: Int): Uint16Array\n\n companion object  $\{\n$  val BYTES\_PER\_ELEMENT: Int\n  $\n\}$ \n\n@Suppress(\"INVISIBLE REFERENCE\",

 $\label{lem:lineonly-npublic} $$ \operatorname{LEMEMBER'}\n@kotlin.internal.InlineOnly-npublic inline operator fun Uint16Array.get(index: Int): Short = asDynamic()[index]\n\n@Suppress(\"INVISIBLE REFERENCE\",$ 

 $\Times_{MEMBER}^{"}\n@kotlin.internal.InlineOnly\npublic inline operator fun Uint16Array.set(index: Int, value: Short) { asDynamic()[index] = value } \n\n/**\n * Exposes the JavaScript$ 

[Int32Array](https://developer.mozilla.org/en/docs/Web/API/Int32Array) to Kotlin\n \*/\npublic external open class Int32Array : ArrayBufferView {\n constructor(length: Int)\n constructor(array: Int32Array)\n

val byteLength: Int\n fun set(array: Int32Array, offset: Int = definedExternally)\n fun set(array: Array<Int>, offset: Int = definedExternally)\n fun subarray(start: Int, end: Int): Int32Array\n\n companion object  $\{\n$  value BYTES\_PER\_ELEMENT: Int\n  $\n$ \n\n@Suppress(\"INVISIBLE\_REFERENCE\",

 $\Times_{\mathbb{N}}\$  where  $\Times_{\mathbb{N}}\$  in the constant of the initial operator of the initial operator of the initial operator of the initial operator of the initial operator of the initial operator of the initial operator of the initial operator of the initial operator of the initial operator of the initial operator of the initial operator operator

 $\label{lem:lineonly-npublic} $$ \operatorname{Int, value: Int} { asDynamic()[index] = value } \\ n/** \\ $ \operatorname{Exposes the JavaScript} $$$ 

 $[Uint32Array] (https://developer.mozilla.org/en/docs/Web/API/Uint32Array) \ to \ Kotlin\n */\npublic external open class Uint32Array : ArrayBufferView {\n constructor(length: Int)\n constructor(array: Uint32Array)\n }$ 

```
constructor(array: Array<Int>)\n constructor(buffer: ArrayBuffer, byteOffset: Int = definedExternally, length: Int
 = definedExternally)\n open val length: Int\n override val buffer: ArrayBuffer\n override val byteOffset: Int\n
 override val byteLength: Int\n fun set(array: Uint32Array, offset: Int = definedExternally)\n fun set(array:
Array<Int>, offset: Int = definedExternally)\n fun subarray(start: Int, end: Int): Uint32Array\n\n companion
                    val BYTES_PER_ELEMENT: Int\n \\\n\\\n@Suppress(\"INVISIBLE_REFERENCE\\",
\"INVISIBLE_MEMBER\")\n@kotlin.internal.InlineOnly\npublic inline operator fun Uint32Array.get(index: Int):
Int = asDynamic()[index] \n\n@Suppress(\"INVISIBLE REFERENCE\",
\"INVISIBLE_MEMBER\")\n@kotlin.internal.InlineOnly\npublic inline operator fun Uint32Array.set(index: Int,
value: Int) { asDynamic()[index] = value } \n^* = Exposes the JavaScript
[Float32Array](https://developer.mozilla.org/en/docs/Web/API/Float32Array) to Kotlin\n *\npublic external open
class Float32Array : ArrayBufferView {\n constructor(length: Int)\n constructor(array:
Float32Array)\n constructor(array: Array<Float>)\n constructor(buffer: ArrayBuffer, byteOffset: Int =
definedExternally, length: Int = definedExternally)\n open val length: Int\n override val buffer: ArrayBuffer\n
override val byteOffset: Int\n override val byteLength: Int\n fun set(array: Float32Array, offset: Int =
definedExternally)\n fun set(array: Array<Float>, offset: Int = definedExternally)\n fun subarray(start: Int, end:
Int): Float32Array\n\n companion object {\n
                                                                     val BYTES PER ELEMENT: Int\n
\n \n \ Suppress(\"INVISIBLE_REFERENCE\",
\"INVISIBLE MEMBER\")\n@kotlin.internal.InlineOnly\npublic inline operator fun Float32Array.get(index: Int):
Float = asDynamic()[index] \n\ensuremath{\mbox{n@Suppress(}''INVISIBLE REFERENCE\"},
\"INVISIBLE_MEMBER\")\n@kotlin.internal.InlineOnly\npublic inline operator fun Float32Array.set(index: Int,
value: Float) { asDynamic()[index] = value \n^* n * Exposes the JavaScript
[Float64Array](https://developer.mozilla.org/en/docs/Web/API/Float64Array)
to Kotlin\n */\npublic external open class Float64Array : ArrayBufferView {\n constructor(length: Int)\n
constructor(array: Float64Array)\n constructor(array: Array<Double>)\n constructor(buffer: ArrayBuffer,
byteOffset: Int = definedExternally, length: Int = definedExternally)\n open val length: Int\n override val buffer:
ArrayBuffer\n override val byteOffset: Int\n override val byteLength: Int\n fun set(array: Float64Array, offset:
Int = definedExternally)\n fun set(array: Array<Double>, offset: Int = definedExternally)\n fun subarray(start:
Int, end: Int): Float64Array\n\n companion object {\n
                                                                                 val BYTES_PER_ELEMENT: Int\n
\n \n \ Suppress(\"INVISIBLE REFERENCE\",
\"INVISIBLE MEMBER\")\n@kotlin.internal.InlineOnly\npublic inline operator fun Float64Array.get(index: Int):
Double = asDynamic()[index]\n\n@Suppress(\"INVISIBLE_REFERENCE\",
\"INVISIBLE MEMBER\")\n@kotlin.internal.InlineOnly\npublic inline operator
 fun Float64Array.set(index: Int, value: Double) { asDynamic()[index] = value }\n^* = \n^* = \n^* =
[DataView](https://developer.mozilla.org/en/docs/Web/API/DataView) to Kotlin\n *\npublic external open class
DataView(buffer: ArrayBuffer, byteOffset: Int = definedExternally, byteLength: Int = definedExternally):
ArrayBufferView {\n override val buffer: ArrayBuffer\n override val byteOffset: Int\n override val
byteLength: Int\n fun getInt8(byteOffset: Int): Byte\n fun getUint8(byteOffset: Int): Byte\n fun
getInt16(byteOffset: Int, littleEndian: Boolean = definedExternally): Short\n fun getUint16(byteOffset: Int,
littleEndian: Boolean = definedExternally): Short\n fun getInt32(byteOffset: Int, littleEndian: Boolean =
definedExternally): Int\n fun getUint32(byteOffset: Int, littleEndian: Boolean = definedExternally): Int\n fun
getFloat32(byteOffset: Int, littleEndian: Boolean = definedExternally): Float\n fun getFloat64(byteOffset: Int,
 littleEndian: Boolean = definedExternally): Double\n fun setInt8(byteOffset: Int, value: Byte)\n fun
setUint8(byteOffset: Int, value: Byte)\n fun setInt16(byteOffset: Int, value: Short, littleEndian: Boolean =
definedExternally)\n fun setUint16(byteOffset: Int, value: Short, littleEndian: Boolean = definedExternally)\n
fun setInt32(byteOffset: Int, value: Int, littleEndian: Boolean = definedExternally)\n fun setUint32(byteOffset: Int,
value: Int, littleEndian: Boolean = definedExternally)\n fun setFloat32(byteOffset: Int, value: Float, littleEndian:
Boolean = definedExternally)\n fun setFloat64(byteOffset: Int, value: Double, littleEndian: Boolean =
```

definedExternally)\n\n\npublic external interface BufferDataSource\n\npublic external interface

```
TexImageSource","/*\n * Copyright 2010-2021 JetBrains s.r.o. and Kotlin Programming Language contributors.\n *
Use of this source code is governed by the Apache 2.0 license that can be found in the license/LICENSE.txt
file.\n *\\\\n/\ NOTE: THIS FILE IS AUTO-GENERATED, DO NOT EDIT!\\\\n/\ See github.com/\kotlin/dukat for
details\n\npackage org.w3c.dom.clipboard\n\nimport kotlin.js.*\nimport org.khronos.webgl.*\nimport
org.w3c.dom.*\nimport org.w3c.dom.events.*\n\npublic external interface ClipboardEventInit : EventInit {\n var
clipboardData: DataTransfer? /* = null * / n
                                                              get() = definedExternally \ n
                                                                                                        set(value) =
definedExternally\n\\n@Suppress(\"INVISIBLE REFERENCE\",
\"INVISIBLE_MEMBER\")\n@kotlin.internal.InlineOnly\npublic inline fun ClipboardEventInit(clipboardData:
DataTransfer? = null, bubbles: Boolean? = false, cancelable: Boolean? = false, composed: Boolean? = false):
o[\"\ cancelable\"] = cancelable\ \ o[\"\ composed\"] = composed\ \ return \ o\ \ \ \ \ \ \ \ \ Exposes \ the \ JavaScript
[ClipboardEvent](https://developer.mozilla.org/en/docs/Web/API/ClipboardEvent)
to Kotlin\n */\npublic external open class ClipboardEvent(type: String, eventInitDict: ClipboardEventInit =
definedExternally): Event {\n open val clipboardData: DataTransfer?\n\n companion object {\n
                                                                                                                                        val NONE:
                val CAPTURING_PHASE: Short\n
                                                                    val AT_TARGET: Short\n
                                                                                                              val BUBBLING PHASE:
Short\n
Short\n \n \leq n \leq n  Exposes the JavaScript
[Clipboard](https://developer.mozilla.org/en/docs/Web/API/Clipboard) to Kotlin\n */\npublic external abstract class
Clipboard: EventTarget {\n fun read(): Promise<DataTransfer>\n fun readText(): Promise<String>\n fun
write(data: DataTransfer): Promise<Unit>\n fun writeText(data: String): Promise<Unit>\n}\n\npublic external
interface ClipboardPermissionDescriptor {\n var allowWithoutGesture: Boolean? /* = false *\n
                                definedExternally\n
\"INVISIBLE MEMBER\")\n@kotlin.internal.InlineOnly\npublic inline fun
ClipboardPermissionDescriptor(allowWithoutGesture:
Boolean? = false): ClipboardPermissionDescriptor \{\n val \ o = js(\"(\{\})\")\n \ o[\"allowWithoutGesture\"] = js(\"(\{\})\")\n \ o[\"allowWithoutGesture\"] = js(\"(\{\})\")\n \ o[\"allowWithoutGesture\"] = js(\"(\{\})\")\n \ o[\"allowWithoutGesture\"] = js(\"allowWithoutGesture\"] = js(\"allowWithoutGesture\") = js(\"allowWithoutGesture\") = js(\"allowWithoutGesture\")
allowWithoutGesture\n return o\n\","/*\n * Copyright 2010-2021 JetBrains s.r.o. and Kotlin Programming
Language contributors.\n * Use of this source code is governed by the Apache 2.0 license that can be found in the
license/LICENSE.txt file.\n *\\n\n/\ NOTE: THIS FILE IS AUTO-GENERATED, DO NOT EDIT!\n// See
github.com/kotlin/dukat for details\n\npackage org.w3c.dom.css\n\nimport kotlin.js.*\nimport
org.khronos.webgl.*\nimport org.w3c.dom.*\n\npublic external abstract class MediaList: ItemArrayLike<String>
override fun item(index: Int): String?\n\\n@Suppress(\"INVISIBLE_REFERENCE\",
\"INVISIBLE MEMBER\")\n@kotlin.internal.InlineOnly\npublic inline operator fun MediaList.get(index: Int):
String? = asDynamic()[index]\n\/\
* Exposes the JavaScript [StyleSheet](https://developer.mozilla.org/en/docs/Web/API/StyleSheet) to Kotlin\n
*/\npublic external abstract class StyleSheet {\n open val type: String\n open val href: String?\n open val
ownerNode: UnionElementOrProcessingInstruction?\n open val parentStyleSheet: StyleSheet?\n open val title:
String?\n open val media: MediaList\n open var disabled: Boolean\n}\n\n/**\n * Exposes the JavaScript
[CSSStyleSheet](https://developer.mozilla.org/en/docs/Web/API/CSSStyleSheet) to Kotlin\n */\npublic external
abstract class CSSStyleSheet: StyleSheet {\n open val ownerRule: CSSRule?\n open val cssRules:
CSSRuleList\n fun insertRule(rule: String, index: Int): Int\n fun deleteRule(index: Int)\n\n\/**\n * Exposes the
JavaScript [StyleSheetList](https://developer.mozilla.org/en/docs/Web/API/StyleSheetList) to Kotlin\n */npublic
external abstract class StyleSheetList : ItemArrayLike<StyleSheet> {\n override fun item(index:
Int): StyleSheet?\n}\n\n@Suppress(\"INVISIBLE_REFERENCE\",
\"INVISIBLE_MEMBER\")\n@kotlin.internal.InlineOnly\npublic inline operator fun StyleSheetList.get(index: Int):
StyleSheet? = asDynamic()[index]\n\/\/\/\/\ * Exposes the JavaScript
[LinkStyle](https://developer.mozilla.org/en/docs/Web/API/LinkStyle) to Kotlin\n */npublic external interface
```

[CSSRuleList](https://developer.mozilla.org/en/docs/Web/API/CSSRuleList) to Kotlin\n \*\npublic external abstract

LinkStyle {\n val sheet: StyleSheet?\n

```
\verb|\label{lem:lineonly lineonly lineon
CSSRule? = asDynamic()[index]\n\n/**\n * Exposes the JavaScript
[CSSRule](https://developer.mozilla.org/en/docs/Web/API/CSSRule) to Kotlin\n */\npublic external abstract class
CSSRule
{\n open val type: Short\n open var cssText: String\n open val parentRule: CSSRule?\n open val
parentStyleSheet: CSSStyleSheet?\n\n companion object {\n
                                                                                        val STYLE RULE: Short\n
                                                                                                                                   val
CHARSET_RULE: Short\n
                                          val IMPORT_RULE: Short\n
                                                                                       val MEDIA_RULE: Short\n
                                                                                                                                   val
FONT FACE RULE: Short\n
                                              val PAGE RULE: Short\n
                                                                                       val MARGIN RULE: Short\n
                                                                                                                                     val
[CSSStyleRule](https://developer.mozilla.org/en/docs/Web/API/CSSStyleRule) to Kotlin\n */\npublic external
abstract class CSSStyleRule : CSSRule {\n open var selectorText: String\n open val style:
                                                                      val STYLE_RULE: Short\n
CSSStyleDeclaration\n\n companion object {\n
                                                                                                                 val CHARSET_RULE:
                val IMPORT_RULE: Short\n
                                                             val MEDIA_RULE: Short\n
                                                                                                        val FONT_FACE_RULE: Short\n
Short\n
  val PAGE RULE: Short\n
                                           val MARGIN RULE: Short\n
                                                                                         val NAMESPACE RULE: Short\n
\n\npublic external
abstract class CSSImportRule: CSSRule {\n open val href: String\n open val media: MediaList\n open val
                                                                             val STYLE_RULE: Short\n
styleSheet: CSSStyleSheet\n\n companion object {\n
                                                                                                                        val CHARSET RULE:
Short\n
                val IMPORT_RULE: Short\n
                                                             val MEDIA_RULE: Short\n
                                                                                                        val FONT_FACE_RULE: Short\n
                                           val MARGIN RULE: Short\n
  val PAGE RULE: Short\n
                                                                                         val NAMESPACE RULE: Short\n
\ln \ln n^* n * Exposes the JavaScript
[CSSGroupingRule](https://developer.mozilla.org/en/docs/Web/API/CSSGroupingRule) to Kotlin\n */npublic
external abstract class CSSGroupingRule : CSSRule {\n open val cssRules: CSSRuleList\n fun insertRule(rule:
String, index: Int): Int\n fun deleteRule(index: Int)\n\n companion object {\n
                                                                                                               val STYLE_RULE: Short\n
val CHARSET RULE: Short\n
                                                val IMPORT RULE: Short\n
                                                                                             val MEDIA RULE: Short\n
                                                                                                                                         val
FONT FACE RULE: Short\n
                                              val PAGE RULE: Short\n
                                                                                       val MARGIN RULE: Short\n
      val NAMESPACE_RULE: Short\n \n \n \n \n Exposes the JavaScript
[CSSMediaRule](https://developer.mozilla.org/en/docs/Web/API/CSSMediaRule) to Kotlin\n *\npublic external
abstract class CSSMediaRule : CSSGroupingRule {\n open val media: MediaList\n\n companion object {\n
val STYLE_RULE: Short\n
                                           val CHARSET_RULE: Short\n
                                                                                          val IMPORT_RULE: Short\n
                                                                                                                                       val
MEDIA RULE: Short\n
                                      val FONT FACE RULE: Short\n
                                                                                         val PAGE RULE: Short\n
                                         val NAMESPACE RULE: Short\n \n \n \n Exposes the JavaScript
MARGIN RULE: Short\n
[CSSPageRule](https://developer.mozilla.org/en/docs/Web/API/CSSPageRule) to Kotlin\n */\npublic external
abstract class CSSPageRule : CSSGroupingRule {\n open var selectorText: String\n open val style:
CSSStyleDeclaration\n\n companion object {\n
                                                                      val STYLE_RULE: Short\n
                                                                                                                 val CHARSET RULE:
Short\n
                val IMPORT RULE: Short\n
                                                             val MEDIA_RULE: Short\n
                                                                                                        val FONT FACE RULE:
                val PAGE RULE: Short\n
                                                          val MARGIN_RULE: Short\n
                                                                                                        val NAMESPACE_RULE: Short\n
\n\n\npublic external abstract class CSSMarginRule : CSSRule {\n open val name: String\n open val style:
CSSStyleDeclaration\n\n companion object {\n
                                                                      val STYLE_RULE: Short\n
                                                                                                                 val CHARSET_RULE:
Short\n
                val IMPORT_RULE: Short\n
                                                             val MEDIA_RULE: Short\n
                                                                                                        val FONT_FACE_RULE: Short\n
                                           val MARGIN RULE: Short\n
  val PAGE RULE: Short\n
                                                                                         val NAMESPACE_RULE: Short\n
\n \n\n/**\n * Exposes the JavaScript
[CSSNamespaceRule](https://developer.mozilla.org/en/docs/Web/API/CSSNamespaceRule) to Kotlin\n *\npublic
external abstract class CSSNamespaceRule : CSSRule {\n open val namespaceURI: String\n open val prefix:
String\n\n companion object {\n
                                                   val STYLE_RULE: Short\n
                                                                                              val CHARSET_RULE: Short\n
                                                                                                                                             val
IMPORT_RULE: Short\n
                                        val MEDIA_RULE: Short\n
                                                                                   val FONT_FACE_RULE: Short\n
                                                                                                                                       val
PAGE_RULE:
```

class CSSRuleList : ItemArrayLike<CSSRule> {\n override fun item(index: Int):

CSSRule?\n\\n@Suppress(\"INVISIBLE REFERENCE\",

Short\n val MARGIN RULE: Short\n JavaScript [CSSStyleDeclaration](https://developer.mozilla.org/en/docs/Web/API/CSSStyleDeclaration) to Kotlin\n \*/\npublic external abstract class CSSStyleDeclaration : ItemArrayLike<String> {\n open var cssText: String\n open val parentRule: CSSRule?\n open var cssFloat: String\n open var alignContent: String\n open var alignItems: String\n open var alignSelf: String\n open var animation: String\n open var animationDelay: String\n open var animationDirection: String\n open var animationDuration: String\n open var animationFillMode: String\n open var animationIterationCount: String\n open var animationName: String\n open var animationPlayState: String\n open var animationTimingFunction: String\n open var backfaceVisibility: String\n open var background: String\n open var backgroundAttachment: String\n open var backgroundClip: String\n open var backgroundColor: String\n open var backgroundImage: String\n open var backgroundOrigin: String\n open var backgroundPosition: String\n open var backgroundRepeat: String\n open var backgroundSize: String\n open var border: String\n open var borderBottom: String\n open var borderBottomColor: String\n open var borderBottomLeftRadius: String\n open var borderBottomRightRadius: String\n open var borderBottomStyle: String\n open var borderBottomWidth: String\n open var borderCollapse: String\n open var borderColor: String\n open var borderImage: String\n open var borderImageOutset: String\n open var borderImageRepeat: String\n open var borderImageSlice: String\n open var borderImageSource: String\n open var borderImageWidth: String\n open var borderLeft: String\n open var borderLeftColor: String\n open var borderLeftStyle: String\n open var borderLeftWidth: String\n open var borderRadius:

String\n open var borderRight: String\n open var borderRightColor: String\n open var borderRightStyle: String\n open var borderRightWidth: String\n open var borderSpacing: String\n open var borderStyle: String\n open var borderTop: String\n open var borderTopColor: String\n open var borderTopLeftRadius: String\n open var borderTopRightRadius: String\n open var borderTopStyle: String\n open var borderTopWidth: String\n open var borderWidth: String\n open var bottom: String\n open var boxDecorationBreak: String\n open var boxShadow: String\n open var boxSizing: String\n open var breakAfter: String\n open var breakBefore: String\n open var breakInside: String\n open var columnCount: String\n open var columnFill: String\n open var columnFill: String\n open var columnRule: String\n open var columnRuleColor:

String\n open var columnRuleStyle: String\n open var columnRuleWidth: String\n open var columnSpan: String\n open var columnWidth: String\n open var columns: String\n open var content: String\n open var counterIncrement: String\n open var counterReset: String\n open var cursor: String\n open var direction: String\n open var display: String\n open var emptyCells: String\n open var filter: String\n open var flex: String\n open var flexBasis: String\n open var flexDirection: String\n open var flexFlow: String\n open var flexGrow: String\n open var flexShrink: String\n open var flexWrap: String\n open var font: String\n open var fontFamily: String\n open var fontFeatureSettings: String\n open var fontKerning: String\n open var fontStretch: String\n open var fontStyle: String\n open var fontSynthesis:

String\n open var fontVariant: String\n open var fontVariantAlternates: String\n open var fontVariantCaps:

String\n open var fontVariantEastAsian: String\n open var fontVariantLigatures: String\n open var fontVariantNumeric: String\n open var fontVariantPosition: String\n open var fontWeight: String\n open var hangingPunctuation: String\n open var height: String\n open var hyphens: String\n open var imageOrientation: String\n open var imageRendering: String\n open var imageResolution: String\n open var imeMode: String\n open var light: String\n open var letterSpacing: String\n open var lineBreak: String\n open var lineHeight: String\n open var listStyle: String\n open var listStyleImage: String\n open var listStyleImage: String\n open var marginBottom: String\n open var marginLeft: String\n open var marginRight:

String\n open var marginTop: String\n open var mark: String\n open var markAfter: String\n open var markBefore: String\n open var marks: String\n open var marqueeDirection: String\n open var

marqueePlayCount: String\n open var marqueeSpeed: String\n open var marqueeStyle: String\n open var mask: String\n open var maskType: String\n open var maxHeight: String\n open var maxWidth: String\n open var maxWidth: String\n open var navDown: String\n open var navIndex: String\n open var navLeft: String\n open var navRight: String\n open var navUp: String\n open var objectFit: String\n open var objectPosition: String\n open var open var open var open var open var open var open var open var open var open var open var open var outline: String\n open var outlineColor: String\n open var outlineOffset: String\n open var outlineStyle: String\n open var outlineWidth: String\n open var overflowWrap:

String\n open var overflowX: String\n open var overflowY: String\n open var padding: String\n open var paddingBottom: String\n open var paddingLeft: String\n open var paddingRight: String\n open var paddingTop: String\n open var pageBreakAfter: String\n open var pageBreakBefore: String\n open var pageBreakInside: String\n open var position: String\n open var quotes: String\n open var resize: String\n open var tabSize: String\n open var tabBeLayout: String\n open var textAlign: String\n open var textAlignLast: String\n

tabSize: String\n open var tableLayout: String\n open var textAlign: String\n open var textAlignLast: String\n open var textCombineUpright: String\n open var textDecoration: String\n open var textDecorationColor: String\n open var textDecorationLine: String\n open var textDecorationStyle: String\n open var textIndent: String\n open var textJustify: String\n open var textOrientation: String\n open var textOverflow: String\n open var textShadow: String\n open var textTransform: String\n open var

textUnderlinePosition: String\n open var textShadow. String\n open var textTransform: String\n open var transformOrigin: String\n open var transformStyle: String\n open var transition: String\n open var transitionDelay: String\n open var transitionDelay: String\n open var transitionDelay: String\n open var transitionTimingFunction: String\n open var unicodeBidi: String\n open var verticalAlign: String\n open var visibility: String\n open var voiceBalance: String\n open var voiceDuration: String\n open var voicePitch: String\n open var voiceVolume: String\n open var whiteSpace: String\n open var widows: String\n

open var width: String\n open var wordBreak: String\n open var wordSpacing: String\n open var wordWrap: String\n open var writingMode: String\n open var zIndex: String\n open var \_dashed\_attribute: String\n open var \_camel\_cased\_attribute: String\n open var \_webkit\_cased\_attribute: String\n fun getPropertyValue(property: String): String\n fun getPropertyPriority(property: String): String\n fun setProperty(property: String, value: String, priority: String = definedExternally)\n fun setPropertyValue(property: String, value: String)\n fun setPropertyPriority(property: String)\n fun removeProperty(property: String): String\n override fun item(index: Int): String\n  $\n$  \n\n@Suppress(\"INVISIBLE\_REFERENCE\",

 $\label{lem:continuous} $$\InVISIBLE_MEMBER'')\n@kotlin.internal.InlineOnly\npublic inline operator fun $$CSSStyleDeclaration.get(index: Int): String? = asDynamic()[index]\n\npublic external interface $$ElementCSSInlineStyle {\n val style: CSSStyleDeclaration\n}\n\n'**\n$$$ 

\* Exposes the JavaScript [CSS](https://developer.mozilla.org/en/docs/Web/API/CSS) to Kotlin\n \*\npublic external abstract class CSS {\n companion object {\n fun escape(ident: String): String\n }\n}\n\npublic external interface UnionElementOrProcessingInstruction","/\*\n \* Copyright 2010-2021 JetBrains s.r.o. and Kotlin Programming Language contributors.\n \* Use of this source code is governed by the Apache 2.0 license that can be found in the license/LICENSE.txt file.\n \*\n\n/\n/\n/NOTE: THIS FILE IS AUTO-GENERATED, DO NOT EDIT!\n// See github.com/kotlin/dukat for details\n\npackage org.w3c.dom.encryptedmedia\n\nimport kotlin.js.\*\nimport org.khronos.webgl.\*\nimport org.w3c.dom.\*\nimport org.w3c.dom.events.\*\n\n/\*\*\n \* Exposes the JavaScript [MediaKeySystemConfiguration](https://developer.mozilla.org/en/docs/Web/API/MediaKeySystemConfiguration) to Kotlin\n \*\npublic external interface MediaKeySystemConfiguration {\n var label: String? /\* = \"\" \*\n

```
get() = definedExternally \ 
                                          set(value) = definedExternally\n var distinctiveIdentifier:
MediaKeysRequirement? /* = MediaKeysRequirement.OPTIONAL *\n
                                                                                                       get() = definedExternally \ n
set(value) = definedExternally\n var persistentState: MediaKeysRequirement? /* =
MediaKeysRequirement.OPTIONAL */\n
                                                              get() = definedExternally \ n
                                                                                                         set(value) = definedExternally \ n
                                                      get() = definedExternally\n
var sessionTypes: Array<String>?\n
                                                                                                 set(value) =
\"INVISIBLE MEMBER\")\n@kotlin.internal.InlineOnly\npublic inline fun MediaKeySystemConfiguration(label:
String? = \"\", initDataTypes: Array<String>? = arrayOf(), audioCapabilities:
Array<MediaKeySystemMediaCapability>? = arrayOf(), videoCapabilities:
Array<MediaKeySystemMediaCapability>? = arrayOf(), distinctiveIdentifier: MediaKeysRequirement? =
MediaKeysRequirement.OPTIONAL, persistentState: MediaKeysRequirement? =
MediaKeysRequirement.OPTIONAL, sessionTypes: Array<String>? = undefined): MediaKeySystemConfiguration
\n val o = js(\"({})\")\n o[\"label\"] = label\n o[\"initDataTypes\"] = initDataTypes\n
o[\"audioCapabilities\"] = audioCapabilities\n o[\"videoCapabilities\"] = videoCapabilities\n
o[\"distinctiveIdentifier\"] = distinctiveIdentifier\n o[\"persistentState\"] = persistentState\n o[\"sessionTypes\"]
= sessionTypes\n return o\n}\n\npublic external interface MediaKeySystemMediaCapability {\n var
contentType: String? /* = \"\" */\n
 get() = definedExternally \ n
                                            set(value) = definedExternally\n var robustness: String? /* = \"\" */\n
                                                                                                                                                 get() =
definedExternally\n
                                 \"INVISIBLE_MEMBER\")\n@kotlin.internal.InlineOnly\npublic inline fun
MediaKeySystemMediaCapability(contentType: String? = \"\", robustness: String? = \"\"):
MediaKeySystemMediaCapability \{ \ val o = js(\ (\{ \} )\ )\ o[\ contentType\ ] = contentType\ ]
o[\"robustness\"] = robustness\n return o\n \n\n/**\n * Exposes the JavaScript
[MediaKeySystemAccess](https://developer.mozilla.org/en/docs/Web/API/MediaKeySystemAccess) to Kotlin\n
*/\npublic external abstract class MediaKeySystemAccess {\n open val keySystem: String\n fun
getConfiguration(): MediaKeySystemConfiguration\n fun createMediaKeys(): Promise<MediaKeys>\n \\n\n/**\n
* Exposes the JavaScript [MediaKeys](https://developer.mozilla.org/en/docs/Web/API/MediaKeys) to Kotlin\n
*/\npublic external
abstract class MediaKeys {\n fun createSession(sessionType: MediaKeySessionType = definedExternally):
MediaKeySession\n fun setServerCertificate(serverCertificate: dynamic): Promise<Boolean>\n\\\n\/n**\n *
Exposes the JavaScript [MediaKeySession](https://developer.mozilla.org/en/docs/Web/API/MediaKeySession) to
Kotlin\n */npublic external abstract class MediaKeySession: EventTarget {\n open val sessionId: String\n open
val expiration: Double\n open val closed: Promise<Unit>\n open val keyStatuses: MediaKeyStatusMap\n open
var onkeystatuseschange: ((Event) -> dynamic)?\n open var onmessage: ((MessageEvent) -> dynamic)?\n fun
generateRequest(initDataType: String, initData: dynamic): Promise<Unit>\n fun load(sessionId: String):
Promise<Boolean>\n fun update(response: dynamic): Promise<Unit>\n fun close(): Promise<Unit>\n fun
remove(): Promise<Unit>\n\n\n\n**\n * Exposes the JavaScript
[MediaKeyStatusMap](https://developer.mozilla.org/en/docs/Web/API/MediaKeyStatusMap)
to Kotlin\n */\npublic external abstract class MediaKeyStatusMap {\n open val size: Int\n fun has(keyId:
dynamic): Boolean\n fun get(keyId: dynamic): Any?\n\n\/**\n * Exposes the JavaScript
[MediaKeyMessageEvent](https://developer.mozilla.org/en/docs/Web/API/MediaKeyMessageEvent) to Kotlin\n
*/npublic external open class MediaKeyMessageEvent(type: String, eventInitDict: MediaKeyMessageEventInit):
Event {\n open val messageType: MediaKeyMessageType\n open val message: ArrayBuffer\n\n companion
object {\n
                   val NONE: Short\n
                                                    val CAPTURING_PHASE: Short\n
                                                                                                          val AT_TARGET: Short\n
BUBBLING_PHASE: Short\n \\n\npublic external interface MediaKeyMessageEventInit : EventInit \\n var
messageType: MediaKeyMessageType?\n var message:
ArrayBuffer?\n\\n@Suppress(\"INVISIBLE_REFERENCE\",
\verb|\| NVISIBLE\_MEMBER| | \| \| \| \| where the constraint of the constraint of the
```

```
MediaKeyMessageEventInit(messageType: MediaKeyMessageType?, message:
ArrayBuffer?, bubbles: Boolean? = false, cancelable: Boolean? = false, composed: Boolean? = false):
MediaKeyMessageEventInit {\n val o = js(\"({})\")\n o[\messageType\"] = messageType\n o[\message\"] = messageType\n o[\message\"] = messageType\n o[\messa
message\n o[\"bubbles\"] = bubbles\n o[\"cancelable\"] = cancelable\n o[\"composed\"] = composed\n return
o\n\n\npublic external open class MediaEncryptedEvent(type: String, eventInitDict: MediaEncryptedEventInit =
definedExternally): Event {\n open val initDataType: String\n open val initData: ArrayBuffer?\n\n companion
                   val NONE: Short\n
                                                    val CAPTURING PHASE: Short\n
                                                                                                          val AT TARGET: Short\n
object {\n
BUBBLING_PHASE: Short\n \\n\npublic external interface MediaEncryptedEventInit : EventInit {\n var
initDataType: String? /* = \"\" */\n get() = definedExternally\n
                                                                                                set(value) = definedExternally \setminus n var
                                                       get() = definedExternally \ n
                                                                                                  set(value) =
initData: ArrayBuffer? /* = null * \land n
definedExternally\n\n\@Suppress(\"INVISIBLE_REFERENCE\",
\"INVISIBLE_MEMBER\")\n@kotlin.internal.InlineOnly\npublic inline fun
MediaEncryptedEventInit(initDataType: String? = \"\", initData: ArrayBuffer? = null, bubbles: Boolean? = false,
cancelable: Boolean? = false, composed: Boolean? = false): MediaEncryptedEventInit \{\n val o = js(\"(\{ \})\")\n
o[\"initDataType\\"] = initDataType\\" o[\"initData\\"] = initData\\" o[\"bubbles\\"] = bubbles\\" o[\"cancelable\\"]
= cancelable\n o\\"composed\"] = composed\n return o\n\\\\n\n/* please, don't implement this interface!
*/n@JsName(\"null\")\n@Suppress(\"NESTED_CLASS_IN_EXTERNAL_INTERFACE\")\npublic external
interface MediaKeysRequirement {\n companion object\n}\n\npublic inline val
MediaKeysRequirement.Companion.REQUIRED: MediaKeysRequirement get() =
\"required\".asDynamic().unsafeCast<MediaKeysRequirement>()\n\npublic inline val
MediaKeysRequirement.Companion.OPTIONAL: MediaKeysRequirement get() =
\"optional\".asDynamic().unsafeCast<MediaKeysRequirement>()\n\npublic
inline val MediaKeysRequirement.Companion.NOT_ALLOWED: MediaKeysRequirement get() = \"not-
allowed\".asDynamic().unsafeCast<MediaKeysRequirement>()\n\n/* please, don't implement this interface!
*/n@JsName(\"null\")\n@Suppress(\"NESTED_CLASS_IN_EXTERNAL_INTERFACE\")\npublic external
interface MediaKeySessionType {\n companion object\n}\n\npublic inline val
MediaKeySessionType.Companion.TEMPORARY: MediaKeySessionType get() =
\"temporary\".asDynamic().unsafeCast<MediaKeySessionType>()\n\npublic inline val
MediaKeySessionType.Companion.PERSISTENT_LICENSE: MediaKeySessionType get() = \"persistent-
license\".asDynamic().unsafeCast<MediaKeySessionType>()\n\n/* please, don't implement this interface!
*/n@JsName(\"null\")\n@Suppress(\"NESTED_CLASS_IN_EXTERNAL_INTERFACE\")\npublic external
interface MediaKeyStatus {\n companion object\n}\n\npublic inline val MediaKeyStatus.Companion.USABLE:
MediaKeyStatus get() = \"usable\".asDynamic().unsafeCast<MediaKeyStatus>()\n\npublic
inline val MediaKeyStatus.Companion.EXPIRED: MediaKeyStatus get() =
\"expired\".asDynamic().unsafeCast<MediaKeyStatus>()\n\npublic inline val
MediaKeyStatus.Companion.RELEASED: MediaKeyStatus get() =
\"released\".asDynamic().unsafeCast<MediaKeyStatus>()\n\npublic inline val
MediaKeyStatus.Companion.OUTPUT_RESTRICTED: MediaKeyStatus get() = \"output-
restricted\".asDynamic().unsafeCast<MediaKeyStatus>()\n\npublic inline val
MediaKeyStatus.Companion.OUTPUT_DOWNSCALED: MediaKeyStatus get() = \"output-
downscaled\".asDynamic().unsafeCast<MediaKeyStatus>()\n\npublic inline val
MediaKevStatus.Companion.STATUS PENDING: MediaKevStatus get() = \"status-
pending\".asDynamic().unsafeCast<MediaKeyStatus>()\n\npublic inline val
MediaKeyStatus.Companion.INTERNAL_ERROR: MediaKeyStatus get() = \"internal-
error\".asDynamic().unsafeCast<MediaKeyStatus>()\n\n/* please, don't implement this interface!
*/n@JsName(\"null\")\n@Suppress(\"NESTED_CLASS_IN_EXTERNAL_INTERFACE\")\npublic
external interface MediaKeyMessageType {\n companion object\n}\n\npublic inline val
MediaKeyMessageType.Companion.LICENSE_REQUEST: MediaKeyMessageType get() = \"license-
```

```
request\".asDynamic().unsafeCast<MediaKeyMessageType>()\n\npublic inline val
MediaKeyMessageType.Companion.LICENSE RENEWAL: MediaKeyMessageType get() = \"license-
renewal\".asDynamic().unsafeCast<MediaKeyMessageType>()\n\npublic inline val
MediaKeyMessageType.Companion.LICENSE_RELEASE: MediaKeyMessageType get() = \"license-
release\".asDynamic().unsafeCast<MediaKeyMessageType>()\n\npublic inline val
MediaKeyMessageType.Companion.INDIVIDUALIZATION_REQUEST: MediaKeyMessageType get() =
\"individualization-request\".asDynamic().unsafeCast<MediaKeyMessageType>()","/*\n * Copyright 2010-2021
JetBrains s.r.o. and Kotlin Programming Language contributors.\n * Use of this source code is governed by the
Apache 2.0 license that can be found in the license/LICENSE.txt file.\n */\n\n/ NOTE: THIS FILE IS AUTO-
GENERATED, DO NOT EDIT!\n//
See github.com/kotlin/dukat for details\n\npackage org.w3c.dom.events\n\nimport kotlin.js.*\nimport
org.khronos.webgl.*\nimport org.w3c.dom.*\n\n/**\n * Exposes the JavaScript
[UIEvent](https://developer.mozilla.org/en/docs/Web/API/UIEvent) to Kotlin\n *\npublic external open class
UIEvent(type: String, eventInitDict: UIEventInit = definedExternally) : Event {\n open val view: Window?\n
open val detail: Int\n\n companion object {\n
                                                val NONE: Short\n
                                                                       val CAPTURING_PHASE: Short\n
val AT TARGET: Short\n
                             val BUBBLING PHASE: Short\n \\n\npublic external interface UIEventInit:
EventInit \{\n var view: Window? /* = null */\n
                                                  get() = definedExternally \ n
                                                                                set(value) =
definedExternally\n var detail: Int? /* = 0 */\n
                                                 get() = definedExternally \ n
                                                                               set(value) =
definedExternally\n\\n@Suppress(\"INVISIBLE REFERENCE\",
\"INVISIBLE_MEMBER\")\n@kotlin.internal.InlineOnly\npublic inline fun UIEventInit(view: Window? =
null, detail: Int? = 0, bubbles: Boolean? = false, cancelable: Boolean? = false, composed: Boolean? = false):
 UIEventInit {\n val o = js("({})\")\n o["view\"] = view\n o["detail\"] = detail\n o["bubbles\"] = bubbles\n }  
o[\"\ cancelable\"\ ] = cancelable\ \ o[\"\ composed\"\] = composed\ \ \ return\ o\ \ \ \ \ \ \ \ Exposes\ the\ JavaScript
[FocusEvent](https://developer.mozilla.org/en/docs/Web/API/FocusEvent) to Kotlin\n *\npublic external open class
FocusEvent(type: String, eventInitDict: FocusEventInit = definedExternally) : UIEvent {\n open val relatedTarget:
EventTarget?\n\n companion object {\n
                                           val NONE: Short\n
                                                                 val CAPTURING PHASE: Short\n
                          val BUBBLING PHASE: Short\n \\n\npublic external interface FocusEventInit:
AT TARGET: Short\n
UIEventInit {\n var relatedTarget: EventTarget? /* = \text{null } */\text{n}
                                                                get() = definedExternally \ n
                                                                                              set(value) =
definedExternally\n\n@Suppress(\"INVISIBLE REFERENCE\",
\"INVISIBLE MEMBER\")\n@kotlin.internal.InlineOnly\npublic
inline fun FocusEventInit(relatedTarget: EventTarget? = null, view: Window? = null, detail: Int? = 0, bubbles:
Boolean? = false, cancelable: Boolean? = false, composed: Boolean? = false): FocusEventInit {\n val o =
js(\"(\{\})\")\ o[\"relatedTarget\"] = relatedTarget\ o[\"view\"] = view\ o[\"detail\"] = detail\ n
o[\"bubbles\"] = bubbles\n o[\"cancelable\"] = cancelable\n o[\"composed\n return
o\n\n/**\n * Exposes the JavaScript [MouseEvent](https://developer.mozilla.org/en/docs/Web/API/MouseEvent)
to Kotlin\n */\npublic external open class MouseEvent(type: String, eventInitDict: MouseEventInit =
definedExternally): UIEvent, UnionElementOrMouseEvent {\n open val screenX: Int\n open val screenY: Int\n
open val clientX: Int\n open val clientY: Int\n open val ctrlKey: Boolean\n open val shiftKey: Boolean\n
open val altKey: Boolean\n open val metaKey: Boolean\n open val button: Short\n
  open val buttons: Short\n open val relatedTarget: EventTarget?\n open val region: String?\n open val pageX:
Double\n open val pageY: Double\n open val x: Double\n open val y: Double\n open val offsetX: Double\n
open val offsetY: Double\n fun getModifierState(keyArg: String): Boolean\n\n companion object {\n
NONE: Short\n
                   val CAPTURING_PHASE: Short\n
                                                         val AT_TARGET: Short\n
                                                                                       val
BUBBLING_PHASE: Short\n \\n\npublic external interface MouseEventInit : EventModifierInit \\n var
screenX: Int? /* = 0 * \land n
                           get() = definedExternally \ 
                                                         set(value) = definedExternally\n var screenY: Int? /*
= 0 * \wedge n
           get() = definedExternally \ n
                                         set(value) = definedExternally \ var clientX: Int? /* = 0 */n
get() = definedExternally \ n
                              set(value) = definedExternally \ var clientY: Int? /* = 0 * \ n
definedExternally\n
                       set(value) = definedExternally \setminus n var button: Short?
```

```
/* = 0 * / n
                                                get() = definedExternally \ n
                                                                                                                                               set(value) = definedExternally \ var buttons: Short? /* = 0 */n
get() = definedExternally \ n
                                                                                                set(value) = definedExternally \ var relatedTarget: EventTarget? /* = null */n
                                                                                                set(value) = definedExternally \ var region: String? /* = null * \ n
get() = definedExternally \ n
definedExternally\n
                                                                         set(value) = definedExternally \n \n@Suppress(\"INVISIBLE_REFERENCE\",
\"INVISIBLE_MEMBER\")\n@kotlin.internal.InlineOnly\npublic inline fun MouseEventInit(screenX: Int? = 0,
 screenY: Int? = 0, clientX: Int? = 0, clientY: Int? = 0, button: Short? = 0, buttons: Short? = 0, relatedTarget:
EventTarget? = null, region: String? = null, ctrlKey: Boolean? = false, shiftKey: Boolean? = false, altKey: Boolean?
= false, metaKey: Boolean? = false, modifierAltGraph: Boolean? = false, modifierCapsLock: Boolean? = false,
 modifierFn: Boolean? = false, modifierFnLock: Boolean? = false, modifierHyper:
  Boolean? = false, modifierNumLock: Boolean? = false, modifierScrollLock: Boolean? = false, modifierSuper:
Boolean? = false, modifierSymbol: Boolean? = false, modifierSymbolLock: Boolean? = false, view: Window? =
 null, detail: Int? = 0, bubbles: Boolean? = false, cancelable: Boolean? = false, composed: Boolean? = false):
 Mouse EventInit \{ \ val \ o = js(\ (\{ \} ))\ o[\ screen X \ ] = screen X \ o[\ screen Y \ ] = screen Y \ n
o[\"clientX'] = clientX' o[\"clientY'] = clientY' o[\"button'] = button' o[\"button'] = buttons' o[\"button'] = buttons' o[\"button'] = button' o[\"button'] = button' o[\"button'] =
 o[\"region\"] = region\" o[\"ctrlKey\"] = ctrlKey\" o[\"shiftKey\"] = ctrlKey\" o[\"shiftKey\"] = ctrlKey\" o[\"
 shiftKey\n o[\"altKey\"] = altKey\n o[\"metaKey\"] = metaKey\n o[\"modifierAltGraph\"] =
modifierAltGraph\n o[\"modifierCapsLock\"] = modifierCapsLock\n o[\"modifierFn\"] = modifierFn\n
o[\mbox{\mbox{$'$}}] = modifierFnLock\mbox{\mbox{$'$}} o[\mbox{\mbox{$'$}}] = modifierHyper\mbox{\mbox{$'$}}] = modifierHyper\mbox{\mbox{$'$}} o[\mbox{\mbox{$'$}}] = modifierHyper\mbox{\mbox{$'$}} o[\mbox{\mb
modifierNumLock\n
     o[\''modifierScrollLock\''] = modifierScrollLock\'n \quad o[\''modifierSuper\''] = modifierSuper\'n
o[\mbox{\mbox{$"$}}] = modifierSymbol\mbox{\mbox{$"$}}] = modifierSymbolLock\mbox{\mbox{$"$}}] = modifierSymbolLock\mbox{\mbox{$"$}}]
view\n o[\"detail\"] = detail\n o[\"bubbles\"] = bubbles\n o[\"cancelable\"] = cancelable\n o[\"composed\"] =
composed\n return o\n}\n\npublic external interface EventModifierInit : UIEventInit {\n var ctrlKey: Boolean?
/* = false * \land n
                                                       get() = definedExternally\n
                                                                                                                                                       set(value) = definedExternally\n var shiftKey: Boolean? /* =
false *∧n
                                          get() = definedExternally\n
                                                                                                                                          set(value) = definedExternally \setminus n var altKey: Boolean? /* = false
                                                                                                                          set(value) = definedExternally\n var metaKey: Boolean? /* = false *\n
 *∧n
                          get() = definedExternally \ n
   get() = definedExternally\n
                                                                                                   set(value) = definedExternally\n var modifierAltGraph: Boolean? /* = false *\\n
       get() = definedExternally\n
                                                                                                      set(value) = definedExternally \ n
       var modifierCapsLock: Boolean? /* = false */\n
                                                                                                                                                                    get() = definedExternally \ n
                                                                                                                                                                                                                                                                    set(value) =
 definedExternally\n var modifierFn: Boolean? /* = false */\n
                                                                                                                                                                                                        get() = definedExternally \setminus n
                                                                                                                                                                                                                                                                                                         set(value) =
 definedExternally\n var modifierFnLock: Boolean? /* = false */n
                                                                                                                                                                                                                        get() = definedExternally \ n
                                                                                                                                                                                                                                                                                                                         set(value) =
definedExternally\n var modifierHyper: Boolean? /* = false */n
                                                                                                                                                                                                                   get() = definedExternally \ n
                                                                                                                                                                                                                                                                                                                    set(value) =
                                                                                                                                                                                                                                get() = definedExternally \ n
 definedExternally\n var modifierNumLock: Boolean? /* = false */n
 set(value) = definedExternally \ var modifierScrollLock: Boolean? /* = false */\n
                                                                                                                                                                                                                                                                        get() = definedExternally \ n
         set(value) = definedExternally \ var modifierSuper: Boolean? /* = false */\n
                                                                                                                                                                                                                                                                 get() = definedExternally \ n
  set(value) = definedExternally\n var modifierSymbol: Boolean? /* = false */\n
                                                                                                                                                                                                                                                                get() = definedExternally \ n
 set(value) = definedExternally \setminus n var
  modifierSymbolLock: Boolean? /* = false */n
                                                                                                                                                           get() = definedExternally \ n
                                                                                                                                                                                                                                                            set(value) =
 definedExternally\n\\n@Suppress(\"INVISIBLE_REFERENCE\",
\"INVISIBLE_MEMBER\")\n@kotlin.internal.InlineOnly\npublic inline fun EventModifierInit(ctrlKey: Boolean? =
 false, shiftKey: Boolean? = false, altKey: Boolean? = false, metaKey: Boolean? = false, modifierAltGraph:
 Boolean? = false, modifierCapsLock: Boolean? = false, modifierFn: Boolean? = false, modifierFnLock: Boolean? =
 false, modifierHyper: Boolean? = false, modifierNumLock: Boolean? = false, modifierScrollLock: Boolean? = false,
 modifierSuper: Boolean? = false, modifierSymbol: Boolean? = false, modifierSymbolLock: Boolean? = false, view:
 Window? = null, detail: Int? = 0, bubbles: Boolean? = false, cancelable: Boolean? = false, composed: Boolean? =
 false): EventModifierInit {\n val o = js("({})\")\n o["ctrlKey\"] = ctrlKey\n o["shiftKey\"] = shiftKey\n o["shiftKey\"] = shiftKey\n o["shiftNey\"] = shiftMey\n o["shiftNey\"] = shiftMey\n o["shi
 o[\"altKey\"] = altKey\n o[\"metaKey\"] = metaKey\n o[\"modifierAltGraph\"]
```

```
o[\"modifierFnLock\"] = modifierFnLock\n o[\"modifierHyper\"] = modifierHyper\n o[\"modifierNumLock\"] =
 modifierNumLock \ \ o[\''modifierScrollLock \''] = modifierScrollLock \ \ o[\''modifierSuper \''] = modifierSuper \ \ \ o[\''modifierSuper \''] = modifierSuper \ \ \ o[\''modifierSuper \''] = modifierSuper \ \ \ o[\''modifierSuper \''] = modifierSuper \ \ \ o[\''modifierSuper \''] = modifierSuper \ \ \ o[\''modifierSuper \''] = modifierSuper \ \ \ o[\''modifierSuper \''] = modifierSuper \ \ o[\''modifierSuper \''] = modifierSuper \ \ o[\''modifierSuper \''modifierSuper \''modifierSuper
  o[\mbox{\sc modifierSymbol}\mbox{\sc modifierSymbolLock}\mbox{\sc modifierSymbolLock}\mbox{\sc modifi
view\n o[\"detail\"] = detail\n o[\"bubbles\"] = bubbles\n o[\"cancelable\"] = cancelable\n o[\"composed\"] =
 composed\n return o\n}\n\/^**\n * Exposes the JavaScript
[WheelEvent](https://developer.mozilla.org/en/docs/Web/API/WheelEvent) to Kotlin\n *\npublic external open
class WheelEvent(type: String, eventInitDict: WheelEventInit = definedExternally): MouseEvent {\n open val
 deltaX: Double\n open val deltaY: Double\n open val deltaZ: Double\n open val deltaMode: Int\n\n
companion object {\n
                                                                                                                                                                val DOM_DELTA_LINE: Int\n
               val DOM_DELTA_PIXEL: Int\n
                                                                                                                                                                                                                                                                                                            val DOM DELTA PAGE: Int\n
                                                                                            val CAPTURING_PHASE: Short\n
                                                                                                                                                                                                                                                        val AT_TARGET: Short\n
val NONE: Short\n
BUBBLING PHASE: Short\n \\n\npublic external interface WheelEventInit : MouseEventInit \\n var
deltaX: Double? /* = 0.0 * \land n
                                                                                                                                  get() = definedExternally \ 
                                                                                                                                                                                                                                                             set(value) = definedExternally \setminus n var deltaY:
Double? /* = 0.0 */n
                                                                                                                                                                                                                               set(value) = definedExternally\n var deltaZ: Double? /*
                                                                                                    get() = definedExternally \ 
= 0.0 */\n
                                                                                                                                                                                  set(value) = definedExternally \ var deltaMode: Int? /* = 0 * \ n
                                                       get() = definedExternally \ n
get() = definedExternally \ n
                                                                                                                          set(value) = definedExternally \n\n@Suppress(\"INVISIBLE_REFERENCE\",
\"INVISIBLE MEMBER\")\n@kotlin.internal.InlineOnly\npublic inline fun WheelEventInit(deltaX: Double? = 0.0,
deltaY: Double? = 0.0, deltaZ: Double? = 0.0, deltaMode: Int? = 0, screenX: Int? = 0, screenY: Int? = 0, clientX:
  Int? = 0, clientY: Int? = 0, button: Short? = 0, buttons: Short? = 0, relatedTarget: EventTarget? = null, region:
String? = null, ctrlKey: Boolean? = false, shiftKey: Boolean? = false, altKey: Boolean? = false, metaKey: Boolean?
= false, modifierAltGraph: Boolean? = false, modifierCapsLock: Boolean? = false, modifierFn: Boolean? = false,
modifierFnLock: Boolean? = false, modifierHyper: Boolean? = false, modifierNumLock: Boolean? = false,
 modifierScrollLock: Boolean? = false, modifierSuper: Boolean? = false, modifierSymbol: Boolean? = false,
modifierSymbolLock: Boolean? = false, view: Window? = null, detail: Int? = 0, bubbles: Boolean? = false,
cancelable: Boolean? = false, composed: Boolean? = false): WheelEventInit \{ val \ o = is( (\{ \} )) \}
o[`"deltaX\"] = deltaX\n o[`"deltaY\"] = deltaY\n o[`"deltaZ\"] = deltaZ\n o[`"deltaMode\n] = deltaMode\n
o["screenX\"] = screenX\n o["screenY\"] = screenY\n o["clientX\"] = clientX\n o["clientY\"] = clientY\n
    o[\"button\"] = button\n o[\"button\"] = buttons\n o[\"relatedTarget\"] = relatedTarget\n o[\"region\"] =
region \ o[\"ctrlKey\"] = ctrlKey \ o[\"shiftKey\"] = shiftKey \ o[\"altKey\"] = altKey \ o[\"metaKey\"] = altKey \ o[\"metaKey\"] = altKey \ o[\"
 metaKey \\ \ \ o[\mbox{\mbox{$\mbox{$\mbox{
o[\mbox{"modifierFn}] = \mbox{modifierFn} \\ o[\mbox{"modifierFnLock}] = \mbox{modifierFnLock} \\ o[\mbox{"modifierFnLock}] = \mbox{modifierFnLock} \\ o[\mbox{"modifierFnLock}
 modifierHyper\n o[\"modifierNumLock\"] = modifierNumLock\n o[\"modifierScrollLock\"] =
 modifierScrollLock \ \ o[\mbox{\mbox{$\sim$}} o[\mbox{\mbox{$\sim$}} o
o[\"modifierSymbolLock\\"] = modifierSymbolLock\\n o[\"view\\"] = view\\n o[\"detail\\"] = detail\\n
o[\"bubbles\"] = bubbles\n o[\"cancelable\"] = cancelable\n o[\"composed\"] = composed\n return
 o\n\/n/**\n * Exposes the JavaScript [InputEvent](https://developer.mozilla.org/en/docs/Web/API/InputEvent) to
 Kotlin\n */\npublic external
  open class InputEvent(type: String, eventInitDict: InputEventInit = definedExternally): UIEvent {\n open val
 data: String\n open val isComposing: Boolean\n\n companion object {\n
                                                                                                                                                                                                                                                                                                                    val NONE: Short\n
                                                                                                                                                                                                                                                                                                                                                                                                                  val
 CAPTURING_PHASE: Short\n
                                                                                                                                             val AT_TARGET: Short\n
                                                                                                                                                                                                                                                                      val BUBBLING_PHASE: Short\n
 \n\npublic external interface InputEventInit : UIEventInit {\n var data: String? /* = \"\" *\n
                                                                                                                                                                                                                                                                                                                                                                                                      get() =
                                                                                               set(value) = definedExternally \setminus n var isComposing: Boolean? /* = false * \land n
 definedExternally\n
                                                                                                                                                                                                                                                                                                                                                                                                                        get() =
definedExternally\n
                                                                                               \"INVISIBLE_MEMBER\")\n@kotlin.internal.InlineOnly\npublic inline fun InputEventInit(data: String? = \"\",
isComposing: Boolean? = false, view: Window? = null, detail: Int? = 0, bubbles: Boolean? = false, cancelable:
 Boolean? = false, composed: Boolean? = false): InputEventInit \{ n val o = js( "({ })) ") n o[ "data "] = data n val o = js( "({ })) ") n o[ "data "] = data n val o = js( "({ })) ") n o[ "data "] = data n val o = js( "({ })) ") n o[ "data "] = data n val o = js( "({ })) ") n o[ "data "] = data n val o = js( "({ })) ") n o[ "data "] = data n val o = js( "({ })) ") n o[ "data "] = data n val o = js( "({ })) ") n o[ "data "] = data n val o = js( "({ })) ") n o[ "data "] = data n val o = js( "({ })) ") n o[ "data "] = data n val o = js( "({ })) ") n o[ "data "] = data n val o = js( "({ })) "] n o[ "data "] = data n val o = js( "({ })) "] n o[ "data "] n o[ "data "] n o[ 
o[\"isComposing\"]
```

= modifierAltGraph\n o[\"modifierCapsLock\"] = modifierCapsLock\n o[\"modifierFn\"] = modifierFn\n

```
= isComposing \\ \ o[\"view\"] = view \\ \ o[\"detail\"] = detail \\ \ o[\"bubbles\"] = bubbles \\ \ o[\"cancelable\"] = bubbles \\ \ o[\"cancelable\"] = bubbles
 cancelable \ o[\"composed\"] = composed \n return o \n \\n\n/** \n * Exposes the JavaScript
 [KeyboardEvent](https://developer.mozilla.org/en/docs/Web/API/KeyboardEvent) to Kotlin\n */\npublic external
 open class KeyboardEvent(type: String, eventInitDict: KeyboardEventInit = definedExternally): UIEvent {\n
 open val key: String\n open val code: String\n open val location: Int\n open val ctrlKey: Boolean\n open val
 shiftKey: Boolean\n open val altKey: Boolean\n open val metaKey: Boolean\n open val repeat: Boolean\n
 open val isComposing: Boolean\n open val charCode: Int\n open val keyCode: Int\n open val which: Int\n
fun getModifierState(keyArg: String): Boolean\n\n companion object {\n
DOM_KEY_LOCATION_STANDARD: Int\n
                                                                                                                                                                                                val DOM_KEY_LOCATION_LEFT: Int\n
                                                                                                                                                                                                                                                                                                                                                                                    val
DOM KEY LOCATION RIGHT: Int\n
                                                                                                                                                                                                                                                                                                    val\;CAPTURING\_PHASE:\;Short \backslash n
      val DOM_KEY_LOCATION_NUMPAD: Int\n
                                                                                                                                                                                                           val NONE: Short\n
                                                                                                                            val BUBBLING_PHASE: Short\n \\n\npublic external interface
      val AT_TARGET: Short\n
 KeyboardEventInit : EventModifierInit {\n var key: String? /* = \"\" *\n
                                                                                                                                                                                                                                                                                                       get() = definedExternally \ n
 set(value) = definedExternally\n var code: String? /* = \"\" */\n
                                                                                                                                                                                                                                                                   get() = definedExternally \ n
                                                                                                                                                                                                                                                                                                                                                                                           set(value) =
 definedExternally\n var location: Int? /* = 0 * \land n
                                                                                                                                                                                                            get() = definedExternally \ n
 definedExternally\n var repeat: Boolean? /* = false */n
                                                                                                                                                                                                                                      get() = definedExternally \ n
                                                                                                                                                                                                                                                                                                                                                               set(value) =
definedExternally\n var isComposing: Boolean? /* = false * \n
                                                                                                                                                                                                                                                                 get() = definedExternally \ n
                                                                                                                                                                                                                                                                                                                                                                                         set(value) =
 definedExternally\n\\n@Suppress(\"INVISIBLE REFERENCE\",
\"INVISIBLE MEMBER\")\n@kotlin.internal.InlineOnly\npublic inline fun KeyboardEventInit(key: String? = \"\",
code: String? = \"\", location: Int? = 0, repeat:
  Boolean? = false, isComposing: Boolean? = false, ctrlKey: Boolean? = false, shiftKey: Boolean? = false, altKey:
 Boolean? = false, metaKey: Boolean? = false, modifierAltGraph: Boolean? = false, modifierCapsLock: Boolean? =
false, modifierFn: Boolean? = false, modifierFnLock: Boolean? = false, modifierHyper: Boolean? = false,
 modifierNumLock: Boolean? = false, modifierScrollLock: Boolean? = false, modifierSuper: Boolean? = false,
modifierSymbol: Boolean? = false, modifierSymbolLock: Boolean? = false, view: Window? = null, detail: Int? = 0,
bubbles: Boolean? = false, cancelable: Boolean? = false, composed: Boolean? = false): KeyboardEventInit {\n val
o = js(\lceil (\{\}) \rceil) \land o[\lceil key \rceil] = key \land o[\lceil code \rceil] = code \land o[\lceil coation \rceil] = location \land o[\lceil repeat \rceil] = repeat \land o[\rceil \land o[\rceil \land 
o[\text{"isComposing}] = isComposing \land o[\text{"ctrlKey}] = ctrlKey \land o[\text{"shiftKey}] = shiftKey \land o[\text{"altKey}] = ctrlKey \land o[\text{"altKey}] = shiftKey \land o[\text{"altKey}] = shiftKey \land o[\text{"altKe
altKey\n o[\mbox{"metaKey}"] = metaKey\n o[\mbox{"modifierAltGraph}"] = modifierAltGraph\n
o[\"modifierCapsLock\"]
  o[\"modifierHyper\"] = modifierHyper\n o[\"modifierNumLock\"] = modifierNumLock\n
o[\"modifierScrollLock\"] = modifierScrollLock\n o[\"modifierSuper\"] = modifierSuper\n
o[\mbox{\sc modifierSymbol}\mbox{\sc modifierSymbol}\mbox{\sc modifierSymbolLock}\mbox{\sc modifierSymbolLock}\mbox{\sc modifierSy
 \label{eq:view_non_continuous} view_n o[\"detail'] = detail'n o[\"bubbles'] = bubbles_n o[\"cancelable'] = cancelable_n o[\"composed'] = bubbles_n o[\"cancelable'] = cancelable_n o[\"composed'] = bubbles_n o[\"cancelable'] = cancelable_n o[\"composed'] = bubbles_n o[\"cancelable'] = bubbles_n o[\"cancelable'] = bubbles_n o[\"cancel
composed\n return o\n}\n^*\n^* Exposes the JavaScript
 [CompositionEvent](https://developer.mozilla.org/en/docs/Web/API/CompositionEvent) to Kotlin\n */npublic
external open class CompositionEvent(type: String, eventInitDict: CompositionEventInit = definedExternally):
UIEvent {\n open val data: String\n\n companion object {\n
                                                                                                                                                                                                                                                              val NONE: Short\n
CAPTURING_PHASE: Short\n
                                                                                                                                         val AT_TARGET: Short\n
                                                                                                                                                                                                                                                               val BUBBLING_PHASE: Short\n
          \n\npublic external interface CompositionEventInit : UIEventInit \n var data: String? /* = \"\" *\n
get() = definedExternally \ n
                                                                                                                       set(value) = definedExternally \n\n@Suppress(\"INVISIBLE_REFERENCE\",
\"INVISIBLE_MEMBER\")\n@kotlin.internal.InlineOnly\npublic inline fun CompositionEventInit(data: String? =
\"\", view: Window? = null, detail: Int? = 0, bubbles: Boolean? = false, cancelable: Boolean? = false, composed:
Boolean? = false): CompositionEventInit \{ \n val o = js(\"(\{\}\")\n o[\"data\"] = data\n o[\"view\"] = view\n
o[\"detail\"] = detail\n o[\"bubbles\"] = bubbles\n o[\"cancelable\"] = cancelable\n o[\"composed\"] =
 composed\n return o\n}\n/m^*\n * Exposes the JavaScript
 [Event](https://developer.mozilla.org/en/docs/Web/API/Event) to Kotlin\n */npublic external open class
```

Event(type: String, eventInitDict: EventInit = definedExternally)  $\{\n$  open val type: String $\n$  open val target: EventTarget? $\n$  open val currentTarget:

 $fun\ remove Event Listener (type: String,\ callback:\ Event Listener?,\ options:\ dynamic = defined Externally) \ \ fun\ remove Event Listener (type:\ String,\ callback:\ ((Event) -> Unit)?,\ options:\ dynamic = defined Externally) \ \ fun\ dispatch Event (event:\ Event):\ Boolean \ \ \ \ Exposes\ the\ Java Script$ 

[EventListener](https://developer.mozilla.org/en/docs/Web/API/EventListener) to Kotlin\n \*\npublic external interface EventListener {\n fun handleEvent(event: Event)\n}","/\*\n \* Copyright 2010-2021 JetBrains s.r.o. and Kotlin Programming Language contributors.\n \* Use of this source code is governed by the Apache 2.0 license that can be found in the license/LICENSE.txt file.\n \*/\n\n// NOTE: THIS FILE IS AUTO-GENERATED, DO NOT EDIT!\n// See github.com/kotlin/dukat for details\n\npackage org.w3c.dom\n\nimport kotlin.js.\*\nimport org.w3c.dom.sebgl.\*\nimport org.w3c.dom.clipboard.\*\nimport org.w3c.dom.css.\*\nimport org.w3c.dom.mediacapture.\*\nimport org.w3c.dom.mediacapture.\*\nimport org.w3c.dom.mediasource.\*\nimport org.w3c.dom.pointerevents.\*\nimport org.w3c.dom.svg.\*\nimport org.w3c.dom.svg.\*\nimport org.w3c.files.\*\nimport org.w3c.performance.\*\nimport org.w3c.workers.\*\nimport org.w3c.xhr.\*\n\npublic external abstract class HTMLAllCollection {\n open val length: Int\n fun item(nameOrIndex: String = definedExternally): UnionElementOrHTMLCollection?\n fun namedItem(name: String): UnionElementOrHTMLCollection?\n}\n\n@Suppress(\"INVISIBLE\_REFERENCE\",

\"INVISIBLE\_MEMBER\")\n@kotlin.internal.InlineOnly\npublic inline operator fun

HTMLAllCollection.get(index: Int): Element? =

 $asDynamic()[index]\n\n@Suppress(\"INVISIBLE_REFERENCE\",$ 

\"INVISIBLE\_MEMBER\")\n@kotlin.internal.InlineOnly\npublic inline operator fun

 $[HTMLFormControlsCollection] (https://developer.mozilla.org/en/docs/Web/API/HTMLFormControlsCollection) \\to$ 

 $Kotlin\n *\npublic external abstract class HTMLFormControlsCollection : HTMLCollection\n\n\n'**\n * Exposes the JavaScript [RadioNodeList](https://developer.mozilla.org/en/docs/Web/API/RadioNodeList) to Kotlin\n *\npublic external abstract class RadioNodeList : NodeList, UnionElementOrRadioNodeList {\n open var value: String\n}\n\n'*\n * Exposes the JavaScript$ 

DocumentAndElementEventHandlers, ElementContentEditable, ElementCSSInlineStyle {\n open var title:

```
String\n open var lang: String\n open var translate: Boolean\n open var dir: String\n open val dataset:
DOMStringMap\n open var hidden: Boolean\n open var tabIndex: Int\n open var accessKey: String\n open
val accessKeyLabel: String\n open var draggable: Boolean\n open val dropzone: DOMTokenList\n open var
contextMenu: HTMLMenuElement?\n open var spellcheck: Boolean\n open var innerText: String\n open val
offsetParent: Element?\n open val offsetTop: Int\n open val offsetLeft: Int\n open val offsetWidth: Int\n open
val offsetHeight: Int\n fun click()\n fun focus()\n fun blur()\n fun forceSpellCheck()\n\n companion object
         val ELEMENT NODE: Short\n
\{ n \}
   val ATTRIBUTE_NODE: Short\n
                                                 val TEXT_NODE: Short\n
                                                                                       val CDATA SECTION NODE: Short\n
  val ENTITY_REFERENCE_NODE: Short\n
                                                             val ENTITY_NODE: Short\n
PROCESSING INSTRUCTION NODE: Short\n
                                                                 val COMMENT NODE: Short\n
                                                                                                              val
DOCUMENT_NODE: Short\n
                                          val DOCUMENT_TYPE_NODE: Short\n
DOCUMENT_FRAGMENT_NODE: Short\n
                                                            val NOTATION_NODE: Short\n
                                                                                                          val
DOCUMENT POSITION DISCONNECTED: Short\n
                                                                        val DOCUMENT POSITION PRECEDING: Short\n
   val DOCUMENT_POSITION_FOLLOWING: Short\n
                                                                          val DOCUMENT_POSITION_CONTAINS: Short\n
   val DOCUMENT_POSITION_CONTAINED_BY: Short\n
[HTMLUnknownElement](https://developer.mozilla.org/en/docs/Web/API/HTMLUnknownElement) to Kotlin\n
*/npublic external abstract class HTMLUnknownElement : HTMLElement {\n companion object {\n
ELEMENT NODE: Short\n
                                       val ATTRIBUTE_NODE:
Short\n
               val TEXT_NODE: Short\n
                                                     val CDATA_SECTION_NODE: Short\n
                                                                                                           val
ENTITY REFERENCE NODE: Short\n
                                                      val ENTITY NODE: Short\n
PROCESSING INSTRUCTION NODE: Short\n
                                                                 val COMMENT NODE: Short\n
                                                                                                              val
DOCUMENT_NODE: Short\n
                                          val DOCUMENT_TYPE_NODE: Short\n
DOCUMENT FRAGMENT NODE: Short\n
                                                            val NOTATION NODE: Short\n
DOCUMENT_POSITION_DISCONNECTED: Short\n
                                                                        val DOCUMENT_POSITION_PRECEDING: Short\n
   val DOCUMENT POSITION FOLLOWING: Short\n
                                                                          val DOCUMENT POSITION CONTAINS: Short\n
   val DOCUMENT POSITION CONTAINED BY: Short\n
abstract class DOMStringMap\n\n@Suppress(\"INVISIBLE_REFERENCE\",
\"INVISIBLE_MEMBER\")\n@kotlin.internal.InlineOnly\npublic inline operator fun DOMStringMap.get(name:
String): String? = asDynamic()[name]\n\n@Suppress(\"INVISIBLE REFERENCE\",
\"INVISIBLE MEMBER\")\n@kotlin.internal.InlineOnly\npublic inline operator fun DOMStringMap.set(name:
String, value: String) { asDynamic()[name] = value \n = xposes the JavaScript
[HTMLHtmlElement] (https://developer.mozilla.org/en/docs/Web/API/HTMLHtmlElement) \ to \ Kotlin\n * \land npublic \ API/HTMLHtmlElement) \ to \ Kotlin\n * \land npublic \ API/HTMLHtmlElement) \ to \ API/HTMLHtmlElement) \ to \ API/HTMLHtmlElement \ to \ API/HTMLHtmlElement \ API/HTMLHtmlElement) \ to \ API/HTMLHtmlElement \ API/HTMLHtmlElement \ 
external abstract class HTMLHtmlElement : HTMLElement {\n open var version: String\n\n companion object
         val ELEMENT NODE: Short\n
                                                     val ATTRIBUTE NODE: Short\n
                                                                                                    val TEXT NODE: Short\n
\{ n \}
                                                      val ENTITY_REFERENCE_NODE: Short\n
val CDATA_SECTION_NODE: Short\n
                                                                                                                  val
ENTITY NODE: Short\n
                                    val PROCESSING_INSTRUCTION_NODE: Short\n
                                                                                                          val COMMENT NODE:
              val DOCUMENT_NODE: Short\n
                                                             val DOCUMENT_TYPE_NODE: Short\n
Short\n
                                                                                                                      val
DOCUMENT_FRAGMENT_NODE: Short\n
                                                            val NOTATION_NODE: Short\n
                                                                                                          val
DOCUMENT POSITION DISCONNECTED: Short\n
DOCUMENT_POSITION_PRECEDING: Short\n
                                                                  val DOCUMENT_POSITION_FOLLOWING: Short\n
val DOCUMENT_POSITION_CONTAINS: Short\n
                                                                    val DOCUMENT_POSITION_CONTAINED_BY:
              val DOCUMENT_POSITION_IMPLEMENTATION_SPECIFIC: Short\n \\n\\\n\/\n\/\n*\n * Exposes
the JavaScript [HTMLHeadElement](https://developer.mozilla.org/en/docs/Web/API/HTMLHeadElement) to
Kotlin\n */npublic external abstract class HTMLHeadElement : HTMLElement {\n companion object {\n
                                                                                                                                      val
ELEMENT_NODE: Short\n
                                       val ATTRIBUTE_NODE: Short\n
                                                                                      val TEXT_NODE: Short\n
```

```
CDATA SECTION NODE: Short\n
                                val ENTITY REFERENCE NODE: Short\n
                                                                     val ENTITY NODE:
         val PROCESSING INSTRUCTION NODE: Short\n
                                                     val COMMENT NODE: Short\n
                                                                                  val
DOCUMENT NODE: Short\n
                           val DOCUMENT TYPE NODE: Short\n
DOCUMENT FRAGMENT NODE: Short\n
                                      val NOTATION NODE: Short\n
                                                                   val
DOCUMENT POSITION DISCONNECTED: Short\n
                                              val DOCUMENT POSITION PRECEDING:
         val DOCUMENT_POSITION_FOLLOWING: Short\n
Short\n
DOCUMENT POSITION CONTAINS: Short\n
                                        val DOCUMENT POSITION CONTAINED BY: Short\n
val DOCUMENT_POSITION_IMPLEMENTATION_SPECIFIC: Short\n \\n\/n\/**\n * Exposes the
JavaScript [HTMLTitleElement](https://developer.mozilla.org/en/docs/Web/API/HTMLTitleElement) to Kotlin\n
*/npublic external abstract class HTMLTitleElement : HTMLElement {\n open var text: String\n\n companion
           val ELEMENT NODE: Short\n
                                       val ATTRIBUTE NODE: Short\n
object {\n
                                                                     val TEXT NODE:
Short\n
         val CDATA_SECTION_NODE: Short\n
                                            val ENTITY_REFERENCE_NODE: Short\n
ENTITY NODE: Short\n
                       val PROCESSING INSTRUCTION NODE: Short\n
                                                                   val COMMENT NODE:
         val DOCUMENT_NODE: Short\n
                                       val DOCUMENT_TYPE_NODE: Short\n
Short\n
                                                                           val
DOCUMENT_FRAGMENT_NODE: Short\n
                                      val NOTATION_NODE: Short\n
DOCUMENT POSITION DISCONNECTED: Short\n
                                              val DOCUMENT POSITION PRECEDING:
         val DOCUMENT_POSITION_FOLLOWING: Short\n
                                                       val
DOCUMENT POSITION CONTAINS: Short\n
                                        val DOCUMENT POSITION CONTAINED BY: Short\n
val DOCUMENT POSITION IMPLEMENTATION SPECIFIC: Short\n \\n\/n\/**\n * Exposes the
JavaScript [HTMLBaseElement](https://developer.mozilla.org/en/docs/Web/API/HTMLBaseElement) to Kotlin\n
*/npublic external abstract class HTMLBaseElement : HTMLElement {\n open var href: String\n open var
target: String\n\n companion object {\n
                                  val ELEMENT NODE: Short\n
                                                               val ATTRIBUTE NODE:
         val TEXT_NODE: Short\n
                                 val CDATA_SECTION_NODE: Short\n
Short\n
                                                                    val
ENTITY REFERENCE NODE: Short\n
                                   val ENTITY NODE: Short\n
PROCESSING INSTRUCTION NODE: Short\n
                                         val COMMENT_NODE: Short\n
                                                                      val
DOCUMENT NODE: Short\n
                           val DOCUMENT TYPE NODE: Short\n
DOCUMENT FRAGMENT NODE: Short\n
                                      val NOTATION NODE: Short\n
                                                                   val
DOCUMENT_POSITION_DISCONNECTED:
         val DOCUMENT POSITION PRECEDING: Short\n
                                                      val
DOCUMENT POSITION FOLLOWING: Short\n
                                          val DOCUMENT POSITION CONTAINS: Short\n
val DOCUMENT_POSITION_CONTAINED_BY: Short\n
                                                 val
[HTMLLinkElement](https://developer.mozilla.org/en/docs/Web/API/HTMLLinkElement) to Kotlin\n */npublic
external abstract class HTMLLinkElement : HTMLElement, LinkStyle {\n open var href: String\n open var
crossOrigin: String?\n open var rel: String\n open var `as`: RequestDestination\n open val relList:
DOMTokenList\n open var media: String\n open var nonce: String\n open var hreflang: String\n open var
type: String\n open val sizes: DOMTokenList\n open var referrerPolicy: String\n open var charset: String\n
open var rev: String\n open var target: String\n open var scope: String\n open var workerType:
WorkerType\n\n companion object
      val ELEMENT_NODE: Short\n
\{ n \}
                                  val ATTRIBUTE_NODE: Short\n
                                                                val TEXT_NODE: Short\n
val CDATA_SECTION_NODE: Short\n
                                  val ENTITY_REFERENCE_NODE: Short\n
                                                                        val
                                                                    val COMMENT_NODE:
ENTITY NODE: Short\n
                       val PROCESSING_INSTRUCTION_NODE: Short\n
         val DOCUMENT_NODE: Short\n
                                       val DOCUMENT_TYPE_NODE: Short\n
Short\n
                                                                           val
DOCUMENT_FRAGMENT_NODE: Short\n
                                      val NOTATION_NODE: Short\n
                                                                   val
DOCUMENT_POSITION_DISCONNECTED: Short\n
                                              val DOCUMENT POSITION PRECEDING: Short\n
 val DOCUMENT_POSITION_FOLLOWING: Short\n
                                               val DOCUMENT_POSITION_CONTAINS: Short\n
  val DOCUMENT_POSITION_CONTAINED_BY: Short\n
                                                   val
```

```
[HTMLMetaElement](https://developer.mozilla.org/en/docs/Web/API/HTMLMetaElement) to Kotlin\n */npublic
external abstract class HTMLMetaElement : HTMLElement {\n open var name: String\n open var httpEquiv:
String\n open var content: String\n open var scheme: String\n\n companion object {\n
ELEMENT NODE: Short\n
                         val ATTRIBUTE_NODE: Short\n
                                                       val TEXT NODE: Short\n
CDATA SECTION NODE: Short\n
                                val ENTITY REFERENCE NODE: Short\n
                                                                      val ENTITY NODE:
                                                      val\ COMMENT\_NODE:\ Short \backslash n
         val PROCESSING_INSTRUCTION_NODE: Short\n
Short\n
DOCUMENT NODE: Short\n
                           val DOCUMENT TYPE NODE: Short\n
DOCUMENT FRAGMENT NODE: Short\n
                                      val NOTATION NODE: Short\n
                                                                    val
DOCUMENT POSITION DISCONNECTED: Short\n
                                              val DOCUMENT POSITION PRECEDING: Short\n
  val DOCUMENT POSITION FOLLOWING: Short\n
                                               val DOCUMENT POSITION CONTAINS: Short\n
  val DOCUMENT_POSITION_CONTAINED_BY: Short\n
                                                   val
[HTMLStyleElement](https://developer.mozilla.org/en/docs/Web/API/HTMLStyleElement) to Kotlin\n */npublic
external abstract class HTMLStyleElement : HTMLElement, LinkStyle {\n open var media: String\n open var
nonce: String\n open var type: String\n\n companion object {\n
                                                      val ELEMENT_NODE: Short\n
ATTRIBUTE NODE: Short\n
                           val TEXT NODE: Short\n
                                                   val CDATA SECTION NODE: Short\n
                                                                                       val
ENTITY_REFERENCE_NODE: Short\n
                                   val ENTITY_NODE: Short\n
                                                              val
PROCESSING INSTRUCTION NODE: Short\n
                                         val COMMENT NODE: Short\n
                                                                       val
DOCUMENT NODE: Short\n
                           val DOCUMENT TYPE NODE: Short\n
                                                               val
DOCUMENT_FRAGMENT_NODE: Short\n
                                      val NOTATION_NODE: Short\n
                                                                    val
DOCUMENT POSITION DISCONNECTED: Short\n
                                              val DOCUMENT POSITION PRECEDING: Short\n
  val DOCUMENT_POSITION_FOLLOWING: Short\n
                                               val DOCUMENT_POSITION_CONTAINS: Short\n
  val DOCUMENT_POSITION_CONTAINED_BY: Short\n
                                                   val
[HTMLBodyElement](https://developer.mozilla.org/en/docs/Web/API/HTMLBodyElement)
to Kotlin\n */\npublic external abstract class HTMLBodyElement : HTMLElement, WindowEventHandlers {\n
open var text: String\n open var link: String\n open var vLink: String\n open var aLink: String\n open var
bgColor: String\n open var background: String\n\n companion object {\n
                                                              val ELEMENT_NODE: Short\n
val ATTRIBUTE NODE: Short\n
                              val TEXT NODE: Short\n
                                                       val CDATA SECTION NODE: Short\n
                                      val ENTITY NODE: Short\n
val ENTITY REFERENCE NODE: Short\n
PROCESSING_INSTRUCTION_NODE: Short\n
                                          val COMMENT_NODE: Short\n
                                                                       val
DOCUMENT NODE: Short\n
                           val DOCUMENT TYPE NODE: Short\n
DOCUMENT FRAGMENT NODE: Short\n
                                      val NOTATION NODE: Short\n
                                                                    val
DOCUMENT POSITION DISCONNECTED: Short\n
                                              val DOCUMENT POSITION PRECEDING: Short\n
  val DOCUMENT POSITION FOLLOWING: Short\n
                                               val DOCUMENT_POSITION_CONTAINS: Short\n
  val DOCUMENT POSITION CONTAINED BY:
Short\n
          val DOCUMENT POSITION IMPLEMENTATION SPECIFIC: Short\n \\\n\\\\n\\\n\\\n'**\n * Exposes
the JavaScript [HTMLHeadingElement](https://developer.mozilla.org/en/docs/Web/API/HTMLHeadingElement) to
Kotlin\n */\npublic external abstract class HTMLHeadingElement : HTMLElement {\n open var align: String\n\n
companion object {\n
                    val ELEMENT_NODE: Short\n
                                                val ATTRIBUTE_NODE: Short\n
TEXT NODE: Short\n
                     val CDATA_SECTION_NODE: Short\n
                                                        val ENTITY_REFERENCE_NODE:
                                   val PROCESSING INSTRUCTION NODE: Short\n
Short\n
         val ENTITY NODE: Short\n
COMMENT_NODE: Short\n
                          val DOCUMENT_NODE: Short\n
                                                        val DOCUMENT_TYPE_NODE: Short\n
   val DOCUMENT_FRAGMENT_NODE: Short\n
                                            val NOTATION_NODE: Short\n
DOCUMENT_POSITION_DISCONNECTED: Short\n
                                              val DOCUMENT_POSITION_PRECEDING: Short\n
  val DOCUMENT_POSITION_FOLLOWING: Short\n
                                                val DOCUMENT_POSITION_CONTAINS: Short\n
    val DOCUMENT_POSITION_CONTAINED_BY: Short\n
DOCUMENT_POSITION_IMPLEMENTATION_SPECIFIC: Short\n \\n\\/\n\\\n\/\**\n * Exposes the JavaScript
```

```
[HTMLParagraphElement](https://developer.mozilla.org/en/docs/Web/API/HTMLParagraphElement) to Kotlin\n
*/npublic external abstract class HTMLParagraphElement : HTMLElement {\n open var align: String\n\n
                  val ELEMENT NODE: Short\n
                                             val ATTRIBUTE NODE: Short\n
companion object {\n
TEXT NODE: Short\n
                   val CDATA SECTION NODE: Short\n
                                                    val ENTITY REFERENCE NODE:
        val ENTITY NODE: Short\n
                                 val PROCESSING INSTRUCTION NODE: Short\n
Short\n
                        val DOCUMENT NODE: Short\n
                                                    val DOCUMENT TYPE NODE: Short\n
COMMENT NODE: Short\n
  val DOCUMENT FRAGMENT NODE: Short\n
                                         val NOTATION NODE: Short\n
DOCUMENT POSITION DISCONNECTED: Short\n
                                           val DOCUMENT POSITION PRECEDING: Short\n
 val DOCUMENT POSITION FOLLOWING: Short\n
                                            val DOCUMENT_POSITION_CONTAINS:
         val DOCUMENT POSITION CONTAINED BY: Short\n
Short\n
[HTMLHRElement](https://developer.mozilla.org/en/docs/Web/API/HTMLHRElement) to Kotlin\n *\npublic
external abstract class HTMLHRElement : HTMLElement {\n open var align: String\n open var color: String\n
open var noShade: Boolean\n open var size: String\n open var width: String\n\n companion object {\n
ELEMENT_NODE: Short\n
                       val ATTRIBUTE_NODE: Short\n
                                                   val TEXT_NODE: Short\n
CDATA SECTION NODE: Short\n
                             val ENTITY REFERENCE NODE: Short\n
                                                                 val ENTITY NODE:
                                                  val COMMENT_NODE: Short\n
        val PROCESSING_INSTRUCTION_NODE: Short\n
DOCUMENT NODE: Short\n
                         val DOCUMENT TYPE NODE: Short\n
DOCUMENT FRAGMENT NODE: Short\n
                                    val NOTATION NODE: Short\n
                                                               val
DOCUMENT_POSITION_DISCONNECTED: Short\n
  val DOCUMENT POSITION PRECEDING: Short\n
                                            val DOCUMENT POSITION FOLLOWING:
        val DOCUMENT POSITION CONTAINS: Short\n
Short\n
                                                 val
DOCUMENT_POSITION_CONTAINED_BY: Short\n
                                           val
[HTMLPreElement](https://developer.mozilla.org/en/docs/Web/API/HTMLPreElement) to Kotlin\n */npublic
external abstract class HTMLPreElement : HTMLElement {\n open var width: Int\n\n companion object {\n
val ELEMENT NODE: Short\n
                          val ATTRIBUTE NODE: Short\n
                                                      val TEXT NODE: Short\n
CDATA_SECTION_NODE: Short\n
                             val ENTITY_REFERENCE_NODE: Short\n
                                                                 val ENTITY NODE:
        val PROCESSING INSTRUCTION NODE: Short\n
                                                  val COMMENT NODE: Short\n
                                                                             val
                         val DOCUMENT TYPE NODE: Short\n
DOCUMENT NODE: Short\n
DOCUMENT_FRAGMENT_NODE: Short\n
                                    val NOTATION_NODE: Short\n
                                                               val
DOCUMENT POSITION DISCONNECTED: Short\n
   val DOCUMENT POSITION PRECEDING: Short\n
                                             val DOCUMENT POSITION FOLLOWING:
Short\n
        val DOCUMENT POSITION CONTAINS: Short\n
                                                 val
DOCUMENT POSITION CONTAINED BY: Short\n
                                           val
[HTMLQuoteElement](https://developer.mozilla.org/en/docs/Web/API/HTMLQuoteElement) to Kotlin\n *\npublic
external abstract class HTMLQuoteElement : HTMLElement {\n open var cite: String\n\n companion object {\n
  val ELEMENT_NODE: Short\n
                            val ATTRIBUTE_NODE: Short\n
                                                        val TEXT NODE: Short\n
                             val ENTITY_REFERENCE_NODE: Short\n
CDATA_SECTION_NODE: Short\n
                                                                 val ENTITY NODE:
        val PROCESSING_INSTRUCTION_NODE: Short\n
                                                  val COMMENT_NODE: Short\n
                                                                             val
                         val DOCUMENT TYPE NODE: Short\n
DOCUMENT NODE: Short\n
DOCUMENT_FRAGMENT_NODE: Short\n
                                    val NOTATION_NODE: Short\n
                                                               val
DOCUMENT_POSITION_DISCONNECTED:
         val DOCUMENT_POSITION_PRECEDING: Short\n
                                                   val
DOCUMENT_POSITION_FOLLOWING: Short\n
                                       val DOCUMENT_POSITION_CONTAINS: Short\n
val DOCUMENT_POSITION_CONTAINED_BY: Short\n
                                             val
```

```
[HTMLOListElement](https://developer.mozilla.org/en/docs/Web/API/HTMLOListElement) to Kotlin\n *\npublic
external abstract class HTMLOListElement : HTMLElement {\n open var reversed: Boolean\n open var start:
Int\n open var type: String\n open var compact: Boolean\n\n companion object {\n
ELEMENT_NODE: Short\n
                          val ATTRIBUTE NODE: Short\n
                                                         val TEXT NODE: Short\n
CDATA SECTION NODE: Short\n
                                 val ENTITY REFERENCE NODE: Short\n
                                                                        val ENTITY_NODE:
                                                       val\ COMMENT\_NODE:\ Short \backslash n
         val PROCESSING INSTRUCTION NODE: Short\n
Short\n
                                                                                     val
DOCUMENT NODE: Short\n
                            val DOCUMENT TYPE NODE: Short\n
DOCUMENT FRAGMENT NODE:
Short\n
          val NOTATION NODE: Short\n
                                        val DOCUMENT_POSITION_DISCONNECTED: Short\n
val DOCUMENT POSITION PRECEDING: Short\n
                                              val DOCUMENT POSITION FOLLOWING: Short\n
 val DOCUMENT_POSITION_CONTAINS: Short\n
                                              val DOCUMENT_POSITION_CONTAINED_BY:
         val DOCUMENT_POSITION_IMPLEMENTATION_SPECIFIC: Short\n \}\n\n\/n\*\n * Exposes
Short\n
the JavaScript [HTMLUListElement](https://developer.mozilla.org/en/docs/Web/API/HTMLUListElement) to
Kotlin\n */\npublic external abstract class HTMLUListElement : HTMLElement {\n open var compact: Boolean\n
 open var type: String\n\n companion object {\n
                                           val ELEMENT_NODE: Short\n
ATTRIBUTE NODE: Short\n
                           val TEXT NODE: Short\n
                                                    val CDATA SECTION NODE: Short\n
                                                                                        val
ENTITY_REFERENCE_NODE: Short\n
                                    val ENTITY_NODE: Short\n
                                                               val
PROCESSING INSTRUCTION NODE: Short\n
                                          val COMMENT NODE: Short\n
                                                                        val
DOCUMENT NODE: Short\n
                           val DOCUMENT TYPE NODE:
          val DOCUMENT_FRAGMENT_NODE: Short\n
                                                    val NOTATION_NODE: Short\n
DOCUMENT POSITION DISCONNECTED: Short\n
                                               val DOCUMENT POSITION PRECEDING: Short\n
  val DOCUMENT_POSITION_FOLLOWING: Short\n
                                                 val DOCUMENT_POSITION_CONTAINS: Short\n
  val DOCUMENT_POSITION_CONTAINED_BY: Short\n
                                                    val
[HTMLLIElement](https://developer.mozilla.org/en/docs/Web/API/HTMLLIElement) to Kotlin\n */npublic
external abstract class HTMLLIElement : HTMLElement {\n open var value: Int\n open var type: String\n\n
                                                 val ATTRIBUTE NODE: Short\n
companion object {\n
                    val ELEMENT NODE: Short\n
TEXT NODE: Short\n
                      val CDATA_SECTION_NODE: Short\n
                                                         val ENTITY_REFERENCE_NODE:
         val ENTITY NODE: Short\n
                                    val PROCESSING INSTRUCTION NODE: Short\n
Short\n
COMMENT NODE: Short\n
                           val DOCUMENT NODE: Short\n
    val DOCUMENT_TYPE_NODE: Short\n
                                        val DOCUMENT_FRAGMENT_NODE: Short\n
                                                                                   val
NOTATION NODE: Short\n
                           val DOCUMENT POSITION DISCONNECTED: Short\n
DOCUMENT POSITION PRECEDING: Short\n
                                           val DOCUMENT POSITION FOLLOWING: Short\n
val DOCUMENT POSITION CONTAINS: Short\n
                                             val DOCUMENT POSITION CONTAINED BY:
         val DOCUMENT POSITION IMPLEMENTATION SPECIFIC: Short\n \\\n\\\n\\n'**\n * Exposes
the JavaScript [HTMLDListElement](https://developer.mozilla.org/en/docs/Web/API/HTMLDListElement) to
Kotlin\n */npublic external abstract class HTMLDListElement : HTMLElement {\n open var compact:
Boolean\n\n companion object {\n
                                val ELEMENT_NODE: Short\n
                                                             val ATTRIBUTE NODE: Short\n
val TEXT NODE: Short\n
                        val CDATA_SECTION_NODE: Short\n
                                                            val ENTITY REFERENCE NODE:
                                    val PROCESSING_INSTRUCTION_NODE: Short\n
Short\n
         val ENTITY_NODE: Short\n
                                                                                  val
                          val DOCUMENT_NODE:
COMMENT_NODE: Short\n
          val DOCUMENT TYPE NODE: Short\n
                                               val DOCUMENT_FRAGMENT_NODE: Short\n
Short\n
val NOTATION_NODE: Short\n
                             val DOCUMENT_POSITION_DISCONNECTED: Short\n
                                                                                val
DOCUMENT_POSITION_PRECEDING: Short\n
                                           val DOCUMENT_POSITION_FOLLOWING: Short\n
val DOCUMENT POSITION CONTAINS: Short\n
                                             val DOCUMENT_POSITION_CONTAINED_BY:
Short\n
         val DOCUMENT_POSITION_IMPLEMENTATION_SPECIFIC: Short\n \}\n\n\n/**\n * Exposes
the JavaScript [HTMLDivElement](https://developer.mozilla.org/en/docs/Web/API/HTMLDivElement) to Kotlin\n
*/npublic external abstract class HTMLDivElement : HTMLElement {\n open var align: String\n\n companion
```

```
object {\n
           val ELEMENT NODE: Short\n
                                      val ATTRIBUTE NODE: Short\n
                                                                   val TEXT NODE:
Short\n
         val CDATA SECTION NODE: Short\n
                                          val ENTITY REFERENCE NODE: Short\n
                      val PROCESSING_INSTRUCTION_NODE: Short\n
ENTITY NODE: Short\n
                                                                 val COMMENT NODE:
Short\n
         val DOCUMENT NODE:
         val DOCUMENT TYPE NODE: Short\n
                                            val DOCUMENT FRAGMENT NODE: Short\n
Short\n
                            val DOCUMENT_POSITION_DISCONNECTED: Short\n
val NOTATION NODE: Short\n
DOCUMENT POSITION PRECEDING: Short\n
                                         val DOCUMENT POSITION FOLLOWING: Short\n
val DOCUMENT POSITION CONTAINS: Short\n
                                          val DOCUMENT_POSITION_CONTAINED_BY:
         val DOCUMENT_POSITION_IMPLEMENTATION_SPECIFIC: Short\n }\n\n/**\n * Exposes
Short\n
the JavaScript [HTMLAnchorElement](https://developer.mozilla.org/en/docs/Web/API/HTMLAnchorElement) to
Kotlin\n */\npublic external abstract class HTMLAnchorElement : HTMLElement, HTMLHyperlinkElementUtils
{\n open var target: String\n open var download: String\n open var ping: String\n open var rel: String\n
open val relList: DOMTokenList\n open var hreflang: String\n open var type: String\n open var text: String\n
open var referrerPolicy: String\n open var coords: String\n open var charset:
String\n open var name: String\n open var rev: String\n open var shape: String\n\n companion object {\n
val ELEMENT NODE: Short\n
                           val ATTRIBUTE NODE: Short\n
                                                        val TEXT NODE: Short\n
CDATA_SECTION_NODE: Short\n
                               val ENTITY_REFERENCE_NODE: Short\n
                                                                    val ENTITY NODE:
         val PROCESSING INSTRUCTION NODE: Short\n
                                                    val COMMENT NODE: Short\n
DOCUMENT NODE: Short\n
                          val DOCUMENT_TYPE_NODE: Short\n
                                                             val
DOCUMENT_FRAGMENT_NODE: Short\n
                                     val NOTATION_NODE: Short\n
                                                                 val
DOCUMENT POSITION DISCONNECTED: Short\n
                                            val DOCUMENT POSITION PRECEDING: Short\n
 val DOCUMENT_POSITION_FOLLOWING: Short\n
                                              val DOCUMENT_POSITION_CONTAINS: Short\n
  val DOCUMENT_POSITION_CONTAINED_BY: Short\n
                                                 val
[HTMLDataElement](https://developer.mozilla.org/en/docs/Web/API/HTMLDataElement) to Kotlin\n
*/\npublic external abstract class HTMLDataElement : HTMLElement {\n open var value: String\n\n
                   val ELEMENT NODE: Short\n
companion object {\n
                                              val ATTRIBUTE NODE: Short\n
TEXT NODE: Short\n
                    val CDATA_SECTION_NODE: Short\n
                                                      val ENTITY_REFERENCE_NODE:
         val ENTITY NODE: Short\n
                                  val PROCESSING INSTRUCTION NODE: Short\n
Short\n
                         val DOCUMENT NODE: Short\n
COMMENT NODE: Short\n
                                                      val DOCUMENT TYPE NODE: Short\n
  val DOCUMENT_FRAGMENT_NODE: Short\n
                                          val NOTATION_NODE: Short\n
                                                                       val
DOCUMENT POSITION DISCONNECTED: Short\n
                                            val DOCUMENT POSITION PRECEDING: Short\n
                                              val DOCUMENT_POSITION_CONTAINS: Short\n
  val DOCUMENT POSITION FOLLOWING: Short\n
  val DOCUMENT POSITION CONTAINED BY: Short\n
                                                 val
[HTMLTimeElement](https://developer.mozilla.org/en/docs/Web/API/HTMLTimeElement) to Kotlin\n
*/\npublic external abstract class HTMLTimeElement : HTMLElement {\n open var dateTime: String\n\n
companion object {\n
                   val ELEMENT_NODE: Short\n
                                               val ATTRIBUTE NODE: Short\n
TEXT NODE: Short\n
                    val CDATA_SECTION_NODE: Short\n
                                                      val ENTITY_REFERENCE_NODE:
         val ENTITY_NODE: Short\n
                                  val PROCESSING_INSTRUCTION_NODE: Short\n
Short\n
                                                                              val
COMMENT_NODE: Short\n
                         val DOCUMENT_NODE: Short\n
                                                      val DOCUMENT_TYPE_NODE: Short\n
  val DOCUMENT FRAGMENT NODE: Short\n
                                          val NOTATION NODE: Short\n
                                                                       val
DOCUMENT_POSITION_DISCONNECTED: Short\n
                                            val DOCUMENT_POSITION_PRECEDING: Short\n
  val DOCUMENT_POSITION_FOLLOWING: Short\n
                                              val DOCUMENT_POSITION_CONTAINS: Short\n
  val DOCUMENT_POSITION_CONTAINED_BY: Short\n
                                                 val
[HTMLSpanElement](https://developer.mozilla.org/en/docs/Web/API/HTMLSpanElement)
```

```
to Kotlin\n */\npublic external abstract class HTMLSpanElement : HTMLElement {\n companion object {\n
val ELEMENT NODE: Short\n
                            val ATTRIBUTE NODE: Short\n
                                                          val TEXT NODE: Short\n
                                val ENTITY_REFERENCE_NODE: Short\n
CDATA SECTION NODE: Short\n
                                                                      val ENTITY NODE:
         val PROCESSING INSTRUCTION NODE: Short\n
                                                      val COMMENT NODE: Short\n
DOCUMENT NODE: Short\n
                           val DOCUMENT TYPE NODE: Short\n
DOCUMENT FRAGMENT NODE: Short\n
                                      val NOTATION NODE: Short\n
                                                                    val
DOCUMENT POSITION DISCONNECTED: Short\n
                                              val DOCUMENT POSITION PRECEDING: Short\n
  val DOCUMENT POSITION FOLLOWING: Short\n
                                               val DOCUMENT_POSITION_CONTAINS: Short\n
  val DOCUMENT_POSITION_CONTAINED_BY: Short\n
                                                   val
[HTMLBRElement](https://developer.mozilla.org/en/docs/Web/API/HTMLBRElement) to Kotlin\n *\npublic
external abstract class HTMLBRElement : HTMLElement {\n open var clear: String\n\n companion object {\n
 val ELEMENT NODE: Short\n
                              val ATTRIBUTE NODE: Short\n
                                                            val TEXT NODE: Short\n
CDATA SECTION NODE: Short\n
                                val ENTITY_REFERENCE_NODE: Short\n
                                                                      val ENTITY NODE:
         val PROCESSING_INSTRUCTION_NODE: Short\n
                                                      val COMMENT_NODE: Short\n
Short\n
DOCUMENT NODE: Short\n
                           val DOCUMENT TYPE NODE: Short\n
                                                               val
DOCUMENT_FRAGMENT_NODE: Short\n
                                      val NOTATION NODE: Short\n
                                                                    val
DOCUMENT POSITION DISCONNECTED: Short\n
                                              val DOCUMENT POSITION PRECEDING: Short\n
 val DOCUMENT POSITION FOLLOWING: Short\n
                                               val DOCUMENT POSITION CONTAINS: Short\n
  val DOCUMENT_POSITION_CONTAINED_BY: Short\n
[HTMLHyperlinkElementUtils](https://developer.mozilla.org/en/docs/Web/API/HTMLHyperlinkElementUtils)
to Kotlin\n */\npublic external interface HTMLHyperlinkElementUtils {\n var href: String\n val origin: String\n
var protocol: String\n var username: String\n var password: String\n var host: String\n var hostname:
String\n var port: String\n var pathname: String\n var search: String\n var hash: String\n}\n\n/**\n * Exposes
the JavaScript [HTMLModElement](https://developer.mozilla.org/en/docs/Web/API/HTMLModElement) to
Kotlin\n */npublic external abstract class HTMLModElement : HTMLElement {\n open var cite: String\n open
var dateTime: String\n\n companion object {\n
                                        val ELEMENT_NODE: Short\n
                                                                     val
ATTRIBUTE NODE: Short\n
                           val TEXT NODE: Short\n
                                                   val CDATA SECTION NODE: Short\n
                                                                                      val
ENTITY REFERENCE NODE: Short\n
                                   val ENTITY NODE: Short\n
PROCESSING_INSTRUCTION_NODE: Short\n
                                         val COMMENT_NODE: Short\n
                                                                       val
DOCUMENT NODE: Short\n
                           val DOCUMENT_TYPE_NODE: Short\n
                                                               val
DOCUMENT FRAGMENT NODE:
Short\n
         val NOTATION NODE: Short\n
                                       val DOCUMENT POSITION DISCONNECTED: Short\n
val DOCUMENT POSITION PRECEDING: Short\n
                                             val DOCUMENT POSITION FOLLOWING: Short\n
 val DOCUMENT POSITION CONTAINS: Short\n
                                             val DOCUMENT_POSITION_CONTAINED_BY:
         val DOCUMENT POSITION IMPLEMENTATION SPECIFIC: Short\n \\\n\\\n\\n\/\n\*\\n * Exposes
Short\n
the JavaScript [HTMLPictureElement](https://developer.mozilla.org/en/docs/Web/API/HTMLPictureElement) to
Kotlin\n */\npublic external abstract class HTMLPictureElement : HTMLElement {\n companion object {\n
val ELEMENT_NODE: Short\n
                            val ATTRIBUTE_NODE: Short\n
                                                          val TEXT_NODE: Short\n
                                                                                  val
CDATA_SECTION_NODE: Short\n
                                val ENTITY_REFERENCE_NODE: Short\n
                                                                      val ENTITY_NODE:
         val PROCESSING INSTRUCTION NODE: Short\n
                                                      val COMMENT NODE: Short\n
                                                                                   val
DOCUMENT_NODE: Short\n
                           val DOCUMENT_TYPE_NODE: Short\n
                                                               val
DOCUMENT_FRAGMENT_NODE:
                                       val DOCUMENT POSITION DISCONNECTED: Short\n
         val NOTATION NODE: Short\n
val DOCUMENT_POSITION_PRECEDING: Short\n
                                             val DOCUMENT_POSITION_FOLLOWING: Short\n
 val DOCUMENT_POSITION_CONTAINS: Short\n
                                             val DOCUMENT_POSITION_CONTAINED_BY:
         val DOCUMENT_POSITION_IMPLEMENTATION_SPECIFIC: Short\n \\n\\n\/\n\*\n * Exposes
Short\n
```

```
the JavaScript [HTMLSourceElement](https://developer.mozilla.org/en/docs/Web/API/HTMLSourceElement) to
Kotlin\n */npublic external abstract class HTMLSourceElement : HTMLElement {\n open var src: String\n
open var type: String\n open var srcset: String\n open var sizes: String\n open var media: String\n\n
companion object {\n
                    val ELEMENT NODE: Short\n
                                                  val ATTRIBUTE_NODE: Short\n
TEXT NODE: Short\n
                      val CDATA SECTION NODE: Short\n
                                                          val ENTITY REFERENCE NODE:
         val ENTITY NODE: Short\n
                                    val PROCESSING_INSTRUCTION_NODE: Short\n
Short\n
COMMENT NODE:
          val DOCUMENT NODE: Short\n
                                         val DOCUMENT TYPE NODE: Short\n
Short\n
                                                                              val
DOCUMENT_FRAGMENT_NODE: Short\n
                                        val NOTATION_NODE: Short\n
DOCUMENT POSITION DISCONNECTED: Short\n
                                               val DOCUMENT POSITION PRECEDING: Short\n
  val DOCUMENT_POSITION_FOLLOWING: Short\n
                                                 val DOCUMENT_POSITION_CONTAINS: Short\n
  val DOCUMENT_POSITION_CONTAINED_BY: Short\n
[HTMLImageElement](https://developer.mozilla.org/en/docs/Web/API/HTMLImageElement) to Kotlin\n
*/npublic external abstract class HTMLImageElement: HTMLElement, HTMLOrSVGImageElement,
TexImageSource {\n open var alt: String\n open var src: String\n open var srcset: String\n open var sizes:
String\n open var crossOrigin: String?\n open var useMap: String\n open var isMap: Boolean\n open var
width: Int\n open var height: Int\n open val naturalWidth:
Int\n open val naturalHeight: Int\n open val complete: Boolean\n open val currentSrc: String\n open var
referrerPolicy: String\n open var name: String\n open var lowsrc: String\n open var align: String\n open var
hspace: Int\n open var vspace: Int\n open var longDesc: String\n open var border: String\n open val x: Int\n
                                     val ELEMENT NODE: Short\n
open val y: Int\n\n companion object {\n
                                                                  val ATTRIBUTE NODE:
         val TEXT_NODE: Short\n
                                  val CDATA_SECTION_NODE: Short\n
                                                                       val
ENTITY REFERENCE NODE: Short\n
                                    val ENTITY NODE: Short\n
PROCESSING INSTRUCTION NODE: Short\n
                                           val COMMENT NODE: Short\n
                                                                         val
DOCUMENT NODE: Short\n
                            val DOCUMENT TYPE NODE: Short\n
DOCUMENT FRAGMENT NODE: Short\n
                                        val NOTATION NODE: Short\n
                                                                      val
DOCUMENT_POSITION_DISCONNECTED: Short\n
                                               val DOCUMENT_POSITION_PRECEDING: Short\n
  val DOCUMENT POSITION FOLLOWING: Short\n
  val DOCUMENT POSITION CONTAINS: Short\n
                                                val DOCUMENT POSITION CONTAINED BY:
         val DOCUMENT_POSITION_IMPLEMENTATION_SPECIFIC: Short\n  \n\\\n\**\n * Exposes
Short\n
the JavaScript [HTMLIFrameElement](https://developer.mozilla.org/en/docs/Web/API/HTMLIFrameElement) to
Kotlin\n */\npublic external abstract class HTMLIFrameElement : HTMLElement {\n open var src: String\n
open var srcdoc: String\n open var name: String\n open val sandbox: DOMTokenList\n open var
allowFullscreen: Boolean\n open var allowUserMedia: Boolean\n open var width: String\n open var height:
String\n open var referrerPolicy: String\n open val contentDocument: Document?\n open val contentWindow:
Window?\n open var align: String\n open var scrolling: String\n open var frameBorder: String\n open var
longDesc: String\n open var marginHeight: String\n open var marginWidth: String\n fun getSVGDocument():
Document?\n\n companion object {\n
ELEMENT_NODE: Short\n
                          val ATTRIBUTE_NODE: Short\n
                                                         val TEXT_NODE: Short\n
                                                                                   val
CDATA_SECTION_NODE: Short\n
                                 val ENTITY_REFERENCE_NODE: Short\n
                                                                        val ENTITY_NODE:
         val PROCESSING INSTRUCTION NODE: Short\n
Short\n
                                                       val COMMENT NODE: Short\n
                                                                                      val
DOCUMENT_NODE: Short\n
                            val DOCUMENT_TYPE_NODE: Short\n
                                                                 val
DOCUMENT_FRAGMENT_NODE: Short\n
                                        val NOTATION_NODE: Short\n
DOCUMENT POSITION DISCONNECTED: Short\n
                                               val DOCUMENT POSITION PRECEDING: Short\n
  val DOCUMENT_POSITION_FOLLOWING: Short\n
                                                 val DOCUMENT_POSITION_CONTAINS: Short\n
  val DOCUMENT_POSITION_CONTAINED_BY: Short\n
                                                     val
```

```
*/npublic external abstract class HTMLEmbedElement : HTMLElement {\n open var src: String\n open var
type: String\n
 open var width: String\n open var height: String\n open var align: String\n open var name: String\n fun
getSVGDocument(): Document?\n\n companion object {\n
                                                  val ELEMENT NODE: Short\n
ATTRIBUTE NODE: Short\n
                           val TEXT_NODE: Short\n
                                                   val CDATA_SECTION_NODE: Short\n
                                                                                      val
ENTITY REFERENCE NODE: Short\n
                                   val ENTITY NODE: Short\n
PROCESSING INSTRUCTION NODE: Short\n
                                         val COMMENT NODE: Short\n
                                                                       val
                           val DOCUMENT_TYPE_NODE: Short\n
DOCUMENT NODE: Short\n
DOCUMENT FRAGMENT NODE: Short\n
                                      val NOTATION NODE: Short\n
                                                                    val
DOCUMENT_POSITION_DISCONNECTED: Short\n
                                              val DOCUMENT POSITION PRECEDING: Short\n
 val DOCUMENT_POSITION_FOLLOWING: Short\n
                                               val DOCUMENT_POSITION_CONTAINS: Short\n
  val DOCUMENT POSITION CONTAINED BY: Short\n
                                                   val
[HTMLObjectElement](https://developer.mozilla.org/en/docs/Web/API/HTMLObjectElement)
to Kotlin\n */\npublic external abstract class HTMLObjectElement : HTMLElement {\n open var data: String\n
open var type: String\n open var typeMustMatch: Boolean\n open var name: String\n open var useMap:
String\n open val form: HTMLFormElement?\n open var width: String\n open var height: String\n open val
contentDocument: Document?\n open val contentWindow: Window?\n open val willValidate: Boolean\n open
validity: ValidityState\n open val validationMessage: String\n open var align: String\n open var archive:
String\n open var code: String\n open var declare: Boolean\n open var hspace: Int\n open var standby:
String\n open var vspace: Int\n open var codeBase: String\n open var codeType: String\n open var border:
String\n fun getSVGDocument(): Document?\n fun checkValidity(): Boolean\n fun reportValidity():
Boolean\n fun setCustomValidity(error: String)\n\n
 companion object {\n
                      val ELEMENT_NODE: Short\n
                                                  val ATTRIBUTE_NODE: Short\n
                                                                                val
TEXT NODE: Short\n
                     val CDATA SECTION NODE: Short\n
                                                        val ENTITY REFERENCE NODE:
         val ENTITY NODE: Short\n
                                   val PROCESSING INSTRUCTION NODE: Short\n
COMMENT_NODE: Short\n
                          val DOCUMENT_NODE: Short\n
                                                        val DOCUMENT_TYPE_NODE: Short\n
  val DOCUMENT FRAGMENT NODE: Short\n
                                            val NOTATION NODE: Short\n
DOCUMENT POSITION DISCONNECTED: Short\n
                                              val DOCUMENT POSITION PRECEDING: Short\n
 val DOCUMENT_POSITION_FOLLOWING: Short\n
                                               val DOCUMENT_POSITION_CONTAINS: Short\n
  val DOCUMENT POSITION CONTAINED BY: Short\n
                                                   val
[HTMLParamElement](https://developer.mozilla.org/en/docs/Web/API/HTMLParamElement) to Kotlin\n
*/npublic external abstract class HTMLParamElement : HTMLElement {\n open var name:
String\n open var value: String\n open var type: String\n open var valueType: String\n\n companion object
      val ELEMENT NODE: Short\n
                                  val ATTRIBUTE NODE: Short\n
                                                                val TEXT NODE: Short\n
\{ n \}
                                  val ENTITY_REFERENCE_NODE: Short\n
val CDATA_SECTION_NODE: Short\n
                                                                         val
ENTITY NODE: Short\n
                       val PROCESSING_INSTRUCTION_NODE: Short\n
                                                                    val COMMENT NODE:
         val DOCUMENT_NODE: Short\n
                                       val DOCUMENT_TYPE_NODE: Short\n
Short\n
                                                                           val
DOCUMENT_FRAGMENT_NODE: Short\n
                                      val NOTATION_NODE: Short\n
DOCUMENT POSITION DISCONNECTED: Short\n
                                              val DOCUMENT POSITION PRECEDING: Short\n
 val DOCUMENT_POSITION_FOLLOWING: Short\n
                                               val DOCUMENT_POSITION_CONTAINS: Short\n
  val DOCUMENT_POSITION_CONTAINED_BY: Short\n
                                                   val
[HTMLVideoElement](https://developer.mozilla.org/en/docs/Web/API/HTMLVideoElement)
to Kotlin\n */npublic external abstract class HTMLVideoElement : HTMLMediaElement, CanvasImageSource,
TexImageSource {\n open var width: Int\n open var height: Int\n open val videoWidth: Int\n open val
```

[HTMLEmbedElement](https://developer.mozilla.org/en/docs/Web/API/HTMLEmbedElement) to Kotlin\n

```
videoHeight: Int\n open var poster: String\n open var playsInline: Boolean\n\n companion object {\n
NETWORK EMPTY: Short\n
                           val NETWORK IDLE: Short\n
                                                       val NETWORK LOADING: Short\n
val NETWORK_NO_SOURCE: Short\n
                                  val HAVE NOTHING: Short\n
                                                               val HAVE METADATA:
         val HAVE CURRENT DATA: Short\n
                                           val HAVE FUTURE DATA: Short\n
HAVE ENOUGH DATA: Short\n
                              val ELEMENT NODE: Short\n
                                                           val ATTRIBUTE NODE: Short\n
                        val CDATA_SECTION_NODE: Short\n
val TEXT NODE: Short\n
                                                           val ENTITY_REFERENCE_NODE:
Short\n
         val ENTITY NODE: Short\n
                                   val PROCESSING INSTRUCTION NODE: Short\n
COMMENT NODE: Short\n
                          val DOCUMENT NODE: Short\n
                                                        val DOCUMENT TYPE NODE:
         val DOCUMENT_FRAGMENT_NODE: Short\n
Short\n
                                                   val NOTATION NODE: Short\n
DOCUMENT POSITION DISCONNECTED: Short\n
                                              val DOCUMENT POSITION PRECEDING: Short\n
  val DOCUMENT_POSITION_FOLLOWING: Short\n
                                               val DOCUMENT_POSITION_CONTAINS: Short\n
  val DOCUMENT_POSITION_CONTAINED_BY: Short\n
[HTMLAudioElement](https://developer.mozilla.org/en/docs/Web/API/HTMLAudioElement) to Kotlin\n
*/npublic external abstract class HTMLAudioElement : HTMLMediaElement {\n companion object {\n
                                                                                     val
NETWORK EMPTY: Short\n
                           val NETWORK IDLE: Short\n
                                                       val NETWORK LOADING: Short\n
                                  val HAVE_NOTHING: Short\n
val NETWORK_NO_SOURCE: Short\n
                                                               val HAVE_METADATA:
         val HAVE CURRENT DATA: Short\n
                                           val HAVE FUTURE DATA: Short\n
Short\n
                              val ELEMENT NODE: Short\n
HAVE ENOUGH DATA: Short\n
                                                           val ATTRIBUTE NODE:
         val TEXT_NODE: Short\n
                                  val CDATA_SECTION_NODE: Short\n
                                                                     val
ENTITY REFERENCE NODE: Short\n
                                   val ENTITY NODE: Short\n
PROCESSING INSTRUCTION NODE: Short\n
                                         val COMMENT NODE: Short\n
                                                                       val
DOCUMENT_NODE: Short\n
                           val DOCUMENT_TYPE_NODE: Short\n
DOCUMENT FRAGMENT NODE: Short\n
                                      val NOTATION NODE: Short\n
DOCUMENT_POSITION_DISCONNECTED: Short\n
                                              val DOCUMENT_POSITION_PRECEDING: Short\n
                                               val DOCUMENT POSITION CONTAINS: Short\n
 val DOCUMENT POSITION FOLLOWING: Short\n
  val DOCUMENT POSITION CONTAINED BY: Short\n
[HTMLTrackElement](https://developer.mozilla.org/en/docs/Web/API/HTMLTrackElement) to Kotlin\n */npublic
external abstract class HTMLTrackElement : HTMLElement {\n open var kind: String\n open var src: String\n
open var srclang: String\n open var
label: String\n open var default: Boolean\n open val readyState: Short\n open val track: TextTrack\n\n
companion object {\n
                    val NONE: Short\n
                                      val LOADING: Short\n
                                                            val LOADED: Short\n
ERROR: Short\n
                val ELEMENT NODE: Short\n
                                             val ATTRIBUTE NODE: Short\n
TEXT NODE: Short\n
                     val CDATA SECTION NODE: Short\n
                                                        val ENTITY REFERENCE NODE:
         val ENTITY NODE: Short\n
                                   val PROCESSING_INSTRUCTION_NODE: Short\n
COMMENT NODE: Short\n
                          val DOCUMENT NODE: Short\n
                                                        val DOCUMENT TYPE NODE: Short\n
  val DOCUMENT_FRAGMENT_NODE: Short\n
                                            val NOTATION NODE: Short\n
DOCUMENT_POSITION_DISCONNECTED: Short\n
                                              val DOCUMENT_POSITION_PRECEDING: Short\n
 val DOCUMENT_POSITION_FOLLOWING: Short\n
                                               val DOCUMENT_POSITION_CONTAINS: Short\n
  val DOCUMENT_POSITION_CONTAINED_BY: Short\n
DOCUMENT POSITION IMPLEMENTATION SPECIFIC: Short\n \\n\\\n\/\n\/\n\/\n'**\n
* Exposes the JavaScript
[HTMLMediaElement](https://developer.mozilla.org/en/docs/Web/API/HTMLMediaElement) to Kotlin\n
*/npublic external abstract class HTMLMediaElement : HTMLElement {\n open val error: MediaError?\n open
var src: String\n open var srcObject: MediaProvider?\n open val currentSrc: String\n open var crossOrigin:
String?\n open val networkState: Short\n open var preload: String\n open val buffered: TimeRanges\n open
val readyState: Short\n open val seeking: Boolean\n open var currentTime: Double\n open val duration:
```

```
Double\n open val paused: Boolean\n open var defaultPlaybackRate: Double\n open var playbackRate:
Double\n open val played: TimeRanges\n open val seekable: TimeRanges\n open val ended: Boolean\n open
var autoplay: Boolean\n open var loop: Boolean\n open var controls: Boolean\n open var volume: Double\n
open var muted: Boolean\n open var defaultMuted: Boolean\n open val audioTracks:
AudioTrackList\n open val videoTracks: VideoTrackList\n open val textTracks: TextTrackList\n open val
mediaKeys: MediaKeys?\n open var onencrypted: ((Event) -> dynamic)?\n open var onwaitingforkey: ((Event) -
> dynamic)?\n fun load()\n fun canPlayType(type: String): CanPlayTypeResult\n fun fastSeek(time: Double)\n
 fun getStartDate(): dynamic\n fun play(): Promise<Unit>\n fun pause()\n fun addTextTrack(kind:
TextTrackKind, label: String = definedExternally, language: String = definedExternally): TextTrack\n fun
setMediaKeys(mediaKeys: MediaKeys?): Promise<Unit>\n\n companion object {\n
NETWORK EMPTY: Short\n
                               val NETWORK IDLE: Short\n
                                                               val NETWORK_LOADING: Short\n
val NETWORK_NO_SOURCE: Short\n
                                       val HAVE_NOTHING: Short\n
                                                                        val HAVE_METADATA:
          val HAVE CURRENT DATA: Short\n
                                                  val HAVE FUTURE DATA: Short\n
Short\n
HAVE_ENOUGH_DATA: Short\n
                                   val ELEMENT_NODE: Short\n
val ATTRIBUTE_NODE: Short\n
                                  val TEXT_NODE: Short\n
                                                              val CDATA_SECTION_NODE: Short\n
val ENTITY REFERENCE NODE: Short\n
                                           val ENTITY NODE: Short\n
PROCESSING_INSTRUCTION_NODE: Short\n
                                               val COMMENT_NODE: Short\n
                                                                                 val
DOCUMENT NODE: Short\n
                               val DOCUMENT TYPE NODE: Short\n
DOCUMENT FRAGMENT NODE: Short\n
                                            val NOTATION NODE: Short\n
                                                                             val
DOCUMENT_POSITION_DISCONNECTED: Short\n
                                                    val DOCUMENT_POSITION_PRECEDING: Short\n
  val DOCUMENT POSITION FOLLOWING: Short\n
                                                      val DOCUMENT POSITION CONTAINS: Short\n
  val DOCUMENT POSITION CONTAINED BY: Short\n
                                                           val
DOCUMENT_POSITION_IMPLEMENTATION_SPECIFIC: Short\n }\n\n\n*\n * Exposes the JavaScript
[MediaError](https://developer.mozilla.org/en/docs/Web/API/MediaError) to Kotlin\n *\npublic external abstract
class MediaError {\n open val code: Short\n\n companion object {\n
                                                                  val MEDIA_ERR_ABORTED: Short\n
   val MEDIA ERR NETWORK:
           val MEDIA ERR DECODE: Short\n
                                                val MEDIA ERR SRC NOT SUPPORTED: Short\n
\n \n\n/**\n * Exposes the JavaScript
[AudioTrackList](https://developer.mozilla.org/en/docs/Web/API/AudioTrackList) to Kotlin\n *\npublic external
abstract class AudioTrackList: EventTarget {\n open val length: Int\n open var onchange: ((Event) ->
dynamic)?\n open var onaddtrack: ((TrackEvent) -> dynamic)?\n open var onremovetrack: ((TrackEvent) ->
dynamic)?\n fun getTrackById(id: String): AudioTrack?\n\n\@Suppress(\"INVISIBLE_REFERENCE\",
\"INVISIBLE MEMBER\")\n@kotlin.internal.InlineOnly\npublic inline operator fun AudioTrackList.get(index:
Int): AudioTrack? = asDynamic()[index]\n\n\* Exposes the JavaScript
[AudioTrack](https://developer.mozilla.org/en/docs/Web/API/AudioTrack) to Kotlin\n *\npublic external abstract
class AudioTrack: UnionAudioTrackOrTextTrackOrVideoTrack {\n open val id: String\n open val kind:
String\n open val label: String\n
open val language: String\n open var enabled: Boolean\n open val sourceBuffer: SourceBuffer?\n\/\n\/**\n *
Exposes the JavaScript [VideoTrackList](https://developer.mozilla.org/en/docs/Web/API/VideoTrackList) to
Kotlin\n */\npublic external abstract class VideoTrackList : EventTarget {\n open val length: Int\n open val
selectedIndex: Int\n open var onchange: ((Event) -> dynamic)?\n open var onaddtrack: ((TrackEvent) ->
dynamic)?\n open var onremovetrack: ((TrackEvent) -> dynamic)?\n fun getTrackById(id: String):
VideoTrack?\n}\n\n@Suppress(\"INVISIBLE_REFERENCE\",
\"INVISIBLE_MEMBER\")\n@kotlin.internal.InlineOnly\npublic inline operator fun VideoTrackList.get(index:
Int): VideoTrack? = asDynamic()[index]\n\n^**\n * Exposes the JavaScript
[VideoTrack](https://developer.mozilla.org/en/docs/Web/API/VideoTrack) to Kotlin\n *\npublic external abstract
class VideoTrack: UnionAudioTrackOrTextTrackOrVideoTrack {\n open val id: String\n open val kind:
String\n
```

```
open val label: String\n open val language: String\n open var selected: Boolean\n open val sourceBuffer:
SourceBuffer?\n}\n\npublic external abstract class TextTrackList : EventTarget {\n open val length: Int\n open
var onchange: ((Event) -> dynamic)?\n open var onaddtrack: ((TrackEvent) -> dynamic)?\n open var
onremovetrack: ((TrackEvent) -> dynamic)?\n fun getTrackById(id: String):
TextTrack?\n\n@Suppress(\"INVISIBLE_REFERENCE\",
\"INVISIBLE_MEMBER\")\n@kotlin.internal.InlineOnly\npublic inline operator fun TextTrackList.get(index: Int):
TextTrack? = asDynamic()[index]\n\n/**\n * Exposes the JavaScript
[TextTrack](https://developer.mozilla.org/en/docs/Web/API/TextTrack) to Kotlin\n *\npublic external abstract
class TextTrack : EventTarget, UnionAudioTrackOrTextTrackOrVideoTrack {\n open val kind: TextTrackKind\n
open val label: String\n open val language: String\n open val id: String\n open val
inBandMetadataTrackDispatchType: String\n
open var mode: TextTrackMode\n open val cues: TextTrackCueList?\n open val activeCues:
TextTrackCueList?\n open var oncuechange: ((Event) -> dynamic)?\n open val sourceBuffer: SourceBuffer?\n
fun addCue(cue: TextTrackCue)\n fun removeCue(cue: TextTrackCue)\n \n\npublic external abstract class
TextTrackCueList {\n open val length: Int\n fun getCueById(id: String):
TextTrackCue?\n}\n\n@Suppress(\"INVISIBLE REFERENCE\",
\"INVISIBLE_MEMBER\")\n@kotlin.internal.InlineOnly\npublic inline operator fun TextTrackCueList.get(index:
abstract class TextTrackCue: EventTarget {\n open val track: TextTrack?\n open var id: String\n open var
startTime: Double\n open var endTime: Double\n open var pauseOnExit: Boolean\n open var onenter: ((Event)
-> dynamic)?\n open var onexit: ((Event)
-> dynamic)?\n}\n/**\n * Exposes the JavaScript
[TimeRanges](https://developer.mozilla.org/en/docs/Web/API/TimeRanges) to Kotlin\n */npublic external abstract
class TimeRanges {\n open val length: Int\n fun start(index: Int): Double\n fun end(index: Int):
Double\n \n \ Exposes the JavaScript
[TrackEvent](https://developer.mozilla.org/en/docs/Web/API/TrackEvent) to Kotlin\n *\npublic external open class
TrackEvent(type: String, eventInitDict: TrackEventInit = definedExternally) : Event {\n open val track:
UnionAudioTrackOrTextTrackOrVideoTrack?\n\n companion object {\n
                                                                  val NONE: Short\n
CAPTURING PHASE: Short\n
                              val AT TARGET: Short\n
                                                         val BUBBLING PHASE: Short\n
\n \n\npublic external interface TrackEventInit : EventInit {\n var track:
UnionAudioTrackOrTextTrackOrVideoTrack? /* = null *\n
                                                      get() = definedExternally \ n
                                                                                  set(value) =
\"INVISIBLE MEMBER\")\n@kotlin.internal.InlineOnly\npublic
inline fun TrackEventInit(track: UnionAudioTrackOrTextTrackOrVideoTrack? = null, bubbles: Boolean? = false,
cancelable: Boolean? = false, composed: Boolean? = false): TrackEventInit \{n \ val \ o = js(\ (\{\})\ )\ o[\ track\ ]]
= track\n o[\"bubbles\"] = bubbles\n o[\"cancelable\"] = cancelable\n o[\"composed\"] = composed\n return
[HTMLMapElement](https://developer.mozilla.org/en/docs/Web/API/HTMLMapElement) to Kotlin\n *\npublic
external abstract class HTMLMapElement : HTMLElement {\n open var name: String\n open val areas:
HTMLCollection\n\n companion object {\n
                                          val ELEMENT_NODE: Short\n
                                                                         val ATTRIBUTE_NODE:
          val TEXT NODE: Short\n
Short\n
                                     val CDATA_SECTION_NODE: Short\n
                                                                           val
ENTITY_REFERENCE_NODE: Short\n
                                      val ENTITY_NODE: Short\n
                                                                   val
PROCESSING_INSTRUCTION_NODE: Short\n
                                             val COMMENT_NODE: Short\n
                                                                              val
DOCUMENT_NODE: Short\n
    val DOCUMENT_TYPE_NODE: Short\n
                                           val DOCUMENT_FRAGMENT_NODE: Short\n
                                                                                         val
NOTATION_NODE: Short\n
                             val DOCUMENT_POSITION_DISCONNECTED: Short\n
```

val DOCUMENT\_POSITION\_FOLLOWING: Short\n

DOCUMENT\_POSITION\_PRECEDING: Short\n

```
val DOCUMENT POSITION CONTAINS: Short\n
                                          val DOCUMENT POSITION CONTAINED BY:
         the JavaScript [HTMLAreaElement](https://developer.mozilla.org/en/docs/Web/API/HTMLAreaElement) to
Kotlin\n */\npublic external abstract class HTMLAreaElement : HTMLElement, HTMLHyperlinkElementUtils {\n
open var alt: String\n open var coords: String\n open var shape: String\n open var target: String\n open var
download: String\n open var ping: String\n open var rel: String\n open val relList: DOMTokenList\n open
var referrerPolicy: String\n open var noHref: Boolean\n\n companion object {\n
                                                                 val ELEMENT NODE:
         val ATTRIBUTE NODE: Short\n
                                      val TEXT NODE: Short\n
                                                              val
                               val ENTITY_REFERENCE_NODE: Short\n
CDATA_SECTION_NODE: Short\n
                                                                    val ENTITY_NODE:
         val PROCESSING INSTRUCTION NODE: Short\n
                                                    val COMMENT NODE: Short\n
DOCUMENT NODE: Short\n
                          val DOCUMENT_TYPE_NODE: Short\n
DOCUMENT_FRAGMENT_NODE: Short\n
                                     val NOTATION_NODE: Short\n
                                                                 val
DOCUMENT POSITION DISCONNECTED: Short\n
                                            val DOCUMENT POSITION PRECEDING: Short\n
  val DOCUMENT_POSITION_FOLLOWING: Short\n
                                              val DOCUMENT_POSITION_CONTAINS: Short\n
  val DOCUMENT_POSITION_CONTAINED_BY: Short\n
[HTMLTableElement](https://developer.mozilla.org/en/docs/Web/API/HTMLTableElement) to Kotlin\n *\npublic
external abstract class HTMLTableElement : HTMLElement {\n open var caption:
HTMLTableCaptionElement?\n open var tHead:
HTMLTableSectionElement?\n open var tFoot: HTMLTableSectionElement?\n open val tBodies:
HTMLCollection\n open val rows: HTMLCollection\n open var align: String\n open var border: String\n
open var frame: String\n open var rules: String\n open var summary: String\n open var width: String\n open
var bgColor: String\n open var cellPadding: String\n open var cellSpacing: String\n fun createCaption():
HTMLTableCaptionElement\n fun deleteCaption()\n fun createTHead(): HTMLTableSectionElement\n fun
deleteTHead()\n fun createTFoot(): HTMLTableSectionElement\n fun deleteTFoot()\n fun createTBody():
HTMLTableSectionElement\n fun insertRow(index: Int = definedExternally): HTMLTableRowElement\n fun
deleteRow(index: Int)\n\n companion object {\n
                                        val ELEMENT NODE: Short\n
ATTRIBUTE_NODE: Short\n
                          val TEXT_NODE: Short\n
                                                 val CDATA_SECTION_NODE: Short\n
                                                                                   val
ENTITY REFERENCE NODE: Short\n
val ENTITY NODE: Short\n
                          val PROCESSING INSTRUCTION NODE: Short\n
                                                                     val
COMMENT_NODE: Short\n
                        val DOCUMENT_NODE: Short\n
                                                      val DOCUMENT_TYPE_NODE: Short\n
  val DOCUMENT FRAGMENT NODE: Short\n
                                          val NOTATION NODE: Short\n
DOCUMENT POSITION DISCONNECTED: Short\n
                                            val DOCUMENT POSITION PRECEDING: Short\n
 val DOCUMENT POSITION FOLLOWING: Short\n
                                              val DOCUMENT POSITION CONTAINS: Short\n
  val DOCUMENT_POSITION_CONTAINED_BY: Short\n
                                                 val
[HTMLTableCaptionElement](https://developer.mozilla.org/en/docs/Web/API/HTMLTableCaptionElement) to
Kotlin\n */\npublic external abstract class HTMLTableCaptionElement : HTMLElement {\n open var align:
String\n\n companion object {\n
                            val ELEMENT_NODE: Short\n
                                                        val ATTRIBUTE_NODE: Short\n
val TEXT_NODE: Short\n
                                                         val ENTITY_REFERENCE_NODE:
                       val CDATA_SECTION_NODE: Short\n
Short\n
         val ENTITY_NODE: Short\n
                                   val PROCESSING_INSTRUCTION_NODE: Short\n
                         val DOCUMENT NODE: Short\n
COMMENT NODE: Short\n
                                                      val DOCUMENT_TYPE_NODE: Short\n
  val DOCUMENT_FRAGMENT_NODE: Short\n
                                          val NOTATION_NODE: Short\n
                                                                       val
DOCUMENT_POSITION_DISCONNECTED: Short\n
                                            val DOCUMENT_POSITION_PRECEDING: Short\n
                                              val DOCUMENT_POSITION_CONTAINS: Short\n
  val DOCUMENT_POSITION_FOLLOWING: Short\n
  val DOCUMENT_POSITION_CONTAINED_BY: Short\n
                                                 val
```

[HTMLTableColElement](https://developer.mozilla.org/en/docs/Web/API/HTMLTableColElement) to Kotlin\n

```
align: String\n open var ch: String\n open var chOff: String\n open var vAlign: String\n open var width:
String\n\n companion object {\n
   val ELEMENT NODE: Short\n
                                val ATTRIBUTE NODE: Short\n
                                                               val TEXT NODE: Short\n
                                                                                        val
CDATA SECTION NODE: Short\n
                                val ENTITY REFERENCE NODE: Short\n
                                                                        val ENTITY_NODE:
         val PROCESSING_INSTRUCTION_NODE: Short\n
Short\n
                                                       val COMMENT NODE: Short\n
DOCUMENT NODE: Short\n
                            val DOCUMENT TYPE NODE: Short\n
DOCUMENT FRAGMENT NODE: Short\n
                                       val NOTATION NODE: Short\n
                                                                      val
DOCUMENT POSITION DISCONNECTED: Short\n
                                               val DOCUMENT POSITION PRECEDING: Short\n
  val DOCUMENT POSITION FOLLOWING: Short\n
                                                 val DOCUMENT POSITION CONTAINS: Short\n
  val DOCUMENT_POSITION_CONTAINED_BY: Short\n
                                                     val
[HTMLTableSectionElement](https://developer.mozilla.org/en/docs/Web/API/HTMLTableSectionElement) to
Kotlin\n */\npublic external abstract class HTMLTableSectionElement : HTMLElement {\n open val rows:
HTMLCollection\n
  open var align: String\n open var ch: String\n open var chOff: String\n open var vAlign: String\n fun
insertRow(index: Int = definedExternally): HTMLElement\n fun deleteRow(index: Int)\n\n companion object
      val ELEMENT NODE: Short\n
                                   val ATTRIBUTE NODE: Short\n
                                                                  val TEXT NODE: Short\n
val CDATA SECTION NODE: Short\n
                                   val ENTITY REFERENCE NODE: Short\n
                                                                           val
ENTITY NODE: Short\n
                        val PROCESSING_INSTRUCTION_NODE: Short\n
                                                                      val COMMENT_NODE:
         val DOCUMENT NODE: Short\n
                                        val DOCUMENT TYPE NODE: Short\n
DOCUMENT FRAGMENT NODE: Short\n
                                       val NOTATION NODE: Short\n
                                                                      val
DOCUMENT_POSITION_DISCONNECTED: Short\n
                                               val DOCUMENT_POSITION_PRECEDING: Short\n
  val DOCUMENT POSITION FOLLOWING: Short\n
                                                val DOCUMENT POSITION CONTAINS: Short\n
  val DOCUMENT_POSITION_CONTAINED_BY: Short\n
                                                     val
* Exposes the JavaScript
[HTMLTableRowElement](https://developer.mozilla.org/en/docs/Web/API/HTMLTableRowElement) to Kotlin\n
*/npublic external abstract class HTMLTableRowElement : HTMLElement {\n open val rowIndex: Int\n open
val sectionRowIndex: Int\n open val cells: HTMLCollection\n open var align: String\n open var ch: String\n
open var chOff: String\n open var vAlign: String\n open var bgColor: String\n fun insertCell(index: Int =
definedExternally): HTMLElement\n fun deleteCell(index: Int)\n\n companion object {\n
ELEMENT NODE: Short\n
                          val ATTRIBUTE NODE: Short\n
                                                         val TEXT NODE: Short\n
CDATA SECTION NODE: Short\n
                                val ENTITY REFERENCE NODE: Short\n
                                                                        val ENTITY NODE:
         val PROCESSING_INSTRUCTION_NODE: Short\n
                                                       val COMMENT NODE: Short\n
DOCUMENT NODE: Short\n
                            val DOCUMENT_TYPE_NODE: Short\n
DOCUMENT FRAGMENT NODE: Short\n
                                       val NOTATION NODE:
          val DOCUMENT_POSITION_DISCONNECTED: Short\n
                                                            val
DOCUMENT_POSITION_PRECEDING: Short\n
                                           val DOCUMENT_POSITION_FOLLOWING: Short\n
                                             val DOCUMENT_POSITION_CONTAINED_BY:
val DOCUMENT_POSITION_CONTAINS: Short\n
         val DOCUMENT_POSITION_IMPLEMENTATION_SPECIFIC: Short\n \}\n\n\n/**\n * Exposes
the JavaScript [HTMLTableCellElement](https://developer.mozilla.org/en/docs/Web/API/HTMLTableCellElement)
to Kotlin\n */npublic external abstract class HTMLTableCellElement : HTMLElement {\n open var colSpan:
Int\n open var rowSpan: Int\n open var headers: String\n open val cellIndex: Int\n open var scope: String\n
open var abbr: String\n open var align: String\n open var axis: String\n open var height: String\n open var
width: String\n open var ch: String\n open var chOff: String\n open var noWrap: Boolean\n open var vAlign:
String\n open var bgColor: String\n\n companion object {\n
                                                     val ELEMENT_NODE:
```

\*/npublic external abstract class HTMLTableColElement : HTMLElement {\n open var span: Int\n open var

```
CDATA SECTION NODE: Short\n
                                 val ENTITY REFERENCE NODE: Short\n
                                                                         val ENTITY NODE:
         val PROCESSING_INSTRUCTION_NODE: Short\n
                                                        val COMMENT_NODE: Short\n
                                                                                       val
DOCUMENT NODE: Short\n
                            val DOCUMENT TYPE NODE: Short\n
DOCUMENT FRAGMENT NODE: Short\n
                                        val NOTATION NODE: Short\n
                                                                      val
DOCUMENT POSITION DISCONNECTED: Short\n
                                                val DOCUMENT POSITION PRECEDING: Short\n
  val DOCUMENT POSITION FOLLOWING: Short\n
                                                 val DOCUMENT POSITION CONTAINS: Short\n
  val DOCUMENT_POSITION_CONTAINED_BY: Short\n
[HTMLFormElement](https://developer.mozilla.org/en/docs/Web/API/HTMLFormElement) to Kotlin\n *\npublic
external abstract class HTMLFormElement : HTMLElement {\n open var acceptCharset: String\n open var
action: String\n
  open var autocomplete: String\n open var enctype: String\n open var encoding: String\n open var method:
String\n open var name: String\n open var noValidate: Boolean\n open var target: String\n open val
elements: HTMLFormControlsCollection\n open val length: Int\n fun submit()\n fun reset()\n fun
checkValidity(): Boolean\n fun reportValidity(): Boolean\n\n companion object {\n
                                                                         val ELEMENT NODE:
                                         val TEXT_NODE: Short\n
         val ATTRIBUTE_NODE: Short\n
Short\n
                                                                  val CDATA_SECTION_NODE:
Short\n
         val ENTITY REFERENCE NODE: Short\n
                                                 val ENTITY NODE: Short\n
PROCESSING INSTRUCTION NODE: Short\n
                                           val COMMENT NODE: Short\n
                                                                          val
DOCUMENT_NODE: Short\n
                            val DOCUMENT_TYPE_NODE: Short\n
DOCUMENT FRAGMENT NODE: Short\n
                                        val NOTATION NODE: Short\n
                                                                       val
DOCUMENT_POSITION_DISCONNECTED: Short\n
                                                val DOCUMENT_POSITION_PRECEDING: Short\n
  val DOCUMENT_POSITION_FOLLOWING:
Short\n
          val DOCUMENT POSITION CONTAINS: Short\n
DOCUMENT_POSITION_CONTAINED_BY: Short\n
DOCUMENT POSITION IMPLEMENTATION SPECIFIC: Short\n
\n \n \n \C Suppress(\"INVISIBLE REFERENCE\",
\"INVISIBLE_MEMBER\")\n@kotlin.internal.InlineOnly\npublic inline operator fun
HTMLFormElement.get(index: Int): Element? =
asDynamic()[index]\n\n@Suppress(\"INVISIBLE REFERENCE\",
\"INVISIBLE_MEMBER\")\n@kotlin.internal.InlineOnly\npublic inline operator fun
HTMLFormElement.get(name: String): UnionElementOrRadioNodeList? = asDynamic()[name]\n\n/**\n * Exposes
the JavaScript [HTMLLabelElement](https://developer.mozilla.org/en/docs/Web/API/HTMLLabelElement) to
Kotlin\n */npublic external abstract class HTMLLabelElement : HTMLElement {\n open val form:
HTMLFormElement?\n open var htmlFor: String\n open val control: HTMLElement?\n\n companion object
\{ n \}
      val ELEMENT_NODE: Short\n
                                    val ATTRIBUTE_NODE: Short\n
                                                                   val TEXT_NODE: Short\n
val
CDATA_SECTION_NODE: Short\n
                                  val ENTITY_REFERENCE_NODE: Short\n
                                                                         val ENTITY NODE:
         val PROCESSING_INSTRUCTION_NODE: Short\n
                                                        val COMMENT_NODE: Short\n
                            val DOCUMENT_TYPE_NODE: Short\n
DOCUMENT_NODE: Short\n
                                                                  val
DOCUMENT_FRAGMENT_NODE: Short\n
                                        val NOTATION_NODE: Short\n
DOCUMENT POSITION DISCONNECTED: Short\n
                                                val DOCUMENT POSITION PRECEDING: Short\n
  val DOCUMENT_POSITION_FOLLOWING: Short\n
                                                  val DOCUMENT_POSITION_CONTAINS: Short\n
  val DOCUMENT_POSITION_CONTAINED_BY: Short\n
                                                     val
DOCUMENT_POSITION_IMPLEMENTATION_SPECIFIC: Short\n \\n\\/\n\\\n\/\**\n * Exposes the JavaScript
[HTMLInputElement](https://developer.mozilla.org/en/docs/Web/API/HTMLInputElement) to Kotlin\n *\npublic
external abstract class HTMLInputElement : HTMLElement {\n open var accept: String\n open var alt: String\n
open var autocomplete: String\n open var autofocus: Boolean\n open var defaultChecked: Boolean\n
```

val TEXT NODE: Short\n

val

Short\n

val ATTRIBUTE NODE: Short\n

```
open var checked: Boolean\n open var dirName: String\n open var disabled: Boolean\n open val form:
HTMLFormElement?\n open val files: FileList?\n open var formAction: String\n open var formEnctype:
String\n open var formMethod: String\n open var formNoValidate: Boolean\n open var formTarget: String\n
open var height: Int\n open var indeterminate: Boolean\n open var inputMode: String\n open val list:
HTMLElement?\n open var max: String\n open var maxLength: Int\n open var min: String\n open var
minLength: Int\n open var multiple: Boolean\n open var name: String\n open var pattern: String\n open var
placeholder: String\n open var readOnly: Boolean\n open var required: Boolean\n open var size: Int\n open
var src: String\n open var step: String\n open var type: String\n open var defaultValue: String\n open var
value: String\n open var valueAsDate: dynamic\n open var valueAsNumber: Double\n
   open var width: Int\n open val willValidate: Boolean\n open val validity: ValidityState\n open val
validationMessage: String\n open val labels: NodeList\n open var selectionStart: Int?\n open var selectionEnd:
Int?\n open var selectionDirection: String?\n open var align: String\n open var useMap: String\n fun
stepUp(n: Int = definedExternally) \ fun stepDown(n: Int = definedExternally) \ fun checkValidity(): Boolean \ new function of the control of the control 
 fun reportValidity(): Boolean\n fun setCustomValidity(error: String)\n fun select()\n fun
setRangeText(replacement: String)\n fun setRangeText(replacement: String, start: Int, end: Int, selectionMode:
SelectionMode = definedExternally\\n fun setSelectionRange(start: Int, end: Int, direction: String =
definedExternally)\n\n companion object {\n
                                                                val ELEMENT_NODE: Short\n
                                                                                                              val ATTRIBUTE NODE:
               val TEXT NODE: Short\n
Short\n
                                                      val CDATA SECTION NODE: Short\n
ENTITY REFERENCE NODE:
Short\n
                val ENTITY_NODE: Short\n
                                                          val PROCESSING_INSTRUCTION_NODE: Short\n
                                          val DOCUMENT NODE: Short\n
                                                                                            val DOCUMENT TYPE NODE: Short\n
COMMENT NODE: Short\n
    val DOCUMENT FRAGMENT NODE: Short\n
                                                                        val NOTATION NODE: Short\n
DOCUMENT_POSITION_DISCONNECTED: Short\n
                                                                           val DOCUMENT_POSITION_PRECEDING: Short\n
   val DOCUMENT POSITION FOLLOWING: Short\n
                                                                             val DOCUMENT POSITION CONTAINS: Short\n
   val DOCUMENT_POSITION_CONTAINED_BY: Short\n
                                                                                    val
DOCUMENT POSITION IMPLEMENTATION SPECIFIC: Short\n \\\n\\/\n\\\n\\/\*\\n * Exposes the JavaScript
[HTMLButtonElement](https://developer.mozilla.org/en/docs/Web/API/HTMLButtonElement) to Kotlin\n
*/\npublic external abstract class HTMLButtonElement : HTMLElement {\n open var autofocus: Boolean\n
open var disabled: Boolean\n open val form: HTMLFormElement?\n open var formAction: String\n open var
formEnctype: String\n open var formMethod: String\n open
var formNoValidate: Boolean\n open var formTarget: String\n open var name: String\n open var type:
String\n open var value: String\n open var menu: HTMLMenuElement?\n open val willValidate: Boolean\n
open val validity: ValidityState\n open val validationMessage: String\n open val labels: NodeList\n fun
checkValidity(): Boolean\n fun reportValidity(): Boolean\n fun setCustomValidity(error: String)\n\n
companion object {\n
                                val ELEMENT NODE: Short\n
                                                                              val ATTRIBUTE NODE: Short\n
TEXT NODE: Short\n
                                  val CDATA_SECTION_NODE: Short\n
                                                                                            val ENTITY REFERENCE NODE:
               val ENTITY NODE: Short\n
                                                          val PROCESSING INSTRUCTION NODE: Short\n
Short\n
COMMENT NODE: Short\n
                                          val DOCUMENT NODE: Short\n
                                                                                            val DOCUMENT_TYPE_NODE: Short\n
    val DOCUMENT_FRAGMENT_NODE: Short\n
                                                                        val NOTATION_NODE: Short\n
DOCUMENT_POSITION_DISCONNECTED: Short\n
                                                                           val DOCUMENT_POSITION_PRECEDING: Short\n
      val DOCUMENT_POSITION_FOLLOWING: Short\n
                                                                                val DOCUMENT_POSITION_CONTAINS:
               val DOCUMENT POSITION CONTAINED BY: Short\n
                                                                                               val
[HTMLSelectElement](https://developer.mozilla.org/en/docs/Web/API/HTMLSelectElement) to Kotlin\n *\npublic
external abstract class HTMLSelectElement: HTMLElement, ItemArrayLike<Element> {\n open var
autocomplete: String\n open var autofocus: Boolean\n open var disabled: Boolean\n open val form:
HTMLFormElement?\n open var multiple: Boolean\n open var name: String\n open var required: Boolean\n
open var size: Int\n open val type: String\n open val options: HTMLOptionsCollection\n override var length:
```

```
Int\n open val selectedOptions: HTMLCollection\n open var selectedIndex: Int\n open var value: String\n
open val willValidate: Boolean\n open val validity: ValidityState\n open val validationMessage:
String\n open val labels: NodeList\n fun namedItem(name: String): HTMLOptionElement?\n fun
add(element: UnionHTMLOptGroupElementOrHTMLOptionElement, before: dynamic = definedExternally)\n
fun remove(index: Int)\n fun checkValidity(): Boolean\n fun reportValidity(): Boolean\n fun
setCustomValidity(error: String)\n override fun item(index: Int): Element?\n\n companion object {\n
                                                                                    val
ELEMENT NODE: Short\n
                         val ATTRIBUTE NODE: Short\n
                                                        val TEXT NODE: Short\n
CDATA SECTION NODE: Short\n
                                val ENTITY_REFERENCE_NODE: Short\n
                                                                       val ENTITY NODE:
Short\n
         val PROCESSING_INSTRUCTION_NODE: Short\n
                                                      val COMMENT_NODE: Short\n
DOCUMENT NODE: Short\n
                           val DOCUMENT TYPE NODE: Short\n
DOCUMENT_FRAGMENT_NODE: Short\n
                                       val NOTATION NODE: Short\n
                                                                    val
DOCUMENT_POSITION_DISCONNECTED: Short\n
                                              val DOCUMENT_POSITION_PRECEDING: Short\n
  val DOCUMENT POSITION FOLLOWING:
          val DOCUMENT_POSITION_CONTAINS: Short\n
                                                      val
DOCUMENT_POSITION_CONTAINED_BY: Short\n
DOCUMENT POSITION IMPLEMENTATION SPECIFIC: Short\n
\n \n \ Suppress(\"INVISIBLE_REFERENCE\",
\"INVISIBLE MEMBER\")\n@kotlin.internal.InlineOnly\npublic inline operator fun
HTMLSelectElement.get(index: Int): Element? =
asDynamic()[index]\n\n@Suppress(\"INVISIBLE_REFERENCE\",
\"INVISIBLE MEMBER\")\n@kotlin.internal.InlineOnly\npublic inline operator fun
HTMLSelectElement.set(index: Int, option: HTMLOptionElement?) { asDynamic()[index] = option }\n\n/**\n *
Exposes the JavaScript
[HTMLDataListElement](https://developer.mozilla.org/en/docs/Web/API/HTMLDataListElement) to Kotlin\n
*/\npublic external abstract class HTMLDataListElement : HTMLElement {\n open val options:
HTMLCollection\n\n companion object {\n
                                      val ELEMENT NODE: Short\n
                                                                   val ATTRIBUTE NODE:
         val TEXT NODE: Short\n
                                  val CDATA SECTION NODE: Short\n
ENTITY_REFERENCE_NODE:
         val ENTITY NODE: Short\n
                                    val PROCESSING INSTRUCTION NODE: Short\n
Short\n
                                                                                 val
COMMENT NODE: Short\n
                          val DOCUMENT NODE: Short\n
                                                         val DOCUMENT TYPE NODE: Short\n
  val DOCUMENT_FRAGMENT_NODE: Short\n
                                            val NOTATION_NODE: Short\n
DOCUMENT POSITION DISCONNECTED: Short\n
                                              val DOCUMENT POSITION PRECEDING: Short\n
  val DOCUMENT POSITION FOLLOWING: Short\n
                                                val DOCUMENT_POSITION_CONTAINS: Short\n
  val DOCUMENT POSITION CONTAINED BY: Short\n
                                                    val
[HTMLOptGroupElement](https://developer.mozilla.org/en/docs/Web/API/HTMLOptGroupElement) to Kotlin\n
*/npublic external abstract class HTMLOptGroupElement : HTMLElement,
UnionHTMLOptGroupElementOrHTMLOptionElement {\n open var disabled: Boolean\n open var label:
String\n\n companion object {\n
                              val ELEMENT_NODE: Short\n
                                                          val ATTRIBUTE_NODE: Short\n
    val TEXT_NODE: Short\n
                            val CDATA_SECTION_NODE: Short\n
                                                               val
ENTITY_REFERENCE_NODE: Short\n
                                   val ENTITY_NODE: Short\n
                                                              val
PROCESSING INSTRUCTION NODE: Short\n
                                          val COMMENT_NODE: Short\n
                                                                       val
DOCUMENT_NODE: Short\n
                           val DOCUMENT_TYPE_NODE: Short\n
                                                                val
DOCUMENT_FRAGMENT_NODE: Short\n
                                       val NOTATION_NODE: Short\n
                                                                    val
                                              val DOCUMENT_POSITION_PRECEDING: Short\n
DOCUMENT_POSITION_DISCONNECTED: Short\n
  val DOCUMENT_POSITION_FOLLOWING: Short\n
                                                val DOCUMENT_POSITION_CONTAINS: Short\n
  val DOCUMENT_POSITION_CONTAINED_BY: Short\n
                                                    val
```

```
*/npublic external abstract class HTMLOptionElement : HTMLElement,
UnionHTMLOptGroupElementOrHTMLOptionElement {\n open var disabled: Boolean\n open val form:
HTMLFormElement?\n
  open var label: String\n open var defaultSelected: Boolean\n open var selected: Boolean\n open var value:
String\n open var text: String\n open val index: Int\n\n companion object {\n
                                                                        val ELEMENT NODE:
Short\n
          val ATTRIBUTE NODE: Short\n
                                          val TEXT NODE: Short\n
                                                                     val CDATA SECTION NODE:
          val ENTITY REFERENCE NODE: Short\n
                                                   val ENTITY NODE: Short\n
Short\n
PROCESSING_INSTRUCTION_NODE: Short\n
                                             val COMMENT NODE: Short\n
                                                                             val
DOCUMENT NODE: Short\n
                             val DOCUMENT TYPE NODE: Short\n
DOCUMENT FRAGMENT NODE: Short\n
                                          val NOTATION NODE: Short\n
                                                                          val
DOCUMENT_POSITION_DISCONNECTED: Short\n
                                                  val DOCUMENT_POSITION_PRECEDING: Short\n
  val DOCUMENT POSITION FOLLOWING: Short\n
                                                    val DOCUMENT POSITION CONTAINS: Short\n
  val DOCUMENT_POSITION_CONTAINED_BY: Short\n
                                                        val
[HTMLTextAreaElement](https://developer.mozilla.org/en/docs/Web/API/HTMLTextAreaElement) to Kotlin\n
*/npublic external abstract class HTMLTextAreaElement : HTMLElement {\n open var autocomplete: String\n
open var autofocus: Boolean\n open var cols: Int\n open var dirName: String\n open var disabled: Boolean\n
open val form: HTMLFormElement?\n open var inputMode: String\n open var maxLength: Int\n open var
minLength: Int\n open var name: String\n open var placeholder: String\n open var readOnly: Boolean\n open
var required: Boolean\n open var rows: Int\n open var wrap: String\n open val type: String\n open var
defaultValue: String\n open var value: String\n open val textLength: Int\n open val willValidate: Boolean\n
open val validity: ValidityState\n open val validationMessage: String\n open val labels: NodeList\n open var
selectionStart: Int?\n open var selectionEnd: Int?\n open var selectionDirection:
String?\n fun checkValidity(): Boolean\n fun reportValidity(): Boolean\n fun setCustomValidity(error:
String)\n fun select()\n fun setRangeText(replacement: String)\n fun setRangeText(replacement: String, start:
Int, end: Int, selectionMode: SelectionMode = definedExternally\\n fun setSelectionRange(start: Int, end: Int,
direction: String = definedExternally)\n\n companion object {\n
                                                          val ELEMENT_NODE: Short\n
                                                                                         val
ATTRIBUTE NODE: Short\n
                             val TEXT NODE: Short\n
                                                        val CDATA SECTION NODE: Short\n
                                                                                              val
ENTITY REFERENCE NODE: Short\n
                                      val ENTITY NODE: Short\n
PROCESSING_INSTRUCTION_NODE: Short\n
                                             val COMMENT_NODE: Short\n
                                                                             val
DOCUMENT NODE: Short\n
                             val DOCUMENT TYPE NODE: Short\n
DOCUMENT FRAGMENT NODE: Short\n
                                          val NOTATION NODE: Short\n
                                                                          val
DOCUMENT POSITION DISCONNECTED: Short\n
                                                  val DOCUMENT POSITION PRECEDING: Short\n
  val DOCUMENT_POSITION_FOLLOWING: Short\n
    val DOCUMENT POSITION CONTAINS: Short\n
                                                    val DOCUMENT_POSITION_CONTAINED_BY:
Short\n
          val DOCUMENT_POSITION_IMPLEMENTATION_SPECIFIC: Short\n \\n\\n\/n\/**\n * Exposes
the JavaScript [HTMLKeygenElement](https://developer.mozilla.org/en/docs/Web/API/HTMLKeygenElement) to
Kotlin\n */\npublic external abstract class HTMLKeygenElement : HTMLElement {\n open var autofocus:
Boolean\n open var challenge: String\n open var disabled: Boolean\n open val form: HTMLFormElement?\n
open var keytype: String\n open var name: String\n open val type: String\n open val willValidate: Boolean\n
open val validity: ValidityState\n open val validationMessage: String\n open val labels: NodeList\n fun
checkValidity(): Boolean\n fun reportValidity(): Boolean\n fun setCustomValidity(error: String)\n\n
companion object {\n
                      val ELEMENT_NODE: Short\n
                                                    val ATTRIBUTE_NODE: Short\n
                                                                                     val
TEXT NODE: Short\n
                       val CDATA_SECTION_NODE:
Short\n
          val ENTITY_REFERENCE_NODE: Short\n
                                                    val ENTITY_NODE: Short\n
                                                                                 val
PROCESSING_INSTRUCTION_NODE: Short\n
                                             val COMMENT_NODE: Short\n
                                                                             val
DOCUMENT_NODE: Short\n
                             val DOCUMENT_TYPE_NODE: Short\n
                                                                     val
```

[HTMLOptionElement](https://developer.mozilla.org/en/docs/Web/API/HTMLOptionElement) to Kotlin\n

```
DOCUMENT FRAGMENT NODE: Short\n
                                       val NOTATION NODE: Short\n
                                                                    val
DOCUMENT POSITION DISCONNECTED: Short\n
                                              val DOCUMENT POSITION PRECEDING: Short\n
                                                val DOCUMENT_POSITION_CONTAINS: Short\n
  val DOCUMENT_POSITION_FOLLOWING: Short\n
  val DOCUMENT_POSITION_CONTAINED_BY: Short\n
[HTMLOutputElement](https://developer.mozilla.org/en/docs/Web/API/HTMLOutputElement) to Kotlin\n
*/npublic external abstract class HTMLOutputElement : HTMLElement {\n open val htmlFor: DOMTokenList\n
open val form: HTMLFormElement?\n open var name: String\n open val type: String\n open var
defaultValue: String\n open
var value: String\n open val willValidate: Boolean\n open val validity: ValidityState\n open val
validationMessage: String\n open val labels: NodeList\n fun checkValidity(): Boolean\n fun reportValidity():
Boolean\n fun setCustomValidity(error: String)\n\n companion object {\n
                                                               val ELEMENT_NODE: Short\n
 val ATTRIBUTE NODE: Short\n
                               val TEXT NODE: Short\n
                                                        val CDATA SECTION NODE: Short\n
 val ENTITY_REFERENCE_NODE: Short\n
                                       val ENTITY_NODE: Short\n
                                                                  val
PROCESSING_INSTRUCTION_NODE: Short\n
                                          val COMMENT_NODE: Short\n
                                                                       val
DOCUMENT NODE: Short\n
                           val DOCUMENT TYPE NODE: Short\n
DOCUMENT_FRAGMENT_NODE: Short\n
                                       val NOTATION_NODE: Short\n
                                                                    val
DOCUMENT POSITION DISCONNECTED: Short\n
                                              val DOCUMENT POSITION PRECEDING: Short\n
  val DOCUMENT_POSITION_FOLLOWING: Short\n
                                                val DOCUMENT_POSITION_CONTAINS: Short\n
  val DOCUMENT_POSITION_CONTAINED_BY: Short\n
                                                    val
[HTMLProgressElement](https://developer.mozilla.org/en/docs/Web/API/HTMLProgressElement) to Kotlin\n
*/npublic external abstract class HTMLProgressElement : HTMLElement {\n open var value: Double\n
var max: Double\n open val position: Double\n open val labels: NodeList\n\n companion object {\n
ELEMENT_NODE: Short\n
                         val ATTRIBUTE_NODE: Short\n
                                                       val TEXT NODE: Short\n
                                                                                val
CDATA SECTION NODE: Short\n
                                val ENTITY REFERENCE NODE: Short\n
                                                                       val ENTITY NODE:
         val PROCESSING INSTRUCTION NODE: Short\n
                                                      val COMMENT NODE: Short\n
DOCUMENT_NODE: Short\n
                           val DOCUMENT_TYPE_NODE: Short\n
                                                                val
DOCUMENT FRAGMENT NODE: Short\n
                                       val NOTATION NODE: Short\n
                                                                    val
DOCUMENT POSITION DISCONNECTED: Short\n
                                              val DOCUMENT POSITION PRECEDING: Short\n
 val DOCUMENT_POSITION_FOLLOWING: Short\n
    val DOCUMENT POSITION CONTAINS: Short\n
                                                val DOCUMENT POSITION CONTAINED BY:
         val DOCUMENT_POSITION_IMPLEMENTATION_SPECIFIC: Short\n \}\n\n\/n*\n * Exposes
the JavaScript [HTMLMeterElement](https://developer.mozilla.org/en/docs/Web/API/HTMLMeterElement) to
Kotlin\n */\npublic external abstract class HTMLMeterElement : HTMLElement {\n open var value: Double\n
open var min: Double\n open var max: Double\n open var low: Double\n open var high: Double\n open var
optimum: Double\n open val labels: NodeList\n\n companion object {\n
                                                             val ELEMENT NODE: Short\n
                              val TEXT_NODE: Short\n
val ATTRIBUTE_NODE: Short\n
                                                      val CDATA_SECTION_NODE: Short\n
val ENTITY_REFERENCE_NODE: Short\n
                                      val ENTITY_NODE: Short\n
PROCESSING_INSTRUCTION_NODE: Short\n
                                          val COMMENT_NODE: Short\n
                                                                       val
DOCUMENT_NODE: Short\n
                           val DOCUMENT_TYPE_NODE: Short\n
                                                                val
DOCUMENT_FRAGMENT_NODE: Short\n
 val NOTATION_NODE: Short\n
                              val DOCUMENT_POSITION_DISCONNECTED: Short\n
                                                                                val
DOCUMENT_POSITION_PRECEDING: Short\n
                                          val DOCUMENT_POSITION_FOLLOWING: Short\n
val DOCUMENT_POSITION_CONTAINS: Short\n
                                            val DOCUMENT_POSITION_CONTAINED_BY:
Short\n
         val DOCUMENT_POSITION_IMPLEMENTATION_SPECIFIC: Short\n \\n\\\n\/\n\/\*\n * Exposes
the JavaScript [HTMLFieldSetElement](https://developer.mozilla.org/en/docs/Web/API/HTMLFieldSetElement) to
Kotlin\n */\npublic external abstract class HTMLFieldSetElement : HTMLElement {\n open var disabled:
```

```
Boolean\n open val form: HTMLFormElement?\n open var name: String\n open val type: String\n open val
elements: HTMLCollection\n open val willValidate: Boolean\n open val validity: ValidityState\n open val
validationMessage: String\n fun checkValidity(): Boolean\n fun reportValidity(): Boolean\n fun
setCustomValidity(error: String)\n\n companion object {\n
                                                  val ELEMENT NODE: Short\n
   val ATTRIBUTE NODE: Short\n
                                 val TEXT NODE: Short\n
                                                         val CDATA SECTION NODE: Short\n
  val ENTITY_REFERENCE_NODE: Short\n
                                        val ENTITY NODE: Short\n
                                                                   val
PROCESSING INSTRUCTION NODE: Short\n
                                          val COMMENT NODE: Short\n
                                                                        val
DOCUMENT NODE: Short\n
                           val DOCUMENT_TYPE_NODE: Short\n
DOCUMENT FRAGMENT NODE: Short\n
                                       val NOTATION NODE: Short\n
                                                                     val
DOCUMENT POSITION DISCONNECTED: Short\n
                                              val DOCUMENT POSITION PRECEDING: Short\n
  val DOCUMENT_POSITION_FOLLOWING: Short\n
                                                val DOCUMENT_POSITION_CONTAINS: Short\n
  val DOCUMENT_POSITION_CONTAINED_BY: Short\n
                                                    val
[HTMLLegendElement](https://developer.mozilla.org/en/docs/Web/API/HTMLLegendElement) to Kotlin\n
*/npublic external abstract class HTMLLegendElement : HTMLElement {\n open val form:
HTMLFormElement?\n open var align: String\n\n companion
            val ELEMENT_NODE: Short\n
object {\n
                                        val ATTRIBUTE_NODE: Short\n
                                                                       val TEXT NODE:
         val CDATA SECTION NODE: Short\n
                                            val ENTITY REFERENCE NODE: Short\n
Short\n
                       val PROCESSING INSTRUCTION NODE: Short\n
ENTITY NODE: Short\n
                                                                     val COMMENT NODE:
Short\n
         val DOCUMENT_NODE: Short\n
                                        val DOCUMENT_TYPE_NODE: Short\n
                                                                            val
DOCUMENT FRAGMENT NODE: Short\n
                                       val NOTATION NODE: Short\n
DOCUMENT POSITION DISCONNECTED: Short\n
                                              val DOCUMENT_POSITION_PRECEDING: Short\n
                                                val DOCUMENT_POSITION_CONTAINS: Short\n
  val DOCUMENT_POSITION_FOLLOWING: Short\n
  val DOCUMENT POSITION CONTAINED BY: Short\n
[ValidityState](https://developer.mozilla.org/en/docs/Web/API/ValidityState) to Kotlin\n *\npublic external
abstract class ValidityState {\n open val valueMissing: Boolean\n open val typeMismatch:
Boolean\n open val patternMismatch: Boolean\n open val tooLong: Boolean\n open val tooShort: Boolean\n
open val rangeUnderflow: Boolean\n open val rangeOverflow: Boolean\n open val stepMismatch: Boolean\n
open val badInput: Boolean\n open val customError: Boolean\n open val valid: Boolean\n \\n\n/**\n * Exposes
the JavaScript [HTMLDetailsElement](https://developer.mozilla.org/en/docs/Web/API/HTMLDetailsElement) to
Kotlin\n */npublic external abstract class HTMLDetailsElement : HTMLElement {\n open var open: Boolean\n\n
companion object {\n
                    val ELEMENT NODE: Short\n
                                                 val ATTRIBUTE NODE: Short\n
TEXT NODE: Short\n
                     val CDATA SECTION NODE: Short\n
                                                         val ENTITY REFERENCE NODE:
         val ENTITY NODE: Short\n
                                    val PROCESSING INSTRUCTION NODE: Short\n
Short\n
COMMENT NODE: Short\n
                          val DOCUMENT_NODE: Short\n
                                                         val DOCUMENT TYPE NODE: Short\n
  val DOCUMENT FRAGMENT NODE: Short\n
  val NOTATION NODE: Short\n
                                val DOCUMENT_POSITION_DISCONNECTED: Short\n
DOCUMENT_POSITION_PRECEDING: Short\n
                                          val DOCUMENT_POSITION_FOLLOWING: Short\n
val DOCUMENT_POSITION_CONTAINS: Short\n
                                            val DOCUMENT_POSITION_CONTAINED_BY:
         val DOCUMENT_POSITION_IMPLEMENTATION_SPECIFIC: Short\n \\n\n\npublic external
abstract class HTMLMenuElement : HTMLElement {\n open var type: String\n open var label: String\n open
var compact: Boolean\n\n companion object {\n
                                          val ELEMENT_NODE: Short\n
                                                                       val
ATTRIBUTE_NODE: Short\n
                           val TEXT_NODE: Short\n
                                                    val CDATA_SECTION_NODE: Short\n
                                                                                       val
ENTITY_REFERENCE_NODE: Short\n
                                   val ENTITY NODE: Short\n
                                                              val
PROCESSING_INSTRUCTION_NODE: Short\n
                                          val COMMENT_NODE: Short\n
                                                                        val
DOCUMENT_NODE: Short\n
                           val DOCUMENT_TYPE_NODE: Short\n
DOCUMENT_FRAGMENT_NODE: Short\n
                                       val NOTATION_NODE: Short\n
                                                                     val
```

```
DOCUMENT POSITION DISCONNECTED:
                val DOCUMENT POSITION PRECEDING: Short\n
DOCUMENT POSITION FOLLOWING: Short\n
                                                                     val DOCUMENT_POSITION_CONTAINS: Short\n
val DOCUMENT POSITION CONTAINED BY: Short\n
DOCUMENT_POSITION_IMPLEMENTATION_SPECIFIC: Short\n \}\n\npublic external abstract class
HTMLMenuItemElement : HTMLElement {\n open var type: String\n open var label: String\n open var icon:
String\n open var disabled: Boolean\n open var checked: Boolean\n open var radiogroup: String\n open var
default: Boolean\n\n companion object {\n
                                                             val ELEMENT_NODE: Short\n
                                                                                                           val ATTRIBUTE NODE:
               val TEXT NODE: Short\n
Short\n
                                                      val CDATA_SECTION_NODE: Short\n
ENTITY REFERENCE NODE: Short\n
                                                         val ENTITY NODE: Short\n
PROCESSING_INSTRUCTION_NODE: Short\n
                                                                    val COMMENT NODE: Short\n
                                                                                                                   val
DOCUMENT_NODE: Short\n
                                            val DOCUMENT_TYPE_NODE: Short\n
                                                                                                       val
DOCUMENT FRAGMENT NODE: Short\n
                                                    val DOCUMENT_POSITION_DISCONNECTED: Short\n
    val NOTATION_NODE: Short\n
DOCUMENT_POSITION_PRECEDING: Short\n
                                                                     val DOCUMENT_POSITION_FOLLOWING: Short\n
val DOCUMENT POSITION CONTAINS: Short\n
                                                                        val DOCUMENT POSITION CONTAINED BY:
               val DOCUMENT_POSITION_IMPLEMENTATION_SPECIFIC: Short\n \\n\n\npublic external
open class RelatedEvent(type: String, eventInitDict: RelatedEventInit = definedExternally) : Event {\n open val
relatedTarget: EventTarget?\n\n companion object {\n
                                                                                                          val CAPTURING_PHASE:
                                                                           val NONE: Short\n
                                                      val BUBBLING_PHASE: Short\n  \n\ \n\npublic external interface
               val AT_TARGET: Short\n
RelatedEventInit : EventInit {\n var relatedTarget: EventTarget? /* = null *\n
                                                                                                         get() = definedExternally \ n
set(value) = definedExternally\n\n@Suppress(\"INVISIBLE_REFERENCE\",
\"INVISIBLE_MEMBER\")\n@kotlin.internal.InlineOnly\npublic inline fun RelatedEventInit(relatedTarget:
EventTarget?
= null, bubbles: Boolean? = false, cancelable: Boolean? = false, composed: Boolean? = false): RelatedEventInit {\n
val o = js(\"(\{\}\)\") n o[\"relatedTarget\"] = relatedTarget\ o[\"bubbles\"] = bubbles\ o[\"cancelable\"] = relatedTarget\ o[\"bubbles\"] = bubbles\ o[\"cancelable\"] = relatedTarget\ o[\"bubbles\"] = bubbles\ o[\"cancelable\"] = relatedTarget\ o[\"bubbles\"] = bubbles\ o[\"cancelable\"] = relatedTarget\ o[\"bubbles\"] = bubbles\ o[\"cancelable\"] = relatedTarget\ o[\"bubbles\"] = relatedTarget\ o[\"bubbles\"] = bubbles\ o[\"bubbles\"] = relatedTarget\ o[\"bubbles\"] = relatedTarget\ o[\"bubbles\"] = re
cancelable\n o[\"composed\"] = composed\n return o\n\\n\n/**\n * Exposes the JavaScript
[HTMLDialogElement](https://developer.mozilla.org/en/docs/Web/API/HTMLDialogElement) to Kotlin\n
*/npublic external abstract class HTMLDialogElement : HTMLElement {\n open var open: Boolean\n open var
returnValue: String\n fun show(anchor: UnionElementOrMouseEvent = definedExternally)\n fun
showModal(anchor: UnionElementOrMouseEvent = definedExternally)\n fun close(returnValue: String =
definedExternally)\n\n companion object {\n
                                                                val ELEMENT NODE: Short\n
                                                                                                              val ATTRIBUTE NODE:
               val TEXT NODE: Short\n
                                                      val CDATA SECTION NODE: Short\n
ENTITY REFERENCE NODE: Short\n
                                                         val ENTITY NODE: Short\n
      val PROCESSING INSTRUCTION NODE: Short\n
                                                                               val COMMENT NODE: Short\n
                                                                                                                              val
DOCUMENT NODE: Short\n
                                            val DOCUMENT_TYPE_NODE: Short\n
DOCUMENT FRAGMENT NODE: Short\n
                                                               val NOTATION NODE: Short\n
                                                                                                               val
DOCUMENT_POSITION_DISCONNECTED: Short\n
                                                                           val DOCUMENT POSITION PRECEDING: Short\n
   val DOCUMENT_POSITION_FOLLOWING: Short\n
                                                                             val DOCUMENT_POSITION_CONTAINS: Short\n
   val DOCUMENT_POSITION_CONTAINED_BY: Short\n
                                                                                    val
[HTMLScriptElement](https://developer.mozilla.org/en/docs/Web/API/HTMLScriptElement) to Kotlin\n */npublic
external abstract class HTMLScriptElement : HTMLElement, HTMLOrSVGScriptElement {\n open var src:
String\n open var type: String\n open var charset: String\n open var async: Boolean\n open var defer:
Boolean\n open var crossOrigin: String?\n open var text: String\n open var nonce:
String\n open var event: String\n open var htmlFor: String\n\n companion object {\n
                                                                                                                      val
ELEMENT_NODE: Short\n
                                         val ATTRIBUTE_NODE: Short\n
                                                                                          val TEXT_NODE: Short\n
CDATA_SECTION_NODE: Short\n
                                                    val ENTITY_REFERENCE_NODE: Short\n
                                                                                                                  val ENTITY_NODE:
```

```
Short\n
         val PROCESSING_INSTRUCTION_NODE: Short\n
                                                       val COMMENT NODE: Short\n
                                                                                     val
DOCUMENT NODE: Short\n
                            val DOCUMENT TYPE NODE: Short\n
DOCUMENT FRAGMENT NODE: Short\n
                                       val NOTATION NODE: Short\n
                                                                      val
DOCUMENT_POSITION_DISCONNECTED: Short\n
                                               val DOCUMENT_POSITION_PRECEDING: Short\n
  val DOCUMENT_POSITION_FOLLOWING: Short\n
                                                 val DOCUMENT_POSITION_CONTAINS: Short\n
  val DOCUMENT_POSITION_CONTAINED_BY: Short\n
[HTMLTemplateElement](https://developer.mozilla.org/en/docs/Web/API/HTMLTemplateElement) to Kotlin\n
*/\npublic external
abstract class HTMLTemplateElement : HTMLElement {\n open val content: DocumentFragment\n\n
                                                 val ATTRIBUTE_NODE: Short\n
companion object {\n
                    val ELEMENT_NODE: Short\n
TEXT_NODE: Short\n
                      val CDATA_SECTION_NODE: Short\n
                                                          val ENTITY_REFERENCE_NODE:
         val ENTITY NODE: Short\n
                                    val PROCESSING INSTRUCTION NODE: Short\n
Short\n
                           val DOCUMENT_NODE: Short\n
COMMENT_NODE: Short\n
                                                          val DOCUMENT_TYPE_NODE: Short\n
   val DOCUMENT_FRAGMENT_NODE: Short\n
                                             val NOTATION_NODE: Short\n
DOCUMENT POSITION DISCONNECTED: Short\n
                                               val DOCUMENT POSITION PRECEDING: Short\n
  val DOCUMENT_POSITION_FOLLOWING: Short\n
                                                 val DOCUMENT_POSITION_CONTAINS: Short\n
  val DOCUMENT POSITION CONTAINED BY: Short\n
DOCUMENT_POSITION_IMPLEMENTATION_SPECIFIC: Short\n \\n\\\/\n\\\n\\\/\*\\n * Exposes the JavaScript
[HTMLSlotElement](https://developer.mozilla.org/en/docs/Web/API/HTMLSlotElement) to Kotlin\n
*/\npublic external abstract class HTMLSlotElement : HTMLElement {\n open var name: String\n fun
assignedNodes(options: AssignedNodesOptions = definedExternally): Array<Node>\n\n companion object {\n
val ELEMENT_NODE: Short\n
                             val ATTRIBUTE_NODE: Short\n
                                                            val TEXT_NODE: Short\n
                                 val ENTITY REFERENCE NODE: Short\n
CDATA SECTION NODE: Short\n
                                                                        val ENTITY NODE:
         val PROCESSING_INSTRUCTION_NODE: Short\n
Short\n
                                                       val COMMENT_NODE: Short\n
                                                                                     val
DOCUMENT NODE: Short\n
                            val DOCUMENT TYPE NODE: Short\n
DOCUMENT FRAGMENT NODE: Short\n
                                       val NOTATION NODE: Short\n
                                                                      val
DOCUMENT_POSITION_DISCONNECTED: Short\n
                                               val DOCUMENT_POSITION_PRECEDING: Short\n
  val DOCUMENT POSITION FOLLOWING: Short\n
                                                 val DOCUMENT_POSITION_CONTAINS: Short\n
  val DOCUMENT POSITION CONTAINED BY: Short\n
DOCUMENT_POSITION_IMPLEMENTATION_SPECIFIC: Short\n \\n\\n\n\public external interface
AssignedNodesOptions \{\n var flatten: Boolean? /* = false */\n
                                                       get() = definedExternally \ n
                                                                                set(value) =
\"INVISIBLE_MEMBER\")\n@kotlin.internal.InlineOnly\npublic inline fun AssignedNodesOptions(flatten:
Boolean? = false): AssignedNodesOptions \{ n \ val \ o = js(\ (\{ \} )\ )\ o \ [\ flatten\ ] = flatten \ return
o\n}\n^*\n * Exposes the JavaScript
[HTMLCanvasElement](https://developer.mozilla.org/en/docs/Web/API/HTMLCanvasElement) to Kotlin\n
*/npublic external abstract class HTMLCanvasElement: HTMLElement, CanvasImageSource, TexImageSource
{\n open var width: Int\n open var height: Int\n fun getContext(contextId: String, vararg arguments: Any?):
RenderingContext?\n fun toDataURL(type: String = definedExternally, quality: Any? = definedExternally):
String\n fun toBlob(_callback: (Blob?) -> Unit, type: String = definedExternally, quality: Any? =
definedExternally)\n\n companion object {\n
    val ELEMENT_NODE: Short\n
                                 val ATTRIBUTE_NODE: Short\n
                                                               val TEXT_NODE: Short\n
                                                                                         val
CDATA_SECTION_NODE: Short\n
                                 val ENTITY_REFERENCE_NODE: Short\n
                                                                        val ENTITY_NODE:
         val PROCESSING_INSTRUCTION_NODE: Short\n
Short\n
                                                       val COMMENT_NODE: Short\n
DOCUMENT_NODE: Short\n
                            val DOCUMENT_TYPE_NODE: Short\n
                                                                 val
DOCUMENT_FRAGMENT_NODE: Short\n
                                       val NOTATION_NODE: Short\n
DOCUMENT_POSITION_DISCONNECTED: Short\n
                                               val DOCUMENT_POSITION_PRECEDING: Short\n
```

```
val DOCUMENT POSITION FOLLOWING: Short\n
                                                          val DOCUMENT POSITION CONTAINS: Short\n
  val DOCUMENT POSITION CONTAINED BY: Short\n
DOCUMENT_POSITION_IMPLEMENTATION_SPECIFIC: Short\n \\n\\n\npublic external interface
CanvasRenderingContext2DSettings \{\n var alpha: Boolean? /* = true *\n
                                                                            get() = definedExternally\n
set(value) = definedExternally\n\n@Suppress(\"INVISIBLE_REFERENCE\",
\"INVISIBLE_MEMBER\")\n@kotlin.internal.InlineOnly\npublic
inline fun CanvasRenderingContext2DSettings(alpha: Boolean? = true): CanvasRenderingContext2DSettings {\n
val o = js(\"(\{\})\")\n o[\"alpha\"] = alpha\n return o\n}\n\/\"*\n * Exposes the JavaScript
[CanvasRenderingContext2D](https://developer.mozilla.org/en/docs/Web/API/CanvasRenderingContext2D) to
Kotlin\n */\npublic external abstract class CanvasRenderingContext2D : CanvasState, CanvasTransform,
CanvasCompositing, CanvasImageSmoothing, CanvasFillStrokeStyles, CanvasShadowStyles, CanvasFilters,
CanvasRect, CanvasDrawPath, CanvasUserInterface, CanvasText, CanvasDrawImage, CanvasHitRegion,
CanvasImageData, CanvasPathDrawingStyles, CanvasTextDrawingStyles, CanvasPath, RenderingContext {\n
open val canvas: HTMLCanvasElement\n\n\npublic external interface CanvasState {\n fun save()\n fun
restore()\n\npublic external interface CanvasTransform {\n fun scale(x: Double, y: Double)\n fun
rotate(angle: Double)\n fun translate(x:
Double, y: Double, h fun transform(a: Double, b: Double, c: Double, d: Double, e: Double, f: Double)\n fun
getTransform(): DOMMatrix\n fun setTransform(a: Double, b: Double, c: Double, d: Double, e: Double, f:
Double)\n fun setTransform(transform: dynamic = definedExternally)\n fun resetTransform()\n}\n\npublic
external interface CanvasCompositing {\n var globalAlpha: Double\n var globalCompositeOperation:
String\n\n\npublic external interface CanvasImageSmoothing {\n var imageSmoothingEnabled: Boolean\n var
imageSmoothingQuality: ImageSmoothingQuality\n}\n\npublic external interface CanvasFillStrokeStyles {\n var
                          get() = definedExternally \ n
                                                        set(value) = definedExternally \setminus n var fillStyle:
strokeStyle: dynamic\n
dynamic\n
              get() = definedExternally \ n
                                            set(value) = definedExternally \ fun createLinearGradient(x0:
Double, y0: Double, x1: Double, y1: Double): CanvasGradient\n fun createRadialGradient(x0: Double, y0:
Double.
r0: Double, x1: Double, y1: Double, r1: Double): CanvasGradient\n fun createPattern(image:
CanvasImageSource, repetition: String): CanvasPattern?\n}\n\npublic external interface CanvasShadowStyles {\n
var shadowOffsetX: Double\n var shadowOffsetY: Double\n var shadowBlur: Double\n var shadowColor:
String\n\\n\npublic external interface CanvasFilters {\n var filter: String\n}\n\npublic external interface
CanvasRect {\n fun clearRect(x: Double, y: Double, w: Double, h: Double)\n fun fillRect(x: Double, y: Double,
w: Double, h: Double)\n fun strokeRect(x: Double, y: Double, w: Double, h: Double)\n}\n\npublic external
interface CanvasDrawPath {\n fun beginPath()\n fun fill(fillRule: CanvasFillRule = definedExternally)\n fun
fill(path: Path2D, fillRule: CanvasFillRule = definedExternally)\n fun stroke()\n fun stroke(path: Path2D)\n
fun clip(fillRule: CanvasFillRule = definedExternally)\n fun clip(path: Path2D, fillRule: CanvasFillRule =
definedExternally)\n
  fun resetClip()\n fun isPointInPath(x: Double, y: Double, fillRule: CanvasFillRule = definedExternally):
Boolean\n fun isPointInPath(path: Path2D, x: Double, y: Double, fillRule: CanvasFillRule = definedExternally):
Boolean\n fun isPointInStroke(x: Double, y: Double): Boolean\n fun isPointInStroke(path: Path2D, x: Double,
y: Double): Boolean\n}\n\npublic external interface CanvasUserInterface {\n fun drawFocusIfNeeded(element:
Element)\n fun drawFocusIfNeeded(path: Path2D, element: Element)\n fun scrollPathIntoView()\n fun
scrollPathIntoView(path: Path2D)\n\npublic external interface CanvasText {\n fun fillText(text: String, x:
Double, y: Double, maxWidth: Double = definedExternally\\n fun strokeText(text: String, x: Double, y: Double,
maxWidth: Double = definedExternally)\n fun measureText(text: String): TextMetrics\n\n\npublic external
```

interface CanvasDrawImage {\n fun drawImage(image: CanvasImageSource, dx: Double, dy: Double, dy: Double, \n fun drawImage(image: CanvasImageSource, dx: Double, dy: Double, dw: Double, dh: Double)\n fun drawImage(image: CanvasImageSource, sx: Double, sy: Double, sw: Double, sh: Double, dx: Double, dy: Double, dw: Double, dh: Double, dh: Double)\n \n\npublic external interface CanvasHitRegion {\n fun addHitRegion(options:

```
HitRegionOptions = definedExternally\\n fun removeHitRegion(id: String)\n fun clearHitRegions()\n\\n\npublic
external interface CanvasImageData {\n fun createImageData(sw: Double, sh: Double): ImageData\n fun
createImageData(imagedata: ImageData): ImageData\n fun getImageData(sx: Double, sy: Double, sw: Double, sh:
Double): ImageData\n fun putImageData(imagedata: ImageData, dx: Double, dy: Double)\n fun
putImageData(imagedata: ImageData, dx: Double, dy: Double, dirtyX: Double, dirtyY: Double, dirtyWidth: Double,
dirtyHeight: Double\\n\\npublic external interface CanvasPathDrawingStyles {\n var lineWidth: Double\n var
lineCap: CanvasLineCap\n
 var lineJoin: CanvasLineJoin\n var miterLimit: Double\n var lineDashOffset: Double\n fun
setLineDash(segments: Array<Double>)\n fun getLineDash(): Array<Double>\n}\n\npublic external interface
CanvasTextDrawingStyles {\n var font: String\n var textAlign: CanvasTextAlign\n var textBaseline:
CanvasTextBaseline\n var direction: CanvasDirection\n\n\npublic external interface CanvasPath {\n fun
closePath()\n fun moveTo(x: Double, y: Double)\n fun lineTo(x: Double, y: Double)\n fun
quadraticCurveTo(cpx: Double, cpy: Double, x: Double, y: Double)\n fun bezierCurveTo(cp1x: Double, cp1y:
Double, cp2x: Double, cp2y: Double, x: Double, y: Double)\n fun arcTo(x1: Double, y1: Double, x2: Double, y2:
Double, radius: Double)\n fun arcTo(x1: Double, y1: Double, x2: Double, y2: Double, radiusX: Double, radiusY:
Double, rotation: Double)\n fun rect(x: Double, y: Double, w: Double, h: Double)\n fun arc(x: Double, y:
Double, radius: Double, startAngle: Double,
 endAngle: Double, anticlockwise: Boolean = definedExternally)\n fun ellipse(x: Double, y: Double, radiusX:
Double, radius Y: Double, rotation: Double, start Angle: Double, end Angle: Double, anticlockwise: Boolean =
definedExternally)\n\^*\n * Exposes the JavaScript
[CanvasGradient](https://developer.mozilla.org/en/docs/Web/API/CanvasGradient) to Kotlin\n *\npublic external
abstract class CanvasGradient {\n fun addColorStop(offset: Double, color: String)\n\n\/**\n * Exposes the
JavaScript [CanvasPattern](https://developer.mozilla.org/en/docs/Web/API/CanvasPattern) to Kotlin\n */npublic
external abstract class CanvasPattern {\n fun setTransform(transform: dynamic = definedExternally)\n\/\n\/**\n *
Exposes the JavaScript [TextMetrics](https://developer.mozilla.org/en/docs/Web/API/TextMetrics) to Kotlin\n
*/npublic external abstract class TextMetrics {\n open val width: Double\n open val actualBoundingBoxLeft:
Double\n open val actualBoundingBoxRight: Double\n
    open val fontBoundingBoxAscent: Double\n open val fontBoundingBoxDescent: Double\n open val
actualBoundingBoxAscent: Double\n open val actualBoundingBoxDescent: Double\n open val
emHeightAscent: Double\n open val emHeightDescent: Double\n open val hangingBaseline: Double\n open
val alphabeticBaseline: Double\n open val ideographicBaseline: Double\n}\n\npublic external interface
HitRegionOptions \{\n var path: Path2D? /* = null */n
                                                                                                 get() = definedExternally \ n
                                                                                                                                                     set(value) =
                                                                                                                                                       get() =
definedExternally\n var fillRule: CanvasFillRule? /* = CanvasFillRule.NONZERO */\n
definedExternally\n
                                       set(value) = definedExternally \ var id: String? /* = \"\" */n
                                                                                                                                                   get() =
definedExternally\n
                                       set(value) = definedExternally \ var parentID: String? /* = null * \ n
definedExternally\n
                                       set(value) = definedExternally\n var cursor: String? /* = \"inherit\" *\\n
                                                                                                                                                                    get() =
definedExternally\n
                                       set(value)
 = definedExternally\n var control: Element? /* = null *\n
                                                                                                        get() = definedExternally \ n
                                                                                                                                                           set(value) =
definedExternally\n var label: String? /* = \text{null } */\text{n}
                                                                                             get() = definedExternally \ n
                                                                                                                                                set(value) =
definedExternally\n var role: String? /* = \text{null } * \land \text{n}
                                                                                           get() = definedExternally \ n
                                                                                                                                              set(value) =
definedExternally\n\\n@Suppress(\"INVISIBLE_REFERENCE\",
\"INVISIBLE_MEMBER\")\n@kotlin.internal.InlineOnly\npublic inline fun HitRegionOptions(path: Path2D? =
null, fillRule: CanvasFillRule? = CanvasFillRule.NONZERO, id: String? = \"\", parentID: String? = null, cursor:
String? = \"inherit\", control: Element? = null, label: String? = null, role: String? = null): HitRegionOptions {\n val
o = js(\lceil(\{\})\rceil) \quad o[\lceil path\rceil] = path \quad o[\lceil fillRule\rceil] = fillRule \quad o[\lceil id\rceil] = id \quad o[\lceil parentID\rceil] = parentID \quad o[\lceil parentID\rceil] = parentID \quad o[\rceil] = parentID \quad o[\rceil] = parentID \quad
 o[\"cursor\"] = cursor\" o[\"control\"] = control\" o[\"label\"] = label\" o[\"role\"] = role\" return
```

 $o\n \n/n/**\n$ 

```
*\npublic external open class ImageData: ImageBitmapSource, TexImageSource \\n constructor(sw: Int, sh:
Int)\n constructor(data: Uint8ClampedArray, sw: Int, sh: Int = definedExternally)\n open val width: Int\n open
val height: Int\n open val data: Uint8ClampedArray\n}\n\n/**\n * Exposes the JavaScript
[Path2D](https://developer.mozilla.org/en/docs/Web/API/Path2D) to Kotlin\n *\npublic external open class
Path2D(): CanvasPath {\n constructor(path: Path2D)\n constructor(paths: Array<Path2D>, fillRule:
CanvasFillRule = definedExternally\\n constructor(d: String)\n fun addPath(path: Path2D, transform: dynamic =
definedExternally)\n override fun closePath()\n override fun moveTo(x: Double, y: Double)\n override fun
lineTo(x: Double, y: Double)\n override fun quadraticCurveTo(cpx: Double, cpy: Double, x: Double, y: Double)\n
 override fun bezierCurveTo(cp1x:
Double, cp1y: Double, cp2x: Double, cp2y: Double, x: Double, y: Double)\n override fun arcTo(x1: Double, y1:
Double, x2: Double, y2: Double, radius: Double)\n override fun arcTo(x1: Double, y1: Double, x2: Double, y2:
Double, radiusX: Double, radiusY: Double, rotation: Double)\n override fun rect(x: Double, y: Double, w: Double,
h: Double)\n override fun arc(x: Double, y: Double, radius: Double, startAngle: Double, endAngle: Double,
anticlockwise: Boolean /* = definedExternally */)\n override fun ellipse(x: Double, y: Double, radiusX: Double,
radius Y: Double, rotation: Double, start Angle: Double, end Angle: Double, anticlockwise: Boolean /* =
definedExternally */\n\/n**\n * Exposes the JavaScript
[ImageBitmapRenderingContext](https://developer.mozilla.org/en/docs/Web/API/ImageBitmapRenderingContext)
to Kotlin\n */\npublic external abstract class ImageBitmapRenderingContext {\n open val canvas:
HTMLCanvasElement\n fun transferFromImageBitmap(bitmap:
ImageBitmap?)\n\nnpublic external interface ImageBitmapRenderingContextSettings {\n var alpha: Boolean? /*
= true * \land n
              get() = definedExternally \ n
                                            set(value) =
definedExternally\n\n\@Suppress(\"INVISIBLE_REFERENCE\",
\"INVISIBLE MEMBER\")\n@kotlin.internal.InlineOnly\npublic inline fun
ImageBitmapRenderingContextSettings(alpha: Boolean? = true): ImageBitmapRenderingContextSettings {\n val o
= is(\"(\{\})\")\n o[\"alpha\"] = alpha\n return o\n\\\n\n*\n * Exposes the JavaScript
[CustomElementRegistry](https://developer.mozilla.org/en/docs/Web/API/CustomElementRegistry) to Kotlin\n
*/npublic external abstract class CustomElementRegistry {\n fun define(name: String, constructor: () -> dynamic,
options: ElementDefinitionOptions = definedExternally\\n fun get(name: String): Any?\n fun
whenDefined(name: String): Promise<Unit>\n\n\npublic external interface ElementDefinitionOptions {\n var
extends: String?\n
                     get() = definedExternally \ n
   \"INVISIBLE MEMBER\")\n@kotlin.internal.InlineOnly\npublic inline fun ElementDefinitionOptions(extends:
String? = undefined): ElementDefinitionOptions \{ n \ val \ o = js(\"(\{ \} )\") \ o[\"extends\"] = extends\n \ return
o\n\n\npublic external interface ElementContentEditable {\n var contentEditable: String\n val
isContentEditable: Boolean\n}\n\n/**\n * Exposes the JavaScript
[DataTransfer](https://developer.mozilla.org/en/docs/Web/API/DataTransfer) to Kotlin\n *\npublic external
abstract class DataTransfer {\n open var dropEffect: String\n open var effectAllowed: String\n open val items:
DataTransferItemList\n open val types: Array<out String>\n open val files: FileList\n fun
setDragImage(image: Element, x: Int, y: Int)\n fun getData(format: String): String\n fun setData(format: String,
data: String)\n fun clearData(format: String = definedExternally)\n\\n\n\n\**\n * Exposes the
JavaScript [DataTransferItemList](https://developer.mozilla.org/en/docs/Web/API/DataTransferItemList) to
Kotlin\n */npublic external abstract class DataTransferItemList {\n open val length: Int\n fun add(data: String,
type: String): DataTransferItem?\n fun add(data: File): DataTransferItem?\n fun remove(index: Int)\n fun
clear()\n\n@Suppress(\"INVISIBLE_REFERENCE\",
\"INVISIBLE_MEMBER\")\n@kotlin.internal.InlineOnly\npublic inline operator fun
DataTransferItemList.get(index: Int): DataTransferItem? = asDynamic()[index]\n\n/**\n * Exposes the JavaScript
```

\* Exposes the JavaScript [ImageData](https://developer.mozilla.org/en/docs/Web/API/ImageData) to Kotlin\n

[DataTransferItem](https://developer.mozilla.org/en/docs/Web/API/DataTransferItem) to Kotlin\n \*/npublic

```
external abstract class DataTransferItem {\n open val kind: String\n open val type: String\n fun
getAsString(_callback: ((String) -> Unit)?)\n fun getAsFile(): File?\n}\n\n*\n * Exposes the JavaScript
[DragEvent](https://developer.mozilla.org/en/docs/Web/API/DragEvent) to Kotlin\n */\npublic external
 open class DragEvent(type: String, eventInitDict: DragEventInit = definedExternally): MouseEvent {\n open val
dataTransfer: DataTransfer?\n\n companion object {\n
                                                                                                                                val NONE: Short\n
                                                                                                                                                                                    val CAPTURING PHASE:
                                                                                            val BUBBLING_PHASE: Short\n \\n\npublic external interface
Short\n
                          val AT_TARGET: Short\n
DragEventInit: MouseEventInit {\n var dataTransfer: DataTransfer? /* = null *\n
                                                                                                                                                                                            get() = definedExternally \ n
        \"INVISIBLE_MEMBER\")\n@kotlin.internal.InlineOnly\npublic inline fun DragEventInit(dataTransfer:
DataTransfer? = null, screenX: Int? = 0, screenY: Int? = 0, clientX: Int? = 0, clientY: Int? = 0, button: Short? = 0,
buttons: Short? = 0, relatedTarget: EventTarget? = null, region: String? = null, ctrlKey: Boolean? = false, shiftKey:
Boolean? = false, altKey: Boolean? = false, metaKey: Boolean? = false, modifierAltGraph: Boolean? = false,
modifierCapsLock: Boolean?
 = false, modifierFn: Boolean? = false, modifierFnLock: Boolean? = false, modifierHyper: Boolean? = false,
modifierNumLock: Boolean? = false, modifierScrollLock: Boolean? = false, modifierSuper: Boolean? = false,
modifierSymbol: Boolean? = false, modifierSymbolLock: Boolean? = false, view: Window? = null, detail: Int? = 0,
bubbles: Boolean? = false, cancelable: Boolean? = false, composed: Boolean? = false): DragEventInit {\n val o =
is(\(\{\}\)) o [\"dataTransfer\"] = dataTransfer\n o [\"screenY\"] = screenY\n o [\"screenY\"]
o[\"clientX'] = clientX' o[\"clientY'] = clientY' o[\"button'] = button' o[\"button'] = buttons' o[\"button'] = buttons' o[\"button'] = button' o[\"button'] = button' o[\"button'] =
o["region"] = region" | o["region"] = region" | o["ctrlKey"] = ctrlKey" | o["shiftKey"] = ctrlKey" | o["shiftKey"] | o["shiftKey"] | o["shiftKey"] | o["shiftKey"] | o["shiftKey"] | o["shiftKey"] | o["shiftKey"] | o["shiftKey"] | o["shiftKey"] | o["shiftKey"] | o["shiftKey"] | o["shiftKey"] | o["shiftKey"] | o["shiftKey"] | o["shiftKey"] | o["shiftKey"] | o["shiftKey"] | o["shiftKey"] | o["shiftKey"] | o["shiftKey"] | o["shiftKey"] | o["shiftKey"] | o["shiftKey"] | o["shiftKey"] | o["shiftKey"] | o["shiftKey"] | o["shiftKey"] | o["shiftKey"] | o["shiftKey"] | o["shiftKey"] | o["shiftKey"] | o["shiftKey"] | o["shiftKey"] | o["shiftKey"] | o["shiftKey"] | o["shiftKey"] | o["shiftKey"] | o["shiftKey"] | o["shiftKey"] | o["shiftKey"] | o["shiftKey"] | o["shiftKey"] | o["shiftKey"] | o["shiftKey"] | o["shiftKey"] | o["shiftKey"] | o["shiftKey"] | o["shiftKey"] | o["shiftKey"] | o["shiftKey"] | o["shiftKey"] | o["shiftKey"] | o["shiftKey"] | o["shiftKey"] | o["shiftKey"] | o["shiftKey"] | o["shiftKey"] | o["shiftKey"] | o["shiftKey"] | o["shiftKey"] | o["shiftKey"] | o["shiftKey"] | o["shiftKey"] | o["shiftKey"] | o["shiftKey"] | o["shiftKey"] | o["shiftKey"] | o["shiftKey"] | o["shiftKey"] | o["shiftKey"] | o["shiftKey"] | o["shiftKey"] | o["shiftKey"] | o["shiftKey"] | o["shiftKey"] | o["shiftKey"] | o["shiftKey"] | o["shiftKey"] | o["shiftKey"] | o["shiftKey"] | o["shiftKey"] | o["shiftKey"] | o["shiftKey"] | o["shiftKey"] | o["shiftKey"] | o["shiftKey"] | o["shiftKey"] | o["shiftKey"] | o["shiftKey"] | o["shiftKey"] | o["shiftKey"] | o["shiftKey"] | o["shiftKey"] | o["shiftKey"] | o["shiftKey"] | o["shiftKey"] | o["shiftKey"] | o["shiftKey"] | o["shiftKey"] | o["shiftKey"] | o["shiftKey"] | o["shiftKey"] | o["shiftKey"] | o["shiftKey"] | o["shiftKey"] | o["shiftKey"] | o["shiftKey"] | o["shiftKey"] | o["shiftKey"] | o["shiftKey"] | o["shiftKey"] | o["shiftKey"] | o["shiftKey"] | o["shiftKey"] | o["shiftKey"] | o["shiftKey"] | o["shiftKey"] | o["shiftKey"] | o["shiftKey"] | o["shiftKey"] | o["shiftKey"] | o["shif
shiftKey \cap o[\arrown altKey] = altKey \cap o[\arrown altKey] = metaKey \cap o[\arrown altKey] = meta
modifierAltGraph\n o[\"modifierCapsLock\"] = modifierCapsLock\n o[\"modifierFn\"] = modifierFn\n
 o[\mbox{\mbox{$'$}}] = modifierFnLock\mbox{\mbox{$'$}}] = modifierFnLock\mbox{\mbox{$'$}}] = modifierHyper\mbox{\mbox{$'$}}] = modifierHyper\mbox{\mbox{$'$}}]
= modifierNumLock\n o[\"modifierScrollLock\"] = modifierScrollLock\n o[\"modifierSuper\"] =
modifierSuper\n o[\"modifierSymbol\"] = modifierSymbol\n o[\"modifierSymbolLock\"] =
modifierSymbolLock\n o["view\"] = view\n o["detail\"] = detail\n o["bubbles\"] = bubbles\n
o[\"cancelable\"] = cancelable\\ o[\"composed\\"] = composed\\ return o\\\\\\\\*\\n * Exposes the JavaScript
[Window](https://developer.mozilla.org/en/docs/Web/API/Window) to Kotlin\n *\npublic external abstract class
Window: EventTarget, GlobalEventHandlers, WindowEventHandlers, WindowOrWorkerGlobalScope,
WindowSessionStorage, WindowLocalStorage, GlobalPerformance, UnionMessagePortOrWindowProxy {\n open
val window: Window\n open val self: Window\n open val document: Document\n open var name: String\n
open val location: Location\n open val history: History\n open
 val customElements: CustomElementRegistry\n open val locationbar: BarProp\n open val menubar: BarProp\n
open val personalbar: BarProp\n open val scrollbars: BarProp\n open val statusbar: BarProp\n open val
toolbar: BarProp\n open var status: String\n open val closed: Boolean\n open val frames: Window\n open val
length: Int\n open val top: Window\n open var opener: Any?\n open val parent: Window\n open val
frameElement: Element?\n open val navigator: Navigator\n open val applicationCache: ApplicationCache\n
open val external: External\n open val screen: Screen\n open val innerWidth: Int\n open val innerHeight: Int\n
 open val scrollX: Double\n open val pageXOffset: Double\n open val scrollY: Double\n open val
page YOffset: Double\n open val screenX: Int\n open val screenY: Int\n open val outerWidth: Int\n open val
outerHeight: Int\n open val devicePixelRatio: Double\n fun close()\n fun stop()\n
     fun focus()\n fun blur()\n fun open(url: String = definedExternally, target: String = definedExternally,
features: String = definedExternally): Window?\n fun alert()\n fun alert(message: String)\n fun
confirm(message: String = definedExternally): Boolean\n fun prompt(message: String = definedExternally,
default: String = definedExternally): String?\n fun print()\n fun requestAnimationFrame(callback: (Double) ->
Unit): Int\n fun cancelAnimationFrame(handle: Int)\n fun postMessage(message: Any?, targetOrigin: String,
transfer: Array<dynamic> = definedExternally)\n fun captureEvents()\n fun releaseEvents()\n fun
matchMedia(query: String): MediaQueryList\n fun moveTo(x: Int, y: Int)\n fun moveBy(x: Int, y: Int)\n fun
```

```
resizeTo(x: Int, y: Int) \setminus fun resizeBy(x: Int, y: Int) \setminus fun scroll(options: ScrollToOptions = definedExternally) \setminus fun scroll(options: ScrollToOptions = definedExternally) \setminus fun scroll(options: ScrollToOptions)
  fun scroll(x: Double, y: Double)\n fun scrollTo(options: ScrollToOptions = definedExternally)\n
   fun scrollTo(x: Double, y: Double)\n fun scrollBy(options: ScrollToOptions = definedExternally)\n fun
scrollBy(x: Double, y: Double)\n fun getComputedStyle(elt: Element, pseudoElt: String? = definedExternally):
CSSStyleDeclaration\n\]\n\n@Suppress(\"INVISIBLE_REFERENCE\",
\"INVISIBLE_MEMBER\")\n@kotlin.internal.InlineOnly\npublic inline operator fun Window.get(name: String):
dynamic = asDynamic()[name] \land public external abstract class BarProp \{ \land public external abstract class BarProp \} \land public external abstract class BarProp \} \land public external abstract class BarPr
* Exposes the JavaScript [History](https://developer.mozilla.org/en/docs/Web/API/History) to Kotlin\n */npublic
external abstract class History {\n open val length: Int\n open var scrollRestoration: ScrollRestoration\n open
val state: Any?\n fun go(delta: Int = definedExternally)\n fun back()\n fun forward()\n fun pushState(data:
Any?, title: String, url: String? = definedExternally)\n fun replaceState(data: Any?, title: String, url: String? =
definedExternally)\n\
 * Exposes the JavaScript [Location](https://developer.mozilla.org/en/docs/Web/API/Location) to Kotlin\n
*/npublic external abstract class Location {\n open var href: String\n open val origin: String\n open var
protocol: String\n open var host: String\n open var hostname: String\n open var port: String\n open var
pathname: String\n open var search: String\n open var hash: String\n open val ancestorOrigins: Array<out
String\n fun assign(url: String)\n fun replace(url: String)\n fun reload()\n\n\n* Exposes the JavaScript
[PopStateEvent](https://developer.mozilla.org/en/docs/Web/API/PopStateEvent) to Kotlin\n *\npublic external
open class PopStateEvent(type: String, eventInitDict: PopStateEventInit = definedExternally) : Event {\n open val
state: Any?\n\n companion object {\n
                                                                                         val NONE: Short\n
                                                                                                                                          val CAPTURING_PHASE: Short\n
                                                        val BUBBLING PHASE: Short\n \\n\npublic external interface
AT TARGET: Short\n
 PopStateEventInit : EventInit \{\n var state: Any? /* = null * \land n
                                                                                                                                             get() = definedExternally \ n
                                                                                                                                                                                                              set(value) =
definedExternally\n\n\@Suppress(\"INVISIBLE_REFERENCE\",
\"INVISIBLE MEMBER\")\n@kotlin.internal.InlineOnly\npublic inline fun PopStateEventInit(state: Any? = null,
bubbles: Boolean? = false, cancelable: Boolean? = false, composed: Boolean? = false): PopStateEventInit {\n val o
= is(\"(\{\})\")\ o[\"state'] = state\ o[\"bubbles\"] = bubbles\ o[\"cancelable\"] = cancelable\ o[\"cancelable\"]
o[\"composed\"] = composed\n return o\n\\\n\\\n*\n * Exposes the JavaScript
[HashChangeEvent](https://developer.mozilla.org/en/docs/Web/API/HashChangeEvent) to Kotlin\n */npublic
external open class HashChangeEvent(type: String, eventInitDict: HashChangeEventInit = definedExternally):
Event {\n open val oldURL: String\n open val newURL: String\n\n companion object {\n
Short\n
                        val CAPTURING_PHASE: Short\n
                                                                                                          val AT_TARGET: Short\n
          val BUBBLING PHASE: Short\n \\n\npublic external interface HashChangeEventInit : EventInit {\n
var oldURL: String? /* = \"\" */\n
                                                                             get() = definedExternally \ n
                                                                                                                                               set(value) = definedExternally \setminus n var
newURL: String? /* = \"\" */\n
                                                                       get() = definedExternally \ n
                                                                                                                                         set(value) =
\"INVISIBLE MEMBER\")\n@kotlin.internal.InlineOnly\npublic inline fun HashChangeEventInit(oldURL:
String? = \"\", newURL: String? = \"\", bubbles: Boolean? = false, cancelable: Boolean? = false, composed:
Boolean? = false): HashChangeEventInit \{ (n val o = js((({)}))^n o[("oldURL)^n] = oldURL (n o[("newURL)^n]) \} \}
= newURL \setminus n \quad o[\"bubbles'"] = bubbles \setminus n \quad o[\"cancelable'] = cancelable \setminus n \quad o[\"composed'] = composed \setminus n \quad o[\"composed'] = composed \setminus n \quad o[\"compos
return o\n}\n/**\n * Exposes the JavaScript
[PageTransitionEvent](https://developer.mozilla.org/en/docs/Web/API/PageTransitionEvent) to Kotlin\n *\npublic
external open class PageTransitionEvent(type:
 String, eventInitDict: PageTransitionEventInit = definedExternally) : Event {\n open val persisted: Boolean\n\n
companion object {\n
                                                     val NONE: Short\n
                                                                                                      val CAPTURING_PHASE: Short\n
                                                                                                                                                                                         val AT_TARGET:
Short\n
                        val BUBBLING_PHASE: Short\n \\n\npublic external interface PageTransitionEventInit:
EventInit {\n var persisted: Boolean? /* = false */n
                                                                                                                      get() = definedExternally \ n
                                                                                                                                                                                       set(value) =
```

\"INVISIBLE\_MEMBER\")\n@kotlin.internal.InlineOnly\npublic inline fun PageTransitionEventInit(persisted:

definedExternally\n\\n@Suppress(\"INVISIBLE\_REFERENCE\",

```
Boolean? = false, bubbles: Boolean? = false, cancelable: Boolean? = false, composed: Boolean? = false):
\label{eq:pageTransitionEventInit no val o = js("({})")\n o["persisted"] = persisted no o["bubbles"] = bubbles no o["bubbles"] = bubbles no o["bub
o[\"cancelable\"] = cancelable\n o[\"composed\"] = composed\n return o\n\\\n\*\n * Exposes the JavaScript
[BeforeUnloadEvent](https://developer.mozilla.org/en/docs/Web/API/BeforeUnloadEvent)
 to Kotlin\n */\npublic external open class BeforeUnloadEvent : Event {\n var returnValue: String\n\n
companion object {\n
                                                                    val NONE: Short\n
                                                                                                                                 val CAPTURING_PHASE: Short\n
                                                                                                                                                                                                                                          val AT TARGET:
                               val BUBBLING PHASE: Short\n \\n\n\npublic external abstract class ApplicationCache :
Short\n
EventTarget {\n open val status: Short\n open var onchecking: ((Event) -> dynamic)?\n open var onerror:
((Event) -> dynamic)?\n open var onnoupdate: ((Event) -> dynamic)?\n open var ondownloading: ((Event) ->
dynamic)?\n open var onprogress: ((ProgressEvent) -> dynamic)?\n open var onupdateready: ((Event) ->
dynamic)?\n open var oncached: ((Event) -> dynamic)?\n open var onobsolete: ((Event) -> dynamic)?\n fun
update()\n fun abort()\n fun swapCache()\n\n companion object {\n
                                                                                                                                                                                                       val UNCACHED: Short\n
IDLE: Short\n
                                                 val CHECKING: Short\n
                                                                                                                              val DOWNLOADING: Short\n
                                                                                                                                                                                                                            val UPDATEREADY:
                                 val OBSOLETE: Short\n \n \n \n Exposes the JavaScript
 Short\n
[NavigatorOnLine](https://developer.mozilla.org/en/docs/Web/API/NavigatorOnLine) to Kotlin\n */npublic
external interface NavigatorOnLine {\n val onLine: Boolean\n}\n\n/**\n * Exposes the JavaScript
[ErrorEvent](https://developer.mozilla.org/en/docs/Web/API/ErrorEvent) to Kotlin\n */\npublic external open class
ErrorEvent(type: String, eventInitDict: ErrorEventInit = definedExternally) : Event {\n open val message: String\n
  open val filename: String\n open val lineno: Int\n open val colno: Int\n open val error: Any?\n\n companion
                                      val NONE: Short\n
                                                                                                    val CAPTURING_PHASE: Short\n
                                                                                                                                                                                                            val AT_TARGET: Short\n
object {\n
BUBBLING PHASE: Short\n \\n\npublic external interface ErrorEventInit : EventInit \\n var message:
String? /* = \"\" */\n
                                                                get() = definedExternally\n set(value) = definedExternally\n var filename: String? /*
= \"\"
                                                                                                          set(value) = definedExternally\n var lineno: Int? /* = 0 *\n
 */\n
                        get() = definedExternally \ n
                                                                                                                                                                                                                                                                                   get() =
                                                               set(value) = definedExternally \ var colno: Int? /* = 0 * \ \ n
definedExternally\n
                                                                                                                                                                                                                                      get() =
definedExternally\n
                                                               set(value) = definedExternally\n var error: Any? /* = null */\n
definedExternally\n
                                                               set(value) = definedExternally\n\n@Suppress(\"INVISIBLE_REFERENCE\",
\"INVISIBLE_MEMBER\")\n@kotlin.internal.InlineOnly\npublic inline fun ErrorEventInit(message: String? = \"\",
filename: String? = \"\", lineno: Int? = 0, colno: Int? = 0, error: Any? = null, bubbles: Boolean? = false, cancelable:
Boolean? = false, composed: Boolean? = false): ErrorEventInit \{\n val o = js(\(\{\})\)\) n o[\message\] = false, composed: Boolean? = false): ErrorEventInit <math>\{\n val o = js(\(\{\})\)\) n o[\message\] = false, composed: Boolean? = false): ErrorEventInit <math>\{\n val o = js(\(\{\})\)\) n o[\message\] = false, composed: Boolean? = false): ErrorEventInit <math>\{\n val o = js(\(\{\})\)\) n o[\message\] = false, composed: Boolean? = false): ErrorEventInit <math>\{\n val o = js(\(\{\})\)\) n o[\message\] = false, composed: Boolean? = false): ErrorEventInit <math>\{\n val o = js(\(\{\})\)\) n o[\message\] = false, composed: Boolean? = false): ErrorEventInit <math>\{\n val o = js(\(\{\})\) n o[\message\] = false): ErrorEventInit <math>\{\n val o = js(\(\{\})\) n o[\message\] = false): ErrorEventInit <math>\{\n val o = js(\message\] = false): ErrorEventInit <math>\{\n val o = js(\message\] = false): ErrorEventInit <math>\{\n val o = js(\message\] = false): ErrorEventInit <math>\{\n val o = js(\message\] = false): ErrorEventInit <math>\{\n val o = js(\message\] = false): ErrorEventInit <math>\{\n val o = js(\message\] = false): ErrorEventInit <math>\{\n val o = js(\message\] = false): ErrorEventInit <math>\{\n val o = js(\message\] = false): ErrorEventInit <math>\{\n val o = js(\message\] = false): ErrorEventInit <math>\{\n val o = js(\message\] = false): ErrorEventInit <math>\{\n val o = js(\message\] = false): ErrorEventInit <math>\{\n val o = js(\message\] = false): ErrorEventInit <math>\{\n val o = js(\message\] = false): ErrorEventInit \{\n val o = js(\message\] = false): ErrorEventInit \{\n val o = js(\message\] = false): ErrorEventInit \{\n val o = js(\message\] = false): ErrorEventInit \{\n val o = js(\message\] = false): ErrorEventInit \{\n val o = js(\message\] = false): ErrorEventInit \{\n val o = js(\message\] = false): ErrorEventInit \{\n val o = js(\message\] = false): ErrorEventInit \{\n val o = js(\message\] = false): ErrorEventInit \{\n val o = js(\message\] = false): ErrorEventInit \{\n val o = js(\message\] = false): ErrorEventInit \{\n val o = js(\message\] = false): ErrorEventInit \{\n val o = js(\message\] = false): ErrorEventInit \{\n
message \ o["filename"] = filename \ o["lineno"] = lineno \ o["colno"] = colno \ o["error"] = error \ negative \ o["colno"] = colno \ negative \ o["error"] = error \ negative \ o["error"] = error \ negative \ o["error"] 
o[\"bubbles\"] = bubbles \ o[\"cancelable\"] = cancelable \ o[\"composed\"] = composed \ n
      return o\n}\n^*\n * Exposes the JavaScript
[PromiseRejectionEvent](https://developer.mozilla.org/en/docs/Web/API/PromiseRejectionEvent) to Kotlin\n
*/npublic external open class PromiseRejectionEvent(type: String, eventInitDict: PromiseRejectionEventInit):
Event {\n open val promise: Promise<Any?>\n open val reason: Any?\n\n companion object {\n
                                                    val CAPTURING_PHASE: Short\n
                                                                                                                                                            val AT TARGET: Short\n
NONE: Short\n
BUBBLING_PHASE: Short\n \\n\npublic external interface PromiseRejectionEventInit : EventInit {\n var
promise: Promise<Any?>?\n var reason: Any?\n
                                                                                                                                             get() = definedExternally \ n
definedExternally\n\\n@Suppress(\"INVISIBLE_REFERENCE\",
\"INVISIBLE_MEMBER\")\n@kotlin.internal.InlineOnly\npublic inline fun PromiseRejectionEventInit(promise:
Promise<Any?>?, reason: Any? = undefined, bubbles: Boolean? = false, cancelable: Boolean? = false, composed:
Boolean? = false): PromiseRejectionEventInit
 o[\"cancelable\"] = cancelable\n o[\"composed\"] = composed\n return o\n\\\n\*\n * Exposes the JavaScript
[GlobalEventHandlers](https://developer.mozilla.org/en/docs/Web/API/GlobalEventHandlers) to Kotlin\n
*/\npublic external interface GlobalEventHandlers {\n var onabort: ((Event) -> dynamic)?\n
definedExternally\n
                                                               set(value) = definedExternally \ var onblur: ((FocusEvent) -> dynamic)? \ var onblur: ((FocusEvent) -> dynamic)? \ va
                                                                                                                                                                                                                                                                                get() =
```

```
definedExternally\n
                        set(value) = definedExternally\n var oncancel: ((Event) -> dynamic)?\n
                                                                                                       get() =
definedExternally\n
                        set(value) = definedExternally \ 
                                                           var oncanplay: ((Event) -> dynamic)?\n
                                                                                                        get() =
definedExternally\n
                         set(value) = definedExternally \ 
                                                           var oncanplaythrough: ((Event) -> dynamic)?\n
                                                                                                                get()
= definedExternally\n
                           set(value) = definedExternally\n
                                                             var onchange:
((Event) -> dynamic)?\n
                             get() = definedExternally \ n
                                                              set(value) = definedExternally \setminus n var onclick:
((MouseEvent) -> dynamic)?\n
                                    get() = definedExternally \ n
                                                                    set(value) = definedExternally \ var onclose:
((Event) -> dynamic)?\n
                             get() = definedExternally \ n
                                                             set(value) = definedExternally \setminus n var oncontextmenu:
((MouseEvent) -> dynamic)?\n
                                                                    set(value) = definedExternally \setminus n var
                                    get() = definedExternally \ n
oncuechange: ((Event) -> dynamic)?\n
                                           get() = definedExternally \ n
                                                                            set(value) = definedExternally \setminus n var
ondblclick: ((MouseEvent) -> dynamic)?\n
                                               get() = definedExternally \ n
                                                                                set(value) = definedExternally \ n
var ondrag: ((DragEvent) -> dynamic)?\n
                                              get() = definedExternally \ n
                                                                              set(value) = definedExternally \setminus n var
ondragend: ((DragEvent) -> dynamic)?\n
                                              get() = definedExternally\n
                                                                              set(value) = definedExternally \setminus n var
ondragenter: ((DragEvent) -> dynamic)?\n
                                               get()
= definedExternally\n
                           set(value) = definedExternally\n var ondragexit: ((DragEvent) -> dynamic)?\n
get() = definedExternally \n
                                set(value) = definedExternally\n var ondragleave: ((DragEvent) -> dynamic)?\n
get() = definedExternally \n
                                set(value) = definedExternally\n var ondragover: ((DragEvent) -> dynamic)?\n
get() = definedExternally \ n
                                set(value) = definedExternally \ n
                                                                   var ondragstart: ((DragEvent) -> dynamic)?\n
get() = definedExternally \ n
                                set(value) = definedExternally \ n
                                                                   var ondrop: ((DragEvent) -> dynamic)?\n
get() = definedExternally \ n
                                set(value) = definedExternally\n var ondurationchange: ((Event) -> dynamic)?\n
 get() = definedExternally\n
                                 set(value) = definedExternally \ var onemptied: ((Event) -> dynamic)? \ 
get() = definedExternally \ n
                                set(value) = definedExternally \setminus var onended: ((Event) -> dynamic)? \setminus n
                                                                                                              get() =
definedExternally\n
                         set(value)
= definedExternally\n var onerror: ((dynamic, String, Int, Int, Any?) -> dynamic)?\n
definedExternally\n
                        set(value) = definedExternally\n var onfocus: ((FocusEvent) -> dynamic)?\n
                                                                                                            get() =
definedExternally\n
                        set(value) = definedExternally\n var oninput: ((InputEvent) -> dynamic)?\n
                                                                                                           get() =
                        set(value) = definedExternally\n var oninvalid: ((Event) -> dynamic)?\n
definedExternally\n
definedExternally\n
                         set(value) = definedExternally\n var onkeydown: ((KeyboardEvent) -> dynamic)?\n
get() = definedExternally \ n
                                set(value) = definedExternally\n var onkeypress: ((KeyboardEvent) ->
dynamic)?\n
                 get() = definedExternally \ n
                                                 set(value) = definedExternally \setminus n var onkeyup: ((KeyboardEvent)
-> dynamic)?\n
                    get() = definedExternally \ n
                                                    set(value) = definedExternally \ var onload: ((Event) ->
dynamic)?\n
                 get() = definedExternally\n
                                                 set(value) = definedExternally \ n
  var onloadeddata: ((Event) -> dynamic)?\n
                                                  get() = definedExternally \ n
                                                                                  set(value) = definedExternally \ n
                                                    get() = definedExternally \ n
var onloadedmetadata: ((Event) -> dynamic)?\n
                                                                                     set(value) =
definedExternally\n var onloadend: ((Event) -> dynamic)?\n
                                                                   get() = definedExternally \ n
                                                                                                   set(value) =
definedExternally\n var onloadstart: ((ProgressEvent) -> dynamic)?\n
                                                                            get() = definedExternally \ n
set(value) = definedExternally \setminus n var onmousedown: ((MouseEvent) -> dynamic)?\n
definedExternally\n
                        set(value) = definedExternally\n var onmouseenter: ((MouseEvent) -> dynamic)?\n
get() = definedExternally \ n
                                set(value) = definedExternally\n var onmouseleave: ((MouseEvent) ->
dynamic)?\n
                 get() = definedExternally\n
                                                 set(value) = definedExternally \ var on mouse move:
((MouseEvent) -> dynamic)?\n
                                    get() = definedExternally \ n
                                                                    set(value) = definedExternally \ n
  var onmouseout: ((MouseEvent) -> dynamic)?\n
                                                        get() = definedExternally \ n
                                                                                        set(value) =
definedExternally\n var onmouseover: ((MouseEvent) -> dynamic)?\n
                                                                             get() = definedExternally \ n
set(value) = definedExternally\n var onmouseup: ((MouseEvent) -> dynamic)?\n
                                                                                       get() = definedExternally \ n
 set(value) = definedExternally\n var onwheel: ((WheelEvent) -> dynamic)?\n
                                                                                      get() = definedExternally \ n
set(value) = definedExternally\n var onpause: ((Event) -> dynamic)?\n
                                                                              get() = definedExternally \ n
set(value) = definedExternally \ n
                                  var onplay: ((Event) -> dynamic)?\n
                                                                            get() = definedExternally \ n
set(value) = definedExternally \ n
                                  var onplaying: ((Event) -> dynamic)?\n
                                                                               get() = definedExternally \ n
set(value) = definedExternally \ n
                                  var onprogress: ((ProgressEvent) -> dynamic)?\n
                                                                                         get() = definedExternally \ n
```

```
set(value) = definedExternally\n var onratechange: ((Event) -> dynamic)?\n
                                    set(value) = definedExternally\n var onreset: ((Event) -> dynamic)?\n
     get() = definedExternally \ n
                                set(value) = definedExternally\n var onresize: ((Event) -> dynamic)?\n
get() = definedExternally \ n
                                                                                                            get() =
definedExternally\n
                        set(value) = definedExternally\n var onscroll: ((Event) -> dynamic)?\n
                                                                                                     get() =
definedExternally\n
                        set(value) = definedExternally\n var onseeked: ((Event) -> dynamic)?\n
                                                                                                      get() =
definedExternally\n
                        set(value) = definedExternally\n var onseeking: ((Event) -> dynamic)?\n
                                                                                                       get() =
definedExternally\n
                        set(value) = definedExternally \ var onselect: ((Event) -> dynamic)?\ \ 
                                                                                                     get() =
definedExternally\n
                        set(value) = definedExternally\n var onshow: ((Event) -> dynamic)?\n
                                                                                                     get() =
definedExternally\n
                        set(value) = definedExternally\n var onstalled: ((Event) -> dynamic)?\n
                                                                                                      get() =
definedExternally\n
                        set(value) = definedExternally \ n
  var onsubmit: ((Event) -> dynamic)?\n
                                             get() = definedExternally\n
                                                                              set(value) = definedExternally \setminus n var
onsuspend: ((Event) -> dynamic)?\n
                                        get() = definedExternally \n
                                                                        set(value) = definedExternally \setminus n var
ontimeupdate: ((Event) -> dynamic)?\n
                                                                           set(value) = definedExternally \setminus n var
                                           get() = definedExternally \ n
ontoggle: ((Event) -> dynamic)?\n
                                       get() = definedExternally \ n
                                                                       set(value) = definedExternally \setminus n var
onvolumechange: ((Event) -> dynamic)?\n
                                                                               set(value) = definedExternally \ n
                                               get() = definedExternally \ n
                                                                           set(value) = definedExternally \setminus n var
var onwaiting: ((Event) -> dynamic)?\n
                                           get() = definedExternally \ n
                                                         get() = definedExternally \ n
ongotpointercapture: ((PointerEvent) -> dynamic)?\n
                                                                                         set(value) =
definedExternally\n var onlostpointercapture: ((PointerEvent) -> dynamic)?\n
                                                                                   get() = definedExternally \ n
set(value) = definedExternally \setminus n var onpointerdown:
((PointerEvent) -> dynamic)?\n
                                    get() = definedExternally \ n
                                                                    set(value) = definedExternally \setminus n var
onpointermove: ((PointerEvent) -> dynamic)?\n
                                                    get() = definedExternally \ n
definedExternally\n var onpointerup: ((PointerEvent) -> dynamic)?\n
                                                                           get() = definedExternally \ n
set(value) = definedExternally\n var onpointercancel: ((PointerEvent) -> dynamic)?\n
                        set(value) = definedExternally\n var onpointerover: ((PointerEvent) -> dynamic)?\n
definedExternally\n
get() = definedExternally \ n
                                set(value) = definedExternally\n var onpointerout: ((PointerEvent) -> dynamic)?\n
                                   set(value) = definedExternally\n var onpointerenter: ((PointerEvent) ->
   get() = definedExternally \ n
dynamic)?\n
                 get() = definedExternally \ n
                                                 set(value) = definedExternally\n var onpointerleave:
((PointerEvent) -> dynamic)?\n
                                    get() = definedExternally \ n
                                                                    * Exposes the JavaScript
[WindowEventHandlers](https://developer.mozilla.org/en/docs/Web/API/WindowEventHandlers) to Kotlin\n
*/npublic external interface WindowEventHandlers {\n var onafterprint: ((Event) -> dynamic)?\n
                                                                                                        get() =
definedExternally\n
                        set(value) = definedExternally\n var onbeforeprint: ((Event) -> dynamic)?\n
                                                                                                           get() =
definedExternally\n
                        set(value) = definedExternally\n var onbeforeunload: ((BeforeUnloadEvent) ->
               get() = definedExternally\n
                                               set(value) = definedExternally \setminus n var onhashchange:
String?)?\n
((HashChangeEvent) -> dynamic)?\n
                                         get() = definedExternally \ n
                                                                         set(value) = definedExternally \setminus n var
onlanguagechange: ((Event) -> dynamic)?\n
                                                get() = definedExternally \ n
                                                                                set(value) = definedExternally \ n
var onmessage: ((MessageEvent) -> dynamic)?\n
                                                     get() = definedExternally\n
                                                                                     set(value) =
definedExternally\n var onoffline: ((Event) -> dynamic)?\n
  get() = definedExternally \ 
                                  set(value) = definedExternally\n var ononline: ((Event) -> dynamic)?\n
                               set(value) = definedExternally\n var onpagehide: ((PageTransitionEvent) ->
get() = definedExternally \ n
dynamic)?\n
                 get() = definedExternally \ n
                                                 set(value) = definedExternally \setminus n var onpageshow:
((PageTransitionEvent) -> dynamic)?\n
                                           get() = definedExternally \ n
                                                                           set(value) = definedExternally \setminus n var
onpopstate: ((PopStateEvent) -> dynamic)?\n
                                                 get() = definedExternally \ n
                                                                                 set(value) = definedExternally \ n
var onrejectionhandled: ((Event) -> dynamic)?\n
                                                     get() = definedExternally\n
                                                                                     set(value) =
definedExternally\n var onstorage: ((StorageEvent) -> dynamic)?\n
                                                                         get() = definedExternally \ n
                                                                                                         set(value)
= definedExternally\n var onunhandledrejection: ((PromiseRejectionEvent) -> dynamic)?\n
                                                                                                 get() =
definedExternally\n
                        set(value) = definedExternally\n var onunload: ((Event) ->
```

```
dynamic)?\n
               get() = definedExternally\n
                                            DocumentAndElementEventHandlers {\n var oncopy: ((ClipboardEvent) -> dynamic)?\n
definedExternally\n
                     set(value) = definedExternally\n var oncut: ((ClipboardEvent) -> dynamic)?\n
                                                                                                get() =
definedExternally\n
                     set(value) = definedExternally\n var onpaste: ((ClipboardEvent) -> dynamic)?\n
                                                                                                  get()
                       set(value) = definedExternally \n \n/** \n * Exposes the JavaScript
= definedExternally\n
[WindowOrWorkerGlobalScope](https://developer.mozilla.org/en/docs/Web/API/WindowOrWorkerGlobalScope)
to Kotlin\n */\npublic external interface WindowOrWorkerGlobalScope {\n val origin: String\n val caches:
CacheStorage\n fun btoa(data: String): String\n fun atob(data: String): String\n fun setTimeout(handler:
dynamic, timeout: Int = definedExternally, vararg arguments: Any?): Int\n fun clearTimeout(handle: Int =
definedExternally)\n
```

fun setInterval(handler: dynamic, timeout: Int = definedExternally, vararg arguments: Any?): Int\n fun clearInterval(handle: Int = definedExternally)\n fun createImageBitmap(image: ImageBitmapSource, options: ImageBitmapOptions = definedExternally): Promise<ImageBitmap>\n fun createImageBitmapOptions = definedExternally): Promise<ImageBitmapOptions = definedExternally): Promise<ImageBitmap>\n fun fetch(input: dynamic, init: RequestInit = definedExternally):

Promise<Response> $\n}\n^*\n *$  Exposes the JavaScript

[Navigator](https://developer.mozilla.org/en/docs/Web/API/Navigator) to Kotlin\n \*\npublic external abstract class Navigator: NavigatorID, NavigatorLanguage, NavigatorOnLine, NavigatorContentUtils, NavigatorCookies, NavigatorPlugins, NavigatorConcurrentHardware {\n open val clipboard: Clipboard\n open val mediaDevices: MediaDevices\n open val maxTouchPoints: Int\n open val serviceWorker: ServiceWorkerContainer\n fun requestMediaKeySystemAccess(keySystem: String, supportedConfigurations:

 $[NavigatorID] (https://developer.mozilla.org/en/docs/Web/API/NavigatorID) to Kotlin\n */npublic external interface NavigatorID {\n val appCodeName: String\n val appName: String\n val appVersion: String\n val platform: String\n val product: String\n val productSub: String\n val userAgent: String\n val vendor: String\n val vendor: String\n val$ 

val languages: Array<out String>\n}\n\npublic external interface NavigatorContentUtils {\n fun registerProtocolHandler(scheme: String, url: String, title: String)\n fun registerContentHandler(mimeType: String, url: String) fun isProtocolHandlerRegistered(scheme: String, url: String): String\n fun isContentHandlerRegistered(mimeType: String, url: String): String\n fun unregisterProtocolHandler(scheme: String, url: String)\n fun unregisterContentHandler(mimeType: String, url: String)\n}\n\npublic external interface NavigatorCookies {\n val cookieEnabled: Boolean\n}\n\n\\*\n \* Exposes the JavaScript [NavigatorPlugins](https://developer.mozilla.org/en/docs/Web/API/NavigatorPlugins) to Kotlin\n \*\npublic

 $[NavigatorPlugins](https://developer.mozilla.org/en/docs/Web/API/NavigatorPlugins) to Kotlin\n */npublic external interface NavigatorPlugins {\n val plugins: PluginArray\n val mimeTypes: MimeTypeArray\n fun javaEnabled(): Boolean\n \\n\n/**\n * Exposes the JavaScript$ 

 $[Plugin Array] (https://developer.mozilla.org/en/docs/Web/API/Plugin Array)\ to$ 

Kotlin\n \*/\npublic external abstract class PluginArray : ItemArrayLike<Plugin> {\n fun refresh(reload: Boolean = definedExternally)\n override fun item(index: Int): Plugin?\n fun namedItem(name: String): Plugin?\n \\\n@ Suppress(\"INVISIBLE\_REFERENCE\",

 $\label{lem:linear} $$ \WENTER = asDynamic()[index]\n\@Suppress(\WINVISIBLE_REFERENCE)", $$$ 

[MimeTypeArray](https://developer.mozilla.org/en/docs/Web/API/MimeTypeArray) to Kotlin\n \*\npublic external

```
abstract class MimeTypeArray: ItemArrayLike<MimeType> {\n override fun item(index: Int): MimeType?\n
fun namedItem(name: String): MimeType?\n\n\n@Suppress(\"INVISIBLE REFERENCE\",
\"INVISIBLE_MEMBER\")\n@kotlin.internal.InlineOnly\npublic inline operator fun MimeTypeArray.get(index:
Int): MimeType? = asDynamic()[index]\n\n@Suppress(\"INVISIBLE_REFERENCE\",
\"INVISIBLE_MEMBER\")\n@kotlin.internal.InlineOnly\npublic inline operator fun MimeTypeArray.get(name:
String): MimeType? = asDynamic()[name]\n\n^**\n * Exposes the JavaScript
[Plugin](https://developer.mozilla.org/en/docs/Web/API/Plugin) to Kotlin\n */\npublic external abstract class Plugin
: ItemArrayLike<MimeType> {\n open val name: String\n open val description: String\n open val filename:
String\n override fun item(index: Int): MimeType?\n fun namedItem(name: String):
MimeType?\n\\n@Suppress(\"INVISIBLE REFERENCE\",
\"INVISIBLE_MEMBER\")\n@kotlin.internal.InlineOnly\npublic inline operator fun Plugin.get(index: Int):
MimeType? = asDynamic()[index]\n\n@Suppress(\"INVISIBLE_REFERENCE\",
\"INVISIBLE MEMBER\")\n@kotlin.internal.InlineOnly\npublic inline operator fun Plugin.get(name: String):
[MimeType](https://developer.mozilla.org/en/docs/Web/API/MimeType)
to Kotlin\n */\npublic external abstract class MimeType {\n open val type: String\n open val description:
String\n open val suffixes: String\n open val enabledPlugin: Plugin\n\\\n\^*\n * Exposes the JavaScript
[ImageBitmap](https://developer.mozilla.org/en/docs/Web/API/ImageBitmap) to Kotlin\n *\npublic external
abstract class ImageBitmap: CanvasImageSource, TexImageSource {\n open val width: Int\n open val height:
Int\n fun close()\n\npublic external interface ImageBitmapOptions {\n var imageOrientation:
ImageOrientation? /* = ImageOrientation.NONE * \land n
                                                                            get() = definedExternally \ n
definedExternally\n var premultiplyAlpha: PremultiplyAlpha? /* = PremultiplyAlpha.DEFAULT *\n
                                                                                                                                             get() =
                                set(value) = definedExternally\n var colorSpaceConversion: ColorSpaceConversion? /* =
definedExternally\n
ColorSpaceConversion.DEFAULT */\n
                                                         get() = definedExternally \ 
                                                                                                    set(value)
= definedExternally\n var resizeWidth: Int?\n
                                                                    get() = definedExternally \ n
                                                                                                              set(value) =
definedExternally\n var resizeHeight: Int?\n
                                                                  get() = definedExternally \ n
                                                                                                            set(value) = definedExternally \ n
var resizeQuality: ResizeQuality? /* = ResizeQuality.LOW *\n
                                                                                         get() = definedExternally \ n
                                                                                                                                   set(value) =
definedExternally\n\n\ensuremath{\mbox{Nn}\mbox{\mbox{\mbox{$\mbox{$\m
\"INVISIBLE MEMBER\")\n@kotlin.internal.InlineOnly\npublic inline fun
ImageOrientation: ImageOrientation? = ImageOrientation.NONE, premultiplyAlpha:
PremultiplyAlpha? = PremultiplyAlpha.DEFAULT, colorSpaceConversion: ColorSpaceConversion? =
ColorSpaceConversion.DEFAULT, resizeWidth: Int? = undefined, resizeHeight: Int? = undefined, resizeQuality:
= imageOrientation\n o[\"premultiplyAlpha\"] = premultiplyAlpha\n o[\"colorSpaceConversion\"] =
colorSpaceConversion\n
   o[\"resizeWidth\\"] = resizeWidth\\" o[\"resizeHeight\\"] = resizeHeight\\" o[\"resizeQuality\\"] = resizeQuality\\"
 return o\n \n \n \ Exposes the JavaScript
[MessageEvent](https://developer.mozilla.org/en/docs/Web/API/MessageEvent) to Kotlin\n */\npublic external open
class MessageEvent(type: String, eventInitDict: MessageEventInit = definedExternally) : Event {\n open val data:
Any?\n open val origin: String\n open val lastEventId: String\n open val source:
UnionMessagePortOrWindowProxy?\n open val ports: Array<out MessagePort>\n fun initMessageEvent(type:
String, bubbles: Boolean, cancelable: Boolean, data: Any?, origin: String, lastEventId: String, source:
UnionMessagePortOrWindowProxy?, ports: Array<MessagePort>)\n\n companion object {\n
                                                                                                                                  val NONE:
Short\n
                val CAPTURING_PHASE: Short\n
                                                                    val AT_TARGET: Short\n
                                                                                                              val BUBBLING_PHASE:
data: Any? /* = \text{null } */\text{n}
                                       get() = definedExternally \ 
                                                                                set(value) = definedExternally\n var origin: String?
/* = \"\" */\n
                      get() = definedExternally \ n
                                                                set(value) = definedExternally\n var lastEventId: String? /* =
\"\" */\n
                get() = definedExternally \ n
                                                          set(value) = definedExternally \setminus n var source:
```

```
get() = definedExternally \ n
UnionMessagePortOrWindowProxy? /* = \text{null } * \land \text{n}
                                                                                                                                                    set(value) =
definedExternally\n var ports: Array<MessagePort>? /* = arrayOf() */n
                                                                                                                                     get() = definedExternally \ n
\"INVISIBLE_MEMBER\")\n@kotlin.internal.InlineOnly\npublic inline fun MessageEventInit(data: Any? = null,
origin: String? = \"\", lastEventId: String? = \"\", source: UnionMessagePortOrWindowProxy? = null, ports:
Array<MessagePort>? = arrayOf(), bubbles: Boolean? = false, cancelable: Boolean? = false, composed: Boolean? =
false): MessageEventInit {\n val o
 = js(\"(\{\})\")\ o[\"data'\] = data\n o[\"origin'\] = origin\n o[\"lastEventId'\] = lastEventId\n o[\"source'\] = origin\n o[\"lastEventId'\] = lastEventId\n o[\"source'\] = origin\n o[\"lastEventId'\] = lastEventId\n o[\"source'\] = origin\n o[\"lastEventId'\] = lastEventId\n o[\"source'\] = origin\n o[\"lastEventId'\] = lastEventId\n o[\"source'\] = origin\n o[\"lastEventId'\] = lastEventId\n o[\"source'\] = origin\n o[\"source'\] = origin
composed\n return o\n}\n/**\n * Exposes the JavaScript
[EventSource](https://developer.mozilla.org/en/docs/Web/API/EventSource) to Kotlin\n *\npublic external open
class EventSource(url: String, eventSourceInitDict: EventSourceInit = definedExternally) : EventTarget {\n open
val url: String\n open val withCredentials: Boolean\n open val readyState: Short\n var onopen: ((Event) ->
dynamic)?\n var onmessage: ((MessageEvent) -> dynamic)?\n var onerror: ((Event) -> dynamic)?\n fun
                                                                  val CONNECTING: Short\n
close()\n\ companion object \n
                                                                                                                          val OPEN: Short\n
                                                                                                                                                                   val CLOSED:
Short\n \n \n\nublic external interface EventSourceInit {\n var withCredentials: Boolean? \n = false *\n
get() = definedExternally \ n
        \"INVISIBLE_MEMBER\")\n@kotlin.internal.InlineOnly\npublic inline fun EventSourceInit(withCredentials:
Boolean? = false): EventSourceInit \{ (n val o = js(('({ }))'') (n o['withCredentials''] = withCredentials''] = withCredentials'' | return | val o = js(('({ }))'') (n o['withCredentials''] | withCredentials'' | return | val o = js(('({ }))'') (n o['withCredentials''] | withCredentials'' | return | val o = js(('({ }))'') (n o['withCredentials''] | withCredentials'' | return | val o = js(('({ }))'') (n o['withCredentials''] | withCredentials'' | return | val o = js(('({ }))'') (n o['withCredentials''] | withCredentials'' | return | val o = js(('({ }))'') (n o['withCredentials''] | withCredentials'' | return | val o = js(('({ }))'') (n o['withCredentials''] | withCredentials'' | return | val o = js(('({ }))'') (n o['withCredentials''] | withCredentials'' | withCredentials'' | return | val o = js(('({ }))'') (n o['withCredentials''] | withCredentials'' | withCredentials'' | withCredentials'' | withCredentials'' | withCredentials'' | withCredentials'' | withCredentials'' | withCredentials'' | withCredentials'' | withCredentials'' | withCredentials'' | withCredentials'' | withCredentials'' | withCredentials'' | withCredentials'' | withCredentials'' | withCredentials'' | withCredentials'' | withCredentials'' | withCredentials'' | withCredentials'' | withCredentials'' | withCredentials'' | withCredentials'' | withCredentials'' | withCredentials'' | withCredentials'' | withCredentials'' | withCredentials'' | withCredentials'' | withCredentials'' | withCredentials'' | withCredentials'' | withCredentials'' | withCredentials'' | withCredentials'' | withCredentials'' | withCredentials'' | withCredentials'' | withCredentials'' | withCredentials'' | withCredentials'' | withCredentials'' | withCredentials'' | withCredentials'' | withCredentials'' | withCredentials'' | withCredentials'' | withCredentials'' | withCredentials'' | withCredentials'' | withCredentials'' | withCredentials'' | withCredentials'' | withCredentials'' | withCredentials'' | withCredentials'' | withCredentials'' | withCredentials'' | withCredentials'' | wi
o\n\n/**\n * Exposes the JavaScript [WebSocket](https://developer.mozilla.org/en/docs/Web/API/WebSocket) to
Kotlin\n */\npublic external open class WebSocket(url: String, protocols: dynamic = definedExternally):
EventTarget {\n open val url: String\n open val readyState: Short\n open val bufferedAmount: Number\n var
onopen: ((Event) -> dynamic)?\n var onerror: ((Event) -> dynamic)?\n var onclose: ((Event) -> dynamic)?\n
open val extensions: String\n open val protocol: String\n var onmessage: ((MessageEvent) -> dynamic)?\n var
binaryType: BinaryType\n fun close(code: Short = definedExternally, reason: String = definedExternally)\n fun
 send(data: String)\n fun send(data: Blob)\n fun send(data: ArrayBuffer)\n fun send(data:
ArrayBufferView)\n\n companion object {\n
                                                                                      val CONNECTING: Short\n
                                                                                                                                              val OPEN: Short\n
                                                                                                                                                                                       val
                                         val CLOSED: Short\n \n^* \n^* \to \Exposes the JavaScript
CLOSING: Short\n
[CloseEvent](https://developer.mozilla.org/en/docs/Web/API/CloseEvent) to Kotlin\n *\npublic external open class
CloseEvent(type: String, eventInitDict: CloseEventInit = definedExternally) : Event {\n open val wasClean:
Boolean\n open val code: Short\n open val reason: String\n\n companion object {\n
                                                                                                                                                             val NONE: Short\n
 val CAPTURING PHASE: Short\n
                                                                     val AT_TARGET: Short\n
                                                                                                                          val BUBBLING PHASE: Short\n
\n\n\npublic external interface CloseEventInit : EventInit {\n var wasClean: Boolean? /* = false *\n
                                                                                                                                                                                       get() =
                                         set(value) = definedExternally \ var code: Short? /* = 0 */n
definedExternally\n
definedExternally\n
                                         set(value)
 = definedExternally\n var reason: String? /* = \"\" */\n
                                                                                                    get() = definedExternally \ n
                                                                                                                                                             set(value) =
\"INVISIBLE_MEMBER\")\n@kotlin.internal.InlineOnly\npublic inline fun CloseEventInit(wasClean: Boolean? =
false, code: Short? = 0, reason: String? = \"\", bubbles: Boolean? = false, cancelable: Boolean? = false, composed:
Boolean? = false): CloseEventInit \{ n \ val \ o = is(\"(\{\}\})\") \ o[\"wasClean\"] = wasClean\n \ o[\"code\"] = code\n
  o[\"reason'] = reason' o[\"bubbles'] = bubbles' o[\"cancelable'] = cancelable' o[\"composed'] =
composed\n return o\n}\n\/^**\n * Exposes the JavaScript
[MessageChannel](https://developer.mozilla.org/en/docs/Web/API/MessageChannel) to Kotlin\n */\npublic external
open class MessageChannel {\n open val port1: MessagePort\n open val port2: MessagePort\n}\n\n/**\n *
Exposes the JavaScript [MessagePort](https://developer.mozilla.org/en/docs/Web/API/MessagePort)
 to Kotlin\n */\npublic external abstract class MessagePort : EventTarget, UnionMessagePortOrWindowProxy,
UnionMessagePortOrServiceWorker, UnionClientOrMessagePortOrServiceWorker {\n open var onmessage:
```

```
definedExternally)\n fun start()\n fun close()\n\n/**\n * Exposes the JavaScript
[BroadcastChannel](https://developer.mozilla.org/en/docs/Web/API/BroadcastChannel) to Kotlin\n *\npublic
external open class BroadcastChannel(name: String): EventTarget {\n open val name: String\n var onmessage:
((MessageEvent) -> dynamic)?\n fun postMessage(message: Any?)\n fun close()\n}\n\n/**\n * Exposes the
JavaScript [WorkerGlobalScope](https://developer.mozilla.org/en/docs/Web/API/WorkerGlobalScope) to Kotlin\n
*\npublic external abstract class WorkerGlobalScope: EventTarget, WindowOrWorkerGlobalScope,
GlobalPerformance {\n open val self: WorkerGlobalScope\n open
val location: WorkerLocation\n open val navigator: WorkerNavigator\n open var onerror: ((dynamic, String, Int,
Int, Any?) -> dynamic)?\n open var onlanguagechange: ((Event) -> dynamic)?\n open var onoffline: ((Event) ->
dynamic)?\n open var ononline: ((Event) -> dynamic)?\n open var onrejectionhandled: ((Event) -> dynamic)?\n
open var onunhandledrejection: ((PromiseRejectionEvent) -> dynamic)?\n fun importScripts(vararg urls:
String)\n}\n/**\n * Exposes the JavaScript
[DedicatedWorkerGlobalScope](https://developer.mozilla.org/en/docs/Web/API/DedicatedWorkerGlobalScope) to
Kotlin\n */\npublic external abstract class DedicatedWorkerGlobalScope : WorkerGlobalScope {\n open var
onmessage: ((MessageEvent) -> dynamic)?\n fun postMessage(message: Any?, transfer: Array<dynamic> =
definedExternally)\n fun close()\n}\n\*\n * Exposes the JavaScript
[SharedWorkerGlobalScope](https://developer.mozilla.org/en/docs/Web/API/SharedWorkerGlobalScope) to
Kotlin\n */\npublic
external abstract class SharedWorkerGlobalScope : WorkerGlobalScope {\n open val name: String\n open val
applicationCache: ApplicationCache\n open var onconnect: ((Event) -> dynamic)?\n fun close()\n\/n\/**\n *
Exposes the JavaScript [AbstractWorker](https://developer.mozilla.org/en/docs/Web/API/AbstractWorker) to
Kotlin\n */\npublic external interface AbstractWorker {\n var onerror: ((Event) -> dynamic)?\n
                                                                                            get() =
                      [Worker](https://developer.mozilla.org/en/docs/Web/API/Worker) to Kotlin\n *\npublic external open class
Worker(scriptURL: String, options: WorkerOptions = definedExternally) : EventTarget, AbstractWorker {\n var
onmessage: ((MessageEvent) -> dynamic)?\n override var onerror: ((Event) -> dynamic)?\n fun terminate()\n
fun postMessage(message: Any?, transfer: Array<dynamic> = definedExternally)\n}\n\npublic external interface
WorkerOptions
\n var type: WorkerType? /* = WorkerType.CLASSIC *\\n
                                                             get() = definedExternally \ n
                                                                                          set(value) =
definedExternally\n var credentials: RequestCredentials? /* = RequestCredentials.OMIT */\n
                                                                                          get() =
                      definedExternally\n
\"INVISIBLE_MEMBER\")\n@kotlin.internal.InlineOnly\npublic inline fun WorkerOptions(type: WorkerType? =
WorkerType.CLASSIC, credentials: RequestCredentials? = RequestCredentials.OMIT): WorkerOptions {\n val o
= js(\"(\{\})\")\ o[\"type\"] = type\ o[\"credentials\"] = credentials\n return o\n\}\n\n/**\n * Exposes the
JavaScript [SharedWorker](https://developer.mozilla.org/en/docs/Web/API/SharedWorker) to Kotlin\n *\npublic
external open class SharedWorker(scriptURL: String, name: String = definedExternally, options: WorkerOptions =
definedExternally): EventTarget, AbstractWorker {\n open val port: MessagePort\n override var onerror:
((Event) \rightarrow dynamic)?\n}\n\/\
* Exposes the JavaScript
[NavigatorConcurrentHardware](https://developer.mozilla.org/en/docs/Web/API/NavigatorConcurrentHardware) to
Kotlin\n */npublic external interface NavigatorConcurrentHardware {\n val hardwareConcurrency:
Number\n \n/**\n * Exposes the JavaScript
[WorkerNavigator](https://developer.mozilla.org/en/docs/Web/API/WorkerNavigator) to Kotlin\n */npublic
external abstract class WorkerNavigator: NavigatorID, NavigatorLanguage, NavigatorOnLine,
NavigatorConcurrentHardware {\n open val serviceWorker: ServiceWorkerContainer\n}\n\n/**\n * Exposes the
JavaScript [WorkerLocation](https://developer.mozilla.org/en/docs/Web/API/WorkerLocation) to Kotlin\n
*/\npublic external abstract class WorkerLocation {\n open val href: String\n open val origin: String\n open val
```

((MessageEvent) -> dynamic)?\n fun postMessage(message: Any?, transfer: Array<dynamic> =

```
protocol: String\n open val host: String\n open val hostname: String\n open val port: String\n open val
pathname: String\n open val search: String\n open val hash:
String\n\/n\/**\n * Exposes the JavaScript [Storage](https://developer.mozilla.org/en/docs/Web/API/Storage) to
Kotlin\n */\npublic external abstract class Storage {\n open val length: Int\n fun key(index: Int): String?\n fun
removeItem(key: String)\n fun clear()\n fun getItem(key: String): String?\n fun setItem(key: String, value:
String)\n\n@Suppress(\"INVISIBLE_REFERENCE\",
\"INVISIBLE MEMBER\")\n@kotlin.internal.InlineOnly\npublic inline operator fun Storage.get(key: String):
String? = asDynamic()[key]\n\n@Suppress(\"INVISIBLE_REFERENCE\",
\"INVISIBLE_MEMBER\")\n@kotlin.internal.InlineOnly\npublic inline operator fun Storage.set(key: String, value:
String) { asDynamic()[key] = value } \n\n/**\n * Exposes the JavaScript
[WindowSessionStorage](https://developer.mozilla.org/en/docs/Web/API/WindowSessionStorage) to Kotlin\n
*/\npublic external interface WindowSessionStorage {\n val sessionStorage: Storage\n}\n\n/**\n * Exposes the
JavaScript [WindowLocalStorage](https://developer.mozilla.org/en/docs/Web/API/WindowLocalStorage)
to Kotlin\n */\npublic external interface WindowLocalStorage {\n val localStorage: Storage\n}\n\n/**\n *
Exposes the JavaScript [StorageEvent](https://developer.mozilla.org/en/docs/Web/API/StorageEvent) to Kotlin\n
*\npublic external open class StorageEvent(type: String, eventInitDict: StorageEventInit = definedExternally):
Event {\n open val key: String?\n open val oldValue: String?\n open val newValue: String?\n open val url:
String\n open val storageArea: Storage?\n\n companion object {\n
                                                                  val NONE: Short\n
CAPTURING_PHASE: Short\n
                                val AT TARGET: Short\n
                                                             val BUBBLING PHASE: Short\n
\n\n\npublic external interface StorageEventInit : EventInit {\n var key: String? /* = null *\n
                                                                                           get() =
                      set(value) = definedExternally\n var oldValue: String? /* = null */\n
definedExternally\n
                                                                                         get() =
definedExternally\n
                      set(value) = definedExternally \ n
  var newValue: String? /* = null * \land n
                                       get() = definedExternally \ n
                                                                   set(value) = definedExternally \setminus n var
url: String? /* = \"\" */\n
                                                       set(value) = definedExternally \ var storageArea:
                          get() = definedExternally \ n
Storage? /* = null * \land n
                        get() = definedExternally \ n
                                                     set(value) =
definedExternally\n\n@Suppress(\"INVISIBLE REFERENCE\",
\"INVISIBLE MEMBER\")\n@kotlin.internal.InlineOnly\npublic inline fun StorageEventInit(key: String? = null,
oldValue: String? = null, newValue: String? = null, url: String? = \"\", storageArea: Storage? = null, bubbles:
Boolean? = false, cancelable: Boolean? = false, composed: Boolean? = false): StorageEventInit {\n val o =
is(\(\{\}\))n of\"key\"] = key\n of\"oldValue\"] = oldValue\n of\"newValue\"] = newValue\n of\"url\"] =
 url\  \  o[\"storageArea\"] = storageArea\n  \  o[\"bubbles\"] = bubbles\n  \  o[\"cancelable\"] = cancelable\n  \  
o[\"composed\"] = composed\n return o\n \n\n
external abstract class HTMLAppletElement : HTMLElement {\n open var align: String\n open var alt: String\n
 open var archive: String\n open var code: String\n open var codeBase: String\n open var height: String\n
open var hspace: Int\n open var name: String\n open var _object: String\n open var vspace: Int\n open var
width: String\n\n companion object {\n
                                         val ELEMENT NODE: Short\n
                                                                          val ATTRIBUTE NODE:
Short\n
           val TEXT_NODE: Short\n
                                       val CDATA_SECTION_NODE: Short\n
                                                                                val
ENTITY_REFERENCE_NODE: Short\n
                                         val ENTITY_NODE: Short\n
PROCESSING_INSTRUCTION_NODE: Short\n
                                                 val COMMENT_NODE: Short\n
                                                                                   val
                               val DOCUMENT_TYPE_NODE: Short\n
DOCUMENT_NODE: Short\n
                                                                          val
DOCUMENT_FRAGMENT_NODE: Short\n
                                             val NOTATION_NODE: Short\n
                                                                               val
DOCUMENT POSITION DISCONNECTED: Short\n
                                                      val DOCUMENT_POSITION_PRECEDING: Short\n
  val DOCUMENT_POSITION_FOLLOWING: Short\n
                                                       val DOCUMENT_POSITION_CONTAINS:
           val DOCUMENT_POSITION_CONTAINED_BY: Short\n
[HTMLMarqueeElement](https://developer.mozilla.org/en/docs/Web/API/HTMLMarqueeElement) to Kotlin\n
*/npublic external abstract class HTMLMarqueeElement : HTMLElement {\n open var behavior: String\n open
var bgColor: String\n open var direction: String\n open var height: String\n open var hspace: Int\n open var
```

```
loop: Int\n open var scrollAmount: Int\n open var scrollDelay: Int\n open var trueSpeed: Boolean\n open var
vspace: Int\n open var width: String\n open var onbounce: ((Event) -> dynamic)?\n open var onfinish: ((Event)
-> dynamic)?\n open var onstart: ((Event) -> dynamic)?\n fun start()\n fun stop()\n\n companion object {\n
 val ELEMENT NODE: Short\n
                             val ATTRIBUTE_NODE: Short\n
                                                           val TEXT_NODE: Short\n
CDATA SECTION NODE:
Short\n
         val ENTITY_REFERENCE_NODE: Short\n
                                                val ENTITY NODE: Short\n
                                                                           val
PROCESSING INSTRUCTION NODE: Short\n
                                          val COMMENT NODE: Short\n
                                                                        val
DOCUMENT NODE: Short\n
                           val DOCUMENT TYPE NODE: Short\n
DOCUMENT FRAGMENT NODE: Short\n
                                       val NOTATION NODE: Short\n
                                                                    val
DOCUMENT POSITION DISCONNECTED: Short\n
                                              val DOCUMENT POSITION PRECEDING: Short\n
  val DOCUMENT_POSITION_FOLLOWING: Short\n
                                                val DOCUMENT_POSITION_CONTAINS: Short\n
  val DOCUMENT_POSITION_CONTAINED_BY: Short\n
                                                    val
[HTMLFrameSetElement](https://developer.mozilla.org/en/docs/Web/API/HTMLFrameSetElement) to Kotlin\n
*/npublic external abstract class HTMLFrameSetElement : HTMLElement, WindowEventHandlers {\n open var
cols: String\n open var rows: String\n\n companion object {\n
                                                      val ELEMENT NODE: Short\n
                                                                                   val
ATTRIBUTE NODE:
         val TEXT NODE: Short\n
                                  val CDATA SECTION NODE: Short\n
Short\n
                                                                      val
ENTITY REFERENCE NODE: Short\n
                                   val ENTITY_NODE: Short\n
                                                              val
PROCESSING_INSTRUCTION_NODE: Short\n
                                          val COMMENT_NODE: Short\n
                                                                        val
DOCUMENT NODE: Short\n
                           val DOCUMENT TYPE NODE: Short\n
DOCUMENT FRAGMENT NODE: Short\n
                                       val NOTATION NODE: Short\n
                                                                    val
DOCUMENT_POSITION_DISCONNECTED: Short\n
                                              val DOCUMENT_POSITION_PRECEDING: Short\n
  val DOCUMENT POSITION FOLLOWING: Short\n
                                                val DOCUMENT POSITION CONTAINS: Short\n
  val DOCUMENT_POSITION_CONTAINED_BY: Short\n
                                                    val
DOCUMENT POSITION IMPLEMENTATION SPECIFIC: Short\n \\n\n\npublic external abstract class
HTMLFrameElement: HTMLElement {\n open var name: String\n open var scrolling: String\n open var src:
String\n open var frameBorder: String\n open var longDesc: String\n open var noResize: Boolean\n open val
contentDocument: Document?\n open
val contentWindow: Window:\n open var marginHeight: String\n open var marginWidth: String\n\n
companion object {\n
                    val ELEMENT_NODE: Short\n
                                                 val ATTRIBUTE_NODE: Short\n
TEXT NODE: Short\n
                     val CDATA SECTION NODE: Short\n
                                                         val ENTITY REFERENCE NODE:
                                    val PROCESSING INSTRUCTION NODE: Short\n
         val ENTITY NODE: Short\n
COMMENT NODE: Short\n
                          val DOCUMENT NODE: Short\n
                                                         val DOCUMENT TYPE NODE: Short\n
   val DOCUMENT FRAGMENT NODE: Short\n
                                             val NOTATION NODE: Short\n
DOCUMENT POSITION DISCONNECTED: Short\n
                                              val DOCUMENT POSITION PRECEDING: Short\n
  val DOCUMENT POSITION FOLLOWING: Short\n
                                                val DOCUMENT POSITION CONTAINS: Short\n
  val DOCUMENT_POSITION_CONTAINED_BY: Short\n
                                                    val
DOCUMENT_POSITION_IMPLEMENTATION_SPECIFIC: Short\n \}\n\npublic external abstract class
HTMLDirectoryElement : HTMLElement {\n open var compact: Boolean\n\n companion
object {\n
            val ELEMENT_NODE: Short\n
                                        val ATTRIBUTE_NODE: Short\n
                                                                       val TEXT_NODE:
                                             val ENTITY REFERENCE NODE: Short\n
Short\n
         val CDATA SECTION NODE: Short\n
ENTITY_NODE: Short\n
                       val PROCESSING_INSTRUCTION_NODE: Short\n
                                                                     val COMMENT_NODE:
         val DOCUMENT_NODE: Short\n
                                        val DOCUMENT_TYPE_NODE: Short\n
                                                                            val
DOCUMENT_FRAGMENT_NODE: Short\n
                                       val NOTATION_NODE: Short\n
                                                                    val
DOCUMENT_POSITION_DISCONNECTED: Short\n
                                              val DOCUMENT_POSITION_PRECEDING: Short\n
  val DOCUMENT_POSITION_FOLLOWING: Short\n
                                                val DOCUMENT_POSITION_CONTAINS: Short\n
  val DOCUMENT_POSITION_CONTAINED_BY: Short\n
                                                    val
```

```
[HTMLFontElement](https://developer.mozilla.org/en/docs/Web/API/HTMLFontElement) to Kotlin\n *\npublic
external abstract class HTMLFontElement : HTMLElement {\n open var color: String\n open
var face: String\n open var size: String\n\n companion object {\n
                                                               val ELEMENT NODE: Short\n
                                                                                               val
ATTRIBUTE NODE: Short\n
                              val TEXT NODE: Short\n
                                                          val CDATA SECTION NODE: Short\n
                                                                                                 val
                                       val ENTITY_NODE: Short\n
ENTITY REFERENCE NODE: Short\n
PROCESSING INSTRUCTION NODE: Short\n
                                               val COMMENT NODE: Short\n
                                                                                val
DOCUMENT NODE: Short\n
                              val DOCUMENT_TYPE_NODE: Short\n
DOCUMENT FRAGMENT NODE: Short\n
                                           val NOTATION NODE: Short\n
                                                                            val
DOCUMENT POSITION DISCONNECTED: Short\n
                                                    val DOCUMENT POSITION PRECEDING: Short\n
  val DOCUMENT_POSITION_FOLLOWING: Short\n
                                                     val DOCUMENT_POSITION_CONTAINS: Short\n
  val DOCUMENT_POSITION_CONTAINED_BY: Short\n
DOCUMENT POSITION IMPLEMENTATION SPECIFIC: Short\n \\n\n\npublic external interface External
{\n fun AddSearchProvider()\n fun IsSearchProviderInstalled()\n}\n\npublic external interface EventInit {\n
var bubbles: Boolean?
/* = false * \land n
                                            set(value) = definedExternally\n var cancelable: Boolean? /* =
                get() = definedExternally \ n
false *∧n
            get() = definedExternally \ n
                                       set(value) = definedExternally \ var composed: Boolean? /* = false
       get() = definedExternally \ n
*∧n
                                   set(value) =
definedExternally\n\n@Suppress(\"INVISIBLE REFERENCE\",
\"INVISIBLE_MEMBER\")\n@kotlin.internal.InlineOnly\npublic inline fun EventInit(bubbles: Boolean? = false,
cancelable: Boolean? = false, composed: Boolean? = false): EventInit \{\n \ val \ o = js(\(\{\}\})\)\ o [\bb]
bubbles \ \ o[\"cancelable'"] = cancelable' \ \ o[\"composed'"] = composed \ \ return \ o'n \ \ \ \ \ Exposes \ the
JavaScript [CustomEvent](https://developer.mozilla.org/en/docs/Web/API/CustomEvent) to Kotlin\n */npublic
external open class CustomEvent(type: String, eventInitDict: CustomEventInit = definedExternally) : Event {\n
open val detail: Any?\n fun initCustomEvent(type: String, bubbles:
Boolean, cancelable: Boolean, detail: Any?)\n\n companion object {\n
                                                                  val NONE: Short\n
CAPTURING PHASE: Short\n
                               val AT TARGET: Short\n
                                                           val BUBBLING PHASE: Short\n
\n\npublic external interface CustomEventInit : EventInit {\n var detail: Any? /* = null *\n
                                                                                       get() =
                     definedExternally\n
\"INVISIBLE MEMBER\")\n@kotlin.internal.InlineOnly\npublic inline fun CustomEventInit(detail: Any? = null,
bubbles: Boolean? = false, cancelable: Boolean? = false, composed: Boolean? = false): CustomEventInit {\n val o
= js(\"(\{\})\")\ o[\"detail\"] = detail\n o[\"bubbles\"] = bubbles\n o[\"cancelable\"] = cancelable\n
o[\"composed\"] = composed\n return o\n\nnpublic external interface EventListenerOptions {\n var capture:
Boolean? /* = false */n
                        get() = definedExternally \ n
                                                    set(value) =
defined Externally \n\n@Suppress (\"INVISIBLE_REFERENCE\",
\"INVISIBLE_MEMBER\")\n@kotlin.internal.InlineOnly\npublic inline fun EventListenerOptions(capture:
Boolean? = false): EventListenerOptions \{ val o = js("({ }))" \} o ["capture"] = capture n return
o\n\npublic external interface AddEventListenerOptions : EventListenerOptions {\n var passive: Boolean? /* =
            get() = definedExternally \ n
                                       set(value) = definedExternally\n var once: Boolean? /* = false */\n
 get() = definedExternally \ n
                             set(value) = definedExternally \n\n@Suppress(\"INVISIBLE_REFERENCE\",
\"INVISIBLE_MEMBER\")\n@kotlin.internal.InlineOnly\npublic inline fun AddEventListenerOptions(passive:
Boolean? = false, once: Boolean? = false, capture: Boolean? = false): AddEventListenerOptions {\n val o =
[s(\"(\{\})\")\ o[\"passive']] = passive'\ o[\"once']] = once'\ o[\"capture']] = capture'\ return o'\ h'\npublic
external interface NonElementParentNode {\n fun getElementById(elementId: String): Element?\n}\n\n/**\n
* Exposes the JavaScript
[DocumentOrShadowRoot](https://developer.mozilla.org/en/docs/Web/API/DocumentOrShadowRoot) to Kotlin\n
*/\npublic external interface DocumentOrShadowRoot {\n val fullscreenElement: Element?\n
                                                                                      get() =
```

```
[ParentNode](https://developer.mozilla.org/en/docs/Web/API/ParentNode) to Kotlin\n *\npublic external interface
ParentNode {\n val children: HTMLCollection\n val firstElementChild: Element?\n
definedExternally\n val lastElementChild: Element?\n
                                                       get() = definedExternally\n val childElementCount:
Int\n fun prepend(vararg nodes: dynamic)\n fun append(vararg nodes: dynamic)\n fun querySelector(selectors:
String): Element?\n fun querySelectorAll(selectors: String): NodeList\n\\\n\/**\n * Exposes the JavaScript
[NonDocumentTypeChildNode](https://developer.mozilla.org/en/docs/Web/API/NonDocumentTypeChildNode) to
Kotlin\n */\npublic external interface
NonDocumentTypeChildNode {\n val previousElementSibling: Element?\n
                                                                            get() = definedExternally \setminus n val
nextElementSibling: Element?\n
                                  [ChildNode](https://developer.mozilla.org/en/docs/Web/API/ChildNode) to Kotlin\n *\npublic external interface
ChildNode {\n fun before(vararg nodes: dynamic)\n fun after(vararg nodes: dynamic)\n fun
replaceWith(vararg nodes: dynamic)\n fun remove()\n\n^*\n * Exposes the JavaScript
[Slotable](https://developer.mozilla.org/en/docs/Web/API/Slotable) to Kotlin\n */\npublic external interface Slotable
\n val assignedSlot: HTMLSlotElement?\n
                                              [NodeList](https://developer.mozilla.org/en/docs/Web/API/NodeList) to Kotlin\n *\npublic external abstract class
NodeList: ItemArrayLike<Node> {\n override fun item(index: Int):
Node?\n\ \n\n@Suppress(\"INVISIBLE_REFERENCE\",
\"INVISIBLE MEMBER\")\n@kotlin.internal.InlineOnly\npublic
inline operator fun NodeList.get(index: Int): Node? = asDynamic()[index]\n\n/**\n * Exposes the JavaScript
[HTMLCollection](https://developer.mozilla.org/en/docs/Web/API/HTMLCollection) to Kotlin\n *\npublic
external abstract class HTMLCollection : ItemArrayLike<Element>, UnionElementOrHTMLCollection {\n
override fun item(index: Int): Element?\n fun namedItem(name: String):
Element?\n\\n@Suppress(\"INVISIBLE_REFERENCE\",
\"INVISIBLE MEMBER\")\n@kotlin.internal.InlineOnly\npublic inline operator fun HTMLCollection.get(index:
Int): Element? = asDynamic()[index]\n\n@Suppress(\"INVISIBLE_REFERENCE\",
\"INVISIBLE MEMBER\")\n@kotlin.internal.InlineOnly\npublic inline operator fun HTMLCollection.get(name:
String): Element? = asDynamic()[name]\n\n/**\n * Exposes the JavaScript
[MutationObserver](https://developer.mozilla.org/en/docs/Web/API/MutationObserver) to Kotlin\n */npublic
external open class MutationObserver(callback: (Array<MutationRecord>,
MutationObserver) -> Unit) {\n fun observe(target: Node, options: MutationObserverInit = definedExternally)\n
fun disconnect()\n fun takeRecords(): Array<MutationRecord>\n\\\n\n\**\n * Exposes the JavaScript
[MutationObserverInit](https://developer.mozilla.org/en/docs/Web/API/MutationObserverInit) to Kotlin\n
*/npublic external interface MutationObserverInit {\n var childList: Boolean? /* = false */n
definedExternally\n
                      set(value) = definedExternally\n var attributes: Boolean?\n
                                                                                   get() =
definedExternally\n
                      set(value) = definedExternally\n var characterData: Boolean?\n
definedExternally\n
                      set(value) = definedExternally \ var subtree: Boolean? /* = false */\n
                                                                                            get() =
definedExternally\n
                      set(value) = definedExternally\n var attributeOldValue: Boolean?\n
                                                                                           get() =
definedExternally\n
                      set(value) = definedExternally\n var characterDataOldValue: Boolean?\n
                                                                                                get() =
definedExternally\n
    set(value) = definedExternally\n var attributeFilter: Array<String>?\n
                                                                           get() = definedExternally \ n
set(value) = definedExternally \n \n@Suppress(\"INVISIBLE_REFERENCE\",
\"INVISIBLE_MEMBER\")\n@kotlin.internal.InlineOnly\npublic inline fun MutationObserverInit(childList:
Boolean? = false, attributes: Boolean? = undefined, characterData: Boolean? = undefined, subtree: Boolean? = false,
attributeOldValue: Boolean? = undefined, characterDataOldValue: Boolean? = undefined, attributeFilter:
Array < String >? = undefined): MutationObserverInit \{ \n val o = js(\"(\{\})\")\n o[\"childList\"] = childList\n
o[\"attributes\"] = attributes\n o[\"characterData\"] = characterData\n o[\"subtree\"] = subtree\n
o[\"attributeOldValue\"] = attributeOldValue\n o[\"characterDataOldValue\"] = characterDataOldValue\n
o[\"attributeFilter\"] = attributeFilter\n return o\n\\\n\\\n'**\n * Exposes the JavaScript
```

```
[MutationRecord](https://developer.mozilla.org/en/docs/Web/API/MutationRecord)
to Kotlin\n */\npublic external abstract class MutationRecord {\n open val type: String\n open val target:
Node\n open val addedNodes: NodeList\n open val removedNodes: NodeList\n open val previousSibling:
Node?\n open val nextSibling: Node?\n open val attributeName: String?\n open val attributeNamespace:
String?\n open val oldValue: String?\n\n^*\n * Exposes the JavaScript
[Node](https://developer.mozilla.org/en/docs/Web/API/Node) to Kotlin\n */\npublic external abstract class Node:
EventTarget {\n open val nodeType: Short\n open val nodeName: String\n open val baseURI: String\n open
val isConnected: Boolean\n open val ownerDocument: Document?\n open val parentNode: Node?\n open val
parentElement: Element?\n open val childNodes: NodeList\n open val firstChild: Node?\n open val lastChild:
Node?\n open val previousSibling: Node?\n open val nextSibling: Node?\n open var nodeValue: String?\n
  open var textContent: String?\n fun getRootNode(options: GetRootNodeOptions = definedExternally): Node\n
fun hasChildNodes(): Boolean\n fun normalize()\n fun cloneNode(deep: Boolean = definedExternally): Node\n
fun isEqualNode(otherNode: Node?): Boolean\n fun isSameNode(otherNode: Node?): Boolean\n fun
compareDocumentPosition(other: Node): Short\n fun contains(other: Node?): Boolean\n fun
lookupPrefix(namespace: String?): String?\n fun lookupNamespaceURI(prefix: String?): String?\n fun
isDefaultNamespace(namespace: String?): Boolean\n fun insertBefore(node: Node, child: Node?): Node\n fun
appendChild(node: Node): Node\n fun replaceChild(node: Node, child: Node): Node\n fun removeChild(child:
Node): Node\n\n companion object {\n
                                        val ELEMENT NODE: Short\n
                                                                         val ATTRIBUTE NODE:
          val TEXT NODE: Short\n
Short\n
                                      val CDATA_SECTION_NODE: Short\n
ENTITY_REFERENCE_NODE: Short\n
                                        val ENTITY_NODE: Short\n
    val PROCESSING INSTRUCTION NODE: Short\n
                                                        val COMMENT NODE: Short\n
                                                                                         val
                               val DOCUMENT TYPE NODE: Short\n
DOCUMENT NODE: Short\n
                                                                         val
DOCUMENT_FRAGMENT_NODE: Short\n
                                            val NOTATION_NODE: Short\n
                                                                              val
DOCUMENT POSITION DISCONNECTED: Short\n
                                                     val DOCUMENT POSITION PRECEDING: Short\n
  val DOCUMENT_POSITION_FOLLOWING: Short\n
                                                       val DOCUMENT_POSITION_CONTAINS: Short\n
  val DOCUMENT POSITION CONTAINED BY: Short\n
DOCUMENT POSITION IMPLEMENTATION SPECIFIC: Short\n \\n\npublic external interface
GetRootNodeOptions \n var composed: Boolean? \n false \n
                                                               get() = definedExternally \ n
                                                                                            set(value) =
definedExternally\n\n@Suppress(\"INVISIBLE REFERENCE\",
\"INVISIBLE MEMBER\")\n@kotlin.internal.InlineOnly\npublic inline fun GetRootNodeOptions(composed:
Boolean? = false): GetRootNodeOptions \{ \{ \{ \} \} \} \cap o[\{ \} \}] \cap o[\{ \} \}) \cap o[\{ \} \} \cap o[\{ \} \}]
o\n \n \n \x = Exposes the JavaScript
[Document](https://developer.mozilla.org/en/docs/Web/API/Document) to Kotlin\n *\npublic external open class
Document: Node, GlobalEventHandlers, DocumentAndElementEventHandlers, NonElementParentNode,
DocumentOrShadowRoot, ParentNode, GeometryUtils {\n open val implementation: DOMImplementation\n
open val URL: String\n open val documentURI: String\n open val origin: String\n open val compatMode:
String\n open val characterSet: String\n open val charset: String\n open val inputEncoding: String\n open val
contentType: String\n open val doctype: DocumentType?\n open val documentElement: Element?\n open val
location: Location?\n var domain: String\n open val referrer: String\n var cookie: String\n open val
lastModified: String\n open val readyState: DocumentReadyState\n var title: String\n var dir: String\n var
body: HTMLElement?\n open val head: HTMLHeadElement?\n open val images: HTMLCollection\n open val
```

HTMLCollection\n open val plugins: HTMLCollection\n open val links: HTMLCollection\n open val forms: HTMLCollection\n open val scripts: HTMLCollection\n open val currentScript: HTMLOrSVGScriptElement?\n open val defaultView: Window?\n open val activeElement: Element?\n var designMode: String\n var onreadystatechange: ((Event) -> dynamic)?\n var fgColor: String\n var linkColor: String\n var var vlinkColor: String\n var alinkColor: String\n var bgColor: String\n open val anchors: HTMLCollection\n open val applets: HTMLCollection\n open val all: HTMLAllCollection\n open val scrollingElement: Element?\n open

embeds:

```
Boolean\n open val fullscreen: Boolean\n var onfullscreenchange: ((Event) -> dynamic)?\n var
onfullscreenerror: ((Event) -> dynamic)?\n override var onabort: ((Event) -> dynamic)?\n override var onblur:
((FocusEvent)
-> dynamic)?\n override var oncancel: ((Event) -> dynamic)?\n override var oncanplay: ((Event) -> dynamic)?\n
 override var oncanplaythrough: ((Event) -> dynamic)?\n override var onchange: ((Event) -> dynamic)?\n
override var onclick: ((MouseEvent) -> dynamic)?\n override var onclose: ((Event) -> dynamic)?\n override var
oncontextmenu: ((MouseEvent) -> dynamic)?\n override var oncuechange: ((Event) -> dynamic)?\n override var
ondblclick: ((MouseEvent) -> dynamic)?\n override var ondrag: ((DragEvent) -> dynamic)?\n override var
ondragend: ((DragEvent) -> dynamic)?\n override var ondragenter: ((DragEvent) -> dynamic)?\n override var
ondragexit: ((DragEvent) -> dynamic)?\n override var ondragleave: ((DragEvent) -> dynamic)?\n override var
ondragover: ((DragEvent) -> dynamic)?\n override var ondragstart: ((DragEvent) -> dynamic)?\n override var
ondrop: ((DragEvent) -> dynamic)?\n override var ondurationchange: ((Event) -> dynamic)?\n
  override var onemptied: ((Event) -> dynamic)?\n override var onended: ((Event) -> dynamic)?\n override var
onerror: ((dynamic, String, Int, Int, Any?) -> dynamic)?\n override var onfocus: ((FocusEvent) -> dynamic)?\n
override var oninput: ((InputEvent) -> dynamic)?\n override var oninvalid: ((Event) -> dynamic)?\n override var
onkeydown: ((KeyboardEvent) -> dynamic)?\n override var onkeypress: ((KeyboardEvent) -> dynamic)?\n
override var onkeyup: ((KeyboardEvent) -> dynamic)?\n override var onload: ((Event) -> dynamic)?\n override
var onloadeddata: ((Event) -> dynamic)?\n override var onloadedmetadata: ((Event) -> dynamic)?\n override var
onloadend: ((Event) -> dynamic)?\n override var onloadstart: ((ProgressEvent) -> dynamic)?\n override var
onmousedown: ((MouseEvent) -> dynamic)?\n override var onmouseenter: ((MouseEvent) -> dynamic)?\n
override var onmouseleave: ((MouseEvent) -> dynamic)?\n override var onmousemove: ((MouseEvent)
-> dynamic)?\n override var onmouseout: ((MouseEvent) -> dynamic)?\n override var onmouseover:
((MouseEvent) -> dynamic)?\n override var onmouseup: ((MouseEvent) -> dynamic)?\n override var onwheel:
((WheelEvent) -> dynamic)?\n override var onpause: ((Event) -> dynamic)?\n override var onplay: ((Event) ->
dynamic)?\n override var onplaying: ((Event) -> dynamic)?\n override var onprogress: ((ProgressEvent) ->
dynamic)?\n override var onratechange: ((Event) -> dynamic)?\n override var onreset: ((Event) -> dynamic)?\n
override var onresize: ((Event) -> dynamic)?\n override var onscroll: ((Event) -> dynamic)?\n override var
onseeked: ((Event) -> dynamic)?\n override var onseeking: ((Event) -> dynamic)?\n override var onselect:
((Event) -> dynamic)?\n override var onshow: ((Event) -> dynamic)?\n override var onstalled: ((Event) ->
dynamic)?\n override var onsubmit: ((Event) -> dynamic)?\n override var onsuspend: ((Event) -> dynamic)?\n
  override var ontimeupdate: ((Event) -> dynamic)?\n override var ontoggle: ((Event) -> dynamic)?\n override
var onvolumechange: ((Event) -> dynamic)?\n override var onwaiting: ((Event) -> dynamic)?\n override var
ongotpointercapture: ((PointerEvent) -> dynamic)?\n override var onlostpointercapture: ((PointerEvent) ->
dynamic)?\n override var onpointerdown: ((PointerEvent) -> dynamic)?\n override var onpointermove:
((PointerEvent) -> dynamic)?\n override var onpointerup: ((PointerEvent) -> dynamic)?\n override var
onpointercancel: ((PointerEvent) -> dynamic)?\n override var onpointerover: ((PointerEvent) -> dynamic)?\n
override var onpointerout: ((PointerEvent) -> dynamic)?\n override var onpointerenter: ((PointerEvent) ->
dynamic)?\n override var onpointerleave: ((PointerEvent) -> dynamic)?\n override var oncopy:
((ClipboardEvent) -> dynamic)?\n override var oncut: ((ClipboardEvent) -> dynamic)?\n override var onpaste:
((ClipboardEvent)
-> dynamic)?\n override val fullscreenElement: Element?\n override val children: HTMLCollection\n override
val firstElementChild: Element?\n override val lastElementChild: Element?\n override val childElementCount:
Int\n fun getElementsByTagName(qualifiedName: String): HTMLCollection\n fun
getElementsByTagNameNS(namespace: String?, localName: String): HTMLCollection\n fun
getElementsByClassName(classNames: String): HTMLCollection\n fun createElement(localName: String,
options: ElementCreationOptions = definedExternally): Element\n fun createElementNS(namespace: String?,
qualifiedName: String, options: ElementCreationOptions = definedExternally): Element\n fun
```

val styleSheets: StyleSheetList\n open val rootElement: SVGSVGElement?\n open val fullscreenEnabled:

```
createDocumentFragment(): DocumentFragment\n fun createTextNode(data: String): Text\n fun
createCDATASection(data: String): CDATASection\n fun createComment(data: String): Comment\n fun
createProcessingInstruction(target: String, data: String): ProcessingInstruction\n fun importNode(node:
Node, deep: Boolean = definedExternally): Node\n fun adoptNode(node: Node\n fun
createAttribute(localName: String): Attr\n fun createAttributeNS(namespace: String?, qualifiedName: String):
Attr\n fun createEvent(`interface`: String): Event\n fun createRange(): Range\n fun createNodeIterator(root:
Node, whatToShow: Int = definedExternally, filter: NodeFilter? = definedExternally): NodeIterator\n fun
createNodeIterator(root: Node, whatToShow: Int = definedExternally, filter: ((Node) -> Short)? =
definedExternally): NodeIterator\n fun createTreeWalker(root: Node, whatToShow: Int = definedExternally, filter:
NodeFilter? = definedExternally): TreeWalker\n fun createTreeWalker(root: Node, whatToShow: Int =
definedExternally, filter: ((Node) -> Short)? = definedExternally): TreeWalker\n fun
getElementsByName(elementName: String): NodeList\n fun open(type: String = definedExternally, replace:
String = definedExternally): Document\n fun
open(url: String, name: String, features: String): Window\n fun close()\n fun write(vararg text: String)\n fun
writeln(vararg text: String)\n fun hasFocus(): Boolean\n fun execCommand(commandId: String, showUI:
Boolean = definedExternally, value: String = definedExternally): Boolean\n fun
queryCommandEnabled(commandId: String): Boolean\n fun queryCommandIndeterm(commandId: String):
Boolean\n fun queryCommandState(commandId: String): Boolean\n fun queryCommandSupported(commandId:
String): Boolean\n fun queryCommandValue(commandId: String): String\n fun clear()\n fun captureEvents()\n
 fun releaseEvents()\n fun elementFromPoint(x: Double, y: Double): Element?\n fun elementsFromPoint(x:
Double, y: Double): Array<Element>\n fun caretPositionFromPoint(x: Double, y: Double): CaretPosition?\n fun
createTouch(view: Window, target: EventTarget, identifier: Int, pageX: Int, pageY: Int, screenX: Int, screenY: Int):
Touch\n fun createTouchList(vararg
touches: Touch): TouchList\n fun exitFullscreen(): Promise<Unit>\n override fun getElementById(elementId:
String): Element?\n override fun prepend(vararg nodes: dynamic)\n override fun append(vararg nodes:
dynamic)\n override fun querySelector(selectors: String): Element?\n override fun querySelectorAll(selectors:
String): NodeList\n override fun getBoxQuads(options: BoxQuadOptions /* = definedExternally */):
Array<DOMQuad>\n override fun convertQuadFromNode(quad: dynamic, from: dynamic, options:
ConvertCoordinateOptions /* = definedExternally */): DOMQuad\n override fun convertRectFromNode(rect:
DOMRectReadOnly, from: dynamic, options: ConvertCoordinateOptions /* = definedExternally */): DOMQuad\n
override fun convertPointFromNode(point: DOMPointInit, from: dynamic, options: ConvertCoordinateOptions /* =
definedExternally */): DOMPoint\n\n companion object {\n
                                                          val ELEMENT NODE: Short\n
                                                                                           val
ATTRIBUTE NODE: Short\n
                               val TEXT NODE:
           val CDATA SECTION NODE: Short\n
                                                   val ENTITY REFERENCE NODE: Short\n
Short\n
                                                                                                val
                           val PROCESSING INSTRUCTION NODE: Short\n
ENTITY NODE: Short\n
                                                                              val COMMENT NODE:
          val DOCUMENT NODE: Short\n
                                             val DOCUMENT TYPE NODE: Short\n
DOCUMENT FRAGMENT NODE: Short\n
                                            val NOTATION NODE: Short\n
DOCUMENT_POSITION_DISCONNECTED: Short\n
                                                     val DOCUMENT_POSITION_PRECEDING: Short\n
  val DOCUMENT_POSITION_FOLLOWING: Short\n
                                                       val DOCUMENT_POSITION_CONTAINS: Short\n
  val DOCUMENT_POSITION_CONTAINED_BY: Short\n
                                                           val
DOCUMENT_POSITION_IMPLEMENTATION_SPECIFIC: Short\n
\"INVISIBLE_MEMBER\")\n@kotlin.internal.InlineOnly\npublic inline operator fun Document.get(name: String):
dynamic = asDynamic()[name] \ \ * Exposes the JavaScript
[XMLDocument](https://developer.mozilla.org/en/docs/Web/API/XMLDocument) to Kotlin\n *\npublic external
```

val ELEMENT\_NODE: Short\n

val CDATA\_SECTION\_NODE: Short\n

val ATTRIBUTE\_NODE: Short\n

Open Source Used In Webex App Android ford-aaos-43.12 825

open class XMLDocument

: Document {\n companion object {\n

val TEXT\_NODE: Short\n

```
ENTITY REFERENCE NODE: Short\n
                                     val ENTITY NODE: Short\n
PROCESSING INSTRUCTION NODE: Short\n
                                            val COMMENT NODE: Short\n
                                                                           val
DOCUMENT NODE: Short\n
                             val DOCUMENT TYPE NODE: Short\n
DOCUMENT FRAGMENT NODE: Short\n
                                         val NOTATION NODE: Short\n
                                                                        val
DOCUMENT POSITION DISCONNECTED: Short\n
                                                 val DOCUMENT POSITION PRECEDING: Short\n
                                                  val DOCUMENT_POSITION_CONTAINS: Short\n
  val DOCUMENT_POSITION_FOLLOWING: Short\n
  val DOCUMENT POSITION CONTAINED BY: Short\n
DOCUMENT_POSITION_IMPLEMENTATION_SPECIFIC: Short\n \\n\\n\n\public external interface
ElementCreationOptions {\n var \is \: String?\n
                                           get() = definedExternally \ n
                                                                     set(value) =
definedExternally\n\\n@Suppress(\"INVISIBLE REFERENCE\",
\"INVISIBLE_MEMBER\")\n@kotlin.internal.InlineOnly\npublic
inline fun ElementCreationOptions(`is`: String? = undefined): ElementCreationOptions \{ n \ val \ o = js(\ (\{\})\ ) \}
o[\"is\"] = is\n return o\n\}\n/n/**\n Exposes the JavaScript
[DOMImplementation](https://developer.mozilla.org/en/docs/Web/API/DOMImplementation) to Kotlin\n
*/\npublic external abstract class DOMImplementation {\n fun createDocumentType(qualifiedName: String,
publicId: String, systemId: String): DocumentType\n fun createDocument(namespace: String?, qualifiedName:
String, doctype: DocumentType? = definedExternally): XMLDocument\n fun createHTMLDocument(title: String
= definedExternally): Document\n fun hasFeature(): Boolean\n\\\n\n*\n * Exposes the JavaScript
[DocumentType](https://developer.mozilla.org/en/docs/Web/API/DocumentType) to Kotlin\n */\npublic external
abstract class DocumentType: Node, ChildNode {\n open val name: String\n open val publicId: String\n open
val systemId: String\n\n
  companion object {\n
                       val ELEMENT NODE: Short\n
                                                     val ATTRIBUTE NODE: Short\n
                                                                                     val
TEXT NODE: Short\n
                      val CDATA_SECTION_NODE: Short\n
                                                            val ENTITY_REFERENCE_NODE:
          val ENTITY NODE: Short\n
                                      val PROCESSING INSTRUCTION NODE: Short\n
Short\n
COMMENT NODE: Short\n
                            val DOCUMENT_NODE: Short\n
                                                            val DOCUMENT_TYPE_NODE: Short\n
   val DOCUMENT FRAGMENT NODE: Short\n
                                               val NOTATION NODE: Short\n
DOCUMENT POSITION DISCONNECTED: Short\n
                                                 val DOCUMENT POSITION PRECEDING: Short\n
  val DOCUMENT_POSITION_FOLLOWING: Short\n
                                                  val DOCUMENT_POSITION_CONTAINS: Short\n
  val DOCUMENT POSITION CONTAINED BY: Short\n
[DocumentFragment](https://developer.mozilla.org/en/docs/Web/API/DocumentFragment) to Kotlin\n *\npublic
external open class DocumentFragment: Node, NonElementParentNode, ParentNode
{\n override val children: HTMLCollection\n override val firstElementChild: Element?\n override val
lastElementChild: Element?\n override val childElementCount: Int\n override fun getElementById(elementId:
String): Element?\n override fun prepend(vararg nodes: dynamic)\n override fun append(vararg nodes:
dynamic)\n override fun querySelector(selectors: String): Element?\n override fun querySelectorAll(selectors:
String): NodeList\n\n companion object {\n
                                        val ELEMENT NODE: Short\n
                                                                       val ATTRIBUTE NODE:
          val TEXT_NODE: Short\n
                                   val CDATA_SECTION_NODE: Short\n
                                                                         val
ENTITY_REFERENCE_NODE: Short\n
                                     val ENTITY_NODE: Short\n
PROCESSING_INSTRUCTION_NODE: Short\n
                                            val COMMENT_NODE: Short\n
                                                                           val
DOCUMENT_NODE: Short\n
                             val DOCUMENT_TYPE_NODE: Short\n
DOCUMENT FRAGMENT NODE: Short\n
                                         val NOTATION NODE: Short\n
                                                                        val
DOCUMENT_POSITION_DISCONNECTED: Short\n
                                                 val DOCUMENT_POSITION_PRECEDING:
          val DOCUMENT_POSITION_FOLLOWING: Short\n
                                           val DOCUMENT_POSITION_CONTAINED_BY: Short\n
DOCUMENT_POSITION_CONTAINS: Short\n
 val DOCUMENT_POSITION_IMPLEMENTATION_SPECIFIC: Short\n \\n\/n*\n * Exposes the
JavaScript [ShadowRoot](https://developer.mozilla.org/en/docs/Web/API/ShadowRoot) to Kotlin\n *\npublic
external open class ShadowRoot : DocumentFragment, DocumentOrShadowRoot {\n open val mode:
```

```
val ELEMENT NODE: Short\n
                                       val ATTRIBUTE NODE: Short\n
                                                                          val TEXT NODE: Short\n
                                        val ENTITY REFERENCE NODE: Short\n
val CDATA_SECTION_NODE: Short\n
                                                                                    val
ENTITY NODE: Short\n
                           val PROCESSING INSTRUCTION NODE: Short\n
                                                                              val COMMENT_NODE:
          val DOCUMENT NODE: Short\n
                                             val DOCUMENT_TYPE_NODE: Short\n
Short\n
                                                                                      val
DOCUMENT_FRAGMENT_NODE: Short\n
  val NOTATION NODE: Short\n
                                    val DOCUMENT POSITION DISCONNECTED: Short\n
DOCUMENT POSITION PRECEDING: Short\n
                                                val DOCUMENT_POSITION_FOLLOWING: Short\n
val DOCUMENT_POSITION_CONTAINS: Short\n
                                                  val DOCUMENT_POSITION_CONTAINED_BY:
          val DOCUMENT POSITION IMPLEMENTATION SPECIFIC: Short\n \\\n\\\\n\\\n'**\n * Exposes
Short\n
the JavaScript [Element](https://developer.mozilla.org/en/docs/Web/API/Element) to Kotlin\n */\npublic external
abstract class Element: Node, ParentNode, NonDocumentTypeChildNode, ChildNode, Slotable, GeometryUtils,
UnionElementOrHTMLCollection, UnionElementOrRadioNodeList, UnionElementOrMouseEvent,
UnionElementOrProcessingInstruction {\n open val namespaceURI: String?\n open val prefix: String?\n open
val localName: String\n open val tagName: String\n open var id: String\n open var className: String\n open
val classList: DOMTokenList\n open var slot: String\n open val attributes: NamedNodeMap\n open
val shadowRoot: ShadowRoot?\n open var scrollTop: Double\n open var scrollLeft: Double\n open val
scrollWidth: Int\n open val scrollHeight: Int\n open val clientTop: Int\n open val clientLeft: Int\n open val
clientWidth: Int\n open val clientHeight: Int\n open var innerHTML: String\n open var outerHTML: String\n
fun hasAttributes(): Boolean\n fun getAttributeNames(): Array<String>\n fun getAttribute(qualifiedName:
String): String?\n fun getAttributeNS(namespace: String?, localName: String): String?\n fun
setAttribute(qualifiedName: String, value: String)\n fun setAttributeNS(namespace: String?, qualifiedName:
String, value: String)\n fun removeAttribute(qualifiedName: String)\n fun removeAttributeNS(namespace:
String?, localName: String)\n fun hasAttribute(qualifiedName: String): Boolean\n fun
hasAttributeNS(namespace: String?, localName: String): Boolean\n fun getAttributeNode(qualifiedName: String):
Attr?\n fun getAttributeNodeNS(namespace:
String?, localName: String): Attr?\n fun setAttributeNode(attr: Attr): Attr?\n fun setAttributeNodeNS(attr: Attr):
Attr?\n fun removeAttributeNode(attr: Attr): Attr\n fun attachShadow(init: ShadowRootInit): ShadowRoot\n
fun closest(selectors: String): Element?\n fun matches(selectors: String): Boolean\n fun
webkitMatchesSelector(selectors: String): Boolean\n fun getElementsByTagName(qualifiedName: String):
HTMLCollection\n fun getElementsByTagNameNS(namespace: String?, localName: String): HTMLCollection\n
fun getElementsByClassName(classNames: String): HTMLCollection\n fun insertAdjacentElement(where: String,
element: Element): Element?\n fun insertAdjacentText(where: String, data: String)\n fun getClientRects():
Array<DOMRect>\n fun getBoundingClientRect(): DOMRect\n fun scrollIntoView()\n fun
scrollIntoView(arg: dynamic)\n fun scroll(options: ScrollToOptions = definedExternally)\n fun scroll(x: Double,
Double)\n fun scrollTo(options: ScrollToOptions = definedExternally)\n fun scrollTo(x: Double, y: Double)\n
fun scrollBy(options: ScrollToOptions = definedExternally)\n fun scrollBy(x: Double, y: Double)\n fun
insertAdjacentHTML(position: String, text: String)\n fun setPointerCapture(pointerId: Int)\n fun
releasePointerCapture(pointerId: Int)\n fun hasPointerCapture(pointerId: Int): Boolean\n fun requestFullscreen():
Promise<Unit>\n\n companion object {\n
                                          val ELEMENT_NODE: Short\n
                                                                          val ATTRIBUTE_NODE:
          val TEXT NODE: Short\n
Short\n
                                      val CDATA_SECTION_NODE: Short\n
                                                                               val
ENTITY_REFERENCE_NODE: Short\n
                                        val ENTITY_NODE: Short\n
                                                                      val
PROCESSING_INSTRUCTION_NODE: Short\n
                                                val COMMENT_NODE: Short\n
                                                                                 val
DOCUMENT_NODE: Short\n
                               val DOCUMENT_TYPE_NODE: Short\n
DOCUMENT_FRAGMENT_NODE: Short\n
                                            val NOTATION_NODE: Short\n
                                                                              val
DOCUMENT_POSITION_DISCONNECTED: Short\n
                                                     val DOCUMENT_POSITION_PRECEDING:
```

ShadowRootMode\n open val host: Element\n override val fullscreenElement: Element?\n\n companion object

```
Short\n
          val DOCUMENT POSITION FOLLOWING: Short\n
DOCUMENT POSITION CONTAINS: Short\n
                                          val DOCUMENT POSITION CONTAINED BY: Short\n
 val DOCUMENT_POSITION_IMPLEMENTATION_SPECIFIC: Short\n \n\n\npublic external interface
ShadowRootInit {\n var mode: ShadowRootMode?\n}\n\@Suppress(\"INVISIBLE_REFERENCE\",
\"INVISIBLE_MEMBER\")\n@kotlin.internal.InlineOnly\npublic inline fun ShadowRootInit(mode:
Exposes the JavaScript [NamedNodeMap](https://developer.mozilla.org/en/docs/Web/API/NamedNodeMap) to
Kotlin\n */\npublic external abstract class NamedNodeMap : ItemArrayLike<Attr> {\n fun
getNamedItemNS(namespace: String?, localName: String): Attr?\n fun setNamedItem(attr: Attr): Attr?\n fun
setNamedItemNS(attr: Attr): Attr?\n fun removeNamedItem(qualifiedName: String): Attr\n fun
removeNamedItemNS(namespace: String?,
localName: String): Attr\n override fun item(index: Int): Attr?\n fun getNamedItem(qualifiedName: String):
Attr?\n}\n@Suppress(\"INVISIBLE REFERENCE\",
\"INVISIBLE_MEMBER\")\n@kotlin.internal.InlineOnly\npublic inline operator fun NamedNodeMap.get(index:
Int): Attr? = asDynamic()[index]\n\n@Suppress(\"INVISIBLE_REFERENCE\",
\"INVISIBLE MEMBER\")\n@kotlin.internal.InlineOnly\npublic inline operator fun
NamedNodeMap.get(qualifiedName: String): Attr? = asDynamic()[qualifiedName]\n/\n/\** Exposes the
JavaScript [Attr](https://developer.mozilla.org/en/docs/Web/API/Attr) to Kotlin\n */\npublic external abstract class
Attr: Node {\n open val namespaceURI: String?\n open val prefix: String?\n open val localName: String\n
open val name: String\n open var value: String\n open val ownerElement: Element?\n open val specified:
                                val ELEMENT NODE: Short\n
Boolean\n\n companion object {\n
                                                             val ATTRIBUTE NODE: Short\n
val TEXT_NODE: Short\n
   val CDATA_SECTION_NODE: Short\n
                                       val ENTITY_REFERENCE_NODE: Short\n
                                                                               val
                       val PROCESSING INSTRUCTION NODE: Short\n
ENTITY NODE: Short\n
                                                                      val COMMENT NODE:
         val DOCUMENT NODE: Short\n
                                        val DOCUMENT_TYPE_NODE: Short\n
Short\n
                                                                              val
DOCUMENT FRAGMENT NODE: Short\n
                                       val NOTATION NODE: Short\n
                                                                      val
                                               val DOCUMENT POSITION PRECEDING: Short\n
DOCUMENT POSITION DISCONNECTED: Short\n
 val DOCUMENT_POSITION_FOLLOWING: Short\n
                                                 val DOCUMENT_POSITION_CONTAINS: Short\n
  val DOCUMENT POSITION CONTAINED BY: Short\n
[CharacterData](https://developer.mozilla.org/en/docs/Web/API/CharacterData) to Kotlin\n *\npublic external
abstract class CharacterData: Node, NonDocumentTypeChildNode, ChildNode {\n open var data: String\n open
val length: Int\n fun substringData(offset: Int, count: Int): String\n fun appendData(data:
String)\n fun insertData(offset: Int, data: String)\n fun deleteData(offset: Int, count: Int)\n fun
replaceData(offset: Int, count: Int, data: String)\n\n companion object {\n
                                                              val ELEMENT NODE: Short\n
val ATTRIBUTE NODE: Short\n
                              val TEXT_NODE: Short\n
                                                       val CDATA_SECTION_NODE: Short\n
val ENTITY REFERENCE NODE: Short\n
                                       val ENTITY NODE: Short\n
PROCESSING_INSTRUCTION_NODE: Short\n
                                           val COMMENT_NODE: Short\n
                                                                         val
DOCUMENT_NODE: Short\n
                            val DOCUMENT_TYPE_NODE: Short\n
DOCUMENT_FRAGMENT_NODE: Short\n
                                       val NOTATION_NODE: Short\n
                                                                      val
DOCUMENT_POSITION_DISCONNECTED: Short\n
                                               val DOCUMENT_POSITION_PRECEDING: Short\n
  val DOCUMENT_POSITION_FOLLOWING: Short\n
                                                 val DOCUMENT_POSITION_CONTAINS: Short\n
  val DOCUMENT_POSITION_CONTAINED_BY: Short\n
                                                     val
[Text](https://developer.mozilla.org/en/docs/Web/API/Text)
to Kotlin\n *\npublic external open class Text(data: String = definedExternally): CharacterData, Slotable,
GeometryUtils {\n open val wholeText: String\n override val assignedSlot: HTMLSlotElement?\n override val
```

previousElementSibling: Element?\n override val nextElementSibling: Element?\n fun splitText(offset: Int):

```
Text\n override fun getBoxQuads(options: BoxQuadOptions /* = definedExternally */): Array<DOMQuad>\n
override fun convertQuadFromNode(quad: dynamic, from: dynamic, options: ConvertCoordinateOptions /* =
definedExternally */): DOMQuad\n override fun convertRectFromNode(rect: DOMRectReadOnly, from:
dynamic, options: ConvertCoordinateOptions /* = definedExternally */): DOMQuad\n override fun
convertPointFromNode(point: DOMPointInit, from: dynamic, options: ConvertCoordinateOptions /* =
definedExternally */): DOMPoint\n override fun before(vararg nodes: dynamic)\n override fun after(vararg
nodes:
dynamic)\n override fun replaceWith(vararg nodes: dynamic)\n override fun remove()\n\n companion object
      val ELEMENT_NODE: Short\n
                                  val ATTRIBUTE_NODE: Short\n
                                                                val TEXT_NODE: Short\n
val CDATA SECTION NODE: Short\n
                                   val ENTITY REFERENCE NODE: Short\n
                                                                         val
                       val PROCESSING_INSTRUCTION_NODE: Short\n
ENTITY NODE: Short\n
                                                                    val COMMENT NODE:
         val DOCUMENT_NODE: Short\n
                                       val DOCUMENT_TYPE_NODE: Short\n
Short\n
DOCUMENT FRAGMENT NODE: Short\n
                                      val NOTATION NODE: Short\n
                                              val DOCUMENT_POSITION_PRECEDING: Short\n
DOCUMENT_POSITION_DISCONNECTED: Short\n
  val DOCUMENT_POSITION_FOLLOWING: Short\n
                                               val DOCUMENT_POSITION_CONTAINS: Short\n
  val DOCUMENT POSITION CONTAINED BY: Short\n
                                                   val
[CDATASection](https://developer.mozilla.org/en/docs/Web/API/CDATASection) to Kotlin\n
*/npublic external open class CDATASection : Text {\n companion object {\n}
                                                                  val ELEMENT NODE:
Short\n
         val ATTRIBUTE_NODE: Short\n
                                       val TEXT NODE: Short\n
                                                               val CDATA_SECTION_NODE:
Short\n
         val ENTITY REFERENCE NODE: Short\n
                                               val ENTITY NODE: Short\n
PROCESSING_INSTRUCTION_NODE: Short\n
                                          val COMMENT NODE: Short\n
                                                                       val
DOCUMENT_NODE: Short\n
                           val DOCUMENT_TYPE_NODE: Short\n
DOCUMENT FRAGMENT NODE: Short\n
                                      val NOTATION NODE: Short\n
                                                                    val
DOCUMENT_POSITION_DISCONNECTED: Short\n
                                              val DOCUMENT_POSITION_PRECEDING: Short\n
  val DOCUMENT POSITION FOLLOWING: Short\n
                                               val DOCUMENT POSITION CONTAINS: Short\n
  val DOCUMENT POSITION CONTAINED BY: Short\n
[ProcessingInstruction](https://developer.mozilla.org/en/docs/Web/API/ProcessingInstruction) to Kotlin\n
*/npublic external abstract
class ProcessingInstruction: CharacterData, LinkStyle, UnionElementOrProcessingInstruction {\n open val
                                   val ELEMENT NODE: Short\n
target: String\n\n companion object {\n
                                                               val ATTRIBUTE NODE:
         val TEXT NODE: Short\n
                                 val CDATA SECTION NODE: Short\n
ENTITY REFERENCE NODE: Short\n
                                   val ENTITY NODE: Short\n
PROCESSING INSTRUCTION NODE: Short\n
                                          val COMMENT NODE: Short\n
                                                                       val
DOCUMENT NODE: Short\n
                           val DOCUMENT_TYPE_NODE: Short\n
DOCUMENT FRAGMENT NODE: Short\n
                                      val NOTATION NODE: Short\n
                                                                    val
DOCUMENT_POSITION_DISCONNECTED: Short\n
                                              val DOCUMENT POSITION PRECEDING: Short\n
  val DOCUMENT_POSITION_FOLLOWING: Short\n
                                               val DOCUMENT_POSITION_CONTAINS: Short\n
  val DOCUMENT_POSITION_CONTAINED_BY: Short\n
                                                   val
[Comment](https://developer.mozilla.org/en/docs/Web/API/Comment)
to Kotlin\n *\npublic external open class Comment(data: String = definedExternally) : CharacterData {\n
override val previousElementSibling: Element?\n override val nextElementSibling: Element?\n override fun
before(vararg nodes: dynamic)\n override fun after(vararg nodes: dynamic)\n override fun replaceWith(vararg
nodes: dynamic)\n override fun remove()\n\n companion object {\n
                                                          val ELEMENT_NODE: Short\n
                                                                                      val
ATTRIBUTE_NODE: Short\n
                           val TEXT_NODE: Short\n
                                                   val CDATA_SECTION_NODE: Short\n
                                                                                      val
ENTITY_REFERENCE_NODE: Short\n
                                   val ENTITY_NODE: Short\n
                                                             val
```

```
PROCESSING INSTRUCTION NODE: Short\n
                                               val COMMENT NODE: Short\n
                                                                                val
DOCUMENT NODE: Short\n
                              val DOCUMENT TYPE NODE: Short\n
DOCUMENT FRAGMENT NODE: Short\n
                                           val NOTATION NODE: Short\n
                                                                            val
DOCUMENT POSITION DISCONNECTED: Short\n
                                                    val DOCUMENT_POSITION_PRECEDING: Short\n
  val DOCUMENT_POSITION_FOLLOWING: Short\n
    val DOCUMENT_POSITION_CONTAINS: Short\n
                                                      val DOCUMENT_POSITION_CONTAINED_BY:
          val DOCUMENT POSITION IMPLEMENTATION SPECIFIC: Short\n \\\n\\\n\\n'**\n * Exposes
the JavaScript [Range](https://developer.mozilla.org/en/docs/Web/API/Range) to Kotlin\n */\npublic external open
class Range {\n open val startContainer: Node\n open val startOffset: Int\n open val endContainer: Node\n
open val endOffset: Int\n open val collapsed: Boolean\n open val commonAncestorContainer: Node\n fun
setStart(node: Node, offset: Int)\n fun setEnd(node: Node, offset: Int)\n fun setStartBefore(node: Node)\n fun
setStartAfter(node: Node)\n fun setEndBefore(node: Node)\n fun setEndAfter(node: Node)\n fun
collapse(toStart: Boolean = definedExternally)\n fun selectNode(node: Node)\n fun selectNodeContents(node:
Node)\n fun compareBoundaryPoints(how: Short, sourceRange: Range): Short\n fun deleteContents()\n fun
extractContents(): DocumentFragment\n
  fun cloneContents(): DocumentFragment\n fun insertNode(node: Node)\n fun surroundContents(newParent:
Node)\n fun cloneRange(): Range\n fun detach()\n fun isPointInRange(node: Node, offset: Int): Boolean\n
fun comparePoint(node: Node, offset: Int): Short\n fun intersectsNode(node: Node): Boolean\n fun
getClientRects(): Array<DOMRect\n fun getBoundingClientRect(): DOMRect\n fun
createContextualFragment(fragment: String): DocumentFragment\n\n companion object {\n
START TO START: Short\n
                              val START TO END: Short\n
                                                             val END TO END: Short\n
                                                                                          val
END_TO_START: Short\n \n \n \n Exposes the JavaScript
[NodeIterator](https://developer.mozilla.org/en/docs/Web/API/NodeIterator) to Kotlin\n *\npublic external abstract
class NodeIterator {\n open val root: Node\n open val referenceNode: Node\n open val
pointerBeforeReferenceNode: Boolean\n open val whatToShow: Int\n open val filter: NodeFilter?\n
  fun nextNode(): Node?\n fun previousNode(): Node?\n fun detach()\n}\n\n/**\n * Exposes the JavaScript
[TreeWalker](https://developer.mozilla.org/en/docs/Web/API/TreeWalker) to Kotlin\n *\npublic external abstract
class TreeWalker {\n open val root: Node\n open val whatToShow: Int\n open val filter: NodeFilter?\n open
var currentNode: Node\n fun parentNode(): Node?\n fun firstChild(): Node?\n fun lastChild(): Node?\n fun
previousSibling(): Node?\n fun nextSibling(): Node?\n fun previousNode(): Node?\n fun nextNode():
Node?\n}\n^*\n * Exposes the JavaScript
[NodeFilter](https://developer.mozilla.org/en/docs/Web/API/NodeFilter) to Kotlin\n
*/n@Suppress(\"NESTED CLASS IN EXTERNAL INTERFACE\")\npublic external interface NodeFilter {\n
fun acceptNode(node: Node): Short\n\n companion object {\n
                                                           val FILTER ACCEPT: Short\n
                                                                                          val
                           val FILTER_SKIP: Short\n
                                                       val SHOW_ALL: Int\n
FILTER REJECT: Short\n
SHOW ELEMENT:
Int\n
        val SHOW ATTRIBUTE: Int\n
                                        val SHOW TEXT: Int\n
                                                                  val SHOW_CDATA_SECTION: Int\n
  val SHOW_ENTITY_REFERENCE: Int\n
                                           val SHOW_ENTITY: Int\n
                                                                       val
SHOW_PROCESSING_INSTRUCTION: Int\n
                                             val SHOW_COMMENT: Int\n
                                                                            val SHOW DOCUMENT:
                                              val SHOW_DOCUMENT_FRAGMENT: Int\n
Int\n
        val SHOW_DOCUMENT_TYPE: Int\n
                                                                                            val
[DOMTokenList](https://developer.mozilla.org/en/docs/Web/API/DOMTokenList) to Kotlin\n *\npublic external
abstract class DOMTokenList: ItemArrayLike<String> {\n open var value: String\n fun contains(token: String):
Boolean\n fun add(vararg tokens: String)\n fun remove(vararg tokens: String)\n fun toggle(token: String,
force: Boolean = definedExternally): Boolean\n fun replace(token: String, newToken: String)\n fun
supports(token: String): Boolean\n override fun item(index: Int):
String?\n\n@Suppress(\"INVISIBLE_REFERENCE\",
```

```
\"INVISIBLE MEMBER\")\n@kotlin.internal.InlineOnly\npublic inline operator fun DOMTokenList.get(index:
Int): String? = asDynamic()[index]\n^*n * Exposes the JavaScript
[DOMPointReadOnly](https://developer.mozilla.org/en/docs/Web/API/DOMPointReadOnly) to Kotlin\n *\npublic
external open class DOMPointReadOnly(x: Double, y: Double, z: Double, w: Double) {\n open val x: Double\n
open val y: Double\n open val z: Double\n open val w: Double\n fun matrixTransform(matrix:
DOMMatrixReadOnly): DOMPoint\n \\ \n\n/**\n * Exposes the JavaScript
[DOMPoint](https://developer.mozilla.org/en/docs/Web/API/DOMPoint) to Kotlin\n *\npublic external open class
DOMPoint: DOMPointReadOnly {\n constructor(point: DOMPointInit)\n constructor(x: Double =
definedExternally, y: Double = definedExternally, z: Double = definedExternally, w: Double = definedExternally)\n
override var x: Double\n override var y: Double\n override var z: Double\n override var w:
Double\n \n \
* Exposes the JavaScript [DOMPointInit](https://developer.mozilla.org/en/docs/Web/API/DOMPointInit) to
Kotlin\n *\npublic external interface DOMPointInit {\n var x: Double? /* = 0.0 * / n
                                                                                                                         get() =
                                 set(value) = definedExternally \ var y: Double? /* = 0.0 */n
definedExternally\n
                                                                                                                          get() =
definedExternally\n
                                 set(value) = definedExternally\n var z: Double? /* = 0.0 */n
                                                                                                                          get() =
definedExternally\n
                                 set(value) = definedExternally\n var w: Double? /* = 1.0 *\n
                                                                                                                           get() =
definedExternally\n
                                 \"INVISIBLE MEMBER\")\n@kotlin.internal.InlineOnly\npublic inline fun DOMPointInit(x: Double? = 0.0, y:
Double? = 0.0, z: Double? = 0.0, w: Double? = 1.0): DOMPointInit \{\n val o = js(\"(\{\})\")\n o[\"x\"] = x\n \}
o["y\"] = y \setminus o[\"x\"] = z \setminus o[\"w\"] = w \setminus return o \setminus n \setminus n \wedge * x \text{ Exposes the JavaScript }
[DOMRect](https://developer.mozilla.org/en/docs/Web/API/DOMRect)
to Kotlin\n */\npublic external open class DOMRect(x: Double = definedExternally, y: Double = definedExternally,
width: Double = definedExternally, height: Double = definedExternally) : DOMRectReadOnly {\n override var x:
Double\n override var y: Double\n override var width: Double\n override var height: Double\n \\n\n/**\n *
Exposes the JavaScript [DOMRectReadOnly](https://developer.mozilla.org/en/docs/Web/API/DOMRectReadOnly)
to Kotlin\n */\npublic external open class DOMRectReadOnly(x: Double, y: Double, width: Double, height:
Double) {\n open val x: Double\n open val y: Double\n open val width: Double\n open val height: Double\n
open val top: Double\n open val right: Double\n open val bottom: Double\n open val left: Double\n}\n\npublic
external interface DOMRectInit {\n var x: Double? /* = 0.0 * \land n
                                                                                              get() = definedExternally \ n
                                                                                                                                        set(value) =
definedExternally\n var y: Double? /* = 0.0 */n
                                                                        get() = definedExternally \ n
      set(value) = definedExternally \ var width: Double? /* = 0.0 */n
                                                                                                      get() = definedExternally \ n
set(value) = definedExternally\n var height: Double? /* = 0.0 *\n
                                                                                                get() = definedExternally \ n
                                                                                                                                           set(value) =
\"INVISIBLE MEMBER\")\n@kotlin.internal.InlineOnly\npublic inline fun DOMRectInit(x: Double? = 0.0, y:
Double? = 0.0, width: Double? = 0.0, height: Double? = 0.0): DOMRectInit \{ \text{val o = js(\"(\{\}\})\")} \cap \text{o[\"x\"] = 0.0} \}
x = o[\"y'] = y = o[\"width'] = width = o[\"height'] = height = return o(n) \n\protection = vision | vision | vision | vision | vision | vision | vision | vision | vision | vision | vision | vision | vision | vision | vision | vision | vision | vision | vision | vision | vision | vision | vision | vision | vision | vision | vision | vision | vision | vision | vision | vision | vision | vision | vision | vision | vision | vision | vision | vision | vision | vision | vision | vision | vision | vision | vision | vision | vision | vision | vision | vision | vision | vision | vision | vision | vision | vision | vision | vision | vision | vision | vision | vision | vision | vision | vision | vision | vision | vision | vision | vision | vision | vision | vision | vision | vision | vision | vision | vision | vision | vision | vision | vision | vision | vision | vision | vision | vision | vision | vision | vision | vision | vision | vision | vision | vision | vision | vision | vision | vision | vision | vision | vision | vision | vision | vision | vision | vision | vision | vision | vision | vision | vision | vision | vision | vision | vision | vision | vision | vision | vision | vision | vision | vision | vision | vision | vision | vision | vision | vision | vision | vision | vision | vision | vision | vision | vision | vision | vision | vision | vision | vision | vision | vision | vision | vision | vision | vision | vision | vision | vision | vision | vision | vision | vision | vision | vision | vision | vision | vision | vision | vision | vision | vision | vision | vision | vision | vision | vision | vision | vision | vision | vision | vision | vision | vision | vision | vision | vision | vision | vision | vision | vision | vision | vision | vision | vision | vision | vision | vision | vision | vision | vision | vision | vision | vision | vision | vision | vision | vision | vision | vision | vision | vision | vision | vision | vision | vision | vision | vision | vision | vision | vision | vision | vision | vision |
DOMRectList : ItemArrayLike<DOMRect> {\n override fun item(index: Int):
DOMRect?\n}\n\n@Suppress(\"INVISIBLE_REFERENCE\",
\"INVISIBLE_MEMBER\")\n@kotlin.internal.InlineOnly\npublic inline operator fun DOMRectList.get(index: Int):
DOMRect? = asDynamic()[index]\n\n/**\n * Exposes the JavaScript
[DOMQuad](https://developer.mozilla.org/en/docs/Web/API/DOMQuad)
to Kotlin\ ^*npublic external open class DOMQuad {\n constructor(p1: DOMPointInit = definedExternally, p2:
DOMPointInit = definedExternally, p3: DOMPointInit = definedExternally, p4: DOMPointInit =
definedExternally)\n constructor(rect: DOMRectInit)\n open val p1: DOMPoint\n open val p2: DOMPoint\n
open val p3: DOMPoint\n open val p4: DOMPoint\n open val bounds: DOMRectReadOnly\n\\/\n\/**\n *
Exposes the JavaScript
[DOMMatrixReadOnly](https://developer.mozilla.org/en/docs/Web/API/DOMMatrixReadOnly) to Kotlin\n
*/\npublic external open class DOMMatrixReadOnly(numberSequence: Array<Double>) {\n open val a: Double\n
```

```
open val b: Double\n open val c: Double\n open val d: Double\n open val e: Double\n open val f: Double\n open val f: Double\n open val m11: Double\n open val m12: Double\n open val m13: Double\n open val m14: Double\n open val m21: Double\n open val m22: Double\n open val m23: Double\n open val m24: Double\n open val m31: Double\n open val m32: Double\n open val m32: Double\n open val m33: Double\n open val m34: Double\n open val m41: Double\n open val m41: Double\n open val m42: Double\n open val m43: Double\n open val m44: Double\n open val is2D: Boolean\n open val isIdentity: Boolean\n fun translate(tx: Double, ty: Double, tz: Double = definedExternally): DOMMatrix\n fun scale(scale: Double, originX: Double = definedExternally, originY: Double = definedExternally, originZ: Double = definedExternally, originX: Double = definedExternally, originY: Double = definedExternally, originY: Double = definedExternally, originY: Double = definedExternally, originY: Double = definedExternally, originY: Double = definedExternally, originY: Double = definedExternally, originY: Double = definedExternally, originY: Double = definedExternally, originX: Double = definedExternally, originY: Double = definedExternally, originX: Double = definedExternally, originY: Double = definedExternally, originY: D
```

 $DOMMatrix \ \ \ \ fun\ rotate Axis Angle (x: Double, y: Double, z: Double, angle: Double): DOMMatrix \ \ \ fun\ skew X (sx: Double): DOMMatrix \ \ fun\ skew Y (sy: Double): DOMMatrix \ \ fun\ multiply (other: DOMMatrix): DOMMatrix \ \ fun\ fun\ fip X (): DOMMatrix \ \ fun\ fun\ fun\ fun\ inverse (): DOMMatrix \ \ fun\ transform Point (point: DOMPoint Init = defined Externally): DOMPoint \ \ fun\ to Float 32 Array (): Float 32 Array \ \ fun\ to Float 64 Array \ \ \ \ \ \ Exposes the Java Script$ 

[DOMMatrix](https://developer.mozilla.org/en/docs/Web/API/DOMMatrix) to Kotlin\n \*/\npublic external open class DOMMatrix(): DOMMatrixReadOnly {\n constructor(transformList: String)\n constructor(other: DOMMatrixReadOnly)\n constructor(array32: Float32Array)\n constructor(array64: Float64Array)\n constructor(numberSequence: Array<Double>)\n override var a: Double\n override var b: Double\n override var b: Double\n override var c: Double\n override var d: Double\n override var e: Double\n

override var f: Double\n override var m11: Double\n override var m12: Double\n override var m13: Double\n override var m22: Double\n override var m23: Double\n override var m22: Double\n override var m22: Double\n override var m32: Double\n override var m32: Double\n override var m32: Double\n override var m32: Double\n override var m32: Double\n override var m42: Double\n override var m42: Doubl

Double, scaleY: Double = definedExternally, scaleZ: Double = definedExternally, originX: Double = definedExternally, originY: Double = definedExternally): DOMMatrix\n fun rotateSelf(angle: Double, originX: Double = definedExternally, originY: Double = definedExternally): DOMMatrix\n fun rotateFromVectorSelf(x: Double, y: Double): DOMMatrix\n fun rotateAxisAngleSelf(x: Double, y: Double, z: Double, angle: Double): DOMMatrix\n fun skewXSelf(sx: Double): DOMMatrix\n fun skewYSelf(sy: Double): DOMMatrix\n fun invertSelf(): DOMMatrix\n fun setMatrixValue(transformList: String): DOMMatrix\n \n fun public external interface ScrollOptions n var behavior: ScrollBehavior? n ScrollBehavior.AUTO \*n get() = definedExternally\n set(value) = definedExternally\n \n\n@ Suppress(\"INVISIBLE\_REFERENCE\",

 $\label{lem:lineonly:lineonly$ 

 $= ScrollBehavior.AUTO): ScrollOptions {\n val o = js(\"(\{\})\")\n o[\"behavior\"] = behavior\n return o\n}\n\/\''*\n * Exposes the JavaScript$ 

 $[ScrollToOptions] (https://developer.mozilla.org/en/docs/Web/API/ScrollToOptions) \ to \ Kotlin\n */\npublic external interface ScrollToOptions : ScrollOptions {\n var left: Double?\n get() = definedExternally\n set(value) = definedExternally\n set(value) = defi$ 

```
definedExternally\n var top: Double?\n
                                                            get() = definedExternally \ n
                                                                                                       set(value) =
definedExternally\n\\n@Suppress(\"INVISIBLE_REFERENCE\",
\"INVISIBLE_MEMBER\")\n@kotlin.internal.InlineOnly\npublic inline fun ScrollToOptions(left: Double? =
undefined, top: Double? = undefined, behavior: ScrollBehavior? = ScrollBehavior.AUTO): ScrollToOptions {\n
val\ o=js("(\{\}))")\\ \ o["left"]=left\\ \ o["top"]=top\\ \ o["behavior"]=behavior\\ \ return\ o\\ \ n\\ \ n/**\\ \ n**
Exposes the JavaScript [MediaQueryList](https://developer.mozilla.org/en/docs/Web/API/MediaQueryList) to
Kotlin\n */\npublic
external abstract class MediaQueryList: EventTarget {\n open val media: String\n open val matches: Boolean\n
 open var onchange: ((Event) -> dynamic)?\n fun addListener(listener: EventListener?)\n fun
addListener(listener: ((Event) -> Unit)?)\n fun removeListener(listener: EventListener?)\n fun
removeListener(listener: ((Event) -> Unit)?)\n}\n\/**\n * Exposes the JavaScript
[MediaQueryListEvent](https://developer.mozilla.org/en/docs/Web/API/MediaQueryListEvent) to Kotlin\n
*/npublic external open class MediaQueryListEvent(type: String, eventInitDict: MediaQueryListEventInit =
definedExternally): Event {\n open val media: String\n open val matches: Boolean\n\n companion object {\n
                                  val CAPTURING_PHASE: Short\n
                                                                                        val AT_TARGET: Short\n
  val NONE: Short\n
BUBBLING PHASE: Short\n \\n\npublic external interface MediaQueryListEventInit : EventInit \\n var
media: String? /* = \"\" */\n
                                           get() = definedExternally \ n
      set(value) = definedExternally\n var matches: Boolean? /* = false *\\n
                                                                                                            get() = definedExternally \ n
\"INVISIBLE_MEMBER\")\n@kotlin.internal.InlineOnly\npublic inline fun MediaQueryListEventInit(media:
String? = \"\", matches: Boolean? = false, bubbles: Boolean? = false, cancelable: Boolean? = false, composed:
Boolean? = false): MediaQueryListEventInit \{\n val o = js(\(\{ \} ))\)\n o[\media\] = media\n o[\media\] = media\n
matches \ \ o[\"bubbles"] = bubbles \ \ o[\"cancelable"] = cancelable \ \ o[\"composed"] = composed \ \ return
o\n\n/**\n * Exposes the JavaScript [Screen](https://developer.mozilla.org/en/docs/Web/API/Screen) to Kotlin\n
*/npublic external abstract class Screen {\n open val availWidth: Int\n open val availHeight: Int\n open val
width: Int\n open val height: Int\n open val colorDepth: Int\n open val pixelDepth: Int\n\h^*\n * Exposes
JavaScript [CaretPosition](https://developer.mozilla.org/en/docs/Web/API/CaretPosition) to Kotlin\n *\npublic
external abstract class CaretPosition {\n open val offsetNode: Node\n open val offset: Int\n fun
getClientRect(): DOMRect?\n}\n\npublic external interface ScrollIntoViewOptions : ScrollOptions {\n var block:
ScrollLogicalPosition? /* = ScrollLogicalPosition.CENTER *\\n
                                                                                           get() = definedExternally \ n
                                                                                                                                      set(value) =
definedExternally\n var inline: ScrollLogicalPosition? /* = ScrollLogicalPosition.CENTER *\n
                                                                                                                                        get() =
definedExternally\n
                                \"INVISIBLE MEMBER\")\n@kotlin.internal.InlineOnly\npublic inline fun ScrollIntoViewOptions(block:
ScrollLogicalPosition? = ScrollLogicalPosition.CENTER, inline: ScrollLogicalPosition? =
ScrollLogicalPosition.CENTER, behavior: ScrollBehavior? = ScrollBehavior.AUTO): ScrollIntoViewOptions {\n
val o = js(\"(\{\})\")\ o[\"block\"] = block\n
   o[\"inline\"] = inline\n o[\"behavior\"] = behavior\n return o\n}\n\npublic external interface BoxQuadOptions
\n var box: CSSBoxType? /* = CSSBoxType.BORDER */\n
                                                                                          get() = definedExternally \ n
                                                                                                                                     set(value) =
definedExternally\n var relativeTo: dynamic\n
                                                                      get() = definedExternally \ n
                                                                                                                 set(value) =
definedExternally\n\\n@Suppress(\"INVISIBLE_REFERENCE\",
\"INVISIBLE_MEMBER\")\n@kotlin.internal.InlineOnly\npublic inline fun BoxQuadOptions(box: CSSBoxType?
= CSSBoxType.BORDER, relativeTo: dynamic = undefined): BoxQuadOptions n = s("{\{\}})"
o[\"box\"] = box\n o[\"relativeTo\"] = relativeTo\n return o\n\n\npublic external interface
ConvertCoordinateOptions {\n var fromBox: CSSBoxType? /* = CSSBoxType.BORDER *\n
definedExternally\n
                                set(value) = definedExternally\n var toBox: CSSBoxType? /* = CSSBoxType.BORDER
*/\n
           get() = definedExternally \ n
definedExternally\n\\n@Suppress(\"INVISIBLE_REFERENCE\",
```

```
\"INVISIBLE MEMBER\")\n@kotlin.internal.InlineOnly\npublic inline fun ConvertCoordinateOptions(fromBox:
CSSBoxType? = CSSBoxType.BORDER, toBox: CSSBoxType? = CSSBoxType.BORDER):
return o\n}\n/**\n * Exposes the JavaScript
[GeometryUtils](https://developer.mozilla.org/en/docs/Web/API/GeometryUtils) to Kotlin\n *\npublic external
interface GeometryUtils {\n fun getBoxQuads(options: BoxQuadOptions = definedExternally):
Array<DOMQuad>\n fun convertQuadFromNode(quad: dynamic, from: dynamic, options:
ConvertCoordinateOptions = definedExternally): DOMQuad\n fun convertRectFromNode(rect:
DOMRectReadOnly, from: dynamic, options: ConvertCoordinateOptions = definedExternally): DOMQuad\n fun
convertPointFromNode(point: DOMPointInit, from: dynamic, options: ConvertCoordinateOptions =
definedExternally): DOMPoint\n}\n\n/**\n * Exposes the JavaScript
[Touch](https://developer.mozilla.org/en/docs/Web/API/Touch) to Kotlin\n *\npublic external abstract class Touch
{\n open val identifier: Int\n open val target: EventTarget\n open val screenX: Int\n open val screenY: Int\n
open val clientX: Int\n open val clientY: Int\n open val pageX: Int\n open val pageY: Int\n open val region:
String?\n}\n\npublic external abstract class TouchList : ItemArrayLike<Touch> {\n override fun item(index: Int):
Touch?\n\\n@Suppress(\"INVISIBLE REFERENCE\",
\"INVISIBLE_MEMBER\")\n@kotlin.internal.InlineOnly\npublic inline operator fun TouchList.get(index: Int):
Touch? = asDynamic()[index]\n\npublic external open class TouchEvent : UIEvent {\n open val touches:
TouchList\n open val targetTouches: TouchList\n open val changedTouches: TouchList\n open val altKey:
Boolean\n open val metaKey: Boolean\n open val ctrlKey: Boolean\n open val shiftKey: Boolean\n\n
companion object {\n
                       val NONE:
                                                val AT TARGET: Short\n
Short\n
           val CAPTURING PHASE: Short\n
                                                                             val BUBBLING PHASE:
Short\n \n \n\n\**\n * Exposes the JavaScript [Image](https://developer.mozilla.org/en/docs/Web/API/Image) to
Kotlin\n */npublic external open class Image(width: Int = definedExternally, height: Int = definedExternally):
HTMLImageElement {\n override var onabort: ((Event) -> dynamic)?\n override var onblur: ((FocusEvent) ->
dynamic)?\n override var oncancel: ((Event) -> dynamic)?\n override var oncanplay: ((Event) -> dynamic)?\n
override var oncanplaythrough: ((Event) -> dynamic)?\n override var onchange: ((Event) -> dynamic)?\n
override var onclick: ((MouseEvent) -> dynamic)?\n override var onclose: ((Event) -> dynamic)?\n override var
oncontextmenu: ((MouseEvent) -> dynamic)?\n override var oncuechange: ((Event) -> dynamic)?\n override var
ondblclick: ((MouseEvent) -> dynamic)?\n override var ondrag: ((DragEvent) -> dynamic)?\n override var
ondragend: ((DragEvent) -> dynamic)?\n override var ondragenter: ((DragEvent) -> dynamic)?\n override var
ondragexit: ((DragEvent) -> dynamic)?\n override var ondragleave: ((DragEvent) -> dynamic)?\n override var
ondragover: ((DragEvent) -> dynamic)?\n override var ondragstart: ((DragEvent) -> dynamic)?\n override var
ondrop: ((DragEvent) -> dynamic)?\n override var ondurationchange: ((Event) -> dynamic)?\n override var
onemptied: ((Event) -> dynamic)?\n override var onended: ((Event) -> dynamic)?\n override var onerror:
((dynamic, String, Int, Int, Any?) -> dynamic)?\n override var onfocus: ((FocusEvent) -> dynamic)?\n override
var oninput: ((InputEvent) -> dynamic)?\n override var oninvalid: ((Event) -> dynamic)?\n override var
onkeydown: ((KeyboardEvent) -> dynamic)?\n override var onkeypress: ((KeyboardEvent) -> dynamic)?\n
override var onkeyup: ((KeyboardEvent) -> dynamic)?\n override var onload: ((Event) -> dynamic)?\n override
var onloadeddata: ((Event) -> dynamic)?\n override var onloadedmetadata: ((Event) -> dynamic)?\n override
var onloadend: ((Event) -> dynamic)?\n override var onloadstart: ((ProgressEvent) -> dynamic)?\n override var
onmousedown: ((MouseEvent) -> dynamic)?\n override var onmouseenter: ((MouseEvent) -> dynamic)?\n
override var onmouseleave: ((MouseEvent) -> dynamic)?\n override var onmousemove: ((MouseEvent) ->
dynamic)?\n override var onmouseout: ((MouseEvent) -> dynamic)?\n override var onmouseover:
((MouseEvent) -> dynamic)?\n override var onmouseup: ((MouseEvent) -> dynamic)?\n override var onwheel:
((WheelEvent) -> dynamic)?\n override var onpause: ((Event) -> dynamic)?\n override var onplay: ((Event) ->
dynamic)?\n override var onplaying: ((Event) -> dynamic)?\n override var onprogress: ((ProgressEvent) ->
```

dynamic)?\n override var onratechange: ((Event) -> dynamic)?\n override var onreset: ((Event) -> dynamic)?\n

```
override var
onresize: ((Event) -> dynamic)?\n override var onscroll: ((Event) -> dynamic)?\n override var onseeked:
((Event) -> dynamic)?\n override var onseeking: ((Event) -> dynamic)?\n override var onselect: ((Event) ->
dynamic)?\n override var onshow: ((Event) -> dynamic)?\n override var onstalled: ((Event) -> dynamic)?\n
override var onsubmit: ((Event) -> dynamic)?\n override var onsuspend: ((Event) -> dynamic)?\n override var
ontimeupdate: ((Event) -> dynamic)?\n override var ontoggle: ((Event) -> dynamic)?\n override var
onvolumechange: ((Event) -> dynamic)?\n override var onwaiting: ((Event) -> dynamic)?\n override var
ongotpointercapture: ((PointerEvent) -> dynamic)?\n override var onlostpointercapture: ((PointerEvent) ->
dynamic)?\n override var onpointerdown: ((PointerEvent) -> dynamic)?\n override var onpointermove:
((PointerEvent) -> dynamic)?\n override var onpointerup: ((PointerEvent) -> dynamic)?\n override var
onpointercancel:
((PointerEvent) -> dynamic)?\n override var onpointerover: ((PointerEvent) -> dynamic)?\n override var
onpointerout: ((PointerEvent) -> dynamic)?\n override var onpointerenter: ((PointerEvent) -> dynamic)?\n
override var onpointerleave: ((PointerEvent) -> dynamic)?\n override var oncopy: ((ClipboardEvent) ->
dynamic)?\n override var oncut: ((ClipboardEvent) -> dynamic)?\n override var onpaste: ((ClipboardEvent) ->
dynamic)?\n override var contentEditable: String\n override val isContentEditable: Boolean\n override val
style: CSSStyleDeclaration\n override val children: HTMLCollection\n override val firstElementChild:
```

dynamic)?\n override var contentEditable: String\n override val isContentEditable: Boolean\n override val style: CSSStyleDeclaration\n override val children: HTMLCollection\n override val firstElementChild: Element?\n override val lastElementChild: Element?\n override val childElementCount: Int\n override val previousElementSibling: Element?\n override val nextElementSibling: Element?\n override val assignedSlot: HTMLSlotElement?\n override fun prepend(vararg nodes: dynamic)\n override fun append(vararg nodes: dynamic)\n

override fun querySelector(selectors: String): Element?\n override fun querySelectorAll(selectors: String): NodeList\n override fun before(vararg nodes: dynamic)\n override fun after(vararg nodes: dynamic)\n override fun replaceWith(vararg nodes: dynamic)\n override fun remove()\n override fun getBoxQuads(options: BoxQuadOptions /\* = definedExternally \*/): Array<DOMQuad>\n override fun convertQuadFromNode(quad: dynamic, from: dynamic, options: ConvertCoordinateOptions /\* = definedExternally \*/): DOMQuad\n override fun convertRectFromNode(rect: DOMRectReadOnly, from: dynamic, options: ConvertCoordinateOptions /\* = definedExternally \*/): DOMPointInit, from: dynamic, options: ConvertCoordinateOptions /\* = definedExternally \*/): DOMPoint\n\n companion object {\n val ELEMENT\_NODE: Short\n val ATTRIBUTE\_NODE: Short\n val TEXT\_NODE: Short\n val CDATA\_SECTION\_NODE: Short\n

val ENTITY REFERENCE NODE: Short\n val ENTITY NODE: Short\n val PROCESSING INSTRUCTION NODE: Short\n val COMMENT NODE: Short\n val DOCUMENT NODE: Short\n val DOCUMENT TYPE NODE: Short\n DOCUMENT FRAGMENT NODE: Short\n val NOTATION NODE: Short\n val DOCUMENT POSITION DISCONNECTED: Short\n val DOCUMENT POSITION PRECEDING: Short\n val DOCUMENT POSITION FOLLOWING: Short\n val DOCUMENT\_POSITION\_CONTAINS: Short\n val DOCUMENT\_POSITION\_CONTAINED\_BY: Short\n val

-> dynamic)?\n override var onclick: ((MouseEvent) -> dynamic)?\n override var onclose: ((Event) -> dynamic)?\n override var oncuechange: ((Event) -> dynamic)?\n override var oncuechange: ((Event) -> dynamic)?\n override var ondrage: ((DragEvent) -> dynamic)?\n override var ondragend: ((DragEvent) -> dynamic)?\n override var ondragender: ((DragEvent) -> dynamic)?\n override var ondragender: ((DragEvent) -> dynamic)?\n over

```
dynamic)?\n override var ondrop: ((DragEvent) -> dynamic)?\n override var ondurationchange: ((Event) ->
dynamic)?\n override var onemptied: ((Event) -> dynamic)?\n override var onended: ((Event) -> dynamic)?\n
override var onerror: ((dynamic, String, Int, Int, Any?) -> dynamic)?\n override var onfocus: ((FocusEvent)
-> dynamic)?\n override var oninput: ((InputEvent) -> dynamic)?\n override var oninvalid: ((Event) ->
dynamic)?\n override var onkeydown: ((KeyboardEvent) -> dynamic)?\n override var onkeypress:
((KeyboardEvent) -> dynamic)?\n override var onkeyup: ((KeyboardEvent) -> dynamic)?\n override var onload:
((Event) -> dynamic)?\n override var onloadeddata: ((Event) -> dynamic)?\n override var onloadedmetadata:
((Event) -> dynamic)?\n override var onloadend: ((Event) -> dynamic)?\n override var onloadstart:
((ProgressEvent) -> dynamic)?\n override var onmousedown: ((MouseEvent) -> dynamic)?\n override var
onmouseenter: ((MouseEvent) -> dynamic)?\n override var onmouseleave: ((MouseEvent) -> dynamic)?\n
override var onmousemove: ((MouseEvent) -> dynamic)?\n override var onmouseout: ((MouseEvent) ->
dynamic)?\n override var onmouseover: ((MouseEvent) -> dynamic)?\n override var onmouseup: ((MouseEvent)
-> dynamic)?\n override var onwheel:
((WheelEvent) -> dynamic)?\n override var onpause: ((Event) -> dynamic)?\n override var onplay: ((Event) ->
dynamic)?\n override var onplaying: ((Event) -> dynamic)?\n override var onprogress: ((ProgressEvent) ->
dynamic)?\n override var onratechange: ((Event) -> dynamic)?\n override var onreset: ((Event) -> dynamic)?\n
override var onresize: ((Event) -> dynamic)?\n override var onscroll: ((Event) -> dynamic)?\n override var
onseeked: ((Event) -> dynamic)?\n override var onseeking: ((Event) -> dynamic)?\n override var onselect:
((Event) -> dynamic)?\n override var onshow: ((Event) -> dynamic)?\n override var onstalled: ((Event) ->
dynamic)?\n override var onsubmit: ((Event) -> dynamic)?\n override var onsuspend: ((Event) -> dynamic)?\n
override var ontimeupdate: ((Event) -> dynamic)?\n override var ontoggle: ((Event) -> dynamic)?\n override var
onvolumechange: ((Event) -> dynamic)?\n override var onwaiting: ((Event) -> dynamic)?\n
  override var ongotpointercapture: ((PointerEvent) -> dynamic)?\n override var onlostpointercapture:
((PointerEvent) -> dynamic)?\n override var onpointerdown: ((PointerEvent) -> dynamic)?\n override var
onpointermove: ((PointerEvent) -> dynamic)?\n override var onpointerup: ((PointerEvent) -> dynamic)?\n
override var onpointercancel: ((PointerEvent) -> dynamic)?\n override var onpointerover: ((PointerEvent) ->
dynamic)?\n override var onpointerout: ((PointerEvent) -> dynamic)?\n override var onpointerenter:
((PointerEvent) -> dynamic)?\n override var onpointerleave: ((PointerEvent) -> dynamic)?\n override var
oncopy: ((ClipboardEvent) -> dynamic)?\n override var oncut: ((ClipboardEvent) -> dynamic)?\n override var
onpaste: ((ClipboardEvent) -> dynamic)?\n override var contentEditable: String\n override val
isContentEditable: Boolean\n override val style: CSSStyleDeclaration\n override val children:
HTMLCollection\n override val
firstElementChild: Element?\n override val lastElementChild: Element?\n override val childElementCount:
Int\n override val previousElementSibling: Element?\n override val nextElementSibling: Element?\n override
val assignedSlot: HTMLSlotElement?\n override fun prepend(vararg nodes: dynamic)\n override fun
append(vararg nodes: dynamic)\n override fun querySelector(selectors: String): Element?\n override fun
querySelectorAll(selectors: String): NodeList\n override fun before(vararg nodes: dynamic)\n override fun
after(vararg nodes: dynamic)\n override fun replaceWith(vararg nodes: dynamic)\n override fun remove()\n
override fun getBoxQuads(options: BoxQuadOptions /* = definedExternally */): Array<DOMQuad>\n override
fun convertQuadFromNode(quad: dynamic, from: dynamic, options: ConvertCoordinateOptions /* =
definedExternally */): DOMQuad\n override fun convertRectFromNode(rect: DOMRectReadOnly, from:
dynamic, options: ConvertCoordinateOptions
/* = definedExternally */): DOMQuad\n override fun convertPointFromNode(point: DOMPointInit, from:
dynamic, options: ConvertCoordinateOptions /* = definedExternally */): DOMPoint\n\n companion object {\n
val NETWORK_EMPTY: Short\n
                                    val NETWORK_IDLE: Short\n
                                                                      val NETWORK_LOADING: Short\n
 val NETWORK_NO_SOURCE: Short\n
                                           val HAVE_NOTHING: Short\n
                                                                             val HAVE_METADATA:
Short\n
           val HAVE_CURRENT_DATA: Short\n
                                                     val HAVE_FUTURE_DATA: Short\n
```

dynamic)?\n override var ondragover: ((DragEvent) -> dynamic)?\n override var ondragstart: ((DragEvent) ->

```
HAVE ENOUGH DATA: Short\n
                                   val ELEMENT NODE: Short\n
                                                                    val ATTRIBUTE NODE: Short\n
val TEXT NODE: Short\n
                            val CDATA SECTION NODE: Short\n
                                                                    val ENTITY REFERENCE NODE:
          val ENTITY NODE: Short\n
                                         val PROCESSING INSTRUCTION NODE: Short\n
Short\n
COMMENT NODE: Short\n
                              val DOCUMENT NODE: Short\n
                                                                 val DOCUMENT TYPE NODE: Short\n
   val DOCUMENT FRAGMENT NODE: Short\n
                                                   val NOTATION NODE: Short\n
                                                                                     val
DOCUMENT POSITION DISCONNECTED:
           val DOCUMENT POSITION PRECEDING: Short\n
                                                               val
DOCUMENT POSITION FOLLOWING: Short\n
                                                 val DOCUMENT_POSITION_CONTAINS: Short\n
val DOCUMENT_POSITION_CONTAINED_BY: Short\n
[Option](https://developer.mozilla.org/en/docs/Web/API/Option) to Kotlin\n */\npublic external open class
Option(text: String = definedExternally, value: String = definedExternally, defaultSelected: Boolean =
definedExternally, selected: Boolean = definedExternally): HTMLOptionElement {\n override var onabort:
((Event) -> dynamic)?\n override var onblur: ((FocusEvent) -> dynamic)?\n override var oncancel: ((Event) ->
dynamic)?\n override var oncanplay: ((Event) -> dynamic)?\n override var oncanplaythrough: ((Event) ->
dynamic)?\n override var onchange: ((Event) -> dynamic)?\n override var onclick: ((MouseEvent) ->
dynamic)?\n override var onclose:
((Event) -> dynamic)?\n override var oncontextmenu: ((MouseEvent) -> dynamic)?\n override var
oncuechange: ((Event) -> dynamic)?\n override var ondblclick: ((MouseEvent) -> dynamic)?\n override var
ondrag: ((DragEvent) -> dynamic)?\n override var ondragend: ((DragEvent) -> dynamic)?\n override var
ondragenter: ((DragEvent) -> dynamic)?\n override var ondragexit: ((DragEvent) -> dynamic)?\n override var
ondragleave: ((DragEvent) -> dynamic)?\n override var ondragover: ((DragEvent) -> dynamic)?\n override var
ondragstart: ((DragEvent) -> dynamic)?\n override var ondrop: ((DragEvent) -> dynamic)?\n override var
ondurationchange: ((Event) -> dynamic)?\n override var onemptied: ((Event) -> dynamic)?\n override var
onended: ((Event) -> dynamic)?\n override var onerror: ((dynamic, String, Int, Int, Any?) -> dynamic)?\n
override var onfocus: ((FocusEvent) -> dynamic)?\n override var oninput: ((InputEvent) -> dynamic)?\n override
var oninvalid:
((Event) -> dynamic)?\n override var onkeydown: ((KeyboardEvent) -> dynamic)?\n override var onkeypress:
((KeyboardEvent) -> dynamic)?\n override var onkeyup: ((KeyboardEvent) -> dynamic)?\n override var onload:
((Event) -> dynamic)?\n override var onloadeddata: ((Event) -> dynamic)?\n override var onloadedmetadata:
((Event) -> dynamic)?\n override var onloadend: ((Event) -> dynamic)?\n override var onloadstart:
((ProgressEvent) -> dynamic)?\n override var onmousedown: ((MouseEvent) -> dynamic)?\n override var
onmouseenter: ((MouseEvent) -> dynamic)?\n override var onmouseleave: ((MouseEvent) -> dynamic)?\n
override var onmousemove: ((MouseEvent) -> dynamic)?\n override var onmouseout: ((MouseEvent) ->
dynamic)?\n override var onmouseover: ((MouseEvent) -> dynamic)?\n override var onmouseup: ((MouseEvent)
-> dynamic)?\n override var onwheel: ((WheelEvent) -> dynamic)?\n override var onpause: ((Event) ->
dynamic)?\n override
var onplay: ((Event) -> dynamic)?\n override var onplaying: ((Event) -> dynamic)?\n override var onprogress:
((ProgressEvent) -> dynamic)?\n override var onratechange: ((Event) -> dynamic)?\n override var onreset:
((Event) -> dynamic)?\n override var onresize: ((Event) -> dynamic)?\n override var onscroll: ((Event) ->
dynamic)?\n override var onseeked: ((Event) -> dynamic)?\n override var onseeking: ((Event) -> dynamic)?\n
override var onselect: ((Event) -> dynamic)?\n override var onshow: ((Event) -> dynamic)?\n override var
onstalled: ((Event) -> dynamic)?\n override var onsubmit: ((Event) -> dynamic)?\n override var onsuspend:
((Event) -> dynamic)?\n override var ontimeupdate: ((Event) -> dynamic)?\n override var ontoggle: ((Event) ->
dynamic)?\n override var onvolumechange: ((Event) -> dynamic)?\n override var onwaiting: ((Event) ->
dynamic)?\n override var ongotpointercapture: ((PointerEvent) -> dynamic)?\n override var
onlostpointercapture:
```

```
((PointerEvent) -> dynamic)?\n override var onpointerdown: ((PointerEvent) -> dynamic)?\n override var
onpointermove: ((PointerEvent) -> dynamic)?\n override var onpointerup: ((PointerEvent) -> dynamic)?\n
override var onpointercancel: ((PointerEvent) -> dynamic)?\n override var onpointerover: ((PointerEvent) ->
dynamic)?\n override var onpointerout: ((PointerEvent) -> dynamic)?\n override var onpointerenter:
((PointerEvent) -> dynamic)?\n override var onpointerleave: ((PointerEvent) -> dynamic)?\n override var
oncopy: ((ClipboardEvent) -> dynamic)?\n override var oncut: ((ClipboardEvent) -> dynamic)?\n override var
onpaste: ((ClipboardEvent) -> dynamic)?\n override var contentEditable: String\n override val
isContentEditable: Boolean\n override val style: CSSStyleDeclaration\n override val children:
HTMLCollection\n override val firstElementChild: Element?\n override val lastElementChild: Element?\n
override val
childElementCount: Int\n override val previousElementSibling: Element?\n override val nextElementSibling:
Element?\n override val assignedSlot: HTMLSlotElement?\n override fun prepend(vararg nodes: dynamic)\n
override fun append(vararg nodes: dynamic)\n override fun querySelector(selectors: String): Element?\n
override fun querySelectorAll(selectors: String): NodeList\n override fun before(vararg nodes: dynamic)\n
override fun after(vararg nodes: dynamic)\n override fun replaceWith(vararg nodes: dynamic)\n override fun
remove()\n override fun getBoxQuads(options: BoxQuadOptions /* = definedExternally */): Array<DOMQuad>\n
 override fun convertQuadFromNode(quad: dynamic, from: dynamic, options: ConvertCoordinateOptions /* =
definedExternally */): DOMQuad\n override fun convertRectFromNode(rect: DOMRectReadOnly, from:
dynamic, options: ConvertCoordinateOptions /* = definedExternally */): DOMQuad\n override fun
convertPointFromNode(point: DOMPointInit,
from: dynamic, options: ConvertCoordinateOptions /* = definedExternally */): DOMPoint\n\n companion object
       val ELEMENT_NODE: Short\n
\{ n \}
                                        val ATTRIBUTE NODE: Short\n
                                                                           val TEXT NODE: Short\n
val CDATA_SECTION_NODE: Short\n
                                        val ENTITY_REFERENCE_NODE: Short\n
                                                                                     val
                           val PROCESSING INSTRUCTION NODE: Short\n
ENTITY NODE: Short\n
                                                                               val COMMENT NODE:
Short\n
          val DOCUMENT NODE: Short\n
                                              val DOCUMENT_TYPE_NODE: Short\n
                                                                                        val
DOCUMENT FRAGMENT NODE: Short\n
                                             val NOTATION NODE: Short\n
                                                                               val
DOCUMENT POSITION DISCONNECTED: Short\n
                                                      val DOCUMENT POSITION PRECEDING: Short\n
  val DOCUMENT_POSITION_FOLLOWING: Short\n
                                                       val DOCUMENT_POSITION_CONTAINS: Short\n
  val DOCUMENT POSITION CONTAINED BY: Short\n
DOCUMENT POSITION IMPLEMENTATION SPECIFIC: Short\n \\n\npublic external interface
UnionElementOrHTMLCollection\n\npublic external interface UnionElementOrRadioNodeList\n\npublic
external interface UnionHTMLOptGroupElementOrHTMLOptionElement\n\npublic external interface
UnionAudioTrackOrTextTrackOrVideoTrack\n\npublic external interface UnionElementOrMouseEvent\n\npublic
external interface UnionMessagePortOrWindowProxy\n\npublic external interface MediaProvider\n\npublic
external interface RenderingContext\n\npublic external interface HTMLOrSVGImageElement:
CanvasImageSource\n\npublic external interface CanvasImageSource : ImageBitmapSource\n\npublic external
interface ImageBitmapSource\n\npublic external interface HTMLOrSVGScriptElement\n\n/* please, don't
implement this interface!
*/n@JsName(\"null\")\n@Suppress(\"NESTED_CLASS_IN_EXTERNAL_INTERFACE\")\npublic external
interface DocumentReadyState {\n companion object\n}\n\npublic inline val
DocumentReadyState.Companion.LOADING: DocumentReadyState get() =
\"loading\".asDynamic().unsafeCast<DocumentReadyState>()\n\npublic inline val
DocumentReadyState.Companion.INTERACTIVE: DocumentReadyState get() =
\"interactive\".asDynamic().unsafeCast<DocumentReadyState>()\n\npublic
inline val DocumentReadyState.Companion.COMPLETE: DocumentReadyState get() =
\"complete\".asDynamic().unsafeCast<DocumentReadyState>()\n\n/* please, don't implement this interface!
*/n@JsName(\"null\")\n@Suppress(\"NESTED_CLASS_IN_EXTERNAL_INTERFACE\")\npublic external
interface CanPlayTypeResult {\n companion object\n}\n\npublic inline val
```

```
CanPlayTypeResult.Companion.EMPTY: CanPlayTypeResult get() =
\"\".asDynamic().unsafeCast<CanPlayTypeResult>()\n\npublic inline val CanPlayTypeResult.Companion.MAYBE:
CanPlayTypeResult get() = \"maybe\".asDynamic().unsafeCast<CanPlayTypeResult>()\n\npublic inline val
CanPlayTypeResult.Companion.PROBABLY: CanPlayTypeResult get() =
\"probably\".asDynamic().unsafeCast<CanPlayTypeResult>()\n\n/* please, don't implement this interface!
*/n@JsName(\"null\")\n@Suppress(\"NESTED_CLASS_IN_EXTERNAL_INTERFACE\")\npublic external
interface TextTrackMode {\n companion object\n}\n\npublic
 inline val TextTrackMode.Companion.DISABLED: TextTrackMode get() =
\"disabled\".asDynamic().unsafeCast<TextTrackMode>()\n\npublic inline val
TextTrackMode.Companion.HIDDEN: TextTrackMode get() =
\verb|\label{thm:lineval|} \label{thm:lineval} $$ \hfill $$ \hfill $
TextTrackMode.Companion.SHOWING: TextTrackMode get() =
\"showing\".asDynamic().unsafeCast<TextTrackMode>()\n\n/* please, don't implement this interface!
*\n@JsName(\"null\")\n@Suppress(\"NESTED_CLASS_IN_EXTERNAL_INTERFACE\")\npublic external
interface TextTrackKind {\n companion object\n}\n\npublic inline val TextTrackKind.Companion.SUBTITLES:
TextTrackKind get() = \"subtitles\".asDynamic().unsafeCast<TextTrackKind>()\n\npublic inline val
TextTrackKind.Companion.CAPTIONS: TextTrackKind get() =
\"captions\".asDynamic().unsafeCast<TextTrackKind>()\n\npublic inline val
TextTrackKind.Companion.DESCRIPTIONS: TextTrackKind get() =
\"descriptions\".asDynamic().unsafeCast<TextTrackKind>()\n\npublic inline val
TextTrackKind.Companion.CHAPTERS:
TextTrackKind get() = \"chapters\".asDynamic().unsafeCast<TextTrackKind>()\n\npublic inline val
TextTrackKind.Companion.METADATA: TextTrackKind get() =
\"metadata\".asDynamic().unsafeCast<TextTrackKind>()\n\n/* please, don't implement this interface!
*/n@JsName(\"null\")\n@Suppress(\"NESTED_CLASS_IN_EXTERNAL_INTERFACE\")\npublic external
interface SelectionMode {\n companion object\n}\n\public inline val SelectionMode.Companion.SELECT:
SelectionMode get() = \"select\".asDynamic().unsafeCast<SelectionMode>()\n\npublic inline val
SelectionMode.Companion.START: SelectionMode get() =
\"start\".asDynamic().unsafeCast<SelectionMode>()\n\npublic inline val SelectionMode.Companion.END:
SelectionMode get() = \"end\".asDynamic().unsafeCast<SelectionMode>()\n\npublic inline val
SelectionMode.Companion.PRESERVE: SelectionMode get() =
\"preserve\".asDynamic().unsafeCast<SelectionMode>()\n\n/* please, don't implement this interface!
*/n@JsName(\"null\")\n@Suppress(\"NESTED CLASS IN EXTERNAL INTERFACE\")\npublic
 external interface CanvasFillRule {\n companion object\n}\n\npublic inline val
CanvasFillRule.Companion.NONZERO: CanvasFillRule get() =
\"nonzero\".asDynamic().unsafeCast<CanvasFillRule>()\n\npublic inline val
CanvasFillRule.Companion.EVENODD: CanvasFillRule get() =
\"evenodd\".asDynamic().unsafeCast<CanvasFillRule>()\n\n/* please, don't implement this interface!
*/n@JsName(\"null\")\n@Suppress(\"NESTED_CLASS_IN_EXTERNAL_INTERFACE\")\npublic external
interface ImageSmoothingQuality {\n companion object\n}\n\npublic inline val
ImageSmoothingQuality.Companion.LOW: ImageSmoothingQuality get() =
\"low\".asDynamic().unsafeCast<ImageSmoothingQuality>()\n\npublic inline val
ImageSmoothingQuality.Companion.MEDIUM: ImageSmoothingQuality get() =
\"medium\".asDynamic().unsafeCast<ImageSmoothingQuality>()\n\npublic inline val
ImageSmoothingQuality.Companion.HIGH: ImageSmoothingQuality get() =
please, don't implement this interface!
*/n@JsName(\"null\")\n@Suppress(\"NESTED_CLASS_IN_EXTERNAL_INTERFACE\")\npublic external
```

```
CanvasLineCap get() = \"butt\".asDynamic().unsafeCast<CanvasLineCap>()\n\npublic inline val
CanvasLineCap.Companion.ROUND: CanvasLineCap get() =
\"round\".asDynamic().unsafeCast<CanvasLineCap>()\n\npublic inline val CanvasLineCap.Companion.SQUARE:
interface! */n@JsName(\"null\")\n@Suppress(\"NESTED_CLASS_IN_EXTERNAL_INTERFACE\")\npublic
external interface CanvasLineJoin {\n companion object\n}\n\npublic inline val
CanvasLineJoin.Companion.ROUND: CanvasLineJoin get() =
\"round\".asDynamic().unsafeCast<CanvasLineJoin>()\n\npublic inline val CanvasLineJoin.Companion.BEVEL:
CanvasLineJoin get() = \"bevel\".asDynamic().unsafeCast<CanvasLineJoin>()\n\npublic
inline val CanvasLineJoin.Companion.MITER: CanvasLineJoin get() =
\"miter\".asDynamic().unsafeCast<CanvasLineJoin>()\n\n/* please, don't implement this interface!
*/n@JsName(\"null\")\n@Suppress(\"NESTED CLASS IN EXTERNAL INTERFACE\")\npublic external
interface CanvasTextAlign {\n companion object\n}\n\npublic inline val CanvasTextAlign.Companion.START:
CanvasTextAlign.Companion.END: CanvasTextAlign get() =
\"end\".asDynamic().unsafeCast<CanvasTextAlign>()\n\npublic inline val CanvasTextAlign.Companion.LEFT:
CanvasTextAlign get() = \"left\".asDynamic().unsafeCast<CanvasTextAlign>()\n\npublic inline val
CanvasTextAlign.Companion.RIGHT: CanvasTextAlign get() =
\"right\".asDynamic().unsafeCast<CanvasTextAlign>()\n\npublic inline val
CanvasTextAlign.Companion.CENTER: CanvasTextAlign get() =
\"center\".asDynamic().unsafeCast<CanvasTextAlign>()\n\n/* please, don't implement this interface!
*\n@JsName(\"null\")\n@Suppress(\"NESTED_CLASS_IN_EXTERNAL_INTERFACE\")\npublic external
interface CanvasTextBaseline {\n companion object\n}\n\npublic inline val CanvasTextBaseline.Companion.TOP:
CanvasTextBaseline get() = \"top\".asDynamic().unsafeCast<CanvasTextBaseline>()\n\npublic inline val
CanvasTextBaseline.Companion.HANGING: CanvasTextBaseline get() =
\"hanging\".asDynamic().unsafeCast<CanvasTextBaseline>()\n\npublic inline val
CanvasTextBaseline.Companion.MIDDLE: CanvasTextBaseline get() =
\"middle\".asDynamic().unsafeCast<CanvasTextBaseline>()\n\npublic inline val
CanvasTextBaseline.Companion.ALPHABETIC: CanvasTextBaseline get() =
\"alphabetic\".asDynamic().unsafeCast<CanvasTextBaseline>()\n\npublic inline val
CanvasTextBaseline.Companion.IDEOGRAPHIC: CanvasTextBaseline get() =
\"ideographic\".asDynamic().unsafeCast<CanvasTextBaseline>()\n\npublic inline val
CanvasTextBaseline.Companion.BOTTOM: CanvasTextBaseline get() =
\"bottom\".asDynamic().unsafeCast<CanvasTextBaseline>()\n\n/*
please, don't implement this interface!
*/n@JsName(\"null\")\n@Suppress(\"NESTED CLASS IN EXTERNAL INTERFACE\")\npublic external
interface CanvasDirection {\n companion object\n}\n\npublic inline val CanvasDirection.Companion.LTR:
CanvasDirection get() = \"ltr\".asDynamic().unsafeCast<CanvasDirection>()\n\npublic inline val
CanvasDirection.Companion.RTL: CanvasDirection get() =
\"rtl\".asDynamic().unsafeCast<CanvasDirection>()\n\npublic inline val CanvasDirection.Companion.INHERIT:
CanvasDirection get() = \"inherit\".asDynamic().unsafeCast<CanvasDirection>()\n\n/* please, don't implement this
interface! */n@JsName(\"null\")\n@Suppress(\"NESTED_CLASS_IN_EXTERNAL_INTERFACE\")\npublic
external interface ScrollRestoration {\n companion object\n}\n\npublic inline val
ScrollRestoration.Companion.AUTO: ScrollRestoration get() =
\"auto\".asDynamic().unsafeCast<ScrollRestoration>()\n\npublic inline val
ScrollRestoration.Companion.MANUAL: ScrollRestoration get() =
\mbox{"manual}\".asDynamic().unsafeCast<ScrollRestoration>()\n\n/*
```

interface CanvasLineCap {\n companion object\n}\n\npublic inline val CanvasLineCap.Companion.BUTT:

```
please, don't implement this interface!
*/n@JsName(\"null\")\n@Suppress(\"NESTED CLASS IN EXTERNAL INTERFACE\")\npublic external
interface ImageOrientation {\n companion object\n}\n\npublic inline val ImageOrientation.Companion.NONE:
ImageOrientation get() = \"none\".asDynamic().unsafeCast<ImageOrientation>()\n\npublic inline val
ImageOrientation.Companion.FLIPY: ImageOrientation get() =
\"flipY\".asDynamic().unsafeCast<ImageOrientation>()\n\n/* please, don't implement this interface!
*/n@JsName(\"null\")\n@Suppress(\"NESTED CLASS IN EXTERNAL INTERFACE\")\npublic external
interface PremultiplyAlpha {\n companion object\n}\n\npublic inline val PremultiplyAlpha.Companion.NONE:
PremultiplyAlpha get() = \"none\".asDynamic().unsafeCast<PremultiplyAlpha>()\n\npublic inline val
PremultiplyAlpha.Companion.PREMULTIPLY: PremultiplyAlpha get() =
\"premultiply\".asDynamic().unsafeCast<PremultiplyAlpha>()\n\npublic inline val
PremultiplyAlpha.Companion.DEFAULT:
PremultiplyAlpha get() = \"default\".asDynamic().unsafeCast< PremultiplyAlpha>()\n\n/* please, don't implement
this interface! */\n@JsName(\"null\")\n@Suppress(\"NESTED_CLASS_IN_EXTERNAL_INTERFACE\")\npublic
external interface ColorSpaceConversion {\n companion object\n}\n\npublic inline val
ColorSpaceConversion.Companion.NONE: ColorSpaceConversion get() =
\"none\".asDynamic().unsafeCast<ColorSpaceConversion>()\n\npublic inline val
ColorSpaceConversion.Companion.DEFAULT: ColorSpaceConversion get() =
\"default\".asDynamic().unsafeCast<ColorSpaceConversion>()\n\n/* please, don't implement this interface!
*/n@JsName(\"null\")\n@Suppress(\"NESTED_CLASS_IN_EXTERNAL_INTERFACE\")\npublic external
interface ResizeQuality {\n companion object\n}\n\npublic inline val ResizeQuality.Companion.PIXELATED:
ResizeQuality get() = \"pixelated\".asDynamic().unsafeCast<ResizeQuality>()\n\npublic inline val
ResizeQuality.Companion.LOW: ResizeQuality get() =
\"low\".asDynamic().unsafeCast<ResizeQuality>()\n\npublic
inline val ResizeQuality.Companion.MEDIUM: ResizeQuality get() =
\"medium\".asDynamic().unsafeCast<ResizeQuality>()\n\npublic inline val ResizeQuality.Companion.HIGH:
ResizeQuality get() = \"high\".asDynamic().unsafeCast<ResizeQuality>()\n\n/* please, don't implement this
interface! */n@JsName(\"null\")\n@Suppress(\"NESTED_CLASS_IN_EXTERNAL_INTERFACE\")\npublic
external interface BinaryType {\n companion object\n}\n\npublic inline val BinaryType.Companion.BLOB:
BinaryType get() = \"blob\".asDynamic().unsafeCast<BinaryType>()\n\npublic inline val
BinaryType.Companion.ARRAYBUFFER: BinaryType get() =
\"arraybuffer\".asDynamic().unsafeCast<BinaryType>()\n\n/* please, don't implement this interface!
*/n@JsName(\"null\")\n@Suppress(\"NESTED CLASS IN EXTERNAL INTERFACE\")\npublic external
interface WorkerType {\n companion object\n}\n\npublic inline val WorkerType.Companion.CLASSIC:
WorkerType get() = \"classic\".asDynamic().unsafeCast<WorkerType>()\n\npublic
inline val WorkerType.Companion.MODULE: WorkerType get() =
\"module\".asDynamic().unsafeCast<WorkerType>()\n\n/* please, don't implement this interface!
*/n@JsName(\"null\")\n@Suppress(\"NESTED_CLASS_IN_EXTERNAL_INTERFACE\")\npublic external
interface ShadowRootMode {\n companion object\n}\n\npublic inline val ShadowRootMode.Companion.OPEN:
ShadowRootMode get() = \"open\".asDynamic().unsafeCast<ShadowRootMode>()\n\npublic inline val
ShadowRootMode.Companion.CLOSED: ShadowRootMode get() =
\"closed\".asDynamic().unsafeCast<ShadowRootMode>()\n\n/* please, don't implement this interface!
*/n@JsName(\"null\")\n@Suppress(\"NESTED_CLASS_IN_EXTERNAL_INTERFACE\")\npublic external
interface ScrollBehavior {\n companion object\n}\n\npublic inline val ScrollBehavior.Companion.AUTO:
ScrollBehavior get() = \"auto\".asDynamic().unsafeCast<ScrollBehavior>()\n\npublic inline val
ScrollBehavior.Companion.INSTANT: ScrollBehavior get() =
\"instant\".asDynamic().unsafeCast<ScrollBehavior>()\n\npublic
```

```
inline val ScrollBehavior.Companion.SMOOTH: ScrollBehavior get() =
\"smooth\".asDynamic().unsafeCast<ScrollBehavior>()\n\n/* please, don't implement this interface!
*/n@JsName(\"null\")\n@Suppress(\"NESTED\_CLASS\_IN\_EXTERNAL\_INTERFACE\")\npublic external
interface ScrollLogicalPosition {\n companion object\n}\n\npublic inline val
ScrollLogicalPosition.Companion.START: ScrollLogicalPosition get() =
\"start\".asDynamic().unsafeCast<ScrollLogicalPosition>()\n\npublic inline val
ScrollLogicalPosition.Companion.CENTER: ScrollLogicalPosition get() =
\"center\".asDynamic().unsafeCast<ScrollLogicalPosition>()\n\npublic inline val
ScrollLogicalPosition.Companion.END: ScrollLogicalPosition get() =
\"end\".asDynamic().unsafeCast<ScrollLogicalPosition>()\n\npublic inline val
ScrollLogicalPosition.Companion.NEAREST: ScrollLogicalPosition get() =
\"nearest\".asDynamic().unsafeCast<ScrollLogicalPosition>()\n\n/* please, don't implement this interface!
*/n@JsName(\"null\")\n@Suppress(\"NESTED CLASS IN EXTERNAL INTERFACE\")\npublic
external interface CSSBoxType {\n companion object\n}\n\npublic inline val
CSSBoxType.Companion.MARGIN: CSSBoxType get() =
\"margin\".asDynamic().unsafeCast<CSSBoxType>()\n\npublic inline val CSSBoxType.Companion.BORDER:
CSSBoxType get() = \"border\".asDynamic().unsafeCast<CSSBoxType>()\n\npublic inline val
CSSBoxType.Companion.PADDING: CSSBoxType get() =
\"padding\".asDynamic().unsafeCast<CSSBoxType>()\n\npublic inline val CSSBoxType.Companion.CONTENT:
CSSBoxType get() = \"content\".asDynamic().unsafeCast<CSSBoxType>()","/*\n * Copyright 2010-2021 JetBrains
s.r.o. and Kotlin Programming Language contributors.\n * Use of this source code is governed by the Apache 2.0
license that can be found in the license/LICENSE.txt file.\n *\n\n/\n/NOTE: THIS FILE IS AUTO-GENERATED,
DO NOT EDIT!\n// See github.com/kotlin/dukat for details\n\npackage org.w3c.fetch\n\nimport kotlin.js.*\nimport
org.khronos.webgl.*\nimport org.w3c.files.*\nimport
org.w3c.xhr.*\n/n/**\n * Exposes the JavaScript
[Headers](https://developer.mozilla.org/en/docs/Web/API/Headers) to Kotlin\n *\npublic external open class
Headers(init: dynamic = definedExternally) {\n fun append(name: String, value: String)\n fun delete(name:
String)\n fun get(name: String): String?\n fun has(name: String): Boolean\n fun set(name: String, value:
String)\n}\n\n/**\n * Exposes the JavaScript [Body](https://developer.mozilla.org/en/docs/Web/API/Body) to
Kotlin\n */\npublic external interface Body {\n val bodyUsed: Boolean\n fun arrayBuffer():
Promise<ArrayBuffer>\n fun blob(): Promise<Blob>\n fun formData(): Promise<FormData>\n fun json():
Promise<Any?>\n fun text(): Promise<String>\n\n^**\n * Exposes the JavaScript
[Request](https://developer.mozilla.org/en/docs/Web/API/Request) to Kotlin\n *\npublic external open class
Request(input: dynamic, init: RequestInit = definedExternally) : Body {\n open val method: String\n open val
url: String\n open val headers: Headers\n open val type: RequestType\n open val destination:
RequestDestination\n open val referrer: String\n open val referrerPolicy: dynamic\n open val mode:
RequestMode\n open val credentials: RequestCredentials\n open val cache: RequestCache\n open val redirect:
RequestRedirect\n open val integrity: String\n open val keepalive: Boolean\n override val bodyUsed:
Boolean\n fun clone(): Request\n override fun arrayBuffer(): Promise<ArrayBuffer>\n override fun blob():
Promise<Blob>\n override fun formData(): Promise<FormData>\n override fun json(): Promise<Any?>\n
override fun text(): Promise<String>\n\npublic external interface RequestInit {\n var method: String?\n
get() = definedExternally \ n
                              set(value) = definedExternally\n var headers: dynamic\n
                                                                                         get() =
definedExternally\n
                       set(value) = definedExternally\n var body: dynamic\n
                                                                                get() = definedExternally \ n
    set(value) = definedExternally \setminus n var referrer: String?\n
                                                              get() = definedExternally \ n
                                                                                            set(value) =
definedExternally\n var referrerPolicy: dynamic\n
                                                     get() = definedExternally \ n
                                                                                   set(value) =
definedExternally\n var mode: RequestMode?\n
                                                   get() = definedExternally \ n
                                                                                  set(value) =
definedExternally\n var credentials: RequestCredentials?\n
                                                             get() = definedExternally \ n
                                                                                           set(value) =
```

 $get() = definedExternally \ n$ 

set(value) =

definedExternally\n var cache: RequestCache?\n

```
definedExternally\n var redirect: RequestRedirect?\n
                                                                                get() = definedExternally \ n
                                                                                                                            set(value) =
definedExternally\n var integrity: String?\n
                                                                   get() = definedExternally \ n
                                                                                                               set(value) = definedExternally \ n
var keepalive: Boolean?\n
                                         get() = definedExternally \ n
                                                                                     set(value) = definedExternally \setminus n var window:
                get() = definedExternally \ n
                                                            set(value) =
Any?\n
definedExternally\n\\n@Suppress(\"INVISIBLE_REFERENCE\",
\"INVISIBLE_MEMBER\")\n@kotlin.internal.InlineOnly\npublic inline fun RequestInit(method: String? =
undefined, headers: dynamic = undefined, body: dynamic = undefined, referrer: String? = undefined, referrerPolicy:
dynamic = undefined, mode: RequestMode? = undefined, credentials: RequestCredentials? = undefined, cache:
RequestCache? = undefined, redirect: RequestRedirect? = undefined, integrity: String? = undefined, keepalive:
Boolean? = undefined, window: Any? = undefined): RequestInit \{ n \text{ val } o = js((\{\})) \} \cap o[\mbox{method}] = js((\{\})) \cap o[\mbox{method}] \}
method \ o["headers"] = headers \ o["body"] = body \ o["referrer"] = referrer \ o["referrerPolicy"] = body \ o["referrer"] = referrer \ o["referrerPolicy"] = body \ o["referrer"] = referrer \ o["referrer"] = referrer \ o["referrer"] = 
referrerPolicy \ \ o[\''mode'] = mode' \ \ o[\''credentials'] = credentials' \ \ o[\''cache'] = cache' \ \ o[\''redirect']
= redirect\n o[\"integrity\"] = integrity\n o[\"keepalive\"] = keepalive\n o[\"window\"] = window\n return
o\n\n/**\n * Exposes the JavaScript [Response](https://developer.mozilla.org/en/docs/Web/API/Response)
to Kotlin\n */\npublic external open class Response(body: dynamic = definedExternally, init: ResponseInit =
definedExternally): Body {\n open val type: ResponseType\n open val url: String\n open val redirected:
Boolean\n open val status: Short\n open val ok: Boolean\n open val statusText: String\n open val headers:
Headers\n open val body: dynamic\n open val trailer: Promise<Headers>\n override val bodyUsed: Boolean\n
fun clone(): Response\n override fun arrayBuffer(): Promise<ArrayBuffer>\n override fun blob():
Promise<Blob>\n override fun formData(): Promise<FormData>\n override fun json(): Promise<Any?>\n
override fun text(): Promise<String>\n\n companion object {\n
                                                                                             fun error(): Response\n
String, status: Short = definedExternally): Response\n \\n\npublic external interface ResponseInit \\n var
status: Short? /* = 200 * / n
                                           get() = definedExternally \ n
       set(value) = definedExternally\n var statusText: String? /* = \"OK\" */\n
                                                                                                                 get() = definedExternally \ n
                                                                                     get() = definedExternally \ 
set(value) = definedExternally \ var headers: dynamic \ n
                                                                                                                                set(value) =
definedExternally\n\\n@Suppress(\"INVISIBLE REFERENCE\",
\"INVISIBLE MEMBER\")\n@kotlin.internal.InlineOnly\npublic inline fun ResponseInit(status: Short? = 200,
statusText: String? = \"OK\", headers: dynamic = undefined): ResponseInit \{\n val o = js(\"(\{\})\")\n o[\"status\"]
this interface! */\n@JsName(\"null\")\n@Suppress(\"NESTED CLASS IN EXTERNAL INTERFACE\")\npublic
external interface RequestType {\n companion object\n}\n\npublic inline val RequestType.Companion.EMPTY:
RequestType get() = \"\".asDynamic().unsafeCast<RequestType>()\n\npublic inline val
RequestType.Companion.AUDIO: RequestType get() =
\"audio\".asDynamic().unsafeCast<RequestType>()\n\npublic
 inline val RequestType.Companion.FONT: RequestType get() =
\"font\".asDynamic().unsafeCast<RequestType>()\n\npublic inline val RequestType.Companion.IMAGE:
RequestType \ get() = \''image\''.asDynamic().unsafeCast< RequestType>() \' n\' npublic inline \ val
RequestType.Companion.SCRIPT: RequestType get() =
\"script\".asDynamic().unsafeCast<RequestType>()\n\npublic inline val RequestType.Companion.STYLE:
RequestType get() = \''style\''.asDynamic().unsafeCast< RequestType>()\'n\'public inline val
RequestType.Companion.TRACK: RequestType get() =
\"track\".asDynamic().unsafeCast<RequestType>()\n\npublic inline val RequestType.Companion.VIDEO:
RequestType get() = \video\v.asDynamic().unsafeCast< RequestType>()\n\n^* please, don't implement this
interface! */n@JsName(\"null\")\n@Suppress(\"NESTED_CLASS_IN_EXTERNAL_INTERFACE\")\npublic
external interface RequestDestination {\n companion object\n}\n\npublic inline val
RequestDestination.Companion.EMPTY: RequestDestination
 get() = \"\".asDynamic().unsafeCast<RequestDestination>()\n\npublic inline val
RequestDestination.Companion.DOCUMENT: RequestDestination get() =
```

```
\"document\".asDynamic().unsafeCast<RequestDestination>()\n\npublic inline val
RequestDestination.Companion.EMBED: RequestDestination get() =
\"embed\".asDynamic().unsafeCast<RequestDestination>()\n\npublic inline val
RequestDestination.Companion.FONT: RequestDestination get() =
\"font\".asDynamic().unsafeCast<RequestDestination>()\n\npublic inline val
RequestDestination.Companion.IMAGE: RequestDestination get() =
\"image\".asDynamic().unsafeCast<RequestDestination>()\n\npublic inline val
RequestDestination.Companion.MANIFEST: RequestDestination get() =
\"manifest\".asDynamic().unsafeCast<RequestDestination>()\n\npublic inline val
RequestDestination.Companion.MEDIA: RequestDestination get() =
\verb|\|''media|''.asDynamic().unsafeCast<|RequestDestination>()|n|npublic in line val|
RequestDestination.Companion.OBJECT: RequestDestination get()
= \"object\".asDynamic().unsafeCast<RequestDestination>()\n\npublic inline val
RequestDestination.Companion.REPORT: RequestDestination get() =
\"report\".asDynamic().unsafeCast<RequestDestination>()\n\npublic inline val
RequestDestination.Companion.SCRIPT: RequestDestination get() =
\"script\".asDynamic().unsafeCast<RequestDestination>()\n\npublic inline val
RequestDestination.Companion.SERVICEWORKER: RequestDestination get() =
\"serviceworker\".asDynamic().unsafeCast<RequestDestination>()\n\npublic inline val
RequestDestination.Companion.SHAREDWORKER: RequestDestination get() =
\"sharedworker\".asDynamic().unsafeCast<RequestDestination>()\n\npublic inline val
RequestDestination.Companion.STYLE: RequestDestination get() =
\"style\".asDynamic().unsafeCast<RequestDestination>()\n\npublic inline val
RequestDestination.Companion.WORKER: RequestDestination get() =
\"worker\".asDynamic().unsafeCast<RequestDestination>()\n\npublic inline val
RequestDestination.Companion.XSLT: RequestDestination
get() = \text{``xslt''}.asDynamic().unsafeCast<RequestDestination>()\n\n/* please, don't implement this interface!
*/n@JsName(\"null\")\n@Suppress(\"NESTED_CLASS_IN_EXTERNAL_INTERFACE\")\npublic external
interface RequestMode {\n companion object\n}\n\npublic inline val RequestMode.Companion.NAVIGATE:
RequestMode get() = \"navigate\".asDynamic().unsafeCast<RequestMode>()\n\npublic inline val
RequestMode.Companion.SAME_ORIGIN: RequestMode get() = \"same-
origin\".asDynamic().unsafeCast<RequestMode>()\n\npublic inline val RequestMode.Companion.NO CORS:
RequestMode get() = \"no-cors\".asDynamic().unsafeCast<RequestMode>()\n\npublic inline val
please, don't implement this interface!
*/n@JsName(\"null\")\n@Suppress(\"NESTED_CLASS_IN_EXTERNAL_INTERFACE\")\npublic external
interface RequestCredentials {\n companion object\n}\n\npublic inline val RequestCredentials.Companion.OMIT:
RequestCredentials
get() = \"omit\".asDynamic().unsafeCast<RequestCredentials>()\n\npublic inline val
RequestCredentials.Companion.SAME_ORIGIN: RequestCredentials get() = \"same-
origin\".asDynamic().unsafeCast<RequestCredentials>()\n\npublic inline val
RequestCredentials.Companion.INCLUDE: RequestCredentials get() =
\"include\".asDynamic().unsafeCast<RequestCredentials>()\n\n/* please, don't implement this interface!
*/n@JsName(\"null\")\n@Suppress(\"NESTED_CLASS_IN_EXTERNAL_INTERFACE\")\npublic external
interface RequestCache {\n companion object\n}\n\npublic inline val RequestCache.Companion.DEFAULT:
RequestCache get() = \"default\".asDynamic().unsafeCast<RequestCache>()\n\npublic inline val
RequestCache.Companion.NO_STORE: RequestCache get() = \"no-
store\".asDynamic().unsafeCast<RequestCache>()\n\npublic inline val RequestCache.Companion.RELOAD:
```

RequestCache get() = \"reload\".asDynamic().unsafeCast<RequestCache>()\n\npublic inline val RequestCache.Companion.NO CACHE: RequestCache get() = \"no-cache\".asDynamic().unsafeCast<RequestCache>()\n\npublic inline val RequestCache.Companion.FORCE\_CACHE: RequestCache get() = \"forcecache\".asDynamic().unsafeCast<RequestCache>()\n\npublic inline val RequestCache.Companion.ONLY\_IF\_CACHED: RequestCache get() = \"only-ifcached\".asDynamic().unsafeCast<RequestCache>()\n\n/\* please, don't implement this interface! \*/n@JsName(\"null\")\n@Suppress(\"NESTED\_CLASS\_IN\_EXTERNAL\_INTERFACE\")\npublic external interface RequestRedirect {\n companion object\n}\n\public inline val RequestRedirect.Companion.FOLLOW: RequestRedirect get() = \"follow\".asDynamic().unsafeCast<RequestRedirect>()\n\npublic inline val RequestRedirect.Companion.ERROR: RequestRedirect get() = \"error\".asDynamic().unsafeCast<RequestRedirect>()\n\npublic inline val RequestRedirect.Companion.MANUAL: RequestRedirect get() = \"manual\".asDynamic().unsafeCast<RequestRedirect>()\n\n/\* please, don't implement this interface! \*/n@JsName(\"null\")\n@Suppress(\"NESTED\_CLASS\_IN\_EXTERNAL\_INTERFACE\")\npublic external interface ResponseType {\n companion object\n}\n\npublic inline val ResponseType.Companion.BASIC: ResponseType get() = \"basic\".asDynamic().unsafeCast<ResponseType>()\n\npublic inline val ResponseType.Companion.CORS: ResponseType get() = \"cors\".asDynamic().unsafeCast<ResponseType>()\n\npublic inline val ResponseType.Companion.DEFAULT: ResponseType get() = \"default\".asDynamic().unsafeCast<ResponseType>()\n\npublic inline val ResponseType.Companion.ERROR: ResponseType get() = \"error\".asDynamic().unsafeCast<ResponseType>()\n\npublic inline val ResponseType.Companion.OPAQUE: ResponseType get() = \"opaque\".asDynamic().unsafeCast<ResponseType>()\n\npublic inline val ResponseType.Companion.OPAQUEREDIRECT: ResponseType get() = \"opaqueredirect\".asDynamic().unsafeCast<ResponseType>()","/\*\n \* Copyright 2010-2021 JetBrains s.r.o. and Kotlin Programming Language contributors.\n \* Use of this source code is governed by the Apache 2.0 license that can be found in the license/LICENSE.txt file.\n \*\n\n// NOTE: THIS FILE IS AUTO-GENERATED, DO NOT EDIT!\n// See github.com/kotlin/dukat for details\n\npackage org.w3c.dom.mediacapture\n\nimport external open class MediaStream(): EventTarget, MediaProvider {\n constructor(stream: MediaStream)\n constructor(tracks: Array<MediaStreamTrack>)\n open val id: String\n open val active: Boolean\n var

kotlin.js.\*\nimport org.khronos.webgl.\*\nimport org.w3c.dom.\*\nimport org.w3c.dom.events.\*\n\n/\*\*\n \* Exposes the JavaScript [MediaStream](https://developer.mozilla.org/en/docs/Web/API/MediaStream) to Kotlin\n \*\npublic onaddtrack: ((MediaStreamTrackEvent) -> dynamic)?\n var onremovetrack: ((MediaStreamTrackEvent) -> dynamic)?\n fun getAudioTracks(): Array<MediaStreamTrack>\n fun getVideoTracks(): Array<MediaStreamTrack>\n fun getTracks(): Array<MediaStreamTrack>\n fun getTrackById(trackId: String):

MediaStreamTrack?\n fun addTrack(track: MediaStreamTrack)\n

fun removeTrack(track: MediaStreamTrack)\n fun clone(): MediaStream\n  $\n$ \n\n/\*\*\n \* Exposes the JavaScript [MediaStreamTrack](https://developer.mozilla.org/en/docs/Web/API/MediaStreamTrack) to Kotlin\n \*\npublic external abstract class MediaStreamTrack : EventTarget {\n open val kind: String\n open val id: String\n open val label: String\n open var enabled: Boolean\n open val muted: Boolean\n open var onmute: ((Event) -> dynamic)?\n open var onunmute: ((Event) -> dynamic)?\n open val readyState: MediaStreamTrackState\n open var onended: ((Event) -> dynamic)?\n open var onoverconstrained: ((Event) -> dynamic)?\n fun clone(): MediaStreamTrack\n fun stop()\n fun getCapabilities(): MediaTrackCapabilities\n fun getConstraints(): MediaTrackConstraints\n fun getSettings(): MediaTrackSettings\n fun applyConstraints(constraints: [MediaTrackSupportedConstraints](https://developer.mozilla.org/en/docs/Web/API/MediaTrackSupportedConstrain ts)

Open Source Used In Webex App Android ford-aaos-43.12 845

```
to Kotlin\n */\npublic external interface MediaTrackSupportedConstraints {\n var width: Boolean? /* = true */\n
                                set(value) = definedExternally \ var height: Boolean? /* = true */\n
 get() = definedExternally \ n
                                                                                                       get() =
definedExternally\n
                        set(value) = definedExternally\n var aspectRatio: Boolean? /* = true */\n
                                                                                                    get() =
definedExternally\n
                       set(value) = definedExternally\n var frameRate: Boolean? /* = true */\n
                                                                                                  get() =
definedExternally\n
                       set(value) = definedExternally\n var facingMode: Boolean? /* = true */\n
                                                                                                    get() =
definedExternally\n
                        set(value) = definedExternally \ n
                                                        var resizeMode: Boolean? /* = true */\n
                                                                                                    get() =
definedExternally\n
                       set(value) = definedExternally \ n
                                                        var volume: Boolean? /* = true */n
                                                                                                get() =
definedExternally\n
                       set(value) = definedExternally \ n
                                                         var sampleRate:
Boolean? /* = true * \land n
                           get() = definedExternally \ 
                                                          set(value) = definedExternally \setminus n var sampleSize:
Boolean? /* = true * \land n
                          get() = definedExternally \ n
                                                         set(value) = definedExternally \setminus n var
echoCancellation: Boolean? /* = true */n
                                            get() = definedExternally \ n
                                                                           set(value) = definedExternally \ n
var autoGainControl: Boolean? /* = true */n
                                                get() = definedExternally \ n
                                                                              set(value) = definedExternally \ n
var noiseSuppression: Boolean? /* = true */n
                                                                               set(value) = definedExternally \ n
                                                get() = definedExternally \ n
var latency: Boolean? /* = true * \land n
                                      get() = definedExternally \ n
                                                                     set(value) = definedExternally \setminus n var
channelCount: Boolean? /* = true */n
                                         get() = definedExternally\n
                                                                        set(value) = definedExternally \setminus n var
deviceId: Boolean? /* = true */n
                                    get() = definedExternally\n
                                                                   set(value) = definedExternally \setminus n var
groupId: Boolean? /* = true */n
                                   get() = definedExternally \ n
     \"INVISIBLE_MEMBER\")\n@kotlin.internal.InlineOnly\npublic inline fun
MediaTrackSupportedConstraints(width: Boolean? = true, height: Boolean? = true, aspectRatio: Boolean? = true,
frameRate: Boolean? = true, facingMode: Boolean? = true, resizeMode: Boolean? = true, volume: Boolean? = true,
sampleRate: Boolean? = true, sampleSize: Boolean? = true, echoCancellation: Boolean? = true, autoGainControl:
Boolean? = true, noiseSuppression: Boolean? = true, latency: Boolean? = true, channelCount: Boolean? = true,
deviceId: Boolean? = true, groupId: Boolean? = true): MediaTrackSupportedConstraints \{\n val o = js(\n))\\\)
o[\"width\"] = width\n o[\"height\"] = height\n o[\"aspectRatio\"] = aspectRatio\n o[\"frameRate\"] =
frameRate\n o[\"facingMode\"] = facingMode\n o[\"resizeMode\"] = resizeMode\n o[\"volume\"] = volume\n
o[\"sampleRate\"] = sampleRate\n o[\"sampleSize\"]
o[\"noiseSuppression\"] = noiseSuppression\n o[\"latency\"] = latency\n o[\"channelCount\"] = channelCount\n
o[\"deviceId\"] = deviceId\n o[\"groupId\"] = groupId\n return o\n}\n\npublic external interface
MediaTrackCapabilities {\n var width: ULongRange?\n
                                                            get() = definedExternally\n
                                                                                          set(value) =
definedExternally\n var height: ULongRange?\n
                                                    get() = definedExternally \ n
                                                                                   set(value) =
definedExternally\n var aspectRatio: DoubleRange?\n
                                                          get() = definedExternally \ n
                                                                                         set(value) =
definedExternally\n var frameRate: DoubleRange?\n
                                                         get() = definedExternally \ n
                                                                                       set(value) =
definedExternally\n var facingMode: Array<String>?\n
                                                           get() = definedExternally \ n
                                                                                          set(value) =
definedExternally\n var resizeMode: Array<String>?\n
                                                           get() = definedExternally\n
                                                                                          set(value) =
definedExternally\n
  var volume: DoubleRange?\n
                                   get() = definedExternally \ n
                                                                  set(value) = definedExternally \setminus n var
sampleRate: ULongRange?\n
                                get() = definedExternally\n
                                                               set(value) = definedExternally \setminus n var
sampleSize: ULongRange?\n
                                get() = definedExternally \ n
                                                               set(value) = definedExternally \setminus n var
echoCancellation: Array<Boolean>?\n
                                         get() = definedExternally \ n
                                                                        set(value) = definedExternally \setminus n var
autoGainControl: Array<Boolean>?\n
                                         get() = definedExternally \ n
                                                                        set(value) = definedExternally \setminus n var
noiseSuppression: Array<Boolean>?\n
                                         get() = definedExternally \ n
                                                                        set(value) = definedExternally \ var
latency: DoubleRange?\n
                             get() = definedExternally \ n
                                                           set(value) = definedExternally \setminus n var channelCount:
ULongRange?\n
                    get() = definedExternally \ n
                                                   set(value) = definedExternally\n var deviceId: String?\n
get() = definedExternally \ n
                              set(value) = definedExternally \ n
  var groupId: String?\n
                            get() = definedExternally \ n
                                                           set(value) =
definedExternally\n\n\@Suppress(\"INVISIBLE_REFERENCE\",
```

```
\"INVISIBLE MEMBER\")\n@kotlin.internal.InlineOnly\npublic inline fun MediaTrackCapabilities(width:
ULongRange? = undefined, height: ULongRange? = undefined, aspectRatio: DoubleRange? = undefined,
frameRate: DoubleRange? = undefined, facingMode: Array<String>? = undefined, resizeMode: Array<String>? =
undefined, volume: DoubleRange? = undefined, sampleRate: ULongRange? = undefined, sampleSize:
ULongRange? = undefined, echoCancellation: Array<Boolean>? = undefined, autoGainControl: Array<Boolean>?
= undefined, noiseSuppression: Array<Boolean>? = undefined, latency: DoubleRange? = undefined, channelCount:
ULongRange? = undefined, deviceId: String? = undefined, groupId: String? = undefined): MediaTrackCapabilities
o[\"frameRate\"]
= frameRate\n o[\"facingMode\"] = facingMode\n o[\"resizeMode\n o[\"resizeMode\n o[\"volume\"] =
volume \ \ o["sampleRate"] = sampleRate \ \ o["sampleSize"] = sampleSize \ \ o["echoCancellation"] = sampleRate \ \ o["sampleRate"] = sampleRate \ \ o["echoCancellation"] = sampleRate \ \ o["echoCancellation"] =
echoCancellation\n o[\"autoGainControl\"] = autoGainControl\n o[\"noiseSuppression\"] = noiseSuppression\n
o[\"latency\"] = latency\n o[\"channelCount\"] = channelCount\n o[\"deviceId\"] = deviceId\n o[\"groupId\"] =
groupId\n return o\n}\n/**\n * Exposes the JavaScript
[MediaTrackConstraints](https://developer.mozilla.org/en/docs/Web/API/MediaTrackConstraints) to Kotlin\n
*/npublic external interface MediaTrackConstraints : MediaTrackConstraintSet {\n var advanced:
Array<MediaTrackConstraintSet>?\n
                                                         get() = definedExternally \ n
                                                                                                    set(value) =
definedExternally\n\\n@Suppress(\"INVISIBLE REFERENCE\",
\"INVISIBLE MEMBER\")\n@kotlin.internal.InlineOnly\npublic inline fun MediaTrackConstraints(advanced:
Array<MediaTrackConstraintSet>?
 = undefined, width: dynamic = undefined, height: dynamic = undefined, aspectRatio: dynamic = undefined,
frameRate: dynamic = undefined, facingMode: dynamic = undefined, resizeMode: dynamic = undefined, volume:
dynamic = undefined, sampleRate: dynamic = undefined, sampleSize: dynamic = undefined, echoCancellation:
dynamic = undefined, autoGainControl: dynamic = undefined, noiseSuppression: dynamic = undefined, latency:
dynamic = undefined, channelCount: dynamic = undefined, deviceId: dynamic = undefined, groupId: dynamic =
undefined): MediaTrackConstraints \{ n \ val \ o = js(\(\{\}\})\) \ o[\advanced\] = advanced\n \ o[\width\] =
width\n o[\"height\"] = height\n o[\"aspectRatio\"] = aspectRatio\n o[\"frameRate\"] = frameRate\n
o[\"facingMode\"] = facingMode\n o[\"resizeMode\"] = resizeMode\n o[\"volume\"] = volume\n
o[\"sampleRate'] = sampleRate' o[\"sampleSize'] = sampleSize' o[\"echoCancellation'] =
echoCancellation\n o[\"autoGainControl\"] =
 autoGainControl\n o[\"noiseSuppression\"] = noiseSuppression\n o[\"latency\"] = latency\n
o[\" channel Count\"] = channel Count\n o[\" device Id\"] = device Id\n o[\" group Id\"] = group Id\n return
o\n}\n\npublic external interface MediaTrackConstraintSet {\n var width: dynamic\n
                                                                                                                           get() =
definedExternally\n
                                 set(value) = definedExternally \setminus n var height: dynamic \ n
                                                                                                                    get() = definedExternally \ n
 set(value) = definedExternally \setminus n var aspectRatio: dynamic \ n
                                                                                            get() = definedExternally \ n
                                                                                                                                       set(value) =
definedExternally\n var frameRate: dynamic\n
                                                                        get() = definedExternally \ n
                                                                                                                   set(value) =
definedExternally\n var facingMode: dynamic\n
                                                                          get() = definedExternally \ n
                                                                                                                      set(value) =
definedExternally\n var resizeMode: dynamic\n
                                                                         get() = definedExternally \ n
                                                                                                                     set(value) =
definedExternally\n var volume: dynamic\n
                                                                    get() = definedExternally \ n
                                                                                                               set(value) = definedExternally \ n
var sampleRate:
 dynamic\n
                     get() = definedExternally \ 
                                                                 set(value) = definedExternally\n var sampleSize: dynamic\n
get() = definedExternally \ n
                                           set(value) = definedExternally\n var echoCancellation: dynamic\n
                                                                                                                                              get() =
definedExternally\n
                                 set(value) = definedExternally\n var autoGainControl: dynamic\n
                                                                                                                                   get() =
definedExternally\n
                                 set(value) = definedExternally\n var noiseSuppression: dynamic\n
                                                                                                                                    get() =
definedExternally\n
                                 set(value) = definedExternally \ var latency: dynamic \ n
                                                                                                                      get() = definedExternally \ n
  set(value) = definedExternally \ var channelCount: dynamic \ 
                                                                                                get() = definedExternally \ n
                                                                                                                                           set(value) =
definedExternally\n var deviceId: dynamic\n
                                                                     get() = definedExternally \ n
                                                                                                                 set(value) = definedExternally \ n
```

 $get() = definedExternally \ n$ 

set(value) =

var groupId: dynamic\n

```
\"INVISIBLE_MEMBER\")\n@kotlin.internal.InlineOnly\npublic
 inline fun MediaTrackConstraintSet(width: dynamic = undefined, height: dynamic = undefined, aspectRatio:
dynamic = undefined, frameRate: dynamic = undefined, facingMode: dynamic = undefined, resizeMode: dynamic =
undefined, volume: dynamic = undefined, sampleRate: dynamic = undefined, sampleSize: dynamic = undefined,
echoCancellation: dynamic = undefined, autoGainControl: dynamic = undefined, noiseSuppression: dynamic =
undefined, latency: dynamic = undefined, channelCount: dynamic = undefined, deviceId: dynamic = undefined,
groupId: dynamic = undefined): MediaTrackConstraintSet \{\n val o = js(\"(\{\}\)\")\n o[\"width\"] = width\n
o[\"height\"] = height\n o[\"aspectRatio\"] = aspectRatio\n o[\"frameRate\"] = frameRate\n o[\"facingMode\"]
= facingMode\n o[\"resizeMode\n o[\"volume\"] = volume\n o[\"sampleRate\"] =
sampleRate \cap o[\scalebox{\scalebox{\scalebox
o[\"autoGainControl\"]
 = autoGainControl\n o[\"noiseSuppression\"] = noiseSuppression\n o[\"latency\"] = latency\n
o[\"channelCount\\"] = channelCount\\" o[\"deviceId\\"] = deviceId\\" o[\"groupId\\"] = groupId\\n return
o\n}\n/**\n * Exposes the JavaScript
[MediaTrackSettings](https://developer.mozilla.org/en/docs/Web/API/MediaTrackSettings) to Kotlin\n */npublic
external interface MediaTrackSettings {\n var width: Int?\n
                                                                                         get() = definedExternally \ n
definedExternally\n var height: Int?\n
                                                            get() = definedExternally \ 
                                                                                                       set(value) = definedExternally \setminus n var
aspectRatio: Double?\n
                                      get() = definedExternally\n
                                                                                 set(value) = definedExternally \setminus n var frameRate:
Double? \hspace{-0.5em} \setminus \hspace{-0.5em} n
                    get() = definedExternally \ n
                                                                set(value) = definedExternally\n var facingMode: String?\n
                                           set(value) = definedExternally\n var resizeMode: String?\n
get() = definedExternally \ n
definedExternally\n
                                 set(value)
 = definedExternally\n var volume: Double?\n
                                                                       get() = definedExternally \ 
                                                                                                                   set(value) =
definedExternally\n var sampleRate: Int?\n
                                                                   get() = definedExternally \ n
                                                                                                              set(value) = definedExternally \ n
var sampleSize: Int?\n
                                    get() = definedExternally \ n
                                                                                set(value) = definedExternally \setminus n var echoCancellation:
                      get() = definedExternally \ n
                                                                 set(value) = definedExternally\n var autoGainControl: Boolean?\n
Boolean?\n
     get() = definedExternally \ n
                                                set(value) = definedExternally\n var noiseSuppression: Boolean?\n
definedExternally\n
                                 set(value) = definedExternally\n var latency: Double?\n
                                                                                                                      get() = definedExternally\n
  set(value) = definedExternally\n var channelCount: Int?\n
                                                                                         get() = definedExternally \ n
                                                                                                                                     set(value) =
definedExternally\n var deviceId: String?\n
                                                                   get() = definedExternally \ n
                                                                                                               set(value) = definedExternally \ n
var groupId: String?\n
 get() = definedExternally \ n
                                            set(value) = definedExternally\n\n@Suppress(\"INVISIBLE_REFERENCE\",
\"INVISIBLE MEMBER\")\n@kotlin.internal.InlineOnly\npublic inline fun MediaTrackSettings(width: Int? =
undefined, height: Int? = undefined, aspectRatio: Double? = undefined, frameRate: Double? = undefined,
facingMode: String? = undefined, resizeMode: String? = undefined, volume: Double? = undefined, sampleRate: Int?
= undefined, sampleSize: Int? = undefined, echoCancellation: Boolean? = undefined, autoGainControl: Boolean? =
undefined, noiseSuppression: Boolean? = undefined, latency: Double? = undefined, channelCount: Int? = undefined,
o[\"width\"] = width\n o[\"height\"] = height\n o[\"aspectRatio\"] = aspectRatio\n o[\"frameRate\"] =
frameRate\n o[\"facingMode\"] = facingMode\n o[\"resizeMode\n"] = resizeMode\n o[\"volume\"] = volume\n
o[\"sampleRate\"]
 = sampleRate\n o[\"sampleSize\"] = sampleSize\n o[\"echoCancellation\"] = echoCancellation\n
o[\"autoGainControl\"] = autoGainControl\n o[\"noiseSuppression\"] = noiseSuppression\n o[\"latency\"] =
latency\n o[\"channelCount\"] = channelCount\n o[\"deviceId\"] = deviceId\n o[\"groupId\"] = groupId\n
return o\n}\n/**\n * Exposes the JavaScript
[MediaStreamTrackEvent](https://developer.mozilla.org/en/docs/Web/API/MediaStreamTrackEvent) to Kotlin\n
*/npublic external open class MediaStreamTrackEvent(type: String, eventInitDict: MediaStreamTrackEventInit):
Event {\n open val track: MediaStreamTrack\n\n companion object {\n
                                                                                                           val NONE: Short\n
```

```
\\n\npublic external interface MediaStreamTrackEventInit : EventInit {\n var track:
MediaStreamTrack?\n\n\@Suppress(\"INVISIBLE_REFERENCE\",
\"INVISIBLE_MEMBER\")\n@kotlin.internal.InlineOnly\npublic
 inline fun MediaStreamTrackEventInit(track: MediaStreamTrack?, bubbles: Boolean? = false, cancelable: Boolean?
= false, composed: Boolean? = false): MediaStreamTrackEventInit \{\n val o = js(\"(\{\})\")\n o[\"track\"] = \}
track\n o[\"bubbles\"] = bubbles\n o[\"cancelable\"] = cancelable\n o[\"composed\"] = composed\n return
o\n}\n\npublic external open class OverconstrainedErrorEvent(type: String, eventInitDict:
OverconstrainedErrorEventInit): Event {\n open val error: dynamic\n\n companion object {\n
                                                                                                                                              val NONE:
                 val CAPTURING PHASE: Short\n
                                                                         val AT TARGET: Short\n
                                                                                                                     val BUBBLING PHASE:
Short\n
Short\n \\n\n\npublic external interface OverconstrainedErrorEventInit : EventInit \\n var error: dynamic /* =
                  get() = definedExternally \ n
null */\n
                                                               set(value) =
definedExternally\n\\n@Suppress(\"INVISIBLE REFERENCE\",
\"INVISIBLE_MEMBER\")\n@kotlin.internal.InlineOnly\npublic inline fun OverconstrainedErrorEventInit(error:
 dynamic = null, bubbles: Boolean? = false, cancelable: Boolean? = false, composed: Boolean? = false):
Overconstrained Error Event Init \{ \ val \ o = js(\ (\{ \} ))\ o \ o \ [\ error \ ] = error \ o \ o \ [\ bubbles \ ] = bubbles \ n
o[\"cancelable\"] = cancelable\n o[\"composed\"] = composed\n return o\n\\\n\n'**\n * Exposes the JavaScript
[MediaDevices](https://developer.mozilla.org/en/docs/Web/API/MediaDevices) to Kotlin\n *\npublic external
abstract class MediaDevices: EventTarget {\n open var ondevicechange: ((Event) -> dynamic)?\n fun
enumerateDevices(): Promise<Array<MediaDeviceInfo>>\n fun getSupportedConstraints():
MediaTrackSupportedConstraints\n fun getUserMedia(constraints: MediaStreamConstraints = definedExternally):
Promise<MediaStream>\n}\n^*\n * Exposes the JavaScript
[MediaDeviceInfo](https://developer.mozilla.org/en/docs/Web/API/MediaDeviceInfo) to Kotlin\n */npublic
external abstract class MediaDeviceInfo {\n open val deviceId: String\n open val kind:
MediaDeviceKind\n open val label: String\n open val groupId: String\n fun toJSON(): dynamic\n}\n\npublic
external abstract class InputDeviceInfo : MediaDeviceInfo {\n fun getCapabilities():
MediaTrackCapabilities\n\\n\n/**\n * Exposes the JavaScript
[MediaStreamConstraints](https://developer.mozilla.org/en/docs/Web/API/MediaStreamConstraints) to Kotlin\n
*\npublic external interface MediaStreamConstraints {\n var video: dynamic /* = false *\n
                                                                                                                                        get() =
definedExternally\n
                                  set(value) = definedExternally \ var audio: dynamic /* = false */n
                                                                                                                                        get() =
definedExternally\n
                                  set(value) = definedExternally \n \n@Suppress(\"INVISIBLE_REFERENCE\",
\"INVISIBLE_MEMBER\")\n@kotlin.internal.InlineOnly\npublic inline fun MediaStreamConstraints(video:
dynamic = false, audio: dynamic = false): MediaStreamConstraints \{ n val o = js(\"(\{\})\")\ o[\"video\"] = interpretation of the property of the property of 
video\n o[\"audio\"] = audio\n return o\n}\n\npublic external interface ConstrainablePattern
 {\n var onoverconstrained: ((Event) -> dynamic)?\n
                                                                                 get() = definedExternally \ n
                                                                                                                              set(value) =
definedExternally\n fun getCapabilities(): Capabilities\n fun getConstraints(): Constraints\n fun getSettings():
Settings\n fun applyConstraints(constraints: Constraints = definedExternally): Promise<Unit>\n\n/**\n *
Exposes the JavaScript [DoubleRange](https://developer.mozilla.org/en/docs/Web/API/DoubleRange) to Kotlin\n
*/\npublic external interface DoubleRange {\n var max: Double?\n
                                                                                                     get() = definedExternally \ n
                                                                                                                                                  set(value)
= definedExternally\n var min: Double?\n
                                                                   get() = definedExternally \ n
                                                                                                                set(value) =
definedExternally\n\\n@Suppress(\"INVISIBLE_REFERENCE\",
\"INVISIBLE_MEMBER\")\n@kotlin.internal.InlineOnly\npublic inline fun DoubleRange(max: Double? =
undefined, min: Double? = undefined): DoubleRange \{ | val o = js(\langle (\{\}) \rangle) \}  o [ | max \rangle ] = max  o [ | min \rangle ] = max
min\n return o\n}\n\npublic external interface
 ConstrainDoubleRange : DoubleRange {\n var exact: Double?\n
                                                                                                   get() = definedExternally \ n
                                                                                                                                               set(value) =
definedExternally\n var ideal: Double?\n
                                                                 get() = definedExternally \ 
                                                                                                              set(value) =
definedExternally\n\\n@Suppress(\"INVISIBLE_REFERENCE\",
```

\"INVISIBLE\_MEMBER\")\n@kotlin.internal.InlineOnly\npublic inline fun ConstrainDoubleRange(exact: Double?

val AT TARGET: Short\n

val BUBBLING\_PHASE: Short\n

CAPTURING PHASE: Short\n

```
= undefined, ideal: Double? = undefined, max: Double? = undefined, min: Double? = undefined):
\max n = o[\min] = \min n = \min n
                                                                                                                                                                    get() =
definedExternally\n
                                    set(value) = definedExternally\n var min: Int?\n
                                                                                                                       get() = definedExternally \ n
set(value) = definedExternally \n \n@Suppress(\"INVISIBLE_REFERENCE\",
\"INVISIBLE_MEMBER\")\n@kotlin.internal.InlineOnly\npublic inline fun ULongRange(max: Int?
 = undefined, min: Int? = undefined): ULongRange \{n \ val \ o = js(\"(\{\})\")\ o \ o \ "max\"] = max\ o \ o \ "min\"] =
min\n return o\n\n\npublic external interface ConstrainULongRange : ULongRange {\n var exact: Int?\n
get() = definedExternally \ 
                                                set(value) = definedExternally \ varideal: Int?\ 
                                                                                                                                   get() = definedExternally \ n
    \"INVISIBLE_MEMBER\")\n@kotlin.internal.InlineOnly\npublic inline fun ConstrainULongRange(exact: Int? =
undefined, ideal: Int? = undefined, max: Int? = undefined, min: Int? = undefined): ConstrainULongRange {\n val o
o\n}\n^*\n * Exposes the JavaScript
[ConstrainBooleanParameters](https://developer.mozilla.org/en/docs/Web/API/ConstrainBooleanParameters) to
Kotlin\n */\npublic external interface ConstrainBooleanParameters {\n var exact:
 Boolean?\n
                          get() = definedExternally \ 
                                                                         set(value) = definedExternally \setminus n var ideal: Boolean? \n
                                        = definedExternally\n
\"INVISIBLE_MEMBER\")\n@kotlin.internal.InlineOnly\npublic inline fun ConstrainBooleanParameters(exact:
Boolean? = undefined, ideal: Boolean? = undefined): ConstrainBooleanParameters \{\n val o = js(\"(\{\})\")\n
o[\"exact\"] = exact\n o[\"ideal\"] = ideal\n return o\n\\\/*\n * Exposes the JavaScript
[ConstrainDOMStringParameters](https://developer.mozilla.org/en/docs/Web/API/ConstrainDOMStringParameters)
to Kotlin\n */\npublic external interface ConstrainDOMStringParameters {\n var exact: dynamic\n
                                                                                                                                                             get() =
definedExternally\n
                                     set(value) = definedExternally\n var ideal: dynamic\n
                                                                                                                               get() = definedExternally \ n
set(value) = definedExternally \n \n@Suppress(\"INVISIBLE_REFERENCE\",
\"INVISIBLE MEMBER\")\n@kotlin.internal.InlineOnly\npublic
 inline fun ConstrainDOMStringParameters(exact: dynamic = undefined, ideal: dynamic = undefined):
Constrain DOMS tring Parameters \{ \ val \ o = js(\ (\{\})\ )\ o \ (\{\})\ )\ o \ (\{\})\ )\ o \ (\{\})\ )
o\n\\nupublic external interface Capabilities\n\n@Suppress(\"INVISIBLE REFERENCE\",
\"INVISIBLE MEMBER\")\n@kotlin.internal.InlineOnly\npublic inline fun Capabilities(): Capabilities {\n val o
= js(\"(\{\})\")\ return o\n\\\n\npublic external interface Settings\\\n@Suppress(\"INVISIBLE_REFERENCE\\",
\"INVISIBLE_MEMBER\")\n@kotlin.internal.InlineOnly\npublic inline fun Settings(): Settings {\n val o =
js(\|(\{\})\|) return o(n)nnpublic external interface ConstraintSet\n\n@Suppress(\"INVISIBLE_REFERENCE\",
\"INVISIBLE_MEMBER\")\n@kotlin.internal.InlineOnly\npublic inline fun ConstraintSet(): ConstraintSet {\n
val \ o = js("({}))")\ return \ o\ |\ n\ public external interface Constraints : ConstraintSet {}\ var advanced:
Array<ConstraintSet>?\n
       get() = definedExternally \ n
                                                       set(value) =
definedExternally\n\n@Suppress(\"INVISIBLE_REFERENCE\",
\"INVISIBLE_MEMBER\")\n@kotlin.internal.InlineOnly\npublic inline fun Constraints(advanced:
Array < ConstraintSet > ? = undefined): Constraints {\n val o = js(\"({})\")\n o[\"advanced\"] = advanced\n}
return o\n}\n\ please, don't implement this interface!
*/n@JsName(\"null\")\n@Suppress(\"NESTED_CLASS_IN_EXTERNAL_INTERFACE\")\npublic external
interface MediaStreamTrackState {\n companion object\n}\n\npublic inline val
MediaStreamTrackState.Companion.LIVE: MediaStreamTrackState get() =
\"live\".asDynamic().unsafeCast<MediaStreamTrackState>()\n\npublic inline val
MediaStreamTrackState.Companion.ENDED: MediaStreamTrackState get() =
\"ended\".asDynamic().unsafeCast<MediaStreamTrackState>()\n\n/* please, don't implement this interface!
*/n@JsName(\"null\")\n@Suppress(\"NESTED_CLASS_IN_EXTERNAL_INTERFACE\")\npublic external
```

interface VideoFacingModeEnum {\n companion object\n\n\npublic inline val VideoFacingModeEnum.Companion.USER: VideoFacingModeEnum get() = \"user\".asDynamic().unsafeCast<VideoFacingModeEnum>()\n\npublic inline val VideoFacingModeEnum.Companion.ENVIRONMENT: VideoFacingModeEnum get() = \"environment\".asDynamic().unsafeCast<VideoFacingModeEnum>()\n\npublic inline val VideoFacingModeEnum.Companion.LEFT: VideoFacingModeEnum get() = \"left\".asDynamic().unsafeCast<VideoFacingModeEnum>()\n\npublic inline val VideoFacingModeEnum.Companion.RIGHT: VideoFacingModeEnum get() = \"right\".asDynamic().unsafeCast<VideoFacingModeEnum>()\n\n/\* please, don't implement this interface! \*/n@JsName(\"null\")\n@Suppress(\"NESTED CLASS IN EXTERNAL INTERFACE\")\npublic external interface VideoResizeModeEnum {\n companion object\n}\n\npublic inline val VideoResizeModeEnum.Companion.NONE: VideoResizeModeEnum get() = \"none\".asDynamic().unsafeCast<VideoResizeModeEnum>()\n\npublic inline val VideoResizeModeEnum.Companion.CROP\_AND\_SCALE: VideoResizeModeEnum get() = \"crop-and-scale\".asDynamic().unsafeCast<VideoResizeModeEnum>()\n\n/\* please, don't implement this interface! \*/n@JsName(\"null\")\n@Suppress(\"NESTED\_CLASS\_IN\_EXTERNAL\_INTERFACE\")\npublic external interface MediaDeviceKind {\n companion object\n}\n\npublic inline val MediaDeviceKind.Companion.AUDIOINPUT: MediaDeviceKind get() = \"audioinput\".asDynamic().unsafeCast<MediaDeviceKind>()\n\npublic inline val MediaDeviceKind.Companion.AUDIOOUTPUT: MediaDeviceKind get() = \"audiooutput\".asDynamic().unsafeCast<MediaDeviceKind>()\n\npublic inline val MediaDeviceKind.Companion.VIDEOINPUT: MediaDeviceKind get() = \"videoinput\".asDynamic().unsafeCast<MediaDeviceKind>()","/\*\n \* Copyright 2010-2021 JetBrains s.r.o. and Kotlin Programming Language contributors.\n \* Use of this source code is governed by the Apache 2.0 license that can be found in the license/LICENSE.txt file.\n \*\n\n// NOTE: THIS FILE IS AUTO-GENERATED, DO NOT EDIT!\n// See github.com/kotlin/dukat for details\n\npackage org.w3c.dom.mediasource\n\nimport kotlin.js.\*\nimport org.khronos.webgl.\*\nimport org.w3c.dom.\*\nimport org.w3c.dom.events.\*\n\n/\*\*\n \* Exposes the JavaScript class MediaSource : EventTarget, MediaProvider {\n open val sourceBuffers: SourceBufferList\n open val

[MediaSource](https://developer.mozilla.org/en/docs/Web/API/MediaSource) to Kotlin\n \*/\npublic external open class MediaSource : EventTarget, MediaProvider {\n open val sourceBuffers: SourceBufferList\n open val activeSourceBuffers: SourceBufferList\n open val readyState: ReadyState\n var duration: Double\n var onsourceopen: ((Event) -> dynamic)?\n var onsourceended: ((Event) -> dynamic)?\n var onsourceelose: ((Event) -> dynamic)?\n fun addSourceBuffer(type: String): SourceBuffer\n fun removeSourceBuffer(sourceBuffer: SourceBuffer)\n fun endOfStream(error: EndOfStreamError = definedExternally)\n fun setLiveSeekableRange(start: Double, end: Double)\n fun clearLiveSeekableRange()\n\n companion object {\n fun isTypeSupported(type: String): Boolean\n }\n\n\n\n\n'\*\*\n

\* Exposes the JavaScript [SourceBuffer](https://developer.mozilla.org/en/docs/Web/API/SourceBuffer) to Kotlin\n \*/\npublic external abstract class SourceBuffer : EventTarget {\n open var mode: AppendMode\n open val updating: Boolean\n open val buffered: TimeRanges\n open var timestampOffset: Double\n open val audioTracks: AudioTrackList\n open val videoTracks: VideoTrackList\n open val textTracks: TextTrackList\n open var appendWindowStart: Double\n open var appendWindowEnd: Double\n open var onupdatestart: ((Event) -> dynamic)?\n open var onupdateend: ((Event) -> dynamic)?\n open var onupdateend: ((Event) -> dynamic)?\n fun appendBuffer(data: dynamic)\n fun abort()\n fun remove(start: Double, end: Double)\n}\n\n\n\n\\*\n \* Exposes the JavaScript [SourceBufferList](https://developer.mozilla.org/en/docs/Web/API/SourceBufferList) to Kotlin\n \*\npublic external

```
abstract class SourceBufferList: EventTarget {\n open val length: Int\n open var onaddsourcebuffer: ((Event) ->
dynamic)?\n open var onremovesourcebuffer: ((Event) ->
dynamic)?\n}\n\@Suppress(\"INVISIBLE_REFERENCE\",
\"INVISIBLE_MEMBER\")\n@kotlin.internal.InlineOnly\npublic inline operator fun SourceBufferList.get(index:
Int): SourceBuffer? = asDynamic()[index]\n\/\/\/\/ please, don't implement this interface!
*/n@JsName(\"null\")\n@Suppress(\"NESTED\_CLASS\_IN\_EXTERNAL\_INTERFACE\")\npublic external
interface ReadyState {\n companion object\n}\n\npublic inline val ReadyState.Companion.CLOSED: ReadyState
get() = \"closed\".asDynamic().unsafeCast<ReadyState>()\n\npublic inline val ReadyState.Companion.OPEN:
ReadyState get() = \"open\".asDynamic().unsafeCast<ReadyState>()\n\npublic inline val
ReadyState.Companion.ENDED: ReadyState get() = \"ended\".asDynamic().unsafeCast<ReadyState>()\n\n/*
please, don't implement this interface!
*/n@JsName(\"null\")\n@Suppress(\"NESTED_CLASS_IN_EXTERNAL_INTERFACE\")\npublic
external interface EndOfStreamError {\n companion object\n}\n\npublic inline val
EndOfStreamError.Companion.NETWORK: EndOfStreamError get() =
\"network\".asDynamic().unsafeCast<EndOfStreamError>()\n\npublic inline val
EndOfStreamError.Companion.DECODE: EndOfStreamError get() =
\"decode\".asDynamic().unsafeCast<EndOfStreamError>()\n\n/* please, don't implement this interface!
*/n@JsName(\"null\")\n@Suppress(\"NESTED CLASS IN EXTERNAL INTERFACE\")\npublic external
interface AppendMode {\n companion object\n}\n\npublic inline val AppendMode.Companion.SEGMENTS:
AppendMode get() = \"segments\".asDynamic().unsafeCast<AppendMode>()\n\npublic inline val
AppendMode.Companion.SEQUENCE: AppendMode get() =
\"sequence\".asDynamic().unsafeCast<AppendMode>()","/*\n * Copyright 2010-2021 JetBrains s.r.o. and Kotlin
Programming Language contributors.\n * Use of this source code is governed by the Apache 2.0 license that can be
found in the license/LICENSE.txt
file.\n *\\n\n// NOTE: THIS FILE IS AUTO-GENERATED, DO NOT EDIT!\n// See github.com/kotlin/dukat for
details\n\npackage org.w3c.dom.pointerevents\n\nimport kotlin.js.*\nimport org.khronos.webgl.*\nimport
org.w3c.dom.*\nimport org.w3c.dom.events.*\n\npublic external interface PointerEventInit: MouseEventInit {\n}
var pointerId: Int? /* = 0 */n
                                get() = definedExternally \ n
                                                               set(value) = definedExternally \setminus n var width:
Double? /* = 1.0 * / n
                                                        set(value) = definedExternally\n var height: Double? /*
                         get() = definedExternally \ n
= 1.0 */n
             get() = definedExternally \ n
                                            set(value) = definedExternally \setminus n var pressure: Float? /* = 0f * \setminus n
get() = definedExternally\n
                               set(value) = definedExternally\n var tangentialPressure: Float? /* = 0f */\n
                               set(value) = definedExternally \ var tiltX: Int? /* = 0 */n
get() = definedExternally \ n
                                                                                            get() =
definedExternally\n
                       set(value) = definedExternally \setminus n var tiltY:
Int? /* = 0 */\n
                   get() = definedExternally \ n
                                                  set(value) = definedExternally \ var twist: Int? /* = 0 */\ n
get() = definedExternally \ n
                               set(value) = definedExternally\n var pointerType: String? /* = \"\" */\n
definedExternally\n
                       set(value) = definedExternally \ var isPrimary: Boolean? /* = false * \ n
definedExternally\n
                       set(value) = definedExternally\n\n\n@Suppress(\"INVISIBLE_REFERENCE\",
\"INVISIBLE_MEMBER\")\n@kotlin.internal.InlineOnly\npublic inline fun PointerEventInit(pointerId: Int? = 0,
width: Double? = 1.0, height: Double? = 1.0, pressure: Float? = 0f, tangentialPressure: Float? = 0f, tiltX: Int? = 0,
tiltY: Int? = 0, twist: Int? = 0, pointerType: String? = \"\", isPrimary: Boolean? = false, screenX: Int? = 0, screenY:
Int? = 0, clientX: Int? = 0, clientY: Int? = 0, button: Short? = 0, buttons: Short? = 0, relatedTarget: EventTarget? =
null, region: String? = null, ctrlKey: Boolean? = false, shiftKey:
Boolean? = false, altKey: Boolean? = false, metaKey: Boolean? = false, modifierAltGraph: Boolean? = false,
modifierCapsLock: Boolean? = false, modifierFn: Boolean? = false, modifierFnLock: Boolean? = false,
modifierHyper: Boolean? = false, modifierNumLock: Boolean? = false, modifierScrollLock: Boolean? = false,
modifierSuper: Boolean? = false, modifierSymbol: Boolean? = false, modifierSymbolLock: Boolean? = false, view:
Window? = null, detail: Int? = 0, bubbles: Boolean? = false, cancelable: Boolean? = false, composed: Boolean? =
false): PointerEventInit \{ n \ val \ o = js(\"({})\")\ o[\"pointerId\"] = pointerId\n \ o[\"width\"] = width\n
```

```
o[\"height\"] = height\n o[\"pressure\"] = pressure\n o[\"tangentialPressure\"] = tangentialPressure\n
o[\text{"tilt}] = \text{tilt} \times o[\text{"tilt}] = \text{tilt} \times o[\text{"tilt}] = \text{tilt} \times o[\text{"twist}] = \text{twist} \circ o[\text{"pointerType}] = \text{pointerType}
o["isPrimary"] = isPrimary \ o["screenX"] = screenX \ o["screenY"] = screenY \ o["clientX"]
= clientX \setminus n \quad o[\"clientY'"] = clientY \setminus n \quad o[\"button'"] = button \setminus n \quad o[\"buttons'"] = buttons \setminus n \quad o[\"relatedTarget'"]
= related Target \\ \ o[\"region\"] = region \\ \ o[\"ctrlKey\"] = ctrlKey \\ \ o[\"shiftKey\"] = shiftKey \\ \ \ o[\"mathref{thm:energy}]
o[\"altKey\"] = altKey\n o[\"metaKey\"] = metaKey\n o[\"modifierAltGraph\"] = modifierAltGraph\n
o[\mbox{\ensuremath{$\cap$}}] = modifierCapsLock\\ \mbox{\ensuremath{$\cap$}} o[\mbox{\ensuremath{$\cap$}}] = modifierFn\\ \mbox{\ensuremath{$\cap$}} o[\mbox{\ensuremath{$\cap$}}] = modifierFn\\ \mbox{\ensuremath{$\cap$}} o[\mbox{\ensuremath{$\cap$
o[\''modifierScrollLock\''] = modifierScrollLock\'' o[\''modifierSuper\''] = modifierSuper\'' o[\''modifierSuper\''] = modifierSuper\'' o[\''modifierSuper
view\n o[\"detail\"] = detail\n o[\"bubbles\"] = bubbles\n o[\"cancelable\"] = cancelable\n o[\"composed\"] =
composed\n return o\n}\n\/\/\n^**\n * Exposes the JavaScript
[PointerEvent](https://developer.mozilla.org/en/docs/Web/API/PointerEvent)
to Kotlin\n */\npublic external open class PointerEvent(type: String, eventInitDict: PointerEventInit =
definedExternally): MouseEvent {\n open val pointerId: Int\n open val width: Double\n open val height:
Double\n open val pressure: Float\n open val tangentialPressure: Float\n open val tiltX: Int\n open val tiltY:
Int\n open val twist: Int\n open val pointerType: String\n open val isPrimary: Boolean\n\n companion object
                                                        val CAPTURING PHASE: Short\n
\{ n \}
              val NONE: Short\n
                                                                                                                                val AT TARGET: Short\n
BUBBLING_PHASE: Short\n \\n\","/*\n * Copyright 2010-2021 JetBrains s.r.o. and Kotlin Programming
Language contributors.\n * Use of this source code is governed by the Apache 2.0 license that can be found in the
license/LICENSE.txt file.\n *\n\n/\ NOTE: THIS FILE IS AUTO-GENERATED, DO NOT EDIT!\n// See
github.com/kotlin/dukat for details\n\npackage org.w3c.dom.svg\n\nimport kotlin.js.*\nimport
org.khronos.webgl.*\nimport
org.w3c.dom.*\nimport org.w3c.dom.css.*\n\n/**\n * Exposes the JavaScript
[SVGElement](https://developer.mozilla.org/en/docs/Web/API/SVGElement) to Kotlin\n *\npublic external
abstract class SVGElement : Element, ElementCSSInlineStyle, GlobalEventHandlers, SVGElementInstance {\n
open val dataset: DOMStringMap\n open val ownerSVGElement: SVGSVGElement?\n open val
viewportElement: SVGElement?\n open var tabIndex: Int\n fun focus()\n fun blur()\n\n companion object
              val ELEMENT NODE: Short\n
                                                                               val ATTRIBUTE NODE: Short\n
                                                                                                                                                    val TEXT NODE: Short\n
val CDATA SECTION NODE: Short\n
                                                                                val ENTITY REFERENCE NODE: Short\n
ENTITY_NODE: Short\n
                                                     val PROCESSING_INSTRUCTION_NODE: Short\n
                                                                                                                                                             val COMMENT_NODE:
                     val DOCUMENT NODE: Short\n
                                                                                           val DOCUMENT TYPE NODE: Short\n
Short\n
                                                                                                                                                                              val
DOCUMENT FRAGMENT NODE: Short\n
                                                                                         val NOTATION_NODE: Short\n
DOCUMENT POSITION DISCONNECTED: Short\n
        val DOCUMENT POSITION PRECEDING: Short\n
                                                                                                               val DOCUMENT POSITION FOLLOWING:
                     val DOCUMENT POSITION CONTAINS: Short\n
DOCUMENT POSITION CONTAINED BY: Short\n
DOCUMENT_POSITION_IMPLEMENTATION_SPECIFIC: Short\n \\n\\n\n\public external interface
SVGBoundingBoxOptions \{\n var fill: Boolean? /* = true */n
                                                                                                                         get() = definedExternally\n
                                                                                                                                                                                  set(value) =
definedExternally\n var stroke: Boolean? /* = false */n
                                                                                                             get() = definedExternally \ n
                                                                                                                                                                      set(value) =
definedExternally\n var markers: Boolean? /* = false */n
                                                                                                                 get() = definedExternally \ 
                                                                                                                                                                          set(value) =
definedExternally\n var clipped: Boolean? /* = false */n
                                                                                                               get() = definedExternally \ n
                                                                                                                                                                        set(value) =
definedExternally\n\\n@Suppress(\"INVISIBLE_REFERENCE\",
\"INVISIBLE_MEMBER\")\n@kotlin.internal.InlineOnly\npublic inline fun SVGBoundingBoxOptions(fill:
Boolean? = true, stroke: Boolean? = false, markers: Boolean? = false, clipped: Boolean?
o[\"markers\"] = markers\n o[\"clipped\"] = clipped\n return o\n\\\n\*\n * Exposes the JavaScript
[SVGGraphicsElement](https://developer.mozilla.org/en/docs/Web/API/SVGGraphicsElement) to Kotlin\n
```

```
*/npublic external abstract class SVGGraphicsElement : SVGElement, SVGTests {\n open val transform:
SVGAnimatedTransformList\n fun getBBox(options: SVGBoundingBoxOptions = definedExternally):
DOMRect\n fun getCTM(): DOMMatrix?\n fun getScreenCTM(): DOMMatrix?\n\n companion object {\n
val ELEMENT NODE: Short\n
                             val ATTRIBUTE NODE: Short\n
                                                            val TEXT NODE: Short\n
                                                                         val ENTITY_NODE:
CDATA SECTION NODE: Short\n
                                 val ENTITY REFERENCE NODE: Short\n
         val PROCESSING_INSTRUCTION_NODE: Short\n
                                                        val\ COMMENT\_NODE:\ Short \backslash n
Short\n
                                                                                       val
DOCUMENT NODE: Short\n
                            val DOCUMENT TYPE NODE: Short\n
DOCUMENT FRAGMENT NODE: Short\n
                                         val NOTATION NODE: Short\n
                                                                       val
                                                val DOCUMENT POSITION PRECEDING: Short\n
DOCUMENT_POSITION_DISCONNECTED: Short\n
  val DOCUMENT POSITION FOLLOWING: Short\n
                                                 val DOCUMENT POSITION CONTAINS: Short\n
  val DOCUMENT_POSITION_CONTAINED_BY: Short\n
                                                     val
[SVGGeometryElement](https://developer.mozilla.org/en/docs/Web/API/SVGGeometryElement) to Kotlin\n
*\npublic external abstract class SVGGeometryElement : SVGGraphicsElement {\n open val pathLength:
SVGAnimatedNumber\n fun isPointInFill(point: DOMPoint): Boolean\n fun isPointInStroke(point: DOMPoint):
Boolean\n fun getTotalLength(): Float\n fun getPointAtLength(distance: Float): DOMPoint\n\n companion
           val ELEMENT_NODE: Short\n
                                         val ATTRIBUTE_NODE: Short\n
object {\n
                                                                        val TEXT NODE:
         val CDATA SECTION NODE: Short\n
                                              val ENTITY REFERENCE NODE:
Short\n
                                     val PROCESSING INSTRUCTION NODE: Short\n
Short\n
          val ENTITY NODE: Short\n
                                                                                    val
COMMENT_NODE: Short\n
                           val DOCUMENT_NODE: Short\n
                                                           val DOCUMENT_TYPE_NODE: Short\n
   val DOCUMENT FRAGMENT NODE: Short\n
                                              val NOTATION NODE: Short\n
                                                val DOCUMENT_POSITION_PRECEDING: Short\n
DOCUMENT_POSITION_DISCONNECTED: Short\n
  val DOCUMENT_POSITION_FOLLOWING: Short\n
                                                 val DOCUMENT_POSITION_CONTAINS: Short\n
  val DOCUMENT POSITION CONTAINED BY: Short\n
[SVGNumber](https://developer.mozilla.org/en/docs/Web/API/SVGNumber) to Kotlin\n *\npublic external
abstract class SVGNumber {\n open var value: Float\n\n\n/**\n * Exposes the JavaScript
[SVGLength](https://developer.mozilla.org/en/docs/Web/API/SVGLength) to Kotlin\n *\npublic external abstract
class SVGLength {\n open val unitType: Short\n open
var value: Float\n open var valueInSpecifiedUnits: Float\n open var valueAsString: String\n fun
newValueSpecifiedUnits(unitType: Short, valueInSpecifiedUnits: Float)\n fun convertToSpecifiedUnits(unitType:
Short)\n companion object \n
                               val SVG LENGTHTYPE UNKNOWN: Short\n
SVG LENGTHTYPE NUMBER: Short\n
                                      val SVG LENGTHTYPE PERCENTAGE: Short\n
                                                                                   val
SVG LENGTHTYPE EMS: Short\n
                                 val SVG LENGTHTYPE EXS: Short\n
                                                                      val
SVG_LENGTHTYPE_PX: Short\n
                                val SVG_LENGTHTYPE_CM: Short\n
                                                                    val
SVG LENGTHTYPE MM: Short\n
                                 val SVG_LENGTHTYPE_IN: Short\n
                                                                    val SVG LENGTHTYPE PT:
         val SVG LENGTHTYPE PC: Short\n \n \n \n Exposes the JavaScript
Short\n
[SVGAngle](https://developer.mozilla.org/en/docs/Web/API/SVGAngle) to Kotlin\n */\npublic external abstract
class SVGAngle {\n open val unitType: Short\n open var value: Float\n open var valueInSpecifiedUnits:
Float\n open var valueAsString: String\n fun
newValueSpecifiedUnits(unitType: Short, valueInSpecifiedUnits: Float)\n fun
convertToSpecifiedUnits(unitType: Short)\n\n companion object {\n
                                                           val SVG ANGLETYPE UNKNOWN:
Short\n
         val SVG_ANGLETYPE_UNSPECIFIED: Short\n
                                                     val SVG_ANGLETYPE_DEG: Short\n
SVG_ANGLETYPE_RAD: Short\n
                                val SVG_ANGLETYPE_GRAD: Short\n \\n\npublic external abstract
class SVGNameList {\n open val length: Int\n open val numberOfItems: Int\n fun clear()\n fun
initialize(newItem: dynamic): dynamic\n fun insertItemBefore(newItem: dynamic, index: Int): dynamic\n fun
replaceItem(newItem: dynamic, index: Int): dynamic\n fun removeItem(index: Int): dynamic\n fun
appendItem(newItem: dynamic): dynamic\n fun getItem(index: Int):
```

```
dynamic\n}\n\n@Suppress(\"INVISIBLE_REFERENCE\",
```

 $\label{lem:lineonly:lineonly$ 

[SVGNumberList](https://developer.mozilla.org/en/docs/Web/API/SVGNumberList) to Kotlin\n \*\npublic external abstract class SVGNumberList {\n open val length: Int\n open val numberOfItems: Int\n fun clear()\n fun initialize(newItem: SVGNumber): SVGNumber\n fun insertItemBefore(newItem: SVGNumber, index: Int):

 $SVGNumber \ \ \, fun\ replace I tem (new I tem:\ SVGNumber,\ index:\ Int):\ SVGNumber \ \ \, fun\ remove I tem (index:\ Int):$ 

 $SVGNumber \backslash n \quad fun \; appendItem (newItem: \; SVGNumber): \; SVGNumber \backslash n \quad fun \; getItem (index: \; Int): \\$ 

 $\label{lem:lineonly} $$ \In VISIBLE\_MEMBER'")\n@kotlin.internal.InlineOnly\npublic inline operator fun SVGNumberList.get(index: Int): SVGNumber? = asDynamic()[index]\n\n@Suppress(\"INVISIBLE\_REFERENCE\",$ 

 $\verb| ''INVISIBLE_MEMBER|'') \\ | where $$ (n) $ (n) $ ($ 

inline operator fun SVGNumberList.set(index: Int, newItem: SVGNumber) { asDynamic()[index] = newItem } $\n^*$  Exposes the JavaScript

 $SVGLength \backslash n \quad fun \ replace Item (new Item: SVGLength, index: Int): \ SVGLength \backslash n \quad fun \ remove Item (index: Int): \ SVGLength \backslash n \quad fun \ remove Item (index: Int): \ SVGLength \backslash n \quad fun \$ 

 $SVGLength \backslash n \quad fun \; appendItem (newItem: SVGLength): \; SVGLength \backslash n \quad fun \; getItem (index: Int): \;$ 

 $SVGLength\n\n@Suppress(\"INVISIBLE_REFERENCE\",$ 

\"INVISIBLE\_MEMBER\")\n@kotlin.internal.InlineOnly\npublic inline operator fun SVGLengthList.get(index: Int): SVGLength? = asDynamic()[index]\n\n@Suppress(\"INVISIBLE\_REFERENCE\",

 $\label{lem:lineonly} $$ \Time Only \in \Color on SVGLengthList.set(index: Int, newItem: SVGLength) { asDynamic()[index] = newItem } \n\n\/**\n * Exposes the JavaScript }$ 

[SVGAnimatedEnumeration](https://developer.mozilla.org/en/docs/Web/API/SVGAnimatedEnumeration) to Kotlin\n \*/\npublic external abstract class SVGAnimatedEnumeration  $\{\n$  open var baseVal: Short\n open val animVal: Short\n  $\n$  \* Exposes the JavaScript

[SVGAnimatedInteger](https://developer.mozilla.org/en/docs/Web/API/SVGAnimatedInteger) to Kotlin\n \*\npublic external abstract class SVGAnimatedInteger {\n open var baseVal: Int\n open val animVal: Int\n}\n\n^\*\*\n \* Exposes the JavaScript

[SVGAnimatedNumber](https://developer.mozilla.org/en/docs/Web/API/SVGAnimatedNumber) to Kotlin\n \*/\npublic external abstract class SVGAnimatedNumber

 ${\n open var baseVal: Float\n open val animVal: Float\n }\n\n\= Exposes the JavaScript$ 

\*/\npublic external abstract class SVGAnimatedLength {\n open val baseVal: SVGLength\n open val animVal: SVGLength\n}\n\n/\*\*\n \* Exposes the JavaScript

 $[SVGAnimatedAngle] (https://developer.mozilla.org/en/docs/Web/API/SVGAnimatedAngle) \ to \ Kotlin\n */\npublic external abstract class SVGAnimatedAngle {\n open val baseVal: SVGAngle\n open val animVal: } \\$ 

 $[SVGAnimatedString] (https://developer.mozilla.org/en/docs/Web/API/SVGAnimatedString) to Kotlin\n *\npublic external abstract class SVGAnimatedString {\n open var baseVal: String\n open val animVal: String\n}\n\n'=\n'= Exposes the JavaScript [SVGAnimatedRect](https://developer.mozilla.org/en/docs/Web/API/SVGAnimatedRect) to Kotlin\n *\npublic external abstract class SVGAnimatedRect}$ 

```
n = \frac{1}{n}  open val baseVal: DOMRect\n open val animVal: DOMRectReadOnly\n\\\n\*\n *Exposes the
JavaScript [SVGAnimatedNumberList](https://developer.mozilla.org/en/docs/Web/API/SVGAnimatedNumberList)
to Kotlin\n */npublic external abstract class SVGAnimatedNumberList {\n open val baseVal: SVGNumberList\n
open val animVal: SVGNumberList\n\\n\n/**\n * Exposes the JavaScript
[SVGAnimatedLengthList](https://developer.mozilla.org/en/docs/Web/API/SVGAnimatedLengthList) to Kotlin\n
*/npublic external abstract class SVGAnimatedLengthList {\n open val baseVal: SVGLengthList\n open val
animVal: SVGLengthList\n}\n\= *Exposes the JavaScript
[SVGStringList](https://developer.mozilla.org/en/docs/Web/API/SVGStringList) to Kotlin\n */\npublic external
abstract class SVGStringList {\n open val length: Int\n open val numberOfItems: Int\n fun clear()\n fun
initialize(newItem: String): String\n fun insertItemBefore(newItem: String, index: Int): String\n fun
replaceItem(newItem:
String, index: Int): String\n fun removeItem(index: Int): String\n fun appendItem(newItem: String): String\n
fun getItem(index: Int): String\n\\n@Suppress(\"INVISIBLE REFERENCE\",
\"INVISIBLE_MEMBER\")\n@kotlin.internal.InlineOnly\npublic inline operator fun SVGStringList.get(index:
Int): String? = asDynamic()[index]\n\n@Suppress(\"INVISIBLE_REFERENCE\",
\"INVISIBLE MEMBER\")\n@kotlin.internal.InlineOnly\npublic inline operator fun SVGStringList.set(index: Int,
[SVGUnitTypes](https://developer.mozilla.org/en/docs/Web/API/SVGUnitTypes) to Kotlin\n
*/\n@Suppress(\"NESTED_CLASS_IN_EXTERNAL_INTERFACE\")\npublic external interface SVGUnitTypes
                            val SVG_UNIT_TYPE_UNKNOWN: Short\n
{\n companion object {\n
                                                                        val
SVG UNIT TYPE USERSPACEONUSE: Short\n
                                                 val SVG UNIT TYPE OBJECTBOUNDINGBOX:
Short\n \n \leq n \leq n  * Exposes the JavaScript
[SVGTests](https://developer.mozilla.org/en/docs/Web/API/SVGTests)
to Kotlin\n */\npublic external interface SVGTests {\n val requiredExtensions: SVGStringList\n val
systemLanguage: SVGStringList\n\n\npublic external interface SVGFitToViewBox {\n val viewBox:
SVGAnimatedRect\n val preserveAspectRatio: SVGAnimatedPreserveAspectRatio\n\n\n/**\n * Exposes the
JavaScript [SVGZoomAndPan](https://developer.mozilla.org/en/docs/Web/API/SVGZoomAndPan) to Kotlin\n
*/n@Suppress(\"NESTED_CLASS_IN_EXTERNAL_INTERFACE\")\npublic external interface
SVGZoomAndPan {\n var zoomAndPan: Short\n\n companion object {\n
SVG ZOOMANDPAN UNKNOWN: Short\n
                                             val SVG ZOOMANDPAN DISABLE: Short\n
                                                                                           val
SVG_ZOOMANDPAN_MAGNIFY: Short \  \  }\n\/\n\/\**\n * Exposes the JavaScript
[SVGURIReference](https://developer.mozilla.org/en/docs/Web/API/SVGURIReference) to Kotlin\n *\npublic
external interface SVGURIReference {\n val href: SVGAnimatedString\n\\\\n\**\n * Exposes the JavaScript
[SVGSVGElement](https://developer.mozilla.org/en/docs/Web/API/SVGSVGElement)
to Kotlin\n */\npublic external abstract class SVGSVGElement : SVGGraphicsElement, SVGFitToViewBox,
SVGZoomAndPan, WindowEventHandlers {\n open val x: SVGAnimatedLength\n open val y:
SVGAnimatedLength\n open val height: SVGAnimatedLength\n open val height: SVGAnimatedLength\n open
var currentScale: Float\n open val currentTranslate: DOMPointReadOnly\n fun getIntersectionList(rect:
DOMRectReadOnly, referenceElement: SVGElement?): NodeList\n fun getEnclosureList(rect:
DOMRectReadOnly, referenceElement: SVGElement?): NodeList\n fun checkIntersection(element: SVGElement,
rect: DOMRectReadOnly): Boolean\n fun checkEnclosure(element: SVGElement, rect: DOMRectReadOnly):
Boolean\n fun deselectAll()\n fun createSVGNumber(): SVGNumber\n fun createSVGLength(): SVGLength\n
 fun createSVGAngle(): SVGAngle\n fun createSVGPoint(): DOMPoint\n fun createSVGMatrix():
DOMMatrix\n fun createSVGRect(): DOMRect\n
  fun createSVGTransform(): SVGTransform\n fun createSVGTransformFromMatrix(matrix:
DOMMatrixReadOnly): SVGTransform\n fun getElementById(elementId: String): Element\n fun
suspendRedraw(maxWaitMilliseconds: Int): Int\n fun unsuspendRedraw(suspendHandleID: Int)\n fun
unsuspendRedrawAll()\n fun forceRedraw()\n\n companion object {\n
```

```
SVG ZOOMANDPAN UNKNOWN: Short\n
                                       val SVG ZOOMANDPAN DISABLE: Short\n
SVG ZOOMANDPAN MAGNIFY: Short\n
                                      val ELEMENT NODE: Short\n
                                                                  val ATTRIBUTE NODE:
         val TEXT NODE: Short\n
                                 val CDATA SECTION NODE: Short\n
Short\n
                                                                    val
ENTITY REFERENCE NODE: Short\n
                                   val ENTITY NODE: Short\n
PROCESSING INSTRUCTION NODE: Short\n
                                         val COMMENT NODE: Short\n
                                                                      val
DOCUMENT NODE: Short\n
                           val DOCUMENT TYPE NODE: Short\n
                                                               val
DOCUMENT FRAGMENT NODE: Short\n
                                      val NOTATION NODE: Short\n
                                                                   val
DOCUMENT POSITION DISCONNECTED: Short\n
                                              val DOCUMENT POSITION PRECEDING:
         val DOCUMENT_POSITION_FOLLOWING: Short\n
Short\n
DOCUMENT POSITION CONTAINS: Short\n
                                        val DOCUMENT POSITION CONTAINED BY: Short\n
val DOCUMENT_POSITION_IMPLEMENTATION_SPECIFIC: Short\n \\n\/n\/**\n * Exposes the
JavaScript [SVGGElement](https://developer.mozilla.org/en/docs/Web/API/SVGGElement) to Kotlin\n */npublic
external abstract class SVGGElement : SVGGraphicsElement {\n companion object {\n}
ELEMENT NODE: Short\n
                         val ATTRIBUTE_NODE: Short\n
                                                       val TEXT NODE: Short\n
                                val ENTITY_REFERENCE_NODE: Short\n
CDATA_SECTION_NODE: Short\n
                                                                      val ENTITY NODE:
         val PROCESSING INSTRUCTION NODE: Short\n
                                                     val COMMENT NODE: Short\n
Short\n
                           val DOCUMENT_TYPE_NODE: Short\n
DOCUMENT NODE: Short\n
DOCUMENT FRAGMENT NODE: Short\n
                                      val NOTATION NODE: Short\n
                                                                   val
DOCUMENT POSITION DISCONNECTED: Short\n
                                             val DOCUMENT POSITION PRECEDING: Short\n
   val DOCUMENT_POSITION_FOLLOWING: Short\n
                                                 val DOCUMENT_POSITION_CONTAINS:
         val DOCUMENT POSITION CONTAINED BY: Short\n
Short\n
DOCUMENT_POSITION_IMPLEMENTATION_SPECIFIC: Short\n \}\n\npublic external abstract class
SVGUnknownElement : SVGGraphicsElement {\n companion object {\n
                                                            val ELEMENT_NODE: Short\n
val ATTRIBUTE NODE: Short\n
                             val TEXT NODE: Short\n
                                                      val CDATA SECTION NODE: Short\n
val ENTITY REFERENCE NODE: Short\n
                                     val ENTITY NODE: Short\n
PROCESSING INSTRUCTION NODE: Short\n
                                         val COMMENT NODE: Short\n
                                                                      val
DOCUMENT NODE: Short\n
                           val DOCUMENT TYPE NODE: Short\n
DOCUMENT_FRAGMENT_NODE: Short\n
                                      val NOTATION_NODE: Short\n
                                                                   val
DOCUMENT POSITION DISCONNECTED: Short\n
                                              val DOCUMENT POSITION PRECEDING: Short\n
  val DOCUMENT POSITION FOLLOWING: Short\n
                                               val DOCUMENT POSITION CONTAINS: Short\n
  val DOCUMENT_POSITION_CONTAINED_BY:
         val DOCUMENT POSITION IMPLEMENTATION SPECIFIC: Short\n \\\n\\\n\\n\/\n\*\\n * Exposes
the JavaScript [SVGDefsElement](https://developer.mozilla.org/en/docs/Web/API/SVGDefsElement) to Kotlin\n
*/npublic external abstract class SVGDefsElement : SVGGraphicsElement {\n companion object {\n
                                                                                  val
ELEMENT NODE: Short\n
                         val ATTRIBUTE NODE: Short\n
                                                       val TEXT NODE: Short\n
CDATA SECTION NODE: Short\n
                                val ENTITY REFERENCE NODE: Short\n
                                                                      val ENTITY NODE:
Short\n
         val PROCESSING INSTRUCTION NODE: Short\n
                                                     val COMMENT NODE: Short\n
                                                                                  val
                           val DOCUMENT_TYPE_NODE: Short\n
DOCUMENT NODE: Short\n
DOCUMENT_FRAGMENT_NODE: Short\n
                                      val NOTATION NODE: Short\n
                                                                   val
DOCUMENT_POSITION_DISCONNECTED: Short\n
                                              val DOCUMENT_POSITION_PRECEDING: Short\n
 val DOCUMENT_POSITION_FOLLOWING: Short\n
                                               val DOCUMENT_POSITION_CONTAINS: Short\n
  val DOCUMENT_POSITION_CONTAINED_BY: Short\n
                                                   val
[SVGDescElement](https://developer.mozilla.org/en/docs/Web/API/SVGDescElement) to Kotlin\n */npublic
external abstract class SVGDescElement : SVGElement {\n companion object {\n
                                                                   val ELEMENT NODE:
Short\n
         val ATTRIBUTE_NODE: Short\n
                                       val TEXT_NODE: Short\n
                                                               val CDATA_SECTION_NODE:
         val ENTITY_REFERENCE_NODE: Short\n
                                               val ENTITY_NODE: Short\n
                                                                         val
PROCESSING_INSTRUCTION_NODE: Short\n
                                         val COMMENT_NODE: Short\n
                                                                      val
```

```
DOCUMENT NODE: Short\n
                            val DOCUMENT TYPE NODE: Short\n
                                                                val
DOCUMENT FRAGMENT NODE: Short\n
                                       val NOTATION NODE: Short\n
                                                                     val
DOCUMENT POSITION DISCONNECTED: Short\n
                                               val DOCUMENT POSITION PRECEDING: Short\n
  val DOCUMENT POSITION FOLLOWING: Short\n
                                                 val DOCUMENT_POSITION_CONTAINS: Short\n
  val DOCUMENT_POSITION_CONTAINED_BY: Short\n
                                                     val
DOCUMENT_POSITION_IMPLEMENTATION_SPECIFIC:
Short\n  \frac{n}{n}^* n * Exposes the JavaScript 
[SVGMetadataElement](https://developer.mozilla.org/en/docs/Web/API/SVGMetadataElement) to Kotlin\n
*/npublic external abstract class SVGMetadataElement : SVGElement {\n companion object {\n
ELEMENT NODE: Short\n
                          val ATTRIBUTE NODE: Short\n
                                                        val TEXT NODE: Short\n
                                                                                 val
CDATA_SECTION_NODE: Short\n
                                val ENTITY_REFERENCE_NODE: Short\n
                                                                       val ENTITY NODE:
         val PROCESSING_INSTRUCTION_NODE: Short\n
                                                       val COMMENT_NODE: Short\n
Short\n
DOCUMENT NODE: Short\n
                            val DOCUMENT TYPE NODE: Short\n
                                                                val
DOCUMENT_FRAGMENT_NODE: Short\n
                                       val NOTATION NODE: Short\n
                                                                     val
DOCUMENT_POSITION_DISCONNECTED: Short\n
                                               val DOCUMENT_POSITION_PRECEDING: Short\n
  val DOCUMENT POSITION FOLLOWING: Short\n
                                                val DOCUMENT POSITION CONTAINS: Short\n
  val DOCUMENT_POSITION_CONTAINED_BY: Short\n
                                                    val
DOCUMENT POSITION IMPLEMENTATION SPECIFIC:
Short\n \n^* \n^* \to \ Exposes the JavaScript
[SVGTitleElement](https://developer.mozilla.org/en/docs/Web/API/SVGTitleElement) to Kotlin\n */npublic
external abstract class SVGTitleElement : SVGElement {\n companion object {\n
                                                                     val ELEMENT NODE:
         val ATTRIBUTE NODE: Short\n
                                        val TEXT NODE: Short\n
Short\n
                                                                 val CDATA_SECTION_NODE:
         val ENTITY_REFERENCE_NODE: Short\n
Short\n
                                                val ENTITY_NODE: Short\n
                                                                           val
PROCESSING INSTRUCTION NODE: Short\n
                                          val COMMENT NODE: Short\n
                                                                        val
                           val DOCUMENT TYPE NODE: Short\n
DOCUMENT NODE: Short\n
                                                                val
DOCUMENT FRAGMENT NODE: Short\n
                                       val NOTATION NODE: Short\n
                                                                     val
DOCUMENT POSITION DISCONNECTED: Short\n
                                               val DOCUMENT POSITION PRECEDING: Short\n
 val DOCUMENT_POSITION_FOLLOWING: Short\n
                                                val DOCUMENT_POSITION_CONTAINS: Short\n
  val DOCUMENT POSITION CONTAINED BY: Short\n
DOCUMENT POSITION IMPLEMENTATION SPECIFIC: Short\n \\n\\n\n/**\n
* Exposes the JavaScript
[SVGSymbolElement](https://developer.mozilla.org/en/docs/Web/API/SVGSymbolElement) to Kotlin\n */npublic
external abstract class SVGSymbolElement : SVGGraphicsElement, SVGFitToViewBox {\n companion object
      val ELEMENT NODE: Short\n
                                   val ATTRIBUTE NODE: Short\n
                                                                  val TEXT NODE: Short\n
\{ n \}
val CDATA SECTION NODE: Short\n
                                   val ENTITY REFERENCE NODE: Short\n
                                                                           val
ENTITY NODE: Short\n
                       val PROCESSING INSTRUCTION NODE: Short\n
                                                                     val COMMENT NODE:
         val DOCUMENT NODE: Short\n
                                        val DOCUMENT_TYPE_NODE: Short\n
Short\n
                                                                             val
DOCUMENT_FRAGMENT_NODE: Short\n
                                       val NOTATION_NODE: Short\n
                                                                     val
DOCUMENT_POSITION_DISCONNECTED: Short\n
                                               val DOCUMENT_POSITION_PRECEDING: Short\n
  val DOCUMENT_POSITION_FOLLOWING: Short\n
                                                 val DOCUMENT_POSITION_CONTAINS: Short\n
  val DOCUMENT_POSITION_CONTAINED_BY: Short\n
* Exposes the JavaScript [SVGUseElement](https://developer.mozilla.org/en/docs/Web/API/SVGUseElement) to
Kotlin\n */\npublic external abstract class SVGUseElement : SVGGraphicsElement, SVGURIReference {\n open
val x: SVGAnimatedLength\n open val y: SVGAnimatedLength\n open val width: SVGAnimatedLength\n
open val height: SVGAnimatedLength\n open val instanceRoot: SVGElement?\n open val
animatedInstanceRoot: SVGElement?\n\n companion object {\n
                                                       val ELEMENT_NODE: Short\n
ATTRIBUTE_NODE: Short\n
                           val TEXT_NODE: Short\n
                                                    val CDATA_SECTION_NODE: Short\n
                                                                                        val
```

```
ENTITY REFERENCE NODE: Short\n
                                   val ENTITY_NODE: Short\n
PROCESSING INSTRUCTION NODE: Short\n
                                         val COMMENT NODE: Short\n
                                                                      val
DOCUMENT NODE: Short\n
                           val DOCUMENT TYPE NODE: Short\n
DOCUMENT FRAGMENT NODE: Short\n
                                      val NOTATION NODE: Short\n
                                                                   val
DOCUMENT POSITION DISCONNECTED: Short\n
                                              val DOCUMENT POSITION PRECEDING:
         val DOCUMENT_POSITION_FOLLOWING: Short\n
Short\n
DOCUMENT POSITION CONTAINS: Short\n
                                         val DOCUMENT POSITION CONTAINED BY: Short\n
val DOCUMENT_POSITION_IMPLEMENTATION_SPECIFIC: Short\n \\n\n\n\n\public external open class
SVGUseElementShadowRoot : ShadowRoot {\n companion object {\n
                                                           val ELEMENT_NODE: Short\n
val ATTRIBUTE NODE: Short\n
                             val TEXT NODE: Short\n
                                                      val CDATA SECTION NODE: Short\n
val ENTITY REFERENCE NODE: Short\n
                                     val ENTITY_NODE: Short\n
PROCESSING_INSTRUCTION_NODE: Short\n
                                         val COMMENT_NODE: Short\n
                                                                      val
DOCUMENT NODE: Short\n
                           val DOCUMENT TYPE NODE: Short\n
                                                               val
DOCUMENT_FRAGMENT_NODE: Short\n
                                      val NOTATION NODE: Short\n
                                                                   val
DOCUMENT_POSITION_DISCONNECTED: Short\n
                                              val DOCUMENT_POSITION_PRECEDING: Short\n
 val DOCUMENT POSITION FOLLOWING: Short\n
                                               val DOCUMENT POSITION CONTAINS: Short\n
  val DOCUMENT_POSITION_CONTAINED_BY:
         val DOCUMENT POSITION IMPLEMENTATION SPECIFIC: Short\n \\n\n\npublic external
Short\n
interface SVGElementInstance {\n val correspondingElement: SVGElement?\n
                                                                 get() = definedExternally \ n
val correspondingUseElement: SVGUseElement?\n
                                          get() = definedExternally\n\n\public external open class
ShadowAnimation(source: dynamic, newTarget: dynamic) {\n open val sourceAnimation: dynamic\n\/n\/**\n *
Exposes the JavaScript [SVGSwitchElement](https://developer.mozilla.org/en/docs/Web/API/SVGSwitchElement)
to Kotlin\n */\npublic external abstract class SVGSwitchElement : SVGGraphicsElement {\n companion object
      val ELEMENT NODE: Short\n
                                  val ATTRIBUTE NODE: Short\n
                                                                val TEXT NODE: Short\n
                                  val ENTITY_REFERENCE_NODE: Short\n
                                                                        val
val CDATA_SECTION_NODE: Short\n
ENTITY NODE: Short\n
                       val PROCESSING INSTRUCTION NODE: Short\n
                                                                    val COMMENT NODE:
Short\n
         val DOCUMENT NODE: Short\n
                                       val DOCUMENT TYPE NODE:
Short\n
         val DOCUMENT_FRAGMENT_NODE: Short\n
                                                   val NOTATION_NODE: Short\n
                                                                                val
DOCUMENT POSITION DISCONNECTED: Short\n
                                              val DOCUMENT POSITION PRECEDING: Short\n
 val DOCUMENT POSITION FOLLOWING: Short\n
                                               val DOCUMENT POSITION CONTAINS: Short\n
  val DOCUMENT_POSITION_CONTAINED_BY: Short\n
                                                   val
GetSVGDocument(\): Document(\): Nn/**n * Exposes the JavaScript
[SVGStyleElement](https://developer.mozilla.org/en/docs/Web/API/SVGStyleElement) to Kotlin\n */npublic
external abstract class SVGStyleElement : SVGElement, LinkStyle {\n open var type: String\n open var media:
String\n open var title: String\n\n companion object {\n
                                                val ELEMENT NODE: Short\n
ATTRIBUTE NODE: Short\n
                           val TEXT NODE: Short\n
                                                   val CDATA_SECTION_NODE: Short\n
                                                                                      val
ENTITY_REFERENCE_NODE: Short\n
                                   val
ENTITY NODE: Short\n
                       val PROCESSING_INSTRUCTION_NODE: Short\n
                                                                    val COMMENT NODE:
         val DOCUMENT_NODE: Short\n
                                       val DOCUMENT_TYPE_NODE: Short\n
Short\n
                                                                           val
DOCUMENT_FRAGMENT_NODE: Short\n
                                      val NOTATION_NODE: Short\n
                                                                   val
DOCUMENT POSITION DISCONNECTED: Short\n
                                              val DOCUMENT POSITION PRECEDING: Short\n
 val DOCUMENT_POSITION_FOLLOWING: Short\n
                                               val DOCUMENT_POSITION_CONTAINS: Short\n
  val DOCUMENT_POSITION_CONTAINED_BY: Short\n
                                                   val
[SVGTransform](https://developer.mozilla.org/en/docs/Web/API/SVGTransform) to Kotlin\n */\npublic external
abstract class SVGTransform {\n open val type: Short\n open val matrix: DOMMatrix\n open val angle:
Float\n fun setMatrix(matrix: DOMMatrixReadOnly)\n fun setTranslate(tx: Float, ty: Float)\n fun setScale(sx:
```

```
Float, sy: Float)\n fun setRotate(angle: Float, cx: Float, cy:
Float)\n fun setSkewX(angle: Float)\n fun setSkewY(angle: Float)\n\n companion object {\n
SVG TRANSFORM UNKNOWN: Short\n
                                                              val SVG_TRANSFORM_MATRIX: Short\n
                                                                                                                              val
SVG TRANSFORM TRANSLATE: Short\n
                                                                val\ SVG\_TRANSFORM\_SCALE:\ Short \backslash n
                                                                                                                             val
SVG TRANSFORM ROTATE: Short\n
                                                         val SVG TRANSFORM SKEWX: Short\n
                                                                                                                        val
SVG\_TRANSFORM\_SKEWY: Short\n }\n\ Exposes the JavaScript
[SVGTransformList](https://developer.mozilla.org/en/docs/Web/API/SVGTransformList) to Kotlin\n *\npublic
external abstract class SVGTransformList {\n open val length: Int\n open val numberOfItems: Int\n fun
clear()\n fun initialize(newItem: SVGTransform): SVGTransform\n fun insertItemBefore(newItem:
SVGTransform, index: Int): SVGTransform\n fun replaceItem(newItem: SVGTransform, index: Int):
SVGTransform\n fun removeItem(index: Int): SVGTransform\n fun appendItem(newItem: SVGTransform):
SVGTransform\n fun createSVGTransformFromMatrix(matrix:
DOMMatrixReadOnly): SVGTransform\n fun consolidate(): SVGTransform?\n fun getItem(index: Int):
SVGTransform\n\n\n@Suppress(\"INVISIBLE_REFERENCE\",
\"INVISIBLE_MEMBER\")\n@kotlin.internal.InlineOnly\npublic inline operator fun SVGTransformList.get(index:
Int): SVGTransform? = asDynamic()[index]\n\n@Suppress(\"INVISIBLE REFERENCE\",
\"INVISIBLE_MEMBER\")\n@kotlin.internal.InlineOnly\npublic inline operator fun SVGTransformList.set(index:
Int, newItem: SVGTransform) { asDynamic()[index] = newItem \n * Exposes the JavaScript
[SVGAnimatedTransformList](https://developer.mozilla.org/en/docs/Web/API/SVGAnimatedTransformList) to
Kotlin\n */\npublic external abstract class SVGAnimatedTransformList {\n open val baseVal:
SVGTransformList\n open val animVal: SVGTransformList\n\\\\n\\\n\*\n * Exposes the JavaScript
*/npublic external abstract class SVGPreserveAspectRatio
\\\n open var align: Short\\n open var meetOrSlice: Short\\\n companion object \\\\n
SVG_PRESERVEASPECTRATIO_UNKNOWN: Short\n
                                                                                val SVG_PRESERVEASPECTRATIO_NONE:
               val SVG PRESERVEASPECTRATIO XMINYMIN: Short\n
                                                                                                     val
SVG PRESERVEASPECTRATIO XMIDYMIN: Short\n
SVG_PRESERVEASPECTRATIO_XMAXYMIN: Short\n
                                                                                  val
SVG PRESERVEASPECTRATIO XMINYMID: Short\n
                                                                                 val
SVG PRESERVEASPECTRATIO XMIDYMID: Short\n
                                                                                 val
SVG_PRESERVEASPECTRATIO_XMAXYMID: Short\n
                                                                                  val
SVG_PRESERVEASPECTRATIO_XMINYMAX: Short\n
                                                                                  val
SVG_PRESERVEASPECTRATIO_XMIDYMAX: Short\n
SVG_PRESERVEASPECTRATIO_XMAXYMAX: Short\n
                                                                                   val SVG MEETORSLICE UNKNOWN: Short\n
    val SVG_MEETORSLICE_MEET: Short\n
                                                                  Exposes the JavaScript
[SVGAnimatedPreserveAspectRatio](https://developer.mozilla.org/en/docs/Web/API/SVGAnimatedPreserveAspect
Ratio) to Kotlin\n */\npublic external abstract class
SVGAnimated Preserve A spect Ratio \{ \  \  \, open\ val\ base Val:\ SVGP reserve A spect Ratio \  \  \, open\ val\ anim Val:\  \  \, open\ val\ anim Val:\  \  \, open\ v\  \  \, open\ val\ anim Val:\  
SVGPreserveAspectRatio\n\n\n\=\n\=\ Exposes the JavaScript
[SVGPathElement](https://developer.mozilla.org/en/docs/Web/API/SVGPathElement) to Kotlin\n */npublic
external abstract class SVGPathElement : SVGGeometryElement {\n companion object {\n
ELEMENT_NODE: Short\n
                                          val ATTRIBUTE_NODE: Short\n
                                                                                            val TEXT_NODE: Short\n
                                                                                                                                     val
CDATA_SECTION_NODE: Short\n
                                                     val ENTITY_REFERENCE_NODE: Short\n
                                                                                                                     val ENTITY_NODE:
Short\n
               val PROCESSING_INSTRUCTION_NODE: Short\n
                                                                                          val COMMENT_NODE: Short\n
DOCUMENT_NODE: Short\n
                                             val DOCUMENT_TYPE_NODE: Short\n
                                                                                                         val
DOCUMENT_FRAGMENT_NODE: Short\n
                                                                val NOTATION_NODE: Short\n
DOCUMENT_POSITION_DISCONNECTED: Short\n
                                                                             val DOCUMENT_POSITION_PRECEDING: Short\n
```

```
DOCUMENT POSITION CONTAINED BY: Short\n
                                             val
[SVGRectElement](https://developer.mozilla.org/en/docs/Web/API/SVGRectElement) to Kotlin\n */npublic
external abstract class SVGRectElement : SVGGeometryElement {\n open val x: SVGAnimatedLength\n open
val y: SVGAnimatedLength\n open val width: SVGAnimatedLength\n open val height: SVGAnimatedLength\n
open val rx: SVGAnimatedLength\n open val ry: SVGAnimatedLength\n\n companion object {\n
                                                                               val
ELEMENT NODE: Short\n
                        val ATTRIBUTE_NODE: Short\n
                                                     val TEXT NODE: Short\n
                                                                             val
CDATA SECTION NODE: Short\n
                               val ENTITY REFERENCE NODE: Short\n
                                                                    val ENTITY NODE:
         val PROCESSING_INSTRUCTION_NODE: Short\n
                                                    val COMMENT NODE: Short\n
                                                                                 val
DOCUMENT NODE: Short\n
                          val DOCUMENT_TYPE_NODE: Short\n
DOCUMENT FRAGMENT NODE: Short\n
                                     val NOTATION NODE: Short\n
   val DOCUMENT_POSITION_DISCONNECTED: Short\n
                                                   val DOCUMENT_POSITION_PRECEDING:
         val DOCUMENT_POSITION_FOLLOWING: Short\n
Short\n
DOCUMENT POSITION CONTAINS: Short\n
                                        val DOCUMENT POSITION CONTAINED BY: Short\n
val DOCUMENT_POSITION_IMPLEMENTATION_SPECIFIC: Short\n \\n\/n\/**\n * Exposes the
JavaScript [SVGCircleElement](https://developer.mozilla.org/en/docs/Web/API/SVGCircleElement) to Kotlin\n
*/npublic external abstract class SVGCircleElement : SVGGeometryElement {\n open val cx:
SVGAnimatedLength\n open val cy: SVGAnimatedLength\n open val r: SVGAnimatedLength\n\n companion
           val ELEMENT NODE: Short\n
                                      val ATTRIBUTE NODE: Short\n
object {\n
                                                                   val TEXT NODE:
                                           val ENTITY REFERENCE NODE: Short\n
Short\n
         val CDATA_SECTION_NODE: Short\n
ENTITY NODE: Short\n
                      val PROCESSING_INSTRUCTION_NODE: Short\n
                                                                  val COMMENT_NODE:
Short\n
         val DOCUMENT NODE: Short\n
                                      val DOCUMENT TYPE NODE:
         val DOCUMENT_FRAGMENT_NODE: Short\n
Short\n
                                                  val NOTATION NODE: Short\n
                                                                              val
DOCUMENT POSITION DISCONNECTED: Short\n
                                             val DOCUMENT POSITION PRECEDING: Short\n
 val DOCUMENT POSITION FOLLOWING: Short\n
                                              val DOCUMENT POSITION CONTAINS: Short\n
  val DOCUMENT_POSITION_CONTAINED_BY: Short\n
                                                  val
[SVGEllipseElement](https://developer.mozilla.org/en/docs/Web/API/SVGEllipseElement) to Kotlin\n */npublic
external abstract class SVGEllipseElement : SVGGeometryElement {\n open val cx: SVGAnimatedLength\n
open val cy: SVGAnimatedLength\n open val rx: SVGAnimatedLength\n open val ry: SVGAnimatedLength\n\n
companion object {\n
                    val ELEMENT NODE: Short\n
                                                val ATTRIBUTE NODE: Short\n
TEXT NODE: Short\n
                    val CDATA SECTION NODE: Short\n
                                                      val ENTITY REFERENCE NODE:
         val ENTITY NODE: Short\n
   val PROCESSING INSTRUCTION NODE: Short\n
                                               val COMMENT NODE: Short\n
                                                                           val
DOCUMENT NODE: Short\n
                          val DOCUMENT_TYPE_NODE: Short\n
                                                             val
DOCUMENT_FRAGMENT_NODE: Short\n
                                     val NOTATION NODE: Short\n
                                                                  val
DOCUMENT_POSITION_DISCONNECTED: Short\n
                                             val DOCUMENT_POSITION_PRECEDING: Short\n
                                              val DOCUMENT_POSITION_CONTAINS: Short\n
 val DOCUMENT_POSITION_FOLLOWING: Short\n
  val DOCUMENT_POSITION_CONTAINED_BY: Short\n
                                                  val
[SVGLineElement](https://developer.mozilla.org/en/docs/Web/API/SVGLineElement) to Kotlin\n */npublic
external abstract class SVGLineElement : SVGGeometryElement {\n open val x1: SVGAnimatedLength\n open
val y1: SVGAnimatedLength\n open val x2: SVGAnimatedLength\n open val y2: SVGAnimatedLength\n\n
companion object {\n
                   val ELEMENT_NODE: Short\n
                                               val ATTRIBUTE_NODE: Short\n
                                                                            val
TEXT_NODE:
```

val DOCUMENT\_POSITION\_CONTAINS: Short\n

val DOCUMENT POSITION FOLLOWING: Short\n

```
Short\n
         val CDATA_SECTION_NODE: Short\n
                                            val ENTITY_REFERENCE_NODE: Short\n
ENTITY NODE: Short\n
                       val PROCESSING INSTRUCTION NODE: Short\n
                                                                   val COMMENT NODE:
         val DOCUMENT NODE: Short\n
                                       val DOCUMENT TYPE NODE: Short\n
DOCUMENT FRAGMENT NODE: Short\n
                                      val NOTATION NODE: Short\n
                                                                   val
DOCUMENT POSITION DISCONNECTED: Short\n
                                             val DOCUMENT POSITION PRECEDING: Short\n
                                               val DOCUMENT_POSITION_CONTAINS: Short\n
 val DOCUMENT_POSITION_FOLLOWING: Short\n
  val DOCUMENT POSITION CONTAINED BY: Short\n
DOCUMENT_POSITION_IMPLEMENTATION_SPECIFIC: Short\n \\n\\\/\n\\\n\\\/\*\\n * Exposes the JavaScript
[SVGMeshElement](https://developer.mozilla.org/en/docs/Web/API/SVGMeshElement) to Kotlin\n *\npublic
external abstract class SVGMeshElement : SVGGeometryElement, SVGURIReference {\n companion object {\n}
  val ELEMENT NODE: Short\n
                             val ATTRIBUTE NODE: Short\n
                                                           val TEXT NODE:
                                            val ENTITY_REFERENCE_NODE: Short\n
         val CDATA_SECTION_NODE: Short\n
Short\n
                                                                                  val
ENTITY NODE: Short\n
                       val PROCESSING INSTRUCTION NODE: Short\n
                                                                   val COMMENT NODE:
         val DOCUMENT_NODE: Short\n
                                       val DOCUMENT_TYPE_NODE: Short\n
Short\n
                                                                           val
DOCUMENT_FRAGMENT_NODE: Short\n
                                      val NOTATION_NODE: Short\n
DOCUMENT POSITION DISCONNECTED: Short\n
                                             val DOCUMENT POSITION PRECEDING: Short\n
 val DOCUMENT_POSITION_FOLLOWING: Short\n
                                               val DOCUMENT_POSITION_CONTAINS: Short\n
  val DOCUMENT POSITION CONTAINED BY: Short\n
[SVGAnimatedPoints](https://developer.mozilla.org/en/docs/Web/API/SVGAnimatedPoints) to Kotlin\n *\npublic
external interface SVGAnimatedPoints {\n val points: SVGPointList\n val animatedPoints:
open val numberOfItems: Int\n fun clear()\n fun initialize(newItem: DOMPoint\n fun
insertItemBefore(newItem: DOMPoint, index: Int): DOMPoint\n fun replaceItem(newItem: DOMPoint, index:
Int): DOMPoint\n fun removeItem(index: Int): DOMPoint\n fun appendItem(newItem: DOMPoint):
DOMPoint\n fun getItem(index: Int): DOMPoint\n}\n\n@Suppress(\"INVISIBLE REFERENCE\",
\"INVISIBLE MEMBER\")\n@kotlin.internal.InlineOnly\npublic inline operator fun SVGPointList.get(index: Int):
DOMPoint? = asDynamic()[index]\n\n@Suppress(\"INVISIBLE_REFERENCE\",
\"INVISIBLE MEMBER\")\n@kotlin.internal.InlineOnly\npublic inline operator fun SVGPointList.set(index: Int,
newItem: DOMPoint) { asDynamic()[index] = newItem }\n\n/**\n * Exposes the JavaScript
[SVGPolylineElement](https://developer.mozilla.org/en/docs/Web/API/SVGPolylineElement) to Kotlin\n
*/npublic external abstract class SVGPolylineElement: SVGGeometryElement, SVGAnimatedPoints {\n
companion object {\n
ELEMENT NODE: Short\n
                         val ATTRIBUTE NODE: Short\n
                                                       val TEXT NODE: Short\n
                                                                               val
CDATA SECTION NODE: Short\n
                               val ENTITY REFERENCE NODE: Short\n
                                                                     val ENTITY NODE:
         val PROCESSING_INSTRUCTION_NODE: Short\n
                                                     val COMMENT NODE: Short\n
DOCUMENT NODE: Short\n
                           val DOCUMENT_TYPE_NODE: Short\n
                                                              val
DOCUMENT_FRAGMENT_NODE: Short\n
                                      val NOTATION_NODE: Short\n
                                                                   val
DOCUMENT_POSITION_DISCONNECTED: Short\n
                                             val DOCUMENT_POSITION_PRECEDING: Short\n
 val DOCUMENT_POSITION_FOLLOWING: Short\n
                                               val DOCUMENT_POSITION_CONTAINS: Short\n
  val DOCUMENT_POSITION_CONTAINED_BY: Short\n
                                                   val
[SVGPolygonElement](https://developer.mozilla.org/en/docs/Web/API/SVGPolygonElement) to Kotlin\n
*/npublic external abstract class SVGPolygonElement : SVGGeometryElement, SVGAnimatedPoints {\n
companion object {\n
   val ELEMENT_NODE: Short\n
                               val ATTRIBUTE_NODE: Short\n
                                                             val TEXT_NODE: Short\n
                                                                                     val
CDATA_SECTION_NODE: Short\n
                               val ENTITY_REFERENCE_NODE: Short\n
                                                                     val ENTITY_NODE:
Short\n
         val PROCESSING_INSTRUCTION_NODE: Short\n
                                                     val COMMENT_NODE: Short\n
                                                                                  val
```

```
DOCUMENT NODE: Short\n
                                           val DOCUMENT TYPE NODE: Short\n
                                                                                                      val
DOCUMENT FRAGMENT NODE: Short\n
                                                              val NOTATION NODE: Short\n
                                                                                                             val
DOCUMENT_POSITION_DISCONNECTED: Short\n
                                                                          val DOCUMENT_POSITION_PRECEDING: Short\n
   val DOCUMENT POSITION FOLLOWING: Short\n
                                                                            val DOCUMENT_POSITION_CONTAINS: Short\n
   val DOCUMENT_POSITION_CONTAINED_BY: Short\n
[SVGTextContentElement](https://developer.mozilla.org/en/docs/Web/API/SVGTextContentElement) to Kotlin\n
*/\npublic external abstract class SVGTextContentElement : SVGGraphicsElement {\n open val textLength:
SVGAnimatedLength \verb|\| n open val lengthAdjust: SVGAnimatedEnumeration \verb|\| n fun getNumberOfChars(): Int \verb|\| n fun getNumberOfChars(): Int \verb|\| n fun getNumberOfChars(): Int \verb|\| n fun getNumberOfChars(): Int \verb|\| n fun getNumberOfChars(): Int \verb|\| n fun getNumberOfChars(): Int \verb|\| n fun getNumberOfChars(): Int \verb|\| n fun getNumberOfChars(): Int \verb|\| n fun getNumberOfChars(): Int \verb|\| n fun getNumberOfChars(): Int \verb|\| n fun getNumberOfChars(): Int \verb|\| n fun getNumberOfChars(): Int \verb|\| n fun getNumberOfChars(): Int \verb|\| n fun getNumberOfChars(): Int \verb|\| n fun getNumberOfChars(): Int \verb|\| n fun getNumberOfChars(): Int \verb|\| n fun getNumberOfChars(): Int \verb|\| n fun getNumberOfChars(): Int \verb|\| n fun getNumberOfChars(): Int \verb|\| n fun getNumberOfChars(): Int \verb|\| n fun getNumberOfChars(): Int \verb|\| n fun getNumberOfChars(): Int \verb|\| n fun getNumberOfChars(): Int \verb|\| n fun getNumberOfChars(): Int \verb|\| n fun getNumberOfChars(): Int \verb|\| n fun getNumberOfChars(): Int \verb|\| n fun getNumberOfChars(): Int \verb|\| n fun getNumberOfChars(): Int \verb|\| n fun getNumberOfChars(): Int \verb|\| n fun getNumberOfChars(): Int \verb|\| n fun getNumberOfChars(): Int \verb|\| n fun getNumberOfChars(): Int \verb|\| n fun getNumberOfChars(): Int \verb|\| n fun getNumberOfChars(): Int \verb|\| n fun getNumberOfChars(): Int \verb|\| n fun getNumberOfChars(): Int \verb|\| n fun getNumberOfChars(): Int \verb|\| n fun getNumberOfChars(): Int \verb|\| n fun getNumberOfChars(): Int \verb|\| n fun getNumberOfChars(): Int \verb|\| n fun getNumberOfChars(): Int \verb|\| n fun getNumberOfChars(): Int \verb|\| n fun getNumberOfChars(): Int \verb|\| n fun getNumberOfChars(): Int \verb|\| n fun getNumberOfChars(): Int \verb|\| n fun getNumberOfChars(): Int \verb|\| n fun getNumberOfChars(): Int \verb|\| n fun getNumberOfChars(): Int \verb|\| n fun getNumberOfChars(): Int \verb|\| n fun getNumberOfChars(): Int \verb|\| n fun getNumberOfChars(): Int \verb|\| n fun getNumberOfChars(): Int \verb|\| n fun getNumberOfChars(): Int \verb|\| n fun getNumberOfChars(): Int \verb|\| n fun getNumberOfChars(): Int \verb|\| n fun getNumberOfChars(): Int \verb|\| n fun ge
fun getComputedTextLength(): Float\n fun getSubStringLength(charnum: Int, nchars: Int): Float\n fun
getStartPositionOfChar(charnum: Int): DOMPoint\n fun getEndPositionOfChar(charnum: Int): DOMPoint\n fun
getExtentOfChar(charnum: Int): DOMRect\n fun getRotationOfChar(charnum: Int): Float\n fun
getCharNumAtPosition(point: DOMPoint): Int\n fun selectSubString(charnum: Int, nchars: Int)\n\n companion
                  val LENGTHADJUST_UNKNOWN: Short\n
                                                                                val LENGTHADJUST_SPACING: Short\n
val LENGTHADJUST_SPACINGANDGLYPHS: Short\n
                                                                             val ELEMENT_NODE: Short\n
ATTRIBUTE NODE: Short\n
                                           val TEXT NODE: Short\n
                                                                                  val CDATA SECTION NODE: Short\n
                                                                                                                                           val
ENTITY_REFERENCE_NODE: Short\n
                                                        val ENTITY_NODE: Short\n
                                                                                                   val
PROCESSING INSTRUCTION NODE: Short\n
                                                                   val COMMENT NODE: Short\n
                                                                                                                  val
DOCUMENT\_NODE: Short \backslash n
      val DOCUMENT_TYPE_NODE: Short\n
                                                               val DOCUMENT_FRAGMENT_NODE: Short\n
                                                                                                                                  val
NOTATION NODE: Short\n
                                          val DOCUMENT POSITION DISCONNECTED: Short\n
DOCUMENT POSITION PRECEDING: Short\n
                                                                    val DOCUMENT_POSITION_FOLLOWING: Short\n
val DOCUMENT_POSITION_CONTAINS: Short\n
                                                                      val DOCUMENT_POSITION_CONTAINED_BY:
               Short\n
the JavaScript
[SVGTextPositioningElement](https://developer.mozilla.org/en/docs/Web/API/SVGTextPositioningElement) to
Kotlin\n */\npublic external abstract class SVGTextPositioningElement : SVGTextContentElement {\n open val x:
SVGAnimatedLengthList\n open val y: SVGAnimatedLengthList\n open val dx: SVGAnimatedLengthList\n
open val dy: SVGAnimatedLengthList\n open val rotate: SVGAnimatedNumberList\n\n companion object {\n
 val LENGTHADJUST UNKNOWN: Short\n
                                                               val LENGTHADJUST SPACING: Short\n
LENGTHADJUST_SPACINGANDGLYPHS:
               val ELEMENT_NODE: Short\n
                                                             val ATTRIBUTE NODE: Short\n
Short\n
                                                                                                             val TEXT_NODE: Short\n
    val CDATA SECTION NODE: Short\n
                                                            val ENTITY REFERENCE NODE: Short\n
ENTITY NODE: Short\n
                                     val PROCESSING INSTRUCTION NODE: Short\n
                                                                                                             val COMMENT NODE:
               val DOCUMENT NODE: Short\n
                                                               val DOCUMENT_TYPE_NODE: Short\n
                                                                                                                         val
DOCUMENT_FRAGMENT_NODE: Short\n
                                                              val NOTATION NODE: Short\n
DOCUMENT POSITION DISCONNECTED: Short\n
                                                                          val DOCUMENT POSITION PRECEDING: Short\n
   val DOCUMENT_POSITION_FOLLOWING: Short\n
                                                                            val DOCUMENT_POSITION_CONTAINS: Short\n
   val DOCUMENT_POSITION_CONTAINED_BY: Short\n
[SVGTextElement](https://developer.mozilla.org/en/docs/Web/API/SVGTextElement) to Kotlin\n */npublic
external abstract class SVGTextElement : SVGTextPositioningElement {\n companion
                   val LENGTHADJUST_UNKNOWN: Short\n
object {\n
                                                                                 val LENGTHADJUST_SPACING: Short\n
val LENGTHADJUST_SPACINGANDGLYPHS: Short\n
                                                                             val ELEMENT_NODE: Short\n
ATTRIBUTE_NODE: Short\n
                                           val TEXT_NODE: Short\n
                                                                                  val CDATA_SECTION_NODE: Short\n
                                                                                                                                           val
ENTITY_REFERENCE_NODE: Short\n
                                                        val ENTITY_NODE: Short\n
                                                                                                   val
PROCESSING_INSTRUCTION_NODE: Short\n
                                                                   val COMMENT_NODE: Short\n
                                                                                                                  val
DOCUMENT_NODE: Short\n
                                           val DOCUMENT_TYPE_NODE: Short\n
                                                                                                      val
```

```
DOCUMENT FRAGMENT NODE: Short\n
                                     val NOTATION NODE: Short\n
                                                                  val
DOCUMENT POSITION DISCONNECTED: Short\n
                                             val DOCUMENT POSITION PRECEDING: Short\n
 val DOCUMENT_POSITION_FOLLOWING: Short\n
                                              val DOCUMENT_POSITION_CONTAINS: Short\n
  val DOCUMENT POSITION CONTAINED BY: Short\n
[SVGTSpanElement](https://developer.mozilla.org/en/docs/Web/API/SVGTSpanElement)
to Kotlin\n */\npublic external abstract class SVGTSpanElement : SVGTextPositioningElement {\n companion
           val LENGTHADJUST UNKNOWN: Short\n
                                                val LENGTHADJUST SPACING: Short\n
val LENGTHADJUST_SPACINGANDGLYPHS: Short\n
                                               val ELEMENT_NODE: Short\n
ATTRIBUTE NODE: Short\n
                          val TEXT NODE: Short\n
                                                  val CDATA SECTION NODE: Short\n
                                                                                    val
ENTITY_REFERENCE_NODE: Short\n
                                  val ENTITY_NODE: Short\n
                                                            val
PROCESSING_INSTRUCTION_NODE: Short\n
                                        val COMMENT_NODE: Short\n
                                                                     val
DOCUMENT NODE: Short\n
                          val DOCUMENT TYPE NODE: Short\n
                                                             val
DOCUMENT_FRAGMENT_NODE: Short\n
                                     val NOTATION_NODE: Short\n
                                                                  val
DOCUMENT_POSITION_DISCONNECTED: Short\n
                                             val DOCUMENT_POSITION_PRECEDING: Short\n
 val DOCUMENT POSITION FOLLOWING: Short\n
                                              val DOCUMENT POSITION CONTAINS: Short\n
  val DOCUMENT_POSITION_CONTAINED_BY: Short\n
                                                  val
DOCUMENT POSITION IMPLEMENTATION SPECIFIC:
Short\n \n^* \n^* \to \ Exposes the JavaScript
[SVGTextPathElement](https://developer.mozilla.org/en/docs/Web/API/SVGTextPathElement) to Kotlin\n
*/npublic external abstract class SVGTextPathElement : SVGTextContentElement, SVGURIReference {\n open
val startOffset: SVGAnimatedLength\n open val method: SVGAnimatedEnumeration\n open val spacing:
                                            val TEXTPATH_METHODTYPE_UNKNOWN:
SVGAnimatedEnumeration\n\n companion object {\n
         val TEXTPATH METHODTYPE ALIGN: Short\n
TEXTPATH_METHODTYPE_STRETCH: Short\n
                                          val TEXTPATH_SPACINGTYPE_UNKNOWN: Short\n
 val TEXTPATH SPACINGTYPE AUTO: Short\n
                                           val TEXTPATH SPACINGTYPE EXACT: Short\n
val LENGTHADJUST UNKNOWN: Short\n
                                     val LENGTHADJUST SPACING: Short\n
LENGTHADJUST_SPACINGANDGLYPHS: Short\n
                                            val ELEMENT_NODE: Short\n
                                                                        val
ATTRIBUTE NODE: Short\n
                          val TEXT NODE: Short\n
                                                  val CDATA SECTION NODE: Short\n
                                                                                    val
ENTITY REFERENCE NODE:
                                  val PROCESSING_INSTRUCTION_NODE: Short\n
Short\n
         val ENTITY_NODE: Short\n
                                                                              val
COMMENT NODE: Short\n
                         val DOCUMENT NODE: Short\n
                                                       val DOCUMENT TYPE NODE: Short\n
  val DOCUMENT FRAGMENT NODE: Short\n
                                           val NOTATION NODE: Short\n
DOCUMENT POSITION DISCONNECTED: Short\n
                                            val DOCUMENT POSITION PRECEDING: Short\n
  val DOCUMENT_POSITION_FOLLOWING: Short\n
                                              val DOCUMENT_POSITION_CONTAINS: Short\n
  val DOCUMENT_POSITION_CONTAINED_BY: Short\n
[SVGImageElement](https://developer.mozilla.org/en/docs/Web/API/SVGImageElement) to Kotlin\n */npublic
external abstract class SVGImageElement: SVGGraphicsElement, SVGURIReference,
HTMLOrSVGImageElement {\n open val x: SVGAnimatedLength\n open val y: SVGAnimatedLength\n open
val width: SVGAnimatedLength\n open val height: SVGAnimatedLength\n open val preserveAspectRatio:
SVGAnimatedPreserveAspectRatio\n open var crossOrigin: String?\n\n companion object {\n
ELEMENT_NODE: Short\n
                        val ATTRIBUTE_NODE: Short\n
                                                      val TEXT_NODE: Short\n
                                                                             val
CDATA_SECTION_NODE: Short\n
                               val ENTITY_REFERENCE_NODE: Short\n
                                                                    val ENTITY_NODE:
         val PROCESSING_INSTRUCTION_NODE: Short\n
                                                    val COMMENT_NODE: Short\n
DOCUMENT_NODE: Short\n
                          val DOCUMENT_TYPE_NODE: Short\n
                                                             val
DOCUMENT_FRAGMENT_NODE: Short\n
                                     val NOTATION_NODE: Short\n
DOCUMENT_POSITION_DISCONNECTED: Short\n
                                            val DOCUMENT_POSITION_PRECEDING: Short\n
```

```
val DOCUMENT POSITION FOLLOWING: Short\n
                                              val DOCUMENT_POSITION_CONTAINS: Short\n
  val DOCUMENT_POSITION_CONTAINED_BY: Short\n
[SVGForeignObjectElement](https://developer.mozilla.org/en/docs/Web/API/SVGForeignObjectElement)
to Kotlin\n */\npublic external abstract class SVGForeignObjectElement : SVGGraphicsElement {\n open val x:
SVGAnimatedLength\n open val y: SVGAnimatedLength\n open val width: SVGAnimatedLength\n open val
height: SVGAnimatedLength\n\n companion object {\n
                                              val ELEMENT NODE: Short\n
ATTRIBUTE NODE: Short\n
                          val TEXT NODE: Short\n
                                                  val CDATA_SECTION_NODE: Short\n
                                                                                    val
ENTITY_REFERENCE_NODE: Short\n
                                  val ENTITY_NODE: Short\n
PROCESSING INSTRUCTION NODE: Short\n
                                        val COMMENT NODE: Short\n
                                                                    val
DOCUMENT_NODE: Short\n
                          val DOCUMENT_TYPE_NODE: Short\n
DOCUMENT_FRAGMENT_NODE: Short\n
                                     val NOTATION_NODE: Short\n
                                                                  val
DOCUMENT POSITION DISCONNECTED: Short\n
                                            val DOCUMENT POSITION PRECEDING: Short\n
  val DOCUMENT_POSITION_FOLLOWING: Short\n
                                              val DOCUMENT_POSITION_CONTAINS: Short\n
  val DOCUMENT_POSITION_CONTAINED_BY: Short\n
DOCUMENT_POSITION_IMPLEMENTATION_SPECIFIC:
Short\n \\n\n\npublic external abstract class SVGMarkerElement : SVGElement, SVGFitToViewBox {\n open
val refX: SVGAnimatedLength\n open val refY: SVGAnimatedLength\n open val markerUnits:
SVGAnimatedEnumeration\n open val markerWidth: SVGAnimatedLength\n open val markerHeight:
SVGAnimatedLength\n open val orientType: SVGAnimatedEnumeration\n open val orientAngle:
SVGAnimatedAngle\n open var orient: String\n fun setOrientToAuto()\n fun setOrientToAngle(angle:
                                 val SVG_MARKERUNITS_UNKNOWN: Short\n
SVGAngle\n\n\companion object {\n
SVG\_MARKERUNITS\_USERSPACEONUSE: Short \backslash n
                                             val SVG_MARKERUNITS_STROKEWIDTH:
         val SVG MARKER ORIENT UNKNOWN: Short\n
                                                    val SVG MARKER ORIENT AUTO:
         val SVG_MARKER_ORIENT_ANGLE: Short\n
Short\n
                                                 val ELEMENT_NODE: Short\n
                                                                            val
ATTRIBUTE NODE: Short\n
                          val TEXT NODE: Short\n
                                                  val CDATA_SECTION_NODE: Short\n
                                                                                    val
ENTITY REFERENCE NODE: Short\n
   val ENTITY_NODE: Short\n
                             val PROCESSING_INSTRUCTION_NODE: Short\n
                                                                        val
COMMENT NODE: Short\n
                         val DOCUMENT NODE: Short\n
                                                      val DOCUMENT TYPE NODE: Short\n
  val DOCUMENT FRAGMENT NODE: Short\n
                                          val NOTATION NODE: Short\n
DOCUMENT_POSITION_DISCONNECTED: Short\n
                                            val DOCUMENT_POSITION_PRECEDING: Short\n
  val DOCUMENT POSITION FOLLOWING: Short\n
                                              val DOCUMENT_POSITION_CONTAINS: Short\n
  val DOCUMENT_POSITION_CONTAINED_BY: Short\n
[SVGSolidcolorElement](https://developer.mozilla.org/en/docs/Web/API/SVGSolidcolorElement) to Kotlin\n
*/\npublic external abstract class SVGSolidcolorElement : SVGElement {\n companion object {\n
                                                                             val
ELEMENT_NODE: Short\n
                        val ATTRIBUTE NODE: Short\n
                                                     val TEXT NODE: Short\n
                                                                             val
CDATA_SECTION_NODE: Short\n
                               val ENTITY_REFERENCE_NODE: Short\n
  val ENTITY_NODE: Short\n
                           val PROCESSING_INSTRUCTION_NODE: Short\n
                                                                      val
                         val DOCUMENT_NODE: Short\n
                                                      val DOCUMENT_TYPE_NODE: Short\n
COMMENT_NODE: Short\n
  val DOCUMENT_FRAGMENT_NODE: Short\n
                                           val NOTATION_NODE: Short\n
DOCUMENT_POSITION_DISCONNECTED: Short\n
                                            val DOCUMENT_POSITION_PRECEDING: Short\n
 val DOCUMENT_POSITION_FOLLOWING: Short\n
                                              val DOCUMENT_POSITION_CONTAINS: Short\n
  val DOCUMENT_POSITION_CONTAINED_BY: Short\n
                                                  val
[SVGGradientElement](https://developer.mozilla.org/en/docs/Web/API/SVGGradientElement) to Kotlin\n
*/npublic external abstract class SVGGradientElement : SVGElement, SVGURIReference, SVGUnitTypes {\n
open val gradientUnits: SVGAnimatedEnumeration\n open val gradientTransform: SVGAnimatedTransformList\n
```

```
open val spreadMethod: SVGAnimatedEnumeration\n\n companion object {\n
   val SVG SPREADMETHOD UNKNOWN: Short\n
                                                                       val SVG SPREADMETHOD PAD: Short\n
                                                                                                                                   val
SVG_SPREADMETHOD_REFLECT: Short\n
                                                             val SVG_SPREADMETHOD_REPEAT: Short\n
                                                                                                                              val
SVG_UNIT_TYPE_UNKNOWN: Short\n
                                                        val SVG_UNIT_TYPE_USERSPACEONUSE: Short\n
                                                                                                                                val
SVG_UNIT_TYPE_OBJECTBOUNDINGBOX: Short\n
                                                                         val ELEMENT NODE: Short\n
                                                                                val CDATA_SECTION_NODE: Short\n
ATTRIBUTE_NODE: Short\n
                                          val TEXT_NODE: Short\n
                                                                                                                                      val
ENTITY REFERENCE NODE: Short\n
                                                       val ENTITY NODE: Short\n
PROCESSING_INSTRUCTION_NODE: Short\n
                                                                 val COMMENT NODE: Short\n
                                                                                                              val
                                          val DOCUMENT_TYPE_NODE: Short\n
DOCUMENT NODE: Short\n
DOCUMENT FRAGMENT NODE: Short\n
                                                            val NOTATION NODE: Short\n
                                                                                                          val
DOCUMENT_POSITION_DISCONNECTED: Short\n
                                                                        val DOCUMENT_POSITION_PRECEDING: Short\n
   val DOCUMENT_POSITION_FOLLOWING: Short\n
                                                                          val DOCUMENT_POSITION_CONTAINS: Short\n
   val DOCUMENT POSITION CONTAINED BY: Short\n
      val DOCUMENT_POSITION_IMPLEMENTATION_SPECIFIC: Short\n \\n\/*\n * Exposes the
JavaScript
[SVGLinearGradientElement] (https://developer.mozilla.org/en/docs/Web/API/SVGLinearGradientElement)\ to the substitution of the properties of the properties of the properti
Kotlin\n */\npublic external abstract class SVGLinearGradientElement : SVGGradientElement {\n open val x1:
SVGAnimatedLength\n open val y1: SVGAnimatedLength\n open val x2: SVGAnimatedLength\n open val
y2: SVGAnimatedLength\n\n companion object {\n
                                                                     val SVG SPREADMETHOD UNKNOWN: Short\n
val SVG_SPREADMETHOD_PAD: Short\n
                                                           val SVG_SPREADMETHOD_REFLECT: Short\n
SVG SPREADMETHOD REPEAT: Short\n
                                                            val SVG UNIT TYPE UNKNOWN: Short\n
                                                                   val SVG_UNIT_TYPE_OBJECTBOUNDINGBOX:
SVG_UNIT_TYPE_USERSPACEONUSE: Short\n
              val ELEMENT_NODE: Short\n
                                                           val ATTRIBUTE_NODE: Short\n
                                                                                                         val TEXT_NODE: Short\n
                                                          val ENTITY REFERENCE NODE: Short\n
   val CDATA SECTION NODE: Short\n
ENTITY_NODE: Short\n
     val PROCESSING INSTRUCTION NODE: Short\n
                                                                           val COMMENT NODE: Short\n
                                                                                                                        val
                                          val DOCUMENT TYPE NODE: Short\n
DOCUMENT NODE: Short\n
DOCUMENT_FRAGMENT_NODE: Short\n
                                                            val NOTATION_NODE: Short\n
                                                                                                          val
DOCUMENT POSITION DISCONNECTED: Short\n
                                                                        val DOCUMENT POSITION PRECEDING: Short\n
   val DOCUMENT POSITION FOLLOWING: Short\n
                                                                          val DOCUMENT_POSITION_CONTAINS: Short\n
   val DOCUMENT_POSITION_CONTAINED_BY: Short\n
                                                                                val
[SVGRadialGradientElement](https://developer.mozilla.org/en/docs/Web/API/SVGRadialGradientElement) to
Kotlin\n */\npublic external abstract class SVGRadialGradientElement : SVGGradientElement {\n open val cx:
SVGAnimatedLength\n open val cy: SVGAnimatedLength\n open val r: SVGAnimatedLength\n open val fx:
SVGAnimatedLength\n open val fy: SVGAnimatedLength\n open val fr: SVGAnimatedLength\n\n companion
                  val SVG_SPREADMETHOD_UNKNOWN: Short\n
                                                                                       val SVG SPREADMETHOD PAD:
object {\n
Short\n
              val SVG_SPREADMETHOD_REFLECT: Short\n
                                                                                val SVG_SPREADMETHOD_REPEAT:
Short\n
              val SVG_UNIT_TYPE_UNKNOWN: Short\n
                                                                           val SVG_UNIT_TYPE_USERSPACEONUSE:
Short\n
              val SVG_UNIT_TYPE_OBJECTBOUNDINGBOX: Short\n
                                                                                            val ELEMENT_NODE: Short\n
val ATTRIBUTE_NODE: Short\n
                                              val TEXT_NODE: Short\n
                                                                                    val CDATA_SECTION_NODE: Short\n
val ENTITY_REFERENCE_NODE: Short\n
                                                           val ENTITY NODE: Short\n
PROCESSING_INSTRUCTION_NODE: Short\n
                                                                 val COMMENT_NODE: Short\n
                                                                                                              val
DOCUMENT_NODE: Short\n
                                          val DOCUMENT_TYPE_NODE: Short\n
DOCUMENT_FRAGMENT_NODE: Short\n
                                                            val NOTATION_NODE: Short\n
                                                                                                          val
                                                                        val DOCUMENT_POSITION_PRECEDING: Short\n
DOCUMENT_POSITION_DISCONNECTED: Short\n
   val DOCUMENT_POSITION_FOLLOWING: Short\n
                                                                          val DOCUMENT_POSITION_CONTAINS: Short\n
   val DOCUMENT_POSITION_CONTAINED_BY:
```

```
val DOCUMENT_POSITION_IMPLEMENTATION_SPECIFIC: Short\n \\n\n\npublic external
abstract class SVGMeshGradientElement : SVGGradientElement {\n companion object {\n
SVG SPREADMETHOD UNKNOWN: Short\n
                                        val SVG_SPREADMETHOD_PAD: Short\n
                                                                              val
SVG SPREADMETHOD REFLECT: Short\n
                                      val SVG_SPREADMETHOD_REPEAT: Short\n
                                                                               val
SVG UNIT TYPE UNKNOWN: Short\n
                                   val SVG UNIT TYPE USERSPACEONUSE: Short\n
                                                                                 val
SVG_UNIT_TYPE_OBJECTBOUNDINGBOX: Short\n
                                              val ELEMENT_NODE: Short\n
ATTRIBUTE NODE: Short\n
                          val TEXT NODE: Short\n
                                                  val CDATA SECTION NODE: Short\n
                                                                                    val
ENTITY REFERENCE NODE: Short\n
                                  val ENTITY NODE: Short\n
                                                            val
PROCESSING_INSTRUCTION_NODE: Short\n
                                        val COMMENT NODE: Short\n
                                                                     val
DOCUMENT NODE: Short\n
                          val DOCUMENT TYPE NODE: Short\n
                                                              val
DOCUMENT_FRAGMENT_NODE: Short\n
                                     val NOTATION_NODE: Short\n
                                                                  val
DOCUMENT_POSITION_DISCONNECTED:
         val DOCUMENT POSITION PRECEDING: Short\n
                                                     val
DOCUMENT_POSITION_FOLLOWING: Short\n
                                         val DOCUMENT_POSITION_CONTAINS: Short\n
val DOCUMENT_POSITION_CONTAINED_BY: Short\n
DOCUMENT POSITION IMPLEMENTATION SPECIFIC: Short\n \\n\nnpublic external abstract class
SVGMeshrowElement : SVGElement {\n companion object {\n
                                                    val ELEMENT_NODE: Short\n
                          val TEXT NODE: Short\n
ATTRIBUTE NODE: Short\n
                                                  val CDATA SECTION NODE: Short\n
                                                                                    val
ENTITY REFERENCE NODE: Short\n
                                  val ENTITY NODE: Short\n
                                                            val
PROCESSING_INSTRUCTION_NODE: Short\n
                                        val COMMENT_NODE: Short\n
                                                                     val
DOCUMENT NODE: Short\n
                          val DOCUMENT TYPE NODE: Short\n
DOCUMENT FRAGMENT NODE: Short\n
                                     val NOTATION NODE: Short\n
                                                                  val
DOCUMENT_POSITION_DISCONNECTED: Short\n
                                             val DOCUMENT_POSITION_PRECEDING: Short\n
 val DOCUMENT POSITION FOLLOWING: Short\n
                                              val DOCUMENT POSITION CONTAINS: Short\n
   val DOCUMENT_POSITION_CONTAINED_BY: Short\n
                                                   val
DOCUMENT POSITION IMPLEMENTATION SPECIFIC: Short\n \\n\n\npublic external abstract class
SVGMeshpatchElement : SVGElement {\n companion object {\n
                                                     val ELEMENT NODE: Short\n
                          val TEXT_NODE: Short\n
ATTRIBUTE_NODE: Short\n
                                                  val CDATA_SECTION_NODE: Short\n
                                                                                    val
ENTITY REFERENCE NODE: Short\n
                                  val ENTITY NODE: Short\n
                                                            val
PROCESSING INSTRUCTION NODE: Short\n
                                        val COMMENT NODE: Short\n
                                                                     val
                          val DOCUMENT_TYPE_NODE: Short\n
DOCUMENT_NODE: Short\n
                                                              val
DOCUMENT FRAGMENT NODE: Short\n
                                     val NOTATION NODE: Short\n
                                                                  val
DOCUMENT POSITION DISCONNECTED: Short\n
                                             val DOCUMENT POSITION PRECEDING: Short\n
 val DOCUMENT POSITION FOLLOWING: Short\n
                                              val DOCUMENT POSITION CONTAINS: Short\n
  val DOCUMENT_POSITION_CONTAINED_BY: Short\n
                                                  val
[SVGStopElement](https://developer.mozilla.org/en/docs/Web/API/SVGStopElement) to Kotlin\n *\npublic
external abstract class SVGStopElement : SVGElement {\n open val offset: SVGAnimatedNumber\n\n
companion object {\n
                   val ELEMENT_NODE: Short\n
                                               val ATTRIBUTE_NODE: Short\n
                     val CDATA_SECTION_NODE: Short\n
TEXT_NODE: Short\n
                                                       val ENTITY_REFERENCE_NODE:
Short\n
         val ENTITY_NODE: Short\n
                                  val PROCESSING_INSTRUCTION_NODE: Short\n
                         val DOCUMENT NODE: Short\n
COMMENT NODE: Short\n
                                                       val DOCUMENT_TYPE_NODE: Short\n
  val DOCUMENT_FRAGMENT_NODE: Short\n
                                           val NOTATION_NODE: Short\n
                                                                        val
DOCUMENT_POSITION_DISCONNECTED: Short\n
                                             val DOCUMENT_POSITION_PRECEDING: Short\n
  val DOCUMENT_POSITION_FOLLOWING: Short\n
                                              val DOCUMENT_POSITION_CONTAINS: Short\n
  val DOCUMENT_POSITION_CONTAINED_BY: Short\n
                                                  val
DOCUMENT_POSITION_IMPLEMENTATION_SPECIFIC: Short\n \}\n\n\**\n *
```

```
Exposes the JavaScript [SVGPatternElement](https://developer.mozilla.org/en/docs/Web/API/SVGPatternElement)
to Kotlin\n */\npublic external abstract class SVGPatternElement : SVGElement, SVGFitToViewBox,
SVGURIReference, SVGUnitTypes {\n open val patternUnits: SVGAnimatedEnumeration\n open val
patternContentUnits: SVGAnimatedEnumeration\n open val patternTransform: SVGAnimatedTransformList\n
open val x: SVGAnimatedLength\n open val y: SVGAnimatedLength\n open val width: SVGAnimatedLength\n
open val height: SVGAnimatedLength\n\n companion object {\n
                                                      val SVG_UNIT_TYPE_UNKNOWN:
         val SVG UNIT TYPE USERSPACEONUSE: Short\n
SVG UNIT TYPE OBJECTBOUNDINGBOX: Short\n
                                               val ELEMENT NODE: Short\n
ATTRIBUTE NODE: Short\n
                           val TEXT_NODE: Short\n
                                                   val CDATA_SECTION_NODE: Short\n
                                                                                      val
ENTITY REFERENCE NODE: Short\n
                                   val ENTITY NODE: Short\n
                                                             val
PROCESSING INSTRUCTION NODE: Short\n
                                         val COMMENT NODE:
Short\n
         val DOCUMENT_NODE: Short\n
                                        val DOCUMENT_TYPE_NODE: Short\n
                                                                            val
DOCUMENT FRAGMENT NODE: Short\n
                                      val NOTATION NODE: Short\n
                                                                    val
DOCUMENT_POSITION_DISCONNECTED: Short\n
                                              val DOCUMENT_POSITION_PRECEDING: Short\n
 val DOCUMENT_POSITION_FOLLOWING: Short\n
                                               val DOCUMENT_POSITION_CONTAINS: Short\n
  val DOCUMENT POSITION CONTAINED BY: Short\n
                                                   val
DOCUMENT_POSITION_IMPLEMENTATION_SPECIFIC: Short\n }\n\npublic external abstract class
SVGHatchElement : SVGElement {\n companion object {\n
                                                   val ELEMENT NODE: Short\n
ATTRIBUTE NODE: Short\n
                           val TEXT NODE: Short\n
                                                   val CDATA_SECTION_NODE: Short\n
                                                                                      val
ENTITY_REFERENCE_NODE: Short\n
                                   val ENTITY_NODE: Short\n
                                                             val
PROCESSING INSTRUCTION NODE: Short\n
                                         val COMMENT NODE: Short\n
                                                                       val
DOCUMENT NODE: Short\n
                           val DOCUMENT TYPE NODE: Short\n
DOCUMENT_FRAGMENT_NODE: Short\n
                                      val NOTATION_NODE:
         val DOCUMENT POSITION DISCONNECTED: Short\n
DOCUMENT_POSITION_PRECEDING: Short\n
                                          val DOCUMENT_POSITION_FOLLOWING: Short\n
val DOCUMENT POSITION CONTAINS: Short\n
                                            val DOCUMENT POSITION CONTAINED BY:
         val DOCUMENT POSITION IMPLEMENTATION SPECIFIC: Short\n \\n\n\npublic external
abstract class SVGHatchpathElement : SVGElement {\n companion object {\n
                                                                 val ELEMENT_NODE:
         val ATTRIBUTE NODE: Short\n
                                       val TEXT NODE: Short\n
                                                               val CDATA SECTION NODE:
Short\n
Short\n
         val ENTITY REFERENCE NODE: Short\n
                                               val ENTITY NODE: Short\n
PROCESSING_INSTRUCTION_NODE: Short\n
                                         val COMMENT_NODE: Short\n
                                                                       val
DOCUMENT NODE: Short\n
                           val DOCUMENT TYPE NODE: Short\n
DOCUMENT FRAGMENT NODE: Short\n
                                      val NOTATION NODE: Short\n
                                                                    val
DOCUMENT POSITION DISCONNECTED: Short\n
                                              val DOCUMENT POSITION PRECEDING: Short\n
  val DOCUMENT POSITION FOLLOWING:
         val DOCUMENT POSITION CONTAINS: Short\n
                                                      val
DOCUMENT_POSITION_CONTAINED_BY: Short\n
[SVGCursorElement](https://developer.mozilla.org/en/docs/Web/API/SVGCursorElement) to Kotlin\n */npublic
external abstract class SVGCursorElement : SVGElement, SVGURIReference {\n open val x:
SVGAnimatedLength\n open val y: SVGAnimatedLength\n\n companion object {\n
                         val ATTRIBUTE NODE: Short\n
ELEMENT NODE: Short\n
                                                       val TEXT NODE: Short\n
                                                                               val
CDATA_SECTION_NODE: Short\n
                                val ENTITY_REFERENCE_NODE: Short\n
                                                                      val ENTITY_NODE:
         val PROCESSING_INSTRUCTION_NODE: Short\n
                                                      val COMMENT_NODE: Short\n
DOCUMENT NODE: Short\n
                           val DOCUMENT_TYPE_NODE: Short\n
DOCUMENT_FRAGMENT_NODE: Short\n
                                      val NOTATION_NODE: Short\n
                                                                    val
DOCUMENT_POSITION_DISCONNECTED: Short\n
                                              val DOCUMENT_POSITION_PRECEDING:
```

```
val DOCUMENT POSITION FOLLOWING: Short\n
DOCUMENT POSITION CONTAINS: Short\n
                                         val DOCUMENT POSITION CONTAINED BY: Short\n
 val DOCUMENT_POSITION_IMPLEMENTATION_SPECIFIC: Short\n \\n\/n\/**\n * Exposes the
JavaScript [SVGScriptElement] (https://developer.mozilla.org/en/docs/Web/API/SVGScriptElement) to Kotlin\n
*\npublic external abstract class SVGScriptElement : SVGElement, SVGURIReference,
HTMLOrSVGScriptElement {\n open var type: String\n open var crossOrigin: String?\n\n companion object
      val ELEMENT NODE: Short\n
                                  val ATTRIBUTE NODE: Short\n
                                                                 val TEXT NODE: Short\n
\{ n \}
val CDATA SECTION NODE: Short\n
                                   val ENTITY REFERENCE NODE: Short\n
                       val PROCESSING_INSTRUCTION_NODE: Short\n
ENTITY_NODE: Short\n
                                                                    val COMMENT_NODE:
         val DOCUMENT NODE: Short\n
                                       val DOCUMENT TYPE NODE: Short\n
Short\n
DOCUMENT_FRAGMENT_NODE: Short\n
                                       val NOTATION_NODE:
         val DOCUMENT_POSITION_DISCONNECTED: Short\n
DOCUMENT POSITION PRECEDING: Short\n
                                          val DOCUMENT POSITION FOLLOWING: Short\n
val DOCUMENT_POSITION_CONTAINS: Short\n
                                            val DOCUMENT_POSITION_CONTAINED_BY:
         val DOCUMENT_POSITION_IMPLEMENTATION_SPECIFIC: Short\n \}\n\n\/n\*\n * Exposes
Short\n
the JavaScript [SVGAElement](https://developer.mozilla.org/en/docs/Web/API/SVGAElement) to Kotlin\n
*/npublic external abstract class SVGAElement : SVGGraphicsElement, SVGURIReference {\n open val target:
SVGAnimatedString\n open val download: SVGAnimatedString\n open val rel: SVGAnimatedString\n open
val relList: SVGAnimatedString\n open val hreflang: SVGAnimatedString\n open val type:
SVGAnimatedString\n\n companion object {\n
                                         val ELEMENT_NODE: Short\n
ATTRIBUTE NODE: Short\n
                           val TEXT NODE: Short\n
                                                   val CDATA SECTION NODE: Short\n
                                                                                       val
ENTITY REFERENCE NODE: Short\n
                                   val ENTITY NODE:
          val PROCESSING_INSTRUCTION_NODE: Short\n
                                                      val COMMENT_NODE: Short\n
                                                                                    val
DOCUMENT NODE: Short\n
                           val DOCUMENT TYPE NODE: Short\n
DOCUMENT FRAGMENT NODE: Short\n
                                       val NOTATION NODE: Short\n
                                                                    val
DOCUMENT POSITION DISCONNECTED: Short\n
                                              val DOCUMENT POSITION PRECEDING: Short\n
                                                val DOCUMENT_POSITION_CONTAINS: Short\n
  val DOCUMENT POSITION FOLLOWING: Short\n
  val DOCUMENT_POSITION_CONTAINED_BY: Short\n
                                                   val
[SVGViewElement](https://developer.mozilla.org/en/docs/Web/API/SVGViewElement) to Kotlin\n *\npublic
external abstract class SVGViewElement : SVGElement, SVGFitToViewBox, SVGZoomAndPan {\n companion
           val SVG ZOOMANDPAN UNKNOWN: Short\n
                                                      val SVG ZOOMANDPAN DISABLE:
object {\n
Short\n
         val SVG_ZOOMANDPAN_MAGNIFY: Short\n
                                                  val ELEMENT NODE: Short\n
ATTRIBUTE NODE:
         val TEXT_NODE: Short\n
Short\n
                                  val CDATA_SECTION_NODE: Short\n
                                                                     val
ENTITY_REFERENCE_NODE: Short\n
                                   val ENTITY NODE: Short\n
PROCESSING INSTRUCTION NODE: Short\n
                                          val COMMENT NODE: Short\n
                                                                       val
DOCUMENT_NODE: Short\n
                           val DOCUMENT_TYPE_NODE: Short\n
DOCUMENT_FRAGMENT_NODE: Short\n
                                       val NOTATION_NODE: Short\n
                                                                    val
DOCUMENT_POSITION_DISCONNECTED: Short\n
                                              val DOCUMENT_POSITION_PRECEDING: Short\n
                                                val DOCUMENT_POSITION_CONTAINS: Short\n
  val DOCUMENT_POSITION_FOLLOWING: Short\n
  val DOCUMENT_POSITION_CONTAINED_BY: Short\n
                                                   val
JetBrains s.r.o. and Kotlin Programming Language contributors.\n * Use of this source code is governed by the
Apache 2.0 license that can be found in the license/LICENSE.txt file.\n */\n\n// NOTE: THIS FILE IS AUTO-
GENERATED, DO NOT EDIT!\n// See github.com/kotlin/dukat for
details\n\npackage org.w3c.files\n\nimport kotlin.js.*\nimport org.khronos.webgl.*\nimport org.w3c.dom.*\nimport
org.w3c.dom.events.*\nimport org.w3c.xhr.*\n\n/**\n * Exposes the JavaScript
```

```
[Blob](https://developer.mozilla.org/en/docs/Web/API/Blob) to Kotlin\n *\npublic external open class
Blob(blobParts: Array<dynamic> = definedExternally, options: BlobPropertyBag = definedExternally):
MediaProvider, ImageBitmapSource {\n open val size: Number\n open val type: String\n open val isClosed:
Boolean\n fun slice(start: Int = definedExternally, end: Int = definedExternally, contentType: String =
definedExternally): Blob\n fun close()\n\nnpublic external interface BlobPropertyBag {\n var type: String? /*
= \"\" */\n
             get() = definedExternally \ n
                                           set(value) =
definedExternally\n\\n@Suppress(\"INVISIBLE REFERENCE\",
\"INVISIBLE_MEMBER\")\n@kotlin.internal.InlineOnly\npublic inline fun BlobPropertyBag(type: String? = \"\"):
BlobPropertyBag \{\n val o = js(\"(\{\})\")\n
  o[\"type\"] = type\n return o\n\}\n\n/**\n Exposes the JavaScript
[File](https://developer.mozilla.org/en/docs/Web/API/File) to Kotlin\n *\npublic external open class File(fileBits:
Array<dynamic>, fileName: String, options: FilePropertyBag = definedExternally) : Blob {\n open val name:
String\n open val lastModified: Int\n\n\npublic external interface FilePropertyBag : BlobPropertyBag \n var
lastModified: Int?\n
                       get() = definedExternally \ n
                                                     set(value) =
definedExternally\n\n\@Suppress(\"INVISIBLE_REFERENCE\",
\"INVISIBLE MEMBER\")\n@kotlin.internal.InlineOnly\npublic inline fun FilePropertyBag(lastModified: Int? =
undefined, type: String? = \"\"): FilePropertyBag \{\n val o = js(\"(\{\})\")\n o[\"lastModified\"] = lastModified\n
o[\"type\"] = type\n return o\n\\n\n\* Exposes the JavaScript
[FileList](https://developer.mozilla.org/en/docs/Web/API/FileList) to Kotlin\n *\npublic external abstract class
FileList: ItemArrayLike<File>
\"INVISIBLE_MEMBER\")\n@kotlin.internal.InlineOnly\npublic inline operator fun FileList.get(index: Int): File?
= asDynamic()[index]\n\n/**\n * Exposes the JavaScript
[FileReader](https://developer.mozilla.org/en/docs/Web/API/FileReader) to Kotlin\n *\npublic external open class
FileReader: EventTarget {\n open val readyState: Short\n open val result: dynamic\n open val error:
dynamic\n var onloadstart: ((ProgressEvent) -> dynamic)?\n var onprogress: ((ProgressEvent) -> dynamic)?\n
var onload: ((Event) -> dynamic)?\n var onabort: ((Event) -> dynamic)?\n var onerror: ((Event) -> dynamic)?\n
var onloadend: ((Event) -> dynamic)?\n fun readAsArrayBuffer(blob: Blob)\n fun readAsBinaryString(blob:
Blob)\n fun readAsText(blob: Blob, label: String = definedExternally)\n fun readAsDataURL(blob: Blob)\n
fun abort()\n companion object {\n
                                        val EMPTY: Short\n
                               val DONE: Short\n \n \n\n/**\n * Exposes the JavaScript
    val LOADING: Short\n
[FileReaderSync](https://developer.mozilla.org/en/docs/Web/API/FileReaderSync) to Kotlin\n *\npublic external
open class FileReaderSync {\n fun readAsArrayBuffer(blob: Blob): ArrayBuffer\n fun readAsBinaryString(blob:
Blob): String\n fun readAsText(blob: Blob, label: String = definedExternally): String\n fun
readAsDataURL(blob: Blob): String\n\,","/*\n * Copyright 2010-2021 JetBrains s.r.o. and Kotlin Programming
Language contributors.\n * Use of this source code is governed by the Apache 2.0 license that can be found in the
license/LICENSE.txt file.\n *\n\n/\ NOTE: THIS FILE IS AUTO-GENERATED, DO NOT EDIT!\n// See
github.com/kotlin/dukat for details\n\npackage org.w3c.notifications\n\nimport kotlin.js.*\nimport
org.khronos.webgl.*\nimport org.w3c.dom.events.*\nimport org.w3c.workers.*\n\n/**\n * Exposes the JavaScript
[Notification](https://developer.mozilla.org/en/docs/Web/API/Notification)
to Kotlin\n *\npublic external open class Notification(title: String, options: NotificationOptions =
definedExternally): EventTarget {\n var onclick: ((MouseEvent) -> dynamic)?\n var onerror: ((Event) ->
dynamic)?\n open val title: String\n open val dir: NotificationDirection\n open val lang: String\n open val
body: String\n open val tag: String\n open val image: String\n open val icon: String\n open val badge:
String\n open val sound: String\n open val vibrate: Array<out Int>\n open val timestamp: Number\n open val
renotify: Boolean\n open val silent: Boolean\n open val noscreen: Boolean\n open val requireInteraction:
Boolean\n open val sticky: Boolean\n open val data: Any?\n open val actions: Array<out
NotificationAction>\n fun close()\n\n companion object {\n
                                                               val permission: NotificationPermission\n
```

```
val maxActions: Int\n
                                                                    fun requestPermission(deprecatedCallback: (NotificationPermission)
 -> Unit = definedExternally): Promise<NotificationPermission>\n \\n\\nunnlenthermally \\n\\n\\nunnlenthermally
NotificationOptions {\n var dir: NotificationDirection? /* = NotificationDirection.AUTO *\/n
definedExternally\n
                                                               set(value) = definedExternally\n var lang: String? /* = \''\' */\n
                                                                                                                                                                                                                                                 get() =
definedExternally\n
                                                               set(value) = definedExternally\n var body: String? /* = \"\" */\n
                                                                                                                                                                                                                                                   get() =
definedExternally\n
                                                               set(value) = definedExternally\n var tag: String? /* = \"\" */n
                                                                                                                                                                                                                                              get() =
definedExternally\n
                                                               set(value) = definedExternally\n var image: String?\n
                                                                                                                                                                                                                         get() = definedExternally \ n
set(value) = definedExternally \ var icon: String? \ n
                                                                                                                                                     get() = definedExternally \ n
                                                                                                                                                                                                                                        set(value) =
                                                                                                                                                                                                            set(value) = definedExternally \backslash n
definedExternally\n var badge: String?\n
                                                                                                                          get() = definedExternally \ n
var sound: String?\n
                                                                                                                                                   set(value) = definedExternally \ n
                                                                get() = definedExternally \ n
      var vibrate: dynamic\n
                                                                             get() = definedExternally \ n
                                                                                                                                                               set(value) = definedExternally \setminus n var timestamp:
                                                                                                                            set(value) = definedExternally \setminus n var renotify: Boolean? /* = false
Number?\n
                                         get() = definedExternally \ n
                                                                                                         set(value) = definedExternally \ var silent: Boolean? /* = false */n
*∧n
                      get() = definedExternally \ n
                                                                                  set(value) = definedExternally \ var noscreen: Boolean? /* = false * \ n
get() = definedExternally \ n
                                                                                                                                                                                                                                                                                         get() =
definedExternally\n
                                                               set(value) = definedExternally\n var requireInteraction: Boolean? /* = false */\n
                                                                                                                                                                                                                                                                                             get()
= definedExternally \ n
                                                                    set(value) = definedExternally\n var sticky: Boolean? /* = false */\n
                                                                                                                                                                                                                                                                    get() =
definedExternally\n
                                                               set(value) = definedExternally \ var data: Any? /* = null * \ \ n
                                                               set(value) = definedExternally\n var actions: Array<NotificationAction>? /* = arrayOf()
definedExternally\n
*∧n
                      get() = definedExternally \ n
            set(value) = definedExternally \n \n@Suppress(\"INVISIBLE_REFERENCE\",
\"INVISIBLE MEMBER\")\n@kotlin.internal.InlineOnly\npublic inline fun NotificationOptions(dir:
NotificationDirection? = NotificationDirection.AUTO, lang: String? = \"\", body: String? = \"\", tag: String? = \"\",
image: String? = undefined, icon: String? = undefined, badge: String? = undefined, sound: String? = undefined,
vibrate: dynamic = undefined, timestamp: Number? = undefined, renotify: Boolean? = false, silent: Boolean? =
false, noscreen: Boolean? = false, requireInteraction: Boolean? = false, sticky: Boolean? = false, data: Any? = null,
actions: Array < Notification Action >? = array Of()): Notification Options \{ \n val o = js(\"(\{\})\") \n o[\"dir\"] = dir\n val o = js(\"(\{\})\") \n o[\"dir\"] = dir\n val o = js(\"(\{\})\") \n o[\"dir\"] = dir\n o(\"dir\") = dir\n o(\"dir\")
   o[\lceil lang \rceil] = lang \rceil n \quad o[\lceil body \rceil] = body \rceil n \quad o[\lceil tag \rceil] = tag \rceil n \quad o[\lceil tag \rceil] = image \rceil n \quad o[\lceil tag \rceil] = image \rceil 
o("badge") = badge' o("sound") = sound' o("vibrate") = vibrate' o("timestamp") = timestamp' o("vibrate") = vibrate' o("timestamp") = timestamp' o("vibrate") = vibrate' o("timestamp") = timestamp' o("vibrate") = vibrate' o("timestamp") = timestamp' o("vibrate") = vibrate' o("vibrate") = vibrate' o("vibrate") = vibra
      o[\"renotify\"] = renotify\n o[\"silent\"] = silent\n o[\"noscreen\"] = noscreen\n o[\"requireInteraction\"] =
requireInteraction\n o[\"sticky\"] = sticky\n o[\"data\"] = data\n o[\"actions\"] = actions\n return
o\n\n\npublic external interface NotificationAction {\n var action: String?\n var title: String?\n var icon:
                                    get() = definedExternally \ n
                                                                                                                      set(value) =
definedExternally\n\n@Suppress(\"INVISIBLE_REFERENCE\",
\"INVISIBLE_MEMBER\")\n@kotlin.internal.InlineOnly\npublic inline fun NotificationAction(action: String?,
title: String?, icon: String? = undefined): NotificationAction \{\n val o = js(\"(\{\})\")\n o[\"action\"] = action\n
o[\"title\"] = title\n o[\"icon\"] = icon\n return o\n\\n\npublic external interface GetNotificationOptions {\n var
                                                                           get() = definedExternally \ \ n
tag: String? /* = \"\" */\n
                                                                                                                                                               set(value) =
\"INVISIBLE_MEMBER\")\n@kotlin.internal.InlineOnly\npublic
 inline fun GetNotificationOptions(tag: String? = \"\"): GetNotificationOptions \{\n val o = js(\"(\{\})\")\n
o[\"tag\"] = tag\n return o\n \n\n\ Exposes the JavaScript
[NotificationEvent](https://developer.mozilla.org/en/docs/Web/API/NotificationEvent) to Kotlin\n */npublic
external open class NotificationEvent(type: String, eventInitDict: NotificationEventInit): ExtendableEvent {\n
open val notification: Notification\n open val action: String\n\n companion object {\n
                                                                                                                                                                                                                                                 val NONE: Short\n
 val CAPTURING_PHASE: Short\n
                                                                                                         val AT_TARGET: Short\n
                                                                                                                                                                                           val BUBBLING_PHASE: Short\n
\n\npublic external interface NotificationEventInit : ExtendableEventInit {\n var notification: Notification?\n
var action: String? /* = \"\" */\n
                                                                                             get() = definedExternally\n
                                                                                                                                                                               set(value) =
definedExternally\n\n@Suppress(\"INVISIBLE_REFERENCE\",
```

```
\"INVISIBLE MEMBER\")\n@kotlin.internal.InlineOnly\npublic inline fun
NotificationEventInit(notification: Notification?, action: String? = \"\", bubbles: Boolean? = false, cancelable:
Boolean? = false, composed: Boolean? = false): NotificationEventInit \{ n \ val \ o = js(\(\{\})\) \ o [\notification] \}
= notification\n o[\"action\"] = action\n o[\"bubbles\"] = bubbles\n o[\"cancelable\"] = cancelable\n
o[\"composed\"] = composed\n return o\n\\\n\n/* please, don't implement this interface!
*/n@JsName(\"null\")\n@Suppress(\"NESTED\_CLASS\_IN\_EXTERNAL\_INTERFACE\")\npublic external
interface NotificationPermission {\n companion object\n}\n\npublic inline val
NotificationPermission.Companion.DEFAULT: NotificationPermission get() =
\"default\".asDynamic().unsafeCast<NotificationPermission>()\n\npublic inline val
NotificationPermission.Companion.DENIED: NotificationPermission get() =
\"denied\".asDynamic().unsafeCast<NotificationPermission>()\n\npublic inline val
NotificationPermission.Companion.GRANTED: NotificationPermission get() =
\"granted\".asDynamic().unsafeCast<NotificationPermission>()\n\n/*
please, don't implement this interface!
*/n@JsName(\"null\")\n@Suppress(\"NESTED_CLASS_IN_EXTERNAL_INTERFACE\")\npublic external
interface NotificationDirection {\n companion object\n}\n\npublic inline val
NotificationDirection.Companion.AUTO: NotificationDirection get() =
\"auto\".asDynamic().unsafeCast<NotificationDirection>()\n\npublic inline val
NotificationDirection.Companion.LTR: NotificationDirection get() =
\"ltr\".asDynamic().unsafeCast<NotificationDirection>()\n\npublic inline val
NotificationDirection.Companion.RTL: NotificationDirection get() =
\"rtl\".asDynamic().unsafeCast<NotificationDirection>()","/*\n * Copyright 2010-2021 JetBrains s.r.o. and Kotlin
Programming Language contributors.\n * Use of this source code is governed by the Apache 2.0 license that can be
found in the license/LICENSE.txt file.\n *\n\n// NOTE: THIS FILE IS AUTO-GENERATED, DO NOT EDIT!\n//
See github.com/kotlin/dukat for details\n\npackage
org.w3c.workers\n\nimport kotlin.js.*\nimport org.khronos.webgl.*\nimport org.w3c.dom.*\nimport
org.w3c.dom.events.*\nimport org.w3c.fetch.*\nimport org.w3c.notifications.*\n\n/**\n * Exposes the JavaScript
[ServiceWorker](https://developer.mozilla.org/en/docs/Web/API/ServiceWorker) to Kotlin\n */\npublic external
abstract class ServiceWorker: EventTarget, AbstractWorker, UnionMessagePortOrServiceWorker,
UnionClientOrMessagePortOrServiceWorker {\n open val scriptURL: String\n open val state:
ServiceWorkerState\n open var onstatechange: ((Event) -> dynamic)?\n fun postMessage(message: Any?,
transfer: Array<dynamic> = definedExternally)\n\n/**\n * Exposes the JavaScript
[ServiceWorkerRegistration](https://developer.mozilla.org/en/docs/Web/API/ServiceWorkerRegistration) to
Kotlin\n */\npublic external abstract class ServiceWorkerRegistration : EventTarget {\n open val installing:
ServiceWorker?\n open val waiting: ServiceWorker?\n open val active: ServiceWorker?\n
  open val scope: String\n open var onupdatefound: ((Event) -> dynamic)?\n open val APISpace: dynamic\n
fun update(): Promise<Unit>\n fun unregister(): Promise<Boolean>\n fun showNotification(title: String,
options: NotificationOptions = definedExternally): Promise<Unit>\n fun getNotifications(filter:
GetNotificationOptions = definedExternally): Promise<Array<Notification>>\n fun methodName():
Promise<dynamic>\n\n\n/**\n * Exposes the JavaScript
[ServiceWorkerContainer](https://developer.mozilla.org/en/docs/Web/API/ServiceWorkerContainer) to Kotlin\n
*/npublic external abstract class ServiceWorkerContainer : EventTarget {\n open val controller:
ServiceWorker?\n open val ready: Promise<ServiceWorkerRegistration>\n open var oncontrollerchange:
((Event) -> dynamic)?\n open var onmessage: ((MessageEvent) -> dynamic)?\n fun register(scriptURL: String,
options: RegistrationOptions = definedExternally): Promise<ServiceWorkerRegistration>\n fun
getRegistration(clientURL: String = definedExternally): Promise<Any?>\n fun getRegistrations():
Promise<Array<ServiceWorkerRegistration>>\n fun startMessages()\n}\n\npublic external interface
RegistrationOptions {\n var scope: String?\n
                                                get() = definedExternally \ n
                                                                              set(value) = definedExternally \ n
```

```
\"INVISIBLE_MEMBER\")\n@kotlin.internal.InlineOnly\npublic inline fun RegistrationOptions(scope: String? =
undefined, type: WorkerType? = WorkerType.CLASSIC): RegistrationOptions \{ val \ o = js(\ (\{\})\ ) \}
o[\"scope\"] = scope\n o[\"type\"] = type\n return o\n}\n\n\* Exposes the JavaScript
[ServiceWorkerMessageEvent](https://developer.mozilla.org/en/docs/Web/API/ServiceWorkerMessageEvent) to
Kotlin\n */\npublic external open class ServiceWorkerMessageEvent(type: String, eventInitDict:
ServiceWorkerMessageEventInit
 = definedExternally) : Event {\n open val data: Any?\n open val origin: String\n open val lastEventId: String\n
  open val source: UnionMessagePortOrServiceWorker?\n open val ports: Array<out MessagePort>?\n\n
                                                                                                                val CAPTURING_PHASE: Short\n
companion object {\n
                                                          val NONE: Short\n
                                                                                                                                                                                                           val AT TARGET:
                           val BUBBLING_PHASE: Short\n \\n\npublic external interface ServiceWorkerMessageEventInit:
Short\n
                                                                                  get() = definedExternally \ n
                                                                                                                                                        set(value) = definedExternally \setminus n var origin:
EventInit {\n var data: Any?\n
String?\n
                               get() = definedExternally \ n
                                                                                                      set(value) = definedExternally\n var lastEventId: String?\n
                                                           set(value) = definedExternally\n var source: UnionMessagePortOrServiceWorker?\n
= definedExternally\n
                                                                        set(value) = definedExternally\n var ports: Array<MessagePort>?\n
 get() = definedExternally \ n
                                                                                                                                                                                                                                             get() =
definedExternally\n
                                                       \"INVISIBLE MEMBER\")\n@kotlin.internal.InlineOnly\npublic inline fun ServiceWorkerMessageEventInit(data:
Any? = undefined, origin: String? = undefined, lastEventId: String? = undefined, source:
UnionMessagePortOrServiceWorker? = undefined, ports: Array<MessagePort>? = undefined, bubbles: Boolean? =
false, cancelable: Boolean? = false, composed: Boolean? = false): ServiceWorkerMessageEventInit {\n val o =
js(\"(\{\})\")\ o[\"data\"] = data\ o[\"origin\"] = origin\ o[\"lastEventId\"] = lastEventId\ o[\"source\"] = o[\"lastEventId\"] = lastEventId\ o[\"source\"] = o[\"lastEventId\"] = lastEventId\ o[\"source\"] = o[\"lastEventId\"] = lastEventId\ o[\"source\"] = o[\"lastEventId\"] = lastEventId\ o[\"source\"] = o[\"lastEventId\"] = lastEventId\ o[\"source\"] = o[\"lastEventId\"] = lastEventId\ o[\"source\"] = o[\"lastEventId\"] = lastEventId\ o[\"source\"] = o[\"lastEventId\"] = lastEventId\ o[\"source\"] = o[\"lastEventId\"] = lastEventId\ o[\"source\"] = o[\"lastEventId\"] = lastEventId\ o[\"source\"] = o[\"source\"] = o[\"source\"
source \ \ o[\"ports"] = ports \ \ o[\"bubbles"] = bubbles \ \ o[\"cancelable"] = cancelable \ \ o[\"composed"] = bubbles \ \ \ o[\"cancelable"] = bubbles \ \ \ o[\"cancelable"] = bubbles \ \ o[\"cancelable"] = bubbles \ \ o[\"cancelable"] = bubbles \ \ 
composed\n return o\n}\n/n^**\n * Exposes the JavaScript
[ServiceWorkerGlobalScope](https://developer.mozilla.org/en/docs/Web/API/ServiceWorkerGlobalScope) to
Kotlin\n */\npublic external abstract class ServiceWorkerGlobalScope : WorkerGlobalScope {\n open val clients:
Clients\n
     open val registration: ServiceWorkerRegistration\n open var oninstall: ((Event) -> dynamic)?\n open var
onactivate: ((Event) -> dynamic)?\n open var onfetch: ((FetchEvent) -> dynamic)?\n open var onforeignfetch:
((Event) -> dynamic)?\n open var onmessage: ((MessageEvent) -> dynamic)?\n open var onnotificationclick:
((NotificationEvent) -> dynamic)?\n open var onnotificationclose: ((NotificationEvent) -> dynamic)?\n open var
onfunctional event: ((Event) -> dynamic)?\n fun skipWaiting(): Promise<Unit>\n\n\/**\n * Exposes the
JavaScript [Client](https://developer.mozilla.org/en/docs/Web/API/Client) to Kotlin\n *\npublic external abstract
class Client: UnionClientOrMessagePortOrServiceWorker {\n open val url: String\n open val frameType:
FrameType\n open val id: String\n fun postMessage(message: Any?, transfer: Array<dynamic> =
definedExternally)\n\ \n^* Exposes the JavaScript
[WindowClient](https://developer.mozilla.org/en/docs/Web/API/WindowClient)
 to Kotlin\n *\npublic external abstract class WindowClient : Client {\n open val visibilityState: dynamic\n open
val focused: Boolean\n fun focus(): Promise<WindowClient>\n fun navigate(url: String):
Promise<WindowClient>\n}\n\n/**\n * Exposes the JavaScript
[Clients](https://developer.mozilla.org/en/docs/Web/API/Clients) to Kotlin\n *\npublic external abstract class
Clients {\n fun get(id: String): Promise<Any?>\n fun matchAll(options: ClientQueryOptions =
definedExternally): Promise<Array<Client>>\n fun openWindow(url: String): Promise<WindowClient?>\n fun
claim(): Promise<Unit>\n\n\npublic external interface ClientQueryOptions {\n var includeUncontrolled:
Boolean? /* = false */n
                                                               get() = definedExternally \ n
                                                                                                                                       set(value) = definedExternally \setminus n var type:
ClientType? /* = ClientType.WINDOW */n
                                                                                                              get() = definedExternally \ 
                                                                                                                                                                                     set(value) =
definedExternally\n\\n@Suppress(\"INVISIBLE_REFERENCE\",
\verb|\| NVISIBLE\_MEMBER| ") \\ | where $$ kot lin. in ternal. In line Only \\ | npublic | line of the line of the lin
```

 $get() = definedExternally \ n$ 

set(value) =

var type: WorkerType? /\* = WorkerType.CLASSIC \*/\n

 $defined Externally \verb|\n| @ Suppress( \verb|\"INVISIBLE_REFERENCE|", \\$ 

```
inline fun ClientQueryOptions(includeUncontrolled: Boolean? = false, type: ClientType? = ClientType.WINDOW):
ClientQueryOptions \{ \{ val o = js( \{ \} )\} \} o [\without on trolled \with val o = js( \{ \} )\} ) o [\with o [\with val o = js( \{ \} )\}] o [\with o [\with val o = js( \{ \} )\}] o [\with o [\with val o = js( \{ \} )]] o [\with o [\with val o = js( \{ \} )]] o [\with o [\with val o = js( \{ \} )]] o [\with o [\with o [\with val o = js( \{ \} )]] o [\with o [\with o [\with val o = js( \{ \} )]] o [\with o [\with]]]]]]])])] o [\with o [\with o [\with o [\with o [\with
type\n return o\n\n\n* Exposes the JavaScript
[ExtendableEvent](https://developer.mozilla.org/en/docs/Web/API/ExtendableEvent) to Kotlin\n */\npublic external
open class ExtendableEvent(type: String, eventInitDict: ExtendableEventInit = definedExternally) : Event {\n fun
                                                                                                                                                        val CAPTURING_PHASE:
waitUntil(f: Promise<Any?>)\n\n companion object {\n
                                                                                                             val NONE: Short\n
                     val AT TARGET: Short\n
                                                                             val BUBBLING PHASE: Short\n \\n\npublic external interface
Short\n
ExtendableEventInit : EventInit\n\n@Suppress(\"INVISIBLE_REFERENCE\",
\"INVISIBLE_MEMBER\")\n@kotlin.internal.InlineOnly\npublic inline fun ExtendableEventInit(bubbles:
Boolean? = false, cancelable: Boolean? = false, composed: Boolean?
 = false): ExtendableEventInit \{ n \ val \ o = js(\ (\{ \} )\ )\ o \ val \ o \} = bubbles \ o \ o \ o \ val \ o \}
cancelable\n o[\"composed\\"] = composed\n return o\n\\\n\*\n * Exposes the JavaScript
[InstallEvent](https://developer.mozilla.org/en/docs/Web/API/InstallEvent) to Kotlin\n *\npublic external open
class InstallEvent(type: String, eventInitDict: ExtendableEventInit = definedExternally) : ExtendableEvent {\n fun
registerForeignFetch(options: ForeignFetchOptions)\n\n companion object {\n
                                                                                                                                                     val NONE: Short\n
                                                                                                                                                                                                val
CAPTURING PHASE: Short\n
                                                                val AT TARGET: Short\n
                                                                                                                        val BUBBLING PHASE: Short\n
\n\n\npublic external interface ForeignFetchOptions {\n var scopes: Array<String>?\n var origins:
Array<String>?\n\n@Suppress(\"INVISIBLE REFERENCE\",
\"INVISIBLE_MEMBER\")\n@kotlin.internal.InlineOnly\npublic inline fun ForeignFetchOptions(scopes:
Array<String>?, origins: Array<String>?): ForeignFetchOptions \{\n val o = js(\"(\{\})\")\n
    o[\"scopes\"] = scopes\n o[\"origins\"] = origins\n return o\n\\\n\*\n * Exposes the JavaScript
FetchEvent(type: String, eventInitDict: FetchEventInit): ExtendableEvent {\n open val request: Request\n open
val clientId: String?\n open val isReload: Boolean\n fun respondWith(r: Promise<Response>)\n\n companion
object {\n
                          val NONE: Short\n
                                                                    val CAPTURING_PHASE: Short\n
                                                                                                                                            val AT_TARGET: Short\n
                                                                                                                                                                                                    val
BUBBLING PHASE: Short\n \\n\npublic external interface FetchEventInit : ExtendableEventInit \\n var
request: Request?\n var clientId: String? /* = \text{null } * \land \text{n}
                                                                                                         get() = definedExternally \ n
definedExternally\n var isReload: Boolean? /* = false */n
                                                                                                                  get() = definedExternally \ n
                                                                                                                                                                          set(value) =
definedExternally\n\n\ensuremath{\mbox{Nn}\mbox{\mbox{\mbox{$\mbox{$\m
\"INVISIBLE MEMBER\")\n@kotlin.internal.InlineOnly\npublic
inline fun FetchEventInit(request: Request?, clientId: String? = null, isReload: Boolean? = false, bubbles: Boolean?
= false, cancelable: Boolean? = false, composed: Boolean? = false): FetchEventInit \{\n val 0 = is(\n) \in \mathbb{R} 
o[\text{"request'}] = \text{request'} \quad o[\text{"clientId'}] = \text{clientId'} \quad o[\text{"isReload'}] = \text{isReload'} \quad o[\text{"bubbles'}] = \text{bubbles'}
o[\"cancelable\"] = cancelable\n o[\"composed\"] = composed\n return o\n\n\npublic external open class
ForeignFetchEvent(type: String, eventInitDict: ForeignFetchEventInit) : ExtendableEvent {\n open val request:
Request\n open val origin: String\n fun respondWith(r: Promise<ForeignFetchResponse>)\n\n companion
                          val NONE: Short\n
                                                                    val CAPTURING PHASE: Short\n
                                                                                                                                           val AT TARGET: Short\n
object {\n
                                                                                                                                                                                                    val
BUBBLING_PHASE: Short\n \\n\npublic external interface ForeignFetchEventInit : ExtendableEventInit {\n
var request: Request?\n var origin: String? /* = \"null\"
 */\n
                 get() = definedExternally \ n
                                                                         set(value) =
definedExternally\n\\n@Suppress(\"INVISIBLE_REFERENCE\",
\"INVISIBLE_MEMBER\")\n@kotlin.internal.InlineOnly\npublic inline fun ForeignFetchEventInit(request:
Request?, origin: String? = \"null\", bubbles: Boolean? = false, cancelable: Boolean? = false, composed: Boolean? =
false): ForeignFetchEventInit \{\n \text{ val o = js("({ }))"}\n \text{ o[\"request\"] = request\n o[\"origin\"] = origin\n}
o[\"\ bubbles'"] = bubbles'n \quad o[\"\ cancelable'"] = cancelable'n \quad o[\"\ composed'n \quad return
o\n\nnpublic external interface ForeignFetchResponse {\n var response: Response?\n var origin: String?\n
get() = definedExternally \ n
                                                        set(value) = definedExternally\n var headers: Array<String>?\n
definedExternally\n
                                           set(value) = definedExternally \n\n@Suppress(\"INVISIBLE_REFERENCE\",
```

```
\"INVISIBLE MEMBER\")\n@kotlin.internal.InlineOnly\npublic inline fun ForeignFetchResponse(response:
Response?.
origin: String? = undefined, headers: Array<String>? = undefined): ForeignFetchResponse {\n val o =
js(\"(\{\})\")\ o[\"response\"] = response\ o[\"origin\"] = origin\ o[\"headers\"] = headers\ return
[ExtendableMessageEvent](https://developer.mozilla.org/en/docs/Web/API/ExtendableMessageEvent) to Kotlin\n
*\npublic external open class ExtendableMessageEvent(type: String, eventInitDict: ExtendableMessageEventInit =
definedExternally): ExtendableEvent {\n open val data: Any?\n open val origin: String\n open val lastEventId:
String\n open val source: UnionClientOrMessagePortOrServiceWorker?\n open val ports: Array<out
MessagePort>?\n\n companion object {\n
                                                                 val NONE: Short\n
                                                                                                  val CAPTURING PHASE: Short\n
                                                                                                                                                          val
                                      val BUBBLING_PHASE: Short\n \\n\npublic external interface
AT TARGET: Short\n
ExtendableMessageEventInit: ExtendableEventInit {\n var data: Any?\n
                                                                                                            get() =
 definedExternally\n
                                  set(value) = definedExternally \ var origin: String?\ n
                                                                                                                    get() = definedExternally \ n
set(value) = definedExternally\n var lastEventId: String?\n
                                                                                         get() = definedExternally \ n
                                                                                                                                    set(value) =
definedExternally\n var source: UnionClientOrMessagePortOrServiceWorker?\n
                                                                                                                       get() = definedExternally \ n
  set(value) = definedExternally\n var ports: Array<MessagePort>?\n
                                                                                                        get() = definedExternally \ n
\"INVISIBLE MEMBER\")\n@kotlin.internal.InlineOnly\npublic inline fun ExtendableMessageEventInit(data:
Any? = undefined, origin: String? = undefined, lastEventId: String? = undefined, source:
UnionClientOrMessagePortOrServiceWorker? = undefined, ports: Array<MessagePort>? = undefined, bubbles:
Boolean? = false, cancelable: Boolean? = false, composed: Boolean? = false): ExtendableMessageEventInit {\n
val o = js(\"(\{\})\")\n o[\"data\"] = data\n
   o[\"origin\"] = origin\n o[\"lastEventId\"] = lastEventId\n o[\"source\"] = source\n o[\"ports\"] = ports\n
o[\"bubbles\"] = bubbles\n o[\"cancelable\"] = cancelable\n o[\"composed\n return
o\n\n/**\n * Exposes the JavaScript [Cache](https://developer.mozilla.org/en/docs/Web/API/Cache) to Kotlin\n
*/npublic external abstract class Cache {\n fun match(request: dynamic, options: CacheQueryOptions =
definedExternally): Promise<Any?>\n fun matchAll(request: dynamic = definedExternally, options:
CacheQueryOptions = definedExternally): Promise<Array<Response>>\n fun add(request: dynamic):
Promise<Unit>\n fun addAll(requests: Array<dynamic>): Promise<Unit>\n fun put(request: dynamic, response:
Response): Promise<Unit>\n fun delete(request: dynamic, options: CacheQueryOptions = definedExternally):
Promise<Boolean>\n fun keys(request: dynamic = definedExternally, options: CacheQueryOptions =
definedExternally): Promise<Array<Request>>\n\\n\npublic
 external interface CacheQueryOptions {\n var ignoreSearch: Boolean? /* = false *\n
definedExternally\n
                                 set(value) = definedExternally\n var ignoreMethod: Boolean? /* = false */\n
                                                                                                                                                  get() =
definedExternally\n
                                 set(value) = definedExternally\n var ignoreVary: Boolean? /* = false *\\n
                                                                                                                                              get() =
definedExternally\n
                                 set(value) = definedExternally \ var cacheName: String? \ n
                                 definedExternally\n
\"INVISIBLE_MEMBER\")\n@kotlin.internal.InlineOnly\npublic inline fun CacheQueryOptions(ignoreSearch:
Boolean? = false, ignoreMethod: Boolean? = false, ignoreVary: Boolean? = false, cacheName: String? = undefined):
Cache Query Options \{ ( ( \{ \} ))^n o ["ignore Search"] = ignore Search o ( "ignore Method"] = ignore Search o ( ( \{ \} ))^n o ["ignore Search"] = ignore Search o ( ( \{ \} ))^n o ["ignore Search"] = ignore Search o ( ( \{ \} ))^n o ["ignore Search"] = ignore Search o ( ( \{ \} ))^n o ["ignore Search"] = ignore Search o ( ( \{ \} ))^n o ["ignore Search"] = ignore Search o ( ( \{ \} ))^n o ["ignore Search"] = ignore Search o ( ( \{ \} ))^n o ["ignore Search"] = ignore Search o ( ( \{ \} ))^n o ["ignore Search"] = ignore Search o ( ( \{ \} ))^n o ["ignore Search"] = ignore Search o ( ( \{ \} ))^n o ["ignore Search"] = ignore Search o ( ( \{ \} ))^n o ["ignore Search"] = ignore Search o ( ( \{ \} ))^n o ["ignore Search"] = ignore Search o ( ( \{ \} ))^n o ["ignore Search"] = ignore Search o ( ( \{ \} ))^n o ["ignore Search"] = ignore Search o ( ( \{ \} ))^n o ( ( \{ \} ))^n o ( ( \{
ignoreMethod\n o[\"ignoreVary\"] = ignoreVary\n o[\"cacheName\"] = cacheName\n return o\n}\n\npublic
external
 interface CacheBatchOperation {\n var type: String?\n
                                                                                    get() = definedExternally \ 
                                                                                                                               set(value) =
definedExternally\n var request: Request?\n
                                                                    get() = definedExternally \ n
                                                                                                                set(value) = definedExternally \ n
var response: Response?\n
                                          get() = definedExternally \ n
                                                                                      set(value) = definedExternally \setminus n var options:
CacheQueryOptions?\n
                                      get() = definedExternally \ n
                                                                                  set(value) =
definedExternally\n\\n@Suppress(\"INVISIBLE_REFERENCE\",
\"INVISIBLE_MEMBER\")\n@kotlin.internal.InlineOnly\npublic inline fun CacheBatchOperation(type: String? =
```

```
undefined, request: Request? = undefined, response: Response? = undefined, options: CacheQueryOptions? =
undefined): CacheBatchOperation \{\n val o = js(\n(\{\}))\n o [\nype]\n = type\n o [\nype]\n = request\n
o[\"response\"] = response\\ o[\"options\\"] = options\\ return o\\\\\n\\n'**\\\n * Exposes the JavaScript
[CacheStorage](https://developer.mozilla.org/en/docs/Web/API/CacheStorage)
to Kotlin\n */\npublic external abstract class CacheStorage {\n fun match(request: dynamic, options:
CacheQueryOptions = definedExternally): Promise<Any?>\n fun has(cacheName: String): Promise<Boolean>\n
fun open(cacheName: String): Promise<Cache>\n fun delete(cacheName: String): Promise<Boolean>\n fun
companion object {\n
                      val NONE: Short\n
                                           val CAPTURING_PHASE: Short\n
                                                                             val AT TARGET:
          val BUBBLING PHASE: Short\n \\n\npublic external interface
Short\n
UnionMessagePortOrServiceWorker\n\npublic external interface
UnionClientOrMessagePortOrServiceWorker\n\n/* please, don't implement this interface!
*/n@JsName(\"null\")\n@Suppress(\"NESTED CLASS IN EXTERNAL INTERFACE\")\npublic external
interface ServiceWorkerState {\n companion object\n}\n\npublic inline val
ServiceWorkerState.Companion.INSTALLING: ServiceWorkerState get() =
\"installing\".asDynamic().unsafeCast<ServiceWorkerState>()\n\npublic inline val
ServiceWorkerState.Companion.INSTALLED: ServiceWorkerState get() =
\"installed\".asDynamic().unsafeCast<ServiceWorkerState>()\n\npublic inline val
ServiceWorkerState.Companion.ACTIVATING: ServiceWorkerState get() =
\"activating\".asDynamic().unsafeCast<ServiceWorkerState>()\n\npublic inline val
ServiceWorkerState.Companion.ACTIVATED: ServiceWorkerState get() =
\"activated\".asDynamic().unsafeCast<ServiceWorkerState>()\n\npublic inline val
ServiceWorkerState.Companion.REDUNDANT: ServiceWorkerState get() =
\"redundant\".asDynamic().unsafeCast<ServiceWorkerState>()\n\n/* please, don't implement this interface!
*/n@JsName(\"null\")\n@Suppress(\"NESTED_CLASS_IN_EXTERNAL_INTERFACE\")\npublic external
interface FrameType {\n companion object\n }\n\npublic inline val FrameType.Companion.AUXILIARY:
FrameType get() = \"auxiliary\".asDynamic().unsafeCast<FrameType>()\n\npublic inline val
FrameType.Companion.TOP_LEVEL:
FrameType get() = \"top-level\".asDynamic().unsafeCast<FrameType>()\n\npublic inline val
FrameType.Companion.NESTED: FrameType get() = \"nested\".asDynamic().unsafeCast<FrameType>()\n\npublic
inline val FrameType.Companion.NONE: FrameType get() =
*/n@JsName(\"null\")\n@Suppress(\"NESTED CLASS IN EXTERNAL INTERFACE\")\npublic external
interface ClientType {\n companion object\n}\n\npublic inline val ClientType.Companion.WINDOW: ClientType
get() = \"window\".asDynamic().unsafeCast<ClientType>()\n\npublic inline val ClientType.Companion.WORKER:
ClientType get() = \"worker\".asDynamic().unsafeCast<ClientType>()\n\npublic inline val
ClientType.Companion.SHAREDWORKER: ClientType get() =
\"sharedworker\".asDynamic().unsafeCast<ClientType>()\n\npublic inline val ClientType.Companion.ALL:
and Kotlin Programming Language contributors.\n * Use of this source code is governed by the Apache 2.0 license
that can be found in the license/LICENSE.txt file.\n *\n\n/\ NOTE: THIS FILE IS AUTO-GENERATED, DO NOT
EDIT!\n// See github.com/kotlin/dukat for details\n\npackage org.w3c.xhr\n\nimport kotlin.js.*\nimport
org.khronos.webgl.*\nimport org.w3c.dom.*\nimport org.w3c.dom.events.*\nimport org.w3c.files.*\n\n/**\n
Exposes the JavaScript
[XMLHttpRequestEventTarget](https://developer.mozilla.org/en/docs/Web/API/XMLHttpRequestEventTarget) to
Kotlin\n */\npublic external abstract class XMLHttpRequestEventTarget : EventTarget {\n open var onloadstart:
((ProgressEvent) -> dynamic)?\n open var onprogress: ((ProgressEvent) -> dynamic)?\n open var onabort:
((Event) -> dynamic)?\n open var onerror: ((Event) -> dynamic)?\n open var onload: ((Event) -> dynamic)?\n
```

```
open var ontimeout: ((Event) -> dynamic)?\n open var onloadend: ((Event) -> dynamic)?\n\n\npublic external
abstract class XMLHttpRequestUpload : XMLHttpRequestEventTarget\n\n/**\n * Exposes the JavaScript
[XMLHttpRequest](https://developer.mozilla.org/en/docs/Web/API/XMLHttpRequest) to Kotlin\n *\npublic
external open class XMLHttpRequest : XMLHttpRequestEventTarget {\n var onreadystatechange: ((Event) ->
dynamic)?\n open val readyState: Short\n var timeout: Int\n var withCredentials: Boolean\n open val upload:
XMLHttpRequestUpload\n open val responseURL: String\n open val status: Short\n open val statusText:
String\n var responseType: XMLHttpRequestResponseType\n open val response: Any?\n open val
responseText: String\n open val responseXML: Document?\n fun open(method: String, url: String)\n fun
open(method: String, url: String, async: Boolean, username: String? = definedExternally, password: String? =
definedExternally\\n fun setRequestHeader(name: String, value: String)\n fun send(body: dynamic =
definedExternally)\n fun abort()\n
 fun getResponseHeader(name: String): String?\n fun getAllResponseHeaders(): String\n fun
overrideMimeType(mime: String)\n\n companion object {\n
                                                                                      val UNSENT: Short\n
                                                                                                                          val OPENED: Short\n
     val HEADERS_RECEIVED: Short\n
                                                           val LOADING: Short\n
                                                                                                 val DONE: Short\n \n \n \n
Exposes the JavaScript [FormData](https://developer.mozilla.org/en/docs/Web/API/FormData) to Kotlin\n
*/\npublic external open class FormData(form: HTMLFormElement = definedExternally) {\n fun append(name:
String, value: String)\n fun append(name: String, value: Blob, filename: String = definedExternally)\n fun
delete(name: String)\n fun get(name: String): dynamic\n fun getAll(name: String): Array<dynamic>\n fun
has(name: String): Boolean\n fun set(name: String, value: String)\n fun set(name: String, value: Blob, filename:
String = definedExternally)\n\ \n\ Exposes the JavaScript
[ProgressEvent](https://developer.mozilla.org/en/docs/Web/API/ProgressEvent)
to Kotlin\n *\npublic external open class ProgressEvent(type: String, eventInitDict: ProgressEventInit =
definedExternally): Event {\n open val lengthComputable: Boolean\n open val loaded: Number\n open val
total: Number\n\n companion object {\n
                                                            val NONE: Short\n
                                                                                            val CAPTURING PHASE: Short\n
AT TARGET: Short\n
                                    val BUBBLING_PHASE: Short\n \n\npublic external interface ProgressEventInit
: EventInit \{\n var lengthComputable: Boolean? /* = false */n
                                                                                         get() = definedExternally \ n
                                                                                                                                   set(value) =
definedExternally\n var loaded: Number? /* = 0 */n
                                                                            get() = definedExternally \ n
                                                                                                                      set(value) =
definedExternally\n var total: Number? /* = 0 */\n get() = definedExternally\n
                                                                                                                 set(value) =
definedExternally\n\\n@Suppress(\"INVISIBLE REFERENCE\",
\"INVISIBLE MEMBER\")\n@kotlin.internal.InlineOnly\npublic inline fun ProgressEventInit(lengthComputable:
Boolean? = false, loaded: Number? = 0, total:
Number? = 0, bubbles: Boolean? = false, cancelable: Boolean? = false, composed: Boolean? = false):
ProgressEventInit \{\n val o = js(\"(\{\})\")\n o[\"lengthComputable\"] = lengthComputable\" o[\"loaded\"] = lengthComputable\" o[\"loaded\"] = lengthComputa
loaded \ o[\"total"] = total \ o[\"bubbles"] = bubbles \ o[\"cancelable"] = cancelable \ o[\"composed"] =
composed\n return o\n\n\n/* please, don't implement this interface!
*/n@JsName(\"null\")\n@Suppress(\"NESTED_CLASS_IN_EXTERNAL_INTERFACE\")\npublic external
XMLHttpRequestResponseType.Companion.EMPTY: XMLHttpRequestResponseType get() =
\"\".asDynamic().unsafeCast<XMLHttpRequestResponseType>()\n\npublic inline val
XMLHttpRequestResponseType.Companion.ARRAYBUFFER: XMLHttpRequestResponseType get() =
\"arraybuffer\".asDynamic().unsafeCast<XMLHttpRequestResponseType>()\n\npublic inline val
XMLHttpRequestResponseType.Companion.BLOB: XMLHttpRequestResponseType get() =
\"blob\".asDynamic().unsafeCast<XMLHttpRequestResponseType>()\n\npublic
inline val XMLHttpRequestResponseType.Companion.DOCUMENT: XMLHttpRequestResponseType get() =
\"document\".asDynamic().unsafeCast<XMLHttpRequestResponseType>()\n\npublic inline val
XMLHttpRequestResponseType.Companion.JSON: XMLHttpRequestResponseType get() =
\"json\".asDynamic().unsafeCast<XMLHttpRequestResponseType>()\n\npublic inline val
XMLHttpRequestResponseType.Companion.TEXT: XMLHttpRequestResponseType get() =
```

```
\"text\".asDynamic().unsafeCast<XMLHttpRequestResponseType>()","package kotlin\n\nimport
kotlin.annotation.AnnotationTarget.*\n\n/**\n * This annotation marks the standard library API that is considered
experimental and is not subject to the\n * [general compatibility
guarantees](https://kotlinlang.org/docs/reference/evolution/components-stability.html) given for the standard
library:\n * the behavior of such API may be changed or the API may be removed completely in any further
release.\n *\n * > Beware
using the annotated API especially if you're developing a library, since your library might become binary
incompatible\n * with the future versions of the standard library.\n *\n * Any usage of a declaration annotated with
`@ExperimentalStdlibApi` must be accepted either by\n * annotating that usage with the [OptIn] annotation, e.g.
`@OptIn(ExperimentalStdlibApi::class)`,\n * or by using the compiler argument `-opt-
in=kotlin.ExperimentalStdlibApi`.\n */\n@RequiresOptIn(level =
ANNOTATION CLASS,\n PROPERTY,\n FIELD,\n LOCAL VARIABLE,\n VALUE PARAMETER,\n
CONSTRUCTOR,\n FUNCTION,\n PROPERTY_GETTER,\n PROPERTY_SETTER,\n
TYPEALIAS\n)\n@MustBeDocumented\n@SinceKotlin(\"1.3\")\npublic annotation class
ExperimentalStdlibApi\n","/*\n * Copyright 2010-2020 JetBrains s.r.o. and Kotlin Programming Language
contributors.\n * Use of this source code is governed by the Apache 2.0
license that can be found in the license/LICENSE.txt file.\n */n\npackage kotlin\n\nimport
kotlin.annotation.AnnotationTarget.*\nimport kotlin.experimental.ExperimentalTypeInference\n\n/**\n * Allows to
infer generic type arguments of a function from the calls in the annotated function parameter of that function.\n *\n *
When this annotation is placed on a generic function parameter of a function,\n * it enables to infer the type
arguments of that generic function from the lambda body passed to that parameter.\n *\n * The calls that affect
inference are either members of the receiver type of an annotated function parameter or\n * extensions for that type.
The extensions must be themselves annotated with `@BuilderInference`.\n *\n * Example: we declare\n * ```\n * fun
<T> sequence(@BuilderInference block: suspend SequenceScope<T>.() -> Unit): Sequence<T>\n * ```\n * and use
it like\n * ```\n * val result = sequence { yield(\"result\") }\n * ```\n * Here the type argument of the resulting
sequence is inferred to `String` from\n * the argument of the [SequenceScope.yield] function, that is called inside
the lambda passed to [sequence].\n *\n * Note: this annotation is experimental, see [ExperimentalTypeInference] on
how to opt-in for it.\n */\n@Target(VALUE PARAMETER, FUNCTION,
PROPERTY)\n@Retention(AnnotationRetention.BINARY)\n@SinceKotlin(\"1.3\")\n@ExperimentalTypeInferenc
e\npublic annotation class BuilderInference\n\n\n/**\n * Enables overload selection based on the type of the value
returned from lambda argument.\n *\n * When two or more function overloads have otherwise the same parameter
lists that differ only in the return type\n * of a functional parameter, this annotation enables overload selection by the
type of the value returned from\n * the lambda function passed to this functional parameter.\n *\n * Example:\n *
```\n * @OverloadResolutionByLambdaReturnType\n * fun create(intProducer: () -> Int): Int\n *\n * fun
create(doubleProducer: () -> Double): Double\n
^*\n * val newValue = create { 3.14 }\n * ```\n *\n * The annotation being applied to one of overloads allows to
resolve this ambiguity by analyzing what value is returned\n * from the lambda function.\n *\n * This annotation is
also used to discriminate the annotated overloads in case if overload selection still cannot\n * choose one of them
even taking in account the result of lambda parameter analysis. In that case a warning is reported.\n *\n * Note: this
annotation is experimental, see [ExperimentalTypeInference] on how to opt-in for it.\n
*/n@Target(FUNCTION)\n@Retention(AnnotationRetention.BINARY)\n@SinceKotlin(\"1.4\")\n@Experimental
TypeInference\npublic annotation class OverloadResolutionByLambdaReturnType","/*\n * Copyright 2010-2018
JetBrains s.r.o. and Kotlin Programming Language contributors.\n * Use of this source code is governed by the
```

Apache 2.0 license that can be found in the license/LICENSE.txt file.\n \*\n\npackage kotlin\n\nimport

kotlin.annotation.AnnotationTarget.\*\nimport

`@ExperimentalMultiplatform` must be accepted either by\n \* annotating that usage with the [OptIn] annotation, e.g. `@OptIn(ExperimentalMultiplatform::class)`,\n \* or by using the compiler argument `-opt-in=kotlin.ExperimentalMultiplatform`.\n \*\\n@RequiresOptIn\n@MustBeDocumented\n@Target(\n CLASS,\n ANNOTATION\_CLASS,\n PROPERTY,\n FIELD,\n LOCAL\_VARIABLE,\n VALUE\_PARAMETER,\n CONSTRUCTOR,\n FUNCTION,\n PROPERTY\_GETTER,\n PROPERTY\_SETTER,\n TYPEALIAS\n)\n@Retention(AnnotationRetention.BINARY)\npublic annotation class ExperimentalMultiplatform\n\n/\*\*\n \* Marks an expected annotation class that it isn't required to have actual counterparts in all platforms.\n \*\n \* This annotation is only applicable to `expect` annotation classes in multiplatform projects

and marks that class as \"optional\".\n \* Optional expected class is allowed to have no corresponding actual class on the platform. Optional annotations can only be used\n \* to annotate something, not as types in signatures. If an optional annotation has no corresponding actual class on a platform,\n \* the annotation entries where it's used are simply erased when compiling code on that platform.\n \*\n \* Note: this annotation is experimental, see [ExperimentalMultiplatform] on how to opt-in for it.\n

 $\label{lem:condition} $$ \pi\infty \operatorname{CLASS}\n@Retention(AnnotationRetention.BINARY)\n@Experimental Multiplatfor $$ m\n \class Optional Expectation \n'',''/*\n * Copyright 2010-2022 JetBrains s.r.o. and Kotlin Programming Language contributors.\n * Use of this source code is governed by the Apache 2.0 license that can be found in the license/LICENSE.txt file.\n */\n\npackage kotlin\n\nimport kotlin.annotation.AnnotationRetention.*\nimport kotlin.annotation.AnnotationTarget.*\nimport$ 

 $kotlin.reflect.KClass \n\/\/\/\$ 

\* Signals that the annotated annotation class is a marker of an API that requires an explicit opt-in.\n \*\n \* Call sites of any declaration that is either annotated with such a marker or mentions in its signature any\n \* other declaration that requires opt-in should opt in to the API either by using [OptIn],\n \* or by being annotated with that marker themselves, effectively causing further propagation of the opt-in requirement.\n \*\n \* The intended uses of opt-in markers include, but are not limited to the following:\n \* - Experimental API for public preview that might change its semantics or affect binary compatibility.\n \* - Internal declarations that should not be used outside the declaring library, but are `public` for technical reasons.\n \* - Fragile or delicate API that needs a lot of expertise to use and thus require an explicit opt-in.\n \*\n \* ## Contagiousness\n \*\n \* When a declaration is marked with an opt-in requirement, it is considered to be contagious,

meaning that all its uses $\n *$  or mentions in other declarations will require an explicit opt-in. $\n *$  A rule of thumb for propagating is the following: if the marked declaration ceases to exist, only $\n *$  the places with explicit opt-in (or the corresponding warning) will break. This rule does not imply transitivity, $\n *$  e.g. the propagation does not propagate opt-in through inlining, making it the responsibility `inline` function author $\n *$  to mark it properly. $\n *$  $\n *$  ### Type scopes $\n *$  $\n *$  A type is considered requiring opt-in if it is marked with an opt-in marker, or the outer declaration (class or interface) requires opt-in. $\n *$  Any use of any declaration that mentions such type in its signature will require an explicit opt-in, even if it is not used $\n *$  directly on the call site, and even if such declarations do not require opt-in directly. $\n *$  $\n *$  For example, consider the following declarations that are marked with non-propagating opt-in: $\n *$  ``` $\n *$  @UnstableApi $\n *$  class

Unstable\n \*\n \* @OptIn(UnstableApi::class)\n \* fun foo(): Unstable = Unstable()\n \*\n \* @OptIn(UnstableApi::class)\n \* fun bar(arg: Unstable = Unstable()) {}\n \*\n \* @OptIn(UnstableApi::class)\n \* fun Unstable?.baz() {}\n \* ```\n \* and their respective call sites:\n \* ```\n \* fun outerFun() {\n \* val s = foo()\n \* bar()\n \* null.baz()\n \* }\n \* ```\n \* Even though call sites do not mention `Unstable` type directly, the corresponding opt-in warning or error will be triggered\n \* in each call site due to propagation contagiousness. Note that the propagation is not transitive, i.e. calls to `outerFun`\n \* itself would not trigger any further opt-in requirements.\n \*\n \* ### Lexical scopes\n \*\n \* If a type requires an opt-in, such requirement is propagated to its lexical scope and all its nested declarations.\n \* For example, for the following scope:\n \* ```\n \* @UnstableApi\n \* class Unstable {\n \* fun memberFun() = ...\n \*\n \* class NestedClass {\n \* fun nestedFun()

```
= ...\n * \n * \n * \n * Any use of `Unstable`, `NestedClass`, or their member functions will require an
explicit opt-in.\n *\n * ### Overridden declarations\n *\n * Opt-in markers are also propagated through the
inheritance and interface implementation.\n * If the base declaration requires an opt-in, overriding it requires either
an explicit opt-in or\n * propagating the opt-in requirement.\n *\n * See also [Kotlin language
documentation](https://kotlinlang.org/docs/opt-in-requirements.html) for more information.\n *\n * @property
message message to be reported on usages of API without an explicit opt-in, or empty string for the default
message.\n *
                       The default message is: \"This declaration is experimental and its usage should be marked
with 'Marker'\n *
                           or '@OptIn(Marker::class)\", where `Marker` is the opt-in requirement marker.\n *
@property level specifies how usages of API without an explicit opt-in are reported in code.\n
*\n@Target(ANNOTATION CLASS)\n@Retention(BINARY)\n@SinceKotlin(\"1.3\")\npublic annotation class
RequiresOptIn(\n val message: String = \"\",\n val level: Level = Level.ERROR\\n) {\n /**\n * Severity of
the diagnostic that should be reported on usages which did not explicitly opted into\n * the API either by using
[OptIn] or by being annotated with the corresponding marker annotation.\n *\n public enum class Level {\n
/** Specifies that a warning should be reported on incorrect usages of this API. *\n
                                                                                     WARNING,\n\n
Specifies that a compilation error should be reported on incorrect usages of this API. */\n
                                                                                          ERROR,\n
\\n\/n/**\n * Allows to use the API denoted by the given markers in the annotated file, declaration, or
expression.\n * If a declaration is annotated with [OptIn], its usages are **not** required to opt in to that API.\n *\n
* [markerClass] specifies marker annotations that require explicit opt-in. The marker annotation
is\n * not required to be itself marked with [RequiresOptIn] to enable gradual migration of API from requiring opt-
in to the regular one,\n * yet declaring such `OptIn` yields a compilation warning.\n *\n * See also [Kotlin language
documentation](https://kotlinlang.org/docs/opt-in-requirements.html) for more information.\n *\n * @property
markerClass specifies marker annotations that require explicit opt-in.\n * @see RequiresOptIn for a detailed
description of opt-in semantics and propagation rules.\n */\n@Target(\n CLASS, PROPERTY,
LOCAL VARIABLE, VALUE PARAMETER, CONSTRUCTOR, FUNCTION, PROPERTY GETTER,
PROPERTY_SETTER, EXPRESSION, FILE,
```

 $TYPEALIAS\n)\n@Retention(SOURCE)\n@SinceKotlin(\"1.3\")\npublic annotation class OptIn(\n vararg val markerClass: KClass<out Annotation>\n)\n\n/**\n * This annotation marks the experimental preview of the language feature [SubclassOptInRequired].\n *\n * > Note that this API is in a preview state and has a chance of being changed in the$ 

future.\n \* Do not use it if you develop a library since your library can become source incompatible\n \* with the future versions of Kotlin.\n \*\\n@Target(CLASS)\n@Retention(BINARY)\n@SinceKotlin(\"1.8\")\npublic annotation class ExperimentalSubclassOptIn\n\n/\*\*\n \* Annotation that marks open for subclassing classes and interfaces, and makes implementation\n \* and extension of such declarations as requiring an explicit opt-in.\n \*\n \* When applied, any attempt to subclass the target declaration will trigger an opt-in\n \* with the corresponding level and message.\n \*\n \* The intended uses of subclass opt-in markers include, but are not limited to the following API:\n \* - Stable to use, but unstable to implement due to its further evolution.\n \* - Stable to use, but closed for 3rd-part implementations due to internal or technical reasons.\n \* - Stable to use, but delicate or fragile to implement.\n \* - Stable to use, but with a contract that may be weakened in the future in a backwards-incompatible\n

\* manner for external implementations.\n \*\n \* Contrary to regular [RequiresOptIn], there are three ways to opt-in into the subclassing requirement:\n \* - Annotate declaration with the marker annotation, making it propagating.\n \* - Annotate declaration with [OptIn] in order to opt in into the provided guarantees in a non-propagating manner.\n \* - Annotate declaration with [SubclassOptInRequired] with the same marker class, making it further propagating only for subclassing.\n \*\n \* Uses of this annotation are limited to open and abstract classes, and non-`fun` interfaces.\n \* Any other uses allowed by `CLASS` annotation target yield a compilation error.\n \*\n \* @ property markerClass specifies marker annotation that require explicit opt-in.\n \* @ see RequiresOptIn for a detailed description of opt-in semantics and propagation rules.\n

\*/n@Target(CLASS)\n@Retention(BINARY)\n@SinceKotlin(\"1.8\")\n@ExperimentalSubclassOptIn\npublic

annotation class SubclassOptInRequired(\n

```
val markerClass: KClass<out Annotation>\n)\n","/*\n * Copyright 2010-2018 JetBrains s.r.o. and Kotlin
Programming Language contributors.\n * Use of this source code is governed by the Apache 2.0 license that can be
found in the license/LICENSE.txt file.\n */\n\npackage kotlin\n\nimport
kotlin.annotation.AnnotationRetention.BINARY\nimport kotlin.annotation.AnnotationTarget.*\nimport
kotlin.reflect.KClass\n\n\n@Target(CLASS, PROPERTY, CONSTRUCTOR, FUNCTION,
TYPEALIAS)\n@Retention(BINARY)\ninternal annotation class WasExperimental(\n vararg val markerClass:
KClass<out Annotation>\n)\n","/*\n * Copyright 2010-2020 JetBrains s.r.o. and Kotlin Programming Language
contributors.\n * Use of this source code is governed by the Apache 2.0 license that can be found in the
license/LICENSE.txt file.\n */npackage kotlin.collections\n\nimport kotlin.js.JsName\n\n/**\n * Provides a skeletal
implementation of the read-only [Collection] interface.\n *\n * @param E the type of elements contained
in the collection. The collection is covariant in its element type.\n *\n @SinceKotlin(\"1.1\")\npublic abstract class
AbstractCollection<out E> protected constructor(): Collection<E> {\n abstract override val size: Int\n abstract
override fun iterator(): Iterator<E>\n\n override fun contains(element: @UnsafeVariance E): Boolean = any { it
== element }\n\n override fun containsAll(elements: Collection<@UnsafeVariance E>): Boolean =\n
elements.all { contains(it) } // use when js will support bound refs: elements.all(this::contains)\n\n override fun
isEmpty(): Boolean = size == 0 \n override fun toString(): String = joinToString(\", \", \"[\", \"]\") \n
=== this) \"(this Collection)\" else it.toString()\n \\n\n /**\n * Returns new array of type `Array<Any?>` with
the elements of this collection.\n *\n @JsName(\"toArray\")\n protected open fun toArray(): Array<Any?> =
copyToArrayImpl(this)\n\ /**\n *Fills the provided
[array] or creates new array of the same type\n * and fills it with the elements of this collection.\n
protected open fun <T> toArray(array: Array<T>): Array<T> = copyToArrayImpl(this, array)\n}\n","/*\n *
Copyright 2010-2018 JetBrains s.r.o. and Kotlin Programming Language contributors.\n * Use of this source code is
governed by the Apache 2.0 license that can be found in the license/LICENSE.txt file.\n *\n\npackage
kotlin.collections\n\ Pailed\n\ NotReady,\n\ Done,\n\ Failed\n\ \n\ A
base class to simplify implementing iterators so that implementations only have to implement [computeNext]\n * to
implement the iterator, calling [done] when the iteration is complete.\n */\npublic abstract class AbstractIterator<T>
: Iterator<T> {\n private var state = State.NotReady\n private var nextValue: T? = null\n\n override fun
hasNext(): Boolean {\n
                          require(state != State.Failed)\n
                                                            return when (state) {\n
       State.Done -> false\n
                                  State.Ready -> true\n
                                                             else -> tryToComputeNext()\n
                                                                                               n } n 
                            if (!hasNext()) throw NoSuchElementException()\n
override fun next(): T {\n
                                                                                  state = State.NotReady \setminus n
@Suppress(\"UNCHECKED CAST\")\n
                                            return nextValue as T\n \\n\n private fun tryToComputeNext():
Boolean {\n
                state = State.Failed \setminus n
                                        computeNext()\n
                                                             return state == State.Ready\n \\n\n /**\n
Computes the next item in the iterator.\n *\n * This callback method should call one of these two methods:\n
*\n ** [setNext] with the next value of the iteration\n ** [done] to indicate there are no more elements\n
 * Failure to call either method will result in the iteration terminating with a failed state\n *\n abstract
protected fun computeNext(): Unit\n\n /**\n * Sets the next value in the iteration, called from the
[computeNext] function\n
                          */\n protected
fun setNext(value: T): Unit {\n
                                  nextValue = value \setminus n
                                                          to done so that the iteration terminates.\n *\n protected fun done() {\n
                                                                           state = State.Done \ n
\\n\\\n","\*\n * Copyright 2010-2020 JetBrains s.r.o. and Kotlin Programming Language contributors.\\n * Use of
this source code is governed by the Apache 2.0 license that can be found in the license/LICENSE.txt file.\n
*/\n\n/*\n * Based on GWT AbstractList\n * Copyright 2007 Google Inc.\n*/\n\npackage kotlin.collections\n\n/**\n
* Provides a skeletal implementation of the read-only [List] interface.\n *\n * This class is intended to help
implementing read-only lists so it doesn't support concurrent modification tracking.\n *\n * @param E the type of
elements contained in the list. The list is covariant in its element type.\n *\n@SinceKotlin(\"1.1\")\npublic abstract
class AbstractList<out E> protected constructor(): AbstractCollection<E>(),
```

```
List<E> {\n abstract override val size: Int\n abstract override fun get(index: Int): E\n\n override fun iterator():
Iterator < E > = Iterator Impl() \land n \quad override \ fun \ indexOf(element: @UnsafeVariance \ E): \ Int = indexOfFirst \ \{ \ it = element \ element \ element
element \\n\n override fun lastIndexOf(element: @UnsafeVariance E): Int = indexOfLast { it == element }\n\n
override fun listIterator(): ListIterator\langle E \rangle = \text{ListIteratorImpl}(0) \setminus n \setminus n override fun listIterator(index: Int):
ListIterator<E> = ListIteratorImpl(index)\n\n override fun subList(fromIndex: Int, toIndex: Int): List<E> =
SubList(this, fromIndex, toIndex)\n\n private class SubList<out E>(private val list: AbstractList<E>, private val
fromIndex: Int, toIndex: Int): AbstractList<E>(), RandomAccess {\n
                                                                                                         private var size: Int = 0 \ln n
                                                                                                                                                         init {\n
      checkRangeIndexes(fromIndex, toIndex, list.size)\n
                                                                                          this._size = toIndex - fromIndex\n
                                                                                                                                                  n n
override fun get(index: Int): E {\n
                                                          checkElementIndex(index,
 size)\n\n
                         return list[fromIndex + index]\n
                                                                              n n
                                                                                            override val size: Int get() = size n  n /** n
  * Compares this list with other list instance with the ordered structural equality.\n *\n *@return true, if
[other] instance is a [List] of the same size, which contains the same elements in the same order.\n *\n override
                                                           if (other === this) return true\n
fun equals(other: Any?): Boolean {\n
                                                                                                               if (other !is List<*>) return false\n\n
  return orderedEquals(this, other)\n }\n\n /**\n * Returns the hash code value for this list.\n */\n override
                                                                                                                                                             /**
fun hashCode(): Int = orderedHashCode(this)\n\n private open inner class IteratorImpl : Iterator<E> {\n
the index of the item that will be returned on the next call to [next]`()` *\n
                                                                                                                protected var index = 0 \ln n
override fun hasNext(): Boolean = index < size\n\
                                                                               override fun next(): E {\n
                                                                                                                              if (!hasNext())
 throw NoSuchElementException()\n
                                                               return get(index++)\n
                                                                                                     n > n 
                                                                                                                                  * Implementation of
[ListIterator] for abstract lists.\n *\n private open inner class ListIteratorImpl(index: Int) : IteratorImpl(),
ListIterator < E > {\n\n}
                                                          checkPositionIndex(index, this@AbstractList.size) \\ \backslash n
                                     init {\n
                                                                                                                                                this.index =
index\n
                                override fun hasPrevious(): Boolean = index > 0 \ln n
                                                                                                                 override fun nextIndex(): Int =
index n n
                    override fun previous(): E {\n
                                                                         if (!hasPrevious()) throw NoSuchElementException()\n
return get(--index)\n
                                    n n
                                                  override fun previousIndex(): Int = index - 1\n }\n\n internal companion
object {\n
                     internal fun checkElementIndex(index: Int, size: Int) {\n
                                                                                                               if (index < 0 || index >= size) \{\n
     throw IndexOutOfBoundsException(\"index: $index, size: $size\")\n
                                                                                                                 }\n
                                                                                                                             n n
                                                                                                                                           internal fun
checkPositionIndex(index:
 Int, size: Int) {\n
                                   if (index < 0 || index > size) \{\n
                                                                                              throw IndexOutOfBoundsException(\"index:
$index, size: $size\")\n
                                                                    internal fun checkRangeIndexes(fromIndex: Int, toIndex: Int, size:
                                           }\n
                                                       n n
Int) {\n
                     if (fromIndex < 0 || toIndex > size) \{\n
                                                                                          throw IndexOutOfBoundsException(\"fromIndex:
$fromIndex, toIndex: $toIndex, size: $size\")\n
                                                                             }\n
                                                                                            if (fromIndex > toIndex) \{\n
IllegalArgumentException(\"fromIndex: $fromIndex > toIndex: $toIndex\")\n
                                                                                                                         }\n
                                                                                                                                     n n
                                                                                                                                                   internal fun
checkBoundsIndexes(startIndex: Int, endIndex: Int, size: Int) {\n
                                                                                                      if (\text{startIndex} < 0 \parallel \text{endIndex} > \text{size}) \{ \n
     throw IndexOutOfBoundsException(\"startIndex: \startIndex, endIndex: \sendIndex, size: \size\")\n
                                                             throw IllegalArgumentException(\"startIndex: $startIndex > endIndex:
     if (startIndex > endIndex) \{ \n
$endIndex\")\n
          }\n
                      n n
                                    internal fun orderedHashCode(c: Collection<*>): Int {\n
                                                                                                                                var hashCode = 1 \ n
for (e in c) \{\n
                                  hashCode = 31 * hashCode + (e?.hashCode() ?: 0)\n
                                                                                                                        }\n
                                                                                                                                       return hashCode\n
               internal fun orderedEquals(c: Collection<*>, other: Collection<*>): Boolean {\n
                                                                                                                                            if (c.size !=
                                                val otherIterator = other.iterator()\n
other.size) return false\n\n
                                                                                                            for (elem in c) \{\n
                                                                                                                                                     val
elemOther = otherIterator.next()\n
                                                              if (elem != elemOther) \{\n
                                                                                                                      return false\n
                                                                                                                                                       n
                                        \\n\\","/*\n * Copyright 2010-2020 JetBrains s.r.o. and Kotlin Programming
Language contributors.\n * Use of this source code is governed by the Apache 2.0 license that can be found in the
license/LICENSE.txt file.\n */\n\n/*\n * Based on GWT AbstractMap\n * Copyright 2007 Google Inc.\n
*/\n\npackage
 kotlin.collections\n\n/**\n * Provides a skeletal implementation of the read-only [Map] interface.\n *\n * The
implementor is required to implement [entries] property, which should return read-only set of map entries.\n *\n *
@param K the type of map keys. The map is invariant in its key type.\n * @param V the type of map values. The
map is covariant in its value type.\n *\n@SinceKotlin(\"1.1\")\npublic abstract class AbstractMap<K, out V>
```

```
protected constructor(): Map<K, V> {\n\n override fun containsKey(key: K): Boolean {\n
implFindEntry(key) != null\n \\n\n override fun containsValue(value: @UnsafeVariance V): Boolean =
entries.any { it.value == value }\n\n internal fun containsEntry(entry: Map.Entry<*, *>?): Boolean {\n
                                                                                                                                                                                                   // since
entry comes from @UnsafeVariance parameters it can be virtually anything\n
                                                                                                                                                   if (entry !is Map.Entry<*, *>)
                                                                               val value = entry.value\n
return false\n
                                val key = entry.key \ n
                                                                                                                                    val ourValue = get(key) \setminus n \setminus n
        if (value != ourValue) {\n
                                                                   return false\n
                                                                                                     n n
                                                                                                                      // Perhaps it was null and we don't contain the
                    if (ourValue == null && !containsKey(key)) {\n
key?\n
                                                                                                                        return false\n
                                                                                                                                                          n n
                                                                                                                                                                           return true\n
\ln n = * \Omega  * Compares this map with other instance with the ordered structural equality.
                                                                                                                                                                                *\n * @return
true, if [other] instance is a [Map] of the same size, all entries of which are contained in the [entries] set of this
                *\n override fun equals(other: Any?): Boolean {\n
                                                                                                                        if (other === this) return true\n
Map<*, *>) return false\n
                                                      if (size != other.size) return false\n\n
                                                                                                                                 return other.entries.all { containsEntry(it)
code value for this map.\n *\n * It is the same as the hashCode of [entries] set.\n *\n override fun
hashCode():
 Int = entries.hashCode()\n override fun isEmpty(): Boolean = size == 0\n override val size: Int get() =
entries.size\n\n /**\n * Returns a read-only [Set] of all keys in this map.\n *\n * Accessing this property
first time creates a keys view from [entries].\n * All subsequent accesses just return the created instance.\n
 override val keys: Set<K>\n
                                                            get() \{ n \}
                                                                                        if ( keys == null) {\n
                                                                                                                                                keys = object : AbstractSet<K>()
\{ n \}
                           override operator fun contains(element: K): Boolean = containsKey(element)\n
override operator fun iterator(): Iterator<K> {\n
                                                                                                               val entryIterator = entries.iterator()\n
return object : Iterator<K> {\n
                                                                                     override fun hasNext(): Boolean = entryIterator.hasNext()\n
             override fun next(): K = entryIterator.next().key\n
                                                                                                                                 }\n
                                                                                                                                                             n n
                      override val size: Int get() = this@AbstractMap.size\n
                                                                                                                                        }\n
                                                                                                                                                            }\n
                                                                                                                                                                              return _keys!!\n
  \normalfont{\normalfont{\nor
entries.joinToString(\", \", \"{\", \"}\") { toString(it) }\n\n private fun toString(entry: Map.Entry<K, V>): String =
toString(entry.key) + \"=\" + toString(entry.value)\n\ private fun toString(o: Any?): String = if (o === this) \"(this = this) \"(this = this) \"(this) \"(this) \"(this = this) \"(this = this) \"(this) \"(this) \"(this = this) \"(this) \"(this) \"(this) \"(this) \"(this) \"(this) \"(this) \"(this) \"(this) \"(this) \"(this) \"(this) \"(this) \"(this) \"(this) \"(this) \"(this) \"(this) \"(this) \"(this) \"(t
Map)\" else o.toString()\n\n /**\n * Returns a read-only [Collection] of all values in this map.\n *\n
Accessing this property first time creates a values view from [entries].\n * All subsequent accesses just return the
created instance.\n *\n override val values: Collection<V>\n
                                                                                                                              get() \{ \n
                                                                                                                                                          if ( values == null) {\n
   _values = object : AbstractCollection<V>() {\n
                                                                                                              override operator fun contains(element:
@UnsafeVariance
 V): Boolean = containsValue(element)\n\
                                                                                                   override operator fun iterator(): Iterator<V> {\n
 val entryIterator = entries.iterator()\n
                                                                                             return object : Iterator<V> {\n
                                                                                                                                                                                   override fun
hasNext(): Boolean = entryIterator.hasNext()\n
                                                                                                                   override fun next(): V = entryIterator.next().value \n
                       }\n
                                                   n n
                                                                                  override val size: Int get() = this@AbstractMap.size\n
     }\n
                        return _values!!\n
                                                                 \n @kotlin.jvm.Volatile\n private var _values: Collection<\n = null\n\n
  private fun implFindEntry(key: K): Map.Entry<K, V>? = entries.firstOrNull { it.key == key }\n\n internal
companion object {\n\n
                                                  internal fun entryHashCode(e: Map.Entry<*, *>): Int = with(e) { (key?.hashCode() ?:
0) xor (value?.hashCode() ?: 0) \n
                                                                       internal fun entryToString(e: Map.Entry<*, *>): String
= with(e) { \"$key=$value\" }\n
                                                                  internal fun entryEquals(e: Map.Entry<*, *>, other: Any?): Boolean {\n
if (other !is Map.Entry<*, *>) return false\n
                                                                                           return e.key == other.key && e.value == other.value\n
\n\,"\"*\n * Copyright 2010-2020 JetBrains s.r.o. and Kotlin Programming Language contributors.\n * Use of
this source code is governed by the Apache 2.0 license that can be found in the license/LICENSE.txt file.\n
*/npackage kotlin.collections\n\n/**\n * Provides a skeletal implementation of the read-only [Set] interface.\n *\n *
This class is intended to help implementing read-only sets so it doesn't support concurrent modification tracking.\n
*\n * @param E the type of elements contained in the set. The set is covariant in its element type.\n
*/\n@SinceKotlin(\"1.1\")\npublic abstract class AbstractSet<out E> protected constructor():
AbstractCollection<E>(), Set<E> {\n\n *\n * Compares this set with other set instance with the
```

```
unordered structural equality.\n *\n * @return true, if [other] instance is a [Set] of the same size, all elements
of which are contained in this set.\n *\n override fun equals(other: Any?): Boolean {\n
                                                                                                                                            if (other === this)
                                                                                 return true\n
                         if (other !is Set<*>) return false\n
the hash code value for this set.\n */\n override fun hashCode(): Int = unorderedHashCode(this)\n\n internal
                                      internal fun unorderedHashCode(c: Collection<*>): Int {\n
companion object {\n
                                                                                                                                        var hashCode = 0 \ n
   for (element in c) {\n
                                                 hashCode += (element?.hashCode() ?: 0)\n
                                                                                                                           }\n
                                                                                                                                          return hashCode\n
               internal fun setEquals(c: Set<*>, other: Set<*>): Boolean {\n
 n n
                                                                                                                    if (c.size != other.size) return false\n
                                                         \ln {\n}^{,,,/*} n * Copyright 2010-2019 JetBrains s.r.o. and Kotlin
        return c.containsAll(other)\n
 Programming Language contributors.\n * Use of this source code is governed by the Apache 2.0 license that can be
found in the license/LICENSE.txt file.\n */\n\npackage kotlin.collections\n\n/**\n * Resizable-array implementation
of the deque data structure.\n *\n * The name deque is short for \"double ended queue\" and is usually pronounced
\"deck\".\n *\n * The collection provide methods for convenient access to the both ends.\n * It also implements
[MutableList] interface and supports efficient get/set operations by index.\n
*/n@SinceKotlin(\"1.4\")\n@WasExperimental(ExperimentalStdlibApi::class)\npublic class ArrayDeque<E>:
AbstractMutableList<E> \{\n private var head: Int = 0\n private var elementData: Array<Any?>\n\n override
                                 private set\n\n /**\n * Constructs an empty deque with specified [initialCapacity], or
var size: Int = 0 \ 
throws [IllegalArgumentException] if [initialCapacity] is negative.\n */\n public constructor(initialCapacity:
Int) \{ n \}
      elementData = when {\n}
                                                    initialCapacity == 0 -> emptyElementData\n
                                                                                                                                 initialCapacity > 0 ->
arrayOfNulls(initialCapacity)\n
                                                        else -> throw IllegalArgumentException(\"Illegal Capacity:
$initialCapacity\")\n
                                     \ln \ln \pi / * \ln * Constructs an empty deque.  
$ '\n public constructor() {\n}$
specified [elements] collection in the same order.\n */\n public constructor(elements: Collection<E>) {\n
elementData = elements.toTypedArray()\n
                                                                     size = elementData.size\n
                                                                                                                 if (elementData.isEmpty())
the specified [minCapacity].\n *\n * If the current capacity is less than the [minCapacity], a new backing
storage is allocated with greater capacity.\n * Otherwise, this method takes
no action and simply returns.\n */\n private fun ensureCapacity(minCapacity: Int) {\n
                                                                                                                                          if (minCapacity < 0)
throw IllegalStateException(\"Deque is too big.\") // overflow\n
                                                                                                      if (minCapacity <= elementData.size) return\n
     if (elementData === emptyElementData) {\n
                                                                                  elementData =
array Of Nulls (min Capacity.coerce At Least (default Min Capacity)) \backslash n
                                                                                                           return\n
                                                                                                                              n n
                                                                                                                                             val newCapacity =
newCapacity(elementData.size, minCapacity)\n
                                                                            copyElements(newCapacity)\n \\n\n /**\n * Creates a
new array with the specified [newCapacity] size and copies elements in the [elementData] array to it.\n *\n
private fun copyElements(newCapacity: Int) {\n
                                                                             val newElements = arrayOfNulls<Any?>(newCapacity)\n
elementData.copyInto(newElements, 0, head, elementData.size)\n
                                                                                                       elementData.copyInto(newElements,
elementData.size - head, 0, head)\n
                                                          head = 0 \ n
                                                                                 elementData = newElements \setminus n \setminus n
@kotlin.internal.InlineOnly \backslash n\\
    private inline fun internalGet(internalIndex: Int): E {\n
                                                                                           @Suppress(\"UNCHECKED_CAST\")\n
                                                                                                                                                              return
elementData[internalIndex] as E\n \n\n private fun positiveMod(index: Int): Int = if (index >=
elementData.size) index - elementData.size else index\n\n private fun negativeMod(index: Int): Int = if (index < 0)
index + elementData.size else index\n\n @kotlin.internal.InlineOnly\n private inline fun internalIndex(index:
Int): Int = positiveMod(head + index) \setminus n private fun incremented(index: Int): Int = if (index ==
elementData.lastIndex) 0 else index + 1 \ln = 1 private fun decremented(index: Int): Int = if (index == 0)
elementData.lastIndex else index - 1 \ln = 1 \ln =
first element, or throws [NoSuchElementException] if this deque is empty.\n *\n public fun first(): E = if
(isEmpty()) throw NoSuchElementException(\"ArrayDeque is empty.\") else internalGet(head)\n\n
               *Returns the first element, or `null` if this deque is empty.\n *\n public fun firstOrNull(): E? = if
(isEmpty()) null else internalGet(head)\n\ *Returns the last element, or throws
```

```
[NoSuchElementException] if this deque is empty.\n *\n public fun last(): E = if(isEmpty()) throw
NoSuchElementException(\"ArrayDeque is empty.\") else internalGet(internalIndex(lastIndex))\n\n /**\n
Returns the last element, or `null` if this deque is empty.\n *\n public fun lastOrNull(): E? = if (isEmpty()) null
else internalGet(internalIndex(lastIndex))\n\n /**\n * Prepends the specified [element] to this deque.\n
public fun addFirst(element: E) {\n
                                      ensureCapacity(size + 1)\n
                                                                      head = decremented(head) \ n
                                  size += 1 \ln \ /n / ** \ * Appends the specified [element] to this deque. \n
elementData[head] = element\n
 */\n public fun addLast(element: E) {\n
                                             ensureCapacity(size +
                                                           size += 1 n n \sim ** 
           elementData[internalIndex(size)] = element\n
element from this deque and returns that removed element, or throws [NoSuchElementException] if this deque is
empty.\n *\n public fun removeFirst(): E {\n
                                                   if (isEmpty()) throw NoSuchElementException(\"ArrayDeque
is empty.\")\n\n
                   val element = internalGet(head)\n
                                                        elementData[head] = null \setminus n
                                                                                        head =
                                       incremented(head)\n
                        size -= 1 \n
deque and returns that removed element, or returns `null` if this deque is empty.\n */n public fun
removeFirstOrNull(): E? = if (isEmpty()) null else removeFirst()\n\n /**\n * Removes the last element from this
deque and returns that removed element, or throws [NoSuchElementException] if this deque is empty.\n
                                  if (isEmpty()) throw NoSuchElementException(\"ArrayDeque
public fun removeLast(): E {\n
is empty.\")\n\n
                    val internalLastIndex = internalIndex(lastIndex)\n
                                                                         val element =
                                   elementData[internalLastIndex] = null \ n
internalGet(internalLastIndex)\n
                                                                               size -= 1 \n
                                                                                              return element\n
}\n\n /**\n * Removes the last element from this deque and returns that removed element, or returns `null` if
this deque is empty.\n *\n public fun removeLastOrNull(): E? = if (isEmpty()) null else removeLast()\n\n //
MutableList, MutableCollection\n public override fun add(element: E): Boolean {\n
                                                                                       addLast(element)\n
return true\n \\n\n public override fun add(index: Int, element: E) {\n
AbstractList.checkPositionIndex(index, size)\n\n
                                                   if (index == size) \{\n
                                                                               addLast(element)\n
return\n
            } else if (index == 0) \{\n
                                           addFirst(element)\n
                                                                     return\n
                                                                                  n n
                                                                                           ensureCapacity(size
+1)\n\
            // Elements in circular array lay in 2 ways:\n
                              [\#, \#, e1, e2, e3, \#] \setminus  // 2. `head` is greater than `tail`: [e3, \#, \#, e1, e2] \setminus 
 1. `head` is less than `tail`:
 // where head is the index of the first element in the circular array,\n
                                                                      // and tail is the index following the last
element.\n
                      // At this point the insertion index is not equal to head or tail.\n // Also the circular array
can store at least one more element.\n
                                        //\n
                                                // Depending on where the given element must be inserted the
preceding or the succeeding\n
                                 // elements will be shifted to make room for the element to be inserted.\n
  // In case the preceding elements are shifted:\n
                                                   // * if the insertion index is greater than the head (regardless
                           //
                                                                     // * otherwise, the circular array has (2)
of circular array form)\n
                                 -> shift the preceding elements\n
form and the insertion index is less than tail\n
                                                // -> shift all elements in the back of
               // -> shift preceding elements in the front of the array\n
the array\n
                                                                         // In case the succeeding elements
are shifted:\n
                // * if the insertion index is less than the tail (regardless of circular array form)\n
shift the succeeding elements\n
                                  // * otherwise, the circular array has (2) form and the insertion index is greater
than head\n
                    -> shift all elements in the front of the array\n
                                                                          -> shift succeeding elements in the
back of the array\n\n
                        val internalIndex = internalIndex(index)\n
                                                                       if (index < (size + 1) shr 1) \{\n
closer to the first element -> shift preceding elements\n
                                                            val decrementedInternalIndex =
                                   val\ decrementedHead = decremented(head)\n\n
decremented(internalIndex)\n
(decrementedInternalIndex >= head) {\n}
                                                elementData[decrementedHead] = elementData[head] // head can
be zero\n
                  elementData.copyInto(elementData,
head, head + 1, decrementedInternalIndex + 1)\n
                                                      } else { // head > tail\n
elementData.copyInto(elementData, head - 1, head, elementData.size) // head can't be zero\n
elementData[elementData.size - 1] = elementData[0]\n
                                                              elementData.copyInto(elementData, 0, 1,
decrementedInternalIndex + 1)\n
                                      n n
                                                  elementData[decrementedInternalIndex] = element \ n
head = decrementedHead\n
                               } else {\n
                                               // closer to the last element -> shift succeeding elements\n
val tail = internalIndex(size)\n\n
                                      if (internalIndex < tail) {\n
                                                                         elementData.copyInto(elementData,
```

```
internalIndex + 1, internalIndex, tail)\n
                                              } else { // head > tail\n
                                                                              elementData.copyInto(elementData,
1, 0, tail)\n
                    elementData[0] = elementData[elementData.size - 1]\n
elementData.copyInto(elementData, internalIndex + 1, internalIndex, elementData.size
                          elementData[internalIndex] = element \n
- 1)\n
             n n
                                                                       }\n
                                                                               size += 1 \setminus n }\setminus n \setminus n private fun
copyCollectionElements(internalIndex: Int, elements: Collection<E>) {\n
                                                                              val iterator = elements.iterator()\n\
  for (index in internalIndex until elementData.size) {\n
                                                              if (!iterator.hasNext()) break\n
elementData[index] = iterator.next()\n
                                                   for (index in 0 until head) \{\n
                                           }\n
                                                                                        if (!iterator.hasNext())
              elementData[index] = iterator.next()\n
                                                          n n
                                                                    size += elements.size \setminus n  }\n\n public override
fun addAll(elements: Collection<E>): Boolean {\n
                                                       if (elements.isEmpty()) return false\n
ensureCapacity(this.size + elements.size)\n
                                                copyCollectionElements(internalIndex(size), elements)\n
                                                                                                             return
true\n \\n\n public override fun addAll(index: Int, elements: Collection<E>): Boolean \\n
AbstractList.checkPositionIndex(index, size)\n\n
     if (elements.isEmpty()) {\n
                                       return false\n
                                                          } else if (index == size) \{\n
                                                                                            return
                        \}\backslash n\backslash n
addAll(elements)\n
                                  ensureCapacity(this.size + elements.size)\n\n
                                                                                    val tail = internalIndex(size)\n
  val internalIndex = internalIndex(index)\n
                                                val elementsSize = elements.size\n\
                                                                                          if (index < (size + 1) shr
             // closer to the first element -> shift preceding elements\n\n
1) {\n
                                                                               var shiftedHead = head -
elementsSize\n\n
                        if (internalIndex \geq head) {\n
                                                               if (shiftedHead \geq = 0) {\n
elementData.copyInto(elementData, shiftedHead, head, internalIndex)\n
                                                                                  } else { // head < tail, insertion
leads to head >= tail\n
                                  shiftedHead += elementData.size\n
                                                                                  val elementsToShift =
internalIndex - head \hspace{-0.5em} \backslash n
                                  val \ shiftToBack = elementData.size - shiftedHead\n\n
                                                                                                    if (shiftToBack
>= elementsToShift) {\n
                                                                                                 } else {n}
             elementData.copyInto(elementData, shiftedHead, head, internalIndex)\n
    elementData.copyInto(elementData, shiftedHead, head, head + shiftToBack)\n
elementData.copyInto(elementData, 0, head + shiftToBack, internalIndex)\n
                                                                                        }\n
                                                                                                      n
                                                                                                                }
else { // head > tail, internalIndex < tail\n
                                                   elementData.copyInto(elementData, shiftedHead, head,
elementData.size)\n
                             if (elementsSize >= internalIndex) {\n
                                                                                elementData.copyInto(elementData,
elementData.size - elementsSize, 0, internalIndex)\n
elementData.copyInto(elementData, elementData.size - elementsSize, 0, elementsSize)\n
elementData.copyInto(elementData, 0, elementsSize, internalIndex)\n
                                                                               }\n
                                                                                          }\n
                                                                                                    head =
shiftedHead\n
                     copyCollectionElements(negativeMod(internalIndex
- elementsSize), elements)\n
                                                  // closer to the last element -> shift succeeding elements\n\n
                                  } else {\n
if (internalIndex < tail) {\n
elementsSize <= elementData.size) {\n
                                                   elementData.copyInto(elementData, shiftedInternalIndex,
internalIndex, tail)\n
                              } else { // head < tail, insertion leads to head >= tail\n
(shiftedInternalIndex >= elementData.size) {\n
                                                             elementData.copyInto(elementData,
shiftedInternalIndex - elementData.size, internalIndex, tail)\n
                                                                         } else {\n
                                                                                                  val shiftToFront =
tail + elementsSize - elementData.size\n
                                                       elementData.copyInto(elementData, 0, tail - shiftToFront,
tail)\n
                    elementData.copyInto(elementData, shiftedInternalIndex, internalIndex, tail - shiftToFront)\n
    }\n
                 }\n
                           } else { // head > tail, internalIndex > head\n
elementData.copyInto(elementData, elementsSize, 0, tail)\n
                                                                     if (shiftedInternalIndex >= elementData.size)
               elementData.copyInto(elementData, shiftedInternalIndex - elementData.size, internalIndex,
elementData.size)\n
                              } else {\n
                                                   elementData.copyInto(elementData, 0, elementData.size -
elementsSize, elementData.size)\n
                                              elementData.copyInto(elementData, shiftedInternalIndex,
internalIndex, elementData.size - elementsSize)\n
                                                           n
                                                                      }\n
copyCollectionElements(internalIndex, elements)\n
                                                        n n
                                                                  return true\n \\n\n public override fun
get(index: Int): E {\n
                         AbstractList.checkElementIndex(index, size)\n\n
internalGet(internalIndex(index))\n \n\n public override fun set(index: Int, element: E): E {\n
```

```
AbstractList.checkElementIndex(index,
size)\n\n
             val internalIndex = internalIndex(index)\n
                                                           val oldElement = internalGet(internalIndex)\n
elementData[internalIndex] = element \ n \ n
                                             return oldElement\n }\n\n public override fun contains(element:
E): Boolean = indexOf(element) != -1 \ln public override fun indexOf(element: E): Int {\n}
                                                                                                val tail =
internalIndex(size)\n\n
                           if (head < tail) \{\n
                                                    for (index in head until tail) {\n
                                                                                             if (element ==
elementData[index]) return index - head\n
                                                 }\n
                                                         } else if (head >= tail) {\n
                                                                                         for (index in head until
                               if (element == elementData[index]) return index - head\n
elementData.size) {\n
                                                                                              }\n
(index in 0 until tail) \{\n
                                 if (element == elementData[index]) return index + elementData.size - head\n
 }\n
         n n
                   return -1\n }\n\n public override fun lastIndexOf(element: E): Int {\n
internalIndex(size)\n\n
    if (head < tail) \{\n
                             for (index in tail - 1 downTo head) {\n
                                                                             if (element == elementData[index])
return index - head\n
                                                                   for (index in tail - 1 downTo 0) {\n
                            }\n
                                    } else if (head > tail) {\n
(element == elementData[index]) return index + elementData.size - head\n
                                                                                 }\n
                                                                                           for (index in
elementData.lastIndex downTo head) {\n
                                                  if (element == elementData[index]) return index - head\n
}\n
        n n
                 return -1\n \n public override fun remove(element: E): Boolean \n
indexOf(element)\n
                       if (index == -1) return false\n
                                                         removeAt(index)\n
                                                                                 return true\n \\n\n public
override fun removeAt(index: Int): E {\n
                                            AbstractList.checkElementIndex(index, size)\n\n
                                                                                                  if (index ==
lastIndex) {\n
                    return removeLast()\n
                                               } else if (index == 0) \{\n
                                                                               return removeFirst()\n
  n n
           val internalIndex = internalIndex(index)\n
                                                          if
(index < size shr 1) \{ \n
                             // closer to the first element -> shift preceding elements\n
                                                                                             if (internalIndex >=
head) {\n
                  elementData.copyInto(elementData, head + 1, head, internalIndex)\n
                                                                                              } else { // head >
tail, internalIndex < head\n
                                    elementData.copyInto(elementData, 1, 0, internalIndex)\n
elementData[0] = elementData[elementData.size - 1]\n
                                                               elementData.copyInto(elementData, head + 1,
head, elementData.size - 1)\n
                                    n n
                                                elementData[head] = null \ n
                                                                                  head = incremented(head) \setminus n
else {\n}
                // closer to the last element -> shift succeeding elements\n
                                                                                 val internalLastIndex =
internalIndex(lastIndex)\n\n
                                  if (internalIndex <= internalLastIndex) {\n
elementData.copyInto(elementData, internalIndex, internalIndex
+ 1, internalLastIndex + 1)\n
                                    } else { // head > tail, internalIndex > head\n
elementData.copyInto(elementData, internalIndex, internalIndex + 1, elementData.size)\n
elementData[elementData.size - 1] = elementData[0]\n
                                                               elementData.copyInto(elementData, 0, 1,
internalLastIndex + 1)\n
                                           elementData[internalLastIndex] = null \ n
                               n n
                                                                                        }\n
                                                                                                size -= 1 \ln n
return element\n \\n\n public override fun removeAll(elements: Collection<E>): Boolean = filterInPlace {
!elements.contains(it) }\n\n public override fun retainAll(elements: Collection<E>): Boolean = filterInPlace {
elements.contains(it) \\n\n private inline fun filterInPlace(predicate: (E) -> Boolean): Boolean {\n
(this.isEmpty() || elementData.isEmpty())\n
                                                 return false\n\n
                                                                     val tail = internalIndex(size)\n
                                                                                                        var
newTail = head \ n
                     var modified = false\n\
                                                  if (head < tail) \{\n
    for (index in head until tail) {\n
                                            val \ element = element Data[index] \ n \ n
@Suppress(\"UNCHECKED_CAST\")\n
                                                  if (predicate(element as E))\n
elementData[newTail++] = element\n
                                                                 modified = true \ n
                                               else\n
                                                                                         n n
elementData.fill(null, newTail, tail)\n\n
                                           } else {\n
                                                            for (index in head until elementData.size) {\n
val element = elementData[index]\n
                                             elementData[index] = null \ n \ n
                                                  if (predicate(element as E))\n
@Suppress(\"UNCHECKED_CAST\")\n
elementData[newTail++] = element \setminus n
                                               else\n
                                                                modified = true \ n
                                                                                                      newTail =
                                                                                         n n
positiveMod(newTail)\n\n
                                 for (index in 0 until tail) \{\n
                                                                      val element = elementData[index]\n
elementData[index] = null \ n \ n
                                       @Suppress(\"UNCHECKED_CAST\")\n
      if (predicate(element as E)) {\n
                                                 elementData[newTail] = element\n
                                                                                               newTail =
incremented(newTail)\n
                                 } else {\n
                                                       modified = true \ n
                                                                                  }\n
                                                                                            }\n
                                                                                                     }\n
                                                                                                            if
```

 $size = negativeMod(newTail - head)\n\n$ 

return modified\n \\n\n public override fun

(modified)\n

```
clear() {\n
              val tail = internalIndex(size)\n
                                               if (head < tail) \{\n
                                                                       elementData.fill(null, head, tail)\n
                               elementData.fill(null, head, elementData.size)\n
else if (isNotEmpty()) {\n
                                                                                  elementData.fill(null, 0,
tail)\n
          }\n
                 head = 0 \ n
                                fun <T> toArray(array: Array<T>): Array<T> {\n
                                                   @Suppress(\"UNCHECKED_CAST\")\n
                                                                                              val dest = (if
(array.size >= size) array else arrayOfNulls(array, size)) as Array<Any?>\n\n
                                                                            val tail = internalIndex(size)\n
if (head
                elementData.copyInto(dest, startIndex = head, endIndex = tail)\n
< tail) \{ \n
                                                                                 } else if (isNotEmpty()) {\n
    elementData.copyInto(dest, destinationOffset = 0, startIndex = head, endIndex = elementData.size)\n
elementData.copyInto(dest, destinationOffset = elementData.size - head, startIndex = 0, endIndex = tail)\n
                                                                                                        }\n
 if (dest.size > size) {\n
                             dest[size] = null // null-terminate\n
                                                                   n n
@Suppress(\"UNCHECKED_CAST\")\n
                                           return dest as Array<T>\n\n
@Suppress(\"NOTHING_TO_OVERRIDE\")\n override fun toArray(): Array<Any?> {\n
                                                                                          return
Array < T > = toArray(array) \setminus n internal fun testToArray(): Array < Any? > = toArray() \setminus n \setminus n internal companion
             private val emptyElementData = emptyArray<Any?>()\n
                                                                       private const val maxArraySize =
Int.MAX_VALUE - 8\n
 private const val defaultMinCapacity = 10\n
                                                internal fun newCapacity(oldCapacity: Int, minCapacity: Int):
             // overflow-conscious\n
                                          var newCapacity = oldCapacity + (oldCapacity shr 1)\n
(newCapacity - minCapacity < 0)\n
                                          newCapacity = minCapacity\n
                                                                             if (newCapacity - maxArraySize
> 0) \ n
               newCapacity = if (minCapacity > maxArraySize) Int.MAX_VALUE else maxArraySize\n
return newCapacity\n
                        elements: Array<Any?>) -> Unit) {\n
                                       val tail = internalIndex(size) \ 
                                                                        val head = if (isEmpty() || head < tail)
head else head - elementData.size\n
                                     structure(head, toArray())\n }\n}","/*\n * Copyright 2010-2018 JetBrains
s.r.o. and Kotlin Programming Language contributors.\n * Use of this source code is governed by the Apache 2.0
license that can be found in the license/LICENSE.txt
file.\n */\n@file:kotlin.jvm.JvmMultifileClass\n@file:kotlin.jvm.JvmName(\"ArraysKt\")\n\npackage
kotlin.collections\n\nimport kotlin.contracts.*\n\n\n*\n * Returns a single list of all elements from all arrays in the
given array.\n * @sample samples.collections.Arrays.Transformations.flattenArray\n */\npublic fun <T> Array<out
Array < out T >> .flatten(): List < T > \{ \n val result = Array List < T > (sumOf \{ it.size \}) \n for (element in this) \{ \n val result = Array List < T > (sumOf \{ it.size \}) \n for (element in this) \{ \n val result = Array List < T > (sumOf \{ it.size \}) \n for (element in this) \{ \n val result = Array List < T > (sumOf \{ it.size \}) \n for (element in this) \} 
the first values of each pair from this array,\n * *second* list is built from the second values of each pair from this
array.\n * @sample samples.collections.Arrays.Transformations.unzipArray\n *\/npublic fun <T, R> Array<out
Pair<T, R>>.unzip(): Pair<List<T>, List<R>> {\n val listT = ArrayList<T>(size)\n val listR =
ArrayList<R>(size)\n for (pair in this) {\n}
                                             listT.add(pair.first)\n
                                                                     listR.add(pair.second)\n
  \\\n return listT to listR\\\\\\n\/**\\n * Returns `true` if this nullable array is either null or empty.\\\\n * @sample
samples.collections.Arrays.Usage.arrayIsNullOrEmpty\n
*/n@SinceKotlin(\"1.3\")\n@kotlin.internal.InlineOnly\npublic inline fun Array<*>?.isNullOrEmpty(): Boolean
                    this.isEmpty()\n\/\n\/**\n * Returns this array if it's not empty\n * or the result of calling [defaultValue] function if
the array is empty.\n *\n * @sample samples.collections.Arrays.Usage.arrayIfEmpty\n
*/n@SinceKotlin(\"1.3\")\n@kotlin.internal.InlineOnly\n@Suppress(\"UPPER_BOUND_CANNOT_BE_ARRAY\
")\npublic inline fun <C, R> C.ifEmpty(defaultValue: () -> R): R where C: Array<*>, C: R =\n if (isEmpty())
defaultValue() else
this\n\n@OptIn(ExperimentalUnsignedTypes::class)\n@SinceKotlin(\"1.3\")\n@PublishedApi\n@kotlin.jvm.Jvm
Name(\"contentDeepEquals\")\n@kotlin.js.JsName(\"contentDeepEqualsImpl\")\ninternal
fun <T> Array<out T>?.contentDeepEqualsImpl(other: Array<out T>?): Boolean {\n if (this === other) return
true\n if (this == null || other == null || this.size != other.size) return false\n\n for (i in indices) {\n
this[i]\n
           val \ v2 = other[i] \ n \ n
                                   if (v1 === v2) \{ \n
                                                           continue\n
                                                                          } else if (v1 == null || v2 == null) \{ \ n \}
```

```
return false\n
                      n n
                               when \{ \n
                                              v1 is Array<*> && v2 is Array<*>
                                              v1 is ByteArray && v2 is ByteArray -> if
(!v1.contentDeepEquals(v2)) return false\n
(!v1.contentEquals(v2)) return false\n
                                         v1 is ShortArray && v2 is ShortArray -> if (!v1.contentEquals(v2))
return false\n
                   LongArray && v2 is LongArray -> if (!v1.contentEquals(v2)) return false\n
                                                                                 v1 is FloatArray && v2 is
FloatArray -> if (!v1.contentEquals(v2)) return false\n
                                                           v1 is DoubleArray && v2 is DoubleArray -> if
(!v1.contentEquals(v2)) return false\n
                                          return false\n
                   v1 is BooleanArray && v2 is BooleanArray -> if (!v1.contentEquals(v2)) return false\n\n
v1 is UByteArray && v2 is UByteArray -> if (!v1.contentEquals(v2)) return false\n
                                                                                       v1 is UShortArray
&& v2 is UShortArray -> if (!v1.contentEquals(v2)) return false\n
                                                                     v1 is UIntArray && v2 is UIntArray -
                                             v1 is ULongArray && v2 is ULongArray -> if
> if (!v1.contentEquals(v2)) return false\n
(!v1.contentEquals(v2)) return false\n\
                                           else -> if (v1 != v2) return false\n
                                                                               n\n }\n return
true\n\\\n\@SinceKotlin(\"1.3\")\n@PublishedApi\n@kotlin.jvm.JvmName(\"contentDeepToString\")\n@kotlin.js.
JsName(\"contentDeepToStringImpl\")\ninternal fun <T> Array<out T>?.contentDeepToStringImpl():
String \{ n \text{ if (this == null) return } \quad \text{val length = size.coerceAtMost((Int.MAX_VALUE - 2) / 5) * 5 + 2 } 
// in order not to overflow Int.MAX VALUE\n return buildString(length) {\n
contentDeepToStringInternal(this, mutableListOf())\n
\\n\\n@OptIn(ExperimentalUnsignedTypes::class)\nprivate fun <T> Array<out
T>.contentDeepToStringInternal(result: StringBuilder, processed: MutableList<Array<*>>) {\n if (this in
                  result.append(\"[...]\")\n
                                            return\n }\n processed.add(this)\n result.append('[')\n\n for (i
processed) {\n
in indices) {\n
                 if (i != 0) \{ \n
                                     result.append(\", \")\n
                                                             }\n
                                                                     val element = this[i]\n
                                                                                              when
(element) {\n
                   null
                             -> result.append(\"null\")\n
                                                              is Array<*> ->
element.contentDeepToStringInternal(result, processed)\n
                                                            is ByteArray ->
result.append(element.contentToString())\n
                                               is ShortArray -> result.append(element.contentToString())\n
       is IntArray -> result.append(element.contentToString())\n
                                                                     is LongArray ->
result.append(element.contentToString())\n
                                               is FloatArray -> result.append(element.contentToString())\n
 is DoubleArray -> result.append(element.contentToString())\n
                                                                   is CharArray ->
result.append(element.contentToString())\n
                                               is BooleanArray -> result.append(element.contentToString())\n\n
     is UByteArray -> result.append(element.contentToString())\n
                                                                      is UShortArray ->
result.append(element.contentToString())\n
                                               is UIntArray -> result.append(element.contentToString())\n
 is ULongArray -> result.append(element.contentToString())\n\n
                                                                     else
                                                                               ->
result.append(element.toString())\n
                                     n \geq n 
processed.removeAt(processed.lastIndex)\n}","/*\n * Copyright 2010-2018 JetBrains s.r.o. and Kotlin Programming
Language contributors.\n
* Use of this source code is governed by the Apache 2.0 license that can be found in the license/LICENSE.txt file.\n
*/\n\npackage kotlin.collections\n\n/**\n * Data class representing a value from a collection or sequence, along with
its index in that collection or sequence.\n *\n * @property value the underlying value.\n * @property index the
index of the value in the collection or sequence.\n *\npublic data class IndexedValue<out T>(public val index: Int,
public val value: T)\n","/*\n * Copyright 2010-2020 JetBrains s.r.o. and Kotlin Programming Language
contributors.\n * Use of this source code is governed by the Apache 2.0 license that can be found in the
license/LICENSE.txt file.\n */\n\n@file:kotlin.jvm.JvmName(\"MapAccessorsKt\")\n\npackage
kotlin.collections\n\nimport kotlin.reflect.KProperty\nimport kotlin.internal.Exact\n\n/**\n * Returns the value of
the property for the given object from this read-only map.\n * @param thisRef the object for which the value is
requested
(not used).\n * @param property the metadata for the property, used to get the name of property and lookup the
value corresponding to this name in the map.\n * @return the property value.\n *\n * @throws
NoSuchElementException when the map doesn't contain value for the property name and doesn't provide an implicit
default (see [withDefault]).\n */\n@kotlin.internal.InlineOnly\npublic inline operator fun <V, V1 : V> Map<in
```

```
String, @Exact V>.getValue(thisRef: Any?, property: KProperty<*>): V1 =\n
@Suppress(\"UNCHECKED_CAST\") (getOrImplicitDefault(property.name) as V1)\n\n/**\n * Returns the value
of the property for the given object from this mutable map.\n * @param thisRef the object for which the value is
requested (not used).\n * @param property the metadata for the property, used to get the name of property and
lookup the value corresponding to this name in the map.\n * @return the property value.\n *\n * @throws
NoSuchElementException when the map doesn't contain value
for the property name and doesn't provide an implicit default (see [withDefault]).\n
*/n@kotlin.jvm.JvmName(\"getVar\")\n@kotlin.internal.InlineOnly\npublic inline operator fun <V, V1 : V>
MutableMap<in String, out @Exact V>.getValue(thisRef: Any?, property: KProperty<*>): V1 =\n
@Suppress(\"UNCHECKED CAST\") (getOrImplicitDefault(property.name) as V1)\n\n/**\n * Stores the value of
the property for the given object in this mutable map.\n * @param thisRef the object for which the value is
requested (not used).\n * @param property the metadata for the property, used to get the name of property and store
the value associated with that name in the map.\n * @param value the value to set.\n
*/n@kotlin.internal.InlineOnly\npublic inline operator fun <V> MutableMap<in String, in V>.setValue(thisRef:
Any?, property: KProperty<*>, value: V) {\n this.put(property.name, value)\n}\n","/*\n * Copyright 2010-2018
JetBrains s.r.o. and Kotlin Programming Language contributors.\n * Use of this
source code is governed by the Apache 2.0 license that can be found in the license/LICENSE.txt file.\n
*/n\n@file:kotlin.jvm.JvmMultifileClass\n@file:kotlin.jvm.JvmName(\"MapsKt\")\n\npackage
kotlin.collections\n\n/**\n * Returns the value for the given key, or the implicit default value for this map.\n * By
default no implicit value is provided for maps and a [NoSuchElementException] is thrown.\n * To create a map with
implicit default value use [withDefault] method.\n *\n * @throws NoSuchElementException when the map doesn't
contain a value for the specified key and no implicit default was provided for that map.\n
*/n@kotlin.jvm.JvmName(\"getOrImplicitDefaultNullable\")\n@PublishedApi\ninternal fun <K, V> Map<K,
V>.getOrImplicitDefault(key: K): V {\n if (this is MapWithDefault)\n
                                                                                                       return
this.getOrImplicitDefault(key)\n\n return getOrElseNullable(key, { throw NoSuchElementException(\"Key $key
is missing in the map.\") }\n\n^*\n * Returns a wrapper of this read-only
map, having the implicit default value provided with the specified function [defaultValue]\n *\n * This implicit
default value is used when the original map doesn't contain a value for the key specified\n * and a value is obtained
with [Map.getValue] function, for example when properties are delegated to the map.\n *\n * When this map already
has an implicit default value provided with a former call to [withDefault], it is being replaced by this call.\n
*\langle npublic fun < K, V > Map < K, V > ... with Default (default Value: (key: K) -> V): Map < K, V > = n when (this) {\n. vision of the context of the context of the conte
is MapWithDefault -> this.map.withDefault(defaultValue)\n
                                                                                       else -> MapWithDefaultImpl(this, defaultValue)\n
 \\\\n\**\n * Returns a wrapper of this mutable map, having the implicit default value provided with the specified
function [defaultValue].\n *\n * This implicit default value is used when the original map doesn't contain a value for
the key specified\n * and a value is obtained with [Map.getValue] function,
for example when properties are delegated to the map.\n *\n * When this map already has an implicit default value
provided with a former call to [withDefault], it is being replaced by this call.\n
*/\n@kotlin.jvm.JvmName(\"withDefaultMutable\")\npublic fun <K, V> MutableMap<K,
V>.withDefault(defaultValue: (key: K) -> V): MutableMap<K, V> =\n when (this) {\n
MutableMapWithDefault -> this.map.withDefault(defaultValue)\n
                                                                                               else -> MutableMapWithDefaultImpl(this,
defaultValue\\\n\\nprivate interface MapWithDefault<K, out V>: Map<K, V> \\\n\\npublic val map: Map<K,
         public fun getOrImplicitDefault(key: K): V\n}\n\nprivate interface MutableMapWithDefault<K, V>:
MutableMap<K, V>, MapWithDefault<K, V> {\n public override val map: MutableMap<K, V>\n}\n\nprivate
class MapWithDefaultImpl<K, out V>(public override val map: Map<K, V>, private val default: (key: K) -> V):
MapWithDefault<K, V> {\n override fun equals(other: Any?): Boolean = map.equals(other)\n
   override fun hashCode(): Int = map.hashCode()\n override fun toString(): String = map.toString()\n override
val size: Int get() = map.size\n override fun isEmpty(): Boolean = map.isEmpty()\n override fun
containsKey(key: K): Boolean = map.containsKey(key)\n override fun containsValue(value: @UnsafeVariance
```

```
V): Boolean = map.containsValue(value)\ override fun get(key: K): V? = map.get(key)\ override val keys:
Set < K > get() = map.keys \setminus n override val values: Collection < V > get() = map.values \setminus n override val entries:
Set < Map.Entry < K, V >> get() = map.entries \n\n override fun getOrImplicitDefault(key: K): V =
map.getOrElseNullable(key, { default(key) })\n}\n\nprivate class MutableMapWithDefaultImpl<K, V>(public
override val map: MutableMap<K, V>, private val default: (key: K) -> V): MutableMapWithDefault<K, V> {\n
override fun equals(other: Any?): Boolean = map.equals(other)\n override fun hashCode(): Int =
map.hashCode()\n override fun toString():
String = map.toString()\n override val size: Int get() = map.size\n override fun isEmpty(): Boolean =
map.isEmpty()\n override fun containsKey(key: K): Boolean = map.containsKey(key)\n override fun
contains Value(value: @Unsafe Variance V): Boolean = map.contains Value(value)\n override fun get(key: K): V?
= map.get(key)\n override val keys: MutableSet<K> get() = map.keys\n override val values:
MutableCollection<V> get() = map.values\n override val entries: MutableSet<MutableMap.MutableEntry<K,
V>> get() = map.entries \ln override fun put(key: K, value: V): V? = map.put(key, value) override fun
remove(key: K): V? = map.remove(key) \setminus n override fun putAll(from: Map<out K, V>) = map.putAll(from) \ n
override fun clear() = map.clear()\n\n override fun getOrImplicitDefault(key: K): V = map.getOrElseNullable(key,
{ default(key) })\n\\n\","/*\n * Copyright 2010-2020 JetBrains s.r.o. and Kotlin Programming Language
contributors.\n * Use of this source code
is governed by the Apache 2.0 license that can be found in the license/LICENSE.txt file.\n
*/n\n@file:kotlin.jvm.JvmMultifileClass\n@file:kotlin.jvm.JvmName(\"CollectionsKt\")\n\npackage
kotlin.collections\n\n/**\n * Removes a single instance of the specified element from this\n * collection, if it is
present.\n *\n * Allows to overcome type-safety restriction of `remove` that requires to pass an element of type
`E`.\n *\n * @return `true` if the element has been successfully removed; `false` if it was not present in the
collection.\n *\n@kotlin.internal.InlineOnly\npublic inline fun <@kotlin.internal.OnlyInputTypes T>
MutableCollection<out T>.remove(element: T): Boolean =\n @Suppress(\"UNCHECKED CAST\") (this as
MutableCollection<T>).remove(element)\n\n/**\n * Removes all of this collection's elements that are also
contained in the specified collection.\n\n * Allows to overcome type-safety restriction of `removeAll` that requires
to pass a collection of type `Collection<E>`.\n *\n
* @return `true` if any of the specified elements was removed from the collection, `false` if the collection was not
modified.\n *\n@kotlin.internal.InlineOnly\npublic inline fun <@kotlin.internal.OnlyInputTypes T>
MutableCollection<out T>.removeAll(elements: Collection<T>): Boolean =\n
@Suppress(\"UNCHECKED\_CAST") (this as MutableCollection<T>).removeAll(elements)\\\\\n\/**\\n * Retains
only the elements in this collection that are contained in the specified collection.\n *\n * Allows to overcome type-
safety restriction of `retainAll` that requires to pass a collection of type `Collection<E>`.\n *\n * @return `true` if
any element was removed from the collection, `false` if the collection was not modified.\n
*/n@kotlin.internal.InlineOnly\npublic inline fun <@kotlin.internal.OnlyInputTypes T> MutableCollection<out
T>.retainAll(elements: Collection<T>): Boolean =\n @Suppress(\"UNCHECKED_CAST\") (this as
to this mutable collection.\n *\n@kotlin.internal.InlineOnly\npublic inline operator fun <T> MutableCollection<in
collection to this mutable collection.\n *\\n@kotlin.internal.InlineOnly\npublic inline operator fun <T>
elements of the given [elements] array to this mutable collection.\n *\n@kotlin.internal.InlineOnly\npublic inline
operator fun <T> MutableCollection<in T>.plusAssign(elements: Array<T>) {\n
this.addAll(elements)\n{\n\n/**\n * Adds all elements of the given [elements] sequence to this mutable collection.\n
*/n@kotlin.internal.InlineOnly\npublic inline operator fun <T> MutableCollection<in T>.plusAssign(elements:
Sequence\langle T \rangle {\n this.addAll(elements)\n}\n\n/**\n * Removes a single instance of the specified [element] from
this mutable collection.\n
```

```
*\n@kotlin.internal.InlineOnly\npublic inline operator fun <T> MutableCollection<in T>.minusAssign(element:
T) \{\n this.remove(element)\n\\n\/**\n * Removes all elements contained in the given [elements] collection from
this mutable collection.\n *\n@kotlin.internal.InlineOnly\npublic inline operator fun <T> MutableCollection<in
T>.minusAssign(elements: Iterable< T>) {n this.removeAll(elements)\n}\n\n/n**\n * Removes all elements
contained in the given [elements] array from this mutable collection.\n */\n@kotlin.internal.InlineOnly\npublic
inline operator fun <T> MutableCollection<in T>.minusAssign(elements: Array<T>) {\n
this.removeAll(elements)\n\\n/\n/**\n * Removes all elements contained in the given [elements] sequence from this
mutable collection.\n */\n@kotlin.internal.InlineOnly\npublic inline operator fun <T> MutableCollection<in
T>.minusAssign(elements: Sequence<T>) \{\n this.removeAll(elements)\n \}\n \n' * Adds all elements of the
given [elements] collection
 to this [MutableCollection].\n *\npublic fun <T> MutableCollection<in T>.addAll(elements: Iterable<T>):
Boolean \{\n when (elements) \{\n
                                                          is Collection -> return addAll(elements)\n
                                                                                                                                                          var result:
Boolean = false \setminus n
                                     for (item in elements)\n
                                                                                      if (add(item)) result = true\n
                                                                                                                                          return result\n
                                                                                                                                                                       }\n
  \n\n/**\n * Adds all elements of the given [elements] sequence to this [MutableCollection].\n */\npublic fun
<T> MutableCollection<in T>.addAll(elements: Sequence<T>): Boolean {\n var result: Boolean = false\n for
                                       if (add(item)) result = true\n }\n return result\n\n Adds all elements of the
(item in elements) {\n
given [elements] array to this [MutableCollection].\n */\npublic fun <T> MutableCollection<in T>.addAll(elements:
Array<out T>): Boolean \{\n return addAll(elements.asList())\n\n^*^*^* Converts this [Iterable] to a list if it is
not a [Collection].\n * Otherwise, returns
 this.\n */\ninternal fun <T> Iterable<T>.convertToListIfNotCollection(): Collection<T> =\n if (this is Collection)
this else toList()\n\n/**\n * Removes all elements from this [MutableCollection] that are also contained in the given
[elements] collection.\n */\npublic fun <T> MutableCollection<in T>.removeAll(elements: Iterable<T>): Boolean
{\rm n} = {\rm n} / {\rm n} = {\rm n} / {\rm n} = {\rm n} / {\rm n} / {\rm n} / {\rm n} / {\rm n} = {\rm n} / {\rm n} = {\rm n} / {\rm n
[MutableCollection] that are also contained in the given [elements] sequence.\n *\npublic fun <T>
MutableCollection<in T>.removeAll(elements: Sequence<T>): Boolean {\n val list = elements.toList()\n return
list.isNotEmpty() && removeAll(list)\n}\n\n/**\n * Removes all elements from this [MutableCollection] that are
also contained in the given [elements] array.\n *\npublic fun <T> MutableCollection<in T>.removeAll(elements:
Array<out T>): Boolean {\n return elements.isNotEmpty() && removeAll(elements.asList())\n}\n\/**\n *
Retains
 only elements of this [MutableCollection] that are contained in the given [elements] collection.\n *\npublic fun
<T> MutableCollection<in T>.retainAll(elements: Iterable<T>): Boolean {\n return
retainAll(elements.convertToListIfNotCollection())\n\n/**\n * Retains only elements of this [MutableCollection]
that are contained in the given [elements] array.\n */\npublic fun <T> MutableCollection<in T>.retainAll(elements:
Array<out T>): Boolean {\n if (elements.isNotEmpty())\n return retainAll(elements.asList())\n else\n
return retainNothing()\n\p/**\n * Retains only elements of this [MutableCollection] that are contained in the
given [elements] sequence.\n *\npublic fun <T> MutableCollection<in T>.retainAll(elements: Sequence<T>):
Boolean \{\n val list = elements.toList()\n if (list.isNotEmpty())\n
                                                                                                           return retainAll(list)\n else\n
                                                                                                                                                                return
retainNothing()\n\nprivate fun MutableCollection<*>.retainNothing(): Boolean {\n val result
 = isNotEmpty()\n clear()\n return result\n}\n\n\**\n * Removes all elements from this [MutableIterable] that
match the given [predicate].\n *\n * @return `true` if any element was removed from this collection, or `false` when
no elements were removed and collection was not modified.\n *\npublic fun <T>
MutableIterable<T>.removeAll(predicate: (T) -> Boolean): Boolean = filterInPlace(predicate, true)\n\n/**\n *
Retains only elements of this [MutableIterable] that match the given [predicate].\n *\n * @return `true` if any
element was removed from this collection, or `false` when all elements were retained and collection was not
modified.\n */\npublic fun <T> MutableIterable<T>.retainAll(predicate: (T) -> Boolean): Boolean =
filterInPlace(predicate, false)\n\nprivate fun <T> MutableIterable<T>.filterInPlace(predicate: (T) -> Boolean,
predicateResultToRemove: Boolean): Boolean \{ n \mid var \mid false \mid m \mid with(iterator()) \} 
(hasNext())\n
                              if (predicate(next())
```

```
result\n\n\n\n/**\n * Removes the element at the specified [index] from this list.\n * In Kotlin one should use the
[MutableList.removeAt] function instead.\n *\n@Deprecated(\"Use removeAt(index) instead.\",
ReplaceWith(\"removeAt(index)\"), level = DeprecationLevel.ERROR)\n@kotlin.internal.InlineOnly\npublic inline
fun < T > MutableList < T > .remove(index: Int): T = removeAt(index) \setminus n \setminus n / ** \\ n * Removes the first element from this interest in the first element from the first element from
mutable list and returns that removed element, or throws [NoSuchElementException] if this list is empty.\n
*/n@SinceKotlin(\"1.4\")\n@WasExperimental(ExperimentalStdlibApi::class)\npublic fun <T>
MutableList<T>.removeFirst(): T = if (isEmpty()) throw NoSuchElementException(\"List is empty.\") else
removeAt(0)\ln \ln^* \ln^* Removes the first element from this mutable list and returns that removed element, or
returns `null` if this list is
 empty.\n */\n@SinceKotlin(\"1.4\")\n@WasExperimental(ExperimentalStdlibApi::class)\npublic fun <T>
MutableList < T>.removeFirstOrNull(): T? = if (isEmpty()) null else removeAt(0) \n/n/** n * Removes the last
element from this mutable list and returns that removed element, or throws [NoSuchElementException] if this list is
empty.\n *\n@SinceKotlin(\"1.4\")\n@WasExperimental(ExperimentalStdlibApi::class)\npublic fun <T>
MutableList<T>.removeLast(): T = if (isEmpty()) throw NoSuchElementException(\"List is empty.\") else
removeAt(lastIndex)\n\n/**\n * Removes the last element from this mutable list and returns that removed element,
or returns `null` if this list is empty.\n
*/\n@SinceKotlin(\"1.4\")\n@WasExperimental(ExperimentalStdlibApi::class)\npublic fun <T>
MutableList<T>.removeLastOrNull(): T? = if (isEmpty()) null else removeAt(lastIndex) \n * Removes all lastIndex \n * Removes all lastIndex) \n * Removes all lastIndex \n * Removes all lastIndex \n * Removes \n * Removes \n *
elements from this [MutableList] that match the given [predicate].\n *\n * @return `true` if any element was
removed from this
 collection, or `false` when no elements were removed and collection was not modified.\n */\npublic fun <T>
MutableList<T>.removeAll(predicate: (T) -> Boolean): Boolean = filterInPlace(predicate, true)\n\n/**\n * Retains
only elements of this [MutableList] that match the given [predicate].\n *\n * @return `true` if any element was
removed from this collection, or `false` when all elements were retained and collection was not modified.\n
*/npublic fun <T> MutableList<T>.retainAll(predicate: (T) -> Boolean): Boolean = filterInPlace(predicate,
false)\n\nprivate fun <T> MutableList<T>.filterInPlace(predicate: (T) -> Boolean, predicateResultToRemove:
Boolean): Boolean {\n if (this !is RandomAccess)\n
                                                                                                         return (this as
MutableIterable<T>).filterInPlace(predicate, predicateResultToRemove)\n\n var writeIndex: Int = 0\n for
(readIndex in 0..lastIndex) {\n
                                                              val element = this[readIndex] \setminus n
                                                                                                                                if (predicate(element) ==
predicateResultToRemove)\n
                                                                  if (writeIndex != readIndex)\n
                                                                           this[writeIndex] = element\n
                                                                                                                                           writeIndex++\n }\n if (writeIndex
< size) \{\n
                           for (removeIndex in lastIndex downTo writeIndex)\n
                                                                                                                                        removeAt(removeIndex)\n\n
                                         return false\n \\n\\n","/*\n * Copyright 2010-2023 JetBrains s.r.o. and Kotlin Programming
true\n } else {\n
Language contributors.\n * Use of this source code is governed by the Apache 2.0 license that can be found in the
license/LICENSE.txt file.\n */\n\n// Auto-generated file. DO NOT EDIT!\n\npackage kotlin.collections\n\n/** An
iterator over a sequence of values of type `Byte`. */npublic abstract class ByteIterator : Iterator<Byte> {\n
override final fun next() = nextByte()\n\n /** Returns the next value in the sequence without boxing. *\n public
abstract fun nextByte(): Byte\n}\n\n/** An iterator over a sequence of values of type `Char`. */\npublic abstract
class CharIterator: Iterator<Char> {\n override final
 fun next() = nextChar()\n /** Returns the next value in the sequence without boxing. *\n public abstract fun
nextChar(): Char\n}\n\n/** An iterator over a sequence of values of type `Short`. */\npublic abstract class
ShortIterator: Iterator<Short> {\n override final fun next() = nextShort()\n\n /** Returns the next value in the
sequence without boxing, *\n public abstract fun nextShort(): Short\n}\n\n/** An iterator over a sequence of
values of type \inf. */npublic abstract class IntIterator : Iterator<Int> {\n override final fun next() = nextInt()\n\n
/** Returns the next value in the sequence without boxing. */n public abstract fun nextInt(): Int\n}\n\n/** An
iterator over a sequence of values of type `Long`. */\npublic abstract class LongIterator : Iterator<Long> {\n
override final fun next() = nextLong()\n /** Returns the next value in the sequence without boxing. *\n public
```

remove()\n

 $result = true \ n$ 

n > n return

== predicateResultToRemove) {\n

```
abstract fun nextLong(): Long\n\n\n/** An iterator over a sequence
 of values of type `Float`. */\npublic abstract class FloatIterator : Iterator<Float> {\n override final fun next() =
nextFloat()\n\n /** Returns the next value in the sequence without boxing. */n public abstract fun nextFloat():
Float\n}\n\n/** An iterator over a sequence of values of type `Double`. */\npublic abstract class DoubleIterator :
Iterator<Double>\{\n override final fun next() = nextDouble()\n\n /** Returns the next value in the sequence
without boxing. */n public abstract fun nextDouble(): Double\n}\n\n/** An iterator over a sequence of values of
type `Boolean`. */\npublic abstract class BooleanIterator : Iterator<Boolean> {\n override final fun next() =
nextBoolean()\n\n /** Returns the next value in the sequence without boxing. *\n public abstract fun
nextBoolean(): Boolean\n\\\n","/*\n * Copyright 2010-2018 JetBrains s.r.o. and Kotlin Programming Language
contributors.\n * Use of this source code is governed by the Apache 2.0 license that
 can be found in the license/LICENSE.txt file.\n
*/\n\n@file:kotlin.jvm.JvmMultifileClass\n@file:kotlin.jvm.JvmName(\"CollectionsKt\")\n\npackage
kotlin.collections\n\nprivate open class ReversedListReadOnly<out T>(private val delegate: List<T>):
AbstractList<T>() {\n override val size: Int get() = delegate.size\n override fun get(index: Int): T =
delegate[reverseElementIndex(index)]\n}\n\nprivate class ReversedList<T>(private val delegate: MutableList<T>):
AbstractMutableList<T>() {\n override val size: Int get() = delegate.size\n override fun get(index: Int): T =
delegate[reverseElementIndex(index)]\n\n override fun clear() = delegate.clear()\n override fun removeAt(index:
Int): T = delegate.removeAt(reverseElementIndex(index)) \land override fun set(index: Int, element: T): <math>T = delegate.removeAt(reverseElementIndex(index)) \land override fun set(index: Int, element: T): <math>T = delegate.removeAt(reverseElementIndex(index)) \land override fun set(index: Int, element: T): <math>T = delegate.removeAt(reverseElementIndex(index)) \land override fun set(index: Int, element: T): <math>T = delegate.removeAt(reverseElementIndex(index)) \land override fun set(index: Int, element: T): <math>T = delegate.removeAt(reverseElementIndex(index)) \land override fun set(index: Int, element: T): <math>T = delegate.removeAt(reverseElementIndex(index)) \land override fun set(index: Int, element: T): <math>T = delegate.removeAt(reverseElementIndex(index)) \land override fun set(index: Int, element: T): <math>T = delegate.removeAt(reverseElementIndex(index)) \land override fun set(index: Int, element: T): T = delegate.removeAt(reverseElementIndex(index)) \land override fun set(index: Int, element: T): T = delegate.removeAt(reverseElement: T): T = delegate.removeAt(reverseElement: T)
delegate.set(reverseElementIndex(index), element)\n override fun add(index: Int, element: T) {\n
delegate.add(reversePositionIndex(index), element)\n \\n\nprivate fun List<*>.reverseElementIndex(index:
 Int) =\n if (index in 0..lastIndex) lastIndex - index else throw IndexOutOfBoundsException(\"Element index
$index must be in range [${0..lastIndex}].\")\n\nprivate fun List<*>.reversePositionIndex(index: Int) =\n if (index
in 0..size) size - index else throw IndexOutOfBoundsException(\"Position index $\$index must be in range
original list will be reflected in the reversed one.\n * @sample samples.collections.ReversedViews.asReversedList\n
*\npublic fun <T> List<T>.asReversed(): List<T> = ReversedListReadOnly(this)\\\\\n/\*\\n * Returns a reversed
mutable view of the original mutable List.\n * All changes made in the original list will be reflected in the reversed
one and vice versa.\n * @sample samples.collections.ReversedViews.asReversedMutableList\n
*/n@kotlin.jvm.JvmName(\"asReversedMutable\")\npublic fun <T> MutableList<T>.asReversed():
 MutableList<T> = ReversedList(this)\n\n","/*\n * Copyright 2010-2018 JetBrains s.r.o. and Kotlin Programming
Language contributors.\n * Use of this source code is governed by the Apache 2.0 license that can be found in the
license/LICENSE.txt file.\n
*/n\n@file:kotlin.jvm.JvmMultifileClass\n@file:kotlin.jvm.JvmName(\"SequencesKt\")\n@file:OptIn(Experimenta
lTypeInference::class)\n\npackage kotlin.sequences\n\nimport kotlin.coroutines.*\nimport
kotlin.coroutines.intrinsics.*\nimport kotlin.experimental.ExperimentalTypeInference\n\n/**\n * Builds a
[Sequence] lazily yielding values one by one.\n *\n * @see kotlin.sequences.generateSequence\n *\n * @sample
samples.collections.Sequences.Building.buildSequenceYieldAll\n * @sample
samples.collections.Sequences.Building.buildFibonacciSequence\n
*/n@SinceKotlin(\"1.3\")\n@Suppress(\"DEPRECATION\")\npublic fun <T> sequence(@BuilderInference block:
suspend SequenceScope<T>.() -> Unit): Sequence<math><T> = Sequence { iterator(block) }<math>\n^* n * Builds
 an [Iterator] lazily yielding values one by one.\n *\n * @ sample
samples.collections.Sequences.Building.buildIterator\n * @sample samples.collections.Iterables.Building.iterable\n
*/n@SinceKotlin(\"1.3\")\n@Suppress(\"DEPRECATION\")\npublic fun <T> iterator(@BuilderInference block:
suspend SequenceScope<T>.() -> Unit): Iterator<math><T> {\n val iterator} = SequenceBuilderIterator<math><T>()\n
iterator.nextStep = block.createCoroutineUnintercepted(receiver = iterator, completion = iterator)\n return
iterator\n\\n\n/**\n * The scope for yielding values of a [Sequence] or an [Iterator], provides [yield] and [yieldAll]
suspension functions.\n *\n * @see sequence\n * @see iterator\n *\n * @sample
samples.collections.Sequences.Building.buildSequenceYieldAll\n * @sample
```

```
samples.collections.Sequences.Building.buildFibonacciSequence\n
constructor() {\n /**\n * Yields a value to the [Iterator]
being built and suspends\n * until the next value is requested.\n
                                                               *\n
                                                                      * @sample
samples.collections.Sequences.Building.buildSequenceYieldAll\n
                                                               * @sample
samples.collections.Sequences.Building.buildFibonacciSequence\n */\n public abstract suspend fun yield(value:
T)\n\n /**\n * Yields all values from the `iterator` to the [Iterator] being built\n * and suspends until all these
values are iterated and the next one is requested.\n *\n * The sequence of values returned by the given iterator
can be potentially infinite.\n *\n *@sample samples.collections.Sequences.Building.buildSequenceYieldAll\n
*/\n public abstract suspend fun yieldAll(iterator: Iterator<T>)\n\n /**\n * Yields a collections of values to
the [Iterator] being built\n * and suspends until all these values are iterated and the next one is requested.\n
* @sample samples.collections.Sequences.Building.buildSequenceYieldAll\n */n public
suspend fun yieldAll(elements: Iterable<T>) {\n
                                                 if (elements is Collection && elements.isEmpty()) return\n
return yieldAll(elements.iterator())\n \\n\n *Yields potentially infinite sequence of values to the
[Iterator] being built\n * and suspends until all these values are iterated and the next one is requested.\n *\n
The sequence can be potentially infinite.\n *\n * @ sample
samples.collections.Sequences.Building.buildSequenceYieldAll\n *\n public suspend fun yieldAll(sequence:
Sequence<T>) = yieldAll(sequence.iterator())\n\nprivate typealias State = Int\n\nprivate const val
State_NotReady: State = 0\nprivate const val State_ManyNotReady: State = 1\nprivate const val State_ManyReady:
State = 2\nprivate const val State_Ready: State = 3\nprivate const val State_Done: State = 4\nprivate const val
State Failed: State = 5\n\nprivate class SequenceBuilderIterator<T>: SequenceScope<T>(), Iterator<T>,
Continuation<Unit> {\n
 private var state = State_NotReady\n private var nextValue: T? = null\n private var nextIterator: Iterator<T>?
= null\n var nextStep: Continuation<Unit>? = null\n\n override fun hasNext(): Boolean {\n
                                                                                            while (true) {\n
    when (state) \{\n
                            State_NotReady -> \{ \} \ 
                                                           State_ManyNotReady ->\n
                                                                                                if
(nextIterator!!.hasNext()) {\n
                                        state = State ManyReady \ n
                                                                                return true\n
                                                                                                       }
                    nextIterator = null \ n
                                                  }\n
                                                               State Done -> return false\n
State_Ready, State_ManyReady -> return true\n
                                                     else -> throw exceptionalState()\n
                                                                                           n n
                                                                                                       state
= State Failed\n
                     val step = nextStep!! \ n
                                                 nextStep = null \ n
                                                                        step.resume(Unit)\n
                                                                                               n } n } n 
override fun next(): T {\n
                            when (state) \{\n
                                                 State NotReady, State ManyNotReady
-> return nextNotReady()\n
                                State_ManyReady -> {\n
                                                                state = State\_ManyNotReady\n
                                          State_Ready -> \{\n
return nextIterator!!.next()\n
                                 }\n
                                                                     state = State NotReady \ n
@Suppress(\"UNCHECKED_CAST\")\n
                                               val result = nextValue as T \ n
                                                                                   nextValue = null \ n
                                                                  n \geq n  private fun nextNotReady(): T
return result\n
                              else -> throw exceptionalState()\n
                     }\n
       if (!hasNext()) throw NoSuchElementException() else return next()\n }\n\n private fun
exceptionalState(): Throwable = when (state) \{\n
                                                 State Done -> NoSuchElementException()\n
                                                                                                State Failed
-> IllegalStateException(\"Iterator has failed.\")\n
                                                 else -> IllegalStateException(\"Unexpected state of the
nextValue = value \setminus n
                                                                                             state =
State_Ready\n
                 return suspendCoroutineUninterceptedOrReturn
\{c \rightarrow n
              nextStep = c \setminus n
                                  COROUTINE_SUSPENDED\n
                                                                     n \in \mathbb{N} override suspend fun
yieldAll(iterator: Iterator<T>) {\n
                                   if (!iterator.hasNext()) return\n
                                                                    nextIterator = iterator\n
                                                                                               state =
State_ManyReady\n
                       return suspendCoroutineUninterceptedOrReturn { c ->\n
                                                                                  nextStep = c \setminus n
COROUTINE_SUSPENDED\n
                                  \\n \\n // Completion continuation implementation\n override fun
resumeWith(result: Result<Unit>) {\n
                                       result.getOrThrow() // just rethrow exception if it is there\n
State_Done\n \\\n\\n override val context: CoroutineContext\n
                                                                Copyright 2010-2018 JetBrains s.r.o. and Kotlin Programming Language contributors.\n * Use of this source code is
governed by the Apache 2.0 license that can be found in the license/LICENSE.txt file.\n *\n\npackage
kotlin.collections\n\ninternal fun checkWindowSizeStep(size:
```

```
Int, step: Int) \{\n require(size > 0 && step > 0) \{\n
                                                        if (size != step)\n
                                                                                \"Both size $size and step $step
                                             \"size size must be greater than zero.\"\n \n\ninternal fun <T>
must be greater than zero.\"\n
                                 else\n
Sequence<T>.windowedSequence(size: Int, step: Int, partialWindows: Boolean, reuseBuffer: Boolean):
Sequence<List<T>> {\n checkWindowSizeStep(size, step)\n return Sequence { windowedIterator(iterator(),
size, step, partialWindows, reuseBuffer) \n\ninternal fun <T> windowedIterator(iterator: Iterator<T>, size: Int,
step: Int, partialWindows: Boolean, reuseBuffer: Boolean): Iterator<List<T>> {\n if (!iterator.hasNext()) return
EmptyIterator\n return iterator<List<T>> {\n
                                                  val bufferInitialCapacity = size.coerceAtMost(1024)\n
                                             var buffer = ArrayList<T>(bufferInitialCapacity)\n
gap = step - size \ n
                      if (gap >= 0) \{ \n
                                                                                                      var skip =
0 n
          for (e in iterator) {\n
   if (skip > 0) \{ skip = 1; continue \} \setminus n
                                                buffer.add(e)\n
                                                                        if (buffer.size == size) \{\n
yield(buffer)\n
                          if (reuseBuffer) buffer.clear() else buffer = ArrayList(size)\n
                                                                                                 skip = gap \ n
                                                             if (partialWindows || buffer.size == size)
     }\n
                         if (buffer.isNotEmpty()) {\n
                                             var buffer = RingBuffer<T>(bufferInitialCapacity)\n
yield(buffer)\n
                     }\n
                             } else {\n
                                                                                                        for (e in
iterator) {\n
                     buffer.add(e)\n
                                             if (buffer.isFull()) {\n
                                                                              if (buffer.size < size) { buffer =
                                                               yield(if (reuseBuffer) buffer else
buffer.expanded(maxCapacity = size); continue \n
ArrayList(buffer))\n
                               buffer.removeFirst(step)\n
                                                                   }\n
                                                                             }\n
                                                                                       if (partialWindows) {\n
     while (buffer.size > step) {\n
                                             yield(if (reuseBuffer)
                                                                                           if
buffer else ArrayList(buffer))\n
                                           buffer.removeFirst(step)\n
                                                                              }\n
                                                   \n \n\ninternal class MovingSubList<out E>(private val
(buffer.isNotEmpty()) yield(buffer)\n
                                           }\n
list: List<E>) : AbstractList<E>(), RandomAccess {\n private var fromIndex: Int = 0\n private var _size: Int =
0\n fun move(fromIndex: Int, toIndex: Int) {\n
                                                     checkRangeIndexes(fromIndex, toIndex, list.size)\n
this.fromIndex = fromIndex\n
                                 this._size = toIndex - fromIndex\n }\n override fun get(index: Int): E {\n
checkElementIndex(index, _size)\n\n
                                        return list[fromIndex + index]\n }\n override val size: Int get() =
size\n\\\\\n/\n/**\n * Provides ring buffer implementation.\n *\n * Buffer overflow is not allowed so [add] doesn't
overwrite tail but raises an exception.\n *\nprivate class RingBuffer<T>(private val buffer: Array<Any?>,
filledSize: Int) : AbstractList<T>(), RandomAccess {\n
            require(filledSize >= 0) { \"ring buffer filled size should not be negative but it is $filledSize\" }\n
require(filledSize <= buffer.size) { \"ring buffer filled size: $filledSize cannot be larger than the buffer size:
${buffer.size}\"}\n }\n\n constructor(capacity: Int): this(arrayOfNulls<Any?>(capacity), 0)\n\n private val
capacity = buffer.size\n private var startIndex: Int = 0\n\n override var size: Int = filledSize\n
                                                                                                  private set\n\n
override fun get(index: Int): T {\n
                                      checkElementIndex(index, size)\n
@Suppress(\"UNCHECKED CAST\")\n
                                            return buffer[startIndex.forward(index)] as T\n }\n\n fun isFull() =
size == capacity\n override fun iterator(): Iterator<T> = object : AbstractIterator<T>() {\n}
                                                                                               private var count
                                                 override fun computeNext() \{\n
            private var index = startIndex \cdot n \cdot n
= size \ n
                                                                                       if (count == 0) \{\n
 done()\n
                 } else {\n
                                   @Suppress(\"UNCHECKED_CAST\")\n
         setNext(buffer[index] as T)\n
                                               index = index.forward(1)\n
                                                                                   count--\n
                                                                                                   }\n
                                                                                                           }\n
val result: Array<T?> = \n
                                if (array.size < this.size) array.copyOf(this.size) else array as Array<T?>\n\n
val size = this.size\n\
                          var widx = 0 \ n
                                             var idx = startIndex \n\
                                                                        while (widx < size && idx < capacity)
                                                                 idx++\n
\{ n \}
          result[widx] = buffer[idx] as T \setminus n
                                                 widx++\n
                                                                              n n
                                                                                        idx = 0 \ n
                                                                                                     while
(widx < size) \{ \n
                       result[widx] = buffer[idx] as T \setminus n
                                                              widx++\n
                                                                               idx++\n
                                                                                                   if (result.size
> this.size) result[this.size] = null\n\n
                                        return result as Array<T>\n\n override fun toArray():
Array<Any?> {\n
                      return toArray(arrayOfNulls(size))\n }\n\n /**\n * Creates a new
ring buffer with the capacity equal to the minimum of [maxCapacity] and 1.5 * [capacity].\n
                                                                                           * The returned ring
buffer contains the same elements as this ring buffer.\n *\n fun expanded(maxCapacity: Int): RingBuffer<T>
       val newCapacity = (capacity + (capacity shr 1) + 1).coerceAtMost(maxCapacity)\n
                                                                                             val\ newBuffer = if
(startIndex == 0) buffer.copyOf(newCapacity) else toArray(arrayOfNulls(newCapacity))\n
RingBuffer(newBuffer, size)\n }\n\n /**\n * Add [element] to the buffer or fail with [IllegalStateException] if
```

```
no free space available in the buffern * / n  fun add(element: T) {n
                                                                                if (isFull()) {\n
                                                                                                       throw
IllegalStateException(\"ring buffer is full\")\n
                                                     n n
                                                               buffer[startIndex.forward(size)] = element\n
size++\n }\n\n /**\n * Removes [n] first elements from the buffer or fails with [IllegalArgumentException] if
not enough elements in the buffer to remove\n *\n fun removeFirst(n:
             require(n \geq= 0) { \"n shouldn't be negative but it is $n\" }\n
                                                                                 require(n <= size) { \"n shouldn't be
greater than the buffer size: n = n, size = size' \n
                                                              if (n > 0) \{ \n
                                                                                    val start = startIndex \ n
end = start.forward(n)\n\
                                   if (start > end) \{ \n
                                                                buffer.fill(null, start, capacity)\n
buffer.fill(null, 0, end)\n
                                 } else {\n
                                                      buffer.fill(null, start, end)\n
                                                                                           n n
                                                                                                        startIndex =
end \ n
             size -= n \setminus n
                              Int.forward(n: Int): Int = (this + n) % capacity\n\\n","/*\n * Copyright 2010-2019 JetBrains s.r.o. and Kotlin
Programming Language contributors.\n * Use of this source code is governed by the Apache 2.0 license that can be
found in the license/LICENSE.txt file.\n */\n\npackage kotlin.collections\n\n/\ UByteArray
                                                                                                      =====\n@Exp
erimentalUnsignedTypes\nprivate
fun partition(\n array: UByteArray, left: Int, right: Int): Int \{\n var i = left \n var j = right \n val pivot =
array[(left + right) / 2] \n while (i \le j) \{\n
                                                   while (array[i] < pivot)\n
                                                                                     i++\n
                                                                                                while (array[i] >
pivot)\n
               j--\n
                         if (i \le j) \{ \setminus n \}
                                               val tmp = array[i]\n
                                                                            array[i] = array[j] \setminus n
                                                                                                        array[j] = tmp \ n
     i++\n
                  j--\n
                            array: UByteArray, left: Int, right: Int) \{ n \text{ val index} = \text{partition}(\text{array}, \text{left}, \text{right}) \}  if \{ \text{left} < \text{index} - 1 \} \} 
quickSort(array, left, index - 1)\n if (index < right)\n
                                                              quickSort(array, index, right)\n}\n\n// UShortArray
erimentalUnsignedTypes\nprivate fun partition(\n array: UShortArray, left: Int,
right: Int): Int \{ n \text{ var } i = \text{left} \ \text{var } j = \text{right} \ \text{val pivot} = \text{array}[(\text{left} + \text{right}) / 2] \ \text{while } (i \le j) \{ n \text{ val pivot} = \text{array}[(\text{left} + \text{right}) / 2] \ \text{while } (i \le j) \}
while (array[i] < pivot)\n
                                  i++\n
                                             while (array[j] > pivot) \setminus n
                                                                               j--\n
                                                                                         if (i \le j) \{ \setminus n \}
array[i]\n
                 array[i] = array[j] \ n
                                              array[j] = tmp \ n
                                                                      i++\n
                                                                                    j--\n
                                                                                              n \in \mathbb{N} return
i\n\n@ExperimentalUnsignedTypes\nprivate fun quickSort(\n array: UShortArray, left: Int, right: Int) {\n val
index = partition(array, left, right) \ if (left < index - 1) \ n
                                                                   quickSort(array, left, index - 1)\n if (index <
right)\n
             quickSort(array, index, right)\n}\n\n// UIntArray
                       -----\n@Exp
erimentalUnsignedTypes\nprivate fun partition(\n array: UIntArray, left: Int, right: Int): Int {\n var i = left\n
\text{var } j = \text{right} \setminus n \quad \text{val pivot} = \text{array}[(\text{left} + \text{right}) / 2] \setminus n \quad \text{while } (i \le j)
         while (array[i] < pivot)\n
                                           i++\n
                                                      while (array[j] > pivot) \setminus n
                                                                                        j--\n
                                                                                                  if (i \le j) \{ \setminus n \}
                                                                                               j--\n
val tmp = array[i]\n
                            array[i] = array[j] \ n
                                                        array[j] = tmp n
                                                                                 i++\n
                                                                                                         n > n
return i\n}\n\n@ExperimentalUnsignedTypes\nprivate fun quickSort(\n array: UIntArray, left: Int, right: Int) {\n
val index = partition(array, left, right)\n if (left < index - 1)\n
                                                                       quickSort(array, left, index - 1)\n if (index <
right)\n
             quickSort(array, index, right)\n\\n\// ULongArray
                                              ----\n@Exp
erimentalUnsignedTypes\nprivate fun partition(\n array: ULongArray, left: Int, right: Int): Int {\n var i = left\n
\text{var } j = \text{right} \setminus n \quad \text{val pivot} = \text{array}[(\text{left} + \text{right}) / 2] \setminus n \quad \text{while } (i \le j) \{ \setminus n \}
                                                                                while (array[i] < pivot)\n
                                                                                                                  i++\n
 while (array[j] > pivot) \setminus n
                                    j--\n
                                             if (i <=
              val tmp = array[i]\n
                                          array[i] = array[i] \ n
                                                                       array[i] = tmp \ n
j) {\n
 \\\n return i\n\\\n@ExperimentalUnsignedTypes\\nprivate fun quickSort(\n array: ULongArray, left: Int, right:
Int) \{\n val index = partition(array, left, right)\n if (left < index - 1)\n
                                                                                 quickSort(array, left, index - 1)\n if
(index < right)\n
                      quickSort(array, index, right)\n\
* Sorts the given array using qsort algorithm.\n */\n@ExperimentalUnsignedTypes\ninternal fun sortArray(array:
UByteArray, fromIndex: Int, toIndex: Int) = quickSort(array, fromIndex, toIndex -
1)\n@ExperimentalUnsignedTypes\ninternal fun sortArray(array: UShortArray, fromIndex: Int, toIndex: Int) =
```

```
fromIndex: Int, toIndex:
Int) = quickSort(array, fromIndex, toIndex - 1)\n@ExperimentalUnsignedTypes\ninternal fun sortArray(array:
ULongArray, fromIndex: Int, toIndex: Int) = quickSort(array, fromIndex, toIndex - 1)","/*\n * Copyright 2010-
2021 JetBrains s.r.o. and Kotlin Programming Language contributors.\n * Use of this source code is governed by the
Apache 2.0 license that can be found in the license/LICENSE.txt file.\n */\n\npackage kotlin\n\nimport
kotlin.internal.InlineOnly\n\n/**\n * Compares this object with the specified object for order. Returns zero if this
object is equal\n * to the specified [other] object, a negative number if it's less than [other], or a positive number\n *
if it's greater than [other].\n *\n * This function delegates to [Comparable.compareTo] and allows to call it in infix
form.\n */\n@InlineOnly\n@SinceKotlin(\"1.6\")\npublic inline infix fun <T> Comparable<T>.compareTo(other:
T): Int =\n this.compareTo(other)\n","/*\n * Copyright 2010-2018 JetBrains s.r.o. and Kotlin
Programming Language contributors.\n * Use of this source code is governed by the Apache 2.0 license that can be
found in the license/LICENSE.txt file.\n */\n\npackage kotlin.contracts\n\nimport
kotlin.internal.ContractsDsl\nimport kotlin.internal.InlineOnly\n\n/**\n * This marker distinguishes the
experimental contract declaration API and is used to opt-in for that feature\n * when declaring contracts of user
functions.\n *\n * Any usage of a declaration annotated with `@ExperimentalContracts` must be accepted either
by\n * annotating that usage with the [OptIn] annotation, e.g. `@OptIn(ExperimentalContracts::class)`,\n * or by
using the compiler argument `-opt-in=kotlin.contracts.ExperimentalContracts`.\n
*/n@Retention(AnnotationRetention.BINARY)\n@SinceKotlin(\"1.3\")\n@RequiresOptIn\n@MustBeDocumente
d\npublic annotation class ExperimentalContracts\n\n/**\n * Provides a scope, where the functions of the contract
DSL, such as [returns], [callsInPlace], etc.,\n * can be used to
describe the contract of a function.\n *\n * This type is used as a receiver type of the lambda function passed to the
[contract] function.\n *\n * @see contract\n
*/n@ContractsDsl\n@ExperimentalContracts\n@SinceKotlin(\"1.3\")\npublic interface ContractBuilder {\n /**\n
  * Describes a situation when a function returns normally, without any exceptions thrown.\n
[SimpleEffect.implies] function to describe a conditional effect that happens in such case.\n *\n *\n //
@sample samples.contracts.returnsContract\n @ContractsDsl public fun returns(): Returns\n\n /**\n
Describes a situation when a function returns normally with the specified return [value].\n *\n * The possible
values of [value] are limited to `true`, `false` or `null`.\n *\n * Use [SimpleEffect.implies] function to describe a
conditional effect that happens in such case.\n *\n *\n // @sample samples.contracts.returnsTrueContract\n
// @sample samples.contracts.returnsFalseContract\n
  // @sample samples.contracts.returnsNullContract\n @ContractsDsl public fun returns(value: Any?):
                    * Describes a situation when a function returns normally with any value that is not `null`.\n
*\n * Use [SimpleEffect.implies] function to describe a conditional effect that happens in such case.\n *\n
*/\n // @sample samples.contracts.returnsNotNullContract\n @ContractsDsl public fun returnsNotNull():
ReturnsNotNull\n\n /**\n * Specifies that the function parameter [lambda] is invoked in place.\n
contract specifies that:\n * 1. the function [lambda] can only be invoked during the call of the owner function,\n
* and it won't be invoked after that owner function call is completed;\n * 2. _(optionally)_ the function [lambda]
is invoked the amount of times specified by the [kind] parameter,\n * see the [InvocationKind] enum for possible
values.\n *\n * A
function declaring the `callsInPlace` effect must be _inline_.\n *\n *\n /* @sample
samples.contracts.callsInPlaceAtMostOnceContract\n * @ sample
samples.contracts.callsInPlaceAtLeastOnceContract\n * @sample
samples.contracts.callsInPlaceExactlyOnceContract\n * @sample
samples.contracts.callsInPlaceUnknownContract\n */\n @ContractsDsl public fun <R> callsInPlace(lambda:
Function<R>, kind: InvocationKind = InvocationKind.UNKNOWN): CallsInPlace\n\\\n\n/**\n * Specifies how
many times a function invokes its function parameter in place.\n *\n * See [ContractBuilder.callsInPlace] for the
details of the call-in-place function contract.\n
```

quickSort(array, fromIndex, toIndex - 1)\n@ExperimentalUnsignedTypes\ninternal fun sortArray(array: UIntArray,

```
*/n@ContractsDsl\n@ExperimentalContracts\n@SinceKotlin(\"1.3\")\npublic enum class InvocationKind {\n
/**\n * A function parameter will be invoked one time or not invoked at all.\n *\n // @sample
samples.contracts.callsInPlaceAtMostOnceContract\n @ContractsDsl AT_MOST_ONCE,\n\n /**\n
function parameter
will be invoked one or more times.\n *\n *\n // @sample
samples.contracts.callsInPlaceAtLeastOnceContract\n @ContractsDsl AT_LEAST_ONCE,\n\n /**\n
function parameter will be invoked exactly one time.\n *\n *\n // @sample
samples.contracts.callsInPlaceExactlyOnceContract\n @ContractsDsl EXACTLY_ONCE,\n\n /**\n
function parameter is called in place, but it's unknown how many times it can be called.\n
samples.contracts.callsInPlaceUnknownContract\n @ContractsDsl UNKNOWN\n}\n\n/**\n * Specifies the
contract of a function.\n *\n * The contract description must be at the beginning of a function and have at least one
effect.\n *\n * Only the top-level functions can have a contract for now.\n *\n * @param builder the lambda where
the contract of a function is described with the help of the [ContractBuilder] members.\n *\n *\n/n/* @sample
samples.contracts.returnsContract\n* @sample samples.contracts.returnsTrueContract\n*
@sample samples.contracts.returnsFalseContract\n* @sample samples.contracts.returnsNullContract\n* @sample
samples.contracts.returnsNotNullContract\n* @sample samples.contracts.callsInPlaceAtMostOnceContract\n*
@sample samples.contracts.callsInPlaceAtLeastOnceContract\n* @sample
samples.contracts.callsInPlaceExactlyOnceContract\n* @sample
samples.contracts.callsInPlaceUnknownContract\n*/\n@ContractsDsl\n@ExperimentalContracts\n@InlineOnly\n@
SinceKotlin(\"1.3\")\n@Suppress(\"UNUSED_PARAMETER\")\npublic inline fun contract(builder:
ContractBuilder.() -> Unit) { }\n","/*\n * Copyright 2010-2018 JetBrains s.r.o. and Kotlin Programming Language
contributors.\n * Use of this source code is governed by the Apache 2.0 license that can be found in the
license/LICENSE.txt file.\n */\n\npackage kotlin.coroutines\n\n/**\n * Marks coroutine context element that
intercepts coroutine continuations.\n * The coroutines framework uses [ContinuationInterceptor.Key] to retrieve the
interceptor
and\n * intercepts all coroutine continuations with [interceptContinuation] invocations.\n *\n *
[ContinuationInterceptor] behaves like a [polymorphic element][AbstractCoroutineContextKey], meaning that\n *
its implementation delegates [get][CoroutineContext.Element.get] and
[minusKey][CoroutineContext.Element.minusKey]\n * to [getPolymorphicElement] and [minusPolymorphicKey]
respectively.\n * [ContinuationInterceptor] subtypes can be extracted from the coroutine context using either
[ContinuationInterceptor.Key]\n * or subtype key if it extends [AbstractCoroutineContextKey].\n
*/n@SinceKotlin(\"1.3\")\npublic interface ContinuationInterceptor : CoroutineContext.Element {\n /**\n *
The key that defines *the* context interceptor.\n */\n companion object Key:
CoroutineContext.Key<ContinuationInterceptor>\n\n /**\n * Returns continuation that wraps the original
[continuation], thus intercepting all resumptions.\n * This function is invoked by coroutines framework
when needed and the resulting continuations are\n * cached internally per each instance of the original
[continuation].\n *\n * This function may simply return original [continuation] if it does not want to intercept
this particular continuation.\n *\n * When the original [continuation] completes, coroutine framework invokes
[releaseInterceptedContinuation]\n * with the resulting continuation if it was intercepted, that is if
`interceptContinuation` had previously\n * returned a different continuation instance.\n */\n public fun <T>
interceptContinuation(continuation: Continuation<T>): Continuation<T>\n\n /**\n * Invoked for the
continuation instance returned by [interceptContinuation] when the original\n * continuation completes and will
not be used anymore. This function is invoked only if [interceptContinuation]\n * had returned a different
continuation instance from the one it was invoked with.\n *\n * Default implementation
does nothing.\n *\n *@param continuation Continuation instance returned by this interceptor's
[interceptContinuation] invocation.\n *\n public fun releaseInterceptedContinuation(continuation:
Continuation<*>) {\n
                        /* do nothing by default ^{n} public override operator fun <E:
CoroutineContext.Element> get(key: CoroutineContext.Key<E>): E? {\n
                                                                         // getPolymorphicKey specialized for
```

```
ContinuationInterceptor key\n
                                 @OptIn(ExperimentalStdlibApi::class)\n
                                                                           if (key is
AbstractCoroutineContextKey<*, *>) {\n
                                              @Suppress(\"UNCHECKED CAST\")\n
                                                                                           return if
(key.isSubKey(this.key)) key.tryCast(this) as? E else null\n
                                                            }\n
                                                                    @Suppress(\"UNCHECKED\_CAST\")\n
 return if (ContinuationInterceptor === key) this as E else null\n \}\n\n\n public override fun minusKey(key:
CoroutineContext.Key<*>): CoroutineContext {\n
                                                   // minusPolymorphicKey specialized for
ContinuationInterceptor key\n
                                 @OptIn(ExperimentalStdlibApi::class)\n
                                                           return if (key.isSubKey(this.key) &&
    if (key is AbstractCoroutineContextKey<*, *>) {\n
key.tryCast(this) != null) EmptyCoroutineContext else this\n
                                                             }\n
                                                                     return if (ContinuationInterceptor ===
key) EmptyCoroutineContext else this\n \\n\\n","/*\n * Copyright 2010-2018 JetBrains s.r.o. and Kotlin
Programming Language contributors.\n * Use of this source code is governed by the Apache 2.0 license that can be
found in the license/LICENSE.txt file.\n */\n\npackage kotlin.coroutines\\\\n/n**\n * Persistent context for the
coroutine. It is an indexed set of [Element] instances.\n * An indexed set is a mix between a set and a map.\n *
Every element in this set has a unique [Key].\n *\n@SinceKotlin(\"1.3\")\npublic interface CoroutineContext {\n
/**\n * Returns the element with the given [key] from this context or `null`.\n */\n public operator fun <E:
Element> get(key: Key<E>): E?\n\n /**\n * Accumulates entries
of this context starting with [initial] value and applying [operation]\n * from left to right to current accumulator
value and each element of this context.\n *\n public fun <R> fold(initial: R, operation: (R, Element) -> R):
R\n\n /**\n * Returns a context containing elements from this context and elements from other [context].\n
The elements from this context with the same key as in the other one are dropped.\n *\n public operator fun
plus(context: CoroutineContext): CoroutineContext =\n
                                                        if (context === EmptyCoroutineContext) this else // fast
path -- avoid lambda creation\n
                                    context.fold(this) { acc, element ->\n
acc.minusKey(element.key)\n
                                    if (removed === EmptyCoroutineContext) element else {\n
                                                                                                        //
make sure interceptor is always last in the context (and thus is fast to get when present)\n
                                                                                              val interceptor
= removed[ContinuationInterceptor]\n
     if (interceptor == null) CombinedContext(removed, element) else {\n
                                                                                    val left =
removed.minusKey(ContinuationInterceptor)\n
                                                          if (left === EmptyCoroutineContext)
CombinedContext(element, interceptor) else\n
                                                           CombinedContext(CombinedContext(left, element),
interceptor)\n
                                              \ln / ** \ * Returns a context containing elements from this
                        }\n
                                    }\n
context, but without an element with\n * the specified [key].\n *\n public fun minusKey(key: Key<*>):
key.\n */n public interface Key<E : Element>\n\n /**\n * An element of the [CoroutineContext]. An
element of the coroutine context is a singleton context by itself.\n */\n public interface Element:
CoroutineContext {\n
                        /**\n
                                  * A key of this coroutine context element.\n
     */\n
                                            public override operator fun <E : Element> get(key: Key<E>): E?
             public val key: Key<*>\n\n
=\n
          @Suppress(\"UNCHECKED CAST\")\n
                                                       if (this.key == key) this as E else null\n\
                                                                                                   public
override fun <R> fold(initial: R, operation: (R, Element) -> R): R =\setminusn
                                                                       operation(initial, this)\n\n
                                                                                                    public
override fun minusKey(key: Key<*>): CoroutineContext =\n
                                                               if (this.key == key) EmptyCoroutineContext
else this\n \\n\,"/*\n * Copyright 2010-2020 JetBrains s.r.o. and Kotlin Programming Language contributors.\n
* Use of this source code is governed by the Apache 2.0 license that can be found in the license/LICENSE.txt file.\n
*/n\npackage kotlin.coroutines\n\nimport kotlin.coroutines.CoroutineContext.Element\nimport
kotlin.coroutines.CoroutineContext.Key\n^* Base class for [CoroutineContext.Element] implementations.\n
*/n@SinceKotlin(\"1.3\")\npublic abstract class AbstractCoroutineContextElement(public
override val key: Key<*>): Element\n/**\n * Base class for [CoroutineContext.Key] associated with
polymorphic [CoroutineContext.Element] implementation.\n * Polymorphic element implementation implies
delegating its [get][Element.get] and [minusKey][Element.minusKey]\n * to [getPolymorphicElement] and
[minusPolymorphicKey] respectively.\n *\n * Polymorphic elements can be extracted from the coroutine context
using both element key and its supertype key.\n * Example of polymorphic elements:\n * ```\n * open class
BaseElement : CoroutineContext.Element {\n * companion object Key : CoroutineContext.Key<BaseElement>\n
```

```
minusPolymorphicKey\n * override fun <E : CoroutineContext.Element> get(key: CoroutineContext.Key<E>):
E? = getPolymorphicElement(key)\n * override fun minusKey(key: CoroutineContext.Key<*>):
CoroutineContext = minusPolymorphicKey(key) \n * \n
 *\n * class DerivedElement : BaseElement() {\n * companion object Key :
AbstractCoroutineContextKey<BaseElement, DerivedElement>(BaseElement, { it as? DerivedElement })\n * \\n *
// Now it is possible to query both `BaseElement` and `DerivedElement`\n * someContext[BaseElement] // Returns
BaseElement?, non-null both for BaseElement and DerivedElement instances\n * someContext[DerivedElement] //
Returns DerivedElement?, non-null only for DerivedElement instance\n * ```\n * @param B base class of a
polymorphic element\n * @param baseKey an instance of base key\n * @param E element type associated with the
current key\n * @param safeCast a function that can safely cast abstract [CoroutineContext.Element] to the concrete
[E] type\n *
                                   and return the element if it is a subtype of [E] or `null` otherwise.\n
*/n@SinceKotlin(\"1.3\")\n@ExperimentalStdlibApi\npublic abstract class AbstractCoroutineContextKey<B:
Element, E: B>(\n baseKey: Key<B>,\n private val safeCast:
 (element: Element) -> E?\n): Key<E> {\n private val topmostKey: Key<*> = if (baseKey is
AbstractCoroutineContextKey<*, *>) baseKey.topmostKey else baseKey\n\n internal fun tryCast(element:
Element): E? = safeCast(element)\n internal fun isSubKey(key: Key<*>): Boolean = key === this || topmostKey
=== key\n}\n\n/**\n * Returns the current element if it is associated with the given [key] in a polymorphic manner
or `null` otherwise.\n * This method returns non-null value if either [Element.key] is equal to the given [key] or if
the [key] is associated\n * with [Element.key] via [AbstractCoroutineContextKey].\n * See
[AbstractCoroutineContextKey] for the example of usage.\n
*/n@SinceKotlin(\"1.3\")\n@ExperimentalStdlibApi\npublic fun <E : Element>
Element.getPolymorphicElement(key: Key<E>): E? {\n if (key is AbstractCoroutineContextKey<*, *>) {\n
@Suppress(\"UNCHECKED CAST\")\n
                                                                       return if (key.isSubKey(this.key)) key.tryCast(this) as? E else null\n
\n @Suppress(\"UNCHECKED_CAST\")\n
   associated with the given [key] in a polymorphic manner\n * or `null` otherwise.\n * This method returns empty
context if either [Element.key] is equal to the given [key] or if the [key] is associated\n * with [Element.key] via
[AbstractCoroutineContextKey].\n * See [AbstractCoroutineContextKey] for the example of usage.\n
*/n@SinceKotlin(\"1.3\")\n@ExperimentalStdlibApi\npublic fun Element.minusPolymorphicKey(key: Key<*>):
CoroutineContext {\n if (key is AbstractCoroutineContextKey<*, *>) {\n return if (key.isSubKey(this.key)
&& key.tryCast(this) != null) EmptyCoroutineContext else this\n \n return if (this.key === key)
EmptyCoroutineContext else this\n}\n\n/**\n * An empty coroutine context.\n */\n@SinceKotlin(\"1.3\")\npublic
object EmptyCoroutineContext : CoroutineContext, Serializable {\n private const val serialVersionUID:
 Long = 0\n private fun readResolve(): Any = EmptyCoroutineContext\n\n public override fun <E : Element>
get(key: Key < E >): E? = null \land public override fun < R > fold(initial: R, operation: (R, Element) -> R): R = initial \land null \land null 
public override fun plus(context: CoroutineContext): CoroutineContext = context\n public override fun
minusKey(key: Key<*>): CoroutineContext = this\n public override fun hashCode(): Int = 0\n public override
fun toString(): String = \"EmptyCoroutineContext\"\n\\\n\n//------internal impl -----\n\n//
this class is not exposed, but is hidden inside implementations\n// this is a left-biased list, so that `plus` works
naturally\n@SinceKotlin(\"1.3\")\ninternal class CombinedContext(\n private val left: CoroutineContext,\n
private val element: Element\n) : CoroutineContext, Serializable {\n\n override fun <E : Element> get(key:
Key < E > ): E? {\n}
                                  var cur = this \ n
                                                                  while (true) {\n
                                                                                                      cur.element[key]?.let
 { return it }\n
                                  val next = cur.left \ n
                                                                            if (next is CombinedContext) {\n
                                                                                                                                                cur = next \setminus n
else \{\n
                           return next[key]\n
                                                                    }\n
                                                                                 \ln \ \n\n public override fun <R> fold(initial: R, operation:
(R, Element) \rightarrow R: R = \n
                                                operation(left.fold(initial, operation), element)\n\n public override fun
minusKey(key: Key<*>): CoroutineContext {\n
                                                                                   element[key]?.let { return left }\n
                                                                                                                                                val newLeft =
left.minusKey(key)\n
                                         return when {\n
                                                                              newLeft === left \rightarrow this\n
                                                                                                                                   newLeft ===
```

override val key: CoroutineContext.Key<\*> get() = Key\n \* // It is important to use getPolymorphicKey and

```
EmptyCoroutineContext -> element\n
                                            else -> CombinedContext(newLeft, element)\n
                                                                                                n } n } n 
                                                                                          cur = cur.left as?
private fun size(): Int {\n
                             var cur = this \ n
                                                 var size = 2 \ln
                                                                   while (true) {\n
CombinedContext ?: return size\n
                                        size++\n
                                                      n \in \mathbb{N} private fun contains(element: Element): Boolean
        get(element.key)
== element\n\n private fun containsAll(context: CombinedContext): Boolean {\n
                                                                                       var cur = context \ n
while (true) {\n
                      if (!contains(cur.element)) return false\n
                                                                     val next = cur.left \ n
                                                                                                if (next is
CombinedContext) {\n
                                                                       return contains(next as Element)\n
                                cur = next \ n
                                                   } else {\n
        \n \\n override fun equals(other: Any?): Boolean =\n
                                                                       this === other || other is CombinedContext
&& other.size() == size() && other.containsAll(this)\n\n override fun hashCode(): Int = left.hashCode() +
element.hashCode()\n\n override fun toString(): String =\n
                                                                \"[\" + fold(\"\")  { acc, element ->\n
(acc.isEmpty()) element.toString() else \"$acc, $element\"\n
                                                                + '']'' \cap private fun writeReplace(): Any {\n
                      val\ elements = arrayOfNulls < CoroutineContext > (n) \\ \backslash n
  val n = size() \setminus n
                                                                                var index = 0 \ n
                                                                                                    fold(Unit) { _,
element -> elements[index++]
= element \n
                   check(index == n)\n
                                            @Suppress(\"UNCHECKED_CAST\")\n
Serialized(elements as Array<CoroutineContext>)\n }\n\n private class Serialized(val elements:
Array<CoroutineContext>) : Serializable {\n
                                                 companion object {\n
                                                                              private const val serialVersionUID:
Long = 0L \setminus n
                 n n
                           private fun readResolve(): Any = elements.fold(EmptyCoroutineContext,
CoroutineContext::plus)\n  \\n\,"\"*\n * Copyright 2010-2020 JetBrains s.r.o. and Kotlin Programming
Language contributors.\n * Use of this source code is governed by the Apache 2.0 license that can be found in the
license/LICENSE.txt file.\n
*/\n\n@file:kotlin.jvm.JvmName(\"IntrinsicsKt\")\n@file:kotlin.jvm.JvmMultifileClass\n\npackage
kotlin.coroutines.intrinsics\n\nimport kotlin.contracts.*\nimport kotlin.coroutines.*\nimport
kotlin.internal.InlineOnly\n\n/**\n * Obtains the current continuation instance inside suspend functions and either
suspends\n * currently running
coroutine or returns result immediately without suspension.\n *\n * If the [block] returns the special
[COROUTINE SUSPENDED] value, it means that suspend function did suspend the execution and will\n * not
return any result immediately. In this case, the [Continuation] provided to the [block] shall be\n * resumed by
invoking [Continuation.resumeWith] at some moment in the\n * future when the result becomes available to resume
the computation.\n *\n * Otherwise, the return value of the [block] must have a type assignable to [T] and represents
the result of this suspend function.\n * It means that the execution was not suspended and the [Continuation]
provided to the [block] shall not be invoked.\n * As the result type of the [block] is declared as `Any?` and cannot be
correctly type-checked,\n * its proper return type remains on the conscience of the suspend function's author.\n *\n *
Invocation of [Continuation.resumeWith] resumes coroutine directly in the invoker's thread without
going through the \n * [ContinuationInterceptor] that might be present in the coroutine's [CoroutineContext].\n * It
is the invoker's responsibility to ensure that a proper invocation context is established.\n * [Continuation.intercepted]
can be used to acquire the intercepted continuation.\n *\n * Note that it is not recommended to call either
[Continuation.resume] nor [Continuation.resumeWithException] functions synchronously\n * in the same
stackframe where suspension function is run. Use [suspendCoroutine] as a safer way to obtain current\n *
continuation instance.\n */\n@SinceKotlin(\"1.3\")\n@InlineOnly\n@Suppress(\"UNUSED_PARAMETER\",
\"RedundantSuspendModifier\")\npublic suspend inline fun <T>
suspendCoroutineUninterceptedOrReturn(crossinline block: (Continuation<T>) -> Any?): T {\n contract {
callsInPlace(block, InvocationKind.EXACTLY_ONCE) \\n throw NotImplementedError(\"Implementation of
suspendCoroutineUninterceptedOrReturn is intrinsic\")\n \n^* \n * This value is
used as a return value of [suspendCoroutineUninterceptedOrReturn] `block` argument to state that\n * the execution
was suspended and will not return any result immediately.\n *\n * **Note: this value should not be used in general
code.** Using it outside of the context of\n * `suspendCoroutineUninterceptedOrReturn` function return value
(including, but not limited to,\n * storing this value in other properties, returning it from other functions, etc)\n * can
lead to unspecified behavior of the code.\n *\n// It is implemented as property with getter to avoid ProGuard
```

```
<cli>init> problem with multifile IntrinsicsKt class\n@SinceKotlin(\"1.3\")\npublic val COROUTINE_SUSPENDED:
Any get() = CoroutineSingletons.COROUTINE SUSPENDED\n\n// Using enum here ensures two important
properties:\n// 1. It makes SafeContinuation serializable with all kinds of serialization frameworks (since all of them
natively support enums)\n// 2. It improves debugging experience, since you clearly see toString() value
of those objects and what package they come from\n@SinceKotlin(\"1.3\")\n@PublishedApi // This class is
Published API via serialized representation of SafeContinuation, don't rename/move\ninternal enum class
CoroutineSingletons { COROUTINE SUSPENDED, UNDECIDED, RESUMED }\n","/*\n * Copyright 2010-2022
JetBrains s.r.o. and Kotlin Programming Language contributors.\n * Use of this source code is governed by the
Apache 2.0 license that can be found in the license/LICENSE.txt file.\n */\n\npackage kotlin.enums\n\nimport
kotlin.jvm.Volatile\n\n/**\n * A specialized immutable implementation of [List] interface that\n * contains all enum
entries of the specified enum type [E].\n * [EnumEntries] contains all enum entries in the order they are declared in
the source code,\n * consistently with the corresponding [Enum.ordinal] values.\n *\n * An instance of this interface
can only be obtained from `EnumClass.entries` property.\n
*/\n@ExperimentalStdlibApi\n@SinceKotlin(\"1.8\")\npublic sealed
interface EnumEntries<E : Enum<E>> :
List<E>\n\n@PublishedApi\n@ExperimentalStdlibApi\n@SinceKotlin(\"1.8\") // Used by JVM compiler\ninternal
fun <E : Enum<E>> enumEntries(entriesProvider: () -> Array<E>): EnumEntries<E> =
EnumEntriesList(entriesProvider)\n\n@PublishedApi\n@ExperimentalStdlibApi\n@SinceKotlin(\"1.8\") // Used by
Native/JS compilers and Java serialization\ninternal fun <E : Enum<E>> enumEntries(entries: Array<E>):
EnumEntries\langle E \rangle = EnumEntriesList { entries }.also {\n /*\n * Here we are enforcing initialization of _entries
property.\n * It is required because of two reasons.\n * 1. In old Native mm the object will be frozen after
creation, so it must be immutable\n * 2. Native doesn't support @Volatile for now, so this initialization is not
generally safe, if\n *
                         done after object is published.\n *\n * This is very implementation-dependent hack,
and it should be removed when/if both reasons above are gone.\n *\\n it.size\n\\\\n\/*\\n
* For enum class E, this class is instantiated in the following manner (NB it's pseudocode that does not\n * reflect
code generation strategy precisely):\n * ```\n * class E extends Enum<E> {\n * private static final E[] $VALUES\n
   private static final EnumEntries[] $ENTRIES\n *\n * static {\n *
                                                                         VALUES = values(); n *
supplier = #invokedynamic ..args.. values;\n *
                                                 $ENTRIES = new EnumEntriesList(supplier);\n * \n *\n *
public static EnumEntries<MyEnum> getEntries() {\n *
                                                           return $ENTRIES;\n * \\n *\n * private synthetic
                            return new E[] { ... };\n * \n * \n * \n * \n * This machinery is required as a
static E[] $values() {\n *
workaround for a long-standing issue when people do reflectively change `$VALUES` of\n * enums in order to
workaround project-specific issues.\n * We allow racy initialization (e.g. entriesProvider can be invoked multiple
times), but the resulting array is safely\n * published, preventing
any read races after the initialization.\n *\n@SinceKotlin(\"1.8\")\n@ExperimentalStdlibApi\nprivate class
EnumEntriesList<T: Enum<T>>(private val entriesProvider: () -> Array<T>): EnumEntries<T>,
AbstractList<T>(), Serializable {\n// WA for JS IR bug:\n// class type parameter MUST be different form E
(AbstractList<E> type parameter),\n// otherwise the bridge names for contains() and indexOf() will be clashed with
the original method names,\n/\ and produced JS code will not contain type checks and will not work correctly.\n\n
@Volatile // Volatile is required for safe publication of the array. It doesn't incur any real-world penalties\n private
var _entries: Array<T>? = null\setminusn private val entries: Array<T>\setminusn
                                                                     get() \{ n \}
                                                                                     var e = \_entries \ n
                                                                                                              if (e
                        e = entriesProvider()\n
                                                      _{\text{entries}} = e \setminus n
                                                                          return e\n
                                                                                         \nn override val size:
Int\n
         get() = entries.size \setminus n \setminus n override fun get(index:
Int): T \{ n \}
               val entries = entries\n
                                         checkElementIndex(index, entries.size)\n
                                                                                      return entries[index]\n
\\n\n // By definition, EnumEntries contains **all** enums in declaration order,\n // thus we are able to short-
circuit the implementation here\n\n override fun contains(element: T): Boolean {\n
@Suppress(\"SENSELESS_COMPARISON\")\n
                                                    if (element === null) return false // WA for JS IR bug\n
Check identity due to UnsafeVariance\n
                                           val target = entries.getOrNull(element.ordinal)\n
                                                                                                return target ===
element\n \n override fun indexOf(element: T): Int \n
                                                                @Suppress(\"SENSELESS_COMPARISON\")\n
```

```
if (element === null) return -1 // WA for JS IR bug\n
                                                         // Check identity due to UnsafeVariance\n
ordinal = element.ordinal \setminus n
                              val target = entries.getOrNull(ordinal)\n
                                                                         return if (target === element) ordinal
else -1\n \\n\n override fun lastIndexOf(element: T): Int = indexOf(element)\n\n
  @Suppress(\"unused\") // Used for Java serialization\n private fun writeReplace(): Any {\n
EnumEntriesSerializationProxy(entries)\n \\n\ninternal expect class EnumEntriesSerializationProxy<E:
Enum<E>>(entries: Array<E>)\n","/*\n * Copyright 2010-2022 JetBrains s.r.o. and Kotlin Programming Language
contributors.\n * Use of this source code is governed by the Apache 2.0 license that can be found in the
license/LICENSE.txt file.\n */n\npackage kotlin.experimental\n\n/**\n * This annotation marks the experimental
[ObjCName][kotlin.native.ObjCName] annotation.\n
*/n@RequiresOptIn\n@Target(AnnotationTarget.ANNOTATION CLASS)\n@Retention(AnnotationRetention.BI
NARY)\n@MustBeDocumented\npublic annotation class ExperimentalObjCName\n","/*\n * Copyright 2010-2022
JetBrains s.r.o. and Kotlin Programming Language contributors.\n * Use of this source code is governed by the
Apache 2.0 license that can be found in the license/LICENSE.txt file.\n */\n\npackage
kotlin.experimental\n\n/**\n * This annotation marks the experimental Objective-C export refinement
annotations.\n
*/n@RequiresOptIn\n@Target(AnnotationTarget.ANNOTATION CLASS)\n@Retention(AnnotationRetention.BI
NARY)\n@MustBeDocumented\npublic annotation class ExperimentalObjCRefinement\n","/*\n * Copyright 2010-
2018 JetBrains s.r.o. and Kotlin Programming Language contributors.\n * Use of this source code is governed by the
Apache 2.0 license that can be found in the license/LICENSE.txt file.\n */\n\npackage kotlin.experimental\n\n/**
Performs a bitwise AND operation between the two values.
*/n@SinceKotlin(\"1.1\")\n@kotlin.internal.InlineOnly\npublic inline infix fun Byte.and(other: Byte): Byte =
(this.toInt() and other.toInt()).toByte()\n\n/** Performs a bitwise OR operation between the two values.
*/n@SinceKotlin(\"1.1\")\n@kotlin.internal.InlineOnly\npublic inline infix fun Byte.or(other: Byte): Byte =
(this.toInt() or other.toInt()).toByte()\n\n/** Performs a bitwise XOR operation
between the two values. */\n@SinceKotlin(\"1.1\")\n@kotlin.internal.InlineOnly\npublic inline infix fun
Byte.xor(other: Byte): Byte = (this.toInt() xor other.toInt()).toByte() \n\n/** Inverts the bits in this value.
*\n@SinceKotlin(\"1.1\")\n@kotlin.internal.InlineOnly\npublic inline fun Byte.inv(): Byte =
(this.toInt().inv()).toByte()\n\n\n/** Performs a bitwise AND operation between the two values.
*/n@SinceKotlin(\"1.1\")\n@kotlin.internal.InlineOnly\npublic inline infix fun Short.and(other: Short): Short =
(this.toInt() and other.toInt()).toShort()\n\n/** Performs a bitwise OR operation between the two values.
*/n@SinceKotlin(\"1.1\")\n@kotlin.internal.InlineOnly\npublic inline infix fun Short.or(other: Short): Short =
(this.toInt() \text{ or other.toInt()}).toShort()\n\/\^** Performs a bitwise XOR operation between the two values.
*/n@SinceKotlin(\"1.1\")\n@kotlin.internal.InlineOnly\npublic inline infix fun Short.xor(other: Short): Short =
(this.toInt() xor other.toInt()).toShort()\n\
Inverts the bits in this value. *\n@SinceKotlin(\"1.1\")\n@kotlin.internal.InlineOnly\npublic inline fun Short.inv():
Short = (this.toInt().inv()).toShort()\n\n","/*\n * Copyright 2010-2018 JetBrains s.r.o. and Kotlin Programming
Language contributors.\n * Use of this source code is governed by the Apache 2.0 license that can be found in the
license/LICENSE.txt file.\n */\n\npackage kotlin.experimental\n\n/**\n * The experimental marker for type
inference augmenting annotations.\n *\n * Any usage of a declaration annotated with
`@ExperimentalTypeInference` must be accepted either by\n * annotating that usage with the [OptIn] annotation,
e.g. `@OptIn(ExperimentalTypeInference::class)`,\n * or by using the compiler argument `-opt-
in=kotlin.experimental.ExperimentalTypeInference`.\n *\\n@RequiresOptIn(level =
nnotationTarget.ANNOTATION_CLASS)\n@SinceKotlin(\"1.3\")\npublic annotation
class ExperimentalTypeInference\n","/*\n * Copyright 2010-2018 JetBrains s.r.o. and Kotlin Programming
Language contributors.\n * Use of this source code is governed by the Apache 2.0 license that can be found in the
license/LICENSE.txt file.\n */n\npackage kotlin.internal\n\n/**\n * Specifies that the corresponding type should be
ignored during type inference.\n
```

\*\\n@Target(AnnotationTarget.TYPE)\n@Retention(AnnotationRetention.BINARY)\ninternal annotation class NoInfer\n\n/\*\*\n \* Specifies that the constraint built for the type during type inference should be an equality one.\n \*\\n@Target(AnnotationTarget.TYPE)\n@Retention(AnnotationRetention.BINARY)\ninternal annotation class Exact\n\n/\*\*\n \* Specifies that a corresponding member has the lowest priority in overload resolution.\n \*\\n@Target(AnnotationTarget.FUNCTION, AnnotationTarget.PROPERTY,

\* Specifies that the corresponding member has the highest priority in overload resolution. Effectively this means that\n \* an extension annotated with this annotation will win in overload resolution over a member with the same signature.\n \*/n@Target(AnnotationTarget.FUNCTION,

AnnotationTarget.PROPERTY)\n@Retention(AnnotationRetention.BINARY)\ninternal annotation class HidesMembers\n\n/\*\*\n \* The value of this type parameter should be mentioned in input types (argument types, receiver type or expected type).\n

AnnotationTarget.PROPERTY\_GETTER,

AnnotationTarget.PROPERTY)\n@Retention(AnnotationRetention.BINARY)\ninternal annotation class DynamicExtension\n\n/\*\*\n \* The value of this parameter should be a property reference expression (`this::foo`), referencing a `lateinit` property,\n \* the backing field of which is accessible at the point where the corresponding argument is passed.\n

\*\n@Target(AnnotationTarget.VALUE\_PARAMETER)\n@Retention(AnnotationRetention.BINARY)\n@SinceK otlin(\"1.2\")\ninternal annotation class AccessibleLateinitPropertyLiteral\n\n/\*\*\n \* Specifies that this declaration is only completely supported since the specified version.\n \*\n \* The Kotlin compiler of an earlier version is going to report a diagnostic on usages of this declaration.\n \* The diagnostic message can be specified with [message], or via [errorCode] (takes less space, but might not be immediately clear\n \* to the user). The diagnostic severity can be specified with [level]: WARNING/ERROR

mean that either a warning or an error\n \* is going to be reported, HIDDEN means that the declaration is going to be removed from resolution completely.\n \*\n \* [versionKind] specifies which version should be compared with the [version] value, when compiling the usage of the annotated declaration.\n \* Note that prior to 1.2, only [RequireKotlinVersionKind.LANGUAGE\_VERSION] was supported, so the Kotlin compiler before 1.2 is going to\n \* treat any [RequireKotlin] as if it requires the language version. Since 1.2, the Kotlin compiler supports\n \* [RequireKotlinVersionKind.LANGUAGE\_VERSION], [RequireKotlinVersionKind.COMPILER\_VERSION] and [RequireKotlinVersionKind.API\_VERSION].\n \* If the actual value of [versionKind] is something different (e.g. a new version kind, added in future versions of Kotlin),\n \* Kotlin 1.2 is going to ignore this [RequireKotlin] altogether, where as Kotlin before 1.2 is going to treat this as a requirement\n \* on the language version.\n \*\n \* This

annotation is erased at compile time; its arguments are stored in a more compact form in the Kotlin metadata.\n \*/\n@Target(AnnotationTarget.CLASS, AnnotationTarget.FUNCTION, AnnotationTarget.PROPERTY, AnnotationTarget.CONSTRUCTOR,

AnnotationTarget.TYPEALIAS)\n@Retention(AnnotationRetention.SOURCE)\n@Repeatable\n@SinceKotlin(\"1.  $2\$ \")\ninternal annotation class RequireKotlin(\n val version: String,\n val message: String = \"\",\n val level: DeprecationLevel = DeprecationLevel.ERROR,\n val versionKind: RequireKotlinVersionKind = RequireKotlinVersionKind.LANGUAGE\_VERSION,\n val errorCode: Int = -1\n)\n\n\\*\*\n \* The kind of the version that is required by [RequireKotlin].\n \*\n@SinceKotlin(\"1.2\")\ninternal enum class

```
RequireKotlinVersionKind {\n LANGUAGE VERSION,\n COMPILER VERSION,\n
API VERSION,\n}\n\n/**\n * Specifies that this declaration is a part of special DSL, used for constructing
function's contract.\n *\n@Retention(AnnotationRetention.BINARY)\n@SinceKotlin(\"1.2\")\ninternal
 annotation class ContractsDsl\n","/*\n * Copyright 2010-2018 JetBrains s.r.o. and Kotlin Programming Language
contributors.\n * Use of this source code is governed by the Apache 2.0 license that can be found in the
license/LICENSE.txt file.\n *\n\npackage kotlin.internal\n\n// a mod b (in arithmetical sense)\nprivate fun mod(a:
Int, b: Int): Int \{n \text{ val mod} = a \% \text{ b/n return if } (\text{mod} >= 0) \text{ mod else mod} + \text{b/n} \} (\text{normal mod} (a: \text{Long, b: } b: \text{long, b: } b))
differenceModulo(a: Int, b: Int, c: Int): Int {\n return mod(mod(a, c) - mod(b, c), c)\n}\n\nprivate fun
differenceModulo(a: Long, b: Long, c: Long): Long {\n return mod(mod(a, c) - mod(b, c), c)\n}\n\n/**\n *
Calculates the final element of a bounded arithmetic progression, i.e. the last element of the progression which is in
the range\n * from [start] to [end] in case of a positive [step], or from [end]
 to [start] in case of a negative\n * [step].\n *\n * No validation on passed parameters is performed. The given
parameters should satisfy the condition:\n *\n * -  either `step > 0` and `start \le end`,\n * -  or `step < 0` and `start >
end`.\n *\n * @param start first element of the progression\n * @param end ending bound for the progression\n *
@param step increment, or difference of successive elements in the progression\n * @return the final element of the
progression\n * @suppress\n */\n@PublishedApi\ninternal fun getProgressionLastElement(start: Int, end: Int, step:
Int): Int = when \{ n : step > 0 - step < 0 - step < 0
(start <= end) end else end + differenceModulo(start, end, -step)\n else -> throw
kotlin.IllegalArgumentException(\"Step is zero.\")\n\/**\n * Calculates the final element of a bounded
arithmetic progression, i.e. the last element of the progression which is in the range\n * from [start]
 to [end] in case of a positive [step], or from [end] to [start] in case of a negative\n * [step].\n *\n * No validation on
passed parameters is performed. The given parameters should satisfy the condition: n * n * - either `step > 0` and
`start \leq end`,\n * - or `step \leq 0` and `start \geq end`.\n *\n * @param start first element of the progression\n *
@param end ending bound for the progression\n * @param step increment, or difference of successive elements in
the progression\n * @return the final element of the progression\n * @suppress\n *\n@PublishedApi\ninternal fun
getProgressionLastElement(start: Long, end: Long, step: Long): Long = when \{\n step > 0 -> if (start >= end) end
else end - differenceModulo(end, start, step)\ step < 0 -> if (start <= end) end else end + differenceModulo(start,
end, -step)\n else -> throw kotlin.IllegalArgumentException(\"Step is zero.\")\n\\n","/*\n * Copyright 2010-2018
JetBrains s.r.o. and Kotlin Programming Language contributors.\n * Use of
 this source code is governed by the Apache 2.0 license that can be found in the license/LICENSE.txt file.\n
^*\n\npackage kotlin.properties\n\nimport kotlin.reflect.KProperty\n\n/**\n * Standard property delegates.\n
*/\npublic object Delegates {\n /**\n * Returns a property delegate for a read/write property with a non-`null`
value that is initialized not during\n * object construction time but at a later time. Trying to read the property
before the initial value has been\n * assigned results in an exception.\n *\n * @ sample
samples.properties.Delegates.notNullDelegate\n *\n public fun <T : Any> notNull():
ReadWriteProperty<Any?, T> = NotNullVar()\n\n /**\n * Returns a property delegate for a read/write property
that calls a specified callback function when changed.\n *@param initialValue the initial value of the property.\n
  * @param onChange the callback which is called after the change of the property is made. The value of the
property\n
    * has already been changed when this callback is invoked.\n *\n * @sample
samples.properties.Delegates.observableDelegate\n */\n public inline fun <T> observable(initialValue: T,
crossinline on Change: (property: KProperty<*>, old Value: T, new Value: T) -> Unit):\n
ReadWriteProperty<Any?, T> = \
                                                    object : ObservableProperty<T>(initialValue) {\n
afterChange(property: KProperty<*>, oldValue: T, newValue: T) = onChange(property, oldValue, newValue)\n
changed,\n * allowing the callback to veto the modification.\n * @param initialValue the initial value of the
```

property.\n \* @param onChange the callback which is called before a change to the property value is attempted.\n

```
* The value of the property hasn't been changed yet, when this callback is invoked.\n * If the callback returns
`true` the value of the property is being set to the new value,\n * and if the callback returns `false` the new value
is discarded and the property remains its old value.\n
                                                    *\n * @sample
samples.properties.Delegates.vetoableDelegate\n * @sample
samples.properties.Delegates.throwVetoableDelegate\n */n public inline fun <T> vetoable(initialValue: T,
crossinline on Change: (property: KProperty<*>, old Value: T, new Value: T) -> Boolean):\n
ReadWriteProperty<Any?, T> = \
                                    object : ObservableProperty<T>(initialValue) {\n
                                                                                          override fun
beforeChange(property: KProperty<*>, oldValue: T, newValue: T): Boolean = onChange(property, oldValue,
newValue)\n
                \\n\n\n\nprivate class NotNullVar<T: Any>(): ReadWriteProperty<Any?, T> \\n private var
value: T? = null\n\n public override fun getValue(thisRef: Any?, property: KProperty<*>): T {\n
                                                                                                 return value
?: throw IllegalStateException(\"Property ${property.name}} should be initialized
before get.\")\n }\n\n public override fun setValue(thisRef: Any?, property: KProperty<*>, value: T) {\n
this.value = value\n \\n\\n","/*\n * Copyright 2010-2020 JetBrains s.r.o. and Kotlin Programming Language
contributors.\n * Use of this source code is governed by the Apache 2.0 license that can be found in the
license/LICENSE.txt file.\n */n\npackage kotlin.properties\n\nimport kotlin.reflect.KProperty\n\n/**\n * Base
interface that can be used for implementing property delegates of read-only properties.\n *\n * This is provided only
for convenience; you don't have to extend this interface\n * as long as your property delegate has methods with the
same signatures.\n *\n * @param T the type of object which owns the delegated property.\n * @param V the type of
the property value.\n *\npublic fun interface ReadOnlyProperty<in T, out V> {\n /**\n * Returns the value of
the property for the given object.\n * @param thisRef the object for which the value
is requested.\n *@param property the metadata for the property.\n *@return the property value.\n */\n
public operator fun getValue(thisRef: T, property: KProperty<*>): V\n}\n\n/**\n * Base interface that can be used
for implementing property delegates of read-write properties.\n *\n * This is provided only for convenience; you
don't have to extend this interface\n * as long as your property delegate has methods with the same signatures.\n *\n
* @param T the type of object which owns the delegated property.\n * @param V the type of the property value.\n
*/npublic interface ReadWriteProperty<in T, V> : ReadOnlyProperty<T, V> {\n /**\n * Returns the value of
the property for the given object.\n *@param thisRef the object for which the value is requested.\n *@param
property the metadata for the property.\n *@return the property value.\n *\n public override operator fun
getValue(thisRef: T, property: KProperty<*>): V\n\n /**\n * Sets
the value of the property for the given object.\n * @param thisRef the object for which the value is requested.\n
fun setValue(thisRef: T, property: KProperty<*>, value: V)\n}\n\n/**\n * Base interface that can be used for
implementing property delegate providers.\n *\n * This is provided only for convenience; you don't have to extend
this interface\n * as long as your delegate provider has a method with the same signature.\n *\n * @param T the type
of object which owns the delegated property.\n * @param D the type of property delegates this provider provides.\n
*/n@SinceKotlin(\"1.4\")\npublic fun interface PropertyDelegateProvider<in T, out D> {\n /**\n * Returns the
delegate of the property for the given object.\n *\n *This function can be used to extend the logic of creating
the object (e.g. perform validation checks)\n * to which the
property implementation is delegated.\n *\n *@param thisRef the object for which property delegate is
requested.\n *@param property the metadata for the property.\n *@return the property delegate.\n *\n
public operator fun provideDelegate(thisRef: T, property: KProperty<*>): D\n}\n","/*\n * Copyright 2010-2018
JetBrains s.r.o. and Kotlin Programming Language contributors.\n * Use of this source code is governed by the
Apache 2.0 license that can be found in the license/LICENSE.txt file.\n */\n\npackage kotlin.properties\n\nimport
kotlin.reflect.KProperty\n\n/**\n * Implements the core logic of a property delegate for a read/write property that
calls callback functions when changed.\n * @param initialValue the initial value of the property.\n */npublic
abstract class ObservableProperty<V>(initialValue: V): ReadWriteProperty<Any?, V> {\n private var value =
initialValue\n\n /**\n * The callback which is called before a change to the property value
```

```
is attempted.\n * The value of the property hasn't been changed yet, when this callback is invoked.\n
callback returns `true` the value of the property is being set to the new value,\n * and if the callback returns
`false` the new value is discarded and the property remains its old value.\n *\n protected open fun
beforeChange(property: KProperty<*>, oldValue: V, newValue: V): Boolean = true\n\n /**\n * The callback
which is called after the change of the property is made. The value of the property\n * has already been changed
when this callback is invoked.\n *\n protected open fun afterChange(property: KProperty<*>, oldValue: V,
newValue: V): Unit { \\n\n public override fun getValue(thisRef: Any?, property: KProperty<*>): V {\n
return value\n \\n\n public override fun setValue(thisRef: Any?, property: KProperty<*>, value: V) {\n
                                                                                                         val
oldValue = this.value \setminus n
                          if (!beforeChange(property, oldValue, value)) {\n
                                                 afterChange(property, oldValue, value)\n \\n\\","/*\n *
       return\n
                   }\n
                          this.value = value\n
Copyright 2010-2020 JetBrains s.r.o. and Kotlin Programming Language contributors.\n * Use of this source code is
governed by the Apache 2.0 license that can be found in the license/LICENSE.txt file.\n
*/n\n@file:Suppress(\"PackageDirectoryMismatch\")\npackage kotlin\n\nimport kotlin.reflect.*\n\n/**\n * An
extension operator that allows delegating a read-only property of type [V]\n * to a property reference to a property
of type [V] or its subtype.\n *\n * @receiver A property reference to a read-only or mutable property of type [V] or
its subtype.\n * The reference is without a receiver, i.e. it either references a top-level property or\n * has the
receiver bound to it.\n *\n * Example:\n *\n * ```\n * class Login(val username: String)\n * val defaultLogin =
Login(\"Admin\")\n * val defaultUsername by defaultLogin::username\n * // equivalent to\n * val defaultUserName
get() = defaultLogin.username\n * ```\n */\n@SinceKotlin(\"1.4\")\n@kotlin.internal.InlineOnly\npublic inline
operator fun <V> KProperty0<V>.getValue(thisRef: Any?, property: KProperty<*>): V {\n return
get()\n}\n^*\n^* An extension operator that allows delegating a mutable property of type [V]\n^* to a property
reference to a mutable property of the same type [V].\n *\n * @receiver A property reference to a mutable property
of type [V].\n * The reference is without a receiver, i.e. it either references a top-level property or\n * has the
receiver bound to it.\n *\n * Example:\n *\n * ```\n * class Login(val username: String, var
incorrectAttemptCounter: Int = 0)\n * val defaultLogin = Login(\"Admin\")\n * var defaultLoginAttempts by
defaultLogin::incorrectAttemptCounter\n * // equivalent to\n * var defaultLoginAttempts: Int\n *
defaultLogin.incorrectAttemptCounter\n * set(value) { defaultLogin.incorrectAttemptCounter = value }\n * ```\n
*/\n@SinceKotlin(\"1.4\")\n@kotlin.internal.InlineOnly\npublic
inline operator fun <V> KMutableProperty0<V>.setValue(thisRef: Any?, property: KProperty<*>, value: V) {\n
set(value) \setminus n \le n/n / n/n/n/** An extension operator that allows delegating a read-only member or extension property of
type [V]\n * to a property reference to a member or extension property of type [V] or its subtype.\n *\n * @receiver
A property reference to a read-only or mutable property of type [V] or its subtype.\n * The reference has an unbound
receiver of type [T].\n *\n * Example:\n *\n * ```\n * class Login(val username: String)\n * val Login.user by
Login::username\n * // equivalent to\n * val Login.user get() = this.username\n * ```\n
*/n@SinceKotlin(\"1.4\")\n@kotlin.internal.InlineOnly\npublic inline operator fun <T, V> KProperty1<T,
that allows delegating a mutable member or extension property of type [V]\n *
to a property reference to a member or extension mutable property of the same type [V].\n *\n * @receiver A
property reference to a read-only or mutable property of type [V] or its subtype.\n * The reference has an unbound
receiver of type [T].\n *\n * Example:\n *\n * ```\n * class Login(val username: String, var
incorrectAttemptCounter: Int)\n * var Login.attempts by Login::incorrectAttemptCounter\n * // equivalent to\n * var
value \\n * \\n @SinceKotlin(\"1.4\")\n@kotlin.internal.InlineOnly\npublic inline operator fun <T, V>
KMutableProperty1<T, V>.setValue(thisRef: T, property: KProperty<*>, value: V) {\n set(thisRef,
value)\n}","/*\n * Copyright 2010-2021 JetBrains s.r.o. and Kotlin Programming Language contributors.\n * Use of
this source code is governed by the Apache 2.0 license that can be found in the license/LICENSE.txt file.\n
*/\n\npackage kotlin.random\n\nimport
```

```
kotlin.math.nextDown\n\n/**\n * An abstract class that is implemented by random number generator algorithms.\n
*\n * The companion object [Random.Default] is the default instance of [Random].\n *\n * To get a seeded instance
of random generator use [Random] function.\n *\n * @ sample samples.random.Randoms.defaultRandom\n
*/n@SinceKotlin(\"1.3\")\npublic abstract class Random {\n\n /**\n * Gets the next random [bitCount] number
of bits.\n *\n * Generates an `Int` whose lower [bitCount] bits are filled with random values and the remaining
upper bits are zero.\n *\n *@param bitCount number of bits to generate, must be in range 0..32, otherwise the
behavior is unspecified.\n *\n *@sample samples.random.Randoms.nextBits\n */\n public abstract fun
nextBits(bitCount: Int): Int\n\n /**\n * Gets the next random `Int` from the random number generator.\n *\n
* Generates an `Int` random value uniformly distributed between `Int.MIN_VALUE`
and `Int.MAX VALUE` (inclusive).\n *\n *@sample samples.random.Randoms.nextInt\n *\n public
open fun nextInt(): Int = nextBits(32)\n\n /**\n * Gets the next random non-negative `Int` from the random
number generator less than the specified [until] bound.\n *\n * Generates an `Int` random value uniformly
distributed between `0` (inclusive) and the specified [until] bound (exclusive).\n *\n *@param until must be
            *\n * @throws IllegalArgumentException if [until] is negative or zero.\n *\n * @sample
samples.random.Randoms.nextIntFromUntil\ */\n public open fun nextInt(until: Int): Int = nextInt(0, until)\n\n
       * Gets the next random `Int` from the random number generator in the specified range.\n
Generates an `Int` random value uniformly distributed between the specified [from] (inclusive) and [until]
(exclusive) bounds.\n *\n * @throws IllegalArgumentException if [from]
is greater than or equal to [until].\n *\n * @ sample samples.random.Randoms.nextIntFromUntil\n *\/n
public open fun nextInt(from: Int, until: Int): Int {\n
                                                      checkRangeBounds(from, until)\n
                                                                                            val n = until -
          if (n > 0 \parallel n == Int.MIN VALUE) \{ \ 
                                                       val rnd = if (n and -n == n) \{\n
                                                                                              val bitCount =
fastLog2(n)\n
                      nextBits(bitCount)\n
                                                 } else {\n
                                                                    var v: Int\n
                                                                                        do \{ n \}
                                                                                                          val
                                                          \} while (bits - v + (n - 1) < 0)\n
bits = nextInt().ushr(1)\n
                                   v = bits \% n \ n
                                                                                                  v \ n
                                                                                                             }\n
     return from + \text{rnd} \setminus n
                             } else {\n
                                             while (true) {\n
                                                                      val rnd = nextInt() \ n
                                                                                                   if (rnd in
from until until) return rnd\n
                                  }\n
                                          \ln \n \\n\n \**\n * Gets the next random `Long` from the random
number generator.\n *\n * Generates a `Long` random value uniformly distributed
between `Long.MIN_VALUE` and `Long.MAX_VALUE` (inclusive).\n *\n * @sample
samples.random.Randoms.nextLong\n *\n public open fun nextLong(): Long = nextInt().toLong().shl(32) +
nextInt()\n\n /**\n * Gets the next random non-negative `Long` from the random number generator less than the
specified [until] bound.\n *\n * Generates a `Long` random value uniformly distributed between `0` (inclusive)
and the specified [until] bound (exclusive).\n *\n *@param until must be positive.\n *\n *@throws
IllegalArgumentException if [until] is negative or zero.\n *\n *@sample
samples.random.Randoms.nextLongFromUntil\n *\n public open fun nextLong(until: Long): Long =
nextLong(0, until)\n\n /**\n * Gets the next random `Long` from the random number generator in the specified
         *\n * Generates a `Long` random value uniformly distributed between the specified [from] (inclusive)
range.\n
and [until] (exclusive) bounds.\n
 *\n * @throws IllegalArgumentException if [from] is greater than or equal to [until].\n *\n * @sample
samples.random.Randoms.nextLongFromUntil\n */\n public open fun nextLong(from: Long, until: Long): Long
       checkRangeBounds(from, until)\n
                                             val \ n = until - from \ 
                                                                      if (n > 0) \{ \setminus n \}
                                                                                         val rnd: Long\n
if (n \text{ and } -n == n) \{ \setminus n \}
                             val \ nLow = n.toInt() \ n
                                                             val nHigh = (n \text{ ushr } 32).toInt()\n
                                                                                                     rnd =
when \{\n
                    nLow != 0 -> {\n}
                                                   val bitCount = fastLog2(nLow)\n
                                                                                                  //
                                                                                             }\n
toUInt().toLong()\n
                                 nextBits(bitCount).toLong() and 0xFFFF_FFFF\n
nHigh == 1 -> \n
                             // toUInt().toLong()\n
                                                                 nextInt().toLong() and 0xFFFF_FFF\n
  else -> \{ n \}
                          val bitCount = fastLog2(nHigh)\n
                                                                         nextBits(bitCount).toLong().shl(32)
+ (nextInt().toLong() and 0xFFFF_FFFF)\n
                                                                   }\n
                                                                             } else {\n
                                                                                                var v: Long\n
     do \{ n \}
                       val bits = nextLong().ushr(1)\n
                                                                 v = bits \% n n
                                                                                        \} while (bits - v + (n - 1)
< 0)\n
               rnd = v \setminus n
                               }\n
                                         return from + rnd \ n
                                                                 } else {\n
                                                                                 while (true) {\n
                                                                                                         val
rnd = nextLong()\n
                           if (rnd in from until until) return rnd\n
                                                                       }\n
```

```
next random [Boolean] value.\n *\n *@sample samples.random.Randoms.nextBoolean\n *\n public open
fun nextBoolean(): Boolean = nextBits(1) != 0 \ln n /**\n * Gets the next random [Double] value uniformly
distributed between 0 (inclusive) and 1 (exclusive).\n *\n * @sample samples.random.Randoms.nextDouble\n
*/\n public open fun nextDouble(): Double = doubleFromParts(nextBits(26), nextBits(27))\n\n
  /**\n * Gets the next random non-negative `Double` from the random number generator less than the specified
[until] bound.\n *\n * Generates a `Double` random value uniformly distributed between 0 (inclusive) and
[until] (exclusive).\n *\n * @throws IllegalArgumentException if [until] is negative or zero.\n *\n
@sample samples.random.Randoms.nextDoubleFromUntil\n *\n public open fun nextDouble(until: Double):
Double = nextDouble(0.0, until) \n \ ** \ * Gets the next random `Double` from the random number generator
in the specified range.\n *\n *Generates a `Double` random value uniformly distributed between the specified
[from] (inclusive) and [until] (exclusive) bounds.\n *\n * [from] and [until] must be finite otherwise the
behavior is unspecified.\n *\n *@throws IllegalArgumentException if [from] is greater than or equal to
[until].\n *\n * @sample samples.random.Randoms.nextDoubleFromUntil\n
  */\n public open fun nextDouble(from: Double, until: Double): Double {\n
                                                                               checkRangeBounds(from,
                                      val r = if (size.isInfinite() && from.isFinite() && until.isFinite()) {\n
until)\n
           val size = until - from \ 
val r1 = nextDouble() * (until / 2 - from / 2)\n
                                                 from + r1 + r1 \setminus n
                                                                     } else {\n
                                                                                     from + nextDouble() *
size\n
                 value uniformly distributed between 0 (inclusive) and 1 (exclusive).\n *\mathbb{n} * @sample
samples.random.Randoms.nextFloat\ *\ n public open fun nextFloat(): Float = nextBits(24) / (1 shl
24).toFloat()\n\n /**\n * Fills a subrange of the specified byte [array] starting from [fromIndex] inclusive and
ending [toIndex] exclusive\n * with random bytes.\n *\n * @return [array] with the subrange filled with
random bytes.\n *\n * @sample samples.random.Randoms.nextBytes\n
  *\n public open fun nextBytes(array: ByteArray, fromIndex: Int = 0, toIndex: Int = array.size): ByteArray {\n
  require(fromIndex in 0..array.size && toIndex in 0..array.size) { \"fromIndex (\$fromIndex) or toIndex (\$toIndex)
are out of range: 0..${array.size}.\"}\n
                                        require(fromIndex <= toIndex) { \"fromIndex (\fromIndex) must be not</pre>
greater than toIndex ($toIndex).\" }\n\n
                                         val steps = (toIndex - fromIndex) / 4 \ln n
                                                                                   var\ position = fromIndex \ n
   repeat(steps) {\n
                         val v = nextInt() \ n
                                                  array[position] = v.toByte()\n
                                                                                    array[position + 1] =
v.ushr(8).toByte()\n
                         array[position + 2] = v.ushr(16).toByte()\n
                                                                        array[position + 3] =
v.ushr(24).toByte()\n
                          position += 4 \setminus n
                                              n n
                                                       val remainder = toIndex - position\n
nextBits(remainder * 8)\n
                            for (i in 0 until remainder) {\n
                                                               array[position + i] = vr.ushr(i * 8).toByte()\n
n n
         return
array\n \\\n /**\n * Fills the specified byte [array] with random bytes and returns it.\n *\n * @return
[array] filled with random bytes.\n *\n *@sample samples.random.Randoms.nextBytes\n *\n public open
fun nextBytes(array: ByteArray): ByteArray = nextBytes(array, 0, array.size)\n\n /**\n * Creates a byte array of
the specified [size], filled with random bytes.\n *\n * @ sample samples.random.Randoms.nextBytes\n *\n
public open fun nextBytes(size: Int): ByteArray = nextBytes(ByteArray(size))\n\n\n /**\n * The default random
number generator.\n *\n *On JVM this generator is thread-safe, its methods can be invoked from multiple
threads.\n *\n *@sample samples.random.Randoms.defaultRandom\n *\n companion object Default:
                             private val defaultRandom: Random = defaultPlatformRandom()\n\n
Random(), Serializable {\n
                                                                                                   private
object Serialized : Serializable {\n
                                       private const
val serialVersionUID = 0L\n\
                                    private fun readResolve(): Any = Random\n
                                                                                  n n
                                                                                           private fun
writeReplace(): Any = Serialized \setminus n \setminus n
                                       override fun nextBits(bitCount: Int): Int =
defaultRandom.nextBits(bitCount)\n
                                       override fun nextInt(): Int = defaultRandom.nextInt()\n
                                                                                               override fun
nextInt(until: Int): Int = defaultRandom.nextInt(until)\n
                                                        override fun nextInt(from: Int, until: Int): Int =
defaultRandom.nextInt(from, until)\n\n
                                         override fun nextLong(): Long = defaultRandom.nextLong()\n
override fun nextLong(until: Long): Long = defaultRandom.nextLong(until)\n
                                                                             override fun nextLong(from:
Long, until: Long): Long = defaultRandom.nextLong(from, until)\n\n
                                                                     override fun nextBoolean(): Boolean =
defaultRandom.nextBoolean()\n\n
                                    override fun nextDouble(): Double = defaultRandom.nextDouble()\n
```

```
override fun nextDouble(until): Double = defaultRandom.nextDouble(until)\n
                                                                                                                           override fun
nextDouble(from:
 Double, until: Double): Double = defaultRandom.nextDouble(from, until)\n\n
                                                                                                                override fun nextFloat(): Float =
defaultRandom.nextFloat()\n\n
                                                override fun nextBytes(array: ByteArray): ByteArray =
                                                     override fun nextBytes(size: Int): ByteArray =
defaultRandom.nextBytes(array)\n
defaultRandom.nextBytes(size)\n
                                                   override fun nextBytes(array: ByteArray, fromIndex: Int, toIndex: Int):
                             ByteArray =\n
random number generator seeded with the given [seed] Int value.\n *\n * Two generators with the same seed
produce the same sequence of values within the same version of Kotlin runtime.\n *\n * *Note:* Future versions of
Kotlin may change the algorithm of this seeded number generator so that it will return * a sequence of values
different from the current one for a given seed.\n *\n * On JVM the returned generator is NOT thread-safe. Do not
invoke it from multiple threads
 without proper synchronization.\n *\n * @sample samples.random.Randoms.seededRandom\n
*/n@SinceKotlin(\1.3\)\npublic fun Random(seed: Int): Random = XorWowRandom(seed, seed.shr(31))\n\n/**\n
* Returns a repeatable random number generator seeded with the given [seed] `Long` value.\n *\n * Two generators
with the same seed produce the same sequence of values within the same version of Kotlin runtime.\n *\n **Note:*
Future versions of Kotlin may change the algorithm of this seeded number generator so that it will return\n * a
sequence of values different from the current one for a given seed.\n *\n * On JVM the returned generator is NOT
thread-safe. Do not invoke it from multiple threads without proper synchronization.\n *\n * @sample
samples.random.Randoms.seededRandom\n *\n@SinceKotlin(\"1.3\")\npublic fun Random(seed: Long): Random =
XorWowRandom(seed.toInt(), seed.shr(32).toInt())\n\n\/**\n * Gets the next random `Int` from the random `Int` from the random `Int
number generator in the specified [range].\n
 *\n * Generates an `Int` random value uniformly distributed in the specified [range]:\n * from `range.start` inclusive
to `range.endInclusive` inclusive.\n *\n * @throws IllegalArgumentException if [range] is empty.\n
*/n@SinceKotlin(\"1.3\")\npublic fun Random.nextInt(range: IntRange): Int = when {\n range.isEmpty() -> throw
IllegalArgumentException(\"Cannot get random in empty range: $\text{srange}\")\n range.last < Int.MAX VALUE ->
nextInt(range.first, range.last + 1)\n range.first > Int.MIN VALUE -> nextInt(range.first - 1, range.last) + 1\n
else -> nextInt()\n\n\/**\n * Gets the next random `Long` from the random number generator in the specified
[range].\n *\n * Generates a `Long` random value uniformly distributed in the specified [range]:\n * from
`range.start` inclusive to `range.endInclusive` inclusive.\n *\n * @throws IllegalArgumentException if [range] is
empty.\n */\n@SinceKotlin(\"1.3\")\npublic fun Random.nextLong(range: LongRange): Long = when {\n
range.isEmpty()
 -> throw IllegalArgumentException(\"Cannot get random in empty range: $range\")\n range.last <
Long.MAX VALUE -> nextLong(range.first, range.last + 1)\n range.first > Long.MIN VALUE ->
nextLong(range.first - 1, range.last) + 1\n else -> nextLong()\n\n\ninternal expect fun
defaultPlatformRandom(): Random\ninternal expect fun doubleFromParts(hi26: Int, low27: Int): Double\n\ninternal
fun fastLog2(value: Int): Int = 31 - value.countLeadingZeroBits()\n\n/** Takes upper [bitCount] bits (0..32) from
this number. *\ninternal fun Int.takeUpperBits(bitCount: Int): Int =\n this.ushr(32 - bitCount) and (-
bitCount).shr(31)\n\ninternal fun checkRangeBounds(from: Int, until: Int) = require(until > from) {
boundsErrorMessage(from, until) \\ninternal fun checkRangeBounds(from: Long, until: Long) = require(until >
from) { boundsErrorMessage(from, until) }\ninternal fun checkRangeBounds(from: Double, until: Double) =
require(until > from) { boundsErrorMessage(from, until) }\n\ninternal
 fun boundsErrorMessage(from: Any, until: Any) = \"Random range is empty: [$from, $until).\"\n","/*\n *
Copyright 2010-2021 JetBrains s.r.o. and Kotlin Programming Language contributors.\n * Use of this source code is
governed by the Apache 2.0 license that can be found in the license/LICENSE.txt file.\n *\n\npackage
kotlin.random\n\n\n\ * Gets the next random [UInt] from the random number generator.\n\ * Generates a
[UInt] random value uniformly distributed between [UInt.MIN_VALUE] and [UInt.MAX_VALUE] (inclusive).\n
*/n@SinceKotlin(\"1.5\")\n@WasExperimental(ExperimentalUnsignedTypes::class)\npublic fun
```

Random.nextUInt(): UInt = nextInt().toUInt()\n\n/\*\*\n \* Gets the next random [UInt] from the random number generator less than the specified [until] bound.\n \*\n \* Generates a [UInt] random value uniformly distributed between `0` (inclusive) and the specified [until] bound (exclusive).\n \*\n \* @throws IllegalArgumentException if [until] is zero.\n \*\\n@SinceKotlin(\"1.5\")\n@WasExperimental(ExperimentalUnsignedTypes::class)\npublic fun Random.nextUInt(until: UInt): UInt = nextUInt(0u, until)\n\n/\*\*\n \* Gets the next random [UInt] from the random number generator in the specified range.\n \*\n \* Generates a [UInt] random value uniformly distributed between the specified [from] (inclusive) and [until] (exclusive) bounds.\n \*\n \* @throws IllegalArgumentException if [from] is greater than or equal to [until].\n

in the specified [range]: $\n *$  from `range.start` inclusive to `range.endInclusive` inclusive. $\n *\n *$  @throws IllegalArgumentException if [range] is empty. $\n$ 

 $$$ {\rm Constant}(T_1.5)^n@WasExperimental(ExperimentalUnsignedTypes::class)\npublic fun Random.nextULong(): ULong = nextLong().toULong()\n^**\n * Gets the next random [ULong] from the random number generator $$ {\rm Constant}(T_1.5)^n = {\rm Constant}(T_1.5)^n = {\rm Constan$ 

less than the specified [until] bound.\n \*\n \* Generates a [ULong] random value uniformly distributed between `0` (inclusive) and the specified [until] bound (exclusive).\n \*\n \* @throws IllegalArgumentException if [until] is zero.\n \*\n@SinceKotlin(\"1.5\")\n@WasExperimental(ExperimentalUnsignedTypes::class)\npublic fun Random.nextULong(until: ULong): ULong = nextULong(0uL, until)\n\n/\*\*\n \* Gets the next random [ULong] from the random number generator in the specified range.\n \*\n \* Generates a [ULong] random value uniformly distributed between the specified [from] (inclusive) and [until] (exclusive) bounds.\n \*\n \* @throws IllegalArgumentException if [from] is greater than or equal to [until].\n

 $val \ signedResult = nextLong(signedFrom, \ signedUntil) \ xor \ Long.MIN_VALUE \ return \ signedResult.toULong()\n\n\n^*\n * Gets the next random [ULong] \ from the random number generator in the specified [range]. \n * \n * Generates a [ULong] \ random value uniformly distributed in the specified [range]: \n * from \ range.start \ inclusive to \ range.endInclusive \ inclusive. \n * \n * @throws IllegalArgumentException if [range] is empty. \n * \n @SinceKotlin(\"1.5\")\n@WasExperimental(ExperimentalUnsignedTypes::class)\npublic fun Random.nextULong(range: ULongRange): ULong = when {\n \ range.isEmpty() -> throw | IllegalArgumentException(\"Cannot get random in empty range: $range\")\n \ range.last < ULong.MAX_VALUE -> nextULong(range.first, range.last + 1u)\n \ range.first > ULong.MIN_VALUE -> nextULong(range.first - 1u, range.last) + 1u\n \ else -> nextULong()\n\n\n\n\*\n * Fills the specified unsigned byte [array] with random bytes and returns it. \n *\n * @return [array] filled with \end{array} \]$ 

```
random bytes.\n *\n@SinceKotlin(\"1.3\")\n@ExperimentalUnsignedTypes\npublic fun
Random.nextUBytes(array: UByteArray): UByteArray {\n nextBytes(array.asByteArray())\n return
array\n}\n\n/**\n * Creates an unsigned byte array of the specified [size], filled with random bytes.\n
*/n@SinceKotlin(\"1.3\")\n@ExperimentalUnsignedTypes\npublic fun Random.nextUBytes(size: Int): UByteArray
= nextBytes(size).asUByteArray()\n\* * Fills a subrange of the specified `UByte` [array] starting from
[fromIndex] inclusive and ending [toIndex] exclusive with random UBytes.\n *\n * @return [array] with the
subrange filled with random bytes.\n */\n @ SinceKotlin(\"1.3\")\n @ Experimental Unsigned Types \npublic fun
Random.nextUBytes(array: UByteArray, fromIndex: Int = 0, toIndex: Int = array.size): UByteArray \{ \ \ \} \}
nextBytes(array.asByteArray(), fromIndex, toIndex)\n return array\n\\n\ninternal fun
checkUIntRangeBounds(from: UInt, until: UInt) = require(until > from) { boundsErrorMessage(from,
until) \ninternal fun checkULongRangeBounds(from: ULong, until: ULong) = require(until > from) {
boundsErrorMessage(from, until) \n","/*\n * Copyright 2010-2018 JetBrains s.r.o. and Kotlin Programming
Language contributors.\n * Use of this source code is governed by the Apache 2.0 license that can be found in the
license/LICENSE.txt file.\n */n\npackage kotlin.random\n\n/**\n * Random number generator, using Marsaglia's
\"xorwow\" algorithm\n *\n * Cycles after 2^192 - 2^32 repetitions.\n *\n * For more details, see Marsaglia, George
(July 2003). \"Xorshift RNGs\". Journal of Statistical Software. 8 (14). doi:10.18637/jss.v008.i14\n *\n * Available
at https://www.jstatsoft.org/v08/i14/paper\n *\n internal class XorWowRandom internal constructor(\n private
var x: Int,\n private var y: Int,\n private var z: Int,\n private var w: Int,\n private var v: Int,\n private var
addend: Int\n): Random(), Serializable {\n\n internal constructor(seed1: Int, seed2: Int):\n
       this(seed1, seed2, 0, 0, seed1.inv(), (seed1 shl 10) xor (seed2 ushr 4))\n init {\n
                                                                                               require((x or y or z
or w or v) != 0 { \"Initial state must have at least one non-zero element.\" \\n\n
                                                                                     // some trivial seeds can
produce several values with zeroes in upper bits, so we discard first 64\n
                                                                             repeat(64) { nextInt() }\n }\n\n
                                  // Equivalent to the xorxow algorithm\n
override fun nextInt(): Int {\n
                                                                               // From Marsaglia, G. 2003. Xorshift
RNGs. J. Statis. Soft. 8, 14, p. 5\n
                                       var t = x \ n
                                                      t = t xor (t ushr 2) \n
                                                                               x = y \setminus n
                                                                                           y = z \setminus n
                                                                                                       z = w \setminus n
val \ v0 = v \ n
                 w = v0 \ n
                              t = (t \text{ xor } (t \text{ shl } 1)) \text{ xor } v0 \text{ xor } (v0 \text{ shl } 4) \setminus n
                                                                             v = t \setminus n
                                                                                         addend += 362437 \ n
return t + addend \setminus n \\n\n override fun nextBits(bitCount: Int): Int =\n
                                                                              nextInt().takeUpperBits(bitCount)\n\n
private companion object {\n
                                   private const val serial Version UID: Long = 0L\n \n^*,^*/n * Copyright
2010-2023
JetBrains s.r.o. and Kotlin Programming Language contributors.\n * Use of this source code is governed by the
Apache 2.0 license that can be found in the license/LICENSE.txt file.\n *\n\n\/ Auto-generated file. DO NOT
EDIT!\n\npackage kotlin.ranges\n\n/**\n * An iterator over a progression of values of type `Char`.\n * @property
step the number by which the value is incremented on each step.\n */\ninternal class CharProgressionIterator(first:
Char, last: Char, val step: Int): CharIterator() {\n private val finalElement: Int = last.code\n private var hasNext:
Boolean = if (step > 0) first <= last else first >= last\n private var next: Int = if (hasNext) first.code else
finalElement\n\n override fun hasNext(): Boolean = hasNext\n\n override fun nextChar(): Char {\n
                                                                                                            val value
= next \ n
             if (value == finalElement) {\n
                                                  if (!hasNext) throw kotlin.NoSuchElementException()\n
hasNext = false \ n
                      }\n
                              else {\n
                                             next
+= step\n
                       return value.toChar()\n \n \n\/**\n * An iterator over a progression of values of type
`Int`.\n * @property step the number by which the value is incremented on each step.\n */\ninternal class
IntProgressionIterator(first: Int, last: Int, val step: Int): IntIterator() {\n private val finalElement: Int = last\n
private var hasNext: Boolean = if (step > 0) first \leq last else first \geq last\n private var next: Int = if (hasNext) first
else finalElement\n\n override fun hasNext(): Boolean = hasNext\n\n override fun nextInt(): Int {\n
value = next \ n
                   if (value == finalElement) {\n
                                                         if (!hasNext) throw kotlin.NoSuchElementException()\n
   hasNext = false \ n
                                  else \{ n \}
                                                 next += step \ n
                                                                             iterator over a progression of values of type `Long`.\n * @property step the number by which the value is
incremented on each step.\n */\ninternal class
LongProgressionIterator(first: Long, last: Long, val step: Long) : LongIterator() {\n private val finalElement:
Long = last\n private var hasNext: Boolean = if (step > 0) first <= last else first >= last\n private var next: Long
```

```
= if (hasNext) first else finalElement\n\n override fun hasNext(): Boolean = hasNext\n\n override fun
                         val value = next \ n
                                                if (value == finalElement) {\n
nextLong(): Long {\n
                                                                                    if (!hasNext) throw
kotlin.NoSuchElementException()\n
                                          hasNext = false \ n
                                                                }\n
                                                                        else {\n
                                                                                       next += step n
                                                                                                          }\n
return value\n \\n\\\n\","/*\n * Copyright 2010-2023 JetBrains s.r.o. and Kotlin Programming Language
contributors.\n * Use of this source code is governed by the Apache 2.0 license that can be found in the
license/LICENSE.txt file.\n */\n\n// Auto-generated file. DO NOT EDIT!\n\npackage kotlin.ranges\n\nimport
kotlin.internal.getProgressionLastElement\n\n/**\n * A progression of values of type
`Char`.\n */\npublic open class CharProgression\n internal constructor\n (\n
                                                                                    start: Char,\n
endInclusive: Char,\n
                            step: Int\n): Iterable<Char> {\n init {\n
                                                                           if (step == 0) throw
kotlin.IllegalArgumentException(\"Step must be non-zero.\")\n
                                                                  if (step == Int.MIN VALUE) throw
kotlin.IllegalArgumentException(\"Step must be greater than Int.MIN_VALUE to avoid overflow on negation.\")\n
\n *\n * The first element in the progression.\n *\n public val first: Char = start\n\n /**\n
last element in the progression.\n *\n public val last: Char = getProgressionLastElement(start.code,
endInclusive.code, step).toChar()\n\n /**\n * The step of the progression.\n */\n public val step: Int =
step\n\n override fun iterator(): CharIterator = CharProgressionIterator(first, last, step)\n\n /**\n * Checks if
the progression is empty.\n *\n * Progression with a positive step
is empty if its first element is greater than the last element.\n * Progression with a negative step is empty if its
first element is less than the last element.\n *\n public open fun isEmpty(): Boolean = if (step > 0) first > last
else first < last\n override fun equals(other: Any?): Boolean =\n
                                                                      other is CharProgression && (isEmpty()
                           first == other.first && last == other.last && step == other.step)\n override fun
&& other.isEmpty() ||\n
                       if (isEmpty()) -1 else (31 * (31 * first.code + last.code) + step)\n\n override fun toString():
hashCode(): Int =\n
String = if (step > 0) \"first... step step\" else \"first downTo slast step step\\" \n\n companion object {n}
             * Creates CharProgression within the specified bounds of a closed range.\n
                                                                                                    * The
progression starts with the [rangeStart] value and goes toward the [rangeEnd] value not excluding it, with the
specified [step].\n
                       * In order
                                                            * [step] must be greater than `Int.MIN VALUE` and
to go backwards the [step] must be negative.\n
                                                   *\n
not equal to zero.\n
                                public fun fromClosedRange(rangeStart: Char, rangeEnd: Char, step: Int):
CharProgression = CharProgression(rangeStart, rangeEnd, step)\n}\n\n A progression of values of type
`Int`.\n */\npublic open class IntProgression\n internal constructor\n (\n
                                                                                                  endInclusive:
                                                                                start: Int,\n
            step: Int\n ) : Iterable<Int> {\n init {\n
                                                          if (step == 0) throw
kotlin.IllegalArgumentException(\"Step must be non-zero.\")\n
                                                                 if (step == Int.MIN_VALUE) throw
kotlin.IllegalArgumentException(\"Step must be greater than Int.MIN_VALUE to avoid overflow on negation.\")\n
\n *\n * The first element in the progression.\n *\n public val first: Int = start\n\n /**\n * The last
element in the progression.\n *\n public val last: Int = getProgressionLastElement(start,
endInclusive, step)\n\n /**\n *The step of the progression.\n */\n public val step: Int = step\n\n override
fun iterator(): IntIterator = IntProgressionIterator(first, last, step)\n\n /**\n * Checks if the progression is
empty.\n *\n * Progression with a positive step is empty if its first element is greater than the last element.\n
* Progression with a negative step is empty if its first element is less than the last element.\n *\n public open
fun isEmpty(): Boolean = if (step > 0) first > last else first < last\n override fun equals(other: Any?): Boolean =\n
   other is IntProgression && (isEmpty() && other.isEmpty() ||\n
                                                                     first == other.first && last == other.last &&
step == other.step)\n\n override fun hashCode(): Int =\n
                                                            if (isEmpty()) -1 else (31 * (31 * first + last) +
step)\n\n override fun toString(): String = if (step > 0) \"\first..\$last step \$step\" else \"\first downTo \$last step \${-
step}\''\n\n
  companion object {\n
                            /**\n
                                      * Creates IntProgression within the specified bounds of a closed range.\n
         * The progression starts with the [rangeStart] value and goes toward the [rangeEnd] value not excluding it,
with the specified [step].\n
                               * In order to go backwards the [step] must be negative.\n
                                                                                            *\n
                                                                                                     * [step] must
be greater than `Int.MIN_VALUE` and not equal to zero.\n
                                                              */\n
                                                                       public fun fromClosedRange(rangeStart:
Int, rangeEnd: Int, step: Int): IntProgression = IntProgression(rangeStart, rangeEnd, step)\n \n \n \n \A
```

```
progression of values of type `Long`.\n *\npublic open class LongProgression\n internal constructor\n (\n
                                                step: Long\setminus n ): Iterable<Long> \{\setminus n init \{\setminus n\}
start: Long,\n
                    endInclusive: Long,\n
0L) throw kotlin.IllegalArgumentException(\"Step must be non-zero.\")\n
                                                                            if (step == Long.MIN_VALUE)
throw kotlin.IllegalArgumentException(\"Step
must be greater than Long.MIN_VALUE to avoid overflow on negation.\")\n }\n\n /**\n * The first element
in the progression.\n *\\n public val first: Long = start\\n\\n \**\\n * The last element in the progression.\\n
*/n public val last: Long = getProgressionLastElement(start, endInclusive, step)\n\n /**\n
                                                                                              * The step of the
progression.\n *\n public val step: Long = step\n\n override fun iterator(): LongIterator =
LongProgressionIterator(first, last, step)\n\n /**\n * Checks if the progression is empty.\n
                                                                                              *\n
Progression with a positive step is empty if its first element is greater than the last element.\n
                                                                                             * Progression with a
negative step is empty if its first element is less than the last element.\n *\n public open fun isEmpty(): Boolean
= if (step > 0) first > last else first < last\n\ override fun equals(other: Any?): Boolean = \n
                                                                                              other is
LongProgression && (isEmpty() && other.isEmpty()
        first == other.first && last == other.last && step == other.step)\n\n override fun hashCode(): Int =\n
if (isEmpty()) -1 else (31 * (31 * (first xor (first ushr 32)) + (last xor (last ushr 32))) + (step xor (step ushr
32))).toInt()\n\n override fun toString(): String = if (step > 0) \"\first..\flast step \step\" else \"\first downTo \flast
                                              /**\n
step {-step}\ companion object {\n
                                                        * Creates LongProgression within the specified bounds of
                              * The progression starts with the [rangeStart] value and goes toward the [rangeEnd]
a closed range.\n
value not excluding it, with the specified [step].\n
                                                     * In order to go backwards the [step] must be negative.\n
        * [step] must be greater than `Long.MIN_VALUE` and not equal to zero.\n
                                                                                       */\n
fromClosedRange(rangeStart: Long, rangeEnd: Long, step: Long): LongProgression = LongProgression(rangeStart,
rangeEnd, step)\n \n \n \n', "/*\n
* Copyright 2010-2019 JetBrains s.r.o. and Kotlin Programming Language contributors.\n * Use of this source code
is governed by the Apache 2.0 license that can be found in the license/LICENSE.txt file.\n *\n\npackage
kotlin.ranges\n\n/**\n * Represents a range of values (for example, numbers or characters) where both the lower and
upper bounds are included in the range.\n * See the [Kotlin language
documentation](https://kotlinlang.org/docs/reference/ranges.html) for more information.\n *\npublic interface
ClosedRange<T : Comparable<T>> <\n /**\n * The minimum value in the range.\n */\n public val start:
T\n\n /**\n * The maximum value in the range (inclusive).\n *\n public val endInclusive: T\n\n /**\n *
Checks whether the specified [value] belongs to the range.\n *\n * A value belongs to the closed range if it is
greater than or equal to the [start] bound and less than or equal to the [endInclusive] bound.\n *\n public
operator
fun contains(value: T): Boolean = value >= start && value <= endInclusive\n\n /**\n * Checks whether the
range is empty.\n *\n * The range is empty if its start value is greater than the end value.\n *\n public fun
isEmpty(): Boolean = start > endInclusive\n \\n\n/**\n * Represents a range of values (for example, numbers or
characters) where the upper bound is not included in the range.\n * See the [Kotlin language
documentation](https://kotlinlang.org/docs/reference/ranges.html) for more information.\n
*/n@SinceKotlin(\"1.7\")\n@ExperimentalStdlibApi\npublic interface OpenEndRange<T : Comparable<T>> {\n
      * The minimum value in the range.\n */\n public val start: T\n\n /**\n * The maximum value in the
range (exclusive).\n *\n * @throws IllegalStateException can be thrown if the exclusive end bound cannot be
represented\n * with a value of type [T].\n *\n public val endExclusive: T\n\n /**\n * Checks whether
the specified [value] belongs to the range.\n *\n
                                                   * A value belongs to the open-ended range if it is greater than
or equal to the [start] bound and strictly less than the [endExclusive] bound.\n */\n public operator fun
contains(value: T): Boolean = value >= start && value < endExclusive\n\n /**\n * Checks whether the range is
          *\n * The open-ended range is empty if its start value is greater than or equal to the end value.\n
*/n public fun isEmpty(): Boolean = start >= endExclusive\n\","/*\n * Copyright 2010-2018 JetBrains s.r.o. and
Kotlin Programming Language contributors.\n * Use of this source code is governed by the Apache 2.0 license that
can be found in the license/LICENSE.txt file.\n
```

```
kotlin.ranges\n\n/**\n * Represents a range of [Comparable] values.\n */\nprivate open class ComparableRange<T:
Comparable<T>>(\n override val start: T,\n
  override val endInclusive: T\n) : ClosedRange<T> {\n\n override fun equals(other: Any?): Boolean {\n
return other is ComparableRange<*> && (isEmpty() && other.isEmpty() ||\n
                                                                                  start == other.start &&
endInclusive == other.endInclusive)\n \\n\n override fun hashCode(): Int {\n
                                                                                return if (isEmpty()) -1 else 31
* start.hashCode() + endInclusive.hashCode()\n \\n\n override fun toString(): String =
\"$start..$endInclusive\"\n}\n\n/**\n * Creates a range from this [Comparable] value to the specified [that] value.\n
*\n * This value needs to be smaller than or equal to [that] value, otherwise the returned range will be empty.\n *
@sample samples.ranges.Ranges.rangeFromComparable\n */npublic operator fun <T : Comparable<T>>
T.rangeTo(that: T): ClosedRange<T> = ComparableRange(this, that)\\\n\/\**\\\n * Represents a range of [Comparable]
values.\n */\n@OptIn(ExperimentalStdlibApi::class)\nprivate open class ComparableOpenEndRange<T:
Comparable<T>>(\n
  override val start: T,\n override val endExclusive: T\n): OpenEndRange<T> {\n\n override fun equals(other:
                       return other is ComparableOpenEndRange<*> && (isEmpty() && other.isEmpty() ||\n
Any?): Boolean {\n
   start == other.start && endExclusive == other.endExclusive)\n \ \\n\n override fun hashCode(): Int \\n
return if (isEmpty()) -1 else 31 * start.hashCode() + endExclusive.hashCode()\n }\n override fun toString():
String = \"$start..<\endExclusive\"\n\n\n/**\n * Creates an open-ended range from this [Comparable] value to the
specified [that] value.\n *\n * This value needs to be smaller than [that] value, otherwise the returned range will be
empty.\n * @ sample samples.ranges.Ranges.rangeFromComparable<math>\n
*/\n@SinceKotlin(\"1.7\")\n@ExperimentalStdlibApi\npublic operator fun <T : Comparable<T>>
of floating point numbers.\n * Extends
[ClosedRange] interface providing custom operation [lessThanOrEquals] for comparing values of range domain
type.\n *\n * This interface is implemented by floating point ranges returned by [Float.rangeTo] and
[Double.rangeTo] operators to\n * achieve IEEE-754 comparison order instead of total order of floating point
numbers.\n *\n@SinceKotlin(\"1.1\")\npublic interface ClosedFloatingPointRange<T : Comparable<T>> :
ClosedRange<T> {\n override fun contains(value: T): Boolean = lessThanOrEquals(start, value) &&
lessThanOrEquals(value, endInclusive)\n override fun isEmpty(): Boolean = !lessThanOrEquals(start,
endInclusive)\n\n /**\n * Compares two values of range domain type and returns true if first is less than or
equal to second.\n *\n fun lessThanOrEquals(a: T, b: T): Boolean\n}\n\n\n/**\n * A closed range of values of
type `Double`.\n *\n * Numbers are compared with the ends of this range according to IEEE-754.\n */\nprivate class
ClosedDoubleRange(\n start:
Double,\n endInclusive: Double\n): ClosedFloatingPointRange<Double> \n private val start = start\n
private val _endInclusive = endInclusive\n override val start: Double get() = _start\n override val endInclusive:
Double get() = \_endInclusive \setminus n \setminus n override fun lessThanOrEquals(a: Double, b: Double): Boolean = a <= b \ n \ n
override fun contains(value: Double): Boolean = value >= _start && value <= _endInclusive\n override fun
isEmpty(): Boolean = !(_start <= _endInclusive)\n\n override fun equals(other: Any?): Boolean {\n
                                                                                                   return
other is ClosedDoubleRange && (isEmpty() && other.isEmpty() ||\n
                                                                          _start == other._start &&
_endInclusive == other._endInclusive)\n \\n\n override fun hashCode(): Int {\n}
                                                                                  return if (isEmpty()) -1 else
31 * _start.hashCode() + _endInclusive.hashCode()\n \\n\n override fun toString(): String =
\"$_start..$_endInclusive\"\n}\n\n/**\n * Creates a range from this [Double] value to the specified [that]
value.\n *\n * Numbers are compared with the ends of this range according to IEEE-754.\n * @ sample
samples.ranges.Ranges.rangeFromDouble\n *\n@SinceKotlin(\"1.1\")\npublic operator fun Double.rangeTo(that:
Double): ClosedFloatingPointRange<Double> = ClosedDoubleRange(this, that)\n\n/n**\n * An open-ended range of
values of type `Double`.\n *\n * Numbers are compared with the ends of this range according to IEEE-754.\n
*/n@OptIn(ExperimentalStdlibApi::class)\nprivate class OpenEndDoubleRange(\n start: Double,\n
endExclusive: Double\n): OpenEndRange<Double> {\n private val _start = start\n private val _endExclusive =
```

\*/n\n@file:kotlin.jvm.JvmMultifileClass\n@file:kotlin.jvm.JvmName(\"RangesKt\")\n\npackage

```
endExclusive\n override val start: Double get() = _start\n override val endExclusive: Double get() =
_endExclusive\n\n private fun lessThanOrEquals(a: Double, b: Double): Boolean = a <= b\n\n override fun
contains(value: Double): Boolean = value >= _start && value < _endExclusive\n override fun isEmpty(): Boolean
= !(_start < _endExclusive)\n\n
  override fun equals(other: Any?): Boolean {\n
                                                  return other is OpenEndDoubleRange && (isEmpty() &&
other.isEmpty() ||\n
                           _start == other._start && _endExclusive == other._endExclusive)\n }\n\n override
                          return if (isEmpty()) -1 else 31 * start.hashCode() + endExclusive.hashCode()\n
fun hashCode(): Int {\n
\n override fun toString(): String = \"$_start..<$_endExclusive\"\n\\\\n\"*\\n * Creates an open-ended range
from this [Double] value to the specified [that] value.\n *\n * Numbers are compared with the ends of this range
according to IEEE-754.\n *\n@SinceKotlin(\"1.7\")\n@ExperimentalStdlibApi\npublic operator fun
Double.rangeUntil(that: Double): OpenEndRange<Double> = OpenEndDoubleRange(this, that)\n\n\n\/**\n * A
closed range of values of type `Float`.\n *\n * Numbers are compared with the ends of this range according to IEEE-
754.\n */\nprivate class ClosedFloatRange(\n start: Float\n) endInclusive: Float\n):
ClosedFloatingPointRange<Float>
\(\)\n private val _start = start\n private val _endInclusive = endInclusive\n override val start: Float get() =
start\n override val endInclusive: Float get() = endInclusive\n\n override fun lessThanOrEquals(a: Float, b:
Float): Boolean = a <= b\n\n override fun contains(value: Float): Boolean = value >= _start && value <=
endInclusive\n override fun isEmpty(): Boolean = !( start <= endInclusive\n\n override fun equals(other:
Any?): Boolean {\n
                       return other is ClosedFloatRange && (isEmpty() && other.isEmpty() ||\n
                                                                                                     start
== other._start && _endInclusive == other._endInclusive)\n }\n\n override fun hashCode(): Int {\n
                                                                                                     return if
(isEmpty()) -1 else 31 * start.hashCode() + endInclusive.hashCode()\n \\n\n override fun toString(): String =
\"$_start..$_endInclusive\"\n}\n\n/**\n * Creates a range from this [Float] value to the specified [that] value.\n *\n *
Numbers are compared with the ends of this range according
to IEEE-754\n * @sample samples.ranges.Ranges.rangeFromFloat\n */n@SinceKotlin(\"1.1\")\npublic operator
open-ended range of values of type `Float`.\n *\n * Numbers are compared with the ends of this range according to
IEEE-754\\n *\\n@OptIn(ExperimentalStdlibApi::class)\nprivate class OpenEndFloatRange(\n start: Float,\n
endExclusive: Float\n): OpenEndRange<Float> {\n private val _start = start\n private val _endExclusive =
endExclusive\n override val start: Float get() = _start\n override val endExclusive: Float get() =
endExclusive\n\n private fun lessThanOrEquals(a: Float, b: Float): Boolean = a \le b \cdot n \cdot n override fun
contains(value: Float): Boolean = value >= _start && value < _endExclusive\n override fun isEmpty(): Boolean =
!(_start < _endExclusive)\n\n override fun equals(other: Any?): Boolean {\n
                                                                              return other is
OpenEndFloatRange
&& (isEmpty() && other.isEmpty() ||\n
                                               start == other. start && endExclusive ==
other._endExclusive)\n }\n\n override fun hashCode(): Int {\n
                                                                  return if (isEmpty()) -1 else 31 *
_start.hashCode() + _endExclusive.hashCode()\n \\n override fun toString(): String =
\"$_start..<$_endExclusive\"\n}\n\n*\n * Creates an open-ended range from this [Float] value to the specified
[that] value.\n *\n * Numbers are compared with the ends of this range according to IEEE-754.\n
*/n@SinceKotlin(\"1.7\")\n@ExperimentalStdlibApi\npublic operator fun Float.rangeUntil(that: Float):
OpenEndRange<Float> = OpenEndFloatRange(this, that)\n^* \n^* Returns `true` if this iterable range contains
the specified [element].\n *\n * Always returns `false` if the [element] is `null`.\n
*/n@SinceKotlin(\"1.3\")\n@kotlin.internal.InlineOnly\npublic inline operator fun <T, R> R.contains(element: T?):
Boolean where T : Any, R : ClosedRange<T>, R : Iterable<T> =\setminusn element
!= null && contains(element)\n\n/**\n * Returns `true` if this iterable range contains the specified [element].\n *\n
* Always returns `false` if the [element] is `null`.\n
*/n@SinceKotlin(\"1.7\")\n@ExperimentalStdlibApi\n@kotlin.internal.InlineOnly\npublic inline operator fun <T,
R> R.contains(element: T?): Boolean where T: Any, R: OpenEndRange<T>, R: Iterable<T>=\n element!= null
&& contains(element)\n\ninternal fun checkStepIsPositive(isPositive: Boolean, step: Number) {\n if (!isPositive)
```

```
throw IllegalArgumentException(\"Step must be positive, was: $step.\")\n}\n","/*\n * Copyright 2010-2019
JetBrains s.r.o. and Kotlin Programming Language contributors.\n * Use of this source code is governed by the
Apache 2.0 license that can be found in the license/LICENSE.txt file.\n
*/n\n@file:kotlin.jvm.JvmName(\"KClasses\")\n@file:Suppress(\"UNCHECKED_CAST\")\n\npackage
kotlin.reflect\n\nimport kotlin.internal.LowPriorityInOverloadResolution\n\n/**\n * Casts the given [value]
to the class represented by this [KClass] object.\n * Throws an exception if the value is `null` or if it is not an
instance of this class.\n *\n * This is an experimental function that behaves as a similar function from
kotlin.reflect.full\ on\ JVM.\ \ ^*\ @see\ [KClass.isInstance]\ \ ^*\ @see\ [KClass.safeCast]\ \ \ \\
*/n@SinceKotlin(\"1.4\")\n@WasExperimental(ExperimentalStdlibApi::class)\n@LowPriorityInOverloadResoluti
on\nfun <T : Any> KClass<T>.cast(value: Any?): T {\n if (!isInstance(value)) throw ClassCastException(\"Value
cannot be cast to $qualifiedOrSimpleName\")\n return value as T\n}\n\n// TODO: replace with qualifiedName
when it is fully supported in K/JS\ninternal expect val KClass<*>.qualifiedOrSimpleName: String?\n\n/**\n * Casts
the given [value] to the class represented by this [KClass] object.\n * Returns `null` if the value is `null` or if it is not
an instance of this class.\n *\n * This is an experimental function that behaves as a similar function from
kotlin.reflect.full
on JVM.\n *\n * @see [KClass.isInstance]\n * @see [KClass.cast]\n
*/n@SinceKotlin(\"1.4\")\n@WasExperimental(ExperimentalStdlibApi::class)\n@LowPriorityInOverloadResoluti
on\nfun <T : Any> KClass<T>.safeCast(value: Any?): T? {\n return if (isInstance(value)) value as T else
null\n\\n","/*\n * Copyright 2010-2020 JetBrains s.r.o. and Kotlin Programming Language contributors.\n * Use of
this source code is governed by the Apache 2.0 license that can be found in the license/LICENSE.txt file.\n
*/n\npackage kotlin.reflect\n\nimport kotlin.jvm.JvmField\nimport kotlin.jvm.JvmStatic\n\n\n\n/**\n * Represents
a type projection. Type projection is usually the argument to another type in a type usage.\n * For example, in the
type `Array<out Number>', 'out Number' is the covariant projection of the type represented by the class
`Number`.\n *\n * Type projection is either the star projection, or an entity consisting of a specific type plus optional
variance.\n *\n * See the [Kotlin
language documentation](https://kotlinlang.org/docs/reference/generics.html#type-projections)\n * for more
information.\n *\n@SinceKotlin(\"1.1\")\npublic data class KTypeProjection constructor(\n /**\n * The use-
site variance specified in the projection, or `null` if this is a star projection.\n */n public val variance:
KVariance?,\n /**\n * The type specified in the projection, or `null` if this is a star projection.\n */\n public
val type: KType?\n) {\n\ init {\n}}
                                       require((variance == null) == (type == null)) {\n
                                                                                               if (variance ==
null)\n
                \"Star projection must have no type specified.\"\n
                                                                        else∖n
                                                                                        \"The projection variance
$variance requires type to be specified.\"\n
                                               \ln \n override fun toString(): String = when (variance) \ln \n
null \rightarrow "*"\n
                   KVariance.INVARIANT -> type.toString()\n
                                                                    KVariance.IN -> \"in $type\"\n
KVariance.OUT \rightarrow \"out \$type\"\n }\n\
  public companion object {\n
                                   // provided for compiler access\n
                                                                         @JvmField\n
                                                                                           @PublishedApi\n
internal val star: KTypeProjection = KTypeProjection(null, null)\n\n
                                                                        /**\n
                                                                                   * Star projection, denoted by the
`*` character.\n
                    * For example, in the type `KClass<*>`, `*` is the star projection.\n
                                                                                             * See the [Kotlin
language documentation](https://kotlinlang.org/docs/reference/generics.html#star-projections)\n
                                                                                                    * for more
information.\n
                            public val STAR: KTypeProjection get() = star\n\n
                                                                                              * Creates an
invariant projection of a given type. Invariant projection is just the type itself,\n
                                                                                    * without any use-site variance
modifiers applied to it.\n
                              * For example, in the type `Set<String>`, `String` is an invariant projection of the type
represented by the class `String`.\n
                                        *∧n
                                                @JvmStatic\n
                                                                   public fun invariant(type: KType):
KTypeProjection = \n
                            KTypeProjection(KVariance.INVARIANT,
type)n
                         * Creates a contravariant projection of a given type, denoted by the `in` modifier applied to
a type.\n
              * For example, in the type `MutableList<in Number>`, `in Number` is a contravariant projection of
the type of class `Number`.\n
                                  */\n
                                           @JvmStatic\n
                                                              public fun contravariant(type: KType):
KTypeProjection = \n
                            KTypeProjection(KVariance.IN, type)\n\n
                                                                                      * Creates a covariant
projection of a given type, denoted by the `out` modifier applied to a type.\n
                                                                                 * For example, in the type
```

```
`Array<out Number>`, `out Number` is a covariant projection of the type of class `Number`.\n
                  public fun covariant(type: KType): KTypeProjection =\n
KTypeProjection(KVariance.OUT, type)\n \\n\\","/*\n * Copyright 2010-2019 JetBrains s.r.o. and Kotlin
Programming Language contributors.\n * Use of this source code is governed by the Apache
2.0 license that can be found in the license/LICENSE.txt file.\n *\n\n\npackage kotlin.reflect\n\n/**\n * Represents
variance applied to a type parameter on the declaration site (*declaration-site variance*),\n * or to a type in a
projection (*use-site variance*).\n *\n * See the [Kotlin language
documentation](https://kotlinlang.org/docs/reference/generics.html#variance)\n * for more information.\n *\n *
@see [KTypeParameter.variance]\n * @see [KTypeProjection]\n */\n@SinceKotlin(\"1.1\")\nenum class KVariance
{\n /**\n * The affected type parameter or type is *invariant*, which means it has no variance applied to it.\n
*/n INVARIANT,\n\n /**\n *The affected type parameter or type is *contravariant*. Denoted by the `in`
modifier in the source code.\n *\n IN,\n\n \**\n * The affected type parameter or type is *covariant*.
Denoted by the `out` modifier in the source code.\n *\n OUT,\n\","/*\n * Copyright 2010-2019 JetBrains s.r.o.
and Kotlin
Programming Language contributors.\n * Use of this source code is governed by the Apache 2.0 license that can be
found in the license/LICENSE.txt file.\n */n\npackage kotlin.reflect\n\n/**\n * Returns a runtime representation of
the given reified type [T] as an instance of [KType].\n *\n * Note that on JVM, the created type has no annotations
([KType.annotations] returns an empty list)\n * even if the type in the source code is annotated. Support for type
annotations might be added in a future version.\n
*/n@SinceKotlin(\"1.6\")\n@WasExperimental(ExperimentalStdlibApi::class)\npublic inline fun <reified T>
typeOf(): KType =\n throw UnsupportedOperationException(\"This function is implemented as an intrinsic on all
supported platforms.\")\n","/*\n * Copyright 2010-2019 JetBrains s.r.o. and Kotlin Programming Language
contributors.\n * Use of this source code is governed by the Apache 2.0 license that can be found in the
license/LICENSE.txt file.\n
*/n\n@file:kotlin.jvm.JvmMultifileClass\n@file:kotlin.jvm.JvmName(\"StringsKt\")\n\npackage
kotlin.text\n\n/**\n * An object to which char sequences and values can be appended.\n */\nexpect interface
Appendable {\n /**\n * Appends the specified character [value] to this Appendable and returns this instance.\n
*\n * @param value the character to append.\n */\n fun append(value: Char): Appendable\n\n /**\n *
Appends the specified character sequence [value] to this Appendable and returns this instance.\n *\n *@param
value the character sequence to append. If [value] is `null`, then the four characters `\"null\"` are appended to this
Appendable.\n *\n fun append(value: CharSequence?): Appendable\n\n /**\n * Appends a subsequence of
the specified character sequence [value] to this Appendable and returns this instance.\n *\n *@param value the
character sequence from which a subsequence is appended. If [value] is `null`,\n * then characters are appended
as
if [value] contained the four characters \"null\"\.\n * @param startIndex the beginning (inclusive) of the
subsequence to append.\n * @param endIndex the end (exclusive) of the subsequence to append.\n
@throws IndexOutOfBoundsException or [IllegalArgumentException] when [startIndex] or [endIndex] is out of
range of the [value] character sequence indices or when `startIndex > endIndex`.\n *\n fun append(value:
CharSequence?, startIndex: Int, endIndex: Int): Appendable\n \\n\n/**\n * Appends a subsequence of the specified
character sequence [value] to this Appendable and returns this instance.\n *\n * @param value the character
sequence from which a subsequence is appended.\n * @param startIndex the beginning (inclusive) of the
subsequence to append.\n * @param endIndex the end (exclusive) of the subsequence to append.\n *\n * @throws
IndexOutOfBoundsException or [IllegalArgumentException] when [startIndex] or [endIndex] is out of range of the
[value] character
sequence indices or when `startIndex > endIndex`.\n
*/n@SinceKotlin(\"1.4\")\n@WasExperimental(ExperimentalStdlibApi::class)\npublic fun <T : Appendable>
T.appendRange(value: CharSequence, startIndex: Int, endIndex: Int): T {\n
```

@Suppress(\"UNCHECKED\_CAST\")\n return append(value, startIndex, endIndex) as T\n}\n\n/\*\*\n \* Appends

```
all arguments to the given [Appendable].\n *\npublic fun <T : Appendable> T.append(vararg value:
CharSequence?): T {\n for (item in value)\n
                                              append(item)\n return this\n\\\n\/** Appends a line feed
character (`\\n`) to this Appendable. */\n@SinceKotlin(\"1.4\")\n@kotlin.internal.InlineOnly\npublic inline fun
Appendable.appendLine(): Appendable = append('\\n')\n\n/** Appends value to the given Appendable and a line
feed character (`\\n`) after it. *\n@SinceKotlin(\"1.4\")\n@kotlin.internal.InlineOnly\npublic inline fun
Appendable.appendLine(value: CharSequence?): Appendable = append(value).appendLine()\n\n/** Appends value
to the given
Appendable and a line feed character (`\\n`) after it.
*/n@SinceKotlin(\"1.4\")\n@kotlin.internal.InlineOnly\npublic inline fun Appendable.appendLine(value: Char):
transform: ((T) \rightarrow CharSequence)?) {\n when {\n
                                                   transform != null -> append(transform(element))\n
element is CharSequence? -> append(element)\n
                                                 element is Char -> append(element)\n
append(element.toString())\n \\n\,"/*\n * Copyright 2010-2018 JetBrains s.r.o. and Kotlin Programming
Language contributors.\n * Use of this source code is governed by the Apache 2.0 license that can be found in the
license/LICENSE.txt file.\n
*/n\n@file:kotlin.jvm.JvmMultifileClass\n@file:kotlin.jvm.JvmName(\"StringsKt\")\n\npackage
kotlin.text\n\n/n/**\n * Trims leading whitespace characters followed by [marginPrefix] from every line of a source
string and removes\n * the first and the last lines if they
are blank (notice difference blank vs empty).\n *\n * Doesn't affect a line if it doesn't contain [marginPrefix] except
the first and the last blank lines.\n *\n * Doesn't preserve the original line endings.\n *\n * @param marginPrefix
non-blank string, which is used as a margin delimiter. Default is \(\) (pipe character).\\\n *\\n * @sample
samples.text.Strings.trimMargin\n * @see trimIndent\n * @see kotlin.text.isWhitespace\n
*/n@kotlin.internal.IntrinsicConstEvaluation\npublic fun String.trimMargin(marginPrefix: String = \"\\"): String
=\n replaceIndentByMargin(\"\", marginPrefix)\n\n/**\n * Detects indent by [marginPrefix] as it does
[trimMargin] and replace it with [newIndent].\n *\n * @param marginPrefix non-blank string, which is used as a
margin delimiter. Default is `|` (pipe character).\n *\npublic fun String.replaceIndentByMargin(newIndent: String =
\"\", marginPrefix: String = \"|\"): String {\n require(marginPrefix.isNotBlank()) { \"marginPrefix must be non-
blank string.\"
getIndentFunction(newIndent), { line ->\n
                                           val firstNonWhitespaceIndex = line.indexOfFirst { !it.isWhitespace()
                        firstNonWhitespaceIndex == -1 -> null \ 
                                                                     line.startsWith(marginPrefix,
n n
         when \{\n
firstNonWhitespaceIndex) -> line.substring(firstNonWhitespaceIndex + marginPrefix.length)\n
   also removes the first and the last\n * lines if they are blank (notice difference blank vs empty).\n *\n * Note that
blank lines do not affect the detected indent level.\n *\n * In case if there are non-blank lines with no leading
whitespace characters (no indent at all) then the n * common indent is 0, and therefore this function doesn't change
the indentation.\n ^*\n ^* Doesn't preserve the original line endings.\n ^*\n ^* @sample
samples.text.Strings.trimIndent\n * @see trimMargin\n * @see kotlin.text.isBlank\n
*/n@kotlin.internal.IntrinsicConstEvaluation\npublic fun String.trimIndent(): String = replaceIndent(\"\")\n\n/**\n
* Detects a common minimal indent like it does [trimIndent] and replaces it with the specified [newIndent].\n
*/\npublic fun String.replaceIndent(newIndent: String = \"\"): String {\n val lines = lines()\n\n val
minCommonIndent = lines \ n
                               .filter(String::isNotBlank)\n
                                                             .map(String::indentWidth)\n
                                                                                             .minOrNull() ?:
0\n\n return lines.reindent(length + newIndent.length * lines.size, getIndentFunction(newIndent), { line ->
line.drop(minCommonIndent) \)\n\^*\n * Prepends [indent] to every line of the original string.\n *\n * Doesn't
preserve the original line endings.\n *\npublic fun String.prependIndent(indent: String = \" \"): String = \n
lineSequence()\n
                    .map \{ \n
                                   when \{\n
                                                     it.isBlank() \rightarrow {\n}
                                                                                 when \{\n
              it.length < indent.length -> indent\n
                                                            else -> it\n
                                                                                  }\n
                                                                                              }\n
```

.joinToString(''')'n')n\nprivate fun String.indentWidth(): Int =

}\n

}\n

else -> indent + it $\n$ 

license/LICENSE.txt file.\n \*/n\npackage kotlin.text\n\n/\*\*\n \* Defines names for Unicode symbols used in proper

 $toString()\n \n","/*\n * Copyright 2010-2018 JetBrains s.r.o. and Kotlin Programming Language contributors.\n * Use of this source code is governed by the Apache 2.0 license that can be found in the$ 

Typography.\n \*\npublic object Typography {\n /\*\* The character " \u2013 quotation mark \*\n public const val quote: Char =  $\ \$  /\*\* The character \$ \u2013 dollar sign \*/\n public const val dollar: Char = lambda The character & \u2013 ampersand \*\n public const val amp: Char = lambda0026\n /\*\* The character &#x3C; \u2013 less-than sign \*\n public const val less: Char = \\u003C\\n /\*\* The character &#x3E; \u2013 greater-than sign \*\\n public const val greater: Char = \\u003E\\n /\*\* The non-breaking space character  $^{\text{h}}$  public const val nbsp: Char =  $^{\text{h}}$ 00A0 $^{\text{h}}$  /\*\* The character × \* $^{\text{h}}$  public const val times: Char = "\u00D7"\n /\*\* The character ¢ \*/\n public const val cent: Char = "\u00A2"\n /\*\* The character #xA3; \*\n public const val pound: Char = \\u00A3\\n /\*\* The character #xA7; \*\n "\u00A9\\n /\*\* The character « \*\\n @SinceKotlin(\"1.6\")\n public const val leftGuillemet: Char = \\u00AB\\n /\*\* The character &\pmuxBB; \*\n @SinceKotlin(\"1.6\")\n public const val rightGuillemet: Char = \\u00BB\\n /\*\* The character &\pmxAE; \*\n public const val registered: Char = \\u00AE\\n /\*\* The character &#xB0; \* $\n$  public const val degree: Char =  $\n$  The character &#xB1; \* $\n$  public const val plusMinus: Char = "\\u00B1\\n /\*\* The character &\pmxB6; \*\\n public const val paragraph: Char = "\\u00B6\\n /\*\* The character · \*/\n public const val middleDot: Char = "\\u00B7\\n /\*\* The character ½ \*\n public const val half: Char = "\u00BD\n /\*\* The character – \*\n public const val ndash: Char = "\u2013\n /\*\* The character — \*\n public const val mdash: Char = character &\pmx2019; \*\n public const val rightSingleQuote: Char = \\u2019\\n /\*\* The character &\pmx201A; \*\n public const val lowSingleQuote: Char = "\u201A\n /\*\* The character " \*\n public const val leftDoubleQuote: Char = '\u201C'\n /\*\* The character " \*/\n public const val rightDoubleQuote: Char =  $\$  The character " \*\n public const val lowDoubleQuote: Char =  $\$  The character &\pmux2020; \pmu/n public const val dagger: Char = \\u2020\\n /\pmu The character &\pmux2021; \pmu/n public const val doubleDagger: Char = "\u2021\n /\*\* The character • \*\n public /\*\* The character ′ \*\n public const val prime: Char = \\u2032\\n /\*\* The character ″ \*\n public const val doublePrime: Char = '\\u2033'\n /\*\* The character € \*\\n public const val euro: Char = ≈ \*\n public const val almostEqual: Char = "\u2248"\n /\*\* The character ≠ \*\n public const val notEqual: Char = "\u2260'\n /\*\* The character ≤ \*\n public const val lessOrEqual: Char = character « \*\n @Deprecated(\"This constant has a typo in the name. Use leftGuillemet instead.\", ReplaceWith(\"Typography.leftGuillemet\"))\n @DeprecatedSinceKotlin(\"1.6\")\n public const val leftGuillemete: Char = "\\u00AB\\n\n /\*\* The character &\pmuxBB; \*\\n @Deprecated(\"This constant has a typo in the name. Use rightGuillemet instead.\", ReplaceWith(\"Typography.rightGuillemet\"))\n @DeprecatedSinceKotlin(\"1.6\")\n public const val rightGuillemete: Char = "\\u00BB\\n\\","/\*\n \* Copyright 2010-2018 JetBrains s.r.o. and Kotlin Programming Language contributors.\n \* Use of this source code is governed by the Apache 2.0 license that can be found in the license/LICENSE.txt file.\n \*/\n\npackage kotlin.text\n\n/\*\*\n

```
Represents a collection of captured groups in a single match of a regular expression.\n *\n * This collection has size
of `groupCount + 1` where `groupCount` is the count of groups in the regular expression.\n * Groups are indexed
from 1 to `groupCount` and group with the index 0 corresponds to the entire match.\n *\n * An element of the
collection at the particular index can be `null`,\n * if the corresponding group in the regular
expression is optional and\n * there was no match captured by that group.\n */npublic interface
MatchGroupCollection : Collection<MatchGroup?> {\n\n /** Returns a group with the specified [index].\n
* @return An instance of [MatchGroup] if the group with the specified [index] was matched or `null` otherwise.\n
     * Groups are indexed from 1 to the count of groups in the regular expression. A group with the index 0\n
corresponds to the entire match.\n *\n public operator fun get(index: Int): MatchGroup?\n}\n\n/**\n * Extends
[MatchGroupCollection] by introducing a way to get matched groups by name, when regex supports it.\n
*/n@SinceKotlin(\"1.1\")\npublic interface MatchNamedGroupCollection : MatchGroupCollection {\n /**\n
Returns a named group with the specified [name].\n *@return An instance of [MatchGroup] if the group with the
specified [name] was matched or `null` otherwise.\n * @throws IllegalArgumentException if there is
no group with the specified [name] defined in the regex pattern.\n * @throws UnsupportedOperationException if
this match group collection doesn't support getting match groups by name,\n * for example, when it's not
supported by the current platform.\n *\n public operator fun get(name: String): MatchGroup?\n\\n\**\n *
Represents the results from a single regular expression match.\n *\npublic interface MatchResult {\n /** The
range of indices in the original string where match was captured. *\n public val range: IntRange\n /** The
substring from the input string captured by this match. */\n public val value: String\n /**\n * A collection of
groups matched by the regular expression.\n *\n * This collection has size of `groupCount + 1` where
`groupCount` is the count of groups in the regular expression.\n * Groups are indexed from 1 to `groupCount` and
group with the index 0 corresponds to the entire match.\n *\n public val groups:
MatchGroupCollection\n /**\n * A list of matched indexed group values.\n *\n * This list has size of
`groupCount + 1` where `groupCount` is the count of groups in the regular expression.\n * Groups are indexed
from 1 to `groupCount` and group with the index 0 corresponds to the entire match.\n *\n * If the group in the
regular expression is optional and there were no match captured by that group,\n * corresponding item in
[groupValues] is an empty string.\n *\n * @sample
samples.text.Regexps.matchDestructuringToGroupValues\n */\n public val groupValues: List<String>\n\n
/**\n * An instance of [MatchResult.Destructured] wrapper providing components for destructuring assignment
of group values.\n *\n * component1 corresponds to the value of the first group, component2 \u2014 of the
second, and so on.\n *\n * @sample samples.text.Regexps.matchDestructuringToGroupValues\n
public val destructured: Destructured
get() = Destructured(this)\n\n /** Returns a new [MatchResult] with the results for the next match, starting at the
position\n * at which the last match ended (at the character after the last matched character).\n *\n public fun
next(): MatchResult?\n\n /**\n * Provides components for destructuring assignment of group values.\n
* [component1] corresponds to the value of the first group, [component2] \u2014 of the second, and so on \n
* If the group in the regular expression is optional and there were no match captured by that group,\n *
corresponding component value is an empty string.\n
                                                    *\n * @sample
samples.text.Regexps.matchDestructuringToGroupValues\n */n public class Destructured internal
constructor(public val match: MatchResult) {\n
                                                  @kotlin.internal.InlineOnly\n
                                                                                   public operator inline fun
component1(): String = match.groupValues[1]\n
                                                    @kotlin.internal.InlineOnly\n
                                                                                     public operator inline
fun component2(): String = match.groupValues[2]\n
                                                        @kotlin.internal.InlineOnly\n
                                                                                         public operator inline
fun component3(): String = match.groupValues[3]\n
                                                       @kotlin.internal.InlineOnly\n
                                                                                         public operator inline
fun component4(): String = match.groupValues[4]\n
                                                       @kotlin.internal.InlineOnly\n
                                                                                         public operator inline
fun component5(): String = match.groupValues[5]\n
                                                       @kotlin.internal.InlineOnly\n
                                                                                         public operator inline
fun component6(): String = match.groupValues[6]\n
                                                       @kotlin.internal.InlineOnly\n
                                                                                         public operator inline
fun component7(): String = match.groupValues[7]\n
                                                       @kotlin.internal.InlineOnly\n
                                                                                         public operator inline
fun component8(): String = match.groupValues[8]\n
                                                       @kotlin.internal.InlineOnly\n
                                                                                         public operator inline
```

```
fun component10(): String = match.groupValues[10]\n\n
              * Returns destructured group values as a list of strings.\n
                                                                          * First value in the returned list
corresponds to the value of the first group, and so on.\n
                                                         *\n
                                                                 * @sample
samples.text.Regexps.matchDestructuringToGroupValues\n
                                                             */\n
                                                                      public fun toList(): List<String> =
match.groupValues.subList(1, match.groupValues.size)\n \\n\\","/*\n * Copyright 2010-2021 JetBrains s.r.o. and
Kotlin Programming Language contributors.\n * Use of this source code is governed by the Apache 2.0 license that
can be found in the license/LICENSE.txt file.\n
*/\n\n@file:kotlin.jvm.JvmMultifileClass()\n@file:kotlin.jvm.JvmName(\"DurationUnitKt\")\n\npackage
kotlin.time\n\n\n/**\n * The list of possible time measurement units, in which a duration can be expressed.\n *\n *
The smallest time unit is [NANOSECONDS] and the largest is [DAYS], which corresponds to exactly 24
[HOURS].\n *\\n@SinceKotlin(\"1.6\")\n@WasExperimental(ExperimentalTime::class)\npublic
expect enum class DurationUnit {\n /**\n * Time unit representing one nanosecond, which is 1/1000 of a
microsecond.\n *\n NANOSECONDS,\n /**\n * Time unit representing one microsecond, which is 1/1000
of a millisecond.\n *\n MICROSECONDS,\n /**\n * Time unit representing one millisecond, which is
1/1000 of a second.\n *\n MILLISECONDS,\n /**\n * Time unit representing one second.\n
SECONDS,\n /**\n * Time unit representing one minute.\n */\n MINUTES,\n /**\n * Time unit
representing one hour.\n *\n HOURS,\n /**\n * Time unit representing one day, which is always equal to
24 hours.\n *\n DAYS;\n}\n\n/** Converts the given time duration [value] expressed in the specified
[sourceUnit] into the specified [targetUnit]. *\n@SinceKotlin(\"1.3\")\ninternal expect fun
convertDurationUnit(value: Double, sourceUnit: DurationUnit, targetUnit: DurationUnit): Double\n\n/ overflown
result
is unspecified\n@SinceKotlin(\"1.5\")\ninternal expect fun convertDurationUnitOverflow(value: Long, sourceUnit:
DurationUnit, targetUnit: DurationUnit): Long\n\n/\ overflown result is coerced in the Long range
boundaries\n@SinceKotlin(\"1.5\")\ninternal expect fun convertDurationUnit(value: Long, sourceUnit:
DurationUnit, targetUnit: DurationUnit):
Long\n\n@SinceKotlin(\"1.3\")\n@Suppress(\"REDUNDANT_ELSE_IN_WHEN\")\ninternal fun
DurationUnit.shortName(): String = when (this) {\n DurationUnit.NANOSECONDS -> \"ns\"\n
DurationUnit.MICROSECONDS -> \"us\"\n DurationUnit.MILLISECONDS -> \"ms\\"\n
DurationUnit.SECONDS -> \"s\"\n DurationUnit.MINUTES -> \"m\"\n DurationUnit.HOURS -> \"h\"\n
DurationUnit.DAYS -> \"d\"\n else -> error(\"Unknown unit: $this\")\n\n@SinceKotlin(\"1.5\")\ninternal fun
durationUnitByShortName(shortName: String): DurationUnit = when (shortName) {\n \"ns\" ->
DurationUnit.NANOSECONDS\n \"us\" -> DurationUnit.MICROSECONDS\n \"ms\"
-> DurationUnit.MILLISECONDS\n \"s\" -> DurationUnit.SECONDS\n \"m\" -> DurationUnit.MINUTES\n
\label{eq:continuit} $$ \'' -> DurationUnit.HOURS \ \ \ '' d'' -> DurationUnit.DAYS \ \ else -> throw $$
IllegalArgumentException(\"Unknown duration unit short name:
$shortName\")\n}\n@SinceKotlin(\"1.5\")\ninternal fun durationUnitByIsoChar(isoChar: Char,
isTimeComponent: Boolean): DurationUnit =\n when \n
                                                            !isTimeComponent -> {\n
                                                                                            when (isoChar)
            'D' \rightarrow DurationUnit.DAYS \ 
                                                else -> throw IllegalArgumentException(\"Invalid or
unsupported duration ISO non-time unit: $isoChar\")\n
                                                           }\n
                                                                  }\n
                                                                          else \rightarrow \{ \n
                                                                                           when (isoChar) {\n
       'H' -> DurationUnit.HOURS\n
                                             'M' -> DurationUnit.MINUTES\n
                                                                                      'S' ->
DurationUnit.SECONDS\n
                                   else -> throw IllegalArgumentException(\"Invalid duration ISO time unit:
$isoChar\")\n
                   }\n
                           n }","/*\n * Copyright 2010-2019 JetBrains s.r.o.
and Kotlin Programming Language contributors.\n * Use of this source code is governed by the Apache 2.0 license
that can be found in the license/LICENSE.txt file.\n */n\npackage kotlin.time\n\nimport
kotlin.annotation.AnnotationTarget.*\n\n/**\n * This annotation marks the experimental preview of the standard
library API for measuring time and working with durations.\n *\n * > Note that this API is in a preview state and has
a very high chance of being changed in the future.\n * Do not use it if you develop a library since your library will
```

@kotlin.internal.InlineOnly\n

public operator inline

fun component9(): String = match.groupValues[9]\n

```
become binary incompatible\n * with the future versions of the standard library.\n *\n * Any usage of a declaration
annotated with `@ExperimentalTime` must be accepted either by\n * annotating that usage with the [OptIn]
annotation, e.g. `@OptIn(ExperimentalTime::class)`,\n * or by using the compiler argument `-opt-
in=kotlin.time.ExperimentalTime`.\n *\\n@RequiresOptIn(level =
CLASS,\n ANNOTATION_CLASS,\n PROPERTY,\n FIELD,\n LOCAL_VARIABLE,\n
VALUE PARAMETER,\n CONSTRUCTOR,\n FUNCTION,\n PROPERTY GETTER,\n
PROPERTY_SETTER,\n TYPEALIAS\n)\n@SinceKotlin(\"1.3\")\npublic annotation class
ExperimentalTime\n","/*\n * Copyright 2010-2022 JetBrains s.r.o. and Kotlin Programming Language
contributors.\n * Use of this source code is governed by the Apache 2.0 license that can be found in the
license/LICENSE.txt file.\n */n\npackage kotlin.time\n\nimport kotlin.jvm.JvmInline\n\n/**\n * A source of time
for measuring time intervals.\n *\n * The only operation provided by the time source is [markNow]. It returns a
[TimeMark], which can be used to query the elapsed time later.\n *\n * @see [measureTime]\n * @see
[measureTimedValue]\n *\n@SinceKotlin(\"1.3\")\n@ExperimentalTime\npublic interface TimeSource {\n /**\n
 * Marks a point in time on this time source.\n *\n * The returned [TimeMark]
instance encapsulates the captured time point and allows querying\n * the duration of time interval
[elapsed][TimeMark.elapsedNow] from that point.\n */\n public fun markNow(): TimeMark\n\n /**\n * A
[TimeSource] that returns [time marks][ComparableTimeMark] that can be compared for difference with each
other.\n
         *\\n @SinceKotlin(\"1.8\")\n @ExperimentalTime\n public interface WithComparableMarks:
                   override fun markNow(): ComparableTimeMark\n \ \\\n\ \ **\n * The most precise time
TimeSource {\n
source available in the platform.\n *\n * This time source returns its readings from a source of monotonic time
when it is available in a target platform,\n * and resorts to a non-monotonic time source otherwise.\n
The function [markNow] of this time source returns the specialized [ValueTimeMark] that is an inline value class\n
* wrapping a platform-dependent time reading value.\n */n public object Monotonic:
TimeSource.WithComparableMarks
        override fun markNow(): ValueTimeMark = MonotonicTimeSource.markNow()\n
                                                                                        override fun
                                                        /**\n
toString(): String = MonotonicTimeSource.toString()\n\n
                                                                   * A specialized [kotlin.time.TimeMark]
returned by [TimeSource.Monotonic] time source.\n
                                                     *\n
                                                             * This time mark is implemented as an inline
value class wrapping a platform-dependent\n
                                              * time reading value of the default monotonic time source, thus
allowing to avoid additional boxing\n
                                       * of that value.\n
                                                                    * The operations [plus] and [minus] are
also specialized to return [ValueTimeMark] type.\n
                                                    *\n
                                                            * This time mark implements
[Comparable TimeMark] and therefore is comparable with other time marks\n
                                                                            * obtained from the same
[TimeSource.Monotonic] time source.\n
                                          */\n
                                                  @ExperimentalTime\n
                                                                            @SinceKotlin(\1.7\)\n
                 public value class ValueTimeMark internal constructor(internal
@JvmInline\n
val reading: ValueTimeMarkReading) : ComparableTimeMark {\n
                                                                    override fun elapsedNow(): Duration =
MonotonicTimeSource.elapsedFrom(this)\n
                                               override fun plus(duration: Duration): ValueTimeMark =
MonotonicTimeSource.adjustReading(this, duration)\n
                                                         override fun minus(duration: Duration):
ValueTimeMark = MonotonicTimeSource.adjustReading(this, -duration)\n
                                                                           override fun hasPassedNow():
Boolean = !elapsedNow().isNegative()\n
                                            override fun hasNotPassedNow(): Boolean =
                                                                                                       if
elapsedNow().isNegative()\n\n
                                   override fun minus(other: ComparableTimeMark): Duration {\n
(other !is ValueTimeMark)\n
                                      throw IllegalArgumentException(\"Subtracting or comparing time marks
from different time sources is not possible: $this and $other\")\n
                                                                   return this.minus(other)\n
                                                                                                  n n
 /**\n
              * Returns the duration elapsed between the [other] time mark obtained from the same
[TimeSource.Monotonic] time source and `this` time mark.\n
                                                                *\n
                                                                          * The returned duration can be
infinite if the time marks are far away from each other and\n
                                                               * the result doesn't fit into [Duration] type,\n
   * or if one time mark is infinitely distant, or if both `this` and [other] time marks\n
                                                                                      * lie infinitely distant
on the opposite sides of the time scale.\n
                                            *\n
                                                       * Two infinitely distant time marks on the same side of
the time scale are considered equal and\n
                                             * the duration between them is [Duration.ZERO].\n
```

\*∧n

```
public operator fun minus(other: ValueTimeMark): Duration = MonotonicTimeSource.differenceBetween(this,
other)\n\n
                             * Compares this time mark with the [other] time mark for order.\n
                                                                                                       * _
* - Returns zero if this time mark represents *the same moment* of time as the [other] time mark.\n
Returns
a negative number if this time mark is *earlier* than the [other] time mark.\n
                                                                                  * - Returns a positive number
if this time mark is *later* than the [other] time mark.\n
                                                             */\n
                                                                        public operator fun compareTo(other:
                                 (this - other).compareTo(Duration.ZERO)\n
ValueTimeMark): Int =\n
                                                                                 n \in \mathbb{N}
object \{ \ln \} \  \} \  A platform-specific reading type that is wrapped by
[TimeSource.Monotonic.ValueTimeMark] inline class. */\ninternal expect class ValueTimeMarkReading\n\n\n/**\n
* Represents a time point notched on a particular [TimeSource]. Remains bound to the time source it was taken
from\n * and allows querying for the duration of time elapsed from that point (see the function [elapsedNow]).\n
*/n@SinceKotlin(\"1.3\")\n@ExperimentalTime\npublic interface TimeMark {\n /**\n * Returns the amount of
time passed from this mark measured with the time source from which this mark was taken.\n
                                                                                            *\n
that the value returned by this function can change on subsequent invocations.\n *\n *@throws
IllegalArgumentException an implementation may throw if calculating the elapsed time involves\n * adding a
positive infinite duration to an infinitely distant past time mark or\n * a negative infinite duration to an infinitely
distant future time mark.\n */\n public abstract fun elapsedNow(): Duration\n\n /**\n * Returns a time mark
on the same time source that is ahead of this time mark by the specified [duration].\n *\n * The returned time
mark is more late when the [duration] is positive, and more early when the [duration] is negative.\n
If the time mark is adjusted too far in the past or in the future, it may saturate to an infinitely distant time mark.\n
* In that case, [elapsedNow] will return an infinite duration elapsed from such infinitely distant mark.\n
@throws IllegalArgumentException an implementation may
throw if a positive infinite duration is added to an infinitely distant past time mark or\n * a negative infinite
duration is added to an infinitely distant future time mark.\n *\n public operator fun plus(duration: Duration):
TimeMark = AdjustedTimeMark(this, duration)\n\n /**\n * Returns a time mark on the same time source that is
behind this time mark by the specified [duration].\n *\n * The returned time mark is more early when the
[duration] is positive, and more late when the [duration] is negative.\n
                                                                       *\n * If the time mark is adjusted too
far in the past or in the future, it may saturate to an infinitely distant time mark.\n * In that case, [elapsedNow]
will return an infinite duration elapsed from such infinitely distant mark.\n *\n *@throws
IllegalArgumentException an implementation may throw if a positive infinite duration is subtracted from an
infinitely distant future time mark or\n * a negative infinite duration is subtracted
from an infinitely distant past time mark.\n *\n public open operator fun minus(duration: Duration): TimeMark
= plus(-duration)\n\n /**\n * Returns true if this time mark has passed according to the time source from
which this mark was taken.\n *\n * Note that the value returned by this function can change on subsequent
invocations.\n * If the time source is monotonic, it can change only from `false` to `true`, namely, when the time
mark becomes behind the current point of the time source.\n *\n public fun hasPassedNow(): Boolean =
!elapsedNow().isNegative()\n\n /**\n * Returns false if this time mark has not passed according to the time
source from which this mark was taken.\n *\n * Note that the value returned by this function can change on
subsequent invocations.\n * If the time source is monotonic, it can change only from `true` to `false`, namely,
when the time mark becomes behind the current point of the time source.\n
  *\n public fun hasNotPassedNow(): Boolean = elapsedNow().isNegative()\n\\\n\n/**\n * A [TimeMark] that
can be compared for difference with other time marks obtained from the same [TimeSource.WithComparableMarks]
time source.\n *\n@SinceKotlin(\"1.8\")\n@ExperimentalTime\npublic interface ComparableTimeMark:
TimeMark, Comparable<ComparableTimeMark> {\n public abstract override operator fun plus(duration:
```

Duration): ComparableTimeMark\n public open override operator fun minus(duration: Duration):

ComparableTimeMark = plus(-duration)\n\n /\*\*\n \* Returns the duration elapsed between the [other] time mark and `this` time mark.\n \*\n \* The returned duration can be infinite if the time marks are far away from each other and\n \* the result doesn't fit into [Duration] type,\n \* or if one time mark is infinitely distant, or if both

```
`this` and [other] time marks\n * lie infinitely distant on the opposite sides of the time scale.\n *\n * Two infinitely
```

distant time marks on the same side of the time scale are considered equal and\n \* the duration between them is [Duration.ZERO].\n \*\n \* Note that the other time mark must be obtained from the same time source as this one.\n \*\n \* @throws IllegalArgumentException if time marks were obtained from different time sources.\n \*\\n public operator fun minus(other: ComparableTimeMark): Duration\\\n /\*\*\\n \* Compares this time mark with the [other] time mark for order.\\n \*\n \*- Returns zero if this time mark represents \*the same moment\* of time as the [other] time mark.\\n \*- Returns a negative number if this time mark is \*earlier\* than the [other] time mark.\\n \*- Returns a positive number if this time mark is \*later\* than the [other] time mark.\\n \*\n \* Note that the other time mark must be obtained from the same time source as this one.\\n \*\\n \* @throws IllegalArgumentException if time marks were obtained from different

time sources.\n \*/\n public override operator fun compareTo(other: ComparableTimeMark): Int =\n (this-other).compareTo(Duration.ZERO)\n\n /\*\*\n \* Returns `true` if two time marks from the same time source represent the same moment of time, and `false` otherwise,\n \* including the situation when the time marks were obtained from different time sources.\n \*/\n override fun equals(other: Any?): Boolean\n override fun hashCode(): Int\n}\n\n\n@ExperimentalTime\nprivate class AdjustedTimeMark(val mark: TimeMark, val adjustment: Duration): TimeMark  $\{\n$  override fun elapsedNow(): Duration = mark.elapsedNow() - adjustment\n\n override fun plus(duration: Duration): TimeMark = AdjustedTimeMark(mark, adjustment + duration)\n}\n","/\*\n \* Copyright 2010-2022 JetBrains s.r.o. and Kotlin Programming Language contributors.\n \* Use of this source code is governed by the Apache 2.0 license that can be found in the license/LICENSE.txt file.\n \*/\n\npackage kotlin.time\n\nimport

 $kot lin.time. Duration. Companion. milliseconds \\ nimport kot lin.time. Duration. Companion. nanoseconds \\ nimport kot lin.time. Duration. Companion. seconds \\ nime. Since Kot lin (\"1.3\") \\ n@ Experimental Time \\ ninternal expect object Monotonic Time Source: Time Source. With Comparable Marks \\ n override fun mark Now():$ 

TimeSource.Monotonic.ValueTimeMark\n fun elapsedFrom(timeMark:

TimeSource.Monotonic.ValueTimeMark): Duration\n fun differenceBetween(one:

TimeSource.Monotonic.ValueTimeMark, another: TimeSource.Monotonic.ValueTimeMark): Duration\n fun adjustReading(timeMark: TimeSource.Monotonic.ValueTimeMark, duration: Duration):

TimeSource.Monotonic.ValueTimeMark\n\\n\n/\*\*\n \* An abstract class used to implement time sources that return their readings as [Long] values in the specified [unit].\n \*\n \* @property unit The unit in which this time source's readings are expressed.\n \*\\n@SinceKotlin(\"1.3\")\n@ExperimentalTime\npublic abstract class AbstractLongTimeSource(protected val unit:

DurationUnit): TimeSource.WithComparableMarks {\n /\*\*\n \* This protected method should be overridden to return the current reading of the time source expressed as a [Long] number\n \* in the unit specified by the [unit] property.\n \*/\n protected abstract fun read(): Long\n\n private class LongTimeMark(private val startedAt: Long, private val timeSource: AbstractLongTimeSource, private val offset: Duration): ComparableTimeMark {\n override fun elapsedNow(): Duration = if (offset.isInfinite()) - offset else (timeSource.read() -

startedAt).toDuration(timeSource.unit) - offset\n override fun plus(duration: Duration): ComparableTimeMark = LongTimeMark(startedAt, timeSource, offset + duration)\n override fun minus(other:

ComparableTimeMark): Duration {\n if (other !is LongTimeMark || this.timeSource != other.timeSource)\n throw IllegalArgumentException(\"Subtracting or comparing time marks from different time sources is not possible: \$this and \$other\")\n\n/\ val thisValue = this.effectiveDuration()\n/\ val otherValue = other.effectiveDuration()\n/\ if (thisValue == otherValue)\n if (this offset == other offset & & \text{ if (this offset == other offset & & & } \text{ if (this offset == other offset & & & } \text{ if (this offset == other offset & & & } \text{ if (this offset == other offset & & & } \text{ if (this offset == other offset & & & } \text{ if (this offset == other offset & & & } \text{ if (this offset == other offset & & & } \text{ if (this offset == other offset & & & } \text{ if (this offset == other offset & & & } \text{ if (this offset == other offset & & & } \text{ if (this offset == other offset & & & } \text{ if (this offset == other offset & & } \text{ if (this offset == other offset & & } \t

```
internal fun effectiveDuration(): Duration {\n
other.timeSource && (this - other) == Duration.ZERO\n\n
if (offset.isInfinite()) return offset\n
                                        val unit = timeSource.unit\n
       if (unit >= DurationUnit.MILLISECONDS) {\n
                                                             return startedAt.toDuration(unit) + offset\n
          val scale = convertDurationUnit(1L, DurationUnit.MILLISECONDS, unit)\n
}\n
                                                                                          val startedAtMillis =
                        val startedAtRem = startedAt \% scale \n\n
startedAt / scale\n
                                                                      return offset.toComponents {
offsetSeconds, offsetNanoseconds ->\n
                                              val offsetMillis = offsetNanoseconds / NANOS_IN_MILLIS\n
    val offsetRemNanos = offsetNanoseconds % NANOS IN MILLIS\n\n
                                                                                // add component-wise\n
  (startedAtMillis +
offset Millis). milliseconds + \! \backslash n
                                          offsetSeconds.seconds\n
                                                                        n n
                                                                                  n n
                                                                                           override fun
hashCode(): Int = effectiveDuration().hashCode()\n\n
                                                       override fun toString(): String =
\"LongTimeMark($startedAt${timeSource.unit.shortName()} + $offset
(=${effectiveDuration()}), $\timeSource)\"\n \rangle\n\n override fun markNow(): ComparableTimeMark =
LongTimeMark(read(), this, Duration.ZERO)\n}\n\n/**\n * An abstract class used to implement time sources that
return their readings as [Double] values in the specified [unit].\n *\n * @property unit The unit in which this time
source's readings are expressed.\n *\n@SinceKotlin(\"1.3\")\n@ExperimentalTime\n@Deprecated(\"Using
AbstractDoubleTimeSource is no longer recommended, use AbstractLongTimeSource instead.\")\npublic abstract
class AbstractDoubleTimeSource(protected val unit: DurationUnit) : TimeSource.WithComparableMarks {\n
/**\n * This protected method should be overridden to return the current reading of the time source expressed as a
[Double] number\n * in the unit specified by the [unit] property.\n */\n protected abstract fun read():
Double\n\n @Suppress(\"DEPRECATION\")\n private class DoubleTimeMark(private val startedAt: Double,
private val timeSource:
AbstractDoubleTimeSource, private val offset: Duration) : ComparableTimeMark {\n
                                                                                      override fun
elapsedNow(): Duration = (timeSource.read() - startedAt).toDuration(timeSource.unit) - offset\n
                                                                                                override fun
plus(duration: Duration): ComparableTimeMark = DoubleTimeMark(startedAt, timeSource, offset + duration)\n\n
 override fun minus(other: ComparableTimeMark): Duration {\n
                                                                     if (other !is DoubleTimeMark ||
this.timeSource != other.timeSource)\n
                                              throw IllegalArgumentException(\"Subtracting or comparing time
marks from different time sources is not possible: $this and $other\")\n\n
                                                                           if (this.offset == other.offset &&
this.offset.isInfinite()) return Duration.ZERO\n
                                                   val offsetDiff = this.offset - other.offset\n
                                                                                                  val
startedAtDiff = (this.startedAt - other.startedAt).toDuration(timeSource.unit)\n
                                                                                 return if (startedAtDiff == -
offsetDiff) Duration.ZERO else startedAtDiff + offsetDiff\n
    override fun equals(other: Any?): Boolean {\n
                                                      return other is DoubleTimeMark && this.timeSource ==
other.timeSource && (this - other) == Duration.ZERO\n
                                                          n n
                                                                    override fun hashCode(): Int {\n
                                                                               override fun toString(): String =
return (startedAt.toDuration(timeSource.unit) + offset).hashCode()\n
                                                                      n n
\"DoubleTimeMark($startedAt${timeSource.unit.shortName()} + $offset, $timeSource)\"\n \\n\n override fun
markNow(): ComparableTimeMark = DoubleTimeMark(read(), this, Duration.ZERO)\n\\\\n\/**\n * A time source
that has programmatically updatable readings. It is useful as a predictable source of time in tests.\n *\n * The current
reading value can be advanced by the specified duration amount with the operator [plusAssign]:\n *\n * ```\n * val
timeSource = TestTimeSource()\n * timeSource += 10.seconds\n * ```\n *\n * Implementation note: the current
reading value is stored as a [Long] number of nanoseconds,\n * thus it's capable to
represent a time range of approximately \u00b1292 years.\n * Should the reading value overflow as the result of
[plusAssign] operation, an [IllegalStateException] is thrown.\n
*/n@SinceKotlin(\"1.3\")\n@ExperimentalTime\npublic class TestTimeSource : AbstractLongTimeSource(unit =
DurationUnit.NANOSECONDS) \{\n private var reading: Long = 0L\n override fun read(): Long = reading\n
         * Advances the current reading value of this time source by the specified [duration].\n *\n * [duration]
value is rounded down towards zero when converting it to a [Long] number of nanoseconds.\n * For example, if
the duration being added is `0.6.nanoseconds`, the reading doesn't advance because\n * the duration value is
rounded to zero nanoseconds.\n *\n * @throws IllegalStateException when the reading value overflows as the
                                                                                         val longDelta =
result of this operation.\n *\n public operator fun plusAssign(duration: Duration) {\n
```

```
duration.toLong(unit)\n
    reading = if (longDelta != Long.MIN VALUE && longDelta != Long.MAX VALUE) {\n
                                                                                                // when delta
                                                                            if (reading xor longDelta \geq 0
fits in long, add it as long\n
                                val newReading = reading + longDelta\n
&& reading xor newReading < 0) overflow(duration)\n
                                                          newReading\n
                                                                                            val delta =
                                                                            } else {\n
duration.toDouble(unit)\n
                              // when delta is greater than long, add it as double\n
                                                                                     val newReading =
reading + delta\n
                      if (newReading > Long.MAX_VALUE || newReading < Long.MIN_VALUE)
overflow(duration)\n
                          newReading.toLong()\n
                                                     n \in \mathbb{N} private fun overflow(duration: Duration) n \in \mathbb{N}
  throw IllegalStateException(\"TestTimeSource will overflow if its reading ${reading}${unit.shortName()} is
advanced by $duration.\")\n \\n\\n","/*\n * Copyright 2010-2022 JetBrains s.r.o. and Kotlin Programming
Language contributors.\n * Use of this source code is governed by the Apache 2.0 license that
can be found in the license/LICENSE.txt file.\n */\n\npackage kotlin.time\n\nimport
kotlin.time.Duration.Companion.milliseconds\nimport kotlin.time.Duration.Companion.nanoseconds\n\n// Long
time reading saturation math, shared between JVM and Native\n\ninternal fun saturatingAdd(longNs: Long,
duration: Duration): Long {\n val durationNs = duration.inWholeNanoseconds\n if (longNs.isSaturated()) { //
MIN_VALUE or MAX_VALUE - the reading is infinite\n
                                                           return checkInfiniteSumDefined(longNs, duration,
saturatingAddInHalves(longNs, duration)\n \\n\n val result = longNs + durationNs\n if (((longNs xor result)
and (durationNs xor result)) < 0) {\n
                                      return if (longNs < 0) Long.MIN VALUE else Long.MAX VALUE\n
\n\nreturn result\n\n\nprivate fun checkInfiniteSumDefined(longNs: Long, duration: Duration, durationNs:
Long): Long {\n if (duration.isInfinite()
&& (longNs xor durationNs < 0)) throw IllegalArgumentException(\"Summing infinities of different signs\")\n
return longNs\n\n\nprivate fun saturatingAddInHalves(longNs: Long, duration: Duration): Long {\n val half =
duration / 2\n if (half.inWholeNanoseconds.isSaturated()) {\n
                                                               // this will definitely saturate\n
                                                                                                return
(longNs + duration.toDouble(DurationUnit.NANOSECONDS)).toLong()\n } else {\n
saturatingAdd(saturatingAdd(longNs, half), duration - half)\n \n\ninternal fun saturatingDiff(valueNs: Long,
originNs: Long): Duration {\n if (originNs.isSaturated()) { // MIN VALUE or MAX VALUE\n
(originNs.toDuration(DurationUnit.DAYS)) // saturate to infinity\n \\n return saturatingFiniteDiff(valueNs,
originNs)\n\\n\ninternal fun saturatingOriginsDiff(origin1Ns: Long, origin2Ns: Long): Duration {\n if
(origin2Ns.isSaturated()) { // MIN VALUE or MAX VALUE\n
                                                                if (origin1Ns == origin2Ns) return
Duration.ZERO //
saturated values of the same sign are considered equal\n
                                                        return -(origin2Ns.toDuration(DurationUnit.DAYS)) //
saturate to infinity\n \n if (origin1Ns.isSaturated()) \n
                                                           return origin1Ns.toDuration(DurationUnit.DAYS)\n
 \\\n return saturatingFiniteDiff(origin1Ns, origin2Ns)\\n\\nprivate fun saturatingFiniteDiff(value1Ns: Long,
value2Ns: Long): Duration {\n val result = value1Ns - value2Ns\n if ((result xor value1Ns) and (result xor
value2Ns).inv() < 0) \{ \n
                           val resultMs = value1Ns / NANOS_IN_MILLIS - value2Ns / NANOS_IN_MILLIS\n
  val resultNs = value1Ns % NANOS_IN_MILLIS - value2Ns % NANOS_IN_MILLIS\n
resultMs.milliseconds + resultNs.nanoseconds\n \n return
result.nanoseconds\n\n\@Suppress(\"NOTHING_TO_INLINE\")\nprivate inline fun Long.isSaturated(): Boolean
=\n (this - 1) or 1 == Long.MAX_VALUE // == either MAX_VALUE or MIN_VALUE\n","/*\n * Copyright
2010-2022 JetBrains s.r.o. and Kotlin Programming Language contributors.\n
* Use of this source code is governed by the Apache 2.0 license that can be found in the license/LICENSE.txt file.\n
*/\n\npackage kotlin.time\n\nimport kotlin.contracts.*\n\n/**\n * Executes the given function [block] and returns the
duration of elapsed time interval.\n *\n * The elapsed time is measured with [TimeSource.Monotonic].\n
*/n@SinceKotlin(\"1.3\")\n@ExperimentalTime\npublic inline fun measureTime(block: () -> Unit): Duration {\n
               callsInPlace(block, InvocationKind.EXACTLY_ONCE)\n }\n return
TimeSource.Monotonic.measureTime(block)\n\ \n\n\**\n * Executes the given function [block] and returns the
duration of elapsed time interval.\n *\n * The elapsed time is measured with the specified `this` [TimeSource]
```

instance.\n \*/\n@SinceKotlin(\"1.3\")\n@ExperimentalTime\npublic inline fun TimeSource.measureTime(block: ()

```
-> Unit): Duration {\n contract {\n
                                       callsInPlace(block, InvocationKind.EXACTLY_ONCE)\n \n val
mark = markNow() \ n
  block()\n return mark.elapsedNow()\n}\n\n/**\n * Executes the given function [block] and returns the duration
of elapsed time interval.\n *\n * The elapsed time is measured with the specified `this` [TimeSource.Monotonic]
instance.\n */\n@SinceKotlin(\"1.7\")\n@ExperimentalTime/npublic inline fun
TimeSource.Monotonic.measureTime(block: () -> Unit): Duration {\n contract {\n
                                                                                    callsInPlace(block,
InvocationKind.EXACTLY ONCE)\n \\n\n val mark = markNow()\n block()\n return
mark.elapsedNow()\n}\n\n/n**\n * Data class representing a result of executing an action, along with the duration
of elapsed time interval.\n *\n * @property value the result of the action.\n * @property duration the time elapsed to
execute the action.\n * \n @ Since Kotlin(\1.3\) \n @ Experimental Time \npublic data class Timed Value < T > (val
value: T, val duration: Duration)\n\n/**\n * Executes the given function [block] and returns an instance of
[TimedValue] class, containing both\n * the result
of the function execution and the duration of elapsed time interval.\n *\n * The elapsed time is measured with
[TimeSource.Monotonic].\n *\n@SinceKotlin(\"1.3\")\n@ExperimentalTime\npublic inline fun <T>
measureTimedValue(block: () -> T): TimedValue<T> {\n contract {\n
                                                                        callsInPlace(block,
InvocationKind.EXACTLY ONCE)\n }\n\n return
instance of [TimedValue] class, containing both\n * the result of function execution and the duration of elapsed time
interval.\n *\n * The elapsed time is measured with the specified `this` [TimeSource] instance.\n
*/n@SinceKotlin(\"1.3\")\n@ExperimentalTime\npublic inline fun <T> TimeSource.measureTimedValue(block: ()
\rightarrow T): TimedValue<T> {\n contract {\n
                                           callsInPlace(block, InvocationKind.EXACTLY ONCE)\n \\\n\n
* Executes the given [block] and returns an instance of [TimedValue] class, containing both\n * the result of
function execution and the duration of elapsed time interval.\n *\n * The elapsed time is measured with the specified
`this` [TimeSource.Monotonic] instance.\n */\n@SinceKotlin(\"1.7\")\n@ExperimentalTime\npublic inline fun <T>
TimeSource.Monotonic.measureTimedValue(block: () -> T): TimedValue<T> {\n contract {\n
callsInPlace(block, InvocationKind.EXACTLY_ONCE)\n }\n\n val mark = markNow()\n val result =
block()\n return TimedValue(result, mark.elapsedNow())\n}\n","/*\n * Copyright 2010-2020 JetBrains s.r.o. and
Kotlin Programming Language contributors.\n * Use of this source code is governed by the Apache 2.0 license that
can be found in the license/LICENSE.txt file.\n *\n\npackage kotlin\n\nimport kotlin.coroutines.*\nimport
kotlin.coroutines.intrinsics.*\nimport kotlin.native.concurrent.SharedImmutable\n\n/**\n * Defines deep recursive
function that
keeps its stack on the heap,\n * which allows very deep recursive computations that do not use the actual call
stack.\n * To initiate a call to this deep recursive function use its [invoke] function.\n * As a rule of thumb, it should
be used if recursion goes deeper than a thousand calls.\n *\n * The [DeepRecursiveFunction] takes one parameter of
type [T] and returns a result of type [R].\n * The [block] of code defines the body of a recursive function. In this
block\n * [callRecursive][DeepRecursiveScope.callRecursive] function can be used to make a recursive call\n * to
the declared function. Other instances of [DeepRecursiveFunction] can be called\n * in this scope with
`callRecursive` extension, too.\n *\n * For example, take a look at the following recursive tree class and a deeply\n *
recursive instance of this tree with 100K nodes:\n *\n *\``\n * class Tree(val left: Tree? = null, val right: Tree? =
\text{null} \cdot \text{n} * \text{val deepTree} = \text{generateSequence}(\text{Tree}()) \{ \text{Tree}(it) \}. \text{take}(100\_000). \text{last}() \cdot \text{n} 
* ```\n *\n * A regular recursive function can be defined to compute a depth of a tree:\n *\n * ```\n * fun depth(t:
Tree?): Int =\n * if (t == null) 0 else max(depth(t.left), depth(t.right)) + 1\n * println(depth(deepTree)) //
StackOverflowError\n * ```\n *\n * If this `depth` function is called for a `deepTree` it produces
`StackOverflowError` because of deep recursion.\n * However, the `depth` function can be rewritten using
`DeepRecursiveFunction` in the following way, and then\n * it successfully computes
```

['depth(deepTree)'][DeepRecursiveFunction.invoke] expression:\n \*\n \* ```\n \* val depth = DeepRecursiveFunction<Tree?, Int> {  $t \rightarrow n *$  if (t == null) 0 else max(callRecursive(t.left),

```
callRecursive(t.right)) + 1 \times \frac{1}{n} println(depth(deepTree)) // Ok\n * \\n * Deep recursive functions can also
mutually call each other using a heap for the stack via\n * [callRecursive][DeepRecursiveScope.callRecursive]
extension. For example, the\n * following pair of mutually
recursive functions computes the number of tree nodes at even depth in the tree.\n *\n * \cdot\n * val mutualRecursion
= object {\n * val even: DeepRecursiveFunction<Tree?, Int> = DeepRecursiveFunction { t ->\n *
                                                                                               if(t ==
null) 0 else odd.callRecursive(t.left) + odd.callRecursive(t.right) + 1\n *
                                                                   }\n *
DeepRecursiveFunction<Tree?, Int> = DeepRecursiveFunction { t ->\n *
                                                                       if (t == null) 0 else
parameter type.\n * @param [R] the function result type.\n * @param block the function body.\n
*\n@SinceKotlin(\"1.7\")\n@WasExperimental(ExperimentalStdlibApi::class)\npublic class
DeepRecursiveFunction<T, R>(\n internal val block: suspend DeepRecursiveScope<T, R>.(T) -> R\n)\n\/**\n *
Initiates a call to this deep recursive function, forming a root of the call tree.\n *\n * This operator should not be
used from inside of [DeepRecursiveScope] as
it uses the call stack slot for\n * initial recursive invocation. From inside of [DeepRecursiveScope] use\n *
[callRecursive][DeepRecursiveScope.callRecursive].\n
*/n@SinceKotlin(\"1.7\")\n@WasExperimental(ExperimentalStdlibApi::class)\npublic operator fun <T, R>
DeepRecursiveFunction<T, R>.invoke(value: T): R =\n DeepRecursiveScopeImpl<T, R>(block,
value).runCallLoop()\n^* A scope class for [DeepRecursiveFunction] function declaration that defines
[callRecursive] methods to\n * recursively call this function or another [DeepRecursiveFunction] putting the call
activation frame on the heap.\n *\n * @param [T] function parameter type.\n * @param [R] function result type.\n
*/n@RestrictsSuspension\n@SinceKotlin(\"1.7\")\n@WasExperimental(ExperimentalStdlibApi::class)\npublic
sealed class DeepRecursiveScope<T, R> \{\n \ /**\n \ * Makes recursive call to this [DeepRecursiveFunction] \}
function putting the call activation frame on the heap,\n * as opposed to the actual call
stack that is used by a regular recursive call.\n *\n public abstract suspend fun callRecursive(value: T): R\n\n
/**\n * Makes call to the specified [DeepRecursiveFunction] function putting the call activation frame on the
heap,\n * as opposed to the actual call stack that is used by a regular call.\n *\n public abstract suspend fun
<U, S> DeepRecursiveFunction<U, S>.callRecursive(value: U): S\n\n @Deprecated(\n
DeprecationLevel.ERROR,\n
                               message = \ n
                                              \"'invoke' should not be called from DeepRecursiveScope. \" +\n
       \"Use 'callRecursive' to do recursion in the heap instead of the call stack.\",\n
                                                                                 replaceWith =
ReplaceWith(\"this.callRecursive(value)\")\n )\n @Suppress(\"UNUSED PARAMETER\")\n public operator
fun DeepRecursiveFunction<*, *>.invoke(value: Any?): Nothing =\n
                                                                   throw
UnsupportedOperationException(\"Should not be called from DeepRecursiveScope\")\n\/\/
====== Implementation
========\n\nprivate typealias DeepRecursiveFunctionBlock = suspend DeepRecursiveScope<*,
*>.(Any?) -> Any?\n\n@SharedImmutable\nprivate val UNDEFINED_RESULT =
Result.success(COROUTINE_SUSPENDED)\n\n@Suppress(\"UNCHECKED_CAST\")\nprivate class
DeepRecursiveScopeImpl<T, R>(\n block: suspend DeepRecursiveScope<T, R>.(T) -> R>(n value: T\n):
DeepRecursiveScope<T, R>(), Continuation<R> {\n // Active function block\n private var function:
DeepRecursiveFunctionBlock = block as DeepRecursiveFunctionBlock\n\n // Value to call function with\n
private var value: Any? = value\n\n // Continuation of the current call\n private var cont: Continuation<Any?>?
= this as Continuation<Any?>\n\n // Completion result (completion of the whole call stack)\n private var result:
Result<Any?> = UNDEFINED_RESULT\n\ override val context: CoroutineContext\n
                                                                                     get() =
EmptyCoroutineContext\n\ override fun resumeWith(result: Result<R>) {\n
                                                                            this.cont =
          suspendCoroutineUninterceptedOrReturn { cont ->\n
                                                    // calling the same function that is currently active\n
this.cont = cont as Continuation<Any?>\n
                                          this.value = value\n
                                                                COROUTINE\_SUSPENDED\n \n\n
override suspend fun <U, S> DeepRecursiveFunction<U, S>.callRecursive(value: U): S =
```

// calling another recursive function\n

val function =

suspendCoroutineUninterceptedOrReturn { cont ->\n

```
block as DeepRecursiveFunctionBlock\n
                                                                with(this@DeepRecursiveScopeImpl) {\n
                                                                                                                                      val currentFunction
                                                                                                   // calling a different function -- create a
= this.function\n
                                 if (function !== currentFunction) {\n
trampoline to restore function ref\n
                                                               this.function = function\n
                                                                                                                 this.cont =
crossFunctionCompletion(currentFunction, cont as Continuation<Any?>)\n
                                                                                                                     } else {\n
                                                                                                                                                // calling the
 same function -- direct\n
                                                 this.cont = cont as Continuation<Any?>\n
                                                                                                                        }\n
                                                                                                                                       this.value = value\n
               }\n
                                                                                                                                          currentFunction:
DeepRecursiveFunctionBlock,\n
                                                     cont: Continuation<Any?>\n ): Continuation<Any?>=
Continuation(EmptyCoroutineContext) {\n
                                                                    this.function = currentFunction\n
                                                                                                                         // When going back from a
trampoline we cannot just call cont.resume (stack usage!)\n
                                                                                          // We delegate the cont.resumeWith(it) call to
                           this.cont = cont \ n
                                                           this.result = it\n }\n\n @Suppress(\"UNCHECKED CAST\")\n fun
runCallLoop\n
runCallLoop(): R {\n
                                     while (true) {\n
                                                                     // Note: cont is set to null in DeepRecursiveScopeImpl.resumeWith
when the whole computation completes\n
                                                                     val result = this.result \ n
                                                                                                                 val cont = this.cont \ n
return (result as Result<R>).getOrThrow() // done -- final result\n
          // The order of comparison is important here for that case of rogue class with broken equals\n
                                                                                                                                                         if
(UNDEFINED_RESULT == result) {\n
                                                                     // call \"function\" with \"value\" using \"cont\" as completion\n
                                            // This is block.startCoroutine(this, value, cont)\n
        val r = try \{ \n
function.startCoroutineUninterceptedOrReturn(this, value, cont)\n
                                                                                                            } catch (e: Throwable) {\n
cont.resumeWithException(e)\n
                                                              continue\n
                                                                                                              // If the function returns without
suspension -- calls its continuation immediately\n
                                                                                    if (r !== COROUTINE\_SUSPENDED) \setminus n
                                                                    // we returned from a crossFunctionCompletion trampoline -- call
cont.resume(r as R)\n
                                         } else {\n
resume here\n
                                  this.result = UNDEFINED RESULT // reset result back\n
cont.resumeWith(result)\n
                                                }\n
   \\n \\n\\\n","/*\n * Copyright 2010-2023 JetBrains s.r.o. and Kotlin Programming Language contributors.\n *
Use of this source code is governed by the Apache 2.0 license that can be found in the license/LICENSE.txt file.\n
*/\n\n// Auto-generated file. DO NOT
EDIT!\n\n@file:kotlin.jvm.JvmName(\"NumbersKt\")\n@file:kotlin.jvm.JvmMultifileClass\npackage
kotlin\n\nimport kotlin.math.sign\n\n/** Divides this value by the other value, flooring the result to an integer that is
closer to negative infinity.
*/n@SinceKotlin(\"1.5\")\n@kotlin.internal.InlineOnly\\n@kotlin.internal.IntrinsicConstEvaluation\\\npublic inlineOnly\\\npublic inlineOnly\\\npubli
fun Byte.floorDiv(other: Byte): Int = \n this.toInt().floorDiv(other.toInt())\n/**\n Calculates the remainder of
flooring division of this value by the other value.\n * \n * The result is either zero or has the same sign as the
_divisor_ and has the absolute value less than the absolute value of the divisor.\n
*/n@SinceKotlin(\"1.5\")\n@kotlin.internal.InlineOnly\n@kotlin.internal.IntrinsicConstEvaluation\npublic
inline fun Byte.mod(other: Byte): Byte = \n this.toInt().mod(other.toInt()).toByte()\n/n/** Divides this value by
the other value, flooring the result to an integer that is closer to negative infinity.
*/n@SinceKotlin(\"1.5\")\n@kotlin.internal.InlineOnly\n@kotlin.internal.IntrinsicConstEvaluation\npublic inline
fun Byte.floorDiv(other: Short): Int = \n this.toInt().floorDiv(other.toInt())\n\n Calculates the remainder of
flooring division of this value by the other value.\n * \n * The result is either zero or has the same sign as the
_divisor_ and has the absolute value less than the absolute value of the divisor.\n
*/n@SinceKotlin(\"1.5\")\n@kotlin.internal.InlineOnly\n@kotlin.internal.IntrinsicConstEvaluation\npublic inline
fun Byte.mod(other: Short): Short = \n this.toInt().mod(other.toInt()).toShort()\n/n/** Divides this value by the
other value, flooring the result to an integer that is closer to negative infinity.
*/n@SinceKotlin(\"1.5\")\n@kotlin.internal.InlineOnly\n@kotlin.internal.IntrinsicConstEvaluation\npublic
inline fun Byte.floorDiv(other: Int): Int = \n this.toInt().floorDiv(other)\n * Calculates the remainder of
flooring division of this value by the other value.\n * \n * The result is either zero or has the same sign as the
_divisor_ and has the absolute value less than the absolute value of the divisor.\n
*/n@SinceKotlin(\"1.5\")\n@kotlin.internal.InlineOnly\n@kotlin.internal.IntrinsicConstEvaluation\npublic inline
fun Byte.mod(other: Int): Int = \n this.toInt().mod(other)\n/\n/\n Divides this value by the other value, flooring the
```

result to an integer that is closer to negative infinity.

- $*\n@$ SinceKotlin(\"1.5\")\n@kotlin.internal.InlineOnly\n@kotlin.internal.IntrinsicConstEvaluation\npublic inline fun Byte.floorDiv(other: Long): Long = \n this.toLong().floorDiv(other)\n\n/\*\*\n \* Calculates the remainder of flooring division of this value by the other value.\n \* \n
- \* The result is either zero or has the same sign as the \_divisor\_ and has the absolute value less than the absolute value of the divisor.\n
- $*\n@$ SinceKotlin(\"1.5\")\n@kotlin.internal.InlineOnly\n@kotlin.internal.IntrinsicConstEvaluation\npublic inline fun Byte.mod(other: Long): Long = \n this.toLong().mod(other)\n\n/\*\* Divides this value by the other value, flooring the result to an integer that is closer to negative infinity.
- $*/n@SinceKotlin("1.5\")\n@kotlin.internal.InlineOnly\n@kotlin.internal.IntrinsicConstEvaluation\npublic inline fun Short.floorDiv(other: Byte): Int = \n this.toInt().floorDiv(other.toInt())\n\n/**\n * Calculates the remainder of flooring division of this value by the other value.\n * \n * The result is either zero or has the same sign as the divisor and has the absolute value less than the absolute value of the divisor.\n$
- $*/\n@SinceKotlin(\"1.5\")\n@kotlin.internal.InlineOnly\n@kotlin.internal.IntrinsicConstEvaluation\npublic inline fun Short.mod(other:$
- Byte): Byte =  $\n$  this.toInt().mod(other.toInt()).toByte() $\n$ 0.ivides this value by the other value, flooring the result to an integer that is closer to negative infinity.
- $^*\n@SinceKotlin(\"1.5\")\n@kotlin.internal.InlineOnly\n@kotlin.internal.IntrinsicConstEvaluation\npublic inline fun Short.floorDiv(other: Short): Int = \n this.toInt().floorDiv(other.toInt())\n\n/**\n * Calculates the remainder of flooring division of this value by the other value.\n * \n * The result is either zero or has the same sign as the _divisor_ and has the absolute value less than the absolute value of the divisor.\n$
- $*/n@SinceKotlin(\"1.5\")\n@kotlin.internal.InlineOnly\n@kotlin.internal.IntrinsicConstEvaluation\npublic inline fun Short.mod(other: Short): Short = \n this.toInt().mod(other.toInt()).toShort()\n\n/** Divides this value by the other value, flooring the result to an integer that is closer to negative infinity.$
- $*\n@$ SinceKotlin(\"1.5\")\n@kotlin.internal.InlineOnly\n@kotlin.internal.IntrinsicConstEvaluation\npublic inline fun Short.floorDiv(other: Int): Int = \n this.toInt().floorDiv(other)\n\n/\*\*\n \* Calculates the remainder of flooring division of this value by the other value.\n \* \n \* The result is either zero or has the same sign as the \_divisor\_ and has the absolute value less than the absolute value of the divisor.\n
- $^*\n@SinceKotlin(^1.5)^n@kotlin.internal.InlineOnly\n@kotlin.internal.IntrinsicConstEvaluation\npublic inline fun Short.mod(other: Int): Int = \n this.toInt().mod(other)\n\n/** Divides this value by the other value, flooring the result to an integer that is closer to negative infinity.$
- $*\n@SinceKotlin(\"1.5\")\n@kotlin.internal.InlineOnly\n@kotlin.internal.IntrinsicConstEvaluation\npublic inline fun Short.floorDiv(other: Long): Long = \n this.toLong().floorDiv(other)\n\n'*\n * Calculates the remainder of flooring division of this value by the other value. \n * \n * The result is either zero or has the same sign as the _divisor_ and$

has the absolute value less than the absolute value of the divisor.\n

- $*\n@$ SinceKotlin(\"1.5\")\n@kotlin.internal.InlineOnly\n@kotlin.internal.IntrinsicConstEvaluation\npublic inline fun Short.mod(other: Long): Long = \n this.toLong().mod(other)\n\n/\*\* Divides this value by the other value, flooring the result to an integer that is closer to negative infinity.
- $*\n@SinceKotlin(\"1.5\")\n@kotlin.internal.InlineOnly\n@kotlin.internal.IntrinsicConstEvaluation\npublic inline fun Int.floorDiv(other: Byte): Int = \n this.floorDiv(other.toInt())\n\n/**\n * Calculates the remainder of flooring division of this value by the other value.\n * \n * The result is either zero or has the same sign as the _divisor_ and has the absolute value less than the absolute value of the divisor.\n$
- $*\n@$ SinceKotlin(\"1.5\")\n@kotlin.internal.InlineOnly\n@kotlin.internal.IntrinsicConstEvaluation\npublic inline fun Int.mod(other: Byte): Byte = \n this.mod(other.toInt()).toByte()\n\n/\*\* Divides this value by the other value, flooring the result to an integer that is closer to negative infinity.
- $*\n@SinceKotlin(\"1.5\")\n@kotlin.internal.InlineOnly\n@kotlin.internal.IntrinsicConstEvaluation\npublic inline fun Int.floorDiv(other: Short): Int = \n this.floorDiv(other.toInt())\n\n/**\n * Calculates the remainder of flooring$

division of this value by the other value.\n \* \n \* The result is either zero or has the same sign as the \_divisor\_ and has the absolute value less than the absolute value of the divisor.\n

 $*/n@SinceKotlin(\"1.5\")\n@kotlin.internal.InlineOnly\n@kotlin.internal.IntrinsicConstEvaluation\npublic inline fun Int.mod(other: Short): Short = \n this.mod(other.toInt()).toShort()\n\n/** Divides this value by the other value, flooring the result to an integer that is closer to negative infinity.$ 

 $*/n@SinceKotlin("1.5\")\n@kotlin.internal.InlineOnly\n@kotlin.internal.IntrinsicConstEvaluation\npublic inline fun Int.floorDiv(other: Int): Int {\n var q = this / other\n}$ 

\*\n@SinceKotlin(\"1.5\")\n@kotlin.internal.InlineOnly\n@kotlin.internal.IntrinsicConstEvaluation\npublic inline fun Int.mod(other: Int): Int {\n val r = this % other\n return r + (other and (((r xor other) and (r or -r)) shr 31))\n\n\n'\* Divides this value by the other value, flooring the result to an integer that is closer to negative infinity. \*\n@SinceKotlin(\"1.5\")\n@kotlin.internal.InlineOnly\n@kotlin.internal.IntrinsicConstEvaluation\npublic inline fun Int.floorDiv(other: Long): Long = \n this.toLong().floorDiv(other)\n\n'\*\*\n \* Calculates the remainder of flooring division of this value by the other value.\n \* \n \* The result is either zero or has the same sign as the \_divisor\_ and has the absolute value less than the absolute value of the divisor.\n

 $^*\n@SinceKotlin(\"1.5\")\n@kotlin.internal.InlineOnly\n@kotlin.internal.IntrinsicConstEvaluation\npublic inline fun Int.mod(other: Long): Long = \n this.toLong().mod(other)\n/n/** Divides this value by the other value, flooring the result to an integer that is closer to negative infinity.$ 

 $^*\n@SinceKotlin(\"1.5\")\n@kotlin.internal.InlineOnly\n@kotlin.internal.IntrinsicConstEvaluation\npublic inline fun Long.floorDiv(other: Byte): Long = \n this.floorDiv(other.toLong())\n\n/**\n * Calculates the remainder of flooring division of this value by the other value.\n * \n * The result is either zero or has the same sign as the __divisor_ and has the absolute value less than the absolute value of the divisor.\n$ 

 $*/n@SinceKotlin(\"1.5\")\n@kotlin.internal.InlineOnly\n@kotlin.internal.IntrinsicConstEvaluation\npublic inline fun Long.mod(other: Byte): Byte = \n this.mod(other.toLong()).toByte()\n\n/**$ 

Divides this value by the other value, flooring the result to an integer that is closer to negative infinity.

 $*/n@SinceKotlin(\"1.5\")\n@kotlin.internal.InlineOnly\n@kotlin.internal.IntrinsicConstEvaluation\npublic inline fun Long.floorDiv(other: Short): Long = \n this.floorDiv(other.toLong())\n\n/**\n * Calculates the remainder of flooring division of this value by the other value.\n * \n * The result is either zero or has the same sign as the _divisor_ and has the absolute value less than the absolute value of the divisor.\n$ 

 $*\n@SinceKotlin(\"1.5\")\n@kotlin.internal.InlineOnly\n@kotlin.internal.IntrinsicConstEvaluation\npublic inline fun Long.mod(other: Short): Short = \n this.mod(other.toLong()).toShort()\n\n/** Divides this value by the other value, flooring the result to an integer that is closer to negative infinity.$ 

 $*\n@SinceKotlin(\"1.5\")\n@kotlin.internal.InlineOnly\n@kotlin.internal.IntrinsicConstEvaluation\npublic inline fun Long.floorDiv(other: Int): Long = \n$ 

this.floorDiv(other.toLong())\n\n/\*\*\n \* Calculates the remainder of flooring division of this value by the other value.\n \* \n \* The result is either zero or has the same sign as the \_divisor\_ and has the absolute value less than the absolute value of the divisor.\n

\*\\n@SinceKotlin(\"1.5\")\\n@kotlin.internal.InlineOnly\\n@kotlin.internal.IntrinsicConstEvaluation\\npublic inline fun Long.mod(other: Int): Int = \n this.mod(other.toLong()).toInt()\\n\\n'\*\* Divides this value by the other value, flooring the result to an integer that is closer to negative infinity.

absolute value less than the absolute value of the divisor.\n

\*/n@SinceKotlin(\"1.5\")\n@kotlin.internal.InlineOnly\n@kotlin.internal.IntrinsicConstEvaluation\npublic inline

```
fun Long.mod(other: Long): Long \{\n val r = this \% other\n return r + (other and (((r xor other) and (r or -r)) shr
63))\n\\\n\/n\**\n * Calculates the remainder of flooring division of this value by the other value.\\n * \n * The result
is either zero or has the same sign as the _divisor_ and has the absolute value less than the absolute value of the
divisor.\n * \n * If the result cannot be represented exactly, it is rounded to the nearest representable number. In this
case the absolute value of the result can be less than or _equal to_ the absolute value of the divisor.\n
*/n@SinceKotlin(\"1.5\")\n@kotlin.internal.InlineOnly\n@kotlin.internal.IntrinsicConstEvaluation\npublic inline
fun Float.mod(other: Float): Float {\n val r = this % other\n return if (r!= 0.0.toFloat() && r.sign!= other.sign) r
result is either zero or has the same sign as the divisor and has the absolute value less than the absolute value of
the divisor.\n * \n * If the result cannot be represented exactly, it is rounded to the nearest representable number. In
this case the absolute value of the result can be less than or _equal to_ the absolute value of the divisor.\n
*/n@SinceKotlin(\"1.5\")\n@kotlin.internal.InlineOnly\n@kotlin.internal.IntrinsicConstEvaluation\npublic inline
fun Float.mod(other: Double): Double = \n this.toDouble().mod(other)\n/m/**\n * Calculates the remainder of
flooring division of this value by the other value.\n * \n * The result is either zero or has the same sign as the
divisor and has the absolute value less than the absolute value of the divisor.\n *\n * If the result cannot be
represented exactly, it is rounded to the nearest representable number. In
this case the absolute value of the result can be less than or equal to the absolute value of the divisor.\n
*/n@SinceKotlin(\"1.5\")\n@kotlin.internal.InlineOnly\n@kotlin.internal.IntrinsicConstEvaluation\npublic inline
fun Double.mod(other: Float): Double = \n this.mod(other.toDouble())\n/**\n Calculates the remainder of
flooring division of this value by the other value.\n * \n * The result is either zero or has the same sign as the
_divisor_ and has the absolute value less than the absolute value of the divisor.\n * \n * If the result cannot be
represented exactly, it is rounded to the nearest representable number. In this case the absolute value of the result
can be less than or equal to the absolute value of the divisor.\n
*/n@SinceKotlin(\"1.5\")\n@kotlin.internal.InlineOnly\n@kotlin.internal.IntrinsicConstEvaluation\npublic inline
fun Double.mod(other: Double): Double \{n \text{ val } r = \text{this } \% \text{ other} \} return if \{r != 0.0 \&\& r. \text{sign } != \text{other.sign} \}
other else r\n \n'', "/*\n
* Copyright 2010-2018 JetBrains s.r.o. and Kotlin Programming Language contributors.\n * Use of this source code
is governed by the Apache 2.0 license that can be found in the license/LICENSE.txt file.\n *\n\npackage
kotlin\n\nimport kotlin.internal.InlineOnly\n\n\n/**\n * Returns a hash code value for the object or zero if the object
is `null`.\n *\n * @see Any.hashCode\n *\\n@SinceKotlin(\"1.3\")\n@InlineOnly\npublic inline fun
Any?.hashCode(): Int = this?.hashCode() ?: 0\n","/*\n * Copyright 2010-2020 JetBrains s.r.o. and Kotlin
Programming Language contributors.\n * Use of this source code is governed by the Apache 2.0 license that can be
found in the license/LICENSE.txt file.\n *\n\npackage kotlin\n\n\**\n * Represents a version of the Kotlin standard
library.\n *\n * [major], [minor] and [patch] are integer components of a version,\n * they must be non-negative and
not greater than 255 ([MAX_COMPONENT_VALUE]).\n *\n * @constructor Creates a version from all three
components.\n
*\n@SinceKotlin(\"1.1\")\npublic class KotlinVersion(val major: Int, val minor: Int, val patch: Int):
Comparable<KotlinVersion> {\n /**\n * Creates a version from [major] and [minor] components, leaving
[patch] component zero.\n *\n public constructor(major: Int, minor: Int): this(major, minor, 0)\n\n private val
version = versionOf(major, minor, patch)\n\n private fun versionOf(major: Int, minor: Int, patch: Int): Int {\n
require(major in 0..MAX_COMPONENT_VALUE && minor in 0..MAX_COMPONENT_VALUE && patch in
0..MAX_COMPONENT_VALUE) {\n
                                           \"Version components are out of range: $major.$minor.$patch\"\n
```

\*\n override fun toString(): String = \"\$major.\$minor.\$patch\"\n\n override fun equals(other:

hashCode(): Int = version\n\n override fun compareTo(other: KotlinVersion): Int = version - other.version\n\n

val otherVersion = (other as?

return this.version == other Version.version\n  $\n$  \n\n override fun

if (this === other) return true\n

version\n

Any?): Boolean {\n

KotlinVersion) ?: return false\n

```
* Returns `true` if this version is not less than the version specified\n * with the provided [major] and
[minor] components.\n *\n public fun isAtLeast(major: Int, minor: Int): Boolean = // this.version >=
versionOf(major, minor, 0)\n
                                              this.major > major || (this.major == major &&\n
                                                                                                                             this.minor >=
minor)\n\n /**\n * Returns `true` if this version is not less than the version specified\n * with the provided
[major], [minor] and [patch] components.\n */n public fun isAtLeast(major: Int, minor: Int, patch: Int): Boolean
= // this.version >= versionOf(major, minor, patch)\n
                                                                              this.major > major || (this.major == major &&\n
(this.minor > minor || this.minor == minor &&\n
                                                                                /**\n
       this.patch \geq patch))\n\n companion object {\n
                                                                                               * Maximum value a version component can
have, a constant value 255.\n
                                               */\n
                                                          // NOTE: Must be placed before CURRENT because its initialization
requires this field being initialized in JS\n
                                                               public const val MAX COMPONENT VALUE = 255\n\n
     * Returns the current version of the Kotlin standard library.\n
                                                                                                */\n
                                                                                                             @kotlin.jvm.JvmField\n
                                                                                                                                                    public
val CURRENT: KotlinVersion = KotlinVersionCurrentValue.get()\n \n/\n/ this class is ignored during
classpath normalization when considering whether to recompile dependencies in Kotlin build\nprivate object
KotlinVersionCurrentValue {\n @kotlin.jvm.JvmStatic\n fun get(): KotlinVersion = KotlinVersion(1, 8, 10) //
value is written here automatically during build\n}","/*\n * Copyright 2010-2018 JetBrains s.r.o. and Kotlin
Programming Language contributors.\n * Use of this source code is governed by the Apache
 2.0 license that can be found in the license/LICENSE.txt file.\n
*/n\n@file:kotlin.jvm.JvmName(\"LateinitKt\")\n@file:Suppress(\"unused\")\n\npackage kotlin\n\nimport
kotlin.internal.InlineOnly\nimport kotlin.internal.AccessibleLateinitPropertyLiteral\nimport
kotlin.reflect.KProperty0\n\n/**\n * Returns `true` if this lateinit property has been assigned a value, and `false`
otherwise.\n *\n * Cannot be used in an inline function, to avoid binary compatibility issues.\n
*/n@SinceKotlin(\"1.2\")\n@InlineOnly\ninline val @receiver:AccessibleLateinitPropertyLiteral
KProperty0<*>.isInitialized: Boolean\n get() = throw NotImplementedError(\"Implementation is
intrinsic\")\n","/*\n * Copyright 2010-2018 JetBrains s.r.o. and Kotlin Programming Language contributors.\n * Use
of this source code is governed by the Apache 2.0 license that can be found in the license/LICENSE.txt file.\n
*/n\n@file:kotlin.jvm.JvmName(\"LazyKt\")\n@file:kotlin.jvm.JvmMultifileClass\n\npackage kotlin\n\nimport
kotlin.reflect.KProperty\n^*n * Represents a value with lazy initialization.\n^*n * To create an instance of
[Lazy] use the [lazy] function.\n */\npublic interface Lazy<out T> \{\n /**\n * Gets the lazily initialized value of the lazily initialized value of the lazi
the current Lazy instance.\n * Once the value was initialized it must not change during the rest of lifetime of this
Lazy instance.\n */\n public val value: T\n\n /**\n * Returns `true` if a value for this Lazy instance has been
already initialized, and `false` otherwise.\n * Once this function has returned `true` it stays `true` for the rest of
lifetime of this Lazy instance.\n */\n public fun isInitialized(): Boolean\n\n^*\n * Creates a new instance of
the [Lazy] that is already initialized with the specified [value].\n *\npublic fun <T> lazyOf(value: T): Lazy<T> =
InitializedLazyImpl(value)\n\n/**\n * An extension to delegate a read-only property of type [T] to an instance of
[Lazy].\n *\n * This extension allows to
 use instances of Lazy for property delegation:\n * `val property: String by lazy { initializer } `\n
*/n@kotlin.internal.InlineOnly\npublic inline operator fun <T> Lazy<T>.getValue(thisRef: Any?, property:
KProperty<*>): T = value \langle n \rangle n^* \langle n \rangle Specifies how a [Lazy] instance synchronizes initialization among multiple
threads.\n */\npublic enum class LazyThreadSafetyMode {\n\n /**\n * Locks are used to ensure that only a
single thread can initialize the [Lazy] instance.\n */\n SYNCHRONIZED,\n\n /**\n * Initializer function
can be called several times on concurrent access to uninitialized [Lazy] instance value,\n * but only the first
returned value will be used as the value of [Lazy] instance.\n *\n PUBLICATION,\n\n /**\n * No locks are
used to synchronize an access to the [Lazy] instance value; if the instance is accessed from multiple threads, its
behavior is undefined.\n *\n * This mode should not be used unless the [Lazy] instance is guaranteed
 never to be initialized from more than one thread.\n */n NONE,\n\\\n\ninternal object
UNINITIALIZED_VALUE\n\n// internal to be called from lazy in JS\ninternal class UnsafeLazyImpl<out
T>(initializer: () -> T): Lazy<T>, Serializable \{\n private var initializer: (() -> T)? = initializer\n private var
                                                                                                                                if (_value ===
_value: Any? = UNINITIALIZED_VALUE\n\n override val value: T\n
                                                                                                          get() \{ n \}
```

```
UNINITIALIZED_VALUE) {\n
                                        value = initializer!!()\n
                                                                         initializer = null \ n
                                                                                                  }\n
                                              return _value as T\n
@Suppress(\"UNCHECKED_CAST\")\n
                                                                      \\n\n override fun isInitialized():
Boolean = _value !== UNINITIALIZED_VALUE\n\n override fun toString(): String = if (isInitialized())
value.toString() else \"Lazy value not initialized yet.\"\n\n private fun writeReplace(): Any =
Serializable {\n\n
  override fun isInitialized(): Boolean = true\n\n override fun toString(): String = value.toString()\n\n\n\","/*\n *
Copyright 2010-2019 JetBrains s.r.o. and Kotlin Programming Language contributors.\n * Use of this source code is
governed by the Apache 2.0 license that can be found in the license/LICENSE.txt file.\n
*/n\n@file:kotlin.jvm.JvmMultifileClass\n@file:kotlin.jvm.JvmName(\"NumbersKt\")\npackage kotlin\n\n/**\n
Counts the number of set bits in the binary representation of this [Int] number.\n
*/n@SinceKotlin(\"1.4\")\n@WasExperimental(ExperimentalStdlibApi::class)\npublic expect fun
Int.countOneBits(): Int\n\n/**\n * Counts the number of consecutive most significant bits that are zero in the binary
representation of this [Int] number.\n
*/n@SinceKotlin(\"1.4\")\n@WasExperimental(ExperimentalStdlibApi::class)\npublic expect fun
Int.countLeadingZeroBits(): Int\n\n/**\n * Counts the number of consecutive least significant bits that are zero in
the binary representation
of this [Int] number.\n */n@SinceKotlin(\"1.4\")\n@WasExperimental(ExperimentalStdlibApi::class)\npublic
expect fun Int.countTrailingZeroBits(): Int\n\n/**\n * Returns a number having a single bit set in the position of the
most significant set bit of this [Int] number,\n * or zero, if this number is zero.\n
*/n@SinceKotlin(\"1.4\")\n@WasExperimental(ExperimentalStdlibApi::class)\npublic expect fun
Int.takeHighestOneBit(): Int\n\n/**\n * Returns a number having a single bit set in the position of the least
significant set bit of this [Int] number,\n * or zero, if this number is zero.\n
*\n@SinceKotlin(\"1.4\")\n@WasExperimental(ExperimentalStdlibApi::class)\npublic expect fun
Int.takeLowestOneBit(): Int\n\n/**\n * Rotates the binary representation of this [Int] number left by the specified
[bitCount] number of bits.\n * The most significant bits pushed out from the left side reenter the number as the least
significant bits on the right side.\n *\n * Rotating the number left by a
negative bit count is the same as rotating it right by the negated bit count:\n * `number.rotateLeft(-n) ==
number.rotateRight(n)\n *\n * Rotating by a multiple of [Int.SIZE_BITS] (32) returns the same number, or more
generally\n * `number.rotateLeft(n) == number.rotateLeft(n \% 32)`\n
*/n@SinceKotlin(\"1.6\")\n@WasExperimental(ExperimentalStdlibApi::class)\npublic expect fun
Int.rotateLeft(bitCount: Int): Int\n\n^* Rotates the binary representation of this [Int] number right by the
specified [bitCount] number of bits.\n * The least significant bits pushed out from the right side reenter the number
as the most significant bits on the left side.\n *\n * Rotating the number right by a negative bit count is the same as
rotating it left by the negated bit count:\n * `number.rotateRight(-n) == number.rotateLeft(n) \n *\n * Rotating by a
multiple of [Int.SIZE_BITS] (32) returns the same number, or more generally\n * `number.rotateRight(n) ==
number.rotateRight(n % 32)`\n
*/n@SinceKotlin(\"1.6\")\n@WasExperimental(ExperimentalStdlibApi::class)\npublic
expect fun Int.rotateRight(bitCount: Int): Int\n^*\n^* Counts the number of set bits in the binary representation
of this [Long] number.\n *\n@SinceKotlin(\"1.4\")\n@WasExperimental(ExperimentalStdlibApi::class)\npublic
expect fun Long.countOneBits(): Int\n\n/**\n * Counts the number of consecutive most significant bits that are zero
in the binary representation of this [Long] number.\n
*/n@SinceKotlin(\"1.4\")\n@WasExperimental(ExperimentalStdlibApi::class)\npublic expect fun
Long.countLeadingZeroBits(): Int\n\n/**\n * Counts the number of consecutive least significant bits that are zero in
the binary representation of this [Long] number.\n
*/n@SinceKotlin(\"1.4\")\n@WasExperimental(ExperimentalStdlibApi::class)\npublic expect fun
```

Long.countTrailingZeroBits(): Int\n\n/\*\*\n \* Returns a number having a single bit set in the position of the most

significant set bit of this [Long] number,\n \* or zero, if this number

```
is zero.\n *\n@SinceKotlin(\"1.4\")\n@WasExperimental(ExperimentalStdlibApi::class)\npublic expect fun
Long.takeHighestOneBit(): Long\n\n/**\n * Returns a number having a single bit set in the position of the least
significant set bit of this [Long] number,\n * or zero, if this number is zero.\n
*/n@SinceKotlin(\"1.4\")\n@WasExperimental(ExperimentalStdlibApi::class)\npublic expect fun
Long.takeLowestOneBit(): Long\n\n/**\n * Rotates the binary representation of this [Long] number left by the
specified [bitCount] number of bits.\n * The most significant bits pushed out from the left side reenter the number as
the least significant bits on the right side.\n *\n * Rotating the number left by a negative bit count is the same as
rotating it right by the negated bit count:\n * `number.rotateLeft(-n) == number.rotateRight(n)`\n *\n * Rotating by a
multiple of [Long,SIZE_BITS] (64) returns the same number, or more generally\n * `number.rotateLeft(n) ==
number.rotateLeft(n % 64)`\n
*/\n@SinceKotlin(\"1.6\")\n@WasExperimental(ExperimentalStdlibApi::class)\npublic
expect fun Long.rotateLeft(bitCount: Int): Long\n\n/**\n * Rotates the binary representation of this [Long] number
right by the specified [bitCount] number of bits.\n * The least significant bits pushed out from the right side reenter
the number as the most significant bits on the left side.\n *\n * Rotating the number right by a negative bit count is
the same as rotating it left by the negated bit count:\n * `number.rotateRight(-n) == number.rotateLeft(n)`\n *\n *
Rotating by a multiple of [Long.SIZE BITS] (64) returns the same number, or more generally\n *
`number.rotateRight(n) == number.rotateRight(n % 64)`\n
*/n@SinceKotlin(\"1.6\")\n@WasExperimental(ExperimentalStdlibApi::class)\npublic expect fun
Long.rotateRight(bitCount: Int): Long\n\n/**\n * Counts the number of set bits in the binary representation of this
[Byte] number.\n
*/n@SinceKotlin(\"1.4\")\n@WasExperimental(ExperimentalStdlibApi::class)\n@kotlin.internal.InlineOnly\npubli
inline fun Byte.countOneBits(): Int = (toInt() and 0xFF).countOneBits()\n\n/**\n * Counts the number of
consecutive most significant bits that are zero in the binary representation of this [Byte] number.\n
*/n@SinceKotlin(\"1.4\")\n@WasExperimental(ExperimentalStdlibApi::class)\n@kotlin.internal.InlineOnly\npubli
c inline fun Byte.countLeadingZeroBits(): Int = (toInt() and 0xFF).countLeadingZeroBits() - (Int.SIZE BITS -
Byte.SIZE BITS)\n\n/**\n * Counts the number of consecutive least significant bits that are zero in the binary
representation of this [Byte] number.\n
*/n@SinceKotlin(\"1.4\")\n@WasExperimental(ExperimentalStdlibApi::class)\n@kotlin.internal.InlineOnly\npubli
c inline fun Byte.countTrailingZeroBits(): Int = (toInt() or 0x100).countTrailingZeroBits()\n\n/**\n * Returns a
number having a single bit set in the position of the most significant set bit of this [Byte] number,\n * or zero, if this
number is zero.\n
*/n@SinceKotlin(\"1.4\")\n@WasExperimental(ExperimentalStdlibApi::class)\n@kotlin.internal.InlineOnly\npubli
inline fun Byte.takeHighestOneBit(): Byte = (toInt() and 0xFF).takeHighestOneBit().toByte()\n\n*\n * Returns a
number having a single bit set in the position of the least significant set bit of this [Byte] number,\n * or zero, if this
number is zero.\n
*/n@SinceKotlin(\"1.4\")\n@WasExperimental(ExperimentalStdlibApi::class)\n@kotlin.internal.InlineOnly\npubli
c inline fun Byte.takeLowestOneBit(): Byte = toInt().takeLowestOneBit().toByte()\n\n\*\n * Rotates the binary
representation of this [Byte] number left by the specified [bitCount] number of bits.\n * The most significant bits
pushed out from the left side reenter the number as the least significant bits on the right side.\n *\n * Rotating the
number left by a negative bit count is the same as rotating it right by the negated bit count:\n * `number.rotateLeft(-
n) == number.rotateRight(n)\n *\n * Rotating by a multiple of [Byte.SIZE_BITS] (8)
returns the same number, or more generally\n * `number.rotateLeft(n) == number.rotateLeft(n % 8)`\n
*/n@SinceKotlin(\"1.6\")\n@WasExperimental(ExperimentalStdlibApi::class)\npublic fun
Byte.rotateLeft(bitCount: Int): Byte =\n (toInt().shl(bitCount and 7) or (toInt() and 0xFF).ushr(8 - (bitCount and
7))).toByte()\n\n/**\n * Rotates the binary representation of this [Byte] number right by the specified [bitCount]
```

number of bits.\n \* The least significant bits pushed out from the right side reenter the number as the most

```
significant bits on the left side.\n *\n * Rotating the number right by a negative bit count is the same as rotating it left by the negated bit count:\n * `number.rotateRight(-n) == number.rotateLeft(n)`\n *\n * Rotating by a multiple of [Byte.SIZE_BITS] (8) returns the same number, or more generally\n * `number.rotateRight(n) == number.rotateRight(n % 8)`\n
```

 $*\n@SinceKotlin(\"1.6\")\n@WasExperimental(ExperimentalStdlibApi::class)\npublic fun Byte.rotateRight(bitCount:$ 

Int): Byte =\n (toInt().shl(8 - (bitCount and 7)) or (toInt() and 0xFF).ushr(bitCount and 7)).toByte()\n\n/\*\*\n \* Counts the number of set bits in the binary representation of this [Short] number.\n

- $*/n@SinceKotlin("1.4\")\n@WasExperimental(ExperimentalStdlibApi::class)\n@kotlin.internal.InlineOnly\npublic cinline fun Short.countOneBits(): Int = (toInt() and 0xFFFF).countOneBits()\n\n'**\n * Counts the number of consecutive most significant bits that are zero in the binary representation of this [Short] number.\n$
- $\label{lem:continuous} $$ \n@SinceKotlin(\1.4\)\n@WasExperimental(ExperimentalStdlibApi::class)\n@kotlin.internal.InlineOnly\npublic inline fun Short.countLeadingZeroBits(): Int = \n (toInt() and 0xFFFF).countLeadingZeroBits() (Int.SIZE_BITS).$
- Short.SIZE\_BITS)\n\n/\*\*\n \* Counts the number of consecutive least significant bits that are zero in the binary representation of this [Short] number.\n

inline fun Short.countTrailingZeroBits(): Int = (toInt() or 0x10000).countTrailingZeroBits()\n\n\*\n \* Returns a number having a single bit set in the position of the most significant set bit of this [Short] number,\n \* or zero, if this number is zero.\n

 $*\n@SinceKotlin(\"1.4\")\n@WasExperimental(ExperimentalStdlibApi::class)\n@kotlin.internal.InlineOnly\npublic inline fun Short.takeHighestOneBit(): Short = (toInt() and 0xFFFF).takeHighestOneBit().toShort()\n\n/**\n * Returns a number having a single bit set in the position of the least significant set bit of this [Short] number,\n * or zero, if this number is zero.\n$ 

 $*\n@$ SinceKotlin(\"1.4\")\n@WasExperimental(ExperimentalStdlibApi::class)\n@kotlin.internal.InlineOnly\npublic cinline fun Short.takeLowestOneBit(): Short = toInt().takeLowestOneBit().toShort()\n\n\n/\*\*\n \* Rotates the binary representation of this [Short] number left by the specified [bitCount] number of bits.\n \* The most significant bits pushed out from

the left side reenter the number as the least significant bits on the right side.\n \*\n \* Rotating the number left by a negative bit count is the same as rotating it right by the negated bit count:\n \* `number.rotateLeft(-n) == number.rotateRight(n)`\n \*\n \* Rotating by a multiple of [Short.SIZE\_BITS] (16) returns the same number, or more generally\n \* `number.rotateLeft(n) == number.rotateLeft(n % 16)`\n

 $\begin{tabular}{l} */\n@SinceKotlin(\"1.6\")\n@WasExperimental(ExperimentalStdlibApi::class)\npublic fun Short.rotateLeft(bitCount: Int): Short = \n (toInt().shl(bitCount and 15) or (toInt() and 0xFFFF).ushr(16 - (bitCount and 15))).toShort()\n\n/**\n * Rotates the binary representation of this [Short] number right by the specified [bitCount] number of bits.\n * The least significant bits pushed out from the right side reenter the number as the most significant bits on the left side.\n *\n * Rotating the number right by a negative bit count is the same as rotating it left by the negated bit count:\n \\ \end{tabular}$ 

\*`number.rotateRight(-n) == number.rotateLeft(n)`\n \*\n \* Rotating by a multiple of [Short.SIZE\_BITS] (16) returns the same number, or more generally\n \*`number.rotateRight(n) == number.rotateRight(n % 16)`\n \*\\n@SinceKotlin(\"1.6\")\\n@WasExperimental(ExperimentalStdlibApi::class)\npublic fun Short.rotateRight(bitCount: Int): Short =\n (toInt().shl(16 - (bitCount and 15)) or (toInt() and 0xFFFF).ushr(bitCount and 15)).toShort()\n","/\*\n \* Copyright 2010-2018 JetBrains s.r.o. and Kotlin Programming Language contributors.\n \* Use of this source code is governed by the Apache 2.0 license that can be found in the license/LICENSE.txt file.\n \*/\n\npackage kotlin\nimport kotlin.internal.RequireKotlin\nimport kotlin.internal.RequireKotlin\nimport kotlin.internal.RequireKotlin(\"1.2\")\n@Suppress(\"IN VISIBLE\_MEMBER\", \"INVISIBLE\_REFERENCE\")\npublic inline fun <R> suspend(noinline block: suspend () -> R = block\n","/\*\n \* Copyright 2010-2018 JetBrains

s.r.o. and Kotlin Programming Language contributors.\n \* Use of this source code is governed by the Apache 2.0 license that can be found in the license/LICENSE.txt file.\n

\*\n\n@file:kotlin.jvm.JvmName(\"TuplesKt\")\n\npackage kotlin\n\n\n\\*\n \* Represents a generic pair of two values.\n \*\n \* There is no meaning attached to values in this class, it can be used for any purpose.\n \* Pair exhibits value semantics, i.e. two pairs are equal if both components are equal.\n \*\n \* An example of decomposing it into values:\n \* @sample samples.misc.Tuples.pairDestructuring\n \*\n \* @param A type of the first value.\n \* @param B type of the second value.\n \* @property first First value.\n \* @property second Second value.\n \* @constructor Creates a new instance of Pair.\n \*\npublic data class Pair<out A, out B>(\n public val first: A,\n public val second: B\n): Serializable  $\{\n\n /**\n * Returns string representation of the [Pair] including its [first] and [second] values.\n$ 

\* @property second Second value.\n \* @property third Third value.\n \*/\npublic data class Triple<out A, out B, out C>(\n public val first: A,\n public val second: B,\n public val third: C\n): Serializable  $\{\n\ /**\n * C>(\n public val first: A,\n public val second: B,\n public val third: C\n): Serializable <math>\{\n\ /**\n * C>(\n public val first: A,\n public val second: B,\n public val third: C\n): Serializable <math>\{\n\ /**\n * C>(\n public val first: A,\n public val third: C\n): Serializable <math>\{\n\ /**\n * C>(\n public val first: A,\n public val third: C\n): Serializable <math>\{\n\ /**\n * C>(\n public val first: A,\n public val third: C\n): Serializable <math>\{\n\ /**\n * C>(\n public val first: A,\n public val third: C\n): Serializable <math>\{\n\ /**\n * C>(\n public val first: A,\n * C>(\n public val third: C\n): Serializable <math>\{\n\ /**\n * C>(\n public val third: C\n): Serializable <math>\{\n\ /**\n * C>(\n public$ 

 $*/n@SinceKotlin(\"1.5\")\n@WasExperimental(ExperimentalUnsignedTypes::class)\n@OptIn(ExperimentalStdlibApi::class)\npublic$ 

class UIntRange(start: UInt, endInclusive: UInt) : UIntProgression(start, endInclusive, 1), ClosedRange<UInt>, OpenEndRange<UInt> {\n override val start: UInt get() = first\n override val endInclusive: UInt get() = last\n \n @SinceKotlin(\"1.7\")\n @ExperimentalStdlibApi\n @Deprecated(\"Can throw an exception when it's impossible to represent the value with UInt type, for example, when the range includes MAX\_VALUE. It's recommended to use 'endInclusive' property that doesn't throw.\")\n override val endExclusive: UInt get() {\n if (last == UInt.MAX\_VALUE) error(\"Cannot return the exclusive upper bound of a range that includes MAX\_VALUE.\")\n return last + 1u\n }\n\n override fun contains(value: UInt): Boolean = first <= value && value <= last\n\n /\*\* \n \* Checks if the range is empty.\n \n \* The range is empty if its start value is greater than

 $$$ \noindent \noindent \$ 

```
== Int.MIN VALUE)
throw kotlin.IllegalArgumentException(\"Step must be greater than Int.MIN VALUE to avoid overflow on
negation.\")\n \ \\n\n \**\n * The first element in the progression.\n *\\n public val first: UInt = start\\\n\
/**\n * The last element in the progression.\n */\n public val last: UInt = getProgressionLastElement(start,
endInclusive, step)\n\n /**\n * The step of the progression.\n *\n public val step: Int = step\n\n final
override fun iterator(): Iterator<UInt> = UIntProgressionIterator(first, last, step)\n\n /** \n * Checks if the
progression is empty.\n \n *Progression with a positive step is empty if its first element is greater than the last
           * Progression with a negative step is empty if its first element is less than the last element.\n *\n n
public open fun isEmpty(): Boolean = if (step > 0) first > last else first < last \n\n override fun equals(other: Any?):
Boolean = \n
                other is
UIntProgression && (isEmpty() && other.isEmpty() ||\n
                                                                first == other.first && last == other.last && step
== other.step)\n\n override fun hashCode(): Int =\n
                                                      if (isEmpty()) -1 else (31 * (31 * first.toInt() + last.toInt())
+ step.toInt())\n\n override fun toString(): String = if (step > 0) \"$first..$last step $step\" else \"$first downTo
                                                  /**\n
\text{start step }_{\neg n} \subset \
                                                            * Creates UIntProgression within the specified
bounds of a closed range.\n\n
                                 * The progression starts with the [rangeStart] value and goes toward the
[rangeEnd] value not excluding it, with the specified [step].\n
                                                               * In order to go backwards the [step] must be
negative.\n
                        * [step] must be greater than `Int.MIN_VALUE` and not equal to zero.\n
public fun fromClosedRange(rangeStart: UInt, rangeEnd: UInt, step: Int): UIntProgression =
UIntProgression(rangeStart, rangeEnd, step)\n \n \n \n \n \n \ An
iterator over a progression of values of type `UInt`.\n * @property step the number by which the value is
incremented on each step.\n *\n@SinceKotlin(\"1.3\")\nprivate class UIntProgressionIterator(first: UInt, last: UInt,
step: Int): Iterator<UInt> {\n private val finalElement = last\n private var hasNext: Boolean = if (step > 0) first
<= last else first >= last\n private val step = step.toUInt() // use 2-complement math for negative steps\n private
var next = if (hasNext) first else finalElement\n\n override fun hasNext(): Boolean = hasNext\n\n override fun
next(): UInt {\n
                   val value = next \ n
                                         if (value == finalElement) {\n
                                                                             if (!hasNext) throw
kotlin.NoSuchElementException()\n
                                         hasNext = false \ n
                                                               } else {\n
                                                                               next += step n
                                                                                                  }\n
return value\n \\n\\n","/*\n * Copyright 2010-2023 JetBrains s.r.o. and Kotlin Programming Language
contributors.\n * Use of this source code is governed by the Apache 2.0
license that can be found in the license/LICENSE.txt file.\n *\n\n// Auto-generated file. DO NOT
EDIT!\n\npackage kotlin.ranges\n\n\nimport kotlin.internal.*\n\n/**\n * A range of values of type `ULong`.\n
*/n@SinceKotlin(\"1.5\")\n@WasExperimental(ExperimentalUnsignedTypes::class)\n@OptIn(ExperimentalStdlib
Api::class)\npublic class ULongRange(start: ULong, endInclusive: ULong): ULongProgression(start, endInclusive,
1), ClosedRange<ULong>, OpenEndRange<ULong> {\n override val start: ULong get() = first\n override val
endInclusive: ULong get() = last\n \n @SinceKotlin(\"1.7\")\n @ExperimentalStdlibApi\n
@Deprecated(\"Can throw an exception when it's impossible to represent the value with ULong type, for example,
when the range includes MAX VALUE. It's recommended to use 'endInclusive' property that doesn't throw.\")\n
override val endExclusive: ULong get() {\n
                                              if (last == ULong.MAX_VALUE) error(\"Cannot return the
exclusive upper bound of a range that includes
                        return last + 1u\n }\n\n override fun contains(value: ULong): Boolean = first <= value
MAX_VALUE.\")\n
greater than the end value.\n *\\n override fun isEmpty(): Boolean = first > last\n\n override fun equals(other:
Any?): Boolean =\n
                       other is ULongRange && (isEmpty() && other.isEmpty() ||\n
                                                                                           first == other.first
&& last == other.last)\n\ override fun hashCode(): Int =\n
                                                              if (isEmpty()) -1 else (31 * (first xor (first shr
32)).toInt() + (last xor (last shr 32)).toInt())\n\n override fun toString(): String = \"\first..\first..\last\\\n\n companion
```

/\*\* An empty range of values of type ULong. \*\n

 $ULongRange(ULong.MAX_VALUE, ULong.MIN_VALUE)\$   $\$   $\$   $\$   $\$   $\$   $\$  A progression of values of type

`ULong`.\n \*\n@SinceKotlin(\"1.5\")\n@WasExperimental(ExperimentalUnsignedTypes::class)\npublic

public val EMPTY: ULongRange =

```
open class ULongProgression\ninternal constructor(\n start: ULong,\n endInclusive: ULong,\n step: Long\n):
                                  if (step == 0.toLong()) throw kotlin.IllegalArgumentException(\"Step must be
Iterable<ULong> {\n init {\n
non-zero.\")\n
                  if (step == Long.MIN_VALUE) throw kotlin.IllegalArgumentException(\"Step must be greater
than Long.MIN_VALUE to avoid overflow on negation.\")\n \\n\n /**\n * The first element in the
progression.\n */n public val first: ULong = start\n\n /**\n * The last element in the progression.\n
public val last: ULong = getProgressionLastElement(start, endInclusive, step)\n\n /**\n * The step of the
                */n public val step: Long = step\n\n final override fun iterator(): Iterator<ULong> =
ULongProgressionIterator(first, last, step)\n\n /**\n * Checks if the progression is empty.\n \n *
Progression with a positive step is empty if its
first element is greater than the last element.\n * Progression with a negative step is empty if its first element is
                            *\n public open fun isEmpty(): Boolean = if (step > 0) first > last else first <
less than the last element.\n
last\n\n override fun equals(other: Any?): Boolean =\n
                                                           other is ULongProgression && (isEmpty() &&
                            first == other.first && last == other.last && step == other.step)\n\n override fun
other.isEmpty() ||\n
hashCode(): Int = \n
                       if (isEmpty()) -1 else (31 * (31 * (first xor (first shr 32)).toInt() + (last xor (last shr
32)).toInt()) + (step xor (step ushr 32)).toInt())\n override fun toString(): String = if (step > 0) \"$first..$last step
$step\" else \"$first downTo $last step ${-step}\"\n\n companion object {\n
                                                                               /**\n
                                                                                          * Creates
                                                                        * The progression starts with the
ULongProgression within the specified bounds of a closed range.\n\n
[rangeStart] value and goes toward the [rangeEnd] value not excluding
it, with the specified [step].\n
                                  * In order to go backwards the [step] must be negative.\n
                                                                                               *\n
                                                                                                       * [step]
must be greater than `Long.MIN_VALUE` and not equal to zero.\n
                                                                      */\n
                                                                               public fun
fromClosedRange(rangeStart: ULong, rangeEnd: ULong, step: Long): ULongProgression =
ULongProgression(rangeStart, rangeEnd, step)\n \n^*\ An iterator over a progression of values of type
`ULong`.\n * @property step the number by which the value is incremented on each step.\n
*/n@SinceKotlin(\"1.3\")\nprivate class ULongProgressionIterator(first: ULong, last: ULong, step: Long):
Iterator<ULong> {\n private val finalElement = last\n private var hasNext: Boolean = if (step > 0) first <= last
else first >= last\n private val step = step.toULong() // use 2-complement math for negative steps\n private var
next = if (hasNext) first else finalElement\n\n override fun hasNext(): Boolean = hasNext\n\n override fun
next(): ULong {\n
   val value = next \ n
                         if (value == finalElement) {\n
                                                             if (!hasNext) throw
kotlin.NoSuchElementException()\n
                                          hasNext = false \ n
                                                                } else {\n
                                                                                next += step n
return value\n \\n\\\n\","/*\n * Copyright 2010-2021 JetBrains s.r.o. and Kotlin Programming Language
contributors.\n * Use of this source code is governed by the Apache 2.0 license that can be found in the
license/LICENSE.txt file.\n */n\npackage kotlin.math\n\n/**\n * Returns the smaller of two values.\n
*/n@SinceKotlin(\"1.5\")\n@WasExperimental(ExperimentalUnsignedTypes::class)\n@kotlin.internal.InlineOnly
npublic inline fun min(a: UInt, b: UInt): UInt {\rm min}(a, b)\ return minOf(a, b)\n}\n/**\n * Returns the smaller of two
*/n@SinceKotlin(\"1.5\")\n@WasExperimental(ExperimentalUnsignedTypes::class)\n@kotlin.internal.InlineOnly
npublic inline fun min(a: ULong, b: ULong): ULong {\n return minOf(a, b)\n}\n\n/**\n * Returns the greater of
two values.\n
*/n@SinceKotlin(\"1.5\")\n@WasExperimental(ExperimentalUnsignedTypes::class)\n@kotlin.internal.InlineOnly
inline fun max(a: UInt, b: UInt): UInt \{\n \text{return maxOf}(a, b)\n\] \ Returns the greater of two values.
*/n@SinceKotlin(\"1.5\")\n@WasExperimental(ExperimentalUnsignedTypes::class)\n@kotlin.internal.InlineOnly
npublic inline fun max(a: ULong, b: ULong): ULong {\n return maxOf(a, b)\n}","/*\n * Copyright 2010-2021
JetBrains s.r.o. and Kotlin Programming Language contributors.\n * Use of this source code is governed by the
Apache 2.0 license that can be found in the license/LICENSE.txt file.\n
*/\n\n@file:kotlin.jvm.JvmName(\"UNumbersKt\")\npackage kotlin\n\n/**\n * Counts the number of set bits in the
```

binary representation of this [UInt] number.\n

```
*\\n@SinceKotlin(\"1.5\")\n@WasExperimental(ExperimentalUnsignedTypes::class,
```

 $\label{lem:countone} Experimental Stdlib Api::class) \n@kotlin.internal. In line Only \npublic in line fun UInt.count One Bits(): Int=to Int().count One Bits() \n\n/** \n * Counts$ 

the number of consecutive most significant bits that are zero in the binary representation of this [UInt] number.\n  $*\n@SinceKotlin(\1.5\)\n@WasExperimental(ExperimentalUnsignedTypes::class,$ 

 $\label{lem:count_eading_ZeroBits(): Int = toInt().countLeadingZeroBits() \n * Counts the number of consecutive least significant bits that are zero in the binary representation of this [UInt] number. \n$ 

\*/\n@SinceKotlin(\"1.5\")\n@WasExperimental(ExperimentalUnsignedTypes::class,

 $\label{lem:countTrailingZeroBits():Int = toInt().countTrailingZeroBits() \n *Returns a number having a single bit set in the position of the most significant set bit of this [UInt] number, \n * or zero, if this number is zero. \n $$$ 

\*/\n@SinceKotlin(\"1.5\")\n@WasExperimental(ExperimentalUnsignedTypes::class,

ExperimentalStdlibApi::class)\n@kotlin.internal.InlineOnly\npublic

inline fun UInt.takeHighestOneBit(): UInt = toInt().takeHighestOneBit().toUInt()\n\n/\*\*\n \* Returns a number having a single bit set in the position of the least significant set bit of this [UInt] number,\n \* or zero, if this number is zero.\n \* $\n$ 0@SinceKotlin(\"1.5\")\n@WasExperimental(ExperimentalUnsignedTypes::class,

 $Experimental Stdlib Api::class) \land @kotlin.internal.InlineOnly \land public inline fun UInt.takeLowestOneBit(): UInt = toInt().takeLowestOneBit().toUInt() \land n/** \land * Rotates the binary representation of this [UInt] number left by the specified [bitCount] number of bits. \n * The most significant bits pushed out from the left side reenter the number as the least significant bits on the right side. \n *\n * Rotating the number left by a negative bit count is the same as rotating it right by the negated bit count: \n * `number.rotateLeft(-n) == number.rotateRight(n)`\n *\n * Rotating by a multiple of [UInt.SIZE_BITS] (32) returns the same number, or more generally \n * `number.rotateLeft(n)$ 

== number.rotateLeft(n % 32)`\n \*/\n@SinceKotlin(\"1.6\")\n@WasExperimental(ExperimentalStdlibApi::class, ExperimentalUnsignedTypes::class)\n@kotlin.internal.InlineOnly\npublic inline fun UInt.rotateLeft(bitCount: Int):

 $UInt = toInt().rotateLeft(bitCount).toUInt() \n\n\/\n^**\n^* Rotates the binary representation of this [UInt] number right by the specified [bitCount] number of bits.\n^* The least significant bits pushed out from the right side reenter the number as the most significant bits on the left side.\n^*\n^* Rotating the number right by a negative bit count is the same as rotating it left by the negated bit count:\n^* `number.rotateRight(-n) == number.rotateLeft(n)`\n^*\n^* Rotating by a multiple of [UInt.SIZE_BITS] (32) returns the same number, or more generally\n^* \\$ 

`number.rotateRight(n) == number.rotateRight(n % 32)`\n

 $*/n@SinceKotlin(\"1.6\")\n@WasExperimental(ExperimentalStdlibApi::class,$ 

ExperimentalUnsignedTypes::class)\n@kotlin.internal.InlineOnly\npublic inline

fun UInt.rotateRight(bitCount: Int): UInt = toInt().rotateRight(bitCount).toUInt() $\n\n\$ \*\*\n \* Counts the number of set bits in the binary representation of this [ULong] number.\n

\*/\n@SinceKotlin(\"1.5\")\n@WasExperimental(ExperimentalUnsignedTypes::class,

 $\label{lem:count} Experimental Stdlib Api::class) \n@kotlin.internal. In line Only \npublic in line fun ULong. count One Bits(): Int = to Long(). count One Bits() \n/** \n * Counts the number of consecutive most significant bits that are zero in the binary representation of this [ULong] number. \n$ 

 $*/\n@SinceKotlin(\"1.5\")\n@WasExperimental(ExperimentalUnsignedTypes::class,$ 

ExperimentalStdlibApi::class)\n@kotlin.internal.InlineOnly\npublic inline fun ULong.countLeadingZeroBits(): Int = toLong().countLeadingZeroBits()\n\n/\*\*\n \* Counts the number of consecutive least significant bits that are zero in the binary representation of this [ULong] number.\n

\*\n@SinceKotlin(\"1.5\")\n@WasExperimental(ExperimentalUnsignedTypes::class,

ExperimentalStdlibApi::class)\n@kotlin.internal.InlineOnly\npublic

inline fun ULong.countTrailingZeroBits(): Int = toLong().countTrailingZeroBits()\ $\n^*$  Returns a number having a single bit set in the position of the most significant set bit of this [ULong] number,\ $\n^*$  or zero, if this number is zero.\ $\n^*$ \ $\n^*$ SinceKotlin(\"1.5\")\ $\n^*$ WasExperimental(ExperimentalUnsignedTypes::class,

ExperimentalStdlibApi::class)\n@kotlin.internal.InlineOnly\npublic inline fun ULong.takeHighestOneBit(): ULong = toLong().takeHighestOneBit().toULong()\n\n/\*\*\n \* Returns a number having a single bit set in the position of the least significant set bit of this [ULong] number,\n \* or zero, if this number is zero.\n

\*/\n@SinceKotlin(\"1.5\")\n@WasExperimental(ExperimentalUnsignedTypes::class,

ExperimentalStdlibApi::class)\n@kotlin.internal.InlineOnly\npublic inline fun ULong.takeLowestOneBit(): ULong = toLong().takeLowestOneBit().toULong()\n\n/\*\*\n \* Rotates the binary representation of this [ULong] number left by the specified [bitCount]

number of bits.\n \* The most significant bits pushed out from the left side reenter the number as the least significant bits on the right side.\n \*\n \* Rotating the number left by a negative bit count is the same as rotating it right by the negated bit count:\n \* `number.rotateLeft(-n) == number.rotateRight(n)`\n \*\n \* Rotating by a multiple of [ULong.SIZE\_BITS] (64) returns the same number, or more generally\n \* `number.rotateLeft(n) == number.rotateLeft(n % 64)\n \*/\n@SinceKotlin(\"1.6\")\n@WasExperimental(ExperimentalStdlibApi::class, ExperimentalUnsignedTypes::class)\n@kotlin.internal.InlineOnly\npublic inline fun ULong.rotateLeft(bitCount: Int):  $ULong = toLong().rotateLeft(bitCount).toULong() \n^**n * Rotates the binary representation of this [ULong]]$ number right by the specified [bitCount] number of bits.\n \* The least significant bits pushed out from the right side reenter the number as the most significant bits on the left side.\n \*\n \* Rotating the number right by a negative bit count is the same as rotating it left by the negated bit count:\n \* `number.rotateRight(-n) == number.rotateLeft(n)\\n \*\n \* Rotating by a multiple of [ULong.SIZE BITS] (64) returns the same number, or more generally\n \* `number.rotateRight(n) == number.rotateRight(n % 64)`\n

\*/\n@SinceKotlin(\"1.6\")\n@WasExperimental(ExperimentalStdlibApi::class,

ExperimentalUnsignedTypes::class)\n@kotlin.internal.InlineOnly\npublic inline fun ULong.rotateRight(bitCount: Int): ULong = toLong().rotateRight(bitCount).toULong()\n\n/\*\*\n \* Counts the number of set bits in the binary representation of this [UByte] number.\n

\*/\n@SinceKotlin(\"1.5\")\n@WasExperimental(ExperimentalUnsignedTypes::class,

ExperimentalStdlibApi::class)\n@kotlin.internal.InlineOnly\npublic inline fun UByte.countOneBits(): Int = toUInt().countOneBits()\n\n/\*\*\n \* Counts the number of consecutive most significant bits that are zero in the binary representation of this [UByte] number.\n

\*/\n@SinceKotlin(\"1.5\")\n@WasExperimental(ExperimentalUnsignedTypes::class,

ExperimentalStdlibApi::class)\n@kotlin.internal.InlineOnly\npublic inline fun UByte.countLeadingZeroBits(): Int = toByte().countLeadingZeroBits() $\n$  \*\n \* Counts the number of consecutive least significant bits that are zero in the binary representation of this [UByte] number.\n

\*/\n@SinceKotlin(\"1.5\")\n@WasExperimental(ExperimentalUnsignedTypes::class,

ExperimentalStdlibApi::class)\n@kotlin.internal.InlineOnly\npublic inline fun UByte.countTrailingZeroBits(): Int = toByte().countTrailingZeroBits()\n\n/\*\*\n \* Returns a number having a single bit set in the position of the most significant set bit of this [UByte] number,\n \* or zero, if this number is zero.\n

\*/\n@SinceKotlin(\"1.5\")\n@WasExperimental(ExperimentalUnsignedTypes::class,

ExperimentalStdlibApi::class)\n@kotlin.internal.InlineOnly\npublic inline fun UByte.takeHighestOneBit(): UByte = toInt().takeHighestOneBit().toUByte()\n\n/\*\*\n \* Returns a number having a single bit set in the position of the least significant set bit of this [UByte] number,\n \* or zero, if this number is zero.\n

\*/\n@SinceKotlin(\"1.5\")\n@WasExperimental(ExperimentalUnsignedTypes::class,

ExperimentalStdlibApi::class)\n@kotlin.internal.InlineOnly\npublic inline fun UByte.takeLowestOneBit(): UByte = toInt().takeLowestOneBit().toUByte()\n\n/\*\*\n \* Rotates the binary representation of this [UByte] number left by the specified [bitCount] number of bits.\n \* The most significant bits pushed out from the left side reenter the number as the least significant bits on the right side.\n \*\n \* Rotating the number left by a negative bit count is the same as rotating it right by the negated bit count:\n \* `number.rotateLeft(-n) == number.rotateRight(n)`\n \*\n \* Rotating by a multiple of [UByte.SIZE\_BITS] (8) returns the same number, or more generally\n \*

<sup>`</sup>number.rotateLeft(n) == number.rotateLeft(n % 8)`\n

<sup>\*/</sup>n@SinceKotlin(\"1.6\")\n@WasExperimental(ExperimentalStdlibApi::class,

ExperimentalUnsignedTypes::class)\n@kotlin.internal.InlineOnly\npublic

inline fun UByte.rotateLeft(bitCount: Int): UByte = toByte().rotateLeft(bitCount).toUByte()\n\n/\*\*\n \* Rotates the binary representation of this [UByte] number right by the specified [bitCount] number of bits.\n \* The least significant bits pushed out from the right side reenter the number as the most significant bits on the left side.\n \*\n \* Rotating the number right by a negative bit count is the same as rotating it left by the negated bit count:\n \* `number.rotateRight(-n) == number.rotateLeft(n)`\n \*\n \* Rotating by a multiple of [UByte.SIZE\_BITS] (8) returns the same number, or more generally\n \* `number.rotateRight(n) == number.rotateRight(n % 8)`\n \*\n@SinceKotlin(\"1.6\")\n@WasExperimental(ExperimentalStdlibApi::class,

 $\label{lem:cont} Experimental Unsigned Types::class) $$ \end{minipage} \end{minipage} Experimental Unsigned Types::class) $$ @kotlin.internal.InlineOnly \npublic inline fun UByte.rotateRight(bitCount: Int): UByte = toByte().rotateRight(bitCount).toUByte() \n^**\n^* Counts the number of set bits in the binary representation of this [UShort] number. $$ \n^* Counts the number of set bits in the binary representation of this [UShort] number. $$ \n^* Counts the number of set bits in the binary representation of this [UShort] number. $$ \n^* Counts the number of set bits in the binary representation of this [UShort] number. $$ \n^* Counts the number of set bits in the binary representation of this [UShort] number. $$ \n^* Counts the number of set bits in the binary representation of this [UShort] number. $$ \n^* Counts the number of set bits in the binary representation of this [UShort] number. $$ \n^* Counts the number of set bits in the binary representation of this [UShort] number. $$ \n^* Counts the number of set bits in the binary representation of this [UShort] number. $$ \n^* Counts the number of set bits in the binary representation of this [UShort] number. $$ \n^* Counts the number of set bits in the binary representation of this [UShort] number. $$ \n^* Counts the number of set bits in the binary representation of this [UShort] number. $$ \n^* Counts the number of set bits in the line $$ \n^* Counts the number of set bits in the line $$ \n^* Counts the number of set bits in the line $$ \n^* Counts the number of set bits in the line $$ \n^* Counts the number of set bits in the line $$ \n^* Counts the number of set bits in the line $$ \n^* Counts the number of set bits in the line $$ \n^* Counts the number of set bits in the line $$ \n^* Counts the number of set bits in the line $$ \n^* Counts the number of set bits in the line $$ \n^* Counts the number of set bits in the line $$ \n^* Counts the number of set bits in the line $$ \n^* Counts the line $$ \n^* Counts the line $$ \n^* Counts the line $$ \n^* Co$ 

\*/\n@SinceKotlin(\"1.5\")\n@WasExperimental(ExperimentalUnsignedTypes::class,

 $\label{limited-problem} Experimental Stdlib Api::class)\n@kotlin.internal.InlineOnly\npublic inline fun UShort.countOneBits(): Int = toUInt().countOneBits()\n\n/**\n * Counts the number of consecutive most significant bits that are zero in the binary representation of this [UShort] number.\n$ 

 $*/n@SinceKotlin(\"1.5\")\n@WasExperimental(ExperimentalUnsignedTypes::class,$ 

ExperimentalStdlibApi::class)\n@kotlin.internal.InlineOnly\npublic inline fun UShort.countLeadingZeroBits(): Int = toShort().countLeadingZeroBits()\n\n/\*\*\n \* Counts the number of consecutive least significant bits that are zero in the binary representation of this [UShort] number.\n

 $*/\n@SinceKotlin(\"1.5\")\n@WasExperimental(ExperimentalUnsignedTypes::class,$ 

 $\label{lem:countTrailingZeroBits} Experimental Stdlib Api::class) $$ \end{subarray} $$ experimental Stdlib Api::class) $$ experimental Stdlib Api::class)$ 

a number having a single bit set in the position of the most significant set bit of this [UShort] number,\n \* or zero, if this number is zero.\n \* $\neq$  SinceKotlin(\"1.5\")\n@WasExperimental(ExperimentalUnsignedTypes::class,

ExperimentalStdlibApi::class)\n@kotlin.internal.InlineOnly\npublic inline fun UShort.takeHighestOneBit(): UShort = toInt().takeHighestOneBit().toUShort()\n\n/\*\*\n \* Returns a number having a single bit set in the position of the least significant set bit of this [UShort] number,\n \* or zero, if this number is zero.\n

\*\\n@SinceKotlin(\"1.5\")\\n@WasExperimental(ExperimentalUnsignedTypes::class,

 $\label{lem:constraint} Experimental Stdlib Api::class) \n@kotlin.internal.InlineOnly \npublic inline fun UShort.takeLowestOneBit(): UShort = toInt().takeLowestOneBit().toUShort() \n\n^**\n^* Rotates the binary representation of this [UShort] number left by the specified [bitCount] number of bits. \n^* The most significant bits pushed out from the left side reenter the number as the least significant$ 

bits on the right side.\n \*\n \* Rotating the number left by a negative bit count is the same as rotating it right by the negated bit count:\n \* `number.rotateLeft(-n) == number.rotateRight(n)`\n \*\n \* Rotating by a multiple of [UShort.SIZE\_BITS] (16) returns the same number, or more generally\n \* `number.rotateLeft(n) == number.rotateLeft(n % 16)`\n \*/\n@SinceKotlin(\"1.6\")\n@WasExperimental(ExperimentalStdlibApi::class, ExperimentalUnsignedTypes::class)\n@kotlin.internal.InlineOnly\npublic inline fun UShort.rotateLeft(bitCount: Int): UShort = toShort().rotateLeft(bitCount).toUShort()\n\/n\/\*\*\n \* Rotates the binary representation of this [UShort] number right by the specified [bitCount] number of bits.\n \* The least significant bits pushed out from the right side reenter the number as the most significant bits on the left side.\n \*\n \* Rotating the number right by a negative bit count is the same as rotating it left by the negated bit count:\n \* `number.rotateRight(-n) == number.rotateLeft(n)`\n

\*\n \* Rotating by a multiple of [UShort.SIZE\_BITS] (16) returns the same number, or more generally\n \* `number.rotateRight(n) == number.rotateRight(n % 16) \n' \n'

\*/n@SinceKotlin(\"1.6\")\n@WasExperimental(ExperimentalStdlibApi::class,

 $\label{lem:continuous} Experimental Unsigned Types::class)\n@kotlin.internal.InlineOnly\npublic inline fun UShort.rotateRight(bitCount: Int): UShort = toShort().rotateRight(bitCount).toUShort()\n","/*\n * Copyright 2010-2021 JetBrains s.r.o. and Kotlin Programming Language contributors.\n * Use of this source code is governed by the Apache 2.0 license that can be$ 

```
found in the license/LICENSE.txt file.\n *\n\npackage kotlin.internal\n\n// (a - b) mod c\nprivate fun
differenceModulo(a: UInt, b: UInt, c: UInt): UInt \{\n val\ ac = a\ %\ c\n\ val\ bc = b\ %\ c\n\ return\ if\ (ac >= bc)\ ac -bc = bc\ ac -bc = bc\ ac -bc\ ac -bc = bc\ ac -bc\ ac -bc\ a
bc else ac - bc + c\n \n\nprivate fun differenceModulo(a: ULong, b: ULong, c: ULong): ULong {\n val ac = a %
* Calculates the final element of a bounded arithmetic progression, i.e. the last element of the progression which is
in the range\n * from [start] to [end] in case of a positive [step], or from [end] to [start] in case of a negative\n *
[step].\n *\n * No validation on passed parameters is performed. The given parameters should satisfy the
condition:\n *\n * - either `step > 0` and `start \leq end`,\n *- or `step < 0` and `start > end`.\n *\n * @param start
first element of the progression\n * @param end ending bound for the progression\n * @param step increment, or
difference of successive elements in the progression\n * @return the final element of the progression\n *
@suppress\n */\n@PublishedApi\n@SinceKotlin(\"1.3\")\ninternal fun getProgressionLastElement(start: UInt, end:
UInt, step: Int): UInt = when \{n \text{ step } > 0 \text{ -> if (start } >= \text{ end) end else end - differenceModulo(end, start, } \}
step.toUInt())\n step < 0 -> if (start <= end) end else end + differenceModulo(start,
 end, (-\text{step}).\text{toUInt}()\n = \text{else} -> \text{throw kotlin.IllegalArgumentException}(\"Step is zero.\")\n \n/**\n * Calculates
the final element of a bounded arithmetic progression, i.e. the last element of the progression which is in the range\n
* from [start] to [end] in case of a positive [step], or from [end] to [start] in case of a negative\n * [step].\n *\n * No
validation on passed parameters is performed. The given parameters should satisfy the condition:\n *\n * - either
`step > 0` and `start <= end`.\n * - or `step < 0` and `start >= end`.\n *\n * @ param start first element of the
progression\n * @param end ending bound for the progression\n * @param step increment, or difference of
successive elements in the progression\n * @return the final element of the progression\n * @suppress\n
*/n@PublishedApi\n@SinceKotlin(\"1.3\")\ninternal fun getProgressionLastElement(start: ULong, end: ULong,
step: Long): ULong = when \{n \text{ step } > 0 \text{ -> if (start } >= \text{ end) end else end - differenceModulo(end, })\}
 start, step.toULong())\n step < 0 -> if (start <= end) end else end + differenceModulo(start, end, (-
step).toULong())\n else -> throw kotlin.IllegalArgumentException(\"Step is zero.\")\n \\n","/*\n * Copyright 2010-
2021 JetBrains s.r.o. and Kotlin Programming Language contributors.\n * Use of this source code is governed by the
Apache 2.0 license that can be found in the license/LICENSE.txt file.\n
*/\n\n@file:kotlin.jvm.JvmName(\"UStringsKt\") // string representation of unsigned numbers\n\npackage
kotlin.text\n\n/**\n * Returns a string representation of this [Byte] value in the specified [radix].\n *\n * @throws
IllegalArgumentException when [radix] is not a valid radix for number to string conversion.\n
*/n@SinceKotlin(\"1.5\")\n@WasExperimental(ExperimentalUnsignedTypes::class)\n//@kotlin.internal.InlineOnly
\npublic /*inline*/ fun UByte.toString(radix: Int): String = this.toInt().toString(radix)\n\n/**\n * Returns a string
representation of this [Short] value in the specified
 [radix].\n *\n * @throws IllegalArgumentException when [radix] is not a valid radix for number to string
conversion.\n
*/n@SinceKotlin(\"1.5\")\n@WasExperimental(ExperimentalUnsignedTypes::class)\n//@kotlin.internal.InlineOnly
\noindent \noindent \noindent\noindent \noindent \noindent \noindent \noindent \noindent \noin
representation of this [Int] value in the specified [radix].\n *\n * @throws IllegalArgumentException when [radix] is
not a valid radix for number to string conversion.\n
*/n@SinceKotlin(\"1.5\")\n@WasExperimental(ExperimentalUnsignedTypes::class)\n//@kotlin.internal.InlineOnly
\noindent \noindent \noindent\noindent \noindent \noindent \noindent \noindent \noindent \noin
representation of this [Long] value in the specified [radix].\n *\n * @throws IllegalArgumentException when [radix]
is not a valid radix for number to string conversion.\n
```

\*/\n@SinceKotlin(\"1.5\")\n@WasExperimental(ExperimentalUnsignedTypes::class)\npublic fun ULong.toString(radix: Int): String = ulongToString(this.toLong(), checkRadix(radix))\n\n\n\\*\n \* Parses the string as a signed [UByte] number and returns the result.\n \* @throws NumberFormatException if the string is not a valid representation of a number.\n

 $*\n@SinceKotlin(\"1.5\")\n@WasExperimental(ExperimentalUnsignedTypes::class)\npublic fun String.toUByte(): UByte = toUByteOrNull() ?: numberFormatError(this)\n\n/**\n * Parses the string as a signed [UByte] number and$ 

```
returns the result.\n * @throws NumberFormatException if the string is not a valid representation of a number.\n *
@throws IllegalArgumentException when [radix] is not a valid radix for string to number conversion.\n
*/n@SinceKotlin(\"1.5\")\n@WasExperimental(ExperimentalUnsignedTypes::class)\npublic fun
String.toUByte(radix: Int): UByte = toUByteOrNull(radix) ?: numberFormatError(this)\n\n\* \n * Parses the
string as a [UShort] number and returns the result.\n * @throws NumberFormatException if the
string is not a valid representation of a number.\n
*/n@SinceKotlin(\"1.5\")\n@WasExperimental(ExperimentalUnsignedTypes::class)\npublic fun String.toUShort():
UShort = toUShortOrNull() ?: numberFormatError(this)\n\n/**\n * Parses the string as a [UShort] number and
returns the result.\n * @throws NumberFormatException if the string is not a valid representation of a number.\n *
@throws IllegalArgumentException when [radix] is not a valid radix for string to number conversion.\n
String.toUShort(radix: Int): UShort = toUShortOrNull(radix) ?: numberFormatError(this)\n^*n * Parses the
string as an [UInt] number and returns the result.\n * @throws NumberFormatException if the string is not a valid
representation of a number.\n
*/n@SinceKotlin(\"1.5\")\n@WasExperimental(ExperimentalUnsignedTypes::class)\npublic fun String.toUInt():
UInt = toUIntOrNull() ?: numberFormatError(this)\n\n\/\* Parses
the string as an [UInt] number and returns the result.\n * @throws NumberFormatException if the string is not a
valid representation of a number.\n * @throws IllegalArgumentException when [radix] is not a valid radix for string
to number conversion.\n
*/n@SinceKotlin(\"1.5\")\n@WasExperimental(ExperimentalUnsignedTypes::class)\npublic fun
String.toUInt(radix: Int): UInt = toUIntOrNull(radix) ?: numberFormatError(this)\n^*n * Parses the string as a
[ULong] number and returns the result.\n * @throws NumberFormatException if the string is not a valid
representation of a number.\n
*/n@SinceKotlin(\"1.5\")\n@WasExperimental(ExperimentalUnsignedTypes::class)\npublic fun String.toULong():
ULong = toULongOrNull() ?: numberFormatError(this)\n\n/**\n * Parses the string as a [ULong] number and
returns the result.\n * @throws NumberFormatException if the string is not a valid representation of a number.\n *
@throws IllegalArgumentException when [radix] is not a valid radix for string to
fun String.toULong(radix: Int): ULong = toULongOrNull(radix) ?: numberFormatError(this)\n\n\n\n\n\n\n\*\n* * *
Parses the string as an [UByte] number and returns the result\n * or `null` if the string is not a valid representation of
a number.\n */n@SinceKotlin(\"1.5\")\n@WasExperimental(ExperimentalUnsignedTypes::class)\npublic fun
and returns the result\n * or `null` if the string is not a valid representation of a number.\n *\n * @throws
IllegalArgumentException when [radix] is not a valid radix for string to number conversion.\n
*/n@SinceKotlin(\"1.5\")\n@WasExperimental(ExperimentalUnsignedTypes::class)\npublic fun
String.toUByteOrNull(radix: Int): UByte? {\n val int = this.toUIntOrNull(radix) ?: return null\n if (int >
UByte.MAX VALUE) return null\n return int.toUByte()\n\\n/**\n
* Parses the string as an [UShort] number and returns the result\n * or `null` if the string is not a valid
representation of a number.\n
*/n@SinceKotlin(\"1.5\")\n@WasExperimental(ExperimentalUnsignedTypes::class)\npublic fun
String.toUShortOrNull(): UShort? = toUShortOrNull(radix = 10)\n\n/**\n * Parses the string as an [UShort] number
and returns the result\n * or `null` if the string is not a valid representation of a number.\n *\n * @throws
IllegalArgumentException when [radix] is not a valid radix for string to number conversion.\n
*/n@SinceKotlin(\"1.5\")\n@WasExperimental(ExperimentalUnsignedTypes::class)\npublic fun
String.toUShortOrNull(radix: Int): UShort? {\n val int = this.toUIntOrNull(radix) ?: return null\n if (int >
UShort.MAX_VALUE) return null\n return int.toUShort()\n\n/**\n * Parses the string as an [UInt] number and
returns the result\n * or `null` if the string is not a valid representation of a number.\n
```

\*/n@SinceKotlin(\"1.5\")\n@WasExperimental(ExperimentalUnsignedTypes::class)\npublic

```
returns the result\n * or `null` if the string is not a valid representation of a number.\n *\n * @throws
IllegalArgumentException when [radix] is not a valid radix for string to number conversion.\n
*/n@SinceKotlin(\"1.5\")\n@WasExperimental(ExperimentalUnsignedTypes::class)\npublic fun
return\ null \ \ val\ limit:\ UInt = UInt.MAX\_VALUE \ \ val\ start:\ Int \ \ val\ firstChar = this \ \ [0] \ \ if\ (firstChar \ \ \ val\ \ \ \ )
                     if (length == 1 || firstChar != '+') return null\n
                                                                                                     start = 1 \  } else \{ \ 
                                                                                                                                                start = 0 \  \  \} \  \  val
< '0') {\n
limitForMaxRadix = 119304647u // limit / 36\n\n var limitBeforeMul = limitForMaxRadix\n val uradix =
radix.toUInt()\n var result = 0u\n for (i
in start until length) {\n
                                             val digit = digitOf(this[i], radix)n
                                                                                                               if (digit < 0) return null\n
                                                                                                                                                               if (result >
                                           if (limitBeforeMul == limitForMaxRadix) \{ \n
                                                                                                                                    limitBeforeMul = limit /
limitBeforeMul) {\n
uradix\n\n
                               if (result > limitBeforeMul) {\n
                                                                                                                                                         } else {n}
                                                                                                     return null\n
                                                                                                                                         }\n
                                                            result *= uradix\n\n
return null\n
                               }\n
                                            n n
                                                                                                   val beforeAdding = result\n
                                                                                                                                                       result +=
digit.toUInt()\n
                                if (result < beforeAdding) return null // overflow has happened\n }\n\n return
\operatorname{result}_n \leq n \cdot n \cdot n Parses the string as an [ULong] number and returns the result n \cdot n \cdot n or `null` if the string is not a
valid representation of a number.\n
*/n@SinceKotlin(\"1.5\")\n@WasExperimental(ExperimentalUnsignedTypes::class)\npublic fun
String.toULongOrNull(): ULong? = toULongOrNull(radix = 10)\n\n/**\n * Parses the string as an [ULong] number
and returns the result\n
 * or `null` if the string is not a valid representation of a number.\n *\n * @throws IllegalArgumentException when
[radix] is not a valid radix for string to number conversion.\n
*/n@SinceKotlin(\"1.5\")\n@WasExperimental(ExperimentalUnsignedTypes::class)\npublic fun
String.toULongOrNull(radix: Int): ULong? {\n checkRadix(radix)\n\n val length = this.length\n if (length == this.length).}
0) return null\n\n val limit: ULong = ULong.MAX \ VALUE\n val start: Int\n\n val firstChar = this[0]\n if
(firstChar < '0') \{ \n
                                      if (length == 1 || firstChar != '+') return null\n
                                                                                                                     start = 1 \  } else \{ \ 
                                                                                                                                                                start = 0 \ n
\ln n = val \lim_{n \to \infty} \frac{12409557603043100uL}{limit/36 n = var limitBeforeMul} = \frac{1}{36} \frac{1}{36} \frac{1}
\lim_{n \to \infty} ForMaxRadix = \operatorname{radix.toULong}() \quad \text{var result} = \operatorname{OuL} \quad \text{for (i in start until length) } \{ n \in \operatorname{Constant}(n) \} 
                                                                                                                                                                                val
digit = digitOf(this[i], radix) \n
                                                          if (digit < 0) return null\n
                                                                                                          if (result > limitBeforeMul) \{ \n
                                                                                                                                                                        if
(limitBeforeMul
 == limitForMaxRadix) {\n
                                                           limitBeforeMul = limit / uradix \n\n
                                                                                                                                  if (result > limitBeforeMul) {\n
             return null\n
                                                 }\n
                                                                                                                                                            result *=
                                                                  } else {\n
                                                                                                return null\n
                                                                                                                                 }\n
                                                                                                                                             n n
uradix\n\n
                        val beforeAdding = result\n
                                                                           result += digit.toUInt()\n
                                                                                                                           if (result < beforeAdding) return null
// overflow has happened\n \\\n\n return result\n\\\n","/*\n * Copyright 2010-2018 JetBrains s.r.o. and Kotlin
Programming Language contributors.\n * Use of this source code is governed by the Apache 2.0 license that can be
found in the license/LICENSE.txt file.\n *\n\@file:Suppress(\"INVISIBLE_REFERENCE\",
\"INVISIBLE_MEMBER\")\npackage kotlin\n\nimport kotlin.annotation.AnnotationTarget.*\nimport
kotlin.internal.RequireKotlin\nimport kotlin.internal.RequireKotlinVersionKind\n\n/**\n * Marks the API that is
dependent on the experimental unsigned types, including those types themselves.\n
 *\n * Usages of such API will be reported as warnings unless an explicit opt-in with\n * the [OptIn] annotation, e.g.
`@OptIn(ExperimentalUnsignedTypes::class)`,\n * or with the `-opt-in=kotlin.ExperimentalUnsignedTypes`
compiler option is given.\n *\n * It's recommended to propagate the experimental status to the API that depends on
unsigned types by annotating it with this annotation.\n */\n@RequiresOptIn(level =
RequiresOptIn.Level.WARNING)\n@MustBeDocumented\n@Target(CLASS, ANNOTATION_CLASS,
PROPERTY, FIELD, LOCAL_VARIABLE, VALUE_PARAMETER, CONSTRUCTOR, FUNCTION,
PROPERTY_GETTER, PROPERTY_SETTER,
TYPEALIAS)\n@Retention(AnnotationRetention.BINARY)\npublic annotation class
ExperimentalUnsignedTypes\n","/*\n * Copyright 2010-2022 JetBrains s.r.o. and Kotlin Programming Language
contributors.\n * Use of this source code is governed by the Apache 2.0 license that can be found in the
```

```
*/n\n@file:kotlin.jvm.JvmMultifileClass\n@file:kotlin.jvm.JvmName(\"MathKt\")\n\npackage
kotlin.math\n\n\n\n\n\ constants, can't use them from nativeMath as they are not constants there \n\n\ Ratio of the
circumference of a circle to its diameter, approximately 3.14159. *\n@SinceKotlin(\"1.2\")\npublic const val PI:
Double = 3.141592653589793 \ n/** Base of the natural logarithms, approximately 2.71828.
*/n@SinceKotlin(\"1.2\")\npublic const val E: Double = 2.718281828459045\n\n// region ============
Double Math =======\langle n \rangle / \pi Computes the sine of the angle [x]
given in radians.\n *\n * Special cases:\n * - \sin(NaN|+Inf|-Inf) is NaN^n */n@SinceKotlin("1.2\")\npublic
expect fun \sin(x: Double): Double\n^* Computes the cosine of the angle [x] given in radians.\n^* Special
cases:\n * - \cos(NaN|+Inf|-Inf)\cdot is \NaN\\n */\n@SinceKotlin(\"1.2\")\npublic expect fun cos(x: Double):
Double\n\n/** Computes the tangent of the angle [x] given in radians.\n *\n * Special cases:\n * - \tan(NaN|+Inf|-
Inf) is
\NaN^n ^{n } n \Computes the arc sine of \Computes the arc sine of \
the value [x];\n * the returned value is an angle in the range from `-PI/2` to `PI/2` radians.\n *\n * Special cases:\n *
 - `asin(x)` is `NaN`, when `abs(x) > 1` or x is `NaN`\n *\normalfont{n} *\normalfont{n} *\normal
Double): Double\n\n\**\n * Computes the arc cosine of the value [x];\n * the returned value is an angle in the range
from `0.0` to `PI` radians.\n *\n * Special cases:\n * - `acos(x)` is `NaN`, when `abs(x) > 1` or x is `NaN`\n
*/n@SinceKotlin(\"1.2\")\npublic expect fun acos(x: Double): Double\n\n/**\n * Computes the arc tangent of the
value [x];\n * the returned value is an angle in the range from \PI/2 to \PI/2 radians.\n *\n * Special cases:\n * -
^ \ln(NaN) is NaN^n */n@SinceKotlin(\"1.2\")\npublic expect fun atan(x: Double): Double \n/n/**/n * Returns
the angle `theta` of the polar coordinates `(r, theta)` that correspond\n * to
 the rectangular coordinates (x, y) by computing the arc tangent of the value [y] / [x]; n * the returned value is an
x)` is `0.0` for `x > 0` and `PI` for `x < 0`\n * - `atan2(-0.0, x)` is `-0.0` for 'x > 0` and `-PI` for `x < 0`\n * -
\alpha(y, +Inf) is 0.0 for 0 < y < +Inf and 0.0 for -Inf < y < 0 h * -\alpha(y, -Inf) is PI for 0 < y < +Inf and 0.0 for 0 < y < +Inf
and \PI for \PI for 
`PI/2` for finite `x`y\n * - `atan2(-Inf, x)` is `-PI/2` for finite `x`\n * - `atan2(NaN, x)` and `atan2(y, NaN)` is
`NaN'\n */\n@SinceKotlin(\"1.2\")\npublic expect fun atan2(y: Double, x: Double): Double\n\n/**\n * Computes
the hyperbolic sine of the value [x].\n *\n * Special cases:\n * - \cdotsinh(NaN)\cdot is \NaN\\n * - \cdotsinh(+Inf)\cdot is \cdot+Inf\\n
* - \sinh(-Inf) is -Inf \n
 *\\n@SinceKotlin(\"1.2\")\npublic expect fun sinh(x: Double): Double\n\n/**\n * Computes the hyperbolic cosine
of the value [x].\n *\n * Special cases:\n * - \cosh(NaN)\circ \circ NaN\\n * - \cosh(+Inf|-Inf)\circ \is \+Inf\\n
*/n@SinceKotlin(\"1.2\")\npublic expect fun cosh(x: Double): Double\n\n/**\n * Computes the hyperbolic tangent
of the value [x].\n *\n * Special cases:\n * - \t nh(\n N) is \n N^n * - \t nh(\n Hnf) is \n N.
1.0\\n */\n@SinceKotlin(\"1.2\")\npublic expect fun tanh(x: Double): Double\n\n/**\n * Computes the inverse
hyperbolic sine of the value [x].\n *\n * The returned value is `y` such that `\sinh(y) == x`.\n *\n * Special cases:\n *
- `asinh(NaN)` is `NaN`\n * - `asinh(+Inf)` is `+Inf`\n * - `asinh(-Inf)` is `-Inf \n
*/n@SinceKotlin(\"1.2\")\npublic expect fun asinh(x: Double): Double\n\n/**\n * Computes the inverse hyperbolic
cosine of the value [x].\n *\n * The returned value is positive `y` such that \cosh(y) == x \cdot n * n *
 */n@SinceKotlin(\"1.2\")\npublic expect fun acosh(x: Double): Double\n\n/**\n * Computes the inverse hyperbolic
tangent of the value [x].\n *\n * The returned value is `y` such that `tanh(y) == x`.\n *\n * Special cases:\n * -
\tanh(NaN) is NaN^n * - \tanh(x) is NaN^n * - \tanh(x) is NaN^n * - \tanh(x) is - \tanh(x) is - \tanh(x) is - \tanh(x)
1.0) is -\inf n */n@SinceKotlin("1.2\")\npublic expect fun atanh(x: Double): Double <math>n/n/**n *Computes
\operatorname{sqrt}(x^2 + y^2) without intermediate overflow or underflow.\n *\n * Special cases:\n * - returns `+Inf` if any of
arguments is infinite\n * - returns `NaN` if any of arguments is `NaN` and the other is not infinite\n
*/\n@SinceKotlin(\"1.2\")\npublic expect fun hypot(x: Double, y: Double): Double\n\n/**\n * Computes the
positive square root of the value [x].\n *\n * Special cases:\n * - \ - \ sqrt(x) is `NaN` when `x
```

```
< 0` or `x` is `NaN`\n *\n@SinceKotlin(\"1.2\")\npublic expect fun sqrt(x: Double): Double\n\n/**\n * Computes
Euler's number `e` raised to the power of the value [x]. \n *\n * Special cases:\n * - `exp(NaN)` is `NaN`\n * -
\exp(+Inf) is +Inf n* - \exp(-Inf) is 0.0 n*/n@SinceKotlin("1.2\")\npublic expect fun exp(x: Double):
Double\n^* * Computes `exp(x) - 1`.\n *\n * This function can be implemented to produce more precise result
for [x] near zero.\n *\n * Special cases:\n * - `expm1(NaN)` is `NaN`\n * - `expm1(+Inf)` is `+Inf \n * -
\ensuremath{\text{`expm1(-Inf)'}}\ is \ensuremath{\text{'-1.0'}}\ \ensuremath{\text{n * @see [exp] function.}\}\ \ensuremath{\text{n * @SinceKotlin(\"1.2\")}\}\ \ensuremath{\text{n expm1(x:}}\
Double): Double\n\n/**\n * Computes the logarithm of the value [x] to the given [base].\n *\n * Special cases:\n *
-\log(x, b) is \operatorname{NaN} if either x or b are \operatorname{NaN} n - \log(x, b) is \operatorname{NaN} when x < 0 or b = 0
1.0\n * - \log(+Inf, +Inf)\ is \NaN\\n * - \log(+Inf, b)\ is \+Inf\ for \barbox b > 1\ and
`-Inf` for `b < 1`\n * - `log(0.0, b)` is `-Inf` for `b > 1` and `+Inf` for `b > 1`\n *\n * See also logarithm functions
for common fixed bases: [ln], [log10] and [log2].\n *\n@SinceKotlin(\"1.2\")\npublic expect fun log(x: Double,
base: Double): Double\n\n/**\n * Computes the natural logarithm (base `E`) of the value [x].\n *\n * Special
cases:\n * - \ln(NaN) is \NaN^n * - \ln(x) is \NaN^n * - \ln(-1nf) is -\ln(-1nf) is -\ln(-1nf) in -\ln(-1nf) is -\ln(-1nf) in -\ln(-1nf) in -\ln(-1nf) in -\ln(-1nf) in -\ln(-1nf) in -\ln(-1nf) in -\ln(-1nf) in -\ln(-1nf) in 
Inf \ ^*/n@SinceKotlin(\ ''1.2\ '')\ |\ public\ expect\ fun\ ln(x:\ Double):\ Double\ 'n/n/**\ '' \ '' \ Computes\ the\ common
logarithm (base 10) of the value [x].\n *\n * @see [ln] function for special cases.\n
*/n@SinceKotlin(\"1.2\")\npublic expect fun log10(x: Double): Double/<math>n/n/**/n * Computes the binary logarithm
(base 2) of the value [x].\n *\n * @see [ln] function for special cases.\n *\n @SinceKotlin(\"1.2\")\npublic expect
where x < -1.0 \n * - \ln1p(-1.0) is \rangle -Inf\n * - \ln1p(+Inf) is \rangle +Inf\n *\n * @see [ln] function\n * @see
[expm1] function\n *\n@SinceKotlin(\"1.2\")\npublic expect fun ln1p(x: Double): Double\n\n/**\n * Rounds the
given value [x] to an integer towards positive infinity.\n\n * @return the smallest double value that is greater than or
equal to the given value [x] and is a mathematical integer.\n *\n * Special cases:\n * -\cil(x) is \n * where \n * is
`NaN` or `+Inf` or `-Inf` or already a mathematical integer.\n */\n@SinceKotlin(\"1.2\")\npublic expect fun ceil(x:
Double): Double\n\n/**\n * Rounds the given value [x] to an integer towards negative infinity.\n\n * @return the
largest double value that is smaller than or equal to the given value [x] and is a mathematical integer.\n *\n * Special
cases:\n * - `floor(x)` is `x` where `x` is `NaN` or `+Inf` or
 `-Inf` or already a mathematical integer.\n */\n@SinceKotlin(\"1.2\")\npublic expect fun floor(x: Double):
Double \ln n^*  Rounds the given value [x] to an integer towards zero. n * n *  @return the value [x] having its
fractional part truncated.\n *\n * Special cases:\n * - `truncate(x)` is `x` where `x` is `NaN` or `+Inf` or `-Inf` or
already a mathematical integer.\n */\n@SinceKotlin(\"1.2\")\npublic expect fun truncate(x: Double):
Double\n\n/**\n * Rounds the given value [x] towards the closest integer with ties rounded towards even integer.\n
*\n * Special cases:\n * - `round(x)` is `x` where `x` is `NaN` or `+Inf` or `-Inf` or already a mathematical
integer.\n */n@SinceKotlin(\"1.2\")\npublic expect fun round(x: Double): Double\n\n/**\n * Returns the absolute
value of the given value [x].\n *\n * Special cases:\n * - `abs(NaN)` is `NaN`\n *\n * @see absoluteValue
extension property for [Double]\n *\n@SinceKotlin(\"1.2\")\npublic expect fun abs(x: Double): Double\n\n/**\n
 * Returns the sign of the given value [x]:n * - -1.0 if the value is negative,n * - 2 ero if the value is zero,n * - 3
`1.0` if the value is positive\n *\n * Special case:\n * - `sign(NaN)` is `NaN`\n *\n@SinceKotlin(\"1.2\")\npublic
expect fun sign(x: Double): Double\n\sqrt{n} Returns the smaller of two values.\n *\n * If either value is \n \n *
then the result is `NaN'.\n *\n@SinceKotlin(\"1.2\")\npublic expect fun min(a: Double, b: Double):
Double\n\n/**\n * Returns the greater of two values.\n *\n * If either value is `NaN`, then the result is `NaN`.\n
*/n@SinceKotlin(\"1.2\")\npublic expect fun max(a: Double, b: Double): Double\n\n\n/**\n * Returns the cube root
of [x]. For any \hat{x}, \hat{c} tr(-x) == -cbrt(x); \n * that is, the cube root of a negative value is the negative of the cube
root\n * of that value's magnitude. Special cases:\n *\n * Special cases:\n * - If the argument is `NaN`, then the
result is `NaN`.\n * - If the argument is infinite, then the result
 is an infinity with the same sign as the argument.\n* - If the argument is zero, then the result is a zero with the
same sign as the argument.\n
*/n@SinceKotlin(\"1.8\")\n@WasExperimental(ExperimentalStdlibApi::class)\npublic expect fun cbrt(x: Double):
```

```
Double\n\n\n\ extensions\n\n\*\n * Raises this value to the power [x].\n *\n * Special cases:\n * - `b.pow(0.0)` is
1.0 \ n - b.pow(1.0) == b n - b.pow(NaN) is NaN n - NaN.pow(x) is NaN for x != 0.0 n - c.
`b.pow(Inf)` is `NaN` for `abs(b) == 1.0\n * - `b.pow(x)` is `NaN` for `b < 0` and `x` is finite and not an integer\n
*/n@SinceKotlin(\"1.2\")\npublic expect fun Double.pow(x: Double): Double\n\n/**\n * Raises this value to the
integer power [n].\n *\n * See the other overload of [pow] for details.\n *\n@SinceKotlin(\"1.2\")\npublic expect
fun Double.pow(n: Int): Double\n\n/**\n * Returns the absolute value of this value.\n *\n * Special cases:\n * -
`NaN.absoluteValue` is `NaN`\n *\n * @ see abs
function\n *\n@SinceKotlin(\"1.2\")\npublic expect val Double.absoluteValue: Double\n\n/**\n * Returns the sign
of this value: n * - 1.0 if the value is negative, n * - 2 or if the value is zero, n * - 1.0 if the value is
positive\n *\n * Special case:\n * - `NaN.sign` is `NaN`\n *\n@SinceKotlin(\"1.2\")\npublic expect val
Double.sign: Double\n\n\* Returns this value with the sign bit same as of the [sign] value.\n\* If [sign] is
`NaN' the sign of the result is undefined.\n *\n@SinceKotlin(\"1.2\")\npublic expect fun Double.withSign(sign:
Double): Double\n\n/**\n * Returns this value with the sign bit same as of the [sign] value.\n
*/n@SinceKotlin(\"1.2\")\npublic expect fun Double.withSign(sign: Int): Double\n\n/**\n * Returns the ulp (unit in
the last place) of this value.\n *\n * An ulp is a positive distance between this value and the next nearest [Double]
value larger in magnitude.\n *\n * Special Cases:\n * - `NaN.ulp` is `NaN`\n * - `x.ulp` is `+Inf`
when `x` is `+Inf` or `-Inf\\n * - `0.0.ulp` is `Double.MIN_VALUE`\n */\n@SinceKotlin(\"1.2\")\npublic expect
val Double.ulp: Double\n\n/**\n * Returns the [Double] value nearest to this value in direction of positive infinity.\n
*/n@SinceKotlin(\"1.2\")\npublic expect fun Double.nextUp(): Double\n\n/**\n * Returns the [Double] value
nearest to this value in direction of negative infinity.\n *\n@SinceKotlin(\"1.2\")\npublic expect fun
Double.nextDown(): Double\n\n/**\n * Returns the [Double] value nearest to this value in direction from this value
towards the value [to].\n *\n * Special cases:\n * - \x.nextTowards(y) is `NaN` if either `x` or `y` are `NaN`<math>\n * - \n *
x.nextTowards(x) == x^n *\n *\n @SinceKotlin(\1.2\)\npublic expect fun Double.nextTowards(to: Double):
Double\\\\n/**\\n * Rounds this [Double] value to the nearest integer and converts the result to [Int].\\n * Ties are
rounded towards positive infinity.\n *\n * Special cases:\n * - `x.roundToInt() == Int.MAX_VALUE`
when `x > Int.MAX VALUE`\n * - `x.roundToInt() == Int.MIN VALUE` when `x < Int.MIN VALUE`\n *\n *
@throws IllegalArgumentException when this value is `NaN'\n *\\n@SinceKotlin(\"1.2\")\npublic expect fun
Double.roundToInt(): Int\n\n/**\n * Rounds this [Double] value to the nearest integer and converts the result to
[Long].\n * Ties are rounded towards positive infinity.\n *\n * Special cases:\n * - `x.roundToLong() ==
Long.MAX_VALUE` when `x > Long.MAX_VALUE`\n * - `x.roundToLong() == Long.MIN_VALUE` when `x
< Long.MIN_VALUE`\n *\n * @throws IllegalArgumentException when this value is `NaN`\n
*/n@SinceKotlin(\"1.2\")\npublic expect fun Double.roundToLong(): Long\n\n// endregion\n\n\n/\n// region
sine of the angle [x] given in radians.\n *\n * Special cases:\n * - `sin(NaN|+Inf|-Inf)` is `NaN'\n
*/\n@SinceKotlin(\"1.2\")\npublic expect fun sin(x: Float): Float\n\n/** Computes the cosine
of the angle [x] given in radians.\n *\n * Special cases:\n * - \cos(NaN|+Inf|-Inf) is NaN\n
*/n@SinceKotlin(\"1.2\")\npublic expect fun cos(x: Float): Float\n\n/** Computes the tangent of the angle [x]
given in radians.\n *\n * Special cases:\n * - `tan(NaN|+Inf|-Inf)` is `NaN`\n *\n@SinceKotlin(\"1.2\")\npublic
expect fun tan(x: Float): Float\n^* * Computes the arc sine of the value [x]; * the returned value is an angle in
the range from \PI/2 to PI/2 radians.n *n * Special cases:<math>n * - asin(x) is NaN, when abs(x) > 1 or x is
`NaN'\n */\n@SinceKotlin(\"1.2\")\npublic expect fun asin(x: Float): Float\n\n/**\n * Computes the arc cosine of
the value [x];\n * the returned value is an angle in the range from `0.0` to `PI` radians.\n *\n * Special cases:\n *
\arccos(x) is \operatorname{NaN}, when \operatorname{abs}(x) > 1 or x is \operatorname{NaN} n */n@\operatorname{SinceKotlin}("1.2\") public expect fun acos(x: Float):
Float\n^* * Computes the arc tangent of the value [x]; \n^* the returned value
is an angle in the range from \PI/2 to PI/2 radians. n * n * Special cases: <math>n * - \alpha(NaN) is NaN n
*/n@SinceKotlin(\"1.2\")\npublic expect fun atan(x: Float): Float\n\n/**\n * Returns the angle `theta` of the polar
coordinates (x, y) that correspond x * to the rectangular coordinates <math>(x, y) by computing the arc tangent of the
value [y] / [x];\n * the returned value is an angle in the range from `-PI` to `PI` radians.\n *\n * Special cases:\n * -
```

```
\tan 2(0.0, 0.0) is 0.0 * - \tan 2(0.0, x) is 0.0 for x > 0 and P\Gamma for x < 0 * - \tan 2(-0.0, x) is -0.0
for 'x > 0` and `-PI` for `x < 0`\n * - `atan2(y, +Inf)` is `0.0` for `0 < y < +Inf` and `-0.0` for '-Inf < y < 0`\n * -
\arrangle (y, -Inf) is `PI` for `0 < y < +Inf` and `-PI` for `-Inf < y < 0`\n * - `atan2(y, 0.0)` is `PI/2` for `y > 0` and `-Inf' and `-Inf' and `-Inf
PI/2` for `y < 0`\n * - `atan2(+Inf, x)` is `PI/2` for finite `x`y\n * - `atan2(-Inf, x)` is `-PI/2` for finite `x`\n * -
^{\text{atan2}(NaN, x)}^{\text{and}}
  `atan2(y, NaN)` is `NaN`\n */\n@SinceKotlin(\"1.2\")\npublic expect fun atan2(y: Float, x: Float): Float\n\n/**\n *
Computes the hyperbolic sine of the value [x].\n *\n * Special cases:\n * - \sinh(NaN) is \NaN^n * - \sinh(+Inf)
is '-Inf' = -\sinh(-Inf)  is '-Inf' = -\sinh(-Inf)  in '-Inf' = -\sinh(-Inf)  is '-Inf' = -\sinh(-Inf)  in '-Inf' = -\sinh(-Inf)  in '-Inf' = -\sinh(-Inf)  is '-Inf' = -\sinh(-Inf)  in '-Inf' = -\sinh(-Inf)  in '-Inf' = -\sinh(-Inf) = -\sinh(-Inf)  in '-Inf' = -\sinh(-Inf) = -\sinh(-Inf) = -\sinh(-Inf) = -\sinh(-Inf) = -\sinh(-Inf) = -\sinh(-Inf) = -\sinh(-Inf) = -\sinh(-Inf) = -\sinh(-Inf) = -\sinh(-Inf) = -\sinh(-Inf) = -\sinh(-Inf) = -\sinh(-Inf) = -\sinh(-Inf) = -\sinh(-Inf) = -\sinh(-Inf) = -\sinh(-Inf) = -\sinh(-Inf) =
Computes the hyperbolic cosine of the value [x].\n *\n * Special cases:\n * - \cosh(NaN)` is \NaN'\n *
\cosh(+Inf]-Inf) is +Inf \ln */n \otimes InceKotlin(''1.2\'')npublic expect fun \cosh(x: Float): Float \ln n/** \cap *Computes
 the hyperbolic tangent of the value [x].\n *\n * Special cases:\n * - \tanh(NaN) is \NaN^n * - \tanh(+Inf) is
1.0\n * - \tanh(-Inf)  is -1.0\n */n@SinceKotlin(\"1.2\")\npublic expect fun tanh(x: Float): Float\n\n/**\n *
Computes the inverse hyperbolic sine of the value [x].\n *\n * The returned value is 'y' such that 'sinh(y) == x'.\n
 ^*\n ^* Special cases:^* - ^i sinh(NaN)^i is `NaN^n * - `asinh(+Inf)`
 is '+Inf' \ ' - 'asinh(-Inf)'  is '-Inf' \ ' - 'asinh(-Inf)'  is '-Inf' \ ' - 'asinh(-Inf)' 
 * Computes the inverse hyperbolic cosine of the value [x].\n *\n * The returned value is positive `y` such that
\cosh(y) == x^{\cdot} \cdot n * n * Special cases: n * - \arccos(NaN) is `NaN \cdot n * - \arccos(x) is `NaN ` when `x < 1 ` n * - Special cases: n * - Special cases: n * - Special c
 \accosh(+Inf) is +Inf \n *\n@SinceKotlin(\"1.2\")\npublic expect fun acosh(x: Float): Float\\\\n\/**\n * Computes
 the inverse hyperbolic tangent of the value [x].\n *\n * The returned value is 'y' such that 'tanh(y) == x'.\n *\n *
`+Inf\n * - `tanh(-1.0)` is `-Inf\n */\n@SinceKotlin(\"1.2\")\npublic expect fun atanh(x: Float): Float\n\n/**\n *
if any of arguments is infinite\n * - returns `NaN`
 if any of arguments is `NaN` and the other is not infinite\n */\n@SinceKotlin(\"1.2\")\npublic expect fun hypot(x:
Float, y: Float): Float\n^*n * Computes the positive square root of the value [x].\n^*n * Special cases:\n^* -
\operatorname{`sqrt}(x)` is `NaN` when `x < 0` or `x` is `NaN`\n *\n@SinceKotlin(\"1.2\")\npublic expect fun sqrt(x: Float):
Float\ln \ln^* n * Computes Euler's number `e` raised to the power of the value [x].\ln * \ln s * Special cases:\ln *
 expect fun \exp(x: \text{Float} \setminus n/n/** n * \text{Computes } \exp(x) - 1 \cdot n * n * \text{This function can be implemented to})
produce more precise result for [x] near zero.\n *\n * Special cases:\n * - `expm1(NaN)` is `NaN`\n * -
 \exp m1(+Inf) is +Inf \n * - \exp m1(-Inf) is -1.0 \n * \n * @see [exp] function.\n
 */n@SinceKotlin(\"1.2\")\npublic expect fun expm1(x: Float): Float\n\n/**\n * Computes the logarithm of the
 value [x] to
 the given [base].\n *\n * Special cases:\n * - \log(x, b) is \NaN if either \n ' or \b ' are \NaN\n * - \log(x, b) is
`NaN` when `x < 0` or `b <= 0` or `b == 1.0`\n * - `log(+Inf, +Inf)` is `NaN`\n * - `log(+Inf, b)` is `+Inf` for `b > ...
 1` and `-Inf` for `b < 1`\n * - \log(0.0, b)` is `-Inf` for `b > 1` and `+Inf` for `b > 1`\n *\n * See also logarithm
functions for common fixed bases: [ln], [log10] and [log2].\n */\n@SinceKotlin(\"1.2\")\npublic expect fun log(x:
Float, base: Float): Float\n\n\ Computes the natural logarithm (base `E`) of the value [x].\n\ *\n * Special
cases: \\ n * - \ln(NaN) is `NaN \ * - \ln(x) is `NaN \ when `x < 0.0 `\\ n * - \ln(+Inf) is `+Inf \ * - \ln(0.0) is `-Inf \ * - \ln(0.0) is `-Inf \ * - \ln(0.0) is `
 Inf\n */n@SinceKotlin(\"1.2\")\npublic expect fun ln(x: Float): Float\n\n/**\n * Computes the common logarithm
 (base 10) of the value [x].\n *\n * @see [ln] function for special cases.\n *\n@SinceKotlin(\"1.2\")\npublic expect
 binary logarithm (base 2) of the value [x].\n *\n * @see [ln] function for special cases.\n
 */n@SinceKotlin(\"1.2\")\npublic expect fun log2(x: Float): Float\n\n/**\n * Computes `ln(x + 1)`.\n *\n * This
 function can be implemented to produce more precise result for [x] near zero.\n *\n * Special cases:\n * -
 `+Inf\n *\n * @see [ln] function\n * @see [expm1] function\n *\n@SinceKotlin(\"1.2\")\npublic expect fun
\ln 1p(x: Float) \cdot Float \cdot n/n/** \cdot n * Rounds the given value [x] to an integer towards positive infinity. \cdot n/n * @return the
```

```
smallest Float value that is greater than or equal to the given value [x] and is a mathematical integer.\n *\n * Special
cases:\n * - `ceil(x)` is `x` where `x` is `NaN` or `+Inf` or `-Inf` or already a mathematical integer.\n
*/n@SinceKotlin(\"1.2\")\npublic expect fun ceil(x: Float): Float\n\n/**\n * Rounds the given value [x] to an
integer towards negative infinity.\n\n * @return the largest Float value that is smaller than or equal to the given
value [x] and is a mathematical integer.\n *\n * Special cases:\n * - `floor(x)` is `x` where `x` is `NaN` or `+Inf` or
`-Inf` or already a mathematical integer.\n *\n@SinceKotlin(\"1.2\")\npublic expect fun floor(x: Float):
Float\ln \ln^* n * \text{Rounds} the given value [x] to an integer towards zero. \ln * \ln * \text{@return} the value [x] having its
fractional part truncated.\n *\n * Special cases:\n * - `truncate(x)` is `x` where `x` is `NaN` or `+Inf` or `-Inf` or
already a mathematical integer.\n */\n@SinceKotlin(\"1.2\")\npublic expect fun truncate(x: Float): Float\n\n/**\n *
Rounds the given value [x] towards the closest integer with ties rounded towards even integer.\n *\n * Special
cases:\n * - `round(x)` is `x` where `x` is `NaN` or `+Inf` or `-Inf` or already a mathematical integer.\n
^*/n@SinceKotlin(\''1.2\'')\npublic expect fun round(x: Float): Float/n/n/**/n * Returns
the absolute value of the given value [x].\n *\n * Special cases:\n * - abs(NaN) is NaN \n * @see
absoluteValue extension property for [Float]\n */\n@SinceKotlin(\"1.2\")\npublic expect fun abs(x: Float):
Float\n/n**\n * Returns the sign of the given value [x]:\n * - \`-1.0\` if the value is negative,\n * - zero if the value
is zero,\n * - `1.0` if the value is positive\n *\n * Special case:\n * - `sign(NaN)` is `NaN`\n
*/n@SinceKotlin(\"1.2\")\npublic expect fun sign(x: Float\n\n\n\n\n\n\*\n * Returns the smaller of two
values.\n *\n * If either value is `NaN`, then the result is `NaN`.\n *\n @SinceKotlin(\"1.2\")\npublic expect fun
min(a: Float, b: Float): Float\n\n/**\n * Returns the greater of two values.\n *\n * If either value is `NaN`, then the
result is `NaN`.\n */\n@SinceKotlin(\"1.2\")\npublic expect fun max(a: Float, b: Float): Float\n\n\n/**\n * Returns
the cube root of [x]. For any \hat{x}, \hat{c} brt(-x) == -cbrt(x); n * that is, the cube root of a negative
value is the negative of the cube root\n * of that value's magnitude. Special cases:\n *\n * Special cases:\n * - If the
argument is `NaN`, then the result is `NaN`.\n * - If the argument is infinite, then the result is an infinity with the
same sign as the argument.\n * - If the argument is zero, then the result is a zero with the same sign as the
argument.\n *\n@SinceKotlin(\"1.8\")\n@WasExperimental(ExperimentalStdlibApi::class)\npublic expect fun
`b.pow(0.0)` is `1.0` \n * - `b.pow(1.0) == b` \n * - `b.pow(NaN)` is `NaN` \n * - `NaN.pow(x)` is `NaN` for `x !=
0.0\n * - `b.pow(Inf)` is `NaN` for `abs(b) == 1.0\n * - `b.pow(x)` is `NaN` for `b < 0` and `x` is finite and not
an integer\n * \n@SinceKotlin(\"1.2\")\npublic expect fun Float.pow(x: Float): Float<math>\n\n * \n * Raises this value to
the integer power [n].\n *\n * See the other overload of
[pow] for details.\n *\n@SinceKotlin(\"1.2\")\npublic expect fun Float.pow(n: Int): Float\n\n/**\n * Returns the
absolute value of this value \n *\n * Special cases: \n * - \NaN. absolute Value is \n *\n * @ see abs function \n
*/n@SinceKotlin(\"1.2\")\npublic expect val Float.absoluteValue: Float\n\n/**\n * Returns the sign of this value:\n
* - ^1.0 if the value is negative,\n * - zero if the value is zero,\n * - ^1.0 if the value is positive\n *\n * Special
case:\n * - `NaN.sign` is `NaN'\n */\n@SinceKotlin(\"1.2\")\npublic expect val Float.sign: Float\\\n\*\n * Returns
this value with the sign bit same as of the [sign] value.\n *\n * If [sign] is `NaN` the sign of the result is undefined.\n
*/n@SinceKotlin(\"1.2\")\npublic expect fun Float.withSign(sign: Float): Float\n\n/**\n * Returns this value with
the sign bit same as of the [sign] value.\n *\\n@SinceKotlin(\"1.2\")\npublic expect fun Float.withSign(sign: Int):
Float \ln n^* n^* Rounds this [Float] value to the
nearest integer and converts the result to [Int].\n * Ties are rounded towards positive infinity.\n *\n * Special
cases:\n * - `x.roundToInt() == Int.MAX_VALUE` when `x > Int.MAX_VALUE`\n * - `x.roundToInt() ==
Int.MIN_VALUE` when `x < Int.MIN_VALUE`\n *\n * @throws IllegalArgumentException when this value is
`NaN'\n */\n@SinceKotlin(\"1.2\")\npublic expect fun Float.roundToInt(): Int\n\n/**\n * Rounds this [Float] value
to the nearest integer and converts the result to [Long].\n * Ties are rounded towards positive infinity.\n *\n *
Special cases:\n * - `x.roundToLong() == Long,MAX_VALUE` when `x > Long,MAX_VALUE`\n * -
`x.roundToLong() == Long.MIN_VALUE` when `x < Long.MIN_VALUE`\n *\n * @throws
IllegalArgumentException when this value is `NaN`\n *\n@SinceKotlin(\"1.2\")\npublic expect fun
Float.roundToLong(): Long\n\n\n// endregion\n\n// region ====== Integer Math
```

```
======\langle n \rangle n / n/** \rangle n * Returns the absolute value of the given value
[n].\n *\n * Special cases:\n * - `abs(Int.MIN_VALUE)` is `Int.MIN_VALUE` due to an overflow\n *\n * @see
absoluteValue extension property for [Int]\n *\n@SinceKotlin(\"1.2\")\npublic expect fun abs(n: Int): Int\n\n/**\n *
Returns the smaller of two values.\n *\n@SinceKotlin(\"1.2\")\npublic expect fun min(a: Int, b: Int): Int\n\n/**\n *
Returns the greater of two values.\n *\\n@SinceKotlin(\"1.2\")\npublic expect fun max(a: Int, b: Int): Int\\n\n/**\n *
Returns the absolute value of this value.\n *\n * Special cases:\n * - Int.MIN_VALUE.absoluteValue` is
`Int.MIN VALUE` due to an overflow\n *\n * @see abs function\n *\n@SinceKotlin(\"1.2\")\npublic expect val
Int.absoluteValue: Int\n\/n**\n * Returns the sign of this value:\n * - '-1' if the value is negative,\n * - '0' if the
value is zero,\n * - `1` if the value is positive\n *\n@SinceKotlin(\"1.2\")\npublic expect val Int.sign:
Int\langle n \rangle / n^*  Returns the absolute value of the given value [n] \cdot n *  Special cases:[n] \cdot n * 
* - `abs(Long.MIN_VALUE)` is `Long.MIN_VALUE` due to an overflow\n *\n * @see absoluteValue extension
property for [Long]\n *\n@SinceKotlin(\"1.2\")\npublic expect fun abs(n: Long): Long\n\n/**\n * Returns the
smaller of two values.\n *\n@SinceKotlin(\"1.2\")\npublic expect fun min(a: Long, b: Long): Long\n\n/**\n *
Returns the greater of two values.\n */n@SinceKotlin(\"1.2\")\npublic expect fun max(a: Long, b: Long):
Long \ln /n^*  * Returns the absolute value of this value. \ln * \ln *  Special cases: \ln * - 
`Long.MIN VALUE.absoluteValue` is `Long.MIN VALUE` due to an overflow\n *\n * @ see abs function\n
*/\n@SinceKotlin(\"1.2\")\npublic expect val Long.absoluteValue: Long\n\n/**\n * Returns the sign of this value:\n
* - `-1` if the value is negative,\n * - `0` if the value is zero,\n * - `1` if the value is positive\n
*/n@SinceKotlin(\"1.2\")\npublic expect val Long.sign: Int\n\n\n// endregion\n","/*\n * Copyright 2010-2022
JetBrains s.r.o. and Kotlin Programming Language
contributors.\n * Use of this source code is governed by the Apache 2.0 license that can be found in the
license/LICENSE.txt file.\n */\n\npackage kotlin.js\n\n/**\n * Exposes the JavaScript [Math
object](https://developer.mozilla.org/en/docs/Web/JavaScript/Reference/Global_Objects/Math) to Kotlin.\n
*/n@PublishedApi\n@JsName(\"Math\")\ninternal external object JsMath {\n val LN2: Double\n fun
abs(value: Double): Double\n fun acos(value: Double): Double\n fun asin(value: Double): Double\n fun
atan(value: Double): Double\n fun atan2(y: Double, x: Double): Double\n fun cos(value: Double): Double\n
fun sin(value: Double): Double\n fun exp(value: Double): Double\n fun max(vararg values: Int\n fun
max(vararg values: Float): Float\n fun max(vararg values: Double\): Double\n fun min(vararg values: Int\n
fun min(vararg values: Float): Float\n fun min(vararg values: Double\n fun sqrt(value: Double):
Double\n fun tan(value:
Double): Double\n fun log(value: Double): Double\n fun cbrt(value: Double): Double\n fun pow(base:
Double, exp: Double\n fun round(value: Number): Double\n fun floor(value: Number): Double\n fun
ceil(value: Number): Double\n\n\ninternal const val defineTaylorNBound = \"\"\"\n var epsilon =
2.220446049250313E-16;\n var taylor_2_bound = Math.sqrt(epsilon);\n var taylor_n_bound =
Math.sqrt(taylor_2_bound);\n\"\"\n\ninternal const val defineUpperTaylor2Bound = \"\"\n
$defineTaylorNBound\n var upper_taylor_2_bound = 1/taylor_2_bound;\n\"\"\n\ninternal const val
defineUpperTaylorNBound = \"\"\"\n $defineUpperTaylor2Bound\n var upper_taylor_n_bound =
1/taylor_n_bound;\n\"\"\n"],"names":[],"mappings":"AAWC,CAXA,yB;EACG,IAAI,OAAO,MAAO,KAAI,UAA
W,IAAG,MAAM,IAA1C,C;IACI,MAAM,CAAC,QAAD,EAAW,CAAC,SAAD,CAAX,EAAwB,OAAxB,C;SAEL
,IAAI,OAAO,OAAQ,KAAI,QAAvB,C;IACD,OAAO,CAAC,MAAM,QAAP,C;;IAGP,IAAI,OAAQ,GAAE,E;IAC
d,OAAO,CAAC,IAAI,OAAL,C;;CAEd,CAAC,IAAD,EAAO,kB;EACJ,IAAI,IAAI,M;ECPU;;;IAAtB,MAAM,eAA
gB,GAAE,a;IACpB,OAAoD,CAA5C,KAAK,QAAQ,CAAC,CAAD,CAAI,IAAG,CAAE,YAAW,SAAW,KAAG,C
AAC,OAAQ,KAAI,c;G;EAGxE,MAAM,YAAa,GAAE,a;IACjB,OAAO,CAAE,YAAW,SAAU,IAAG,CAAC,OAA
Q,KAAI,c;G;EAGID,MAAM,aAAc,GAAE,a;IACIB,OAAO,CAAE,YAAW,U;G;EAGxB,MAAM,YAAa,GAAE,a;
IACjB,OAAO,CAAE,YAAW,WAAY,IAAG,CAAC,OAAQ,KAAI,W;G;EAGpD,MAAM,WAAY,GAAE,a;IAChB
,OAAO,CAAE,YAAW,U;G;EAGxB,MAAM,aAAc,GAAE,a;IAClB,OAAO,CAAE,YAAW,Y;G;EAGxB,MAAM,c
AAe,GAAE,a;IACnB,OAAO,CAAE,YAAW,Y;G;EAGxB,MAAM,YAAa,GAAE,a;IACjB,OAAO,KAAK,QAAQ,
CAAC,CAAD,CAAI,IAAG,CAAC,OAAQ,KAAI,W;G;EAG5C,MAAM,QAAS,GAAE,a;IACb,OAAO,KAAK,QA
```

AQ,CAAC,CAAD,CAAI,IAAG,CAAC,CAAC,O;G;EAGjC,MAAM,WAAY,GAAE,a;IAChB,OAAO,KAAK,QAA Q,CAAC,CAAD,CAAI,IAAG,WAAW,OAAO,CAAC,CAAD,C;G;EAGjD,MAAM,cAAe,GAAE,a;IACnB,IAAI,C AAE,KAAI,IAAV,C;MAAgB,OAAO,M;IACvB,IAAI,WAAW,MAAM,YAAY,CAAC,CAAD,CAAI,GAAE,MAA M,aAAR,GAAwB,MAAM,S;IACnE,OAAO,GAAI,GAAE,KAAK,UAAU,IAAI,KAAK,CAAC,CAAD,EAAI,a;M AAc,OAAO,QAAQ,CAAC,CAAD,C;KAAjC,CAAwC,KAAK,CAAC,IAAD,CAAO,GAAE,G;G;EAG/F,MAAM,k BAAmB,GAAE,e;IACvB,OAAO,MAAM,OAAO,YAAY,wBAAwB,CAAC,GAAD,C;G;EAG5D,MAAM,YAAa,G AAE,gB;IAC;B,IAAI,CAAE,KAAI,CAAV,C;MACI,OAAO,I;;IAEX,IAAI,CAAE,KAAI,IAAK,IAAG,CAAE,KA AI,IAAK,IAAG,CAAC,MAAM,WAAW,CAAC,CAAD,CAAI,IAAG,CAAC,OAAQ,KAAI,CAAC,OAAvE,C;MA CI,OAAO,K;;IAGX,KAAK,IAAI,IAAI,CAAR,EAAW,IAAI,CAAC,OAArB,EAA8B,CAAE,GAAE,CAAIC,EAAq C,CAAC,EAAtC,C;MACI,IAAI,CAAC,MAAM,OAAO,CAAC,CAAC,CAAC,CAAD,CAAF,EAAO,CAAC,CAA C,CAAD,CAAR,CAAIB,C;QACI,OAAO,K;;;IAGf,OAAO,I;G;EAGX,MAAM,gBAAiB,GAAE,gB;IACrB,OAAO, MAAM,OAAO,YAAY,sBAAsB,CAAC,CAAD,EAAI,CAAJ,C;G;EAG1D,MAAM,cAAe,GAAE,e;IACnB,IAAI,G AAI,KAAI,IAAZ,C;MAAkB,OAAO,C;IACzB,IAAI,SAAS,C;IACb,KAAK,IAAI,IAAI,CAAR,EAAW,IAAI,GAA G,OAAvB,EAAgC,CAAE,GAAE,CAApC,EAAuC,CAAC,EAAxC,C;MACI,MAAO,GAAqB,CAAjB,EAAG,GAA E,MAAO,GAAE,CAAG,IAAE,MAAM,SAAS,CAAC,GAAG,CAAC,CAAD,CAAJ,CAAU,GAAE,C;;IAE7D,OA AO,M;G;EAGX,MAAM,kBAAmB,GAAE,e;IACvB,OAAO,MAAM,OAAO,YAAY,wBAAwB,CAAC,GAAD,C;G ;EAG5D,MAAM,mBAAoB,GAAE,iB;IACxB,KAAK,KAAK,CAAC,MAAM,gBAAP,C;G;ECpFQ;;;IAAtB,MAA M,eAAgB,GAAE,mB;IACpB,CAAC,aAAc,GAAE,I;IACjB,OAAO,C;G;EAGX,MAAM,uBAAwB,GAAE,4C;IAC 5B,MAAM,IAAK,GAAE,M;IACb,MAAM,IAAK,GAAE,M;IACb,MAAM,aAAc,GAAE,I;IACtB,OAAO,mBAAm B,CAAC,MAAD,EAAS,MAAT,EAAiB,6BAA6B,CAAC,UAAD,CAA9C,C;G;EAG9B,iD;IACI,GAAG,WAAY,G AAE, 8BAA8B, CAAC, OAAO, MAAO, KAAI, UAAW, GAAE, KAAK, QAAP, GAAkB, KAAK, UAArD, C; IACvC, GA AG,YAAa,GAAE,G;IAClB,OAAO,G;G;EAGX,IAAI,gCAAgC,CAChC,CACI,OADJ,EACa,CAAE,KAAF,EAAS, IAAT, EAAe, oBAAf, EAAqC, Y; IAC1C, OAAO, MAAM, OAAO, QAAQ, kB; GADvB, CADb, EAII, SAJJ, EAIe, CAAE, CAAE,,KAAF,EAAS,IAAT,EAAe,oBAAf,EAAqC,Y;IAC5C,OAAO,MAAM,OAAO,QAAQ,W;GADrB,CAJf,CADgC,E AShC,CACI,OADJ,EACa,CAAE,KAAF,EAAS,IAAT,EAAe,oBAAf,EAAqC,Y;IAC1C,OAAO,MAAM,OAAO,Q AAQ,kB;GADvB,CADb,EAII,SAJJ,EAIe,CAAE,KAAF,EAAS,IAAT,EAAe,oBAAf,EAAqC,Y;IAC5C,OAAO,M AAM,OAAO,QAAQ,W;GADrB,CAJf,CATgC,C;EAmBpC,uC;IACI,IAAI,KAAK,MAAO,KAAI,IAApB,C;MACI, KAAK,MAAO,GAAE,CACV,UADU,EACE,CAAC,KAAK,qBAAqB,EAA3B,CADF,EAEV,SAFU,EAEC,IAFD, EAGV,SAHU,EAGC,EAHD,EAIV,UAJU,EAIE,EAJF,EAKV,KALU,EAKH,EALG,EAMV,aANU,EAMK,EANL, C;;IASIB,OAAO,KAAK,M;G;EChDD;;;IAAf,MAAM,QAAS,GAAE,a;IACb,OAAoB,CAAZ,CAAE,GAAE,KAA Q,KAAG,EAAG,IAAG,E;G;EAGjC,MAAM,OAAQ,GAAE,a;IACZ,OAAkB,CAAV,CAAE,GAAE,GAAM,KAA G,EAAG,IAAG,E;G;EAG/B,MAAM,OAAQ,GAAE,a;IACZ,OAAO,CAAE,GAAE,K;G;EAGf,MAAM,aAAc,GA AE,a;IACIB,OAAO,CAAE,YAAW,MAAM,KAAM,GAAE,CAAF,GAAM,MAAM,KAAK,WAAW,CAAC,CAAD ,C;G;EAGhE,MAAM,YAAa,GAAE,a;IACjB,OAAO,CAAE,YAAW,MAAM,KAAM,GAAE,CAAC,MAAM,EAA T,GAAc,MAAM,YAAY,CAAC,CAAD,C;G;EAGpE,MAAM,cAAe,GAAE,a;IACnB,OAAO,MAAM,QAAQ,CAA C,MAAM,YAAY,CAAC,CAAD,CAAnB,C;G;EAGzB,MAAM,aAAc,GAAE,a;IACIB,OAAO,MAAM,OAAO,CA AC,MAAM,YAAY,CAAC,CAAD,CAAnB,C;G;EAGxB,MAAM,eAAgB,GAAE,a;IACpB,OAAO,CAAC,C;G;EA GZ,MAAM,aAac,GAAE,a;IACIB,OAAO,MAAM,OAAO,CAAC,MAAM,YAAY,CAAC,CAAD,CAAnB,C;G;EA GxB,MAAM,YAAa,GAAE,a;IACjB,IAAI,CAAE,GAAE,UAAR,C;MAAoB,OAAO,U;IAC3B,IAAI,CAAE,GAAE ,WAAR,C;MAAqB,OAAO,W;IAC5B,OAAO,CAAE,GAAE,C;G;EAGf,MAAM,YAAa,GAAE,a;IACjB,IAAI,CA AE,IAAG,IAAT,C;MAAe,OAAO,C;IACtB,IAAI,CAAE,YAAW,MAAM,UAAvB,C;MAAmC,OAAO,C;IAC1C,O AAO,IAAI,MAAM,UAAV,CAAqB,CAArB,C;G;EAGX,MAAM,UAAW,GAAE,a;IACf,IAAI,CAAE,IAAG,IAAT ,C;MAAe,OAAO,C;IACtB,OAAO,MAAM,OAAO,CAAC,CAAD,C;G;ECIDV;;;IAAd,MAAM,OAAQ,GAAE,sB;I ACZ,IAAI,IAAK,IAAG,IAAZ,C;MACI,OAAO,IAAK,IAAG,I;;IAGnB,IAAI,IAAK,IAAG,IAAZ,C;MACI,OAAO, K;;IAGX,IAAI,IAAK,KAAI,IAAb,C;MACI,OAAO,IAAK,KAAI,I;;IAGpB,IAAI,OAAO,IAAK,KAAI,QAAS,IAA G,OAAO,IAAI,OAAQ,KAAI,UAAvD,C;MACI,OAAO,IAAI,OAAO,CAAC,IAAD,C;;IAGtB,IAAI,OAAO,IAAK, KAAI,QAAS,IAAG,OAAO,IAAK,KAAI,QAAhD,C;MACI,OAAO,IAAK,KAAI,IAAK,KAAI,IAAK,KAAI,CAA E,IAAG,CAAE,GAAE,IAAK,KAAI,CAAE,GAAE,IAAnC,C;;IAGzB,OAAO,IAAK,KAAI,I;G;EAGpB,MAAM,S

AAU,GAAE,e;IACd,IAAI,GAAI,IAAG,IAAX,C;MACI,OAAO,C;;IAEX,IAAI,UAAU,OAAO,G;IACrB,IAAI,QA AS,KAAI,OAAjB,C;MACI,OAAO,UAAW,KAAI,OAAO,GAAG,SAAU,GAAE,GAAG,SAAS,EAAd,GAAmB,iB AAiB,CAAC,GAAD,C;;IAEIF,IAAI,UAAW,KAAI,OAAnB,C;MACI,OAAO,iBAAiB,CAAC,GAAD,C;;IAE5B,I AAI,QAAS,KAAI,OAAjB,C;MACI,OAAO,MAAM,eAAe,CAAC,GAAD,C;;IAEhC,IAAI,SAAU,KAAI,OAAlB,C ;MACI,OAAO,MAAM,CAAC,GAAD,C;;IAGjB,IAAI,MAAM,MAAM,CAAC,GAAD,C;IAChB,OAAO,iBAAiB, CAAC,GAAD,C;G;EAI5B,MAAM,SAAU,GAAE,a;IACd,IAAI,CAAE,IAAG,IAAT,C;MACI,OAAO,M;WAEN,I AAI,MAAM,WAAW,CAAC,CAAD,CAArB,C;MACD,OAAO,O;;MAGP,OAAO,CAAC,SAAS,E;;GART,Y;EAah B,IAAI,WAAW,aAAf;cAGA,IAAI,iCAAiC,sB;EAErC,gC;IACI,IAAI,EAAE,8BAA+B,IAAG,GAApC,CAAJ,C;M ACI,IAAI,OAAQ,IAAI,OAAO,EAAG,GAAE,QAAU,GAAE,CAAxC;A,MACA,MAAM,eAAe,CAAC,GAAD,EA AM,8BAAN,EAAsC,CAAE,KAAF,EAAU,IAAV,EAAgB,UAAhB,EAA4B,KAA5B,CAAtC,C;;IAEzB,OAAO,GA AG,CAAC,8BAAD,C;G;EAGd,gC;IACI,IAAI,OAAO,C;IACX,KAAK,IAAI,IAAI,CAAb,EAAgB,CAAE,GAAE, GAAG,OAAvB,EAAgC,CAAC,EAAjC,C;MACI,IAAI,OAAQ,GAAG,WAAW,CAAC,CAAD,C;MAC1B,IAAM, GAAG,IAAK,GAAE,EAAG,GAAE,IAAM,GAAE,CAAvB;A;IAEV,OAAO,I;G;EAGX,MAAM,iBAAkB,GAAE,i AAE,CAAR;;;;MAMV,IAAI,MAAO,GAAE,IAAK,GAAE,CAAT;A,G;EAGb,MAAM,KAAK,WAAY,GAAE,CA CrB,IADqB,EACf,OADe,EAErB,UAFqB,EAET,MAFS,EAGrB,UAHqB,EAGV,EAHU,CAAF;;;;;IAgBvB,MAA M,KAAK,UAAW,GAAE,EAAF;;;;I;EAQtB,MAAM,KAAK,QAAS,GAAE,iB;IACpB,IAAI,IAAK,IAAG,KAAM,I AAG,KAAM,GAAE,GAA7B,C;MACE,IAAI,YAAY,MAAM,KAAK,UAAU,CAAC,KAAD,C;MACrC,IAAI,SAA J,C;QACE,OAAO,S;;;IAIX,IAAI,MAAM,IAAI,MAAM,KAAV,CAAgB,KAAM,GAAE,CAAxB,EAA2B,KAAM, GAAE,CAAE,GAAE,EAAF,GAAO,CAA5C,C;IACV,IAAI,IAAK,IAAG,KAAM,IAAG,KAAM,GAAE,GAA7B,C ;MACE,MAAM,KAAK,UAAU,CAAC,KAAD,CAAQ,GAAE,G;;IAEjC,OAAO,G;GAZW;;;;;;I;EAwBpB,MAAM ,KAAK,WAAY,GAAE,iB;IACvB,IAAI,KAAK,CAAC,KAAD,CAAT,C;MACE,OAAO,MAAM,KAAK,K;WACb, IAAI,KAAM,IAAG,CAAC,MAAM,KAAK,gBAAzB,C;MACL,OAAO,MAAM,KAAK,U;WACb,IAAI,KAAM,G AAE,CAAE,IAAG,MAAM,KAAK,gBAA5B,C;MACL,OAAO,MAAM,KAAK,U;WACb,IAAI,KAAM,GAAE,CA AZ,C;MACL,OAAO,MAAM,KAAK,WAAW,CAAC,CAAC,KAAF,CAAQ,OAAO,E;;MAE5C,OAAO,IAAI,MA AM,KAAV,CACF,KAAM,GAAE,MAAM,KAAK,gBAAkB,GAAE,CADrC,EAEF,KAAM,GAAE,MAAM,KAAK,GAAE,MAAM,KAAK,GAAE,MAAM,GAAE,MAAM,GAAG,MAAM,GAAG,MAAM,GAAG,MAAM,GAAG,MAAM,GAAG,MAAM,GAAG,MAAM,GAAG,MAAM,GAAG,MAAM,GAAG,MAAM,GAAG,MAAM,GAAG,MAAM,GAA,gBAAkB,GAAE,CAFrC,C;;GAVY;;;;;I;EAwBvB,MAAM,KAAK,SAAU,GAAE,6B;IACrB,OAAO,IAAI,MAAM ,KAAV,CAAgB,OAAhB,EAAyB,QAAzB,C;GADY;;;;;I;EAYrB,MAAM,KAAK,WAAY,GAAE,0B;IACvB,IAAI ,GAAG,OAAQ,IAAG,CAAlB,C;MACE,MAAM,KAAK,CAAC,mCAAD,C;;IAGb,IAAI,QAAQ,SAAU,IAAG,E;I ACzB,IAAI,KAAM,GAAE,CAAE,IAAG,EAAG,GAAE,KAAtB,C;MACE,MAAM,KAAK,CAAC,sBAAuB,GAA E,KAA1B,C;;IAGb,IAAI,GAAG,OAAO,CAAC,CAAD,CAAI,IAAG,GAArB,C;MACE,OAAO,MAAM,KAAK,W AAW,CAAC,GAAG,UAAU,CAAC,CAAD,CAAd,EAAmB,KAAnB,CAAyB,OAAO,E;WACxD,IAAI,GAAG,QA AQ,CAAC,GAAD,CAAM,IAAG,CAAxB,C;MACL,MAAM,KAAK,CAAC,+CAAgD,GAAE,GAAnD,C;;;;IAKb,I AAI,eAAe,MAAM,KAAK,WAAW,CAAC,IAAI,IAAI,CAAC,KAAD,EAAQ,CAAR,CAAT,C;IAEzC,IAAI,SAAS ,MAAM,KAAK,K;IACxB,KAAK,IAAI,IAAI,CAAb,EAAgB,CAAE,GAAE,GAAG,OAAvB,EAAgC,CAAE,IAA G,CAArC,C;MACE,IAAI,OAAO,IAAI,IAAI,CAAC,CAAD,EAAI,GAAG,OAAQ,GAAE,CAAjB,C;MACnB,IAAI ,QAAQ,QAAQ,CAAC,GAAG,UAAU,CAAC,CAAD,EAAI,CAAE,GAAE,IAAR,CAAd,EAA6B,KAA7B,C;MAC pB,IAAI,IAAK,GAAE,CAAX,C;QACE,IAAI,QAAQ,MAAM,KAAK,WAAW,CAAC,IAAI,IAAI,CAAC,KAAD,E AAQ,IAAR,CAAT,C;QACIC,MAAO,GAAE,MAAM,SAAS,CAAC,KAAD,CAAO,IAAI,CAAC,MAAM,KAAK, WAAW,CAAC,KAAD,CAAvB,C;;QAEnC,MAAO,GAAE,MAAM,SAAS,CAAC,YAAD,C;QACxB,MAAO,GAA E,MAAM,IAAI,CAAC,MAAM,KAAK,WAAW,CAAC,KAAD,CAAvB,C;;;IAGvB,OAAO,M;GAhCc;;;;;;IA8Cv B,MAAM,KAAK,gBAAiB,GAAE,CAAE,IAAG,EAAP;;;I;EAO5B,MAAM,KAAK,gBAAiB,GAAE,CAAE,IAAG, EAQ5B,MAAM,KAAK,gBAAiB,GACxB,MAAM,KAAK,gBAAiB,GAAE,CADN;;;I;EAQ5B,MAAM,KAAK,gB AA iB, GACxB, MAAM, KAAK, gBAA iB, GAAE, MAAM, KAAK, gBAD jB;;; I; EAQ5B, MAAM, KAAK, gBAA iB, GAAE, MAAM, KAAK, gBAA iB, GAAE, MAAM, KAAK, gBAAB, GAAE, MAAM, GAAE, MAAM, GAAEA, MAAM, GAAEA, MAAM, GAAEA, MAAM, GAAEA, MAAM, GAAEA, MAAM, GAAAB, GAAEA, MAAM, GAAAE, MAAM, GAAAE, MAAM, GAAAB, GAAAE, MAAM, GAAAB, GAAAB, GAAAB, GAAAB, GAAAB, GAAAB, GAAABAAB, GAAAB, GAAAB, GAAAB, GAAAB, GAAAB, GAAAB, GAAAB, GAAAB, GAAAB, GAAAB, GAAAB, GAAAB, GAAAB, GAAAB, GAAAB, GAAAB, GAAABAAB, GCxB,MAAM,KAAK,gBAAiB,GAAE,MAAM,KAAK,gBADjB;;;I;EAQ5B,MAAM,KAAK,gBAAiB,GACxB,MA AM,KAAK,gBAAiB,GAAE,CADN,0B;EAK5B,MAAM,KAAK,KAAM,GAAE,MAAM,KAAK,QAAQ,CAAC,C AAD, CAArB, 0B; EAIjB, MAAM, KAAK, IAAK, GAAE, MAAM, KAAK, QAAQ, CAAC, CAAD, CAArB, 0B; EAIhB, AAD, CAArB, CAAD, CAARB, CAAC, CAAD, CAARB, CAARB, CAAC, CAAD, CAARB, CAARB, CAA

MAAM,KAAK,QAAS,GAAE,MAAM,KAAK,QAAQ,CAAC,EAAD,CAArB,0B;EAIpB,MAAM,KAAK,UAAW, GACIB,MAAM,KAAK,SAAS,CAAC,aAAW,GAAE,CAAd,EAAiB,UAAW,GAAE,CAA9B,CADF,0B;EAKtB,M AAM,KAAK,UAAW,GAAE,MAAM,KAAK,SAAS,CAAC,CAAD,EAAI,aAAW,GAAE,CAAjB,CAAtB;;;I;EAOt B,MAAM,KAAK,YAAa,GAAE,MAAM,KAAK,QAAQ,CAAC,CAAE,IAAG,EAAN,CAArB,kE;EAIxB,MAAM, KAAK,UAAU,MAAO,GAAE,Y;IAC5B,OAAO,IAAI,K;GADe,+E;EAM5B,MAAM,KAAK,UAAU,SAAU,GAAE ,Y;IAC/B,OAAO,IAAI,MAAO,GAAE,MAAM,KAAK,gBAAiB,GACzC,IAAI,mBAAmB,E;GAFD,yD;EAM/B,M AAM,KAAK,UAAU,SAAU,GAAE,Y;IAC/B,OAAO,IAAI,MAAO,GAAE,IAAI,K;GADK;;;;I;EAS/B,MAAM,KA AK,UAAU,SAAU,GAAE,qB;IAC/B,IAAI,QAAQ,SAAU,IAAG,E;IACzB,IAAI,KAAM,GAAE,CAAE,IAAG,EA AG,GAAE,KAAtB,C;MACE,MAAM,KAAK,CAAC,sBAAuB,GAAE,KAA1B,C;;IAGb,IAAI,IAAI,OAAO,EAAf, C;MACE,OAAO,G;;IAGT,IAAI,IAAI,WAAW,EAAnB,C;MACE,IAAI,IAAI,WAAW,CAAC,MAAM,KAAK,UA AZ,CAAnB,C;QAGE;;YAAI,YAAY,MAAM,KAAK,WAAW,CAAC,KAAD,C;QACtC,IAAI,MAAM,IAAI,IAAI, CAAC,SAAD,C;QACIB,IAAI,MAAM,GAAG,SAAS,CAAC,SAAD,CAAW,SAAS,CAAC,IAAD,C;QAC1C,OAA O,GAAG,SAAS,CAAC,KAAD,CAAQ,GAAE,GAAG,MAAM,EAAE,SAAS,CAAC,KAAD,C;;QAEjD,OAAO,G AAI,GAAE,IAAI,OAAO,EAAE,SAAS,CAAC,KAAD,C;;;;;IAMvC,IAAI,eAAe,MAAM,KAAK,WAAW,CAAC,I AAI,IAAI,CAAC,KAAD,EAAQ,CAAR,CAAT,C;IAEzC,IAAI,MAAM,I;IACV,IAAI,SAAS,E;IACb,OAAO,IAAP ,C;MACE,IAAI,SAAS,GAAG,IAAI,CAAC,YAAD,C;MACpB,IAAI,SAAS,GAAG,SAAS,CAAC,MAAM,SAAS, CAAC,YAAD,CAAhB,CAA+B,MAAM,E;MAC9D,IAAI,SAAS,MAAM,SAAS,CAAC,KAAD,C;MAE5B,GAAI, GAAE,M:MACN,IAAI,GAAG,OAAO,EAAd,C:QACE,OAAO,MAAO,GAAE,M:;QAEhB,OAAO,MAAM,OAAQ ,GAAE,CAAvB,C;UACE,MAAO,GAAE,GAAI,GAAE,M;;QAEjB,MAAO,GAAE,EAAG,GAAE,MAAO,GAAE, M;;;GAzCE,0D;EAgD/B,MAAM,KAAK,UAAU,YAAa,GAAE,Y;IACIC,OAAO,IAAI,M;GADqB,yD;EAMIC,MA AM,KAAK,UAAU,WAAY,GAAE,Y;IACjC,OAAO,IAAI,K;GADoB,4D;EAMjC,MAAM,KAAK,UAAU,mBAAo B,GAAE,Y;IACzC,OAAQ,IAAI,KAAM,IAAG,CAAG,GACpB,IAAI,KADgB,GACR,MAAM,KAAK,gBAAiB,G AAE,IAAI,K;GAFX;;;I;EAUzC,MAAM,KAAK,UAAU,cAAe,GAAE,Y;IACpC,IAAI,IAAI,WAAW,EAAnB,C;M ACE,IAAI,WAAW,CAAC,MAAM,KAAK,UAAZ,CAAnB,C;QACE,OAAO,E;;QAEP,OAAO,IAAI,OAAO, EAAE,cAAc,E;;;MAGpC,IAAI,MAAM,IAAI,MAAO,IAAG,CAAE,GAAE,IAAI,MAAN,GAAe,IAAI,K;MAC7C, KAAK,IAAI,MAAM,EAAf,EAAmB,GAAI,GAAE,CAAzB,EAA4B,GAAG,EAA/B,C;QACE,IAAuB,CAAIB,GA AI,GAAG,CAAE,IAAG,GAAM,KAAG,CAA1B,C;UACE,K;;;MAGJ,OAAO,IAAI,MAAO,IAAG,CAAE,GAAE, GAAI,GAAE,EAAR,GAAa,GAAI,GAAE,C;;GAdV,mD;EAoBpC,MAAM,KAAK,UAAU,OAAQ,GAAE,Y;IAC7 B,OAAO,IAAI,MAAO,IAAG,CAAE,IAAG,IAAI,KAAM,IAAG,C;GADZ,uD;EAM7B,MAAM,KAAK,UAAU,W AAY,GAAE,Y;IACjC,OAAO,IAAI,MAAO,GAAE,C;GADW,kD;EAMjC,MAAM,KAAK,UAAU,MAAO,GAAE, Y;IAC5B,OAAuB,CAAf,IAAI,KAAM,GAAE,CAAG,KAAG,C;GADA;;;I;EAS5B,MAAM,KAAK,UAAU,WAAY ,GAAE,iB;IACjC,OAAQ,IAAI,MAAO,IAAG,KAAK,MAAQ,IAAI,IAAI,KAAM,IAAG,KAAK,K;GAD1B;;;I;EA SjC,MAAM,KAAK,UAAU,cAAe,GAAE,iB;IACpC,OAAQ,IAAI,MAAO,IAAG,KAAK,MAAQ,IAAI,IAAI,KAA M,IAAG,KAAK,K;GADvB;;;I;EASpC,MAAM,KAAK,UAAU,SAAU,GAAE,iB;IAC/B,OAAO,IAAI,QAAQ,CAA C,KAAD,CAAQ,GAAE,C;GADA;;;I;EAS/B,MAAM,KAAK,UAAU,gBAAiB,GAAE,iB;IACtC,OAAO,IAAI,QA AQ,CAAC,KAAD,CAAQ,IAAG,C;GADM;;;I;EAStC,MAAM,KAAK,UAAU,YAAa,GAAE,iB;IAClC,OAAO,IA AI,QAAQ,CAAC,KAAD,CAAQ,GAAE,C;GADG;;;I;EASIC,MAAM,KAAK,UAAU,mBAAoB,GAAE,iB;IACzC, OAAO,IAAI,QAAQ,CAAC,KAAD,CAAQ,IAAG,C;GADS;;;;;I;EAWzC,MAAM,KAAK,UAAU,QAAS,GAAE,iB ; IAC9B, IAAI, IAAI, WAAW, CAAC, KAAD, CAAnB, C; MACE, OAAO, C; ; IAGT, IAAI, UAAU, IAAI, WAAW, E; IACB, CAANB, C; MACE, OAAO, C; ; IAGT, IAAI, UAAU, IAAI, WAAW, E; IACB, IAAI, UAAU, IAAI, WAAW, E; IACB, IAAI, IAAI, WAAW, E; IACB, IAAI, IAAI, WAAW, E; IACB, IAAI, IAAI7B,IAAI,WAAW,KAAK,WAAW,E;IAC/B,IAAI,OAAQ,IAAG,CAAC,QAAhB,C;MACE,OAAO,E;;IAET,IAAI,C AAC,OAAQ,IAAG,QAAhB,C;MACE,OAAO,C;;;IAIT,IAAI,IAAI,SAAS,CAAC,KAAD,CAAO,WAAW,EAAnC, C;MACE,OAAO,E;;MAEP,OAAO,C;;GAlBmB,wD;EAwB9B,MAAM,KAAK,UAAU,OAAQ,GAAE,Y;IAC7B,I AAI,IAAI,WAAW,CAAC,MAAM,KAAK,UAAZ,CAAnB,C;MACE,OAAO,MAAM,KAAK,U;;MAEIB,OAAO,I AAI,IAAI,EAAE,IAAI,CAAC,MAAM,KAAK,IAAZ,C;;GAJI;;;;I;EAc7B,MAAM,KAAK,UAAU,IAAK,GAAE,iB ;IAG1B;QAAI,MAAM,IAAI,MAAO,KAAI,E;IACzB,IAAI,MAAM,IAAI,MAAO,GAAE,K;IACvB,IAAI,MAAM, IAAI,KAAM,KAAI,E;IACxB,IAAI,MAAM,IAAI,KAAM,GAAE,K;IAEtB,IAAI,MAAM,KAAK,MAAO,KAAI,E; IAC1B,IAAI,MAAM,KAAK,MAAO,GAAE,K;IACxB,IAAI,MAAM,KAAK,KAAM,KAAI,E;IACzB,IAAI,MAA M,KAAK,KAAM,GAAE,K;IAEvB,IAAI,MAAM,CAAV,EAAa,MAAM,CAAnB,EAAsB,MAAM,CAA5B,EAA+

B,MAAM,C;IACrC,GAAI,IAAG,GAAI,GAAE,G;IACb,GAAI,IAAG,GAAI,KAAI,E;IACf,GAAI,IAAG,K;IACP, GAAI,IAAG,GAAI,GAAE,G;IACb,GAAI,IAAG,GAAI,KAAI,E;IACf,GAAI,IAAG,K;IACP,GAAI,IAAG,GAAI, GAAE,G;IACb,GAAI,IAAG,GAAI,KAAI,E;IACf,GAAI,IAAG,K;IACP,GAAI,IAAG,GAAI,GAAE,G;IACb,GAA I,IAAG,K;IACP,OAAO,MAAM,KAAK,SAAS,CAAE,GAAI,IAAG,EAAI,GAAE,GAAf,EAAqB,GAAI,IAAG,EA AI,GAAE,GAAIC,C;GAzBH;;;;I;EAkC1B,MAAM,KAAK,UAAU,SAAU,GAAE,iB;IAC/B,OAAO,IAAI,IAAI,CA AC,KAAK,OAAO,EAAb,C;GADc;;;;I;EAU/B,MAAM,KAAK,UAAU,SAAU,GAAE,iB;IAC/B,IAAI,IAAI,OAAO ,EAAf,C;MACE,OAAO,MAAM,KAAK,K;WACb,IAAI,KAAK,OAAO,EAAhB,C;MACL,OAAO,MAAM,KAAK, K;;IAGpB,IAAI,IAAI,WAAW,CAAC,MAAM,KAAK,UAAZ,CAAnB,C;MACE,OAAO,KAAK,MAAM,EAAG,G AAE,MAAM,KAAK,UAAb,GAA0B,MAAM,KAAK,K;WACrD,IAAI,KAAK,WAAW,CAAC,MAAM,KAAK,U AAZ,CAApB,C;MACL,OAAO,IAAI,MAAM,EAAG,GAAE,MAAM,KAAK,UAAb,GAA0B,MAAM,KAAK,K;;I AG3D,IAAI,IAAI,WAAW,EAAnB,C;MACE,IAAI,KAAK,WAAW,EAApB,C;QACE,OAAO,IAAI,OAAO,EAAE, SAAS,CAAC,KAAK,OAAO,EAAb,C;;QAE7B,OAAO,IAAI,OAAO,EAAE,SAAS,CAAC,KAAD,CAAO,OAAO, E;;WAExC,IAAI,KAAK,WAAW,EAApB,C;MACL,OAAO,IAAI,SAAS,CAAC,KAAK,OAAO,EAAb,CAAgB,O AAO,E;;;IAI7C,IAAI,IAAI,SAAS,CAAC,MAAM,KAAK,YAAZ,CAA0B,IACvC,KAAK,SAAS,CAAC,MAAM,K AAK,YAAZ,CADIB,C;MAEE,OAAO,MAAM,KAAK,WAAW,CAAC,IAAI,SAAS,EAAG,GAAE,KAAK,SAAS, EAAjC,C;;;;IAM/B,IAAI,MAAM,IAAI,MAAO,KAAI,E;IACzB,IAAI,MAAM,IAAI,MAAO,GAAE,K;IACvB,IA AI,MAAM,IAAI,KAAM,KAAI,E;IACxB,IAAI,MAAM,IAAI,KAAM,GAAE,K;IAEtB,IAAI,MAAM,KAAK,MA AO,KAAI,E;IAC1B,IAAI,MAAM,KAAK,MAAO,GAAE,K;IACxB,IAAI,MAAM,KAAK,KAAM,KAAI,E;IACzB ,IAAI,MAAM,KAAK,KAAM,GAAE,K;IAEvB,IAAI,MAAM,CAAV,EAAa,MAAM,CAAnB,EAAsB,MAAM,CA A5B,EAA+B,MAAM,C;IACrC,GAAI,IAAG,GAAI,GAAE,G;IACb,GAAI,IAAG,GAAI,KAAI,E;IACf,GAAI,IAA G,K;IACP,GAAI,IAAG,GAAI,GAAE,G;IACb,GAAI,IAAG,GAAI,KAAI,E;IACf,GAAI,IAAG,K;IACP,GAAI,IA AG,GAAI,GAAE,G;IACb,GAAI,IAAG,GAAI,KAAI,E;IACf,GAAI,IAAG,K;IACP,GAAI,IAAG,GAAI,GAAE,G;I ACb,GAAI,IAAG,GAAI,KAAI,E;IACf,GAAI,IAAG,K;IACP,GAAI,IAAG,GAAI,GAAE,G;IACb,GAAI,IAAG,G AAI,KAAI,E;IACf,GAAI,IAAG,K;IACP,GAAI,IAAG,GAAI,GAAE,G;IACb,GAAI,IAAG,GAAI,KAAI,E;IACf,G AAI,IAAG,K;IACP,GAAI,IAAG,GAAI,GAAE,GAAI,GAAE,GAAI,GAAE,GAAI,GAAE,GAAI,GAAE,GAAI,G AAE,GAAI,GAAE,G;IACjD,GAAI,IAAG,K;IACP,OAAO,MAAM,KAAK,SAAS,CAAE,GAAI,IAAG,EAAI,GA AE,GAAf,EAAqB,GAAI,IAAG,EAAI,GAAE,GAAIC,C;GA/DE;;;;I;EAwE/B,MAAM,KAAK,UAAU,IAAK,GAA E,iB;IAC1B,IAAI,KAAK,OAAO,EAAhB,C;MACE,MAAM,KAAK,CAAC,kBAAD,C;WACN,IAAI,IAAI,OAAO, EAAf,C;MACL,OAAO,MAAM,KAAK,K;;IAGpB,IAAI,IAAI,WAAW,CAAC,MAAM,KAAK,UAAZ,CAAnB,C; MACE,IAAI,KAAK,WAAW,CAAC,MAAM,KAAK,IAAZ,CAAkB,IACIC,KAAK,WAAW,CAAC,MAAM,KAA K,QAAZ,CADpB,C;QAEE,OAAO,MAAM,KAAK,UAAIB;A,aACK,IAAI,KAAK,WAAW,CAAC,MAAM,KAAK ,UAAZ,CAApB,C;QACL,OAAO,MAAM,KAAK,I;;QAGIB;YAAI,WAAW,IAAI,WAAW,CAAC,CAAD,C;QAC9 B,IAAI,SAAS,QAAQ,IAAI,CAAC,KAAD,CAAO,UAAU,CAAC,CAAD,C;QAC1C,IAAI,MAAM,WAAW,CAAC ,MAAM,KAAK,KAAZ,CAArB,C;UACE,OAAO,KAAK,WAAW,EAAG,GAAE,MAAM,KAAK,IAAb,GAAoB,M AAM,KAAK,Q;;UAEzD,IAAI,MAAM,IAAI,SAAS,CAAC,KAAK,SAAS,CAAC,MAAD,CAAf,C;UACvB,IAAI, SAAS,MAAM,IAAI,CAAC,GAAG,IAAI,CAAC,KAAD,CAAR,C;UACvB,OAAO,M;;;WAGN,IAAI,KAAK,WA AW,CAAC,MAAM,KAAK,UAAZ,CAApB,C;MACL,OAAO,MAAM,KAAK,K;;IAGpB,IAAI,IAAI,WAAW,EAA nB,C;MACE,IAAI,KAAK,WAAW,EAApB,C;QACE,OAAO,IAAI,OAAO,EAAE,IAAI,CAAC,KAAK,OAAO,EA Ab,C;;QAExB,OAAO,IAAI,OAAO,EAAE,IAAI,CAAC,KAAD,CAAO,OAAO,E;;WAEnC,IAAI,KAAK,WAAW, EAApB,C;MACL,OAAO,IAAI,IAAI,CAAC,KAAK,OAAO,EAAb,CAAgB,OAAO,E;;;;;;IAQxC,IAAI,MAAM,M AAM,KAAK,K;IACrB,IAAI,MAAM,I;IACV,OAAO,GAAG,mBAAmB,CAAC,KAAD,CAA7B,C;MAGE;;UAAI, SAAS,IAAI,IAAI,CAAC,CAAD,EAAI,IAAI,MAAM,CAAC,GAAG,SAAS,EAAG,GAAE,KAAK,SAAS,EAAhC, CAAd,CAArB;;A,MAIA,IAAI,OAAO,IAAI,KAAK,CAAC,IAAI,IAAI,CAAC,MAAD,CAAS,GAAE,IAAI,IAAxB ,C;MACpB,IAAI,QAAS,IAAK,IAAG,EAAI,GAAE,CAAF,GAAM,IAAI,IAAI,CAAC,CAAD,EAAI,IAAK,GAAE ,EAAX,CAAvC;;A,MAIA,IAAI,YAAY,MAAM,KAAK,WAAW,CAAC,MAAD,C;MACtC,IAAI,YAAY,SAAS,S AAS,CAAC,KAAD,C;MACIC,OAAO,SAAS,WAAW,EAAG,IAAG,SAAS,YAAY,CAAC,GAAD,CAAtD,C;QAC E,MAAO,IAAG,K;QACV,SAAU,GAAE,MAAM,KAAK,WAAW,CAAC,MAAD,C;QACIC,SAAU,GAAE,SAAS, SAAS,CAAC,KAAD,C;;;;MAKhC,IAAI,SAAS,OAAO,EAApB,C;QACE,SAAU,GAAE,MAAM,KAAK,I;;MAGz

B,GAAI,GAAE,GAAG,IAAI,CAAC,SAAD,C;MACb,GAAI,GAAE,GAAG,SAAS,CAAC,SAAD,C;;IAEpB,OAA O,G;GA3EiB;;;;I;EAoF1B,MAAM,KAAK,UAAU,OAAQ,GAAE,iB;IAC7B,OAAO,IAAI,SAAS,CAAC,IAAI,IAA I,CAAC,KAAD,CAAO,SAAS,CAAC,KAAD,CAAzB,C;GADO,2D;EAM7B,MAAM,KAAK,UAAU,IAAK,GAAE Y;IAC1B,OAAO,MAAM,KAAK,SAAS,CAAC,CAAC,IAAI,KAAN,EAAa,CAAC,IAAI,MAAIB,C;GADH;;;;I;E AU1B,MAAM,KAAK,UAAU,IAAK,GAAE,iB;IAC1B,OAAO,MAAM,KAAK,SAAS,CAAC,IAAI,KAAM,GAAE ,KAAK,KAAIB,EACI,IAAI,MAAO,GAAE,KAAK,MADtB,C;GADH;;;;I;EAW1B,MAAM,KAAK,UAAU,GAAI, GAAE,iB;IACzB,OAAO,MAAM,KAAK,SAAS,CAAC,IAAI,KAAM,GAAE,KAAK,KAAIB,EACI,IAAI,MAAO, GAAE,KAAK,MADtB,C;GADJ;;;;I;EAWzB,MAAM,KAAK,UAAU,IAAK,GAAE,iB;IAC1B,OAAO,MAAM,KA AK,SAAS,CAAC,IAAI,KAAM,GAAE,KAAK,KAAIB,EACI,IAAI,MAAO,GAAE,KAAK,MADtB,C;GADH;;;;I; EAW1B,MAAM,KAAK,UAAU,UAAW,GAAE,mB;IAChC,OAAQ,IAAG,E;IACX,IAAI,OAAQ,IAAG,CAAf,C; MACE,OAAO,I;;MAEP,IAAI,MAAM,IAAI,K;MACd,IAAI,OAAQ,GAAE,EAAd,C;QACE,IAAI,OAAO,IAAI,M; QACf,OAAO,MAAM,KAAK,SAAS,CACvB,GAAI,IAAG,OADgB,EAEtB,IAAK,IAAG,OAAS,GAAG,GAAI,KA AK,EAAG,GAAE,OAFZ,C;;QAI3B,OAAO,MAAM,KAAK,SAAS,CAAC,CAAD,EAAI,GAAI,IAAI,OAAQ,GAA E,EAAtB,C;;;;GAZD;;;;I;EAuBhC,MAAM,KAAK,UAAU,WAAY,GAAE,mB;IACjC,OAAQ,IAAG,E;IACX,IAAI, OAAQ,IAAG,CAAf,C;MACE,OAAO,I;;MAEP,IAAI,OAAO,IAAI,M;MACf,IAAI,OAAQ,GAAE,EAAd,C;QACE ,IAAI,MAAM,IAAI,K;QACd,OAAO,MAAM,KAAK,SAAS,CACtB,GAAI,KAAI,OAAS,GAAG,IAAK,IAAI,EA AG,GAAE,OADZ,EAEvB,IAAK,IAAG,OAFe,C;;QAI3B,OAAO,MAAM,KAAK,SAAS,CACvB,IAAK,IAAI,OA AQ,GAAE,EADI,EAEvB,IAAK,IAAG,CAAE,GAAE,CAAF,GAAM,EAFO,C;;;GAZA;;;;;I;EA2BjC,MAAM,KA AK,UAAU,mBAAoB,GAAE,mB;IACzC,OAAQ,IAAG,E;IACX,IAAI,OAAQ,IAAG,CAAf,C;MACE,OAAO,I;;M AEP,IAAI,OAAO,IAAI,M;MACf,IAAI,OAAQ,GAAE,EAAd,C;QACE,IAAI,MAAM,IAAI,K;QACd,OAAO,MAA M,KAAK,SAAS,CACtB,GAAI,KAAI,OAAS,GAAG,IAAK,IAAI,EAAG,GAAE,OADZ,EAEvB,IAAK,KAAI,OA Fc,C;aAGtB,IAAI,OAAQ,IAAG,EAAf,C;QACL,OAAO,MAAM,KAAK,SAAS,CAAC,IAAD,EAAO,CAAP,C;;Q AE3B,OAAO,MAAM,KAAK,SAAS,CAAC,IAAK,KAAK,OAAQ,GAAE,EAArB,EAA0B,CAA1B,C;;;GAdQ;A,E AoBzC,MAAM,KAAK,UAAU,OAAQ,GAAE,iB;IAC3B,OAAO,KAAM,YAAW,MAAM,KAAM,IAAG,IAAI,W AAW,CAAC,KAAD,C;G;EAG1D,MAAM,KAAK,UAAU,gBAAiB,GAAE,MAAM,KAAK,UAAU,Q;EAE7D,MA AM,KAAK,UAAU,IAAK,GAAE,Y:IACxB,OAAO,IAAI,IAAI,CAAC,MAAM,KAAK,IAAZ,C;G;EAGnB,MAA M,KAAK,UAAU,IAAK,GAAE,Y;IACxB,OAAO,IAAI,IAAI,CAAC,MAAM,KAAK,QAAZ,C;G;EAGnB,MAAM, KAAK,UAAU,QAAS,GAAE,Y;IAC5B,OAAO,IAAI,SAAS,E;G;EAGxB,MAAM,KAAK,UAAU,UAAW,GAAE, Y;IAC9B,OAAO,I;G;EAGX,MAAM,KAAK,UAAU,WAAY,GAAE,MAAM,KAAK,UAAU,O;EACxD,MAAM,K AAK,UAAU,IAAK,GAAE,MAAM,KAAK,UAAU,I;EAEjD,MAAM,KAAK,UAAU,QAAS,GAAE,iB;IAC5B,OA AO,IAAI,MAAM,OAAO,OAAO,UAAxB,CAAmC,IAAnC,EAAyC,KAAzC,C;G;EC1zBS;;;;;;IAApB,MAAM,aA Ac,GAAE,2B;G;EAGtB,MAAM,qBAAsB,GAAE,oB;IAC1B,OAAO,G;G;EAGX,MAAM,aAAc,GAAE,e;IAClB,I AAI,IAAI,Y;MACJ,CAAE,GAAE,GAAG,E;MACP,OAAO,CAAC,MAAM,CAAC,IAAD,EAAO,SAAP,C;K;IAEI B,OAAO,Y;MACH,OAAO,CAAC,MAAM,CAAC,IAAD,EAAO,SAAP,C;K;G;EAItB,MAAM,SAAU,GAAE,gB;I ACd,OAAO,kB;MACH,OAAO,OAAO,MAAO,KAAI,I;K;G;EAIjC,MAAM,aAAc,GAAE,iB;IAClB,OAAO,kB;M ACH,OAAO,MAAM,OAAO,CAAC,MAAD,EAAS,KAAT,C;K;G;EAI5B,MAAM,OAAQ,GAAE,c;IACZ,OAAO, kB;MACH,OAAO,MAAO,IAAG,IAAK,IAAG,EAAE,CAAC,MAAD,C;K;G;EAInC,MAAM,aAAc,GAAE,gB;IA CIB,OAAO,kB;MACH,OAAO,CAAC,CAAC,MAAD,CAAS,IAAG,CAAC,CAAC,MAAD,C;K;G;EAI7B,MAAM, qBAAsB,GAAE,wC;G;EAG9B,MAAM,YAAa,GAAE,iB;IACjB,OAAO,K;G;EAGX,MAAM,gBAAiB,GAAE,qB; IACrB,gBAAgB,E;G;EAGpB,MAAM,oBAAqB,GAAE,qB;IACzB,gBAAgB,E;G;EAGpB,MAAM,kBAAmB,GAA E,qB;IACvB,gBAAgB,E;G;EAGpB,MAAM,mBAAoB,GAAE,4B;IACxB,gBAAgB,E;G;EAGpB,MAAM,6BAA8 B,GAAE,yB;IAClC,gBAAgB,E;G;EAGpB,4B;IACI,MAAM,IAAI,KAAJ,CACF,iDAAkD,GAClD,qDAAsD,GACt D,uDAHE,C;G;EAMV,MAAM,gBAAiB,GAAE,4B;IACrB,OAAO,Y;MACH,OAAO,Y;K;G;ECjFE;;;IAAjB,MAA M,UAAW,GAAE,gB;IACf,IAAI,QAAQ,OAAO,C;IACnB,IAAI,KAAM,KAAI,QAAd,C;MACI,IAAI,OAAO,CAA E, KAAI, QAAjB, C; QACI, OAAO, MAAM, gBAAgB, CAAC, CAAD, EAAI, CAAJ, C; ; MAEjC, OAAO, MAAM, mBAAgB, CAAC, CAAD, EAAI, CAAJ, C; ; MAEjC, OAAO, MAAM, mBAAgB, CAAC, CAAD, EAAI, CAAJ, C; ; MAEjC, OAAO, MAAM, mBAAgB, CAAC, CAAD, EAAI, CAAJ, C; ; MAEjC, OAAO, MAAM, mBAAgB, CAAC, CAAD, EAAI, CAAJ, C; ; MAEjC, OAAO, MAAM, mBAAgB, CAAC, CAAD, EAAI, CAAJ, C; ; MAEjC, OAAO, MAAM, mBAAgB, CAAC, CAAD, EAAI, CAAJ, C; ; MAEjC, OAAO, MAAM, mBAAgB, CAAC, CAAD, EAAI, CAAJ, C; ; MAEjC, OAAO, MAAM, mBAAgB, CAAC, CAAD, EAAI, CAAJ, C; ; MAEjC, OAAO, MAAM, mBAAgB, CAAC, CAAD, EAAI, CAAJ, C; ; MAEjC, OAAO, MAAM, mBAAgB, CAAC, CAAD, EAAI, CAAJ, C; ; MAEjC, OAAO, MAAM, mBAAgB, CAAC, CAAD, EAAI, CAAJ, C; ; MAEjC, OAAO, MAAM, mBAAgB, CAAC, CAAD, EAAI, CAAJ, C; ; MAEjC, OAAO, MAAM, mBAAgB, CAAC, CAAD, EAAI, CAAJ, C; ; MAEjC, CAAD, EAAI, CAAJ, C; ; MAEjC, CAAD, EAAI, CAAJ, C; ; MAEjC, CAAD, EAAI, CAAJ, C; ; MAEjC, CAAD, EAAI, CAAJ, C; ; MAEjC, CAAD, EAAI, CAAJ, C; ; MAEJC, CAAD, EAAI, CAAJ, C; ; MAEJC, CAAD, EAAI, CAAJ, C; ; MAEJC, CAAD, EAAI, CAAJ, C; ; MAEJC, CAAD, EAAI, CAAJ, C; ; MAEJC, CAAD, EAAI, CAAJ, C; ; MAEJC, CAAD, EAAI, CAAJ, C; ; MAEJC, CAAD, EAAI, CAAJ, C; ; MAEJC, CAAD, EAAI, CAAJ, C; ; MAEJC, CAAD, EAAI, CAAJ, C; ; MAEJC, CAAD, EAAI, CAAJ, C; ; MAEJC, CAAD, EAAI, CAAJ, C; ; MAEJC, CAAD, EAAI, CAAJ, C; ; MAEJC, CAAD, CAAD,AmB,CAAC,CAAD,EAAI,CAAJ,C;;IAEpC,IAAI,KAAM,KAAI,QAAS,IAAG,KAAM,KAAI,SAApC,C;MACI,O AAO,MAAM,mBAAmB,CAAC,CAAD,EAAI,CAAJ,C;;IAEpC,OAAO,CAAC,gBAAgB,CAAC,CAAD,C;G;EAG 5B,MAAM,mBAAoB,GAAE,gB;IACxB,OAAO,CAAE,GAAE,CAAE,GAAE,EAAF,GAAO,CAAE,GAAE,CAAE

,GAAE,CAAF,GAAM,C;G;EAGpC,MAAM,gBAAiB,GAAE,gB;IACrB,IAAI,CAAE,GAAE,CAAR,C;MAAW,O AAO,E;IACIB,IAAI,CAAE,GAAE,CAAR,C;MAAW,OAAO,C;IAEIB,IAAI,CAAE,KAAI,CAAV,C;MACI,IAAI, CAAE,KAAI,CAAV,C;QAAa,OAAO,C;MAEpB,IAAI,KAAK,CAAE,GAAE,C;MACb,OAAO,EAAG,KAAI,CA AE,GAAE,CAAE,GAAE,CAAF,GAAO,EAAG,GAAE,CAAE,GAAE,EAAF,GAAO,C;;IAG7C,OAAO,CAAE,KA AI,CAAE,GAAG,CAAE,KAAI,CAAE,GAAE,CAAF,GAAM,CAAjB,GAAsB,E;G;EAGzC,MAAM,QAAS,GAAE ,iB;IACb,OAAO,MAAM,OAAO,CAAC,KAAK,GAAC,CAAP,C;G;EAGxB,MAAM,QAAS,GAAE,iB;IACb,OAA O,MAAM,OAAO,CAAC,KAAK,GAAC,CAAP,C;G;EAGxB,MAAM,KAAM,GAAE,IAAI,KAAM,IAAG,I;EAE3 B,MAAM,aAAc,GAAE,I;EAEtB,oB;IACI,OAAyB,CAAhB,CAAE,GAAE,YAAY,KAAG,CAAE,GAAE,KAAP,C AAe,GAAe,CAAZ,CAAE,GAAE,KAAQ,KAAG,CAAE,GAAE,CAAP,CAAW,GAAE,C;G;EA6DtE,CA1DD,Y;IA CG,IAAI,MAAM,IAAI,WAAJ,CAAgB,CAAhB,C;IACV,IAAI,aAAa,IAAI,YAAJ,CAAiB,GAAjB,C;IACjB,IAAI, aAAa,IAAI,YAAJ,CAAiB,GAAjB,C;IACjB,IAAI,WAAW,IAAI,UAAJ,CAAe,GAAf,C;IACf,IAAI,WAAW,C;IAC f,IAAI,YAAY,C;IAEhB,UAAU,CAAC,CAAD,CAAI,GAAE,EAAF;A,IACd,IAAI,QAAQ,CAAC,QAAD,CAAW, KAAI,CAA3B,C;MACI,QAAS,GAAE,C;MACX,SAAU,GAAE,C;;IAGhB,MAAM,aAAc,GAAE,iB;MACIB,OAA O,MAAM,gBAAgB,CAAC,KAAK,CAAC,KAAD,CAAQ,GAAE,GAAF,GAAQ,KAAtB,C;K;IAGjC,MAAM,gBA AiB,GAAE,iB;MACrB,UAAU,CAAC,CAAD,CAAI,GAAE,K;MAChB,OAAO,MAAM,KAAK,SAAS,CAAC,QA AQ,CAAC,QAAD,CAAT,EAAqB,QAAQ,CAAC,SAAD,CAA7B,C;K;IAG/B,MAAM,eAAgB,GAAE,iB;MACpB, QAAQ,CAAC,QAAD,CAAW,GAAE,KAAK,K;MAC1B,QAAQ,CAAC,SAAD,CAAY,GAAE,KAAK,M;MAC3B, OAAO,UAAU,CAAC,CAAD,C;K;IAGrB,MAAM,YAAa,GAAE,iB;MACjB,OAAO,MAAM,eAAe,CAAC,KAAK, CAAC,KAAD,CAAQ,GAAE,GAAF,GAAQ,KAAtB,C;K;IAGhC,MAAM,eAAgB,GAAE,iB;MACpB,UAAU,CA AC,CAAD,CAAI,GAAE,K;MAChB,OAAO,QAAQ,CAAC,CAAD,C;K;IAGnB,MAAM,cAAe,GAAE,iB;MACnB, QAAQ,CAAC,CAAD,CAAI,GAAE,K;MACd,OAAO,UAAU,CAAC,CAAD,C;KAFA;A,IAMrB,MAAM,cAAe,G AAE,iB;MACnB,UAAU,CAAC,CAAD,CAAI,GAAE,K;MAChB,OAAO,QAAQ,CAAC,SAAD,CAAY,GAAE,a;K ;IAGjC,MAAM,eAAgB,GAAE,e;MACpB,IAAc,CAAT,GAAI,GAAE,CAAG,MAAI,GAAIB,C;QACI,OAAO,GA AI,GAAE,C;;QAGb,UAAU,CAAC,CAAD,CAAI,GAAE,G;QAChB,OAAsC,CAA9B,QAAQ,CAAC,SAAD,CAA Y,GAAE,EAAG,GAAE,CAAG,IAAE,QAAQ,CAAC,QAAD,CAAW,GAAE,C;;K;GAGvE,G;EAEF,MAAM,cAAe ,GAAE,a;IACnB,OAAO,CAAE,IAAG,IAAK,GAAE,CAAF,GAAM,MAAM,SAAS,E;G;EC7G1C;;;QAAI,OAAO, MAAM,UAAU,WAAY,KAAI,WAA3C,C;IACI,MAAM,eAAe,CAAC,MAAM,UAAP,EAAmB,YAAnB,EAAiC,C ACID,KADkD,EAC3C,kC;MACH,QAAS,GAAE,QAAS,IAAG,C;MACvB,OAAO,IAAI,YAAY,CAAC,YAAD,E AAe,QAAf,CAAyB,KAAI,Q;KAHN,CAAjC,C;;EAOzB,IAAI,OAAO,MAAM,UAAU,SAAU,KAAI,WAAzC,C;I ACI,MAAM,eAAe,CAAC,MAAM,UAAP,EAAmB,UAAnB,EAA+B,CAChD,KADgD,EACzC,kC;MACH,IAAI,g BAAgB,IAAI,SAAS,E;MACjC,IAAI,QAAS,KAAI,SAAU,IAAG,QAAS,GAAE,aAAa,OAAtD,C;QACI,QAAS,G AAE,aAAa,O;;MAE5B,QAAS,IAAG,YAAY,O;MACxB,IAAI,YAAY,aAAa,QAAQ,CAAC,YAAD,EAAe,QAAf, C;MACrC,OAAO,SAAU,KAAI,EAAG,IAAG,SAAU,KAAI,Q;KARG,CAA/B,C;;;EAazB,IAAI,OAAO,IAAI,KA AM,KAAI,WAAzB,C;IACI,IAAI,KAAM,GAAE,a;MACR,CAAE,GAAE,CAAC,CAAH;A,MACF,IAAI,CAAE,K AAI,CAAE,IAAG,KAAK,CAAC,CAAD,CAApB,C;QACI,OAAO,MAAM,CAAC,CAAD,C;;MAEjB,OAAO,CAA E,GAAE,CAAE,GAAE,CAAF,GAAM,E;K;;EAG3B,IAAI,OAAO,IAAI,MAAO,KAAI,WAA1B,C;IACI,IAAI,MA AO,GAAE,a;MACT,IAAI,KAAK,CAAC,CAAD,CAAT,C;QACI,OAAO,G;;MAEX,IAAI,CAAE,GAAE,CAAR,C; QACI,OAAO,IAAI,MAAM,CAAC,CAAD,C;;MAErB,OAAO,IAAI,KAAK,CAAC,CAAD,C;K;;EAuKtB,CAnKD, Y;IACG,IAAI,UAAU,qB;IACd,IAAI,iBAAiB,IAAI,KAAK,CAAC,OAAD,C;IAC9B,IAAI,iBAAiB,IAAI,KAAK, CAAC,cAAD,C;IAC9B,IAAI,uBAAuB,CAAC,GAAC,c;IAC7B,IAAI,uBAAuB,CAAC,GAAC,c;IAE7B,IAAI,OA AO,IAAI,KAAM,KAAI,WAAzB,C;MACI,IAAI,KAAM,GAAE,a;QACR,IAAI,IAAI,IAAI,CAAC,CAAD,CAAI,G AAE,cAAIB,C;UACI,IAAI,SAAS,C;UACb,IAAI,IAAI,IAAI,CAAC,CAAD,CAAI,GAAE,cAAIB,C;YACI,MAAO ,IAAI,CAAE,GAAE,CAAE,GAAE,CAAG,GAAE,C;;UAE5B,OAAO,M;;UAEP,IAAI,IAAI,IAAI,IAAI,CAAC,CA AD,C;UAChB,IAAI,KAAK,CAAE,GAAE,C;UACb,IAAI,CAAC,QAAQ,CAAC,CAAD,CAAb,C;YAAkB,OAAO, IAAI,IAAI,CAAC,CAAE,GAAE,IAAI,IAAT,C;UACjC,IAAI,CAAC,QAAQ,CAAC,EAAD,CAAb,C;YAAmB,OA AO,CAAC,IAAI,IAAI,CAAC,CAAC,CAAE,GAAE,IAAI,IAAV,C;UACnC,OAAgB,CAAR,CAAE,GAAE,EAAI,I AAE,C;;O;;IAI9B,IAAI,OAAO,IAAI,KAAM,KAAI,WAAzB,C;MACI,IAAI,KAAM,GAAE,a;QACR,IAAI,IAAI,I AAI,IAAI,CAAC,CAAD,C;QAChB,IAAI,KAAK,CAAE,GAAE,C;QACb,IAAI,CAAC,QAAQ,CAAC,CAAD,CA

AI,IAAG,CAAC,QAAQ,CAAC,EAAD,CAA7B,C;UAAmC,OAAO,IAAI,IAAI,CAAC,IAAI,IAAI,CAAC,CAAD, CAAI,GAAE,IAAI,IAAnB,C;QACID,OAAgB,CAAR,CAAE,GAAE,EAAI,IAAE,C;O;;IAI1B,IAAI,OAAO,IAAI, KAAM,KAAI,WAAzB,C;MACI,IAAI,KAAM,GAAE,a;QACR,IAAI,IAAI,IAAI,CAAC,CAAD,CAAI,GAAE,cA AIB,C;UACI,IAAI,SAAS,C;UACb,IAAI,IAAI,IAAI,CAAC,CAAD,CAAI,GAAE,cAAIB,C;YACI,MAAO,IAAI,C AAE,GAAE,CAAE,GAAE,CAAG,GAAE,C;;UAE5B,OAAO,M;;UAGP,IAAI,IAAI,IAAI,IAAI,CAAC,CAAC,CA AF,CAAhB,EAAsB,IAAI,IAAI,IAAI,CAAC,CAAC,CAAF,C;UAClC,OAAO,CAAE,KAAI,QAAS,GAAE,CAAF, GAAM,CAAE,KAAI,QAAS,GAAE,EAAF,GAAe,CAAP,CAAE,GAAE,CAAG,KAAG,CAAE,GAAE,CAAP,C;;O ;;;;IAQtE,IAAI,OAAO,IAAI,MAAO,KAAI,WAA1B,C;MACI,IAAI,QAAQ,a;QACR,IAAI,CAAE,IAAG,CAAC,c AAV,C;UAEI,IAAI,CAAE,GAAE,oBAAR,C;YAEI,IAAI,CAAE,GAAE,oBAAR,C;cAGI;qBAAO,IAAI,IAAI,CA AC,CAAD,CAAI,GAAE,IAAI,I;;cAKzB;qBAAO,IAAI,IAAI,CAAC,CAAE,GAAE,CAAE,GAAG,CAAE,IAAG,C AAE,GAAE,CAAP,CAAZ,C;;;YAKnB,OAAO,IAAI,IAAI,CAAC,CAAE,GAAE,IAAI,KAAK,CAAC,CAAE,GA AE,CAAE,GAAE,CAAT,CAAd,C;;eAGIB,IAAI,CAAE,IAAG,CAAC,cAAV,C;UAED,OAAO,CAAC,KAAK,CA AC,CAAC,CAAF,C;;UAKb;cAAI,SAAS,C;UACb,IAAI,IAAI,IAAI,CAAC,CAAD,CAAI,IAAG,cAAnB,C;YAEI,I AAI,KAAK,CAAE,GAAE,CAAE,GAAE,CAAjB;A,YAEA,MAAO,IAAG,EAAG,GAAE,C;;UAEnB,OAAO,M;;O ;MAGf,IAAI,MAAO,GAAE,K;;IAEjB,IAAI,OAAO,IAAI,MAAO,KAAI,WAA1B,C;MACI,IAAI,MAAO,GAAE,a ;QACT,IAAI,CAAE,GAAE,CAAR,C;UAEI,OAAO,G;eAEN,IAAI,CAAE,GAAE,CAAE,IAAG,cAAb,C;UAED,I AAI,CAAE,GAAE,oBAAR,C;YAGI;mBAAO,IAAI,IAAI,CAAC,CAAD,CAAI,GAAE,IAAI,I;;YAIzB,OAAO,IA AI,IAAI,CAAC,CAAE,GAAE,IAAI,KAAK,CAAC,CAAE,GAAE,CAAE,GAAE,CAAT,CAAd,C;;;UAKnB,IAAI, IAAI,IAAI,KAAK,CAAC,CAAE,GAAE,CAAL,CAAjB;A,UAEA,IAAI,SAAS,C;UACb,IAAI,CAAE,IAAG,cAAT ,C;YAEI,IAAI,KAAK,CAAE,GAAE,CAAE,GAAE,CAAjB;A,YAEA,MAAO,IAAG,EAAG,GAAE,E;;UAGnB,O AAO,IAAI,KAAK,CAAC,CAAD,CAAI,GAAE,M;;O;;IAIIC,IAAI,OAAO,IAAI,MAAO,KAAI,WAA1B,C;MACI, IAAI,MAAO,GAAE,a;QACT,IAAI,IAAI,IAAI,CAAC,CAAD,CAAI,GAAE,cAAIB,C;UACI,IAAI,SAAS,C;UACb ,IAAI,IAAI,CAAC,CAAD,CAAI,GAAE,cAAIB,C;YACI,MAAO,IAAI,CAAE,GAAE,CAAE,GAAE,CAAG, GAAE,C;;UAE5B,OAAO,M;;QAEX,OAAO,IAAI,IAAI,CAAS,CAAP,CAAE,GAAE,CAAG,KAAG,CAAE,GAA E,CAAP,CAAT,CAAoB,GAAE,C;O;;IAG7C,IAAI,OAAO,IAAI,MAAO,KAAI,WAA1B,C;MACI,IAAI,MAAO,G AAE,a;QACT,IAAI,IAAI,IAAI,CAAC,CAAD,CAAI,GAAE,cAAIB,C;UACI,IAAI,KAAK,CAAE,GAAE,C;UACb ,IAAI,KAAK,EAAG,GAAE,C;UACd,IAAI,KAAK,EAAG,GAAE,CAAd;A,UAEA,OAAQ,CAAC,EAAG,GAAE, CAAE,GAAE,EAAG,GAAE,CAAE,GAAE,EAAG,GAAE,CAAE,GAAE,C;;QAExC,OAAO,IAAI,IAAI,CAAC,C AAE,GAAE,CAAL,C;O;;IAGvB,IAAI,OAAO,IAAI,MAAO,KAAI,WAA1B,C;MACI,IAAI,MAAO,GAAE,a;QAC T,IAAI,IAAI,CAAC,CAAD,CAAI,GAAE,cAAIB,C;UACI,IAAI,KAAK,CAAE,GAAE,C;UACb,IAAI,KAA K,EAAG,GAAE,C;UACd,IAAI,KAAK,EAAG,GAAE,CAAd;A,UAEA,OAAQ,EAAG,GAAE,EAAG,GAAE,EAA G,GAAE,CAAE,GAAE,EAAG,GAAE,CAAE,GAAE,C;;QAExC,OAAO,IAAI,IAAI,CAAC,CAAD,CAAI,GAAE, C;O;;GAG/B,G;EACF,IAAI,OAAO,IAAI,MAAO,KAAI,WAA1B,C;IACI,IAAI,MAAO,GAAE,Y;MACT,IAAI,IA AI,C;MACR,IAAI,SAAS,SAAS,O;MAEtB,KAAK,IAAI,IAAI,CAAb,EAAgB,CAAE,GAAE,MAApB,EAA4B,CA AC,EAA7B,C;QACI,IAAI,SAAS,CAAC,CAAD,CAAI,KAAI,QAAS,IAAG,SAAS,CAAC,CAAD,CAAI,KAAI,C AAC,QAAnD,C;UACI,OAAO,Q;;QAEX,CAAE,IAAG,SAAS,CAAC,CAAD,CAAI,GAAE,SAAS,CAAC,CAAD, C;;MAEjC,OAAO,IAAI,KAAK,CAAC,CAAD,C;K;;EAGxB,IAAI,OAAO,IAAI,MAAO,KAAI,WAA1B,C;IACI,I AAI,MAAO,GAAE,a;MACT,OAAO,IAAI,IAAI,CAAC,CAAD,CAAI,GAAE,IAAI,O;K;;EAGjC,IAAI,OAAO,IA AI,KAAM,KAAI,WAAzB,C;IACI,IAAI,KAAM,GAAE,a;MACR,OAAO,IAAI,IAAI,CAAC,CAAD,CAAI,GAAE, IAAI,M;K;;EAGjC,IAAI,OAAO,IAAI,MAAO,KAAI,WAA1B,C;IACI,IAAI,MAAO,GAAG,oB;MACV,OAAO,a; QACH,IAAI,SAAS,CAAE,KAAI,C;QACnB,IAAI,MAAO,KAAI,CAAf,C;UACI,OAAO,E;;QAEX,OAAO,EAAG, IAAG,GAAG,CAAC,MAAD,CAAS,GAAE,GAAI,GAAE,CAAvB,CAA0B,GAAE,CAAtC;A,O;KAEN,CAAC,IA AI,IAAL,EAAW,IAAI,IAAf,C;;;EAIN,IAAI,OAAO,WAAW,OAAQ,KAAI,WAAIC,C;IACI,WAAW,OAAQ,GAA E,a;MACjB,OAAO,CAAE,IAAG,IAAK,IAAG,CAAC,UAAW,IAAG,IAAK,IAAG,CAAC,UAAU,UAAW,KAAI, SAAS, UAAU, U; K; ; EAIhG, IAAI, OAAO, KAAK, UAAU, KAAM, KAAI, WAApC, C; IAEyB; IAArB, MAAM, eAAe, CAAB, CAAB, CAAC,KAAK,UAAN,EAAkB,MAAIB,EAA0B,CAC3C,KAD2C,EACpC,iB;MAGH;UAAI,IAAK,IAAG,IAAZ,C;Q ACI,MAAM,IAAI,SAAJ,CAAc,6BAAd,C;;MAGV,IAAI,IAAI,MAAM,CAAC,IAAD,CAAd;A,MAGA,IAAI,MA AM,CAAC,OAAQ,KAAI,CAAvB;A,MAGA,IAAI,QAAQ,SAAS,CAAC,CAAD,C;MACrB,IAAI,gBAAgB,KAA

M,IAAG,CAA7B;A,MAGA,IAAI,IAAI,aAAc,GAAE,CAAE,GACIB,IAAI,IAAI,CAAC,GAAI,GAAE,aAAP,EAA sB,CAAtB,CADU,GAElB,IAAI,IAAI,CAAC,aAAD,EAAgB,GAAhB,CAFhB;A,MAKA,IAAI,MAAM,SAAS,CA AC,CAAD,C;MACnB,IAAI,cAAc,GAAI,KAAI,SAAU,GAClB,GADkB,GACZ,GAAI,IAAG,CAD/B;A,MAIA,IA AI,aAAa,WAAY,GAAE,CAAE,GAChB,IAAI,IAAI,CAAC,GAAI,GAAE,WAAP,EAAoB,CAApB,CADQ,GAEhB ,IAAI,IAAI,CAAC,WAAD,EAAc,GAAd,CAFzB;A,MAKA,OAAO,CAAE,GAAE,UAAX,C;QACI,CAAC,CAAC, CAAD,CAAI,GAAE,K;QACP,CAAC,E;;;MAIL,OAAO,C;KAvCgC,CAA1B,C;;EA4HvB,CAhFD,Y;IACG,yC;M ACI,IAAI,MAAO,GAAE,CAAb,C;QAAgB,OAAO,IAAI,IAAI,CAAC,CAAD,EAAI,MAAO,GAAE,MAAb,C;MA C/B,OAAO,IAAI,IAAI,CAAC,MAAD,EAAS,MAAT,C;K;IAEnB,qC;MACI,IAAI,OAAO,GAAI,KAAI,WAAnB, C;QACI,GAAI,GAAE,IAAI,O;;MAEd,KAAM,GAAE,eAAe,CAAC,KAAM,IAAG,CAAV,EAAa,IAAI,OAAjB,C; MACvB,GAAI,GAAE,IAAI,IAAI,CAAC,KAAD,EAAQ,eAAe,CAAC,GAAD,EAAM,IAAI,OAAV,CAAvB,C;M ACd,OAAO,IAAI,IAAI,YAAR,CAAqB,IAAI,SAAS,CAAC,KAAD,EAAQ,GAAR,CAAIC,C;K;IAGX,IAAI,SAA S,CAAC,SAAD,EAAY,UAAZ,EAAwB,WAAxB,EAAqC,UAArC,EAAiD,YAAjD,EAA+D,YAA/D,C;IACb,KAA K,IAAI,IAAI,CAAb,EAAgB,CAAE,GAAE,MAAM,OAA1B,EAAmC,EAAE,CAArC,C;MACI,IAAI,aAAa,MAA M,CAAC,CAAD,C;MACvB,IAAI,OAAO,UAAU,UAAU,KAAM,KAAI,WAAzC,C;QACI,MAAM,eAAe,CAAC, UAAU,UAAX,EAAuB,MAAvB,EAA+B,CAChD,KADgD,EACzC,KAAK,UAAU,KAD0B,CAA/B,C;;MAIzB,IA AI,OAAO,UAAU,UAAU,MAAO,KAAI,WAA1C,C;QACI,MAAM,eAAe,CAAC,UAAU,UAAX,EAAuB,OAAvB, EAAgC, CACjD, KADiD, EAC1C, eAD0C, CAAhC, C;;;;; MAQJ, CAApB, Y; OAAc, MAAM, CAAC, IAAD, EAAO, IAAC, CAAC, CAACAC, CAAC, CAAC, CAAC, CAAC, CAAC, CAAC, CAAC, CAAC, CAAC, CAAC, CAAC, CAAC, CAAC, CAAC, CAAC, CAAC, CAAC, CAAC, CAAC, CAAC, CAACAC, CAAC, CAAC, CAAC, CAAC, CAAC, CAAC, CAAC, CAAC, CAAC, CAAC, CAAC, CAAC, CAAC, CAAC, CAAC, CAACAC, CAACAC, CAACAC, CAACAC, CAACAC, CAACAC, CAACAC, CAACAC, CAACAC, CAACAC, CAACAC, CAACAC, CAI,UAAJ,CAAe,CAAf,CAAP,E;;MAErB,IAAI,QAAQ,QAAQ,UAAU,M;MAC9B,MAAM,eAAe,CAAC,QAAQ,U AAT,EAAqB,OAArB,EAA8B,CAC/C,KAD+C,EACxC,uB;QACH,OAAO,KAAK,KAAK,CAAC,IAAD,EAAO,IA AP,EAAa,EAAE,MAAM,KAAK,CAAC,KAAD,CAA1B,C;OAF0B,CAA9B,C;;;IASzB,KAAK,IAAI,IAAI,CAAb, EAAgB,CAAE,GAAE,MAAM,OAA1B,EAAmC,EAAE,CAArC,C;MACI,IAAI,aAAa,MAAM,CAAC,CAAD,C;M ACvB,IAAI,OAAO,UAAU,UAAU,IAAK,KAAI,WAAxC,C;QACI,MAAM,eAAe,CAAC,UAAU,UAAX,EAAuB, KAAvB,EAA8B,CAC/C,KAD+C,EACxC,0B;UACH,OAAO,EAAE,MAAM,KAAK,CAAC,IAAD,CAAM,IAAI,C AAC,QAAD,EAAW,IAAX,C;SAFa,CAA9B,C;;;;;IAU7B,IAAI,uBAAuB,gB;MACvB,IAAI,CAAE,GAAE,CAAR, C;QAAW,OAAO,E;MACIB,IAAI,CAAE,GAAE,CAAR,C;QAAW,OAAO,C;MAEIB,IAAI,CAAE,KAAI,CAAV, C;QACI,IAAI,CAAE,KAAI,CAAV,C;UAAa,OAAO,C;QAEpB,IAAI,KAAK,CAAE,GAAE,C;QACb,OAAO,EAA G,KAAI,CAAE,GAAE,CAAE,GAAE,CAAF,GAAO,EAAG,GAAE,CAAE,GAAE,EAAF,GAAO,C;;MAG7C,OA AO,CAAE,KAAI,CAAE,GAAG,CAAE,KAAI,CAAE,GAAE,CAAF,GAAM,CAAjB,GAAsB,E;K;IAGzC,KAAK,I AAI,IAAI,CAAb,EAAgB,CAAE,GAAE,MAAM,OAA1B,EAAmC,EAAE,CAArC,C;MACI,IAAI,aAAa,MAAM,C AAC,CAAD,C;MACvB,IAAI,OAAO,UAAU,UAAU,KAAM,KAAI,WAAzC,C;QACI,MAAM,eAAe,CAAC,UAA U,UAAX,EAAuB,MAAvB,EAA+B,CAChD,KADgD,EACzC,2B;UACH,OAAO,KAAK,UAAU,KAAK,KAAK,C AAC,IAAD,EAAO,eAAgB,IAAG,oBAA1B,C;SAFY,CAA/B,C;;;GAO/B,G;ECxXU;;;IAAZ,MAAM,KAAM,GAA E,CACV,KADU,EACH,OADG,EAEV,SAFU,EAEC,WAFD,EAGV,MAHU,EAGF,QAHE,C;EAMd,MAAM,WA AY,GAAE,2C;IAChB,IAAI,qBAAqB,MAAM,yBAAyB,CAAC,KAAD,EAAQ,YAAR,C;IACxD,IAAI,kBAAmB,I AAG,IAAK,IAAG,kBAAkB,IAAK,IAAG,IAA5D,C;MACI,OAAO,kBAAkB,IAAI,KAAK,CAAC,UAAD,C;;IAGt C,kBAAmB,GAAE,MAAM,yBAAyB,CAAC,UAAD,EAAa,YAAb,C;IACpD,IAAI,kBAAmB,IAAG,IAAK,IAAG, OAAQ,IAAG,kBAA7C,C;MACI,OAAO,UAAU,CAAC,YAAD,C;;IAGrB,OAAO,MAAM,WAAW,CAAC,UAAD, EAAa,MAAM,eAAe,CAAC,KAAD,CAAlC,EAA2C,YAA3C,C;G;EAG5B,MAAM,WAAY,GAAE,kD;IAChB,IA AI,qBAAqB,MAAM,yBAAyB,CAAC,KAAD,EAAQ,YAAR,C;IACxD,IAAI,kBAAmB,IAAG,IAAK,IAAG,kBAA kB,IAAK,IAAG,IAA5D,C;MACI,kBAAkB,IAAI,KAAK,CAAC,UAAD,EAAa,KAAb,C;MAC3B,M;;IAGJ,kBAA mB,GAAE,MAAM,yBAAyB,CAAC,UAAD,EAAa,YAAb,C;IACpD,IAAI,kBAAmB,IAAG,IAAK,IAAG,OAAQ,I AAG,kBAA7C,C;MACI,UAAU,CAAC,YAAD,CAAe,GAAE,K;MAC3B,M;;IAGJ,MAAM,WAAW,CAAC,UAA D,EAAa,MAAM,eAAe,CAAC,KAAD,CAAlC,EAA2C,YAA3C,EAAyD,KAAzD,C;G;EAGrB,iD;IACI,IAAI,IAA K,KAAI,KAAb,C;MAAoB,OAAO,I;IAE3B,IAAI,WAAW,IAAI,W;IACnB,IAAI,QAAS,IAAG,IAAhB,C;MACI,I AAI,aAAa,QAAQ,W;MACzB,KAAK,IAAI,IAAI,CAAb,EAAgB,CAAE,GAAE,UAAU,OAA9B,EAAuC,CAAC,E AAxC,C;QACI,IAAI,0BAA0B,CAAC,UAAU,CAAC,CAAD,CAAX,EAAgB,KAAhB,CAA9B,C;UACI,OAAO,I;;; ;IAKnB,IAAI,iBAAiB,IAAI,UAAW,IAAG,IAAK,GAAE,MAAM,eAAe,CAAC,IAAI,UAAL,CAAvB,GAA0C,I;I ACtF,IAAI,mBAAmB,cAAe,IAAG,IAAK,GAAE,cAAc,YAAhB,GAA+B,I;IAC7E,OAAO,gBAAiB,IAAG,IAAK,

IAAG,0BAA0B,CAAC,gBAAD,EAAmB,KAAnB,C;G;EASnD;;;;;IAAd,MAAM,OAAQ,GAAE,yB;IACZ,IAAI,K AAM,KAAI,MAAd,C;MACI,QAAQ,OAAO,MAAf,C;aACS,Q;aACA,Q;aACA,S;aACA,U;UACD,OAAO,I;;UAE P,OAAO,MAAO,YAAW,M;;;IAIrC,IAAI,MAAO,IAAG,IAAK,IAAG,KAAM,IAAG,IAAK,KAAI,OAAO,MAAO ,KAAI,QAAS,IAAG,OAAO,MAAO,KAAI,UAApD,CAApC,C;MACI,OAAO,K;;IAGX,IAAI,OAAO,KAAM,KA AI,UAAW,IAAG,MAAO,YAAW,KAArD,C;MACI,OAAO,I;;IAGX,IAAI,QAAQ,MAAM,eAAe,CAAC,KAAD,C; IACjC,IAAI,cAAc,KAAM,IAAG,IAAK,GAAE,KAAK,YAAP,GAAsB,I;IACtD,IAAI,WAAY,IAAG,IAAK,IAAG ,YAAa,IAAG,WAA3C,C;MACI,IAAI,WAAW,WAAW,W;MAC1B,IAAI,QAAQ,KAAM,KAAI,MAAM,KAAK,O AAjC,C;QACI,OAAO,MAAO,KAAI,K;;;IAI1B,IAAI,gBAAgB,KAAK,WAAzB;A,IAGA,IAAI,aAAc,IAAG,IAAr B,C;MACI,OAAO,MAAO,YAAW,K;;IAG7B,IAAI,aAAa,KAAM,KAAI,MAAM,KAAK,UAAW,IAAG,MAAM, YAAa,IAAG,IAA1E,C;MACI,OAAO,0BAA0B,CAAC,MAAM,YAAP,EAAqB,KAArB,C;;IAGrC,OAAO,K;G;EA GX,MAAM,SAAU,GAAE,a;IACd,OAAO,OAAO,CAAE,IAAG,QAAS,IAAG,CAAE,YAAW,MAAM,K;G;EAGt D,MAAM,OAAQ,GAAE,iB;IACZ,OAAO,KAAM,YAAW,MAAM,U;G;EAGIC,MAAM,aAAc,GAAE,iB;IACIB,I AAI,OAAO,OAAO,K;IAEIB,OAAO,IAAK,KAAI,QAAS,IACIB,IAAK,KAAI,SAAU,IACnB,MAAM,SAAS,CAA C,KAAD,CAAQ,IACvB,MAAM,OAAO,CAAC,KAAD,EAAQ,MAAM,OAAO,WAArB,C;G;EAGxB,MAAM,eA AgB,GAAE,iB;IACpB,OAAO,OAAO,KAAM,KAAI,QAAS,IAAG,MAAM,OAAO,CAAC,KAAD,EAAQ,MAAM ,OAAO,aAArB,C;G;;;;;;;aCnDV,gB;;;;ICrE3C,gB;MAkBI,4B;MAjBA,aAA6C,E;MAC7C,gBAAgD,C;K;4EAG5 C,Y;MAAQ,iB;K;+EAGR,Y;MAAQ,oB;K;qCAEZ,iB;MAAyC,OAAQ,0BAAR,YAAQ,EAAU,KAAM,QAAhB,C; K;4BAEjD,iB;MAAmC,gBAAS,K;K;8BAE5C,Y;MAA+B,OAAG,MAAH,kBAA8B,IAA9B,C;K;8BAE/B,Y;MAA 0B,gB;K;IAE1B,0B;MAAA,8B;K;;;IAAA,sC;MAAA,qC;QAAA,oB;;MAAA,8B;K;;IDfJ,mC;MAC4C,oBAAa,MA AS,IAAT,CAAb,EAA6B,SAA7B,C;K;gEAE5C,yB;MAAA,mB;MAAA,6B;QAC2D,YAAa,QAAS,IAAT,C;QAIv D,Q;QAAA,OAAA,KAAM,OAAN,GAAa,CAAb,I;QAAb,aAAU,CAAV,iB;UACI,MAAM,CAAN,IALgF,IAKrE, CAAK,CAAL,C;;QALwC,OAOhD,K;O;KARX,C;gEAGA,uB;MAEiB,Q;MAAA,OAAA,KAAM,OAAN,GAAa,C AAb,I;MAAb,aAAU,CAAV,iB;QACI,MAAM,CAAN,IAAW,KAAK,CAAL,C;;MAEf,OAAO,K;K;IAGX,kC;MAI iB,IAAN,I;MAFP,aAAsB,MAAe,IAAf,C;MACtB,gBAAkB,c;MAEd,IADS,IACT,mBADS,IACT,EAAM,IAAN,E; QAAc,oBAAa,MAAb,EAAqB,KAArB,C;WACd,WAFS,IAET,S;QAAS,a;;QAZA,U;QAAA,SAaqB,MAbf,OAAN, GAAa,CAAb,I;QAAb,aAAU,CAAV,mB;UAakC,MAZ9B,CAAM,CAAN,IAYsC,IAZ3B,CAAK,CAAL,C;;QAYH, OAAsB,M;;MAHIC,W;K;2EAOJ,yB;MAAA,iC;MAAA,6B;QACoF,YAAa,aAAa,IAAb,EAAmB,KAAnB,C;QAIB hF,Q;QAAA,OAAA,KAAM,OAAN,GAAa,CAAb,I;QAAb,aAAU,CAAV,iB;UACI,MAAM,CAAN,IAiBoH,IAjBz G,CAAK,CAAL,C;;QAiBiE,OAfzE,K;O;KAcX,C;IAGA,+B;MAKiB,IAAN,I;MAFP,aAAa,IAAO,WAAP,CAAm B,IAAnB,C;MACb,gBAAkB,W;MAEd,IADS,IACT,mBADS,IACT,EAAM,IAAN,YADS,IACT,EAAY,KAAZ,E; QAAqB,a;;QA1BZ,U;QAAA,SA2BkB,MA3BZ,OAAN,GAAa,CAAb,I;QAAb,aAAU,CAAV,mB;UA2B+B,MA1B 3B,CAAM,CAAN,IA0BmC,IA1BxB,CAAK,CAAL,C;;QA0BH,OAAmB,M;;MAF/B,W;K;qEAMJ,yB;MAAA,2B; MAAA,gC;MAAA,6B;QAGiB,Q;QADb,YAAY,UAAU,IAAV,EAAgB,IAAhB,C;QACC,OAAA,KAAM,OAAN,G AAa,CAAb,I;QAAb,aAAU,CAAV,iB;UACI,YACY,eAAK,CAAL,E;UACT,KAAK,CAAC,CAAD,CAAR,GAAc, K;;QAEIB,OAAO,K;O;KARX,C;mFAWA,yB;MAAA,mB;MAAA,gC;MAAA,6B;QAGiB,Q;QADb,YAAY,QAA Y,IAAZ,C;QACC,OAAA,KAAM,OAAN,GAAa,CAAb,I;QAAb,aAAU,CAAV,iB;UACI,YACY,eAAK,CAAL,E;U ACT,KAAK,CAAC,CAAD,CAAR,GAAc,K;;QAEIB,OAAO,K;O;KARX,C;IAWA,+B;MAIiB,IAAN,I;MAFP,aA AsB,MAAY,IAAZ,C;MACtB,gBAAkB,W;MAEd,IADS,IACT,mBADS,IACT,EAAM,IAAN,E;QAAc,oBAAa,MA Ab,K;WACd,WAFS,IAET,S;QAAS,a;;QA3DA,U;QAAA,SA4DkB,MA5DZ,OAAN,GAAa,CAAb,I;QAAb,aAAU, CAAV,mB;UA4D+B,MA3D3B,CAAM,CAAN,IA2DmC,IA3DxB,CAAK,CAAL,C;;QA2DH,OAAmB,M;;MAH/B ,W;K;qEAOJ,yB;MAAA,2B;MAAA,6B;QAC2E,YAAa,UAAU,IAAV,EAAgB,KAAhB,C;QAjEvE,Q;QAAA,OA AA,KAAM,OAAN,GAAa,CAAb,I;QAAb,aAAU,CAAV,iB;UACI,MAAM,CAAN,IAgEwG,IAhE7F,CAAK,CAA Ab,aAAU,CAAV,iB;QACI,MAAM,CAAN,IAAW,S;;MAEf,OAAO,K;K;IEIFX,iC;MAAA,qC;MAEI,iBAC8B,Q; MAE9B,iBAC8B,sB;MAE9B,yBAEsC,MAAM,G;MAE5C,yBAEsC,CAAC,GAAD,GAAO,G;MAE7C,WAEwB,E AAE,MAAM,GAAR,C;MAExB,kBACuB,C;MAEvB,iBACsB,E;K;;;IAxB1B,6C;MAAA,4C;QAAA,2B;;MAAA,q C;K;IA2BA,gC;MAAA,oC;MAEI,iBAC6B,O;MAE7B,iBAC6B,Y;MAE7B,yBAEqC,MAAO,G;MAE5C,yBAEqC, CAAC,GAAD,GAAQ,G;MAE7C,WAEuB,EAAE,MAAO,GAAT,C;MAEvB,kBACuB,C;MAEvB,iBACsB,E;K;;;I

AErB,kBACuB,C;MAEvB,iBACsB,E;K;;;IAZ1B,0C;MAAA,yC;QAAA,wB;;MAAA,kC;K;IAeA,+B;MAAA,mC; MAEI,iBACyB,MAAM,KAAT,U;MAEtB,iBACyB,MAAM,KAAT,U;MAEtB,kBACuB,C;MAEvB,iBACsB,E;K;;; IAZ1B,2C;MAAA,0C;QAAA,yB;;MAAA,mC;K;IAeA,gC;MAAA,oC;MAEI,iBACuB,U;MAEvB,iBACuB,K;MA EvB,kBACuB,C;MAEvB,iBACsB,E;K;;;IAZ1B,4C;MAAA,2C;QAAA,0B;;MAAA,oC;K;IAeA,+B;MAAA,mC;M AEI,iBACsB,Q;MAEtB,iBACsB,G;MAEtB,kBACuB,C;MAEvB,iBACsB,C;K;;;IAZ1B,2C;MAAA,0C;QAAA,yB; ;MAAA,mC;K;IAeA,+B;MAAA,mC;MAEI,iBACmC,C;MAEnC,iBACmC,K;MAEnC,0BAC4C,K;MAE5C,0BAC 4C,K;MAE5C,yBAC2C,K;MAE3C,yBAC2C,K;MAE3C,qBACuC,uB;MAEvC,qBACuC,sB;MAEvC,kBACuB,C; MAEvB,iBACsB,E;K;;;IA9B1B,2C;MAAA,0C;QAAA,yB;;MAAA,mC;K;IAiCA,iC;MAAA,qC;K;;;IAAA,6C;MA ;;;;;;;;;;;aC27vBoB,gB;;;cClsuB0C,mB;;gBAyEvC,yB;eAAyB,wB;;;uBAgBzB,gC;sBAAwB,+B;mCA4Jj C,qB;mCA5ImC,qB;;kBAQ1B,2B;iBAA0B,0B;;;;;eCvrBgB,wB;sBCoBA,sB;iBCnBA,0B;;;;;;;;;;gCCxTlB ,yC;+BCVA,uC;+BCAA,sC;;aC+EgD,e;gCC0E/E,+B;+BAIW,sC;gCCyxCc,+B;0BAHvB,kC;uBA96BO,gC;yBAq ;;;;;;;;ICtErF,yB;K;;IAQA,6B;K;;IAUA,oC;K;;IC3BA,kD;MAMuF,wC;K;IANvF,4CAOI,Y;MAAuC,8B;K;IAP3C ,8E;ICGA,kD;MAQuF,wC;K;IARvF,4CASI,Y;MAAuC,8B;K;IAT3C,8E;0FdOA,qB;MAQI,OAAO,UAAI,CAAJ,C ;K;4FAGX,qB;MAQI,OAAO,UAAI,CAAJ,C;K;4FAGX,qB;MAQI,OAAO,UAAI,CAAJ,C;K;4FAGX,qB;MAQI,O AAO,UAAI,CAAJ,C;K;4FAGX,qB;MAQI,OAAO,UAAI,CAAJ,C;K;4FAGX,qB;MAQI,OAAO,UAAI,CAAJ,C;K; 4FAGX,qB;MAQI,OAAO,UAAI,CAAJ,C;K;4FAGX,qB;MAQI,OAAO,UAAI,CAAJ,C;K;4FAGX,qB;MAQI,OA AO,UAAI,CAAJ,C;K;0FAGX,qB;MAQI,OAAO,UAAI,CAAJ,C;K;4FAGX,qB;MAQI,OAAO,UAAI,CAAJ,C;K;4 FAGX,qB;MAQI,OAAO,UAAI,CAAJ,C;K;4FAGX,qB;MAQI,OAAO,UAAI,CAAJ,C;K;4FAGX,qB;MAQI,OAA O,UAAI,CAAJ,C;K;4FAGX,qB;MAQI,OAAO,UAAI,CAAJ,C;K;4FAGX,qB;MAQI,OAAO,UAAI,CAAJ,C;K;4F AGX,qB;MAQI,OAAO,UAAI,CAAJ,C;K;4FAGX,qB;MAQI,OAAO,UAAI,CAAJ,C;K;0FAGX,qB;MAQI,OAAO, UAAI,CAAJ,C;K;4FAGX,qB;MAQI,OAAO,UAAI,CAAJ,C;K;4FAGX,qB;MAQI,OAAO,UAAI,CAAJ,C;K;4FAG X,qB;MAQI,OAAO,UAAI,CAAJ,C;K;4FAGX,qB;MAQI,OAAO,UAAI,CAAJ,C;K;4FAGX,qB;MAQI,OAAO,UA AI,CAAJ,C;K;4FAGX,qB;MAQI,OAAO,UAAI,CAAJ,C;K;4FAGX,qB;MAQI,OAAO,UAAI,CAAJ,C;K;4FAGX, qB;MAQI,OAAO,UAAI,CAAJ,C;K;0FAGX,qB;MAQI,OAAO,UAAI,CAAJ,C;K;4FAGX,qB;MAQI,OAAO,UAA I, CAAJ, C; K; 4FAGX, qB; MAQI, OAAO, UAAI, CAAJ, C; K; 4FAGX, qB; MAQI, OAAO, UAAI, CAAJ, C; K; 4FAGX, QB; MAQI, OAAO, UAAI, CAAJ, C; K; 4FAGX, QB; MAQI, OAAO, UAAI, CAAJ, C; K; 4FAGX, QB; MAQI, OAAO, UAAI, CAAJ, C; K; 4FAGX, QB; MAQI, OAAO, UAAI, CAAJ, C; K; 4FAGX, QB; MAQI, OAAO, UAAI, CAAJ, C; K; 4FAGX, QB; MAQI, CAAJ, C; K; 4FAGX, QB; MAQI, CAAJ, C; K; 4FAGX, QB; MAQI, CAAJ, C; K; 4FAGX, QB; MAQI, CAAJ, C; K; 4FAGX, QB; MAQI, CAAJ, C; K; 4FAGX, QB; MAQI, CAAJ, C; K; 4FAGX, QB; MAQI, CAAJ, C; K; 4FAGX, QB; MAQI, CAAJ, C; K; 4FAGX, QB; MAQI, CAAJ, C; K; 4FAGX, QB; MAQI, CAAJ, C; K; 4FAGX, QB; MAQI, CAAJ, C; K; AGX, CAAJ, C; K; AGX, CAAJ, C; K; AGX, CAAJ, C; K; AGX, CAAJ, C; CAAJ, C; CAAJ, C; CAAJ, C; CAAJ, C; CAAJ, C; CAAJ, C; CAAJ, C; CAAJ, C; CAAJ, C; CAAJ, C; CAAJ, C; CAAJ, C; CAAJ, C; CAAJ, C; CA;MAQI,OAAO,UAAI,CAAJ,C;K;4FAGX,qB;MAQI,OAAO,UAAI,CAAJ,C;K;4FAGX,qB;MAQI,OAAO,UAAI,C AAJ,C;K;4FAGX,qB;MAQI,OAAO,UAAI,CAAJ,C;K;4FAGX,qB;MAQI,OAAO,UAAI,CAAJ,C;K;0FAGX,qB;M AQI,OAAO,UAAI,CAAJ,C;K;4FAGX,qB;MAQI,OAAO,UAAI,CAAJ,C;K;4FAGX,qB;MAQI,OAAO,UAAI,CA AJ,C;K;4FAGX,qB;MAQI,OAAO,UAAI,CAAJ,C;K;4FAGX,qB;MAQI,OAAO,UAAI,CAAJ,C;K;4FAGX,qB;MA QI,OAAO,UAAI,CAAJ,C;K;4FAGX,qB;MAQI,OAAO,UAAI,CAAJ,C;K;4FAGX,qB;MAQI,OAAO,UAAI,CAAJ, C;K;4FAGX,qB;MAQI,OAAO,UAAI,CAAJ,C;K;IAGX,sC;MAII,OAAO,mBAAQ,OAAR,KAAoB,C;K;IAG/B,w C;MAII,OAAO,qBAAQ,OAAR,KAAoB,C;K;IAG/B,wC;MAII,OAAO,qBAAQ,OAAR,KAAoB,C;K;IAG/B,wC; MAII,OAAO,qBAAQ,OAAR,KAAoB,C;K;IAG/B,wC;MAII,OAAO,qBAAQ,OAAR,KAAoB,C;K;IAG/B,wC;MA MW,c;;QA88XS,Q;QAAhB,iD;UAAgB,gBAAhB,e;UAAsB,IAAc,SA98XvB,YA88XS,C;YAAwB,aAAO,I;YAAP, e;;;QAC9C,aAAO,K;;;MA/8XP,iB;K;IAGJ,wC;MAMW,c;;QA+8XS,Q;QAAhB,iD;UAAgB,gBAAhB,e;UAAsB,I AAc,SA/8XvB,YA+8XS,C;YAAwB,aAAO,I;YAAP,e;;;QAC9C,aAAO,K;;;MAh9XP,iB;K;IAGJ,wC;MAII,OAAO ,qBAAQ,OAAR,KAAoB,C;K;IAG/B,wC;MAII,OAAO,qBAAQ,OAAR,KAAoB,C;K;oGAkE/B,yB;MAAA,8D;M AAA,iD;QAOI,OAAW,SAAS,CAAT,IAAc,SAAS,wBAA3B,GAAsC,UAAI,KAAJ,CAAtC,GAAsD,aAAa,KAAb, C;O;KAP¡E,C;sGAUA,yB;MAAA,8D;MAAA,iD;QAOI,OAAW,SAAS,CAAT,IAAc,SAAS,wBAA3B,GAAsC,UA AI,KAAJ,CAAtC,GAAsD,aAAa,KAAb,C;O;KAPjE,C;sGAUA,yB;MAAA,8D;MAAA,iD;QAOI,OAAW,SAAS,C AAT,IAAc,SAAS,wBAA3B,GAAsC,UAAI,KAAJ,CAAtC,GAAsD,aAAa,KAAb,C;O;KAPjE,C;sGAUA,yB;MAA A,8D;MAAA,iD;QAOI,OAAW,SAAS,CAAT,IAAc,SAAS,wBAA3B,GAAsC,UAAI,KAAJ,CAAtC,GAAsD,aAAa ,KAAb,C;O;KAPjE,C;sGAUA,yB;MAAA,8D;MAAA,iD;QAOI,OAAW,SAAS,CAAT,IAAc,SAAS,wBAA3B,GA AsC,UAAI,KAAJ,CAAtC,GAAsD,aAAa,KAAb,C;O;KAPjE,C;sGAUA,yB;MAAA,8D;MAAA,iD;QAOI,OAAW,

AxB1B,4C;MAAA,2C;QAAA,0B;;MAAA,oC;K;IA2BA,8B;MAAA,kC;MAEI,iBACqB,W;MAErB,iBACqB,U;M

SAAS,CAAT,IAAc,SAAS,wBAA3B,GAAsC,UAAI,KAAJ,CAAtC,GAAsD,aAAa,KAAb,C;O;KAPjE,C;sGAUA,y B;MAAA,8D;MAAA,iD;QAOI,OAAW,SAAS,CAAT,IAAc,SAAS,wBAA3B,GAAsC,UAAI,KAAJ,CAAtC,GAAs D,aAaa,KAAb,C;O;KAPjE,C;sGAUA,yB;MAAA,8D;MAAA,iD;QAOI,OAAW,SAAS,CAAT,IAAc,SAAS,wBA A3B,GAAsC,UAAI,KAAJ,CAAtC,GAAsD,aAAa,KAAb,C;O;KAPjE,C;sGAUA,yB;MAAA,8D;MAAA,gC;MAA A,iD;QAOI,OAAW,SAAS,CAAT,IAAc,SAAS,wBAA3B,GAAsC,UAAI,KAAJ,CAAtC,GAAsD,uBAAa,KAAb,E; O;KAPjE,C;oGAUA,yB;MAAA,sD;MAAA,mC;QAOI,OAAY,UAAL,SAAK,EAAU,KAAV,C;O;KAPhB,C;qGA UA,yB;MAAA,qD;MAAA,mC;QAOI,OAAY,UAAL,SAAK,EAAU,KAAV,C;O;KAPhB,C;sGAUA,yB;MAAA,sD ;MAAA,mC;QAOI,OAAY,UAAL,SAAK,EAAU,KAAV,C;O;KAPhB,C;sGAUA,yB;MAAA,sD;MAAA,mC;QAO I,OAAY,UAAL,SAAK,EAAU,KAAV,C;O;KAPhB,C;sGAUA,yB;MAAA,sD;MAAA,mC;QAOI,OAAY,UAAL,S AAK,EAAU,KAAV,C;O;KAPhB,C;sGAUA,yB;MAAA,sD;MAAA,mC;QAOI,OAAY,UAAL,SAAK,EAAU,KAA V,C;O;KAPhB,C;sGAUA,yB;MAAA,sD;MAAA,mC;QAOI,OAAY,UAAL,SAAK,EAAU,KAAV,C;O;KAPhB,C;s GAUA,yB;MAAA,sD;MAAA,mC;QAOI,OAAY,UAAL,SAAK,EAAU,KAAV,C;O;KAPhB,C;sGAUA,yB;MAAA ,sD;MAAA,mC;QAOI,OAAY,UAAL,SAAK,EAAU,KAAV,C;O;KAPhB,C;8EAUA,gC;MAOW,sB;;QAkcS,Q;QA AhB,iD;UAAgB,cAAhB,e;UAAsB,IAlcH,SAkcO,CAAU,OAAV,CAAJ,C;YAAwB,qBAAO,O;YAAP,uB;;;QAC9 C,qBAAO,I;;;MAncP,yB;K;gFAGJ,gC;MAOW,sB;;QAgcS,Q;QAAhB,iD;UAAgB,cAAhB,e;UAAsB,IAhcH,SAgc O,CAAU,OAAV,CAAJ,C;YAAwB,qBAAO,O;YAAP,uB;;;QAC9C,qBAAO,I;;;MAjcP,yB;K;gFAGJ,gC;MAOW,s B;;QA8bS,Q;QAAhB,iD;UAAgB,cAAhB,e;UAAsB,IA9bH,SA8bO,CAAU,OAAV,CAAJ,C;YAAwB,qBAAO,O;Y AAP,uB;;;QAC9C,qBAAO,I;;;MA/bP,yB;K;gFAGJ,gC;MAOW,sB;;QA4bS,Q;QAAhB,iD;UAAgB,cAAhB,e;UAA sB,IA5bH,SA4bO,CAAU,OAAV,CAAJ,C;YAAwB,qBAAO,O;YAAP,uB;;;QAC9C,qBAAO,I;;;MA7bP,yB;K;gFA GJ,gC;MAOW,sB;;QA0bS,Q;QAAhB,iD;UAAgB,cAAhB,e;UAAsB,IA1bH,SA0bO,CAAU,OAAV,CAAJ,C;YAA wB,qBAAO,O;YAAP,uB;;;QAC9C,qBAAO,I;;;MA3bP,yB;K;gFAGJ,gC;MAOW,sB;;QAwbS,Q;QAAhB,iD;UAA gB,cAAhB,e;UAAsB,IAxbH,SAwbO,CAAU,OAAV,CAAJ,C;YAAwB,qBAAO,O;YAAP,uB;;;QAC9C,qBAAO,I;; ;MAzbP,yB;K;gFAGJ,gC;MAOW,sB;;QAsbS,Q;QAAhB,iD;UAAgB,cAAhB,e;UAAsB,IAtbH,SAsbO,CAAU,OA AV,CAAJ,C;YAAwB,qBAAO,O;YAAP,uB;;;QAC9C,qBAAO,I;;;MAvbP,yB;K;gFAGJ,gC;MAOW,sB;;QAobS,Q ;QAAhB,iD;UAAgB,cAAhB,e;UAAsB,IApbH,SAobO,CAAU,OAAV,CAAJ,C;YAAwB,qBAAO,O;YAAP,uB;;;Q AC9C,qBAAO,I;;;MArbP,yB;K;gFAGJ,yB;MAqbA,oC;MAAA,gC;MArbA,uC;QAOW,sB;;UAkbS,Q;UAAhB,iD; YAAgB,cAAhB,0B;YAAsB,IAlbH,SAkbO,CAAU,oBAAV,CAAJ,C;cAAwB,qBAAO,O;cAAP,uB;;;UAC9C,qBA AO,I;;;QAnbP,yB;O;KAPJ,C;sFAUA,yB;MAi2CA,0D;MAAA,+C;MAj2CA,uC;QAOW,qB;;UAg2CO,Q;UAAA,O AAa,SAAR,sBAAQ,CAAb,W;UAAd,OAAc,cAAd,C;YAAc,uB;YACV,cAAc,UAAK,KAAL,C;YACd,IAl2Cc,SA k2CV,CAAU,OAAV,CAAJ,C;cAAwB,oBAAO,O;cAAP,sB;;;UAE5B,oBAAO,I;;;QAp2CP,wB;O;KAPJ,C;wFAU A,yB;MAo2CA,0D;MAAA,+C;MAp2CA,uC;QAOW,qB;;UAm2CO,Q;UAAA,OAAa,SAAR,sBAAQ,CAAb,W;U AAd,OAAc,cAAd,C;YAAc,uB;YACV,cAAc,UAAK,KAAL,C;YACd,IAr2Cc,SAq2CV,CAAU,OAAV,CAAJ,C;c AAwB,oBAAO,O;cAAP,sB;;;UAE5B,oBAAO,I;;;QAv2CP,wB;O;KAPJ,C;wFAUA,yB;MAu2CA,0D;MAAA,+C; MAv2CA,uC;QAOW,qB;;UAs2CO,Q;UAAA,OAAa,SAAR,sBAAQ,CAAb,W;UAAd,OAAc,cAAd,C;YAAc,uB;Y ACV,cAAc,UAAK,KAAL,C;YACd,IAx2Cc,SAw2CV,CAAU,OAAV,CAAJ,C;cAAwB,oBAAO,O;cAAP,sB;;;UA E5B,oBAAO,I;;;QA12CP,wB;O;KAPJ,C;wFAUA,yB;MA02CA,0D;MAAA,+C;MA12CA,uC;QAOW,qB;;UAy2C O,Q;UAAA,OAAa,SAAR,sBAAQ,CAAb,W;UAAd,OAAc,cAAd,C;YAAc,uB;YACV,cAAc,UAAK,KAAL,C;YA Cd,IA32Cc,SA22CV,CAAU,OAAV,CAAJ,C;cAAwB,oBAAO,O;cAAP,sB;;;UAE5B,oBAAO,I;;;QA72CP,wB;O; KAPJ,C;wFAUA,yB;MA62CA,0D;MAAA,+C;MA72CA,uC;QAOW,qB;;UA42CO,Q;UAAA,OAAa,SAAR,sBAA Q,CAAb,W;UAAd,OAAc,cAAd,C;YAAc,uB;YACV,cAAc,UAAK,KAAL,C;YACd,IA92Cc,SA82CV,CAAU,OA AV,CAAJ,C;cAAwB,oBAAO,O;cAAP,sB;;;UAE5B,oBAAO,I;;;QAh3CP,wB;O;KAPJ,C;wFAUA,yB;MAg3CA,0 D;MAAA,+C;MAh3CA,uC;QAOW,qB;;UA+2CO,Q;UAAA,OAAa,SAAR,sBAAQ,CAAb,W;UAAd,OAAc,cAAd, C;YAAc,uB;YACV,cAAc,UAAK,KAAL,C;YACd,IAj3Cc,SAi3CV,CAAU,OAAV,CAAJ,C;cAAwB,oBAAO,O;c AAP,sB;;;UAE5B,oBAAO,I;;;QAn3CP,wB;O;KAPJ,C;wFAUA,yB;MAm3CA,0D;MAAA,+C;MAn3CA,uC;QAO W,qB;;UAk3CO,Q;UAAA,OAAa,SAAR,sBAAQ,CAAb,W;UAAd,OAAc,cAAd,C;YAAc,uB;YACV,cAAc,UAAK ,KAAL,C;YACd,IAp3Cc,SAo3CV,CAAU,OAAV,CAAJ,C;cAAwB,oBAAO,O;cAAP,sB;;;UAE5B,oBAAO,I;;;QA t3CP,wB;O;KAPJ,C;wFAUA,yB;MAs3CA,0D;MAAA,+C;MAt3CA,uC;QAOW,qB;;UAq3CO,Q;UAAA,OAAa,S AAR, sBAAQ, CAAb, W; UAAd, OAAc, cAAd, C; YAAc, uB; YACV, cAAc, UAAK, KAAL, C; YACd, IAv3Cc, SAu3CV, AAR, sBAAQ, CAAb, W; UAAd, OAAc, cAAd, C; YAAc, uB; YACV, cAAc, UAAK, KAAL, C; YACd, IAv3Cc, SAu3CV, AAR, sBAAQ, CAAb, W; UAAd, OAAc, cAAd, C; YAAc, uB; YACV, cAAc, UAAK, KAAL, C; YACd, IAv3Cc, SAu3CV, AAR, sBAAQ, CAAb, W; UAAd, OAAc, cAAd, C; YAAc, uB; YACV, cAAc, UAAK, KAAL, C; YACd, IAv3Cc, SAu3CV, AAR, sBAAQ, CAAb, W; UAAAC, uB; YACV, cAAc, uB; YACV, cAAc, uB; YACV, uB; YACV, uB; YACV, uB; YACV, uB; YACV, uB; YACV, uB; YACV, uB; YACV, uB; YACV, uB; YACV, uB; YACV, uB; YACV, uB; YACV, uB; YACV, uB; YACV, uB; YACV, uB; YACV, uB; YACV, uB; YACV, uB; YACV, uB; YACV, uB; YACV, uB; YACV, uB; YACV, uB; YACV, uB; YACV, uB; YACV, uB; YACV, uB;

CAAU,OAAV,CAAJ,C;cAAwB,oBAAO,O;cAAP,sB;;;UAE5B,oBAAO,I;;;QAz3CP,wB;O;KAPJ,C;wFAUA,yB; MAy3CA,0D;MAAA,+C;MAAA,oC;MAz3CA,uC;QAOW,qB;;UAw3CO,Q;UAAA,OAAa,SAAR,sBAAQ,CAAb, W;UAAd,OAAc,cAAd,C;YAAc,uB;YACV,cAAc,UAAK,KAAL,C;YACd,IA13Cc,SA03CV,CAAU,oBAAV,CAA J,C;cAAwB,oBAAO,O;cAAP,sB;;;UAE5B,oBAAO,I;;;QA53CP,wB;O;KAPJ,C;IAUA,0B;MAMI,IAovNO,qBAA Q,CApvNf,C;QACI,MAAM,2BAAuB,iBAAvB,C;MACV,OAAO,UAAK,CAAL,C;K;IAGX,4B;MAMI,IAivNO,q BAAQ,CAjvNf,C;QACI,MAAM,2BAAuB,iBAAvB,C;MACV,OAAO,UAAK,CAAL,C;K;IAGX,4B;MAMI,IA8u NO,qBAAQ,CA9uNf,C;QACI,MAAM,2BAAuB,iBAAvB,C;MACV,OAAO,UAAK,CAAL,C;K;IAGX,4B;MAMI, IA2uNO,qBAAQ,CA3uNf,C;QACI,MAAM,2BAAuB,iBAAvB,C;MACV,OAAO,UAAK,CAAL,C;K;IAGX,4B;M AMI,IAwuNO,qBAAQ,CAxuNf,C;QACI,MAAM,2BAAuB,iBAAvB,C;MACV,OAAO,UAAK,CAAL,C;K;IAGX, 4B;MAMI,IAquNO,qBAAQ,CAruNf,C;QACI,MAAM,2BAAuB,iBAAvB,C;MACV,OAAO,UAAK,CAAL,C;K;IA GX,4B;MAMI,IAkuNO,qBAAQ,CAluNf,C;QACI,MAAM,2BAAuB,iBAAvB,C;MACV,OAAO,UAAK,CAAL,C; K;IAGX,4B;MAMI,IA+tNO,qBAAQ,CA/tNf,C;QACI,MAAM,2BAAuB,iBAAvB,C;MACV,OAAO,UAAK,CAA L,C;K;IAGX,4B;MAMI,IA4tNO,qBAAQ,CA5tNf,C;QACI,MAAM,2BAAuB,iBAAvB,C;MACV,OAAO,UAAK,C AAL,C;K;kFAGX,yB;MAAA,iE;MAAA,uC;QAKoB,Q;QAAhB,wBAAgB,SAAhB,gB;UAAgB,cAAA,SAAhB,M; UAAsB,IAAI,UAAU,OAAV,CAAJ,C;YAAwB,OAAO,O;;QACrD,MAAM,gCAAuB,mDAAvB,C;O;KANV,C;kF ASA,yB;MAAA,iE;MAAA,uC;QAKoB,Q;QAAhB,wBAAgB,SAAhB,gB;UAAgB,cAAA,SAAhB,M;UAAsB,IAA I,UAAU,OAAV,CAAJ,C;YAAwB,OAAO,O;;QACrD,MAAM,gCAAuB,mDAAvB,C;O;KANV,C;mFASA,yB;MA AA,iE;MAAA,uC;QAKoB,Q;QAAhB,wBAAgB,SAAhB,gB;UAAgB,cAAA,SAAhB,M;UAAsB,IAAI,UAAU,OA AV,CAAJ,C;YAAwB,OAAO,O;;QACrD,MAAM,gCAAuB,mDAAvB,C;O;KANV,C;mFASA,yB;MAAA,iE;MAA A,uC;QAKoB,Q;QAAhB,wBAAgB,SAAhB,gB;UAAgB,cAAA,SAAhB,M;UAAsB,IAAI,UAAU,OAAV,CAAJ,C; YAAwB,OAAO,O;;QACrD,MAAM,gCAAuB,mDAAvB,C;O;KANV,C;mFASA,yB;MAAA,iE;MAAA,uC;QAKo B,Q;QAAhB,wBAAgB,SAAhB,gB;UAAgB,cAAA,SAAhB,M;UAAsB,IAAI,UAAU,OAAV,CAAJ,C;YAAwB,OA AO,O;;QACrD,MAAM,gCAAuB,mDAAvB,C;O;KANV,C;mFASA,yB;MAAA,iE;MAAA,uC;QAKoB,Q;QAAhB, wBAAgB,SAAhB,gB;UAAgB,cAAA,SAAhB,M;UAAsB,IAAI,UAAU,OAAV,CAAJ,C;YAAwB,OAAO,O;;QACr D,MAAM,gCAAuB,mDAAvB,C;O;KANV,C;mFASA,yB;MAAA,iE;MAAA,uC;QAKoB,Q;QAAhB,wBAAgB,S AAhB,gB;UAAgB,cAAA,SAAhB,M;UAAsB,IAAI,UAAU,OAAV,CAAJ,C;YAAwB,OAAO,O;;QACrD,MAAM,g CAAuB,mDAAvB,C;O;KANV,C;mFASA,yB;MAAA,iE;MAAA,uC;QAKoB,Q;QAAhB,wBAAgB,SAAhB,gB;U AAgB,cAAA,SAAhB,M;UAAsB,IAAI,UAAU,OAAV,CAAJ,C;YAAwB,OAAO,O;;QACrD,MAAM,gCAAuB,mD AAvB,C;O;KANV,C;mFASA,yB;MAAA,oC;MAAA,gC;MAAA,iE;MAAA,uC;QAKoB,Q;QAAhB,wBAAgB,SA AhB,gB;UAAgB,cAAhB,UAAgB,SAAhB,O;UAAsB,IAAI,UAAU,oBAAV,CAAJ,C;YAAwB,OAAO,O;;QACrD, MAAM,gCAAuB,mDAAvB,C;O;KANV,C;kGASA,yB;MAAA,iE;MAAA,uC;QAS8C,IAAnC,I;QAAA,+B;;UAY S,U;UAAhB,uD;YAAgB,cAAhB,iB;YACI,aAbwB,SAaX,CAAU,OAAV,C;YACb,IAAI,cAAJ,C;cACI,8BAAO,M; cAAP,gC;;;UAGR,8BAAO,I;;;QAIBA,kC;QAAA,iB;UAAmC,MAAM,gCAAuB,8DAAvB,C;;QAAhD,OAAO,I;O; KATX,C;8GAYA,gC;MASoB,Q;MAAhB,wBAAgB,SAAhB,gB;QAAgB,cAAA,SAAhB,M;QACI,aAAa,UAAU,O AAV,C;QACb,IAAI,cAAJ,C;UACI,OAAO,M;;;MAGf,OAAO,I;K;IAGX,gC;MAII,OAoiNO,qBAAQ,CApiNR,GA Ae,IAAf,GAAyB,UAAK,CAAL,C;K;IAGpC,kC;MAII,OAqiNO,qBAAQ,CAriNR,GAAe,IAAf,GAAyB,UAAK,C AAL,C;K;IAGpC,kC;MAII,OAsiNO,qBAAQ,CAtiNR,GAAe,IAAf,GAAyB,UAAK,CAAL,C;K;IAGpC,kC;MAII, OAuiNO,qBAAQ,CAviNR,GAAe,IAAf,GAAyB,UAAK,CAAL,C;K;IAGpC,kC;MAII,OAwiNO,qBAAQ,CAxiNR ,GAAe,IAAf,GAAyB,UAAK,CAAL,C;K;IAGpC,kC;MAII,OAyiNO,qBAAQ,CAziNR,GAAe,IAAf,GAAyB,UAA K,CAAL,C;K;IAGpC,kC;MAII,OA0iNO,qBAAQ,CA1iNR,GAAe,IAAf,GAAyB,UAAK,CAAL,C;K;IAGpC,kC;M AII,OA2iNO,qBAAQ,CA3iNR,GAAe,IAAf,GAAyB,UAAK,CAAL,C;K;IAGpC,kC;MAII,OA4iNO,qBAAQ,CA5i NR,GAAe,IAAf,GAAyB,UAAK,CAAL,C;K;8FAGpC,gC;MAIoB,Q;MAAhB,wBAAgB,SAAhB,gB;QAAgB,cAA A,SAAhB,M;QAAsB,IAAI,UAAU,OAAV,CAAJ,C;UAAwB,OAAO,O;;MACrD,OAAO,I;K;8FAGX,gC;MAIoB, Q;MAAhB,wBAAgB,SAAhB,gB;QAAgB,cAAA,SAAhB,M;QAAsB,IAAI,UAAU,OAAV,CAAJ,C;UAAwB,OAA O,O;;MACrD,OAAO,I;K;+FAGX,gC;MAIoB,Q;MAAhB,wBAAgB,SAAhB,gB;QAAgB,cAAA,SAAhB,M;QAAs B,IAAI,UAAU,OAAV,CAAJ,C;UAAwB,OAAO,O;;MACrD,OAAO,I;K;+FAGX,gC;MAIoB,Q;MAAhB,wBAAg B,SAAhB,gB;QAAgB,cAAA,SAAhB,M;QAAsB,IAAI,UAAU,OAAV,CAAJ,C;UAAwB,OAAO,O;;MACrD,OAA 

AV,CAAJ,C;UAAwB,OAAO,O;;MACrD,OAAO,I;K;+FAGX,gC;MAIoB,Q;MAAhB,wBAAgB,SAAhB,gB;QAA gB,cAAA,SAAhB,M;QAAsB,IAAI,UAAU,OAAV,CAAJ,C;UAAwB,OAAO,O;;MACrD,OAAO,I;K;+FAGX,gC; MAIoB,Q;MAAhB,wBAAgB,SAAhB,gB;QAAgB,cAAA,SAAhB,M;QAAsB,IAAI,UAAU,OAAV,CAAJ,C;UAA wB,OAAO,O;;MACrD,OAAO,I;K;+FAGX,gC;MAIoB,Q;MAAhB,wBAAgB,SAAhB,gB;QAAgB,cAAA,SAAhB, M;QAAsB,IAAI,UAAU,OAAV,CAAJ,C;UAAwB,OAAO,O;;MACrD,OAAO,I;K;+FAGX,yB;MAAA,oC;MAAA, gC;MAAA,uC;QAIoB,Q;QAAhB,wBAAgB,SAAhB,gB;UAAgB,cAAhB,UAAgB,SAAhB,O;UAAsB,IAAI,UAAU ,oBAAV,CAAJ,C;YAAwB,OAAO,O;;QACrD,OAAO,I;O;KALX,C;wFAQA,yB;MAAA,8D;MAAA,iD;QAKI,OA AW,SAAS,CAAT,IAAc,SAAS,wBAA3B,GAAsC,UAAI,KAAJ,CAAtC,GAAsD,aAAa,KAAb,C;O;KALjE,C;0FA QA,yB;MAAA,8D;MAAA,iD;QAKI,OAAW,SAAS,CAAT,IAAc,SAAS,wBAA3B,GAAsC,UAAI,KAAJ,CAAtC, GAAsD,aAAa,KAAb,C;O;KALjE,C;0FAQA,yB;MAAA,8D;MAAA,iD;QAKI,OAAW,SAAS,CAAT,IAAc,SAAS, wBAA3B,GAAsC,UAAI,KAAJ,CAAtC,GAAsD,aAAa,KAAb,C;O;KALjE,C;0FAQA,yB;MAAA,8D;MAAA,iD;Q AKI,OAAW,SAAS,CAAT,IAAc,SAAS,wBAA3B,GAAsC,UAAI,KAAJ,CAAtC,GAAsD,aAAa,KAAb,C;O;KALj E,C;0FAQA,yB;MAAA,8D;MAAA,iD;QAKI,OAAW,SAAS,CAAT,IAAc,SAAS,wBAA3B,GAAsC,UAAI,KAAJ, CAAtC,GAAsD,aAAa,KAAb,C;O;KALjE,C;0FAQA,yB;MAAA,8D;MAAA,iD;QAKI,OAAW,SAAS,CAAT,IAA c,SAAS,wBAA3B,GAAsC,UAAI,KAAJ,CAAtC,GAAsD,aAAa,KAAb,C;O;KALjE,C;0FAQA,yB;MAAA,8D;MA AA,iD;QAKI,OAAW,SAAS,CAAT,IAAc,SAAS,wBAA3B,GAAsC,UAAI,KAAJ,CAAtC,GAAsD,aAAa,KAAb,C; O;KALjE,C;0FAQA,yB;MAAA,8D;MAAA,iD;QAKI,OAAW,SAAS,CAAT,IAAc,SAAS,wBAA3B,GAAsC,UAA I,KAAJ,CAAtC,GAAsD,aAAa,KAAb,C;O;KALjE,C;0FAQA,yB;MAAA,8D;MAAA,gC;MAAA,iD;QAKI,OAAW ,SAAS,CAAT,IAAc,SAAS,wBAA3B,GAAsC,UAAI,KAAJ,CAAtC,GAAsD,uBAAa,KAAb,E;O;KALjE,C;IAQA, qC;MAMI,OAAW,SAAS,CAAT,IAAc,SAAS,wBAA3B,GAAsC,UAAI,KAAJ,CAAtC,GAAsD,I;K;IAGjE,uC;MA MI,OAAW,SAAS,CAAT,IAAc,SAAS,0BAA3B,GAAsC,UAAI,KAAJ,CAAtC,GAAsD,I;K;IAGjE,uC;MAMI,OA AW,SAAS,CAAT,IAAc,SAAS,0BAA3B,GAAsC,UAAI,KAAJ,CAAtC,GAAsD,I;K;IAGjE,uC;MAMI,OAAW,SA AS,CAAT,IAAc,SAAS,0BAA3B,GAAsC,UAAI,KAAJ,CAAtC,GAAsD,I;K;IAGjE,uC;MAMI,OAAW,SAAS,CA AT,IAAc,SAAS,0BAA3B,GAAsC,UAAI,KAAJ,CAAtC,GAAsD,I;K;IAGjE,uC;MAMI,OAAW,SAAS,CAAT,IAA c,SAAS,0BAA3B,GAAsC,UAAI,KAAJ,CAAtC,GAAsD,I;K;IAGjE,uC;MAMI,OAAW,SAAS,CAAT,IAAc,SAAS ,0BAA3B,GAAsC,UAAI,KAAJ,CAAtC,GAAsD,I;K;IAGjE,uC;MAMI,OAAW,SAAS,CAAT,IAAc,SAAS,0BAA3 B,GAAsC,UAAI,KAAJ,CAAtC,GAAsD,I;K;IAGjE,uC;MAMI,OAAW,SAAS,CAAT,IAAc,SAAS,0BAA3B,GAA sC,UAAI,KAAJ,CAAtC,GAAsD,I;K;IAGjE,qC;MAII,IAAI,eAAJ,C;QACI,wD;UACI,IAAI,UAAK,KAAL,SAAJ, C;YACI,OAAO,K;;;;QAIf,8D;UACI,IAAI,gBAAW,UAAK,OAAL,CAAX,CAAJ,C;YACI,OAAO,O;;;;MAInB,OA AO,E;K;IAGX,uC;MAII,wD;QACI,IAAI,YAAW,UAAK,KAAL,CAAf,C;UACI,OAAO,K;;;MAGf,OAAO,E;K;IA GX,uC;MAII,wD;QACI,IAAI,YAAW,UAAK,KAAL,CAAf,C;UACI,OAAO,K;;;MAGf,OAAO,E;K;IAGX,uC;MA II,wD;QACI,IAAI,YAAW,UAAK,KAAL,CAAf,C;UACI,OAAO,K;;;MAGf,OAAO,E;K;IAGX,uC;MAII,wD;QAC I,IAAI,gBAAW,UAAK,KAAL,CAAX,CAAJ,C;UACI,OAAO,K;;;MAGf,OAAO,E;K;IAGX,uC;MAMI,wD;QACI, IAAI,YAAW,UAAK,KAAL,CAAf,C;UACI,OAAO,K;;;MAGf,OAAO,E;K;IAGX,uC;MAMI,wD;QACI,IAAI,YAAW,UAAK,KAAL,CAAf,C;UACI,OAAO,K;;;MAGf,OAAO,E;K;IAGX,uC;MAMI,wD;QACI,IAAI,YAAW,UAAK,WAAL,CAAf,C;UACI,OAAO,K;;;MAGf,OAAO,E;K;IAGX,uC;MAMI,wD;QACI,IAAI,YAAW,UAAK,WAAL,CAAf,C;UACI,OAAO,K;;;MAGf,OAAO,E;K;IAGX,uC;MAMI,wD;QACI,IAAI,YAAW,UAAK,WAAL,CAAf,C;UACI,OAAO,K;;;MAGf,OAAO,E;K;IAGX,uC;MAMI,wD;QACI,IAAI,YAAW,UAAK,WAAL,CAAf,C;UACI,OAAO,K;;;MAGf,OAAO,E;K;IAGX,uC;MAMI,wD;QACI,IAAI,YAAW,UAAK,WAAL,CAAf,C;UACI,OAAO,K;;;MAGf,OAAO,E;K;IAGX,uC;MAMI,wD;QACI,IAAI,YAAW,UAAK,WAAL,CAAf,C;UACI,OAAO,K;;;MAGf,OAAO,E;K;IAGX,uC;MAMI,wD;QACI,IAAI,YAAW,UAAK,WAAL,CAAF,C;UACI,CAACI,CAACI,AW,UAAK,KAAL,CAAf,C;UACI,OAAO,K;;;MAGf,OAAO,E;K;IAGX,uC;MAII,wD;QACI,IAAI,YAAW,UAAK ,KAAL,CAAf,C;UACI,OAAO,K;;;MAGf,OAAO,E;K;IAGX,uC;MAII,wD;QACI,IAAI,YAAW,UAAK,KAAL,CA Af,C;UACI,OAAO,K;;;MAGf,OAAO,E;K;8FAGX,gC;MAII,wD;QACI,IAAI,UAAU,UAAK,KAAL,CAAV,CAAJ ,C;UACI,OAAO,K;;;MAGf,OAAO,E;K;gGAGX,gC;MAII,wD;QACI,IAAI,UAAU,UAAK,KAAL,CAAV,CAAJ,C ;UACI,OAAO,K;;;MAGf,OAAO,E;K;gGAGX,gC;MAII,wD;QACI,IAAI,UAAU,UAAK,KAAL,CAAV,CAAJ,C;U ACI,OAAO,K;;;MAGf,OAAO,E;K;gGAGX,gC;MAII,wD;QACI,IAAI,UAAU,UAAK,KAAL,CAAV,CAAJ,C;UA CI,OAAO,K;;;MAGf,OAAO,E;K;gGAGX,gC;MAII,wD;QACI,IAAI,UAAU,UAAK,KAAL,CAAV,CAAJ,C;UACI ,OAAO,K;;;MAGf,OAAO,E;K;gGAGX,gC;MAII,wD;QACI,IAAI,UAAU,UAAK,KAAL,CAAV,CAAJ,C;UACI,O AAO,K;;;MAGf,OAAO,E;K;gGAGX,gC;MAII,wD;QACI,IAAI,UAAU,UAAK,KAAL,CAAV,CAAJ,C;UACI,OAACI,CAACI,CAO,K;;;MAGf,OAAO,E;K;gGAGX,gC;MAII,wD;QACI,IAAI,UAAU,UAAK,KAAL,CAAV,CAAJ,C;UACI,OAA O,K;;;MAGf,OAAO,E;K;gGAGX,yB;MAAA,oC;MAAA,uC;QAII,wD;UACI,IAAI,UAAU,sBAAK,KAAL,EAAV ,CAAJ,C;YACI,OAAO,K;;;QAGf,OAAO,E;O;KATX,C;4FAYA,yB;MAAA,0D;MAAA,+C;MAAA,uC;QAIkB,Q; QAAA,OAAQ,SAAR,sBAAQ,CAAR,W;QAAd,OAAc,cAAd,C;UAAc,uB;UACV,IAAI,UAAU,UAAK,KAAL,CA AV, CAAJ, C; YACI, OAAO, K; ;; QAGf, OAAO, E; O; KATX, C; 8FAYA, yB; MAAA, 0D; MAAA, +C; MAAA, uC; QAIkB, CAAJ, C; YACI, OAAO, K; ;; QAGf, OAAO, E; O; KATX, C; RAYA, yB; MAAA, OD; MAAA, +C; MAAA, uC; QAIkB, CAAJ, C; VACI, OAAO, C; OAAO, C; OAAO

,Q;QAAA,OAAQ,SAAR,sBAAQ,CAAR,W;QAAd,OAAc,cAAd,C;UAAc,uB;UACV,IAAI,UAAU,UAAK,KAAL, CAAV,CAAJ,C;YACI,OAAO,K;;;QAGf,OAAO,E;O;KATX,C;8FAYA,yB;MAAA,0D;MAAA,+C;MAAA,uC;QA IkB,Q;QAAA,OAAQ,SAAR,sBAAQ,CAAR,W;QAAd,OAAc,cAAd,C;UAAc,uB;UACV,IAAI,UAAU,UAAK,KA AL,CAAV,CAAJ,C;YACI,OAAO,K;;;QAGf,OAAO,E;O;KATX,C;8FAYA,yB;MAAA,0D;MAAA,+C;MAAA,uC; QAIkB,Q;QAAA,OAAQ,SAAR,sBAAQ,CAAR,W;QAAd,OAAc,cAAd,C;UAAc,uB;UACV,IAAI,UAAU,UAAK, KAAL,CAAV,CAAJ,C;YACI,OAAO,K;;;QAGf,OAAO,E;O;KATX,C;8FAYA,yB;MAAA,0D;MAAA,+C;MAAA, uC;QAIkB,Q;QAAA,OAAQ,SAAR,sBAAQ,CAAR,W;QAAd,OAAc,cAAd,C;UAAc,uB;UACV,IAAI,UAAU,UA AK,KAAL,CAAV,CAAJ,C;YACI,OAAO,K;;;QAGf,OAAO,E;O;KATX,C;8FAYA,yB;MAAA,0D;MAAA,+C;MA AA,uC;QAIkB,Q;QAAA,OAAQ,SAAR,sBAAQ,CAAR,W;QAAd,OAAc,cAAd,C;UAAc,uB;UACV,IAAI,UAAU, UAAK,KAAL,CAAV,CAAJ,C;YACI,OAAO,K;;;QAGf,OAAO,E;O;KATX,C;8FAYA,yB;MAAA,0D;MAAA,+C; MAAA,uC;QAIkB,Q;QAAA,OAAQ,SAAR,sBAAQ,CAAR,W;QAAd,OAAc,cAAd,C;UAAc,uB;UACV,IAAI,UA AU,UAAK,KAAL,CAAV,CAAJ,C;YACI,OAAO,K;;;QAGf,OAAO,E;O;KATX,C;8FAYA,yB;MAAA,0D;MAAA ,+C;MAAA,uC;QAIkB,Q;QAAA,OAAQ,SAAR,sBAAQ,CAAR,W;QAAd,OAAc,cAAd,C;UAAc,uB;UACV,IAAI, UAAU,UAAK,KAAL,CAAV,CAAJ,C;YACI,OAAO,K;;;QAGf,OAAO,E;O;KATX,C;8FAYA,yB;MAAA,0D;MA AA,+C;MAAA,oC;MAAA,uC;QAIkB,Q;QAAA,OAAQ,SAAR,sBAAQ,CAAR,W;QAAd,OAAc,cAAd,C;UAAc,u B;UACV,IAAI,UAAU,sBAAK,KAAL,EAAV,CAAJ,C;YACI,OAAO,K;;;QAGf,OAAO,E;O;KATX,C;IAYA,yB; MAQI,IAg7LO,qBAAQ,CAh7Lf,C;QACI,MAAM,2BAAuB,iBAAvB,C;MACV,OAAO,UAAK,wBAAL,C;K;IAG X,2B;MAQI,IA26LO,qBAAQ,CA36Lf,C;QACI,MAAM,2BAAuB,iBAAvB,C;MACV,OAAO,UAAK,0BAAL,C;K ;IAGX,2B;MAQI,IAs6LO,qBAAQ,CAt6Lf,C;QACI,MAAM,2BAAuB,iBAAvB,C;MACV,OAAO,UAAK,0BAAL, C;K;IAGX,2B;MAQI,IAi6LO,qBAAQ,CAj6Lf,C;QACI,MAAM,2BAAuB,iBAAvB,C;MACV,OAAO,UAAK,0BAAuB,iBAAvB,C;MACV,OAAO,UAAK,0BAAuB,C;MACV,OAAO,UAAK,0BAAuB,C;MACV,OAAO,UAAK,0BAAuB,C;MACV,OAAO,UAAK,0BAAuB,C;MACV,OAAO,UAAK,0BAAuB,C;MACV,OAAO,UAAK,0BAAuB,C;MACV,OAAO,UAAK,0BAAuB,C;MACV,OAAO,UAAK,0BAAuB,C;MACV,OAAO,UAAK,0BAAuB,C;MACV,OAAO,UAAK,0BAAuB,C;MACV,OAAO,UAAK,0BAAuB,C;MACV,OAAO,UAAK,0BAAUB,C;MACV,OAAO,UAAK,0BAAUB,C;MACV,OAAO,UAAK,0BAAUB,C;MACV,OAAO,UAAK,0BAAUB,C;MACV,OAAO,UAAK,0BAAUB,C;MACV,OAAO,UAAK,0BAAUB,C;MACV,OAAO,UAAK,0BAAUB,C;MACV,OAAO,UAAK,0BAAUB,C;MACV,OAAO,UAAK,0BAAUB,C;MACV,OAAO,UAAK,C;MACV,OAAO,UAAK,C;MACV,OAAO,UAAC,C;MACV,OAAO,UAAC,C;MACV,OAAO,UAAC,C;MACV,OAAO,UAAC,C;MACV,OAAO,UAAC,C;MACV,OAAO,UAAC,C;MACV,C;MACV,C;MACV,C;MACV,C;MACV,C;MACV,C;MACV,C;MACV,C;MACV,C;MACV,C;MACV,C;MACV,C;MACV,C;MACV,C;MACV,C;MACV,C;MACV,C;MACV,C;MACV,AL,C;K;IAGX,2B;MAQI,IA45LO,qBAAQ,CA55Lf,C;QACI,MAAM,2BAAuB,iBAAvB,C;MACV,OAAO,UAAK ,0BAAL,C;K;IAGX,2B;MAQI,IAu5LO,qBAAQ,CAv5Lf,C;QACI,MAAM,2BAAuB,iBAAvB,C;MACV,OAAO,U AAK,0BAAL,C;K;IAGX,2B;MAQI,IAk5LO,qBAAQ,CAl5Lf,C;QACI,MAAM,2BAAuB,iBAAvB,C;MACV,OA AO,UAAK,0BAAL,C;K;IAGX,2B;MAQI,IA64LO,qBAAQ,CA74Lf,C;QACI,MAAM,2BAAuB,iBAAvB,C;MAC V,OAAO,UAAK,0BAAL,C;K;IAGX,2B;MAQI,IAw4LO,qBAAQ,CAx4Lf,C;QACI,MAAM,2BAAuB,iBAAvB,C; MACV,OAAO,UAAK,0BAAL,C;K;gFAGX,yB;MAAA,0D;MAAA,+C;MAAA,iE;MAAA,uC;QAQkB,Q;QAAA, OAAa,SAAR,YAAL,SAAK,CAAQ,CAAb,W;QAAd,OAAc,cAAd,C;UAAc,uB;UACV,cAAc,UAAK,KAAL,C;U A,yB;MAAA,0D;MAAA,+C;MAAA,iE;MAAA,uC;QAQkB,Q;QAAA,OAAa,SAAR,YAAL,SAAK,CAAQ,CAAb, W;QAAd,OAAc,cAAd,C;UAAc,uB;UACV,cAAc,UAAK,KAAL,C;UACd,IAAI,UAAU,OAAV,CAAJ,C;YAAwB, OAAO,O;;QAEnC,MAAM,gCAAuB,mDAAvB,C;O;KAZV,C;iFAeA,yB;MAAA,0D;MAAA,+C;MAAA,iE;MAA A,uC;QAQkB,Q;QAAA,OAAa,SAAR,YAAL,SAAK,CAAQ,CAAb,W;QAAd,OAAc,cAAd,C;UAAc,uB;UACV,c AAc,UAAK,KAAL,C;UACd,IAAI,UAAU,OAAV,CAAJ,C;YAAwB,OAAO,O;;QAEnC,MAAM,gCAAuB,mDAA vB,C;O;KAZV,C;iFAeA,yB;MAAA,0D;MAAA,+C;MAAA,iE;MAAA,uC;QAQkB,Q;QAAA,OAAa,SAAR,YAA L,SAAK,CAAQ,CAAb,W;QAAd,OAAc,cAAd,C;UAAc,uB;UACV,cAAc,UAAK,KAAL,C;UACd,IAAI,UAAU,O AAV,CAAJ,C;YAAwB,OAAO,O;;QAEnC,MAAM,gCAAuB,mDAAvB,C;O;KAZV,C;iFAeA,yB;MAAA,0D;MA AA,+C;MAAA,iE;MAAA,uC;QAQkB,Q;QAAA,OAAa,SAAR,YAAL,SAAK,CAAQ,CAAb,W;QAAd,OAAc,cAA d,C;UAAc,uB;UACV,cAAc,UAAK,KAAL,C;UACd,IAAI,UAAU,OAAV,CAAJ,C;YAAwB,OAAO,O;;QAEnC,M AA,OAAa,SAAR,YAAL,SAAK,CAAQ,CAAb,W;QAAd,OAAc,cAAd,C;UAAc,uB;UACV,cAAc,UAAK,KAAL,C ;UACd,IAAI,UAAU,OAAV,CAAJ,C;YAAwB,OAAO,O;;QAEnC,MAAM,gCAAuB,mDAAvB,C;O;KAZV,C;iFA eA,yB;MAAA,0D;MAAA,+C;MAAA,iE;MAAA,uC;QAQkB,Q;QAAA,OAAa,SAAR,YAAL,SAAK,CAAQ,CAA b,W;QAAd,OAAc,cAAd,C;UAAc,uB;UACV,cAAc,UAAK,KAAL,C;UACd,IAAI,UAAU,OAAV,CAAJ,C;YAAw B,OAAO,O;;QAEnC,MAAM,gCAAuB,mDAAvB,C;O;KAZV,C;iFAeA,yB;MAAA,0D;MAAA,+C;MAAA,iE;MA AA, uC; QAQkB, Q; QAAA, OAAa, SAAR, YAAL, SAAK, CAAQ, CAAb, W; QAAd, OAAc, cAAd, C; UAAc, uB; UACV, AA, uC; QAQkB, Q; QAAA, OAAa, SAAR, YAAL, SAAK, CAAQ, CAAb, W; QAAd, OAAc, cAAd, C; UAAc, uB; UACV, AA, uC; QAQkB, Q; QAAA, OAAa, SAAR, YAAL, SAAK, CAAQ, CAAb, W; QAAd, OAAc, cAAd, C; UAAc, uB; UACV, AA, uC; QAQkB, Q; QAAA, OAAa, C; QAAAb, Q; QAAAb, QAAab, QAAab, QAAb, QAAb,cAAc,UAAK,KAAL,C;UACd,IAAI,UAAU,OAAV,CAAJ,C;YAAwB,OAAO,O;;QAEnC,MAAM,gCAAuB,mDA AvB,C;O;KAZV,C;iFAeA,yB;MAAA,0D;MAAA,+C;MAAA,oC;MAAA,iE;MAAA,uC;QAQkB,Q;QAAA,OAAa, SAAR,YAAL,SAAK,CAAQ,CAAb,W;QAAd,OAAc,cAAd,C;UAAc,uB;UACV,cAAc,UAAK,KAAL,C;UACd,IA

AI,UAAU,oBAAV,CAAJ,C;YAAwB,OAAO,O;;QAEnC,MAAM,gCAAuB,mDAAvB,C;O;KAZV,C;IAeA,yC;MA KsB,UAMA,M;MAPlB,IAAI,eAAJ,C;QACkB,OAAQ,WAAR,sBAAQ,CAAR,W;QAAd,OAAc,cAAd,C;UAAc,uB ;UACV,IAAI,UAAK,KAAL,SAAJ,C;YACI,OAAO,K;;;;QAID,SAAQ,WAAR,sBAAQ,CAAR,W;QAAd,OAAc,g BAAd,C;UAAc,2B;UACV,IAAI,gBAAW,UAAK,OAAL,CAAX,CAAJ,C;YACI,OAAO,O;;;;MAInB,OAAO,E;K;I AGX,2C;MAIkB,Q;MAAA,OAAQ,WAAR,wBAAQ,CAAR,W;MAAd,OAAc,cAAd,C;QAAc,uB;QACV,IAAI,YA AW,UAAK,KAAL,CAAf,C;UACI,OAAO,K;;;MAGf,OAAO,E;K;IAGX,2C;MAIkB,Q;MAAA,OAAQ,WAAR,wB AAQ,CAAR,W;MAAd,OAAc,cAAd,C;QAAc,uB;QACV,IAAI,YAAW,UAAK,KAAL,CAAf,C;UACI,OAAO,K;;; MAGf,OAAO,E;K;IAGX,2C;MAIkB,Q;MAAA,OAAQ,WAAR,wBAAQ,CAAR,W;MAAd,OAAc,cAAd,C;QAAc, uB;QACV,IAAI,YAAW,UAAK,KAAL,CAAf,C;UACI,OAAO,K;;;MAGf,OAAO,E;K;IAGX,2C;MAIkB,Q;MAA A,OAAQ,WAAR,wBAAQ,CAAR,W;MAAd,OAAc,cAAd,C;QAAc,uB;QACV,IAAI,gBAAW,UAAK,KAAL,CA AX,CAAJ,C;UACI,OAAO,K;;;MAGf,OAAO,E;K;IAGX,2C;MAMkB,Q;MAAA,OAAQ,WAAR,wBAAQ,CAAR, W;MAAd,OAAc,cAAd,C;QAAc,uB;QACV,IAAI,YAAW,UAAK,KAAL,CAAf,C;UACI,OAAO,K;;;MAGf,OAA O,E;K;IAGX,2C;MAMkB,Q;MAAA,OAAQ,WAAR,wBAAQ,CAAR,W;MAAd,OAAc,cAAd,C;QAAc,uB;QACV, IAAI,YAAW,UAAK,KAAL,CAAf,C;UACI,OAAO,K;;;MAGf,OAAO,E;K;IAGX,2C;MAIkB,Q;MAAA,OAAQ,W AAR,wBAAQ,CAAR,W;MAAd,OAAc,cAAd,C;QAAc,uB;QACV,IAAI,YAAW,UAAK,KAAL,CAAf,C;UACI,O AAO,K;;;MAGf,OAAO,E;K;IAGX,2C;MAIkB,Q;MAAA,OAAQ,WAAR,wBAAQ,CAAR,W;MAAd,OAAc,cAAd ,C;QAAc,uB;QACV,IAAI,YAAW,UAAK,KAAL,CAAf,C;UACI,OAAO,K;;;MAGf,OAAO,E;K;IAGX,+B;MAMI, OA8jLO,qBAAQ,CA9jLR,GAAe,IAAf,GAAyB,UAAK,mBAAO,CAAP,IAAL,C;K;IAGpC,iC;MAMI,OA6jLO,q BAAQ,CA7jLR,GAAe,IAAf,GAAyB,UAAK,mBAAO,CAAP,IAAL,C;K;IAGpC,iC;MAMI,OA4jLO,qBAAQ,CA 5jLR,GAAe,IAAf,GAAyB,UAAK,mBAAO,CAAP,IAAL,C;K;IAGpC,iC;MAMI,OA2jLO,qBAAQ,CA3jLR,GAA e,IAAf,GAAyB,UAAK,mBAAO,CAAP,IAAL,C;K;IAGpC,iC;MAMI,OA0jLO,qBAAQ,CA1jLR,GAAe,IAAf,GA AyB,UAAK,mBAAO,CAAP,IAAL,C;K;IAGpC,iC;MAMI,OAyjLO,qBAAQ,CAzjLR,GAAe,IAAf,GAAyB,UAA K,mBAAO,CAAP,IAAL,C;K;IAGpC,iC;MAMI,OAwjLO,qBAAQ,CAxjLR,GAAe,IAAf,GAAyB,UAAK,mBAAO ,CAAP,IAAL,C;K;IAGpC,iC;MAMI,OAujLO,qBAAQ,CAvjLR,GAAe,IAAf,GAAyB,UAAK,mBAAO,CAAP,IA AL,C;K;IAGpC,iC;MAMI,OAsjLO,qBAAQ,CAtjLR,GAAe,IAAf,GAAyB,UAAK,mBAAO,CAAP,IAAL,C;K;4F AGpC,yB;MAAA,0D;MAAA,+C;MAAA,uC;QAMkB,Q;QAAA,OAAa,SAAR,YAAL,SAAK,CAAQ,CAAb,W;Q AAd,OAAc,cAAd,C;UAAc,uB;UACV,cAAc,UAAK,KAAL,C;UACd,IAAI,UAAU,OAAV,CAAJ,C;YAAwB,OA AO,O;;QAEnC,OAAO,I;O;KAVX,C;4FAaA,yB;MAAA,0D;MAAA,+C;MAAA,uC;QAMkB,Q;QAAA,OAAa,SA AR,YAAL,SAAK,CAAQ,CAAb,W;QAAd,OAAc,cAAd,C;UAAc,uB;UACV,cAAc,UAAK,KAAL,C;UACd,IAAI, UAAU,OAAV,CAAJ,C;YAAwB,OAAO,O;;QAEnC,OAAO,I;O;KAVX,C;6FAaA,yB;MAAA,0D;MAAA,+C;MA AA,uC;QAMkB,Q;QAAA,OAAa,SAAR,YAAL,SAAK,CAAQ,CAAb,W;QAAd,OAAc,cAAd,C;UAAc,uB;UACV, cAAc,UAAK,KAAL,C;UACd,IAAI,UAAU,OAAV,CAAJ,C;YAAwB,OAAO,O;;QAEnC,OAAO,I;O;KAVX,C;6F AaA,yB;MAAA,0D;MAAA,+C;MAAA,uC;QAMkB,Q;QAAA,OAAa,SAAR,YAAL,SAAK,CAAQ,CAAb,W;QA Ad,OAAc,cAAd,C;UAAc,uB;UACV,cAAc,UAAK,KAAL,C;UACd,IAAI,UAAU,OAAV,CAAJ,C;YAAwB,OAA O,O;;QAEnC,OAAO,I;O;KAVX,C;6FAaA,yB;MAAA,0D;MAAA,+C;MAAA,uC;QAMkB,Q;QAAA,OAAa,SAA R,YAAL,SAAK,CAAQ,CAAb,W;QAAd,OAAc,cAAd,C;UAAc,uB;UACV,cAAc,UAAK,KAAL,C;UACd,IAAI,U AAU,OAAV,CAAJ,C;YAAwB,OAAO,O;;QAEnC,OAAO,I;O;KAVX,C;6FAaA,yB;MAAA,0D;MAAA,+C;MAA A,uC;QAMkB,Q;QAAA,OAAa,SAAR,YAAL,SAAK,CAAQ,CAAb,W;QAAd,OAAc,cAAd,C;UAAc,uB;UACV,c AAc,UAAK,KAAL,C;UACd,IAAI,UAAU,OAAV,CAAJ,C;YAAwB,OAAO,O;;QAEnC,OAAO,I;O;KAVX,C;6FA aA,yB;MAAA,0D;MAAA,+C;MAAA,uC;QAMkB,Q;QAAA,OAAa,SAAR,YAAL,SAAK,CAAQ,CAAb,W;QAAd ,OAAc,cAAd,C;UAAc,uB;UACV,cAAc,UAAK,KAAL,C;UACd,IAAI,UAAU,OAAV,CAAJ,C;YAAwB,OAAO,O ;;QAEnC,OAAO,I;O;KAVX,C;6FAaA,yB;MAAA,0D;MAAA,+C;MAAA,uC;QAMkB,Q;QAAA,OAAa,SAAR,Y AAL,SAAK,CAAQ,CAAb,W;QAAd,OAAc,cAAd,C;UAAc,uB;UACV,cAAc,UAAK,KAAL,C;UACd,IAAI,UAA U,OAAV,CAAJ,C;YAAwB,OAAO,O;;QAEnC,OAAO,I;O;KAVX,C;6FAaA,yB;MAAA,0D;MAAA,+C;MAAA,o C;MAAA,uC;QAMkB,Q;QAAA,OAAa,SAAR,YAAL,SAAK,CAAQ,CAAb,W;QAAd,OAAc,cAAd,C;UAAc,uB; UACV,cAAc,UAAK,KAAL,C;UACd,IAAI,UAAU,oBAAV,CAAJ,C;YAAwB,OAAO,O;;QAEnC,OAAO,I;O;KA VX,C;kFAaA,yB;MAAA,mC;MAAA,gD;MAAA,4B;QAQI,OAAO,kBAAO,cAAP,C;O;KARX,C;oFAWA,yB;MA AA,mC;MAAA,gD;MAAA,4B;QAQI,OAAO,kBAAO,cAAP,C;O;KARX,C;oFAWA,yB;MAAA,mC;MAAA,gD;

MAAA,4B;QAQI,OAAO,kBAAO,cAAP,C;O;KARX,C;oFAWA,yB;MAAA,mC;MAAA,gD;MAAA,4B;QAQI,O AAO,kBAAO,cAAP,C;O;KARX,C;oFAWA,yB;MAAA,mC;MAAA,gD;MAAA,4B;QAQI,OAAO,kBAAO,cAAP, C;O;KARX,C;oFAWA,yB;MAAA,mC;MAAA,gD;MAAA,4B;QAQI,OAAO,kBAAO,cAAP,C;O;KARX,C;oFAW A,yB;MAAA,mC;MAAA,gD;MAAA,4B;QAQI,OAAO,kBAAO,cAAP,C;O;KARX,C;oFAWA,yB;MAAA,mC;M AAA,gD;MAAA,4B;QAQI,OAAO,kBAAO,cAAP,C;O;KARX,C;oFAWA,yB;MAAA,mC;MAAA,gD;MAAA,4B; QAQI,OAAO,kBAAO,cAAP,C;O;KARX,C;IAWA,qC;MAOI,IAoxKO,qBAAQ,CApxKf,C;QACI,MAAM,2BAAu B,iBAAvB,C;MACV,OAAO,UAAI,MAAO,iBAAQ,gBAAR,CAAX,C;K;IAGX,qC;MAOI,IAgxKO,qBAAQ,CAh xKf,C;QACI,MAAM,2BAAuB,iBAAvB,C;MACV,OAAO,UAAI,MAAO,iBAAQ,gBAAR,CAAX,C;K;IAGX,sC; MAOI,IA4wKO,qBAAQ,CA5wKf,C;QACI,MAAM,2BAAuB,iBAAvB,C;MACV,OAAO,UAAI,MAAO,iBAAQ,g BAAR,CAAX,C;K;IAGX,sC;MAOI,IAwwKO,qBAAQ,CAxwKf,C;QACI,MAAM,2BAAuB,iBAAvB,C;MACV,O AAO,UAAI,MAAO,iBAAQ,gBAAR,CAAX,C;K;IAGX,sC;MAOI,IAowKO,qBAAQ,CApwKf,C;QACI,MAAM,2 BAAuB,iBAAvB,C;MACV,OAAO,UAAI,MAAO,iBAAQ,gBAAR,CAAX,C;K;IAGX,sC;MAOI,IAgwKO,qBAA Q,CAhwKf,C;QACI,MAAM,2BAAuB,iBAAvB,C;MACV,OAAO,UAAI,MAAO,iBAAQ,gBAAR,CAAX,C;K;IA GX,sC;MAOI,IA4vKO,qBAAQ,CA5vKf,C;QACI,MAAM,2BAAuB,iBAAvB,C;MACV,OAAO,UAAI,MAAO,iB AAQ,gBAAR,CAAX,C;K;IAGX,sC;MAOI,IAwvKO,qBAAQ,CAxvKf,C;QACI,MAAM,2BAAuB,iBAAvB,C;MA CV,OAAO,UAAI,MAAO,iBAAQ,gBAAR,CAAX,C;K;IAGX,sC;MAOI,IAovKO,qBAAQ,CApvKf,C;QACI,MAA M,2BAAuB,iBAAvB,C;MACV,OAAO,UAAI,MAAO,iBAAQ,gBAAR,CAAX,C;K;8FAGX,yB;MAAA,mC;MAA A,4D;MAAA,4B;QAOI,OAAO,wBAAa,cAAb,C;O;KAPX,C;gGAUA,yB;MAAA,mC;MAAA,4D;MAAA,4B;QA OI,OAAO,wBAAa,cAAb,C;O;KAPX,C;gGAUA,yB;MAAA,mC;MAAA,4D;MAAA,4B;QAOI,OAAO,wBAAa,cA Ab,C;O;KAPX,C;gGAUA,yB;MAAA,mC;MAAA,4D;MAAA,4B;QAOI,OAAO,wBAAa,cAAb,C;O;KAPX,C;gG AUA,yB;MAAA,mC;MAAA,4D;MAAA,4B;QAOI,OAAO,wBAAa,cAAb,C;O;KAPX,C;gGAUA,yB;MAAA,mC; MAAA,4D;MAAA,4B;QAOI,OAAO,wBAAa,cAAb,C;O;KAPX,C;gGAUA,yB;MAAA,mC;MAAA,4D;MAAA,4 B;QAOI,OAAO,wBAAa,cAAb,C;O;KAPX,C;gGAUA,yB;MAAA,mC;MAAA,4D;MAAA,4B;QAOI,OAAO,wBA Aa,cAAb,C;O;KAPX,C;gGAUA,yB;MAAA,mC;MAAA,4D;MAAA,4B;QAOI,OAAO,wBAAa,cAAb,C;O;KAPX, C;IAUA,2C;MAMI,IA+kKO,qBAAQ,CA/kKf,C;QACI,OAAO,I;MACX,OAAO,UAAI,MAAO,iBAAQ,gBAAR,C AAX,C;K;IAGX,2C;MAMI,IA4kKO,qBAAQ,CA5kKf,C;QACI,OAAO,I;MACX,OAAO,UAAI,MAAO,iBAAQ,g BAAR,CAAX,C;K;IAGX,4C;MAMI,IAykKO,qBAAQ,CAzkKf,C;QACI,OAAO,I;MACX,OAAO,UAAI,MAAO,i BAAQ,gBAAR,CAAX,C;K;IAGX,4C;MAMI,IAskKO,qBAAQ,CAtkKf,C;QACI,OAAO,I;MACX,OAAO,UAAI, MAAO,iBAAQ,gBAAR,CAAX,C;K;IAGX,4C;MAMI,IAmkKO,qBAAQ,CAnkKf,C;QACI,OAAO,I;MACX,OAA O,UAAI,MAAO,iBAAQ,gBAAR,CAAX,C;K;IAGX,4C;MAMI,IAgkKO,qBAAQ,CAhkKf,C;QACI,OAAO,I;MA CX,OAAO,UAAI,MAAO,iBAAQ,gBAAR,CAAX,C;K;IAGX,4C;MAMI,IA6jKO,qBAAQ,CA7jKf,C;QACI,OAA O,I;MACX,OAAO,UAAI,MAAO,iBAAQ,gBAAR,CAAX,C;K;IAGX,4C;MAMI,IA0jKO,qBAAQ,CA1jKf,C;QA CI,OAAO,I;MACX,OAAO,UAAI,MAAO,iBAAQ,gBAAR,CAAX,C;K;IAGX,4C;MAMI,IAujKO,qBAAQ,CAvjK f, C; QACI, OAAO, I; MACX, OAAO, UAAI, MAAO, iBAAQ, gBAAR, CAAX, C; K; IAGX, 2B; MAIiB, IAAN, I; MAAA, GAAA, CAAX, CAAX, CAAQAAM,gBAAN,C;aACH,C;UAAK,MAAM,2BAAuB,iBAAvB,C;aACX,C;UAAK,iBAAK,CAAL,C;UAAL,K;;U ACQ,MAAM,gCAAyB,kCAAzB,C;;MAHIB,W;K;IAOJ,6B;MAIiB,IAAN,I;MAAA,QAAM,gBAAN,C;aACH,C;U AAK,MAAM,2BAAuB,iBAAvB,C;aACX,C;UAAK,iBAAK,CAAL,C;UAAL,K;;UACQ,MAAM,gCAAyB,kCAAz B,C;;MAHIB,W;K;IAOJ,6B;MAIiB,IAAN,I;MAAA,QAAM,gBAAN,C;aACH,C;UAAK,MAAM,2BAAuB,iBAAv B,C;aACX,C;UAAK,iBAAK,CAAL,C;UAAL,K;;UACQ,MAAM,gCAAyB,kCAAzB,C;;MAHIB,W;K;IAOJ,6B;M AIiB,IAAN,I;MAAA,QAAM,gBAAN,C;aACH,C;UAAK,MAAM,2BAAuB,iBAAvB,C;aACX,C;UAAK,iBAAK, CAAL,C;UAAL,K;;UACQ,MAAM,gCAAyB,kCAAzB,C;;MAHIB,W;K;IAOJ,6B;MAIiB,IAAN,I;MAAA,QAAM, gBAAN,C;aACH,C;UAAK,MAAM,2BAAuB,iBAAvB,C;aACX,C;UAAK,iBAAK,CAAL,C;UAAL,K;;UACQ,M AAM,gCAAyB,kCAAzB,C;;MAHIB,W;K;IAOJ,6B;MAIiB,IAAN,I;MAAA,QAAM,gBAAN,C;aACH,C;UAAK, MAAM,2BAAuB,iBAAvB,C;aACX,C;UAAK,iBAAK,CAAL,C;UAAL,K;;UACQ,MAAM,gCAAyB,kCAAzB,C;; MAHIB,W;K;IAOJ,6B;MAIiB,IAAN,I;MAAA,QAAM,gBAAN,C;aACH,C;UAAK,MAAM,2BAAuB,iBAAvB,C; aACX,C;UAAK,iBAAK,CAAL,C;UAAL,K;;UACQ,MAAM,gCAAyB,kCAAzB,C;;MAHIB,W;K;IAOJ,6B;MAIIB ,IAAN,I;MAAA,QAAM,gBAAN,C;aACH,C;UAAK,MAAM,2BAAuB,iBAAvB,C;aACX,C;UAAK,iBAAK,CAA 

AN,C;aACH,C;UAAK,MAAM,2BAAuB,iBAAvB,C;aACX,C;UAAK,iBAAK,CAAL,C;UAAL,K;;UACQ,MAAM ,gCAAyB,kCAAzB,C;;MAHIB,W;K;oFAOJ,yB;MAAA,kF;MAAA,iE;MAAA,gB;MAAA,8B;MAAA,uC;QAMoB ,UAST,M;QAXP,aAAiB,I;QACjB,YAAY,K;QACZ,wBAAgB,SAAhB,gB;UAAgB,cAAA,SAAhB,M;UACI,IAAI, UAAU,OAAV,CAAJ,C;YACI,IAAI,KAAJ,C;cAAW,MAAM,8BAAyB,gDAAzB,C;YACjB,SAAS,O;YACT,QAA Q,I;;;QAGhB,IAAI,CAAC,KAAL,C;UAAY,MAAM,gCAAuB,mDAAvB,C;QAEIB,OAAO,6E;O;KAfX,C;oFAkB A,yB;MAAA,kF;MAAA,iE;MAAA,8B;MAAA,uC;QAMoB,UAST,M;QAXP,aAAoB,I;QACpB,YAAY,K;QACZ, wBAAgB,SAAhB,gB;UAAgB,cAAA,SAAhB,M;UACI,IAAI,UAAU,OAAV,CAAJ,C;YACI,IAAI,KAAJ,C;cAA W,MAAM,8BAAyB,gDAAzB,C;YACjB,SAAS,O;YACT,QAAQ,I;;;QAGhB,IAAI,CAAC,KAAL,C;UAAY,MAA M,gCAAuB,mDAAvB,C;QAElB,OAAO,2D;O;KAfX,C;qFAkBA,yB;MAAA,kF;MAAA,iE;MAAA,8B;MAAA,uC ;QAMoB,UAST,M;QAXP,aAAqB,I;QACrB,YAAY,K;QACZ,wBAAgB,SAAhB,gB;UAAgB,cAAA,SAAhB,M;U ACI,IAAI,UAAU,OAAV,CAAJ,C;YACI,IAAI,KAAJ,C;cAAW,MAAM,8BAAyB,gDAAzB,C;YACjB,SAAS,O;Y ACT,QAAQ,I;;;QAGhB,IAAI,CAAC,KAAL,C;UAAY,MAAM,gCAAuB,mDAAvB,C;QAEIB,OAAO,2D;O;KAf X,C;qFAkBA,yB;MAAA,kF;MAAA,iE;MAAA,8B;MAAA,uC;QAMoB,UAST,M;QAXP,aAAmB,I;QACnB,YAA Y,K;QACZ,wBAAgB,SAAhB,gB;UAAgB,cAAA,SAAhB,M;UACI,IAAI,UAAU,OAAV,CAAJ,C;YACI,IAAI,KA AJ,C;cAAW,MAAM,8BAAyB,gDAAzB,C;YACjB,SAAS,O;YACT,QAAQ,I;;;QAGhB,IAAI,CAAC,KAAL,C;UA AY,MAAM,gCAAuB,mDAAvB,C;QAElB,OAAO,2D;O;KAfX,C;qFAkBA,yB;MAAA,kF;MAAA,iE;MAAA,8B; MAAA,uC;QAMoB,UAST,M;QAXP,aAAoB,I;QACpB,YAAY,K;QACZ,wBAAgB,SAAhB,gB;UAAgB,cAAA,S AAhB,M;UACI,IAAI,UAAU,OAAV,CAAJ,C;YACI,IAAI,KAAJ,C;cAAW,MAAM,8BAAyB,gDAAzB,C;YACjB, SAAS,O;YACT,QAAQ,I;;;QAGhB,IAAI,CAAC,KAAL,C;UAAY,MAAM,gCAAuB,mDAAvB,C;QAEIB,OAAO,i E;O;KAfX,C;qFAkBA,yB;MAAA,kF;MAAA,iE;MAAA,8B;MAAA,uC;QAMoB,UAST,M;QAXP,aAAqB,I;QACr B,YAAY,K;QACZ,wBAAgB,SAAhB,gB;UAAgB,cAAA,SAAhB,M;UACI,IAAI,UAAU,OAAV,CAAJ,C;YACI,I AAI,KAAJ,C;cAAW,MAAM,8BAAyB,gDAAzB,C;YACjB,SAAS,O;YACT,QAAQ,I;;;QAGhB,IAAI,CAAC,KA AL,C;UAAY,MAAM,gCAAuB,mDAAvB,C;QAEIB,OAAO,2D;O;KAfX,C;qFAkBA,yB;MAAA,kF;MAAA,iE;M AAA,8B;MAAA,uC;QAMoB,UAST,M;QAXP,aAAsB,I;QACtB,YAAY,K;QACZ,wBAAgB,SAAhB,gB;UAAgB,c AAA,SAAhB,M;UACI,IAAI,UAAU,OAAV,CAAJ,C;YACI,IAAI,KAAJ,C;cAAW,MAAM,8BAAyB,gDAAzB,C; YACjB,SAAS,O;YACT,QAAQ,I;;;QAGhB,IAAI,CAAC,KAAL,C;UAAY,MAAM,gCAAuB,mDAAvB,C;QAEIB, OAAO,2D;O;KAfX,C;qFAkBA,yB;MAAA,kF;MAAA,iE;MAAA,8B;MAAA,uC;QAMoB,UAST,M;QAXP,aAAu B,I;QACvB,YAAY,K;QACZ,wBAAgB,SAAhB,gB;UAAgB,cAAA,SAAhB,M;UACI,IAAI,UAAU,OAAV,CAAJ, C;YACI,IAAI,KAAJ,C;cAAW,MAAM,8BAAyB,gDAAzB,C;YACjB,SAAS,O;YACT,QAAQ,I;;;QAGhB,IAAI,C AAC,KAAL,C;UAAY,MAAM,gCAAuB,mDAAvB,C;QAElB,OAAO,4D;O;KAfX,C;qFAkBA,yB;MAAA,oC;MA AA,kF;MAAA,gC;MAAA,iE;MAAA,8B;MAAA,uC;QAMoB,UAST,M;QAXP,aAAoB,I;QACpB,YAAY,K;QAC Z,wBAAgB,SAAhB,gB;UAAgB,cAAhB,UAAgB,SAAhB,O;UACI,IAAI,UAAU,oBAAV,CAAJ,C;YACI,IAAI,K AAJ,C;cAAW,MAAM,8BAAyB,gDAAzB,C;YACjB,SAAS,O;YACT,QAAQ,I;;;QAGhB,IAAI,CAAC,KAAL,C;U AAY,MAAM,gCAAuB,mDAAvB,C;QAEIB,OAAO,4E;O;KAfX,C;IAkBA,iC;MAII,OAAW,qBAAQ,CAAZ,GAA e,UAAK,CAAL,CAAf,GAA4B,I;K;IAGvC,mC;MAII,OAAW,qBAAQ,CAAZ,GAAe,UAAK,CAAL,CAAf,GAA4 B,I;K;IAGvC,mC;MAII,OAAW,qBAAQ,CAAZ,GAAe,UAAK,CAAL,CAAf,GAA4B,I;K;IAGvC,mC;MAII,OAA W,qBAAQ,CAAZ,GAAe,UAAK,CAAL,CAAf,GAA4B,I;K;IAGvC,mC;MAII,OAAW,qBAAQ,CAAZ,GAAe,UA AK,CAAL,CAAf,GAA4B,I;K;IAGvC,mC;MAII,OAAW,qBAAQ,CAAZ,GAAe,UAAK,CAAL,CAAf,GAA4B,I;K; IAGvC, mC; MAII, OAAW, qBAAQ, CAAZ, GAAe, UAAK, CAAL, CAAf, GAA4B, I; K; IAGvC, mC; MAII, OAAW, qBAAQ, CAAZ, GAAe, UAAK, CAAL, CAAf, GAA4B, I; K; IAGvC, mC; MAII, OAAW, qBAAQ, CAAZ, GAAe, UAAK, CAAL, CAAf, GAA4B, I; K; IAGvC, mC; MAII, OAAW, qBAAQ, CAAZ, GAAe, UAAK, CAAL, CAAf, GAA4B, I; K; IAGvC, mC; MAII, OAAW, qBAAQ, CAAZ, GAAe, UAAK, CAAL, CAAf, GAA4B, I; K; IAGvC, mC; MAII, OAAW, qBAAQ, CAAZ, GAAe, UAAK, CAAL, CAAf, GAA4B, I; K; IAGvC, mC; MAII, OAAW, qBAAQ, CAAZ, GAAe, UAAK, CAAL, CAAf, GAA4B, I; K; IAGvC, mC; MAII, OAAW, qBAAQ, CAAZ, GAAE, UAAK, CAAL, CAAf, GAAAB, I; K; IAGvC, mC; MAII, OAAW, qBAAQ, CAAZ, GAAE, UAAK, CAAL, CAAf, GAAAB, I; K; IAGvC, mC; MAII, OAAW, qBAAQ, CAAZ, GAAE, UAAK, CAAL, CAAAF, CAAL, CAAF, CAACA, CAACAACA, CAACA, CAACA, CAACA, CAACA, CAACA, CAACA, CAACA, CAACA, CAACAA, CAACA, CAACA, CAACA, CAACA, CAACA, CAACA, CAACA, CAACA, CAACA, CAACA, CAACA, CAACA, CAACA, CAACA, CAACA, CAACA, CAACA, CAACA, CAACA, CAACA, CAACA, CAACA, CAACA, CAACA, CAACA, CAACA, CAACAA, CAACA, CAACA, CAACA, CAACA, CAACAA, CAACAA, CAACAA, CAACAA, CAACAA, CAACAAA, CAACAA, CAACAA, CAACAA, CAACAAA, CAACAAAA, CAACAAAAQ,CAAZ,GAAe,UAAK,CAAL,CAAf,GAA4B,I;K;IAGvC,mC;MAII,OAAW,qBAAQ,CAAZ,GAAe,UAAK,C AAL,CAAf,GAA4B,I;K;gGAGvC,gC;MAMoB,Q;MAFhB,aAAiB,I;MACjB,YAAY,K;MACZ,wBAAgB,SAAhB, gB;QAAgB,cAAA,SAAhB,M;QACI,IAAI,UAAU,OAAV,CAAJ,C;UACI,IAAI,KAAJ,C;YAAW,OAAO,I;UACIB, SAAS,O;UACT,QAAQ,I;;;MAGhB,IAAI,CAAC,KAAL,C;QAAY,OAAO,I;MACnB,OAAO,M;K;gGAGX,gC;MA MoB,Q;MAFhB,aAAoB,I;MACpB,YAAY,K;MACZ,wBAAgB,SAAhB,gB;QAAgB,cAAA,SAAhB,M;QACI,IAAI ,UAAU,OAAV,CAAJ,C;UACI,IAAI,KAAJ,C;YAAW,OAAO,I;UACIB,SAAS,O;UACT,QAAQ,I;;;MAGhB,IAAI, CAAC,KAAL,C;QAAY,OAAO,I;MACnB,OAAO,M;K;iGAGX,gC;MAMoB,Q;MAFhB,aAAqB,I;MACrB,YAAY ,K;MACZ,wBAAgB,SAAhB,gB;QAAgB,cAAA,SAAhB,M;QACI,IAAI,UAAU,OAAV,CAAJ,C;UACI,IAAI,KAA J,C;YAAW,OAAO,I;UACIB,SAAS,O;UACT,QAAQ,I;;;MAGhB,IAAI,CAAC,KAAL,C;QAAY,OAAO,I;MACnB, OAAO,M;K;iGAGX,gC;MAMoB,Q;MAFhB,aAAmB,I;MACnB,YAAY,K;MACZ,wBAAgB,SAAhB,gB;QAAgB, cAAA,SAAhB,M;QACI,IAAI,UAAU,OAAV,CAAJ,C;UACI,IAAI,KAAJ,C;YAAW,OAAO,I;UACIB,SAAS,O;U ACT,QAAQ,I;;;MAGhB,IAAI,CAAC,KAAL,C;QAAY,OAAO,I;MACnB,OAAO,M;K;iGAGX,gC;MAMoB,Q;M AFhB,aAAoB,I;MACpB,YAAY,K;MACZ,wBAAgB,SAAhB,gB;QAAgB,cAAA,SAAhB,M;QACI,IAAI,UAAU,O AAV,CAAJ,C;UACI,IAAI,KAAJ,C;YAAW,OAAO,I;UACIB,SAAS,O;UACT,QAAQ,I;;;MAGhB,IAAI,CAAC,K AAL,C;QAAY,OAAO,I;MACnB,OAAO,M;K;iGAGX,gC;MAMoB,Q;MAFhB,aAAqB,I;MACrB,YAAY,K;MAC Z,wBAAgB,SAAhB,gB;QAAgB,cAAA,SAAhB,M;QACI,IAAI,UAAU,OAAV,CAAJ,C;UACI,IAAI,KAAJ,C;YA AW,OAAO,I;UAClB,SAAS,O;UACT,QAAQ,I;;;MAGhB,IAAI,CAAC,KAAL,C;QAAY,OAAO,I;MACnB,OAAO ,M;K;iGAGX,gC;MAMoB,Q;MAFhB,aAAsB,I;MACtB,YAAY,K;MACZ,wBAAgB,SAAhB,gB;QAAgB,cAAA,S AAhB,M;QACI,IAAI,UAAU,OAAV,CAAJ,C;UACI,IAAI,KAAJ,C;YAAW,OAAO,I;UACIB,SAAS,O;UACT,QA AQ,I;;;MAGhB,IAAI,CAAC,KAAL,C;QAAY,OAAO,I;MACnB,OAAO,M;K;iGAGX,gC;MAMoB,Q;MAFhB,aA AuB,I;MACvB,YAAY,K;MACZ,wBAAgB,SAAhB,gB;QAAgB,cAAA,SAAhB,M;QACI,IAAI,UAAU,OAAV,CA AJ,C;UACI,IAAI,KAAJ,C;YAAW,OAAO,I;UACIB,SAAS,O;UACT,QAAQ,I;;;MAGhB,IAAI,CAAC,KAAL,C;Q AAY,OAAO,I;MACnB,OAAO,M;K;iGAGX,yB;MAAA,oC;MAAA,gC;MAAA,uC;QAMoB,Q;QAFhB,aAAoB,I; QACpB,YAAY,K;QACZ,wBAAgB,SAAhB,gB;UAAgB,cAAhB,UAAgB,SAAhB,O;UACI,IAAI,UAAU,oBAAV, CAAJ,C;YACI,IAAI,KAAJ,C;cAAW,OAAO,I;YACIB,SAAS,O;YACT,QAAQ,I;;;QAGhB,IAAI,CAAC,KAAL,C; UAAY,OAAO,I;QACnB,OAAO,M;O;KAdX,C;IAiBA,4B;Me9qGI,IAAI,EfsrGI,KAAK,CetrGT,CAAJ,C;QACI,cf qrGc,sD;QeprGd,MAAM,gCAAyB,QAAQ,WAAjC,C;;MfqrGV,QAAQ,oBAAoB,gBAAV,mBAAQ,CAAP,IAAU, EAAc,CAAd,CAApB,C;K;IAGX,8B;Me1rGI,IAAI,EfksGI,KAAK,CelsGT,CAAJ,C;QACI,cfisGc,sD;QehsGd,MA AM,gCAAyB,OAAQ,WAAjC,C;;MfisGV,OAAO,sBAAoB,gBAAV,mBAAO,CAAP,IAAU,EAAc,CAAd,CAApB, C;K;IAGX,8B;MetsGI,IAAI,Ef8sGI,KAAK,Ce9sGT,CAAJ,C;QACI,cf6sGc,sD;Qe5sGd,MAAM,gCAAyB,OAAQ, WAAjC,C;;Mf6sGV,OAAO,sBAAoB,gBAAV,mBAAO,CAAP,IAAU,EAAc,CAAd,CAApB,C;K;IAGX,8B;MeltG I,IAAI,Ef0tGI,KAAK,Ce1tGT,CAAJ,C;QACI,cfytGc,sD;QextGd,MAAM,gCAAyB,OAAQ,WAAjC,C;;MfytGV,O AAO,sBAAoB,gBAAV,mBAAO,CAAP,IAAU,EAAc,CAAd,CAApB,C;K;IAGX,8B;Me9tGI,IAAI,EfsuGI,KAAK, CetuGT,CAAJ,C;QACI,cfquGc,sD;QepuGd,MAAM,gCAAyB,OAAQ,WAAjC,C;;MfquGV,OAAO,sBAAoB,gBA AV,mBAAO,CAAP,IAAU,EAAc,CAAd,CAApB,C;K;IAGX,8B;Me1uGI,IAAI,EfkvGI,KAAK,CelvGT,CAAJ,C;Q ACI,cfivGc,sD;QehvGd,MAAM,gCAAyB,OAAQ,WAAjC,C;;MfivGV,OAAO,sBAAoB,gBAAV,mBAAO,CAAP, IAAU,EAAc,CAAd,CAApB,C;K;IAGX,8B;MetvGI,IAAI,Ef8vGI,KAAK,Ce9vGT,CAAJ,C;QACI,cf6vGc,sD;Qe5 vGd,MAAM,gCAAyB,OAAQ,WAAjC,C;;Mf6vGV,OAAO,sBAAoB,gBAAV,mBAAO,CAAP,IAAU,EAAc,CAA d,CAApB,C;K;IAGX,8B;MelwGI,IAAI,Ef0wGI,KAAK,Ce1wGT,CAAJ,C;QACI,cfywGc,sD;QexwGd,MAAM,gC AAyB,OAAQ,WAAjC,C;;MfywGV,OAAO,sBAAoB,gBAAV,mBAAO,CAAP,IAAU,EAAc,CAAd,CAApB,C;K;I AGX,8B;Me9wGI,IAAI,EfsxGI,KAAK,CetxGT,CAAJ,C;QACI,cfqxGc,sD;QepxGd,MAAM,gCAAyB,OAAQ,WA AjC,C;;MfqxGV,OAAO,sBAAoB,gBAAV,mBAAO,CAAP,IAAU,EAAc,CAAd,CAApB,C;K;IAGX,gC;Me1xGI,I AAI,EfkyGI,KAAK,CelyGT,CAAJ,C;QACI,cfiyGc,sD;QehyGd,MAAM,gCAAyB,OAAQ,WAAjC,C;;MfiyGV,O AAO,gBAAgB,gBAAV,mBAAO,CAAP,IAAU,EAAc,CAAd,CAAhB,C;K;IAGX,kC;MetyGI,IAAI,Ef8yGI,KAAK ,Ce9yGT,CAAJ,C;QACI,cf6yGc,sD;Qe5yGd,MAAM,gCAAyB,OAAQ,WAAjC,C;;Mf6yGV,OAAO,kBAAgB,gB AAV,mBAAO,CAAP,IAAU,EAAc,CAAd,CAAhB,C;K;IAGX,kC;MelzGI,IAAI,Ef0zGI,KAAK,Ce1zGT,CAAJ,C; QACI,cfyzGc,sD;QexzGd,MAAM,gCAAyB,OAAQ,WAAjC,C;;MfyzGV,OAAO,kBAAgB,gBAAV,mBAAO,CA AP,IAAU,EAAc,CAAd,CAAhB,C;K;IAGX,kC;Me9zGI,IAAI,Efs0GI,KAAK,Cet0GT,CAAJ,C;QACI,cfq0Gc,sD; Qep0Gd,MAAM,gCAAyB,OAAQ,WAAjC,C;;Mfq0GV,OAAO,kBAAgB,gBAAV,mBAAO,CAAP,IAAU,EAAc,C AAd,CAAhB,C;K;IAGX,kC;Me10GI,IAAI,Efk1GI,KAAK,Ce11GT,CAAJ,C;QACI,cfi1Gc,sD;Qeh1Gd,MAAM,gC AAyB,OAAQ,WAAjC,C;;Mfi1GV,OAAO,kBAAgB,gBAAV,mBAAO,CAAP,IAAU,EAAc,CAAd,CAAhB,C;K;I AGX,kC;Met1GI,IAAI,Ef81GI,KAAK,Ce91GT,CAAJ,C;QACI,cf61Gc,sD;Qe51Gd,MAAM,gCAAyB,OAAQ,WA AjC,C;;Mf61GV,OAAO,kBAAgB,gBAAV,mBAAO,CAAP,IAAU,EAAc,CAAd,CAAhB,C;K;IAGX,kC;Mel2GI,I AAI,Ef02GI,KAAK,Ce12GT,CAAJ,C;QACI,cfy2Gc,sD;Qex2Gd,MAAM,gCAAyB,OAAQ,WAAjC,C;;Mfy2GV,O AAO,kBAAgB,gBAAV,mBAAO,CAAP,IAAU,EAAc,CAAd,CAAhB,C;K;IAGX,kC;Me92GI,IAAI,Efs3GI,KAA K,Cet3GT,CAAJ,C;QACI,cfq3Gc,sD;Qep3Gd,MAAM,gCAAyB,OAAQ,WAAjC,C;;Mfq3GV,OAAO,kBAAgB,gB AAV,mBAAO,CAAP,IAAU,EAAc,CAAd,CAAhB,C;K;IAGX,kC;Me13GI,IAAI,Efk4GI,KAAK,Cel4GT,CAAJ,C;

QACI,cfi4Gc,sD;Qeh4Gd,MAAM,gCAAyB,OAAQ,WAAjC,C;;Mfi4GV,OAAO,kBAAgB,gBAAV,mBAAO,CAA P,IAAU,EAAc,CAAd,CAAhB,C;K;gGAGX,yB;MAAA,8D;MAAA,4C;MAAA,qD;MAAA,uC;QAMI,iBAAc,wB AAd,WAA+B,CAA/B,U;UACI,IAAI,CAAC,UAAU,UAAK,KAAL,CAAV,CAAL,C;YACI,OAAO,gBAAK,QAA Q,CAAR,IAAL,C;;;QAGf,OAAO,W;O;KAXX,C;kGAcA,yB;MAAA,8D;MAAA,2C;MAAA,qD;MAAA,uC;QAM I,iBAAc,wBAAd,WAA+B,CAA/B,U;UACI,IAAI,CAAC,UAAU,UAAK,KAAL,CAAV,CAAL,C;YACI,OAAO,g BAAK,QAAQ,CAAR,IAAL,C;;;QAGf,OAAO,W;O;KAXX,C;kGAcA,yB;MAAA,8D;MAAA,4C;MAAA,qD;MA AA,uC;QAMI,iBAAc,wBAAd,WAA+B,CAA/B,U;UACI,IAAI,CAAC,UAAU,UAAK,KAAL,CAAV,CAAL,C;YA CI,OAAO,gBAAK,QAAQ,CAAR,IAAL,C;;;QAGf,OAAO,W;O;KAXX,C;kGAcA,yB;MAAA,8D;MAAA,4C;MA AA,qD;MAAA,uC;QAMI,iBAAc,wBAAd,WAA+B,CAA/B,U;UACI,IAAI,CAAC,UAAU,UAAK,KAAL,CAAV, CAAL,C;YACI,OAAO,gBAAK,QAAQ,CAAR,IAAL,C;;;QAGf,OAAO,W;O;KAXX,C;kGAcA,yB;MAAA,8D;M AAA,4C;MAAA,qD;MAAA,uC;QAMI,iBAAc,wBAAd,WAA+B,CAA/B,U;UACI,IAAI,CAAC,UAAU,UAAK,K AAL,CAAV,CAAL,C;YACI,OAAO,gBAAK,QAAQ,CAAR,IAAL,C;;;QAGf,OAAO,W;O;KAXX,C;kGAcA,yB; MAAA,8D;MAAA,4C;MAAA,qD;MAAA,uC;QAMI,iBAAc,wBAAd,WAA+B,CAA/B,U;UACI,IAAI,CAAC,UA AU,UAAK,KAAL,CAAV,CAAL,C;YACI,OAAO,gBAAK,QAAQ,CAAR,IAAL,C;;;QAGf,OAAO,W;O;KAXX,C; kGAcA,yB;MAAA,8D;MAAA,4C;MAAA,qD;MAAA,uC;QAMI,iBAAc,wBAAd,WAA+B,CAA/B,U;UACI,IAAI, CAAC,UAAU,UAAK,KAAL,CAAV,CAAL,C;YACI,OAAO,gBAAK,QAAQ,CAAR,IAAL,C;;;QAGf,OAAO,W; O;KAXX,C;kGAcA,yB;MAAA,8D;MAAA,4C;MAAA,qD;MAAA,uC;QAMI,iBAAc,wBAAd,WAA+B,CAA/B,U; UACI,IAAI,CAAC,UAAU,UAAK,KAAL,CAAV,CAAL,C;YACI,OAAO,gBAAK,QAAQ,CAAR,IAAL,C;;;QAGf ,OAAO,W;O;KAXX,C;kGAcA,yB;MAAA,8D;MAAA,oC;MAAA,4C;MAAA,qD;MAAA,uC;QAMI,iBAAc,wBA Ad,WAA+B,CAA/B,U;UACI,IAAI,CAAC,UAAU,sBAAK,KAAL,EAAV,CAAL,C;YACI,OAAO,gBAAK,QAAQ ,CAAR,IAAL,C;;;QAGf,OAAO,W;O;KAXX,C;wFAcA,yB;MAAA,+D;MAAA,uC;QAQiB,Q;QAFb,eAAe,K;QA Cf,WAAW,gB;QACX,wBAAa,SAAb,gB;UAAa,WAAA,SAAb,M;UACI,IAAI,QAAJ,C;YACI,IAAK,WAAI,IAAJ ,C;eACJ,IAAI,CAAC,UAAU,IAAV,CAAL,C;YACD,IAAK,WAAI,IAAJ,C;YACL,WAAW,I;;;QAEnB,OAAO,I;O ;KAfX,C;0FAkBA,yB;MAAA,+D;MAAA,uC;QAQiB,Q;QAFb,eAAe,K;QACf,WAAW,gB;QACX,wBAAa,SAAb, gB;UAAa,WAAA,SAAb,M;UACI,IAAI,QAAJ,C;YACI,IAAK,WAAI,IAAJ,C;eACJ,IAAI,CAAC,UAAU,IAAV,C AAL,C;YACD,IAAK,WAAI,IAAJ,C;YACL,WAAW,I;;;QAEnB,OAAO,I;O;KAfX,C;0FAkBA,yB;MAAA,+D;M AAA,uC;QAQiB,Q;QAFb,eAAe,K;QACf,WAAW,gB;QACX,wBAAa,SAAb,gB;UAAa,WAAA,SAAb,M;UACI,I AAI,QAAJ,C;YACI,IAAK,WAAI,IAAJ,C;eACJ,IAAI,CAAC,UAAU,IAAV,CAAL,C;YACD,IAAK,WAAI,IAAJ, C;YACL,WAAW,I;;;QAEnB,OAAO,I;O;KAfX,C;0FAkBA,yB;MAAA,+D;MAAA,uC;QAQiB,Q;QAFb,eAAe,K; QACf,WAAW,gB;QACX,wBAAa,SAAb,gB;UAAa,WAAA,SAAb,M;UACI,IAAI,QAAJ,C;YACI,IAAK,WAAI,I AAJ,C;eACJ,IAAI,CAAC,UAAU,IAAV,CAAL,C;YACD,IAAK,WAAI,IAAJ,C;YACL,WAAW,I;;;QAEnB,OAA O,I;O;KAfX,C;0FAkBA,yB;MAAA,+D;MAAA,uC;QAQiB,Q;QAFb,eAAe,K;QACf,WAAW,gB;QACX,wBAAa, SAAb,gB;UAAa,WAAA,SAAb,M;UACI,IAAI,QAAJ,C;YACI,IAAK,WAAI,IAAJ,C;eACJ,IAAI,CAAC,UAAU,I AAV,CAAL,C;YACD,IAAK,WAAI,IAAJ,C;YACL,WAAW,I;;;QAEnB,OAAO,I;O;KAfX,C;0FAkBA,yB;MAAA ,+D;MAAA,uC;QAQiB,Q;QAFb,eAAe,K;QACf,WAAW,gB;QACX,wBAAa,SAAb,gB;UAAa,WAAA,SAAb,M;U ACI,IAAI,QAAJ,C;YACI,IAAK,WAAI,IAAJ,C;eACJ,IAAI,CAAC,UAAU,IAAV,CAAL,C;YACD,IAAK,WAAI,I AAJ,C;YACL,WAAW,I;;;QAEnB,OAAO,I;O;KAfX,C;0FAkBA,yB;MAAA,+D;MAAA,uC;QAQiB,Q;QAFb,eAA e,K;QACf,WAAW,gB;QACX,wBAAa,SAAb,gB;UAAa,WAAA,SAAb,M;UACI,IAAI,QAAJ,C;YACI,IAAK,WA AI,IAAJ,C;eACJ,IAAI,CAAC,UAAU,IAAV,CAAL,C;YACD,IAAK,WAAI,IAAJ,C;YACL,WAAW,I;;;QAEnB,O AAO,I;O;KAfX,C;0FAkBA,yB;MAAA,+D;MAAA,uC;QAQiB,Q;QAFb,eAAe,K;QACf,WAAW,gB;QACX,wBA Aa,SAAb,gB;UAAa,WAAA,SAAb,M;UACI,IAAI,QAAJ,C;YACI,IAAK,WAAI,IAAJ,C;eACJ,IAAI,CAAC,UAA U,IAAV,CAAL,C;YACD,IAAK,WAAI,IAAJ,C;YACL,WAAW,I;;;QAEnB,OAAO,I;O;KAfX,C;0FAkBA,yB;MA AA,+D;MAAA,oC;MAAA,gC;MAAA,uC;QAQiB,Q;QAFb,eAAe,K;QACf,WAAW,gB;QACX,wBAAa,SAAb,gB; UAAa,WAAb,UAAa,SAAb,O;UACI,IAAI,QAAJ,C;YACI,IAAK,WAAI,iBAAJ,C;eACJ,IAAI,CAAC,UAAU,iBA AV,CAAL,C;YACD,IAAK,WAAI,iBAAJ,C;YACL,WAAW,I;;;QAEnB,OAAO,I;O;KAfX,C;kFAkBA,yB;MAAA, +D;MAAA,uC;QAMW,kBAAS,gB;QAmgBA,Q;QAAhB,iD;UAAgB,cAAhB,e;UAAsB,IAngBU,SAmgBN,CAAU ,OAAV,CAAJ,C;YAAwB,WAAY,WAAI,OAAJ,C;;QAngB1D,OAogBO,W;O;KA1gBX,C;oFASA,yB;MAAA,+D; MAAA,uC;QAMW,kBAAS,gB;QAogBA,Q;QAAhB,iD;UAAgB,cAAhB,e;UAAsB,IApgBa,SAogBT,CAAU,OAA

V,CAAJ,C;YAAwB,WAAY,WAAI,OAAJ,C;;QApgB1D,OAqgBO,W;O;KA3gBX,C;oFASA,yB;MAAA,+D;MAA A,uC;QAMW,kBAAS,gB;QAqgBA,Q;QAAhB,iD;UAAgB,cAAhB,e;UAAsB,IArgBc,SAqgBV,CAAU,OAAV,CA AJ,C;YAAwB,WAAY,WAAI,OAAJ,C;;QArgB1D,OAsgBO,W;O;KA5gBX,C;oFASA,yB;MAAA,+D;MAAA,uC; QAMW,kBAAS,gB;QAsgBA,Q;QAAhB,iD;UAAgB,cAAhB,e;UAAsB,IAtgBY,SAsgBR,CAAU,OAAV,CAAJ,C; YAAwB,WAAY,WAAI,OAAJ,C;;QAtgB1D,OAugBO,W;O;KA7gBX,C;oFASA,yB;MAAA,+D;MAAA,uC;QAM W,kBAAS,gB;QAugBA,Q;QAAhB,iD;UAAgB,cAAhB,e;UAAsB,IAvgBa,SAugBT,CAAU,OAAV,CAAJ,C;YAA wB,WAAY,WAAI,OAAJ,C;;QAvgB1D,OAwgBO,W;O;KA9gBX,C;oFASA,yB;MAAA,+D;MAAA,uC;QAMW,k BAAS,gB;QAwgBA,Q;QAAhB,iD;UAAgB,cAAhB,e;UAAsB,IAxgBc,SAwgBV,CAAU,OAAV,CAAJ,C;YAAwB ,WAAY,WAAI,OAAJ,C;;QAxgB1D,OAygBO,W;O;KA/gBX,C;oFASA,yB;MAAA,+D;MAAA,uC;QAMW,kBA AS,gB;QAygBA,Q;QAAhB,iD;UAAgB,cAAhB,e;UAAsB,IAzgBe,SAygBX,CAAU,OAAV,CAAJ,C;YAAwB,WA AY,WAAI,OAAJ,C;;QAzgB1D,OA0gBO,W;O;KAhhBX,C;oFASA,yB;MAAA,+D;MAAA,uC;QAMW,kBAAS,g B;QA0gBA,Q;QAAhB,iD;UAAgB,cAAhB,e;UAAsB,IA1gBgB,SA0gBZ,CAAU,OAAV,CAAJ,C;YAAwB,WAAY ,WAAI,OAAJ,C:;QA1gB1D,OA2gBO,W:O:KAjhBX,C:oFASA,yB:MAAA,+D:MA2gBA,oC:MAAA,gC:MA3gB A,uC;QAMW,kBAAS,gB;QA2gBA,Q;QAAhB,iD;UAAgB,cAAhB,0B;UAAsB,IA3gBa,SA2gBT,CAAU,oBAAV, CAAJ,C;YAAwB,WAAY,WAAI,oBAAJ,C;;QA3gB1D,OA4gBO,W;O;KAlhBX,C;gGASA,yB;MAAA,+D;MAA A,uC;QAQW,kBAAgB,gB;QA0iTV,gB;QADb,YAAY,C;QACZ,iD;UAAa,WAAb,e;UAt8SI,IApGmC,SAoG/B,E As8SkB,cAt8SlB,EAs8SkB,sBAt8SlB,WAs8S2B,IAt8S3B,CAAJ,C;YAA2C,sBAs8SZ,IAt8SY,C;;QApG/C,OAsG O,W;O;KA9GX,C;kGAWA,yB;MAAA,+D;MAAA,uC;QAQW,kBAAgB,gB;QAyiTV,gB;QADb,YAAY,C;QACZ, iD;UAAa,WAAb,e;UAl8SI,IAvGsC,SAuGIC,EAk8SkB,cAl8SIB,EAk8SkB,sBAl8SIB,WAk8S2B,IAl8S3B,CAAJ, C;YAA2C,sBAk8SZ,IAl8SY,C;;QAvG/C,OAyGO,W;O;KAjHX,C;kGAWA,yB;MAAA,+D;MAAA,uC;QAQW,k BAAgB,gB;QAwiTV,gB;QADb,YAAY,C;QACZ,iD;UAAa,WAAb,e;UA97SI,IA1GuC,SA0GnC,EA87SkB,cA97S lB,EA87SkB,sBA97SlB,WA87S2B,IA97S3B,CAAJ,C;YAA2C,sBA87SZ,IA97SY,C;;QA1G/C,OA4GO,W;O;KAp HX,C;kGAWA,yB;MAAA,+D;MAAA,uC;QAQW,kBAAgB,gB;QAuiTV,gB;QADb,YAAY,C;QACZ,iD;UAAa,W AAb,e;UA17SI,IA7GqC,SA6GjC,EA07SkB,cA17SIB,EA07SkB,sBA17SIB,WA07S2B,IA17S3B,CAAJ,C;YAA2C ,sBA07SZ,IA17SY,C;;QA7G/C,OA+GO,W;O;KAvHX,C;kGAWA,yB;MAAA,+D;MAAA,uC;QAQW,kBAAgB,g B;QAsiTV,gB;QADb,YAAY,C;QACZ,iD;UAAa,WAAb,e;UAt7SI,IAhHsC,SAgHlC,EAs7SkB,cAt7SlB,EAs7SkB, sBAt7SIB,WAs7S2B,IAt7S3B,CAAJ,C;YAA2C,sBAs7SZ,IAt7SY,C;;QAhH/C,OAkHO,W;O;KA1HX,C;kGAWA, yB;MAAA,+D;MAAA,uC;QAQW,kBAAgB,gB;QAqiTV,gB;QADb,YAAY,C;QACZ,iD;UAAa,WAAb,e;UAl7SI, IAnHuC,SAmHnC,EAk7SkB,cAl7SlB,EAk7SkB,sBAl7SlB,WAk7S2B,IAl7S3B,CAAJ,C;YAA2C,sBAk7SZ,IAl7 SY,C;;QAnH/C,OAqHO,W;O;KA7HX,C;kGAWA,yB;MAAA,+D;MAAA,uC;QAQW,kBAAgB,gB;QAoiTV,gB;Q ADb,YAAY,C;QACZ,iD;UAAa,WAAb,e;UA96SI,IAtHwC,SAsHpC,EA86SkB,cA96SIB,EA86SkB,sBA96SIB,W A86S2B,IA96S3B,CAAJ,C;YAA2C,sBA86SZ,IA96SY,C;;QAtH/C,OAwHO,W;O;KAhIX,C;kGAWA,yB;MAAA, +D;MAAA,uC;QAQW,kBAAgB,gB;QAmiTV,gB;QADb,YAAY,C;QACZ,iD;UAAa,WAAb,e;UA16SI,IAzHyC,S AyHrC,EA06SkB,cA16SIB,EA06SkB,sBA16SIB,WA06S2B,IA16S3B,CAAJ,C;YAA2C,sBA06SZ,IA16SY,C;;QA zH/C,OA2HO,W;O;KAnIX,C;kGAWA,yB;MAAA,+D;MA2HA,gC;MAw6SA,oC;MAniTA,uC;QAQW,kBAAgB, gB;QAkiTV,gB;QADb,YAAY,C;QACZ,iD;UAAa,WAAb,0B;UAAmB,eAAO,cAAP,EAAO,sBAAP,S;UAAA,cA AgB,iB;UAt6S/B,IA5HsC,SA4HlC,CAAU,OAAV,EAAiB,OAAjB,CAAJ,C;YAA2C,sBAAI,OAAJ,C;;QA5H/C,O A8HO,W;O;KAtIX,C;oGAWA,6C;MA+8SiB,gB;MADb,YAAY,C;MACZ,iD;QAAa,WAAb,e;QAt8SI,IAAI,WAs 8SkB,cAt8SlB,EAs8SkB,sBAt8SlB,WAs8S2B,IAt8S3B,CAAJ,C;UAA2C,sBAs8SZ,IAt8SY,C;;MAE/C,OAAO,W; K;qGAGX,6C;MA28SiB,gB;MADb,YAAY,C;MACZ,iD;QAAa,WAAb,e;QAl8SI,IAAI,WAk8SkB,cAl8SIB,EAk8 SkB,sBAl8SlB,WAk8S2B,IAl8S3B,CAAJ,C;UAA2C,sBAk8SZ,IAl8SY,C;;MAE/C,OAAO,W;K;sGAGX,6C;MAu 8SiB,gB;MADb,YAAY,C;MACZ,iD;QAAa,WAAb,e;QA97SI,IAAI,WA87SkB,cA97SIB,EA87SkB,sBA97SIB,W A87S2B,IA97S3B,CAAJ,C;UAA2C,sBA87SZ,IA97SY,C;;MAE/C,OAAO,W;K;qGAGX,6C;MAm8SiB,gB;MADb ,YAAY,C;MACZ,iD;QAAa,WAAb,e;QA17SI,IAAI,WA07SkB,cA17SIB,EA07SkB,sBA17SIB,WA07S2B,IA17S3 B,CAAJ,C;UAA2C,sBA07SZ,IA17SY,C;;MAE/C,OAAO,W;K;sGAGX,6C;MA+7SiB,gB;MADb,YAAY,C;MAC Z,iD;QAAa,WAAb,e;QAt7SI,IAAI,WAs7SkB,cAt7SIB,EAs7SkB,sBAt7SIB,WAs7S2B,IAt7S3B,CAAJ,C;UAA2C ,sBAs7SZ,IAt7SY,C;;MAE/C,OAAO,W;K;sGAGX,6C;MA27SiB,gB;MADb,YAAY,C;MACZ,iD;QAAa,WAAb,e; QAI7SI,IAAI,WAk7SkB,cAI7SIB,EAk7SkB,sBAI7SIB,WAk7S2B,IAI7S3B,CAAJ,C;UAA2C,sBAk7SZ,IAI7SY,C

;;MAE/C,OAAO,W;K;sGAGX,6C;MAu7SiB,gB;MADb,YAAY,C;MACZ,iD;QAAa,WAAb,e;QA96SI,IAAI,WA8 6SkB,cA96SlB,EA86SkB,sBA96SlB,WA86S2B,IA96S3B,CAAJ,C;UAA2C,sBA86SZ,IA96SY,C;;MAE/C,OAAO, W;K;sGAGX,6C;MAm7SiB,gB;MADb,YAAY,C;MACZ,iD;QAAa,WAAb,e;QA16SI,IAAI,WA06SkB,cA16SlB,E A06SkB,sBA16SlB,WA06S2B,IA16S3B,CAAJ,C;UAA2C,sBA06SZ,IA16SY,C;;MAE/C,OAAO,W;K;sGAGX,yB ;MAAA,gC;MAw6SA,oC;MAx6SA,oD;QA+6SiB,gB;QADb,YAAY,C;QACZ,iD;UAAa,WAAb,0B;UAAmB,eAA O,cAAP,EAAO,sBAAP,S;UAAA,cAAgB,iB;UAt6S/B,IAAI,UAAU,OAAV,EAAiB,OAAjB,CAAJ,C;YAA2C,sBA AI,OAAJ,C;;QAE/C,OAAO,W;O;KAXX,C;sGAcA,yB;MAAA,+D;MAAA,sC;QAMW,kBAAmB,gB;QASV,Q;Q AAhB,iD;UAAgB,cAAhB,e;UAAsB,IAAI,YAAJ,C;YAAkB,WAAY,WAAI,OAAJ,C;;QATpD,OAUO,W;O;KAhB X,C;0GASA,4C;MAMoB,Q;MAAhB,wBAAgB,SAAhB,gB;QAAgB,cAAA,SAAhB,M;QAAsB,IAAI,YAAJ,C;UA AkB,WAAY,WAAI,OAAJ,C;;MACpD,OAAO,W;K;wFAGX,yB;MAAA,+D;MAAA,uC;QAMW,kBAAY,gB;QA oGH,Q;QAAhB,iD;UAAgB,cAAhB,e;UAAsB,IAAI,CApGS,SAoGR,CAAU,OAAV,CAAL,C;YAAyB,WAAY,W AAI,OAAJ,C;;QApG3D,OAqGO,W;O;KA3GX,C;0FASA,yB;MAAA,+D;MAAA,uC;QAMW,kBAAY,gB;QAqG H,Q;QAAhB,iD;UAAgB,cAAhB,e;UAAsB,IAAI,CArGY,SAqGX,CAAU,OAAV,CAAL,C;YAAyB,WAAY,WAA I,OAAJ,C;;QArG3D,OAsGO,W;O;KA5GX,C;0FASA,yB;MAAA,+D;MAAA,uC;QAMW,kBAAY,gB;QAsGH,Q; QAAhB,iD;UAAgB,cAAhB,e;UAAsB,IAAI,CAtGa,SAsGZ,CAAU,OAAV,CAAL,C;YAAyB,WAAY,WAAI,OA AJ,C;;QAtG3D,OAuGO,W;O;KA7GX,C;0FASA,yB;MAAA,+D;MAAA,uC;QAMW,kBAAY,gB;QAuGH,Q;QAA hB,iD;UAAgB,cAAhB,e;UAAsB,IAAI,CAvGW,SAuGV,CAAU,OAAV,CAAL,C;YAAyB,WAAY,WAAI,OAAJ, C;;QAvG3D,OAwGO,W;O;KA9GX,C;0FASA,yB;MAAA,+D;MAAA,uC;QAMW,kBAAY,gB;QAwGH,Q;QAAh B,iD;UAAgB,cAAhB,e;UAAsB,IAAI,CAxGY,SAwGX,CAAU,OAAV,CAAL,C;YAAyB,WAAY,WAAI,OAAJ,C; ;QAxG3D,OAyGO,W;O;KA/GX,C;0FASA,yB;MAAA,+D;MAAA,uC;QAMW,kBAAY,gB;QAyGH,Q;QAAhB,iD ;UAAgB,cAAhB,e;UAAsB,IAAI,CAzGa,SAyGZ,CAAU,OAAV,CAAL,C;YAAyB,WAAY,WAAI,OAAJ,C;;QAz G3D,OA0GO,W;O;KAhHX,C;0FASA,yB;MAAA,+D;MAAA,uC;QAMW,kBAAY,gB;QA0GH,Q;QAAhB,iD;UA AgB,cAAhB,e;UAAsB,IAAI,CA1Gc,SA0Gb,CAAU,OAAV,CAAL,C;YAAyB,WAAY,WAAI,OAAJ,C;;QA1G3D, OA2GO,W;O;KAjHX,C;0FASA,yB;MAAA,+D;MAAA,uC;QAMW,kBAAY,gB;QA2GH,Q;QAAhB,iD;UAAgB,c AAhB,e;UAAsB,IAAI,CA3Ge,SA2Gd,CAAU,OAAV,CAAL,C;YAAyB,WAAY,WAAI,OAAJ,C;;QA3G3D,OA4 GO,W;O;KAIHX,C;0FASA,yB;MAAA,+D;MA4GA,oC;MAAA,gC;MA5GA,uC;QAMW,kBAAY,gB;QA4GH,Q;MA5GA,uC;QAMW,kBAAY,gB;QA4GH,Q;MA5GA,uC;QAMW,kBAAY,gB;QA4GH,Q;MA5GA,uC;QAMW,kBAAY,gB;QA4GH,Q;MA5GA,uC;QAMW,kBAAY,gB;QA4GH,Q;MA5GA,uC;QAMW,kBAAY,gB;QA4GH,Q;MA5GA,uC;QAMW,kBAAY,gB;QA4GH,Q;MA5GA,uC;QAMW,kBAAY,gB;QA4GH,Q;MA5GA,uC;QAMW,kBAAY,gB;QA4GH,Q;MA5GA,uC;QAMW,kBAAY,gB;QA4GH,Q;MA5GA,uC;QAMW,kBAAY,gB;QA4GH,Q;MA5GA,uC;QAMW,kBAAY,gB;QA4GH,Q;MA5GA,uC;QAMW,kBAAY,gB;QA4GH,Q;MA5GA,uC;QAMW,kBAAY,gB;QA4GH,Q;MA5GA,uC;QAWW,kBAAY,gB;QA4GH,Q;MA5GA,uC;QAWW,kBAAY,gB;QA4GH,Q;MA5GA,uC;QAWW,kBAAY,gB;QA4GH,Q;MA5GA,uC;QAWW,kBAAY,gB;QA4GH,Q;MA5GA,uC;QAWW,kBAAY,gB;QA4GH,Q;MA5GA,uC;QAWW,kBAAY,gB;QA4GH,Q;MA5GA,uC;QAWW,kBAAY,gB;QA4GH,Q;MA5GA,uC;QAWW,kBAAY,gB;QA4GH,Q;MA5GA,uC;QAWW,kBAAY,gB;QA4GH,Q;MA5GA,uC;QAWW,kBAAY,gB;QA4GH,Q;MA5GA,uC;QAWW,kBAAY,gB;QA4GH,Q;MA5GA,uC;QAWW,qA4GA,uC;QAWW,qA4GA,uC;QAUQ,uC;QAWW,qA4GA,uC;QAUQ,uC;QAUQ,uC;QAUQ,uC;QAUQ,uC;QAUQ,uC;QAUQ,uC;QAUQ,uC;QAUQ,uC;QAUQ,uC;QAUQ,uC;QAUQ,uC;QAUQ,uC;QAUQ,uC;QAUQ,uC;QAUQ,uC;QAUQ,uC;QAUQ,uC;QAUQ,uC;QAUQ,uC;QAUQ,uC;QAUQ,uC;QAUQ,uC;QAUQ,uC;QAUQ,uC;QAUQ,uC;QAUQ,uC;QAUQ,uC;QAUQ,uCQAAhB,iD;UAAgB,cAAhB,0B;UAAsB,IAAI,CA5GY,SA4GX,CAAU,oBAAV,CAAL,C;YAAyB,WAAY,WAAI, oBAAJ,C;;QA5G3D,OA6GO,W;O;KAnHX,C;IASA,kC;MAMI,OAAO,2BAAgB,gBAAhB,C;K;IAGX,iD;MAMo B,Q;MAAhB,wBAAgB,SAAhB,gB;QAAgB,cAAA,SAAhB,M;QAAsB,IAAI,eAAJ,C;UAAqB,WAAY,WAAI,OA AJ,C;;MACvD,OAAO,W;K;4FAGX,6C;MAMoB,Q;MAAhB,wBAAgB,SAAhB,gB;QAAgB,cAAA,SAAhB,M;Q AAsB,IAAI,CAAC,UAAU,OAAV,CAAL,C;UAAyB,WAAY,WAAI,OAAJ,C;;MAC3D,OAAO,W;K;8FAGX,6C; MAMoB,Q;MAAhB,wBAAgB,SAAhB,gB;QAAgB,cAAA,SAAhB,M;QAAsB,IAAI,CAAC,UAAU,OAAV,CAAL ,C;UAAyB,WAAY,WAAI,OAAJ,C;;MAC3D,OAAO,W;K;8FAGX,6C;MAMoB,Q;MAAhB,wBAAgB,SAAhB,gB ;QAAgB,cAAA,SAAhB,M;QAAsB,IAAI,CAAC,UAAU,OAAV,CAAL,C;UAAyB,WAAY,WAAI,OAAJ,C;;MAC 3D,OAAO,W;K;8FAGX,6C;MAMoB,Q;MAAhB,wBAAgB,SAAhB,gB;QAAgB,cAAA,SAAhB,M;QAAsB,IAAI, CAAC,UAAU,OAAV,CAAL,C;UAAyB,WAAY,WAAI,OAAJ,C;;MAC3D,OAAO,W;K;8FAGX,6C;MAMoB,Q; MAAhB,wBAAgB,SAAhB,gB;QAAgB,cAAA,SAAhB,M;QAAsB,IAAI,CAAC,UAAU,OAAV,CAAL,C;UAAyB, WAAY,WAAI,OAAJ,C;;MAC3D,OAAO,W;K;8FAGX,6C;MAMoB,Q;MAAhB,wBAAgB,SAAhB,gB;QAAgB,c AAA,SAAhB,M;QAAsB,IAAI,CAAC,UAAU,OAAV,CAAL,C;UAAyB,WAAY,WAAI,OAAJ,C;;MAC3D,OAAO ,W;K;8FAGX,6C;MAMoB,Q;MAAhB,wBAAgB,SAAhB,gB;QAAgB,cAAA,SAAhB,M;QAAsB,IAAI,CAAC,UA AU,OAAV,CAAL,C;UAAyB,WAAY,WAAI,OAAJ,C;;MAC3D,OAAO,W;K;8FAGX,6C;MAMoB,Q;MAAhB,wB AAgB,SAAhB,gB;QAAgB,cAAA,SAAhB,M;QAAsB,IAAI,CAAC,UAAU,OAAV,CAAL,C;UAAyB,WAAY,WA AI,OAAJ,C;;MAC3D,OAAO,W;K;8FAGX,yB;MAAA,oC;MAAA,gC;MAAA,oD;QAMoB,Q;QAAhB,wBAAgB, SAAhB,gB;UAAgB,cAAhB,UAAgB,SAAhB,O;UAAsB,IAAI,CAAC,UAAU,oBAAV,CAAL,C;YAAyB,WAAY, WAAI,oBAAJ,C;;QAC3D,OAAO,W;O;KAPX,C;sFAUA,6C;MAMoB,Q;MAAhB,wBAAgB,SAAhB,gB;QAAgB, cAAA,SAAhB,M;QAAsB,IAAI,UAAU,OAAV,CAAJ,C;UAAwB,WAAY,WAAI,OAAJ,C;;MAC1D,OAAO,W;K; wFAGX,6C;MAMoB,Q;MAAhB,wBAAgB,SAAhB,gB;QAAgB,cAAA,SAAhB,M;QAAsB,IAAI,UAAU,OAAV,C AAJ,C;UAAwB,WAAY,WAAI,OAAJ,C;;MAC1D,OAAO,W;K;wFAGX,6C;MAMoB,Q;MAAhB,wBAAgB,SAA

hB,gB;QAAgB,cAAA,SAAhB,M;QAAsB,IAAI,UAAU,OAAV,CAAJ,C;UAAwB,WAAY,WAAI,OAAJ,C;;MAC1 D,OAAO,W;K;wFAGX,6C;MAMoB,Q;MAAhB,wBAAgB,SAAhB,gB;QAAgB,cAAA,SAAhB,M;QAAsB,IAAI, UAAU,OAAV,CAAJ,C;UAAwB,WAAY,WAAI,OAAJ,C;;MAC1D,OAAO,W;K;wFAGX,6C;MAMoB,Q;MAAh B,wBAAgB,SAAhB,gB;QAAgB,cAAA,SAAhB,M;QAAsB,IAAI,UAAU,OAAV,CAAJ,C;UAAwB,WAAY,WAAI ,OAAJ,C;;MAC1D,OAAO,W;K;wFAGX,6C;MAMoB,Q;MAAhB,wBAAgB,SAAhB,gB;QAAgB,cAAA,SAAhB, M;QAAsB,IAAI,UAAU,OAAV,CAAJ,C;UAAwB,WAAY,WAAI,OAAJ,C;;MAC1D,OAAO,W;K;wFAGX,6C;M AMoB,Q;MAAhB,wBAAgB,SAAhB,gB;QAAgB,cAAA,SAAhB,M;QAAsB,IAAI,UAAU,OAAV,CAAJ,C;UAAw B,WAAY,WAAI,OAAJ,C;;MAC1D,OAAO,W;K;wFAGX,6C;MAMoB,Q;MAAhB,wBAAgB,SAAhB,gB;QAAgB ,cAAA,SAAhB,M;QAAsB,IAAI,UAAU,OAAV,CAAJ,C;UAAwB,WAAY,WAAI,OAAJ,C;;MAC1D,OAAO,W;K; wFAGX,yB;MAAA,oC;MAAA,gC;MAAA,oD;QAMoB,Q;QAAhB,wBAAgB,SAAhB,gB;UAAgB,cAAhB,UAAg B,SAAhB,O;UAAsB,IAAI,UAAU,oBAAV,CAAJ,C;YAAwB,WAAY,WAAI,oBAAJ,C;;QAC1D,OAAO,W;O;KA PX,C;IAUA,mC;MAII,IAAI,OAAQ,UAAZ,C;QAAuB,OKvtIe,W;;MLwtItC,OAA4D,OAArD,yBAAY,OAAQ,MA ApB,EAA2B,OAAQ,aAAR,GAAuB,CAAvB,IAA3B,CAAqD,C;K;IAGhE,qC;MAII,IAAI,OAAQ,UAAZ,C;QAAu B,OK/tIe,W;;MLguItC,OgBpsIsC,OhBosI/B,yBAAY,OAAQ,MAApB,EAA2B,OAAQ,aAAR,GAAuB,CAAvB,IA A3B,CgBpsI+B,C;K;IhBusI1C,qC;MAII,IAAI,OAAQ,UAAZ,C;QAAuB,OKvuIe,W;;MLwuItC,OgBpsIuC,OhBosI hC,yBAAY,OAAQ,MAApB,EAA2B,OAAQ,aAAR,GAAuB,CAAvB,IAA3B,CgBpsIgC,C;K;IhBusI3C,qC;MAII,I AAI,OAAQ,UAAZ,C;QAAuB,OK/uIe,W;;MLgvItC,OgBpsIqC,OhBosI9B,yBAAY,OAAQ,MAApB,EAA2B,OAA Q,aAAR,GAAuB,CAAvB,IAA3B,CgBpsI8B,C;K;IhBusIzC,qC;MAII,IAAI,OAAQ,UAAZ,C;QAAuB,OKvvIe,W;; MLwvItC,OgBpsIsC,OhBosI/B,yBAAY,OAAQ,MAApB,EAA2B,OAAQ,aAAR,GAAuB,CAAvB,IAA3B,CgBpsI+ B,C;K;IhBusI1C,qC;MAII,IAAI,OAAQ,UAAZ,C;QAAuB,OK/vIe,W;;MLgwItC,OgBpsIuC,OhBosIhC,yBAAY,O AAQ,MAApB,EAA2B,OAAQ,aAAR,GAAuB,CAAvB,IAA3B,CgBpsIgC,C;K;IhBusI3C,qC;MAII,IAAI,OAAQ,U AAZ,C;QAAuB,OKvwIe,W;;MLwwItC,OgBpsIwC,OhBosIjC,yBAAY,OAAQ,MAApB,EAA2B,OAAQ,aAAR,G AAuB,CAAvB,IAA3B,CgBpsIiC,C;K;IhBusI5C,qC;MAII,IAAI,OAAQ,UAAZ,C;QAAuB,OK/wIe,W;;MLgxItC,O gBpsIyC,OhBosIlC,0BAAY,OAAQ,MAApB,EAA2B,OAAQ,aAAR,GAAuB,CAAvB,IAA3B,CgBpsIkC,C;K;IhBu sI7C,qC;MAII,IAAI,OAAQ,UAAZ,C;QAAuB,OKvxIe,W;;MLwxItC,OAA4D,SAArD,0BAAY,OAAQ,MAApB,E AA2B,OAAQ,aAAR,GAAuB,CAAvB,IAA3B,CAAqD,C;K;IAGhE,qC;MAOkB,Q;MAHd,WAAmB,wBAAR,OA AQ,EAAwB,EAAxB,C;MACnB,IAAI,SAAQ,CAAZ,C;QAAe,OAAO,W;MACtB,WAAW,iBAAa,IAAb,C;MACG ,yB;MAAd,OAAc,cAAd,C;QAAc,uB;QACV,IAAK,WAAI,UAAI,KAAJ,CAAJ,C;;MAET,OAAO,I;K;IAGX,qC;M AOkB,Q;MAHd,WAAmB,wBAAR,OAAQ,EAAwB,EAAxB,C;MACnB,IAAI,SAAQ,CAAZ,C;QAAe,OAAO,W; MACtB,WAAW,iBAAgB,IAAhB,C;MACG,yB;MAAd,OAAc,cAAd,C;QAAc,uB;QACV,IAAK,WAAI,UAAI,KA AJ,CAAJ,C;;MAET,OAAO,I;K;IAGX,sC;MAOkB,Q;MAHd,WAAmB,wBAAR,OAAQ,EAAwB,EAAxB,C;MAC nB,IAAI,SAAQ,CAAZ,C;QAAe,OAAO,W;MACtB,WAAW,iBAAiB,IAAjB,C;MACG,yB;MAAd,OAAc,cAAd,C; QAAc,uB;QACV,IAAK,WAAI,UAAI,KAAJ,CAAJ,C;;MAET,OAAO,I;K;IAGX,sC;MAOkB,Q;MAHd,WAAmB, wBAAR,OAAQ,EAAwB,EAAxB,C;MACnB,IAAI,SAAQ,CAAZ,C;QAAe,OAAQ,W;MACtB,WAAW,iBAAe,IA Af,C;MACG,yB;MAAd,OAAc,cAAd,C;QAAc,uB;QACV,IAAK,WAAI,UAAI,KAAJ,CAAJ,C;;MAET,OAAO,I;K ;IAGX,sC;MAOkB,Q;MAHd,WAAmB,wBAAR,OAAQ,EAAwB,EAAxB,C;MACnB,IAAI,SAAQ,CAAZ,C;QAA e,OAAO,W;MACtB,WAAW,iBAAgB,IAAhB,C;MACG,yB;MAAd,OAAc,cAAd,C;QAAc,uB;QACV,IAAK,WA AI,UAAI,KAAJ,CAAJ,C;;MAET,OAAO,I;K;IAGX,sC;MAOkB,Q;MAHd,WAAmB,wBAAR,OAAQ,EAAwB,EA AxB,C;MACnB,IAAI,SAAQ,CAAZ,C;QAAe,OAAO,W;MACtB,WAAW,iBAAiB,IAAjB,C;MACG,yB;MAAd,O AAc,cAAd,C;QAAc,uB;QACV,IAAK,WAAI,UAAI,KAAJ,CAAJ,C;;MAET,OAAO,I;K;IAGX,sC;MAOkB,Q;MA Hd,WAAmB,wBAAR,OAAQ,EAAwB,EAAxB,C;MACnB,IAAI,SAAQ,CAAZ,C;QAAe,OAAO,W;MACtB,WAA W,iBAAkB,IAAlB,C;MACG,yB;MAAd,OAAc,cAAd,C;QAAc,uB;QACV,IAAK,WAAI,UAAI,KAAJ,CAAJ,C;;M AET,OAAO,I;K;IAGX,sC;MAOkB,Q;MAHd,WAAmB,wBAAR,OAAQ,EAAwB,EAAxB,C;MACnB,IAAI,SAAQ ,CAAZ,C;QAAe,OAAO,W;MACtB,WAAW,iBAAmB,IAAnB,C;MACG,yB;MAAd,OAAc,cAAd,C;QAAc,uB;QA CV,IAAK,WAAI,UAAI,KAAJ,CAAJ,C;;MAET,OAAO,I;K;IAGX,sC;MAOkB,Q;MAHd,WAAmB,wBAAR,OAA Q,EAAwB,EAAxB,C;MACnB,IAAI,SAAQ,CAAZ,C;QAAe,OAAO,W;MACtB,WAAW,iBAAgB,IAAhB,C;MAC G,yB;MAAd,OAAc,cAAd,C;QAAc,uB;QACV,IAAK,WAAI,sBAAI,KAAJ,EAAJ,C;;MAET,OAAO,I;K;IAGX,w C;MAMwB,UACT,M;MAHX,aAAa,aAAa,SAAb,EAAmB,OAAQ,KAA3B,C;MACb,kBAAkB,C;MACE,yB;MAA

pB,OAAoB,cAApB,C;QAAoB,6B;QAChB,OAAO,oBAAP,EAAO,4BAAP,YAAwB,UAAK,WAAL,C;;MAE5B,O AAO,M;K;IAGX,0C;MAMwB,UACT,M;MAHX,aAAa,cAAU,OAAQ,KAAIB,C;MACb,kBAAkB,C;MACE,yB;M AApB,OAAoB,cAApB,C;QAAoB,6B;QAChB,OAAO,oBAAP,EAAO,4BAAP,YAAwB,UAAK,WAAL,C;;MAE5 B,OAAO,M;K;IAGX,0C;MAMwB,UACT,M;MAHX,aAAa,eAAW,OAAQ,KAAnB,C;MACb,kBAAkB,C;MACE, yB;MAApB,OAAoB,cAApB,C;QAAoB,6B;QAChB,OAAO,oBAAP,EAAO,4BAAP,YAAwB,UAAK,WAAL,C;; MAE5B,OAAO,M;K;IAGX,0C;MAMwB,UACT,M;MAHX,aAAa,eAAS,OAAQ,KAAjB,C;MACb,kBAAkB,C;M ACE, yB; MAApB, OAAoB, cAApB, C; QAAoB, 6B; QAChB, OAAO, oBAAP, EAAO, 4BAAP, YAAwB, UAAK, WAAL ,C;;MAE5B,OAAO,M;K;IAGX,0C;MAMwB,UACT,M;MAHX,aAAa,iBAAU,OAAQ,KAAIB,C;MACb,kBAAkB, C;MACE,yB;MAApB,OAAoB,cAApB,C;QAAoB,6B;QAChB,OAAO,oBAAP,EAAO,4BAAP,YAAwB,UAAK,W AAL,C;;MAE5B,OAAO,M;K;IAGX,0C;MAMwB,UACT,M;MAHX,aAAa,iBAAW,OAAQ,KAAnB,C;MACb,kB AAkB,C;MACE,yB;MAApB,OAAoB,cAApB,C;QAAoB,6B;QAChB,OAAO,oBAAP,EAAO,4BAAP,YAAwB,UA AK,WAAL,C;;MAE5B,OAAO,M;K;IAGX,0C;MAMwB,UACT,M;MAHX,aAAa,iBAAY,OAAQ,KAApB,C;MAC b,kBAAkB,C:MACE,yB;MAApB,OAAoB,cAApB,C;QAAoB,6B;QAChB,OAAO,oBAAP,EAAO,4BAAP,YAAw B,UAAK,WAAL,C;;MAE5B,OAAO,M;K;IAGX,0C;MAMwB,UACT,M;MAHX,aAAa,oBAAa,OAAQ,KAArB,C; MACb,kBAAkB,C;MACE,yB;MAApB,OAAoB,cAApB,C;QAAoB,6B;QAChB,OAAO,oBAAP,EAAO,4BAAP,Y AAwB,UAAK,WAAL,C;;MAE5B,OAAO,M;K;IAGX,0C;MAMwB,UACT,M;MAHX,aAAa,iBAAU,OAAQ,KAA IB,C;MACb,kBAAkB,C;MACE,yB;MAApB,OAAoB,cAApB,C;QAAoB,6B;QAChB,OAAO,oBAAP,EAAO,4BA AP,YAAwB,UAAK,WAAL,C;;MAE5B,OAAO,M;K;IAGX,0C;MAII,IAAI,OAAQ,UAAZ,C;QAAuB,OAAO,yBA AY,CAAZ,EAAe,CAAf,C;MAC9B,OAAO,yBAAY,OAAQ,MAApB,EAA2B,OAAQ,aAAR,GAAuB,CAAvB,IAA 3B,C;K;IAGX,0C;MAII,IAAI,OAAQ,UAAZ,C;QAAuB,OAAO,cAAU,CAAV,C;MAC9B,OAAO,yBAAY,OAAQ, MAApB,EAA2B,OAAQ,aAAR,GAAuB,CAAvB,IAA3B,C;K;IAGX,2C;MAII,IAAI,OAAQ,UAAZ,C;QAAuB,OA AO,eAAW,CAAX,C;MAC9B,OAAO,yBAAY,OAAQ,MAApB,EAA2B,OAAQ,aAAR,GAAuB,CAAvB,IAA3B,C; K;IAGX,2C;MAII,IAAI,OAAQ,UAAZ,C;QAAuB,OAAO,eAAS,CAAT,C;MAC9B,OAAO,yBAAY,OAAQ,MAA pB,EAA2B,OAAQ,aAAR,GAAuB,CAAvB,IAA3B,C;K;IAGX,2C;MAII,IAAI,OAAQ,UAAZ,C;QAAuB,OAAQ,i BAAU,CAAV,C;MAC9B,OAAO,yBAAY,OAAQ,MAApB,EAA2B,OAAQ,aAAR,GAAuB,CAAvB,IAA3B,C;K;I AGX,2C;MAII,IAAI,OAAQ,UAAZ,C;QAAuB,OAAO,iBAAW,CAAX,C;MAC9B,OAAO,yBAAY,OAAQ,MAAp B,EAA2B,OAAQ,aAAR,GAAuB,CAAvB,IAA3B,C;K;IAGX,2C;MAII,IAAI,OAAQ,UAAZ,C;QAAuB,OAAO,iB AAY,CAAZ,C;MAC9B,OAAO,yBAAY,OAAQ,MAApB,EAA2B,OAAQ,aAAR,GAAuB,CAAvB,IAA3B,C;K;IA GX,2C;MAII,IAAI,OAAQ,UAAZ,C;QAAuB,OAAO,oBAAa,CAAb,C;MAC9B,OAAO,0BAAY,OAAQ,MAApB, EAA2B,OAAQ,aAAR,GAAuB,CAAvB,IAA3B,C;K;IAGX,2C;MAII,IAAI,OAAQ,UAAZ,C;QAAuB,OAAO,iBA AU,CAAV,C;MAC9B,OAAO,0BAAY,OAAQ,MAApB,EAA2B,OAAQ,aAAR,GAAuB,CAAvB,IAA3B,C;K;IAG X,4B;MAciB,Q;MeloJb,IAAI,Ef4nJI,KAAK,Ce5nJT,CAAJ,C;QACI,cf2nJc,sD;Qe1nJd,MAAM,gCAAyB,OAAQ, WAAjC,C;;Mf2nJV,IAAI,MAAK,CAAT,C;QAAY,OAAO,W;MACnB,IAAI,KAAK,gBAAT,C;QAAe,OAAO,iB; MACtB,IAAI,MAAK,CAAT,C;QAAY,OAAO,OAAO,UAAK,CAAL,CAAP,C;MACnB,YAAY,C;MACZ,WAAW ,iBAAa,CAAb,C;MACX,wBAAa,SAAb,gB;QAAa,WAAA,SAAb,M;QACI,IAAK,WAAI,IAAJ,C;QACL,IAAI,mC AAW,CAAf,C;UACI,K;;MAER,OAAO,I;K;IAGX,8B;MAciB,Q;MexpJb,IAAI,EfkpJI,KAAK,CelpJT,CAAJ,C;QA CI,cfipJc,sD;QehpJd,MAAM,gCAAyB,OAAQ,WAAjC,C;;MfipJV,IAAI,MAAK,CAAT,C;QAAY,OAAO,W;MAC nB,IAAI,KAAK,gBAAT,C;QAAe,OAAO,mB;MACtB,IAAI,MAAK,CAAT,C;QAAY,OAAO,OAAO,UAAK,CAA b,M;QACI,IAAK,WAAI,IAAJ,C;QACL,IAAI,mCAAW,CAAf,C;UACI,K;;MAER,OAAO,I;K;IAGX,8B;MAciB,Q ;Me9qJb,IAAI,EfwqJI,KAAK,CexqJT,CAAJ,C;QACI,cfuqJc,sD;QetqJd,MAAM,gCAAyB,OAAQ,WAAjC,C;;Mfu qJV,IAAI,MAAK,CAAT,C;QAAY,OAAO,W;MACnB,IAAI,KAAK,gBAAT,C;QAAe,OAAO,mB;MACtB,IAAI, MAAK,CAAT,C;QAAY,OAAO,OAAO,UAAK,CAAL,CAAP,C;MACnB,YAAY,C;MACZ,WAAW,iBAAiB,CA AjB,C;MACX,wBAAa,SAAb,gB;QAAa,WAAA,SAAb,M;QACI,IAAK,WAAI,IAAJ,C;QACL,IAAI,mCAAW,CA Af,C;UACI,K;;MAER,OAAO,I;K;IAGX,8B;MAciB,Q;MepsJb,IAAI,Ef8rJI,KAAK,Ce9rJT,CAAJ,C;QACI,cf6rJc, sD;Qe5rJd,MAAM,gCAAyB,OAAQ,WAAjC,C;;Mf6rJV,IAAI,MAAK,CAAT,C;QAAY,OAAO,W;MACnB,IAAI, KAAK,gBAAT,C;QAAe,OAAO,mB;MACtB,IAAI,MAAK,CAAT,C;QAAY,OAAO,OAAO,UAAK,CAAL,CAAP, C;MACnB,YAAY,C;MACZ,WAAW,iBAAe,CAAf,C;MACX,wBAAa,SAAb,gB;QAAa,WAAA,SAAb,M;QACI,I

AAK,WAAI,IAAJ,C;QACL,IAAI,mCAAW,CAAf,C;UACI,K;;MAER,OAAO,I;K;IAGX,8B;MAciB,Q;Me1tJb,IA AI,EfotJI,KAAK,CeptJT,CAAJ,C;QACI,cfmtJc,sD;QeltJd,MAAM,gCAAyB,OAAQ,WAAjC,C;;MfmtJV,IAAI,M AAK,CAAT,C;QAAY,OAAO,W;MACnB,IAAI,KAAK,gBAAT,C;QAAe,OAAO,mB;MACtB,IAAI,MAAK,CAA T,C;QAAY,OAAO,OAAO,UAAK,CAAL,CAAP,C;MACnB,YAAY,C;MACZ,WAAW,iBAAgB,CAAhB,C;MAC X,wBAAa,SAAb,gB;QAAa,WAAA,SAAb,M;QACI,IAAK,WAAI,IAAJ,C;QACL,IAAI,mCAAW,CAAf,C;UACI, K;;MAER,OAAO,I;K;IAGX,8B;MAciB,Q;MehvJb,IAAI,Ef0uJI,KAAK,Ce1uJT,CAAJ,C;QACI,cfyuJc,sD;QexuJd ,MAAM,gCAAyB,OAAQ,WAAjC,C;;MfyuJV,IAAI,MAAK,CAAT,C;QAAY,OAAO,W;MACnB,IAAI,KAAK,gB AAT,C;QAAe,OAAO,mB;MACtB,IAAI,MAAK,CAAT,C;QAAY,OAAO,OAAO,UAAK,CAAL,CAAP,C;MACn B,YAAY,C;MACZ,WAAW,iBAAiB,CAAjB,C;MACX,wBAAa,SAAb,gB;QAAa,WAAA,SAAb,M;QACI,IAAK, WAAI,IAAJ,C;QACL,IAAI,mCAAW,CAAf,C;UACI,K;;MAER,OAAO,I;K;IAGX,8B;MAciB,Q;MetwJb,IAAI,Ef gwJI,KAAK,CehwJT,CAAJ,C;QACI,cf+vJc,sD;Qe9vJd,MAAM,gCAAyB,OAAQ,WAAjC,C;;Mf+vJV,IAAI,MAA K,CAAT,C;QAAY,OAAO,W;MACnB,IAAI,KAAK,gBAAT,C;QAAe,OAAO,mB;MACtB,IAAI,MAAK,CAAT,C; QAAY,OAAO,OAAO,UAAK,CAAL,CAAP,C;MACnB,YAAY,C;MACZ,WAAW,iBAAkB,CAAlB,C;MACX,wB AAa,SAAb,gB;QAAa,WAAA,SAAb,M;QACI,IAAK,WAAI,IAAJ,C;QACL,IAAI,mCAAW,CAAf,C;UACI,K;;M AER,OAAO,I;K;IAGX,8B;MAciB,Q;Me5xJb,IAAI,EfsxJI,KAAK,CetxJT,CAAJ,C;QACI,cfqxJc,sD;QepxJd,MAA M,gCAAyB,OAAQ,WAAjC,C;;MfqxJV,IAAI,MAAK,CAAT,C;QAAY,OAAO,W;MACnB,IAAI,KAAK,gBAAT, C;QAAe,OAAO,mB;MACtB,IAAI,MAAK,CAAT,C;QAAY,OAAO,OAAO,UAAK,CAAL,CAAP,C;MACnB,YA AY,C;MACZ,WAAW,iBAAmB,CAAnB,C;MACX,wBAAa,SAAb,gB;QAAa,WAAA,SAAb,M;QACI,IAAK,WA AI,IAAJ,C;QACL,IAAI,mCAAW,CAAf,C;UACI,K;;MAER,OAAO,I;K;IAGX,8B;MAciB,Q;MelzJb,IAAI,Ef4yJI, KAAK,Ce5yJT,CAAJ,C;QACI,cf2yJc,sD;Qe1yJd,MAAM,gCAAyB,OAAQ,WAAjC,C;;Mf2yJV,IAAI,MAAK,CA AT,C;QAAY,OAAO,W;MACnB,IAAI,KAAK,gBAAT,C;QAAe,OAAO,mB;MACtB,IAAI,MAAK,CAAT,C;QAA Y,OAAO,OAAO,sBAAK,CAAL,EAAP,C;MACnB,YAAY,C;MACZ,WAAW,iBAAgB,CAAhB,C;MACX,wBAA a,SAAb,gB;QAAa,WAAb,UAAa,SAAb,O;QACI,IAAK,WAAI,iBAAJ,C;QACL,IAAI,mCAAW,CAAf,C;UACI,K; ;MAER,OAAO,I;K;IAGX,gC;Me1zJI,IAAI,Efk0JI,KAAK,Cel0JT,CAAJ,C;QACI,cfi0Jc,sD;Qeh0Jd,MAAM,gCA AyB,OAAQ,WAAjC,C;;Mfi0JV,IAAI,MAAK,CAAT,C;QAAY,OAAO,W;MACnB,WAAW,gB;MACX,IAAI,KA AK,IAAT,C;QAAe,OAAO,iB;MACtB,IAAI,MAAK,CAAT,C;QAAY,OAAO,OAAO,UAAK,OAAO,CAAP,IAAL, CAAP,C;MACnB,WAAW,iBAAa,CAAb,C;MACX,iBAAc,OAAO,CAAP,IAAd,UAA6B,IAA7B,U;QACI,IAAK, WAAI,UAAK,KAAL,CAAJ,C;MACT,OAAO,I;K;IAGX,kC;Me70JI,IAAI,Efq1JI,KAAK,Cer1JT,CAAJ,C;QACI,c fo1Jc,sD;Qen1Jd,MAAM,gCAAyB,OAAQ,WAAjC,C;;Mfo1JV,IAAI,MAAK,CAAT,C;QAAY,OAAO,W;MACnB ,WAAW,gB;MACX,IAAI,KAAK,IAAT,C;QAAe,OAAO,mB;MACtB,IAAI,MAAK,CAAT,C;QAAY,OAAO,OA AO,UAAK,OAAO,CAAP,IAAL,CAAP,C;MACnB,WAAW,iBAAgB,CAAhB,C;MACX,iBAAc,OAAO,CAAP,IA Ad,UAA6B,IAA7B,U;QACI,IAAK,WAAI,UAAK,KAAL,CAAJ,C;MACT,OAAO,I;K;IAGX,kC;Meh2JI,IAAI,Ef w2JI,KAAK,Cex2JT,CAAJ,C;QACI,cfu2Jc,sD;Qet2Jd,MAAM,gCAAyB,OAAQ,WAAjC,C;;Mfu2JV,IAAI,MAA K,CAAT,C;QAAY,OAAO,W;MACnB,WAAW,gB;MACX,IAAI,KAAK,IAAT,C;QAAe,OAAO,mB;MACtB,IAAI ,MAAK,CAAT,C;QAAY,OAAO,OAAO,UAAK,OAAO,CAAP,IAAL,CAAP,C;MACnB,WAAW,iBAAiB,CAAjB, C;MACX,iBAAc,OAAO,CAAP,IAAd,UAA6B,IAA7B,U;QACI,IAAK,WAAI,UAAK,KAAL,CAAJ,C;MACT,OA AO,I;K;IAGX,kC;Men3JI,IAAI,Ef23JI,KAAK,Ce33JT,CAAJ,C;QACI,cf03Jc,sD;Qez3Jd,MAAM,gCAAyB,OAA Q,WAAjC,C;;Mf03JV,IAAI,MAAK,CAAT,C;QAAY,OAAO,W;MACnB,WAAW,gB;MACX,IAAI,KAAK,IAAT, ;MACnB,WAAW,iBAAe,CAAf,C;MACX,iBAAc,OAAO,CAAP,IAAd,UAA6B,IAA7B,U;QACI,IAAK,WAAI,U AAK,KAAL,CAAJ,C;MACT,OAAO,I;K;IAGX,kC;Met4JI,IAAI,Ef84JI,KAAK,Ce94JT,CAAJ,C;QACI,cf64Jc,sD; Qe54Jd,MAAM,gCAAyB,OAAQ,WAAjC,C;;Mf64JV,IAAI,MAAK,CAAT,C;QAAY,OAAO,W;MACnB,WAAW, gB;MACX,IAAI,KAAK,IAAT,C;QAAe,OAAO,mB;MACtB,IAAI,MAAK,CAAT,C;QAAY,OAAO,OAAO,UAA K,OAAO,CAAP,IAAL,CAAP,C;MACnB,WAAW,iBAAgB,CAAhB,C;MACX,iBAAc,OAAO,CAAP,IAAd,UAA6 B,IAA7B,U;QACI,IAAK,WAAI,UAAK,KAAL,CAAJ,C;MACT,OAAO,I;K;IAGX,kC;Mez5JI,IAAI,Efi6JI,KAAK ,Cej6JT,CAAJ,C;QACI,cfg6Jc,sD;Qe/5Jd,MAAM,gCAAyB,OAAQ,WAAjC,C;;Mfg6JV,IAAI,MAAK,CAAT,C;Q AAY,OAAO,W;MACnB,WAAW,gB;MACX,IAAI,KAAK,IAAT,C;QAAe,OAAO,mB;MACtB,IAAI,MAAK,CAA T,C;QAAY,OAAO,OAAO,UAAK,OAAO,CAAP,IAAL,CAAP,C;MACnB,WAAW,iBAAiB,CAAjB,C;MACX,iB

AAc,OAAO,CAAP,IAAd,UAA6B,IAA7B,U;QACI,IAAK,WAAI,UAAK,KAAL,CAAJ,C;MACT,OAAO,I;K;IAG X,kC;Me56JI,IAAI,Efo7JI,KAAK,Cep7JT,CAAJ,C;QACI,cfm7Jc,sD;Qel7Jd,MAAM,gCAAyB,OAAQ,WAAjC,C; ;Mfm7JV,IAAI,MAAK,CAAT,C;QAAY,OAAO,W;MACnB,WAAW,gB;MACX,IAAI,KAAK,IAAT,C;QAAe,OA AO,mB;MACtB,IAAI,MAAK,CAAT,C;QAAY,OAAO,OAAO,UAAK,OAAO,CAAP,IAAL,CAAP,C;MACnB,W AAW,iBAAkB,CAAlB,C;MACX,iBAAc,OAAO,CAAP,IAAd,UAA6B,IAA7B,U;QACI,IAAK,WAAI,UAAK,KA AL,CAAJ,C;MACT,OAAO,I;K;IAGX,kC;Me/7JI,IAAI,Efu8JI,KAAK,Cev8JT,CAAJ,C;QACI,cfs8Jc,sD;Qer8Jd,M AAM,gCAAyB,OAAQ,WAAjC,C;;Mfs8JV,IAAI,MAAK,CAAT,C;QAAY,OAAQ,W;MACnB,WAAW,gB;MAC X,IAAI,KAAK,IAAT,C;QAAe,OAAO,mB;MACtB,IAAI,MAAK,CAAT,C;QAAY,OAAO,OAAO,UAAK,OAAO, CAAP,IAAL,CAAP,C;MACnB,WAAW,iBAAmB,CAAnB,C;MACX,iBAAc,OAAO,CAAP,IAAd,UAA6B,IAA7B ,U;QACI,IAAK,WAAI,UAAK,KAAL,CAAJ,C:MACT,OAAO,I;K;IAGX,kC;Mel9JI,IAAI,Ef09JI,KAAK,Ce19JT, CAAJ,C;QACI,cfy9Jc,sD;Qex9Jd,MAAM,gCAAyB,OAAQ,WAAjC,C;;Mfy9JV,IAAI,MAAK,CAAT,C;QAAY,O AAO,W;MACnB,WAAW,gB;MACX,IAAI,KAAK,IAAT,C;QAAe,OAAO,mB;MACtB,IAAI,MAAK,CAAT,C;Q AAY,OAAO,OAAO,sBAAK,OAAO,CAAP,IAAL,EAAP,C;MACnB,WAAW,iBAAgB,CAAhB,C;MACX,iBAAc, OAAO,CAAP,IAAd,UAA6B,IAA7B,U;QACI,IAAK,WAAI,sBAAK,KAAL,EAAJ,C;MACT,OAAO,I;K;gGAGX, yB;MAAA,8D;MAAA,4C;MAAA,gD;MAAA,uC;QAMI,iBAAc,wBAAd,WAA+B,CAA/B,U;UACI,IAAI,CAAC, UAAU,UAAK,KAAL,CAAV,CAAL,C;YACI,OAAO,gBAAK,QAAQ,CAAR,IAAL,C;;;QAGf,OAAO,iB;O;KAX X,C;kGAcA,yB;MAAA,8D;MAAA,2C;MAAA,gD;MAAA,uC;QAMI,iBAAc,wBAAd,WAA+B,CAA/B,U;UACI,I AAI,CAAC,UAAU,UAAK,KAAL,CAAV,CAAL,C;YACI,OAAO,gBAAK,QAAQ,CAAR,IAAL,C;;;QAGf,OAAO iB;O;KAXX,C;kGAcA,yB;MAAA,8D;MAAA,4C;MAAA,gD;MAAA,uC;QAMI,iBAAc,wBAAd,WAA+B,CAA/ B,U;UACI,IAAI,CAAC,UAAU,UAAK,KAAL,CAAV,CAAL,C;YACI,OAAO,gBAAK,QAAQ,CAAR,IAAL,C;;;Q AGf,OAAO,iB;O;KAXX,C;kGAcA,yB;MAAA,8D;MAAA,4C;MAAA,gD;MAAA,uC;QAMI,iBAAc,wBAAd,WA A+B,CAA/B,U;UACI,IAAI,CAAC,UAAU,UAAK,KAAL,CAAV,CAAL,C;YACI,OAAO,gBAAK,QAAQ,CAAR, IAAL,C;;;QAGf,OAAO,iB;O;KAXX,C;kGAcA,yB;MAAA,8D;MAAA,4C;MAAA,gD;MAAA,uC;QAMI,iBAAc, wBAAd,WAA+B,CAA/B,U;UACI,IAAI,CAAC,UAAU,UAAK,KAAL,CAAV,CAAL,C;YACI,OAAO,gBAAK,Q AAQ,CAAR,IAAL,C;;;QAGf,OAAO,iB;O;KAXX,C;kGAcA,yB;MAAA,8D;MAAA,4C;MAAA,gD;MAAA,uC;Q AMI,iBAAc,wBAAd,WAA+B,CAA/B,U;UACI,IAAI,CAAC,UAAU,UAAK,KAAL,CAAV,CAAL,C;YACI,OAA O,gBAAK,QAAQ,CAAR,IAAL,C;;;QAGf,OAAO,iB;O;KAXX,C;kGAcA,yB;MAAA,8D;MAAA,4C;MAAA,gD; MAAA,uC;QAMI,iBAAc,wBAAd,WAA+B,CAA/B,U;UACI,IAAI,CAAC,UAAU,UAAK,KAAL,CAAV,CAAL,C ;YACI,OAAO,gBAAK,QAAQ,CAAR,IAAL,C;;;QAGf,OAAO,iB;O;KAXX,C;kGAcA,yB;MAAA,8D;MAAA,4C; MAAA,gD;MAAA,uC;QAMI,iBAAc,wBAAd,WAA+B,CAA/B,U;UACI,IAAI,CAAC,UAAU,UAAK,KAAL,CA AV,CAAL,C;YACI,OAAO,gBAAK,QAAQ,CAAR,IAAL,C;;;QAGf,OAAO,iB;O;KAXX,C;kGAcA,yB;MAAA,8 D;MAAA,oC;MAAA,4C;MAAA,gD;MAAA,uC;QAMI,iBAAc,wBAAd,WAA+B,CAA/B,U;UACI,IAAI,CAAC,U AAU,sBAAK,KAAL,EAAV,CAAL,C;YACI,OAAO,gBAAK,QAAQ,CAAR,IAAL,C;;;QAGf,OAAO,iB;O;KAXX ,C;wFAcA,yB;MAAA,+D;MAAA,uC;QAOiB,Q;QADb,WAAW,gB;QACX,wBAAa,SAAb,gB;UAAa,WAAA,SA Ab,M;UACI,IAAI,CAAC,UAAU,IAAV,CAAL,C;YACI,K;UACJ,IAAK,WAAI,IAAJ,C;;QAET,OAAO,I;O;KAZX ,C;0FAeA,yB;MAAA,+D;MAAA,uC;QAOiB,Q;QADb,WAAW,gB;QACX,wBAAa,SAAb,gB;UAAa,WAAA,SAA b,M;UACI,IAAI,CAAC,UAAU,IAAV,CAAL,C;YACI,K;UACJ,IAAK,WAAI,IAAJ,C;;QAET,OAAO,I;O;KAZX, C;0FAeA,yB;MAAA,+D;MAAA,uC;QAOiB,Q;QADb,WAAW,gB;QACX,wBAAa,SAAb,gB;UAAa,WAAA,SAA b,M;UACI,IAAI,CAAC,UAAU,IAAV,CAAL,C;YACI,K;UACJ,IAAK,WAAI,IAAJ,C;;QAET,OAAO,I;O;KAZX, C;0FAeA,yB;MAAA,+D;MAAA,uC;QAOiB,Q;QADb,WAAW,gB;QACX,wBAAa,SAAb,gB;UAAa,WAAA,SAA b,M;UACI,IAAI,CAAC,UAAU,IAAV,CAAL,C;YACI,K;UACJ,IAAK,WAAI,IAAJ,C;;QAET,OAAO,I;O;KAZX, C;0FAeA,yB;MAAA,+D;MAAA,uC;QAOiB,Q;QADb,WAAW,gB;QACX,wBAAa,SAAb,gB;UAAa,WAAA,SAA b,M;UACI,IAAI,CAAC,UAAU,IAAV,CAAL,C;YACI,K;UACJ,IAAK,WAAI,IAAJ,C;;QAET,OAAO,I;O;KAZX, C;0FAeA,yB;MAAA,+D;MAAA,uC;QAOiB,Q;QADb,WAAW,gB;QACX,wBAAa,SAAb,gB;UAAa,WAAA,SAA b,M;UACI,IAAI,CAAC,UAAU,IAAV,CAAL,C;YACI,K;UACJ,IAAK,WAAI,IAAJ,C;;QAET,OAAO,I;O;KAZX, C;0FAeA,yB;MAAA,+D;MAAA,uC;QAOiB,Q;QADb,WAAW,gB;QACX,wBAAa,SAAb,gB;UAAa,WAAA,SAA b,M;UACI,IAAI,CAAC,UAAU,IAAV,CAAL,C;YACI,K;UACJ,IAAK,WAAI,IAAJ,C;;QAET,OAAO,I;O;KAZX, 

b,M;UACI,IAAI,CAAC,UAAU,IAAV,CAAL,C;YACI,K;UACJ,IAAK,WAAI,IAAJ,C;;QAET,OAAO,I;O;KAZX, C;0FAeA,yB;MAAA,+D;MAAA,oC;MAAA,gC;MAAA,uC;QAOiB,Q;QADb,WAAW,gB;QACX,wBAAa,SAAb, gB;UAAa,WAAb,UAAa,SAAb,O;UACI,IAAI,CAAC,UAAU,iBAAV,CAAL,C;YACI,K;UACJ,IAAK,WAAI,iBA AJ,C;;QAET,OAAO,I;O;KAZX,C;IAeA,4B;MAII,eAAe,CAAC,mBAAO,CAAP,IAAD,IAAa,CAAb,I;MACf,IAAI ,WAAW,CAAf,C;QAAkB,M;MAClB,mBAAmB,wB;MACnB,iBAAc,CAAd,WAAiB,QAAjB,U;QACI,UAAU,U AAK,KAAL,C;QACV,UAAK,KAAL,IAAc,UAAK,YAAL,C;QACd,UAAK,YAAL,IAAqB,G;QACrB,mC;;K;IAI R,8B;MAII,eAAe,CAAC,mBAAO,CAAP,IAAD,IAAa,CAAb,I;MACf,IAAI,WAAW,CAAf,C;QAAkB,M;MACIB, mBAAmB,0B;MACnB,iBAAc,CAAd,WAAiB,QAAjB,U;QACI,UAAU,UAAK,KAAL,C;QACV,UAAK,KAAL,I AAc,UAAK,YAAL,C;QACd,UAAK,YAAL,IAAqB,G;QACrB,mC;;K;IAIR,8B;MAII,eAAe,CAAC,mBAAO,CAA P,IAAD,IAAa,CAAb,I;MACf,IAAI,WAAW,CAAf,C;QAAkB,M:MAClB,mBAAmB,0B;MACnB,iBAAc,CAAd,W AAiB,QAAjB,U;QACI,UAAU,UAAK,KAAL,C;QACV,UAAK,KAAL,IAAc,UAAK,YAAL,C;QACd,UAAK,YA AL,IAAqB,G;QACrB,mC;;K;IAIR,8B;MAII,eAAe,CAAC,mBAAO,CAAP,IAAD,IAAa,CAAb,I;MACf,IAAI,WA AW,CAAf,C;QAAkB,M;MAClB,mBAAmB,0B;MACnB,iBAAc,CAAd,WAAiB,QAAjB,U;QACI,UAAU,UAAK, KAAL,C;QACV,UAAK,KAAL,IAAc,UAAK,YAAL,C;QACd,UAAK,YAAL,IAAqB,G;QACrB,mC;;K;IAIR,8B; MAII,eAAe,CAAC,mBAAO,CAAP,IAAD,IAAa,CAAb,I;MACf,IAAI,WAAW,CAAf,C;QAAkB,M;MAClB,mBA AmB,0B;MACnB,iBAAc,CAAd,WAAiB,QAAjB,U;QACI,UAAU,UAAK,KAAL,C;QACV,UAAK,KAAL,IAAc, UAAK,YAAL,C;QACd,UAAK,YAAL,IAAqB,G;QACrB,mC;;K;IAIR,8B;MAII,eAAe,CAAC,mBAAO,CAAP,IA AD,IAAa,CAAb,I;MACf,IAAI,WAAW,CAAf,C;QAAkB,M;MAClB,mBAAmB,0B;MACnB,iBAAc,CAAd,WAAi B,QAAjB,U;QACI,UAAU,UAAK,KAAL,C;QACV,UAAK,KAAL,IAAc,UAAK,YAAL,C;QACd,UAAK,YAAL,I AAqB,G;QACrB,mC;;K;IAIR,8B;MAII,eAAe,CAAC,mBAAO,CAAP,IAAD,IAAa,CAAb,I;MACf,IAAI,WAAW, CAAf,C;QAAkB,M;MACIB,mBAAmB,0B;MACnB,iBAAc,CAAd,WAAiB,QAAjB,U;QACI,UAAU,UAAK,KAA L,C;QACV,UAAK,KAAL,IAAc,UAAK,YAAL,C;QACd,UAAK,YAAL,IAAqB,G;QACrB,mC;;K;IAIR,8B;MAII, eAAe,CAAC,mBAAO,CAAP,IAAD,IAAa,CAAb,I;MACf,IAAI,WAAW,CAAf,C;QAAkB,M;MAClB,mBAAmB, 0B;MACnB,iBAAc,CAAd,WAAiB,QAAjB,U;QACI,UAAU,UAAK,KAAL,C;QACV,UAAK,KAAL,IAAc,UAAK ,YAAL,C;QACd,UAAK,YAAL,IAAqB,G;QACrB,mC;;K;IAIR,8B;MAII,eAAe,CAAC,mBAAO,CAAP,IAAD,IA Aa,CAAb,I;MACf,IAAI,WAAW,CAAf,C;QAAkB,M;MAClB,mBAAmB,0B;MACnB,iBAAc,CAAd,WAAiB,QA AjB,U;QACI,UAAU,UAAK,KAAL,C;QACV,UAAK,KAAL,IAAc,UAAK,YAAL,C;QACd,UAAK,YAAL,IAAqB ,G;QACrB,mC;;K;IAIR,kD;MAWI,oCAAa,2BAAkB,SAAIB,EAA6B,OAA7B,EAAsC,gBAAtC,C;MACb,eAAe,C AAC,YAAY,OAAZ,IAAD,IAAwB,CAAxB,I;MACf,IAAI,cAAa,QAAjB,C;QAA2B,M;MAC3B,mBAAmB,UAA U,CAAV,I;MACnB,iBAAc,SAAd,UAA8B,QAA9B,U;QACI,UAAU,UAAK,KAAL,C;QACV,UAAK,KAAL,IAAc ,UAAK,YAAL,C;QACd,UAAK,YAAL,IAAqB,G;QACrB,mC;;K;IAIR,kD;MAWI,oCAAa,2BAAkB,SAAlB,EAA 6B,OAA7B,EAAsC,gBAAtC,C;MACb,eAAe,CAAC,YAAY,OAAZ,IAAD,IAAwB,CAAxB,I;MACf,IAAI,cAAa,Q AAjB,C;QAA2B,M;MAC3B,mBAAmB,UAAU,CAAV,I;MACnB,iBAAc,SAAd,UAA8B,QAA9B,U;QACI,UAAU ,UAAK,KAAL,C;QACV,UAAK,KAAL,IAAc,UAAK,YAAL,C;QACd,UAAK,YAAL,IAAqB,G;QACrB,mC;;K;I AIR,mD;MAWI,oCAAa,2BAAkB,SAAlB,EAA6B,OAA7B,EAAsC,gBAAtC,C;MACb,eAAe,CAAC,YAAY,OAA Z,IAAD,IAAwB,CAAxB,I;MACf,IAAI,cAAa,QAAjB,C;QAA2B,M;MAC3B,mBAAmB,UAAU,CAAV,I;MACnB ,iBAAc,SAAd,UAA8B,QAA9B,U;QACI,UAAU,UAAK,KAAL,C;QACV,UAAK,KAAL,IAAc,UAAK,YAAL,C;Q ACd,UAAK,YAAL,IAAqB,G;QACrB,mC;;K;IAIR,mD;MAWI,oCAAa,2BAAkB,SAAlB,EAA6B,OAA7B,EAAsC ,gBAAtC,C;MACb,eAAe,CAAC,YAAY,OAAZ,IAAD,IAAwB,CAAxB,I;MACf,IAAI,cAAa,QAAjB,C;QAA2B,M ;MAC3B,mBAAmB,UAAU,CAAV,I;MACnB,iBAAc,SAAd,UAA8B,QAA9B,U;QACI,UAAU,UAAK,KAAL,C;Q ACV,UAAK,KAAL,IAAc,UAAK,YAAL,C;QACd,UAAK,YAAL,IAAqB,G;QACrB,mC;;K;IAIR,mD;MAWI,oCA Aa,2BAAkB,SAAlB,EAA6B,OAA7B,EAAsC,gBAAtC,C;MACb,eAAe,CAAC,YAAY,OAAZ,IAAD,IAAwB,CA AxB,I;MACf,IAAI,cAAa,QAAjB,C;QAA2B,M;MAC3B,mBAAmB,UAAU,CAAV,I;MACnB,iBAAc,SAAd,UAA 8B,QAA9B,U;QACI,UAAU,UAAK,KAAL,C;QACV,UAAK,KAAL,IAAc,UAAK,YAAL,C;QACd,UAAK,YAAL, IAAqB,G;QACrB,mC;;K;IAIR,mD;MAWI,oCAAa,2BAAkB,SAAlB,EAA6B,OAA7B,EAAsC,gBAAtC,C;MACb, eAAe,CAAC,YAAY,OAAZ,IAAD,IAAwB,CAAxB,I;MACf,IAAI,cAAa,QAAjB,C;QAA2B,M;MAC3B,mBAAm B,UAAU,CAAV,I;MACnB,iBAAc,SAAd,UAA8B,QAA9B,U;QACI,UAAU,UAAK,KAAL,C;QACV,UAAK,KAA L,IAAc,UAAK,YAAL,C;QACd,UAAK,YAAL,IAAqB,G;QACrB,mC;;K;IAIR,mD;MAWI,oCAAa,2BAAkB,SAA

IB,EAA6B,OAA7B,EAAsC,gBAAtC,C;MACb,eAAe,CAAC,YAAY,OAAZ,IAAD,IAAwB,CAAxB,I;MACf,IAAI, cAAa,QAAjB,C;QAA2B,M;MAC3B,mBAAmB,UAAU,CAAV,I;MACnB,iBAAc,SAAd,UAA8B,QAA9B,U;QAC I,UAAU,UAAK,KAAL,C;QACV,UAAK,KAAL,IAAc,UAAK,YAAL,C;QACd,UAAK,YAAL,IAAqB,G;QACrB, mC;;K;IAIR,mD;MAWI,oCAAa,2BAAkB,SAAlB,EAA6B,OAA7B,EAAsC,gBAAtC,C;MACb,eAAe,CAAC,YAA Y,OAAZ,IAAD,IAAwB,CAAxB,I;MACf,IAAI,cAAa,QAAjB,C;QAA2B,M;MAC3B,mBAAmB,UAAU,CAAV,I; MACnB,iBAAc,SAAd,UAA8B,QAA9B,U;QACI,UAAU,UAAK,KAAL,C;QACV,UAAK,KAAL,IAAc,UAAK,Y AAL,C;QACd,UAAK,YAAL,IAAqB,G;QACrB,mC;;K;IAIR,mD;MAWI,oCAAa,2BAAkB,SAAIB,EAA6B,OAA7 B,EAAsC,gBAAtC,C;MACb,eAAe,CAAC,YAAY,OAAZ,IAAD,IAAwB,CAAxB,I;MACf,IAAI,cAAa,QAAjB,C; QAA2B,M;MAC3B,mBAAmB,UAAU,CAAV,I;MACnB,iBAAc,SAAd,UAA8B,QAA9B,U;QACI,UAAU,UAAK, KAAL,C;QACV,UAAK,KAAL,IAAc,UAAK,YAAL,C;QACd,UAAK,YAAL,IAAqB,G;QACrB,mC;;K;IAIR,6B; MAII,IA+nEO,qBAAQ,CA/nEf,C;QAAe,OAAO,W;MACtB,WAAW,wB;MACN,WAAL,IAAK,C;MACL,OAAO, I;K;IAGX,+B;MAII,IA6nEO,qBAAQ,CA7nEf,C;QAAe,OAAO,W;MACtB,WAAW,0B;MACN,WAAL,IAAK,C; MACL,OAAO,I;K;IAGX,+B;MAII,IA2nEO,qBAAQ,CA3nEf,C;QAAe,OAAO,W;MACtB,WAAW,0B;MACN,W AAL,IAAK,C;MACL,OAAO,I;K;IAGX,+B;MAII,IAynEO,qBAAQ,CAznEf,C;QAAe,OAAO,W;MACtB,WAAW, 0B;MACN,WAAL,IAAK,C;MACL,OAAO,I;K;IAGX,+B;MAII,IAunEO,qBAAQ,CAvnEf,C;QAAe,OAAO,W;M ACtB,WAAW,0B;MACN,WAAL,IAAK,C;MACL,OAAO,I;K;IAGX,+B;MAII,IAqnEO,qBAAQ,CArnEf,C;QAAe ,OAAO,W;MACtB,WAAW,0B;MACN,WAAL,IAAK,C;MACL,OAAO,I;K;IAGX,+B;MAII,IAmnEO,qBAAQ,C AnnEf,C;QAAe,OAAO,W;MACtB,WAAW,0B;MACN,WAAL,IAAK,C;MACL,OAAO,I;K;IAGX,+B;MAII,IAin EO,qBAAQ,CAjnEf,C;QAAe,OAAO,W;MACtB,WAAW,0B;MACN,WAAL,IAAK,C;MACL,OAAO,I;K;IAGX,+ B;MAII,IA+mEO,qBAAQ,CA/mEf,C;QAAe,OAAO,W;MACtB,WAAW,0B;MACN,WAAL,IAAK,C;MACL,OA AO,I;K;IAGX,kC;MAII,IAqiEO,qBAAQ,CAriEf,C;QAAe,OAAO,S;MACtB,aAAa,aAAa,SAAb,EAAmB,gBAAn B,C;MACb,gBAAgB,wB;MAChB,aAAU,CAAV,OAAa,SAAb,M;QACI,OAAO,YAAY,CAAZ,IAAP,IAAwB,UA AK,CAAL,C;MAC5B,OAAO,M;K;IAGX,oC;MAII,IAiiEO,qBAAQ,CAjiEf,C;QAAe,OAAO,S;MACtB,aAAa,cA AU, gBAAV, C; MACb, gBAAgB, 0B; MAChB, aAAU, CAAV, OAAa, SAAb, M; QACI, OAAO, YAAY, CAAZ, IAAP, IA AwB,UAAK,CAAL,C;MAC5B,OAAO,M;K;IAGX,oC;MAII,IA6hEO,qBAAQ,CA7hEf,C;QAAe,OAAO,S;MACt B,aAAa,eAAW,gBAAX,C;MACb,gBAAgB,0B;MAChB,aAAU,CAAV,OAAa,SAAb,M;QACI,OAAO,YAAY,CA AZ,IAAP,IAAwB,UAAK,CAAL,C;MAC5B,OAAO,M;K;IAGX,oC;MAII,IAyhEO,qBAAQ,CAzhEf,C;QAAe,OA AO,S;MACtB,aAAa,eAAS,gBAAT,C;MACb,gBAAgB,0B;MAChB,aAAU,CAAV,OAAa,SAAb,M;QACI,OAAO, YAAY,CAAZ,IAAP,IAAwB,UAAK,CAAL,C;MAC5B,OAAO,M;K;IAGX,oC;MAII,IAqhEO,qBAAQ,CArhEf,C; QAAe,OAAO,S;MACtB,aAAa,iBAAU,gBAAV,C;MACb,gBAAgB,0B;MAChB,aAAU,CAAV,OAAa,SAAb,M;Q ACI,OAAO,YAAY,CAAZ,IAAP,IAAwB,UAAK,CAAL,C;MAC5B,OAAO,M;K;IAGX,oC;MAII,IAihEO,qBAAQ ,CAjhEf,C;QAAe,OAAO,S;MACtB,aAAa,iBAAW,gBAAX,C;MACb,gBAAgB,0B;MAChB,aAAU,CAAV,OAAa, SAAb,M;QACI,OAAO,YAAY,CAAZ,IAAP,IAAwB,UAAK,CAAL,C;MAC5B,OAAO,M;K;IAGX,oC;MAII,IA6g EO,qBAAQ,CA7gEf,C;QAAe,OAAO,S;MACtB,aAAa,iBAAY,gBAAZ,C;MACb,gBAAgB,0B;MAChB,aAAU,C AAV,OAAa,SAAb,M;QACI,OAAO,YAAY,CAAZ,IAAP,IAAwB,UAAK,CAAL,C;MAC5B,OAAO,M;K;IAGX,o C;MAII,IAygEO,qBAAQ,CAzgEf,C;QAAe,OAAO,S;MACtB,aAAa,oBAAa,gBAAb,C;MACb,gBAAgB,0B;MAC hB,aAAU,CAAV,OAAa,SAAb,M;QACI,OAAO,YAAY,CAAZ,IAAP,IAAwB,UAAK,CAAL,C;MAC5B,OAAO, M;K;IAGX,oC;MAII,IAqgEO,qBAAQ,CArgEf,C;QAAe,OAAO,S;MACtB,aAAa,iBAAU,gBAAV,C;MACb,gBA AgB,0B;MAChB,aAAU,CAAV,OAAa,SAAb,M;QACI,OAAO,YAAY,CAAZ,IAAP,IAAwB,UAAK,CAAL,C;MA C5B,OAAO,M;K;IAGX,4B;MAKI,qBAAQ,4BAAR,C;K;IAGJ,8B;MAKI,qBAAQ,4BAAR,C;K;IAGJ,8B;MAKI,s BAAQ,4BAAR,C;K;IAGJ,8B;MAKI,sBAAQ,4BAAR,C;K;IAGJ,8B;MAKI,sBAAQ,4BAAR,C;K;IAGJ,8B;MAKI, sBAAQ,4BAAR,C;K;IAGJ,8B;MAKI,sBAAQ,4BAAR,C;K;IAGJ,8B;MAKI,sBAAQ,4BAAR,C;K;IAGJ,8B;MAK I,sBAAQ,4BAAR,C;K;IAGJ,sC;MAOI,aAAU,wBAAV,OAA2B,CAA3B,M;QACI,QAAQ,MAAO,iBAAQ,IAAI,C AAJ,IAAR,C;QACf,WAAW,UAAK,CAAL,C;QACX,UAAK,CAAL,IAAU,UAAK,CAAL,C;QACV,UAAK,CAA L,IAAU,I;;K;IAIIB,sC;MAOI,aAAU,0BAAV,OAA2B,CAA3B,M;QACI,QAAQ,MAAO,iBAAQ,IAAI,CAAJ,IAA R,C;QACf,WAAW,UAAK,CAAL,C;QACX,UAAK,CAAL,IAAU,UAAK,CAAL,C;QACV,UAAK,CAAL,IAAU,I; ;K;IAIIB,uC;MAOI,aAAU,0BAAV,OAA2B,CAA3B,M;QACI,QAAQ,MAAO,iBAAQ,IAAI,CAAJ,IAAR,C;QACf ,WAAW,UAAK,CAAL,C;QACX,UAAK,CAAL,IAAU,UAAK,CAAL,C;QACV,UAAK,CAAL,IAAU,I;;K;IAIIB,u C;MAOI,aAAU,0BAAV,OAA2B,CAA3B,M;QACI,QAAQ,MAAO,iBAAQ,IAAI,CAAJ,IAAR,C;QACf,WAAW, UAAK,CAAL,C;QACX,UAAK,CAAL,IAAU,UAAK,CAAL,C;QACV,UAAK,CAAL,IAAU,I;;K;IAIIB,uC;MAOI ,aAAU,0BAAV,OAA2B,CAA3B,M;QACI,QAAQ,MAAO,iBAAQ,IAAI,CAAJ,IAAR,C;QACf,WAAW,UAAK,C AAL,C;QACX,UAAK,CAAL,IAAU,UAAK,CAAL,C;QACV,UAAK,CAAL,IAAU,I;;K;IAIIB,uC;MAOI,aAAU,0 BAAV,OAA2B,CAA3B,M;QACI,QAAQ,MAAO,iBAAQ,IAAI,CAAJ,IAAR,C;QACf,WAAW,UAAK,CAAL,C;Q ACX,UAAK,CAAL,IAAU,UAAK,CAAL,C;QACV,UAAK,CAAL,IAAU,I;;K;IAIIB,uC;MAOI,aAAU,0BAAV,O AA2B,CAA3B,M;QACI,QAAQ,MAAQ,iBAAQ,IAAI,CAAJ,IAAR,C;QACf,WAAW,UAAK,CAAL,C;QACX,UA AK,CAAL,IAAU,UAAK,CAAL,C;QACV,UAAK,CAAL,IAAU,I;;K;IAIIB,uC;MAOI,aAAU,0BAAV,OAA2B,CA A3B,M;QACI,QAAQ,MAAO,iBAAQ,IAAI,CAAJ,IAAR,C;QACf,WAAW,UAAK,CAAL,C;QACX,UAAK,CAA L,IAAU,UAAK,CAAL,C;QACV,UAAK,CAAL,IAAU,I;;K;IAIIB,uC;MAOI,aAAU,0BAAV,OAA2B,CAA3B,M; QACI,QAAQ,MAAO,iBAAQ,IAAI,CAAJ,IAAR,C;QACf,WAAW,UAAK,CAAL,C;QACX,UAAK,CAAL,IAAU, UAAK,CAAL,C;QACV,UAAK,CAAL,IAAU,I;;K;kFAIIB,yB;MAAA,oD;MiB15LA,sC;MAAA,oC;MAAA,uBA Oe,yB;QArEf,8D;eAqEe,4B;UAAA,uB;YAAU,eAAsB,gB;YAAtB,OA5Dd,cAAc,SA4DgB,CA5DhB,CAAd,EAA 2B,SA4DM,CA5DN,CAA3B,C;W;S;OA4DI,C;MjBm5Lf,sC;QAMI,IAAI,mBAAO,CAAX,C;UAAc,oBiBz5Ld,eA AW,iBjBy5LsB,QiBz5LtB,CAAX,CjBy5Lc,C;;O;KANlB,C;sGASA,yB;MAAA,oD;MiBh5LA,sC;MAAA,oC;MA AA,iCAOe,yB;QAxFf,8D;eAwFe,4B;UAAA,uB;YAAU,eAAsB,gB;YAAtB,OA/Ed,cAAc,SA+EgB,CA/EhB,CAA d,EAA2B,SA+EM,CA/EN,CAA3B,C;W;S;OA+EI,C;MjBy4Lf,sC;QAMI,IAAI,mBAAO,CAAX,C;UAAc,oBiB/4L d,eAAW,2BjB+4LgC,QiB/4LhC,CAAX,CjB+4Lc,C;;O;KANlB,C;IASA,mC;MAMI,oBAAS,cAAT,C;K;IAGJ,qC; MAII,IAAI,mBAAO,CAAX,C;QACI,e;QACA,oB;;K;IAIR,qC;MAII,IAAI,mBAAO,CAAX,C;QACI,e;QACA,oB;; K;IAIR,qC;MAII,IAAI,mBAAO,CAAX,C;QACI,e;QACA,oB;;K;IAIR,qC;MAII,IAAI,mBAAO,CAAX,C;QACI,i B;QACA,oB;;K;IAIR,qC;MAII,IAAI,mBAAO,CAAX,C;QACI,e;QACA,oB;;K;IAIR,qC;MAII,IAAI,mBAAO,CA AX,C;QACI,e;QACA,oB;;K;IAIR,qC;MAII,IAAI,mBAAO,CAAX,C;QACI,e;QACA,oB;;K;IAIR,2B;MAMI,OAA qB,OAAd,sBAAc,C;K;IAGzB,6B;MAI0B,kBAAf,yB;MAAuB,mB;MAA9B,OAAuC,OkBnhMhC,WlBmhMgC,C; K;IAG3C,6B;MAI0B,kBAAf,yB;MAAuB,mB;MAA9B,OAAuC,OkB1hMhC,WlB0hMgC,C;K;IAG3C,6B;MAI0B, kBAAf,yB;MAAuB,mB;MAA9B,OAAuC,OkBjiMhC,WlBiiMgC,C;K;IAG3C,6B;MAI0B,kBAAf,yB;MAAuB,mB ;MAA9B,OAAuC,OkBxiMhC,WlBwiMgC,C;K;IAG3C,6B;MAI0B,kBAAf,yB;MAAuB,mB;MAA9B,OAAuC,Ok B/iMhC,WlB+iMgC,C;K;IAG3C,6B;MAI0B,kBAAf,yB;MAAuB,mB;MAA9B,OAAuC,OkBtjMhC,WlBsjMgC,C; K;IAG3C,6B;MAI0B,kBAAf,0B;MAAuB,mB;MAA9B,OAAuC,OkB7jMhC,WlB6jMgC,C;K;IAG3C,gC;MAMI,I A6kDO,qBAAQ,CA7kDf,C;QAAe,OAAO,S;MACD,kBAAd,SgB3jKiB,Q;MhB2jKK,mB;MAA7B,OkBvkMO,W; K;IIB0kMX,kC;MAII,IA6kDO,qBAAQ,CA7kDf,C;QAAe,OAAO,S;MACD,kBAAd,SgBzjKiB,Q;MhByjKK,iB;M AA7B,OkB/kMO,W;K;IlBklMX,kC;MAII,IA6kDO,qBAAQ,CA7kDf,C;QAAe,OAAO,S;MACD,kBAAd,SgBvjKi B,Q;MhBujKK,iB;MAA7B,OkBvlMO,W;K;IlB0lMX,kC;MAII,IA6kDO,qBAAQ,CA7kDf,C;QAAe,OAAO,S;MAARA,CARARA,CARARA,CACD,kBAAd,SgBrjKiB,Q;MhBqjKK,iB;MAA7B,OkB/lMO,W;K;IlBkmMX,kC;MAII,IA6kDO,qBAAQ,CA7kDf,C; QAAe,OAAO,S;MACD,kBAAT,UAAL,SAAK,C;MAAiB,mB;MAA7B,OkBvmMO,W;K;IlB0mMX,kC;MAII,IA6 kDO,qBAAQ,CA7kDf,C;QAAe,OAAO,S;MACD,kBAAd,SgBljKiB,Q;MhBkjKK,iB;MAA7B,OkB/mMO,W;K;Il BknMX,kC;MAII,IA6kDO,qBAAQ,CA7kDf,C;QAAe,OAAO,S;MACD,kBAAd,SgBhjKiB,Q;MhBgjKK,iB;MAA 7B,OkBvnMO,W;K;IIB0nMX,kC;MAII,IAqlDO,qBAAQ,CArlDf,C;QAAe,OAAO,S;MACD,kBAAT,UAAL,SAA K,C;MAAiB,iB;MAA7B,OkB/nMO,W;K;IlBkoMX,0C;MAMI,IA2gDO,qBAAQ,CA3gDf,C;QAAe,OAAO,S;MA CD,kBAAd,SgB7nKiB,Q;MhB6nKK,sBAAS,cAAT,C;MAA7B,OkBzoMO,W;K;IIB4oMX,4C;MAII,IA2gDO,qB AAQ,CA3gDf,C;QAAe,OAAO,S;MACD,kBAAd,SgB3nKiB,Q;MhB2nKK,6B;MAA7B,OkBjpMO,W;K;IIBopMX ,4C;MAII,IA2gDO,qBAAQ,CA3gDf,C;QAAe,OAAO,S;MACD,kBAAd,SgBznKiB,Q;MhBynKK,6B;MAA7B,Ok BzpMO,W;K;IIB4pMX,4C;MAII,IA2gDO,qBAAQ,CA3gDf,C;QAAe,OAAO,S;MACD,kBAAd,SgBvnKiB,Q;Mh BunKK,6B;MAA7B,OkBjqMO,W;K;IlBoqMX,4C;MAII,IA2gDO,qBAAQ,CA3gDf,C;QAAe,OAAO,S;MACD,kB AAT,UAAL,SAAK,C;MAAiB,6B;MAA7B,OkBzqMO,W;K;IIB4qMX,4C;MAII,IA2gDO,qBAAQ,CA3gDf,C;QA Ae,OAAO,S;MACD,kBAAd,SgBpnKiB,Q;MhBonKK,6B;MAA7B,OkBjrMO,W;K;IIBorMX,4C;MAII,IA2gDO,q BAAQ,CA3gDf,C;QAAe,OAAO,S;MACD,kBAAd,SgBlnKiB,Q;MhBknKK,6B;MAA7B,OkBzrMO,W;K;IlB4rM X,4C;MAII,IAmhDO,qBAAQ,CAnhDf,C;QAAe,OAAO,S;MACD,kBAAT,UAAL,SAAK,C;MAAiB,6B;MAA7B, OkBjsMO,W;K;IIBosMX,gD;MAMI,IAy8CO,qBAAQ,CAz8Cf,C;QAAe,OAAO,S;MACD,kBAAd,SgB/rKiB,Q;M hB+rKK,iC;MAA7B,OkB3sMO,W;K;sFlB8sMX,yB;MAAA,wD;MiBnsMA,sC;MAAA,oC;MAAA,uBAOe,yB;Q ArEf,8D;eAqEe,4B;UAAA,uB;YAAU,eAAsB,gB;YAAtB,OA5Dd,cAAc,SA4DgB,CA5DhB,CAAd,EAA2B,SA4D M,CA5DN,CAA3B,C;W;S;OA4DI,C;MjB4rMf,sC;QAQI,OAAO,sBiBpsMP,eAAW,iBjBosMiB,QiBpsMjB,CAA X,CjBosMO,C;O;KARX,C;wFAWA,yB;MAAA,wD;MiB9sMA,sC;MAAA,oC;MAAA,uBAOe,yB;QArEf,8D;eAq Ee,4B;UAAA,uB;YAAU,eAAsB,gB;YAAtB,OA5Dd,cAAc,SA4DgB,CA5DhB,CAAd,EAA2B,SA4DM,CA5DN,C AA3B,C;W;S;OA4DI,C;MjBusMf,sC;QAMI,OAAO,sBiB7sMP,eAAW,iBjB6sMiB,QiB7sMjB,CAAX,CjB6sMO, C;O;KANX,C;wFASA,yB;MAAA,wD;MiBvtMA,sC;MAAA,oC;MAAA,uBAOe,yB;QArEf,8D;eAqEe,4B;UAAA, uB;YAAU,eAAsB,gB;YAAtB,OA5Dd,cAAc,SA4DgB,CA5DhB,CAAd,EAA2B,SA4DM,CA5DN,CAA3B,C;W;S; OA4DI,C;MjBgtMf,sC;QAMI,OAAO,sBiBttMP,eAAW,iBjBstMiB,QiBttMjB,CAAX,CjBstMO,C;O;KANX,C;wF ASA,yB;MAAA,wD;MiBhuMA,sC;MAAA,oC;MAAA,uBAOe,yB;QArEf,8D;eAqEe,4B;UAAA,uB;YAAU,eAAs B,gB;YAAtB,OA5Dd,cAAc,SA4DgB,CA5DhB,CAAd,EAA2B,SA4DM,CA5DN,CAA3B,C;W;S;OA4DI,C;MjByt Mf,sC;QAMI,OAAO,sBiB/tMP,eAAW,iBjB+tMiB,QiB/tMjB,CAAX,CjB+tMO,C;O;KANX,C;wFASA,yB;MAAA ,wD;MiBzuMA,sC;MAAA,oC;MAAA,uBAOe,yB;QArEf,8D;eAqEe,4B;UAAA,uB;YAAU,eAAsB,gB;YAAtB,O A5Dd,cAAc,SA4DgB,CA5DhB,CAAd,EAA2B,SA4DM,CA5DN,CAA3B,C;W;S;OA4DI,C;MjBkuMf,sC;QAMI,O AAO,sBiBxuMP,eAAW,iBjBwuMiB,QiBxuMjB,CAAX,CjBwuMO,C;O;KANX,C;wFASA,yB;MAAA,wD;MiBlv MA,sC;MAAA,oC;MAAA,uBAOe,yB;QArEf,8D;eAqEe,4B;UAAA,uB;YAAU,eAAsB,gB;YAAtB,OA5Dd,cAAc, SA4DgB,CA5DhB,CAAd,EAA2B,SA4DM,CA5DN,CAA3B,C;W;S;OA4DI,C;MjB2uMf,sC;QAMI,OAAO,sBiBjv MP,eAAW,iBjBivMiB,QiBjvMjB,CAAX,CjBivMO,C;O;KANX,C;wFASA,yB;MAAA,wD;MiB3vMA,sC;MAAA, oC;MAAA,uBAOe,yB;QArEf,8D;eAqEe,4B;UAAA,uB;YAAU,eAAsB,gB;YAAtB,OA5Dd,cAAc,SA4DgB,CA5D hB,CAAd,EAA2B,SA4DM,CA5DN,CAA3B,C;W;S;OA4DI,C;MjBovMf,sC;QAMI,OAAO,sBiB1vMP,eAAW,iBj B0vMiB,QiB1vMjB,CAAX,CjB0vMO,C;O;KANX,C;wFASA,yB;MAAA,wD;MiBpwMA,sC;MAAA,oC;MAAA, uBAOe,yB;QArEf,8D;eAqEe,4B;UAAA,uB;YAAU,eAAsB,gB;YAAtB,OA5Dd,cAAc,SA4DgB,CA5DhB,CAAd,E AA2B,SA4DM,CA5DN,CAA3B,C;W;S;OA4DI,C;MjB6vMf,sC;QAMI,OAAO,sBiBnwMP,eAAW,iBjBmwMiB,Q iBnwMjB,CAAX,CjBmwMO,C;O;KANX,C;wFASA,yB;MAAA,wD;MiB7wMA,sC;MAAA,oC;MAAA,uBAOe,y B;QArEf,8D;eAqEe,4B;UAAA,uB;YAAU,eAAsB,gB;YAAtB,OA5Dd,cAAc,SA4DgB,CA5DhB,CAAd,EAA2B,S A4DM,CA5DN,CAA3B,C;W;S;OA4DI,C;MjBswMf,sC;QAMI,OAAO,sBiB5wMP,eAAW,iBjB4wMiB,QiB5wMj B,CAAX,CjB4wMO,C;O;KANX,C;0GASA,yB;MAAA,wD;MiBnwMA,sC;MAAA,oC;MAAA,iCAOe,yB;QAxFf, 8D;eAwFe,4B;UAAA,uB;YAAU,eAAsB,gB;YAAtB,OA/Ed,cAAc,SA+EgB,CA/EhB,CAAd,EAA2B,SA+EM,CA/ EN,CAA3B,C;W;S;OA+EI,C;MiB4vMf,sC;QAMI,OAAO,sBiBlwMP,eAAW,2BjBkwM2B,QiBlwM3B,CAAX,Cj BkwMO,C;O;KANX,C;4GASA,yB;MAAA,wD;MiB5wMA,sC;MAAA,oC;MAAA,iCAOe,yB;QAxFf,8D;eAwFe,4 B;UAAA,uB;YAAU,eAAsB,gB;YAAtB,OA/Ed,cAAc,SA+EgB,CA/EhB,CAAd,EAA2B,SA+EM,CA/EN,CAA3B, C;W;S;OA+EI,C;MjBqwMf,sC;QAII,OAAO,sBiBzwMP,eAAW,2BjBywM2B,QiBzwM3B,CAAX,CjBywMO,C;O ;KAJX,C;4GAOA,yB;MAAA,wD;MiBnxMA,sC;MAAA,oC;MAAA,iCAOe,yB;QAxFf,8D;eAwFe,4B;UAAA,uB; YAAU,eAAsB,gB;YAAtB,OA/Ed,cAAc,SA+EgB,CA/EhB,CAAd,EAA2B,SA+EM,CA/EN,CAA3B,C;W;S;OA+E I,C;MjB4wMf,sC;QAII,OAAO,sBiBhxMP,eAAW,2BjBgxM2B,QiBhxM3B,CAAX,CjBgxMO,C;O;KAJX,C;4GA OA,yB;MAAA,wD;MiB1xMA,sC;MAAA,oC;MAAA,iCAOe,yB;QAxFf,8D;eAwFe,4B;UAAA,uB;YAAU,eAAsB ,gB;YAAtB,OA/Ed,cAAc,SA+EgB,CA/EhB,CAAd,EAA2B,SA+EM,CA/EN,CAA3B,C;W;S;OA+EI,C;MjBmxMf, sC;QAII,OAAO,sBiBvxMP,eAAW,2BjBuxM2B,QiBvxM3B,CAAX,CjBuxMO,C;O;KAJX,C;4GAOA,yB;MAAA, wD;MiBjyMA,sC;MAAA,oC;MAAA,iCAOe,yB;QAxFf,8D;eAwFe,4B;UAAA,uB;YAAU,eAAsB,gB;YAAtB,OA/ Ed,cAAc,SA+EgB,CA/EhB,CAAd,EAA2B,SA+EM,CA/EN,CAA3B,C;W;S;OA+EI,C;MjB0xMf,sC;QAII,OAAO, sBiB9xMP,eAAW,2BjB8xM2B,QiB9xM3B,CAAX,CjB8xMO,C;O;KAJX,C;4GAOA,yB;MAAA,wD;MiBxyMA,s C;MAAA,oC;MAAA,iCAOe,yB;QAxFf,8D;eAwFe,4B;UAAA,uB;YAAU,eAAsB,gB;YAAtB,OA/Ed,cAAc,SA+E gB,CA/EhB,CAAd,EAA2B,SA+EM,CA/EN,CAA3B,C;W;S;OA+EI,C;MjBiyMf,sC;QAII,OAAO,sBiBryMP,eAA W,2BjBqyM2B,QiBryM3B,CAAX,CjBqyM0,C;O;KAJX,C;4GAOA,yB;MAAA,wD;MiB/yMA,sC;MAAA,oC;M AAA,iCAOe,yB;QAxFf,8D;eAwFe,4B;UAAA,uB;YAAU,eAAsB,gB;YAAtB,OA/Ed,cAAc,SA+EgB,CA/EhB,CA Ad,EAA2B,SA+EM,CA/EN,CAA3B,C;W;S;OA+EI,C;MjBwyMf,sC;QAII,OAAO,sBiB5yMP,eAAW,2BjB4yM2B ,QiB5yM3B,CAAX,CjB4yMO,C;O;KAJX,C;4GAOA,yB;MAAA,wD;MiBtzMA,sC;MAAA,oC;MAAA,iCAOe,yB ;QAxFf,8D;eAwFe,4B;UAAA,uB;YAAU,eAAsB,gB;YAAtB,OA/Ed,cAAc,SA+EgB,CA/EhB,CAAd,EAA2B,SA+

EM,CA/EN,CAA3B,C;W;S;OA+EI,C;MjB+yMf,sC;QAII,OAAO,sBiBnzMP,eAAW,2BjBmzM2B,QiBnzM3B,CA AX,CjBmzMO,C;O;KAJX,C;4GAOA,yB;MAAA,wD;MiB7zMA,sC;MAAA,oC;MAAA,iCAOe,yB;QAxFf,8D;eA wFe,4B;UAAA,uB;YAAU,eAAsB,gB;YAAtB,OA/Ed,cAAc,SA+EgB,CA/EhB,CAAd,EAA2B,SA+EM,CA/EN,C AA3B,C;W;S;OA+EI,C;MjBszMf,sC;QAII,OAAO,sBiB1zMP,eAAW,2BjB0zM2B,QiB1zM3B,CAAX,CjB0zMO, C;O;KAJX,C;IAOA,qC;MAMI,OAAO,sBAAW,cAAX,C;K;IAGX,uC;MAIoB,kBgBz1KQ,iB;MhBy1KA,iB;MAA xB,OAAiC,WkB/2M1B,WlB+2M0B,C;K;IAGrC,uC;MAIoB,kBgBt1KQ,iB;MhBs1KA,iB;MAAxB,OAAiC,WkBt 3M1B,WlBs3M0B,C;K;IAGrC,uC;MAIoB,kBgBn1KQ,iB;MhBm1KA,iB;MAAxB,OAAiC,WkB73M1B,WlB63M 0B,C;K;IAGrC,uC;MAIoB,kBAAT,oB;MAAiB,mB;MAAxB,OAAiC,WkBp4M1B,WlBo4M0B,C;K;IAGrC,uC;M AIoB,kBgB90KQ,iB;MhB80KA,iB;MAAxB,OAAiC,WkB34M1B,WlB24M0B,C;K;IAGrC,uC;MAIoB,kBgB30K Q,iB;MhB20KA,iB;MAAxB,OAAiC,WkBl5M1B,WlBk5M0B,C;K;IAGrC,uC;MAIoB,kBAAT,oB;MAAiB,iB;MA AxB,OAAiC,WkBz5M1B,WlBy5M0B,C;K;IAGrC,2C;MAMI,OAAmC,OAA5B,2BAAgB,UAAhB,CAA4B,C;K;I AGvC,6C;MAI0B,kBAAf,yB;MAAuB,iC;MAA9B,OAAqD,OkBz6M9C,WlBy6M8C,C;K;IAGzD,6C;MAI0B,kB AAf,yB;MAAuB,iC;MAA9B,OAAqD,OkBh7M9C,WlBg7M8C,C;K;IAGzD,6C;MAI0B,kBAAf,yB;MAAuB,iC;M AA9B,OAAqD,OkBv7M9C,WlBu7M8C,C;K;IAGzD,6C;MAI0B,kBAAf,yB;MAAuB,iC;MAA9B,OAAqD,OkB97 M9C,WIB87M8C,C;K;IAGzD,6C;MAI0B,kBAAf,yB;MAAuB,iC;MAA9B,OAAqD,OkBr8M9C,WIBq8M8C,C;K; IAGzD,6C;MAI0B,kBAAf,yB;MAAuB,iC;MAA9B,OAAqD,OkB58M9C,WIB48M8C,C;K;IAGzD,6C;MAI0B,kB AAf,yB;MAAuB,iC;MAA9B,OAAqD,OkBn9M9C,WlBm9M8C,C;K;IAGzD,6C;MAI0B,kBAAf,0B;MAAuB,iC; MAA9B,OAAqD,OkB19M9C,WIB09M8C,C:K:IAkoCrD,gC:MAAQ,oBAAS,CAAT,EAAY,wBAAZ,C:K:IAMR, kC;MAAQ,oBAAS,CAAT,EAAY,0BAAZ,C;K;IAMR,kC;MAAQ,oBAAS,CAAT,EAAY,0BAAZ,C;K;IAMR,kC; MAAQ,oBAAS,CAAT,EAAY,0BAAZ,C;K;IAMR,kC;MAAQ,oBAAS,CAAT,EAAY,0BAAZ,C;K;IAMR,kC;MA AQ,oBAAS,CAAT,EAAY,0BAAZ,C;K;IAMR,kC;MAAQ,oBAAS,CAAT,EAAY,0BAAZ,C;K;IAMR,kC;MAAQ, oBAAS,CAAT,EAAY,0BAAZ,C;K;IAMR,kC;MAAQ,oBAAS,CAAT,EAAY,0BAAZ,C;K;oFAEZ,qB;MAKI,OA AO,qBAAQ,C;K;sFAGnB,qB;MAKI,OAAO,qBAAQ,C;K;sFAGnB,qB;MAKI,OAAO,qBAAQ,C;K;sFAGnB,qB; MAKI,OAAO,qBAAQ,C;K;sFAGnB,qB;MAKI,OAAO,qBAAQ,C;K;sFAGnB,qB;MAKI,OAAO,qBAAQ,C;K;sF AGnB,qB;MAKI,OAAO,qBAAQ,C;K;sFAGnB,qB;MAKI,OAAO,qBAAQ,C;K;sFAGnB,qB;MAKI,OAAO,qBAA Q,C;K;0FAGnB,qB;MAKI,OAAO,EAxEA,qBAAQ,CAwER,C;K;4FAGX,qB;MAKI,OAAO,EAxEA,qBAAQ,CA wER,C;K;4FAGX,qB;MAKI,OAAO,EAxEA,qBAAQ,CAwER,C;K;4FAGX,qB;MAKI,OAAO,EAxEA,qBAAQ,C AwER,C;K;4FAGX,qB;MAKI,OAAO,EAxEA,qBAAQ,CAwER,C;K;4FAGX,qB;MAKI,OAAO,EAxEA,qBAAQ, CAWER,C;K;4FAGX,qB;MAKI,OAAO,EAxEA,qBAAQ,CAWER,C;K;4FAGX,qB;MAKI,OAAO,EAxEA,qBAA Q,CAwER,C;K;4FAGX,qB;MAKI,OAAO,EAxEA,qBAAQ,CAwER,C;K;IAOP,kC;MAAQ,0BAAO,CAAP,I;K;IA MR,oC;MAAQ,0BAAO,CAAP,I;K;IAMR,oC;MAAQ,0BAAO,CAAP,I;K;IAMR,oC;MAAQ,0BAAO,CAAP,I;K;I AMR,oC;MAAQ,0BAAO,CAAP,I;K;IAMR,oC;MAAQ,0BAAO,CAAP,I;K;IAMR,oC;MAAQ,0BAAO,CAAP,I;K ;IAMR,oC;MAAQ,0BAAO,CAAP,I;K;IAMR,oC;MAAQ,0BAAO,CAAP,I;K;IA8TZ,yD;MAcI,sBAAS,cAAT,EA AyB,SAAzB,EAAoC,OAApC,C;K;IAGJ,yD;MAYI,mBAAK,SAAL,EAAgB,OAAhB,C;MACA,qBAAQ,SAAR,E AAmB,OAAnB,C;K;IAGJ,yD;MAYI,mBAAK,SAAL,EAAgB,OAAhB,C;MACA,sBAAQ,SAAR,EAAmB,OAAn B,C;K;IAGJ,0D;MAYI,mBAAK,SAAL,EAAgB,OAAhB,C;MACA,sBAAQ,SAAR,EAAmB,OAAhB,C;K;IAGJ,0 D;MAYI,mBAAK,SAAL,EAAgB,OAAhB,C;MACA,sBAAQ,SAAR,EAAmB,OAAnB,C;K;IAGJ,0D;MAYI,mBA AK,SAAL,EAAgB,OAAhB,C;MACA,sBAAQ,SAAR,EAAmB,OAAnB,C;K;IAGJ,0D;MAYI,mBAAK,SAAL,EA AgB,OAAhB,C;MACA,sBAAQ,SAAR,EAAmB,OAAnB,C;K;IAGJ,0D;MAYI,mBAAK,SAAL,EAAgB,OAAhB, C;MACA,sBAAQ,SAAR,EAAmB,OAAnB,C;K;IA2B0B,oD;MAAA,wB;QAAW,2BAAK,KAAL,C;O;K;IAJzC,m C;MAII,OAAO,qBAAa,gBAAb,EAAmB,gCAAnB,C;K;IAOgB,8C;MAAA,wB;QAAW,wBAAK,KAAL,C;O;K;I AJtC,gC;MAII,OAAO,+BAAU,gBAAV,GAAgB,6BAAhB,C;K;IAOgB,8C;MAAA,wB;QAAW,wBAAK,KAAL,C ;O;K;IAJtC,gC;MAII,OAAO,kBAAU,gBAAV,EAAgB,6BAAhB,C;K;IAOkB,kD;MAAA,wB;QAAW,0BAAK,KA AL,C;O;K;IAJxC,kC;MAII,OAAO,kCAAY,gBAAZ,GAAkB,+BAAlB,C;K;IAOiB,gD;MAAA,wB;QAAW,yBAA K,KAAL,C;O;K;IAJvC,iC;MAII,OAAO,kCAAW,gBAAX,GAAiB,8BAAjB,C;K;IAOe,4C;MAAA,wB;QAAW,uB AAK,KAAL,C;O;K;IAJrC,+B;MAII,OAAO,gCAAS,gBAAT,GAAe,4BAAf,C;K;IAOgB,8C;MAAA,wB;QAAW, wBAAK,KAAL,C;O;K;IAJtC,gC;MAII,OAAO,kBAAU,gBAAV,EAAgB,6BAAhB,C;K;IAOiB,gD;MAAA,wB;Q AAW,yBAAK,KAAL,C;O;K;IAJvC,iC;MAII,OAAO,gCAAW,gBAAX,GAAiB,8BAAjB,C;K;wFA2CX,yB;MAA

A,0D;MAAA,yD;MAAA,uE;MAAA,uC;QAWI,eAAiC,cAAlB,YAAY,gBAAZ,CAAkB,EAAc,EAAd,C;QAC1B,k BAAY,mBAAoB,QAApB,C;QAyqBH,Q;QAAhB,iD;UAAgB,cAAhB,e;UACI,WA1qB8C,SA0qB/B,CAAU,OAA V,C;UM3+QnB,wBAAI,IAAK,MAAT,EAAgB,IAAK,OAArB,C;;QNi0PA,OA4qBO,W;O;KAxrBX,C;0FAeA,yB; MAAA,0D;MAAA,yD;MAAA,uE;MAAA,uC;QAWI,eAAiC,cAAlB,YAAY,gBAAZ,CAAkB,EAAc,EAAd,C;QA C1B,kBAAY,mBAAoB,QAApB,C;QAyqBH,Q;QAAhB,iD;UAAgB,cAAhB,e;UACI,WA1qB8C,SA0qB/B,CAAU, OAAV,C;UM1/QnB,wBAAI,IAAK,MAAT,EAAgB,IAAK,OAArB,C;;QNg1PA,OA4qBO,W;O;KAxrBX,C;0FAe A,yB;MAAA,0D;MAAA,yD;MAAA,uE;MAAA,uC;QAWI,eAAiC,cAAlB,YAAY,gBAAZ,CAAkB,EAAc,EAAd, C;QAC1B,kBAAY,mBAAoB,QAApB,C;QAyqBH,Q;QAAhB,iD;UAAgB,cAAhB,e;UACI,WA1qB8C,SA0qB/B,C AAU,OAAV,C;UMzgRnB,wBAAI,IAAK,MAAT,EAAgB,IAAK,OAArB,C;;QN+1PA,OA4qBO,W;O;KAxrBX,C; 0FAeA,yB;MAAA,0D;MAAA,yD;MAAA,uE;MAAA,uC;QAWI,eAAiC,cAAlB,YAAY,gBAAZ,CAAkB,EAAc,E AAd,C;QAC1B,kBAAY,mBAAoB,QAApB,C;QAyqBH,Q;QAAhB,iD;UAAgB,cAAhB,e;UACI,WA1qB8C,SA0q B/B,CAAU,OAAV,C;UMxhRnB,wBAAI,IAAK,MAAT,EAAgB,IAAK,OAArB,C;;QN82PA,OA4qBO,W;O;KAxr BX,C:0FAeA,yB;MAAA,0D;MAAA,yD;MAAA,uE;MAAA,uC;QAWI,eAAiC,cAAlB,YAAY,gBAAZ,CAAkB,E AAc,EAAd,C;QAC1B,kBAAY,mBAAoB,QAApB,C;QAyqBH,Q;QAAhB,iD;UAAgB,cAAhB,e;UACI,WA1qB8C ,SA0qB/B,CAAU,OAAV,C;UMviRnB,wBAAI,IAAK,MAAT,EAAgB,IAAK,OAArB,C;;QN63PA,OA4qBO,W;O; KAxrBX,C;0FAeA,yB;MAAA,0D;MAAA,yD;MAAA,uE;MAAA,uC;QAWI,eAAiC,cAAlB,YAAY,gBAAZ,CAA kB,EAAc,EAAd,C;QAC1B,kBAAY,mBAAoB,QAApB,C;QAyqBH,Q;QAAhB,iD;UAAgB,cAAhB,e;UACI,WA1q B8C,SA0qB/B,CAAU,OAAV,C;UMtjRnB,wBAAI,IAAK,MAAT,EAAgB,IAAK,OAArB,C;;QN44PA,OA4qBO, W;O;KAxrBX,C;0FAeA,yB;MAAA,0D;MAAA,yD;MAAA,uE;MAAA,uC;QAWI,eAAiC,cAAlB,YAAY,gBAAZ, CAAkB,EAAc,EAAd,C;QAC1B,kBAAY,mBAAoB,QAApB,C;QAyqBH,Q;QAAhB,iD;UAAgB,cAAhB,e;UACI, WA1qB8C.SA0qB/B,CAAU,OAAV,C;UMrkRnB,wBAAI,IAAK,MAAT,EAAgB,IAAK,OAArB,C;;QN25PA,OA4 qBO,W;O;KAxrBX,C;0FAeA,yB;MAAA,0D;MAAA,yD;MAAA,uE;MAAA,uC;QAWI,eAAiC,cAAlB,YAAY,gB AAZ,CAAkB,EAAc,EAAd,C;QAC1B,kBAAY,mBAAoB,QAApB,C;QAyqBH,Q;QAAhB,iD;UAAgB,cAAhB,e;U ACI,WA1qB8C,SA0qB/B,CAAU,OAAV,C;UMplRnB,wBAAI,IAAK,MAAT,EAAgB,IAAK,OAArB,C;;QN06PA, OA4qBO,W;O;KAxrBX,C;0FAeA,yB;MAAA,0D;MAAA,yD;MAAA,uE;MA4qBA,oC;MAAA,gC;MA5qBA,uC; QAWI,eAAiC,cAAlB,YAAY,gBAAZ,CAAkB,EAAc,EAAd,C;QAC1B,kBAAY,mBAAoB,QAApB,C;QAyqBH,Q ;QAAhB,iD;UAAgB,cAAhB,0B;UACI,WA1qB8C,SA0qB/B,CAAU,oBAAV,C;UMnmRnB,wBAAI,IAAK,MAAT ,EAAgB,IAAK,OAArB,C;;QNy7PA,OA4qBO,W;O;KAxrBX,C;4FAeA,yB;MAAA,0D;MAAA,yD;MAAA,uE;M AAA,yC;QAWI,eAAiC,cAAlB,YAAY,gBAAZ,CAAkB,EAAc,EAAd,C;QAC1B,kBAAc,mBAAoB,QAApB,C;QA mQL,Q;QAAhB,iD;UAAgB,cAAhB,e;UACI,WAAY,aApQoC,WAoQhC,CAAY,OAAZ,CAAJ,EAA0B,OAA1B,C ;;QApQhB,OAsQO,W;O;KAIRX,C;8FAeA,yB;MAAA,0D;MAAA,yD;MAAA,uE;MAAA,yC;QAWI,eAAiC,cAAl B,YAAY,gBAAZ,CAAkB,EAAc,EAAd,C;QAC1B,kBAAc,mBAAuB,QAAvB,C;QAoQL,Q;QAAhB,iD;UAAgB,c AAhB,e;UACI,WAAY,aArQuC,WAqQnC,CAAY,OAAZ,CAAJ,EAA0B,OAA1B,C;;QArQhB,OAuQO,W;O;KAn AAc,EAAd,C;QAC1B,kBAAc,mBAAwB,QAAxB,C;QAqQL,Q;QAAhB,iD;UAAgB,cAAhB,e;UACI,WAAY,aAt QwC,WAsQpC,CAAY,OAAZ,CAAJ,EAA0B,OAA1B,C;;QAtQhB,OAwQO,W;O;KApRX,C;8FAeA,yB;MAAA,0 D;MAAA,yD;MAAA,uE;MAAA,yC;QAWI,eAAiC,cAAlB,YAAY,gBAAZ,CAAkB,EAAc,EAAd,C;QAC1B,kBA Ac,mBAAsB,QAAtB,C;QAsQL,Q;QAAhB,iD;UAAgB,cAAhB,e;UACI,WAAY,aAvQsC,WAuQlC,CAAY,OAAZ, CAAJ,EAA0B,OAA1B,C;;QAvQhB,OAyQO,W;O;KArRX,C;8FAeA,yB;MAAA,0D;MAAA,yD;MAAA,uE;MAA A,yC;QAWI,eAAiC,cAAlB,YAAY,gBAAZ,CAAkB,EAAc,EAAd,C;QAC1B,kBAAc,mBAAuB,QAAvB,C;QAuQ L,Q;QAAhB,iD;UAAgB,cAAhB,e;UACI,WAAY,aAxQuC,WAwQnC,CAAY,OAAZ,CAAJ,EAA0B,OAA1B,C;;Q AxQhB,OA0QO,W;O;KAtRX,C;8FAeA,yB;MAAA,0D;MAAA,yD;MAAA,uE;MAAA,yC;QAWI,eAAiC,cAAlB, YAAY,gBAAZ,CAAkB,EAAc,EAAd,C;QAC1B,kBAAc,mBAAwB,QAAxB,C;QAwQL,Q;QAAhB,iD;UAAgB,c AAhB,e;UACI,WAAY,aAzQwC,WAyQpC,CAAY,OAAZ,CAAJ,EAA0B,OAA1B,C;;QAzQhB,OA2QO,W;O;KA vRX,C;8FAeA,yB;MAAA,0D;MAAA,yD;MAAA,uE;MAAA,yC;QAWI,eAAiC,cAAlB,YAAY,gBAAZ,CAAkB,E AAc,EAAd,C;QAC1B,kBAAc,mBAAyB,QAAzB,C;QAyQL,Q;QAAhB,iD;UAAgB,cAAhB,e;UACI,WAAY,aA1 QyC,WA0QrC,CAAY,OAAZ,CAAJ,EAA0B,OAA1B,C;;QA1QhB,OA4QO,W;O;KAxRX,C;8FAeA,yB;MAAA,0 D;MAAA,yD;MAAA,uE;MAAA,yC;QAWI,eAAiC,cAAlB,YAAY,gBAAZ,CAAkB,EAAc,EAAd,C;QAC1B,kBA

Ac,mBAA0B,QAA1B,C;QA0QL,Q;QAAhB,iD;UAAgB,cAAhB,e;UACI,WAAY,aA3Q0C,WA2QtC,CAAY,OAA Z,CAAJ,EAA0B,OAA1B,C;;QA3QhB,OA6QO,W;O;KAzRX,C;8FAeA,yB;MAAA,0D;MAAA,yD;MAAA,uE;M A6QA,oC;MAAA,gC;MA7QA,yC;QAWI,eAAiC,cAAlB,YAAY,gBAAZ,CAAkB,EAAc,EAAd,C;QAC1B,kBAAc ,mBAAuB,QAAvB,C;QA2QL,Q;QAAhB,iD;UAAgB,cAAhB,0B;UACI,WAAY,aA5QuC,WA4QnC,CAAY,oBAA Z,CAAJ,EAA0B,oBAA1B,C;;QA5QhB,OA8QO,W;O;KA1RX,C;8FAeA,yB;MAAA,0D;MAAA,yD;MAAA,uE;M AAA,yD;QAUI,eAAiC,cAAlB,YAAY,gBAAZ,CAAkB,EAAc,EAAd,C;QAC1B,kBAAc,mBAAoB,QAApB,C;QA 6QL,Q;QAAhB,iD;UAAgB,cAAhB,e;UACI,WAAY,aA9QoC,WA8QhC,CAAY,OAAZ,CAAJ,EA9QiD,cA8QvB, CAAe,OAAf,CAA1B,C;;QA9QhB,OAgRO,W;O;KA3RX,C;8FAcA,yB;MAAA,0D;MAAA,yD;MAAA,uE;MAAA ,yD;QAUI,eAAiC,cAAlB,YAAY,gBAAZ,CAAkB,EAAc,EAAd,C;QAC1B,kBAAc,mBAAoB,QAApB,C;QA+QL, Q;QAAhB,iD;UAAgB,cAAhB,e;UACI,WAAY,aAhRoC,WAgRhC,CAAY,OAAZ,CAAJ,EAhRiD,cAgRvB,CAAe, OAAf,CAA1B,C;;QAhRhB,OAkRO,W;O;KA7RX,C;+FAcA,yB;MAAA,0D;MAAA,yD;MAAA,uE;MAAA,yD;Q AUI,eAAiC,cAAlB,YAAY,gBAAZ,CAAkB,EAAc,EAAd,C;QAC1B,kBAAc,mBAAoB,QAApB,C;QAiRL,Q;QA AhB,iD;UAAgB,cAAhB,e;UACI,WAAY,aAlRoC,WAkRhC,CAAY,OAAZ,CAAJ,EAlRiD,cAkRvB,CAAe,OAAf, CAA1B,C;;QAlRhB,OAoRO,W;O;KA/RX,C;+FAcA,yB;MAAA,0D;MAAA,yD;MAAA,uE;MAAA,yD;QAUI,eA AiC,cAAlB,YAAY,gBAAZ,CAAkB,EAAc,EAAd,C;QAC1B,kBAAc,mBAAoB,QAApB,C;QAmRL,Q;QAAhB,iD ;UAAgB,cAAhB,e;UACI,WAAY,aApRoC,WAoRhC,CAAY,OAAZ,CAAJ,EApRiD,cAoRvB,CAAe,OAAf,CAA1 B,C;;QApRhB,OAsRO,W;O;KAjSX,C;+FAcA,yB;MAAA,0D;MAAA,yD;MAAA,uE;MAAA,yD;QAUI,eAAiC,c AAIB,YAAY,gBAAZ,CAAkB,EAAc,EAAd,C;QAC1B,kBAAc,mBAAoB,QAApB,C;QAqRL,Q;QAAhB,iD;UAA gB,cAAhB,e;UACI,WAAY,aAtRoC,WAsRhC,CAAY,OAAZ,CAAJ,EAtRiD,cAsRvB,CAAe,OAAf,CAA1B,C;;Q AtRhB,OAwRO,W;O;KAnSX,C;+FAcA,yB;MAAA,0D;MAAA,yD;MAAA,uE;MAAA,yD;QAUI,eAAiC,cAAlB, YAAY,gBAAZ,CAAkB,EAAc,EAAd,C;QAC1B,kBAAc,mBAAoB,QAApB,C;QAuRL,Q;QAAhB,iD;UAAgB,cA AhB,e;UACI,WAAY,aAxRoC,WAwRhC,CAAY,OAAZ,CAAJ,EAxRiD,cAwRvB,CAAe,OAAf,CAA1B,C;;QAxR hB,OA0RO,W;O;KArSX,C;+FAcA,yB;MAAA,0D;MAAA,yD;MAAA,uE;MAAA,yD;QAUI,eAAiC,cAAlB,YAA Y,gBAAZ,CAAkB,EAAc,EAAd,C;QAC1B,kBAAc,mBAAoB,QAApB,C;QAyRL,Q;QAAhB,iD;UAAgB,cAAhB, e;UACI,WAAY,aA1RoC,WA0RhC,CAAY,OAAZ,CAAJ,EA1RiD,cA0RvB,CAAe,OAAf,CAA1B,C;;QA1RhB,O A4RO,W;O;KAvSX,C;+FAcA,yB;MAAA,0D;MAAA,yD;MAAA,uE;MAAA,yD;QAUI,eAAiC,cAAlB,YAAY,gB AAZ,CAAkB,EAAc,EAAd,C;QAC1B,kBAAc,mBAAoB,QAApB,C;QA2RL,Q;QAAhB,iD;UAAgB,cAAhB,e;UA CI,WAAY,aA5RoC,WA4RhC,CAAY,OAAZ,CAAJ,EA5RiD,cA4RvB,CAAe,OAAf,CAA1B,C;;QA5RhB,OA8RO ,W;O;KAzSX,C;+FAcA,yB;MAAA,0D;MAAA,yD;MAAA,uE;MA8RA,oC;MAAA,gC;MA9RA,yD;QAUI,eAAiC ,cAAlB,YAAY,gBAAZ,CAAkB,EAAc,EAAd,C;QAC1B,kBAAc,mBAAoB,QAApB,C;QA6RL,Q;QAAhB,iD;UA AgB,cAAhB,0B;UACI,WAAY,aA9RoC,WA8RhC,CAAY,oBAAZ,CAAJ,EA9RiD,cA8RvB,CAAe,oBAAf,CAA1 B,C;;QA9RhB,OAgSO,W;O;KA3SX,C;gGAcA,+C;MAUoB,Q;MAAhB,wBAAgB,SAAhB,gB;QAAgB,cAAA,SA AhB,M;QACI,WAAY,aAAI,YAAY,OAAZ,CAAJ,EAA0B,OAA1B,C;;MAEhB,OAAO,W;K;kGAGX,+C;MAUoB ,Q;MAAhB,wBAAgB,SAAhB,gB;QAAgB,cAAA,SAAhB,M;QACI,WAAY,aAAI,YAAY,OAAZ,CAAJ,EAA0B,O AA1B,C;;MAEhB,OAAO,W;K;kGAGX,+C;MAUoB,Q;MAAhB,wBAAgB,SAAhB,gB;QAAgB,cAAA,SAAhB,M ;QACI,WAAY,aAAI,YAAY,OAAZ,CAAJ,EAA0B,OAA1B,C;;MAEhB,OAAO,W;K;iGAGX,+C;MAUoB,Q;MA AhB,wBAAgB,SAAhB,gB;QAAgB,cAAA,SAAhB,M;QACI,WAAY,aAAI,YAAY,OAAZ,CAAJ,EAA0B,OAA1B, C;;MAEhB,OAAO,W;K;kGAGX,+C;MAUoB,Q;MAAhB,wBAAgB,SAAhB,gB;QAAgB,cAAA,SAAhB,M;QACI, WAAY,aAAI,YAAY,OAAZ,CAAJ,EAA0B,OAA1B,C;;MAEhB,OAAO,W;K;kGAGX,+C;MAUoB,Q;MAAhB,w BAAgB,SAAhB,gB;QAAgB,cAAA,SAAhB,M;QACI,WAAY,aAAI,YAAY,OAAZ,CAAJ,EAA0B,OAA1B,C;;MA EhB,OAAO,W;K;kGAGX,+C;MAUoB,Q;MAAhB,wBAAgB,SAAhB,gB;QAAgB,cAAA,SAAhB,M;QACI,WAA Y,aAAI,YAAY,OAAZ,CAAJ,EAA0B,OAA1B,C;;MAEhB,OAAO,W;K;kGAGX,+C;MAUoB,Q;MAAhB,wBAAg B,SAAhB,gB;QAAgB,cAAA,SAAhB,M;QACI,WAAY,aAAI,YAAY,OAAZ,CAAJ,EAA0B,OAA1B,C;;MAEhB, OAAO,W;K;iGAGX,yB;MAAA,oC;MAAA,gC;MAAA,sD;QAUoB,Q;QAAhB,wBAAgB,SAAhB,gB;UAAgB,cA AhB,UAAgB,SAAhB,O;UACI,WAAY,aAAI,YAAY,oBAAZ,CAAJ,EAA0B,oBAA1B,C;;QAEhB,OAAO,W;O;K AbX,C;kGAgBA,+D;MAUoB,Q;MAAhB,wBAAgB,SAAhB,gB;QAAgB,cAAA,SAAhB,M;QACI,WAAY,aAAI,Y AAY,OAAZ,CAAJ,EAA0B,eAAe,OAAf,CAA1B,C;;MAEhB,OAAO,W;K;kGAGX,+D;MAUoB,Q;MAAhB,wBA AgB,SAAhB,gB;QAAgB,cAAA,SAAhB,M;QACI,WAAY,aAAI,YAAY,OAAZ,CAAJ,EAA0B,eAAe,OAAf,CAA

1B,C;;MAEhB,OAAO,W;K;mGAGX,+D;MAUoB,Q;MAAhB,wBAAgB,SAAhB,gB;QAAgB,cAAA,SAAhB,M;Q ACI,WAAY,aAAI,YAAY,OAAZ,CAAJ,EAA0B,eAAe,OAAf,CAA1B,C;;MAEhB,OAAO,W;K;mGAGX,+D;MA UoB,Q;MAAhB,wBAAgB,SAAhB,gB;QAAgB,cAAA,SAAhB,M;QACI,WAAY,aAAI,YAAY,OAAZ,CAAJ,EAA 0B,eAAe,OAAf,CAA1B,C;;MAEhB,OAAO,W;K;mGAGX,+D;MAUoB,Q;MAAhB,wBAAgB,SAAhB,gB;QAAg B,cAAA,SAAhB,M;QACI,WAAY,aAAI,YAAY,OAAZ,CAAJ,EAA0B,eAAe,OAAf,CAA1B,C;;MAEhB,OAAO, W;K;mGAGX,+D;MAUoB,Q;MAAhB,wBAAgB,SAAhB,gB;QAAgB,cAAA,SAAhB,M;QACI,WAAY,aAAI,YA AY,OAAZ,CAAJ,EAA0B,eAAe,OAAf,CAA1B,C;;MAEhB,OAAO,W;K;mGAGX,+D;MAUoB,Q;MAAhB,wBA AgB,SAAhB,gB;QAAgB,cAAA,SAAhB,M;QACI,WAAY,aAAI,YAAY,OAAZ,CAAJ,EAA0B,eAAe,OAAf,CAA 1B,C;;MAEhB,OAAO,W;K;mGAGX,+D;MAUoB,Q;MAAhB,wBAAgB,SAAhB,gB;QAAgB,cAAA,SAAhB,M;Q ACI,WAAY,aAAI,YAAY,OAAZ,CAAJ,EAA0B,eAAe,OAAf,CAA1B,C;;MAEhB,OAAO,W;K;mGAGX,yB;MA AA,oC;MAAA,gC;MAAA,sE;QAUoB,Q;QAAhB,wBAAgB,SAAhB,gB;UAAgB,cAAhB,UAAgB,SAAhB,O;UAC I,WAAY,aAAI,YAAY,oBAAZ,CAAJ,EAA0B,eAAe,oBAAf,CAA1B,C;;QAEhB,OAAO,W;O;KAbX,C;2FAgBA, 6C;MASoB,Q;MAAhB,wBAAgB,SAAhB,gB;QAAgB,cAAA,SAAhB,M;QACI,WAAe,UAAU,OAAV,C;QM3+Q nB,wBAAI,IAAK,MAAT,EAAgB,IAAK,OAArB,C;;MN6+QA,OAAO,W;K;8FAGX,6C;MASoB,Q;MAAhB,wBA AgB,SAAhB,gB;QAAgB,cAAA,SAAhB,M;QACI,WAAe,UAAU,OAAV,C;QM1/QnB,wBAAI,IAAK,MAAT,EA AgB,IAAK,OAArB,C;;MN4/QA,OAAO,W;K;8FAGX,6C;MASoB,Q;MAAhB,wBAAgB,SAAhB,gB;QAAgB,cA AA,SAAhB,M;QACI,WAAe,UAAU,OAAV,C;QMzgRnB,wBAAI,IAAK,MAAT,EAAgB,IAAK,OAArB,C;;MN2g RA,OAAO,W;K;8FAGX,6C;MASoB,Q;MAAhB,wBAAgB,SAAhB,gB;QAAgB,cAAA,SAAhB,M;QACI,WAAe, UAAU,OAAV,C;QMxhRnB,wBAAI,IAAK,MAAT,EAAgB,IAAK,OAArB,C;;MN0hRA,OAAO,W;K;8FAGX,6C; MASoB,Q;MAAhB,wBAAgB,SAAhB,gB;QAAgB,cAAA,SAAhB,M;QACI,WAAe,UAAU,OAAV,C;QMviRnB,w BAAI,IAAK,MAAT,EAAgB,IAAK,OAArB,C;;MNyiRA,OAAO,W;K;8FAGX,6C;MASoB,Q;MAAhB,wBAAgB, SAAhB,gB;QAAgB,cAAA,SAAhB,M;QACI,WAAe,UAAU,OAAV,C;QMtjRnB,wBAAI,IAAK,MAAT,EAAgB,I AAK,OAArB,C;;MNwjRA,OAAO,W;K;8FAGX,6C;MASoB,Q;MAAhB,wBAAgB,SAAhB,gB;QAAgB,cAAA,SA AhB,M;QACI,WAAe,UAAU,OAAV,C;QMrkRnB,wBAAI,IAAK,MAAT,EAAgB,IAAK,OAArB,C;;MNukRA,OA AO,W;K;8FAGX,6C;MASoB,Q;MAAhB,wBAAgB,SAAhB,gB;QAAgB,cAAA,SAAhB,M;QACI,WAAe,UAAU, OAAV,C;QMplRnB,wBAAI,IAAK,MAAT,EAAgB,IAAK,OAArB,C;;MNslRA,OAAO,W;K;8FAGX,yB;MAAA,o C;MAAA,gC;MAAA,oD;QASoB,Q;QAAhB,wBAAgB,SAAhB,gB;UAAgB,cAAhB,UAAgB,SAAhB,O;UACI,W AAe,UAAU,oBAAV,C;UMnmRnB,wBAAI,IAAK,MAAT,EAAgB,IAAK,OAArB,C;;QNqmRA,OAAO,W;O;KAZ AkB,EAAc,EAAd,CAAtC,C;QAsJG,Q;QAAhB,iD;UAAgB,cAAhB,e;UArJuB,MAsJP,aAAI,OAAJ,EAtJe,aAsJF,C AAc,OAAd,CAAb,C;;QAtJhB,OAAuB,M;O;KAb3B,C;kGAgBA,yB;MAAA,0D;MAAA,yD;MAAA,uE;MAAA,2 C;QAaI,aAAa,mBAAyC,cAAIB,YAAY,gBAAZ,CAAkB,EAAc,EAAd,CAAzC,C;QAsJG,Q;QAAhB,iD;UAAgB,c AAhB,e;UArJuB,MAsJP,aAAI,OAAJ,EAtJe,aAsJF,CAAc,OAAd,CAAb,C;;QAtJhB,OAAuB,M;O;KAd3B,C;kGAi BA,yB;MAAA,0D;MAAA,yD;MAAA,uE;MAAA,2C;QAaI,aAAa,mBAA0C,cAAIB,YAAY,gBAAZ,CAAkB,EAA c,EAAd,CAA1C,C;QAsJG,Q;QAAhB,iD;UAAgB,cAAhB,e;UArJuB,MAsJP,aAAI,OAAJ,EAtJe,aAsJF,CAAc,OA Ad,CAAb,C;;QAtJhB,OAAuB,M;O;KAd3B,C;kGAiBA,yB;MAAA,0D;MAAA,yD;MAAA,uE;MAAA,2C;QAaI,a AAa,mBAAwC,cAAlB,YAAY,gBAAZ,CAAkB,EAAc,EAAd,CAAxC,C;QAsJG,Q;QAAhB,iD;UAAgB,cAAhB,e; UArJuB,MAsJP,aAAI,OAAJ,EAtJe,aAsJF,CAAc,OAAd,CAAb,C;;QAtJhB,OAAuB,M;O;KAd3B,C;kGAiBA,yB; MAAA,0D;MAAA,yD;MAAA,uE;MAAA,2C;QAaI,aAAa,mBAAyC,cAAIB,YAAY,gBAAZ,CAAkB,EAAc,EAA d,CAAzC,C;QAsJG,Q;QAAhB,iD;UAAgB,cAAhB,e;UArJuB,MAsJP,aAAI,OAAJ,EAtJe,aAsJF,CAAc,OAAd,CA Ab,C;;QAtJhB,OAAuB,M;O;KAd3B,C;kGAiBA,yB;MAAA,0D;MAAA,yD;MAAA,uE;MAAA,2C;QAaI,aAAa,m BAA0C,cAAlB,YAAY,gBAAZ,CAAkB,EAAc,EAAd,CAA1C,C;QAsJG,Q;QAAhB,iD;UAAgB,cAAhB,e;UArJuB ,MAsJP,aAAI,OAAJ,EAtJe,aAsJF,CAAc,OAAd,CAAb,C;;QAtJhB,OAAuB,M;O;KAd3B,C;kGAiBA,yB;MAAA,0 D;MAAA,yD;MAAA,uE;MAAA,2C;QAaI,aAAa,mBAA2C,cAAlB,YAAY,gBAAZ,CAAkB,EAAc,EAAd,CAA3C ,C;QAsJG,Q;QAAhB,iD;UAAgB,cAAhB,e;UArJuB,MAsJP,aAAI,OAAJ,EAtJe,aAsJF,CAAc,OAAd,CAAb,C;;QA tJhB,OAAuB,M;O;KAd3B,C;kGAiBA,yB;MAAA,0D;MAAA,yD;MAAA,uE;MAAA,2C;QAaI,aAAa,mBAA4C,c AAIB,YAAY,gBAAZ,CAAkB,EAAc,EAAd,CAA5C,C;QAsJG,Q;QAAhB,iD;UAAgB,cAAhB,e;UArJuB,MAsJP,a AAI,OAAJ,EAtJe,aAsJF,CAAc,OAAd,CAAb,C;;QAtJhB,OAAuB,M;O;KAd3B,C;kGAiBA,yB;MAAA,uD;MAA

A,0D;MAAA,yD;MAAA,uE;MAwJA,oC;MAAA,gC;MAxJA,2C;QAaI,aAAa,mBAA2D,cAApC,YAAiB,aAAL,gB AAK,EAAa,GAAb,CAAjB,CAAoC,EAAc,EAAd,CAA3D,C;QAsJG,Q;QAAhB,iD;UAAgB,cAAhB,0B;UArJuB, MAsJP,aAAI,oBAAJ,EAtJe,aAsJF,CAAc,oBAAd,CAAb,C;;QAtJhB,OAAuB,M;O;KAd3B,C;oGAiBA,iD;MAUo B,Q;MAAhB,wBAAgB,SAAhB,gB;QAAgB,cAAA,SAAhB,M;QACI,WAAY,aAAI,OAAJ,EAAa,cAAc,OAAd,CA Ab,C;;MAEhB,OAAO,W;K;sGAGX,iD;MAWoB,Q;MAAhB,wBAAgB,SAAhB,gB;QAAgB,cAAA,SAAhB,M;Q ACI,WAAY,aAAI,OAAJ,EAAa,cAAc,OAAd,CAAb,C;;MAEhB,OAAO,W;K;sGAGX,iD;MAWoB,Q;MAAhB,w BAAgB,SAAhB,gB;QAAgB,cAAA,SAAhB,M;QACI,WAAY,aAAI,OAAJ,EAAa,cAAc,OAAd,CAAb,C;;MAEhB, AI,OAAJ,EAAa,cAAc,OAAd,CAAb,C;;MAEhB,OAAO,W;K;sGAGX,iD;MAWoB,Q;MAAhB,wBAAgB,SAAhB, gB;QAAgB,cAAA,SAAhB,M;QACI,WAAY,aAAI,OAAJ,EAAa,cAAc,OAAd,CAAb,C;;MAEhB,OAAO,W;K;sG AGX,iD;MAWoB,Q;MAAhB,wBAAgB,SAAhB,gB;QAAgB,cAAA,SAAhB,M;QACI,WAAY,aAAI,OAAJ,EAAa, cAAc,OAAd,CAAb,C;;MAEhB,OAAO,W;K;sGAGX,iD;MAWoB,Q;MAAhB,wBAAgB,SAAhB,gB;QAAgB,cAA A,SAAhB,M;QACI,WAAY,aAAI,OAAJ,EAAa,cAAc,OAAd,CAAb,C;;MAEhB,OAAO,W;K;sGAGX,iD;MAWoB ,Q;MAAhB,wBAAgB,SAAhB,gB;QAAgB,cAAA,SAAhB,M;QACI,WAAY,aAAI,OAAJ,EAAa,cAAc,OAAd,CA Ab,C;;MAEhB,OAAO,W;K;sGAGX,yB;MAAA,oC;MAAA,gC;MAAA,wD;QAWoB,Q;QAAhB,wBAAgB,SAAh B,gB;UAAgB,cAAhB,UAAgB,SAAhB,O;UACI,WAAY,aAAI,oBAAJ,EAAa,cAAc,oBAAd,CAAb,C;;QAEhB,OA AO,W;O;KAdX,C;IAiBA,8C;MAIiB,Q;MAAb,wBAAa,SAAb,gB;QAAa,WAAA,SAAb,M;QACI,WAAY,WAAI,I AAJ,C;;MAEhB,OAAO,W;K;IAGX,gD;MAIiB,Q;MAAb,wBAAa,SAAb,gB;QAAa,WAAA,SAAb,M;QACI,WAA Y,WAAI,IAAJ,C;;MAEhB,OAAO,W;K;IAGX,gD;MAIiB,Q;MAAb,wBAAa,SAAb,gB;QAAa,WAAA,SAAb,M;Q ACI,WAAY,WAAI,IAAJ,C;;MAEhB,OAAO,W;K;IAGX,gD;MAIiB,Q;MAAb,wBAAa,SAAb,gB;QAAa,WAAA, SAAb,M;QACI,WAAY,WAAI,IAAJ,C;;MAEhB,OAAO,W;K;IAGX,gD;MAIiB,Q;MAAb,wBAAa,SAAb,gB;QA Aa,WAAA,SAAb,M;QACI,WAAY,WAAI,IAAJ,C;;MAEhB,OAAO,W;K;IAGX,gD;MAIiB,Q;MAAb,wBAAa,SA Ab,gB;QAAa,WAAA,SAAb,M;QACI,WAAY,WAAI,IAAJ,C;;MAEhB,OAAO,W;K;IAGX,gD;MAIiB,Q;MAAb, wBAAa,SAAb,gB;QAAa,WAAA,SAAb,M;QACI,WAAY,WAAI,IAAJ,C;;MAEhB,OAAO,W;K;IAGX,gD;MAIiB ,Q;MAAb,wBAAa,SAAb,gB;QAAa,WAAA,SAAb,M;QACI,WAAY,WAAI,IAAJ,C;;MAEhB,OAAO,W;K;IAGX, gD;MAIiB,Q;MAAb,wBAAa,SAAb,gB;QAAa,WAAb,UAAa,SAAb,O;QACI,WAAY,WAAI,iBAAJ,C;;MAEhB,O AAO,W;K;IAGX,8B;MAII,OAAO,wBAAa,eAAW,YAAY,gBAAZ,CAAX,CAAb,C;K;IAGX,gC;MAII,OAAO,0B AAa,eAAc,YAAY,gBAAZ,CAAd,CAAb,C;K;IAGX,gC;MAII,OAAO,0BAAa,eAAe,YAAY,gBAAZ,CAAf,CAAb ,C;K;IAGX,gC;MAII,OAAO,0BAAa,eAAa,YAAY,gBAAZ,CAAb,CAAb,C;K;IAGX,gC;MAII,OAAO,0BAAa,eA Ac,YAAY,gBAAZ,CAAd,CAAb,C;K;IAGX,gC;MAII,OAAO,0BAAa,eAAe,YAAY,gBAAZ,CAAf,CAAb,C;K;IA GX,gC;MAII,OAAO,0BAAa,eAAgB,YAAY,gBAAZ,CAAhB,CAAb,C;K;IAGX,gC;MAII,OAAO,0BAAa,eAAiB, YAAY,gBAAZ,CAAjB,CAAb,C;K;IAGX,gC;MAII,OAAO,0BAAa,eAAc,YAAiB,eAAL,gBAAK,EAAa,GAAb,C AAjB,CAAd,CAAb,C;K;IAGX,2B;MAIiB,IAAN,I;MAAA,QAAM,gBAAN,C;aACH,C;UAAK,kB;UAAL,K;aAC A,C;UAAK,cAAO,UAAK,CAAL,CAAP,C;UAAL,K;;UACa,qBAAL,SAAK,C;UAHV,K;;MAAP,W;K;IAOJ,6B; MAIiB,IAAN,I;MAAA,QAAM,gBAAN,C;aACH,C;UAAK,kB;UAAL,K;aACA,C;UAAK,cAAO,UAAK,CAAL,C AAP,C;UAAL,K;;UACa,uBAAL,SAAK,C;UAHV,K;;MAAP,W;K;IAOJ,6B;MAIiB,IAAN,I;MAAA,QAAM,gBA AN,C;aACH,C;UAAK,kB;UAAL,K;aACA,C;UAAK,cAAO,UAAK,CAAL,CAAP,C;UAAL,K;;UACa,uBAAL,SA AK,C;UAHV,K;;MAAP,W;K;IAOJ,6B;MAIiB,IAAN,I;MAAA,QAAM,gBAAN,C;aACH,C;UAAK,kB;UAAL,K;a ACA,C;UAAK,cAAO,UAAK,CAAL,CAAP,C;UAAL,K;;UACa,uBAAL,SAAK,C;UAHV,K;;MAAP,W;K;IAOJ,6 B;MAIiB,IAAN,I;MAAA,QAAM,gBAAN,C;aACH,C;UAAK,kB;UAAL,K;aACA,C;UAAK,cAAO,UAAK,CAAL ,CAAP,C;UAAL,K;;UACa,uBAAL,SAAK,C;UAHV,K;;MAAP,W;K;IAOJ,6B;MAIiB,IAAN,I;MAAA,QAAM,gB AAN,C;aACH,C;UAAK,kB;UAAL,K;aACA,C;UAAK,cAAO,UAAK,CAAL,CAAP,C;UAAL,K;;UACa,uBAAL,S AAK,C;UAHV,K;;MAAP,W;K;IAOJ,6B;MAIiB,IAAN,I;MAAA,QAAM,gBAAN,C;aACH,C;UAAK,kB;UAAL,K ;aACA,C;UAAK,cAAO,UAAK,CAAL,CAAP,C;UAAL,K;;UACa,uBAAL,SAAK,C;UAHV,K;;MAAP,W;K;IAOJ, 6B;MAIiB,IAAN,I;MAAA,QAAM,gBAAN,C;aACH,C;UAAK,kB;UAAL,K;aACA,C;UAAK,cAAO,UAAK,CAA L,CAAP,C;UAAL,K;;UACa,uBAAL,SAAK,C;UAHV,K;;MAAP,W;K;IAOJ,6B;MAIiB,IAAN,I;MAAA,QAAM,g BAAN,C;aACH,C;UAAK,kB;UAAL,K;aACA,C;UAAK,cAAO,sBAAK,CAAL,EAAP,C;UAAL,K;;UACa,uBAAL ,SAAK,C;UAHV,K;;MAAP,W;K;IAOJ,kC;MAII,OAAO,iBAAe,aAAL,SAAK,CAAf,C;K;IAGX,oC;MAKiB,Q;M

ADb,WAAW,iBAAgB,gBAAhB,C;MACX,wBAAa,SAAb,gB;QAAa,WAAA,SAAb,M;QAAmB,IAAK,WAAI,IA AJ,C;;MACxB,OAAO,I;K;IAGX,oC;MAKiB,Q;MADb,WAAW,iBAAiB,gBAAjB,C;MACX,wBAAa,SAAb,gB;Q AAa,WAAA,SAAb,M;QAAmB,IAAK,WAAI,IAAJ,C;;MACxB,OAAO,I;K;IAGX,oC;MAKiB,Q;MADb,WAAW,i BAAe,gBAAf,C;MACX,wBAAa,SAAb,gB;QAAa,WAAA,SAAb,M;QAAmB,IAAK,WAAI,IAAJ,C;;MACxB,OA AO,I;K;IAGX,oC;MAKiB,Q;MADb,WAAW,iBAAgB,gBAAhB,C;MACX,wBAAa,SAAb,gB;QAAa,WAAA,SAA b,M;QAAmB,IAAK,WAAI,IAAJ,C;;MACxB,OAAO,I;K;IAGX,oC;MAKiB,Q;MADb,WAAW,iBAAiB,gBAAjB, C;MACX,wBAAa,SAAb,gB;QAAa,WAAA,SAAb,M;QAAmB,IAAK,WAAI,IAAJ,C;;MACxB,OAAO,I;K;IAGX, oC;MAKiB,Q;MADb,WAAW,iBAAkB,gBAAlB,C;MACX,wBAAa,SAAb,gB;QAAa,WAAA,SAAb,M;QAAmB,I AAK,WAAI,IAAJ,C;;MACxB,OAAO,I;K;IAGX,oC;MAKiB,Q;MADb,WAAW,iBAAmB,gBAAnB,C;MACX,wB AAa,SAAb,gB;QAAa,WAAA,SAAb,M;QAAmB,IAAK,WAAI,IAAJ,C;;MACxB,QAAQ,I;K;IAGX,oC;MAKiB,Q ;MADb,WAAW,iBAAgB,gBAAhB,C;MACX,wBAAa,SAAb,gB;QAAa,WAAb,UAAa,SAAb,O;QAAmB,IAAK, WAAI,iBAAJ,C;;MACxB,OAAO,I;K;IAGX,0B;MAMiB,IAAN,I;MAAA,QAAM,gBAAN,C;aACH,C;UAAK,iB; UAAL,K;aACA,C;UAAK,aAAM,UAAK,CAAL,CAAN,C;UAAL,K;;UACQ,+BAAa,qBAAiB,YAAY,gBAAZ,CA AjB,CAAb,C;UAHL,K;;MAAP,W;K;IAOJ,4B;MAMiB,IAAN,I;MAAA,QAAM,gBAAN,C;aACH,C;UAAK,iB;U AAL,K;aACA,C;UAAK,aAAM,UAAK,CAAL,CAAN,C;UAAL,K;;UACQ,iCAAa,qBAAoB,YAAY,gBAAZ,CAA pB,CAAb,C;UAHL,K;;MAAP,W;K;IAOJ,4B;MAMiB,IAAN,I;MAAA,QAAM,gBAAN,C;aACH,C;UAAK,iB;UA AL,K;aACA,C;UAAK,aAAM,UAAK,CAAL,CAAN,C;UAAL,K;;UACQ,iCAAa,qBAAqB,YAAY,gBAAZ,CAAr B,CAAb,C;UAHL,K;;MAAP,W;K;IAOJ,4B;MAMiB,IAAN,I;MAAA,QAAM,gBAAN,C;aACH,C;UAAK,iB;UAA L,K;aACA,C;UAAK,aAAM,UAAK,CAAL,CAAN,C;UAAL,K;;UACQ,iCAAa,qBAAmB,YAAY,gBAAZ,CAAnB ,CAAb,C;UAHL,K;;MAAP,W;K;IAOJ,4B;MAMiB,IAAN,I;MAAA,QAAM,gBAAN,C;aACH,C;UAAK,iB;UAAL ,K;aACA,C;UAAK,aAAM,UAAK,CAAL,CAAN,C;UAAL,K;;UACQ,iCAAa,qBAAoB,YAAY,gBAAZ,CAApB,C AAb,C;UAHL,K;;MAAP,W;K;IAOJ,4B;MAMiB,IAAN,I;MAAA,QAAM,gBAAN,C;aACH,C;UAAK,iB;UAAL,K Ab,C;UAHL,K;;MAAP,W;K;IAOJ,4B;MAMiB,IAAN,I;MAAA,QAAM,gBAAN,C;aACH,C;UAAK,iB;UAAL,K;a ACA,C;UAAK,aAAM,UAAK,CAAL,CAAN,C;UAAL,K;;UACQ,iCAAa,qBAAsB,YAAY,gBAAZ,CAAtB,CAAb, C; UAHL, K; ; MAAP, W; K; IAOJ, 4B; MAMiB, IAAN, I; MAAA, QAAM, gBAAN, C; aACH, C; UAAK, iB; UAAL, K; aACH, C; AACH, C; AACH, CA,C;UAAK,aAAM,UAAK,CAAL,CAAN,C;UAAL,K;;UACQ,iCAAa,qBAAuB,YAAY,gBAAZ,CAAvB,CAAb,C; UAHL,K;;MAAP,W;K;IAOJ,4B;MAMiB,IAAN,I;MAAA,QAAM,gBAAN,C;aACH,C;UAAK,iB;UAAL,K;aACA, C;UAAK,aAAM,sBAAK,CAAL,EAAN,C;UAAL,K;;UACQ,iCAAa,qBAAoB,YAAiB,eAAL,gBAAK,EAAa,GAA b,CAAjB,CAApB,CAAb,C;UAHL,K;;MAAP,W;K;oFAOJ,yB;MAAA,+D;MAwaA,gD;MAxaA,uC;QAMW,kBA AU,gB;QAsaD,Q;QAAhB,iD;UAAgB,cAAhB,e;UACI,WAva6B,SAualB,CAAU,OAAV,C;UACC,OAAZ,WAAY, EAAO,IAAP,C;;QAxahB,OA0aO,W;O;KAhbX,C;sFASA,yB;MAAA,+D;MA0aA,gD;MA1aA,uC;QAMW,kBAA U,gB;QAwaD,Q;QAAhB,iD;UAAgB,cAAhB,e;UACI,WAza6B,SAyalB,CAAU,OAAV,C;UACC,OAAZ,WAAY,E AAO,IAAP,C;;QA1ahB,OA4aO,W;O;KAlbX,C;sFASA,yB;MAAA,+D;MA4aA,gD;MA5aA,uC;QAMW,kBAAU, gB;QA0aD,Q;QAAhB,iD;UAAgB,cAAhB,e;UACI,WA3a6B,SA2alB,CAAU,OAAV,C;UACC,OAAZ,WAAY,EA AO,IAAP,C;;QA5ahB,OA8aO,W;O;KApbX,C;sFASA,yB;MAAA,+D;MA8aA,gD;MA9aA,uC;QAMW,kBAAU,g B;QA4aD,Q;QAAhB,iD;UAAgB,cAAhB,e;UACI,WA7a6B,SA6alB,CAAU,OAAV,C;UACC,OAAZ,WAAY,EAA O,IAAP,C;;QA9ahB,OAgbO,W;O;KAtbX,C;sFASA,yB;MAAA,+D;MAgbA,gD;MAhbA,uC;QAMW,kBAAU,gB; QA8aD,Q;QAAhB,iD;UAAgB,cAAhB,e;UACI,WA/a6B,SA+alB,CAAU,OAAV,C;UACC,OAAZ,WAAY,EAAO,I AAP,C;;QAhbhB,OAkbO,W;O;KAxbX,C;sFASA,yB;MAAA,+D;MAkbA,gD;MAlbA,uC;QAMW,kBAAU,gB;QA gbD,Q;QAAhB,iD;UAAgB,cAAhB,e;UACI,WAjb6B,SAiblB,CAAU,OAAV,C;UACC,OAAZ,WAAY,EAAO,IAA P,C;;QAlbhB,OAobO,W;O;KA1bX,C;sFASA,yB;MAAA,+D;MAobA,gD;MApbA,uC;QAMW,kBAAU,gB;QAkb D,Q;QAAhB,iD;UAAgB,cAAhB,e;UACI,WAnb6B,SAmblB,CAAU,OAAV,C;UACC,OAAZ,WAAY,EAAO,IAA P,C;;QApbhB,OAsbO,W;O;KA5bX,C;sFASA,yB;MAAA,+D;MAsbA,gD;MAtbA,uC;QAMW,kBAAU,gB;QAobD ,Q;QAAhB,iD;UAAgB,cAAhB,e;UACI,WArb6B,SAqblB,CAAU,OAAV,C;UACC,OAAZ,WAAY,EAAO,IAAP,C ;;QAtbhB,OAwbO,W;O;KA9bX,C;sFASA,yB;MAAA,+D;MAwbA,oC;MAAA,gD;MAAA,gC;MAxbA,uC;QAM W,kBAAU,gB;QAsbD,Q;QAAhB,iD;UAAgB,cAAhB,0B;UACI,WAvb6B,SAublB,CAAU,oBAAV,C;UACC,OAA Z,WAAY,EAAO,IAAP,C;;QAxbhB,OA0bO,W;O;KAhcX,C;sFASA,yB;MAAA,+D;MA0bA,gD;MA1bA,uC;QAUAC,C,SAC,C,SAC,C,C,SAC,C,SAC,C,SAC,C,SAC,C,SAC,C,SAC,C,SAC,C,SAC,C,SAC,C,SAC,C,SAC,C,SAC,C,SAC,

W,kBAAU,gB;QAwbD,Q;QAAhB,iD;UAAgB,cAAhB,e;UACI,WAzb6B,SAyblB,CAAU,OAAV,C;UACC,OAAZ, WAAY,EAAO,IAAP,C;;QA1bhB,OA4bO,W;O;KAtcX,C;kGAaA,yB;MAAA,+D;MAsJA,gD;MAtJA,uC;QAYW, kBAAiB,gB;QAqJR,gB;QADhB,YAAY,C;QACZ,iD;UAAgB,cAAhB,e;UACI,WAtJoC,SAsJzB,EAAU,cAAV,EA AU,sBAAV,WAAmB,OAAnB,C;UACC,OAAZ,WAAY,EAAO,IAAP,C;;QAvJhB,OAyJO,W;O;KArKX,C;oGAe A,yB;MAAA,+D;MAyJA,gD;MAzJA,uC;QAYW,kBAAiB,gB;QAWJR,gB;QADhB,YAAY,C;QACZ,iD;UAAgB,c AAhB,e;UACI,WAzJoC,SAyJzB,EAAU,cAAV,EAAU,sBAAV,WAAmB,OAAnB,C;UACC,OAAZ,WAAY,EAA O,IAAP,C;;QA1JhB,OA4JO,W;O;KAxKX,C;oGAeA,yB;MAAA,+D;MA4JA,gD;MA5JA,uC;QAYW,kBAAiB,gB ;QA2JR,gB;QADhB,YAAY,C;QACZ,iD;UAAgB,cAAhB,e;UACI,WA5JoC,SA4JzB,EAAU,cAAV,EAAU,sBAA V,WAAmB,OAAnB,C;UACC,OAAZ,WAAY,EAAO,IAAP,C;;QA7JhB,OA+JO,W;O;KA3KX,C;oGAeA,yB;MA AA,+D;MA+JA,gD;MA/JA,uC;QAYW,kBAAiB,gB;QA8JR,gB;QADhB,YAAY,C;QACZ,iD;UAAgB,cAAhB,e;U ACI,WA/JoC,SA+JzB,EAAU,cAAV,EAAU,sBAAV,WAAmB,OAAnB,C;UACC,OAAZ,WAAY,EAAO,IAAP,C;; QAhKhB,OAkKO,W;O;KA9KX,C;oGAeA,yB;MAAA,+D;MAkKA,gD;MAlKA,uC;QAYW,kBAAiB,gB;QAiKR, gB;QADhB,YAAY,C;QACZ,iD;UAAgB,cAAhB,e;UACI,WAlKoC,SAkKzB,EAAU,cAAV,EAAU,sBAAV,WAA mB,OAAnB,C;UACC,OAAZ,WAAY,EAAO,IAAP,C;;QAnKhB,OAqKO,W;O;KAjLX,C;oGAeA,yB;MAAA,+D; MAqKA,gD;MArKA,uC;QAYW,kBAAiB,gB;QAoKR,gB;QADhB,YAAY,C;QACZ,iD;UAAgB,cAAhB,e;UACI, WArKoC,SAqKzB,EAAU,cAAV,EAAU,sBAAV,WAAmB,OAAnB,C;UACC,OAAZ,WAAY,EAAO,IAAP,C;;QA tKhB,OAwKO,W;O;KApLX,C;oGAeA,yB;MAAA,+D;MAwKA,gD;MAxKA,uC;QAYW,kBAAiB,gB;QAuKR,gB ;QADhB,YAAY,C;QACZ,iD;UAAgB,cAAhB,e;UACI,WAxKoC,SAwKzB,EAAU,cAAV,EAAU,sBAAV,WAAm B,OAAnB,C;UACC,OAAZ,WAAY,EAAO,IAAP,C;;QAzKhB,OA2KO,W;O;KAvLX,C;oGAeA,yB;MAAA,+D;M A2KA,gD;MA3KA,uC;QAYW,kBAAiB,gB;QA0KR,gB;QADhB,YAAY,C;QACZ,iD;UAAgB,cAAhB,e;UACI,W A3KoC,SA2KzB,EAAU,cAAV,EAAU,sBAAV,WAAmB,OAAnB,C;UACC,OAAZ,WAAY,EAAO,IAAP,C;;QA5 KhB,OA8KO,W;O;KA1LX,C;oGAeA,yB;MAAA,+D;MA8KA,oC;MAAA,gD;MAAA,gC;MA9KA,uC;QAYW,kB AAiB,gB;QA6KR,gB;QADhB,YAAY,C;QACZ,iD;UAAgB,cAAhB,0B;UACI,WA9KoC,SA8KzB,EAAU,cAAV,E AAU, sBAAV, WAAmB, oBAAnB, C; UACC, OAAZ, WAAY, EAAO, IAAP, C; ; QA/KhB, OAiLO, W; O; KA7LX, C; oG AeA,yB;MAAA,+D;MAiLA,gD;MAjLA,uC;QAYW,kBAAiB,gB;QAgLR,gB;QADhB,YAAY,C;QACZ,iD;UAAg B,cAAhB,e;UACI,WAjLoC,SAiLzB,EAAU,cAAV,EAAU,sBAAV,WAAmB,OAAnB,C;UACC,OAAZ,WAAY,E AAO,IAAP,C;;QAlLhB,OAoLO,W;O;KAhMX,C;sGAeA,yB;MAAA,gD;MAAA,oD;QAWoB,UACS,M;QAFzB,Y AAmB,OAAnB,C;UACC,OAAZ,WAAY,EAAO,IAAP,C;;QAEhB,OAAO,W;O;KAfX,C;uGAkBA,yB;MAAA,gD; MAAA,oD;QAWoB,UACS,M;QAFzB,YAAY,C;QACZ,wBAAgB,SAAhB,gB;UAAgB,cAAA,SAAhB,M;UACI, WAAW,WAAU,cAAV,EAAU,sBAAV,WAAmB,OAAnB,C;UACC,OAAZ,WAAY,EAAO,IAAP,C;;QAEhB,OAA O,W;O;KAfX,C;wGAkBA,yB;MAAA,gD;MAAA,oD;QAWoB,UACS,M;QAFzB,YAAY,C;QACZ,wBAAgB,SA AhB,gB;UAAgB,cAAA,SAAhB,M;UACI,WAAW,WAAU,cAAV,EAAU,sBAAV,WAAmB,OAAnB,C;UACC,OA AZ,WAAY,EAAO,IAAP,C;;QAEhB,OAAO,W;O;KAfX,C;wGAkBA,yB;MAAA,gD;MAAA,oD;QAWoB,UACS, M;QAFzB,YAAY,C;QACZ,wBAAgB,SAAhB,gB;UAAgB,cAAA,SAAhB,M;UACI,WAAW,WAAU,cAAV,EAA U,sBAAV,WAAmB,OAAnB,C;UACC,OAAZ,WAAY,EAAO,IAAP,C;;QAEhB,OAAO,W;O;KAfX,C;wGAkBA,y B;MAAA,gD;MAAA,oD;QAWoB,UACS,M;QAFzB,YAAY,C;QACZ,wBAAgB,SAAhB,gB;UAAgB,cAAA,SAA hB,M;UACI,WAAW,WAAU,cAAV,EAAU,sBAAV,WAAmB,OAAnB,C;UACC,OAAZ,WAAY,EAAO,IAAP,C;; wBAAgB,SAAhB,gB;UAAgB,cAAA,SAAhB,M;UACI,WAAW,WAAU,cAAV,EAAU,sBAAV,WAAmB,OAAnB ,C;UACC,OAAZ,WAAY,EAAO,IAAP,C;;QAEhB,OAAO,W;O;KAfX,C;wGAkBA,yB;MAAA,gD;MAAA,oD;QA WoB,UACS,M;QAFzB,YAAY,C;QACZ,wBAAgB,SAAhB,gB;UAAgB,cAAA,SAAhB,M;UACI,WAAW,WAAU, cAAV,EAAU,sBAAV,WAAmB,OAAnB,C;UACC,OAAZ,WAAY,EAAO,IAAP,C;;QAEhB,OAAO,W;O;KAfX,C; wGAkBA,yB;MAAA,gD;MAAA,oD;QAWoB,UACS,M;QAFzB,YAAY,C;QACZ,wBAAgB,SAAhB,gB;UAAgB, cAAA,SAAhB,M;UACI,WAAW,WAAU,cAAV,EAAU,sBAAV,WAAmB,OAAnB,C;UACC,OAAZ,WAAY,EAA O,IAAP,C;;QAEhB,OAAO,W;O;KAfX,C;wGAkBA,yB;MAAA,oC;MAAA,gD;MAAA,gC;MAAA,oD;QAWoB,U ACS,M;QAFzB,YAAY,C;QACZ,wBAAgB,SAAhB,gB;UAAgB,cAAhB,UAAgB,SAAhB,O;UACI,WAAW,WAA U,cAAV,EAAU,sBAAV,WAAmB,oBAAnB,C;UACC,OAAZ,WAAY,EAAO,IAAP,C;;QAEhB,OAAO,W;O;KAf

X,C;wGAkBA,yB;MAAA,gD;MAAA,oD;QAWoB,UACS,M;QAFzB,YAAY,C;QACZ,wBAAgB,SAAhB,gB;UA AgB,cAAA,SAAhB,M;UACI,WAAW,WAAU,cAAV,EAAU,sBAAV,WAAmB,OAAnB,C;UACC,OAAZ,WAAY, EAAO,IAAP,C;;QAEhB,OAAO,W;O;KAfX,C;uFAkBA,yB;MAAA,gD;MAAA,oD;QAIoB,Q;QAAhB,wBAAgB, SAAhB,gB;UAAgB,cAAA,SAAhB,M;UACI,WAAW,UAAU,OAAV,C;UACC,OAAZ,WAAY,EAAO,IAAP,C;;Q AEhB,OAAO,W;O;KARX,C;0FAWA,yB;MAAA,gD;MAAA,oD;QAIoB,Q;QAAhB,wBAAgB,SAAhB,gB;UAAg B,cAAA,SAAhB,M;UACI,WAAW,UAAU,OAAV,C;UACC,OAAZ,WAAY,EAAO,IAAP,C;;QAEhB,OAAO,W;O ;KARX,C;0FAWA,yB;MAAA,gD;MAAA,oD;QAIoB,Q;QAAhB,wBAAgB,SAAhB,gB;UAAgB,cAAA,SAAhB,M ;UACI,WAAW,UAAU,OAAV,C;UACC,OAAZ,WAAY,EAAO,IAAP,C;;QAEhB,OAAO,W;O;KARX,C;0FAWA, yB;MAAA,gD;MAAA,oD;QAIoB,Q;QAAhB,wBAAgB,SAAhB,gB;UAAgB,cAAA,SAAhB,M;UACI,WAAW,UA AU,OAAV,C;UACC,OAAZ,WAAY,EAAO,IAAP,C;;QAEhB,OAAO,W;O;KARX,C;0FAWA,yB;MAAA,gD;MA AA,oD;QAIoB,Q;QAAhB,wBAAgB,SAAhB,gB;UAAgB,cAAA,SAAhB,M;UACI,WAAW,UAAU,OAAV,C;UAC C,OAAZ,WAAY,EAAO,IAAP,C;;QAEhB,OAAO,W;O;KARX,C;0FAWA,yB;MAAA,gD;MAAA,oD;QAIoB,Q;Q AAhB,wBAAgB,SAAhB,gB;UAAgB,cAAA,SAAhB,M;UACI,WAAW,UAAU,OAAV,C;UACC,OAAZ,WAAY,E AAO,IAAP,C;;QAEhB,OAAO,W;O;KARX,C;0FAWA,yB;MAAA,gD;MAAA,oD;QAIoB,Q;QAAhB,wBAAgB,S AAhB,gB;UAAgB,cAAA,SAAhB,M;UACI,WAAW,UAAU,OAAV,C;UACC,OAAZ,WAAY,EAAO,IAAP,C;;QA EhB,OAAO,W;O;KARX,C;0FAWA,yB;MAAA,gD;MAAA,oD;QAIoB,Q;QAAhB,wBAAgB,SAAhB,gB;UAAgB, cAAA,SAAhB,M;UACI,WAAW,UAAU,OAAV,C;UACC,OAAZ,WAAY,EAAO,IAAP,C;;QAEhB,OAAO,W;O;K ARX,C:0FAWA,yB;MAAA,oC;MAAA,gD;MAAA,gC;MAAA,oD;QAIoB,Q;QAAhB,wBAAgB,SAAhB,gB;UAA gB,cAAhB,UAAgB,SAAhB,O;UACI,WAAW,UAAU,oBAAV,C;UACC,OAAZ,WAAY,EAAO,IAAP,C;;QAEhB, OAAO,W;O;KARX,C;0FAWA,yB;MAAA,gD;MAAA,oD;QAQoB,Q;QAAhB,wBAAgB,SAAhB,gB;UAAgB,cA AA,SAAhB,M;UACI,WAAW,UAAU,OAAV,C;UACC,OAAZ,WAAY,EAAO,IAAP,C;;QAEhB,OAAO,W;O;KA ZX,C;oFAeA,yB;MAAA,wE;MAiOA,+D;MAjOA,yC;QASW,kBAAU,oB;QAiOD,Q;QAAhB,iD;UAAgB,cAAhB, e;UACI,UAlOiD,WAkOvC,CAAY,OAAZ,C;UMv5UP,U;UADP,YNy5Ue,WMz5UH,WNy5UwB,GMz5UxB,C;U ACL,IAAI,aAAJ,C;YACH,aNu5UuC,gB;YAA5B,WMt5UX,aNs5UgC,GMt5UhC,EAAS,MAAT,C;YACA,e;;YAE A,c;;UNm5UA,iB;UACA,IAAK,WAAI,OAAJ,C;;QApOT,OAsOO,W;O;KA/OX,C;sFAYA,yB;MAAA,wE;MAsO A,+D;MAtOA,yC;QASW,kBAAU,oB;QAsOD,Q;QAAhB,iD;UAAgB,cAAhB,e;UACI,UAvOoD,WAuO1C,CAAY ,OAAZ,C;UMx6UP,U;UADP,YN06Ue,WM16UH,WN06UwB,GM16UxB,C;UACL,IAAI,aAAJ,C;YACH,aNw6U uC,gB;YAA5B,WMv6UX,aNu6UgC,GMv6UhC,EAAS,MAAT,C;YACA,e;;YAEA,c;;UNo6UA,iB;UACA,IAAK, WAAI,OAAJ,C;;QAzOT,OA2OO,W;O;KApPX,C;sFAYA,yB;MAAA,wE;MA2OA,+D:MA3OA,yC;QASW,kBA AU,oB;QA2OD,Q;QAAhB,iD;UAAgB,cAAhB,e;UACI,UA5OqD,WA4O3C,CAAY,OAAZ,C;UMz7UP,U;UADP, YN27Ue,WM37UH,WN27UwB,GM37UxB,C;UACL,IAAI,aAAJ,C;YACH,aNy7UuC,gB;YAA5B,WMx7UX,aNw 7UgC,GMx7UhC,EAAS,MAAT,C;YACA,e;;YAEA,c;;UNq7UA,iB;UACA,IAAK,WAAI,OAAJ,C;;QA9OT,OAgP O,W;O;KAzPX,C;sFAYA,yB;MAAA,wE;MAgPA,+D;MAhPA,yC;QASW,kBAAU,oB;QAgPD,Q;QAAhB,iD;UA AgB,cAAhB,e;UACI,UAjPmD,WAiPzC,CAAY,OAAZ,C;UM18UP,U;UADP,YN48Ue,WM58UH,WN48UwB,G M58UxB,C;UACL,IAAI,aAAJ,C;YACH,aN08UuC,gB;YAA5B,WMz8UX,aNy8UgC,GMz8UhC,EAAS,MAAT,C; YACA,e;;YAEA,c;;UNs8UA,iB;UACA,IAAK,WAAI,OAAJ,C;;QAnPT,OAqPO,W;O;KA9PX,C;sFAYA,yB;MA AA,wE;MAqPA,+D;MArPA,yC;QASW,kBAAU,oB;QAqPD,Q;QAAhB,iD;UAAgB,cAAhB,e;UACI,UAtPoD,WA sP1C,CAAY,OAAZ,C;UM39UP,U;UADP,YN69Ue,WM79UH,WN69UwB,GM79UxB,C;UACL,IAAI,aAAJ,C;Y ACH,aN29UuC,gB;YAA5B,WM19UX,aN09UgC,GM19UhC,EAAS,MAAT,C;YACA,e;;YAEA,c;;UNu9UA,iB;U ACA,IAAK,WAAI,OAAJ,C;;QAxPT,OA0PO,W;O;KAnQX,C;sFAYA,yB;MAAA,wE;MA0PA,+D;MA1PA,yC;Q ASW,kBAAU,oB;QA0PD,Q;QAAhB,iD;UAAgB,cAAhB,e;UACI,UA3PqD,WA2P3C,CAAY,OAAZ,C;UM5+UP, U;UADP,YN8+Ue,WM9+UH,WN8+UwB,GM9+UxB,C;UACL,IAAI,aAAJ,C;YACH,aN4+UuC,gB;YAA5B,WM 3+UX,aN2+UgC,GM3+UhC,EAAS,MAAT,C;YACA,e;;YAEA,c;;UNw+UA,iB;UACA,IAAK,WAAI,OAAJ,C;;Q A7PT,OA+PO,W;O;KAxQX,C;sFAYA,yB;MAAA,wE;MA+PA,+D;MA/PA,yC;QASW,kBAAU,oB;QA+PD,Q;Q AAhB,iD;UAAgB,cAAhB,e;UACI,UAhQsD,WAgQ5C,CAAY,OAAZ,C;UM7/UP,U;UADP,YN+/Ue,WM//UH,W N+/UwB,GM//UxB,C;UACL,IAAI,aAAJ,C;YACH,aN6/UuC,gB;YAA5B,WM5/UX,aN4/UgC,GM5/UhC,EAAS, MAAT,C;YACA,e;;YAEA,c;;UNy/UA,iB;UACA,IAAK,WAAI,OAAJ,C;;QAIQT,OAoQO,W;O;KA7QX,C;sFAY A,yB;MAAA,wE;MAoQA,+D;MApQA,yC;QASW,kBAAU,oB;QAoQD,Q;QAAhB,iD;UAAgB,cAAhB,e;UACI,UAAgB,cAAhB,e;UACI,UAAgB,cAAAbB,e;UACI,UAAgB,cAAAbB,e;UACI,UAAgB,cAAAbB,e;UAAGB,cAAAbB,e;UACI,UAAgB,cAAAbB,e;UACI,UAAgB,cAAAbB,e;UACI,UAAgB,cAAAbB,e;UACI,UAAgB,cAAAbB,e;UACI,UAAgB,cAAAbB,e;UACI,UAABB,e;UACI,UAABB,e;UACI,UAABB,e;UACI,UAABB,e;UACI,UAABB,e;UACI,UAABB,e;UACI,UAABB,e;UACI,UAABB,e;UACI,UAABB,e;UACI,UAABB,e;UACI,UAABB,e;UACI,UAABB,e;UACI,UAABB,e;UACI,UAABB,e;UACI,UAABB,e;UACI,UAABB,e;UACI,UAABB,e;UACI,UAABB,e;UACI,UAABB,e;UACI,UAABB,e;UAABB,e;UAABB,e;UAABB,e;UAABB,e;UAABB,e;UAABB,e;UAABB,e;UAABB,e;UAABB,e;UA ArQuD,WAqQ7C,CAAY,OAAZ,C;UM9gVP,U;UADP,YNghVe,WMhhVH,WNghVwB,GMhhVxB,C;UACL,IAA I,aAAJ,C;YACH,aN8gVuC,gB;YAA5B,WM7gVX,aN6gVgC,GM7gVhC,EAAS,MAAT,C;YACA,e;;YAEA,c;;UN 0gVA,iB;UACA,IAAK,WAAI,OAAJ,C;;QAvQT,OAyQO,W;O;KAIRX,C;sFAYA,yB;MAAA,wE;MAyQA,oC;M AAA,+D;MAAA,gC;MAzQA,yC;QASW,kBAAU,oB;QAyQD,Q;QAAhB,iD;UAAgB,cAAhB,0B;UACI,UA1QoD ,WA0Q1C,CAAY,oBAAZ,C;UM/hVP,U;UADP,YNiiVe,WMjiVH,WNiiVwB,GMjiVxB,C;UACL,IAAI,aAAJ,C; YACH,aN+hVuC,gB;YAA5B,WM9hVX,aN8hVgC,GM9hVhC,EAAS,MAAT,C;YACA,e;;YAEA,c;;UN2hVA,iB; UACA,IAAK,WAAI,oBAAJ,C;;QA5QT,OA8QO,W;O;KAvRX,C;sFAYA,yB;MAAA,wE;MA8QA,+D:MA9QA,y D;QAUW,kBAAU,oB;QA8QD,Q;QAAhB,iD;UAAgB,cAAhB,e;UACI,UA/QiD,WA+QvC,CAAY,OAAZ,C;UMjj VP,U;UADP,YNmjVe,WMnjVH,WNmjVwB,GMnjVxB,C;UACL,IAAI,aAAJ,C;YACH,aNijVuC,gB;YAA5B,W MhjVX,aNgjVgC,GMhjVhC,EAAS,MAAT,C;YACA,e;;YAEA,c;;UN6iVA,iB;UACA,IAAK,WAjRyD,cAiRrD,C AAe,OAAf,CAAJ,C;;QAjRT,OAmRO,W;O;KA7RX,C;sFAaA,yB;MAAA,wE;MAmRA,+D;MAnRA,yD;QAUW, kBAAU,oB;QAmRD,Q;QAAhB,iD;UAAgB,cAAhB,e;UACI,UApRiD,WAoRvC,CAAY,OAAZ,C;UMnkVP,U;U ADP, YNqkVe, WMrkVH, WNqkVwB, GMrkVxB, C; UACL, IAAI, aAAJ, C; YACH, aNmkVuC, gB; YAA5B, WMlkVX ,aNkkVgC,GMlkVhC,EAAS,MAAT,C;YACA,e;;YAEA,c;;UN+jVA,iB;UACA,IAAK,WAtRyD,cAsRrD,CAAe,O AAf,CAAJ,C;;QAtRT,OAwRO,W;O;KAlSX,C;uFAaA,yB;MAAA,wE;MAwRA,+D;MAxRA,yD;QAUW,kBAAU, oB;QAwRD,Q;QAAhB,iD;UAAgB,cAAhB,e;UACI,UAzRiD,WAyRvC,CAAY,OAAZ,C;UMrlVP,U;UADP,YNul Ve,WMvlVH,WNulVwB,GMvlVxB,C;UACL,IAAI,aAAJ,C;YACH,aNqlVuC,gB;YAA5B,WMplVX,aNolVgC,G MplVhC,EAAS,MAAT,C;YACA,e;;YAEA,c;;UNilVA,iB;UACA,IAAK,WA3RyD,cA2RrD,CAAe,OAAf,CAAJ,C ;;QA3RT,OA6RO,W;O;KAvSX,C;uFAaA,yB;MAAA,wE;MA6RA,+D;MA7RA,yD;QAUW,kBAAU,oB;QA6RD, Q;QAAhB,iD;UAAgB,cAAhB,e;UACI,UA9RiD,WA8RvC,CAAY,OAAZ,C;UMvmVP,U;UADP,YNymVe,WMz mVH,WNymVwB,GMzmVxB,C;UACL,IAAI,aAAJ,C;YACH,aNumVuC,gB;YAA5B,WMtmVX,aNsmVgC,GMt mVhC,EAAS,MAAT,C;YACA,e;;YAEA,c;;UNmmVA,iB;UACA,IAAK,WAhSyD,cAgSrD,CAAe,OAAf,CAAJ,C; ;QAhST,OAkSO,W;O;KA5SX,C;uFAaA,yB;MAAA,wE;MAkSA,+D;MAlSA,yD;QAUW,kBAAU,oB;QAkSD,Q; QAAhB,iD;UAAgB,cAAhB,e;UACI,UAnSiD,WAmSvC,CAAY,OAAZ,C;UMznVP,U;UADP,YN2nVe,WM3nVH ,WN2nVwB,GM3nVxB,C;UACL,IAAI,aAAJ,C;YACH,aNynVuC,gB;YAA5B,WMxnVX,aNwnVgC,GMxnVhC,E AAS,MAAT,C;YACA,e;;YAEA,c;;UNqnVA,iB;UACA,IAAK,WArSyD,cAqSrD,CAAe,OAAf,CAAJ,C;;QArST,O AuSO,W;O;KAjTX,C;uFAaA,yB;MAAA,wE;MAuSA,+D;MAvSA,yD;QAUW,kBAAU,oB;QAuSD,Q;QAAhB,jD ;UAAgB,cAAhB,e;UACI,UAxSiD,WAwSvC,CAAY,OAAZ,C;UM3oVP,U;UADP,YN6oVe,WM7oVH,WN6oVw B,GM7oVxB,C;UACL,IAAI,aAAJ,C;YACH,aN2oVuC,gB;YAA5B,WM1oVX,aN0oVgC,GM1oVhC,EAAS,MAA T,C;YACA,e;;YAEA,c;;UNuoVA,iB;UACA,IAAK,WA1SyD,cA0SrD,CAAe,OAAf,CAAJ,C;;QA1ST,OA4SO,W; O;KAtTX,C;uFAaA,yB;MAAA,wE;MA4SA,+D;MA5SA,yD;QAUW,kBAAU,oB;QA4SD,Q;QAAhB,iD;UAAgB, cAAhB,e;UACI,UA7SiD,WA6SvC,CAAY,OAAZ,C;UM7pVP,U;UADP,YN+pVe,WM/pVH,WN+pVwB,GM/pVx B,C;UACL,IAAI,aAAJ,C;YACH,aN6pVuC,gB;YAA5B,WM5pVX,aN4pVgC,GM5pVhC,EAAS,MAAT,C;YACA, e;;YAEA,c;;UNypVA,iB;UACA,IAAK,WA/SyD,cA+SrD,CAAe,OAAf,CAAJ,C;;QA/ST,OAiTO,W;O;KA3TX,C; uFAaA,yB;MAAA,wE;MAiTA,+D;MAjTA,yD;QAUW,kBAAU,oB;QAiTD,Q;QAAhB,iD;UAAgB,cAAhB,e;UA CI,UAITiD,WAkTvC,CAAY,OAAZ,C;UM/qVP,U;UADP,YNirVe,WMjrVH,WNirVwB,GMjrVxB,C;UACL,IAAI ,aAAJ,C;YACH,aN+qVuC,gB;YAA5B,WM9qVX,aN8qVgC,GM9qVhC,EAAS,MAAT,C;YACA,e;;YAEA,c;;UN 2qVA,iB;UACA,IAAK,WApTyD,cAoTrD,CAAe,OAAf,CAAJ,C;;QApTT,OAsTO,W;O;KAhUX,C;uFAaA,yB;M AAA,wE;MAsTA,oC;MAAA,+D;MAAA,gC;MAtTA,yD;QAUW,kBAAU,oB;QAsTD,Q;QAAhB,iD;UAAgB,cAA hB,0B;UACI,UAvTiD,WAuTvC,CAAY,oBAAZ,C;UMjsVP,U;UADP,YNmsVe,WMnsVH,WNmsVwB,GMnsVx B,C;UACL,IAAI,aAAJ,C;YACH,aNisVuC,gB;YAA5B,WMhsVX,aNgsVgC,GMhsVhC,EAAS,MAAT,C;YACA,e ;;YAEA,c;;UN6rVA,iB;UACA,IAAK,WAzTyD,cAyTrD,CAAe,oBAAf,CAAJ,C;;QAzTT,OA2TO,W;O;KArUX,C ;wFAaA,yB;MAAA,+D;MAAA,sD;QASoB,Q;QAAhB,wBAAgB,SAAhB,gB;UAAgB,cAAA,SAAhB,M;UACI,U AAU,YAAY,OAAZ,C;UMv5UP,U;UADP,YNy5Ue,WMz5UH,WNy5UwB,GMz5UxB,C;UACL,IAAI,aAAJ,C;Y ACH,aNu5UuC,gB;YAA5B,WMt5UX,aNs5UgC,GMt5UhC,EAAS,MAAT,C;YACA,e;;YAEA,c;;UNm5UA,iB;U ACA,IAAK,WAAI,OAAJ,C;;QAET,OAAO,W;O;KAdX,C;0FAiBA,yB;MAAA,+D;MAAA,sD;QASoB,Q;QAAhB ,wBAAgB,SAAhB,gB;UAAgB,cAAA,SAAhB,M;UACI,UAAU,YAAY,OAAZ,C;UMx6UP,U;UADP,YN06Ue,W M16UH,WN06UwB,GM16UxB,C;UACL,IAAI,aAAJ,C;YACH,aNw6UuC,gB;YAA5B,WMv6UX,aNu6UgC,GMv

6UhC,EAAS,MAAT,C;YACA,e;;YAEA,c;;UNo6UA,iB;UACA,IAAK,WAAI,OAAJ,C;;QAET,OAAO,W;O;KAd X,C;0FAiBA,yB;MAAA,+D;MAAA,sD;QASoB,Q;QAAhB,wBAAgB,SAAhB,gB;UAAgB,cAAA,SAAhB,M;UA CI,UAAU,YAAY,OAAZ,C;UMz7UP,U;UADP,YN27Ue,WM37UH,WN27UwB,GM37UxB,C;UACL,IAAI,aAAJ, C;YACH,aNy7UuC,gB;YAA5B,WMx7UX,aNw7UgC,GMx7UhC,EAAS,MAAT,C;YACA,e;;YAEA,c;;UNq7UA,i B;UACA,IAAK,WAAI,OAAJ,C;;QAET,OAAO,W;O;KAdX,C;0FAiBA,yB;MAAA,+D;MAAA,sD;QASoB,Q;QA AhB,wBAAgB,SAAhB,gB;UAAgB,cAAA,SAAhB,M;UACI,UAAU,YAAY,OAAZ,C;UM18UP,U;UADP,YN48U e,WM58UH,WN48UwB,GM58UxB,C;UACL,IAAI,aAAJ,C;YACH,aN08UuC,gB;YAA5B,WMz8UX,aNy8UgC,G Mz8UhC,EAAS,MAAT,C;YACA,e;;YAEA,c;;UNs8UA,iB;UACA,IAAK,WAAI,OAAJ,C;;QAET,OAAO,W;O;K AdX,C;0FAiBA,yB;MAAA,+D;MAAA,sD;QASoB,Q;QAAhB,wBAAgB,SAAhB,gB;UAAgB,cAAA,SAAhB,M;U ACI,UAAU,YAAY,OAAZ,C;UM39UP,U;UADP,YN69Ue,WM79UH,WN69UwB,GM79UxB,C;UACL,IAAI,aAA J,C;YACH,aN29UuC,gB;YAA5B,WM19UX,aN09UgC,GM19UhC,EAAS,MAAT,C;YACA,e;;YAEA,c;;UNu9UA ,iB;UACA,IAAK,WAAI,OAAJ,C;;QAET,OAAO,W;O;KAdX,C;0FAiBA,yB;MAAA,+D;MAAA,sD;QASoB,Q;Q AAhB,wBAAgB,SAAhB,gB;UAAgB,cAAA,SAAhB,M;UACI,UAAU,YAAY,OAAZ,C;UM5+UP,U;UADP,YN8+ Ue,WM9+UH,WN8+UwB,GM9+UxB,C;UACL,IAAI,aAAJ,C;YACH,aN4+UuC,gB;YAA5B,WM3+UX,aN2+Ug C,GM3+UhC,EAAS,MAAT,C;YACA,e;;YAEA,c;;UNw+UA,iB;UACA,IAAK,WAAI,OAAJ,C;;QAET,OAAO,W; O;KAdX,C;0FAiBA,yB;MAAA,+D;MAAA,sD;QASoB,Q;QAAhB,wBAAgB,SAAhB,gB;UAAgB,cAAA,SAAhB, M;UACI,UAAU,YAAY,OAAZ,C;UM7/UP,U;UADP,YN+/Ue,WM//UH,WN+/UwB,GM//UxB,C;UACL,IAAI,aA AJ,C;YACH,aN6/UuC,gB;YAA5B,WM5/UX,aN4/UgC,GM5/UhC,EAAS,MAAT,C;YACA,e;;YAEA,c;;UNy/UA,i B;UACA,IAAK,WAAI,OAAJ,C;;QAET,OAAO,W;O;KAdX,C;0FAiBA,yB;MAAA,+D;MAAA,sD;QASoB,Q;QA AhB,wBAAgB,SAAhB,gB;UAAgB,cAAA,SAAhB,M;UACI,UAAU,YAAY,OAAZ,C;UM9gVP,U;UADP,YNghV e,WMhhVH,WNghVwB,GMhhVxB,C;UACL,IAAI,aAAJ,C;YACH,aN8gVuC,gB;YAA5B,WM7gVX,aN6gVgC,G M7gVhC,EAAS,MAAT,C;YACA,e;;YAEA,c;;UN0gVA,iB;UACA,IAAK,WAAI,OAAJ,C;;QAET,OAAO,W;O;K AdX,C;0FAiBA,yB;MAAA,oC;MAAA,+D;MAAA,gC;MAAA,sD;QASoB,Q;QAAhB,wBAAgB,SAAhB,gB;UAA gB,cAAhB,UAAgB,SAAhB,O;UACI,UAAU,YAAY,oBAAZ,C;UM/hVP,U;UADP,YNiiVe,WMjiVH,WNiiVwB, GMjiVxB,C;UACL,IAAI,aAAJ,C;YACH,aN+hVuC,gB;YAA5B,WM9hVX,aN8hVgC,GM9hVhC,EAAS,MAAT, C;YACA,e;;YAEA,c;;UN2hVA,iB;UACA,IAAK,WAAI,oBAAJ,C;;QAET,OAAO,W;O;KAdX,C;0FAiBA,yB;MA AA,+D;MAAA,sE;QAUoB,Q;QAAhB,wBAAgB,SAAhB,gB;UAAgB,cAAA,SAAhB,M;UACI,UAAU,YAAY,OA AZ,C;UMjjVP,U;UADP,YNmjVe,WMnjVH,WNmjVwB,GMnjVxB,C;UACL,IAAI,aAAJ,C;YACH,aNijVuC,gB; YAA5B,WMhjVX,aNgjVgC,GMhjVhC,EAAS,MAAT,C;YACA,e;;YAEA,c;;UN6iVA,iB;UACA,IAAK,WAAI,eA Ae,OAAf,CAAJ,C;;QAET,OAAO,W;O;KAfX,C;0FAkBA,yB;MAAA,+D;MAAA,sE;QAUoB,Q;QAAhB,wBAAg B,SAAhB,gB;UAAgB,cAAA,SAAhB,M;UACI,UAAU,YAAY,OAAZ,C;UMnkVP,U;UADP,YNqkVe,WMrkVH, WNqkVwB,GMrkVxB,C;UACL,IAAI,aAAJ,C;YACH,aNmkVuC,gB;YAA5B,WMlkVX,aNkkVgC,GMlkVhC,EA AS,MAAT,C;YACA,e;;YAEA,c;;UN+jVA,iB;UACA,IAAK,WAAI,eAAe,OAAf,CAAJ,C;;QAET,OAAO,W;O;K AfX,C;2FAkBA,yB;MAAA,+D;MAAA,sE;QAUoB,Q;QAAhB,wBAAgB,SAAhB,gB;UAAgB,cAAA,SAAhB,M; UACI,UAAU,YAAY,OAAZ,C;UMrlVP,U;UADP,YNulVe,WMvlVH,WNulVwB,GMvlVxB,C;UACL,IAAI,aAAJ, C;YACH,aNqlVuC,gB;YAA5B,WMplVX,aNolVgC,GMplVhC,EAAS,MAAT,C;YACA,e;;YAEA,c;;UNilVA,iB; UACA,IAAK,WAAI,eAAe,OAAf,CAAJ,C;;QAET,OAAO,W;O;KAfX,C;2FAkBA,yB;MAAA,+D;MAAA,sE;QA UoB,Q;QAAhB,wBAAgB,SAAhB,gB;UAAgB,cAAA,SAAhB,M;UACI,UAAU,YAAY,OAAZ,C;UMvmVP,U;UA DP,YNymVe,WMzmVH,WNymVwB,GMzmVxB,C;UACL,IAAI,aAAJ,C;YACH,aNumVuC,gB;YAA5B,WMtmV X,aNsmVgC,GMtmVhC,EAAS,MAAT,C;YACA,e;;YAEA,c;;UNmmVA,iB;UACA,IAAK,WAAI,eAAe,OAAf,C AAJ,C;;QAET,OAAO,W;O;KAfX,C;2FAkBA,yB;MAAA,+D;MAAA,sE;QAUoB,Q;QAAhB,wBAAgB,SAAhB,g B;UAAgB,cAAA,SAAhB,M;UACI,UAAU,YAAY,OAAZ,C;UMznVP,U;UADP,YN2nVe,WM3nVH,WN2nVwB, GM3nVxB,C;UACL,IAAI,aAAJ,C;YACH,aNynVuC,gB;YAA5B,WMxnVX,aNwnVgC,GMxnVhC,EAAS,MAAT, C;YACA,e;;YAEA,c;;UNqnVA,iB;UACA,IAAK,WAAI,eAAe,OAAf,CAAJ,C;;QAET,OAAO,W;O;KAfX,C;2FAk BA,yB;MAAA,+D;MAAA,sE;QAUoB,Q;QAAhB,wBAAgB,SAAhB,gB;UAAgB,cAAA,SAAhB,M;UACI,UAAU, YAAY,OAAZ,C;UM3oVP,U;UADP,YN6oVe,WM7oVH,WN6oVwB,GM7oVxB,C;UACL,IAAI,aAAJ,C;YACH,a N2oVuC,gB;YAA5B,WM1oVX,aN0oVgC,GM1oVhC,EAAS,MAAT,C;YACA,e;;YAEA,c;;UNuoVA,iB;UACA,I AAK,WAAI,eAAe,OAAf,CAAJ,C;;QAET,OAAO,W;O;KAfX,C;2FAkBA,yB;MAAA,+D;MAAA,sE;QAUoB,Q;Q

AAhB,wBAAgB,SAAhB,gB;UAAgB,cAAA,SAAhB,M;UACI,UAAU,YAAY,OAAZ,C;UM7pVP,U;UADP,YN+p Ve,WM/pVH,WN+pVwB,GM/pVxB,C;UACL,IAAI,aAAJ,C;YACH,aN6pVuC,gB;YAA5B,WM5pVX,aN4pVgC, GM5pVhC,EAAS,MAAT,C;YACA,e;;YAEA,c;;UNypVA,iB;UACA,IAAK,WAAI,eAAe,OAAf,CAAJ,C;;QAET, OAAO,W;O;KAfX,C;2FAkBA,yB;MAAA,+D;MAAA,sE;QAUoB,Q;QAAhB,wBAAgB,SAAhB,gB;UAAgB,cAA A,SAAhB,M;UACI,UAAU,YAAY,OAAZ,C;UM/qVP,U;UADP,YNirVe,WMjrVH,WNirVwB,GMjrVxB,C;UACL ,IAAI,aAAJ,C;YACH,aN+qVuC,gB;YAA5B,WM9qVX,aN8qVgC,GM9qVhC,EAAS,MAAT,C;YACA,e;;YAEA,c ;;UN2qVA,iB;UACA,IAAK,WAAI,eAAe,OAAf,CAAJ,C;;QAET,OAAO,W;O;KAfX,C;2FAkBA,yB;MAAA,oC; MAAA,+D;MAAA,gC;MAAA,sE;QAUoB,Q;QAAhB,wBAAgB,SAAhB,gB;UAAgB,cAAhB,UAAgB,SAAhB,O; UACI,UAAU,YAAY,oBAAZ,C;UMjsVP,U;UADP,YNmsVe,WMnsVH,WNmsVwB,GMnsVxB,C;UACL,IAAI,a AAJ,C;YACH,aNisVuC,gB;YAA5B,WMhsVX,aNgsVgC,GMhsVhC,EAAS,MAAT,C;YACA,e;;YAEA,c;;UN6rV A,iB;UACA,IAAK,WAAI,eAAe,oBAAf,CAAJ,C;;QAET,OAAO,W;O;KAfX,C;0FAkBA,yB;MAAA,kC;MAAA,4 C;MAAA,wE;QAQW,sC;QAAA,8C;O;MARX,oDASQ,Y;QAA6C,OAAgB,qBAAhB,oBAAgB,C;O;MATrE,iDA UQ,mB;QAAoC,gCAAY,OAAZ,C;O;MAV5C,gF;MAAA,yC;QAQI,2D;O;KARJ,C;4EAcA,yB;MAAA,gE;MAAA ,uC;QAOW,kBAAM,eAAa,gBAAb,C;QA+UA,Q;QAAb,iD;UAAa,WAAb,e;UACI,WAAY,WAhViB,SAgVb,CA AU,IAAV,CAAJ,C;;QAhVhB,OAiVO,W;O;KAxVX,C;8EAUA,yB;MAAA,gE;MAAA,uC;QAOW,kBAAM,eAAa ,gBAAb,C;QA+UA,Q;QAAb,iD;UAAa,WAAb,e;UACI,WAAY,WAhViB,SAgVb,CAAU,IAAV,CAAJ,C;;QAhVh B,OAiVO,W;O;KAxVX,C;8EAUA,yB;MAAA,gE;MAAA,uC;QAOW,kBAAM,eAAa,gBAAb,C;QA+UA,Q;QAA b,iD;UAAa,WAAb,e;UACI,WAAY,WAhViB,SAgVb,CAAU,IAAV,CAAJ,C;;QAhVhB,OAiVO,W;O;KAxVX,C;8 EAUA,yB;MAAA,gE;MAAA,uC;QAOW,kBAAM,eAAa,gBAAb,C;QA+UA,Q;QAAb,iD;UAAa,WAAb,e;UACI, WAAY,WAhViB,SAgVb,CAAU,IAAV,CAAJ,C;;QAhVhB,OAiVO,W;O;KAxVX,C;8EAUA,yB;MAAA,gE;MA AA,uC;QAOW,kBAAM,eAAa,gBAAb,C;QA+UA,Q;QAAb,iD;UAAa,WAAb,e;UACI,WAAY,WAhViB,SAgVb, CAAU,IAAV,CAAJ,C;;QAhVhB,OAiVO,W;O;KAxVX,C;8EAUA,yB;MAAA,gE;MAAA,uC;QAOW,kBAAM,e AAa,gBAAb,C;QA+UA,Q;QAAb,iD;UAAa,WAAb,e;UACI,WAAY,WAhViB,SAgVb,CAAU,IAAV,CAAJ,C;;QA hVhB,OAiVO,W;O;KAxVX,C;8EAUA,yB;MAAA,gE;MAAA,uC;QAOW,kBAAM,eAAa,gBAAb,C;QA+UA,Q;Q AAb,iD;UAAa,WAAb,e;UACI,WAAY,WAhViB,SAgVb,CAAU,IAAV,CAAJ,C;;QAhVhB,OAiVO,W;O;KAxVX, C;8EAUA,yB;MAAA,gE;MAAA,uC;QAOW,kBAAM,eAAa,gBAAb,C;QA+UA,Q;QAAb,iD;UAAa,WAAb,e;UA CI,WAAY,WAhViB,SAgVb,CAAU,IAAV,CAAJ,C;;QAhVhB,OAiVO,W;O;KAxVX,C;8EAUA,yB;MAAA,gE;M AiVA,oC;MAAA,gC;MAjVA,uC;QAOW,kBAAM,eAAa,gBAAb,C;QA+UA,Q;QAAb,iD;UAAa,WAAb,0B;UACI ,WAAY,WAhViB,SAgVb,CAAU,iBAAV,CAAJ,C;;QAhVhB,OAiVO,W;O;KAxVX,C;0FAUA,yB;MAAA,gE;M AAA,uC;QAOW,kBAAa,eAAa,gBAAb,C;QAgHP,gB;QADb,YAAY,C;QACZ,iD;UAAa,WAAb,e;UACI,WAAY, WAjHwB,SAiHpB,EAAU,cAAV,EAAU,sBAAV,WAAmB,IAAnB,CAAJ,C;;QAjHhB,OAkHO,W;O;KAzHX,C;4 FAUA,yB;MAAA,gE;MAAA,uC;QAOW,kBAAa,eAAa,gBAAb,C;QAmHP,gB;QADb,YAAY,C;QACZ,iD;UAAa, WAAb,e;UACI,WAAY,WApHwB,SAoHpB,EAAU,cAAV,EAAU,sBAAV,WAAmB,IAAnB,CAAJ,C;;QApHhB,O AqHO,W;O;KA5HX,C;4FAUA,yB;MAAA,gE;MAAA,uC;QAOW,kBAAa,eAAa,gBAAb,C;QAsHP,gB;QADb,Y AAY,C;QACZ,iD;UAAa,WAAb,e;UACI,WAAY,WAvHwB,SAuHpB,EAAU,cAAV,EAAU,sBAAV,WAAmB,IA AnB,CAAJ,C;;QAvHhB,OAwHO,W;O;KA/HX,C;4FAUA,yB;MAAA,gE;MAAA,uC;QAOW,kBAAa,eAAa,gBA Ab,C;QAyHP,gB;QADb,YAAY,C;QACZ,iD;UAAa,WAAb,e;UACI,WAAY,WA1HwB,SA0HpB,EAAU,cAAV,E AAU, sBAAV, WAAmB, IAAnB, CAAJ, C;; QA1HhB, OA2HO, W; O; KAIIX, C; 4FAUA, yB; MAAA, gE; MAAA, uC; Q AOW,kBAAa,eAAa,gBAAb,C;QA4HP,gB;QADb,YAAY,C;QACZ,iD;UAAa,WAAb,e;UACI,WAAY,WA7HwB, SA6HpB,EAAU,cAAV,EAAU,sBAAV,WAAmB,IAAnB,CAAJ,C;;QA7HhB,OA8HO,W;O;KArIX,C;2FAUA,yB; MAAA,gE;MAAA,uC;QAOW,kBAAa,eAAa,gBAAb,C;QA+HP,gB;QADb,YAAY,C;QACZ,iD;UAAa,WAAb,e;U ACI,WAAY,WAhIwB,SAgIpB,EAAU,cAAV,EAAU,sBAAV,WAAmB,IAAnB,CAAJ,C;;QAhIhB,OAiIO,W;O;K AxIX,C;4FAUA,yB;MAAA,gE;MAAA,uC;QAOW,kBAAa,eAAa,gBAAb,C;QAkIP,gB;QADb,YAAY,C;QACZ,i D;UAAa,WAAb,e;UACI,WAAY,WAnIwB,SAmIpB,EAAU,cAAV,EAAU,sBAAV,WAAmB,IAAnB,CAAJ,C;;QA nIhB,OAoIO,W;O;KA3IX,C;4FAUA,yB;MAAA,gE;MAAA,uC;QAOW,kBAAa,eAAa,gBAAb,C;QAqIP,gB;QAD b,YAAY,C;QACZ,iD;UAAa,WAAb,e;UACI,WAAY,WAtIwB,SAsIpB,EAAU,cAAV,EAAU,sBAAV,WAAmB,IA AnB,CAAJ,C;;QAtIhB,OAuIO,W;O;KA9IX,C;4FAUA,yB;MAAA,gE;MAuIA,oC;MAAA,gC;MAvIA,uC;QAOW, 

B,EAAU,cAAV,EAAU,sBAAV,WAAmB,iBAAnB,CAAJ,C;;QAzIhB,OA0IO,W;O;KAjJX,C;wGAUA,yB;MAAA ,+D;MAAA,uC;QAOW,kBAAoB,gB;QAklEd,gB;QADb,YAAY,C;QACZ,iD;UAAa,WAAb,e;UAxkEmC,U;UAA A,cAVQ,SAUR,EAwkET,cAxkES,EAwkET,sBAxkES,WAwkEA,IAxkEA,W;YAA6C,6B;;;QAVhF,OAWO,W;O; KAlBX,C;4GAUA,yB;MAAA,oD;QA+kEiB,gB;QADb,YAAY,C;QACZ,iD;UAAa,WAAb,e;UAxkEmC,U;UAAA ,yBAwkET,cAxkES,EAwkET,sBAxkES,WAwkEA,IAxkEA,W;YAA6C,6B;;;QAChF,OAAO,W;O;KARX,C;8FA WA,6C;MAQiB,UACiB,M;MAF9B,YAAY,C;MACZ,wBAAa,SAAb,gB;QAAa,WAAA,SAAb,M;QACI,WAAY, WAAI,WAAU,cAAV,EAAU,sBAAV,WAAmB,IAAnB,CAAJ,C;;MAChB,OAAO,W;K;gGAGX,6C;MAQiB,UAC iB,M;MAF9B,YAAY,C;MACZ,wBAAa,SAAb,gB;QAAa,WAAA,SAAb,M;QACI,WAAY,WAAI,WAAU,cAAV, EAAU,sBAAV,WAAmB,IAAnB,CAAJ,C;;MAChB,OAAO,W;K;gGAGX,6C;MAQiB,UACiB,M;MAF9B,YAAY, C;MACZ,wBAAa,SAAb,gB;QAAa,WAAA,SAAb,M;QACI,WAAY,WAAI,WAAU,cAAV,EAAU,sBAAV,WAA mB,IAAnB,CAAJ,C;;MAChB,OAAO,W;K;gGAGX,6C;MAQiB,UACiB,M;MAF9B,YAAY,C;MACZ,wBAAa,SA Ab,gB;QAAa,WAAA,SAAb,M;QACI,WAAY,WAAI,WAAU,cAAV,EAAU,sBAAV,WAAmB,IAAnB,CAAJ,C;; MAChB,OAAO,W;K;gGAGX,6C;MAQiB,UACiB,M;MAF9B,YAAY,C;MACZ,wBAAa,SAAb,gB;QAAa,WAAA ,SAAb,M;QACI,WAAY,WAAI,WAAU,cAAV,EAAU,sBAAV,WAAmB,IAAnB,CAAJ,C;;MAChB,OAAO,W;K;g GAGX,6C;MAQiB,UACiB,M;MAF9B,YAAY,C;MACZ,wBAAa,SAAb,gB;QAAa,WAAA,SAAb,M;QACI,WAA Y,WAAI,WAAU,cAAV,EAAU,sBAAV,WAAmB,IAAnB,CAAJ,C;;MAChB,OAAO,W;K;gGAGX,6C;MAQiB,U ACiB,M;MAF9B,YAAY,C;MACZ,wBAAa,SAAb,gB;QAAa,WAAA,SAAb,M;QACI,WAAY,WAAI,WAAU,cAA V,EAAU,sBAAV,WAAmB,IAAnB,CAAJ,C:;MAChB,OAAO,W;K:+FAGX,6C;MAQiB,UACiB,M;MAF9B,YAA Y,C;MACZ,wBAAa,SAAb,gB;QAAa,WAAA,SAAb,M;QACI,WAAY,WAAI,WAAU,cAAV,EAAU,sBAAV,WA AmB,IAAnB,CAAJ,C;;MAChB,OAAO,W;K;gGAGX,yB;MAAA,oC;MAAA,gC;MAAA,oD;QAQiB,UACiB,M;Q AF9B,YAAY,C;QACZ,wBAAa,SAAb,gB;UAAa,WAAb,UAAa,SAAb,O;UACI,WAAY,WAAI,WAAU,cAAV,EA AU,sBAAV,WAAmB,iBAAnB,CAAJ,C;;QAChB,OAAO,W;O;KAVX,C;0FAaA,yB;MAAA,+D;MAAA,uC;QAO W,kBAAa,gB;QAs4DJ,Q;QAAhB,iD;UAAgB,cAAhB,e;UA93DqB,U;UAAA,cARe,SAQf,CA83DQ,OA93DR,W; YAAsC,6B;;;QAR3D,OASO,W;O;KAhBX,C;8FAUA,yB;MAAA,oD;QAm4DoB,Q;QAAhB,iD;UAAgB,cAAhB,e ;UA93DqB,U;UAAA,wBA83DQ,OA93DR,W;YAAsC,6B;;;QAC3D,OAAO,W;O;KANX,C;gFASA,6C;MAKiB,Q ;MAAb,wBAAa,SAAb,gB;QAAa,WAAA,SAAb,M;QACI,WAAY,WAAI,UAAU,IAAV,CAAJ,C;;MAChB,OAAO ,W;K;kFAGX,6C;MAKiB,Q;MAAb,wBAAa,SAAb,gB;QAAa,WAAA,SAAb,M;QACI,WAAY,WAAI,UAAU,IAA V,CAAJ,C;;MAChB,OAAO,W;K;kFAGX,6C;MAKiB,Q;MAAb,wBAAa,SAAb,gB;QAAa,WAAA,SAAb,M;QAC I, WAAY, WAAI, UAAU, IAAV, CAAJ, C;; MAChB, OAAO, W; K; kFAGX, 6C; MAKiB, Q; MAAb, wBAAa, SAAb, gB;QAAa,WAAA,SAAb,M;QACI,WAAY,WAAI,UAAU,IAAV,CAAJ,C;;MAChB,OAAO,W;K;kFAGX,6C;MAKiB, Q; MAAb, wBAAa, SAAb, gB; QAAa, WAAA, SAAb, M; QACI, WAAY, WAAI, UAAU, IAAV, CAAJ, C;; MAChB, OAAAA, CAAB, CAAB,O,W;K;kFAGX,6C;MAKiB,Q;MAAb,wBAAa,SAAb,gB;QAAa,WAAA,SAAb,M;QACI,WAAY,WAAI,UAAU,IA AV,CAAJ,C;;MAChB,OAAO,W;K;kFAGX,6C;MAKiB,Q;MAAb,wBAAa,SAAb,gB;QAAa,WAAA,SAAb,M;QA CI,WAAY,WAAI,UAAU,IAAV,CAAJ,C;;MAChB,OAAO,W;K;kFAGX,6C;MAKiB,Q;MAAb,wBAAa,SAAb,gB; QAAa,WAAA,SAAb,M;QACI,WAAY,WAAI,UAAU,IAAV,CAAJ,C;;MAChB,OAAO,W;K;kFAGX,yB;MAAA,o C;MAAA,gC;MAAA,oD;QAKiB,Q;QAAb,wBAAa,SAAb,gB;UAAa,WAAb,UAAa,SAAb,O;UACI,WAAY,WAA I,UAAU,iBAAV,CAAJ,C;;QAChB,OAAO,W;O;KAPX,C;IAe4B,0C;MAAA,mB;QAAE,2C;O;K;IAL9B,8B;MAK I,OAAO,qBAAiB,2BAAjB,C;K;IAQiB,4C;MAAA,mB;QAAE,+C;O;K;IAL9B,gC;MAKI,OAAO,qBAAiB,6BAAj B,C;K;IAQiB,4C;MAAA,mB;QAAE,gD;O;K;IAL9B,gC;MAKI,OAAO,qBAAiB,6BAAjB,C;K;IAQiB,4C;MAAA, mB;QAAE,8C;O;K;IAL9B,gC;MAKI,OAAO,qBAAiB,6BAAjB,C;K;IAQiB,4C;MAAA,mB;QAAE,+C;O;K;IAL9 B,gC;MAKI,OAAO,qBAAiB,6BAAjB,C;K;IAQiB,4C;MAAA,mB;QAAE,gD;O;K;IAL9B,gC;MAKI,OAAO,qBA AiB,6BAAjB,C;K;IAQiB,4C;MAAA,mB;QAAE,iD;O;K;IAL9B,gC;MAKI,OAAO,qBAAiB,6BAAjB,C;K;IAQiB, 4C;MAAA,mB;QAAE,kD;O;K;IAL9B,gC;MAKI,OAAO,qBAAiB,6BAAjB,C;K;IAQiB,4C;MAAA,mB;QAAE,+ C;O;K;IAL9B,gC;MAKI,OAAO,qBAAiB,6BAAjB,C;K;IAGX,6B;MASI,OAA2B,SAAf,aAAL,SAAK,CAAe,C;K; IAG/B,+B;MAQI,OAA2B,SAAf,eAAL,SAAK,CAAe,C;K;IAG/B,+B;MAQI,OAA2B,SAAf,eAAL,SAAK,CAAe,C ;K;IAG/B,+B;MAQI,OAA2B,SAAf,eAAL,SAAK,CAAe,C;K;IAG/B,+B;MAQI,OAA2B,SAAf,eAAL,SAAK,CAA e,C;K;IAG/B,+B;MAQI,OAA2B,SAAf,eAAL,SAAK,CAAe,C;K;IAG/B,+B;MAQI,OAA2B,SAAf,eAAL,SAAK,C AAe, C; K; IAG/B, +B; MAQI, OAA2B, SAAf, eAAL, SAAK, CAAe, C; K; IAG/B, +B; MAQI, OAA2B, SAAf, eAAL, SAAK, CAAE, C; K; AG/B, +B; MAQI, OAA2B, SAAF, eAAL, SAAK, CAAE, C; K; AG/B, +B; MAQI, OAA2B, SAAF, eAAL, SAAK, CAAE, C; K; AG/B, +B; MAQI, OAA2B, C; CAAE, C; CAAE,

K,CAAe,C;K;0FAG/B,yB;MAAA,2D;MAAA,+D;MAAA,sC;QAYc,Q;QAFV,UAAU,c;QACV,WAAW,gB;QAC X,wBAAU,SAAV,gB;UAAU,QAAA,SAAV,M;UACI,UAAU,SAAS,CAAT,C;UACV,IAAI,GAAI,WAAI,GAAJ,C AAR,C;YACI,IAAK,WAAI,CAAJ,C;;QAEb,OAAO,I;O;KAjBX,C;4FAoBA,yB;MAAA,2D;MAAA,+D;MAAA,s C;QAWc,Q;QAFV,UAAU,c;QACV,WAAW,gB;QACX,wBAAU,SAAV,gB;UAAU,QAAA,SAAV,M;UACI,UAA U,SAAS,CAAT,C;UACV,IAAI,GAAI,WAAI,GAAJ,CAAR,C;YACI,IAAK,WAAI,CAAJ,C;;QAEb,OAAO,I;O;K AhBX,C;4FAmBA,yB;MAAA,2D;MAAA,+D;MAAA,sC;QAWc,Q;QAFV,UAAU,c;QACV,WAAW,gB;QACX,w BAAU,SAAV,gB;UAAU,QAAA,SAAV,M;UACI,UAAU,SAAS,CAAT,C;UACV,IAAI,GAAI,WAAI,GAAJ,CAA R,C;YACI,IAAK,WAAI,CAAJ,C;;QAEb,OAAO,I;O;KAhBX,C;4FAmBA,yB;MAAA,2D;MAAA,+D;MAAA,sC; QAWc,Q;QAFV,UAAU,c;QACV,WAAW,gB;QACX,wBAAU,SAAV,gB;UAAU,QAAA,SAAV,M;UACI,UAAU, SAAS,CAAT,C;UACV,IAAI,GAAI,WAAI,GAAJ,CAAR,C;YACI,IAAK,WAAI,CAAJ,C;;QAEb,OAAO,I;O;KAh BX,C;4FAmBA,yB;MAAA,2D;MAAA,+D;MAAA,sC;QAWc,Q;QAFV,UAAU,c;QACV,WAAW,gB;QACX,wBA AU,SAAV,gB;UAAU,QAAA,SAAV,M;UACI,UAAU,SAAS,CAAT,C;UACV,IAAI,GAAI,WAAI,GAAJ,CAAR,C ;YACI,IAAK,WAAI,CAAJ,C;;QAEb,OAAO,I;O;KAhBX,C;4FAmBA,yB;MAAA,2D;MAAA,+D;MAAA,sC;QA Wc,Q;QAFV,UAAU,c;QACV,WAAW,gB;QACX,wBAAU,SAAV,gB;UAAU,QAAA,SAAV,M;UACI,UAAU,SA AS,CAAT,C;UACV,IAAI,GAAI,WAAI,GAAJ,CAAR,C;YACI,IAAK,WAAI,CAAJ,C;;QAEb,OAAO,I;O;KAhBX ,C;4FAmBA,yB;MAAA,2D;MAAA,+D;MAAA,sC;QAWc,Q;QAFV,UAAU,c;QACV,WAAW,gB;QACX,wBAA U,SAAV,gB;UAAU,QAAA,SAAV,M;UACI,UAAU,SAAS,CAAT,C;UACV,IAAI,GAAI,WAAI,GAAJ,CAAR,C; YACI,IAAK,WAAI,CAAJ,C;;QAEb,OAAO,I;O;KAhBX,C;4FAmBA,yB;MAAA,2D;MAAA,+D;MAAA,sC;QA Wc,Q;QAFV,UAAU,c;QACV,WAAW,gB;QACX,wBAAU,SAAV,gB;UAAU,QAAA,SAAV,M;UACI,UAAU,SA AS,CAAT,C;UACV,IAAI,GAAI,WAAI,GAAJ,CAAR,C;YACI,IAAK,WAAI,CAAJ,C;;QAEb,OAAO,I;O;KAhBX ,C;4FAmBA,yB;MAAA,2D;MAAA,+D;MAAA,oC;MAAA,gC;MAAA,sC;QAWc,Q;QAFV,UAAU,c;QACV,WA AW,gB;QACX,wBAAU,SAAV,gB;UAAU,QAAV,UAAU,SAAV,O;UACI,UAAU,SAAS,cAAT,C;UACV,IAAI,G AAI,WAAI,GAAJ,CAAR,C;YACI,IAAK,WAAI,cAAJ,C;;QAEb,OAAO,I;O;KAhBX,C;IAmBA,qC;MAQI,UAAe, aAAL,SAAK,C;MACX,YAAJ,GAAI,EAAU,KAAV,C;MACJ,OAAO,G;K;IAGX,uC;MAQI,UAAe,eAAL,SAAK, C;MACX,YAAJ,GAAI,EAAU,KAAV,C;MACJ,OAAO,G;K;IAGX,uC;MAQI,UAAe,eAAL,SAAK,C;MACX,YA AJ,GAAI,EAAU,KAAV,C;MACJ,OAAO,G;K;IAGX,uC;MAQI,UAAe,eAAL,SAAK,C;MACX,YAAJ,GAAI,EAA U,KAAV,C;MACJ,OAAO,G;K;IAGX,uC;MAQI,UAAe,eAAL,SAAK,C;MACX,YAAJ,GAAI,EAAU,KAAV,C;M ACJ,OAAO,G;K;IAGX,uC;MAQI,UAAe,eAAL,SAAK,C;MACX,YAAJ,GAAI,EAAU,KAAV,C;MACJ,OAAO,G; K; IAGX, uC; MAQI, UAAe, eAAL, SAAK, C; MACX, YAAJ, GAAI, EAAU, KAAV, C; MACJ, OAAO, G; K; IAGX, uC; MACJ, OAAO, G; K; IAGX, uC; MACJ, UC; MACJ, UAQI,UAAe,eAAL,SAAK,C;MACX,YAAJ,GAAI,EAAU,KAAV,C;MACJ,OAAO,G;K;IAGX,uC;MAQI,UAAe,eA AL,SAAK,C;MACX,YAAJ,GAAI,EAAU,KAAV,C;MACJ,OAAO,G;K;IAGX,oC;MAMI,UAAe,aAAL,SAAK,C; MACX,YAAJ,GAAI,EAAU,KAAV,C;MACJ,OAAO,G;K;IAGX,sC;MAMI,UAAe,eAAL,SAAK,C;MACX,YAAJ,GAAI,EAAU,KAAV,C;MACX,YAAJ,GAAI,EAAU,KAAV,C;MACX,YAAJ,GAAI,EAAU,KAAV,C;MACX,YAAJ,GAAI,EAAU,KAAV,C;MACX,YAAJ,GAAI,EAAU,KAAV,C;MACX,YAAJ,GAAI,EAAU,KAAV,C;MACX,YAAJ,GAAI,EAAU,KAAV,C;MACX,YAAJ,GAAI,EAAU,KAAV,C;MACX,YAAJ,GAAI,EAAU,C;MACX,YAAJ,GAAI,EAAU,C;MACX,YAAJ,GAAI,EAAU,C;MACX,YAAJ,GAAI,EAAU,C;MACX,YAAJ,GAAI,EAAU,C;MACX,YAAJ,GAAI,EAAU,C;MACX,YAAJ,GAAI,EAAU,C;MACX,YAAJ,GAAI,EAAU,C;MACX,YAAJ,GAAI,EAAU,C;MACX,YAAJ,GAAI,EAAU,C;MACX,YAAJ,GAAI,EAAU,C;MACX,YAAJ,GAAI,EAAU,C;MACX,YAAJ,GAAI,C;MACX,YAAJ,GAAI,C;MACX,YAAJ,GAAI,C;MACX,YAAJ,GAAI,C;MACX,YAAJ,GAAI,C;MACX,YAAJ,GAAI,C;MACX,YAAJ,GAAI,C;MACX,YAAJ,GAAI,C;MACX,YAAJ,GAAI,C;MACX,YAAJ,GAAI,C;MACX,YAAJ,GAAI,C;MACX,YAAJ,GAAI,C;MACX,C;MACX,YAAJ,GAAI,C;MACX,C;MACX,GAAI,EAAU,KAAV,C;MACJ,OAAO,G;K;IAGX,sC;MAMI,UAAe,eAAL,SAAK,C;MACX,YAAJ,GAAI,EAAU, KAAV,C;MACJ,OAAO,G;K;IAGX,sC;MAMI,UAAe,eAAL,SAAK,C;MACX,YAAJ,GAAI,EAAU,KAAV,C;MA CJ,OAAO,G;K;IAGX,sC;MAMI,UAAe,eAAL,SAAK,C;MACX,YAAJ,GAAI,EAAU,KAAV,C;MACJ,OAAO,G; K;IAGX,sC;MAMI,UAAe,eAAL,SAAK,C;MACX,YAAJ,GAAI,EAAU,KAAV,C;MACJ,OAAO,G;K;IAGX,sC;M AMI,UAAe,eAAL,SAAK,C;MACX,YAAJ,GAAI,EAAU,KAAV,C;MACJ,OAAO,G;K;IAGX,sC;MAMI,UAAe,e AAL,SAAK,C;MACX,YAAJ,GAAI,EAAU,KAAV,C;MACJ,OAAO,G;K;IAGX,sC;MAMI,UAAe,eAAL,SAAK,C ;MACX,YAAJ,GAAI,EAAU,KAAV,C;MACJ,OAAO,G;K;IAGX,iC;MAMI,OAAO,wBAAa,qBAAiB,YAAY,gB AAZ,CAAjB,CAAb,C;K;IAGX,mC;MAMI,OAAO,0BAAa,qBAAoB,YAAY,gBAAZ,CAApB,CAAb,C;K;IAGX, mC;MAMI,OAAO,0BAAa,qBAAqB,YAAY,gBAAZ,CAArB,CAAb,C;K;IAGX,mC;MAMI,OAAO,0BAAa,qBAA mB,YAAY,gBAAZ,CAAnB,CAAb,C;K;IAGX,mC;MAMI,OAAO,0BAAa,qBAAoB,YAAY,gBAAZ,CAApB,CA Ab,C;K;IAGX,mC;MAMI,OAAO,0BAAa,qBAAqB,YAAY,gBAAZ,CAArB,CAAb,C;K;IAGX,mC;MAMI,OAAO ,0BAAa,qBAAsB,YAAY,gBAAZ,CAAtB,CAAb,C;K;IAGX,mC;MAMI,OAAO,0BAAa,qBAAuB,YAAY,gBAAZ ,CAAvB,CAAb,C;K;IAGX,mC;MAMI,OAAO,0BAAa,qBAAoB,YAAiB,eAAL,gBAAK,EAAa,GAAb,CAAjB,CA ApB,CAAb,C;K;IAGX,iC;MAUI,UAAe,aAAL,SAAK,C;MACX,OAAJ,GAAI,EAAO,KAAP,C;MACJ,OAAO,G; K;IAGX,mC;MAUI,UAAe,eAAL,SAAK,C;MACX,OAAJ,GAAI,EAAO,KAAP,C;MACJ,OAAO,G;K;IAGX,mC; MAUI,UAAe,eAAL,SAAK,C;MACX,OAAJ,GAAI,EAAO,KAAP,C;MACJ,OAAO,G;K;IAGX,mC;MAUI,UAAe,

eAAL,SAAK,C;MACX,OAAJ,GAAI,EAAO,KAAP,C;MACJ,OAAO,G;K;IAGX,mC;MAUI,UAAe,eAAL,SAAK, C;MACX,OAAJ,GAAI,EAAO,KAAP,C;MACJ,OAAO,G;K;IAGX,mC;MAUI,UAAe,eAAL,SAAK,C;MACX,OA AJ,GAAI,EAAO,KAAP,C;MACJ,OAAO,G;K;IAGX,mC;MAUI,UAAe,eAAL,SAAK,C;MACX,OAAJ,GAAI,EA AO,KAAP,C;MACJ,OAAO,G;K;IAGX,mC;MAUI,UAAe,eAAL,SAAK,C;MACX,OAAJ,GAAI,EAAO,KAAP,C; MACJ,OAAO,G;K;IAGX,mC;MAUI,UAAe,eAAL,SAAK,C;MACX,OAAJ,GAAI,EAAO,KAAP,C;MACJ,OAAO, G;K;4EAGX,gC;MAUoB,Q;MAAhB,wBAAgB,SAAhB,gB;QAAgB,cAAA,SAAhB,M;QAAsB,IAAI,CAAC,UAA U,OAAV,CAAL,C;UAAyB,OAAO,K;;MACtD,OAAO,I;K;8EAGX,gC;MAUoB,Q;MAAhB,wBAAgB,SAAhB,gB ;QAAgB,cAAA,SAAhB,M;QAAsB,IAAI,CAAC,UAAU,OAAV,CAAL,C;UAAyB,OAAO,K;;MACtD,OAAO,I;K; 8EAGX,gC;MAUoB,Q;MAAhB,wBAAgB,SAAhB,gB;QAAgB,cAAA,SAAhB,M;QAAsB,IAAI,CAAC,UAAU,O AAV,CAAL,C;UAAyB,OAAO,K;;MACtD,OAAO,I;K;8EAGX,gC;MAUoB,Q;MAAhB,wBAAgB,SAAhB,gB;QA AgB,cAAA,SAAhB,M;QAAsB,IAAI,CAAC,UAAU,OAAV,CAAL,C;UAAyB,OAAO,K;;MACtD,OAAO,I;K;8EA GX,gC;MAUoB,Q;MAAhB,wBAAgB,SAAhB,gB;QAAgB,cAAA,SAAhB,M;QAAsB,IAAI,CAAC,UAAU,OAAV ,CAAL,C;UAAyB,OAAO,K;;MACtD,OAAO,I;K;8EAGX,gC;MAUoB,Q;MAAhB,wBAAgB,SAAhB,gB;QAAgB, cAAA,SAAhB,M;QAAsB,IAAI,CAAC,UAAU,OAAV,CAAL,C;UAAyB,OAAO,K;;MACtD,OAAO,I;K;8EAGX, gC;MAUoB,Q;MAAhB,wBAAgB,SAAhB,gB;QAAgB,cAAA,SAAhB,M;QAAsB,IAAI,CAAC,UAAU,OAAV,CA AL,C;UAAyB,OAAO,K;;MACtD,OAAO,I;K;8EAGX,gC;MAUoB,Q;MAAhB,wBAAgB,SAAhB,gB;QAAgB,cA AA,SAAhB,M;QAAsB,IAAI,CAAC,UAAU,OAAV,CAAL,C;UAAyB,OAAO,K;;MACtD,OAAO,I;K;8EAGX,yB; MAAA,oC;MAAA,gC;MAAA,uC;QAUoB,Q;QAAhB,wBAAgB,SAAhB,gB;UAAgB,cAAhB,UAAgB,SAAhB,O; UAAsB,IAAI,CAAC,UAAU,oBAAV,CAAL,C;YAAyB,OAAO,K;;QACtD,OAAO,I;O;KAXX,C;IAcA,wB;MAMI ,OAAO,EAhpJA,qBAAQ,CAgpJR,C;K;IAGX,0B;MAMI,OAAO,EAjpJA,qBAAQ,CAipJR,C;K;IAGX,0B;MAMI, OAAO,EAlpJA,qBAAQ,CAkpJR,C;K;IAGX,0B;MAMI,OAAO,EAnpJA,qBAAQ,CAmpJR,C;K;IAGX,0B;MAMI, OAAO,EAppJA,qBAAQ,CAopJR,C;K;IAGX,0B;MAMI,OAAO,EArpJA,qBAAQ,CAqpJR,C;K;IAGX,0B;MAMI, OAAO,EAtpJA,qBAAQ,CAspJR,C;K;IAGX,0B;MAMI,OAAO,EAvpJA,qBAAQ,CAupJR,C;K;IAGX,0B;MAMI, OAAO,EAxpJA,qBAAQ,CAwpJR,C;K;8EAGX,gC;MAMoB,Q;MAAhB,wBAAgB,SAAhB,gB;QAAgB,cAAA,SA AhB,M;QAAsB,IAAI,UAAU,OAAV,CAAJ,C;UAAwB,OAAO,I;;MACrD,OAAO,K;K;8EAGX,gC;MAMoB,Q;M AAhB,wBAAgB,SAAhB,gB;QAAgB,cAAA,SAAhB,M;QAAsB,IAAI,UAAU,OAAV,CAAJ,C;UAAwB,OAAO,I;; MACrD,OAAO,K;K;+EAGX,gC;MAMoB,Q;MAAhB,wBAAgB,SAAhB,gB;QAAgB,cAAA,SAAhB,M;QAAsB,I AAI,UAAU,OAAV,CAAJ,C;UAAwB,OAAO,I;;MACrD,OAAO,K;K;+EAGX,gC;MAMoB,Q;MAAhB,wBAAgB, SAAhB,gB;QAAgB,cAAA,SAAhB,M;QAAsB,IAAI,UAAU,OAAV,CAAJ,C;UAAwB,OAAO,I;;MACrD,OAAO, K;K;+EAGX,gC;MAMoB,Q;MAAhB,wBAAgB,SAAhB,gB;QAAgB,cAAA,SAAhB,M;QAAsB,IAAI,UAAU,OA AV, CAAJ, C; UAAwB, OAAO, I; ; MACrD, OAAO, K; K; +EAGX, gC; MAMoB, Q; MAAhB, wBAAgB, SAAhB, gB; QAABA, CAABA, CAABAA, CAABA, CAABA, CAABA, CAABA, CAABA, CAABA, CAABA, CAABA, CAABAA, CAABA, CAABA, CAABA, CAABA, CAABA, CAABA, CAABA, CAABA, CAABAA, CAABA, CAABA, CAABA, CAABA, CAABA, CAABA, CAABA, CAABA, CAABAA, CAABA, CAABA, CAABA, CAABA, CAABA, CAABA, CAABA, CAABA, CAABAA, CAABA, CAABA, CAABA, CAABA, CAABA, CAABA, CAABA, CAABA, CAABAA, CAABA, CAABA, CAABA, CAABA, CAABA, CAABA, CAABA, CAABA, CAABAA, CAABA, CAABA, CAABA, CAABA, CAABA, CAABA, CAABA, CAABA, CAABAA, CAABA, CAABA, CAABA, CAABA, CAABA, CAABA, CAABA, CAABA, CAABAA, CAABA, CAABA, CAABA, CAABA, CAABA, CAABA, CAABA, CAABA, CAABAA, CAABA, CAABA, CAABA, CAABA, CAABA, CAABA, CAABA, CAABA, CAABAA, CAABA, CAABA, CAABA, CAABA, CAABA, CAABA, CAABA, CAABA, CAABAA, CAABA, CAABA, CAABA, CAABA, CAABA, CAABA, CAABA, CAABA, CAABAA, CAABA, CAABA, CAABA, CAABA, CAABA, CAABA, CAABA, CAABA, CAABAA, CAABAA, CAABAA, CAABAA, CAABAA, CAABAA, CAABAA, CAABAA, CAABAA, CAABAA, CAABAA, CAABAA, CAABAA, CAABAA, CAABAA, CAABAA, CAABAA, CAABAA, CAABAA, CAABAA, CAABAA, CAABAA, CAABAA, CAABAA, CAABAA, CAABAA, CAABAA, CAABAA, CAABAAA, CAABAA, CAABAA, CAABAA, CAABAA, CAABAA, CAABAAA, CAABAA, CAABAA, CAABAAA, CAABAA, CAABAAA,AgB,cAAA,SAAhB,M;QAAsB,IAAI,UAAU,OAAV,CAAJ,C;UAAwB,OAAO,I;;MACrD,OAAO,K;K;+EAGX,gC ;MAMoB,Q;MAAhB,wBAAgB,SAAhB,gB;QAAgB,cAAA,SAAhB,M;QAAsB,IAAI,UAAU,OAAV,CAAJ,C;UA AwB,OAAO,I;;MACrD,OAAO,K;K;+EAGX,gC;MAMoB,Q;MAAhB,wBAAgB,SAAhB,gB;QAAgB,cAAA,SAA hB,M;QAAsB,IAAI,UAAU,OAAV,CAAJ,C;UAAwB,OAAO,I;;MACrD,OAAO,K;K;+EAGX,yB;MAAA,oC;MA AA,gC;MAAA,uC;QAMoB,Q;QAAhB,wBAAgB,SAAhB,gB;UAAgB,cAAhB,UAAgB,SAAhB,O;UAAsB,IAAI,U AAU,oBAAV,CAAJ,C;YAAwB,OAAO,I;;QACrD,OAAO,K;O;KAPX,C;gFAUA,qB;MAKI,OAAO,gB;K;kFAGX ,qB;MAKI,OAAO,gB;K;kFAGX,qB;MAKI,OAAO,gB;K;kFAGX,qB;MAKI,OAAO,gB;K;kFAGX,qB;MAKI,OA AO,gB;K;kFAGX,qB;MAKI,OAAO,gB;K;kFAGX,qB;MAKI,OAAO,gB;K;kFAGX,qB;MAKI,OAAO,gB;K;kFA GX,qB;MAKI,OAAO,gB;K;kFAGX,gC;MAKoB,Q;MADhB,YAAY,C;MACZ,wBAAgB,SAAhB,gB;QAAgB,cA AA,SAAhB,M;QAAsB,IAAI,UAAU,OAAV,CAAJ,C;UAAwB,qB;;MAC9C,OAAO,K;K;kFAGX,gC;MAKoB,Q; MADhB, YAAY, C; MACZ, wBAAgB, SAAhB, gB; QAAgB, cAAA, SAAhB, M; QAAsB, IAAI, UAAU, OAAV, CAAJ, C ;UAAwB,qB;;MAC9C,OAAO,K;K;mFAGX,gC;MAKoB,Q;MADhB,YAAY,C;MACZ,wBAAgB,SAAhB,gB;QA AgB,cAAA,SAAhB,M;QAAsB,IAAI,UAAU,OAAV,CAAJ,C;UAAwB,qB;;MAC9C,OAAO,K;K;mFAGX,gC;MA KoB,Q;MADhB,YAAY,C;MACZ,wBAAgB,SAAhB,gB;QAAgB,cAAA,SAAhB,M;QAAsB,IAAI,UAAU,OAAV, CAAJ,C;UAAwB,qB;;MAC9C,OAAO,K;K;mFAGX,gC;MAKoB,Q;MADhB,YAAY,C;MACZ,wBAAgB,SAAhB, gB;QAAgB,cAAA,SAAhB,M;QAAsB,IAAI,UAAU,OAAV,CAAJ,C;UAAwB,qB;;MAC9C,OAAO,K;K;mFAGX, gC;MAKoB,Q;MADhB,YAAY,C;MACZ,wBAAgB,SAAhB,gB;QAAgB,cAAA,SAAhB,M;QAAsB,IAAI,UAAU,

OAAV,CAAJ,C;UAAwB,qB;;MAC9C,OAAO,K;K;mFAGX,gC;MAKoB,Q;MADhB,YAAY,C;MACZ,wBAAgB, SAAhB,gB;QAAgB,cAAA,SAAhB,M;QAAsB,IAAI,UAAU,OAAV,CAAJ,C;UAAwB,qB;;MAC9C,OAAO,K;K; mFAGX,gC;MAKoB,Q;MADhB,YAAY,C;MACZ,wBAAgB,SAAhB,gB;QAAgB,cAAA,SAAhB,M;QAAsB,IAAI ,UAAU,OAAV,CAAJ,C;UAAwB,qB;;MAC9C,OAAO,K;K;mFAGX,yB;MAAA,oC;MAAA,gC;MAAA,uC;QAKo B,Q;QADhB,YAAY,C;QACZ,wBAAgB,SAAhB,gB;UAAgB,cAAhB,UAAgB,SAAhB,O;UAAsB,IAAI,UAAU,oB AAV,CAAJ,C;YAAwB,qB;;QAC9C,OAAO,K;O;KANX,C;8EASA,yC;MAUoB,Q;MADhB,kBAAkB,O;MAClB, wBAAgB,SAAhB,gB;QAAgB,cAAA,SAAhB,M;QAAsB,cAAc,UAAU,WAAV,EAAuB,OAAvB,C;;MACpC,OA AO,W;K;gFAGX,yC;MAUoB,Q;MADhB,kBAAkB,O;MAClB,wBAAgB,SAAhB,gB;QAAgB,cAAA,SAAhB,M;Q AAsB,cAAc,UAAU,WAAV,EAAuB,OAAvB,C;;MACpC,OAAO,W;K;gFAGX,yC;MAUoB,Q;MADhB,kBAAkB, O;MACIB,wBAAgB,SAAhB,gB;QAAgB,cAAA,SAAhB,M;QAAsB,cAAc,UAAU,WAAV,EAAuB,OAAvB,C;;M ACpC,OAAO,W;K;gFAGX,yC;MAUoB,Q;MADhB,kBAAkB,O;MAClB,wBAAgB,SAAhB,gB;QAAgB,cAAA,S AAhB,M;QAAsB,cAAc,UAAU,WAAV,EAAuB,OAAvB,C;;MACpC,OAAO,W;K;gFAGX,yC;MAUoB,Q;MADh B,kBAAkB,O;MAClB,wBAAgB,SAAhB,gB;QAAgB,cAAA,SAAhB,M;QAAsB,cAAc,UAAU,WAAV,EAAuB,O AAvB,C;;MACpC,OAAO,W;K;gFAGX,yC;MAUoB,Q;MADhB,kBAAkB,O;MAClB,wBAAgB,SAAhB,gB;QAA gB,cAAA,SAAhB,M;QAAsB,cAAc,UAAU,WAAV,EAAuB,OAAvB,C;;MACpC,OAAO,W;K;gFAGX,yC;MAUo B,Q;MADhB,kBAAkB,O;MAClB,wBAAgB,SAAhB,gB;QAAgB,cAAA,SAAhB,M;QAAsB,cAAc,UAAU,WAAV ,EAAuB,OAAvB,C;;MACpC,OAAO,W;K;gFAGX,yC;MAUoB,Q;MADhB,kBAAkB,O;MAClB,wBAAgB,SAAh B,gB;QAAgB,cAAA,SAAhB,M;QAAsB,cAAc,UAAU,WAAV,EAAuB,OAAvB,C;;MACpC,OAAO,W;K;gFAGX, yB;MAAA,oC;MAAA,gC;MAAA,gD;QAUoB,Q;QADhB,kBAAkB,O;QAClB,wBAAgB,SAAhB,gB;UAAgB,cA AhB,UAAgB,SAAhB,O;UAAsB,cAAc,UAAU,WAAV,EAAuB,oBAAvB,C;;QACpC,OAAO,W;O;KAXX,C;4FAc A,yC;MAYoB,UAA8B,M:MAF9C,YAAY,C;MACZ,kBAAkB,O;MAClB,wBAAgB,SAAhB,gB;QAAgB,cAAA,S AAhB,M;QAAsB,cAAc,WAAU,cAAV,EAAU,sBAAV,WAAmB,WAAnB,EAAgC,OAAhC,C;;MACpC,OAAO,W ;K;8FAGX,yC;MAYoB,UAA8B,M;MAF9C,YAAY,C;MACZ,kBAAkB,O;MAClB,wBAAgB,SAAhB,gB;QAAgB, cAAA,SAAhB,M;QAAsB,cAAc,WAAU,cAAV,EAAU,sBAAV,WAAmB,WAAnB,EAAgC,OAAhC,C;;MACpC, OAAO,W;K;8FAGX,yC;MAYoB,UAA8B,M;MAF9C,YAAY,C;MACZ,kBAAkB,O;MAClB,wBAAgB,SAAhB,g B;QAAgB,cAAA,SAAhB,M;QAAsB,cAAc,WAAU,cAAV,EAAU,sBAAV,WAAmB,WAAnB,EAAgC,OAAhC,C; ;MACpC,OAAO,W;K;8FAGX,yC;MAYoB,UAA8B,M;MAF9C,YAAY,C;MACZ,kBAAkB,O;MAClB,wBAAgB, SAAhB,gB;QAAgB,cAAA,SAAhB,M;QAAsB,cAAc,WAAU,cAAV,EAAU,sBAAV,WAAmB,WAAnB,EAAgC,O AAhC,C;;MACpC,OAAO,W;K;8FAGX,yC;MAYoB,UAA8B,M;MAF9C,YAAY,C;MACZ,kBAAkB,O;MACIB,w BAAgB,SAAhB,gB;QAAgB,cAAA,SAAhB,M;QAAsB,cAAc,WAAU,cAAV,EAAU,sBAAV,WAAmB,WAAnB,E AAgC,OAAhC,C;;MACpC,OAAO,W;K;8FAGX,yC;MAYoB,UAA8B,M;MAF9C,YAAY,C;MACZ,kBAAkB,O; MAClB,wBAAgB,SAAhB,gB;QAAgB,cAAA,SAAhB,M;QAAsB,cAAc,WAAU,cAAV,EAAU,sBAAV,WAAmB, WAAnB,EAAgC,OAAhC,C;;MACpC,OAAO,W;K;8FAGX,yC;MAYoB,UAA8B,M;MAF9C,YAAY,C;MACZ,kB AAkB,O;MAClB,wBAAgB,SAAhB,gB;QAAgB,cAAA,SAAhB,M;QAAsB,cAAc,WAAU,cAAV,EAAU,sBAAV, WAAmB,WAAnB,EAAgC,OAAhC,C;;MACpC,OAAO,W;K;8FAGX,yC;MAYoB,UAA8B,M;MAF9C,YAAY,C; MACZ,kBAAkB,O;MAClB,wBAAgB,SAAhB,gB;QAAgB,cAAA,SAAhB,M;QAAsB,cAAc,WAAU,cAAV,EAA U,sBAAV,WAAmB,WAAnB,EAAgC,OAAhC,C;;MACpC,OAAO,W;K;8FAGX,yB;MAAA,oC;MAAA,gC;MAA A,gD;QAYoB,UAA8B,M;QAF9C,YAAY,C;QACZ,kBAAkB,O;QAClB,wBAAgB,SAAhB,gB;UAAgB,cAAhB,U AAgB,SAAhB,O;UAAsB,cAAc,WAAU,cAAV,EAAU,sBAAV,WAAmB,WAAnB,EAAgC,oBAAhC,C;;QACpC, OAAO,W;O;KAbX,C;wFAgBA,yB;MAAA,8D;MAAA,gD;QAYoC,Q;QAHhC,YAAY,wB;QACZ,kBAAkB,O;Q ACIB,OAAO,SAAS,CAAhB,C;UACI,cAAc,UAAU,UAAI,YAAJ,EAAI,oBAAJ,OAAV,EAAwB,WAAxB,C;;QAE IB,OAAO,W;O;KAdX,C;0FAiBA,yB;MAAA,8D;MAAA,gD;QAYoC,Q;QAHhC,YAAY,wB;QACZ,kBAAkB,O; QACIB,OAAO,SAAS,CAAhB,C;UACI,cAAc,UAAU,UAAI,YAAJ,EAAI,oBAAJ,OAAV,EAAwB,WAAxB,C;;Q AEIB,OAAO,W;O;KAdX,C;0FAiBA,yB;MAAA,8D;MAAA,gD;QAYoC,Q;QAHhC,YAAY,wB;QACZ,kBAAkB, O;QACIB,OAAO,SAAS,CAAhB,C;UACI,cAAc,UAAU,UAAI,YAAJ,EAAI,oBAAJ,OAAV,EAAwB,WAAxB,C;; QAEIB,OAAO,W;O;KAdX,C;0FAiBA,yB;MAAA,8D;MAAA,gD;QAYoC,Q;QAHhC,YAAY,wB;QACZ,kBAAk B,O;QACIB,OAAO,SAAS,CAAhB,C;UACI,cAAc,UAAU,UAAI,YAAJ,EAAI,oBAAJ,OAAV,EAAwB,WAAxB, 

AkB,O;QACIB,OAAO,SAAS,CAAhB,C;UACI,cAAc,UAAU,UAAI,YAAJ,EAAI,oBAAJ,OAAV,EAAwB,WAAx B,C;;QAEIB,OAAO,W;O;KAdX,C;0FAiBA,yB;MAAA,8D;MAAA,gD;QAYoC,Q;QAHhC,YAAY,wB;QACZ,kB AAkB,O;QACIB,OAAO,SAAS,CAAhB,C;UACI,cAAc,UAAU,UAAI,YAAJ,EAAI,oBAAJ,OAAV,EAAwB,WAA xB,C;;QAEIB,OAAO,W;O;KAdX,C;0FAiBA,yB;MAAA,8D;MAAA,gD;QAYoC,Q;QAHhC,YAAY,wB;QACZ,k BAAkB,O;QAClB,OAAO,SAAS,CAAhB,C;UACI,cAAc,UAAU,UAAI,YAAJ,EAAI,oBAAJ,OAAV,EAAwB,WA AxB,C;;QAEIB,OAAO,W;O;KAdX,C;0FAiBA,yB;MAAA,8D;MAAA,gD;QAYoC,Q;QAHhC,YAAY,wB;QACZ, kBAAkB,O;QAClB,QAAO,SAAS,CAAhB,C;UACI,cAAc,UAAU,UAAI,YAAJ,EAAI,oBAAJ,QAAV,EAAwB,W AAxB,C;;QAElB,OAAO,W;O;KAdX,C;0FAiBA,yB;MAAA,8D;MAAA,oC;MAAA,gD;QAYoC,Q;QAHhC,YAA Y,wB;QACZ,kBAAkB,O;QAClB,OAAO,SAAS,CAAhB,C;UACI,cAAc,UAAU,sBAAI,YAAJ,EAAI,oBAAJ,QAA V,EAAwB,WAAxB,C;;QAEIB,OAAO,W;O;KAdX,C;sGAiBA,yB;MAAA,8D;MAAA,gD;QAUI,YAAY,wB;QAC Z,kBAAkB,O;QACIB,OAAO,SAAS,CAAhB,C;UACI,cAAc,UAAU,KAAV,EAAiB,UAAI,KAAJ,CAAjB,EAA6B, WAA7B,C;UACd,qB;;QAEJ,OAAO,W;O;KAhBX,C;wGAmBA,yB;MAAA,8D;MAAA,gD;QAUI,YAAY,wB;QA CZ,kBAAkB,O;QAClB,OAAO,SAAS,CAAhB,C;UACI,cAAc,UAAU,KAAV,EAAiB,UAAI,KAAJ,CAAjB,EAA6 B,WAA7B,C;UACd,qB;;QAEJ,OAAO,W;O;KAhBX,C;wGAmBA,yB;MAAA,8D;MAAA,gD;QAUI,YAAY,wB;Q ACZ,kBAAkB,O;QAClB,OAAO,SAAS,CAAhB,C;UACI,cAAc,UAAU,KAAV,EAAiB,UAAI,KAAJ,CAAjB,EAA 6B,WAA7B,C;UACd,qB;;QAEJ,OAAO,W;O;KAhBX,C;wGAmBA,yB;MAAA,8D;MAAA,gD;QAUI,YAAY,wB; QACZ,kBAAkB,O;QACIB,OAAO,SAAS,CAAhB,C;UACI,cAAc,UAAU,KAAV,EAAiB,UAAI,KAAJ,CAAjB,EA A6B,WAA7B,C;UACd,qB;;QAEJ,OAAO,W;O;KAhBX,C;wGAmBA,yB;MAAA,8D;MAAA,gD;QAUI,YAAY,w B;QACZ,kBAAkB,O;QACIB,OAAO,SAAS,CAAhB,C;UACI,cAAc,UAAU,KAAV,EAAiB,UAAI,KAAJ,CAAjB, EAA6B,WAA7B,C;UACd,qB;;QAEJ,OAAO,W;O;KAhBX,C;wGAmBA,yB;MAAA,8D;MAAA,gD;QAUI,YAAY ,wB;QACZ,kBAAkB,O;QAClB,OAAO,SAAS,CAAhB,C;UACI,cAAc,UAAU,KAAV,EAAiB,UAAI,KAAJ,CAAj B,EAA6B,WAA7B,C;UACd,qB;;QAEJ,OAAO,W;O;KAhBX,C;wGAmBA,yB;MAAA,8D;MAAA,gD;QAUI,YA AY,wB;QACZ,kBAAkB,O;QAClB,OAAO,SAAS,CAAhB,C;UACI,cAAc,UAAU,KAAV,EAAiB,UAAI,KAAJ,C AAjB,EAA6B,WAA7B,C;UACd,qB;;QAEJ,OAAO,W;O;KAhBX,C;wGAmBA,yB;MAAA,8D;MAAA,gD;QAUI, YAAY,wB;QACZ,kBAAkB,O;QACIB,OAAO,SAAS,CAAhB,C;UACI,cAAc,UAAU,KAAV,EAAiB,UAAI,KAAJ ,CAAjB,EAA6B,WAA7B,C;UACd,qB;;QAEJ,OAAO,W;O;KAhBX,C;wGAmBA,yB;MAAA,8D;MAAA,oC;MA AA,gD;QAUI,YAAY,wB;QACZ,kBAAkB,O;QACIB,OAAO,SAAS,CAAhB,C;UACI,cAAc,UAAU,KAAV,EAAi B,sBAAI,KAAJ,EAAjB,EAA6B,WAA7B,C;UACd,qB;;QAEJ,OAAO,W;O;KAhBX,C;oFAmBA,6B;MAIoB,Q;M AAhB,wBAAgB,SAAhB,gB;QAAgB,cAAA,SAAhB,M;QAAsB,OAAO,OAAP,C;;K;sFAG1B,6B;MAIoB,Q;MAA hB,wBAAgB,SAAhB,gB;QAAgB,cAAA,SAAhB,M;QAAsB,OAAO,OAAP,C;;K;sFAG1B,6B;MAIoB,Q;MAAhB, wBAAgB,SAAhB,gB;QAAgB,cAAA,SAAhB,M;QAAsB,OAAO,OAAP,C;;K;sFAG1B,6B;MAIoB,Q;MAAhB,wB AAgB,SAAhB,gB;QAAgB,cAAA,SAAhB,M;QAAsB,OAAO,OAAP,C;;K;sFAG1B,6B;MAIoB,Q;MAAhB,wBAA gB,SAAhB,gB;QAAgB,cAAA,SAAhB,M;QAAsB,OAAO,OAAP,C;;K;sFAG1B,6B;MAIoB,Q;MAAhB,wBAAgB, SAAhB,gB;QAAgB,cAAA,SAAhB,M;QAAsB,OAAO,OAAP,C;;K;sFAG1B,6B;MAIoB,Q;MAAhB,wBAAgB,SA AhB,gB;QAAgB,cAAA,SAAhB,M;QAAsB,OAAO,OAAP,C;;K;sFAG1B,6B;MAIoB,Q;MAAhB,wBAAgB,SAAh B,gB;QAAgB,cAAA,SAAhB,M;QAAsB,OAAO,OAAP,C;;K;sFAG1B,yB;MAAA,oC;MAAA,gC;MAAA,oC;QAI oB,Q;QAAhB,wBAAgB,SAAhB,gB;UAAgB,cAAhB,UAAgB,SAAhB,O;UAAsB,OAAO,oBAAP,C;;O;KAJ1B,C; kGAOA,6B;MAOiB,UAAa,M;MAD1B,YAAY,C;MACZ,wBAAa,SAAb,gB;QAAa,WAAA,SAAb,M;QAAmB,QA AO,cAAP,EAAO,sBAAP,WAAgB,IAAhB,C;;K;oGAGvB,6B;MAOiB,UAAa,M;MAD1B,YAAY,C;MACZ,wBA Aa,SAAb,gB;QAAa,WAAA,SAAb,M;QAAmB,QAAO,cAAP,EAAO,sBAAP,WAAgB,IAAhB,C;;K;oGAGvB,6B; MAOiB,UAAa,M;MAD1B,YAAY,C;MACZ,wBAAa,SAAb,gB;QAAa,WAAA,SAAb,M;QAAmB,QAAO,cAAP,E AAO,sBAAP,WAAgB,IAAhB,C;;K;oGAGvB,6B;MAOiB,UAAa,M;MAD1B,YAAY,C;MACZ,wBAAa,SAAb,gB; QAAa,WAAA,SAAb,M;QAAmB,QAAO,cAAP,EAAO,sBAAP,WAAgB,IAAhB,C;;K;oGAGvB,6B;MAOiB,UAA a,M;MAD1B,YAAY,C;MACZ,wBAAa,SAAb,gB;QAAa,WAAA,SAAb,M;QAAmB,QAAO,cAAP,EAAO,sBAAP, WAAgB,IAAhB,C;;K;oGAGvB,6B;MAOiB,UAAa,M;MAD1B,YAAY,C;MACZ,wBAAa,SAAb,gB;QAAa,WAA A,SAAb,M;QAAmB,QAAO,cAAP,EAAO,sBAAP,WAAgB,IAAhB,C;;K;oGAGvB,6B;MAOiB,UAAa,M;MAD1B ,YAAY,C;MACZ,wBAAa,SAAb,gB;QAAa,WAAA,SAAb,M;QAAmB,QAAO,cAAP,EAAO,sBAAP,WAAgB,IA AhB,C;;K;oGAGvB,6B;MAOiB,UAAa,M;MAD1B,YAAY,C;MACZ,wBAAa,SAAb,gB;QAAa,WAAA,SAAb,M;

QAAmB,QAAO,cAAP,EAAO,sBAAP,WAAgB,IAAhB,C;;K;oGAGvB,yB;MAAA,oC;MAAA,gC;MAAA,oC;QA OiB,UAAa,M;QAD1B,YAAY,C;QACZ,wBAAa,SAAb,gB;UAAa,WAAb,UAAa,SAAb,O;UAAmB,QAAO,cAAP, EAAO,sBAAP,WAAgB,iBAAhB,C;;O;KAPvB,C;IAUA,wB;MAaiB,Q;MAFb,IApsLO,qBAAQ,CAosLf,C;QAAe, MAAM,6B;MACrB,UAAU,UAAK,CAAL,C;MACG,+B;MAAb,aAAU,CAAV,iB;QACI,QAAQ,UAAK,CAAL,C; QACR,MmB/1aG,MAAO,KnB+1aE,GmB/1aF,EnB+1aO,CmB/1aP,C;;MnBi2ad,OAAO,G;K;IAGX,0B;MAaiB,Q; MAFb,IAxtLO,qBAAQ,CAwtLf,C;QAAe,MAAM,6B;MACrB,UAAU,UAAK,CAAL,C;MACG,+B;MAAb,aAAU, CAAV,iB;QACI,QAAQ,UAAK,CAAL,C;QACR,MmB93aG,MAAQ,KnB83aE,GmB93aF,EnB83aQ,CmB93aP,C;; MnBg4ad,OAAO,G;K;IAGX,0B;MAWiB,Q;MAFb,IA1uLO,qBAAQ,CA0uLf,C;QAAe,MAAM,6B;MACrB,UAA U,UAAK,CAAL,C;MACG,+B;MAAb,aAAU,CAAV,iB;QACI,QAAQ,UAAK,CAAL,C;QACR,IAAI,sBAAM,CA AN,KAAJ,C;UAAa,MAAM,C;;MAEvB,OAAO,G;K;IAGX,0B;MAWiB,Q;MAFb,IApvLO,qBAAQ,CAovLf,C;Q AAe,MAAM,6B;MACrB,UAAU,UAAK,CAAL,C;MACG,iC;MAAb,aAAU,CAAV,iB;QACI,QAAQ,UAAK,CAA L,C;QACR,IAAI,MAAM,CAAV,C;UAAa,MAAM,C;;MAEvB,OAAO,G;K;IAGX,0B;MAWiB,Q;MAFb,IA9vLO, qBAAQ,CA8vLf,C;QAAe,MAAM,6B;MACrB,UAAU,UAAK,CAAL,C;MACG,iC;MAAb,aAAU,CAAV,iB;QACI ,QAAQ,UAAK,CAAL,C;QACR,IAAI,MAAM,CAAV,C;UAAa,MAAM,C;;MAEvB,OAAO,G;K;IAGX,0B;MAWi B,Q;MAFb,IAxwLO,qBAAQ,CAwwLf,C;QAAe,MAAM,6B;MACrB,UAAU,UAAK,CAAL,C;MACG,iC;MAAb,a AAU,CAAV,iB;QACI,QAAQ,UAAK,CAAL,C;QACR,IAAI,MAAM,CAAV,C;UAAa,MAAM,C;;MAEvB,OAAO ,G;K;IAGX,0B;MAWiB,Q;MAFb,IAlxLO,qBAAQ,CAkxLf,C;QAAe,MAAM,6B;MACrB,UAAU,UAAK,CAAL, C;MACG,iC;MAAb,aAAU,CAAV,iB;QACI,QAAQ,UAAK,CAAL,C;QACR,IAAI,oBAAM,CAAN,KAAJ,C;UAA a,MAAM,C;;MAEvB,OAAO,G;K;IAGX,0B;MAaiB,Q;MAFb,IA9xLO,qBAAQ,CA8xLf,C;QAAe,MAAM,6B;MA CrB,UAAU,UAAK,CAAL,C;MACG,iC;MAAb,aAAU,CAAV,iB;QACI,QAAQ,UAAK,CAAL,C;QACR,MmB5+a G,MAAO,KnB4+aE,GmB5+aF,EnB4+aO,CmB5+aP,C;;MnB8+ad,OAAO,G;K;IAGX,0B;MAaiB,Q;MAFb,IA1yL O,qBAAQ,CA0yLf,C;QAAe,MAAM,6B;MACrB,UAAU,UAAK,CAAL,C;MACG,iC;MAAb,aAAU,CAAV,iB;QA CI,QAAQ,UAAK,CAAL,C;QACR,MmBr/aG,MAAO,KnBq/aE,GmBr/aF,EnBq/aO,CmBr/aP,C;;MnBu/ad,OAAO, G;K;IAGX,0B;MAWiB,Q;MAFb,IA5yLO,qBAAQ,CA4yLf,C;QAAe,MAAM,6B;MACrB,UAAU,UAAK,CAAL, C;MACG,iC;MAAb,aAAU,CAAV,iB;QACI,QAAQ,UAAK,CAAL,C;QACR,IAAI,MAAM,CAAV,C;UAAa,MAA M,C;;MAEvB,OAAO,G;K;gFAGX,yB;MAAA,sE;MAAA,8D;MAAA,sC;QAWI,IAh4LO,qBAAQ,CAg4Lf,C;UA Ae,MAAM,6B;QACrB,cAAc,UAAK,CAAL,C;QACd,gBAAqB,cAAL,SAAK,C;QACrB,IAAI,cAAa,CAAjB,C;U AAoB,OAAO,O;QAC3B,eAAe,SAAS,OAAT,C;QACf,aAAU,CAAV,OAAa,SAAb,M;UACI,QAAQ,UAAK,CAA L,C;UACR,QAAQ,SAAS,CAAT,C;UACR,IAAI,2BAAW,CAAX,KAAJ,C;YACI,UAAU,C;YACV,WAAW,C;;;Q AGnB,OAAO,O;O;KAxBX,C;kFA2BA,yB;MAAA,sE;MAAA,8D;MAAA,sC;QAWI,IAn5LO,qBAAQ,CAm5Lf,C ;UAAe,MAAM,6B;QACrB,cAAc,UAAK,CAAL,C;QACd,gBAAqB,cAAL,SAAK,C;QACrB,IAAI,cAAa,CAAjB, C;UAAoB,OAAO,O;QAC3B,eAAe,SAAS,OAAT,C;QACf,aAAU,CAAV,OAAa,SAAb,M;UACI,QAAQ,UAAK,C AAL,C;UACR,QAAQ,SAAS,CAAT,C;UACR,IAAI,2BAAW,CAAX,KAAJ,C;YACI,UAAU,C;YACV,WAAW,C; ;;QAGnB,OAAO,O;O;KAxBX,C;kFA2BA,yB;MAAA,sE;MAAA,8D;MAAA,sC;QAWI,IAt6LO,qBAAQ,CAs6Lf, C;UAAe,MAAM,6B;QACrB,cAAc,UAAK,CAAL,C;QACd,gBAAqB,cAAL,SAAK,C;QACrB,IAAI,cAAa,CAAjB ,C;UAAoB,OAAO,O;QAC3B,eAAe,SAAS,OAAT,C;QACf,aAAU,CAAV,OAAa,SAAb,M;UACI,QAAQ,UAAK, CAAL,C;UACR,QAAQ,SAAS,CAAT,C;UACR,IAAI,2BAAW,CAAX,KAAJ,C;YACI,UAAU,C;YACV,WAAW, C;;;QAGnB,OAAO,O;O;KAxBX,C;kFA2BA,yB;MAAA,sE;MAAA,8D;MAAA,sC;QAWI,IAz7LO,qBAAQ,CAy7 Lf, C; UAAe, MAAM, 6B; QACrB, cAAc, UAAK, CAAL, C; QACd, gBAAqB, cAAL, SAAK, C; QACrB, IAAI, cAAa, CAAAC, CAAC, CAAC,AjB,C;UAAoB,OAAO,O;QAC3B,eAAe,SAAS,OAAT,C;QACf,aAAU,CAAV,OAAa,SAAb,M;UACI,QAAQ,UA AK,CAAL,C;UACR,QAAQ,SAAS,CAAT,C;UACR,IAAI,2BAAW,CAAX,KAAJ,C;YACI,UAAU,C;YACV,WAA W,C;;;QAGnB,OAAO,O;O;KAxBX,C;kFA2BA,yB;MAAA,sE;MAAA,8D;MAAA,sC;QAWI,IA58LO,qBAAQ,C A48Lf,C;UAAe,MAAM,6B;QACrB,cAAc,UAAK,CAAL,C;QACd,gBAAqB,cAAL,SAAK,C;QACrB,IAAI,cAAa, CAAjB,C;UAAoB,OAAO,O;QAC3B,eAAe,SAAS,OAAT,C;QACf,aAAU,CAAV,OAAa,SAAb,M;UACI,QAAQ, UAAK,CAAL,C;UACR,QAAQ,SAAS,CAAT,C;UACR,IAAI,2BAAW,CAAX,KAAJ,C;YACI,UAAU,C;YACV,WACI,UAAU,C;YACV,WACI,UAAU,C;YACV,WACI,UAAU,C;YACI,UAAU,C;YACV,WACI,UAAU,C;YACV,WACI,UAAU,C,WACI,UAAU,C,WACI,UAAU,C,WACI,UAAU,C,WACI,UAAU,C,WACI,UAAU,C,WACI,UAAU,C,WACI,UAAU,C,WACI,UAAU,C,WACI,UAAU,C,WACI,UAAU,C,WAAAW,C;;;QAGnB,OAAO,O;O;KAxBX,C;kFA2BA,yB;MAAA,sE;MAAA,8D;MAAA,sC;QAWI,IA/9LO,qBAAQ, CA+9Lf,C;UAAe,MAAM,6B;QACrB,cAAc,UAAK,CAAL,C;QACd,gBAAqB,cAAL,SAAK,C;QACrB,IAAI,cAA a,CAAjB,C;UAAoB,OAAO,O;QAC3B,eAAe,SAAS,OAAT,C;QACf,aAAU,CAAV,OAAa,SAAb,M;UACI,QAAQ

,UAAK,CAAL,C;UACR,QAAQ,SAAS,CAAT,C;UACR,IAAI,2BAAW,CAAX,KAAJ,C;YACI,UAAU,C;YACV, WAAW,C;;;QAGnB,OAAO,O;O;KAxBX,C;kFA2BA,yB;MAAA,sE;MAAA,8D;MAAA,sC;QAWI,IAI/LO,qBAA Q,CAk/Lf,C;UAAe,MAAM,6B;QACrB,cAAc,UAAK,CAAL,C;QACd,gBAAqB,cAAL,SAAK,C;QACrB,IAAI,cA Aa,CAAjB,C;UAAoB,OAAO,O;QAC3B,eAAe,SAAS,OAAT,C;QACf,aAAU,CAAV,OAAa,SAAb,M;UACI,QAA Q,UAAK,CAAL,C;UACR,QAAQ,SAAS,CAAT,C;UACR,IAAI,2BAAW,CAAX,KAAJ,C;YACI,UAAU,C;YACV ,WAAW,C;;;QAGnB,OAAO,O;O;KAxBX,C;kFA2BA,yB;MAAA,sE;MAAA,8D;MAAA,sC;QAWI,IArgMO,qBA AQ,CAqgMf,C;UAAe,MAAM,6B;QACrB,cAAc,UAAK,CAAL,C;QACd,gBAAqB,cAAL,SAAK,C;QACrB,IAAI, cAAa,CAAjB,C;UAAoB,OAAO,O;QAC3B,eAAe,SAAS,OAAT,C;QACf,aAAU,CAAV,OAAa,SAAb,M;UACI,Q AAQ,UAAK,CAAL,C;UACR,QAAQ,SAAS,CAAT,C;UACR,IAAI,2BAAW,CAAX,KAAJ,C;YACI,UAAU,C;YA CV,WAAW,C;;;QAGnB,OAAO,O;O;KAxBX,C;kFA2BA,yB;MAAA,sE;MAAA,8D;MAAA,oC;MAAA,sC;QAW I,IAxhMO,qBAAQ,CAwhMf,C;UAAe,MAAM,6B;QACrB,cAAc,UAAK,CAAL,C;QACd,gBAAqB,cAAL,SAAK, C;QACrB,IAAI,cAAa,CAAjB,C;UAAoB,OAAO,O;QAC3B,eAAe,SAAS,oBAAT,C;QACf,aAAU,CAAV,OAAa,S AAb,M;UACI,QAAQ,UAAK,CAAL,C;UACR,QAAQ,SAAS,cAAT,C;UACR,IAAI,2BAAW,CAAX,KAAJ,C;YA CI,UAAU,C;YACV,WAAW,C;;;QAGnB,OAAO,O;O;KAxBX,C;4FA2BA,yB;MAAA,8D;MAAA,sC;QAOI,IA/m MO,qBAAQ,CA+mMf,C;UAAe,OAAO,I;QACtB,cAAc,UAAK,CAAL,C;QACd,gBAAqB,cAAL,SAAK,C;QACr B,IAAI,cAAa,CAAjB,C;UAAoB,OAAO,O;QAC3B,eAAe,SAAS,OAAT,C;QACf,aAAU,CAAV,OAAa,SAAb,M; UACI,QAAQ,UAAK,CAAL,C;UACR,QAAQ,SAAS,CAAT,C;UACR,IAAI,2BAAW,CAAX,KAAJ,C;YACI,UAA U,C;YACV,WAAW,C;;;QAGnB,OAAO,O;O;KApBX,C;8FAuBA,yB;MAAA,8D;MAAA,sC;QAOI,IA9nMO,qBA AQ,CA8nMf,C;UAAe,OAAO,I;QACtB,cAAc,UAAK,CAAL,C;QACd,gBAAqB,cAAL,SAAK,C;QACrB,IAAI,cA Aa,CAAjB,C;UAAoB,OAAO,O;QAC3B,eAAe,SAAS,OAAT,C;QACf,aAAU,CAAV,OAAa,SAAb,M;UACI,QAA Q,UAAK,CAAL,C;UACR,QAAQ,SAAS,CAAT,C;UACR,IAAI,2BAAW,CAAX,KAAJ,C;YACI,UAAU,C;YACV ,WAAW,C;;;QAGnB,OAAO,O;O;KApBX,C;8FAuBA,yB;MAAA,8D;MAAA,sC;QAOI,IA7oMO,qBAAQ,CA60 Mf,C;UAAe,OAAO,I;QACtB,cAAc,UAAK,CAAL,C;QACd,gBAAqB,cAAL,SAAK,C;QACrB,IAAI,cAAa,CAAj B,C;UAAoB,OAAO,O;QAC3B,eAAe,SAAS,OAAT,C;QACf,aAAU,CAAV,OAAa,SAAb,M;UACI,QAAQ,UAAK ,CAAL,C;UACR,QAAQ,SAAS,CAAT,C;UACR,IAAI,2BAAW,CAAX,KAAJ,C;YACI,UAAU,C;YACV,WAAW, C;;;QAGnB,OAAO,O;O;KApBX,C;8FAuBA,yB;MAAA,8D;MAAA,sC;QAOI,IA5pMO,qBAAQ,CA4pMf,C;UAA e,OAAO,I;QACtB,cAAc,UAAK,CAAL,C;QACd,gBAAqB,cAAL,SAAK,C;QACrB,IAAI,cAAa,CAAjB,C;UAAo B,OAAO,O;QAC3B,eAAe,SAAS,OAAT,C;QACf,aAAU,CAAV,OAAa,SAAb,M;UACI,QAAQ,UAAK,CAAL,C; UACR,QAAQ,SAAS,CAAT,C;UACR,IAAI,2BAAW,CAAX,KAAJ,C;YACI,UAAU,C;YACV,WAAW,C;;;QAGn B,OAAO,O;O;KApBX,C;8FAuBA,yB;MAAA,8D;MAAA,sC;QAOI,IA3qMO,qBAAQ,CA2qMf,C;UAAe,OAAO,I ;QACtB,cAAc,UAAK,CAAL,C;QACd,gBAAqB,cAAL,SAAK,C;QACrB,IAAI,cAAa,CAAjB,C;UAAoB,OAAO,O ;QAC3B,eAAe,SAAS,OAAT,C;QACf,aAAU,CAAV,OAAa,SAAb,M;UACI,QAAQ,UAAK,CAAL,C;UACR,QAA Q,SAAS,CAAT,C;UACR,IAAI,2BAAW,CAAX,KAAJ,C;YACI,UAAU,C;YACV,WAAW,C;;;QAGnB,OAAO,O; O;KApBX,C;8FAuBA,yB;MAAA,8D;MAAA,sC;QAOI,IA1rMO,qBAAQ,CA0rMf,C;UAAe,OAAO,I;QACtB,cA Ac,UAAK,CAAL,C;QACd,gBAAqB,cAAL,SAAK,C;QACrB,IAAI,cAAa,CAAjB,C;UAAoB,OAAO,O;QAC3B,e AAe,SAAS,OAAT,C;QACf,aAAU,CAAV,OAAa,SAAb,M;UACI,QAAQ,UAAK,CAAL,C;UACR,QAAQ,SAAS, CAAT,C;UACR,IAAI,2BAAW,CAAX,KAAJ,C;YACI,UAAU,C;YACV,WAAW,C;;;QAGnB,OAAO,O;O;KApB X,C;8FAuBA,yB;MAAA,8D;MAAA,sC;QAOI,IAzsMO,qBAAQ,CAysMf,C;UAAe,OAAO,I;QACtB,cAAc,UAA K,CAAL,C;QACd,gBAAqB,cAAL,SAAK,C;QACrB,IAAI,cAAa,CAAjB,C;UAAoB,OAAO,O;QAC3B,eAAe,SA AS,OAAT,C;QACf,aAAU,CAAV,OAAa,SAAb,M;UACI,QAAQ,UAAK,CAAL,C;UACR,QAAQ,SAAS,CAAT,C; UACR,IAAI,2BAAW,CAAX,KAAJ,C;YACI,UAAU,C;YACV,WAAW,C;;;QAGnB,OAAO,O;O;KApBX,C;8FAu BA,yB;MAAA,8D;MAAA,sC;QAOI,IAxtMO,qBAAQ,CAwtMf,C;UAAe,OAAO,I;QACtB,cAAc,UAAK,CAAL,C ;QACd,gBAAqB,cAAL,SAAK,C;QACrB,IAAI,cAAa,CAAjB,C;UAAoB,OAAO,O;QAC3B,eAAe,SAAS,OAAT,C ;QACf,aAAU,CAAV,OAAa,SAAb,M;UACI,QAAQ,UAAK,CAAL,C;UACR,QAAQ,SAAS,CAAT,C;UACR,IAAI ,2BAAW,CAAX,KAAJ,C;YACI,UAAU,C;YACV,WAAW,C;;;QAGnB,OAAO,O;O;KApBX,C;8FAuBA,yB;MAA A,8D;MAAA,oC;MAAA,sC;QAOI,IAvuMO,qBAAQ,CAuuMf,C;UAAe,OAAO,I;QACtB,cAAc,UAAK,CAAL,C; QACd,gBAAqB,cAAL,SAAK,C;QACrB,IAAI,cAAa,CAAjB,C;UAAoB,OAAO,O;QAC3B,eAAe,SAAS,oBAAT, C;QACf,aAAU,CAAV,OAAa,SAAb,M;UACI,QAAQ,UAAK,CAAL,C;UACR,QAAQ,SAAS,cAAT,C;UACR,IAA

I,2BAAW,CAAX,KAAJ,C;YACI,UAAU,C;YACV,WAAW,C;;;QAGnB,OAAO,O;O;KApBX,C;gFAuBA,yB;MA AA,sE;MAAA,8D;MmBt9bA,iB;MnBs9bA,sC;QAeiB,Q;QAFb,IAp0MO,qBAAQ,CAo0Mf,C;UAAe,MAAM,6B; QACrB,eAAe,SAAS,UAAK,CAAL,CAAT,C;QACF,+B;QAAb,aAAU,CAAV,iB;UACI,QAAQ,SAAS,UAAK,CA AL,CAAT,C;UACR,WmB/9bG,MAAO,KnB+9bO,QmB/9bP,EnB+9biB,CmB/9bjB,C;;QnBi+bd,OAAO,Q;O;KAn BX,C;kFAsBA,yB;MAAA,sE;MAAA,8D;MmB5+bA,iB;MnB4+bA,sC;QAeiB,Q;QAFb,IAl1MO,qBAAQ,CAk1M f,C;UAAe,MAAM,6B;QACrB,eAAe,SAAS,UAAK,CAAL,CAAT,C;QACF,+B;QAAb,aAAU,CAAV,iB;UACI,QA AQ,SAAS,UAAK,CAAL,CAAT,C;UACR,WmBr/bG,MAAO,KnBq/bO,QmBr/bP,EnBq/biB,CmBr/bjB,C;;QnBu/b d,OAAO,Q;O;KAnBX,C;kFAsBA,yB;MAAA,sE;MAAA,8D;MmBlgcA,iB;MnBkgcA,sC;QAeiB,Q;QAFb,IAh2M O,qBAAQ,CAg2Mf,C;UAAe,MAAM,6B;QACrB,eAAe,SAAS,UAAK,CAAL,CAAT,C;QACF,+B;QAAb,aAAU,C AAV,iB;UACI,QAAQ,SAAS,UAAK,CAAL,CAAT,C;UACR,WmB3gcG,MAAQ,KnB2gcO,QmB3gcP,EnB2gciB, CmB3gcjB,C;;QnB6gcd,OAAO,Q;O;KAnBX,C;kFAsBA,yB;MAAA,sE;MAAA,8D;MmBxhcA,iB;MnBwhcA,sC; QAeiB,Q;QAFb,IA92MO,qBAAQ,CA82Mf,C;UAAe,MAAM,6B;QACrB,eAAe,SAAS,UAAK,CAAL,CAAT,C;Q ACF,+B;QAAb,aAAU,CAAV,iB;UACI,QAAQ,SAAS,UAAK,CAAL,CAAT,C;UACR,WmBjicG,MAAO,KnBiicO ,QmBjicP,EnBiiciB,CmBjicjB,C;;QnBmicd,OAAO,Q;O;KAnBX,C;kFAsBA,yB;MAAA,sE;MAAA,8D;MmB9icA, iB;MnB8icA,sC;QAeiB,Q;QAFb,IA53MO,qBAAQ,CA43Mf,C;UAAe,MAAM,6B;QACrB,eAAe,SAAS,UAAK,C AAL,CAAT,C;QACF,+B;QAAb,aAAU,CAAV,iB;UACI,QAAQ,SAAS,UAAK,CAAL,CAAT,C;UACR,WmBvjcG ,MAAO,KnBujcO,QmBvjcP,EnBujciB,CmBvjcjB,C;;QnByjcd,OAAO,Q;O;KAnBX,C;kFAsBA,yB;MAAA,sE;MA AA,8D;MmBpkcA,iB;MnBokcA,sC;QAeiB,Q;QAFb,IA14MO,qBAAQ,CA04Mf,C;UAAe,MAAM,6B;QACrB,eA Ae,SAAS,UAAK,CAAL,CAAT,C;QACF,+B;QAAb,aAAU,CAAV,iB;UACI,QAAQ,SAAS,UAAK,CAAL,CAAT, C;UACR,WmB7kcG,MAAO,KnB6kcO,QmB7kcP,EnB6kciB,CmB7kcjB,C;;QnB+kcd,OAAO,Q;O;KAnBX,C;kFA sBA,yB;MAAA,sE;MAAA,8D;MmB1lcA,iB;MnB0lcA,sC;QAeiB,Q;QAFb,IAx5MO,qBAAQ,CAw5Mf,C;UAAe, MAAM,6B;QACrB,eAAe,SAAS,UAAK,CAAL,CAAT,C;QACF,+B;QAAb,aAAU,CAAV,iB;UACI,QAAQ,SAAS ,UAAK,CAAL,CAAT,C;UACR,WmBnmcG,MAAO,KnBmmcO,QmBnmcP,EnBmmciB,CmBnmcjB,C;;QnBqmcd ,OAAO,Q;O;KAnBX,C;kFAsBA,yB;MAAA,sE;MAAA,8D;MmBhncA,iB;MnBgncA,sC;QAeiB,Q;QAFb,IAt6MO ,qBAAQ,CAs6Mf,C;UAAe,MAAM,6B;QACrB,eAAe,SAAS,UAAK,CAAL,CAAT,C;QACF,+B;QAAb,aAAU,CA AV,iB;UACI,QAAQ,SAAS,UAAK,CAAL,CAAT,C;UACR,WmBzncG,MAAO,KnByncO,QmBzncP,EnBynciB,C mBzncjB,C;;QnB2ncd,OAAO,Q;O;KAnBX,C;kFAsBA,yB;MAAA,sE;MAAA,oC;MAAA,8D;MmBtocA,iB;MnBs ocA,sC;QAeiB,Q;QAFb,IAp7MO,qBAAQ,CAo7Mf,C;UAAe,MAAM,6B;QACrB,eAAe,SAAS,sBAAK,CAAL,EA AT,C;QACF,+B;QAAb,aAAU,CAAV,iB;UACI,QAAQ,SAAS,sBAAK,CAAL,EAAT,C;UACR,WmB/ocG,MAAO ,KnB+ocO,QmB/ocP,EnB+ociB,CmB/ocjB,C;;QnBipcd,OAAO,Q;O;KAnBX,C;kFAsBA,yB;MAAA,sE;MAAA,8 D;MmBvqcA,iB;MnBuqcA,sC;QAeiB,Q;QAFb,IA1gNO,qBAAQ,CA0gNf,C;UAAe,MAAM,6B;QACrB,eAAe,SA AS,UAAK,CAAL,CAAT,C;QACF,+B;QAAb,aAAU,CAAV,iB;UACI,QAAQ,SAAS,UAAK,CAAL,CAAT,C;UA CR,WmBhrcG,MAAO,KnBgrcO,QmBhrcP,EnBgrciB,CmBhrcjB,C;;QnBkrcd,OAAO,Q;O;KAnBX,C;kFAsBA,yB ;MAAA,sE;MAAA,8D;MmB7rcA,iB;MnB6rcA,sC;QAeiB,Q;QAFb,IAxhNO,qBAAQ,CAwhNf,C;UAAe,MAAM, 6B;QACrB,eAAe,SAAS,UAAK,CAAL,CAAT,C;QACF,+B;QAAb,aAAU,CAAV,iB;UACI,QAAQ,SAAS,UAAK, CAAL,CAAT,C;UACR,WmBtscG,MAAO,KnBsscO,QmBtscP,EnBssciB,CmBtscjB,C;;QnBwscd,OAAO,Q;O;KA nBX,C;mFAsBA,yB;MAAA,sE;MAAA,8D;MmBntcA,iB;MnBmtcA,sC;QAeiB,Q;QAFb,IAtiNO,qBAAQ,CAsiNf, C;UAAe,MAAM,6B;QACrB,eAAe,SAAS,UAAK,CAAL,CAAT,C;QACF,+B;QAAb,aAAU,CAAV,iB;UACI,QA AQ,SAAS,UAAK,CAAL,CAAT,C;UACR,WmB5tcG,MAAO,KnB4tcO,QmB5tcP,EnB4tciB,CmB5tcjB,C;;QnB8tc d,OAAO,Q;O;KAnBX,C;mFAsBA,yB;MAAA,sE;MAAA,8D;MmBzucA,iB;MnByucA,sC;QAeiB,Q;QAFb,IApjN O,qBAAQ,CAojNf,C;UAAe,MAAM,6B;QACrB,eAAe,SAAS,UAAK,CAAL,CAAT,C;QACF,+B;QAAb,aAAU,C AAV,iB;UACI,QAAQ,SAAS,UAAK,CAAL,CAAT,C;UACR,WmBlvcG,MAAO,KnBkvcO,QmBlvcP,EnBkvciB, CmBlvcjB,C;;QnBovcd,OAAO,Q;O;KAnBX,C;mFAsBA,yB;MAAA,sE;MAAA,8D;MmB/vcA,iB;MnB+vcA,sC;Q AeiB,Q;QAFb,IAlkNO,qBAAQ,CAkkNf,C;UAAe,MAAM,6B;QACrB,eAAe,SAAS,UAAK,CAAL,CAAT,C;QAC F,+B;QAAb,aAAU,CAAV,iB;UACI,QAAQ,SAAS,UAAK,CAAL,CAAT,C;UACR,WmBxwcG,MAAO,KnBwwc O,QmBxwcP,EnBwwciB,CmBxwcjB,C;;QnB0wcd,OAAO,Q;O;KAnBX,C;mFAsBA,yB;MAAA,sE;MAAA,8D;M mBrxcA,iB;MnBqxcA,sC;QAeiB,Q;QAFb,IAhlNO,qBAAQ,CAglNf,C;UAAe,MAAM,6B;QACrB,eAAe,SAAS,U AAK,CAAL,CAAT,C;QACF,+B;QAAb,aAAU,CAAV,iB;UACI,QAAQ,SAAS,UAAK,CAAL,CAAT,C;UACR,W

mB9xcG,MAAO,KnB8xcO,QmB9xcP,EnB8xciB,CmB9xcjB,C;;QnBgycd,OAAO,Q;O;KAnBX,C;mFAsBA,yB;M AAA,sE;MAAA,8D;MmB3ycA,iB;MnB2ycA,sC;QAeiB,Q;QAFb,IA9INO,qBAAQ,CA8INf,C;UAAe,MAAM,6B; QACrB,eAAe,SAAS,UAAK,CAAL,CAAT,C;QACF,+B;QAAb,aAAU,CAAV,iB;UACI,QAAQ,SAAS,UAAK,CA AL,CAAT,C;UACR,WmBpzcG,MAAO,KnBozcO,QmBpzcP,EnBozciB,CmBpzcjB,C;;QnBszcd,OAAO,Q;O;KAnBozcO,QmBpzcP,EnBozciB,CmBpzcjB,C;;QnBszcd,OAAO,Q;O;KAnBozcO,QmBpzcP,EnBozciB,CmBpzcjB,C;;QnBszcd,OAAO,Q;O;KAnBozcO,QmBpzcP,EnBozciB,CmBpzcjB,C;;QnBszcd,OAAO,Q;O;KAnBozcO,QmBpzcP,EnBozciB,CmBpzcjB,C;;QnBszcd,OAAO,Q;O;KAnBozcO,QmBpzcP,EnBozciB,CmBpzcjB,C;;QnBszcd,OAAO,Q;O;KAnBozcO,QmBpzcP,EnBozciB,CmBpzcjB,C;;QnBszcd,OAAO,Q;O;KAnBozcO,QmBpzcP,EnBozciB,CmBpzcjB,C;;QnBszcd,OAAO,Q;O;KAnBozcO,QmBpzcP,EnBozciB,CmBpzcP,EnBozciB,CmBpBX,C;mFAsBA,yB;MAAA,sE;MAAA,8D;MmBj0cA,iB;MnBi0cA,sC;QAeiB,Q;QAFb,IA5mNO,qBAAQ,CA4mN f,C;UAAe,MAAM,6B;QACrB,eAAe,SAAS,UAAK,CAAL,CAAT,C;QACF,+B;QAAb,aAAU,CAAV,iB;UACI,QA AQ,SAAS,UAAK,CAAL,CAAT,C;UACR,WmB10cG,MAAO,KnB00cO,QmB10cP,EnB00ciB,CmB10cjB,C;;QnB 40cd,OAAO,Q;O;KAnBX,C;mFAsBA,yB;MAAA,sE;MAAA,oC;MAAA,8D;MmBv1cA,iB;MnBu1cA,sC;QAeiB, Q;QAFb,IA1nNO,qBAAQ,CA0nNf,C;UAAe,MAAM,6B;QACrB,eAAe,SAAS,sBAAK,CAAL,EAAT,C;QACF,+B ;QAAb,aAAU,CAAV,iB;UACI,QAAQ,SAAS,sBAAK,CAAL,EAAT,C;UACR,WmBh2cG,MAAO,KnBg2cO,Qm Bh2cP,EnBg2ciB,CmBh2cjB,C;;QnBk2cd,OAAO,Q;O;KAnBX,C;mFAsBA,yB;MAAA,sE;MAAA,8D;MAAA,sC; QAaiB,Q;QAFb,IA9sNO,qBAAQ,CA8sNf,C;UAAe,MAAM,6B;QACrB,eAAe,SAAS,UAAK,CAAL,CAAT,C;QA CF,+B;QAAb,aAAU,CAAV,iB;UACI,QAAQ,SAAS,UAAK,CAAL,CAAT,C;UACR,IAAI,2BAAW,CAAX,KAAJ ,C;YACI,WAAW,C;;;QAGnB,OAAO,Q;O;KAnBX,C;mFAsBA,yB;MAAA,sE;MAAA,8D;MAAA,sC;QAaiB,Q;Q AFb,IA5tNO,qBAAQ,CA4tNf,C;UAAe,MAAM,6B;QACrB,eAAe,SAAS,UAAK,CAAL,CAAT,C;QACF,+B;QAA b,aAAU,CAAV,iB;UACI,QAAQ,SAAS,UAAK,CAAL,CAAT,C;UACR,IAAI,2BAAW,CAAX,KAAJ,C;YACI,W AAW,C;;;QAGnB,OAAO,Q;O;KAnBX,C;mFAsBA,yB;MAAA,sE;MAAA,8D;MAAA,sC;QAaiB,Q;QAFb,IA1uN O,qBAAQ,CA0uNf,C;UAAe,MAAM,6B;QACrB,eAAe,SAAS,UAAK,CAAL,CAAT,C;QACF,+B;QAAb,aAAU,C AAV,iB;UACI,QAAQ,SAAS,UAAK,CAAL,CAAT,C;UACR,IAAI,2BAAW,CAAX,KAAJ,C;YACI,WAAW,C;;; QAGnB,OAAO,Q;O;KAnBX,C;mFAsBA,yB;MAAA,sE;MAAA,8D;MAAA,sC;QAaiB,Q;QAFb,IAxvNO,qBAAQ ,CAwvNf,C;UAAe,MAAM,6B;QACrB,eAAe,SAAS,UAAK,CAAL,CAAT,C;QACF,+B;QAAb,aAAU,CAAV,iB; UACI,QAAQ,SAAS,UAAK,CAAL,CAAT,C;UACR,IAAI,2BAAW,CAAX,KAAJ,C;YACI,WAAW,C;;;QAGnB,O AAO,Q;O;KAnBX,C;mFAsBA,yB;MAAA,sE;MAAA,8D;MAAA,sC;QAaiB,Q;QAFb,IAtwNO,qBAAQ,CAswNf, C;UAAe,MAAM,6B;QACrB,eAAe,SAAS,UAAK,CAAL,CAAT,C;QACF,+B;QAAb,aAAU,CAAV,iB;UACI,QA AQ,SAAS,UAAK,CAAL,CAAT,C;UACR,IAAI,2BAAW,CAAX,KAAJ,C;YACI,WAAW,C;;;QAGnB,OAAO,Q;O ;KAnBX,C;mFAsBA,yB;MAAA,sE;MAAA,8D;MAAA,sC;QAaiB,Q;QAFb,IApxNO,qBAAQ,CAoxNf,C;UAAe, MAAM,6B;QACrB,eAAe,SAAS,UAAK,CAAL,CAAT,C;QACF,+B;QAAb,aAAU,CAAV,iB;UACI,QAAQ,SAAS ,UAAK,CAAL,CAAT,C;UACR,IAAI,2BAAW,CAAX,KAAJ,C;YACI,WAAW,C;;;QAGnB,OAAO,Q;O;KAnBX, C;mFAsBA,yB;MAAA,sE;MAAA,8D;MAAA,sC;QAaiB,Q;QAFb,IAlyNO,qBAAQ,CAkyNf,C;UAAe,MAAM,6B ;QACrB,eAAe,SAAS,UAAK,CAAL,CAAT,C;QACF,+B;QAAb,aAAU,CAAV,iB;UACI,QAAQ,SAAS,UAAK,CA AL,CAAT,C;UACR,IAAI,2BAAW,CAAX,KAAJ,C;YACI,WAAW,C;;;QAGnB,OAAO,Q;O;KAnBX,C;mFAsBA, yB;MAAA,sE;MAAA,8D;MAAA,sC;QAaiB,Q;QAFb,IAhzNO,qBAAQ,CAgzNf,C;UAAe,MAAM,6B;QACrB,eA Ae,SAAS,UAAK,CAAL,CAAT,C;QACF,+B;QAAb,aAAU,CAAV,iB;UACI,QAAQ,SAAS,UAAK,CAAL,CAAT, C;UACR,IAAI,2BAAW,CAAX,KAAJ,C;YACI,WAAW,C;;;QAGnB,OAAO,Q;O;KAnBX,C;mFAsBA,yB;MAAA ,sE;MAAA,oC;MAAA,8D;MAAA,sC;QAaiB,Q;QAFb,IA9zNO,qBAAQ,CA8zNf,C;UAAe,MAAM,6B;QACrB,eA Ae,SAAS,sBAAK,CAAL,EAAT,C;QACF,+B;QAAb,aAAU,CAAV,iB;UACI,QAAQ,SAAS,sBAAK,CAAL,EAAT ,C;UACR,IAAI,2BAAW,CAAX,KAAJ,C;YACI,WAAW,C;;;QAGnB,OAAO,Q;O;KAnBX,C;4FAsBA,yB;MAAA ,8D;MmBxidA,iB;MnBwidA,sC;QAaiB,Q;QAFb,IAp5NO,qBAAQ,CAo5Nf,C;UAAe,OAAO,I;QACtB,eAAe,SAA S,UAAK,CAAL,CAAT,C;QACF,+B;QAAb,aAAU,CAAV,iB;UACI,QAAQ,SAAS,UAAK,CAAL,CAAT,C;UACR ,WmB/idG,MAAO,KnB+idO,QmB/idP,EnB+idiB,CmB/idjB,C;;QnBijdd,OAAO,Q;O;KAjBX,C;8FAoBA,yB;MA AA,8D;MmB5jdA,iB;MnB4jdA,sC;QAaiB,Q;QAFb,IAh6NO,qBAAQ,CAg6Nf,C;UAAe,OAAO,I;QACtB,eAAe,S AAS,UAAK,CAAL,CAAT,C;QACF,+B;QAAb,aAAU,CAAV,iB;UACI,QAAQ,SAAS,UAAK,CAAL,CAAT,C;U ACR,WmBnkdG,MAAO,KnBmkdO,QmBnkdP,EnBmkdiB,CmBnkdjB,C;;QnBqkdd,OAAO,Q;O;KAjBX,C;8FAo BA,yB;MAAA,8D;MmBhldA,iB;MnBgldA,sC;QAaiB,Q;QAFb,IA56NO,qBAAQ,CA46Nf,C;UAAe,OAAO,I;QA CtB,eAAe,SAAS,UAAK,CAAL,CAAT,C;QACF,+B;QAAb,aAAU,CAAV,iB;UACI,QAAQ,SAAS,UAAK,CAAL, CAAT,C;UACR,WmBvldG,MAAO,KnBuldO,QmBvldP,EnBuldiB,CmBvldjB,C;;QnByldd,OAAO,Q;O;KAjBX,C; 8FAoBA,yB;MAAA,8D;MmBpmdA,iB;MnBomdA,sC;QAaiB,Q;QAFb,IAx7NO,qBAAQ,CAw7Nf,C;UAAe,OAA O,I;QACtB,eAAe,SAAS,UAAK,CAAL,CAAT,C;QACF,+B;QAAb,aAAU,CAAV,iB;UACI,QAAQ,SAAS,UAAK,

CAAL,CAAT,C;UACR,WmB3mdG,MAAO,KnB2mdO,QmB3mdP,EnB2mdiB,CmB3mdjB,C;;QnB6mdd,OAAO, Q;O;KAjBX,C;8FAoBA,yB;MAAA,8D;MmBxndA,iB;MnBwndA,sC;QAaiB,Q;QAFb,IAp8NO,qBAAQ,CAo8Nf, C;UAAe,OAAO,I;QACtB,eAAe,SAAS,UAAK,CAAL,CAAT,C;QACF,+B;QAAb,aAAU,CAAV,iB;UACI,QAAQ, SAAS,UAAK,CAAL,CAAT,C;UACR,WmB/ndG,MAAO,KnB+ndO,QmB/ndP,EnB+ndiB,CmB/ndjB,C;;QnBiodd, OAAO,Q;O;KAjBX,C;8FAoBA,yB;MAAA,8D;MmB5odA,iB;MnB4odA,sC;QAaiB,Q;QAFb,IAh9NO,qBAAQ,C Ag9Nf,C;UAAe,OAAO,I;QACtB,eAAe,SAAS,UAAK,CAAL,CAAT,C;QACF,+B;QAAb,aAAU,CAAV,iB;UACI, QAAQ,SAAS,UAAK,CAAL,CAAT,C;UACR,WmBnpdG,MAAO,KnBmpdO,QmBnpdP,EnBmpdiB,CmBnpdjB,C; ;QnBqpdd,OAAO,Q;O;KAjBX,C;8FAoBA,yB;MAAA,8D;MmBhqdA,iB;MnBgqdA,sC;QAaiB,Q;QAFb,IA59NO, qBAAQ,CA49Nf,C;UAAe,OAAO,I;QACtB,eAAe,SAAS,UAAK,CAAL,CAAT,C;QACF,+B;QAAb,aAAU,CAAV ,iB;UACI,QAAQ,SAAS,UAAK,CAAL,CAAT,C;UACR,WmBvqdG,MAAO,KnBuqdO,QmBvqdP,EnBuqdiB,CmB vqdjB,C;;QnByqdd,OAAO,Q;O;KAjBX,C;8FAoBA,yB;MAAA,8D;MmBprdA,iB;MnBordA,sC;QAaiB,Q;QAFb,I Ax+NO,qBAAQ,CAw+Nf,C;UAAe,OAAO,I;QACtB,eAAe,SAAS,UAAK,CAAL,CAAT,C;QACF,+B;QAAb,aAA U,CAAV,iB;UACI,QAAQ,SAAS,UAAK,CAAL,CAAT,C;UACR,WmB3rdG,MAAO,KnB2rdO,QmB3rdP,EnB2rd iB,CmB3rdjB,C;;QnB6rdd,OAAO,Q;O;KAjBX,C;8FAoBA,yB;MAAA,oC;MAAA,8D;MmBxsdA,iB;MnBwsdA,s C;QAaiB,Q;QAFb,IAp/NO,qBAAQ,CAo/Nf,C;UAAe,OAAO,I;QACtB,eAAe,SAAS,sBAAK,CAAL,EAAT,C;QA CF,+B;QAAb,aAU,CAAV,iB;UACI,QAAQ,SAAS,sBAAK,CAAL,EAAT,C;UACR,WmB/sdG,MAAO,KnB+sd O, QmB/sdP, EnB+sdiB, CmB/sdjB, C;; QnBitdd, OAAO, Q; O; KAjBX, C; 8FAoBA, yB; MAAA, 8D; MmBvudA, iB; MnBvudA, iB; MnBvuuudA,sC;QAaiB,Q;QAFb,IAxkOO,qBAAQ,CAwkOf,C;UAAe,OAAO,I;QACtB,eAAe,SAAS,UAAK,CAAL,CAA T,C;QACF,+B;QAAb,aAAU,CAAV,iB;UACI,QAAQ,SAAS,UAAK,CAAL,CAAT,C;UACR,WmB9udG,MAAO, KnB8udO,QmB9udP,EnB8udiB,CmB9udjB,C;;QnBgvdd,OAAO,Q;O;KAjBX,C;8FAoBA,yB;MAAA,8D;MmB3v dA,iB;MnB2vdA,sC;QAaiB,Q;QAFb,IAplOO,qBAAQ,CAolOf,C;UAAe,OAAO,I;QACtB,eAAe,SAAS,UAAK,CA AL,CAAT,C;QACF,+B;QAAb,aAAU,CAAV,iB;UACI,QAAQ,SAAS,UAAK,CAAL,CAAT,C;UACR,WmBlwdG, MAAO, KnBkwdO, QmBlwdP, EnBkwdiB, CmBlwdjB, C;; QnBowdd, OAAO, Q; O; KAjBX, C; +FAoBA, yB; MAAA, 800, CmBlwdP, CmBlwdjB, C; QnBowdd, OAAO, Q; O; KAjBX, C; +FAoBA, yB; MAAA, 800, CmBlwdP, CmBlwdjB, C; QnBowdd, OAAO, Q; O; KAjBX, C; +FAoBA, yB; MAAA, 800, CmBlwdP, CmBlwdjB, C; QnBowdd, OAAO, Q; O; KAjBX, C; +FAoBA, yB; MAAA, 800, CmBlwdP, CmBlwdjB, C; QnBowdd, OAAO, Q; O; KAjBX, C; +FAoBA, yB; MAAA, 800, CmBlwdP, CmBlwdjB, C; QnBowdd, OAAO, Q; O; KAjBX, C; +FAoBA, yB; MAAA, 800, CmBlwdP, CmBlwdP, CmBlwdjB, C; QnBowdd, OAAO, Q; O; CmBlwdP, CmBlwdP, CmBlwP, CmBlwdP, CmBlwdP, CmBlwdP, CmBlwdP, CmBlwP,D;MmB/wdA,iB;MnB+wdA,sC;QAaiB,Q;QAFb,IAhmOO,qBAAQ,CAgmOf,C;UAAe,OAAO,I;QACtB,eAAe,SA AS,UAAK,CAAL,CAAT,C;QACF,+B;QAAb,aAAU,CAAV,iB;UACI,QAAQ,SAAS,UAAK,CAAL,CAAT,C;UA CR,WmBtxdG,MAAO,KnBsxdO,QmBtxdP,EnBsxdiB,CmBtxdjB,C;;QnBwxdd,OAAO,Q;O;KAjBX,C;+FAoBA,y B;MAAA,8D;MmBnydA,iB;MnBmydA,sC;QAaiB,Q;QAFb,IA5mOO,qBAAQ,CA4mOf,C;UAAe,OAAO,I;QACt B,eAAe,SAAS,UAAK,CAAL,CAAT,C;QACF,+B;QAAb,aAAU,CAAV,iB;UACI,QAAQ,SAAS,UAAK,CAAL,C AAT,C;UACR,WmB1ydG,MAAO,KnB0ydO,QmB1ydP,EnB0ydiB,CmB1ydjB,C;;QnB4ydd,OAAO,Q;O;KAjBX, C;+FAoBA,yB;MAAA,8D;MmBvzdA,iB;MnBuzdA,sC;QAaiB,Q;QAFb,IAxnOO,qBAAQ,CAwnOf,C;UAAe,OA AO,I;QACtB,eAAe,SAAS,UAAK,CAAL,CAAT,C;QACF,+B;QAAb,aAAU,CAAV,iB;UACI,QAAQ,SAAS,UAA K,CAAL,CAAT,C;UACR,WmB9zdG,MAAO,KnB8zdO,QmB9zdP,EnB8zdiB,CmB9zdjB,C;;QnBg0dd,OAAO,Q; O;KAjBX,C;+FAoBA,yB;MAAA,8D;MmB30dA,iB;MnB20dA,sC;QAaiB,Q;QAFb,IApoOO,qBAAQ,CAooOf,C; UAAe,OAAO,I;QACtB,eAAe,SAAS,UAAK,CAAL,CAAT,C;QACF,+B;QAAb,aAAU,CAAV,iB;UACI,QAAQ,S AAS,UAAK,CAAL,CAAT,C;UACR,WmBl1dG,MAAO,KnBk1dO,QmBl1dP,EnBk1diB,CmBl1djB,C;;QnBo1dd, OAAO,Q;O;KAjBX,C;+FAoBA,yB;MAAA,8D;MmB/1dA,iB;MnB+1dA,sC;QAaiB,Q;QAFb,IAhpOO,qBAAQ,C AgpOf,C;UAAe,OAAO,I;QACtB,eAAe,SAAS,UAAK,CAAL,CAAT,C;QACF,+B;QAAb,aAAU,CAAV,iB;UACI, QAAQ,SAAS,UAAK,CAAL,CAAT,C;UACR,WmBt2dG,MAAO,KnBs2dO,QmBt2dP,EnBs2diB,CmBt2djB,C;;Q nBw2dd,OAAO,Q;O;KAjBX,C;+FAoBA,yB;MAAA,8D;MmBn3dA,iB;MnBm3dA,sC;QAaiB,Q;QAFb,IA5pOO,q BAAQ,CA4pOf,C;UAAe,OAAO,I;QACtB,eAAe,SAAS,UAAK,CAAL,CAAT,C;QACF,+B;QAAb,aAAU,CAAV,i B;UACI,QAAQ,SAAS,UAAK,CAAL,CAAT,C;UACR,WmB13dG,MAAO,KnB03dO,QmB13dP,EnB03diB,CmB1 3djB,C;;QnB43dd,OAAO,Q;O;KAjBX,C;+FAoBA,yB;MAAA,oC;MAAA,8D;MmBv4dA,iB;MnBu4dA,sC;QAaiB ,Q;QAFb,IAxqOO,qBAAQ,CAwqOf,C;UAAe,OAAO,I;QACtB,eAAe,SAAS,sBAAK,CAAL,EAAT,C;QACF,+B; QAAb,aAAU,CAAV,iB;UACI,QAAQ,SAAS,sBAAK,CAAL,EAAT,C;UACR,WmB94dG,MAAO,KnB84dO,QmB 94dP,EnB84diB,CmB94djB,C;;QnBg5dd,OAAO,Q;O;KAjBX,C;+FAoBA,yB;MAAA,8D;MAAA,sC;QAWiB,Q;Q AFb,IA1vOO,qBAAQ,CA0vOf,C;UAAe,OAAO,I;QACtB,eAAe,SAAS,UAAK,CAAL,CAAT,C;QACF,+B;QAAb, aAAU,CAAV,iB;UACI,QAAQ,SAAS,UAAK,CAAL,CAAT,C;UACR,IAAI,2BAAW,CAAX,KAAJ,C;YACI,WA 

AswOf,C;UAAe,OAAO,I;QACtB,eAAe,SAAS,UAAK,CAAL,CAAT,C;QACF,+B;QAAb,aAAU,CAAV,iB;UACI, QAAQ,SAAS,UAAK,CAAL,CAAT,C;UACR,IAAI,2BAAW,CAAX,KAAJ,C;YACI,WAAW,C;;;QAGnB,OAAO, Q;O;KAjBX,C;+FAoBA,yB;MAAA,8D;MAAA,sC;QAWiB,Q;QAFb,IAlxOO,qBAAQ,CAkxOf,C;UAAe,OAAO,I ;QACtB,eAAe,SAAS,UAAK,CAAL,CAAT,C;QACF,+B;QAAb,aAAU,CAAV,iB;UACI,QAAQ,SAAS,UAAK,CA AL,CAAT,C;UACR,IAAI,2BAAW,CAAX,KAAJ,C;YACI,WAAW,C;;;QAGnB,OAAO,Q;O;KAjBX,C;+FAoBA, yB;MAAA,8D;MAAA,sC;QAWiB,Q;QAFb,IA9xOO,qBAAQ,CA8xOf,C;UAAe,OAAO,I;QACtB,eAAe,SAAS,U AAK,CAAL,CAAT,C;QACF,+B;QAAb,aAAU,CAAV,iB;UACI,QAAQ,SAAS,UAAK,CAAL,CAAT,C;UACR,IA AI,2BAAW,CAAX,KAAJ,C;YACI,WAAW,C;;;QAGnB,OAAO,Q;O;KAjBX,C;+FAoBA,yB;MAAA,8D;MAAA,s C;QAWiB,Q;QAFb,IA1yOO,qBAAQ,CA0yOf,C;UAAe,OAAO,I;QACtB,eAAe,SAAS,UAAK,CAAL,CAAT,C;Q ACF,+B;QAAb,aAAU,CAAV,iB;UACI,QAAQ,SAAS,UAAK,CAAL,CAAT,C;UACR,IAAI,2BAAW,CAAX,KA AJ,C;YACI,WAAW,C;;;QAGnB,OAAO,Q;O;KAjBX,C;+FAoBA,yB;MAAA,8D;MAAA,sC;QAWiB,Q;QAFb,IAt zOO,qBAAQ,CAszOf,C;UAAe,OAAO,I;QACtB,eAAe,SAAS,UAAK,CAAL,CAAT,C;QACF,+B;QAAb,aAAU,C AAV,iB;UACI,QAAQ,SAAS,UAAK,CAAL,CAAT,C;UACR,IAAI,2BAAW,CAAX,KAAJ,C;YACI,WAAW,C;;; QAGnB,OAAO,Q;O;KAjBX,C;+FAoBA,yB;MAAA,8D;MAAA,sC;QAWiB,Q;QAFb,IAl0OO,qBAAQ,CAk0Of,C ;UAAe,OAAO,I;QACtB,eAAe,SAAS,UAAK,CAAL,CAAT,C;QACF,+B;QAAb,aAAU,CAAV,iB;UACI,QAAQ,S AAS,UAAK,CAAL,CAAT,C;UACR,IAAI,2BAAW,CAAX,KAAJ,C;YACI,WAAW,C;;;QAGnB,OAAO,Q;O;KAj BX,C;+FAoBA,yB;MAAA,8D;MAAA,sC;QAWiB,Q;QAFb,IA90OO,qBAAQ,CA80Of,C;UAAe,OAAO,I;QACtB, eAAe,SAAS,UAAK,CAAL,CAAT,C;QACF,+B;QAAb,aAAU,CAAV,iB;UACI,QAAQ,SAAS,UAAK,CAAL,CAA T,C;UACR,IAAI,2BAAW,CAAX,KAAJ,C;YACI,WAAW,C;;;QAGnB,OAAO,Q;O;KAjBX,C;+FAoBA,yB;MAA A,oC;MAAA,8D;MAAA,sC;QAWiB,Q;QAFb,IA11OO,qBAAQ,CA01Of,C;UAAe,OAAO,I;QACtB,eAAe,SAAS, sBAAK,CAAL,EAAT,C;QACF,+B;QAAb,aAAU,CAAV,iB;UACI,QAAQ,SAAS,sBAAK,CAAL,EAAT,C;UACR, IAAI,2BAAW,CAAX,KAAJ,C;YACI,WAAW,C;;;QAGnB,OAAO,Q;O;KAjBX,C;wFAoBA,yB;MAAA,sE;MAA A,8D;MAAA,kD;QAaiB,Q;QAFb,IAh7OO,qBAAQ,CAg7Of,C;UAAe,MAAM,6B;QACrB,eAAe,SAAS,UAAK,C AAL,CAAT,C;QACF,+B;QAAb,aAAU,CAAV,iB;UACI,QAAQ,SAAS,UAAK,CAAL,CAAT,C;UACR,IAAI,UA AW,SAAQ,QAAR,EAAkB,CAAlB,CAAX,GAAkC,CAAtC,C;YACI,WAAW,C;;;QAGnB,OAAO,Q;O;KAnBX,C; 0FAsBA,yB;MAAA,sE;MAAA,8D;MAAA,kD;QAaiB,Q;QAFb,IA97OO,qBAAQ,CA87Of,C;UAAe,MAAM,6B;Q ACrB,eAAe,SAAS,UAAK,CAAL,CAAT,C;QACF,+B;QAAb,aAAU,CAAV,iB;UACI,QAAQ,SAAS,UAAK,CAA L,CAAT,C;UACR,IAAI,UAAW,SAAQ,QAAR,EAAkB,CAAIB,CAAX,GAAkC,CAAtC,C;YACI,WAAW,C;;;QA GnB,OAAO,Q;O;KAnBX,C;0FAsBA,yB;MAAA,sE;MAAA,8D;MAAA,kD;QAaiB,Q;QAFb,IA58OO,qBAAQ,C A48Of,C;UAAe,MAAM,6B;QACrB,eAAe,SAAS,UAAK,CAAL,CAAT,C;QACF,+B;QAAb,aAAU,CAAV,iB;UA CI,QAAQ,SAAS,UAAK,CAAL,CAAT,C;UACR,IAAI,UAAW,SAAQ,QAAR,EAAkB,CAAIB,CAAX,GAAkC,C AAtC,C;YACI,WAAW,C;;;QAGnB,OAAO,Q;O;KAnBX,C;0FAsBA,yB;MAAA,sE;MAAA,8D;MAAA,kD;QAai B,Q;QAFb,IA19OO,qBAAQ,CA09Of,C;UAAe,MAAM,6B;QACrB,eAAe,SAAS,UAAK,CAAL,CAAT,C;QACF,+ B;QAAb,aAAU,CAAV,iB;UACI,QAAQ,SAAS,UAAK,CAAL,CAAT,C;UACR,IAAI,UAAW,SAAQ,QAAR,EAA kB,CAAlB,CAAX,GAAkC,CAAtC,C;YACI,WAAW,C;;;QAGnB,OAAO,Q;O;KAnBX,C;0FAsBA,yB;MAAA,sE; MAAA,8D;MAAA,kD;QAaiB,Q;QAFb,IAx+OO,qBAAQ,CAw+Of,C;UAAe,MAAM,6B;QACrB,eAAe,SAAS,UA AK,CAAL,CAAT,C;QACF,+B;QAAb,aAAU,CAAV,iB;UACI,QAAQ,SAAS,UAAK,CAAL,CAAT,C;UACR,IAA I,UAAW,SAAQ,QAAR,EAAkB,CAAlB,CAAX,GAAkC,CAAtC,C;YACI,WAAW,C;;;QAGnB,OAAO,Q;O;KAn BX,C;0FAsBA,yB;MAAA,sE;MAAA,8D;MAAA,kD;QAaiB,Q;QAFb,IAt/OO,qBAAQ,CAs/Of,C;UAAe,MAAM, 6B;QACrB,eAAe,SAAS,UAAK,CAAL,CAAT,C;QACF,+B;QAAb,aAAU,CAAV,iB;UACI,QAAQ,SAAS,UAAK, CAAL,CAAT,C;UACR,IAAI,UAAW,SAAQ,QAAR,EAAkB,CAAIB,CAAX,GAAkC,CAAtC,C;YACI,WAAW,C; ;;QAGnB,OAAO,Q;O;KAnBX,C;0FAsBA,yB;MAAA,sE;MAAA,8D;MAAA,kD;QAaiB,Q;QAFb,IApgPO,qBAA Q,CAogPf,C;UAAe,MAAM,6B;QACrB,eAAe,SAAS,UAAK,CAAL,CAAT,C;QACF,+B;QAAb,aAAU,CAAV,iB; UACI,QAAQ,SAAS,UAAK,CAAL,CAAT,C;UACR,IAAI,UAAW,SAAQ,QAAR,EAAkB,CAAIB,CAAX,GAAkC ,CAAtC,C;YACI,WAAW,C;;;QAGnB,OAAO,Q;O;KAnBX,C;0FAsBA,yB;MAAA,sE;MAAA,8D;MAAA,kD;QA aiB,Q;QAFb,IAlhPO,qBAAQ,CAkhPf,C;UAAe,MAAM,6B;QACrB,eAAe,SAAS,UAAK,CAAL,CAAT,C;QACF, +B;QAAb,aAAU,CAAV,iB;UACI,QAAQ,SAAS,UAAK,CAAL,CAAT,C;UACR,IAAI,UAAW,SAAQ,QAAR,EA AkB,CAAlB,CAAX,GAAkC,CAAtC,C;YACI,WAAW,C;;;QAGnB,OAAO,Q;O;KAnBX,C;0FAsBA,yB;MAAA,s

E;MAAA,oC;MAAA,8D;MAAA,kD;QAaiB,Q;QAFb,IAhiPO,qBAAQ,CAgiPf,C;UAAe,MAAM,6B;QACrB,eAAe ,SAAS,sBAAK,CAAL,EAAT,C;QACF,+B;QAAb,aAAU,CAAV,iB;UACI,QAAQ,SAAS,sBAAK,CAAL,EAAT,C ;UACR,IAAI,UAAW,SAAQ,QAAR,EAAkB,CAAIB,CAAX,GAAkC,CAAtC,C;YACI,WAAW,C;;;QAGnB,OAA O,Q;O;KAnBX,C;oGAsBA,yB;MAAA,8D;MAAA,kD;QAWiB,Q;QAFb,IApnPO,qBAAQ,CAonPf,C;UAAe,OAA O,I;QACtB,eAAe,SAAS,UAAK,CAAL,CAAT,C;QACF,+B;QAAb,aAAU,CAAV,iB;UACI,QAAQ,SAAS,UAAK, CAAL,CAAT,C;UACR,IAAI,UAAW,SAAQ,QAAR,EAAkB,CAAIB,CAAX,GAAkC,CAAtC,C;YACI,WAAW,C; ;;QAGnB,OAAO,Q;O;KAjBX,C;sGAoBA,yB;MAAA,8D;MAAA,kD;QAWiB,Q;QAFb,IAhoPO,qBAAQ,CAgoPf, C;UAAe,OAAO,I;QACtB,eAAe,SAAS,UAAK,CAAL,CAAT,C;QACF,+B;QAAb,aAAU,CAAV,iB;UACI,QAAQ, SAAS,UAAK,CAAL,CAAT,C;UACR,IAAI,UAAW,SAAQ,QAAR,EAAkB,CAAIB,CAAX,GAAkC,CAAtC,C;YA CI,WAAW,C;;;QAGnB,OAAO,Q;O;KAjBX,C;sGAoBA,yB;MAAA,8D;MAAA,kD;QAWiB,Q;QAFb,IA5oPO,qB AAQ,CA4oPf,C;UAAe,OAAO,I;QACtB,eAAe,SAAS,UAAK,CAAL,CAAT,C;QACF,+B;QAAb,aAAU,CAAV,iB; UACI,QAAQ,SAAS,UAAK,CAAL,CAAT,C;UACR,IAAI,UAAW,SAAQ,QAAR,EAAkB,CAAIB,CAAX,GAAkC ,CAAtC,C;YACI,WAAW,C;;;QAGnB,OAAO,Q;O;KAjBX,C;sGAoBA,yB;MAAA,8D;MAAA,kD;QAWiB,Q;QA Fb,IAxpPO,qBAAQ,CAwpPf,C;UAAe,OAAO,I;QACtB,eAAe,SAAS,UAAK,CAAL,CAAT,C;QACF,+B;QAAb,a AAU,CAAV,iB;UACI,QAAQ,SAAS,UAAK,CAAL,CAAT,C;UACR,IAAI,UAAW,SAAQ,QAAR,EAAkB,CAAIB ,CAAX,GAAkC,CAAtC,C;YACI,WAAW,C;;;QAGnB,OAAO,Q;O;KAjBX,C;sGAoBA,yB;MAAA,8D;MAAA,kD ;QAWiB,Q;QAFb,IApqPO,qBAAQ,CAoqPf,C;UAAe,OAAO,I;QACtB,eAAe,SAAS,UAAK,CAAL,CAAT,C;QAC F,+B;QAAb,aAAU,CAAV,iB;UACI,QAAQ,SAAS,UAAK,CAAL,CAAT,C;UACR,IAAI,UAAW,SAAQ,QAAR,E AAkB,CAAIB,CAAX,GAAkC,CAAtC,C;YACI,WAAW,C;;;QAGnB,OAAO,Q;O;KAjBX,C;sGAoBA,yB;MAAA, CAAT,C;QACF,+B;QAAb,aAAU,CAAV,iB;UACI,QAAQ,SAAS,UAAK,CAAL,CAAT,C;UACR,IAAI,UAAW,S AAQ,QAAR,EAAkB,CAAIB,CAAX,GAAkC,CAAtC,C;YACI,WAAW,C;;;QAGnB,OAAO,Q;O;KAjBX,C;sGAo BA,yB;MAAA,8D;MAAA,kD;QAWiB,Q;QAFb,IA5rPO,qBAAQ,CA4rPf,C;UAAe,OAAO,I;QACtB,eAAe,SAAS, UAAK,CAAL,CAAT,C;QACF,+B;QAAb,aAAU,CAAV,iB;UACI,QAAQ,SAAS,UAAK,CAAL,CAAT,C;UACR,I AAI,UAAW,SAAQ,QAAR,EAAkB,CAAIB,CAAX,GAAkC,CAAtC,C;YACI,WAAW,C;;;QAGnB,OAAO,Q;O;K AjBX,C;sGAoBA,yB;MAAA,8D;MAAA,kD;QAWiB,Q;QAFb,IAxsPO,qBAAQ,CAwsPf,C;UAAe,OAAO,I;QACt B,eAAe,SAAS,UAAK,CAAL,CAAT,C;QACF,+B;QAAb,aAAU,CAAV,iB;UACI,QAAQ,SAAS,UAAK,CAAL,C AAT,C;UACR,IAAI,UAAW,SAAQ,QAAR,EAAkB,CAAIB,CAAX,GAAkC,CAAtC,C;YACI,WAAW,C;;;QAGn B,OAAO,Q;O;KAjBX,C;sGAoBA,yB;MAAA,oC;MAAA,8D;MAAA,kD;QAWiB,Q;QAFb,IAptPO,qBAAQ,CAot Pf,C;UAAe,OAAO,I;QACtB,eAAe,SAAS,sBAAK,CAAL,EAAT,C;QACF,+B;QAAb,aAAU,CAAV,iB;UACI,QA AQ,SAAS,sBAAK,CAAL,EAAT,C;UACR,IAAI,UAAW,SAAQ,QAAR,EAAkB,CAAIB,CAAX,GAAkC,CAAtC, C;YACI,WAAW,C;;;QAGnB,OAAO,Q;O;KAjBX,C;IAoBA,8B;MASiB,Q;MAFb,IAtyPO,qBAAQ,CAsyPf,C;QA Ae,OAAO,I;MACtB,UAAU,UAAK,CAAL,C;MACG,+B;MAAb,aAAU,CAAV,iB;QACI,QAAQ,UAAK,CAAL,C; QACR,MmBj8eG,MAAO,KnBi8eE,GmBj8eF,EnBi8eO,CmBj8eP,C;;MnBm8ed,OAAO,G;K;IAGX,gC;MASiB,Q; MAFb,IAtzPO,qBAAQ,CAszPf,C;QAAe,OAAO,I;MACtB,UAAU,UAAK,CAAL,C;MACG,+B;MAAb,aAAU,CA AV,iB;QACI,QAAQ,UAAK,CAAL,C;QACR,MmB59eG,MAAO,KnB49eE,GmB59eF,EnB49eO,CmB59eP,C;;Mn B89ed,OAAO,G;K;IAGX,gC;MAOiB,Q;MAFb,IAp0PO,qBAAQ,CAo0Pf,C;QAAe,OAAO,I;MACtB,UAAU,UAA K,CAAL,C;MACG,+B;MAAb,aAAU,CAAV,iB;QACI,QAAQ,UAAK,CAAL,C;QACR,IAAI,sBAAM,CAAN,KA AJ,C;UAAa,MAAM,C;;MAEvB,OAAO,G;K;IAGX,gC;MAOiB,Q;MAFb,IA10PO,qBAAQ,CA00Pf,C;QAAe,OA AO,I;MACtB,UAAU,UAAK,CAAL,C;MACG,iC;MAAb,aAAU,CAAV,iB;QACI,QAAQ,UAAK,CAAL,C;QACR, IAAI,MAAM,CAAV,C;UAAa,MAAM,C;;MAEvB,OAAO,G;K;IAGX,gC;MAOiB,Q;MAFb,IAh1PO,qBAAQ,CA g1Pf,C;QAAe,OAAO,I;MACtB,UAAU,UAAK,CAAL,C;MACG,iC;MAAb,aAAU,CAAV,iB;QACI,QAAQ,UAA K,CAAL,C;QACR,IAAI,MAAM,CAAV,C;UAAa,MAAM,C;;MAEvB,OAAO,G;K;IAGX,gC;MAOiB,Q;MAFb,I At1PO,qBAAQ,CAs1Pf,C;QAAe,OAAO,I;MACtB,UAAU,UAAK,CAAL,C;MACG,iC;MAAb,aAAU,CAAV,iB;Q ACI,QAAQ,UAAK,CAAL,C;QACR,IAAI,MAAM,CAAV,C;UAAa,MAAM,C;;MAEvB,OAAO,G;K;IAGX,gC;M AOiB,Q;MAFb,IA51PO,qBAAQ,CA41Pf,C;QAAe,OAAO,I;MACtB,UAAU,UAAK,CAAL,C;MACG,iC;MAAb,a AAU,CAAV,iB;QACI,QAAQ,UAAK,CAAL,C;QACR,IAAI,oBAAM,CAAN,KAAJ,C;UAAa,MAAM,C;;MAEvB, OAAO,G;K;IAGX,gC;MASiB,Q;MAFb,IAp2PO,qBAAQ,CAo2Pf,C;QAAe,OAAO,I;MACtB,UAAU,UAAK,CAA L,C;MACG,iC;MAAb,aAAU,CAAV,iB;QACI,QAAQ,UAAK,CAAL,C;QACR,MmBljfG,MAAO,KnBkjfE,GmBlj fF,EnBkjfO,CmBljfP,C;;MnBojfd,OAAO,G;K;IAGX,gC;MASiB,Q;MAFb,IA52PO,qBAAQ,CA42Pf,C;QAAe,OA AO,I;MACtB,UAAU,UAAK,CAAL,C;MACG,iC;MAAb,aAAU,CAAV,iB;QACI,QAAQ,UAAK,CAAL,C;QACR, MmBvjfG,MAAO,KnBujfE,GmBvjfF,EnBujfO,CmBvjfP,C;;MnByjfd,OAAO,G;K;IAGX,gC;MAOiB,Q;MAFb,IA 12PO,qBAAQ,CA02Pf,C;QAAe,OAAO,I;MACtB,UAAU,UAAK,CAAL,C;MACG,iC;MAAb,aAAU,CAAV,iB;Q ACI,QAAQ,UAAK,CAAL,C;QACR,IAAI,MAAM,CAAV,C;UAAa,MAAM,C;;MAEvB,OAAO,G;K;IAGX,wC;M AWiB,Q;MAFb,IA57PO,qBAAQ,CA47Pf,C;QAAe,MAAM,6B;MACrB,UAAU,UAAK,CAAL,C;MACG,+B;MA Ab,aAAU,CAAV,iB;QACI,QAAQ,UAAK,CAAL,C;QACR,IAAI,UAAW,SAAQ,GAAR,EAAa,CAAb,CAAX,GA A6B,CAAjC,C;UAAoC,MAAM,C;;MAE9C,OAAO,G;K;IAGX,0C;MAWiB,Q;MAFb,IAt8PO,qBAAQ,CAs8Pf,C; QAAe,MAAM,6B;MACrB,UAAU,UAAK,CAAL,C;MACG,iC;MAAb,aAAU,CAAV,iB;QACI,QAAQ,UAAK,CA AL,C;QACR,IAAI,UAAW,SAAQ,GAAR,EAAa,CAAb,CAAX,GAA6B,CAAjC,C;UAAoC,MAAM,C;;MAE9C,O AAO,G;K;IAGX,0C;MAWiB,Q;MAFb,IAh9PO,qBAAQ,CAg9Pf,C;QAAe,MAAM,6B;MACrB,UAAU,UAAK,C AAL,C;MACG,iC;MAAb,aAAU,CAAV,iB;QACI,QAAQ,UAAK,CAAL,C;QACR,IAAI,UAAW,SAAQ,GAAR,E AAa,CAAb,CAAX,GAA6B,CAAjC,C;UAAoC,MAAM,C;;MAE9C,OAAO,G;K;IAGX,0C;MAWiB,Q;MAFb,IA1 9PO,qBAAQ,CA09Pf,C;QAAe,MAAM,6B;MACrB,UAAU,UAAK,CAAL,C;MACG,iC;MAAb,aAAU,CAAV,iB; QACI,QAAQ,UAAK,CAAL,C;QACR,IAAI,UAAW,SAAQ,GAAR,EAAa,CAAb,CAAX,GAA6B,CAAjC,C;UAA oC,MAAM,C;;MAE9C,OAAO,G;K;IAGX,0C;MAWiB,Q;MAFb,IAp+PO,qBAAQ,CAo+Pf,C;QAAe,MAAM,6B; MACrB,UAAU,UAAK,CAAL,C;MACG,iC;MAAb,aAAU,CAAV,iB;QACI,QAAQ,UAAK,CAAL,C;QACR,IAAI, UAAW,SAAQ,GAAR,EAAa,CAAb,CAAX,GAA6B,CAAjC,C;UAAoC,MAAM,C;;MAE9C,OAAO,G;K;IAGX,0 C;MAWiB,Q;MAFb,IA9+PO,qBAAQ,CA8+Pf,C;QAAe,MAAM,6B;MACrB,UAAU,UAAK,CAAL,C;MACG,iC; MAAb,aAAU,CAAV,iB;QACI,QAAQ,UAAK,CAAL,C;QACR,IAAI,UAAW,SAAQ,GAAR,EAAa,CAAb,CAAX, GAA6B,CAAjC,C;UAAoC,MAAM,C;;MAE9C,OAAO,G;K;IAGX,0C;MAWiB,Q;MAFb,IAx/PO,qBAAQ,CAw/P f,C;QAAe,MAAM,6B;MACrB,UAAU,UAAK,CAAL,C;MACG,iC;MAAb,aAAU,CAAV,iB;QACI,QAAQ,UAAK, CAAL,C;QACR,IAAI,UAAW,SAAQ,GAAR,EAAa,CAAb,CAAX,GAA6B,CAAjC,C;UAAoC,MAAM,C;;MAE9 C,OAAO,G;K;IAGX,0C;MAWiB,Q;MAFb,IAlgQO,qBAAQ,CAkgQf,C;QAAe,MAAM,6B;MACrB,UAAU,UAA K,CAAL,C;MACG,iC;MAAb,aAAU,CAAV,iB;QACI,QAAQ,UAAK,CAAL,C;QACR,IAAI,UAAW,SAAQ,GAA R,EAAa,CAAb,CAAX,GAA6B,CAAjC,C;UAAoC,MAAM,C;;MAE9C,OAAO,G;K;IAGX,0C;MAWiB,Q;MAFb,I A5gQO,qBAAQ,CA4gQf,C;QAAe,MAAM,6B;MACrB,UAAU,UAAK,CAAL,C;MACG,iC;MAAb,aAAU,CAAV, iB;QACI,QAAQ,UAAK,CAAL,C;QACR,IAAI,UAAW,SAAQ,gBAAR,EAAa,cAAb,CAAX,GAA6B,CAAjC,C;U AAoC,MAAM,C;;MAE9C,OAAO,G;K;IAGX,8C;MAOiB,Q;MAFb,IA11QO,qBAAQ,CA01Qf,C;QAAe,OAAO,I; MACtB,UAAU,UAAK,CAAL,C;MACG,+B;MAAb,aAAU,CAAV,iB;QACI,QAAQ,UAAK,CAAL,C;QACR,IAAI ,UAAW,SAAQ,GAAR,EAAa,CAAb,CAAX,GAA6B,CAAjC,C;UAAoC,MAAM,C;;MAE9C,OAAO,G;K;IAGX,g D;MAOiB,Q;MAFb,IAhmQO,qBAAQ,CAgmQf,C;QAAe,OAAO,I;MACtB,UAAU,UAAK,CAAL,C;MACG,iC;M AAb,aAAU,CAAV,iB;QACI,QAAQ,UAAK,CAAL,C;QACR,IAAI,UAAW,SAAQ,GAAR,EAAa,CAAb,CAAX,G AA6B,CAAjC,C;UAAoC,MAAM,C;;MAE9C,OAAO,G;K;IAGX,gD;MAOiB,Q;MAFb,IAtmQO,qBAAQ,CAsmQ f,C;QAAe,OAAO,I;MACtB,UAAU,UAAK,CAAL,C;MACG,iC;MAAb,aAAU,CAAV,iB;QACI,QAAQ,UAAK,C AAL,C;QACR,IAAI,UAAW,SAAQ,GAAR,EAAa,CAAb,CAAX,GAA6B,CAAjC,C;UAAoC,MAAM,C;;MAE9C, OAAO,G;K;IAGX,gD;MAOiB,Q;MAFb,IA5mQO,qBAAQ,CA4mQf,C;QAAe,OAAO,I;MACtB,UAAU,UAAK,C AAL,C;MACG,iC;MAAb,aAAU,CAAV,iB;QACI,QAAQ,UAAK,CAAL,C;QACR,IAAI,UAAW,SAAQ,GAAR,E AAa,CAAb,CAAX,GAA6B,CAAjC,C;UAAoC,MAAM,C;;MAE9C,OAAO,G;K;IAGX,gD;MAOiB,Q;MAFb,IAln QO,qBAAQ,CAknQf,C;QAAe,OAAO,I;MACtB,UAAU,UAAK,CAAL,C;MACG,iC;MAAb,aAAU,CAAV,iB;QA CI,QAAQ,UAAK,CAAL,C;QACR,IAAI,UAAW,SAAQ,GAAR,EAAa,CAAb,CAAX,GAA6B,CAAjC,C;UAAoC, MAAM,C;;MAE9C,OAAO,G;K;IAGX,gD;MAOiB,Q;MAFb,IAxnQO,qBAAQ,CAwnQf,C;QAAe,OAAO,I;MACt B,UAAU,UAAK,CAAL,C;MACG,iC;MAAb,aAAU,CAAV,iB;QACI,QAAQ,UAAK,CAAL,C;QACR,IAAI,UAA W,SAAQ,GAAR,EAAa,CAAb,CAAX,GAA6B,CAAjC,C;UAAoC,MAAM,C;;MAE9C,OAAO,G;K;IAGX,gD;MA OiB,Q;MAFb,IA9nQO,qBAAQ,CA8nQf,C;QAAe,OAAO,I;MACtB,UAAU,UAAK,CAAL,C;MACG,iC;MAAb,a AAU,CAAV,iB;QACI,QAAQ,UAAK,CAAL,C;QACR,IAAI,UAAW,SAAQ,GAAR,EAAa,CAAb,CAAX,GAA6B, 

Ae,OAAO,I;MACtB,UAAU,UAAK,CAAL,C;MACG,iC;MAAb,aAAU,CAAV,iB;QACI,QAAQ,UAAK,CAAL,C; QACR,IAAI,UAAW,SAAQ,GAAR,EAAa,CAAb,CAAX,GAA6B,CAAjC,C;UAAoC,MAAM,C;;MAE9C,OAAO, G;K;IAGX,gD;MAOiB,Q;MAFb,IA10QO,qBAAQ,CA00Qf,C;QAAe,OAAO,I;MACtB,UAAU,UAAK,CAAL,C; MACG,iC;MAAb,aAAU,CAAV,iB;QACI,QAAQ,UAAK,CAAL,C;QACR,IAAI,UAAW,SAAQ,gBAAR,EAAa,cA Ab,CAAX,GAA6B,CAAjC,C;UAAoC,MAAM,C;;MAE9C,OAAO,G;K;IAGX,wB;MAaiB,Q;MAFb,IA9tQO,qBA AQ,CA8tQf,C;QAAe,MAAM,6B;MACrB,UAAU,UAAK,CAAL,C;MACG,+B;MAAb,aAAU,CAAV,iB;QACI,QA AQ,UAAK,CAAL,C;QACR,MmBrqfG,MAAO,KnBqqfE,GmBrqfF,EnBqqfO,CmBrqfP,C;;MnBuqfd,OAAO,G;K;I AGX,0B;MAaiB,Q;MAFb,IAlvQO,qBAAQ,CAkvQf,C;QAAe,MAAM,6B;MACrB,UAAU,UAAK,CAAL,C;MAC G,+B;MAAb,aAAU,CAAV,iB;QACI,QAAQ,UAAK,CAAL,C;QACR,MmBpsfG,MAAO,KnBosfE,GmBpsfF,EnB osfO,CmBpsfP,C;;MnBssfd,OAAO,G;K;IAGX,0B;MAWiB,Q;MAFb,IApwQO,qBAAQ,CAowQf,C;QAAe,MAA M,6B;MACrB,UAAU,UAAK,CAAL,C;MACG,+B;MAAb,aAAU,CAAV,iB;QACI,QAAQ,UAAK,CAAL,C;QAC R,IAAI,sBAAM,CAAN,KAAJ,C;UAAa,MAAM,C;;MAEvB,OAAO,G;K;IAGX,0B;MAWiB,Q;MAFb,IA9wQO,q BAAQ,CA8wQf,C;QAAe,MAAM,6B;MACrB,UAAU,UAAK,CAAL,C;MACG,iC;MAAb,aAAU,CAAV,iB;QACI ,QAAQ,UAAK,CAAL,C;QACR,IAAI,MAAM,CAAV,C;UAAa,MAAM,C;;MAEvB,OAAO,G;K;IAGX,0B;MAWi B,Q;MAFb,IAxxQO,qBAAQ,CAwxQf,C;QAAe,MAAM,6B;MACrB,UAAU,UAAK,CAAL,C;MACG,iC;MAAb,a AAU,CAAV,iB;QACI,QAAQ,UAAK,CAAL,C;QACR,IAAI,MAAM,CAAV,C;UAAa,MAAM,C;;MAEvB,OAAO G;K;IAGX,0B;MAWiB,Q;MAFb,IAlyQO,qBAAQ,CAkyQf,C;QAAe,MAAM,6B;MACrB,UAAU,UAAK,CAAL, C;MACG,iC;MAAb,aAAU,CAAV,iB;QACI,QAAQ,UAAK,CAAL,C;QACR,IAAI,MAAM,CAAV,C;UAAa,MAA M,C;;MAEvB,OAAO,G;K;IAGX,0B;MAWiB,Q;MAFb,IA5yQO,qBAAQ,CA4yQf,C;QAAe,MAAM,6B;MACrB, UAAU,UAAK,CAAL,C;MACG,iC;MAAb,aAAU,CAAV,iB;QACI,QAAQ,UAAK,CAAL,C;QACR,IAAI,oBAAM ,CAAN,KAAJ,C;UAAa,MAAM,C;;MAEvB,OAAO,G;K;IAGX,0B;MAaiB,Q;MAFb,IAxzQO,qBAAQ,CAwzQf,C ;QAAe,MAAM,6B;MACrB,UAAU,UAAK,CAAL,C;MACG,iC;MAAb,aAAU,CAAV,iB;QACI,QAAQ,UAAK,C AAL,C;QACR,MmBlzfG,MAAO,KnBkzfE,GmBlzfF,EnBkzfO,CmBlzfP,C;;MnBozfd,OAAO,G;K;IAGX,0B;MAa iB,Q;MAFb,IAp0QO,qBAAQ,CAo0Qf,C;QAAe,MAAM,6B;MACrB,UAAU,UAAK,CAAL,C;MACG,iC;MAAb,a AAU,CAAV,iB;QACI,QAAQ,UAAK,CAAL,C;QACR,MmB3zfG,MAAO,KnB2zfE,GmB3zfF,EnB2zfO,CmB3zfP ,C;;MnB6zfd,OAAO,G;K;IAGX,0B;MAWiB,Q;MAFb,IAt0QO,qBAAQ,CAs0Qf,C;QAAe,MAAM,6B;MACrB,U AAU,UAAK,CAAL,C;MACG,iC;MAAb,aAAU,CAAV,iB;QACI,QAAQ,UAAK,CAAL,C;QACR,IAAI,MAAM,C AAV,C;UAAa,MAAM,C;;MAEvB,OAAO,G;K;gFAGX,yB;MAAA,sE;MAAA,8D;MAAA,sC;QAWI,IA15QO,qB AAQ,CA05Qf,C;UAAe,MAAM,6B;QACrB,cAAc,UAAK,CAAL,C;QACd,gBAAqB,cAAL,SAAK,C;QACrB,IAA I,cAAa,CAAjB,C;UAAoB,OAAO,O;QAC3B,eAAe,SAAS,OAAT,C;QACf,aAAU,CAAV,OAAa,SAAb,M;UACI, QAAQ,UAAK,CAAL,C;UACR,QAAQ,SAAS,CAAT,C;UACR,IAAI,2BAAW,CAAX,KAAJ,C;YACI,UAAU,C;Y ACV,WAAW,C;;;QAGnB,OAAO,O;O;KAxBX,C;kFA2BA,yB;MAAA,sE;MAAA,8D;MAAA,sC;QAWI,IA76QO ,qBAAQ,CA66Qf,C;UAAe,MAAM,6B;QACrB,cAAc,UAAK,CAAL,C;QACd,gBAAqB,cAAL,SAAK,C;QACrB,I AAI,cAAa,CAAjB,C;UAAoB,OAAO,O;QAC3B,eAAe,SAAS,OAAT,C;QACf,aAAU,CAAV,OAAa,SAAb,M;UA CI,QAAQ,UAAK,CAAL,C;UACR,QAAQ,SAAS,CAAT,C;UACR,IAAI,2BAAW,CAAX,KAAJ,C;YACI,UAAU, C;YACV,WAAW,C;;;QAGnB,OAAO,O;O;KAxBX,C;kFA2BA,yB;MAAA,sE;MAAA,8D;MAAA,sC;QAWI,IAh8 QO,qBAAQ,CAg8Qf,C;UAAe,MAAM,6B;QACrB,cAAc,UAAK,CAAL,C;QACd,gBAAqB,cAAL,SAAK,C;QACr B,IAAI,cAAa,CAAjB,C;UAAoB,OAAO,O;QAC3B,eAAe,SAAS,OAAT,C;QACf,aAAU,CAAV,OAAa,SAAb,M; UACI,QAAQ,UAAK,CAAL,C;UACR,QAAQ,SAAS,CAAT,C;UACR,IAAI,2BAAW,CAAX,KAAJ,C;YACI,UAA U,C;YACV,WAAW,C;;;QAGnB,OAAO,O;O;KAxBX,C;kFA2BA,yB;MAAA,sE;MAAA,8D;MAAA,sC;QAWI,IA n9QO,qBAAQ,CAm9Qf,C;UAAe,MAAM,6B;QACrB,cAAc,UAAK,CAAL,C;QACd,gBAAqB,cAAL,SAAK,C;Q ACrB,IAAI,cAAa,CAAjB,C;UAAoB,OAAO,O;QAC3B,eAAe,SAAS,OAAT,C;QACf,aAAU,CAAV,OAAa,SAAb, M;UACI,QAAQ,UAAK,CAAL,C;UACR,QAAQ,SAAS,CAAT,C;UACR,IAAI,2BAAW,CAAX,KAAJ,C;YACI,U AAU,C;YACV,WAAW,C;;;QAGnB,OAAO,O;O;KAxBX,C;kFA2BA,yB;MAAA,sE;MAAA,8D;MAAA,sC;QAW I,IAt+QO,qBAAQ,CAs+Qf,C;UAAe,MAAM,6B;QACrB,cAAc,UAAK,CAAL,C;QACd,gBAAqB,cAAL,SAAK,C; QACrB,IAAI,cAAa,CAAjB,C;UAAoB,OAAO,O;QAC3B,eAAe,SAAS,OAAT,C;QACf,aAAU,CAAV,OAAa,SAA b,M;UACI,QAAQ,UAAK,CAAL,C;UACR,QAAQ,SAAS,CAAT,C;UACR,IAAI,2BAAW,CAAX,KAAJ,C;YACI, UAAU,C;YACV,WAAW,C;;;QAGnB,OAAO,O;O;KAxBX,C;kFA2BA,yB;MAAA,sE;MAAA,8D;MAAA,sC;QA

WI,IAz/QO,qBAAQ,CAy/Qf,C;UAAe,MAAM,6B;QACrB,cAAc,UAAK,CAAL,C;QACd,gBAAqB,cAAL,SAAK, C;QACrB,IAAI,cAAa,CAAjB,C;UAAoB,OAAO,O;QAC3B,eAAe,SAAS,OAAT,C;QACf,aAAU,CAAV,OAAa,S AAb,M;UACI,QAAQ,UAAK,CAAL,C;UACR,QAAQ,SAAS,CAAT,C;UACR,IAAI,2BAAW,CAAX,KAAJ,C;YA CI,UAAU,C;YACV,WAAW,C;;;QAGnB,OAAO,O;O;KAxBX,C;kFA2BA,yB;MAAA,sE;MAAA,8D;MAAA,sC; QAWI,IA5gRO,qBAAQ,CA4gRf,C;UAAe,MAAM,6B;QACrB,cAAc,UAAK,CAAL,C;QACd,gBAAqB,cAAL,SA AK,C;QACrB,IAAI,cAAa,CAAjB,C;UAAoB,OAAO,O;QAC3B,eAAe,SAAS,OAAT,C;QACf,aAAU,CAAV,OAA a,SAAb,M;UACI,QAAQ,UAAK,CAAL,C;UACR,QAAQ,SAAS,CAAT,C;UACR,IAAI,2BAAW,CAAX,KAAJ,C; YACI,UAAU,C;YACV,WAAW,C;;;QAGnB,OAAO,O;O;KAxBX,C;kFA2BA,yB;MAAA,sE;MAAA,8D;MAAA,s C;QAWI,IA/hRO,qBAAQ,CA+hRf,C;UAAe,MAAM,6B;QACrB,cAAc,UAAK,CAAL,C;QACd,gBAAqB,cAAL,S AAK,C;QACrB,IAAI,cAAa,CAAjB,C;UAAoB,OAAO,O;QAC3B,eAAe,SAAS,OAAT,C;QACf,aAAU,CAAV,OA Aa,SAAb,M;UACI,QAAQ,UAAK,CAAL,C;UACR,QAAQ,SAAS,CAAT,C;UACR,IAAI,2BAAW,CAAX,KAAJ, C;YACI,UAAU,C;YACV,WAAW,C;;;QAGnB,OAAO,O;O;KAxBX,C;kFA2BA,yB;MAAA,sE;MAAA,8D;MAA A,oC;MAAA,sC;QAWI,IAIjRO,qBAAQ,CAkjRf,C;UAAe,MAAM,6B;QACrB,cAAc,UAAK,CAAL,C;QACd,gBA AqB,cAAL,SAAK,C;QACrB,IAAI,cAAa,CAAjB,C;UAAoB,OAAO,O;QAC3B,eAAe,SAAS,oBAAT,C;QACf,aA AU,CAAV,OAAa,SAAb,M;UACI,QAAQ,UAAK,CAAL,C;UACR,QAAQ,SAAS,cAAT,C;UACR,IAAI,2BAAW, CAAX,KAAJ,C;YACI,UAAU,C;YACV,WAAW,C;;;QAGnB,OAAO,O;O;KAxBX,C;4FA2BA,yB;MAAA,8D;M AAA,sC;QAOI,IAzoRO,qBAAQ,CAyoRf,C;UAAe,OAAO,I;QACtB,cAAc,UAAK,CAAL,C;QACd,gBAAqB,cAA L,SAAK,C;QACrB,IAAI,cAAa,CAAjB,C;UAAoB,OAAO,O;QAC3B,eAAe,SAAS,OAAT,C;QACf,aAAU,CAAV, OAAa,SAAb,M;UACI,QAAQ,UAAK,CAAL,C;UACR,QAAQ,SAAS,CAAT,C;UACR,IAAI,2BAAW,CAAX,KA AJ,C;YACI,UAAU,C;YACV,WAAW,C;;;QAGnB,OAAO,O;O;KApBX,C;8FAuBA,yB;MAAA,8D;MAAA,sC;QA OI,IAxpRO,qBAAQ,CAwpRf,C;UAAe,OAAO,I;QACtB,cAAc,UAAK,CAAL,C;QACd,gBAAqB,cAAL,SAAK,C; QACrB,IAAI,cAAa,CAAjB,C;UAAoB,OAAO,O;QAC3B,eAAe,SAAS,OAAT,C;QACf,aAAU,CAAV,OAAa,SAA b,M;UACI,QAAQ,UAAK,CAAL,C;UACR,QAAQ,SAAS,CAAT,C;UACR,IAAI,2BAAW,CAAX,KAAJ,C;YACI, UAAU,C;YACV,WAAW,C;;;QAGnB,OAAO,O;O;KApBX,C;8FAuBA,yB;MAAA,8D;MAAA,sC;QAOI,IAvqRO, qBAAQ,CAuqRf,C;UAAe,OAAO,I;QACtB,cAAc,UAAK,CAAL,C;QACd,gBAAqB,cAAL,SAAK,C;QACrB,IAAI ,cAAa,CAAjB,C;UAAoB,OAAO,O;QAC3B,eAAe,SAAS,OAAT,C;QACf,aAAU,CAAV,OAAa,SAAb,M;UACI,Q AAQ,UAAK,CAAL,C;UACR,QAAQ,SAAS,CAAT,C;UACR,IAAI,2BAAW,CAAX,KAAJ,C;YACI,UAAU,C;YA Rf,C;UAAe,OAAO,I;QACtB,cAAc,UAAK,CAAL,C;QACd,gBAAqB,cAAL,SAAK,C;QACrB,IAAI,cAAa,CAAjB ,C;UAAoB,OAAO,O;QAC3B,eAAe,SAAS,OAAT,C;QACf,aAAU,CAAV,OAAa,SAAb,M;UACI,QAAQ,UAAK, CAAL,C;UACR,QAAQ,SAAS,CAAT,C;UACR,IAAI,2BAAW,CAAX,KAAJ,C;YACI,UAAU,C;YACV,WAAW, C;;;QAGnB,OAAO,O;O;KApBX,C;8FAuBA,yB;MAAA,8D;MAAA,sC;QAOI,IArsRO,qBAAQ,CAqsRf,C;UAAe, OAAO,I;QACtB,cAAc,UAAK,CAAL,C;QACd,gBAAqB,cAAL,SAAK,C;QACrB,IAAI,cAAa,CAAjB,C;UAAoB, OAAO,O;QAC3B,eAAe,SAAS,OAAT,C;QACf,aAAU,CAAV,OAAa,SAAb,M;UACI,QAAQ,UAAK,CAAL,C;UA CR,QAAQ,SAAS,CAAT,C;UACR,IAAI,2BAAW,CAAX,KAAJ,C;YACI,UAAU,C;YACV,WAAW,C;;;QAGnB,O AAO,O;O;KApBX,C;8FAuBA,yB;MAAA,8D;MAAA,sC;QAOI,IAptRO,qBAAQ,CAotRf,C;UAAe,OAAO,I;QAC tB,cAAc,UAAK,CAAL,C;QACd,gBAAqB,cAAL,SAAK,C;QACrB,IAAI,cAAa,CAAjB,C;UAAoB,OAAO,O;QAC 3B,eAAe,SAAS,OAAT,C;QACf,aAAU,CAAV,OAAa,SAAb,M;UACI,QAAQ,UAAK,CAAL,C;UACR,QAAQ,SA AS,CAAT,C;UACR,IAAI,2BAAW,CAAX,KAAJ,C;YACI,UAAU,C;YACV,WAAW,C;;;QAGnB,OAAO,O;O;KA pBX,C;8FAuBA,yB;MAAA,8D;MAAA,sC;QAOI,IAnuRO,qBAAQ,CAmuRf,C;UAAe,OAAO,I;QACtB,cAAc,UA AK,CAAL,C;QACd,gBAAqB,cAAL,SAAK,C;QACrB,IAAI,cAAa,CAAjB,C;UAAoB,OAAO,O;QAC3B,eAAe,S AAS,OAAT,C;QACf,aAAU,CAAV,OAAa,SAAb,M;UACI,QAAQ,UAAK,CAAL,C;UACR,QAAQ,SAAS,CAAT, C;UACR,IAAI,2BAAW,CAAX,KAAJ,C;YACI,UAAU,C;YACV,WAAW,C;;;QAGnB,OAAO,O;O;KApBX,C;8F AuBA,yB;MAAA,8D;MAAA,sC;QAOI,IAlvRO,qBAAQ,CAkvRf,C;UAAe,OAAO,I;QACtB,cAAc,UAAK,CAAL, C;QACd,gBAAqB,cAAL,SAAK,C;QACrB,IAAI,cAAa,CAAjB,C;UAAoB,OAAO,O;QAC3B,eAAe,SAAS,OAAT, C;QACf,aAAU,CAAV,OAAa,SAAb,M;UACI,QAAQ,UAAK,CAAL,C;UACR,QAAQ,SAAS,CAAT,C;UACR,IA AI,2BAAW,CAAX,KAAJ,C;YACI,UAAU,C;YACV,WAAW,C;;;QAGnB,OAAO,O;O;KApBX,C;8FAuBA,yB;M AAA,8D;MAAA,oC;MAAA,sC;QAOI,IAjwRO,qBAAQ,CAiwRf,C;UAAe,OAAO,I;QACtB,cAAc,UAAK,CAAL,

C;QACd,gBAAqB,cAAL,SAAK,C;QACrB,IAAI,cAAa,CAAjB,C;UAAoB,OAAO,O;QAC3B,eAAe,SAAS,oBAA T,C;QACf,aAAU,CAAV,OAAa,SAAb,M;UACI,QAAQ,UAAK,CAAL,C;UACR,QAAQ,SAAS,cAAT,C;UACR,I AAI,2BAAW,CAAX,KAAJ,C;YACI,UAAU,C;YACV,WAAW,C;;;QAGnB,OAAO,O;O;KApBX,C;gFAuBA,yB; MAAA,sE;MAAA,8D;MmB5xgBA,iB;MnB4xgBA,sC;QAeiB,Q;QAFb,IA91RO,qBAAQ,CA81Rf,C;UAAe,MAA M,6B;QACrB,eAAe,SAAS,UAAK,CAAL,CAAT,C;QACF,+B;QAAb,aAAU,CAAV,iB;UACI,QAAQ,SAAS,UAA K,CAAL,CAAT,C;UACR,WmBrygBG,MAAO,KnBqygBO,QmBrygBP,EnBqygBiB,CmBrygBjB,C;;QnBuygBd,O AAO,Q;O;KAnBX,C;kFAsBA,yB;MAAA,sE;MAAA,8D;MmBlzgBA,iB;MnBkzgBA,sC;QAeiB,Q;QAFb,IA52RO ,qBAAQ,CA42Rf,C;UAAe,MAAM,6B;QACrB,eAAe,SAAS,UAAK,CAAL,CAAT,C;QACF,+B;QAAb,aAAU,CA AV,iB;UACI,QAAQ,SAAS,UAAK,CAAL,CAAT,C;UACR,WmB3zgBG,MAAO,KnB2zgBO,QmB3zgBP,EnB2zg BiB,CmB3zgBjB,C;;QnB6zgBd,OAAO,Q;O;KAnBX,C;kFAsBA,yB;MAAA,sE;MAAA,8D;MmBx0gBA,iB;MnB w0gBA,sC;QAeiB,Q;QAFb,IA13RO,qBAAQ,CA03Rf,C;UAAe,MAAM,6B;QACrB,eAAe,SAAS,UAAK,CAAL,C AAT,C;QACF,+B;QAAb,aAAU,CAAV,iB;UACI,QAAQ,SAAS,UAAK,CAAL,CAAT,C;UACR,WmBj1gBG,MA AO,KnBi1gBO,QmBj1gBP,EnBi1gBiB,CmBj1gBjB,C;;QnBm1gBd,OAAO,Q;O;KAnBX,C;kFAsBA,yB;MAAA,s E;MAAA,8D;MmB91gBA,iB;MnB81gBA,sC;QAeiB,Q;QAFb,IAx4RO,qBAAQ,CAw4Rf,C;UAAe,MAAM,6B;Q ACrB,eAAe,SAAS,UAAK,CAAL,CAAT,C;QACF,+B;QAAb,aAAU,CAAV,iB;UACI,QAAQ,SAAS,UAAK,CAA L,CAAT,C;UACR,WmBv2gBG,MAAO,KnBu2gBO,QmBv2gBP,EnBu2gBiB,CmBv2gBjB,C;;QnBy2gBd,OAAO, Q;O;KAnBX,C;kFAsBA,yB;MAAA,sE;MAAA,8D;MmBp3gBA,iB;MnBo3gBA,sC;QAeiB,Q;QAFb,IAt5RO,qBA AQ,CAs5Rf,C;UAAe,MAAM,6B;QACrB,eAAe,SAAS,UAAK,CAAL,CAAT,C;QACF,+B;QAAb,aAAU,CAAV,i B;UACI,QAAQ,SAAS,UAAK,CAAL,CAAT,C;UACR,WmB73gBG,MAAO,KnB63gBO,QmB73gBP,EnB63gBiB, CmB73gBjB,C;;QnB+3gBd,OAAO,Q;O;KAnBX,C;kFAsBA,yB;MAAA,sE;MAAA,8D;MmB14gBA,iB;MnB04gB A,sC;QAeiB,Q;QAFb,IAp6RO,qBAAQ,CAo6Rf,C;UAAe,MAAM,6B;QACrB,eAAe,SAAS,UAAK,CAAL,CAAT, C;QACF,+B;QAAb,aAAU,CAAV,iB;UACI,QAAQ,SAAS,UAAK,CAAL,CAAT,C;UACR,WmBn5gBG,MAAO,K nBm5gBO,QmBn5gBP,EnBm5gBiB,CmBn5gBjB,C;;QnBq5gBd,OAAO,Q;O;KAnBX,C;kFAsBA,yB;MAAA,sE; MAAA,8D;MmBh6gBA,iB;MnBg6gBA,sC;QAeiB,Q;QAFb,IAI7RO,qBAAQ,CAk7Rf,C;UAAe,MAAM,6B;QACr B,eAAe,SAAS,UAAK,CAAL,CAAT,C;QACF,+B;QAAb,aAAU,CAAV,iB;UACI,QAAQ,SAAS,UAAK,CAAL,C AAT,C;UACR,WmBz6gBG,MAAO,KnBy6gBO,QmBz6gBP,EnBy6gBiB,CmBz6gBjB,C;;QnB26gBd,OAAO,Q;O ;KAnBX,C;kFAsBA,yB;MAAA,sE;MAAA,8D;MmBt7gBA,iB;MnBs7gBA,sC;QAeiB,Q;QAFb,IAh8RO,qBAAQ, CAg8Rf,C;UAAe,MAAM,6B;QACrB,eAAe,SAAS,UAAK,CAAL,CAAT,C;QACF,+B;QAAb,aAAU,CAAV,iB;U ACI,QAAQ,SAAS,UAAK,CAAL,CAAT,C;UACR,WmB/7gBG,MAAQ,KnB+7gBO,QmB/7gBP,EnB+7gBiB,Cm B/7gBjB,C;;QnBi8gBd,OAAO,Q;O;KAnBX,C;kFAsBA,yB;MAAA,sE;MAAA,oC;MAAA,8D;MmB58gBA,iB;Mn B48gBA,sC;QAeiB,Q;QAFb,IA98RO,qBAAQ,CA88Rf,C;UAAe,MAAM,6B;QACrB,eAAe,SAAS,sBAAK,CAAL ,EAAT,C;QACF,+B;QAAb,aAAU,CAAV,iB;UACI,QAAQ,SAAS,sBAAK,CAAL,EAAT,C;UACR,WmBr9gBG, MAAO,KnBq9gBO,QmBr9gBP,EnBq9gBiB,CmBr9gBjB,C;;QnBu9gBd,OAAO,Q;O;KAnBX,C;kFAsBA,yB;MA AA,sE;MAAA,8D;MmB7+gBA,iB;MnB6+gBA,sC;QAeiB,Q;QAFb,JApiSO,qBAAQ,CAoiSf,C;UAAe,MAAM,6B ;QACrB,eAAe,SAAS,UAAK,CAAL,CAAT,C;QACF,+B;QAAb,aAAU,CAAV,iB;UACI,QAAQ,SAAS,UAAK,CA AL,CAAT,C;UACR,WmBt/gBG,MAAO,KnBs/gBO,QmBt/gBP,EnBs/gBiB,CmBt/gBjB,C;;QnBw/gBd,OAAO,Q; O;KAnBX,C;kFAsBA,yB;MAAA,sE;MAAA,8D;MmBnghBA,iB;MnBmghBA,sC;QAeiB,Q;QAFb,IAljSO,qBAA Q,CAkjSf,C;UAAe,MAAM,6B;QACrB,eAAe,SAAS,UAAK,CAAL,CAAT,C;QACF,+B;QAAb,aAAU,CAAV,iB; UACI,QAAQ,SAAS,UAAK,CAAL,CAAT,C;UACR,WmB5ghBG,MAAO,KnB4ghBO,QmB5ghBP,EnB4ghBiB,C mB5ghBjB,C;;QnB8ghBd,OAAO,Q;O;KAnBX,C;mFAsBA,yB;MAAA,sE;MAAA,8D;MmBzhhBA,iB;MnByhhB A,sC;QAeiB,Q;QAFb,IAhkSO,qBAAQ,CAgkSf,C;UAAe,MAAM,6B;QACrB,eAAe,SAAS,UAAK,CAAL,CAAT, C;QACF,+B;QAAb,aAAU,CAAV,iB;UACI,QAAQ,SAAS,UAAK,CAAL,CAAT,C;UACR,WmBlihBG,MAAO,Kn BkihBO,QmBlihBP,EnBkihBiB,CmBlihBjB,C;;QnBoihBd,OAAO,Q;O;KAnBX,C;mFAsBA,yB;MAAA,sE;MAA A,8D;MmB/ihBA,iB;MnB+ihBA,sC;QAeiB,Q;QAFb,IA9kSO,qBAAQ,CA8kSf,C;UAAe,MAAM,6B;QACrB,eAA e,SAAS,UAAK,CAAL,CAAT,C;QACF,+B;QAAb,aAAU,CAAV,iB;UACI,QAAQ,SAAS,UAAK,CAAL,CAAT,C; UACR,WmBxjhBG,MAAO,KnBwjhBO,QmBxjhBP,EnBwjhBiB,CmBxjhBjB,C;;QnB0jhBd,OAAO,Q;O;KAnBX, C;mFAsBA,yB;MAAA,sE;MAAA,8D;MmBrkhBA,iB;MnBqkhBA,sC;QAeiB,Q;QAFb,IA5lSO,qBAAQ,CA4lSf,C ;UAAe,MAAM,6B;QACrB,eAAe,SAAS,UAAK,CAAL,CAAT,C;QACF,+B;QAAb,aAAU,CAAV,iB;UACI,QAA

Q,SAAS,UAAK,CAAL,CAAT,C;UACR,WmB9khBG,MAAO,KnB8khBO,QmB9khBP,EnB8khBiB,CmB9khBjB, C;;QnBglhBd,OAAO,Q;O;KAnBX,C;mFAsBA,yB;MAAA,sE;MAAA,8D;MmB3lhBA,iB;MnB2lhBA,sC;QAeiB, Q;QAFb,IA1mSO,qBAAQ,CA0mSf,C;UAAe,MAAM,6B;QACrB,eAAe,SAAS,UAAK,CAAL,CAAT,C;QACF,+B ;QAAb,aAAU,CAAV,iB;UACI,QAAQ,SAAS,UAAK,CAAL,CAAT,C;UACR,WmBpmhBG,MAAO,KnBomhBO, QmBpmhBP,EnBomhBiB,CmBpmhBjB,C;;QnBsmhBd,OAAO,Q;O;KAnBX,C;mFAsBA,yB;MAAA,sE;MAAA,8 D;MmBjnhBA,iB;MnBinhBA,sC;QAeiB,Q;QAFb,IAxnSO,qBAAQ,CAwnSf,C;UAAe,MAAM,6B;QACrB,eAAe,S AAS,UAAK,CAAL,CAAT,C;QACF,+B;QAAb,aAAU,CAAV,iB;UACI,QAAQ,SAAS,UAAK,CAAL,CAAT,C;U ACR,WmB1nhBG,MAAO,KnB0nhBO,QmB1nhBP,EnB0nhBiB,CmB1nhBjB,C;;QnB4nhBd,OAAO,Q;O;KAnBX, C;mFAsBA,yB;MAAA,sE;MAAA,8D;MmBvohBA,iB;MnBuohBA,sC;QAeiB,Q;QAFb,IAtoSO,qBAAQ,CAsoSf, C;UAAe,MAAM,6B;QACrB,eAAe,SAAS,UAAK,CAAL,CAAT,C;QACF,+B;QAAb,aAAU,CAAV,iB;UACI,QA AQ,SAAS,UAAK,CAAL,CAAT,C;UACR,WmBhphBG,MAAO,KnBgphBO,QmBhphBP,EnBgphBiB,CmBhphBj B,C;;QnBkphBd,OAAO,Q;O;KAnBX,C;mFAsBA,yB;MAAA,sE;MAAA,oC;MAAA,8D;MmB7phBA,iB;MnB6ph BA,sC;QAeiB,Q;QAFb,IAppSO,qBAAQ,CAopSf,C;UAAe,MAAM,6B;QACrB,eAAe,SAAS,sBAAK,CAAL,EAA T,C;QACF,+B;QAAb,aAAU,CAAV,iB;UACI,QAAQ,SAAS,sBAAK,CAAL,EAAT,C;UACR,WmBtqhBG,MAAO ,KnBsqhBO,QmBtqhBP,EnBsqhBiB,CmBtqhBjB,C;;QnBwqhBd,OAAO,Q;O;KAnBX,C;mFAsBA,yB;MAAA,sE; MAAA,8D;MAAA,sC;QAaiB,Q;QAFb,IAxuSO,qBAAQ,CAwuSf,C;UAAe,MAAM,6B;QACrB,eAAe,SAAS,UA AK,CAAL,CAAT,C;QACF,+B;QAAb,aAAU,CAAV,iB;UACI,QAAQ,SAAS,UAAK,CAAL,CAAT,C;UACR,IAA I,2BAAW,CAAX,KAAJ,C;YACI,WAAW,C;;;QAGnB,OAAO,Q;O;KAnBX,C;mFAsBA,yB;MAAA,sE;MAAA,8 D;MAAA,sC;QAaiB,Q;QAFb,IAtvSO,qBAAQ,CAsvSf,C;UAAe,MAAM,6B;QACrB,eAAe,SAAS,UAAK,CAAL, CAAT,C;QACF,+B;QAAb,aAAU,CAAV,iB;UACI,QAAQ,SAAS,UAAK,CAAL,CAAT,C;UACR,IAAI,2BAAW, CAAX,KAAJ,C;YACI,WAAW,C;;;QAGnB,OAAO,Q;O;KAnBX,C;mFAsBA,yB;MAAA,sE;MAAA,8D;MAAA,s C;QAaiB,Q;QAFb,IApwSO,qBAAQ,CAowSf,C;UAAe,MAAM,6B;QACrB,eAAe,SAAS,UAAK,CAAL,CAAT,C; QACF,+B;QAAb,aAAU,CAAV,iB;UACI,QAAQ,SAAS,UAAK,CAAL,CAAT,C;UACR,IAAI,2BAAW,CAAX,K AAJ,C;YACI,WAAW,C;;;QAGnB,OAAO,Q;O;KAnBX,C;mFAsBA,yB;MAAA,sE;MAAA,8D;MAAA,sC;QAaiB, Q;QAFb,IAIxSO,qBAAQ,CAkxSf,C;UAAe,MAAM,6B;QACrB,eAAe,SAAS,UAAK,CAAL,CAAT,C;QACF,+B; QAAb,aAAU,CAAV,iB;UACI,QAAQ,SAAS,UAAK,CAAL,CAAT,C;UACR,IAAI,2BAAW,CAAX,KAAJ,C;YA CI,WAAW,C;;;QAGnB,OAAO,Q;O;KAnBX,C;mFAsBA,yB;MAAA,sE;MAAA,8D;MAAA,sC;QAaiB,Q;QAFb,I AhySO,qBAAQ,CAgySf,C;UAAe,MAAM,6B;QACrB,eAAe,SAAS,UAAK,CAAL,CAAT,C;QACF,+B;QAAb,aA AU,CAAV,iB;UACI,QAAQ,SAAS,UAAK,CAAL,CAAT,C;UACR,IAAI,2BAAW,CAAX,KAAJ,C;YACI,WAAW ,C;;;QAGnB,OAAO,Q;O;KAnBX,C;mFAsBA,yB;MAAA,sE;MAAA,8D;MAAA,sC;QAaiB,Q;QAFb,IA9ySO,qB AAQ,CA8ySf,C;UAAe,MAAM,6B;QACrB,eAAe,SAAS,UAAK,CAAL,CAAT,C;QACF,+B;QAAb,aAAU,CAAV, iB;UACI,QAAQ,SAAS,UAAK,CAAL,CAAT,C;UACR,IAAI,2BAAW,CAAX,KAAJ,C;YACI,WAAW,C;;;QAGn B,OAAO,Q;O;KAnBX,C;mFAsBA,yB;MAAA,sE;MAAA,8D;MAAA,sC;QAaiB,Q;QAFb,IA5zSO,qBAAQ,CA4z Sf,C;UAAe,MAAM,6B;QACrB,eAAe,SAAS,UAAK,CAAL,CAAT,C;QACF,+B;QAAb,aAAU,CAAV,iB;UACI,Q AAQ,SAAS,UAAK,CAAL,CAAT,C;UACR,IAAI,2BAAW,CAAX,KAAJ,C;YACI,WAAW,C;;;QAGnB,OAAO,Q; O;KAnBX,C;mFAsBA,yB;MAAA,sE;MAAA,8D;MAAA,sC;QAaiB,Q;QAFb,IA10SO,qBAAQ,CA00Sf,C;UAAe, MAAM,6B;QACrB,eAAe,SAAS,UAAK,CAAL,CAAT,C;QACF,+B;QAAb,aAAU,CAAV,iB;UACI,QAAQ,SAAS ,UAAK,CAAL,CAAT,C;UACR,IAAI,2BAAW,CAAX,KAAJ,C;YACI,WAAW,C;;;QAGnB,OAAO,Q;O;KAnBX, C; mFAsBA, yB; MAAA, sE; MAAA, oC; MAAA, 8D; MAAA, sC; QAaiB, Q; QAFb, IAx1SO, qBAAQ, CAw1Sf, C; UAAe, and the control of the control of th,MAAM,6B;QACrB,eAAe,SAAS,sBAAK,CAAL,EAAT,C;QACF,+B;QAAb,aAAU,CAAV,iB;UACI,QAAQ,SAA S,sBAAK,CAAL,EAAT,C;UACR,IAAI,2BAAW,CAAX,KAAJ,C;YACI,WAAW,C;;;QAGnB,OAAO,Q;O;KAnB X,C;4FAsBA,yB;MAAA,8D;MmB92hBA,iB;MnB82hBA,sC;QAaiB,Q;QAFb,IA96SO,qBAAQ,CA86Sf,C;UAAe, OAAO,I;QACtB,eAAe,SAAS,UAAK,CAAL,CAAT,C;QACF,+B;QAAb,aAAU,CAAV,iB;UACI,QAAQ,SAAS,U AAK,CAAL,CAAT,C;UACR,WmBr3hBG,MAAO,KnBq3hBO,QmBr3hBP,EnBq3hBiB,CmBr3hBjB,C;;QnBu3hB d,OAAO,Q;O;KAjBX,C;8FAoBA,yB;MAAA,8D;MmBl4hBA,iB;MnBk4hBA,sC;QAaiB,Q;QAFb,IA17SO,qBAA Q,CA07Sf,C;UAAe,OAAO,I;QACtB,eAAe,SAAS,UAAK,CAAL,CAAT,C;QACF,+B;QAAb,aAAU,CAAV,iB;UA z4hBjB,C;;QnB24hBd,OAAO,Q;O;KAjBX,C;8FAoBA,yB;MAAA,8D;MmBt5hBA,iB;MnBs5hBA,sC;QAaiB,Q;Q

AFb,IAt8SO,qBAAQ,CAs8Sf,C;UAAe,OAAO,I;QACtB,eAAe,SAAS,UAAK,CAAL,CAAT,C;QACF,+B;QAAb,a AAU,CAAV,iB;UACI,QAAQ,SAAS,UAAK,CAAL,CAAT,C;UACR,WmB75hBG,MAAO,KnB65hBO,QmB75hB P,EnB65hBiB,CmB75hBjB,C;;QnB+5hBd,OAAO,Q;O;KAjBX,C;8FAoBA,yB;MAAA,8D;MmB16hBA,iB;MnB0 6hBA,sC;QAaiB,Q;QAFb,IAl9SO,qBAAQ,CAk9Sf,C;UAAe,OAAO,I;QACtB,eAAe,SAAS,UAAK,CAAL,CAAT, C;QACF,+B;QAAb,aAAU,CAAV,iB;UACI,QAAQ,SAAS,UAAK,CAAL,CAAT,C;UACR,WmBj7hBG,MAAO,K nBi7hBO,QmBj7hBP,EnBi7hBiB,CmBj7hBjB,C;;QnBm7hBd,OAAO,Q;O;KAjBX,C;8FAoBA,yB;MAAA,8D;Mm B97hBA,iB;MnB87hBA,sC;QAaiB,Q;QAFb,IA99SO,qBAAQ,CA89Sf,C;UAAe,OAAO,I;QACtB,eAAe,SAAS,UA AK,CAAL,CAAT,C;QACF,+B;QAAb,aAAU,CAAV,iB;UACI,QAAQ,SAAS,UAAK,CAAL,CAAT,C;UACR,Wm Br8hBG,MAAO,KnBq8hBO,QmBr8hBP,EnBq8hBiB,CmBr8hBjB,C;;QnBu8hBd,OAAO,Q;O;KAjBX,C;8FAoBA, yB;MAAA,8D;MmBl9hBA,iB;MnBk9hBA,sC;QAaiB,Q;QAFb,IA1+SO,qBAAQ,CA0+Sf,C;UAAe,OAAQ,I;QAC tB,eAAe,SAAS,UAAK,CAAL,CAAT,C;QACF,+B;QAAb,aAAU,CAAV,iB;UACI,QAAQ,SAAS,UAAK,CAAL,C AAT,C;UACR,WmBz9hBG,MAAO,KnBy9hBO,QmBz9hBP,EnBy9hBiB,CmBz9hBjB,C;;QnB29hBd,OAAO,Q;O ;KAjBX,C;8FAoBA,yB;MAAA,8D;MmBt+hBA,iB;MnBs+hBA,sC;QAaiB,Q;QAFb,IAt/SO,qBAAQ,CAs/Sf,C;U AAe,OAAO,I;QACtB,eAAe,SAAS,UAAK,CAAL,CAAT,C;QACF,+B;QAAb,aAAU,CAAV,iB;UACI,QAAQ,SA AS,UAAK,CAAL,CAAT,C;UACR,WmB7+hBG,MAAO,KnB6+hBO,QmB7+hBP,EnB6+hBiB,CmB7+hBjB,C;;Q nB++hBd,OAAO,Q;O;KAjBX,C;8FAoBA,yB;MAAA,8D;MmB1/hBA,iB;MnB0/hBA,sC;QAaiB,Q;QAFb,IAlgTO ,qBAAQ,CAkgTf,C;UAAe,OAAO,I;QACtB,eAAe,SAAS,UAAK,CAAL,CAAT,C;QACF,+B;QAAb,aAAU,CAAV ,iB;UACI,QAAQ,SAAS,UAAK,CAAL,CAAT,C;UACR,WmBjgiBG,MAAO,KnBigiBO,QmBjgiBP,EnBigiBiB,C mBjgiBjB,C;;QnBmgiBd,OAAO,Q;O;KAjBX,C;8FAoBA,yB;MAAA,oC;MAAA,8D;MmB9giBA,iB;MnB8giBA,s C;QAaiB,Q;QAFb,IA9gTO,qBAAQ,CA8gTf,C;UAAe,OAAO,I;QACtB,eAAe,SAAS,sBAAK,CAAL,EAAT,C;QA CF,+B;QAAb,aAAU,CAAV,iB;UACI,QAAQ,SAAS,sBAAK,CAAL,EAAT,C;UACR,WmBrhiBG,MAAO,KnBqhi BO,QmBrhiBP,EnBqhiBiB,CmBrhiBjB,C;;QnBuhiBd,OAAO,Q;O;KAjBX,C;8FAoBA,yB;MAAA,8D;MmB7iiBA ,iB;MnB6iiBA,sC;QAaiB,Q;QAFb,IAlmTO,qBAAQ,CAkmTf,C;UAAe,OAAO,I;QACtB,eAAe,SAAS,UAAK,CA AL,CAAT,C;QACF,+B;QAAb,aAAU,CAAV,iB;UACI,QAAQ,SAAS,UAAK,CAAL,CAAT,C;UACR,WmBpjiBG, MAAO,KnBojiBO,QmBpjiBP,EnBojiBiB,CmBpjiBjB,C;;QnBsjiBd,OAAO,Q;O;KAjBX,C;8FAoBA,yB;MAAA,8 D;MmBjkiBA,iB;MnBikiBA,sC;QAaiB,Q;QAFb,IA9mTO,qBAAQ,CA8mTf,C;UAAe,OAAO,I;QACtB,eAAe,SA AS,UAAK,CAAL,CAAT,C;QACF,+B;QAAb,aAAU,CAAV,iB;UACI,QAAQ,SAAS,UAAK,CAAL,CAAT,C;UA CR,WmBxkiBG,MAAO,KnBwkiBO,QmBxkiBP,EnBwkiBiB,CmBxkiBjB,C;;QnB0kiBd,OAAO,Q;O;KAjBX,C;+ FAoBA,yB;MAAA,8D;MmBrliBA,iB;MnBqliBA,sC;QAaiB,Q;QAFb,IA1nTO,qBAAQ,CA0nTf,C;UAAe,OAAO,I ;QACtB,eAAe,SAAS,UAAK,CAAL,CAAT,C;QACF,+B;QAAb,aAAU,CAAV,iB;UACI,QAAQ,SAAS,UAAK,CA AL,CAAT,C;UACR,WmB5liBG,MAAO,KnB4liBO,QmB5liBP,EnB4liBiB,CmB5liBjB,C;;QnB8liBd,OAAO,Q;O; KAjBX,C;+FAoBA,yB;MAAA,8D;MmBzmiBA,iB;MnBymiBA,sC;QAaiB,Q;QAFb,IAtoTO,qBAAQ,CAsoTf,C;U AAe,OAAO,I;QACtB,eAAe,SAAS,UAAK,CAAL,CAAT,C;QACF,+B;QAAb,aAAU,CAAV,iB;UACI,QAAQ,SA AS,UAAK,CAAL,CAAT,C;UACR,WmBhniBG,MAAO,KnBgniBO,QmBhniBP,EnBgniBiB,CmBhniBjB,C;;QnBk niBd,OAAO,Q;O;KAjBX,C;+FAoBA,yB;MAAA,8D;MmB7niBA,iB;MnB6niBA,sC;QAaiB,Q;QAFb,IAlpTO,qBA AQ,CAkpTf,C;UAAe,OAAO,I;QACtB,eAAe,SAAS,UAAK,CAAL,CAAT,C;QACF,+B;QAAb,aAAU,CAAV,iB;U ACI,QAAQ,SAAS,UAAK,CAAL,CAAT,C;UACR,WmBpoiBG,MAAO,KnBooiBO,QmBpoiBP,EnBooiBiB,CmB poiBjB,C;;QnBsoiBd,OAAO,Q;O;KAjBX,C;+FAoBA,yB;MAAA,8D;MmBjpiBA,iB;MnBipiBA,sC;QAaiB,Q;QA Fb,IA9pTO,qBAAQ,CA8pTf,C;UAAe,OAAO,I;QACtB,eAAe,SAAS,UAAK,CAAL,CAAT,C;QACF,+B;QAAb,a AAU,CAAV,iB;UACI,QAAQ,SAAS,UAAK,CAAL,CAAT,C;UACR,WmBxpiBG,MAAO,KnBwpiBO,QmBxpiBP ,EnBwpiBiB,CmBxpiBjB,C;;QnB0piBd,OAAO,Q;O;KAjBX,C;+FAoBA,yB;MAAA,8D;MmBrqiBA,iB;MnBqqiB A,sC;QAaiB,Q;QAFb,IA1qTO,qBAAQ,CA0qTf,C;UAAe,OAAO,I;QACtB,eAAe,SAAS,UAAK,CAAL,CAAT,C; QACF,+B;QAAb,aAAU,CAAV,iB;UACI,QAAQ,SAAS,UAAK,CAAL,CAAT,C;UACR,WmB5qiBG,MAAO,KnB 4qiBO,QmB5qiBP,EnB4qiBiB,CmB5qiBjB,C;;QnB8qiBd,OAAO,Q;O;KAjBX,C;+FAoBA,yB;MAAA,8D;MmBzr iBA,iB;MnByriBA,sC;QAaiB,Q;QAFb,IAtrTO,qBAAQ,CAsrTf,C;UAAe,OAAO,I;QACtB,eAAe,SAAS,UAAK,C AAL,CAAT,C;QACF,+B;QAAb,aAAU,CAAV,iB;UACI,QAAQ,SAAS,UAAK,CAAL,CAAT,C;UACR,WmBhsiB G,MAAO,KnBgsiBO,QmBhsiBP,EnBgsiBiB,CmBhsiBjB,C;;QnBksiBd,OAAO,Q;O;KAjBX,C;+FAoBA,yB;MAA A,oC;MAAA,8D;MmB7siBA,iB;MnB6siBA,sC;QAaiB,Q;QAFb,IAlsTO,qBAAQ,CAksTf,C;UAAe,OAAO,I;QAC

tB,eAAe,SAAS,sBAAK,CAAL,EAAT,C;QACF,+B;QAAb,aAAU,CAAV,iB;UACI,QAAQ,SAAS,sBAAK,CAAL, EAAT,C;UACR,WmBptiBG,MAAO,KnBotiBO,QmBptiBP,EnBotiBiB,CmBptiBjB,C;;QnBstiBd,OAAO,Q;O;KAj BX,C;+FAoBA,yB;MAAA,8D;MAAA,sC;QAWiB,Q;QAFb,IApxTO,qBAAQ,CAoxTf,C;UAAe,OAAO,I;QACtB, eAAe,SAAS,UAAK,CAAL,CAAT,C;QACF,+B;QAAb,aAAU,CAAV,iB;UACI,QAAQ,SAAS,UAAK,CAAL,CAA T,C;UACR,IAAI,2BAAW,CAAX,KAAJ,C;YACI,WAAW,C;;;QAGnB,OAAO,Q;O;KAjBX,C;+FAoBA,yB;MAA A,8D;MAAA,sC;QAWiB,Q;QAFb,IAhyTO,qBAAQ,CAgyTf,C;UAAe,OAAO,I;QACtB,eAAe,SAAS,UAAK,CAA L,CAAT,C;QACF,+B;QAAb,aAAU,CAAV,iB;UACI,QAAQ,SAAS,UAAK,CAAL,CAAT,C;UACR,IAAI,2BAA W,CAAX,KAAJ,C;YACI,WAAW,C;;;QAGnB,OAAO,Q;O;KAjBX,C;+FAoBA,yB;MAAA,8D;MAAA,sC;QAWi B,Q;QAFb,IA5yTO,qBAAQ,CA4yTf,C;UAAe,OAAO,I;QACtB,eAAe,SAAS,UAAK,CAAL,CAAT,C;QACF,+B; QAAb,aAAU,CAAV,iB;UACI,QAAQ,SAAS,UAAK,CAAL,CAAT,C;UACR,IAAI,2BAAW,CAAX,KAAJ,C;YA CI,WAAW,C;;;QAGnB,OAAO,Q;O;KAjBX,C;+FAoBA,yB;MAAA,8D;MAAA,sC;QAWiB,Q;QAFb,IAxzTO,qB AAQ,CAwzTf,C;UAAe,OAAO,I;QACtB,eAAe,SAAS,UAAK,CAAL,CAAT,C;QACF,+B;QAAb,aAAU,CAAV,iB ;UACI,QAAQ,SAAS,UAAK,CAAL,CAAT,C;UACR,IAAI,2BAAW,CAAX,KAAJ,C;YACI,WAAW,C;;;QAGnB, OAAO,Q;O;KAjBX,C;+FAoBA,yB;MAAA,8D;MAAA,sC;QAWiB,Q;QAFb,IAp0TO,qBAAQ,CAo0Tf,C;UAAe, OAAO,I;QACtB,eAAe,SAAS,UAAK,CAAL,CAAT,C;QACF,+B;QAAb,aAAU,CAAV,iB;UACI,QAAQ,SAAS,U AAK,CAAL,CAAT,C;UACR,IAAI,2BAAW,CAAX,KAAJ,C;YACI,WAAW,C;;;QAGnB,OAAO,Q;O;KAjBX,C;+ FAoBA,yB;MAAA,8D;MAAA,sC;QAWiB,Q;QAFb,IAh1TO,qBAAQ,CAg1Tf,C;UAAe,OAAO,I;QACtB,eAAe,S AAS,UAAK,CAAL,CAAT,C;QACF,+B;QAAb,aAAU,CAAV,iB;UACI,QAAQ,SAAS,UAAK,CAAL,CAAT,C;U ACR,IAAI,2BAAW,CAAX,KAAJ,C;YACI,WAAW,C;;;QAGnB,OAAO,Q;O;KAjBX,C;+FAoBA,yB;MAAA,8D; MAAA,sC;QAWiB,Q;QAFb,IA51TO,qBAAQ,CA41Tf,C;UAAe,OAAO,I;QACtB,eAAe,SAAS,UAAK,CAAL,CA AT,C;QACF,+B;QAAb,aAAU,CAAV,iB;UACI,QAAQ,SAAS,UAAK,CAAL,CAAT,C;UACR,IAAI,2BAAW,CA AX,KAAJ,C;YACI,WAAW,C;;;QAGnB,OAAO,Q;O;KAjBX,C;+FAoBA,yB;MAAA,8D;MAAA,sC;QAWiB,Q;Q AFb,IAx2TO,qBAAQ,CAw2Tf,C;UAAe,OAAO,I;QACtB,eAAe,SAAS,UAAK,CAAL,CAAT,C;QACF,+B;QAAb, aAAU,CAAV,iB;UACI,QAAQ,SAAS,UAAK,CAAL,CAAT,C;UACR,IAAI,2BAAW,CAAX,KAAJ,C;YACI,WA ,qBAAQ,CAo3Tf,C;UAAe,OAAO,I;QACtB,eAAe,SAAS,sBAAK,CAAL,EAAT,C;QACF,+B;QAAb,aAAU,CAA V,iB;UACI,QAAQ,SAAS,sBAAK,CAAL,EAAT,C;UACR,IAAI,2BAAW,CAAX,KAAJ,C;YACI,WAAW,C;;;QA GnB,OAAO,Q;O;KAjBX,C;wFAoBA,yB;MAAA,sE;MAAA,8D;MAAA,kD;QAaiB,Q;QAFb,IA18TO,qBAAQ,C A08Tf,C;UAAe,MAAM,6B;QACrB,eAAe,SAAS,UAAK,CAAL,CAAT,C;QACF,+B;QAAb,aAAU,CAAV,iB;UA CI,QAAQ,SAAS,UAAK,CAAL,CAAT,C;UACR,IAAI,UAAW,SAAQ,QAAR,EAAkB,CAAIB,CAAX,GAAkC,C AAtC,C;YACI,WAAW,C;;;QAGnB,OAAO,Q;O;KAnBX,C;0FAsBA,yB;MAAA,sE;MAAA,8D;MAAA,kD;QAai B,Q;QAFb,IAx9TO,qBAAQ,CAw9Tf,C;UAAe,MAAM,6B;QACrB,eAAe,SAAS,UAAK,CAAL,CAAT,C;QACF,+ B;QAAb,aAAU,CAAV,iB;UACI,QAAQ,SAAS,UAAK,CAAL,CAAT,C;UACR,IAAI,UAAW,SAAQ,QAAR,EAA kB,CAAlB,CAAX,GAAkC,CAAtC,C;YACI,WAAW,C;;;QAGnB,OAAO,Q;O;KAnBX,C;0FAsBA,yB;MAAA,sE; MAAA,8D;MAAA,kD;QAaiB,Q;QAFb,IAt+TO,qBAAQ,CAs+Tf,C;UAAe,MAAM,6B;QACrB,eAAe,SAAS,UAA K,CAAL,CAAT,C;QACF,+B;QAAb,aAAU,CAAV,iB;UACI,QAAQ,SAAS,UAAK,CAAL,CAAT,C;UACR,IAAI, UAAW,SAAQ,QAAR,EAAkB,CAAlB,CAAX,GAAkC,CAAtC,C;YACI,WAAW,C;;;QAGnB,OAAO,Q;O;KAnB X,C;0FAsBA,yB;MAAA,sE;MAAA,8D;MAAA,kD;QAaiB,Q;QAFb,IAp/TO,qBAAQ,CAo/Tf,C;UAAe,MAAM,6 B;QACrB,eAAe,SAAS,UAAK,CAAL,CAAT,C;QACF,+B;QAAb,aAAU,CAAV,iB;UACI,QAAQ,SAAS,UAAK,C AAL,CAAT,C;UACR,IAAI,UAAW,SAAQ,QAAR,EAAkB,CAAIB,CAAX,GAAkC,CAAtC,C;YACI,WAAW,C;;; QAGnB,OAAO,Q;O;KAnBX,C;0FAsBA,yB;MAAA,sE;MAAA,8D;MAAA,kD;QAaiB,Q;QAFb,IAlgUO,qBAAQ, CAkgUf,C;UAAe,MAAM,6B;QACrB,eAAe,SAAS,UAAK,CAAL,CAAT,C;QACF,+B;QAAb,aAAU,CAAV,iB;U ACI,QAAQ,SAAS,UAAK,CAAL,CAAT,C;UACR,IAAI,UAAW,SAAQ,QAAR,EAAkB,CAAIB,CAAX,GAAkC, CAAtC,C;YACI,WAAW,C;;;QAGnB,OAAO,Q;O;KAnBX,C;0FAsBA,yB;MAAA,sE;MAAA,8D;MAAA,kD;QAa iB,Q;QAFb,IAhhUO,qBAAQ,CAghUf,C;UAAe,MAAM,6B;QACrB,eAAe,SAAS,UAAK,CAAL,CAAT,C;QACF, +B;QAAb,aAAU,CAAV,iB;UACI,QAAQ,SAAS,UAAK,CAAL,CAAT,C;UACR,IAAI,UAAW,SAAQ,QAAR,EA AkB,CAAlB,CAAX,GAAkC,CAAtC,C;YACI,WAAW,C;;;QAGnB,OAAO,Q;O;KAnBX,C;0FAsBA,yB;MAAA,s E;MAAA,8D;MAAA,kD;QAaiB,Q;QAFb,IA9hUO,qBAAQ,CA8hUf,C;UAAe,MAAM,6B;QACrB,eAAe,SAAS,U

AAK,CAAL,CAAT,C;QACF,+B;QAAb,aAAU,CAAV,iB;UACI,QAAQ,SAAS,UAAK,CAAL,CAAT,C;UACR,IA AI,UAAW,SAAQ,QAAR,EAAkB,CAAIB,CAAX,GAAkC,CAAtC,C;YACI,WAAW,C;;;QAGnB,OAAO,Q;O;KA nBX,C;0FAsBA,yB;MAAA,sE;MAAA,8D;MAAA,kD;QAaiB,Q;QAFb,IA5iUO,qBAAQ,CA4iUf,C;UAAe,MAA M,6B;QACrB,eAAe,SAAS,UAAK,CAAL,CAAT,C;QACF,+B;QAAb,aAAU,CAAV,iB;UACI,QAAQ,SAAS,UAA K,CAAL,CAAT,C;UACR,IAAI,UAAW,SAAQ,QAAR,EAAkB,CAAIB,CAAX,GAAkC,CAAtC,C;YACI,WAAW, C;;;QAGnB,OAAO,Q;O;KAnBX,C;0FAsBA,yB;MAAA,sE;MAAA,oC;MAAA,8D;MAAA,kD;QAaiB,Q;QAFb,I A1jUO,qBAAQ,CA0jUf,C;UAAe,MAAM,6B;QACrB,eAAe,SAAS,sBAAK,CAAL,EAAT,C;QACF,+B;QAAb,aA AU,CAAV,iB;UACI,QAAQ,SAAS,sBAAK,CAAL,EAAT,C;UACR,IAAI,UAAW,SAAQ,QAAR,EAAkB,CAAlB, CAAX,GAAkC,CAAtC,C;YACI,WAAW,C;;;QAGnB,OAAO,Q;O;KAnBX,C;oGAsBA,yB;MAAA,8D;MAAA,kD ;QAWiB,Q;QAFb,IA9oUO,qBAAQ,CA8oUf,C;UAAe,OAAO,I;QACtB,eAAe,SAAS,UAAK,CAAL,CAAT,C;QA CF,+B;QAAb,aAU,CAAV,iB;UACI,QAAQ,SAAS,UAAK,CAAL,CAAT,C;UACR,IAAI,UAAW,SAAQ,QAAR, EAAkB,CAAlB,CAAX,GAAkC,CAAtC,C;YACI,WAAW,C;;;QAGnB,OAAO,Q;O;KAjBX,C;sGAoBA,yB;MAA A,8D;MAAA,kD;QAWiB,Q;QAFb,IA1pUO,qBAAQ,CA0pUf,C;UAAe,OAAO,I;QACtB,eAAe,SAAS,UAAK,CA AL,CAAT,C;QACF,+B;QAAb,aAAU,CAAV,iB;UACI,QAAQ,SAAS,UAAK,CAAL,CAAT,C;UACR,IAAI,UAA W,SAAQ,QAAR,EAAkB,CAAIB,CAAX,GAAkC,CAAtC,C;YACI,WAAW,C;;;QAGnB,OAAO,Q;O;KAjBX,C;s GAoBA,yB;MAAA,8D;MAAA,kD;QAWiB,Q;QAFb,IAtqUO,qBAAQ,CAsqUf,C;UAAe,OAAO,I;QACtB,eAAe,S AAS,UAAK,CAAL,CAAT,C;QACF,+B;QAAb,aAAU,CAAV,iB;UACI,QAAQ,SAAS,UAAK,CAAL,CAAT,C;U ACR,IAAI,UAAW,SAAQ,QAAR,EAAkB,CAAIB,CAAX,GAAkC,CAAtC,C;YACI,WAAW,C;;;QAGnB,OAAO, Q;O;KAjBX,C;sGAoBA,yB;MAAA,8D;MAAA,kD;QAWiB,Q;QAFb,IAlrUO,qBAAQ,CAkrUf,C;UAAe,OAAO,I; QACtB,eAAe,SAAS,UAAK,CAAL,CAAT,C;QACF,+B;QAAb,aAAU,CAAV,iB;UACI,QAAQ,SAAS,UAAK,CA AL,CAAT,C;UACR,IAAI,UAAW,SAAQ,QAAR,EAAkB,CAAIB,CAAX,GAAkC,CAAtC,C;YACI,WAAW,C;;;Q AGnB,OAAO,Q;O;KAjBX,C;sGAoBA,yB;MAAA,8D;MAAA,kD;QAWiB,Q;QAFb,IA9rUO,qBAAQ,CA8rUf,C; UAAe,OAAO,I;QACtB,eAAe,SAAS,UAAK,CAAL,CAAT,C;QACF,+B;QAAb,aAAU,CAAV,iB;UACI,QAAQ,S AAS,UAAK,CAAL,CAAT,C;UACR,IAAI,UAAW,SAAQ,QAAR,EAAkB,CAAIB,CAAX,GAAkC,CAAtC,C;YA AAQ,CA0sUf,C;UAAe,OAAO,I;QACtB,eAAe,SAAS,UAAK,CAAL,CAAT,C;QACF,+B;QAAb,aAAU,CAAV,iB; UACI,QAAQ,SAAS,UAAK,CAAL,CAAT,C;UACR,IAAI,UAAW,SAAQ,QAAR,EAAkB,CAAIB,CAAX,GAAkC ,CAAtC,C;YACI,WAAW,C;;;QAGnB,OAAO,Q;O;KAjBX,C;sGAoBA,yB;MAAA,8D;MAAA,kD;QAWiB,Q;QA Fb,IAttUO,qBAAQ,CAstUf,C;UAAe,OAAO,I;QACtB,eAAe,SAAS,UAAK,CAAL,CAAT,C;QACF,+B;QAAb,aA AU,CAAV,iB;UACI,QAAQ,SAAS,UAAK,CAAL,CAAT,C;UACR,IAAI,UAAW,SAAQ,QAAR,EAAkB,CAAIB, CAAX,GAAkC,CAAtC,C;YACI,WAAW,C;;;QAGnB,OAAO,Q;O;KAjBX,C;sGAoBA,yB;MAAA,8D;MAAA,kD;CAAX,GAAkC,CAAtC,C;YACI,WAAW,C;;;QAGnB,OAAO,Q;O;KAjBX,C;sGAoBA,yB;MAAA,RD;MAAA,RD;MAAAA,RD;MAAA,RD;MAAA,RD;MAAAA,RD;MAAA,RD;MAAAA,RD;MAAA,RD;MAAAA,RD;MAAA,RD;MAAA,RD;MAAA,RD;MAAA,RD;MAAAA,RD;MAAAA,RD;MAAAA,RD;MAAAA,RD;MAAAA,RD;MAAAA,RD;MAAA,RD;MAAAA,RD;MAAAA,RD;MAAAA,RD;MAAA,RD;MAAAA,RD;MAAAA,RD;MAAAA,RD;MAAAA,RD;MAAA,RD;MAAA,RD;MAAA,RD;MAAA,RD;MAAA,RD;MAAA,RD;MAAA,RD;MAAA,RD;MAAA,RD;MAAAA,RD;MAAA,RD;MAAA,RD;MAAA,RD;MAAA,RD;MAAA,RD;MAAAA,RD;MAAA,RD;MAAA,RD;MAAAAQAWiB,Q;QAFb,IAluUO,qBAAQ,CAkuUf,C;UAAe,OAAO,I;QACtB,eAAe,SAAS,UAAK,CAAL,CAAT,C;QAC F,+B;QAAb,aAAU,CAAV,iB;UACI,QAAQ,SAAS,UAAK,CAAL,CAAT,C;UACR,IAAI,UAAW,SAAQ,QAAR,E AAkB,CAAlB,CAAX,GAAkC,CAAtC,C;YACI,WAAW,C;;;QAGnB,OAAO,Q;O;KAjBX,C;sGAoBA,yB;MAAA, oC;MAAA,8D;MAAA,kD;QAWiB,Q;QAFb,IA9uUO,qBAAQ,CA8uUf,C;UAAe,OAAO,I;QACtB,eAAe,SAAS,sB AAK,CAAL,EAAT,C;QACF,+B;QAAb,aAAU,CAAV,iB;UACI,QAAQ,SAAS,sBAAK,CAAL,EAAT,C;UACR,IA AI,UAAW,SAAQ,QAAR,EAAkB,CAAIB,CAAX,GAAkC,CAAtC,C;YACI,WAAW,C;;;QAGnB,OAAO,Q;O;KAj BX,C;IAoBA,8B;MASiB,Q;MAFb,IAh0UO,qBAAQ,CAg0Uf,C;QAAe,OAAO,I;MACtB,UAAU,UAAK,CAAL,C; MACG, +B; MAAb, aAAU, CAAV, iB; QACI, QAAQ, UAAK, CAAL, C; QACR, MmBvwjBG, MAAO, KnBuwjBE, GmB, CAAU, CAAV, iB; QACI, QAAQ, UAAK, CAAL, C; QACR, MmBvwjBG, MAAO, KnBuwjBE, GmB, CAAU, CAAV, iB; QACI, QAAQ, UAAK, CAAL, C; QACR, MmBvwjBG, MAAO, KnBuwjBE, GmB, CAAU, CAAU,vwjBF,EnBuwjBO,CmBvwjBP,C;;MnBywjBd,OAAO,G;K;IAGX,gC;MASiB,Q;MAFb,IAh1UO,qBAAQ,CAg1Uf ,C;QAAe,OAAO,I;MACtB,UAAU,UAAK,CAAL,C;MACG,+B;MAAb,aAAU,CAAV,iB;QACI,QAAQ,UAAK,C AAL,C;QACR,MmBlyjBG,MAAO,KnBkyjBE,GmBlyjBF,EnBkyjBO,CmBlyjBP,C;;MnBoyjBd,OAAO,G;K;IAG X,gC;MAOiB,Q;MAFb,IA91UO,qBAAQ,CA81Uf,C;QAAe,OAAO,I;MACtB,UAAU,UAAK,CAAL,C;MACG,+B ;MAAb,aAAU,CAAV,iB;QACI,QAAQ,UAAK,CAAL,C;QACR,IAAI,sBAAM,CAAN,KAAJ,C;UAAa,MAAM,C; ;MAEvB,OAAO,G;K;IAGX,gC;MAOiB,Q;MAFb,IAp2UO,qBAAQ,CAo2Uf,C;QAAe,OAAO,I;MACtB,UAAU,U AAK,CAAL,C;MACG,iC;MAAb,aAAU,CAAV,iB;QACI,QAAQ,UAAK,CAAL,C;QACR,IAAI,MAAM,CAAV,C ;UAAa,MAAM,C;;MAEvB,OAAO,G;K;IAGX,gC;MAOiB,Q;MAFb,IA12UO,qBAAQ,CA02Uf,C;QAAe,OAAO,I ;MACtB,UAAU,UAAK,CAAL,C;MACG,iC;MAAb,aAAU,CAAV,iB;QACI,QAAQ,UAAK,CAAL,C;QACR,IAAI

,MAAM,CAAV,C;UAAa,MAAM,C;;MAEvB,OAAO,G;K;IAGX,gC;MAOiB,Q;MAFb,IAh3UO,qBAAQ,CAg3Uf, C;QAAe,OAAO,I;MACtB,UAAU,UAAK,CAAL,C;MACG,iC;MAAb,aAAU,CAAV,iB;QACI,QAAQ,UAAK,CA AL,C;QACR,IAAI,MAAM,CAAV,C;UAAa,MAAM,C;;MAEvB,OAAO,G;K;IAGX,gC;MAOiB,Q;MAFb,IAt3UO ,qBAAQ,CAs3Uf,C;QAAe,OAAO,I;MACtB,UAAU,UAAK,CAAL,C;MACG,iC;MAAb,aAAU,CAAV,iB;QACI,Q AAQ,UAAK,CAAL,C;QACR,IAAI,oBAAM,CAAN,KAAJ,C;UAAa,MAAM,C;;MAEvB,OAAO,G;K;IAGX,gC; MASiB,Q;MAFb,IA93UO,qBAAQ,CA83Uf,C;QAAe,OAAO,I;MACtB,UAAU,UAAK,CAAL,C;MACG,iC;MAA b,aAAU,CAAV,iB;QACI,QAAQ,UAAK,CAAL,C;QACR,MmBx3jBG,MAAO,KnBw3jBE,GmBx3jBF,EnBw3jB O,CmBx3jBP,C;;MnB03jBd,OAAO,G;K;IAGX,gC;MASiB,Q;MAFb,IAt4UO,qBAAQ,CAs4Uf,C;QAAe,OAAO,I; MACtB,UAAU,UAAK,CAAL,C;MACG,iC;MAAb,aAAU,CAAV,iB;QACI,QAAQ,UAAK,CAAL,C;QACR,MmB 73jBG,MAAO,KnB63jBE,GmB73jBF,EnB63jBO,CmB73jBP,C;;MnB+3jBd,OAAO,G;K;IAGX,gC;MAOiB,Q;M AFb,IAp4UO,qBAAQ,CAo4Uf,C;QAAe,OAAO,I;MACtB,UAAU,UAAK,CAAL,C;MACG,iC;MAAb,aAAU,CA AV,iB;QACI,QAAQ,UAAK,CAAL,C;QACR,IAAI,MAAM,CAAV,C;UAAa,MAAM,C;;MAEvB,OAAO,G;K;IA GX,wC;MAWiB,Q;MAFb,IAt9UO,qBAAQ,CAs9Uf,C;QAAe,MAAM,6B;MACrB,UAAU,UAAK,CAAL,C;MAC G,+B;MAAb,aAAU,CAAV,iB;QACI,QAAQ,UAAK,CAAL,C;QACR,IAAI,UAAW,SAAQ,GAAR,EAAa,CAAb,C AAX,GAA6B,CAAjC,C;UAAoC,MAAM,C;;MAE9C,OAAO,G;K;IAGX,0C;MAWiB,Q;MAFb,IAh+UO,qBAAQ, CAg+Uf,C;QAAe,MAAM,6B;MACrB,UAAU,UAAK,CAAL,C;MACG,iC;MAAb,aAAU,CAAV,iB;QACI,QAAQ, UAAK,CAAL,C;QACR,IAAI,UAAW,SAAQ,GAAR,EAAa,CAAb,CAAX,GAA6B,CAAjC,C;UAAoC,MAAM,C;; MAE9C,OAAO,G;K;IAGX,0C;MAWiB,Q;MAFb,IA1+UO,qBAAQ,CA0+Uf,C;QAAe,MAAM,6B;MACrB,UAA U,UAAK,CAAL,C;MACG,iC;MAAb,aAAU,CAAV,iB;QACI,QAAQ,UAAK,CAAL,C;QACR,IAAI,UAAW,SAA Q,GAAR,EAAa,CAAb,CAAX,GAA6B,CAAjC,C;UAAoC,MAAM,C;;MAE9C,OAAO,G;K;IAGX,0C;MAWiB,Q; MAFb,IAp/UO,qBAAQ,CAo/Uf,C;QAAe,MAAM,6B;MACrB,UAAU,UAAK,CAAL,C;MACG,iC;MAAb,aAAU, CAAV,iB;QACI,QAAQ,UAAK,CAAL,C;QACR,IAAI,UAAW,SAAQ,GAAR,EAAa,CAAb,CAAX,GAA6B,CAAj C,C;UAAoC,MAAM,C;;MAE9C,OAAO,G;K;IAGX,0C;MAWiB,Q;MAFb,IA9/UO,qBAAQ,CA8/Uf,C;QAAe,MA AM,6B;MACrB,UAAU,UAAK,CAAL,C;MACG,iC;MAAb,aAAU,CAAV,iB;QACI,QAAQ,UAAK,CAAL,C;QAC R,IAAI,UAAW,SAAQ,GAAR,EAAa,CAAb,CAAX,GAA6B,CAAjC,C;UAAoC,MAAM,C;;MAE9C,OAAO,G;K;I AGX,0C;MAWiB,Q;MAFb,IAxgVO,qBAAQ,CAwgVf,C;QAAe,MAAM,6B;MACrB,UAAU,UAAK,CAAL,C;M ACG,iC;MAAb,aAAU,CAAV,iB;QACI,QAAQ,UAAK,CAAL,C;QACR,IAAI,UAAW,SAAQ,GAAR,EAAa,CAA b,CAAX,GAA6B,CAAjC,C;UAAoC,MAAM,C;;MAE9C,OAAO,G;K;IAGX,0C;MAWiB,Q;MAFb,IAlhVO,qBAA Q,CAkhVf,C;QAAe,MAAM,6B;MACrB,UAAU,UAAK,CAAL,C;MACG,iC;MAAb,aAAU,CAAV,iB;QACI,QAA Q,UAAK,CAAL,C;QACR,IAAI,UAAW,SAAQ,GAAR,EAAa,CAAb,CAAX,GAA6B,CAAjC,C;UAAoC,MAAM, C;;MAE9C,OAAO,G;K;IAGX,0C;MAWiB,Q;MAFb,IA5hVO,qBAAQ,CA4hVf,C;QAAe,MAAM,6B;MACrB,UA AU,UAAK,CAAL,C;MACG,iC;MAAb,aAAU,CAAV,iB;QACI,QAAQ,UAAK,CAAL,C;QACR,IAAI,UAAW,SA AQ,GAAR,EAAa,CAAb,CAAX,GAA6B,CAAjC,C;UAAoC,MAAM,C;;MAE9C,OAAO,G;K;IAGX,0C;MAWiB, Q;MAFb,IAtiVO,qBAAQ,CAsiVf,C;QAAe,MAAM,6B;MACrB,UAAU,UAAK,CAAL,C;MACG,iC;MAAb,aAAU ,CAAV,iB;QACI,QAAQ,UAAK,CAAL,C;QACR,IAAI,UAAW,SAAQ,gBAAR,EAAa,cAAb,CAAX,GAA6B,CA AjC,C;UAAoC,MAAM,C;;MAE9C,OAAO,G;K;IAGX,8C;MAOiB,Q;MAFb,IApnVO,qBAAQ,CAonVf,C;QAAe, OAAO,I;MACtB,UAAU,UAAK,CAAL,C;MACG,+B;MAAb,aAAU,CAAV,iB;QACI,QAAQ,UAAK,CAAL,C;QA CR,IAAI,UAAW,SAAQ,GAAR,EAAa,CAAb,CAAX,GAA6B,CAAjC,C;UAAoC,MAAM,C;;MAE9C,OAAO,G;K ;IAGX,gD;MAOiB,Q;MAFb,IA1nVO,qBAAQ,CA0nVf,C;QAAe,OAAO,I;MACtB,UAAU,UAAK,CAAL,C;MAC G,iC;MAAb,aAAU,CAAV,iB;QACI,QAAQ,UAAK,CAAL,C;QACR,IAAI,UAAW,SAAQ,GAAR,EAAa,CAAb,C AAX,GAA6B,CAAjC,C;UAAoC,MAAM,C;;MAE9C,OAAO,G;K;IAGX,gD;MAOiB,Q;MAFb,IAhoVO,qBAAQ, CAgoVf,C;QAAe,OAAO,I;MACtB,UAAU,UAAK,CAAL,C;MACG,iC;MAAb,aAAU,CAAV,iB;QACI,QAAQ,U AAK,CAAL,C;QACR,IAAI,UAAW,SAAQ,GAAR,EAAa,CAAb,CAAX,GAA6B,CAAjC,C;UAAoC,MAAM,C;; MAE9C,OAAO,G;K;IAGX,gD;MAOiB,Q;MAFb,IAtoVO,qBAAQ,CAsoVf,C;QAAe,OAAO,I;MACtB,UAAU,UA AK,CAAL,C;MACG,iC;MAAb,aAAU,CAAV,iB;QACI,QAAQ,UAAK,CAAL,C;QACR,IAAI,UAAW,SAAQ,GA AR,EAAa,CAAb,CAAX,GAA6B,CAAjC,C;UAAoC,MAAM,C;;MAE9C,OAAO,G;K;IAGX,gD;MAOiB,Q;MAFb ,IA5oVO,qBAAQ,CA4oVf,C;QAAe,OAAO,I;MACtB,UAAU,UAAK,CAAL,C;MACG,iC;MAAb,aAAU,CAAV,i B;QACI,QAAQ,UAAK,CAAL,C;QACR,IAAI,UAAW,SAAQ,GAAR,EAAa,CAAb,CAAX,GAA6B,CAAjC,C;UA

AoC,MAAM,C;;MAE9C,OAAO,G;K;IAGX,gD;MAOiB,Q;MAFb,IAlpVO,qBAAQ,CAkpVf,C;QAAe,OAAO,I;M ACtB,UAAU,UAAK,CAAL,C;MACG,iC;MAAb,aAAU,CAAV,iB;QACI,QAAQ,UAAK,CAAL,C;QACR,IAAI,U AAW,SAAQ,GAAR,EAAa,CAAb,CAAX,GAA6B,CAAjC,C;UAAoC,MAAM,C;;MAE9C,OAAO,G;K;IAGX,gD; MAOiB,Q;MAFb,IAxpVO,qBAAQ,CAwpVf,C;QAAe,OAAO,I;MACtB,UAAU,UAAK,CAAL,C;MACG,iC;MAA b,aAAU,CAAV,iB;QACI,QAAQ,UAAK,CAAL,C;QACR,IAAI,UAAW,SAAQ,GAAR,EAAa,CAAb,CAAX,GAA 6B,CAAjC,C;UAAoC,MAAM,C;;MAE9C,OAAO,G;K;IAGX,gD;MAOiB,Q;MAFb,IA9pVO,qBAAQ,CA8pVf,C; QAAe,OAAO,I;MACtB,UAAU,UAAK,CAAL,C;MACG,iC;MAAb,aAAU,CAAV,iB;QACI,QAAQ,UAAK,CAAL ,C;QACR,IAAI,UAAW,SAAQ,GAAR,EAAa,CAAb,CAAX,GAA6B,CAAjC,C;UAAoC,MAAM,C;;MAE9C,OAA O,G;K;IAGX,gD;MAOiB,Q;MAFb,IApqVO,qBAAQ,CAoqVf,C;QAAe,OAAO,I;MACtB,UAAU,UAAK,CAAL,C ;MACG,iC;MAAb,aAAU,CAAV,iB;QACI,QAAQ,UAAK,CAAL,C;QACR,IAAI,UAAW,SAAQ,gBAAR,EAAa,c AAb,CAAX,GAA6B,CAAjC,C;UAAoC,MAAM,C;;MAE9C,OAAO,G;K;IAGX,yB;MAMI,OAnvVO,qBAAQ,C; K;IAsvVnB,2B;MAMI,OApvVO,qBAAQ,C;K;IAuvVnB,2B;MAMI,OArvVO,qBAAQ,C;K;IAwvVnB,2B;MAMI, OAtvVO,qBAAQ,C;K;IAyvVnB,2B;MAMI,OAvvVO,qBAAQ,C;K;IA0vVnB,2B;MAMI,OAvvVO,qBAAQ,C;K;I A2vVnB,2B;MAMI,OAzvVO,qBAAQ,C;K;IA4vVnB,2B;MAMI,OA1vVO,qBAAQ,C;K;IA6vVnB,2B;MAMI,OA 3vVO,qBAAQ,C;K;gFA8vVnB,gC;MAMoB,Q;MAAhB,wBAAgB,SAAhB,gB;QAAgB,cAAA,SAAhB,M;QAAsB ,IAAI,UAAU,OAAV,CAAJ,C;UAAwB,OAAO,K;;MACrD,OAAO,I;K;gFAGX,gC;MAMoB,Q;MAAhB,wBAAgB ,SAAhB,gB;QAAgB,cAAA,SAAhB,M;QAAsB,IAAI,UAAU,OAAV,CAAJ,C;UAAwB,OAAO,K;;MACrD,OAAO ,I;K;iFAGX,gC;MAMoB,Q;MAAhB,wBAAgB,SAAhB,gB;QAAgB,cAAA,SAAhB,M;QAAsB,IAAI,UAAU,OAA V,CAAJ,C;UAAwB,OAAO,K;;MACrD,OAAO,I;K;iFAGX,gC;MAMoB,Q;MAAhB,wBAAgB,SAAhB,gB;QAAg B,cAAA,SAAhB,M;QAAsB,IAAI,UAAU,OAAV,CAAJ,C;UAAwB,OAAO,K;;MACrD,OAAO,I;K;iFAGX,gC;M AMoB,Q;MAAhB,wBAAgB,SAAhB,gB;QAAgB,cAAA,SAAhB,M;QAAsB,IAAI,UAAU,OAAV,CAAJ,C;UAAw B,OAAO,K;;MACrD,OAAO,I;K;iFAGX,gC;MAMoB,Q;MAAhB,wBAAgB,SAAhB,gB;QAAgB,cAAA,SAAhB, M;QAAsB,IAAI,UAAU,OAAV,CAAJ,C;UAAwB,OAAO,K;;MACrD,OAAO,I;K;iFAGX,gC;MAMoB,Q;MAAhB ,wBAAgB,SAAhB,gB;QAAgB,cAAA,SAAhB,M;QAAsB,IAAI,UAAU,OAAV,CAAJ,C;UAAwB,OAAO,K;;MAC rD,OAAO,I;K;iFAGX,gC;MAMoB,Q;MAAhB,wBAAgB,SAAhB,gB;QAAgB,cAAA,SAAhB,M;QAAsB,IAAI,U AAU,OAAV,CAAJ,C;UAAwB,OAAO,K;;MACrD,OAAO,I;K;iFAGX,yB;MAAA,oC;MAAA,gC;MAAA,uC;QA MoB,Q;QAAhB,wBAAgB,SAAhB,gB;UAAgB,cAAhB,UAAgB,SAAhB,O;UAAsB,IAAI,UAAU,oBAAV,CAAJ, C;YAAwB,OAAO,K;;QACrD,OAAO,I;O;KAPX,C;kFAUA,6B;MAMmC,Q;MAAhB,iD;QAAgB,cAAhB,e;QAAs B,OAAO,OAAP,C;;MAArC,gB;K;oFAGJ,6B;MAMmC,Q;MAAhB,iD;QAAgB,cAAhB,e;QAAsB,OAAO,OAAP, C;;MAArC,gB;K;oFAGJ,6B;MAMmC,Q;MAAhB,iD;QAAgB,cAAhB,e;QAAsB,OAAO,OAAP,C;;MAArC,gB;K; oFAGJ,6B;MAMmC,Q;MAAhB,iD;QAAgB,cAAhB,e;QAAsB,OAAO,OAAP,C;;MAArC,gB;K;oFAGJ,6B;MAM mC,Q;MAAhB,iD;QAAgB,cAAhB,e;QAAsB,OAAO,OAAP,C;;MAArC,gB;K;oFAGJ,6B;MAMmC,Q;MAAhB,iD ;QAAgB,cAAhB,e;QAAsB,OAAO,OAAP,C;;MAArC,gB;K;oFAGJ,6B;MAMmC,Q;MAAhB,iD;QAAgB,cAAhB, e;QAAsB,OAAO,OAAP,C;;MAArC,gB;K;oFAGJ,6B;MAMmC,Q;MAAhB,iD;QAAgB,cAAhB,e;QAAsB,OAAO, OAAP,C;;MAArC,gB;K;oFAGJ,yB;MAAA,oC;MAAA,gC;MAAA,oC;QAMmC,Q;QAAhB,iD;UAAgB,cAAhB,0 B;UAAsB,OAAO,oBAAP,C;;QAArC,gB;O;KANJ,C;gGASA,6B;MAn4KiB,gB;MADb,YAAY,C;MACZ,iD;QAA a,WAAb,e;QAAmB,QAAO,cAAP,EAAO,sBAAP,WAAgB,IAAhB,C;;MA44KnB,gB;K;kGAGJ,6B;MAr4KiB,gB; MADb,YAAY,C;MACZ,iD;QAAa,WAAb,e;QAAmB,QAAO,cAAP,EAAO,sBAAP,WAAgB,IAAhB,C;;MA84Kn B,gB;K;kGAGJ,6B;MAv4KiB,gB;MADb,YAAY,C;MACZ,iD;QAAa,WAAb,e;QAAmB,QAAO,cAAP,EAAO,sB AAP,WAAgB,IAAhB,C;;MAg5KnB,gB;K;kGAGJ,6B;MAz4KiB,gB;MADb,YAAY,C;MACZ,iD;QAAa,WAAb,e; QAAmB,QAAO,cAAP,EAAO,sBAAP,WAAgB,IAAhB,C;;MAk5KnB,gB;K;kGAGJ,6B;MA34KiB,gB;MADb,YA AY,C;MACZ,iD;QAAa,WAAb,e;QAAmB,QAAO,cAAP,EAAO,sBAAP,WAAgB,IAAhB,C;;MAo5KnB,gB;K;kG AGJ,6B;MA74KiB,gB;MADb,YAAY,C;MACZ,iD;QAAa,WAAb,e;QAAmB,QAAO,cAAP,EAAO,sBAAP,WAAg B,IAAhB,C;;MAs5KnB,gB;K;kGAGJ,6B;MA/4KiB,gB;MADb,YAAY,C;MACZ,iD;QAAa,WAAb,e;QAAmB,QA AO,cAAP,EAAO,sBAAP,WAAgB,IAAhB,C;;MAw5KnB,gB;K;kGAGJ,6B;MAj5KiB,gB;MADb,YAAY,C;MAC Z,iD;QAAa,WAAb,e;QAAmB,QAAO,cAAP,EAAO,sBAAP,WAAgB,IAAhB,C;;MA05KnB,gB;K;kGAGJ,yB;MA AA,6B;MAAA,sC;MA15KA,oC;MAAA,gC;MA05KA,2BASiB,yB;QAn6KjB,oC;QAAA,gC;eAm6KiB,0B;UAAA ,4B;YAAE,aAAe,c;YA55KjB,gB;YADb,YAAY,C;YACZ,iD;cAAa,WAAb,0B;cAAmB,QAAO,cAAP,EAAO,sBA

AP,WAAgB,iBAAhB,C;;YA45KmB,W;W;S;OAAzB,C;MATjB,oC;QAn5KiB,gB;QADb,YAAY,C;QACZ,iD;UA Aa,WAAb,0B;UAAmB,QAAO,cAAP,EAAO,sBAAP,WAAgB,iBAAhB,C;;QA45KnB,gB;O;KATJ,C;kFAYA,yB; MAAA,4F;MAAA,8D;MAAA,uC;QAgBqB,Q;QAHjB,IAlmWO,qBAAQ,CAkmWf,C;UACI,MAAM,mCAA8B,+ BAA9B,C;QACV,kBAAqB,UAAK,CAAL,C;QACJ,+B;QAAjB,iBAAc,CAAd,yB;UACI,cAAc,UAAU,WAAV,EA AuB,UAAK,KAAL,CAAvB,C;;QAEIB,OAAO,W;O;KAnBX,C;oFAsBA,yB;MAAA,4F;MAAA,8D;MAAA,uC;Q AgBqB,Q;QAHjB,IAhnWO,qBAAQ,CAgnWf,C;UACI,MAAM,mCAA8B,+BAA9B,C;QACV,kBAAkB,UAAK,C AAL,C;QACD,+B;QAAjB,iBAAc,CAAd,yB;UACI,cAAc,UAAU,WAAV,EAAuB,UAAK,KAAL,CAAvB,C;;QA ElB,OAAO,W;O;KAnBX,C;oFAsBA,yB;MAAA,4F;MAAA,8D;MAAA,uC;QAgBqB,Q;QAHjB,IA9nWO,qBAA Q,CA8nWf,C;UACI,MAAM,mCAA8B,+BAA9B,C;QACV,kBAAkB,UAAK,CAAL,C;QACD,+B;QAAjB,iBAAc, CAAd,yB;UACI,cAAc,UAAU,WAAV,EAAuB,UAAK,KAAL,CAAvB,C;;QAEIB,OAAO,W;O;KAnBX,C;oFAsB A,yB;MAAA,4F;MAAA,8D;MAAA,uC;QAgBqB,Q;QAHjB,IA5oWO,qBAAQ,CA4oWf,C;UACI,MAAM,mCAA 8B,+BAA9B,C;QACV,kBAAkB,UAAK,CAAL,C;QACD,+B;QAAjB,iBAAc,CAAd,yB;UACI,cAAc,UAAU,WAA V,EAAuB,UAAK,KAAL,CAAvB,C;;QAEIB,OAAO,W;O;KAnBX,C;oFAsBA,yB;MAAA,4F;MAAA,8D;MAAA, uC;QAgBqB,Q;QAHjB,IA1pWO,qBAAQ,CA0pWf,C;UACI,MAAM,mCAA8B,+BAA9B,C;QACV,kBAAkB,UA AK,CAAL,C;QACD,+B;QAAjB,iBAAc,CAAd,yB;UACI,cAAc,UAAU,WAAV,EAAuB,UAAK,KAAL,CAAvB,C ;;QAElB,OAAO,W;O;KAnBX,C;oFAsBA,yB;MAAA,4F;MAAA,8D;MAAA,uC;QAgBqB,Q;QAHjB,IAxqWO,qB AAQ,CAwqWf,C;UACI,MAAM,mCAA8B,+BAA9B,C;QACV,kBAAkB,UAAK,CAAL,C;QACD,+B;QAAjB,iBA Ac,CAAd,yB;UACI,cAAc,UAAU,WAAV,EAAuB,UAAK,KAAL,CAAvB,C;;QAEIB,OAAO,W;O;KAnBX,C;oF AsBA,yB;MAAA,4F;MAAA,8D;MAAA,uC;QAgBqB,Q;QAHjB,IAtrWO,qBAAQ,CAsrWf,C;UACI,MAAM,mC AA8B,+BAA9B,C;QACV,kBAAkB,UAAK,CAAL,C;QACD,+B;QAAjB,iBAAc,CAAd,yB;UACI,cAAc,UAAU,W AAV,EAAuB,UAAK,KAAL,CAAvB,C;;QAEIB,OAAO,W;O;KAnBX,C;oFAsBA,yB;MAAA,4F;MAAA,8D;MA AA,uC;QAgBqB,Q;QAHjB,IApsWO,qBAAQ,CAosWf,C;UACI,MAAM,mCAA8B,+BAA9B,C;QACV,kBAAkB, UAAK,CAAL,C;QACD,+B;QAAjB,iBAAc,CAAd,yB;UACI,cAAc,UAAU,WAAV,EAAuB,UAAK,KAAL,CAAv B,C;;QAEIB,OAAO,W;O;KAnBX,C;oFAsBA,yB;MAAA,4F;MAAA,8D;MAAA,oC;MAAA,gC;MAAA,uC;QAg BqB,Q;QAHjB,IAltWO,qBAAQ,CAktWf,C;UACI,MAAM,mCAA8B,+BAA9B,C;QACV,kBAAkB,UAAK,CAAL ,C;QACD,+B;QAAjB,iBAAc,CAAd,yB;UACI,cAAc,oBAAU,wBAAV,EAAuB,sBAAK,KAAL,EAAvB,E;;QAEI B,OAAO,W;O;KAnBX,C;gGAsBA,yB;MAAA,4F;MAAA,8D;MAAA,uC;QAgBqB,Q;QAHjB,IAxyWO,qBAAQ, CAwyWf,C;UACI,MAAM,mCAA8B,+BAA9B,C;QACV,kBAAqB,UAAK,CAAL,C;QACJ,+B;QAAjB,iBAAc,C AAd,yB;UACI,cAAc,UAAU,KAAV,EAAiB,WAAjB,EAA8B,UAAK,KAAL,CAA9B,C;;QAEIB,OAAO,W;O;KA nBX,C;kGAsBA,yB;MAAA,4F;MAAA,8D;MAAA,uC;QAgBqB,Q;QAHjB,IAtzWO,qBAAQ,CAszWf,C;UACI,M AAM,mCAA8B,+BAA9B,C;QACV,kBAAkB,UAAK,CAAL,C;QACD,+B;QAAjB,iBAAc,CAAd,yB;UACI,cAAc, UAAU,KAAV,EAAiB,WAAjB,EAA8B,UAAK,KAAL,CAA9B,C;;QAEIB,OAAO,W;O;KAnBX,C;kGAsBA,yB; MAAA,4F;MAAA,8D;MAAA,uC;QAgBqB,Q;QAHjB,IAp0WO,qBAAQ,CAo0Wf,C;UACI,MAAM,mCAA8B,+B AA9B,C;QACV,kBAAkB,UAAK,CAAL,C;QACD,+B;QAAjB,iBAAc,CAAd,yB;UACI,cAAc,UAAU,KAAV,EA AiB,WAAjB,EAA8B,UAAK,KAAL,CAA9B,C;;QAEIB,OAAO,W;O;KAnBX,C;kGAsBA,yB;MAAA,4F;MAAA, 8D;MAAA,uC;QAgBqB,Q;QAHjB,IAl1WO,qBAAQ,CAk1Wf,C;UACI,MAAM,mCAA8B,+BAA9B,C;QACV,kB AAkB,UAAK,CAAL,C;QACD,+B;QAAjB,iBAAc,CAAd,yB;UACI,cAAc,UAAU,KAAV,EAAiB,WAAjB,EAA8 B,UAAK,KAAL,CAA9B,C;;QAEIB,OAAO,W;O;KAnBX,C;kGAsBA,yB;MAAA,4F;MAAA,8D;MAAA,uC;QAg L,C;QACD,+B;QAAjB,iBAAc,CAAd,yB;UACI,cAAc,UAAU,KAAV,EAAiB,WAAjB,EAA8B,UAAK,KAAL,CA A9B,C;;QAEIB,OAAO,W;O;KAnBX,C;kGAsBA,yB;MAAA,4F;MAAA,8D;MAAA,uC;QAgBqB,Q;QAHjB,IA92 WO,qBAAQ,CA82Wf,C;UACI,MAAM,mCAA8B,+BAA9B,C;QACV,kBAAkB,UAAK,CAAL,C;QACD,+B;QAA jB,iBAAc,CAAd,yB;UACI,cAAc,UAAU,KAAV,EAAiB,WAAjB,EAA8B,UAAK,KAAL,CAA9B,C;;QAEIB,OAA O,W;O;KAnBX,C;kGAsBA,yB;MAAA,4F;MAAA,8D;MAAA,uC;QAgBqB,Q;QAHjB,IA53WO,qBAAQ,CA43W f,C;UACI,MAAM,mCAA8B,+BAA9B,C;QACV,kBAAkB,UAAK,CAAL,C;QACD,+B;QAAjB,iBAAc,CAAd,yB; UACI,cAAc,UAAU,KAAV,EAAiB,WAAjB,EAA8B,UAAK,KAAL,CAA9B,C;;QAElB,OAAO,W;O;KAnBX,C;k GAsBA,yB;MAAA,4F;MAAA,8D;MAAA,uC;QAgBqB,Q;QAHjB,IA14WO,qBAAQ,CA04Wf,C;UACI,MAAM, mCAA8B,+BAA9B,C;QACV,kBAAkB,UAAK,CAAL,C;QACD,+B;QAAjB,iBAAc,CAAd,yB;UACI,cAAc,UAA

U,KAAV,EAAiB,WAAjB,EAA8B,UAAK,KAAL,CAA9B,C;;QAElB,OAAO,W;O;KAnBX,C;kGAsBA,yB;MAA A,4F;MAAA,8D;MAAA,oC;MAAA,gC;MAAA,uC;QAgBqB,Q;QAHjB,IAx5WO,qBAAQ,CAw5Wf,C;UACI,MA AM,mCAA8B,+BAA9B,C;QACV,kBAAkB,UAAK,CAAL,C;QACD,+B;QAAjB,iBAAc,CAAd,yB;UACI,cAAc,o BAAU,KAAV,EAAiB,wBAAjB,EAA8B,sBAAK,KAAL,EAA9B,E;;QAEIB,OAAO,W;O;KAnBX,C;4GAsBA,yB; MAAA,8D;MAAA,uC;QAgBqB,Q;QAHjB,IA9+WO,qBAAQ,CA8+Wf,C;UACI,OAAO,I;QACX,kBAAqB,UAA K,CAAL,C;QACJ,+B;QAAjB,iBAAc,CAAd,yB;UACI,cAAc,UAAU,KAAV,EAAiB,WAAjB,EAA8B,UAAK,KA AL,CAA9B,C;;QAEIB,OAAO,W;O;KAnBX,C;8GAsBA,yB;MAAA,8D;MAAA,uC;QAgBqB,Q;QAHjB,IA5/WO, qBAAQ,CA4/Wf,C;UACI,OAAO,I;QACX,kBAAkB,UAAK,CAAL,C;QACD,+B;QAAjB,iBAAc,CAAd,yB;UACI ,cAAc,UAAU,KAAV,EAAiB,WAAjB,EAA8B,UAAK,KAAL,CAA9B,C;;QAEIB,OAAO,W;O;KAnBX,C;8GAsB A,yB;MAAA,8D;MAAA,uC;QAgBqB,Q;QAHjB,IA1gXO,qBAAQ,CA0gXf,C;UACI,OAAO,I;QACX,kBAAkB,U AAK,CAAL,C;QACD,+B;QAAjB,iBAAc,CAAd,yB;UACI,cAAc,UAAU,KAAV,EAAiB,WAAjB,EAA8B,UAAK, KAAL,CAA9B,C;;QAElB,OAAO,W;O;KAnBX,C;8GAsBA,yB;MAAA,8D;MAAA,uC;QAgBqB,Q;QAHjB,IAxh XO,qBAAQ,CAwhXf,C;UACI,OAAO,I;QACX,kBAAkB,UAAK,CAAL,C;QACD,+B;QAAjB,iBAAc,CAAd,yB; UACI,cAAc,UAAU,KAAV,EAAiB,WAAjB,EAA8B,UAAK,KAAL,CAA9B,C;;QAEIB,OAAO,W;O;KAnBX,C;8 GAsBA,yB;MAAA,8D;MAAA,uC;QAgBqB,Q;QAHjB,IAtiXO,qBAAQ,CAsiXf,C;UACI,OAAO,I;QACX,kBAAk B,UAAK,CAAL,C;QACD,+B;QAAjB,iBAAc,CAAd,yB;UACI,cAAc,UAAU,KAAV,EAAiB,WAAjB,EAA8B,UA AK,KAAL,CAA9B,C;;QAEIB,OAAO,W;O;KAnBX,C;8GAsBA,yB;MAAA,8D;MAAA,uC;QAgBqB,Q;QAHjB,I ApjXO,qBAAQ,CAojXf,C;UACI,OAAO,I;QACX,kBAAkB,UAAK,CAAL,C;QACD,+B;QAAjB,iBAAc,CAAd,y B;UACI,cAAc,UAAU,KAAV,EAAiB,WAAjB,EAA8B,UAAK,KAAL,CAA9B,C;;QAElB,OAAO,W;O;KAnBX,C ;8GAsBA,yB;MAAA,8D;MAAA,uC;QAgBqB,Q;QAHjB,IAlkXO,qBAAQ,CAkkXf,C;UACI,OAAO,I;QACX,kB AAkB,UAAK,CAAL,C;QACD,+B;QAAjB,iBAAc,CAAd,yB;UACI,cAAc,UAAU,KAAV,EAAiB,WAAjB,EAA8 B,UAAK,KAAL,CAA9B,C;;QAElB,OAAO,W;O;KAnBX,C;8GAsBA,yB;MAAA,8D;MAAA,uC;QAgBqB,Q;QA HjB,IAhlXO,qBAAQ,CAglXf,C;UACI,OAAO,I;QACX,kBAAkB,UAAK,CAAL,C;QACD,+B;QAAjB,iBAAc,CA Ad,yB;UACI,cAAc,UAAU,KAAV,EAAiB,WAAjB,EAA8B,UAAK,KAAL,CAA9B,C;;QAEIB,OAAO,W;O;KAn BX,C;8GAsBA,yB;MAAA,8D;MAAA,oC;MAAA,gC;MAAA,uC;QAgBqB,Q;QAHjB,IA9IXO,qBAAQ,CA8IXf,C ;UACI,OAAO,I;QACX,kBAAkB,UAAK,CAAL,C;QACD,+B;QAAjB,iBAAc,CAAd,yB;UACI,cAAc,oBAAU,KA AV,EAAiB,wBAAjB,EAA8B,sBAAK,KAAL,EAA9B,E;;QAEIB,OAAO,W;O;KAnBX,C;8FAsBA,yB;MAAA,8D; MAAA,uC;QAiBqB,Q;QAHjB,IArrXO,qBAAQ,CAqrXf,C;UACI,OAAO,I;QACX,kBAAqB,UAAK,CAAL,C;QA CJ,+B;QAAjB,iBAAc,CAAd,yB;UACI,cAAc,UAAU,WAAV,EAAuB,UAAK,KAAL,CAAvB,C;;QAEIB,OAAO, W;O;KApBX,C;gGAuBA,yB;MAAA,8D;MAAA,uC;QAiBqB,Q;QAHjB,IApsXO,qBAAQ,CAosXf,C;UACI,OAA O,I;QACX,kBAAkB,UAAK,CAAL,C;QACD,+B;QAAjB,iBAAc,CAAd,yB;UACI,cAAc,UAAU,WAAV,EAAuB, UAAK,KAAL,CAAvB,C;;QAElB,OAAO,W;O;KApBX,C;gGAuBA,yB;MAAA,8D;MAAA,uC;QAiBqB,Q;QAHj B,IAntXO,qBAAQ,CAmtXf,C;UACI,OAAO,I;QACX,kBAAkB,UAAK,CAAL,C;QACD,+B;QAAjB,iBAAc,CAA d,yB;UACI,cAAc,UAAU,WAAV,EAAuB,UAAK,KAAL,CAAvB,C;;QAEIB,OAAO,W;O;KApBX,C;gGAuBA,yB ;MAAA,8D;MAAA,uC;QAiBqB,Q;QAHjB,IAluXO,qBAAQ,CAkuXf,C;UACI,OAAO,I;QACX,kBAAkB,UAAK, CAAL,C;QACD,+B;QAAjB,iBAAc,CAAd,yB;UACI,cAAc,UAAU,WAAV,EAAuB,UAAK,KAAL,CAAvB,C;;Q AEIB,OAAO,W;O;KApBX,C;gGAuBA,yB;MAAA,8D;MAAA,uC;QAiBqB,Q;QAHjB,IAjvXO,qBAAQ,CAivXf, C;UACI,OAAO,I;QACX,kBAAkB,UAAK,CAAL,C;QACD,+B;QAAjB,iBAAc,CAAd,yB;UACI,cAAc,UAAU,W AAV,EAAuB,UAAK,KAAL,CAAvB,C;;QAEIB,OAAO,W;O;KApBX,C;gGAuBA,yB;MAAA,8D;MAAA,uC;QAi BqB,Q;QAHjB,IAhwXO,qBAAQ,CAgwXf,C;UACI,OAAO,I;QACX,kBAAkB,UAAK,CAAL,C;QACD,+B;QAAj B,iBAAc,CAAd,yB;UACI,cAAc,UAAU,WAAV,EAAuB,UAAK,KAAL,CAAvB,C;;QAElB,OAAO,W;O;KApBX, C;gGAuBA,yB;MAAA,8D;MAAA,uC;QAiBqB,Q;QAHjB,IA/wXO,qBAAQ,CA+wXf,C;UACI,OAAO,I;QACX,k BAAkB,UAAK,CAAL,C;QACD,+B;QAAjB,iBAAc,CAAd,yB;UACI,cAAc,UAAU,WAAV,EAAuB,UAAK,KAA L,CAAvB,C;;QAElB,OAAO,W;O;KApBX,C;gGAuBA,yB;MAAA,8D;MAAA,uC;QAiBqB,Q;QAHjB,IA9xXO,q BAAQ,CA8xXf,C;UACI,OAAO,I;QACX,kBAAkB,UAAK,CAAL,C;QACD,+B;QAAjB,iBAAc,CAAd,yB;UACI, cAAc,UAAU,WAAV,EAAuB,UAAK,KAAL,CAAvB,C;;QAEIB,OAAO,W;O;KApBX,C;gGAuBA,yB;MAAA,8D ;MAAA,oC;MAAA,gC;MAAA,uC;QAiBqB,Q;QAHjB,IA7yXO,qBAAQ,CA6yXf,C;UACI,OAAO,I;QACX,kBA AkB,UAAK,CAAL,C;QACD,+B;QAAjB,iBAAc,CAAd,yB;UACI,cAAc,oBAAU,wBAAV,EAAuB,sBAAK,KAA

L,EAAvB,E;;QAElB,OAAO,W;O;KApBX,C;4FAuBA,yB;MAAA,8D;MAAA,4F;MAAA,uC;QAe6B,UAEO,M;Q AJhC,YAAY,wB;QACZ,IAAI,QAAQ,CAAZ,C;UAAe,MAAM,mCAA8B,+BAA9B,C;QACrB,kBAAqB,UAAI,Y AAJ,EAAI,0BAAJ,O;QACrB,OAAO,SAAS,CAAhB,C;UACI,cAAc,UAAU,UAAI,cAAJ,EAAI,sBAAJ,SAAV,EA AwB,WAAxB,C;;QAEIB,OAAO,W;O;KAnBX,C;8FAsBA,yB;MAAA,8D;MAAA,4F;MAAA,uC;QAe0B,UAEU, M;QAJhC,YAAY,wB;QACZ,IAAI,QAAQ,CAAZ,C;UAAe,MAAM,mCAA8B,+BAA9B,C;QACrB,kBAAkB,UA AI,YAAJ,EAAI,oBAAJ,O;QACIB,OAAO,SAAS,CAAhB,C;UACI,cAAc,UAAU,UAAI,cAAJ,EAAI,sBAAJ,SAA V,EAAwB,WAAxB,C;;QAElB,OAAO,W;O;KAnBX,C;8FAsBA,yB;MAAA,8D;MAAA,4F;MAAA,uC;QAe0B,U AEU,M;QAJhC,YAAY,wB;QACZ,IAAI,QAAQ,CAAZ,C;UAAe,MAAM,mCAA8B,+BAA9B,C;QACrB,kBAAkB ,UAAI,YAAJ,EAAI,oBAAJ,O;QACIB,OAAO,SAAS,CAAhB,C;UACI,cAAc,UAAU,UAAI,cAAJ,EAAI,sBAAJ,S AAV,EAAwB,WAAxB,C;;QAEIB,OAAO,W;O;KAnBX,C;8FAsBA,yB;MAAA,8D;MAAA,4F;MAAA,uC;QAe0B ,UAEU,M;QAJhC,YAAY,wB;QACZ,IAAI,QAAQ,CAAZ,C;UAAe,MAAM,mCAA8B,+BAA9B,C;QACrB,kBAA kB,UAAI,YAAJ,EAAI,oBAAJ,O;QACIB,OAAO,SAAS,CAAhB,C;UACI,cAAc,UAAU,UAAI,cAAJ,EAAI,sBAAJ ,SAAV,EAAwB,WAAxB,C;;QAEIB,OAAO,W;O;KAnBX,C;8FAsBA,yB;MAAA,8D;MAAA,4F;MAAA,uC;QAe 0B,UAEU,M;QAJhC,YAAY,wB;QACZ,IAAI,QAAQ,CAAZ,C;UAAe,MAAM,mCAA8B,+BAA9B,C;QACrB,kB AAkB,UAAI,YAAJ,EAAI,oBAAJ,O;QAClB,OAAO,SAAS,CAAhB,C;UACI,cAAc,UAAU,UAAI,cAAJ,EAAI,sB AAJ,SAAV,EAAwB,WAAxB,C;;QAElB,OAAO,W;O;KAnBX,C;8FAsBA,yB;MAAA,8D;MAAA,4F;MAAA,uC; QAe0B,UAEU,M;QAJhC,YAAY,wB;QACZ,IAAI,QAAQ,CAAZ,C;UAAe,MAAM,mCAA8B,+BAA9B,C;QACrB ,kBAAkB,UAAI,YAAJ,EAAI,oBAAJ,O;QACIB,OAAO,SAAS,CAAhB,C;UACI,cAAc,UAAU,UAAI,cAAJ,EAAI, sBAAJ,SAAV,EAAwB,WAAxB,C;;QAEIB,OAAO,W;O;KAnBX,C;8FAsBA,yB;MAAA,8D;MAAA,4F;MAAA,u C;QAe0B,UAEU,M;QAJhC,YAAY,wB;QACZ,IAAI,QAAQ,CAAZ,C;UAAe,MAAM,mCAA8B,+BAA9B,C;QAC rB,kBAAkB,UAAI,YAAJ,EAAI,oBAAJ,O;QACIB,OAAO,SAAS,CAAhB,C;UACI,cAAc,UAAU,UAAI,cAAJ,EA AI,sBAAJ,SAAV,EAAwB,WAAxB,C;;QAEIB,OAAO,W;O;KAnBX,C;8FAsBA,yB;MAAA,8D;MAAA,4F;MAA A,uC;QAe0B,UAEU,M;QAJhC,YAAY,wB;QACZ,IAAI,QAAQ,CAAZ,C;UAAe,MAAM,mCAA8B,+BAA9B,C;QAE0B,UAEU,M;QAJhC,YAAY,wB;QACZ,IAAI,QAAQ,CAAZ,C;UAAe,MAAM,mCAA8B,+BAA9B,C;QAE0B,UAEU,M;QAJhC,YAAY,wB;QACZ,IAAI,QAAQ,CAAZ,C;UAAe,MAAM,mCAA8B,+BAA9B,C;QAE0B,UAEU,M;QAU,MAE0B,MAE0B,MAEACrB,kBAAkB,UAAI,YAAJ,EAAI,oBAAJ,O;QAClB,OAAO,SAAS,CAAhB,C;UACI,cAAc,UAAU,UAAI,cAAJ, EAAI,sBAAJ,SAAV,EAAwB,WAAxB,C;;QAEIB,OAAO,W;O;KAnBX,C;8FAsBA,yB;MAAA,8D;MAAA,4F;M AAA,oC;MAAA,gC;MAAA,uC;QAe0B,UAEU,M;QAJhC,YAAY,wB;QACZ,IAAI,QAAQ,CAAZ,C;UAAe,MAA M,mCAA8B,+BAA9B,C;QACrB,kBAAkB,UAAI,YAAJ,EAAI,oBAAJ,O;QAClB,OAAO,SAAS,CAAhB,C;UACI, cAAc,oBAAU,sBAAI,cAAJ,EAAI,sBAAJ,UAAV,EAAwB,wBAAxB,E;;QAEIB,OAAO,W;O;KAnBX,C;0GAsBA ,yB;MAAA,8D;MAAA,4F;MAAA,uC;QAe6B,Q;QAFzB,YAAY,wB;QACZ,IAAI,QAAQ,CAAZ,C;UAAe,MAA M,mCAA8B,+BAA9B,C;QACrB,kBAAqB,UAAI,YAAJ,EAAI,oBAAJ,O;QACrB,OAAO,SAAS,CAAhB,C;UACI, cAAc,UAAU,KAAV,EAAiB,UAAI,KAAJ,CAAjB,EAA6B,WAA7B,C;UACd,qB;;QAEJ,OAAO,W;O;KApBX,C; 4GAuBA,yB;MAAA,8D;MAAA,4F;MAAA,uC;QAe0B,Q;QAFtB,YAAY,wB;QACZ,IAAI,QAAQ,CAAZ,C;UAA e,MAAM,mCAA8B,+BAA9B,C;QACrB,kBAAkB,UAAI,YAAJ,EAAI,oBAAJ,O;QAClB,OAAO,SAAS,CAAhB,C ;UACI,cAAc,UAAU,KAAV,EAAiB,UAAI,KAAJ,CAAjB,EAA6B,WAA7B,C;UACd,qB;;QAEJ,OAAO,W;O;KAp BX,C;4GAuBA,yB;MAAA,8D;MAAA,4F;MAAA,uC;QAe0B,Q;QAFtB,YAAY,wB;QACZ,IAAI,QAAQ,CAAZ,C ;UAAe,MAAM,mCAA8B,+BAA9B,C;QACrB,kBAAkB,UAAI,YAAJ,EAAI,oBAAJ,O;QAClB,OAAO,SAAS,CA AhB,C;UACI,cAAc,UAAU,KAAV,EAAiB,UAAI,KAAJ,CAAjB,EAA6B,WAA7B,C;UACd,qB;;QAEJ,OAAO,W; O;KApBX,C;4GAuBA,yB;MAAA,8D;MAAA,4F;MAAA,uC;QAe0B,Q;QAFtB,YAAY,wB;QACZ,IAAI,QAAQ,C AS,CAAhB,C;UACI,cAAc,UAAU,KAAV,EAAiB,UAAI,KAAJ,CAAjB,EAA6B,WAA7B,C;UACd,qB;;QAEJ,OA AO,W;O;KApBX,C;4GAuBA,yB;MAAA,8D;MAAA,4F;MAAA,uC;QAe0B,Q;QAFtB,YAAY,wB;QACZ,IAAI,Q AAQ,CAAZ,C;UAAe,MAAM,mCAA8B,+BAA9B,C;QACrB,kBAAkB,UAAI,YAAJ,EAAI,oBAAJ,O;QACIB,OA AO,SAAS,CAAhB,C;UACI,cAAc,UAAU,KAAV,EAAiB,UAAI,KAAJ,CAAjB,EAA6B,WAA7B,C;UACd,qB;;Q AEJ,OAAO,W;O;KApBX,C;4GAuBA,yB;MAAA,8D;MAAA,4F;MAAA,uC;QAe0B,Q;QAFtB,YAAY,wB;QACZ ,IAAI,QAAQ,CAAZ,C;UAAe,MAAM,mCAA8B,+BAA9B,C;QACrB,kBAAkB,UAAI,YAAJ,EAAI,oBAAJ,O;QA CIB,OAAO,SAAS,CAAhB,C;UACI,cAAc,UAAU,KAAV,EAAiB,UAAI,KAAJ,CAAjB,EAA6B,WAA7B,C;UACd ,qB;;QAEJ,OAAO,W;O;KApBX,C;4GAuBA,yB;MAAA,8D;MAAA,4F;MAAA,uC;QAe0B,Q;QAFtB,YAAY,wB; QACZ,IAAI,QAAQ,CAAZ,C;UAAe,MAAM,mCAA8B,+BAA9B,C;QACrB,kBAAkB,UAAI,YAAJ,EAAI,oBAAJ

O;QACIB,OAAO,SAAS,CAAhB,C;UACI,cAAc,UAAU,KAAV,EAAiB,UAAI,KAAJ,CAAjB,EAA6B,WAA7B,C ;UACd,qB;;QAEJ,OAAO,W;O;KApBX,C;4GAuBA,yB;MAAA,8D;MAAA,4F;MAAA,uC;QAe0B,Q;QAFtB,YA AY,wB;QACZ,IAAI,QAAQ,CAAZ,C;UAAe,MAAM,mCAA8B,+BAA9B,C;QACrB,kBAAkB,UAAI,YAAJ,EAAI ,oBAAJ,O;QACIB,OAAO,SAAS,CAAhB,C;UACI,cAAc,UAAU,KAAV,EAAiB,UAAI,KAAJ,CAAjB,EAA6B,W AA7B,C;UACd,qB;;QAEJ,OAAO,W;O;KApBX,C;4GAuBA,yB;MAAA,8D;MAAA,4F;MAAA,oC;MAAA,gC;M AAA,uC;QAe0B,Q;QAFtB,YAAY,wB;QACZ,IAAI,QAAQ,CAAZ,C;UAAe,MAAM,mCAA8B,+BAA9B,C;QACr B,kBAAkB,UAAI,YAAJ,EAAI,oBAAJ,O;QACIB,OAAO,SAAS,CAAhB,C;UACI,cAAc,oBAAU,KAAV,EAAiB,s BAAI,KAAJ,EAAjB,EAA6B,wBAA7B,E;UACd,qB;;QAEJ,OAAO,W;O;KApBX,C;sHAuBA,yB;MAAA,8D;MA AA,uC;QAe6B,Q;QAFzB,YAAY,wB;QACZ,IAAI,QAAQ,CAAZ,C;UAAe,OAAO,I;QACtB,kBAAqB,UAAI,YA AJ,EAAI,oBAAJ,O;QACrB,OAAO,SAAS,CAAhB,C;UACI,cAAc,UAAU,KAAV,EAAiB,UAAI,KAAJ,CAAjB,E AA6B,WAA7B,C;UACd,qB;;QAEJ,OAAO,W;O;KApBX,C;wHAuBA,yB;MAAA,8D;MAAA,uC;QAe0B,Q;QAFt B,YAAY,wB;QACZ,IAAI,QAAQ,CAAZ,C;UAAe,OAAO,I;QACtB,kBAAkB,UAAI,YAAJ,EAAI,oBAAJ,O;QAC IB,OAAO,SAAS,CAAhB,C;UACI,cAAc,UAAU,KAAV,EAAiB,UAAI,KAAJ,CAAjB,EAA6B,WAA7B,C;UACd, qB;;QAEJ,OAAO,W;O;KApBX,C;wHAuBA,yB;MAAA,8D;MAAA,uC;QAe0B,Q;QAFtB,YAAY,wB;QACZ,IAA I,QAAQ,CAAZ,C;UAAe,OAAO,I;QACtB,kBAAkB,UAAI,YAAJ,EAAI,oBAAJ,O;QAClB,OAAO,SAAS,CAAhB ,C;UACI,cAAc,UAAU,KAAV,EAAiB,UAAI,KAAJ,CAAjB,EAA6B,WAA7B,C;UACd,qB;;QAEJ,OAAO,W;O;K ApBX,C;wHAuBA,yB;MAAA,8D;MAAA,uC;QAe0B,Q;QAFtB,YAAY,wB;QACZ,IAAI,QAAQ,CAAZ,C;UAAe, OAAO,I;QACtB,kBAAkB,UAAI,YAAJ,EAAI,oBAAJ,O;QAClB,OAAO,SAAS,CAAhB,C;UACI,cAAc,UAAU,K AAV,EAAiB,UAAI,KAAJ,CAAjB,EAA6B,WAA7B,C;UACd,qB;;QAEJ,OAAO,W;O;KApBX,C;wHAuBA,yB;M AAA,8D;MAAA,uC;QAe0B,Q;QAFtB,YAAY,wB;QACZ,IAAI,QAAQ,CAAZ,C;UAAe,OAAO,I;QACtB,kBAAk B,UAAI,YAAJ,EAAI,oBAAJ,O;QACIB,OAAO,SAAS,CAAhB,C;UACI,cAAc,UAAU,KAAV,EAAiB,UAAI,KAA J,CAAjB,EAA6B,WAA7B,C;UACd,qB;;QAEJ,OAAO,W;O;KApBX,C;wHAuBA,yB;MAAA,8D;MAAA,uC;QAe 0B,Q;QAFtB,YAAY,wB;QACZ,IAAI,QAAQ,CAAZ,C;UAAe,OAAO,I;QACtB,kBAAkB,UAAI,YAAJ,EAAI,oB AAJ,O;QACIB,OAAO,SAAS,CAAhB,C;UACI,cAAc,UAAU,KAAV,EAAiB,UAAI,KAAJ,CAAjB,EAA6B,WAA 7B,C;UACd,qB;;QAEJ,OAAO,W;O;KApBX,C;wHAuBA,yB;MAAA,8D;MAAA,uC;QAe0B,Q;QAFtB,YAAY,w B;QACZ,IAAI,QAAQ,CAAZ,C;UAAe,OAAO,I;QACtB,kBAAkB,UAAI,YAAJ,EAAI,oBAAJ,O;QAClB,OAAO,S AAS,CAAhB,C;UACI,cAAc,UAAU,KAAV,EAAiB,UAAI,KAAJ,CAAjB,EAA6B,WAA7B,C;UACd,qB;;QAEJ,O AAO,W;O;KApBX,C;wHAuBA,yB;MAAA,8D;MAAA,uC;QAe0B,Q;QAFtB,YAAY,wB;QACZ,IAAI,QAAQ,CA AZ,C;UAAe,OAAO,I;QACtB,kBAAkB,UAAI,YAAJ,EAAI,oBAAJ,O;QAClB,OAAO,SAAS,CAAhB,C;UACI,cA Ac,UAAU,KAAV,EAAiB,UAAI,KAAJ,CAAjB,EAA6B,WAA7B,C;UACd,qB;;QAEJ,OAAO,W;O;KApBX,C;wH AuBA,yB;MAAA,8D;MAAA,oC;MAAA,gC;MAAA,uC;QAe0B,Q;QAFtB,YAAY,wB;QACZ,IAAI,QAAQ,CAA Z,C;UAAe,OAAO,I;QACtB,kBAAkB,UAAI,YAAJ,EAAI,oBAAJ,O;QAClB,OAAO,SAAS,CAAhB,C;UACI,cAA c,oBAAU,KAAV,EAAiB,sBAAI,KAAJ,EAAjB,EAA6B,wBAA7B,E;UACd,qB;;QAEJ,OAAO,W;O;KApBX,C;w GAuBA,yB;MAAA,8D;MAAA,uC;QAgB6B,UAEO,M;QAJhC,YAAY,wB;QACZ,IAAI,QAAQ,CAAZ,C;UAAe, OAAO,I;QACtB,kBAAqB,UAAI,YAAJ,EAAI,oBAAJ,O;QACrB,OAAO,SAAS,CAAhB,C;UACI,cAAc,UAAU,U AAI,cAAJ,EAAI,sBAAJ,SAAV,EAAwB,WAAxB,C;;QAEIB,OAAO,W;O;KApBX,C;0GAuBA,yB;MAAA,8D;M AAA,uC;QAgB0B,UAEU,M;QAJhC,YAAY,wB;QACZ,IAAI,QAAQ,CAAZ,C;UAAe,OAAO,I;QACtB,kBAAkB, UAAI,YAAJ,EAAI,oBAAJ,O;QACIB,OAAO,SAAS,CAAhB,C;UACI,cAAc,UAAU,UAAI,cAAJ,EAAI,sBAAJ,S AAV, EAAwB, WAAxB, C;; QAEIB, OAAO, W; O; KApBX, C; 0GAuBA, yB; MAAA, 8D; MAAA, uC; QAgB0B, UAEU, AAV, EAAwB, WAAxB, C; QAgB0B, UAEU, AAV, EAAwB, WAAxB, C; QAgB0B, UAEU, AAV, EAAwB, WAAxB, C; QAgB0B, UAEU, AAV, EAAwB, WAAxB, C; QAgB0B, UAEU, AAV, EAAwB, WAAxB, C; QAgB0B, UAEU, AAV, EAAwB, C; QAgB0B, UAEU, AAV, EAAwB, C; QAgB0B, UAEU, AAV, EAAwB, C; QAgB0B, UAEU, AAV, EAAwB, C; QAgB0B, UAEU, C; QAgB0B, UAEU, C; QAgb0B, UAEU, C; QAgb0B, UAEU, CM;QAJhC,YAAY,wB;QACZ,IAAI,QAAQ,CAAZ,C;UAAe,OAAO,I;QACtB,kBAAkB,UAAI,YAAJ,EAAI,oBAAJ ,O;QACIB,OAAO,SAAS,CAAhB,C;UACI,cAAc,UAAU,UAAI,cAAJ,EAAI,sBAAJ,SAAV,EAAwB,WAAxB,C;; QAEIB,OAAO,W;O;KApBX,C;0GAuBA,yB;MAAA,8D;MAAA,uC;QAgB0B,UAEU,M;QAJhC,YAAY,wB;QAC Z,IAAI,QAAQ,CAAZ,C;UAAe,OAAO,I;QACtB,kBAAkB,UAAI,YAAJ,EAAI,oBAAJ,O;QAClB,OAAO,SAAS,C AAhB,C;UACI,cAAc,UAAU,UAAI,cAAJ,EAAI,sBAAJ,SAAV,EAAwB,WAAxB,C;;QAEIB,OAAO,W;O;KApB AAe,OAAO,I;QACtB,kBAAkB,UAAI,YAAJ,EAAI,oBAAJ,O;QAClB,OAAO,SAAS,CAAhB,C;UACI,cAAc,UA AU,UAAI,cAAJ,EAAI,sBAAJ,SAAV,EAAwB,WAAxB,C;;QAEIB,OAAO,W;O;KApBX,C;0GAuBA,yB;MAAA, 8D;MAAA,uC;QAgB0B,UAEU,M;QAJhC,YAAY,wB;QACZ,IAAI,QAAQ,CAAZ,C;UAAe,OAAO,I;QACtB,kBA

AkB,UAAI,YAAJ,EAAI,oBAAJ,O;QACIB,OAAO,SAAS,CAAhB,C;UACI,cAAc,UAAU,UAAI,cAAJ,EAAI,sBA AJ,SAAV,EAAwB,WAAxB,C;;QAElB,OAAO,W;O;KApBX,C;0GAuBA,yB;MAAA,8D;MAAA,uC;QAgB0B,UA EU,M;QAJhC,YAAY,wB;QACZ,IAAI,QAAQ,CAAZ,C;UAAe,OAAO,I;QACtB,kBAAkB,UAAI,YAAJ,EAAI,oB AAJ,O;QAClB,OAAO,SAAS,CAAhB,C;UACI,cAAc,UAAU,UAAI,cAAJ,EAAI,sBAAJ,SAAV,EAAwB,WAAxB, C;;QAEIB,OAAO,W;O;KApBX,C;0GAuBA,yB;MAAA,8D;MAAA,uC;QAgB0B,UAEU,M;QAJhC,YAAY,wB;Q ACZ,IAAI,QAAQ,CAAZ,C;UAAe,OAAO,I;QACtB,kBAAkB,UAAI,YAAJ,EAAI,oBAAJ,O;QACIB,OAAO,SAA S,CAAhB,C;UACI,cAAc,UAAU,UAAI,cAAJ,EAAI,sBAAJ,SAAV,EAAwB,WAAxB,C;;QAElB,OAAO,W;O;KA pBX,C;0GAuBA,yB;MAAA,8D;MAAA,oC;MAAA,gC;MAAA,uC;QAgB0B,UAEU,M;QAJhC,YAAY,wB;QACZ ,IAAI,QAAQ,CAAZ,C;UAAe,OAAO,I;QACtB,kBAAkB,UAAI,YAAJ,EAAI,oBAAJ,O;QAClB,OAAO,SAAS,CA AhB,C;UACI,cAAc,oBAAU,sBAAI,cAAJ,EAAI,sBAAJ,UAAV,EAAwB,wBAAxB,E;;QAElB,OAAO,W;O;KAp BX,C;4FAuBA,yB;MAAA,gD;MAAA,gE;MAAA,gD;QAgBoB,Q;QAHhB,IAtrZO,qBAAQ,CAsrZf,C;UAAe,OA AO,OAAO,OAAP,C;QACc,kBAAvB,eAAa,mBAAO,CAAP,IAAb,C;QAA+B,8B;QAA5C,akB10oBO,W;QIB20o BP,kBAAkB,O;QAClB,wBAAgB,SAAhB,gB;UAAgB,cAAA,SAAhB,M;UACI,cAAc,UAAU,WAAV,EAAuB,OA AvB,C;UACd,MAAO,WAAI,WAAJ,C;;QAEX,OAAO,M;O;KApBX,C;8FAuBA,yB;MAAA,gD;MAAA,gE;MAA A,gD;QAiBoB,Q;QAHhB,IAtsZO,qBAAQ,CAssZf,C;UAAe,OAAO,OAAO,OAAP,C;QACc,kBAAvB,eAAa,mBA AO,CAAP,IAAb,C;QAA+B,8B;QAA5C,akBl2oBO,W;QlBm2oBP,kBAAkB,O;QAClB,wBAAgB,SAAhB,gB;UA AgB,cAAA,SAAhB,M;UACI,cAAc,UAAU,WAAV,EAAuB,OAAvB,C;UACd,MAAO,WAAI,WAAJ,C;;QAEX,O AAO,M;O;KArBX,C:8FAwBA,yB;MAAA,gD;MAAA,gE;MAAA,gD;QAiBoB,Q;QAHhB,IAttZO,qBAAQ,CAstZ f,C;UAAe,OAAO,OAAO,OAAP,C;QACc,kBAAvB,eAAa,mBAAO,CAAP,IAAb,C;QAA+B,8B;QAA5C,akB13oB O,W;QlB23oBP,kBAAkB,O;QAClB,wBAAgB,SAAhB,gB;UAAgB,cAAA,SAAhB,M;UACI,cAAc,UAAU,WAA V,EAAuB,OAAvB,C;UACd,MAAO,WAAI,WAAJ,C;;QAEX,OAAO,M;O;KArBX,C;8FAwBA,yB;MAAA,gD;M AAA,gE;MAAA,gD;QAiBoB,Q;QAHhB,IAtuZO,qBAAQ,CAsuZf,C;UAAe,OAAO,OAAO,OAAP,C;QACc,kBA AvB,eAAa,mBAAO,CAAP,IAAb,C;QAA+B,8B;QAA5C,akBI5oBO,W;QIBm5oBP,kBAAkB,O;QACIB,wBAAgB ,SAAhB,gB;UAAgB,cAAA,SAAhB,M;UACI,cAAc,UAAU,WAAV,EAAuB,OAAvB,C;UACd,MAAO,WAAI,WA AJ,C;;QAEX,OAAO,M;O;KArBX,C;8FAwBA,yB;MAAA,gD;MAAA,gE;MAAA,gD;QAiBoB,Q;QAHhB,IAtvZO ,qBAAQ,CAsvZf,C;UAAe,OAAO,OAAO,OAAP,C;QACc,kBAAvB,eAAa,mBAAO,CAAP,IAAb,C;QAA+B,8B;Q AA5C,akB160BO,W;QlB260BP,kBAAkB,O;QAClB,wBAAgB,SAAhB,gB;UAAgB,cAAA,SAAhB,M;UACI,cAA c,UAAU,WAAV,EAAuB,OAAvB,C;UACd,MAAO,WAAI,WAAJ,C;;QAEX,OAAO,M;O;KArBX,C;8FAwBA,yB ;MAAA,gD;MAAA,gE;MAAA,gD;QAiBoB,Q;QAHhB,IAtwZO,qBAAQ,CAswZf,C;UAAe,OAAO,OAAO,OAAP ,C;QACc,kBAAvB,eAAa,mBAAO,CAAP,IAAb,C;QAA+B,8B;QAA5C,akBl8oBO,W;QlBm8oBP,kBAAkB,O;QA ClB,wBAAgB,SAAhB,gB;UAAgB,cAAA,SAAhB,M;UACI,cAAc,UAAU,WAAV,EAAuB,OAAvB,C;UACd,MA AO,WAAI,WAAJ,C;;QAEX,OAAO,M;O;KArBX,C;8FAwBA,yB;MAAA,gD;MAAA,gE;MAAA,gD;QAiBoB,Q; QAHhB,IAtxZO,qBAAQ,CAsxZf,C;UAAe,OAAO,OAAO,OAAP,C;QACc,kBAAvB,eAAa,mBAAO,CAAP,IAAb, C;QAA+B,8B;QAA5C,akB19oBO,W;QIB29oBP,kBAAkB,O;QACIB,wBAAgB,SAAhB,gB;UAAgB,cAAA,SAAh B,M;UACI,cAAc,UAAU,WAAV,EAAuB,OAAvB,C;UACd,MAAO,WAAI,WAAJ,C;;QAEX,OAAO,M;O;KArBX ,C;8FAwBA,yB;MAAA,gD;MAAA,gE;MAAA,gD;QAiBoB,Q;QAHhB,IAtyZO,qBAAQ,CAsyZf,C;UAAe,OAAO ,OAAO,OAAP,C;QACc,kBAAvB,eAAa,mBAAO,CAAP,IAAb,C;QAA+B,8B;QAA5C,akBl/oBO,W;QlBm/oBP,k BAAkB,O;QAClB,wBAAgB,SAAhB,gB;UAAgB,cAAA,SAAhB,M;UACI,cAAc,UAAU,WAAV,EAAuB,OAAvB ,C;UACd,MAAO,WAAI,WAAJ,C;;QAEX,OAAO,M;O;KArBX,C;8FAwBA,yB;MAAA,gD;MAAA,gE;MAAA,o C;MAAA,gC;MAAA,gD;QAiBoB,Q;QAHhB,IAtzZO,qBAAQ,CAszZf,C;UAAe,OAAO,OAAO,OAAP,C;QACc,k BAAvB,eAAa,mBAAO,CAAP,IAAb,C;QAA+B,8B;QAA5C,akB1gpBO,W;QlB2gpBP,kBAAkB,O;QAClB,wBA AgB,SAAhB,gB;UAAgB,cAAhB,UAAgB,SAAhB,O;UACI,cAAc,UAAU,WAAV,EAAuB,oBAAvB,C;UACd,MA AO,WAAI,WAAJ,C;;QAEX,OAAO,M;O;KArBX,C;0GAwBA,yB;MAAA,gD;MAAA,gE;MAAA,gD;QAcI,IA94Z O,qBAAQ,CA84Zf,C;UAAe,OAAO,OAAO,OAAP,C;QACc,kBAAvB,eAAa,mBAAO,CAAP,IAAb,C;QAA+B,8B ;QAA5C,akBlipBO,W;QlBmipBP,kBAAkB,O;QAClB,wD;UACI,cAAc,UAAU,KAAV,EAAiB,WAAjB,EAA8B,U AAK,KAAL,CAA9B,C;UACd,MAAO,WAAI,WAAJ,C;;QAEX,OAAO,M;O;KArBX,C;4GAwBA,yB;MAAA,gD; MAAA,gE;MAAA,gD;QAeI,IA/5ZO,qBAAQ,CA+5Zf,C;UAAe,OAAO,OAAO,OAAP,C;QACc,kBAAvB,eAAa, mBAAO,CAAP,IAAb,C;QAA+B,8B;QAA5C,akB3jpBO,W;QlB4jpBP,kBAAkB,O;QAClB,wD;UACI,cAAc,UAA

U,KAAV,EAAiB,WAAjB,EAA8B,UAAK,KAAL,CAA9B,C;UACd,MAAO,WAAI,WAAJ,C;;QAEX,OAAO,M;O; KAtBX,C;4GAyBA,yB;MAAA,gD;MAAA,gE;MAAA,gD;QAeI,IAh7ZO,qBAAQ,CAg7Zf,C;UAAe,OAAO,OAA O,OAAP,C;QACc,kBAAvB,eAAa,mBAAO,CAAP,IAAb,C;QAA+B,8B;QAA5C,akBplpBO,W;QlBqlpBP,kBAAk B,O;QACIB,wD;UACI,cAAc,UAAU,KAAV,EAAiB,WAAjB,EAA8B,UAAK,KAAL,CAA9B,C;UACd,MAAO,W AAI,WAAJ,C;;QAEX,OAAO,M;O;KAtBX,C;4GAyBA,yB;MAAA,gD;MAAA,gE;MAAA,gD;QAeI,IAj8ZO,qBA AQ,CAi8Zf,C;UAAe,OAAO,OAAO,OAAP,C;QACc,kBAAvB,eAAa,mBAAO,CAAP,IAAb,C;QAA+B,8B;QAA5 C,akB7mpBO,W;QlB8mpBP,kBAAkB,O;QAClB,wD;UACl,cAAc,UAAU,KAAV,EAAiB,WAAjB,EAA8B,UAA K,KAAL,CAA9B,C;UACd,MAAO,WAAI,WAAJ,C;;QAEX,OAAO,M;O;KAtBX,C;4GAyBA,yB;MAAA,gD;MA AA,gE;MAAA,gD;QAeI,IAl9ZO,qBAAQ,CAk9Zf,C;UAAe,OAAO,OAAO,OAAP,C;QACc,kBAAvB,eAAa,mBA AO,CAAP,IAAb,C;QAA+B,8B;QAA5C,akBtopBO,W;QlBuopBP,kBAAkB,O;QAClB,wD;UACl,cAAc,UAAU,K AAV,EAAiB,WAAjB,EAA8B,UAAK,KAAL,CAA9B,C;UACd,MAAO,WAAI,WAAJ,C;;QAEX,OAAO,M;O;KA tBX,C;4GAyBA,yB;MAAA,gD;MAAA,gE;MAAA,gD;QAeI,IAn+ZO,qBAAQ,CAm+Zf,C;UAAe,OAAO,OAAO, OAAP,C;QACc,kBAAvB,eAAa,mBAAO,CAAP,IAAb,C;QAA+B,8B;QAA5C,akB/ppBO,W;QlBgqpBP,kBAAkB, O;QACIB,wD;UACI,cAAc,UAAU,KAAV,EAAiB,WAAjB,EAA8B,UAAK,KAAL,CAA9B,C;UACd,MAAO,WA AI,WAAJ,C;;QAEX,OAAO,M;O;KAtBX,C;4GAyBA,yB;MAAA,gD;MAAA,gE;MAAA,gD;QAeI,IAp/ZO,qBAA Q,CAo/Zf,C;UAAe,OAAO,OAAO,OAAP,C;QACc,kBAAvB,eAAa,mBAAO,CAAP,IAAb,C;QAA+B,8B;QAA5C, akBxrpBO,W;QlByrpBP,kBAAkB,O;QAClB,wD;UACI,cAAc,UAAU,KAAV,EAAiB,WAAjB,EAA8B,UAAK,KA AL,CAA9B,C;UACd,MAAO,WAAI,WAAJ,C;;QAEX,OAAO,M;O;KAtBX,C;4GAyBA,yB;MAAA,gD;MAAA,g E;MAAA,gD;QAeI,IArgaO,qBAAQ,CAqgaf,C;UAAe,OAAO,OAAO,OAAP,C;QACc,kBAAvB,eAAa,mBAAO,C AAP,IAAb,C;QAA+B,8B;QAA5C,akBjtpBO,W;QIBktpBP,kBAAkB,O;QAClB,wD;UACI,cAAc,UAAU,KAAV,E AAiB,WAAjB,EAA8B,UAAK,KAAL,CAA9B,C;UACd,MAAO,WAAI,WAAJ,C;;QAEX,OAAO,M;O;KAtBX,C; 4GAyBA,yB;MAAA,gD;MAAA,gE;MAAA,oC;MAAA,gD;QAeI,IAthaO,qBAAQ,CAshaf,C;UAAe,OAAO,OAA O,OAAP,C;QACc,kBAAvB,eAAa,mBAAO,CAAP,IAAb,C;QAA+B,8B;QAA5C,akB1upBO,W;QlB2upBP,kBAA kB,O;QAClB,wD;UACI,cAAc,UAAU,KAAV,EAAiB,WAAjB,EAA8B,sBAAK,KAAL,EAA9B,C;UACd,MAAO, WAAI,WAAJ,C;;QAEX,OAAO,M;O;KAtBX,C;gGAyBA,yB;MAAA,qD;MAAA,gE;MAAA,uC;QAcI,IA9maO,q BAAQ,CA8maf,C;UAAe,OAAO,W;QACtB,sBAAqB,UAAK,CAAL,CAArB,C;QACgC,kBAAnB,eAAa,gBAAb,C ;QAA2B,sBAAI,aAAJ,C;QAAxC,akBnwpBO,W;QlBowpBP,iBAAc,CAAd,UAAsB,gBAAtB,U;UACI,gBAAc,UA AU,aAAV,EAAuB,UAAK,KAAL,CAAvB,C;UACd,MAAO,WAAI,aAAJ,C;;QAEX,OAAO,M;O;KArBX,C;kGA wBA,yB;MAAA,qD;MAAA,gE;MAAA,uC;QAWI,IA3naO,qBAAQ,CA2naf,C;UAAe,OAAO,W;QACtB,sBAAkB ,UAAK,CAAL,CAAlB,C;QACmC,kBAAtB,eAAgB,gBAAhB,C;QAA8B,sBAAI,aAAJ,C;QAA3C,akBxxpBO,W; QlByxpBP,iBAAc,CAAd,UAAsB,gBAAtB,U;UACI,gBAAc,UAAU,aAAV,EAAuB,UAAK,KAAL,CAAvB,C;UA Cd,MAAO,WAAI,aAAJ,C;;QAEX,OAAO,M;O;KAlBX,C;kGAqBA,yB;MAAA,qD;MAAA,gE;MAAA,uC;QAWI ,IAxoaO,qBAAQ,CAwoaf,C;UAAe,OAAO,W;QACtB,sBAAkB,UAAK,CAAL,CAAlB,C;QACoC,kBAAvB,eAAi B,gBAAjB,C;QAA+B,sBAAI,aAAJ,C;QAA5C,akB7ypBO,W;QlB8ypBP,iBAAc,CAAd,UAAsB,gBAAtB,U;UACI ,gBAAc,UAAU,aAAV,EAAuB,UAAK,KAAL,CAAvB,C;UACd,MAAO,WAAI,aAAJ,C;;QAEX,OAAO,M;O;KAI BX,C;kGAqBA,yB;MAAA,qD;MAAA,gE;MAAA,uC;QAWI,IArpaO,qBAAQ,CAqpaf,C;UAAe,OAAO,W;QACt B,sBAAkB,UAAK,CAAL,CAAlB,C;QACkC,kBAArB,eAAe,gBAAf,C;QAA6B,sBAAI,aAAJ,C;QAA1C,akBl0pB O,W;QlBm0pBP,iBAAc,CAAd,UAAsB,gBAAtB,U;UACI,gBAAc,UAAU,aAAV,EAAuB,UAAK,KAAL,CAAvB, C;UACd,MAAO,WAAI,aAAJ,C;;QAEX,OAAO,M;O;KAIBX,C;kGAqBA,yB;MAAA,qD;MAAA,gE;MAAA,uC; QAWI,IAlqaO,qBAAQ,CAkqaf,C;UAAe,OAAO,W;QACtB,sBAAkB,UAAK,CAAL,CAAlB,C;QACmC,kBAAtB, eAAgB,gBAAhB,C;QAA8B,sBAAI,aAAJ,C;QAA3C,akBv1pBO,W;QlBw1pBP,iBAAc,CAAd,UAAsB,gBAAtB,U ;UACI,gBAAc,UAAU,aAAV,EAAuB,UAAK,KAAL,CAAvB,C;UACd,MAAO,WAAI,aAAJ,C;;QAEX,OAAO,M; O;KAlBX,C;kGAqBA,yB;MAAA,qD;MAAA,gE;MAAA,uC;QAWI,IA/qaO,qBAAQ,CA+qaf,C;UAAe,OAAO,W; QACtB,sBAAkB,UAAK,CAAL,CAAlB,C;QACoC,kBAAvB,eAAiB,gBAAjB,C;QAA+B,sBAAI,aAAJ,C;QAA5C, akB52pBO,W;QlB62pBP,iBAAc,CAAd,UAAsB,gBAAtB,U;UACI,gBAAc,UAAU,aAAV,EAAuB,UAAK,KAAL, CAAvB,C;UACd,MAAO,WAAI,aAAJ,C;;QAEX,OAAO,M;O;KAlBX,C;kGAqBA,yB;MAAA,qD;MAAA,gE;MA AA,uC;QAWI,IA5raO,qBAAQ,CA4raf,C;UAAe,OAAO,W;QACtB,sBAAkB,UAAK,CAAL,CAAlB,C;QACqC,kB AAxB,eAAkB,gBAAlB,C;QAAgC,sBAAI,aAAJ,C;QAA7C,akBj4pBO,W;QlBk4pBP,iBAAc,CAAd,UAAsB,gBA

AtB,U;UACI,gBAAc,UAAU,aAAV,EAAuB,UAAK,KAAL,CAAvB,C;UACd,MAAO,WAAI,aAAJ,C;;QAEX,OA AO,M;O;KAlBX,C;kGAqBA,yB;MAAA,qD;MAAA,gE;MAAA,uC;QAWI,IAzsaO,qBAAQ,CAysaf,C;UAAe,OA AO,W;QACtB,sBAAkB,UAAK,CAAL,CAAlB,C;QACsC,kBAAzB,eAamB,gBAAnB,C;QAAiC,sBAAI,aAAJ,C; QAA9C,akBt5pBO,W;QlBu5pBP,iBAAc,CAAd,UAAsB,gBAAtB,U;UACI,gBAAc,UAAU,aAAV,EAAuB,UAAK ,KAAL,CAAvB,C;UACd,MAAO,WAAI,aAAJ,C;;QAEX,OAAO,M;O;KAlBX,C;kGAqBA,yB;MAAA,qD;MAAA ,gE;MAAA,oC;MAAA,gC;MAAA,uC;QAWI,IAttaO,qBAAQ,CAstaf,C;UAAe,OAAO,W;QACtB,sBAAkB,UAA K,CAAL,CAAlB,C;QACmC,kBAAtB,eAAgB,gBAAhB,C;QAA8B,sBAAI,0BAAJ,C;QAA3C,akB36pBO,W;QIB4 6pBP,iBAAc,CAAd,UAAsB,gBAAtB,U;UACI,gBAAc,oBAAU,0BAAV,EAAuB,sBAAK,KAAL,EAAvB,E;UAC d,MAAO,WAAI,0BAAJ,C;;QAEX,OAAO,M;O;KAlBX,C;8GAqBA,yB;MAAA,qD;MAAA,gE;MAAA,uC;QAcI,I A9yaO,qBAAQ,CA8yaf,C;UAAe,OAAO,W;QACtB,sBAAqB,UAAK,CAAL,CAArB,C;QACgC,kBAAnB,eAAa,g BAAb,C;QAA2B,sBAAI,aAAJ,C;QAAxC,akBn8pBO,W;QlBo8pBP,iBAAc,CAAd,UAAsB,gBAAtB,U;UACI,gB AAc,UAAU,KAAV,EAAiB,aAAjB,EAA8B,UAAK,KAAL,CAA9B,C;UACd,MAAO,WAAI,aAAJ,C;;QAEX,OA AO,M;O;KArBX,C;gHAwBA,yB;MAAA,qD;MAAA,gE;MAAA,uC;QAYI,IA5zaO,qBAAQ,CA4zaf,C;UAAe,OA AO,W;QACtB,sBAAkB,UAAK,CAAL,CAAlB,C;QACmC,kBAAtB,eAAgB,gBAAhB,C;QAA8B,sBAAI,aAAJ,C; QAA3C,akBz9pBO,W;QlB09pBP,iBAAc,CAAd,UAAsB,gBAAtB,U;UACI,gBAAc,UAAU,KAAV,EAAiB,aAAjB ,EAA8B,UAAK,KAAL,CAA9B,C;UACd,MAAO,WAAI,aAAJ,C;;QAEX,OAAO,M;O;KAnBX,C;gHAsBA,yB;M AAA,qD;MAAA,gE;MAAA,uC;QAYI,IA10aO,qBAAQ,CA00af,C;UAAe,OAAO,W;QACtB,sBAAkB,UAAK,CA AL,CAAlB,C;QACoC,kBAAvB,eAAiB,gBAAjB,C;QAA+B,sBAAI,aAAJ,C;QAA5C,akB/+pBO,W;QlBg/pBP,iB AAc,CAAd,UAAsB,gBAAtB,U;UACI,gBAAc,UAAU,KAAV,EAAiB,aAAjB,EAA8B,UAAK,KAAL,CAA9B,C;U ACd,MAAO,WAAI,aAAJ,C;;QAEX,OAAO,M;O;KAnBX,C;gHAsBA,yB;MAAA,qD;MAAA,gE;MAAA,uC;QA YI,IAx1aO,qBAAQ,CAw1af,C;UAAe,OAAO,W;QACtB,sBAAkB,UAAK,CAAL,CAAlB,C;QACkC,kBAArB,eA Ae,gBAAf,C;QAA6B,sBAAI,aAAJ,C;QAA1C,akBrgqBO,W;QIBsgqBP,iBAAc,CAAd,UAAsB,gBAAtB,U;UACI, gBAAc,UAAU,KAAV,EAAiB,aAAjB,EAA8B,UAAK,KAAL,CAA9B,C;UACd,MAAO,WAAI,aAAJ,C;;QAEX,O AAO,M;O;KAnBX,C;gHAsBA,yB;MAAA,qD;MAAA,gE;MAAA,uC;QAYI,IAt2aO,qBAAQ,CAs2af,C;UAAe,O AAO,W;QACtB,sBAAkB,UAAK,CAAL,CAAlB,C;QACmC,kBAAtB,eAAgB,gBAAhB,C;QAA8B,sBAAI,aAAJ, C;QAA3C,akB3hqBO,W;QIB4hqBP,iBAAc,CAAd,UAAsB,gBAAtB,U;UACI,gBAAc,UAAU,KAAV,EAAiB,aAA jB,EAA8B,UAAK,KAAL,CAA9B,C;UACd,MAAO,WAAI,aAAJ,C;;QAEX,OAAO,M;O;KAnBX,C;gHAsBA,yB; MAAA,qD;MAAA,gE;MAAA,uC;QAYI,IAp3aO,qBAAQ,CAo3af,C;UAAe,OAAO,W;QACtB,sBAAkB,UAAK,C AAL,CAAlB,C;QACoC,kBAAvB,eAAiB,gBAAjB,C;QAA+B,sBAAI,aAAJ,C;QAA5C,akBjjqBO,W;QlBkjqBP,iB AAc,CAAd,UAAsB,gBAAtB,U;UACI,gBAAc,UAAU,KAAV,EAAiB,aAAjB,EAA8B,UAAK,KAAL,CAA9B,C;U ACd,MAAO,WAAI,aAAJ,C;;QAEX,OAAO,M;O;KAnBX,C;gHAsBA,yB;MAAA,qD;MAAA,gE;MAAA,uC;QA YI,IAl4aO,qBAAQ,CAk4af,C;UAAe,OAAO,W;QACtB,sBAAkB,UAAK,CAAL,CAAlB,C;QACqC,kBAAxB,eAA kB,gBAAlB,C;QAAgC,sBAAI,aAAJ,C;QAA7C,akBvkqBO,W;QlBwkqBP,iBAAc,CAAd,UAAsB,gBAAtB,U;UA CI,gBAAc,UAAU,KAAV,EAAiB,aAAjB,EAA8B,UAAK,KAAL,CAA9B,C;UACd,MAAO,WAAI,aAAJ,C;;QAE X,OAAO,M;O;KAnBX,C;gHAsBA,yB;MAAA,qD;MAAA,gE;MAAA,uC;QAYI,IAh5aO,qBAAQ,CAg5af,C;UA Ae,OAAO,W;QACtB,sBAAkB,UAAK,CAAL,CAAlB,C;QACsC,kBAAzB,eAAmB,gBAAnB,C;QAAiC,sBAAI,a AAJ,C;QAA9C,akB7lqBO,W;QlB8lqBP,iBAAc,CAAd,UAAsB,gBAAtB,U;UACI,gBAAc,UAAU,KAAV,EAAiB, aAAjB,EAA8B,UAAK,KAAL,CAA9B,C;UACd,MAAO,WAAI,aAAJ,C;;QAEX,OAAO,M;O;KAnBX,C;gHAsBA ,yB;MAAA,qD;MAAA,gE;MAAA,oC;MAAA,gC;MAAA,uC;QAYI,IA95aO,qBAAQ,CA85af,C;UAAe,OAAO,W ;QACtB,sBAAkB,UAAK,CAAL,CAAlB,C;QACmC,kBAAtB,eAAgB,gBAAhB,C;QAA8B,sBAAI,0BAAJ,C;QAA 3C,akBnnqBO,W;QlBonqBP,iBAAc,CAAd,UAAsB,gBAAtB,U;UACI,gBAAc,oBAAU,KAAV,EAAiB,0BAAjB,E AA8B,sBAAK,KAAL,EAA9B,E;UACd,MAAO,WAAI,0BAAJ,C;;QAEX,OAAO,M;O;KAnBX,C;8EAsBA,yB;M A/zBA,gD;MAAA,gE;MA+zBA,gD;QAcW,sB;;UA7zBS,Q;UAHhB,IAtrZO,qBAAQ,CAsrZf,C;YAAe,qBAAO,O Ag0BH,OAh0BG,C;YAAP,uB;;UACqB,kBAAvB,eAAa,mBAAO,CAAP,IAAb,C;UAA+B,sBA+zBzB,OA/zByB, C;UAA5C,akB10oBO,W;UlB20oBP,kBA8zBmB,O;UA7zBnB,iD;YAAgB,cAAhB,e;YACI,cA4zBwB,SA5zBV,C AAU,WAAV,EAAuB,OAAvB,C;YACd,MAAO,WAAI,WAAJ,C;;UAEX,qBAAO,M;;;QAyzBP,yB;O;KAdJ,C;gF AiBA,yB;MAzzBA,gD;MAAA,gE;MAyzBA,gD;QAeW,sB;;UAvzBS,Q;UAHhB,IAtsZO,qBAAQ,CAssZf,C;YAA e,qBAAO,OA0zBH,OA1zBG,C;YAAP,uB;;UACqB,kBAAvB,eAAa,mBAAO,CAAP,IAAb,C;UAA+B,sBAyzBzB, OAzzByB,C;UAA5C,akBl2oBO,W;UlBm2oBP,kBAwzBmB,O;UAvzBnB,iD;YAAgB,cAAhB,e;YACI,cAszBwB, SAtzBV,CAAU,WAAV,EAAuB,OAAvB,C;YACd,MAAO,WAAI,WAAJ,C;;UAEX,qBAAO,M;;;QAmzBP,yB;O; KAfJ,C;gFAkBA,yB;MAnzBA,gD;MAAA,gE;MAmzBA,gD;QAeW,sB;;UAjzBS,Q;UAHhB,IAttZO,qBAAQ,CAs tZf,C;YAAe,qBAAO,OAozBH,OApzBG,C;YAAP,uB;;UACqB,kBAAvB,eAAa,mBAAO,CAAP,IAAb,C;UAA+B, sBAmzBzB,OAnzByB,C;UAA5C,akB13oBO,W;UlB23oBP,kBAkzBmB,O;UAjzBnB,iD;YAAgB,cAAhB,e;YACI, cAgzBwB,SAhzBV,CAAU,WAAV,EAAuB,OAAvB,C;YACd,MAAO,WAAI,WAAJ,C;;UAEX,qBAAO,M;;;QA6 yBP,yB;O;KAfJ,C;gFAkBA,yB;MA7yBA,gD;MAAA,gE;MA6yBA,gD;QAeW,sB;;UA3yBS,Q;UAHhB,IAtuZO,q BAAQ,CAsuZf,C;YAAe,qBAAO,OA8yBH,OA9yBG,C;YAAP,uB;;UACqB,kBAAvB,eAAa,mBAAO,CAAP,IAA b,C;UAA+B,sBA6yBzB,OA7yByB,C;UAA5C,akBl5oBO,W;UlBm5oBP,kBA4yBmB,O;UA3yBnB,iD;YAAgB,cA AhB,e;YACI,cA0yBwB,SA1yBV,CAAU,WAAV,EAAuB,OAAvB,C;YACd,MAAO,WAAI,WAAJ,C;;UAEX,qBA AO,M;;;QAuyBP,yB;O;KAfJ,C;gFAkBA,yB;MAvyBA,gD;MAAA,gE;MAuyBA,gD;QAeW,sB;;UAryBS,Q;UAH hB,IAtvZO,qBAAQ,CAsvZf,C;YAAe,qBAAO,OAwyBH,OAxyBG,C;YAAP,uB;;UACqB,kBAAvB,eAAa,mBAA O,CAAP,IAAb,C;UAA+B,sBAuyBzB,OAvyByB,C;UAA5C,akB16oBO,W;UlB26oBP,kBAsyBmB,O;UAryBnB,i D;YAAgB,cAAhB,e;YACI,cAoyBwB,SApyBV,CAAU,WAAV,EAAuB,OAAvB,C;YACd,MAAO,WAAI,WAAJ, C;;UAEX,qBAAO,M;;;QAiyBP,yB;O;KAfJ,C;gFAkBA,yB;MAjyBA,gD;MAAA,gE;MAiyBA,gD;QAeW,sB;;UA/ xBS,Q;UAHhB,IAtwZO,qBAAQ,CAswZf,C;YAAe,qBAAQ,OAkyBH,OAlyBG,C;YAAP,uB;;UACqB,kBAAvB,e AAa,mBAAO,CAAP,IAAb,C;UAA+B,sBAiyBzB,OAjyByB,C;UAA5C,akBl8oBO,W;UlBm8oBP,kBAgyBmB,O; UA/xBnB,iD;YAAgB,cAAhB,e;YACI,cA8xBwB,SA9xBV,CAAU,WAAV,EAAuB,OAAvB,C;YACd,MAAO,WA AI,WAAJ,C;;UAEX,qBAAO,M;;;QA2xBP,yB;O;KAfJ,C;gFAkBA,yB;MA3xBA,gD;MAAA,gE;MA2xBA,gD;QA eW,sB;;UAzxBS,Q;UAHhB,IAtxZO,qBAAQ,CAsxZf,C;YAAe,qBAAO,OA4xBH,OA5xBG,C;YAAP,uB;;UACqB ,kBAAvB,eAAa,mBAAO,CAAP,IAAb,C;UAA+B,sBA2xBzB,OA3xByB,C;UAA5C,akB19oBO,W;UIB29oBP,kB A0xBmB,O;UAzxBnB,iD;YAAgB,cAAhB,e;YACI,cAwxBwB,SAxxBV,CAAU,WAAV,EAAuB,OAAvB,C;YAC d,MAAO,WAAI,WAAJ,C;;UAEX,qBAAO,M;;;QAqxBP,yB;O;KAfJ,C;gFAkBA,yB;MArxBA,gD;MAAA,gE;MA qxBA,gD;QAeW,sB;;UAnxBS,Q;UAHhB,IAtyZO,qBAAQ,CAsyZf,C;YAAe,qBAAQ,OAsxBH,OAtxBG,C;YAAP ,uB;;UACqB,kBAAvB,eAAa,mBAAO,CAAP,IAAb,C;UAA+B,sBAqxBzB,OArxByB,C;UAA5C,akBl/oBO,W;Ul Bm/oBP,kBAoxBmB,O;UAnxBnB,iD;YAAgB,cAAhB,e;YACI,cAkxBwB,SAlxBV,CAAU,WAAV,EAAuB,OAA vB,C;YACd,MAAO,WAAI,WAAJ,C;;UAEX,qBAAO,M;;;QA+wBP,yB;O;KAfJ,C;gFAkBA,yB;MA/wBA,gD;M AAA,gE;MAAA,oC;MAAA,gC;MA+wBA,gD;QAeW,sB;;UA7wBS,Q;UAHhB,IAtzZO,qBAAQ,CAszZf,C;YAAe ,qBAAO,OAgxBH,OAhxBG,C;YAAP,uB;;UACqB,kBAAvB,eAAa,mBAAO,CAAP,IAAb,C;UAA+B,sBA+wBzB, OA/wByB,C;UAA5C,akB1gpBO,W;UIB2gpBP,kBA8wBmB,O;UA7wBnB,iD;YAAgB,cAAhB,0B;YACI,cA4wB wB,SA5wBV,CAAU,WAAV,EAAuB,oBAAvB,C;YACd,MAAO,WAAI,WAAJ,C;;UAEX,qBAAO,M;;;QAywBP, yB;O;KAfJ,C;4FAkBA,yB;MAzwBA,gD;MAAA,gE;MAywBA,gD;QAeW,6B;;UA1wBP,IA94ZO,qBAAQ,CA84Zf,C;YAAe,4BAAO,OA0wBI,OA1wBJ,C;YAAP,8B;;UACqB,kBAAvB,eAAa,mBAAO,CAAP,IAAb,C;UAA+B,s BAywBlB,OAzwBkB,C;UAA5C,akBlipBO,W;UlBmipBP,kBAwwB0B,O;UAvwB1B,wD;YACI,cAswB+B,SAtw BjB,CAAU,KAAV,EAAiB,WAAjB,EAA8B,UAAK,KAAL,CAA9B,C;YACd,MAAO,WAAI,WAAJ,C;;UAEX,4B AAO,M;;;QAmwBP,gC;O;KAfJ,C;8FAkBA,yB;MAnwBA,gD;MAAA,gE;MAmwBA,gD;QAgBW,6B;;UApwBP,I A/5ZO,qBAAQ,CA+5Zf,C;YAAe,4BAAO,OAowBI,OApwBJ,C;YAAP,8B;;UACqB,kBAAvB,eAAa,mBAAO,CA AP,IAAb,C;UAA+B,sBAmwBlB,OAnwBkB,C;UAA5C,akB3jpBO,W;UlB4jpBP,kBAkwB0B,O;UAjwB1B,wD;Y ACI,cAgwB+B,SAhwBjB,CAAU,KAAV,EAAiB,WAAjB,EAA8B,UAAK,KAAL,CAA9B,C;YACd,MAAO,WAA I,WAAJ,C;;UAEX,4BAAO,M;;;QA6vBP,gC;O;KAhBJ,C;8FAmBA,yB;MA7vBA,gD;MAAA,gE;MA6vBA,gD;Q AgBW,6B;;UA9vBP,IAh7ZO,qBAAQ,CAg7Zf,C;YAAe,4BAAO,OA8vBI,OA9vBJ,C;YAAP,8B;;UACqB,kBAAv B,eAAa,mBAAO,CAAP,IAAb,C;UAA+B,sBA6vBlB,OA7vBkB,C;UAA5C,akBplpBO,W;UlBqlpBP,kBA4vB0B, O;UA3vB1B,wD;YACI,cA0vB+B,SA1vBjB,CAAU,KAAV,EAAiB,WAAjB,EAA8B,UAAK,KAAL,CAA9B,C;Y ACd,MAAO,WAAI,WAAJ,C;;UAEX,4BAAO,M;;;QAuvBP,gC;O;KAhBJ,C;8FAmBA,yB;MAvvBA,gD;MAAA,g E;MAuvBA,gD;QAgBW,6B;;UAxvBP,IAj8ZO,qBAAQ,CAi8Zf,C;YAAe,4BAAO,OAwvBI,OAxvBJ,C;YAAP,8B ;;UACqB,kBAAvB,eAAa,mBAAO,CAAP,IAAb,C;UAA+B,sBAuvBlB,OAvvBkB,C;UAA5C,akB7mpBO,W;UlB8 mpBP,kBAsvB0B,O;UArvB1B,wD;YACI,cAovB+B,SApvBjB,CAAU,KAAV,EAAiB,WAAjB,EAA8B,UAAK,K AAL,CAA9B,C;YACd,MAAO,WAAI,WAAJ,C;;UAEX,4BAAO,M;;;QAivBP,gC;O;KAhBJ,C;8FAmBA,yB;MAj

vBA,gD;MAAA,gE;MAivBA,gD;QAgBW,6B;;UAlvBP,IAl9ZO,qBAAQ,CAk9Zf,C;YAAe,4BAAO,OAkvBI,OAl vBJ,C;YAAP,8B;;UACqB,kBAAvB,eAAa,mBAAO,CAAP,IAAb,C;UAA+B,sBAivBlB,OAjvBkB,C;UAA5C,akBt opBO,W;UlBuopBP,kBAgvB0B,O;UA/uB1B,wD;YACI,cA8uB+B,SA9uBjB,CAAU,KAAV,EAAiB,WAAjB,EAA 8B,UAAK,KAAL,CAA9B,C;YACd,MAAO,WAAI,WAAJ,C;;UAEX,4BAAO,M;;;QA2uBP,gC;O;KAhBJ,C;8FA mBA,yB;MA3uBA,gD;MAAA,gE;MA2uBA,gD;QAgBW,6B;;UA5uBP,IAn+ZO,qBAAQ,CAm+Zf,C;YAAe,4BA AO,OA4uBI,OA5uBJ,C;YAAP,8B;;UACqB,kBAAvB,eAAa,mBAAO,CAAP,IAAb,C;UAA+B,sBA2uBlB,OA3uB kB,C;UAA5C,akB/ppBO,W;UlBgqpBP,kBA0uB0B,O;UAzuB1B,wD;YACI,cAwuB+B,SAxuBjB,CAAU,KAAV,E AAiB,WAAjB,EAA8B,UAAK,KAAL,CAA9B,C;YACd,MAAO,WAAI,WAAJ,C;;UAEX,4BAAO,M;;;QAquBP,g C;O;KAhBJ,C;8FAmBA,yB;MAruBA,gD;MAAA,gE;MAquBA,gD;QAgBW,6B;;UAtuBP,IAp/ZO,qBAAQ,CAo/ Zf,C;YAAe,4BAAO,OAsuBI,OAtuBJ,C;YAAP,8B;;UACqB,kBAAvB,eAAa,mBAAO,CAAP,IAAb,C;UAA+B,sB AquBlB,OAruBkB,C;UAA5C,akBxrpBO,W;UlByrpBP,kBAouB0B,O;UAnuB1B,wD;YACI,cAkuB+B,SAluBjB,C AAU,KAAV,EAAiB,WAAjB,EAA8B,UAAK,KAAL,CAA9B,C;YACd,MAAO,WAAI,WAAJ,C;;UAEX,4BAAO, M;;;QA+tBP,gC;O;KAhBJ,C;8FAmBA,yB;MA/tBA,gD;MAAA,gE;MA+tBA,gD;QAgBW,6B;;UAhuBP,IArgaO,q BAAQ,CAqgaf,C;YAAe,4BAAO,OAguBI,OAhuBJ,C;YAAP,8B;;UACqB,kBAAvB,eAAa,mBAAO,CAAP,IAAb, C;UAA+B,sBA+tBlB,OA/tBkB,C;UAA5C,akBjtpBO,W;UlBktpBP,kBA8tB0B,O;UA7tB1B,wD;YACI,cA4tB+B,S A5tBjB,CAAU,KAAV,EAAiB,WAAjB,EAA8B,UAAK,KAAL,CAA9B,C;YACd,MAAO,WAAI,WAAJ,C;;UAEX ,4BAAO,M;;;QAytBP,gC;O;KAhBJ,C;8FAmBA,yB;MAztBA,gD;MAAA,gE;MAAA,oC;MAytBA,gD;QAgBW,6 B;;UA1tBP,IAthaO,qBAAQ,CAshaf,C;YAAe,4BAAO,OA0tBI,OA1tBJ,C;YAAP,8B;;UACqB,kBAAvB,eAAa,mB AAO,CAAP,IAAb,C;UAA+B,sBAytBlB,OAztBkB,C;UAA5C,akB1upBO,W;UlB2upBP,kBAwtB0B,O;UAvtB1B, wD;YACI,cAstB+B,SAttBjB,CAAU,KAAV,EAAiB,WAAjB,EAA8B,sBAAK,KAAL,EAA9B,C;YACd,MAAO,W AAI,WAAJ,C;;UAEX,4BAAO,M;;;QAmtBP,gC;O;KAhBJ,C;gFAmBA,+B;MAOoB,Q;MADhB,UAAe,C;MACf, wBAAgB,SAAhB,gB;QAAgB,cAAA,SAAhB,M;QACI,YAAO,SAAS,OAAT,CAAP,I;;MAEJ,OAAO,G;K;kFAG OAAT,CAAP,I;;MAEJ,OAAO,G;K;kFAGX,+B;MAOoB,Q;MADhB,UAAe,C;MACf,wBAAgB,SAAhB,gB;QAAg B,cAAA,SAAhB,M;QACI,YAAO,SAAS,OAAT,CAAP,I;;MAEJ,OAAO,G;K;kFAGX,+B;MAOoB,Q;MADhB,UA Ae,C;MACf,wBAAgB,SAAhB,gB;QAAgB,cAAA,SAAhB,M;QACI,YAAO,SAAS,OAAT,CAAP,I;;MAEJ,OAAO ,G;K;kFAGX,+B;MAOoB,Q;MADhB,UAAe,C;MACf,wBAAgB,SAAhB,gB;QAAgB,cAAA,SAAhB,M;QACI,YA AO,SAAS,OAAT,CAAP,I;;MAEJ,OAAO,G;K;kFAGX,+B;MAOoB,Q;MADhB,UAAe,C;MACf,wBAAgB,SAAh B,gB;QAAgB,cAAA,SAAhB,M;QACI,YAAO,SAAS,OAAT,CAAP,I;;MAEJ,OAAO,G;K;kFAGX,+B;MAOoB,Q; MADhB,UAAe,C;MACf,wBAAgB,SAAhB,gB;QAAgB,cAAA,SAAhB,M;QACI,YAAO,SAAS,OAAT,CAAP,I;; MAEJ,OAAO,G;K;kFAGX,+B;MAOoB,Q;MADhB,UAAe,C;MACf,wBAAgB,SAAhB,gB;QAAgB,cAAA,SAAh B,M;QACI,YAAO,SAAS,OAAT,CAAP,I;;MAEJ,OAAO,G;K;kFAGX,yB;MAAA,oC;MAAA,gC;MAAA,sC;QAO oB,Q;QADhB,UAAe,C;QACf,wBAAgB,SAAhB,gB;UAAgB,cAAhB,UAAgB,SAAhB,O;UACI,YAAO,SAAS,oB AAT,CAAP,I;;QAEJ,OAAO,G;O;KAVX,C;4FAaA,+B;MAOoB,Q;MADhB,UAAkB,G;MAClB,wBAAgB,SAAhB ,gB;QAAgB,cAAA,SAAhB,M;QACI,OAAO,SAAS,OAAT,C;;MAEX,OAAO,G;K;8FAGX,+B;MAOoB,Q;MADh B,UAAkB,G;MAClB,wBAAgB,SAAhB,gB;QAAgB,cAAA,SAAhB,M;QACI,OAAO,SAAS,OAAT,C;;MAEX,OA AO,G;K;8FAGX,+B;MAOoB,Q;MADhB,UAAkB,G;MAClB,wBAAgB,SAAhB,gB;QAAgB,cAAA,SAAhB,M;Q ACI,OAAO,SAAS,OAAT,C;;MAEX,OAAO,G;K;8FAGX,+B;MAOoB,Q;MADhB,UAAkB,G;MAClB,wBAAgB, SAAhB,gB;QAAgB,cAAA,SAAhB,M;QACI,OAAO,SAAS,OAAT,C;;MAEX,OAAO,G;K;8FAGX,+B;MAOoB,Q ;MADhB,UAAkB,G;MAClB,wBAAgB,SAAhB,gB;QAAgB,cAAA,SAAhB,M;QACI,OAAO,SAAS,OAAT,C;;MA EX,OAAO,G;K;8FAGX,+B;MAOoB,Q;MADhB,UAAkB,G;MAClB,wBAAgB,SAAhB,gB;QAAgB,cAAA,SAAh B,M;QACI,OAAO,SAAS,OAAT,C;;MAEX,OAAO,G;K;8FAGX,+B;MAOoB,Q;MADhB,UAAkB,G;MACIB,wB AAgB,SAAhB,gB;QAAgB,cAAA,SAAhB,M;QACI,OAAO,SAAS,OAAT,C;;MAEX,OAAO,G;K;8FAGX,+B;MA OoB,Q;MADhB,UAAkB,G;MAClB,wBAAgB,SAAhB,gB;QAAgB,cAAA,SAAhB,M;QACI,OAAO,SAAS,OAAT, C;;MAEX,OAAO,G;K;8FAGX,yB;MAAA,oC;MAAA,gC;MAAA,sC;QAOoB,Q;QADhB,UAAkB,G;QAClB,wBA AgB,SAAhB,gB;UAAgB,cAAhB,UAAgB,SAAhB,O;UACI,OAAO,SAAS,oBAAT,C;;QAEX,OAAO,G;O;KAVX, C; gFAaA, +B; MAUoB, Q; MADhB, UAAoB, C; MACpB, wBAAgB, SAAhB, gB; QAAgB, cAAA, SAAhB, M; QACI, OABAB, CAAA, CAABB, CAAA, CAABB, CAAA, CAABB, CAAA, CAABB, CAAA, CAABB, CAAA, CAABB, CAAA, CAABB, CAAA, CAABB, CAAA, CAABB, CAAA, CAABB, CAAA, CAABB, CAAA, CAABB, CAAA, CAABB, CAAA, CAABB, CAAA, CAABB, CAAABB, CAAABB, CAABBB, CAAABB, CAABBB, CAABBB, CAABBB, CAABBB, CAABBB, CAABBB, CAABBB, CAABBB, CAABBB, CAABBB, CAABBB, CAABBB, CAABBB, CAABBB, CAABBB, CAABBB, CAABBB, CAAO,SAAS,OAAT,C;;MAEX,OAAO,G;K;kFAGX,+B;MAUoB,Q;MADhB,UAAoB,C;MACpB,wBAAgB,SAAhB,

gB;QAAgB,cAAA,SAAhB,M;QACI,OAAO,SAAS,OAAT,C;;MAEX,OAAO,G;K;kFAGX,+B;MAUoB,Q;MADh B,UAAoB,C;MACpB,wBAAgB,SAAhB,gB;QAAgB,cAAA,SAAhB,M;QACI,OAAO,SAAS,OAAT,C;;MAEX,O AAO,G;K;kFAGX,+B;MAUoB,Q;MADhB,UAAoB,C;MACpB,wBAAgB,SAAhB,gB;QAAgB,cAAA,SAAhB,M; QACI,OAAO,SAAS,OAAT,C;;MAEX,OAAO,G;K;kFAGX,+B;MAUoB,Q;MADhB,UAAoB,C;MACpB,wBAAg B,SAAhB,gB;QAAgB,cAAA,SAAhB,M;QACI,OAAO,SAAS,OAAT,C;;MAEX,OAAO,G;K;kFAGX,+B;MAUoB, Q;MADhB,UAAoB,C;MACpB,wBAAgB,SAAhB,gB;QAAgB,cAAA,SAAhB,M;QACI,OAAO,SAAS,OAAT,C;; MAEX,OAAO,G;K;kFAGX,+B;MAUoB,Q;MADhB,UAAoB,C;MACpB,wBAAgB,SAAhB,gB;QAAgB,cAAA,S AAhB,M;QACI,OAAO,SAAS,OAAT,C;;MAEX,OAAO,G;K;kFAGX,+B;MAUoB,Q;MADhB,UAAoB,C;MACpB ,wBAAgB,SAAhB,gB;QAAgB,cAAA,SAAhB,M;QACI,OAAO,SAAS,OAAT,C;;MAEX,OAAO,G;K;kFAGX,yB; MAAA,oC;MAAA,gC;MAAA,sC;QAUoB,Q;QADhB,UAAoB,C;QACpB,wBAAgB,SAAhB,gB;UAAgB,cAAhB, UAAgB,SAAhB,O;UACI,OAAO,SAAS,oBAAT,C;;QAEX,OAAO,G;O;KAbX,C;kFAgBA,+B;MAUoB,Q;MADh B,UAAe,C;MACf,wBAAgB,SAAhB,gB;QAAgB,cAAA,SAAhB,M;QACI,YAAO,SAAS,OAAT,CAAP,I;;MAEJ,O AAO,G;K;kFAGX,+B;MAUoB,Q;MADhB,UAAe,C;MACf,wBAAgB,SAAhB,gB;QAAgB,cAAA,SAAhB,M;QA CI,YAAO,SAAS,OAAT,CAAP,I;;MAEJ,OAAO,G;K;mFAGX,+B;MAUoB,Q;MADhB,UAAe,C;MACf,wBAAgB, SAAhB,gB;QAAgB,cAAA,SAAhB,M;QACI,YAAO,SAAS,OAAT,CAAP,I;;MAEJ,OAAO,G;K;mFAGX,+B;MA UoB,Q:MADhB,UAAe,C:MACf,wBAAgB,SAAhB,gB;QAAgB,cAAA,SAAhB,M;QACI,YAAQ,SAAS,QAAT,CA AP,I;;MAEJ,OAAO,G;K;mFAGX,+B;MAUoB,Q;MADhB,UAAe,C;MACf,wBAAgB,SAAhB,gB;QAAgB,cAAA, SAAhB,M;QACI,YAAO,SAAS,OAAT,CAAP,I;;MAEJ,OAAO,G;K;mFAGX,+B;MAUoB,Q;MADhB,UAAe,C;M ACf,wBAAgB,SAAhB,gB;QAAgB,cAAA,SAAhB,M;QACI,YAAO,SAAS,OAAT,CAAP,I;;MAEJ,OAAO,G;K;m FAGX,+B;MAUoB,Q;MADhB,UAAe,C;MACf,wBAAgB,SAAhB,gB;QAAgB,cAAA,SAAhB,M;QACI,YAAO,S AAS,OAAT,CAAP,I;;MAEJ,OAAO,G;K;mFAGX,+B;MAUoB,Q;MADhB,UAAe,C;MACf,wBAAgB,SAAhB,gB; QAAgB,cAAA,SAAhB,M;QACI,YAAO,SAAS,OAAT,CAAP,I;;MAEJ,OAAO,G;K;mFAGX,yB;MAAA,oC;MAA A,gC;MAAA,sC;QAUoB,Q;QADhB,UAAe,C;QACf,wBAAgB,SAAhB,gB;UAAgB,cAAhB,UAAgB,SAAhB,O;U ACI,YAAO,SAAS,oBAAT,CAAP,I;;QAEJ,OAAO,G;O;KAbX,C;mFAgBA,yB;MAAA,SASoB,gB;MATpB,sC;Q AUoB,Q;QADhB,Y;QACA,wBAAgB,SAAhB,gB;UAAgB,cAAA,SAAhB,M;UACI,cAAO,SAAS,OAAT,CAAP,C ;;QAEJ,OAAO,G;O;KAbX,C;mFAgBA,yB;MAAA,SASoB,gB;MATpB,sC;QAUoB,Q;QADhB,Y;QACA,wBAAg B,SAAhB,gB;UAAgB,cAAA,SAAhB,M;UACI,cAAO,SAAS,OAAT,CAAP,C;;QAEJ,OAAO,G;O;KAbX,C;mFAg BA,yB;MAAA,SASoB,gB;MATpB,sC;QAUoB,Q;QADhB,Y;QACA,wBAAgB,SAAhB,gB;UAAgB,cAAA,SAAh B,M;UACI,cAAO,SAAS,OAAT,CAAP,C;;QAEJ,OAAO,G;O;KAbX,C;mFAgBA,yB;MAAA,SASoB,gB;MATpB, sC;QAUoB,Q;QADhB,Y;QACA,wBAAgB,SAAhB,gB;UAAgB,cAAA,SAAhB,M;UACI,cAAO,SAAS,OAAT,CA AAgB,SAAhB,gB;UAAgB,cAAA,SAAhB,M;UACI,cAAO,SAAS,OAAT,CAAP,C;;QAEJ,OAAO,G;O;KAbX,C;m FAgBA,yB;MAAA,SASoB,gB;MATpB,sC;QAUoB,Q;QADhB,Y;QACA,wBAAgB,SAAhB,gB;UAAgB,cAAA,S AAhB,M;UACI,cAAO,SAAS,OAAT,CAAP,C;;QAEJ,OAAO,G;O;KAbX,C;mFAgBA,yB;MAAA,SASoB,gB;MA TpB,sC;QAUoB,Q;QADhB,Y;QACA,wBAAgB,SAAhB,gB;UAAgB,cAAA,SAAhB,M;UACI,cAAO,SAAS,OAA T,CAAP,C;;QAEJ,OAAO,G;O;KAbX,C;mFAgBA,yB;MAAA,SASoB,gB;MATpB,sC;QAUoB,Q;QADhB,Y;QAC A,wBAAgB,SAAhB,gB;UAAgB,cAAA,SAAhB,M;UACI,cAAO,SAAS,OAAT,CAAP,C;;QAEJ,OAAO,G;O;KAb X,C;mFAgBA,yB;MAAA,SASoB,gB;MATpB,oC;MAAA,gC;MAAA,sC;QAUoB,Q;QADhB,Y;QACA,wBAAgB, SAAhB,gB;UAAgB,cAAhB,UAAgB,SAAhB,O;UACI,cAAO,SAAS,oBAAT,CAAP,C;;QAEJ,OAAO,G;O;KAbX, C;mFAgBA,yB;MGjyrBA,6B;MHiyrBA,sC;QAWoB,Q;QADhB,UGjyrBmC,cHiyrBnB,CGjyrBmB,C;QHkyrBnC, wBAAgB,SAAhB,gB;UAAgB,cAAA,SAAhB,M;UACI,MG/msBiD,cH+msBjD,GG/msB2D,KAAK,GH+msBzD,S AAS,OAAT,CG/msBoE,KAAX,IAAf,C;;QHinsBrD,OAAO,G;O;KAdX,C;mFAiBA,yB;MGlzrBA,6B;MHkzrBA,s C;QAWoB,Q;QADhB,UGlzrBmC,cHkzrBnB,CGlzrBmB,C;QHmzrBnC,wBAAgB,SAAhB,gB;UAAgB,cAAA,SA AhB,M;UACI,MGhosBiD,cHgosBjD,GGhosB2D,KAAK,GHgosBzD,SAAS,OAAT,CGhosBoE,KAAX,IAAf,C;;Q HkosBrD,OAAO,G;O;KAdX,C;mFAiBA,yB;MGn0rBA,6B;MHm0rBA,sC;QAWoB,Q;QADhB,UGn0rBmC,cHm0 rBnB,CGn0rBmB,C;QHo0rBnC,wBAAgB,SAAhB,gB;UAAgB,cAAA,SAAhB,M;UACI,MGjpsBiD,cHipsBjD,GG jpsB2D,KAAK,GHipsBzD,SAAS,OAAT,CGjpsBoE,KAAX,IAAf,C;;QHmpsBrD,OAAO,G;O;KAdX,C;mFAiBA, yB;MGp1rBA,6B;MHo1rBA,sC;QAWoB,Q;QADhB,UGp1rBmC,cHo1rBnB,CGp1rBmB,C;QHq1rBnC,wBAAgB,

SAAhB,gB;UAAgB,cAAA,SAAhB,M;UACI,MGlqsBiD,cHkqsBjD,GGlqsB2D,KAAK,GHkqsBzD,SAAS,OAAT, CGlqsBoE,KAAX,IAAf,C;;QHoqsBrD,OAAO,G;O;KAdX,C;mFAiBA,yB;MGr2rBA,6B;MHq2rBA,sC;QAWoB, Q;QADhB,UGr2rBmC,cHq2rBnB,CGr2rBmB,C;QHs2rBnC,wBAAgB,SAAhB,gB;UAAgB,cAAA,SAAhB,M;UA CI,MGnrsBiD,cHmrsBjD,GGnrsB2D,KAAK,GHmrsBzD,SAAS,OAAT,CGnrsBoE,KAAX,IAAf,C;;QHqrsBrD,O AAO,G;O;KAdX,C;mFAiBA,yB;MGt3rBA,6B;MHs3rBA,sC;QAWoB,Q;QADhB,UGt3rBmC,cHs3rBnB,CGt3rB mB,C;QHu3rBnC,wBAAgB,SAAhB,gB;UAAgB,cAAA,SAAhB,M;UACI,MGpssBiD,cHossBjD,GGpssB2D,KAA K,GHossBzD,SAAS,OAAT,CGpssBoE,KAAX,IAAf,C;;QHsssBrD,OAAO,G;O;KAdX,C;mFAiBA,yB;MGv4rBA, 6B;MHu4rBA,sC;QAWoB,Q;QADhB,UGv4rBmC,cHu4rBnB,CGv4rBmB,C;QHw4rBnC,wBAAgB,SAAhB,gB;U AAgB,cAAA,SAAhB,M;UACI,MGrtsBiD,cHqtsBjD,GGrtsB2D,KAAK,GHqtsBzD,SAAS,OAAT,CGrtsBoE,KAA X.IAAf.C::OHutsBrD.OAAO.G:O:KAdX.C:mFAiBA.vB:MGx5rBA.6B:MHw5rBA.sC:OAWoB.O:OADhB.UGx5 rBmC,cHw5rBnB,CGx5rBmB,C;QHy5rBnC,wBAAgB,SAAhB,gB;UAAgB,cAAA,SAAhB,M;UACI,MGtusBiD,c HsusBjD,GGtusB2D,KAAK,GHsusBzD,SAAS,OAAT,CGtusBoE,KAAX,IAAf,C;;QHwusBrD,OAAO,G;O;KAdX ,C;mFAiBA,yB;MAAA,oC;MAAA,gC;MGz6rBA,6B;MHy6rBA,sC;QAWoB,Q;QADhB,UGz6rBmC,cHy6rBnB,C Gz6rBmB,C;QH06rBnC,wBAAgB,SAAhB,gB;UAAgB,cAAhB,UAAgB,SAAhB,O;UACI,MGvvsBiD,cHuvsBjD, GGvvsB2D,KAAK,GHuvsBzD,SAAS,oBAAT,CGvvsBoE,KAAX,IAAf,C;;QHyvsBrD,OAAO,G;O;KAdX,C;mFA iBA,yB;MoBv7rBA,+B;MpBu7rBA,sC;QAWoB,Q;QADhB,UoBt7rBqC,eAAW,oBpBs7rB/B,CoBt7rB+B,CAAX, C;QpBu7rBrC,wBAAgB,SAAhB,gB;UAAgB,cAAA,SAAhB,M;UACI,MoBrwsBmD,epBqwsBnD,GoBrwsB8D,K AAK,KpBqwsB5D,SAAS,OAAT,CoBrwsBuE,KAAX,CAAhB,C;;QpBuwsBvD,OAAO,G;O;KAdX,C;mFAiBA,y B;MoBx8rBA,+B;MpBw8rBA,sC;QAWoB,Q;QADhB,UoBv8rBqC,eAAW,oBpBu8rB/B,CoBv8rB+B,CAAX,C;Q pBw8rBrC,wBAAgB,SAAhB,gB;UAAgB,cAAA,SAAhB,M;UACI,MoBtxsBmD,epBsxsBnD,GoBtxsB8D,KAAK, KpBsxsB5D,SAAS,OAAT,CoBtxsBuE,KAAX,CAAhB,C;;QpBwxsBvD,OAAO,G;O;KAdX,C;mFAiBA,yB;MoBz 9rBA,+B;MpBy9rBA,sC;QAWoB,Q;QADhB,UoBx9rBqC,eAAW,oBpBw9rB/B,CoBx9rB+B,CAAX,C;QpBy9rBr C,wBAAgB,SAAhB,gB;UAAgB,cAAA,SAAhB,M;UACI,MoBvysBmD,epBuysBnD,GoBvysB8D,KAAK,KpBuys B5D,SAAS,OAAT,CoBvysBuE,KAAX,CAAhB,C;;QpByysBvD,OAAO,G;O;KAdX,C;kFAiBA,yB;MoB1+rBA,+ B; MpB0+rBA, sC; QAWoB, Q; QADhB, UoBz+rBqC, eAAW, oBpBy+rB/B, CoBz+rB+B, CAAX, C; QpB0+rBrC, wBAB, CoBz+rB+B, CAAX, C; QpB0+rBrC, wBAB, CAAX, C; QpB0+rBrC, wBAB, CAAX, C; QpB0+rBrC, wBAgB,SAAhB,gB;UAAgB,cAAA,SAAhB,M;UACI,MoBxzsBmD,epBwzsBnD,GoBxzsB8D,KAAK,KpBwzsB5D,S AAS,OAAT,CoBxzsBuE,KAAX,CAAhB,C;;QpB0zsBvD,OAAO,G;O;KAdX,C;mFAiBA,yB;MoB3/rBA,+B;MpB 2/rBA,sC;QAWoB,Q;QADhB,UoB1/rBqC,eAAW,oBpB0/rB/B,CoB1/rB+B,CAAX,C;QpB2/rBrC,wBAAgB,SAAh B,gB;UAAgB,cAAA,SAAhB,M;UACI,MoBz0sBmD,epBy0sBnD,GoBz0sB8D,KAAK,KpBy0sB5D,SAAS,OAAT, CoBz0sBuE,KAAX,CAAhB,C;;QpB20sBvD,OAAO,G;O;KAdX,C;mFAiBA,vB;MoB5gsBA,+B;MpB4gsBA,sC;Q AWoB,Q;QADhB,UoB3gsBqC,eAAW,oBpB2gsB/B,CoB3gsB+B,CAAX,C;QpB4gsBrC,wBAAgB,SAAhB,gB;U AAgB,cAAA,SAAhB,M;UACI,MoB11sBmD,epB01sBnD,GoB11sB8D,KAAK,KpB01sB5D,SAAS,OAAT,CoB11 sBuE,KAAX,CAAhB,C;;QpB41sBvD,OAAO,G;O;KAdX,C;mFAiBA,yB;MoB7hsBA,+B;MpB6hsBA,sC;QAWoB ,Q;QADhB,UoB5hsBqC,eAAW,oBpB4hsB/B,CoB5hsB+B,CAAX,C;QpB6hsBrC,wBAAgB,SAAhB,gB;UAAgB,c AAA,SAAhB,M;UACI,MoB32sBmD,epB22sBnD,GoB32sB8D,KAAK,KpB22sB5D,SAAS,OAAT,CoB32sBuE,K AAX,CAAhB,C;;QpB62sBvD,OAAO,G;O;KAdX,C;kFAiBA,yB;MoB9isBA,+B;MpB8isBA,sC;QAWoB,Q;QADh B,UoB7isBqC,eAAW,oBpB6isB/B,CoB7isB+B,CAAX,C;QpB8isBrC,wBAAgB,SAAhB,gB;UAAgB,cAAA,SAAh B,M;UACI,MoB53sBmD,epB43sBnD,GoB53sB8D,KAAK,KpB43sB5D,SAAS,OAAT,CoB53sBuE,KAAX,CAAh B,C;;QpB83sBvD,OAAO,G;O;KAdX,C;mFAiBA,yB;MAAA,oC;MAAA,gC;MoB/jsBA,+B;MpB+jsBA,sC;QAWo B,Q;QADhB,UoB9jsBqC,eAAW,oBpB8jsB/B,CoB9jsB+B,CAAX,C;QpB+jsBrC,wBAAgB,SAAhB,gB;UAAgB,c AAhB,UAAgB,SAAhB,O;UACI,MoB74sBmD,epB64sBnD,GoB74sB8D,KAAK,KpB64sB5D,SAAS,oBAAT,CoB 74sBuE,KAAX,CAAhB,C:;OpB+4sBvD,OAAO,G;O;KAdX,C;IAiBA,mC;MAIOB,UAMT,M;MANP,wBAAgB,S AAhB,gB;QAAgB,cAAA,SAAhB,M;QACI,IAAI,eAAJ,C;UACI,MAAM,gCAAyB,2BAAwB,SAAxB,MAAzB,C;; ;MAId,OAAO,0D;K;wFAGX,yB;MAAA,+D;MAAA,6B;MAAA,uC;QAUoB,Q;QAFhB,YAAY,gB;QACZ,aAAa,g B;QACb,wBAAgB,SAAhB,gB;UAAgB,cAAA,SAAhB,M;UACI,IAAI,UAAU,OAAV,CAAJ,C;YACI,KAAM,WA AI,OAAJ,C;;YAEN,MAAO,WAAI,OAAJ,C;;;QAGf,OAAO,cAAK,KAAL,EAAY,MAAZ,C;O;KAjBX,C;0FAoB A,yB;MAAA,+D;MAAA,6B;MAAA,uC;QAUoB,Q;QAFhB,YAAY,gB;QACZ,aAAa,gB;QACb,wBAAgB,SAAhB ,gB;UAAgB,cAAA,SAAhB,M;UACI,IAAI,UAAU,OAAV,CAAJ,C;YACI,KAAM,WAAI,OAAJ,C;;YAEN,MAA

O,WAAI,OAAJ,C;;;QAGf,OAAO,cAAK,KAAL,EAAY,MAAZ,C;O;KAjBX,C;0FAoBA,yB;MAAA,+D;MAAA,6 B;MAAA,uC;QAUoB,Q;QAFhB,YAAY,gB;QACZ,aAAa,gB;QACb,wBAAgB,SAAhB,gB;UAAgB,cAAA,SAAh B,M;UACI,IAAI,UAAU,OAAV,CAAJ,C;YACI,KAAM,WAAI,OAAJ,C;;YAEN,MAAO,WAAI,OAAJ,C;;;QAGf, OAAO,cAAK,KAAL,EAAY,MAAZ,C;O;KAjBX,C;0FAoBA,yB;MAAA,+D;MAAA,6B;MAAA,uC;QAUoB,Q;Q AFhB,YAAY,gB;QACZ,aAAa,gB;QACb,wBAAgB,SAAhB,gB;UAAgB,cAAA,SAAhB,M;UACI,IAAI,UAAU,O AAV,CAAJ,C;YACI,KAAM,WAAI,OAAJ,C;;YAEN,MAAO,WAAI,OAAJ,C;;;QAGf,OAAO,cAAK,KAAL,EAA Y,MAAZ,C;O;KAjBX,C:0FAoBA,yB;MAAA,+D;MAAA,6B;MAAA,uC;QAUoB,Q;QAFhB,YAAY,gB;QACZ,a AAa,gB;QACb,wBAAgB,SAAhB,gB;UAAgB,cAAA,SAAhB,M;UACI,IAAI,UAAU,OAAV,CAAJ,C;YACI,KAA M,WAAI,OAAJ,C;;YAEN,MAAO,WAAI,OAAJ,C;;;QAGf,OAAO,cAAK,KAAL,EAAY,MAAZ,C;O;KAjBX,C;0 FAoBA,yB;MAAA,+D;MAAA,6B;MAAA,uC;QAUoB,Q;QAFhB,YAAY,gB;QACZ,aAAa,gB;QACb,wBAAgB,S AAhB,gB;UAAgB,cAAA,SAAhB,M;UACI,IAAI,UAAU,OAAV,CAAJ,C;YACI,KAAM,WAAI,OAAJ,C;;YAEN, MAAO,WAAI,OAAJ,C;;;QAGf,OAAO,cAAK,KAAL,EAAY,MAAZ,C;O;KAjBX,C;0FAoBA,yB;MAAA,+D;MA AA,6B;MAAA,uC;QAUoB,Q;QAFhB,YAAY,gB;QACZ,aAAa,gB;QACb,wBAAgB,SAAhB,gB;UAAgB,cAAA,S AAhB,M;UACI,IAAI,UAAU,OAAV,CAAJ,C;YACI,KAAM,WAAI,OAAJ,C;;YAEN,MAAO,WAAI,OAAJ,C;;;Q AGf,OAAO,cAAK,KAAL,EAAY,MAAZ,C;O;KAjBX,C;0FAoBA,yB;MAAA,+D;MAAA,6B;MAAA,uC;QAUoB ,Q;QAFhB,YAAY,gB;QACZ,aAAa,gB;QACb,wBAAgB,SAAhB,gB;UAAgB,cAAA,SAAhB,M;UACI,IAAI,UAA U,OAAV,CAAJ,C;YACI,KAAM,WAAI,OAAJ,C;;YAEN,MAAO,WAAI,OAAJ,C;;;QAGf,OAAO,cAAK,KAAL,E AAY,MAAZ,C;O;KAjBX,C;0FAoBA,yB;MAAA,+D;MAAA,oC;MAAA,gC;MAAA,6B;MAAA,uC;QAUoB,Q;Q AFhB,YAAY,gB;QACZ,aAAa,gB;QACb,wBAAgB,SAAhB,gB;UAAgB,cAAhB,UAAgB,SAAhB,O;UACI,IAAI, UAAU,oBAAV,CAAJ,C;YACI,KAAM,WAAI,oBAAJ,C;;YAEN,MAAO,WAAI,oBAAJ,C;;;QAGf,OAAO,cAAK, KAAL,EAAY,MAAZ,C;O;KAjBX,C;IAoBA,+B;MAkGI,WmBpgtBO,MAAO,KnBogtBG,gBmBpgtBH,EnBy6sB AK,WA9FqB,GA8FP,UAAK,CAAL,CA9FO,EAAnB,KA8FqB,CAAM,CAAN,CA9FF,CA8FrB,C;;MA9FT,OAgG O,I;K;IA7FX,iC;MAwGI,WmBphtBO,MAAO,KnBohtBG,gBmBphtBH,EnBm7sBH,KAiGkB,OmBphtBf,C;MnBq htBd,WAAW,iBAAa,IAAb,C;MACX,aAAU,CAAV,MAAkB,IAAlB,M;QACI,IAAK,WApGqB,GAoGP,UAAK,C AAL,CApGO,EAAnB,KAoGqB,CAAM,CAAN,CApGF,CAoGrB,C;;MApGT,OAsGO,I;K;IAnGX,iC;MA8GI,Wm BpitBO,MAAO,KnBoitBG,gBmBpitBH,EnB67sBH,KAuGkB,OmBpitBf,C;MnBqitBd,WAAW,iBAAa,IAAb,C;M ACX,aAAU,CAAV,MAAkB,IAAIB,M;QACI,IAAK,WA1GqB,GA0GP,UAAK,CAAL,CA1GO,EAAnB,KA0GqB, CAAM,CAAN,CA1GF,CA0GrB,C;;MA1GT,OA4GO,I;K;IAzGX,iC;MA0HI,WmBpjtBO,MAAO,KnB0jtBG,gBm BpjtBH,EnBu8sBH,KA6GkB,OmBpjtBf,C;MnBqjtBd,WAAW,iBAAa,IAAb,C;MACX,aAAU,CAAV,MAAkB,IA AlB,M;QACI,IAAK,WAhHqB,GAgHP,UAAK,CAAL,CAhHO,EAAnB,KAgHqB,CAAM,CAAN,CAhHF,CAgHr B,C;;MAhHT,OAkHO,I;K;IA/GX,iC;MA0HI,WmBpktBO,MAAO,KnBoktBG,gBmBpktBH,EnBi9sBH,KAmHkB, OmBpktBf,C;MnBqktBd,WAAW,iBAAa,IAAb,C;MACX,aAAU,CAAV,MAAkB,IAAlB,M;QACI,IAAK,WAtHq B,GAsHP,UAAK,CAAL,CAtHO,EAAnB,KAsHqB,CAAM,CAAN,CAtHF,CAsHrB,C;;MAtHT,OAwHO,I;K;IArH X,iC;MAgII,WmBpltBO,MAAO,KnBoltBG,gBmBpltBH,EnB29sBH,KAyHkB,OmBpltBf,C;MnBqltBd,WAAW,i BAAa,IAAb,C;MACX,aAAU,CAAV,MAAkB,IAAIB,M;QACI,IAAK,WA5HqB,GA4HP,UAAK,CAAL,CA5HO, EAAnB,KA4HqB,CAAM,CAAN,CA5HF,CA4HrB,C;;MA5HT,OA8HO,I;K;IA3HX,iC;MAsII,WmBpmtBO,MAA AU,CAAV,MAAkB,IAAlB,M;QACI,IAAK,WAlIqB,GAkIP,UAAK,CAAL,CAlIO,EAAnB,KAkIqB,CAAM,CAA N,CAIIF,CAkIrB,C;;MAIIT,OAoIO,I;K;IAjIX,iC;MA4II,WmBpntBO,MAAO,KnBontBG,gBmBpntBH,EnB++sB H,KAqIkB,OmBpntBf,C;MnBqntBd,WAAW,iBAAa,IAAb,C;MACX,aAAU,CAAV,MAAkB,IAAlB,M;QACI,IAA K,WAxIqB,GAwIP,UAAK,CAAL,CAxIO,EAAnB,KAwIqB,CAAM,CAAN,CAxIF,CAwIrB,C;;MAxIT,OA0IO,I; K;IAvIX,iC;MAkJI,WmBpotBO,MAAO,KnBootBG,gBmBpotBH,EnBy/sBH,KA2IkB,OmBpotBf,C;MnBqotBd,W AAW,iBAAa,IAAb,C;MACX,aAAU,CAAV,MAAkB,IAAlB,M;QACI,IAAK,WA9IqB,GA8IP,sBAAK,CAAL,EA 9IO,EAAnB,KA8IqB,CAAM,CAAN,CA9IF,CA8IrB,C;;MA9IT,OAgJO,I;K;8EA7IX,yB;MAAA,gE;MmBlgtBA,i B;MnBkgtBA,8C;QAQI,WmBpgtBO,MAAO,KnBogtBG,gBmBpgtBH,EnBogtBS,KAAM,OmBpgtBf,C;QnBqgtB d,WAAW,eAAa,IAAb,C;QACX,aAAU,CAAV,MAAkB,IAAlB,M;UACI,IAAK,WAAI,UAAU,UAAK,CAAL,CA AV,EAAmB,MAAM,CAAN,CAAnB,CAAJ,C;;QAET,OAAO,I;O;KAbX,C;8EAgBA,yB;MAAA,gE;MmBlhtBA,i

B;MnBkhtBA,8C;QAQI,WmBphtBO,MAAO,KnBohtBG,gBmBphtBH,EnBohtBS,KAAM,OmBphtBf,C;QnBqhtB d,WAAW,eAAa,IAAb,C;QACX,aAAU,CAAV,MAAkB,IAAlB,M;UACI,IAAK,WAAI,UAAU,UAAK,CAAL,CA AV,EAAmB,MAAM,CAAN,CAAnB,CAAJ,C;;QAET,OAAO,I;O;KAbX,C;+EAgBA,yB;MAAA,gE;MmBlitBA,i B;MnBkitBA,8C;QAQI,WmBpitBO,MAAO,KnBoitBG,gBmBpitBH,EnBoitBS,KAAM,OmBpitBf,C;QnBqitBd,W AAW,eAAa,IAAb,C;QACX,aAAU,CAAV,MAAkB,IAAlB,M;UACI,IAAK,WAAI,UAAU,UAAK,CAAL,CAAV, EAAmB,MAAM,CAAN,CAAnB,CAAJ,C;;QAET,OAAO,I;O;KAbX,C;8EAgBA,yB;MAAA,gE;MmBljtBA,iB;M nBkjtBA,8C;QAQI,WmBpjtBO,MAAO,KnBojtBG,gBmBpjtBH,EnBojtBS,KAAM,OmBpjtBf,C;QnBqjtBd,WAA W,eAAa,IAAb,C;QACX,aAAU,CAAV,MAAkB,IAAlB,M;UACI,IAAK,WAAI,UAAU,UAAK,CAAL,CAAV,EA AmB,MAAM,CAAN,CAAnB,CAAJ,C;;QAET,OAAO,I;O;KAbX,C;+EAgBA,yB;MAAA,gE;MmBlktBA,iB;MnB kktBA,8C;QAQI,WmBpktBO,MAAO,KnBoktBG,gBmBpktBH,EnBoktBS,KAAM,OmBpktBf,C;QnBqktBd,WAA W,eAAa,IAAb,C;QACX,aAAU,CAAV,MAAkB,IAAlB,M;UACI,IAAK,WAAI,UAAU,UAAK,CAAL,CAAV,EA AmB,MAAM,CAAN,CAAnB,CAAJ,C;;QAET,OAAO,I;O;KAbX,C;+EAgBA,yB;MAAA,gE;MmBlltBA,iB;MnBk ltBA,8C;QAQI,WmBpltBO,MAAO,KnBoltBG,gBmBpltBH,EnBoltBS,KAAM,OmBpltBf,C;QnBqltBd,WAAW,e AAa,IAAb,C;QACX,aAAU,CAAV,MAAkB,IAAIB,M;UACI,IAAK,WAAI,UAAU,UAAK,CAAL,CAAV,EAAmB ,MAAM,CAAN,CAAnB,CAAJ,C;;QAET,OAAO,I;O;KAbX,C;+EAgBA,yB;MAAA,gE;MmBlmtBA,iB;MnBkmt BA,8C;QAQI,WmBpmtBO,MAAO,KnBomtBG,gBmBpmtBH,EnBomtBS,KAAM,OmBpmtBf,C;QnBqmtBd,WA AW,eAAa,IAAb,C;QACX,aAAU,CAAV,MAAkB,IAAlB,M;UACI,IAAK,WAAI,UAAU,UAAK,CAAL,CAAV,E AAmB,MAAM,CAAN,CAAnB,CAAJ,C;;QAET,OAAO,I;O;KAbX,C;+EAgBA,yB;MAAA,gE;MmBlntBA,iB;Mn BkntBA,8C;QAQI,WmBpntBO,MAAO,KnBontBG,gBmBpntBH,EnBontBS,KAAM,OmBpntBf,C;QnBqntBd,WA AW,eAAa,IAAb,C;QACX,aAAU,CAAV,MAAkB,IAAIB,M;UACI,IAAK,WAAI,UAAU,UAAK,CAAL,CAAV,E AAmB,MAAM,CAAN,CAAnB,CAAJ,C;;QAET,OAAO,I;O;KAbX,C;+EAgBA,yB;MAAA,gE;MAAA,oC;MmBlo tBA, iB; MnBkotBA, 8C; QAQI, WmBpotBO, MAAO, KnBootBG, gBmBpotBH, EnBootBS, KAAM, OmBpotBf, C; QnBacker, in the property of the property ofqotBd,WAAW,eAAa,IAAb,C;QACX,aAAU,CAAV,MAAkB,IAAlB,M;UACI,IAAK,WAAI,UAAU,sBAAK,CAA L,EAAV,EAAmB,MAAM,CAAN,CAAnB,CAAJ,C;;QAET,OAAO,I;O;KAbX,C;IAgBA,kC;MAqGoB,gB;MAHh B,gBAAgB,gB;MAChB,WAAW,iBmB/utBJ,MAAO,KnB+utBsB,wBA5FzB,KA4FyB,EAAwB,EAAxB,CmB/utBt B,EnB+utBmD,SmB/utBnD,CnB+utBH,C;MACX,QAAQ,C;MACQ,OA9FL,KA8FK,W;MAAhB,OAAgB,cAAhB, C;QAAgB,yB;QACZ,IAAI,KAAK,SAAT,C;UAAoB,K;QACpB,IAAK,WAhGqB,GAgGP,UAAK,UAAL,EAAK,k BAAL,SAhGO,EAgGI,OAhGJ,CAgGrB,C;;MAhGT,OAkGO,I;K;IA/FX,kC;MA6GoB,gB;MAHhB,gBAAgB,gB; MAChB,WAAW,iBmBjwtBJ,MAAO,KnBiwtBsB,wBApGzB,KAoGyB,EAAwB,EAAxB,CmBjwtBtB,EnBiwtBm D,SmBjwtBnD,CnBiwtBH,C;MACX,QAAQ,C;MACQ,OAtGL,KAsGK,W;MAAhB,OAAgB,cAAhB,C;QAAgB,y B;QACZ,IAAI,KAAK,SAAT,C;UAAoB,K;QACpB,IAAK,WAxGqB,GAwGP,UAAK,UAAL,EAAK,kBAAL,SAx GO,EAwGI,OAxGJ,CAwGrB,C;;MAxGT,OA0GO,I;K;IAvGX,kC;MAqHoB,gB;MAHhB,gBAAgB,gB;MAChB, WAAW, iBmBnxtBJ, MAAO, KnBmxtBsB, wBA5GzB, KA4GyB, EAAwB, EAAxB, CmBnxtBtB, EnBmxtBmD, SmBnxtBsB, CmBnxtBsB, CmBnxtBsB,xtBnD,CnBmxtBH,C;MACX,QAAQ,C;MACQ,OA9GL,KA8GK,W;MAAhB,OAAgB,cAAhB,C;QAAgB,yB;QAC Z,IAAI,KAAK,SAAT,C;UAAoB,K;QACpB,IAAK,WAhHqB,GAgHP,UAAK,UAAL,EAAK,kBAAL,SAhHO,EAg HI,OAhHJ,CAgHrB,C;;MAhHT,OAkHO,I;K;IA/GX,kC;MA6HoB,gB;MAHhB,gBAAgB,gB;MAChB,WAAW,iB mBrytBJ,MAAO,KnBqytBsB,wBApHzB,KAoHyB,EAAwB,EAAxB,CmBrytBtB,EnBqytBmD,SmBrytBnD,CnBq ytBH,C;MACX,QAAQ,C;MACQ,OAtHL,KAsHK,W;MAAhB,OAAgB,cAAhB,C;QAAgB,yB;QACZ,IAAI,KAA K,SAAT,C;UAAoB,K;QACpB,IAAK,WAxHqB,GAwHP,UAAK,UAAL,EAAK,kBAAL,SAxHO,EAwHI,OAxHJ, CAwHrB,C;;MAxHT,OA0HO,I;K;IAvHX,kC;MAqIoB,gB;MAHhB,gBAAgB,gB;MAChB,WAAW,iBmBvztBJ,M AAO,KnBuztBsB,wBA5HzB,KA4HyB,EAAwB,EAAxB,CmBvztBtB,EnBuztBmD,SmBvztBnD,CnBuztBH,C;MA CX,QAAQ,C;MACQ,OA9HL,KA8HK,W;MAAhB,OAAgB,cAAhB,C;QAAgB,yB;QACZ,IAAI,KAAK,SAAT,C; UAAoB,K;QACpB,IAAK,WAhIqB,GAgIP,UAAK,UAAL,EAAK,kBAAL,SAhIO,EAgII,OAhIJ,CAgIrB,C;;MAhI T,OAkIO,I;K;IA/HX,kC;MA6IoB,gB;MAHhB,gBAAgB,gB;MAChB,WAAW,iBmBz0tBJ,MAAO,KnBy0tBsB,wB ApIzB,KAoIyB,EAAwB,EAAxB,CmBz0tBtB,EnBy0tBmD,SmBz0tBnD,CnBy0tBH,C;MACX,QAAQ,C;MACQ, OAtIL,KAsIK,W;MAAhB,OAAgB,cAAhB,C;QAAgB,yB;QACZ,IAAI,KAAK,SAAT,C;UAAoB,K;QACpB,IAAK ,WAXIqB,GAwIP,UAAK,UAAL,EAAK,kBAAL,SAxIO,EAwII,OAxIJ,CAwIrB,C;;MAxIT,OA0IO,I;K;IAvIX,kC; MAqJoB,gB;MAHhB,gBAAgB,gB;MAChB,WAAW,iBmB31tBJ,MAAO,KnB21tBsB,wBA5IzB,KA4IyB,EAAwB

,EAAxB,CmB31tBtB,EnB21tBmD,SmB31tBnD,CnB21tBH,C;MACX,QAAQ,C;MACQ,OA9IL,KA8IK,W;MAAh B,OAAgB,cAAhB,C;QAAgB,yB;QACZ,IAAI,KAAK,SAAT,C;UAAoB,K;QACpB,IAAK,WAhJqB,GAgJP,UAA K,UAAL,EAAK,kBAAL,SAhJO,EAgJI,OAhJJ,CAgJrB,C;;MAhJT,OAkJO,I;K;IA/IX,kC;MA6JoB,gB;MAHhB,g BAAgB,gB;MAChB,WAAW,iBmB72tBJ,MAAO,KnB62tBsB,wBApJzB,KAoJyB,EAAwB,EAAxB,CmB72tBtB, EnB62tBmD,SmB72tBnD,CnB62tBH,C;MACX,QAAQ,C;MACQ,OAtJL,KAsJK,W;MAAhB,OAAgB,cAAhB,C; QAAgB,yB;QACZ,IAAI,KAAK,SAAT,C;UAAoB,K;QACpB,IAAK,WAxJqB,GAwJP,UAAK,UAAL,EAAK,kBA AL,SAxJO,EAwJI,OAxJJ,CAwJrB,C;;MAxJT,OA0JO,I;K;IAvJX,kC;MAqKoB,gB;MAHhB,gBAAgB,gB;MAChB ,WAAW,iBmB/3tBJ,MAAO,KnB+3tBsB,wBA5JzB,KA4JyB,EAAwB,EAAxB,CmB/3tBtB,EnB+3tBmD,SmB/3tB nD,CnB+3tBH,C;MACX,QAAQ,C;MACQ,OA9JL,KA8JK,W;MAAhB,OAAgB,cAAhB,C;QAAgB,yB;QACZ,IA AI,KAAK,SAAT,C;UAAoB,K;QACpB,IAAK,WAhKqB,GAgKP,sBAAK,UAAL,EAAK,kBAAL,UAhKO,EAgKI, OAhKJ,CAgKrB,C;;MAhKT,OAkKO,I;K;+EA/JX,yB;MAAA,kF;MAAA,gE;MmB5utBA,iB;MnB4utBA,8C;QA WoB,UAEY,M;QAL5B,gBAAgB,gB;QAChB,WAAW,emB/utBJ,MAAO,KnB+utBsB,wBAAN,KAAM,EAAwB,E AAxB,CmB/utBtB,EnB+utBmD,SmB/utBnD,CnB+utBH,C;QACX,QAAQ,C;QACQ,uB;QAAhB,QAAgB,cAAhB, C;UAAgB,yB;UACZ,IAAI,KAAK,SAAT,C;YAAoB,K;UACpB,IAAK,WAAI,UAAU,UAAK,UAAL,EAAK,kBA AL,SAAV,EAAqB,OAArB,CAAJ,C;;QAET,OAAO,I;O;KAfX,C;+EAkBA,yB;MAAA,kF;MAAA,gE;MmB9vtBA ,iB;MnB8vtBA,8C;QAWoB,UAEY,M;QAL5B,gBAAgB,gB;QAChB,WAAW,emBjwtBJ,MAAO,KnBiwtBsB,wB AAN,KAAM,EAAwB,EAAxB,CmBjwtBtB,EnBiwtBmD,SmBjwtBnD,CnBiwtBH,C;QACX,QAAQ,C;QACQ,uB; QAAhB,OAAgB,cAAhB,C;UAAgB,yB;UACZ,IAAI,KAAK,SAAT,C;YAAoB,K;UACpB,IAAK,WAAI,UAAU,U AAK,UAAL,EAAK,kBAAL,SAAV,EAAqB,OAArB,CAAJ,C;;QAET,OAAO,I;O;KAfX,C;+EAkBA,yB;MAAA,k F;MAAA,gE;MmBhxtBA,iB;MnBgxtBA,8C;QAWoB,UAEY,M;QAL5B,gBAAgB,gB;QAChB,WAAW,emBnxtBJ ,MAAO,KnBmxtBsB,wBAAN,KAAM,EAAwB,EAAxB,CmBnxtBtB,EnBmxtBmD,SmBnxtBnD,CnBmxtBH,C;Q ACX,QAAQ,C;QACQ,uB;QAAhB,OAAgB,cAAhB,C;UAAgB,yB;UACZ,IAAI,KAAK,SAAT,C;YAAoB,K;UAC pB,IAAK,WAAI,UAAU,UAAK,UAAL,EAAK,kBAAL,SAAV,EAAqB,OAArB,CAAJ,C;;QAET,OAAO,I;O;KAf X,C;+EAkBA,yB;MAAA,kF;MAAA,gE;MmBlytBA,iB;MnBkytBA,8C;QAWoB,UAEY,M;QAL5B,gBAAgB,gB; QAChB,WAAW,emBrytBJ,MAAO,KnBqytBsB,wBAAN,KAAM,EAAwB,EAAxB,CmBrytBtB,EnBqytBmD,SmB rytBnD,CnBqytBH,C;QACX,QAAQ,C;QACQ,uB;QAAhB,OAAgB,cAAhB,C;UAAgB,yB;UACZ,IAAI,KAAK,S AAT,C;YAAoB,K;UACpB,IAAK,WAAI,UAAU,UAAK,UAAL,EAAK,kBAAL,SAAV,EAAqB,OAArB,CAAJ,C;; QAET,OAAO,I;O;KAfX,C;+EAkBA,yB;MAAA,kF;MAAA,gE;MmBpztBA,iB;MnBoztBA,8C;QAWoB,UAEY,M ;QAL5B,gBAAgB,gB;QAChB,WAAW,emBvztBJ,MAAO,KnBuztBsB,wBAAN,KAAM,EAAwB,EAAxB,CmBvzt BtB,EnBuztBmD,SmBvztBnD,CnBuztBH,C;QACX,QAAQ,C;QACQ,uB;QAAhB,OAAgB,cAAhB,C;UAAgB,yB; UACZ,IAAI,KAAK,SAAT,C;YAAoB,K;UACpB,IAAK,WAAI,UAAU,UAAK,UAAL,EAAK,kBAAL,SAAV,EA AqB,OAArB,CAAJ,C;;QAET,OAAO,I;O;KAfX,C;+EAkBA,yB;MAAA,kF;MAAA,gE;MmBt0tBA,iB;MnBs0tBA ,8C;QAWoB,UAEY,M;QAL5B,gBAAgB,gB;QAChB,WAAW,emBz0tBJ,MAAO,KnBy0tBsB,wBAAN,KAAM,E AAwB,EAAxB,CmBz0tBtB,EnBy0tBmD,SmBz0tBnD,CnBy0tBH,C;QACX,QAAQ,C;QACQ,uB;QAAhB,OAAg B,cAAhB,C;UAAgB,yB;UACZ,IAAI,KAAK,SAAT,C;YAAoB,K;UACpB,IAAK,WAAI,UAAU,UAAK,UAAL,E AAK,kBAAL,SAAV,EAAqB,OAArB,CAAJ,C;;QAET,OAAO,I;O;KAfX,C;+EAkBA,yB;MAAA,kF;MAAA,gE;M mBx1tBA,iB;MnBw1tBA,8C;QAWoB,UAEY,M;QAL5B,gBAAgB,gB;QAChB,WAAW,emB31tBJ,MAAO,KnB2 1tBsB,wBAAN,KAAM,EAAwB,EAAxB,CmB31tBtB,EnB21tBmD,SmB31tBnD,CnB21tBH,C;QACX,QAAQ,C;Q ACQ,uB;QAAhB,OAAgB,cAAhB,C;UAAgB,yB;UACZ,IAAI,KAAK,SAAT,C;YAAoB,K;UACpB,IAAK,WAAI, UAAU,UAAK,UAAL,EAAK,kBAAL,SAAV,EAAqB,OAArB,CAAJ,C;;QAET,OAAO,I;O;KAfX,C;+EAkBA,yB; MAAA,kF;MAAA,gE;MmB12tBA,iB;MnB02tBA,8C;QAWoB,UAEY,M;QAL5B,gBAAgB,gB;QAChB,WAAW,e mB72tBJ,MAAO,KnB62tBsB,wBAAN,KAAM,EAAwB,EAAxB,CmB72tBtB,EnB62tBmD,SmB72tBnD,CnB62tB H,C;QACX,QAAQ,C;QACQ,uB;QAAhB,OAAgB,cAAhB,C;UAAgB,yB;UACZ,IAAI,KAAK,SAAT,C;YAAoB,K ;UACpB,IAAK,WAAI,UAAU,UAAK,UAAL,EAAK,kBAAL,SAAV,EAAqB,OAArB,CAAJ,C;;QAET,OAAO,I;O ;KAfX,C;+EAkBA,yB;MAAA,kF;MAAA,gE;MAAA,oC;MmB53tBA,iB;MnB43tBA,8C;QAWoB,UAEY,M;QAL 5B,gBAAgB,gB;QAChB,WAAW,emB/3tBJ,MAAO,KnB+3tBsB,wBAAN,KAAM,EAAwB,EAAxB,CmB/3tBtB,E nB+3tBmD,SmB/3tBnD,CnB+3tBH,C;QACX,QAAQ,C;QACQ,uB;QAAhB,OAAgB,cAAhB,C;UAAgB,yB;UACZ ,IAAI,KAAK,SAAT,C;YAAoB,K;UACpB,IAAK,WAAI,UAAU,sBAAK,UAAL,EAAK,kBAAL,UAAV,EAAqB,

OAArB,CAAJ,C;;QAET,OAAO,I;O;KAfX,C;IAkBA,kC;MAwFI,WmBh+tBO,MAAO,KnBg+tBG,gBmBh+tBH,E nB+4tBH,KAiFkB,OmBh+tBf,C;MnBi+tBd,WAAW,iBAAa,IAAb,C;MACX,aAAU,CAAV,MAAkB,IAAlB,M;Q ACI,IAAK,WApFqB,GAoFP,UAAK,CAAL,CApFO,EAAnB,KAoFqB,CAAM,CAAN,CApFF,CAoFrB,C;;MApF T,OAsFO,I;K;IAnFX,kC;MA8FI,WmBh/tBO,MAAO,KnBg/tBG,gBmBh/tBH,EnBy5tBH,KAuFkB,OmBh/tBf,C; MnBi/tBd,WAAW,iBAAa,IAAb,C;MACX,aAAU,CAAV,MAAkB,IAAlB,M;QACI,IAAK,WA1FqB,GA0FP,UAA K,CAAL,CA1FO,EAAnB,KA0FqB,CAAM,CAAN,CA1FF,CA0FrB,C;;MA1FT,OA4FO,I;K;IAzFX,kC;MAoGI,W mBhguBO,MAAO,KnBgguBG,gBmBhguBH,EnBm6tBH,KA6FkB,OmBhguBf,C;MnBiguBd,WAAW,iBAAa,IAA b,C;MACX,aAAU,CAAV,MAAkB,IAAIB,M;QACI,IAAK,WAhGqB,GAgGP,UAAK,CAAL,CAhGO,EAAnB,KA gGqB,CAAM,CAAN,CAhGF,CAgGrB,C;;MAhGT,OAkGO,I;K;IA/FX,kC;MA0GI,WmBhhuBO,MAAO,KnBghu BG,gBmBhhuBH,EnB66tBH,KAmGkB,OmBhhuBf,C;MnBihuBd,WAAW,iBAAa,IAAb,C;MACX,aAAU,CAAV, MAAkB,IAAlB,M;QACI,IAAK,WAtGqB,GAsGP,UAAK,CAAL,CAtGO,EAAnB,KAsGqB,CAAM,CAAN,CAtG F,CAsGrB,C;;MAtGT,OAwGO,I;K;IArGX,kC;MAgHI,WmBhiuBO,MAAO,KnBgiuBG,gBmBhiuBH,EnBu7tBH, KAyGkB,OmBhiuBf,C;MnBiiuBd,WAAW,iBAAa,IAAb,C;MACX,aAAU,CAAV,MAAkB,IAAlB,M;QACI,IAAK ,WA5GqB,GA4GP,UAAK,CAAL,CA5GO,EAAnB,KA4GqB,CAAM,CAAN,CA5GF,CA4GrB,C;;MA5GT,OA8G O,I;K;IA3GX,kC;MAsHI,WmBhjuBO,MAAO,KnBgjuBG,gBmBhjuBH,EnBi8tBH,KA+GkB,OmBhjuBf,C;MnBij uBd,WAAW,iBAAa,IAAb,C;MACX,aAAU,CAAV,MAAkB,IAAlB,M;QACI,IAAK,WAIHqB,GAkHP,UAAK,CA AL,CAlHO,EAAnB,KAkHqB,CAAM,CAAN,CAlHF,CAkHrB,C;;MAlHT,OAoHO,I;K;IAjHX,kC;MA4HI,WmBh kuBO,MAAO,KnBgkuBG,gBmBhkuBH,EnB28tBH,KAqHkB,OmBhkuBf,C;MnBikuBd,WAAW,iBAAa,IAAb,C; MACX,aAAU,CAAV,MAAkB,IAAIB,M;QACI,IAAK,WAxHqB,GAwHP,UAAK,CAAL,CAxHO,EAAnB,KAwH qB,CAAM,CAAN,CAxHF,CAwHrB,C;;MAxHT,OA0HO,I;K;IAvHX,kC;MAkII,WmBhluBO,MAAO,KnBgluBG, gBmBhluBH,EnBq9tBH,KA2HkB,OmBhluBf,C;MnBiluBd,WAAW,iBAAa,IAAb,C;MACX,aAAU,CAAV,MAAk B,IAAIB,M;QACI,IAAK,WA9HqB,GA8HP,sBAAK,CAAL,EA9HO,EA8HE,YA9HrB,KA8HqB,CAAM,CAAN,E A9HF, CA8HrB, C;; MA9HT, OAgIO, I; K; +EA7HX, yB; MAAA, gE; MmB99tBA, iB; MnB89tBA, 8C; QAQI, WmBh+tBA, CASHRB, CASHRB, CASHO,MAAO,KnBg+tBG,gBmBh+tBH,EnBg+tBS,KAAM,OmBh+tBf,C;QnBi+tBd,WAAW,eAAa,IAAb,C;QACX,aA AU,CAAV,MAAkB,IAAlB,M;UACI,IAAK,WAAI,UAAU,UAAK,CAAL,CAAV,EAAmB,MAAM,CAAN,CAAn B,CAAJ,C;;QAET,OAAO,I;O;KAbX,C;+EAgBA,yB;MAAA,gE;MmB9+tBA,iB;MnB8+tBA,8C;QAQI,WmBh/tB O,MAAO,KnBg/tBG,gBmBh/tBH,EnBg/tBS,KAAM,OmBh/tBf,C;QnBi/tBd,WAAW,eAAa,IAAb,C;QACX,aAAU ,CAAV,MAAkB,IAAlB,M;UACI,IAAK,WAAI,UAAU,UAAK,CAAL,CAAV,EAAmB,MAAM,CAAN,CAAnB,C AAJ,C;;QAET,OAAO,I;O;KAbX,C;+EAgBA,yB;MAAA,gE;MmB9/tBA,iB;MnB8/tBA,8C;QAQI,WmBhguBO,M AAO,KnBgguBG,gBmBhguBH,EnBgguBS,KAAM,OmBhguBf,C;QnBiguBd,WAAW,eAAa,IAAb,C;QACX,aAA U,CAAV,MAAkB,IAAlB,M;UACI,IAAK,WAAI,UAAU,UAAK,CAAL,CAAV,EAAmB,MAAM,CAAN,CAAnB, CAAJ,C;;QAET,OAAO,I;O;KAbX,C;+EAgBA,yB;MAAA,gE;MmB9guBA,iB;MnB8guBA,8C;QAQI,WmBhhuB O,MAAO,KnBghuBG,gBmBhhuBH,EnBghuBS,KAAM,OmBhhuBf,C;QnBihuBd,WAAW,eAAa,IAAb,C;QACX,a AAU,CAAV,MAAkB,IAAIB,M;UACI,IAAK,WAAI,UAAU,UAAK,CAAL,CAAV,EAAmB,MAAM,CAAN,CAA nB,CAAJ,C;;QAET,OAAO,I;O;KAbX,C;+EAgBA,yB;MAAA,gE;MmB9huBA,iB;MnB8huBA,8C;QAQI,WmBhi uBO,MAAO,KnBgiuBG,gBmBhiuBH,EnBgiuBS,KAAM,OmBhiuBf,C;QnBiiuBd,WAAW,eAAa,IAAb,C;QACX,a AAU,CAAV,MAAkB,IAAIB,M;UACI,IAAK,WAAI,UAAU,UAAK,CAAL,CAAV,EAAmB,MAAM,CAAN,CAA nB,CAAJ,C;;QAET,OAAO,I;O;KAbX,C;+EAgBA,yB;MAAA,gE;MmB9iuBA,iB;MnB8iuBA,8C;QAQI,WmBhju BO,MAAO,KnBgjuBG,gBmBhjuBH,EnBgjuBS,KAAM,OmBhjuBf,C;QnBijuBd,WAAW,eAAa,IAAb,C;QACX,a AAU,CAAV,MAAkB,IAAlB,M;UACI,IAAK,WAAI,UAAU,UAAK,CAAL,CAAV,EAAmB,MAAM,CAAN,CAA nB,CAAJ,C;;QAET,OAAO,I;O;KAbX,C;+EAgBA,yB;MAAA,gE;MmB9juBA,iB;MnB8juBA,8C;QAQI,WmBhku BO,MAAO,KnBgkuBG,gBmBhkuBH,EnBgkuBS,KAAM,OmBhkuBf,C;QnBikuBd,WAAW,eAAa,IAAb,C;QACX ,aAAU,CAAV,MAAkB,IAAIB,M;UACI,IAAK,WAAI,UAAU,UAAK,CAAL,CAAV,EAAmB,MAAM,CAAN,CA AnB,CAAJ,C;;QAET,OAAO,I;O;KAbX,C;+EAgBA,yB;MAAA,gE;MAAA,oC;MmB9kuBA,iB;MnB8kuBA,8C;Q AQI,WmBhluBO,MAAO,KnBgluBG,gBmBhluBH,EnBgluBS,KAAM,OmBhluBf,C;QnBiluBd,WAAW,eAAa,IAA b,C;QACX,aAAU,CAAV,MAAkB,IAAIB,M;UACI,IAAK,WAAI,UAAU,sBAAK,CAAL,EAAV,EAAmB,kBAA M,CAAN,EAAnB,CAAJ,C;;QAET,OAAO,I;O;KAbX,C;IAgBA,4F;MAQ8D,yB;QAAA,YAA0B,I;MAAM,sB;QA AA,SAAuB,E;MAAI,uB;QAAA,UAAwB,E;MAAI,qB;QAAA,QAAa,E;MAAI,yB;QAAA,YAA0B,K;MAAO,yB;

QAAA,YAAoC,I;MAGvN,Q;MAFhB,MAAO,gBAAO,MAAP,C;MACP,YAAY,C;MACZ,wBAAgB,SAAhB,gB; QAAgB,cAAA,SAAhB,M;QACI,IAAI,iCAAU,CAAd,C;UAAiB,MAAO,gBAAO,SAAP,C;QACxB,IAAI,QAAQ, CAAR,IAAa,SAAS,KAA1B,C;UACW,gBAAP,MAAO,EAAc,OAAd,EAAuB,SAAvB,C;;UACJ,K;;MAEX,IAAI,S AAS,CAAT,IAAc,QAAQ,KAA1B,C;QAAiC,MAAO,gBAAO,SAAP,C;MACxC,MAAO,gBAAO,OAAP,C;MACP ,OAAO,M;K;IAGX,8F;MAQwD,yB;QAAA,YAA0B,I;MAAM,sB;QAAA,SAAuB,E;MAAI,uB;QAAA,UAAwB,E ;MAAI,qB;QAAA,QAAa,E;MAAI,yB;QAAA,YAA0B,K;MAAO,yB;QAAA,YAAuC,I;MAGpN,Q;MAFhB,MAA O,gBAAO,MAAP,C;MACP,YAAY,C;MACZ,wBAAgB,SAAhB,gB;QAAgB,cAAA,SAAhB,M;QACI,IAAI,iCAA U,CAAd,C;UAAiB,MAAO,gBAAO,SAAP,C;QACxB,IAAI,QAAQ,CAAR,IAAa,SAAS,KAA1B,C;UACI,IAAI,iB AAJ,C;YACI,MAAO,gBAAO,UAAU,OAAV,CAAP,C;;YAEP,MAAO,gBAAO,OAAQ,WAAf,C;;UACR,K;;MAE X,IAAI,SAAS,CAAT,IAAc,QAAQ,KAA1B,C;QAAiC,MAAO,gBAAO,SAAP,C;MACxC,MAAO,gBAAO,OAAP ,C;MACP,OAAO,M;K;IAGX,8F;MAQyD,yB;QAAA,YAA0B,I;MAAM,sB;QAAA,SAAuB,E;MAAI,uB;QAAA,U AAwB,E;MAAI,qB;QAAA,QAAa,E;MAAI,yB;QAAA,YAA0B,K;MAAO,yB;QAAA,YAAwC,I;MAGtN,Q;MAF hB,MAAO,gBAAO,MAAP,C;MACP,YAAY,C;MACZ,wBAAgB,SAAhB,gB;QAAgB,cAAA,SAAhB,M;QACI,IA AI,iCAAU,CAAd,C;UAAiB,MAAO,gBAAO,SAAP,C;QACxB,IAAI,QAAQ,CAAR,IAAa,SAAS,KAA1B,C;UACI ,IAAI,iBAAJ,C;YACI,MAAO,gBAAO,UAAU,OAAV,CAAP,C;;YAEP,MAAO,gBAAO,OAAQ,WAAf,C;;UACR, K;;MAEX,IAAI,SAAS,CAAT,IAAc,QAAQ,KAA1B,C;QAAiC,MAAO,gBAAO,SAAP,C;MACxC,MAAO,gBAA O,OAAP,C;MACP,OAAO,M;K;IAGX,8F;MAQuD,yB;QAAA,YAA0B,I;MAAM,sB;QAAA,SAAuB,E;MAAI,uB; QAAA,UAAwB,E;MAAI,qB;QAAA,QAAa,E;MAAI,yB;QAAA,YAA0B,K;MAAO,yB;QAAA,YAAsC,I;MAGIN, Q;MAFhB,MAAO,gBAAO,MAAP,C;MACP,YAAY,C;MACZ,wBAAgB,SAAhB,gB;QAAgB,cAAA,SAAhB,M;Q ACI,IAAI,iCAAU,CAAd,C;UAAiB,MAAO,gBAAO,SAAP,C;QACxB,IAAI,QAAQ,CAAR,IAAa,SAAS,KAA1B, C;UACI,IAAI,iBAAJ,C;YACI,MAAO,gBAAO,UAAU,OAAV,CAAP,C;;YAEP,MAAO,gBAAO,OAAQ,WAAf,C; ;UACR,K;;MAEX,IAAI,SAAS,CAAT,IAAc,QAAQ,KAA1B,C;QAAiC,MAAO,gBAAO,SAAP,C;MACxC,MAA O,gBAAO,OAAP,C;MACP,OAAO,M;K;IAGX,8F;MAQwD,yB;QAAA,YAA0B,I;MAAM,sB;QAAA,SAAuB,E; MAAI,uB;QAAA,UAAwB,E;MAAI,qB;QAAA,QAAa,E;MAAI,yB;QAAA,YAA0B,K;MAAO,yB;QAAA,YAAuC ,I;MAGpN,Q;MAFhB,MAAO,gBAAO,MAAP,C;MACP,YAAY,C;MACZ,wBAAgB,SAAhB,gB;QAAgB,cAAA,S AAhB,M;QACI,IAAI,iCAAU,CAAd,C;UAAiB,MAAO,gBAAO,SAAP,C;QACxB,IAAI,QAAQ,CAAR,IAAa,SAA S,KAA1B,C;UACI,IAAI,iBAAJ,C;YACI,MAAO,gBAAO,UAAU,OAAV,CAAP,C;;YAEP,MAAO,gBAAO,OAA Q,WAAf,C;;UACR,K;;MAEX,IAAI,SAAS,CAAT,IAAc,QAAQ,KAA1B,C;QAAiC,MAAO,gBAAO,SAAP,C;MA CxC,MAAO,gBAAO,OAAP,C;MACP,OAAO,M;K;IAGX,8F;MAQyD,yB;QAAA,YAA0B,I;MAAM,sB;QAAA,S AAuB,E;MAAI,uB;QAAA,UAAwB,E;MAAI,qB;QAAA,QAAa,E;MAAI,yB;QAAA,YAA0B,K;MAAO,yB;QAA A,YAAwC,I;MAGtN,Q;MAFhB,MAAO,gBAAO,MAAP,C;MACP,YAAY,C;MACZ,wBAAgB,SAAhB,gB;QAAg B,cAAA,SAAhB,M;QACI,IAAI,iCAAU,CAAd,C;UAAiB,MAAO,gBAAO,SAAP,C;QACxB,IAAI,QAAQ,CAAR, IAAa,SAAS,KAA1B,C;UACI,IAAI,iBAAJ,C;YACI,MAAO,gBAAO,UAAU,OAAV,CAAP,C;;YAEP,MAAO,gB AAO,OAAO,WAAf,C;;UACR,K;;MAEX,IAAI,SAAS,CAAT,IAAc,QAAQ,KAA1B,C;QAAiC,MAAO,gBAAO,S AAP,C;MACxC,MAAO,gBAAO,OAAP,C;MACP,OAAO,M;K;IAGX,8F;MAQ0D,yB;QAAA,YAA0B,I;MAAM,s B;QAAA,SAAuB,E;MAAI,uB;QAAA,UAAwB,E;MAAI,qB;QAAA,QAAa,E;MAAI,yB;QAAA,YAA0B,K;MAA O,yB;QAAA,YAAyC,I;MAGxN,Q;MAFhB,MAAO,gBAAO,MAAP,C;MACP,YAAY,C;MACZ,wBAAgB,SAAh B,gB;QAAgB,cAAA,SAAhB,M;QACI,IAAI,iCAAU,CAAd,C;UAAiB,MAAO,gBAAO,SAAP,C;QACxB,IAAI,Q AAQ,CAAR,IAAa,SAAS,KAA1B,C;UACI,IAAI,iBAAJ,C;YACI,MAAO,gBAAO,UAAU,OAAV,CAAP,C;;YAE P,MAAO,gBAAO,OAAQ,WAAf,C;;UACR,K;;MAEX,IAAI,SAAS,CAAT,IAAc,QAAQ,KAA1B,C;QAAiC,MAA O,gBAAO,SAAP,C;MACxC,MAAO,gBAAO,OAAP,C;MACP,OAAO,M;K;IAGX,8F;MAQ2D,yB;QAAA,YAA0 B,I;MAAM,sB;QAAA,SAAuB,E;MAAI,uB;QAAA,UAAwB,E;MAAI,qB;QAAA,QAAa,E;MAAI,yB;QAAA,YA A0B,K;MAAO,yB;QAAA,YAA0C,I;MAG1N,Q;MAFhB,MAAO,gBAAO,MAAP,C;MACP,YAAY,C;MACZ,wB AAgB,SAAhB,gB;QAAgB,cAAA,SAAhB,M;QACI,IAAI,iCAAU,CAAd,C;UAAiB,MAAO,gBAAO,SAAP,C;QA CxB,IAAI,QAAQ,CAAR,IAAa,SAAS,KAA1B,C;UACI,IAAI,iBAAJ,C;YACI,MAAO,gBAAO,UAAU,OAAV,CA AP,C;;YAEP,MAAO,gBAAO,OAAQ,WAAf,C;;UACR,K;;MAEX,IAAI,SAAS,CAAT,IAAc,QAAQ,KAA1B,C;Q AAiC,MAAO,gBAAO,SAAP,C;MACxC,MAAO,gBAAO,OAAP,C;MACP,OAAO,M;K;IAGX,8F;MAQwD,yB;Q AAA, YAA0B, I;MAAM, sB;QAAA, SAAuB, E;MAAI, uB;QAAA, UAAwB, E;MAAI, qB;QAAA, QAAa, E;MAAI, yB;

QAAA,YAA0B,K;MAAO,yB;QAAA,YAAuC,I;MAGpN,Q;MAFhB,MAAO,gBAAO,MAAP,C;MACP,YAAY,C; MACZ,wBAAgB,SAAhB,gB;QAAgB,cAAhB,UAAgB,SAAhB,O;QACI,IAAI,iCAAU,CAAd,C;UAAiB,MAAO,g BAAO,SAAP,C;QACxB,IAAI,QAAQ,CAAR,IAAa,SAAS,KAA1B,C;UACI,IAAI,iBAAJ,C;YACI,MAAO,gBAA O,UAAU,oBAAV,CAAP,C;;YAEP,MAAO,gBAAO,OAAP,C;;UACR,K;;MAEX,IAAI,SAAS,CAAT,IAAc,QAAQ ,KAA1B,C;QAAiC,MAAO,gBAAO,SAAP,C;MACxC,MAAO,gBAAO,OAAP,C;MACP,OAAO,M;K;IAGX,0F;M AQyC,yB;QAAA,YAA0B,I;MAAM,sB;QAAA,SAAuB,E;MAAI,uB;QAAA,UAAwB,E;MAAI,qB;QAAA,QAAa, E;MAAI,yB;QAAA,YAA0B,K;MAAO,yB;QAAA,YAAoC,I;MACIN,OAAO,kBAAO,sBAAP,EAAwB,SAAxB,E AAmC,MAAnC,EAA2C,OAA3C,EAAoD,KAApD,EAA2D,SAA3D,EAAsE,SAAtE,CAAiF,W;K;IAG5F,4F;MAQ kC,yB;QAAA,YAA0B,I;MAAM,sB;QAAA,SAAuB,E;MAAI,uB;QAAA,UAAwB,E;MAAI,qB;QAAA,QAAa,E;M AAI,yB;QAAA,YAA0B,K;MAAO,yB;QAAA,YAAuC,I;MAC9M,OAAO,oBAAO,sBAAP,EAAwB,SAAxB,EAA mC,MAAnC,EAA2C,OAA3C,EAAoD,KAApD,EAA2D,SAA3D,EAAsE,SAAtE,CAAiF,W;K;IAG5F,4F;MAQmC ,yB;QAAA,YAA0B,I;MAAM,sB;QAAA,SAAuB,E;MAAI,uB;QAAA,UAAwB,E;MAAI,qB;QAAA,QAAa,E;MA AI,yB;QAAA,YAA0B,K;MAAO,yB;QAAA,YAAwC,I;MAChN,OAAO,oBAAO,sBAAP,EAAwB,SAAxB,EAAm C,MAAnC,EAA2C,OAA3C,EAAoD,KAApD,EAA2D,SAA3D,EAAsE,SAAtE,CAAiF,W;K;IAG5F,4F;MAQiC,y B;QAAA,YAA0B,I;MAAM,sB;QAAA,SAAuB,E;MAAI,uB;QAAA,UAAwB,E;MAAI,qB;QAAA,QAAa,E;MAAI ,yB;QAAA,YAA0B,K;MAAO,yB;QAAA,YAAsC,I;MAC5M,OAAO,oBAAO,sBAAP,EAAwB,SAAxB,EAAmC, MAAnC,EAA2C,OAA3C,EAAoD,KAApD,EAA2D,SAA3D,EAAsE,SAAtE,CAAiF,W;K;IAG5F,4F;MAQkC,yB; QAAA,YAA0B,I:MAAM,sB;QAAA,SAAuB,E;MAAI,uB;QAAA,UAAwB,E;MAAI,qB;QAAA,QAAa,E;MAAI,y B;QAAA,YAA0B,K;MAAO,yB;QAAA,YAAuC,I;MAC9M,OAAO,oBAAO,sBAAP,EAAwB,SAAxB,EAAmC,M AAnC,EAA2C,OAA3C,EAAoD,KAApD,EAA2D,SAA3D,EAAsE,SAAtE,CAAiF,W;K;IAG5F,4F;MAQmC,yB;Q AAA, YAA0B, I; MAAM, sB; QAAA, SAAuB, E; MAAI, uB; QAAA, UAAwB, E; MAAI, qB; QAAA, QAAa, E; MAAI, yB; QAAA,YAA0B,K;MAAO,yB;QAAA,YAAwC,I;MAChN,OAAO,oBAAO,sBAAP,EAAwB,SAAxB,EAAmC,MA AnC,EAA2C,OAA3C,EAAoD,KAApD,EAA2D,SAA3D,EAAsE,SAAtE,CAAiF,W;K;IAG5F,4F;MAQoC,yB;QA AA,YAA0B,I;MAAM,sB;QAAA,SAAuB,E;MAAI,uB;QAAA,UAAwB,E;MAAI,qB;QAAA,QAAa,E;MAAI,yB;Q AAA, YAA0B, K; MAAO, yB; QAAA, YAAyC, I; MACIN, OAAO, oBAAO, sBAAP, EAAwB, SAAxB, EAAmC, MAAn C,EAA2C,OAA3C,EAAoD,KAApD,EAA2D,SAA3D,EAAsE,SAAtE,CAAiF,W;K;IAG5F,4F;MAQqC,yB;QAAA, YAA0B,I;MAAM,sB;QAAA,SAAuB,E;MAAI,uB;QAAA,UAAwB,E;MAAI,qB;QAAA,QAAa,E;MAAI,yB;QAA A,YAA0B,K;MAAO,yB;QAAA,YAA0C,I;MACpN,OAAO,oBAAO,sBAAP,EAAwB,SAAxB,EAAmC,MAAnC,E AA2C,OAA3C,EAAoD,KAApD,EAA2D,SAA3D,EAAsE,SAAtE,CAAiF,W;K;IAG5F,4F;MAQkC,yB;QAAA,YA A0B,I;MAAM,sB;QAAA,SAAuB,E;MAAI,uB;QAAA,UAAwB,E;MAAI,qB;QAAA,QAAa,E;MAAI,yB;QAAA,Y AA0B,K;MAAO,yB;QAAA,YAAuC,I;MAC9M,OAAO,oBAAO,sBAAP,EAAwB,SAAxB,EAAmC,MAAnC,EAA 2C,OAA3C,EAAoD,KAApD,EAA2D,SAA3D,EAAsE,SAAtE,CAAiF,W;K;IAQxE,4C;MAAA,mB;QAAE,OAAK ,qBAAL,eAAK,C;O;K;IAL3B,+B;MAII,IAp8fO,qBAAQ,CAo8ff,C;QAAe,OAAO,W;MACtB,kCAAgB,4BAAhB, C;K;IAQgB,8C;MAAA,mB;QAAE,OAAK,yBAAL,eAAK,C;O;K;IAL3B,iC;MAII,IAp8fO,qBAAQ,CAo8ff,C;QA Ae,OAAO,W;MACtB,kCAAgB,8BAAhB,C;K;IAQgB,8C;MAAA,mB;QAAE,OAAK,0BAAL,eAAK,C;O;K;IAL3 B,iC;MAII,IAp8fO,qBAAQ,CAo8ff,C;QAAe,OAAO,W;MACtB,kCAAgB,8BAAhB,C;K;IAQgB,8C;MAAA,mB; QAAE,OAAK,wBAAL,eAAK,C;O;K;IAL3B,iC;MAII,IAp8fO,qBAAQ,CAo8ff,C;QAAe,OAAO,W;MACtB,kCA AgB,8BAAhB,C;K;IAQgB,8C;MAAA,mB;QAAE,OAAK,yBAAL,eAAK,C;O;K;IAL3B,iC;MAII,IAp8fO,qBAAQ ,CAo8ff,C;QAAe,OAAO,W;MACtB,kCAAgB,8BAAhB,C;K;IAQgB,8C;MAAA,mB;QAAE,OAAK,0BAAL,eAA K,C;O;K;IAL3B,iC;MAII,IAp8fO,qBAAQ,CAo8ff,C;QAAe,OAAO,W;MACtB,kCAAgB,8BAAhB,C;K;IAQgB,8 C;MAAA,mB;QAAE,OAAK,2BAAL,eAAK,C;O;K;IAL3B,iC;MAII,IAp8fO,qBAAQ,CAo8ff,C;QAAe,OAAO,W; MACtB,kCAAgB,8BAAhB,C;K;IAQgB,8C;MAAA,mB;QAAE,OAAK,4BAAL,eAAK,C;O;K;IAL3B,iC;MAII,IA p8fO,qBAAQ,CAo8ff,C;QAAe,OAAO,W;MACtB,kCAAgB,8BAAhB,C;K;IAQgB,8C;MAAA,mB;QAAE,OAAK, yBAAL,eAAK,C;O;K;IAL3B,iC;MAII,IAp8fO,qBAAQ,CAo8ff,C;QAAe,OAAO,W;MACtB,kCAAgB,8BAAhB,C ;K;IAUgB,4C;MAAA,mB;QAAE,OAAK,qBAAL,eAAK,C;O;K;IAP3B,+B;MAMI,IA9ggBO,qBAAQ,CA8ggBf,C ;QAAe,OAAO,e;MACtB,kCAAgB,4BAAhB,C;K;IAUgB,8C;MAAA,mB;QAAE,OAAK,yBAAL,eAAK,C;O;K;IA P3B,iC;MAMI,IAhhgBO,qBAAQ,CAghgBf,C;QAAe,OAAO,e;MACtB,kCAAgB,8BAAhB,C;K;IAUgB,8C;MAA A,mB;QAAE,OAAK,0BAAL,eAAK,C;O;K;IAP3B,iC;MAMI,IAlhgBO,qBAAQ,CAkhgBf,C;QAAe,OAAO,e;MA

CtB,kCAAgB,8BAAhB,C;K;IAUgB,8C;MAAA,mB;QAAE,OAAK,wBAAL,eAAK,C;O;K;IAP3B,iC;MAMI,IAph gBO,qBAAQ,CAohgBf,C;QAAe,OAAO,e;MACtB,kCAAgB,8BAAhB,C;K;IAUgB,8C;MAAA,mB;QAAE,OAAK ,yBAAL,eAAK,C;O;K;IAP3B,iC;MAMI,IAthgBO,qBAAQ,CAshgBf,C;QAAe,OAAO,e;MACtB,kCAAgB,8BAAh B,C;K;IAUgB,8C;MAAA,mB;QAAE,OAAK,0BAAL,eAAK,C;O;K;IAP3B,iC;MAMI,IAxhgBO,qBAAQ,CAwhg Bf,C;QAAe,OAAO,e;MACtB,kCAAgB,8BAAhB,C;K;IAUgB,8C;MAAA,mB;QAAE,OAAK,2BAAL,eAAK,C;O; K;IAP3B,iC;MAMI,IA1hgBO,qBAAQ,CA0hgBf,C;QAAe,OAAO,e;MACtB,kCAAgB,8BAAhB,C;K;IAUgB,8C; MAAA,mB;QAAE,OAAK,4BAAL,eAAK,C;O;K;IAP3B,iC;MAMI,IA5hgBO,qBAAQ,CA4hgBf,C;QAAe,OAAO, e;MACtB,kCAAgB,8BAAhB,C;K;IAUgB,8C;MAAA,mB;QAAE,OAAK,yBAAL,eAAK,C;O;K;IAP3B,iC;MAMI, IA9hgBO,qBAAQ,CA8hgBf,C;QAAe,OAAO,e;MACtB,kCAAgB,8BAAhB,C;K;IAGJ,4B;MAOoB,Q;MAFhB,UA AkB,G;MACIB,YAAiB,C;MACjB,wBAAgB,SAAhB,gB;QAAgB,cAAA,SAAhB,M;QACI,OAAO,O;QACP,qB;; MAEJ,OAAW,UAAS,CAAb,GAAgB,wCAAO,IAAvB,GAAgC,MAAM,K;K;IAGjD,8B;MAOoB,Q;MAFhB,UAA kB,G;MAClB,YAAiB,C;MACjB,wBAAgB,SAAhB,gB;QAAgB,cAAA,SAAhB,M;QACI,OAAO,O;QACP,qB;;M AEJ,OAAW,UAAS,CAAb,GAAgB,wCAAO,IAAvB,GAAgC,MAAM,K;K;IAGjD,8B;MAOoB,Q;MAFhB,UAAk B,G;MAClB,YAAiB,C;MACjB,wBAAgB,SAAhB,gB;QAAgB,cAAA,SAAhB,M;QACI,OAAO,O;QACP,qB;;MA EJ,OAAW,UAAS,CAAb,GAAgB,wCAAO,IAAvB,GAAgC,MAAM,K;K;IAGjD,8B;MAOoB,Q;MAFhB,UAAkB, G;MACIB,YAAiB,C;MACjB,wBAAgB,SAAhB,gB;QAAgB,cAAA,SAAhB,M;QACI,OAAO,O;QACP,qB;;MAEJ, OAAW,UAAS,CAAb,GAAgB,wCAAO,IAAvB,GAAgC,MAAM,K;K;IAGjD,8B;MAOoB,Q;MAFhB,UAAkB,G; MACIB, YAAiB, C:MACjB, wBAAgB, SAAhB, gB; QAAgB, cAAA, SAAhB, M; QACI, OAAO, O; QACP, qB;; MAEJ, O AAW,UAAS,CAAb,GAAgB,wCAAO,IAAvB,GAAgC,MAAM,K;K;IAGjD,8B;MAOoB,Q;MAFhB,UAAkB,G;M ACIB,YAAiB,C;MACjB,wBAAgB,SAAhB,gB;QAAgB,cAAA,SAAhB,M;QACI,OAAO,O;QACP,qB;;MAEJ,OA AW,UAAS,CAAb,GAAgB,wCAAO,IAAvB,GAAgC,MAAM,K;K;IAGjD,8B;MAMoB,Q;MAFhB,UAAkB,G;MA CIB,YAAiB,C;MACjB,wBAAgB,SAAhB,gB;QAAgB,cAAA,SAAhB,M;QACI,OAAO,O;QACP,qB;;MAEJ,OAA W,UAAS,CAAb,GAAgB,wCAAO,IAAvB,GAAgC,MAAM,K;K;IAGjD,8B;MAMoB,Q;MAFhB,UAAkB,G;MACl B,YAAiB,C;MACjB,wBAAgB,SAAhB,gB;QAAgB,cAAA,SAAhB,M;QACI,OAAO,O;QACP,qB;;MAEJ,OAAW, UAAS,CAAb,GAAgB,wCAAO,IAAvB,GAAgC,MAAM,K;K;IAGjD,8B;MAMoB,Q;MAFhB,UAAkB,G;MAClB, YAAiB,C;MACjB,wBAAgB,SAAhB,gB;QAAgB,cAAA,SAAhB,M;QACI,OAAO,O;QACP,qB;;MAEJ,OAAW,U AAS,CAAb,GAAgB,wCAAO,IAAvB,GAAgC,MAAM,K;K;IAGjD,8B;MAMoB,Q;MAFhB,UAAkB,G;MAClB,Y AAiB,C;MACjB,wBAAgB,SAAhB,gB;QAAgB,cAAA,SAAhB,M;QACI,OAAO,O;QACP,qB;;MAEJ,OAAW,UA AS,CAAb,GAAgB,wCAAO,IAAvB,GAAgC,MAAM,K;K;IAGjD,8B;MAMoB,Q;MAFhB,UAAkB,G;MACIB,YA AiB,C;MACjB,wBAAgB,SAAhB,gB;QAAgB,cAAA,SAAhB,M;QACI,OAAO,O;QACP,qB;;MAEJ,OAAW,UAA S,CAAb,GAAgB,wCAAO,IAAvB,GAAgC,MAAM,K;K;IAGjD,+B;MAMoB,Q;MAFhB,UAAkB,G;MAClB,YAA iB,C;MACjB,wBAAgB,SAAhB,gB;QAAgB,cAAA,SAAhB,M;QACI,OAAO,O;QACP,qB;;MAEJ,OAAW,UAAS, CAAb,GAAgB,wCAAO,IAAvB,GAAgC,MAAM,K;K;IAGjD,wB;MAMoB,Q;MADhB,UAAe,C;MACf,wBAAgB, SAAhB,gB;QAAgB,cAAA,SAAhB,M;QACI,YAAO,O;;MAEX,OAAO,G;K;IAGX,0B;MAMoB,Q;MADhB,UAA e,C;MACf,wBAAgB,SAAhB,gB;QAAgB,cAAA,SAAhB,M;QACI,YAAO,O;;MAEX,OAAO,G;K;IAGX,0B;MAM oB,Q;MADhB,UAAe,C;MACf,wBAAgB,SAAhB,gB;QAAgB,cAAA,SAAhB,M;QACI,YAAO,OAAP,I;;MAEJ,O AAO,G;K;IAGX,0B;MAMoB,Q;MADhB,Y;MACA,wBAAgB,SAAhB,gB;QAAgB,cAAA,SAAhB,M;QACI,cAA O,OAAP,C;;MAEJ,OAAO,G;K;IAGX,0B;MAMoB,Q;MADhB,UAAiB,G;MACjB,wBAAgB,SAAhB,gB;QAAgB, cAAA,SAAhB,M;QACI,OAAO,O;;MAEX,OAAO,G;K;IAGX,0B;MAMoB,Q;MADhB,UAAkB,G;MACIB,wBAA gB,SAAhB,gB;QAAgB,cAAA,SAAhB,M;QACI,OAAO,O;;MAEX,OAAO,G;K;IAGX,0B;MAKoB,Q;MADhB,U AAe,C;MACf,wBAAgB,SAAhB,gB;QAAgB,cAAA,SAAhB,M;QACI,YAAO,O;;MAEX,OAAO,G;K;IAGX,0B;M AKoB,Q;MADhB,UAAe,C;MACf,wBAAgB,SAAhB,gB;QAAgB,cAAA,SAAhB,M;QACI,YAAO,O;;MAEX,OA AO,G;K;IAGX,0B;MAKoB,Q;MADhB,UAAe,C;MACf,wBAAgB,SAAhB,gB;QAAgB,cAAA,SAAhB,M;QACI,Y AAO,OAAP,I;;MAEJ,OAAO,G;K;IAGX,0B;MAKoB,Q;MADhB,Y;MACA,wBAAgB,SAAhB,gB;QAAgB,cAAA, SAAhB,M;QACI,cAAO,OAAP,C;;MAEJ,OAAO,G;K;IAGX,0B;MAKoB,Q;MADhB,UAAiB,G;MACjB,wBAAg B,SAAhB,gB;QAAgB,cAAA,SAAhB,M;QACI,OAAO,O;;MAEX,OAAO,G;K;IAGX,2B;MAKoB,Q;MADhB,UA AkB,G;MACIB,wBAAgB,SAAhB,gB;QAAgB,cAAA,SAAhB,M;QACI,OAAO,O;;MAEX,OAAO,G;K;IcrmwBX, oD;MAQuF,wC;K;IARvF,8CASI,Y;MAAuC,8B;K;IAT3C,gF;4FOOA,qB;MAOI,OAAO,sBAAI,CAAJ,C;K;4FAG X,qB;MAOI,OAAO,sBAAI,CAAJ,C;K;4FAGX,qB;MAOI,OAAO,sBAAI,CAAJ,C;K;4FAGX,qB;MAOI,OAAO,s BAAI,CAAJ,C;K;4FAGX,qB;MAOI,OAAO,sBAAI,CAAJ,C;K;IAGX,wC;MAII,IAAI,oCAAJ,C;QACI,OAAO,yB AAS,OAAT,C;MACX,OAAO,qBAAQ,OAAR,KAAoB,C;K;IAWG,yC;MAAA,qB;QAAE,MAAM,8BAA0B,iDA A8C,aAA9C,MAA1B,C;O;K;IAR1C,qC;MAMI,IAAI,8BAAJ,C;QACI,OAAO,sBAAI,KAAJ,C;MACX,OAAO,6B ,IAAI,8BAAJ,C;QACI,OAAsB,KA8Lf,IAAS,CAAT,IA9Le,KA8LD,IAAS,iBA9LvB,SA8LuB,CAA3B,GA9LI,SA 8LkC,aA9LnB,KA8LmB,CAAtC,GA9L0B,YA8L4B,CA9LnC,KA8LmC,C;;MA7L7D,IAAI,QAAQ,CAAZ,C;QA CI,OAAO,aAAa,KAAb,C;MACX,eAAe,oB;MACf,YAAY,C;MACZ,OAAO,QAAS,UAAhB,C;QACI,cAAc,QAA S,O;QACvB,IAAI,WAAS,YAAT,EAAS,oBAAT,OAAJ,C;UACI,OAAO,O;;MAEf,OAAO,aAAa,KAAb,C;K;sGA GX,yB;MAAA,8D;MAAA,iD;QAOI,OAAW,SAAS,CAAT,IAAc,SAAS,wBAA3B,GAAsC,sBAAI,KAAJ,CAAtC, GAAsD,aAAa,KAAb,C;O;KAPjE,C;IAUA,6C;MAcqB,Q;MARjB,IAAI,8BAAJ,C;QACI,OAAY,YAAL,SAAK,E AAU,KAAV,C;MAChB,IAAI,QAAQ,CAAZ,C;QACI,OAAO,I;MACX,eAAe,oB;MACf,YAAY,C;MACZ,OAAO, QAAS,UAAhB,C;QACI,cAAc,QAAS,O;QACvB,IAAI,WAAS,YAAT,EAAS,oBAAT,OAAJ,C;UACI,OAAO,O;; MAEf,OAAO,I;K;sGAGX,yB;MAAA,sD;MAAA,mC;QAOI,OAAY,UAAL,SAAK,EAAU,KAAV,C;O;KAPhB,C; gFAUA,gC;MAOW,sB;;QAyHS,Q;QAAA,2B;QAAhB,OAAgB,cAAhB,C;UAAgB,yB;UAAM,IAzHH,SAyHO,C AAU,OAAV,CAAJ,C;YAAwB,qBAAO,O;YAAP,uB;;;QAC9C,qBAAO,I;;;MA1HP,yB;K;wFAGJ,gC;MA6VoB,Q ;MADhB,WAAe,I;MACC,2B;MAAhB,OAAgB,cAAhB,C;QAAgB,yB;QACZ,IAvVc,SAuVV,CAAU,OAAV,CAA J,C;UACI,OAAO,O;;;MAxVf,OA2VO,I;K;wFAxVX,gC;MAOW,qB;;QA0VP,eAAoB,+BAAa,cAAb,C;QACpB,O AAO,QAAS,cAAhB,C;UACI,cAAc,QAAS,W;UACvB,IA7Vc,SA6VV,CAAU,OAAV,CAAJ,C;YAAwB,oBAAO, O;YAAP,sB;;;QAE5B,oBAAO,I;;;MA/VP,wB;K;IAGJ,6B;MAOQ,kBADE,SACF,Q;QAAW,OAAY,SAAL,SAAK ,C;;QAEnB,eAAe,oB;QACf,IAAI,CAAC,QAAS,UAAd,C;UACI,MAAM,2BAAuB,sBAAvB,C;QACV,OAAO,QA AS,O;;K;IAK5B,6B;MAMI,IAAI,mBAAJ,C;QACI,MAAM,2BAAuB,gBAAvB,C;MACV,OAAO,sBAAK,CAAL, C;K;mFAGX,yB;MAAA,iE;MAAA,uC;QAKoB,Q;QAAA,2B;QAAhB,OAAgB,cAAhB,C;UAAgB,yB;UAAM,IA AI,UAAU,OAAV,CAAJ,C;YAAwB,OAAO,O;;QACrD,MAAM,gCAAuB,wDAAvB,C;O;KANV,C;oGASA,yB;M AAA,iE;MAAA,uC;QAS8C,IAAnC,I;QAAA,+B;;UAYS,U;UAAA,6B;UAAhB,OAAgB,gBAAhB,C;YAAgB,2B; YACZ,aAbwB,SAaX,CAAU,OAAV,C;YACb,IAAI,cAAJ,C;cACI,8BAAO,M;cAAP,gC;;;UAGR,8BAAO,I;;;QAl BA,kC;QAAA,iB;UAAmC,MAAM,gCAAuB,mEAAvB,C;;QAAhD,OAAO,I;O;KATX,C;gHAYA,gC;MASoB,Q; MAAA,2B;MAAhB,OAAgB,cAAhB,C;QAAgB,yB;QACZ,aAAa,UAAU,OAAV,C;QACb,IAAI,cAAJ,C;UACI,O AAO,M;;;MAGf,OAAO,I;K;IAGX,mC;MAKQ,kBADE,SACF,Q;QACI,IAAI,mBAAJ,C;UACI,OAAO,I;;UAEP,O AAO,sBAAK,CAAL,C;;QAGX,eAAe,oB;QACf,IAAI,CAAC,QAAS,UAAd,C;UACI,OAAO,I;QACX,OAAO,QA AS,O;;K;IAK5B,mC;MAII,OAAW,mBAAJ,GAAe,IAAf,GAAyB,sBAAK,CAAL,C;K;+FAGpC,gC;MAIoB,Q;MA AA,2B;MAAhB,OAAgB,cAAhB,C;QAAgB,yB;QAAM,IAAI,UAAU,OAAV,CAAJ,C;UAAwB,OAAO,O;;MACr D,OAAO,I;K;0FAGX,yB;MAAA,8D;MAAA,iD;QAKI,OAAW,SAAS,CAAT,IAAc,SAAS,wBAA3B,GAAsC,sBA AI,KAAJ,CAAtC,GAAsD,aAAa,KAAb,C;O;KALjE,C;IAQA,uC;MAMI,OAAW,SAAS,CAAT,IAAc,SAAS,2BA A3B,GAAsC,sBAAI,KAAJ,CAAtC,GAAsD,I;K;IAGjE,uC;MAMiB,Q;MAFb,IAAI,8BAAJ,C;QAAkB,OAAO,SA AK,eAAQ,OAAR,C;MAC9B,YAAY,C;MACC,2B;MAAb,OAAa,cAAb,C;QAAa,sB;QACT,mBAAmB,KAAnB,C ;QACA,IAAI,gBAAW,IAAX,CAAJ,C;UACI,OAAO,K;QACX,qB;;MAEJ,OAAO,E;K;IAGX,uC;MAKI,OAAO,w BAAQ,OAAR,C;K;gGAGX,yB;MAAA,wE;MAAA,uC;QAKiB,Q;QADb,YAAY,C;QACC,2B;QAAb,OAAa,cAA b,C;UAAa,sB;UACT,mBAAmB,KAAnB,C;UACA,IAAI,UAAU,IAAV,CAAJ,C;YACI,OAAO,K;UACX,qB;;QAE J,OAAO,E;O;KAXX,C;gGAcA,gC;MAKiB,Q;MADb,YAAY,C;MACC,2B;MAAb,OAAa,cAAb,C;QAAa,sB;QAC T,IAAI,UAAU,IAAV,CAAJ,C;UACI,OAAO,K;QACX,qB;;MAEJ,OAAO,E;K;8FAGX,yB;MAAA,wE;MAAA,uC ;QAMiB,Q;QAFb,gBAAgB,E;QAChB,YAAY,C;QACC,2B;QAAb,OAAa,cAAb,C;UAAa,sB;UACT,mBAAmB,K AAnB,C;UACA,IAAI,UAAU,IAAV,CAAJ,C;YACI,YAAY,K;UAChB,qB;;QAEJ,OAAO,S;O;KAZX,C;8FAeA,g C;MAII,eAAe,SAAK,sBAAa,cAAb,C;MACpB,OAAO,QAAS,cAAhB,C;QACI,IAAI,UAAU,QAAS,WAAnB,CA AJ,C;UACI,OAAO,QAAS,Y;;;MAGxB,OAAO,E;K;IAGX,4B;MASQ,kBADE,SACF,Q;QAAW,OAAY,QAAL,S AAK,C;;QAEnB,eAAe,oB;QACf,IAAI,CAAC,QAAS,UAAd,C;UACI,MAAM,2BAAuB,sBAAvB,C;QACV,WAA W,QAAS,O;QACpB,OAAO,QAAS,UAAhB,C;UACI,OAAO,QAAS,O;QACpB,OAAO,I;;K;IAKnB,4B;MAQI,IA AI,mBAAJ,C;QACI,MAAM,2BAAuB,gBAAvB,C;MACV,OAAO,sBAAK,2BAAL,C;K;iFAGX,yB;MAAA,iE;M

AAA,gB;MAAA,8B;MAAA,uC;QAUoB,UAQT,M;QAVP,WAAe,I;QACf,YAAY,K;QACI,2B;QAAhB,OAAgB,c AAhB,C;UAAgB,yB;UACZ,IAAI,UAAU,OAAV,CAAJ,C;YACI,OAAO,O;YACP,QAAQ,I;;;QAGhB,IAAI,CAA C,KAAL,C;UAAY,MAAM,gCAAuB,wDAAvB,C;QAElB,OAAO,2E;O;KAlBX,C;iFAqBA,yB;MAAA,iE;MAAA, uC;QAQI,eAAe,SAAK,sBAAa,cAAb,C;QACpB,OAAO,QAAS,cAAhB,C;UACI,cAAc,QAAS,W;UACvB,IAAI,U AAU,OAAV,CAAJ,C;YAAwB,OAAO,O;;QAEnC,MAAM,gCAAuB,kDAAvB,C;O;KAbV,C;IAgBA,2C;MAOiB, Q;MAHb,IAAI,8BAAJ,C;QAAkB,OAAO,SAAK,mBAAY,OAAZ,C;MAC9B,gBAAgB,E;MAChB,YAAY,C;MA CC,2B;MAAb,OAAa,cAAb,C;QAAa,sB;QACT,mBAAmB,KAAnB,C;QACA,IAAI,gBAAW,IAAX,CAAJ,C;UAC I,YAAY,K;QAChB,qB;;MAEJ,OAAO,S;K;IAGX,2C;MAKI,OAAO,4BAAY,OAAZ,C;K;IAGX,kC;MAOQ,kBAD E,SACF,Q;QAAW,OAAW,mBAAJ,GAAe,IAAf,GAAyB,sBAAK,iBAAO,CAAP,IAAL,C;;QAEvC,eAAe,oB;QA Cf,IAAI,CAAC,QAAS,UAAd,C;UACI,OAAO,I;QACX,WAAW,QAAS,O;QACpB,OAAO,QAAS,UAAhB,C;UA CI,OAAO,QAAS,O;QACpB,OAAO,I;;K;IAKnB,kC;MAMI,OAAW,mBAAJ,GAAe,IAAf,GAAyB,sBAAK,iBAA O,CAAP,IAAL,C;K;6FAGpC,gC;MAOoB,Q;MADhB,WAAe,I;MACC,2B;MAAhB,OAAgB,cAAhB,C;QAAgB,y B;QACZ,IAAI,UAAU,OAAV,CAAJ,C;UACI,OAAO,O;;;MAGf,OAAO,I;K;6FAGX,gC;MAMI,eAAe,SAAK,sBA Aa,cAAb,C;MACpB,OAAO,QAAS,cAAhB,C;QACI,cAAc,QAAS,W;QACvB,IAAI,UAAU,OAAV,CAAJ,C;UAA wB,OAAO,O;;MAEnC,OAAO,I;K;qFAGX,yB;MAAA,mC;MAAA,gD;MAAA,4B;QAQI,OAAO,kBAAO,cAAP,C ;O;KARX,C;IAWA,sC;MAOI,IAAI,mBAAJ,C;QACI,MAAM,2BAAuB,sBAAvB,C;MACV,OAAO,qBAAU,MAA O,iBAAQ,cAAR,CAAjB,C;K;iGAGX,yB;MAAA,mC;MAAA,4D;MAAA,4B;QAOI,OAAO,wBAAa,cAAb,C;O;K APX,C:IAUA,4C;MAMI,IAAI,mBAAJ,C;QACI,OAAO,I;MACX,OAAO,qBAAU,MAAO,iBAAQ,cAAR,CAAjB, C;K;IAGX,8B;MAKQ,kBADE,SACF,Q;QAAW,OAAY,UAAL,SAAK,C;;QAEnB,eAAe,oB;QACf,IAAI,CAAC,Q AAS,UAAd,C;UACI,MAAM,2BAAuB,sBAAvB,C;QACV,aAAa,QAAS,O;QACtB,IAAI,QAAS,UAAb,C;UACI, MAAM,gCAAyB,uCAAzB,C;QACV,OAAO,M;;K;IAKnB,8B;MAIiB,IAAN,I;MAAA,QAAM,cAAN,C;aACH,C; UAAK,MAAM,2BAAuB,gBAAvB,C;aACX,C;UAAK,6BAAK,CAAL,C;UAAL,K;;UACQ,MAAM,gCAAyB,iCA AzB,C;;MAHIB,W;K;qFAOJ,yB;MAAA,kF;MAAA,iE;MAAA,gB;MAAA,8B;MAAA,uC;QAMoB,UAST,M;QA XP,aAAiB,I;QACjB,YAAY,K;QACI,2B;QAAhB,OAAgB,cAAhB,C;UAAgB,yB;UACZ,IAAI,UAAU,OAAV,CA AJ,C;YACI,IAAI,KAAJ,C;cAAW,MAAM,8BAAyB,qDAAzB,C;YACjB,SAAS,O;YACT,QAAQ,I;;;QAGhB,IAAI ,CAAC,KAAL,C;UAAY,MAAM,gCAAuB,wDAAvB,C;QAEIB,OAAO,6E;O;KAfX,C;IAkBA,oC;MAKQ,kBADE ,SACF,Q;QAAW,OAAW,mBAAQ,CAAZ,GAAe,sBAAK,CAAL,CAAf,GAA4B,I;;QAE1C,eAAe,oB;QACf,IAAI, CAAC,QAAS,UAAd,C;UACI,OAAO,I;QACX,aAAa,QAAS,O;QACtB,IAAI,QAAS,UAAb,C;UACI,OAAO,I;QA C;MAMoB,Q;MAFhB,aAAiB,I;MACjB,YAAY,K;MACI,2B;MAAhB,OAAgB,cAAhB,C;QAAgB,yB;QACZ,IAAI ,UAAU,OAAV,CAAJ,C;UACI,IAAI,KAAJ,C;YAAW,OAAO,I;UACIB,SAAS,O;UACT,QAAQ,I;;;MAGhB,IAAI, CAAC,KAAL,C;QAAY,OAAO,I;MACnB,OAAO,M;K;IAGX,8B;MAoBsC,UAGT,MAHS,EAarB,M;MN/pBb,IA AI,EMsoBI,KAAK,CNtoBT,CAAJ,C;QACI,cMqoBc,sD;QNpoBd,MAAM,gCAAyB,OAAQ,WAAjC,C;;MMqoBV ,IAAI,MAAK,CAAT,C;QAAY,OAAO,mB;MACnB,Q;MACA,IAAI,oCAAJ,C;QACI,iBAAiB,iBAAO,CAAP,I;Q ACjB,IAAI,cAAc,CAAlB,C;UACI,OAAO,W;QACX,IAAI,eAAc,CAAlB,C;UACI,OAAO,OAAO,kBAAP,C;QAC X,OAAO,iBAAa,UAAb,C;QACP,IAAI,8BAAJ,C;UACI,IAAI,sCAAJ,C;YAC0B,qB;YAAtB,iBAAc,CAAd,wB;cA CI,IAAK,WAAI,sBAAK,KAAL,CAAJ,C;;YAEI,wCAAa,CAAb,C;YAAb,OAAa,gBAAb,C;cAAa,wB;cACT,IAA K,WAAI,IAAJ,C;;;UAEb,OAAO,I;;;QAIX,OAAO,gB;;MAEX,YAAY,C;MACC,6B;MAAb,OAAa,gBAAb,C;QA Aa,0B;QACT,IAAI,SAAS,CAAb,C;UAAgB,IAAK,WAAI,MAAJ,C;;UAAe,qB;;MAExC,OAAY,qBAAL,IAAK,C ;K;IAGhB,kC;MNrqBI,IAAI,EM6qBI,KAAK,CN7qBT,CAAJ,C;QACI,cM4qBc,sD;QN3qBd,MAAM,gCAAyB,O AAQ,WAAjC,C;;MM4qBV,OAAO,kBAAgB,gBAAV,iBAAO,CAAP,IAAU,EAAc,CAAd,CAAhB,C;K;kGAGX,y B;MAAA,4C;MAAA,qD;MAAA,uC;QAMI,IAAI,CAAC,mBAAL,C;UACI,eAAe,+BAAa,cAAb,C;UACf,OAAO, QAAS,cAAhB,C;YACI,IAAI,CAAC,UAAU,QAAS,WAAnB,CAAL,C;cACI,OAAO,gBAAK,QAAS,YAAT,GAA uB,CAAvB,IAAL,C;;;;QAInB,OAAO,W;O;KAdX,C;0FAiBA,yB;MAAA,+D;MAAA,uC;QAQiB,Q;QAFb,eAAe, K;QACf,WAAW,gB;QACE,2B;QAAb,OAAa,cAAb,C;UAAa,sB;UACT,IAAI,QAAJ,C;YACI,IAAK,WAAI,IAAJ, C;eACJ,IAAI,CAAC,UAAU,IAAV,CAAL,C;YACD,IAAK,WAAI,IAAJ,C;YACL,WAAW,I;;;QAEnB,OAAO,I;O; KAfX,C;oFAkBA,yB;MAAA,+D;MAAA,uC;QAMW,kBAAS,gB;QA2FA,Q;QAAA,2B;QAAhB,OAAgB,cAAhB, C;UAAgB,yB;UAAM,IA3FU,SA2FN,CAAU,OAAV,CAAJ,C;YAAwB,WAAY,WAAI,OAAJ,C;;QA3F1D,OA4F

O,W;O;KAlGX,C;kGASA,yB;MAAA,+D;MAikCA,wE;MAjkCA,uC;QAQW,kBAAgB,gB;QAgkCV,gB;QADb,Y AAY,C;QACC,2B;QAAb,OAAa,cAAb,C;UAAa,sB;UApjCT,IAZmC,SAY/B,CAojCkB,oBAAmB,cAAnB,EAAm B,sBAAnB,UApjClB,EAojC+C,IApjC/C,CAAJ,C;YAA2C,sBAojCQ,IApjCR,C;;QAZ/C,OAcO,W;O;KAtBX,C;sG AWA,yB;MAsjCA,wE;MAtjCA,oD;QA6jCiB,gB;QADb,YAAY,C;QACC,2B;QAAb,OAAa,cAAb,C;UAAa,sB;U ApjCT,IAAI,UAojCkB,oBAAmB,cAAnB,EAAmB,sBAAnB,UApjClB,EAojC+C,IApjC/C,CAAJ,C;YAA2C,sBAo jCQ,IApjCR,C;;QAE/C,OAAO,W;O;KAXX,C;wGAcA,yB;MAAA,+D;MAAA,sC;QAMW,kBAAmB,gB;QASV,Q ;QAAA,2B;QAAhB,OAAgB,cAAhB,C;UAAgB,yB;UAAM,IAAI,YAAJ,C;YAAkB,WAAY,WAAI,OAAJ,C;;QAT pD,OAUO,W;O;KAhBX,C;4GASA,4C;MAMoB,Q;MAAA,2B;MAAhB,OAAgB,cAAhB,C;QAAgB,yB;QAAM,I AAI,YAAJ,C;UAAkB,WAAY,WAAI,OAAJ,C;;MACpD,OAAO,W;K;0FAGX,yB;MAAA,+D;MAAA,uC;QAMW ,kBAAY,gB;QA4BH,Q;QAAA,2B;QAAhB,OAAgB,cAAhB,C;UAAgB,yB;UAAM,IAAI,CA5BS,SA4BR,CAAU, OAAV,CAAL,C;YAAyB,WAAY,WAAI,OAAJ,C;;QA5B3D,OA6BO,W;O;KAnCX,C;IASA,oC;MAMI,OAAO,6 BAAgB,gBAAhB,C;K;IAGX,mD;MAMoB,Q;MAAA,2B;MAAhB,OAAgB,cAAhB,C;QAAgB,yB;QAAM,IAAI,e AAJ,C;UAAqB,WAAY,WAAI,OAAJ,C;;MACvD,OAAO,W;K;8FAGX,6C;MAMoB,Q;MAAA,2B;MAAhB,OAA gB,cAAhB,C;QAAgB,yB;QAAM,IAAI,CAAC,UAAU,OAAV,CAAL,C;UAAyB,WAAY,WAAI,OAAJ,C;;MAC3 D,OAAO,W;K;wFAGX,6C;MAMoB,Q;MAAA,2B;MAAhB,OAAgB,cAAhB,C;QAAgB,yB;QAAM,IAAI,UAAU, OAAV,CAAJ,C;UAAwB,WAAY,WAAI,OAAJ,C;;MAC1D,OAAO,W;K;IAGX,sC;MAII,IAAI,OAAQ,UAAZ,C; QAAuB,OhB7wBe,W;;MgB8wBtC,OAA6D,SAAtD,SAAK,iBAAQ,OAAQ,MAAhB,EAAuB,OAAQ,aAAR,GAA uB,CAAvB,IAAvB,CAAiD,C;K;IAGjE,sC;MAOkB,Q;MAHd,WAAmB,wBAAR,OAAQ,EAAwB,EAAxB,C;MA CnB,IAAI,SAAQ,CAAZ,C;QAAe,OAAO,W;MACtB,WAAW,iBAAa,IAAb,C;MACG,yB;MAAd,OAAc,cAAd,C; QAAc,uB;QACV,IAAK,WAAI,sBAAI,KAAJ,CAAJ,C;;MAET,OAAO,I;K;IAGX,8B;MAgBiB,Q;MN91Bb,IAAI, EMs1BI,KAAK,CNt1BT,CAAJ,C;QACI,cMq1Bc,sD;QNp1Bd,MAAM,gCAAyB,QAAQ,WAAjC,C;;MMq1BV,IA AI,MAAK,CAAT,C;QAAY,OAAO,W;MACnB,IAAI,oCAAJ,C;QACI,IAAI,KAAK,cAAT,C;UAAe,OAAO,mB;Q ACtB,IAAI,MAAK,CAAT,C;UAAY,OAAO,OAAO,mBAAP,C;;MAEvB,YAAY,C;MACZ,WAAW,iBAAa,CAAb ,C;MACE,2B;MAAb,OAAa,cAAb,C;QAAa,sB;QACT,IAAK,WAAI,IAAJ,C;QACL,IAAI,mCAAW,CAAf,C;UAC I,K;;MAER,OAAY,qBAAL,IAAK,C;K;IAGhB,kC;MAeqC,IAGhB,I;MNx3BjB,IAAI,EM82BI,KAAK,CN92BT,C Y,OAAO,W;MACnB,WAAW,c;MACX,IAAI,KAAK,IAAT,C;QAAe,OAAO,mB;MACtB,IAAI,MAAK,CAAT,C; QAAY,OAAO,OAAO,kBAAP,C;MACnB,WAAW,iBAAa,CAAb,C;MACX,IAAI,sCAAJ,C;QACI,iBAAc,OAAO, CAAP,IAAd,UAA6B,IAA7B,U;UACI,IAAK,WAAI,sBAAK,KAAL,CAAJ,C;;QAEI,sCAAa,OAAO,CAAP,IAAb, C;QAAb,OAAa,cAAb,C;UAAa,sB;UACT,IAAK,WAAI,IAAJ,C;;;MAEb,OAAO,I;K;kGAGX,yB;MAAA,qD;MA AA,gE;MAAA,gD;MAAA,uC;QAMI,IAAI,mBAAJ,C;UACI,OAAO,W;QACX,eAAe,+BAAa,cAAb,C;QACf,OA AO,QAAS,cAAhB,C;UACI,IAAI,CAAC,UAAU,QAAS,WAAnB,CAAL,C;YACI,QAAS,O;YACT,mBAAmB,iBA AO,QAAS,YAAhB,I;YACnB,IAAI,iBAAgB,CAApB,C;cAAuB,OAAO,W;YACI,kBAA3B,eAAa,YAAb,C;YACH ,OAAgB,kBAAhB,C;cACI,sBAAa,eAAb,C;YAFR,OH51BD,W;;;QGk2BP,OAAO,iB;O;KApBX,C;0FAuBA,yB; MAAA,+D;MAAA,uC;QAOiB,Q;QADb,WAAW,gB;QACE,2B;QAAb,OAAa,cAAb,C;UAAa,sB;UACT,IAAI,CA AC,UAAU,IAAV,CAAL,C;YACI,K;UACJ,IAAK,WAAI,IAAJ,C;;QAET,OAAO,I;O;KAZX,C;IAoBA,+B;MAII,I AAI,wCAAsB,kBAAQ,CAAIC,C;QAAqC,OAAO,mB;MAC5C,WAAW,0B;MACN,WAAL,IAAK,C;MACL,OAA O,I;K;IAGX,uC;MAOI,aAAU,2BAAV,OAA2B,CAA3B,M;QACI,QAAQ,MAAO,iBAAQ,IAAI,CAAJ,IAAR,C;Q ACf,sBAAK,CAAL,EAAU,SAAK,aAAI,CAAJ,EAAO,sBAAK,CAAL,CAAP,CAAf,C;;K;oFAIR,yB;MAAA,oD; MJr4BA,sC;MAAA,oC;MAAA,uBAOe,yB;QArEf,8D;eAqEe,4B;UAAA,uB;YAAU,eAAsB,gB;YAAtB,OA5Dd,c AAc,SA4DgB,CA5DhB,CAAd,EAA2B,SA4DM,CA5DN,CAA3B,C;W;S;OA4DI,C;MI83Bf,sC;QAMI,IAAI,iBA AO,CAAX,C;UAAc,oBJp4Bd,eAAW,iBIo4BsB,QJp4BtB,CAAX,CIo4Bc,C;;O;KANIB,C;wGASA,yB;MAAA,oD; MJ33BA,sC;MAAA,oC;MAAA,iCAOe,yB;QAxFf,8D;eAwFe,4B;UAAA,uB;YAAU,eAAsB,gB;YAAtB,OA/Ed,c AAc,SA+EgB,CA/EhB,CAAd,EAA2B,SA+EM,CA/EN,CAA3B,C;W;S;OA+EI,C;MIo3Bf,sC;QAMI,IAAI,iBAAO ,CAAX,C;UAAc,oBJ13Bd,eAAW,2BI03BgC,QJ13BhC,CAAX,CI03Bc,C;;O;KANlB,C;IASA,sC;MAMI,sBAAS,c AAT,C;K;IAGJ,6B;MASgB,Q;MAHZ,IAAI,oCAAJ,C;QACI,IAAI,kBAAQ,CAAZ,C;UAAe,OAAY,SAAL,SAAK ,C;QAEwB,kBAA3C,sBC7+BsD,sBD6+BtD,uB;QAAmD,mB;QAA3D,OAAoE,OHp7BjE,WGo7BiE,C;;MAEjD,k BAAhB,0B;MAAwB,oB;MAA/B,OHt7BO,W;K;wFGy7BX,yB;MAAA,wD;MJ96BA,sC;MAAA,oC;MAAA,uBA

Oe,yB;QArEf,8D;eAqEe,4B;UAAA,uB;YAAU,eAAsB,gB;YAAtB,OA5Dd,cAAc,SA4DgB,CA5DhB,CAAd,EAA 2B,SA4DM,CA5DN,CAA3B,C;W;S;OA4DI,C;MIu6Bf,sC;QAQI,OAAO,sBJ/6BP,eAAW,iBI+6BiB,QJ/6BjB,CA AX,CI+6BO,C;O;KARX,C;4GAWA,yB;MAAA,wD;MJt6BA,sC;MAAA,oC;MAAA,iCAOe,yB;QAxFf,8D;eAwFe ,4B;UAAA,uB;YAAU,eAAsB,gB;YAAtB,OA/Ed,cAAc,SA+EgB,CA/EhB,CAAd,EAA2B,SA+EM,CA/EN,CAA3 B,C;W:S;OA+EI,C;MI+5Bf,sC;QAMI,OAAO,sBJr6BP,eAAW,2BIq6B2B,QJr6B3B,CAAX,CIq6BO,C;O;KANX, C;IASA,uC;MAMI,OAAO,wBAAW,cAAX,C;K;IAGX,6C;MASe,Q;MAHX,IAAI,oCAAJ,C;QACG,IAAI,kBAAQ ,CAAZ,C;UAAe,OAAY,SAAL,SAAK,C;QAEe,kBAAlC,sBCxhCuD,sBDwhCvD,uB;QAA0C,iC;QAAlD,OAAyE, OH/9BrE,WG+9BqE,C;;MAErD,kBAAhB,0B;MAAwB,mC;MAA/B,OHj+BO,W;K;IGo+BX,qC;MAMoB,UACL, M;MAHX,aAAa,oBAAa,cAAb,C;MACb,YAAY,C;MACI,2B;MAAhB,OAAgB,cAAhB,C;QAAgB,yB;QACZ,OA AO,cAAP,EAAO,sBAAP,YAAkB,O;;MACtB,OAAO,M;K;IAGX,kC;MAMoB,UACL,M;MAHX,aAAa,cAAU,cA AV,C;MACb,YAAY,C;MACI,2B;MAAhB,OAAgB,cAAhB,C;QAAgB,yB;QACZ,OAAO,cAAP,EAAO,sBAAP,Y AAkB,O;;MACtB,OAAO,M;K;IAGX,kC;MAMoB,UACL,M;MAHX,aAAa,iBAAU,cAAV,C;MACb,YAAY,C;M ACI,2B;MAAhB,OAAgB,cAAhB,C;QAAgB,oC;QACZ,OAAO,cAAP,EAAO,sBAAP,YAAkB,O;;MACtB,OAAO, M;K;IAGX,oC;MAMoB,UACL,M;MAHX,aAAa,iBAAY,cAAZ,C;MACb,YAAY,C;MACI,2B;MAAhB,OAAgB,c AAhB,C;QAAgB,yB;QACZ,OAAO,cAAP,EAAO,sBAAP,YAAkB,O;;MACtB,OAAO,M;K;IAGX,mC;MAMoB,U ACL,M;MAHX,aAAa,iBAAW,cAAX,C;MACb,YAAY,C;MACI,2B;MAAhB,OAAgB,cAAhB,C;QAAgB,yB;QA CZ,OAAO,cAAP,EAAO,sBAAP,YAAkB,O;;MACtB,OAAO,M;K;IAGX,iC;MAMoB,UACL,M;MAHX,aAAa,eA AS,cAAT,C;MACb,YAAY,C;MACI,2B;MAAhB,OAAgB,cAAhB,C;QAAgB,yB;QACZ,OAAO,cAAP,EAAO,sB AAP,YAAkB,O;;MACtB,OAAO,M;K;IAGX,kC;MAMoB,UACL,M;MAHX,aAAa,iBAAU,cAAV,C;MACb,YAA Y,C;MACI,2B;MAAhB,OAAgB,cAAhB,C;QAAgB,yB;QACZ,OAAO,cAAP,EAAO,sBAAP,YAAkB,O;;MACtB, OAAO,M;K;IAGX,mC;MAMoB,UACL,M;MAHX,aAAa,eAAW,cAAX,C;MACb,YAAY,C;MACI,2B;MAAhB,O AAgB,cAAhB,C;QAAgB,yB;QACZ,OAAO,cAAP,EAAO,sBAAP,YAAkB,O;;MACtB,OAAO,M;K;0FAGX,yB;M AAA,kF;MAAA,0D;MAAA,yD;MAAA,uE;MAAA,uC;QAWI,eAAwD,cAAzC,YAAY,mCAAwB,EAAxB,CAAZ, CAAyC,EAAc,EAAd,C;QACjD,kBAAY,mBAAoB,QAApB,C;QAyEH,Q;QAAA,2B;QAAhB,OAAgB,cAAhB,C; UAAgB,yB;UACZ,WA1E8C,SA0E/B,CAAU,OAAV,C;UflkBnB,wBAAI,IAAK,MAAT,EAAgB,IAAK,OAArB,C ;;QewfA,OA4EO,W;O;KAxFX,C;+FAeA,yB;MAAA,kF;MAAA,0D;MAAA,yD;MAAA,uE;MAAA,yC;QAWI,eA AwD,cAAzC,YAAY,mCAAwB,EAAxB,CAAZ,CAAyC,EAAc,EAAd,C;QACjD,kBAAc,mBAAoB,QAApB,C;QA 2BL,Q;QAAA,2B;QAAhB,OAAgB,cAAhB,C;UAAgB,yB;UACZ,WAAY,aA5BoC,WA4BhC,CAAY,OAAZ,CAA J,EAA0B,OAA1B,C;;QA5BhB,OA8BO,W;O;KA1CX,C;+FAeA,yB;MAAA,kF;MAAA,0D;MAAA,yD;MAAA,uE ;MAAA,yD;QAUI,eAAwD,cAAzC,YAAY,mCAAwB,EAAxB,CAAZ,CAAyC,EAAc,EAAd,C;QACjD,kBAAc,m BAAoB,QAApB,C;QA6BL,Q;QAAA,2B;QAAhB,OAAgB,cAAhB,C;UAAgB,yB;UACZ,WAAY,aA9BoC,WA8B hC,CAAY,OAAZ,CAAJ,EA9BiD,cA8BvB,CAAe,OAAf,CAA1B,C;;QA9BhB,OAgCO,W;O;KA3CX,C;mGAcA,+ C;MAUoB,Q;MAAA,2B;MAAhB,OAAgB,cAAhB,C;QAAgB,yB;QACZ,WAAY,aAAI,YAAY,OAAZ,CAAJ,EA A0B,OAA1B,C;;MAEhB,OAAO,W;K;mGAGX,+D;MAUoB,Q;MAAA,2B;MAAhB,OAAgB,cAAhB,C;QAAgB,y B;QACZ,WAAY,aAAI,YAAY,OAAZ,CAAJ,EAA0B,eAAe,OAAf,CAA1B,C;;MAEhB,OAAO,W;K;8FAGX,6C; MASoB,Q;MAAA,2B;MAAhB,OAAgB,cAAhB,C;QAAgB,yB;QACZ,WAAe,UAAU,OAAV,C;QflkBnB,wBAAI, IAAK,MAAT,EAAgB,IAAK,OAArB,C;;MeokBA,OAAO,W;K;kGAGX,yB;MAAA,kF;MAAA,0D;MAAA,yD;M AAA,uE;MAAA,2C;QAYI,aAAa,mBAA6D,cAAzC,YAAY,mCAAwB,EAAxB,CAAZ,CAAyC,EAAc,EAAd,CAA 7D,C;QAcG,Q;QAAA,2B;QAAhB,OAAgB,cAAhB,C;UAAgB,yB;UAbO,MAcP,aAAI,OAAJ,EAde,aAcF,CAAc, OAAd,CAAb,C;;QAdhB,OAAuB,M;O;KAb3B,C;sGAgBA,iD;MAUoB,Q;MAAA,2B;MAAhB,OAAgB,cAAhB,C; QAAgB,yB;QACZ,WAAY,aAAI,OAAJ,EAAa,cAAc,OAAd,CAAb,C;;MAEhB,OAAO,W;K;IAGX,gD;MAIiB,Q; MAAA,2B;MAAb,OAAa,cAAb,C;QAAa,sB;QACT,WAAY,WAAI,IAAJ,C;;MAEhB,OAAO,W;K;IAGX,gC;MAI I,OAAO,0BAAa,eAAW,YAAY,mCAAwB,EAAxB,CAAZ,CAAX,CAAb,C;K;IAGX,6B;MAKqB,IAAN,I;MADX, IAAI,oCAAJ,C;QACW,QAAM,cAAN,C;eACH,C;YAAK,kB;YAAL,K;eACA,C;YAAK,cAAW,8BAAJ,GAAkB,s BAAI,CAAJ,CAAIB,GAA8B,oBAAW,OAAhD,C;YAAL,K;;YACa,uBAAL,SAAK,C;YAHV,K;;QAAP,W;;MAM J,OAA4B,qBAAhB,gBAAL,SAAK,CAAgB,C;K;IAGhC,oC;MAII,IAAI,oCAAJ,C;QACI,OAAY,gBAAL,SAAK, C;MAChB,OAAO,0BAAa,gBAAb,C;K;IAGX,oC;MAII,OAAO,iBAAU,SAAV,C;K;IAGX,4B;MAOqB,IAAN,I;M ADX,IAAI,oCAAJ,C;QACW,QAAM,cAAN,C;eACH,C;YAAK,iB;YAAL,K;eACA,C;YAAK,aAAU,8BAAJ,GAA

kB,sBAAK,CAAL,CAAlB,GAA+B,oBAAW,OAAhD,C;YAAL,K;;YACQ,iCAAa,qBAAiB,YAAY,cAAZ,CAAjB, CAAb,C;YAHL,K;;QAAP,W;;MAMJ,OAAwC,oBAAjC,0BAAa,sBAAb,CAAiC,C;K;sFAG5C,yB;MAAA,+D;M AwFA,gD;MAxFA,uC;QAMW,kBAAU,gB;QAsFD,Q;QAAA,2B;QAAhB,OAAgB,cAAhB,C;UAAgB,yB;UACZ, WAvF6B,SAuFlB,CAAU,OAAV,C;UACC,OAAZ,WAAY,EAAO,IAAP,C;;QAxFhB,OA0FO,W;O;KAhGX,C;uF ASA,yB;MAAA,+D;MA0FA,gD;MA1FA,uC;QAUW,kBAAU,gB;QAwFD,Q;QAAA,2B;QAAhB,OAAgB,cAAhB ,C;UAAgB,yB;UACZ,WAzF6B,SAyFlB,CAAU,OAAV,C;UACC,OAAZ,WAAY,EAAO,IAAP,C;;QA1FhB,OA4F O,W;O;KAtGX,C;oGAaA,yB;MAAA,+D;MA8BA,wE;MAAA,gD;MA9BA,uC;QAYW,kBAAiB,gB;QA6BR,gB; QADhB,YAAY,C;QACI,2B;QAAhB,OAAgB,cAAhB,C;UAAgB,yB;UACZ,WA9BoC,SA8BzB,CAAU,oBAAmB, cAAnB,EAAmB,sBAAnB,UAAV,EAAuC,OAAvC,C;UACC,OAAZ,WAAY,EAAO,IAAP,C;;QA/BhB,OAiCO,W; O;KA7CX,C;oGAeA,yB;MAAA,+D;MAiCA,wE;MAAA,gD;MAjCA,uC;QAYW,kBAAiB,gB;QAgCR,gB;QADh B,YAAY,C;QACI,2B;QAAhB,OAAgB,cAAhB,C;UAAgB,yB;UACZ,WAjCoC,SAiCzB,CAAU,oBAAmB,cAAnB ,EAAmB,sBAAnB,UAAV,EAAuC,OAAvC,C;UACC,OAAZ,WAAY,EAAO,IAAP,C;;QAlChB,OAoCO,W;O;KA hDX,C;wGAeA,yB;MAAA,wE;MAAA,gD;MAAA,oD;QAWoB,UAC4B,M;QAF5C,YAAY,C;QACI,2B;QAAhB, OAAgB,cAAhB,C;UAAgB,yB;UACZ,WAAW,UAAU,oBAAmB,cAAnB,EAAmB,sBAAnB,UAAV,EAAuC,OAA vC,C;UACC,OAAZ,WAAY,EAAO,IAAP,C;;QAEhB,OAAO,W;O;KAfX,C;yGAkBA,yB;MAAA,wE;MAAA,gD; MAAA,oD;QAWoB,UAC4B,M;QAF5C,YAAY,C;QACI,2B;QAAhB,OAAgB,cAAhB,C;UAAgB,yB;UACZ,WAA W,UAAU,oBAAmB,cAAnB,EAAmB,sBAAnB,UAAV,EAAuC,OAAvC,C;UACC,OAAZ,WAAY,EAAO,IAAP,C; ;QAEhB,OAAO,W;O;KAfX,C;0FAkBA,yB;MAAA,gD;MAAA,oD;QAIoB,Q;QAAA,2B;QAAhB,OAAgB,cAAhB ,C;UAAgB,yB;UACZ,WAAW,UAAU,OAAV,C;UACC,OAAZ,WAAY,EAAO,IAAP,C;;QAEhB,OAAO,W;O;KA RX,C;2FAWA,yB;MAAA,gD;MAAA,oD;QAQoB,Q;QAAA,2B;QAAhB,OAAgB,cAAhB,C;UAAgB,yB;UACZ, WAAW,UAAU,OAAV,C;UACC,OAAZ,WAAY,EAAO,IAAP,C;;QAEhB,OAAO,W;O;KAZX,C;uFAeA,yB;MA AA,wE;MAyBA,+D;MAzBA,yC;QASW,kBAAU,oB;QAyBD,Q;QAAA,2B;QAAhB,OAAgB,cAAhB,C;UAAgB,y B;UACZ,UA1BiD,WA0BvC,CAAY,OAAZ,C;UfrnCP,U;UADP,YeunCe,WfvnCH,WeunCwB,GfvnCxB,C;UACL, IAAI,aAAJ,C;YACH,aeqnCuC,gB;YAA5B,WfpnCX,aeonCgC,GfpnChC,EAAS,MAAT,C;YACA,e;;YAEA,c;;Uei nCA,iB;UACA,IAAK,WAAI,OAAJ,C;;QA5BT,OA8BO,W;O;KAvCX,C;uFAYA,yB;MAAA,wE;MA8BA,+D;MA 9BA,yD;QAUW,kBAAU,oB;QA8BD,Q;QAAA,2B;QAAhB,OAAgB,cAAhB,C;UAAgB,yB;UACZ,UA/BiD,WA+ BvC,CAAY,OAAZ,C;UfvoCP,U;UADP,YeyoCe,WfzoCH,WeyoCwB,GfzoCxB,C;UACL,IAAI,aAAJ,C;YACH,ae uoCuC,gB;YAA5B,WftoCX,aesoCgC,GftoChC,EAAS,MAAT,C;YACA,e;;YAEA,c;;UemoCA,iB;UACA,IAAK,W AjCyD,cAiCrD,CAAe,OAAf,CAAJ,C;;QAjCT,OAmCO,W;O;KA7CX,C;0FAaA,yB;MAAA,+D;MAAA,sD;QASo B,Q;QAAA,2B;QAAhB,OAAgB,cAAhB,C;UAAgB,yB;UACZ,UAAU,YAAY,OAAZ,C;UfrnCP,U;UADP,YeunCe ,WfvnCH,WeunCwB,GfvnCxB,C;UACL,IAAI,aAAJ,C;YACH,aeqnCuC,gB;YAA5B,WfpnCX,aeonCgC,GfpnChC ,EAAS,MAAT,C;YACA,e;;YAEA,c;;UeinCA,iB;UACA,IAAK,WAAI,OAAJ,C;;QAET,OAAO,W;O;KAdX,C;2F AiBA,yB;MAAA,+D;MAAA,sE;QAUoB,Q;QAAA,2B;QAAhB,OAAgB,cAAhB,C;UAAgB,yB;UACZ,UAAU,YA AY,OAAZ,C;UfvoCP,U;UADP,YeyoCe,WfzoCH,WeyoCwB,GfzoCxB,C;UACL,IAAI,aAAJ,C;YACH,aeuoCuC,g B;YAA5B,WftoCX,aesoCgC,GftoChC,EAAS,MAAT,C;YACA,e;;YAEA,c;;UemoCA,iB;UACA,IAAK,WAAI,eA Ae,OAAf,CAAJ,C;;QAET,OAAO,W;O;KAfX,C;4FAkBA,yB;MAAA,kC;MAAA,4C;MAAA,wE;QAQW,sC;QAA A,8C;O;MARX,oDASQ,Y;QAA6C,OAAA,oBAAgB,W;O;MATrE,iDAUQ,mB;QAAoC,gCAAY,OAAZ,C;O;MA V5C,gF;MAAA,yC;QAQI,2D;O;KARJ,C;8EAcA,yB;MAAA,kF;MAAA,gE;MAAA,uC;QAOW,kBAAM,eAAa,m CAAwB,EAAxB,CAAb,C;QAuEA,Q;QAAA,2B;QAAb,OAAa,cAAb,C;UAAa,sB;UACT,WAAY,WAXEwC,SAw EpC,CAAU,IAAV,CAAJ,C;;QAxEhB,OAyEO,W;O;KAhFX,C;4FAUA,yB;MAAA,kF;MAAA,gE;MA+BA,wE;M A/BA,uC;QAOW,kBAAa,eAAa,mCAAwB,EAAxB,CAAb,C;QAgCP,gB;QADb,YAAY,C;QACC,2B;QAAb,OAA a,cAAb,C;UAAa,sB;UACT,WAAY,WAjC+C,SAiC3C,CAAU,oBAAmB,cAAnB,EAAmB,sBAAnB,UAAV,EAAu C,IAAvC,CAAJ,C;;QAjChB,OAkCO,W;O;KAzCX,C;0GAUA,yB;MAAA,+D;MAwSA,wE;MAxSA,uC;QAOW,k BAAoB,gB;QAwSd,gB;QADb,YAAY,C;QACC,2B;QAAb,OAAa,cAAb,C;UAAa,sB;UA9RsB,U;UAAA,cAVQ,S AUR,CA8RT,oBAAmB,cAAnB,EAAmB,sBAAnB,UA9RS,EA8RoB,IA9RpB,W;YAA6C,6B;;;QAVhF,OAWO,W ;O;KAlBX,C;8GAUA,yB;MA8RA,wE;MA9RA,oD;QAqSiB,gB;QADb,YAAY,C;QACC,2B;QAAb,OAAa,cAAb, C;UAAa,sB;UA9RsB,U;UAAA,wBA8RT,oBAAmB,cAAnB,EAAmB,sBAAnB,UA9RS,EA8RoB,IA9RpB,W;YA A6C,6B;;;QAChF,OAAO,W;O;KARX,C;+FAWA,yB;MAAA,wE;MAAA,oD;QAQiB,UACoC,M;QAFjD,YAAY,

C;QACC,2B;QAAb,OAAa,cAAb,C;UAAa,sB;UACT,WAAY,WAAI,UAAU,oBAAmB,cAAnB,EAAmB,sBAAnB, UAAV,EAAuC,IAAvC,CAAJ,C;;QAChB,OAAO,W;O;KAVX,C;4FAaA,yB;MAAA,+D;MAAA,uC;QAOW,kBA Aa,gB;QA4PJ,Q;QAAA,2B;QAAhB,OAAgB,cAAhB,C;UAAgB,yB;UApPK,U;UAAA,cARe,SAQf,CAoPQ,OApP R,W;YAAsC,6B;;;QAR3D,OASO,W;O;KAhBX,C;gGAUA,yB;MAAA,oD;QAyPoB,Q;QAAA,2B;QAAhB,OAAg B,cAAhB,C;UAAgB,yB;UApPK,U;UAAA,wBAoPQ,OApPR,W;YAAsC,6B;;;QAC3D,OAAO,W;O;KANX,C;kF ASA,6C;MAKiB,Q;MAAA,2B;MAAb,OAAa,cAAb,C;QAAa,sB;QACT,WAAY,WAAI,UAAU,IAAV,CAAJ,C;;M AChB,OAAO,W;K;IAQiB,4C;MAAA,mB;QAAE,gC;O;K;IAL9B,gC;MAKI,OAAO,qBAAiB,6BAAjB,C;K;IAGX ,+B;MASI,OAA2B,SAAf,eAAL,SAAK,CAAe,C;K;4FAG/B,yB;MAAA,2D;MAAA,+D;MAAA,sC;QAYc,Q;QAF V,UAAU,c;QACV,WAAW,gB;QACD,2B;QAAV,OAAU,cAAV,C;UAAU,mB;UACN,UAAU,SAAS,CAAT,C;U ACV,IAAI,GAAI,WAAI,GAAJ,CAAR,C;YACI,IAAK,WAAI,CAAJ,C;;QAEb,OAAO,I;O;KAjBX,C;IAoBA,uC; MAQI,UAAe,eAAL,SAAK,C;MACX,YAAJ,GAAI,EAAU,KAAV,C;MACJ,OAAO,G;K;IAGX,sC;MAMI,UAAe, eAAL,SAAK,C;MACX,YAAJ,GAAI,EAAU,KAAV,C;MACJ,OAAO,G;K;IAGX,mC;MAMiB,IAAN,I;MACH,kB ADS,SACT,c;QAAoB,4BAAc,SAAd,C;;QACZ,iCAAa,sBAAb,C;MAFZ,W;K;IAMJ,mC;MAUI,UAAe,eAAL,SA AK,C;MACX,OAAJ,GAAI,EAAO,KAAP,C;MACJ,OAAO,G;K;8EAGX,yB;MAAA,gD;MAAA,uC;QAWoB,Q;Q ADhB,IAAI,wCAAsB,mBAA1B,C;UAAqC,OAAO,I;QAC5B,2B;QAAhB,OAAgB,cAAhB,C;UAAgB,yB;UAAM, IAAI,CAAC,UAAU,OAAV,CAAL,C;YAAyB,OAAO,K;;QACtD,OAAO,I;O;KAZX,C;IAeA,2B;MAMI,IAAI,oC AAJ,C;QAAwB,OAAO,CAAC,mB;MAChC,OAAO,oBAAW,U;K;+EAGtB,yB;MAAA,gD;MAAA,uC;QAOoB,Q; QADhB,IAAI,wCAAsB,mBAA1B,C;UAAqC,OAAO,K;QAC5B,2B;QAAhB,OAAgB,cAAhB,C;UAAgB,yB;UAA M,IAAI,UAAU,OAAV,CAAJ,C;YAAwB,OAAO,I;;QACrD,OAAO,K;O;KARX,C;IAWA,6B;MAMoB,Q;MAFhB ,IAAI,oCAAJ,C;QAAwB,OAAO,c;MAC/B,YAAY,C;MACI,2B;MAAhB,OAAgB,cAAhB,C;QAAgB,yB;QAAM,o BAAmB,qBAAnB,EAAmB,KAAnB,E;;MACtB,OAAO,K;K;mFAGX,qB;MAKI,OAAO,c;K;mFAGX,yB;MAAA, gD;MAAA,wE;MAAA,uC;QAMoB,Q;QAFhB,IAAI,wCAAsB,mBAA1B,C;UAAqC,OAAO,C;QAC5C,YAAY,C; QACI,2B;QAAhB,OAAgB,cAAhB,C;UAAgB,yB;UAAM,IAAI,UAAU,OAAV,CAAJ,C;YAAwB,oBAAmB,qBA AnB,EAAmB,KAAnB,E;;QAC9C,OAAO,K;O;KAPX,C;gFAUA,yC;MAUoB,Q;MADhB,kBAAkB,O;MACF,2B; MAAhB,OAAgB,cAAhB,C;QAAgB,yB;QAAM,cAAc,UAAU,WAAV,EAAuB,OAAvB,C;;MACpC,OAAO,W;K; 8FAGX,yB;MAAA,wE;MAAA,gD;QAYoB,UAAiD,M;QAFjE,YAAY,C;QACZ,kBAAkB,O;QACF,2B;QAAhB,O AAgB,cAAhB,C;UAAgB,yB;UAAM,cAAc,UAAU,oBAAmB,cAAnB,EAAmB,sBAAnB,UAAV,EAAuC,WAAvC L,C;QACI,eAAe,+BAAa,cAAb,C;QACf,OAAO,QAAS,cAAhB,C;UACI,cAAc,UAAU,QAAS,WAAnB,EAA+B,W AA/B,C;;;MAGtB,OAAO,W;K;wGAGX,yC;MAUI,kBAAkB,O;MAClB,IAAI,CAAC,mBAAL,C;QACI,eAAe,+B AAa,cAAb,C;QACf,OAAO,QAAS,cAAhB,C;UACI,YAAY,QAAS,gB;UACrB,cAAc,UAAU,KAAV,EAAiB,QAA S,WAA1B,EAAsC,WAAtC,C;;;MAGtB,OAAO,W;K;sFAGX,6B;MAKoB,Q;MAAA,2B;MAAhB,OAAgB,cAAhB ,C;QAAgB,yB;QAAM,OAAO,OAAP,C;;K;oGAG1B,yB;MAAA,wE;MAAA,oC;QAOiB,UAAgC,M;QAD7C,YA AY,C;QACC,2B;QAAb,OAAa,cAAb,C;UAAa,sB;UAAM,OAAO,oBAAmB,cAAnB,EAAmB,sBAAnB,UAAP,EA AoC,IAApC,C;;O;KAPvB,C;IAUA,0B;MAWI,eAAe,oB;MACf,IAAI,CAAC,QAAS,UAAd,C;QAAyB,MAAM,6B ;MAC/B,UAAU,QAAS,O;MACnB,OAAO,QAAS,UAAhB,C;QACI,QAAQ,QAAS,O;QACjB,MF5wDG,MAAO,K E4wDE,GF5wDF,EE4wDO,CF5wDP,C;;ME8wDd,OAAO,G;K;IAGX,2B;MAWI,eAAe,oB;MACf,IAAI,CAAC,Q AAS,UAAd,C;QAAyB,MAAM,6B;MAC/B,UAAU,QAAS,O;MACnB,OAAO,QAAS,UAAhB,C;QACI,QAAQ,Q AAS,O;QACjB,MF5yDG,MAAO,KE4yDE,GF5yDF,EE4yDO,CF5yDP,C;;ME8yDd,OAAO,G;K;IAGX,2B;MASI, eAAe,oB;MACf,IAAI,CAAC,QAAS,UAAd,C;QAAyB,MAAM,6B;MAC/B,UAAU,QAAS,O;MACnB,OAAO,QA AS,UAAhB,C;QACI,QAAQ,QAAS,O;QACjB,IAAI,sBAAM,CAAN,KAAJ,C;UAAa,MAAM,C;;MAEvB,OAAO, G;K;kFAGX,yB;MAAA,sE;MAAA,sC;QAWI,eAAe,oB;QACf,IAAI,CAAC,QAAS,UAAd,C;UAAyB,MAAM,6B; QAC/B, cAAc, QAAS, O; QACvB, IAAI, CAAC, QAAS, UAAd, C; UAAyB, OAAO, O; QAChC, eAAe, SAAS, OAAT, C;;UAEX,QAAQ,QAAS,O;UACjB,QAAQ,SAAS,CAAT,C;UACR,IAAI,2BAAW,CAAX,KAAJ,C;YACI,UAAU,C; YACV,WAAW,C;;;QAED,QAAT,QAAS,W;QACIB,OAAO,O;O;KAxBX,C;8FA2BA,+B;MAOI,eAAe,oB;MACf, IAAI,2BAAW,CAAX,KAAJ,C;UACI,UAAU,C;UACV,WAAW,C;;;MAED,QAAT,QAAS,W;MACIB,OAAO,O;K

;mFAGX,yB;MAAA,sE;MFn3DA,iB;MEm3DA,sC;QAaI,eAAe,oB;QACf,IAAI,CAAC,QAAS,UAAd,C;UAAyB, MAAM,6B;QAC/B,eAAe,SAAS,QAAS,OAAIB,C;QACf,OAAO,QAAS,UAAhB,C;UACI,QAAQ,SAAS,QAAS,O AAIB,C;UACR,WF73DG,MAAO,KE63DO,QF73DP,EE63DiB,CF73DjB,C;;QE+3Dd,OAAO,Q;O;KApBX,C;mF AuBA,yB;MAAA,sE;MFr5DA,iB;MEq5DA,sC;QAaI,eAAe,oB;QACf,IAAI,CAAC,QAAS,UAAd,C;UAAyB,MA AM,6B;QAC/B,eAAe,SAAS,QAAS,OAAlB,C;QACf,OAAO,QAAS,UAAhB,C;UACI,QAAQ,SAAS,QAAS,OAAl B,C;UACR,WF/5DG,MAAO,KE+5DO,QF/5DP,EE+5DiB,CF/5DjB,C;;QEi6Dd,OAAO,Q;O;KApBX,C;mFAuBA, yB;MAAA,sE;MAAA,sC;QAWI,eAAe,oB;QACf,IAAI,CAAC,QAAS,UAAd,C;UAAyB,MAAM,6B;QAC/B,eAAe ,SAAS,QAAS,OAAIB,C;QACf,OAAO,QAAS,UAAhB,C;UACI,QAAQ,SAAS,QAAS,OAAIB,C;UACR,IAAI,2B AAW,CAAX,KAAJ,C;YACI,WAAW,C;;;QAGnB,OAAO,Q;O;KApBX,C;+FAuBA,yB;MFx7DA,iB;MEw7DA,sC ;QAWI,eAAe,oB;QACf,IAAI,CAAC,QAAS,UAAd,C;UAAyB,OAAO,I;QAChC,eAAe,SAAS,QAAS,OAAIB,C;Q ACf,OAAO,QAAS,UAAhB,C;UACI,QAAQ,SAAS,QAAS,OAAlB,C;UACR,WFh8DG,MAAO,KEg8DO,QFh8DP ,EEg8DiB,CFh8DjB,C;;QEk8Dd,OAAO,Q;O;KAlBX,C;+FAqBA,yB;MFx9DA,iB;MEw9DA,sC;QAWI,eAAe,oB; QACf,IAAI,CAAC,QAAS,UAAd,C;UAAyB,OAAO,I;QAChC,eAAe,SAAS,QAAS,OAAIB,C;QACf,OAAO,QAA S,UAAhB,C;UACI,QAAQ,SAAS,QAAS,OAAlB,C;UACR,WFh+DG,MAAO,KEg+DO,QFh+DP,EEg+DiB,CFh+ DjB,C;;QEk+Dd,OAAO,Q;O;KAlBX,C;+FAqBA,+B;MASI,eAAe,oB;MACf,IAAI,CAAC,QAAS,UAAd,C;QAAy B,OAAO,I;MAChC,eAAe,SAAS,QAAS,OAAIB,C;MACf,OAAO,QAAS,UAAhB,C;QACI,QAAQ,SAAS,QAAS, OAAIB,C;QACR,IAAI,2BAAW,CAAX,KAAJ,C;UACI,WAAW,C;;;MAGnB,OAAO,Q;K;0FAGX,yB;MAAA,sE; MAAA,kD;QAWI,eAAe,oB;QACf,IAAI,CAAC,QAAS,UAAd,C;UAAyB,MAAM,6B;QAC/B,eAAe,SAAS,QAAS ,OAAIB,C;QACf,OAAO,QAAS,UAAhB,C;UACI,QAAQ,SAAS,QAAS,OAAIB,C;UACR,IAAI,UAAW,SAAQ,Q AAR,EAAkB,CAAIB,CAAX,GAAkC,CAAtC,C;YACI,WAAW,C;;;QAGnB,OAAO,Q;O;KApBX,C;sGAuBA,2C;MASI,eAAe,oB;MACf,IAAI,CAAC,QAAS,UAAd,C;QAAyB,OAAO,I;MAChC,eAAe,SAAS,QAAS,OAAIB,C;M ACf,OAAO,QAAS,UAAhB,C;QACI,QAAQ,SAAS,QAAS,OAAlB,C;QACR,IAAI,UAAW,SAAQ,QAAR,EAAkB ,CAAIB,CAAX,GAAkC,CAAtC,C;UACI,WAAW,C;;;MAGnB,OAAO,Q;K;IAGX,gC;MAOI,eAAe,oB;MACf,IA AI,CAAC,QAAS,UAAd,C;QAAyB,OAAO,I;MAChC,UAAU,QAAS,O;MACnB,OAAO,QAAS,UAAhB,C;QACI, QAAQ,QAAS,O;QACjB,MFviEG,MAAO,KEuiEE,GFviEF,EEuiEO,CFviEP,C;;MEyiEd,OAAO,G;K;IAGX,iC;M AOI,eAAe,oB;MACf,IAAI,CAAC,QAAS,UAAd,C;QAAyB,OAAO,I;MAChC,UAAU,QAAS,O;MACnB,OAAO, QAAS,UAAhB,C;QACI,QAAQ,QAAS,O;QACjB,MFnkEG,MAAO,KEmkEE,GFnkEF,EEmkEO,CFnkEP,C;;MEq  $\verb+kEd,OAAO,G;K;IAGX,iC;MAKI,eAAe,oB;MACf,IAAI,CAAC,QAAS,UAAd,C;QAAyB,OAAO,I;MAChC,UAA,C,CAAC,QAAS,UAAd,C;QAAyB,OAAO,I;MAChC,UAA,C,CAAC,QAAS,UAAA,C;QAAYB,OAAO,I;MAChC,UAA,C,CAAC,QAAS,UAAA,C,CAAC,QAAS,UAAA,C;QAAYB,OAAO,I;MAChC,UAA,C,CAAC,QAAS,UAAA,C;QAAYB,OAAO,I;MAChC,UAA,C,CAAC,QAAS,UAAA,C;QAAYB,OAAO,I;MAChC,UAA,C,CAAC,QAAS,UAAA,C;QAAYB,OAAO,I;MAChC,UAA,C,CAAC,QAAS,UAAA,C;QAAYB,OAAO,I;MAChC,UAA,C,CAAC,QAAS,UAAA,C;QAAYB,OAAO,I;MAChC,UAA,C,CAAC,QAAS,UAAA,C;QAAYB,OAAO,I;MAChC,UAA,C,CAAC,QAAS,UAAA,C;QAAYB,OAAO,I;MAChC,UAA,C,CAAC,QAAS,UAAA,C;QAAYB,OAAO,I;MAChC,UAA,C,CAAC,QAAS,UAAA,C;QAAYB,OAAO,I;MAChC,UAA,C;QAAYB,OAAO,I;MAChC,UAA,C;QAAYB,OAAC,C;QAAYB,OAAC,C;QAAYB,OAC,C;QAAYB,OAC,C;QAAYB,OAC,C;QAAYB,OAC,C;QAAYB,OAC,C;QAAYB,OAC,C;QAAY$ U,QAAS,O;MACnB,OAAO,QAAS,UAAhB,C;QACI,QAAQ,QAAS,O;QACjB,IAAI,sBAAM,CAAN,KAAJ,C;UA Aa,MAAM,C;;MAEvB,OAAO,G;K;IAGX,0C;MASI,eAAe,oB;MACf,IAAI,CAAC,QAAS,UAAd,C;QAAyB,MA AM,6B;MAC/B,UAAU,QAAS,O;MACnB,OAAO,QAAS,UAAhB,C;QACI,QAAQ,QAAS,O;QACjB,IAAI,UAA W,SAAQ,GAAR,EAAa,CAAb,CAAX,GAA6B,CAAjC,C;UAAoC,MAAM,C;;MAE9C,OAAO,G;K;IAGX,gD;MA KI,eAAe,oB;MACf,IAAI,CAAC,QAAS,UAAd,C;QAAyB,OAAO,I;MAChC,UAAU,QAAS,O;MACnB,OAAO,Q AAS,UAAhB,C;QACI,QAAQ,QAAS,O;QACjB,IAAI,UAAW,SAAQ,GAAR,EAAa,CAAb,CAAX,GAA6B,CAAj C,C;UAAoC,MAAM,C;;MAE9C,OAAO,G;K;IAGX,0B;MAWI,eAAe,oB;MACf,IAAI,CAAC,QAAS,UAAd,C;Q AAyB,MAAM,6B;MAC/B,UAAU,QAAS,O;MACnB,OAAO,QAAS,UAAhB,C;QACI,QAAQ,QAAS,O;QACjB,M F16DG,MAAO,KE06DE,GF16DF,EE06DO,CF16DP,C;;ME46Dd,OAAO,G;K;IAGX,2B;MAWI,eAAe,oB;MACf, IAAI,CAAC,QAAS,UAAd,C;QAAyB,MAAM,6B;MAC/B,UAAU,QAAS,O;MACnB,OAAO,QAAS,UAAhB,C;Q ACI,QAAQ,QAAS,O;QACjB,MF18DG,MAAO,KE08DE,GF18DF,EE08DO,CF18DP,C;;ME48Dd,OAAO,G;K;IA GX,2B;MASI,eAAe,oB;MACf,IAAI,CAAC,QAAS,UAAd,C;QAAyB,MAAM,6B;MAC/B,UAAU,QAAS,O;MAC nB,OAAO,QAAS,UAAhB,C;QACI,QAAQ,QAAS,O;QACjB,IAAI,sBAAM,CAAN,KAAJ,C;UAAa,MAAM,C;;M AEvB,OAAO,G;K;kFAGX,yB;MAAA,sE;MAAA,sC;QAWI,eAAe,oB;QACf,IAAI,CAAC,QAAS,UAAd,C;UAAy B,MAAM,6B;QAC/B,cAAc,QAAS,O;QACvB,IAAI,CAAC,QAAS,UAAd,C;UAAyB,OAAO,O;QAChC,eAAe,SA AS,OAAT,C;;UAEX,QAAQ,QAAS,O;UACjB,QAAQ,SAAS,CAAT,C;UACR,IAAI,2BAAW,CAAX,KAAJ,C;YA Ae,oB;MACf,IAAI,CAAC,QAAS,UAAd,C;QAAyB,OAAO,I;MAChC,cAAc,QAAS,O;MACvB,IAAI,CAAC,QAA S,UAAd,C;QAAyB,OAAO,O;MAChC,eAAe,SAAS,OAAT,C;;QAEX,QAAQ,QAAS,O;QACjB,QAAQ,SAAS,CA AT,C;QACR,IAAI,2BAAW,CAAX,KAAJ,C;UACI,UAAU,C;UACV,WAAW,C;;;MAED,QAAT,QAAS,W;MACI

B,OAAO,O;K;mFAGX,yB;MAAA,sE;MFjhEA,iB;MEihEA,sC;QAaI,eAAe,oB;QACf,IAAI,CAAC,QAAS,UAAd, C;UAAyB,MAAM,6B;QAC/B,eAAe,SAAS,QAAS,OAAlB,C;QACf,OAAO,QAAS,UAAhB,C;UACI,QAAQ,SAA S,QAAS,OAAIB,C;UACR,WF3hEG,MAAO,KE2hEO,QF3hEP,EE2hEiB,CF3hEjB,C;;QE6hEd,OAAO,Q;O;KAp BX,C;mFAuBA,yB;MAAA,sE;MFnjEA,iB;MEmjEA,sC;QAaI,eAAe,oB;QACf,IAAI,CAAC,QAAS,UAAd,C;UA AyB,MAAM,6B;QAC/B,eAAe,SAAS,QAAS,OAAIB,C;QACf,OAAO,QAAS,UAAhB,C;UACI,QAAQ,SAAS,QA AS,OAAlB,C;UACR,WF7jEG,MAAO,KE6jEO,QF7jEP,EE6jEiB,CF7jEjB,C;;QE+jEd,OAAO,Q;O;KApBX,C;mF AuBA,yB;MAAA,sE;MAAA,sC;QAWI,eAAe,oB;QACf,IAAI,CAAC,QAAS,UAAd,C;UAAyB,MAAM,6B;QAC/ B,eAAe,SAAS,QAAS,OAAlB,C;QACf,OAAO,QAAS,UAAhB,C;UACI,QAAQ,SAAS,QAAS,OAAlB,C;UACR,I AAI,2BAAW,CAAX,KAAJ,C;YACI,WAAW,C;;;QAGnB,OAAO,Q;O;KApBX,C;+FAuBA,yB;MFtlEA,iB;MEslE A,sC;QAWI,eAAe,oB;QACf,IAAI,CAAC,QAAS,UAAd,C;UAAyB,OAAO,I;QAChC,eAAe,SAAS,QAAS,OAAlB ,C;QACf,OAAO,QAAS,UAAhB,C;UACI,QAAQ,SAAS,QAAS,OAAlB,C;UACR,WF9lEG,MAAO,KE8lEO,QF9l EP,EE8lEiB,CF9lEjB,C;;QEgmEd,OAAO,Q;O;KAlBX,C;+FAqBA,yB;MFtnEA,iB;MEsnEA,sC;QAWI,eAAe,oB; QACf,IAAI,CAAC,QAAS,UAAd,C;UAAyB,OAAO,I;QAChC,eAAe,SAAS,QAAS,OAAIB,C;QACf,OAAO,QAA S,UAAhB,C;UACI,QAAQ,SAAS,QAAS,OAAlB,C;UACR,WF9nEG,MAAO,KE8nEO,QF9nEP,EE8nEiB,CF9nEj B,C;;QEgoEd,OAAO,Q;O;KAlBX,C;+FAqBA,+B;MASI,eAAe,oB;MACf,IAAI,CAAC,QAAS,UAAd,C;QAAyB, OAAO,I;MAChC,eAAe,SAAS,QAAS,OAAIB,C;MACf,OAAO,QAAS,UAAhB,C;QACI,QAAQ,SAAS,QAAS,OA AlB,C;QACR,IAAI,2BAAW,CAAX,KAAJ,C;UACI,WAAW,C;;;MAGnB,OAAO,Q;K;0FAGX,yB;MAAA,sE;MA AA,kD;QAWI,eAAe,oB;QACf,IAAI,CAAC,QAAS,UAAd,C;UAAyB,MAAM,6B;QAC/B,eAAe,SAAS,QAAS,QA AlB,C;QACf,OAAO,QAAS,UAAhB,C;UACI,QAAQ,SAAS,QAAS,OAAlB,C;UACR,IAAI,UAAW,SAAQ,QAAR ,EAAkB,CAAlB,CAAX,GAAkC,CAAtC,C;YACI,WAAW,C;;;QAGnB,OAAO,Q;O;KApBX,C;sGAuBA,2C;MAS I,eAAe,oB;MACf,IAAI,CAAC,QAAS,UAAd,C;QAAyB,OAAO,I;MAChC,eAAe,SAAS,QAAS,OAAIB,C;MACf, OAAO,QAAS,UAAhB,C;QACI,QAAQ,SAAS,QAAS,OAAlB,C;QACR,IAAI,UAAW,SAAQ,QAAR,EAAkB,CA AlB,CAAX,GAAkC,CAAtC,C;UACI,WAAW,C;;;MAGnB,OAAO,Q;K;IAGX,gC;MAOI,eAAe,oB;MACf,IAAI,C AAC,QAAS,UAAd,C;QAAyB,OAAO,I;MAChC,UAAU,QAAS,O;MACnB,OAAO,QAAS,UAAhB,C;QACI,QAA Q,QAAS,O;QACjB,MFrsEG,MAAO,KEqsEE,GFrsEF,EEqsEO,CFrsEP,C;;MEusEd,OAAO,G;K;IAGX,iC;MAOI, eAAe,oB;MACf,IAAI,CAAC,QAAS,UAAd,C;QAAyB,OAAO,I;MAChC,UAAU,QAAS,O;MACnB,OAAO,QAA S,UAAhB,C;QACI,QAAQ,QAAS,O;QACjB,MFjuEG,MAAO,KEiuEE,GFjuEF,EEiuEO,CFjuEP,C;;MEmuEd,OA AO,G;K;IAGX,iC;MAKI,eAAe,oB;MACf,IAAI,CAAC,QAAS,UAAd,C;QAAyB,OAAO,I;MAChC,UAAU,QAAS ,O;MACnB,OAAO,QAAS,UAAhB,C;QACI,QAAQ,QAAS,O;QACjB,IAAI,sBAAM,CAAN,KAAJ,C;UAAa,MAA M,C;;MAEvB,OAAO,G;K;IAGX,0C;MASI,eAAe,oB;MACf,IAAI,CAAC,QAAS,UAAd,C;QAAyB,MAAM,6B;M AC/B,UAAU,QAAS,O;MACnB,OAAO,QAAS,UAAhB,C;QACI,QAAQ,QAAS,O;QACjB,IAAI,UAAW,SAAQ,G AAR,EAAa,CAAb,CAAX,GAA6B,CAAjC,C;UAAoC,MAAM,C;;MAE9C,OAAO,G;K;IAGX,gD;MAKI,eAAe,o B;MACf,IAAI,CAAC,QAAS,UAAd,C;QAAyB,OAAO,I;MAChC,UAAU,QAAS,O;MACnB,OAAO,QAAS,UAAh B,C;QACI,QAAQ,QAAS,O;QACjB,IAAI,UAAW,SAAQ,GAAR,EAAa,CAAb,CAAX,GAA6B,CAAjC,C;UAAoC ,MAAM,C;;MAE9C,OAAO,G;K;IAGX,4B;MAMI,IAAI,oCAAJ,C;QAAwB,OAAO,mB;MAC/B,OAAO,CAAC,o BAAW,U;K;iFAGvB,yB;MAAA,gD;MAAA,uC;QAOoB,Q;QADhB,IAAI,wCAAsB,mBAA1B,C;UAAqC,OAAO, I;QAC5B,2B;QAAhB,OAAgB,cAAhB,C;UAAgB,yB;UAAM,IAAI,UAAU,OAAV,CAAJ,C;YAAwB,OAAO,K;;Q ACrD,OAAO,I;O;KARX,C;oFAWA,6B;MAKmC,Q;MAAA,2B;MAAhB,OAAgB,cAAhB,C;QAAgB,yB;QAAM, OAAO,OAAP,C;;MAArC,gB;K;kGAGJ,yB;MAAA,6B;MAAA,sC;MA3wBA,wE;MA2wBA,2BAQiB,yB;QAnxBj B,wE;eAmxBiB,0B;UAAA,4B;YAAE,aAAe,c;YA5wBjB,gB;YADb,YAAY,C;YACC,2B;YAAb,OAAa,cAAb,C;c AAa,sB;cAAM,OAAO,oBAAmB,cAAnB,EAAmB,sBAAnB,UAAP,EAAoC,IAApC,C;;YA4wBmB,W;W;S;OAAz B,C;MARjB,oC;QApwBiB,gB;QADb,YAAY,C;QACC,2B;QAAb,OAAa,cAAb,C;UAAa,sB;UAAM,OAAO,oBA AmB,cAAnB,EAAmB,sBAAnB,UAAP,EAAoC,IAApC,C;;QA4wBnB,gB;O;KARJ,C;oFAWA,yB;MAAA,4F;MA AA,uC;QAaI,eAAe,SAAK,W;QACpB,IAAI,CAAC,QAAS,UAAd,C;UAAyB,MAAM,mCAA8B,oCAA9B,C;QAC /B,kBAAqB,QAAS,O;QAC9B,OAAO,QAAS,UAAhB,C;UACI,cAAc,UAAU,WAAV,EAAuB,QAAS,OAAhC,C;; QAEIB,OAAO,W;O;KAnBX,C;kGAsBA,yB;MAAA,4F;MAAA,wE;MAAA,uC;QAkBmD,Q;QAL/C,eAAe,SAAK ,W;QACpB,IAAI,CAAC,QAAS,UAAd,C;UAAyB,MAAM,mCAA8B,oCAA9B,C;QAC/B,YAAY,C;QACZ,kBAA qB,QAAS,O;QAC9B,OAAO,QAAS,UAAhB,C;UACI,cAAc,UAAU,oBAAmB,YAAnB,EAAmB,oBAAnB,QAAV, EAAuC,WAAvC,EAAoD,QAAS,OAA7D,C;;QAEIB,OAAO,W;O;KApBX,C;8GAuBA,yB;MAAA,wE;MAAA,uC ;QAkBmD,Q;QAL/C,eAAe,SAAK,W;QACpB,IAAI,CAAC,QAAS,UAAd,C;UAAyB,OAAO,I;QAChC,YAAY,C; QACZ,kBAAqB,QAAS,O;QAC9B,OAAO,QAAS,UAAhB,C;UACI,cAAc,UAAU,oBAAmB,YAAnB,EAAmB,oB AAnB,QAAV,EAAuC,WAAvC,EAAoD,QAAS,OAA7D,C;;QAElB,OAAO,W;O;KApBX,C;gGAuBA,gC;MAcI,e AAe,SAAK,W;MACpB,IAAI,CAAC,QAAS,UAAd,C;QAAyB,OAAO,I;MAChC,kBAAqB,QAAS,O;MAC9B,OA AO,QAAS,UAAhB,C;QACI,cAAc,UAAU,WAAV,EAAuB,QAAS,OAAhC,C;;MAElB,OAAO,W;K;8FAGX,yB; MAAA,4F;MAAA,uC;QAaI,eAAe,+BAAa,cAAb,C;QACf,IAAI,CAAC,QAAS,cAAd,C;UACI,MAAM,mCAA8B, 8BAA9B,C;QACV,kBAAqB,QAAS,W;QAC9B,OAAO,QAAS,cAAhB,C;UACI,cAAc,UAAU,QAAS,WAAnB,EA A+B,WAA/B,C;;QAEIB,OAAO,W;O;KApBX,C;4GAuBA,yB;MAAA,4F;MAAA,uC;QAaI,eAAe,+BAAa,cAAb,C ;QACf,IAAI,CAAC,QAAS,cAAd,C;UACI,MAAM,mCAA8B,8BAA9B,C;QACV,kBAAqB,QAAS,W;QAC9B,QA AO,QAAS,cAAhB,C;UACI,YAAY,QAAS,gB;UACrB,cAAc,UAAU,KAAV,EAAiB,QAAS,WAA1B,EAAsC,WA AtC,C;;QAEIB,OAAO,W;O;KArBX,C;wHAwBA,gC;MAaI,eAAe,+BAAa,cAAb,C;MACf,IAAI,CAAC,QAAS,cA Ad,C;QACI,OAAO,I;MACX,kBAAqB,QAAS,W;MAC9B,OAAO,QAAS,cAAhB,C;QACI,YAAY,QAAS,gB;QAC rB,cAAc,UAAU,KAAV,EAAiB,QAAS,WAA1B,EAAsC,WAAtC,C;;MAElB,OAAO,W;K;0GAGX,gC;MAcI,eAA e,+BAAa,cAAb,C;MACf,IAAI,CAAC,QAAS,cAAd,C;QACI,OAAO,I;MACX,kBAAqB,QAAS,W;MAC9B,OAA O,QAAS,cAAhB,C;QACI,cAAc,UAAU,QAAS,WAAnB,EAA+B,WAA/B,C;;MAEIB,OAAO,W;K;8FAGX,yB;M AAA,kF;MAAA,gD;MAAA,gE;MAAA,gD;QAiBoB,Q;QAJhB,oBAAoB,mCAAwB,CAAxB,C;QACpB,IAAI,kB AAiB,CAArB,C;UAAwB,OAAO,OAAO,OAAP,C;QACc,kBAAhC,eAAa,gBAAgB,CAAhB,IAAb,C;QAAwC,8B; QAArD,aH7sFO,W;QG8sFP,kBAAkB,O;QACF,2B;QAAhB,OAAgB,cAAhB,C;UAAgB,yB;UACZ,cAAc,UAAU, WAAV,EAAuB,OAAvB,C;UACd,MAAO,WAAI,WAAJ,C;;QAEX,OAAO,M;O;KArBX,C;4GAwBA,yB;MAAA, kF;MAAA,gD;MAAA,gE;MAAA,gD;QAmBoB,UACY,M;QAN5B,oBAAoB,mCAAwB,CAAxB,C;QACpB,IAAI, kBAAiB,CAArB,C;UAAwB,OAAO,OAAO,OAAP,C;QACc,kBAAhC,eAAa,gBAAgB,CAAhB,IAAb,C;QAAwC, 8B;QAArD,aHtuFO,W;QGuuFP,YAAY,C;QACZ,kBAAkB,O;QACF,2B;QAAhB,OAAgB,cAAhB,C;UAAgB,yB; UACZ,cAAc,WAAU,cAAV,EAAU,sBAAV,WAAmB,WAAnB,EAAgC,OAAhC,C;UACd,MAAO,WAAI,WAAJ, C;;QAEX,OAAO,M;O;KAvBX,C;kGA0BA,yB;MAAA,qD;MAAA,kF;MAAA,gE;MAAA,uC;QAcI,eAAe,SAAK, W;QACpB,IAAI,CAAC,QAAS,UAAd,C;UAAyB,OAAO,W;QAChC,sBAAqB,QAAS,OAA9B,C;QACuD,kBAA1 C,eAAa,mCAAwB,EAAxB,CAAb,C;QAAkD,sBAAI,aAAJ,C;QAA/D,aHjwFO,W;QGkwFP,OAAO,QAAS,UAAh B,C;UACI,gBAAc,UAAU,aAAV,EAAuB,QAAS,OAAhC,C;UACd,MAAO,WAAI,aAAJ,C;;QAEX,OAAO,M;O;K AtBX,C;gHAyBA,yB;MAAA,qD;MAAA,kF;MAAA,gE;MAAA,uC;QAoBgC,Q;QAN5B,eAAe,SAAK,W;QACpB ,IAAI,CAAC,QAAS,UAAd,C;UAAyB,OAAO,W;QAChC,sBAAqB,QAAS,OAA9B,C;QACuD,kBAA1C,eAAa,m CAAwB,EAAxB,CAAb,C;QAAkD,sBAAI,aAAJ,C;QAA/D,aH1xFO,W;QG2xFP,YAAY,C;QACZ,OAAO,QAAS, UAAhB,C;UACI,gBAAc,WAAU,YAAV,EAAU,oBAAV,SAAmB,aAAnB,EAAgC,QAAS,OAAzC,C;UACd,MAA O,WAAI,aAAJ,C;;QAEX,OAAO,M;O;KAvBX,C;gFA0BA,yB;MArGA,kF;MAAA,gD;MAAA,gE;MAqGA,gD;Q AcW,sB;;UAIGS,Q;UAJhB,oBAAoB,mCAAwB,CAAxB,C;UACpB,IAAI,kBAAiB,CAArB,C;YAAwB,qBAAO,O AqGZ,OArGY,C;YAAP,uB;;UACqB,kBAAhC,eAAa,gBAAgB,CAAhB,IAAb,C;UAAwC,sBAoGlC,OApGkC,C; UAArD,aH7sFO,W;UG8sFP,kBAmGmB,O;UAIGH,2B;UAAhB,OAAgB,cAAhB,C;YAAgB,yB;YACZ,cAiGwB,S AjGV,CAAU,WAAV,EAAuB,OAAvB,C;YACd,MAAO,WAAI,WAAJ,C;;UAEX,qBAAO,M;;;QA8FP,yB;O;KAd J,C;8FAiBA,yB;MA9FA,kF;MAAA,gD;MAAA,gE;MA8FA,gD;QAeW,6B;;UA1FS,gB;UALhB,oBAAoB,mCAA wB,CAAxB,C;UACpB,IAAI,kBAAiB,CAArB,C;YAAwB,4BAAO,OA8FL,OA9FK,C;YAAP,8B;;UACqB,kBAAh C,eAAa,gBAAgB,CAAhB,IAAb,C;UAAwC,sBA6F3B,OA7F2B,C;UAArD,aHtuFO,W;UGuuFP,YAAY,C;UACZ, kBA2F0B,O;UA1FV,2B;UAAhB,OAAgB,cAAhB,C;YAAgB,yB;YACZ,cAyF+B,SAzFjB,EAAU,cAAV,EAAU,s BAAV,WAAmB,WAAnB,EAAgC,OAAhC,C;YACd,MAAO,WAAI,WAAJ,C;;UAEX,4BAAO,M;;;QAsFP,gC;O; KAfJ,C;kFAkBA,+B;MAOoB,Q;MADhB,UAAe,C;MACC,2B;MAAhB,OAAgB,cAAhB,C;QAAgB,yB;QACZ,YA AO,SAAS,OAAT,CAAP,I;;MAEJ,OAAO,G;K;8FAGX,+B;MAOoB,Q;MADhB,UAAkB,G;MACF,2B;MAAhB,O AAgB,cAAhB,C;QAAgB,yB;QACZ,OAAO,SAAS,OAAT,C;;MAEX,OAAO,G;K;mFAGX,+B;MAUoB,Q;MADh B,UAAoB,C;MACJ,2B;MAAhB,OAAgB,cAAhB,C;QAAgB,yB;QACZ,OAAO,SAAS,OAAT,C;;MAEX,OAAO,G ;K;mFAGX,+B;MAUoB,Q;MADhB,UAAe,C;MACC,2B;MAAhB,OAAgB,cAAhB,C;QAAgB,yB;QACZ,YAAO,S AAS,OAAT,CAAP,I;;MAEJ,OAAO,G;K;mFAGX,yB;MAAA,SASoB,gB;MATpB,sC;QAUoB,Q;QADhB,Y;QAC

gB,2B;QAAhB,OAAgB,cAAhB,C;UAAgB,yB;UACZ,cAAO,SAAS,OAAT,CAAP,C;;QAEJ,OAAO,G;O;KAbX,C ;mFAgBA,yB;MlBjlFA,6B;MkBilFA,sC;QAWoB,Q;QADhB,UlBjlFmC,ckBilFnB,ClBjlFmB,C;QkBklFnB,2B;QA AhB,OAAgB,cAAhB,C;UAAgB,yB;UACZ,MIB/5FiD,ckB+5FjD,GIB/5F2D,KAAK,GkB+5FzD,SAAS,OAAT,Cl B/5FoE,KAAX,IAAf,C;;QkBi6FrD,OAAO,G;O;KAdX,C;mFAiBA,yB;MD/IFA,+B;MC+lFA,sC;QAWoB,Q;QAD hB, UD9lFqC, eAAW, oBC8lF/B, CD9lF+B, CAAX, C; QC+lFrB, 2B; QAAhB, OAAgB, cAAhB, C; UAAgB, vB; UACZ, CAABB, CAABB, CAABMD76FmD,eC66FnD,GD76F8D,KAAK,KC66F5D,SAAS,OAAT,CD76FuE,KAAX,CAAhB,C;;QC+6FvD,OAAO, G;O;KAdX,C;IAiBA,qC;MAIoB,UAMT,M;MANS,2B;MAAhB,OAAgB,cAAhB,C;QAAgB,yB;QACZ,IAAI,eAA J,C;UACI,MAAM,gCAAyB,2BAAwB,SAAxB,MAAzB,C;;;MAId,OAAO,mE;K;IAGX,qC;MAIoB,UAMT,M;MA NS,2B;MAAhB,OAAgB,cAAhB,C;QAAgB,yB;QACZ,IAAI,eAAJ,C;UACI,MAAM,gCAAyB,2BAAwB,SAAxB, MAAZB,C;;;MAId,OAAO,+D;K;IAGX,kC;MAWI,OAAO,oBAAS,IAAT,EAAe,IAAf,EAAsC,IAAtC,C;K;IAGX, +C;MAgBI,OAAO,sBAAS,IAAT,EAAe,IAAf,EAAsC,IAAtC,EAAwD,SAAxD,C;K;IAGX,mC;MAII,aAAa,iBAA a,mCAAwB,EAAxB,CAAb,C;MACb,kBAAc,KAAd,C;MA7uEgB,Q;MAAA,OA8uET,SA9uES,W;MAAhB,OAA gB,cAAhB,C;QAAgB,2B;QAAU,oB;QA8uEK,IAAI,CAAC,SAAD,IAAY,OA9uEX,SA8uEW,UAAhB,C;UAAiC, YAAU,I;UAA3C,mBAAiD,K;;UAAjD,mBAA8D,I;;QA9uEvE,qB;UA8uED,MA9uEqC,WAAI,SAAJ,C;;MA8uE1 D,OAAqB,M;K;IAGzB,sC;MAII,IAAI,QrBypJG,YAAQ,CqBzpJf,C;QAAwB,OAAY,SAAL,SAAK,C;MA3xE7B, kBAAY,gB;MA4BH,Q;MAAA,OAgwET,SAhwES,W;MAAhB,OAAgB,cAAhB,C;QAAgB,yB;QAAM,IAAI,CAg wEF,mBAhwEa,OAgwEb,CAhwEF,C;UAAyB,WAAY,WAAI,OAAJ,C;;MAgwE3D,OA/vEO,W;K;IAkwEX,sC; MAII,YAAqB,6BAAT,QAAS,C;MACrB,IAAI,KAAM,UAAV,C;QACI,OAAY,SAAL,SAAK,C;MAryET,kBAAY ,gB;MA4BH,Q;MAAA,OA0wET,SA1wES,W;MAAhB,OAAgB,cAAhB,C;QAAgB,yB;QAAM,IAAI,CA0wEF,qB A1wEa,OA0wEb,CA1wEF,C;UAAyB,WAAY,WAAI,OAAJ,C;;MA0wE3D,OAzwEO,W;K;IA4wEX,sC;MAII,YA AqB,UAAT,QAAS,C;MACrB,IAAI,KAAM,UAAV,C;QACI,OAAY,SAAL,SAAK,C:MA/yET,kBAAY,gB;MA4B H,Q;MAAA,OAoxET,SApxES,W;MAAhB,OAAgB,cAAhB,C;QAAgB,yB;QAAM,IAAI,CAoxEF,qBApxEa,OAo xEb,CApxEF,C;UAAyB,WAAY,WAAI,OAAJ,C;;MAoxE3D,OAnxEO,W;K;8FAsxEX,yB;MAAA,8C;MAAA,qC; QAKI,OAAO,iBAAM,OAAN,C;O;KALX,C;0FAQA,yB;MAAA,+D;MAAA,6B;MAAA,uC;QAUoB,Q;QAFhB,Y AAY,gB;QACZ,aAAa,gB;QACG,2B;QAAhB,OAAgB,cAAhB,C;UAAgB,yB;UACZ,IAAI,UAAU,OAAV,CAAJ, C;YACI,KAAM,WAAI,OAAJ,C;;YAEN,MAAO,WAAI,OAAJ,C;;;QAGf,OAAO,cAAK,KAAL,EAAY,MAAZ,C; O;KAjBX,C;IAoBA,kC;MAII,IAAI,oCAAJ,C;QAAwB,OAAY,OAAL,SAAK,EAAK,OAAL,C;MACpC,aAAa,gB; MACN,OAAP,MAAO,EAAO,SAAP,C;MACP,MAAO,WAAI,OAAJ,C;MACP,OAAO,M;K;IAGX,oC;MAII,aAA a,iBAAa,iBAAO,CAAP,IAAb,C;MACb,MAAO,gBAAO,SAAP,C;MACP,MAAO,WAAI,OAAJ,C;MACP,OAAO, M;K;IAGX,qC;MAII,IAAI,oCAAJ,C;QAAwB,OAAY,OAAL,SAAK,EAAK,QAAL,C;MACpC,aAAa,gB;MACN, OAAP,MAAO,EAAO,SAAP,C;MACA,SAAP,MAAO,EAAO,QAAP,C;MACP,OAAO,M;K;IAGX,qC;MAII,aAA a,iBAAa,SAAK,KAAL,GAAY,QAAS,OAArB,IAAb,C;MACb,MAAO,gBAAO,SAAP,C;MACA,SAAP,MAAO,E AAO,QAAP,C;MACP,OAAO,M;K;IAGX,qC;MAII,IAAI,oCAAJ,C;QAAwB,OAAY,OAAL,SAAK,EAAK,QAAL ,C;MACpC,aAAa,gB;MACN,OAAP,MAAO,EAAO,SAAP,C;MACA,OAAP,MAAO,EAAO,QAAP,C;MACP,OA AO,M;K;IAGX,qC;MAII,IAAI,mCAAJ,C;QACI,aAAa,iBAAa,SAAK,KAAL,GAAY,QAAS,KAArB,IAAb,C;QA Cb,MAAO,gBAAO,SAAP,C;QACP,MAAO,gBAAO,QAAP,C;QACP,OAAO,M;;QAEP,eAAa,iBAAa,SAAb,C;Q ACN,OAAP,QAAO,EAAO,QAAP,C;QACP,OAAO,Q;;K;IAIf,qC;MAII,aAAa,gB;MACN,OAAP,MAAO,EAAO, SAAP,C;MACA,SAAP,MAAO,EAAO,QAAP,C;MACP,OAAO,M;K;IAGX,qC;MAII,aAAa,iBAAa,SAAK,KAAL ,GAAY,EAAZ,IAAb,C;MACb,MAAO,gBAAO,SAAP,C;MACA,SAAP,MAAO,EAAO,QAAP,C;MACP,OAAO, M;K;4FAGX,yB;MAAA,4C;MAAA,qC;QAKI,OAAO,gBAAK,OAAL,C;O;KALX,C;8FAQA,yB;MAAA,4C;MA AA,qC;QAKI,OAAO,gBAAK,OAAL,C;O;KALX,C;IAQA,yD;MAgB+C,oB;QAAA,OAAY,C;MAAG,8B;QAAA, iBAA0B,K;MAOzE,Q;MANX,oBAA0B,IAApB,EAA0B,IAA1B,C;MACA,IAAI,0CAAwB,8BAA5B,C;QACI,eA Ae,SAAK,K;QACpB,qBAAqB,YAAW,IAAX,SAAsB,YAAW,IAAX,UAAmB,CAAvB,GAA0B,CAA1B,GAAiC, CAAnD,K;QACrB,aAAa,iBAAmB,cAAnB,C;QACb,gBAAY,CAAZ,C;QACA,Y;UAAO,c;UAAP,MAAgB,CAAT ,mBAAiB,QAAxB,E;YAAA,K;UACI,iBAAsB,eAAL,IAAK,EAAa,WAAW,OAAX,IAAb,C;UACtB,IAAI,aAAa,I AAb,IAAqB,CAAC,cAA1B,C;YAA0C,K;UhB3mGlD,WAAW,iBgB4mGa,UhB5mGb,C;UaCX,mBAAc,CAAd,Y G2mGwB, UH3mGxB, Y; YbA6B, egB2mGS, sBH1mG3B, OG0mGgC, GAAK, OAAL, IAAL, ChB3mGT, C;; UgB2mGAB, ChB3mGT, C;; UgB2mGAB, ChB3mGT, ChB3mGT, C;; UgB2mGAB, ChB3mGT, C;; UgB2mGAB, ChB3mGT, C;; UgB2mGAB, ChB3mGT, C;; UgB2mGAB, ChB3mGT, C;; UgB2mGAB, ChB3mGT, C;; UgB2mGAB, ChB3mGT, C;; UgB2mGAB, ChB3mGT, C;; UgB2mGAB, ChB3mGT, C;; UgB2mGAB, ChB3mGT, C;; UgB2mGAB, ChB3mGT, ChB3mGT, ChB3mrB,MAAO,WhB1mGR,IgB0mGQ,C;UACP,oBAAS,IAAT,I;;QAEJ,OAAO,M;;MAEX,eAAa,gB;MACiE,kBAA9E,

iBAAiB,oBAAjB,EAA6B,IAA7B,EAAmC,IAAnC,EAAyC,cAAzC,EAAuE,KAAvE,C;ME3uGA,OAAgB,qBAAh B,C;QAAgB,gC;QF4uGL,mBE5uGqB,OF4uGrB,C;;MAEX,OAAO,Q;K;IAGX,sE;MAkBkD,oB;QAAA,OAAY,C; MAAG,8B;QAAA,iBAA0B,K;MACvF,oBAAoB,IAApB,EAA0B,IAA1B,C;MACA,IAAI,0CAAwB,8BAA5B,C;Q ACI,eAAe,SAAK,K;QACpB,qBAAqB,YAAW,IAAX,SAAsB,YAAW,IAAX,UAAmB,CAAvB,GAA0B,CAA1B, GAAiC,CAAnD,K;QACrB,aAAa,iBAAa,cAAb,C;QACb,eAAa,kBAAc,SAAd,C;QACb,YAAY,C;QACZ,OAAgB, CAAT,qBAAiB,QAAxB,C;UACI,iBAAsB,eAAL,IAAK,EAAa,WAAW,KAAX,IAAb,C;UACtB,IAAI,CAAC,cAA D,IAAmB,aAAa,IAApC,C;YAA0C,K;UAC1C,QAAO,cAAK,KAAL,EAAY,QAAQ,UAAR,IAAZ,C;UACP,MAA O,WAAI,UAAU,QAAV,CAAJ,C;UACP,gBAAS,IAAT,I;;QAEJ,OAAO,M;;MAEX,eAAa,gB;MACgE,kBAA7E,i BAAiB,oBAAjB,EAA6B,IAA7B,EAAmC,IAAnC,EAAyC,cAAzC,EAAuE,IAAvE,C;MErxGA,OAAgB,qBAAhB, C;QAAgB,gC;QFsxGL,mBAAI,UEtxGiB,QFsxGjB,CAAJ,C;;MAEX,QAAQ,Q;K;IAGX,kC;MAqBoB,gB;MAHh B, gBAXW, KAWW, O; MACtB, WAAW, iBFzkGJ, MAAO, KEykGgB, mCAAwB, EAAxB, CFzkGhB, EEykG6C, SFzkGhB, EEykG6C, SFzkGhB, EEG7C,CEykGH,C;MACX,QAAQ,C;MACQ,2B;MAAhB,OAAgB,cAAhB,C;QAAgB,yB;QACZ,IAAI,KAAK,SAAT ,C;UAAoB,K;QACpB,IAAK,WAhBqB,GAgBP,OAhBO,EAAnB,KAgBqB,CAAM,UAAN,EAAM,kBAAN,SAhB F,CAgBrB,C;;MAhBT,OAkBO,I;K;+EAfX,yB;MAAA,kF;MAAA,gE;MFtkGA,iB;MEskGA,8C;QAWoB,UAEsB, M;QALtC,gBAAgB,KAAM,O;QACtB,WAAW,eFzkGJ,MAAO,KEykGgB,mCAAwB,EAAxB,CFzkGhB,EEykG6 C,SFzkG7C,CEykGH,C;QACX,QAAQ,C;QACQ,2B;QAAhB,OAAgB,cAAhB,C;UAAgB,yB;UACZ,IAAI,KAAK, SAAT,C;YAAoB,K;UACpB,IAAK,WAAI,UAAU,OAAV,EAAmB,MAAM,UAAN,EAAM,kBAAN,SAAnB,CAA J,C;;QAET,OAAO,I;O;KAfX,C;IAkBA,kC;MAkBI,YAAY,oB;MACZ,aAZW,KAYQ,W;MACnB,WAAW,iBFtm GJ,MAAO,KEsmGgB,mCAAwB,EAAxB,CFtmGhB,EEsmGmD,wBAbtD,KAasD,EAAwB,EAAxB,CFtmGnD,CE smGH,C;MACX,OAAO,KAAM,UAAN,IAAmB,MAAO,UAAjC,C;QACI,IAAK,WAfqB,GAeP,KAAM,OAfC,EA eO,MAAO,OAfd,CAerB,C;;MAfT,OAiBO,I;K;+EAdX,yB;MAAA,kF;MAAA,gE;MFlmGA,iB;MEkmGA,8C;QA QI,YAAY,oB;QACZ,aAAa,KAAM,W;QACnB,WAAW,eFtmGJ,MAAO,KEsmGgB,mCAAwB,EAAxB,CFtmGhB ,EEsmGmD,wBAAN,KAAM,EAAwB,EAAxB,CFtmGnD,CEsmGH,C;QACX,OAAO,KAAM,UAAN,IAAmB,MA AO,UAAjC,C;UACI,IAAK,WAAI,UAAU,KAAM,OAAhB,EAAwB,MAAO,OAA/B,CAAJ,C;;QAET,OAAO,I;O; KAdX,C;IAiBA,gC;MASW,sB;;QAaP,eAAe,oB;QACf,IAAI,CAAC,QAAS,UAAd,C;UAAyB,qBAAO,W;UAAP,u B;;QACzB,ahB9yGoD,gB;QgB+yGpD,cAAc,QAAS,O;QACvB,QAAO,QAAS,UAAhB,C;UACI,WAAW,QAAS,Q ;UACpB,MAAO,WAnBkB,GAmBJ,OAnBI,EAmBK,IAnBL,CAmBIB,C;UACP,UAAU,I;;QAEd,qBAAO,M;;;MA tBP,yB;K;8FAGJ,yB;MAAA,qD;MhBxyGA,+D;MgBwyGA,uC;QAUI,eAAe,oB;QACf,IAAI,CAAC,QAAS,UAA d,C;UAAyB,OAAO,W;QAChC,ahB9yGoD,gB;QgB+yGpD,cAAc,QAAS,O;QACvB,OAAO,QAAS,UAAhB,C;UA CI,WAAW,QAAS,O;UACpB,MAAO,WAAI,UAAU,OAAV,EAAmB,IAAnB,CAAJ,C;UACP,UAAU,I;;QAEd,OA AO,M;O;KAnBX,C;IAsBA,8F;MAQ6D,yB;QAAA,YAA0B,I;MAAM,sB;QAAA,SAAuB,E;MAAI,uB;QAAA,UA AwB,E;MAAI,qB;QAAA,QAAa,E;MAAI,yB;QAAA,YAA0B,K;MAAO,yB;QAAA,YAAoC,I;MAGtN,Q;MAFhB ,MAAO,gBAAO,MAAP,C;MACP,YAAY,C;MACI,2B;MAAhB,OAAgB,cAAhB,C;QAAgB,yB;QACZ,IAAI,iCA AU,CAAd,C;UAAiB,MAAO,gBAAO,SAAP,C;QACxB,IAAI,QAAQ,CAAR,IAAa,SAAS,KAA1B,C;UACW,gBA AP,MAAO,EAAc,OAAd,EAAuB,SAAvB,C;;UACJ,K;;MAEX,IAAI,SAAS,CAAT,IAAc,QAAQ,KAA1B,C;QAAi C,MAAO,gBAAO,SAAP,C;MACxC,MAAO,gBAAO,OAAP,C;MACP,OAAO,M;K;IAGX,4F;MAQwC,yB;QAA A,YAA0B,I;MAAM,sB;QAAA,SAAuB,E;MAAI,uB;QAAA,UAAwB,E;MAAI,qB;QAAA,QAAa,E;MAAI,yB;QA AA,YAA0B,K;MAAO,yB;QAAA,YAAoC,I;MACjN,OAAO,oBAAO,sBAAP,EAAwB,SAAxB,EAAmC,MAAnC, EAA2C,OAA3C,EAAoD,KAApD,EAA2D,SAA3D,EAAsE,SAAtE,CAAiF,W;K;4FAG5F,qB;MAKI,OAAO,S;K;I ASS,8C;MAAA,mB;QAAE,OAAA,eAAK,W;O;K;IAN3B,iC;MAMI,oCAAgB,8BAAhB,C;K;IAGJ,+B;MAOoB,Q ;MAFhB,UAAkB,G;MAClB,YAAiB,C;MACD,2B;MAAhB,OAAgB,cAhB,C;QAAgB,yB;QACZ,OAAO,O;QAC P,oBAAmB,qBAAnB,EAAmB,KAAnB,E;;MAEJ,OAAW,UAAS,CAAb,GAAgB,wCAAO,IAAvB,GAAgC,MAA M,K;K;IAGjD,+B;MAOoB,Q;MAFhB,UAAkB,G;MAClB,YAAiB,C;MACD,2B;MAAhB,OAAgB,cAAhB,C;QA AgB,yB;QACZ,OAAO,O;QACP,oBAAmB,qBAAnB,EAAmB,KAAnB,E;;MAEJ,OAAW,UAAS,CAAb,GAAgB, wCAAO,IAAvB,GAAgC,MAAM,K;K;IAGjD,+B;MAOoB,Q;MAFhB,UAAkB,G;MACIB,YAAiB,C;MACD,2B; MAAhB,OAAgB,cAAhB,C;QAAgB,yB;QACZ,OAAO,O;QACP,oBAAmB,qBAAnB,EAAmB,KAAnB,E;;MAEJ, OAAW,UAAS,CAAb,GAAgB,wCAAO,IAAvB,GAAgC,MAAM,K;K;IAGjD,+B;MAOoB,Q;MAFhB,UAAkB,G; MACIB, YAAiB, C; MACD, 2B; MAAhB, OAAgB, cAAhB, C; QAAgB, yB; QACZ, OAAO, O; QACP, oBAAmB, qBAAn

B,EAAmB,KAAnB,E;;MAEJ,OAAW,UAAS,CAAb,GAAgB,wCAAO,IAAvB,GAAgC,MAAM,K;K;IAGjD,+B;M AOoB,Q;MAFhB,UAAkB,G;MACIB,YAAiB,C;MACD,2B;MAAhB,OAAgB,cAAhB,C;QAAgB,yB;QACZ,OAA O,O;QACP,oBAAmB,qBAAnB,EAAmB,KAAnB,E;;MAEJ,OAAW,UAAS,CAAb,GAAgB,wCAAO,IAAvB,GAA gC,MAAM,K;K;IAGjD,+B;MAOoB,Q;MAFhB,UAAkB,G;MAClB,YAAiB,C;MACD,2B;MAAhB,OAAgB,cAAh B,C;QAAgB,yB;QACZ,OAAO,O;QACP,oBAAmB,qBAAnB,EAAmB,KAAnB,E;;MAEJ,OAAW,UAAS,CAAb,G AAgB,wCAAO,IAAvB,GAAgC,MAAM,K;K;IAGjD,2B;MAMoB,Q;MADhB,UAAe,C;MACC,2B;MAAhB,OAA gB,cAAhB,C;QAAgB,yB;QACZ,YAAO,O;;MAEX,OAAO,G;K;IAGX,2B;MAMoB,Q;MADhB,UAAe,C;MACC,2 B;MAAhB,OAAgB,cAAhB,C;QAAgB,yB;QACZ,YAAO,O;;MAEX,OAAO,G;K;IAGX,2B;MAMoB,Q;MADhB, UAAe,C;MACC,2B;MAAhB,OAAgB,cAAhB,C;QAAgB,yB;QACZ,YAAO,OAAP,I;;MAEJ,OAAO,G;K;IAGX,2 B;MAMoB,Q;MADhB,Y;MACgB,2B;MAAhB,OAAgB,cAAhB,C;QAAgB,yB;QACZ,cAAO,OAAP,C;;MAEJ,OA AO,G;K;IAGX,2B;MAMoB,Q;MADhB,UAAiB,G;MACD,2B;MAAhB,OAAgB,cAAhB,C;QAAgB,yB;QACZ,OA AO,O;;MAEX,OAAO,G;K;IAGX,2B;MAMoB,Q;MADhB,UAAkB,G;MACF,2B;MAAhB,OAAgB,cAAhB,C;QA AgB,yB;QACZ,OAAO,O;;MAEX,OAAO,G;K;IGl+GX,uC;MAOI,OAAO,SAAM,CAAN,EAAS,SAAM,CAAN,E AAS,CAAT,EAAY,UAAZ,CAAT,EAAkC,UAAlC,C;K;IAGX,oC;MAOI,OAAW,UAAW,SAAQ,CAAR,EAAW,C AAX,CAAX,IAA4B,CAAhC,GAAmC,CAAnC,GAA0C,C;K;IAmDrD,wC;MAQc,Q;MADV,UAAU,C;MACV,wB AAU,KAAV,gB;QAAU,QAAA,KAAV,M;QAAiB,IAAI,UAAW,SAAQ,GAAR,EAAa,CAAb,CAAX,GAA6B,CA AjC,C;UAAoC,MAAM,C;;MAC3D,OAAO,G;K;IA+GX,uC;MAOI,OAAO,SAAM,CAAN,EAAS,SAAM,CAAN,E AAS,CAAT,EAAY,UAAZ,CAAT,EAAkC,UAAlC,C;K;IAGX,oC;MAOI,OAAW,UAAW,SAAQ,CAAR,EAAW,C AAX,CAAX,IAA4B,CAAhC,GAAmC,CAAnC,GAA0C,C;K;IAmDrD,wC;MAQc,Q;MADV,UAAU,C;MACV,wB AAU,KAAV,gB;QAAU,QAAA,KAAV,M;QAAiB,IAAI,UAAW,SAAQ,GAAR,EAAa,CAAb,CAAX,GAA6B,CA AjC,C;UAAoC,MAAM,C;;MAC3D,OAAO,G;K;oGCnXX,yB;MAAA,iE;MAAA,uC;QAS8C,IAAnC,I;QAAA,+B; ;UAYS,U;UAAA,SnBgVoE,iBAAQ,W;UmBhV5F,OAAgB,gBAAhB,C;YAAgB,2B;YACZ,aAbwB,SAaX,CAAU, OAAV,C;YACb,IAAI,cAAJ,C;cACI,8BAAO,M;cAAP,gC;;;UAGR,8BAAO,I;;;QAlBA,kC;QAAA,iB;UAAmC,M AAM,gCAAuB,4DAAvB,C;;QAAhD,QAAQ,I;Q;KATX,C;gHAYA,gC;MASoB,Q;MAAA,QAAA,SnBgVoE,QA AQ,W;MmBhV5F,OAAgB,cAAhB,C;QAAgB,yB;QACZ,aAAa,UAAU,OAAV,C;QACb,IAAI,cAAJ,C;UACI,OA AO,M;;;MAGf,OAAO,I;K;IAGX,6B;MAII,IAAI,mBAAQ,CAAZ,C;QACI,OAAO,W;MACX,eAAe,iBAAQ,W;M ACvB,IAAI,CAAC,QAAS,UAAd,C;QACI,OAAO,W;MACX,YAAY,QAAS,O;MACrB,IAAI,CAAC,QAAS,UAA d,C;QACI,OAAO,OnBgQiD,SmBhQ1C,KnBgQ+C,IAAL,EmBhQ1C,KnBgQoD,MAAV,CmBhQjD,C;;MACX,aA Aa,iBAAsB,cAAtB,C;MACb,MAAO,WnB8PqD,SmB9PjD,KnB8PsD,IAAL,EmB9PjD,KnB8P2D,MAAV,CmB9P rD,C;;QAEwB,kBAAhB,QAAS,O;QAApB,MAAO,WnB4PiD,SAAK,eAAL,EAAU,iBAAV,CmB5PjD,C;;MACO, QAAT,QAAS,W;MACIB,OAAO,M;K;uFAGX,yB;MAAA,+D;MAsBA,gD;MAtBA,uC;QAMW,kBAAU,gB;QAo BD,Q;QAAA,OnByRoE,iBAAQ,W;QmBzR5F,OAAgB,cAAhB,C;UAAgB,yB;UACZ,WArB6B,SAqBlB,CAAU,O AAV,C;UACC,OAAZ,WAAY,EAAO,IAAP,C;;QAtBhB,OAwBO,W;O;KA9BX,C;uFASA,yB;MAAA,+D;MAwB A,gD;MAxBA,uC;QAUW,kBAAU,gB;QAsBD,Q;QAAA,OnB0QoE,iBAAQ,W;QmB1Q5F,OAAgB,cAAhB,C;UA AgB,yB;UACZ,WAvB6B,SAuBIB,CAAU,OAAV,C;UACC,OAAZ,WAAY,EAAO,IAAP,C;;QAxBhB,OA0BO,W; O;KApCX,C;2FAaA,yB;MAAA,gD;MAAA,oD;QAIoB,Q;QAAA,OAAA,SnByRoE,QAAQ,W;QmBzR5F,OAAgB ,cAAhB,C;UAAgB,yB;UACZ,WAAW,UAAU,OAAV,C;UACC,OAAZ,WAAY,EAAO,IAAP,C;;QAEhB,OAAO, W;O;KARX,C;2FAWA,yB;MAAA,gD;MAAA,oD;QAQoB,Q;QAAA,OAAA,SnB0QoE,QAAQ,W;QmB1Q5F,OA AgB,cAAhB,C;UAAgB,yB;UACZ,WAAW,UAAU,OAAV,C;UACC,OAAZ,WAAY,EAAO,IAAP,C;;QAEhB,OA AO,W;O;KAZX,C;8EAeA,yB;MAAA,gE;MAAA,uC;QAOW,kBAAM,eAAa,cAAb,C;QA2BA,Q;QAAA,OnBiOu E,iBAAQ,W;QmBjO5F,OAAa,cAAb,C;UAAa,sB;UACT,WAAY,WA5BiB,SA4Bb,CAAU,IAAV,CAAJ,C;;QA5B hB,OA6BO,W;O;KApCX,C;4FAUA,yB;MAAA,+D;MAAA,uC;QAOW,kBAAa,gB;QAgFJ,Q;QAAA,OnBkKoE,i BAAQ,W;QmBlK5F,OAAgB,cAAhB,C;UAAgB,yB;UAxEK,U;UAAA,cARe,SAQf,CAwEQ,OAxER,W;YAAsC,6 B;;;QAR3D,OASO,W;O;KAhBX,C;gGAUA,yB;MAAA,oD;QA6EoB,Q;QAAA,OnBkKoE,iBAAQ,W;QmBlK5F, OAAgB,cAAhB,C;UAAgB,yB;UAxEK,U;UAAA,wBAwEQ,OAxER,W;YAAsC,6B;;;QAC3D,OAAO,W;O;KAN X,C;kFASA,6C;MAKiB,Q;MAAA,OAAA,SnBiOuE,QAAQ,W;MmBjO5F,OAAa,cAAb,C;QAAa,sB;QACT,WAA Y,WAAI,UAAU,IAAV,CAAJ,C;;MAChB,OAAO,W;K;8EAGX,gC;MAWoB,Q;MADhB,IAAI,mBAAJ,C;QAAe, OAAO,I;MACN,OAAA,SnBiNoE,QAAQ,W;MmBjN5F,OAAgB,cAAhB,C;QAAgB,yB;QAAM,IAAI,CAAC,UA

AU,OAAV,CAAL,C;UAAyB,OAAO,K;;MACtD,OAAO,I;K;IAGX,2B;MAMI,OAAO,CAAC,mB;K;+EAGZ,gC; MAOoB,Q;MADhB,IAAI,mBAAJ,C;QAAe,OAAO,K;MACN,OAAA,SnB6LoE,QAAQ,W;MmB7L5F,OAAgB,cA AhB,C;QAAgB,yB;QAAM,IAAI,UAAU,OAAV,CAAJ,C;UAAwB,OAAO,I;;MACrD,OAAO,K;K;mFAGX,qB;M AKI,OAAO,c;K;mFAGX,gC;MAMoB,Q;MAFhB,IAAI,mBAAJ,C;QAAe,OAAO,C;MACtB,YAAY,C;MACI,OA AA,SnB2KoE,QAAQ,W;MmB3K5F,OAAgB,cAAhB,C;QAAgB,yB;QAAM,IAAI,UAAU,OAAV,CAAJ,C;UAAw B,qB;;MAC9C,OAAO,K;K;sFAGX,6B;MAKoB,Q;MAAA,OAAA,SnBkKoE,QAAQ,W;MmBlK5F,OAAgB,cAAh B,C;QAAgB,yB;QAAM,OAAO,OAAP,C;;K;kFAG1B,yB;MJ+qDA,sE;MI/qDA,sC;QAYmB,kBAAR,iB;QAAQ,g B;;UJ8qDf,eAAe,sB;UACf,IAAI,CAAC,QAAS,UAAd,C;YAAyB,MAAM,6B;UAC/B,cAAc,QAAS,O;UACvB,IA AI,CAAC,QAAS,UAAd,C;YAAyB,eAAO,O;YAAP,iB;;UACzB,eIlrDqB,QJkrDN,CAAS,OAAT,C;;YAEX,QAA Q,QAAS,Q;YACjB,QIrrDiB,QJqrDT,CAAS,CAAT,C;YACR,IAAI,2BAAW,CAAX,KAAJ,C;cACI,UAAU,C;cAC V,WAAW,C;;;UAED,QAAT,QAAS,W;UAClB,eAAO,O;;;QI3rDP,mB;O;KAZJ,C;8FAeA,+B;MAQmB,kBAAR,i B;MAAQ,sB;;QJ0rDf,eAAe,sB;QACf,IAAI,CAAC,QAAS,UAAd,C;UAAyB,qBAAO,I;UAAP,uB;;QACzB,cAAc, QAAS,O;QACvB,IAAI,CAAC,QAAS,UAAd,C;UAAyB,qBAAO,O;UAAP,uB;;QACzB,eI9rD2B,QJ8rDZ,CAAS, OAAT,C;;UAEX,QAAQ,QAAS,O;UACjB,QIjsDuB,QJisDf,CAAS,CAAT,C;UACR,IAAI,2BAAW,CAAX,KAAJ, C;YACI,UAAU,C;YACV,WAAW,C;;;QAED,QAAT,QAAS,W;QACIB,qBAAO,O;;;MIvsDP,yB;K;mFAGJ,yB;M JusDA,sE;MFn3DA,iB;MM4KA,sC;QJotDI,eIvsDO,iBJusDQ,W;QACf,IAAI,CAAC,QAAS,UAAd,C;UAAyB,MA AM,6B;QAC/B,eIzsDqB,QJysDN,CAAS,QAAS,OAAlB,C;QACf,OAAO,QAAS,UAAhB,C;UACI,QI3sDiB,QJ2s DT,CAAS,QAAS,OAAlB,C;UACR,WF73DG,MAAO,KE63DO,QF73DP,EE63DiB,CF73DjB,C;;QMiLd,OJ8sDO, Q;O;KI3tDX,C;mFAgBA,yB;MJ8sDA,sE;MFr5DA,iB;MMuMA,sC;QJ2tDI,eI9sDO,iBJ8sDQ,W;QACf,IAAI,CAA C,QAAS,UAAd,C;UAAyB,MAAM,6B;QAC/B,eIhtDqB,QJgtDN,CAAS,QAAS,OAAlB,C;QACf,OAAO,QAAS,U AAhB,C;UACI,QIItDiB,QJktDT,CAAS,QAAS,QAAIB,C;UACR,WF/5DG,MAAQ,KE+5DO,QF/5DP,EE+5DiB,C F/5DjB,C;;QM4Md,OJqtDO,Q;O;KIluDX,C;mFAgBA,yB;MJqtDA,sE;MIrtDA,sC;QJguDI,eIrtDO,iBJqtDQ,W;QA Cf,IAAI,CAAC,QAAS,UAAd,C;UAAyB,MAAM,6B;QAC/B,eIvtDqB,QJutDN,CAAS,QAAS,OAAIB,C;QACf,O AAO,QAAS,UAAhB,C;UACI,QIztDiB,QJytDT,CAAS,QAAS,OAAlB,C;UACR,IAAI,2BAAW,CAAX,KAAJ,C;Y ACI,WAAW,C;;;QI3tDnB,OJ8tDO,Q;O;KIzuDX,C;+FAcA,yB;MN1NA,iB;MM0NA,sC;QAWmB,kBAAR,iB;QA AQ,sB;;UJ8tDf,eAAe,sB;UACf,IAAI,CAAC,QAAS,UAAd,C;YAAyB,qBAAO,I;YAAP,uB;;UACzB,eIhuD2B,QJ guDZ,CAAS,QAAS,OAAlB,C;UACf,OAAO,QAAS,UAAhB,C;YACI,QIluDuB,QJkuDf,CAAS,QAAS,OAAlB,C; YACR,WFh8DG,MAAO,KEg8DO,QFh8DP,EEg8DiB,CFh8DjB,C;;UEk8Dd,qBAAO,Q;;;QIruDP,yB;O;KAXJ,C; +FAcA,yB;MNnPA,iB;MMmPA,sC;QAWmB,kBAAR,iB;QAAQ,sB;;UJquDf,eAAe,sB;UACf,IAAI,CAAC,QAAS ,UAAd,C;YAAyB,qBAAO,I;YAAP,uB;;UACzB,eIvuD2B,QJuuDZ,CAAS,QAAS,OAAlB,C;UACf,OAAO,QAAS, iB,CFh+DjB,C;;UEk+Dd,qBAAO,O;;;QI5uDP,yB;O;KAXJ,C;+FAcA,+B;MASmB,kBAAR,iB;MAAO,sB;;QJ4uD f,eAAe,sB;QACf,IAAI,CAAC,QAAS,UAAd,C;UAAyB,qBAAO,I;UAAP,uB;;QACzB,eI9uD2B,QJ8uDZ,CAAS,Q AAS,OAAlB,C;QACf,OAAO,QAAS,UAAhB,C;UACI,QIhvDuB,QJgvDf,CAAS,QAAS,OAAlB,C;UACR,IAAI,2 BAAW,CAAX,KAAJ,C;YACI,WAAW,C;;;QAGnB,qBAAO,Q;;;MIrvDP,yB;K;0FAGJ,yB;MJqvDA,sE;MIrvDA,k D;QJgwDI,eIrvDO,iBJqvDQ,W;QACf,IAAI,CAAC,QAAS,UAAd,C;UAAyB,MAAM,6B;QAC/B,eIvvDqC,QJuvD tB,CAAS,QAAS,OAAlB,C;QACf,OAAO,QAAS,UAAhB,C;UACI,QIzvDiC,QJyvDzB,CAAS,QAAS,OAAlB,C;U ACR,II1vDqB,UJ0vDN,SAAQ,QAAR,EAAkB,CAAlB,CAAX,GAAkC,CAAtC,C;YACI,WAAW,C;;;QI3vDnB,OJ 8vDO,Q;O;KIzwDX,C;sGAcA,2C;MASmB,kBAAR,iB;MAAQ,0B;;QJ8vDf,eAAe,sB;QACf,IAAI,CAAC,QAAS, UAAd,C;UAAyB,yBAAO,I;UAAP,2B;;QACzB,eIhwD2C,QJgwD5B,CAAS,QAAS,OAAlB,C;QACf,OAAO,QAA S,UAAhB,C;UACI,QIIwDuC,QJkwD/B,CAAS,QAAS,OAAlB,C;UACR,IInwD2B,UJmwDZ,SAAQ,QAAR,EAAk B,CAAlB,CAAX,GAAkC,CAAtC,C;YACI,WAAW,C;;;QAGnB,yBAAO,Q;;;MIvwDP,6B;K;sFAGJ,yB;MAAA,k D;MAAA,wC;QAUI,OAAe,QAAR,iBAAQ,EAAQ,UAAR,C;O;KAVnB,C;kGAaA,yB;MAAA,8D;MAAA,wC;QA MI,OAAe,cAAR,iBAAQ,EAAc,UAAd,C;O;KANnB,C;kFASA,yB;MJi4DA,sE;MIj4DA,sC;QAYmB,kBAAR,iB;Q AAQ,gB;;UJg4Df,eAAe,sB;UACf,IAAI,CAAC,QAAS,UAAd,C;YAAyB,MAAM,6B;UAC/B,cAAc,QAAS,O;UA CvB,IAAI,CAAC,QAAS,UAAd,C;YAAyB,eAAO,O;YAAP,iB;;UACzB,eIp4DqB,QJo4DN,CAAS,OAAT,C;;YAE X,QAAQ,QAAS,O;YACjB,QIv4DiB,QJu4DT,CAAS,CAAT,C;YACR,IAAI,2BAAW,CAAX,KAAJ,C;cACI,UAA U,C;cACV,WAAW,C;;;UAED,QAAT,QAAS,W;UAClB,eAAO,O;;;QI74DP,mB;O;KAZJ,C;8FAeA,+B;MAQmB,

kBAAR,iB;MAAQ,sB;;QJ44Df,eAAe,sB;QACf,IAAI,CAAC,QAAS,UAAd,C;UAAyB,qBAAO,I;UAAP,uB;;QAC zB,cAAc,QAAS,O;QACvB,IAAI,CAAC,QAAS,UAAd,C;UAAyB,qBAAO,O;UAAP,uB;;QACzB,eIh5D2B,QJg5D Z,CAAS,OAAT,C;;UAEX,QAAQ,QAAS,O;UACjB,QIn5DuB,QJm5Df,CAAS,CAAT,C;UACR,IAAI,2BAAW,CA AX,KAAJ,C;YACI,UAAU,C;YACV,WAAW,C;;;QAED,QAAT,QAAS,W;QACIB,qBAAO,O;;;MIz5DP,yB;K;mF AGJ,yB;MJy5DA,sE;MFjhEA,iB;MMwHA,sC;QJs6DI,eIz5DO,iBJy5DQ,W;QACf,IAAI,CAAC,QAAS,UAAd,C; UAAyB,MAAM,6B;QAC/B,eI35DqB,QI25DN,CAAS,QAAS,OAAlB,C;QACf,OAAO,QAAS,UAAhB,C;UACI,Q I75DiB,QJ65DT,CAAS,QAAS,QAAlB,C;UACR,WF3hEG,MAAQ,KE2hEQ,QF3hEP,EE2hEiB,CF3hEjB,C;;QM6 Hd,OJg6DO,Q;O;KI76DX,C;mFAgBA,yB;MJg6DA,sE;MFnjEA,iB;MMmJA,sC;QJ66DI,eIh6DO,iBJg6DQ,W;QA Cf,IAAI,CAAC,QAAS,UAAd,C;UAAyB,MAAM,6B;QAC/B,eII6DqB,QJk6DN,CAAS,QAAS,OAAlB,C;QACf,O AAO,QAAS,UAAhB,C;UACI,QIp6DiB,QJo6DT,CAAS,QAAS,OAAlB,C;UACR,WF7jEG,MAAO,KE6jEO,QF7j EP,EE6jEiB,CF7jEjB,C;;QMwJd,OJu6DO,Q;O;KIp7DX,C;mFAgBA,yB;MJu6DA,sE;MIv6DA,sC;QJk7DI,eIv6D O,iBJu6DQ,W;QACf,IAAI,CAAC,QAAS,UAAd,C;UAAyB,MAAM,6B;QAC/B,eIz6DqB,QJy6DN,CAAS,QAAS, OAAIB,C;QACf,OAAO,QAAS,UAAhB,C;UACI,QI36DiB,QJ26DT,CAAS,QAAS,OAAIB,C;UACR,IAAI,2BAA W,CAAX,KAAJ,C;YACI,WAAW,C;;;QI76DnB,OJg7DO,Q;O;KI37DX,C;+FAcA,yB;MNtKA,iB;MMsKA,sC;QA WmB,kBAAR,iB;QAAQ,sB;;UJg7Df,eAAe,sB;UACf,IAAI,CAAC,QAAS,UAAd,C;YAAyB,qBAAO,I;YAAP,uB; ;UACzB,eII7D2B,QJk7DZ,CAAS,QAAS,QAAB,C;UACf,QAAQ,QAAS,UAAhB,C;YACI,QIp7DuB,QJo7Df,CA AS,QAAS,OAAlB,C;YACR,WF9lEG,MAAO,KE8lEO,QF9lEP,EE8lEiB,CF9lEjB,C;;UEgmEd,qBAAO,Q;;;QIv7 DP,yB;O;KAXJ,C;+FAcA,yB;MN/LA,iB;MM+LA,sC;QAWmB,kBAAR,iB;QAAQ,sB;;UJu7Df,eAAe,sB;UACf,I AAI,CAAC,QAAS,UAAd,C;YAAyB,qBAAO,I;YAAP,uB;;UACzB,eIz7D2B,QJy7DZ,CAAS,QAAS,OAAIB,C;U ACf,OAAO,QAAS,UAAhB,C;YACI,QI37DuB,QJ27Df,CAAS,QAAS,OAAlB,C;YACR,WF9nEG,MAAO,KE8nE O,QF9nEP,EE8nEiB,CF9nEjB,C;;UEgoEd,qBAAO,Q;;;QI97DP,yB;O;KAXJ,C;+FAcA,+B;MASmB,kBAAR,iB; MAAQ,sB;;QJ87Df,eAAe,sB;QACf,IAAI,CAAC,QAAS,UAAd,C;UAAyB,qBAAO,I;UAAP,uB;;QACzB,eIh8D2B ,QJg8DZ,CAAS,QAAS,OAAlB,C;QACf,OAAO,QAAS,UAAhB,C;UACI,QIl8DuB,QJk8Df,CAAS,QAAS,OAAlB ,C;UACR,IAAI,2BAAW,CAAX,KAAJ,C;YACI,WAAW,C;;;QAGnB,qBAAO,Q;;;MIv8DP,yB;K;0FAGJ,yB;MJu8 DA,sE;MIv8DA,kD;QJk9DI,eIv8DO,iBJu8DQ,W;QACf,IAAI,CAAC,QAAS,UAAd,C;UAAyB,MAAM,6B;QAC/ B,eIz8DqC,QJy8DtB,CAAS,QAAS,QAAB,C;QACf,QAAQ,QAAS,UAAhB,C;UACI,QI38DiC,QJ28DzB,CAAS, QAAS,OAAIB,C;UACR,II58DqB,UJ48DN,SAAQ,QAAR,EAAkB,CAAIB,CAAX,GAAkC,CAAtC,C;YACI,WAA W,C;;;QI78DnB,OJg9DO,Q;O;KI39DX,C;sGAcA,2C;MASmB,kBAAR,iB;MAAQ,0B;;QJg9Df,eAAe,sB;QACf,I AAI,CAAC,QAAS,UAAd,C;UAAyB,yBAAO,I;UAAP,2B;;QACzB,eIl9D2C,QJk9D5B,CAAS,QAAS,OAAlB,C;Q ACf,OAAO,QAAS,UAAhB,C;UACI,QIp9DuC,QJo9D/B,CAAS,QAAS,OAAlB,C;UACR,IIr9D2B,UJq9DZ,SAA Q,QAAR,EAAkB,CAAlB,CAAX,GAAkC,CAAtC,C;YACI,WAAW,C;;;QAGnB,yBAAO,Q;;;MIz9DP,6B;K;sFAG J,yB;MAAA,kD;MAAA,wC;QAUI,OAAe,QAAR,iBAAQ,EAAQ,UAAR,C;O;KAVnB,C;kGAaA,yB;MAAA,8D; MAAA,wC;QAMI,OAAe,cAAR,iBAAQ,EAAc,UAAd,C;O;KANnB,C;IASA,4B;MAMI,OAAO,mB;K;iFAGX,gC; MAOoB,Q;MADhB,IAAI,mBAAJ,C;QAAe,OAAO,I;MACN,OAAA,SnBjLoE,QAAQ,W;MmBiL5F,OAAgB,cAA hB,C;QAAgB,yB;QAAM,IAAI,UAAU,OAAV,CAAJ,C;UAAwB,OAAO,K;;MACrD,OAAO,I;K;oFAGX,6B;MA KmC,Q;MAAA,OnB1LqD,iBAAQ,W;MmB0L7E,OAAgB,cAAhB,C;QAAgB,yB;QAAM,OAAO,OAAP,C;;MAAr C,gB;K;kGAGJ,yB;MAAA,6B;MAAA,sC;MJ4wCA,wE;MI5wCA,2BAQiB,yB;QJowCjB,wE;eIpwCiB,0B;UAAA ,4B;YAAU,kBAAR,iB;YAAQ,aAAe,c;YJ2wCzB,gB;YADb,YAAY,C;YACC,6B;YAAb,OAAa,cAAb,C;cAAa,sB; cAAM,OAAO,oBAAmB,cAAnB,EAAmB,sBAAnB,UAAP,EAAoC,IAApC,C;;YI3wC2B,W;W;S;OAAjC,C;MAR jB,oC;QJmxCiB,gB;QADb,YAAY,C;QACC,OI3wCE,iBJ2wCF,W;QAAb,OAAa,cAAb,C;UAAa,sB;UAAM,OAA O,oBAAmB,cAAnB,EAAmB,sBAAnB,UAAP,EAAoC,IAApC,C;;QI3wCnB,gB;O;KARJ,C;4FAWA,qB;MAKI,O AAO,iB;K;IAGX,iC;MAII,OAAe,aAAR,iBAAQ,C;K;IChkBnB,kC;MAEI,gBCmE2D,8BAAY,c;MDIEvE,IAAI,S AAU,OAAV,GAAmB,CAAvB,C;QACW,Q;QAAA,IAAI,cAAQ,GAAZ,C;UAAA,OAAsB,S;;uBAAe,qBAAU,CA AV,C;UAAA,YAAe,SE0Oc,WF1OM,CE0ON,CAxCf,c;UFlMnD,OG8MoD,2BAAL,GAAkB,K;;QH9MxE,W;;MA EJ,OAAuB,oBAAhB,wBAAgB,C;K;IzBD3B,6B;MAOI,IAAI,mBAAJ,C;QACI,MAAM,2BAAuB,iBAAc,SAAd,e AAvB,C;MACV,OAAO,SAAK,M;K;IAGhB,6B;MAOI,IAAI,mBAAJ,C;QACI,MAAM,2BAAuB,iBAAc,SAAd,e AAvB,C;MACV,OAAO,SAAK,M;K;IAGhB,6B;MAOI,IAAI,mBAAJ,C;QACI,MAAM,2BAAuB,iBAAc,SAAd,e AAvB,C;MACV,OAAO,SAAK,M;K;IAGhB,mC;MAKI,OAAW,mBAAJ,GAAe,IAAf,GAAyB,SAAK,M;K;IAGz

C,mC;MAKI,OAAW,mBAAJ,GAAe,IAAf,GAAyB,SAAK,M;K;IAGzC,mC;MAKI,OAAW,mBAAJ,GAAe,IAAf, GAAyB,SAAK,M;K;IAGzC,4B;MASI,IAAI,mBAAJ,C;QACI,MAAM,2BAAuB,iBAAc,SAAd,eAAvB,C;MACV, OAAO,SAAK,K;K;IAGhB,4B;MASI,IAAI,mBAAJ,C;QACI,MAAM,2BAAuB,iBAAc,SAAd,eAAvB,C;MACV,O AAO,SAAK,K;K;IAGhB,4B;MASI,IAAI,mBAAJ,C;QACI,MAAM,2BAAuB,iBAAc,SAAd,eAAvB,C;MACV,OA AO,SAAK,K;K;IAGhB,kC;MAOI,OAAW,mBAAJ,GAAe,IAAf,GAAyB,SAAK,K;K;IAGzC,kC;MAOI,OAAW,m BAAJ,GAAe,IAAf,GAAyB,SAAK,K;K;IAGzC,kC;MAOI,OAAW,mBAAJ,GAAe,IAAf,GAAyB,SAAK,K;K;gFA GzC,yB;MAAA,mC;MAAA,2C;MAAA,4B;QAQI,OAAO,kBAAO,cAAP,C;O;KARX,C;gFAWA,yB;MAAA,mC; MAAA,2C;MAAA,4B;QAQI,OAAO,kBAAO,cAAP,C;O;KARX,C;gFAWA,yB;MAAA,mC;MAAA,2C;MAAA,4 B;QAQI,OAAO,kBAAO,cAAP,C;O;KARX,C;IAWA,sC;;QAQQ,OAAc,QAAP,MAAO,EAAQ,SAAR,C;;QAChB, +C;UACE,MAAM,2BAAuB,CAAE,QAAzB,C;;UAHV,O;;K;IAOJ,sC;;QAQQ,OAAc,SAAP,MAAO,EAAS,SAAT C;;QAChB,+C;UACE,MAAM,2BAAuB,CAAE,QAAzB,C;;UAHV,O;;K;IAOJ,sC;;QAQQ,OAAiD,OAA1C,MAA O,iBAAQ,e6BzKgB,I7ByKxB,EAAoB,CAAA,c6BzKI,I7ByKJ,IAAY,CAAZ,IAApB,CAAmC,C;;QACnD,+C;UA CE,MAAM,2BAAuB,CAAE,QAAzB,C;;UAHV,O;;K;4FAOJ,yB;MAAA,mC;MAAA,uD;MAAA,4B;QAOI,OAA O,wBAAa,cAAb,C;O;KAPX,C;4FAUA,yB;MAAA,mC;MAAA,uD;MAAA,4B;QAOI,OAAO,wBAAa,cAAb,C;O; KAPX,C;4FAUA,yB;MAAA,mC;MAAA,uD;MAAA,4B;QAOI,OAAO,wBAAa,cAAb,C;O;KAPX,C;IAUA,4C;M AMI,IAAI,mBAAJ,C;QACI,OAAO,I;MACX,OAAc,QAAP,MAAO,EAAQ,SAAR,C;K;IAGIB,4C;MAMI,IAAI,m BAAJ,C;QACI,OAAO,I;MACX,OAAc,SAAP,MAAO,EAAS,SAAT,C;K;IAGIB,4C;MAMI,IAAI,mBAAJ,C;QAC I,OAAO,I;MACX,OAAiD,OAA1C,MAAO,iBAAQ,e6B3OoB,I7B2O5B,EAAoB,CAAA,c6B3OQ,I7B2OR,IAAY, CAAZ,IAApB,CAAmC,C;K;mFAGrD,8B;MAQI,OAAO,mBAAmB,2BAAS,OAAT,C;K;oFAG9B,8B;MAQI,OA AO,mBAAmB,2BAAS,OAAT,C;K;oFAG9B,8B;MAQI,OAAO,mBAAmB,2BAAS,OAAT,C;K;IAG9B,uC;MAKI, OAAO,2BAAe,KAAf,C;K;IAGX,uC;MAKI,OAAO,2BAAe,oBAAN,KAAM,CAAf,C;K;IAGX,uC;MAKI,OAAO, 2BAAe,KAAf,C;K;IAGX,uC;MAOI,OAAO,2BAAe,KAAf,C;K;IAGX,uC;MAOI,OAAO,2BAAe,KAAf,C;K;IAG AOI,OAAO,2BAAe,KAAf,C;K;oFAGX,yB;MAAA,6C;MAAA,8B;MAAA,+C;MAAA,mC;QAKY,Q;QAAR,OA AkC,SAA1B,gEAA0B,EAAS,KAAT,C;O;KALtC,C;oFAQA,yB;MAAA,6C;MAAA,8B;MAAA,+C;MAAA,mC;Q AKY,Q;QAAR,OAAmC,SAA3B,gEAA2B,EAAS,KAAT,C;O;KALvC,C;IAQA,uC;MiB3SW,SjBkTM,mBAAN,K AAM,C;MAAb,OAA0C,UAAJ,GAAgB,2BAAS,EAAT,CAAhB,GAAkC,K;K;IAG5E,uC;MiBrTW,SjB4TM,kBA AN, KAAM, C; MAAb, OAA2C, UAAJ, GAAgB, 2BAAS, EAAT, CAAhB, GAAkC, K; K; IAG7E, uC; MiB/TW, SjBsUM, AN, CAABB, CAABB, CAoBAAN,KAAM,C;MAAb,OAA2C,UAAJ,GAAgB,2BAAS,EAAT,CAAhB,GAAkC,K;K;IAG7E,uC;MiBzUW,SjB gVM,qBAAN,KAAM,C;MAAb,OAA4C,UAAJ,GAAgB,2BAAS,EAAT,CAAhB,GAAkC,K;K;IAG9E,uC;MAKI, OAAO,2BAAe,KAAf,C;K;IAGX,uC;MiB3VW,SjBkWM,mBAAN,KAAM,C;MAAb,OAA0C,UAAJ,GAAgB,2BA AS,EAAT,CAAhB,GAAkC,K;K;IAG5E,uC;MiBrWW,SjB4WM,oBAAN,KAAM,C;MAAb,OAA2C,UAAJ,GAAg B,2BAAS,EAAT,CAAhB,GAAkC,K;K;IAG7E,uC;MiB/WW,SjBsXM,oBAAN,KAAM,C;MAAb,OAA2C,UAAJ, GAAgB,2BAAS,EAAT,CAAhB,GAAkC,K;K;IAG7E,uC;MiBzXW,SjBgYM,qBAAN,KAAM,C;MAAb,OAA4C, UAAJ,GAAgB,2BAAS,EAAT,CAAhB,GAAkC,K;K;IAG9E,uC;MAKI,OAAO,2BAAe,KAAf,C;K;IAGX,uC;MA OI,OAAO,2BAAe,KAAf,C;K;IAGX,uC;MAKI,OAAO,2BAAe,oBAAN,KAAM,CAAf,C;K;IAGX,uC;MiB7ZW,Sj BkaM,kBAAN,KAAM,C;MAAb,OAA2C,UAAJ,GAAgB,2BAAS,EAAT,CAAhB,GAAkC,K;K;IAG7E,uC;MiBra W,SjB0aM,mBAAN,KAAM,C;MAAb,OAA4C,UAAJ,GAAgB,2BAAS,EAAT,CAAhB,GAAkC,K;K;IAG9E,uC; MAOI,OAAO,2BAAe,KAAf,C;K;IAGX,uC;MAOI,OAAO,2BAAe,KAAf,C;K;IAGX,uC;MAOI,OAAO,2BAAe,o BAAN,KAAM,CAAf,C;K;IAGX,uC;MiB3cW,SjBkdM,kBAAN,KAAM,C;MAAb,OAA2C,UAAJ,GAAgB,2BAA S,EAAT,CAAhB,GAAkC,K;K;IAG7E,uC;MiBrdW,SjB4dM,mBAAN,KAAM,C;MAAb,OAA4C,UAAJ,GAAgB,2 BAAS,EAAT,CAAhB,GAAkC,K;K;oFAG9E,yB;MAAA,6C;MAAA,8B;MAAA,+C;MAAA,mC;QAKY,Q;QAAR ,OAAmC,SAA3B,gEAA2B,EAAS,KAAT,C;O;KALvC,C;IAQA,uC;MiBveW,SjB4eM,iBAAN,KAAM,C;MAAb, OAAOC,UAAJ,GAAgB,2BAAS,EAAT,CAAhB,GAAkC,K;K;IAG5E,uC;MiB/eW,SjBofM,oBAAN,KAAM,C;MA Ab,OAA2C,UAAJ,GAAgB,2BAAS,EAAT,CAAhB,GAAkC,K;K;IAG7E,uC;MiBvfW,SjB4fM,qBAAN,KAAM,C; MAAb,OAA4C,UAAJ,GAAgB,2BAAS,EAAT,CAAhB,GAAkC,K;K;IAG9E,uC;MAOI,OAAO,2BAAS,KAAM, WAAf,C;K;IAGX,uC;MAOI,OAAO,2BAAS,KAAM,WAAf,C;K;IAGX,uC;MiBnhBW,SjB0hBM,iBAAN,KAAM, C;MAAb,OAA0C,UAAJ,GAAgB,2BAAS,EAAT,CAAhB,GAAkC,K;K;IAG5E,uC;MiB7hBW,SjBoiBM,oBAAN,

KAAM,C;MAAb,OAA2C,UAAJ,GAAgB,2BAAS,EAAT,CAAhB,GAAkC,K;K;IAG7E,uC;MiBviBW,SjB8iBM,q BAAN,KAAM,C;MAAb,OAA4C,UAAJ,GAAgB,2BAAS,EAAT,CAAhB,GAAkC,K;K;oFAG9E,yB;MAAA,6C;M AAA,8B;MAAA,+C;MAAA,mC;QAKY,Q;QAAR,OAAkC,SAA1B,gEAA0B,EAAS,KAAT,C;O;KALtC,C;IAQA, uC;MAKI,OAAO,2BAAe,KAAf,C;K;IAGX,uC;MAKI,OAAO,2BAAe,oBAAN,KAAM,CAAf,C;K;IAGX,uC;MiB zkBW,SjB8kBM,oBAAN,KAAM,C;MAAb,OAA2C,UAAJ,GAAgB,2BAAS,EAAT,CAAhB,GAAkC,K;K;IAG7E, uC;MAOI,OAAO,2BAAe,KAAf,C;K;IAGX,uC;MAOI,OAAO,2BAAe,KAAf,C;K;IAGX,uC;MAOI,OAAO,2BAA e,KAAf,C;K;IAGX,uC;MAOI,OAAO,2BAAe,oBAAN,KAAM,CAAf,C;K;IAGX,uC;MiBznBW,SjBgoBM,oBAA N,KAAM,C;MAAb,OAA2C,UAAJ,GAAgB,2BAAS,EAAT,CAAhB,GAAkC,K;K;oFAG7E,yB;MAAA,6C;MAA A,8B;MAAA,+C;MAAA,mC;QAKY,Q;QAAR,OAAkC,SAA1B,gEAA0B,EAAS,KAAT,C;O;KALtC,C;oFAQA,y B;MAAA,6C;MAAA,8B;MAAA,+C;MAAA,mC;QAKY,Q;QAAR,QAAmC,SAA3B,gEAA2B,EAAS,KAAT,C;Q; KALvC,C;IAQA,+B;MAOI,OAAO,sCAAe,yBAAgB,SAAhB,EAAyB,EAAzB,EAAkC,EAAlC,C;K;IAG1B,iC;M AOI,OAAO,uCAAgB,yBAAgB,SAAhB,EAAyB,oBAAH,EAAG,CAAzB,M;K;IAG3B,iC;MAOI,OAAO,sCAAe,y BAAqB,SAArB,EAAiC,EAAjC,EAA0C,EAA1C,C;K;IAG1B,iC;MAOI,OAAO,sCAAe,yBAAqB,SAArB,EAAiC, EAAjC,EAA0C,EAA1C,C;K;IAG1B,iC;MAOI,OAAO,uCAAgB,yBAAgB,SAAhB,EAAsB,EAAtB,EAA0B,EAA1 B,C;K;IAG3B,iC;MAOI,OAAO,sCAAe,yBAAgB,SAAhB,EAAsB,EAAtB,EAA0B,EAA1B,C;K;IAG1B,iC;MAOI ,OAAO,uCAAgB,yBAAgB,SAAhB,EAAyB,oBAAH,EAAG,CAAzB,M;K;IAG3B,iC;MAOI,OAAO,sCAAe,yBA AqB,SAArB,EAA8B,EAA9B,EAAkC,EAAlC,C;K;IAG1B,iC;MAOI,OAAO,sCAAe,yBAAqB,SAArB,EAA8B,EA A9B,EAAkC,EAAlC,C;K;IAG1B,iC;MAOI,OAAO,uCAAgB,yBAAqB,oBAAL,SAAK,CAArB,EAA+B,EAA/B, M;K;IAG3B,iC;MAOI,OAAO,uCAAgB,yBAAgB,SAAhB,EAAsB,EAAtB,M;K;IAG3B,kC;MAOI,OAAO,uCAAg B,yBAAqB,oBAAL,SAAK,CAArB,EAA+B,EAA/B,M;K;IAG3B,kC;MAOI,OAAO,uCAAgB,yBAAqB,oBAAL,S AAK,CAArB,EAA+B,EAA/B,M;K;IAG3B,kC;MAOI,OAAO,sCAAe,yBAAgB,SAAhB,EAAyB,EAAzB,EAAkC, EAAlC,C;K;IAG1B,kC;MAOI,OAAO,uCAAgB,yBAAgB,SAAhB,EAAyB,oBAAH,EAAG,CAAzB,M;K;IAG3B,k C;MAOI,OAAO,sCAAe,yBAAqB,SAArB,EAAiC,EAAjC,EAA0C,EAA1C,C;K;IAG1B,kC;MAOI,OAAO,sCAAe, yBAAqB,SAArB,EAAiC,EAAjC,EAAOC,EAA1C,C;K;IAG1B,+B;MAII,OAAO,sCAAe,yBAAgB,cAAhB,EAAsB ,eAAtB,EAA6B,CAAC,cAAD,IAA7B,C;K;IAG1B,gC;MAII,OAAO,uCAAgB,yBAAgB,cAAhB,EAAsB,eAAtB,E AA8B,cAAD,aAA7B,C;K;IAG3B,gC;MAII,OAAO,uCAAgB,yBAAgB,cAAhB,EAAsB,eAAtB,EAA6B,CAAC,cA AD,IAA7B,C;K;IAG3B,+B;MAII,oBAAoB,OAAO,CAA3B,EAA8B,IAA9B,C;MACA,OAAO,sCAAe,yBAAgB,e AAhB,EAAuB,cAAvB,EAAiC,SAAK,KAAL,GAAY,CAAhB,GAAmB,IAAnB,GAA6B,CAAC,IAAD,IAA1D,C; K;IAG1B,iC;MAII,oBAAoB,kBAAO,CAA3B,EAA8B,IAA9B,C;MACA,OAAO,uCAAgB,yBAAgB,eAAhB,EAA uB,cAAvB,EAAiC,SAAK,KAAL,cAAY,CAAhB,GAAmB,IAAnB,GAA8B,IAAD,aAA1D,C;K;IAG3B,iC;MAII,o BAAOB,OAAO,CAA3B,EAA8B,IAA9B,C;MACA,OAAO,uCAAgB,yBAAgB,eAAhB,EAAuB,cAAvB,EAAiC,S AAK,KAAL,GAAY,CAAhB,GAAmB,IAAnB,GAA6B,CAAC,IAAD,IAA1D,C;K;IAG3B,sC;MACI,OAAmB,IAA R,8BAAgC,GAApC,GAAiE,OAAL,SAAK,CAAjE,GAA+E,I;K;IAG1F,wC;MACI,OAAW,mEAAJ,GAAmE,OAA L, SAAK, SAAnE, GAAiF, I; K; IAG5F, wC; MA1OY, Q; MA2OR, OA3OkC, YAA1B, qBA2OW, aAAA, sCAAe, UAAf, EAAA, SCAAE, UAAF, CAAE, UAAF, CAAE, CAAE, UAAF, CAAE, CAAE,AA0B,sCAAe,UAAzC,CA3OX,kCAA0B,EA2OvB,SA3OuB,CA2O3B,GAAqE,OAAL,SAAK,CAArE,GAAmF,I; K;IAG9F,wC;MACI,OAAmB,UAAA,sCAAe,UAAf,EAA2B,sCAAe,UAA1C,CAAR,4BAAJ,GAA+E,OAAR,YA AL,SAAK,CAAQ,CAA/E,GAA6F,I;K;IAGxG,wC;MACI,OAAmB,UAAA,sCAAe,UAAf,EAA0B,sCAAe,UAAzC ,CAAR,4BAAJ,GAA6E,OAAR,YAAL,SAAK,CAAQ,CAA7E,GAA2F,I;K;IAGtG,qC;MACI,OAAW,iFAAJ,GAA 4D,SAAK,QAAjE,GAA8E,I;K;IAGzF,uC;MACI,OAAmB,UAAc,WAAd,EAAwC,UAAxC,CAAR,4BAAJ,GAAq E,YAAL,SAAK,CAArE,GAAkF,I;K;IAG7F,uC;MACI,OAAmB,UAAc,WAAd,EAAuC,UAAvC,CAAR,4BAAJ,G AAME,YAAL,SAAK,CAANE,GAAgF,I;K;IAG3F,sC;MACI,OAAMB,UAAe,mCAAf,EAA0C,mCAA1C,CAAR,4 BAAJ,GAAuE,uBAAL,SAAK,CAAvE,GAAqF,I;K;IAGhG,wC;MACI,OAAmB,UAAe,mCAAf,EAAyC,mCAAzC ,CAAR,4BAAJ,GAAqE,uBAAL,SAAK,CAArE,GAAmF,I;K;IAG9F,uC;MACI,OAAmB,MAAR,8BAAiC,KAArC ,GAAmE,QAAL,SAAK,CAAnE,GAAkF,I;K;IAG7F,yC;MACI,OAAW,uEAAJ,GAAqE,QAAL,SAAK,SAArE,GA AoF,I;K;IAG/F,yC;MACI,OAAmB,UAAA,uCAAgB,UAAhB,EAA4B,uCAAgB,UAA5C,CAAR,4BAAJ,GAAiF,Q AAR, YAAL, SAAK, CAAQ, CAAjF, GAAgG, I; K; IAG3G, yC; MACI, OAAmB, UAAA, uCAAgB, UAAhB, EAA2B, uC AAgB,UAA3C,CAAR,4BAAJ,GAA+E,QAAR,YAAL,SAAK,CAAQ,CAA/E,GAA8F,I;K;IAGzG,8B;MAMI,OAA O,wBAAY,EAAa,GAAH,CAAG,IAAzB,C;K;IAGX,gC;MAMI,OAAO,kBAAY,oBAAH,EAAG,CAAc,8BAAH,C

AAG,EAA1B,C;K;IAGX,gC;MAMI,OAAO,aAAK,SAAL,EAAoB,EAAa,GAAH,CAAG,IAAjC,C;K;IAGX,gC;M AMI,OAAO,aAAK,SAAL,EAAoB,EAAa,GAAH,CAAG,IAAjC,C;K;IAGX,gC;MAMI,IAAI,MAAM,CAAV,C;Q AAoB,OAAO,iCAAU,M;MACrC,OAAO,yBAAiB,OAAR,EAAQ,GAAH,CAAG,CAAjB,C;K;IAGX,gC;MAMI,I AAI,MAAM,WAAV,C;QAAyB,OAAO,gCAAS,M;MACzC,OAAO,wBAAS,EAAQ,GAAH,CAAG,IAAjB,C;K;IA GX,gC;MAMI,OAAO,kBAAY,oBAAH,EAAG,CAAc,8BAAH,CAAG,EAA1B,C;K;IAGX,gC;MAMI,IAAI,MAA M,WAAV,C;QAAyB,OAAO,gCAAS,M;MACzC,OAAO,aAAK,SAAL,EAAiB,EAAQ,GAAH,CAAG,IAAzB,C;K ;IAGX,gC;MAMI,IAAI,MAAM,WAAV,C;QAAyB,OAAO,gCAAS,M;MACzC,OAAO,aAAK,SAAL,EAAiB,EA AQ,GAAH,CAAG,IAAzB,C;K;IAGX,gC;MAMI,IAAI,iDAAJ,C;QAA0B,OAAO,iCAAU,M;MAC3C,OAAY,oBA AL,SAAK,CAAL,SAAkB,EAAQ,8BAAH,CAAG,EAA1B,C;K;IAGX,gC;MAMI,IAAI,iDAAJ,C;QAA0B,OAAO,i CAAU,M;MAC3C,OAAO,kBAAS,EAAQ,8BAAH,CAAG,EAAjB,C;K;IAGX,iC;MAMI,IAAI,iDAAJ,C;QAA0B, OAAO,iCAAU,M;MAC3C,OAAY,oBAAL,SAAK,CAAL,SAAkB,EAAQ,8BAAH,CAAG,EAA1B,C;K;IAGX,iC; MAMI,IAAI,iDAAJ,C;QAA0B,OAAO,iCAAU,M;MAC3C,OAAY,oBAAL,SAAK,CAAL,SAAKB,EAAQ,8BAAH ,CAAG,EAA1B,C;K;IAGX,iC;MAMI,OAAO,wBAAY,EAAa,GAAH,CAAG,IAAzB,C;K;IAGX,iC;MAMI,OAAO ,kBAAY,oBAAH,EAAG,CAAc,8BAAH,CAAG,EAA1B,C;K;IAGX,iC;MAMI,OAAO,aAAK,SAAL,EAAoB,EAA a,GAAH,CAAG,IAAjC,C;K;IAGX,iC;MAMI,OAAO,aAAK,SAAL,EAAoB,EAAa,GAAH,CAAG,IAAjC,C;K;IA GX,gD;MAQI,OAAW,4BAAO,YAAP,KAAJ,GAAyB,YAAzB,GAA2C,S;K;IAGtD,kD;MAQI,OAAW,YAAO,YA AX,GAAyB,YAAzB,GAA2C,S;K;IAGtD,kD;MAQI,OAAW,YAAO,YAAX,GAAyB,YAAzB,GAA2C,S;K;IAGtD ,kD;MAQI,OAAW,YAAO,YAAX,GAAyB,YAAzB,GAA2C,S;K;IAGtD,kD;MAQI,OAAW,0BAAO,YAAP,KAAJ ,GAAyB,YAAzB,GAA2C,S;K;IAGtD,kD;MAQI,OAAW,YAAO,YAAX,GAAyB,YAAzB,GAA2C,S;K;IAGtD,kD ;MAQI,OAAW,YAAO,YAAX,GAAyB,YAAzB,GAA2C,S;K;IAGtD,+C;MAQI,OAAW,4BAAO,YAAP,KAAJ,G AAyB,YAAzB,GAA2C,S;K;IAGtD,iD;MAQI,OAAW,YAAO,YAAX,GAAyB,YAAzB,GAA2C,S;K;IAGtD,iD;M AQI,OAAW,YAAO,YAAX,GAAyB,YAAzB,GAA2C,S;K;IAGtD,iD;MAQI,OAAW,YAAO,YAAX,GAAyB,YAA zB,GAA2C,S;K;IAGtD,iD;MAQI,OAAW,0BAAO,YAAP,KAAJ,GAAyB,YAAzB,GAA2C,S;K;IAGtD,iD;MAQI, OAAW,YAAO,YAAX,GAAyB,YAAzB,GAA2C,S;K;IAGtD,iD;MAQI,OAAW,YAAO,YAAX,GAAyB,YAAzB, GAA2C,S;K;IAGtD,yD;MAQI,IAAI,iBAAiB,IAAjB,IAAyB,iBAAiB,IAA9C,C;QACI,IAAI,+BAAe,YAAf,KAAJ, C;UAAiC,MAAM,gCAAyB,6DAAiD,YAAjD,wCAAoF,YAApF,OAAzB,C;QACvC,IAAI,4BAAO,YAAP,KAAJ, C;UAAyB,OAAO,Y;QAChC,IAAI,4BAAO,YAAP,KAAJ,C;UAAyB,OAAO,Y;;QAGhC,IAAI,iBAAiB,IAAjB,IA AyB,4BAAO,YAAP,KAA7B,C;UAAkD,OAAO,Y;QACzD,IAAI,iBAAiB,IAAjB,IAAyB,4BAAO,YAAP,KAA7B, C;UAAkD,OAAO,Y;;MAE7D,OAAO,S;K;IAGX,2D;MAQI,IAAI,eAAe,YAAnB,C;QAAiC,MAAM,gCAAyB,oD AAiD,YAAjD,8BAAoF,YAApF,MAAzB,C;MACvC,IAAI,YAAO,YAAX,C;QAAyB,OAAO,Y;MAChC,IAAI,YA AO, YAAX, C; QAAyB, OAAO, Y; MAChC, OAAO, S; K; IAGX, 2D; MAQI, IAAI, eAAe, YAAnB, C; QAAiC, MAAM, g CAAyB,oDAAiD,YAAjD,8BAAoF,YAApF,MAAzB,C;MACvC,IAAI,YAAO,YAAX,C;QAAyB,OAAO,Y;MACh C,IAAI,YAAO,YAAX,C;QAAyB,OAAO,Y;MAChC,OAAO,S;K;IAGX,2D;MAQI,IAAI,eAAe,YAAnB,C;QAAiC ,MAAM,gCAAyB,oDAAiD,YAAjD,8BAAoF,YAApF,MAAzB,C;MACvC,IAAI,YAAO,YAAX,C;QAAyB,OAA O,Y;MAChC,IAAI,YAAO,YAAX,C;QAAyB,OAAO,Y;MAChC,OAAO,S;K;IAGX,2D;MAQI,IAAI,6BAAe,YAA f,KAAJ,C;QAAiC,MAAM,gCAAyB,oDAAiD,YAAjD,yCAAoF,YAApF,iBAAzB,C;MACvC,IAAI,0BAAO,YAA P,KAAJ,C;QAAyB,OAAO,Y;MAChC,IAAI,0BAAO,YAAP,KAAJ,C;QAAyB,OAAO,Y;MAChC,OAAO,S;K;IA GX,2D;MAQI,IAAI,eAAe,YAAnB,C;QAAiC,MAAM,gCAAyB,oDAAiD,YAAjD,8BAAoF,YAApF,MAAzB,C;M ACvC,IAAI,YAAO,YAAX,C;QAAyB,OAAO,Y;MAChC,IAAI,YAAO,YAAX,C;QAAyB,OAAO,Y;MAChC,OA AO,S;K;IAGX,2D;MAQI,IAAI,eAAe,YAAnB,C;QAAiC,MAAM,gCAAyB,oDAAiD,YAAjD,8BAAoF,YAApF,M AAzB,C;MACvC,IAAI,YAAO,YAAX,C;QAAyB,OAAO,Y;MAChC,IAAI,YAAO,YAAX,C;QAAyB,OAAO,Y;M AChC,OAAO,S;K;IAGX,sC;MAUW,Q;MADP,IAAI,KAAM,UAAV,C;QAAqB,MAAM,gCAAyB,4CAAyC,KAA zC,MAAzB,C;MAGvB,IAAA,KAAM,0BAAiB,SAAjB,EAAuB,KAAM,MAA7B,CAAN,IAA6C,CAAC,KAAM,0 BAAiB,KAAM,MAAvB,EAA8B,SAA9B,CAApD,C;QAAiG,OAAN,KAAM,M;WAEjG,IAAA,KAAM,0BAAiB, KAAM,aAAvB,EAAqC,SAArC,CAAN,IAAoD,CAAC,KAAM,0BAAiB,SAAjB,EAAuB,KAAM,aAA7B,CAA3D, C;QAA+G,OAAN,KAAM,a;;QACvG,gB;MALZ,W;K;IASJ,sC;MAYW,Q;MAJP,IAAI,8CAAJ,C;QACI,OAAY,W AAL,SAAK,EAAY,KAAZ,C;;MAEhB,IAAI,KAAM,UAAV,C;QAAqB,MAAM,gCAAyB,4CAAyC,KAAzC,MA AzB,C;MAEvB,gCAAO,KAAM,MAAb,M;QAA4B,OAAN,KAAM,M;WAC5B,gCAAO,KAAM,aAAb,M;QAAm

C,OAAN,KAAM,a;;QAC3B,gB;MAHZ,W;K;IAOJ,sC;MAYW,Q;MAJP,IAAI,8CAAJ,C;QACI,OAAY,WAAL,SA AK,EAAc,KAAd,C;;MAEhB,IAAI,KAAM,UAAV,C;QAAqB,MAAM,gCAAyB,4CAAyC,KAAzC,MAAzB,C;M AEvB,gBAAO,KAAM,MAAb,C;QAA4B,OAAN,KAAM,M;WAC5B,gBAAO,KAAM,aAAb,C;QAAmC,OAAN, KAAM,a;;QAC3B,gB;MAHZ,W;K;IAOJ,sC;MAYW,Q;MAJP,IAAI,8CAAJ,C;QACI,OAAY,WAAL,SAAK,EAA e,KAAf,C;;MAEhB,IAAI,KAAM,UAAV,C;QAAqB,MAAM,gCAAyB,4CAAyC,KAAzC,MAAzB,C;MAEvB,8B AAO,KAAM,MAAb,M;QAA4B,OAAN,KAAM,M;WAC5B,8BAAO,KAAM,aAAb,M;QAAmC,OAAN,KAAM,a; ;QAC3B,gB;MAHZ,W;K;IYh/CJ,oD;MAMuF,wC;K;IANvF,8CAOI,Y;MAAuC,8B;K;IAP3C,gF;IkBQA,yC;MAM I,OAAO,sBAAQ,OAAR,KAAOB,C;K;IAWG,2C;MAAA,qB;QAAE,MAAM,8BAA0B,+CAA4C,aAA5C,MAA1B, C;O;K;IAR1C,uC;MAQI,OAAO,8BAAgB,KAAhB,EAAuB,yBAAvB,C;K;IAGX,4D;MAcqB,Q;MANjB,IAAI,QA AQ,CAAZ,C;QACI,OAAO,aAAa,KAAb,C;MACX,eAAe,oB;MACf,YAAY,C;MACZ,OAAO,QAAS,UAAhB,C;Q ACI,cAAc,QAAS,O;QACvB,IAAI,WAAS,YAAT,EAAS,oBAAT,OAAJ,C;UACI,OAAO,O;;MAEf,OAAO,aAAa, KAAb,C;K;IAGX,8C;MAcqB,Q;MANjB,IAAI,QAAQ,CAAZ,C;QACI,OAAO,I;MACX,eAAe,oB;MACf,YAAY, C;MACZ,OAAO,QAAS,UAAhB,C;QACI,cAAc,QAAS,O;QACvB,IAAI,WAAS,YAAT,EAAS,oBAAT,OAAJ,C; UACI,OAAO,O;;MAEf,OAAO,I;K;8EAGX,gC;MASW,sB;;QA4FS,Q;QAAA,2B;QAAhB,OAAgB,cAAhB,C;UA AgB,yB;UAAM,IA5FH,SA4FO,CAAU,OAAV,CAAJ,C;YAAwB,qBAAO,O;YAAP,uB;;;QAC9C,qBAAO,I;;;MA 7FP,yB;K;uFAGJ,gC;MAmOoB,Q;MADhB,WAAe,I;MACC,2B;MAAhB,OAAgB,cAAhB,C;QAAgB,yB;QACZ,I A3Nc,SA2NV,CAAU,OAAV,CAAJ,C;UACI,OAAO,O;;;MA5Nf,OA+NO,I;K;IA5NX,6B;MAQI,eAAe,oB;MACf, IAAI,CAAC,QAAS,UAAd,C;QACI,MAAM,2BAAuB,oBAAvB,C;MACV,OAAO,QAAS,O;K;iFAGpB,yB;MAA A,iE;MAAA,uC;QAOoB,Q;QAAA,2B;QAAhB,OAAgB,cAAhB,C;UAAgB,yB;UAAM,IAAI,UAAU,OAAV,CAA J,C;YAAwB,OAAO,O;;QACrD,MAAM,gCAAuB,sDAAvB,C;O;KARV,C;kGAWA,yB;MAAA,iE;MAAA,uC;QA W8C,IAAnC,I;QAAA,+B;;UAcS,U;UAAA,6B;UAAhB,OAAgB,gBAAhB,C;YAAgB,2B;YACZ,aAfwB,SAeX,CA AU,OAAV,C;YACb,IAAI,cAAJ,C;cACI,8BAAO,M;cAAP,gC;;;UAGR,8BAAO,I;;;QApBA,kC;QAAA,iB;UAAm C,MAAM,gCAAuB,iEAAvB,C;;QAAhD,OAAO,I;O;KAXX,C;8GAcA,gC;MAWoB,Q;MAAA,2B;MAAhB,OAA gB,cAAhB,C;QAAgB,yB;QACZ,aAAa,UAAU,OAAV,C;QACb,IAAI,cAAJ,C;UACI,OAAO,M;;;MAGf,OAAO,I; K;IAGX,mC;MAMI,eAAe,oB;MACf,IAAI,CAAC,QAAS,UAAd,C;QACI,OAAO,I;MACX,OAAO,QAAS,O;K;6F AGpB,gC;MAMoB,Q;MAAA,2B;MAAhB,OAAgB,cAAhB,C;QAAgB,yB;QAAM,IAAI,UAAU,OAAV,CAAJ,C; UAAwB,OAAO,O;;MACrD,OAAO,I;K;IAGX,wC;MAOiB,Q;MADb,YAAY,C;MACC,2B;MAAb,OAAa,cAAb,C ;QAAa,sB;QACT,mBAAmB,KAAnB,C;QACA,IAAI,gBAAW,IAAX,CAAJ,C;UACI,OAAO,K;QACX,qB;;MAEJ, OAAO,E;K;+FAGX,yB;MAAA,wE;MAAA,uC;QAOiB,Q;QADb,YAAY,C;QACC,2B;QAAb,OAAa,cAAb,C;UA Aa,sB;UACT,mBAAmB,KAAnB,C;UACA,IAAI,UAAU,IAAV,CAAJ,C;YACI,OAAO,K;UACX,qB;;QAEJ,OAA O,E;O;KAbX,C;6FAgBA,yB;MAAA,wE;MAAA,uC;QAQiB,Q;QAFb,gBAAgB,E;QAChB,YAAY,C;QACC,2B;Q AAb,OAAa,cAAb,C;UAAa,sB;UACT,mBAAmB,KAAnB,C;UACA,IAAI,UAAU,IAAV,CAAJ,C;YACI,YAAY,K; UAChB,qB;;QAEJ,OAAO,S;O;KAdX,C;IAiBA,4B;MAUI,eAAe,oB;MACf,IAAI,CAAC,QAAS,UAAd,C;QACI, MAAM,2BAAuB,oBAAvB,C;MACV,WAAW,QAAS,O;MACpB,OAAO,QAAS,UAAhB,C;QACI,OAAO,QAAS, O;MACpB,OAAO,I;K;+EAGX,yB;MAAA,iE;MAAA,gB;MAAA,8B;MAAA,uC;QAYoB,UAQT,M;QAVP,WAAe ,I;QACf,YAAY,K;QACI,2B;QAAhB,OAAgB,cAAhB,C;UAAgB,yB;UACZ,IAAI,UAAU,OAAV,CAAJ,C;YACI, OAAO,O;YACP,QAAQ,I;;;QAGhB,IAAI,CAAC,KAAL,C;UAAY,MAAM,gCAAuB,sDAAvB,C;QAElB,OAAO,2 E;O;KApBX,C;IAuBA,4C;MAQiB,Q;MAFb,gBAAgB,E;MAChB,YAAY,C;MACC,2B;MAAb,OAAa,cAAb,C;Q AAa,sB;QACT,mBAAmB,KAAnB,C;QACA,IAAI,gBAAW,IAAX,CAAJ,C;UACI,YAAY,K;QAChB,qB;;MAEJ, OAAO,S;K;IAGX,kC;MAQI,eAAe,oB;MACf,IAAI,CAAC,QAAS,UAAd,C;QACI,OAAO,I;MACX,WAAW,QAA S,O;MACpB,OAAO,QAAS,UAAhB,C;QACI,OAAO,QAAS,O;MACpB,OAAO,I;K;2FAGX,gC;MASoB,Q;MADh B,WAAe,I;MACC,2B;MAAhB,OAAgB,cAAhB,C;QAAgB,yB;QACZ,IAAI,UAAU,OAAV,CAAJ,C;UACI,OAAO ,O;;;MAGf,OAAO,I;K;IAGX,8B;MAMI,eAAe,oB;MACf,IAAI,CAAC,QAAS,UAAd,C;QACI,MAAM,2BAAuB,o BAAvB,C;MACV,aAAa,QAAS,O;MACtB,IAAI,QAAS,UAAb,C;QACI,MAAM,gCAAyB,qCAAzB,C;MACV,OA AO,M;K;mFAGX,yB;MAAA,kF;MAAA,iE;MAAA,gB;MAAA,8B;MAAA,uC;QAQoB,UAST,M;QAXP,aAAiB,I; QACjB,YAAY,K;QACI,2B;QAAhB,OAAgB,cAAhB,C;UAAgB,yB;UACZ,IAAI,UAAU,OAAV,CAAJ,C;YACI,I AAI,KAAJ,C;cAAW,MAAM,8BAAyB,mDAAzB,C;YACjB,SAAS,O;YACT,QAAQ,I;;;QAGhB,IAAI,CAAC,KA AL,C;UAAY,MAAM,gCAAuB,sDAAvB,C;QAElB,OAAO,6E;O;KAjBX,C;IAoBA,oC;MAMI,eAAe,oB;MACf,I

AAI,CAAC,QAAS,UAAd,C;QACI,OAAO,I;MACX,aAAa,QAAS,O;MACtB,IAAI,QAAS,UAAb,C;QACI,OAAO, I;MACX,OAAO,M;K;+FAGX,gC;MAQoB,Q;MAFhB,aAAiB,I;MACjB,YAAY,K;MACI,2B;MAAhB,OAAgB,cA AhB,C;QAAgB,yB;QACZ,IAAI,UAAU,OAAV,CAAJ,C;UACI,IAAI,KAAJ,C;YAAW,OAAO,I;UACIB,SAAS,O; UACT,QAAQ,I;;;MAGhB,IAAI,CAAC,KAAL,C;QAAY,OAAO,I;MACnB,OAAO,M;K;IAGX,8B;MAWW,Q;Mh BjXP,IAAI,EgBgXI,KAAK,ChBhXT,CAAJ,C;QACI,cgB+Wc,sD;QhB9Wd,MAAM,gCAAyB,OAAQ,WAAjC,C;; MgBgXN,UAAK,CAAL,C;QAAU,gB;WACV,+C;QAAiC,OAAL,SAAK,cAAK,CAAL,C;;QACzB,wBAAa,SAAb ,EAAmB,CAAnB,C;MAHZ,W;K;IAOJ,2C;MAQI,OAAO,sBAAkB,SAAlB,EAAwB,SAAxB,C;K;IAGX,wC;MAQ I,OAAO,sBAAkB,SAAIB,EAAwB,IAAxB,EAA8B,SAA9B,C;K;IAcqE,iD;MAAA,qB;QAAE,yBAAU,EAAG,MA Ab,EAAoB,EAAG,MAAvB,C;O;K;IAAkC,oC;MAAE,OAAA,EAAG,M;K;IAXzH,+C;MAWI,OAAO,yBAAqB,s BAAkB,qBAAiB,SAAjB,CAAlB,EAA0C,IAA1C,EAAgD,+BAAhD,CAArB,EAAyG,sBAAzG,C;K;oGAGX,yB; MAk1BA,wE;MAl1BA,oD;QA21BiB,gB;QADb,YAAY,C;QACC,2B;QAAb,OAAa,cAAb,C;UAAa,sB;UAh1BT,I AAI,UAg1BkB,oBAAmB,cAAnB,EAAmB,sBAAnB,UAh1BlB,EAg1B+C,IAh1B/C,CAAJ,C;YAA2C,sBAg1BQ,I Ah1BR,C;;QAE/C,OAAO,W;O;KAbX,C;sGAgBA,yB;MAAA,8C;MAAA,0C;MAAA,8B;MASkB,qD;QAAA,qB; UAAE,c;S;O;MATpB,sC;QASW,Q;QAAP,OAAO,uCAAO,iCAAP,gC;O;KATX,C;0GAYA,4C;MAQoB,Q;MAA A,2B;MAAhB,OAAgB,cAAhB,C;QAAgB,yB;QAAM,IAAI,YAAJ,C;UAAkB,WAAY,WAAI,OAAJ,C;;MACpD, OAAO,W;K;IAGX,2C;MAQI,OAAO,sBAAkB,SAAIB,EAAwB,KAAxB,EAA+B,SAA/B,C;K;IAYU,kC;MAAE,i B;K;IATvB,oC;MASW,Q;MAAP,OAAO,4CAAU,oBAAV,kC;K;IAGX,mD;MAQoB,Q;MAAA,2B;MAAhB,OAA gB,cAAhB,C;QAAgB,yB;QAAM,IAAI,eAAJ,C;UAAqB,WAAY,WAAI,OAAJ,C;;MACvD,OAAO,W;K;4FAGX, 6C;MAQoB,Q;MAAA,2B;MAAhB,OAAgB,cAAhB,C;QAAgB,yB;QAAM,IAAI,CAAC,UAAU,OAAV,CAAL,C; UAAyB,WAAY,WAAI,OAAJ,C;;MAC3D,OAAO,W;K;sFAGX,6C;MAQoB,Q;MAAA,2B;MAAhB,OAAgB,cAA hB,C;QAAgB,yB;QAAM,IAAI,UAAU,OAAV,CAAJ,C;UAAwB,WAAY,WAAI,OAAJ,C;;MAC1D,OAAO,W;K;I AGX,8B;MAWW,Q;MhB1gBP,IAAI,EgBygBI,KAAK,ChBzgBT,CAAJ,C;QACI,cgBwgBc,sD;QhBvgBd,MAAM, gCAAyB,OAAQ,WAAjC,C;;MgBygBN,UAAK,CAAL,C;QAAU,sB;WACV,+C;QAAiC,OAAL,SAAK,cAAK,CA AL,C;;QACzB,wBAAa,SAAb,EAAmB,CAAnB,C;MAHZ,W;K;IAOJ,2C;MAQI,OAAO,sBAAkB,SAAlB,EAAwB ,SAAxB,C;K;IAWA,2C;MAAA,8B;K;8CACH,Y;MACI,iBAA6B,iBAAZ,gBAAY,C;MACIB,QAAX,UAAW,C;M ACX,OAAO,UAAW,W;K;;IAZ9B,6B;MAQI,0C;K;sFASJ,yB;MAAA,sD;MdlfA,sC;MAAA,oC;MAAA,uBAOe,y B;QArEf,8D;eAqEe,4B;UAAA,uB;YAAU,eAAsB,gB;YAAtB,OA5Dd,cAAc,SA4DgB,CA5DhB,CAAd,EAA2B,S A4DM,CA5DN,CAA3B,C;W;S;OA4DI,C;Mc2ef,sC;QAUI,OAAO,sBdrfP,eAAW,iBcqfiB,QdrfjB,CAAX,CcqfO,C ;O;KAVX,C;0GAaA,yB;MAAA,sD;Md5eA,sC;MAAA,oC;MAAA,iCAOe,yB;QAxFf,8D;eAwFe,4B;UAAA,uB;Y AAU,eAAsB,gB;YAAtB,OA/Ed,cAAc,SA+EgB,CA/EhB,CAAd,EAA2B,SA+EM,CA/EN,CAA3B,C;W;S;OA+EI, C;Mcqef,sC;QAQI,OAAO,sBd7eP,eAAW,2Bc6e2B,Qd7e3B,CAAX,Cc6eO,C;O;KARX,C;IAWA,uC;MAQI,OAA O,wBAAW,cAAX,C:K;IAWA,uE;MAAA,sC;MAAA,4C;K;kDACH,Y;MACI,iBAAiC,iBAAhB,oBAAgB,C;MAC tB,WAAX,UAAW,EAAS,uBAAT,C;MACX,OAAO,UAAW,W;K;;IAZ9B,6C;MAQI,0D;K;wFASJ,yB;MAAA,wE ; MAAA, uC; QAaW, kBAAY, oB; QAiFH, Q; QAAA, 2B; QAAhB, OAAgB, cAAhB, C; UAAgB, yB; UACZ, WAlFsC, SAAhB, C; UAAgB, yB; UACZ, WAlFsC, SAAhB, C; UAAgB, yB; UACZ, WAlFsC, WAlFsC, WAlFsC, WAlfsC, WAlfsC,kFvB,CAAU,OAAV,C;UzBhEnB,wBAAI,IAAK,MAAT,EAAgB,IAAK,OAArB,C;;QyBlBA,OAoFO,W;O;KAjG X,C;6FAgBA,yB;MAAA,wE;MAAA,yC;QAaW,kBAAc,oB;QA8BL,Q;QAAA,2B;QAAhB,OAAgB,cAAhB,C;UA AgB,yB;UACZ,WAAY,aA/B4B,WA+BxB,CAAY,OAAZ,CAAJ,EAA0B,OAA1B,C;;QA/BhB,OAiCO,W;O;KA9 CX,C;6FAgBA,yB;MAAA,wE;MAAA,yD;QAYW,kBAAc,oB;QAiCL,Q;QAAA,2B;QAAhB,OAAgB,cAAhB,C;U AAgB,yB;UACZ,WAAY,aAlC4B,WAkCxB,CAAY,OAAZ,CAAJ,EAlCyC,cAkCf,CAAe,OAAf,CAA1B,C;;QAlC hB,OAoCO,W;O;KAhDX,C;iGAeA,+C;MAYoB,Q;MAAA,2B;MAAhB,OAAgB,cAhB,C;QAAgB,yB;QACZ,W AAY, aAAI, YAAY, OAAZ, CAAJ, EAA0B, OAA1B, C;; MAEhB, OAAO, W; K; iGAGX, +D; MAY0B, Q; MAAA, 2B; M AAhB,OAAgB,cAAhB,C;QAAgB,yB;QACZ,WAAY,aAAI,YAAY,OAAZ,CAAJ,EAA0B,eAAe,OAAf,CAA1B,C; ;MAEhB,OAAO,W;K;4FAGX,6C;MAWoB,Q;MAAA,2B;MAAhB,OAAgB,cAAhB,C;QAAgB,yB;QACZ,WAAe, UAAU,OAAV,C;QzBhEnB,wBAAI,IAAK,MAAT,EAAgB,IAAK,OAArB,C;;MyBkEA,OAAO,W;K;gGAGX,yB; MAAA,wE;MAAA,2C;QAcI,aAAa,oB;QAgBG,Q;QAAA,2B;QAAhB,OAAgB,cAAhB,C;UAAgB,yB;UAfO,MAg BP,aAAI,OAAJ,EAhBe,aAgBF,CAAc,OAAd,CAAb,C;;QAhBhB,OAAuB,M;O;KAf3B,C;oGAkBA,iD;MAYoB,Q ;MAAA,2B;MAAhB,OAAgB,cAAhB,C;QAAgB,yB;QACZ,WAAY,aAAI,OAAJ,EAAa,cAAc,OAAd,CAAb,C;;M AEhB,OAAO,W;K;IAGX,gD;MAMiB,Q;MAAA,2B;MAAb,OAAa,cAAb,C;QAAa,sB;QACT,WAAY,WAAI,IAA

J,C;;MAEhB,OAAO,W;K;IAGX,gC;MAMI,OAAO,0BAAa,cAAb,C;K;IAGX,8B;MAMI,OAA4B,qBAAhB,iBAA L,SAAK,CAAgB,C;K;IAGhC,qC;MAMI,OAAO,0BAAa,gBAAb,C;K;IAGX,4B;MAQI,OAAwC,oBAAjC,0BAAa ,sBAAb,CAAiC,C;K;IAG5C,0C;MAYI,OAAO,uBAAmB,SAAnB,EAAyB,SAAzB,6BAAoC,qB;;OAApC,E;K;IA GX,0C;MAQI,OAAO,uBAAmB,SAAnB,EAAyB,SAAzB,6BAAoC,qB;;OAApC,E;K;IAGX,iD;MAaI,OAAO,kBA Ae,SAAf,EAAqB,SAArB,6BAAgC,qB;;OAAhC,E;K;IAGX,iD;MAaI,OAAO,kBAAe,SAAf,EAAqB,SAArB,6BA AgC,qB;;OAAhC,E;K;sGAGX,yB;MAAA,wE;MAAA,gD;MAAA,oD;QAaoB,UAC4B,M;QAF5C,YAAY,C;QACI ,2B;QAAhB,QAAgB,cAAhB,C;UAAgB,yB;UACZ,WAAW,UAAU,oBAAmB,cAAnB,EAAmB,sBAAnB,UAAV, EAAuC,OAAvC,C;UACC,OAAZ,WAAY,EAAO,IAAP,C;;QAEhB,OAAO,W;O;KAjBX,C;uGAoBA,yB;MAAA, wE;MAAA,gD;MAAA,oD;QAaoB,UAC4B,M;QAF5C,YAAY,C;QACI,2B;QAAhB,OAAgB,cAAhB,C;UAAgB,y B;UACZ,WAAW,UAAU,oBAAmB,cAAnB,EAAmB,sBAAnB,UAAV,EAAuC,OAAvC,C;UACC,OAAZ,WAAY, EAAO,IAAP,C;;QAEhB,OAAO,W;O;KAjBX,C;yFAoBA,yB;MAAA,gD;MAAA,oD;QAUoB,Q;QAAA,2B;QAAh B,OAAgB,cAAhB,C;UAAgB,yB;UACZ,WAAW,UAAU,OAAV,C;UACC,OAAZ,WAAY,EAAO,IAAP,C;;QAEh B,OAAO,W;O;KAdX,C;yFAiBA,yB;MAAA,gD;MAAA,oD;QAMoB,O;QAAA,2B;QAAhB,OAAgB,cAAhB,C;U AAgB,yB;UACZ,WAAW,UAAU,OAAV,C;UACC,OAAZ,WAAY,EAAO,IAAP,C;;QAEhB,OAAO,W;O;KAVX, C;qFAaA,yB;MAAA,wE;MA6BA,+D;MA7BA,yC;QAWW,kBAAU,oB;QA6BD,Q;QAAA,2B;QAAhB,OAAgB,c AAhB,C;UAAgB,yB;UACZ,UA9BiD,WA8BvC,CAAY,OAAZ,C;UzB9nBP,U;UADP,YyBgoBe,WzBhoBH,WyB goBwB,GzBhoBxB,C;UACL,IAAI,aAAJ,C;YACH,ayB8nBuC,gB;YAA5B,WzB7nBX,ayB6nBgC,GzB7nBhC,EA AS,MAAT,C;YACA,e;;YAEA,c;;UyB0nBA,iB;UACA,IAAK,WAAI,OAAJ,C;;QAhCT,OAkCO,W;O;KA7CX,C;q FAcA,yB;MAAA,wE;MAkCA,+D;MAlCA,yD;QAYW,kBAAU,oB;QAkCD,Q;QAAA,2B;QAAhB,OAAgB,cAAh B,C;UAAgB,yB;UACZ,UAnCiD,WAmCvC,CAAY,OAAZ,C;UzBlpBP,U;UADP,YyBopBe,WzBppBH,WyBopB wB,GzBppBxB,C;UACL,IAAI,aAAJ,C;YACH,ayBkpBuC,gB;YAA5B,WzBjpBX,ayBipBgC,GzBjpBhC,EAAS,M AAT,C;YACA,e;;YAEA,c;;UyB80BA,iB;UACA,IAAK,WArCyD,cAqCrD,CAAe,OAAf,CAAJ,C;;QArCT,OAuC O,W;O;KAnDX,C;yFAeA,yB;MAAA,+D;MAAA,sD;QAWoB,Q;QAAA,2B;QAAhB,OAAgB,cAAhB,C;UAAgB, yB;UACZ,UAAU,YAAY,OAAZ,C;UzB9nBP,U;UADP,YyBgoBe,WzBhoBH,WyBgoBwB,GzBhoBxB,C;UACL,I AAI,aAAJ,C;YACH,ayB8nBuC,gB;YAA5B,WzB7nBX,ayB6nBgC,GzB7nBhC,EAAS,MAAT,C;YACA,e;;YAEA, c;;UyB0nBA,iB;UACA,IAAK,WAAI,OAAJ,C;;QAET,OAAO,W;O;KAhBX,C;yFAmBA,yB;MAAA,+D;MAAA,s E;QAYoB,Q;QAAA,2B;QAAhB,OAAgB,cAAhB,C;UAAgB,yB;UACZ,UAAU,YAAY,OAAZ,C;UzBlpBP,U;UA DP, YyBopBe, WzBppBH, WyBopBwB, GzBppBxB, C; UACL, IAAI, aAAJ, C; YACH, ayBkpBuC, gB; YAA5B, WzBjp BX,ayBipBgC,GzBjpBhC,EAAS,MAAT,C;YACA,e;;YAEA,c;;UyB8oBA,iB;UACA,IAAK,WAAI,eAAe,OAAf,C AAJ,C;;QAET,OAAO,W;O;KAjBX,C;0FAoBA,yB;MAAA,kC;MAAA,4C;MAAA,wE;QAUW,sC;QAAA,8C;O; MAVX, oDAWQ, Y; QAA6C, OAAA, oBAAgB, W; O; MAXrE, iDAYQ, mB; QAAoC, gCAAY, OAAZ, C; O; MAZ5C, gFAAY, OAAZ, C; O; MAZ5C, gFAAY, OAAZ, C; OX, GAAY, OAAZ, C; OX, GAAY, OAAZ, C; OX,;MAAA,yC;QAUI,2D;O;KAVJ,C;IAgBA,sC;MASI,OAAO,yBAAqB,SAArB,EAA2B,SAA3B,C;K;IAGX,4C;MA SI,OAAO,gCAA4B,SAA5B,EAAkC,SAAlC,C;K;IAGX,mD;MASI,OAAoD,gBAA7C,gCAA4B,SAA5B,EAAkC,S AAIC,CAA6C,C;K;4GAGxD,yB;MA2NA,wE;MA3NA,oD;QAoOiB,gB;QADb,YAAY,C;QACC,2B;QAAb,OAAa ,cAAb,C;UAAa,sB;UA3NsB,U;UAAA,wBA2NT,oBAAmB,cAAnB,EAAmB,sBAAnB,UA3NS,EA2NoB,IA3NpB, W;YAA6C,6B;;;QAChF,OAAO,W;O;KAVX,C;8FAaA,yB;MAAA,wE;MAAA,oD;QAUiB,UACoC,M;QAFjD,YA AY,C;QACC,2B;QAAb,OAAa,cAAb,C;UAAa,sB;UACT,WAAY,WAAI,UAAU,oBAAmB,cAAnB,EAAmB,sBA AnB,UAAV,EAAuC,IAAvC,CAAJ,C;;QAChB,OAAO,W;O;KAZX,C;IAeA,4C;MASI,OAA6C,gBAAtC,yBAAqB ,SAArB,EAA2B,SAA3B,CAAsC,C;K;8FAGjD,yB;MAAA,oD;QAgLoB,Q;QAAA,2B;QAAhB,OAAgB,cAAhB,C; UAAgB,yB;UAzKK,U;UAAA,wBAyKQ,OAzKR,W;YAAsC,6B;;;QAC3D,OAAO,W;O;KARX,C;iFAWA,6C;MA OiB,Q;MAAA,2B;MAAb,OAAa,cAAb,C;QAAa,sB;QACT,WAAY,WAAI,UAAU,IAAV,CAAJ,C;;MAChB,OAA O,W;K;IAGX,gC;MAOI,OAAO,qBAAiB,SAAjB,C;K;IAcgB,6B;MAAE,S;K;IAX7B,+B;MAWI,OAAY,aAAL,SA AK,EAAW,eAAX,C;K;IAGhB,2C;MAYI,OAAO,qBAAiB,SAAjB,EAAuB,QAAvB,C;K;IAGX,mC;MASiB,Q;M ADb,UAAU,sB;MACG,2B;MAAb,OAAa,cAAb,C;QAAa,sB;QAAM,GAAI,WAAI,IAAJ,C;;MACvB,OAAO,G;K; 6EAGX,gC;MAYoB,Q;MAAA,2B;MAAhB,OAAgB,cAAhB,C;QAAgB,yB;QAAM,IAAI,CAAC,UAAU,OAAV,C AAL,C;UAAyB,OAAO,K;;MACtD,OAAO,I;K;IAGX,2B;MAQI,OAAO,oBAAW,U;K;6EAGtB,gC;MAQoB,Q;M AAA,2B;MAAhB,OAAgB,cAAhB,C;QAAgB,yB;QAAM,IAAI,UAAU,OAAV,CAAJ,C;UAAwB,OAAO,I;;MACr D,OAAO,K;K;IAGX,6B;MAOoB,Q;MADhB,YAAY,C;MACI,2B;MAAhB,OAAgB,cAAhB,C;QAAgB,yB;QAA

M,oBAAmB,qBAAnB,EAAmB,KAAnB,E;;MACtB,OAAO,K;K;iFAGX,yB;MAAA,wE;MAAA,uC;QAOoB,Q;Q ADhB,YAAY,C;QACI,2B;QAAhB,OAAgB,cAAhB,C;UAAgB,yB;UAAM,IAAI,UAAU,OAAV,CAAJ,C;YAAwB ,oBAAmB,qBAAnB,EAAmB,KAAnB,E;;QAC9C,OAAO,K;O;KARX,C;8EAWA,yC;MAYoB,Q;MADhB,kBAAk B,O;MACF,2B;MAAhB,OAAgB,cAAhB,C;QAAgB,yB;QAAM,cAAc,UAAU,WAAV,EAAuB,OAAvB,C;;MACp C,OAAO,W;K;4FAGX,yB;MAAA,wE;MAAA,gD;QAcoB,UAAiD,M;QAFjE,YAAY,C;QACZ,kBAAkB,O;QACF ,2B;QAAhB,OAAgB,cAAhB,C;UAAgB,yB;UAAM,cAAc,UAAU,oBAAmB,cAAnB,EAAmB,sBAAnB,UAAV,E AAuC,WAAvC,EAAoD,OAApD,C;;QACpC,OAAO,W;O;KAfX,C;qFAkBA,6B;MAMoB,Q;MAAA,2B;MAAhB, OAAgB,cAAhB,C;QAAgB,yB;QAAM,OAAO,OAAP,C;;K;kGAG1B,yB;MAAA,wE;MAAA,oC;QASiB,UAAgC, M;QAD7C,YAAY,C;QACC,2B;QAAb,OAAa,cAAb,C;UAAa,sB;UAAM,OAAO,oBAAmB,cAAnB,EAAmB,sBA AnB,UAAP,EAAoC,IAApC,C;;O;KATvB,C;IAYA,2B;MAaI,eAAe,oB;MACf,IAAI,CAAC,QAAS,UAAd,C;QAA yB,MAAM,6B;MAC/B,UAAU,QAAS,O;MACnB,OAAO,QAAS,UAAhB,C;QACI,QAAQ,QAAS,O;QACjB,MZh uCG,MAAO,KYguCE,GZhuCF,EYguCO,CZhuCP,C;;MYkuCd,OAAO,G;K;IAGX,2B;MAaI,eAAe,oB;MACf,IA AI,CAAC,QAAS,UAAd,C;QAAyB,MAAM,6B;MAC/B,UAAU,QAAS,O;MACnB,OAAO,QAAS,UAAhB,C;QAC I,QAAQ,QAAS,O;QACjB,MZlwCG,MAAO,KYkwCE,GZlwCF,EYkwCO,CZlwCP,C;;MYowCd,OAAO,G;K;IAG X,2B;MAWI,eAAe,oB;MACf,IAAI,CAAC,QAAS,UAAd,C;QAAyB,MAAM,6B;MAC/B,UAAU,QAAS,O;MACn B,OAAO,QAAS,UAAhB,C;QACI,QAAQ,QAAS,O;QACjB,IAAI,sBAAM,CAAN,KAAJ,C;UAAa,MAAM,C;;MA EvB,OAAO,G;K;iFAGX,yB;MAAA,sE;MAAA,sC;QAaI,eAAe,oB;QACf,IAAI,CAAC,QAAS,UAAd,C;UAAyB, MAAM,6B;QAC/B,cAAc,QAAS,O;QACvB,IAAI,CAAC,QAAS,UAAd,C;UAAyB,OAAO,O;QAChC,eAAe,SAA S,OAAT,C;;UAEX,QAAQ,QAAS,O;UACjB,QAAQ,SAAS,CAAT,C;UACR,IAAI,2BAAW,CAAX,KAAJ,C;YAC I,UAAU,C;YACV,WAAW,C;;;QAED,QAAT,QAAS,W;QAClB,OAAO,O;O;KA1BX,C;6FA6BA,+B;MASI,eAAe ,oB;MACf,IAAI,CAAC,QAAS,UAAd,C;QAAyB,OAAO,I;MAChC,cAAc,QAAS,O;MACvB,IAAI,CAAC,QAAS, UAAd,C;QAAyB,OAAO,O;MAChC,eAAe,SAAS,OAAT,C;;QAEX,QAAQ,QAAS,O;QACjB,QAAQ,SAAS,CAA T,C;QACR,IAAI,2BAAW,CAAX,KAAJ,C;UACI,UAAU,C;UACV,WAAW,C;;;MAED,QAAT,QAAS,W;MACIB, OAAO,O;K;iFAGX,yB;MAAA,sE;MZ/0CA,iB;MY+0CA,sC;QAeI,eAAe,oB;QACf,IAAI,CAAC,QAAS,UAAd,C; UAAyB,MAAM,6B;QAC/B,eAAe,SAAS,QAAS,OAAlB,C;QACf,OAAO,QAAS,UAAhB,C;UACI,QAAQ,SAAS, QAAS,OAAIB,C;UACR,WZ31CG,MAAO,KY21CO,QZ31CP,EY21CiB,CZ31CjB,C;;QY61Cd,OAAO,Q;O;KAtB X,C;iFAyBA,yB;MAAA,sE;MZn3CA,iB;MYm3CA,sC;QAeI,eAAe,oB;QACf,IAAI,CAAC,QAAS,UAAd,C;UAA yB,MAAM,6B;QAC/B,eAAe,SAAS,QAAS,OAAIB,C;QACf,OAAO,QAAS,UAAhB,C;UACI,QAAQ,SAAS,QAA S,OAAlB,C;UACR,WZ/3CG,MAAO,KY+3CO,QZ/3CP,EY+3CiB,CZ/3CjB,C;;QYi4Cd,OAAO,Q;O;KAtBX,C;iF AyBA,yB;MAAA,sE;MAAA,sC;QAaI,eAAe,oB;QACf,IAAI,CAAC,QAAS,UAAd,C;UAAyB,MAAM,6B;QAC/B, eAAe,SAAS,QAAS,OAAlB,C;QACf,OAAO,QAAS,UAAhB,C;UACI,QAAQ,SAAS,QAAS,OAAlB,C;UACR,IAA I,2BAAW,CAAX,KAAJ,C;YACI,WAAW,C;;;QAGnB,OAAO,Q;O;KAtBX,C;6FAyBA,yB;MZ15CA,iB;MY05CA ,sC;QAaI,eAAe,oB;QACf,IAAI,CAAC,QAAS,UAAd,C;UAAyB,OAAO,I;QAChC,eAAe,SAAS,QAAS,OAAIB,C; QACf,OAAO,QAAS,UAAhB,C;UACI,QAAQ,SAAS,QAAS,OAAlB,C;UACR,WZp6CG,MAAO,KYo6CO,QZp6 CP,EYo6CiB,CZp6CjB,C;;QYs6Cd,OAAO,Q;O;KApBX,C;6FAuBA,yB;MZ57CA,iB;MY47CA,sC;QAaI,eAAe,o B;QACf,IAAI,CAAC,QAAS,UAAd,C;UAAyB,OAAO,I;QAChC,eAAe,SAAS,QAAS,OAAIB,C;QACf,OAAO,QA AS,UAAhB,C;UACI,QAAQ,SAAS,QAAS,OAAlB,C;UACR,WZt8CG,MAAO,KYs8CO,QZt8CP,EYs8CiB,CZt8C jB,C;;QYw8Cd,OAAO,Q;O;KApBX,C;6FAuBA,+B;MAWI,eAAe,oB;MACf,IAAI,CAAC,QAAS,UAAd,C;QAAy B,OAAO,I;MAChC,eAAe,SAAS,QAAS,OAAIB,C;MACf,OAAO,QAAS,UAAhB,C;QACI,QAAQ,SAAS,QAAS, OAAIB,C;QACR,IAAI,2BAAW,CAAX,KAAJ,C;UACI,WAAW,C;;;MAGnB,OAAO,Q;K;yFAGX,yB;MAAA,sE; MAAA,kD;QAaI,eAAe,oB;QACf,IAAI,CAAC,QAAS,UAAd,C;UAAyB,MAAM,6B;QAC/B,eAAe,SAAS,QAAS, OAAIB,C;QACf,OAAO,QAAS,UAAhB,C;UACI,QAAQ,SAAS,QAAS,OAAIB,C;UACR,IAAI,UAAW,SAAQ,QA AR,EAAkB,CAAlB,CAAX,GAAkC,CAAtC,C;YACI,WAAW,C;;;QAGnB,OAAO,Q;O;KAtBX,C;qGAyBA,2C;M AWI,eAAe,oB;MACf,IAAI,CAAC,QAAS,UAAd,C;QAAyB,OAAO,I;MAChC,eAAe,SAAS,QAAS,OAAIB,C;MA Cf,OAAO,QAAS,UAAhB,C;QACI,QAAQ,SAAS,QAAS,OAAlB,C;QACR,IAAI,UAAW,SAAQ,QAAR,EAAkB,C AAIB,CAAX,GAAkC,CAAtC,C;UACI,WAAW,C;;;MAGnB,OAAO,Q;K;IAGX,iC;MASI,eAAe,oB;MACf,IAAI, CAAC,QAAS,UAAd,C;QAAyB,OAAO,I;MAChC,UAAU,QAAS,O;MACnB,OAAO,QAAS,UAAhB,C;QACI,QA AQ,QAAS,O;QACjB,MZrhDG,MAAO,KYqhDE,GZrhDF,EYqhDO,CZrhDP,C;;MYuhDd,OAAO,G;K;IAGX,iC;

MASI,eAAe,oB;MACf,IAAI,CAAC,QAAS,UAAd,C;QAAyB,OAAO,I;MAChC,UAAU,QAAS,O;MACnB,OAAO ,QAAS,UAAhB,C;QACI,QAAQ,QAAS,O;QACjB,MZnjDG,MAAO,KYmjDE,GZnjDF,EYmjDO,CZnjDP,C;;MY qjDd,OAAO,G;K;IAGX,iC;MAOI,eAAe,oB;MACf,IAAI,CAAC,QAAS,UAAd,C;QAAyB,OAAO,I;MAChC,UAA U,QAAS,O;MACnB,OAAO,QAAS,UAAhB,C;QACI,QAAQ,QAAS,O;QACjB,IAAI,sBAAM,CAAN,KAAJ,C;UA Aa,MAAM,C;;MAEvB,OAAO,G;K;IAGX,2C;MAWI,eAAe,oB;MACf,IAAI,CAAC,QAAS,UAAd,C;QAAyB,MA AM,6B;MAC/B,UAAU,QAAS,O;MACnB,OAAO,QAAS,UAAhB,C;QACI,QAAQ,QAAS,O;QACjB,IAAI,UAA W,SAAQ,GAAR,EAAa,CAAb,CAAX,GAA6B,CAAjC,C;UAAoC,MAAM,C;;MAE9C,OAAO,G;K;IAGX,iD;MA OI,eAAe,oB;MACf,IAAI,CAAC,QAAS,UAAd,C;QAAyB,OAAO,I;MAChC,UAAU,QAAS,O;MACnB,OAAO,Q AAS,UAAhB,C;QACI,QAAQ,QAAS,O;QACjB,IAAI,UAAW,SAAQ,GAAR,EAAa,CAAb,CAAX,GAA6B,CAAj C,C;UAAoC,MAAM,C;;MAE9C,OAAO,G;K;IAGX,2B;MAaI,eAAe,oB;MACf,IAAI,CAAC,QAAS,UAAd,C;QA AyB,MAAM,6B;MAC/B,UAAU,QAAS,O;MACnB,OAAO,QAAS,UAAhB,C;QACI,QAAQ,QAAS,O;QACjB,MZ l6CG,MAAO,KYk6CE,GZl6CF,EYk6CO,CZl6CP,C;;MYo6Cd,OAAO,G;K;IAGX,2B;MAaI,eAAe,oB;MACf,IAA I,CAAC,QAAS,UAAd,C;QAAyB,MAAM,6B;MAC/B,UAAU,QAAS,O;MACnB,OAAO,QAAS,UAAhB,C;QACI, QAAQ,QAAS,O;QACjB,MZp8CG,MAAO,KYo8CE,GZp8CF,EYo8CO,CZp8CP,C;;MYs8Cd,OAAO,G;K;IAGX, 2B;MAWI,eAAe,oB;MACf,IAAI,CAAC,QAAS,UAAd,C;QAAyB,MAAM,6B;MAC/B,UAAU,QAAS,O;MACnB, OAAO,QAAS,UAAhB,C;QACI,QAAQ,QAAS,O;QACjB,IAAI,sBAAM,CAAN,KAAJ,C;UAAa,MAAM,C;;MAE vB,OAAO,G;K;iFAGX,yB;MAAA,sE;MAAA,sC;QAaI,eAAe,oB;QACf,IAAI,CAAC,QAAS,UAAd,C;UAAyB,M AAM,6B;QAC/B,cAAc,QAAS,O;QACvB,IAAI,CAAC,QAAS,UAAd,C;UAAyB,OAAO,O;QAChC,eAAe,SAAS, OAAT,C;;UAEX,QAAQ,QAAS,O;UACjB,QAAQ,SAAS,CAAT,C;UACR,IAAI,2BAAW,CAAX,KAAJ,C;YACI, UAAU,C;YACV,WAAW,C;;;QAED,QAAT,QAAS,W;QACIB,OAAO,O;O;KA1BX,C;6FA6BA,+B;MASI,eAAe,o B;MACf,IAAI,CAAC,QAAS,UAAd,C;QAAyB,OAAO,I;MAChC,cAAc,QAAS,O;MACvB,IAAI,CAAC,QAAS,U AAd,C;QAAyB,OAAO,O;MAChC,eAAe,SAAS,OAAT,C;;QAEX,QAAQ,QAAS,O;QACjB,QAAQ,SAAS,CAAT, C;QACR,IAAI,2BAAW,CAAX,KAAJ,C;UACI,UAAU,C;UACV,WAAW,C;;;MAED,QAAT,QAAS,W;MACIB,O AAO,O;K;iFAGX,yB;MAAA,sE;MZjhDA,iB;MYihDA,sC;QAeI,eAAe,oB;QACf,IAAI,CAAC,QAAS,UAAd,C;U AAyB,MAAM,6B;QAC/B,eAAe,SAAS,QAAS,OAAIB,C;QACf,OAAO,QAAS,UAAhB,C;UACI,QAAQ,SAAS,Q X,C;iFAyBA,yB;MAAA,sE;MZrjDA,iB;MYqjDA,sC;QAeI,eAAe,oB;QACf,IAAI,CAAC,QAAS,UAAd,C;UAAy B,MAAM,6B;QAC/B,eAAe,SAAS,QAAS,OAAIB,C;QACf,OAAO,QAAS,UAAhB,C;UACI,QAAQ,SAAS,QAAS, OAAlB,C;UACR,WZjkDG,MAAO,KYikDO,QZjkDP,EYikDiB,CZjkDjB,C;;QYmkDd,OAAO,Q;O;KAtBX,C;iFA yBA,yB;MAAA,sE;MAAA,sC;QAaI,eAAe,oB;QACf,IAAI,CAAC,QAAS,UAAd,C;UAAyB,MAAM,6B;QAC/B,e AAe,SAAS,QAAS,OAAIB,C;QACf,OAAO,QAAS,UAAhB,C;UACI,QAAQ,SAAS,QAAS,OAAIB,C;UACR,IAAI ,2BAAW,CAAX,KAAJ,C;YACI,WAAW,C;;;QAGnB,OAAO,Q;O;KAtBX,C;6FAyBA,yB;MZ5lDA,iB;MY4lDA,s C;QAaI,eAAe,oB;QACf,IAAI,CAAC,QAAS,UAAd,C;UAAyB,OAAO,I;QAChC,eAAe,SAAS,QAAS,OAAlB,C;Q ACf,OAAO,QAAS,UAAhB,C;UACI,QAAQ,SAAS,QAAS,OAAlB,C;UACR,WZtmDG,MAAO,KYsmDO,QZtmD P,EYsmDiB,CZtmDjB,C;;QYwmDd,OAAO,Q;O;KApBX,C;6FAuBA,yB;MZ9nDA,iB;MY8nDA,sC;QAaI,eAAe,o B;QACf,IAAI,CAAC,QAAS,UAAd,C;UAAyB,OAAO,I;QAChC,eAAe,SAAS,QAAS,OAAIB,C;QACf,OAAO,QA AS,UAAhB,C;UACI,QAAQ,SAAS,QAAS,OAAlB,C;UACR,WZxoDG,MAAO,KYwoDO,QZxoDP,EYwoDiB,CZ xoDjB,C;;QY0oDd,OAAO,Q;O;KApBX,C;6FAuBA,+B;MAWI,eAAe,oB;MACf,IAAI,CAAC,QAAS,UAAd,C;Q AAyB,OAAO,I;MAChC,eAAe,SAAS,QAAS,OAAIB,C;MACf,OAAO,QAAS,UAAhB,C;QACI,QAAQ,SAAS,QA AS,OAAIB,C;QACR,IAAI,2BAAW,CAAX,KAAJ,C;UACI,WAAW,C;;;MAGnB,OAAO,Q;K;yFAGX,yB;MAAA, sE;MAAA,kD;QAaI,eAAe,oB;QACf,IAAI,CAAC,QAAS,UAAd,C;UAAyB,MAAM,6B;QAC/B,eAAe,SAAS,QA AS,OAAIB,C;QACf,OAAO,QAAS,UAAhB,C;UACI,QAAQ,SAAS,QAAS,OAAIB,C;UACR,IAAI,UAAW,SAAQ ,QAAR,EAAkB,CAAlB,CAAX,GAAkC,CAAtC,C;YACI,WAAW,C;;;QAGnB,OAAO,Q;O;KAtBX,C;qGAyBA,2 C;MAWI,eAAe,oB;MACf,IAAI,CAAC,QAAS,UAAd,C;QAAyB,OAAO,I;MAChC,eAAe,SAAS,QAAS,OAAlB,C ;MACf,OAAO,QAAS,UAAhB,C;QACI,QAAQ,SAAS,QAAS,OAAlB,C;QACR,IAAI,UAAW,SAAQ,QAAR,EAA kB, CAAIB, CAAX, GAAkC, CAAtC, C; UACI, WAAW, C;;; MAGnB, OAAO, Q; K; IAGX, iC; MASI, eAAe, oB; MACf, IAGA, CAAC, CAACAAI,CAAC,QAAS,UAAd,C;QAAyB,OAAO,I;MAChC,UAAU,QAAS,O;MACnB,OAAO,QAAS,UAAhB,C;QAC I,QAAQ,QAAS,O;QACjB,MZvtDG,MAAO,KYutDE,GZvtDF,EYutDO,CZvtDP,C;;MYytDd,OAAO,G;K;IAGX,i

C;MASI,eAAe,oB;MACf,IAAI,CAAC,QAAS,UAAd,C;QAAyB,OAAO,I;MAChC,UAAU,QAAS,O;MACnB,OA AO,QAAS,UAAhB,C;QACI,QAAQ,QAAS,O;QACjB,MZrvDG,MAAO,KYqvDE,GZrvDF,EYqvDO,CZrvDP,C;; MYuvDd,OAAO,G;K;IAGX,iC;MAOI,eAAe,oB;MACf,IAAI,CAAC,QAAS,UAAd,C;QAAyB,OAAO,I;MAChC, UAAU,QAAS,O;MACnB,OAAO,QAAS,UAAhB,C;QACI,QAAQ,QAAS,O;QACjB,IAAI,sBAAM,CAAN,KAAJ, C;UAAa,MAAM,C;;MAEvB,OAAO,G;K;IAGX,2C;MAWI,eAAe,oB;MACf,IAAI,CAAC,QAAS,UAAd,C;QAAy B,MAAM,6B;MAC/B,UAAU,QAAS,O;MACnB,OAAO,QAAS,UAAhB,C;QACI,QAAQ,QAAS,O;QACjB,IAAI, UAAW,SAAQ,GAAR,EAAa,CAAb,CAAX,GAA6B,CAA¡C,C;UAAoC,MAAM,C;;MAE9C,OAAO,G;K;IAGX,iD ;MAOI,eAAe,oB;MACf,IAAI,CAAC,QAAS,UAAd,C;QAAyB,OAAO,I;MAChC,UAAU,QAAS,O;MACnB,OAA O,QAAS,UAAhB,C;QACI,QAAQ,QAAS,O;QACjB,IAAI,UAAW,SAAQ,GAAR,EAAa,CAAb,CAAX,GAA6B,C AAjC,C;UAAoC,MAAM,C;;MAE9C,OAAO,G;K;IAGX,4B;MAQI,OAAO,CAAC,oBAAW,U;K;+EAGvB,gC;M AQoB,Q;MAAA,2B;MAAhB,OAAgB,cAAhB,C;QAAgB,yB;QAAM,IAAI,UAAU,OAAV,CAAJ,C;UAAwB,OA AO,K;;MACrD,OAAO,I;K;IAUI,uC;MAAA,qB;QACP,eAAO,EAAP,C;QAAA,OACA,E;O;K;IATR,sC;MAOI,O AAO,kBAAI,qBAAJ,C;K;IAeW,8C;MAAA,iC;QACd,eAAO,KAAP,EAAc,OAAd,C;QAAA,OACA,O;O;K;IAXR, 6C;MASI,OAAO,wBAAW,4BAAX,C;K;kFAMX,yB;MAAA,4F;MAAA,uC;QAeI,eAAe,SAAK,W;QACpB,IAAI, CAAC,QAAS,UAAd,C;UAAyB,MAAM,mCAA8B,kCAA9B,C;QAC/B,kBAAqB,QAAS,O;QAC9B,OAAO,QAA S,UAAhB,C;UACI,cAAc,UAAU,WAAV,EAAuB,QAAS,OAAhC,C;;QAElB,OAAO,W;O;KArBX,C;gGAwBA,y B;MAAA,4F;MAAA,wE;MAAA,uC;QAoBmD,Q;QAL/C,eAAe,SAAK,W;QACpB,IAAI,CAAC,QAAS,UAAd,C; UAAyB,MAAM,mCAA8B,kCAA9B,C;QAC/B,YAAY,C;QACZ,kBAAqB,QAAS,O;QAC9B,OAAO,QAAS,UAA hB,C;UACI,cAAc,UAAU,oBAAmB,YAAnB,EAAmB,oBAAnB,QAAV,EAAuC,WAAvC,EAAoD,QAAS,OAA7D ,C;;QAElB,OAAO,W;O;KAtBX,C;4GAyBA,yB;MAAA,wE;MAAA,uC;QAoBmD,Q;QAL/C,eAAe,SAAK,W;QA CpB,IAAI,CAAC,QAAS,UAAd,C;UAAyB,OAAO,I;QAChC,YAAY,C;QACZ,kBAAqB,QAAS,O;QAC9B,OAAO ,QAAS,UAAhB,C;UACI,cAAc,UAAU,oBAAmB,YAAnB,EAAmB,oBAAnB,QAAV,EAAuC,WAAvC,EAAoD,Q AAS,OAA7D,C;;QAEIB,OAAO,W;O;KAtBX,C;8FAyBA,gC;MAgBI,eAAe,SAAK,W;MACpB,IAAI,CAAC,QAA S,UAAd,C;QAAyB,QAAO,I;MAChC,kBAAqB,QAAS,Q;MAC9B,QAAO,QAAS,UAAhB,C;QACI,cAAc,UAAU, WAAV,EAAuB,QAAS,OAAhC,C;;MAEIB,OAAO,W;K;IAoBS,2I;MAAA,wC;MAAA,6B;MAAA,yB;MAAA,8C; MAAA,gD;MAAA,kD;MAAA,wB;MAAA,+B;MAAA,kC;K;;;;sDAAA,Y;;;;;cACZ,gB;8BAAA,iCAAM,0BAAN, O;kBAAA,2C;uBAAA,yB;cAAA,Q;;;;uCACkB,0B;cACF,wD;cAAhB,gB;;;cAAA,KAAgB,yBAAhB,C;gBAAA,g B;;;;cAAgB,oC;cACZ,yBAAc,6BAAU,sBAAV,EAAuB,OAAvB,C;cACd,gB;8BAAA,iCAAM,sBAAN,O;kBAAA, 2C;uBAAA,yB;cAAA,Q;;cAFJ,gB;;;cAIJ,W;;;;;;;K;IAPgB,wF;MAAA,yD;uBAAA,+H;YAAA,S;iBAAA,Q;;i BAAA,uB;O;K;IAjBpB,sD;MAiBI,OAAO,SAAS,iDAAT,C;K;IA4BS,yJ;MAAA,wC;MAAA,6B;MAAA,yB;MAA A,8C;MAAA,8D;MAAA,kD;MAAA,wB;MAAA,yB;MAAA,+B;MAAA,kC;K;;;;6DAAA,Y;;;;kBAKmC,I;cAJ/C, gB;8BAAA,iCAAM,0BAAN,O;kBAAA,2C;uBAAA,yB;cAAA,Q;;;;iCACY,C;uCACM,0B;cACF,+D;cAAhB,gB;;; cAAA,KAAgB,yBAAhB,C;gBAAA,gB;;;;cAAgB,oC;cACZ,yBAAc,6BAAU,oBAAmB,uBAAnB,EAAmB,+BAA nB,QAAV,EAAuC,sBAAvC,EAAoD,OAApD,C;cACd,gB;8BAAA,iCAAM,sBAAN,O;kBAAA,2C;uBAAA,yB;c AAA,Q;;cAFJ,gB;;;cAIJ,W;;;;;;;;;K;IARgB,sG;MAAA,yD;uBAAA,6I;YAAA,S;iBAAA,Q;;iBAAA,uB;O;K;I AlBpB,6D;MAkBI,OAAO,SAAS,wDAAT,C;K;IA2BS,4H;MAAA,wC;MAAA,6B;MAAA,yB;MAAA,oD;MAAA, kD;MAAA,4B;MAAA,+B;MAAA,kC;K;;;;wDAAA,Y;;;;;oCACG,wC;cACf,IAAI,mBAAS,UAAb,C;yCACyB,mB AAS,O;gBAC9B,gB;gCAAA,iCAAM,sBAAN,O;oBAAA,2C;yBAAA,yB;gBAAA,Q;;gBAFJ,gB;;;;;;cAGI,gB;;;c gB;8BAAA,iCAAM,sBAAN,O;kBAAA,2C;uBAAA,yB;cAAA,Q;;cAFJ,gB;;;cAHJ,gB;;;cAQJ,W;;;;;;;;;K;IAV gB,yE;MAAA,yD;uBAAA,gH;YAAA,S;iBAAA,Q;;iBAAA,uB;O;K;IAhBpB,+C;MAgBI,OAAO,SAAS,0CAAT,C ;K;IA6BS,0I;MAAA,wC;MAAA,6B;MAAA,yB;MAAA,kE;MAAA,kD;MAAA,4B;MAAA,+B;MAAA,yB;MAAA ,kC;K;;;;+DAAA,Y;;;;;cAOuC,Q;oCANpC,+C;cACf,IAAI,mBAAS,UAAb,C;yCACyB,mBAAS,O;gBAC9B,gB;gC AAA,iCAAM,sBAAN,O;oBAAA,2C;yBAAA,yB;gBAAA,Q;;gBAFJ,gB;;;;;;iCAGgB,C;cACZ,gB;;;cAAA,KAAO ,mBAAS,UAAhB,C;gBAAA,gB;;;;cACI,yBAAc,6BAAU,oBAAmB,uBAAnB,EAAmB,+BAAnB,QAAV,EAAuC, sBAAvC,EAAoD,mBAAS,OAA7D,C;cACd,gB;8BAAA,iCAAM,sBAAN,O;kBAAA,2C;uBAAA,yB;cAAA,Q;;cA FJ,gB;;;cAJJ,gB;;;cASJ,W;;;;;;K;IAXgB,uF;MAAA,yD;uBAAA,8H;YAAA,S;iBAAA,Q;;iBAAA,uB;O;K;IAAA,UB;O;MAAA,YD;uBAAA,S;iBAAA,Q;;iBAAA,UB;O;MAAA,UB;O;MAAAA,UB;O;MAAAA,UB;O;MAAAA,UB;O;MAAAA,UB;O;MAAAA,UB;O;MAAAA,UB;O;MAAAA,UB;O;MAAAA,UB;O;MAAAA,UB;O;MAAAA,UB;O;MAAAA,UB;O;MAAAA,UB;O;MAAAA,UB;O;MAAAA,UB;O;MAAAA,UB;O;MAAAA,UB;O;MAAAA,UB;O;MAAAA,UB;O;MAAAA,UB;O;MAAAA,UB;O;MAAAA,UB;O;MAAA,UB;O;MAAA,UB;O;MAAA,UB;O;MAAA,UB;O;MAAA,UB;O;MAAA,UB;O;MAAA,UB;O;MAAA,UB;O;MAAA,UB;O;MAAA,UB;O;MAAA,UB;O;MAAA,UB;O;MAAA,UB;O;MAAA,UB;O;MAAA,UB;O;MAAA,UB;O;MAAA,UB;O;MAAA,UB;O;MAAA,UB;O;MAAA,UB;O;MAAA,UB;O;MAAA,UB;O;MAAA,UB;O;MAAA,UB;O;MAAA,UB;O;MAAA,UB;O;MAAA,UB;O;MAAA,UB;O; ,sD;MAmBI,OAAO,gCAAmB,OAAnB,EAA4B,SAA5B,C;K;gFAGX,+B;MASoB,Q;MADhB,UAAe,C;MACC,2B ;MAAhB,OAAgB,cAAhB,C;QAAgB,yB;QACZ,YAAO,SAAS,OAAT,CAAP,I;;MAEJ,OAAO,G;K;4FAGX,+B;M ASoB,Q;MADhB,UAAkB,G;MACF,2B;MAAhB,OAAgB,cAAhB,C;QAAgB,yB;QACZ,OAAO,SAAS,OAAT,C;; MAEX,OAAO,G;K;iFAGX,+B;MAYoB,Q;MADhB,UAAoB,C;MACJ,2B;MAAhB,OAAgB,cAAhB,C;QAAgB,y hB,OAAgB,cAAhB,C;QAAgB,yB;QACZ,YAAO,SAAS,OAAT,CAAP,I;;MAEJ,OAAO,G;K;iFAGX,yB;MAAA,S AWoB,gB;MAXpB,sC;QAYoB,Q;QADhB,Y;QACgB,2B;QAAhB,OAAgB,cAAhB,C;UAAgB,yB;UACZ,cAAO,S AAS,OAAT,CAAP,C;;QAEJ,OAAO,G;O;KAfX,C;iFAkBA,yB;M5B/jEA,6B;M4B+jEA,sC;QAaoB,Q;QADhB,U5 BjkEmC,c4BikEnB,C5BjkEmB,C;Q4BkkEnB,2B;QAAhB,OAAgB,cAAhB,C;UAAgB,yB;UACZ,M5B/4EiD,c4B+ 4EjD,G5B/4E2D,KAAK,G4B+4EzD,SAAS,OAAT,C5B/4EoE,KAAX,IAAf,C;;Q4Bi5ErD,OAAO,G;O;KAhBX,C; iFAmBA,yB;MX/kEA,+B;MW+kEA,sC;QAaoB,Q;QADhB,UXhlEqC,eAAW,oBWglE/B,CXhlE+B,CAAX,C;QW ilErB,2B;QAAhB,OAAgB,cAAhB,C;UAAgB,yB;UACZ,MX/5EmD,eW+5EnD,GX/5E8D,KAAK,KW+5E5D,SA AS,OAAT,CX/5EuE,KAAX,CAAhB,C;;QWi6EvD,OAAO,G;O;KAhBX,C;IAyBe,oD;MAAA,qB;QAAE,e;UAAM ,MAAM,gCAAyB,2BAAwB,mBAAxB,MAAzB,C;;QAAZ,S;O;K;IANjB,qC;MAMI,OAAO,kBAAI,gCAAJ,C;K;I AGX,oC;MAaI,OAAO,sBAAS,IAAT,EAAe,IAAf,EAAsC,IAAtC,C;K;IAGX,+C;MAkBI,OAAO,sBAAS,IAAT,E AAe,IAAf,EAAsC,IAAtC,EAAwD,SAAxD,C;K;IASA,0D;MAAA,4B;MAAA,sC;K;IAG0B,+E;MAAA,qB;QAAE ,IAAI,CAAC,iBAAD,IAAY,WAAM,eAAN,CAAhB,C;UAAiC,oBAAU,I;UAA3C,OAAiD,K;;UAAjD,OAA8D,I; O;K;6CAF7F,Y;MACI,kBAAc,KAAd,C;MACA,OAAkB,SAAX,eAAW,EAAO,kEAAP,CAA8E,W;K;;IAT5G,qC; MAMI,kD;K;IAkBO,6D;MAAA,4B;MAAA,wC;K;IAE6B,iE;MAAA,qB;QAAE,gBAAM,gBAAN,K;O;K;+CADI C,Y;MACI,OAAkB,YAAX,eAAW,EAAU,4DAAV,CAA6B,W;K;;IAZ3D,sC;MASI,IAAI,Q/B0qKG,YAAQ,C+B1 qKf,C;QAAwB,OAAO,S;MAC/B,qD;K;IAgBO,6D;MAAA,wC;MAAA,4B;K;IAMiC,8D;MAAA,qB;QAAE,OAA M,aAAN,mB;O;K;+CALtC,Y;MACI,YAAqB,6BAAT,qBAAS,C;MACrB,IAAI,KAAM,UAAV,C;QACI,OAAO,e AAW,W;;QAEIB,OAAkB,YAAX,eAAW,EAAU,4CAAV,CAA0B,W;K;;IAf5D,sC;MASI,qD;K;IAoBO,6D;MAA A,wC;MAAA,4B;K;IAMiC,8D;MAAA,qB;QAAE,OAAM,aAAN,mB;O;K;+CALtC,Y;MACI,YAAqB,UAAT,qB AAS,C;MACrB,IAAI,KAAM,UAAV,C;QACI,OAAO,eAAW,W;;QAEIB,OAAkB,YAAX,eAAW,EAAU,4CAAV, CAA0B,W;K;;IAf5D,sC;MASI,qD;K;8FAWJ,yB;MAAA,4C;MAAA,qC;QAOI,OAAO,iBAAM,OAAN,C;O;KAP X,C;wFAUA,yB;MAAA,+D;MAAA,6B;MAAA,uC;QAYoB,Q;QAFhB,YAAY,gB;QACZ,aAAa,gB;QACG,2B;Q AAhB,OAAgB,cAAhB,C;UAAgB,yB;UACZ,IAAI,UAAU,OAAV,CAAJ,C;YACI,KAAM,WAAI,OAAJ,C;;YAE N,MAAO,WAAI,OAAJ,C;;;QAGf,OAAO,cAAK,KAAL,EAAY,MAAZ,C;O;KAnBX,C;IAsBA,oC;MAMI,OAA6 C,UAAtC,YAAW,SAAX,EAAiB,YAAW,OAAX,EAAjB,EAAsC,C;K;IAGjD,qC;MASI,OAAY,OAAL,SAAK,EA Ac,OAAT,QAAS,CAAd,C;K;IAGhB,qC;MASI,OAA+C,UAAxC,YAAW,SAAX,EAA0B,aAAT,QAAS,CAA1B,E AAwC,C;K;IAGnD,sC;MASI,OAAkC,UAA3B,YAAW,SAAX,EAAiB,QAAjB,EAA2B,C;K;4FAGtC,yB;MAAA, 0C;MAAA,qC;QAOI,OAAO,gBAAK,OAAL,C;O;KAPX,C;IAUA,2D;MAgB+C,oB;QAAA,OAAY,C;MAAG,8B; QAAA,iBAA0B,K;MACpF,OAAO,8BAAiB,IAAjB,EAAuB,IAAvB,EAA6B,cAA7B,EAA2D,KAA3D,C;K;IAGX, sE;MAkBkD,oB;QAAA,OAAY,C;MAAG,8B;QAAA,iBAA0B,K;MACvF,OAAwE,OAAjE,8BAAiB,IAAjB,EAA uB,IAAvB,EAA6B,cAA7B,EAA2D,IAA3D,CAAiE,EAAI,SAAJ,C;K;IAYpC,4B;MAAY,cAAM,EAAN,C;K;IATp AAhB,EAAsB,KAAtB,EAA6B,SAA7B,C;K;IAcY,kC;MAAU,aAAK,CAAL,C;K;IAXjC,kC;MAWI,OAAO,yBAA Y,kBAAZ,C;K;IAeiB,wH;MAAA,wC;MAAA,6B;MAAA,yB;MAAA,gD;MAAA,kD;MAAA,4B;MAAA,2B;MAA A,wB;MAAA,kC;K;;;;sDAAA,Y;;;;oCACL,sC;cACf,IAAI,CAAC,mBAAS,UAAd,C;gBAAyB,M;;gBAAzB,gB;;;; ;;;mCACc,mBAAS,O;cACvB,gB;;;cAAA,KAAO,mBAAS,UAAhB,C;gBAAA,gB;;;;gCACe,mBAAS,O;cACpB,gB ;8BAAA,iCAAM,6BAAU,kBAAV,EAAmB,eAAnB,CAAN,O;kBAAA,2C;uBAAA,yB;cAAA,Q;;cACA,qBAAU,e ;cAHd,gB;;;cAKJ,W;;;;;;;K;IATwB,uE;MAAA,yD;uBAAA,4G;YAAA,S;iBAAA,Q;;iBAAA,uB;O;K;IAZ5B, 6C;MAYI,OAAO,SAAS,0CAAT,C;K;IAYX,8F;MAU6D,yB;QAAA,YAA0B,I;MAAM,sB;QAAA,SAAuB,E;MA AI,uB;QAAA,UAAwB,E;MAAI,qB;QAAA,QAAa,E;MAAI,yB;QAAA,YAA0B,K;MAAO,yB;QAAA,YAAoC,I; MAGtN,Q;MAFhB,MAAO,gBAAO,MAAP,C;MACP,YAAY,C;MACI,2B;MAAhB,OAAgB,cAAhB,C;QAAgB,y B;QACZ,IAAI,iCAAU,CAAd,C;UAAiB,MAAO,gBAAO,SAAP,C;QACxB,IAAI,QAAQ,CAAR,IAAa,SAAS,KA A1B,C;UACW,gBAAP,MAAO,EAAc,OAAd,EAAuB,SAAvB,C;;UACJ,K;;MAEX,IAAI,SAAS,CAAT,IAAc,QA

AQ,KAA1B,C;QAAiC,MAAO,gBAAO,SAAP,C;MACxC,MAAO,gBAAO,OAAP,C;MACP,OAAO,M;K;IAGX,4 F;MAUwC,yB;QAAA,YAA0B,I;MAAM,sB;QAAA,SAAuB,E;MAAI,uB;QAAA,UAAwB,E;MAAI,qB;QAAA,Q AAa,E;MAAI,yB;QAAA,YAA0B,K;MAAO,yB;QAAA,YAAoC,I;MACjN,OAAO,oBAAO,sBAAP,EAAwB,SAA xB,EAAmC,MAAnC,EAA2C,OAA3C,EAAoD,KAApD,EAA2D,SAA3D,EAAsE,SAAtE,CAAiF,W;K;IAOxE,8C; MAAA,mB;QAAE,OAAA,eAAK,W;O;K;IAJ3B,kC;MAII,oCAAgB,8BAAhB,C;K;2FAGJ,qB;MAKI,OAAO,S;K; IAGX,+B;MASoB,Q;MAFhB,UAAkB,G;MAClB,YAAiB,C;MACD,2B;MAAhB,OAAgB,cAAhB,C;QAAgB,yB; QACZ,OAAO,O;QACP,oBAAmB,qBAAnB,EAAmB,KAAnB,E;;MAEJ,OAAW,UAAS,CAAb,GAAgB,wCAAO,I AAvB,GAAgC,MAAM,K;K;IAGjD,+B;MASoB,Q;MAFhB,UAAkB,G;MAClB,YAAiB,C;MACD,2B;MAAhB,O AAgB,cAAhB,C;QAAgB,yB;QACZ,OAAO,O;QACP,oBAAmB,qBAAnB,EAAmB,KAAnB,E;;MAEJ,OAAW,UA AS,CAAb,GAAgB,wCAAO,IAAvB,GAAgC,MAAM,K;K;IAGjD,+B;MASoB,Q;MAFhB,UAAkB,G;MAClB,YA AiB,C;MACD,2B;MAAhB,OAAgB,cAAhB,C;QAAgB,yB;QACZ,OAAO,O;QACP,oBAAmB,qBAAnB,EAAmB, KAAnB,E;;MAEJ,OAAW,UAAS,CAAb,GAAgB,wCAAO,IAAvB,GAAgC,MAAM,K;K;IAGjD,+B;MASoB,Q;M AFhB,UAAkB,G;MAClB,YAAiB,C;MACD,2B;MAAhB,OAAgB,cAAhB,C;QAAgB,yB;QACZ,OAAO,O;QACP, oBAAmB,qBAAnB,EAAmB,KAAnB,E;;MAEJ,OAAW,UAAS,CAAb,GAAgB,wCAAO,IAAvB,GAAgC,MAAM, K;K;IAGjD,+B;MASoB,Q;MAFhB,UAAkB,G;MAClB,YAAiB,C;MACD,2B;MAAhB,OAAgB,cAAhB,C;QAAgB ,yB;QACZ,OAAO,O;QACP,oBAAmB,qBAAnB,EAAmB,KAAnB,E;;MAEJ,OAAW,UAAS,CAAb,GAAgB,wCA AO,IAAvB,GAAgC,MAAM,K;K;IAGjD,+B;MASoB,Q;MAFhB,UAAkB,G;MAClB,YAAiB,C;MACD,2B;MAAh B,OAAgB,cAAhB,C;QAAgB,yB;QACZ,OAAO,O;QACP,oBAAmB,qBAAnB,EAAmB,KAAnB,E;;MAEJ,OAAW ,UAAS,CAAb,GAAgB,wCAAO,IAAvB,GAAgC,MAAM,K;K;IAGjD,2B;MAQoB,Q;MADhB,UAAe,C;MACC,2 B;MAAhB,OAAgB,cAAhB,C;QAAgB,yB;QACZ,YAAO,O;;MAEX,OAAO,G;K;IAGX,2B;MAQoB,Q;MADhB,U AAe,C;MACC,2B;MAAhB,OAAgB,cAAhB,C;QAAgB,yB;QACZ,YAAO,O;;MAEX,OAAO,G;K;IAGX,2B;MAQ oB,Q;MADhB,UAAe,C;MACC,2B;MAAhB,OAAgB,cAAhB,C;QAAgB,yB;QACZ,YAAO,OAAP,I;;MAEJ,OAA P,C;;MAEJ,OAAO,G;K;IAGX,2B;MAQoB,Q;MADhB,UAAiB,G;MACD,2B;MAAhB,OAAgB,cAAhB,C;QAAgB ,yB;QACZ,OAAO,O;;MAEX,OAAO,G;K;IAGX,2B;MAQoB,Q;MADhB,UAAkB,G;MACF,2B;MAAhB,OAAgB, cAAhB,C;QAAgB,yB;QACZ,QAAQ,O;;MAEX,QAAQ,G;K;IC//FX,qC;MAMI,aAAa,qBAAiB,YAAY,cAAZ,CA AjB,C;MACb,kBAAc,KAAd,C;MX8zBgB,Q;MAAA,OW7zBT,SX6zBS,W;MAAhB,OAAgB,cAAhB,C;QAAgB,2 B;QAAU,oB;QW7zBK,IAAI,CAAC,SAAD,IAAY,OX6zBX,SW7zBW,UAAhB,C;UAAiC,YAAU,I;UAA3C,mBA AiD,K;;UAAjD,mBAA8D,I;;QX6zBvE,qB;UW7zBD,MX6zBqC,WAAI,SAAJ,C;;MW7zB1D,OAAqB,M;K;IAGz B,sC;MAMI,aAAa,qBAAiB,SAAjB,C;MACN,YAAP,MAAO,EAAU,QAAV,C;MACP,OAAO,M;K;IAGX,sC;MA MI,YAAqB,6BAAT,QAAS,C;MACrB,IAAI,KAAM,UAAV,C;QACI,OAAY,QAAL,SAAK,C;MAChB,IAAI,yBA AJ,C;QACgB,kBAAY,sB;QX2xBZ,Q;QAAA,OW3xBL,SX2xBK,W;QAAhB,OAAgB,cAAhB,C;UAAgB,yB;UA AM,IAAI,CW3xBwB,qBX2xBb,OW3xBa,CX2xB5B,C;YAAyB,WAAY,WAAI,OAAJ,C;;QW3xBvD,OX4xBG,W ;;MW3xBP,aAAa,qBAAiB,SAAjB,C;MACb,MAAO,mBAAU,KAAV,C;MACP,OAAO,M;K;IAGX,uC;MAMI,aA Aa,qBAAiB,SAAjB,C;MACN,YAAP,MAAO,EAAU,QAAV,C;MACP,OAAO,M;K;gGAGX,yB;MAAA,8C;MAA A,qC;QAOI,OAAO,iBAAM,OAAN,C;O;KAPX,C;IAUA,qC;MAMI,aAAa,qBAAiB,YAAY,iBAAO,CAAP,IAAZ, CAAjB,C;MACb,MAAO,gBAAO,SAAP,C;MACP,MAAO,WAAI,OAAJ,C;MACP,OAAO,M;K;IAGX,sC;MAOI, aAAa,qBAAiB,YAAY,SAAK,KAAL,GAAY,QAAS,OAArB,IAAZ,CAAjB,C;MACb,MAAO,gBAAO,SAAP,C;M ACA,SAAP,MAAO,EAAO,QAAP,C;MACP,OAAO,M;K;IAGX,sC;MAMuD,UAAT,M;MAA1C,aAAa,qBAAiB, YAAY,WAAS,4BAAT,QAAS,CAAT,YAA4C,cAAL,WAAvC,4BAA2D,SAAK,KAAL,GAAY,CAAZ,IAAvE,CA AjB,C;MACb,MAAO,gBAAO,SAAP,C;MACA,OAAP,MAAO,EAAO,QAAP,C;MACP,OAAO,M;K;IAGX,sC;M AOI,aAAa,qBAAiB,YAAY,SAAK,KAAL,GAAY,CAAZ,IAAZ,CAAjB,C;MACb,MAAO,gBAAO,SAAP,C;MAC A,SAAP,MAAO,EAAO,QAAP,C;MACP,OAAO,M;K;8FAGX,yB;MAAA,4C;MAAA,qC;QAOI,OAAO,gBAAK, OAAL,C;O;KAPX,C;InBvHA,oD;MAMuF,wC;K;IANvF,8CAOI,Y;MAAuC,8B;K;IAP3C,gF;ICGA,oD;MAQuF, wC;K;IARvF,8CASI,Y;MAAuC,8B;K;IAT3C,gF;gGmBYA,yB;MAAA,uD;MAAA,gC;MAAA,iD;QAOI,OAAW, SAAS,CAAT,IAAc,SAAS,wBAA3B,GAAsC,qBAAI,KAAJ,CAAtC,GAAsD,uBAAa,KAAb,E;O;KAPjE,C;gGAU A,yB;MAAA,+C;MAAA,mC;QAOI,OAAY,UAAL,SAAK,EAAU,KAAV,C;O;KAPhB,C;0EAUA,yB;MA6EA,6C; MAAA,oC;MAAA,gC;MA7EA,uC;QAOW,sB;;UA0ES,Q;UAAA,0B;UAAhB,OAAgB,cAAhB,C;YAAgB,oC;YA

AM,IA1EH,SA0EO,CAAU,oBAAV,CAAJ,C;cAAwB,qBAAO,O;cAAP,uB;;;UAC9C,qBAAO,I;;;QA3EP,yB;O;K APJ,C;kFAUA,yB;MAyJA,mD;MAAA,+C;MAAA,oC;MAzJA,uC;QAOW,qB;;UAwJO,Q;UAAA,OAAa,SAAR,s BAAQ,CAAb,W;UAAd,OAAc,cAAd,C;YAAc,uB;YACV,cAAc,qBAAK,KAAL,C;YACd,IA1Jc,SA0JV,CAAU,o BAAV,CAAJ,C;cAAwB,oBAAO,O;cAAP,sB;;;UAE5B,oBAAO,I;;;QA5JP,wB;O;KAPJ,C;IAUA,6B;MAMI,ICiO gD,qBAAU,CDjO1D,C;QACI,MAAM,2BAAuB,yBAAvB,C;MACV,OAAO,qBAAK,CAAL,C;K;4EAGX,yB;MA AA,6C;MAAA,oC;MAAA,gC;MAAA,iE;MAAA,uC;QAKoB,Q;QAAA,0B;QAAhB,OAAgB,cAAhB,C;UAAgB,o C;UAAM,IAAI,UAAU,oBAAV,CAAJ,C;YAAwB,OAAO,O;;QACrD,MAAM,gCAAuB,6DAAvB,C;O;KANV,C;6 FASA,yB;MAAA,iE;MAYA,6C;MAAA,oC;MAAA,gC;MAZA,uC;QAS8C,IAAnC,I;QAAA,+B;;UAYS,U;UAAA ,4B;UAAhB,OAAgB,gBAAhB,C;YAAgB,sC;YACZ,aAbwB,SAaX,CAAU,oBAAV,C;YACb,IAAI,cAAJ,C;cACI, 8BAAO,M;cAAP,gC;;;UAGR,8BAAO,I;;;QAlBA,kC;QAAA,iB;UAAmC,MAAM,gCAAuB,sEAAvB,C;;QAAhD, OAAO,I;O;KATX,C;yGAYA,yB;MAAA,6C;MAAA,oC;MAAA,gC;MAAA,uC;QASoB,Q;QAAA,0B;QAAhB,O AAgB,cAAhB,C;UAAgB,oC;UACZ,aAAa,UAAU,oBAAV,C;UACb,IAAI,cAAJ,C;YACI,OAAO,M;;;QAGf,OAA O,I;O;KAfX,C;IAkBA,mC;MAII,OCiLgD,qBAAU,CDjLnD,GAAe,IAAf,GAAyB,qBAAK,CAAL,C;K;wFAGpC,y B;MAAA,6C;MAAA,oC;MAAA,gC;MAAA,uC;QAIoB,Q;QAAA,0B;QAAhB,OAAgB,cAAhB,C;UAAgB,oC;UA AM,IAAI,UAAU,oBAAV,CAAJ,C;YAAwB,OAAO,O;;QACrD,OAAO,I;O;KALX,C;mFAQA,yB;MAAA,uD;MA AA,gC;MAAA,iD;QAKI,OAAW,SAAS,CAAT,IAAc,SAAS,wBAA3B,GAAsC,qBAAI,KAAJ,CAAtC,GAAsD,uB AAa,KAAb,E;O;KALjE,C;IAQA,uC;MAMI,OAAW,SAAS,CAAT,IAAc,SAAS,2BAA3B,GAAsC,qBAAI,KAAJ, CAAtC,GAAsD,I;K;0FAGjE,yB;MAAA,mD;MAAA,oC;MAAA,uC;QAIkB,gC;QAAA,6B;QAAA,mB;QAAA,kB; QAAA,kB;QAAd,0D;UACI,IAAI,UAAU,iCAAK,KAAL,EAAV,CAAJ,C;YACI,OAAO,K;;;QAGf,OAAO,E;O;K ATX,C;wFAYA,yB;MAAA,mD;MAAA,+C;MAAA,oC;MAAA,uC;QAIkB,Q;QAAA,OAAQ,SAAR,sBAAQ,CAA R,W;QAAd,OAAc,cAAd,C;UAAc,uB;UACV,IAAI,UAAU,iCAAK,KAAL,EAAV,CAAJ,C;YACI,OAAO,K;;;QA Gf,OAAO,E;O;KATX,C;IAYA,4B;MAQI,ICqHgD,qBAAU,CDrH1D,C;QACI,MAAM,2BAAuB,yBAAvB,C;MA CV,OAAO,qBAAK,2BAAL,C;K;0EAGX,yB;MAAA,mD;MAAA,+C;MAAA,oC;MAAA,iE;MAAA,uC;QAQkB, Q;QAAA,OAAa,SAAR,YAAL,SAAK,CAAQ,CAAb,W;QAAd,OAAc,cAAd,C;UAAc,uB;UACV,cAAc,qBAAK,K AAL,C;UACd,IAAI,UAAU,oBAAV,CAAJ,C;YAAwB,OAAO,O;;QAEnC,MAAM,gCAAuB,6DAAvB,C;O;KAZ V,C;IAeA,kC;MAMI,OC2FgD,qBAAU,CD3FnD,GAAe,IAAf,GAAyB,qBAAK,mBAAS,CAAT,IAAL,C;K;sFAG pC,yB;MAAA,mD;MAAA,+C;MAAA,oC;MAAA,uC;QAMkB,Q;QAAA,OAAa,SAAR,YAAL,SAAK,CAAQ,CA Ab,W;QAAd,OAAc,cAAd,C;UAAc,uB;UACV,cAAc,qBAAK,KAAL,C;UACd,IAAI,UAAU,oBAAV,CAAJ,C;YA AwB,OAAO,O;;QAEnC,OAAO,I;O;KAVX,C;8EAaA,yB;MAAA,mC;MAAA,yC;MAAA,4B;QAQI,OAAO,kBA AO,cAAP,C;O;KARX,C;IAWA,sC;MAOI,ICyDgD,qBAAU,CDzD1D,C;QACI,MAAM,2BAAuB,yBAAvB,C;MA CV,OAAO,qBAAI,MAAO,iBAAQ,gBAAR,CAAX,C;K;0FAGX,yB;MAAA,mC;MAAA,qD;MAAA,4B;QAOI,O AAO,wBAAa,cAAb,C;O;KAPX,C;IAUA,4C;MAMI,ICoCgD,qBAAU,CDpC1D,C;QACI,OAAO,I;MACX,OAAO, qBAAI,MAAO,iBAAQ,gBAAR,CAAX,C;K;IAGX,8B;MAIiB,IAAN,I;MAAA,QAAM,gBAAN,C;aACH,C;UAA K,MAAM,2BAAuB,yBAAvB,C;aACX,C;UAAK,4BAAK,CAAL,C;UAAL,K;;UACQ,MAAM,gCAAyB,0CAAzB, C;;MAHIB,W;K;8EAOJ,yB;MAAA,6C;MAAA,oC;MAAA,kF;MAAA,gC;MAAA,iE;MAAA,8B;MAAA,uC;QA MoB,UAST,M;QAXP,aAAoB,I;QACpB,YAAY,K;QACI,0B;QAAhB,OAAgB,cAAhB,C;UAAgB,oC;UACZ,IAAI ,UAAU,0BAAV,CAAJ,C;YACI,IAAI,KAAJ,C;cAAW,MAAM,8BAAyB,wDAAzB,C;YACjB,SAAS,O;YACT,QA AQ,I;;;QAGhB,IAAI,CAAC,KAAL,C;UAAY,MAAM,gCAAuB,6DAAvB,C;QAElB,OAAO,4E;O;KAfX,C;IAkB A,oC;MAII,OAAW,qBAAU,CAAd,GAAiB,qBAAK,CAAL,CAAjB,GAA8B,I;K;0FAGzC,yB;MAAA,6C;MAAA, oC;MAAA,gC;MAAA,uC;QAMoB,Q;QAFhB,aAAoB,I;QACpB,YAAY,K;QACI,0B;QAAhB,OAAgB,cAAhB,C; UAAgB,oC;UACZ,IAAI,UAAU,oBAAV,CAAJ,C;YACI,IAAI,KAAJ,C;cAAW,OAAO,I;YACIB,SAAS,O;YACT, QAAQ,I;;;QAGhB,IAAI,CAAC,KAAL,C;UAAY,OAAO,I;QACnB,OAAO,M;O;KAdX,C;IAiBA,+B;MlB1RI,IAA I,EkBkSI,KAAK,ClBlST,CAAJ,C;QACI,ckBiSc,wD;QlBhSd,MAAM,gCAAyB,OAAQ,WAAjC,C;;MkBiSV,OAA O,8BAAc,eAAF,CAAE,EAAa,gBAAb,CAAd,EAAoC,gBAApC,C;K;IAGX,+B;MlBtSI,IAAI,EkB8SI,KAAK,ClB 9ST,CAAJ,C;QACI,ckB6Sc,wD;QIB5Sd,MAAM,gCAAyB,OAAQ,WAAjC,C;;MkB6SV,OLxF6E,oBKwF1D,eAA F,CAAE,EAAa,gBAAb,CLxF0D,C;K;IK2FjF,kC;MlBlTI,IAAI,EkB0TI,KAAK,ClB1TT,CAAJ,C;QACI,ckByTc,w D;QlBxTd,MAAM,gCAAyB,OAAQ,WAAjC,C;;MkByTV,OAAO,mBAAkB,gBAAZ,mBAAS,CAAT,IAAY,EAA c,CAAd,CAAlB,C;K;IAGX,mC;MlB9TI,IAAI,EkBsUI,KAAK,ClBtUT,CAAJ,C;QACI,ckBqUc,wD;QlBpUd,MA

AM,gCAAyB,OAAQ,WAAjC,C;;MkBqUV,OAAO,mBAAkB,gBAAZ,mBAAS,CAAT,IAAY,EAAc,CAAd,CAAl B,C;K;2FAGX,yB;MAAA,uD;MAAA,oC;MAAA,uC;QAMI,iBAAc,wBAAd,WAA+B,CAA/B,U;UACI,IAAI,CA AC,UAAU,iCAAK,KAAL,EAAV,CAAL,C;YACI,OAAO,8BAAY,CAAZ,EAAe,QAAQ,CAAR,IAAf,C;QACf,O AAO,E;O;KATX,C;4FAYA,yB;MAAA,uD;MAAA,oC;MAAA,uC;QAMI,iBAAc,wBAAd,WAA+B,CAA/B,U;UA CI,IAAI,CAAC,UAAU,iCAAK,KAAL,EAAV,CAAL,C;YACI,OLpIoF,oBKoInE,CLpImE,EKoIhE,QAAQ,CAAR, ILpIgE,C;;QKqI5F,OAAO,E;O;KATX,C;oFAYA,yB;MAAA,mD;MAAA,oC;MAAA,uC;QAMuB,UAAL,MAAK, EAAL,MAAK,EAAL,M;QAAK,mBAAL,SAAK,C;QAAL,mB;QAAA,kB;QAAA,kB;QAAd,0D;UACI,IAAI,CAA C,UAAU,iCAAK,KAAL,EAAV,CAAL,C;YACI,OAAO,8BAAY,KAAZ,EAAmB,gBAAnB,C;QACf,OAAO,E;O; KATX,C;oFAYA,yB;MAAA,mD;MAAA,oC;MAAA,uC;QAMuB,UAAL,MAAK,EAAL,MAAK,EAAL,M;QAAK ,mBAAL,SAAK,C;QAAL,mB;QAAA,kB;QAAA,kB;QAAd,0D;UACI,IAAI,CAAC,UAAU,iCAAK,KAAL,EAAV ,CAAL,C;YACI,OL/JqE,oBK+JpD,KL/JoD,C;;QKgK7E,OAAO,E;O;KATX,C;8EAYA,yB;MAAA,yD;MAkFA,o C;MAlFA,uC;QAMW,kBAAS,oB;QAkFM,Q;QAAA,uB;QAAtB,iBAAc,CAAd,wB;UACI,cAAc,qBAAI,KAAJ,C; UACd,IApF6B,SAoFzB,CAAU,oBAAV,CAAJ,C;YAAwB,WAAY,gBAAO,OAAP,C;;QApFxC,OAsFO,W;O;KA 5FX,C;8EASA,yB;MAAA,yD;MAyEA,oC;MAzEA,uC;QAMW,kBAAS,oB;QAyEM,Q;QAAA,uB;QAAtB,iBAAc ,CAAd,wB;UACI,cAAc,qBAAI,KAAJ,C;UACd,IA3E6B,SA2EzB,CAAU,oBAAV,CAAJ,C;YAAwB,WAAY,gBA AO,OAAP,C;;QA3ExC,OA6EO,WA7EqC,W;O;KANhD,C;4FASA,yB;MAAA,yD;MAsBA,gC;MAmtBA,6C;MA AA,oC;MAzuBA,uC;QAQW,kBAAgB,oB;QAwuBV,gB;QADb,YAAY,C;QACC,0B;QAAb,OAAa,cAAb,C;UAA a,iC;UAAM,eAAO,cAAP,EAAO,sBAAP,S;UAAA,cAAgB,iB;UAjtB/B,IAvBoC,SAuBhC,CAAU,OAAV,EAAiB, OAAjB,CAAJ,C;YAA2C,2BAAO,kBAAP,C;;QAvB/C,OAyBO,W;O;KAjCX,C;4FAWA,yB;MAAA,yD;MAWA,g C;MAmtBA,6C;MAAA,oC;MA9tBA,uC;QAQW,kBAAgB,oB;QA6tBV,gB;QADb,YAAY,C;QACC,0B;QAAb,O AAa,cAAb,C;UAAa,iC;UAAM,eAAO,cAAP,EAAO,sBAAP,S;UAAA,cAAgB,iB;UAjtB/B,IAZoC,SAYhC,CAAU ,OAAV,EAAiB,OAAjB,CAAJ,C;YAA2C,2BAAO,kBAAP,C;;QAZ/C,OAcO,WAd4C,W;O;KARvD,C;gGAWA,y B;MAAA,gC;MAmtBA,6C;MAAA,oC;MAntBA,oD;QA0tBiB,gB;QADb,YAAY,C;QACC,0B;QAAb,OAAa,cAA b,C;UAAa,iC;UAAM,eAAO,cAAP,EAAO,sBAAP,S;UAAA,cAAgB,iB;UAjtB/B,IAAI,UAAU,OAAV,EAAiB,OA AjB,CAAJ,C;YAA2C,2BAAO,kBAAP,C;;QAE/C,OAAO,W;O;KAXX,C;oFAcA,yB;MAAA,yD;MAkBA,6C;MA AA,oC;MAAA,gC;MAlBA,uC;QAMW,kBAAY,oB;QAkBH,Q;QAAA,0B;QAAhB,OAAgB,cAAhB,C;UAAgB,oC ;UAAM,IAAI,CAlBU,SAkBT,CAAU,oBAAV,CAAL,C;YAAyB,WAAY,gBAAO,OAAP,C;;QAlB3D,OAmBO,W ;O;KAzBX,C;oFASA,yB;MAAA,yD;MASA,6C;MAAA,oC;MAAA,gC;MATA,uC;QAMW,kBAAY,oB;QASH,Q; QAAA,0B;QAAhB,OAAgB,cAAhB,C;UAAgB,oC;UAAM,IAAI,CATU,SAST,CAAU,oBAAV,CAAL,C;YAAyB, WAAY,gBAAO,OAAP,C;;QAT3D,OAUO,WAVwC,W;O;KANnD,C;wFASA,yB;MAAA,6C;MAAA,oC;MAAA, gC;MAAA,oD;QAMoB,Q;QAAA,0B;QAAhB,OAAgB,cAAhB,C;UAAgB,oC;UAAM,IAAI,CAAC,UAAU,oBAA V,CAAL,C;YAAyB,WAAY,gBAAO,OAAP,C;;QAC3D,OAAO,W;O;KAPX,C;kFAUA,yB;MAAA,oC;MAAA,oD ;QAM0B,Q;QAAA,uB;QAAtB,iBAAc,CAAd,wB;UACI,cAAc,qBAAI,KAAJ,C;UACd,IAAI,UAAU,oBAAV,CA AJ,C;YAAwB,WAAY,gBAAO,OAAP,C;;QAExC,OAAO,W;O;KAVX,C;IAaA,sC;MAII,IAAI,OAAQ,UAAZ,C;Q AAuB,OAAO,E;MAC9B,OAAO,yBAAY,OAAZ,C;K;IAGX,sC;MAII,IAAI,OAAQ,UAAZ,C;QAAuB,OAAO,E; MAC9B,OAAO,uBAAU,OAAV,C;K;IAGX,sC;MAOc,Q;MAHV,WAAmB,wBAAR,OAAQ,EAAwB,EAAxB,C; MACnB,IAAI,SAAQ,CAAZ,C;QAAe,OAAO,E;MACtB,aAAa,mBAAc,IAAd,C;MACH,yB;MAAV,OAAU,cAAV ,C;QAAU,mB;QACN,MAAO,gBAAO,qBAAI,CAAJ,CAAP,C;;MAEX,OAAO,M;K;4EAGX,yB;MAAA,8B;MAA A,uC;MAAA,qC;QAKY,Q;QAAR,OAA8B,MAAtB,2DAAsB,EAAM,OAAN,CAAe,W;O;KALjD,C;IAQA,+B;Ml B9fI,IAAI,EkBsgBI,KAAK,ClBtgBT,CAAJ,C;QACI,ckBqgBc,wD;QlBpgBd,MAAM,gCAAyB,OAAQ,WAAjC,C; ;MkBqgBV,OAAO,8BAAY,CAAZ,EAAiB,eAAF,CAAE,EAAa,gBAAb,CAAjB,C;K;IAGX,+B;MlB1gBI,IAAI,Ek BkhBI,KAAK,ClBlhBT,CAAJ,C;QACI,ckBihBc,wD;QlBhhBd,MAAM,gCAAyB,OAAQ,WAAjC,C;;MkBihBV,O LzT4F,oBKyT3E,CLzT2E,EKyTtE,eAAF,CAAE,EAAa,gBAAb,CLzTsE,C;K;IK4ThG,kC;MIBthBI,IAAI,EkB8hB I,KAAK,ClB9hBT,CAAJ,C;QACI,ckB6hBc,wD;QlB5hBd,MAAM,gCAAyB,OAAQ,WAAjC,C;;MkB6hBV,aAAa, gB;MACb,OAAO,8BAAY,SAAW,eAAF,CAAE,EAAa,MAAb,CAAX,IAAZ,EAA6C,MAA7C,C;K;IAGX,mC;Ml BniBI,IAAI,EkB2iBI,KAAK,ClB3iBT,CAAJ,C;QACI,ckB0iBc,wD;QlBziBd,MAAM,gCAAyB,OAAQ,WAAjC,C; ;MkB0iBV,aAAa,gB;MACb,OLtV6E,oBKsV5D,SAAW,eAAF,CAAE,EAAa,MAAb,CAAX,ILtV4D,C;K;2FKyVj F,yB;MAAA,uD;MAAA,oC;MAAA,uC;QAMI,iBAAc,wBAAd,WAA+B,CAA/B,U;UACI,IAAI,CAAC,UAAU,iC

AAK,KAAL,EAAV,CAAL,C;YACI,OAAO,8BAAY,QAAQ,CAAR,IAAZ,EAAuB,gBAAvB,C;;;QAGf,OAAO,8B AAY,CAAZ,EAAe,gBAAf,C;O;KAXX,C;4FAcA,yB;MAAA,uD;MAAA,oC;MAAA,uC;QAMI,iBAAc,wBAAd, WAA+B,CAA/B,U;UACI,IAAI,CAAC,UAAU,iCAAK,KAAL,EAAV,CAAL,C;YACI,OL/WqE,oBK+WpD,QAA Q,CAAR,IL/WoD,C;;;QKkX7E,OAAO,S;O;KAXX,C;oFAcA,yB;MAAA,oC;MAAA,uC;QAM0B,Q;QAAA,uB;Q AAtB,iBAAc,CAAd,wB;UACI,IAAI,CAAC,UAAU,iCAAI,KAAJ,EAAV,CAAL,C;YACI,OAAO,8BAAY,CAAZ, EAAe,KAAf,C;;QAEf,OAAO,8BAAY,CAAZ,EAAe,gBAAf,C;O;KAVX,C;oFAaA,yB;MAAA,oC;MAAA,uC;QA M0B,Q;QAAA,uB;QAAtB,iBAAc,CAAd,wB;UACI,IAAI,CAAC,UAAU,iCAAI,KAAJ,EAAV,CAAL,C;YACI,O LvYoF,oBKuYnE,CLvYmE,EKuYhE,KLvYgE,C;;QKyY5F,OAAO,S;O;KAVX,C;IAaA,gC;MAII,OAAO,qBAAc, SAAd,CAAoB,U;K;kFAG/B,yB;MAAA,8B;MAAA,6C;MAAA,4B;QAKY,Q;QAAR,OAA8B,SAAtB,2DAAsB,C AAW,W;O;KAL7C,C;oFAQA,yB;MAAA,0D;MAAA,yD;MAAA,uE;MA4EA,6C;MAAA,oC;MAAA,gC;MA5EA ,uC;QAWI,eAAmC,cAApB,YAAY,gBAAZ,CAAoB,EAAc,EAAd,C;QAC5B,kBAAY,mBAAoB,QAApB,C;QAyE H,Q;QAAA,0B;QAAhB,OAAgB,cAAhB,C;UAAgB,oC;UACZ,WA1E8C,SA0E/B,CAAU,oBAAV,C;U3B3EnB,w BAAI,IAAK,MAAT,EAAgB,IAAK,OAArB,C;;Q2BCA,OA4EO,W;O;KAxFX,C;wFAeA,yB;MAAA,0D;MAAA,y D;MAAA,uE;MA6BA,6C;MAAA,oC;MAAA,gC;MA7BA,yC;QAWI,eAAmC,cAApB,YAAY,gBAAZ,CAAoB,E AAc,EAAd,C;QAC5B,kBAAc,mBAAuB,QAAvB,C;QA2BL,Q;QAAA,0B;QAAhB,OAAgB,cAAhB,C;UAAgB,oC ;UACZ,WAAY,aA5BuC,WA4BnC,CAAY,oBAAZ,CAAJ,EAA0B,oBAA1B,C;;QA5BhB,OA8BO,W;O;KA1CX,C ;wFAeA,yB;MAAA,0D;MAAA,yD;MAAA,uE;MA8BA,6C;MAAA,oC;MAAA,gC;MA9BA,yD;QAUI,eAAmC,c AApB, YAAY, gBAAZ, CAAoB, EAAc, EAAd, C; QAC5B, kBAAc, mBAAoB, QAApB, C; QA6BL, Q; QAAA, 0B; QAA hB,OAAgB,cAAhB,C;UAAgB,oC;UACZ,WAAY,aA9BoC,WA8BhC,CAAY,oBAAZ,CAAJ,EA9BiD,cA8BvB,C AAe,oBAAf,CAA1B,C;;QA9BhB,OAgCO,W;O;KA3CX,C;4FAcA,yB;MAAA,6C;MAAA,oC;MAAA,gC;MAAA, sD;QAUoB,Q;QAAA,0B;QAAhB,OAAgB,cAAhB,C;UAAgB,oC;UACZ,WAAY,aAAI,YAAY,oBAAZ,CAAJ,EA A0B,oBAA1B,C;;QAEhB,OAAO,W;O;KAbX,C;4FAgBA,yB;MAAA,6C;MAAA,oC;MAAA,gC;MAAA,sE;QAU oB,Q;QAAA,0B;QAAhB,OAAgB,cAAhB,C;UAAgB,oC;UACZ,WAAY,aAAI,YAAY,oBAAZ,CAAJ,EAA0B,eA Ae,oBAAf,CAA1B,C;;QAEhB,OAAO,W;O;KAbX,C;wFAgBA,yB;MAAA,6C;MAAA,oC;MAAA,gC;MAAA,oD; QASoB,Q;QAAA,0B;QAAhB,OAAgB,cAAhB,C;UAAgB,oC;UACZ,WAAe,UAAU,oBAAV,C;U3B3EnB,wBAAI ,IAAK,MAAT,EAAgB,IAAK,OAArB,C;;Q2B6EA,OAAO,W;O;KAZX,C;4FAeA,yB;MAAA,uD;MAAA,0D;MA AA,yD;MAAA,uE;MAgBA,6C;MAAA,oC;MAAA,gC;MAhBA,2C;QAYI,aAAa,mBAA6D,cAAtC,YAAmB,aAA P,gBAAO,EAAa,GAAb,CAAnB,CAAsC,EAAc,EAAd,CAA7D,C;QAcG,Q;QAAA,0B;QAAhB,OAAgB,cAAhB,C ;UAAgB,oC;UAbO,MAcP,aAAI,oBAAJ,EAde,aAcF,CAAc,oBAAd,CAAb,C;;QAdhB,OAAuB,M;O;KAb3B,C;+F AgBA,yB;MAAA,6C;MAAA,oC;MAAA,gC;MAAA,wD;QAUoB,Q;QAAA,0B;QAAhB,OAAgB,cAAhB,C;UAA gB,oC;UACZ,WAAY,aAAI,oBAAJ,EAAa,cAAc,oBAAd,CAAb,C;;QAEhB,OAAO,W;O;KAbX,C;IAgBA,iD;MA IiB,Q;MAAA,4B;MAAb,OAAa,cAAb,C;QAAa,iC;QACT,WAAY,WAAI,iBAAJ,C;;MAEhB,OAAO,W;K;IAGX,i C;MAII,OAAO,2BAAa,eAAc,YAAmB,eAAP,gBAAO,EAAa,GAAb,CAAnB,CAAd,CAAb,C;K;IAGX,8B;MAIiB ,IAAN,I;MAAA,QAAM,gBAAN,C;aACH,C;UAAK,kB;UAAL,K;aACA,C;UAAK,cAAO,iCAAK,CAAL,EAAP,C ;UAAL,K;;UACa,wBAAL,SAAK,C;UAHV,K;;MAAP,W;K;IAOJ,qC;MAII,OAAO,2BAAa,iBAAgB,gBAAhB,C AAb,C;K;IAGX,6B;MAMiB,IAAN,I;MAAA,QAAM,gBAAN,C;aACH,C;UAAK,iB;UAAL,K;aACA,C;UAAK,aA AM,iCAAK,CAAL,EAAN,C;UAAL,K;;UACQ,kCAAa,qBAAoB,YAAmB,eAAP,gBAAO,EAAa,GAAb,CAAnB, CAApB,CAAb,C;UAHL,K;;MAAP,W;K;gFAOJ,yB;MAAA,+D;MA0CA,6C;MAAA,oC;MAAA,gD;MAAA,gC; MA1CA, uC; QAMW, kBAAU, gB; QAwCD, Q; QAAA, 0B; QAAhB, OAAgB, cAAhB, C; UAAgB, oC; UACZ, WAzC6B, CAAhB, C; UAAgB, oC; UACZ, WAZC6B, CAAhB, C; UAAgB, oC; UACZ, WAZC6B, C; UACZ, WAZC6B, C; UACZSAyClB,CAAU,oBAAV,C;UACC,OAAZ,WAAY,EAAO,IAAP,C;;QA1ChB,OA4CO,W;O;KAIDX,C;8FASA,yB; MAAA,+D;MAeA,6C;MAAA,oC;MAAA,gD;MAAA,gC;MAfA,uC;QAYW,kBAAiB,gB;QAcR,gB;QADhB,YAA Y,C;QACI,0B;QAAhB,OAAgB,cAAhB,C;UAAgB,oC;UACZ,WAfoC,SAezB,EAAU,cAAV,EAAU,sBAAV,WAA mB,oBAAnB,C;UACC,OAAZ,WAAY,EAAO,IAAP,C;;QAhBhB,OAkBO,W;O;KA9BX,C;kGAeA,yB;MAAA,6C ;MAAA,oC;MAAA,gD;MAAA,gC;MAAA,oD;QAWoB,UACS,M;QAFzB,YAAY,C;QACI,0B;QAAhB,OAAgB,c AAhB,C;UAAgB,oC;UACZ,WAAW,WAAU,cAAV,EAAU,sBAAV,WAAmB,oBAAnB,C;UACC,OAAZ,WAAY, EAAO,IAAP,C;;QAEhB,OAAO,W;O;KAfX,C;oFAkBA,yB;MAAA,6C;MAAA,oC;MAAA,gD;MAAA,gC;MAA A,oD;QAIoB,Q;QAAA,0B;QAAhB,OAAgB,cAAhB,C;UAAgB,oC;UACZ,WAAW,UAAU,oBAAV,C;UACC,OA AZ,WAAY,EAAO,IAAP,C;;QAEhB,OAAO,W;O;KARX,C;gFAWA,yB;MAAA,wE;MAyBA,6C;MAAA,oC;MA

AA,+D;MAAA,gC;MAzBA,yC;QASW,kBAAU,oB;QAyBD,Q;QAAA,0B;QAAhB,OAAgB,cAAhB,C;UAAgB,oC ;UACZ,UA1BoD,WA0B1C,CAAY,oBAAZ,C;U3BljBP,U;UADP,Y2BojBe,W3BpjBH,W2BojBwB,G3BpjBxB,C; UACL,IAAI,aAAJ,C;YACH,a2BkjBuC,gB;YAA5B,W3BjjBX,a2BijBgC,G3BjjBhC,EAAS,MAAT,C;YACA,e;;Y AEA,c;;U2B8iBA,iB;UACA,IAAK,WAAI,oBAAJ,C;;QA5BT,OA8BO,W;O;KAvCX,C;gFAYA,yB;MAAA,wE;M A8BA,6C;MAAA,oC;MAAA,+D;MAAA,gC;MA9BA,yD;QAUW,kBAAU,oB;QA8BD,Q;QAAA,0B;QAAhB,OA AgB,cAAhB,C;UAAgB,oC;UACZ,UA/BiD,WA+BvC,CAAY,oBAAZ,C;U3BpkBP,U;UADP,Y2BskBe,W3BtkBH ,W2BskBwB,G3BtkBxB,C;UACL,IAAI,aAAJ,C;YACH,a2BokBuC,gB;YAA5B,W3BnkBX,a2BmkBgC,G3BnkBh C,EAAS,MAAT,C;YACA,e;;YAEA,c;;U2BgkBA,iB;UACA,IAAK,WAjCyD,cAiCrD,CAAe,oBAAf,CAAJ,C;;QA jCT,OAmCO,W;O;KA7CX,C;oFAaA,yB;MAAA,6C;MAAA,oC;MAAA,+D;MAAA,gC;MAAA,sD;QASoB,Q;QA AA,0B;QAAhB,OAAgB,cAAhB,C;UAAgB,oC;UACZ,UAAU,YAAY,oBAAZ,C;U3BIjBP,U;UADP,Y2BojBe,W3 BpjBH,W2BojBwB,G3BpjBxB,C;UACL,IAAI,aAAJ,C;YACH,a2BkjBuC,gB;YAA5B,W3BjjBX,a2BijBgC,G3Bjj BhC,EAAS,MAAT,C;YACA,e;;YAEA,c;;U2B8iBA,iB;UACA,IAAK,WAAI,oBAAJ,C;;QAET,OAAO,W;O;KAd X,C;oFAiBA,yB;MAAA,6C;MAAA,oC;MAAA,+D;MAAA,gC;MAAA,sE;QAUoB,Q;QAAA,0B;QAAhB,OAAg B,cAAhB,C;UAAgB,oC;UACZ,UAAU,YAAY,oBAAZ,C;U3BpkBP,U;UADP,Y2BskBe,W3BtkBH,W2BskBwB, G3BtkBxB,C;UACL,IAAI,aAAJ,C;YACH,a2BokBuC,gB;YAA5B,W3BnkBX,a2BmkBgC,G3BnkBhC,EAAS,MA AT,C;YACA,e;;YAEA,c;;U2BgkBA,iB;UACA,IAAK,WAAI,eAAe,oBAAf,CAAJ,C;;QAET,OAAO,W;O;KAfX,C ;qFAkBA,yB;MAAA,6C;MAAA,oC;MAAA,kC;MAAA,4C;MAAA,wE;QAQW,sC;QAAA,8C;O;MARX,oDASQ, Y;QAAgD,OAAgB,SAAhB,oBAAgB,C;O;MATxE,iDAUQ,mB;QAAuC,gCAAY,oBAAZ,C;O;MAV/C,gF;MAA A,yC;QAQI,2D;O;KARJ,C;wEAcA,yB;MAAA,gE;MAyEA,6C;MAAA,oC;MAAA,gC;MAzEA,uC;QAOW,kBAA M,eAAa,gBAAb,C;QAuEA,Q;QAAA,0B;QAAb,OAAa,cAAb,C;UAAa,iC;UACT,WAAY,WAXEmB,SAwEf,CAA U,iBAAV,CAAJ,C:;QAxEhB,OAyEO,W;O;KAhFX,C;sFAUA,yB;MAAA,gE;MA+BA,6C;MAAA,oC;MAAA,gC; MA/BA,uC;QAOW,kBAAa,eAAa,gBAAb,C;QAgCP,gB;QADb,YAAY,C;QACC,0B;QAAb,OAAa,cAAb,C;UAA a,iC;UACT,WAAY,WAjC0B,SAiCtB,EAAU,cAAV,EAAU,sBAAV,WAAmB,iBAAnB,CAAJ,C;;QAjChB,OAkC O,W;O;KAzCX,C;mGAUA,yB;MAAA,+D;MAUA,gC;MAwLA,6C;MAAA,oC;MAlMA,uC;QAOW,kBAAoB,gB; QAkMd,gB;QADb,YAAY,C;QACC,0B;QAAb,OAAa,cAAb,C;UAAa,iC;UAxLsB,U;UAAA,cAVQ,SAUR,EAwL T,cAxLS,EAwLT,sBAxLS,WAwLA,iBAxLA,W;YAA6C,6B;;;QAVhF,OAWO,W;O;KAIBX,C;uGAUA,yB;MAA A,gC;MAwLA,6C;MAAA,oC;MAxLA,oD;QA+LiB,gB;QADb,YAAY,C;QACC,0B;QAAb,QAAa,cAAb,C;UAAa, iC;UAxLsB,U;UAAA,yBAwLT,cAxLS,EAwLT,sBAxLS,WAwLA,iBAxLA,W;YAA6C,6B;;;QAChF,OAAO,W;O ;KARX,C;0FAWA,yB;MAAA,6C;MAAA,oC;MAAA,gC;MAAA,oD;QAQiB,UACiB,M;QAF9B,YAAY,C;QACC ,0B;QAAb,OAAa,cAAb,C;UAAa,iC;UACT,WAAY,WAAI,WAAU,cAAV,EAAU,sBAAV,WAAmB,iBAAnB,CA AJ,C;;QAChB,OAAO,W;O;KAVX,C;qFAaA,yB;MAAA,+D;MAUA,gC;MA+IA,6C;MAAA,oC;MAzJA,uC;QAO W,kBAAa,gB;QAsJJ,Q;QAAA,0B;QAAhB,OAAgB,cAAhB,C;UAAgB,oC;UA9IK,U;UAAA,cARe,SAQf,CA8IQ, oBA9IR,W;YAAsC,6B;;;QAR3D,OASO,W;O;KAhBX,C;yFAUA,yB;MAAA,gC;MA+IA,6C;MAAA,oC;MA/IA,o D;QAmJoB,Q;QAAA,0B;QAAhB,OAAgB,cAAhB,C;UAAgB,oC;UA9IK,U;UAAA,wBA8IQ,oBA9IR,W;YAAsC, 6B;;;QAC3D,OAAO,W;O;KANX,C;4EASA,yB;MAAA,6C;MAAA,oC;MAAA,gC;MAAA,oD;QAKiB,Q;QAAA, 0B;QAAb,OAAa,cAb,C;UAAa,iC;UACT,WAAY,WAAI,UAAU,iBAAV,CAAJ,C;;QAChB,OAAO,W;O;KAPX, C;IAe4B,4C;MAAA,mB;QAAE,iC;O;K;IAL9B,iC;MAKI,OAAO,qBAAiB,6BAAjB,C;K;wEAGX,yB;MAAA,6C; MAAA,oC;MAAA,gC;MAAA,uC;QAUoB,Q;QAAA,0B;QAAhB,OAAgB,cAAhB,C;UAAgB,oC;UAAM,IAAI,C AAC,UAAU,oBAAV,CAAL,C;YAAyB,OAAO,K;;QACtD,OAAO,I;O;KAXX,C;IAcA,2B;MAMI,OAAO,EC1wB yC,qBAAU,CD0wBnD,C;K;wEAGX,yB;MAAA,6C;MAAA,oC;MAAA,gC;MAAA,uC;QAMoB,Q;QAAA,0B;QA AhB,OAAgB,cAAhB,C;UAAgB,oC;UAAM,IAAI,UAAU,oBAAV,CAAJ,C;YAAwB,OAAO,I;;QACrD,OAAO,K; O;KAPX,C;4EAUA,qB;MAKI,OAAO,gB;K;4EAGX,yB;MAAA,6C;MAAA,oC;MAAA,gC;MAAA,uC;QAKoB,Q ;QADhB,YAAY,C;QACI,0B;QAAhB,OAAgB,cAAhB,C;UAAgB,oC;UAAM,IAAI,UAAU,oBAAV,CAAJ,C;YAA wB,qB;;QAC9C,OAAO,K;O;KANX,C;0EASA,yB;MAAA,6C;MAAA,oC;MAAA,gC;MAAA,gD;QAUoB,Q;QAD hB,kBAAkB,O;QACF,0B;QAAhB,OAAgB,cAAhB,C;UAAgB,oC;UAAM,cAAc,UAAU,WAAV,EAAuB,oBAAv B,C;;QACpC,OAAO,W;O;KAXX,C;wFAcA,yB;MAAA,6C;MAAA,oC;MAAA,gC;MAAA,gD;QAYoB,UAA8B, M;QAF9C,YAAY,C;QACZ,kBAAkB,O;QACF,0B;QAAhB,OAAgB,cAAhB,C;UAAgB,oC;UAAM,cAAc,WAAU, cAAV, EAAU, sBAAV, WAAmB, WAAnB, EAAgC, oBAAhC, C;; QACpC, OAAO, W; O; KAbX, C; mFAgBA, yB; MAAAB, CAAV, CAAV, C

A,uD;MAAA,oC;MAAA,gD;QAYoC,Q;QAHhC,YAAY,wB;QACZ,kBAAkB,O;QAClB,OAAO,SAAS,CAAhB,C; UACI,cAAc,UAAU,kCAAI,YAAJ,EAAI,oBAAJ,SAAV,EAAwB,WAAxB,C;;QAEIB,OAAO,W;O;KAdX,C;iGAi BA,yB;MAAA,uD;MAAA,oC;MAAA,gD;QAUI,YAAY,wB;QACZ,kBAAkB,O;QACIB,OAAO,SAAS,CAAhB,C; UACI,cAAc,UAAU,KAAV,EAAiB,iCAAI,KAAJ,EAAjB,EAA6B,WAA7B,C;UACd,qB;;QAEJ,OAAO,W;O;KAh BX,C;gFAmBA,yB;MAAA,6C;MAAA,oC;MAAA,gC;MAAA,oC;QAIoB,Q;QAAA,0B;QAAhB,OAAgB,cAAhB, C;UAAgB,oC;UAAM,OAAO,oBAAP,C;;O;KAJ1B,C;8FAOA,yB;MAAA,6C;MAAA,oC;MAAA,gC;MAAA,oC; QAOiB,UAAa,M;QAD1B,YAAY,C;QACC,0B;QAAb,OAAa,cAAb,C;UAAa,iC;UAAM,QAAO,cAAP,EAAO,sB AAP,WAAgB,iBAAhB,C;;O;KAPvB,C;IAUA,2B;MAWiB,Q;MAFb,ICp4BgD,qBAAU,CDo4B1D,C;QAAe,MAA M,6B;MACrB,UAAU,qBAAK,CAAL,C;MACG,kC;MAAb,aAAU,CAAV,iB;QACI,QAAQ,qBAAK,CAAL,C;QA CR,IAAI,MAAM,CAAV,C;UAAa,MAAM,C;;MAEvB,OAAO,G;K;4EAGX,yB;MAAA,sE;MAAA,uD;MAAA,oC ;MAAA,sC;QAWI,ICx5BgD,qBAAU,CDw5B1D,C;UAAe,MAAM,6B;QACrB,cAAc,qBAAK,CAAL,C;QACd,gB AAqB,cAAL,SAAK,C;QACrB,IAAI,cAAa,CAAjB,C;UAAoB,OAAO,O;QAC3B,eAAe,SAAS,oBAAT,C;QACf,a AAU,CAAV,OAAa,SAAb,M;UACI,QAAQ,qBAAK,CAAL,C;UACR,QAAQ,SAAS,cAAT,C;UACR,IAAI,2BAA W,CAAX,KAAJ,C;YACI,UAAU,C;YACV,WAAW,C;;;QAGnB,OAAO,O;O;KAxBX,C;wFA2BA,yB;MAAA,uD; MAAA,oC;MAAA,sC;QAOI,IC/6BgD,qBAAU,CD+6B1D,C;UAAe,OAAO,I;QACtB,cAAc,qBAAK,CAAL,C;QA Cd,gBAAqB,cAAL,SAAK,C;QACrB,IAAI,cAAa,CAAjB,C;UAAoB,OAAO,O;QAC3B,eAAe,SAAS,oBAAT,C;Q ACf,aAAU,CAAV,OAAa,SAAb,M;UACI,QAAQ,qBAAK,CAAL,C;UACR,QAAQ,SAAS,cAAT,C;UACR,IAAI,2 BAAW,CAAX,KAAJ,C;YACI,UAAU,C;YACV,WAAW,C;;;QAGnB,OAAO,O;O;KApBX,C;4EAuBA,yB;MAA A,sE;MAAA,oC;MAAA,uD;Md/pCA,iB;Mc+pCA,sC;QAeiB,Q;QAFb,IC58BgD,qBAAU,CD48B1D,C;UAAe,MA AM,6B;QACrB,eAAe,SAAS,iCAAK,CAAL,EAAT,C;QACF,+B;QAAb,aAAU,CAAV,iB;UACI,QAAQ,SAAS,iC AAK,CAAL,EAAT,C;UACR,WdxqCG,MAAO,KcwqCO,QdxqCP,EcwqCiB,CdxqCjB,C;;Qc0qCd,OAAO,Q;O;K AnBX,C;4EAsBA,yB;MAAA,sE;MAAA,oC;MAAA,uD;MdhsCA,iB;McgsCA,sC;QAeiB,Q;QAFb,ICl+BgD,qBA AU,CDk+B1D,C;UAAe,MAAM,6B;QACrB,eAAe,SAAS,iCAAK,CAAL,EAAT,C;QACF,+B;QAAb,aAAU,CAA V,iB;UACI,QAAQ,SAAS,iCAAK,CAAL,EAAT,C;UACR,WdzsCG,MAAO,KcysCO,QdzsCP,EcysCiB,CdzsCjB, C;;Qc2sCd,OAAO,Q;O;KAnBX,C;4EAsBA,yB;MAAA,sE;MAAA,oC;MAAA,uD;MAAA,sC;QAaiB,Q;QAFb,ICt AU,CAAV,iB;UACI,QAAQ,SAAS,iCAAK,CAAL,EAAT,C;UACR,IAAI,2BAAW,CAAX,KAAJ,C;YACI,WAA W,C;;;QAGnB,OAAO,Q;O;KAnBX,C;wFAsBA,yB;MAAA,oC;MAAA,uD;MdjuCA,iB;MciuCA,sC;QAaiB,Q;QA Fb,IC5gCgD,qBAAU,CD4gC1D,C;UAAe,OAAO,I;QACtB,eAAe,SAAS,iCAAK,CAAL,EAAT,C;QACF,+B;QAA b,aAAU,CAAV,iB;UACI,QAAQ,SAAS,iCAAK,CAAL,EAAT,C;UACR,WdxuCG,MAAO,KcwuCO,QdxuCP,Ecw uCiB,CdxuCjB,C;;Qc0uCd,OAAO,Q;O;KAjBX,C;wFAoBA,yB;MAAA,oC;MAAA,uD;MdhwCA,iB;McgwCA,sC; QAaiB,Q;QAFb,IChiCgD,qBAAU,CDgiC1D,C;UAAe,OAAO,I;QACtB,eAAe,SAAS,iCAAK,CAAL,EAAT,C;QA CF,+B;QAAb,aAAU,CAAV,iB;UACI,QAAQ,SAAS,iCAAK,CAAL,EAAT,C;UACR,WdvwCG,MAAO,KcuwCO, QdvwCP,EcuwCiB,CdvwCjB,C;;QcywCd,OAAO,Q;O;KAjBX,C;wFAoBA,yB;MAAA,oC;MAAA,uD;MAAA,sC; QAWiB,Q;QAFb,ICljCgD,qBAAU,CDkjC1D,C;UAAe,OAAO,I;QACtB,eAAe,SAAS,iCAAK,CAAL,EAAT,C;Q ACF,+B;QAAb,aAAU,CAAV,iB;UACI,QAAQ,SAAS,iCAAK,CAAL,EAAT,C;UACR,IAAI,2BAAW,CAAX,KA AJ,C;YACI,WAAW,C;;;QAGnB,OAAO,Q;O;KAjBX,C;oFAoBA,yB;MAAA,sE;MAAA,oC;MAAA,uD;MAAA,k D;QAaiB,Q;QAFb,ICxkCgD,qBAAU,CDwkC1D,C;UAAe,MAAM,6B;QACrB,eAAe,SAAS,iCAAK,CAAL,EAAT ,C;QACF,+B;QAAb,aAAU,CAAV,iB;UACI,QAAQ,SAAS,iCAAK,CAAL,EAAT,C;UACR,IAAI,UAAW,SAAQ, QAAR,EAAkB,CAAlB,CAAX,GAAkC,CAAtC,C;YACI,WAAW,C;;;QAGnB,OAAO,Q;O;KAnBX,C;gGAsBA,y B;MAAA,oC;MAAA,uD;MAAA,kD;QAWiB,Q;QAFb,IC5lCgD,qBAAU,CD4lC1D,C;UAAe,OAAO,I;QACtB,eA Ae,SAAS,iCAAK,CAAL,EAAT,C;QACF,+B;QAAb,aAAU,CAAV,iB;UACI,QAAQ,SAAS,iCAAK,CAAL,EAAT ,C;UACR,IAAI,UAAW,SAAQ,QAAR,EAAkB,CAAIB,CAAX,GAAkC,CAAtC,C;YACI,WAAW,C;;;QAGnB,OA AO,Q;O;KAjBX,C;IAoBA,iC;MAOiB,Q;MAFb,IC5mCgD,qBAAU,CD4mC1D,C;QAAe,OAAO,I;MACtB,UAAU ,qBAAK,CAAL,C;MACG,kC;MAAb,aAAU,CAAV,iB;QACI,QAAQ,qBAAK,CAAL,C;QACR,IAAI,MAAM,CA AV,C;UAAa,MAAM,C;;MAEvB,OAAO,G;K;IAGX,2C;MAWiB,Q;MAFb,IC9nCgD,qBAAU,CD8nC1D,C;QAAe ,MAAM,6B;MACrB,UAAU,qBAAK,CAAL,C;MACG,kC;MAAb,aAAU,CAAV,iB;QACI,QAAQ,qBAAK,CAAL, C;QACR,IAAI,UAAW,SAAQ,gBAAR,EAAa,cAAb,CAAX,GAA6B,CAAjC,C;UAAoC,MAAM,C;;MAE9C,OAA

O,G;K;IAGX,iD;MAOiB,Q;MAFb,IC5oCgD,qBAAU,CD4oC1D,C;QAAe,OAAO,I;MACtB,UAAU,qBAAK,CAA L,C;MACG,kC;MAAb,aAAU,CAAV,iB;QACI,QAAQ,qBAAK,CAAL,C;QACR,IAAI,UAAW,SAAQ,gBAAR,EA Aa,cAAb,CAAX,GAA6B,CAAjC,C;UAAoC,MAAM,C;;MAE9C,OAAO,G;K;IAGX,2B;MAWiB,Q;MAFb,IC9pC gD,qBAAU,CD8pC1D,C;QAAe,MAAM,6B;MACrB,UAAU,qBAAK,CAAL,C;MACG,kC;MAAb,aAAU,CAAV,i B;QACI,QAAQ,qBAAK,CAAL,C;QACR,IAAI,MAAM,CAAV,C;UAAa,MAAM,C;;MAEvB,OAAO,G;K;4EAGX ,yB;MAAA,sE;MAAA,uD;MAAA,oC;MAAA,sC;QAWI,IClrCgD,qBAAU,CDkrC1D,C;UAAe,MAAM,6B;QACr B,cAAc,qBAAK,CAAL,C;QACd,gBAAqB,cAAL,SAAK,C;QACrB,IAAI,cAAa,CAAjB,C;UAAoB,OAAO,O;QA C3B,eAAe,SAAS,oBAAT,C;QACf,aAAU,CAAV,OAAa,SAAb,M;UACI,QAAQ,qBAAK,CAAL,C;UACR,QAAQ ,SAAS,cAAT,C;UACR,IAAI,2BAAW,CAAX,KAAJ,C;YACI,UAAU,C;YACV,WAAW,C;;;QAGnB,OAAO,O;O; KAxBX,C;wFA2BA,yB;MAAA,uD;MAAA,oC;MAAA,sC;QAOI,ICzsCgD,qBAAU,CDysC1D,C;UAAe,OAAO,I; QACtB,cAAc,qBAAK,CAAL,C;QACd,gBAAqB,cAAL,SAAK,C;QACrB,IAAI,cAAa,CAAjB,C;UAAoB,OAAO, O;QAC3B,eAAe,SAAS,oBAAT,C;QACf,aAAU,CAAV,OAAa,SAAb,M;UACI,QAAQ,qBAAK,CAAL,C;UACR, QAAQ,SAAS,cAAT,C;UACR,IAAI,2BAAW,CAAX,KAAJ,C;YACI,UAAU,C;YACV,WAAW,C;;;QAGnB,OAA O,O;O;KApBX,C;4EAuBA,yB;MAAA,sE;MAAA,oC;MAAA,uD;MdruCA,iB;McquCA,sC;QAeiB,Q;QAFb,ICtuC gD,qBAAU,CDsuC1D,C;UAAe,MAAM,6B;QACrB,eAAe,SAAS,iCAAK,CAAL,EAAT,C;QACF,+B;QAAb,aAA U,CAAV,iB;UACI,QAAQ,SAAS,iCAAK,CAAL,EAAT,C;UACR,Wd9uCG,MAAO,Kc8uCO,Qd9uCP,Ec8uCiB,C d9uCjB,C;;QcgvCd,OAAO,Q;O;KAnBX,C;4EAsBA,yB;MAAA,sE;MAAA,oC;MAAA,uD;MdtwCA,iB;McswCA, sC;QAeiB,Q;QAFb,IC5vCgD,qBAAU,CD4vC1D,C;UAAe,MAAM,6B;QACrB,eAAe,SAAS,iCAAK,CAAL,EAA T,C;QACF,+B;QAAb,aAAU,CAAV,iB;UACI,QAAQ,SAAS,iCAAK,CAAL,EAAT,C;UACR,Wd/wCG,MAAO,Kc +wCO,Qd/wCP,Ec+wCiB,Cd/wCjB,C;;QcixCd,OAAO,Q;O;KAnBX,C;4EAsBA,yB;MAAA,sE;MAAA,oC;MAAA ,uD;MAAA,sC;QAaiB,Q;QAFb,IChxCgD,qBAAU,CDgxC1D,C;UAAe,MAAM,6B;QACrB,eAAe,SAAS,iCAAK, CAAL,EAAT,C;QACF,+B;QAAb,aAAU,CAAV,iB;UACI,QAAQ,SAAS,iCAAK,CAAL,EAAT,C;UACR,IAAI,2B AAW,CAAX,KAAJ,C;YACI,WAAW,C;;;QAGnB,OAAO,Q;O;KAnBX,C;wFAsBA,yB;MAAA,oC;MAAA,uD;M dvyCA,iB;McuyCA,sC;QAaiB,Q;QAFb,ICtyCgD,qBAAU,CDsyC1D,C;UAAe,OAAO,I;QACtB,eAAe,SAAS,iCA AK,CAAL,EAAT,C;QACF,+B;QAAb,aAAU,CAAV,iB;UACI,QAAQ,SAAS,iCAAK,CAAL,EAAT,C;UACR,Wd 9yCG,MAAO,Kc8yCO,Qd9yCP,Ec8yCiB,Cd9yCjB,C;;QcgzCd,OAAO,Q;O;KAjBX,C;wFAoBA,yB;MAAA,oC; MAAA,uD;Mdt0CA,iB;Mcs0CA,sC;QAaiB,Q;QAFb,IC1zCgD,qBAAU,CD0zC1D,C;UAAe,OAAO,I;QACtB,eAA e,SAAS,iCAAK,CAAL,EAAT,C;QACF,+B;QAAb,aAAU,CAAV,iB;UACI,QAAQ,SAAS,iCAAK,CAAL,EAAT,C ;UACR,Wd70CG,MAAO,Kc60CO,Qd70CP,Ec60CiB,Cd70CjB,C;;Qc+0Cd,OAAO,Q;O;KAjBX,C;wFAoBA,yB; MAAA,oC;MAAA,uD;MAAA,sC;QAWiB,Q;QAFb,IC50CgD,qBAAU,CD40C1D,C;UAAe,OAAO,I;QACtB,eAA e,SAAS,iCAAK,CAAL,EAAT,C;QACF,+B;QAAb,aAAU,CAAV,iB;UACI,QAAQ,SAAS,iCAAK,CAAL,EAAT,C ;MAAA,oC;MAAA,uD;MAAA,kD;QAaiB,Q;QAFb,ICl2CgD,qBAAU,CDk2C1D,C;UAAe,MAAM,6B;QACrB,eA Ae,SAAS,iCAAK,CAAL,EAAT,C;QACF,+B;QAAb,aAAU,CAAV,iB;UACI,QAAQ,SAAS,iCAAK,CAAL,EAAT ,C;UACR,IAAI,UAAW,SAAQ,QAAR,EAAkB,CAAIB,CAAX,GAAkC,CAAtC,C;YACI,WAAW,C;;;QAGnB,OA AO,Q;O;KAnBX,C;gGAsBA,yB;MAAA,oC;MAAA,uD;MAAA,kD;QAWiB,Q;QAFb,ICt3CgD,qBAAU,CDs3C1 D,C;UAAe,OAAO,I;QACtB,eAAe,SAAS,iCAAK,CAAL,EAAT,C;QACF,+B;QAAb,aAAU,CAAV,iB;UACI,QAA Q,SAAS,iCAAK,CAAL,EAAT,C;UACR,IAAI,UAAW,SAAQ,QAAR,EAAkB,CAAIB,CAAX,GAAkC,CAAtC,C; YACI,WAAW,C;;;QAGnB,OAAO,Q;O;KAjBX,C;IAoBA,iC;MAOiB,Q;MAFb,ICt4CgD,qBAAU,CDs4C1D,C;Q AAe,OAAO,I;MACtB,UAAU,qBAAK,CAAL,C;MACG,kC;MAAb,aAAU,CAAV,iB;QACI,QAAQ,qBAAK,CAA L,C;QACR,IAAI,MAAM,CAAV,C;UAAa,MAAM,C;;MAEvB,OAAO,G;K;IAGX,2C;MAWiB,Q;MAFb,ICx5CgD ,qBAAU,CDw5C1D,C;QAAe,MAAM,6B;MACrB,UAAU,qBAAK,CAAL,C;MACG,kC;MAAb,aAAU,CAAV,iB; QACI,QAAQ,qBAAK,CAAL,C;QACR,IAAI,UAAW,SAAQ,gBAAR,EAAa,cAAb,CAAX,GAA6B,CAAjC,C;UA AoC,MAAM,C;;MAE9C,OAAO,G;K;IAGX,iD;MAOiB,Q;MAFb,ICt6CgD,qBAAU,CDs6C1D,C;QAAe,OAAO,I; MACtB,UAAU,qBAAK,CAAL,C;MACG,kC;MAAb,aAAU,CAAV,iB;QACI,QAAQ,qBAAK,CAAL,C;QACR,IA AI,UAAW,SAAQ,gBAAR,EAAa,cAAb,CAAX,GAA6B,CAAjC,C;UAAoC,MAAM,C;;MAE9C,OAAO,G;K;IAG X,4B;MAMI,OCr7CgD,qBAAU,C;K;0EDw7C9D,yB;MAAA,6C;MAAA,oC;MAAA,gC;MAAA,uC;QAMoB,Q;Q AAA,0B;QAAhB,OAAgB,cAAhB,C;UAAgB,oC;UAAM,IAAI,UAAU,oBAAV,CAAJ,C;YAAwB,OAAO,K;;QAC

rD,OAAO,I;O;KAPX,C;8EAUA,yB;MAAA,6C;MAAA,oC;MAAA,gC;MAAA,oC;QAKmC,Q;QAAA,0B;QAAhB ,OAAgB,cAAhB,C;UAAgB,oC;UAAM,OAAO,oBAAP,C;;QAArC,gB;O;KALJ,C;4FAQA,yB;MAAA,6B;MAAA, sC;MAzlBA,6C;MAAA,oC;MAAA,gC;MAylBA,2BAQiB,yB;QAjmBjB,6C;QAAA,oC;QAAA,gC;eAimBiB,0B;U AAA,4B;YAAE,aAAe,c;YA1lBjB,gB;YADb,YAAY,C;YACC,0B;YAAb,OAAa,cAAb,C;cAAa,iC;cAAM,QAAO, cAAP,EAAO,sBAAP,WAAgB,iBAAhB,C;;YA0lBmB,W;W;S;OAAzB,C;MARjB,oC;QAllBiB,gB;QADb,YAAY, C;QACC,0B;QAAb,OAAa,cAAb,C;UAAa,iC;UAAM,QAAO,cAAP,EAAO,sBAAP,WAAgB,iBAAhB,C;;QA0lBn B,gB;O;KARJ,C;8EAWA,yB;MAAA,4F;MAAA,uD;MAAA,oC;MAAA,gC;MAAA,uC;QAgBqB,Q;QAHjB,ICl+ CgD,qBAAU,CDk+C1D,C;UACI,MAAM,mCAA8B,uCAA9B,C;QACV,kBAAkB,qBAAK,CAAL,C;QACD,+B;Q AAjB,iBAAc,CAAd,yB;UACI,cAAc,oBAAU,wBAAV,EAAuB,iCAAK,KAAL,EAAvB,E;;QAEIB,OAAO,W;O;K AnBX,C;4FAsBA,yB;MAAA,4F;MAAA,uD;MAAA,oC;MAAA,gC;MAAA,uC;QAgBqB,Q;QAHjB,ICx/CgD,qB AAU,CDw/C1D,C;UACI,MAAM,mCAA8B,uCAA9B,C;QACV,kBAAkB,qBAAK,CAAL,C;QACD,+B;QAAjB,i BAAc,CAAd,yB;UACI,cAAc,oBAAU,KAAV,EAAiB,wBAAjB,EAA8B,iCAAK,KAAL,EAA9B,E;;QAEIB,OAA O,W;O;KAnBX,C;wGAsBA,yB;MAAA,uD;MAAA,oC;MAAA,gC;MAAA,uC;QAgBqB,Q;QAHjB,IC9gDgD,qB AAU,CD8gD1D,C;UACI,OAAO,I;QACX,kBAAkB,qBAAK,CAAL,C;QACD,+B;QAAjB,iBAAc,CAAd,yB;UACI ,cAAc,oBAAU,KAAV,EAAiB,wBAAjB,EAA8B,iCAAK,KAAL,EAA9B,E;;QAEIB,OAAO,W;O;KAnBX,C;0FAs BA,yB;MAAA,uD;MAAA,oC;MAAA,gC;MAAA,uC;QAiBqB,Q;QAHjB,ICriDgD,qBAAU,CDqiD1D,C;UACI,O AAO,I;QACX,kBAAkB,qBAAK,CAAL,C;QACD,+B;QAAjB,iBAAc,CAAd,yB;UACI,cAAc,oBAAU,wBAAV,E AAuB,iCAAK,KAAL,EAAvB,E;;QAEIB,OAAO,W;O;KApBX,C;uFAuBA,yB;MAAA,uD;MAAA,4F;MAAA,oC; MAAA,gC;MAAA,uC;QAe0B,UAEU,M;QAJhC,YAAY,wB;QACZ,IAAI,QAAQ,CAAZ,C;UAAe,MAAM,mCAA 8B,uCAA9B,C;QACrB,kBAAkB,sBAAI,YAAJ,EAAI,oBAAJ,Q;QAClB,OAAO,SAAS,CAAhB,C;UACI,cAAc,oB AAU,kCAAI,cAAJ,EAAI,sBAAJ,WAAV,EAAwB,wBAAxB,E;;QAEIB,OAAO,W;O;KAnBX,C;qGAsBA,yB;MA AA,uD;MAAA,4F;MAAA,oC;MAAA,gC;MAAA,uC;QAe0B,Q;QAFtB,YAAY,wB;QACZ,IAAI,QAAQ,CAAZ,C; UAAe,MAAM,mCAA8B,uCAA9B,C;QACrB,kBAAkB,sBAAI,YAAJ,EAAI,oBAAJ,Q;QAClB,OAAO,SAAS,CA AhB,C;UACI,cAAc,oBAAU,KAAV,EAAiB,iCAAI,KAAJ,EAAjB,EAA6B,wBAA7B,E;UACd,qB;;QAEJ,OAAO, W;O;KApBX,C;iHAuBA,yB;MAAA,uD;MAAA,oC;MAAA,gC;MAAA,uC;QAe0B,Q;QAFtB,YAAY,wB;QACZ,I AAI,QAAQ,CAAZ,C;UAAe,OAAO,I;QACtB,kBAAkB,sBAAI,YAAJ,EAAI,oBAAJ,Q;QAClB,OAAO,SAAS,CA AhB,C;UACI,cAAc,oBAAU,KAAV,EAAiB,iCAAI,KAAJ,EAAjB,EAA6B,wBAA7B,E;UACd,qB;;QAEJ,OAAO, W;O;KApBX,C;mGAuBA,yB;MAAA,uD;MAAA,oC;MAAA,gC;MAAA,uC;QAgB0B,UAEU,M;QAJhC,YAAY, wB;QACZ,IAAI,QAAQ,CAAZ,C;UAAe,OAAO,I;QACtB,kBAAkB,sBAAI,YAAJ,EAAI,oBAAJ,Q;QAClB,OAA O,SAAS,CAAhB,C;UACI,cAAc,oBAAU,kCAAI,cAAJ,EAAI,sBAAJ,WAAV,EAAwB,wBAAxB,E;;QAEIB,OAA O,W;O;KApBX,C;wFAuBA,yB;MAAA,gD;MAAA,gE;MAAA,6C;MAAA,oC;MAAA,gC;MAAA,gD;QAgBoB,Q ;QAHhB,ICtpDgD,qBAAU,CDspD1D,C;UAAe,OAAO,OAAO,OAAP,C;QACgB,kBAAzB,eAAa,mBAAS,CAAT, IAAb,C;QAAiC,8B;QAA9C,af32DO,W;Qe42DP,kBAAkB,O;QACF,0B;QAAhB,OAAgB,cAAhB,C;UAAgB,oC;PAAAB,C;QAAAB,CAAB,C;QAAAB,CAAB,C;QAAB,CAABB,CAABB,CUACZ,cAAc,UAAU,WAAV,EAAuB,oBAAvB,C;UACd,MAAO,WAAI,WAAJ,C;;QAEX,OAAO,M;O;KApBX,C; sGAuBA,yB;MAAA,gD;MAAA,gE;MAAA,mD;MAAA,oC;MAAA,gD;QAiBkB,gC;QAHd,IC9qDgD,qBAAU,C D8qD1D,C;UAAe,OAAO,OAAO,OAAP,C;QACgB,kBAAzB,eAAa,mBAAS,CAAT,IAAb,C;QAAiC,8B;QAA9C, afn4DO,W;Qeo4DP,kBAAkB,O;QACJ,6B;QAAA,mB;QAAA,kB;QAAA,kB;QAAd,0D;UACI,cAAc,UAAU,KAA V,EAAiB,WAAjB,EAA8B,iCAAK,KAAL,EAA9B,C;UACd,MAAO,WAAI,WAAJ,C;;QAEX,OAAO,M;O;KArB X,C;4FAwBA,yB;MAAA,qD;MAAA,gE;MAAA,oC;MAAA,gC;MAAA,uC;QAgB0B,Q;QAHtB,ICrsDgD,qBAA U,CDqsD1D,C;UAAe,OAAO,W;QACtB,sBAAkB,qBAAK,CAAL,CAAlB,C;QACqC,kBAAxB,eAAgB,gBAAhB, C;QAAgC,sBAAI,0BAAJ,C;QAA7C,af35DO,W;Qe45De,uB;QAAtB,iBAAc,CAAd,wB;UACI,gBAAc,oBAAU,0 BAAV,EAAuB,iCAAK,KAAL,EAAvB,E;UACd,MAAO,WAAI,0BAAJ,C;;QAEX,OAAO,M;O;KApBX,C;0GAu BA,yB;MAAA,qD;MAAA,gE;MAAA,oC;MAAA,gC;MAAA,uC;QAiB0B,Q;QAHtB,IC7tDgD,qBAAU,CD6tD1D ,C;UAAe,OAAO,W;QACtB,sBAAkB,qBAAK,CAAL,CAAlB,C;QACqC,kBAAxB,eAAgB,gBAAhB,C;QAAgC,s BAAI,0BAAJ,C;QAA7C,afn7DO,W;Qeo7De,uB;QAAtB,iBAAc,CAAd,wB;UACI,gBAAc,oBAAU,KAAV,EAAi B,0BAAjB,EAA8B,iCAAK,KAAL,EAA9B,E;UACd,MAAO,WAAI,0BAAJ,C;;QAEX,OAAO,M;O;KArBX,C;0E AwBA,yB;MA9FA,gD;MAAA,gE;MAAA,6C;MAAA,oC;MAAA,gC;MA8FA,gD;QAcW,sB;;UA5FS,Q;UAHhB,I CtpDgD,qBAAU,CDspD1D,C;YAAe,qBAAO,OA+FH,OA/FG,C;YAAP,uB;;UACuB,kBAAzB,eAAa,mBAAS,CA

AT,IAAb,C;UAAiC,sBA8F3B,OA9F2B,C;UAA9C,af32DO,W;Ue42DP,kBA6FmB,O;UA5FH,0B;UAAhB,OAAg B,cAAhB,C;YAAgB,oC;YACZ,cA2FwB,SA3FV,CAAU,WAAV,EAAuB,oBAAvB,C;YACd,MAAO,WAAI,WAA J,C;;UAEX,qBAAO,M;;;QAwFP,yB;O;KAdJ,C;wFAiBA,yB;MAxFA,gD;MAAA,gE;MAAA,mD;MAAA,oC;MA wFA,gD;QAeW,6B;;UAtFO,gC;UAHd,IC9qDgD,qBAAU,CD8qD1D,C;YAAe,4BAAO,OAyFI,OAzFJ,C;YAAP,8 B;;UACuB,kBAAzB,eAAa,mBAAS,CAAT,IAAb,C;UAAiC,sBAwFpB,OAxFoB,C;UAA9C,afn4DO,W;Ueo4DP,k BAuF0B,O;UAtFZ,6B;UAAA,mB;UAAA,kB;UAAA,kB;UAAd,0D;YACI,cAqF+B,SArFjB,CAAU,KAAV,EAAi B,WAAjB,EAA8B,iCAAK,KAAL,EAA9B,C;YACd,MAAO,WAAI,WAAJ,C;;UAEX,4BAAO,M;;;QAkFP,gC;O; KAfJ,C;4EAkBA,yB;MAAA,6C;MAAA,oC;MAAA,gC;MAAA,sC;QAOoB,Q;QADhB,UAAe,C;QACC,0B;QAAh B,OAAgB,cAAhB,C;UAAgB,oC;UACZ,YAAO,SAAS,oBAAT,CAAP,I;;QAEJ,OAAO,G;O;KAVX,C;wFAaA,yB; MAAA,6C;MAAA,oC;MAAA,gC;MAAA,sC;QAOoB,Q;QADhB,UAAkB,G;QACF,0B;QAAhB,OAAgB,cAAhB, C;UAAgB,oC;UACZ,OAAO,SAAS,oBAAT,C;;QAEX,OAAO,G;O;KAVX,C;4EAaA,yB;MAAA,6C;MAAA,oC; MAAA,gC;MAAA,sC;QAUoB,Q;QADhB,UAAoB,C;QACJ,0B;QAAhB,OAAgB,cAAhB,C;UAAgB,oC;UACZ,O AAO,SAAS,oBAAT,C;;QAEX,OAAO,G;O;KAbX,C;4EAgBA,yB;MAAA,6C;MAAA,oC;MAAA,gC;MAAA,sC; QAUoB,Q;QADhB,UAAe,C;QACC,0B;QAAhB,OAAgB,cAAhB,C;UAAgB,oC;UACZ,YAAO,SAAS,oBAAT,CA AP,I;;QAEJ,OAAO,G;O;KAbX,C;4EAgBA,yB;MAAA,SASoB,gB;MATpB,6C;MAAA,oC;MAAA,gC;MAAA,sC; QAUoB,Q;QADhB,Y;QACgB,0B;QAAhB,OAAgB,cAAhB,C;UAAgB,oC;UACZ,cAAO,SAAS,oBAAT,CAAP,C; ;QAEJ,OAAO,G;O;KAbX,C;4EAgBA,yB;MAAA,6C;MAAA,oC;MAAA,gC;M9BzuDA,6B;M8ByuDA,sC;QAWo B,Q;QADhB,U9BzuDmC,c8ByuDnB,C9BzuDmB,C;Q8B0uDnB,0B;QAAhB,OAAgB,cAAhB,C;UAAgB,oC;UAC Z,M9BvjEiD,c8BujEjD,G9BvjE2D,KAAK,G8BujEzD,SAAS,oBAAT,C9BvjEoE,KAAX,IAAf,C;;Q8BvjErD,OAA O,G;O;KAdX,C;4EAiBA,yB;MAAA,6C;MAAA,oC;MAAA,gC;MbvvDA,+B;MauvDA,sC;QAWoB,Q;QADhB,U btvDqC,eAAW,oBasvD/B,CbtvD+B,CAAX,C;QauvDrB,0B;QAAhB,OAAgB,cAAhB,C;UAAgB,oC;UACZ,Mbrk EmD,eaqkEnD,GbrkE8D,KAAK,KaqkE5D,SAAS,oBAAT,CbrkEuE,KAAX,CAAhB,C;;QaukEvD,OAAO,G;O;K AdX,C;IAiBA,oC;MAWI,OAAO,sBAAS,IAAT,EAAe,IAAf,EAAsC,IAAtC,C;K;IAGX,+C;MAgBI,OAAO,sBAA S,IAAT,EAAe,IAAf,EAAsC,IAAtC,EAAwD,SAAxD,C;K;IAcsB,oC;MAAE,OAAA,EAAG,W;K;IAXtC,0C;MA WI,OAAO,6BAAgB,IAAhB,EAAsB,sBAAtB,C;K;IAGX,uD;MAgBI,OAAO,8BAAiB,IAAjB,EAAuB,IAAvB,EA A8C,IAA9C,EAAgE,SAAhE,C:K:oFAGX,yB:MAAA,yD:MAAA,6C:MAAA,oC:MAAA,gC:MAAA,6B:MAAA,u C;QAUoB,Q;QAFhB,YAAY,oB;QACZ,aAAa,oB;QACG,0B;QAAhB,OAAgB,cAAhB,C;UAAgB,oC;UACZ,IAAI ,UAAU,oBAAV,CAAJ,C;YACI,KAAM,gBAAO,OAAP,C;;YAEN,MAAO,gBAAO,OAAP,C;;;QAGf,OAAO,cAA K,KAAL,EAAY,MAAZ,C;O;KAjBX,C;oFAoBA,yB;MAAA,yD;MAAA,6C;MAAA,oC;MAAA,gC;MAAA,6B;M AAA,uC;QAUoB,Q;QAFhB,YAAY,oB;QACZ,aAAa,oB;QACG,0B;QAAhB,OAAgB,cAAhB,C;UAAgB,oC;UAC Z,IAAI,UAAU,oBAAV,CAAJ,C;YACI,KAAM,gBAAO,OAAP,C;;YAEN,MAAO,gBAAO,OAAP,C;;;QAGf,OAA O,cAAK,KAAM,WAAX,EAAuB,MAAO,WAA9B,C;O;KAjBX,C;IAqCgD,6B;MAAE,OAAA,EAAG,W;K;IAjBr D,2D;MAgB4C,oB;QAAA,OAAY,C;MAAG,8B;QAAA,iBAA0B,K;MACjF,OAAO,sBAAS,IAAT,EAAe,IAAf,E AAqB,cAArB,EAAqC,eAArC,C:K;IAGX,sE;MAkBgD,oB;QAAA,OAAY,C;MAAG,8B;QAAA,iBAA0B,K;MAQ hE,Q;MAPrB,oBAAoB,IAApB,EAA0B,IAA1B,C;MACA,eAAe,SAAK,O;MACpB,qBAAqB,YAAW,IAAX,SAAs B,YAAW,IAAX,UAAmB,CAAvB,GAA0B,CAA1B,GAAiC,CAAnD,K;MACrB,aAAa,iBAAa,cAAb,C;MACb,YA AY,C;MACZ,OAAgB,CAAT,qBAAiB,QAAxB,C;QACI,UAAU,QAAQ,IAAR,I;QACO,IAAI,MAAM,CAAN,IAA W,MAAM,QAArB,C;UAAiC,IAAI,cAAJ,C;YAAoB,e;;YAAc,K;;UAAa,U;QAAjG,qB;QACA,MAAO,WAAI,UA AU, 8BAAY, KAAZ, EAAmB, UAAnB, CAAV, CAAJ, C; QACP, gBAAS, IAAT, I; ; MAEJ, OAAO, M; K; IAoB6C, qC; MACCO, CAAJ, C; QACP, gBAAS, IAAT, I; ; MAEJ, OAAO, M; K; IAoB6C, qC; MACCO, CAAJ, C; QACP, gBAAS, IAAT, I; ; MAEJ, OAAO, M; K; IAoB6C, qC; MACCO, CAAJ, C; QACP, gBAAS, IAAT, I; ; MAEJ, OAAO, M; K; IAoB6C, qC; MACCO, CAAJ, C; QACP, gBAAS, IAAT, I; ; MAEJ, OAAO, M; K; IAoB6C, qC; MACCO, CAAJ, C; QACP, gBAAS, IAAT, I; ; MAEJ, OAAO, M; K; IAoB6C, qC; MACCO, CAAJ, C; QACP, gBAAS, IAAT, I; ; MAEJ, OAAO, M; K; IAoB6C, qC; MACCO, CAAJ, C; QACP, gBAAS, IAAT, I; ; MAEJ, OAAO, M; K; IAoB6C, qC; MACCO, CAAJ, C; QACP, gBAAS, IAAT, I; ; MAEJ, OAAO, M; K; IAoB6C, qC; MACCO, CAAJ, C; QACP, gBAAS, IAAT, II; ; MAEJ, OAAO, M; K; IAOB6C, qC; MACCO, CAAJ, C; QACP, gBAAS, IAAT, II; MAEJ, OAAO, M; K; IAOB6C, qC; MACCO, CAAJ, C; QACP, gBAAS, IAAT, II; MAEJ, OAAO, M; K; IAOB6C, qC; MACCO, CAAJ, C; QACP, gBAAS, IAAT, II; MAEJ, OAAO, M; K; IAOB6C, qC; MACCO, CAAJ, C; QACP, GBAAS, IAAT, II; MAEJ, OAAO, M; K; IAOB6C, QC; MACCO, CAAJ, C; QACP, GBAAS, IAAT, II; MAEJ, OAAO, M; K; IAOB6C, QC; MACCO, CAAJ, C; QACP, GBAAS, IAAT, II; MAEJ, OAAO, M; K; IAOB6C, GAACO, M; K; IAOB6C, GAACO, M; K; IAOB6C,AAE,OAAA,EAAG,W;K;IAjB7D,iE;MAgBoD,oB;QAAA,OAAY,C;MAAG,8B;QAAA,iBAA0B,K;MACzF,OAA O,8BAAiB,IAAjB,EAAuB,IAAvB,EAA6B,cAA7B,EAA6C,uBAA7C,C;K;IAwByB,2F;MAAA,wB;QAC5B,UAA U,QAAQ,YAAR,I;QACV,iBAAqB,MAAM,CAAN,IAAW,MAAM,4BAArB,GAA6B,4BAA7B,GAAyC,G;QAD1 D,OAEA,kBAAU,0CAAY,KAAZ,EAAmB,UAAnB,CAAV,C;O;K;IAxBR,gF;MAkBwD,sB;QAAA,SAAY,C;MA AG,8B;QAAA,iBAA0B,K;MAC7F,oBAAoB,IAApB,EAA0B,MAA1B,C;MACA,cAAc,KAAK,cAAJ,GAAoB,yB AApB,GAAiC,WAAQ,mBAAS,IAAT,GAAgB,CAAhB,IAAR,CAAlC,EAAkE,MAAlE,C;MACd,OAA4B,OAAb, aAAR,OAAQ,CAAa,EAAI,qDAAJ,C;K;IAOhC,kC;MAkBI,ad1nEO,MAAO,Kc0nEU,gBd1nEV,Ec+mEH,KAW2 B,Od1nExB,C;Mc2nEd,WAAW,iBAAa,MAAb,C;MACX,aAAU,CAAV,MAAkB,MAAlB,M;QACI,IAAK,WAdq B,GAcP,iCAAK,CAAL,EAdO,EAcE,YAdrB,KAcqB,YAAM,CAAN,EAdF,CAcrB,C;;MAdT,OAgBO,I;K;wEAbX

,yB;MAAA,gE;MAAA,oC;MdxnEA,iB;McwnEA,8C;QAQI,ad1nEO,MAAO,Kc0nEK,SAAK,Od1nEV,Ec0nEkB, KAAM,Od1nExB,C;Qc2nEd,WAAW,eAAa,MAAb,C;QACX,aAAU,CAAV,MAAkB,MAAlB,M;UACI,IAAK,WA AI,UAAU,iCAAK,CAAL,EAAV,EAAmB,6BAAM,CAAN,EAAnB,CAAJ,C;;QAET,OAAO,I;O;KAbX,C;IAgBA, kC;MASW,sB;;QAaP,WAAW,mBAAS,CAAT,I;QACX,IAAI,OAAO,CAAX,C;UAAc,qBAAO,W;UAAP,uB;;QA Cd,aAAa,iBAAa,IAAb,C;QACb,iBAAc,CAAd,UAAsB,IAAtB,U;UACI,MAAO,WAjBkB,GAiBJ,iCAAK,KAAL, EAjBI,EAiBS,iCAAK,QAAQ,CAAR,IAAL,EAjBT,CAiBIB,C;;QAEX,qBAAO,M;;;MAnBP,yB;K;uFAGJ,yB;MA AA,qD;MAAA,gE;MAAA,oC;MAAA,uC;QAUI,WAAW,mBAAS,CAAT,I;QACX,IAAI,QAAQ,CAAX,C;UAAc, OAAO,W;QACrB,aAAa,eAAa,IAAb,C;QACb,iBAAc,CAAd,UAAsB,IAAtB,U;UACI,MAAO,WAAI,UAAU,iCA AK,KAAL,EAAV,EAAuB,iCAAK,QAAQ,CAAR,IAAL,EAAvB,CAAJ,C;;QAEX,OAAO,M;O;KAhBX,C;IAwBo B,8C;MAAA,mB;QAAE,OAAK,WAAL,eAAK,C;O;K;IAL3B,kC;MAIQ,wC;MAAA,S;QAAkB,OCloE0B,qBAA U,C;;MDkoE1D,S;QAAiC,OAAO,W;MACxC,oCAAgB,8BAAhB,C;K;IAQgB,8C;MAAA,mB;QAAE,OAAK,WA AL,eAAK,C;O;K;IAL3B,kC;MAIQ,wC;MAAA,S;QAAkB,OC1oE0B,qBAAU,C;;MD0oE1D,S;QAAiC,OAAO,e; MACxC,oCAAgB,8BAAhB,C;K;IEp2EkC,yC;MAAA,wB;QAAW,OAAA,aAAK,KAAL,CjCiMV,K;O;K;IkCjMH ,wC;MAAA,wB;QAAW,OAAA,aAAK,KAAL,CjCyOV,K;O;K;IkCzOC,yC;MAAA,wB;QAAW,OAAA,aAAK,K AAL,CjBoPV,K;O;K;IkBpPC,0C;MAAA,wB;QAAW,OAAA,aAAK,KAAL,ClC4MV,K;O;K;4FmCtQzC,qB;MA UI,OAAO,sBAAI,CAAJ,C;K;6FAGX,qB;MAUI,OAAO,sBAAI,CAAJ,C;K;6FAGX,qB;MAUI,OAAO,sBAAI,CA AJ,C;K;6FAGX,qB;MAUI,OAAO,sBAAI,CAAJ,C;K;4FAGX,qB;MAUI,OAAO,sBAAI,CAAJ,C;K;6FAGX,qB;M AUI,OAAO,sBAAI,CAAJ,C:K:6FAGX,qB:MAUI,OAAO,sBAAI,CAAJ,C:K:6FAGX,qB:MAUI,OAAO,sBAAI,C AAJ,C;K;4FAGX,qB;MAUI,OAAO,sBAAI,CAAJ,C;K;6FAGX,qB;MAUI,OAAO,sBAAI,CAAJ,C;K;6FAGX,qB; MAUI,OAAO,sBAAI,CAAJ,C;K;6FAGX,qB;MAUI,OAAO,sBAAI,CAAJ,C;K;4FAGX,qB;MAUI,OAAO,sBAAI, CAAJ,C;K;6FAGX,qB;MAUI,OAAO,sBAAI,CAAJ,C;K;6FAGX,qB;MAUI,OAAO,sBAAI,CAAJ,C;K;6FAGX,q B;MAUI,OAAO,sBAAI,CAAJ,C;K;4FAGX,qB;MAUI,OAAO,sBAAI,CAAJ,C;K;6FAGX,qB;MAUI,OAAO,sBA AI,CAAJ,C;K;6FAGX,qB;MAUI,OAAO,sBAAI,CAAJ,C;K;6FAGX,qB;MAUI,OAAO,sBAAI,CAAJ,C;K;uGAuC X,yB;MAkhHI,8D;MAlhHJ,iD;QASe,oBAAS,C;QAAT,S;UAAc,gBAygHT,cAAR,iBAAQ,C;;QAzgHhB,OAAO, OAAsC,sBAAI,KAAJ,CAAtC,GAAsD,aAAa,KAAb,C;O;KATjE,C;uGAYA,yB;MA8gHI,8D;MA9gHJ,iD;QASe,o BAAS,C;QAAT,S;UAAc,gBAqgHT,cAAR,iBAAQ,C;;QArgHhB,OAAO,OAAsC,sBAAI,KAAJ,CAAtC,GAAsD,a AAa,KAAb,C;O;KATjE,C;uGAYA,yB;MA0gHI,8D;MA1gHJ,iD;QASe,oBAAS,C;QAAT,S;UAAc,gBAigHT,cA AR,iBAAQ,C;;QAjgHhB,OAAO,OAAsC,sBAAI,KAAJ,CAAtC,GAAsD,aAAa,KAAb,C;O;KATjE,C;uGAYA,yB; MAsgHI,8D;MAtgHJ,iD;QASe,oBAAS,C;QAAT,S;UAAc,gBA6/GT,cAAR,iBAAQ,C;;QA7/GhB,OAAO,OAASC, sBAAI,KAAJ,CAAtC,GAAsD,aAAa,KAAb,C;O;KATjE,C;uGAYA,yB;MAAA,sD;MAAA,mC;QASI,OAAY,UA KAAV,C;O;KAThB,C;uGAYA,yB;MAAA,sD;MAAA,mC;QASI,OAAY,UAAL,SAAK,EAAU,KAAV,C;O;KATh B,C;uGAYA,yB;MAAA,sD;MAAA,mC;QASI,OAAY,UAAL,SAAK,EAAU,KAAV,C;O;KAThB,C;iFAYA,gC;M ASW,sB;;QAkOS,Q;QAAA,2B;QAAhB,OAAgB,cAAhB,C;UAAgB,yB;UAAM,IAIOH,SAkOO,CAAU,OAAV,C AAJ,C;YAAwB,qBAAO,O;YAAP,uB;;;QAC9C,qBAAO,I;;;MAnOP,yB;K;iFAGJ,gC;MASW,sB;;QAiOS,Q;QAA A,2B;QAAhB,OAAgB,cAAhB,C;UAAgB,yB;UAAM,IAjOH,SAiOO,CAAU,OAAV,CAAJ,C;YAAwB,qBAAO,O; YAAP,uB;;;QAC9C,qBAAO,I;;;MAlOP,yB;K;iFAGJ,gC;MASW,sB;;QAgOS,Q;QAAA,2B;QAAhB,OAAgB,cAA hB,C;UAAgB,yB;UAAM,IAhOH,SAgOO,CAAU,OAAV,CAAJ,C;YAAwB,qBAAO,O;YAAP,uB;;;QAC9C,qBA AO,I;;;MAjOP,yB;K;iFAGJ,gC;MASW,sB;;QA+NS,Q;QAAA,2B;QAAhB,OAAgB,cAAhB,C;UAAgB,yB;UAAMAGB,CAAhB,C;UAAgB,yB;UAAMAGB,CAAhB,C;UAAgB,yB;UAAMAGB,CAAhB,C;UAAgB,yB;UAAMAGB,CAAhB,C;UAAgB,yB;UAAMAGB,CAAhB,C;UAAgB,yB;UAAMAGB,CAAhB,C;UAAgB,yB;UAAMAGB,CAAhB,C;UAAgB,yB;UAAMAGB,CAAhB,C;UAAgB,YB;UAAMAGB,CAAhB,C;UAAgB,YB;UAAMAGB,CAAhB,C;UAAgB,YB;UAAMAGB,CAAhB,C;UAAgB,YB;UAAMAGB,CAAhB,C;UAAgB,YB;UAAMAGB,CAAhB,C;UAAgB,CAAhB,C;UAAgB,YB;UAAMAGB,CAAhB,C;UAAgB,YB;UAAMAGB,CAAhB,C;UAAgB,CAAhB,C;UAAgB,CAAhB,C;UAAgB,CAAhB,C;UAAgB,CAAhB,C;UAAgB,CAAhB,C;UAAgB,CAAhB,C;UAAgB,CAAhB,C;UAAgB,CAAhB,CAAhB,C;UAAgB,CAAhB,C;UAAgB,CAAhB,C;UAAgB,CAAhB,C;UAAgB,CAAhB,C;UAAGB,CAAhB,C;UAAGB,CAAhB,C;UAAGB,CAAhB,C;UAAGB,CAAhB,C;UAAGB,CAAAB,CAABB,CAAAB,CAABB,CAAAB,CAABB,CAAABB,CAABB,CA,IA/NH,SA+NO,CAAU,OAAV,CAAJ,C;YAAwB,qBAAO,O;YAAP,uB;;;QAC9C,qBAAO,I;;;MAhOP,yB;K;yFA GJ,yB;MAgoBA,+C;MAkuFI,0D;MAl2GJ,uC;QASW,qB;;UAgoBO,Q;UAAA,OAAa,SAytFX,YAAR,iBAAQ,CA ztFW,CAAb,W;UAAd,OAAc,cAAd,C;YAAc,uB;YACV,cAAc,sBAAK,KAAL,C;YACd,IAloBc,SAkoBV,CAAU, OAAV,CAAJ,C;cAAwB,oBAAO,O;cAAP,sB;;;UAE5B,oBAAO,I;;;QApoBP,wB;O;KATJ,C;yFAYA,yB;MAooB A,+C;MA0tFI,0D;MA91GJ,uC;QASW,qB;;UAooBO,Q;UAAA,OAAa,SAitFX,YAAR,iBAAQ,CAjtFW,CAAb,W; UAAd,OAAc,cAAd,C;YAAc,uB;YACV,cAAc,sBAAK,KAAL,C;YACd,IAtoBc,SAsoBV,CAAU,OAAV,CAAJ,C; cAAwB,oBAAO,O;cAAP,sB;;;UAE5B,oBAAO,I;;;QAxoBP,wB;O;KATJ,C;yFAYA,yB;MAwoBA,+C;MAktFI,0D ;MA11GJ,uC;QASW,qB;;UAwoBO,Q;UAAA,OAAa,SAysFX,YAAR,iBAAQ,CAzsFW,CAAb,W;UAAd,OAAc,c AAd,C;YAAc,uB;YACV,cAAc,sBAAK,KAAL,C;YACd,IA10Bc,SA00BV,CAAU,OAAV,CAAJ,C;cAAwB,oBA

AO,O;cAAP,sB;;;UAE5B,oBAAO,I;;;QA5oBP,wB;O;KATJ,C;yFAYA,yB;MA4oBA,+C;MA0sFI,0D;MAt1GJ,uC; QASW,qB;;UA40BO,Q;UAAA,OAAa,SAisFX,YAAR,iBAAQ,CAjsFW,CAAb,W;UAAd,OAAc,cAAd,C;YAAc,u B;YACV,cAAc,sBAAK,KAAL,C;YACd,IA9oBc,SA8oBV,CAAU,OAAV,CAAJ,C;cAAwB,oBAAO,O;cAAP,sB;; ;UAE5B,oBAAO,I;;;QAhpBP,wB;O;KATJ,C;mFAYA,yB;MAAA,8C;MpC1GA,6B;MoC0GA,4B;QASI,OpCzGm C, coCyGpB, MAAR, iBAAQ, CpCzGoB, C; O; KoCgGvC, C; mFAYA, yB; MAAA, 8C; MnBvGA, +B; MmBuGA, 4B; QAAAA, CpCzGoB, CpCzGoB, CpCzGSI,OnBtGsC,emBsGvB,MAAR,iBAAQ,CnBtGuB,C;O;KmB6F1C,C;mFAYA,yB;MAAA,8C;MrChLA,+B;MqCgL A,4B;QASI,OrC/KsC,eqC+KvB,MAAR,iBAAQ,CrC/KuB,C;O;KqCsK1C,C;mFAYA,yB;MAAA,8C;MnC/KA,iC; MmC+KA,4B;QASI,OnC9KyC,gBmC8K1B,MAAR,iBAAQ,CnC9K0B,C;O;KmCqK7C,C;mFAYA,yB;MAAA,iE ;MAAA,uC;QAQoB,Q;QAAA,2B;QAAhB,OAAgB,cAAhB,C;UAAgB,yB;UAAM,IAAI,UAAU,OAAV,CAAJ,C; YAAwB,OAAO,O;;QACrD,MAAM,gCAAuB,mDAAvB,C;O;KATV,C;mFAYA,yB;MAAA,iE;MAAA,uC;QAQo B,Q;QAAA,2B;QAAhB,OAAgB,cAAhB,C;UAAgB,yB;UAAM,IAAI,UAAU,OAAV,CAAJ,C;YAAwB,OAAO,O; ;QACrD,MAAM,gCAAuB,mDAAvB,C;O;KATV,C;mFAYA,yB;MAAA,iE;MAAA,uC;QAQoB,Q;QAAA,2B;QA AhB,OAAgB,cAAhB,C;UAAgB,yB;UAAM,IAAI,UAAU,OAAV,CAAJ,C;YAAwB,OAAO,O;;QACrD,MAAM,g CAAuB,mDAAvB,C;O;KATV,C;mFAYA,yB;MAAA,iE;MAAA,uC;QAQoB,Q;QAAA,2B;QAAhB,OAAgB,cAA hB,C;UAAgB,yB;UAAM,IAAI,UAAU,OAAV,CAAJ,C;YAAwB,OAAO,O;;QACrD,MAAM,gCAAuB,mDAAvB, C;O;KATV,C;IAYA,mC;MAMI,OAAW,mBAAJ,GAAe,IAAf,GAAyB,sBAAK,CAAL,C;K;IAGpC,mC;MAMI,O AAW,mBAAJ,GAAe,IAAf,GAAyB,sBAAK,CAAL,C;K;IAGpC,mC;MAMI,OAAW,mBAAJ,GAAe,IAAf,GAAyB ,sBAAK,CAAL,C;K;IAGpC,mC;MAMI,OAAW,mBAAJ,GAAe,IAAf,GAAyB,sBAAK,CAAL,C;K;+FAGpC,gC; MAOoB,Q;MAAA,2B;MAAhB,OAAgB,cAAhB,C;QAAgB,yB;QAAM,IAAI,UAAU,OAAV,CAAJ,C;UAAwB,O AAO,O;;MACrD,OAAO,I;K;+FAGX,gC;MAOoB,Q;MAAA,2B;MAAhB,OAAgB,cAAhB,C;QAAgB,yB;QAAM,I AAI,UAAU,OAAV,CAAJ,C;UAAwB,OAAO,O;;MACrD,OAAO,I;K;+FAGX,gC;MAOoB,Q;MAAA,2B;MAAhB, OAAgB,cAAhB,C;QAAgB,yB;QAAM,IAAI,UAAU,OAAV,CAAJ,C;UAAwB,OAAO,O;;MACrD,OAAO,I;K;+F AGX,gC;MAOoB,Q;MAAA,2B;MAAhB,OAAgB,cAAhB,C;QAAgB,yB;QAAM,IAAI,UAAU,OAAV,CAAJ,C;U AAwB,OAAO,O;;MACrD,OAAO,I;K;2FAGX,yB;MAkqGI,8D;MAlqGJ,iD;QAOe,oBAAS,C;QAAT,S;UAAc,gB A2pGT,cAAR,iBAAQ,C;;QA3pGhB,OAAO,OAAsC,sBAAI,KAAJ,CAAtC,GAAsD,aAAa,KAAb,C;O;KAPjE,C;2 FAUA,yB;MAgqGI,8D;MAhqGJ,iD;QAOe,oBAAS,C;QAAT,S;UAAc,gBAypGT,cAAR,iBAAQ,C;;QAzpGhB,O AAO,OAAsC,sBAAI,KAAJ,CAAtC,GAAsD,aAAa,KAAb,C;O;KAPjE,C;2FAUA,yB;MA8pGI,8D;MA9pGJ,iD;Q AOe,oBAAS,C;QAAT,S;UAAc,gBAupGT,cAAR,iBAAQ,C;;QAvpGhB,OAAO,OAAsC,sBAAI,KAAJ,CAAtC,G AAsD,aAAa,KAAb,C;O;KAPjE,C;2FAUA,yB;MA4pGI,8D;MA5pGJ,iD;QAOe,oBAAS,C;QAAT,S;UAAc,gBAqp GT,cAAR,iBAAQ,C;;QArpGhB,OAAO,OAAsC,sBAAI,KAAJ,CAAtC,GAAsD,aAAa,KAAb,C;O;KAPjE,C;IAUA ,wC;MAQe,oBAAS,C;MAAT,S;QAAc,gBAknGT,gBAAR,iBAAQ,C;;MAlnGhB,OAAO,OAAsC,sBAAI,KAAJ,C AAtC,GAAsD,I;K;IAGjE,wC;MAQe,oBAAS,C;MAAT,S;QAAc,gBA+mGT,gBAAR,iBAAQ,C;;MA/mGhB,OAA O,OAAsC,sBAAI,KAAJ,CAAtC,GAAsD,I;K;IAGjE,wC;MAQe,oBAAS,C;MAAT,S;QAAc,gBA4mGT,gBAAR,i BAAQ,C;;MA5mGhB,QAAQ,QAAsC,sBAAI,KAAJ,CAAtC,GAAsD,I;K;IAGjE,wC;MAQe,oBAAS,C:MAAT,S; QAAc,gBAymGT,gBAAR,iBAAQ,C;;MAzmGhB,OAAO,OAAsC,sBAAI,KAAJ,CAAtC,GAAsD,I;K;uFAGjE,yB; MAAA,kD;MAAA,qC;QAOI,OAAe,QAAR,iBAAQ,EAAQ,OpChdU,KoCgdlB,C;O;KAPnB,C;uFAUA,yB;MAA A,kD;MAAA,qC;QAOI,OAAe,QAAR,iBAAQ,EAAQ,OnB/cY,KmB+cpB,C;O;KAPnB,C;uFAUA,yB;MAAA,kD; MAAA,qC;QAOI,OAAe,QAAR,iBAAQ,EAAQ,OrC5gBY,KqC4gBpB,C;O;KAPnB,C;uFAUA,yB;MAAA,kD;M AAA,qC;QAOI,OAAe,QAAR,iBAAQ,EAAQ,OnC3gBc,KmC2gBtB,C;O;KAPnB,C;iGAUA,yB;MAAA,sC;MpCt ZA,6B;MoCsZA,0BAOgC,yB;QpC7ZhC,6B;eoC6ZgC,6B;UAAA,qB;YAAE,yBpCnZK,coCmZK,EpCnZL,CoCm ZL,C;W;S;OAAF,C;MAPhC,uC;QAOmB,kBAAR,iB;QAAQ,uB;;UvC+0Bf,0D;YACI,IuCh1B0B,UpCnZK,cHmu CjB,YAAK,KAAL,CGnuCiB,CoCmZL,CvCg1B1B,C;cACI,sBAAO,K;cAAP,wB;;;UAGR,sBAAO,E;;;QuCp1BP, 0B;O;KAPJ,C;iGAUA,yB;MAAA,sC;MnBjZA,+B;MmBiZA,0BAOgC,yB;QnBxZhC,+B;emBwZgC,6B;UAAA,q B;YAAE,yBnB9YQ,emB8YE,EnB9YF,CmB8YR,C;W;S;OAAF,C;MAPhC,uC;QAOmB,kBAAR,iB;QAAQ,uB;;U vCi1Bf,0D;YACI,IuCl1B0B,UnB9YQ,epBguCpB,YAAK,KAAL,CoBhuCoB,CmB8YR,CvCk1B1B,C;cACI,sBAA O,K;cAAP,wB;;;UAGR,sBAAO,E;;;QuCt1BP,0B;O;KAPJ,C;iGAUA,yB;MAAA,sC;MrCxdA,+B;MqCwdA,0BAO gC,yB;QrC/dhC,+B;eqC+dgC,6B;UAAA,qB;YAAE,yBrCrdQ,eqCqdE,ErCrdF,CqCqdR,C;W;S;OAAF,C;MAPhC, uC;QAOmB,kBAAR,iB;QAAQ,uB;;UvCmyBf,0D;YACI,IuCpyB0B,UrCrdQ,eFyvCpB,YAAK,KAAL,CEzvCoB,

CqCqdR, CvCoyB1B, C; cACI, sBAAO, K; cAAP, wB;;; UAGR, sBAAO, E;;; QuCxyBP, 0B; O; KAPJ, C; iGAUA, yB; MACO, CaCI, sBAAO, C; cACI, sBAAO, C;;; QuCxyBP, OB; O; KAPJ, C; iGAUA, yB; MACO, CaCI, sBAAO, C;;; QuCxyBP, OB; O; KAPJ, C; iGAUA, yB; MACO, CaCI, sBAAO, C;;; QuCxyBP, OB; O; KAPJ, C; iGAUA, yB; MACO, CaCI, sBAAO, C;;; QuCxyBP, OB; O; KAPJ, C; iGAUA, yB; MACO, C; iGAUA, yB; MACO,AA,sC;MnCrdA,iC;MmCqdA,0BAOgC,yB;QnC5dhC,iC;emC4dgC,6B;UAAA,qB;YAAE,yBnCldW,gBmCkdD,En CldC,CmCkdX,C;W;S;OAAF,C;MAPhC,uC;QAOmB,kBAAR,iB;QAAQ,uB;;UvCqyBf,0D;YACI,IuCtyB0B,UnCl dW,gBJwvCvB,YAAK,KAAL,CIxvCuB,CmCkdX,CvCsyB1B,C;cACI,sBAAO,K;cAAP,wB;;;UAGR,sBAAO,E;;; QuC1yBP,0B;O;KAPJ,C;+FAUA,yB;MAAA,sC;MvCs5BA,0D;MAAA,+C;MGp1CA,6B;MoC8bA,yBAO+B,yB; QpCrc/B,6B;eoCqc+B,6B;UAAA,qB;YAAE,yBpC3bM,coC2bI,EpC3bJ,CoC2bN,C;W;S;OAAF,C;MAP/B,uC;QA OmB,kBAAR,iB;QAAQ,sB;;UvCm5BD,Q;UAAA,OAAQ,SAAR,wBAAQ,CAAR,W;UAAd,OAAc,cAAd,C;YAA c,uB;YACV,IuCp5ByB,UpC3bM,cH+0CjB,YAAK,KAAL,CG/0CiB,CoC2bN,CvCo5BzB,C;cACI,qBAAO,K;cAA P,uB;;;UAGR,qBAAO,E;;;QuCx5BP,yB;O;KAPJ,C;+FAUA,yB;MAAA,sC;MvCw5BA,0D;MAAA,+C;MoBj1CA, +B;MmBybA,yBAO+B,yB;QnBhc/B,+B;emBgc+B,6B;UAAA,qB;YAAE,yBnBtbS,emBsbC,EnBtbD,CmBsbT,C; W;S;OAAF,C;MAP/B,uC;QAOmB,kBAAR,iB;QAAQ,sB;;UvCq5BD,Q;UAAA,OAAQ,SAAR,wBAAQ,CAAR,W ;UAAd,OAAc,cAAd,C;YAAc,uB;YACV,IuCt5ByB,UnBtbS,epB40CpB,YAAK,KAAL,CoB50CoB,CmBsbT,CvCs 5BzB,C;cACI,qBAAO,K;cAAP,uB;;;UAGR,qBAAO,E;;;QuC15BP,yB;O;KAPJ,C;+FAUA,yB;MAAA,sC;MvC02 BA,0D;MAAA,+C;ME12CA,+B;MqCggBA,yBAO+B,yB;QrCvgB/B,+B;eqCugB+B,6B;UAAA,qB;YAAE,yBrC7f S,eqC6fC,ErC7fD,CqC6fT,C;W;S;OAAF,C;MAP/B,uC;QAOmB,kBAAR,iB;QAAQ,sB;;UvCu2BD,Q;UAAA,OA AQ,SAAR,wBAAQ,CAAR,W;UAAd,OAAc,cAAd,C;YAAc,uB;YACV,IuCx2ByB,UrC7fS,eFq2CpB,YAAK,KAA L,CEr2CoB,CqC6fT,CvCw2BzB,C;cACI,qBAAO,K;cAAP,uB;;;UAGR,qBAAO,E;;;QuC52BP,yB;O;KAPJ,C;+FA UA,yB;MAAA,sC;MvC42BA,0D;MAAA,+C;MIz2CA,iC;MmC6fA,yBAO+B,yB;QnCpgB/B,iC;emCogB+B,6B;U AAA,qB;YAAE,yBnC1fY,gBmC0fF,EnC1fE,CmC0fZ,C;W;S;OAAF,C;MAP/B,uC;QAOmB,kBAAR,iB;QAAQ,s B;;UvCy2BD,Q;UAAA,OAAQ,SAAR,wBAAQ,CAAR,W;UAAd,OAAc,cAAd,C;YAAc,uB;YACV,IuC12ByB,Un C1fY,gBJo2CvB,YAAK,KAAL,CIp2CuB,CmC0fZ,CvC02BzB,C;cACI,qBAAO,K;cAAP,uB;;;UAGR,qBAAO,E;;; QuC92BP,yB;O;KAPJ,C;iFAUA,yB;MAAA,4C;MpCteA,6B;MoCseA,4B;QAWI,OpCvemC,coCuepB,KAAR,iBA AQ,CpCveoB,C;O;KoC4dvC,C;iFAcA,yB;MAAA,4C;MnBreA,+B;MmBqeA,4B;QAWI,OnBtesC,emBsevB,KAA R,iBAAQ,CnBteuB,C;O;KmB2d1C,C;iFAcA,yB;MAAA,4C;MrChjBA,+B;MqCgjBA,4B;QAWI,OrCjjBsC,eqCijB vB,KAAR,iBAAQ,CrCjjBuB,C;O;KqCsiB1C,C;iFAcA,yB;MAAA,4C;MnCjjBA,iC;MmCijBA,4B;QAWI,OnCljB yC,gBmCkjB1B,KAAR,iBAAQ,CnCljB0B,C;O;KmCuiB7C,C;iFAcA,yB;MAAA,+C;MAAA,iE;MA83FI,0D;MA9 3FJ,uC;QAWkB,Q;QAAA,OAAa,SAm3FX,YAn3FF,SAm3FN,QAAQ,CAn3FW,CAAb,W;QAAd,OAAc,cAAd,C; UAAc,uB;UACV,cAAc,sBAAK,KAAL,C;UACd,IAAI,UAAU,OAAV,CAAJ,C;YAAwB,OAAO,O;;QAEnC,MAA M,gCAAuB,mDAAvB,C;O;KAfV,C;iFAkBA,yB;MAAA,+C;MAAA,iE;MAo3FI,0D;MAp3FJ,uC;QAWkB,Q;QA AA,OAAa,SAy2FX,YAz2FF,SAy2FN,QAAQ,CAz2FW,CAAb,W;QAAd,OAAc,cAAd,C;UAAc,uB;UACV,cAAc, sBAAK,KAAL,C;UACd,IAAI,UAAU,OAAV,CAAJ,C;YAAwB,OAAO,O;;QAEnC,MAAM,gCAAuB,mDAAvB, C;O;KAfV,C;iFAkBA,yB;MAAA,+C;MAAA,iE;MA02FI,0D;MA12FJ,uC;QAWkB,Q;QAAA,OAAa,SA+1FX,YA /1FF,SA+1FN,QAAQ,CA/1FW,CAAb,W;QAAd,OAAc,cAAd,C;UAAc,uB;UACV,cAAc,sBAAK,KAAL,C;UACd, IAAI,UAAU,OAAV,CAAJ,C;YAAwB,OAAO,O;;QAEnC,MAAM,gCAAuB,mDAAvB,C;O;KAfV,C;iFAkBA,yB; MAAA,+C;MAAA,iE;MAg2FI,0D;MAh2FJ,uC;QAWkB,Q;QAAA,OAAa,SAq1FX,YAr1FF,SAq1FN,QAAQ,CAr 1FW,CAAb,W;QAAd,OAAc,cAAd,C;UAAc,uB;UACV,cAAc,sBAAK,KAAL,C;UACd,IAAI,UAAU,OAAV,CAA J,C;YAAwB,OAAO,O;;QAEnC,MAAM,gCAAuB,mDAAvB,C;O;KAfV,C;+FAkBA,yB;MAAA,0D;MAAA,qC;Q AOI,OAAe,YAAR,iBAAQ,EAAY,OpCxsBM,KoCwsBlB,C;O;KAPnB,C;+FAUA,yB;MAAA,0D;MAAA,qC;QA OI,OAAe,YAAR,iBAAQ,EAAY,OnBvsBQ,KmBusBpB,C;O;KAPnB,C;+FAUA,yB;MAAA,0D;MAAA,qC;QAOI, OAAe, YAAR, iBAAQ, EAAY, Or CpwBQ, KqCowBpB, C;O;KAPnB, C;+FAUA, yB;MAAA, 0D;MAAA, qC;QAOI, O AAe, YAAR, iBAAQ, EAAY, OnCnwBU, KmCmwBtB, C; O; KAPnB, C; IAUA, kC; MAQI, OAAW, mBAAJ, GAAe, IA Af,GAAyB,sBAAK,iBAAO,CAAP,IAAL,C;K;IAGpC,kC;MAQI,OAAW,mBAAJ,GAAe,IAAf,GAAyB,sBAAK,i BAAO,CAAP,IAAL,C;K;IAGpC,kC;MAQI,OAAW,mBAAJ,GAAe,IAAf,GAAyB,sBAAK,iBAAO,CAAP,IAAL, C;K;IAGpC,kC;MAQI,OAAW,mBAAJ,GAAe,IAAf,GAAyB,sBAAK,iBAAO,CAAP,IAAL,C;K;6FAGpC,yB;MA AA,+C;MAkuFI,0D;MAluFJ,uC;QASkB,Q;QAAA,OAAa,SAytFX,YAztFF,SAytFN,QAAQ,CAztFW,CAAb,W;Q AAd,OAAc,cAAd,C;UAAc,uB;UACV,cAAc,sBAAK,KAAL,C;UACd,IAAI,UAAU,OAAV,CAAJ,C;YAAwB,OA AO,O;;QAEnC,OAAO,I;O;KAbX,C;6FAgBA,yB;MAAA,+C;MA0tFI,0D;MA1tFJ,uC;QASkB,Q;QAAA,OAAa,S AitFX,YAjtFF,SAitFN,QAAQ,CAjtFW,CAAb,W;QAAd,OAAc,cAAd,C;UAAc,uB;UACV,cAAc,sBAAK,KAAL,

C;UACd,IAAI,UAAU,OAAV,CAAJ,C;YAAwB,OAAO,O;;QAEnC,OAAO,I;O;KAbX,C;6FAgBA,yB;MAAA,+C; MAktFI,0D;MAltFJ,uC;QASkB,Q;QAAA,OAAa,SAysFX,YAzsFF,SAysFN,QAAQ,CAzsFW,CAAb,W;QAAd,O AAc,cAAd,C;UAAc,uB;UACV,cAAc,sBAAK,KAAL,C;UACd,IAAI,UAAU,OAAV,CAAJ,C;YAAwB,OAAO,O;; QAEnC,OAAO,I;O;KAbX,C;6FAgBA,yB;MAAA,+C;MA0sFI,0D;MA1sFJ,uC;QASkB,Q;QAAA,OAAa,SAisFX, YAjsFF,SAisFN,QAAQ,CAjsFW,CAAb,W;QAAd,OAAc,cAAd,C;UAAc,uB;UACV,cAAc,sBAAK,KAAL,C;UA Cd,IAAI,UAAU,OAAV,CAAJ,C;YAAwB,OAAO,O;;QAEnC,OAAO,I;O;KAbX,C;qFAgBA,yB;MAAA,mC;MAA A,gD;MAAA,4B;QASI,OAAO,kBAAO,cAAP,C;O;KATX,C;qFAYA,yB;MAAA,mC;MAAA,gD;MAAA,4B;QAS I,OAAO,kBAAO,cAAP,C;O;KATX,C;qFAYA,yB;MAAA,mC;MAAA,gD;MAAA,4B;QASI,OAAO,kBAAO,cAA P,C;O;KATX,C;qFAYA,yB;MAAA,mC;MAAA,gD;MAAA,4B;QASI,OAAO,kBAAO,cAAP,C;O;KATX,C;IAYA ,sC;MAQI,IAAI,mBAAJ,C;QACI,MAAM,2BAAuB,iBAAvB,C;MACV,OAAO,sBAAI,MAAO,iBAAQ,cAAR,CA AX,C;K;IAGX,sC;MAQI,IAAI,mBAAJ,C;QACI,MAAM,2BAAuB,iBAAvB,C;MACV,OAAO,sBAAI,MAAO,iB AAQ,cAAR,CAAX,C;K;IAGX,sC;MAQI,IAAI,mBAAJ,C;QACI,MAAM,2BAAuB,iBAAvB,C;MACV,OAAO,sB AAI,MAAO,iBAAQ,cAAR,CAAX,C;K;IAGX,sC;MAQI,IAAI,mBAAJ,C;QACI,MAAM,2BAAuB,iBAAvB,C;M ACV,OAAO,sBAAI,MAAO,iBAAQ,cAAR,CAAX,C;K;iGAGX,yB;MAAA,mC;MAAA,4D;MAAA,4B;QAQI,OA AO,wBAAa,cAAb,C;O;KARX,C;iGAWA,yB;MAAA,mC;MAAA,4D;MAAA,4B;QAQI,OAAO,wBAAa,cAAb,C; O;KARX,C;iGAWA,yB;MAAA,mC;MAAA,4D;MAAA,4B;QAQI,OAAO,wBAAa,cAAb,C;O;KARX,C;iGAWA, yB;MAAA,mC;MAAA,4D;MAAA,4B;QAQI,OAAO,wBAAa,cAAb,C;O;KARX,C;IAWA,4C;MAOI,IAAI,mBAA J,C;QACI,OAAO,I;MACX,OAAO,sBAAI,MAAO,iBAAQ,cAAR,CAAX,C;K;IAGX,4C;MAOI,IAAI,mBAAJ,C;Q ACI,OAAO,I;MACX,OAAO,sBAAI,MAAO,iBAAQ,cAAR,CAAX,C;K;IAGX,4C;MAOI,IAAI,mBAAJ,C;QACI, OAAO,I;MACX,OAAO,sBAAI,MAAO,iBAAQ,cAAR,CAAX,C;K;IAGX,4C;MAOI,IAAI,mBAAJ,C;QACI,OAA O,I;MACX,OAAO,sBAAI,MAAO,iBAAQ,cAAR,CAAX,C;K;qFAGX,yB;MAAA,gD;MpC17BA,6B;MoC07BA,4 B;QAOI,OpCv7BmC,coCu7BpB,OAAR,iBAAQ,CpCv7BoB,C;O;KoCg7BvC,C;qFAUA,yB;MAAA,gD;MnBr7B A,+B;MmBq7BA,4B;QAOI,OnBl7BsC,emBk7BvB,OAAR,iBAAQ,CnBl7BuB,C;O;KmB26B1C,C;qFAUA,yB;M AAA,gD;MrC5/BA,+B;MqC4/BA,4B;QAOI,OrCz/BsC,eqCy/BvB,OAAR,iBAAQ,CrCz/BuB,C;O;KqCk/B1C,C;q FAUA,yB;MAAA,gD;MnCz/BA,iC;MmCy/BA,4B;QAOI,OnCt/ByC,gBmCs/B1B,OAAR,iBAAQ,CnCt/B0B,C;O; KmC++B7C,C;qFAUA,yB;MAAA,kF;MAAA,iE;MAAA,wB;MAAA,8B;MAAA,uC;QASoB,UAST,M;QAXP,aA AoB,I;QACpB,YAAY,K;QACI,2B;QAAhB,OAAgB,cAAhB,C;UAAgB,yB;UACZ,IAAI,UAAU,OAAV,CAAJ,C; YACI,IAAI,KAAJ,C;cAAW,MAAM,8BAAyB,gDAAzB,C;YACjB,SAAS,O;YACT,QAAQ,I;;;QAGhB,IAAI,CA AC,KAAL,C;UAAY,MAAM,gCAAuB,mDAAvB,C;QAEIB,OAAO,0D;O;KAIBX,C;qFAqBA,yB;MAAA,kF;MA AA,iE;MAAA,0B;MAAA,8B;MAAA,uC;QASoB,UAST,M;QAXP,aAAqB,I;QACrB,YAAY,K;QACI,2B;QAAhB, OAAgB,cAAhB,C;UAAgB,yB;UACZ,IAAI,UAAU,OAAV,CAAJ,C;YACI,IAAI,KAAJ,C;cAAW,MAAM,8BAAy B,gDAAzB,C;YACjB,SAAS,O;YACT,QAAQ,I;;;QAGhB,IAAI,CAAC,KAAL,C;UAAY,MAAM,gCAAuB,mDA AvB,C;QAElB,OAAO,2D;O;KAlBX,C;qFAqBA,yB;MAAA,kF;MAAA,iE;MAAA,0B;MAAA,8B;MAAA,uC;QA SoB,UAST,M;QAXP,aAAqB,I;QACrB,YAAY,K;QACI,2B;QAAhB,OAAgB,cAAhB,C;UAAgB,yB;UACZ,IAAI, UAAU,OAAV,CAAJ,C;YACI,IAAI,KAAJ,C;cAAW,MAAM,8BAAyB,gDAAzB,C;YACjB,SAAS,O;YACT,QAA Q,I;;;QAGhB,IAAI,CAAC,KAAL,C;UAAY,MAAM,gCAAuB,mDAAvB,C;QAElB,OAAO,2D;O;KAlBX,C;qFAq BA,yB;MAAA,kF;MAAA,iE;MAAA,4B;MAAA,8B;MAAA,uC;QASoB,UAST,M;QAXP,aAAsB,I;QACtB,YAA Y,K;QACI,2B;QAAhB,OAAgB,cAAhB,C;UAAgB,yB;UACZ,IAAI,UAAU,OAAV,CAAJ,C;YACI,IAAI,KAAJ,C; cAAW,MAAM,8BAAyB,gDAAzB,C;YACjB,SAAS,O;YACT,QAAQ,I;;;QAGhB,IAAI,CAAC,KAAL,C;UAAY, MAAM,gCAAuB,mDAAvB,C;QAEIB,OAAO,4D;O;KAIBX,C;IAqBA,oC;MAMI,OAAW,mBAAQ,CAAZ,GAAe, sBAAK,CAAL,CAAf,GAA4B,I;K;IAGvC,oC;MAMI,OAAW,mBAAQ,CAAZ,GAAe,sBAAK,CAAL,CAAf,GAA 4B,I;K;IAGvC,oC;MAMI,OAAW,mBAAQ,CAAZ,GAAe,sBAAK,CAAL,CAAf,GAA4B,I;K;IAGvC,oC;MAMI,O AAW,mBAAQ,CAAZ,GAAe,sBAAK,CAAL,CAAf,GAA4B,I;K;iGAGvC,gC;MASoB,Q;MAFhB,aAAoB,I;MAC pB,YAAY,K;MACI,2B;MAAhB,OAAgB,cAAhB,C;QAAgB,yB;QACZ,IAAI,UAAU,OAAV,CAAJ,C;UACI,IAAI ,KAAJ,C;YAAW,OAAO,I;UACIB,SAAS,O;UACT,QAAQ,I;;;MAGhB,IAAI,CAAC,KAAL,C;QAAY,OAAO,I;M ACnB,OAAO,M;K;iGAGX,gC;MASoB,Q;MAFhB,aAAqB,I;MACrB,YAAY,K;MACI,2B;MAAhB,OAAgB,cAAhB,OAAGB,CAAAAG,M;K;iGAGX,gC;MASoB,Q;MAFhB,aAAqB,I;MACrB,YAAY,K;MACI,2B;MAAhB,OAAGB,CAAAAG,M;K;iGAGX,gC;MASoB,Q;MAFhB,aAAqB,I;MACrB,YAAY,K;MACI,2B;MAAhB,OAAGB,CAAAAG,M;MACI,2B;MAAAB,OAAGB,CAAAAG,M;MACI,2B;MAAAB,OAAGB,CAAAAG,M;MACI,2B;MAAAB,OAAGB,CAAAAG,M;MACI,2B;MAAAB,M;MACI,2B;MAAAB,M;MACI,2B;MAAAB,M;MACI,2B;MAAAB,M;MACI,2B;MAAAB,M;MACI,2B;MAAAB,M;MACI,2B;MAAAB,M;MACI,2B;MAAB,M;MACI,2B;MAAB,M;MACI,2B;MAAB,M;MACI,2B;MAAB,M;MACI,2B;MAAB,M;MACI,2B;MAAB,M;MACI,2B;MAAB,M;MACI,2B;MAAB,M;MACI,2B;MAAB,M;MACI,2B;MAAB,M;MACI,2B;MAAB,M;MACI,2B;MAAB,M;MACI,2B;MAAB,M;MACI,2B;MAAB,M;MACI,2B;MAAB,M;MACI,2B;MAAB,M;MACI,2B;MAAB,M;MACI,2B;MACI,2B;MACI,2B;MACI,B,C;QAAgB,yB;QACZ,IAAI,UAAU,OAAV,CAAJ,C;UACI,IAAI,KAAJ,C;YAAW,OAAO,I;UACIB,SAAS,O;UA 

hB,aAAqB,I;MACrB,YAAY,K;MACI,2B;MAAhB,OAAgB,cAAhB,C;QAAgB,yB;QACZ,IAAI,UAAU,OAAV,C AAJ,C;UACI,IAAI,KAAJ,C;YAAW,OAAO,I;UACIB,SAAS,O;UACT,QAAQ,I;;;MAGhB,IAAI,CAAC,KAAL,C; QAAY,OAAO,I;MACnB,OAAO,M;K;iGAGX,gC;MASoB,Q;MAFhB,aAAsB,I;MACtB,YAAY,K;MACI,2B;MA AhB,OAAgB,cAAhB,C;QAAgB,yB;QACZ,IAAI,UAAU,OAAV,CAAJ,C;UACI,IAAI,KAAJ,C;YAAW,OAAO,I; UACIB,SAAS,O;UACT,QAAQ,I;;;MAGhB,IAAI,CAAC,KAAL,C;QAAY,OAAO,I;MACnB,OAAO,M;K;IAGX,+ B;MxBzhDI,IAAI,EwBmiDI,KAAK,CxBniDT,CAAJ,C;QACI,cwBkiDc,sD;QxBjiDd,MAAM,gCAAyB,OAAQ,W AAjC,C;;MwBkiDV,OAAO,uBAAoB,gBAAV,iBAAO,CAAP,IAAU,EAAc,CAAd,CAApB,C;K;IAGX,+B;MxBvi DI,IAAI,EwBijDI,KAAK,CxBjjDT,CAAJ,C;QACI,cwBgjDc,sD;QxB/iDd,MAAM,gCAAyB,OAAQ,WAAjC,C;;M wBgjDV,OAAO,uBAAoB,gBAAV,iBAAO,CAAP,IAAU,EAAc,CAAd,CAApB,C;K;IAGX,+B;MxBrjDI,IAAI,Ew B+jDI,KAAK,CxB/jDT,CAAJ,C;QACI,cwB8jDc,sD;QxB7jDd,MAAM,gCAAyB,QAAQ,WAAjC,C;;MwB8jDV,Q AAO,uBAAoB,gBAAV,iBAAO,CAAP,IAAU,EAAc,CAAd,CAApB,C;K;IAGX,+B;MxBnkDI,IAAI,EwB6kDI,K AAK,CxB7kDT,CAAJ,C;QACI,cwB4kDc,sD;QxB3kDd,MAAM,gCAAyB,OAAQ,WAAjC,C;;MwB4kDV,OAAO, uBAAoB,gBAAV,iBAAO,CAAP,IAAU,EAAc,CAAd,CAApB,C;K;IAGX,mC;MxBjlDI,IAAI,EwB2lDI,KAAK,C xB3lDT,CAAJ,C;QACI,cwB0lDc,sD;QxBzlDd,MAAM,gCAAyB,OAAQ,WAAjC,C;;MwB0lDV,OAAO,mBAAg B,gBAAV,iBAAO,CAAP,IAAU,EAAc,CAAd,CAAhB,C;K;IAGX,mC;MxB/IDI,IAAI,EwBymDI,KAAK,CxBzm DT,CAAJ,C;QACI,cwBwmDc,sD;QxBvmDd,MAAM,gCAAyB,OAAQ,WAAjC,C;;MwBwmDV,OAAO,mBAAg B,gBAAV,iBAAO,CAAP,IAAU,EAAc,CAAd,CAAhB,C;K;IAGX,mC;MxB7mDI,IAAI,EwBunDI,KAAK,CxBvn DT,CAAJ,C;QACI,cwBsnDc,sD;QxBrnDd,MAAM,gCAAyB,OAAQ,WAAjC,C;;MwBsnDV,OAAO,mBAAgB,gB AAV,iBAAO,CAAP,IAAU,EAAc,CAAd,CAAhB,C;K;IAGX,mC;MxB3nDI,IAAI,EwBqoDI,KAAK,CxBroDT,C AAJ,C;QACI,cwBooDc,sD;QxBnoDd,MAAM,gCAAyB,OAAQ,WAAjC,C;;MwBooDV,OAAO,mBAAgB,gBAA V,iBAAO,CAAP,IAAU,EAAc,CAAd,CAAhB,C;K;mGAGX,yB;MAAA,4C;MAAA,qD;MAkqEI,8D;MAlqEJ,uC; QASI,iBAypEgB,cAAR,iBAAQ,CAzpEhB,WAA+B,CAA/B,U;UACI,IAAI,CAAC,UAAU,sBAAK,KAAL,CAAV, CAAL,C;YACI,OAAO,gBAAK,QAAQ,CAAR,IAAL,C;;;QAGf,OAAO,W;O;KAdX,C;mGAiBA,yB;MAAA,4C; MAAA,qD;MAypEI,8D;MAzpEJ,uC;QASI,iBAgpEgB,cAAR,iBAAQ,CAhpEhB,WAA+B,CAA/B,U;UACI,IAAI, CAAC,UAAU,sBAAK,KAAL,CAAV,CAAL,C;YACI,OAAO,gBAAK,QAAQ,CAAR,IAAL,C;;;QAGf,OAAO,W; O;KAdX,C;mGAiBA,yB;MAAA,4C;MAAA,qD;MAgpEI,8D;MAhpEJ,uC;QASI,iBAuoEgB,cAAR,iBAAQ,CAvo EhB,WAA+B,CAA/B,U;UACI,IAAI,CAAC,UAAU,sBAAK,KAAL,CAAV,CAAL,C;YACI,OAAO,gBAAK,QAA Q,CAAR,IAAL,C;;;QAGf,OAAO,W;O;KAdX,C;mGAiBA,yB;MAAA,4C;MAAA,qD;MAuoEI,8D;MAvoEJ,uC;Q ASI,iBA8nEgB,cAAR,iBAAQ,CA9nEhB,WAA+B,CAA/B,U;UACI,IAAI,CAAC,UAAU,sBAAK,KAAL,CAAV,C AAL,C;YACI,OAAO,gBAAK,QAAQ,CAAR,IAAL,C;;;QAGf,OAAO,W;O;KAdX,C;2FAiBA,yB;MAAA,+D;MA AA,uC;QAWiB,Q;QAFb,eAAe,K;QACf,WAAW,gB;QACE,2B;QAAb,OAAa,cAAb,C;UAAa,sB;UACT,IAAI,QA AJ,C;YACI,IAAK,WAAI,IAAJ,C;eACJ,IAAI,CAAC,UAAU,IAAV,CAAL,C;YACD,IAAK,WAAI,IAAJ,C;YACL ,WAAW,I;;;QAEnB,OAAO,I;O;KAlBX,C;2FAqBA,yB;MAAA,+D;MAAA,uC;QAWiB,Q;QAFb,eAAe,K;QACf, WAAW,gB;QACE,2B;QAAb,OAAa,cAAb,C;UAAa,sB;UACT,IAAI,QAAJ,C;YACI,IAAK,WAAI,IAAJ,C;eACJ,I AAI,CAAC,UAAU,IAAV,CAAL,C;YACD,IAAK,WAAI,IAAJ,C;YACL,WAAW,I;;;QAEnB,OAAO,I;O;KAIBX, C;2FAqBA,yB;MAAA,+D;MAAA,uC;QAWiB,Q;QAFb,eAAe,K;QACf,WAAW,gB;QACE,2B;QAAb,OAAa,cAA b,C;UAAa,sB;UACT,IAAI,QAAJ,C;YACI,IAAK,WAAI,IAAJ,C;eACJ,IAAI,CAAC,UAAU,IAAV,CAAL,C;YAC D,IAAK,WAAI,IAAJ,C;YACL,WAAW,I;;;QAEnB,OAAO,I;O;KAIBX,C;2FAqBA,yB;MAAA,+D;MAAA,uC;QA WiB,Q;QAFb,eAAe,K;QACf,WAAW,gB;QACE,2B;QAAb,OAAa,cAAb,C;UAAa,sB;UACT,IAAI,QAAJ,C;YACI ,IAAK,WAAI,IAAJ,C;eACJ,IAAI,CAAC,UAAU,IAAV,CAAL,C;YACD,IAAK,WAAI,IAAJ,C;YACL,WAAW,I;; ;QAEnB,OAAO,I;O;KAlBX,C;qFAqBA,yB;MAAA,+D;MAAA,uC;QASW,kBAAS,gB;QAgRA,Q;QAAA,2B;QA AhB,OAAgB,cAAhB,C;UAAgB,yB;UAAM,IAhRa,SAgRT,CAAU,OAAV,CAAJ,C;YAAwB,WAAY,WAAI,OAA J,C;;QAhR1D,OAiRO,W;O;KA1RX,C;qFAYA,yB;MAAA,+D;MAAA,uC;QASW,kBAAS,gB;QAiRA,Q;QAAA,2 B;QAAhB,OAAgB,cAAhB,C;UAAgB,yB;UAAM,IAjRc,SAiRV,CAAU,OAAV,CAAJ,C;YAAwB,WAAY,WAAI, OAAJ,C;;QAjR1D,OAkRO,W;O;KA3RX,C;qFAYA,yB;MAAA,+D;MAAA,uC;QASW,kBAAS,gB;QAkRA,Q;Q AAA,2B;QAAhB,OAAgB,cAAhB,C;UAAgB,yB;UAAM,IAIRc,SAkRV,CAAU,OAAV,CAAJ,C;YAAwB,WAAY ,WAAI,OAAJ,C;;QAIR1D,OAmRO,W;O;KA5RX,C;qFAYA,yB;MAAA,+D;MAAA,uC;QASW,kBAAS,gB;QAm RA,Q;QAAA,2B;QAAhB,OAAgB,cAAhB,C;UAAgB,yB;UAAM,IAnRe,SAmRX,CAAU,OAAV,CAAJ,C;YAAw

B,WAAY,WAAI,OAAJ,C;;QAnR1D,OAoRO,W;O;KA7RX,C;kGAYA,yB;MAAA,+D;MAAA,uC;QAWW,kBAA gB,gB;QAm6HV,gB;QADb,YAAY,C;QACC,2B;QAAb,OAAa,cAAb,C;UAAa,sB;UA12HT,IAzDsC,SAyDlC,EA 02HkB,cA12HlB,EA02HkB,sBA12HlB,WA02H2B,IA12H3B,CAAJ,C;YAA2C,sBA02HZ,IA12HY,C;;QAzD/C,O A2DO,W;O;KAtEX,C;mGAcA,yB;MAAA,+D;MAAA,uC;QAWW,kBAAgB,gB;QAk6HV,gB;QADb,YAAY,C;Q ACC,2B;QAAb,OAAa,cAAb,C;UAAa,sB;UAt2HT,IA5DuC,SA4DnC,EAs2HkB,cAt2HlB,EAs2HkB,sBAt2HlB,W As2H2B,IAt2H3B,CAAJ,C;YAA2C,sBAs2HZ,IAt2HY,C;;QA5D/C,OA8DO,W;O;KAzEX,C;mGAcA,yB;MAAA, +D;MAAA,uC;QAWW,kBAAgB,gB;QAi6HV,gB;QADb,YAAY,C;QACC,2B;QAAb,QAAa,cAAb,C;UAAa,sB;U Al2HT,IA/DuC,SA+DnC,EAk2HkB,cAl2HlB,EAk2HkB,sBAl2HlB,WAk2H2B,IAl2H3B,CAAJ,C;YAA2C,sBAk2 HZ,IA12HY,C;;QA/D/C,OAiEO,W;O;KA5EX,C;mGAcA,yB;MAAA,+D;MAAA,uC;QAWW,kBAAgB,gB;QAg6 HV,gB;QADb,YAAY,C;QACC,2B;QAAb,OAAa,cAAb,C;UAAa,sB;UA91HT,IAlEwC,SAkEpC,EA81HkB,cA91 HIB,EA81HkB,sBA91HIB,WA81H2B,IA91H3B,CAAJ,C;YAA2C,sBA81HZ,IA91HY,C;;QAIE/C,OAoEO,W;O;K A/EX,C;uGAcA,6C;MAs3HiB,gB;MADb,YAAY,C;MACC,2B;MAAb,OAAa,cAAb,C;QAAa,sB;QA12HT,IAAI, WA02HkB,cA12HlB,EA02HkB,sBA12HlB,WA02H2B,IA12H3B,CAAJ,C;UAA2C,sBA02HZ,IA12HY,C;;MAE/ C,OAAO,W;K;uGAGX,6C;MAk3HiB,gB;MADb,YAAY,C;MACC,2B;MAAb,OAAa,cAAb,C;QAAa,sB;QAt2HT, IAAI,WAs2HkB,cAt2HlB,EAs2HkB,sBAt2HlB,WAs2H2B,IAt2H3B,CAAJ,C;UAA2C,sBAs2HZ,IAt2HY,C;;MA E/C,OAAO,W;K;uGAGX,6C;MA82HiB,gB;MADb,YAAY,C;MACC,2B;MAAb,OAAa,cAAb,C;QAAa,sB;QAl2H T,IAAI,WAk2HkB,cAl2HlB,EAk2HkB,sBAl2HlB,WAk2H2B,IAl2H3B,CAAJ,C;UAA2C,sBAk2HZ,IAl2HY,C;; MAE/C,OAAO,W;K;uGAGX,6C;MA02HiB,gB;MADb,YAAY,C;MACC,2B;MAAb,OAAa,cAAb,C;QAAa,sB;Q A91HT,IAAI,WA81HkB,cA91HlB,EA81HkB,sBA91HlB,WA81H2B,IA91H3B,CAAJ,C;UAA2C,sBA81HZ,IA91 HY,C;;MAE/C,OAAO,W;K;2FAGX,yB;MAAA,+D;MAAA,uC;QASW,kBAAY,gB;QAgDH,Q;QAAA,2B;QAAh B,OAAgB,cAAhB,C;UAAgB,yB;UAAM,IAAI,CAhDY,SAgDX,CAAU,OAAV,CAAL,C;YAAyB,WAAY,WAAI, OAAJ,C;;QAhD3D,OAiDO,W;O;KA1DX,C;2FAYA,yB;MAAA,+D;MAAA,uC;QASW,kBAAY,gB;QAiDH,Q;Q AAA,2B;QAAhB,OAAgB,cAAhB,C;UAAgB,yB;UAAM,IAAI,CAjDa,SAiDZ,CAAU,OAAV,CAAL,C;YAAyB, WAAY,WAAI,OAAJ,C;;QAjD3D,OAkDO,W;O;KA3DX,C;2FAYA,yB;MAAA,+D;MAAA,uC;QASW,kBAAY,g B;QAkDH,Q;QAAA,2B;QAAhB,OAAgB,cAAhB,C;UAAgB,yB;UAAM,IAAI,CAlDa,SAkDZ,CAAU,OAAV,CA AL,C;YAAyB,WAAY,WAAI,OAAJ,C;;QAID3D,OAmDO,W;O;KA5DX,C;2FAYA,yB;MAAA,+D;MAAA,uC;Q ASW,kBAAY,gB;QAmDH,Q;QAAA,2B;QAAhB,OAAgB,cAAhB,C;UAAgB,yB;UAAM,IAAI,CAnDc,SAmDb,C AAU,OAAV,CAAL,C;YAAyB,WAAY,WAAI,OAAJ,C;;QAnD3D,OAoDO,W;O;KA7DX,C;+FAYA,6C;MASoB, Q;MAAA,2B;MAAhB,OAAgB,cAAhB,C;QAAgB,yB;QAAM,IAAI,CAAC,UAAU,OAAV,CAAL,C;UAAyB,WA AY,WAAI,OAAJ,C;;MAC3D,OAAO,W;K;+FAGX,6C;MASoB,Q;MAAA,2B;MAAhB,OAAgB,cAAhB,C;QAAg B,yB;QAAM,IAAI,CAAC,UAAU,OAAV,CAAL,C;UAAyB,WAAY,WAAI,OAAJ,C;;MAC3D,OAAO,W;K;+FA GX,6C;MASoB,Q;MAAA,2B;MAAhB,OAAgB,cAAhB,C;QAAgB,yB;QAAM,IAAI,CAAC,UAAU,OAAV,CAAL ,C;UAAyB,WAAY,WAAI,OAAJ,C;;MAC3D,OAAO,W;K;+FAGX,6C;MASoB,Q;MAAA,2B;MAAhB,OAAgB,c AAhB,C;QAAgB,yB;QAAM,IAAI,CAAC,UAAU,OAAV,CAAL,C;UAAyB,WAAY,WAAI,OAAJ,C;;MAC3D,O AAO,W;K;yFAGX,6C;MASoB,Q;MAAA,2B;MAAhB,OAAgB,cAAhB,C;QAAgB,yB;QAAM,IAAI,UAAU,OAA V,CAAJ,C;UAAwB,WAAY,WAAI,OAAJ,C;;MAC1D,OAAO,W;K;yFAGX,6C;MASoB,Q;MAAA,2B;MAAhB,O AAgB,cAAhB,C;QAAgB,yB;QAAM,IAAI,UAAU,OAAV,CAAJ,C;UAAwB,WAAY,WAAI,OAAJ,C;;MAC1D,O AAO,W;K;yFAGX,6C;MASoB,Q;MAAA,2B;MAAhB,OAAgB,cAAhB,C;QAAgB,yB;QAAM,IAAI,UAAU,OAA V,CAAJ,C;UAAwB,WAAY,WAAI,OAAJ,C;;MAC1D,OAAO,W;K;yFAGX,6C;MASoB,Q;MAAA,2B;MAAhB,O AAgB,cAAhB,C;QAAgB,yB;QAAM,IAAI,UAAU,OAAV,CAAJ,C;UAAwB,WAAY,WAAI,OAAJ,C;;MAC1D,O AAO,W;K;IAGX,sC;MAMI,IAAI,OAAQ,UAAZ,C;QAAuB,OlC3jEe,W;;MkC4jEtC,OAA4D,SA0iDrD,cAAkB,c AAR,iBAAQ,EA1iDN,OAAQ,MA0iDF,EA1iDS,OAAQ,aAAR,GAAuB,CAAvB,IA0iDT,CAAlB,CA1iDqD,C;K;I AGhE,sC;MAMI,IAAI,OAAQ,UAAZ,C;QAAuB,OlCrkEe,W;;MkCskEtC,OAA4D,SAgjDrD,eAAmB,cAAR,iBA AQ,EAhjDP,OAAQ,MAgjDD,EAhjDQ,OAAQ,aAAR,GAAuB,CAAvB,IAgjDR,CAAnB,CAhjDqD,C;K;IAGhE,s C;MAMI,IAAI,OAAQ,UAAZ,C;QAAuB,OlC/kEe,W;;MkCglEtC,OAA4D,UAsjDrD,eAAmB,cAAR,iBAAQ,EAtj DP,OAAQ,MAsjDD,EAtjDQ,OAAQ,aAAR,GAAuB,CAAvB,IAsjDR,CAAnB,CAtjDqD,C;K;IAGhE,sC;MAMI,I AAI,OAAQ,UAAZ,C;QAAuB,OlCzlEe,W;;MkC0lEtC,OAA4D,UA4jDrD,gBAAoB,cAAR,iBAAQ,EA5jDR,OAA Q,MA4jDA,EA5jDO,OAAQ,aAAR,GAAuB,CAAvB,IA4jDP,CAApB,CA5jDqD,C;K;IAGhE,sC;MASkB,Q;MAH

d,WAAmB,wBAAR,OAAQ,EAAwB,EAAxB,C;MACnB,IAAI,SAAQ,CAAZ,C;QAAe,OAAO,W;MACtB,WAA W,iBAAgB,IAAhB,C;MACG,yB;MAAd,OAAc,cAAd,C;QAAc,uB;QACV,IAAK,WAAI,sBAAI,KAAJ,CAAJ,C;; MAET,OAAO,I;K;IAGX,sC;MASkB,Q;MAHd,WAAmB,wBAAR,OAAQ,EAAwB,EAAxB,C;MACnB,IAAI,SAA Q,CAAZ,C;QAAe,OAAO,W;MACtB,WAAW,iBAAiB,IAAjB,C;MACG,yB;MAAd,OAAc,cAAd,C;QAAc,uB;QA CV,IAAK,WAAI,sBAAI,KAAJ,CAAJ,C;;MAET,OAAO,I;K;IAGX,sC;MASkB,Q;MAHd,WAAmB,wBAAR,OA AQ,EAAwB,EAAxB,C;MACnB,IAAI,SAAQ,CAAZ,C;QAAe,OAAO,W;MACtB,WAAW,iBAAiB,IAAjB,C;MA CG,yB;MAAd,OAAc,cAAd,C;QAAc,uB;QACV,IAAK,WAAI,sBAAI,KAAJ,CAAJ,C;;MAET,OAAO,I;K;IAGX,s C;MASkB,Q;MAHd,WAAmB,wBAAR,OAAQ,EAAwB,EAAxB,C;MACnB,IAAI,SAAQ,CAAZ,C;QAAe,OAAO, W;MACtB,WAAW,iBAAkB,IAAlB,C;MACG,yB;MAAd,OAAc,cAAd,C;QAAc,uB;QACV,IAAK,WAAI,sBAAI, KAAJ,CAAJ,C;;MAET,OAAO,I;K;IAGX,2C;MAMI,OAAO,cAAkB,aAAR,iBAAQ,EAAW,OAAX,CAAIB,C;K;I AGX,2C;MAMI,OAAO,eAAmB,aAAR,iBAAQ,EAAW,OAAX,CAAnB,C;K;IAGX,2C;MAMI,OAAO,eAAmB,a AAR,iBAAQ,EAAW,OAAX,CAAnB,C;K;IAGX,2C;MAMI,OAAO,gBAAoB,aAAR,iBAAQ,EAAW,OAAX,CAA pB,C;K;IAGX,2C;MAMI,OAAO,cAAkB,cAAR,iBAAQ,EAAW,OAAX,CAAlB,C;K;IAGX,2C;MAMI,OAAO,eA AmB,cAAR,iBAAQ,EAAW,OAAX,CAAnB,C;K;IAGX,2C;MAMI,OAAO,eAAmB,aAAR,iBAAQ,EAAW,OAAX ,CAAnB,C;K;IAGX,2C;MAMI,OAAO,gBAAoB,cAAR,iBAAQ,EAAW,OAAX,CAApB,C;K;IAGX,+B;MAgBiB, Q;MxBjyEb,IAAI,EwB2xEI,KAAK,CxB3xET,CAAJ,C;QACI,cwB0xEc,sD;QxBzxEd,MAAM,gCAAyB,OAAQ, WAAjC,C;;MwB0xEV,IAAI,MAAK,CAAT,C;QAAY,OAAO,W;MACnB,IAAI,KAAK,cAAT,C;QAAe,OAAO,m B;MACtB,IAAI,MAAK,CAAT,C;QAAY,OAAO,OAAO,sBAAK,CAAL,CAAP,C;MACnB,YAAY,C;MACZ,WA AW,iBAAgB,CAAhB,C;MACE,2B;MAAb,OAAa,cAAb,C;QAAa,sB;QACT,IAAK,WAAI,IAAJ,C;QACL,IAAI,m CAAW,CAAf,C;UACI,K;;MAER,OAAO,I;K;IAGX,+B;MAgBiB,Q;MxBzzEb,IAAI,EwBmzEI,KAAK,CxBnzET, CAAJ,C;QACI,cwBkzEc,sD;QxBjzEd,MAAM,gCAAyB,OAAQ,WAAjC,C;;MwBkzEV,IAAI,MAAK,CAAT,C;Q AAY,OAAO,W;MACnB,IAAI,KAAK,cAAT,C;QAAe,OAAO,mB;MACtB,IAAI,MAAK,CAAT,C;QAAY,OAAO, OAAO,sBAAK,CAAL,CAAP,C;MACnB,YAAY,C;MACZ,WAAW,iBAAiB,CAAjB,C;MACE,2B;MAAb,OAAa,c AAb,C;QAAa,sB;QACT,IAAK,WAAI,IAAJ,C;QACL,IAAI,mCAAW,CAAf,C;UACI,K;;MAER,OAAO,I;K;IAGX ,+B;MAgBiB,Q;MxBj1Eb,IAAI,EwB20EI,KAAK,CxB30ET,CAAJ,C;QACI,cwB00Ec,sD;QxBz0Ed,MAAM,gCA AyB,OAAQ,WAAjC,C;;MwB00EV,IAAI,MAAK,CAAT,C;QAAY,OAAO,W;MACnB,IAAI,KAAK,cAAT,C;QA Ae,OAAO,mB;MACtB,IAAI,MAAK,CAAT,C;QAAY,OAAO,OAAO,sBAAK,CAAL,CAAP,C;MACnB,YAAY,C ;MACZ,WAAW,iBAAiB,CAAjB,C;MACE,2B;MAAb,OAAa,cAAb,C;QAAa,sB;QACT,IAAK,WAAI,IAAJ,C;QA ,CxBn2ET,CAAJ,C;QACI,cwBk2Ec,sD;QxBj2Ed,MAAM,gCAAyB,OAAQ,WAAjC,C;;MwBk2EV,IAAI,MAAK, CAAT,C;QAAY,OAAO,W;MACnB,IAAI,KAAK,cAAT,C;QAAe,OAAO,mB;MACtB,IAAI,MAAK,CAAT,C;QA AY,OAAO,OAAO,sBAAK,CAAL,CAAP,C;MACnB,YAAY,C;MACZ,WAAW,iBAAkB,CAAlB,C;MACE,2B;M AAb,OAAa,cAAb,C;QAAa,sB;QACT,IAAK,WAAI,IAAJ,C;QACL,IAAI,mCAAW,CAAf,C;UACI,K;;MAER,OA AO,I;K;IAGX,mC;MxBj3EI,IAAI,EwB23EI,KAAK,CxB33ET,CAAJ,C;QACI,cwB03Ec,sD;QxBz3Ed,MAAM,gC AAyB,OAAQ,WAAjC,C;;MwB03EV,IAAI,MAAK,CAAT,C;QAAY,OAAO,W;MACnB,WAAW,c;MACX,IAAI, KAAK,IAAT,C;QAAe,OAAO,mB;MACtB,IAAI,MAAK,CAAT,C;QAAY,OAAO,OAAO,sBAAK,OAAO,CAAP,I AAL,CAAP,C;MACnB,WAAW,iBAAgB,CAAhB,C;MACX,iBAAc,OAAO,CAAP,IAAd,UAA6B,IAA7B,U;QAC I,IAAK,WAAI,sBAAK,KAAL,CAAJ,C;MACT,OAAO,I;K;IAGX,mC;MxBt4EI,IAAI,EwBg5EI,KAAK,CxBh5ET ,CAAJ,C;QACI,cwB+4Ec,sD;QxB94Ed,MAAM,gCAAyB,OAAQ,WAAjC,C;;MwB+4EV,IAAI,MAAK,CAAT,C; QAAY,OAAO,W;MACnB,WAAW,c;MACX,IAAI,KAAK,IAAT,C;QAAe,OAAO,mB;MACtB,IAAI,MAAK,CAA T,C;QAAY,OAAO,OAAO,sBAAK,OAAO,CAAP,IAAL,CAAP,C;MACnB,WAAW,iBAAiB,CAAjB,C;MACX,iB AAc,OAAO,CAAP,IAAd,UAA6B,IAA7B,U;QACI,IAAK,WAAI,sBAAK,KAAL,CAAJ,C;MACT,OAAO,I;K;IAG X,mC;MxB35EI,IAAI,EwBq6EI,KAAK,CxBr6ET,CAAJ,C;QACI,cwBo6Ec,sD;QxBn6Ed,MAAM,gCAAyB,OAA Q,WAAjC,C;;MwBo6EV,IAAI,MAAK,CAAT,C;QAAY,OAAO,W;MACnB,WAAW,c;MACX,IAAI,KAAK,IAA T,C;QAAe,OAAO,mB;MACtB,IAAI,MAAK,CAAT,C;QAAY,OAAO,OAAO,sBAAK,OAAO,CAAP,IAAL,CAA P,C;MACnB,WAAW,iBAAiB,CAAjB,C;MACX,iBAAc,OAAO,CAAP,IAAd,UAA6B,IAA7B,U;QACI,IAAK,WA AI,sBAAK,KAAL,CAAJ,C;MACT,OAAO,I;K;IAGX,mC;MxBh7EI,IAAI,EwB07EI,KAAK,CxB17ET,CAAJ,C;Q ACI,cwBy7Ec,sD;QxBx7Ed,MAAM,gCAAyB,OAAQ,WAAjC,C;;MwBy7EV,IAAI,MAAK,CAAT,C;QAAY,OA

AO,W;MACnB,WAAW,c;MACX,IAAI,KAAK,IAAT,C;QAAe,OAAO,mB;MACtB,IAAI,MAAK,CAAT,C;QAA Y,OAAO,OAAO,sBAAK,OAAO,CAAP,IAAL,CAAP,C;MACnB,WAAW,iBAAkB,CAAlB,C;MACX,iBAAc,OA AO,CAAP,IAAd,UAA6B,IAA7B,U;QACI,IAAK,WAAI,sBAAK,KAAL,CAAJ,C;MACT,OAAO,I;K;mGAGX,yB; MAAA,4C;MAAA,gD;MAs2CI,8D;MAt2CJ,uC;QASI,iBA61CgB,cAAR,iBAAQ,CA71ChB,WAA+B,CAA/B,U; UACI,IAAI,CAAC,UAAU,sBAAK,KAAL,CAAV,CAAL,C;YACI,OAAO,gBAAK,QAAQ,CAAR,IAAL,C;;;QAG f,OAAO,iB;O;KAdX,C;mGAiBA,yB;MAAA,4C;MAAA,gD;MA61CI,8D;MA71CJ,uC;QASI,iBAo1CgB,cAAR,iB AAQ,CAp1ChB,WAA+B,CAA/B,U;UACI,IAAI,CAAC,UAAU,sBAAK,KAAL,CAAV,CAAL,C;YACI,OAAO,gB AAK,QAAQ,CAAR,IAAL,C;;;QAGf,OAAO,iB;O;KAdX,C;mGAiBA,yB;MAAA,4C;MAAA,gD;MAo1CI,8D;M Ap1CJ,uC;QASI,iBA20CgB,cAAR,iBAAQ,CA30ChB,WAA+B,CAA/B,U;UACI,IAAI,CAAC,UAAU,sBAAK,KA AL,CAAV,CAAL,C;YACI,OAAO,gBAAK,QAAQ,CAAR,IAAL,C;;;QAGf,OAAO,iB;O;KAdX,C;mGAiBA,yB;M AAA,4C;MAAA,gD;MA20CI,8D;MA30CJ,uC;QASI,iBAk0CgB,cAAR,iBAAQ,CAl0ChB,WAA+B,CAA/B,U;UA CI,IAAI,CAAC,UAAU,sBAAK,KAAL,CAAV,CAAL,C;YACI,OAAO,gBAAK,QAAQ,CAAR,IAAL,C;;;QAGf,O AAO,iB;O;KAdX,C;2FAiBA,yB;MAAA,+D;MAAA,uC;QAUiB,Q;QADb,WAAW,gB;QACE,2B;QAAb,OAAa,c AAb,C;UAAa,sB;UACT,IAAI,CAAC,UAAU,IAAV,CAAL,C;YACI,K;UACJ,IAAK,WAAI,IAAJ,C;;QAET,OAA O,I;O;KAfX,C;2FAkBA,yB;MAAA,+D;MAAA,uC;QAUiB,Q;QADb,WAAW,gB;QACE,2B;QAAb,OAAa,cAAb, C;UAAa,sB;UACT,IAAI,CAAC,UAAU,IAAV,CAAL,C;YACI,K;UACJ,IAAK,WAAI,IAAJ,C;;QAET,OAAO,I;O; KAfX,C;2FAkBA,yB;MAAA,+D;MAAA,uC;QAUiB,Q;QADb,WAAW,gB;QACE,2B;QAAb,OAAa,cAAb,C;UA Aa,sB;UACT,IAAI,CAAC,UAAU,IAAV,CAAL,C;YACI,K;UACJ,IAAK,WAAI,IAAJ,C;;QAET,OAAO,I;O;KAf X,C;2FAkBA,yB;MAAA,+D;MAAA,uC;QAUiB,Q;QADb,WAAW,gB;QACE,2B;QAAb,OAAa,cAAb,C;UAAa,s B;UACT,IAAI,CAAC,UAAU,IAAV,CAAL,C;YACI,K;UACJ,IAAK,WAAI,IAAJ,C;;QAET,OAAO,I;O;KAfX,C;u FAkBA,yB;MAAA,kD;MAAA,4B;QAOY,QAAR,iBAAQ,C;O;KAPZ,C;uFAUA,yB;MAAA,kD;MAAA,4B;QAO Y,QAAR,iBAAQ,C;O;KAPZ,C;uFAUA,yB;MAAA,kD;MAAA,4B;QAOY,QAAR,iBAAQ,C;O;KAPZ,C;uFAUA, yB;MAAA,kD;MAAA,4B;QAOY,QAAR,iBAAQ,C;O;KAPZ,C;uFAUA,yB;MAAA,kD;MAAA,gD;QAaY,QAAR iBAAQ,EAAQ,SAAR,EAAmB,OAAnB,C;O;KAbZ,C;uFAgBA,yB;MAAA,kD;MAAA,gD;QAaY,QAAR,iBAAQ, ,EAAQ,SAAR,EAAmB,OAAnB,C;O;KAbZ,C;uFAgBA,yB;MAAA,kD;MAAA,gD;QAaY,QAAR,iBAAQ,EAAQ, SAAR,EAAmB,OAAnB,C;O;KAbZ,C;sFAgBA,yB;MAAA,kD;MAAA,gD;QAaY,QAAR,iBAAQ,EAAQ,SAAR,E AAmB,OAAnB,C;O;KAbZ,C;IAgBA,gC;MAMI,IAAI,mBAAJ,C;QAAe,OAAO,W;MACtB,WAAW,0B;MACN, WAAL,IAAK,C;MACL,OAAO,I;K;IAGX,gC;MAMI,IAAI,mBAAJ,C;QAAe,OAAO,W;MACtB,WAAW,0B;MACtB,WAAW,0B;MACTB,WAAW,0B;MACTB,WAAW,0B,WAAW,0B,WAAW,0B,WAAW,0B,WAAW,0B,WAAW,0B,WAAW,0B,WAAW,0B,WAAW,0B,WAAW,0B,WAAW,0B,WAAW,0B,WAAW,0B,WAAW,0B,CN,WAAL,IAAK,C;MACL,OAAO,I;K;IAGX,gC;MAMI,IAAI,mBAAJ,C;QAAe,OAAO,W;MACtB,WAAW,0B; MACN,WAAL,IAAK,C;MACL,OAAO,I;K;IAGX,gC;MAMI,IAAI,mBAAJ,C;QAAe,OAAO,W;MACtB,WAAW, 0B;MACN,WAAL,IAAK,C;MACL,OAAO,I;K;kGAGX,yB;MAAA,8D;MAAA,uC;MAAA,4B;QAOI,OAAO,mB AAkB,cAAR,iBAAQ,CAAlB,C;O;KAPX,C;kGAUA,yB;MAAA,8D;MAAA,yC;MAAA,4B;QAOI,OAAO,oBAA mB,cAAR,iBAAQ,CAAnB,C;O;KAPX,C;mGAUA,yB;MAAA,8D;MAAA,yC;MAAA,4B;QAOI,OAAO,oBAAm B,cAAR,iBAAQ,CAAnB,C;O;KAPX,C;mGAUA,yB;MAAA,8D;MAAA,2C;MAAA,4B;QAOI,OAAO,qBAAoB,c AAR,iBAAQ,CAApB,C;O;KAPX,C;IAUA,+B;MAMI,sBAAQ,4BAAR,C;K;IAGJ,+B;MAMI,sBAAQ,4BAAR,C; K;IAGJ,+B;MAMI,sBAAQ,4BAAR,C;K;IAGJ,+B;MAMI,sBAAQ,4BAAR,C;K;IAGJ,uC;MAQI,aA8+BgB,gBAA R,iBAAQ,CA9+BhB,OAA2B,CAA3B,M;QACI,QAAQ,MAAO,iBAAQ,IAAI,CAAJ,IAAR,C;QACf,WAAW,sBA AK,CAAL,C;QACX,sBAAK,CAAL,EAAU,sBAAK,CAAL,CAAV,C;QACA,sBAAK,CAAL,EAAU,IAAV,C;;K;I AIR,uC;MAQI,aAs+BgB,gBAAR,iBAAQ,CAt+BhB,OAA2B,CAA3B,M;QACI,QAAQ,MAAO,iBAAQ,IAAI,CAAAB,M;QACI,QAAQ,MAAO,iBAAQ,IAAI,CAAB,M;QACI,QAAQ,MAAO,iBAAQ,IAAI,CAAB,M;QACI,QAAQ,MAAO,iBAAQ,IAAI,CAAB,M;QACI,QAAQ,MAAO,iBAAQ,IAAI,CAAB,M;QACI,QAAQ,MAAO,iBAAQ,IAAI,CAAB,M;QACI,QAAQ,MAAO,iBAAQ,IAAI,CAAB,M;QACI,QAAQ,MAAO,iBAAQ,IAAI,CAABAB,M;QACI,QAAQ,MAAO,iBAAQ,IAAI,CAAB,M;QACI,QAAQ,MAAO,iBAAQ,IAAI,CAABAB,M;QACI,QAAQ,MAAO,iBAAQ,IAAI,CAABAB,M;QACI,QAAQ,MAAO,iBAAQ,IAAI,CAABAB,M;QACI,QAAQ,MAAO,iBAAQ,IAAI,CAABAB,M;QACI,QAAQ,MAAO,iBAAQ,IAAI,CAABAB,M;QACI,QAAQ,MAAO,iBAAQ,IAAI,CAABAB,M;QACI,QAAQ,MAAO,iBAAQ,IAAI,CAABAB,M;QACI,QAAQ,MAAO,iBAAQ,IAAI,CAABAB,M;QACI,QAAQ,MAAO,iBAAQ,IAAI,CAABAB,M;QACI,QAAQ,MAAO,iBAAQ,IAAI,CAABAB,M;QACI,QAAQ,MAAO,iBAAQ,IAAI,CAABAB,M;QACI,QAAQ,MAAO,iBAAQ,IAAI,CAABAB,M;QACI,QAAQ,MAAO,iBAAQ,IAABAB,M;QACI,QAABAB,M;QACI,QAAQ,MAAO,IAABAB,M;QACI,QAABAB,M;QACI,QAABAB,M;QACI,QAABAB,M;QACI,QAAQ,MAAO,IAABAB,M;QACI,QAABAB,M;QACI,QAAB,M;QACI,QAABAB,M;QACI,QAABAB,M;QACI,QAABAB,M;QACI,QAABAB,M;QACI,QAABAB,M;QACI,QAABAB,M;QACI,QAABAB,M;QACI,QAABAB,M;QACI,QAABAB,M;QACI,QAABAB,M;QACI,QAABAB,M;QACI,QAABAB,M;QACI,QAAB,M;QACI,QAABAB,M;QACI,QAABAB,M;QACI,QAABAB,M;QACI,QAABAB,M;QACI,QAABAB,M;QACI,QAABAB,M;QACI,QAABAB,M;QACI,QAABAB,M;QACI,QAABAB,M;QACI,QAABAB,M;QACI,QAABAB,M;QACI,QAABAB,M;QACI,QAABAB,M;QACI,QAABAB,M;QACI,QAABAB,M;QAABAB,M;QAABAB,M;QACI,QAABAB,M;QAABAB,M;QAABAB,M;QAABAB,M;QAABAB,M;QAABAB,M;QAABAB,M;QAABAB,M;QAABAB,M;QAABAB,M;QAABAB,M;QAABAB,M;QAABAB,M;QAABAB,M;QAABAB,M;QAABAB,M;QAABAB,M;QAAB,M;QAABAB,M;QAABAB,M;QAABAB,M;QAAB,M;QAAB,M;QAABAB,M;QAAB,M;QAAB,M;QAAB,M;QAABAJ,IAAR,C;QACf,WAAW,sBAAK,CAAL,C;QACX,sBAAK,CAAL,EAAU,sBAAK,CAAL,CAAV,C;QACA,sBA AK,CAAL,EAAU,IAAV,C;;K;IAIR,uC;MAQI,aA89BgB,gBAAR,iBAAQ,CA99BhB,OAA2B,CAA3B,M;QACI,Q AAQ,MAAO,iBAAQ,IAAI,CAAJ,IAAR,C;QACf,WAAW,sBAAK,CAAL,C;QACX,sBAAK,CAAL,EAAU,sBAA K,CAAL,CAAV,C;QACA,sBAAK,CAAL,EAAU,IAAV,C;;K;IAIR,uC;MAQI,aAs9BgB,gBAAR,iBAAQ,CAt9Bh B,OAA2B,CAA3B,M;QACI,QAAQ,MAAO,iBAAQ,IAAI,CAAJ,IAAR,C;QACf,WAAW,sBAAK,CAAL,C;QAC X,sBAAK,CAAL,EAAU,sBAAK,CAAL,CAAV,C;QACA,sBAAK,CAAL,EAAU,IAAV,C;;K;IAIR,sC;MAMI,IA AI, iBAAO, CAAX, C; QACI, iB; QApSI, UAAR, iBAAQ, C;; K; IAySZ, sC; MAMI, IAAI, iBAAO, CAAX, C; QACI, iB; QAPSI, UAAR, iBAAQ, C;; K; IAySZ, sC; MAMI, IAAI, iBAAO, CAAX, C; QACI, iB; QAPSI, UAAR, iBAAQ, C;; K; IAySZ, sC; MAMI, IAAI, iBAAQ, C;; K; IAySZ, sC; MAMI, IAAI, iBAAQ, C;; K; IAySZ, sC; MAMI, IAAI, iBAAQ, C;; K; IAySZ, sC; MAMI, IAAI, iBAAQ, C;; K; IAySZ, sC; MAMI, IAAI, iBAAQ, C;; K; IAySZ, sC; MAMI, IAAI, iBAAQ, C;; K; IAySZ, sC; MAMI, IAAI, iBAAQ, C;; K; IAySZ, sC; MAMI, IAAI, iBAAQ, C;; K; IAySZ, sC; MAMI, IAAI, iBAAQ, C;; K; IAySZ, sC; MAMI, IAAI, iBAAQ, C;; K; IAySZ, sC; MAMI, IAAI, iBAAQ, C;; K; IAySZ, sC; MAMI, IAAI, iBAAQ, C;; K; IAySZ, sC; MAMI, IAAI, iBAAQ, C;; K; IAySZ, sC; MAMI, IAAI, iBAAQ, C;; K; IAYSZ, sC; MAMI, IAAI, iBAAQ, C;; K; IAYSZ, sC; MAMI, IAAI, iBAAQ, c;; K; IAYSZ, sC; MAMI, IAAI, iBAAQ, c;; K; IAYSZ, sC; MAMI, IAAI, iBAAQ, c;; K; IAYSZ, sC; MAMI, IAAI, sC; MAX, sC; MAX, sC;AtSI,UAAR,iBAAQ,C;;K;IA2SZ,sC;MAMI,IAAI,iBAAQ,CAAX,C;QACI,iB;QAxSI,UAAR,iBAAQ,C;;K;IA6SZ, sC; MAMI, IAAI, iBAAO, CAAX, C; QACI, iB; QA1SI, UAAR, iBAAQ, C; ; K; IA+SZ, 6B; MAMoB, kBA+nBT, cAAU, iBAAO, CAAX, C; QACI, iB; QA1SI, UAAR, iBAAQ, C; K; IA+SZ, 6B; MAMoB, kBA+nBT, cAAU, iBAAO, CAAX, C; QACI, iB; QA1SI, UAAR, iBAAQ, C; K; IA+SZ, 6B; MAMoB, kBA+nBT, cAAU, iBAAO, CAAX, C; QACI, iB; QA1SI, UAAR, iBAAQ, C; K; IA+SZ, 6B; MAMoB, kBA+nBT, cAAU, iBAAO, C; CAAX, C; CAAY, C; CAAU, iBAAO, CAAX, C; CAAY, C; CAAY, C

vBh9EO,QuBg9EjB,C;MA/nBiB,mB;MAAxB,OAAiC,SrB33F1B,WqB23F0B,C;K;IAGrC,8B;MAMoB,kBAkoBT ,eAAmB,UAAR,iBAAQ,CAAnB,C;MAloBiB,mB;MAAxB,OAAiC,SrBp4F1B,WqBo4F0B,C;K;IAGrC,8B;MAM oB,kBAqoBT,eAAW,iBvB5/EM,QuB4/EjB,C;MAroBiB,mB;MAAxB,OAAiC,UrB74F1B,WqB64F0B,C;K;IAGrC ,8B;MAMoB,kBAwoBT,gBAAY,iBvB9/EK,QuB8/EjB,C;MAxoBiB,mB;MAAxB,OAAiC,UrBt5F1B,WqBs5F0B, C;K;IAGrC,kC;MAMI,IAAI,mBAAJ,C;QAAe,OAAO,S;MACD,kBA0lBd,cA1lBA,SA0lBU,QvBh9EO,QuBg9EjB ,C;MA11BsB,mB;MAA7B,OrBh6FO,W;K;IqBm6FX,kC;MAMI,IAAI,mBAAJ,C;QAAe,OAAO,S;MACD,kBA4lB d,eAAmB,UA5lBnB,SA4lBW,QAAQ,CAAnB,C;MA5lBsB,mB;MAA7B,OrB16FO,W;K;IqB66FX,kC;MAMI,IA AI,mBAAJ,C;QAAe,QAAQ,S;MACD,kBA8lBd,eA9lBA,SA8lBW,QvB5/EM,QuB4/EjB,C;MA9lBsB,mB;MAA7 B,OrBp7FO,W;K;IqBu7FX,mC;MAMI,IAAI,mBAAJ,C;QAAe,OAAO,S;MACD,kBAgmBd,gBAhmBA,SAgmBY, QvB9/EK,QuB8/EjB,C;MAhmBsB,mB;MAA7B,OrB97FO,W;K;IqBi8FX,4C;MAMI,IAAI,mBAAJ,C;QAAe,OAA O,S;MACD,kBAkjBd,cAljBA,SAkjBU,QvBh9EO,QuBg9EjB,C;MAljBsB,8B;MAA7B,OrBx8FO,W;K;IqB28FX,4 C;MAMI,IAAI,mBAAJ,C;QAAe,OAAO,S;MACD,kBAojBd,eAAmB,UApjBnB,SAojBW,QAAQ,CAAnB,C;MAp jBsB,8B;MAA7B,OrBl9FO,W;K;IqBq9FX,4C;MAMI,IAAI,mBAAJ,C;QAAe,OAAO,S;MACD,kBAsjBd,eAtjBA, SAsjBW,QvB5/EM,QuB4/EjB,C;MAtjBsB,8B;MAA7B,OrB59FO,W;K;IqB+9FX,6C;MAMI,IAAI,mBAAJ,C;QA Ae,OAAO,S;MACD,kBAwjBd,gBAxjBA,SAwjBY,QvB9/EK,QuB8/EjB,C;MAxjBsB,8B;MAA7B,OrBt+FO,W;K; IqBy+FX,uC;MAQoB,kBAygBT,cAAU,iBvBh9EO,QuBg9EjB,C;MAzgBiB,mB;MAAxB,OAAiC,YrBj/F1B,WqBi /F0B,C;K;IAGrC,wC;MAQoB,kBA0gBT,eAAmB,UAAR,iBAAQ,CAAnB,C;MA1gBiB,mB;MAAxB,OAAiC,YrB 5/F1B,WqB4/F0B,C;K;IAGrC,wC;MAQoB,kBA2gBT,eAAW,iBvB5/EM,QuB4/EjB,C;MA3gBiB,mB;MAAxB,O AAiC,YrBvgG1B,WqBugG0B,C;K;IAGrC,wC;MAQoB,kBA4gBT,gBAAY,iBvB9/EK,QuB8/EjB,C;MA5gBiB,m B;MAAxB,OAAiC,YrBlhG1B,WqBkhG0B,C;K;4FAGrC,qB;MAQI,OAAO,iB;K;0FAGX,qB;MAQI,OAAO,iB;K; 4FA+BX,qB;MAQI,OAAO,iB;K;8FAGX,qB;MAQI,OAAO,iB;K;8FAGX,yB;MAAA,yC;MAAA,4B;QAQI,OAA O,oBAAW,SAAX,C;O;KARX,C;4FAWA,yB;MAAA,uC;MAAA,4B;QAQI,OAAO,mBAAU,SAAV,C;O;KARX,C ;8FAWA,yB;MAAA,yC;MAAA,4B;QAQI,OAAO,oBAAW,SAAX,C;O;KARX,C;gGAWA,yB;MAAA,2C;MAAA ,4B;QAQI,OAAO,qBAAY,SAAZ,C;O;KARX,C;IAWA,2C;MASI,OAAY,gBAAL,SAAK,EAAc,KAAd,C;K;IAGh B,2C;MASI,OAAY,gBAAL,SAAK,EAAc,KAAd,C;K;IAGhB,2C;MASI,OAAY,gBAAL,SAAK,EAAc,KAAd,C;K ;IAGhB,2C;MASI,OAAY,gBAAL,SAAK,EAAc,KAAd,C;K;IAGhB,2C;MAOI,OAAqB,cAAd,4CAAc,EAAc,oCA Ad,C;K;IAGzB,2C;MAOI,OAAqB,cAAd,4CAAc,EAAc,oCAAd,C;K;IAGzB,2C;MAOI,OAAqB,cAAd,4CAAc,E AAc,oCAAd,C;K;IAGzB,2C;MAOI,OAAqB,cAAd,4CAAc,EAAc,oCAAd,C;K;IAGzB,sC;MAQI,OAAY,kBAAL, SAAK,C;K;IAGhB,sC;MAQI,OAAY,kBAAL,SAAK,C;K;IAGhB,sC;MAQI,OAAY,kBAAL,SAAK,C;K;IAGhB,s C:MAQI,OAAY,kBAAL,SAAK,C;K;IAGhB,sC;MAMI,OAAqB,gBAAd,4CAAc,C;K;IAGzB,sC;MAMI,OAAqB, gBAAd,4CAAc,C;K;IAGzB,sC;MAMI,OAAqB,gBAAd,4CAAc,C;K;IAGzB,sC;MAMI,OAAqB,gBAAd,4CAAc, C;K;IAGzB,sC;MAUI,OAAY,kBAAL,SAAK,C;K;IAGhB,sC;MAUI,OAAY,kBAAL,SAAK,C;K;IAGhB,sC;MAU I, OAAY, kBAAL, SAAK, C; K; IAGhB, sC; MAUI, OAAY, kBAAL, SAAK, C; K; IAGhB, sC; MAQW, Q; MAAP, OAAO, AAC, C; MAQW, Q; MAAP, OAAO, AAC, C; MAQW, Q; MAAP, C; MAQW, Q; MAAP, C; MAQW, C; MAQW, C; MAQW, C; MAQW, C; MAQW, C; MAQW, C; MAQW, C; MAQW, C; MAQW, C; MAQW, C; MAQW, C; MAQW, C; MAQW, C; MAQW, C; MAQW, C; MAQW, C; MAQW, C;sDAAmB,IAAnB,EAAyB,GAAzB,EAA8B,GAA9B,2BAAsC,M;K;IAGjD,sC;MAQW,Q;MAAP,OAAO,sDAAmB ,IAAnB,EAAyB,GAAzB,EAA8B,GAA9B,2BAAsC,M;K;IAGjD,sC;MAQW,Q;MAAP,OAAO,sDAAmB,IAAnB, EAAyB,GAAzB,EAA8B,GAA9B,2BAAsC,M;K;IAGjD,sC;MAQW,Q;MAAP,OAAO,sDAAmB,IAAnB,EAAyB, GAAzB,EAA8B,GAA9B,2BAAsC,M;K;sFAGjD,yB;MvB5hFA,8C;MuB4hFA,kF;QAmB6D,iC;UAAA,oBAAyB, C;QAAG,0B;UAAA,aAAkB,C;QAAG,wB;UAAA,WAAgB,c;QvB3hF1H,UuB4hFA,iBvB5hFA,EuB4hFiB,WAA Y,QvB5hF7B,EuB4hFsC,iBvB5hFtC,EuB4hFyD,UvB5hFzD,EuB4hFqE,QvB5hFrE,C;QuB6hFA,OAAO,W;O;KA rBX,C;wFAwBA,yB;MvB5hFA,8C;MuB4hFA,kF;QAmB+D,iC;UAAA,oBAAyB,C;QAAG,0B;UAAA,aAAkB,C; QAAG,wB;UAAA,WAAgB,c;QvB3hF5H,UuB4hFA,iBvB5hFA,EuB4hFiB,WAAY,QvB5hF7B,EuB4hFsC,iBvB5 hFtC,EuB4hFyD,UvB5hFzD,EuB4hFqE,OvB5hFrE,C:OuB6hFA,OAAO,W;O;KArBX,C:wFAwBA,yB;MvB5nFA, 8C;MuB4nFA,kF;QAmB+D,iC;UAAA,oBAAyB,C;QAAG,0B;UAAA,aAAkB,C;QAAG,wB;UAAA,WAAgB,c;Qv B3nF5H,UuB4nFA,iBvB5nFA,EuB4nFiB,WAAY,QvB5nF7B,EuB4nFsC,iBvB5nFtC,EuB4nFyD,UvB5nFzD,EuB 4nFqE,QvB5nFrE,C;QuB6nFA,OAAO,W;O;KArBX,C;wFAwBA,yB;MvB5nFA,8C;MuB4nFA,kF;QAmBiE,iC;U AAA,oBAAyB,C;QAAG,0B;UAAA,aAAkB,C;QAAG,wB;UAAA,WAAgB,c;QvB3nF9H,UuB4nFA,iBvB5nFA,E uB4nFiB,WAAY,QvB5nF7B,EuB4nFsC,iBvB5nFtC,EuB4nFyD,UvB5nFzD,EuB4nFqE,QvB5nFrE,C;QuB6nFA,O AAO,W;O;KArBX,C;kFAwBA,yB;MAAA,uC;MAAA,4B;QASI,OAAO,mBAAU,iBvBh9EO,QuBg9EjB,C;O;KA

TX,C;oFAYA,yB;MAAA,gD;MAAA,yC;MAAA,4B;QASI,OAAO,oBAAmB,OAAR,iBAAQ,CAAnB,C;O;KATX, C;oFAYA,yB;MAAA,yC;MAAA,4B;QASI,OAAO,oBAAW,iBvB5/EM,QuB4/EjB,C;O;KATX,C;oFAYA,yB;MA AA,2C;MAAA,4B;QASI,OAAO,qBAAY,iBvB9/EK,QuB8/EjB,C;O;KATX,C;oFAYA,yB;MAAA,gD;MAAA,uC; MAAA,qC;QAWI,OAAO,mBAAkB,OAAR,iBAAQ,EAAO,OAAP,CAAlB,C;O;KAXX,C;oFAcA,yB;MAAA,gD; MAAA,yC;MAAA,qC;QAWI,OAAO,oBAAmB,OAAR,iBAAQ,EAAO,OAAP,CAAnB,C;O;KAXX,C;oFAcA,yB; MAAA,+C;MAAA,yC;MAAA,qC;QAWI,OAAO,oBAAmB,OAAR,iBAAQ,EAAO,OAAP,CAAnB,C;O;KAXX,C; oFAcA,yB;MAAA,gD;MAAA,2C;MAAA,qC;QAWI,OAAO,qBAAoB,OAAR,iBAAQ,EAAO,OAAP,CAApB,C;O ;KAXX,C;4FAcA,yB;MAAA,0D;MAAA,uC;MAAA,gD;QAaI,OAAO,mBAAkB,YAAR,iBAAQ,EAAY,SAAZ,E AAuB,OAAvB,CAAlB,C;O;KAbX,C;8FAgBA,yB;MAAA,0D;MAAA,yC;MAAA,gD;QAaI,OAAO,oBAAmB,YA AR, iBAAQ, EAAY, SAAZ, EAAuB, OAAvB, CAAnB, C; O; KAbX, C; 8FAgBA, yB; MAAA, 0D; MAAA, yC; MAAA, gD ;QAaI,OAAO,oBAAmB,YAAR,iBAAQ,EAAY,SAAZ,EAAuB,OAAvB,CAAnB,C;O;KAbX,C;6FAgBA,yB;MAA A,0D;MAAA,2C;MAAA,gD;QAaI,OAAO,qBAAoB,YAAR,iBAAQ,EAAY,SAAZ,EAAuB,OAAvB,CAApB,C;O; KAbX,C;IAgBA,sD;MAWyC,yB;QAAA,YAAiB,C;MAAG,uB;QAAA,UAAe,c;MAChE,OAAR,iBAAQ,EAAK,O pCj8GoB,KoCi8GzB,EAAsB,SAAtB,EAAiC,OAAjC,C;K;IAGZ,wD;MAW2C,yB;QAAA,YAAiB,C;MAAG,uB;Q AAA,UAAe,c;MACIE,OAAR,iBAAQ,EAAK,OnBr8GsB,KmBq8G3B,EAAuB,SAAvB,EAAkC,OAAlC,C;K;IAG Z,wD;MAW2C,yB;QAAA,YAAiB,C;MAAG,uB;QAAA,UAAe,c;MACIE,OAAR,iBAAQ,EAAK,OrCvgHsB,KqC ugH3B,EAAuB,SAAvB,EAAkC,OAAlC,C;K;IAGZ,wD;MAW6C,yB;QAAA,YAAiB,C;MAAG,uB;QAAA,UAAe, c;MACpE,OAAR,iBAAQ,EAAK,OnC3gHwB,KmC2gH7B,EAAwB,SAAxB,EAAmC,OAAnC,C;K;8FASR,yB;M AAA,0D;MAAA,4B;QAAQ,OAAQ,YAAR,iBAAQ,C;O;KAAhB,C;8FAQA,yB;MAAA,0D;MAAA,4B;QAAQ,O AAQ,YAAR,iBAAQ,C;O;KAAhB,C;+FAQA,yB;MAAA,0D;MAAA,4B;QAAQ,OAAQ,YAAR,iBAAQ,C;O;KAA hB,C;+FAQA,yB;MAAA,0D;MAAA,4B;QAAQ,OAAQ,YAAR,iBAAQ,C;O;KAAhB,C;kGAQA,yB;MAAA,8D; MAAA,4B;QAAQ,OAAQ,cAAR,iBAAQ,C;O;KAAhB,C;kGAQA,yB;MAAA,8D;MAAA,4B;QAAQ,OAAQ,cAA R,iBAAQ,C;O;KAAhB,C;mGAQA,yB;MAAA,8D;MAAA,4B;QAAQ,OAAQ,cAAR,iBAAQ,C;O;KAAhB,C;mG AQA,yB;MAAA,8D;MAAA,4B;QAAQ,OAAQ,cAAR,iBAAQ,C;O;KAAhB,C;iFAEJ,yB;MAAA,uC;MvB3oEA,i D;MuB2oEA,qC;QAOqB,4B;QAAA,gBAAU,OpCxjHM,K;QoCwjHjC,OAAO,mBvB7oEA,2BAxIK,gBAAW,SA AX,EAwIL,CuB6oEA,C;O;KAPX,C;iFAUA,yB;MAAA,yC;MvB7oEA,iD;MuB6oEA,qC;QAOI,OAAO,oBvB/oE A,qBuB+oEW,iBvB/oEX,EAxIK,mBuBuxEgB,OnBvjHO,KJgyCvB,CAwIL,CuB+oEA,C;O;KAPX,C;iFAUA,yB; MAAA,yC;MvB/qEA,iD;MuB+qEA,qC;QAOsB,4B;QAAA,gBAAU,OrCpnHO,K;QqConHnC,OAAO,oBvBjrEA, 2BAxIK,eAAY,SAAZ,EAwIL,CuBirEA,C;O;KAPX,C;iFAUA,yB;MAAA,2C;MvBjrEA,iD;MuBirEA,qC;QAOuB ,4B;QAAA,gBAAU,OnCnnHQ,K;QmCmnHrC,OAAO,qBvBnrEA,2BAxIK,gBAAa,SAAb,EAwIL,CuBmrEA,C;O; KAPX,C;IAUA,sC;MAQoB,UAAiB,M;MAFjC,YAAY,c;MACZ,aAAqB,UAAR,iBAAQ,EAAO,iBAAO,QAAS,K AAhB,IAAP,C;MACL,0B;MAAhB,OAAgB,cAAhB,C;QAAgB,yB;QAAU,OAAO,cAAP,EAAO,sBAAP,YAAkB, OpCjmHX,K;;MoCkmHjC,OAAO,cAAU,MAAV,C;K;IAGX,sC;MAQoB,UAAiB,M;MAFjC,YAAY,c;MACZ,aA AqB,UAAR,iBAAQ,EAAO,iBAAO,QAAS,KAAhB,IAAP,C;MACL,0B;MAAhB,OAAgB,cAAhB,C;QAAgB,yB; QAAU,OAAO,cAAP,EAAO,sBAAP,YAAkB,OnBlmHT,K;;MmBmmHnC,OAAO,eAAW,MAAX,C;K;IAGX,sC; MAQoB,UAAiB,M;MAFjC,YAAY,c;MACZ,aAAqB,UAAR,iBAAQ,EAAO,iBAAO,QAAS,KAAhB,IAAP,C;MA CL,0B;MAAhB,OAAgB,cAAhB,C;QAAgB,yB;QAAU,OAAO,cAAP,EAAO,sBAAP,YAAkB,OrCjqHT,K;;MqCk qHnC,OAAO,eAAW,MAAX,C;K;IAGX,sC;MAQoB,UAAiB,M;MAFjC,YAAY,c;MACZ,aAAqB,UAAR,iBAAQ, EAAO,iBAAO,QAAS,KAAhB,IAAP,C;MACL,0B;MAAhB,OAAgB,cAAhB,C;QAAgB,yB;QAAU,OAAO,cAAP, EAAO,sBAAP,YAAkB,OnClqHP,K;;MmCmqHrC,OAAO,gBAAY,MAAZ,C;K;iFAGX,yB;MAAA,uC;MvBnuEA ,iD;MuBmuEA,sC;QAOI,OAAO,mBvBruEA,qBuBquEU,iBvBruEV,EuBquEoB,QAAS,QvBruE7B,CuBquEA,C;O ;KAPX,C;iFAUA,yB;MAAA,yC;MvBruEA,iD;MuBquEA,sC;QAOI,OAAO,oBvBvuEA,qBuBuuEW,iBvBvuEX,E uBuuEqB,QAAS,QvBvuE9B,CuBuuEA,C;O;KAPX,C;iFAUA,yB;MAAA,yC;MvBvwEA,iD;MuBuwEA,sC;QAOI ,OAAO,oBvBzwEA,qBuBywEW,iBvBzwEX,EuBywEqB,QAAS,QvBzwE9B,CuBywEA,C;O;KAPX,C;iFAUA,yB ;MAAA,2C;MvBzwEA,iD;MuBywEA,sC;QAOI,OAAO,qBvB3wEA,qBuB2wEY,iBvB3wEZ,EuB2wEsB,QAAS, QvB3wE/B,CuB2wEA,C;O;KAPX,C;IAUA,2B;MAQI,IAAI,iBAAO,CAAX,C;QAAc,YAAU,SAAV,EAAgB,CA AhB,EAAmB,cAAnB,C;K;IAGIB,2B;MAQI,IAAI,iBAAO,CAAX,C;QAAc,YAAU,SAAV,EAAgB,CAAhB,EAA mB,cAAnB,C;K;IAGlB,2B;MAQI,IAAI,iBAAO,CAAX,C;QAAc,YAAU,SAAV,EAAgB,CAAhB,EAAmB,cAAn

B,C;K;IAGlB,2B;MAQI,IAAI,iBAAO,CAAX,C;QAAc,YAAU,SAAV,EAAgB,CAAhB,EAAmB,cAAnB,C;K;IAG IB,+C;MAa0B,yB;QAAA,YAAiB,C;MAAG,uB;QAAA,UAAe,c;MACzD,oCAAa,2BAAkB,SAAIB,EAA6B,OAA 7B,EAAsC,cAAtC,C;MACb,YAAU,SAAV,EAAgB,SAAhB,EAA2B,OAA3B,C;K;IAGJ,+C;MAa2B,yB;QAAA,Y AAiB,C;MAAG,uB;QAAA,UAAe,c;MAC1D,oCAAa,2BAAkB,SAAlB,EAA6B,OAA7B,EAAsC,cAAtC,C;MACb ,YAAU,SAAV,EAAgB,SAAhB,EAA2B,OAA3B,C;K;IAGJ,+C;MAa2B,yB;QAAA,YAAiB,C;MAAG,uB;QAAA, UAAe,c;MAC1D,oCAAa,2BAAkB,SAAlB,EAA6B,OAA7B,EAAsC,cAAtC,C;MACb,YAAU,SAAV,EAAgB,SA AhB,EAA2B,OAA3B,C;K;IAGJ,+C:MAa4B,yB;QAAA,YAAiB,C;MAAG,uB;QAAA,UAAe,c;MAC3D,oCAAa,2 BAAkB,SAAlB,EAA6B,OAA7B,EAAsC,cAAtC,C;MACb,YAAU,SAAV,EAAgB,SAAhB,EAA2B,OAA3B,C;K;I AGJ,0D;MAaI,kBAAK,SAAL,EAAgB,OAAhB,C;MAh8CQ,WAAR,iBAAQ,EAi8CA,SAj8CA,EAi8CW,OAj8CX ,C;K;IAo8CZ,0D;MAaI,kBAAK,SAAL,EAAgB,OAAhB,C;MAj8CQ,WAAR,iBAAQ,EAk8CA,SAl8CA,EAk8CW ,OAl8CX,C;K;IAq8CZ,0D;MAaI,kBAAK,SAAL,EAAgB,OAAhB,C;MAl8CQ,UAAR,iBAAQ,EAm8CA,SAn8CA ,EAm8CW,OAn8CX,C;K;IAs8CZ,OD;MAaI,kBAAK,SAAL,EAAgB,OAAhB,C;MAn8CQ,WAAR,iBAAQ,EAo8C A,SAp8CA,EAo8CW,OAp8CX,C;K;8FAu8CZ,qB;MAQI,OAAO,iBvB/jGiB,Q;K;4FuBkkG5B,qB;MAQI,OAAO,i BvBtjGiB,Q;K;8FuByjG5B,yB;MAAA,gD;MAAA,4B;QAQI,OAAe,OAAR,iBAAQ,C;O;KARnB,C;gGAWA,qB; MAQI,OAAO,iBvBtlGiB,Q;K;IuB+lGL,gD;MAAA,wB;QAAW,qCAAK,KAAL,C;O;K;IANlC,iC;MAMI,OAAO,i BAAM,cAAN,EAAY,8BAAZ,C;K;IASY,kD;MAAA,wB;QAAW,qCAAK,KAAL,C;O;K;IANIC,mC;MAMI,OAA O,iBAAM,cAAN,EAAY,gCAAZ,C;K;IASY,kD;MAAA,wB;QAAW,qCAAK,KAAL,C;O;K;IANIC,mC;MAMI,O AAO,iBAAM,cAAN,EAAY,gCAAZ,C;K;IASY,kD;MAAA,wB;QAAW,qCAAK,KAAL,C;O;K;IANIC,mC;MAMI ,OAAO,iBAAM,cAAN,EAAY,gCAAZ,C;K;IASiB,gD;MAAA,wB;QAAW,yBAAK,KAAL,C;O;K;IANvC,iC;MA MI,OJxqIO,eAAW,+BIwqIA,gBJxqIA,GAAgB,kBIwqIV,8BJxqIU,CAAhB,CAAX,C;K;gGI2qIX,yB;MAAA,yC; MAAA,4B;QAQI,OAAO,0BAAW,SvBxpGM,QuBwpGjB,C;O;KARX,C;IAiB2B,8C;MAAA,wB;QAAW,wBAAK ,KAAL,C;O;K;IANtC,gC;MAMI,OH5rIO,cAAU,gCG4rIA,gBH5rIA,GAAe,iBG4rIT,6BH5rIS,CAAf,CAAV,C;K; 8FG+rIX,yB;MAAA,uC;MAAA,4B;QAQI,OAAO,mBAAU,SvBxpGO,QuBwpGjB,C;O;KARX,C;IAiB4B,gD;MA AA,wB;QAAW,yBAAK,KAAL,C;O;K;IANvC,iC;MAMI,OFhtIO,eAAW,kBEgtIA,gBFhtIA,EAAgB,kBEgtIV,8B FhtIU,CAAhB,CAAX,C;K;gGEmtIX,yB;MAAA,gD;MAAA,yC;MAAA,4B;QAQI,OAAO,oBAAgB,OAAL,SAA K,CAAhB,C;O;KARX,C;IAiB6B,kD;MAAA,wB;QAAW,0BAAK,KAAL,C;O;K;IANxC,kC;MAMI,ODpuIO,gBA AY,gCCouIA,gBDpuIA,GAAiB,mBCouIX,+BDpuIW,CAAjB,CAAZ,C;K;kGCuuIX,yB;MAAA,2C;MAAA,4B;Q AQI,OAAO,qBAAY,SvB1sGK,QuB0sGjB,C;O;KARX,C;mGAWA,yB;MAAA,0D;MAAA,yD;MAAA,uE;MAAA ,2C;QAcI,aAAa,mBAAyC,cAAlB,YAAY,cAAZ,CAAkB,EAAc,EAAd,CAAzC,C;QAsEG,Q;QAAA,2B;QAAhB, OAAgB,cAAhB,C;UAAgB,yB;UArEO,MAsEP,aAAI,OAAJ,EAtEe,aAsEF,CAAc,OAAd,CAAb,C;;QAtEhB,OAA uB,M;O;KAf3B,C;mGAkBA,yB;MAAA,0D;MAAA,yD;MAAA,uE;MAAA,2C;QAcI,aAAa,mBAA0C,cAAlB,YA AY,cAAZ,CAAkB,EAAc,EAAd,CAA1C,C;QAsEG,Q;QAAA,2B;QAAhB,OAAgB,cAAhB,C;UAAgB,yB;UArEO ,MAsEP,aAAI,OAAJ,EAtEe,aAsEF,CAAc,OAAd,CAAb,C;;QAtEhB,OAAuB,M;O;KAf3B,C;kGAkBA,yB;MAA A,0D;MAAA,yD;MAAA,uE;MAAA,2C;QAcI,aAAa,mBAA0C,cAAIB,YAAY,cAAZ,CAAkB,EAAc,EAAd,CAAI C,C;QAsEG,Q;QAAA,2B;QAAhB,OAAgB,cAAhB,C;UAAgB,yB;UArEO,MAsEP,aAAI,OAAJ,EAtEe,aAsEF,CA Ac,OAAd,CAAb,C;;QAtEhB,OAAuB,M;O;KAf3B,C;mGAkBA,yB;MAAA,0D;MAAA,yD;MAAA,uE;MAAA,2C ;QAcI,aAAa,mBAA2C,cAAlB,YAAY,cAAZ,CAAkB,EAAc,EAAd,CAA3C,C;QAsEG,Q;QAAA,2B;QAAhB,OA AgB,cAAhB,C;UAAgB,yB;UArEO,MAsEP,aAAI,OAAJ,EAtEe,aAsEF,CAAc,OAAd,CAAb,C;;QAtEhB,OAAuB, M;O;KAf3B,C;uGAkBA,iD;MAYoB,Q;MAAA,2B;MAAhB,OAAgB,cAAhB,C;QAAgB,yB;QACZ,WAAY,aAAI, OAAJ,EAAa,cAAc,OAAd,CAAb,C;;MAEhB,OAAO,W;K;uGAGX,iD;MAYoB,Q;MAAA,2B;MAAhB,OAAgB,c AAhB,C;QAAgB,yB;QACZ,WAAY,aAAI,OAAJ,EAAa,cAAc,OAAd,CAAb,C;;MAEhB,OAAO,W;K;uGAGX,iD; MAYOB,Q;MAAA,2B;MAAhB,OAAgB,cAAhB,C;QAAgB,yB;QACZ,WAAY,aAAI,OAAJ,EAAa,cAAc,OAAd,C AAb,C;;MAEhB,OAAO,W;K;uGAGX,iD;MAYoB,Q;MAAA,2B;MAAhB,OAAgB,cAAhB,C;QAAgB,yB;QACZ, WAAY,aAAI,OAAJ,EAAa,cAAc,OAAd,CAAb,C;;MAEhB,OAAO,W;K;uFAGX,yB;MAAA,+D;MAoLA,gD;MA pLA,uC;QASW,kBAAU,gB;QAkLD,Q;QAAA,2B;QAAhB,OAAgB,cAAhB,C;UAAgB,yB;UACZ,WAnL6B,SAm LIB,CAAU,OAAV,C;UACC,OAAZ,WAAY,EAAO,IAAP,C;;QApLhB,OAsLO,W;O;KA/LX,C;uFAYA,yB;MAA A,+D;MAsLA,gD;MAtLA,uC;QASW,kBAAU,gB;QAoLD,Q;QAAA,2B;QAAhB,OAAgB,cAAhB,C;UAAgB,yB; UACZ,WArL6B,SAqLlB,CAAU,OAAV,C;UACC,OAAZ,WAAY,EAAO,IAAP,C;;QAtLhB,OAwLO,W;O;KAjM

X,C;uFAYA,yB;MAAA,+D;MAwLA,gD;MAxLA,uC;QASW,kBAAU,gB;QAsLD,Q;QAAA,2B;QAAhB,OAAgB, cAAhB,C;UAAgB,yB;UACZ,WAvL6B,SAuLlB,CAAU,OAAV,C;UACC,OAAZ,WAAY,EAAO,IAAP,C;;QAxLh B,OA0LO,W;O;KAnMX,C;uFAYA,yB;MAAA,+D;MA0LA,gD;MA1LA,uC;QASW,kBAAU,gB;QAwLD,Q;QAA A,2B;QAAhB,OAAgB,cAAhB,C;UAAgB,yB;UACZ,WAzL6B,SAyLIB,CAAU,OAAV,C;UACC,OAAZ,WAAY,E AAO,IAAP,C;;QA1LhB,OA4LO,W;O;KArMX,C;qGAYA,yB;MAAA,+D;MA4DA,gD;MA5DA,uC;QAYW,kBA AiB,gB;QA2DR,gB;QADhB,YAAY,C;QACI,2B;QAAhB,OAAgB,cAAhB,C;UAAgB,yB;UACZ,WA5DoC,SA4D zB,EAAU,cAAV,EAAU,sBAAV,WAAmB,OAAnB,C;UACC,OAAZ,WAAY,EAAO,IAAP,C;;QA7DhB,OA+DO, W;O;KA3EX,C;qGAeA,yB;MAAA,+D;MA+DA,gD;MA/DA,uC;QAYW,kBAAiB,gB;QA8DR,gB;QADhB,YAA Y,C;QACI,2B;QAAhB,OAAgB,cAAhB,C;UAAgB,yB;UACZ,WA/DoC,SA+DzB,EAAU,cAAV,EAAU,sBAAV, WAAmB,OAAnB,C;UACC,OAAZ,WAAY,EAAO,IAAP,C;;QAhEhB,OAkEO,W;O;KA9EX,C;qGAeA,yB;MAA A,+D;MAkEA,gD;MAlEA,uC;QAYW,kBAAiB,gB;QAiER,gB;QADhB,YAAY,C;QACI,2B;QAAhB,OAAgB,cA AhB,C;UAAgB,yB;UACZ,WAlEoC,SAkEzB,EAAU,cAAV,EAAU,sBAAV,WAAmB,OAAnB,C;UACC,OAAZ, WAAY,EAAO,IAAP,C;;QAnEhB,OAqEO,W;O;KAjFX,C;qGAeA,yB;MAAA,+D;MAqEA,gD;MArEA,uC;QAY W,kBAAiB,gB;QAoER,gB;QADhB,YAAY,C;QACI,2B;QAAhB,OAAgB,cAAhB,C;UAAgB,yB;UACZ,WArEoC, SAqEzB,EAAU,cAAV,EAAU,sBAAV,WAAmB,OAAnB,C;UACC,OAAZ,WAAY,EAAO,IAAP,C;;QAtEhB,OA wEO,W;O;KApFX,C;yGAeA,yB;MAAA,gD;MAAA,oD;QAWoB,UACS,M;QAFzB,YAAY,C;QACI,2B;QAAhB, OAAgB,cAAhB,C;UAAgB,yB;UACZ,WAAW,WAAU,cAAV,EAAU,sBAAV,WAAmB,OAAnB,C;UACC,OAAZ ,WAAY,EAAO,IAAP,C:;QAEhB,OAAO,W;O;KAfX,C;yGAkBA,yB;MAAA,gD;MAAA,oD;QAWoB,UACS,M;Q AFzB,YAAY,C;QACI,2B;QAAhB,OAAgB,cAAhB,C;UAAgB,yB;UACZ,WAAW,WAAU,cAAV,EAAU,sBAAV, WAAmB,OAAnB,C;UACC,OAAZ,WAAY,EAAO,IAAP,C;;QAEhB,OAAO,W;O;KAfX,C;yGAkBA,yB;MAAA,g D;MAAA,oD;QAWoB,UACS,M;QAFzB,YAAY,C;QACI,2B;QAAhB,OAAgB,cAAhB,C;UAAgB,yB;UACZ,WA AW,WAAU,cAAV,EAAU,sBAAV,WAAmB,OAAnB,C;UACC,OAAZ,WAAY,EAAO,IAAP,C;;QAEhB,OAAO, W;O;KAfX,C;yGAkBA,yB;MAAA,gD;MAAA,oD;QAWoB,UACS,M;QAFzB,YAAY,C;QACI,2B;QAAhB,OAAg B,cAAhB,C;UAAgB,yB;UACZ,WAAW,WAAU,cAAV,EAAU,sBAAV,WAAmB,OAAnB,C;UACC,OAAZ,WAA Y,EAAO,IAAP,C;;QAEhB,OAAO,W;O;KAfX,C;2FAkBA,yB;MAAA,gD;MAAA,oD;QAOoB,Q;QAAA,2B;QAA hB,OAAgB,cAAhB,C;UAAgB,yB;UACZ,WAAW,UAAU,OAAV,C;UACC,OAAZ,WAAY,EAAO,IAAP,C;;QAE hB,OAAO,W;O;KAXX,C;2FAcA,yB;MAAA,gD;MAAA,oD;QAOoB,Q;QAAA,2B;QAAhB,OAAgB,cAAhB,C;U AAgB,yB;UACZ,WAAW,UAAU,OAAV,C;UACC,OAAZ,WAAY,EAAO,IAAP,C;;QAEhB,OAAO,W;O;KAXX, C;2FAcA,yB;MAAA,gD;MAAA,oD;QAOoB,Q;QAAA,2B;QAAhB,OAAgB,cAAhB,C;UAAgB,yB;UACZ,WAA W,UAAU,OAAV,C;UACC,OAAZ,WAAY,EAAO,IAAP,C;;QAEhB,OAAO,W;O;KAXX,C;2FAcA,yB;MAAA,gD ;MAAA,oD;QAOoB,Q;QAAA,2B;QAAhB,OAAgB,cAAhB,C;UAAgB,yB;UACZ,WAAW,UAAU,OAAV,C;UAC C,OAAZ,WAAY,EAAO,IAAP,C;;QAEhB,OAAO,W;O;KAXX,C;uFAcA,yB;MAAA,wE;MA4HA,+D;MA5HA,y C;QAYW,kBAAU,oB;QA4HD,Q;QAAA,2B;QAAhB,OAAgB,cAAhB,C;UAAgB,yB;UACZ,UA7HoD,WA6H1C, CAAY,OAAZ,C;UjC59IP,U;UADP,YiC89Ie,WjC99IH,WiC89IwB,GjC99IxB,C;UACL,IAAI,aAAJ,C;YACH,aiC4 9IuC,gB;YAA5B,WjC39IX,aiC29IgC,GjC39IhC,EAAS,MAAT,C;YACA,e;;YAEA,c;;UiCw9IA,iB;UACA,IAAK, WAAI,OAAJ,C;;QA/HT,OAiIO,W;O;KA7IX,C;uFAeA,yB;MAAA,wE;MAiIA,+D;MAjIA,yC;QAYW,kBAAU,o B;QAiID,Q;QAAA,2B;QAAhB,OAAgB,cAAhB,C;UAAgB,yB;UACZ,UAIIqD,WAkI3C,CAAY,OAAZ,C;UjCh/I P,U;UADP,YiCk/Ie,WjCl/IH,WiCk/IwB,GjCl/IxB,C;UACL,IAAI,aAAJ,C;YACH,aiCg/IuC,gB;YAA5B,WjC/+IX, aiC++IgC,GjC/+IhC,EAAS,MAAT,C;YACA,e;;YAEA,c;;UiC4+IA,iB;UACA,IAAK,WAAI,OAAJ,C;;QApIT,OAs IO,W;O;KAIJX,C;sFAeA,yB;MAAA,wE;MAsIA,+D;MAtIA,yC;QAYW,kBAAU,oB;QAsID,Q;QAAA,2B;QAAh B,OAAgB,cAAhB,C;UAAgB,yB;UACZ,UAvIqD,WAuI3C,CAAY,OAAZ,C;UjCpgJP,U;UADP,YiCsgJe,WjCtgJH ,WiCsgJwB,GjCtgJxB,C;UACL,IAAI,aAAJ,C;YACH,aiCogJuC,gB;YAA5B,WjCngJX,aiCmgJgC,GjCngJhC,EAA S,MAAT,C;YACA,e;;YAEA,c;;UiCggJA,iB;UACA,IAAK,WAAI,OAAJ,C;;QAzIT,OA2IO,W;O;KAvJX,C;uFAe A,yB;MAAA,wE;MA2IA,+D;MA3IA,yC;QAYW,kBAAU,oB;QA2ID,Q;QAAA,2B;QAAhB,OAAgB,cAAhB,C;U AAgB,yB;UACZ,UA5IsD,WA4I5C,CAAY,OAAZ,C;UjCxhJP,U;UADP,YiC0hJe,WjC1hJH,WiC0hJwB,GjC1hJx B,C;UACL,IAAI,aAAJ,C;YACH,aiCwhJuC,gB;YAA5B,WjCvhJX,aiCuhJgC,GjCvhJhC,EAAS,MAAT,C;YACA,e ;;YAEA,c;;UiCohJA,iB;UACA,IAAK,WAAI,OAAJ,C;;QA9IT,OAgJO,W;O;KA5JX,C;uFAeA,yB;MAAA,wE;MA gJA,+D;MAhJA,yD;QAaW,kBAAU,oB;QAgJD,Q;QAAA,2B;QAAhB,OAAgB,cAAhB,C;UAAgB,yB;UACZ,UAj

JiD,WAiJvC,CAAY,OAAZ,C;UjC7iJP,U;UADP,YiC+iJe,WjC/iJH,WiC+iJwB,GjC/iJxB,C;UACL,IAAI,aAAJ,C;Y ACH,aiC6iJuC,gB;YAA5B,WiC5iJX,aiC4iJgC,GiC5iJhC,EAAS,MAAT,C;YACA,e;;YAEA,c;;UiCyiJA,iB;UACA ,IAAK,WAnJyD,cAmJrD,CAAe,OAAf,CAAJ,C;;QAnJT,OAqJO,W;O;KAlKX,C;uFAgBA,yB;MAAA,wE;MAqJA ,+D;MArJA,yD;QAaW,kBAAU,oB;QAqJD,Q;QAAA,2B;QAAhB,OAAgB,cAAhB,C;UAAgB,yB;UACZ,UAtJiD, WAsJvC,CAAY,OAAZ,C:UjClkJP,U;UADP,YiCokJe,WjCpkJH,WiCokJwB,GjCpkJxB,C:UACL,IAAI,aAAJ,C:Y ACH,aiCkkJuC,gB;YAA5B,WjCjkJX,aiCikJgC,GjCjkJhC,EAAS,MAAT,C;YACA,e;;YAEA,c;;UiC8jJA,iB;UAC A,IAAK,WAxJyD,cAwJrD,CAAe,OAAf,CAAJ,C:;QAxJT,OA0JO,W;O;KAvKX,C;uFAgBA,yB;MAAA,wE;MA0 JA,+D;MA1JA,yD;QAaW,kBAAU,oB;QA0JD,Q;QAAA,2B;QAAhB,OAAgB,cAAhB,C;UAAgB,yB;UACZ,UA3J iD,WA2JvC,CAAY,OAAZ,C;UjCvlJP,U;UADP,YiCylJe,WjCzlJH,WiCylJwB,GjCzlJxB,C;UACL,IAAI,aAAJ,C;Y ACH,aiCulJuC,gB;YAA5B,WjCtlJX,aiCslJgC,GjCtlJhC,EAAS,MAAT,C;YACA,e;;YAEA,c;;UiCmlJA,iB;UACA, IAAK,WA7JyD,cA6JrD,CAAe,OAAf,CAAJ,C;;QA7JT,OA+JO,W;O;KA5KX,C;uFAgBA,yB;MAAA,wE;MA+JA ,+D;MA/JA,yD;QAaW,kBAAU,oB;QA+JD,Q;QAAA,2B;QAAhB,OAAgB,cAAhB,C;UAAgB,yB;UACZ,UAhKiD ,WAgKvC,CAAY,OAAZ,C;UiC5mJP,U;UADP,YiC8mJe,WjC9mJH,WiC8mJwB,GjC9mJxB,C;UACL,IAAI,aAAJ ,C;YACH,aiC4mJuC,gB;YAA5B,WjC3mJX,aiC2mJgC,GjC3mJhC,EAAS,MAAT,C;YACA,e;;YAEA,c;;UiCwmJ A,iB;UACA,IAAK,WAIKyD,cAkKrD,CAAe,OAAf,CAAJ,C;;QAIKT,OAoKO,W;O;KAjLX,C;2FAgBA,yB;MAA A,+D;MAAA,sD;QAYoB,Q;QAAA,2B;QAAhB,OAAgB,cAAhB,C;UAAgB,yB;UACZ,UAAU,YAAY,OAAZ,C;U jC59IP,U;UADP,YiC89Ie,WjC99IH,WiC89IwB,GjC99IxB,C;UACL,IAAI,aAAJ,C;YACH,aiC49IuC,gB;YAA5B, WjC39IX,aiC29IgC,GjC39IhC,EAAS,MAAT,C;YACA,e;;YAEA,c;;UiCw9IA,iB;UACA,IAAK,WAAI,OAAJ,C;; QAET,OAAO,W;O;KAjBX,C;2FAoBA,yB;MAAA,+D;MAAA,sD;QAYoB,Q;QAAA,2B;QAAhB,OAAgB,cAAh B,C;UAAgB,yB;UACZ,UAAU,YAAY,OAAZ,C;UjCh/IP,U;UADP,YiCk/Ie,WjCl/IH,WiCk/IwB,GjCl/IxB,C;UAC L,IAAI,aAAJ,C;YACH,aiCg/IuC,gB;YAA5B,WjC/+IX,aiC++IgC,GjC/+IhC,EAAS,MAAT,C;YACA,e;;YAEA,c;; UiC4+IA,iB;UACA,IAAK,WAAI,OAAJ,C;;QAET,OAAO,W;O;KAjBX,C;2FAoBA,yB;MAAA,+D;MAAA,sD;Q AYoB,Q;QAAA,2B;QAAhB,OAAgB,cAAhB,C;UAAgB,yB;UACZ,UAAU,YAAY,OAAZ,C;UjCpgJP,U;UADP,Y iCsgJe,WjCtgJH,WiCsgJwB,GjCtgJxB,C;UACL,IAAI,aAAJ,C;YACH,aiCogJuC,gB;YAA5B,WjCngJX,aiCmgJgC, GjCngJhC,EAAS,MAAT,C;YACA,e;;YAEA,c;;UiCggJA,iB;UACA,IAAK,WAAI,OAAJ,C;;QAET,OAAO,W;O;K AjBX,C;2FAoBA,yB;MAAA,+D;MAAA,sD;QAYoB,Q;QAAA,2B;QAAhB,OAAgB,cAAhB,C;UAAgB,yB;UAC Z,UAAU,YAAY,OAAZ,C;UjCxhJP,U;UADP,YiC0hJe,WjC1hJH,WiC0hJwB,GjC1hJxB,C;UACL,IAAI,aAAJ,C; YACH,aiCwhJuC,gB;YAA5B,WjCvhJX,aiCuhJgC,GjCvhJhC,EAAS,MAAT,C;YACA,e;;YAEA,c;;UiCohJA,iB;U ACA,IAAK,WAAI,OAAJ,C;;QAET,OAAO,W;O;KAjBX,C;2FAoBA,yB;MAAA,+D;MAAA,sE;QAaoB,Q;QAAA ,2B;QAAhB,QAAgB,cAAhB,C;UAAgB,yB;UACZ,UAAU,YAAY,QAAZ,C;UjC7iJP,U;UADP,YiC+iJe,WjC/iJH, WiC+iJwB,GjC/iJxB,C;UACL,IAAI,aAAJ,C;YACH,aiC6iJuC,gB;YAA5B,WjC5iJX,aiC4iJgC,GjC5iJhC,EAAS,M AAT,C;YACA,e;;YAEA,c;;UiCyiJA,iB;UACA,IAAK,WAAI,eAAe,OAAf,CAAJ,C;;QAET,OAAO,W;O;KAIBX, C;2FAqBA,yB;MAAA,+D;MAAA,sE;QAaoB,Q;QAAA,2B;QAAhB,OAAgB,cAAhB,C;UAAgB,yB;UACZ,UAA U,YAAY,OAAZ,C;UjClkJP,U;UADP,YiCokJe,WjCpkJH,WiCokJwB,GjCpkJxB,C;UACL,IAAI,aAAJ,C;YACH,ai CkkJuC,gB;YAA5B,WjCjkJX,aiCikJgC,GjCjkJhC,EAAS,MAAT,C;YACA,e;;YAEA,c;;UiC8jJA,iB;UACA,IAAK, WAAI,eAAe,OAAf,CAAJ,C;;QAET,OAAO,W;O;KAIBX,C;2FAqBA,yB;MAAA,+D;MAAA,sE;QAaoB,Q;QAA A, 2B; QAAhB, OAAgB, cAAhB, C; UAAgB, yB; UACZ, UAAU, YAAY, OAAZ, C; UjCvlJP, U; UADP, YiCvlJe, WjCzlJA, C, WiCzlJA, C, Wiczlda, C, Wiczlda, C, WiczH,WiCylJwB,GjCzlJxB,C;UACL,IAAI,aAAJ,C;YACH,aiCulJuC,gB;YAA5B,WjCtlJX,aiCslJgC,GjCtlJhC,EAAS, MAAT,C;YACA,e;;YAEA,c;;UiCmlJA,iB;UACA,IAAK,WAAI,eAAe,OAAf,CAAJ,C;;QAET,OAAO,W;O;KAIB X,C;2FAqBA,yB;MAAA,+D;MAAA,sE;QAaoB,Q;QAAA,2B;QAAhB,OAAgB,cAAhB,C;UAAgB,yB;UACZ,UA AU,YAAY,OAAZ,C;UjC5mJP,U;UADP,YiC8mJe,WjC9mJH,WiC8mJwB,GjC9mJxB,C;UACL,IAAI,aAAJ,C;YA CH,aiC4mJuC,gB;YAA5B,WjC3mJX,aiC2mJgC,GjC3mJhC,EAAS,MAAT,C;YACA,e;;YAEA,c;;UiCwmJA,iB;U ACA,IAAK,WAAI,eAAe,OAAf,CAAJ,C;;QAET,OAAO,W;O;KAlBX,C;+EAqBA,yB;MAAA,gE;MAAA,uC;QA UW,kBAAM,eAAa,cAAb,C;QAsKA,Q;QAAA,2B;QAAb,OAAa,cAAb,C;UAAa,sB;UACT,WAAY,WAvKiB,SAu Kb,CAAU,IAAV,CAAJ,C;;QAvKhB,OAwKO,W;O;KAlLX,C;+EAaA,yB;MAAA,gE;MAAA,uC;QAUW,kBAAM ,eAAa,cAAb,C;QAsKA,Q;QAAA,2B;QAAb,OAAa,cAAb,C;UAAa,sB;UACT,WAAY,WAvKiB,SAuKb,CAAU,I AAV,CAAJ,C;;QAvKhB,OAwKO,W;O;KAILX,C;8EAaA,yB;MAAA,gE;MAAA,uC;QAUW,kBAAM,eAAa,cAA b,C;QAsKA,Q;QAAA,2B;QAAb,OAAa,cAAb,C;UAAa,sB;UACT,WAAY,WAvKiB,SAuKb,CAAU,IAAV,CAAJ, C;;QAvKhB,OAwKO,W;O;KAILX,C;+EAaA,yB;MAAA,gE;MAAA,uC;QAUW,kBAAM,eAAa,cAAb,C;QAsKA, Q;QAAA,2B;QAAb,OAAa,cAAb,C;UAAa,sB;UACT,WAAY,WAvKiB,SAuKb,CAAU,IAAV,CAAJ,C;;QAvKhB, OAwKO,W;O;KAILX,C;4FAaA,yB;MAAA,gE;MAAA,uC;QAUW,kBAAa,eAAa,cAAb,C;QAqDP,gB;QADb,YA AY,C;QACC,2B;QAAb,OAAa,cAAb,C;UAAa,sB;UACT,WAAY,WAtDwB,SAsDpB,EAAU,cAAV,EAAU,sBAA V,WAAmB,IAAnB,CAAJ,C;;QAtDhB,OAuDO,W;O;KAjEX,C;6FAaA,yB;MAAA,gE;MAAA,uC;QAUW,kBAAa ,eAAa,cAAb,C;QAwDP,gB;QADb,YAAY,C;QACC,2B;QAAb,OAAa,cAAb,C;UAAa,sB;UACT,WAAY,WAzDw B,SAyDpB,EAAU,cAAV,EAAU,sBAAV,WAAmB,IAAnB,CAAJ,C;;QAzDhB,OA0DO,W;O;KApEX,C;6FAaA,y B;MAAA,gE;MAAA,uC;QAUW,kBAAa,eAAa,cAAb,C;QA2DP,gB;QADb,YAAY,C;QACC,2B;QAAb,OAAa,cA Ab,C;UAAa,sB;UACT,WAAY,WA5DwB,SA4DpB,EAAU,cAAV,EAAU,sBAAV,WAAmB,IAAnB,CAAJ,C;;QA 5DhB,OA6DO,W;O;KAvEX,C;4FAaA,yB;MAAA,gE;MAAA,uC;QAUW,kBAAa,eAAa,cAAb,C;QA8DP,gB;QA Db,YAAY,C;QACC,2B;QAAb,OAAa,cAAb,C;UAAa,sB;UACT,WAAY,WA/DwB,SA+DpB,EAAU,cAAV,EAA U,sBAAV,WAAmB,IAAnB,CAAJ,C;;QA/DhB,OAgEO,W;O;KA1EX,C;iGAaA,6C;MAWiB,UACiB,M;MAF9B, YAAY,C;MACC,2B;MAAb,OAAa,cAAb,C;QAAa,sB;QACT,WAAY,WAAI,WAAU,cAAV,EAAU,sBAAV,WA AmB,IAAnB,CAAJ,C;;MAChB,OAAO,W;K;iGAGX,6C;MAWiB,UACiB,M;MAF9B,YAAY,C;MACC,2B;MAA b,OAAa,cAAb,C;QAAa,sB;QACT,WAAY,WAAI,WAAU,cAAV,EAAU,sBAAV,WAAmB,IAAnB,CAAJ,C;;MA ChB,OAAO,W;K;iGAGX,6C;MAWiB,UACiB,M;MAF9B,YAAY,C;MACC,2B;MAAb,OAAa,cAAb,C;QAAa,sB; QACT,WAAY,WAAI,WAAU,cAAV,EAAU,sBAAV,WAAmB,IAAnB,CAAJ,C;;MAChB,OAAO,W;K;iGAGX,6 C;MAWiB,UACiB,M;MAF9B,YAAY,C;MACC,2B;MAAb,OAAa,cAAb,C;QAAa,sB;QACT,WAAY,WAAI,WA AU,cAAV,EAAU,sBAAV,WAAmB,IAAnB,CAAJ,C;;MAChB,OAAO,W;K;mFAGX,6C;MAQiB,Q;MAAA,2B;M AAb,OAAa,cAAb,C;QAAa,sB;QACT,WAAY,WAAI,UAAU,IAAV,CAAJ,C;;MAChB,OAAO,W;K;mFAGX,6C; MAQiB,Q;MAAA,2B;MAAb,OAAa,cAAb,C;QAAa,sB;QACT,WAAY,WAAI,UAAU,IAAV,CAAJ,C;;MAChB,O AAO,W;K;mFAGX,6C;MAQiB,Q;MAAA,2B;MAAb,OAAa,cAAb,C;QAAa,sB;QACT,WAAY,WAAI,UAAU,IA AV,CAAJ,C;;MAChB,OAAO,W;K;mFAGX,6C;MAQiB,Q;MAAA,2B;MAAb,OAAa,cAAb,C;QAAa,sB;QACT, WAAY,WAAI,UAAU,IAAV,CAAJ,C;;MAChB,OAAO,W;K;IAUiB,6C;MAAA,mB;QAAE,gC;O;K;IAP9B,iC;M AOI,OAAO,qBAAiB,8BAAjB,C;K;IAUiB,6C;MAAA,mB;QAAE,gC;O;K;IAP9B,iC;MAOI,OAAO,qBAAiB,8BA AjB,C;K;IAUiB,6C;MAAA,mB;QAAE,gC;O;K;IAP9B,iC;MAOI,OAAO,qBAAiB,8BAAjB,C;K;IAUiB,6C;MAA A,mB;QAAE,gC;O;K;IAP9B,iC;MAOI,OAAO,qBAAiB,8BAAjB,C;K;+EAGX,gC;MAaoB,Q;MAAA,2B;MAAhB ,OAAgB,cAAhB,C;QAAgB,yB;QAAM,IAAI,CAAC,UAAU,OAAV,CAAL,C;UAAyB,OAAO,K;;MACtD,OAAO, I;K;+EAGX,gC;MAaoB,Q;MAAA,2B;MAAhB,OAAgB,cAAhB,C;QAAgB,yB;QAAM,IAAI,CAAC,UAAU,OAA V,CAAL,C;UAAyB,OAAO,K;;MACtD,OAAO,I;K;+EAGX,gC;MAaoB,Q;MAAA,2B;MAAhB,OAAgB,cAAhB,C ;QAAgB,yB;QAAM,IAAI,CAAC,UAAU,OAAV,CAAL,C;UAAyB,OAAO,K;;MACtD,OAAO,I;K;+EAGX,gC;MACtD,OAAO,I;K;+EAGX,gC;MACtD,OAAO,I;K;+IAGX,GC;MACAO,I;K;+IAGX,GC;MACAO,I;K;IAGX,GC;MACAO,IGC;MACAO,IGC;MAAaoB,Q;MAAA,2B;MAAhB,OAAgB,cAAhB,C;QAAgB,yB;QAAM,IAAI,CAAC,UAAU,OAAV,CAAL,C;UAAy B,OAAO,K;;MACtD,OAAO,I;K;+EAGX,yB;MAAA,0C;MAAA,4B;QASI,OAAe,IAAR,iBAAQ,C;O;KATnB,C;+ EAYA,yB;MAAA,0C;MAAA,4B;QASI,OAAe,IAAR,iBAAQ,C;O;KATnB,C;+EAYA,yB;MAAA,0C;MAAA,4B; QASI,OAAe,IAAR,iBAAQ,C;O;KATnB,C;+EAYA,yB;MAAA,0C;MAAA,4B;QASI,OAAe,IAAR,iBAAQ,C;O;K ATnB,C;+EAYA,gC;MASoB,Q;MAAA,2B;MAAhB,OAAgB,cAAhB,C;QAAgB,yB;QAAM,IAAI,UAAU,OAAV, CAAJ,C;UAAwB,OAAO,I;;MACrD,OAAO,K;K;+EAGX,gC;MASoB,Q;MAAA,2B;MAAhB,OAAgB,cAAhB,C; QAAgB,yB;QAAM,IAAI,UAAU,OAAV,CAAJ,C;UAAwB,OAAO,I;;MACrD,OAAO,K;K;+EAGX,gC;MASoB,Q CrD,OAAO,K;K;+EAGX,gC;MASoB,Q;MAAA,2B;MAAhB,OAAgB,cAAhB,C;QAAgB,yB;QAAM,IAAI,UAAU ,OAAV,CAAJ,C;UAAwB,OAAO,I;;MACrD,OAAO,K;K;mFAGX,gC;MAQoB,Q;MADhB,YAAY,C;MACI,2B;M AAhB,OAAgB,cAAhB,C;QAAgB,yB;QAAM,IAAI,UAAU,OAAV,CAAJ,C;UAAwB,qB;;MAC9C,OAAO,K;K;m FAGX,gC;MAQoB,Q;MADhB,YAAY,C;MACI,2B;MAAhB,OAAgB,cAAhB,C;QAAgB,yB;QAAM,IAAI,UAAU, OAAV,CAAJ,C;UAAwB,qB;;MAC9C,OAAO,K;K;mFAGX,gC;MAQoB,Q;MADhB,YAAY,C;MACI,2B;MAAhB ,OAAgB,cAAhB,C;QAAgB,yB;QAAM,IAAI,UAAU,OAAV,CAAJ,C;UAAwB,qB;;MAC9C,OAAO,K;K;mFAGX ,gC;MAQoB,Q;MADhB,YAAY,C;MACI,2B;MAAhB,OAAgB,cAAhB,C;QAAgB,yB;QAAM,IAAI,UAAU,OAA V,CAAJ,C;UAAwB,qB;;MAC9C,OAAO,K;K;iFAGX,yC;MAaoB,Q;MADhB,kBAAkB,O;MACF,2B;MAAhB,OA AgB,cAAhB,C;QAAgB,yB;QAAM,cAAc,UAAU,WAAV,EAAuB,OAAvB,C;;MACpC,OAAO,W;K;iFAGX,yC;M

AaoB,Q;MADhB,kBAAkB,O;MACF,2B;MAAhB,OAAgB,cAAhB,C;QAAgB,yB;QAAM,cAAc,UAAU,WAAV,E AAuB,OAAvB,C;;MACpC,OAAO,W;K;iFAGX,yC;MAaoB,Q;MADhB,kBAAkB,O;MACF,2B;MAAhB,OAAgB, cAAhB,C;QAAgB,yB;QAAM,cAAc,UAAU,WAAV,EAAuB,OAAvB,C;;MACpC,OAAO,W;K;iFAGX,yC;MAao B,Q;MADhB,kBAAkB,O;MACF,2B;MAAhB,OAAgB,cAAhB,C;QAAgB,yB;QAAM,cAAc,UAAU,WAAV,EAAu B,OAAvB,C;;MACpC,OAAO,W;K;+FAGX,yC;MAeoB,UAA8B,M;MAF9C,YAAY,C;MACZ,kBAAkB,O;MACF ,2B;MAAhB,OAAgB,cAAhB,C;QAAgB,yB;QAAM,cAAc,WAAU,cAAV,EAAU,sBAAV,WAAmB,WAAnB,EA AgC,OAAhC,C;;MACpC,OAAO,W;K;+FAGX,yC;MAeoB,UAA8B,M;MAF9C,YAAY,C;MACZ,kBAAkB,O;MA CF,2B;MAAhB,OAAgB,cAAhB,C;QAAgB,yB;QAAM,cAAc,WAAU,cAAV,EAAU,sBAAV,WAAmB,WAAnB,E AAgC,OAAhC,C;;MACpC,OAAO,W;K;+FAGX,yC;MAeoB,UAA8B,M;MAF9C,YAAY,C;MACZ,kBAAkB,O;M ACF,2B;MAAhB,OAAgB,cAAhB,C;QAAgB,yB;QAAM,cAAc,WAAU,cAAV,EAAU,sBAAV,WAAmB,WAAnB, EAAgC,OAAhC,C;;MACpC,OAAO,W;K;+FAGX,yC;MAeoB,UAA8B,M;MAF9C,YAAY,C;MACZ,kBAAkB,O; MACF,2B;MAAhB,OAAgB,cAAhB,C;QAAgB,yB;QAAM,cAAc,WAAU,cAAV,EAAU,sBAAV,WAAmB,WAAn B,EAAgC,OAAhC,C;;MACpC,OAAO,W;K;0FAGX,yB;MA1vDI,8D;MA0vDJ,gD;QAeoC,Q;QAHhC,YAtwDgB, cAAR,iBAAQ,C;QAuwDhB,kBAAkB,O;QAClB,OAAO,SAAS,CAAhB,C;UACI,cAAc,UAAU,uBAAI,YAAJ,EA AI,oBAAJ,QAAV,EAAwB,WAAxB,C;;QAEIB,OAAO,W;O;KAjBX,C;2FAoBA,yB;MAtwDI,8D;MAswDJ,gD;Q AeoC,Q;QAHhC,YAlxDgB,cAAR,iBAAQ,C;QAmxDhB,kBAAkB,O;QAClB,OAAO,SAAS,CAAhB,C;UACI,cA Ac,UAAU,uBAAI,YAAJ,EAAI,oBAAJ,QAAV,EAAwB,WAAxB,C;;QAEIB,OAAO,W;O;KAjBX,C;2FAoBA,yB; MAlxDI,8D;MAkxDJ,gD;QAeoC,Q;QAHhC,YA9xDgB,cAAR,iBAAQ,C;QA+xDhB,kBAAkB,O;QAClB,OAAO, SAAS,CAAhB,C;UACI,cAAc,UAAU,uBAAI,YAAJ,EAAI,oBAAJ,QAAV,EAAwB,WAAxB,C;;QAEIB,OAAO,W ;O;KAjBX,C;2FAoBA,yB;MA9xDI,8D;MA8xDJ,gD;QAeoC,Q;QAHhC,YA1yDgB,cAAR,iBAAQ,C;QA2yDhB,k BAAkB,O;QAClB,OAAO,SAAS,CAAhB,C;UACI,cAAc,UAAU,uBAAI,YAAJ,EAAI,oBAAJ,QAAV,EAAwB,W AAxB,C;;QAElB,OAAO,W;O;KAjBX,C;yGAoBA,yB;MA10DI,8D;MA00DJ,gD;QAaI,YAv1DgB,cAAR,iBAAQ, C;QAw1DhB,kBAAkB,O;QAClB,OAAO,SAAS,CAAhB,C;UACI,cAAc,UAAU,KAAV,EAAiB,sBAAI,KAAJ,CA AjB,EAA6B,WAA7B,C;UACd,qB;;QAEJ,OAAO,W;O;KAnBX,C;yGAsBA,yB;MAx1DI,8D;MAw1DJ,gD;QAaI, YAr2DgB,cAAR,iBAAQ,C;QAs2DhB,kBAAkB,O;QAClB,OAAO,SAAS,CAAhB,C;UACl,cAAc,UAAU,KAAV, EAAiB,sBAAI,KAAJ,CAAjB,EAA6B,WAA7B,C;UACd,qB;;QAEJ,OAAO,W;O;KAnBX,C;yGAsBA,yB;MAt2DI ,8D;MAs2DJ,gD;QAaI,YAn3DgB,cAAR,iBAAQ,C;QAo3DhB,kBAAkB,O;QAClB,OAAO,SAAS,CAAhB,C;UAC I,cAAc,UAAU,KAAV,EAAiB,sBAAI,KAAJ,CAAjB,EAA6B,WAA7B,C;UACd,qB;;QAEJ,OAAO,W;O;KAnBX, C;yGAsBA,yB;MAp3DI,8D;MAo3DJ,gD;QAaI,YAj4DgB,cAAR,iBAAQ,C;QAk4DhB,kBAAkB,O;QAClB,OAA O,SAAS,CAAhB,C;UACI,cAAc,UAAU,KAAV,EAAiB,sBAAI,KAAJ,CAAjB,EAA6B,WAA7B,C;UACd,qB;;QA EJ,OAAO,W;O;KAnBX,C;uFAsBA,6B;MAOoB,Q;MAAA,2B;MAAhB,OAAgB,cAAhB,C;QAAgB,yB;QAAM,O AAO,OAAP,C;;K;uFAG1B,6B;MAOoB,Q;MAAA,2B;MAAhB,OAAgB,cAAhB,C;QAAgB,yB;QAAM,OAAO,O AAP,C;;K;uFAG1B,6B;MAOoB,Q;MAAA,2B;MAAhB,OAAgB,cAAhB,C;QAAgB,yB;QAAM,OAAO,OAAP,C;; K;uFAG1B,6B;MAOoB,Q;MAAA,2B;MAAhB,OAAgB,cAAhB,C;QAAgB,yB;QAAM,OAAO,OAAP,C;;K;qGAG 1B,6B;MAUiB,UAAa,M;MAD1B,YAAY,C;MACC,2B;MAAb,OAAa,cAAb,C;QAAa,sB;QAAM,QAAO,cAAP,E AAO,sBAAP,WAAgB,IAAhB,C;;K;qGAGvB,6B;MAUiB,UAAa,M;MAD1B,YAAY,C;MACC,2B;MAAb,OAAa, cAAb,C;QAAa,sB;QAAM,QAAO,cAAP,EAAO,sBAAP,WAAgB,IAAhB,C;;K;qGAGvB,6B;MAUiB,UAAa,M;M AD1B,YAAY,C;MACC,2B;MAAb,OAAa,cAAb,C;QAAa,sB;QAAM,QAAO,cAAP,EAAO,sBAAP,WAAgB,IAA hB,C;;K;qGAGvB,6B;MAUiB,UAAa,M;MAD1B,YAAY,C;MACC,2B;MAAb,OAAa,cAAb,C;QAAa,sB;QAAM, QAAO,cAAP,EAAO,sBAAP,WAAgB,IAAhB,C;;K;IAGvB,2B;MAYiB,Q;MAFb,IAAI,mBAAJ,C;QAAe,MAAM, 6B;MACrB,UAAU,sBAAK,CAAL,C;MACG,OA1gEG,gBAAR,iBAAQ,C;MA0gEhB,aAAU,CAAV,iB;QACI,QA AQ,sBAAK,CAAL,C;QACR,IpC5xL8D,YoC4xL1D,GpC5xL2E,KAAjB,EoC4xLpD,CpC5xLiF,KAA7B,CoC4xL 1D,IAAJ,C;UAAa,MAAM,C;;MAEvB,OAAO,G;K;IAGX,2B;MAYiB,Q;MAFb,IAAI,mBAAJ,C;QAAe,MAAM,6 B;MACrB,UAAU,sBAAK,CAAL,C;MACG,OArhEG,gBAAR,iBAAQ,C;MAqhEhB,aAAU,CAAV,iB;QACI,QAA Q,sBAAK,CAAL,C;QACR,InBvyL+D,amBuyL3D,GnBvyL6E,KAAlB,EmBuyLrD,CnBvyLmF,KAA9B,CmBuyL 3D,IAAJ,C;UAAa,MAAM,C;;MAEvB,OAAO,G;K;IAGX,2B;MAYiB,Q;MAFb,IAAI,mBAAJ,C;QAAe,MAAM,6 B;MACrB,UAAU,sBAAK,CAAL,C;MACG,OAhiEG,gBAAR,iBAAQ,C;MAgiEhB,aAAU,CAAV,iB;QACI,QAA Q,sBAAK,CAAL,C;QACR,IrCl1L4E,0BqCk1LxE,GrC7lL8B,KAAL,GAAiB,GArP8B,EqCk1LlE,CrC7lLwB,KA

AL,GAAiB,GArP8B,CqCk1LxE,IAAJ,C;UAAa,MAAM,C;;MAEvB,OAAO,G;K;IAGX,2B;MAYiB,Q;MAFb,IAA I,mBAAJ,C;QAAe,MAAM,6B;MACrB,UAAU,sBAAK,CAAL,C;MACG,OA3iEG,gBAAR,iBAAQ,C;MA2iEhB,a AAU,CAAV,iB;QACI,QAAQ,sBAAK,CAAL,C;QACR,InC71L6E,0BmC61LzE,GnC/mL8B,KAAL,GAAiB,KA9 O+B,EmC61LnE,CnC/mLwB,KAAL,GAAiB,KA9O+B,CmC61LzE,IAAJ,C;UAAa,MAAM,C;;MAEvB,OAAO,G; K;mFAGX,yB;MAAA,sE;MA1kEI,8D;MA0kEJ,sC;QAaI,IAAI,mBAAJ,C;UAAe,MAAM,6B;QACrB,cAAc,sBA AK,CAAL,C;QACd,gBAzlEgB,cAylEA,SAzlER,QAAQ,C;QA0lEhB,IAAI,cAAa,CAAjB,C;UAAoB,OAAO,O;Q AC3B,eAAe,SAAS,OAAT,C;QACf,aAAU,CAAV,OAAa,SAAb,M;UACI,QAAQ,sBAAK,CAAL,C;UACR,QAAQ ,SAAS,CAAT,C;UACR,IAAI,2BAAW,CAAX,KAAJ,C;YACI,UAAU,C;YACV,WAAW,C;;;QAGnB,OAAO,O;O; KA1BX,C;mFA6BA,yB;MAAA,sE;MA/IEI,8D;MA+IEJ,sC;QAaI,IAAI,mBAAJ,C;UAAe,MAAM,6B;QACrB,cA Ac,sBAAK,CAAL,C;QACd,gBA9mEgB,cA8mEA,SA9mER,QAAQ,C;QA+mEhB,IAAI,cAAa,CAAjB,C;UAAoB, OAAO,O;QAC3B,eAAe,SAAS,OAAT,C;QACf,aAAU,CAAV,OAAa,SAAb,M;UACI,QAAQ,sBAAK,CAAL,C;U ACR,QAAQ,SAAS,CAAT,C;UACR,IAAI,2BAAW,CAAX,KAAJ,C;YACI,UAAU,C;YACV,WAAW,C;;;QAGnB, OAAO,O;O;KA1BX,C;mFA6BA,yB;MAAA,sE;MApnEI,8D;MAonEJ,sC;QAaI,IAAI,mBAAJ,C;UAAe,MAAM,6 B;QACrB,cAAc,sBAAK,CAAL,C;QACd,gBAnoEgB,cAmoEA,SAnoER,QAAQ,C;QAooEhB,IAAI,cAAa,CAAjB, C;UAAoB,OAAO,O;QAC3B,eAAe,SAAS,OAAT,C;QACf,aAAU,CAAV,OAAa,SAAb,M;UACI,QAAQ,sBAAK, CAAL,C;UACR,QAAQ,SAAS,CAAT,C;UACR,IAAI,2BAAW,CAAX,KAAJ,C;YACI,UAAU,C;YACV,WAAW, C;;;QAGnB,OAAO,O;O;KA1BX,C;mFA6BA,yB;MAAA,sE;MAzoEI,8D;MAyoEJ,sC;QAaI,IAAI,mBAAJ,C;UA Ae,MAAM,6B;QACrB,cAAc,sBAAK,CAAL,C;QACd,gBAxpEgB,cAwpEA,SAxpER,QAAQ,C;QAypEhB,IAAI,c AAa,CAAjB,C;UAAoB,OAAO,O;QAC3B,eAAe,SAAS,OAAT,C;QACf,aAAU,CAAV,OAAa,SAAb,M;UACI,QA AQ,sBAAK,CAAL,C;UACR,QAAQ,SAAS,CAAT,C;UACR,IAAI,2BAAW,CAAX,KAAJ,C;YACI,UAAU,C;YA CV,WAAW,C;;;QAGnB,OAAO,O;O;KA1BX,C;+FA6BA,yB;MA9rEI,8D;MA8rEJ,sC;QASI,IAAI,mBAAJ,C;UA Ae,OAAO,I;QACtB,cAAc,sBAAK,CAAL,C;QACd,gBAzsEgB,cAysEA,SAzsER,QAAQ,C;QA0sEhB,IAAI,cAAa, CAAjB,C;UAAoB,OAAO,O;QAC3B,eAAe,SAAS,OAAT,C;QACf,aAAU,CAAV,OAAa,SAAb,M;UACI,QAAQ,s BAAK,CAAL,C;UACR,QAAQ,SAAS,CAAT,C;UACR,IAAI,2BAAW,CAAX,KAAJ,C;YACI,UAAU,C;YACV,W AAW,C;;;QAGnB,OAAO,O;O;KAtBX,C;+FAyBA,yB;MA/sEI,8D;MA+sEJ,sC;QASI,IAAI,mBAAJ,C;UAAe,OA AO,I;QACtB,cAAc,sBAAK,CAAL,C;QACd,gBA1tEgB,cA0tEA,SA1tER,QAAQ,C;QA2tEhB,IAAI,cAAa,CAAjB ,C;UAAoB,OAAO,O;QAC3B,eAAe,SAAS,OAAT,C;QACf,aAAU,CAAV,OAAa,SAAb,M;UACI,QAAQ,sBAAK, CAAL,C;UACR,QAAQ,SAAS,CAAT,C;UACR,IAAI,2BAAW,CAAX,KAAJ,C;YACI,UAAU,C;YACV,WAAW, C;;;QAGnB,OAAO,O;O;KAtBX,C;+FAyBA,yB;MAhuEI,8D;MAguEJ,sC;QASI,IAAI,mBAAJ,C;UAAe,OAAO,I; QACtB,cAAc,sBAAK,CAAL,C;QACd,gBA3uEgB,cA2uEA,SA3uER,QAAQ,C;QA4uEhB,IAAI,cAAa,CAAjB,C; UAAoB,OAAO,O;QAC3B,eAAe,SAAS,OAAT,C;QACf,aAAU,CAAV,OAAa,SAAb,M;UACI,QAAQ,sBAAK,CA AL,C;UACR,QAAQ,SAAS,CAAT,C;UACR,IAAI,2BAAW,CAAX,KAAJ,C;YACI,UAAU,C;YACV,WAAW,C;;; QAGnB,OAAO,O;O;KAtBX,C;+FAyBA,yB;MAjvEI,8D;MAivEJ,sC;QASI,IAAI,mBAAJ,C;UAAe,OAAO,I;QAC tB,cAAc,sBAAK,CAAL,C;QACd,gBA5vEgB,cA4vEA,SA5vER,QAAQ,C;QA6vEhB,IAAI,cAAa,CAAjB,C;UAA oB,OAAO,O;QAC3B,eAAe,SAAS,OAAT,C;QACf,aAAU,CAAV,OAAa,SAAb,M;UACI,QAAQ,sBAAK,CAAL, C;UACR,QAAQ,SAAS,CAAT,C;UACR,IAAI,2BAAW,CAAX,KAAJ,C;YACI,UAAU,C;YACV,WAAW,C;;;QA GnB,OAAO,O;O;KAtBX,C;kFAyBA,yB;MAAA,sE;MAlyEI,8D;MpBvwHJ,iB;MoByiMA,sC;QAgBiB,Q;QAFb,I AAI,mBAAJ,C;UAAe,MAAM,6B;QACrB,eAAe,SAAS,sBAAK,CAAL,CAAT,C;QACF,OAlzEG,cAAR,iBAAQ, C;QAkzEhB,aAAU,CAAV,iB;UACI,QAAQ,SAAS,sBAAK,CAAL,CAAT,C;UACR,WpBnjMG,MAAO,KoBmjM O,QpBnjMP,EoBmjMiB,CpBnjMjB,C;;QoBqjMd,OAAO,Q;O;KApBX,C;mFAuBA,yB;MAAA,sE;MAjzEI,8D;Mp B/wHJ,iB;MoBgkMA,sC;QAgBiB,Q;QAFb,IAAI,mBAAJ,C;UAAe,MAAM,6B;QACrB,eAAe,SAAS,sBAAK,CA AL,CAAT,C;QACF,OAj0EG,cAAR,iBAAQ,C;QAi0EhB,aAAU,CAAV,iB;UACI,QAAQ,SAAS,sBAAK,CAAL,C AAT,C;UACR,WpB1kMG,MAAO,KoB0kMO,QpB1kMP,EoB0kMiB,CpB1kMjB,C;;QoB4kMd,OAAO,Q;O;KAp BX,C;mFAuBA,yB;MAAA,sE;MAh0EI,8D;MpBvxHJ,iB;MoBulMA,sC;QAgBiB,Q;QAFb,IAAI,mBAAJ,C;UAAe ,MAAM,6B;QACrB,eAAe,SAAS,sBAAK,CAAL,CAAT,C;QACF,OAh1EG,cAAR,iBAAQ,C;QAg1EhB,aAAU,C AAV,iB;UACI,QAAQ,SAAS,sBAAK,CAAL,CAAT,C;UACR,WpBjmMG,MAAO,KoBimMO,QpBjmMP,EoBim MiB,CpBjmMjB,C;;QoBmmMd,OAAO,Q;O;KApBX,C;mFAuBA,yB;MAAA,sE;MA/0EI,8D;MpB/xHJ,iB;MoB8 mMA,sC;QAgBiB,Q;QAFb,IAAI,mBAAJ,C;UAAe,MAAM,6B;QACrB,eAAe,SAAS,sBAAK,CAAL,CAAT,C;QA

CF,OA/1EG,cAAR,iBAAQ,C;QA+1EhB,aAAU,CAAV,iB;UACI,QAAQ,SAAS,sBAAK,CAAL,CAAT,C;UACR, WpBxnMG,MAAO,KoBwnMO,QpBxnMP,EoBwnMiB,CpBxnMjB,C;;QoB0nMd,OAAO,Q;O;KApBX,C;mFAuB A,yB;MAAA,sE;MA93EI,8D;MpBlxHJ,iB;MoBgpMA,sC;QAgBiB,Q;QAFb,IAAI,mBAAJ,C;UAAe,MAAM,6B; QACrB,eAAe,SAAS,sBAAK,CAAL,CAAT,C;QACF,OA94EG,cAAR,iBAAQ,C;QA84EhB,aAAU,CAAV,iB;UA CI,QAAQ,SAAS,sBAAK,CAAL,CAAT,C;UACR,WpB1pMG,MAAO,KoB0pMO,QpB1pMP,EoB0pMiB,CpB1pM jB,C;;QoB4pMd,OAAO,Q;O;KApBX,C;mFAuBA,yB;MAAA,sE;MA74EI,8D;MpB1xHJ,iB;MoBuqMA,sC;QAgB iB,Q;QAFb,IAAI,mBAAJ,C;UAAe,MAAM,6B;QACrB,eAAe,SAAS,sBAAK,CAAL,CAAT,C;QACF,OA75EG,cA AR,iBAAQ,C;QA65EhB,aAAU,CAAV,iB;UACI,QAAQ,SAAS,sBAAK,CAAL,CAAT,C;UACR,WpBjrMG,MAA O,KoBirMO,QpBjrMP,EoBirMiB,CpBjrMjB,C;;QoBmrMd,OAAO,Q;O;KApBX,C;mFAuBA,yB;MAAA,sE;MA5 5EI,8D;MpBlyHJ,iB;MoB8rMA,sC;QAgBiB,Q;QAFb,IAAI,mBAAJ,C;UAAe,MAAM,6B;QACrB,eAAe,SAAS,sB AAK,CAAL,CAAT,C;QACF,OA56EG,cAAR,iBAAQ,C;QA46EhB,aAAU,CAAV,iB;UACI,QAAQ,SAAS,sBAA K,CAAL,CAAT,C;UACR,WpBxsMG,MAAO,KoBwsMO,QpBxsMP,EoBwsMiB,CpBxsMjB,C;;QoB0sMd,OAAO ,Q;O;KApBX,C;mFAuBA,yB;MAAA,sE;MA36EI,8D;MpB1yHJ,iB;MoBqtMA,sC;QAgBiB,Q;QAFb,IAAI,mBAA J,C;UAAe,MAAM,6B;QACrB,eAAe,SAAS,sBAAK,CAAL,CAAT,C;QACF,OA37EG,cAAR,iBAAQ,C;QA27EhB ,aAAU,CAAV,iB;UACI,QAAQ,SAAS,sBAAK,CAAL,CAAT,C;UACR,WpB/tMG,MAAO,KoB+tMO,QpB/tMP,E oB+tMiB,CpB/tMjB,C;;QoBiuMd,OAAO,Q;O;KApBX,C;mFAuBA,yB;MAAA,sE;MA19EI,8D;MA09EJ,sC;QAci B,Q;QAFb,IAAI,mBAAJ,C;UAAe,MAAM,6B;QACrB,eAAe,SAAS,sBAAK,CAAL,CAAT,C;QACF,OAx+EG,cA AR, iBAAQ, C; QAw+EhB, aAAU, CAAV, iB; UACI, QAAQ, SAAS, sBAAK, CAAL, CAAT, C; UACR, IAAI, 2BAAW, C AAX,KAAJ,C;YACI,WAAW,C;;;QAGnB,OAAO,Q;O;KApBX,C;mFAuBA,yB;MAAA,sE;MAz+EI,8D;MAy+EJ, sC;QAciB,Q;QAFb,IAAI,mBAAJ,C;UAAe,MAAM,6B;QACrB,eAAe,SAAS,sBAAK,CAAL,CAAT,C;QACF,OAv /EG,cAAR,iBAAQ,C;QAu/EhB,aAAU,CAAV,iB;UACI,QAAQ,SAAS,sBAAK,CAAL,CAAT,C;UACR,IAAI,2BA AW,CAAX,KAAJ,C;YACI,WAAW,C;;;QAGnB,OAAO,Q;O;KApBX,C;mFAuBA,yB;MAAA,sE;MAx/EI,8D;MA w/EJ,sC;QAciB,Q;QAFb,IAAI,mBAAJ,C;UAAe,MAAM,6B;QACrB,eAAe,SAAS,sBAAK,CAAL,CAAT,C;QAC F,OAtgFG,cAAR,iBAAQ,C;QAsgFhB,aAAU,CAAV,iB;UACI,QAAQ,SAAS,sBAAK,CAAL,CAAT,C;UACR,IA AI,2BAAW,CAAX,KAAJ,C;YACI,WAAW,C;;;QAGnB,OAAO,Q;O;KApBX,C;mFAuBA,yB;MAAA,sE;MAvgFI ,8D;MAugFJ,sC;QAciB,Q;QAFb,IAAI,mBAAJ,C;UAAe,MAAM,6B;QACrB,eAAe,SAAS,sBAAK,CAAL,CAAT, C;QACF,OArhFG,cAAR,iBAAQ,C;QAqhFhB,aAAU,CAAV,iB;UACI,QAAQ,SAAS,sBAAK,CAAL,CAAT,C;U ACR,IAAI,2BAAW,CAAX,KAAJ,C;YACI,WAAW,C;;;QAGnB,OAAO,Q;O;KApBX,C;8FAuBA,yB;MAtjFI,8D; MpBvwHJ,iB;MoB6zMA,sC;QAciB,Q;QAFb,IAAI,mBAAJ,C;UAAe,OAAO,I;QACtB,eAAe,SAAS,sBAAK,CAA L,CAAT,C;QACF,OApkFG,cAAR,iBAAQ,C;QAokFhB,aAAU,CAAV,iB;UACI,QAAQ,SAAS,sBAAK,CAAL,C AAT,C;UACR,WpBr0MG,MAAO,KoBq0MO,QpBr0MP,EoBq0MiB,CpBr0MjB,C;;QoBu0Md,OAAO,Q;O;KAlB,CpBr0MjB,CpBr0MjBX,C;+FAqBA,yB;MAnkFI,8D;MpB/wHJ,iB;MoBk1MA,sC;QAciB,Q;QAFb,IAAI,mBAAJ,C;UAAe,OAAO,I;QA CtB,eAAe,SAAS,sBAAK,CAAL,CAAT,C;QACF,OAjlFG,cAAR,iBAAQ,C;QAilFhB,aAAU,CAAV,iB;UACI,QA AQ,SAAS,sBAAK,CAAL,CAAT,C;UACR,WpB11MG,MAAO,KoB01MO,QpB11MP,EoB01MiB,CpB11MjB,C;; QoB41Md,OAAO,Q;O;KAlBX,C;+FAqBA,yB;MAhlFI,8D;MpBvxHJ,iB;MoBu2MA,sC;QAciB,Q;QAFb,IAAI,m BAAJ,C;UAAe,OAAO,I;QACtB,eAAe,SAAS,sBAAK,CAAL,CAAT,C;QACF,OA9IFG,cAAR,iBAAQ,C;QA8IFh B,aAAU,CAAV,iB;UACI,QAAQ,SAAS,sBAAK,CAAL,CAAT,C;UACR,WpB/2MG,MAAO,KoB+2MO,QpB/2M P,EoB+2MiB,CpB/2MjB,C;;QoBi3Md,OAAO,Q;O;KAlBX,C;+FAqBA,yB;MA7lFI,8D;MpB/xHJ,iB;MoB43MA,s C;QAciB,Q;QAFb,IAAI,mBAAJ,C;UAAe,OAAO,I;QACtB,eAAe,SAAS,sBAAK,CAAL,CAAT,C;QACF,OA3mF G,cAAR,iBAAQ,C;QA2mFhB,aAAU,CAAV,iB;UACI,QAAQ,SAAS,sBAAK,CAAL,CAAT,C;UACR,WpBp4MG ,MAAO,KoBo4MO,QpBp4MP,EoBo4MiB,CpBp4MjB,C;;QoBs4Md,OAAO,Q;O;KAlBX,C;+FAqBA,yB;MA1oFI ,8D;MpBlxHJ,iB;MoB45MA,sC;QAciB,Q;QAFb,IAAI,mBAAJ,C;UAAe,OAAO,I;QACtB,eAAe,SAAS,sBAAK,C AAL,CAAT,C;QACF,OAxpFG,cAAR,iBAAQ,C;QAwpFhB,aAAU,CAAV,iB;UACI,QAAQ,SAAS,sBAAK,CAA L,CAAT,C;UACR,WpBp6MG,MAAO,KoBo6MO,QpBp6MP,EoBo6MiB,CpBp6MjB,C;;QoBs6Md,OAAO,Q;O;K AlBX,C;+FAqBA,yB;MAvpFI,8D;MpB1xHJ,iB;MoBi7MA,sC;QAciB,Q;QAFb,IAAI,mBAAJ,C;UAAe,OAAO,I; QACtB,eAAe,SAAS,sBAAK,CAAL,CAAT,C;QACF,OArqFG,cAAR,iBAAQ,C;QAqqFhB,aAAU,CAAV,iB;UAC I,QAAQ,SAAS,sBAAK,CAAL,CAAT,C;UACR,WpBz7MG,MAAO,KoBy7MO,QpBz7MP,EoBy7MiB,CpBz7Mj B,C;;QoB27Md,OAAO,Q;O;KAlBX,C;+FAqBA,yB;MApqFI,8D;MpBlyHJ,iB;MoBs8MA,sC;QAciB,Q;QAFb,IA

AI,mBAAJ,C;UAAe,OAAO,I;QACtB,eAAe,SAAS,sBAAK,CAAL,CAAT,C;QACF,OAlrFG,cAAR,iBAAQ,C;QA krFhB,aAAU,CAAV,iB;UACI,QAAQ,SAAS,sBAAK,CAAL,CAAT,C;UACR,WpB98MG,MAAO,KoB88MO,Qp B98MP,EoB88MiB,CpB98MjB,C;;QoBg9Md,OAAO,Q;O;KAlBX,C;+FAqBA,yB;MAjrFI,8D;MpB1yHJ,iB;MoB 29MA,sC;QAciB,Q;QAFb,IAAI,mBAAJ,C;UAAe,OAAO,I;QACtB,eAAe,SAAS,sBAAK,CAAL,CAAT,C;QACF, OA/rFG,cAAR,iBAAQ,C;QA+rFhB,aAAU,CAAV,iB;UACI,QAAQ,SAAS,sBAAK,CAAL,CAAT,C;UACR,WpB ;MA9tFI,8D;MA8tFJ,sC;QAYiB,Q;QAFb,IAAI,mBAAJ,C;UAAe,OAAO,I;QACtB,eAAe,SAAS,sBAAK,CAAL,C AAT,C;QACF,OA1uFG,cAAR,iBAAQ,C;QA0uFhB,aAAU,CAAV,iB;UACI,QAAQ,SAAS,sBAAK,CAAL,CAAT ,C;UACR,IAAI,2BAAW,CAAX,KAAJ,C;YACI,WAAW,C;;;QAGnB,OAAO,Q;O;KAlBX,C;+FAqBA,yB;MA3uF I,8D;MA2uFJ,sC;QAYiB,Q;QAFb,IAAI,mBAAJ,C;UAAe,OAAO,I;QACtB,eAAe,SAAS,sBAAK,CAAL,CAAT,C ;QACF,OAvvFG,cAAR,iBAAQ,C;QAuvFhB,aAAU,CAAV,iB;UACI,QAAQ,SAAS,sBAAK,CAAL,CAAT,C;UA CR,IAAI,2BAAW,CAAX,KAAJ,C;YACI,WAAW,C;;;QAGnB,OAAO,Q;O;KAlBX,C;+FAqBA,yB;MAxvFI,8D; MAwvFJ,sC;QAYiB,Q;QAFb,IAAI,mBAAJ,C;UAAe,OAAO,I;QACtB,eAAe,SAAS,sBAAK,CAAL,CAAT,C;QA CF,OApwFG,cAAR,iBAAQ,C;QAowFhB,aAAU,CAAV,iB;UACI,QAAQ,SAAS,sBAAK,CAAL,CAAT,C;UACR, IAAI,2BAAW,CAAX,KAAJ,C;YACI,WAAW,C;;;QAGnB,OAAO,Q;O;KAIBX,C;+FAqBA,yB;MArwFI,8D;MAq wFJ,sC;QAYiB,Q;QAFb,IAAI,mBAAJ,C;UAAe,OAAO,I;QACtB,eAAe,SAAS,sBAAK,CAAL,CAAT,C;QACF,O AjxFG,cAAR,iBAAQ,C;QAixFhB,aAAU,CAAV,iB;UACI,QAAQ,SAAS,sBAAK,CAAL,CAAT,C;UACR,IAAI,2 BAAW,CAAX,KAAJ,C;YACI,WAAW,C;;;QAGnB,OAAO,Q;O;KAlBX,C;2FAqBA,yB;MAAA,sE;MAlzFI,8D;M AkzFJ,kD;QAciB,Q;QAFb,IAAI,mBAAJ,C;UAAe,MAAM,6B;QACrB,eAAe,SAAS,sBAAK,CAAL,CAAT,C;QA CF,OAh0FG,cAAR,iBAAQ,C;QAg0FhB,aAAU,CAAV,iB;UACI,QAAQ,SAAS,sBAAK,CAAL,CAAT,C;UACR,I AAI,UAAW,SAAQ,QAAR,EAAkB,CAAIB,CAAX,GAAkC,CAAtC,C;YACI,WAAW,C;;;QAGnB,OAAO,Q;O;K ApBX,C;0FAuBA,yB;MAAA,sE;MAj0FI,8D;MAi0FJ,kD;QAciB,Q;QAFb,IAAI,mBAAJ,C;UAAe,MAAM,6B;QA CrB,eAAe,SAAS,sBAAK,CAAL,CAAT,C;QACF,OA/0FG,cAAR,iBAAQ,C;QA+0FhB,aAAU,CAAV,iB;UACI,Q AAQ,SAAS,sBAAK,CAAL,CAAT,C;UACR,IAAI,UAAW,SAAQ,QAAR,EAAkB,CAAIB,CAAX,GAAkC,CAAt C,C;YACI,WAAW,C;;;QAGnB,OAAO,Q;O;KApBX,C;2FAuBA,yB;MAAA,sE;MAh1FI,8D;MAg1FJ,kD;QAciB,RACI,WAAW,C;;;QAGnB,OAAO,Q;O;KApBX,C;2FAuBA,yB;MAAA,sE;MAh1FI,8D;MAg1FJ,kD;QAciB,RACI,WAAW,C;;QAGnB,OAAO,Q;O;KApBX,C;2FAuBA,yB;MAAA,sE;MAh1FI,8D;MAg1FJ,kD;QAciB,RACI,WAAW,C;;QAGnB,OAAO,Q;O;KApBX,C;QACIB,RACI,WAAW,C;;QACIB,RACI,WAAW,C;QACIB,RACI,WAAW,C;QACIB,RACII,WAAW,C;QACIB,RACI,WAAW,C;QACIB,RACI,WAAW,C;QACIB,RACI,WAAW,C;QACIB,RACI,WAAW,C;QACIB,RACI,WAAW,C;QACIB,RACI,WAAW,C;QACIB,RACI,WAAW,C;QACIB,RACI,WAAW,C;QACIB,RACI,WAAW,C;QACIB,RACI,WAAW,C;QACIB,RACI,WAAW,C;QACIB,RACI,WAAW,C;QACIB,RACI,WAAW,C;QACIB,RACI,WAAW,C;QACIB,RACI,WAAW,C;QACIB,RACIB,RACIB,RACIB,RAQ;QAFb,IAAI,mBAAJ,C;UAAe,MAAM,6B;QACrB,eAAe,SAAS,sBAAK,CAAL,CAAT,C;QACF,OA91FG,cAA R,iBAAQ,C;QA81FhB,aAAU,CAAV,iB;UACI,QAAQ,SAAS,sBAAK,CAAL,CAAT,C;UACR,IAAI,UAAW,SAA Q,QAAR,EAAkB,CAAIB,CAAX,GAAkC,CAAtC,C;YACI,WAAW,C;;;QAGnB,OAAO,Q;O;KApBX,C;2FAuBA, yB;MAAA,sE;MA/1FI,8D;MA+1FJ,kD;QAciB,Q;QAFb,IAAI,mBAAJ,C;UAAe,MAAM,6B;QACrB,eAAe,SAAS, sBAAK,CAAL,CAAT,C;QACF,OA72FG,cAAR,iBAAQ,C;QA62FhB,aAAU,CAAV,iB;UACI,QAAQ,SAAS,sBA AK,CAAL,CAAT,C;UACR,IAAI,UAAW,SAAQ,QAAR,EAAkB,CAAlB,CAAX,GAAkC,CAAtC,C;YACI,WAA W,C;;;QAGnB,OAAO,Q;O;KApBX,C;uGAuBA,yB;MA94FI,8D;MA84FJ,kD;QAYiB,Q;QAFb,IAAI,mBAAJ,C;U AAe,OAAO,I;QACtB,eAAe,SAAS,sBAAK,CAAL,CAAT,C;QACF,OA15FG,cAAR,iBAAQ,C;QA05FhB,aAAU, CAAV,iB;UACI,QAAQ,SAAS,sBAAK,CAAL,CAAT,C;UACR,IAAI,UAAW,SAAQ,QAAR,EAAkB,CAAIB,CA AX,GAAkC,CAAtC,C;YACI,WAAW,C;;;QAGnB,OAAO,Q;O;KAlBX,C;sGAqBA,yB;MA35FI,8D;MA25FJ,kD; QAYiB,Q;QAFb,IAAI,mBAAJ,C;UAAe,OAAO,I;QACtB,eAAe,SAAS,sBAAK,CAAL,CAAT,C;QACF,OAv6FG, cAAR,iBAAQ,C;QAu6FhB,aAAU,CAAV,iB;UACI,QAAQ,SAAS,sBAAK,CAAL,CAAT,C;UACR,IAAI,UAAW, SAAQ,QAAR,EAAkB,CAAIB,CAAX,GAAkC,CAAtC,C;YACI,WAAW,C;;;QAGnB,OAAO,Q;O;KAIBX,C;uGA qBA,yB;MAx6FI,8D;MAw6FJ,kD;QAYiB,Q;QAFb,IAAI,mBAAJ,C;UAAe,OAAO,I;QACtB,eAAe,SAAS,sBAA K,CAAL,CAAT,C;QACF,OAp7FG,cAAR,iBAAQ,C;QAo7FhB,aAAU,CAAV,iB;UACI,QAAQ,SAAS,sBAAK,C AAL,CAAT,C;UACR,IAAI,UAAW,SAAQ,QAAR,EAAkB,CAAIB,CAAX,GAAkC,CAAtC,C;YACI,WAAW,C;;; QAGnB,OAAO,Q;O;KAlBX,C;uGAqBA,yB;MAr7FI,8D;MAq7FJ,kD;QAYiB,Q;QAFb,IAAI,mBAAJ,C;UAAe,O AAO,I;QACtB,eAAe,SAAS,sBAAK,CAAL,CAAT,C;QACF,OAj8FG,cAAR,iBAAQ,C;QAi8FhB,aAAU,CAAV,i B;UACI,QAAQ,SAAS,sBAAK,CAAL,CAAT,C;UACR,IAAI,UAAW,SAAQ,QAAR,EAAkB,CAAIB,CAAX,GAA kC,CAAtC,C;YACI,WAAW,C;;;QAGnB,OAAO,Q;O;KAlBX,C;IAqBA,iC;MAQiB,Q;MAFb,IAAI,mBAAJ,C;QA Ae,OAAO,I;MACtB,UAAU,sBAAK,CAAL,C;MACG,OA1+FG,gBAAR,iBAAQ,C;MA0+FhB,aAAU,CAAV,iB; QACI,QAAQ,sBAAK,CAAL,C;QACR,IpC5vN8D,YoC4vN1D,GpC5vN2E,KAAjB,EoC4vNpD,CpC5vNiF,KAA7 B,CoC4vN1D,IAAJ,C;UAAa,MAAM,C;;MAEvB,OAAO,G;K;IAGX,iC;MAQiB,Q;MAFb,IAAI,mBAAJ,C;QAAe, OAAO,I;MACtB,UAAU,sBAAK,CAAL,C;MACG,OAj/FG,gBAAR,iBAAQ,C;MAi/FhB,aAAU,CAAV,iB;QACI, QAAQ,sBAAK,CAAL,C;QACR,InBnwN+D,amBmwN3D,GnBnwN6E,KAAlB,EmBmwNrD,CnBnwNmF,KAA9 B,CmBmwN3D,IAAJ,C;UAAa,MAAM,C;;MAEvB,OAAO,G;K;IAGX,iC;MAQiB,Q;MAFb,IAAI,mBAAJ,C;QA Ae,OAAO,I;MACtB,UAAU,sBAAK,CAAL,C;MACG,OAx/FG,gBAAR,iBAAQ,C;MAw/FhB,aAAU,CAAV,iB;Q ACI,QAAQ,sBAAK,CAAL,C;QACR,IrC1yN4E,0BqC0yNxE,GrCrjN8B,KAAL,GAAiB,GArP8B,EqC0yNlE,CrCr jNwB,KAAL,GAAiB,GArP8B,CqC0yNxE,IAAJ,C;UAAa,MAAM,C;;MAEvB,OAAO,G;K;IAGX,iC;MAQiB,Q;M AFb,IAAI,mBAAJ,C;QAAe,QAAQ,I;MACtB,UAAU,sBAAK,CAAL,C;MACG,QA//FG,gBAAR,iBAAQ,C;MA+/ FhB,aAAU,CAAV,iB;QACI,QAAQ,sBAAK,CAAL,C;QACR,InCjzN6E,0BmCizNzE,GnCnkN8B,KAAL,GAAiB, KA9O+B,EmCizNnE,CnCnkNwB,KAAL,GAAiB,KA9O+B,CmCizNzE,IAAJ,C;UAAa,MAAM,C;;MAEvB,OAA O,G;K;IAGX,2C;MAYiB,Q;MAFb,IAAI,mBAAJ,C;QAAe,MAAM,6B;MACrB,UAAU,sBAAK,CAAL,C;MACG, OA1iGG,gBAAR,iBAAQ,C;MA0iGhB,aAAU,CAAV,iB;QACI,QAAQ,sBAAK,CAAL,C;QACR,IAAI,UAAW,SA AQ,GAAR,EAAa,CAAb,CAAX,GAA6B,CAAjC,C;UAAoC,MAAM,C;;MAE9C,OAAO,G;K;IAGX,2C;MAYiB, Q;MAFb,IAAI,mBAAJ,C;QAAe,MAAM,6B;MACrB,UAAU,sBAAK,CAAL,C;MACG,OArjGG,gBAAR,iBAAQ, C;MAqjGhB,aAAU,CAAV,iB;QACI,QAAQ,sBAAK,CAAL,C;QACR,IAAI,UAAW,SAAQ,GAAR,EAAa,CAAb, CAAX,GAA6B,CAAjC,C;UAAoC,MAAM,C;;MAE9C,OAAO,G;K;IAGX,2C;MAYiB,Q;MAFb,IAAI,mBAAJ,C; QAAe,MAAM,6B;MACrB,UAAU,sBAAK,CAAL,C;MACG,OAhkGG,gBAAR,iBAAQ,C;MAgkGhB,aAAU,CAA V,iB;QACI,QAAQ,sBAAK,CAAL,C;QACR,IAAI,UAAW,SAAQ,GAAR,EAAa,CAAb,CAAX,GAA6B,CAAjC,C; UAAoC,MAAM,C;;MAE9C,OAAO,G;K;IAGX,2C;MAYiB,Q;MAFb,IAAI,mBAAJ,C;QAAe,MAAM,6B;MACrB ,UAAU,sBAAK,CAAL,C;MACG,OA3kGG,gBAAR,iBAAQ,C;MA2kGhB,aAAU,CAAV,iB;QACI,QAAQ,sBAA K,CAAL,C;QACR,IAAI,UAAW,SAAQ,GAAR,EAAa,CAAb,CAAX,GAA6B,CAAjC,C;UAAoC,MAAM,C;;MAE 9C,OAAO,G;K;IAGX,iD;MAQiB,Q;MAFb,IAAI,mBAAJ,C;QAAe,OAAO,I;MACtB,UAAU,sBAAK,CAAL,C;M ACG,OAlnGG,gBAAR,iBAAQ,C;MAknGhB,aAAU,CAAV,iB;QACI,QAAQ,sBAAK,CAAL,C;QACR,IAAI,UA AW,SAAQ,GAAR,EAAa,CAAb,CAAX,GAA6B,CAAjC,C;UAAoC,MAAM,C;;MAE9C,OAAO,G;K;IAGX,iD;M AQiB,Q;MAFb,IAAI,mBAAJ,C;QAAe,OAAO,I;MACtB,UAAU,sBAAK,CAAL,C;MACG,OAznGG,gBAAR,iBA AQ,C;MAynGhB,aAAU,CAAV,iB;QACI,QAAQ,sBAAK,CAAL,C;QACR,IAAI,UAAW,SAAQ,GAAR,EAAa,CA Ab,CAAX,GAA6B,CAAjC,C;UAAoC,MAAM,C;;MAE9C,OAAO,G;K;IAGX,iD;MAQiB,Q;MAFb,IAAI,mBAAJ ,C;QAAe,OAAO,I;MACtB,UAAU,sBAAK,CAAL,C;MACG,OAhoGG,gBAAR,iBAAQ,C;MAgoGhB,aAAU,CAA V,iB;QACI,QAAQ,sBAAK,CAAL,C;QACR,IAAI,UAAW,SAAQ,GAAR,EAAa,CAAb,CAAX,GAA6B,CAAjC,C; UAAoC, MAAM, C;; MAE9C, OAAO, G; K; IAGX, iD; MAQiB, Q; MAFb, IAAI, mBAAJ, C; QAAe, OAAO, I; MACtB, UAAoC, MAAM, C; MAE9C, OAAO, G; K; IAGX, iD; MAQiB, Q; MAFb, IAAI, mBAAJ, C; QAAe, OAAO, I; MACtB, UAAOC, MAAM, C; MAE9C, OAAO, G; K; IAGX, iD; MAQiB, Q; MAFb, IAAI, mBAAJ, C; QAAe, OAAO, I; MACtB, UAAOC, MAAM, C; MAE9C, OAAO, G; K; IAGX, iD; MAQiB, Q; MAFb, IAAI, mBAAJ, C; QAAe, OAAO, I; MACtB, UAAOC, MAE9C, MAE9C, MAAAU,sBAAK,CAAL,C;MACG,OAvoGG,gBAAR,iBAAQ,C;MAuoGhB,aAAU,CAAV,iB;QACI,QAAQ,sBAAK, CAAL,C;QACR,IAAI,UAAW,SAAQ,GAAR,EAAa,CAAb,CAAX,GAA6B,CAAjC,C;UAAoC,MAAM,C;;MAE9 C,OAAO,G;K;IAGX,2B;MAYiB,Q;MAFb,IAAI,mBAAJ,C;QAAe,MAAM,6B;MACrB,UAAU,sBAAK,CAAL,C; MACG,OAlrGG,gBAAR,iBAAQ,C;MAkrGhB,aAAU,CAAV,iB;QACI,QAAQ,sBAAK,CAAL,C;QACR,IpCp8N8 D,YoCo8N1D,GpCp8N2E,KAAjB,EoCo8NpD,CpCp8NiF,KAA7B,CoCo8N1D,IAAJ,C;UAAa,MAAM,C;;MAEv B,OAAO,G;K;IAGX,2B;MAYiB,Q;MAFb,IAAI,mBAAJ,C;QAAe,MAAM,6B;MACrB,UAAU,sBAAK,CAAL,C; MACG,OA7rGG,gBAAR,iBAAQ,C;MA6rGhB,aAAU,CAAV,iB;QACI,QAAQ,sBAAK,CAAL,C;QACR,InB/8N+ D, amB+8N3D, GnB/8N6E, KAAlB, EmB+8NrD, CnB/8NmF, KAA9B, CmB+8N3D, IAAJ, C; UAAa, MAAM, C; MAEAB, CmB+8N3D, CmB+8N3D, CmB+8NvB,OAAO,G;K;IAGX,2B;MAYiB,Q;MAFb,IAAI,mBAAJ,C;QAAe,MAAM,6B;MACrB,UAAU,sBAAK,CAAL,C ;MACG,OAxsGG,gBAAR,iBAAQ,C;MAwsGhB,aAAU,CAAV,iB;QACI,QAAQ,sBAAK,CAAL,C;QACR,IrC1/N 4E,0BqC0/NxE,GrCrwN8B,KAAL,GAAiB,GArP8B,EqC0/NIE,CrCrwNwB,KAAL,GAAiB,GArP8B,CqC0/NxE,I AAJ,C;UAAa,MAAM,C;;MAEvB,OAAO,G;K;IAGX,2B;MAYiB,Q;MAFb,IAAI,mBAAJ,C;QAAe,MAAM,6B;M ACrB,UAAU,sBAAK,CAAL,C;MACG,OAntGG,gBAAR,iBAAQ,C;MAmtGhB,aAAU,CAAV,iB;QACI,QAAQ,s BAAK,CAAL,C;QACR,InCrgO6E,0BmCqgOzE,GnCvxN8B,KAAL,GAAiB,KA9O+B,EmCqgOnE,CnCvxNwB,K AAL,GAAiB,KA9O+B,CmCqgOzE,IAAJ,C;UAAa,MAAM,C;;MAEvB,OAAO,G;K;mFAGX,yB;MAAA,sE;MAl vGI,8D;MAkvGJ,sC;QAaI,IAAI,mBAAJ,C;UAAe,MAAM,6B;QACrB,cAAc,sBAAK,CAAL,C;QACd,gBAjwGgB ,cAiwGA,SAjwGR,QAAQ,C;QAkwGhB,IAAI,cAAa,CAAjB,C;UAAoB,OAAO,O;QAC3B,eAAe,SAAS,OAAT,C; QACf,aAAU,CAAV,OAAa,SAAb,M;UACI,QAAQ,sBAAK,CAAL,C;UACR,QAAQ,SAAS,CAAT,C;UACR,IAAI ,2BAAW,CAAX,KAAJ,C;YACI,UAAU,C;YACV,WAAW,C;;;QAGnB,OAAO,O;O;KA1BX,C;mFA6BA,yB;MA

AA,sE;MAvwGI,8D;MAuwGJ,sC;QAaI,IAAI,mBAAJ,C;UAAe,MAAM,6B;QACrB,cAAc,sBAAK,CAAL,C;QAC d,gBAtxGgB,cAsxGA,SAtxGR,QAAQ,C;QAuxGhB,IAAI,cAAa,CAAjB,C;UAAoB,OAAO,O;QAC3B,eAAe,SAA S,OAAT,C;QACf,aAAU,CAAV,OAAa,SAAb,M;UACI,QAAQ,sBAAK,CAAL,C;UACR,QAAQ,SAAS,CAAT,C; UACR,IAAI,2BAAW,CAAX,KAAJ,C;YACI,UAAU,C;YACV,WAAW,C;;;QAGnB,OAAO,O;O;KA1BX,C;mFA6 BA,yB;MAAA,sE;MA5xGI,8D;MA4xGJ,sC;QAaI,IAAI,mBAAJ,C;UAAe,MAAM,6B;QACrB,cAAc,sBAAK,CA AL,C;QACd,gBA3yGgB,cA2yGA,SA3yGR,QAAQ,C;QA4yGhB,IAAI,cAAa,CAAjB,C;UAAoB,OAAO,O;QAC3 B,eAAe,SAAS,OAAT,C;QACf,aAAU,CAAV,OAAa,SAAb,M;UACI,QAAQ,sBAAK,CAAL,C;UACR,QAAQ,SA AS,CAAT,C;UACR,IAAI,2BAAW,CAAX,KAAJ,C;YACI,UAAU,C;YACV,WAAW,C;;;QAGnB,OAAO,O;O;KA 1BX,C;mFA6BA,yB;MAAA,sE;MAjzGI,8D;MAizGJ,sC;QAaI,IAAI,mBAAJ,C;UAAe,MAAM,6B;QACrB,cAAc, sBAAK,CAAL,C;QACd,gBAh0GgB,cAg0GA,SAh0GR,QAAQ,C;QAi0GhB,IAAI,cAAa,CAAjB,C;UAAoB,OAA O,O;QAC3B,eAAe,SAAS,OAAT,C;QACf,aAAU,CAAV,OAAa,SAAb,M;UACI,QAAQ,sBAAK,CAAL,C;UACR, QAAQ,SAAS,CAAT,C;UACR,IAAI,2BAAW,CAAX,KAAJ,C;YACI,UAAU,C;YACV,WAAW,C;;;QAGnB,OAA O,O;O;KA1BX,C;+FA6BA,yB;MAt2GI,8D;MAs2GJ,sC;QASI,IAAI,mBAAJ,C;UAAe,OAAO,I;QACtB,cAAc,sB AAK,CAAL,C;QACd,gBAj3GgB,cAi3GA,SAj3GR,QAAQ,C;QAk3GhB,IAAI,cAAa,CAAjB,C;UAAoB,OAAO,O ;QAC3B,eAAe,SAAS,OAAT,C;QACf,aAAU,CAAV,OAAa,SAAb,M;UACI,QAAQ,sBAAK,CAAL,C;UACR,QA AQ,SAAS,CAAT,C;UACR,IAAI,2BAAW,CAAX,KAAJ,C;YACI,UAAU,C;YACV,WAAW,C;;;QAGnB,OAAO, O;O;KAtBX,C;+FAyBA,yB;MAv3GI,8D;MAu3GJ,sC;QASI,IAAI,mBAAJ,C;UAAe,OAAO,I;QACtB,cAAc,sBA AK,CAAL,C;QACd,gBAl4GgB,cAk4GA,SAl4GR,QAAQ,C;QAm4GhB,IAAI,cAAa,CAAjB,C;UAAoB,OAAQ,O; QAC3B,eAAe,SAAS,OAAT,C;QACf,aAAU,CAAV,OAAa,SAAb,M;UACI,QAAQ,sBAAK,CAAL,C;UACR,QAA Q,SAAS,CAAT,C;UACR,IAAI,2BAAW,CAAX,KAAJ,C;YACI,UAAU,C;YACV,WAAW,C;;;QAGnB,OAAO,O; O;KAtBX,C;+FAyBA,yB;MAx4GI,8D;MAw4GJ,sC;QASI,IAAI,mBAAJ,C;UAAe,OAAO,I;QACtB,cAAc,sBAA K,CAAL,C;QACd,gBAn5GgB,cAm5GA,SAn5GR,QAAQ,C;QAo5GhB,IAAI,cAAa,CAAjB,C;UAAoB,OAAO,O; QAC3B,eAAe,SAAS,OAAT,C;QACf,aAAU,CAAV,OAAa,SAAb,M;UACI,QAAQ,sBAAK,CAAL,C;UACR,QAA Q,SAAS,CAAT,C;UACR,IAAI,2BAAW,CAAX,KAAJ,C;YACI,UAAU,C;YACV,WAAW,C;;;QAGnB,OAAO,O; O;KAtBX,C;+FAyBA,yB;MAz5GI,8D;MAy5GJ,sC;QASI,IAAI,mBAAJ,C;UAAe,OAAO,I;QACtB,cAAc,sBAAK, CAAL,C;QACd,gBAp6GgB,cAo6GA,SAp6GR,QAAQ,C;QAq6GhB,IAAI,cAAa,CAAjB,C;UAAoB,OAAO,O;QA C3B,eAAe,SAAS,OAAT,C;QACf,aAAU,CAAV,OAAa,SAAb,M;UACI,QAAQ,sBAAK,CAAL,C;UACR,QAAQ, SAAS,CAAT,C;UACR,IAAI,2BAAW,CAAX,KAAJ,C;YACI,UAAU,C;YACV,WAAW,C;;;QAGnB,OAAO,O;O; KAtBX,C;kFAyBA,yB;MAAA,sE;MA18GI,8D;MpBnjHJ,iB;MoB6/NA,sC;QAgBiB,Q;QAFb,IAAI,mBAAJ,C;UA Ae,MAAM,6B;QACrB,eAAe,SAAS,sBAAK,CAAL,CAAT,C;QACF,OA19GG,cAAR,iBAAQ,C;QA09GhB,aAA U,CAAV,iB;UACI,QAAQ,SAAS,sBAAK,CAAL,CAAT,C;UACR,WpBvgOG,MAAO,KoBugOO,QpBvgOP,EoBu gOiB,CpBvgOjB,C;;QoBygOd,OAAO,Q;O;KApBX,C;mFAuBA,yB;MAAA,sE;MAz9GI,8D;MpB3jHJ,iB;MoBoh OA,sC;QAgBiB,Q;QAFb,IAAI,mBAAJ,C;UAAe,MAAM,6B;QACrB,eAAe,SAAS,sBAAK,CAAL,CAAT,C;QAC F,OAz+GG,cAAR,iBAAQ,C;QAy+GhB,aAAU,CAAV,iB;UACI,QAAQ,SAAS,sBAAK,CAAL,CAAT,C;UACR, WpB9hOG,MAAO,KoB8hOO,QpB9hOP,EoB8hOiB,CpB9hOjB,C;;QoBgiOd,OAAO,Q;O;KApBX,C;mFAuBA,y B;MAAA,sE;MAx+GI,8D;MpBnkHJ,iB;MoB2iOA,sC;QAgBiB,Q;QAFb,IAAI,mBAAJ,C;UAAe,MAAM,6B;QAC rB,eAAe,SAAS,sBAAK,CAAL,CAAT,C;QACF,OAx/GG,cAAR,iBAAQ,C;QAw/GhB,aAAU,CAAV,iB;UACI,Q AAQ,SAAS,sBAAK,CAAL,CAAT,C;UACR,WpBrjOG,MAAO,KoBqjOO,QpBrjOP,EoBqjOiB,CpBrjOjB,C;;QoB ujOd,OAAO,Q;O;KApBX,C;mFAuBA,yB;MAAA,sE;MAv/GI,8D;MpB3kHJ,iB;MoBkkOA,sC;QAgBiB,Q;QAFb, IAAI,mBAAJ,C;UAAe,MAAM,6B;QACrB,eAAe,SAAS,sBAAK,CAAL,CAAT,C;QACF,OAvgHG,cAAR,iBAAQ ,C;QAugHhB,aAAU,CAAV,iB;UACI,QAAQ,SAAS,sBAAK,CAAL,CAAT,C;UACR,WpB5kOG,MAAO,KoB4kO O,QpB5kOP,EoB4kOiB,CpB5kOjB,C;;QoB8kOd,OAAO,Q;O;KApBX,C;mFAuBA,yB;MAAA,sE;MAtiHI,8D;Mp B9jHJ,iB;MoBomOA,sC;QAgBiB,Q;QAFb,IAAI,mBAAJ,C;UAAe,MAAM,6B;QACrB,eAAe,SAAS,sBAAK,CA AL,CAAT,C;QACF,OAtjHG,cAAR,iBAAQ,C;QAsjHhB,aAAU,CAAV,iB;UACI,QAAQ,SAAS,sBAAK,CAAL,C AAT,C;UACR,WpB9mOG,MAAO,KoB8mOO,QpB9mOP,EoB8mOiB,CpB9mOjB,C;;QoBgnOd,OAAO,Q;O;KA pBX,C;mFAuBA,yB;MAAA,sE;MArjHI,8D;MpBtkHJ,iB;MoB2nOA,sC;QAgBiB,Q;QAFb,IAAI,mBAAJ,C;UAA e,MAAM,6B;QACrB,eAAe,SAAS,sBAAK,CAAL,CAAT,C;QACF,OArkHG,cAAR,iBAAQ,C;QAqkHhB,aAAU, CAAV,iB;UACI,QAAQ,SAAS,sBAAK,CAAL,CAAT,C;UACR,WpBroOG,MAAO,KoBqoOO,QpBroOP,EoBqoO

iB,CpBroOjB,C;;QoBuoOd,OAAO,Q;O;KApBX,C;mFAuBA,yB;MAAA,sE;MApkHI,8D;MpB9kHJ,iB;MoBkpO A,sC;QAgBiB,Q;QAFb,IAAI,mBAAJ,C;UAAe,MAAM,6B;QACrB,eAAe,SAAS,sBAAK,CAAL,CAAT,C;QACF, OAplHG,cAAR,iBAAQ,C;QAolHhB,aAAU,CAAV,iB;UACI,QAAQ,SAAS,sBAAK,CAAL,CAAT,C;UACR,WpB 5pOG,MAAO,KoB4pOO,QpB5pOP,EoB4pOiB,CpB5pOjB,C;;QoB8pOd,OAAO,Q;O;KApBX,C;mFAuBA,yB;M AAA,sE;MAnlHI,8D;MpBtlHJ,iB;MoByqOA,sC;QAgBiB,Q;QAFb,IAAI,mBAAJ,C;UAAe,MAAM,6B;QACrB,e AAe,SAAS,sBAAK,CAAL,CAAT,C;QACF,OAnmHG,cAAR,iBAAQ,C;QAmmHhB,aAAU,CAAV,iB;UACI,QA AQ,SAAS,sBAAK,CAAL,CAAT,C;UACR,WpBnrOG,MAAO,KoBmrOO,QpBnrOP,EoBmrOiB,CpBnrOjB,C;;Qo BqrOd,OAAO,Q;O;KApBX,C;mFAuBA,yB;MAAA,sE;MAloHI,8D;MAkoHJ,sC;QAciB,Q;QAFb,IAAI,mBAAJ,C ;UAAe,MAAM,6B;QACrB,eAAe,SAAS,sBAAK,CAAL,CAAT,C;QACF,OAhpHG,cAAR,iBAAQ,C;QAgpHhB,a AAU,CAAV,iB;UACI,QAAQ,SAAS,sBAAK,CAAL,CAAT,C;UACR,IAAI,2BAAW,CAAX,KAAJ,C;YACI,WA AW,C;;;QAGnB,OAAO,Q;O;KApBX,C;mFAuBA,yB;MAAA,sE;MAjpHI,8D;MAipHJ,sC;QAciB,Q;QAFb,IAAI, mBAAJ,C;UAAe,MAAM,6B;QACrB,eAAe,SAAS,sBAAK,CAAL,CAAT,C;QACF,OA/pHG,cAAR,iBAAQ,C;QA +pHhB,aAAU,CAAV,iB;UACI,QAAQ,SAAS,sBAAK,CAAL,CAAT,C;UACR,IAAI,2BAAW,CAAX,KAAJ,C;Y ACI,WAAW,C;;;QAGnB,OAAO,Q;O;KApBX,C;mFAuBA,yB;MAAA,sE;MAhqHI,8D;MAgqHJ,sC;QAciB,Q;QA Fb,IAAI,mBAAJ,C;UAAe,MAAM,6B;QACrB,eAAe,SAAS,sBAAK,CAAL,CAAT,C;QACF,OA9qHG,cAAR,iBA AQ,C;QA8qHhB,aAAU,CAAV,iB;UACI,QAAQ,SAAS,sBAAK,CAAL,CAAT,C;UACR,IAAI,2BAAW,CAAX,K AAJ,C;YACI,WAAW,C;;;QAGnB,OAAO,Q;O;KApBX,C;mFAuBA,yB;MAAA,sE;MA/qHI,8D;MA+qHJ,sC;QAc iB,Q;QAFb,IAAI,mBAAJ,C;UAAe,MAAM,6B;QACrB,eAAe,SAAS,sBAAK,CAAL,CAAT,C;QACF,OA7rHG,cA AR,iBAAQ,C;QA6rHhB,aAAU,CAAV,iB;UACI,QAAQ,SAAS,sBAAK,CAAL,CAAT,C;UACR,IAAI,2BAAW,C AAX,KAAJ,C;YACI,WAAW,C;;;QAGnB,OAAO,Q;O;KApBX,C;8FAuBA,yB;MA9tHI,8D;MpBnjHJ,iB;MoBixO A,sC;QAciB,Q;QAFb,IAAI,mBAAJ,C;UAAe,OAAO,I;QACtB,eAAe,SAAS,sBAAK,CAAL,CAAT,C;QACF,OA5 uHG,cAAR,iBAAQ,C;QA4uHhB,aAAU,CAAV,iB;UACI,QAAQ,SAAS,sBAAK,CAAL,CAAT,C;UACR,WpBzx OG, MAAO, KoByxOO, QpBzxOP, EoByxOiB, CpBzxOjB, C;; QoB2xOd, OAAO, Q; O; KAlBX, C; +FAqBA, yB; MA3uAO, Compared to the compared to the compaHI,8D;MpB3jHJ,iB;MoBsyOA,sC;QAciB,Q;QAFb,IAAI,mBAAJ,C;UAAe,OAAO,I;QACtB,eAAe,SAAS,sBAAK, CAAL,CAAT,C;QACF,OAzvHG,cAAR,iBAAQ,C;QAyvHhB,aAAU,CAAV,iB;UACI,QAAQ,SAAS,sBAAK,CA AL,CAAT,C;UACR,WpB9yOG,MAAO,KoB8yOO,QpB9yOP,EoB8yOiB,CpB9yOjB,C;;QoBgzOd,OAAO,Q;O;K AlBX,C;+FAqBA,yB;MAxvHI,8D;MpBnkHJ,iB;MoB2zOA,sC;QAciB,Q;QAFb,IAAI,mBAAJ,C;UAAe,OAAO,I; QACtB,eAAe,SAAS,sBAAK,CAAL,CAAT,C;QACF,OAtwHG,cAAR,iBAAQ,C;QAswHhB,aAAU,CAAV,iB;UA CI,QAAQ,SAAS,sBAAK,CAAL,CAAT,C;UACR,WpBn0OG,MAAO,KoBm0OO,QpBn0OP,EoBm0OiB,CpBn0Oj B,C;;QoBq0Od,OAAO,Q;O;KAlBX,C;+FAqBA,yB;MArwHI,8D;MpB3kHJ,iB;MoBg1OA,sC;QAciB,Q;QAFb,IA AI,mBAAJ,C;UAAe,OAAO,I;QACtB,eAAe,SAAS,sBAAK,CAAL,CAAT,C;QACF,OAnxHG,cAAR,iBAAQ,C;Q AmxHhB,aAAU,CAAV,iB;UACI,QAAQ,SAAS,sBAAK,CAAL,CAAT,C;UACR,WpBx1OG,MAAO,KoBw1OO, QpBx1OP,EoBw1OiB,CpBx1OjB,C;;QoB01Od,OAAO,Q;O;KAlBX,C;+FAqBA,yB;MAlzHI,8D;MpB9jHJ,iB;Mo Bg3OA,sC;QAciB,Q;QAFb,IAAI,mBAAJ,C;UAAe,OAAO,I;QACtB,eAAe,SAAS,sBAAK,CAAL,CAAT,C;QACF ,OAh0HG,cAAR,iBAAQ,C;QAg0HhB,aAAU,CAAV,iB;UACI,QAAQ,SAAS,sBAAK,CAAL,CAAT,C;UACR,Wp Bx3OG,MAAO,KoBw3OO,QpBx3OP,EoBw3OiB,CpBx3OjB,C;;QoB03Od,OAAO,Q;O;KAlBX,C;+FAqBA,yB; MA/zHI,8D;MpBtkHJ,iB;MoBq4OA,sC;QAciB,Q;QAFb,IAAI,mBAAJ,C;UAAe,OAAO,I;QACtB,eAAe,SAAS,sB AAK,CAAL,CAAT,C;QACF,OA70HG,cAAR,iBAAQ,C;QA60HhB,aAAU,CAAV,iB;UACI,QAAQ,SAAS,sBAA K,CAAL,CAAT,C;UACR,WpB74OG,MAAO,KoB64OO,QpB74OP,EoB64OiB,CpB74OjB,C;;QoB+4Od,OAAO, Q;O;KAlBX,C;+FAqBA,yB;MA50HI,8D;MpB9kHJ,iB;MoB05OA,sC;QAciB,Q;QAFb,IAAI,mBAAJ,C;UAAe,O AAO,I;QACtB,eAAe,SAAS,sBAAK,CAAL,CAAT,C;QACF,OA11HG,cAAR,iBAAQ,C;QA01HhB,aAAU,CAAV, iB;UACI,QAAQ,SAAS,sBAAK,CAAL,CAAT,C;UACR,WpBl6OG,MAAO,KoBk6OO,QpBl6OP,EoBk6OiB,CpBl 6OjB,C;;QoBo6Od,OAAO,Q;O;KAlBX,C;+FAqBA,yB;MAz1HI,8D;MpBtlHJ,iB;MoB+6OA,sC;QAciB,Q;QAFb,I AAI,mBAAJ,C;UAAe,OAAO,I;QACtB,eAAe,SAAS,sBAAK,CAAL,CAAT,C;QACF,OAv2HG,cAAR,iBAAQ,C; QAu2HhB,aAAU,CAAV,iB;UACI,QAAQ,SAAS,sBAAK,CAAL,CAAT,C;UACR,WpBv7OG,MAAO,KoBu7OO, QpBv7OP,EoBu7OiB,CpBv7OjB,C;;QoBy7Od,OAAO,Q;O;KAlBX,C;+FAqBA,yB;MAt4HI,8D;MAs4HJ,sC;QA YiB,Q;QAFb,IAAI,mBAAJ,C;UAAe,OAAO,I;QACtB,eAAe,SAAS,sBAAK,CAAL,CAAT,C;QACF,OAl5HG,cA AR,iBAAQ,C;QAk5HhB,aAAU,CAAV,iB;UACI,QAAQ,SAAS,sBAAK,CAAL,CAAT,C;UACR,IAAI,2BAAW,C

AAX,KAAJ,C;YACI,WAAW,C;;;QAGnB,OAAO,Q;O;KAlBX,C;+FAqBA,yB;MAn5HI,8D;MAm5HJ,sC;QAYiB, Q;QAFb,IAAI,mBAAJ,C;UAAe,OAAO,I;QACtB,eAAe,SAAS,sBAAK,CAAL,CAAT,C;QACF,OA/5HG,cAAR,i BAAQ,C;QA+5HhB,aAAU,CAAV,iB;UACI,QAAQ,SAAS,sBAAK,CAAL,CAAT,C;UACR,IAAI,2BAAW,CAA X,KAAJ,C;YACI,WAAW,C;;;QAGnB,OAAO,Q;O;KAlBX,C;+FAqBA,yB;MAh6HI,8D;MAg6HJ,sC;QAYiB,Q;Q AFb,IAAI,mBAAJ,C;UAAe,OAAO,I;QACtB,eAAe,SAAS,sBAAK,CAAL,CAAT,C;QACF,OA56HG,cAAR,iBAA Q,C;QA46HhB,aAAU,CAAV,iB;UACI,QAAQ,SAAS,sBAAK,CAAL,CAAT,C;UACR,IAAI,2BAAW,CAAX,KA AJ,C;YACI,WAAW,C;;;QAGnB,OAAO,Q;O;KAlBX,C;+FAqBA,yB;MA76HI,8D;MA66HJ,sC;QAYiB,Q;QAFb,I AAI,mBAAJ,C;UAAe,OAAO,I;QACtB,eAAe,SAAS,sBAAK,CAAL,CAAT,C;QACF,OAz7HG,cAAR,iBAAQ,C; QAy7HhB,aAAU,CAAV,iB;UACI,QAAQ,SAAS,sBAAK,CAAL,CAAT,C;UACR,IAAI,2BAAW,CAAX,KAAJ,C; YACI,WAAW,C;;;QAGnB,OAAO,Q;O;KAIBX,C;2FAqBA,yB;MAAA,sE:MA19HI,8D;MA09HJ,kD;QAciB,Q;Q AFb,IAAI,mBAAJ,C;UAAe,MAAM,6B;QACrB,eAAe,SAAS,sBAAK,CAAL,CAAT,C;QACF,OAx+HG,cAAR,iB AAQ,C;QAw+HhB,aAAU,CAAV,iB;UACI,QAAQ,SAAS,sBAAK,CAAL,CAAT,C;UACR,IAAI,UAAW,SAAQ, QAAR,EAAkB,CAAlB,CAAX,GAAkC,CAAtC,C;YACI,WAAW,C;;;QAGnB,OAAO,Q;O;KApBX,C;0FAuBA,y B;MAAA,sE;MAz+HI,8D;MAy+HJ,kD;QAciB,Q;QAFb,IAAI,mBAAJ,C;UAAe,MAAM,6B;QACrB,eAAe,SAAS, sBAAK,CAAL,CAAT,C;QACF,OAv/HG,cAAR,iBAAQ,C;QAu/HhB,aAAU,CAAV,iB;UACI,QAAQ,SAAS,sBA AK,CAAL,CAAT,C;UACR,IAAI,UAAW,SAAQ,QAAR,EAAkB,CAAlB,CAAX,GAAkC,CAAtC,C;YACI,WAA W,C;;;QAGnB,OAAO,Q;O;KApBX,C;2FAuBA,yB;MAAA,sE;MAx/HI,8D;MAw/HJ,kD;QAciB,Q;QAFb,IAAI,m BAAJ,C;UAAe,MAAM,6B;QACrB,eAAe,SAAS,sBAAK,CAAL,CAAT,C;QACF,OAtgIG,cAAR,iBAAQ,C;QAsg IhB,aAAU,CAAV,iB;UACI,QAAQ,SAAS,sBAAK,CAAL,CAAT,C;UACR,IAAI,UAAW,SAAQ,QAAR,EAAkB, CAAlB,CAAX,GAAkC,CAAtC,C;YACI,WAAW,C;;;QAGnB,OAAO,Q;O;KApBX,C;2FAuBA,yB;MAAA,sE;M AvgII,8D;MAugIJ,kD;QAciB,Q;QAFb,IAAI,mBAAJ,C;UAAe,MAAM,6B;QACrB,eAAe,SAAS,sBAAK,CAAL,C AAT,C;QACF,OArhIG,cAAR,iBAAQ,C;QAqhIhB,aAAU,CAAV,iB;UACI,QAAQ,SAAS,sBAAK,CAAL,CAAT, C;UACR,IAAI,UAAW,SAAQ,QAAR,EAAkB,CAAIB,CAAX,GAAkC,CAAtC,C;YACI,WAAW,C;;;QAGnB,OA AO,Q;O;KApBX,C;uGAuBA,yB;MAtjII,8D;MAsjIJ,kD;QAYiB,Q;QAFb,IAAI,mBAAJ,C;UAAe,OAAO,I;QACtB ,eAAe,SAAS,sBAAK,CAAL,CAAT,C;QACF,OAlkIG,cAAR,iBAAQ,C;QAkkIhB,aAAU,CAAV,iB;UACI,QAAQ, SAAS, 8BAAK, CAAL, CAAT, C; UACR, IAAI, UAAW, SAAQ, QAAR, EAAKB, CAAIB, CAAX, GAAKC, CAAtC, C; Y ACI,WAAW,C;;;QAGnB,OAAO,Q;O;KAlBX,C;sGAqBA,yB;MAnkII,8D;MAmkIJ,kD;QAYiB,Q;QAFb,IAAI,m BAAJ,C;UAAe,OAAO,I;QACtB,eAAe,SAAS,sBAAK,CAAL,CAAT,C;QACF,OA/kIG,cAAR,iBAAQ,C;QA+kIh B,aAAU,CAAV,iB;UACI,QAAQ,SAAS,sBAAK,CAAL,CAAT,C;UACR,IAAI,UAAW,SAAQ,QAAR,EAAkB,CA AlB,CAAX,GAAkC,CAAtC,C;YACI,WAAW,C;;;QAGnB,OAAO,Q;O;KAlBX,C;uGAqBA,yB;MAhlII,8D;MAglI J,kD;QAYiB,Q;QAFb,IAAI,mBAAJ,C;UAAe,OAAO,I;QACtB,eAAe,SAAS,sBAAK,CAAL,CAAT,C;QACF,OA5 IIG,cAAR,iBAAQ,C;QA4IIhB,aAAU,CAAV,iB;UACI,QAAQ,SAAS,sBAAK,CAAL,CAAT,C;UACR,IAAI,UAA W,SAAQ,QAAR,EAAkB,CAAlB,CAAX,GAAkC,CAAtC,C;YACI,WAAW,C;;;QAGnB,OAAO,Q;O;KAlBX,C;u GAqBA,yB;MA7III,8D;MA6IIJ,kD;QAYiB,Q;QAFb,IAAI,mBAAJ,C;UAAe,OAAO,I;QACtB,eAAe,SAAS,sBAA K,CAAL,CAAT,C;QACF,OAzmIG,cAAR,iBAAQ,C;QAymIhB,aAAU,CAAV,iB;UACI,QAAQ,SAAS,sBAAK,C AAL,CAAT,C;UACR,IAAI,UAAW,SAAQ,QAAR,EAAkB,CAAIB,CAAX,GAAkC,CAAtC,C;YACI,WAAW,C;;; QAGnB,OAAO,Q;O;KAIBX,C;IAqBA,iC;MAQiB,Q;MAFb,IAAI,mBAAJ,C;QAAe,OAAO,I;MACtB,UAAU,sBA AK,CAAL,C;MACG,OAlpIG,gBAAR,iBAAQ,C;MAkpIhB,aAAU,CAAV,iB;QACI,QAAQ,sBAAK,CAAL,C;QA CR, IpCp6P8D, YoCo6P1D, GpCp6P2E, KAAjB, EoCo6PpD, CpCp6PiF, KAA7B, CoCo6P1D, IAAJ, C; UAAa, MAAM, CoCo6P1D, IAAJ, C; UAAa, MAAM, CoCo6P1D, IAAJ, C; UAAaa, MAAM, CoCo6P1D, CoCo6P1D, CoC;;MAEvB,OAAO,G;K;IAGX,iC;MAQiB,Q;MAFb,IAAI,mBAAJ,C;QAAe,OAAO,I;MACtB,UAAU,sBAAK,CA AL,C;MACG,OAzpIG,gBAAR,iBAAQ,C;MAypIhB,aAAU,CAAV,iB;QACI,QAAQ,sBAAK,CAAL,C;QACR,InB 36P+D,amB26P3D,GnB36P6E,KAAlB,EmB26PrD,CnB36PmF,KAA9B,CmB26P3D,IAAJ,C;UAAa,MAAM,C;;M AEvB,OAAO,G;K;IAGX,iC;MAQiB,Q;MAFb,IAAI,mBAAJ,C;QAAe,OAAO,I;MACtB,UAAU,sBAAK,CAAL,C; MACG,OAhqIG,gBAAR,iBAAQ,C;MAgqIhB,aAAU,CAAV,iB;QACI,QAAQ,sBAAK,CAAL,C;QACR,IrCl9P4E, 0BqCk9PxE,GrC7tP8B,KAAL,GAAiB,GArP8B,EqCk9PlE,CrC7tPwB,KAAL,GAAiB,GArP8B,CqCk9PxE,IAAJ, C;UAAa,MAAM,C;;MAEvB,OAAO,G;K;IAGX,iC;MAQiB,Q;MAFb,IAAI,mBAAJ,C;QAAe,OAAO,I;MACtB,U AAU,sBAAK,CAAL,C;MACG,OAvqIG,gBAAR,iBAAQ,C;MAuqIhB,aAAU,CAAV,iB;QACI,QAAQ,sBAAK,C AAL,C;QACR,InCz9P6E,0BmCy9PzE,GnC3uP8B,KAAL,GAAiB,KA9O+B,EmCy9PnE,CnC3uPwB,KAAL,GAA

iB,KA9O+B,CmCy9PzE,IAAJ,C;UAAa,MAAM,C;;MAEvB,OAAO,G;K;IAGX,2C;MAYiB,Q;MAFb,IAAI,mBA AJ,C;QAAe,MAAM,6B;MACrB,UAAU,sBAAK,CAAL,C;MACG,OAltIG,gBAAR,iBAAQ,C;MAktlhB,aAAU,C AAV,iB;QACI,QAAQ,sBAAK,CAAL,C;QACR,IAAI,UAAW,SAAQ,GAAR,EAAa,CAAb,CAAX,GAA6B,CAAj C,C;UAAoC,MAAM,C;;MAE9C,OAAO,G;K;IAGX,2C;MAYiB,Q;MAFb,IAAI,mBAAJ,C;QAAe,MAAM,6B;MA CrB,UAAU,sBAAK,CAAL,C;MACG,OA7tIG,gBAAR,iBAAQ,C;MA6tIhB,aAAU,CAAV,iB;QACI,QAAQ,sBAA K,CAAL,C;QACR,IAAI,UAAW,SAAQ,GAAR,EAAa,CAAb,CAAX,GAA6B,CAAjC,C;UAAoC,MAAM,C;;MAE 9C,OAAO,G;K;IAGX,2C;MAYiB,Q;MAFb,IAAI,mBAAJ,C;QAAe,MAAM,6B;MACrB,UAAU,sBAAK,CAAL,C ;MACG,OAxuIG,gBAAR,iBAAQ,C;MAwuIhB,aAAU,CAAV,iB;QACI,QAAQ,sBAAK,CAAL,C;QACR,IAAI,U AAW,SAAQ,GAAR,EAAa,CAAb,CAAX,GAA6B,CAAjC,C;UAAoC,MAAM,C;;MAE9C,OAAO,G;K;IAGX,2C; MAYiB,Q;MAFb,IAAI,mBAAJ,C;QAAe,MAAM,6B;MACrB,UAAU,sBAAK,CAAL,C;MACG,OAnvIG,gBAAR, iBAAQ,C;MAmvIhB,aAAU,CAAV,iB;QACI,QAAQ,sBAAK,CAAL,C;QACR,IAAI,UAAW,SAAQ,GAAR,EAAa ,CAAb,CAAX,GAA6B,CAAjC,C;UAAoC,MAAM,C;;MAE9C,OAAO,G;K;IAGX,iD;MAQiB,Q;MAFb,IAAI,mB AAJ,C;QAAe,OAAO,I;MACtB,UAAU,sBAAK,CAAL,C;MACG,OA1xIG,gBAAR,iBAAQ,C;MA0xIhB,aAAU,C AAV,iB;QACI,QAAQ,sBAAK,CAAL,C;QACR,IAAI,UAAW,SAAQ,GAAR,EAAa,CAAb,CAAX,GAA6B,CAAj C,C;UAAoC,MAAM,C;;MAE9C,OAAO,G;K;IAGX,iD;MAQiB,Q;MAFb,IAAI,mBAAJ,C;QAAe,OAAO,I;MACt B,UAAU,sBAAK,CAAL,C:MACG,OAjyIG,gBAAR,iBAAQ,C:MAiyIhB,aAAU,CAAV,iB;QACI,QAAQ,sBAAK, CAAL,C;QACR,IAAI,UAAW,SAAQ,GAAR,EAAa,CAAb,CAAX,GAA6B,CAAjC,C;UAAoC,MAAM,C;;MAE9 C,OAAO,G;K;IAGX,iD;MAQiB,Q;MAFb,IAAI,mBAAJ,C;QAAe,OAAO,I;MACtB,UAAU,sBAAK,CAAL,C;MA CG,OAxyIG,gBAAR,iBAAQ,C;MAwyIhB,aAAU,CAAV,iB;QACI,QAAQ,sBAAK,CAAL,C;QACR,IAAI,UAAW ,SAAQ,GAAR,EAAa,CAAb,CAAX,GAA6B,CAAjC,C;UAAoC,MAAM,C;;MAE9C,OAAO,G;K;IAGX,iD;MAQi B,Q;MAFb,IAAI,mBAAJ,C;QAAe,OAAO,I;MACtB,UAAU,sBAAK,CAAL,C;MACG,OA/yIG,gBAAR,iBAAQ,C ;MA+yIhB,aAAU,CAAV,iB;QACI,QAAQ,sBAAK,CAAL,C;QACR,IAAI,UAAW,SAAQ,GAAR,EAAa,CAAb,C AAX,GAA6B,CAAjC,C;UAAoC,MAAM,C;;MAE9C,OAAO,G;K;iFAGX,qB;MASI,OAAO,mB;K;iFAGX,qB;M ASI,OAAO,mB;K;iFAGX,qB;MASI,OAAO,mB;K;iFAGX,qB;MASI,OAAO,mB;K;iFAGX,gC;MASoB,Q;MAAA ,2B;MAAhB,OAAgB,cAAhB,C;QAAgB,yB;QAAM,IAAI,UAAU,OAAV,CAAJ,C;UAAwB,OAAO,K;;MACrD,O AAO,I;K;iFAGX,gC;MASoB,Q;MAAA,2B;MAAhB,OAAgB,cAAhB,C;QAAgB,yB;QAAM,IAAI,UAAU,OAAV, CAAJ,C;UAAwB,OAAO,K;;MACrD,OAAO,I;K;iFAGX,gC;MASoB,Q;MAAA,2B;MAAhB,OAAgB,cAAhB,C;Q AAgB,yB;QAAM,IAAI,UAAU,OAAV,CAAJ,C;UAAwB,OAAO,K;;MACrD,OAAO,I;K;iFAGX,gC;MASoB,Q;M AAA,2B;MAAhB,OAAgB,cAAhB,C;QAAgB,yB;QAAM,IAAI,UAAU,OAAV,CAAJ,C;UAAwB,OAAO,K;;MAC rD,OAAO,I;K;qFAGX,6B;MAOmC,Q;MAAA,2B;MAAhB,OAAgB,cAAhB,C;QAAgB,yB;QAAM,OAAO,OAAP, C;;MAArC,gB;K;qFAGJ,6B;MAOmC,Q;MAAA,2B;MAAhB,OAAgB,cAAhB,C;QAAgB,yB;QAAM,OAAO,OA AP,C;;MAArC,gB;K;qFAGJ,6B;MAOmC,Q;MAAA,2B;MAAhB,OAAgB,cAAhB,C;QAAgB,yB;QAAM,OAAO, OAAP,C;;MAArC,gB;K;qFAGJ,6B;MAOmC,Q;MAAA,2B;MAAhB,OAAgB,cAAhB,C;QAAgB,yB;QAAM,OAA O, OAAP, C; ; MAArC, gB; K; mGAGJ, 6B; MAtgFiB, gB; MADb, YAAY, C; MACC, 2B; MAAb, OAAa, cAAb, C; QAAa, sAAb, C; MACC, C; MACC,B;QAAM,QAAO,cAAP,EAAO,sBAAP,WAAgB,IAAhB,C;;MAghFnB,gB;K;mGAGJ,6B;MAtgFiB,gB;MADb,Y AAY,C;MACC,2B;MAAb,OAAa,cAAb,C;QAAa,sB;QAAM,QAAO,cAAP,EAAO,sBAAP,WAAgB,IAAhB,C;;M AghFnB,gB;K;mGAGJ,6B;MAtgFiB,gB;MADb,YAAY,C;MACC,2B;MAAb,OAAa,cAAb,C;QAAa,sB;QAAM,Q AAO,cAAP,EAAO,sBAAP,WAAgB,IAAhB,C;;MAghFnB,gB;K;mGAGJ,6B;MAtgFiB,gB;MADb,YAAY,C;MAC C,2B;MAAb,OAAa,cAAb,C;QAAa,sB;QAAM,QAAO,cAAP,EAAO,sBAAP,WAAgB,IAAhB,C;;MAghFnB,gB;K ;qFAGJ,yB;MAAA,4F;MA9gJI,8D;MA8gJJ,uC;QAmBqB,Q;QAHjB,IAAI,mBAAJ,C;UACI,MAAM,mCAA8B,+ BAA9B,C;QACV,kBAAkB,sBAAK,CAAL,C;QACD,OAjiJD,cAAR,iBAAQ,C;QAiiJhB,iBAAc,CAAd,yB;UACI, cAAc,UAAU,WAAV,EAAuB,sBAAK,KAAL,CAAvB,C;;QAEIB,OAAO,W;O;KAtBX,C;qFAyBA,yB;MAAA,4F; MA/hJI,8D;MA+hJJ,uC;QAmBqB,Q;QAHjB,IAAI,mBAAJ,C;UACI,MAAM,mCAA8B,+BAA9B,C;QACV,kBAA kB,sBAAK,CAAL,C;QACD,OAljJD,cAAR,iBAAQ,C;QAkjJhB,iBAAc,CAAd,yB;UACI,cAAc,UAAU,WAAV,E AAuB,sBAAK,KAAL,CAAvB,C;;QAElB,OAAO,W;O;KAtBX,C;qFAyBA,yB;MAAA,4F;MAhjJI,8D;MAgjJJ,uC; QAmBqB,Q;QAHjB,IAAI,mBAAJ,C;UACI,MAAM,mCAA8B,+BAA9B,C;QACV,kBAAkB,sBAAK,CAAL,C;Q ACD,OAnkJD,cAAR,iBAAQ,C;QAmkJhB,iBAAc,CAAd,yB;UACI,cAAc,UAAU,WAAV,EAAuB,sBAAK,KAAL ,CAAvB,C;;QAEIB,OAAO,W;O;KAtBX,C;qFAyBA,yB;MAAA,4F;MAjkJI,8D;MAikJJ,uC;QAmBqB,Q;QAHjB,I AAI,mBAAJ,C;UACI,MAAM,mCAA8B,+BAA9B,C;QACV,kBAAkB,sBAAK,CAAL,C;QACD,OAplJD,cAAR,i BAAQ,C;QAolJhB,iBAAc,CAAd,yB;UACI,cAAc,UAAU,WAAV,EAAuB,sBAAK,KAAL,CAAvB,C;;QAElB,OA AO,W;O;KAtBX,C;mGAyBA,yB;MAAA,4F;MAlnJI,8D;MAknJJ,uC;QAmBqB,Q;QAHjB,IAAI,mBAAJ,C;UACI ,MAAM,mCAA8B,+BAA9B,C;QACV,kBAAkB,sBAAK,CAAL,C;QACD,OAroJD,cAAR,iBAAQ,C;QAqoJhB,iB AAc,CAAd,yB;UACI,cAAc,UAAU,KAAV,EAAiB,WAAjB,EAA8B,sBAAK,KAAL,CAA9B,C;;QAEIB,OAAO, W;O;KAtBX,C;mGAyBA,yB;MAAA,4F;MAnoJI,8D;MAmoJJ,uC;QAmBqB,Q;QAHjB,IAAI,mBAAJ,C;UACI,M AAM,mCAA8B,+BAA9B,C;QACV,kBAAkB,sBAAK,CAAL,C;QACD,OAtpJD,cAAR,iBAAQ,C;QAspJhB,iBAA c,CAAd,yB;UACI,cAAc,UAAU,KAAV,EAAiB,WAAjB,EAA8B,sBAAK,KAAL,CAA9B,C;;QAEIB,OAAO,W;O; KAtBX,C;mGAyBA,yB;MAAA,4F;MAppJI,8D;MAopJJ,uC;QAmBqB,Q;QAHjB,IAAI,mBAAJ,C;UACI,MAAM, mCAA8B,+BAA9B,C;QACV,kBAAkB,sBAAK,CAAL,C;QACD,OAvqJD,cAAR,iBAAQ,C;QAuqJhB,iBAAc,CA Ad,yB;UACI,cAAc,UAAU,KAAV,EAAiB,WAAjB,EAA8B,sBAAK,KAAL,CAA9B,C;;QAEIB,OAAO,W;O;KAt BX,C;mGAyBA,yB;MAAA,4F;MArqJI,8D;MAqqJJ,uC;QAmBqB,Q;QAHjB,IAAI,mBAAJ,C;UACI,MAAM,mC AA8B,+BAA9B,C;QACV,kBAAkB,sBAAK,CAAL,C;QACD,OAxrJD,cAAR,iBAAQ,C;QAwrJhB,iBAAc,CAAd, yB;UACI,cAAc,UAAU,KAAV,EAAiB,WAAjB,EAA8B,sBAAK,KAAL,CAA9B,C;;QAEIB,OAAO,W;O;KAtBX, C; + GAyBA, yB; MAttJI, 8D; MAstJJ, uC; QAkBqB, Q; QAHjB, IAAI, mBAAJ, C; UACI, OAAO, I; QACX, kBAAkB, sBAAAB, sBAAAB, sBAABAB, sBAABB, sBAABB, sBAAAK,CAAL,C;QACD,OAxuJD,cAAR,iBAAQ,C;QAwuJhB,iBAAc,CAAd,yB;UACI,cAAc,UAAU,KAAV,EAAiB, WAAjB,EAA8B,sBAAK,KAAL,CAA9B,C;;QAElB,OAAO,W;O;KArBX,C;+GAwBA,yB;MAtuJI,8D;MAsuJJ,uC ;QAkBqB,Q;QAHjB,IAAI,mBAAJ,C;UACI,OAAO,I;QACX,kBAAkB,sBAAK,CAAL,C;QACD,OAxvJD,cAAR,i BAAQ,C;QAwvJhB,iBAAc,CAAd,yB;UACI,cAAc,UAAU,KAAV,EAAiB,WAAjB,EAA8B,sBAAK,KAAL,CAA 9B,C;;QAEIB,OAAO,W;O;KArBX,C;+GAwBA,yB;MAtvJI,8D;MAsvJJ,uC;QAkBqB,Q;QAHjB,IAAI,mBAAJ,C; UACI,OAAO,I;QACX,kBAAkB,sBAAK,CAAL,C;QACD,OAxwJD,cAAR,iBAAQ,C;QAwwJhB,iBAAc,CAAd,y B;UACI,cAAc,UAAU,KAAV,EAAiB,WAAjB,EAA8B,sBAAK,KAAL,CAA9B,C;;QAEIB,OAAO,W;O;KArBX,C AAK,CAAL,C;QACD,OAxxJD,cAAR,iBAAQ,C;QAwxJhB,iBAAc,CAAd,yB;UACI,cAAc,UAAU,KAAV,EAAiB ,WAAjB,EAA8B,sBAAK,KAAL,CAA9B,C;;QAEIB,OAAO,W;O;KArBX,C;iGAwBA,yB;MAtzJI,8D;MAszJJ,uC; QAmBqB,Q;QAHjB,IAAI,mBAAJ,C;UACI,OAAO,I;QACX,kBAAkB,sBAAK,CAAL,C;QACD,OAz0JD,cAAR,i BAAQ,C;QAy0JhB,iBAAc,CAAd,yB;UACI,cAAc,UAAU,WAAV,EAAuB,sBAAK,KAAL,CAAvB,C;;QAEIB,O AAO,W;O;KAtBX,C;iGAyBA,yB;MAv0JI,8D;MAu0JJ,uC;QAmBqB,Q;QAHjB,IAAI,mBAAJ,C;UACI,OAAO,I; QACX,kBAAkB,sBAAK,CAAL,C;QACD,OA11JD,cAAR,iBAAQ,C;QA01JhB,iBAAc,CAAd,yB;UACI,cAAc,U AAU,WAAV,EAAuB,sBAAK,KAAL,CAAvB,C;;QAEIB,OAAO,W;O;KAtBX,C;iGAyBA,yB;MAx1JI,8D;MAw1 JJ,uC;QAmBqB,Q;QAHjB,IAAI,mBAAJ,C;UACI,OAAO,I;QACX,kBAAkB,sBAAK,CAAL,C;QACD,OA32JD,c AAR,iBAAQ,C;QA22JhB,iBAAc,CAAd,yB;UACI,cAAc,UAAU,WAAV,EAAuB,sBAAK,KAAL,CAAvB,C;;QA ElB,OAAO,W;O;KAtBX,C;iGAyBA,yB;MAz2JI,8D;MAy2JJ,uC;QAmBqB,Q;QAHjB,IAAI,mBAAJ,C;UACI,OA AO,I;QACX,kBAAkB,sBAAK,CAAL,C;QACD,OA53JD,cAAR,iBAAQ,C;QA43JhB,iBAAc,CAAd,yB;UACI,cA Ac,UAAU,WAAV,EAAuB,sBAAK,KAAL,CAAvB,C;;QAEIB,OAAO,W;O;KAtBX,C;+FAyBA,yB;MAAA,4F;M A15JI,8D;MA05JJ,uC;QAkB0B,UAEU,M;QAJhC,YA16JgB,cAAR,iBAAQ,C;QA26JhB,IAAI,QAAQ,CAAZ,C;U AAe,MAAM,mCAA8B,+BAA9B,C;QACrB,kBAAkB,uBAAI,YAAJ,EAAI,oBAAJ,Q;QAClB,OAAO,SAAS,CAA hB,C;UACI,cAAc,UAAU,uBAAI,cAAJ,EAAI,sBAAJ,UAAV,EAAwB,WAAxB,C;;QAEIB,OAAO,W;O;KAtBX,C ;+FAyBA,yB;MAAA,4F;MA36JI,8D;MA26JJ,uC;QAkB0B,UAEU,M;QAJhC,YA37JgB,cAAR,iBAAQ,C;QA47Jh B,IAAI,QAAQ,CAAZ,C;UAAe,MAAM,mCAA8B,+BAA9B,C;QACrB,kBAAkB,uBAAI,YAAJ,EAAI,oBAAJ,Q; QACIB,OAAO,SAAS,CAAhB,C;UACI,cAAc,UAAU,uBAAI,cAAJ,EAAI,sBAAJ,UAAV,EAAwB,WAAxB,C;;Q AEIB,OAAO,W;O;KAtBX,C;+FAyBA,yB;MAAA,4F;MA57JI,8D;MA47JJ,uC;QAkB0B,UAEU,M;QAJhC,YA58J gB,cAAR,iBAAQ,C;QA68JhB,IAAI,QAAQ,CAAZ,C;UAAe,MAAM,mCAA8B,+BAA9B,C;QACrB,kBAAkB,uB AAI,YAAJ,EAAI,0BAAJ,Q;QACIB,OAAO,SAAS,CAAhB,C;UACI,cAAc,UAAU,uBAAI,cAAJ,EAAI,sBAAJ,UA AV,EAAwB,WAAxB,C;;QAElB,OAAO,W;O;KAtBX,C;+FAyBA,yB;MAAA,4F;MA78JI,8D;MA68JJ,uC;QAkB0 B,UAEU,M;QAJhC,YA79JgB,cAAR,iBAAQ,C;QA89JhB,IAAI,QAAQ,CAAZ,C;UAAe,MAAM,mCAA8B,+BAA 9B,C;QACrB,kBAAkB,uBAAI,YAAJ,EAAI,oBAAJ,Q;QAClB,OAAO,SAAS,CAAhB,C;UACI,cAAc,UAAU,uBA AI,cAAJ,EAAI,sBAAJ,UAAV,EAAwB,WAAxB,C;;QAEIB,OAAO,W;O;KAtBX,C;6GAyBA,yB;MAAA,4F;MA9

/JI,8D;MA8/JJ,uC;QAkB0B,Q;QAFtB,YA9gKgB,cAAR,iBAAQ,C;QA+gKhB,IAAI,QAAQ,CAAZ,C;UAAe,MAA M,mCAA8B,+BAA9B,C;QACrB,kBAAkB,uBAAI,YAAJ,EAAI,oBAAJ,Q;QAClB,OAAO,SAAS,CAAhB,C;UAC I,cAAc,UAAU,KAAV,EAAiB,sBAAI,KAAJ,CAAjB,EAA6B,WAA7B,C;UACd,qB;;QAEJ,OAAO,W;O;KAvBX, C;6GA0BA,yB;MAAA,4F;MAhhKI,8D;MAghKJ,uC;QAkB0B,Q;QAFtB,YAhiKgB,cAAR,iBAAQ,C;QAiiKhB,I AAI,QAAQ,CAAZ,C;UAAe,MAAM,mCAA8B,+BAA9B,C;QACrB,kBAAkB,uBAAI,YAAJ,EAAI,oBAAJ,Q;QA CIB,OAAO,SAAS,CAAhB,C;UACI,cAAc,UAAU,KAAV,EAAiB,sBAAI,KAAJ,CAAjB,EAA6B,WAA7B,C;UAC d,qB;;QAEJ,OAAO,W;O;KAvBX,C;6GA0BA,yB;MAAA,4F;MAliKI,8D;MAkiKJ,uC;QAkB0B,Q;QAFtB,YAljK gB,cAAR,iBAAQ,C;QAmjKhB,IAAI,QAAQ,CAAZ,C;UAAe,MAAM,mCAA8B,+BAA9B,C;QACrB,kBAAkB,u BAAI,YAAJ,EAAI,oBAAJ,Q;QAClB,OAAO,SAAS,CAAhB,C;UACI,cAAc,UAAU,KAAV,EAAiB,sBAAI,KAAJ ,CAAjB,EAA6B,WAA7B,C;UACd,qB;;QAEJ,OAAO,W;O;KAvBX,C;6GA0BA,yB;MAAA,4F;MApjKI,8D;MAoj KJ,uC;QAkB0B,Q;QAFtB,YApkKgB,cAAR,iBAAQ,C;QAqkKhB,IAAI,QAAQ,CAAZ,C;UAAe,MAAM,mCAA8 B,+BAA9B,C;QACrB,kBAAkB,uBAAI,YAAJ,EAAI,oBAAJ,Q;QAClB,OAAO,SAAS,CAAhB,C;UACI,cAAc,UA AU,KAAV,EAAiB,sBAAI,KAAJ,CAAjB,EAA6B,WAA7B,C;UACd,qB;;QAEJ,OAAO,W;O;KAvBX,C;yHA0BA, yB;MAtmKI,8D;MAsmKJ,uC;QAiB0B,Q;QAFtB,YArnKgB,cAAR,iBAAQ,C;QAsnKhB,IAAI,QAAQ,CAAZ,C;U AAe,OAAO,I;QACtB,kBAAkB,uBAAI,YAAJ,EAAI,oBAAJ,Q;QAClB,OAAO,SAAS,CAAhB,C;UACI,cAAc,UA AU,KAAV,EAAiB,sBAAI,KAAJ,CAAjB,EAA6B,WAA7B,C;UACd,qB;;QAEJ,OAAO,W;O;KAtBX,C;yHAyBA, yB;MAvnKI,8D;MAunKJ,uC;QAiB0B,Q;QAFtB,YAtoKgB,cAAR,iBAAQ,C;QAuoKhB,IAAI,QAAQ,CAAZ,C;U AAe,OAAO,I;QACtB,kBAAkB,uBAAI,YAAJ,EAAI,oBAAJ,Q;QAClB,OAAO,SAAS,CAAhB,C;UACI,cAAc,UA AU,KAAV,EAAiB,sBAAI,KAAJ,CAAjB,EAA6B,WAA7B,C;UACd,qB;;QAEJ,OAAO,W;O;KAtBX,C;yHAyBA, yB;MAxoKI,8D;MAwoKJ,uC;QAiB0B,Q;QAFtB,YAvpKgB,cAAR,iBAAQ,C;QAwpKhB,IAAI,QAAQ,CAAZ,C; UAAe,OAAO,I;QACtB,kBAAkB,uBAAI,YAAJ,EAAI,oBAAJ,Q;QAClB,OAAO,SAAS,CAAhB,C;UACI,cAAc,U AAU,KAAV,EAAiB,sBAAI,KAAJ,CAAjB,EAA6B,WAA7B,C;UACd,qB;;QAEJ,OAAO,W;O;KAtBX,C;yHAyB A,yB;MAzpKI,8D;MAypKJ,uC;QAiB0B,Q;QAFtB,YAxqKgB,cAAR,iBAAQ,C;QAyqKhB,IAAI,QAAQ,CAAZ,C ;UAAe,OAAO,I;QACtB,kBAAkB,uBAAI,YAAJ,EAAI,oBAAJ,Q;QAClB,OAAO,SAAS,CAAhB,C;UACI,cAAc, UAAU,KAAV,EAAiB,sBAAI,KAAJ,CAAjB,EAA6B,WAA7B,C;UACd,qB;;QAEJ,OAAO,W;O;KAtBX,C;2GAy BA,yB;MA1sKI,8D;MA0sKJ,uC;QAkB0B,UAEU,M;QAJhC,YA1tKgB,cAAR,iBAAQ,C;QA2tKhB,IAAI,QAAQ, CAAZ,C;UAAe,OAAO,I;QACtB,kBAAkB,uBAAI,YAAJ,EAAI,oBAAJ,Q;QAClB,OAAO,SAAS,CAAhB,C;UAC I,cAAc,UAAU,uBAAI,cAAJ,EAAI,sBAAJ,UAAV,EAAwB,WAAxB,C;;QAElB,OAAO,W;O;KAtBX,C;2GAyBA, yB;MA3tKI,8D;MA2tKJ,uC;QAkB0B,UAEU,M;QAJhC,YA3uKgB,cAAR,iBAAQ,C;QA4uKhB,IAAI,QAAQ,CA AZ,C;UAAe,OAAO,I;QACtB,kBAAkB,uBAAI,YAAJ,EAAI,oBAAJ,Q;QAClB,OAAO,SAAS,CAAhB,C;UACI,c AAc,UAAU,uBAAI,cAAJ,EAAI,sBAAJ,UAAV,EAAwB,WAAxB,C;;QAEIB,OAAO,W;O;KAtBX,C;2GAyBA,y B;MA5uKI,8D;MA4uKJ,uC;QAkB0B,UAEU,M;QAJhC,YA5vKgB,cAAR,iBAAQ,C;QA6vKhB,IAAI,QAAQ,CA AZ,C;UAAe,OAAO,I;QACtB,kBAAkB,uBAAI,YAAJ,EAAI,oBAAJ,Q;QAClB,OAAO,SAAS,CAAhB,C;UACI,c AAc,UAAU,uBAAI,cAAJ,EAAI,sBAAJ,UAAV,EAAwB,WAAxB,C;;QAEIB,OAAO,W;O;KAtBX,C;2GAyBA,y B;MA7vKI,8D;MA6vKJ,uC;QAkB0B,UAEU,M;QAJhC,YA7wKgB,cAAR,iBAAQ,C;QA8wKhB,IAAI,QAAQ,C AAZ,C;UAAe,OAAO,I;QACtB,kBAAkB,uBAAI,YAAJ,EAAI,oBAAJ,Q;QAClB,OAAO,SAAS,CAAhB,C;UACI, cAAc,UAAU,uBAAI,cAAJ,EAAI,sBAAJ,UAAV,EAAwB,WAAxB,C;;QAElB,OAAO,W;O;KAtBX,C;+FAyBA,y B;MAAA,gD;MAAA,gE;MAAA,gD;QAkBoB,Q;QAHhB,IAAI,mBAAJ,C;UAAe,OAAO,OAAO,OAAP,C;QACc, kBAAvB, eAAa, iBAAO, CAAP, IAAb, C; QAA+B, 8B; QAA5C, arBzjSO, W; QqB0jSP, kBAAkB, O; QACF, 2B; QAAhB, CAAP, CAAP, CAA,OAAgB,cAAhB,C;UAAgB,yB;UACZ,cAAc,UAAU,WAAV,EAAuB,OAAvB,C;UACd,MAAO,WAAI,WAAJ,C;; QAEX,OAAO,M;O;KAtBX,C;+FAyBA,yB;MAAA,gD;MAAA,gE;MAAA,gD;QAkBoB,Q;QAHhB,IAAI,mBAAJ ,C;UAAe,OAAO,OAAO,OAAP,C;QACc,kBAAvB,eAAa,iBAAO,CAAP,IAAb,C;QAA+B,8B;QAA5C,arBllSO,W AAvB,C;UACd,MAAO,WAAI,WAAJ,C;;QAEX,OAAO,M;O;KAtBX,C;+FAyBA,yB;MAAA,gD;MAAA,gE;MA AA,gD;QAkBoB,Q;QAHhB,IAAI,mBAAJ,C;UAAe,OAAO,OAAO,OAAP,C;QACc,kBAAvB,eAAa,iBAAO,CAA P,IAAb,C;QAA+B,8B;QAA5C,arB3mSO,W;QqB4mSP,kBAAkB,O;QACF,2B;QAAhB,OAAgB,cAAhB,C;UAAg B,yB;UACZ,cAAc,UAAU,WAAV,EAAuB,OAAvB,C;UACd,MAAO,WAAI,WAAJ,C;;QAEX,OAAO,M;O;KAtB X,C;+FAyBA,yB;MAAA,gD;MAAA,gE;MAAA,gD;QAkBoB,Q;QAHhB,IAAI,mBAAJ,C;UAAe,OAAO,OAAO,

OAAP,C;QACc,kBAAvB,eAAa,iBAAO,CAAP,IAAb,C;QAA+B,8B;QAA5C,arBpoSO,W;QqBqoSP,kBAAkB,O; QACF,2B;QAAhB,OAAgB,cAAhB,C;UAAgB,yB;UACZ,cAAc,UAAU,WAAV,EAAuB,OAAvB,C;UACd,MAAO ,WAAI,WAAJ,C;;QAEX,OAAO,M;O;KAtBX,C;6GAyBA,yB;MAAA,gD;MAAA,gE;MAI7KI,0D;MAk7KJ,gD;Q AmBkB,gC;QAHd,IAAI,mBAAJ,C;UAAe,OAAO,OAAO,OAAP,C;QACc,kBAAvB,eAAa,iBAAO,CAAP,IAAb,C ;QAA+B,8B;QAA5C,arB9pSO,W;QqB+pSP,kBAAkB,O;QACJ,OAr8KE,YAAR,iBAAQ,C;QAq8KF,mB;QAAA, kB;QAAA,kB;QAAd,0D;UACI,cAAc,UAAU,KAAV,EAAiB,WAAjB,EAA8B,sBAAK,KAAL,CAA9B,C;UACd, MAAO,WAAI,WAAJ,C;;QAEX,OAAO,M;O;KAvBX,C;6GA0BA,yB;MAAA,gD;MAAA,gE;MAp8KI,0D;MAo8 KJ,gD;QAmBkB,gC;QAHd,IAAI,mBAAJ,C;UAAe,OAAO,OAAO,OAAP,C;QACc,kBAAvB,eAAa,iBAAO,CAA P,IAAb,C;QAA+B,8B;QAA5C,arBxrSO,W;QqByrSP,kBAAkB,O;QACJ,OAv9KE,YAAR,iBAAQ,C;QAu9KF,mB ;QAAA,kB;QAAA,kB;QAAd,0D;UACI,cAAc,UAAU,KAAV,EAAiB,WAAjB,EAA8B,sBAAK,KAAL,CAA9B,C; UACd,MAAO,WAAI,WAAJ,C;;QAEX,OAAO,M;O;KAvBX,C;6GA0BA,yB;MAAA,gD;MAAA,gE;MAt9KI,0D; MAs9KJ,gD;QAmBkB,gC;QAHd,IAAI,mBAAJ,C;UAAe,OAAO,OAAO,OAAP,C;QACc,kBAAvB,eAAa,iBAAO, CAAP,IAAb,C;QAA+B,8B;QAA5C,arBltSO,W;QqBmtSP,kBAAkB,O;QACJ,OAz+KE,YAAR,iBAAQ,C;QAy+K F,mB;QAAA,kB;QAAA,kB;QAAd,0D;UACI,cAAc,UAAU,KAAV,EAAiB,WAAjB,EAA8B,sBAAK,KAAL,CAA 9B,C;UACd,MAAO,WAAI,WAAJ,C;;QAEX,OAAO,M;O;KAvBX,C;6GA0BA,yB;MAAA,gD;MAAA,gE;MAx+ KI,0D;MAw+KJ,gD;QAmBkB,gC;QAHd,IAAI,mBAAJ,C;UAAe,OAAO,OAAO,OAAP,C;QACc,kBAAvB,eAAa, iBAAO,CAAP,IAAb,C;QAA+B,8B;QAA5C,arB5uSO,W;QqB6uSP,kBAAkB,O;QACJ,OA3/KE,YAAR,iBAAQ,C ;QA2/KF,mB;QAAA,kB;QAAA,kB;QAAd,0D;UACI,cAAc,UAAU,KAAV,EAAiB,WAAjB,EAA8B,sBAAK,KA AL,CAA9B,C;UACd,MAAO,WAAI,WAAJ,C;;QAEX,OAAO,M;O;KAvBX,C;mGA0BA,yB;MAAA,qD;MAAA,g E;MAAA,uC;QAkB0B,Q;QAHtB,IAAI,mBAAJ,C;UAAe,OAAO,W;QACtB,sBAAkB,sBAAK,CAAL,CAAlB,C;Q ACmC,kBAAtB,eAAgB,cAAhB,C;QAA8B,sBAAI,aAAJ,C;QAA3C,arBtwSO,W;QqBuwSe,qB;QAAtB,iBAAc,C AAd,wB;UACI,gBAAc,UAAU,aAAV,EAAuB,sBAAK,KAAL,CAAvB,C;UACd,MAAO,WAAI,aAAJ,C;;QAEX, OAAO,M;O;KAtBX,C;mGAyBA,yB;MAAA,qD;MAAA,gE;MAAA,uC;QAkB0B,Q;QAHtB,IAAI,mBAAJ,C;UA Ae,OAAO,W;QACtB,sBAAkB,sBAAK,CAAL,CAAlB,C;QACoC,kBAAvB,eAAiB,cAAjB,C;QAA+B,sBAAI,aA AJ,C;QAA5C,arB/xSO,W;QqBgySe,qB;QAAtB,iBAAc,CAAd,wB;UACI,gBAAc,UAAU,aAAV,EAAuB,sBAAK, KAAL,CAAvB,C;UACd,MAAO,WAAI,aAAJ,C;;QAEX,OAAO,M;O;KAtBX,C;mGAyBA,yB;MAAA,qD;MAAA ,gE;MAAA,uC;QAkB0B,Q;QAHtB,IAAI,mBAAJ,C;UAAe,OAAO,W;QACtB,sBAAkB,sBAAK,CAAL,CAAlB,C; QACoC,kBAAvB,eAAiB,cAAjB,C;QAA+B,sBAAI,aAAJ,C;QAA5C,arBxzSO,W;QqByzSe,qB;QAAtB,iBAAc,C AAd,wB;UACI,gBAAc,UAAU,aAAV,EAAuB,sBAAK,KAAL,CAAvB,C;UACd,MAAO,WAAI,aAAJ,C;;QAEX, OAAO,M;O;KAtBX,C;mGAyBA,yB;MAAA,qD;MAAA,gE;MAAA,uC;QAkB0B,Q;QAHtB,IAAI,mBAAJ,C;UA Ae,OAAO,W;QACtB,sBAAkB,sBAAK,CAAL,CAAlB,C;QACqC,kBAAxB,eAAkB,cAAlB,C;QAAgC,sBAAI,aA AJ,C;QAA7C,arBj1SO,W;QqBk1Se,qB;QAAtB,iBAAc,CAAd,wB;UACI,gBAAc,UAAU,aAAV,EAAuB,sBAAK, KAAL,CAAvB,C;UACd,MAAO,WAAI,aAAJ,C;;QAEX,OAAO,M;O;KAtBX,C;iHAyBA,yB;MAAA,qD;MAAA, gE;MAAA,uC;QAmB0B,Q;QAHtB,IAAI,mBAAJ,C;UAAe,OAAO,W;QACtB,sBAAkB,sBAAK,CAAL,CAAlB,C; QACmC,kBAAtB,eAAgB,cAAhB,C;QAA8B,sBAAI,aAAJ,C;QAA3C,arB32SO,W;QqB42Se,qB;QAAtB,iBAAc,C AAd,wB;UACI,gBAAc,UAAU,KAAV,EAAiB,aAAjB,EAA8B,sBAAK,KAAL,CAA9B,C;UACd,MAAO,WAAI,a AAJ,C;;QAEX,OAAO,M;O;KAvBX,C;iHA0BA,yB;MAAA,qD;MAAA,gE;MAAA,uC;QAmB0B,Q;QAHtB,IAAI, mBAAJ,C;UAAe,OAAO,W;QACtB,sBAAkB,sBAAK,CAAL,CAAlB,C;QACoC,kBAAvB,eAAiB,cAAjB,C;QAA +B,sBAAI,aAAJ,C;QAA5C,arBr4SO,W;QqBs4Se,qB;QAAtB,iBAAc,CAAd,wB;UACI,gBAAc,UAAU,KAAV,EA AiB,aAAjB,EAA8B,sBAAK,KAAL,CAA9B,C;UACd,MAAO,WAAI,aAAJ,C;;QAEX,OAAO,M;O;KAvBX,C;iH A0BA,yB;MAAA,qD;MAAA,gE;MAAA,uC;QAmB0B,Q;QAHtB,IAAI,mBAAJ,C;UAAe,OAAO,W;QACtB,sBA AkB,sBAAK,CAAL,CAAlB,C;QACoC,kBAAvB,eAAiB,cAAjB,C;QAA+B,sBAAI,aAAJ,C;QAA5C,arB/5SO,W; QqBg6Se,qB;QAAtB,iBAAc,CAAd,wB;UACI,gBAAc,UAAU,KAAV,EAAiB,aAAjB,EAA8B,sBAAK,KAAL,CA A9B,C;UACd,MAAO,WAAI,aAAJ,C;;QAEX,OAAO,M;O;KAvBX,C;iHA0BA,yB;MAAA,qD;MAAA,gE;MAAA ,uC;QAmB0B,Q;QAHtB,IAAI,mBAAJ,C;UAAe,OAAO,W;QACtB,sBAAkB,sBAAK,CAAL,CAAlB,C;QACqC,k BAAxB,eAAkB,cAAlB,C;QAAgC,sBAAI,aAAJ,C;QAA7C,arBz7SO,W;QqB07Se,qB;QAAtB,iBAAc,CAAd,wB; UACI,gBAAc,UAAU,KAAV,EAAiB,aAAjB,EAA8B,sBAAK,KAAL,CAA9B,C;UACd,MAAO,WAAI,aAAJ,C;;Q AEX,OAAO,M;O;KAvBX,C;iFA0BA,yB;MAxZA,gD;MAAA,gE;MAwZA,gD;QAgBW,sB;;UAtZS,Q;UAHhB,IA

AI,mBAAJ,C;YAAe,qBAAO,OAyZH,OAzZG,C;YAAP,uB;;UACqB,kBAAvB,eAAa,iBAAO,CAAP,IAAb,C;UA A+B,sBAwZzB,OAxZyB,C;UAA5C,arBzjSO,W;UqB0jSP,kBAuZmB,O;UAtZH,2B;UAAhB,OAAgB,cAAhB,C;Y AAgB,yB;YACZ,cAqZwB,SArZV,CAAU,WAAV,EAAuB,OAAvB,C;YACd,MAAO,WAAI,WAAJ,C;;UAEX,qB AAO,M;;;QAkZP,yB;O;KAhBJ,C;iFAmBA,yB;MAIZA,gD;MAAA,gE;MAkZA,gD;QAgBW,sB;;UAhZS,Q;UAH hB,IAAI,mBAAJ,C;YAAe,qBAAO,OAmZH,OAnZG,C;YAAP,uB;;UACqB,kBAAvB,eAAa,iBAAO,CAAP,IAAb, C;UAA+B,sBAkZzB,OAlZyB,C;UAA5C,arBllSO,W;UqBmlSP,kBAiZmB,O;UAhZH,2B;UAAhB,OAAgB,cAAh B,C;YAAgB,yB;YACZ,cA+YwB,SA/YV,CAAU,WAAV,EAAuB,OAAvB,C;YACd,MAAO,WAAI,WAAJ,C;;UA EX,qBAAO,M;;;QA4YP,yB;O;KAhBJ,C;iFAmBA,yB;MA5YA,gD;MAAA,gE;MA4YA,gD;QAgBW,sB;;UA1YS, Q;UAHhB,IAAI,mBAAJ,C;YAAe,qBAAO,OA6YH,OA7YG,C;YAAP,uB;;UACqB,kBAAvB,eAAa,iBAAO,CAA P,IAAb,C;UAA+B,sBA4YzB,OA5YyB,C;UAA5C,arB3mSO,W;UqB4mSP,kBA2YmB,O;UA1YH,2B;UAAhB,O AAgB,cAAhB,C;YAAgB,yB;YACZ,cAyYwB,SAzYV,CAAU,WAAV,EAAuB,OAAvB,C;YACd,MAAO,WAAI, WAAJ,C;;UAEX,qBAAO,M;;;QAsYP,yB;O;KAhBJ,C;iFAmBA,yB;MAtYA,gD;MAAA,gE;MAsYA,gD;QAgBW, sB;;UApYS,Q;UAHhB,IAAI,mBAAJ,C;YAAe,qBAAO,OAuYH,OAvYG,C;YAAP,uB;;UACqB,kBAAvB,eAAa,i BAAO,CAAP,IAAb,C;UAA+B,sBAsYzB,OAtYyB,C;UAA5C,arBpoSO,W;UqBqoSP,kBAqYmB,O;UApYH,2B; UAAhB,OAAgB,cAAhB,C;YAAgB,yB;YACZ,cAmYwB,SAnYV,CAAU,WAAV,EAAuB,OAAvB,C;YACd,MA AO,WAAI,WAAJ,C;;UAEX,qBAAO,M;;;QAgYP,yB;O;KAhBJ,C;+FAmBA,yB;MAhYA,gD;MAAA,gE;MAl7KI, OD;MAkzLJ,gD;QAiBW,6B;;UA9XO,gC;UAHd,IAAI,mBAAJ,C;YAAe,4BAAO,OAiYI,OAjYJ,C;YAAP,8B;;UA CqB,kBAAvB,eAAa,iBAAO,CAAP,IAAb,C;UAA+B,sBAgYIB,OAhYkB,C;UAA5C,arB9pSO,W;UqB+pSP,kBA +X0B,O;UA9XZ,OAr8KE,YAAR,iBAAQ,C;UAq8KF,mB;UAAA,kB;UAAA,kB;UAAd,0D;YACI,cA6X+B,SA7 XjB,CAAU,KAAV,EAAiB,WAAjB,EAA8B,sBAAK,KAAL,CAA9B,C;YACd,MAAO,WAAI,WAAJ,C;;UAEX,4 BAAO,M;;;QA0XP,gC;O;KAjBJ,C;+FAoBA,yB;MA1XA,gD;MAAA,gE;MAp8KI,0D;MA8zLJ,gD;QAiBW,6B;; UAxXO,gC;UAHd,IAAI,mBAAJ,C;YAAe,4BAAO,OA2XI,OA3XJ,C;YAAP,8B;;UACqB,kBAAvB,eAAa,iBAAO ,CAAP,IAAb,C;UAA+B,sBA0XIB,OA1XkB,C;UAA5C,arBxrSO,W;UqByrSP,kBAyX0B,O;UAxXZ,OAv9KE,YA AR,iBAAQ,C;UAu9KF,mB;UAAA,kB;UAAA,kB;UAAd,0D;YACI,cAuX+B,SAvXjB,CAAU,KAAV,EAAiB,WA AjB,EAA8B,sBAAK,KAAL,CAA9B,C;YACd,MAAO,WAAI,WAAJ,C;;UAEX,4BAAO,M;;;QAoXP,gC;O;KAjBJ ,C;+FAoBA,yB;MApXA,gD;MAAA,gE;MAt9KI,0D;MA00LJ,gD;QAiBW,6B;;UAIXO,gC;UAHd,IAAI,mBAAJ, C;YAAe,4BAAO,OAqXI,OArXJ,C;YAAP,8B;;UACqB,kBAAvB,eAAa,iBAAO,CAAP,IAAb,C;UAA+B,sBAoXl B,OApXkB,C;UAA5C,arBltSO,W;UqBmtSP,kBAmX0B,O;UAIXZ,OAz+KE,YAAR,iBAAQ,C;UAy+KF,mB;UA AA,kB;UAAA,kB;UAAd,0D;YACI,cAiX+B,SAjXjB,CAAU,KAAV,EAAiB,WAAjB,EAA8B,sBAAK,KAAL,CA A9B,C;YACd,MAAO,WAAI,WAAJ,C;;UAEX,4BAAO,M;;;QA8WP,gC;O;KAjBJ,C;+FAoBA,yB;MA9WA,gD;M AAA,gE;MAx+KI,0D;MAs1LJ,gD;QAiBW,6B;;UA5WO,gC;UAHd,IAAI,mBAAJ,C;YAAe,4BAAO,OA+WI,OA/ WJ,C;YAAP,8B;;UACqB,kBAAvB,eAAa,iBAAO,CAAP,IAAb,C;UAA+B,sBA8WlB,OA9WkB,C;UAA5C,arB5u SO,W;UqB6uSP,kBA6W0B,O;UA5WZ,OA3/KE,YAAR,iBAAQ,C;UA2/KF,mB;UAAA,kB;UAAA,kB;UAAd,0D; YACI,cA2W+B,SA3WjB,CAAU,KAAV,EAAiB,WAAjB,EAA8B,sBAAK,KAAL,CAA9B,C;YACd,MAAO,WAA I,WAAJ,C;;UAEX,4BAAO,M;;;QAwWP,gC;O;KAjBJ,C;mFAoBA,yB;MAAA,wB;MAAA,sC;QAUoB,Q;QADhB ,UAAgB,W;QACA,2B;QAAhB,OAAgB,cAAhB,C;UAAgB,yB;UACZ,MpC3mTiD,SoC2mTjD,GpC3mT2D,KAA ,wB;MAAA,sC;QAUoB,Q;QADhB,UAAgB,W;QACA,2B;QAAhB,OAAgB,cAAhB,C;UAAgB,yB;UACZ,MpC3n TiD,SoC2nTjD,GpC3nT2D,KAAK,GoC2nTzD,SAAS,OAAT,CpC3nToE,KAAX,IAAf,C;;QoC6nTrD,OAAO,G;O; KAbX,C;mFAgBA,yB;MAAA,wB;MAAA,sC;QAUoB,Q;QADhB,UAAgB,W;QACA,2B;QAAhB,OAAgB,cAAh B,C;UAAgB,yB;UACZ,MpC3oTiD,SoC2oTjD,GpC3oT2D,KAAK,GoC2oTzD,SAAS,OAAT,CpC3oToE,KAAX,I AAf,C;;QoC6oTrD,OAAO,G;O;KAbX,C;mFAgBA,yB;MAAA,wB;MAAA,sC;QAUoB,Q;QADhB,UAAgB,W;QA CA,2B;QAAhB,OAAgB,cAAhB,C;UAAgB,yB;UACZ,MpC3pTiD,SoC2pTjD,GpC3pT2D,KAAK,GoC2pTzD,SA AS,OAAT,CpC3pToE,KAAX,IAAf,C;;QoC6pTrD,OAAO,G;O;KAbX,C;8FAgBA,+B;MAUoB,Q;MADhB,UAAk B,G;MACF,2B;MAAhB,OAAgB,cAAhB,C;QAAgB,yB;QACZ,OAAO,SAAS,OAAT,C;;MAEX,OAAO,G;K;+FA GX,+B;MAUoB,Q;MADhB,UAAkB,G;MACF,2B;MAAhB,OAAgB,cAAhB,C;QAAgB,yB;QACZ,OAAO,SAAS, OAAT,C;; MAEX,OAAO,G;K; +FAGX, +B; MAUoB,Q; MADhB, UAAkB,G; MACF,2B; MAAhB,OAAgB,cAAhB,CAABB,CAAABB,CAABB,CAABB,;QAAgB,yB;QACZ,OAAO,SAAS,OAAT,C;;MAEX,OAAO,G;K;+FAGX,+B;MAUoB,Q;MADhB,UAAkB,G;MA

CF, 2B; MAAhB, OAAgB, cAAhB, C; QAAgB, yB; QACZ, OAAO, SAAS, OAAT, C; ; MAEX, OAAO, G; K; kFAGX, +B; CF, 2B; MAAhB, OAAgB, cAAhB, C; QAAgB, yB; QACZ, OAAO, SAAS, OAAT, C; ; MAEX, OAAO, G; K; kFAGX, +B; CF, 2B; MAAhB, OAAgB, cAAhB, C; QAAgB, yB; QACZ, OAAO, SAAS, OAAT, C; ; MAEX, OAAO, G; K; kFAGX, +B; CF, 2B; MAAhB, OAAgB, cAAhB, C; QAAgB, yB; QACZ, OAAO, SAAS, OAAT, C; ; MAEX, OAAO, G; K; kFAGX, +B; CF, 2B; MAEX, OAAO, C; K; kFAGX, +B; CF, 2B; MAEX, OAAO, C; K; kFAGX, +B; CF, 2B; MAEX, +B; MAEX, +B; MMAYOB,Q;MADhB,UAAOB,C;MACJ,2B;MAAhB,OAAgB,cAAhB,C;QAAgB,yB;QACZ,OAAO,SAAS,OAAT,C ;;MAEX,OAAO,G;K;mFAGX,+B;MAYoB,Q;MADhB,UAAoB,C;MACJ,2B;MAAhB,OAAgB,cAAhB,C;QAAgB, yB;QACZ,QAAQ,SAAS,QAAT,C;;MAEX,QAAQ,G;K;mFAGX,+B;MAY0B,Q;MADhB,UAA0B,C;MACJ,2B;M AAhB,OAAgB,cAAhB,C;QAAgB,yB;QACZ,OAAO,SAAS,OAAT,C;;MAEX,OAAO,G;K;mFAGX,+B;MAYoB, Q;MADhB,UAAoB,C;MACJ,2B;MAAhB,OAAgB,cAAhB,C;QAAgB,yB;QACZ,OAAO,SAAS,OAAT,C;;MAEX, OAAO,G;K;mFAGX,+B;MAYoB,Q;MADhB,UAAe,C;MACC,2B;MAAhB,OAAgB,cAAhB,C;QAAgB,yB;QACZ ,YAAO,SAAS,OAAT,CAAP,I:;MAEJ,OAAO,G;K;mFAGX,+B;MAYoB,Q;MADhB,UAAe,C;MACC,2B;MAAhB ,OAAgB,cAAhB,C;QAAgB,yB;QACZ,YAAO,SAAS,OAAT,CAAP,I;;MAEJ,OAAO,G;K;mFAGX,+B;MAYoB,Q ;MADhB,UAAe,C;MACC,2B;MAAhB,OAAgB,cAAhB,C;QAAgB,yB;QACZ,YAAO,SAAS,OAAT,CAAP,I;;MA EJ,OAAO,G;K;mFAGX,+B;MAYOB,Q;MADhB,UAAe,C;MACC,2B;MAAhB,OAAgB,cAAhB,C;QAAgB,yB;QA CZ,YAAO,SAAS,OAAT,CAAP,I;;MAEJ,OAAO,G;K;mFAGX,yB;MAAA,SAWoB,gB;MAXpB,sC;QAYoB,Q;Q ADhB,Y;QACgB,2B;QAAhB,OAAgB,cAAhB,C;UAAgB,yB;UACZ,cAAO,SAAS,OAAT,CAAP,C;;QAEJ,OAAO ,G;O;KAfX,C;mFAkBA,yB;MAAA,SAWoB,gB;MAXpB,sC;QAYoB,Q;QADhB,Y;QACgB,2B;QAAhB,OAAgB, cAAhB,C;UAAgB,yB;UACZ,cAAO,SAAS,OAAT,CAAP,C;;QAEJ,OAAO,G;O;KAfX,C;mFAkBA,yB;MAAA,S AWoB,gB;MAXpB,sC;QAYoB,Q;QADhB,Y;QACgB,2B;QAAhB,OAAgB,cAAhB,C;UAAgB,yB;UACZ,cAAO,S AAS,OAAT,CAAP,C;;QAEJ,OAAO,G;O;KAfX,C;mFAkBA,yB;MAAA,SAWoB,gB;MAXpB,sC;QAYoB,Q;QA DhB,Y;QACgB,2B;QAAhB,OAAgB,cAAhB,C;UAAgB,yB;UACZ,cAAO,SAAS,OAAT,CAAP,C;;QAEJ,OAAO, G;O;KAfX,C;mFAkBA,yB;MpCtnTA,6B;MoCsnTA,sC;QAaoB,Q;QADhB,UpCxnTmC,coCwnTnB,CpCxnTmB, C;QoCynTnB,2B;QAAhB,OAAgB,cAAhB,C;UAAgB,yB;UACZ,MpCt8TiD,coCs8TjD,GpCt8T2D,KAAK,GoCs8 TzD,SAAS,OAAT,CpCt8ToE,KAAX,IAAf,C;;QoCw8TrD,OAAO,G;O;KAhBX,C;mFAmBA,yB;MpCzoTA,6B;M oCyoTA,sC;QAaoB,Q;QADhB,UpC3oTmC,coC2oTnB,CpC3oTmB,C;QoC4oTnB,2B;QAAhB,OAAgB,cAAhB,C; UAAgB,yB;UACZ,MpCz9TiD,coCy9TjD,GpCz9T2D,KAAK,GoCy9TzD,SAAS,OAAT,CpCz9ToE,KAAX,IAAf, C;;QoC29TrD,OAAO,G;O;KAhBX,C;mFAmBA,yB;MpC5pTA,6B;MoC4pTA,sC;QAaoB,Q;QADhB,UpC9pTmC, coC8pTnB,CpC9pTmB,C;QoC+pTnB,2B;QAAhB,OAAgB,cAAhB,C;UAAgB,yB;UACZ,MpC5+TiD,coC4+TjD, GpC5+T2D,KAAK,GoC4+TzD,SAAS,OAAT,CpC5+ToE,KAAX,IAAf,C;;QoC8+TrD,OAAO,G;O;KAhBX,C;mF AmBA,yB;MpC/qTA,6B;MoC+qTA,sC;QAaoB,Q;QADhB,UpCjrTmC,coCirTnB,CpCjrTmB,C;QoCkrTnB,2B;QA AhB,OAAgB,cAAhB,C;UAAgB,yB;UACZ,MpC//TiD,coC+/TjD,GpC//T2D,KAAK,GoC+/TzD,SAAS,OAAT,Cp C//ToE,KAAX,IAAf,C;;QoCigUrD,OAAO,G;Q;KAhBX,C;mFAmBA,yB;MnB/rTA,+B;MmB+rTA,sC;QAaoB,Q; QADhB,UnBhsTqC,eAAW,oBmBgsT/B,CnBhsT+B,CAAX,C;QmBisTrB,2B;QAAhB,OAAgB,cAAhB,C;UAAgB, yB;UACZ,MnB/gUmD,emB+gUnD,GnB/gU8D,KAAK,KmB+gU5D,SAAS,OAAT,CnB/gUuE,KAAX,CAAhB,C;; QmBihUvD,OAAO,G;O;KAhBX,C;mFAmBA,yB;MnBltTA,+B;MmBktTA,sC;QAaoB,Q;QADhB,UnBntTqC,eA AW,oBmBmtT/B,CnBntT+B,CAAX,C;OmBotTrB,2B;QAAhB,OAAgB,cAAhB,C;UAAgB,yB;UACZ,MnBliUmD ,emBkiUnD,GnBliU8D,KAAK,KmBkiU5D,SAAS,OAAT,CnBliUuE,KAAX,CAAhB,C;;QmBoiUvD,OAAO,G;O; KAhBX,C;mFAmBA,yB;MnBruTA,+B;MmBquTA,sC;QAaoB,Q;QADhB,UnBtuTqC,eAAW,oBmBsuT/B,CnBtuTqC,eAAW,oBmBsuT/B,CnBtuTqC,eAAW,oBmBsuTA,eAAW,oBmBsuTA,eAAW,oBMBsuTA,eAAW,oBMBsuTA,eAAW,oBMBsuTA,eAAW,oBMBsuTA,eAAW,oBMBsuTA,eAAW,oBMBsuTA,eAAW,oBMBsuTA,eAAW,T+B,CAAX,C;QmBuuTrB,2B;QAAhB,OAAgB,cAAhB,C;UAAgB,yB;UACZ,MnBrjUmD,emBqjUnD,GnBrjU8D, KAAK,KmBqjU5D,SAAS,OAAT,CnBrjUuE,KAAX,CAAhB,C;;QmBujUvD,OAAO,G;O;KAhBX,C;mFAmBA,y B;MnBxvTA,+B;MmBwvTA,sC;QAaoB,Q;QADhB,UnBzvTqC,eAAW,oBmByvT/B,CnBzvT+B,CAAX,C;QmB0 vTrB,2B;QAAhB,OAAgB,cAAhB,C;UAAgB,yB;UACZ,MnBxkUmD,emBwkUnD,GnBxkU8D,KAAK,KmBwkU 5D,SAAS,OAAT,CnBxkUuE,KAAX,CAAhB,C;;QmB0kUvD,OAAO,G;O;KAhBX,C;IAmBA,kC;MA2DI,WpBv9 TO,MAAO,KoBu9TG,cpBv9TH,EoBq6TH,KAkDkB,OpBv9Tf,C;MoBw9Td,WAAW,iBAAa,IAAb,C;MACX,aA AU,CAAV,MAAkB,IAAlB,M;QACI,IAAK,WArDqB,GAqDP,sBAAK,CAAL,CArDO,EAAnB,KAqDqB,CAAM, CAAN,CArDF,CAqDrB,C;;MArDT,OAuDO,I;K;IApDX,kC;MAkEI,WpB1+TO,MAAO,KoB0+TG,cpB1+TH,Eo Bi7TH,KAyDkB,OpB1+Tf,C;MoB2+Td,WAAW,iBAAa,IAAb,C;MACX,aAAU,CAAV,MAAkB,IAAlB,M;QACI, IAAK,WA5DqB,GA4DP,sBAAK,CAAL,CA5DO,EAAnB,KA4DqB,CAAM,CAAN,CA5DF,CA4DrB,C;;MA5DT, OA8DO,I;K;IA3DX,kC;MAyEI,WpB7/TO,MAAO,KoB6/TG,cpB7/TH,EoB67TH,KAgEkB,OpB7/Tf,C;MoB8/Td, WAAW,iBAAa,IAAb,C;MACX,aAAU,CAAV,MAAkB,IAAIB,M;QACI,IAAK,WAnEqB,GAmEP,sBAAK,CAAL ,CAnEO,EAAnB,KAmEqB,CAAM,CAAN,CAnEF,CAmErB,C;;MAnET,OAqEO,I;K;IAlEX,kC;MAgFI,WpBhhU

U,CAAV,MAAkB,IAAIB,M;QACI,IAAK,WA1EqB,GA0EP,sBAAK,CAAL,CA1EO,EAAnB,KA0EqB,CAAM,C AAN,CA1EF,CA0ErB,C;;MA1ET,OA4EO,I;K;+EAzEX,yB;MAAA,gE;MpBl9TA,iB;MoBk9TA,8C;QAWI,WpBv 9TO,MAAO,KoBu9TG,cpBv9TH,EoBu9TS,KAAM,OpBv9Tf,C;QoBw9Td,WAAW,eAAa,IAAb,C;QACX,aAAU, CAAV,MAAKB,IAAlB,M;UACI,IAAK,WAAI,UAAU,sBAAK,CAAL,CAAV,EAAmB,MAAM,CAAN,CAAnB,C AAJ,C;;QAET,OAAO,I;O;KAhBX,C;+EAmBA,yB;MAAA,gE;MpBr+TA,iB;MoBq+TA,8C;QAWI,WpB1+TO,M AAO,KoB0+TG,cpB1+TH,EoB0+TS,KAAM,OpB1+Tf,C;QoB2+Td,WAAW,eAAa,IAAb,C;QACX,aAAU,CAAV ,MAAkB,IAAlB,M;UACI,IAAK,WAAI,UAAU,sBAAK,CAAL,CAAV,EAAmB,MAAM,CAAN,CAAnB,CAAJ,C; ;QAET,OAAO,I;O;KAhBX,C;+EAmBA,yB;MAAA,gE;MpBx/TA,iB;MoBw/TA,8C;QAWI,WpB7/TO,MAAO,Ko B6/TG,cpB7/TH,E0B6/TS,KAAM,OpB7/Tf,C;QoB8/Td,WAAW,eAAa,IAAb,C;QACX,aAAU,CAAV,MAAkB,IA AlB,M;UACI,IAAK,WAAI,UAAU,sBAAK,CAAL,CAAV,EAAMB,MAAM,CAAN,CAANB,CAAJ,C;;QAET,OA AO,I;O;KAhBX,C;+EAmBA,yB;MAAA,gE;MpB3gUA,iB;MoB2gUA,8C;QAWI,WpBhhUO,MAAO,KoBghUG,c pBhhUH,EoBghUS,KAAM,OpBhhUf,C;QoBihUd,WAAW,eAAa,IAAb,C;QACX,aAAU,CAAV,MAAkB,IAAlB, M;UACI,IAAK,WAAI,UAAU,sBAAK,CAAL,CAAV,EAAmB,MAAM,CAAN,CAAnB,CAAJ,C;;QAET,OAAO,I; O;KAhBX,C;IAmBA,kC;MA8DoB,gB;MAHhB,gBAAgB,c;MAChB,WAAW,iBpBplUJ,MAAO,KoBolUsB,wBAn DzB,KAmDyB,EAAwB,EAAxB,CpBplUtB,EoBolUmD,SpBplUnD,CoBolUH,C;MACX,QAAQ,C;MACQ,OArD L,KAqDK,W;MAAhB,OAAgB,cAAhB,C;QAAgB,yB;QACZ,IAAI,KAAK,SAAT,C;UAAoB,K;QACpB,IAAK,W AvDqB,GAuDP,uBAAK,UAAL,EAAK,kBAAL,UAvDO,EAuDI,OAvDJ,CAuDrB,C;;MAvDT,OAyDO,I;K;IAtD X,kC;MAuEoB,gB;MAHhB,gBAAgB,c;MAChB,WAAW,iBpBzmUJ,MAAO,KoBymUsB,wBA5DzB,KA4DyB,E AAwB,EAAxB,CpBzmUtB,EoBymUmD,SpBzmUnD,CoBymUH,C;MACX,QAAQ,C;MACQ,OA9DL,KA8DK,W ;MAAhB,OAAgB,cAAhB,C;QAAgB,yB;QACZ,IAAI,KAAK,SAAT,C;UAAoB,K;QACpB,IAAK,WAhEqB,GAgE P,uBAAK,UAAL,EAAK,kBAAL,UAhEO,EAgEI,OAhEJ,CAgErB,C;;MAhET,OAkEO,I;K;IA/DX,kC;MAgFoB,g B;MAHhB,gBAAgB,c;MAChB,WAAW,iBpB9nUJ,MAAO,KoB8nUsB,wBArEzB,KAqEyB,EAAwB,EAAxB,Cp B9nUtB,EoB8nUmD,SpB9nUnD,CoB8nUH,C:MACX,QAAQ,C:MACQ,OAvEL,KAuEK,W:MAAhB,OAAgB,cA AhB,C;QAAgB,yB;QACZ,IAAI,KAAK,SAAT,C;UAAoB,K;QACpB,IAAK,WAzEqB,GAyEP,uBAAK,UAAL,EA AK,kBAAL,UAZEO,EAyEI,OAZEJ,CAyErB,C:;MAZET,OA2EO,I;K;IAXEX,kC;MAyFoB,gB;MAHhB,gBAAgB,c ;MAChB,WAAW,iBpBnpUJ,MAAO,KoBmpUsB,wBA9EzB,KA8EyB,EAAwB,EAAxB,CpBnpUtB,EoBmpUmD, SpBnpUnD,CoBmpUH,C;MACX,QAAQ,C;MACQ,OAhFL,KAgFK,W;MAAhB,OAAgB,cAAhB,C;QAAgB,yB;Q ACZ,IAAI,KAAK,SAAT,C;UAAoB,K;QACpB,IAAK,WAIFqB,GAkFP,uBAAK,UAAL,EAAK,kBAAL,UAIFQ,E AkFI,OAlFJ,CAkFrB,C;;MAlFT,OAoFO,I;K;+EAjFX,yB;MAAA,kF;MAAA,gE;MpB9kUA,iB;MoB8kUA,8C;QA B,CpBplUtB,EoBolUmD,SpBplUnD,CoBolUH,C;QACX,QAAQ,C;QACQ,uB;QAAhB,OAAgB,cAAhB,C;UAAg B,yB;UACZ,IAAI,KAAK,SAAT,C;YAAoB,K;UACpB,IAAK,WAAI,UAAU,uBAAK,UAAL,EAAK,kBAAL,UA AV,EAAqB,OAArB,CAAJ,C;;QAET,OAAO,I;O;KAlBX,C;+EAqBA,yB;MAAA,kF;MAAA,gE;MpBnmUA,iB;M oBmmUA,8C;QAcoB,UAEY,M;QAL5B,gBAAgB,c;QAChB,WAAW,epBzmUJ,MAAO,KoBymUsB,wBAAN,KA AM,EAAwB,EAAxB,CpBzmUtB,EoBymUmD,SpBzmUnD,CoBymUH,C;QACX,QAAQ,C;QACQ,uB;QAAhB,O AAgB,cAAhB,C;UAAgB,yB;UACZ,IAAI,KAAK,SAAT,C;YAAoB,K;UACpB,IAAK,WAAI,UAAU,uBAAK,UA AL,EAAK,kBAAL,UAAV,EAAqB,OAArB,CAAJ,C;;QAET,OAAO,I;O;KAlBX,C;+EAqBA,yB;MAAA,kF;MAA A,gE;MpBxnUA,iB;MoBwnUA,8C;QAcoB,UAEY,M;QAL5B,gBAAgB,c;QAChB,WAAW,epB9nUJ,MAAO,KoB 8nUsB,wBAAN,KAAM,EAAwB,EAAxB,CpB9nUtB,EoB8nUmD,SpB9nUnD,CoB8nUH,C;QACX,QAAQ,C;QA CQ,uB;QAAhB,OAAgB,cAAhB,C;UAAgB,yB;UACZ,IAAI,KAAK,SAAT,C;YAAoB,K;UACpB,IAAK,WAAI,U AAU,uBAAK,UAAL,EAAK,kBAAL,UAAV,EAAqB,OAArB,CAAJ,C;;QAET,OAAO,I;O;KAlBX,C;8EAqBA,yB ;MAAA,kF;MAAA,gE;MpB7oUA,iB;MoB6oUA,8C;QAcoB,UAEY,M;QAL5B,gBAAgB,c;QAChB,WAAW,epBn pUJ,MAAO,KoBmpUsB,wBAAN,KAAM,EAAwB,EAAxB,CpBnpUtB,EoBmpUmD,SpBnpUnD,CoBmpUH,C;Q ACX,QAAQ,C;QACQ,uB;QAAhB,OAAgB,cAAhB,C;UAAgB,yB;UACZ,IAAI,KAAK,SAAT,C;YAAoB,K;UAC pB,IAAK,WAAI,UAAU,uBAAK,UAAL,EAAK,kBAAL,UAAV,EAAqB,OAArB,CAAJ,C;;QAET,OAAO,I;O;KAI BX,C;IAqBA,kC;MA2DI,WpBvtUO,MAAO,KoButUG,cpBvtUH,EoBqqUH,KAkDkB,KpBvtUf,C;MoBwtUd,WA AW,iBAAa,IAAb,C;MACX,aAAU,CAAV,MAAkB,IAAIB,M;QACI,IAAK,WArDqB,GAqDP,sBAAK,CAAL,CAr DO,EAAnB,KAqDqB,aAAM,CAAN,CArDF,CAqDrB,C;;MArDT,OAuDO,I;K;IApDX,kC;MAkEI,WpB1uUO,M AAO,KoB0uUG,cpB1uUH,EoBirUH,KAyDkB,KpB1uUf,C:MoB2uUd,WAAW,iBAAa,IAAb,C:MACX,aAAU,CA AV,MAAkB,IAAlB,M;QACI,IAAK,WA5DqB,GA4DP,sBAAK,CAAL,CA5DO,EAAnB,KA4DqB,aAAM,CAAN, CA5DF,CA4DrB,C;;MA5DT,OA8DO,I;K;IA3DX,kC;MAyEI,WpB7vUO,MAAO,KoB6vUG,cpB7vUH,EoB6rUH, KAgEkB,KpB7vUf,C;MoB8vUd,WAAW,iBAAa,IAAb,C;MACX,aAAU,CAAV,MAAkB,IAAlB,M;QACI,IAAK, WAnEqB,GAmEP,sBAAK,CAAL,CAnEO,EAAnB,KAmEqB,aAAM,CAAN,CAnEF,CAmErB,C;;MAnET,OAqE O,I:K;IAIEX,kC;MAgFI,WpBhxUO,MAAO,KoBgxUG,cpBhxUH,EoBysUH,KAuEkB,KpBhxUf,C;MoBixUd,WA AW,iBAAa,IAAb,C;MACX,aAAU,CAAV,MAAkB,IAAlB,M;QACI,IAAK,WA1EqB,GA0EP,sBAAK,CAAL,CA 1EO,EAAnB,KA0EqB,aAAM,CAAN,CA1EF,CA0ErB,C;;MA1ET,OA4EO,I;K;+EAzEX,yB;MAAA,gE;MpBltUA ,iB;MoBktUA,8C;QAWI,WpBvtUO,MAAO,KoButUG,cpBvtUH,EoButUS,KAAM,KpBvtUf,C;QoBwtUd,WAAW ,eAAa,IAAb,C;QACX,aAAU,CAAV,MAAkB,IAAlB,M;UACI,IAAK,WAAI,UAAU,sBAAK,CAAL,CAAV,EAA mB,kBAAM,CAAN,CAAnB,CAAJ,C;;QAET,OAAO,I;O;KAhBX,C;+EAmBA,yB;MAAA,gE;MpBruUA,iB;MoB quUA,8C;QAWI,WpB1uUO,MAAO,KoB0uUG,cpB1uUH,EoB0uUS,KAAM,KpB1uUf,C;QoB2uUd,WAAW,eAA a,IAAb,C;QACX,aAAU,CAAV,MAAkB,IAAlB,M;UACI,IAAK,WAAI,UAAU,sBAAK,CAAL,CAAV,EAAmB,k BAAM,CAAN,CAAnB,CAAJ,C;;QAET,OAAO,I;O;KAhBX,C;+EAmBA,yB;MAAA,gE;MpBxvUA,iB;MoBwvU A,8C;QAWI,WpB7vUO,MAAO,KoB6vUG,cpB7vUH,EoB6vUS,KAAM,KpB7vUf,C;QoB8vUd,WAAW,eAAa,IA Ab,C;QACX,aAAU,CAAV,MAAkB,IAAIB,M;UACI,IAAK,WAAI,UAAU,sBAAK,CAAL,CAAV,EAAmB,kBAA M,CAAN,CAAnB,CAAJ,C;;QAET,OAAO,I;O;KAhBX,C;+EAmBA,yB;MAAA,gE;MpB3wUA,iB;MoB2wUA,8C ;QAWI,WpBhxUO,MAAO,KoBgxUG,cpBhxUH,EoBgxUS,KAAM,KpBhxUf,C;QoBixUd,WAAW,eAAa,IAAb,C; QACX,aAAU,CAAV,MAAkB,IAAlB,M;UACI,IAAK,WAAI,UAAU,sBAAK,CAAL,CAAV,EAAmB,kBAAM,C AAN,CAAnB,CAAJ,C;;QAET,OAAO,I;O;KAhBX,C;IAmBA,2B;MAQoB,Q;MADhB,UAAgB,W;MAChB,wBA AgB,SAAhB,gB;QAAgB,cAAA,SAAhB,M;QACI,MpCr9UiD,SoCq9UjD,GpCr9U2D,KAAK,GoCq9UzD,OpCr9 UoE,KAAX,IAAf,C;;MoCu9UrD,OAAO,G;K;IAGX,2B;MAQoB,Q;MADhB,UAAiB,2B;MACjB,wBAAgB,SAAh B,gB;QAAgB,cAAA,SAAhB,M;QACI,MnBh+UmD,UmBg+UnD,GnBh+U8D,KAAK,KmBg+U5D,OnBh+UuE,K AAX,CAAhB,C;;MmBk+UvD,OAAO,G;K;IAGX,2B;MAQoB,Q;MADhB,UAAgB,W;MAChB,wBAAgB,SAAhB, gB;QAAgB,cAAA,SAAhB,M;QACI,MpCj/UiD,SoCi/UjD,GpCj/U2D,KAAK,GAAW,CDqP5C,SqC4vUxB,OrC5v UkC,KAAL,GAAiB,GAAtB,CCrP4C,MAAX,IAAf,C;;MoCm/UrD,OAAO,G;K;IAGX,2B;MAQoB,Q;MADhB,U AAgB,W;MAChB,wBAAgB,SAAhB,gB;QAAgB,cAAA,SAAhB,M;QACI,MpC//UiD,SoC+/UjD,GpC//U2D,KAA K,GAAW,CCsP5C,SmCywUxB,OnCzwUkC,KAAL,GAAiB,KAAtB,CDtP4C,MAAX,IAAf,C;;MoCigVrD,OAAO ,G;K;+EAGX,yB;MAAA,0C;MpClsUA,6B;MoCksUA,4B;QAOI,OpC/rUmC,coC+rUpB,IAAR,iBAAQ,CpC/rUoB ,C;O;KoCwrUvC,C;+EAUA,yB;MAAA,0C;MnB7rUA,+B;MmB6rUA,4B;QAOI,OnB1rUsC,emB0rUvB,IAAR,iB AAQ,CnB1rUuB,C;O;KmBmrU1C,C;+EAUA,yB;MAAA,sC;MpCttUA,6B;MoCstUA,iBAOiB,yB;QrCnzUb,6B;e qCmzUa,c;UAAE,OrC1yUoB,cqC0yUpB,ErC1yU8B,KAAL,GAAiB,GAAtB,C;S;OqC0yUtB,C;MAPjB,4B;QA7i BoB,Q;QADhB,UpC9pTmC,coC8pTnB,CpC9pTmB,C;QoC+pTnB,2B;QAAhB,OAAgB,cAAhB,C;UAAgB,yB;U ACZ,MpC5+TiD,coC4+TjD,GpC5+T2D,KAAK,GAAW,CDqP5C,cqCuvTf,OrCvvTyB,KAAL,GAAiB,GAAtB,C CrP4C,MAAX,IAAf,C;;QoC+hVrD,OAjjBO,G;O;KA0iBX,C;+EAUA,yB;MAAA,sC;MpChuUA,6B;MoCguUA,i BAOiB,yB;QnC5zUb,6B;emC4zUa,c;UAAE,OnCnzUoB,cmCmzUpB,EnCnzU8B,KAAL,GAAiB,KAAtB,C;S;Om CmzUtB,C;MAPjB,4B;QApiBoB,Q;QADhB,UpCjrTmC,coCirTnB,CpCjrTmB,C;QoCkrTnB,2B;QAAhB,OAAgB, cAAhB,C;UAAgB,yB;UACZ,MpC//TiD,coC+/TjD,GpC//T2D,KAAK,GAAW,CCsP5C,cmCywTf,OnCzwTyB,KA AL,GAAiB,KAAtB,CDtP4C,MAAX,IAAf,C;;QoCyiVrD,OAxiBO,G;O;KAiiBX,C;IC/IVA,mC;MAQoB,UACL,M ;MAHX,aAAa,gBAAW,cAAX,C;MACb,YAAY,C;MACI,2B;MAAhB,OAAgB,cAAhB,C;QAAgB,yB;QACZ,oBA AO,cAAP,EAAO,sBAAP,WAAkB,OAAIB,C;;MACJ,OAAO,M;K;IAGX,kC;MAQoB,UACL,M;MAHX,aAAa,eA AU,cAAV,C;MACb,YAAY,C;MACI,2B;MAAhB,OAAgB,cAAhB,C;QAAgB,yB;QACZ,oBAAO,cAAP,EAAO,s BAAP,WAAkB,OAAlB,C;;MACJ,OAAO,M;K;IAGX,mC;MAQoB,UACL,M;MAHX,aAAa,gBAAW,cAAX,C;M ACb, YAAY, C; MACI, 2B; MAAhB, OAAgB, cAAhB, C; QAAgB, yB; QACZ, oBAAO, cAAP, EAAO, sBAAP, WAAkB, OAAIB,C;;MACJ,OAAO,M;K;IAGX,oC;MAQoB,UACL,M;MAHX,aAAa,iBAAY,cAAZ,C;MACb,YAAY,C;MA CI,2B;MAAhB,OAAgB,cAAhB,C;QAAgB,yB;QACZ,oBAAO,cAAP,EAAO,sBAAP,WAAkB,OAAlB,C;;MACJ, OAAO,M;K;IAGX,2B;MAQoB,Q;MADhB,UAAgB,W;MACA,2B;MAAhB,OAAgB,cAAhB,C;QAAgB,yB;QAC

Z,MrCAiD,SqCAjD,GrCA2D,KAAK,GqCAzD,OrCAoE,KAAX,IAAf,C;;MqCErD,OAAO,G;K;IAGX,2B;MAQo B,Q;MADhB,UAAiB,2B;MACD,2B;MAAhB,OAAgB,cAAhB,C;QAAgB,yB;QACZ,MpBXmD,UoBWnD,GpBX8 D,KAAK,KoBW5D,OpBXuE,KAAX,CAAhB,C;;MoBavD,OAAO,G;K;IAGX,2B;MAQoB,Q;MADhB,UAAgB,W ;MACA,2B;MAAhB,OAAgB,cAAhB,C;QAAgB,yB;QACZ,MrC5BiD,SqC4BjD,GrC5B2D,KAAK,GAAW,CDqP 5C,SsCzNxB,OtCyNkC,KAAL,GAAiB,GAAtB,CCrP4C,MAAX,IAAf,C;;MqC8BrD,OAAO,G;K;IAGX,2B;MAQ oB,Q;MADhB,UAAgB,W;MACA,2B;MAAhB,OAAgB,cAAhB,C;QAAgB,yB;QACZ,MrC1CiD,SqC0CjD,GrC1C 2D,KAAK,GAAW,CCsP5C,SoC5MxB,OpC4MkC,KAAL,GAAiB,KAAtB,CDtP4C,MAAX,IAAf,C;;MqC4CrD,O AAO,G;K;IC3GX,wB;MAMI,OtCuCkE,YsCvCvD,CtCuCwE,KAAjB,EsCvClD,CtCuC+E,KAA7B,CsCvCvD,KA AJ,GAAY,CAAZ,GAAmB,C;K;IAG9B,wB;MAMI,OrBsCmE,aqBtCxD,CrBsC0E,KAAlB,EqBtCnD,CrBsCiF,KA A9B,CqBtCxD,KAAJ,GAAY,CAAZ,GAAmB,C;K;IAG9B,wB;MAMI,OvCKgF,0BuCLrE,CvC0P2B,KAAL,GAA iB,GArP8B,EuCLhE,CvC0PsB,KAAL,GAAiB,GArP8B,CuCLrE,KAAJ,GAAY,CAAZ,GAAmB,C;K;IAG9B,wB; MAMI,OrCIiF,0BqCJtE,CrCkP2B,KAAL,GAAiB,KA9O+B,EqCJjE,CrCkPsB,KAAL,GAAiB,KA9O+B,CqCJtE,K AAJ,GAAY,CAAZ,GAAmB,C;K;mFAG9B,yB;MAAA,8C;MAAA,0B;QAOI,OAAO,MAAM,CAAN,EAAS,MAA M,CAAN,EAAS,CAAT,CAAT,C;O;KAPX,C;mFAUA,yB;MAAA,8C;MAAA,0B;QAOI,OAAO,MAAM,CAAN,E AAS,MAAM,CAAN,EAAS,CAAT,CAAT,C;O;KAPX,C;mFAUA,yB;MAAA,8C;MAAA,0B;QAOI,OAAO,MAA M,CAAN,EAAS,MAAM,CAAN,EAAS,CAAT,CAAT,C;O;KAPX,C;mFAUA,yB;MAAA,8C;MAAA,0B;QAOI,O AAO,MAAM,CAAN,EAAS,MAAM,CAAN,EAAS,CAAT,CAAT,C;O;KAPX,C;IAUA,4B;MAOc,Q;MADV,UAA U,C;MACA,uB;MAAV,OAAU,cAAV,C;QAAU,mB;QAAO,MAAM,SAAM,GAAN,EAAW,CAAX,C;;MACvB,O AAO,G;K;IAGX,4B;MAOc,Q;MADV,UAAU,C;MACA,uB;MAAV,OAAU,cAAV,C;QAAU,mB;QAAO,MAAM, SAAM,GAAN,EAAW,CAAX,C;;MACvB,OAAO,G;K;IAGX,4B;MAOc,Q;MADV,UAAU,C;MACA,uB;MAAV, OAAU,cAAV,C;QAAU,mB;QAAO,MAAM,SAAM,GAAN,EAAW,CAAX,C;;MACvB,OAAO,G;K;IAGX,4B;M AOc,Q;MADV,UAAU,C;MACA,uB;MAAV,OAAU,cAAV,C;QAAU,mB;QAAO,MAAM,SAAM,GAAN,EAAW, CAAX,C;;MACvB,OAAO,G;K;IAGX,wB;MAMI,OtCjFkE,YsCiFvD,CtCjFwE,KAAjB,EsCiFlD,CtCjF+E,KAA7 B,CsCiFvD,KAAJ,GAAY,CAAZ,GAAmB,C;K;IAG9B,wB;MAMI,OrBIFmE,aqBkFxD,CrBIF0E,KAAlB,EqBkFn D,CrBlFiF,KAA9B,CqBkFxD,KAAJ,GAAY,CAAZ,GAAmB,C;K;IAG9B,wB;MAMI,OvCnHgF,0BuCmHrE,CvC kI2B,KAAL,GAAiB,GArP8B,EuCmHhE,CvCkIsB,KAAL,GAAiB,GArP8B,CuCmHrE,KAAJ,GAAY,CAAZ,GAA mB,C;K;IAG9B,wB;MAMI,OrCpHiF,0BqCoHtE,CrC0H2B,KAAL,GAAiB,KA9O+B,EqCoHjE,CrC0HsB,KAAL, GAAiB,KA9O+B,CqCoHtE,KAAJ,GAAY,CAAZ,GAAmB,C;K;mFAG9B,yB;MAAA,8C;MAAA,0B;QAOI,OAA O,MAAM,CAAN,EAAS,MAAM,CAAN,EAAS,CAAT,CAAT,C;O;KAPX,C;mFAUA,yB;MAAA,8C;MAAA,0B; QAOI,OAAO,MAAM,CAAN,EAAS,MAAM,CAAN,EAAS,CAAT,CAAT,C;O;KAPX,C;mFAUA,yB;MAAA,8C; MAAA,0B;QAOI,OAAO,MAAM,CAAN,EAAS,MAAM,CAAN,EAAS,CAAT,CAAT,C;O;KAPX,C;mFAUA,yB; MAAA,8C;MAAA,0B;QAOI,OAAO,MAAM,CAAN,EAAS,MAAM,CAAN,EAAS,CAAT,CAAT,C;O;KAPX,C;I AUA,4B;MAOc,Q;MADV,UAAU,C;MACA,uB;MAAV,OAAU,cAAV,C;QAAU,mB;QAAO,MAAM,SAAM,GA AN,EAAW,CAAX,C;;MACvB,OAAO,G;K;IAGX,4B;MAOc,Q;MADV,UAAU,C;MACA,uB;MAAV,OAAU,cAA V,C;QAAU,mB;QAAO,MAAM,SAAM,GAAN,EAAW,CAAX,C;;MACvB,OAAO,G;K;IAGX,4B;MAOc,Q;MAD V,UAAU,C;MACA,uB;MAAV,OAAU,cAAV,C;QAAU,mB;QAAO,MAAM,SAAM,GAAN,EAAW,CAAX,C;;M ACvB,OAAO,G;K;IAGX,4B;MAOc,Q;MADV,UAAU,C;MACA,uB;MAAV,OAAU,cAAV,C;QAAU,mB;QAAO, MAAM,SAAM,GAAN,EAAW,CAAX,C;;MACvB,OAAO,G;K;IC7OX,6B;MAOI,IAAI,mBAAJ,C;QACI,MAAM, 2BAAuB,iBAAc,SAAd,eAAvB,C;MACV,OAAO,SAAK,M;K;IAGhB,6B;MAOI,IAAI,mBAAJ,C;QACI,MAAM,2 BAAuB,iBAAc,SAAd,eAAvB,C;MACV,OAAO,SAAK,M;K;IAGhB,mC;MAKI,OAAW,mBAAJ,GAAe,IAAf,GA AyB,SAAK,M;K;IAGzC,mC;MAKI,OAAW,mBAAJ,GAAe,IAAf,GAAyB,SAAK,M;K;IAGzC,4B;MASI,IAAI,m BAAJ,C;QACI,MAAM,2BAAuB,iBAAc,SAAd,eAAvB,C;MACV,OAAO,SAAK,K;K;IAGhB,4B;MASI,IAAI,mB AAJ,C;QACI,MAAM,2BAAuB,iBAAc,SAAd,eAAvB,C;MACV,OAAO,SAAK,K;K;IAGhB,kC;MAOI,OAAW,m BAAJ,GAAe,IAAf,GAAyB,SAAK,K;K;IAGzC,kC;MAOI,OAAW,mBAAJ,GAAe,IAAf,GAAyB,SAAK,K;K;gFA GzC,yB;MAAA,mC;MAAA,2C;MAAA,4B;QASI,OAAO,kBAAO,cAAP,C;O;KATX,C;gFAYA,yB;MAAA,mC; MAAA,2C;MAAA,4B;QASI,OAAO,kBAAO,cAAP,C;O;KATX,C;IAYA,sC;;QASQ,OAAc,WAAP,MAAO,EAAS ,SAAT,C;;QAChB,+C;UACE,MAAM,2BAAuB,CAAE,QAAzB,C;;UAHV,O;;K;IAOJ,sC;;QASQ,OAAc,YAAP,M AAO,EAAU,SAAV,C;;QAChB,+C;UACE,MAAM,2BAAuB,CAAE,QAAzB,C;;UAHV,O;;K;4FAOJ,yB;MAAA,

mC;MAAA,uD;MAAA,4B;QAOI,OAAO,wBAAa,cAAb,C;O;KAPX,C;4FAUA,yB;MAAA,mC;MAAA,uD;MAA A,4B;QAOI,OAAO,wBAAa,cAAb,C;O;KAPX,C;IAUA,4C;MAMI,IAAI,mBAAJ,C;QACI,OAAO,I;MACX,OAAc ,WAAP,MAAO,EAAS,SAAT,C;K;IAGIB,4C;MAMI,IAAI,mBAAJ,C;QACI,OAAO,I;MACX,OAAc,YAAP,MAA O,EAAU,SAAV,C;K;oFAGIB,8B;MASI,OAAO,WAAW,IAAX,IAAmB,2BAAS,OAAT,C;K;oFAG9B,8B;MASI, OAAO,WAAW,IAAX,IAAmB,2BAAS,OAAT,C;K;IAG9B,uC;MAMI,OAAO,2BxC8F4B,SwC9FnB,KxC8F6B,K AAL,GAAiB,GAAtB,CwC9F5B,C;K;IAGX,uC;MAMI,OAAO,2BxC+F8B,UAAW,oBwC/FhC,KxC+F2B,KAAK, CAAL,UAAN,CwC/F9B,C;K;IAGX,uC;MAMI,OAAO,2BvC0G8B,UAAW,oBuC1GhC,KvC0G2B,KAAK,CAAL, iBAAN,CuC1G9B,C;K;IAGX,uC;MAMY,Q;MAAD,cAAC,OtBO4C,UsBP5C,KtBOkD,yBsBPxC,EtBOwC,CAA N,CsBP7C,wBAA8B,2BAA9B,Q;MAAA,W;QAAqC,oCvCsKR,SuCtKiB,KtB+FlB,KjBuEW,QAAV,CuCtKQ,C;; MAA5C,a;K;IAGJ,uC:MAMI,OAAO,2BtC2D4B,SsC3DnB,KtC2D6B,KAAL,GAAiB,KAAtB,CsC3D5B,C;K;IAG X,uC;MAMI,OAAO,2BtC4D8B,UAAW,oBsC5DhC,KtC4D2B,KAAK,CAAL,YAAN,CsC5D9B,C;K;IAGX,kC;M ASI,OAAO,uCAAgB,yBxCqCY,SwCrCI,SxCqCM,KAAL,GAAiB,GAAtB,CwCrCZ,ExCqCY,SwCrCmB,ExCqC T,KAAL,GAAiB,GAAtB,CwCrCZ,EAA4C,EAA5C,C;K;IAG3B,kC;MASI,OAAO,uCAAgB,yBAAgB,SAAhB,EA AsB,EAAtB,EAA0B,EAA1B,C;K;IAG3B,kC;MASI,OAAO,wCAAiB,yBAAgB,SAAhB,EAAsB,EAAtB,M;K;IAG 5B,kC;MASI,OAAO,uCAAgB,yBtCEY,SsCFI,StCEM,KAAL,GAAiB,KAAtB,CsCFZ,EtCEY,SsCFmB,EtCET,K AAL,GAAiB,KAAtB,CsCFZ,EAA4C,EAA5C,C;K;IAG3B,gC;MAMI,OAAO,uCAAgB,yBAAgB,cAAhB,EAAsB, eAAtB,EAA6B,CAAC,cAAD,IAA7B,C;K;IAG3B,gC;MAMI,OAAO,wCAAiB,yBAAgB,cAAhB,EAAsB,eAAtB, EAA8B,cAAD,aAA7B,C;K;IAG5B,iC;MAMI,oBAAoB,OAAO,CAA3B,EAA8B,IAA9B,C;MACA,OAAO,uCAA gB,yBAAgB,eAAhB,EAAuB,cAAvB,EAAiC,SAAK,KAAL,GAAY,CAAhB,GAAmB,IAAnB,GAA6B,CAAC,IA AD,IAA1D,C;K;IAG3B,iC;MAMI,oBAA0B,kBAAO,CAA3B,EAA8B,IAA9B,C;MACA,OAAO,wCAAiB,yBAAg B,eAAhB,EAAuB,cAAvB,EAAiC,SAAK,KAAL,cAAY,CAAhB,GAAmB,IAAnB,GAA8B,IAAD,aAA1D,C;K;IA G5B,iC;MAQI,IxCvUgF,0BwCuU5E,ExClFkC,KAAL,GAAiB,GArP8B,EwCuUtE,6BAAM,UxClFsB,KAAL,GA AiB,GArP8B,CwCuU5E,KAAJ,C;QAA2B,OAAO,iCAAU,M;MAChC,WxCjDuB,SwCiD5B,SxCjDsC,KAAL,GA AiB,GAAtB,C;MwCiDV,YAAK,W;MAA9B,OvCzI6D,oBAhJP,SAAU,CDwO7B,SwCiDV,ExCjDoB,KAAL,GA AiB,GAAtB,CCxO6B,MAAK,GDAK,KCAO,KAAZ,IAAf,CAgJO,C;K;IuC4IjE,iC;MAQI,IvCnUkE,YuCmU9D,E vCnU+E,KAAjB,EuCmUxD,4BAAK,UvCnUgF,KAA7B,CuCmU9D,KAAJ,C;QAA0B,OAAO,iCAAU,M;MAC3C ,OvCrJ6D,cuCqJtD,SvCrJsD,EAhJP,SuCqStC,EvCrSgD,KAAK,GAAY,CuCqS5D,WvCrS4D,MAAZ,IAAf,CAgJO ,C;K;IuCwJjE,iC;MAQI,ItBvUmE,asBuU/D,EtBvUiF,KAAlB,EsBuUzD,6BAAM,UtBvUiF,KAA9B,CsBuU/D,KA AJ,C;QAA2B,OAAO,kCAAW,M;MAC7C,OtBjK+D,iBsBiKxD,StBjKwD,EA7IP,UsB8SxC,EtB9SmD,KAAK,UA AY,CjBmQ/C,UAAW,oBAAL,CuC2CtB,WvC3CsB,MAAK,CAAL,iBAAN,CiBnQ+C,MAAZ,CAAhB,CA6IO,C; K; IsBoKnE, iC; MAQI, ItCnWiF, 0BsCmW7E, EtCrHkC, KAAL, GAAiB, KA9O+B, EsCmWvE, 8BAAO, UtCrHqB, KABAAO, ICCHQB, Control of the control of the control of tAL,GAAiB,KA9O+B,CsCmW7E,KAAJ,C;QAA4B,OAAO,iCAAU,M;MACjC,WtCpFuB,SsCoF5B,StCpFsC,KA AL,GAAiB,KAAtB,C:MsCoFV,YAAK,W:MAA9B,OvC7K6D,oBAhJP,SAAU,CCyO7B,SsCoFV,EtCpFoB,KAA L,GAAiB,KAAtB,CDzO6B,MAAK,GCAK,KDAO,KAAZ,IAAf,CAgJO,C;K;IuCgLjE,kD;MAUI,OvCzWkE,YuC yWvD,SvCzWwE,KAAjB,EuCyWhD,YvCzW6E,KAA7B,CuCyWvD,IAAJ,GAAyB,YAAzB,GAA2C,S;K;IAGtD, kD;MAUI,OtB9WmE,asB8WxD,StB9W0E,KAAlB,EsB8WjD,YtB9W+E,KAA9B,CsB8WxD,IAAJ,GAAyB,YAA zB,GAA2C,S;K;IAGtD,kD;MAUI,OxCnZgF,0BwCmZrE,SxC9J2B,KAAL,GAAiB,GArP8B,EwCmZ9D,YxC9J0B ,KAAL,GAAiB,GArP8B,CwCmZrE,IAAJ,GAAyB,YAAzB,GAA2C,S;K;IAGtD,kD;MAUI,OtCxZiF,0BsCwZtE,S tC1K2B,KAAL,GAAiB,KA9O+B,EsCwZ/D,YtC1KoB,KAAL,GAAiB,KA9O+B,CsCwZtE,IAAJ,GAAyB,YAAzB ,GAA2C,S;K;IAGtD,iD;MAUI,OvC7ZkE,YuC6ZvD,SvC7ZwE,KAAjB,EuC6ZhD,YvC7Z6E,KAA7B,CuC6ZvD,I AAJ,GAAyB,YAAzB,GAA2C,S;K;IAGtD,iD;MAUI,OtBlamE,asBkaxD,StBla0E,KAAlB,EsBkajD,YtBla+E,KAA 9B,CsBkaxD,IAAJ,GAAyB,YAAzB,GAA2C,S;K;IAGtD,iD;MAUI,OxCvcgF,0BwCucrE,SxClN2B,KAAL,GAAi B,GArP8B,EwCuc9D,YxClNoB,KAAL,GAAiB,GArP8B,CwCucrE,IAAJ,GAAyB,YAAzB,GAA2C,S;K;IAGtD,iD ;MAUI,OtC5ciF,0BsC4ctE,StC9N2B,KAAL,GAAiB,KA9O+B,EsC4c/D,YtC9NoB,KAAL,GAAiB,KA9O+B,CsC4 ctE,IAAJ,GAAyB,YAAzB,GAA2C,S;K;IAGtD,4D;MAUI,IvCjdkE,YuCid9D,YvCjd+E,KAAjB,EuCid/C,YvCjd4E ,KAA7B,CuCid9D,IAAJ,C;QAAiC,MAAM,gCAAyB,oDAAiD,YAAjD,8BAAoF,YAApF,MAAzB,C;MACvC,IvC ldkE,YuCkd9D,SvCld+E,KAAjB,EuCkdvD,YvCldoF,KAA7B,CuCkd9D,IAAJ,C;QAAyB,OAAO,Y;MAChC,IvCn dkE,YuCmd9D,SvCnd+E,KAAjB,EuCmdvD,YvCndoF,KAA7B,CuCmd9D,IAAJ,C;QAAyB,OAAO,Y;MAChC,O

AAO,S;K;IAGX,4D;MAUI,ItBzdmE,asByd/D,YtBzdiF,KAAlB,EsBydhD,YtBzd8E,KAA9B,CsByd/D,IAAJ,C;QA AiC,MAAM,gCAAyB,oDAAiD,YAAjD,8BAAoF,YAApF,MAAzB,C;MACvC,ItB1dmE,asB0d/D,StB1diF,KAA1 B,EsB0dxD,YtB1dsF,KAA9B,CsB0d/D,IAAJ,C;QAAyB,OAAO,Y;MAChC,ItB3dmE,asB2d/D,StB3diF,KAAlB,E sB2dxD,YtB3dsF,KAA9B,CsB2d/D,IAAJ,C;QAAyB,OAAO,Y;MAChC,OAAO,S;K;IAGX,4D;MAUI,IxCjgBgF,0 BwCigB5E, YxC5QkC, KAAL, GAAiB, GArP8B, EwCigB7D, YxC5QmB, KAAL, GAAiB, GArP8B, CwCigB5E, IAAJ, C;QAAiC,MAAM,gCAAyB,oDAAiD,YAAjD,8BAAoF,YAApF,MAAzB,C;MACvC,IxClgBgF,0BwCkgB5E,SxC 7QkC,KAAL,GAAiB,GArP8B,EwCkgBrE,YxC7Q2B,KAAL,GAAiB,GArP8B,CwCkgB5E,IAAJ,C;QAAyB,OAA O,Y;MAChC,IxCngBgF,0BwCmgB5E,SxC9QkC,KAAL,GAAiB,GArP8B,EwCmgBrE,YxC9Q2B,KAAL,GAAiB, GArP8B,CwCmgB5E,IAAJ,C;QAAyB,OAAO,Y;MAChC,OAAO,S;K;IAGX,4D;MAUI,ItCzgBiF,0BsCygB7E,Yt C3RkC,KAAL,GAAiB,KA9O+B,EsCygB9D,YtC3RmB,KAAL,GAAiB,KA9O+B,CsCygB7E,IAAJ,C;QAAiC,MA AM,gCAAyB,oDAAiD,YAAjD,8BAAoF,YAApF,MAAzB,C;MACvC,ItC1gBiF,0BsC0gB7E,StC5RkC,KAAL,GA AiB,KA9O+B,EsC0gBtE,YtC5R2B,KAAL,GAAiB,KA9O+B,CsC0gB7E,IAAJ,C;QAAyB,OAAO,Y;MAChC,ItC3 gBiF,0BsC2gB7E,StC7RkC,KAAL,GAAiB,KA9O+B,EsC2gBtE,YtC7R2B,KAAL,GAAiB,KA9O+B,CsC2gB7E,I AAJ,C;QAAyB,OAAO,Y;MAChC,OAAO,S;K;IAGX,uC;MAcW,Q;MAJP,IAAI,8CAAJ,C;QACI,OAAY,WAAL, SAAK,EAAe,KAAf,C;;MAEhB,IAAI,KAAM,UAAV,C;QAAqB,MAAM,gCAAyB,4CAAyC,KAAzC,MAAzB,C; MAEvB,IvCthB8D,YuCshB9D,SvCthB+E,KAAjB,EuCshBvD,KAAM,MvCthB8E,KAA7B,CuCshB9D,K;QAA4B ,OAAN,KAAM,M;;QAC5B,IvCvhB8D,YuCuhB9D,SvCvhB+E,KAAjB,EuCuhBvD,KAAM,avCvhB8E,KAA7B,C uCuhB9D,K;UAAmC,OAAN,KAAM,a;;UAC3B,gB;;MAHZ,W;K;IAOJ,uC;MAcW,Q;MAJP,IAAI,8CAAJ,C;QA CI,OAAY,WAAL,SAAK,EAAgB,KAAhB,C;;MAEhB,IAAI,KAAM,UAAV,C;QAAqB,MAAM,gCAAyB,4CAAy C,KAAzC,MAAzB,C;MAEvB,ItBniB+D,asBmiB/D,StBniBiF,KAAlB,EsBmiBxD,KAAM,MtBniBgF,KAA9B,Cs BmiB/D,K;QAA4B,OAAN,KAAM,M;;QAC5B,ItBpiB+D,asBoiB/D,StBpiBiF,KAAlB,EsBoiBxD,KAAM,atBpiBg F,KAA9B,CsBoiB/D,K;UAAmC,OAAN,KAAM,a;;UAC3B,gB;;MAHZ,W;K;ICvlBJ,2B;MAUoB,Q;MADhB,UA AgB,W;MACA,2B;MAAhB,OAAgB,cAAhB,C;QAAgB,yB;QACZ,MxCoDiD,SwCpDjD,GxCoD2D,KAAK,GwC pDzD,OxCoDoE,KAAX,IAAf,C;;MwClDrD,OAAO,G;K;IAGX,2B;MAUoB,Q;MADhB,UAAiB,2B;MACD,2B;M AAhB,OAAgB,cAAhB,C;QAAgB,yB;QACZ,MvBuCmD,UuBvCnD,GvBuC8D,KAAK,KuBvC5D,OvBuCuE,KA AX,CAAhB,C;;MuBrCvD,OAAO,G;K;IAGX,2B;MAUoB,Q;MADhB,UAAgB,W;MACA,2B;MAAhB,OAAgB,c AAhB,C;QAAgB,yB;QACZ,MxCoBiD,SwCpBiD,GxCoB2D,KAAK,GAAW,CDqP5C,SyCzQxB,OzCyQkC,KAA L,GAAiB,GAAtB,CCrP4C,MAAX,IAAf,C;;MwClBrD,OAAO,G;K;IAGX,2B;MAUoB,Q;MADhB,UAAgB,W;M ACA,2B;MAAhB,OAAgB,cAAhB,C;QAAgB,yB;QACZ,MxCIiD,SwCJjD,GxCI2D,KAAK,GAAW,CCsP5C,SuC1 PxB,OvC0PkC,KAAL,GAAiB,KAAtB,CDtP4C,MAAX,IAAf,C;;MwCFrD,OAAO,G;K;;;;;ICqCP,iD;MAAA,qE; MAAgB,4B;MANpB,uC;MAMI,Y;K;IACA,4D;MAAA,qE;MAAgC,wBAAM,OAAN,Q;MAPpC,uC;MAOI,Y;K;I ACA,mE;MAAA,qE;MAAmD,6BAAM,OAAN,EAAe,KAAf,C;MARvD,uC;MAQI,Y;K;IACA,0D;MAAA,qE;MA CC0RtE,6B;MASI,MAAM,yB;K;;;;;;0CAyDV,sB;MASI,OAAO,I;K;;;;;;;IC1Xf,gB;MAAA,oB;K;8BAII, Y;MAA0B,oB;K;;;IAJ9B,4B;MAAA,2B;QAAA,U;;MAAA,oB;K;ICEA,yC;MAAA,e;MAAA,iB;MAAA,uB;K;IA AA,uC;MAAA,0C;O;MAII,kE;MAEA,wF;MAEA,oF;MAEA,wE;MAEA,kE;MAEA,oF;MAEA,8F;MAEA,8E;MA EA,wE;MAEA,sF;MAEA,uF;MAEA,iE;MAEA,6E;MAEA,iE;MAEA,2E;K;;IA5BA,8C;MAAA,6B;MAAA,sC;K;; IAEA,yD;MAAA,6B;MAAA,iD;K;;IAEA,uD;MAAA,6B;MAAA,+C;K;;IAEA,iD;MAAA,6B;MAAA,yC;K;;IAE A,8C;MAAA,6B;MAAA,sC;K;;IAEA,uD;MAAA,6B;MAAA,+C;K;;IAEA,wD;MAAA,6B;MAAA,gD;K;;IAEA,o D;MAAA,6B;MAAA,4C;K;;IAEA,iD;MAAA,6B;MAAA,yC;K;;IAEA,wD;MAAA,6B;MAAA,gD;K;;IAEA,wD; MAAA,6B;MAAA,gD;K;;IAEA,6C;MAAA,6B;MAAA,qC;K;;IAEA,mD;MAAA,6B;MAAA,2C;K;;IAEA,6C;MA AA,6B;MAAA,qC;K;;IAEA,kD;MAAA,6B;MAAA,0C;K;;IAhCJ,mC;MAAA,+oB;K;;IAAA,wC;MAAA,a;aAAA, O;UAAA,2C;aAAA,kB;UAAA,sD;aAAA,gB;UAAA,oD;aAAA,U;UAAA,8C;aAAA,O;UAAA,2C;aAAA,gB;UAA A,oD;aAAA,iB;UAAA,qD;aAAA,a;UAAA,iD;aAAA,U;UAAA,8C;aAAA,iB;UAAA,qD;aAAA,iB;UAAA,qD;aA AA,M;UAAA,0C;aAAA,Y;UAAA,gD;aAAA,M;UAAA,0C;aAAA,W;UAAA,+C;;UAAA,uE;;K;;IAqCA,4C;MAA A,e;MAAA,iB;MAAA,uB;K;IAAA,0C;MAAA,6C;O;MAMI,0E;MAEA,0E;MAEA,4E;K;;IAJA,kD;MAAA,gC;M AAA,0C;K;;IAEA,kD;MAAA,gC;MAAA,0C;K;;IAEA,mD;MAAA,gC;MAAA,2C;K;;IAVJ,sC;MAAA,sI;K;;IAA A,2C;MAAA,a;aAAA,Q;UAAA,+C;aAAA,Q;UAAA,+C;aAAA,S;UAAA,gD;;UAAA,0E;;K;;IAwB8B,gC;MAAC, oC;K;;IAQE,0B;MAAC,qB;QAAA,iD;MAAA,kB;K;;IAElC,sB;K;;IAMA,4B;K;;ICxFQ,kD;MAAA,8B;MACI,aA AY,C;K;oDACZ,Y;MAAyB,oBAAQ,gBAAI,O;K;iDACrC,Y;MAAgD,Q;MAA1B,IAAI,aAAQ,gBAAI,OAAhB,C; QAAA,OAAsB,iBAAI,iBAAJ,EAAI,yBAAJ,O;;QAAkB,MAAM,2BAAyB,UAAF,WAAvB,C;K;;IAPhF,oC;MAEI ,IAD8D,IAC9D,S;QACI,UAA0B,K;QAF0B,2C;;QAAA,QAAM,IAAN,C;eASxD,c;YATwD,OAStC,qBAAqB,KA ArB,C;eAClB,W;YAVwD,OAUzC,kBAAkB,KAAlB,C;eACf,Y;YAXwD,OAWxC,mBAAmB,KAAnB,C;eAChB, W;YAZwD,OAYzC,kBAAkB,KAAlB,C;eACf,U;YAbwD,OAa1C,iBAAiB,KAAjB,C;eACd,W;YAdwD,OAczC,k BAAkB,KAAlB,C;eACf,Y;YAfwD,OAexC,mBAAmB,KAAnB,C;eAChB,a;YAhBwD,OAgBvC,oBAAoB,KAAp B,C;;YACT,MAAM,6BAAsB,2DAA+C,IAA/C,CAAtB,C;;K;IAIuC,2D;MAAA,kC;MAAS,0B;MAC9D,aAAY,C; K;2DACZ,Y;MAAyB,oBAAQ,kBAAM,O;K;+DACvC,Y;MAA2D,Q;MAA9B,IAAI,aAAQ,kBAAM,OAAIB,C;Q AAA,OAAwB,mBAAM,iBAAN,EAAM,yBAAN,O;;QAAoB,MAAM,2BAAyB,UAAF,WAAvB,C;K;;IAJnF,qC; MACyD,oD;K;IAON,wD;MAAA,kC;MAAS,uB;MACxD,aAAY,C;K;wDACZ,Y;MAAyB,oBAAQ,kBAAM,O;K; yDACvC,Y;MAAwD,Q;MAA9B,IAAI,aAAQ,kBAAM,OAAIB,C;QAAA,OAAwB,mBAAM,iBAAN,EAAM,yBA AN,O;;QAAoB,MAAM,2BAAyB,UAAF,WAAvB,C;K;;IAJhF,kC;MACmD,iD;K;IAOE,yD;MAAA,kC;MAAS,w B;MAC1D,aAAY,C;K;yDACZ,Y;MAAyB,oBAAQ,kBAAM,O;K;2DACvC,Y;MAAyD,Q;MAA9B,IAAI,aAAQ,k BAAM,OAAIB,C;QAAA,OAAwB,mBAAM,iBAAN,EAAM,yBAAN,O;;QAAoB,MAAM,2BAAyB,UAAF,WAA vB,C;K;;IAJjF,mC;MACqD,kD;K;IAOF,wD;MAAA,kC;MAAS,uB;MACxD,aAAY,C;K;wDACZ,Y;MAAyB,oBA AQ,kBAAM,O;K;yDACvC,Y;MAAwD,Q;MAA9B,IAAI,aAAQ,kBAAM,OAAIB,C;QAAA,OAAwB,mBAAM,iB AAN,EAAM,yBAAN,O;;QAAoB,MAAM,2BAAyB,UAAF,WAAvB,C;K;;IAJhF,kC;MACmD,iD;K;IAOF,uD;MA AA,kC;MAAS,sB;MACtD,aAAY,C;K;uDACZ,Y;MAAyB,oBAAQ,kBAAM,O;K;uDACvC,Y;MAAuD,Q;MAA9 B,IAAI,aAAQ,kBAAM,OAAIB,C;QAAA,OAAwB,mBAAM,iBAAN,EAAM,yBAAN,O;;QAAoB,MAAM,2BAAy B,UAAF,WAAvB,C;K;;IAJ/E,iC;MACiD,gD;K;IAOI,yD;MAAA,kC;MAAS,wB;MAC1D,aAAY,C;K;yDACZ,Y; MAAyB,oBAAQ,kBAAM,O;K;2DACvC,Y;MAAyD,Q;MAA9B,IAAI,aAAQ,kBAAM,OAAIB,C;QAAA,OAAwB ,mBAAM,iBAAN,EAAM,yBAAN,O;;QAAoB,MAAM,2BAAyB,UAAF,WAAvB,C;K;;IAJjF,mC;MACqD,kD;K;I AOE,0D;MAAA,kC;MAAS,yB;MAC5D,aAAY,C;K;0DACZ,Y;MAAyB,oBAAQ,kBAAM,O;K;6DACvC,Y;MAA 0D,Q;MAA9B,IAAI,aAAQ,kBAAM,OAAIB,C;QAAA,OAAwB,mBAAM,iBAAN,EAAM,yBAAN,O;;QAAoB,M AAM,2BAAyB,UAAF,WAAyB,C;K;;IAJIF,oC;MACuD,mD;K;IAOJ,wD;MAAA,kC;MAAS,uB;MACxD,aAAY, C;K;wDACZ,Y;MAAyB,oBAAQ,kBAAM,O;K;yDACvC,Y;MAAwD,Q;MAA9B,IAAI,aAAQ,kBAAM,OAAIB,C ;QAAA,OAAwB,mBAAM,iBAAN,EAAM,yBAAN,O;;QAAoB,MAAM,2BAAyB,UAAF,WAAvB,C;K;;IAJhF,kC ;MACmD,iD;K;IAOpB,gC;MAAC,wB;K;;IAEhC,+B;MAC8C,MAAM,mC;K;IAEpD,8C;MAEI,IAAI,qBAAJ,C;Q ACI,OAAO,CtBkKiF,WsBlKrE,UtBkKqE,EsBlKzD,QtBkKyD,C;;QsBhKxF,OAAS,CAAY,qBAAsB,UAAtB,EA AkC,QAAlC,C;;K;IAI7B,2C;MAEI,IAAI,KAAY,kBAAhB,C;QAGI,KAAY,mBAAkB,QAAlB,C;;QAEH,QAAT,S OCnGkB,ODmGT,OAAT,EAAqB,WAArB,CAAJ,C;QAChB,OAAI,aAAJ,GAAmB,KAAM,WAAzB,GAAyC,I;;Q AEzC,c;;MAHJ,wB;MAKA,kBAAkB,K;MAClB,iBAAiB,W;MACjB,OAAO,S;K;IAIa,sB;MAAC,U;K;iCACrB,iB ;MACI,OAAO,mCAAsB,WAAK,KAAM,E;K;mCAG5C,Y;MACI,OAAO,M;K;mCAGX,Y;MACI,OAAuC,oBAA nB,UAAV,IAAH,EAAa,CAAmB,C;K;0CAG3C,iB;MACI,OAAU,IAAI,EAAP,GAAY,K;K;kCAGvB,Y;MAEI,OA AO,M;K;;+DAIf,gB;MAEI,YAAY,MAAY,IAAK,OAAjB,C;MACZ,sBAAU,IAAV,a;QACI,UAAU,KAAK,CAAL ,C;QACV,IAAI,oBAAJ,C;UACI,MAAM,CAAN,IAAW,EAAS,MAAM,MAAK,GAAL,C;;UAE1B,MAAM,CAAN ,IAAW,G;;;MAGnB,OAAO,EAAS,OAAO,OAAM,EAAN,EAAgB,KAAhB,C;K;IAG3B,2B;MAMW,WAAO,S;M AlBd, YAAY, MAAY, IAAK, OAA jB, C; MACZ, sBAAU, IAAV, a; QACI, UAAU, KAAK, CAAL, C; QACV, IAAI, oBA AJ,C;UACI,MAAM,CAAN,IAAW,EAAS,MAAM,MAAK,GAAL,C;;UAE1B,MAAM,CAAN,IAAW,G;;;MAYnB, OATO,EAAS,OAAO,OAAM,EAAN,EAAgB,KAAhB,C;K;IAY3B,oC;MAWI,WAAqB,S;MACrB,IAAI,qBAAmB ,CAAY,OAAd,KAA2B,SAAhD,C;QAjCA,YAAY,MAkCM,IAICW,OAAjB,C;QACZ,sBAiCkB,IAjClB,a;UACI,U AgCc,IAhCJ,CAAK,CAAL,C;UACV,IAAI,oBAAJ,C;YACI,MAAM,CAAN,IAAW,EAAS,MAAM,MAAK,GAAL C;;YAE1B,MAAM,CAAN,IAAW,G;;;QA4Bf,OAzBG,EAAS,OAAO,OAAM,EAAN,EAAgB,KAAhB,C;;QA2Bn B,WAAW,C;QACX,0BAAU,IAAV,e;UACY,IAAoB,I;UAA5B,eAAQ,QAAoB,OAApB,IAAQ,CAAH,GAAG,CA AY,OAApB,oCAAR,K;;QAEJ,aAAa,IAAO,CAAC,YAAR,CAAqB,IAArB,C;QE3FjB,IF4FyB,CE5FhB,OAAL,K AAkB,SAAtB,C;UF4F4B,ME3FxB,UF2FqB,CE3FF,O;;QF4FnB,OAAO,C;QACP,0BAAU,IAAV,e;UAE0B,YAC

X,M;UAFX,YAAU,IAAQ,CAAH,GAAG,C;UACI,SAAJ,KAAI,O;UAAtB,aAAU,CAAV,kB;YACI,OAAO,aAAP, EAAO,qBAAP,YAAiB,MAAI,CAAJ,C;;;QAGzB,OAAO,M;;K;IAIf,0B;MACgC,WAAS,c;MAAT,YAA4B,EAAE ,MAAM,KAAX,CAAiB,SAAjB,C;MAWrD,eAAiB,I;MAXW,OAYrB,K;K;IAVX,uB;MAC6B,WAAS,W;MAAT, YAAsB,IAAO,WAAP,CAAmB,SAAnB,C;MAQ/C,eAAiB,I;MARQ,OASIB,K;K;IAPX,uB;MAC6B,WAAS,W;M AAT, YAAyB, EAAE, MAAM, KAAX, CAAiB, SAAjB, C; MAK/C, eAAiB, I; MALQ, OAMIB, K; K; 2DAJX, uB; MAGI, eAAiB,I;MACjB,OAAO,K;K;kEG9MX,yB;MAAA,0B;MAAA,uB;QASI,OAAoB,OAAb,IjDoR+B,KAAL,GAAiB ,KiDpR9B,C;O;KATxB,C;ICIqC,2C;MAAC,8C;MACIC,eAAsB,C;MACtB,wBAA+B,C;MAC/B,gBAA6B,I;MAC 7B,mBAAsC,I;MACtC,qBAAyC,I;MAEzC,yBAAgD,yBAAmB,Q;MAEnE,sBAAgD,I;K;wFAFhD,Y;MAAA,6B; K;0CAIA,Y;MAEY,kBADR,M;MAAA,U;MAAA,2C;QAAA,e;;QAES,gBADD,2CAAQ,yCAAR,gDAAwD,IAAx D,6BAAiE,I;QACzD,sBpCwEd,S;QoC1EF,SpC2EG,S;;MoC3EH,a;K;iDAIJ,kB;MACI,kBAAc,IAAd,C;MACiC,o B;MCuBrB,Q;MADR,IDtBsB,MCsBtB,W;QADJ,mBACiB,I;;QADjB,mBAEY,QDvBc,MCuBd,+D;;MDvBZ,yC; MACA,2BAAmC,MAAO,kBAA1C,C;MAGA,OAAO,IAAP,C;QpCoCY,gBoCnCH,S;;QACD,iBAAiB,8B;QAGjB ,IAAI,0BAAJ,C;UACI,qBAAc,e;;UAEd,oBAAQ,0B;UACR,wBAAY,kB;;;UAIZ,cAAc,oB;UACd,IAAI,YAAY,yB AAhB,C;YAAqC,M;UACrC,kBAAgB,O;UAChB,qBAAmB,I;;UAEnB,kBAAgB,I;UAChB,qBAAmB,S;;QAGvB, gC;QAEA,IAAI,wCAAJ,C;UAEI,YAAU,U;;UAGV,U;UAAA,0C;YEThB,8BDgDQ,WAAO,qBAAP,CChDR,C;Y FSgB,a;;YAAA,a;UAAA,mB;YAEK,UEpBrB,oBDgDQ,WD5B+B,eC4B/B,CChDR,C;;UFqBgB,M;;;K;mDAMhB, Y;MACI,kBAAkB,mB;MAClB,IAAI,uBAAuB,gBAAgB,IAA3C,C;QACI,uCAAQ,yCAAR,EAAmC,wCAA+B,W AA/B,C;;MAEvC,sBAAoB,mC;K;;IAM5B,iC;MAAA,qC;K;gGAEQ,Y;MvC0DyC,MAAM,6BuC1DjC,uCvC0D+ D, WAA9B, C; K; yDuCxDnD, kB; MvCwD6C, MAAM, 6BuCvDzC, uCvCuDuE, WAA9B, C; K; +CuCpDnD, Y; MAAk, C; WAA9B, C; K; +CuCpDnD, Y; MAAk, C; WAA9B, C; K; +CuCpDnD, Y; MAAk, C; WAA9B, C; K; +CuCpDnD, Y; MAAk, C; WAA9B, C; K; +CuCpDnD, Y; MAAk, C; WAA9B, C; WAA9B, C; WAA9C,8C;K;;;IARtC,6C;MAAA,4C;QAAA,2B;;MAAA,qC;K;IGyDA,mG;IAAA,yH;IAAA,6F;MAKW,kC;MAAS,4C; K;IALpB,sEAMQ,Y;MACI,Q;MAAA,sC;QAAiB,U;;MACjB,OAAQ,oB;K;IARnB,6G;sJAjIA,iC;MAgBU,OAAK, SAAL,CAAiB,UAAjB,EAA6B,KAA7B,C;K;wJAEV,2C;MAiBU,OAAK,SAAL,CAAiB,QAAjB,EAA2B,UAA3B, EAAuC,KAAvC,C;K;wJAEV,kD;MAKU,OAAK,SAAL,CAAiB,QAAjB,EAA2B,KAA3B,EAAkC,UAAlC,EAA8 C,KAA9C,C;K;IAgC6C,oG;MAAA,mB;QAC3C,OAAK,iCAAL,CAAiB,kBAAjB,C;O;K;IA/BZ,6D;MA0BI,IAAS ,SAAY,OAAjB,IAA2B,CAA/B,C;QAAA,OAES,SAAL,CAAiB,UAAjB,EAA6B,IAA7B,C;;QA8D0B,Q;QAhE9B, 4DAImD,0DAJnD,EAgE8B,qBA5DS,UA4DT,qCAhE9B,C;;K;IAwCmD,wH;MAAA,mB;QAC3C,OAAK,iCAAL, CAAiB,gBAAjB,EAA2B,kBAA3B,C;O;K;IAhCZ,yE;MA2BI,IAAS,SAAY,OAAjB,IAA2B,CAA/B,C;QAAA,OA ES,SAAL,CAAiB,QAAjB,EAA2B,UAA3B,EAAuC,IAAvC,C;;QA0B0B,Q;QA5B9B,4DAImD,sEAJnD,EA4B8B, qBAxBS,UAwBT,qCA5B9B,C;;K;IASJ,gC;MAWK,kBAAD,M;MAAA,kBAAC,qEAAD,4DAA2C,S;K;6CAG/C, yB;MAAA,mG;MAAA,yH;MAAA,6F;QAKW,kC;QAAS,4C;O;MALpB,sEAMQ,Y;QACI,Q;QAAA,sC;UAAiB,U ;;QACjB,OAAO,oB;O;MARnB,6G;MAAA,oC;QAKkC,Q;QAA9B,mEAA8B,oEAA9B,C;O;KALJ,C;iFC7HA,a;M AC6C,OAAA,MAAa,YAAW,CAAX,C;K;ICM3B,iC;;MAA6E,Q;MAAA,+BAAS,I;sCAAlB,O,2DAAA,O;;;;K;;;;; ;;IAC/F,2B;MAAA,iD;MAAuB,oBAAK,IAAL,EAAW,IAAX,C;MAAvB,Y;K;IACA,sC;MAAA,iD;MAAuC,oBA AK,OAAL,EAAc,IAAd,C:MAAvC,Y:K:IACA,oC:MAAA,iD:MAAwC,oBAAK,SAAL,EAAgB,KAAhB,C:MAAx C,Y;K;IAI+B,mC;;MAA6E,Q;MAAA,+BAAS,I;sCAAlB,O,2DAAA,O;;;;K;;;;;;IACnG,+B;MAAA,mD;MAAuB, sBAAK,IAAL,EAAW,IAAX,C;MAAvB,Y;K;IACA,0C;MAAA,mD;MAAuC,sBAAK,OAAL,EAAc,IAAd,C;MA AvC,Y;K;IACA,wC;MAAA,mD;MAAwC,sBAAK,SAAL,EAAgB,KAAhB,C;MAAxC,Y;K;IAGsC,0C;MAA0D,q BAAU,OAAV,EAAmB,KAAnB,C;;K;;IAChG,sC;MAAA,0D;MAAuB,6BAAK,IAAL,EAAW,IAAX,C;MAAvB,Y ;K;IACA,iD;MAAA,0D;MAAuC,6BAAK,OAAL,EAAc,IAAd,C;MAAvC,Y;K;IACA,+C;MAAA,0D;MAAwC,6B AAK,SAAL,EAAgB,KAAhB,C;MAAxC,Y;K;IAG8C,kD;MAA0D,4BAAiB,OAAjB,EAA0B,KAA1B,C;;K;;IACx G,8C;MAAA,kE;MAAuB,qCAAK,IAAL,EAAW,IAAX,C;MAAvB,Y;K;IACA,yD;MAAA,kE;MAAuC,qCAAK,O AAL,EAAc,IAAd,C;MAAvC,Y;K;IACA,uD;MAAA,kE;MAAwC,qCAAK,SAAL,EAAgB,KAAhB,C;MAAxC,Y; K;IAG2C,+C;MAA0D,4BAAiB,OAAjB,EAA0B,KAA1B,C;;K;;IACrG,2C;MAAA,+D;MAAuB,kCAAK,IAAL,E AAW,IAAX,C;MAAvB,Y;K;IACA,sD;MAAA,+D;MAAuC,kCAAK,OAAL,EAAc,IAAd,C;MAAvC,Y;K;IACA,o D;MAAA,+D;MAAwC,kCAAK,SAAL,EAAgB,KAAhB,C;MAAxC,Y;K;IAG+C,4C;8BAAwD,O;;K;;IACvG,+C; MAAA,mE;MAAuB,sCAAK,IAAL,C;MAAvB,Y;K;IAGqD,yD;MAA0D,4BAAiB,OAAjB,EAA0B,KAA1B,C;;K; ;IAC/G,qD;MAAA,yE;MAAuB,4CAAK,IAAL,EAAW,IAAX,C;MAAvB,Y;K;IACA,gE;MAAA,yE;MAAuC,4CA 

xC,Y;K;IAGmD,uD;MAA0D,4BAAiB,OAAjB,EAA0B,KAA1B,C;;K;;IAC7G,mD;MAAA,uE;MAAuB,0CAAK,I AAL,EAAW,IAAX,C;MAAvB,Y;K;IACA,8D;MAAA,uE;MAAuC,0CAAK,OAAL,EAAc,IAAd,C;MAAvC,Y;K;I ACA,4D;MAAA,uE;MAAwC,0CAAK,SAAL,EAAgB,KAAhB,C;MAAxC,Y;K;IAI2C,wC;sCAAgE,O;;K;;IAC3G ,2C;MAAA,+D;MAAuB,kCAAK,IAAL,C;MAAvB,Y;K;IAI0C,uC;8BAAwD,O;;K;;IACIG,0C;MAAA,8D;MAAu B,iCAAK,IAAL,C;MAAvB,Y;K;IAGwC,qC;8BAAwD,O;;K;;IAChG,wC;MAAA,4D;MAAuB,+BAAK,IAAL,C; MAAVB,Y;K;IAIJ,wC;MACmD,mBAAM,OAAN,EAAe,KAAf,C;;K;;IAC/C,oC;MAAA,wD;MAAuB,sBAAK,IA AL,Q;MAAvB,Y;K;IACA,+C;MAAA,wD;MAAgC,2BAAK,OAAL,EAAc,IAAd,C;MAAhC,Y;K;IACA,+C;MAA A,wD;MAAiD,IAAY,I;MAAzB,2BAAa,SAAR,OAAQ,CAAb,EAAyB,sDAAzB,C;MAApC,Y;K;IAG4C,yC;8BA AwD,O;;K;;IACpG,4C;MAAA,gE;MAAuB,mCAAK,IAAL,C;MAAvB,Y;K;IAIyC,sC;8BAAwD,O;;K;;IACjG,yC; MAAA,6D;MAAuB,gCAAK,IAAL,C;MAAvB,Y;K;IAGkD,sD;MAA0D,4BAAiB,OAAjB,EAA0B,KAA1B,C;;K;; IAC5G,kD;MAAA,sE;MAAuB,yCAAK,IAAL,EAAW,IAAX,C;MAAvB,Y;K;IACA,6D;MAAA,sE;MAAuC,yCA AK,OAAL,EAAc,IAAd,C;MAAvC,Y;K;IACA,2D;MAAA,sE;MAAwC,yCAAK,SAAL,EAAgB,KAAhB,C;MAAx C,Y;K;IAG0D,8D;MAA0D,4BAAiB,OAAjB,EAA0B,KAA1B,C;;K;;IACpH,0D;MAAA,8E;MAAuB,iDAAK,IAA L,EAAW,IAAX,C;MAAvB,Y;K;IACA,qE;MAAA,8E;MAAuC,iDAAK,OAAL,EAAc,IAAd,C;MAAvC,Y;K;IAC A,mE;MAAA,8E;MAAwC,iDAAK,SAAL,EAAgB,KAAhB,C;MAAxC,Y;K;6FClGJ,yB;MAEI,OAAU,GAAG,CA AC,QAAD,C;K;mFAGjB,oB;MAEI,OAAG,GAAH,GAAS,G;K;6ETVb,a;MAK8C,cAAU,C;K;6ECHxD,Y;MAG+ C,S;K;IA6B/C,2B;MAG4D,0BAAe,WAAf,C;K;IAE5D,mC;MAIwF,0BAAe,WAAf,C;K;IAExF,mC;MAKwE,0BA Ae,WAAf,C;K;IAGxE,4B;MAI8D,Q;MAH1D,aAAkB,GAAI,Q;MACtB,aAAkB,GAAI,Q;MACtB,YAAiB,C;MAC jB,OAAO,QAAQ,MAAR,IAAkB,QAAQ,MAAjC,C;QAAyC,IAAI,KAAJ,IAAa,IAAI,YAAJ,EAAI,oBAAJ,O;;MA CtD,OAAO,G;K;IAIX,wD;MAMuC,Q;MALnC,aAAa,MAAO,OAAM,CAAN,EAAS,OAAT,C;MA0BpB,IAzBc,M AyBL,OAAL,KAAkB,SAAtB,C;QAzBsB,MA0BlB,UA1BU,MA0BS,O;;MAzBvB,YAAiB,MAAO,O;MACxB,IA AI,UAAU,KAAd,C;QACI,gBAAgB,O;QAChB,OAAO,QAAQ,OAAf,C;UAAwB,OAAO,YAAP,EAAO,oBAAP,U AAkB,Y;;;MAE9C,OAAO,M;K;IAGX,gD;MAKoB,UAAmB,M;MAJnC,aAAa,KAAM,Q;MACnB,MAAO,OAAP, IAAiB,UAAW,K;MAc5B,IAbc,KAaL,OAAL,KAAkB,SAAtB,C;QAbqB,MAcjB,UAdU,KAcS,O;;MAbvB,YAAiB ,KAAM,O;MACP,4B;MAAhB,OAAgB,cAAhB,C;QAAgB,yB;QAAY,OAAO,cAAP,EAAO,sBAAP,YAAkB,O;;M AC9C,OAAO,M;K;IAGX,yD;MAEoB,UAAgB,M;MADhC,YAAY,U;MACI,4B;MAAhB,OAAgB,cAAhB,C;QAA gB,yB;QAAY,IAAI,cAAJ,EAAI,sBAAJ,YAAe,O;;MAC3C,OAAO,G;K;oFAGX,oB;MACI,IAAI,IAAK,OAAL,K AAkB,SAAtB,C;QACI,YAAc,IAAK,O;;K;0EAI3B,wB;MAA+D,OAAA,MAAa,QAAO,GAAP,EAAY,OAAZ,C;K ;IS/F5E,mC;MAOI,kBAAkB,MAAa,eAAc,SAAd,C;MAC/B,iBAAiB,MAAa,eAAc,IAAd,C;MAC9B,OAAW,gBA Ae,UAAnB,GAA+B,SAA/B,GAAyC,CAAC,S;K;0ECUrD,2B;MAKyE,OAAA,MAAa,gBAAe,IAAf,C;K;4EAyBt F,2B;MAKsE,OAAA,MAAa,eAAc,IAAd,C;K;kEAGnF,qB;MACgD,OAAA,MAAa,KAAK,UAAS,GAAT,EAAc,I AAd,C;K;wEAChC,qB;MAAQ,OAAK,SAAY,a;K;0EACxB,qB;MAAQ,OAAK,SAAY,c;K;IC3D5D,0D;MAGI,O AAO,I;K;ICHX,sC;MAMsD,OAAA,SAAY,UAAS,WAAW,KAAX,CAAT,C;K;IhDKlE,uC;MhBynBW,Q;MAAA, IgBnnBgB,KhBmnBZ,IAAS,CAAT,IgBnnBY,KhBmnBE,IAAS,wBAA3B,C;QAAA,OAAsC,UgBnnBtB,KhBmnB sB,C;;QgBnnBb,MAAM,8BAA0B,iCAAuB,gBAAvB,MAA1B,C;;MAAtC,W;K;IAGJ,uC;MhB0nBW,Q;MAAA,I gBpnBgB,KhBonBZ,IAAS,CAAT,IgBpnBY,KhBonBE,IAAS,0BAA3B,C;QAAA,OAAsC,UgBpnBtB,KhBonBsB, C;;QgBpnBb,MAAM,8BAA0B,iCAAuB,gBAAvB,MAA1B,C;;MAAtC,W;K;IAGJ,uC;MhB2nBW,Q;MAAA,IgBr nBgB,KhBqnBZ,IAAS,CAAT,IgBrnBY,KhBqnBE,IAAS,0BAA3B,C;QAAA,OAAsC,UgBrnBtB,KhBqnBsB,C;;Q gBrnBb, MAAM, 8BAA0B, iCAAuB, gBAAvB, MAA1B, C;; MAAtC, W; K; IAGJ, uC; MhB4nBW, Q; MAAA, IgBtnBgBaAvB, MAAB, MAAB, MAAB, MAAB, MAAB, MAAB, MAAB, MAAB, MAAB, MAAB, MAAB, MAAB, MAAB, MAAB, MAAB, MAAB, MAAB, MAAB, MAAB, MAAB, MAAB, MAAB, MAAB, MAAB, MAAB, MAAB, MAAB, MAAB, MAAB, MAAB, MAAB, MABB, MAAB, MAAB, MABB, MAAB, MABB, MAAB, MABB, MAAB, MABB, MABB, MA,KhBsnBZ,IAAS,CAAT,IgBtnBY,KhBsnBE,IAAS,0BAA3B,C;QAAA,OAAsC,UgBtnBtB,KhBsnBsB,C;;QgBtnB b,MAAM,8BAA0B,iCAAuB,gBAAvB,MAA1B,C;;MAAtC,W;K;IAGJ,uC;MhB6nBW,Q;MAAA,IgBvnBgB,KhB unBZ,IAAS,CAAT,IgBvnBY,KhBunBE,IAAS,0BAA3B,C;QAAA,OAAsC,UgBvnBtB,KhBunBsB,C;;QgBvnBb, MAAM,8BAA0B,iCAAuB,gBAAvB,MAA1B,C;;MAAtC,W;K;IAGJ,uC;MhB8nBW,Q;MAAA,IgBxnBgB,KhBw nBZ,IAAS,CAAT,IgBxnBY,KhBwnBE,IAAS,0BAA3B,C;QAAA,OAAsC,UgBxnBtB,KhBwnBsB,C;;QgBxnBb,M AAM,8BAA0B,iCAAuB,gBAAvB,MAA1B,C;;MAAtC,W;K;IAGJ,uC;MhB+nBW,Q;MAAA,IgBznBgB,KhBynB Z,IAAS,CAAT,IgBznBY,KhBynBE,IAAS,0BAA3B,C;QAAA,OAAsC,UgBznBtB,KhBynBsB,C;;QgBznBb,MAA M,8BAA0B,iCAAuB,gBAAvB,MAA1B,C;;MAAtC,W;K;IAGJ,uC;MhBgoBW,Q;MAAA,IgB1nBgB,KhB0nBZ,IAGA,RigB1nBgB,KhB0nBZ,IAGA,RigB1nBgB,KhB0nBZ,RigB1nBgB,KhB0nBZ,RigB1nBgB,RigB1nBgB,RigB1nBg,RigB1nBg,RigB1nBg,RigB1nBg,RigB1nBg,RigB1nBg,RigB1nBg,RigB1nBg,RigB1AAS,CAAT,IgB1nBY,KhB0nBE,IAAS,0BAA3B,C;QAAA,OAAsC,UgB1nBtB,KhB0nBsB,C;;QgB1nBb,MAAM,

8BAA0B,iCAAuB,gBAAvB,MAA1B,C;;MAAtC,W;K;IAGJ,wC;MhBioBW,Q;MAAA,IgB3nBgB,KhB2nBZ,IAA S,CAAT,IgB3nBY,KhB2nBE,IAAS,0BAA3B,C;QAAA,OAAsC,UgB3nBtB,KhB2nBsB,C;;QgB3nBb,MAAM,8B AA0B,iCAAuB,gBAAvB,MAA1B,C;;MAAtC,W;K;IAGJ,2B;MAII,OAAO,cAAa,SAAb,C;K;oFAGX,yB;MAAA, gD;MAAA,4B;QAKI,OAAsC,OAA/B,SAA+B,C;O;KAL1C,C;oFAQA,yB;MAAA,gD;MAAA,4B;QAKI,OAAuC, OAAhC,SAAgC,C;O;KAL3C,C;oFAQA,yB;MAAA,gD;MAAA,4B;QAKI,OAAqC,OAA9B,SAA8B,C;O;KALzC, C;oFAQA,yB;MAAA,gD;MAAA,4B;QAKI,OAAsC,OAA/B,SAA+B,C;O;KAL1C,C;oFAQA,yB;MAAA,gD;MA AA,4B;QAKI,OAAuC,OAAhC,SAAgC,C;O;KAL3C,C;oFAQA,yB;MAAA,gD;MAAA,4B;QAKI,OAAwC,OAAj C,SAAiC,C;O;KAL5C,C;oFAQA,yB;MAAA,gD;MAAA,4B;QAKI,OAAyC,OAAlC,SAAkC,C;O;KAL7C,C;IAY W,2C;MAAA,8B;MAAS,uB;K;4FACW,Y;MAAQ,OAAA,gBAAY,O;K;6CAC3C,Y;MAAkC,OAAA,gBhB8nP/B, YAAQ,C;K;oDgB7nPX,mB;MAAgD,OAAY,WAAZ,gBAAY,EAAS,OAAT,C;K;iDAC5D,iB;MACI,oCAAa,2BA AkB,KAAlB,EAAyB,SAAzB,C;MACb,OAAO,6BAAY,KAAZ,E;K;mDAEX,mB;MAES,Q;MAAL,IAAI,eAAC,u FAAD,CAAJ,C;QAAgC,OAAO,E;MACvC,OAAmB,UAAZ,gBAAY,EAAQ,OAAR,C;K;uDAEvB,mB;MAES,Q; MAAL,IAAI,eAAC,uFAAD,CAAJ,C;QAAgC,OAAO,E;MACvC,OAAmB,cAAZ,gBAAY,EAAY,OAAZ,C;K;;IA pB/B,6B;MAII,0C;K;IAqBJ,+C;MAaI,OAAY,kBAAL,SAAK,EAAkB,KAAlB,C;K;IAqBhB,0C;MASI,OAAY,oB AAL,SAAK,C;K;IAehB,0C;MAYI,OAAY,oBAAL,SAAK,C;K;IAkBhB,2C;MAWI,OAAY,cAAL,SAAK,EAAc,K AAd,C;K;IAGhB,2C;MAWI,OAAY,cAAL,SAAK,EAAc,KAAd,C;K;IAGhB,4C;MAWI,OAAY,cAAL,SAAK,EA Ac,KAAd,C;K;IAGhB,4C;MAWI,OAAY,cAAL,SAAK,EAAc,KAAd,C;K;IAGhB,4C;MAWI,OAAY,cAAL,SAA K,EAAc,KAAd,C;K;IAGhB,4C;MAWI,OAAY,cAAL,SAAK,EAAc,KAAd,C;K;IAGhB,4C;MAWI,OAAY,cAAL, SAAK,EAAc,KAAd,C;K;IAGhB,4C;MAWI,OAAY,cAAL,SAAK,EAAc,KAAd,C;K;IAGhB,4C;MAWI,OAAY,c AAL,SAAK,EAAc,KAAd,C;K;IAwHhB,sC;MAOI,OAAY,gBAAL,SAAK,C;K;IAGhB,sC;MAOI,OAAY,gBAAL, SAAK,C;K;IAGhB,uC;MAOI,OAAY,gBAAL,SAAK,C;K;IAGhB,uC;MAOI,OAAY,gBAAL,SAAK,C;K;IAGhB,u C;MAOI,OAAY,gBAAL,SAAK,C;K;IAGhB,uC;MAOI,OAAY,gBAAL,SAAK,C;K;IAGhB,uC;MAOI,OAAY,gB AAL,SAAK,C;K;IAGhB,uC;MAOI,OAAY,gBAAL,SAAK,C;K;IAGhB,uC;MAOI,OAAY,gBAAL,SAAK,C;K;IA oFhB,sC;MASI,OAAY,gBAAL,SAAK,C;K;IAGhB,sC;MASI,OAAY,gBAAL,SAAK,C;K;IAGhB,uC;MASI,OAA Y,gBAAL,SAAK,C;K;IAGhB,uC;MASI,OAAY,gBAAL,SAAK,C;K;IAGhB,uC;MASI,OAAY,gBAAL,SAAK,C; K;IAGhB,uC;MASI,OAAY,gBAAL,SAAK,C;K;IAGhB,uC;MASI,OAAY,gBAAL,SAAK,C;K;IAGhB,uC;MASI, OAAY,gBAAL,SAAK,C;K;IAGhB,uC;MASI,OAAY,gBAAL,SAAK,C;K;wFAsGhB,yB;MAAA,8C;MAAA,kF;Q AmB0E,iC;UAAA,oBAAyB,C;QAAG,0B;UAAA,aAAkB,C;QAAG,wB;UAAA,WAAgB,gB;QACvI,UAAU,SAA V,EAAgB,WAAhB,EAA6B,iBAA7B,EAAgD,UAAhD,EAA4D,QAA5D,C;QACA,OAAO,W;O;KArBX,C;wFAw BA,yB;MAAA,8C;MAAA,kF;QAmBoE,iC;UAAA,oBAAyB,C;QAAG,0B;UAAA,aAAkB,C;QAAG,wB;UAAA, WAAgB,gB;QACjI,UAAU,SAAV,EAA0C,WAA1C,EAAiF,iBAAjF,EAAoG,UAApG,EAAgH,QAAhH,C;QACA, OAAO,W;O;KArBX,C;wFAwBA,yB;MAAA,8C;MAAA,kF;QAmBsE,iC;UAAA,oBAAyB,C;QAAG,0B;UAAA,a AAkB,C;QAAG,wB;UAAA,WAAgB,gB;QACnI,UAAU,SAAV,EAA2C,WAA3C,EAAmF,iBAAnF,EAAsG,UAAt G,EAAkH,QAAIH,C;QACA,OAAO,W;O;KArBX,C;wFAwBA,yB;MAAA,8C;MAAA,kF;QAmBkE,iC;UAAA,oB AAyB,C;QAAG,0B;UAAA,aAAkB,C;QAAG,wB;UAAA,WAAgB,gB;QAC/H,UAAU,SAAV,EAAyC,WAAzC,E AA+E,iBAA/E,EAAkG,UAAlG,EAA8G,QAA9G,C;QACA,OAAO,W;O;KArBX,C;wFAwBA,yB;MAAA,8C;MA AA,kF;QAmBoE,iC;UAAA,oBAAyB,C;QAAG,0B;UAAA,aAAkB,C;QAAG,wB;UAAA,WAAgB,gB;QACjI,UA AU,SAAV,EAA0C,WAA1C,EAAiF,iBAAjF,EAAoG,UAApG,EAAgH,QAAhH,C;QACA,OAAO,W;O;KArBX,C; wFAwBA,yB;MAAA,8C;MAAA,kF;QAmBsE,iC;UAAA,oBAAyB,C;QAAG,0B;UAAA,aAAkB,C;QAAG,wB;U AAA,WAAgB,gB;QACnI,UAAU,SAAV,EAA2C,WAA3C,EAAmF,iBAAnF,EAAsG,UAAtG,EAAkH,QAAlH,C; QACA,OAAO,W;O;KArBX,C;uFAwBA,yB;MAAA,8C;MAAA,kF;QAmBwE,iC;UAAA,oBAAyB,C;QAAG,0B; UAAA,aAAkB,C;QAAG,wB;UAAA,WAAgB,gB;QACrI,UAAU,SAAV,EAA4C,WAA5C,EAAqF,iBAArF,EAAw G,UAAxG,EAAoH,QAApH,C;QACA,OAAO,W;O;KArBX,C;yFAwBA,yB;MAAA,8C;MAAA,kF;QAmB0E,iC;U AAA,oBAAyB,C;QAAG,0B;UAAA,aAAkB,C;QAAG,wB;UAAA,WAAgB,gB;QACvI,UAAU,SAAV,EAA6C,W AA7C,EAAuF,iBAAvF,EAA0G,UAA1G,EAAsH,QAAtH,C;QACA,OAAO,W;O;KArBX,C;yFAwBA,yB;MAAA, 8C;MAAA,kF;QAmBoE,iC;UAAA,oBAAyB,C;QAAG,0B;UAAA,aAAkB,C;QAAG,wB;UAAA,WAAgB,gB;QA CjI,UAAU,SAAV,EAA0C,WAA1C,EAAiF,iBAAjF,EAAoG,UAApG,EAAgH,QAAhH,C;QACA,OAAO,W;O;KA rBX,C;oFAwBA,qB;MAOI,OAAY,SAAY,Q;K;oFAG5B,qB;MAOI,OAAY,SAAY,Q;K;oFAG5B,qB;MAOI,OAA

Y,SAAY,Q;K;qFAG5B,qB;MAOI,OAAY,SAAY,Q;K;IAG5B,8B;MAMW,WAAS,W;MAAT,YAA2B,SAAY,Q;M kCl7B9C,eAAiB,I:MlCk7BjB,OkCj7BO,K;K;qFlCo7BX,qB;MAOI,OAAY,SAAY,Q;K;qFAG5B,qB;MAOI,OAA Y,SAAY,Q;K;IAG5B,8B;MAMW,WAAS,c;MAAT,YAA8B,SAAY,Q;MkC/8BjD,eAAiB,I;MlC+8BjB,OkC98BO, K;K;IICi9BX,8B;MAMW,WAAS,W;MAAT,YAA2B,SAAY,Q;MkCx9B9C,eAAiB,I;MICw9BjB,OkCv9BO,K;K;I IC09BX,uC;MD5oCI,IAAI,ECspCI,WAAW,CDtpCf,CAAJ,C;QACI,cCqpCoB,0C;QDppCpB,MAAM,gCAAyB,O AAQ,WAAjC,C;;MCqpCV,OAAO,SAAS,SAAT,EAAe,cAAU,OAAV,CAAf,C;K;IAGX,uC;MD1pCI,IAAI,ECoq CI,WAAW,CDpqCf,CAAJ,C;QACI,cCmqCoB,0C;QDlqCpB,MAAM,gCAAyB,OAAQ,WAAjC,C;;MCmqCV,OA AO,SAAS,SAAT,EAAe,eAAW,OAAX,CAAf,C;K;IAGX,uC;MDxqCI,IAAI,ECkrCI,WAAW,CDlrCf,CAAJ,C;QA CI,cCirCoB,0C;QDhrCpB,MAAM,gCAAyB,OAAQ,WAAjC,C;;MCirCV,OAAO,SAAS,SAAT,EAAe,eAAS,OAA T,CAAf,C;K;IAGX,uC;MDtrCI,IAAI,ECgsCI,WAAW,CDhsCf,CAAJ,C;QACI,cC+rCoB,0C;QD9rCpB,MAAM,g CAAyB,OAAQ,WAAjC,C;;MC+rCH,WAAS,W;MAAT,YAAsB,gBAAgB,SAAhB,EAAsB,OAAtB,K;MkChhC7B ,eAAiB,I;MlCghCjB,OkC/gCO,K;K;IlCkhCX,uC;MDpsCI,IAAI,EC8sCI,WAAW,CD9sCf,CAAJ,C;QACI,cC6sCo B,0C;QD5sCpB,MAAM,gCAAyB,OAAQ,WAAjC,C;;MC6sCV,OAAO,SAAS,SAAT,EAAe,iBAAW,OAAX,CAA f,C;K;IAGX,uC;MDltCI,IAAI,EC4tCI,WAAW,CD5tCf,CAAJ,C;QACI,cC2tCoB,0C;QD1tCpB,MAAM,gCAAyB, OAAQ,WAAjC,C;;MC2tCV,OAAO,SAAS,SAAT,EAAe,iBAAY,OAAZ,CAAf,C;K;IAGX,uC;MDhuCI,IAAI,EC0 uCI,WAAW,CD1uCf,CAAJ,C;QACI,cCyuCoB,0C;QDxuCpB,MAAM,gCAAyB,OAAQ,WAAjC,C;;MCyuCH,W AAS,c;MAAT,YAAyB,gBAAgB,SAAhB,EAAsB,OAAtB,EAA+B,KAA/B,C;MkC1jChC,eAAiB,I;MlC0jCjB,OkC zjCO,K;K;IlC4jCX,uC;MD9uCI,IAAI,ECwvCI,WAAW,CDxvCf,CAAJ,C;QACI,cCuvCoB,0C;QDtvCpB,MAAM, gCAAyB,OAAQ,WAAjC,C;;MCuvCH,WAAS,W;MAAT,YAAsB,SAAS,SAAT,EAAe,iBAAU,OAAV,CAAf,C;M kCxkC7B,eAAiB,I;MlCwkCjB,OkCvkCO,K;K;IlC0kCX,uC;MD5vCI,IAAI,ECuwCI,WAAW,CDvwCf,CAAJ,C;Q ACI,cCswCoB,0C;QDrwCpB,MAAM,gCAAyB,OAAQ,WAAjC,C;;MCswCV,OAAQ,gBAAgB,SAAhB,EAAsB,O AAtB,EAA+B,IAA/B,C;K;IAGX,sD;MAWI,oCAAa,2BAAkB,SAAlB,EAA6B,OAA7B,EAAsC,gBAAtC,C;MAC b,OAAY,SAAY,OAAM,SAAN,EAAiB,OAAjB,C;K;IAG5B,sD;MAUI,oCAAa,2BAAkB,SAAIB,EAA6B,OAA7B, EAAsC,gBAAtC,C;MACb,OAAY,SAAY,OAAM,SAAN,EAAiB,OAAjB,C;K;IAG5B,sD;MAUI,oCAAa,2BAAkB ,SAAIB,EAA6B,OAA7B,EAAsC,gBAAtC,C;MACb,OAAY,SAAY,OAAM,SAAN,EAAiB,OAAjB,C;K;IAG5B,s D;MAUI,oCAAa,2BAAkB,SAAIB,EAA6B,OAA7B,EAAsC,gBAAtC,C;MACb,OAAY,SAAY,OAAM,SAAN,EA AiB,OAAjB,C:K;IAG5B,sD;MAUI,oCAAa,2BAAkB,SAAlB,EAA6B,OAA7B,EAAsC,gBAAtC,C;MACN,WAAS ,W;MAAT,YAA2B,SAAY,OAAM,SAAN,EAAiB,OAAjB,C;MkC9pC9C,eAAiB,I;MlC8pCjB,OkC7pCO,K;K;IIC gqCX,sD;MAUI,oCAAa,2BAAkB,SAAIB,EAA6B,OAA7B,EAAsC,gBAAtC,C;MACb,OAAY,SAAY,OAAM,SA AN,EAAiB,OAAjB,C;K;IAG5B,sD;MAUI,oCAAa,2BAAkB,SAAlB,EAA6B,OAA7B,EAAsC,gBAAtC,C;MACb, OAAY,SAAY,OAAM,SAAN,EAAiB,OAAjB,C;K;IAG5B,uD;MAUI,oCAAa,2BAAkB,SAAIB,EAA6B,OAA7B,E AAsC,gBAAtC,C;MACN,WAAS,c;MAAT,YAA8B,SAAY,OAAM,SAAN,EAAiB,OAAjB,C;MkCxsCjD,eAAiB,I ;MlCwsCjB,OkCvsCO,K;K;IlC0sCX,uD;MAUI,oCAAa,2BAAkB,SAAlB,EAA6B,OAA7B,EAAsC,gBAAtC,C;M ACN,WAAS,W;MAAT,YAA2B,SAAY,OAAM,SAAN,EAAiB,OAAjB,C;MkCttC9C,eAAiB,I;MlCstCjB,OkCrtC O,K;K;IICwtCX,wD;MAWgD,yB;QAAA,YAAiB,C;MAAG,uB;QAAA,UAAe,gB;MAC/E,oCAAa,2BAAkB,SAAl B,EAA6B,OAA7B,EAAsC,gBAAtC,C;MiDz3CD,ejD03CD,OiD13CC,EjD03CQ,SiD13CR,EjD03CmB,OiD13Cn B,C;K;IjD63ChB,wD;MAWgD,yB;QAAA,YAAiB,C;MAAG,uB;QAAA,UAAe,gB;MAC/E,oCAAa,2BAAkB,SA AlB,EAA6B,OAA7B,EAAsC,gBAAtC,C;MiDz4CD,ejD04CD,OiD14CC,EjD04CQ,SiD14CR,EjD04CmB,OiD14C nB,C;K;IjD64ChB,wD;MAWkD,yB;QAAA,YAAiB,C;MAAG,uB;QAAA,UAAe,gB;MACjF,oCAAa,2BAAkB,SA AlB,EAA6B,OAA7B,EAAsC,gBAAtC,C;MiDz5CD,ejD05CD,OiD15CC,EjD05CQ,SiD15CR,EjD05CmB,OiD15C nB,C;K;IjD65ChB,wD;MAW8C,yB;QAAA,YAAiB,C;MAAG,uB;QAAA,UAAe,gB;MAC7E,oCAAa,2BAAkB,S AAIB,EAA6B,OAA7B,EAAsC,gBAAtC,C;MiDz6CD,ejD06CD,OiD16CC,EjD06CQ,SiD16CR,EjD06CmB,OiD16 CnB,C;K;IjD66ChB,wD;MAWgD,yB;QAAA,YAAiB,C;MAAG,uB;QAAA,UAAe,gB;MAC/E,oCAAa,2BAAkB,S AAIB,EAA6B,OAA7B,EAAsC,gBAAtC,C;MiDz7CD,ejD07CD,OiD17CC,EjD07CQ,SiD17CR,EjD07CmB,OiD17 CnB,C;K;IjD67ChB,wD;MAWkD,yB;QAAA,YAAiB,C;MAAG,uB;QAAA,UAAe,gB;MACjF,oCAAa,2BAAkB,S AAIB,EAA6B,OAA7B,EAAsC,gBAAtC,C;MiDz8CD,ejD08CD,OiD18CC,EjD08CQ,SiD18CR,EjD08CmB,OiD18 CnB,C;K;IjD68ChB,wD;MAWoD,yB;QAAA,YAAiB,C;MAAG,uB;QAAA,UAAe,gB;MACnF,oCAAa,2BAAkB,S AAIB,EAA6B,OAA7B,EAAsC,gBAAtC,C;MiDz9CD,ejD09CD,OiD19CC,EjD09CQ,SiD19CR,EjD09CmB,OiD19 CnB,C;K;IjD69ChB,yD;MAWsD,yB;QAAA,YAAiB,C;MAAG,uB;QAAA,UAAe,gB;MACrF,oCAAa,2BAAkB,S AAIB,EAA6B,OAA7B,EAAsC,gBAAtC,C;MiDz+CD,ejD0+CD,OiD1+CC,EjD0+CQ,SiD1+CR,EjD0+CmB,OiD1 +CnB,C;K;IjD6+ChB,yD;MAWgD,yB;QAAA,YAAiB,C;MAAG,uB;QAAA,UAAe,gB;MAC/E,oCAAa,2BAAkB, SAAIB,EAA6B,OAA7B,EAAsC,gBAAtC,C;MiDz/CD,ejD0/CD,oBiD1/CC,EjD0/CQ,SiD1/CR,EjD0/CmB,OiD1/ CnB,C;K;iFjD6/ChB,8B;MAKI,OAAY,SAAY,QAAO,CAAQ,OAAR,CAAP,C;K;iFAG5B,yB;MAwIA,iD;MAxIA ,qC;QAKI,OAwIO,gCAxIK,eAAY,OAAZ,EAwIL,C;O;KA7IX,C;iFAQA,yB;MAwIA,iD;MAxIA,qC;QAKI,OAwI O,gCAxIK,gBAAa,OAAb,EAwIL,C;O;KA7IX,C;iFAQA,yB;MAwIA,iD;MAxIA,qC;QAKI,OAwIO,gCAxIK,gBA AW,OAAX,EAwIL,C;O;KA7IX,C;iFAQA,yB;MAwIA,iD;MAxIA,qC;QAKI,OAwIO,gCAxIK,mBAAY,OAAZ,C AwIL,C;O;KA7IX,C;iFAQA,yB;MAwIA,iD;MAxIA,qC;QAKI,OAwIO,gCAxIK,kBAAa,OAAb,EAwIL,C;O;KA7 IX,C;gFAQA,yB;MAwIA,iD;MAxIA,qC;QAKI,OAwIO,gCAxIK,kBAAc,OAAd,EAwIL,C;O;KA7IX,C;iFAQA,y B;MAwIA,iD;MAxIA,qC;QAKI,OAwIO,gCAxIK,sBAAe,OAAf,CAwIL,C;O;KA7IX,C;iFAQA,yB;MAwIA,iD;M AxIA,qC;QAKI,OAwIO,gCAxIK,mBAAY,OAAZ,CAwIL,C;O;KA7IX,C;IAQA,sC;MAKI,OAAO,oBAAoB,SAA pB,EAA0B,QAA1B,C:K;IAGX,sC;MAII,OAAO,mBAAwB,UAAL,SAAK,EAAO,mBAAO,QAAS,KAAhB,IAAP, CAAxB,EAAsD,SAAK,OAA3D,EAAiE,QAAjE,C;K;IAGX,sC;MAII,OAAO,mBAAwB,UAAL,SAAK,EAAO,mB AAO,QAAS,KAAhB,IAAP,CAAxB,EAAsD,SAAK,OAA3D,EAAiE,QAAjE,C;K;IAGX,sC;MAII,OAAO,mBAA wB,UAAL,SAAK,EAAO,mBAAO,QAAS,KAAhB,IAAP,CAAxB,EAAsD,SAAK,OAA3D,EAAiE,QAAjE,C;K;IA GX,sC;MAII,OAAO,oBAAoB,SAApB,EAA0B,QAA1B,C;K;IAGX,sC;MAII,OAAO,mBAAwB,UAAL,SAAK,EA AO,mBAAO,QAAS,KAAhB,IAAP,CAAxB,EAAsD,SAAK,OAA3D,EAAiE,QAAjE,C;K;IAGX,sC;MAII,OAAO, mBAAwB,UAAL,SAAK,EAAO,mBAAO,QAAS,KAAhB,IAAP,CAAxB,EAAsD,SAAK,OAA3D,EAAiE,QAAjE, C;K;IAGX,sC;MAII,OAAO,oBAAoB,SAApB,EAA0B,QAA1B,C;K;IAGX,sC;MAII,OAAO,mBAAwB,UAAL,SA AK,EAAO,mBAAO,QAAS,KAAhB,IAAP,CAAxB,EAAsD,SAAK,OAA3D,EAAiE,QAAjE,C:K:iFAGX,+B;MA KI,OAAY,SAAY,QAAO,QAAP,C;K;iFAG5B,yB;MAAA,iD;MAAA,sC;QAKI,OAAO,qBAAqB,SAArB,EAA2B, QAA3B,C;O;KALX,C;iFAQA,yB;MAAA,iD;MAAA,sC;QAKI,OAAO,qBAAqB,SAArB,EAA2B,QAA3B,C;O;K ALX,C;iFAQA,yB;MAAA,iD;MAAA,sC;QAKI,QAAQ,qBAAqB,SAArB,EAA2B,QAA3B,C;Q;KALX,C;iFAQA, yB;MAAA,iD;MAAA,sC;QAKI,OAAO,qBAAqB,SAArB,EAA2B,QAA3B,C;O;KALX,C;iFAQA,yB;MAAA,iD; MAAA,sC;QAKI,OAAO,qBAAqB,SAArB,EAA2B,QAA3B,C;O;KALX,C;iFAQA,yB;MAAA,iD;MAAA,sC;QA KI,OAAO,qBAAqB,SAArB,EAA2B,QAA3B,C;O;KALX,C;iFAQA,yB;MAAA,iD;MAAA,sC;QAKI,OAAO,qBA AqB,SAArB,EAA2B,QAA3B,C;O;KALX,C;iFAQA,yB;MAAA,iD;MAAA,sC;QAKI,OAAO,qBAAqB,SAArB,EA A2B,QAA3B,C;O;KALX,C;8FAQA,8B;MAKI,OAAY,SAAY,QAAO,CAAQ,OAAR,CAAP,C;K;IAoBL,2B;MAA sB,OAAA,CAAE,iBAAU,CAAV,C;K;IAP/C,2B;MAOI,IAAI,mBAAO,CAAX,C;QkDvwDY,elDuwDO,WkDvwD P,C;;K;IID4zDhB,2B;MAQI,IAAI,mBAAO,CAAX,C;QAAc,UAAU,SAAV,C;K;IAGIB,wC;MAQI,IAAI,mBAAO, CAAX,C;QAAc,cAAc,SAAd,EAAoB,UAApB,C;K;IAGIB,gD;MAewD,yB;QAAA,YAAiB,C;MAAG,uB;QAAA, UAAe,gB;MACvF,oCAAa,2BAAkB,SAAlB,EAA6B,OAA7B,EAAsC,gBAAtC,C;MACb,gBAAc,SAAd,EAAoB,S AApB,EAA+B,OAA/B,EAAwC,cAAxC,C;K;IAGJ,gD;MAaiC,yB;QAAA,YAAiB,C;MAAG,uB;QAAA,UAAe,gB ;MAChE,oCAAa,2BAAkB,SAAIB,EAA6B,OAA7B,EAAsC,gBAAtC,C;MACb,eAAoB,SAAY,UAAS,SAAT,EA AoB,OAApB,C;MACvB,KAAT,QAAS,C;K;IAGb,gD;MAakC,yB;QAAA,YAAiB,C;MAAG,uB;QAAA,UAAe,gB ;MACjE,oCAAa,2BAAkB,SAAlB,EAA6B,OAA7B,EAAsC,gBAAtC,C;MACb,eAAoB,SAAY,UAAS,SAAT,EAA oB,OAApB,C;MACvB,KAAT,QAAS,C;K;IAGb,gD;MAagC,yB;QAAA,YAAiB,C;MAAG,uB;QAAA,UAAe,gB; MAC/D,oCAAa,2BAAkB,SAAlB,EAA6B,OAA7B,EAAsC,gBAAtC,C;MACb,eAAoB,SAAY,UAAS,SAAT,EAA oB,OAApB,C;MACvB,KAAT,QAAS,C;K;IAGb,gD;MAaiC,yB;QAAA,YAAiB,C;MAAG,uB;QAAA,UAAe,gB; MAChE,oCAAa,2BAAkB,SAAlB,EAA6B,OAA7B,EAAsC,gBAAtC,C;MACb,gBAAc,SAAd,EAA8C,SAA9C,EA AyD,OAAzD,EAAkE,cAAlE,C;K;IAGJ,gD;MAakC,yB;QAAA,YAAiB,C;MAAG,uB;QAAA,UAAe,gB;MACjE,o CAAa,2BAAkB,SAAlB,EAA6B,OAA7B,EAAsC,gBAAtC,C;MACb,eAAoB,SAAY,UAAS,SAAT,EAAoB,OAAp B,C;MACvB,KAAT,QAAS,C;K;IAGb,gD;MAamC,yB;QAAA,YAAiB,C;MAAG,uB;QAAA,UAAe,gB;MAClE,o CAAa,2BAAkB,SAAlB,EAA6B,OAA7B,EAAsC,gBAAtC,C;MACb,eAAoB,SAAY,UAAS,SAAT,EAAoB,OAAp B,C;MACvB,KAAT,QAAS,C;K;IAGb,gD;MAaiC,yB;QAAA,YAAiB,C;MAAG,uB;QAAA,UAAe,gB;MAChE,oC AAa,2BAAkB,SAAIB,EAA6B,OAA7B,EAAsC,gBAAtC,C;MACb,eAAoB,SAAY,UAAS,SAAT,EAAoB,OAApB, C;MACvB,KAAT,QAAS,C;K;iFAGb,iC;MkD1+DgB,elDi/DD,UkDj/DC,C;K;iFlDo/DhB,iC;MkDp/DgB,elD2/DD

,UkD3/DC,C;K;iFlD8/DhB,iC;MkD9/DgB,elDqgED,UkDrgEC,C;K;iFlDwgEhB,iC;MkDxgEgB,elD+gED,UkD/gE C,C;K;iFlDkhEhB,iC;MkDlhEgB,elDyhED,UkDzhEC,C;K;iFlD4hEhB,iC;MkD5hEgB,elDmiED,UkDniEC,C;K;iF lDsiEhB,iC;MkDtiEgB,elD6iED,UkD7iEC,C;K;IlDgjEhB,yC;MAMI,IAAI,mBAAO,CAAX,C;QAAc,gBAAc,SAA d,EAAoB,UAApB,C;K;IAGIB,+D;MAa0E,yB;QAAA,YAAiB,C;MAAG,uB;QAAA,UAAe,gB;MACzG,oCAAa,2 AwC,UAAxC,C;K;IAGJ,mC;MAII,OAAO,EAAS,MAAM,MAAK,SAAL,C;K;IAG1B,mC;MAII,OAAO,EAAS,M AAM,MAAK,SAAL,C;K;IAG1B,mC;MAII,OAAO,EAAS,MAAM,MAAK,SAAL,C;K;IAG1B,mC;MAII,OAAO, EAAS,MAAM,MAAK,SAAL,C;K;IAG1B,mC;MAII,OAAO,EAAS,MAAM,MAAK,SAAL,C;K;IAG1B,mC;MAII ,OAAO,EAAS,MAAM,MAAK,SAAL,C;K;IAG1B,mC;MAII,OAAO,EAAS,MAAM,MAAK,SAAL,C;K;IAOH,k D;MAAA,wB;QAAW,qCAAK,KAAL,E;O;K;IAJIC,oC;MAII,OAAO,iBAAM,gBAAN,EAAY,gCAAZ,C;K;ImDn pEX,oB;MAAA,wB;MAEI,6B;MACA,gC;MAKuB,UAAT,MAAS,EAAT,MAAS,EAAT,M;MAFV,eAAe,kE;MA Cf,iBAAiB,eAAS,GAAT,C;MACE,sBAAT,QAAS,C;MAAT,mB;MAAA,kB;MAAA,kB;MAAV,8C;QACI,WAA W,oBAAS,CAAT,CrC4BuB,IqC5BlC,IAA+B,C;;MAInC,qBAAqB,48C;MACrB,WAAW,mBAAmB,cAAnB,EAA mC,UAAnC,EAA+C,IAA/C,C;MACX,YAAY,eAAS,IAAK,OAAL,GAAY,CAAZ,IAAT,C;MACZ,0BAAU,IAAV, e;QACI,MAAM,MAAI,CAAJ,IAAN,IAAe,MAAM,GAAN,IAAW,KAAK,GAAL,CAAX,I;;MAEnB,yBAAoB,K; MAGpB,oBAAoB,m/D;MACpB,4BAAuB,mBAAmB,aAAnB,EAAkC,UAAlC,EAA8C,IAA9C,C;K;;;IAvB/B,gC; MAAA,+B;QAAA,c;;MAAA,wB;K;IA2BA,qC;MAKkB,IAJP,I;MACH,WAAO,EAAP,C;QAAe,W;WACf,WAAO ,IAAP,C;QAAgB,QAAI,CAAC,KAAQ,CAAR,MAAc,CAAlB,GAAqB,QAAS,CAA9B,GAAqC,QAAS,E;;QAE1D ,QAAM,KAAK,CAAL,IAAN,C;eACI,C;YAAK,eAAS,E;YAAd,K;eACA,C;YAAK,OAAC,QAAS,CAAV,GAAiB, E;YAAtB,K;;YACQ,cAAS,E;YAHrB,K;;;MAJR,W;K;IAYJ,qC;MAII,SAAS,SrCPiC,I;MqCS1C,YAAY,kBAAkB, sBAAS,kBAA3B,EAA8C,EAA9C,C;MACZ,YAAY,sBAAS,kBAAT,CAA2B,KAA3B,C;MACZ,WAAW,sBAAS, qBAAT,CAA8B,KAA9B,C;MACX,YAAY,kBAAkB,IAAIB,EAAwB,KAAK,KAAL,IAAxB,C;MAEZ,OAAW,U AAS,EAAb,GAAyC,mDAAzC,GAAoD,K;K;IAG/D,8D;MAKiB,UAIE,M;MARf,aAAa,eAAS,YAAT,C;MACb,Y AAY,C;MACZ,UAAU,C;MACV,YAAY,C;MACC,yB;MAAb,OAAa,cAAb,C;QAAa,iC;QACT,aAAa,WAAW,IrC vBc,IqCuBzB,C;QACb,MAAM,MAAQ,CAAC,SAAW,EAAZ,KAAsB,K;QACpC,IAAI,SAAS,EAAb,C;UACI,OA AO,cAAP,EAAO,sBAAP,YAAkB,G;UACIB,MAAM,C;UACN,QAAQ,C;;UAER,gBAAS,CAAT,I;;;MAGR,QAA O,M;K;ICIEX,+B;MAII,eAAe,CAAC,iBAAO,CAAP,IAAD,IAAa,CAAb,I;MACf,IAAI,WAAW,CAAf,C;QAAkB, M;MAClB,mBAAmB,2B;MACnB,iBAAc,CAAd,WAAiB,QAAjB,U;QACI,UAAU,sBAAK,KAAL,C;QACV,sBA AK,KAAL,EAAc,sBAAK,YAAL,CAAd,C;QACA,sBAAK,YAAL,EAAqB,GAArB,C;QACA,mC;;K;IjDbR,wB;M AOI,OAAW,oBAAK,CAAL,MAAJ,GAAY,CAAZ,GAAmB,C;K;mFAG9B,yB;MAkBA,iB;MAlBA,uB;QAMI,OA kBO,MAAO,KAIBC,CAkBD,EAIBY,CAkBZ,C;O;KAxBIB,C;mFASA,yB;MASA,iB;MATA,uB;QAMI,OASO,M AAO,KATC,CASD,EATY,CASZ,C;O;KAflB,C;mFASA,yB;MAAA,iB;MAAA,uB;QAMI,OAAO,MAAO,KAAI, CAAJ,EAAO,CAAP,C;O;KANIB,C;mFASA,gB;MAMI,OAAW,kBAAK,CAAL,MAAJ,GAAY,CAAZ,GAAmB,C ;K;mFAG9B,yB;MAAA,iB;MAAA,uB;QAQI,OAAO,MAAO,KAAI,CAAJ,EAAO,CAAP,C;O;KARIB,C;mFAWA ,yB;MAAA,iB;MAAA,uB;QAQI,OAAO,MAAO,KAAI,CAAJ,EAAO,CAAP,C;O;KARIB,C;IAWA,2B;MAOI,OA AO,SAAM,CAAN,EAAS,SAAM,CAAN,EAAS,CAAT,CAAT,C;K;mFAGX,yB;MAAA,iB;MAAA,0B;QAMI,OA AO,MAAO,KAAM,CAAN,EAAiB,CAAjB,EAA4B,CAA5B,C;O;KANIB,C;mFASA,yB;MAAA,iB;MAAA,0B;Q AMI,OAAO,MAAO,KAAM,CAAN,EAAiB,CAAjB,EAA4B,CAA5B,C;O;KANIB,C;mFASA,yB;MAAA,iB;MAA A,0B;QAMI,OAAO,MAAO,KAAI,CAAJ,EAAO,CAAP,EAAU,CAAV,C;O;KANIB,C;mFASA,mB;MAMW,UAA e,CApEX,iBAoEc,CApEd,MAAJ,GAoEe,CApEf,GAoEkB,C;MAAzB,OAAa,CApEF,iBAAK,GAAL,MAAJ,GAo EM,CApEN,GAAmB,G;K;mFAuE9B,yB;MAAA,iB;MAAA,0B;QAQI,OAAO,MAAO,KAAI,CAAJ,EAAO,CAAP ,EAAU,CAAV,C;O;KARIB,C;mFAWA,yB;MAAA,iB;MAAA,0B;QAQI,OAAO,MAAO,KAAI,CAAJ,EAAO,CA AP,EAAU,CAAV,C;O;KARIB,C;IAWA,4B;MAQc,Q;MADV,UAAU,C;MACV,wBAAU,KAAV,gB;QAAU,QAA A,KAAV,M;QAAiB,MAAM,SAAM,GAAN,EAAW,CAAX,C;;MACvB,OAAO,G;K;IAGX,4B;MAMc,Q;MADV, UAAU,C;MACV,wBAAU,KAAV,gB;QAAU,QAAA,KAAV,M;QAAiB,MAxHV,MAAO,KAwHe,GAxHf,EAwH oB,CAxHpB,C;;MAyHd,OAAO,G;K;IAGX,4B;MAMc,Q;MADV,UAAU,C;MACV,wBAAU,KAAV,gB;QAAU,Q AAA,KAAV,M;QAAiB,MAIIV,MAAO,KAkIe,GAIIf,EAkIoB,CAIIpB,C;;MAmId,OAAO,G;K;IAGX,4B;MAMc, Q; MADV, UAAU, C; MACV, wBAAU, KAAV, gB; QAAU, QAAA, KAAV, M; QAAiB, MA5IV, MAAO, KA4Ie, GA5If, MASIV, MAAO, MASIV, MAAO, MASIV, MASIV, MAAO, MASIV, MASIV, MASIV, MAAO, MASIV, MASIV, MAS

EA4IoB,CA5IpB,C;;MA6Id,OAAO,G;K;IAGX,4B;MAMc,Q;MADV,UAAU,C;MACV,wBAAU,KAAV,gB;QAA U,QAAA,KAAV,M;QAAuB,UAAM,G;QAAZ,MA7IN,oBA6IuB,CA7IvB,MAAJ,GAAY,GAAZ,GA6I2B,C;;MA CIC,OAAO,G;K;IAGX,4B;MAQc,Q;MADV,UAAU,C;MACV,wBAAU,KAAV,gB;QAAU,QAAA,KAAV,M;QA AiB,MA9IV,MAAO,KA8Ie,GA9If,EA8IoB,CA9IpB,C;;MA+Id,OAAO,G;K;IAGX,4B;MAQc,Q;MADV,UAAU,C ;MACV,wBAAU,KAAV,gB;QAAU,QAAA,KAAV,M;QAAiB,MA/IV,MAAO,KA+Ie,GA/If,EA+IoB,CA/IpB,C;; MAgJd,OAAO,G;K;IAGX,wB;MAOI,OAAW,oBAAK,CAAL,MAAJ,GAAY,CAAZ,GAAmB,C;K;mFAG9B,yB; MAkBA,iB;MAlBA,uB;QAMI,OAkBO,MAAO,KAlBC,CAkBD,EAlBY,CAkBZ,C;O;KAxBlB,C;mFASA,yB;MA SA,iB;MATA,uB;QAMI,OASO,MAAO,KATC,CASD,EATY,CASZ,C;O;KAflB,C;mFASA,yB;MAAA,iB;MAAA ,uB;QAMI,OAAO,MAAO,KAAI,CAAJ,EAAO,CAAP,C;O;KANlB,C;mFASA,gB;MAMI,OAAW,kBAAK,CAAL, MAAJ,GAAY,CAAZ,GAAmB,C;K;mFAG9B,yB;MAAA,iB;MAAA,uB;QAQI,OAAO,MAAO,KAAI,CAAJ,EAA O,CAAP,C;O;KARIB,C;mFAWA,yB;MAAA,iB;MAAA,uB;QAQI,OAAO,MAAO,KAAI,CAAJ,EAAO,CAAP,C; O;KARIB,C;IAWA,2B;MAOI,OAAO,SAAM,CAAN,EAAS,SAAM,CAAN,EAAS,CAAT,CAAT,C;K;mFAGX,yB ;MAAA,iB;MAAA,0B;QAMI,OAAO,MAAO,KAAM,CAAN,EAAiB,CAAjB,EAA4B,CAA5B,C;O;KANIB,C;mF ASA,yB;MAAA,iB;MAAA,0B;QAMI,OAAO,MAAO,KAAM,CAAN,EAAiB,CAAjB,EAA4B,CAA5B,C;O;KANI B,C;mFASA,yB;MAAA,iB;MAAA,0B;QAMI,OAAO,MAAO,KAAI,CAAJ,EAAO,CAAP,EAAU,CAAV,C;O;KA NIB,C;mFASA,mB;MAMW,UAAe,CApEX,iBAoEc,CApEd,MAAJ,GAoEe,CApEf,GAoEkB,C;MAAzB,OAAa,C ApEF,iBAAK,GAAL,MAAJ,GA0EM,CApEN,GAAmB,G;K;mFAuE9B,yB;MAAA,iB;MAAA,0B;QAQI,OAAO, MAAO,KAAI,CAAJ,EAAO,CAAP,EAAU,CAAV,C;O;KARIB,C;mFAWA,yB;MAAA,iB;MAAA,0B;QAQI,OAA O,MAAO,KAAI,CAAJ,EAAO,CAAP,EAAU,CAAV,C;O;KARIB,C;IAWA,4B;MAQc,Q;MADV,UAAU,C;MAC V,wBAAU,KAAV,gB;QAAU,QAAA,KAAV,M;QAAiB,MAAM,SAAM,GAAN,EAAW,CAAX,C;;MACvB,OAA O,G;K;IAGX,4B;MAMc,Q;MADV,UAAU,C;MACV,wBAAU,KAAV,gB;QAAU,QAAA,KAAV,M;QAAiB,MAx HV,MAAO,KAwHe,GAxHf,EAwHoB,CAxHpB,C;;MAyHd,OAAO,G;K;IAGX,4B;MAMc,Q;MADV,UAAU,C;M ACV,wBAAU,KAAV,gB;QAAU,QAAA,KAAV,M;QAAiB,MAIIV,MAAO,KAkIe,GAIIf,EAkIoB,CAIIpB,C;;MA mId,OAAO,G;K;IAGX,4B;MAMc,Q;MADV,UAAU,C;MACV,wBAAU,KAAV,gB;QAAU,QAAA,KAAV,M;QA AiB,MA5IV,MAAO,KA4Ie,GA5If,EA4IoB,CA5IpB,C;;MA6Id,OAAO,G;K;IAGX,4B;MAMc,Q;MADV,UAAU,C ;MACV,wBAAU,KAAV,gB;QAAU,QAAA,KAAV,M;QAAuB,UAAM,G;QAAZ,MA7IN,oBA6IuB,CA7IvB,MA AJ,GAAY,GAAZ,GA6I2B,C;;MACIC,OAAO,G;K;IAGX,4B;MAQc,Q;MADV,UAAU,C;MACV,wBAAU,KAAV ,gB;QAAU,QAAA,KAAV,M;QAAiB,MA9IV,MAAO,KA8Ie,GA9If,EA8IoB,CA9IpB,C;;MA+Id,OAAO,G;K;IA GX,4B;MAQc,Q;MADV,UAAU,C;MACV,wBAAU,KAAV,gB;QAAU,QAAA,KAAV,M;QAAiB,MA/IV,MAAO, KA+Ie,GA/If,EA+IoB,CA/IpB,C;;MAgJd,OAAO,G;K;IkDvaX,iB;MAAA,qB;MAEI,0BAA0B,gBACtB,EADsB,E ACd,IADc,EACN,IADM,EACE,IADF,EACU,IADV,EACkB,IADIB,EAC0B,IAD1B,EACkC,IADIC,EAC0C,IAD1 C,EACkD,IADID,EAC0D,IAD1D,EACkE,IADIE,EAC0E,IAD1E,EACkF,IADIF,EAC0F,IAD1F,EACkG,IADIG,E ACOG,IAD1G,EACkH,IADIH,EACOH,IAD1H,EACkI,IADII,EAEtB,IAFsB,EAEd,IAFc,EAEN,IAFM,EAEE,IAFF ,EAEU,IAFV,EAEkB,IAFIB,EAE0B,IAF1B,EAEkC,IAFIC,EAE0C,IAF1C,EAEkD,KAF1D,EAE0D,KAF1D,EAE kE,KAFIE,EAE0E,KAF1E,EAEkF,KAFIF,EAE0F,KAF1F,EAEkG,KAFIG,EAE0G,KAF1G,E;K;;;IAF9B,6B;MA AA,4B;QAAA,W;;MAAA,qB;K;IAQA,0C;MAKI,aAAa,C;MACb,UAAU,KAAM,OAAN,GAAa,CAAb,I;MACV,a AAa,E;MACb,YAAY,C;MACZ,OAAO,UAAU,GAAjB,C;QACI,SAAS,CAAC,SAAS,GAAT,IAAD,IAAiB,CAAj B,I;QACT,QAAQ,MAAM,MAAN,C;QACR,IAAI,SAAS,KAAb,C;UACI,SAAS,SAAS,CAAT,I;aACR,IAAI,WA AU,KAAd,C;UACD,OAAO,M;;UAEP,MAAM,SAAS,CAAT,I;;MAEd,OAAO,UAAc,SAAS,KAAb,GAAoB,CAA pB,GAA2B,CAArC,K;K;IAGX,mC;MAKI,SAAS,SvCEiC,I;MuCD1C,YAAY,kBAAkB,mBAAM,mBAAxB,EAA oC,EAApC,C;MACZ,WAAW,KAAK,mBAAM,mBAAN,CAAiB,KAAjB,CAAL,I;MACX,OAAW,OAAO,EAAX, GAAe,IAAf,GAAyB,E;K;IAGpC,gC;MAII,OAAO,6BAAoB,C;K;IC7C/B,kB;MAAA,sB;MAEI,6B;MACA,8B;M ACA,gC;MAKuB,UAAT,MAAS,EAAT,MAAS,EAAT,M;MAFV,eAAe,kE;MACf,iBAAiB,eAAS,GAAT,C;MAC E,sBAAT,QAAS,C;MAAT,mB;MAAA,kB;MAAA,kB;MAAV,8C;QACI,WAAW,oBAAS,CAAT,CxC2BuB,IwC3 BIC,IAA+B,C;;MAInC,qBAAqB,sW;MACrB,WAAW,mBAAmB,cAAnB,EAAmC,UAAnC,EAA+C,GAA/C,C;M ACX,YAAY,eAAS,IAAK,OAAd,C;MACZ,0BAAU,IAAV,e;QACI,IAAI,QAAK,CAAT,C;UAAY,MAAM,GAAN ,IAAW,KAAK,GAAL,C;;UACIB,MAAM,GAAN,IAAW,MAAM,MAAI,CAAJ,IAAN,IAAe,KAAK,GAAL,CAAf, I;;MAEpB,yBAAoB,K;MAGpB,kBAAkB,0U;MACIB,0BAAqB,mBAAmB,WAAnB,EAAgC,UAAhC,EAA4C,GA

A5C,C;MAGrB,oBAAoB,i8B;MACpB,4BAAuB,mBAAmB,aAAnB,EAAkC,UAAlC,EAA8C,GAA9C,C;K;;;IA7B /B,8B;MAAA,6B;QAAA,Y;;MAAA,sB;K;IAiCA,iC;MAII,OAAO,6BAAmB,C;K;IAG9B,oC;MAIW,wCAAmB,C ;MAAnB,U;QAA6B,wBxCPM,awCON,C;;MAApC,W;K;IAGJ,oC;MAIW,wCAAmB,C;MAAnB,U;QAA6B,wBx CdM,awCcN,C;;MAApC,W;K;IAGJ,kC;MAQI,SAAS,SxCzBiC,I;MwC0B1C,YAAY,kBAAkB,oBAAO,kBAAzB, EAA4C,EAA5C,C;MAEZ,iBAAiB,oBAAO,kBAAP,CAAyB,KAAzB,C;MACjB,eAAe,aAAa,oBAAO,mBAAP,C AA0B,KAA1B,CAAb,GAAgD,CAAhD,I;MACf,WAAW,oBAAO,qBAAP,CAA4B,KAA5B,C;MAEX,IAAI,KAA K,QAAT,C;QACI,OAAO,C;;MAGX,kBAAkB,OAAS,C;MAE3B,IAAI,gBAAe,CAAnB,C;QACI,YAAY,C;QACZ, gBAAgB,U;QAChB,aAAU,CAAV,OAAa,CAAb,M;UACI,yBAAc,QAAS,KAAV,GAAqB,GAAlC,K;UACA,IAAI ,YAAY,EAAhB,C;YACI,OAAO,C;;UAEX,gBAAS,CAAT,I;UACA,yBAAc,QAAS,KAAV,GAAqB,GAAIC,K;UA CA,IAAI,YAAY,EAAhB,C;YACI,OAAO,C;;UAEX,gBAAS,CAAT,I;;OAEJ,OAAO,C;;MAGX,IAAI,QAAQ,CA AZ,C;QACI,OAAO,W;;MAGX,eAAgB,KAAK,UAAL,I;MAChB,cAAgB,QAAQ,EAAZ,GAAkB,WAAW,CAAX, IAAIB,GAAoC,Q;MAChD,OAAQ,SAAU,IAAI,OAAJ,IAAV,CAAD,GAA2B,C;K;ICnGtC,0B;MAAA,8B;MACI, +BAA+B,gBAC3B,GAD2B,EACnB,GADmB,EACX,GADW,EACH,GADG,EACK,GADL,EACa,GADb,EACqB, GADrB,EAC6B,IAD7B,EACqC,IADrC,EAC6C,IAD7C,EACqD,IADrD,EAC6D,IAD7D,EACqE,IADrE,EAC6E,I AD7E,EACqF,IADrF,EAC6F,KAD7F,EACqG,KADrG,EAC6G,KAD7G,EACqH,KADrH,EAC6H,KAD7H,E;MA G/B,gCAAgC,gBAC5B,CAD4B,EACzB,CADyB,EACtB,CADsB,EACnB,CADmB,EAChB,CADgB,EACb,CADa, EACV,CADU,EACP,EADO,EACH,CADG,EACA,EADA,EACI,CADJ,EACO,CADP,EACU,EADV,EACc,EADd, EACkB,EADlB,EACsB,CADtB,EACyB,CADzB,EAC4B,CAD5B,EAC+B,CAD/B,EACkC,CADlC,E;K;;;IAJpC,s C;MAAA,qC;QAAA,oB;;MAAA,8B;K;IASA,qC;MACI,YAAY,kBAAkB,4BAAe,wBAAjC,EAAkD,SAAID,C;M ACZ,OAAO,SAAS,CAAT,IAAc,aAAO,4BAAe,wBAAf,CAA+B,KAA/B,IAAwC,4BAAe,yBAAf,CAAgC,KAAh C,CAAxC,IAAP,C;K;ICXzB,qC;MACI,OAAe,IAAR,8BAAgB,IAAhB,KACY,IAAR,8BAAgB,IADpB,C;K;ICCX, wC;MxCiBW,Q;MAAA,IwCXgB,KxCWZ,IAAS,CAAT,IwCXY,KxCWE,IAAS,2BAA3B,C;QAAA,OAAsC,qBw CXtB,KxCWsB,C;;QwCXb,MAAM,8BAA0B,mCAAyB,gBAAzB,MAA1B,C;;MAAtC,W;K;ICRJ,sC;MAEI,WA AW,S5CmC+B,I;M4CjC1C,IAAY,GAAR,oBAAgB,GAAhB,KAAkC,GAAR,oBAAgB,GAA1C,CAAJ,C;QACI,O AA8B,OAAtB,KAAK,CAAC,OAAO,CAAP,IAAD,IAAa,CAAb,IAAL,KAAsB,C;;MAGIC,IAAY,IAAR,oBAAgB ,IAAhB,KAAkC,IAAR,oBAAgB,IAA1C,CAAJ,C;QACI,OAAO,S;;MAEX,OAAO,wB;K;ICPX,wC;MpCqTe,WoC 7SY,KpC6SZ,IAAS,C;MAAT,S;QAAc,OoC7SF,KpC6SE,IAygHT,gBAAR,iBAAQ,C;;MAzgHT,U;MAAA,S;QA AA,SAAsC,sBoC7StB,KpC6SsB,C;;QoC7Sb,MAAM,8BAA0B,iCAAuB,cAAvB,MAA1B,C;;MAAtC,a;K;IAGJ,w C;MpCsTe,WoC9SY,KpC8SZ,IAAS,C;MAAT,S;QAAc,OoC9SF,KpC8SE,IAqgHT,gBAAR,iBAAQ,C;;MArgHT, U;MAAA,S;QAAA,SAAsC,sBoC9StB,KpC8SsB,C;;QoC9Sb,MAAM,8BAA0B,iCAAuB,cAAvB,MAA1B,C;;MA AtC,a;K;IAGJ,wC;MpCuTe,WoC/SY,KpC+SZ,IAAS,C;MAAT,S;QAAc,OoC/SF,KpC+SE,IAigHT,gBAAR,iBAA Q,C;;MAjgHT,U;MAAA,S;QAAA,SAAsC,sBoC/StB,KpC+SsB,C;;QoC/Sb,MAAM,8BAA0B,iCAAuB,cAAvB,M AA1B,C;;MAAtC,a;K;IAGJ,wC;MpCwTe,WoChTY,KpCgTZ,IAAS,C;MAAT,S;QAAc,OoChTF,KpCgTE,IA6/G T,gBAAR,iBAAQ,C;;MA7/GT,U;MAAA,S;QAAA,SAAsC,sBoChTtB,KpCgTsB,C;;QoChTb,MAAM,8BAA0B,iC AAuB,cAAvB,MAA1B,C;;MAAtC,a;K;IASO,6C;MAAA,8B;MAAS,uB;K;8FACW,Y;MAAQ,OAAA,gBAAY,K; K;+CAC3C,Y;MAAkC,OAAA,gBAAY,U;K;sDAC9C,mB;MAAgD,OAAA,gBAAY,gBAAS,OAAT,C;K;mDAC5 D,iB;MACI,oCAAa,2BAAkB,KAAlB,EAAyB,SAAzB,C;MACb,OAAO,6BAAY,KAAZ,C;K;qDAEX,mB;MAES, Q;MAAL,IAAI,eAAC,0EAAD,OAAJ,C;QAAgC,OAAO,E;MACvC,OpC0rBO,UoC1rBA,gBpC0rBR,QAAQ,EoC 1rBoB,OxE0OF,KoCgdlB,C;K;yDoCxrBX,mB;MAES,Q;MAAL,IAAI,eAAC,0EAAD,OAAJ,C;QAAgC,OAAO,E; MACvC,OpC66BO,coC76BA,gBpC66BR,QAAQ,EoC76BwB,OxEqON,KoCwsBlB,C;K;;IoCn8BnB,6B;MAMI,4 C;K;IA2BO,6C;MAAA,8B;MAAS,uB;K;8FACW,Y;MAAQ,OAAA,gBAAY,K;K;+CAC3C,Y;MAAkC,OAAA,gB AAY,U;K;sDAC9C,mB;MAAiD,OAAA,gBAAY,gBAAS,OAAT,C;K;mDAC7D,iB;MACI,oCAAa,2BAAkB,KAA lB,EAAyB,SAAzB,C;MACb,OAAO,6BAAY,KAAZ,C;K;qDAEX,mB;MAES,Q;MAAL,IAAI,eAAC,0EAAD,QA AJ,C;QAAiC,OAAO,E;MACxC,OpCyqBO,UoCzqBA,gBpCyqBR,QAAQ,EoCzqBoB,OvD0NA,KmB+cpB,C;K;y DoCvqBX,mB;MAES,Q;MAAL,IAAI,eAAC,0EAAD,QAAJ,C;QAAiC,OAAO,E;MACxC,OpC45BO,coC55BA,g BpC45BR,QAAQ,EoC55BwB,OvDqNJ,KmBusBpB,C;K;;IoCl7BnB,6B;MAMI,4C;K;IA2BO,6C;MAAA,8B;MA AS,uB;K;8FACW,Y;MAAQ,OAAA,gBAAY,K;K;+CAC3C,Y;MAAkC,OAAA,gBAAY,U;K;sDAC9C,mB;MAAi D,OAAA,gBAAY,gBAAS,OAAT,C;K;mDAC7D,iB;MACI,oCAAa,2BAAkB,KAAlB,EAAyB,SAAzB,C;MACb,O AAO,6BAAY,KAAZ,C;K;qDAEX,mB;MAES,Q;MAAL,IAAI,eAAC,0EAAD,QAAJ,C;QAAiC,OAAO,E;MACxC ,OpCwpBO,UoCxpBA,gBpCwpBR,QAAQ,EoCxpBoB,OzE4IA,KqC4gBpB,C;K;yDoCtpBX,mB;MAES,Q;MAAL ,IAAI,eAAC,0EAAD,QAAJ,C;QAAiC,OAAO,E;MACxC,OpC24BO,coC34BA,gBpC24BR,QAAQ,EoC34BwB,O zEuIJ,KqCowBpB,C;K;;IoCj6BnB,8B;MAMI,4C;K;IA2BO,6C;MAAA,8B;MAAS,uB;K;8FACW,Y;MAAQ,OAA A,gBAAY,K;K;+CAC3C,Y;MAAkC,OAAA,gBAAY,U;K;sDAC9C,mB;MAAkD,OAAA,gBAAY,gBAAS,OAAT, C;K;mDAC9D,iB;MACI,oCAAa,2BAAkB,KAAlB,EAAyB,SAAzB,C;MACb,OAAO,6BAAY,KAAZ,C;K;qDAE X,mB;MAES,Q;MAAL,IAAI,eAAC,0EAAD,SAAJ,C;QAAkC,QAAQ,E;MACzC,QpCuoBQ,UoCvoBA,gBpCuoB R,QAAQ,EoCvoBoB,OvE4HE,KmC2gBtB,C;K;yDoCroBX,mB;MAES,Q;MAAL,IAAI,eAAC,0EAAD,SAAJ,C;Q AAkC,OAAO,E;MACzC,OpC03BO,coC13BA,gBpC03BR,QAAQ,EoC13BwB,OvEuHF,KmCmwBtB,C;K;;IoCh5 BnB,8B;MAMI,4C;K;ICtIJ,qC;MAII,SAAS,S9CgCiC,I;M8C/B1C,OAAa,CAAN,gBAAc,EAAd,KACU,EAAN,gB AAc,EADIB,KAEI,OAAM,GAFV,KAGI,KAAK,IAAL,KACC,OAAM,IAAN,KACS,IAAN,gBAAc,IADjB,KAEG ,OAAM,IAFT,IAGG,OAAM,IAHT,IAIG,OAAM,IAJT,IAKG,OAAM,IALT,IAMG,OAAM,KAPV,CAHJ,C;K;;;;m CCTP,gB;;K;;ICAJ,wB;K;;IAIA,wB;K;;IAIA,wB;K;;IAKiC,uB;MAAC,oB;QAAA,OAA0B,E;MAA1B,gB;K;;IAE IC,kB;K;;IAqCqC,sB;MAAC,gB;K;;IAgCN,4B;MAAC,sB;K;;IAEjC,uB;K;;IA8DmC,4B;MAAC,kB;K;;IAEpC,oB A,4B;QAQsE,mBAAY,SAAZ,C;O;KARtE,C;IAUA,iC;MAGI,OAAsB,UAAY,QAAvB,KAAmC,SAA9C,GACe,U AAY,UAD3B,GAGI,gBAAgB,UAAhB,C;K;IAGR,qC;MAEI,Y8B3B2C,E;M9B4B3C,eAAe,UAAW,W;MAC1B, OAAO,QAAS,UAAhB,C;QACU,KAAY,MAAK,QAAS,OAAd,C;MACtB,OAAO,K:K;IAGX,8C;MAQc,Q;MAN V,IAAI,KAAM,OAAN,GAAa,UAAW,KAA5B,C;QACI,OAAO,gBAAgB,UAAhB,C;;MAEX,eAAe,UAAW,W;M AC1B,YAAY,C;MACZ,OAAO,QAAS,UAAhB,C;QACI,MAAM,YAAN,EAAM,oBAAN,UAAiB,QAAS,O;;MAE 9B,IAAI,QAAQ,KAAM,OAAIB,C;QACI,MAAM,KAAN,IAAe,I;;MAEnB,OAAO,K;K;IAIX,yB;MAG6C,sBAAY ,OAAZ,E;K;wGAE7C,yB;MAAA,+D;MAAA,gC;QAI0B,gBAAf,gB;QAAqB,aJU5B,W;QIVA,OJWO,SIXoC,Q;O ;KAJ/C,C;yGAOA,yB;MAAA,4E;MAAA,gE;MAAA,0C;QAII,qBAAqB,QAArB,C;QAC8B,gBAAvB,eAAa,QAA b,C;QAA6B,aJEpC,W;QIFA,QJGO,SIH4C,Q;O;KALvD,C;IASA,wB;MAG2C,oBAAU,OAAV,E;K;sGAE3C,yB; MAAA,uE;MAAA,gC;QAI8B,gBAAnB,oB;QAAyB,aJXhC,W;QIWA,OJVO,SIUwC,Q;O;KAJnD,C;wGAOA,yB; MAAA,wE;MAAA,0C;QAIsC,gBAA3B,mBAAiB,QAAjB,C;QAAiC,aJlBxC,W;QIkBA,OJjBO,SIiBgD,Q;O;KAJ 3D,C;IAQA,qB;MAIuD,oBAAU,IAAV,E;K;sGAEvD,yB;MAAA,wE;MAAA,gC;QAIiC,gBAAtB,oB;QAA4B,aJh CnC,W;QIgCA,OJ/BO,SI+B2C,Q;O;KAJtD,C;uGAOA,yB;MAAA,uE;MAAA,0C;QAIyC,gBAA9B,mBAAoB,QA ApB,C;QAAoC,aJvC3C,W;QIuCA,OJtCO,SIsCmD,Q;O;KAJ9D,C;IAQA,mC;MAOqB,Q;MAAA,kC;MAAjB,iBA Ac,CAAd,yB;QACI,sBAAK,KAAL,EAAc,KAAd,C;;K;IAIR,+B;MAMuD,sBAAQ,4BAAR,C;K;IAEvD,6B;MAIw E,kBAAhB,0B;MAAwB,uB;MAAxB,OJIE7C,W;K;IIoEX,4B;MAQI,gBAAgB,SAAhB,EAAsB,cAAtB,C;K;IAGJ, 2C; MAQI, gBAAgB, SAAhB, EAAsB, UAAtB, C; K; IAGJ, 2C; MACI, IAAI, IAAK, KAAL, IAAa, CAAjB, C; QAAoB, MACI, IAAI, IAAK, CAAJB, C; QAAoB, MACI, IAAI, IAAK, CAAJB, C; QAAoB, MACI, IAAI, IAAK, CAAJB, C; QAAoB, MACI, IAAI, IAAK, CAAJB, C; QAAoB, MACI, IAAI, IAAK, CAAJB, C; QAAoB, MACI, IAAI, IAAK, CAAJB, C; QAAoB, MACI, IAAI, IAAK, CAAJB, C; QAAOB, MACI, IAAI, IAAK, CAAJB, C; QAAOB, MACI, IAAI, IAAK, CAAJB, C; QAAOB, MACI, IAAI, IAAK, CAAJB, C; QAAOB, MACI, IAAI, IAAK, CAAJB, C; QAAOB, MACI, IAAI, IAAK, CAAJB, C; QAAOB, MACI, IAAI, IAAK, CAAJB, C; QAAOB, MACI, IAAI, IAAK, CAAJB, C; QAAOB, MACI, IAAI, IAAK, CAAJB, C; QAAOB, MACI, IAAI, IAAK, CAAJB, C; QAAOB, MACI, IAAI, IAAK, CAAJB, C; QAAOB, MACI, IAAI, IAAK, CAAJB, C; QAAOB, MACI, IAAK, CAAJB, C; QAAOB, MACI, IAAK, CAAJB, C; QAAOB, MACI, IAAK, CAAJB, C; QAAOB, MACI, IAAK, CAAJB, C; QAAOB, MACI, CAAJB, C; QAAOB, MACI, CAAJB, C; QAAOB, MACI, CAAJB, C; QAAOB, MACI, CAAJB, C; QAAOB, MACI, CAAJB, C; QAAOB, MACI, CAAJB, C; QAAOB, MACI, CAAJB, C; QAAOB, MACI, CAAJB, C; QAAOB, MACI, CAAJB, C; QAAOB, MACI, CAAJB, C; QAAOB, MACI, CAAJB, C; QAAOB, MACI, CAAJB, C; QAAOB, MACI, CAAJB, C; QAAOB, MACI, CAAJB, C; QAAOB, C; QAAOB, C; Q;MAEpB,YAAY,YAAY,IAAZ,C;MACZ,gBAAc,KAAd,EAAqB,UAArB,C;MAEA,aAAU,CAAV,MAAkB,KAA M, OAAxB, M; QACI, iBAAK, CAAL, EAAU, MAAM, CAAN, CAAV, C; K; IAIR, uC; MACI, OAAO, gBAAkB, IAAlB, MACI, CAAV, C; K; IAIR, uC; MACI, OAAO, gBAAkB, IAAlB, MACI, CAAV, C; K; IAIR, uC; MACI, OAAO, gBAAkB, IAAlB, MACI, CAAV, C; K; IAIR, uC; MACI, OAAO, gBAAkB, IAAlB, MACI, CAAV, C; K; IAIR, uC; MACI, OAAO, gBAAkB, IAAlB, MACI, CAAV, C; K; IAIR, uC; MACI, OAAO, gBAAkB, IAAlB, MACI, CAAV, C; K; IAIR, uC; MACI, OAAO, gBAAKB, IAAlB, MACI, CAAV, C; K; IAIR, uC; MACI, OAAO, gBAAKB, IAAlB, MACI, CAAV, C; K; IAIR, uC; MACI, OAAO, gBAAKB, IAAIB, MACI, CAAV, C; K; IAIR, uC; MACI, OAAO, gBAAKB, IAAIB, MACI, CAAV, C; K; IAIR, uC; MACI, OAAO, gBAAKB, IAAIB, MACI, CAAV, C; K; IAIR, uC; MACI, OAAO, gBAAKB, IAAIB, MACI, CAAV, C; K; IAIR, uC; MACI, OAAO, gBAAKB, IAAIB, MACI, CAAV, C; K; IAIR, uC; MACI, OAAO, gBAAKB, IAAIB, MACI, CAAV, C; K; IAIR, uC; MACI, OAAO, gBAAKB, IAAIB, MACI, CAAV, C; K; IAIR, uC; MACI, OAAO, gBAAKB, IAAIB, MACI, CAAV, C; K; IAIR, uC; MACI, OAAO, gBAAKB, IAAIB, MACI, CAAV, C; K; IAIR, uC; MACI, CAAV, C; K; IAIR, uC; MACI, C; MACI, C; MACI, C; MACI, C; MACI, C; MACI, C; MACI, C; MACI, C; MACI, C; MACIO;K;IAGX,iF;MAII,oCAAa,2BAAkB,UAAlB,EAA8B,QAA9B,EAAwC,MAAO,OAA/C,C;MACb,gBAAgB,WA AW,UAAX,I;MAChB,oCAAa,2BAAkB,iBAAlB,EAAqC,oBAAoB,SAApB,IAArC,EAAoE,WAAY,OAAhF,C;M AEb,IAAI,kBAAkB,WAAIB,KAAkC,kBAAkB,MAAIB,CAAtC,C;QACI,eAAsB,MAAY,UAAS,UAAT,EAAqB, QAArB,C;QACtB,WAAY,KAAI,QAAJ,EAAc,iBAAd,C;;QAExB,IAAI,WAAW,WAAX,IAA0B,qBAAqB,UAAn D,C;UACI,iBAAc,CAAd,UAAsB,SAAtB,U;YACI,YAAY,oBAAoB,KAApB,IAAZ,IAAyC,OAAO,aAAa,KAAb,I AAP,C;;;UAG7C,mBAAc,YAAY,CAAZ,IAAd,aAAmC,CAAnC,Y;YACI,YAAY,oBAAoB,OAApB,IAAZ,IAAyC ,OAAO,aAAa,OAAb,IAAP,C;;;;K;8GAMzD,qB;MAEgF,gB;K;kGAEhF,yB;MAAA,4D;MAAA,4B;QAC8E,OAA K,aAAL,SAAK,C;O;KADnF,C;sGAIA,gC;MAEI,OAAI,SAAJ,GAEI,SAFJ,GAII,SN63BoB,Q;K;IMz3B5B,mC;M AEI,IAAI,QAAQ,CAAZ,C;QACI,oB;;MAEJ,OAAO,K;K;IAGX,mC;MAEI,IAAI,QAAQ,CAAZ,C;QACI,oB;;MA EJ,OAAO,K;K;IAIX,mC;MAIqD,mB;K;IAErD,wC;MP1NI,IAAI,EOiOI,YAAY,CPjOhB,CAAJ,C;QACI,cOgOqB, gC;QP/NrB,MAAM,gCAAyB,OAAQ,WAAjC,C;;K;IiEzB4C,qC;MAAiC,6B;K;uDAIvF,mB;MACI,qB;MACA,eA Ae,e;MACf,OAAO,QAAS,UAAhB,C;QACI,IAAI,OAAA,QAAS,OAAT,EAAmB,OAAnB,CAAJ,C;UACI,QAAS, S;UACT,OAAO,I;;;MAGf,OAAO,K;K;yDAGX,oB;MAGoB,Q;MAFhB,qB;MACA,eAAe,K;MACC,0B;MAAhB, OAAgB,cAAhB,C;QAAgB,yB;QACZ,IAAI,eAAI,OAAJ,CAAJ,C;UAAkB,WAAW,I;;MAEjC,OAAO,Q;K;IAKuC

,sE;MAAA,qB;QAAE,OAAM,gBAAN,mB;O;K;4DAFpD,oB;MAEY,Q;MADR,qB;MACA,OAAoC,YAA5B,iEA A4B,EAAU,oDAAV,C;K;IAKU,sE;MAAA,qB;QAAE,QAAO,gBAAP,mB;O;K;4DAFpD,oB;MAEY,Q;MADR,q B;MACA,OAAoC,YAA5B,iEAA4B,EAAU,oDAAV,C;K;gDAGxC,Y;MACI,qB;MACA,eAAe,IAAK,W;MACpB, OAAO,QAAS,UAAhB,C;QACI,QAAS,O;QACT,QAAS,S;;K;iDAIjB,Y;MAE8B,OAAA,IAAK,U;K;yDAGnC,Y; K;;IC3CgD,+B;MAAiC,oC;MACjF,gBAA8B,C;K;8CAM9B,mB;MAMI,qB;MACA,iBAAI,SAAJ,EAAU,OAAV, C;MACA,OAAO,I;K;mDAGX,2B;MAMc,UACF,M;MANR,oCAAa,4BAAmB,KAAnB,EAA0B,SAA1B,C;MAEb ,qB;MACA,aAAa,K;MACb,cAAc,K;MACJ,0B;MAAV,OAAU,cAAV,C;QAAU,mB;QACN,kBAAI,eAAJ,EAAI,u BAAJ,WAAc,CAAd,C;QACA,UAAU,I;;MAEd,OAAO,O;K;0CAGX,Y;MACI,qB;MACA,yBAAY,CAAZ,EAAe, SAAf,C;K;IAKiB,gE;MAAA,qB;QAAE,OAAM,gBAAN,mB;O;K;sDAFvB,oB;MACI,qB;MACA,OAAO,kBAAU ,8CAAV,C;K;IAKU,gE;MAAA,qB;QAAE,QAAO,gBAAP,mB;O;K;sDAFvB,oB;MACI,qB;MACA,OAAO,kBAA U,8CAAV,C;K;6CAIX,Y;MAAqD,iD;K;mDAErD,mB;MAAoD,0BAAQ,OAAR,KAAoB,C;K;kDAExE,mB;MAC qB,Q;MAAA,6B;MAAjB,iBAAc,CAAd,yB;QACI,IAAI,wBAAI,KAAJ,GAAc,OAAd,CAAJ,C;UACI,OAAO,K;;; MAGf,OAAO,E;K;sDAGX,mB;MACI,iBAAc,sBAAd,WAA+B,CAA/B,U;QACI,IAAI,wBAAI,KAAJ,GAAc,OA Ad,CAAJ,C;UACI,OAAO,K;;;MAGf,OAAO,E;K;iDAGX,Y;MAA6D,iCAAa,CAAb,C;K;yDAC7D,iB;MAAuE,sD AAiB,KAAjB,C;K;oDAGvE,8B;MAA4E,uCAAQ,IAAR,EAAc,SAAd,EAAyB,OAAzB,C;K;wDAE5E,8B;MAII,e AAe,0BAAa,SAAb,C;MACf,YAAO,UAAU,SAAV,I;M/DuDX,iBAAc,CAAd,UAAsB,KAAtB,U;Q+DtDiB,e;QAC A,iB;;K;2CAIjB,iB;MAMI,IAAI,UAAU,IAAd,C;QAAoB,OAAO,I;MAC3B,IAAI,2BAAJ,C;QAAuB,OAAO,K;M AE9B,OAAO,oCAAa,uBAAc,IAAd,EAAoB,KAApB,C;K;6CAGxB,Y;MAG+B,OAAA,oCAAa,yBAAgB,IAAhB, C;K;IAG5C,kD;MAAA,oB;MACI,eACsB,C;MACtB,cAIqB,E;K;yDAErB,Y;MAAkC,sBAAQ,gB;K;sDAE1C,Y; MAEW,Q;MADP,IAAI,CAAC,cAAL,C;QAAgB,MAAM,6B;MACtB,eAAO,mBAAP,EAAO,2BAAP,O;MACA,O AAO, wBAAI, WAAJ, C; K; wDAGX, Y; MIE5CJ, IAAI, EkE6CU, gBAAQ, EIE7CIB, CAAJ, C; QACI, ckE4CwB, sE; QIE 3CxB,MAAM,6BAAsB,OAAQ,WAA9B,C;;MkE6CF,6BAAS,WAAT,C;MACA,eAAQ,W;MACR,cAAO,E;K;;IA OqB,6D;MAHpC,oB;MAGmD,wD;MAG3C,oCAAa,4BAAmB,KAAnB,EAA0B,WAAyB,KAAnD,C;MACb,eAA a,K;K;iEAGjB,Y;MAAsC,sBAAQ,C;K;+DAE9C,Y;MAAgC,mB;K;8DAEhC,Y;MACI,IAAI,CAAC,kBAAL,C;Q AAOB,MAAM,6B;MAE1B,eAAO,mCAAP,EAAO,YAAP,C;MACA,OAAO,wBAAI,WAAJ,C;K;mEAGX,Y;MA AoC,sBAAQ,CAAR,I;K;+DAEpC,mB;MACI,wBAAI,YAAJ,EAAW,OAAX,C;MACA,mC;MACA,cAAO,E;K;+D AGX,mB;MIEIFJ,IAAI,EkEmFU,gBAAQ,EIEnFIB,CAAJ,C;QACI,ckEkFwB,4E;QIEjFxB,MAAM,6BAAsB,OAA Q,WAA9B,C;;MkEkFF,wBAAI,WAAJ,EAAU,OAAV,C;K;;IAIgB,+D;MAAuF,8B;MAAtF,kB;MAA0C,4B;MAC/ D,eAAyB,C;MAGrB,oCAAa,2BAAkB,gBAAlB,EAA6B,OAA7B,EAAsC,WAAK,KAA3C,C;MACb,eAAa,UAAU ,gBAAV,I;K;wDAGjB,0B;MACI,oCAAa,4BAAmB,KAAnB,EAA0B,YAA1B,C;MAEb,WAAK,aAAI,mBAAY,K AAZ,IAAJ,EAAuB,OAAvB,C;MACL,mC;K;wDAGJ,iB;MACI,oCAAa,2BAAkB,KAAIB,EAAyB,YAAzB,C;MA Eb,OAAO,wBAAK,mBAAY,KAAZ,IAAL,C;K;6DAGX,iB;MACI,oCAAa,2BAAkB,KAAIB,EAAyB,YAAzB,C; MAEb,aAaa,WAAK,kBAAS,mBAAY,KAAZ,IAAT,C;MAClB,mC;MACA,OAAO,M;K;wDAGX,0B;MACI,oCA Aa,2BAAkB,KAAlB,EAAyB,YAAzB,C;MAEb,OAAO,WAAK,aAAI,mBAAY,KAAZ,IAAJ,EAAuB,OAAvB,C;K ;mGAGO,Y;MAAQ,mB;K;2DAE/B,Y;MAA+C,WAAK,iB;K;;;ICxMN,8B;MAAiC,sB;MAwCnF,uBAAoC,I;MA+ CpC,yBAA6C,I;K;IAIFR,oD;MAAC,wB;MAGIC,gBAAqB,K;K;IFAHa,Y;MAAA,yB;K;uGAKZ,Y;MAAQ,oB;K; 8DAE9B,oB;MAKI,eAAe,IAAK,S;MACpB,gBAAc,Q;MACd,OAAO,Q;K;wDAGX,Y;MAA+B,iEAAc,IAAd,C;K ;wDAC/B,Y;MAAkC,iEAAc,IAAd,C;K;sDAClC,iB;MAA4C,+DAAY,IAAZ,EAAkB,KAAlB,C;K;;IAlB5C,8E;M AAA,wE;MAAsC,2CAAK,KAAM,IAAX,EAAgB,KAAM,MAAtB,C;MAAtC,Y;K;IAsBJ,+C;MACsE,6B;K;mEA CIE,mB;MAAmD,kCAAc,OAAd,C;K;iEAEnD,mB;MAAiD,gCAAY,OAAZ,C;K;;yCAIrD,Y;MACI,YAAQ,Q;K;I AOQ,+F;MAAA,sD;MAAS,6B;K;uFACb,mB;MAAwC,MAAM,qCAA8B,8BAA9B,C;K;mFAC9C,Y;MACI,4BA AwB,Q;K;4FAG5B,mB;MAAsD,sDAAY,OAAZ,C;K;IAI3C,oH;MAAA,kD;K;4GACH,Y;MAAkC,OAAA,0BAA c,U;K;yGAChD,Y;MAAyB,OAAA,0BAAc,OAAO,I;K;2GAC9C,Y;MAAwB,0BAAc,S;K;;sFAL9C,Y;MACI,oBA AoB,oCAAQ,W;MAC5B,6G;K;0FAOJ,mB;MACI,qB;MACA,IAAI,+CAAY,OAAZ,CAAJ,C;QACI,4BAAwB,cA AO,OAAP,C;QACxB,OAAO,I;;MAEX,OAAO,K;K;oIAGY,Y;MAAQ,OAAA,4BAAwB,K;K;4FAEvD,Y;MAAsC ,4BAAwB,iB;K;;0FA9B1E,Y;MACI,IAAI,4BAAJ,C;QACI,6F;;MA+BJ,OAAO,mC;K;kDAKf,gB;MAEyB,Q;MA nMjD,Y5EgNiD,Y;Q4E/MxD,iBAAI,GAAJ,EAAS,KAAT,C;;K;IAQc,iG;MAAA,sD;MAAS,oC;K;yFACf,mB;MA

AwC,MAAM,qCAA8B,gCAA9B,C;K;qFAC9C,Y;MAAuB,4BAAwB,Q;K;8FAE/C,mB;MAAsD,wDAAc,OAAd, C;K;IAI3C,sH;MAAA,kD;K;8GACH,Y;MAAkC,OAAA,0BAAc,U;K;2GAChD,Y;MAAyB,OAAA,0BAAc,OAA O,M;K;6GAC9C,Y;MAAwB,0BAAc,S;K;;wFAL9C,Y;MACI,oBAAoB,oCAAQ,W;MAC5B,+G;K;sIAOmB,Y;M AAQ,OAAA,4BAAwB,K;K;8FAEvD,Y;MAAsC,4BAAwB,iB;K;;4FAnB1E,Y;MACI,IAAI,8BAAJ,C;QACI,iG;; MAoBJ,OAAO,qC;K;gDAGf,e;MACI,qB;MACA,WAAW,YAAQ,W;MACnB,OAAO,IAAK,UAAZ,C;QACI,YA AY,IAAK,O;QACjB,QAAQ,KAAM,I;QACd,IAAI,YAAO,CAAP,CAAJ,C;UACI,YAAY,KAAM,M;UACIB,IAA K,S;UACL,OAAO,K;;;MAGf,OAAO,I;K;kDAIX,Y;K;;IC3I+C,8B;MAAiC,oC;K;0CAEhF,iB;MAMI,IAAI,UAAU ,IAAd,C;QAAoB,OAAO,I;MAC3B,IAAI,0BAAJ,C;QAAsB,OAAO,K;MAC7B,OAAO,mCAAY,mBAAU,IAAV, EAAgB,KAAhB,C;K;4CAGvB,Y;MAG+B,OAAA,mCAAY,2BAAkB,IAAlB,C;K;;ICbT,0B;MAAuD,8B;MAAlC, 4B;MACvD,4BAAkC,K;K;gCAkBlC,Y;MAEI,qB;MACA,4BAAa,I;MACb,OAAO,I;K;qCAGX,Y;K;iDAGA,uB; K;iFAG8B,Y;MAAQ,OAAA,oBAAM,O;K;sCAC5C,iB;MACyC,Q;MAAA,oCAAM,0BAAW,KAAX,CAAN,4D; K;sCACzC,0B;MAIW,IAAa,I;MAHpB,qB;MACA,0BAAW,KAAX,C;MAEoB,gBAAb,qBAAM,KAAN,C;MAAq B,qC;MAA5B,OAAO,CAAa,OIE8BjB,SkE9BI,2D;K;oCAGX,mB;MACI,qB;MACM,oBAAY,MAAK,OAAL,C;M ACIB,qC;MACA,OAAO,I;K;sCAGX,0B;MACI,qB;MACM,oBAAY,QAAO,mCAAoB,KAApB,CAAP,EAAmC,C AAnC,EAAsC,OAAtC,C;MAClB,qC;K;yCAGJ,oB;MACl,qB;MACA,IAAI,QAAS,UAAb,C;QAAwB,OAAO,K;M AE/B,uBAAA,oBpEioDoB,QMhrD0C,Y8D+CrD,Q9D/CqD,CNgrD1C,C;MoEhoDpB,qC;MACA,OAAO,I;K;yCA GX,2B;MACI,qB;MACA,mCAAoB,KAApB,C;MAEA,IAAI,UAAS,SAAb,C;QAAmB,OAAO,oBAAO,QAAP,C; MAC1B,IAAI,QAAS,UAAb,C;QAAwB,OAAO,K;MAE3B,IADE,KACF,e;QAAQ,OAAO,oBAAO,QAAP,C;WA Cf,IAFE,KAEF,O;QAAK,uB9D5DqD,Y8D4D7C,Q9D5D6C,CNgrD1C,QoEpnD6B,oBpEonD7B,C;;QoEnnDR,uB AAoC,cAA5B,oBAA4B,EAAV,CAAU,EAAP,KAAO,CAAY,Q9D7DE,Y8D6DK,Q9D7DL,C8D6DF,EAA4C,cA AN,oBAAM,EAAY,KAAZ,EAAmB,SAAnB,CAA5C,C;;MAG5D,qC;MACA,OAAO,I;K;2CAGX,iB;MACI,qB;M ACA,0BAAW,KAAX,C;MACA,qC;MACA,OAAW,UAAS,sBAAb,GACG,oBAAY,MADf,GAGG,oBAAY,QAA O,KAAP,EAAc,CAAd,CAAlB,CAAmC,CAAnC,C;K;uCAGR,mB;MAEkB,Q;MADd,qB;MACc,2B;MAAd,mD;Q ACI,IAAI,4BAAM,KAAN,GAAgB,OAAhB,CAAJ,C;UACU,oBAAY,QAAO,KAAP,EAAc,CAAd,C;UACIB,qC; UACA,OAAO,I;;;MAGf,OAAO,K;K;8CAGX,8B;MACI,qB;MACA,qC;MACM,oBAAY,QAAO,SAAP,EAAkB,U AAU,SAAV,IAAlB,C;K;gCAGtB,Y;MACI,qB;MACA,uBhChHuC,E;MgCiHvC,qC;K;wCAIJ,mB;MAA+C,OAA M,QAAN,oBAAM,EAAQ,OAAR,C;K;4CAErD,mB;MAAmD,OAAM,YAAN,oBAAM,EAAY,OAAZ,C;K;mCAE zD,Y;MAA0B,uBAAc,oBAAd,C;K;0CAE1B,iB;MAGe,UAGL,MAHK,EAMO,M;MAPIB,IAAI,KAAM,OAAN,G AAa,SAAjB,C;QACI,OAAO,2D;;MAGc,gBAAxB,eAAK,SAAL,IAAK,gBAAL,yB;MpEuwBL,UAAU,SAAV,Eo EvwBsC,KpEuwBtC,EAD+F,CAC/F,EADoH,CACpH,EADuI,gBACvI,C;MoErwBI,IAAI,KAAM,OAAN,GAAa,S AAjB,C;QACI,MAAM,SAAN,IAAc,6E;;MAGIB,OAAO,K;K;kCAGX,Y;MACI,OAAO,EAAS,MAAM,MAAK,o BAAL,C;K;yCAI1B,Y;MACI,IAAI,yBAAJ,C;QAAgB,MAAM,oC;K;+CAG1B,iB;MACI,oCAAa,kCAAyB,SAAz B,C;MADoB,Y;K;wDAIrC,iB;MACI,oCAAa,mCAA0B,SAA1B,C;MAD6B,Y;K;;IAlJ9C,+B;MAAA,mD;MAG8B ,sBhCRa,EgCQb,C;MAH9B,Y;K;IAKA,kD;MAAA,mD;MAIkD,sBhCdP,EgCcO,C;MAJID,Y;K;IAMA,2C;MAA A,mD;MAGqD,sB9DLa,Y8DKR,Q9DLQ,C8DKb,C;MAHrD,Y;K;ICrBJ,0C;MACI,IAAI,6BAAJ,C;QACU,KAAY ,MAAK,UAAL,C;;QAEIB,UAAU,KAAV,EAAwC,CAAxC,EAAiD,cAAN,KAAM,CAAjD,EAA4D,eAAW,UAA X,CAA5D,C;;K;IAMiB,kD;MAAA,uB;QAAgB,OAAA,kBAAW,SAAQ,CAAR,EAAW,CAAX,C;O;K;IAFpD,4C; MACI,IAAI,6BAAJ,C;QACI,iBAAiB,gC;QACX,KAAY,MAAK,UAAL,C;;QAEIB,UAAU,KAAV,EAAwC,CAAx C,EAAiD,cAAN,KAAM,CAAjD,EAA4D,UAA5D,C;;K;IAIR,gE;MACI,IAAI,aAAY,UAAU,CAAV,IAAZ,CAAJ, C;QACI,UAAU,KAAV,EAAwC,SAAxC,EAAmD,UAAU,CAAV,IAAnD,EAAgE,UAAhE,C;;K;IAMiB,gC;MAA gB,OAAE,iBAAF,CAAE,EAAU,CAAV,C;K;IAF3C,0B;MACI,IAAI,6BAAJ,C;QACI,iBAAiB,gB;QACX,KAAY, MAAK,UAAL,C;;QAEIB,UAAU,KAAV,EAAwC,CAAxC,EAAiD,cAAN,KAAM,CAAjD,EAA4D,cAA5D,C;;K;; IAaa,kD;MAAoB,QAAC,IAAM,CAAP,KAAa,IAAM,CAAnB,K;K;IARzC,uC;MACI,sC;QAAiC,OAAjC,yB;;MA CA,4BAA4B,K;MAE5B,YAAY,E;MAGZ,iBAAc,CAAd,UAAsB,GAAtB,U;QAAiC,KAAY,MAAK,KAAL,C;MA C7C,iBAAiB,kC;MACX,KAAY,MAAK,UAAL,C;MACIB,mBAAc,CAAd,YAAsB,KAAM,OAA5B,Y;QACI,QA AQ,MAAM,UAAQ,CAAR,IAAN,C;QACR,QAAQ,MAAM,OAAN,C;QACR,IAAI,CAAC,IAAM,CAAP,OAAc,I AAM,CAApB,KAA0B,KAAK,CAAnC,C;UAAsC,OAAO,K;;MAEjD,4BAA4B,I;MAC5B,OAAO,I;K;IAIX,2D;M ACI,aAAa,gBAAmB,KAAM,OAAzB,O;MACb,aAAa,YAAU,KAAV,EAAiB,MAAjB,EAAyB,KAAzB,EAAgC,Y

AAhC,EAA8C,UAA9C,C;MACb,IAAI,WAAW,KAAf,C;QACI,aAAU,KAAV,OAAiB,YAAjB,M;UAA+B,MAA M,CAAN,IAAW,OAAO,CAAP,C;;K;IAIID,4D;MAEI,IAAI,UAAS,GAAb,C;QACI,OAAO,K;;MAGX,aAAa,CAA C,QAAQ,GAAR,IAAD,IAAgB,CAAhB,I;MACb,WAAW,YAAU,KAAV,EAAiB,MAAjB,EAAyB,KAAzB,EAAg C,MAAhC,EAAwC,UAAxC,C;MACX,YAAY,YAAU,KAAV,EAAiB,MAAjB,EAAyB,SAAS,CAAT,IAAzB,EAA qC,GAArC,EAA0C,UAA1C,C;MAEZ,aAAiB,SAAS,MAAb,GAAqB,KAArB,GAAgC,M;MAG7C,gBAAgB,K;M AChB,iBAAiB,SAAS,CAAT,I;MACjB,aAAU,KAAV,OAAiB,GAAjB,M;QAEQ,iBAAa,MAAb,IAAuB,cAAc,GA ArC,C;UACI,gBAAgB,KAAK,SAAL,C;UAChB,iBAAiB,MAAM,UAAN,C;UAEjB,IAAI,UAAW,SAAQ,SAAR,E AAmB,UAAnB,CAAX,IAA6C,CAAjD,C;YACI,OAAO,CAAP,IAAY,S;YACZ,6B;;YAEA,OAAO,CAAP,IAAY, U;YACZ,+B;;eAGR,iBAAa,MAAb,C;UACI,OAAO,CAAP,IAAY,KAAK,SAAL,C;UACZ,6B;;UAGA,OAAO,CA AP,IAAY,MAAM,UAAN,C;UACZ,+B;;;MAMZ,OAAO,M;K;ICrGX,4C;MAMoB,UACM,M;MAHtB,IAAI,iBAA J,C;QAAkB,OAAO,C;MACzB,aAAa,C;MACb,wBAAgB,SAAhB,gB;QAAgB,cAAA,SAAhB,M;QAEQ,oB;UAA mB,U;;UACnB,I5BFiC,MAAa,Y4BEnC,O5BFmC,C4BE9C,C;YAAwD,iCAAhC,OAAgC,C;iBAExD,uC;YAAmC ,2BAAR,OAAQ,C;eACnC,wC;YAAmC,2BAAR,OAAQ,C;eACnC,sC;YAAmC,2BAAR,OAAQ,C;eACnC,uC;YA AmC,2BAAR,OAAQ,C;;YAEA,kBAAR,OAAQ,C;;QATvC,wB;QAYA,SAAS,MAAK,MAAL,QAAc,WAAd,I;;M AEb,OAAO,M;K;;;ICTP,uC;MAAA,2C;K;2DACI,0B;MAA2D,sBAAU,MAAV,C;K;gEAE3D,iB;MAA6C,Q;MA AA,wEAAqB,C;K;;;IAHtE,mD;MAAA,kD;QAAA,iC;;MAAA,2C;K;;;MC0BA,iC;MAKA,8B;MA6CA,0BAAmE, I;;IAzEnE,kC;MAAA,oB;MAA+B,8C;K;2CAE3B,mB;MAAyD,MAAM,qCAA8B,iCAA9B,C;K;uCAC/D,Y;MAC I,WAAa,Q;K;uDAGjB,mB;MAAgE,OAAA,WAAa,uBAAc,OAAd,C;K;0CAE7E,Y;MAAwE,OAAA,iCAAY,W;K ;qDAEpF,mB;MACI,IAAI,iBAAS,OAAT,CAAJ,C;QACI,WAAa,cAAO,OAAQ,IAAf,C;QACb,OAAO,I;;MAEX, OAAO,K;K;wFAGY,Y;MAAQ,OAAA,WAAa,K;K;;8BA6ChD,Y;MACI,0BAAY,Q;K;0CAIhB,e;MAAmD,OAA A,0BAAY,gBAAS,GAAT,C;K;4CAE/D,iB;MAAmE,gBAAZ,0B;MAAY,c;;QnEqnDnD,Q;QADhB,IAAI,wCAAs B,mBAA1B,C;UAAqC,aAAO,K;UAAP,e;;QACrB,2B;QAAhB,OAAgB,cAAhB,C;UAAgB,yB;UAAM,ImErnDm D,uBAAS,gBnEqnD9C,OmErnDwD,MAAV,QnEqnD5D,C;YAAwB,aAAO,I;YAAP,e;;;QAC9C,aAAO,K;;;MmEt nDgD,iB;K;kFAInD,Y;MACI,IAAI,+BAAJ,C;QACI,0BAAW,qB;;MAEf,OAAO,sC;K;uCAGf,Y;MAAgF,iC;K;kC AEhF,e;MAA+C,OAAA,0BAAY,WAAI,GAAJ,C;K;oCAE3D,sB;MAAgD,OAAA,0BAAY,aAAI,GAAJ,EAAS,K AAT,C;K;qCAE5D,e;MAAyC,OAAA,0BAAY,cAAO,GAAP,C;K;+EAEvB,Y;MAAQ,OAAA,0BAAY,K;K;;IA5D ID,0C;MAAA,iD;MAAuD,8B;MAvC3D,mB;MAwCQ,8BAAmB,W;MACnB,2BAAgB,WAAY,S;MAFhC,Y;K;IA KA,+B;MAAA,iD;MAGuB,aAAK,kEAAL,Q;MAHvB,Y;K;IAKA,4D;MAAA,iD;MAQ8D,qB;MzEpC9D,IAAI,Ey EsCQ,mBAAmB,CzEtC3B,CAAJ,C;QACI,cyEqCgC,+C;QzEpChC,MAAM,gCAAyB,OAAQ,WAAjC,C;;MAFV,I AAI,EyEuCQ,cAAc,CzEvCtB,CAAJ,C;QACI,gByEsC2B,yC;QzErC3B,MAAM,gCAAyB,SAAQ,WAAjC,C;;MyE 8C,qB;MAC1C,KAAK,gBAAO,QAAP,C;MAJT,Y;K;IAqCJ,4B;MAK8E,gBAAnE,aAAmB,gEAAnB,C;MAA2E, wB;MAAIF,OtEvCO,S;K;;MuEjEP,uB;;kCAyCA,mB;MACI,UAAU,gBAAI,aAAI,OAAJ,EAAa,IAAb,C;MACd,O AAO,W;K;8BAGX,Y;MACI,gBAAI,Q;K;uCAOR,mB;MAA6D,OAAA,gBAAI,mBAAY,OAAZ,C;K;gCAEjE,Y; MAAyC,OAAA,gBAAI,U;K;iCAE7C,Y;MAAqD,OAAA,gBAAI,KAAK,W;K;qCAE9D,mB;MAAkD,OAAA,gB AAI,cAAO,OAAP,CAAJ,Q;K;+EAEpB,Y;MAAQ,OAAA,gBAAI,K;K;;IA5D1C,6B;MAAA,iD;MAGoB,8B;MAZ xB,mB;MAaQ,oBAAM,gB;MAJV,Y;K;IAOA,yC;MAAA,iD;MAG2C,8B;MAnB/C,mB;MAoBQ,oBAAM,eAAgB ,QAAS,KAAzB,C;MACN,qBAAO,QAAP,C;MALJ,Y;K;IAQA,4D;MAAA,iD;MAQ2D,8B;MAhC/D,mB;MAiCQ, oBAAM,eAAgB,eAAhB,EAAiC,UAAjC,C;MATV,Y;K;IAYA,gD;MAAA,iD;MAA2C,eAAK,eAAL,EAAsB,GA AtB,Q;MAA3C,Y;K;IAEA,oC;MAAA,iD;MAM0C,8B;MA5C9C,mB;MA6CQ,oBAAW,G;MAPf,Y;K;IAmCJ,+B; MAKuC,gBAA5B,eAAQ,eAAR,C;MAAoC,6B;MAA3C,OvENO,S;K;IwEzD6B,uC;MAAC,kC;MAErC,oBAAkC, kB;MACIC,sBAAyB,C;K;2EAHY,Y;MAAA,8B;K;2FAGrC,Y;MAAA,0B;K,OAAA,gB;MAAA,0B;K;gDAGA,sB ;MACI,eAAe,aAAS,qBAAY,GAAZ,C;MACxB,mBAAmB,6BAAsB,QAAtB,C;MACnB,IAAI,oBAAJ,C;QAEI,kB AAW,QAAX,IAAuB,mCAAY,GAAZ,EAAiB,KAAjB,C;;QAEvB,IAAI,6BAAJ,C;UAEI,YAA+B,Y;UAC/B,IAAI, aAAS,gBAAO,KAAM,IAAb,EAAkB,GAAIB,CAAb,C;YACI,OAAO,KAAM,gBAAS,KAAT,C;;YAEb,kBAAW, QAAX,IAAuB,CAAQ,KAAR,EAAe,mCAAY,GAAZ,EAAiB,KAAjB,CAAf,C;YACvB,6B;YACA,OAAO,I;;;UAI AAS,KAAT,C;;UAEX,KAAY,MAAK,mCAAY,GAAZ,EAAiB,KAAjB,CAAL,C;;;MAG1B,6B;MAEA,OAAO,I;

K;iDAGX,e;MAE0D,IAAnC,I;MADnB,eAAe,aAAS,qBAAY,GAAZ,C;MACL,oCAAsB,QAAtB,C;MAAA,iB;QA AmC,OAAO,I;;MAA7D,mBAAmB,I;MACnB,IAAI,6BAAJ,C;QACI,YAAgC,Y;QAChC,IAAI,aAAS,gBAAO,KA AM,IAAb,EAAkB,GAAlB,CAAb,C;U9BzDR,O8B0D6B,iB9B1DhB,C8B0D4B,Q9B1D5B,C;U8B2DD,6B;UACA ,OAAO,KAAM,M;;UAEb,OAAO,I;;;QAGX,YAAuC,Y;QACvC,8BAAc,KAAd,iB;UACI,cAAY,MAAM,KAAN,C ;UACZ,IAAI,aAAS,gBAAO,GAAP,EAAY,OAAM,IAAIB,CAAb,C;YACI,IAAI,KAAM,OAAN,KAAc,CAAIB,C; cACU,KAAN,UAA2B,C;c9BtE/C,O8BwEqC,iB9BxExB,C8BwEoC,Q9BxEpC,C;;c8B2Ea,KAAY,QAAO,KAAP, EAAc,CAAd,C;;YAEtB,6B;YAEA,OAAO,OAAM,M;;;MAIzB,OAAO,I;K;0CAGX,Y;MACI,oBAAa,kB;MACb, YAAO,C;K;mDAGX,e;MAAyC,uBAAS,GAAT,S;K;8CAEzC,e;MAA+B,Q;MAAA,+BAAS,GAAT,8B;K;+CAE/ B,e;MAC2E,IAApD,I;MAAA,oCAAsB,aAAS,qBAAY,GAAZ,CAA/B,C;MAAA,iB;QAAoD,OAAO,I;;MAA9E,m BAAmB,I;MACnB,IAAI,6BAAJ,C;QACI,YAAgC,Y;QAChC,IAAI,aAAS,gBAAO,KAAM,IAAb,EAAkB,GAAlB, CAAb,C;UACI,OAAO,K;;UAEP,OAAO,I;;;QAGX,YAAuC,Y;QACvC,OAAa,wBAAN,KAAM,EAAiB,GAAjB,C ;;K;uDAIrB,0B;MACI,sB;;Q1FsoCY,Q;QAAhB,iD;UAAgB,cAAhB,e;UAAsB,I0FtoCK,aAAS,gB1FsoCA,O0FtoC a,IAAb,M1FsoCd,C;YAAwB,qBAAO,O;YAAP,uB;;;QAC9C,qBAAO,I;;;M0FvoCH,yB;K;IAIO,8E;MAAA,wD;M ACH,aAAY,E;MAEZ,YAA0B,MAAa,MAAK,qCAAL,C;MACvC,gBAAe,E;MAEf,oBAA4B,I;MAC5B,eAAc,K; MACd,iBAAgB,E;MAChB,iBAAqC,I;K;yEAErC,Y;MACI,IAAI,6BAAwB,YAA5B,C;QACI,gBAAqB,iBAAqD, O;QAC1E,IAAI,4DAAc,SAAIB,C;UACI,OAAO,C;;MAGf,IAAI,yDAAa,SAAK,OAAtB,C;QACI,oBAAe,2CAA W,UAAK,aAAL,CAAX,C;QACf,eAAU,iC;QACV,iBAAY,C;QACZ,OAAO,C;;QAEP,oBAAe,I;QACf,OAAO,C;; K;mEAIf,Y;MACI,IAAI,eAAS,EAAb,C;QACI,aAAQ,oB;MACZ,OAAO,eAAS,C;K;gEAGpB,Y;MAEoB,Q;MAD hB,IAAI,CAAC,cAAL,C;QAAgB,MAAM,6B;MACN,IAAI,YAAJ,C;QACZ,yBAAqD,cAArD,C;;QAEa,OAAb,iB; ;MAHJ,oB;MAKA,iBAAiB,S;MACjB,aAAQ,E;MACR,OAAO,S;K;kEAGX,Y;M3E/CR,I2EgDyB,c3EhDrB,QAA J,C;QACI,cAhByB,0B;QAiBzB,MAAM,6BAAsB,OAAQ,WAA9B,C;;M2E+CE,6BAAyB,cAAO,6BAAY,IAAnB, C;MACzB,iBAAY,I;MAEZ,uC;K;;6CAtDZ,Y;MAEI,2D;K;4DAyDJ,oB;MACI,mBAAmB,kBAAW,QAAX,C;MA CnB,OAAW,iBAAiB,SAArB,GAAgC,IAAhC,GAA0C,Y;K;;;;wCCtKrD,Y;MACI,aAAgB,MAAM,OAAT,CAAiB ,IAAjB,C;MAEb,OAAO,KAAP,IAAgB,C;M/BXpB,O+BYqB,M/BZR,C+BYgB,K/BZhB,C;M+BaT,OAAO,M;K;; ICNuB,qC;MAAC,kC;MAEnC,oBAAkC,kB;MACIC,sBAAyB,C;K;yEAHU,Y;MAAA,8B;K;yFAGnC,Y;MAAA,0 B;K,OAAA,gB;MAAA,0B;K;iDAWA,e;MACI,IAAI,0BAAJ,C;QAAoB,OAAO,K;MAC3B,OAAO,kBAAW,GAA X,MAAoB,S;K;4CAG/B,e;MACI,IAAI,0BAAJ,C;QAAoB,OAAO,I;MAC3B,YAAY,kBAAW,GAAX,C;MACZ,O AAW,UAAU,SAArB,GAAgC,KAAhC,GAA2D,I;K;8CAI/D,sB;M7EVA,IAAI,E6EWQ,uB7EXR,CAAJ,C;QACI,c Ada,qB;QAeb,MAAM,gCAAyB,OAAQ,WAAjC,C;;M6EUN,eAAe,kBAAW,GAAX,C;MACf,kBAAW,GAAX,IA AkB,K;MAEIB,IAAI,aAAa,SAAjB,C;QACI,6B;QAEA,OAAO,I;;QAGP,OAAO,Q;;K;+CAIf,e;MACI,IAAI,0BAA J,C;QAAoB,OAAO,I;MAC3B,YAAY,kBAAW,GAAX,C;MACZ,IAAI,UAAU,SAAd,C;QhCnDJ,OgCoDyB,iBhC pDZ,CgCoDwB,GhCpDxB,C;QgCqDL,6B;QAEA,OAAO,K;;QAGP,OAAO,I;;K;wCAKf,Y;MACI,oBAAa,kB;MA Cb,YAAO,C;K;IAKA,0E;MAAA,oD;MACH,cAAkC,MAAa,MAAK,mCAAL,C;MAC/C,kBAA4B,qBAAL,WAA K,C;MAC5B,iBAA+B,I;K;iEAE/B,Y;MAAkC,OAAA,eAAS,U;K;8DAE3C,Y;MAIuB,gB;MAHnB,UAAU,eAAS, O;MACnB,iBAAU,G;MAES,+E;MAAnB,OAAO,iD;K;gEAGX,Y;MAEkC,UAA9B,M;MAAA,oC;MAA8B,YAAa ,c;M7EchD,uB;MAeP,IAfoB,KAehB,QAAJ,C;QACI,cAhByB,0B;QAiBzB,MAAM,6BAAsB,OAAQ,WAA9B,C;; QAEN,sBAnBgB,K;;M6Ede,oBAAO,sFAAP,C;K;;2CAjBnC,Y;MACI,yD;K;IAqBkD,0F;MAAA,8B;MAAA,oD;K ;kHAC9B,Y;MAAQ,uB;K;oHACN,Y;MAAQ,6CAAuB,gBAAvB,C;K;2EAE9B,oB;MAAwC,OAAA,2BAAuB,aA AI,gBAAJ,EAAS,QAAT,C;K;qEAE/D,Y;MAA+B,OAAA,mCAAY,uBAAc,IAAd,C;K;qEAC3C,Y;MAAkC,OAA A,mCAAY,uBAAc,IAAd,C;K;mEAC9C,iB;MAA4C,OAAA,mCAAY,qBAAY,IAAZ,EAAkB,KAAlB,C;K;;gDAR 5D,e;MAAsD,iE;K;;;MCItD,sBAOsC,I;MA6CtC,yB;MAOA,4BAAkC,K;;IArIE,sD;MAZpC,oB;MAYyD,0CAAq C,GAArC,EAA0C,KAA1C,C;MACrD,oBAAuC,I;MACvC,oBAAuC,I;K;wDAEvC,oB;MACI,WAAmB,iB;MACn B,OAAa,mEAAS,QAAT,C;K;;IAIrB,wC;MAAA,oB;MAA+B,8C;K;IAE3B,sD;MAAA,oB;MACI,cACsC,I;MAEt C,cACsC,I;MAGIC,cAAO,iC;K;6DAIX,Y;MACI,OAAO,gBAAS,I;K;0DAGpB,Y;MAEI,IAAI,CAAC,cAAL,C;Q AAgB,MAAM,6B;MAEtB,cAAc,0B;MACd,cAAO,O;MACa,gBAAb,OAAQ,a;;MAAf,c3E0DS,S2E1DoB,KAAO, iC3E0DzC,GAAqB,SAArB,GAA+B,I;M2EzD1B,OAAO,O;K;4DAGX,Y;M9EwBR,IAAI,E8EvBc,eAAQ,I9EuBtB ,CAAJ,C;QACI,cAdW,e;QAeX,MAAM,6BAAsB,OAAQ,WAA9B,C;;M8ExBE,WAAc,iB;MAGP,oCAAP,0BAA O,C;MACP,gCAAI,cAAO,0BAAO,IAAd,C;MAEJ,cAAO,I;K;;iDAIf,mB;MAAyD,MAAM,qCAA8B,iCAA9B,C;

K;6CAC/D,Y;MACI,WAAmB,Q;K;6DAGvB,mB;MAAgE,OAAA,WAAmB,uBAAc,OAAd,C;K;gDAEnF,Y;MA AwE,qD;K;2DAExE,mB;MACI,qB;MACA,IAAI,iBAAS,OAAT,CAAJ,C;QACI,WAAmB,cAAO,OAAQ,IAAf,C; QACnB,OAAO,I;;MAEX,OAAO,K;K;8FAGY,Y;MAAQ,OAAA,WAAmB,K;K;sDAElD,Y;MAAsC,WAAmB,iB; K;;iDAa7D,qB;M9ErBA,IAAI,E8E0BM,0BAAQ,IAAR,IAAgB,0BAAQ,I9E1B9B,CAAJ,C;QACI,cAdW,e;QAeX, MAAM,6BAAsB,OAAQ,WAA9B,C;;M8E0BN,YAAY,mB;MACZ,IAAI,SAAS,IAAb,C;QACI,sBAAO,S;QACP,y BAAO,S;QACP,yBAAO,S;;QAGK,YAAa,KAAM,a;Q9ElBhC,uB;QAeP,IAfoB,KAehB,QAAJ,C;UACI,gBAhByB ,0B;UAiBzB,MAAM,6BAAsB,SAAQ,WAA9B,C;;UAEN,sBAnBgB,K;;Q8EkBZ,+B;QAEA,yBAAQ,K;QACP,yB AAO,K;QAEP,qBAAa,S;QACb,qBAAa,S;;K;+CAIrB,qB;MAII,IAAI,SAAK,aAAL,KAAc,SAAIB,C;QAEI,sBAA O,I;;QAEP,IAAI,wBAAS,SAAb,C;UAEI,sBAAO,sB;;QAEX,qDAAc,sB;QACd,qDAAc,sB;;MAEIB,yBAAO,I;M ACP,yBAAO,I;K;oCA8CX,Y;MAEI,qB;MACA,4BAAa,I;MACb,OAAO,I;K;oCAGX,Y;MACI,qB;MACA,kBAAI ,Q;MACJ,sBAAO,I;K;gDASX,e;MAAmD,OAAA,kBAAI,mBAAY,GAAZ,C;K;kDAEvD,iB;MACyC,IAAR,I;MA AA,0B;MAAA,iB;QAAQ,OAAO,K;;MAA5C,WAA6B,I;;QAEzB,IAAI,OAAA,IAAK,MAAL,EAAc,KAAd,CAAJ ,C;UACI,OAAO,I;;QAEX,OAAO,cAAA,IAAK,aAAL,C;;MACF,iBAAS,mBAAT,C:MACT,OAAO,K;K;6CAIX, Y;MAAoF,uC;K;wCAEpF,e;MAAmD,Q;MAAJ,QAAI,OAAJ,kBAAI,WAAI,GAAJ,CAAJ,6B;K;0CAE/C,sB;MA CI,qB;MAEA,UAAU,kBAAI,WAAI,GAAJ,C;MACd,IAAI,OAAO,IAAX,C;QACI,eAAe,mCAAW,GAAX,EAAg B,KAAhB,C;QACf,kBAAI,aAAI,GAAJ,EAAS,QAAT,C;QACK,wBAAT,QAAS,C;QACT,OAAO,I;;QAEP,OAA O,GAAI,gBAAS,KAAT,C;;K;2CAInB,e;MACI,qB;MAEA,YAAY,kBAAI,cAAO,GAAP,C;MAChB,IAAI,SAAS,I AAb,C;QACU,sBAAN,KAAM,C;QACN,OAAO,KAAM,M;;MAEjB,OAAO,I;K;qFAGmB,Y;MAAQ,OAAA,kBA AI,K;K;6CAE1C,Y;MACI,IAAI,yBAAJ,C;QAAgB,MAAM,oC;K;;IAnG1B,mC;MAAA,uD;MAGuB,qB;MA9J3B, yB;MA+JQ,sBAAM,gB;MAJV,Y;K;IAOA,iD;MAAA,uD;MAAoD,qB;MAlKxD,yB;MAoKc,Q;MAAN,sBAAM,+ D;MAFV,Y;K;IAKA,kE;MAAA,uD;MAQ8D,eAAM,eAAN,EAAuB,UAAvB,Q;MA/KIE,yB;MAgLQ,sBAAM,gB ;MATV,Y;K;IAYA,sD;MAAA,uD;MAA2C,qBAAK,eAAL,EAAsB,GAAtB,Q;MAA3C,Y;K;IAEA,+C;MAAA,uD ;MAG2C,qB;MAxL/C,yB;MAyLQ,sBAAM,gB;MACN,KAAK,gBAAO,QAAP,C;MALT,Y;K;IA6EJ,kC;MAKwD ,gBAA7C,qBAAyB,eAAzB,C;MAAqD,wB;MAA5D,O3EjMO,S;K;;;oC4EvCP,Y;MAEK,Q;MAA8B,CAA9B,2EA A8B,S;MAC/B,OAAO,I;K;6CAGX,Y;MAA+C,gBAAI,iB;K;;IAhCnD,wC;MAAA,uD;MAAmD,eAAM,GAAN,Q; MAPvD,yB;MAOI,Y;K;IAEA,qC;MAAA,uD;MAGuB,eAAM,oBAAN,Q;MAZ3B,yB;MASI,Y;K;IAKA,+C;MAA A,uD;MAG8C,eAAM,oBAAN,Q;MAjBlD,yB;MAkBQ,qBAAO,QAAP,C;MAJJ,Y;K;IAOA,kE;MAAA,uD;MAQ8 D,eAAM,qBAAsB,eAAtB,EAAuC,UAAvC,CAAN,Q;MA7BlE,yB;MAqBI,Y;K;IAUA,sD;MAAA,uD;MAA2C,qB AAK,eAAL,EAAsB,GAAtB,Q;MAA3C,Y;K;IAgBJ,qC;MAKmD,gBAAxC,mBAAc,qBAAd,C;MAAgD,6B;MAA vD,O5EoBO,S;K;;;;kF6EzEX,uB;MAQI,OAAO,O;K;ICXX,sB;K;mCACI,Y;MACI,mBAAM,IAAN,C;K;2CAGJ, mB;MACI,mBAAM,OAAN,C;MACA,c;K;iCAKJ,Y;K;;IAKuB,oC;MAA8B,qB;MAA7B,gC;K;2CACxB,mB;MA EI,oBA+DyC,OA/Dd,OA+Dc,C;MA9DzC,iBAAa,OAAM,aAAN,C;K;;IAIrB,8B;MAEoC,qB;K;iDAChC,mB;MA CI,OAAQ,KAAI,OAAJ,C;K;mDAGZ,mB;MACI,OAAQ,KAAI,OAAJ,C;K;2CAGZ,Y;MACI,OAAQ,KAAI,EAAJ ,C;K;;IAIhB,0B;MAEqC,qB;MACjC,cAAa,E;K;6CAEb,mB;MACI,eAoCyC,OApCxB,OAoCwB,C;K;qCAjC7C,Y ;MACI,cAAS,E;K;;IAIjB,sC;MAE4C,yB;K;yDACxC,mB;MACI,QAwByC,OAxB1B,OAwB0B,C;MAvBzC,QAA Q,CpEqJoF,aoErJhE,IpEqJgE,EoErJ1D,CpEqJ0D,C;MoEpJ5F,IAAI,KAAK,CAAT,C;QACI,4BAAU,CpEwL0E,W oExL9D,CpEwL8D,EoExL3D,CpEwL2D,C;QoEvLpF,Y;QACA,IAAI,CpEmLiE,WoEnLrD,IAAI,CAAJ,IpEmLqD ,C;;MoEjLzE,4BAAU,C;K;iDAGd,Y;MACI,OAAQ,KAAI,WAAJ,C;MACR,cAAS,E;K;;;IAWjB,yB;MACiD,cAA a,KAAb,C;K;IAEjD,mB;MAEI,MAAO,U;K;IAGX,4B;MAEI,MAAO,iBAAQ,OAAR,C;K;IAGX,wB;MAEI,MAA O,eAAM,OAAN,C;K;IAGX,kB;MACqC,MAAM,qCAA8B,sCAA9B,C;K;IAE3C,wB;MAC4C,MAAM,qCAA8B,4 CAA9B,C;K;ICIGID,mD;MACI,0B;MASA,gBAA2B,a;K;2FAFvB,Y;MAAQ,OAAA,eAAS,Q;K;0DAIrB,kB;MA CI,UAAU,IAAK,S;MAEX,YAAQ,2CAAR,C;QACI,gBAAc,MAAO,M;WAEzB,YAAQ,yBAAR,C;QACI,gBAAc, yC;QACd,eAAS,oBAAW,MAAX,C;;QAEL,MAAM,6BAAsB,iBAAtB,C;K;4CAItB,Y;MAOW,Q;MALP,IAAI,kB AAW,2CAAf,C;QACI,gBAAS,yB;QACT,OAAO,yB;;MAEX,aAAa,IAAK,S;MAEd,eAAW,yCAAX,C;QAAsB,gC ;WACtB,0C;QAA4B,MAAM,MAAO,U;;QACjC,a;MAHZ,W;K;;IA7BJ,gD;MAAA,0D;MACyD,6BAAK,QAAL,E AAe,2CAAf,C;MADzD,Y;K;;;;;ICRA,2C;MAAA,+D;MAAuB,iC;MAF3B,iC;MAEI,Y;K;IACA,sD;MAAA,+D;M AAuC,6BAAM,OAAN,Q;MAH3C,iC;MAGI,Y;K;IACA,6D;MAAA,+D;MAAmD,kCAAM,OAAN,EAAe,KAAf, C;MAJvD,iC;MAII,Y;K;IACA,oD;MAAA,+D;MAAiC,6BAAM,KAAN,Q;MALrC,iC;MAKI,Y;K;I1C4CJ,yE;MA

SI,sC;MAAA,4C;K;IATJ,iGAWY,Y;MAAQ,2B;KAXpB,E;IAAA,0DAaQ,kB;MACI,wBAAW,MAAX,C;K;IAdZ, sF;I2C5C2E,0C;M5CkKhE,Q;MADP,e4ChKA,M5CgKA,C;MACO,Q4CjKP,M5CiKO,+D;M4ChKX,W;K;;+FCuH A,gB;MACI,aAAa,IAAO,MAAP,E;MACb,KAAK,MAAL,C;MACA,OAAO,M;K;wFC3HX,yB;MAAA,uD;MAA A,wC;QAWqG,OAAK,cAAL,SAAK,EAAiB,IAAjB,EAAuB,IAAvB,C;O;KAX1G,C;wFAaA,yB;MAAA,uD;MAA A,wC;QAWoG,OAAK,cAAL,SAAK,EAAiB,IAAjB,EAAuB,IAAvB,C;O;KAXzG,C;8ECbA,yB;MAAA,6C;MAA A,sC;QAOyD,OAAK,SAAL,SAAK,EAAY,QAAZ,C;O;KAP9D,C;8EASA,yB;MAAA,6C;MAAA,wC;QAWkE,O AAK,SAAL,SAAK,EAAa,UAAb,S;O;KAXvE,C;oFAaA,yB;MAAA,mD;MAAA,wC;QAWqE,OAAK,YAAL,SA AK,EAAgB,UAAhB,S;O;KAX1E,C;kFCZI,yB;MAAA,iD;MAAA,4B;QAAe,OAAK,WAAL,SAAK,C;O;KAApB, C;wFAYA,yB;MAAA,uD;MAAA,4B;QAAe,OAAK,cAAL,SAAK,C;O;KAApB,C;IC5BJ,gC;MAAoE,gCAAqB,O AArB,C;K;IAEIC,uC;MAAC,wB;K;iDAC/B,iB;MACI,eAAQ,KAAR,C;K;8CAGJ,Y;MAAyC,iCAAuB,cAAvB,M; K;;ICCO,6C;MAAA,8B;MAAS,uB;K;8FAClC,Y;MAAQ,OAAA,gBAAY,O;K;mDAE3C,iB;MACI,IADoC,KACp C,IAAG,CAAH,IADoC,KACpC,IAAM,sBAAN,C;QAD8B,OACX,gBAAY,MAAK,KAAL,C;;QACvB,MAAM,8B AA0B,WAAQ,KAAR,6BAAmC,sBAAnC,MAA1B,C;K;;IARtB,8B;MAGoD,4C;K;wECFpD,yB;MAAA,uC;MAA A,4B;QAOsC,MAAL,SAAK,C;O;KAPtC,C;kFASA,yB;MAAA,iD;MAAA,kC;QAWuD,OAAK,WAAL,SAAK,EA Ac,IAAd,C;O;KAX5D,C;+ECfA,qB;MAI8C,gB;K;iFAE9C,qB;MAIsE,OAAK,S;K;kFAE3E,qB;MAMyE,gB;K;IA EzE,6B;MAiBa,UAPF,M;MAFP,QAAc,S;MAGV,cAAK,UAAL,U;QACI,mBAAK,UAAL,G;;QACJ,IjDzBqC,MA Aa,YiDyBvC,CjDzBuC,CiDyBlD,C;UAC6B,8BAAzB,CAAyB,C;;UAGN,UAAlB,uDAAkB,Y;;MAP3B,a;K;IC7B 6D,gD;K;;ICDjE,2B;MAEI,MAAM,yBAAqB,OAArB,C;K;IAGV,sB;MAEI,MAAM,uBAAmB,cAAnB,C;K;IAGV ,2B;MAEI,MAAM,6BAAsB,OAAtB,C;K;IAGV,iC;MAEI,MAAM,4CAAqC,uBAAqB,YAArB,8BAArC,C;K;IClB V,8B;MC8CW,kBzGqBiD,oB;MyGM9C,Q;MAAA,OAAK,0B;MAAf,OAAU,cAAV,C;QAAU,mB;QACN,UAAU, sBAAM,CAAN,C;QACV,kBAAkB,sBAAY,GAAZ,C;QAkFiD,U;QAjFnE,WzGyKJ,ayGzKgB,GzGyKhB,EwG5O oB,CCmEkC,uBAAuB,CAAC,WAAY,mBAAY,GAAZ,CAiFhD,GDpJrC,CCoJqC,GAA6B,UAjFjC,WAiFiC,6DD pJnD,IAAM,CAAN,IxG4OpB,C;;MwG5OA,OCqEO,W;K;IC3EyB,oC;MAAC,oC;K;;;;iF/CFrC,kD;MAyDI,SAA Y,MAAK,OAAL,EAAc,SAAd,EAAyB,OAAzB,C;K;iFCzDhB,iC;MAuBmC,0B;QAAA,aAAuD,S;MACtF,SAAY, MAAK,UAAL,C;K;;;;I+CoBhB,qB;MAK0B,Q;MADtB,UAAmB,E;MACnB,wBAAsB,KAAtB,gB;QAAsB,aAAA, KAAtB,M;QAAK,IAAC,0BAAD,EAAO,2B;QACR,IAAI,IAAJ,IAAY,K;;MAEhB,OAAO,G;K;IAGX,+B;MAMg B,Q;MADZ,WAA0B,MAAa,MAAK,KAAL,C;MACvC,wBAAY,IAAZ,gB;QAAY,UAAA,IAAZ,M;QACI,IAAU, KAAY, gBAAe, GAAf, CAAtB, C; UACI, UAAK, GAAL, IAAY, MAAM, GAAN, C;;; MAGpB, OAAO, S; K; qEC5DX, y B; MAAA, iB; MAAA, oB; QAOkD, OAAA, MAAW, KAAI, CAAJ, C; O; KAP7D, C; qEASA, yB; MAAA, iB; MAAA, oB; MAAA, iB; MAAA, iB; MAAQAOkD,OAAA,MAAW,KAAI,CAAJ,C;O;KAP7D,C;qEASA,yB;MAAA,iB;MAAA,oB;QAOkD,OAAA,MAAW, KAAI,CAAJ,C;O;KAP7D,C;uEASA,yB;MAAA,iB;MAAA,oB;QASmD,OAAA,MAAW,MAAK,CAAL,C;O;KAT 9D,C;uEAWA,yB;MAAA,iB;MAAA,oB;QASmD,OAAA,MAAW,MAAK,CAAL,C;O;KAT9D,C;uEAWA,yB;M AAA,iB;MAAA,oB;QASmD,OAAA,MAAW,MAAK,CAAL,C;O;KAT9D,C;yEAWA,yB;MAAA,iB;MAAA,uB;Q AkB+D,OAAA,MAAW,OAAM,CAAN,EAAS,CAAT,C;O;KAlB1E,C;uEAoBA,yB;MAAA,0B;MAAA,oB;QAU mD,kBAAW,CAAX,C;O;KAVnD,C;uEAYA,yB;MAAA,0B;MAAA,oB;QASmD,kBAAW,CAAX,C;O;KATnD,C; uEAWA,yB;MAAA,0B;MAAA,oB;QAUmD,kBAAW,CAAX,C;O;KAVnD,C;yEAYA,yB;MAAA,4B;MAAA,oB; QAYoD,mBAAY,CAAZ,C;O;KAZpD,C;yEAcA,yB;MAAA,4B;MAAA,oB;QAYoD,mBAAY,CAAZ,C;O;KAZpD ,C;yEAcA,yB;MAAA,4B;MAAA,oB;QAaoD,mBAAY,CAAZ,C;O;KAbpD,C;yEAeA,yB;MAAA,4B;MAAA,uB; QAS+D,mBAAY,CAAZ,EAAe,CAAf,C;O;KAT/D,C;uEAWA,yB;MAAA,iB;MAAA,oB;QAQmD,OAAA,MAA W,MAAK,CAAL,C;O;KAR9D,C;qEAUA,yB;MAAA,iB;MAAA,oB;QAUkD,OAAA,MAAW,KAAI,CAAJ,C;O;K AV7D,C;yEAYA,yB;MAAA,4B;MAAA,oB;QAcoD,mBAAY,CAAZ,C;O;KAdpD,C;IAgBA,sB;MAcI,IAAI,QAA Q,GAAR,IAAe,SAAQ,GAA3B,C;QAAgC,OAAO,wCAAO,I;MAC9C,OAAO,IAAW,KAAI,CAAJ,CAAX,GAAo B,IAAW,KAAI,IAAJ,C;K;mEAG1C,yB;MAAA,iB;MAAA,oB;QAWiD,OAAA,MAAW,KAAI,CAAJ,C;O;KAX5 D,C;yEAaA,yB;MAAA,4B;MAAA,0B;QAOoD,mBAAY,CAAZ,C;O;KAPpD,C;uEASA,yB;MAAA,0B;MAAA,o B;QAOmD,kBAAW,CAAX,C;O;KAPnD,C;uEASA,yB;MAAA,4B;MAAA,oB;QAgBmD,mBAAY,CAAZ,C;O;K AhBnD,C;uEAkBA,yB;MAAA,iB;MAAA,oB;QAUmD,OAAA,MAAW,MAAK,CAAL,C;O;KAV9D,C;yEAYA,y B;MAAA,iB;MAAA,oB;QAUoD,OAAA,MAAW,OAAM,CAAN,C;O;KAV/D,C;+EAYA,yB;MAAA,4B;MAAA, oB;QAUuD,mBAAY,CAAZ,C;O;KAVvD,C;IAYA,kB;MAQI,IAAI,IAAI,GAAJ,KAAW,GAAf,C;QACI,OAAO,I

AAW,OAAM,CAAN,C;;MAEtB,YAzBgD,MAAW,OAyBzC,CAzByC,C;MA0B3D,OAAW,QAAQ,CAAR,KAAa, GAAxB,GAA6B,KAA7B,GAtC+C,MAAW,MAsCb,CAtCa,C;K;qEAyC9D,yB;MAAA,iB;MAAA,oB;QAUkD,O AAA,MAAW,KAAI,CAAJ,C;O;KAV7D,C;uEAYA,yB;MAAA,0B;MAAA,oB;QAWmD,kBAAW,CAAX,C;O;K AXnD,C;wEAcA,yB;MAAA,iB;MAAA,uB;QAO6D,OAAA,MAAW,KAAI,CAAJ,EAAO,CAAP,C;O;KAPxE,C;w EASA,yB;MAAA,iB;MAAA,uB;QAO6D,OAAA,MAAW,KAAI,CAAJ,EAAO,CAAP,C;O;KAPxE,C;uEAUA,yB; MAAA,iB;MAAA,oB;QAamD,OAAA,MAAW,MAAK,CAAL,C;O;KAb9D,C;qEAkBA,yB;MAAA,iB;MAAA,+B ;QAayD,OAAA,MAAW,KAAI,SAAJ,EAAU,CAAV,C;O;KAbpE,C;uEAeA,yB;MAAA,iB;MAAA,+B;QAOsD,O AAA,MAAW,KAAI,SAAJ,EAAY,CAAZ,C;O;KAPjE,C;iGAmBsD,yB;MAAA,iB;MAAA,4B;QAAQ,OAAA,MA AW,KAAI,SAAJ,C;O;KAAnB,C;+EAaT,yB;MAAA,0B;MAAA,4B;QAAQ,kBAAW,SAAX,C;O;KAAR,C;iFAE7 C,yB;MAAA,6C;MAAA,kC;QAK8D,OAAK,SAAL,SAAK,EAAc,IAAd,C;O;KALnE,C;IAkBqC,4B;MACjC,gBA AO,CAAP,C;QADyC,OACrB,QAAP,CAAC,SAAM,C;WACpB,IAAK,QAAL,SAAK,CAAL,IAAgB,cAAQ,wCA AO,kBAA/B,C;QAFyC,OAEW,S;WACpD,kBAAQ,wCAAO,UAAf,C;QAHyC,OAGb,YAAY,SAAL,SAAK,C;;Q AHC,OAI5B,OAAL,SAAK,CAAL,GAAgB,S;K;IAG5B,2B;MAKI,IAAK,QAAL,SAAK,CAAL,IAAgB,cAAQ,wC AAO,kBAA/B,C;QADwC,OACY,S;WACpD,kBAAQ,GAAR,C;QAFwC,OAEzB,wCAAO,U;;QACP,WAAc,UAA L,SAAK,CAAL,yBAAuB,YAAO,CAAX,GAAc,CAAd,GAAqB,EAAxC,E;QAHgB,OpDjc6B,MAAa,gBAAe,IAA f,C;;K;IoDuctF,6B;MAKI,IAAK,QAAL,SAAK,CAAL,IAAgB,cAAQ,wCAAO,kBAA/B,C;QAD0C,OACU,S;WA CpD,kBAAQ,GAAR,C;QAF0C,OAE3B,CAAC,wCAAO,U;;QACR,WAAc,UAAL,SAAK,CAAL,yBAAuB,YAAO ,CAAX,GAAc,EAAd,GAAsB,CAAzC,E;QAHkB,OpD3c2B,MAAa,gBAAe,IAAf,C;;K;IoDkdtF,oC;MAUI,IAAK, QAAL,SAAK,CAAL,IAAmB,QAAH,EAAG,CAAnB,C;QADuD,OACzB,wCAAO,I;WACrC,WAAM,SAAN,C;Q AFuD,OAEzC,E;WACd,SAAK,SAAL,C;QAHuD,OAGrC,OAAL,SAAK,C;;QAHqC,OAI1B,SAAL,SAAK,C;K;I AIjC,+B;MAYI,uB;QAAW,MAAM,gCAAyB,yBAAzB,C;WACjB,gBAAO,UAAP,C;QAFyC,OAEjB,U;WACxB, gBAAO,WAAP,C;QAHyC,OAGjB,W;;QAHiB,OAIV,YAAvB,IAAW,OAAM,SAAN,CAAY,C;K;IAGnC,gC;MA YI,uB;QAAW,MAAM,gCAAyB,yBAAzB,C;WACjB,oD;QAF2C,+B;WAG3C,oD;QAH2C,+B;;QAAA,OAIZ,uB AAvB,IAAW,OAAM,SAAN,CAAY,C;K;uEASnC,yB;MAAA,iB;MAAA,oB;QAOgD,OAAA,MAA6B,KAAZ,CA AY,C;O;KAP7E,C;uEASA,yB;MAAA,iB;MAAA,oB;QAOgD,OAAA,MAA6B,KAAZ,CAAY,C;O;KAP7E,C;uEA SA,yB;MAAA,iB;MAAA,oB;QAOgD,OAAA,MAA6B,KAAZ,CAAY,C;O;KAP7E,C;yEASA,yB;MAAA,iB;MA AA,oB;QASiD,OAAA,MAA8B,MAAZ,CAAY,C;O;KAT/E,C;yEAWA,yB;MAAA,iB;MAAA,oB;QASiD,OAAA, MAA8B,MAAZ,CAAY,C;O;KAT/E,C;yEAWA,yB;MAAA,iB;MAAA,oB;QASiD,OAAA,MAA8B,MAAZ,CAAY ,C;O;KAT/E,C;2EAWA,yB;MAAA,iB;MAAA,uB;QAkB4D,OAAA,MAA6C,OAA1B,CAA0B,EAAZ,CAAY,C;O ;KAlBzG,C;yEAoBA,yB;MAAA,0B;MAAA,oB;QAUiD,OAAyB,WAAZ,CAAY,C;O;KAV1E,C;yEAYA,yB;MA AA,0B;MAAA,oB;QASiD,OAAyB,WAAZ,CAAY,C;O;KAT1E,C;yEAWA,yB;MAAA,0B;MAAA,oB;QAUiD,O AAyB,WAAZ,CAAY,C;O;KAV1E,C;2EAYA,yB;MAAA,4B;MAAA,oB;QAYkD,OAA0B,YAAZ,CAAY,C;O;K AZ5E,C;2EAcA,yB;MAAA,4B;MAAA,oB;QAYkD,OAA0B,YAAZ,CAAY,C;O;KAZ5E,C;2EAcA,yB;MAAA,4B ;MAAA,oB;QAakD,OAA0B,YAAZ,CAAY,C;O;KAb5E,C;2EAeA,yB;MAAA,4B;MAAA,uB;QAS4D,OAAwC,Y AA1B,CAA0B,EAAZ,CAAY,C;O;KATpG,C;yEAWA,yB;MAAA,iB;MAAA,oB;QAQiD,OAAA,MAA8B,MAAZ, CAAY,C;O;KAR/E,C;uEAUA,yB;MAAA,iB;MAAA,oB;QAUgD,OAAA,MAA6B,KAAZ,CAAY,C;O;KAV7E,C; 2EAYA,yB;MAAA,4B;MAAA,oB;QAckD,OAA0B,YAAZ,CAAY,C;O;KAd5E,C;uEAgBA,yB;MAAA,mC;MAA A,0B;QAc6D,OAAmC,IAA7B,CAA6B,EAAZ,IAAY,C;O;KAdhG,C;qEAgBA,yB;MAAA,iB;MAAA,oB;QAW+C ,OAAA,MAA6B,KAAZ,CAAY,C;O;KAX5E,C;2EAaA,yB;MAAA,4B;MAAA,oB;QAOkD,OAA0B,YAAZ,CAA Y,C;O;KAP5E,C;yEASA,yB;MAAA,0B;MAAA,0B;QAOiD,OAAyB,WAAZ,CAAY,C;O;KAP1E,C;yEASA,yB; MAAA,4B;MAAA,oB;QAgBiD,OAA0B,YAAZ,CAAY,C;O;KAhB3E,C;yEAkBA,yB;MAAA,iB;MAAA,oB;QAU iD,OAAA,MAA8B,MAAZ,CAAY,C;O;KAV/E,C;2EAYA,yB;MAAA,iB;MAAA,oB;QAUkD,OAAA,MAA+B,O AAZ,CAAY,C;O;KAVjF,C;iFAYA,yB;MA5hBA,4B;MA4hBA,oB;QAUqD,OA5hBE,YA4hBS,CA5hBT,C;O;KA khBvD,C;2EAYA,yB;MAAA,uC;MAAA,oB;QAQkD,OAAoB,MAAZ,CAAY,C;O;KARtE,C;uEAWA,yB;MAAA, iB;MAAA,oB;QAUgD,OAAA,MAA6B,KAAZ,CAAY,C;O;KAV7E,C;yEAYA,yB;MAAA,0B;MAAA,oB;QAWi D,OAAyB,WAAZ,CAAY,C;O;KAX1E,C;wEAeA,yB;MAAA,iB;MAAA,uB;QAO0D,OAAA,MAAW,KAAI,CAA J,EAAO,CAAP,C;O;KAPrE,C;wEASA,yB;MAAA,iB;MAAA,uB;QAO0D,OAAA,MAAW,KAAI,CAAJ,EAAO,C AAP,C;O;KAPrE,C;yEAUA,yB;MAAA,iB;MAAA,oB;QAaiD,OAAA,MAA8B,MAAZ,CAAY,C;O;KAb/E,C;sEA

mBA,yB;MAAA,iB;MAAA,+B;QAasD,OAAA,MAA8C,KAA1B,SAA0B,EAAZ,CAAY,C;O;KAbpG,C;uEAeA,y B;MAAA,iB;MAAA,+B;QAOoD,OAAA,MAA8C,KAA1B,SAA0B,EAAZ,CAAY,C;O;KAPIG,C;kGAmBoD,yB; MAAA,iB;MAAA,4B;QAAQ,OAAA,MAAgC,KAAZ,SAAY,C;O;KAAxC,C;gFAaT,yB;MAAA,0B;MAAA,4B;Q AAQ,OAA4B,WAAZ,SAAY,C;O;KAApC,C;gFAE3C,yB;MAAA,6C;MAAA,kC;QAO8D,OAA0C,SAArC,SAAq C,EAAZ,IAAY,C;O;KAPxG,C;iFASA,yB;MAAA,6C;MAAA,kC;QAK4D,OAA0C,SAArC,SAAqC,EAAZ,IAAY, C;O;KALtG,C;oFAQA,yB;MAAA,iD;MAAA,4B;QAYmD,OAAW,WAAX,SAAW,C;O;KAZ9D,C;sFAcA,yB;M AAA,mD;MAAA,4B;QAYqD,OAAW,YAAX,SAAW,C;O;KAZhE,C;IAoBA,kB;MAUqC,OAAI,IAAI,CAAR,GA AY,CAAC,CAAD,OAAM,CAAIB,GAA0B,C;K;wEAE/D,yB;MAAA,iB;MAAA,uB;QAKoD,OAAA,MAAW,KA AI,CAAJ,EAAO,CAAP,C;O;KAL/D,C;wEAOA,yB;MAAA,iB;MAAA,uB;QAKoD,OAAA,MAAW,KAAI,CAAJ, EAAO,CAAP,C;O;KAL/D,C;mGAiBgD,yB;MAAA,mC;MAAA,4B;QAAQ,WAAI,SAAJ,C;O;KAAR,C;IAShB,+ B;MAC5B,gBAAO,CAAP,C;QADoC,OACxB,E;WACZ,gBAAO,CAAP,C;QAFoC,OAExB,C;;QAFwB,OAG5B,C ;K;IAKZ,kB;MASuC,OAAI,eAAI,CAAR,GAAY,CAAD,aAAX,GAAmB,C;K;wEAE1D,gB;MAKuD,OAAI,kBA AK,CAAL,MAAJ,GAAY,CAAZ,GAAmB,C;K;wEAE1E,gB;MAKuD,OAAI,kBAAK,CAAL,MAAJ,GAAY,CAA Z,GAAmB,C;K;mGAYxB,yB;MAAA,mC;MAAA,4B;QAAQ,WAAI,SAAJ,C;O;KAAR,C;IASjB,+B;MAC7B,2B AAO,CAAP,C;QADqC,OACzB,E;WACZ,2BAAO,CAAP,C;QAFqC,OAEzB,C;;QAFyB,OAG7B,C;K;IC5mCZ,4 B;MAI4C,qBAAQ,S;K;IAEpD,4B;MAI2C,qBAAQ,S;K;IAEnD,+B;MAGiD,qBAAQ,wCAAO,kBAAf,IAAoC,cA AQ,wCAAO,kB;K;IAEpG,iC;MAGgD,qBAAQ,uCAAM,kBAAd,IAAmC,cAAQ,uCAAM,kB;K;IAEjG,6B;MAG+ C,QAAC,qBAAD,IAAiB,CAAC,kB;K;IAEjE,+B;MAG8C,QAAC,uBAAD,IAAiB,CAAC,kB;K;IAGhE,iC;MAOI, QAAQ,S;MACR,IAAI,CAAC,IAAM,UAAP,KAAsB,CAAE,KAAK,CAAP,GAAc,UAApC,K;MACJ,IAAI,CAAC, IAAM,SAAP,KAAsB,CAAE,KAAK,CAAP,GAAc,SAApC,K;MACJ,IAAI,CAAC,IAAM,SAAP,KAAsB,CAAE,K AAK,CAAP,GAAc,SAApC,K;MACJ,IAAI,CAAC,IAAM,QAAP,KAAsB,CAAE,KAAK,CAAP,GAAc,QAApC,K; MACJ,IAAI,CAAC,IAAM,KAAP,KAAsB,CAAE,KAAK,EAA7B,K;MACJ,OAAO,C;K;kGAGX,yB;MAAA,4B; MAAA,4B;QAM2D,mBAAY,SAAZ,C;O;KAN3D,C;IAQA,0C;MAOI,YATuD,YASvB,EAAf,aAAQ,CAAC,SAA D,IAAR,CAAe,CATuB,CASvD,I;K;IAEJ,sC;MAOI,OAAI,cAAQ,CAAZ,GAAe,CAAf,GAAsB,CAAE,IAAI,EAA J,GAIB+B,sB;K;IAoB3D,qC;MAQI,oBAAS,CAAC,SAAD,IAAT,C;K;IAEJ,yC;MAaI,oBAAI,QAAJ,GAAiB,cAA K, EAAL, GAAqB, Q; K; IAG1C, 0C; MAaI, oBAAI, EAAJ, GAAoB, QAApB, GAAiC, cAAK, Q; K; IAG1C, mC; MAMI, OBAAI, EAAJ, GAAoB, QAApB, GAAiC, cAAK, Q; K; IAG1C, mC; MAMI, OBAAI, EAAJ, GAAoB, QAApB, GAAiC, cAAK, Q; K; IAG1C, mC; MAMI, OBAAI, EAAJ, GAAoB, QAApB, GAAiC, cAAK, Q; K; IAG1C, mC; MAMI, OBAAI, EAAJ, GAAoB, QAApB, GAAiC, cAAK, Q; K; IAG1C, mC; MAMI, OBAAI, EAAJ, GAAoB, QAApB, GAAiC, cAAK, Q; K; IAG1C, mC; MAMI, OBAAI, EAAJ, GAAoB, QAApB, GAAiC, cAAK, Q; K; IAG1C, mC; MAMI, OBAAI, EAAJ, GAAOB, QAApB, GAAiC, cAAK, Q; K; IAG1C, mC; MAMI, OBAAI, EAAJ, GAAOB, QAApB, GAAiC, cAAK, Q; K; IAG1C, mC; MAMI, OBAAI, EAAJ, GAAOB, QAApB, GAAiC, cAAK, Q; K; IAG1C, mC; MAMI, OBAAI, EAAJ, CAAK, Q; K; IAG1C, mC; MAMI, OBAAI, EAAJ, CAAK, Q; K; IAG1C, mC; MAMI, OBAAI, EAAJ, CAAK, Q; K; IAG1C, mC; MAMI, OBAAI, EAAJ, CAAK, Q; K; IAG1C, mC; MAMI, OBAAI, EAAJ, CAAK, Q; K; IAG1C, mC; MAMI, OBAAI, EAAJ, CAAK, Q; K; IAG1C, mC; MAMI, OBAAI, EAAJ, CAAK, Q; K; IAG1C, mC; MAMI, OBAAI, EAAJ, CAAK, Q; K; IAG1C, mC; MAMI, OBAAI, EAAJ, CAAK, Q; K; IAG1C, mC; MAMI, OBAAI, EAAJ, CAAK, Q; K; IAG1C, mC; MAMI, OBAAI, EAAJ, CAAK, CAAK, Q; K; IAG1C, mC; MAMI, OBAAI, EAAJ, CAAK, CAAK, Q; K; IAG1C, mC; MAMI, OBAAI, EAAJ, CAAK, CAAK,AAK,arDhEmD,uBqDgEnD,CAAL,GAA0B,arDjE6B,sBqDiE7B,CAA1B,I;K;IAEJ,2C;MAMU,WAAW,SrDxEuC, c;MqDyEpD,e;QADJ,OACS,KA7E8C,YrDGA,sBqDHA,CA6E9C,I;;QADT,OA5EuD,YA8E3C,IA9E2C,C;;K;IAi F3D,4C;MAMU,UAAU,SrDpFuC,a;MqDqFnD,c;QADJ,OACS,KAAqB,sBrDpF0B,uBqDoF1B,CAArB,I;;QADT, OAEgB,sBAAJ,GAAI,C;K;IAGpB,wC;MAOU,WAAW,SrD/FuC,c;MqDgGpD,e;QAAK,UAAS,kBrDjGqC,sBqDi GrC,C;QADIB,OrDjG4C,MAAa,KAAK,UAAS,GAAT,EqDkGvB,CrDlGuB,C;;QqDmGlD,aAAa,kBAAL,IAAK,C ;QAFzB,OrDjG4C,MAAa,KAAK,UqDmG7C,CrDnG6C,EAAc,MAAd,C;;K;IqDsGlE,uC;MAOU,UAAU,SrD5Gu C,a;MqD6GnD,c;QAAK,WAAa,iBrD5GkC,uBqD4GlC,C;QADtB,OrD7G4C,MAAa,KAAK,UqD8GhD,CrD9GgD, EAAc,IAAd,C;;QqD+GlD,YAAS,iBAAJ,GAAI,C;QAFrB,OrD7G4C,MAAa,KAAK,UAAS,KAAT,EqD+GrB,CrD /GqB,C;;K;IqDkHIE,2C;MAaI,IAAI,CAAC,WAAa,EAAd,MAAqB,CAAzB,C;QACI,UAAU,SrD/HyC,a;QqDgInD ,WAAW,SrD/HyC,c;QqDgIpD,aAAa,GAAI,IAAI,QAAR,GAAqB,IAAK,MAAK,CAAC,QAAD,IAAL,C;QACvC, cAAc,IAAK,IAAI,QAAT,GAAsB,GAAI,MAAK,CAAC,QAAD,IAAL,C;QACxC,OAAW,CAAC,WAAa,EAAd,M AAqB,CAAhC,GrDpIwC,MAAa,KAAK,UqDoIIB,MrDpIkB,EqDoIV,OrDpIU,CqDoI1D,GrDpIwC,MAAa,KAAK, UqDoIS,OrDpIT,EqDoIkB,MrDpIlB,C;;QqDsInD,Q;QAAA,IAAI,CAAC,WAAa,EAAd,MAAqB,CAAzB,C;UAA A,OAA4B,S;;uBrDpIiB,uB;UqDoIP,arDrIM,sB;UqDqI5C,OrDtIiC,MAAa,KAAK,kBAAc,MAAd,C;;QqDsI1D,W;; K;kFAKR,yB;MAAA,4C;MAAA,sC;QAaiE,6BAAW,CAAC,QAAD,IAAX,C;O;KAbjE,C;qECvKA,kC;MAII,OA AO,SAA8B,MAAK,WAAL,C;K;uEAGzC,8C;MAII,OAAO,SAA8B,MAAK,WAAL,EAAkB,UAAlB,C;K;ICtCzC, iC;MACI,gBAAW,IAAI,OAAO,EAAG,GAAE,IAAI,IAAI,CAAC,CAAD,EAAI,EAAJ,CAA5B,GAAuC,CAA9C, C;K;;;IAKJ,sC;MACI,cAAO,QAAP,GAAkB,QAAQ,Q;K;ICP9B,yC;K;;IAWA,+B;K;;4GAYA,yB;MAAA,gC;MA AA,yD;MAAA,sC;QAQI,OAAK,qBAAL,SAAK,iB;O;KART,C;ICPI,2B;MAAS,Q;MAAD,OAAwB,CAAvB,iEA AuB,Q;K;IAMhC,+B;MAAQ,iBAAU,SAAV,C;K;;;;;;ICtB+B,4B;MACvC,8B;K;gEAAA,Y;MAAA,4B;K;2FAII, Y;MtGO4B,MAAM,yB;K;kCsGLtC,iB;MACI,OAAO,oCAA0B,oBAAU,KAAM,OAAhB,C;K;oCAGrC,Y;MAC+ B,gB;MAAA,8FAA0B,C;K;oCAEzD,Y;MAEI,OAAO,oBAAQ,eAAR,C;K;;IAIyB,kC;MAAuB,sBAAc,MAAd,C;

MACL,Q;MAAtD,4BAAmC,CAAmB,OAAZ,MAAY,WAAnB,kC;K;8FAAnC,Y;MAAA,gC;K;oDAEA,iB;MAC W,cAAgB,W;MAAvB,OpEoEuD,MAAa,QoEpEpD,KpEoEoD,EAAY,OAAZ,C;K;;IoEhEjC,0E;MAIvC,sBAAc,M AAd,C;MAFA,wC;MACA,8C;K;2CAEA,iB;MACI,IAAI,0CAAJ,C;QAAsC,OAAO,K;MAC7C,OAAa,uCAAO,K AAP,CAAN,IAAuB,+BAAmB,KAAM,kBAAzB,C;K;iGAGD,Y;MAAQ,6B;K;uDAEzC,iB;MACI,OAAO,0BAA mB,KAAnB,C;K;;IAIf,6B;MAAA,iC;MAAoC,sBAAoB,MAApB,C;MAChC,4BAAkC,S;K;+FAAlC,Y;MAAA,gC ;K;qDAEA,iB;MAAgD,Y;K;2FAG5C,Y;MAAQ,MAAM,qCAA8B,6CAA9B,C;K;yCAElB,iB;MAA4C,iBAAU,I; K;2CAEtD,Y;MAA+B,Q;K;;;IAVnC,yC;MAAA,wC;QAAA,uB;;MAAA,iC;K;IAaA,uB;K;yFACqC,Y;MzG0EY, MAAM,6ByG1EJ,oCzG0EkC,WAA9B,C;K;4FyGzEf,Y;MzGyES,MAAM,6ByGzED,uCzGyE+B,WAA9B,C;K;+ CyGvEnD,iB;MzGuE6C,MAAM,6ByGvEG,uCzGuE2B,WAA9B,C;K;mCyGrEnD,iB;MAA4C,iBAAU,I;K;qCAEt D,Y;MAA+B,Q;K;;oHCnE/B,qB;MAAQ,2B;K;;;;;;;;;;;;;;;ICKZ,gE;MAMI,qBAAU,UAAV,EAAgC,OA AV,WAAU,CAAhC,EAA0C,gBAA1C,C;K;IAEJ,8B;MAC2C,iC;K;IAE3C,kC;MAC+C,qBAAU,cAAA,KAAM,W AAN,CAAV,EAA8B,KAAM,UAApC,EAA+C,IAA/C,C;K;IAE/C,2D;MAM0B,IAAN,I;MAAA,QAAM,QAAN,C; aACZ,I:;UAAA,K;aACA,K;;UAAA,K;;;UAFY,K;;MAAhB,oB;MAMA,OAAO,uBAAmB,IAAnB,EAAqC,OAAZ, WAAY,CAArC,EAA+C,SAA/C,EAA0D,KAA1D,C;K;IAGX,kC;MAEI,OAAA,uCAAgB,K;K;IAEpB,8C;MAEI,O AAA,uCAAgB,mBAAU,IAAV,C;K;IAEpB,8C;MAEI,OAAA,uCAAgB,mBAAU,IAAV,C;K;IAEpB,kD;MAEI,O AAA,uCAAgB,uBAAc,IAAd,C;K;IC/CI,8D;MACpB,sC;MACA,sC;MACA,kD;K;mEAFA,Y;MAAA,gC;K;kEAC A,Y;MAAA,+B;K;yEACA,Y;MAAA,sC;K;iCAEA,iB;MACI,0CACQ,wBAAc,KAAM,WAApB,CADR,IAC0C,uB AAa,KAAM,UAAnB,CAD1C,IAC0E,0BAAoB,KAAM,iB;K;mCAExG,Y;MACI,SAAC,CAAW,SAAX,eAAW,C AAX,GAAwB,EAAxB,QAAuC,SAAV,cAAU,CAAvC,IAAD,IAAsD,EAAtD,QAA4E,SAAjB,qBAAiB,CAA5E,I; K;mCAEJ,Y;MACkB,UACO,M;MADrB,aAAc,2D;MAEV,cAAU,IAAV,C;QAA6B,SAAX,eAAW,W;WAC7B,IA AA,MAAO,WAAP,S;QAAoC,SAAP,MAAO,W;;QAC5B,+B;MAHZ,2B;MAMA,WACQ,cAAU,UAAd,GAAyB,E AAzB,GACe,eAAV,cAAU,EAAa,IAAb,EAAmB,GAAnB,EAAwB,GAAxB,C;MACnB,eAAmB,qBAAJ,GAAsB, GAAtB,GAA+B,E;MAE9C,OAAO,iBAAiB,IAAjB,GAAwB,Q;K;;IAIvC,wB;MAAA,4B;MACI,4BAAwC,I;MAC xC,2BAAgD,W;MAChD,kCAAyC,K;K;0FAFzC,Y;MAAA,gC;K;yFACA,Y;MAAA,+B;K;gGACA,Y;MAAA,sC; K;sCACA,Y;MAAkC,gB;K;;;IAJtC,oC;MAAA,mC;QAAA,kB;;MAAA,4B;K;IC7BsC,oE;MAClC,0B;MACA,wC; MACA,kC;MACA,oC;K;sEAHA,Y;MAAA,0B;K;6EACA,Y;MAAA,iC;K;0EACA,Y;MAAA,8B;K;2EACA,Y;M AAA,+B;K;4CAEA,Y;MAAkC,gB;K;;8CANtC,Y;MACI,gB;K;8CADJ,Y;MAEI,uB;K;8CAFJ,Y;MAGI,oB;K;8C AHJ,Y;MAII,qB;K;gDAJJ,kD;MAAA,8BACI,kCADJ,EAEI,uDAFJ,EAGI,8CAHJ,EAII,iDAJJ,C;K;4CAAA,Y;M AAA,c;MACI,qD;MACA,4D;MACA,yD;MACA,0D;MAJJ,a;K;0CAAA,iB;MAAA,4IACI,oCADJ,IAEI,kDAFJ,IA GI,4CAHJ,IAII,8CAJJ,I;K;ICAA,4B;MAAA,gC;MAEI,gBACe,wBAAoB,MAApB,EAA6D,KAA7D,EAAoE,gCA ApE,C;MAEf,mBACkB,wBAAoB,MAApB,EAAgE,QAAhE,EAA0E,mCAA1E,C;MAElB,oBACmB,+B;MAEnB, oBACmB,wBAAoB,OAApB,EAAkE,SAAlE,EAA6E,oCAA7E,C;MAEnB,iBACgB,wBAAoB,MAApB,EAA8D,M AA9D,EAAsE,iCAAtE,C;MAEhB,kBACiB,wBAAoB,MAApB,EAA+D,OAA/D,EAAwE,kCAAxE,C;MAEjB,gB ACe,wBAAoB,MAApB,EAA6D,KAA7D,EAAoE,gCAApE,C;MAEf,kBACiB,wBAAoB,MAApB,EAA+D,OAA/ D,EAAwE,kCAAxE,C;MAEjB,mBACkB,wBAAoB,MAApB,EAAgE,QAAhE,EAA0E,mCAA1E,C;MAElB,kBAC iB,wBAAoB,KAApB,EAAiE,OAAjE,EAA0E,kCAA1E,C;MAEjB,mBACkB,wBAAoB,MAApB,EAAgE,QAAhE, EAA0E,mCAA1E,C;MAEIB,sBACqB,wBAAoB,KAApB,EAAkE,WAAIE,EAA+E,sCAA/E,C;MAErB,yBACwB, wBAAoB,KAApB,EAAqE,cAArE,EAAqF,yCAArF,C;MAExB,sBACqB,wBAAoB,WAApB,EAAwE,WAAxE,EA AqF,sCAArF,C;MAErB,sBACqB,wBAAoB,SAApB,EAAsE,WAAtE,EAAmF,sCAAnF,C;MAErB,uBACsB,wBA AoB, UAApB, EAAwE, YAAxE, EAAsF, uCAAtF, C; MAEtB, qBACoB, wBAAoB, UAApB, EAAsE, UAAtE, EAAkF, q CAAIF,C;MAEpB,sBACqB,wBAAoB,KAApB,EAAkE,WAAIE,EAA+E,sCAA/E,C;MAErB,uBACsB,wBAAoB,Y AApB,EAA0E,YAA1E,EAAwF,uCAAxF,C;MAEtB,wBACuB,wBAAoB,YAApB,EAA2E,aAA3E,EAA0F,wCAA 1F,C;K;IAMkB,qE;MAAA,qB;QAAE,O1E/DD,O0E+DU,EAAT,KAAiB,UAAjB,IAAkC,EAAY,OAAf,KAA0B,a; O;K;+CAJpG,iB;MAE2B,Q;MAAhB,U;MAAA,KAAgB,OAAhB,eAAgB,CAAI,KAAJ,CAAhB,U;QAAA,a;;QAC H,aAAa,wBAAoB,QAApB,EAA+D,kBAA/D,EACoB,mDADpB,C;QAEG,eAAhB,UAAqC,M;QAHlC,SAIH,M;; MAJJ,a;K;IA7D+E,8C;MAAE,6B;K;IAGO,iD;MAAE,0B;K;IAME,kD;MAAE,8B;K;IAGZ,+C;MAAE,6B;K;IAG C,gD;MAAE,6B;K;IAGR,8C;MAAE,6B;K;IAGI,gD;MAAE,6B;K;IAGC,iD;MAAE,6B;K;IAGH,gD;MAAE,yB;K ;IAGD,iD;MAAE,6B;K;IAGM,oD;MAAE,mC;K;IAGO,uD;MAAE,gC;K;IAGL,oD;MAAE,6B;K;IAGJ,oD;MAA

E,6B;K;IAGE,qD;MAAE,8B;K;IAGR,mD;MAAE,4B;K;IAGJ,oD;MAAE,6B;K;IAGQ,qD;MAAE,8B;K;IAGC,sD; MAAE,+B;K;;;IA5DvH,wC;MAAA,uC;QAAA,sB;;MAAA,gC;K;;ICCA,2B;MAEW,Q;MAAA,IAAI,KAAY,SAA Q,MAAR,CAAhB,C;QACH,kBAAW,MAAX,C;;QAEA,kBAAW,MAAX,C;;MAHJ,W;K;IAOJ,8B;MAC4E,QAA M,QAAS,OAAf,C;aACxE,C;UADwE,OACnE,WAAW,SAAS,CAAT,CAAX,C;aACL,C;UAFwE,OAEnE,+B;;UA FmE,OAGhE,iB;;K;IAGZ,oC;MAEU,IAAN,I;MAAA,Q3EhB0C,O2EgB3B,CAAf,C;aACI,Q;UAA6B,OAAjB,8B AAiB,Y;UAA7B,K;aACA,Q;UAAY,OAAI,CAAY,ClEbhC,GkEamC,CAAf,MAAkC,CAAtC,GAAyC,8BAAiB,S AA1D,GAAwE,8BAAiB,Y;UAArG,K;aACA,S;UAA8B,OAAjB,8BAAiB,a;UAA9B,K;aACA,U;UAA+B,OAAjB, 8BAAiB,eAAgB,CAAY,OAA5B,C;UAA/B,K;;UAGQ,6B;YAAsC,OAAjB,8BAAiB,kB;eACtC,0B;YAAmC,OAA jB,8BAAiB,e;eACnC,0B;YAAmC,OAAjB,8BAAiB,e;eACnC,2B;YAAoC,OAAjB,8BAAiB,gB;eACpC,yB;YAAk C,OAAjB,8BAAiB,c;eAClC,0B;YAAmC,OAAjB,8BAAiB,e;eACnC,2B;YAAoC,OAAjB,8BAAiB,gB;eACpC,4B; YAAqC,OAAjB,8BAAiB,iB;eACrC,6B;;eACA,sB;YAAkC,OAAjB,8BAAiB,W;;YAE9B,kBAAkB,MAAa,gBAAe ,CAAf,CAAkB,Y;YAE7C,oBAAgB,MAAhB,C;cAAiD,OAAjB,8BAAiB,S;iBACjD,oBAAgB,KAAhB,C;cAAgD, OAAjB,8BAAiB,e;;cAE5C,cAA0B,W;cAC1B,kBAAW,OAAX,C;;;;UAxBxB,K;;MAAA,W;K;IAgCJ,4B;MAMW, Q;MAJP,IAAI,WAAW,MAAf,C;QAA6B,OAAO,8BAAiB,Y;;MAErD,eAAsB,MAAY,W;MAE3B,IAAI,gBAAJ,C ;QACH,IAAI,QAAS,SAAT,QAAJ,C;UACI,aAAa,qBAAiB,MAAjB,C;UACb,oBAAsB,M;UACtB,a;;UAES,OAAT ,QAAS,S;;;QAGb,4BAAiB,MAAjB,C;;MATJ,W;K;ICrCJ,0B;MAII,sBAAY,C;K;qEAchB,4B;MAIkE,iBAAY,KA AZ,C;K;2EAEIE,qB;MAI8D,gB;K;IClDb,2C;MAC7C,qBAAwC,Q;K;iDAExC,Y;MACkC,IAAf,I;MAAA,yB;MA AA,iB;QAAe,MAAM,6BAAsB,0CAAtB,C;;MAApC,eAAe,I;MACf,qBAAc,I;MACd,OAAO,QAAS,W;K;;;;;ICLa, kD;MADrC,e;MACsC,0B;MAAyB,gB;MAD/D,iB;MAAA,uB;K;IAAA,mC;MAAA,sC;O;MAEI,qEAGW,CAHX, EAGc,IAHd,C;MAKA,iFAGiB,CAHjB,EAGoB,IAHpB,C;MAKA,iFAGiB,CAHjB,EAGoB,IAHpB,C;MAKA,iFA GiB,CAHjB,EAGoB,IAHpB,C;MAKA,+EAGgB,CAHhB,EAGmB,IAHnB,C;MAKA,yEAGa,CAHb,EAGgB,IAHh B,C;MAKA,iFAGiB,CAHjB,EAGoB,IAHpB,C;MAKA,6EAGe,CAHf,EAGkB,IAHlB,C;MAKA,6FAGuB,CAHvB ,EAG0B,IAH1B,C;MAKA,yFAGqB,CAHrB,EAGwB,IAHxB,C;MAKA,4EAGc,EAHd,EAGkB,IAHIB,C;MAKA, 0EAGa,EAHb,EAGiB,IAHjB,C;MAKA,gFAGgB,EAHhB,EAGoB,IAHpB,C;MAKA,8EAGe,EAHf,EAGmB,IAHn B,C;MAKA,wFAGoB,EAHpB,EAGwB,IAHxB,C;MAKA,gEAGQ,EAHR,EAGY,IAHZ,C;MAKA,8DAGO,EAHP ,EAGW,IAHX,C;MAKA,wEAGY,EAHZ,EAGgB,IAHhB,C;MAKA,oEAGU,EAHV,EAGc,IAHd,C;MAKA,kFAG iB,EAHjB,EAGqB,IAHrB,C;MAKA,oFAGkB,EAHlB,EAGsB,IAHtB,C;MAKA,gFAGgB,EAHhB,EAGoB,IAHpB ,C;MAKA,4FAGsB,EAHtB,EAG0B,IAH1B,C;MAKA,oFAGkB,EAHIB,EAGsB,IAHtB,C;MAKA,wEAGY,EAHZ ,EAGgB,IAHhB,C;MAKA,gFAGgB,EAHhB,EAGoB,IAHpB,C;MAKA,gFAGgB,EAHhB,EAGoB,IAHpB,C;MA KA,0EAGa,EAHb,EAGiB,IAHjB,C;MAKA,oGAG0B,EAH1B,EAG8B,IAH9B,C;MAKA,gGAGwB,EAHxB,EAG 4B,IAH5B,C;MAUA,oC;K;;IA3JA,+C;MAAA,yB;MAAA,uC;K;;IAKA,qD;MAAA,yB;MAAA,6C;K;;IAKA,qD; MAAA,yB;MAAA,6C;K;;IAKA,qD;MAAA,yB;MAAA,6C;K;;IAKA,oD;MAAA,yB;MAAA,4C;K;;IAKA,iD;MA AA,yB;MAAA,yC;K;;IAKA,qD;MAAA,yB;MAAA,6C;K;;IAKA,mD;MAAA,yB;MAAA,2C;K;;IAKA,2D;MAA A,yB;MAAA,mD;K;;IAKA,yD;MAAA,yB;MAAA,iD;K;;IAKA,kD;MAAA,yB;MAAA,OC;K;;IAKA,iD;MAAA,y B;MAAA,yC;K;;IAKA,oD;MAAA,yB;MAAA,4C;K;;IAKA,mD;MAAA,yB;MAAA,2C;K;;IAKA,wD;MAAA,yB; MAAA,gD;K;;IAKA,4C;MAAA,yB;MAAA,oC;K;;IAKA,2C;MAAA,yB;MAAA,mC;K;;IAKA,gD;MAAA,yB;M AAA,wC;K;;IAKA,8C;MAAA,yB;MAAA,sC;K;;IAKA,qD;MAAA,yB;MAAA,6C;K;;IAKA,sD;MAAA,yB;MAA A,8C;K;;IAKA,0D;MAAA,yB;MAAA,4C;K;;IAKA,0D;MAAA,yB;MAAA,kD;K;;IAKA,sD;MAAA,yB;MAAA,8 K;;IAKA,iD;MAAA,yB;MAAA,yC;K;;IAKA,8D;MAAA,yB;MAAA,sD;K;;IAKA,4D;MAAA,yB;MAAA,oD;K;8 CAKA,gB;MAG2D,OAAK,iBAAL,IAAK,CAAL,KAA2B,IAAK,c;K;IAE3F,kC;MAAA,sC;K;uDACI,oB;MAEQ,I ADE,QACF,IAAG,CAAH,IADE,QACF,IAAM,EAAN,C;QADJ,OACgB,sBAAS,QAAT,C;WACZ,IAFE,QAEF,IA AG,EAAH,IAFE,QAEF,IAAO,EAAP,C;QAFJ,OAEiB,sBAAS,WAAW,CAAX,IAAT,C;;QACL,MAAM,gCAAyB ,eAAY,QAAZ,qBAAzB,C;K;;;IAL1B,8C;MAAA,yB;MAAA,6C;QAAA,4B;;MAAA,sC;K;;IA7JJ,+B;MAAA,+yC ;K;;IAAA,oC;MAAA,a;aAAA,Y;UAAA,4C;aAAA,kB;UAAA,kD;aAAA,kB;UAAA,kD;aAAA,kB;UAAA,kD;aA AA,iB;UAAA,iD;aAAA,c;UAAA,8C;aAAA,kB;UAAA,kD;aAAA,gB;UAAA,gD;aAAA,wB;UAAA,wD;aAAA,sB ;UAAA,sD;aAAA,e;UAAA,+C;aAAA,c;UAAA,8C;aAAA,iB;UAAA,iD;aAAA,gB;UAAA,gD;aAAA,qB;UAAA,q D;aAAA,S;UAAA,yC;aAAA,Q;UAAA,wC;aAAA,a;UAAA,6C;aAAA,W;UAAA,2C;aAAA,kB;UAAA,kD;aAAA,

mB;UAAA,mD;aAAA,iB;UAAA,iD;aAAA,uB;UAAA,uD;aAAA,mB;UAAA,mD;aAAA,a;UAAA,6C;aAAA,iB;U AAA,iD;aAAA,iB;UAAA,iD;aAAA,c;UAAA,8C;aAAA,2B;UAAA,2D;aAAA,yB;UAAA,yD;;UAAA,6D;;K;;ICKi D,2C;uBAA+B,O;;K;;IAC5E,8C;MAAA,kE;MAAuB,qCAAK,IAAL,C;MAAvB,Y;K;ICD8B,gC;MAe9B,gBAAiC ,YAAY,SAAhB,GAA2B,OAA3B,GAAwC,E;K;uFAGjE,Y;MAAQ,OAAO,aAAY,O;K;yCAE/B,iB;MACW,gBAA P,a;MlGqGG,Q;MAAA,IkGrGc,KlGqGV,IAAS,CAAT,IkGrGU,KlGqGI,IAAS,2BAA3B,C;QAAA,OAAsC,qBkGr GxB,KIGqGwB,C;;QkGrGf,MAAM,8BAA0B,mCAAyB,WAAzB,MAA1B,C;;MAAhC,W;K;kDAEJ,gC;MAAgF, OAAA,avG0NY,WuG1NK,UvG0NL,EuG1NiB,QvG0NjB,C;K;6CuGxN5F,iB;MACI,qCAAU,KAAV,C;MACA,O AAO,I;K;6CAGX,iB;MACI,iBAAgB,SAAN,KAAM,C;MAChB,OAAO,I;K;6CAGX,uC;MACI,OAAA,IAAK,qB AAY,wBAAS,MAArB,EAA6B,UAA7B,EAAyC,QAAzC,C;K;sCAET,Y;MAayB,UAEK,M;MAL1B,eAAe,E;MA Cf, YAAY, aAAO, OAAP, GAAgB, CAAhB, I; MACZ, OAAO, SAAS, CAAhB, C; QACI, UAAU, 0BAAO, YAAP, EAAO ,oBAAP,Q;QACV,IAAQ,eAAJ,GAAI,CAAJ,IAAwB,SAAS,CAArC,C;UACI,WAAW,0BAAO,cAAP,EAAO,sBA AP,U;UACX,IAAS,gBAAL,IAAK,CAAT,C;YACI,WAAW,+BAAW,iBAAX,wBAAkB,gBAAIB,C;;YAEX,WAA W,+BAAW,gBAAX,wBAAiB,iBAAjB,C;;;UAGf,gCAAY,GAAZ,C;;;MAGR,gBAAS,Q:MACT,OAAO,I;K;6CAG X,iB;MAOI,iBAAgB,SAAN,KAAM,C;MAChB,OAAO,I;K;6CAGX,iB;MAQI,iBAAU,K;MACV,OAAO,I;K;6CA GX,iB;MAQI,iBAAgB,eAAN,KAAM,C;MAChB,OAAO,I;K;6CAGX,iB;MAOI,gBAAA,IAAK,SAAL,IAAe,wBA AS,MAAxB,C;MACA,OAAO,I;K;uCAGX,Y;MAU6B,kB;K;qDAE7B,2B;K;8CAcA,kB;MAO0C,OAAA,IAAY,S AAY,SAAQ,MAAR,C;K;8CAEIE,8B;MAQ2D,OAAA,IAAY,SAAY,SAAQ,MAAR,EAAgB,UAAhB,C;K;kDAEn F,kB;MAQ8C,OAAA,IAAY,SAAY,aAAY,MAAZ,C;K;kDAEtE,8B;MASI,IAAI,MjG0GwC,YAAU,CiG1GlD,IA AoB,aAAa,CAArC,C;QAAwC,OAAO,E;MAC/C,OAAO,IAAY,SAAY,aAAY,MAAZ,EAAoB,UAApB,C;K;4CA GnC,wB;MAWI,oCAAa,4BAAmB,KAAnB,EAA0B,WAA1B,C;MAEb,gBAAS,avG+C+E,WuG/C9D,CvG+C8D, EuG/C3D,KvG+C2D,CuG/C/E,YAA6B,KAA7B,IAAqC,avG4C2B,WuG5CV,KvG4CU,C;MuG3CzE,OAAO,I;K;6 CAGX,wB;MAQI,oCAAa,4BAAmB,KAAnB,EAA0B,WAA1B,C;MAEb,gBAAS,avGiC+E,WuGjC9D,CvGiC8D, EuGjC3D,KvGiC2D,CuGjC/E,uBAA6B,kBAA7B,IAAqC,avG8B2B,WuG9BV,KvG8BU,C;MuG7BzE,OAAO,I;K; 6CAGX,wB;MAUI,oCAAa,4BAAmB,KAAnB,EAA0B,WAA1B,C;MAEb,gBAAS,avGiB+E,WuGjB9D,CvGiB8D ,EuGjB3D,KvGiB2D,CuGjB/E,GAAmC,eAAN,KAAM,CAAnC,GAAsD,avGcU,WuGdO,KvGcP,C;MuGbzE,OA AO,I;K;6CAGX,wB;MAaI,oCAAa,4BAAmB,KAAnB,EAA0B,WAA1B,C;MAEb,gBAAS,avGF+E,WuGE9D,CvG F8D,EuGE3D,KvGF2D,CuGE/E,GAAmC,SAAN,KAAM,CAAnC,GAAgD,avGLgB,WuGKC,KvGLD,C;MuGMz E,OAAO,I;K;6CAGX,wB;MAWI,oCAAa,4BAAmB,KAAnB,EAA0B,WAA1B,C;MAEb,gBAAS,avGnB+E,WuG mB9D,CvGnB8D,EuGmB3D,KvGnB2D,CuGmB/E,GAAmC,SAAN,KAAM,CAAnC,GAAgD,avGtBgB,WuGsBC, KvGtBD,C;MuGuBzE,OAAO,I;K;6CAGX,wB;MAUI,oCAAa,4BAAmB,KAAnB,EAA0B,WAA1B,C;MAEb,eAA e,wBAAS,M;MACxB,gBAAc,IAAK,SvGpCqE,WuGoCpD,CvGpCoD,EuGoCjD,KvGpCiD,CuGoC1E,GAAkC,Q AAIC,GAA6C,IAAK,SvGvCS,WuGuCQ,KvGvCR,C;MuGwCzE,OAAO,I;K;gDAGX,qB;MAcI,IAAI,YAAY,CA AhB,C;QACI,MAAM,gCAAyB,0BAAuB,SAAvB,MAAzB,C;;MAGV,IAAI,aAAa,WAAjB,C;QACI,gBAAS,avG3 D2E,WuG2D1D,CvG3D0D,EuG2DvD,SvG3DuD,C;;QuG6DpF,aAAU,WAAV,MAAuB,SAAvB,M;UACI,qCAA U,CAAV,C;;;K;gDAKZ,sB;MAQI,oCAAa,4BAAmB,UAAnB,EAA+B,WAA/B,C;MAEb,OAAO,avGhFkE,WuGg FjD,UvGhFiD,C;K;gDuGmF7E,gC;MAQI,oCAAa,4BAAmB,UAAnB,EAA+B,QAA/B,EAAyC,WAAzC,C;MAEb, OAAO,avG1FiF,WuG0FhE,UvG1FgE,EuG0FpD,QvG1FoD,C;K;yCuG6F5F,Y;K;uCAcA,Y;MAAkC,oB;K;oCAEl C,Y;MAOI,gBAAS,E;MACT,OAAO,I;K;0CAGX,wB;MAQI,oCAAa,2BAAkB,KAAlB,EAAyB,WAAzB,C;MAEb ,gBAAS,avGlI+E,WuGkI9D,CvGlI8D,EuGkI3D,KvGlI2D,CuGkI/E,uBAA6B,kBAA7B,IAAqC,avGrI2B,WuGqIV ,QAAQ,CAAR,IvGrIU,C;K;+CuGwI7E,uC;MAYI,yBAAkB,UAAlB,EAA8B,QAA9B,EAAwC,WAAxC,C;MAEA ,gBAAc,IAAK,SvGnJqE,WuGmJpD,CvGnJoD,EuGmJjD,UvGnJiD,CuGmJ1E,GAAuC,KAAvC,GAA+C,IAAK,Sv GtJO,WuGsJU,QvGtJV,C;MuGuJzE,OAAO,I;K;kDAGX,wC;MACI,IAAI,aAAa,CAAb,IAAkB,aAAa,MAAnC,C; QACI,MAAM,8BAA0B,iBAAc,UAAd,kBAAmC,MAA7D,C;;MAEV,IAAI,aAAa,QAAjB,C;QACI,MAAM,gCAA yB,gBAAa,UAAb,qBAAqC,QAArC,MAAzB,C;;K;+CAId,iB;MAYI,oCAAa,2BAAkB,KAAlB,EAAyB,WAAzB,C ;MAEb,gBAAS,avG9K+E,WuG8K9D,CvG9K8D,EuG8K3D,KvG9K2D,CuG8K/E,GAA6B,avGjLmC,WuGiLIB,Q AAQ,CAAR,IvGjLkB,C;MuGkLzE,OAAO,I;K;kDAGX,gC;MAWI,yBAAkB,UAAlB,EAA8B,QAA9B,EAAwC, WAAxC,C;MAEA,gBAAS,avG/L+E,WuG+L9D,CvG/L8D,EuG+L3D,UvG/L2D,CuG+L/E,GAAkC,avGlM8B,Wu GkMb,QvGlMa,C;MuGmMzE,OAAO,I;K;kDAGX,gE;MAc+C,iC;QAAA,oBAAyB,C;MAAG,0B;QAAA,aAAkB,

C;MAAG,wB;QAAA,WAAgB,IAAK,O;MAKIF,IACf,I;MALhB,oCAAa,4BAAmB,UAAnB,EAA+B,QAA/B,EAA yC,WAAzC,C;MACb,oCAAa,4BAAmB,iBAAnB,EAAsC,oBAAoB,QAApB,GAA+B,UAA/B,IAAtC,EAAiF,WA AY,OAA7F,C;MAEb,eAAe,iB;MACf,iBAAc,UAAd,UAA+B,QAA/B,U;QACI,YAAY,eAAZ,EAAY,uBAAZ,UA A0B,yBAAO,KAAP,C;;K;kDAIIC,uC;MAcI,iBAAgB,iBAAN,KAAM,EAAe,UAAf,EAA2B,QAA3B,C;MAChB, OAAO,I;K;kDAGX,uC;MAYI,gBAAgB,KAAM,W;MACtB,oCAAa,4BAAmB,UAAnB,EAA+B,QAA/B,EAAyC, SAAU,OAAnD,C;MAEb,iBAAU,SvG5P8E,WuG4P1D,UvG5P0D,EuG4P9C,QvG5P8C,C;MuG6PxF,OAAO,I;K;k DAGX,8C;MAgBI,oCAAa,4BAAmB,KAAnB,EAA0B,IAAK,OAA/B,C;MAEb,gBAAS,avGlR+E,WuGkR9D,CvG lR8D,EuGkR3D,KvGlR2D,CuGkR/E,GAAmC,iBAAN,KAAM,EAAe,UAAf,EAA2B,QAA3B,CAAnC,GAA0E,av GrRV,WuGqR2B,KvGrR3B,C;MuGsRzE,OAAO,I;K;kDAGX,8C;MAgBI,oCAAa,4BAAmB,KAAnB,EAA0B,WA A1B,C;MAEb,gBAAgB,KAAM,W;MACtB,oCAAa,4BAAmB,UAAnB,EAA+B,QAA/B,EAAyC,SAAU,OAAnD, C;MAEb,gBAAS,avG3S+E,WuG2S9D,CvG3S8D,EuG2S3D,KvG3S2D,CuG2S/E,GAA6B,SvG3SkD,WuG2S9B,U vG3S8B,EuG2SlB,QvG3SkB,CuG2S/E,GAAyE,avG9ST,WuG8S0B,KvG9S1B,C;MuG+SzE,OAAO,I;K;;IA5hBX, 6C;MAAA,uD;MAKoC,2B;MALpC,Y;K;IAQA,8C;MAAA,uD;MAC4C,0BAAK,OAAQ,WAAb,C;MAD5C,Y;K;I AGA,qC;MAAA,uD;MACuB,0BAAK,EAAL,C;MADvB,Y;K;2EAshBJ,qB;MAOgE,OAAA,SAAK,Q;K;uEAErE, mC;MAQ+E,SAAK,aAAI,KAAJ,EAAW,KAAX,C;K;+EAEpF,kD;MAaI,OAAA,SAAK,kBAAS,UAAT,EAAqB,Q AArB,EAA+B,KAA/B,C;K;+EAET,4B;MAY6E,OAAA,SAAK,kBAAS,KAAT,C;K;qFAEIF,2C;MAWoG,OAAA, SAAK,qBAAY,UAAZ,EAAwB,QAAxB,C;K;uFAEzG,2E;MAe2E,iC;QAAA,oBAAyB,C;MAAG,0B;QAAA,aAA kB,C;MAAG,wB;QAAA,WAAgB,SAAK,O;MAC7I,SAAK,qBAAY,WAAZ,EAAyB,iBAAzB,EAA4C,UAA5C,E AAwD,QAAxD,C;K;qFAET,kD;MAeI,OAAA,SAAK,qBAAY,KAAZ,EAAmB,UAAnB,EAA+B,QAA/B,C;K;uFA ET,kD;MAaI,OAAA,SAAK,qBAAY,KAAZ,EAAmB,UAAnB,EAA+B,QAA/B,C;K;qFAET,yD;MAiBI,OAAA,S AAK,qBAAY,KAAZ,EAAmB,KAAnB,EAA0B,UAA1B,EAAsC,QAAtC,C;K;uFAET,yD;MAiBI,OAAA,SAAK,q BAAY,KAAZ,EAAmB,KAAnB,EAA0B,UAA1B,EAAsC,QAAtC,C;K;qFxG1rBT,qB;MAMoD,OA6BW,8BAAY, cAfrB, YAAY, CAAZ, C; K; yFAZtD, qB; MAYsD, OAeS, 8BAAY, cAfrB, YAAY, CAAZ, C; K; iFAEtD, qB; MAaoD, OAeS, RAAY, CAAZ, C; K; iFAEtD, qB; MAaoD, OAeS, RAAY, CAAZ, C; K; iFAEtD, qB; MaaoD, OAeS, RAAY, CAAZ, C; K; iFAEtD, qB; MaaoD, OAeS, RAAY, CAAZ, C; K; iFAEtD, qB; MaaoD, OAeS, RAAY, CAAZ, C; K; iFAEtD, qB; MaaoD, OAeS, RAAY, CAAZ, C; K; iFAEtD, qB; MaaoD, OAeS, RAAY, CAAZ, C; K; iFAEtD, qB; MaaoD, OAeS, RAAY, CAAZ, C; K; iFAEtD, qB; MaaoD, OAES, RAAY, CAAZ, C; K; iFAEtD, qB; MaaoD, OAES, RAAY, CAAZ, C; K; iFAEtD, qB; MaaoD, OAES, RAAY, CAAZ, C; K; iFAEtD, qB; MaaoD, OAES, RAAY, CAAZ, C; K; iFAEtD, qB; MaaoD, OAES, RAAY, CAAZ, C; K; iFAEtD, qB; MaaoD, OAES, RAAY, CAAZ, C; K; iFAEtD, qB; MaaoD, OAES, RAAY, CAAZ, C; K; iFAEtD, qB; MaaoD, OAES, RAAY, CAAZ, C; K; iFAEtD, qB; MaaoD, OAES, CAAZ, C; K; iFAEtD, qB; MaaoD, OAES, CAAZ, C; K; iFAEtD, qB; MaaoD, OAES, CAAZ, C; K; iFAETD, qB; MaaoD, OAES, CAAZ, C; K; iFAETD, qB; MaaoD, OAES, CAAZ, C; C; CaaD, CaaD, CaaD, CaaD, CaaD, CaaD, CaaD, CaaD, CaaD, CaaD, CaaD, CaaD, CaaD, CaaD, CaaD, CaaD, CaaD, CaaD, CaaD, CaaD, CaaD, CaaD, CaaD, CaaD, CaaD, CaaD, CaaD, CaaD, CaaD, CaaD, CaaD,AW,8BAAY,c;K;qFAE3E,yB;MAAA,uD;MAAA,4B;QAMoD,+B;O;KANpD,C;IAQA,kC;MAYI,gBAiB2D,8BA AY,c;MAhBvE,OAAW,SAAU,OAAV,GAAmB,CAAvB,GAA0B,SAA1B,GAAoC,qBAAU,CAAV,C;K;iFAG/C,q B;MAaoD,OAAW,8BAAY,c;K;IAE3E,kC;MAU+C,mC;K;IAE/C,oC;MAGoD,QAAQ,cAAA,sCAAK,mBAAL,E AAyB,sCAAK,mBAA9B,CAAR,6B;K;IAEpD,mC;MAGmD,QAAQ,cAAA,sCAAK,kBAAL,EAAwB,sCAAK,kB AA7B,CAAR,6B;K;IAO/C,iC;MAAQ,OAAA,oCAAa,iBAAQ,2BAAR,C;K;IAEzB,8B;MAOI,IAAI,YAAO,GAA X,C;QACI,QAAQ,I;;MAEX,QAAQ,gCAA8C,mD;K;IAGzD,6B;MAUI,IAAI,CAAQ,kBAAK,GAAL,CAAR,iCA AoB,CAAQ,kBAAK,EAAL,CAAR,6BAAxB,C;QACI,OAAO,I;;MAEX,IAAI,YAAO,GAAX,C;QACI,OAAO,K;; MAEX,OAAO,uB;K;IAGX,oC;MAUI,IAAI,CAAQ,kBAAK,GAAL,CAAR,iCAAoB,CAAQ,kBAAK,EAAL,CAA R,6BAApB,IAAwC,CAAQ,kBAAK,EAAL,CAAR,6BAA5C,C;QACI,OAAO,I;;MAEX,IAAI,YAAO,GAAX,C;Q ACI,OAAO,K;;MAGX,OAAO,0BAAiB,uB;K;IAG5B,4B;MASI,IAAI,CAAQ,kBAAK,EAAL,CAAR,6BAAJ,C;Q ACI,OAAO,I;;MAEX,IAAI,YAAO,GAAX,C;QACI,OAAO,K;;MAEX,OAAO,sB;K;IAGX,gC;MAUI,IAAI,CAA Q,kBAAK,EAAL,CAAR,6BAAJ,C;QACI,OAAO,I;;MAEX,IAAI,YAAO,GAAX,C;QACI,OAAO,K;;MAEX,OAA O,0B;K;IAGX,gC;MAUI,IAAI,CAAQ,kBAAK,GAAL,CAAR,6BAAJ,C;QACI,OAAO,I;;MAEX,IAAI,YAAO,GA AX,C;QACI,OAAO,K;;MAEX,OAAO,0B;K;IAGX,gC;MASI,IAAI,YAAO,GAAX,C;QACI,OAAO,K;;MAEX,OA AO,gCAAoD,yD;K;IAG/D,iC;MAUI,OAAO,aAAQ,EAAR,IAAoB,CAAQ,mBAAU,GAAV,CAAR,6B;K;IAG/B,i C;MAMiD,kC;K;iFyGtPjD,yB;MAAA,+C;MAAA,4B;QAMuD,OAAK,UAAL,SAAK,C;O;KAN5D,C;IAQA,gC; MAMiD,4B;MAAA,S;QAAgB,cAAA,SxG4LC,cwG5LD,EAAoB,MAApB,C;;MAAhB,W;K;IAEjD,6B;MAI0C,Q; MAAA,yDAAkB,kBAAkB,SAAlB,C;K;IAE5D,oC;MAKoD,Q;MAAA,yCAAa,KAAb,oBAAuB,kBAAkB,SAAlB, C;K;IAG3E,8B;MAI4C,Q;MAAA,0DAAmB,kBAAkB,SAAIB,C;K;IAE/D,qC;MAKsD,Q;MAAA,0CAAc,KAAd, oBAAwB,kBAAkB,SAAlB,C;K;IAE9E,0B;MAIwC,Q;MAAA,wDAAiB,kBAAkB,SAAlB,C;K;IAEzD,mC;MAKk D,Q;MAAA,wCAAY,KAAZ,oBAAsB,kBAAkB,SAAIB,C;K;IAExE,2B;MAI0C,Q;MAAA,yDAAkB,kBAAkB,SA AlB,C;K;IAE5D,oC;MAKoD,Q;MAAA,yCAAa,KAAb,oBAAuB,kBAAkB,SAAlB,C;K;IAE3E,6B;MAIyF,kBAA 1C,CAAO,S;MACID,IAAO,QIHeD,WkHfC,CAAH,IAAc,CAAM,kBAApB,KlHeE,WkHf6B,KAAM,GAAN,IAAk B,kBAAjD,CAAJ,C;QACI,4B;MAFsC,OlHiBnC,W;K;6EkHZX,yB;MAAA,6C;MAAA,4B;QAKmD,0B;O;KALn D,C;IAOA,mC;MAIgG,kBAA1C,CAAO,S;MAAR,OACjD,EAAK,QlH2BgB,WkH3BhB,CAAH,IAAc,CAAM,kB

AApB,KlH2BmB,WkH3BY,KAAM,GAAN,IAAkB,kBAAjD,CAAF,ClH2BO,GAAqB,WAArB,GAA+B,I;K;yFkH xB1C,yB;MAAA,yD;MAAA,4B;QAK0D,gC;O;KAL1D,C;iFAOA,yB;MAAA,6C;MAAA,mC;QAO6D,OAAa,SA AR,SAAQ,EAAS,KAAT,C;O;KAP1E,C;iFASA,yB;MAAA,6C;MAAA,mC;QAO8D,OAAa,SAAR,SAAQ,EAAS, KAAT,C;O;KAP3E,C;IASA,sC;MAMqD,OAAA,SAAY,UAAS,WAAW,KAAX,CAAT,C;K;IAEjE,4B;MAAsC,Q AAM,SxG4EsB,cwG5E5B,C;aAClC,K;aAAA,M;aAAA,M;UADkC,OACT,I;;UADS,OAE1B,K;;K;IAGZ,2B;MA KI,IAAI,EAAU,CAAV,sBAAa,EAAb,CAAJ,C;QACI,MAAM,gCAAyB,WAAQ,KAAR,kCAAzB,C;;MAEV,OAA O,K;K;IAGX,8B;MAA2D,Q;MACvD,YAAQ,EAAR,IAAe,QAAQ,EAAvB,C;QAA8B,cAAQ,E;WACrC,YAAQ,E AAR,IAAe,QAAQ,EAAvB,C;QAA8B,cAAO,EAAP,GAAa,EAAb,I;WAC9B,YAAQ,EAAR,IAAe,QAAQ,GAAvB ,C;QAA8B,cAAO,EAAP,GAAa,EAAb,I;WAC9B,WAAO,GAAP,C;QAAmB,S;WACnB,YAAQ,KAAR,IAAoB,Q AAQ,KAA5B,C;QAAwC,cAAQ,KAAP,GAAkB,EAAlB,I;WACxC,YAAQ,KAAR,IAAoB,QAAQ,KAA5B,C;QA AwC,cAAO,KAAP,GAAkB,EAAlB,I;;QAC3B,sBAAL,IAAK,C;MlH9CN,a;MkHuCgD,OAQ/C,WAAJ,GAAiB,E AAjB,GAAyB,E;K;IClJG,2C;MAHpC,e;MAGqC,kB;MAHrC,iB;MAAA,uB;K;IAAA,kC;MAAA,qC;O;MAII,qEA CY,GADZ,C;MAEA,iEAIU,GAJV,C;K;;IAFA,+C;MAAA,wB;MAAA,uC;K;;IAEA,6C;MAAA,wB;MAAA,qC;K; ;IANJ,8B;MAAA,mF;K;;IAAA,mC;MAAA,a;aAAA,a;UAAA,4C;aAAA,W;UAAA,0C;;UAAA,4D;;K;;IAawG,4B; MAAE,OAAA,EAAG,M;K;IAA7G,qC;MAAqE,iCAAa,EAAb,EAA0B,OAA1B,0BAAmC,cAAnC,C;K;IAQlC,2B ;MAAC,kB;K;;sCALpC,Y;MAKoC,iB;K;wCALpC,iB;MAAA,sBAKoC,qCALpC,C;K;oCAAA,Y;MAAA,OAKoC ,iDALpC,M;K;oCAAA,Y;MAAA,c;MAKoC,sD;MALpC,a;K;kCAAA,iB;MAAA,2IAKoC,sCALpC,G;K;IAQA,g C:MAUsB,gB;MAAA,iF;MAAA,mB;QACX,MAAM,qCAA8B,8DAA9B,C;;MADb,kBAAkB,M;MAGIB,OAAO, wBAAY,IAAZ,C;K;IAiBe,iC;MA4PtB,6B;MAnPA,eACoC,O;MACpC,eACsD,QAAR,OAAQ,C;MACtD,uBAAo C,WAAO,OAAP,EAAwB,QAAR,OAAQ,EAAQ,IAAR,CAAxB,C;MACpC,6BAA2C,I;MAI3C,oCAAkD,I;K;0CA HID,Y;MACI,Q;MAAA,U;MAAA,gD;QAAA,a;;QAA8D,gBAAvC,WAAO,YAAP,EAAwB,QAAR,YAAQ,EAAQ ,IAAR,CAAxB,C;QAA8C,6BnHkBnE,S;QmHlBF,SnHmBG,S;;MmHnBH,a;K;iDAGJ,Y;MACI,Q;MAAA,U;MA AA,uD;QAAA,a;;QnH3BG,gB;QmH4BC,IAAY,aAAR,YAAQ,EAAW,EAAX,CAAR,IAAmC,WAAR,YAAQ,EA AS,EAAT,CAAvC,C;UAAA,eACI,oB;;UAEA,OAAO,WAAO,MAA2B,UAAf,YAAR,YAAQ,qBAAU,EAAV,EA Ae,qBAAQ,EAAR,EAA3B,MAAP,EAA2D,QAAR,YAAQ,EAAQ,IAAR,CAA3D,C;QACb,4B;QAAO,oCnHSP,S; QmHdF, SnHeG, S;; MmHfH, a; K; sCAQJ, iB; MAEkB, MAAd, oBAAc, C; MACd, YAAY, oBAAc, MAAK, KAAM, WAAM, MACD, MACDAX,C;MAC1B,OAAO,iBAAiB,KAAM,MAAN,KAAe,CAAhC,IAAqC,oBAAc,UAAd,KAA2B,KAAM,O;K;8CA GjF,iB;MAEkB,MAAd,oBAAc,C;MACd,OAAO,oBAAc,MAAK,KAAM,WAAX,C;K;wCAGzB,wB;MAGI,IAAI, QAAQ,CAAR,IAAa,QAAQ,KAAM,OAA/B,C;QACI,MAAM,8BAA0B,0BAAuB,KAAvB,wBAA8C,KAAM,OA A9E,C;;;MAEV,cAAc,0B;MACd,oBAAoB,K;MACpB,OAAO,OAAQ,MAAK,KAAM,WAAX,C;K;mCAGnB,6B; MAS4C,0B;QAAA,aAAkB,C;MAC1D,IAAI,aAAa,CAAb,IAAkB,aAAa,KAAM,OAAzC,C;QACI,MAAM,8BAA 0B,gCAA6B,UAA7B,wBAAyD,KAAM,OAAzF,C;;MAEV,OAAqB,SAAd,oBAAc,EAAS,KAAM,WAAf,EAA2B, UAA3B,EAAuC,oBAAvC,C;K;IAeG,6E;MAAA,mB;QAAE,+BAAK,aAAL,EAAY,kBAAZ,C;O;K;IAA2B,uC;M AAW,OAAA,KAAM,O;K;sCAZ1E,6B;MAQ+C,0B;QAAA,aAAkB,C;MAC7D,IAAI,aAAa,CAAb,IAAkB,aAAa, KAAM,OAAzC,C;QACI,MAAM,8BAA0B,gCAA6B,UAA7B,wBAAyD,KAAM,OAAzF,C;;MAEV,OAAO,mBA AiB,6CAAjB,EAA8C,sBAA9C,C;K;0CAGX,iB;MAMI,OAA2B,SAA3B,iCAA2B,EAAS,KAAM,WAAf,EAA2B, CAA3B,EAA8B,oBAA9B,C;K;sCAE/B,wB;MAGI,IAAI,QAAQ,CAAR,IAAa,QAAQ,KAAM,OAA/B,C;QACI,M AAM,8BAA0B,0BAAuB,KAAvB,wBAA8C,KAAM,OAA9E,C;;MAEV,OAA2B,SAApB,0BAA0B,EAAS,KAAM ,WAAf,EAA2B,KAA3B,EAAkC,oBAAlC,C;K;IA2BL,mD;MAAA,qB;QAAE,2BAAoB,EAApB,EAAwB,mBAAx B,C;O;K;sCAvB5B,8B;MAoBI,IAAI,CAAa,YAAZ,WAAY,EAAS,EAAT,CAAb,IAA+B,CAAa,YAAZ,WAAY,E AAS,EAAT,CAAhD,C;QACI,OAAO,KAAM,WzGoF4E,SyGpFnD,oBzGoFmD,EyGpFpC,WzGoFoC,C;;MyGlF7 F,OAAO,qBAAQ,KAAR,EAAe,iCAAf,C;K;sCAGX,4B;MAMI,YAAY,kBAAK,KAAL,C;MACZ,IAAI,aAAJ,C;Q AAmB,OAAO,KAAM,W;MAEhC,gBAAgB,C;MAChB,aAAa,KAAM,O;MACnB,SAAS,mBAAc,MAAd,C;;QAE L,iBAAiB,oB;QACjB,EAAG,gBAAO,KAAP,EAAc,SAAd,EAAyB,UAAW,MAAM,MAA1C,C;QACH,EAAG,gB AAO,UAAU,UAAV,CAAP,C;QACH,YAAY,UAAW,MAAM,aAAjB,GAAgC,CAAhC,I;QACZ,QAAQ,UAAW,O ;;MACd,oBAAY,MAAZ,IAAsB,aAAtB,C;MAET,IAAI,YAAY,MAAhB,C;QACI,EAAG,gBAAO,KAAP,EAAc,S AAd, EAAyB, MAAzB, C;; MAGP, OAAO, EAAG, W; K; 2CAGd, 8B; MAyB+B, IAAf, I; MALZ, IAAI, CAAa, YAAZ, WARAB, CAAA, WAAZ, WAAZ,AAY,EAAS,EAAT,CAAb,IAA+B,CAAa,YAAZ,WAAY,EAAS,EAAT,CAAhD,C;QACI,uBAA+B,QAAR,YAAQ

,EAAQ,GAAR,C;QAC/B,OAAO,KAAM,WzG8B4E,SyG9BnD,WAAO,YAAP,EAAgB,gBAAhB,CzG8BmD,EyG 9BhB,WzG8BgB,C;;MyG3BjF,yBAAK,KAAL,C;MAAA,iB;QAAe,OAAO,KAAM,W;;MAAxC,YAAY,I;MCqKO ,gBAAhB,sB;MDlKC,yBnG4KgF,0BmG5KzD,CnG4KyD,EmG5KhD,WAAM,MnG4K0C,CAAkC,WmG5KlH,C; MACA,yBAAO,uCAAP,C;MACA,yBnG0KgF,0BmG1KnD,WAAM,KAAZ,GAAmB,CAAnB,InG0KyD,EmG1K7 B,YnG0K6B,CAAkC,WmG1KlH,C;MAHJ,OnHjKG,SoHoUqC,W;K;oCD5J5C,wB;MAO6C,qB;QAAA,QAAa,C; MAMxC,Q;MALd,wBAAwB,KAAxB,C;MnHpJG,SmHqJW,qBAAQ,KAAR,C;MAAd,cAAuC,UAAS,CAAb,GA AgB,EAAhB,GAA2B,OAAH,EAAG,EAAK,QAAQ,CAAR,IAAL,C;MAC9D,ahI1KgD,gB;MgI2KhD,gBAAgB,C; MAEF,yB;MAAd,OAAc,cAAd,C;QAAc,uB;QACV,MAAO,WAAU,mBAAN,KAAM,EAAY,SAAZ,EAAuB,KAA M,MAAM,MAANC,CAA0C,WAApD,C;QACP,YAAY,KAAM,MAAM,aAAZ,GAA2B,CAA3B,I;;MAEhB,MAA O,WAAU,mBAAN,KAAM,EAAY,SAAZ,EAAuB,KAAM,OAA7B,CAAqC,WAA/C,C:MACP,OAAO,M;K;IAgB S,yI;MAAA,wC;MAAA,6B;MAAA,yB;MAAA,0C;MAAA,0C;MAAA,0C;MAAA,yB;MAAA,6B;MAAA,8B;MA AA,8B;MAAA,kC;K;;;;gEAAA,Y;;;;;iCACA,mCAAK,wBAAL,C;cACZ,IAAI,4BAAiB,6BAAS,CAA9B,C;gBAC I,gB;gCAAA,iCAAM,wBAAM,WAAZ,O;oBAAA,2C;yBAAA,yB;gBAAA,Q;;gBADJ,gB;;;;;;cAEI,M;;qCAGY,C ;sCACC,C;cAEjB,gB;;;sCACqB,+B;cACjB,gB;8BAAA,iCnGwH4E,mBmGxHtE,wBnGwHsE,EmGxHtD,oBnGw HsD,EmGxH3C,qBAAW,MAAM,MnGwH0B,CAAkC,WmGxH9G,O;kBAAA,2C;uBAAA,yB;cAAA,Q;;cACA,u BAAY,qBAAW,MAAM,aAAjB,GAAgC,CAAhC,I;cACZ,mBAAQ,qBAAW,O;cAJvB,KAKS,qDALT,EAKS,qBA LT,OAKyB,2BAAQ,CAAR,IALzB,KAKsC,gBALtC,S;gBAAA,gB;;;;cAAA,gB;;;cAOA,gB;8BAAA,iCnGmHgF, mBmGnH1E,wBnGmH0E,EmGnH1D,oBnGmH0D,EmGnH/C,wBAAM,OnGmHyC,CAAkC,WmGnHlH,O;kBAA A,2C;uBAAA,yB;cAAA,Q;;cAhBA,OAgBA,a;;;;;;;;;;K;IAjBY,sF;MAAA,yD;uBAAA,6H;YAAA,S;iBAAA,Q;; iBAAA,uB;O;K;8CAbpB,wB;MAUuD,qB;QAAA,QAAa,C;MAChE,wBAAwB,KAAxB,C;MAEA,OAAO,SAAS,g DAAT,C;K;+BAsBX,Y;MAMyC,OAAA,oBAAc,W;K;IAEvD,2B;MAAA,+B;MAmBI,uBAA4B,WAAO,uBAAP, EAAiC,GAAjC,C;MAC5B,2BAAgC,WAAO,SAAP,EAAoB,GAApB,C;MAGhC,iCAAsC,WAAO,KAAP,EAAiB, GAAjB,C;K;oDAtBtC,mB;MAIwD,oBAAM,oBAAO,OAAP,CAAN,C;K;+CAExD,mB;MAIoD,OAAA,OzGzDyC "SyGyDnB,oBzGzDmB,EyGyDJ,MzGzDI,C;K;0DyG2D7F,mB;MAI+D,OAAA,OzG/D8B,SyG+DR,wBzG/DQ,Ey G+DW,MzG/DX,C;K;gEyGoE7F,mB;MAAgE,OAAA,OzGpE6B,SyGoEP,8BzGpEO,EyGoEkB,MzGpElB,C;K;;;I yG8CjG,uC;MAAA,sC;QAAA,qB;;MAAA,+B;K;;IA1PA,4C;MAAA,+C;MACkE,kBAAK,QAAL,EAAc,MAAM, MAAN,CAAd,C;MADIE,Y;K;IAGA,sC;MAAA,+C;MAC6C,kBAAK,OAAL,EAAc,UAAd,C;MAD7C,Y;K;IA0R O,kG;MAAA,kC;MAAA,kC;MAAA,kC;MACH,uBAA+B,a;MAI/B,4F;MA0BA,sBAA0C,I;K;+FA9B1 C,Y;MAAA,2B;K;+FAEI,Y;MAAQ,qBAAA,kBN9S8C,CM8SxC,CN9SwC,CM8S9C,C;K;gGAEZ,Y;MAAA,4B; K;iEAqBA,mB;MACI,OAAO,MAAa,UAAU,eAAe,MAAK,CAAL,EAAQ,IAAR,C;K;IAStB,oG;MAAA,kC;MAA S,uB;K;mJACG,Y;MAAQ,OAAA,kBAAM,O;K;wGACrC,iB;MAAuC,Q;MAAA,eAAA,kBNjVG,CMiVG,KNjVH ,CMiVH,mBAAgB,E;K;;qGAJnE,Y;MACI,IAAI,2BAAJ,C;QACI,yH;;MAKJ,OAAO,kC;K;4CAGf,Y;MACI,OAA Y,SAAZ,wBAAY,EAAS,kBAAT,EAAoB,kBAAM,UAAV,GAAqB,8BAAuB,kBAAM,MAA7B,CAArB,GAA8D, kBAAM,aAAN,GAAqB,CAArB,IAA9E,EAAsG,wBAAtG,C;K;gEAEhB,iB;MACI,IAAI,QAAc,iBAAN,kBAAM, CAAlB,C;QACI,YAAkB,kBAAY,YAAW,KAAX,C;QAC9B,IAAa,KAAT,sBAAiB,KAArB,C;UACI,YAAkB,kB AAY,YAAW,QAAQ,CAAR,IAAX,C;UAC9B,IAAa,KAAT,sBAAiB,KAArB,C;YACI,OAAO,QAAQ,CAAR,I;;;; MAInB,OAAO,QAAQ,CAAR,I;K;IApDiC,2E;MAAA,kC;MAAA,kB;MAAoC,6B;K;mHACrD,Y;MAAQ,OAAA, kBAAM,O;K;IACqC,4E;MAAA,qB;QAAE,yBAAK,EAAL,C;O;K;qEAA5E,Y;MAAiD,OAAqB,OAAb,aAAR,oB AAQ,CAAa,EAAI,iEAAJ,CAAiB,W;K;wEACvF,iB;MAA4C,Q;MAAA,eAAA,kBNnTU,CMmTJ,KNnTI,CMmT V,YAAoB,oBAApB,O;K;wEAE5C,gB;MAIW,IADwB,IACxB,EAQ6C,MAR7C,EAQA,M;MATwB,OAAZ,kBAA Y,O;MAAIB,iB;QACN,MAAM,gCAAyB,gCAA6B,IAA7B,oEAAzB,C;;MADb,aAAa,I;MAKb,IAAI,CAAC,qCA AwB,MAAxB,EAAgC,IAAhC,CAAL,C;QACI,MAAM,gCAAyB,gCAA6B,IAA7B,qBAAzB,C;MAEV,YAAY,O AAO,IAAP,C;MACL,IAAI,SAAS,SAAb,C;QAAwB,a;;QAAU,wBAAW,4DAAX,C;;MAAzC,a;K;;;IA5BhB,uD;M ACI,sBAAiB,I;MACjB,YAAY,eAAK,KAAL,C;MACZ,IAAI,aAAJ,C;QAAmB,OAAO,I;MAC1B,YAAY,aAAA,K AAM,MAAN,EAAa,sBAAY,CAAZ,IAAb,C;MAEZ,mE;K;IA8DJ,iD;MAM+B,UAKO,MALP,EAoBD,MApBC,E AoBD,MApBC,EAiCD,MAjCC,EAiCD,M;MArC1B,YAAY,C;MACZ,aAAa,sB;MAEb,OAAO,QAAQ,WAAY,O AA3B,C;QACI,WAAW,wBAAY,YAAZ,EAAY,oBAAZ,Q;QACX,IAAI,SAAQ,EAAZ,C;UACI,IAAI,UAAS,WA 

P,C;eACJ,IAAI,SAAQ,EAAZ,C;UACH,IAAI,UAAS,WAAY,OAAzB,C;YACI,MAAM,gCAAyB,kCAAzB,C;UA EV,IAAI,uBAAY,KAAZ,MAAsB,GAA1B,C;YACI,eAA2B,cAAZ,WAAY,GAAc,qBAAd,EAAc,KAAd,E;YAE3 B,IAAI,UAAS,QAAb,C;cACI,MAAM,gCAAyB,8DAAzB,C;YACV,IAAI,aAAY,WAAY,OAAxB,IAAkC,uBAAY ,QAAZ,MAAyB,GAA/D,C;cACI,MAAM,gCAAyB,yDAAzB,C;YAEV,gBAAgB,WzGvLgE,WyGuL1C,KzGvL0C ,EyGuLnC,QzGvLmC,C;YyGyLhF,MAAO,gBAAO,0BAAA,KAAM,OAAN,EAAa,SAAb,qDAAkC,EAAzC,C;Y ACP,QAAQ,WAAW,CAAX,I;;YAER,IAAI,EAAuB,kBAAK,EAAL,CAAvB,0CAAY,KAAZ,EAAJ,C;cACI,MAA M,gCAAyB,mCAAzB,C;YAEV,aAAa,KAAM,O;YACnB,iBAA2B,eAAZ,WAAY,EAAe,KAAf,EAAsB,MAAO,K AA7B,C;YAC3B,iBAAwD,MAAvC,WzGjM+D,WyGiMzC,KzGjMyC,EyGiMlC,UzGjMkC,CyGiMxB,C;YAExD, IAAI,cAAc,MAAO,KAAzB,C;cACI,MAAM,8BAA0B,sBAAmB,UAAnB,oBAA1B,C;YAEV,MAAO,gBAAO,uC AAO,UAAP,qDAA6B,EAApC,C;YACP,QAAQ,U;;;UAGZ,MAAO,gBAAO,IAAP,C;;;MAGf,OAAO,MAAO,W; K;IAGIB,8C;MAKI,YAAY,U;MACZ,OAAO,QAAQ,gBAAf,C;QACI,IAAI,qBAAK,KAAL,MAAe,GAAnB,C;UA CI,K;;UAEA,qB;;;MAGR,OAAO,K;K;IAGX,2D;MAEI,YAAY,aAAa,CAAb,I;MACZ,iBAAiB,qBAAK,UAAL,IA AmB,E;MAGpC,OAAO,QAAQ,gBAAR,IAAkB,CAAe,kBAAK,EAAL,CAAf,wCAAK,KAAL,EAAzB,C:QACI,o BAAoB,CAAC,aAAa,EAAb,IAAD,KAAqB,qBAAK,KAAL,IAAc,EAAnC,K;QACpB,IAAqB,CAAjB,qCAAyB,U AA7B,C;UACI,aAAa,a;UACb,qB;;UAEA,K;;;MAGR,OAAO,K;K;IzGneX,yB;MAQiB,Q;MADb,aAAa,E;MACb, wBAAa,KAAb,gB;QAAa,WAAb,UAAa,KAAb,O;QACI,8BAAU,IAAV,C;;MAEJ,OAAO,M;K;IAGX,yC;MAa+B ,Q;MAH3B,IAAI,SAAS,CAAT,IAAc,SAAS,CAAvB,IAA4B,CAAA,KAAM,OAAN,GAAa,MAAb,QAAsB,MAAt D,C;QACI,MAAM,8BAA0B,WAAS,KAAM,OAAf,kBAA+B,MAA/B,kBAAgD,MAA1E,C;MACV,aAAa,E;MAC c,gBAAS,MAAT,I;MAA3B,iBAAc,MAAd,wB;QACI,8BAAU,MAAM,KAAN,CAAV,C;;MAEJ,OAAO,M;K;IAG X,mC;MAOiB,Q;MADb,aAAa,E;MACb,wBAAa,SAAb,gB;QAAa,WAAb,UAAa,SAAb,O;QACI,8BAAU,IAAV, C;;MAEJ,OAAO,M;K;IAGX,2D;MAY2C,0B;QAAA,aAAkB,C;MAAG,wB;QAAA,WAAgB,SAAK,O;MACjF,oC AAa,4BAAmB,UAAnB,EAA+B,QAA/B,EAAyC,SAAK,OAA9C,C;MACb,aAAa,E;MACb,iBAAc,UAAd,UAA+ B,QAA/B,U;QACI,8BAAU,UAAK,KAAL,CAAV,C;;MAEJ,OAAO,M;K;IASkB,gD;MAAA,qB;QAAE,+CAAI,E AAJ,E;O;K;IAN/B,kC;MAMI,OAAO,kBAAU,gBAAV,EAAkB,+BAAIB,C;K;IAiBiC,oE;MAAA,qB;QAAE,+CA AI,qBAAa,EAAb,IAAJ,E;O;K;IAd9C,wD;MAYqC,0B;QAAA,aAAkB,C;MAAG,wB;QAAA,WAAgB,SAAK,O;M AC3E,oCAAa,4BAAmB,UAAnB,EAA+B,QAA/B,EAAyC,gBAAzC,C;MACb,OAAO,kBAAU,WAAW,UAAX,IA AV,EAAiC,2CAAjC,C;K;IAGX,mC;MAQI,OAAO,WAAW,SAAX,EAAiB,CAAjB,EAAoB,gBAApB,EAA0B,KA A1B,C;K;IAGX,mF;MAeI,0B;QAAA,aAAkB,C;MACIB,wB;QAAA,WAAgB,SAAK,O;MACrB,sC;QAAA,yBAA kC,K;MAEIC,oCAAa,4BAAmB,UAAnB,EAA+B,QAA/B,EAAyC,SAAK,OAA9C,C;MACb,OAAO,WAAW,SAA X,EAAiB,UAAjB,EAA6B,QAA7B,EAAuC,sBAAvC,C;K;IAGX,sC;MAQI,OAAO,WAAW,SAAX,EAAiB,CAAj B,EAAoB,gBAApB,EAA4B,KAA5B,C;K;IAGX,sF;MAeI,0B;QAAA,aAAkB,C;MAClB,wB;QAAA,WAAgB,SA AK,O;MACrB,sC;QAAA,yBAAkC,K;MAElC,oCAAa,4BAAmB,UAAnB,EAA+B,QAA/B,EAAyC,gBAAzC,C;M ACb,OAAO,WAAW,SAAX,EAAiB,UAAjB,EAA6B,QAA7B,EAAuC,sBAAvC,C;K;uFAGX,qB;MAMwD,OAA A,SAAY,c;K;mFAEpE,qB;MAWsD,OAAA,SAAY,c;K;uFAElE,qB;MAMwD,OAAA,SAAY,c;K;mFAEpE,qB;M AWsD,OAAA,SAAY,c;K;yFAEIE,qC;MACoF,OAAA,SAAY,SAAQ,GAAR,EAAa,SAAb,C;K;iGAEhG,qC;MAC wF,OAAA,SAAY,aAAY,GAAZ,EAAiB,SAAjB,C;K;+FAEpG,kC;MAWiF,OAAA,SAAY,YAAW,CAAX,EAAc, QAAd,C;K;2FAE7F,wB;MAgBgE,OAAA,SAAY,UAAS,CAAT,C;K;iFAE5E,iC;MACqE,OAAA,SAAY,WAAU, UAAV,C;K;mFAEjF,2C;MACoF,OAAA,SAAY,WAAU,UAAV,EAAsB,QAAtB,C;K;4EAEhG,0B;MAGuD,OAA A,SAAY,QAAO,GAAP,C;K;wEAEnE,4B;MAGgE,OAAA,SAAY,OAAM,KAAN,C;K;yFAK5E,2C;MACyF,OAA A,SAAY,SAAQ,OAAR,EAAiB,WAAjB,C;K;IAErG,iD;MAOkD,0B;QAAA,aAAsB,K;MACpE,IAAI,UAAJ,C;Q ACI,SAAS,SAAK,O;QACd,SAAS,KAAM,O;QACf,UTtBG,MAAO,KSsBM,ETtBN,ESsBU,ETtBV,C;QSuBV,IA AI,QAAO,CAAX,C;UAAc,OAAO,KAAK,EAAL,I;QACrB,iBAAc,CAAd,UAAsB,GAAtB,U;UACI,eAAe,qBAA K,KAAL,C;UACf,gBAAgB,iBAAM,KAAN,C;UAEhB,IAAI,aAAY,SAAhB,C;YACI,WAAoB,cAAT,QAAS,C;Y ACpB, YAAsB, cAAV, SAAU, C; YAEtB, IAAI, aAAY, SAAhB, C; cACwB, kBAAT, Q; cAAX, WD3P2C, gCAAY, cAfr B,YAAY,CAAZ,C;cC2QZ,kBAAV,S;cAAZ,YD5P2C,gCAAY,cAfrB,YAAY,CAAZ,C;cC6QlC,IAAI,aAAY,SAA hB,C;gBACI,OAAgB,iBAAT,QAAS,EAAU,SAAV,C;;;;;QAKhC,OAAO,KAAK,EAAL,I;;QAEP,OAAO,4BAAU, KAAV,C;;K;IAIf,4C;MAOqF,oCAAkB,KAAIB,C;K;IAErF,wD;MASI,OAAW,UAAJ,GACE,4BAAL,SAAK,EAA 4B,KAA5B,CADF,GAGE,kBAAL,SAAK,EAAkB,KAAIB,C;K;IAIkD,oD;MAAU,OAAE,UAAF,CAAE,EAAU,C

AAV,EAA0B,IAA1B,C;K;;IAIvE,+C;MAAQ,oC;K;2F2GxUZ,oC;MACiF,O3G2Me,kB2G3ME,oBAAH,EAAG,C 3G2MF,E2G3Mc,S3G2Md,C;K;mG2GzMhG,oC;MACqF,O3G2Me,sB2G3MM,oBAAH,EAAG,C3G2MN,E2G3M kB,S3G2MlB,C;K;I2GzMpG,mD;MAIoD,0B;QAAA,aAAsB,K;MACtE,IAAI,CAAC,UAAL,C;QACI,O3GgNqF,q B2GhN7D,M3GgN6D,E2GhNrD,C3GgNqD,C;;Q2G9MrF,OAAO,yBAAc,CAAd,EAAiB,MAAjB,EAAyB,CAAz B,EAA4B,MAAO,OAAnC,EAA2C,UAA3C,C;K;IAGf,iE;MAIqE,0B;QAAA,aAAsB,K;MACvF,IAAI,CAAC,UA AL,C;QACI,O3GqMqF,qB2GrM7D,M3GqM6D,E2GrMrD,U3GqMqD,C;;Q2GnMrF,OAAO,yBAAc,UAAd,EAA0 B,MAA1B,EAAkC,CAAIC,EAAqC,MAAO,OAA5C,EAAoD,UAApD,C;K;IAGf,iD;MAIkD,0B;QAAA,aAAsB,K; MACpE,IAAI,CAAC,UAAL,C;QACI,O3G4MoE,mB2G5M9C,M3G4M8C,C;;Q2G1MpE,OAAO,yBAAc,mBAAS ,MAAO,OAAhB,IAAd,EAAsC,MAAtC,EAA8C,CAA9C,EAAiD,MAAO,OAAxD,EAAgE,UAAhE,C;K;IAGf,mC; MAGI,aACa,S3GmN2D,O2GnNhD,K3GmNgD,C;M2GlNxE,OAAO,kBAAkB,MAAO,OAAP,KAAe,C;K;IAG5C, 4B;MAKoD,gCAAU,C;MAAV,U;QAAuB,kBAAR,yB;QAAQ,c;;UlHioDvD,U;UADhB,IAAI,0CAAsB,qBAA1B, C;YAAqC,aAAO,I;YAAP,e;;UACrB,+B;UAAhB,OAAgB,gBAAhB,C;YAAgB,2B;YAAM,IAAI,CkHjoD4D,aAA T,qBlHioDxC,OkHjoDwC,CAAS,ClHioDhE,C;cAAyB,aAAO,K;cAAP,e;;;UAC/C,aAAO,I;;;QkHloDgE,iB;;MAA vB,W;K;IAEpD,gD;MASiD,0B;QAAA,aAAsB,K;MAOxC,Q;MAN3B,IAAI,iBAAJ,C;QAAkB,OAAO,a;MACzB,I AAI,aAAJ,C;QAAmB,OAAO,K;MAC1B,IAAI,CAAC,UAAL,C;QAAiB,OAAO,kBAAQ,KAAR,C;MAExB,IAAI, SAAK,OAAL,KAAe,KAAM,OAAzB,C;QAAiC,OAAO,K;MAEb,OAAL,SAAK,O;MAA3B,iBAAc,CAAd,wB;Q ACI,eAAe,qBAAK,KAAL,C;QACf,gBAAgB,iBAAM,KAAN,C;QAChB,IAAI,CAAU,SAAT,QAAS,EAAO,SAA P,EAAkB,UAAlB,CAAd,C;UACI,OAAO,K;;;MAIf,OAAO,I;K;IAIX,sF;MACkH,0B;QAAA,aAAsB,K;MACpI,oC AAkB,UAAlB,EAA8B,KAA9B,EAAqC,WAArC,EAAkD,MAAlD,EAA0D,UAA1D,C;K;IAGJ,+B;MAYI,OrGm MmD,mBAAS,CqGnM5D,G3GiJ4F,oB2GjJzD,C3GiJyD,E2GjJtD,C3GiJsD,CAhE9B,c2GjFrC,G3G8IoD,oB2G9I Z,C3G8IY,C2G9I7E,GAAyE,S;K;IAG7E,iC;MASI,OrGuLmD,mBAAS,CqGvL5D,G3GqI4F,oB2GrIzD,C3GqIyD, E2GrItD,C3GqIsD,CA3C9B,c2G1FrC,G3GkIoD,oB2GIIZ,C3GkIY,C2GII7E,GAAyE,S;K;IAG7E,8B;MAOiB,IAA N,I;MxH/FP,IAAI,EwH8FI,KAAK,CxH9FT,CAAJ,C;QACI,cwH6Fc,oD;QxH5Fd,MAAM,gCAAyB,OAAQ,WAA jC,C;;MwH6FH,QAAM,CAAN,C;aACH,C;UAAK,S;UAAL,K;aACA,C;UAAU,OAAL,SAAK,W;UAAV,K;;UAEI ,aAAa,E;UACb,IAAI,ErGgKoC,qBAAU,CqGhK9C,CAAJ,C;YACI,QAAQ,SAAK,W;YACb,YAAY,C;YACZ,OA AO,IAAP,C;cACI,IAAI,CAAC,QAAU,CAAX,MAAiB,CAArB,C;gBACI,UAAU,C;;cAEd,QAAQ,UAAW,C;cAC nB,IAAI,UAAS,CAAb,C;gBACI,K;;cAEJ,KAAK,C;;;;UAGb,OAAO,M;;MAnBf,W;K;IAwBJ,4D;MAOqE,0B;QA AA,aAAsB,K;MACvF,O3G2GiG,kB2G3GnF,WAAO,6BAAM,gBAAO,QAAP,CAAb,EAAmC,UAAJ,GAAgB,K AAhB,GAA2B,IAA1D,C3G2GmF,E2G3GIB,6BAAM,iCAAwB,QAAxB,C3G2GY,C;K;I2GzGrG,4D;MAM+D,0B ;QAAA,aAAsB,K;MACjF,O3GkGiG,kB2GlGnF,WAAO,6BAAM,gBAAe,oBAAR,OAAQ,CAAf,CAAb,EAA6C, UAAJ,GAAgB,KAAhB,GAA2B,IAApE,C3GkGmF,E2GlGA,oBAAR,OAAQ,C3GkGA,C;K;I2GhGrG,iE;MAC0E, 0B;QAAA,aAAsB,K;MAC5F,O3G8FiG,kB2G9FnF,WAAO,6BAAM,gBAAO,QAAP,CAAb,EAAmC,UAAJ,GAA gB,IAAhB,GAA0B,GAAzD,C3G8FmF,E2G9FpB,6BAAM,iCAAwB,QAAxB,C3G8Fc,C;K;I2G5FrG,iE;MACoE,0 B;QAAA,aAAsB,K;MACtF,O3G0FiG,kB2G1FnF,WAAO,6BAAM,gBAAe,oBAAR,OAAQ,CAAf,CAAb,EAA6C, UAAJ,GAAgB,IAAhB,GAA0B,GAAnE,C3G0FmF,E2G1FF,oBAAR,OAAQ,C3G0FE,C;K;I4GtQrG,kD;MAEI,IAAGA,C3G0FE,C;K;I4GtQrG,kD;MAEI,IAAGA,C3G0FE,C3G0FE,C3G0FFF,C3G0FE,C3G0FFF,C3G0FFF,C3G0FFAI,gBAAJ,C;QAAsB,MAAM,6BAAyB,qCAAkC,QAAQ,CAAR,IAAlC,CAAzB,C;MAC5B,OAAO,CAAC,IAAD, EAAa,KAAb,EAAoB,gBAApB,C;;MAEX,UAAU,kBAAO,KAAP,C1GyBgC,I;M0GxB1C,IAAI,EAAQ,KAAR,kB AAgB,KAAhB,CAAJ,C;QACI,OAAO,UAAU,CAAV,EAAa,KAAb,EAAoB,gBAApB,C;;MAEX,OAAO,SAAW,C AAC,OAAS,IAAV,KAAqB,EAAhC,IAAwC,MAAQ,I;K;IAG3D,yE;MAQI,IAAI,SAAU,EAAV,MAAkB,CAAIB,I AAuB,SAAS,QAApC,C;QACI,OAAO,UAAU,CAAV,EAAa,KAAb,EAAoB,gBAApB,C;;MAEX,YAAY,KAAa,C AAP,KAAO,C;MACzB,IAAI,SAAU,GAAV,MAAkB,GAAtB,C;QACI,OAAO,UAAU,CAAV,EAAa,KAAb,EAAo B,gBAApB,C;;MAEX,OAAQ,SAAU,CAAX,GAAkB,KAAIB,GAA4B,I;K;IAGvC,yE;MASI,IAAI,SAAS,QAAb,C ;QACI,OAAO,UAAU,CAAV,EAAa,KAAb,EAAoB,gBAApB,C;;MAGX,YAAY,KAAa,CAAP,KAAO,C;MACzB, IAAI,SAAU,EAAV,MAAiB,CAArB,C;QACI,IAAI,SAAU,GAAV,MAAkB,GAAtB,C;UAEI,OAAO,UAAU,CAA V,EAAa,KAAb,EAAoB,gBAApB,C;;aAER,IAAI,SAAU,EAAV,MAAiB,EAArB,C;QACH,IAAI,SAAU,GAAV,M AAkB,GAAtB,C;UAEI,OAAO,UAAU,CAAV,EAAa,KAAb,EAAoB,gBAApB,C;;aAER,IAAI,SAAU,GAAV,MA AkB,GAAtB,C;QACH,OAAO,UAAU,CAAV,EAAa,KAAb,EAAoB,gBAApB,C;;MAGX,IAAI,SAAQ,CAAR,UA

Aa,QAAjB,C;QACI,OAAO,UAAU,CAAV,EAAa,KAAb,EAAoB,gBAApB,C;;MAEX,YAAY,KAAiB,CAAX,QA AQ,CAAR,IAAW,C;MAC7B,IAAI,SAAU,GAAV,MAAkB,GAAtB,C;QACI,OAAO,UAAU,CAAV,EAAa,KAAb, EAAoB,gBAApB,C;;MAGX,OAAQ,SAAU,EAAX,GAAoB,SAAU,CAA9B,GAAqC,KAArC,GAA+C,O;K;IAG1 D,yE;MASI,IAAI,SAAS,QAAb,C;QACI,UAAU,CAAV,EAAa,KAAb,EAAoB,gBAApB,C;;MAGJ,YAAY,KAAa, CAAP,KAAO,C;MACzB,IAAI,SAAU,EAAV,MAAiB,CAArB,C;QACI,IAAI,SAAU,GAAV,KAAkB,GAAtB,C;U AEI,OAAO,UAAU,CAAV,EAAa,KAAb,EAAoB,gBAApB,C;;aAER,IAAI,SAAU,EAAV,MAAiB,CAArB,C;QAC H,IAAI,SAAU,GAAV,MAAkB,GAAtB,C;UAEI,OAAO,UAAU,CAAV,EAAa,KAAb,EAAoB,gBAApB,C;;aAER, IAAI,SAAU,EAAV,IAAgB,CAApB,C;QACH,OAAO,UAAU,CAAV,EAAa,KAAb,EAAoB,gBAApB,C;aACJ,IA AI,SAAU,GAAV,MAAkB,GAAtB,C;QACH,OAAO,UAAU,CAAV,EAAa,KAAb,EAAoB,gBAApB,C;;MAGX,IA AI,SAAQ,CAAR,UAAa,QAAjB,C;QACI,OAAO,UAAU,CAAV,EAAa,KAAb,EAAoB,gBAApB,C;;MAEX,YAA Y,KAAiB,CAAX,QAAQ,CAAR,IAAW,C;MAC7B,IAAI,SAAU,GAAV,MAAkB,GAAtB,C;QACI,OAAO,UAAU, CAAV,EAAa,KAAb,EAAoB,gBAApB,C;;MAGX,IAAI,SAAQ,CAAR,UAAa,QAAjB,C;QACI,OAAO,UAAU,CA AV,EAAa,KAAb,EAAoB,gBAApB,C;;MAEX,YAAY,KAAiB,CAAX,QAAQ,CAAR,IAAW,C;MAC7B,IAAI,SA AU,GAAV,MAAkB,GAAtB,C;QACI,OAAO,UAAU,CAAV,EAAa,KAAb,EAAoB,gBAApB,C;;MAEX,OAAQ,S AAU,EAAX,GAAoB,SAAU,EAA9B,GAAuC,SAAU,CAAjD,GAAwD,KAAxD,GAAkE,O;K;;;IAmB7E,oE;MAk B0B,UAGJ,MAHI,EAKJ,MALI,EAMJ,MANI,EASJ,MATI,EAUJ,MAVI,EAWJ,MAXI,EAGBA,MAhBA,EAiBA, MAjBA,EAkBA,MAlBA,EAoBA,MApBA,EAqBA,OArBA,EAsBA,OAtBA,EAuBA,O;MzH9JtB,IAAI,EyHgII,cA Ac,CAAd,IAAmB,YAAY,MAAO,OAAtC,IAAgD,cAAc,QzHhIIE,CAAJ,C;QACI,cAda,qB;QAeb,MAAM,gCAAy B,OAAQ,WAAjC,C;;MyHgIV,YAAY,cAAU,CAAC,WAAW,UAAX,IAAD,IAA0B,CAA1B,IAAV,C;MACZ,gBA AgB,C;MAChB,gBAAgB,U;MAEhB,OAAO,YAAY,QAAnB,C;QACI,WAAW,mBAAO,gBAAP,EAAO,wBAAP, Q1GzH2B,I;Q0G2HlC,WAAO,GAAP,C;UACI,MAAM,kBAAN,EAAM,0BAAN,YAA0B,OAAL,IAAK,C;eAC9B ,WAAO,IAAP,C;UACI,MAAM,kBAAN,EAAM,0BAAN,YAA4C,OAArB,QAAS,CAAV,GAAgB,GAAM,C;UAC 5C,MAAM,kBAAN,EAAM,0BAAN,YAA+C,OAAxB,OAAS,EAAV,GAAmB,GAAM,C;eAEnD,WAAO,KAAP,I AAiB,QAAQ,KAAzB,C;UACI,MAAM,kBAAN,EAAM,0BAAN,YAA6C,OAAtB,QAAS,EAAV,GAAiB,GAAM, C;UAC7C,MAAM,kBAAN,EAAM,0BAAN,YAAuD,OAA/B,QAAS,CAAV,GAAiB,EAAlB,GAA2B,GAAM,C;U ACvD, MAAM, kBAAN, EAAM, 0BAAN, YAA+C, OAAxB, OAAS, EAAV, GAAmB, GAAM, C;; UAG/C, gBAAgB, uAGAM, C;; UAG/C, gBAAgB, uAGAM, uAGAM, uAGABAAuB,MAAvB,EAA+B,IAA/B,EAAqC,SAArC,EAAgD,QAAhD,EAA0D,gBAA1D,C;UAChB,IAAI,aAAa,CA AjB,C;YACI,MAAM,kBAAN,EAAM,0BAAN,YAAqB,0BAA0B,CAA1B,C;YACrB,MAAM,kBAAN,EAAM,0B AAN,YAAqB,0BAA0B,CAA1B,C;YACrB,MAAM,kBAAN,EAAM,0BAAN,YAAqB,0BAA0B,CAA1B,C;;YAEr B,MAAM,kBAAN,EAAM,0BAAN,YAAkD,OAA3B,aAAc,EAAf,GAAsB,GAAM,C;YACID,MAAM,mBAAN,E AAM,2BAAN,aAA6D,OAArC,aAAc,EAAf,GAAuB,EAAxB,GAAiC,GAAM,C;YAC7D,MAAM,mBAAN,EAAM ,2BAAN,aAA4D,OAApC,aAAc,CAAf,GAAsB,EAAvB,GAAgC,GAAM,C;YAC5D,MAAM,mBAAN,EAAM,2B AAN,aAAoD,OAA7B,YAAc,EAAf,GAAwB,GAAM,C;YACpD,6B;;;;MAMhB,OAAW,KAAM,OAAN,KAAc,SA AlB,GAA6B,KAA7B,GAA8C,UAAN,KAAM,EAAO,SAAP,C;K;;IAQzD,mE;MAiByB,Q;MzH9LrB,IAAI,EyHw LI,cAAc,CAAd,IAAmB,YAAY,KAAM,OAArC,IAA6C,cAAc,QzHxL/D,CAAJ,C;QACI,cAda,qB;QAeb,MAAM,g CAAyB,OAAQ,WAAjC,C;;MyHwLV,gBAAgB,U;MAChB,oBAAoB,sB;MAEpB,OAAO,YAAY,QAAnB,C;QAC I,WAAW,KAAmB,CAAb,gBAAa,EAAb,wBAAa,O;QAE1B,YAAQ,CAAR,C;UACI,aAAc,gBAAY,OAAL,IAAK, CAAZ,C;aAClB,YAAS,CAAT,KAAc,EAAd,C;UACI,WAAW,eAAe,KAAf,EAAsB,IAAtB,EAA4B,SAA5B,EAA AC,IAAD,IAAb,K;;YAEA,aAAc,gBAAY,OAAL,IAAK,CAAZ,C;YACd,wBAAa,CAAb,I;;eAGR,YAAS,CAAT,K AAc,EAAd,C;UACI,aAAW,eAAe,KAAf,EAAsB,IAAtB,EAA4B,SAA5B,EAAuC,QAAvC,EAAiD,gBAAjD,C;U ACX,IAAI,UAAQ,CAAZ,C;YACI,aAAc,gBAAO,gBAAP,C;YACd,yBAAa,CAAC,MAAD,IAAb,K;;YAEA,aAAc ,gBAAY,OAAL,MAAK,CAAZ,C;YACd,wBAAa,CAAb,I;;eAGR,YAAS,CAAT,KAAc,EAAd,C;UACI,aAAW,eA Ae,KAAf,EAAsB,IAAtB,EAA4B,SAA5B,EAAuC,QAAvC,EAAiD,gBAAjD,C;UACX,IAAI,UAAQ,CAAZ,C;YA CI,aAAc,gBAAO,gBAAP,C;YACd,yBAAa,CAAC,MAAD,IAAb,K;;YAEA,WAAY,MAAD,GAAQ,KAAR,IAAq B,EAArB,GAA2B,K;YACtC,UAAW,SAAS,IAAV,GAA0B,K;YAC9B,aAAc,gBAAY,OAAL,IAAK,CAAZ,C;YA Cd,aAAc,gBAAW,OAAJ,GAAI,CAAX,C;YACd,wBAAa,CAAb,I;;;UAIJ,UAAU,CAAV,EAAa,SAAb,EAAwB,gB AAxB,C;UACA,aAAc,gBAAO,gBAAP,C;;;MAK1B,OAAO,aAAc,W;K;ICtQzB,uC;MAU2D,OAAwB,CAAxB,2B

AAwB,mBAAS,SAAT,C;K;IAEnF,oC;MAKI,OAAQ,OAAW,mBAAL,SAAK,CAAX,C;K;IAGZ,6C;MAMI,IAAI, cAAS,SAAb,C;QACI,iBAAsB,SAAY,Y;QACIC,IAAI,kBAAJ,C;UACS,SAAL,eAA+B,iBAAc,SAAd,E;;UAE/B,U AAW,WAAI,SAAJ,C;;;K;IAUnB,6C;MAC4B,UAAjB,M;MAAP,OAAO,WAAiB,OAAZ,SAAY,YAAjB,4CAA+D ,W;K;IAI9E,iC;MACI,gBAAqB,sB;MACrB,iBAAsB,E;MACtB,kBAA+B,E;MAC/B,uBAAiC,C;K;uDAEjC,qB;M ACc,qBAAV,SAAU,EAAc,EAAd,EAAkB,EAAlB,C;MACV,OAAO,aAAO,W;K;gDAGlB,qB;MAA6D,gBAAR,c; MAAQ,c;;QzIu4Y7C,Q;QAAhB,wBAAgB,SAAhB,gB;UAAgB,cAAA,SAAhB,M;UAAsB,IAAc,OyIv4Y+B,czIu4 Y7C,C;YAAwB,aAAO,I;YAAP,e;;;QAC9C,aAAO,K;;;MyIx4Y8C,iB;K;sDAErD,wC;MACI,KAAK,qBAAL,SAA K,EAAc,MAAd,EAAsB,SAAtB,CAAL,C;QAAyC,M;MAEzC,YAAY,SAAK,M;MACjB,OAAO,aAAP,C;QACI,K AAM,qBAAN,KAAM,EAAc,MAAd,EAAsB,aAAtB,CAAN,C;UAA8C,M;QAC9C,QAAQ,KAAM,M;;K;sDAItB, wC;MASgB,IAAiB,IAAjB,EA2BE,M;MAnCd,aAAO,gBAAO,MAAP,CAAe,gBAAO,SAAP,C;MACtB,gBAAgB, SAAK,W;MACrB,IAAI,eAAQ,SAAR,CAAJ,C;QACI,aAAO,gBAAO,kCAAP,CAA2C,gBAAO,SAAP,CAAkB,gB AAO,KAAP,C;QACpE,OAAO,K;;MAEH,cAAY,MAAK,SAAL,C;MAEpB,YAAY,CAAiB,OAAZ,SAAY,MAAjB ,2D;MACZ,IAAI,aAAJ,C;QvHyBG,SuHxBwB,WAAN,KAAM,EAAQ,SAAR,C;QAAvB,iBAAoD,KAAK,CAAT, GAAY,CAAZ,GAAmB,KAAe,gBAAf,I;QACnE,IAAI,eAAc,CAAlB,C;UAAqB,aAAO,gBAAO,SAAP,CAAkB,g BAAO,IAAP,C;QAC9C,IAAI,evG8MoC,YAAU,CuG9MID,C;UACI,kBAAW,K;UACX,uBAAgB,U;;UAEhB,QA AQ,wBAAiB,KAAjB,EAAwB,UAAxB,C;;QAEZ,IAAI,MvGgNuC,UAAS,CuGhNpD,C;UAEuB,U;UAAA,IAAI,e AAc,CAAlB,C;YAAA,SAAqB,C;;YxG0+BpC,U;YADhB,YAAY,C;YACI,oBwG1+B+C,SxG0+B/C,C;YAAhB,O AAgB,gBAAhB,C;cAAgB,sC;cAAM,IwG1+BgE,UxG0+BID,oBwG1+BkD,MAAK,ExG0+BrE,C;gBAAwB,qB;; YwG1+Bf,SAA4B,IxG2+BpD,KwG3+BoD,I;;UAA/C,yB;U1GyrCC,kB;UADb,YAAY,C;UACC,S0GxrCK,aAAN, KAAM,C1GwrCL,W;UAAb,OAAa,gBAAb,C;YAAa,wB;Y0GvrCG,I1GurCU,oBAAmB,cAAnB,EAAmB,sBAAn B,U0GvrCN,gBAAJ,C;cAA2B,aAAO,uB;YAClC,aAAO,gB1GsrCgC,I0GtrChC,CAAa,gBAAO,IAAP,C;;;UAGxB ,aAAO,gBAAO,KAAP,CAAc,gBAAO,IAAP,C;;;QAGzB,aAAO,gBAAO,SAAP,CAAkB,gBAAO,IAAP,C;;MAG7 B,iBAAiB,mC;MACjB,IpIyHoD,CoIzHhD,UpIyHiD,UoIzHrD,C;QACI,uBAAuB,SAAS,M;QACtB,8B;QAAV,OA AU,gBAAV,C;UAAU,qB;UACJ,qBAAF,CAAE,EAAc,gBAAd,EAAgC,cAAhC,C;;;MAGV,OAAO,I;K;yDAGX,6 B;MAIwB,Q;MAHpB,mBAAwB,C;MACxB,gBAAqB,C;MACrB,mBAAwB,C;MACJ,OtHyIjB,MAAO,KsHzIgB, eAAS,OAAT,GAAkB,oBAAlB,ItHyIhB,EsHzIiD,KAAM,OAAN,GAAe,UAAf,ItHyIjD,C:MsHzIV,eAAY,CAAZ, oB;QACI,QAAQ,iBAAY,iBAAN,KAAM,CAAN,GAAkB,GAAlB,IAAN,C;QACR,IAAI,MAAK,2BAAkB,iBAAT ,eAAS,CAAT,GAAqB,GAArB,IAAT,CAAT,C;UAA6C,K;QAC7C,IAAI,MAAK,EAAT,C;UACI,8BAAgB,CAAh B,I;UACA,eAAe,S;UACf,YAAY,G;;;MAGpB,IAAI,gBAAgB,CAApB,C;QAAuB,OAAO,K;MAC9B,OAAO,eAAG,CAApB,C;QAAuB,OAAO,K;MAC9B,OAAO,eAAG,CAApB,C;QAAuB,OAAO,K;MAC9B,OAAO,eAAG,CAApB,C;QAAuB,OAAO,K;MAC9B,OAAO,eAAG,CAApB,C;QAAuB,OAAO,K;MAC9B,OAAO,eAAG,CAApB,C;QAAuB,OAAO,K;MAC9B,OAAO,eAAG,CAApB,C;QAAuB,OAAO,K;MAC9B,OAAO,eAAG,CAApB,C;QAAuB,OAAO,K;MAC9B,OAAO,eAAG,CAApB,C;QAAuB,OAAO,K;MAC9B,OAAO,eAAG,CAApB,C;QAAuB,OAAO,K;MAC9B,OAAO,eAAG,CAApB,CAApB,CAAPB,CAABAB,CAABAB,CAABAB,CAABAB,CAABAB,CAABAB,CAABAB,CAABAB,CAABAB,CAABAB,CAABAB,CAABAB,CAABAB,CAABAB,CAABAB,CAABAB,CAABAB,CAABAB,CAABAB,CAABAB,CAABAB,CAABAB,CAABAB,CAABAB,CAABAB,CAABAB,CAABAB,CAABAB,CAABAB,CAABABAB,CAABAB,CAAe,CAAf,IAAoB,iBAAY,iBAAN,KAAM,CAAN,IAAmB,YAAnB,GAAkC,CAAlC,KAAN,MAA+C,EAA1E,C;QA CI,8BAAgB,CAAhB,I;MAGJ,OAAa,YAAN,KAAM,EAAS,YAAT,CAAN,IAA+B,cAAW,eAAe,CAAf,IAAX,uC AA/B,C;K;;yHC/H+C,Y;MAAQ,W;K;IAEtE,gD;MACkB,UAMP,M;MANO,IAAI,aAAY,CAAhB,C;QACV,Y;;Q AEA,UxBuZ8C,MAAW,KwBvZ/C,IxBuZ+C,EwBvZtC,QxBuZsC,C;QwBtZzD,OAAA,IAAO,OxB2UmC,MAAW ,KwB3UpC,KxB2UoC,CwB3UxC,GAAa,GAAnB,CAAP,GAAiC,GAAjC,GxBwV2C,WwBxVC,KxBwVD,C;;Mw B5V/C,kB;MAMO,IxByUuC,MAAW,KwBzU1C,OxByU0C,CwBzU9C,GAAe,MAAnB,C;QAEmC,SAA9B,OAA Y,SAAQ,QAAR,C;;QAGpB,exBoU0C,MAAW,KwBpUlC,OxBoUkC,C;QwBnUrD,qBAA8B,QAAY,axBgRC,MA AW,MAvCV,YwBzOqB,QxByOrB,CAuCU,CwBhRA,GAAwB,QAApC,C;QAC1C,SAAI,UAAU,CAAd,GAAiB, MAAG,cAApB,GAAyC,c;;MAP7C,a;K;IAWJ,6C;MACI,OAAa,KAAY,gBAAe,OAAf,EAAwB,MAAK,4BAA2B, QAA3B,CAAL,EAAxB,C;K;ICtBQ,4C;MAFrC,e;MAEsC,0B;MAFtC,iB;MAAA,uB;K;IAAA,mC;MAAA,sC;O;M AGI,uEAGY,GAHZ,C;MAIA,yEAGa,MAHb,C;MAIA,yEAGa,SAHb,C;MAIA,+DAGQ,KAHR,C;MAIA,+DAGQ ,MAHR,C;MAIA,2DAGM,MAHN,C;MAIA,yDAGK,OAHL,C;K;;IAxBA,gD;MAAA,yB;MAAA,wC;K;;IAIA,iD; MAAA,yB;MAAA,yC;K;;IAIA,iD;MAAA,yB;MAAA,yC;K;;IAIA,4C;MAAA,yB;MAAA,oC;K;;IAIA,4C;MAAA ,yB;MAAA,oC;K;;IAIA,0C;MAAA,yB;MAAA,kC;K;;IAIA,yC;MAAA,yB;MAAA,iC;K;;IA3BJ,+B;MAAA,4Q;K ;;IAAA,oC;MAAA,a;aAAA,a;UAAA,6C;aAAA,c;UAAA,8C;aAAA,c;UAAA,8C;aAAA,S;UAAA,yC;aAAA,S;UA AA,yC;aAAA,O;UAAA,uC;aAAA,M;UAAA,sC;;UAAA,6D;;K;;IAiCA,4D;MAGW,Q;MADP,0BAA2C,iBAAjB, UAAW,cAAM,EAAU,UAAW,cAArB,C;MAEvC,0BAAsB,CAAtB,C;QAA2B,gBAAS,UAAW,cAAX,GAAmB,U AAW,cAAvC,C;WAC3B,0BAAsB,CAAtB,C;QAA2B,gBAAS,UAAW,cAAX,GAAmB,UAAW,cAAvC,C;;QACn B,Y;MAHZ,W;K;IAOJ,oE;MAGW,Q;MADP,0BAA2C,iBAAjB,UAAW,cAAM,EAAU,UAAW,cAArB,C;MAEvC

,0BAAsB,CAAtB,C;QAA2B,sBAA8C,uBAArC,UAAW,cAAX,GAAmB,UAAW,cAAO,CAA9C,C;WAC3B,0BA AsB,CAAtB,C;QAA2B,iBAA8C,uBAArC,UAAW,cAAX,GAAmB,UAAW,cAAO,CAA9C,C;;QACnB,Y;MAHZ, W;K;IAOJ,8D;MAGW,Q;MADP,0BAA2C,iBAAjB,UAAW,cAAM,EAAU,UAAW,cAArB,C;MAEvC,0BAAsB,C AAtB,C;QACI,YAAkD,uBAArC,UAAW,cAAX,GAAmB,UAAW,cAAO,C;QACID,aAAa,eAAQ,KAAR,C;QAET, sBAAS,KAAT,GAAkB,KAAlB,E;UAA2B,a;aAC3B,uBAAQ,CAAR,C;;;;aAIR,0BAAsB,CAAtB,C;QAA2B,iBAA 8C,uBAArC,UAAW,cAAX,GAAmB,UAAW,cAAO,CAA9C,C;;QACnB,Y;MAXZ,W;K;;;;ICvCJ,+B;MAAA,mC; MAWiB,wB;MANT,aAAyB,OAAO,OAAQ,KAAI,WAAY,IAAG,OAAO,SAA5C,IAAyD,CAAC,CAAC,OAAO,S AAS,K;MADrG,sBAGQ,MAHR,GAIQ,iBAAa,OAAb,CAJR,GAMQ,qBACK,OADF,OAAO,IAAK,KAAI,WAAn B,GAAiC,IAAjC,GAAwC,UAAxC,4GAIO,+B;K;4CAGf,Y;MAA+C,OAAA,mBAAa,U;K;wDAC5D,oB;MAAqE, OAAA,mBAAa,qBAAY,QAAZ,C;K;8DACIF,wB;MAA8F,OAAA,mBAAa,2BAAkB,GAAIB,EAAuB,OAAvB,C; K;0DAE3G,8B;MACI,OAAA,mBAAa,uBAAc,QAAd,EAAwB,QAAxB,C;K;;;IAtBrB,2C;MAAA,0C;QAAA,yB;; MAAA,mC;K;IA+B2B,+B;MAAC,wB;K;qCAExB,Y;MAAwC,8CAAc,cAAQ,SAAtB,C;K;iDACxC,oB;MAEmB, IAAS,I;M1HmDrB,Q0HnDH,cAAQ,QAAO,eAAS,OAAT,QAAS,gBAAT,uBAAP,C;MACI,c5IICT,EAAI,CAAJ,C ;M4IkCkB,Y5IiEIB,EAAI,CAAJ,C;M4InEH,OAEuC,aAAR,OAAQ,qCAAR,aAAiD,aAAN,KAAM,yCAAjD,C;K; uDAEnC,wB;MAEmB,IAAI,IAAJ,EACQ,M;mBADR,eAAI,OAAJ,GAAI,gBAAJ,uB;MAAV,S5ItCF,OAAI,CAAJ ,C;M4IsCM,S5I6DN,OAAI,CAAJ,C;mB4I5DY,eAAQ,SAAR,OAAQ,gBAAR,yB;MAAV,S5IvCF,OAAI,CAAJ,C; M4IuCM,S5I4DN,OAAI,CAAJ,C;M4I3DH,OAAO,CAAK,OAAM,EAAN,IAAY,OAAM,EAAtB,GAA0B,gCAAS ,KAAnC,GAAuD,aAAT,KAAK,EAAI,qCAAxD,cAAsG,aAAT,KAAK,EAAI,yCAAtG,C;K;mDAGX,8B;MAEK,I AAS,I;M1HuCP,Q0HvCF,eAAS,OAAT,QAAS,gBAAT,uB;MAA0C,c5I7CxC,EAAI,CAAJ,C;M4I6CiD,Y5IsDjD, EAAI,CAAJ,C;MUklBW,uB;MAAP,eAAuB,6B;MkItoBtB,oBAAoB,YAAY,U1BuPO,Y0BvPqB,6D1BuPrB,C0Bv PnB,C;MAH5B,8CAIQ,CAAgB,aAAhB,EAAiD,SAAd,aAAc,CAAlB,GAA8B,QAAQ,QAAtC,GAAoD,GAAnF,C AJR,C;K;sCASJ,Y;MAAkC,qC;K;;IAKF,4C;MAAC,8B;K;6CAEjC,Y;MAA6B,OAAA,gBAAY,M;K;8CAEzC,Y; MAAwC,8CAAc,aAAd,C;K;0DACxC,oB;MAAwE,IAAS,I;MAAnB,OIIgCZ,akIhCa,iBAAS,QAAS,OAAT,QAAS ,gBAAT,oCAAT,ClIgCb,4B;K;gEkI9BlD,wB;MACc,IAAI,IAAJ,EACQ,M;MADlB,UAAU,QAAI,OAAJ,GAAI,g BAAJ,oC;MACV,UAAU,QAAQ,SAAR,OAAQ,gBAAR,sC;MACV,OAAW,QAAO,GAAlB,GAAuB,gCAAS,KA AhC,GII2B8C,akI3BH,MAAM,GII2BH,4B;K;4DkIxBID,8B;MAC8B,IAAS,I;MAAnC,8CAAc,YAAY,SAAS,OA AT,QAAS,gBAAT,wCAA6B,QAAS,0DAAID,CAAd,C;K;+CAEJ,Y;MAAkC,2C;K;;IAGtC,6B;MAAA,iC;K;yCA GI,Y;MAA6B,OAAe,U;K;0CAE5C,Y;MAAwC,8CAAc,aAAd,C;K;sDACxC,oB;MAAwE,IAAS,I;MAAnB,OIIYZ akIZa,iBAAS,QAAS,QAAT,QAAS,gBAAT,oCAAT,CIIYb,4B;K;4DkIVID,wB;MACc,IAAI,IAAJ,EACQ,M;MA DIB,UAAU,QAAI,OAAJ,GAAI,gBAAJ,oC;MACV,UAAU,QAAQ,SAAR,OAAQ,gBAAR,sC;MACV,OAAW,QA AO,GAAIB,GAAuB,gCAAS,KAAhC,GIIO8C,akIPH,MAAM,GIIOH,4B;K;wDkIJID,8B;MAC8B,IAAS,I;MAAnC ,8CAAc,YAAY,SAAS,OAAT,QAAS,gBAAT,wCAA6B,QAAS,0DAAlD,CAAd,C;K;2CAEJ,Y;MAAkC,+B;K;;;I AjBtC,yC;MAAA,wC;QAAA,uB;;MAAA,iC;K;IAoBA,4B;MAA8D,IAAO,QAApB,KAAoB,CAAP,C;QAAgB,M AAM,gCAAyB,uCAAzB,C;MAAnC,Y;K;IClHjD,gD;MAQ+B,kBAApB,wBAAc,IAAd,C;MAA0B,I3HgEjC,a;M2 HhEA,O3HiEO,W;K;I2H9DX,gD;MAQqD,kBAA1B,gBAAhB,sCAAgB,EAAc,IAAd,EAAoB,IAApB,C;MAAiC,s B3HoElD,W2HpEkD,C;MAAxD,O3HqEO,W;K;I4HzFX,yC;MAEkD,8B;MAAA,OCGN,aDHwB,yBAAa,QAAb, mCCGxB,C7G+xBgC,sB;K;I4GhyB5E,2C;M9IugIW,kBAAY,gB;MAoGH,Q;MAAhB,wB8IpmIqB,U9IomIrB,gB; QAAgB,c8IpmIK,U9IomIrB,M;QAAsB,IAAI,C8IpmIkB,sB9IomIP,O8IpmIO,C9IomItB,C;UAAyB,WAAY,WAAI ,OAAJ,C;;M8IpmI3D,qB9IqmIO,W;M8IpmIP,IzIkNwD,CyIlNpD,czIkNqD,UyIlNzD,C;Q5GgKuC,U;Q4G/JnC,qB 5G+JyD,OAAtB,+B4G/Jd,mB5G+Jc,uBAAsB,CAAO,W;QoGkO7C,kBAAhB,sB;QQ/XC,0C;QACA,IAAI,E5G8Q oC,0BAAU,C4G9Q9C,CAAJ,C;UACI,2BAAO,GAAP,C;;QAEW,sCAAa,GAAb,C;QALnB,sB5H4DG,WoHoUqC, W;QQzXxC,OAAO,I;;MAGX,OAAO,K;K;IAGX,8C;MAOmB,c;;Q9I45YC,Q;QAAhB,wB8I55YI,U9I45YJ,gB;U AAgB,c8I55YZ,U9I45YJ,M;UAAsB,I8I55YD,sB9I45Ye,O8I55Yf,C9I45YC,C;YAAwB,aAAO,I;YAAP,e;;;QAC9 C,aAAO,K;;;M8I75YP,e;QACI,kBAA6B,MAAX,UAAW,C;Q5GyIM,U;Q4GxIb,a5GwImC,OAAtB,+B4GxIvB,m B5GwIuB,uBAAsB,CAAO,W;Q4GxIX,kBC/BjB,aD+BD,MC/BC,C7Gg1C6C,uBAAzB,CAAyB,C;QbjmB9E,kBA AS,gB;QA2FA,U;QAAA,+B;QAAhB,OAAgB,gBAAhB,C;UAAgB,6B;UAAM,IyH3yB4C,4BzH2yB9B,SyH3yB8 B,CzH2yB5C,C;YAAwB,WAAY,WAAI,SAAJ,C;;QyH3yBtD,sBAAmF,ezH4yBhF,WyH5yBgF,EAAa,GAAb,C;Q ACnF,OAAO,I;;MAGX,OAAO,K;K;IEnCP,iC;MAAQ,8BAAY,IAAK,UAAjB,IAA8B,uBAAY,IAAK,mB;K;IAO

vD,oC;MAAQ,8BAAY,IAAK,a;K;ICZ7B,4B;MAGI,OAAO,yBAAP,C;QACI,sBAAY,mCAAZ,C;;K;IAIR,uC;MA OI,sBAAY,sCAAgB,gBAAe,IAAf,CAA5B,C;MACA,OAAO,S;K;ICbP,4B;MAAQ,mB;K;IACR,mC;MACI,eAAO ,K;K;IAKX,4B;MAAQ,mB;K;IACR,mC;MACI,eAAO,K;K;iHCoBf,sJ;MAEyC,qB;QAAA,QAAkB,I;MAAM,qB; QAAA,QAAkB,I;MAAM,uB;QAAA,UAAoB,K;MAAO,yB;QAAA,YAAsB,I;MAAM,kC;QAAA,qBAA+B,I;MA AM,qC;QAAA,wBAAkC,K;MAAO,+C;QAAA,kCAA4C,K;MAAO,4C;QAAA,+BAAyC,K;MACtT,QAAQ,E;MA CR,EAAE,OAAF,IAAa,K;MACb,EAAE,OAAF,IAAa,K;MACb,EAAE,SAAF,IAAe,O;MACf,EAAE,WAAF,IAAi B,S;MACjB,EAAE,oBAAF,IAA0B,kB;MAC1B,EAAE,uBAAF,IAA6B,qB;MAC7B,EAAE,iCAAF,IAAuC,+B;M ACvC,EAAE,8BAAF,IAAoC,4B;MACpC,OAAO,C;K;+GAw0BX,wD;MAEwC,6B;QAAA,gBAAyB,E;MAAI,uB ;QAAA,UAAoB,K;MAAO,0B;QAAA,aAAuB,K;MAAO,wB;QAAA,WAAqB,K;MAC/I,QAAQ,E;MACR,EAAE, eAAF,IAAqB,a;MACrB,EAAE,SAAF,IAAe,O;MACf,EAAE,YAAF,IAAkB,U;MAClB,EAAE,UAAF,IAAgB,Q;M AChB,OAAO,C;K;6EA6CX,4B;MAE6D,iBAAY,KAAZ,C;K;6EAE7D,mC;MAE0E,UAAY,KAAZ,IAAqB,K;K;6 EAuBzF,4B;MAE8D,iBAAY,KAAZ,C;K;6EAE9D,mC;MAEqE,UAAY,KAAZ,IAAqB,K;K;6EAuB1F,4B;MAEq E,iBAAY,KAAZ,C;K;6EAErE,mC;MAE4E,UAAY,KAAZ,IAAqB,K;K;6EAuBjG,4B;MAE+D,iBAAY,KAAZ,C; K;6EAE/D,mC;MAEsE,UAAY,KAAZ,IAAqB,K;K;6EAuB3F,4B;MAEgE,iBAAY,KAAZ,C;K;6EAEhE,mC;MAE uE,UAAY,KAAZ,IAAqB,K;K;6EAuB5F,4B;MAE6D,iBAAY,KAAZ,C;K;6EAE7D,mC;MAE0E,UAAY,KAAZ,I AAqB,K;K;6EAuBzF,4B;MAE8D,iBAAY,KAAZ,C;K;6EAE9D,mC;MAEqE,UAAY,KAAZ,IAAqB,K;K;6EAuB1 F,4B;MAEiE,iBAAY,KAAZ,C;K;6EAEjE,mC;MAEwE,UAAY,KAAZ,IAAqB,K;K;8EAuB7F,4B;MAEkE,iBAA Y,KAAZ,C;K;6EAEIE,mC;MAEyE,UAAY,KAAZ,IAAqB,K;K;6GC3oC9F,wD;MAEqC,6B;QAAA,gBAA+B,I;M AAM,uB;QAAA,UAAoB,K;MAAO,0B;QAAA,aAAuB,K;MAAO,wB;QAAA,WAAqB,K;MACpJ,QAAQ,E;MAC R,EAAE,eAAF,IAAqB,a;MACrB,EAAE,SAAF,IAAe,O;MACf,EAAE,YAAF,IAAkB,U;MAClB,EAAE,UAAF,IA AgB,Q:MAChB,OAAO,C:K:mIAiCX,+B:MAEgD,mC:QAAA,sBAAgC,K:MAC5E,QAAQ,E:MACR,EAAE,qBA AF,IAA2B,mB;MAC3B,OAAO,C;K;4EC9CX,4B;MAEgE,iBAAY,KAAZ,C;K;4EAgChE,4B;MAEyE,iBAAY,KA AZ,C;K;4EAiBzE,4B;MAEmE,iBAAY,KAAZ,C;K;4EAyYnE,4B;MAE0E,iBAAY,KAAZ,C;K;0IC7a1E,4H;MAE 8C,qB;QAAA,QAAiB,E;MAAI,6B;QAAA,gBAAgC,E;MAAW,iC;QAAA,oBAA2D,E;MAAW,iC;QAAA,oBAA2 D,E;MAAW,qC;QAAA,wBAmJvJ,U;;MAnJqO,+B;QAAA,kBAmJrO,U;;MAnJ6S,4B;QAAA,eAA+B,S;MAC3a,Q AAQ,E;MACR,EAAE,OAAF,IAAa,K;MACb,EAAE,eAAF,IAAqB,a;MACrB,EAAE,mBAAF,IAAyB,iB;MACzB, EAAE,mBAAF,IAAyB,iB;MACzB,EAAE,uBAAF,IAA6B,qB;MAC7B,EAAE,iBAAF,IAAuB,e;MACvB,EAAE,c AAF,IAAoB,Y;MACpB,OAAO,C;K;wIAYX,mC;MAEgD,2B;QAAA,cAAuB,E;MAAI,0B;QAAA,aAAsB,E;MAC 7F,QAAQ,E;MACR,EAAE,aAAF,IAAmB,W;MACnB,EAAE,YAAF,IAAkB,U;MAClB,OAAO,C;K;8HAkEX,+D; MAEqG,uB;QAAA,UAAoB,K;MAAO,0B;QAAA,aAAuB,K;MAAO,wB;QAAA,WAAqB,K;MAC/K,QAAQ,E;M ACR,EAAE,aAAF,IAAmB,W;MACnB,EAAE,SAAF,IAAe,O;MACf,EAAE,SAAF,IAAe,O;MACf,EAAE,YAAF,I AAkB,U;MAClB,EAAE,UAAF,IAAgB,Q;MAChB,OAAO,C;K;4HAwBX,iE;MAE0C,4B;QAAA,eAAwB,E;MAA I,wB;QAAA,WAAyB,I;MAAM,uB;QAAA,UAAoB,K;MAAO,0B;QAAA,aAAuB,K;MAAO,wB;QAAA,WAAqB, K;MAC/K,QAAQ,E;MACR,EAAE,cAAF,IAAoB,Y;MACpB,EAAE,UAAF,IAAgB,Q;MAChB,EAAE,SAAF,IAA e,O;MACf,EAAE,YAAF,IAAkB,U;MAClB,EAAE,UAAF,IAAgB,Q;MAChB,OAAO,C;K;sGAUqE,qB;MAAQ,O AAW,U;K;sGAEnB,qB;MAAQ,OAAW,U;K;4GAEhB,qB;MAAQ,OAAc,a;K;wGAS1B,qB;MAAQ,OAAY,W;K;0 HAEX,qB;MAAQ,OAAqB,oB;K;kGASnD,qB;MAAQ,OAAS,Q;K;oGAEhB,qB;MAAQ,OAAU,S;K;sGAEjB,qB; MAAQ,OAAW,U;K;wHAEV,qB;MAAQ,OAAoB,mB;K;wHAE5B,qB;MAAQ,OAAoB,mB;K;kHAE/B,qB;MAA Q, OAAiB, gB; K; kHAEzB, qB; MAAQ, OAAiB, gB; K; oHASd, qB; MAAQ, OAAkB, iB; K; oHAE1B, qB; MAAQ, OAAkB, iB; K; oHAE1B, qB; MAAQ, OAAkB, iB; K; oHAE1B, qB; MAAQ, OAAkB, iB; K; oHAE1B, qB; MAAQ, OAAkB, iB; K; oHAE1B, qB; MAAQ, OAAkB, iB; K; oHAE1B, qB; MAAQ, OAAkB, iB; K; oHAE1B, qB; MAAQ, OAAkB, iB; K; oHAE1B, qB; MAAQ, OAAkB, iB; K; oHAE1B, qB; MAAQ, OAAkB, iB; K; oHAE1B, qB; MAAQ, OAAkB, iB; C; oHAE1B, qB; MAAQ, OAAkB, iB; C; oHAE1B, qB; MAAQ, oAAkB, iB; C; oHAE1B, qB; OAAB, oAAB, oAAB, oAAB, oAAB, oAAB, oAAB, oAAB, oAAB, oAAB, oAAB, oAAB, oAAB, oAAB, oAAB, oAAB, oAAB, oAAB, oAAB, oAAB, oAAB, oAAB, oAAB, oAAB, oAAB, oAAB, oAAB, oAAB, oAAB, oAAB, oAAB, oAAB,B,iB;K;oHAE1B,qB;MAAQ,OAAkB,iB;K;wIAEhB,qB;MAAQ,OAA4B,2B;K;4FC1MnI,uD;MAE8B,oB;QAAA, OAAgB,I;MAAM,sB;QAAA,SAAe,C;MAAG,uB;QAAA,UAAoB,K;MAAO,0B;QAAA,aAAuB,K;MAAO,wB;Q AAA,WAAqB,K;MAChJ,QAAQ,E;MACR,EAAE,MAAF,IAAY,I;MACZ,EAAE,QAAF,IAAc,M;MACd,EAAE,S AAF,IAAe,O;MACf,EAAE,YAAF,IAAkB,U;MAClB,EAAE,UAAF,IAAgB,Q;MAChB,OAAO,C;K;kGAuBX,sE; MAEiC,6B;QAAA,gBAA8B,I;MAAM,oB;QAAA,OAAgB,I;MAAM,sB;QAAA,SAAe,C;MAAG,uB;QAAA,UAA oB,K;MAAO,0B;QAAA,aAAuB,K;MAAO,wB;QAAA,WAAqB,K;MACvL,QAAQ,E;MACR,EAAE,eAAF,IAAq B,a;MACrB,EAAE,MAAF,IAAY,I;MACZ,EAAE,QAAF,IAAc,M;MACd,EAAE,SAAF,IAAe,O;MACf,EAAE,YA AF,IAAkB,U;MACIB,EAAE,UAAF,IAAgB,Q;MAChB,OAAO,C;K;kGA8DX,8U;MAEiC,uB;QAAA,UAAgB,C; MAAG, uB; QAAA, UAAgB, C; MAAG, uB; QAAA, UAAgB, C; MAAG, uB; QAAA, UAAgB, C; MAAG, sB; QAAA, SAAG, uB; QAAA, UAAgB, C; MAAG, uB; QAAA, UAAgB, C; MAAG, uB; QAAA, uB; QAAA

AiB,C;MAAG,uB;QAAA,UAAkB,C;MAAG,6B;QAAA,gBAA8B,I;MAAM,sB;QAAA,SAAkB,I;MAAM,uB;QA AA,UAAoB,K;MAAO,wB;QAAA,WAAqB,K;MAAO,sB;QAAA,SAAmB,K;MAAO,uB;QAAA,UAAoB,K;MAA O,gC;QAAA,mBAA6B,K;MAAO,gC;QAAA,mBAA6B,K;MAAO,0B;QAAA,aAAuB,K;MAAO,8B;QAAA,iBAA 2B,K;MAAO,6B;QAAA,gBAA0B,K;MAAO,+B;QAAA,kBAA4B,K;MAAO,kC;QAAA,qBAA+B,K;MAAO,6B;Q AAA,gBAA0B,K;MAAO,8B;QAAA,iBAA2B,K;MAAO,kC;QAAA,qBAA+B,K;MAAO,oB;QAAA,OAAgB,I;M AAM,sB;QAAA,SAAe,C;MAAG,uB;QAAA,UAAoB,K;MAAO,0B;QAAA,aAAuB,K;MAAO,wB;QAAA,WAAq B,K;MAC3wB,QAAQ,E;MACR,EAAE,SAAF,IAAe,Q;MACf,EAAE,SAAF,IAAe,Q;MACf,EAAE,SAAF,IAAe,Q ;MACf,EAAE,SAAF,IAAe,O;MACf,EAAE,QAAF,IAAc,M;MACd,EAAE,SAAF,IAAe,O;MACf,EAAE,eAAF,IA AqB,a;MACrB,EAAE,QAAF,IAAc,M;MACd,EAAE,SAAF,IAAe,O;MACf,EAAE,UAAF,IAAgB,Q;MAChB,EA AE,QAAF,IAAc,M;MACd,EAAE,SAAF,IAAe,O;MACf,EAAE,kBAAF,IAAwB,gB;MACxB,EAAE,kBAAF,IAA wB,gB;MACxB,EAAE,YAAF,IAAkB,U;MAClB,EAAE,gBAAF,IAAsB,c;MACtB,EAAE,eAAF,IAAqB,a;MACrB ,EAAE,iBAAF,IAAuB,e;MACvB,EAAE,oBAAF,IAA0B,kB;MAC1B,EAAE,eAAF,IAAqB,a;MACrB,EAAE,gBA AF,IAAsB,c;MACtB,EAAE,0BAAF,IAA0B,kB;MAC1B,EAAE,MAAF,IAAY,I;MACZ,EAAE,QAAF,IAAc,M;M ACd,EAAE,SAAF,IAAe,O;MACf,EAAE,YAAF,IAAkB,U;MAClB,EAAE,UAAF,IAAgB,Q;MAChB,OAAO,C;K; wGAgDX,kQ;MAEoC,uB;QAAA,UAAoB,K;MAAO,wB;QAAA,WAAqB,K;MAAO,sB;QAAA,SAAmB,K;MAA O,uB;QAAA,UAAoB,K;MAAO,gC;QAAA,mBAA6B,K;MAAO,gC;QAAA,mBAA6B,K;MAAO,0B;QAAA,aAA uB,K;MAAO,8B;QAAA,iBAA2B,K;MAAO,6B;QAAA,gBAA0B,K;MAAO,+B;QAAA,kBAA4B,K;MAAO,kC;Q AAA,qBAA+B,K;MAAO,6B;QAAA,gBAA0B,K;MAAO,8B;QAAA,iBAA2B,K;MAAO,kC;QAAA,qBAA+B,K; MAAO,oB;QAAA,OAAgB,I;MAAM,sB;QAAA,SAAe,C;MAAG,uB;QAAA,UAAoB,K;MAAO,0B;QAAA,aAAu B,K;MAAO,wB;QAAA,WAAqB,K;MAC7IB,QAAQ,E;MACR,EAAE,SAAF,IAAe,O;MACf,EAAE,UAAF,IAAg B,Q;MAChB,EAAE,QAAF,IAAc,M;MACd,EAAE,SAAF,IAAe,O;MACf,EAAE,kBAAF,IAAwB,gB;MACxB,EA AE,kBAAF,IAAwB,gB;MACxB,EAAE,YAAF,IAAkB,U;MACIB,EAAE,gBAAF,IAAsB,c;MACtB,EAAE,eAAF,I AAqB,a;MACrB,EAAE,iBAAF,IAAuB,e;MACvB,EAAE,oBAAF,IAA0B,kB;MAC1B,EAAE,eAAF,IAAqB,a;MA CrB,EAAE,gBAAF,IAAsB,c;MACtB,EAAE,oBAAF,IAA0B,kB;MAC1B,EAAE,MAAF,IAAY,I;MACZ,EAAE,Q AAF,IAAc,M;MACd,EAAE,SAAF,IAAe,O;MACf,EAAE,YAAF,IAAkB,U;MAClB,EAAE,UAAF,IAAgB,Q;MA ChB,OAAO,C;K;kGAsCX,iX;MAEiC,sB;QAAA,SAAkB,G;MAAK,sB;QAAA,SAAkB,G;MAAK,sB;QAAA,SAA kB,G;MAAK,yB;QAAA,YAAkB,C;MAAG,uB;QAAA,UAAgB,C;MAAG,uB;QAAA,UAAgB,C;MAAG,uB;QAA A,UAAgB,C;MAAG,uB;QAAA,UAAgB,C;MAAG,sB;QAAA,SAAiB,C;MAAG,uB;QAAA,UAAkB,C;MAAG,6B ;QAAA,gBAA8B,I;MAAM,sB;QAAA,SAAkB,I;MAAM,uB;QAAA,UAAoB,K;MAAO,wB;QAAA,WAAqB,K;M AAO,sB;QAAA,SAAmB,K;MAAO,uB;QAAA,UAAoB,K;MAAO,gC;QAAA,mBAA6B,K;MAAO,gC;QAAA,mB AA6B,K;MAAO,0B;QAAA,aAAuB,K;MAAO,8B;QAAA,iBAA2B,K;MAAO,6B;QAAA,gBAA0B,K;MAAO,+B;QAAA,kBAA4B,K;MAAO,kC;QAAA,qBAA+B,K;MAAO,6B;QAAA,gBAA0B,K;MAAO,8B;QAAA,iBAA2B,K; MAAO,kC;QAAA,qBAA+B,K;MAAO,oB;QAAA,OAAgB,I;MAAM,sB;QAAA,SAAe,C;MAAG,uB;QAAA,UAA oB,K;MAAO,0B;QAAA,aAAuB,K;MAAO,wB;QAAA,WAAqB,K;MACr2B,QAAQ,E;MACR,EAAE,QAAF,IAA c,M;MACd,EAAE,QAAF,IAAc,M;MACd,EAAE,QAAF,IAAc,M;MACd,EAAE,WAAF,IAAiB,S;MACjB,EAAE, SAAF,IAAe,O;MACf,EAAE,SAAF,IAAe,O;MACf,EAAE,SAAF,IAAe,O;MACf,EAAE,SAAF,IAAe,O;MACf,EA AE,QAAF,IAAc,M;MACd,EAAE,SAAF,IAAe,O;MACf,EAAE,eAAF,IAAqB,a;MACrB,EAAE,QAAF,IAAc,M;M ACd,EAAE,SAAF,IAAe,O;MACf,EAAE,UAAF,IAAgB,Q;MAChB,EAAE,QAAF,IAAc,M;MACd,EAAE,SAAF,I AAe,O;MACf,EAAE,kBAAF,IAAwB,gB;MACxB,EAAE,kBAAF,IAAwB,gB;MACxB,EAAE,YAAF,IAAkB,U;M ACIB,EAAE,gBAAF,IAAsB,c;MACtB,EAAE,eAAF,IAAqB,a;MACrB,EAAE,iBAAF,IAAuB,e;MACvB,EAAE,o BAAF,IAA0B,kB;MAC1B,EAAE,eAAF,IAAqB,a;MACrB,EAAE,gBAAF,IAAsB,c;MACtB,EAAE,oBAAF,IAA0 B,kB;MAC1B,EAAE,MAAF,IAAY,I;MACZ,EAAE,QAAF,IAAc,M;MACd,EAAE,SAAF,IAAe,O;MACf,EAAE, YAAF,IAAkB,U;MACIB,EAAE,UAAF,IAAgB,Q;MAChB,OAAO,C;K;kGA2BX,0E;MAEiC,oB;QAAA,OAAgB, E;MAAI,2B;QAAA,cAAwB,K;MAAO,oB;QAAA,OAAgB,I;MAAM,sB;QAAA,SAAe,C;MAAG,uB;QAAA,UAA oB,K;MAAO,0B;QAAA,aAAuB,K;MAAO,wB;QAAA,WAAqB,K;MACtM,QAAQ,E;MACR,EAAE,MAAF,IAA Y,I;MACZ,EAAE,aAAF,IAAmB,W;MACnB,EAAE,MAAF,IAAY,I;MACZ,EAAE,QAAF,IAAc,M;MACd,EAAE, SAAF,IAAe,O;MACf,EAAE,YAAF,IAAkB,U;MAClB,EAAE,UAAF,IAAgB,Q;MAChB,OAAO,C;K;wGAmDX,4 S;MAEoC,mB;QAAA,MAAe,E;MAAI,oB;QAAA,OAAgB,E;MAAI,wB;QAAA,WAAiB,C;MAAG,sB;QAAA,SA

AmB,K;MAAO,2B;QAAA,cAAwB,K;MAAO,uB;QAAA,UAAoB,K;MAAO,wB;QAAA,WAAqB,K;MAAO,sB;Q AAA,SAAmB,K;MAAO,uB;QAAA,UAAoB,K;MAAO,gC;QAAA,mBAA6B,K;MAAO,gC;QAAA,mBAA6B,K; MAAO,0B;QAAA,aAAuB,K;MAAO,8B;QAAA,iBAA2B,K;MAAO,6B;QAAA,gBAA0B,K;MAAO,+B;QAAA,k BAA4B,K;MAAO,kC;QAAA,qBAA+B,K;MAAO,6B;QAAA,gBAA0B,K;MAAO,8B;QAAA,iBAA2B,K;MAAO, kC;QAAA,qBAA+B,K;MAAO,oB;QAAA,OAAgB,I;MAAM,sB;QAAA,SAAe,C;MAAG,uB;QAAA,UAAoB,K;M AAO,0B;QAAA,aAAuB,K;MAAO,wB;QAAA,WAAqB,K;MACjtB,QAAQ,E;MACR,EAAE,KAAF,IAAW,G;MA CX,EAAE,MAAF,IAAY,I;MACZ,EAAE,UAAF,IAAgB,Q;MAChB,EAAE,QAAF,IAAc,M;MACd,EAAE,aAAF,I AAmB,W;MACnB,EAAE,SAAF,IAAe,O;MACf,EAAE,UAAF,IAAgB,Q;MAChB,EAAE,QAAF,IAAc,M;MACd, EAAE,SAAF,IAAe,O;MACf,EAAE,kBAAF,IAAwB,gB;MACxB,EAAE,kBAAF,IAAwB,gB;MACxB,EAAE,YA AF,IAAkB,U;MACIB,EAAE,gBAAF,IAAsB,c;MACtB,EAAE,eAAF,IAAqB,a;MACrB,EAAE,iBAAF,IAAuB,e;M ACvB,EAAE,oBAAF,IAA0B,kB;MAC1B,EAAE,eAAF,IAAqB,a;MACrB,EAAE,gBAAF,IAAsB,c;MACtB,EAA E,oBAAF,IAA0B,kB;MAC1B,EAAE,MAAF,IAAY,I;MACZ,EAAE,QAAF,IAAc,M;MACd,EAAE,SAAF,IAAe,O ;MACf,EAAE,YAAF,IAAkB,U;MAClB,EAAE,UAAF,IAAgB,Q;MAChB,OAAO,C;K;8GAuBX,6D;MAEuC,oB; QAAA,OAAgB,E;MAAI,oB;QAAA,OAAgB,I;MAAM,sB;QAAA,SAAe,C;MAAG,uB;QAAA,UAAoB,K;MAAO, 0B;QAAA,aAAuB,K;MAAO,wB;QAAA,WAAqB,K;MAC7K,QAAQ,E;MACR,EAAE,MAAF,IAAY,I;MACZ,EA AE,MAAF,IAAY,I;MACZ,EAAE,QAAF,IAAc,M;MACd,EAAE,SAAF,IAAe,O;MACf,EAAE,YAAF,IAAkB,U;M ACIB,EAAE,UAAF,IAAgB,Q;MAChB,OAAO,C;K;wECnbX,4B;MAEyE,iBAAY,KAAZ,C;K;wEAEzE,2B;MAE gG,iBAAY,IAAZ,C;K;wEAwBhG,oC;MAE+F,UAAY,KAAZ,IAAqB,M;K;wEAmFpH,2B;MAEqE,iBAAY,IAAZ, C;K;wEAErE,kC;MAE2E,UAAY,IAAZ,IAAoB,K;K;wEAssC/F,4B;MAEyE,iBAAY,KAAZ,C;K;wEA0BzE,4B;M AEyE,iBAAY,KAAZ,C;K;wEAsBzE,4B;MAEuE,iBAAY,KAAZ,C;K;wEAyBvE,4B;MAE6E,iBAAY,KAAZ,C;K; 2FA4C7E,gD;MAEiC,qB;QAAA,QAAiD,I;MAAM,uB;QAAA,UAAoB,K;MAAO,0B;QAAA,aAAuB,K;MAAO,w B;QAAA,WAAqB,K;MACIK,QAAQ,E;MACR,EAAE,OAAF,IAAa,K;MACb,EAAE,SAAF,IAAe,O;MACf,EAAE ,YAAF,IAAkB,U;MACIB,EAAE,UAAF,IAAgB,Q;MAChB,OAAO,C;K;uEA+UX,4B;MAEuE,iBAAY,KAAZ,C; K;wEAEvE,2B;MAE6F,iBAAY,IAAZ,C;K;wEAqN7F,4B;MAEyE,iBAAY,KAAZ,C;K;wEAEzE,oC;MAE2F,UA AY,KAAZ,IAAqB,M;K;+FAuehH,wD;MAEmC,6B;QAAA,gBAA8B,I;MAAM,uB;QAAA,UAAoB,K;MAAO,0B; QAAA,aAAuB,K;MAAO,wB;QAAA,WAAqB,K;MACjJ,QAAQ,E;MACR,EAAE,eAAF,IAAqB,a;MACrB,EAAE, SAAF,IAAe,O;MACf,EAAE,YAAF,IAAkB,U;MAClB,EAAE,UAAF,IAAgB,Q;MAChB,OAAO,C;K;uGAuIX,mB ;MAEuC,uB;QAAA,UAAoB,K;MACvD,QAAQ,E;MACR,EAAE,SAAF,IAAe,O;MACf,OAAO,C;K;+HAyCX,iB; MAEmD, qB; QAAA, QAAkB, I; MACjE, QAAQ, E; MACR, EAAE, OAAF, IAAa, K; MACb, OAAO, C; K; +FA0MX, sE; MACB, CAAB, CAAB,MAEmC,oB;QAAA,OAAgB,I;MAAM,wB;QAAA,WA0+G4B,S;;MA1+GwB,kB;QAAA,KAAc,E;MAAI,wB;QA AA,WAAoB,I;MAAM,sB;QAAA,SAAkB,S;MAAW,uB;QAAA,UAAoB,I;MAAM,qB;QAAA,QAAiB,I;MAAM,o B;QAAA,OAAgB,I;MACnP,QAAQ,E;MACR,EAAE,MAAF,IAAY,I;MACZ,EAAE,UAAF,IAAgB,Q;MAChB,EA AE,IAAF,IAAU,E;MACV,EAAE,UAAF,IAAgB,Q;MAChB,EAAE,QAAF,IAAc,M;MACd,EAAE,SAAF,IAAe,O; MACf,EAAE,OAAF,IAAa,K;MACb,EAAE,MAAF,IAAY,I;MACZ,OAAO,C;K;qIAgDX,iB;MAEsD,qB;QAAA,Q AAkB,I;MACpE,QAAQ,E;MACR,EAAE,OAAF,IAAa,K;MACb,OAAO,C;K;+GAkBX,qB;MAE2C,yB;QAAA,Y AAmB,S;MAC1D,QAAQ,E;MACR,EAAE,SAAF,IAAe,S;MACf,OAAO,C;K;wEAkCX,4B;MAEqF,iBAAY,KAA Z,C;K;yFAgCrF,4V;MAEgC,4B;QAAA,eAA8B,I;MAAM,uB;QAAA,UAAgB,C;MAAG,uB;QAAA,UAAgB,C;M AAG,uB;QAAA,UAAgB,C;MAAG,uB;QAAA,UAAgB,C;MAAG,sB;QAAA,SAAiB,C;MAAG,uB;QAAA,UAAk B,C;MAAG,6B;QAAA,gBAA8B,I;MAAM,sB;QAAA,SAAkB,I;MAAM,uB;QAAA,UAAoB,K;MAAO,wB;QAA A,WAAqB,K;MAAO,sB;QAAA,SAAmB,K;MAAO,uB;QAAA,UAAoB,K;MAAO,gC;QAAA,mBAA6B,K;MAA O,gC;QAAA,mBAA6B,K;MAAO,0B;QAAA,aAAuB,K;MAAO,8B;QAAA,iBAA2B,K;MAAO,6B;QAAA,gBAA0 B,K;MAAO,+B;QAAA,kBAA4B,K;MAAO,kC;QAAA,qBAA+B,K;MAAO,6B;QAAA,gBAA0B,K;MAAO,8B;Q AAA,iBAA2B,K;MAAO,kC;QAAA,qBAA+B,K;MAAO,oB;QAAA,OAAgB,I;MAAM,sB;QAAA,SAAe,C;MAA G,uB;QAAA,UAAoB,K;MAAO,0B;QAAA,aAAuB,K;MAAO,wB;QAAA,WAAqB,K;MAC9yB,QAAQ,E;MACR, EAAE,cAAF,IAAoB,Y;MACpB,EAAE,SAAF,IAAe,O;MACf,EAAE,SAAF,IAAe,O;MACf,EAAE,SAAF,IAAe,O; MACf,EAAE,SAAF,IAAe,O;MACf,EAAE,QAAF,IAAc,M;MACd,EAAE,SAAF,IAAe,O;MACf,EAAE,eAAF,IA AqB,a;MACrB,EAAE,QAAF,IAAc,M;MACd,EAAE,SAAF,IAAe,O;MACf,EAAE,UAAF,IAAgB,Q;MAChB,EA AE,QAAF,IAAc,M;MACd,EAAE,SAAF,IAAe,O;MACf,EAAE,kBAAF,IAAwB,gB;MACxB,EAAE,kBAAF,IAA

wB,gB;MACxB,EAAE,YAAF,IAAkB,U;MAClB,EAAE,gBAAF,IAAsB,c;MACtB,EAAE,eAAF,IAAqB,a;MACrB ,EAAE,iBAAF,IAAuB,e;MACvB,EAAE,oBAAF,IAA0B,kB;MAC1B,EAAE,eAAF,IAAqB,a;MACrB,EAAE,gBA AF,IAAsB,c;MACtB,EAAE,oBAAF,IAA0B,kB;MAC1B,EAAE,MAAF,IAAY,I;MACZ,EAAE,QAAF,IAAc,M;M ACd,EAAE,SAAF,IAAe,O;MACf,EAAE,YAAF,IAAkB,U;MAClB,EAAE,UAAF,IAAgB,Q;MAChB,OAAO,C;K; wEAwEX,2B;MAE+D,iBAAY,IAAZ,C;K;iGA2D/D,gD;MAEoC,qB;QAAA,QAAc,I;MAAM,uB;QAAA,UAAoB, K;MAAO,0B;QAAA,aAAuB,K;MAAO,wB;QAAA,WAAqB,K;MACII,QAAQ,E;MACR,EAAE,OAAF,IAAa,K;M ACb,EAAE,SAAF,IAAe,O;MACf,EAAE,YAAF,IAAkB,U;MAClB,EAAE,UAAF,IAAgB,Q;MAChB,OAAO,C;K; qGA2BX,yD;MAEsC,sB;QAAA,SAAkB,E;MAAI,sB;QAAA,SAAkB,E;MAAI,uB;QAAA,UAAoB,K;MAAO,0B; QAAA,aAAuB,K;MAAO,wB;QAAA,WAAqB,K;MAC5J,QAAQ,E;MACR,EAAE,QAAF,IAAc,M;MACd,EAAE, QAAF,IAAc,M;MACd,EAAE,SAAF,IAAe,O;MACf,EAAE,YAAF,IAAkB,U;MAClB,EAAE,UAAF,IAAgB,Q;M AChB,OAAO,C;K;6GAuBX,oD;MAE0C,yB;QAAA,YAAsB,K;MAAO,uB;QAAA,UAAoB,K;MAAO,0B;QAAA, aAAuB,K;MAAO,wB;QAAA,WAAqB,K;MACjJ,QAAQ,E;MACR,EAAE,WAAF,IAAiB,S;MACjB,EAAE,SAAF, IAAe,O;MACf,EAAE,YAAF,IAAkB,U;MAClB,EAAE,UAAF,IAAgB,Q;MAChB,OAAO,C;K;2FAoFX,kF;MAEi C,uB;QAAA,UAAmB,E;MAAI,wB;QAAA,WAAoB,E;MAAI,sB;QAAA,SAAe,C;MAAG,qB;QAAA,QAAc,C;M AAG,qB;QAAA,QAAc,I;MAAM,uB;QAAA,UAAoB,K;MAAO,0B;QAAA,aAAuB,K;MAAO,wB;QAAA,WAAq B,K;MACjN,QAAQ,E;MACR,EAAE,SAAF,IAAe,O;MACf,EAAE,UAAF,IAAgB,Q;MAChB,EAAE,QAAF,IAAc ,M;MACd,EAAE,OAAF,IAAa,K;MACb,EAAE,OAAF,IAAa,K;MACb,EAAE,SAAF,IAAe,O;MACf,EAAE,YAA F,IAAkB,U;MAClB,EAAE,UAAF,IAAgB,Q;MAChB,OAAO,C;K;iHAyBX,0D;MAEqE,sB;QAAA,SAAe,S;MAA W,uB;QAAA,UAAoB,K;MAAO,0B;QAAA,aAAuB,K;MAAO,wB;QAAA,WAAqB,K;MACzK,QAAQ,E;MACR, EAAE,SAAF,IAAe,O;MACf,EAAE,QAAF,IAAc,M;MACd,EAAE,SAAF,IAAe,O;MACf,EAAE,YAAF,IAAkB,U; MACIB,EAAE,UAAF,IAAgB,Q;MAChB,OAAO,C;K;wEAmXX,4B;MAEkE,iBAAY,KAAZ,C;K;wEAEIE,2B;M AEoE,iBAAY,IAAZ,C;K;wEAUpE,4B;MAEsE,iBAAY,KAAZ,C;K;wEAEtE,2B;MAEwE,iBAAY,IAAZ,C;K;wE AaxE,4B;MAE+D,iBAAY,KAAZ,C;K;wEAE/D,2B;MAEiE,iBAAY,IAAZ,C;K;mGA0CjE,8G;MAEqC,gC;QAAA ,mBAooF8C,M;;MApoFe,gC;QAAA,mBAmpFT,S;;MAnpFyE,oC;QAAA,uBA8pFjE,S;;MA9pF6I,2B;QAAA,cAA oB,S;MAAW,4B;QAAA,eAAqB,S;MAAW,6B;QAAA,gBAyqFlO,K;;MAxqFvE,QAAQ,E;MACR,EAAE,kBAAF, IAAwB,gB;MACxB,EAAE,kBAAF,IAAwB,gB;MACxB,EAAE,sBAAF,IAA4B,oB;MAC5B,EAAE,aAAF,IAAm B,W;MACnB,EAAE,cAAF,IAAoB,Y;MACpB,EAAE,eAAF,IAAqB,a;MACrB,OAAO,C;K;+FAwCX,mF;MAEm C,oB;QAAA,OAAa,I;MAAM,sB;QAAA,SAAkB,E;MAAI,2B;QAAA,cAAuB,E;MAAI,sB;QAAA,SAAyC,I;MAA M,qB;QAAA,QAA6B,E;MAAW,uB;QAAA,UAAoB,K;MAAO,0B;QAAA,aAAuB,K;MAAO,wB;QAAA,WAAqB ,K;MACxQ,QAAQ,E;MACR,EAAE,MAAF,IAAY,I;MACZ,EAAE,QAAF,IAAc,M;MACd,EAAE,aAAF,IAAmB, W;MACnB,EAAE,QAAF,IAAc,M;MACd,EAAE,OAAF,IAAa,K;MACb,EAAE,SAAF,IAAe,O;MACf,EAAE,YA AF,IAAkB,U;MACIB,EAAE,UAAF,IAAgB,Q;MAChB,OAAO,C;K;6FA4BX,2B;MAEkC,+B;QAAA,kBAA4B,K; MAC1D,QAAQ,E;MACR,EAAE,iBAAF,IAAuB,e;MACvB,OAAO,C;K;2FA2DX,iE;MAEiC,wB;QAAA,WAAqB ,K;MAAO,oB;QAAA,OAAe,C;MAAG,sB;QAAA,SAAkB,E;MAAI,uB;QAAA,UAAoB,K;MAAO,0B;QAAA,aA AuB,K;MAAO,wB;QAAA,WAAqB,K;MAC/K,QAAQ,E;MACR,EAAE,UAAF,IAAgB,Q;MAChB,EAAE,MAAF, IAAY,I;MACZ,EAAE,QAAF,IAAc,M;MACd,EAAE,SAAF,IAAe,O;MACf,EAAE,YAAF,IAAkB,U;MACIB,EAA E,UAAF,IAAgB,Q;MAChB,OAAO,C;K;yFA8FX,6B;MAEgC,oB;QAAA,OA+7E6C,S;;MA/7EL,2B;QAAA,cCl2 He,M;;MDm2HnF,QAAQ,E;MACR,EAAE,MAAF,IAAY,I;MACZ,EAAE,aAAF,IAAmB,W;MACnB,OAAO,C;K; wEAoDX,0B;MAE+D,iBAAY,GAAZ,C;K;wEAE/D,iC;MAEqE,UAAY,GAAZ,IAAmB,K;K;+FAoDxF,oF;MAE mC,mB;QAAA,MAAe,I;MAAM,wB;QAAA,WAAoB,I;MAAM,wB;QAAA,WAAoB,I;MAAM,mB;QAAA,MAAe ,E;MAAI,2B;QAAA,cAAwB,I;MAAM,uB;QAAA,UAAoB,K;MAAO,0B;QAAA,aAAuB,K;MAAO,wB;QAAA,W AAqB,K;MACvO,QAAQ,E;MACR,EAAE,KAAF,IAAW,G;MACX,EAAE,UAAF,IAAgB,Q;MAChB,EAAE,UA AF,IAAgB,Q;MAChB,EAAE,KAAF,IAAW,G;MACX,EAAE,aAAF,IAAmB,W;MACnB,EAAE,SAAF,IAAe,Q;M ACf,EAAE,YAAF,IAAkB,U;MAClB,EAAE,UAAF,IAAgB,Q;MAChB,OAAO,C;K;iFAwNX,yC;MAE4B,uB;QA AA,UAAoB,K;MAAO,0B;QAAA,aAAuB,K;MAAO,wB;QAAA,WAAqB,K;MACtG,QAAQ,E;MACR,EAAE,SA AF,IAAe,O;MACf,EAAE,YAAF,IAAkB,U;MAClB,EAAE,UAAF,IAAgB,Q;MAChB,OAAO,C;K;6FAwBX,iD;M AEkC,sB;QAAA,SAAe,I;MAAM,uB;QAAA,UAAoB,K;MAAO,0B;QAAA,aAAuB,K;MAAO,wB;QAAA,WAAq B,K;MACjI,QAAQ,E;MACR,EAAE,QAAF,IAAc,M;MACd,EAAE,SAAF,IAAe,O;MACf,EAAE,YAAF,IAAkB,U

;MAClB,EAAE,UAAF,IAAgB,Q;MAChB,OAAO,C;K;uGASX,mB;MAEuC,uB;QAAA,UAAoB,K;MACvD,QAA Q,E;MACR,EAAE,SAAF,IAAe,O;MACf,OAAO,C;K;6GAYX,kC;MAE0C,uB;QAAA,UAAoB,K;MAAO,oB;QA AA,OAAiB,K;MAAO,uB;QAAA,UAAoB,K;MAC7G,QAAQ,E;MACR,EAAE,SAAF,IAAe,O;MACf,EAAE,MA AF,IAAY,I;MACZ,EAAE,SAAF,IAAe,O;MACf,OAAO,C;K;wEAkEX,4B;MAE6D,iBAAY,KAAZ,C;K;wEAU7D ,4B;MAEsE,iBAAY,KAAZ,C;K;wEAEtE,2B;MAEwE,iBAAY,IAAZ,C;K;uGAsCxE,oH;MAEuC,yB;QAAA,YAA sB,K;MAAO,0B;QAAA,aAAuB,S;MAAW,6B;QAAA,gBAA0B,S;MAAW,uB;QAAA,UAAoB,K;MAAO,iC;QAA A,oBAA8B,S;MAAW,qC;QAAA,wBAAkC,S;MAAW,+B;QAAA,kBAAkC,S;MAC1R,QAAQ,E;MACR,EAAE, WAAF,IAAiB,S;MACjB,EAAE,YAAF,IAAkB,U;MAClB,EAAE,eAAF,IAAqB,a;MACrB,EAAE,SAAF,IAAe,O; MACf,EAAE,mBAAF,IAAyB,iB;MACzB,EAAE,uBAAF,IAA6B,qB;MAC7B,EAAE,iBAAF,IAAuB,e;MACvB,O AAO,C;K;mGAgFX,oB;MAEqC,wB;QAAA,WAAqB,K;MACtD,QAAQ,E;MACR,EAAE,UAAF,IAAgB,Q;MAC hB,OAAO,C;K;wEA+MX,2B;MAEiE,iBAAY,IAAZ,C;K;2GAkCjE,c;MAEyC,kB;QAAA,KAAgB,S;MACrD,QA AQ,E;MACR,EAAE,IAAF,IAAU,E;MACV,OAAO,C;K;2FAuMX,gB;MAGI,QAAQ,E;MACR,EAAE,MAAF,IA AY,I;MACZ,OAAO,C;K;wEAgBX,4B;MAEiE,iBAAY,KAAZ,C;K;wEAEjE,oC;MAE4E,iBAAY,aAAZ,C;K;wE AuT5E,4B;MAEmE,iBAAY,KAAZ,C;K;uFA2CnE,sB;MAE+B,iB;QAAA,IAAa,G;MAAK,iB;QAAA,IAAa,G;MA AK,iB;QAAA,IAAa,G;MAAK,iB;QAAA,IAAa,G;MAC9F,QAAQ,E;MACR,EAAE,GAAF,IAAS,C;MACT,EAAE ,GAAF,IAAS,C;MACT,EAAE,GAAF,IAAS,C;MACT,EAAE,GAAF,IAAS,C;MACT,OAAO,C;K;qFA0CX,+B;M AE8B,iB;QAAA,IAAa,G;MAAK,iB;QAAA,IAAa,G;MAAK,qB;QAAA,QAAiB,G;MAAK,sB;QAAA,SAAkB,G; MACtG,QAAQ,E;MACT,EAAE,GAAF,IAAS,C;MACT,EAAE,GAAF,IAAS,C;MACT,EAAE,OAAF,IAAa,K;M ACb,EAAE,QAAF,IAAc,M;MACd,OAAO,C;K;wEAOX,4B;MAEmE,iBAAY,KAAZ,C;K;yFAiHnE,oB;MAEgC, wB;QAAA,WAy2B+C,M;;MAx2B3E,QAAQ,E;MACR,EAAE,UAAF,IAAgB,Q;MAChB,OAAO,C;K;6FAeX,+B; MAEkC,oB;QAAA,OAAgB,S;MAAW,mB;QAAA,MAAe,S;MAAW,wB;QAAA,WAq1BR,M;;MAp1B3E,QAAQ, E;MACR,EAAE,MAAF,IAAY,I;MACZ,EAAE,KAAF,IAAW,G;MACX,EAAE,UAAF,IAAgB,Q;MAChB,OAAO, C;K;6GAwCX,yD;MAE0C,qB;QAAA,QAAiB,E;MAAI,uB;QAAA,UAAoB,K;MAAO,uB;QAAA,UAAoB,K;MA AO,0B;QAAA,aAAuB,K;MAAO,wB;QAAA,WAAqB,K;MACpK,QAAQ,E;MACR,EAAE,OAAF,IAAa,K;MACb ,EAAE,SAAF,IAAe,O;MACf,EAAE,SAAF,IAAe,O;MACf,EAAE,YAAF,IAAkB,U;MACIB,EAAE,UAAF,IAAgB ,Q;MAChB,OAAO,C;K;yGAiCX,mC;MAEwC,qB;QAAA,QA2wByD,Q;;MA3wBK,sB;QAAA,SA2wBL,Q;;MA3 wBoE,wB;QAAA,WA4vBtF,M;;MA3vB3E,QAAQ,E;MACR,EAAE,OAAF,IAAa,K;MACb,EAAE,QAAF,IAAc, M;MACd,EAAE,UAAF,IAAgB,Q;MAChB,OAAO,C;K;2FAYX,2B;MAEiC,mB;QAAA,MAuwB0C,Q;;MAvwBJ, 0B;QAAA,aAAsB,S;MACzF,QAAQ,E;MACR,EAAE,KAAF,IAAW,G;MACX,EAAE,YAAF,IAAkB,U;MACIB,O AAO,C;K;+GAYX,0B;MAE2C,uB;QAAA,UAqvBgC,Q;;MArvBU,qB;QAAA,QAqvBV,Q;;MApvBvE,QAAQ,E; MACR,EAAE,SAAF,IAAe,O;MACf,EAAE,OAAF,IAAa,K;MACb,OAAO,C;K;wEAgCX,4B;MAE+D,iBAAY,K AAZ,C;K;qFAyaY,qB;MAAQ,OAAU,S;K;6FAEd,qB;MAAQ,OAAc,a;K;uFAEzB,qB;MAAQ,OAAW,U;K;iFASx B,qB;MAAQ,OAAG,E;K;iFAEX,qB;MAAQ,OAAQ,O;K;uFAEb,qB;MAAQ,OAAW,U;K;uFAS3B,qB;MAAQ,O AAW,U;K;mFAErB,qB;MAAQ,OAAS,Q;K;qFAEhB,qB;MAAQ,OAAU,S;K;yFAShB,qB;MAAQ,OAAY,W;K;uF AErB,qB;MAAQ,OAAW,U;K;+FAEf,qB;MAAQ,OAAe,c;K;uFAE3B,qB;MAAQ,OAAW,U;K;uFAEnB,qB;MAA Q,OAAW,U;K;mFASrB,qB;MAAQ,OAAS,Q;K;iFAElB,qB;MAAQ,OAAQ,O;K;6EAElB,qB;MAAQ,OAAM,K;K ;uFAET,qB;MAAQ,OAAW,U;K;qFASIB,qB;MAAQ,OAAU,S;K;qFAEIB,qB;MAAQ,OAAU,S;K;6EASR,qB;MA AQ,OAAM,K;K;mFAEX,qB;MAAQ,OAAS,Q;K;+EAEnB,qB;MAAQ,OAAO,M;K;+EAS/B,qB;MAAQ,OAAO,M ;K;iFAEd,qB;MAAQ,OAAQ,O;K;mFAEf,qB;MAAQ,OAAS,Q;K;mFAShB,qB;MAAQ,OAAQ,O;K;iFAEhB,qB; MAAQ,OAAQ,O;K;iFAEhB,qB;MAAQ,OAAQ,O;K;mFASd,qB;MAAQ,OAAQ,O;K;+EAElB,qB;MAAQ,OAAM ,K;K;+EAEb,qB;MAAQ,OAAO,M;K;iFAEd,qB;MAAQ,OAAQ,O;K;mFAEf,qB;MAAQ,OAAS,Q;K;6EASd,qB; MAAQ,OAAM,K;K;qFAEV,qB;MAAQ,OAAU,S;K;mFAEnB,qB;MAAQ,OAAS,Q;K;2FAEb,qB;MAAQ,OAAa, Y;K;6FAEpB,qB;MAAQ,OAAc,a;K;mFAE3B,qB;MAAQ,OAAS,Q;K;6EAS1B,qB;MAAQ,OAAM,K;K;6EAEd,q B;MAAQ,OAAM,K;K;qFAEV,qB;MAAQ,OAAU,S;K;+EASjB,qB;MAAQ,OAAO,M;K;mFAEb,qB;MAAQ,OAA S,Q;K;+EASrB,qB;MAAQ,OAAO,M;K;iFAEd,qB;MAAQ,OAAQ,O;K;iFASjB,qB;MAAQ,OAAO,M;K;6FAER,q B;MAAQ,OAAc,a;K;qFAE1B,qB;MAAQ,OAAU,S;K;iFASb,qB;MAAQ,OAAO,M;K;uFAEZ,qB;MAAQ,OAAU, S;K;yFAS9B,qB;MAAQ,OAAY,W;K;+EAE1B,qB;MAAQ,OAAM,K;K;qFAEX,qB;MAAQ,OAAS,Q;K;iFAEnB, qB;MAAQ,OAAO,M;K;+EASrB,qB;MAAQ,OAAO,M;K;6FAER,qB;MAAQ,OAAc,a;K;qFAS1B,qB;MAAQ,OA

AU,S;K;mFAEnB,qB;MAAQ,OAAS,Q;K;+EASX,qB;MAAQ,OAAO,M;K;mFAEb,qB;MAAQ,OAAS,Q;K;iFASn B,qB;MAAQ,OAAO,M;K;qFAEZ,qB;MAAQ,OAAU,S;K;mFAEnB,qB;MAAQ,OAAS,Q;K;kFASJ,qB;MAAQ,O AAQ,O;K;oFAEf,qB;MAAQ,OAAS,Q;K;8EAEpB,qB;MAAQ,OAAM,K;K;oFAEV,qB;MAAQ,OAAU,S;K;mFAS zC,qB;MAAQ,OAAS,Q;K;mFAEjB,qB;MAAQ,OAAS,Q;K;qFAEhB,qB;MAAQ,OAAU,S;K;qFAElB,qB;MAAQ, OAAU,S;K;wIEx+M7E,wM;MAEiD,qB;QAAA,QAAkB,I;MAAM,sB;QAAA,SAAmB,I;MAAM,2B;QAAA,cAA wB,I;MAAM,yB;QAAA,YAAsB,I;MAAM,0B;QAAA,aAAuB,I;MAAM,0B;QAAA,aAAuB,I;MAAM,sB;QAAA, SAAmB,I;MAAM,0B;QAAA,aAAuB,I;MAAM,0B;QAAA,aAAuB,I;MAAM,gC;QAAA,mBAA6B,I;MAAM,+B; QAAA,kBAA4B,I;MAAM,gC;QAAA,mBAA6B,I;MAAM,uB;QAAA,UAA0B,I;MAAM,4B;QAAA,eAAyB,I;MA AM,wB;QAAA,WAAqB,I;MAAM,uB;QAAA,UAAoB,I;MACrf,QAAQ,E;MACR,EAAE,OAAF,IAAa,K;MACb,E AAE,QAAF,IAAc,M;MACd,EAAE,aAAF,IAAmB,W;MACnB,EAAE,WAAF,IAAiB,S;MACjB,EAAE,YAAF,IA AkB,U;MACIB,EAAE,YAAF,IAAkB,U;MACIB,EAAE,QAAF,IAAc,M;MACd,EAAE,YAAF,IAAkB,U;MACIB, EAAE, YAAF, IAAkB, U; MACIB, EAAE, kBAAF, IAAwB, gB; MACxB, EAAE, iBAAF, IAAuB, e; MACvB, EAAE, kB AAF,IAAwB,gB;MACxB,EAAE,SAAF,IAAe,O;MACf,EAAE,cAAF,IAAoB,Y;MACpB,EAAE,UAAF,IAAgB,Q; MAChB,EAAE,SAAF,IAAe,O;MACf,OAAO,C;K;wHAsDX,wM;MAEyC,qB;QAAA,QAAqB,S;MAAW,sB;QAA A,SAAsB,S;MAAW,2B;QAAA,cAA4B,S;MAAW,yB;QAAA,YAA0B,S;MAAW,0B;QAAA,aAA6B,S;MAAW,0 B;QAAA,aAA6B,S;MAAW,sB;QAAA,SAAuB,S;MAAW,0B;QAAA,aAA0B,S;MAAW,0B;QAAA,aAA0B,S;MA AW,gC;QAAA,mBAAoC,S;MAAW,+B;QAAA,kBAAmC,S;MAAW,gC;QAAA,mBAAoC,S;MAAW,uB;QAAA, UAAwB,S;MAAW,4B;QAAA,eAA4B,S;MAAW,wB;QAAA,WAAoB,S;MAAW,uB;QAAA,UAAmB,S;MACtnB, QAAQ,E;MACR,EAAE,OAAF,IAAa,K;MACb,EAAE,QAAF,IAAc,M;MACd,EAAE,aAAF,IAAmB,W;MACnB,E AAE,WAAF,IAAiB,S;MACjB,EAAE,YAAF,IAAkB,U;MAClB,EAAE,YAAF,IAAkB,U;MAClB,EAAE,QAAF,I AAc,M;MACd,EAAE,YAAF,IAAkB,U;MAClB,EAAE,YAAF,IAAkB,U;MAClB,EAAE,kBAAF,IAAwB,gB;MA CxB,EAAE,iBAAF,IAAuB,e;MACvB,EAAE,kBAAF,IAAwB,gB;MACxB,EAAE,SAAF,IAAe,O;MACf,EAAE,c AAF,IAAoB,Y;MACpB,EAAE,UAAF,IAAgB,Q;MAChB,EAAE,SAAF,IAAe,O;MACf,OAAO,C;K;sHAYX,kN; MAEwC,wB;QAAA,WAA4C,S;MAAW,qB;QAAA,QAiB,S;MAAW,sB;QAAA,SAAkB,S;MAAW,2B;QAAA,c AAuB,S;MAAW,yB;QAAA,YAAqB,S;MAAW,0B;QAAA,aAAsB,S;MAAW,0B;QAAA,aAAsB,S;MAAW,sB;Q AAA,SAAkB,S;MAAW,0B;QAAA,aAAsB,S;MAAW,0B;QAAA,aAAsB,S;MAAW,gC;QAAA,mBAA4B,S;MAA W,+B;QAAA,kBAA2B,S;MAAW,gC;QAAA,mBAA4B,S;MAAW,uB;QAAA,UAAmB,S;MAAW,4B;QAAA,eAA wB,S;MAAW,wB;QAAA,WAAoB,S;MAAW,uB;QAAA,UAAmB,S;MAC9lB,QAAQ,E;MACR,EAAE,UAAF,IA AgB,Q;MAChB,EAAE,OAAF,IAAa,K;MACb,EAAE,QAAF,IAAc,M;MACd,EAAE,aAAF,IAAmB,W;MACnB,E AAE,WAAF,IAAiB,S;MACjB,EAAE,YAAF,IAAkB,U;MAClB,EAAE,YAAF,IAAkB,U;MAClB,EAAE,QAAF,I AAc,M;MACd,EAAE,YAAF,IAAkB,U;MAClB,EAAE,YAAF,IAAkB,U;MAClB,EAAE,kBAAF,IAAwB,gB;MA CxB,EAAE,iBAAF,IAAuB,e;MACvB,EAAE,kBAAF,IAAwB,gB;MACxB,EAAE,SAAF,IAAe,O;MACf,EAAE,c AAF,IAAoB,Y;MACpB,EAAE,UAAF,IAAgB,Q;MAChB,EAAE,SAAF,IAAe,O;MACf,OAAO,C;K;0HAsDX,wM ;MAE0C,qB;QAAA,QAAiB,S;MAAW,sB;QAAA,SAAkB,S;MAAW,2B;QAAA,cAAuB,S;MAAW,yB;QAAA,YA AqB,S;MAAW,0B;QAAA,aAAsB,S;MAAW,0B;QAAA,aAAsB,S;MAAW,sB;QAAA,SAAkB,S;MAAW,0B;QAA A,aAAsB,S;MAAW,0B;QAAA,aAAsB,S;MAAW,gC;QAAA,mBAA4B,S;MAAW,+B;QAAA,kBAA2B,S;MAAW ,gC;QAAA,mBAA4B,S;MAAW,uB;QAAA,UAAmB,S;MAAW,4B;QAAA,eAAwB,S;MAAW,wB;QAAA,WAAo B,S;MAAW,uB;QAAA,UAAmB,S;MACziB,QAAQ,E;MACR,EAAE,OAAF,IAAa,K;MACb,EAAE,QAAF,IAAc, M; MACd, EAAE, aAAF, IAAmB, W; MACnB, EAAE, WAAF, IAAiB, S; MACjB, EAAE, YAAF, IAAkB, U; MAClB, EAAE, WAAF, IAAB, WAAF, IAABB, WAAF, IAAB, WAAF, IAAAE,YAAF,IAAkB,U;MACIB,EAAE,QAAF,IAAc,M;MACd,EAAE,YAAF,IAAkB,U;MACIB,EAAE,YAAF,IAAk B,U;MACIB,EAAE,kBAAF,IAAwB,gB;MACxB,EAAE,iBAAF,IAAuB,e;MACvB,EAAE,kBAAF,IAAwB,gB;M ACxB,EAAE,SAAF,IAAe,O;MACf,EAAE,cAAF,IAAoB,Y;MACpB,EAAE,UAAF,IAAgB,Q;MAChB,EAAE,SA AF,IAAe,O;MACf,OAAO,C;K;gHAyDX,wM;MAEqC,qB;QAAA,QAAc,S;MAAW,sB;QAAA,SAAe,S;MAAW,2 B;QAAA,cAAuB,S;MAAW,yB;QAAA,YAAqB,S;MAAW,0B;QAAA,aAAsB,S;MAAW,0B;QAAA,aAAsB,S;MA AW,sB;QAAA,SAAkB,S;MAAW,0B;QAAA,aAAmB,S;MAAW,0B;QAAA,aAAmB,S;MAAW,gC;QAAA,mBAA 6B,S;MAAW,+B;QAAA,kBAA4B,S;MAAW,gC;QAAA,mBAA6B,S;MAAW,uB;QAAA,UAAmB,S;MAAW,4B; QAAA,eAAqB,S;MAAW,wB;QAAA,WAAoB,S;MAAW,uB;QAAA,UAAmB,S;MACxhB,QAAQ,E;MACR,EAA E,OAAF,IAAa,K;MACb,EAAE,QAAF,IAAc,M;MACd,EAAE,aAAF,IAAmB,W;MACnB,EAAE,WAAF,IAAiB,S

;MACjB,EAAE,YAAF,IAAkB,U;MAClB,EAAE,YAAF,IAAkB,U;MAClB,EAAE,QAAF,IAAc,M;MACd,EAAE, YAAF,IAAkB,U;MACIB,EAAE,YAAF,IAAkB,U;MACIB,EAAE,kBAAF,IAAwB,gB;MACxB,EAAE,iBAAF,IA AuB,e;MACvB,EAAE,kBAAF,IAAwB,gB;MACxB,EAAE,SAAF,IAAe,O;MACf,EAAE,cAAF,IAAoB,Y;MACpB ,EAAE,UAAF,IAAgB,Q;MAChB,EAAE,SAAF,IAAe,O;MACf,OAAO,C;K;8HAqBX,gD;MAEsE,uB;QAAA,UA AoB,K;MAAO,0B;QAAA,aAAuB,K;MAAO,wB;QAAA,WAAqB,K;MAChJ,QAAQ,E;MACR,EAAE,OAAF,IAA a,K;MACb,EAAE,SAAF,IAAe,O;MACf,EAAE,YAAF,IAAkB,U;MAClB,EAAE,UAAF,IAAgB,Q;MAChB,OAA O,C;K;sIAoBX,gD;MAEgD,qB;QAAA,QAAiB,I;MAAM,uB;QAAA,UAAoB,K;MAAO,0B;QAAA,aAAuB,K;MA AO,wB;QAAA,WAAqB,K;MACjJ,QAAQ,E;MACR,EAAE,OAAF,IAAa,K;MACb,EAAE,SAAF,IAAe,O;MACf,E AAE, YAAF, IAAkB, U; MACIB, EAAE, UAAF, IAAgB, Q; MAChB, OAAO, C; K; wHAwCX, wB; MAEyC, qB; QAAA, QAAiB,K;MAAO,qB;QAAA,QAAiB,K;MAC9E,QAAQ,E;MACR,EAAE,QAAF,IAAa,K;MACb,EAAE,QAAF,I AAa,K;MACb,OAAO,C;K;kGAyBX,oB;MAE8B,mB;QAAA,MAAe,S;MAAW,mB;QAAA,MAAe,S;MACnE,QA AQ,E;MACR,EAAE,KAAF,IAAW,G;MACX,EAAE,KAAF,IAAW,G;MACX,OAAO,C;K;oHAYX,kC;MAEuC,q B;QAAA,QAAiB,S;MAAW,qB;QAAA,QAAiB,S;MAAW,mB;QAAA,MAAe,S;MAAW,mB;QAAA,MAAe,S;MA CpI,QAAQ,E;MACR,EAAE,OAAF,IAAa,K;MACb,EAAE,OAAF,IAAa,K;MACb,EAAE,KAAF,IAAW,G;MACX ,EAAE,KAAF,IAAW,G;MACX,OAAO,C;K;gGAYX,oB;MAE6B,mB;QAAA,MAAY,S;MAAW,mB;QAAA,MA AY,S;MAC5D,QAAQ,E;MACR,EAAE,KAAF,IAAW,G;MACX,EAAE,KAAF,IAAW,G;MACX,OAAO,C;K;kHA YX,kC;MAEsC,qB;QAAA,QAAc,S;MAAW,qB;QAAA,QAAc,S;MAAW,mB;QAAA,MAAY,S;MAAW,mB;QAA A,MAAY,S;MACvH,QAAQ,E;MACR,EAAE,OAAF,IAAa,K;MACb,EAAE,OAAF,IAAa,K;MACb,EAAE,KAAF, IAAW,G;MACX,EAAE,KAAF,IAAW,G;MACX,OAAO,C;K;gIAeX,wB;MAE6C,qB;QAAA,QAAkB,S;MAAW,q B;QAAA,QAAkB,S;MACxF,QAAQ,E;MACR,EAAE,OAAF,IAAa,K;MACb,EAAE,OAAF,IAAa,K;MACb,OAA O,C;K;oIAeX,wB;MAE+C,qB;QAAA,QAAiB,S;MAAW,qB;QAAA,QAAiB,S;MACxF,QAAQ,E;MACR,EAAE,O AAF,IAAa,K;MACb,EAAE,OAAF,IAAa,K;MACb,OAAO,C;K;4FAKX,Y;MAGI,QAAQ,E;MACR,OAAO,C;K;o FAKX,Y;MAGI,QAAQ,E;MACR,OAAO,C;K;8FAKX,Y;MAGI,QAAQ,E;MACR,OAAO,C;K;kGASX,oB;MAE8 B,wB;QAAA,WAAkC,S;MAC5D,QAAQ,E;MACR,EAAE,UAAF,IAAgB,Q;MAChB,OAAO,C;K;4FAUmE,qB;M AAQ,OAAO,M;K;8FAEd,qB;MAAQ,OAAQ,O;K;4FASrB,qB;MAAQ,OAAO,M;K;0GAER,qB;MAAQ,OAAc,a; K;8FAE7B,qB;MAAQ,OAAO,M;K;gGAEd,qB;MAAQ,OAAQ,O;K;8FASjB,qB;MAAQ,OAAO,M;K;gHAEL,qB; MAAQ,OAAiB,gB;K;wGASrC,qB;MAAQ,OAAa,Y;K;0GAEpB,qB;MAAQ,OAAc,a;K;wGAEvB,qB;MAAQ,OA Aa,Y;K;oFCroB7F,4B;MAE6E,iBAAY,KAAZ,C;K;iGASnB,qB;MAAQ,OAAS,Q;K;6FAEnB,qB;MAAQ,OAAO, M;K;+FAEd,qB;MAAQ,OAAQ,O;K;iGASF,qB;MAAQ,OAAU,S;K;+FAEnB,qB;MAAQ,OAAS,Q;K;mGAS3B,q B;MAAQ,OAAW,U;K;mGAEnB,qB;MAAQ,OAAW,U;K;6GC1D/E,mb;MAEmC,yB;QAAA,YAAkB,C;MAAG,q B;QAAA,QAAiB,G;MAAK,sB;QAAA,SAAkB,G;MAAK,wB;QAAA,WAAmB,G;MAAI,kC;QAAA,qBAA6B,G; MAAI,qB;QAAA,QAAc,C;MAAG,qB;QAAA,QAAc,C;MAAG,qB;QAAA,QAAc,C;MAAG,2B;QAAA,cAAuB,E; MAAI,yB;QAAA,YAAsB,K;MAAO,uB;QAAA,UAAgB,C;MAAG,uB;QAAA,UAAgB,C;MAAG,uB;QAAA,UA AgB,C;MAAG,uB;QAAA,UAAgB,C;MAAG,sB;QAAA,SAAiB,C;MAAG,uB;QAAA,UAAkB,C;MAAG,6B;QAA A,gBAA8B,I;MAAM,sB;QAAA,SAAkB,I;MAAM,uB;QAAA,UAAoB,K;MAAO,wB;QAAA,WAAqB,K;MAAO, sB;QAAA,SAAmB,K;MAAO,uB;QAAA,UAAoB,K;MAAO,gC;QAAA,mBAA6B,K;MAAO,gC;QAAA,mBAA6B K;MAAO,0B;QAAA,aAAuB,K;MAAO,8B;QAAA,iBAA2B,K;MAAO,6B;QAAA,gBAA0B,K;MAAO,+B;QAAA, ,kBAA4B,K;MAAO,kC;QAAA,qBAA+B,K;MAAO,6B;QAAA,gBAA0B,K;MAAO,8B;QAAA,iBAA2B,K;MAA O, kC; QAAA, qBAA+B, K; MAAO, oB; QAAA, OAAgB, I; MAAM, sB; QAAA, SAAe, C; MAAG, uB; QAAA, UAAoB, K; MAAG, uB; QAAA, UAAoB, K; MAAG, uB; QAAA, UAAoB, K; MAAG, uB; QAAA, UAAoB, K; MAAG, uB; QAAA, UAAoB, K; MAAG, uB; QAAA, UAAoB, K; MAAG, uB; QAAA, UAAoB, K; MAAG, uB; QAAA, UAAoB, K; MAAG, uB; QAAA, UAAoB, K; MAAG, uB; QAAA, UAAoB, UAAOB, UAAOMAAO,0B;QAAA,aAuB,K;MAAO,wB;QAAA,WAAqB,K;MACl/B,QAAQ,E;MACR,EAAE,WAAF,IAAiB,S; MACjB,EAAE,OAAF,IAAa,K;MACb,EAAE,QAAF,IAAc,M;MACd,EAAE,UAAF,IAAgB,Q;MAChB,EAAE,oB AAF,IAA0B,kB;MAC1B,EAAE,OAAF,IAAa,K;MACb,EAAE,OAAF,IAAa,K;MACb,EAAE,OAAF,IAAa,K;MA Cb,EAAE,aAAF,IAAmB,W;MACnB,EAAE,WAAF,IAAiB,S;MACjB,EAAE,SAAF,IAAe,O;MACf,EAAE,SAAF, IAAe,O;MACf,EAAE,SAAF,IAAe,O;MACf,EAAE,SAAF,IAAe,O;MACf,EAAE,QAAF,IAAc,M;MACd,EAAE,S AAF,IAAe,O;MACf,EAAE,eAAF,IAAqB,a;MACrB,EAAE,QAAF,IAAc,M;MACd,EAAE,SAAF,IAAe,O;MACf, EAAE,UAAF,IAAgB,Q;MAChB,EAAE,QAAF,IAAc,M;MACd,EAAE,SAAF,IAAe,O;MACf,EAAE,kBAAF,IAA wB,gB;MACxB,EAAE,kBAAF,IAAwB,gB;MACxB,EAAE,YAAF,IAAkB,U;MAClB,EAAE,gBAAF,IAAsB,c;M ACtB,EAAE,eAAF,IAAqB,a;MACrB,EAAE,iBAAF,IAAuB,e;MACvB,EAAE,oBAAF,IAA0B,kB;MAC1B,EAAE

,eAAF,IAAqB,a;MACrB,EAAE,gBAAF,IAAsB,c;MACtB,EAAE,oBAAF,IAA0B,kB;MAC1B,EAAE,MAAF,IAA Y,I;MACZ,EAAE,QAAF,IAAc,M;MACd,EAAE,SAAF,IAAe,O;MACf,EAAE,YAAF,IAAkB,U;MAClB,EAAE,U AAF,IAAgB,Q;MAChB,OAAO,C;K;6GC1BX,0C;MAEwC,oB;QAAA,OAAiB,I;MAAM,sB;QAAA,SAAmB,K;M AAO,uB;QAAA,UAAoB,K;MAAO,uB;QAAA,UAAoB,K;MACpI,QAAQ,E;MACR,EAAE,MAAF,IAAY,I;MAC Z,EAAE,QAAF,IAAc,M;MACd,EAAE,SAAF,IAAc,O;MACf,EAAE,SAAF,IAAc,O;MACf,OAAO,C;K;4EAmIX, 4B;MAEkE,iBAAY,KAAZ,C;K;4EAEIE,qC;MAE2E,UAAY,KAAZ,IAAqB,O;K;4EAiBhG,4B;MAEuE,iBAAY,K AAZ,C;K;4EAEvE,qC;MAE+E,UAAY,KAAZ,IAAqB,O;K;4EAiBpG,4B;MAEuE,iBAAY,KAAZ,C;K;4EAEvE,q C;MAE+E,UAAY,KAAZ,IAAqB,O;K;4EAiGpG,4B;MAEoE,iBAAY,KAAZ,C;K;2EAEpE,qC;MAE4E,UAAY,K AAZ,IAAqB,O;K;4EAkcjG,4B;MAE6E,iBAAY,KAAZ,C;K;4EAE7E,qC;MAEqF,UAAY,KAAZ,IAAqB,O;K;4E AgP1G,4B;MAEqE,iBAAY,KAAZ,C;K;4EAErE,qC;MAE6E,UAAY,KAAZ,IAAqB,O;K;uFJ57BIG,+H;MAE8B,s B;QAAA,SAAkB,S;MAAW,uB;QAAA,UAAmB,S;MAAW,oB;QAAA,OAAgB,S;MAAW,wB;QAAA,WAAoB,S; MAAW,8B;QAAA,iBAA0B,S;MAAW,oB;QAAA,OAAqB,S;MAAW,2B;QAAA,cAAmC,S;MAAW,qB;QAAA,Q AAuB,S;MAAW,wB;QAAA,WAA6B,S;MAAW,yB;QAAA,YAAqB,S;MAAW,yB;QAAA,YAAsB,S;MAAW,wB ;QAAA,WAAe,S;MAC5Z,QAAQ,E;MACR,EAAE,QAAF,IAAc,M;MACd,EAAE,SAAF,IAAe,O;MACf,EAAE,M AAF,IAAY,I;MACZ,EAAE,UAAF,IAAgB,Q;MAChB,EAAE,gBAAF,IAAsB,c;MACtB,EAAE,MAAF,IAAY,I;M ACZ,EAAE,aAAF,IAAmB,W;MACnB,EAAE,OAAF,IAAa,K;MACb,EAAE,UAAF,IAAgB,Q;MAChB,EAAE,W AAF,IAAiB,S;MACjB,EAAE,WAAF,IAAiB,S;MACjB,EAAE,QAAF,IAAc,Q;MACd,OAAO,C;K;yFA0CX,uC;M AE+B,sB;QAAA,SAAiB,G;MAAK,0B;QAAA,aAAsB,I;MAAM,uB;QAAA,UAAmB,S;MAChG,QAAQ,E;MACR ,EAAE,QAAF,IAAc,M;MACd,EAAE,YAAF,IAAkB,U;MAClB,EAAE,SAAF,IAAe,O;MACf,OAAO,C;K;qFAUg D,qB;MAAQ,OAAG,E;K;mFAEX,qB;MAAQ,OAAQ,O;K;iFAEjB,qB;MAAQ,OAAO,M;K;mFAEd,qB;MAAQ,O AAQ,O;K;qFAEf,qB;MAAQ,OAAS,Q;K;mFAElB,qB;MAAQ,OAAQ,O;K;mFAEhB,qB;MAAQ,OAAQ,O;K;mF AEhB,qB;MAAQ,OAAQ,O;K;qFASF,qB;MAAQ,OAAG,E;K;yFAER,qB;MAAQ,OAAW,U;K;mFAEtB,qB;MAA Q,OAAQ,O;K;mFAEjB,qB;MAAQ,OAAO,M;K;qFAEd,qB;MAAQ,OAAQ,O;K;yFAEb,qB;MAAQ,OAAW,U;K; mFAEtB,qB;MAAQ,OAAQ,O;K;qFAEf,qB;MAAQ,OAAS,Q;K;qFAEjB,qB;MAAQ,OAAS,Q;K;uFAEjB,qB;MA AQ,OAAS,Q;K;mGAEV,qB;MAAQ,OAAgB,e;K;iGAEzB,qB;MAAQ,OAAe,c;K;qFAE9B,qB;MAAQ,OAAQ,O; K;qFAEf,qB;MAAQ,OAAS,Q;K;iFAEnB,qB;MAAQ,OAAO,M;K;yFASzB,qB;MAAQ,OAAW,U;K;+FAEhB,qB; MAAQ,OAAc,a;K;uFAE1B,qB;MAAQ,OAAU,S;K;iFAErB,qB;MAAQ,OAAO,M;K;iFASD,qB;MAAQ,OAAO,M AAQ,OAAW,U;K;qFAErB,qB;MAAQ,OAAS,Q;K;yFAEf,qB;MAAQ,OAAW,U;K;+FAEhB,qB;MAAQ,OAAc,a; K;qGAEnB,qB;MAAQ,OAAiB,gB;K;qFAS3B,qB;MAAQ,OAAS,Q;K;mFAElB,qB;MAAQ,OAAQ,O;K;uFAEf,q B;MAAQ,OAAS,Q;K;mFASxB,qB;MAAQ,OAAQ,O;K;mFAEjB,qB;MAAQ,OAAO,M;K;yFAEZ,qB;MAAQ,OA AU,S;K;qFAEpB,qB;MAAQ,OAAQ,O;K;qFAEf,qB;MAAQ,OAAS,Q;K;qGAET,qB;MAAQ,OAAiB,gB;K;+FKn R/F,gB;MAEkC,oB;QAAA,OAAgB,E;MAC9C,QAAQ,E;MACR,EAAE,MAAF,IAAY,I;MACZ,OAAO,C;K;+FAi BX,8B;MAEkC,4B;QAAA,eAAqB,S;MAAW,oB;QAAA,OAAgB,E;MAC9E,QAAQ,E;MACR,EAAE,cAAF,IAAo B,Y;MACpB,EAAE,MAAF,IAAY,I;MACZ,OAAO,C;K;0EAUX,4B;MAE6D,iBAAY,KAAZ,C;K;+GC6B7D,sJ;M AEsC,mB;QAAA,MA4GuD,M;;MA5GG,oB;QAAA,OAAgB,E;MAAI,oB;QAAA,OAAgB,E;MAAI,mB;QAAA,M AAe,E;MAAI,qB;QAAA,QAAiB,S;MAAW,oB;QAAA,OAAgB,S;MAAW,qB;QAAA,QAAiB,S;MAAW,qB;QAA A,QAAiB,S;MAAW,uB;QAAA,UAAmB,S;MAAW,yB;QAAA,YAAqB,S;MAAW,wB;QAAA,WAAqB,K;MAAO ,sB;QAAA,SAAmB,K;MAAO,wB;QAAA,WAAqB,K;MAAO,kC;QAAA,qBAA+B,K;MAAO,sB;QAAA,SAAmB, K;MAAO,oB;QAAA,OAAa,I;MAAM,uB;QAAA,UAAsC,E;MAC/gB,QAAQ,E;MACR,EAAE,KAAF,IAAW,G;M ACX,EAAE,MAAF,IAAY,I;MACZ,EAAE,MAAF,IAAY,I;MACZ,EAAE,KAAF,IAAW,G;MACX,EAAE,OAAF,I AAa,K;MACb,EAAE,MAAF,IAAY,I;MACZ,EAAE,OAAF,IAAa,K;MACb,EAAE,OAAF,IAAa,K;MACb,EAAE, SAAF,IAAe,O;MACf,EAAE,WAAF,IAAiB,S;MACjB,EAAE,UAAF,IAAgB,Q;MAChB,EAAE,QAAF,IAAc,M;M ACd,EAAE,UAAF,IAAgB,Q;MAChB,EAAE,oBAAF,IAA0B,kB;MAC1B,EAAE,QAAF,IAAc,M;MACd,EAAE, MAAF,IAAY,I;MACZ,EAAE,SAAF,IAAe,O;MACf,OAAO,C;K;6GAWX,+B;MAEsE,oB;QAAA,OAAgB,S;MA CIF,QAAQ,E;MACR,EAAE,QAAF,IAAc,M;MACd,EAAE,OAAF,IAAa,K;MACb,EAAE,MAAF,IAAY,I;MACZ, OAAO,C;K;qHASX,e;MAEyC,mB;QAAA,MAAe,E;MACpD,QAAQ,E;MACR,EAAE,KAAF,IAAW,G;MACX,OAAO,C;K;QHASX,e;MAEyC,mB;QAAA,MAAe,E;MACpD,QAAQ,E;MACR,EAAE,KAAF,IAAW,G;MACX,OAAO,C;K;QHASX,e;MAEyC,mB;QAAA,MAAe,E;MACpD,QAAQ,E;MACR,EAAE,KAAF,IAAW,G;MACX,OAAO,C;MACX,OAAO,C,C,CAAO,C,CAAO,C,CAAO,C,CAAO,C,CAAO,CAAO,C,CAAO,CAAO,CAAO,CAAO,CAAO,C;K;mHAyBX,+D;MAEqE,sB;QAAA,SAAkB,E;MAAI,uB;QAAA,UAAoB,K;MAAO,0B;QAAA,aAAuB,K

;MAAO,wB;QAAA,WAAqB,K;MACrK,QAAQ,E;MACR,EAAE,cAAF,IAAoB,Y;MACpB,EAAE,QAAF,IAAc,M ;MACd,EAAE,SAAF,IAAe,O;MACf,EAAE,YAAF,IAAkB,U;MAClB,EAAE,UAAF,IAAgB,Q;MAChB,OAAO,C; K;iGAUwE,qB;MAAQ,OAAU,S;K;6FAEnB,qB;MAAQ,OAAS,Q;K;+FAEhB,qB;MAAQ,OAAU,S;K;2FASvB,qB ;MAAQ,OAAO,M;K;yFAEhB,qB;MAAQ,OAAM,K;K;yFAEd,qB;MAAQ,OAAM,K;K;yGCrJ3F,uB;MAEsC,qB; QAAA,QAAiB,S;MAAW,oB;QAAA,ORy9MW,S;;MQx9MzE,QAAQ,E;MACR,EAAE,OAAF,IAAa,K;MACb,EA AE,MAAF,IAAY,I;MACZ,OAAO,C;K;6HAuCX,mF;MAEgD,oB;QAAA,OAAa,S;MAAW,sB;QAAA,SAAkB,S; MAAW,2B;QAAA,cAAuB,S;MAAW,sB;QAAA,SAA2C,S;MAAW,qB;QAAA,QAA6B,S;MAAW,uB;QAAA,UA AoB,K;MAAO,0B;QAAA,aAAuB,K;MAAO,wB;QAAA,WAAqB,K;MAC/S,QAAQ,E;MACR,EAAE,MAAF,IAA Y,I;MACZ,EAAE,QAAF,IAAc,M;MACd,EAAE,aAAF,IAAmB,W;MACnB,EAAE,QAAF,IAAc,M;MACd,EAAE, OAAF,IAAa,K;MACb,EAAE,SAAF,IAAe,O;MACf,EAAE,YAAF,IAAkB,U;MAClB,EAAE,UAAF,IAAgB,Q;MA ChB,OAAO,C;K;uGA2DX,qC;MAEqC,mC;QAAA,sBAAgC,K;MAAO,oB;QAAA,OA4UD,Q;;MA3UvE,QAAQ, E;MACR,EAAE,qBAAF,IAA2B,mB;MAC3B,EAAE,MAAF,IAAY,I;MACZ,OAAO,C;K;yGAmBX,yC;MAEsC,u B;QAAA,UAAoB,K;MAAO,0B;QAAA,aAAuB,K;MAAO,wB;QAAA,WAAqB,K;MAChH,QAAQ,E;MACR,EA AE,SAAF,IAAe,O;MACf,EAAE,YAAF,IAAkB,U;MAClB,EAAE,UAAF,IAAgB,Q;MAChB,OAAO,C;K;yGAsB X,2B;MAGI,QAAQ,E;MACR,EAAE,QAAF,IAAc,M;MACd,EAAE,SAAF,IAAe,O;MACf,OAAO,C;K;+FA8BX,s E;MAEoD,wB;QAAA,WAAoB,I;MAAM,wB;QAAA,WAAqB,K;MAAO,uB;QAAA,UAAoB,K;MAAO,0B;QAA A,aAAuB,K;MAAO,wB;QAAA,WAAqB,K;MACpL,QAAQ,E;MACR,EAAE,SAAF,IAAe,O;MACf,EAAE,UAAF ,IAAgB,Q;MAChB,EAAE,UAAF,IAAgB,Q;MAChB,EAAE,SAAF,IAAe,Q;MACf,EAAE,YAAF,IAAkB,U;MACl B,EAAE,UAAF,IAAgB,Q;MAChB,OAAO,C;K;6GAuBX,0D;MAE2D,sB;QAAA,SAAkB,M;MAAQ,uB;QAAA,U AAoB,K;MAAO,0B;QAAA,aAAuB,K;MAAO,wB;QAAA,WAAqB,K;MAC/J,QAAQ,E;MACR,EAAE,SAAF,IA Ae,O;MACf,EAAE,QAAF,IAAc,M;MACd,EAAE,SAAF,IAAe,O;MACf,EAAE,YAAF,IAAkB,U;MAClB,EAAE, UAAF,IAAgB,Q;MAChB,OAAO,C;K;2GAaX,qC;MAE4D,sB;QAAA,SAAkB,S;MAAW,uB;QAAA,UAA0B,S;M AC/G,QAAQ,E;MACR,EAAE,UAAF,IAAgB,Q;MAChB,EAAE,QAAF,IAAc,M;MACd,EAAE,SAAF,IAAe,O;M ACf,OAAO,C;K;uHAuCX,mF;MAE6C,oB;QAAA,OAAa,S;MAAW,sB;QAAA,SAAkB,S;MAAW,2B;QAAA,cA AuB,S;MAAW,sB;QAAA,SAAmD,S;MAAW,qB;QAAA,QAA6B,S;MAAW,uB;QAAA,UAAoB,K;MAAO,0B;Q AAA,aAAuB,K;MAAO,wB;QAAA,WAAqB,K;MACpT,QAAQ,E;MACR,EAAE,MAAF,IAAY,I;MACZ,EAAE,Q AAF,IAAc,M;MACd,EAAE,aAAF,IAAmB,W;MACnB,EAAE,QAAF,IAAc,M;MACd,EAAE,OAAF,IAAa,K;MA Cb,EAAE,SAAF,IAAe,O;MACf,EAAE,YAAF,IAAkB,U;MAClB,EAAE,UAAF,IAAgB,Q;MAChB,OAAO,C;K;q GA+BX,6D;MAEoC,4B;QAAA,eAAyB,K;MAAO,4B;QAAA,eAAyB,K;MAAO,0B;QAAA,aAAuB,K;MAAO,yB ;QAAA,YAAqB,S;MACnJ,QAAQ,E;MACR,EAAE,cAAF,IAAoB,Y;MACpB,EAAE,cAAF,IAAoB,Y;MACpB,E AAE, YAAF, IAAkB, U; MACIB, EAAE, WAAF, IAAiB, S; MACjB, OAAO, C; K; yGAkBX, 4C; MAEsC, oB; QAAA, OA AgB,S;MAAW,uB;QAAA,UAAoB,S;MAAW,wB;QAAA,WAAsB,S;MAAW,uB;QAAA,UAA8B,S;MAC3J,QAA Q,E;MACR,EAAE,MAAF,IAAY,I;MACZ,EAAE,SAAF,IAAe,O;MACf,EAAE,UAAF,IAAgB,Q;MAChB,EAAE, SAAF,IAAe,O;MACf,OAAO,C;K;+FAkCmE,qB;MAAQ,OAAa,Y;K;6FAEtB,qB;MAAQ,OAAY,W;K;+FAEnB,q B;MAAQ,OAAa,Y;K;6FAEtB,qB;MAAQ,OAAY,W;K;6FAEpB,qB;MAAQ,OAAY,W;K;6FAStC,qB;MAAQ,OA AY,W;K;6FAEpB,qB;MAAQ,OAAY,W;K;uFAEvB,qB;MAAQ,OAAS,Q;K;qFAEnB,qB;MAAQ,OAAO,M;K;uF ASX,qB;MAAQ,OAAS,Q;K;yFAEjB,qB;MAAQ,OAAS,Q;K;qGAEX,qB;MAAQ,OAAe,c;K;iFAEhC,qB;MAAQ, OAAM,K;K;iGCharE,0E;MAEoC,gC;QAAA,mBAA6B,K;MAAO,sB;QAAA,SAAkB,C;MAAG,qB;QAAA,QAAi B,C;MAAG,uB;QAAA,UAAoB,K;MAAO,0B;QAAA,aAAuB,K;MAAO,wB;QAAA,WAAqB,K;MAC3L,QAAQ,E;MACR,EAAE,kBAAF,IAAwB,gB;MACxB,EAAE,QAAF,IAAc,M;MACd,EAAE,OAAF,IAAa,K;MACb,EAAE ,SAAF,IAAe,O;MACf,EAAE,YAAF,IAAkB,U;MAClB,EAAE,UAAF,IAAgB,Q;MAChB,OAAO,C;K;mFAU8E,q B;MAAQ,OAAG,E;K;+FAEL,qB;MAAQ,OAAc,a;K;iFAE7B,qB;MAAQ,OAAO,M;K;yFAEX,qB;MAAQ,OAAW ,U;K;+EAEvB,qB;MAAQ,OAAO,M;K;+EAEf,qB;MAAQ,OAAO,M;K;oEnIjIvG,yB;MAAA,kF;MAAA,0B;MAA A,uB;QAaI,IAAI,OAAO,CAAP,IAA8B,OAAO,KAAzC,C;UACI,MAAM,8BAAyB,wBAAqB,IAA9C,C;;QAEV,O AAY,OAAL,IAAK,C;O;KAhBhB,C;0EAyCiC,qB;MAAQ,OAAA,SAAK,I;K;IoI7C9C,iC;K;;ICMA,4B;K;;IA6BA ,gD;K;;IC5BA,qC;K;;IAyBA,+B;K;;IC6DqC,uC;MACjC,uB;QAAA,UAAsB,E;MACtB,qB;QAAA,+C;MADA,sB; MACA,kB;K;IAEA,4C;MAAA,e;MAAA,iB;MAAA,uB;K;IAAA,0C;MAAA,6C;O;MAKI,4E;MAGA,wE;K;;IAH A,mD;MAAA,gC;MAAA,2C;K;;IAGA,iD;MAAA,gC;MAAA,yC;K;;IARJ,sC;MAAA,2F;K;;IAAA,2C;MAAA,a;a

AAA,S;UAAA,gD;aAAA,O;UAAA,8C;;UAAA,+D;;K;;;IA+ByB,4B;MACzB,8B;K;;IAGJ,qC;K;;IAyC6C,4C;MA CzC,8B;K;;ICpKqC,sC;MACrC,8B;K;;ICD4C,8B;K;kDAI5C,mB;MAA6D,c;;QlJisD7C,Q;QADhB,IAAI,mCAAs B,cAA1B,C;UAAqC,aAAO,K;UAAP,e;;QACrB,sB;QAAhB,OAAgB,cAAhB,C;UAAgB,2B;UAAM,IkJjsD6C,OlJi sD/B,SkJjsD+B,UlJisD7C,C;YAAwB,aAAO,I;YAAP,e;;;QAC9C,aAAO,K;;;MkJlsDsD,iB;K;uDAE7D,oB;MACa, CrB,OkJzqDZ,QlJyqDY,W;QAAhB,OAAgB,cAAhB,C;UAAgB,yB;UAAM,IAAI,CkJzqDP,oBlJyqDkB,OkJzqDlB ,ClJyqDG,C;YAAyB,aAAO,K;YAAP,e;;;QAC/C,aAAO,I;;;MkJ1qDH,iB;K;2CAEJ,Y;MAAkC,qBAAQ,C;K;IAEq B,qE;MAAA,qB;QAC3D,OAAI,OAAO,uBAAX,GAAiB,mBAAjB,GAA6C,SAAH,EAAG,C;O;K;4CADjD,Y;MA AkC,4BAAa,IAAb,EAAmB,GAAnB,EAAwB,GAAxB,kBAA6B,wCAA7B,C;K;2CAIIC,Y;MAI4C,uBAAgB,IAA hB,C;K;mDAE5C,iB;MAI4D,yBAAgB,IAAhB,EAAsB,KAAtB,C;K;;IC/BhE,8B;MAAA,e;MAAA,iB;MAAA,uB; K;IAAA,4B;MAAA,+B;O;MACI,4C;MACA,kD;MACA,0C;MACA,8C;K;;IAHA,mC;MAAA,kB;MAAA,2B;K;;I ACA,sC;MAAA,kB;MAAA,8B;K;;IACA,kC;MAAA,kB;MAAA,0B;K;;IACA,oC;MAAA,kB;MAAA,4B;K;;IAJJ, wB;MAAA,sH;K;;IAAA,6B;MAAA,a;aAAA,O;UAAA,gC;aAAA,U;UAAA,mC;aAAA,M;UAAA,+B;aAAA,Q;U AAA,iC;;UAAA,6D;;K;;IAOA,4B;MAKI,mD;MACA,2BAA4B,I;K;yCAE5B,Y;MAEiB,IAAN,I;MzJUX,IAAI,Ey JXQ,mDzJWR,CAAJ,C;QACI,cAda,qB;QAeb,MAAM,gCAAyB,OAAQ,WAAjC,C;;MyJZC,QAAM,oBAAN,M;a ACH,M;UAAc,Y;UAAd,K;aACA,O;UAAe,W;UAAf,K;;UACQ,wC;UAHL,K;;MAAP,W;K;sCAOJ,Y;MAIW,Q; MAHP,IAAI,CAAC,cAAL,C;QAAgB,MAAM,6B;MACtB,mD;MAEA,OAAO,2F;K;4DAGX,Y;MACI,iD;MACA, kB;MACA,OAAO,kD;K;+CAeX,iB;MAII,2BAAY,K;MACZ,gD;K;sCAGJ,Y;MAII,+C;K;;ICjDkC,wB;MAoFtC,o C;MApFgE,6B;K;sCAIhE,Y;MAAuC,0C;K;2CAEvC,mB;MAAwD,uB;;QpJoU3C,Q;QADb,YAAY,C;QACC,sB; QAAb,OAAa,cAAb,C;UAAa,sB;UACT,IoJrUmE,OpJqUrD,IoJrUqD,UpJqUnE,C;YACI,sBAAO,K;YAAP,wB;;U ACJ,qB;;QAEJ,sBAAO,E;;;MoJzUiD,0B;K;+CAExD,mB;MAA4D,sB;;QpJ6V5D,eAAoB,0BAAa,SAAb,C;QACp B,OAAO,QAAS,cAAhB,C;UACI,IoJ/VsE,OpJ+VxD,QAAS,WoJ/V+C,UpJ+VtE,C;YACI,qBAAO,QAAS,Y;YAA hB,uB;;;QAGR,qBAAO,E;;;MoJnWqD,yB;K;0CAE5D,Y;MAA+C,+CAAiB,CAAjB,C;K;kDAE/C,iB;MAAyD,+CAAiB,CAAjB,C;K;kDAE/C,iB;MAAyD,+CAAiB,CAAjB,CAAjB,C;K;kDAE/C,iB;MAAyD,+CAAiB,CAAjB,CAAjB,C;K;kDAE/C,iB;MAAyD,+CAAiB,CAAjB,CAAjB,CAAJB,CAAJB,AAiB,KAAjB,C;K;6CAEzD,8B;MAA8D,gCAAQ,IAAR,EAAc,SAAd,EAAyB,OAAzB,C;K;IAElC,wD;MAAgF,u B;MAA/E,kB;MAAmC,4B;MAC5D,eAAyB,C;MAGrB,+DAAkB,gBAAlB,EAA6B,OAA7B,EAAsC,WAAK,KA A3C,C:MACA,eAAa,UAAU,gBAAV,I;K:iDAGjB,iB;MACI,+DAAkB,KAAlB,EAAyB,YAAzB,C:MAEA,OAAO, wBAAK,mBAAY,KAAZ,IAAL,C;K;4FAGY,Y;MAAQ,mB;K;;oCAGnC,iB;MAMI,IAAI,UAAU,IAAd,C;QAAoB ,OAAO,I;MAC3B,IAAI,2BAAJ,C;QAAuB,OAAO,K;MAE9B,OAAO,2DAAc,IAAd,EAAoB,KAApB,C;K;sCAG X,Y;MAG+B,oEAAgB,IAAhB,C;K;IAE/B,2C;MAAA,oB;MACI,eACsB,C;K;kDAEtB,Y;MAAkC,sBAAQ,gB;K; +CAE1C,Y;MAEe,gB;MADX,IAAI,CAAC,cAAL,C;QAAgB,MAAM,6B;MACX,iE;MAAX,OAAO,+B;K;;IAO0 B,sD;MAHzC,oB;MAGwD,iD;MAGhD,gEAAmB,KAAnB,EAA0B,WAAkB,KAA5C,C;MACA,eAAa,K;K;0DAG jB,Y;MAAsC,sBAAQ,C;K;wDAE9C,Y;MAAgC,mB;K;uDAEhC,Y;MACI,IAAI,CAAC,kBAAL,C;QAAoB,MAA M,6B;MAC1B,OAAO,yBAAI,mCAAJ,EAAI,YAAJ,E;K;4DAGX,Y;MAAoC,sBAAQ,CAAR,I;K;;IAGxC,kC;MA AA,sC;K;iEACI,uB;MACI,IAAI,QAAQ,CAAR,IAAa,SAAS,IAA1B,C;QACI,MAAM,8BAA0B,YAAS,KAAT,gB AAuB,IAAjD,C;;K;kEAId,uB;MACI,IAAI,QAAQ,CAAR,IAAa,QAAQ,IAAzB,C;QACI,MAAM,8BAA0B,YAAS, KAAT,gBAAuB,IAAjD,C;;K;iEAId,oC;MACI,IAAI,YAAY,CAAZ,IAAiB,UAAU,IAA/B,C;QACI,MAAM,8BAA 0B,gBAAa,SAAb,mBAAkC,OAAlC,gBAAkD,IAA5E,C;;MAEV,IAAI,YAAY,OAAhB,C;QACI,MAAM,gCAAyB ,gBAAa,SAAb,oBAAmC,OAA5D,C;;K;kEAId,sC;MACI,IAAI,aAAa,CAAb,IAAkB,WAAW,IAAjC,C;QACI,MA AM,8BAA0B,iBAAc,UAAd,oBAAqC,QAArC,gBAAsD,IAAhF,C;;MAEV,IAAI,aAAa,QAAjB,C;QACI,MAAM,g CAAyB,iBAAc,UAAd,qBAAsC,QAA/D,C;;K;+DAId,a;MAEc,UACsB,M;MAFhC,iBAAe,C;MACL,mB;MAAV, OAAU,cAAV,C;QAAU,mB;QACN,aAAW,MAAK,UAAL,SAAiB,6DAAiB,CAAlC,K;;MAEf,OAAO,U;K;6DAG X,oB;MAIiB,Q;MAHb,IAAI,CAAE,KAAF,KAAU,KAAM,KAApB,C;QAA0B,OAAO,K;MAEjC,oBAAoB,KAA M,W;MACb,mB;MAAb,OAAa,cAAb,C;QAAa,sB;QACT,gBAAgB,aAAc,O;QAC9B,IAAI,cAAQ,SAAR,CAAJ,C; UACI,OAAO,K;;;MAGf,OAAO,I;K;;;IAjDf,8C;MAAA,6C;QAAA,4B;;MAAA,sC;K;;ICnFwC,uB;MAyHxC,mC; MAzCA,uBAC6B,I;MAmC7B,yBACsC,I;K;8CAnHtC,e;MACI,OAAO,6BAAc,GAAd,S;K;gDAGX,iB;MAAwE,g BAAR,Y;MAAQ,c;;QrJwrDxD,Q;QADhB,IAAI,wCAAsB,mBAA1B,C;UAAqC,aAAO,K;UAAP,e;;QACrB,2B;Q AAhB,OAAgB,cAAhB,C;UAAgB,yB;UAAM,IqJxrDwD,OrJwrD1C,OqJxrD6C,MAAH,QrJwrDxD,C;YAAwB,aA AO,I;YAAP,e;;;QAC9C,aAAO,K;;;MqJzrDyD,iB;K;kDAEhE,iB;MAEI,IAAI,gCAAJ,C;QAA+B,OAAO,K;MACt

C,UAAU,KAAM,I;MAChB,YAAY,KAAM,M;MpKmNO,Q;MoKlNzB,epKkN4C,CAAnB,mDAAmB,YoKlNzB, GpKkNyB,C;MoKhN5C,IAAI,eAAS,QAAT,CAAJ,C;QACI,OAAO,K;;MAIP,6B;MAAA,W;QpK4NqB,U;QoK5N D,UpK4NoB,CAAnB,uDAAmB,oBoK5NP,GpK4NO,C;;MoK5N5C,W;QACI,OAAO,K;;MAGX,OAAO,I;K;mCA IX,iB;MAMI,IAAI,UAAU,IAAd,C;QAAoB,OAAO,I;MAC3B,IAAI,0BAAJ,C;QAAyB,OAAO,K;MAChC,IAAI,c AAQ,KAAM,KAAlB,C;QAAwB,OAAO,K;MAEV,gBAAd,KAAM,Q;MAAQ,c;;QrJmoDT,Q;QADhB,IAAI,wCA AsB,mBAA1B,C;UAAqC,aAAO,I;UAAP,e;;QACrB,2B;QAAhB,OAAgB,cAAhB,C;UAAgB,yB;UAAM,IAAI,CqJ noDK,2BrJmoDM,OqJnoDN,CrJmoDT,C;YAAyB,aAAO,K;YAAP,e;;;QAC/C,aAAO,I;;;MqJpoDH,iB;K;sCAGJ,e ;MAAwC,Q;MAAA,4CAAc,GAAd,8B;K;qCAGxC,Y;MAK+B,OAAQ,SAAR,YAAQ,C;K;oCAEvC,Y;MAAkC,q BAAQ,C;K;mFACnB,Y;MAAQ,OAAA,YAAQ,K;K;IAWnB,0E;MAAA,wC;MAAS,sB;K;8EACb,mB;MAAsD,+ CAAY,OAAZ,C;K;IAI3C,sG;MAAA,kD;K;8FACH,Y;MAAkC,OAAA,0BAAc,U;K;2FAChD,Y;MAAyB,OAAA, 0BAAc,OAAO,I;K;;wEAJtD,Y;MACI,oBAAoB,6BAAQ,W;MAC5B,+F;K;sHAMmB,Y;MAAQ,OAAA,qBAAiB, K;K;;mFAb5D,Y;MACI,IAAI,4BAAJ,C;QACI,+E;;MAcJ,OAAO,mC;K;IAOwD,uD;MAAA,qB;QAAE,2CAAS,E AAT,C;O;K;qCAAzE,Y;MAAkC,OAAQ,eAAR,YAAQ,EAAa,IAAb,EAAmB,GAAnB,EAAwB,GAAxB,kBAA6B ,iCAA7B,C;K;+CAE1C,iB;MAAuD,+BAAS,KAAM,IAAf,IAAsB,GAA4B,GAA4B,wBAAS,KAAM,MAAf,C;K;+ CAEnF,a;MAAwC,OAAI,MAAM,IAAV,GAAgB,YAAhB,GAAoC,SAAF,CAAE,C;K;IAWtD,4E;MAAA,wC;MA AS,6B;K;gFACf,mB;MAAsE,iDAAc,OAAd,C;K;IAI3D,wG;MAAA,kD;K;gGACH,Y;MAAkC,OAAA,0BAAc,U; K;6FAChD,Y;MAAyB,OAAA,0BAAc,OAAO,M;K;;0EAJtD,Y;MACI,oBAAoB,6BAAQ,W;MAC5B,iG;K;wHA MmB,Y;MAAQ,OAAA,qBAAiB,K;K;;qFAb5D,Y;MACI,IAAI,8BAAJ,C;QACI,mF;;MAcJ,OAAO,qC;K;oDAMf, e;MAA8D,gBAAR,Y;MAAQ,sB;;QrJmJ9C,Q;QAAA,2B;QAAhB,OAAgB,cAAhB,C;UAAgB,yB;UAAM,IqJnJsD ,OrJmJxC,OqJnJ2C,IAAH,MrJmJtD,C;YAAwB,qBAAO,O;YAAP,uB;;;QAC9C,qBAAO,I;;;MqJpJ+C,yB;K;IAEt D,iC;MAAA,qC;K;4DAEI,a;MAAiE,gC;MAAX,OAAU,CAAC,kBAAN,CAAM,0DAAmB,CAApB,KAA4B,oBA AjC,CAAiC,8DAAqB,CAAjD,C;K;4DAChE,a;MAAyD,OAAU,SAAL,CAAO,IAAF,mBAAL,CAAY,MAAP,C;K; 0DACnE,oB;MACI,IAAI,gCAAJ,C;QAA+B,OAAO,K;MACtC,OAAO,OAAA,CAAE,IAAF,EAAS,KAAM,IAAf, KAAsB,OAAA,CAAE,MAAF,EAAW,KAAM,MAAjB,C;K;;;IANrC,6C;MAAA,4C;QAAA,2B;;MAAA,qC;K;;IC hIqC,uB;MAkBrC,mC;MAlB+D,6B;K;mCAE/D,iB;MAMI,IAAI,UAAU,IAAd,C;QAAoB,OAAO,I;MAC3B,IAAI, 0BAAJ,C;QAAsB,OAAO,K;MAC7B,OAAO,sDAAU,IAAV,EAAgB,KAAhB,C;K;qCAGX,Y;MAG+B,qEAAkB,I AAlB,C;K;IAE/B,iC;MAAA,qC;K;gEACI,a;MAEoB,Q;MADhB,iBAAe,C;MACC,mB;MAAhB,OAAgB,cAAhB, C;QAAgB,yB;QACC,U;QAAb,2BAAa,yEAAuB,CAApC,K;;MAEJ,OAAO,U;K;wDAGX,oB;MACI,IAAI,CAAE, KAAF,KAAU,KAAM,KAApB,C;QAA0B,OAAO,K;MACjC,OAAO,CtK8OsG,qBsK9OxF,KtK8OwF,C;K;;;IsKzP rH,6C;MAAA,4C;QAAA,2B;;MAAA,qC;K;;;MCghBA,kC;MA9hBA,cAAwB,C;MACxB,yB;MAEA,sBAAyB,C;; kFAAzB,Y;MAAA,0B;K,OAAA,gB;MAAA,0B;K;4CA8BA,uB;MAOI,IAAI,cAAc,CAAIB,C;QAAqB,MAAM,6B AAsB,mBAAtB,C;MAC3B,IAAI,eAAe,kBAAY,OAA/B,C;QAAqC,M;MACrC,IAAI,uBAAgB,qDAApB,C;QACI, qBAAc,gBAAyB,gBAAZ,WAAY,EAAc,EAAd,CAAzB,O;QACd,M;;MAGJ,kBAAkB,uDAAY,kBAAY,OAAxB, EAA8B,WAA9B,C;MACIB,oBAAa,WAAb,C;K;0CAGJ,uB;MAII,kBAAkB,gBAAmB,WAAnB,O;M5J20BtB,U4J 10BI,kB5J00BJ,E4J10ByB,W5J00BzB,E4J10BsC,C5J00BtC,E4J10ByC,W5J00BzC,E4J10B+C,kBAAY,O5J00B3 D,C;MAAA,U4Jz0BI,kB5Jy0BJ,E4Jz0ByB,W5Jy0BzB,E4Jz0BsC,kBAAY,OAAZ,GAAmB,WAAnB,I5Jy0BtC,E4 Jz0B+D,C5Jy0B/D,E4Jz0BkE,W5Jy0BIE,C;M4Jx0BI,cAAO,C;MACP,qBAAc,W;K;yCAGIB,yB;MAGW,Q;MAA P,OAAO,2BAAY,aAAZ,4D;K;yCAGX,iB;MAA2C,OAAI,SAAS,kBAAY,OAAzB,GAA+B,QAAQ,kBAAY,OAA pB,IAA/B,GAA6D,K;K;yCAExG,iB;MAA2C,OAAI,QAAQ,CAAZ,GAAe,QAAQ,kBAAY,OAApB,IAAf,GAA6C ,K;K;2CAExF,iB;MACoD,0BAAY,cAAO,KAAP,IAAZ,C;K;yCAEpD,iB;MAA2C,OAAI,UAAqB,cAAZ,kBAAY, CAAzB,GAAoC,CAApC,GAA2C,QAAQ,CAAR,I;K;yCAEtF,iB;MAA2C,OAAI,UAAS,CAAb,GAA4B,cAAZ,kB AAY,CAA5B,GAA2C,QAAQ,CAAR,I;K;mCAEtF,Y;MAAkC,qBAAQ,C;K;iCAE1C,Y;MAGwB,IAAI,cAAJ,C;Q AAe,MAAM,2BAAuB,sBAAvB,C;;QAnBlC,Q;QAmBa,OAnBb,2BAmBkG,WAnBlG,4D;;K;uCAqBX,Y;MAG+B ,Q;MAAA,IAAI,cAAJ,C;QAAA,OAAe,I;;QAxBnC,U;QAwBoB,OAxBpB,6BAwByD,WAxBzD,gE;;MAwBoB,W ;K;gCAE/B,Y;MAGuB,IAAI,cAAJ,C;QAAe,MAAM,2BAAuB,sBAAvB,C;;QA7BjC,Q;QA6BY,OA7BZ,2BAQyC ,mBAAY,cAqB0D,sBArB1D,IAAZ,CARzC,4D;;K;sCA+BX,Y;MAG8B,Q;MAAA,IAAI,cAAJ,C;QAAA,OAAe,I;; QAlClC,U;QAkCmB,OAlCnB,6BAQyC,mBAAY,cA0BiB,sBA1BjB,IAAZ,CARzC,gE;;MAkCmB,W;K;0CAE9B, mB;MAII,sBAAe,YAAO,CAAP,IAAf,C;MAEA,cAAO,mBAAY,WAAZ,C;MACP,mBAAY,WAAZ,IAAoB,O;M

ACpB,wBAAQ,CAAR,I;K;yCAGJ,mB;MAII,sBAAe,YAAO,CAAP,IAAf,C;MAEA,mBA7CgD,mBAAY,cA6ClC, SA7CkC,IAAZ,CA6ChD,IAAmC,O;MACnC,wBAAQ,CAAR,I;K;uCAGJ,Y;MAII,IAAI,cAAJ,C;QAAe,MAAM,2 BAAuB,sBAAvB,C;MA7Dd,Q;MA+DP,cA/DO,2BA+DmB,WA/DnB,4D;MAgEP,mBAAY,WAAZ,IAAoB,I;MA CpB,cAAO,mBAAY,WAAZ,C;MACP,wBAAQ,CAAR,I;MACA,OAAO,O;K;6CAGX,Y;MAGqC,OAAI,cAAJ,G AAe,IAAf,GAAyB,kB;K;sCAE9D,Y;MAII,IAAI,cAAJ,C;QAAe,MAAM,2BAAuB,sBAAvB,C;MAErB,wBAzEg D,mBAAY,cAyEtB,sBAzEsB,IAAZ,C;MARzC,Q;MAkFP,cAlFO,2BAkFmB,iBAlFnB,4D;MAmFP,mBAAY,iBA AZ,IAAiC,I;MACjC,wBAAQ,CAAR,I;MACA,OAAO,O;K;4CAGX,Y;MAGoC,OAAI,cAAJ,GAAe,IAAf,GAAyB ,iB;K;qCAE7D,mB;MAEI,mBAAQ,OAAR,C;MACA,OAAO,I;K;uCAGX,0B;MACI,oCAAa,4BAAmB,KAAnB,E AA0B,SAA1B,C;MAEb,IAAI,UAAS,SAAb,C;QACI,mBAAQ,OAAR,C;QACA,M;aACG,IAAI,UAAS,CAAb,C;Q ACH,oBAAS,OAAT,C;QACA,M;;MAGJ,sBAAe,YAAO,CAAP,IAAf,C;MA2BA,oBAjIgD,mBAAY,cAiI1B,KAjI 0B,IAAZ,C;MAmIhD,IAAI,QAAS,SAAD,GAAQ,CAAR,IAAe,CAA3B,C;QAEI,+BAA+B,mBAAY,aAAZ,C;QA C/B,sBAAsB,mBAAY,WAAZ,C;QAEtB,IAAI,4BAA4B,WAAhC,C;UACI,mBAAY,eAAZ,IAA+B,mBAAY,WA AZ,C;U5JgrB3C,U4J/qBY,kB5J+qBZ,E4J/qBiC,kB5J+qBjC,E4J/qB8C,W5J+qB9C,E4J/qBoD,cAAO,CAAP,I5J+q BpD,E4J/qB8D,2BAA2B,CAA3B,I5J+qB9D,C;;UAAA,U4J7qBY,kB5J6qBZ,E4J7qBiC,kB5J6qBjC,E4J7qB8C,cA AO,CAAP,I5J6qB9C,E4J7qBwD,W5J6qBxD,E4J7qB8D,kBAAY,O5J6qB1E,C;U4J5qBY,mBAAY,kBAAY,OAA Z,GAAmB,CAAnB,IAAZ,IAAoC,mBAAY,CAAZ,C;U5J4qBhD,U4J3qBY,kB5J2qBZ,E4J3qBiC,kB5J2qBjC,E4J3 qB8C,C5J2qB9C,E4J3qBiD,C5J2qBjD,E4J3qBoD,2BAA2B,CAA3B,I5J2qBpD,C;;Q4JxqBQ,mBAAY,wBAAZ,IA AwC,O;QACxC,cAAO,e;;QAGP,WArJ4C,mBAAY,cAqJ/B,SArJ+B,IAAZ,C;QAuJ5C,IAAI,gBAAgB,IAApB,C;U 5JkqBR,U4JjqBY,kB5JjqBZ,E4JjqBiC,kB5JjqBjC,E4JjqB8C,gBAAgB,CAAhB,I5JjqB9C,E4JjqBiE,a5JjqBjE,E4Jj qBgF,I5JiqBhF,C;;UAAA,U4J/pBY,kB5J+pBZ,E4J/pBiC,kB5J+pBjC,E4J/pB8C,C5J+pB9C,E4J/pBiD,C5J+pBjD, E4J/pBoD,I5J+pBpD,C;U4J9pBY,mBAAY,CAAZ,IAAiB,mBAAY,kBAAY,OAAZ,GAAmB,CAAnB,IAAZ,C;U5 J8pB7B,U4J7pBY,kB5J6pBZ,E4J7pBiC,kB5J6pBjC,E4J7pB8C,gBAAgB,CAAhB,I5J6pB9C,E4J7pBiE,a5J6pBjE, E4J7pBgF,kBAAY,OAAZ,GAAmB,CAAnB,I5J6pBhF,C;;Q4J1pBQ,mBAAY,aAAZ,IAA6B,O;;MAEjC,wBAAQ, CAAR,I;K;oDAGJ,mC;MAGkD,UAIxB,M;MANtB,eAAe,QAAS,W;MAEsB,OAAZ,kBAAY,O;MAA9C,iBAAc,a AAd,wB;QACI,IAAI,CAAC,QAAS,UAAd,C;UAAyB,K;QACzB,mBAAY,KAAZ,IAAqB,QAAS,O;;MAEZ,oB;M AAtB,mBAAc,CAAd,8B;QACI,IAAI,CAAC,QAAS,UAAd,C;UAAyB,K;QACzB,mBAAY,OAAZ,IAAqB,QAAS, O;;MAGIC,wBAAQ,QAAS,KAAjB,I;K;0CAGJ,oB;MACI,IAAI,QAAS,UAAb,C;QAAwB,OAAO,K;MAC/B,sBA Ae,IAAK,KAAL,GAAY,QAAS,KAArB,IAAf,C;MACA,8BAtLgD,mBAAY,cAsLvB,SAtLuB,IAAZ,CAsLhD,EA A4C,QAA5C,C;MACA,QAAQ,I;K;0CAGX,2B;MACI,oCAAa,4BAAmB,KAAnB,EAA0B,SAA1B,C;MAEb,IAAI ,QAAS,UAAb,C;QACI,OAAO,K;aACJ,IAAI,UAAS,SAAb,C;QACH,OAAO,oBAAO,QAAP,C;;MAGX,sBAAe,I AAK,KAAL,GAAY,QAAS,KAArB,IAAf,C;MAEA,WArMgD,mBAAY,cAqMnC,SArMmC,IAAZ,C;MAsMhD,o BAtMgD,mBAAY,cAsM1B,KAtM0B,IAAZ,C;MAuMhD,mBAAmB,QAAS,K;MAE5B,IAAI,QAAS,SAAD,GAA Q,CAAR,IAAe,CAA3B,C;QAGI,kBAAkB,cAAO,YAAP,I;QAElB,IAAI,iBAAiB,WAArB,C;UACI,IAAI,eAAe,C AAnB,C;Y5J0mBZ,U4JzmBgB,kB5JymBhB,E4JzmBqC,kB5JymBrC,E4JzmBkD,W5JymBlD,E4JzmB+D,W5Jym B/D,E4JzmBqE,a5JymBrE,C;;Y4JvmBgB,4BAAe,kBAAY,OAA3B,I;YACA,sBAAsB,gBAAgB,WAAhB,I;YACt B,kBAAkB,kBAAY,OAAZ,GAAmB,WAAnB,I;YAElB,IAAI,eAAe,eAAnB,C;c5JmmBhB,U4JlmBoB,kB5JkmBp B,E4JlmByC,kB5JkmBzC,E4JlmBsD,W5JkmBtD,E4JlmBmE,W5JkmBnE,E4JlmByE,a5JkmBzE,C;;;cAAA,U4Jhm BoB,kB5JgmBpB,E4JhmByC,kB5JgmBzC,E4JhmBsD,W5JgmBtD,E4JhmBmE,W5JgmBnE,E4JhmByE,cAAO,W AAP,I5JgmBzE,C;cAAA,U4J/IBoB,kB5J+IBpB,E4J/IByC,kB5J+IBzC,E4J/IBsD,C5J+IBtD,E4J/IByD,cAAO,WAAJ,BB,B2J+IBzD,B2J/IBsD,B2J/IBsD,B2P,I5J+lBzD,E4J/lB6E,a5J+lB7E,C;;;;UAAA,U4J3lBY,kB5J2lBz,E4J3lBiC,kB5J2lBjC,E4J3lB8C,W5J2lB9C,E4J3l B2D,W5J2lB3D,E4J3lBiE,kBAAY,O5J2lB7E,C;U4J1lBY,IAAI,gBAAgB,aAApB,C;Y5J0lBZ,U4JzlBgB,kB5JylB hB,E4JzlBqC,kB5JylBrC,E4JzlBkD,kBAAY,OAAZ,GAAmB,YAAnB,I5JylBlD,E4JzlBmF,C5JylBnF,E4JzlBsF,a5 JylBtF,C;;YAAA,U4JvlBgB,kB5JulBhB,E4JvlBqC,kB5JulBrC,E4JvlBkD,kBAAY,OAAZ,GAAmB,YAAnB,15Jul BID,E4JvlBmF,C5JulBnF,E4JvlBsF,Y5JulBtF,C;YAAA,U4JtlBgB,kB5JslBhB,E4JtlBqC,kB5JslBrC,E4JtlBkD,C5J slBID,E4JtlBqD,Y5JslBrD,E4JtlBmE,a5JslBnE,C;;;Q4JnlBQ,cAAO,W;QACP,8BAAuB,mBAAY,gBAAgB,YAAh B,IAAZ,CAAvB,EAAkE,QAAIE,C;;QAIA,2BAA2B,gBAAgB,YAAhB,I;QAE3B,IAAI,gBAAgB,IAApB,C;UACI, IAAI,QAAO,YAAP,SAAuB,kBAAY,OAAvC,C;Y5J2kBZ,U4J1kBgB,kB5J0kBhB,E4J1kBqC,kB5J0kBrC,E4J1kB kD,oB5J0kBlD,E4J1kBwE,a5J0kBxE,E4J1kBuF,I5J0kBvF,C;;Y4JxkBgB,IAAI,wBAAwB,kBAAY,OAAxC,C;c5J

wkBhB,U4JvkBoB,kB5JukBpB,E4JvkByC,kB5JukBzC,E4JvkBsD,uBAAuB,kBAAY,OAAnC,I5JukBtD,E4JvkB+ F,a5JukB/F,E4JvkB8G,I5JukB9G,C;;c4JrkBoB,mBAAmB,OAAO,YAAP,GAAsB,kBAAY,OAAlC,I;c5JqkBvC,U4 JpkBoB,kB5JokBpB,E4JpkByC,kB5JokBzC,E4JpkBsD,C5JokBtD,E4JpkByD,OAAO,YAAP,I5JokBzD,E4JpkB8E ,I5JokB9E,C;cAAA,U4JnkBoB,kB5JmkBpB,E4JnkByC,kB5JmkBzC,E4JnkBsD,oB5JmkBtD,E4JnkB4E,a5JmkB5 E,E4JnkB2F,OAAO,YAAP,I5JmkB3F,C;;;;UAAA,U4J/jBY,kB5J+jBZ,E4J/jBiC,kB5J+jBjC,E4J/jB8C,Y5J+jB9C, E4J/jB4D,C5J+jB5D,E4J/jB+D,I5J+jB/D,C;U4J9jBY,IAAI,wBAAwB,kBAAY,OAAxC,C;Y5J8jBZ,U4J7jBgB,kB 5J6jBhB,E4J7jBqC,kB5J6jBrC,E4J7jBkD,uBAAuB,kBAAY,OAAnC,I5J6jBlD,E4J7jB2F,a5J6jB3F,E4J7jB0G,kB AAY,O5J6jBtH,C;;YAAA,U4J3jBgB,kB5J2jBhB,E4J3jBqC,kB5J2jBrC,E4J3jBkD,C5J2jBlD,E4J3jBqD,kBAAY, OAAZ,GAAmB,YAAnB,I5J2jBrD,E4J3jBsF,kBAAY,O5J2jBlG,C;YAAA,U4J1jBgB,kB5J0jBhB,E4J1jBqC,kB5J 0jBrC,E4J1jBkD,oB5J0jBlD,E4J1jBwE,a5J0jBxE,E4J1jBuF,kBAAY,OAAZ,GAAmB,YAAnB,I5J0jBvF,C;;;Q4Jvj BQ,8BAAuB,aAAvB,EAAsC,QAAtC,C;;MAGJ,OAAO,I;K;uCAGX,iB;MACI,oCAAa,2BAAkB,KAAlB,EAAyB, SAAzB,C;MAjRN,Q;MAmRP,OAnRO,2BAQyC,mBAAY,cA2Q3B,KA3Q2B,IAAZ,CARzC,4D;K;uCAsRX,0B; MACI,oCAAa,2BAAkB,KAAlB,EAAyB,SAAzB,C;MAEb,oBAjRgD,mBAAY,cAiR1B,KAjR0B,IAAZ,C;MARzC ,Q;MA0RP,iBA1RO,2BA0RsB,aA1RtB,4D;MA2RP,mBAAY,aAAZ,IAA6B,O;MAE7B,OAAO,U;K;0CAGX,mB; MAAoD,0BAAQ,OAAR,MAAoB,E;K;yCAExE,mB;MAIsB,IAIA,IAJA,EAIuB,M;MAPzC,WA3RgD,mBAAY,c A2RnC,SA3RmC,IAAZ,C;MA6RhD,IAAI,cAAO,IAAX,C;QACI,iBAAc,WAAd,UAAyB,IAAzB,U;UACI,IAAI,g BAAW,mBAAY,KAAZ,CAAX,CAAJ,C;YAAmC,OAAO,QAAQ,WAAR,I;;aAE3C,IAAI,eAAQ,IAAZ,C;QACW, kB;QAAuB,SAAZ,kBAAY,O;QAArC,qD;UACI,IAAI,gBAAW,mBAAY,OAAZ,CAAX,CAAJ,C;YAAmC,OAAO ,UAAQ,WAAR,I;;QAE9C,mBAAc,CAAd,YAAsB,IAAtB,Y;UACI,IAAI,gBAAW,mBAAY,OAAZ,CAAX,CAAJ, C;YAAmC,OAAO,UAAQ,kBAAY,OAApB,GAA2B,WAA3B,I;;;MAIID,OAAO,E;K;6CAGX,mB;MAIsC,UAOJ, MAPI,EAOa,M;MAV/C,WA9SgD,mBAAY,cA8SnC,SA9SmC,IAAZ,C;MAgThD,IAAI,cAAO,IAAX,C;QACkC,k B;QAA9B,iBAAc,OAAO,CAAP,IAAd,yB;UACI,IAAI,gBAAW,mBAAY,KAAZ,CAAX,CAAJ,C;YAAmC,OAA O,QAAQ,WAAR,I;;aAE3C,IAAI,cAAO,IAAX,C;QACH,mBAAc,OAAO,CAAP,IAAd,aAA8B,CAA9B,Y;UACI,I AAI,gBAAW,mBAAY,OAAZ,CAAX,CAAJ,C;YAAmC,OAAO,UAAQ,kBAAY,OAApB,GAA2B,WAA3B,I;;QA EpB,uBAAZ,kBAAY,C;QAAiB,oB;QAA3C,wD;UACI,IAAI,gBAAW,mBAAY,OAAZ,CAAX,CAAJ,C;YAAmC, OAAO,UAAO,WAAR,I;;;MAIID,OAAO,E;K;wCAGX,mB;MACI,YAAY,mBAAQ,OAAR,C;MACZ,IAAI,UAAS ,EAAb,C;QAAiB,OAAO,K;MACxB,sBAAS,KAAT,C;MACA,OAAO,I;K;4CAGX,iB;MACI,oCAAa,2BAAkB,K AAIB,EAAyB,SAAzB,C;MAEb,IAAI,UAAS,sBAAb,C;QACI,OAAO,iB;aACJ,IAAI,UAAS,CAAb,C;QACH,OA AO,kB;;MAGX,oBAhVgD,mBAAY,cAgV1B,KAhV0B,IAAZ,C:MARZC,Q;MAyVP,cAzVO,2BAyVmB,aAzVnB, 4D;MA2VP,IAAI,QAAQ,aAAS,CAArB,C;QAEI,IAAI,iBAAiB,WAArB,C;U5JoeR,U4JneY,kB5JmeZ,E4JneiC,kB 5JmejC,E4Jne8C,cAAO,CAAP,I5Jme9C,E4JnewD,W5JmexD,E4Jne8D,a5Jme9D,C;;UAAA,U4JjeY,kB5JieZ,E4Jj eiC,kB5JiejC,E4Jje8C,C5Jie9C,E4JjeiD,C5JiejD,E4JjeoD,a5JiepD,C;U4JheY,mBAAY,CAAZ,IAAiB,mBAAY,kB AAY,OAAZ,GAAmB,CAAnB,IAAZ,C;U5Jge7B,U4J/dY,kB5J+dZ,E4J/diC,kB5J+djC,E4J/d8C,cAAO,CAAP,I5J+ d9C,E4J/dwD,W5J+dxD,E4J/d8D,kBAAY,OAAZ,GAAmB,CAAnB,I5J+d9D,C;;Q4J5dQ,mBAAY,WAAZ,IAAoB ,I;QACpB,cAAO,mBAAY,WAAZ,C;;QAGP,wBAjW4C,mBAAY,cAiWlB,sBAjWkB,IAAZ,C;QAmW5C,IAAI,iB AAiB,iBAArB,C;U5JsdR,U4JrdY,kB5JqdZ,E4JrdiC,kB5JqdjC,E4Jrd8C,a5Jqd9C,E4Jrd6D,gBAAgB,CAAhB,I5Jq d7D,E4JrdgF,oBAAoB,CAApB,I5JqdhF,C;;UAAA,U4JndY,kB5JmdZ,E4JndiC,kB5JmdjC,E4Jnd8C,a5Jmd9C,E4J nd6D,gBAAgB,CAAhB,I5Jmd7D,E4JndgF,kBAAY,O5Jmd5F,C;U4JldY,mBAAY,kBAAY,OAAZ,GAAmB,CAA nB,IAAZ,IAAoC,mBAAY,CAAZ,C;U5JkdhD,U4JjdY,kB5JidZ,E4JjdiC,kB5JidjC,E4Jjd8C,C5Jid9C,E4JjdiD,C5Ji djD,E4JjdoD,oBAAoB,CAApB,I5JidpD,C;;Q4J9cQ,mBAAY,iBAAZ,IAAiC,I;;MAErC,wBAAQ,CAAR,I;MAEA, OAAO,O;K;6CAGX,oB;MAAkE,0B;;QAa5C,wD;QART,aAAL,IAAK,U;QAAL,Y;UAA8B,SAAZ,kB5KoxOnB, YAAQ,C;;Q4KpxOX,W;UACI,yBAAO,K;UAAP,2B;;QAEJ,WA1XgD,mBAAY,cA0XnC,SA1XmC,IAAZ,C;QA2 XhD,cAAc,W;QACd,eAAe,K;QAEf,IAAI,cAAO,IAAX,C;UACI,iBAAc,WAAd,UAAyB,IAAzB,U;YACI,cAAc,m BAAY,KAAZ,C;YAGd,IAjBsE,CAAU,wBAiBlE,0EAjBkE,CAiBhF,C;cACI,mBAAY,gBAAZ,EAAY,wBAAZ,Y AAyB,O;;cAEzB,WAAW,I;;UAGP,OAAZ,kBAAY,EAAK,IAAL,EAAW,OAAX,EAAoB,IAApB,C;;UAGE,oB;U AAuB,SAAZ,kBAAY,O;UAArC,uD;YACI,gBAAc,mBAAY,OAAZ,C;YACd,mBAAY,OAAZ,IAAqB,I;YAGrB,I A/BsE,CAAU,wBA+BlE,kFA/BkE,CA+BhF,C;cACI,mBAAY,gBAAZ,EAAY,wBAAZ,YAAyB,S;;cAEzB,WAA W,I;;UAGnB,UAAU,mBAAY,OAAZ,C;UAEV,mBAAc,CAAd,YAAsB,IAAtB,Y;YACI,gBAAc,mBAAY,OAAZ,

C;YACd,mBAAY,OAAZ,IAAqB,I;YAGrB,IA5CsE,CAAU,wBA4ClE,kFA5CkE,CA4ChF,C;cACI,mBAAY,OAA Z,IAAuB,S;cACvB,UAAU,mBAAY,OAAZ,C;;cAEV,WAAW,I;;;QAIvB,IAAI,QAAJ,C;UACI,YAAO,mBAAY, UAAU,WAAV,IAAZ,C;QAEX,yBAAO,Q;;;MAvDuD,6B;K;6CAEIE,oB;MAAkE,0B;;QAW5C,wD;QART,aAAL, IAAK,U;QAAL,Y;UAA8B,SAAZ,kB5KoxOnB,YAAQ,C;;Q4KpxOX,W;UACI,yBAAO,K;UAAP,2B;;QAEJ,WA 1XgD,mBAAY,cA0XnC,SA1XmC,IAAZ,C;QA2XhD,cAAc,W;QACd,eAAe,K;QAEf,IAAI,cAAO,IAAX,C;UACI, iBAAc,WAAd,UAAyB,IAAzB,U;YACI,cAAc,mBAAY,KAAZ,C;YAGd,IAf+E,wBAejE,0EAfiE,CAe/E,C;cACI, mBAAY,gBAAZ,EAAY,wBAAZ,YAAyB,O;;cAEzB,WAAW,I;;UAGP,OAAZ,kBAAY,EAAK,IAAL,EAAW,OA AX,EAAoB,IAApB,C;;UAGE,oB;UAAuB,SAAZ,kBAAY,O;UAArC,uD;YACI,gBAAc,mBAAY,OAAZ,C;YACd, mBAAY,OAAZ,IAAqB,I;YAGrB,IA7B+E,wBA6BjE,kFA7BiE,CA6B/E,C;cACI,mBAAY,gBAAZ,EAAY,wBAA Z,YAAyB,S;;cAEzB,WAAW,I;;UAGnB,UAAU,mBAAY,OAAZ,C;UAEV,mBAAc,CAAd,YAAsB,IAAtB,Y;YAC I,gBAAc,mBAAY,OAAZ,C;YACd,mBAAY,OAAZ,IAAqB,I;YAGrB,IA1C+E,wBA0CjE,kFA1CiE,CA0C/E,C;cA CI,mBAAY,OAAZ,IAAuB,S;cACvB,UAAU,mBAAY,OAAZ,C;;cAEV,WAAW,I;;;;QAIvB,IAAI,QAAJ,C;UACI, YAAO,mBAAY,UAAU,WAAV,IAAZ,C;QAEX,yBAAO,Q;;;MArDuD,6B;K;2CAEIE,qB;MASsB,IAII,IAJJ,EAK M,MALN,EAaA,MAbA,EAauB,MAbvB,EAkBI,MAlBJ,EAmBM,MAnBN,EA+BI,M;MAvCb,aAAL,IAAK,U;MA AL,Y;QAA8B,SAAZ,kB5KoxOnB,YAAQ,C;;M4KpxOX,W;QACI,OAAO,K;MAEX,WA1XgD,mBAAY,cA0XnC ,SA1XmC,IAAZ,C;MA2XhD,cAAc,W;MACd,eAAe,K;MAEf,IAAI,cAAO,IAAX,C;QACI,iBAAc,WAAd,UAAyB ,IAAzB,U;UACI,cAAc,mBAAY,KAAZ,C;UAGd,IAAI,UAAU,0EAAV,CAAJ,C;YACI,mBAAY,gBAAZ,EAAY, wBAAZ,YAAyB,O;;YAEzB,WAAW,I;;QAGP,OAAZ,kBAAY,EAAK,IAAL,EAAW,OAAX,EAAOB,IAApB,C;;Q AGE,oB;QAAuB,SAAZ,kBAAY,O;QAArC,uD;UACI,gBAAc,mBAAY,OAAZ,C;UACd,mBAAY,OAAZ,IAAqB, I;UAGrB,IAAI,UAAU,kFAAV,CAAJ,C;YACI,mBAAY,gBAAZ,EAAY,wBAAZ,YAAyB,S;;YAEzB,WAAW,I;;Q AGnB,UAAU,mBAAY,OAAZ,C;QAEV,mBAAc,CAAd,YAAsB,IAAtB,Y;UACI,gBAAc,mBAAY,OAAZ,C;UAC d,mBAAY,OAAZ,IAAqB,I;UAGrB,IAAI,UAAU,kFAAV,CAAJ,C;YACI,mBAAY,OAAZ,IAAuB,S;YACvB,UA AU,mBAAY,OAAZ,C;;YAEV,WAAW,I;;;MAIvB,IAAI,QAAJ,C;QACI,YAAO,mBAAY,UAAU,WAAV,IAAZ, C;MAEX,OAAO,Q;K;iCAGX,Y;MACI,WA7agD,mBAAY,cA6anC,SA7amC,IAAZ,C;MA8ahD,IAAI,cAAO,IAA X,C;QACgB,OAAZ,kBAAY,EAAK,IAAL,EAAW,WAAX,EAAiB,IAAjB,C;;QACT,IvKpS6C,CAAC,cuKoS9C,C ;UACS,OAAZ,kBAAY,EAAK,IAAL,EAAW,WAAX,EAAiB,kBAAY,OAA7B,C;UACA,OAAZ,kBAAY,EAAK,I AAL,EAAW,CAAX,EAAc,IAAd,C;;;MAEhB,cAAO,C;MACP,YAAO,C;K;2CAGX,iB;MAGe,IAAC,IAAD,EAcJ, M;MAfP,WACW,eAAC,OAAI,KAAM,OAAN,IAAc,SAAIB,GAAwB,KAAxB,GAAmC,aAAa,KAAb,EAAoB,SA ApB,CAApC,uB;MAEX,WA7bgD,mBAAY,cA6bnC,SA7bmC,IAAZ,C;MA8bhD,IAAI,cAAO,IAAX,C;Q5J2XJ,U 4J1XQ,kB5J0XR,E4J1X6B,I5J0X7B,EAD+F,CAC/F,E4J1XgD,W5J0XhD,E4J1XiE,I5J0XjE,C;;Q4JzXW,IvKpT6 C,CAAC,cuKoT9C,C;U5JyXX,U4JxXQ,kB5JwXR,E4JxX6B,I5JwX7B,E4JxXuD,C5JwXvD,E4JxXuE,W5JwXvE, B,WAAnB,I5JuXvD,E4JvX6F,C5JuX7F,E4JvX2G,I5JuX3G,C;;;M4JrXI,IAAI,IAAK,OAAL,GAAY,SAAhB,C;Q ACI,KAAK,SAAL,IAAa,I;;MAIjB,OAAO,qD;K;mCAGX,Y;MAEI,OAAO,qBAAQ,gBAAmB,SAAnB,OAAR,C; K;+CAGX,iB;MAC0D,4BAAQ,KAAR,C;K;+CAC1D,Y;MAA0C,qB;K;IAE1C,gC;MAAA,oC;MACI,0BxHriBuC, E;MwHsiBvC,sBAAiC,U;MACjC,4BAAuC,E;K;yDAEvC,oC;MAEI,kBAAkB,eAAe,eAAgB,CAA/B,K;MAClB,I AAI,eAAc,WAAd,QAA4B,CAAhC,C;QACI,cAAc,W;MACIB,IAAI,eAAc,UAAd,QAA6B,CAAjC,C;QACI,cAAk B,cAAc,UAAlB,GAAgC,UAAhC,GAAmD,U;MACrE,OAAO,W;K;;;IAZf,4C;MAAA,2C;QAAA,0B;;MAAA,oC; A8B,WAA9B,GAAwC,cAAO,kBAAY,OAAnB,I;MACnD,UAAU,IAAV,EAAgB,cAAhB,C;K;;IA5iBJ,iD;MAAA, oD;MAGwC,+B;MApB5C,sB;MAqBsB,Q;MACV,wBAAmB,CAAnB,C;QAAwB,4D;WACxB,sBAAkB,CAAlB,C ;QAAuB,uBAAa,eAAb,O;;QACf,MAAM,gCAAyB,uBAAoB,eAA7C,C;MAHIB,0B;MAJJ,Y;K;IAWA,kC;MAAA ,oD;MAGoB,+B;MA/BxB,sB;MAgCQ,sBAAc,qD;MAJIB,Y;K;IAOA,4C;MAAA,oD;MAG2C,+B;MAtC/C,sB;M AuCQ,sBtJpB8D,YsJoBhD,QtJpBgD,C;MsJqB9D,aAAO,mBAAY,O;MACnB,IAAI,mB5KsrPD,YAAQ,C4KtrPX, C;QAA2B,sBAAc,qD;MAN7C,Y;K;IC5BJ,4B;MAMoB,Q;M7Ky4rBA,U;MADhB,UAAe,C;MACf,uD;QAAgB,c AAhB,iB;QACI,YAAgB,O6K34rBiB,O7K24rBjC,I;;M6K34rBJ,aAAa,iB7K64rBN,G6K74rBM,C;MACb,wBAAg B,SAAhB,gB;QAAgB,gBAAA,SAAhB,M;QACW,SAAP,MAAO,EAAO,SAAP,C;;MAEX,OAAO,M;K;IAGX,0B; MASiB,Q;MAFb,YAAY,iBAAa,gBAAb,C;MACZ,YAAY,iBAAa,gBAAb,C;MACZ,wBAAa,SAAb,gB;QAAa,W

AAA,SAAb,M;QACI,KAAM,WAAI,IAAK,MAAT,C;QACN,KAAM,WAAI,IAAK,OAAT,C;;MAEV,OAAO,UA AS,KAAT,C;K;gGAGX,qB;MAWW,4B;MAAA,U;QAAqB,OAAL,S7KirPhB,YAAQ,C;;M6KjrPf,W;K;oFAGJ,m C;MAUI,O7KoqPO,qBAAQ,C6KpqPf,GAAe,cAAf,GAAmC,S;K;IAGvC,iD;MAMI,IAAI,cAAS,KAAb,C;QAAoB ,OAAO,I;MAC3B,IAAI,qBAAgB,aAAhB,IAAiC,SAAK,OAAL,KAAa,KAAM,OAAxD,C;QAA8D,OAAO,K;MA ErE,4C;QACI,SAAS,UAAK,CAAL,C;QACT,SAAS,MAAM,CAAN,C;QAET,IAAI,OAAO,EAAX,C;UACI,Q;eA CG,IAAI,cAAc,UAAlB,C;UACH,OAAO,K;;QAIP,0BAAsB,kBAAtB,C;UAA4C,IAAI,CAAI,kBAAH,EAAG,EA AkB,EAAIB,CAAR,C;YAA+B,OAAO,K;eACIF,8BAAsB,sBAAtB,C;UAA4C,IAAI,CAAI,cAAH,EAAG,EAAc,E AAd,CAAR,C;YAA2B,OAAO,K;eAC9E,+BAAsB,uBAAtB,C;UAA4C,IAAI,CAAI,cAAH,EAAG,EAAc,EAAd,C AAR,C;YAA2B,OAAO,K;eAC9E,6BAAsB,qBAAtB,C;UAA4C,IAAI,CAAI,cAAH,EAAG,EAAc,EAAd,CAAR,C ;YAA2B,OAAO,K;eAC9E,8BAAsB,sBAAtB,C;UAA4C,IAAI,CAAI,cAAH,EAAG,EAAc,EAAd,CAAR,C;YAA2 B,OAAO,K;eAC9E,+BAAsB,uBAAtB,C;UAA4C,IAAI,CAAI,cAAH,EAAG,EAAc,EAAd,CAAR,C;YAA2B,OAA O,K;eAC9E,gCAAsB,wBAAtB,C;UAA4C,IAAI,CAAI,cAAH,EAAG,EAAc,EAAd,CAAR,C;YAA2B,OAAO,K;e AC9E,8BAAsB,sBAAtB,C;UAA4C,IAAI,CAAI,cAAH,EAAG,EAAc,EAAd,CAAR,C;YAA2B,OAAO,K;eAC9E,i CAAsB,yBAAtB,C;UAA4C,IAAI,CAAI,cAAH,EAAG,EAAc,EAAd,CAAR,C;YAA2B,OAAO,K;eAE9E,qCAAsB ,6BAAtB,C;UAA4C,IAAI,CAAI,gBAAH,EAAG,EAAc,EAAd,CAAR,C;YAA2B,OAAO,K;eAC9E,sCAAsB,8BA AtB,C;UAA4C,IAAI,CAAI,gBAAH,EAAG,EAAc,EAAd,CAAR,C;YAA2B,OAAO,K;eAC9E,oCAAsB,4BAAtB, C;UAA4C,IAAI,CAAI,gBAAH,EAAG,EAAc,EAAd,CAAR,C;YAA2B,OAAO,K;eAC9E,qCAAsB,6BAAtB,C;UA A4C,IAAI,CAAI,gBAAH,EAAG,EAAc,EAAd,CAAR,C;YAA2B,OAAO,K;eAEtE,IAAI,YAAM,EAAN,CAAJ,C; UAAc,OAAO,K;;MAIrC,OAAO,I;K;IAGX,4C;MAKI,IAAI,iBAAJ,C;QAAkB,OAAO,M;MACzB,aAAa,CAAK,e AAL,gBAAK,EAAa,SAAb,CAAL,GAA6C,CAA7C,QAAiD,CAAjD,I;MvC6SkB,kBAAxB,mBuC5SY,MvC4SZ,C ;MuC3SH,oDxK5BgD,gBwK4BhD,C;MADJ,O3JnCO,WoH+U6C,W;K;IuCvSxD,mE;MAEI,IAAY,SAAR,0BAAJ ,C;QACI,MAAO,gBAAO,OAAP,C;QACP,M;;MAEJ,SAAU,WAAI,SAAJ,C;MACV,MAAO,gBAAO,EAAP,C;M AEP,4C;QACI,IAAI,MAAK,CAAT,C;UACI,MAAO,gBAAO,IAAP,C;;QAEX,cAAc,UAAK,CAAL,C;QAEV,IAD E,OACF,S;UAAmB,MAAO,gBAAO,MAAP,C;aAC1B,mBAFE,OAEF,E;UAA2B,4BAAR,OAAQ,EAA4B,MAA5 B,EAAoC,SAApC,C;aAC3B,uBAHE,OAGF,E;UAAmB,MAAO,gBAAe,gBAAR,OAAQ,CAAf,C;aAC1B,wBAJE, OAIF,E;UAAmB,MAAO,gBAAe,gBAAR,OAAQ,CAAf,C;aAC1B,sBALE,OAKF,E;UAAmB,MAAO,gBAAe,gB AAR,OAAQ,CAAf,C;aAC1B,uBANE,OAMF,E;UAAmB,MAAO,gBAAe,gBAAR,OAAQ,CAAf,C;aAC1B,wBAP E,OAOF,E;UAAmB,MAAO,gBAAe,gBAAR,OAAQ,CAAf,C;aAC1B,yBARE,OAQF,E;UAAmB,MAAO,gBAAe, gBAAR,OAAQ,CAAf,C;aAC1B,uBATE,OASF,E;UAAmB,MAAO,gBAAe,gBAAR,OAAQ,CAAf,C;aAC1B,0BA VE,OAUF,E;UAAmB,MAAO,gBAAe,gBAAR,OAAQ,CAAf,C;aAE1B,kBAZE,OAYF,c;UAAmB,MAAO,gBAAe ,kBAAR,OAAQ,CAAf,C;aAC1B,kBAbE,OAaF,e;UAAmB,MAAO,gBAAe,kBAAR,OAAQ,CAAf,C;aAC1B,kBA dE,OAcF,a;UAAmB,MAAO,gBAAe,kBAAR,OAAQ,CAAf,C;aAC1B,kBAfE,OAeF,c;UAAmB,MAAO,gBAAe,k BAAR,OAAQ,CAAf,C;;UAEP,MAAO,gBAAO,OAAQ,WAAf,C;;MAIIC,MAAO,gBAAO,EAAP,C;MACP,SAA U,kBAAmB,iBAAV,SAAU,CAAnB,C;K;IxKjJd,yB;MAAA,6B;K;sCACI,Y;MAAkC,Y;K;0CACIC,Y;MAAsC,Y; K;wCACtC,Y;MAAgC,Q;K;4CAChC,Y;MAAoC,S;K;mCACpC,Y;MAA+B,MAAM,6B;K;uCACrC,Y;MAAmC, MAAM,6B;K;;;IAN7C,qC;MAAA,oC;QAAA,mB;;MAAA,6B;K;IASA,qB;MAAA,yB;MACI,+C;K;iCAEA,iB;M AA4C,qCAAoB,KAAM,U;K;mCACtE,Y;MAA+B,Q;K;mCAC/B,Y;MAAkC,W;K;iFAEX,Y;MAAQ,Q;K;kCAC/ B,Y;MAAkC,W;K;yCAClC,mB;MAAmD,Y;K;8CACnD,oB;MAAmE,OAAA,QAAS,U;K;sCAE5E,iB;MAAwC, MAAM,8BAA0B,iDAA8C,KAA9C,MAA1B,C;K;wCAC9C,mB;MAA8C,S;K;4CAC9C,mB;MAAkD,S;K;mCAEl D,Y;MAA6C,kC;K;uCAC7C,Y;MAAqD,kC;K;+CACrD,iB;MACI,IAAI,UAAS,CAAb,C;QAAgB,MAAM,8BAA0 B,YAAS,KAAnC,C;MACtB,OAAO,2B;K;0CAGX,8B;MACI,IAAI,cAAa,CAAb,IAAkB,YAAW,CAAjC,C;QAAo C,OAAO,I;MAC3C,MAAM,8BAA0B,gBAAa,SAAb,mBAAkC,OAA5D,C;K;wCAGV,Y;MAAiC,8B;K;;;IA5BrC, iC;MAAA,gC;QAAA,e;;MAAA,yB;K;IA+BA,iC;MAA8D,6BAAkB,SAAlB,EAAoC,KAApC,C;K;IAE5B,8C;MA AC,oB;MAA0B,0B;K;yFAClC,Y;MAAQ,OAAA,WAAO,O;K;0CACtC,Y;MAAkC,OAAA,WL4qP3B,YAAQ,C;K ;iDK3qPf,mB;MAA6C,OAAO,SAAP,WAAO,EAAS,OAAT,C;K;sDACpD,oB;MAAsE,c;;QgBkoDtD,Q;QADhB,I AAI, chBjoDyD, QgBioDzD, iBhBjoDyD, QgBioDnC, UAA1B, C; UAAqC, aAAO, I; UAAP, e;; QACrB, OhBloD6C, QgBioDrC, UAA1B, C; UAAqC, aAAO, I; UAAP, e;; QACrB, OhBloD6C, QgBioDrC, UAA1B, C; UAAqC, aAAO, I; UAAP, e;; QACrB, OhBloD6C, QgBioDrC, UAA1B, C; UAAqC, aAAO, I; UAAP, e;; QACrB, OhBloD6C, QgBioDrC, UAA1B, C; UAAqC, aAAO, I; UAAP, e;; QACrB, OhBloD6C, QgBioDrC, UAA1B, C; UAAqC, aAAO, I; UAAP, e;; QACrB, OhBloD6C, QgBioDrC, UAA1B, C; UAAQC, aAAO, I; UAAP, e;; QACrB, OhBloD6C, QgBioDrC, UAABA, UAAP, e;; QACrB, OhBloD6C, QgBioDrC, UAABA, UAAP, e;; QACrB, OhBloD6C, QgBioDrC, UAABA, UAABA,BkoD7C,W;QAAhB,OAAgB,cAAhB,C;UAAgB,yB;UAAM,IAAI,ChBloDkD,oBgBkoDvC,OhBloDuC,CgBkoDtD,ChBloDuC,CgBkoDtD,ChBloDuC,CgBkoDtD,ChBloDuC,CgBkoDtD,ChBloDuC,CgBkoDtD,ChBloDuC,CgBkoDtD,ChBloDuC,CgBkoDtD,ChBloDuC,CgBkoDtD,ChBloDuC,CgBkoDtD,ChBloDuC,CgBkoDtD,ChBloDuC,CgBkoDtD,ChBloDuC,CgBkoDtD,ChBloDuC,CgBkoDtD,ChBloDuC,CgBkoDtD,ChBloDuC,ChBloDuC,ChBloD,C;YAAyB,aAAO,K;YAAP,e;;;QAC/C,aAAO,I;;;MhBnoDsD,iB;K;2CAC7D,Y;MAAuC,OAAO,qBAAP,WAAO,

C;K;OCAC9C,Y;MAC+C,gBAAP,W;MAAA,OAAwB,cAAxB,GiBiKpC,SjBjKoC,GiBmKpC,SN63BoB,Q;K;;IX7 hC5B,qB;MAIsC,8B;K;IAEtC,4B;MAIqD,OAAI,QAAS,OAAT,GAAgB,CAApB,GAAgC,OAAT,QAAS,CAAhC, GAA8C,W;K;mFAEnG,yB;MAAA,qD;MAAA,mB;QAK0C,kB;O;KAL1C,C;+FAOA,yB;MAAA,+D;MAAA,mB; QAMwD,uB;O;KANxD,C;2FAQA,yB;MAAA,+D;MAAA,mB;QAMoD,uB;O;KANpD,C;IAQA,mC;MAKI,OAAI ,QAAS,OAAT,KAAiB,CAArB,GAAwB,gBAAxB,GAAyC,iBAAU,sBAAkB,QAAlB,EAAwC,IAAxC,CAAV,C;K ;IAE7C,iC;MAKI,OAAI,QAAS,OAAT,KAAiB,CAArB,GAAwB,gBAAxB,GAAyC,iBAAU,sBAAkB,QAAIB,EA AwC,IAAxC,CAAV,C;K;IAE7C,gC;MAI2D,OAAI,eAAJ,GAAqB,OAAO,OAAP,CAArB,GAA0C,W;K;IAErG,m C;MAImE,OAAS,cAAT,QAAS,C;K;gFAE5E,yB;MAaA,gE;MAbA,6B;QAyBI,WAAW,eAduE,IAcvE,C;QaCX,iB AAc,CAAd,UbfkF,IaelF,U;UbA6B,eAf2D,IAevD,CaCtB,KbDsB,CAAJ,C;;QAfyC,OAgB/D,I;O;KA3BX,C;8FAa A,yB;MAAA,gE;MAAA,6B;QAYI,WAAW,eAAa,IAAb,C;QaCX,iBAAc,CAAd,UbAO,IaAP,U;UbA6B,eAAI,Ka CtB,KbDsB,CAAJ,C;;QAC7B,OAAO,I;O;KAdX,C;wFAiBA,yB;MiBzFA,+D;MjByFA,gC;QiBrF0B,gBAAf,gB;Q jBsGkB,aa5FzB,W;Qb4FA,Oa3FO,SIXoC,Q;O;KjBqF/C,C;yFAyBA,yB;MiB3GA,4E;MAAA,gE;MjB2GA,0C;Qi BvGI,qBjB4HyB,QiB5HzB,C;QAC8B,gBAAvB,ejB2HkB,QiB3HlB,C;QjB2H4B,aazHnC,W;QbyHA,OaxHO,SIH 4C,Q;O;KjBsGvD,C;IAkCI,mC;MAAQ,uBAAG,iBAAO,CAAP,IAAH,C;K;IAQR,qC;MAAQ,OAAA,SAAK,KAA C,yB;MAAA,qD;MAAA,4B;QAKgE,uCAAQ,W;O;KALxE,C;sFAOA,yB;MAAA,qD;MAAA,4B;QAKoD,uCAA Q,W;O;KAL5D,C;sFAOA,mC;MASI,OAAI,mBAAJ,GAAe,cAAf,GAAmC,S;K;4FAGvC,+B;MAQoH,OAAA,SA AK,qBAAY,QAAZ,C;K;IAGzH,uC;MAK+E,kBAAhB,0B;MAAwB,+B;MAAxB,Oa9MpD,W;K;IbiNX,yC;MAAk D,QAAM,cAAN,C;aAC9C,C;UAD8C,OACzC,W;aACL,C;UAF8C,OAEzC,OAAO,sBAAK,CAAL,CAAP,C;;UAF yC,OAGtC,S;;K;IAGZ,8D;MAgBkE,yB;QAAA,YAAiB,C;MAAG,uB;QAAA,UAAe,c;MACjG,WAAW,cAAX,E AAiB,SAAjB,EAA4B,OAA5B,C;MAEA,UAAU,S;MACV,WAAW,UAAU,CAAV,I;MAEX,OAAO,OAAO,IAAd, C;QACI,UAAW,GAAY,GAAN,IAAM,KAAK,C;QAC5B,aAAa,sBAAI,GAAJ,C;QACb,UAAU,cAAc,MAAd,EA AsB,OAAtB,C;QAEV,IAAI,MAAM,CAAV,C;UACI,MAAM,MAAM,CAAN,I;aACL,IAAI,MAAM,CAAV,C;UA CD,OAAO,MAAM,CAAN,I;;UAEP,OAAO,G;;MAEf,OAAO,EAAE,MAAM,CAAN,IAAF,K;K;IAGX,4E;MAe8E ,yB;QAAA,YAAiB,C;MAAG,uB;QAAA,UAAe,c;MAC7G,WAAW,cAAX,EAAiB,SAAjB,EAA4B,OAA5B,C;M AEA,UAAU,S;MACV,WAAW,UAAU,CAAV,I:MAEX,OAAO,OAAO,IAAd,C;QACI,UAAW,GAAY,GAAN,IA AM,KAAK,C;QAC5B,aAAa,sBAAI,GAAJ,C;QACb,UAAU,UAAW,SAAQ,MAAR,EAAgB,OAAhB,C;QAErB,I AAI,MAAM,CAAV,C;UACI,MAAM,MAAM,CAAN,I;aACL,IAAI,MAAM,CAAV,C;UACD,OAAO,MAAM,CA AN,I;;UAEP,OAAO,G;;MAEf,OAAO,EAAE,MAAM,CAAN,IAAF,K;K;kGAGX,yB;MAAA,8D;MAAA,4D;MAs BqC,8D;QAAA,qB;UAAE,qBAAc,iBAAS,EAAT,CAAd,EAA4B,WAA5B,C;S;O;MAtBvC,+D;QAkBI,yB;UAAA ,YAAiB,C;QACjB,uB;UAAA,UAAe,c;QAGf,+BAAa,SAAb,EAAwB,OAAxB,EAAiC,oCAAjC,C;O;KAtBJ,C;IA6 BA,mE;MAmBoC,yB;QAAA,YAAiB,C;MAAG,uB;QAAA,UAAe,c;MACnE,WAAW,cAAX,EAAiB,SAAjB,EAA 4B,OAA5B,C;MAEA,UAAU,S;MACV,WAAW,UAAU,CAAV,I;MAEX,OAAO,OAAO,IAAd,C;QACI,UAAW,G AAY,GAAN,IAAM,KAAK,C;QAC5B,aAAa,sBAAI,GAAJ,C;QACb,UAAU,WAAW,MAAX,C;QAEV,IAAI,MA AM,CAAV,C;UACI,MAAM,MAAM,CAAN,I;aACL,IAAI,MAAM,CAAV,C;UACD,OAAO,MAAM,CAAN,I;;U AEP,OAAO,G;;MAEf,OAAO,EAAE,MAAM,CAAN,IAAF,K;K;IAGX,8C;MAMQ,gBAAY,OAAZ,C;QAAuB,M AAM,gCAAyB,gBAAa,SAAb,mCAAkD,OAAID,OAAzB,C;WAC7B,gBAAY,CAAZ,C;QAAiB,MAAM,8BAA0B ,gBAAa,SAAb,yBAA1B,C;WACvB,cAAU,IAAV,C;QAAkB,MAAM,8BAA0B,cAAW,OAAX,gCAA2C,IAA3C, OAA1B,C;K;IAchC,8B;MAEoC,MAAM,wBAAoB,8BAApB,C;K;IAE1C,8B;MAEoC,MAAM,wBAAoB,8BAAp B,C;K;;;;wF0Gnb1C,yB;MzGgCA,wE;MyGhCA,uC;QAmBW,kBzGqBiD,oB;QyGM9C,Q;QAAA,OAAK,0B;QA Af,OAAU,cAAV,C;UAAU,mB;UACN,UAAU,sBAAM,CAAN,C;UACV,kBAAkB,sBAAY,GAAZ,C;UACIB,Wz GyKJ,ayGzKgB,GzGyKhB,EyGvMyC,SA8BIB,CAAU,GAAV,EAAe,WAAf,EAA4B,CAA5B,EAA+B,uBAAuB, CAAC,WAAY,mBAAY,GAAZ,CAAnE,CzGyKvB,C;;QyGvMA,OAgCO,W;O;KAnDX,C;4FAsBA,6C;MAwBc, Q;MAAA,OAAA,SAAK,iB;MAAf,OAAU,cAAV,C;QAAU,mB;QACN,UAAU,sBAAM,CAAN,C;QACV,kBAAk B,sBAAY,GAAZ,C;QAClB,WzGyKJ,ayGzKgB,GzGyKhB,EyGzKuB,UAAU,GAAV,EAAe,WAAf,EAA4B,CAA 5B, EAA+B, uBAAuB, CAAC, WAAY, mBAAY, GAAZ, CAAnE, CzGyKvB, C;; MyGvKA, OAAO, W; K; iFAGX, yB; Magazina and the control of the control of tAAA,gB;MAAA,8B;MzGtBA,wE;MyGsBA,6D;QAnCW,kBzGqBiD,oB;QyGM9C,Q;QAAA,OAAK,0B;QAAf,O AAU,cAAV,C;UAAU,mB;UACN,UAAU,sBAAM,CAAN,C;UACV,kBAAkB,sBAAY,GAAZ,C;UA8BwE,U;UA7

B1F,WzGyKJ,ayGzKgB,GzGyKhB,EyG5IkC,UA7BD,GA6BC,EA7BoB,uBAAuB,CAAC,WAAY,mBAAY,GAA Z,CA6BzC,GAAW,qBA7B3B,GA6B2B,EA7BT,CA6BS,CAAX,GAA6C,UA7BxD,WA6BwD,6DAA5D,EA7BiB, CA6BjB,CzG4IIC,C;;QyG7IA,OA1BO,W;O;KAGX,C;kFA0BA,yB;MAAA,gB;MAAA,8B;MAAA,0E;QAICc,Q; QAAA,OAAK,0B;QAAf,OAAU,cAAV,C;UAAU,mB;UACN,UAAU,sBAAM,CAAN,C;UACV,kBA6DQ,WA7D U,WAAY,GAAZ,C;UA6DuF,U;UAAjG,WzG6GZ,ayGzKgB,GzGyKhB,EyG7GiD,UA5DhB,GA4DgB,EA5DK,u BAAuB,CA4DjE,WA5D8E,mBAAY,GAAZ,CA4D1B,GAAW,qBA5D1C,GA4D0C,EA5DxB,CA4DwB,CAAX,G AA6C,UA5DvE,WA4DuE,6DAA5D,EA5DE,CA4DF,CzG6GjD,C;;QyG9GA,OACY,W;O;KA7BhB,C;iFAgCA,y B;MAAA,8B;MzGhFA,wE;MyGgFA,qD;QA7FW,kBzGqBiD,oB;QyGM9C,Q;QAAA,OAAK,0B;QA Af,OAAU,cAAV,C;UAAU,mB;UACN,UAAU,sBAAM,CAAN,C;UACV,kBAAkB,sBAAY,GAAZ,C;UAkFiD,U; UAjFnE,WzGyKJ,ayGzKgB,GzGyKhB,EyGxFgC,UAjFsB,uBAAuB,CAAC,WAAY,mBAAY,GAAZ,CAiFhD,kB AA6B,UAjFjC,WAiFiC,6DAAvC,EAjFmB,CAiFnB,CzGwFhC,C;;QyGzFA,OA9EO,W;O;KA6DX,C;oFAoBA,yB ;MAAA,gB;MAAA,8B;MAAA,kE;QAtFc,Q;QAAA,OAAK,0B;QAAf,OAAU,cAAV,C;UAAU,mB;UACN,UAAU ,sBAAM,CAAN,C;UACV,kBA2GQ,WA3GU,WAAY,GAAZ,C;UA2GgE,U;UAA1E,WzG+DZ,ayGzKgB,GzGyK hB,EyG/D+C,UA1GO,uBAAuB,CA0GjE,WA1G8E,mBAAY,GAAZ,CA0GjC,kBAA6B,UA1GhD,WA0GgD,6DA AvC,EA1GI,CA0GJ,CzG+D/C,C;;QyGhEA,OACY,W;O;KAvBhB,C;qFA0BA,yB;MAAA,gB;MAAA,8B;MzG9H A,wE;MyG8HA,uC;QA3IW,kBzGqBiD,oB;QyGM9C,Q;QAAA,OAAK,0B;QAAf,OAAU,cAAV,C;UAAU,mB;U ACN,UAAU,sBAAM,CAAN,C;UACV,kBAAkB,sBAAY,GAAZ,C;UACC,oB;UAkIc,U;UAAjC,IAllkD,uBAAuB, CAAC,WAAY,mBAAY,GAAZ,CAkItF,C;YADA,mBAjI+C,C;;YAiI/C,mBACkB,UAlIW,GAkIX,EAAe,UAlIC, WAkID,6DAAf,EAII6B,CAkI7B,C;;UAIIIB,WzGyKJ,ayGzKgB,GzGyKhB,mB;;QyGzCA,OA9HO,W;O;KA2GX, C;sFAwBA,yB;MAAA,gB;MAAA,8B;MAAA,oD;QAxIc,Q;QAAA,OAAK,0B;QAAf,OAAU,cAAV,C;UAAU,mB ;UACN,UAAU,sBAAM,CAAN,C;UACV,kBA6JQ,WA7JU,WAAY,GAAZ,C;UACC,oB;UA8Jc,U;UAAjC,IA9Jk D,uBAAuB,CA4JjE,WA5J8E,mBAAY,GAAZ,CA8JtF,C;YADA,mBA7J+C,C;;YA6J/C,mBACkB,UA9JW,GA8JX ,EAAe,UA9JC,WA8JD,6DAAf,EA9J6B,CA8J7B,C;;UAFV,WzGaZ,ayGzKgB,GzGyKhB,mB;;QyGbA,OAAY,W; O;KAvBhB,C;IA6BA,6C;MArKc,Q;MAAA,OAAK,0B;MAAf,OAAU,cAAV,C;QAAU,mB;QACN,UAAU,sBAA M,CAAN,C;QACV,kBA+KG,WA/Ke,WAAY,GAAZ,C;QA2GgE,U;QAoE/E,WzGLP,ayGzKgB,GzGyKhB,EyGK mC,CA9KmB,uBAAuB,CA8KtE,WA9KmF,mBAAY,GAAZ,CA0GjC,GAoErC,CApEqC,GAA6B,UA1GhD,WA0 GgD,6DAoEnD,IAAM,CAAN,IzGLnC,C;;MyGKA,OAAO,W;K;I+DnP0B,oC;MAAC,kB;MAAuB,kB;K;;wCAN7 D,Y;MAMsC,iB;K;wCANtC,Y;MAM6D,iB;K;0CAN7D,wB;MAAA,wBAMsC,qCANtC,EAM6D,qCAN7D,C;K;s CAAA,Y;MAAA,OAMsC,mDANtC,IAM6D,wCAN7D,O;K;sCAAA,Y;MAAA,c;MAMsC,sD;MAAuB,sD;MAN7 D,a;K;oCAAA,iB;MAAA,4IAMsC,sCANtC,IAM6D,sCAN7D,I;K;wFjKEA,yB;MAAA,kC;MAAA,4C;MAAA,kD ;QAMuF,wC;O;MANvF,4CAOI,Y;QAAuC,8B;O;MAP3C,8E;MAAA,2B;QAMuF,2C;O;KANvF,C;IAcsC,2C;MA AC,wC;K;0CACnC,Y;MAAqD,4BAAiB,wBAAjB,C;K;;IAIzD,yC;MAI4D,OAAI,oCAAJ,GAA2B,SAAK,KAAhC ,GAA0C,I;K;IAEtG,uD;MAI0E,OAAI,oCAAJ,GAA2B,SAAK,KAAhC,GAA0C,S;K;IAGpH,8B;MAMoB,Q;MAD hB,aAAa,gB;MACG,2B;MAAhB,OAAgB,cAAhB,C;QAAgB,yB;QACL,OAAP,MAAO,EAAO,OAAP,C;;MAEX, OAAO,M;K;IAGX,4B;MAUiB,Q;MAHb,mBAAmB,mCAAwB,EAAxB,C;MACnB,YAAY,iBAAa,YAAb,C;MAC Z,YAAY,iBAAa,YAAb,C;MACC,2B;MAAb,OAAa,cAAb,C;QAAa,sB;QACT,KAAM,WAAI,IAAK,MAAT,C;Q ACN,KAAM,WAAI,IAAK,OAAT,C;;MAEV,OAAO,UAAS,KAAT,C;K;wFUxDX,qB;MAKqE,gB;K;IAErE,iC;M AMoE,4BAAiB,SAAjB,C;K;uFAEpE,gC;MAKI,OAAgB,mBAAhB,C;QAAgB,8B;QAAM,UAAU,OAAV,C;;K;IA MY,oC;MAAC,0B;MACnC,eAAoB,C;K;yCACpB,Y;MAAwC,OAAA,eAAS,U;K;sCACjD,Y;MAA6E,Q;MAAhC ,wBAAa,oBAAmB,mBAAnB,EAAmB,2BAAnB,QAAb,EAA0C,eAAS,OAAnD,C;K;;sFwJ5BjD,yB;MAAA,4E;M AAA,gB;MAAA,8B;MAAA,+C;QAUiC,Q;QAA7B,OAA6B,wCAAqB,QAAS,aAA9B,0D;O;KAVjC,C;wFAYA,y B;MAAA,4E;MAAA,gB;MAAA,8B;MAAA,+C;QAWiC,Q;QAA7B,OAA6B,wCAAqB,QAAS,aAA9B,0D;O;KA XjC,C;sFAaA,+C;MAQI,SAAK,aAAI,QAAS,aAAb,EAAmB,KAAnB,C;K;ICnCT,8C;MAUI,IAAI,wCAAJ,C;QA CI,OAAO,SAAK,4BAAqB,GAArB,C;MAET,4B;M1KuTI,Q;MALX,YAAY,oB0KlTa,G1KkTb,C;MACZ,IAAI,iB AAiB,CAAC,4B0KnTG,G1KmTH,CAAtB,C;Q0KnTgC,MAAM,2BAAuB,wCAAvB,C;;Q1KuTlC,2BAAO,sE;;M 0KvTX,+B;K;IAGJ,8C;MAUQ,kBADE,SACF,kB;QADJ,OACkC,YAAT,SAAK,IAAI,EAAY,YAAZ,C;;QADIC,O AEY,uBAAmB,SAAnB,EAAyB,YAAzB,C;K;IAGhB,gD;MAWQ,kBADE,SACF,yB;QADJ,OACyC,cAAT,SAAK ,IAAI,EAAY,YAAZ,C;;QADzC,OAEY,8BAA0B,SAA1B,EAAgC,YAAhC,C;K;;;;;;IAc0B,4C;MAAC,wB;MAAo C,0B;K;qEAApC,Y;MAAA,yB;K;0CACvC,iB;MAA4C,OAAI,OAAJ,QAAI,EAAO,KAAP,C;K;4CAChD,Y;MAA +B,OAAI,SAAJ,QAAI,C;K;4CACnC,Y;MAAkC,OAAA,QAAI,W;K;0FACf,Y;MAAQ,OAAA,QAAI,K;K;2CACn C,Y;MAAkC,OAAA,QAAI,U;K;qDACtC,e;MAA4C,OAAA,QAAI,mBAAY,GAAZ,C;K;uDAChD,iB;MAAgE,O AAA,QAAI,qBAAc,KAAd,C;K;6CACpE,e;MAA+B,OAAA,QAAI,WAAI,GAAJ,C;K;0FACT,Y;MAAQ,OAAA, QAAI,K;K;4FACH,Y;MAAQ,OAAA,QAAI,O;K;6FACJ,Y;MAAQ,OAAA,QAAI,Q;K;8DAEvD,e;MAAmD,gBA AJ,Q;MAAI,4B;M1K+PxC,Q;MALX,YAAY,oB0K1PyD,G1K0PzD,C;MACZ,IAAI,iBAAiB,CAAC,4B0K3P+C,G 1K2P/C,CAAtB,C;QACI,2B0K5PwE,mB;;Q1K+PxE,2BAAO,sE;;M0K/PoC,+B;K;;IAGN,mD;MAAC,wB;MAA2 C,0B;K;4EAA3C,Y;MAAA,yB;K;iDAC1C,iB;MAA4C,OAAI,OAAJ,QAAI,EAAO,KAAP,C;K;mDAChD,Y;MA A+B,OAAI,SAAJ,QAAI,C;K;mDACnC,Y;MAAkC,OAAA,QAAI,W;K;iGACf,Y;MAAQ,OAAA,QAAI,K;K;kDA CnC,Y;MAAkC,OAAA,QAAI,U;K;4DACtC,e;MAA4C,OAAA,QAAI,mBAAY,GAAZ,C;K;8DAChD,iB;MAAgE, OAAA,QAAI,qBAAc,KAAd,C;K;oDACpE,e;MAA+B,OAAA,QAAI,WAAI,GAAJ,C;K;iGACF,Y;MAAQ,OAAA ,QAAI,K;K;mGACH,Y;MAAQ,OAAA,QAAI,O;K;oGACU,Y;MAAQ,OAAA,QAAI,Q;K;sDAE5E,sB;MAAyC,O AAA,QAAI,aAAI,GAAJ,EAAS,KAAT,C;K;uDAC7C,e;MAAkC,OAAA,QAAI,cAAO,GAAP,C;K;yDACtC,gB;M AA2C,QAAI,gBAAO,IAAP,C;K;gDAC/C,Y;MAAuB,QAAI,Q;K;qEAE3B,e;MAAmD,gBAAJ,Q;MAAI,4B;M1K OOxC,Q;MALX,YAAY,oB0KrOyD,G1KqOzD,C;MACZ,IAAI,iBAAiB,CAAC,4B0KtO+C,G1KsO/C,CAAtB,C;Q ACI,2B0KvOwE,mB;;Q1K0OxE,2BAAO,sE;;M0K1OoC,+B;K;;I1KvFnD,oB;MAAA,wB;MACI,8C;K;gCAEA,iB ;MAA4C,oCAAsB,KAAM,U;K;kCACxE,Y;MAA+B,Q;K;kCAC/B,Y;MAAkC,W;K;gFAEX,Y;MAAQ,Q;K;iCAC /B,Y;MAAkC,W;K;2CAElC,e;MAA+C,Y;K;6CAC/C,iB;MAAsD,Y;K;mCACtD,e;MAAwC,W;K;mFACY,Y;MA AQ,6B;K;gFAC/B,Y;MAAQ,6B;K;kFACI,Y;MAAQ,8B;K;uCAEjD,Y;MAAiC,6B;K;;;IAjBrC,gC;MAAA,+B;QA AA,c;;MAAA,wB;K;IAoBA,oB;MAMuE,Q;MAA7B,OAA6B,uE;K;IAEvE,wB;MAaI,OAAI,KAAM,OAAN,GAA a,CAAjB,GAA0B,QAAN,KAAM,EAAM,qBAAc,YAAY,KAAM,OAAlB,CAAd,CAAN,CAA1B,GAA6E,U;K;kF AEjF,yB;MAAA,oD;MAAA,mB;QAO8C,iB;O;KAP9C,C;8FASA,yB;MAAA,wE;MAAA,mB;QAQ4D,2B;O;KAR 5D,C;IAUA,+B;MAYiD,gBAA7C,qBAA0B,YAAY,KAAM,OAAlB,CAApB,C;MAAqD,wB;MAArD,OYJO,S;K; wFZMX,yB;MAAA,4D;MAAA,mB;QAOsD,qB;O;KAPtD,C;IASA,4B;MAM8G,gBAAvC,eAAc,YAAY,KAAM, OAAlB,CAAd,C;MAA+C,wB;MAA/C,OYrB5D,S;K;4FZuBX,yB;MAAA,wE;MAAA,mB;QAK8D,2B;O;KAL9D, C;IAOA,8B;MAU+E,OAAM,QAAN,KAAM,EAAM,qBAAc,YAAY,KAAM,OAAIB,CAAd,CAAN,C;K;sFAErF,y B;MgBfA,wE;MhBeA,gC;QgBXiC,gBAAtB,oB;QhB8BiB,aY9DxB,W;QZ8DA,OY7DO,SI+B2C,Q;O;KhBWtD,C ;uFA2BA,yB;MgBnCA,uE;MhBmCA,0C;QgB/ByC,gBAA9B,mBhBsDiB,QgBtDjB,C;QhBsD2B,aY7FlC,W;QZ6 FA,OY5FO,SIsCmD,Q;O;KhB+B9D,C;4FAqCA,qB;MAK+D,QAAC,mB;K;kGAEhE,qB;MAWI,OAAO,qBAAgB ,mB;K;sFAG3B,yB;MAAA,oD;MAAA,4B;QAM2D,uCAAQ,U;O;KANnE,C;sFAQA,mC;MASI,OAAI,mBAAJ,G AAe,cAAf,GAAmC,S;K;yFAEvC,yB;MAyBA,kC;MAAA,8B;MAzBA,iC;QAgCiC,Q;QAxB2E,OAwBxD,CAAnB ,wDAAmB,oBAxBoE,GAwBpE,C;O;KAhCpD,C;+EAUA,yB;MAAA,kC;MAAA,8B;MAAA,iC;QAKiC,Q;QAA7 B,OAAgD,CAAnB,wDAAmB,YAAI,GAAJ,C;O;KALpD,C;+EAOA,iC;MAKI,sBAAI,GAAJ,EAAS,KAAT,C;K;4 FAGJ,yB;MAAA,kC;MAAA,8B;MAAA,iC;QAOiC,Q;QAA7B,OAAgD,CAAnB,wDAAmB,oBAAY,GAAZ,C;O; KAPpD,C;gGASA,4B;MASsG,OAAA,SAAK,qBAAc,KAAd,C;K;kFAG3G,yB;MAAA,gD;MAAA,8B;MAAA,iC; QASiC,Q;QAA7B,OAAuD,CAA1B,+DAA0B,eAAO,GAAP,C;O;KAT3D,C;6FAWA,qB;MAWoE,oB;K;6FAEpE, qB;MAWoE,sB;K;kFAEpE,yB;MAAA,6B;MAAA,4B;QAIgE,qBAAK,aAAL,EAAU,eAAV,C;O;KAJhE,C;2FAM A,wC;MAOiF,Q;MAAA,mCAAI,GAAJ,oBAAY,c;K;uGAG7F,yB;MAAA,gB;MAAA,8B;MAAA,+C;QAMe,Q;Q ALX,YAAY,oBAAI,GAAJ,C;QACZ,IAAI,iBAAiB,CAAC,4BAAY,GAAZ,CAAtB,C;UACI,OAAO,c;;UAGP,OA AO,sE;;O;KANf,C;IAUA,oC;MAUkD,uCAAqB,GAArB,C;K;sFAEID,wC;MAWW,Q;MADP,YAAY,oBAAI,GA AJ,C;MACL,IAAI,aAAJ,C;QACH,aAAa,c;QACb,sBAAI,GAAJ,EAAS,MAAT,C;QACA,a;;QAEA,Y;;MALJ,W;K ;wFASJ,qB;MAMwF,OAAA,iBAAQ,W;K;wFAEhG,qB;MAMgH,OAAA,iBAAQ,W;K;4FAExH,6C;Mem1BoB,Q ;MAAA,Of90BT,iBe80BS,W;MAAhB,OAAgB,cAAhB,C;QAAgB,yB;Qf90Ba,We+0Bb,aAAgB,Of/0Be,Ie+0B/B, Ef/0BsC,Se+0BZ,CAAe,OAAf,CAA1B,C;;Mf/0BhB,OAA6B,W;K;wFAGjC,6C;Me20BoB,Q;MAAA,Ofn0BT,iBe m0BS,W;MAAhB,OAAgB,cAAhB,C;QAAgB,yB;Qfn0Ba,Weo0Bb,afp0B0B,Seo0BtB,CAAY,OAAZ,CAAJ,EAA yC,Ofp0BC,Meo0B1C,C;;Mfp0BhB,OAA6B,W;K;IAGjC,kC;MAIyB,Q;MAArB,wBAAqB,KAArB,gB;QAAqB,a AAA,KAArB,M;QAAK,IAAC,yBAAD,EAAM,2B;QACP,sBAAI,GAAJ,EAAS,KAAT,C;;K;IAIR,oC;MAIyB,Q; MAAA,uB;MAArB,OAAqB,cAArB,C;QAAqB,wB;QAAhB,IAAC,yBAAD,EAAM,2B;QACP,sBAAI,GAAJ,EAA

S,KAAT,C;;K;IAIR,oC;MAIyB,Q;MAAA,uB;MAArB,OAAqB,cAArB,C;QAAqB,wB;QAAhB,IAAC,yBAAD,EA AM,2B;QACP,sBAAI,GAAJ,EAAS,KAAT,C;;K;wFAIR,yB;MAAA,0D;MAAA,uE;MAAA,uC;QASW,kBAAY,m BAAoB,YAAY,cAAZ,CAApB,C;Qe4xBH,Q;QAAA,Of90BT,iBe80BS,W;QAAhB,OAAgB,cAAhB,C;UAAgB,yB ;Uf90Ba,We+0Bb,aAAgB,Of/0Be,Ie+0B/B,Ef7xB2C,Se6xBjB,CAAe,OAAf,CAA1B,C;;Qf7xBhB,OAlD6B,W;O; KAyCjC,C;oFAYA,yB;MAAA,0D;MAAA,uE;MAAA,uC;QAYW,kBAAU,mBAAoB,YAAY,cAAZ,CAApB,C;Qe 6wBD,Q;QAAA,Ofn0BT,iBem0BS,W;QAAhB,OAAgB,cAAhB,C;UAAgB,yB;Ufn0Ba,Weo0Bb,af9wByC,Se8wB rC,CAAY,OAAZ,CAAJ,EAAyC,Ofp0BC,Meo0B1C,C;;Qf9wBhB,OAtD6B,W;O;KA0CjC,C;0FAeA,yB;MAAA,w E;MAAA,uC;QAQkB,Q;QADd,aAAa,oB;QACC,OAAA,SA3FsE,QAAQ,W;QA2F5F,OAAc,cAAd,C;UAAc,uB;U ACV,IAAI,UAAU,KAAM,IAAhB,CAAJ,C;YACI,MAAO,aAAI,KAAM,IAAV,EAAe,KAAM,MAArB,C;;;QAGf, OAAO,M;O;KAbX,C;8FAgBA,yB;MAAA,wE;MAAA,uC;QAQkB,Q;QADd,aAAa,oB;QACC,OAAA,SA3GsE,Q AAQ,W;QA2G5F,OAAc,cAAd,C;UAAc,uB;UACV,IAAI,UAAU,KAAM,MAAhB,CAAJ,C;YACI,MAAO,aAAI, KAAM,IAAV,EAAe,KAAM,MAArB,C;;;QAGf,OAAO,M;O;KAbX,C;yFAiBA,6C;MAOoB,Q;MAAA,OAAA,SA 3HoE,QAAQ,W;MA2H5F,OAAgB,cAAhB,C;QAAgB,yB;QACZ,IAAI,UAAU,OAAV,CAAJ,C;UACI,WAAY,aA AI,OAAQ,IAAZ,EAAiB,OAAQ,MAAZB,C;;;MAGpB,OAAO,W;K;qFAGX,yB;MAAA,wE;MAAA,uC;QAOW,k BAAS,oB;QAfA,Q;QAAA,OA3HoE,iBAAQ,W;QA2H5F,OAAgB,cAAhB,C;UAAgB,yB;UACZ,IAcmC,SAd/B,C AAU,OAAV,CAAJ,C;YACI,WAAY,aAAI,OAAQ,IAAZ,EAAiB,OAAQ,MAAZB,C;;;QAapB,OAVO,W;O;KAGX ,C;+FAUA,6C;MAOoB,Q;MAAA,OAAA,SApJoE,QAAQ,W;MAoJ5F,OAAgB,cAAhB,C;QAAgB,yB;QACZ,IAA I,CAAC,UAAU,OAAV,CAAL,C;UACI,WAAY,aAAI,OAAQ,IAAZ,EAAiB,OAAQ,MAAZB,C;;;MAGpB,OAAQ, W;K;2FAGX,yB;MAAA,wE;MAAA,uC;QAOW,kBAAY,oB;QAfH,Q;QAAA,OApJoE,iBAAQ,W;QAoJ5F,OAAg B,cAAhB,C;UAAgB,yB;UACZ,IAAI,CAckC,SAdjC,CAAU,OAAV,CAAL,C;YACI,WAAY,aAAI,OAAQ,IAAZ,E AAiB,OAAQ,MAAzB,C;;;QAapB,OAVO,W;O;KAGX,C;IAUA,0B;MAQqB,IAAN,I;MADX,IAAI,oCAAJ,C;QA CW,QAAM,cAAN,C;eACH,C;YAAK,iB;YAAL,K;eACA,C;YAAK,aAAU,8BAAJ,GAAkB,sBAAK,CAAL,CAAl B,GAA+B,oBAAW,OAAhD,C;YAAL,K;;YACQ,0BAAM,qBAAoB,YAAY,cAAZ,CAApB,CAAN,C;YAHL,K;;Q AAP,W;;MAMJ,OAAoC,oBAA7B,mBAAM,oBAAN,CAA6B,C;K;IAGxC,yC;MAIwB,SAApB,WAAoB,Y;MAA pB,kB;K;IAEJ,4B;MAM6D,QAAM,gBAAN,C;aACzD,C;UADyD,OACpD,U;aACL,C;UAFyD,OAEpD,MAAM,U AAK,CAAL,CAAN,C;;UAFoD,OAGjD,mBAAM,qBAAOB,YAAY,gBAAZ,CAApB,CAAN,C;;K;IAGZ,yC;MAI wB,OAApB,WAAoB,Y;MAApB,kB;K;IAEJ,4B;MAM4D,OAA6B,oBAA7B,mBAAM,oBAAN,CAA6B,C;K;IAEz F,yC;MAIwB,SAApB,WAAoB,Y;MAApB,kB;K;IAEJ,4B;MAMqD,QAAM,cAAN,C;aACjD,C;UADiD,OAC5C,U ;aACL,C;UAFiD,OgBlY8B,uB;;UhBkY9B,OAGzC,uB;;K;IAGZ,iC;MAMmE,4BAAc,SAAd,C;K;IAEnE,yC;MAK I,WAAoB,0B;MAApB,kB;K;IAEJ,kC;MAOI,Q;MAAA,IAAI,SAAK,UAAT,C;QAAA,OAAoB,MAAM,IAAN,C;; QAAqC,kBAApB,qBAAc,SAAd,C;QAA4B,wBAAS,UAAT,EAAqB,WAArB,C;QAAjE,OYpiBO,W;;MZoiBP,W; K;IAEJ,mC;MAOI,Q;MAAA,IAAI,SAAK,UAAT,C;QAAA,OAA0B,MAAN,KAAM,C;;QAAiC,kBAApB,qBAAc ,SAAd,C;QAA4B,4B;QAAnE,OY7iBO,W;;MZ6iBP,W;K;IAEJ,mC;MAOI,Q;MAAA,IAAI,SAAK,UAAT,C;QAA A,OAA0B,QAAN,KAAM,C;;QAAiC,kBAApB,qBAAc,SAAd,C;QAA4B,0B;QAAnE,OYtjBO,W;;MZsjBP,W;K;I AEJ,mC;MAOwB,kBAApB,qBAAc,SAAd,C;MAA4B,4B;MAA5B,OAA4C,oBY/jBrC,WZ+jBqC,C;K;IAEhD,iC; MAOwB,kBAApB,qBAAc,SAAd,C;MAA4B,+B;MAA5B,OYxkBO,W;K;0FZ2kBX,2B;MAKI,sBAAI,IAAK,MA AT,EAAgB,IAAK,OAArB,C;K;4FAGJ,yB;MAAA,gD;MAAA,mC;QAKI,kBAAO,KAAP,C;O;KALJ,C;4FAQA,y B;MAAA,gD;MAAA,mC;QAKI,kBAAO,KAAP,C;O;KALJ,C;4FAQA,yB;MAAA,gD;MAAA,mC;QAKI,kBAAO, KAAP,C;O;KALJ,C;4FAQA,0B;MAKI,yBAAO,GAAP,C;K;IAGJ,kC;MAOwB,kBAAf,aAAL,SAAK,C;MAsCL,6 B;MAtCA,OAA+C,oBY1nBxC,WZ0nBwC,C;K;IAEnD,mC;MAQwB,kBAAf,aAAL,SAAK,C;MAqCK,YAAL,gB AAK,O;MArCV,OAAgD,oBYpoBzC,WZooByC,C;K;IAEpD,mC;MAQwB,kBAAf,aAAL,SAAK,C;MAoCK,YAA L,gBAAK,O;MApCV,OAAgD,oBY9oBzC,WZ8oByC,C;K;IAEpD,mC;MAQwB,kBAAf,aAAL,SAAK,C;MAmC K,YAAL,gBAAK,O;MAnCV,OAAgD,oBYxpBzC,WZwpByC,C;K;4FAEpD,0B;MAMI,uBAAO,GAAP,C;K;8FA GJ,yB;MAAA,sD;MAAA,kC;QAMc,UAAV,SAAK,KAAK,EAAU,IAAV,C;O;KANd,C;8FASA,yB;MAAA,sD;M AAA,kC;QAMc,UAAV,SAAK,KAAK,EAAU,IAAV,C;O;KANd,C;8FASA,yB;MAAA,sD;MAAA,kC;QAMc,UA AV,SAAK,KAAK,EAAU,IAAV,C;O;KANd,C;IAUA,wC;MACsD,QAAM,cAAN,C;aAClD,C;UADkD,OAC7C,U; aACL,C;UAFkD,gB;;UAAA,OAG1C,S;;K;oF2K5wBZ,yB;MAAA,8D;MAAA,8B;MAAA,qC;QAUiC,Q;QAA7B, OAA2D,CAA9B,sEAA8B,eAAO,OAAP,C;O;KAV/D,C;wFAYA,yB;MAAA,8D;MAAA,8B;MAAA,sC;QASiC,Q;

QAA7B,OAA2D,CAA9B,sEAA8B,oBAAU,QAAV,C;O;KAT/D,C;wFAWA,yB;MAAA,8D;MAAA,8B;MAAA,s C;QASiC,Q;QAA7B,QAA2D,CAA9B,sEAA8B,oBAAU,QAAV,C;Q;KAT/D,C;4FAWA,8B;MAKI,SAAK,WAAI, OAAJ,C;K;4FAGT,yB;MAAA,gD;MAAA,sC;QAKS,OAAL,SAAK,EAAO,QAAP,C;O;KALT,C;4FAQA,yB;MA AA,gD;MAAA,sC;QAKS,OAAL,SAAK,EAAO,QAAP,C;O;KALT,C;4FAQA,yB;MAAA,gD;MAAA,sC;QAKS,O AAL,SAAK,EAAO,QAAP,C;O;KALT,C;8FAQA,8B;MAKI,SAAK,cAAO,OAAP,C;K;8FAGT,yB;MAAA,sD;MA AA,sC;QAKS,UAAL,SAAK,EAAU,QAAV,C;O;KALT,C;8FAQA,yB;MAAA,sD;MAAA,sC;QAKS,UAAL,SAA K,EAAU,QAAV,C;O;KALT,C;8FAQA,yB;MAAA,sD;MAAA,sC;QAKS,UAAL,SAAK,EAAU,QAAV,C;O;KAL T,C;IAQA,qC;MAIU,IAIe,I;MAHjB,kBADE,QACF,c;QAAiB,OAAO,yBAAO,QAAP,C;;QAEpB,aAAsB,K;QAC T,0B;QAAb,OAAa,cAAb,C;UAAa,sB;UACT,IAAI,oBAAI,IAAJ,CAAJ,C;YAAe,SAAS,I;;QAC5B,OAAO,M;;K;I AKnB,uC;MAKiB,Q;MADb,aAAsB,K;MACT,0B;MAAb,OAAa,cAAb,C;QAAa,sB;QACT,IAAI,oBAAI,IAAJ,CA AJ,C;UAAe,SAAS,I;;MAE5B,OAAO,M;K;IAGX,uC;MAII,OAAO,yBAAgB,OAAT,QAAS,CAAhB,C;K;IAGX,i D;MAKI,OAAI,oCAAJ,GAAwB,SAAxB,GAAkC,mB;K;IAEtC,0C;MAII,OAAO,4BAAmB,6BAAT,QAAS,CAAn B,C;K;IAGX,0C;MAII,WAAoB,UAAT,QAAS,C;MACpB,O5KuEwD,C4KvEjD,I5KuEkD,U4KvElD,IAAqB,4BA AU,IAAV,C;K;IAGhC,0C;MAII,OjLuoPO,EiLvoPA,QjL+jPA,YAAQ,CAwER,CiLvoPA,IAAyB,4BAAmB,OAA T,QAAS,CAAnB,C;K;IAGpC,0C;MAII,OAAO,4BAAmB,6BAAT,QAAS,CAAnB,C;K;IAGX,0C;MAII,IjLynPO, EiLznPH,QjLijPG,YAAQ,CAwER,CiLznPP,C;QACI,OAAO,4BAAmB,OAAT,QAAS,CAAnB,C;;QAEP,OAAO, wB;K;IAGf,0C;MAII,WAAoB,UAAT,QAAS,C;MACpB,I5KuCwD,C4KvCpD,I5KuCqD,U4KvCzD,C;QACI,OA AO,4BAAU,IAAV,C;;QAEP,OAAO,wB;K;IAGf,kC;MACI,a5KgCwD,CAAC,mB;M4K/BzD,iB;MACA,OAAO, M;K;IAIX,2C;MAKkF,gCAAc,SAAd,EAAyB,IAAzB,C;K;IAEIF,2C;MAKkF,gCAAc,SAAd,EAAyB,KAAzB,C;K ;IAEIF,sE;MACI,iBAAa,KAAb,C;M/JvJgB,kB+JwJX,oB;MACD,OAAO,qBAAP,C;QACI,IAAI,UAAU,kBAAV,6 BAAJ,C;UACI,oB;UACA,WAAS,I;;MAGrB,OAAO,Q;K;oFAIX,4B;MAM6D,kCAAS,KAAT,C;K;IAE7D,gC;M AKiD,IAAI,mBAAJ,C;QAAe,MAAM,2BAAuB,gBAAvB,C;;QAArB,OAAmE,2BAAS,CAAT,C;K;IAEpH,sC;MA KwD,OAAI,mBAAJ,GAAe,IAAf,GAAyB,2BAAS,CAAT,C;K;IAEjF,+B;MAKgD,IAAI,mBAAJ,C;QAAe,MAA M,2BAAuB,gBAAvB,C;;QAArB,OAAmE,2BAAS,2BAAT,C;K;IAEnH,qC;MAKuD,OAAI,mBAAJ,GAAe,IAAf, GAAyB,2BAAS,2BAAT,C;K;IAEhF,2C;MAK8E,kCAAc,SAAd,EAAyB,IAAzB,C;K;IAE9E,2C;MAK8E,kCAAc, SAAd,EAAyB,KAAzB,C;K;IAE9E,wE;MAEgB,UAGS,MAHT,EAcY,MAdZ,EAc6B,M;MAfzC,IAAI,uCAAJ,C; QACI,OAAoC,cAA5B,sEAA4B,EAAc,SAAd,EAAyB,uBAAzB,C;MAExC,iBAAsB,C;MACD,oC;MAArB,qBAA kB,CAAlB,mC;QACI,cAAc,sBAAK,SAAL,C;QACd,IAAI,UAAU,OAAV,MAAsB,uBAA1B,C;UACI,Q;QAEJ,IA AI,eAAc,SAAlB,C;UACI,sBAAK,UAAL,EAAmB,OAAnB,C;QAEJ,+B;;MAEJ,IAAI,aAAa,cAAjB,C;QACwB,oC ;QAAiB,mB;QAArC,oE;UACI,2BAAS,WAAT,C;QAEJ,OAAO,I;;QAEP,OAAO,K;;K;ICtSf,wB;K;kCAEI,Y;MA A4B,sB;K;;IAMhC,wB;K;kCAEI,Y;MAA4B,mC;K;;IAMhC,yB;K;mCAEI,Y;MAA4B,uB;K;;IAMhC,uB;K;iCAEI ,Y;MAA4B,qB;K;;IAMhC,wB;K;kCAEI,Y;MAA4B,sB;K;;IAMhC,yB;K;mCAEI,Y;MAA4B,uB;K;;IAMhC,0B;K; oCAEI,Y;MAA4B,wB;K;;IAMhC,2B;K;qCAEI,Y;MAA4B,yB;K;;ICzDc,wC;MAAkC,uB;MAAjC,0B;K;4FACpB, Y;MAAQ,OAAA,eAAS,K;K;iDACxC,iB;MAAkC,mCAAS,0BAAoB,KAApB,CAAT,C;K;;IAGT,gC;MAAyC,8B; MAAxC,0B;K;oFACH,Y;MAAQ,OAAA,eAAS,K;K;yCACxC,iB;MAAkC,mCAAS,0BAAoB,KAApB,CAAT,C;K ;mCAElC,Y;MAAuB,eAAS,Q;K;8CAChC,iB;MAAuC,OAAA,eAAS,kBAAS,0BAAoB,KAApB,CAAT,C;K;yCA EhD,0B;MAA8C,OAAA,eAAS,aAAI,0BAAoB,KAApB,CAAJ,EAAgC,OAAhC,C;K;yCACvD,0B;MACI,eAAS,a AAI,2BAAqB,KAArB,CAAJ,EAAiC,OAAjC,C;K;;IAIjB,+C;MACoB,Q;MAAA,kC;MAAhB,IAAa,CAAT,0BAAJ ,C;QAAA,OAA2B,8BAAY,KAAZ,I;;QAAuB,MAAM,8BAA0B,mBAAgB,KAAhB,2BAA0C,gBAAG,2BAAH,C AA1C,OAA1B,C;K;IAE5D,gD;MAC0B,Q;MAAA,qB;MAAhB,IAAa,CAAT,0BAAJ,C;QAAA,OAAsB,iBAAO,K AAP,I;;QAAkB,MAAM,8BAA0B,oBAAiB,KAAjB,2BAA2C,gBAAG,cAAH,CAA3C,OAA1B,C;K;IAGID,+B;M AK+C,gCAAqB,SAArB,C;K;IAE/C,iC;MAM6D,wBAAa,SAAb,C;K;;;;IrKpC7D,oD;MAQuF,wC;K;IARvF,8CAS I,Y;MAAuC,8B;K;IAT3C,gF;IsKa8G,wC;MAAA,mB;QAAE,kBAAS,aAAT,C;O;K;IAVhH,yB;MAUqG,oCAAS,s BAAT,C;K;IAErG,2B;MASI,eAAe,6B;MACf,oBAA0B,+BAAN,KAAM,EAAwC,QAAxC,EAA+D,QAA/D,C;MA C1B,OAAO,Q;K;IAc+B,yB;K;+CAoBtC,kC;MAOI,IAAI,uCAA0B,QAAS,UAAvC,C;QAAkD,M;MACID,OAAO, sBAAS,QAAS,WAAlB,e;K;+CAGX,kC;MAQqD,6BAAS,QAAS,WAAlB,e;K;;;;;;;;IAYzD,mC;MAA2C,wB;MAC vC,eAAoB,C;MACpB,mBAA4B,I;MAC5B,sBAAyC,I;MACzC,gBAAoC,I;K;gDAEpC,Y;MACI,OAAO,IAAP,C;  ;;cAEP,sBAAe,I;;;YALvB,K;eAOA,C;YAAc,OAAO,K;eACrB,C;eAAA,C;YAAgC,OAAO,I;;YAC/B,MAAM,yB;; QAGIB,eAAQ,C;QACR,WAAW,4B;QACX,gBAAW,I;QACX,I5HpFR,oBDgDQ,W6HoCY,kB7HpCZ,CChDR,C; ;K;6C4HwFA,Y;MACU,IASe,I;MATrB,QAAM,YAAN,C;aACI,C;aAAA,C;UAAsC,OAAO,qB;aAC7C,C;UACI,e AAQ,C;UACR,OAAO,kCAAe,O;aAE1B,C;UACI,eAAQ,C;UACR,aACa,mF;UACb,mBAAY,I;UACZ,OAAO,M;; UAEH,MAAM,yB;;K;uDAItB,Y;MACI,IAAI,CAAC,cAAL,C;QAAgB,MAAM,6B;;QAA8B,OAAO,W;K;2DAG/ D,Y;MAA4C,QAAM,YAAN,C;aACxC,C;UADwC,OAC1B,6B;aACd,C;UAFwC,OAExB,6BAAsB,sBAAtB,C;;U AFwB,OAGhC,6BAAsB,uCAAoC,YAA1D,C;;K;IAOqC,4E;MAAA,oB;QACzC,wCAAW,C;QAAX,OACA,yB;O; K;oDALR,+B;MACI,mBAAY,K;MACZ,eAAQ,C;MACR,OAA6C,0CAAtC,c;K;IAUsC,+E;MAAA,oB;QACzC,w CAAW,C;QAAX,OACA,yB;O;K;yDANR,kC;MACI,IAAI,CAAC,QAAS,UAAd,C;QAAyB,M;MACzB,sBAAe,Q; MACf,eAAQ,C:MACR,OAA6C,6CAAtC,c;K;2DAMX,kB;M7HNO,Q;MADP,e6HSI,M7HTJ,C;MACO,Q6HQH, M7HRG,+D;M6HSH,eAAQ,C;K;kGAIR,Y;MAAQ,0C;K;;ItK/KhB,oD;MAQuF,wC;K;IARvF,8CASI,Y;MAAuC, 8B;K;IAT3C,gF;sFAAA,yB;MAAA,kC;MAAA,0C;MAAA,kD;QAQuF,wC;O;MARvF,4CASI,Y;QAAuC,8B;O;M AT3C,8E;MAAA,2B;QAQuF,2C;O;KARvF,C;IAiBgE,+C;MAAA,mB;QAAE,sB;O;K;IALIE,kC;MAKuD,OAAk B,2CAAT,+BAAS,E;K;IAEzE,8B;MAK6D,OAAI,QdksPtD,YAAQ,CclsP0C,GAAwB,eAAxB,GAAsD,WAAT,Q AAS,C;K;IAEnH,yB;MAG8C,kC;K;IAE9C,yB;MAAA,6B;K;uCACI,Y;MAA6C,kC;K;2CAC7C,a;MAA4B,kC;K; 2CAC5B,a;MAA4B,kC;K;;;IAHhC,qC;MAAA,oC;QAAA,mB;;MAAA,6B;K;oFAMA,yB;MAAA,2D;MAAA,4B; QAM4D,uCAAQ,e;O;KANpE,C;IAgB4F,mH;MAAA,wC;MAAA,6B;MAAA,yB;MAAA,wC;MAAA,wD;MAAA, kC;K;;;;kDAAA,Y;;;;;cACxF,eAAe,uBAAa,W;cAC5B,IAAI,QAAS,UAAb,C;gBACI,gB;gCAAA,sCAAS,QAAT, O;oBAAA,2C;yBAAA,yB;gBAAA,Q;;gBAEA,gB;gCAAA,sCAAS,iCAAT,O;oBAAA,2C;yBAAA,yB;gBAAA,Q; ;;;;;cAJJ,W;;cAAA,W;;;;;;;;;K;IADwF,gE;MAAA,yD;uBAAA,uG;YAAA,S;iBAAA,Q;;iBAAA,uB;O;K;IAP5 F,4C;MAOmF,gBAAS,uCAAT,C;K;IAgBb,4B;MAAE,OAAA,EAAG,W;K;IAP3E,8B;MAO8D,4BAAQ,cAAR,C; K;IAUQ,8B;MAAE,OAAA,EAAG,W;K;IAR3E,8B;MAQ8D,4BAAQ,gBAAR,C;K;IAM1B,8B;MAAE,S;K;IAJtC, wC;MAEgB,Q;MADZ,IAAI,8CAAJ,C;QACI,OAA4C,CAApC,2EAAoC,kBAAQ,QAAR,C;;MAEhD,OAAO,uBA AmB,SAAnB,EAAyB,gBAAzB,EAAiC,QAAjC,C;K;IAGX,4B;MAYiB,Q;MAFb,YAAY,gB;MACZ,YAAY,gB;M ACC,2B;MAAb,OAAa,cAAb,C;QAAa,sB;QACT,KAAM,WAAI,IAAK,MAAT,C;QACN,KAAM,WAAI,IAAK,O AAT,C;;MAEV,OAAO,UAAS,KAAT,C;K;IAGX,+B;MAQqD,6BAAS,4BAAT,C;K;IAW0B,+G;MAAA,wC;MA AA,6B;MAAA,yB;MAAA,0C;MAAA,4C;MAAA,0B;MAAA,kC;K;;;;mDAAA,Y;;;;kCAC9D,0C;cACb,gB;;;;;cA AA,IAAO,iBT2FkD,US3FzD,C;gBAAA,gB;;;;cACI,QAAQ,yBAAO,iBAAQ,iBAAO,KAAf,C;cACf,WAAkB,WA AP,iBAAO,C;cAClB,YAAgB,IAAI,iBAAO,KAAf,GAAqB,iBAAO,aAAI,CAAJ,EAAO,IAAP,CAA5B,GAA8C,I; cAC1D,gB;8BAAA,iCAAM,KAAN,O;kBAAA,2C;uBAAA,yB;cAAA,Q;;cAJJ,gB;;;cAMJ,W;;;;;;;;;;K;IAR+E, 4D;MAAA,yD;uBAAA,mG;YAAA,S;iBAAA,Q;;iBAAA,uB;O;K;IAT/E,uC;MASmE,gBAAY,kCAAZ,C;K;IAkB hC,0D;MAE/B,wB;QAAA,WAAgC,I;MADhC,0B;MACA,0B;MACA,4B;K;IAGuC,0E;MAAA,oD;MACnC,gBA Ae,iCAAS,W;MACxB,iBAAqB,E;MACrB,gBAAmB,I;K;oEAEnB,Y;MACI,OAAO,aAAS,UAAhB,C;QACI,WA AW,aAAS,O;QACpB,IAAI,wCAAU,IAAV,MAAmB,sCAAvB,C;UACI,gBAAW,I;UACX,iBAAY,C;UACZ,M;;; MAGR,iBAAY,C;K;8DAGhB,Y;MASW,Q;MARP,IAAI,mBAAa,EAAjB,C;QACI,iB;MACJ,IAAI,mBAAa,CAAj B,C;QACI,MAAM,6B;MACV,aAAa,a;MACb,gBAAW,I;MACX,iBAAY,E;MAEZ,OAAO,yE;K;iEAGX,Y;MACI, IAAI,mBAAa,EAAjB,C;QACI,iB;MACJ,OAAO,mBAAa,C;K;;2CAhC5B,Y;MAAuC,yD;K;;IA2C3C,qD;MAAY, 0B;MAAmC,gC;K;IACJ,gF;MAAA,0D;MACnC,gBAAe,oCAAS,W;K;iEACxB,Y;MACI,OAAO,6CAAY,aAAS,O AArB,C;K;oEAGX,Y;MACI,OAAO,aAAS,U;K;;8CAPxB,Y;MAAuC,4D;K;qDAWvC,oB;MACI,OAAO,uBAA4B ,eAA5B,EAAsC,kBAAtC,EAAmD,QAAnD,C;K;;IAUf,4D;MAAY,0B;MAAmC,gC;K;IACJ,8F;MAAA,wE;MAC nC,gBAAe,2CAAS,W;MACxB,aAAY,C;K;wEACZ,Y;MAC0C,Q;MAAtC,OAAO,oDAAY,oBAAmB,iBAAnB,E AAmB,yBAAnB,QAAZ,EAAyC,aAAS,OAAID,C;K;2EAGX,Y;MACI,OAAO,aAAS,U;K;;qDARxB,Y;MAAuC,m E;K;;IAkB3C,oC;MAAY,0B;K;IAC6C,wE;MACjD,gBAAe,gCAAS,W;MACxB,aAAY,C;K;6DACZ,Y;MAC2C,Q ;MAAvC,OAAO,iBAAa,oBAAmB,iBAAnB,EAAmB,yBAAnB,QAAb,EAA0C,aAAS,OAAnD,C;K;gEAGX,Y;M ACI,OAAO,aAAS,U;K;;0CARxB,Y;MAAqD,wD;K;;IAmBzD,0D;MACI,4B;MACA,4B;MACA,4B;K;IAEuC,sE; MAAA,gD;MACnC,iBAAgB,gCAAU,W;MAC1B,iBAAgB,gCAAU,W;K;4DAC1B,Y;MACI,OAAO,sCAAU,cA AU,OAApB,EAA4B,cAAU,OAAtC,C;K;+DAGX,Y;MACI,OAAO,cAAU,UAAV,IAAuB,cAAU,U;K;;yCARhD,Y ;MAAuC,uD;K;;IAc3C,6D;MACI,0B;MACA,gC;MACA,0B;K;IAEuC,4E;MAAA,sD;MACnC,gBAAe,kCAAS,W; MACxB,oBAAiC,I;K;+DAEjC,Y;MACI,IAAI,CAAC,2BAAL,C;QACI,MAAM,6B;MACV,OAAO,gCAAe,O;K;k EAG1B,Y;MACI,OAAO,2B;K;+EAGX,Y;MACQ,Q;MAAJ,IAAI,iEAA2B,KAA/B,C;QACI,oBAAe,I;MAEnB,O AAO,yBAAP,C;QACI,IAAI,CAAC,aAAS,UAAd,C;UACI,OAAO,K;;UAEP,cAAc,aAAS,O;UACvB,uBAAuB,wC AAS,2CAAY,OAAZ,CAAT,C;UACvB,IAAI,gBAAiB,UAArB,C;YACI,oBAAe,gB;YACf,OAAO,I;;;;MAInB,OA AO,I;K;;4CA9Bf,Y;MAAuC,0D;K;;IAoC9B,6I;MAAA,wC;MAAA,6B;MAAA,yB;MAAA,4C;MAAA,kD;MAAA ,gD;MAAA,wB;MAAA,yB;MAAA,kC;K;;;;yDAAA,Y;;;;kBAGyC,I;iCAFlC,C;cACI,sD;cAAhB,gB;;;;;cAAA,KA AgB,yBAAhB,C;gBAAA,gB;;;;cAAgB,oC;cACZ,aAAa,6BAAU,oBAAmB,uBAAnB,EAAmB,+BAAnB,QAAV,E AAuC,OAAvC,C;cACb,gB;8BAAA,sCAAS,4BAAS,MAAT,CAAT,O;kBAAA,2C;uBAAA,yB;cAAA,O;;cAFJ,gB ;;;cAIJ,W;;;;;;;;K;IANS,0F;MAAA,yD;uBAAA,iI;YAAA,S;iBAAA,Q;;iBAAA,uB;O;K;IADb,wD;MACI,gBA AS,kDAAT,C;K;;;;IAoByB,qD;MACzB,0B;MACA,8B;MACA,0B;MC3TA,IAAI,ED+TQ,qBAAc,CC/TtB,CAAJ, C;QACI,cD8T2B,+CAA4C,iB;QC7TvE,MAAM,gCAAyB,OAAQ,WAAjC,C;;MAFV,IAAI,EDgUQ,mBAAY,CCh UpB,CAAJ,C;QACI,gBD+TyB,6CAA0C,e;QC9TnE,MAAM,gCAAyB,SAAQ,WAAjC,C;;MAFV,IAAI,EDiUQ,m BAAY,iBCjUpB,CAAJ,C;QACI,gBDgUkC,0DAAuD,eAAvD,WAAmE,iB;QC/TrG,MAAM,gCAAyB,SAAQ,WA AjC,C;;K;sFDkUa,Y;MAAQ,yBAAW,iBAAX,I;K;yCAE/B,a;MAAyC,OAAI,KAAK,YAAT,GAAgB,eAAhB,GA AqC,gBAAY,eAAZ,EAAsB,oBAAa,CAAb,IAAtB,EAAsC,eAAtC,C;K;yCAC9E,a;MAAyC,OAAI,KAAK,YAAT, GAAgB,IAAhB,GAA0B,gBAAY,eAAZ,EAAsB,iBAAtB,EAAkC,oBAAa,CAAb,IAAlC,C;K;IAEzC,8D;MAAA,w C;MAEtB,gBAAe,2BAAS,W;MACxB,gBAAe,C;K;0DAEf,Y;MAEI,OAAO,gBAAW,kCAAX,IAAyB,aAAS,UAA zC,C;QACI,aAAS,O;QACT,qC;;K;2DAIR,Y;MACI,a;MACA,OAAQ,gBAAW,gCAAZ,IAAyB,aAAS,U;K;wDAG 7C,Y;MACI,a;MACA,IAAI,iBAAY,gCAAhB,C;QACI,MAAM,6B;MACV,qC;MACA,OAAO,aAAS,O;K;;qCAvB xB,Y;MAA0B,mD;K;;IAgCA,uC;MAC1B,0B;MACA,oB;MC3WA,IAAI,ED+WQ,gBAAS,CC/WjB,CAAJ,C;QA CI,cD8WsB,yCAAsC,YAAtC,M;QC7WtB,MAAM,gCAAyB,OAAQ,WAAjC,C;;K;0CDgXV,a;MAAyC,OAAI,K AAK,YAAT,GAAgB,eAAhB,GAAqC,gBAAY,eAAZ,EAAsB,CAAtB,EAAyB,YAAzB,C;K;0CAC9E,a;MAAyC, OAAI,KAAK,YAAT,GAAgB,IAAhB,GAA0B,iBAAa,eAAb,EAAuB,CAAvB,C;K;IAE5B,gE;MACnC,YAAW,yB ;MACX,gBAAe,4BAAS,W;K;yDAExB,Y;MACI,IAAI,cAAQ,CAAZ,C;QACI,MAAM,6B;MACV,6B;MACA,QA AO,aAAS,O;K;4DAGpB,Y;MACI,OAAO,YAAO,CAAP,IAAY,aAAS,U;K;;sCAZpC,Y;MAAuC,oD;K;;IAsB3C,g D;MACI,0B;MACA,4B;K;IAEuC,0E;MAAA,oD;MACnC,gBAAe,iCAAS,W;MACxB,iBAAqB,E;MACrB,gBAA mB,I;K;oEAEnB,Y;MACI,IAAI,aAAS,UAAb,C;QACI,WAAW,aAAS,O;QACpB,IAAI,wCAAU,IAAV,CAAJ,C;U ACI,iBAAY,C;UACZ,gBAAW,I;UACX,M;;;MAGR,iBAAY,C;K;8DAGhB,Y;MAMiB,Q;MALb,IAAI,mBAAa,E AAjB,C;QACI,iB;MACJ,IAAI,mBAAa,CAAjB,C;QACI,MAAM,6B;MACV,aACa,gF;MAGb,gBAAW,I;MACX,i BAAY,E;MACZ,OAAO,M;K;iEAGX,Y;MACI,IAAI,mBAAa,EAAjB,C;QACI,iB;MACJ,OAAO,mBAAa,C;K;;2C AlC5B,Y;MAAuC,yD;K;;IA2Cb,uC;MAC1B,0B;MACA,oB;MC5bA,IAAI,ED+bQ,gBAAS,CC/bjB,CAAJ,C;QAC I,cD8bsB,yCAAsC,YAAtC,M;QC7btB,MAAM,gCAAyB,OAAQ,WAAjC,C;;K;0CDgcV,a;MItXO,SJsXmC,eAAQ ,CAAR,I;MAAD,OAA4B,KAAK,CAAT,GAAY,yBAAZ,GAAuC,iBAAa,eAAb,EAAuB,EAAvB,C;K;0CACxG,a; MIvXO,SJuXmC,eAAQ,CAAR,I;MAAD,OAA4B,KAAK,CAAT,GAAY,yBAAZ,GAAuC,gBAAY,eAAZ,EAAsB, YAAtB,EAA6B,EAA7B,C;K;IAEjE,gE;MACnC,gBAAe,4BAAS,W;MACxB,YAAW,yB;K;2DAEX,Y;MAEI,OA AO,YAAO,CAAP,IAAY,aAAS,UAA5B,C;QACI,aAAS,O;QACT,6B;;K;yDAIR,Y;MACI,a;MACA,OAAO,aAAS, O;K;4DAGpB,Y;MACI,a;MACA,OAAO,aAAS,U;K;;sCAnBxB,Y;MAAuC,oD;K;;IA6B3C,gD;MACI,0B;MACA,OAAO,aAAS,U;K;sCAnBxB,Y;MAAuC,oD;K;;IA6B3C,gD;MACI,0B;MACA,OAAO,aAAS,U;K;sCAnBxB,Y;MAAuC,oD;K;;IA6B3C,gD;MACI,0B;MACA,OAAO,aAAS,U;K;sCAnBxB,Y;MAAuC,oD;K;;IA6B3C,gD;MACI,0B;MACA,OAAO,aAAS,U;K;sCAnBxB,Y;MAAuC,oD;K;;IA6B3C,gD;MACI,0B;MACA,OAAO,aAAS,U;K;sCAnBxB,Y;MAAuC,oD;K;;IA6B3C,gD;MACI,0B;MACA,OAAO,aAAS,U;K;sCAnBxB,Y;MAAuC,oD;K;;IA6B3C,gD;MACI,0B;MACA,OAAO,aAAS,U;K;sCAnBxB,Y;MAAuC,oD;K;;IA6B3C,gD;MACI,0B;MACA,OAAO,aAAS,U;K;sCAnBxB,Y;MAAuC,oD;K;;IA6B3C,gD;MACI,0B;MACA,OAAO,aAAS,U;K;sCAnBxB,Y;MAAuC,oD;K;;IA6B3C,gD;MACI,0B;MACA,OAAO,aAAS,U;K;sCAnBxB,Y;MAAuC,oD;K;;IA6B3C,gD;MACI,0B;MACA,OAAO,aAAS,U;K;SCAnBxB,Y;MAAuC,OD;K;;IA6B3C,gD;MACI,0B;MACA,OAAO,aAAS,U;K;SCAnBxB,Y;MAAuC,OD;K;;IA6B3C,gD;MACI,0B;MACA,OAAO,aAAS,U;K;SCAnBxB,Y;MAAuC,OD;K;SCAnBxB,Y;MAAuC,OD;K;MACA,UC,OD;K;MACA,UC,OD;K;MACA,UC,OD;K;MACA,UC,OD;K;MACA,UC,OD;K;MACA,UC,OD;K;MACA,UC,OD;K;MACA,UC,OD;K;MACA,UC,OD;K;MACA,UC,OD;K;MACA,UC,OD;K;MACA,UC,OD;K;MACA,UC,OD;K;MACA,UC,OD;K;MACA,UC,OD;K;MACA,UC,OD;K;4B;K;IAGuC,0E;MAAA,oD;MACnC,gBAAe,iCAAS,W;MACxB,iBAAqB,E;MACrB,gBAAmB,I;K;gEAEnB,Y; MACI,OAAO,aAAS,UAAhB,C;QACI,WAAW,aAAS,O;QACpB,IAAI,CAAC,wCAAU,IAAV,CAAL,C;UACI,gB AAW,I;UACX,iBAAY,C;UACZ,M;;;MAGR,iBAAY,C;K;8DAGhB,Y;MAMqB,Q;MALjB,IAAI,mBAAa,EAAjB, C;QACI,a;MAEJ,IAAI,mBAAa,CAAjB,C;QACI,aACa,gF;QACb,gBAAW,I;QACX,iBAAY,C;QACZ,OAAO,M;; MAEX,OAAO,aAAS,O;K;iEAGpB,Y;MACI,IAAI,mBAAa,EAAjB,C;QACI,a;MACJ,OAAO,mBAAa,CAAb,IAA kB,aAAS,U;K;;2CAlC1C,Y;MAAuC,yD;K;;IAuCN,+C;MAAC,sB;MAAiC,gC;K;0CACnE,Y;MAAuC,4BAAiB,a AAO,WAAxB,EAAoC,kBAApC,C;K;;IAGP,+C;MAAuE,2B;MAAtE,sB;MAAiC,gC;MACIE,kBAAuB,c;K;6CAE vB,Y;MACI,OAAO,aAAO,UAAd,C;QACI,WAAW,aAAO,O;QACIB,UAAU,mBAAY,IAAZ,C;QAEV,IAAI,eAA S,WAAI,GAAJ,CAAb,C;UACI,mBAAQ,IAAR,C;UACA,M;;;MAIR,W;K;;IAKgC,0D;MAAC,wC;MAAuC,kC;K; IACrC,0E;MAAA,oD;MACnC,gBAAmB,I;MACnB,iBAAqB,E;K;oEAErB,Y;MACI,gBAAe,mBAAa,EAAjB,GA AqB,+CAArB,GAA4C,2CAAa,4BAAb,C;MACvD,iBAAgB,qBAAJ,GAAsB,CAAtB,GAA6B,C;K;8DAG7C,Y;M

AMiB,Q;MALb,IAAI,iBAAY,CAAhB,C;QACI,iB;MAEJ,IAAI,mBAAa,CAAjB,C;QACI,MAAM,6B;MACV,aAA a,8D;MAEb,iBAAY,E;MACZ,OAAO,M;K;iEAGX,Y;MACI,IAAI,iBAAY,CAAhB,C;QACI,iB;MACJ,OAAO,mB AAa,C;K;;2CAxB5B,Y;MAAuC,yD;K;;IA6B3C,kC;MAWI,OAAW,iDAAJ,GAAwC,SAAxC,GAAkD,4BAAwB,S AAxB,C;K;IAelB,uD;MAAA,qB;QAAE,6B;O;K;IAX7C,wC;MAWI,OAA2D,cAApD,sBAAkB,YAAlB,EAAgC,q CAAhC,CAAoD,C;K;IAqBrC,iD;MAAA,mB;QAAE,mB;O;K;IAlB5B,gD;MAeI,OAAI,YAAJ,GACI,2BADJ,GA GI,sBAAkB,+BAAlB,EAA4B,YAA5B,C;K;IAER,wD;MAcI,6BAAkB,YAAlB,EAAgC,YAAhC,C;K;IPxpBJ,oB; MAAA,wB;MACI,8C;K;gCAEA,iB;MAA4C,oCAAmB,KAAM,U;K;kCACrE,Y;MAA+B,Q;K;kCAC/B,Y;MAAk C,W;K;gFAEX,Y;MAAQ,Q;K;iCAC/B,Y;MAAkC,W;K;wCAClC,mB;MAAmD,Y;K;6CACnD,oB;MAAmE,OAA A,QAAS,U;K;kCAE5E,Y;MAA6C,kC;K;uCAE7C,Y;MAAiC,6B;K;;;IAdrC,gC;MAAA,+B;QAAA,c;;MAAA,wB; K;IAkBA,oB;MAIoC,6B;K;IAEpC,2B;MAMmD,OAAI,QAAS,OAAT,GAAgB,CAApB,GAAgC,MAAT,QAAS,C AAhC,GAA6C,U;K;iFAEhG,yB;MAAA,mD;MAAA,mB;QAKwC,iB;O;KALxC,C;6FAOA,yB;MAAA,uE;MAAA ,mB;QAQsD,2B;O;KARtD,C;IAUA,kC;MAKiE,OAAS,aAAT,QAAS,EAAa,qBAAc,YAAY,QAAS,OAArB,CAA d,CAAb,C;K;uFAE1E,yB;MAAA,2D;MAAA,mB;QAGgD,qB;O;KAHhD,C;IAKA,+B;MAC2D,OAAS,aAAT,QA AS,EAAa,eAAQ,YAAY,QAAS,OAArB,CAAR,CAAb,C;K;2FAEpE,yB;MAAA,uE;MAAA,mB;QAMwD,2B;O;K ANxD,C;IAQA,iC;MAKmE,OAAS,aAAT,QAAS,EAAa,qBAAc,YAAY,QAAS,OAArB,CAAd,CAAb,C;K;IAE5E, +B;MAMyD,OAAI,eAAJ,GAAqB,MAAM,OAAN,CAArB,GAAyC,U;K;IAElG,kC;MAQI,OAAgB,gBAAT,QAA S,EAAgB,sBAAhB,C;K;sFAGpB,yB;MetBA,uE;MfsBA,gC;QelB8B,gBAAnB,oB;QfqCiB,aWhDxB,W;QXgDA,O W/CO,SIUwC,Q;O;KfkBnD,C;wFA2BA,yB;Me1CA,wE;Mf0CA,0C;QetCsC,gBAA3B,mBf6DiB,Qe7DjB,C;Qf6D 2B,aW/EIC,W;QX+EA,OW9EO,SIiBgD,Q;O;KfsC3D,C;sFAgCA,yB;MAAA,mD;MAAA,4B;QAEkD,uCAAQ,U; O;KAF1D,C;IAIA,wC;MAAgD,QAAM,cAAN,C;aAC5C,C;UAD4C,OACvC,U;aACL,C;UAF4C,OAEvC,MAAM, oBAAW,OAAjB,C;;UAFuC,OAGpC,S;;K;IOrKZ,oD;MAQuF,wC;K;IARvF,8CASI,Y;MAAuC,8B;K;IAT3C,gF;Iu KLA,yC;MtK4BI,IAAI,EsK3BI,OAAO,CAAP,IAAY,OAAO,CtK2BvB,CAAJ,C;QACI,csK3BI,aAAJ,GACI,yEA DJ,GAGI,8C;QtKyBJ,MAAM,gCAAyB,OAAQ,WAAjC,C;;K;IsKnBM,mI;MAAA,mB;QAAE,wBAAiB,gCAAjB, EAA6B,YAA7B,EAAmC,YAAnC,EAAyC,sBAAzC,EAAyD,mBAAzD,C;O;K;IAFtB,gF;MACI,oBAAoB,IAApB, EAA0B,IAA1B,C;MACA,oCAAgB,6EAAhB,C;K;IAKyB,yL;MAAA,wC;MAAA,6B;MAAA,yB;MAAA,wC;MA AA,wC;MAAA,gD;MAAA,sD;MAAA,4D;MAAA,wB;MAAA,0B;MAAA,uB;MAAA,0B;MAAA,wB;MAAA,qB; MAAA,4B;MAAA,kC;K;;;;2DAAA,Y;;;;;cACrB,4BAAiC,eAAL,uBAAK,EAAa,IAAb,C;+BACvB,0BAAO,uBAA P,I;cACV,IAAI,kBAAO,CAAX,C;oCACiB,iBAAa,qBAAb,C;kCACF,C;gBACD,6C;gBAAV,iB;;;sCAaa,gBAAc,q BAAd,C;gBACH,+C;gBAAV,gB;;;;;cAAA,KAAU,2BAAV,C;gBAAA,gB;;;;cAAU,kC;cACN,mBAAO,WAAI,G AAJ,C;cACP,IAAI,mBAAO,SAAX,C;gBACI,IAAI,mBAAO,KAAP,GAAc,uBAAIB,C;kBAA0B,sBAAS,mBAAO ,kBAAuB,uBAAvB,C;kBAA8B,gB;;;kBAAxE,gB;;;gBADJ,gB;;;;cAGI,gB;8BAAA,iCAAU,8BAAJ,GAAiB,mB AAjB,GAA6B,iBAAU,mBAAV,CAAnC,O;kBAAA,2C;uBAAA,yB;cAAA,Q;;cACA,mBAAO,qBAAY,uBAAZ,C ;cAJX,gB;;;cAFJ,gB;;;cASA,IAAI,iCAAJ,C;gBACI,gB;;;gBADJ,iB;;;;;cACI,IAAO,mBAAO,KAAd,IAAqB,uBAA rB,C;gBAAA,gB;;;;cACI,gB;8BAAA,iCAAU,8BAAJ,GAAiB,mBAAjB,GAA6B,iBAAU,mBAAV,CAAnC,O;kBA AA,2C;uBAAA,yB;cAAA,Q;;cACA,mBAAO,qBAAY,uBAAZ,C;cAFX,gB;;;cAIA,IhL8K4C,CgL9KxC,mBhL8K yC,UgL9K7C,C;gBAAyB,iB;gCAAA,iCAAM,mBAAN,O;oBAAA,2C;yBAAA,yB;gBAAA,Q;;gBAAzB,iB;;;;;cAj CR,W;;cA4BI,iB;;;cA1BJ,iB;;;cAGI,KAAU,yBAAV,C;gBAAA,iB;;;6BAAU,sB;cACN,IAAI,kBAAO,CAAX,C;g BAAgB,oCAAQ,CAAR,I;gBAAW,iB;;;gBAA3B,iB;;;;;cACA,iBAAO,WAAI,YAAJ,C;cACP,IAAI,iBAAO,KAAP ,KAAe,uBAAnB,C;gBACI,iB;gCAAA,iCAAM,iBAAN,O;oBAAA,2C;yBAAA,yB;gBAAA,Q;;gBADJ,iB;;;;;cAEI, IAAI,8BAAJ,C;gBAAiB,iBAAO,Q;;gBAAa,oBAAS,iBAAU,uBAAV,C;cAC9C,kBAAO,c;cAHX,iB;;;cAHJ,iB;;;c ASA,IhLiMgD,CgLjM5C,iBhLiM6C,UgLjMjD,C;gBACI,IAAI,qCAAkB,iBAAO,KAAP,KAAe,uBAArC,C;kBAA 2C,iB;kCAAA,iCAAM,iBAAN,O;sBAAA,2C;2BAAA,yB;kBAAA,Q;;kBAA3C,iB;;;;gBADJ,iB;;;;;cAdJ,W;;cAcI, iB;;;cAZJ,iB;;;cAkCJ,W;;;;;;;;K;IArCyB,sI;MAAA,yD;uBAAA,6K;YAAA,S;iBAAA,Q;;iBAAA,uB;O;K;IAF 7B,6E;MACI,IAAI,CAAC,QAAS,UAAd,C;QAAyB,OAAO,2B;MAChC,OAAO,WAAkB,0EAAIB,C;K;IAwCwB, 6B;MAA8B,uB;MAA7B,kB;MAChC,mBAA6B,C;MAC7B,eAAyB,C;K;2CAEzB,8B;MACI,+DAAkB,SAAIB,EA A6B,OAA7B,EAAsC,WAAK,KAA3C,C;MACA,mBAAiB,S;MACjB,eAAa,UAAU,SAAV,I;K;0CAGjB,iB;MACI ,+DAAkB,KAAIB,EAAyB,YAAzB,C;MAEA,OAAO,wBAAK,mBAAY,KAAZ,IAAL,C;K;qFAGY,Y;MAAQ,mB ;K;;IASR,wC;MAAqD,uB;MAApD,sB;MtKrDxB,IAAI,EsKuDQ,cAAc,CtKvDtB,CAAJ,C;QACI,csKsD2B,wE;Qt

KrD3B,MAAM,gCAAyB,OAAQ,WAAjC,C;;MAFV,IAAI,EsKwDQ,cAAc,aAAO,OtKxD7B,CAAJ,C;QACI,gBsK uDqC,wFAA+E,aAAO,O;QtKtD3H,MAAM,gCAAyB,SAAQ,WAAjC,C;;MsK2DV,kBAAuB,aAAO,O;MAC9B,o BAA8B,C;MAE9B,sBAAyB,U;K;kFAAzB,Y;MAAA,0B;K,OAAA,gB;MAAA,0B;K;uCAGA,iB;MAGW,Q;MAF P,+DAAkB,KAAIB,EAAyB,SAAzB,C;MAEA,OAAO,sBAmGmC,CAnG5B,iBAmG6B,GAnGV,KAmGU,IAAD,I AAa,eAAb,IAnGnC,4D;K;kCAGX,Y;MAAe,qBAAQ,e;K;IAEgB,4D;MAAA,sC;MAAS,2B;MAC5C,eAAoB,oB; MACpB,eAAoB,4B;K;8DAEpB,Y;MAKgB,Q;MAJZ,IAAI,iBAAS,CAAb,C;QACI,W;;QAGA,mBAAQ,sCAAO,Y AAP,4DAAR,C;QACA,eAoFkC,CApF1B,YAoF2B,GApFb,CAoFa,IAAD,IAAa,+BAAb,I;QAnFlC,mC;;K;;oCAX Z,Y;MAAuC,kD;K;2CAgBvC,iB;MAGiE,UAQ1C,MAR0C,EAe1C,MAf0C,EAqBtD,M;MAtBP,aACQ,KAAM,O AAN,GAAa,IAAK,KAAtB,GAAkC,UAAN,KAAM,EAAO,IAAK,KAAZ,CAAlC,GAAyD,kD;MAE7D,WAAW,I AAK,K;MAEhB,WAAW,C;MACX,UAAU,iB;MAEV,OAAO,OAAO,IAAP,IAAe,MAAM,eAA5B,C;QACI,OAA O,IAAP,IAAe,wBAAO,GAAP,gE;QACf,mB;QACA,iB;;MAGJ,MAAM,C;MACN,OAAO,OAAO,IAAd,C;QACI, OAAO,IAAP,IAAe,wBAAO,GAAP,gE;QACf,mB;QACA,iB;;MAEJ,IAAI,MAAO,OAAP,GAAc,IAAK,KAAvB,C ;QAA6B,OAAO,IAAK,KAAZ,IAAoB,I;MAEjD,OAAO,uD;K;mCAGX,Y;MACI,OAAO,qBAAQ,gBAAa,SAAb, OAAR,C;K;4CAGX,uB;MAKI,kBAAoD,eAAjC,mBAAY,mBAAa,CAAzB,IAA8B,CAA9B,IAAiC,EAAa,WAAb, C;MACpD,gBAAoB,sBAAc,CAAlB,GAA4B,UAAP,aAAO,EAAO,WAAP,CAA5B,GAAqD,qBAAQ,gBAAa,WA Ab,OAAR,C;MACrE,OAAO,eAAW,SAAX,EAAsB,SAAtB,C;K;qCAGX,mB;MAII,IAAI,aAAJ,C;QACI,MAAM, 6BAAsB,qBAAtB,C;;MAGV,cA6B0C,CA7BnC,iBA6BoC,GA7BjB,SA6BiB,IAAD,IAAa,eAAb,IA7B1C,IAAmC, O;MACnC,6B;K;+CAGJ,a;MtKhJA,IAAI,EsKoJQ,KAAK,CtKpJb,CAAJ,C;QACI,csKmJkB,wC;QtKlJlB,MAAM, gCAAyB,OAAQ,WAAjC,C;;MAFV,IAAI,EsKqJQ,KAAK,StKrJb,CAAJ,C;QACI,gBsKoJqB,wEAA8D,S;QtKnJn F,MAAM,gCAAyB,SAAQ,WAAjC,C;;MsKqJN,IAAI,IAAI,CAAR,C;QACI,YAAY,iB;QACZ,UAgBsC,CAhB5B, KAgB6B,GAhBf,CAgBe,IAAD,IAAa,eAAb,I;QAdtC,IAAI,QAAQ,GAAZ,C;UACW,OAAP,aAAO,EAAK,IAAL, EAAW,KAAX,EAAkB,eAAlB,C;UACA,OAAP,aAAO,EAAK,IAAL,EAAW,CAAX,EAAc,GAAd,C;;UAEA,OA AP,aAAO,EAAK,IAAL,EAAW,KAAX,EAAkB,GAAIB,C;;QAGX,oBAAa,G;QACb,wBAAQ,CAAR,I;;K;qCAK R,wB;MAC8C,QAAC,YAAO,CAAP,IAAD,IAAa,eAAb,I;K;;IA9G9C,0C;MAAA,oD;MAA6B,uBAAK,gBAAmB, QAAnB,OAAL,EAAmC,CAAnC,C;MAA7B,Y;K;ICvFJ,0C;MAII,QAAQ,I;MACR,QAAQ,K;MACR,YAAY,kBA AM,CAAC,OAAO,KAAP,IAAD,IAAiB,CAAjB,IAAN,C;MACZ,OAAO,KAAK,CAAZ,C;QACI,OpL+B4E,0BoL/ BrE,kBAAM,CAAN,CpLoR2B,KAAL,GAAiB,GArP8B,EoL/B1D,KpLoRgB,KAAL,GAAiB,GArP8B,CoL/BrE,I AAP,C;UACI,a;;QACJ,OpL6B4E,0BoL7BrE,kBAAM,CAAN,CpLkR2B,KAAL,GAAiB,GArP8B,EoL7B1D,KpLk RgB,KAAL,GAAiB,GArP8B,CoL7BrE,IAAP,C;UACI,a;;QACJ,IAAI,KAAK,CAAT,C;UACI,UAAU,kBAAM,CA AN,C;UACV,kBAAM,CAAN,EAAW,kBAAM,CAAN,CAAX,C;UACA,kBAAM,CAAN,EAAW,GAAX,C;UACA a;UACA,a;;;MAGR,OAAO,C;K;IAGX,uC;MAGI,YAAY,aAAU,KAAV,EAAiB,IAAjB,EAAuB,KAAvB,C;MAC Z,IAAI,QAAO,QAAQ,CAAR,IAAP,CAAJ,C;QACI,UAAU,KAAV,EAAiB,IAAjB,EAAuB,QAAQ,CAAR,IAAvB ,C;MACJ,IAAI,QAAQ,KAAZ,C;QACI,UAAU,KAAV,EAAiB,KAAjB,EAAwB,KAAxB,C;K;IAGR,0C;MAII,QA AQ,I;MACR,QAAQ,K;MACR,YAAY,kBAAM,CAAC,OAAO,KAAP,IAAD,IAAiB,CAAjB,IAAN,C;MACZ,OA AO,KAAK,CAAZ,C;QACI,OILM6E,0BkLNtE,kBAAM,CAAN,CILoP2B,KAAL,GAAiB,KA9O+B,EkLN3D,KIL oPgB,KAAL,GAAiB,KA9O+B,CkLNtE,IAAP,C;UACI,a;;QACJ,OlLI6E,0BkLJtE,kBAAM,CAAN,ClLkP2B,KAA L,GAAiB,KA9O+B,EkLJ3D,KILkPgB,KAAL,GAAiB,KA9O+B,CkLJtE,IAAP,C;UACI,a;;QACJ,IAAI,KAAK,CA AT,C;UACI,UAAU,kBAAM,CAAN,C;UACV,kBAAM,CAAN,EAAW,kBAAM,CAAN,CAAX,C;UACA,kBAAM ,CAAN,EAAW,GAAX,C;UACA,a;UACA,a;;;MAGR,OAAO,C;K;IAGX,yC;MAGI,YAAY,aAAU,KAAV,EAAiB, IAAjB,EAAuB,KAAvB,C;MACZ,IAAI,QAAO,QAAQ,CAAR,IAAP,CAAJ,C;QACI,YAAU,KAAV,EAAiB,IAAj B,EAAuB,QAAQ,CAAR,IAAvB,C;MACJ,IAAI,QAAQ,KAAZ,C;QACI,YAAU,KAAV,EAAiB,KAAjB,EAAwB, KAAxB,C;K;IAGR,0C;MAII,QAAQ,I;MACR,QAAQ,K;MACR,YAAY,kBAAM,CAAC,OAAO,KAAP,IAAD,IA AiB,CAAjB,IAAN,C;MACZ,OAAO,KAAK,CAAZ,C;QACI,OnLnB8D,YmLmBvD,kBAAM,CAAN,CnLnBwE,K AAjB,EmLmB5C,KnLnByE,KAA7B,CmLmBvD,IAAP,C;UACI,a;;QACJ,OnLrB8D,YmLqBvD,kBAAM,CAAN, CnLrBwE,KAAjB,EmLqB5C,KnLrByE,KAA7B,CmLqBvD,IAAP,C;UACI,a;;QACJ,IAAI,KAAK,CAAT,C;UACI ,UAAU,kBAAM,CAAN,C;UACV,kBAAM,CAAN,EAAW,kBAAM,CAAN,CAAX,C;UACA,kBAAM,CAAN,EA AW,GAAX,C;UACA,a;;;MAGR,OAAO,C;K;IAGX,yC;MAGI,YAAY,aAAU,KAAV,EAAiB,IAAjB,EA AuB,KAAvB,C;MACZ,IAAI,QAAO,QAAQ,CAAR,IAAP,CAAJ,C;QACI,YAAU,KAAV,EAAiB,IAAjB,EAAuB,

QAAQ,CAAR,IAAvB,C;MACJ,IAAI,QAAQ,KAAZ,C;QACI,YAAU,KAAV,EAAiB,KAAjB,EAAwB,KAAxB,C; K;IAGR,0C;MAII,QAAQ,I;MACR,QAAQ,K;MACR,YAAY,kBAAM,CAAC,OAAO,KAAP,IAAD,IAAiB,CAAjB ,IAAN,C;MACZ,OAAO,KAAK,CAAZ,C;QACI,OIK5C+D,akK4CxD,kBAAM,CAAN,CIK5C0E,KAAIB,EkK4C7 C,KIK5C2E,KAA9B,CkK4CxD,IAAP,C;UACI,a;;QACJ,OIK9C+D,akK8CxD,kBAAM,CAAN,CIK9C0E,KAAIB, EkK8C7C, KlK9C2E, KAA9B, CkK8CxD, IAAP, C; UACI, a;; QACJ, IAAI, KAAK, CAAT, C; UACI, UAAU, kBAAM, CAAT, C; UACI, UAAU, kBAAM, CAAT, C; UACI, UAAU, CAAT, C; UACI, UAAU, CAAT, C; UACI, UAAU, CAAT, C; UACI, UAAU, CAAT, C; UACI, UAAU, CAAT, C; UACI, UAAU, CAAT, C; UACI, UAAU, CAAT, C; UACI, UAAU, CAAT, C; UACI, UAAU, CAAT, C; UACI, UAAU, CAAT, C; UACI, UAAU, CAAT, C; UACI, CAAT, C; UACI, CAAT, CAAN,C;UACV,kBAAM,CAAN,EAAW,kBAAM,CAAN,CAAX,C;UACA,kBAAM,CAAN,EAAW,GAAX,C;UAC A,a;UACA,a;;;MAGR,OAAO,C;K;IAGX,yC;MAGI,YAAY,aAAU,KAAV,EAAiB,IAAjB,EAAuB,KAAvB,C;MA CZ,IAAI,QAAO,QAAQ,CAAR,IAAP,CAAJ,C;QACI,YAAU,KAAV,EAAiB,IAAjB,EAAuB,QAAQ,CAAR,IAAv B,C;MACJ,IAAI,QAAQ,KAAZ,C;QACI,YAAU,KAAV,EAAiB,KAAjB,EAAwB,KAAxB,C;K;IAKR,gD;MAI6E, UAAU,KAAV,EAAiB,SAAjB,EAA4B,UAAU,CAAV,IAA5B,C;K;IAC7E,gD;MAC6E,YAAU,KAAV,EAAiB,SA AjB,EAA4B,UAAU,CAAV,IAA5B,C;K;IAC7E,gD;MAC6E,YAAU,KAAV,EAAiB,SAAjB,EAA4B,UAAU,CAA V,IAA5B,C;K;IAC7E,gD;MAC6E,YAAU,KAAV,EAAiB,SAAjB,EAA4B,UAAU,CAAV,IAA5B,C;K;IrK9I7E,0C ;MF0BI,IAAI,EEjBI,SAAU,OAAV,GAAiB,CFiBrB,CAAJ,C;QACI,cAda,qB;QAeb,MAAM,gCAAyB,OAAQ,WA AjC,C;;MEIBV,OAAO,oBAAoB,CAApB,EAAuB,CAAvB,EAA0B,SAA1B,C;K;IAGX,8C;MACe,Q;MAAX,wBA AW,SAAX,gB;QAAW,SAAA,SAAX,M;QACI,SAAS,GAAG,CAAH,C;QACT,SAAS,GAAG,CAAH,C;QACT,W AAW,cAAc,EAAd,EAAkB,EAAlB,C;QACX,IAAI,SAAQ,CAAZ,C;UAAe,OAAO,I;;MAE1B,OAAO,C;K;sGAG X,yB;MAAA,8D;MAAA,iC;QASI,OAAO,cAAc,SAAS,CAAT,CAAd,EAA2B,SAAS,CAAT,CAA3B,C;O;KATX, C;sGAYA,sC;MASI,OAAO,UAAW,SAAQ,SAAS,CAAT,CAAR,EAAqB,SAAS,CAAT,CAArB,C;K;IAatB,6B;M AWY,Q;MALR,IAAI,MAAM,CAAV,C;QAAa,OAAO,C;MACpB,IAAI,SAAJ,C;QAAe,OAAO,E;MACtB,IAAI,S AAJ,C;QAAe,OAAO,C;MAGtB,OAA8B,iBAAtB,mDAAsB,EAAU,CAAV,C;K;IAaZ,6C;MAAA,uB;QAAU,2BA AoB,CAApB,EAAuB,CAAvB,EAA0B,iBAA1B,C;O;K;IAVhC,8B;MF7CI,IAAI,EEsDI,SAAU,OAAV,GAAiB,CF tDrB,CAAJ,C;QACI,cAda,qB;QAeb,MAAM,gCAAyB,OAAQ,WAAjC,C;;,MEqDV,OAAO,eAAW,2BAAX,C;K;0 FAIX,yB;MAAA,sC;MAAA,oC;MAAA,uBAOe,yB;QArEf,8D;eAqEe,4B;UAAA,uB;YAAU,eAAsB,gB;YAAtB, OA5Dd,cAAc,SA4DgB,CA5DhB,CAAd,EAA2B,SA4DM,CA5DN,CAA3B,C;W;S;OA4DI,C;MAPf,2B;QAOI,sB AAW,0BAAX,C;O;KAPJ,C;0FASA,yB;MAAA,oC;MAQe,gE;QAAA,uB;UAAU,iBAAsB,kB;UAAtB,eAAkC,gB; UAAIC,OA1Dd,UAAW,SAAQ,SA0DW,CA1DX,CAAR,EAAqB,SA0DC,CA1DD,CAArB,C;S;O;MAkDtB,uC;Q AQI,sBAAW,sCAAX,C;O;KARJ,C;4GAUA,yB;MAAA,sC;MAAA,oC;MAAA,iCAOe,yB;QAxFf,8D;eAwFe,4B; UAAA,uB;YAAU,eAAsB,gB;YAAtB,OA/Ed,cAAc,SA+EgB,CA/EhB,CAAd,EAA2B,SA+EM,CA/EN,CAA3B,C; W;S;OA+EI,C;MAPf,2B;QAOI,sBAAW,oCAAX,C;O;KAPJ,C;8GASA,yB;MAAA,oC;MAUe,0E;QAAA,uB;UAA U,iBAAsB,kB;UAAtB,eAAkC,gB;UAAlC,OA/Ed,UAAW,SAAQ,SA+EW,CA/EX,CAAR,EAAqB,SA+EC,CA/ED ,CAArB,C;S;O;MAqEtB,uC;QAUI,sBAAW,gDAAX,C;O;KAVJ,C;kFAYA,yB;MAAA,sC;MAAA,oC;MAAA,oB AQe,yB;QA9Gf,8D;eA8Ge,yC;UAAA,uB;YACP,sBAAsB,WAAY,SAAQ,CAAR,EAAW,CAAX,C;YACIC,Q;YA AA,IAAI,oBAAmB,CAAvB,C;cAAA,OAA0B,e;;cAAqB,eAsB,gB;cAArE,OAvGG,cAAc,SAuG8C,CAvG9C,C AAd,EAA2B,SAuGoC,CAvGpC,CAA3B,C;;YAsGH,W;W;S;OADO,C;MARf,sC;QAQI,sBAAW,kCAAX,C;O;K ARJ,C;oFAaA,yB;MAAA,oC;MAQe,0E;QAAA,uB;UACP,sBAAsB,WAAY,SAAQ,CAAR,EAAW,CAAX,C;UA CIC,Q;UAAA,IAAI,oBAAmB,CAAvB,C;YAAA,OAA0B,e;;YAAqB,iBAAsB,kB;YAAtB,eAAkC,gB;YAAjF,OA xGG,UAAW,SAAQ,SAwGyC,CAxGzC,CAAR,EAAqB,SAwG+B,CAxG/B,CAArB,C;;UAuGd,W;S;O;MATR,kD ;QAQI,sBAAW,8CAAX,C;O;KARJ,C;sGAaA,yB;MAAA,sC;MAAA,oC;MAAA,8BAQe,yB;QAxIf,8D;eAwIe,m D; UAAA, uB; YACP, sBAAsB, qBAAsB, SAAQ, CAAR, EAAW, CAAX, C; YAC5C, Q; YAAA, IAAI, oBAAmB, CAAv, CAAV, CAAV, CAB,C;cAAA,OAA0B,e;;cAAqB,eAAsB,gB;cAArE,OAjIG,cAAc,SAiI8C,CAjI9C,CAAd,EAA2B,SAiIoC,CAjIpC,C AA3B,C;;YAgIH,W;W;S;OADO,C;MARf,sC;QAQI,sBAAW,4CAAX,C;O;KARJ,C;wGAaA,yB;MAAA,oC;MAQ e,8F;QAAA,uB;UACP,sBAAsB,qBAAsB,SAAQ,CAAR,EAAW,CAAX,C;UAC5C,Q;UAAA,IAAI,oBAAmB,CA AvB,C;YAAA,OAA0B,e;;YAAqB,iBAAsB,kB;YAAtB,eAAkC,gB;YAAjF,OAlIG,UAAW,SAAQ,SAkIyC,CAlIz C,CAAR,EAAqB,SAkI+B,CAII/B,CAArB,C;;UAiId,W;S;O;MATR,kD;QAQI,sBAAW,wDAAX,C;O;KARJ,C;kG AcA,yB;MAAA,oC;MAOe,wE;QAAA,uB;UACP,sBAAsB,mBAAoB,SAAQ,CAAR,EAAW,CAAX,C;UAA1C,O ACI,oBAAmB,CAAvB,GAA0B,eAA1B,GAA+C,mBAAW,CAAX,EAAc,CAAd,C;S;O;MATvD,wC;QAOI,sBAA W,4CAAX,C;O;KAPJ,C;IAmBe,oD;MAAA,uB;QACP,sBAAsB,SAAU,SAAQ,CAAR,EAAW,CAAX,C;QAAhC, OACI,oBAAmB,CAAvB,GAA0B,eAA1B,GAA+C,kBAAW,SAAQ,CAAR,EAAW,CAAX,C;O;K;IATIE,uC;MAO I,sBAAW,kCAAX,C;K;IAYc,wE;MAAA,uB;QACV,sBAAsB,mBAAoB,SAAQ,CAAR,EAAW,CAAX,C;QAA1C, OACI,oBAAmB,CAAvB,GAA0B,eAA1B,GAA+C,kBAAW,SAAQ,CAAR,EAAW,CAAX,C:O;K;IATIE,+C;MAO I,sBAAc,4CAAd,C;K;IAcW,+C;MAAA,uB;QAEH,UAAM,CAAN,C;UADJ,OACe,C;aACX,c;UAFJ,OAEiB,E;aA Cb,c;UAHJ,OAGiB,C;;UAHjB,OAIY,kBAAW,SAAQ,CAAR,EAAW,CAAX,C;O;K;IAb/B,gC;MAQI,sBAAW,6B AAX,C;K;4FASJ,yB;MAAA,4D;MAAA,wD;MAAA,mB;QAQqE,kBAAW,cAAX,C;O;KARrE,C;IAkBe,8C;MAA A,uB;QAEH,UAAM,CAAN,C;UADJ,OACe,C;aACX,c;UAFJ,OAEiB,C;aACb,c;UAHJ,OAGiB,E;;UAHjB,OAIY, kBAAW,SAAQ,CAAR,EAAW,CAAX,C;O;K;IAb/B,+B;MAQI,sBAAW,4BAAX,C;K;0FASJ,yB;MAAA,4D;MA AA,sD;MAAA,mB;QAQoE,iBAAU,cAAV,C;O;KARpE,C;IAUA,wB;MAO4F,Q;MAA7B,OAA6B,4F;K;IAE5F,w B;MAO4F,Q;MAA7B,OAA6B,4F;K;IAE5F,gC;MAM+D,IAEJ,IAFI,EAGJ,M;MAFvD,kBAD2D,SAC3D,sB;QAD qD,OAC5B,SAAK,W;WAC9B,WAF2D,SAE3D,wC;QAFqD,OAEE,4F;WACvD,WAH2D,SAG3D,wC;QAHqD,O AGE,gG;;QAHF,OAI7C,uBAAmB,SAAnB,C;K;IAIuB,wC;MAAC,4B;K;2CAChC,gB;MAAwC,OAAA,eAAW,S AAQ,CAAR,EAAW,CAAX,C;K;4CACnD,Y;MACgC,sB;K;;IAGpC,kC;MAAA,sC;K;+CACI,gB;MAAoE,OAAE, iBAAF,CAAE,EAAU,CAAV,C;K;gDACtE,Y;MAC8C,2C;K;;;IAHID,8C;MAAA,6C;QAAA,4B;;MAAA,sC;K;IA MA,kC;MAAA,sC;K;+CACI,gB;MAAoE,OAAE,iBAAF,CAAE,EAAU,CAAV,C;K;gDACtE,Y;MAC8C,2C;K;;;I AHID,8C;MAAA,6C;QAAA,4B;;MAAA,sC;K;8EsKzTA,4B;MAUI,OAAK,iBAAL,SAAK,EAAU,KAAV,C;K;IC TT,iC;K;;;;oDAyDI,0C;MAiB+D,oB;QAAA,2C;aAjB/D,kG;K;;IAoBJ,uC;MAAA,e;MAAA,iB;MAAA,uB;K;IAA A,qC;MAAA,wC;O;MASI,4E;MAMA,8E;MAOA,4E;MAOA,kE;K;;IApBA,mD;MAAA,2B;MAAA,2C;K;;IAMA, oD;MAAA,2B;MAAA,4C;K;;IAOA,mD;MAAA,2B;MAAA,2C;K;;IAOA,8C;MAAA,2B;MAAA,sC;K;;IA7BJ,iC; MAAA,+K;K;;IAAA,sC;MAAA,a;aAAA,c;UAAA,gD;aAAA,e;UAAA,iD;aAAA,c;UAAA,gD;aAAA,S;UAAA,2C ;;UAAA,oE;;K;;oFAqCA,mB;K;;;;;;;;;;hImBiD,gD;MAAA,oB;QACzC,WAAW,sBAAmB,YAAF,CAAE,C AAnB,C;QACX,cAAM,IAAN,C;QADA,OAEA,IAAK,a;O;K;;;;IAtHb,+B;K;;iFAUA,yB;MAAA,4B;MAAA,mC; QAMI,6BDgDQ,WChDkB,KDgDlB,CChDR,C;O;KANJ,C;2GAQA,yB;MAAA,4B;MDgDQ,kD;MChDR,uC;QAO I,6BDgDQ,WAAO,cChDW,SDgDX,CAAP,CChDR,C;O;KAPJ,C;+FAUA,yB;MAAA,kC;MAAA,mD;MAAA,yE; QASI,sC;QAAA,4C;O;MATJ,iGAWY,Y;QAAQ,2B;OAXpB,E;MAAA,0DAaQ,kB;QACI,wBAAW,MAAX,C;O; MAdZ,sF;MAAA,sC;QASI,0D;O;KATJ,C;IAiBA,gD;MAaI,4BAA0D,YAAzC,wCAA6B,UAA7B,CAAyC,CAA1 D,EAAyE,yBAAzE,C;K;IAEJ,4D;MAcI,4BAAoE,YAAnD,0CAA6B,QAA7B,EAAuC,UAAvC,CAAmD,CAApE, EAAmF, vBAAnF, C; K; IAEJ, +C; MAU6C, YAAzC, wCAA6B, UAA7B, CAAyC, CAtEzC, oBDgDQ, WCsBsD, kBDtB tD,CChDR,C;K;IAyEJ,2D;MAWuD,YAAnD,0CAA6B,QAA7B,EAAuC,UAAvC,CAAmD,CApFnD,oBDgDQ,WC oCgE,kBDpChE,CChDR,C;K;IAuFJ,+C;MAYI,OAA6C,8BAAtC,c;K;8EAZX,yB;MAAA,oE;MAAA,6E;MAYID, gD;QAAA,oB;UACzC,WAAW,sBAAmB,YAAF,CAAE,CAAnB,C;UACX,cAAM,IAAN,C;UADA,OAEA,IAAK, a;S;O;MAfb,sC;QAYW,mBAAsC,8BAAtC,6B;QAAP,OAAO,kD;O;KAZX,C;qGA0BI,yB;MAAA,2D;MAAA,mB ;QACI,MAAM,6BAAoB,0BAApB,C;O;KADV,C;;MiIzIA,yC;;IAAA,uC;MAAA,2C;K;;;IAAA,mD;MAAA,kD;Q AAA,iC;;MAAA,2C;K;+EAkBA,wB;K;oDAaA,e;MAK2C,IAAI,IAAJ,EAGK,M;MAL5C,IAAI,+CAAJ,C;QAEI,O AAW,GAAI,kBAAS,IAAK,IAAd,CAAR,GAA4B,cAAI,OAAJ,GAAI,iBAAQ,IAAR,CAAJ,yCAA5B,GAAyD,I;; MAGPE,OAAW,8CAA4B,GAAhC,GAAqC,8EAArC,GAAoD,I;K;yDAI/D,e;MAGI,IAAI,+CAAJ,C;QACI,OAA W,GAAI,kBAAS,IAAK,IAAd,CAAJ,IAA0B,GAAI,iBAAQ,IAAR,CAAJ,QAA9B,GAAyD,mCAAzD,GAAoF,I;; MAE/F,OAAW,8CAA4B,GAAhC,GAAqC,mCAArC,GAAgE,I;K;;;;ICtChD,oD;MACf,cAAc,GAAI,kBAAS,OAA Q,IAAjB,C;MAClB,IAAI,YAAY,mCAAhB,C;QADA,OACuC,O;;QAEnC,kBAAkB,oBAAQ,yCAAR,C;QAClB,I AAI,mBAAJ,C;UAJJ,OAI6B,oBAAgB,OAAhB,EAAyB,OAAzB,C;;UACrB,WAAW,OAAQ,kBAAS,yCAAT,C;U AL3B,OAMY,SAAS,mCAAb,GAAoC,oBAAgB,OAAhB,EAAyB,WAAzB,CAApC,GACI,oBAAgB,oBAAgB,IA AhB,EAAsB,OAAtB,CAAhB,EAAgD,WAAhD,C;;;K;8CAdxB,mB;MAKI,OAAI,YAAY,mCAAhB,GAAuC,IAAv C,GACI,OAAQ,cAAK,IAAL,EAAW,4BAAX,C;K;;;;;qDAiCZ,e;MAEyB,Q;MADrB,OACI,OAAA,IAAK,IAAL, EAAY,GAAZ,CAAJ,GAAqB,0EAArB,GAAoC,I;K;sDAExC,8B;MACI,iBAAU,OAAV,EAAmB,IAAnB,C;K;0D AEJ,e;MACI,OAAI,OAAA,IAAK,IAAL,EAAY,GAAZ,CAAJ,GAAqB,mCAArB,GAAgD,I;K;;;IC1DP,8C;MAAC ,wB;K;kFAAA,Y;MAAA,yB;K;;IAiCe,wD;MAEjE,kC;MAEA,4BAAqC,mDAAJ,GAAkD,OAAQ,qBAA1D,GAA 0E,O;K;4DAE3G,mB;MAA6C,+BAAS,OAAT,C;K;6DAC7C,e;MAA8C,eAAQ,IAAR,IAAgB,8BAAe,G;K;;IAGjF ,+C;MAW2C,IAAI,IAAJ,EAGV,M;MAL7B,IAAI,+CAAJ,C;QAEI,OAAW,GAAI,kBAAS,SAAK,IAAd,CAAR,G AA4B,cAAI,OAAJ,GAAI,iBAAQ,SAAR,CAAJ,yCAA5B,GAAyD,I;;MAGpE,OAAW,SAAK,IAAL,KAAa,GAAj

B,GAAsB,mFAAtB,GAAqC,I;K;IAGhD,6C;MAUI,IAAI,+CAAJ,C;QACI,OAAW,GAAI,kBAAS,SAAK,IAAd,C AAJ,IAA0B,GAAI,iBAAQ,SAAR,CAAJ,QAA9B,GAAyD,mCAAzD,GAAoF,S;;MAE/F,OAAW,SAAK,IAAL,K AAa,GAAjB,GAAsB,mCAAtB,GAAiD,S;K;IAG5D,iC;MAAA,qC;MAKI,4B;K;oDACA,Y;MAAiC,0C;K;kDAEj C,e;MAAyD,W;K;mDACzD,8B;MAA4E,c;K;mDAC5E,mB;MAAwE,c;K;uDACxE,e;MAA8D,W;K;+CAC9D,Y; MAAsC,Q;K;+CACtC,Y;MAAyC,8B;K;;;IAb7C,6C;MAAA,4C;QAAA,2B;;MAAA,qC;K;IAqB8B,wC;MAC1B,k B;MACA,wB;K;4CAGA,e;MAGQ,Q;MAFJ,UAAU,I;MACV,OAAO,IAAP,C;QACI,YAAA,GAAI,UAAJ,aAAY, GAAZ,W;UAAwB,W;;QACxB,WAAW,GAAI,O;QACf,IAAI,oCAAJ,C;UACI,MAAM,I;;UAEN,OAAO,iBAAK, GAAL,C;;;K;6CAKnB,8B;MACI,iBAAU,WAAK,cAAK,OAAL,EAAc,SAAd,CAAf,EAAyC,cAAzC,C;K;iDAEJ,e ;UAGW,I;MAFP,+BAAQ,GAAR,U;QAAoB,OAAO,W;;MAC3B,cAAc,WAAK,kBAAS,GAAT,C;MAEf,gBAAY, WAAZ,C;QAAoB,W;WACpB,gBAAY,mCAAZ,C;QAAqC,qB;;QAC7B,2BAAgB,OAAhB,EAAyB,cAAzB,C;MA HZ,W;K;uCAOJ,Y;MAIc,IAAI,IAAJ,Q;MAHV,UAAU,I;MACV,WAAW,C;MACX,OAAO,IAAP,C;QACU,uBA AI,OAAJ,GAAI,OAAJ,gC;QAAA,mB;UAAgC,OAAO,I;;QAA7C,MAAM,M;QACN,mB;;K;2CAIR,mB;MACI,+ BAAI,OAAQ,IAAZ,GAAoB,OAApB,C:K:8CAEJ,mB;MAQ4B,Q:MAPxB,UAAU,O:MACV,OAAO,IAAP,C:QA CI,IAAI,CAAC,gBAAS,GAAI,UAAb,CAAL,C;UAA4B,OAAO,K;QACnC,WAAW,GAAI,O;QACf,IAAI,oCAAJ, C;UACI,MAAM,I;;UAEN,OAAO,gBAAS,0EAAT,C;;;K;uCAKnB,iB;MACI,gBAAS,KAAT,KAAkB,yCAA4B,K AAM,SAAN,KAAgB,aAA5C,IAAsD,KAAM,eAAY,IAAZ,CAA9E,C;K;yCAEJ,Y;MAA+B,OAAK,SAAL,WAA K,CAAL,GAA0B,SAAR,cAAQ,CAA1B,I;K;IAGZ,uD;MACX,OAAI,GzJyHoC,YAAU,CyJzHlD,GAAmB,OAAQ ,WAA3B,GAA6C,GAAF,UAAQ,O;K;yCAF3D,Y;MACI,aAAM,kBAAK,EAAL,EAAS,+BAAT,CAAN,GAEI,G; K;IAMO,8E;MAAA,6B;QAAyB,Q;QAAT,iBAAS,sBAAT,EAAS,8BAAT,UAAoB,O;QAAQ,W;O;K;+CAJ3D,Y; MAOsB,Q;MANIB,QAAQ,a;MACR,eAAe,gBAA+B,CAA/B,O;MACf,gBAAY,CAAZ,C;MACA,kBAAK,kBAAL ,EAAW,oDAAX,C;M5KtFJ,IAAI,E4KuFM,YAAS,C5KvFf,CAAJ,C;QACI,cAdW,e;QAeX,MAAM,6BAAsB,OA AQ,WAA9B,C;;M4KuFN,OAAO,+BAAW,qDAAX,C;K;IAGa,8C;MACpB,kD;MADqB,wB;K;IACrB,gD;MAAA, oD;MACI,4B;K;;;IADJ,4D;MAAA,2D;QAAA,0C;;MAAA,oD;K;yDAIA,Y;MAA0C,gBAAT,a;M3L8/YrB,Q;MA DhB,kB2L7/YmD,mC;M3L8/YnD,wBAAgB,SAAhB,gB;QAAgB,cAAA,SAAhB,M;QAAsB,cAAwB,yBAAa,OA Ab,C;;M2L9/YT,O3L+/Y9B,W;K;;;I4LjrZX,oE;MA4BI,MAAM,wBAAoB,sEAApB,C;K;8GA5BV,yB;MAAA,2D ;MAAA,sC;QA4BI,MAAM,6BAAoB,sEAApB,C;O;KA5BV,C;IA0CoC,mC;MAAQ,4D;K;IAE5C,4C;MAAA,e;M AAA,iB;MAAA,uB;K;IAAA,0C;MAAA,6C;O;MAK0C,oG;MAAqB,gF;MAAW,4E;K;;IAAhC,+D;MAAA,gC;M AAA,uD;K;;IAAqB,qD;MAAA,gC;MAAA,6C;K;;IAAW,mD;MAAA,gC;MAAA,2C;K;;IAL1E,sC;MAAA,sJ;K;;I AAA,2C;MAAA,a;aAAA,qB;UAAA,4D;aAAA,W;UAAA,kD;aAAA,S;UAAA,gD;;UAAA,qF;;K;;;;;ICrCA,sC;M AG0F,2BAAgB,eAAhB,C;K;IAKE,6C;MAAA,mB;QAAE,sB;O;K;IAH9F,gC;MAGwG,gBAA5B,oBAAgB,2BAA hB,C;M3KoElE,S2K1DH,K;MAVqE,O3KqEjE,S;K;I2KzB+B,OC;MAAgE,uB;MAA/D,wC;MAMvC,kBACkC,I;K ;4FAE9B,Y;MACI,QAAQ,e;MACR,IAAI,SAAJ,C;QAAe,OAAO,C;MACtB,IAAI,wB;MACJ,kBAAW,C;MACX, OAAO,C;K;uFAIX,Y;MAAQ,OAAA,cAAQ,O;K;4CAEpB,iB;MACI,cAAc,c;MACd,+DAAkB,KAAlB,EAAyB,O AAQ,OAAjC,C;MACA,OAAO,QAAQ,KAAR,C;K;+CAMX,mB;MAEI,IAAI,YAAY,IAAhB,C;QAAsB,OAAO,K ;MAE7B,aAAqB,UAAR,cAAQ,EAAU,OAAQ,QAAlB,C;MACrB,OAAO,WAAW,O;K;8CAGtB,mB;MAEI,IAAI, YAAY,IAAhB,C;QAAsB,OAAO,E;MAE7B,cAAc,OAAQ,Q;MACtB,aAAqB,UAAR,cAAQ,EAAU,OAAV,C;MA CrB,OAAW,WAAW,OAAf,GAAwB,OAAxB,GAAqC,E;K;kDAGhD,mB;MAA4C,0BAAQ,OAAR,C;K;+CAE5C, Y;MAEI,OAAO,kCAA8B,cAA9B,C;K;;ICpHf,gC;K;;ICAA,sC;K;;6ECAA,yB;MAAA,0B;MAAA,mC;QAGsD,O AAiC,OAA3B,SAAL,GAAuB,KAAS,C;O;KAHvF,C;2EAKA,yB;MAAA,0B;MAAA,mC;QAGqD,OAAgC,OAA1 B,SAAL,GAAsB,KAAS,C;O;KAHrF,C;6EAKA,yB;MAAA,0B;MAAA,mC;QAGsD,OAAiC,OAA3B,SAAL,GAA uB,KAAS,C;O;KAHvF,C;6EAKA,yB;MAAA,0B;MAAA,4B;QAGqC,OAAqB,OAAP,CAAR,SAAe,C;O;KAH1D, C;+EAMA,yB;MAAA,4B;MAAA,mC;QAGyD,OAAiC,QAA3B,SAAL,GAAuB,KAAS,C;O;KAH1F,C;6EAKA,y B;MAAA,4B;MAAA,mC;QAGwD,OAAgC,QAA1B,SAAL,GAAsB,KAAS,C;O;KAHxF,C;+EAKA,yB;MAAA,4 B;MAAA,mC;QAGyD,OAAiC,QAA3B,SAAL,GAAuB,KAAS,C;O;KAH1F,C;+EAKA,yB;MAAA,4B;MAAA,4B A,wB;K;;IAQA,0B;K;;IAOA,sB;K;;IAOA,4B;K;;IAOA,6C;K;;IA+BuC,wE;MAEnC,uB;QAAA,UAAsB,E;MACt B,qB;QAAA,8B;MACA,2B;QAAA,qE;MACA,yB;QAAA,YAAqB,E;MAJrB,sB;MACA,sB;MACA,kB;MACA,8B ;MACA,0B;K;;IAGJ,iD;MAAA,e;MAAA,iB;MAAA,uB;K;IAAA,+C;MAAA,kD;O;MAKI,wG;MACA,wG;MAC

A,8F;K;;IAFA,iE;MAAA,qC;MAAA,yD;K;;IACA,iE;MAAA,qC;MAAA,yD;K;;IACA,4D;MAAA,qC;MAAA,oD; K;;IAPJ,2C;MAAA,6K;K;;IAAA,gD;MAAA,a;aAAA,kB;UAAA,8D;aAAA,kB;UAAA,8D;aAAA,a;UAAA,yD;;U AAA,6E;;K;;IAUA,wB;K;;ICnGA,mB;MAEI,UAAU,IAAI,CAAJ,I;MACV,OAAW,OAAO,CAAX,GAAc,GAAd, GAAuB,MAAM,CAAN,I;K;IAGIC,qB;MACI,UAAU,SAAI,CAAJ,C;MACV,OAAW,kBAAO,CAAX,GAAc,GAA d,GAAuB,QAAM,CAAN,C;K;IAGIC,mC;MAEI,OAAO,IAAI,IAAI,CAAJ,EAAO,CAAP,IAAY,IAAI,CAAJ,EAA O,CAAP,CAAZ,IAAJ,EAA2B,CAA3B,C;K;IAGX,qC;MACI,OAAO,MAAI,MAAI,CAAJ,EAAO,CAAP,WAAY, MAAI,CAAJ,EAAO,CAAP,CAAZ,CAAJ,EAA2B,CAA3B,C;K;IAGX,qD;MAkBI,WAAO,CAAP,C;QAD2E,OAC 3D,SAAS,GAAb,GAAkB,GAAlB,GAA2B,MAAM,iBAAiB,GAAjB,EAAsB,KAAtB,EAA6B,IAA7B,CAAN,I;W ACvC,WAAO,CAAP,C;QAF2E,OAE3D,SAAS,GAAb,GAAkB,GAAlB,GAA2B,MAAM,iBAAiB,KAAjB,EAAw B,GAAxB,EAA6B,CAAC,IAAD,IAA7B,CAAN,I;;QAC/B,MAAa,gCAAyB,eAAzB,C;K;IAGzB,uD;MAkBI,sBA AO,CAAP,C;QAD+E,OAC/D,sBAAS,GAAT,MAAJ,GAAkB,GAAlB,GAA2B,aAAM,mBAAiB,GAAjB,EAAsB, KAAtB,EAA6B,IAA7B,CAAN,C;WACvC,sBAAO,CAAP,C;QAF+E,OAE/D,sBAAS,GAAT,MAAJ,GAAkB,GA AlB,GAA2B,QAAM,mBAAiB,KAAjB,EAAwB,GAAxB,EAA8B,IAAD,aAA7B,CAAN,C;;QAC/B,MAAa,gCAA yB,eAAzB,C;K;IC7DzB,qB;MAAA,yB;K;0CAII,Y;MAO6D,uB;K;2HAE7D,yB;MAAA,+D;MAAA,kC;MAAA,0 F;MAAA,6F;MAAA,4E;QAUI,wC;QAAS,2C;O;MAVb,mEAWQ,wC;QAA6E,sBAAS,QAAT,EAAmB,QAAnB,E AA6B,QAA7B,C;O;MAXrF,oG;MAAA,yC;QAUI,wDAA+B,YAA/B,C;O;KAVJ,C;uHAcA,yB;MAAA,+D;MAA A,kC;MAAA,wF;MAAA,yF;MAAA,0E;QAcI,wC;QAAS,2C;O;MAdb,kEAeQ,wC;QAAuF,6BAAS,QAAT,EAAm B,QAAnB,EAA6B,QAA7B,C;O;MAf/F,kG;MAAA,yC;QAcI,sDAA+B,YAA/B,C;O;KAdJ,C;;;IA3BJ,iC:MAAA,g C;QAAA,e;;MAAA,yB;K;IAgDiC,sB;MAC7B,eAAwB,I;K;4CAExB,6B;MAC0B,IAAT,I;MAAA,mB;MAAA,iB; QAAS,MAAM,6BAAsB,cAAY,QAAS,aAArB,uCAAtB,C;;MAAtB,OAAO,I;K;4CAGX,oC;MACI,eAAa,K;K;;;;k DC9CjB,6B;;K;;;;;;iEA+CA,6B;;K;;ICrDuC,0C;MACvC,uBAAoB,Y;K;wDAEpB,wC;MAM6F,W;K;uDAE7F,w C;K;oDAMA,6B;MACI,OAAO,oB;K;oDAGX,oC;MACI,eAAe,IAAK,gB;MACpB,IAAI,CAAC,0BAAa,QAAb,E AAuB,QAAvB,EAAiC,KAAjC,CAAL,C;QACI,M;;MAEJ,uBAAa,K;MACb,yBAAY,QAAZ,EAAsB,QAAtB,EAA gC,KAAhC,C;K;;4EC9BR,wC;MAqBI,OAAO,e;K;4EAGX,+C;MAuBI,cAAI,KAAJ,C;K;4EAIJ,wC;MAmBI,OA AO,cAAI,OAAJ,C;K;4EAGX,+C;MAqBI,cAAI,OAAJ,EAAa,KAAb,C;K;IC/FJ,kB;MA6PI,4B;K;+BAtOA,Y;MA OiC,6BAAS,EAAT,C;K;uCAEjC,iB;MAW2C,4BAAQ,CAAR,EAAW,KAAX,C;K;uCAE3C,uB;MAakB,Q;MAHd ,iBAAiB,IAAjB,EAAuB,KAAvB,C;MACA,QAAQ,QAAQ,IAAR,I;MACR,IAAI,IAAI,CAAJ,IAAS,MAAK,WAA IB,C;QACc,IAAI,MAAM,CAAC,CAAD,IAAN,OAAY,CAAhB,C;UACN,eAAe,SAAS,CAAT,C;UACf,6BAAS,Q AAT,C;;UAEA,K;;YAEI,WAAW,cAAU,KAAK,C;YAC1B,IAAI,OAAO,CAAP,I;;UACC,gBAAO,CAAP,IAAY,C AAZ,GAAgB,CAAhB,SAAqB,CAArB,C;UACT,Q;;QATJ,c;QAWA,OAAO,OAAO,GAAP,I;;QAEP,OAAO,IAAP ,C;UACI,YAAU,c;UACV,IAAW,IAAP,qBAAkB,KAAtB,C;YAA6B,OAAO,K;;;K;gCAKhD,Y;MAOmC,OAAU,o BAAV,cAAU,CAAS,WAAI,EAAJ,CAAnB,yBAA6B,cAA7B,E;K;wCAEnC,iB;MAW8C,iCAAY,KAAZ,C;K;wC AE9C,uB;MAiBkB,Q;MAPd,mBAAiB,IAAjB,EAAuB,KAAvB,C;MACA,QAAQ,eAAQ,IAAR,C;MACR,IAAI,eA AI,CAAR,C;QACI,O;QACA,IAAI,aAAO,CAAD,aAAN,GAAY,CAAZ,CAAJ,C;UACI,WAAW,CAAE,Q;UACb, YAAa,qBAAO,EAAP,CAAW,Q;UAEpB,aAAQ,CAAR,C;YACI,eAAe,SAAS,IAAT,C;YAEf,OAAmB,oBAAnB,s BAAS,QAAT,CAAmB,CAAnB,iB;iBAEJ,cAAS,CAAT,C;YAEI,OAAU,oBAAV,cAAU,CAAV,iB;;YAEA,iBAAe ,SAAS,KAAT,C;YACf,OAAmB,oBAAnB,sBAAS,UAAT,CAAmB,CAAS,WAAI,EAAJ,CAA5B,KAAiD,oBAAV ,cAAU,CAAV,iBAAvC,C;;UAXR,U;;UAeA,K;;YAEI,WAAW,eAAW,oBAAK,CAAL,C;YACtB,IAAI,YAAO,CA AP,C;;UACC,sBAAO,CAAP,MAAY,+BAAI,CAAJ,EAAZ,eAAqB,CAArB,C;UACT,MAAM,C;;QAEV,OAAO,S AAO,GAAP,C;;QAEP,OAAO,IAAP,C;UACI,YAAU,e;UACV,IAAW,IAAP,0CAAkB,KAAIB,CAAJ,C;YAA6B,O AAO,K;;;K;mCAKhD,Y;MAKyC,6BAAS,CAAT,MAAe,C;K;kCAExD,Y;MAKuC,uBAAgB,sBAAS,EAAT,CAA hB,EAA8B,sBAAS,EAAT,CAA9B,C;K;0CAEvC,iB;MASoD,+BAAW,GAAX,EAAgB,KAAhB,C;K;0CAEpD,uB; MAcY,Q;MAFR,mBAAiB,IAAjB,EAAuB,KAAvB,C;MACA,WAAW,QAAQ,I;MACX,IAAS,WAAL,IAAK,CAA L,IAA0B,SAAL,IAAK,CAA1B,IAA8C,SAAN,KAAM,CAAID,C;QACJ,SAAS,qBAAgB,QAAQ,CAAR,GAAY,O AAO,CAAnC,C;QACT,cAAO,EAAP,GAAY,E;;QAEZ,cAAO,oBAAe,I;;MAJ1B,Y;MAMA,OAAW,KAAK,KAA T,GAAsB,SAAN,KAAM,CAAtB,GAAsC,C;K;iCAGjD,Y;MAKqC,6BAAS,EAAT,IAA0B,Q;K;IAWK,oF;MAAA ,mB;QAAE,uBAAa,iBAAb,sBAAqC,eAArC,+BAAqE,aAAM,OAA3E,M;O;K;iDATtE,qC;MzLjLA,IAAI,EyL0Lq B,CAAb,8BAAgB,KAAM,OzL1L9B,GyL0LiD,CAAX,0BAAc,KAAM,OzL1L1D,GyL0LsC,KzL1LtC,CAAJ,C;Q

ACI,cyLyLgE,kDzLzLlD,E;QACd,MAAM,gCAAyB,OAAQ,WAAjC,C;;MAFV,IAAI,EyL2LQ,aAAa,OzL3LrB,C AAJ,C;QACI,gByL0LgC,mF;QzLzLhC,MAAM,gCAAyB,SAAQ,WAAjC,C;;MyL2LN,YAAY,CAAC,UAAU,SA AV,IAAD,IAAwB,CAAxB,I;MAEZ,mBAAe,SAAf,C;MtLzEJ,iBAAc,CAAd,UsL0EW,KtL1EX,U;QsL2EQ,QAA Q,c;QACR,MAAM,UAAN,IAAoB,OAAF,CAAE,C;QACpB,MAAM,aAAW,CAAX,IAAN,IAAgC,OAAV,CAAE, KAAK,CAAG,C;QAChC,MAAM,aAAW,CAAX,IAAN,IAAiC,OAAX,CAAE,KAAK,EAAI,C;QACjC,MAAM,a AAW,CAAX,IAAN,IAAiC,OAAX,CAAE,KAAK,EAAI,C;QACjC,0BAAY,CAAZ,I;;MAGJ,gBAAgB,UAAU,UA AV,I;MAChB,SAAS,sBAAS,YAAY,CAAZ,IAAT,C;MACT,aAAU,CAAV,MAAkB,SAAIB,M;QACI,MAAM,aA AW,CAAX,IAAN,IAAqC,OAAf,EAAG,MAAK,IAAI,CAAJ,IAAL,CAAY,C;;MAGzC,OAAO,K;K;yCACX,uD; MAvB4C,yB;QAAA,YAAiB,C;MAAG,uB;QAAA,UAAe,KAAM,O;aARrF,0H;K;yCAiCA,iB;MAOyD,8BAAU,K AAV,EAAiB,CAAjB,EAAoB,KAAM,OAA1B,C;K;yCAEzD,gB;MAKkD,8BAAU,cAAU,IAAV,CAAV,C;K;IAGI D,0B;MAAA,8B;MAO2B,iB;MACvB,uBAAoC,uB;K;IAEpC,qC;MAAA,yC;MACI,4B;K;wDAEA,Y;MAAiC,mC ;K;;;IAHrC,iD;MAAA,gD;QAAA,+B;;MAAA,yC;K;8CAMA,Y;MAAkC,8C;K;gDAEIC,oB;MAA4C,OAAA,oBA Ac,kBAAS,QAAT,C;K;uCAC1D,Y;MAA8B,OAAA,oBAAc,U;K;+CAC5C,iB;MAAwC,OAAA,oBAAc,iBAAQ,K AAR,C;K;+CACtD,uB;MAAmD,OAAA,oBAAc,iBAAQ,IAAR,EAAc,KAAd,C;K;wCAEjE,Y;MAAgC,OAAA,oB AAc,W;K;gDAC9C,iB;MAA2C,OAAA,oBAAc,kBAAS,KAAT,C;K;gDACzD,uB;MAAuD,OAAA,oBAAc,kBAA S,IAAT,EAAe,KAAf,C;K;2CAErE,Y;MAAsC,OAAA,oBAAc,c;K;0CAEpD,Y;MAAoC,OAAA,oBAAc,a;K;kDA CID,iB;MAAiD,OAAA,oBAAc,oBAAW,KAAX,C;K;kDAC/D,uB;MAA+D,OAAA,oBAAc,oBAAW,IAAX,EAAi B,KAAjB,C;K;yCAE7E,Y;MAAkC,OAAA,oBAAc,Y;K;iDAEhD,iB;MAAsD,OAAA,oBAAc,mBAAU,KAAV,C; K;iDACpE,gB;MAA+C,OAAA,oBAAc,mBAAU,IAAV,C;K;yDAC7D,qC;MACI,OAAA,oBAAc,mBAAU,KAAV ,EAAiB,SAAjB,EAA4B,OAA5B,C;K;;;IAtCtB,sC;MAAA,qC;QAAA,oB;;MAAA,8B;K;;IA0CJ,wB;MAauC,yBA Aa,IAAb,EAAmB,IAAK,IAAI,EAA5B,C;K;IAEvC,wB;MAawC,yBAAa,IAAK,QAAlB,EAA2B,IAAK,YAAI,EA AJ,CAAQ,QAAxC,C;K;IAGxC,mC;MAUI,IAAA,KAAM,UAAN,C;QAAmB,MAAM,gCAAyB,uCAAoC,KAA7D ,C;WACzB,IAAA,KAAM,KAAN,GAAa,UAAb,C;QAF8C,OAEhB,0BAAQ,KAAM,MAAd,EAAqB,KAAM,KAA N,GAAa,CAAb,IAArB,C;WAC9B,IAAA,KAAM,MAAN,GAAc,WAAd,C;QAH8C,OAGf,0BAAQ,KAAM,MAA N,GAAc,CAAd,IAAR,EAAyB,KAAM,KAA/B,IAAuC,CAAvC,I;;QAHe,OAItC,mB;K;IAGZ,oC;MAUI,IAAA,K AAM,UAAN,C;QAAmB,MAAM,gCAAyB,uCAAoC,KAA7D,C;WACzB,IAAA,KAAM,KAAN,+C;QAFiD,OAEl B,2BAAS,KAAM,MAAf,EAAsB,KAAM,KAAN,yBAAa,CAAb,EAAtB,C;WAC/B,IAAA,KAAM,MAAN,+C;QA HiD,OAGjB,2BAAS,KAAM,MAAN,8BAAc,CAAd,EAAT,EAA0B,KAAM,KAAhC,0BAAwC,CAAxC,E;;QAHi B,OAIzC,oB;K;IAOZ,yB;MAAyC,YrFrTkB,YqFqTb,KrFrTa,CqFqTlB,I;K;IAEzC,4C;MAEI,OAAA,SAAK,KAA K,EAAL,GAAU,QAAf,GAAyC,CAAX,CAAC,QAAD,IAAW,KAAI,E;K;IAEjD,uC;MzLtVI,IAAI,EyLsVuD,QA AQ,IzLtV/D,CAAJ,C;QACI,cyLqVuE,+B;QzLpVvE,MAAM,gCAAyB,OAAQ,WAAjC,C;;K;IyLqVd,yC;MzLvVI, IAAI,EyLuVyD,sBAAQ,IAAR,KzLvVzD,CAAJ,C;QACI,cyLsVyE,+B;QzLrVzE,MAAM,gCAAyB,OAAQ,WAAj C,C;;K;IyLsVd,yC;MzLxVI,IAAI,EyLwV6D,QAAQ,IzLxVrE,CAAJ,C;QACI,cyLuV6E,+B;QzLtV7E,MAAM,gC AAyB,OAAQ,WAAjC,C;;K;IyLwVd,yC;MAAyD,oCAA0B,IAA1B,qBAAiC,KAAjC,kB;K;ICrXzD,6B;MAOqC, OtM6YE,SsM7YF,mBtM6YE,C;K;IsM3YvC,sC;MASgD,6BAAS,WAAT,EAAa,KAAb,C;K;IAEhD,4C;MAUI,qB AAqB,IAArB,EAA2B,KAA3B,C;MAEA,iBAAiB,ItM+QgB,KsM/QhB,GAAiB,W;MAClC,kBAAkB,KtM8Qe,Ks M9Qf, GAAkB, W; MAEpC, mBAAmB, 0BAAQ, UAAR, EAAoB, WAApB, IAAqC, W; MACxD, OtMgXmC, SsMhX5, MACxD, OtMgXmC, SsMhX5, MACxD, OtMgXmC, SsMhX5, MACxD, OtMgXmC, SsMhX5, MACxD, OtMgXmC, SsMhX5, MACxD, OtMgXmC, SsMhX5, MACxD, OtMgXmC, SsMhX5, MACxD, OtMgXmC, SsMhX5, MACxD, OtMgXmC, SsMhX5, MACxD, OtMgXmC, SsMhX5, MACxD, OtMgXmC, MACxD, OtMgXmC, MACxD, OB,YtMgX4B,C;K;IsM7WvC,sC;MAWI,IAAA,KAAM,UAAN,C;QAAmB,MAAM,gCAAyB,uCAAoC,KAA7D,C;; QACzB,ItMGkE,YsMHIE,KAAM,KtMG6E,KAAjB,EsMHrD,4BAAK,UtMG6E,KAA7B,CsMHIE,K;UAFiD,OAE lB,sBAAS,KAAM,MAAf,EtMqBsB,SsMrBA,KAAM,KtMqBI,KAAK,GAAW,CsMrBb,WtMqBa,MAAX,IAAf,Cs MrBtB,C;;UAC/B,ItMEkE,YsMFIE,KAAM,MtME6E,KAAjB,EsMFpD,4BAAK,UtME4E,KAA7B,CsMFIE,K;YA HiD,OtMuBI,SsMpBrB,sBtMiCsB,SsMjCb,KAAM,MtMiCiB,KAAK,GAAY,CsMjC1B,WtMiC0B,MAAZ,IAAf,C sMjCtB,EAA2B,KAAM,KAAjC,CtMoB+B,KAAK,GAAW,CsMpBN,WtMoBM,MAAX,IAAf,C;;YsMvBJ,OAIzC ,mB;;;K;IAGZ,8B;MAOuC,OrLoWG,UqLpWH,oBrLoWG,C;K;IqLlW1C,uC;MASmD,8BAAU,2BAAV,EAAe,K AAf,C;K;IAEnD,6C;MAUI,sBAAsB,IAAtB,EAA4B,KAA5B,C;MAEA,iBAAiB,IrLkOkB,KqLlOIB,8B;MACjB,k BAAkB,KrLiOiB,KqLjOjB,8B;MAElB,mBAAmB,2BAAS,UAAT,EAAqB,WAArB,+B;MACnB,OrLuUsC,UqLv U/B,YrLuU+B,C;K;IqLpU1C,uC;MAWI,IAAA,KAAM,UAAN,C;QAAmB,MAAM,gCAAyB,uCAAoC,KAA7D,C ;;QACzB,IrL7CmE,aqL6CnE,KAAM,KrL7C+E,KAAlB,EqL6CtD,6BAAM,UrL7C8E,KAA9B,CqL6CnE,K;UAFo

D,OAEpB,uBAAU,KAAM,MAAhB,ErLhCuB,UqLgCA,KAAM,KrLhCK,KAAK,KAAW,CjBgR7C,UAAW,oBA AL,CsMhPyB,WtMgPzB,MAAK,CAAL,iBAAN,CiBhR6C,MAAX,CAAhB,CqLgCvB,C;;UAChC,IrL9CmE,aqL8 CnE,KAAM,MrL9C+E,KAAlB,EqL8CrD,6BAAM,UrL9C6E,KAA9B,CqL8CnE,K;YAHoD,OrL9BG,UqLiCtB,uB rLpBuB,UqLoBb,KAAM,MrLpBkB,KAAK,UAAY,CjBmQ/C,UAAW,oBAAL,CsM/Oc,WtM+Od,MAAK,CAAL,i BAAN,CiBnQ+C,MAAZ,CAAhB,CqLoBvB,EAA4B,KAAM,KAAlC,CrLjCiC,KAAK,KAAW,CjBgR7C,UAAW, oBAAL,CsM/OgC,WtM+OhC,MAAK,CAAL,iBAAN,CiBhR6C,MAAX,CAAhB,C;;YqL8BH,OAI5C,oB;;;K;IAG Z,sC;MAQI,4BAAU,KIKg/FH,QkKh/FP,C;MACA,OAAO,K;K;IAGX,uC;MAKsD,OIK+iG3C,ekK/iG2C,4BAAU, IAAV,ClK+iG3C,C;K;IkK7iGX,4D;MAOgD,yB;QAAA,YAAiB,C;MAAG,uB;QAAA,UAAe,KAAM,K;MACrF,4 BAAU,KIK69FH,QkK79FP,EAA+B,SAA/B,EAA0C,OAA1C,C;MACA,OAAO,K;K;IAIX,2C;M1LrHI,IAAI,EZ2 B8D, YsM0FD, KtM1FkB, KAAjB, EsM0FO, ItM1FsB, KAA7B, CsM0FD, I1LrH7D, CAAJ, C;QACI, c0LoH6E, +B;Q1 LnH7E,MAAM,gCAAyB,OAAQ,WAAjC,C;;K;I0LoHd,4C;M1LtHI,IAAI,EKmC+D,aqLmFC,KrLnFiB,KAAlB,E qLmFS,IrLnFqB,KAA9B,CqLmFC,11LtHhE,CAAJ,C;QACI,c0LqHgF,+B;Q1LpHhF,MAAM,gCAAyB,OAAQ,W AAjC,C;;K;I2LpBc,6C;MAsCxB,oC;MA/BA,iB;MANA,Y;MACA,Y;MACA,Y;MACA,Y;MACA,Y;MACA,SB;M 3LYA,IAAI,E2LLQ,CAAC,WAAK,QAAL,GAAU,QAAV,GAAe,QAAf,GAAoB,QAArB,MAA2B,C3LKnC,CAA J,C;QACI,c2LNwC,wD;Q3LOxC,MAAM,gCAAyB,OAAQ,WAAjC,C;;MGoHV,iBAAc,CAAd,UwLxHW,ExLwH X,U;QwLxHiB,c;;K;qCAGjB,Y;MAGI,QAAQ,Q;MACR,IAAI,IAAO,MAAO,C;MAClB,WAAI,Q;MACJ,WAAI, Q;MACJ,WAAI,Q;MACJ,SAAS,Q;MACT,WAAI,E;MACJ,IAAK,IAAO,KAAM,CAAd,GAAsB,EAAtB,GAA8B, MAAO,C;MACZC,WAAI,C;MACJ,gCAAU,MAAV,I;MACA,OAAO,IAAI,aAAJ,I;K;8CAGX,oB;MACI,OAAU,c AAV,cAAU,EAAc,QAAd,C;K;IAEd,kC;MAAA,sC;MACI,4B;K;;;IADJ,8C;MAAA,6C;QAAA,4B;;MAAA,sC;K;; IA7BA,gD;MAAA,sD;MACQ,yBAAK,KAAL,EAAY,KAAZ,EAAmB,CAAnB,EAAsB,CAAtB,EAA+B,CAAN,K AAZB,EAAUC,SAAU,EAAX,GAAoB,UAAW,CAArE,C;MADR,Y;K;IlMbkB,wC;MA8BlB,iC;MA9BsD,2BAAg B,KAAhB,EAAuB,YAAvB,EAAqC,CAArC,C;K;kFAC7B,Y;MAAQ,8B;K;yFACD,Y;MAAQ,6B;K;yFAKR,Y;M AC5B,IAAI,cAAQ,sCAAK,UAAjB,C;QOyHyC,MAAM,6BPzHb,6EOyH2C,WAA9B,C;;MPxH/C,OAAO,+BAA O,CAAP,E;K;2CAGX,iB;MAA8C,qBAAS,KAAT,IAAkB,SAAS,S;K;kCAEzE,Y;MAKkC,oBAAQ,S;K;iCAE1C,i B;MACI,2CAAuB,kBAAa,KAAM,UAAnB,KACvB,eAAS,KAAM,MAAf,IAAwB,cAAQ,KAAM,KADf,CAAvB, C;K;mCAGJ,Y;MACI,OAAI,cAAJ,GAAe,EAAf,GAAwB,OAAK,UsBUS,ItBVd,UAAkB,SsBUJ,ItBVd,K;K;mCA E5B,Y;MAAkC,2BAAE,UAAF,+BAAU,SAAV,C;K;IAElC,+B;MAAA,mC;MACI,aAC8B,cAAY,OAAF,CAAE,C AAZ,EAAwB,OAAF,CAAE,CAAxB,C;K;;;IAFIC,2C;MAAA,0C;QAAA,yB;;MAAA,mC;K;;IAUiB,uC;MA8BjB, gC;MA9BmD,0BAAe,KAAf,EAAsB,YAAtB,EAAoC,CAApC,C;K;iFAC3B,Y;MAAQ,iB;K;wFACD,Y;MAAQ,g B;K;wFAKR,Y;MAC3B,IAAI,cAAQ,UAAZ,C;QOiFyC,MAAM,6BPjFd,6EOiF4C,WAA9B,C;;MPhF/C,OAAO,Y AAO,CAAP,I;K;0CAGX,iB;MAA6C,qBAAS,KAAT,IAAkB,SAAS,S;K;iCAExE,Y;MAKkC,oBAAQ,S;K;gCAE1 C,iB;MACI,0CAAsB,kBAAa,KAAM,UAAnB,KACtB,eAAS,KAAM,MAAf,IAAwB,cAAQ,KAAM,KADhB,CAA tB,C;K;kCAGJ,Y;MACI,OAAI,cAAJ,GAAe,EAAf,GAAwB,MAAK,UAAL,QAAa,SAAb,I;K;kCAE5B,Y;MAAk C,OAAE,UAAF,qBAAU,S;K;IAE5C,8B;MAAA,kC;MACI,aAC6B,aAAS,CAAT,EAAY,CAAZ,C;K;;;IAFjC,0C; MAAA,yC;QAAA,wB;;MAAA,kC;K;;IAUkB,wC;MA8BlB,iC;MA9BsD,2BAAgB,KAAhB,EAAuB,YAAvB,K;K; kFAC7B,Y;MAAQ,iB;K;yFACD,Y;MAAQ,gB;K;yFAKR,Y;MAC5B,IAAI,2CAAJ,C;QOyCyC,MAAM,6BPzCb, 6EOyC2C,WAA9B,C;;MPxC/C,OAAO,kCAAO,CAAP,E;K;2CAGX,iB;MAA8C,kCAAS,KAAT,UAAkB,sBAAS, SAAT,M;K;kCAEhE,Y;MAKkC,kCAAQ,SAAR,K;K;iCAElC,iB;MACI,2CAAuB,kBAAa,KAAM,UAAnB,KACv B, mBAAS, KAAM, MAAf, KAAWB, kBAAQ, KAAM, KAAd, CADD, CAAvB, C; K; mCAGJ, Y; MACI, OAAI, cAAJ, GAAJ, GAAJ,AAe,EAAf,GAAwB,iCAAM,eAAW,8BAAW,EAAX,CAAX,CAAN,MAAoC,cAAU,6BAAU,EAAV,CAAV,CAA pC,CAA8D,Q;K;mCAE1F,Y;MAAkC,OAAE,UAAF,qBAAU,SAAV,W;K;IAEIC,+B;MAAA,mC;MACI,aAC8B,q B;K;;;IAFIC,2C;MAAA,0C;QAAA,yB;;MAAA,mC;K;;ImM9GkC,oD;MAA2C,uB;MAAjB,gB;MAC5D,sBAAgC, I7KmCU,I;M6KlC1C,iBAAmC,YAAO,CAAX,GAAc,SAAS,IAAvB,GAAiC,SAAS,I;MACzE,cAA4B,cAA5B,GA AqC,K7KiCK,I6KjC1C,GAAqD,mB;K;gDAErD,Y;MAAkC,qB;K;iDAElC,Y;MACI,YAAY,W;MACZ,IAAI,UAA S,mBAAb,C;QACI,IAAI,CAAC,cAAL,C;UAAc,MAAa,6B;QAC3B,iBAAU,K;;QAGV,4BAAQ,SAAR,I;;MAEJ,O AAa,OAAN,KAAM,C;K;;IAQgB,mD;MAAyC,sB;MAAjB,gB;MACzD,sBAAgC,I;MAChC,iBAAmC,YAAO,CA AX,GAAc,SAAS,IAAvB,GAAiC,SAAS,I;MACzE,cAA4B,cAAJ,GAAa,KAAb,GAAwB,mB;K;+CAEhD,Y;MAA kC, qB; K; +CAEIC, Y; MACI, YAAY, W; MACZ, IAAI, UAAS, mBAAb, C; QACI, IAAI, CAAC, cAAL, C; UAAc, MAAa, C; CAAL, C; CAAL, C; CA

6B;QAC3B,iBAAU,K;;QAGV,4BAAQ,SAAR,I;;MAEJ,OAAO,K;K;;IAQuB,oD;MAA4C,uB;MAAlB,gB;MAC5D ,sBAAiC,I;MACjC,iBAAmC,uBAAO,CAAX,GAAc,sBAAS,IAAT,MAAd,GAAiC,sBAAS,IAAT,M;MAChE,cAA 6B,cAAJ,GAAa,KAAb,GAAwB,mB;K;gDAEjD,Y;MAAkC,qB;K;iDAElC,Y;MACI,YAAY,W;MACZ,IAAI,cAA S,mBAAT,CAAJ,C;QACI,IAAI,CAAC,cAAL,C;UAAc,MAAa,6B;QAC3B,iBAAU,K;;QAGV,8BAAQ,SAAR,C;; MAEJ,OAAO,K;K;;IC9DX,oD;MA6CA,uC;MAtCI,IAAI,SAAQ,CAAZ,C;QAAe,MAAa,gCAAyB,wBAAzB,C;M AC5B,IAAI,SAAQ,WAAZ,C;QAA2B,MAAa,gCAAyB,wEAAzB,C;MAG5C,aAGyB,K;MAEzB,YAGuF,OAA/D, 0BAA0B,K9KeR,I8KflB,EAAsC,Y9KepB,I8KflB,EAAyD,IAAzD,CAA+D,C;MAEvF,YAGuB,I;K;yCAEvB,Y;M AAwC,mCAAwB,UAAxB,EAA+B,SAA/B,EAAqC,SAArC,C;K;wCAExC,Y;MAMqC,OAAI,YAAO,CAAX,GAA c,aAAQ,SAAtB,GAAgC,aAAQ,S;K;uCAE7E,iB;MACI,iDAA6B,kBAAa,KAAM,UAAnB,KAC7B,eAAS,KAAM, MAAf, IAAwB, CAAQ, KAAM, KAAtC, IAA8C, CAAQ, KAAM, KAD/B, CAA7B, C; K; yCAGJ, Y; MACI, OAAI, CAAJ, GAAe,EAAf,GAAwB,OAAM,OAAK,U9KPG,I8KOR,UAAkB,S9KPV,I8KOR,KAAN,SAAqC,SAArC,I;K;yCAE 5B,Y;MAAkC,OAAI,YAAO,CAAX,GAAc,oBAAE,UAAF,+BAAU,SAAV,eAAqB,SAAnC,GAA8C,oBAAE,UA AF,qCAAgB,SAAhB,gBAA4B,CAAC,SAAD,IAA5B,C;K;IAEhF,qC;MAAA,yC;K;kEACI,sC;MAQ2F,2BAAgB, UAAhB,EAA4B,QAA5B,EAAsC,IAAtC,C;K;;;IAT/F,iD;MAAA,gD;QAAA,+B;;MAAA,yC;K;;IAiBA,mD;MA6C A,sC;MAtCI,IAAI,SAAQ,CAAZ,C;QAAe,MAAa,gCAAyB,wBAAzB,C;MAC5B,IAAI,SAAQ,WAAZ,C;QAA2B, MAAa,gCAAyB,wEAAzB,C;MAG5C,aAGwB,K;MAExB,YAGuB,0BAA0B,KAA1B,EAAiC,YAAjC,EAA+C,IA A/C,C;MAEvB,YAGuB,I;K;wCAEvB,Y;MAAuC,kCAAuB,UAAvB,EAA8B,SAA9B,EAAoC,SAApC,C;K;uCAE vC,Y;MAMqC,OAAI,YAAO,CAAX,GAAc,aAAQ,SAAtB,GAAgC,aAAQ,S;K;sCAE7E,iB;MACI,gDAA4B,kBA Aa,KAAM,UAAnB,KAC5B,eAAS,KAAM,MAAf,IAAwB,cAAQ,KAAM,KAAtC,IAA8C,cAAQ,KAAM,KADhC, CAA5B,C;K;wCAGJ,Y;MACI,OAAI,cAAJ,GAAe,EAAf,GAAwB,OAAM,MAAK,UAAL,QAAa,SAAb,IAAN,SA A2B,SAA3B,I;K;wCAE5B,Y;MAAkC,OAAI,YAAO,CAAX,GAAgB,UAAF,qBAAU,SAAV,cAAqB,SAAnC,GA AgD,UAAF,2BAAgB,SAAhB,eAA4B,CAAC,SAAD,IAA5B,C;K;IAEhF,oC;MAAA,wC;K;iEACI,sC;MAQwF,0B AAe,UAAf,EAA2B,QAA3B,EAAqC,IAArC,C;K;;;IAT5F,gD;MAAA,+C;QAAA,8B;;MAAA,wC;K;;IAiBA,oD;M A6CA,uC;MAtCI,IAAI,gBAAJ,C;QAAgB,MAAa,gCAAyB,wBAAzB,C;MAC7B,IAAI,sCAAJ,C;QAA4B,MAAa, gCAAyB,yEAAzB,C;MAG7C,aAGyB,K;MAEzB,YAGwB,4BAA0B,KAA1B,EAAiC,YAAjC,EAA+C,IAA/C,C; MAExB,YAGwB,I;K;yCAExB,Y;MAAwC,mCAAwB,UAAxB,EAA+B,SAA/B,EAAqC,SAArC,C;K;wCAExC,Y; MAMqC,OAAI,uBAAO,CAAX,GAAc,2BAAQ,SAAR,KAAd,GAAgC,2BAAQ,SAAR,K;K;uCAErE,iB;MACI,iD AA6B,kBAAa,KAAM,UAAnB,KAC7B,mBAAS,KAAM,MAAf,KAAwB,kBAAQ,KAAM,KAAd,CAAxB,IAA8C ,kBAAQ,KAAM,KAAd,CADjB,CAA7B,C;K;yCAGJ,Y;MACI,OAAI,cAAJ,GAAe,EAAf,GAAwB,iCAAM,iCAA M,eAAW,8BAAW,EAAX,CAAX,CAAN,MAAoC,cAAU,6BAAU,EAAV,CAAV,CAApC,CAAN,MAAuE,cAAU, 6BAAU,EAAV,CAAVE,CAAiG,Q;K;yCAE7H,Y;MAAkC,OAAI,uBAAO,CAAX,GAAgB,UAAF,qBAAU,SAAV,yBAAqB,SAArB,WAAd,GAAgD,UAAF,2BAAgB,SAAhB,yBAA6B,SAAD,aAA5B,W;K;IAEhF,qC;MA AA,yC;K;kEACI,sC;MAQ4F,2BAAgB,UAAhB,EAA4B,QAA5B,EAAsC,IAAtC,C;K;;;IAThG,iD;MAAA,gD;QA AA,+B;;MAAA,yC;K;;;;6CClKA,iB;MAKkD,+BAAS,UAAT,UAAkB,wBAAS,iBAAT,M;K;oCAEpE,Y;MAKgC, oCAAQ,iBAAR,K;K;;;;8CAuBhC,iB;MAKkD,+BAAS,UAAT,UAAkB,wBAAQ,iBAAR,K;K;qCAEpE,Y;MAKgC ,oCAAS,iBAAT,M;K;;ICxDiB,8C;MACjD,4B;MACA,0C;K;oEADA,Y;MAAA,2B;K;2EACA,Y;MAAA,kC;K;uC AGA,iB;MACI,OAAO,0CAAgC,kBAAa,KAAM,UAAnB,KAC/B,mBAAS,KAAM,MAAf,KAAwB,0BAAgB,KA AM,aAatB,CADO,CAAhC,C;K;yCAIX,Y;MACI,OAAW,cAAJ,GAAe,EAAf,GAAuB,MAAW,SAAN,UAAM,CA AX,QAAqC,SAAb,iBAAa,CAArC,I;K;yCAGlC,Y;MAAkC,OAAE,UAAF,qBAAU,iB;K;;IAGhD,kC;MAM6E,2B AAgB,SAAhB,EAAsB,IAAtB,C;K;IAMjB,qD;MACxD,4B;MACA,0C;K;2EADA,Y;MAAA,2B;K;kFACA,Y;MA AA,kC;K;8CAGA,iB;MACI,OAAO,iDAAuC,kBAAa,KAAM,UAAnB,KACtC,mBAAS,KAAM,MAAf,KAAwB,0 BAAgB,KAAM,aAAtB,CADc,CAAvC,C;K;gDAIX,Y;MACI,OAAW,cAAJ,GAAe,EAAf,GAAuB,MAAW,SAAN, UAAM,CAAX,QAAqC,SAAb,iBAAa,CAArC,I;K;gDAGIC,Y;MAAkC,OAAE,UAAF,sBAAW,iB;K;;IAGjD,qC; MAQiF,kCAAuB,SAAvB,EAA6B,IAA7B,C;K;;;0DAY7E,iB;MAA2C,qCAAiB,UAAjB,EAAwB,KAAxB,KAAk C,8BAAiB,KAAjB,EAAwB,iBAAxB,C;K;iDAC7E,Y;MAAkC,QAAC,8BAAiB,UAAjB,EAAwB,iBAAxB,C;K;;I AcR,gD;MAI3B,gBAAqB,K;MACrB,uBAA4B,Y;K;0FACD,Y;MAAQ,oB;K;iGACD,Y;MAAQ,2B;K;2DAE1C,g AAU,oBAAZ,C;K;yCAElC,iB;MACI,OAAO,4CAA+B,kBAAa,KAAM,UAAnB,KAC9B,kBAAU,KAAM,SAAhB

,IAA0B,yBAAiB,KAAM,gBADnB,CAA/B,C;K;2CAIX,Y;MACI,OAAW,cAAJ,GAAe,EAAf,GAAuB,MAAY,SA AP,aAAO,CAAZ,QAAuC,SAAd,oBAAc,CAAvC,I;K;2CAGIC,Y;MAAkC,OAAE,aAAF,qBAAW,oB;K;;IAGjD,o C;MAOqF,6BAAkB,SAAlB,EAAwB,IAAxB,C;K;IAQrD,iD;MAI5B,gBAAqB,K;MACrB,uBAA4B,Y;K;2FACD, Y;MAAQ,oB;K;kGACD,Y;MAAQ,2B;K;sDAE1C,gB;MAA8D,YAAK,C;K;oDAEnE,iB;MAAgD,gBAAS,aAAT,I AAmB,QAAQ,oB;K;2CAC3E,Y;MAAkC,SAAE,gBAAS,oBAAX,C;K;0CAElC,iB;MACI,OAAQ,6CAAgC,kBAA a,KAAM,UAAnB,KAC/B,kBAAU,KAAM,SAAhB,IAA0B,yBAAiB,KAAM,gBADIB,CAAhC,C;K;4CAIX,Y;MA CI,OAAW,cAAJ,GAAe,EAAf,GAAuB,MAAY,SAAP,aAAO,CAAZ,QAAuC,SAAd,oBAAc,CAAvC,I;K;4CAGIC, Y;MAAkC,OAAE,aAAF,sBAAY,oB;K;;IAGID,uC;MAO4E,8BAAmB,SAAnB,EAAyB,IAAzB,C;K;IAQ9C,+C;M AI1B,gBAAqB,K;MACrB,uBAA4B,Y;K;yFACF,Y;MAAQ,oB;K;gGACD,Y;MAAQ,2B;K;0DAEzC,gB;MAA6D, YAAK,C;K;kDAEIE,iB;MAA+C,gBAAS,aAAT,IAAmB,SAAS,oB;K;yCAC3E,Y;MAAkC,SAAE,iBAAU,oBAA Z,C;K;wCAElC,iB;MACI,OAAO,2CAA8B,kBAAa,KAAM,UAAnB,KAC7B,kBAAU,KAAM,SAAhB,IAA0B,yB AAiB,KAAM,gBADpB,CAA9B,C;K;0CAIX,Y;MACI,OAAW,cAAJ,GAAe,EAAf,GAAuB,MAAY,SAAP,aAAO, CAAZ,QAAuC,SAAd,oBAAc,CAAvC,I;K;0CAGIC,Y;MAAkC,OAAE,aAAF,qBAAW,oB;K;;IAGjD,oC;MAOkF, 4BAAiB,SAAjB,EAAuB,IAAvB,C;K;IASnD,gD;MAI3B,gBAAqB,K;MACrB,uBAA4B,Y;K;0FACF,Y;MAAQ,o B;K;iGACD,Y;MAAQ,2B;K;qDAEzC,gB;MAA4D,YAAK,C;K;mDAEjE,iB;MAA+C,gBAAS,aAAT,IAAmB,QA AQ,oB;K;0CAC1E,Y;MAAkC,SAAE,gBAAS,oBAAX,C;K;yCAEIC,iB;MACI,OAAO,4CAA+B,kBAAa,KAAM, UAAnB,KAC9B,kBAAU,KAAM,SAAhB,IAA0B,yBAAiB,KAAM,gBADnB,CAA/B,C;K;2CAIX,Y;MACI,OAA W,cAAJ,GAAe,EAAf,GAAuB,MAAY,SAAP,aAAO,CAAZ,QAAuC,SAAd,oBAAc,CAAvC,I;K;2CAGIC,Y;MAA kC,OAAE,aAAF,sBAAY,oB;K;;IAGID,uC;MAOyE,6BAAkB,SAAIB,EAAwB,IAAxB,C;K;oFAGzE,8B;MAQI,0 BAAmB,2BAAS,OAAT,C;K;oFAEvB,8B;MASI,0BAAmB,2BAAS,OAAT,C;K;IAEvB,+C;MACI,IAAI,CAAC,U AAL,C;QAAiB,MAAM,gCAAyB,iCAA8B,IAA9B,iBAAzB,C;K;ICxQ3B,gC;MAcW,Q;MADP,IAAI,CAAC,6BA AW,KAAX,CAAL,C;QAAwB,MAAM,uBAAmB,sCtFjBzC,oBsFiByC,CAAnB,C;;MAC9B,OAAO,sD;K;IAMX,o C; MAakC, Q; MAA9B, OAAW, 6BAAW, KAAX, CAAJ, GAAuB, sDAAvB, GAAuC, I; K; ;;;;;; ICvBhB, yC; MA2B9B, uC, MA2B9B, uC, MA2B9B,C;MA1BA,wB;MAIA,gB;MjMQA,IAAI,EiMDS,iBAAY,IAAb,MAAuB,iBAAvB,CjMCR,CAAJ,C;QACI,ciMDQ, iBAAY,IAAhB,GACI,8CADJ,GAGI,sCAA0B,aAA1B,qC;QjMDR,MAAM,gCAAyB,OAAQ,WAAjC,C;;K;yCiM KV,Y;MAAwC,Q;MAAA,oB;MACpC,iB;QAD8B,OACtB,G;WACR,oD;QAF8B,OAEF,SAAL,SAAK,C;WAC5B, 6C;QAH8B,OAGd,iBAAK,SAAL,C;WAChB,8C;QAJ8B,OAIb,kBAAM,SAAN,C;;QAJa,mC;K;IAOIC,qC;MAAA ,yC;MACI,YAGqC,oBAAgB,IAAhB,EAAsB,IAAtB,C;K;iGAQJ,Y;MAAQ,gB;K;4DAEzC,gB;MAOI,8DAAqC,I AArC,C;K;gEAEJ,gB;MAMI,uDAA8B,IAA9B,C;K;4DAEJ,gB;MAMI,wDAA+B,IAA/B,C;K;;;IArCR,iD;MAAA, gD;QAAA,+B;;MAAA,yC;K;;2CArCJ,Y;MAWI,oB;K;2CAXJ,Y;MAeI,gB;K;6CAfJ,0B;MAAA,2BAWI,8CAXJ,E AeI,kCAfJ,C;K;yCAAA,Y;MAAA,c;MAWI,yD;MAIA,qD;MAfJ,a;K;uCAAA,iB;MAAA,4IAWI,4CAXJ,IAeI,oC AfJ,I;K;ICLA,kC;MAAA,e;MAAA,iB;MAAA,uB;K;IAAA,gC;MAAA,mC;O;MAYI,4D;MAKA,8C;MAKA,gD;K ;;IAVA,2C;MAAA,sB;MAAA,mC;K;;IAKA,oC;MAAA,sB;MAAA,4B;K;;IAKA,qC;MAAA,sB;MAAA,6B;K;;IAt BJ,4B;MAAA,mG;K;;IAAA,iC;MAAA,a;aAAA,W;UAAA,wC;aAAA,I;UAAA,iC;aAAA,K;UAAA,kC;;UAAA,6 D;;K;;6ECAA,yB;MAAA,4F;MAAA,2B;QASI,MAAM,mCAA8B,0EAA9B,C;O;KATV,C;ICkCA,+D;MAaW,Q; MAAP,OAAO,8CAAO,KAAP,EAAc,UAAd,EAA0B,QAA1B,oC;K;IAGX,kC;MAIiB,Q;MAAb,wBAAa,KAAb,g B;QAAa,WAAA,KAAb,M;QACI,yBAAO,IAAP,C;;MACJ,OAAO,S;K;mFAGX,qB;MAGwD,gCAAO,EAAP,C;K ;qFAExD,4B;MAG4E,OAAA,yBAAO,KAAP,CALpB,gBAAO,EAAP,C;K;qFAOxD,4B;MAGmE,OAAA,yBAAO ,KAAP,CAVX,gBAAO,EAAP,C;K;IAaxD,wD;MAEQ,sB;QAAqB,yBAAO,UAAU,OAAV,CAAP,C;WACrB,sD; QAA4B,yBAAO,OAAP,C;WAC5B,2B;QAAmB,yBAAO,kBAAP,C;;QACX,yBAAe,SAAR,OAAQ,CAAf,C;K;ItL 7EhB,+B;MAY6B,kBAAlB,QAAQ,SAAR,EAAc,EAAd,C;MACH,IX0EE,WW1EE,GAAK,CAAT,C;QAAY,MA AM,gCAAyB,oEAAzB,C;MADtB,OX4EO,W;K;IWvEX,wC;MAgBsC,IAA3B,I;MAAA,qCAAiB,KAAjB,C;MAA A,iB;QAA2B,MAAM,gCAAyB,8BAAO,SAAP,4CAA+C,KAAxE,C;;MAAxC,OAAO,I;K;IAGX,qC;MAY6B,kB AAIB,QAAQ,SAAR,EAAc,EAAd,C;MAAP,OXmEqB,WWnEa,IAAM,CXmEjC,GAAqB,WAArB,GAA+B,I;K;I WhE1C,8C;MAgBI,WAAW,KAAX,C;MAC4B,kBAArB,QAAQ,SAAR,EAAc,KAAd,C;MAAP,OX+CqB,WW/Cg B,IAAM,CX+CpC,GAAqB,WAArB,GAA+B,I;K;IW5C1C,gC;MAWI,IAAY,CAAR,8BAAW,CAAf,C;QACI,OA AO, YAAM, SAAN, C;; MAEX, MAAM, gCAAyB, SAAM, SAAN, 4BAAzB, C; K; IAGV, yC; MAkBW, Q; MANP, IAAI, 

O,CAAP,IAAY,aAAQ,KAAxB,C;QACI,MAAM,gCAAyB,WAAQ,SAAR,mDAAwD,KAAjF,C;;MAEH,IAAI,YA AO,EAAX,C;QACH,mBAAM,SAAN,C;;QAEA,0BAAM,SAAN,IAAa,EAAb,C;;MAHJ,W;K;IAuFJ,8B;MAWsC, +B;K;0EAEtC,4B;MAM8D,OAAK,oBAAL,SAAK,CAAL,GAAkB,K;K;IAEhF,gD;MAQoC,0B;QAAA,aAAsB,K; MACtD,IAAI,cAAQ,KAAZ,C;QAAmB,OAAO,I;MAC1B,IAAI,CAAC,UAAL,C;QAAiB,OAAO,K;MAExB,gBA AqB,cAAL,SAAK,C;MACrB,iBAAuB,cAAN,KAAM,C;MAEhB,yBAAa,U;MAAb,U;QAA2B,OFrMyB,oBEqMz B,SFrMyB,CAAY,cAfrB,YAAY,CAAZ,CEoNhB,KFrMyB,oBEqMI,UFrMJ,CAAY,cAfrB,YAAY,CAAZ,C;;MEo NID,W;K;IAGJ,gC;MAGyC,QAAQ,cAAA,sCAAK,cAAL,EAAoB,sCAAK,cAAZB,CAAR,6B;K;IuL3OzC,6C;MA e6B,4B;QAAA,eAAuB,G;MAChD,wCAAsB,EAAtB,EAA0B,YAA1B,C;K;IAEJ,mE;MAKwC,yB;QAAA,YAA0B ,E;MAAI,4B;QAAA,eAAuB,G;MrMEnF,IAAI,CmBwR+C,CAAC,QkLzR5C,YlLyR4C,CnBxRpD,C;QACI,cqMFi C,wC;QrMGjC,MAAM,gCAAyB,OAAQ,WAAjC,C;;MqMFV,cAAY,gB;MAEC,yBAAS,mBAAS,YAAA,SAAU, OAAV,EAAmB,OAAM,KAAzB,CAAT,I;MAAT,wBAAiD,kBAAkB,SAAlB,C;MA2E9D,gBAAgB,iBA3ET,OA2 ES,C;M/Lg7CT,kBAAoB,gB;MAwSd,gB;MADb,YAAY,C;MACC,O+LnyDN,O/LmyDM,W;kBAAb,OAAa,cAAb ,C;QAAa,sB;QA9RsB,U;QAAA,cA8RT,oBAAmB,cAAnB,EAAmB,sBAAnB,U;Q+LntDlB,kB;;YAHA,CAAC,Y AAS,CAAT,IAAc,qBAAf,KAA4C,Q/LstDG,I+LttDH,C;UAC5C,a;;UAEA,4B;UA/E+B,uB;;YnLgHzB,kC;YAAA, wBZkrDyC,IYlrDzC,C;YAAA,qB;YAAA,oB;YAAA,oB;YAAd,gE;cACI,ImLjHkD,CAAI,aAAH,UnLiHrC,YZirD qC,IYjrDrC,YAAK,OAAL,EmLjHqC,CAAG,CnLiHtD,C;gBACI,sBAAO,O;gBAAP,wB;;;YAGR,sBAAO,E;;;Um LrHH,iD;UAGI,gCAA2B,EAA3B,C;YAHJ,2BAGqC,I;iBACjC,IAAK,a/L8xD0C,I+L9xD1C,gBAAyB,uBAAzB,C AAL,C;YAJJ,2B/LkyDmD,IO9kDsB,WwLhNI,0BAAuC,mBAAvC,IxLgNJ,C;;YwLpNzE,2BAKY,I;;UA0ER,iEl MND,yBkMMC,4B/LmtD+C,I;;QA9RpB,8B;UAA6C,6B;;;M+LrgDhF,OAkFK,S/Lo7CE,W+Lp7CF,EAAO,mBA Ac,kBAAd,CAAP,EAA0C,IAA1C,CACA,W;K;IAxET,+B;MAgByC,gCAAc,EAAd,C;K;IAEzC,6C;MAGgC,yB;Q AAA, YAAOB, E; MAM3C, Q; MALL, cAAY, gB; M/LurBL, kBAAS, gB; MA2FA, U; MAAA, S+LhxBM, O/LgxBN, W; MAAhB,OAAgB,gBAAhB,C;QAAgB,2B;QAAM,Ia7hB6B,CAAC,Qb6hBhB,Oa7hBgB,Cb6hB9B,C;UAAwB,WA AY,WAAI,OAAJ,C;;M+L9wBrD,kB/L+wBE,W;MAmrBA,oBAAM,iBAAa,qCAAwB,EAAxB,CAAb,C;MAuEA, U;MAAA,+B;MAAb,OAAa,gBAAb,C;QAAa,wB;QACT,aAAY,uBAAc,IAAd,E;;M+L5gDhB,sBAAsB,CAGjB,o B/L0gDE,a+L1gDF,CAHiB,mBAGF,C;MAEP,yBAAS,mBAAS,YAAA,SAAU,OAAV,EAAmB,OAAM,KAAzB, CAAT,I:MAAT,wBAAiD,kBAAkB,SAAIB,C;MAmC9D,gBAAgB,iBAnCT,OAmCS,C;M/Lg7CT,oBAAoB,gB;M AwSd,kB;MADb,YAAY,C;MACC,S+L3vDN,O/L2vDM,W;MAAb,OAAa,gBAAb,C;QAAa,0B;QA9RsB,U;QAA A,cA8RT,oBAAmB,cAAnB,EAAmB,sBAAnB,U;Q+LntDlB,kB;Q/Lq7C2B,c+Lx7C3B,CAAC,YAAS,CAAT,IAA c,qBAAf,KAA4C,Q/LstDG,M+LttDH,C/Lw7CjB,G+Lv7C3B,J/Lu7C2B,G+Lr7C3B,oBAxCmG,Q/L2vDpD,M+L3 vDoD,kBAwCnG,YIMND,yBkMMC,4B/LmtD+C,MA9RpB,U;UAA6C,+B;;;M+L79ChF,OA0CK,S/Lo7CE,a+Lp7 CF,EAAO,mBAAc,kBAAd,CAAP,EAA0C,IAA1C,CACA,W;K;IAjCI,8C;MAAA,qB;QAEG,IAAG,QAAH,EAAG ,CAAH,C;UAEQ,IAAA,EAAG,OAAH,GAAY,cAAO,OAAnB,C;YAHZ,OAGyC,c;;YAHzC,OAIoB,E;;UAJpB,O AOY, iBAAS, E;O;K;IAfjC,OC;MAKgC,sB;QAAA,SAAiB,M;MAC7C,OAYK,eAXA,OADL,uBACK,EAAI,4BAA J,CAWA,EAAa,IAAb,C;K;IAET,gC;MAAwC,uB;;QnLkDtB,gC;QAAA,gC;QAAA,mB;QAAA,kB;QAAA,kB;QA Ad,0D;UACI,ImLnD+C,CAAI,aAAH,UnLmDlC,iCAAK,KAAL,EmLnDkC,CAAG,CnLmDnD,C;YACI,sBAAO, K;YAAP,wB;;;QAGR,sBAAO,E;;;Mf5CA,4B;MkMX6B,OAA8C,OAAM,EAAV,GAAc,gBAAd,GAA0B,E;K;IA GpF,wC;MAAkB,W;K;IAC9B,oD;MAAA,uB;QAAkB,wBAAS,I;O;K;IAFvC,mC;MACI,IAAA,MlLgMgD,YAAU ,CkLhM1D,C;QAD4C,OACxB,wB;;QADwB,OAEpC,kC;K;mBAGZ,yB;M/L86CA,+D;MAwSA,wE;M+LttDA,sF; QAKI,gBAAgB,2B;Q/Lg7CT,kBAAoB,gB;QAwSd,gB;QADb,YAAY,C;QACC,2B;QAAb,OAAa,cAAb,C;UAAa, sB;UA9RsB,U;UAAA,cA8RT,oBAAmB,cAAnB,EAAmB,sBAAnB,U;U+LntDlB,kB;U/Lq7C2B,c+Lx7C3B,CAA C,YAAS,CAAT,IAAc,qBAAf,KAA4C,Q/LstDG,I+LttDH,C/Lw7CjB,G+Lv7C3B,I/Lu7C2B,G+Lr7C3B,sC/LmtD +C,I+LntD/C,alMND,yBkMMC,4B/LmtD+C,IA9RpB,U;YAA6C,6B;;;Q+Lz7ChF,OAMK,S/Lo7CE,W+Lp7CF,E AAO,mBAAc,kBAAd,CAAP,EAA0C,IAA1C,CACA,W;O;KAbT,C;6E9EgSA,0B;MAGmE,OAAA,SAAK,gBAA O,GAAP,C;K;qFAExE,yB;MAAA,yD;MAAA,gC;QAO2B,gBAAhB,oB;QAAsB,apHrU7B,W;QoHqUA,OpHpUO ,SoHoUqC,W;O;KAPhD,C;uFAUA,yB;MAAA,iE;MAAA,0C;QAQmC,gBAAxB,mBAAc,QAAd,C;QAA8B,apHh VrC,W;QoHgVA,OpH/UO,SoH+U6C,W;O;KARxD,C;IAWA,oC;MAIiB,Q;MAAb,wBAAa,KAAb,gB;QAAa,WA AA,KAAb,M;QACI,yBAAO,IAAP,C;;MACJ,OAAO,S;K;IAGX,oC;MAIiB,Q;MAAb,wBAAa,KAAb,gB;QAAa, WAAA,KAAb,M;QACI,yBAAO,IAAP,C;;MACJ,OAAO,S;K;6EAGX,yB;MAAA,2D;MAAA,8C;QAI+F,MAAM,

8B;O;KAJrG,C;qFAMA,qB;MAG8D,gCAAO,EAAP,C;K;qFAE9D,4B;MAGkF,OAAA,yBAAO,KAAP,CALpB,g BAAO,EAAP,C;K;qFAO9D,4B;MAG4E,OAAA,yBAAO,KAAP,CAVd,gBAAO,EAAP,C;K;qFAY9D,4B;MAGy E,OAAA,yBAAO,KAAP,CAfX,gBAAO,EAAP,C;K;qFAiB9D,4B;MAG8E,OAAA,yBAAO,KAAP,CApBhB,gBA AO,EAAP,C;K;qFAsB9D,4B;MAGyE,OAAA,yBAAO,KAAP,CAzBX,gBAAO,EAAP,C;K;qFA2B9D,4B;MAG4 E,OAAA,yBAAO,KAAP,CA9Bd,gBAAO,EAAP,C;K;I7Hrb9D,iC;MAK0C,iCAAqB,EAArB,C;K;IAE1C,0C;MA QyC,IAAtB,I;MAAA,qBAAL,SAAK,EAAY,KAAZ,C;MAAL,iB;QAA2B,OAAO,I;;MAA5C,UAAU,I;MACV,IA AI,MAAM,sCAAK,UAAX,IAAwB,MAAM,sCAAK,UAAvC,C;QAAkD,OAAO,I;MACzD,OAAW,OAAJ,GAAI, C;K;IAGf,kC;MAK4C,kCAAsB,EAAtB,C;K;IAE5C,2C;MAQyC,IAAtB,I;MAAA,qBAAL,SAAK,EAAY,KAAZ, C;MAAL,iB;QAA2B,OAAO,I;;MAA5C,UAAU,I;MACV,IAAI,MAAM,uCAAM,UAAZ,IAAyB,MAAM,uCAAM, UAAzC,C;QAAoD,OAAO,I;MAC3D,OAAW,QAAJ,GAAI,C;K;IAGf,gC;MAKwC,gCAAoB,EAApB,C;K;IAExC, yC;MAQI,WAAW,KAAX,C;MAEA,aAAa,SAAK,O;MACIB,IAAI,WAAU,CAAd,C;QAAiB,OAAO,I;MAExB,S; MACA,c;MACA,S;MAEA,gBAAgB,qBAAK,CAAL,C;MAChB,IAAI,YAAY,EAAhB,C;QACI,IAAI,WAAU,CA Ad,C;UAAiB,OAAO,I;QAExB,QAAQ,C;QAER,IAAI,cAAa,EAAjB,C;UACI,aAAa,I;UACb,QAAQ,W;eACL,IAA I,cAAa,EAAjB,C;UACH,aAAa,K;UACb,QAAQ,W;;UAER,OAAO,I;;QAEX,QAAQ,C;QACR,aAAa,K;QACb,QA AQ,W;;MAIZ,uBAAuB,S;MAEvB,qBAAqB,gB;MACrB,aAAa,C;MACb,aAAU,KAAV,MAAsB,MAAtB,M;QAC I,YAAY,QAAQ,qBAAK,CAAL,CAAR,EAAiB,KAAjB,C;QAEZ,IAAI,QAAQ,CAAZ,C;UAAe,OAAO,I;QACtB,I AAI,SAAS,cAAb,C;UACI,IAAI,mBAAkB,gBAAtB,C;YACI,iBAAiB,QAAQ,KAAR,I;YAEjB,IAAI,SAAS,cAAb, C;cACI,OAAO,I;;;YAGX,OAAO,I;;;QAIf,6BAAU,KAAV,C;QAEA,IAAI,UAAS,QAAQ,KAAR,IAAT,CAAJ,C;U AA4B,OAAO,I;QAEnC,kBAAU,KAAV,I;;MAGJ,OAAW,UAAJ,GAAgB,MAAhB,GAA4B,CAAC,MAAD,I;K;IA GvC,iC;MAK0C,iCAAqB,EAArB,C;K;IAE1C,0C;MAQI,WAAW,KAAX,C;MAEA,aAAa,SAAK,O;MAClB,IAAI ,WAAU,CAAd,C;QAAiB,QAAO,I;MAExB,S;MACA,c;MACA,S;MAEA,gBAAgB,qBAAK,CAAL,C;MAChB,IA AI,YAAY,EAAhB,C;QACI,IAAI,WAAU,CAAd,C;UAAiB,OAAO,I;QAExB,QAAQ,C;QAER,IAAI,cAAa,EAAjB ,C;UACI,aAAa,I;UACb,gC;eACG,IAAI,cAAa,EAAjB,C;UACH,aAAa,K;UACb,6B;;UAEA,OAAO,I;;QAEX,QA AQ,C;QACR,aAAa,K;QACb,6B;;MAIJ,2C;MAEA,qBAAqB,gB;MACrB,e;MACA,aAAU,KAAV,MAAsB,MAAt B,M;QACI,YAAY,QAAQ,qBAAK,CAAL,CAAR,EAAiB,KAAjB,C;QAEZ,IAAI,QAAQ,CAAZ,C;UAAe,OAAO, I;QACtB,IAAI,uBAAS,cAAT,KAAJ,C;UACI,IAAI,uBAAkB,gBAAIB,CAAJ,C;YACI,iBAAiB,8BAAQ,KAAR,E; YAEjB,IAAI,uBAAS,cAAT,KAAJ,C;cACI,OAAO,I;;;YAGX,OAAO,I;;;QAIf,6CAAU,KAAV,E;QAEA,IAAI,uB AAS,8BAAQ,KAAR,EAAT,KAAJ,C;UAA4B,OAAO,I;QAEnC,6CAAU,KAAV,E;;MAGJ,OAAW,UAAJ,GAAgB ,MAAhB,GAA6B,MAAD,a;K;IAIvC,kC;MAAyD,MAAM,0BAAsB,6BAA0B,KAA1B,MAAtB,C;K;uEyBhI/D,yB ;MAAA,oC;MAAA,uC;QAII,iBAAiB,C;QACjB,eAAe,mBAAS,CAAT,I;QACf,iBAAiB,K;QAEjB,OAAO,cAAc, QAArB,C;UACI,YAAgB,CAAC,UAAL,GAAiB,UAAjB,GAAiC,Q;UAC7C,YAAY,UAAU,iCAAK,KAAL,EAAV ,C;UAEZ,IAAI,CAAC,UAAL,C;YACI,IAAI,CAAC,KAAL,C;cACI,aAAa,I;;cAEb,0BAAc,CAAd,I;;YAEJ,IAAI,C AAC,KAAL,C;cACI,K;;cAEA,sBAAY,CAAZ,I;;;QAIZ,OAAO,8BAAY,UAAZ,EAAwB,WAAW,CAAX,IAAxB, C;O;KAzBX,C;yEA4BA,yB;MAAA,8B;MA5BA,oC;MA4BA,uC;QAIK,Q;QAAsB,kBAAtB,2D;QA5BD,iBAAiB, C;QACjB,eAAe,qBAAS,CAAT,I;QACf,iBAAiB,K;QAEjB,OAAO,cAAc,QAArB,C;UACI,YAAgB,CAAC,UAAL, GAAiB,UAAjB,GAAiC,Q;UAC7C,YAsBwB,SAtBZ,CAAU,mCAAK,KAAL,EAAV,C;UAEZ,IAAI,CAAC,UAA L,C;YACI,IAAI,CAAC,KAAL,C;cACI,aAAa,I;;cAEb,0BAAc,CAAd,I;;YAEJ,IAAI,CAAC,KAAL,C;cACI,K;;cA EA,sBAAY,CAAZ,I;;;QAWZ,OAPO,gCAAY,UAAZ,EAAwB,WAAW,CAAX,IAAxB,CAOgC,W;O;KAJ3C,C;iF AMA,yB;MAAA,mD;MAAA,oC;MAAA,uC;QAIuB,UAAL,MAAK,EAAL,MAAK,EAAL,M;QAAK,mBAAL,SA AK,C;QAAL,mB;QAAA,kB;QAAA,kB;QAAd,0D;UACI,IAAI,CAAC,UAAU,iCAAK,KAAL,EAAV,CAAL,C;Y ACI,OAAO,8BAAY,KAAZ,EAAmB,gBAAnB,C;QAEf,OAAO,E;O;KARX,C;mFAWA,yB;MAAA,8B;MAXA,m D;MAAA,oC;MAWA,uC;QAIK,Q;QAAsB,kBAAtB,2D;QAAsB,oB;;UAXJ,kC;UAAA,qBAAL,WAAK,C;UAAL, qB;UAAA,oB;UAAA,oB;UAAd,0D;YACI,IAAI,CAUyB,SAVxB,CAAU,mCAAK,KAAL,EAAV,CAAL,C;cACI, mBAAO,gCAAY,KAAZ,EAAmB,kBAAnB,C;cAAP,qB;;UAER,mBAAO,E;;;QAOP,OAA4C,2B;O;KAJhD,C;6E AMA,yB;MAAA,mD;MAAA,+C;MAAA,oC;MAAA,uC;QAIkB,Q;QAAA,OAAa,SAAR,YAAL,SAAK,CAAQ,C AAb,W;QAAd,OAAc,cAAd,C;UAAc,uB;UACV,IAAI,CAAC,UAAU,iCAAK,KAAL,EAAV,CAAL,C;YACI,OA AO,8BAAY,CAAZ,EAAe,QAAQ,CAAR,IAAf,C;;QAEf,OAAO,E;O;KARX,C;+EAWA,yB;MAAA,8B;MAXA,m D; MAAA, +C; MAAA, oC; MAWA, uC; QAIK, Q; QAAsB, kBAAtB, 2D; QAAsB, kB;; UAXT, U; UAAA, SAAa, SAAR, YABABA, CABABA, CABABA, AAL,WAAK,CAAQ,CAAb,W;UAAd,OAAc,gBAAd,C;YAAc,yB;YACV,IAAI,CAUuB,SAVtB,CAAU,mCAAK, KAAL,EAAV,CAAL,C;cACI,iBAAO,gCAAY,CAAZ,EAAe,QAAQ,CAAR,IAAf,C;cAAP,mB;;;UAER,iBAAO,E; ;;QAOP,OAA0C,yB;O;KAJ9C,C;IAMA,kC;MAhEI,iBAAiB,C;MACjB,eAAe,mBAAS,CAAT,I;MACf,iBAAiB,K; MAEjB,OAAO,cAAc,QAArB,C;QACI,YAAgB,CAAC,UAAL,GAAiB,UAAjB,GAAiC,Q;QAC7C,YA6DgE,4BA 7D1C,iCAAK,KAAL,EA6D0C,E;QA3DhE,IAAI,CAAC,UAAL,C;UACI,IAAI,CAAC,KAAL,C;YACI,aAAa,I;;Y AEb,0BAAc,CAAd,I;;UAEJ,IAAI,CAAC,KAAL,C;YACI,K;;YAEA,sBAAY,CAAZ,I;;;MAkDiD,OA9CtD,8BAA Y,UAAZ,EAAwB,WAAW,CAAX,IAAxB,C;K;IAgDX,kC;MAzCK,Q;MAAsB,kBAAtB,2D;MA5BD,iBAAiB,C; MACjB,eAAe,qBAAS,CAAT,I;MACf,iBAAiB,K;MAEjB,OAAO,cAAc,QAArB,C;QACI,YAAgB,CAAC,UAAL, GAAiB,UAAjB,GAAiC,Q;QAC7C,YAkEoD,4BAlE9B,mCAAK,KAAL,EAkE8B,E;QAhEpD,IAAI,CAAC,UAAL ,C;UACI,IAAI,CAAC,KAAL,C;YACI,aAAa,I;;YAEb,0BAAc,CAAd,I;;UAEJ,IAAI,CAAC,KAAL,C;YACI,K;;YA EA,sBAAY,CAAZ,I;;;MAuDqC,OAnD1C,gCAAY,UAAZ,EAAwB,WAAW,CAAX,IAAxB,CAOgC,W;K;IA8C3 C,uC;MAGsE,oB;;QA3C/C,gC;QAAA,gC;QAAL,mB;QAAA,kB;QAAA,kB;QAAd,0D;UACI,IAAI,CA0CsE,4BA 1C3D,iCAAK,KAAL,EA0C2D,EA1C1E,C;YACI,mBAAO,8BAAY,KAAZ,EAAmB,gBAAnB,C;YAAP,qB;;;QAE R,mBAAO,E;;;MAuC2D,uB;K;IAEtE,uC;MAlCK,Q;MAAsB,kBAAtB,2D;MAAsB,oB;;QAXJ,kC;QAAA,wBAA L, WAAK, C; QAAL, qB; QAAA, oB; QAAA, oB; QAAd, 0D; UACI, IAAI, CA+C0D, 4BA/C/C, mCAAK, KAAL, EA+C+C0D, 4BA/C/C, mCAAK, CAAC, CAACC,EA/C9D,C;YACI,mBAAO,gCAAY,KAAZ,EAAmB,kBAAnB,C;YAAP,qB;;;QAER,mBAAO,E;;;MA4C+C,OAr CV,2B;K;IAuChD,qC;MAGoE,kB;;QApClD,Q;QAAA,OAAa,WAAR,yBAAQ,CAAb,W;QAAd,OAAc,cAAd,C;U AAc,uB;UACV,IAAI,CAmCkE,4BAnCvD,iCAAK,KAAL,EAmCuD,EAnCtE,C;YACI,iBAAO,8BAAY,CAAZ,E AAe,QAAQ,CAAR,IAAf,C;YAAP,mB;;;QAER,iBAAO,E;;;MAgCyD,qB;K;IAEpE,qC;MA3BK,Q;MAAsB,kBA AtB,2D;MAAsB,kB;;QAXT,U;QAAA,SAAa,WAAR,eAAL,WAAK,CAAQ,CAAb,W;QAAd,OAAc,gBAAd,C;UA Ac,yB;UACV,IAAI,CAwCsD,4BAxC3C,mCAAK,KAAL,EAwC2C,EAxC1D,C;YACI,iBAAO,gCAAY,CAAZ,E AAe,QAAQ,CAAR,IAAf,C;YAAP,mB;;;QAER,iBAAO,E;;;MAqC6C,OA9BV,yB;K;IAgC9C,2B;MA9FI,iBAAiB, C;MACjB,eAAe,mBAAS,CAAT,I;MACf,iBAAiB,K;MAEjB,OAAO,cAAc,QAArB,C;QACI,YAAgB,CAAC,UAA L,GAAiB,UAAjB,GAAiC,Q;QAC7C,mCAAsB,iCAAK,KAAL,EAAtB,E;QAEA,IAAI,CAAC,UAAL,C;UACI,IA AI,CAAC,KAAL,C;YACI,aAAa,I;;YAEb,0BAAc,CAAd,I;;UAEJ,IAAI,CAAC,KAAL,C;YACI,K;;YAEA,sBAAY ,CAAZ,I;;;MAgF+B,OA5EpC,8BAAY,UAAZ,EAAwB,WAAW,CAAX,IAAxB,C;K;yEA8EX,yB;MAAA,8B;MA AA,qC;MAAA,4B;QAI2C,Q;QAAD,OAAuB,KAAtB,2DAAsB,CAAO,W;O;KAJxE,C;IAMA,gC;MAGoD,oB;;Q A1E7B,gC;QAAA,gC;QAAL,mB;QAAA,kB;QAAA,kB;QAAd,0D;UACI,IAAI,wBAAW,iCAAK,KAAL,EAAX,E AAJ,C;YACI,mBAAO,8BAAY,KAAZ,EAAmB,gBAAnB,C;YAAP,qB;;;QAER,mBAAO,E;;;MAsEyC,uB;K;mFAAAD,ABAAD,ABAAD,AEpD,yB;MAAA,8B;MAAA,+C;MAAA,4B;QAIgD,Q;QAAD,OAAuB,UAAtB,2DAAsB,CAAY,W;O;KAJIF,C;IA MA,8B;MAGkD,kB;;QApEhC,Q;QAAA,OAAa,WAAR,yBAAQ,CAAb,W;QAAd,OAAc,cAAd,C;UAAc,uB;UAC V,IAAI,wBAAW,iCAAK,KAAL,EAAX,EAAJ,C;YACI,iBAAO,8BAAY,CAAZ,EAAe,QAAQ,CAAR,IAAf,C;YA AP,mB;;;QAER,iBAAO,E;;;MAgEuC,qB;K;+EAEID,yB;MAAA,8B;MAAA,2C;MAAA,4B;QAI8C,Q;QAAD,OA AuB,QAAtB,2DAAsB,CAAU,W;O;KAJ9E,C;IAMA,8C;MAU8C,uB;QAAA,UAAgB,E;MAO5C,Q;MANd,IAAI, SAAS,CAAb,C;QACI,MAAM,gCAAyB,oBAAiB,MAAjB,wBAAzB,C;MACV,IAAI,UAAU,SAAK,OAAnB,C;Q ACI,OAAY,mBAAL,SAAK,EAAY,CAAZ,EAAe,SAAK,OAApB,C;MAEhB,SAAS,mBAAc,MAAd,C;MACK,gB AAS,SAAK,OAAd,I;MAAd,aAAU,CAAV,iB;QACI,EAAG,gBAAO,OAAP,C;MACP,EAAG,gBAAO,SAAP,C;M ACH,OAAO,E;K;IAGX,gD;MASwC,uB;QAAA,UAAgB,E;MACnD,Q;MAAD,OAAuB,SAAtB,6DAAsB,EAAS, MAAT,EAAiB,OAAjB,CAA0B,W;K;IAErD,4C;MAU4C,uB;QAAA,UAAgB,E;MAQ1C,Q;MAPd,IAAI,SAAS,C AAb,C;QACI,MAAM,gCAAyB,oBAAiB,MAAjB,wBAAzB,C;MACV,IAAI,UAAU,SAAK,OAAnB,C;QACI,OA AY,mBAAL,SAAK,EAAY,CAAZ,EAAe,SAAK,OAApB,C;MAEhB,SAAS,mBAAc,MAAd,C;MACT,EAAG,gBA AO,SAAP,C;MACW,gBAAS,SAAK,OAAd,I;MAAd,aAAU,CAAV,iB;QACI,EAAG,gBAAO,OAAP,C;MACP,O AAO,E;K;IAGX,8C;MASsC,uB;QAAA,UAAgB,E;MACjD,Q;MAAD,OAAuB,OAAtB,6DAAsB,EAAO,MAAP,E AAe,OAAf,CAAwB,W;K;2FAEnD,qB;MAWI,OAAO,qBAAgB,SAAK,OAAL,KAAe,C;K;+EAG1C,qB;MAMoD, 4BAAU,C;K;sFAE9D,qB;MAMuD,0BAAS,C;K;mFAMhE,yB;MAAA,2C;MAAA,4B;QAMuD,QAAC,kB;O;KA NxD,C;yFAQA,yB;MAAA,2C;MAAA,4B;QAWI,OAAO,qBAAqB,QAAL,SAAK,C;O;KAXhC,C;IAiB4D,+C;MA AA,kC;MAAS,uB;MACjE,eAAoB,C;K;gDAEpB,Y;MAA2C,gB;MAAA,iE;MAAJ,4C;K;+CAEvC,Y;MAAyC,sB AAQ,yB;K;;IARrD,+B;MAG4D,4C;K;+EAQ5D,qB;MAE8C,uCAAQ,E;K;+EAEtD,mC;MASI,OA5DgD,qBAAU,

CA4D1D,GAAe,cAAf,GAAmC,S;K;6EAEvC,yB;MAAA,2C;MAAA,0C;QASI,OAAI,kBAAJ,GAAe,cAAf,GAAm C,S;O;KATvC,C;IAeI,mC;MAAQ,uBAAG,mBAAS,CAAT,IAAH,C;K;IAMR,qC;MAAQ,OAAA,SAAK,OAAL,G AAc,CAAd,I;K;IAEZ,8C;MAIuB,Q;MAAA,0BAAS,CAAT,I;MAAnB,OAAgB,CAAT,8BACgB,gBAAZ,qBAAK, KAAL,CAAY,CADhB,IAEoB,eAAhB,qBAAK,QAAQ,CAAR,IAAL,CAAgB,C;K;IAG/B,uC;MAGuD,ON3IyC,o BM2I/B,KAAM,MN3IyB,EM2IIB,KAAM,aAAN,GAAqB,CAArB,IN3IkB,C;K;IM6IhG,yC;MAGqE,qCAAY,KA AM,MAAIB,EAAyB,KAAM,aAAN,GAAqB,CAArB,IAAzB,C;K;uFAErE,iC;MAS2E,2BAAY,KAAZ,EAAmB,G AAnB,C;K;mFAE3E,2C;MAO0D,wB;QAAA,WAAgB,gB;MAAkB,OAAA,8BAAY,UAAZ,EAAwB,QAAxB,CA AkC,W;K;IAE9H,uC;MAG6D,OAAA,8BAAY,KAAM,MAAIB,EAAyB,KAAM,aAAN,GAAqB,CAArB,IAAzB,C AAiD,W;K;IAE9G,sE;MAImD,qC;QAAA,wBAAgC,S;MAC/E,YAAY,sBAAQ,SAAR,C;MACZ,OAAW,UAAS,E AApB,GAAwB,qBAAxB,GNjL4F,oBMiL/B,CNjL+B,EMiL5B,KNjL4B,C;K;IMoLhG,wE;MAIqD,qC;QAAA,wB AAgC,S;MACjF,YAAY,sBAAQ,SAAR,C;MACZ,OAAW,UAAS,EAApB,GAAwB,qBAAxB,GN1L4F,oBM0L/B, CN1L+B,EM0L5B,KN1L4B,C;K;IM6LhG,qE;MAIkD,qC;QAAA,wBAAgC,S;MAC9E,YAAY,sBAAQ,SAAR,C; MACZ,OAAW,UAAS,EAApB,GAAwB,qBAAxB,GNnM4F,oBMmM/B,QAAQ,CAAR,INnM+B,EMmMpB,gBN nMoB,C;K;IMsMhG,uE;MAIoD,qC;QAAA,wBAAgC,S;MAChF,YAAY,sBAAQ,SAAR,C;MACZ,OAAW,UAAS, EAApB,GAAwB,qBAAxB,GN5M4F,oBM4M/B,QAAQ,SAAU,OAAlB,IN5M+B,EM4ML,gBN5MK,C;K;IM+Mh G,0E;MAIuD,qC;QAAA,wBAAgC,S;MACnF,YAAY,0BAAY,SAAZ,C;MACZ,OAAW,UAAS,EAApB,GAAwB, qBAAxB,GNrN4F,oBMqN/B,CNrN+B,EMqN5B,KNrN4B,C;K;IMwNhG,4E;MAIyD,qC;QAAA,wBAAgC,S;MA CrF,YAAY,0BAAY,SAAZ,C;MACZ,OAAW,UAAS,EAApB,GAAwB,qBAAxB,GN9N4F,oBM8N/B,CN9N+B,E M8N5B,KN9N4B,C;K;IMiOhG,yE;MAIsD,qC;QAAA,wBAAgC,S;MACIF,YAAY,0BAAY,SAAZ,C;MACZ,OA AW,UAAS,EAApB,GAAwB,qBAAxB,GNvO4F,oBMuO/B,QAAQ,CAAR,INvO+B,EMuOpB,gBNvOoB,C;K;IM 00hG,2E;MAIwD,qC;QAAA,wBAAgC,S;MACpF,YAAY,0BAAY,SAAZ,C;MACZ,OAAW,UAAS,EAApB,GAA wB,qBAAxB,GNhP4F,oBMgP/B,QAAQ,SAAU,OAAlB,INhP+B,EMgPL,gBNhPK,C;K;IMmPhG,oE;MAOI,IAAI ,WAAW,UAAf,C;QACI,MAAM,8BAA0B,gBAAa,QAAb,oCAAkD,UAAlD,OAA1B,C;MACV,SAAS,sB;MACT, EAAG,qBAAY,SAAZ,EAAkB,CAAlB,EAAqB,UAArB,C;MACH,EAAG,gBAAO,WAAP,C;MACH,EAAG,qBA AY,SAAZ,EAAkB,QAAIB,EAA4B,gBAA5B,C;MACH,OAAO,E;K;yFAGX,yB;MAAA,8B;MAAA,qD;MAAA,+ D;QAOK,Q;QAAD,QAAuB,aAAtB,2DAAsB,EAAa,UAAb,EAAyB,QAAzB,EAAmC,WAAnC,CAAgD,W;Q;KA P3E,C;IASA,uD;MAOI,+BAAa,KAAM,MAAnB,EAA0B,KAAM,aAAN,GAAqB,CAArB,IAA1B,EAAkD,WAA1 D,C;K;yFAEJ,yB;MAAA,8B;MAAA,qD;MAAA,gD;QAOK,Q;QAAD,OAAuB,aAAtB,2DAAsB,EAAa,KAAb,EA AoB, WAApB, CAAiC, W;O;KAP5D, C;IASA, sD;MASI, IAAI, WAAW, UAAf, C;QACI, MAAM, 8BAA0B, gBAAa, Q AAb,oCAAkD,UAAlD,OAA1B,C;MAEV,IAAI,aAAY,UAAhB,C;QACI,OAAY,mBAAL,SAAK,EAAY,CAAZ,E AAe,gBAAf,C;MAEhB,SAAS,mBAAc,oBAAU,QAAV,GAAqB,UAArB,KAAd,C;MACT,EAAG,qBAAY,SAAZ, EAAkB,CAAlB,EAAqB,UAArB,C;MACH,EAAG,qBAAY,SAAZ,EAAkB,QAAlB,EAA4B,gBAA5B,C;MACH,O AAO,E;K;uFAGX,yB;MAAA,8B;MAAA,mD;MAAA,kD;QASK,Q;QAAD,OAAuB,YAAtB,2DAAsB,EAAY,UA AZ,EAAwB,QAAxB,CAAkC,W;O;KAT7D,C;IAWA,yC;MAKqE,8BAAY,KAAM,MAAlB,EAAyB,KAAM,aAA N,GAAqB,CAArB,IAAzB,C;K;uFAErE,yB;MAAA,8B;MAAA,mD;MAAA,mC;QAOK,Q;QAAD,OAAuB,YAAt B,2DAAsB,EAAY,KAAZ,CAAmB,W;O;KAP9C,C;IASA,yC;MAKI,IAAI,wBAAW,MAAX,CAAJ,C;QACI,OAA O,8BAAY,MAAO,OAAnB,EAA2B,gBAA3B,C;;MAEX,OAAO,8BAAY,CAAZ,EAAe,gBAAf,C;K;IAGX,2C;MA KI,IAAI,wBAAW,MAAX,CAAJ,C;QACI,ONIWyE,oBMkWxD,MAAO,ONIWiD,C;;MMoW7E,OAAO,S;K;IAG X,yC;MAKI,IAAI,sBAAS,MAAT,CAAJ,C;QACI,OAAO,8BAAY,CAAZ,EAAe,mBAAS,MAAO,OAAhB,IAAf,C ;;MAEX,OAAO,8BAAY,CAAZ,EAAe,gBAAf,C;K;IAGX,2C;MAKI,IAAI,sBAAS,MAAT,CAAJ,C;QACI,ONrX wF,oBMqXvE,CNrXuE,EMqXpE,mBAAS,MAAO,OAAhB,INrXoE,C;;MMuX5F,OAAO,S;K;IAGX,sD;MAMI,I AAK,qBAAU,MAAO,OAAP,GAAgB,MAAO,OAAvB,IAAV,CAAD,IAA6C,wBAAW,MAAX,CAA7C,IAAmE,s BAAS,MAAT,CAAvE,C;QACI,OAAO,8BAAY,MAAO,OAAnB,EAA2B,mBAAS,MAAO,OAAhB,IAA3B,C;;M AEX,OAAO,8BAAY,CAAZ,EAAe,gBAAf,C;K;IAGX,wD;MAMI,IAAK,qBAAU,MAAO,OAAP,GAAgB,MAAO ,OAAvB,IAAV,CAAD,IAA6C,wBAAW,MAAX,CAA7C,IAAmE,sBAAS,MAAT,CAAvE,C;QACI,ON7YwF,oB M6YvE,MAAO,ON7YgE,EM6YxD,mBAAS,MAAO,OAAhB,IN7YwD,C;;MM+Y5F,OAAO,S;K;IAGX,mD;MA KmF,oCAAkB,SAAlB,EAA6B,SAA7B,C;K;IAEnF,mD;MAKuE,sCAAkB,SAAlB,EAA6B,SAA7B,C;K;IAEvE,iF ;MAIsE,qC;QAAA,wBAAgC,S;MACIG,YAAY,sBAAQ,SAAR,C;MACL,Q;MAAA,IAAI,UAAS,EAAb,C;QAAA

,OAAiB,qB;;QA5JvB,U;QA4JM,OA5JgB,aAAtB,+DAAsB,EA4JyC,CA5JzC,EA4J4C,KA5J5C,EA4JmD,WA5Jn D,CAAgD,W;;MA4JvE,W;K;IAGJ,mF;MAIWE,qC;QAAA,wBAAgC,S;MACpG,YAAY,sBAAQ,SAAR,C;MACL, Q;MAAA,IAAI,UAAS,EAAb,C;QAAA,OAAiB,qB;;QArKvB,U;QAqKM,OArKgB,aAAtB,+DAAsB,EAqKyC,CA rKzC,EAqK4C,KArK5C,EAqKmD,WArKnD,CAAgD,W;;MAqKvE,W;K;IAGJ,gF;MAIqE,qC;QAAA,wBAAgC,S ;MACjG,YAAY,sBAAQ,SAAR,C;MACL,Q;MAAA,IAAI,UAAS,EAAb,C;QAAA,OAAiB,qB;;QAA2B,iBAAa,Q AAQ,CAAR,I;QAAb,eAAwB,gB;QA9K1E,U;QA8KM,OA9KgB,aAAtB,+DAAsB,EAAa,UAAb,EAAyB,QAAzB, EA8K4D,WA9K5D,CAAgD,W;;MA8KvE,W;K;IAGJ,kF;MAIuE,qC;QAAA,wBAAgC,S;MACnG,YAAY,sBAAQ ,SAAR,C;MACL,Q;MAAA,IAAI,UAAS,EAAb,C;QAAA,OAAiB,qB;;QAA2B,iBAAa,QAAQ,SAAU,OAAIB,I;Q AAb,eAAuC,gB;QAvLzF,U;QAuLM,OAvLgB,aAAtB,+DAAsB,EAAa,UAAb,EAAyB,QAAzB,EAuL2E,WAvL3 E,CAAgD,W;;MAuLvE,W;K;IAGJ,oF;MAI2E,qC;QAAA,wBAAgC,S;MACvG,YAAY,0BAAY,SAAZ,C;MACL, Q;MAAA,IAAI,UAAS,EAAb,C;QAAA,OAAiB,qB;;QAA2B,iBAAa,QAAQ,SAAU,OAAIB,I;QAAb,eAAuC,gB;Q AhMzF,U;QAgMM,OAhMgB,aAAtB,+DAAsB,EAAa,UAAb,EAAyB,QAAzB,EAgM2E,WAhM3E,CAAgD,W;; MAgMvE,W;K;IAGJ,sF;MAIyE,qC;QAAA,wBAAgC,S;MACrG,YAAY,0BAAY,SAAZ,C;MACL,Q;MAAA,IAA I,UAAS,EAAb,C;QAAA,OAAiB,qB;;QAA2B,iBAAa,QAAQ,CAAR,I;QAAb,eAAwB,gB;QAzM1E,U;QAyMM,O AzMgB,aAAtB,+DAAsB,EAAa,UAAb,EAAyB,QAAzB,EAyM4D,WAzM5D,CAAgD,W;;MAyMvE,W;K;IAGJ,q F;MAI0E,qC;QAAA,wBAAgC,S;MACtG,YAAY,0BAAY,SAAZ,C;MACL,Q;MAAA,IAAI,UAAS,EAAb,C;QAA A,OAAiB,qB;;QAlNvB,U;QAkNM,OAlNgB,aAAtB,+DAAsB,EAkNyC,CAlNzC,EAkN4C,KAlN5C,EAkNmD,W AlNnD,CAAgD,W;;MAkNvE,W;K;IAGJ,uF;MAI4E,qC;QAAA,wBAAgC,S;MACxG,YAAY,0BAAY,SAAZ,C;M ACL,Q;MAAA,IAAI,UAAS,EAAb,C;QAAA,OAAiB,qB;;QA3NvB,U;QA2NM,OA3NgB,aAAtB,+DAAsB,EA2N yC,CA3NzC,EA2N4C,KA3N5C,EA2NmD,WA3NnD,CAAgD,W;;MA2NvE,W;K;+EAOJ,yC;MAQoF,OAAA,KA AM,iBAAQ,SAAR,EAAc,WAAd,C;K;+EAE1F,uC;MAOI,OAAA,KAAM,iBAAQ,SAAR,EAAc,SAAd,C;K;yFAE V,yC;MAMyF,OAAA,KAAM,sBAAa,SAAb,EAAmB,WAAnB,C;K;+FAE/F,yB;MAAA,oC;MAAA,gC;MAAA,u C;QAeW,Q;QAAA,IApe4C,mBAAS,CAoerD,C;uBAAkB,oBAAU,iCAAK,CAAL,EAAV,E;UAAA,YNzhBoD,oB MyhBrB,CNzhBqB,C;UMyhBtE,OLrjBwD,2BAAL,GAAkB,K;;UKqjBrE,OAAyD,S;QAAhE,W;O;KAfJ,C;iGAkB A,yB;MAAA,oC;MAAA,uC;QAeI,OAtfmD,mBAAS,CAsf5D,GAAyB,UAAU,iCAAK,CAAL,EAAV,CAAmB,W AAnB,GN3iBoD,oBM2iBV,CN3iBU,CM2iB7E,GAA2E,S;O;KAf/E,C;+EAmBA,4B;MAIsE,OAAA,KAAM,iBA AQ,SAAR,C;K;IAE5E,0F;MAKI,IAAK,cAAc,CAAf,IAAsB,aAAa,CAAnC,IAA0C,cAAa,SAAK,OAAL,GAAc,M AAd,IAAb,CAA1C,IAAiF,eAAc,KAAM,OAAN,GAAe,MAAf,IAAd,CAArF,C;QACI,OAAO,K;;MAGX,iBAAc,C AAd,UAAsB,MAAtB,U;QACI,IAAI,CAA0B,SAAzB,qBAAK,aAAa,KAAb,IAAL,CAAyB,EAAO,iBAAM,cAAc, KAAd,IAAN,CAAP,EAAmC,UAAnC,CAA9B,C;UACI,OAAO,K;;MAEf,OAAO,I;K;IAGX,mD;MAG+C,0B;QA AA,aAAsB,K;MACjE,OAAA,SAAK,OAAL,GAAc,CAAd,IAA2B,SAAR,qBAAK,CAAL,CAAQ,EAAO,IAAP,E AAa,UAAb,C;K;IAE/B,iD;MAG6C,0B;QAAA,aAAsB,K;MAC/D,OAAA,SAAK,OAAL,GAAc,CAAd,IAAmC,S AAhB,qBAAK,2BAAL,CAAgB,EAAO,IAAP,EAAa,UAAb,C;K;IAEvC,qD;MAGyD,0B;QAAA,aAAsB,K;MAC3 E,IAAI,CAAC,UAAD,IAAe,6BAAf,IAAiC,0BAArC,C;QACI,OAAY,WAAL,SAAK,EAAW,MAAX,C;;QAEZ,O AAO,6BAAkB,CAAlB,EAAqB,MAArB,EAA6B,CAA7B,EAAgC,MAAO,OAAvC,EAA+C,UAA/C,C;K;IAGf,iE; MAG0E,0B;QAAA,aAAsB,K;MAC5F,IAAI,CAAC,UAAD,IAAe,6BAAf,IAAiC,0BAArC,C;QACI,OAAY,aAAL, SAAK,EAAW,MAAX,EAAmB,UAAnB,C;;QAEZ,OAAO,6BAAkB,UAAlB,EAA8B,MAA9B,EAAsC,CAAtC,EA AyC,MAAO,OAAhD,EAAwD,UAAxD,C;K;IAGf,mD;MAGuD,0B;QAAA,aAAsB,K;MACzE,IAAI,CAAC,UAA D,IAAe,6BAAf,IAAiC,0BAArC,C;QACI,OAAY,SAAL,SAAK,EAAS,MAAT,C;;QAEZ,OAAO,6BAAkB,mBAA S,MAAO,OAAhB,IAAlB,EAA0C,MAA1C,EAAkD,CAAlD,EAAqD,MAAO,OAA5D,EAAoE,UAApE,C;K;IAMf, wD;MAQ8D,0B;QAAA,aAAsB,K;MAChF,qBfjnBO,MAAO,KeinBa,SAAK,OfjnBlB,EeinB0B,KAAM,OfjnBhC, C;MemnBd,QAAQ,C;MACR,OAAO,IAAI,cAAJ,IAA8B,SAAR,qBAAK,CAAL,CAAQ,EAAO,iBAAM,CAAN,C AAP,EAA8B,UAA9B,CAArC,C;QACI,a;;MAEJ,IAAS,mBAAL,SAAK,EAAmB,IAAI,CAAJ,IAAnB,CAAL,IAA wC,mBAAN,KAAM,EAAmB,IAAI,CAAJ,IAAnB,CAA5C,C;QACI,a;;MAEJ,OAAO,8BAAY,CAAZ,EAAe,CAAf ,CAAkB,W;K;IAG7B,wD;MAQ8D,0B;QAAA,aAAsB,K;MAChF,iBAAiB,SAAK,O;MACtB,kBAAkB,KAAM,O; MACxB,qBfxoBO,MAAO,KewoBa,UfxoBb,EewoByB,WfxoBzB,C;Me0oBd,QAAQ,C;MACR,OAAO,IAAI,cAAJ ,IAA+C,SAAzB,qBAAK,aAAa,CAAb,GAAiB,CAAjB,IAAL,CAAyB,EAAO,iBAAM,cAAc,CAAd,GAAkB,CAAl B,IAAN,CAAP,EAAgD,UAAhD,CAAtD,C;QACI,a;;MAEJ,IAAS,mBAAL,SAAK,EAAmB,aAAa,CAAb,GAAiB,

CAAjB,IAAnB,CAAL,IAAqD,mBAAN,KAAM,EAAmB,cAAc,CAAd,GAAkB,CAAlB,IAAnB,CAAzD,C;QACI,a ;;MAEJ,OAAO,8BAAY,aAAa,CAAb,IAAZ,EAA4B,UAA5B,CAAwC,W;K;IAMnD,8D;MAQqD,0B;QAAA,aAA kB,C;MAAG,0B;QAAA,aAAsB,K;MAMnE,UAAkB,M;MAL3C,IAAI,CAAC,UAAD,IAAe,KAAM,OAAN,KAAc ,CAA7B,IAAkC,6BAAtC,C;QACI,WAAiB,SAAN,KAAM,C;QACjB,ONjtBwF,kB2G3ME,oBrG45BrE,IqG55BqE ,C3G2MF,EMitB7D,UNjtB6D,C;;MMotBnE,uBAAX,UAAW,EAAc,CAAd,C;MAAkB,oC;kBAA3C,gD;QACI,kB AAkB,qBAAI,KAAJ,C;QACR,c;;UlC4mXE,U;UAAhB,4BkC5mXQ,KlC4mXR,kB;YAAgB,cAAhB,UkC5mXQ,K lC4mXR,S;YAAsB,IkC5mXC,SAAH,UlC4mXgB,oBkC5mXhB,CAAG,0BlC4mXD,C;cAAwB,aAAO,I;cAAP,e;;; UAC9C,aAAO,K;;;QkC7mXH,e;UACI,OAAO,K;;MAEf,OAAO,E;K;IAGX,kE;MASyD,0B;QAAA,aAAkB,2B;M AAW,0B;QAAA,aAAsB,K;MACxG,IAAI,CAAC,UAAD,IAAe,KAAM,OAAN,KAAc,CAA7B,IAAkC,6BAAtC,C ;QACI,WAAiB,SAAN,KAAM,C;QACjB,ONruB4F,sB2G3MM,oBrGg7BzE,IqGh7ByE,C3G2MN,EMquB7D,UNr uB6D,C;;kBMyuBhG,iBAAyB,eAAX,UAAW,EAAa,2BAAb,CAAzB,WAAwD,CAAxD,U;QACI,kBAAkB,qBAA I,KAAJ,C;QACR,c;;UlColXE,Q;UAAhB,wBkCplXQ,KlColXR,gB;YAAgB,cAAhB,UkCplXQ,KlColXR,O;YAAs B,IkCplXC,SAAH,UlColXgB,oBkCplXhB,CAAG,0BlColXD,C;cAAwB,aAAO,I;cAAP,e;;;UAC9C,aAAO,K;;;Qk CrlXH,e;UACI,OAAO,K;;MAGf,OAAO,E;K;IAIX,8E;MAA2G,oB;QAAA,OAAgB,K;MAOrG,UAKA,M;MAXIB ,cAAkB,CAAC,IAAL,GACV,aAAW,gBAAX,UAAW,EAAc,CAAd,CAAX,EAAsC,eAAT,QAAS,EAAa,gBAAb, CAAtC,CADU,GAGV,SAAW,eAAX,UAAW,EAAa,2BAAb,CAAX,EAAmD,gBAAT,QAAS,EAAc,CAAd,CAAn D,C;MAEJ,IAAI,iCAAkB,yBAAtB,C;QACkB,yB;QAAd,OAAc,cAAd,C;UAAc,uB;UACV,IAAU,cAAN,KAAM, EAAc,CAAd,EAAiB,SAAjB,EAAuB,KAAvB,EAA8B,KAAM,OAApC,EAA4C,UAA5C,CAAV,C;YACI,OAAO, K;;;QAGD,2B;QAAd,OAAc,gBAAd,C;UAAc,2B;UACV,IAAU,kBAAN,KAAM,EAAkB,CAAlB,EAAqB,SAArB, EAA2B,OAA3B,EAAkC,KAAM,OAAxC,EAAgD,UAAhD,CAAV,C;YACI,OAAO,O;;;MAGnB,OAAO,E;K;IAG X,qE;MAUsB,UAMA,M;MAflB,IAAI,CAAC,UAAD,IAAe,OAAQ,KAAR,KAAgB,CAAnC,C;QACI,aAAqB,UA AR,OAAQ,C;QACrB,YAAgB,CAAC,IAAL,GAAW,sBAAQ,MAAR,EAAgB,UAAhB,CAAX,GAA4C,0BAAY,M AAZ,EAAoB,UAApB,C;QACxD,OAAW,QAAQ,CAAZ,GAAe,IAAf,GAAyB,UAAS,MAAT,C;;MAGpC,cAAkB, CAAC,IAAL,GAAW,aAAW,gBAAX,UAAW,EAAc,CAAd,CAAX,EAA6B,gBAA7B,CAAX,GAAoD,SAAW,eA AX,UAAW,EAAa,2BAAb,CAAX,EAA0C,CAA1C,C;MAEIE,IAAI,6BAAJ,C;QACkB,yB;oBAAd,OAAc,cAAd,C ;UAAc,yB;UACmB,sB;;Yb3sBrB,U;YAAA,Sa2sBa,Ob3sBb,W;YAAhB,OAAgB,gBAAhB,C;cAAgB,2B;cAAM,I a2sBgC,cb3sBlB,Oa2sBkB,EAAc,CAAd,sBb3sBlB,Oa2sBmD,OAAjC,ab3sBhC,C;gBAAwB,qBAAO,O;gBAAP,u B;;;YAC9C,qBAAO,I;;;Ua0sBC,uC;UACA,IAAI,sBAAJ,C;YACI,OAAO,YAAS,cAAT,C;;;QAGD,2B;oBAAd,O AAc,gBAAd,C;UAAc,2B;UACmB,wB;;YbjtBrB,U;YAAA,SaitBa,ObjtBb,W;YAAhB,OAAgB,gBAAhB,C;cAAg B,6B;cAAM,IaitBgC,kBbjtBlB,SaitBkB,EAAkB,CAAlB,sBbjtBlB,SaitBuD,OAArC,abjtBhC,C;gBAAwB,uBAAO, S;gBAAP,uB;;;YAC9C,uBAAO,I;;;UagtBC,2C;UACA,IAAI,wBAAJ,C;YACI,OAAO,YAAS,gBAAT,C;;;MAInB, OAAO,I;K;IAGX,iE;MAY+D,0B;QAAA,aAAkB,C;MAAG,0B;QAAA,aAAsB,K;MACtG,4BAAU,OAAV,EAAm B,UAAnB,EAA+B,UAA/B,EAAkD,KAAlD,C;K;IAEJ,mE;MAYmE,0B;QAAA,aAAkB,2B;MAAW,0B;QAAA,a AAsB,K;MACIH,4BAAU,OAAV,EAAmB,UAAnB,EAA+B,UAA/B,EAAkD,IAAID,C;K;IAEJ,kE;MAWgE,0B;Q AAA,aAAkB,C;MAAG,0B;QAAA,aAAsB,K;MACvG,gB;MAAA,8CAAU,OAAV,EAAmB,UAAnB,EAA+B,UA A/B,EAAkD,KAAID,mDAAmE,E;K;IAEvE,sE;MAYoE,0B;QAAA,aAAkB,2B;MAAW,0B;QAAA,aAAsB,K;MA CnH,gB;MAAA,8CAAU,OAAV,EAAmB,UAAnB,EAA+B,UAA/B,EAAkD,IAAID,mDAAkE,E;K;IAKtE,6D;MA M4C,0B;QAAA,aAAkB,C;MAAG,0B;QAAA,aAAsB,K;MACnF,OAAW,cAAc,gCAAzB,GACI,sBAAW,mBAAY ,IAAZ,CAAX,EAA8B,UAA9B,EAA0C,UAA1C,CADJ,GNz2B4F,kB2G3ME,oBrGujC5E,IqGvjC4E,C3G2MF,E M42BpE,UN52BoE,C;K;IM+2BhG,+D;MAQgD,0B;QAAA,aAAkB,C;MAAG,0B;QAAA,aAAsB,K;MACvF,OAA W,cAAc,gCAAzB,GACI,sBAAQ,MAAR,EAAgB,UAAhB,EAA4B,gBAA5B,EAAoC,UAApC,CADJ,GNx3B4F,k BM23B1E,MN33B0E,EM23B1E,UN33BkE,C;K;IM83BhG,iE;MAQgD,0B;QAAA,aAAkB,2B;MAAW,0B;QAAA, aAAsB,K;MAC/F,OAAW,cAAc,gCAAzB,GACI,0BAAe,mBAAY,IAAZ,CAAf,EAAkC,UAAlC,EAA8C,UAA9C, CADJ,GNp4BgG,sB2G3MM,oBrGklChF,IqGllCgF,C3G2MN,EMu4BpE,UNv4BoE,C;K;IM04BpG,mE;MAQoD,0 B;QAAA,aAAkB,2B;MAAW,0B;QAAA,aAAsB,K;MACnG,OAAW,cAAc,gCAAzB,GACI,sBAAQ,MAAR,EAAg B,UAAhB,EAA4B,CAA5B,EAA+B,UAA/B,EAAkD,IAAlD,CADJ,GNn5BgG,sBMs5B1E,MNt5B0E,EMs5BIE,U Nt5BkE,C;K;IMy5BpG,mD;MAM+D,0B;QAAA,aAAsB,K;MACjF,OAAI,yBAAJ,GACI,sBAAQ,KAAR,UAA4B, UAA5B,KAA2C,CAD/C,GAGI,sBAAQ,KAAR,EAAe,CAAf,EAAkB,gBAAlB,EAA0B,UAA1B,KAAyC,C;K;IAIj

D,kD;MAMsD,0B;QAAA,aAAsB,K;MACxE,6BAAQ,IAAR,UAA2B,UAA3B,KAA0C,C;K;kFAE9C,4B;MAI0E, OAAA,KAAM,yBAAgB,SAAhB,C;K;IAM3C,yE;MACjC,oB;MACA,8B;MACA,oB;MACA,kC;K;IAG8C,sF;MA AA,gE;MAC1C,iBAAqB,E;MACrB,yBAAwC,WAAX,yCAAW,EAAS,CAAT,EAAY,oCAAM,OAAlB,C;MACxC ,uBAA2B,sB;MAC3B,gBAA0B,I;MAC1B,eAAmB,C;K;0EAEnB,Y;MACI,IAAI,uBAAkB,CAAtB,C;QACI,iBAA Y,C;QACZ,gBAAW,I;;QAEX,IAAI,4CAAQ,CAAR,IAAa,uDAAa,yCAA1B,IAAmC,uBAAkB,yCAAM,OAA/D,C ;UACI,gBAAW,qCAAyB,iBAAN,yCAAM,CAAzB,C;UACX,uBAAkB,E;;UAEIB,YAAkB,iDAAN,yCAAM,EAA a,oBAAb,C;UACIB,IAAI,SAAS,IAAb,C;YACI,gBAAW,qCAAyB,iBAAN,yCAAM,CAAzB,C;YACX,uBAAkB,E ;;YAElB,IAAK,QAAiB,KAAjB,aAAL,EAAY,SAAU,KAAV,a;YACZ,gBAAW,gCAAwB,KAAxB,C;YACX,yBA AoB,QAAQ,MAAR,I;YACpB,uBAAkB,0BAAwB,WAAU,CAAd,GAAiB,CAAjB,GAAwB,CAA5C,K;;;QAG1B,i BAAY,C;;K;oEAIpB,Y;MAKiB,Q;MAJb,IAAI,mBAAa,EAAjB,C;QACI,iB;MACJ,IAAI,mBAAa,CAAjB,C;QACI ,MAAM,6B;MACV,aAAa,mE;MAEb,gBAAW,I;MACX,iBAAY,E;MACZ,OAAO,M;K;uEAGX,Y;MACI,IAAI,m BAAa,EAAjB,C;QACI,iB;MACJ,OAAO,mBAAa,C;K;;iDA9C5B,Y;MAA8C,+D;K;;IAgEU,0E;MAAA,0C;QhB1 mCjD,SgB2mCH,sBAAW,kBAAX,EAAuB,YAAvB,EAAkD,kBAAID,C;QAAA,OAAwE,KAAK,CAAT,GAAY,I AAZ,GAAsB,OAAM,CAAN,C;O;K;IAdlG,iF;MAUkE,0B;QAAA,aAAkB,C;MAAG,0B;QAAA,aAAsB,K;MAAO ,qB;QAAA,QAAa,C;MAC7H,wBAAwB,KAAxB,C;MAEA,OAAO,4BAAwB,SAAxB,EAA8B,UAA9B,EAA0C,K AA1C,EAAiD,gDAAjD,C;K;IAwBiD,gF;MAAA,0C;QAAkB,Q;QAAA,oCAAU,sBAAV,EAA0B,YAA1B,EAAq D,kBAArD,EAAwE,KAAxE,aAAsF,GAAG,UAAH,EAAe,WAAO,OAAtB,CAAtF,O;O;K;IAlB9E,mF;MAc0E,0B ;QAAA,aAAkB,C;MAAG,0B;QAAA,aAAsB,K;MAAO,qB;QAAA,QAAa,C;MACrI,wBAAwB,KAAxB,C;MACA ,qBAAgC,OAAX,UAAW,C;MAEhC,OAAO,4BAAwB,SAAxB,EAA8B,UAA9B,EAA0C,KAA1C,EAAiD,sDAAj D,C;K;IAIX,wC;MnBltCI,IAAI,EmBmtCI,SAAS,CnBntCb,CAAJ,C;QACI,cmBktCkB,8C;QnBjtClB,MAAM,gCA AyB,OAAQ,WAAjC,C;;K;ImBkuCgE,sD;MAAA,qB;QAAE,yCAAU,EAAV,C;O;K;IAZhF,mE;MAWmE,0B;QA AA,aAAsB,K;MAAO,qB;QAAA,QAAa,C;MACzG,OAAsE,OAAtE,+BAAkB,UAAlB,UAA2C,UAA3C,EAA+D, KAA/D,CAAsE,EAAI,iCAAJ,C;K;IAE1E,yD;MAWyD,0B;QAAA,aAAsB,K;MAAO,qB;QAAA,QAAa,C;MAC/F, IAAI,UAAW,OAAX,KAAmB,CAAvB,C;QACI,gBAAgB,WAAW,CAAX,C;QAChB,IAAI,EAAC,SAh/BuC,YAA U,CAg/BID,CAAJ,C;UACI,OAAO,mBAAM,SAAN,EAAiB,UAAjB,EAA6B,KAA7B,C;;;MAI2E,kBAAb,cAAtE, +BAAkB,UAAlB,UAA2C,UAA3C,EAA+D,KAA/D,CAAsE,C;MbgPtE,kBAAM,iBAAa,qCAAwB,EAAxB,CAAb ,C;MAuEA,Q;MAAA,6B;MAAb,OAAa,cAAb,C;QAAa,sB;QACT,WAAY,WaxTgF,uBbwTlE,IaxTkE,CbwThF,C; ;MaxThB,ObyTO,W;K;Ia9SmE,wD;MAAA,qB;QAAE,yCAAU,EAAV,C;O;K;IARhF,qE;MAOiE,0B;QAAA,aAA sB,K;MAAO,qB;QAAA,QAAa,C;MACvG,OAAsE,OAAtE,6BAAkB,UAAlB,UAA2C,UAA3C,EAA+D,KAA/D,C AAsE,EAAI,mCAAJ,C;K;IAE1E,2D;MAOuD,0B;QAAA,aAsB,K;MAAO,qB;QAAA,QAAa,C;MAC7F,IAAI,U AAW,OAAX,KAAmB,CAAvB,C;QACI,OAAO,mBAAoB,oBAAd,WAAW,CAAX,CAAc,CAApB,EAAgC,UAAh C,EAA4C,KAA5C,C;;MAG+E,kBAAb,cAAtE,6BAAkB,UAAlB,UAA2C,UAA3C,EAA+D,KAA/D,CAAsE,C;Mb uNtE,kBAAM,iBAAa,qCAAwB,EAAxB,CAAb,C;MAuEA,Q;MAAA,6B;MAAb,OAAa,cAAb,C;QAAa,sB;QACT , WAAY, Wa/RgF, uBb+RlE, Ia/RkE, Cb+RhF, C;; Ma/RhB, ObgSO, W; K; Ia7RX, 0D; MASI, wBAAwB, KAAxB, C; MASI, WBAAwB, Character (Master) and Master (Master) and MasterEA,oBAAoB,C;MACpB,gBAAgB,sBAAQ,SAAR,EAAmB,aAAnB,EAAkC,UAAlC,C;MAChB,IAAI,cAAa,EAAb ,IAAmB,UAAS,CAAhC,C;QACI,OAAO,OAAO,SAAK,WAAZ,C;;MAGX,gBAAgB,QAAQ,C;MACxB,aAAa,iB AAsB,SAAJ,GAAqB,eAAN,KAAM,EAAa,EAAb,CAArB,GAA2C,EAA7D,C;;QAET,MAAO,WA36B6E,8BA26 B/D,aA36B+D,EA26BhD,SA36BgD,CAAkC,WA26B/G,C;QACP,gBAAgB,YAAY,SAAU,OAAtB,I;QAEhB,IAA I,aAAa,MAAO,KAAP,MAAe,QAAQ,CAAR,IAAf,CAAjB,C;UAA2C,K;QAC3C,YAAY,sBAAQ,SAAR,EAAmB, aAAnB,EAAkC,UAAlC,C;;MACP,sBAAa,EAAb,C;MAET,MAAO,WAl7BiF,8BAk7BnE,aAl7BmE,EAk7BpD,gB Al7BoD,CAAkC,WAk7BnH,C;MACP,OAAO,M;K;2EAGX,mC;MAOmD,qB;QAAA,QAAa,C;MAAmB,OAAA, KAAM,eAAM,SAAN,EAAY,KAAZ,C;K;+FAEzF,mC;MAU6D,qB;QAAA,QAAa,C;MAAuB,OAAA,KAAM,yB AAgB,SAAhB,EAAsB,KAAtB,C;K;IAEvG,iC;MAK2D,mCAAgB,MAAhB,EAAwB,IAAxB,EAA8B,IAA9B,E;K; IAE3D,0B;MAKgD,OAAe,UAAf,uBAAe,C;K;IAqB/D,uD;MAQsB,Q;MAPlB,IAAI,iCAAkB,yBAAtB,C;QACI,O AAY,SAAL,SAAK,EAAO,KAAP,EAA2B,IAA3B,C;;MAGhB,IAAI,cAAS,KAAb,C;QAAoB,OAAO,I;MAC3B,I AAI,qBAAgB,aAAhB,IAAiC,SAAK,OAAL,KAAe,KAAM,OAA1D,C;QAAkE,OAAO,K;MAEvD,uB;MAAlB,aA AU,CAAV,gB;QACI,IAAI,CAAS,SAAR,qBAAK,CAAL,CAAQ,EAAO,iBAAM,CAAN,CAAP,EAA8B,IAA9B,C AAb,C;UACI,OAAO,K;;;MAIf,OAAO,I;K;IAGX,6C;MAQsB,Q;MAPIB,IAAI,iCAAkB,yBAAtB,C;QACI,OAAO, kBAAQ,KAAR,C;;MAGX,IAAI,cAAS,KAAb,C;QAAoB,OAAO,I;MAC3B,IAAI,qBAAgB,aAAhB,IAAiC,SAAK, OAAL,KAAe,KAAM,OAA1D,C;QAAkE,OAAO,K;MAEvD,uB;MAAIB,aAAU,CAAV,gB;QACI,IAAI,qBAAK,C AAL,MAAW,iBAAM,CAAN,CAAf,C;UACI,OAAO,K;;;MAIf,OAAO,I;K;IAGX,oC;MAU+C,QAAM,SAAN,C;a AC3C,M;UAD2C,OACjC,I;aACV,O;UAF2C,OAEhC,K;;UACH,MAAM,gCAAyB,mDAAgD,SAAzE,C;;K;IAGIB ,0C;MAUsD,QAAM,SAAN,C;aAClD,M;UADkD,OACxC,I;aACV,O;UAFkD,OAEvC,K;;UAFuC,OAG1C,I;;K;Im Lr8CZ,sB;MAAA,0B;MAII,aAC+B,e;MAC/B,cACgC,e;MAChC,WAC6B,e;MAC7B,YAC8B,e;MAC9B,eACiC,e; MACjC,YAC8B,gB;MAC9B,aAC+B,gB;MAC/B,YAC8B,gB;MAC9B,aAC+B,gB;MAC/B,eACiC,gB;MACjC,iB ACmC,gB;MACnC,qBAEuC,gB;MACvC,sBAEwC,gB;MACxC,kBACoC,gB;MACpC,cACgC,gB;MAChC,iBACcc,gB;MAChC,gB;MAChC,gB;MAChmC,gB;MACnC,iBACmC,gB;MACnC,iBACmC,gB;MACnC,YAC8B,gB;MAC9B,aAC+B,iB;MAC/B,aAC+B,iB; MAC/B,uBACyC,iB;MACzC,wBAC0C,iB;MAC1C,sBACwC,iB;MACxC,uBACyC,iB;MACzC,wBAC0C,iB;MA C1C,sBACwC,iB;MACxC,cACgC,iB;MAChC,oBACsC,iB;MACtC,cACgC,iB;MAChC,gBACkC,iB;MAClC,aAC +B,iB;MAC/B,mBACqC,iB;MACrC,YAC8B,iB;MAC9B,UAC4B,iB;MAC5B,mBACqC,iB;MACrC,gBACkC,iB; MACIC,mBACqC,iB;MACrC,sBACwC,iB;MAExC,sBAGwC,gB;MAExC,uBAGyC,gB;K;;;IA7F7C,kC;MAAA,i C;QAAA,gB;;MAAA,0B;K;;;;;;;2FCwE0C,Y;MAAQ,oCAAa,IAAb,C;K;IAiBpB,yC;MAAqB,kB;K;mIAC3C,Y; MACmD,OAAA,UAAM,YAAN,aAAkB,CAAlB,C;K;mIACnD,Y;MACmD,OAAA,UAAM,YAAN,aAAkB,CAAl B,C;K;mIACnD,Y;MACmD,OAAA,UAAM,YAAN,aAAkB,CAAlB,C;K;mIACnD,Y;MACmD,OAAA,UAAM,Y D,OAAA,UAAM,YAAN,aAAkB,CAAlB,C;K;mIACnD,Y;MACmD,OAAA,UAAM,YAAN,aAAkB,CAAlB,C;K; mIACnD,Y;MACmD,OAAA,UAAM,YAAN,aAAkB,CAAlB,C;K;mIACnD,Y;MACmD,OAAA,UAAM,YAAN,a AAkB,CAAlB,C;K;qIACnD,Y;MACmD,OAAA,UAAM,YAAN,aAAkB,EAAlB,C;K;gDAEnD,Y;MAMoC,OAAA ,UAAM,YAAY,iBAAQ,CAAR,EAAW,UAAM,YAAY,KAA7B,C;K;;;6EvElH9D,yB;MAAA,iD;MAAA,4B;QAI4 C,kBAAM,SAAN,C;O;KAJ5C,C;+EAMA,yB;MAAA,gD;MAAA,oC;QAI+D,kBAAM,SAAN,EAAY,MAAZ,C;O; KAJ/D,C;+EAMA,yB;MAAA,oC;MAAA,qC;QAIqE,sBAAM,SAAN,EAAY,OAAZ,C;O;KAJrE,C;IrIY4B,4B;MA mBxB,gC;MAnB6C,0B;MAW7B,UAEA,MAFA,EAGA,M:MALZ,IgIjC8D,IhIiC9D,C;QACI,IAAI,kBAAJ,C;UA CQ,mB;UAAJ,IAAI,sEAAsB,SAAtB,EAAJ,C;YAAqC,MAAM,sBAAiB,YAAF,+CAAf,C;;UAEvC,qB;UAAJ,IA AI,0EAAuB,UAAvB,EAAJ,C;YAAuC,MAAM,sBAAiB,YAAF,gDAAf,C;UACzC,qB;UAAJ,IAAI,kEAA+B,mBA A/B,CAAJ,C;YAAwD,MAAM,sBAAiB,YAAF,mCAAf,C;;;K;mFAZID,Y;MAAQ,kCAAa,CAAb,C;K;+FACU,Y; MAAQ,OAAA,eAAS,QAAT,GAAqB,C;K;qCACvE,Y;MAA0B,QADwB,eAAS,QAAT,GAAqB,CAC7C,MAAqB, C;K;sCAC/C,Y;MAA2B,QAFuB,eAAS,QAAT,GAAqB,CAE5C,MAAqB,C;K;yFACxB,Y;MAAQ,OAAI,kBAAJ, mF;K;IAahC,8B;MAAA,kC;MACI,YAC4B,gB;MAE5B,gBACgC,iBAAiB,UAAjB,C;MAChC,4BAAsC,uC;K;mD AEtC,yC;MAGI,2BAAoB,KAApB,EAA2B,UAA3B,EAAuC,UAAvC,C;K;iJAM8B,yB;MAAA,6C;MAAA,iD;MA AA,4B;QAAQ,sD;O;KAAR,C;iJAIC,yB;MAAA,6C;MAAA,iD;MAAA,4B;QAAQ,sD;O;KAAR,C;iJAUE,yB;MA AA,6C;MAAA,iD;MAAA,4B;QAAQ,sD;O;KAAR,C;mJAKF,yB;MAAA,6C;MAAA,iD;MAAA,4B;QAAQ,uD;O; KAAR,C;mJAIC,yB;MAAA,6C;MAAA,iD;MAAA,4B;QAAQ,uD;O;KAAR,C;mJAUE,yB;MAAA,6C;MAAA,iD; MAAA,4B;QAAQ,uD;O;KAAR,C;mJAKH,yB;MAAA,6C;MAAA,iD;MAAA,4B;QAAQ,uD;O;KAAR,C;mJAIC, yB;MAAA,6C;MAAA,iD;MAAA,4B;QAAQ,uD;O;KAAR,C;mJAUE,yB;MAAA,6C;MAAA,iD;MAAA,4B;QAA Q,uD;O;KAAR,C;yIAKR,yB;MAAA,6C;MAAA,iD;MAAA,4B;QAAQ,kD;O;KAAR,C;yIAIC,yB;MAAA,6C;MA AA,iD;MAAA,4B;QAAQ,kD;O;KAAR,C;yIAUE,yB;MAAA,6C;MAAA,iD;MAAA,4B;QAAQ,kD;O;KAAR,C;yI AKH,yB;MAAA,6C;MAAA,iD;MAAA,4B;QAAQ,kD;O;KAAR,C;yIAIC,yB;MAAA,6C;MAAA,iD;MAAA,4B;Q AAQ,kD;O;KAAR,C;yIAUE,yB;MAAA,6C;MAAA,iD;MAAA,4B;QAAQ,kD;O;KAAR,C;qIAKL,yB;MAAA,6C; MAAA,iD;MAAA,4B;QAAQ,gD;O;KAAR,C;qIAIC,yB;MAAA,6C;MAAA,iD;MAAA,4B;QAAQ,gD;O;KAAR,C ;qIAUE,yB;MAAA,6C;MAAA,iD;MAAA,4B;QAAQ,gD;O;KAAR,C;mIAKJ,yB;MAAA,6C;MAAA,iD;MAAA,4 B;QAAQ,+C;O;KAAR,C;mIAIC,yB;MAAA,6C;MAAA,iD;MAAA,4B;QAAQ,+C;O;KAAR,C;mIAUE,yB;MAA A,6C;MAAA,iD;MAAA,4B;QAAQ,+C;O;KAAR,C;uDAK9B,iB;MAK+C,OAAM,WAAN,KAAM,yC;K;uDAErD ,iB;MAKgD,OAAM,aAAN,KAAM,yC;K;uDAEtD,iB;MASkD,OAAM,aAAN,KAAM,yC;K;wDAGxD,iB;MAKg D,OAAM,WAAN,KAAM,OC;K;wDAEtD,iB;MAKiD,OAAM,aAAN,KAAM,OC;K;wDAEvD,iB;MASmD,OAAM ,aAAN,KAAM,0C;K;wDAGzD,iB;MAKgD,OAAM,WAAN,KAAM,0C;K;wDAEtD,iB;MAKiD,OAAM,aAAN,K AAM,0C;K;wDAEvD,iB;MASmD,OAAM,aAAN,KAAM,0C;K;mDAGzD,iB;MAK2C,OAAM,WAAN,KAAM,q

C;K;mDAEjD,iB;MAK4C,OAAM,aAAN,KAAM,qC;K;mDAEID,iB;MAS8C,OAAM,aAAN,KAAM,qC;K;mDAG pD,iB;MAK2C,OAAM,WAAN,KAAM,qC;K;mDAEjD,iB;MAK4C,OAAM,aAAN,KAAM,qC;K;mDAElD,iB;MA S8C,OAAM,aAAN,KAAM,qC;K;iDAGpD,iB;MAKyC,OAAM,WAAN,KAAM,mC;K;iDAE/C,iB;MAK0C,OAA M,aAAN,KAAM,mC;K;iDAEhD,iB;MAS4C,OAAM,aAAN,KAAM,mC;K;gDAGID,iB;MAKwC,OAAM,WAAN, KAAM,kC;K;gDAE9C,iB;MAKyC,OAAM,aAAN,KAAM,kC;K;gDAE/C,iB;MAS2C,OAAM,aAAN,KAAM,kC; K;iDAEjD,iB;;QAY4C,OACxC,cAAc,KAAd,EAAiC,KAAjC,C;;QACF,+C;UACE,MAAM,6BAAyB,sCAAmC,K AAnC,OAAzB,EAAsE,CAAtE,C;;UAHkC,O;;K;0DAM5C,iB;;QAeqD,OACjD,cAAc,KAAd,EAAiC,IAAjC,C;;Q ACF,+C;UACE,MAAM,6BAAyB,0CAAuC,KAAvC,OAAzB,EAA0E,CAA1E,C;;UAH2C,O;;K;uDAMrD,iB;;QA WmD,OAC/C,cAAc,KAAd,EAAiC,KAAjC,C;;QACF,+C;UAFiD,OAG/C,I;;UAH+C,O;;K;gEAMnD,iB;;QAO4D, OACxD,cAAc,KAAd,EAAiC,IAAjC,C:;QACF,+C;UAF0D,OAGxD,I:;UAHwD,O;;K;;;IA1YhE.0C;MAAA,yC;Q AAA,wB;;MAAA,kC;K;oCAmZA,Y;MAC6C,kBAAY,YAAD,aAAX,EApaK,eAAS,QAAT,GAAqB,CAoa1B,C;K ;qCAE7C,iB;MAiBW,Q;MATH,IAAA,IAAK,aAAL,C;QACI,IAAI,KAAM,WAAN,IAAqB,IAAK,WAAL,KAAkB ,KAAM,WAAxB,gBAAoC,CAA7D,C;UACI,OAAO,I;;UAEP,MAAM,gCAAyB,2EAAzB,C;WAEd,IAAA,KAAM ,aAAN,C;QAAsB,OAAO,K;MAI7B,KAxb0C,eAAS,QAAT,GAAqB,CAwb/D,OAA0B,KAxbgB,WAAS,QAAT,G AAqB,CAwb/D,E;QACI,aAAa,IAAK,QAAL,KAAa,KAAM,QAAnB,C;QAET,uB;UACI,iCAA0B,MAA1B,C;;UA EA,kCAA2B,MAA3B,C;aAGZ,IAAA,IAAK,eAAL,C;QACI,mCAAqB,IAAK,QAA1B,EAAiC,KAAM,QAAvC,C; ;QAEA,mCAAqB,KAAM,QAA3B,EAAkC,IAAK,QAAvC,C;MAbR,W;K;gDAiBJ,kC;MAGW,Q;MAFP,kBAAkB ,cAAc,UAAd,C:MACIB,mBAAmB,eAAa,WAAb,C:MACZ,IAAI,8EAAsC,mBAAtC,CAAJ,C:QACH,yBAAyB,o BAAa,cAAc,WAAd,CAAb,C;QACzB,uBAAgB,cAAc,YAAd,MAA8B,kBAA9B,CAAhB,C;;QAEA,wBAA8B,W AAb,YAAa,yBAAsB,UAAtB,CAA9B,C;;MAJJ,W;K;sCAQJ,iB;MAMuD,wBAAS,KAAD,aAAR,C;K;uCAEvD,iB ;MAQe,UAUJ,M;MAXP,IAAI,iBAAJ,C;QAEQ,cAAS,CAAT,C;UAAc,MAAM,gCAAyB,mEAAzB,C;aACpB,YA AQ,CAAR,C;UAAa,W;;UACL,OAAC,IAAD,a;QAHZ,W;;MAMJ,IAAI,UAAS,CAAb,C;QAAgB,OAAO,qC;MAE vB,YAAY,Y;MACZ,aAAa,mCAAQ,KAAR,E;MACN,IAAI,kBAAJ,C;QACH,IAAI,yEAAJ,C;UAEI,yBAAgB,MA AhB,C;;UAEA,IAAI,sCAAS,KAAT,IAAkB,KAAIB,CAAJ,C;YACI,mCAA0B,MAA1B,C;;YAEA,aAAa,cAAc,K AAd,C;YACb,eAAe,eAAQ,cAAc,MAAd,CAAR,C;YACf,mBAAmB,oCAAS,KAAT,E;YACnB,kBAAkB,iBAAe,c AAc,sCAAW,KAAX,EAAd,CAAf,C;YAClB,IAAI,4CAAe,KAAf,IAAwB,MAAxB,KAAkC,gBAAgB,YAAhB,gB AAgC,CAAtE,C;cACI,0BAA6B,WAAZ,WAAY,EAAS,8BAAa,UAAb,CAAT,CAA7B,C;;cAEA,SAAI,YAAM,W AAN,KAAM,CAAN,EAAmB,WAAN,KAAM,CAAnB,IAA0B,CAA9B,GAAiC,yCAAjC,GAA+C,qD;;;;;QAK3D, IAAI,sCAAS,KAAT,IAAkB,KAAIB,CAAJ,C;UACI,0BAAwB,WAAP,MAAO,EAAS,8BAAa,UAAb,CAAT,CAA xB,C;;UAEA,SAAI,YAAM,WAAN,KAAM,CAAN,EAAmB,WAAN,KAAM,CAAnB,IAA0B,CAA9B,GAAiC,yC AAjC,GAA+C,qD;;;MAvBvD,a;K;uCA4BJ,iB;MASI,eAAqB,WAAN,KAAM,C;MACrB,IAAa,QAAT,KAAuB,K AA3B,C;QACI,OAAO,mBAAM,QAAN,C;;MAGX,WAAW,kB;MACX,aAAa,sBAAS,IAAT,IAAiB,K;MAC9B,O AAc,aAAP,MAAO,EAAW,IAAX,C;K;qCAGlB,iB;MAQe,Q;MADX,IAAI,UAAS,CAAb,C;QAEQ,sB;UAAgB,gD ;aAChB,sB;UAAgB,4D;;UACR,MAAM,gCAAyB,4DAAzB,C;QAHIB,W;;MAMJ,IAAI,kBAAJ,C;QACI,OAAO,g BAAgB,qCAAQ,KAAR,EAAhB,C;;QAEP,IAAI,iBAAJ,C;UACI,OAAO,mBAAa,WAAN,KAAM,CAAb,C;QAEX ,aAAa,qCAAQ,KAAR,E;QAEb,IAAI,kEAAgC,mBAAhC,CAAJ,C;UACI,UAAU,cAAc,sBAAS,oCAAS,KAAT,E AAT,CAAd,0BAA0C,KAA1C,E;UACV,OAAO,gBAAgB,cAAc,MAAd,MAAwB,GAAxB,CAAhB,C;;QAEX,OA AO,iBAAiB,MAAjB,C;;K;qCAIf,iB;MAOI,eAAqB,WAAN,KAAM,C;MACrB,IAAa,QAAT,KAAuB,KAAvB,IA AgC,aAAY,CAAhD,C;QACI,OAAO,iBAAI,QAAJ,C;;MAGX,WAAW,kB;MACX,aAAa,sBAAS,IAAT,IAAiB,K; MAC9B,OAAc,aAAP,MAAO,EAAW,IAAX,C;K;oCAGlB,iB;MAEI,kBAAkB,SAAM,IAAK,cAAX,EAAwB,KA AM,cAA9B,C;MACIB,OAAO,IAAK,kBAAS,WAAT,CAAL,GAA6B,KAAM,kBAAS,WAAT,C;K;oCAG9C,Y;M ACmC,oCAAW,C;K;oCAE9C,Y;MACmC,oCAAW,C;K;oCAE9C,Y;MACmC,+BAAY,yCAAS,WAArB,KAAiC, wBAAY,qDAAa,WAAzB,C;K;kCAEpE,Y;MACiC,QAAC,iB;K;yFAGC,Y;MAAQ,OAAI,iBAAJ,GAAmB,IAAD, aAAIB,GAA6B,I;K;yCAExE,iB;MACI,kBAAkB,IAAK,WAAL,KAAkB,KAAM,WAAxB,C;MACIB,IAAI,yBAAc ,CAAd,IAAmB,CAAA,WAAY,QAAZ,GAAwB,CAAxB,MAA6B,CAApD,C;QACI,OAAO,IAAK,WAAS,iBAAU ,KAAM,WAAhB,C;MAEzB,QAAQ,CArmBsC,eAAS,QAAT,GAAqB,CAqmB3D,KAAyB,KArmBa,WAAS,QAA T,GAAqB,CAqmB3D,K;MACR,OAAW,iBAAJ,GAAkB,CAAC,CAAD,IAAlB,GAA0B,C;K;uHAMrC,kB;MAeI,AAB,CAAC,CAAD,IAAB,CAAC,CAAD,IAAB,CAAC,CAAD,CAAC,CAAD,CAAC,CAAD,CACC,CAAD,CACC,CACC,CAAD,CACC,CACC,CACC,CACC,CACC,CACC,CACC,CACC,CACC,CACC,CACC,CACC,CACC,CACC,CACC,CACC,CACC,CACC,CACC,CACC,CACC,CACC,CACC,CACC,CACC,CACC,CACC,CACC,CACC,CACC,CACC,CACC,CACC,CACC,CACC,CACC,CACC,CACC,CACC,CACC,CACC,CACC,CACC,CACC,CACC,CACC,CACC,CACC,CACC,CACC,CACC,CACC,CACC,CACC,CACC,CACC,CACCOAAO,OAAO,gBAAP,EAAoB,mBAApB,EAAoC,qBAApC,EAAsD,qBAAtD,EAAwE,yBAAxE,C;K;uHAGX,kB

;MAcI,OAAO,OAAO,iBAAP,EAAqB,qBAArB,EAAuC,qBAAvC,EAAyD,yBAAzD,C;K;uHAGX,kB;MAaI,OAA O,OAAO,mBAAP,EAAuB,qBAAvB,EAAyC,yBAAzC,C;K;uHAGX,kB;MAYI,OAAO,OAAO,mBAAP,EAAuB,y BAAvB,C;K;0FAKP,Y;MAAQ,OAAI,iBAAJ,GAAkB,CAAlB,GAA0B,6CAAe,EAAf,EAAmB,Q;K;4FAIrD,Y;M AAQ,OAAI,iBAAJ,GAAkB,CAAIB,GAA0B,+CAAiB,EAAjB,EAAqB,Q;K;4FAIvD,Y;MAAQ,OAAI,iBAAJ,GA AkB,CAAlB,GAA0B,+CAAiB,EAAjB,EAAqB,Q;K;gGAIvD,Y;MACI,sB;QADI,OACY,C;WAChB,wB;QAFI,OA EY,cAAc,wCAAQ,IAAR,EAAd,CAA6B,Q;;QAFzC,OAGK,wCAAQ,UAAR,EAAuB,Q;K;0CAMxC,gB;MAQiB, UAAN,M;MAAM,sB;MACT,iBAAA,yCAAS,WAAT,E;QAA4B,SAAP,wCAAO,kB;WAC5B,iBAAA,qDAAa,W AAb,E;QAAgC,SAAP,wCAAO,kB;;QAG5B,6BAAoB,YAAM,WAA1B,EAAsC,kBAAtC,EAAmD,IAAnD,C;;MA LR,a;K;wCAUJ,gB;MAUiB,UAAN,M;MAAM,sB;MACT,iBAAA,yCAAS,WAAT,E;;WACA,iBAAA,qDAAa,W AAb,E;;;QACQ,+BAAoB,YAApB,EAA2B,kBAA3B,EAAwC,IAAxC,C;MAHZ,a;K;uCAOJ,gB;MAUI,OAAa,WA Ab,oBAAO,IAAP,CAAa,4BAAyD,Q;K;kFAMhD,Y;MAAQ,6D;K;mFAMP,Y;MAAQ,8D;K;qFAMN,Y;MAAQ,g E;K;qFAMR,Y;MAAQ,gE;K;0FAMH,Y;MAAQ,qE;K;0FAMR,Y;MAAQ,qE;K;yFAMT,Y;MAAQ,oE;K;uFASrC, Y;MAAQ,2D;K;wFAQR,Y;MAAQ,4D;K;0FAQR,Y;MAAQ,8D;K;0FAQR,Y;MAAQ,8D;K;+FAQR,Y;MACI,OA AW,uBAAgB,eAApB,GAAgC,YAAhC,GAA2C,4D;K;+FAatD,Y;MAAQ,mE;K;8FAYR,Y;MAEW,Q;MADP,YA AY,Y;MAER,uB;QAAe,Y;WACf,8C;;WACA,+C;;;QACQ,qBAAc,KAAd,C;MAJZ,W;K;2CAUR,Y;MAUuC,8B; K;4CAEvC,Y;MAUwC,+B;K;kCAExC,Y;MAuBwC,Q;MAAA,sB;MACpC,qB;QAD8B,OACxB,I;WACN,iBAAA ,yCAAS,WAAT,E;QAF8B,OAET,U;WACrB,iBAAA,qDAAa,WAAb,E;QAH8B,OAGL,W;;QAErB,iBAAiB,iB;Q 4H7iBF,gBAAhB,sB;Q5H+iBK,e;UAAgB,yBAAO,EAAP,C;QACF,YAAd,kB;QAvSD,WAAO,iB;QAAP,YAAoB ,oB;QAApB,cAAoC,sB;QAApC,cAAsD,sB;QAAtD,kBAAwE,0B;QA+S/D,0B;QAPJ,cAAc,iB;QACd,eAAe,UAA S,C;QACxB,iBAAiB,YAAW,C;QAC5B,iBAAiB,YAAW,CAAX,IAAgB,gBAAe,C;QAChD,iBAAiB,C;QACjB,IA AI,OAAJ,C;UACI,yBAAO,IAAP,CAAa,gBAAO,GAAP,C;UACb,+B;;QAEJ,IAAI,aAAa,YAAY,cAAc,UAA1B,C AAb,CAAJ,C;UACI,IAAI,6DAAe,CAAnB,C;YAAsB,yBAAO,EAAP,C;UACtB,yBAAO,KAAP,CAAc,gBAAO,G AAP,C;;QAEIB,IAAI,eAAe,eAAe,YAAY,OAA3B,CAAf,CAAJ,C;UACI,IAAI,6DAAe,CAAnB,C;YAAsB,yBAA O,EAAP,C;UACtB,yBAAO,OAAP,CAAgB,gBAAO,GAAP,C;;QAEpB,IAAI,UAAJ,C;UACI,IAAI,6DAAe,CAAn B,C;YAAsB,yBAAO,EAAP,C;UAEIB,gBAAW,CAAX,IAAgB,OAAhB,IAA2B,QAA3B,IAAuC,UAAvC,C;YACI ,mCAAiB,OAAjB,EAA0B,WAA1B,EAAuC,CAAvC,EAA0C,GAA1C,EAA2D,KAA3D,C;eACJ,mBAAe,OAAf,C ;YACI,mCAAiB,cAAc,OAAd,IAAjB,EAA0C,cAAc,OAAd,IAA1C,EAAmE,CAAnE,EAAsE,IAAtE,EAAwF,KA AxF,C;eACJ,mBAAe,IAAf,C;YACI,mCAAiB,cAAc,IAAd,IAAjB,EAAsC,cAAc,IAAd,IAAtC,EAA2D,CAA3D,E AA8D,IAA9D,EAAgF,KAAhF,C;;YAEA,yBAAO,WAAP,CAAoB,gBAAO,IAAP,C;;QAGhC,IAAI,cAAc,aAAa,C AA/B,C;UAAkC,yBAAO,CAAP,EAAU,EAAV,CAAe,gBAAO,EAAP,C;QAvC/B,OQ52B3B,SoHoUqC,W;;K;4C 5HqlB5C,yE;MACI,yBAAO,KAAP,C;MACA,IAAI,eAAc,CAAlB,C;QACI,yBAAO,EAAP,C;QACA,iBAAuC,W AAtB,UAAW,WAAW,EAAS,cAAT,EAAyB,EAAzB,C;QACR,sB;;UuB/0BzB,Q;UAAA,OAAQ,WAAR,evB+0Bc ,UuB/0Bd,CAAQ,CAAR,W;UAAd,OAAc,cAAd,C;YAAc,uB;YACV,IvB80BiD,UuB90BnC,YvB80BU,UuB90BV ,YAAK,KAAL,EvB80BmC,MAAM,EuB90BvD,C;cACI,qBAAO,K;cAAP,uB;;;UAGR,qBAAO,E;;;QvB00BC,oB AAoB,qBAAuC,CAAvC,I;QAEhB,KAAC,SAAD,IAAc,gBAAgB,CAA9B,C;UAAmC,8BAAY,UAAZ,EAAwB,C AAxB,EAA2B,aAA3B,C;;UAC3B,8BAAY,UAAZ,EAAwB,CAAxB,EAA2B,CAAC,CAAC,gBAAgB,CAAhB,IA AD,IAAsB,CAAtB,IAAD,IAA4B,CAA5B,IAA3B,C;;MAGhB,yBAAO,IAAP,C;K;0CAGJ,0B;MAgBwC,wB;QAA A,WAAgB,C;MKv+BxD,IAAI,ELw+BQ,YAAY,CKx+BpB,CAAJ,C;QACI,cLu+ByB,oD;QKt+BzB,MAAM,gCA AyB,OAAQ,WAAjC,C;;MLu+BN,aAAa,sBAAS,IAAT,C;MACb,IAAW,WAAP,MAAO,CAAX,C;QAAyB,OAAO ,MAAO,W;MACvC,OAAO,sBAAsB,MAAtB,EAAuC,eAAT,QAAS,EAAa,EAAb,CAAvC,IAAgE,UAAL,IAAK,C ;K;qCAI3E,Y;M4H3nBuB,gBAAhB,sB;M5HyoBH,IAAI,iBAAJ,C;QAAkB,yBAAO,EAAP,C;MACIB,yBAAO,IA AP,C;MAC4B,YAAd,kB;MAjXP,YAAO,kB;MAAP,cAAqB,sB;MAArB,cAAuC,sB;MAAvC,kBAAyD,0B;MAkX 5D,cACY,K;MACZ,IAAI,iBAAJ,C;QAEI,wB;;MAEJ,eAAe,oB;MACf,iBAAiB,YAAW,CAAX,IAAgB,gBAAe,C; MAChD,iBAAiB,YAAW,CAAX,KAAiB,cAAc,QAA/B,C;MACjB,IAAI,QAAJ,C;QACI,yBAAO,OAAP,CAAc,g BAAO,EAAP,C;;MAEIB,IAAI,UAAJ,C;QACI,yBAAO,OAAP,CAAgB,gBAAO,EAAP,C;;MAEpB,IAAI,eAAe,C AAC,QAAD,IAAa,CAAC,UAA7B,CAAJ,C;QACI,mCAAiB,OAAjB,EAA0B,WAA1B,EAAuC,CAAvC,EAA0C, GAA1C,EAA2D,IAA3D,C;;MApBuB,OQ58B5B,SoHoUqC,W;K;;;;kC5H5YhD,Y;MAAA,c;MAuBiD,2D;MAvBj D,a;K;gCAAA,iB;MAAA,2IAuBiD,gDAvBjD,G;K;IAkjCA,qC;MAIW,Q;MAAA,IAAI,6DAAJ,C;QACH,uBAAg

B,4BAAiC,0BAAL,SAAK,CAAjC,EAA2C,IAA3C,yCAAhB,C;;QAES,0BAAT,8BAAS,EAAW,IAAX,C;MAHb, W;K;IAMJ,uC;MAII,kBAAkB,4BAA4B,SAA5B,0CAAiE,IAAjE,C;MAClB,IAAa,WAAD,aAAR,yDAAsB,WAAt B,CAAJ,C;QACI,OAAO,gBAAgB,4BAA4B,SAA5B,EAAkC,IAAlC,yCAAhB,C;;QAEP,aAAa,sBAAoB,SAApB, EAA0B,IAA1B,0C;QACb,OAAO,iBAAwB,WAAP,MAAO,yBAAsB,UAAtB,CAAxB,C;;K;IAIf,uC;MAaW,Q;M AHP,gBAAgB,oBAAoB,SAApB,EAA0B,IAA1B,yC;MK3jChB,IAAI,CL4jCI,CAAW,QAAV,SAAU,CK5jCnB,C; QACI,cL2jC0B,+B;QK1jC1B,MAAM,gCAAyB,OAAQ,WAAjC,C;;ML2jCV,YAAsB,YAAV,SAAU,C;MACf,IA AI, sEAAqB, SAArB, CAAJ, C; QACH, uBAAgB, KAAhB, C; ; QAEA, aAAwE, YAA3D, oBAAoB, SAApB, EAA0B, IA A1B,0CAA2D,C;QACxE,kCAA2B,MAA3B,C;;MAJJ,W;K;IAgBuB,oC;MAAQ,oE;K;IAOP,sC;MAAQ,sE;K;IAW N,sC;MAAQ,sE;K;IAQV,qC;MAAQ,qE;K;IAOP,uC;MAAQ,uE;K;IAWN,uC;MAAQ,uE;K;IAQX,qC;MAAQ,qE; K;IAOP,uC;MAAQ,uE;K;IAWN,uC;MAAQ,uE;K;IAQhB,gC;MAAQ,gE;K;IAOP,kC;MAAQ,kE;K;IAWN,kC;M AAQ,kE;K;IAQX,gC;MAAQ,gE;K;IAOP,kC;MAAQ,kE;K;IAWN,kC;MAAQ,kE;K;IAQb,8B;MAAQ,8D;K;IAOP ,gC;MAAQ,gE;K;IAWN,gC;MAAQ,gE;K;IAQZ,6B;MAAQ,6D;K;IAOP,+B;MAAQ,+D;K;IAWN,+B;MAAQ,+D; K;yEAG/B,+B;MAIqE,8BAAW,SAAX,C;K;2EAErE,+B;MAUwE,8BAAW,SAAX,C;K;IAIxE,yC;MACI,aAAa,K AAM,O;MACnB,IAAI,WAAU,CAAd,C;QAAiB,MAAM,gCAAyB,qBAAzB,C;MACvB,YAAY,C;MACZ,aAAa,g CAAS,K;MACtB,qBAAqB,U;MACrB,QAAM,iBAAM,KAAN,CAAN,C;aACI,E;aAAA,E;UAAY,qB;UAAZ,K;;M AEJ,cAAc,QAAQ,C;MACtB,iBAAiB,WAAiB,aAAN,KAAM,EAAW,EAAX,C;MAE9B,cAAU,KAAV,C;QACI, MAAM,gCAAyB,eAAzB,C;WACV,qBAAM,KAAN,MAAgB,EAAhB,C;QACI,IAAI,mCAAW,MAAf,C;UAAuB, MAAM,+B;QAC7B,sBAAsB,K;QACtB,sBAAsB,K;QACtB,eAA8B,I;QAC9B,OAAO,QAAQ,MAAf,C;UACI,IAA I,iBAAM,KAAN,MAAgB,EAApB,C;YACI,IAAI,mBAAmB,mCAAW,MAAlC,C;cAA0C,MAAM,+B;YAChD,kB AAkB,I;YAClB,Q;;UAEkB,iBAAe,K;UA+EjD,QAHgC,U;UAIhC,Y;YAAO,eAhFqB,KAgFjB,O;YAAJ,S;cAAc,S AAU, YAhFH, KAgFG, YAAK, CAAL, E; cAAV, OAhFqC, CAAM, kBAAK, EAAL, CAAN, qCAAkB, 2C;;;; YAgFnC, a ;;UAhF7B,gBAAgB,KkBllCgE,WlB8pClF,UkB9pCkF,ElBmqCrF,CkBnqCqF,C;UlBmlChF,IAAI,SwBziCgC,YA AU,CxByiC9C,C;YAAyB,MAAM,+B;UAC/B,gBAAS,SAAU,OAAnB,I;UACqB,cAAU,K;UuB5sCpC,U;UAAA,I AAI,WAAS,CAAT,IAAc,WAAS,iBvB4sCP,KuB5sCO,CAA3B,C;YAAA,SvB4sCoB,KuB5sCkB,YAAI,OAAJ,C;; YvB4sCO,MAAM,gCAAyB,qCAAzB,C;;UAA9C,qB;UACA,qB;UACA,WAAW,sBAAsB,QAAtB,EAAgC,eAAh C,C;UACX,IAAI,YAAY,IAAZ,IAAOB,yBAAY,IAAZ,MAAxB,C;YAAOC,MAAM,gCAAyB,yCAAzB,C;UAChD, WAAW,I:UACX,eAAyB,WAAV,SAAU,EAAQ,EAAR,C;UACzB,IAAI,+CAAgC,WAAW,CAA/C,C;YACI,YAA Y,SkB5lCgE,WlB4lC5C,CkB5lC4C,ElB4lCzC,QkB5lCyC,C;YlB6lC5E,4BAA2C,aAAjC,0BAA0B,KAA1B,CAAi C,EAAW,IAAX,CAA3C,C;YACA,4BAAmD,aAAX,SAA9B,SkBjmCmD,WlBimC/B,QkBjmC+B,ClBimCrB,CA AW,EAAW,IAAX,CAAnD,C;;YAEA,4BAA+C,aAArC,0BAA0B,SAA1B,CAAqC,EAAW,IAAX,CAA/C,C;;;aAI Z,c;QACI,MAAM,+B;;QACV,IAAM,cAAN,KAAM,EAAc,KAAd,EAAqB,cAArB,EAAqC,CAArC,ESnzCH,MA AO,KTmzCmD,SAAS,KAAT,ISnzCnD,ETmzCmE,cAAe,OSnzClF,CTmzCJ,EAA4G,IAA5G,CAAN,C;UACI,SA AS,gCAAS,S;;UAIIB,iBAA8B,I;UAC9B,iBAAiB,K;UACjB,kBAAkB,CAAC,O;UACnB,IAAI,WAAW,iBAAM,K AAN,MAAgB,EAA3B,IAAwC,QAAN,KAAM,CAAN,KAAgB,EAAtD,C;YACI,cAAc,I;YACd,IAAI,oCAAW,uB AAX,EAAW,MAAX,CAAJ,C;cAAyB,MAAM,gCAAyB,eAAzB,C;;UAEnC,OAAO,QAAQ,MAAf,C;YACI,IAAI, cAAc,WAAlB,C;cA8CZ,UA7CwC,K;cA8CxC,Y;gBAAO,mBA9CiB,KA8Cb,O;gBAAJ,W;kBAAc,SA9C4B,UA8 CIB,YA9CP,KA8CO,YAAK,GAAL,EA9CkB,MAAM,E;;;;gBA8Cd,iB;;cA9CzB,QA+CT,G;;YA7CK,aAAa,I;YA CS,mBAAe,K;YA0CjD,UAHgC,Y;YAIhC,Y;cAAO,mBA3CqB,KA2CjB,O;cAAJ,W;gBAAc,WAAU,YA3CH,KA 2CG,YAAK,GAAL,E;gBAAV,SA3CqC,CAAM,kBAAK,EAAL,CAAN,uCAAkB,oBAAM,E;;;;cA2CzC,iB;;YA3C 7B,kBAAgB,KkBvnCgE,WlB8pClF,YkB9pCkF,ElBmqCrF,GkBnqCqF,C;YlBwnChF,IAAI,WwB9kCgC,YAAU,C xB8kC9C,C;cAAyB,MAAM,+B;YAC/B,gBAAS,WAAU,OAAnB,I;YACqB,mBAAe,K;YAuChD,UAHgC,Y;YAI hC,Y;cAAO,mBAxCoB,KAwChB,O;cAAJ,W;gBAAc,WAAU,YAxCJ,KAwCl,YAAK,GAAL,E;gBAAV,SAxCoC ,CAAM,kBAAK,GAAL,CAAN,mC;;;;cAwChB,iB;;YAxC7B,eAAe,KkB1nCiE,WlB8pClF,YkB9pCkF,ElBmqCrF, GkBnqCqF,C;YlB2nChF,gBAAS,QAAS,QAAIB,I;YACA,aAAW,wBAAwB,QAAxB,C;YACX,IAAI,cAAY,IAAZ ,IAAoB,2BAAY,MAAZ,MAAxB,C;cAA0C,MAAM,gCAAyB,yCAAzB,C;YAChD,aAAW,M;YACX,iBAAyB,W AAV,WAAU,EAAQ,EAAR,C;YACzB,IAAI,aAAW,CAAf,C;cACI,cAAY,WkBjoCgE,WlBioC5C,CkBjoC4C,ElBi oCzC,UkBjoCyC,C;clBkoC5E,4BAAyB,aAAT,OAAN,OAAM,CAAS,EAAW,MAAX,CAAzB,C;cACA,4BAAmD ,aAAX,SAA9B,WkBtoCmD,WlBsoC/B,UkBtoC+B,ClBsoCrB,CAAW,EAAW,MAAX,CAAnD,C;cACA,IAAI,QA

AQ,MAAZ,C;gBAAoB,MAAM,gCAAyB,mCAAzB,C;;cAE1B,4BAA6B,aAAT,OAAV,WAAU,CAAS,EAAW,M AAX,CAA7B,C;;;;;MAKhB,OAAW,UAAJ,GAAiB,MAAD,aAAhB,GAA6B,M;K;IAIxC,0C;MACI,aAAa,KAAM, O;MACnB,iBAAiB,C;MACjB,IAAI,SAAS,CAAT,IAAc,YAAY,IAAZ,mBAAM,CAAN,EAAIB,C;QAAoC,+B;;M AChC,YAAC,SAAS,UAAT,IAAD,IAAwB,E;MAAxB,S;QAA4D,gBAA7B,yBAAkB,iBAAN,KAAM,CAAlB,C;Q AA6B,c;;UW8ShD,U;UADhB,IAAI,wCAAsB,mBAA1B,C;YAAqC,aAAO,I;YAAP,e;;UACrB,6B;UAAhB,OAAg B,gBAAhB,C;YAAgB,2B;YAAM,IAAI,CX9S4C,CAAa,kBAAK,EAAL,CAAb,oCW8SjC,OX9SiC,EW8ShD,C;c AAyB,aAAO,K;cAAP,e;;;UAC/C,aAAO,I;;;QX/SyD,iB;;MAAhE,S;QAEI,OAAW,iBAAM,CAAN,MAAY,EAAh B,sD;;MAGX,OAAiB,WAAN,KAAM,EAAW,GAAX,CAAV,GAAYC,OAAR,QAAN,KAAM,EAAK,CAAL,CAA Q,CAAzC,GAA6D,OAAN,KAAM,C;K;IAKxE,0D;MAII,QAHgC,U;MAIhC,OAAO,IAAI,gBAAJ,IAJqC,SAIvB, CAAU,iCAAK,CAAL,EAAV,CAArB,C;QAAyC,a;;MAJzC,OkB9pC4F,oBlB8pClF,UkB9pCkF,ElBmqCrF,CkBnq CqF,C;K;IlBgqChG,qD;MACI,QAAQ,U;MACR,OAAO,IAAI,gBAAJ,IAAc,UAAU,iCAAK,CAAL,EAAV,CAAr B,C;QAAyC,a;;MACzC,OAAO,C;K;;;;;IAmBX,8B;MAA+C,qCAAQ,OAAR,E;K;IAC/C,+B;MAAgD,2CAAS,OA AT,E;K;IAEhD,sC;MAAiD,oBAAS,sBAAgB,CAAhB,CAAT,C;K;IACjD,wC;MAAmD,oBAAU,uBAAiB,CAAjB, CAAD, yBAAuB, CAAvB, EAAT, C; K; IACnD, oD; MAAoE, oBAAU, sBAAgB, CAAhB, CAAD, yBAAsB, iBAAtB, EAAT, C; K; IACnD, oD; MAAoE, oBAAU, sBAAgB, CAAhB, CAAD, yBAAsB, iBAAtB, EAAT, C; K; IACnD, oD; MAAoE, oBAAU, sBAAgB, CAAhB, CAAD, yBAAsB, iBAAtB, EAAT, C; K; IACnD, oD; MAAoE, oBAAU, sBAAgB, CAAhB, CAAD, yBAAsB, iBAAtB, EAAT, C; K; IACnD, oD; MAAoE, oBAAU, sBAAgB, CAAhB, CAAD, yBAAsB, iBAAtB, EAAT, C; K; IACnD, oD; MAAOE, oBAAU, sBAAgB, CAAD, yBAAsB, iBAAtB, EAAT, C; K; IACnD, oD; MAAOE, oBAAU, sBAAgB, CAAD, yBAAsB, iBAAtB, EAAT, C; K; IACnD, oD; MAAOE, oBAAU, sBAAgB, CAAD, yBAAsB, iBAAtB, EAAT, C; K; IACnD, oD; MAAOE, oBAAU, sBAAgB, CAAD, yBAAsB, iBAAtB, EAAT, C; K; IACnD, oD; MAAOE, oBAAU, sBAAgB, CAAD, yBAAsB, iBAAtB, EAAT, C; K; IACnD, oD; MAAOE, oBAAU, sBAAgB, CAAD, yBAAsB, iBAAtB, EAAT, C; K; IACnD, oD; MAAOE, oBAAU, sBAAgB, CAAD, yBAAsB, cAAD, yBAAsB, cAAAT,C;K;IACpE,0C;MACI,IAAI,sEAAqB,SAArB,CAAJ,C;QAAA,OACI,gBAAgB,KAAhB,C;;QADJ,OAGI,iBA AiB,cAAc,KAAd,CAAjB,C;;K;IAGR,4C;MACI,IAAI,kEAAgC,mBAAhC,CAAJ,C;QAAA,OACI,gBAAgB,cAAc, MAAd,CAAhB,C;;QADJ,OAGI,iBAAwB,WAAP,MAAO,yBAAsB,UAAtB,CAAxB,C;;K;I6Mt4CR,8B;MAEgD, QAAM,SAAN,M;aAC5C,a;UAD4C,OAChB,I;aAC5B,c;UAF4C,OAEf,I;aAC7B,c;UAH4C,OAGf,I;aAC7B,S;UAJ 4C,OAIpB,G;aACxB,S;UAL4C,OAKpB,G;aACxB,O;UAN4C,OAMtB,G;aACtB,M;UAP4C,OAOvB,G;;UxMuEw B,MAAM,6BAA8B,CwMtEnE,mBAAgB,SxMsEmD,YAA9B,C;;K;IwMnEvD,4C;MACwE,QAAM,SAAN,C;aAC pE,I;UADoE,6C;aAEpE,I;UAFoE.8C;aAGpE,I;UAHoE.8C;aAIpE,G;UAJoE,yC;aAKpE,G;UALoE,yC;aAMpE,G; UANoE,uC;aAOpE,G;UAPoE,sC;;UAQ5D,MAAM,gCAAyB,uCAAoC,SAA7D,C;;K;IAGlB,yD;MAGQ,KAAC,e AAD,C;QAEQ,IADE,OACF,Q;UAHZ,sC;;UAIoB,MAAM,gCAAyB,4EAAqD,OAArD,CAAzB,C;;QAIIB,QAAM, OAAN,C;eACI,E;YATZ,uC;eAUY,E;YAVZ,yC;eAWY,E;YAXZ,yC;;YAYoB,MAAM,gCAAyB,yDAAkC,OAAl C,CAAzB,C;;;K;IC5F9B,4B;K;;;MC8FI,kC;;;;;IAIEA,gC;MAAA,oC;K;6CAUI,Y;MAAwC,OAAA,iCAAoB,U;K; 8CAC5D,Y;MAAkC,OAAA,iCAAoB,W;K;IAiBrB,qD;MAAqB,8B;K;8DAClD,Y;MAAsC,OAAA,iCAAoB,qBA AY,IAAZ,C;K;+DAC1D,oB;MAAuD,OAAA,iCAAoB,uBAAc,IAAd,EAAoB,QAApB,C;K;gEAC3E,oB;MAAwD, OAAA,iCAAoB,uBAAc,IAAd,EAAqB,QAAD,aAApB,C;K;gEAC5E,Y;MAAuC,QAAC,iBAAa,a;K;mEACrD,Y; KAAtH,C;MACV,OAAO,IAAK,eAAM,KAAN,C;K;iEAGhB,iB;MAW4D,OAAA,iCAAoB,2BAAkB,IAAlB,EAA wB,KAAxB,C;K;qEAEhF,iB;MAQI,OAAC,mBAAO,KAAP,CAAc,iBAAU,gCAAS,KAAnB,C;K;;;;;4DAjDvB,Y; MAAA,OAesD,gEAftD,M;K;4DAAA,Y;MAAA,c;MAesD,gE;MAftD,a;K;0DAAA,iB;MAAA,2IAesD,0DAftD,G; K;;;IAbJ,4C;MAAA,2C;QAAA,0B;;MAAA,oC;K;IAkEA,gC;MAAA,oC;K;;;IAAA,4C;MAAA,2C;QAAA,0B;;M AAA,oC;K;;;;qCA2BA,oB;MAWyD,4BAAiB,IAAjB,EAAuB,QAAvB,C;K;sCAEzD,oB;MAW+D,wBAAM,QAA D,aAAL,C;K;sCAG/D,Y;MAMqC,QAAC,iBAAa,a;K;yCAEnD,Y;MAMwC,OAAA,iBAAa,a;K;;;;gDAUrD,oB;M AAkF,wBAAM,QAAD,aAAL,C;K;mDAmBIF,iB;MAYI,OAAC,mBAAO,KAAP,CAAc,iBAAU,gCAAS,KAAnB, C;K;;IAYO,4C;MAAC,gB;MAAoB,4B;K;4CAC/C,Y;MAAsC,OAAA,SAAK,aAAL,cAAoB,eAApB,C;K;6CAEtC ,oB;MAAkD,4BAAiB,SAAjB,EAAuB,4BAAa,QAAb,CAAvB,C;K;;ICxMV,sC;MAAC,gB;K;IAOf,4E;MAAC,4B; AW,OAAX,UAAoB,gBAApB,CAA+B,EAAW,iBAAW,KAAtB,CAAhC,cAA8D,aAA9D,C;K;gEAC5E,oB;MAA4 D,+CAAa,gBAAb,EAAwB,iBAAxB,EAAoC,0BAAS,QAAT,CAApC,C;K;kEAC5D,iB;MAQa,Q;MAPT,IAAI,8D AA0B,QAAA,IAAK,aAAL,EAAmB,KAAM,aAAzB,CAA9B,C;QACI,MAAM,gCAAyB,sFAAmF,IAAnF,aAA6F, KAAtH,C;MAMV,IAAI,EAAK,OAAL,IAAK,SAAL,wBAAe,KAAM,SAArB,aAA+B,IAAK,SAAO,aAA/C,C;QA A6D,OAAO,gCAAS,K;MAC7E,iBAAiB,IAAK,SAAL,cAAc,KAAM,SAApB,C;MACjB,oBAAuD,aAAlC,IAAK, YAAL,UAAiB,KAAM,YAAvB,CAAkC,EAAW,iBAAW,KAAtB,C;MAEvD,OAAO,CAAI,6CAAkB,UAAD,aAA jB,QAAJ,IAAkC,gCAAS,KAA3C,GAAqD,0BAAgB,UAAhB,C;K;2DAGhE,iB;MACqE,Q;MAAjE,oEAAyB,OA AA,IAAK,aAAL,EAAmB,KAAM,aAAzB,CAAzB,KAAgE,CAAC,0BAAO,KAAP,CAAD,wBAAkB,gCAAS,KA A3B,QAAhE,C;K;8EAEJ,Y;MACI,IAAI,aAAO,aAAX,C;QAAyB,OAAO,a;MAChC,WAAW,iBAAW,K;MACtB,I

AAI,kEAAJ,C;QACI,OAAiB,aAAV,gBAAU,EAAW,IAAX,CAAV,aAA6B,aAA7B,C;;MAEX,YAAY,mEAAmD, IAAnD,C;MACZ,sBAAsB,qBAAY,KAAZ,C;MACtB,mBAAmB,wBAAY,KAAZ,C;MAEL,YAAP,a;MhN+oBJ,o BAAO,oB;MAAP,wBAAuB,0B;MgN9oBtB,mBAAmB,oBAAoB,OAApB,I;MACnB,qBAAqB,oBAAoB,OAApB, I;MAFzB,OAKkB,gCAAb,ahNAiC,WgNAD,chNAC,2BgNAjC,CAAD,ahN0CoC,agNzC3B,wCAAkB,YAAlB,Eh NyC2B,4BgN1CpC,chN6D+B,agN3DvB,ahN2DuB,uBgN7D/B,C;K;6DAOR,Y;MAA+B,OAAA,gCAAoB,W;K;6 DAEnD,Y;MAAkC,yBAAe,gBAAf,cAA0C,UAAhB,iBAAW,KAAK,CAA1C,WAA0D,aAA1D,WAAqE,gCAArE, WAA6F,iBAA7F,M;K;;+CAGtC,Y;MAA6C,+CAAa,WAAb,EAAqB,IAArB,EAA2B,gCAAS,KAApC,C;K;;IAW H, wC; MAAC, gB; K; IAQf, gF; MAAC, 4B; MAA+B, 8B; MAAkD, sB; K; mEAC1G, Y; MAAsC, OAAgC, aAA/B, iBAAC, aAA/B, iBAAC, aAA/B, iBAAAC, aBAAC, aAA/B, iBAAAC, aBAAC, aAA/B, iBAAAC, aBAAC, aBAACW,OAAX,GAAoB,gBAAW,EAAW,iBAAW,KAAtB,CAAhC,cAA8D,aAA9D,C;K;oEACtC,oB;MAA4D,mDAAe, gBAAf,EAA0B,iBAA1B,EAAsC,0BAAS,QAAT,CAAtC,C:K:sEAE5D,iB:MAIa,Q:MAHT,IAAI,kEAA4B,QAAA ,IAAK,aAAL,EAAmB,KAAM,aAAzB,CAAhC,C;QACI,MAAM,gCAAyB,sFAAmF,IAAnF,aAA6F,KAAtH,C;M AEV,IAAI,EAAK,OAAL,IAAK,SAAL,wBAAe,KAAM,SAArB,aAA+B,IAAK,SAAO,aAA/C,C;QAA6D,OAAO, gCAAS,K;MAC7E,iBAAiB,IAAK,SAAL,cAAc,KAAM,SAApB,C;MACjB,oBAAuD,aAAlC,IAAK,YAAL,GAAi B,KAAM,YAAW,EAAW,iBAAW,KAAtB,C;MACvD,OAAO,CAAI,6CAAkB,UAAD,aAAjB,QAAJ,IAAkC,gCA AS,KAA3C,GAAqD,0BAAgB,UAAhB,C;K;+DAGhE,iB;MAC8E,Q;MAA1E,OAAO,iEAA2B,OAAA,IAAK,aAA L,EAAmB,KAAM,aAAzB,CAA3B,KAAkE,CAAC,0BAAO,KAAP,CAAD,wBAAkB,gCAAS,KAA3B,QAAlE,C; K;iEAGX,Y;MACI,OAAkB,aAAV,gBAAU,EAAW,iBAAW,KAAtB,CAAV,aAAwC,aAAxC,CAAgD,W;K;iEAG 5D,Y;MAAkC,2BAAiB,gBAAjB,GAA4C,UAAhB,iBAAW,KAAK,CAA5C,WAA4D,aAA5D,UAAqE,iBAArE,M; K;;iDAGtC,Y;MAA6C,mDAAe,WAAf,EAAuB,IAAvB,EAA6B,gCAAS,KAAtC,C;K;;IAGjD,0B;MAgB8B,yE;M AC1B,mB;K;oCAEA,Y;MAA4B,qB;K;iDAE5B,oB;MAWc,Q;MADV,gBAAgB,QAAS,gBAAO,SAAP,C;MACf,I AAI,gDAA+B,4CAAnC,C;QAEN,iBAAiB,mBAAU,SAAV,C;QACjB,IAAI,mBAAY,SAAZ,gBAAyB,CAAzB,IA A8B,mBAAY,UAAZ,eAAyB,CAA3D,C;UAA8D,gBAAS,QAAT,C;QAC9D,iB;;QAEA,YAAY,QAAS,kBAAS,S AAT,C;QAErB,mBAAiB,4BAAU,K;QAC3B,IAAI,sDAA+B,kDAAnC,C;UAAgE,gBAAS,QAAT,C;QACrD,8BA AX,YAAW,C;;MAVf,qB;K;0CAcJ,oB;MACI,MAAM,6BAAsB,iDAA+C,cAA/C,cAA8D,UAAL,SAAK,CAA9D, wBAA2F,QAA3F,MAAtB,C;K;;ICpKd,yC;MACI,iBAAiB,QAAS,mB;MAC1B,IA2DA,OA3DI,MA2DH,8BAAO, CAAP,EAAD,kCA3DA,C;QACI,QAAQ,wBAAwB,MAAxB,EAAgC,QAAhC,EAAQC,UAA1C,C;;MAEX,IAwDA ,OAxDI,UAwDH,8BAAO,CAAP,EAAD,kCAxDA,C;QACI,OAAO,sBAAsB,MAAtB,EAA8B,QAA9B,C;;MAGX, aAAa,WAAS,UAAT,C;MACb,IAAM,WAAW,MAAX,CAAD,KAAyB,eAAe,MAAf,CAAzB,CAAD,cAAoD,CAA xD,C;QACI,OAAW,oBAAS,CAAb,sD;;MAEX,OAAO,M;K;IAGX,+D;MACI,IAAI,QAAS,aAAT,IAA0B,WAAW ,UAAX,eAAwB,CAAtD,C;QAA0D,MAAM,gCAAyB,uCAAzB,C;MAChE,OAAO,M;K;IAGX,iD;MACI,WAAW, qBAAW,CAAX,C;MACX,IAsCA,OAtCI,IAAK,mBAsCR,8BAAO,CAAP,EAAD,kCAtCA,C;QAEI,OAA8D,uBA AtD,oBAAS,QAAS,yDAAoC,C;;QAE9D,OAAO,cAAc,cAAc,MAAd,EAAsB,IAAtB,CAAd,EAA2C,sBAAW,IAA X,CAA3C,C;;K;IAIf,2C;MACI,IA6BA,OA7BI,QA6BH,8BAAO,CAAP,EAAD,kCA7BA,C;QACI,OAAkB,aAAT, QAAS,kCAAX,a;;MAEX,OAAO,qBAAqB,OAArB,EAA8B,QAA9B,C;K;IAGX,qD;MACI,IAsBA,OAtBI,SAsBH ,8BAAO,CAAP,EAAD,kCAtBA,C;QACI,IAAI,kBAAa,SAAb,CAAJ,C;UAA4B,OAAO,gCAAS,K;QAC5C,OAA mB,aAAV,SAAU,kCAAZ,a;;MAEX,IAkBA,OAlBI,SAkBH,8BAAO,CAAP,EAAD,kCAlBA,C;QACI,OAAiB,aA AV,SAAU,kC;;MAErB,OAAO,qBAAqB,SAArB,EAAgC,SAAhC,C;K;IAGX,kD;MACI,aAAa,kBAAW,QAAX,C; MACb,IAAK,WAAW,QAAX,CAAD,KAA2B,WAAW,QAAX,CAAqB,MAAhD,eAAwD,CAA5D,C;QACI,eAAe, iCAAW,OAAX,YAA6B,iCAAW,OAAX,EAA7B,C;QACf,eAAe,oCAAW,OAAX,YAA6B,oCAAW,OAAX,EAA7 B,C;QACf,OjN8C4C,aiN9CrC,QjN8CqC,4BiN9CrC,ajNQoC,aiNRZ,QjNQY,2BiNRpC,C;;MAEX,OjNM+C,aiNN xC,MjNMwC,2B;K;IiNHnD,gC;MAEI,cAAC,uCAAO,CAAP,EAAD,kC;K;qFChEJ,yB;MAAA,yC;MAAA,wB;Q A4CI,WAAW,8B;QAjC6B,KAkCxC,E;QAlCA,OAmCO,IAAK,a;O;KA9ChB,C;uFAeA,4B;MAYI,WAAW,mB;M ACX,O;MACA,OAAO,IAAK,a;K;uFAGhB,4B;MAYI,WAAW,mB;MACX,O;MACA,OAAO,IAAK,a;K;IAYe,qC ;MAAC,kB;MAAc,wB;K;;sCAR9C,Y;MAQgC,iB;K;sCARhC,Y;MAQ8C,oB;K;wCAR9C,2B;MAAA,sBAQgC,q CARhC,EAQ8C,8CAR9C,C;K;oCAAA,Y;MAAA,OAQgC,iDARhC,IAQ8C,8CAR9C,O;K;oCAAA,Y;MAAA,c; MAQgC,sD;MAAc,yD;MAR9C,a;K;kCAAA,iB;MAAA,4IAQgC,sCARhC,IAQ8C,4CAR9C,I;K;iGAUA,yB;MAA A,yC;MAkCA,8C;MAlCA,wB;QA+CI,WAAW,8B;QACX,aAnC8C,KAmCjC,E;QAnCb,OAoCO,oBAAW,MAAX ,EAAmB,IAAK,aAAxB,C;O;KAjDX,C;mGAgBA,yB;MAAA,8C;MAAA,mC;QAaI,WAAW,mB;QACX,aAAa,O;

QACb,OAAO,oBAAW,MAAX,EAAmB,IAAK,aAAxB,C;O;KAfX,C;mGAkBA,yB;MAAA,8C;MAAA,mC;QAaI, WAAW,mB;QACX,aAAa,O;QACb,OAAO,oBAAW,MAAX,EAAmB,IAAK,aAAxB,C;O;KAfX,C;IpK/CA,2E;M ASI,sC;MAAA,4C;K;IATJ,mGAWY,Y;MAAQ,2B;KAXpB,E;IAAA,4DAaQ,kB;MACI,wBAAW,MAAX,C;K;IA dZ,wF;IqKewC,sC;MACpC,0B;K;;IAGJ,kC;MAUI,OAA2C,CAA3C,2BAA6B,uBAA7B,EAAoC,KAApC,CAA2C e;K;IAE/C,8B;K;kDAuBI,4B;MASI,MAAM,qCAA8B,8CAA9B,C;K;;;IAW4B,8C;MAGtC,6B;MAEmD,UAMX, M;MAPxC,kBACmD,mE;MAEnD,eAC0B,K;MAE1B,cACwC,kE;MAExC,gBACmC,gB;K;iGAG/B,Y;MAAQ,0C ;K;0DAEZ,kB;MACI,cAAY,I;MACZ,gBAAc,M;K;IAGsE,iG;MAAA,uB;QAExE,Q;QAAZ,qCAAY,8D;QACZ,sC AAa,a;QAFb,OAGA,yB;O;K;2DAJJ,+B;MAAkD,OAAsC,wDAAtC,c;K;IAOyE,uH;MAAA,uB;QAExG,Q;QAAf,i BAAe,8F;QACf,eAAK,2B;QAA6B,mC;Q3M/FtB,gBAAT,Q;Q2MoG0D,kB;QAJzD,sBAAsB,SAAK,W;QAC3B,I AAI,eAAa,eAAjB,C;UAEI,iC;UACA,mBAAY,oCAAwB,eAAxB,EAAyC,kEAAzC,C;;UAGZ,mBAAY,kE;;QAEh B,oBAAa,e;QAZjB,OAcA,yB;O;K;6DAfJ,0C;MAAqF,OAAsC,qEAAtC,c;K;IAqBzB,mI;MAAA,qB;QACxD,yCA AgB,uB;QAGhB,qCAAY,Y;QACZ,uCAAc,E;QAClB,W;O;K;iEATA,iC;MAGwB,wCAAa,mCAAb,EAAoC,kFA ApC,C;K;mDAQxB,Y;MAMuB,UADC,MACD,EAIH,MAJG,EAaK,M;MAjBxB,OAAO,IAAP,C;QAEI,aAAa,IA AK,S;QACF,SAAL,IAAK,O;QAAL,mB;UACyB,gBAArB,0D;UtKtBhB,U;UADP,yB;UsKuBe,OtKtBR,sF;;QsKq BC,WAAW,M;QAGX,IAAI,mDAAoB,MAApB,QAAJ,C;;YAIiB,SAAT,epKtJV,CoKsJuD,IpKtJvD,EoKsJ6D,Yp KtJ7D,EoKsJoE,IpKtJpE,EAA8C,KAA9C,C;;YoKuJQ,gC;cACE,IrKvJhB,oBDgDQ,WAAO,csKuG0B,CtKvG1B, CAAP,CChDR,C;cqKwJgB,Q;;cALI,O;;UAAR,c;UAQA,IAAI,MAAM,yBAAV,C;YACI,IrKrKhB,oBDgDQ,WsK qHoB,0EtKrHpB,CChDR,C;;;UqKwKY,gBAAc,gB;UACd,IAAK,oBAAW,MAAX,C;;;K;;0ECxMrB,4B;MAyLI,Q ApLK,SAoLG,GApLoB,KAoLpB,I;MACR,IAAI,CArLC,SAqLD,GArLwB,KAqLxB,IAAiB,CAAjB,IAAsB,eArL E,KAqLF,MArLrB,SAqLL,C;QAA6C,a;;MArL7C,OAsLO,C;K;kEApLX,yB;MAAA,0B;MAAA,mC;QAgMI,QAv LK,SAuLG,GAvLe,KAuLf,I;QAvLR,OAAgC,OAwLzB,KAxLgB,KAwLX,GAAW,CAAC,CAAC,IAxLF,KAwLC ,KAAmB,KAAK,CAAC,CAAD,IAAL,CAAnB,CAAD,KAAkC,EAAlD,KAxLyB,C;O;KATpC,C;4EAWA,4B;MA uKI,QAlKK,SAkKG,GAlKoB,KAkKpB,I;MACR,IAAI,CAnKC,SAmKD,GAnKwB,KAmKxB,IAAiB,CAAjB,IAAiB,CAAjB,CAAjB,CAAjB,CAAjB,CAAjB,CAAjB,CAAjB,CAAjB,CAAjB,CAAjB,CAAjB,CAAjB,CAAjB,CAAjB,CAAjB,CAAjB,CAAjB,CAAjB,CAAjB,CAAjB,CAAjB,CAAjB,CAAjB,CAAjB,CAAjB,CAAjB,CAAjB,CAAjB,CAAjB,CAAjB,CAAjB,CAAjB,CAAjB,CAAjB,CAAjB,CAAJB,CAAJB,CAAsB,eAnKE,KAmKF,MAnKrB,SAmKL,C;QAA6C,a;;MAnK7C,OAoKO,C;K;kEAlKX,yB;MAAA,4B;MAAA,m C;QA8KI,QArKK,SAqKG,GArKe,KAqKf,I;QArKR,OAAgC,QAsKzB,KAtKgB,KAsKX,GAAW,CAAC,CAAC,I AtKF,KAsKC,KAAmB,KAAK,CAAC,CAAD,IAAL,CAAnB,CAAD,KAAkC,EAAlD,KAtKyB,C;O;KATpC,C;4E AWA,4B;MAqJI,QAhJK,SAgJG,GAhJc,KAgJd,I:MACR,IAAI,CAjJC,SAiJD,GAjJkB,KAiJlB,IAAiB,CAAjB,IAA sB,eAjJJ,KAiJI,MAjJrB,SAiJL,C;QAA6C,a;;MAjJ7C,OAkJO,C;K;kEAhJX,4B;MA4JI,QAnJK,SAmJG,GAnJS,K AmJT,I;MAnJR,OAoJO,KApJU,KAoJL,GAAW,CAAC,CAAC,IApJR,KAoJO,KAAmB,KAAK,CAAC,CAAD,IA AL,CAAnB,CAAD,KAAkC,EAAlD,K;K;4EAlJX,yB;MA6NA,0B;MA7NA,mC;QAKkB,kBAAT,oBAAL,SAAK, C;QA6NL,QAAQ,gBA7Ne,KA6Nf,C;QACR,IAAI,gBA9NmB,KA8NnB,eAAiB,CAAjB,IAAsB,mBA9NH,KA8N G,GAAa,WAAb,CAA1B,C;UAA6C,W;;QA9N7C,OA+NO,C;O;KApOX,C;kEAOA,4B;MAyOI,QAhOK,oBAAL, SAAK,CAgOG,QAhOU,KAgOV,C;MAhOR,OAiOO,MAjOW,KAiON,KAAa,MAjOP,KAiOO,CAAD,KAAmB,K AAM,CAAD,aAAL,CAAnB,CAAD,YAAkC,EAAlC,CAAX,CAAL,C;K;4EA/NX,4B;MAiHI,QA5GK,SA4GG,G A5GoB,KA4GpB,I;MACR,IAAI,CA7GC,SA6GD,GA7GwB,KA6GxB,IAAiB,CAAjB,IAAsB,eA7GE,KA6GF,MA 7GrB,SA6GL,C;QAA6C,a;;MA7G7C,OA8GO,C;K;kEA5GX,yB;MAAA,0B;MAAA,mC;QAwHI,QA/GK,SA+GG ,GA/Ge,KA+Gf,I;QA/GR,OAAgC,OAgHzB,KAhHgB,KAgHX,GAAW,CAAC,CAAC,IAhHF,KAgHC,KAAmB,K AAK,CAAC,CAAD,IAAL,CAAnB,CAAD,KAAkC,EAAID,KAhHyB,C;O;KATpC,C;4EAWA,4B;MA+FI,QA1F K,SA0FG,GA1FoB,KA0FpB,I;MACR,IAAI,CA3FC,SA2FD,GA3FwB,KA2FxB,IAAiB,CAAjB,IAAsB,eA3FE,K A2FF,MA3FrB,SA2FL,C;QAA6C,a;;MA3F7C,OA4FO,C;K;kEA1FX,yB;MAAA,4B;MAAA,mC;QAsGI,QA7FK, SA6FG,GA7Fe,KA6Ff,I;QA7FR,OAAgC,QA8FzB,KA9FgB,KA8FX,GAAW,CAAC,CAAC,IA9FF,KA8FC,KAA mB,KAAK,CAAC,CAAD,IAAL,CAAnB,CAAD,KAAkC,EAAID,KA9FyB,C;O;KATpC,C;4EAWA,4B;MA6EI,Q AxEK,SAwEG,GAxEc,KAwEd,I;MACR,IAAI,CAzEC,SAyED,GAzEkB,KAyEIB,IAAiB,CAAjB,IAAsB,eAzEJ,K AyEI,MAzErB,SAyEL,C;QAA6C,a;;MAzE7C,OA0EO,C;K;kEAxEX,4B;MAoFI,QA3EK,SA2EG,GA3ES,KA2ET ,I;MA3ER,OA4EO,KA5EU,KA4EL,GAAW,CAAC,CAAC,IA5ER,KA4EO,KAAmB,KAAK,CAAC,CAAD,IAAL, CAAnB,CAAD,KAAkC,EAAID,K;K;4EA1EX,yB;MAqJA,0B;MArJA,mC;QAKkB,kBAAT,oBAAL,SAAK,C;QA qJL,QAAQ,gBArJe,KAqJf,C;QACR,IAAI,gBAtJmB,KAsJnB,eAAiB,CAAjB,IAAsB,mBAtJH,KAsJG,GAAa,WA Ab,CAA1B,C;UAA6C,W;;QAtJ7C,OAuJO,C;O;KA5JX,C;kEAOA,4B;MAiKI,QAxJK,oBAAL,SAAK,CAwJG,Q

AxJU,KAwJV,C;MAxJR,OAyJO,MAzJW,KAyJN,KAAa,MAzJP,KAyJO,CAAD,KAAmB,KAAM,CAAD,aAAL, CAAnB,CAAD,YAAkC,EAAlC,CAAX,CAAL,C;K;2EAvJX,4B;MAyCI,QApCA,SAoCQ,GApCY,KAoCZ,I;MA CR,IAAI,CArCJ,SAqCI,GArCgB,KAqChB,IAAiB,CAAjB,IAAsB,eArCN,KAqCM,MArC1B,SAqCA,C;QAA6C,a ;;MArC7C,OAsCO,C;K;iEApCX,yB;MAAA,0B;MAAA,mC;QAgDI,QAvCA,SAuCQ,GAvCO,KAuCP,I;QAvCR, OAAwB,OAwCjB,KAxCQ,KAwCH,GAAW,CAAC,CAAC,IAxCV,KAwCS,KAAmB,KAAK,CAAC,CAAD,IAA L,CAAnB,CAAD,KAAkC,EAAlD,KAxCiB,C;O;KAT5B,C;4EAWA,4B;MAuBI,QAlBA,SAkBQ,GAlBY,KAkBZ, I;MACR,IAAI,CAnBJ,SAmBI,GAnBgB,KAmBhB,IAAiB,CAAjB,IAAsB,eAnBN,KAmBM,MAnB1B,SAmBA,C; QAA6C,a;;MAnB7C,OAoBO,C;K;mEAlBX,yB;MAAA,4B;MAAA,mC;QA8BI,QArBA,SAqBQ,GArBO,KAqBP,I ;QArBR,OAAwB,QAsBjB,KAtBQ,KAsBH,GAAW,CAAC,CAAC,IAtBV,KAsBS,KAAmB,KAAK,CAAC,CAAD, IAAL,CAAnB,CAAD,KAAkC,EAAlD,KAtBiB,C;O;KAT5B,C;4EAWA,4B;MAKI,QAAQ,YAAQ,KAAP,I;MAC R,IAAI,aAAS,KAAT,IAAiB,CAAjB,IAAsB,eAAI,KAAJ,MAAa,SAAvC,C;QAA6C,a;;MAC7C,OAAO,C;K;mEA GX,4B;MASI,QAAQ,YAAO,KAAP,I;MACR,OAAO,KAAK,QAAW,CAAC,CAAC,IAAM,KAAP,KAAmB,KAA K,CAAC,CAAD,IAAL,CAAnB,CAAD,KAAkC,EAAlD,K;K;4EAGX,yB;MAwEA,0B;MAxEA,mC;QAKkB,kBA AT,oBAAL,SAAK,C;QAwEL,QAAQ,gBAxEe,KAwEf,C;QACR,IAAI,gBAzEmB,KAyEnB,eAAiB,CAAjB,IAAs B,mBAzEH,KAyEG,GAAa,WAAb,CAA1B,C;UAA6C,W;;QAzE7C,OA0EO,C;O;KA/EX,C;kEAOA,4B;MAoFI,Q A3EK,oBAAL,SAAK,CA2EG,QA3EU,KA2EV,C;MA3ER,OA4EO,MA5EW,KA4EN,KAAa,MA5EP,KA4EO,CA AD,KAAmB,KAAM,CAAD,aAAL,CAAnB,CAAD,YAAkC,EAAlC,CAAX,CAAL,C;K;6EA1EX,yB;MAsDA,0B; MAtDA,mC;QAKS,cAAe,oBAAN,KAAM,C;QAsDpB,QAtDA,SAsDQ,KAAO,OAAP,C;QACR,IAvDA,SAuDI,K AAS,OAAT,eAAiB,CAAjB,IAAsB,mBAAI,OAAJ,GAvD1B,SAuD0B,CAA1B,C;UAA6C,W;;QAvD7C,OAwDO, C;O;KA7DX,C;mEAOA,yB;MAAA,0B;MAAA,mC;QASS,cAAU,oBAAN,KAAM,C;QAyDf,QAzDA,SAyDQ,Q AAO,OAAP,C;QAzDR,OAAyB,OA0DIB,MAAK,YAAa,MAAM,OAAN,CAAD,KAAmB,KAAM,CAAD,aAAL, CAAnB,CAAD,YAAkC,EAAlC,CAAX,CAAL,CA1DkB,S;O;KAT7B,C;6EAWA,yB;MAoCA,0B;MApCA,mC;Q AKS,cAAe,oBAAN,KAAM,C;QAoCpB,QApCA,SAoCQ,KAAO,OAAP,C;QACR,IArCA,SAqCI,KAAS,OAAT,e AAiB,CAAjB,IAAsB,mBAAI,OAAJ,GArC1B,SAqC0B,CAA1B,C;UAA6C,W;;QArC7C,OAsCO,C;O;KA3CX,C; mEAOA,yB;MAAA,4B;MAAA,mC;QASS,cAAU,oBAAN,KAAM,C;QAuCf,QAvCA,SAuCQ,QAAO,OAAP,C;Q AvCR,OAAyB,QAwClB,MAAK,YAAa,MAAM,OAAN,CAAD,KAAMB,KAAM,CAAD,aAAL,CAAnB,CAAD,Y AAkC,EAAlC,CAAX,CAAL,CAxCkB,S;O;KAT7B,C;6EAWA,yB;MAkBA,0B;MAlBA,mC;QAKS,cAAe,oBAA N,KAAM,C;QAkBpB,QAlBA,SAkBQ,KAAO,OAAP,C;QACR,IAnBA,SAmBI,KAAS,OAAT,eAAiB,CAAjB,IAA sB,mBAAI,OAAJ,GAnB1B,SAmB0B,CAA1B,C;UAA6C,W;;QAnB7C,OAoBO,C;O;KAzBX,C;mEAOA,4B;MAS S,cAAU,oBAAN,KAAM,C;MAqBf,QArBA,SAqBQ,QAAO,OAAP,C;MArBR,OAsBO,MAAK,YAAa,MAAM,O AAN,CAAD,KAAMB,KAAM,CAAD,aAAL,CAAnB,CAAD,YAAkC,EAAIC,CAAX,CAAL,CAtBkB,Q;K;6EAE7 B,yB;MAAA,0B;MAAA,mC;QAKI,QAAQ,cAAO,KAAP,C;QACR,IAAI,cAAS,KAAT,eAAiB,CAAjB,IAAsB,m BAAI,KAAJ,GAAa,SAAb,CAA1B,C;UAA6C,W;;QAC7C,OAAO,C;O;KAPX,C;mEAUA,4B;MASI,QAAQ,iBAA O,KAAP,C;MACR,OAAO,MAAK,UAAa,MAAM,KAAN,CAAD,KAAMB,KAAM,CAAD,aAAL,CAAnB,CAAD, YAAkC,EAAlC,CAAX,CAAL,C;K;kEAGX,yB;M5GmqB2C,0B;M4GnqB3C,mC;QAWI,QAAQ,YAAO,K;QACJ, iBAAS,G;QAAT,S;UAAsB,O5GupB0C,W4GvpB1C,C5GupB0C,C4GvpB1C,K5GupB0C,W4GvpBhC,K5GupBg C,C;;Q4GvpB3E,OAAO,OAAgD,IAAI,KAApD,GAA+D,C;O;KAZ1E,C;mEAeA,yB;M5G0H6C,0B;M4G1H7C,m C;QAqCI,QA1BK,SA0BG,GA1BY,K;QA2BT,iBAAK,G;QAAL,S;UAAY,O5GoF0B,W4GpF1B,C5GoF0B,C4Gp F1B,K5GoF0B,W4G/G7B,K5G+G6B,C;;Q4G/GjD,OA2BO,OAAsC,IA3BzB,KA2Bb,GAAqD,C;O;KAtChE,C;mE AaA,yB;M5G6G6C,0B;M4G7G7C,mC;QAwBI,QAbA,SAaQ,GAbO,K;QAcJ,iBAAK,G;QAAL,S;UAAY,O5GoF0 B,W4GpF1B,C5GoF0B,C4GpF1B,K5GoF0B,W4GlGlC,K5GkGkC,C;;Q4GlGjD,OAcO,OAAsC,IAd9B,KAcR,GA AqD,C;O;KAzBhE,C;mEAaA,yB;M5GgG6C,0B;M4GhG7C,mC;QAWI,QAAQ,YAAO,K;QACJ,iBAAK,G;QAAL ,S;UAAY,O5GoF0B,W4GpF1B,C5GoF0B,C4GpF1B,K5GoF0B,W4GpFhB,K5GoFgB,C;;Q4GpFjD,OAAO,OAAs C,IAAI,KAA1C,GAAqD,C;O;KAZhE,C;4ECtVA,yB;MAAA,8B;MAAA,4B;QAOyC,Q;QAAA,gFAAoB,C;O;KA P7D,C;ICM0B,4C;MA+CtB,qC;MA/CuB,kB;MAAgB,kB;MAAgB,kB;MAMvD,iBAAsB,iBAAU,UAAV,EAAiB, UAAjB,EAAwB,UAAxB,C;K;0CAEtB,+B;MjNWA,IAAI,EiNViB,CAAT,sBAAY,GAAZ,KAA4C,CAAT,sBAAY ,GAA/C,MAA+E,CAAT,sBAAY,GAAIF,CjNUR,CAAJ,C;QACI,ciNVI,2E;QjNWJ,MAAM,gCAAyB,OAAQ,WA AjC,C;;MiNTN,OAAO,CAAA,KAAM,IAAI,EAAV,KAAgB,KAAM,IAAI,CAA1B,IAA+B,KAA/B,I;K;uCAGX,

Y;MAGkC,OAAE,UAAF,oBAAS,UAAT,SAAgB,U;K;qCAEID,iB;MAEwB,gB;MADpB,IAAI,SAAS,KAAb,C;Q AAOB,OAAO,I;MACP,iE;MAAD,mB;QAA6B,OAAO,K;;MAAvD,mBAAmB,M;MACnB,OAAO,IAAK,UAAL,K AAgB,YAAa,U;K;uCAGxC,Y;MAA+B,qB;K;8CAE/B,iB;MAAoD,wBAAU,KAAM,UAAhB,I;K;gDAEpD,wB;M AKI,OAAA,IAAK,MAAL,GAAa,KAAb,KAAuB,IAAK,MAAL,KAAc,KAAd,IACf,IAAK,MAAL,IAAc,KADtB, C;K;gDAGJ,+B;MAKI,OAAA,IAAK,MAAL,GAAa,KAAb,KAAuB,IAAK,MAAL,KAAc,KAAd,KACd,IAAK,M AAL,GAAa,KAAb,KAAsB,IAAK,MAAL,KAAc,KAAd,IACf,IAAK,MAAL,IAAc,KADrB,CADc,CAAvB,C;K;IA IJ,mC;MAAA,uC;MACI,2BAIuC,G;MAEvC,eAIoC,uCAA0B,M;K;;;IAXIE,+C;MAAA,8C;QAAA,6B;;MAAA,uC ;K;;IA9CA,iD;MAAA,uD;MAG6C,0BAAK,KAAL,EAAY,KAAZ,EAAmB,CAAnB,C;MAH7C,Y;K;IA6DJ,qC;M AAA,yC;K;8CAEI,Y;MAC2B,yBAAc,CAAd,EAAiB,CAAjB,EAAoB,EAApB,C;K;;;IAH/B,iD;MAAA,gD;QAAA ,+B;;MAAA,yC;K;4FCxDI,yB;MAAA,2D;MAAA,4B;QAAQ,MAAM,6BAAoB,6BAApB,C;O;KAAd,C;;;;ICSJ,u B;MAG2C,+BAAoB,KAApB,C;K;4EAE3C,wC;MAO4F,sB;K;IAE5F,6C;MAAA,e;MAAA,iB;MAAA,uB;K;IAA A,2C;MAAA,8C;O;MAKI,wF;MAKA,sF;MAMA,wE;K;;IAXA,yD;MAAA,iC;MAAA,iD;K;;IAKA,wD;MAAA,i C;MAAA,gD;K;;IAMA,iD;MAAA,iC;MAAA,yC;K;;IAhBJ,uC;MAAA,iJ;K;;IAAA,4C;MAAA,a;aAAA,c;UAAA, sD;aAAA,a;UAAA,qD;aAAA,M;UAAA,8C;;UAAA,gE;;K;;IAyBA,+B;MAAA,mC;K;;;IAAA,2C;MAAA,0C;QA AA,yB;;MAAA,mC;K;IAGoC,qC;MAChC,qBAAsC,W;MACtC,gBAA2B,iC;K;uFAGvB,Y;MAMW,Q;MALP,IA AI,kBAAW,iCAAf,C;QACI,gBAAS,mC;QACT,qBAAc,I;;MAGlB,OAAO,gF;K;6CAGf,Y;MAAwC,yBAAW,iC; K;wCAEnD,Y;MAAkC,OAAI,oBAAJ,GAA2B,SAAN,UAAM,CAA3B,GAA2C,iC;K;8CAE7E,Y;MAAkC,+BAA oB,UAApB,C;K;;IAGG,oC;MAAC,4B;K;wEAAA,Y;MAAA,2B;K;kDAEtC,Y;MAAwC,W;K;6CAExC,Y;MAAk C,OAAM,SAAN,UAAM,C;K;;oFC2C5C,yB;MAAA,gD;MAAA,4B;QAM6C,OAAmB,aAAlB,YAAY,GAAM,C; O;KANhE,C;oGAQA,yB;MhH7FA,4B;MgH6FA,4B;QAMqD,OhH7FM,YgH6FL,YAAY,GhH7FP,CgH6FN,GAA 6C,EAA7C,I;O;KANrD,C;sGAQA,yB;MAAA,kE;MAAA,4B;QAMsD,OAAmB,sBAAlB,YAAW,GAAO,C;O;KA NzE,C;8FAQA,yB;MAAA,0D;MAAA,0B;MAAA,4B;QAOmD,OAAuC,OAApB,kBAAlB,YAAY,GAAM,CAAo B,C;O;KAP1F,C;4FASA,yB;MAAA,wD;MAAA,0B;MAAA,4B;QAOkD,OAA2B,OAAnB,iBAAR,SAAQ,CAAm B,C;O;KAP7E,C;IAUA,2C;MAaI,OAA+E,OAA9E,SAAQ,KAAI,WAAa,CAAjB,CAAR,GAAkD,CAAlB,YAAY, GAAM,MAAK,CAAL,IAAU,WAAa,CAAvB,CAA4B,C;K;IAEnF,4C;MAaI,OAA+E,OAA9E,SAAQ,IAAI,CAAJ, IAAS,WAAa,CAAtB,CAAR,GAAwD,CAAlB,YAAY,GAAM,OAAK,WAAa,CAAlB,CAAsB,C;K;oFAEnF,yB;M AAA,gD;MAAA,4B;QAM8C,OAAqB,aAApB,YAAY,KAAQ,C;O;KANnE,C;oGAQA,yB;MhHtKA,4B;MgHsKA ,4B;QAOI,OhHvKuD,YgHuKtD,YAAY,KhHvK0C,CgHuKvD,GAA+C,EAA/C,I;O;KAPJ,C;sGASA,yB;MAAA,k E;MAAA,4B;QAMuD,OAAqB,sBAApB,YAAW,KAAS,C;O;KAN5E,C;8FAQA,yB;MAAA,0D;MAAA,4B;MAA A,4B;QAOqD,OAAyC,QAApB,kBAApB,YAAY,KAAQ,CAAoB,C;O;KAP9F,C;4FASA,yB;MAAA,wD;MAAA, 4B;MAAA,4B;QAOoD,OAA2B,QAAnB,iBAAR,SAAQ,CAAmB,C;O;KAP/E,C;IAUA,2C;MAaI,OAAoF,QAAnF ,SAAQ,KAAI,WAAa,EAAjB,CAAR,GAAqD,CAApB,YAAY,KAAQ,MAAK,EAAL,IAAW,WAAa,EAAxB,CAA 8B,C;K;IAExF,4C;MAaI,OAAoF,QAAnF,SAAQ,IAAI,EAAJ,IAAU,WAAa,EAAvB,CAAR,GAA4D,CAApB,YA AY,KAAQ,OAAK,WAAa,EAAlB,CAAuB,C;K;0EpNlRxF,yB;MAaA,kF;MAbA,wB;QAuBI,IAAI,CAbI,KAaR,C; UACI,cAda,qB;UAeb,MAAM,8BAAyB,OAAQ,WAAjC,C;;O;KAzBd,C;0EAaA,yB;MAAA,kF;MAAA,qC;QAUI, IAAI,CAAC,KAAL,C;UACI,cAAc,a;UACd,MAAM,8BAAyB,OAAQ,WAAjC,C;;O;KAZd,C;sFAgBA,yB;MAW A,kF;MAXA,wB;QAQW,yB;QAeP,IAfsB,KAelB,QAAJ,C;UACI,cAhB2B,0B;UAiB3B,MAAM,8BAAyB,OAAQ, WAAjC,C;;UAEN,wBAnBkB,K;;QAAtB,4B;O;KARJ,C;wFAWA,yB;MAAA,kF;MAAA,qC;QAYI,IAAI,aAAJ,C; UACI,cAAc,a;UACd,MAAM,8BAAyB,OAAQ,WAAjC,C;;UAEN,OAAO,K;;O;KAhBf,C;oEAoBA,yB;MAaA,4E; MAbA,wB;QAuBI,IAAI,CAbE,KAaN,C;UACI,cAdW,e;UAeX,MAAM,2BAAsB,OAAQ,WAA9B,C;;O;KAzBd,C ;sEAaA,yB;MAAA,4E;MAAA,qC;QAUI,IAAI,CAAC,KAAL,C;UACI,cAAc,a;UACd,MAAM,2BAAsB,OAAQ,W AA9B,C;;O;KAZd,C;kFAgBA,yB;MAcA,4E;MAdA,wB;QAWW,uB;QAeP,IAfoB,KAehB,QAAJ,C;UACI,cAhBy B,0B;UAiBzB,MAAM,2BAAsB,OAAQ,WAA9B,C;;UAEN,sBAnBgB,K;;QAApB,0B;O;KAXJ,C;oFAcA,yB;MA AA,4E;MAAA,qC;QAYI,IAAI,aAAJ,C;UACI,cAAc,a;UACd,MAAM,2BAAsB,OAAQ,WAA9B,C;;UAEN,OAAO K;;O;KAhBf,C;oEAqBA,yB;MAAA,4E;MAAA,0B;QAMiD,MAAM,2BAAsB,OAAQ,WAA9B,C;O;KANvD,C;I wCnHiC,uB;MA2D7B,8B;MA1DA,kB;K;mFAS8B,Y;MAAQ,iD;K;mFAMR,Y;MAAQ,gD;K;wFAItC,yB;MAAA, gB;MAAA,8B;MAAA,mB;QAWgB,Q;QADR,mB;UADJ,OACiB,I;;UADjB,OAEY,2E;O;KAXhB,C;uCAcA,Y;MAAA,BB;MAAA,BB;MAAAA,BB;MAAAA,BB;MAAAA,BB;MAAAA,BB;MAAAA,BB;MAAAA,BB;MAAAA,BB;MAAAA,BB;MAAAA,BB;MAAAA,BB;MAAAA,BB;MAAAA,BB;MAAAA,BB;MAAAA,BB;MAAAA,BB;MAAAA,BB;MAAAA,BB;MAAAA,BB;MAAAA,BB;MAAAA,BB;MAAAA,BB;MAAAA,BB;MAAAA,BB;MAAAA,BB;MAAA,BB;MAAAA,BB;MAAAA,BB;MAAAA,BB;MAAAA,BB;MAAAA,BB;MAAAA,BB;MAAAA,BB;MAAAA,BB;MAAAA,BB;MAAAA,BB;MAAAA,BB;MAAAA,BB;MAAAA,BB;MAAAA,BB;MAAAA,BB;MAAAA,BB;MAAAA,BB;MAAAA,BB;MAAAA,BB;MAAAA,BB;MAAAA,BB;MAAAA,BB;MAAAA,BB;MAAAA,BB;MAAAAA,BB;MAAAAAA,BB;MAAAAA,BB;MAAAAAA,BB;MAAAAAA,BB;MAAAAA,BB;MAAAAAAAAA,BAQQ,kBADE,UACF,kB;QADJ,OACkB,UAAM,U;;QADxB,OAEY,I;K;gCAGhB,Y;MAOQ,kBADE,UACF,kB;Q

ADJ,OACkB,UAAM,W;;QADxB,OAEY,sBAAU,UAAV,O;K;IAKhB,4B;MAAA,gC;K;wHAKI,yB;MAAA,iC;M AAA,wB;QAOI,uBAAO,KAAP,C;O;KAPJ,C;wHASA,yB;MAAA,kD;MAAA,iC;MAAA,4B;QAOI,uBAAO,cAA c,SAAd,CAAP,C;O;KAPJ,C;;;IAdJ,wC;MAAA,uC;QAAA,sB;;MAAA,gC;K;IAwBsB,mC;MAClB,0B;K;sCAGA,i B;MAA4C,+CAAoB,uBAAa,KAAM,UAAnB,C;K;wCAChE,Y;MAA+B,OAAU,SAAV,cAAU,C;K;wCACzC,Y; MAAKC,oBAAU,cAAV,M;K;;;;;;gCA/F1C,Y;MAAA,c;MAOI,sD;MAPJ,a;K;8BAAA,iB;MAAA,2IAOI,sCAPJ,G; K;IAmGA,kC;MAOI,OAAO,mBAAQ,SAAR,C;K;IAEX,mC;MAQI,IAAI,8CAAJ,C;QAA6B,MAAM,eAAM,U;K; gFAG7C,yB;MAAA,4B;MAAA,qB;MAxCQ,kD;MAwCR,wB;QAOW,Q;;UACI,OAlDH,WAkDW,OAlDX,C;;UA mDN,gC;YACS,OA3CH,WAAO,cA2CI,CA3CJ,CAAP,C;;YAwCD,O;;QAAP,W;O;KAPJ,C;kFAcA,yB;MAAA,4 B;MAAA,qB;MAtDQ,kD;MAsDR,mC;QAOW,Q;;UACI,OAhEH,WAgEW,gBAhEX,C;;UAiEN,gC;YACS,OAzD H,WAAO,cAyDI,CAzDJ,CAAP,C;;YAsDD,O;;QAAP,W;O;KAPJ,C;8EAgBA,yB;MAAA,oD;MAAA,gB;MAAA, 8B;MAAA,4B;QAUW,Q;QADP,yB;QACA,OAAO,gF;O;KAVX,C;+EAaA,yB;MAAA,gB;MAAA,8B;MAAA,uC; QAegB,UADL,M;QAAM,gBAAgB,2B;QACzB,sB;UAAQ,yF;;UACA,mBAAU,SAAV,C;QAFZ,a;O;KAdJ,C;kFA oBA,yB;MAAA,gB;MAAA,8B;MAAA,0C;QAUW,Q;QADP,IAAI,mBAAJ,C;UAAe,OAAO,Y;QACtB,OAAO,gF; O;KAVX,C;qEAaA,yB;MAAA,gB;MAAA,8B;MAAA,kD;QAiB0B,UADf,M;QAAM,gBAAgB,2B;QACzB,sB;U AAQ,mBAAU,gFAAV,C;;UACA,mBAAU,SAAV,C;QAFZ,a;O;KAhBJ,C;mEAwBA,yB;MAAA,4B;MAAA,gB; MAAA,8B;MAAA,uC;YAe8C,I;YADnC,M;QACH,wB;UAAa,gB;UAAO,SA7JhB,WA6JwB,UAAU,gFAAV,CA7 JxB,C;;UA8JI,oBAAO,eAAP,C;QAFZ,a;O;KAdJ,C;gFAoBA,yB;MAAA,gB;MAAA,8B;MAAA,iC;MA1GA,qB; MAtDQ,kD;MAgKR,uC;QAWW,Q;QACH,wB;UA/GG,U;;YA+GkC,U;YA9G9B,SAhEH,gBA8KuB,UAAU,sFA AV,CA9KvB,C;;YAiEN,gC;cACS,SAzDH,gBAAO,cAyDI,CAzDJ,CAAP,C;;cAsDD,O;;UA+GU,a;;UACL,uBAA O,eAAP,C;QAFZ,W;O;KAXJ,C;wEAiBA,yB;MAAA,4B;MAAA,uC;QAcW,Q;QAAM,gBAAgB,2B;QACzB,sB;U AAQ,gB;;UACO,OAnMX,WAmMmB,UAAU,SAAV,CAnMnB,C;;QAiMR,W;O;KAdJ,C;wFAoBA,yB;MA/IA,4 B;MAAA,qB;MAtDQ,kD;MAqMR,uC;QAWW,Q;QAAM,gBAAgB,2B;QACzB,sB;UAAQ,gB;;UApJL,U;;YACI, SAhEH, WAONkB, oBApNlB, C;; YAiEN, gC; cACS, SAzDH, WAAO, cAyDI, CAzDJ, CAAP, C;; cAsDD, O;; UAqJK, a;; QAFZ,W;O;KAXJ,C;4EAmBA,6B;MAUI,Q;MAAA,iD;QAAyB,Y;;MACzB,OAAO,S;K;4EAGX,yB;MAAA,gB; MAAA,8B;MAAA,oC;QAU0B,Q;QAAtB,IAAI,mBAAJ,C;UAAe,OAAO,gFAAP,C;;QACf,OAAO,S;O;KAXX,C; IrCtTgC,sC;MAAC,uB;QAAA,UAAkB,kC;mBAA4C,O;;K;;0DAE/F,yB;MAAA,2D;MAAA,mB;QAKoC,MAAM, 8B;O;KAL1C,C;oEAOA,yB;MAAA,2D;MAAA,yB;QAMkD,MAAM,6BAAoB,sCAAmC,MAAvD,C;O;KANxD, C;gEAUA,iB;MAUI,OAAO,O;K;kEAGX,4B;MAUI,OAAO,gB;K;oEAGX,2B;MAUI,OAAgB,MAAT,QAAS,C;K ;oEAGpB,4B;MAUI,gB;MACA,OAAO,S;K;kEAGX,4B;MAWI,MAAM,SAAN,C;MACA,OAAO,S;K;kEAGX,4B ;MAUI,OAAO,MAAM,SAAN,C;K;sEAGX,gC;MAWI,OAAW,UAAU,SAAV,CAAJ,GAAqB,SAArB,GAA+B,I;K ;8EAG1C,gC;MAWI,OAAW,CAAC,UAAU,SAAV,CAAL,GAAsB,SAAtB,GAAgC,I;K;wEAG3C,yB;MAWI,iBA Ac,CAAd,UAAsB,KAAtB,U;QACI,OAAO,KAAP,C;;K;wEkNjJR,iB;MAGkF,Y;K;ICa9C,6B;MAChC,kB;MACA ,oB;K;8BAGA,Y;MAGyC,aAAG,UAAH,UAAW,WAAX,M;K;;gCAvB7C,Y;MAgBI,iB;K;gCAhBJ,Y;MAiBI,kB; K;kCAjBJ,yB;MAAA,gBAgBI,qCAhBJ,EAiBI,wCAjBJ,C;K;8BAAA,Y;MAAA,c;MAgBI,sD;MACA,uD;MAjBJ, a;K;4BAAA,iB;MAAA,4IAgBI,sCAhBJ,IAiBI,wCAjBJ,I;K;IA0BA,6B;MAMoD,gBAAK,SAAL,EAAW,IAAX,C; K;IAEpD,8B;MAI8C,iBAAO,eAAP,EAAc,gBAAd,E;K;IAiBD,sC;MACzC,kB;MACA,oB;MACA,kB;K;gCAGA, Y;MAGyC,aAAG,UAAH,UAAW,WAAX,UAAoB,UAApB,M;K;;kCAxB7C,Y;MAgBI,iB;K;kCAhBJ,Y;MAiBI,k B;K;kCAjBJ,Y;MAkBI,iB;K;oCAlBJ,gC;MAAA,kBAgBI,qCAhBJ,EAiBI,wCAjBJ,EAkBI,qCAlBJ,C;K;gCAAA, Y;MAAA,c;MAgBI,sD;MACA,uD;MACA,sD;MAlBJ,a;K;8BAAA,iB;MAAA,4IAgBI,sCAhBJ,IAiBI,wCAjBJ,IA kBI,sCAlBJ,I;K;IA2BA,8B;MAImD,iBAAO,eAAP,EAAc,gBAAd,EAAsB,eAAtB,E;K;InOlE1B,qB;MAErB,6B;M AFkG,gB;K;IAEIG,2B;MAAA,+B;MACI,iBAGoC,UAAM,CAAN,C;MAEpC,iBAGoC,UAAM,MAAN,C;MAEpC ,kBAGmC,C;MAEnC,iBAGkC,C;K;;;IAnBtC,uC;MAAA,sC;QAAA,qB;;MAAA,+B;K;kGAsBA,iB;MAOmE,OA Aa,0BAqP1C,SAAL,GAAiB,GArP8B,EAAU,KAqPpD,KAAL,GAAiB,GArP8B,C;K;sGAEhF,iB;MAM2D,OAAa, 0BA6OlC,SAAL,GAAiB,GA7OsB,EAAU,KE8O5C,KAAL,GAAiB,KF9OsB,C;K;sGAExE,yB;MAoQA,6B;MCrQ A,8C;MDCA,wB;QAMyD,OCAS,YAAiB,CDuQhD,cAAU,SAAL,GAAiB,GAAtB,CCvQgD,MAAjB,EDAe,KCA c,KAA7B,C;O;KDNIE,C;sGAQA,yB;MAsQA,WAS6D,wB;MAT7D,+B;MkBvQA,gD;MlBCA,wB;QAM0D,OkB AS,aAAkB,ClByQhD,eAAW,oBAAL,SAAK,CAAL,UAAN,CkBzQgD,MAAlB,ElBAgB,KkBAc,KAA9B,C;O;Kl BNnE,C;4FAQA,yB;MAoPA,6B;MApPA,wB;QAEsD,OCMD,cAAU,CDqP5B,cAAU,SAAL,GAAiB,GAAtB,CCr

P4B,MAAK,GAAW,CDqP5C,cA3PsC,KA2P5B,KAAL,GAAiB,GAAtB,CCrP4C,MAAX,IAAf,C;O;KDRrD,C;4F AGA,yB;MAiPA,6B;MAjPA,wB;QAEuD,OCGF,cAAU,CDqP5B,cAAU,SAAL,GAAiB,GAAtB,CCrP4B,MAAK, GAAW,CCsP5C,cFzPuC,KEyP7B,KAAL,GAAiB,KAAtB,CDtP4C,MAAX,IAAf,C;O;KDLrD,C;4FAGA,yB;MA8 OA,6B;MA9OA,wB;QAEqD,OCAA,cAAU,CDqP5B,cAAU,SAAL,GAAiB,GAAtB,CCrP4B,MAAK,GDAI,KCA O,KAAX,IAAf,C;O;KDFrD,C;4FAGA,yB;MAqPA,WAS6D,wB;MAT7D,+B;MArPA,wB;QAEuD,OkBAA,eAA W,CIB4P7B,eAAW,oBAAL,SAAK,CAAL,UAAN,CkB5P6B,MAAK,KIBAI,KkBAO,KAAX,CAAhB,C;O;KIBFv D,C;8FAIA,yB;MAuOA,6B;MAvOA,wB;QAEuD,OCMD,cAAU,CDwO7B,cAAU,SAAL,GAAiB,GAAtB,CCxO6 B,MAAK,GAAY,CDwO9C,cA9OwC,KA8O9B,KAAL,GAAiB,GAAtB,CCxO8C,MAAZ,IAAf,C;O;KDRtD,C;8F AGA,yB;MAoOA,6B;MApOA,wB;QAEwD,OCGF,cAAU,CDwO7B,cAAU,SAAL,GAAiB,GAAtB,CCxO6B,MA AK,GAAY,CCyO9C,cF5OyC,KE4O/B,KAAL,GAAiB,KAAtB,CDzO8C,MAAZ,IAAf,C;O;KDLtD,C:8FAGA,yB; MAiOA,6B;MAjOA,wB;QAEsD,OCAA,cAAU,CDwO7B,cAAU,SAAL,GAAiB,GAAtB,CCxO6B,MAAK,GDAK, KCAO,KAAZ,IAAf,C;O;KDFtD,C;8FAGA,yB;MAwOA,WAS6D,wB;MAT7D,+B;MAxOA,wB;QAEwD,OkBAA ,eAAW,CIB+O9B,eAAW,oBAAL,SAAK,CAAL,UAAN,CkB/O8B,MAAK,UIBAK,KkBAO,KAAZ,CAAhB,C;O; KIBFxD,C;8FAIA,yB;MA0NA,6B;MA1NA,wB;QAEuD,OCMD,cAAe,YAAL,CD2N7B,cAAU,SAAL,GAAiB,G AAtB,CC3N6B,MAAK,EAAY,CD2N9C,cAjOwC,KAiO9B,KAAL,GAAiB,GAAtB,CC3N8C,MAAZ,CAAf,C;O; KDRtD,C;8FAGA,yB;MAuNA,6B;MAvNA,wB;QAEwD,OCGF,cAAe,YAAL,CD2N7B,cAAU,SAAL,GAAiB,GA AtB,CC3N6B,MAAK,EAAY,CC4N9C,cF/NyC,KE+N/B,KAAL,GAAiB,KAAtB,CD5N8C,MAAZ,CAAf,C;O;KD LtD,C:8FAGA,yB;MAoNA,6B;MApNA,wB;QAEsD,OCAA,cAAe,YAAL,CD2N7B,cAAU,SAAL,GAAiB,GAAtB ,CC3N6B,MAAK,EDAK,KCAO,KAAZ,CAAf,C;O;KDFtD,C;8FAGA,yB;MA2NA,WAS6D,wB;MAT7D,+B;MA 3NA,wB;QAEwD,OkBAA,eAAW,ClBkO9B,eAAW,oBAAL,SAAK,CAAL,UAAN,CkBlO8B,MAAK,UlBAK,Kk BAO,KAAZ,CAAhB,C;O;KIBFxD,C;0FAIA,yB;MA6MA,6B;MCvMA,4C;MDNA,wB;QAEqD,OCMD,WD8MjB ,cAAU,SAAL,GAAiB,GAAtB,CC9MiB,ED8MjB,cApNoC,KAoN1B,KAAL,GAAiB,GAAtB,CC9MiB,C;O;KDRp D,C;0FAGA,yB;MA0MA,6B;MCvMA,4C;MDHA,wB;QAEsD,OCGF,WD8MjB,cAAU,SAAL,GAAiB,GAAtB,C C9MiB,C+MjB,cFlNqC,KEkN3B,KAAL,GAAiB,KAAtB,CD/MiB,C;O;KDLpD,C;0FAGA,yB;MAuMA,6B;MC vMA,4C;MDAA,wB;QAEoD,OCAA,WD8MjB,cAAU,SAAL,GAAiB,GAAtB,CC9MiB,EDAkB,KCAIB,C;O;KDF pD,C;0FAGA,yB;MA8MA,WAS6D,wB;MAT7D,+B;MkB9MA,8C;MlBAA,wB;QAEsD,OkBAA,YlBqNjB,eAA W,oBAAL,SAAK,CAAL,UAAN,CkBrNiB,ElBAmB,KkBAnB,C;O;KlBFtD,C;0FAIA,yB;MAgMA,6B;MClLA,kD ;MDdA,wB;QAMqD,OCcD,cDqLjB,cAAU,SAAL,GAAiB,GAAtB,CCrLiB,EDqLjB,cAnMoC,KAmM1B,KAAL, GAAiB,GAAtB,CCrLiB,C;O;KDpBpD,C;0FAOA,yB;MAyLA,6B;MClLA,kD;MDPA,wB;QAMsD,OCOF,cDqLjB ,cAAU,SAAL,GAAiB,GAAtB,CCrLiB,ECsLjB,cF7LqC,KE6L3B,KAAL,GAAiB,KAAtB,CDtLiB,C;O;KDbpD,C; 0FAOA,yB;MAkLA,6B;MCILA,kD;MDAA,wB;QAMoD,OCAA,cDqLjB,cAAU,SAAL,GAAiB,GAAtB,CCrLiB, EDAkB,KCAlB,C;O;KDNpD,C;0FAOA,yB;MAqLA,WAS6D,wB;MAT7D,+B;MkBrLA,oD;MlBAA,wB;QAMsD ,OkBAA,elBwLjB,eAAW,oBAAL,SAAK,CAAL,UAAN,CkBxLiB,ElBAmB,KkBAnB,C;O;KlBNtD,C;oGAQA,y B;MAmKA,6B;MCvMA,4C;MDoCA,wB;QAMiD,OCxCG,WD8MjB,cAAU,SAAL,GAAiB,GAAtB,CC9MiB,ED 8MjB,cAtKqC,KAsK3B,KAAL,GAAiB,GAAtB,CC9MiB,C;O;KDkCpD,C;oGAOA,yB;MA4JA,6B;MCvMA,4C; MD2CA,wB;QAMkD,OC/CE,WD8MjB,cAAU,SAAL,GAAiB,GAAtB,CC9MiB,EC+MjB,cFhKsC,KEgK5B,KAA L,GAAiB,KAAtB,CD/MiB,C;O;KDyCpD,C;oGAOA,yB;MAqJA,6B;MCvMA,4C;MDkDA,wB;QAMgD,OCtDI, WD8MjB,cAAU,SAAL,GAAiB,GAAtB,CC9MiB,EDsDmB,KCtDnB,C;O;KDgDpD,C;oGAOA,yB;MAwJA,WAS 6D,wB;MAT7D,+B;MkB9MA,8C;MlBsDA,wB;QAMkD,OkB1DI,YlBqNjB,eAAW,oBAAL,SAAK,CAAL,UAAN ,CkBrNiB,ElB0DoB,KkB1DpB,C;O;KlBoDtD,C;0FAQA,yB;MAsIA,6B;MClLA,kD;MDiPJ,0B;MAAA,+B;MAr MI,wB;QAQ6C,OAwMR,eAAW,OCtPI,cDqLjB,cAAU,SAAL,GAAiB,GAAtB,CCrLiB,EDqLjB,cAvI4B,KAuIIB, KAAL,GAAiB,GAAtB,CCrLiB,CA4Lf,KD0DW,CAAX,C;O;KAhNrC,C;0FASA,yB;MA6HA,6B;MClLA,kD;MC kPJ,4B;MAAA,iC;MF7LI,wB;QAQ+C,OEgMR,gBAAY,QDvPC,cDqLjB,cAAU,SAAL,GAAiB,GAAtB,CCrLiB,E CsLjB,cF/H8B,KE+HpB,KAAL,GAAiB,KAAtB,CDtLiB,CAsMb,KCiDY,CAAZ,C;O;KFxMvC,C;0FASA,yB;MA oHA,6B;MClLA,kD;MD8DA,wB;QAQ2C,OChES,cDqLjB,cAAU,SAAL,GAAiB,GAAtB,CCrLiB,EDgES,KChET ,C;O;KDwDpD,C;0FASA,yB;MAqHA,WAS6D,wB;MAT7D,+B;MkBrLA,oD;MlBgEA,wB;QAQ6C,OkBlES,elB wLjB,eAAW,oBAAL,SAAK,CAAL,UAAN,CkBxLiB,EIBkEU,KkBIEV,C;O;KIB0DtD,C;0EAUA,yB;MAAA,0B; MAAA,+B;MAAA,mB;QAM0C,sBAAW,OAAL,SAAK,KAAX,C;O;KAN1C,C;0EAQA,yB;MAAA,0B;MAAA,+

B;MAAA,mB;QAM0C,sBAAW,OAAL,SAAK,KAAX,C;O;KAN1C,C;kGAQA,yB;MAAA,8C;MAiFA,6B;MAjF A,wB;QAE8D,0BAwF3B,cAAU,SAAL,GAAiB,GAAtB,CAxF2B,EAwF3B,cAxF0D,KAwF1C,KAAL,GAAiB,GA AtB,CAxF2B,C;O;KAF9D,C;wGAIA,yB;MAAA,yC;MA6EA,6B;MA7EA,wB;QAQiE,aA8E9B,cAAU,SAAL,GA AiB,GAAtB,CA9E8B,EA8E9B,cA9EkD,KA8ExC,KAAL,GAAiB,GAAtB,CA9E8B,C;O;KARjE,C;0FAUA,yB;M AAA,+B;M8LlPJ,0B;M9LkPI,wB;QAEmD,sB8LjPgC,O9LiP1B,IAAK,K8LjPX,G9LiPoB,KAAM,K8LjPM,C9LiP hC,C;O;KAFnD,C;wFAGA,yB;MAAA,+B;M8LhPJ,0B;M9LgPI,wB;QAEkD,sB8L/O+B,O9L+OzB,IAAK,K8L/O X,G9L+OmB,KAAM,K8L/OM,C9L+O/B,C;O;KAFID,C;0FAGA,yB;MAAA,+B;M8L9OJ,0B;M9L8OI,wB;QAE mD,sB8L7OgC,O9L6O1B,IAAK,K8L7OX,G9L6O0B,KAAM,K8L7OM,C9L6OhC,C;O;KAFnD,C;0EAGA,yB;M AAA,+B;M8L5OJ,0B;M9L4OI,mB;QAEiC,sB8L3OqB,OAAP,C9L2OR,S8L3Oe,C9L2OrB,C;O;KAFjC,C;gFAIA, Y;MASmC,gB;K;kFACnC,yB;M8LpPJ,4B;M9LoPI,mB;QASqC,O8L1PiD,Q9L0P5C,S8L1PY,G9L0PE,G8L1P8B, C;O;K9LiPtF,C;8EAUA,Y;MASiC,OAAK,SAAL,GAAiB,G;K;gFACID,yB;MAAA,WASqD,wB;MATrD,mB;QA SmC,OAAK,oBAAL,SAAK,CAAL,U;O;KATnC,C;kFAWA,Y;MAEqC,W;K;oFACrC,yB;MAAA,iC;M8LtRJ,4B; M9LsRI,mB;QASuC,uB8L5R+C,Q9L4RnC,S8L5RG,G9L4RW,G8L5RqB,C9L4R/C,C;Q;KATvC,C;gFAUA,yB; MAAA,6B;MAAA,mB;QASmC,qBAAU,SAAL,GAAiB,GAAtB,C;O;KATnC,C;kFAUA,yB;MAAA,WAS6D,wB; MAT7D,+B;MAAA,mB;QASqC,sBAAW,oBAAL,SAAK,CAAL,UAAN,C;O;KATrC,C;kFAWA,Y;MAMqC,OAp DC,SAAL,GAAiB,G;K;oFAqDID,Y;MAMuC,OA3DD,SAAL,GAAiB,G;K;+BA6DID,Y;MAAyC,OAAQ,CA7DX, HtG,G;K;wEAwVA,yB;MAAA,+B;MAAA,4B;QAU0C,sBAAM,SAAN,C;O;KAV1C,C;0EAWA,yB;MAAA,0B; MAAA,+B;MAAA,4B;QAW2C,sBAAW,OAAL,SAAK,CAAX,C;O;KAX3C,C;0EAYA,yB;MAAA,0B;MAAA,+ B;MAAA,4B;QAWyC,sBAAW,OAAL,SAAK,CAAX,C;O;KAXzC,C;0EAYA,yB;MAAA,0B;MAAA,+B;MAAA, 4B;QAW0C,sBAAW,OAAL,SAAK,SAAX,C;O;KAX1C,C;IiCxXA,6B;MACqB,sB;K;uCAKjB,iB;MAM6C,OjCm VP,UiCnVO,aAAQ,KAAR,CjCmVP,C;K;uCiCjVtC,wB;MAOI,aAAQ,KAAR,IAAiB,KjC2Oc,K;K;kFiCvOL,Y;M AAQ,OAAA,YAAQ,O;K;oCAE9C,Y;MAC8E,+BAAS,YAAT,C;K;IAExD,oC;MAAC,oB;MACnB,eAAoB,C;K;4 CACpB,Y;MAAyB,sBAAQ,YAAM,O;K;yCACvC,Y;MAAoD,Q;MAA9B,IAAI,eAAQ,YAAM,OAAIB,C;QAAA, OjC8TY,UiC9TY,aAAM,mBAAN,EAAM,2BAAN,OjC8TZ,C;;QiC9T0C,MAAM,2BAAuB,YAAM,WAA7B,C;K; ;0CAGtF,mB;MAIS,Q;MAAL,IAAI,eAAC,0EAAD,QAAJ,C;QAAiC,QAAO,K;MAExC,QAAe,WAAR,YAAQ,E AAS,OjCsNO,KiCtNhB,C;K;+CAGnB,oB;MACY,Q;MAA2B,gBAA3B,gE;MAA2B,c;;QdioDvB,U;QADhB,IAAI ,wCAAsB,mBAA1B,C;UAAqC,aAAO,I;UAAP,e;;QACrB,6B;QAAhB,OAAgB,gBAAhB,C;UAAgB,2B;UcjoD6B, 2BdioDR,OcjoDQ,Q;UAAA,W;YAAuB,oBAAR,YAAQ,EdioD/B,OnB/6CF,KiClNiC,C;;UdioD9C,IAAI,OAAJ,C; YAAyB,aAAO,K;YAAP,e;;;QAC/C,aAAO,I;;;McloDH,iB;K;mCAGJ,Y;MAAkC,OAAA,IAAK,QAAQ,OAAb,KA AqB,C;K;;IA9CvD,sC;MAAA,oD;MACgC,uBAAK,cAAU,IAAV,CAAL,C;MADhC,Y;K;;;;oCAPJ,Y;MAAA,OA KqB,qDALrB,M;K;oCAAA,Y;MAAA,c;MAKqB,wD;MALrB,a;K;kCAAA,iB;MAAA,2IAKqB,0CALrB,G;K;gFA wDA,yB;MAAA,yC;MAWsC,yC;QAAA,wB;UAAW,OAAA,aAAK,KAAL,CjCiMV,K;S;O;MiC5MvC,6B;QAWI, OAAO,oBAAW,+BAAU,IAAV,GAAgB,uBAAhB,CAAX,C;O;KAXX,C;kFAcA,oB;MAGqE,e;K;lhCrE7C,oB;M AEpB,4B;MAFiG,gB;K;IAEjG,0B;MAAA,8B;MACI,iBAGmC,SAAK,CAAL,C;MAEnC,iBAGmC,SAAK,EAAL, C;MAEnC,kBAGmC,C;MAEnC,iBAGkC,E;K;;;IAnBtC,sC;MAAA,qC;QAAA,oB;;MAAA,8B;K;oGAsBA,yB;M DqRA,6B;MCrQA,8C;MAhBA,wB;QAM0D,OAiBQ,YAAY,IAAK,KAAjB,EAA6B,CDuQ5D,cCxRsC,KDwR5B, KAAL,GAAiB,GAAtB,CCvQ4D,MAA7B,C;O;KAvBIE,C;oGAQA,yB;MC8QA,6B;MDtQA,8C;MARA,wB;QAM 2D,OASO,YAAY,IAAK,KAAjB,EAA6B,CCwQ5D,cDjRuC,KCiR7B,KAAL,GAAiB,KAAtB,CDxQ4D,MAA7B, C;O;KAflE,C;gGAQA,yB;MAAA,8C;MAAA,wB;QAOkE,mBAAY,IAAK,KAAjB,EAAuB,KAAM,KAA7B,C;O; KAPIE,C;oGASA,yB;MA0RA,kBAS6D,sB;MAT7D,+B;MiB3RA,gD;MjBCA,wB;QAM0D,OiBAS,aAAkB,CjB6 RhD,eAAW,oBAAL,SAAK,CAAL,iBAAN,CiB7RgD,MAAlB,EjBAgB,KiBAc,KAA9B,C;O;KjBNnE,C;0FAQA,y B;MDoPA,6B;MCpPA,wB;QAEsD,OAMD,cAAK,IAAK,KAAK,GAAW,CDqP5C,cC3P6B,KD2PnB,KAAL,GAA iB,GAAtB,CCrP4C,MAAX,IAAf,C;O;KARrD,C;0FAGA,yB;MCkPA,6B;MDlPA,wB;QAEuD,OAGF,cAAK,IAA K,KAAK,GAAW,CCsP5C,cDzP8B,KCyPpB,KAAL,GAAiB,KAAtB,CDtP4C,MAAX,IAAf,C;O;KALrD,C;0FAG A,yB;MAAA,6B;MAAA,wB;QAEqD,qBAAK,IAAK,KAAK,GAAK,KAAM,KAAX,IAAf,C;O;KAFrD,C;0FAGA, yB;MAyQA,kBAS6D,sB;MAT7D,+B;MAzQA,wB;QAEuD,OiBAA,eAAW,CjBgR7B,eAAW,oBAAL,SAAK,CA AL,iBAAN,CiBhR6B,MAAK,KjBAI,KiBAO,KAAX,CAAhB,C;O;KjBFvD,C;4FAIA,yB;MDuOA,6B;MCvOA,w

B;QAEuD,OAMD,cAAK,IAAK,KAAK,GAAY,CDwO9C,cC9O+B,KD8OrB,KAAL,GAAiB,GAAtB,CCxO8C,M AAZ,IAAf,C;O;KARtD,C;4FAGA,yB;MCqOA,6B;MDrOA,wB;QAEwD,OAGF,cAAK,IAAK,KAAK,GAAY,CCy O9C,cD5OgC,KC4OtB,KAAL,GAAiB,KAAtB,CDzO8C,MAAZ,IAAf,C;O;KALtD,C;4FAGA,yB;MAAA,6B;MA AA,wB;QAEsD,qBAAK,IAAK,KAAK,GAAM,KAAM,KAAZ,IAAf,C;O;KAFtD,C;4FAGA,yB;MA4PA,kBAS6D ,sB;MAT7D,+B;MA5PA,wB;QAEwD,OiBAA,eAAW,CjBmQ9B,eAAW,oBAAL,SAAK,CAAL,iBAAN,CiBnQ8B ,MAAK,UjBAK,KiBAO,KAAZ,CAAhB,C;O;KjBFxD,C;4FAIA,yB;MD0NA,6B;MC1NA,wB;QAEuD,OAMD,cA Ae,YAAV,IAAK,KAAK,EAAY,CD2N9C,cCjO+B,KDiOrB,KAAL,GAAiB,GAAtB,CC3N8C,MAAZ,CAAf,C;O; KARtD,C;4FAGA,yB;MCwNA,6B;MDxNA,wB;QAEwD,OAGF,cAAe,YAAV,IAAK,KAAK,EAAY,CC4N9C,cD /NgC,KC+NtB,KAAL,GAAiB,KAAtB,CD5N8C,MAAZ,CAAf,C;O;KALtD,C;4FAGA,yB;MAAA,6B;MAAA,wB; QAEsD,qBAAe,YAAV,IAAK,KAAK,EAAM,KAAM,KAAZ,CAAf,C;O;KAFtD,C;4FAGA,yB;MA+OA,kBAS6D ,sB;MAT7D,+B;MA/OA,wB;QAEwD,OiBAA,eAAW,CjBsP9B,eAAW,oBAAL,SAAK,CAAL,iBAAN,CiBtP8B, MAAK,UjBAK,KiBAO,KAAZ,CAAhB,C;O;KjBFxD,C;wFAIA,yB;MD6MA,6B;MCvMA,4C;MANA,wB;QAEq D,OAMD,WAAW,IAAX,ED8MjB,cCpN2B,KDoNjB,KAAL,GAAiB,GAAtB,CC9MiB,C;O;KARpD,C;wFAGA,y B;MC2MA,6B;MDxMA,4C;MAHA,wB;QAEsD,OAGF,WAAW,IAAX,EC+MjB,cDlN4B,KCkNlB,KAAL,GAAi B,KAAtB,CD/MiB,C;O;KALpD,C;wFAGA,yB;MAAA,4C;MAAA,wB;QAEoD,kBAAW,IAAX,EAAiB,KAAjB,C ;O;KAFpD,C;wFAGA,yB;MAkOA,kBAS6D,sB;MAT7D,+B;MiBlOA,8C;MjBAA,wB;QAEsD,OiBAA,YjByOjB, eAAW,oBAAL,SAAK,CAAL,iBAAN,CiBzOiB,EjBAmB,KiBAnB,C;O;KjBFtD,C;wFAIA,yB;MDgMA,6B;MClL A,kD;MAdA,wB;QAMqD,OAcD,cAAc,IAAd,EDqLjB,cCnM2B,KDmMjB,KAAL,GAAiB,GAAtB,CCrLiB,C;O;K ApBpD,C;wFAOA,vB;MC0LA,6B;MDnLA,kD;MAPA,wB;QAMsD,OAOF,cAAc,IAAd,ECsLjB,cD7L4B,KC6Ll B,KAAL,GAAiB,KAAtB,CDtLiB,C;O;KAbpD,C;wFAOA,yB;MAAA,kD;MAAA,wB;QAMoD,qBAAc,IAAd,EA AoB,KAApB,C;O;KANpD,C;wFAOA,yB;MAyMA,kBAS6D,sB;MAT7D,+B;MiBzMA,oD;MjBAA,wB;QAMsD, OiBAA,ejB4MjB,eAAW,oBAAL,SAAK,CAAL,iBAAN,CiB5MiB,EjBAmB,KiBAnB,C;O;KjBNtD,C;kGAQA,yB; MDmKA,6B;MCvMA,4C;MAoCA,wB;QAMiD,OAxCG,WAAW,IAAX,ED8MjB,cCtK4B,KDsKlB,KAAL,GAAi B,GAAtB,CC9MiB,C;O;KAkCpD,C;kGAOA,yB;MC6JA,6B;MDxMA,4C;MA2CA,wB;QAMkD,OA/CE,WAAW, IAAX,EC+MjB,cDhK6B,KCgKnB,KAAL,GAAiB,KAAtB,CD/MiB,C;O;KAyCpD,C;kGAOA,yB;MAlDA,4C;MA kDA,wB;QAMgD,OAtDI,WAAW,IAAX,EAsDA,KAtDA,C;O;KAgDpD,C;kGAOA,yB;MA4KA,kBAS6D,sB;MA T7D,+B;MiBlOA,8C;MjBsDA,wB;QAMkD,OiB1DI,YjByOjB,eAAW,oBAAL,SAAK,CAAL,iBAAN,CiBzOiB,Ej B0DoB,KiB1DpB,C;O;KjBoDtD,C;wFAQA,yB;MDsIA,6B;MClLA,kD;MDiPJ,0B;MAAA,+B;MCrMI,wB;QAQ6 C,ODwMR,eAAW,OCtPI,cAAc,IAAd,EDqLjB,cCvImB,KDuIT,KAAL,GAAiB,GAAtB,CCrLiB,CA4Lf,KD0DW, CAAX,C;O;KChNrC,C;wFASA,yB;MC8HA,6B;MDnLA,kD;MCkPJ,4B;MAAA,iC;MD7LI,wB;QAQ+C,OCgMR, gBAAY,QDvPC,cAAc,IAAd,ECsLjB,cD/HqB,KC+HX,KAAL,GAAiB,KAAtB,CDtLiB,CAsMb,KCiDY,CAAZ,C; O;KDxMvC,C;wFASA,yB;MA9DA,kD;MA8DA,wB;QAQ2C,OAhES,cAAc,IAAd,EAgEL,KAhEK,C;O;KAwDp D,C;wFASA,yB;MAyIA,kBAS6D,sB;MAT7D,+B;MiBzMA,oD;MjBgEA,wB;QAQ6C,OiBlES,ejB4MjB,eAAW,o BAAL,SAAK,CAAL,iBAAN,CiB5MiB,EjBkEU,KiBlEV,C;O;KjB0DtD,C;wEAUA,yB;MAAA,6B;MAAA,mB;Q AMyC,qBAAK,SAAK,QAAV,C;O;KANzC,C;wEAQA,yB;MAAA,6B;MAAA,mB;QAMyC,qBAAK,SAAK,QAA V,C;O;KANzC,C;gGAQA,yB;MAAA,8C;MAAA,wB;QAE6D,0BAAU,IAAV,EAAgB,KAAhB,C;O;KAF7D,C;sG AIA,yB;MAAA,yC;MAAA,wB;QAQgE,mBAAW,KAAX,C;O;KARhE,C;wFAUA,yB;MAAA,6B;MAAA,2B;QA OmD,qBAAK,aAAS,QAAd,C;O;KAPnD,C;wFASA,yB;MAAA,6B;MAAA,2B;QAOmD,qBAAK,cAAU,QAAf,C; O;KAPnD,C;wFASA,yB;MAAA,6B;MAAA,wB;QAEiD,qBAAK,IAAK,KAAL,GAAc,KAAM,KAAZB,C;O;KAFj D,C;sFAGA,yB;MAAA,6B;MAAA,wB;QAEgD,qBAAK,IAAK,KAAL,GAAa,KAAM,KAAxB,C;O;KAFhD,C;wF AGA,yB;MAAA,6B;MAAA,wB;QAEiD,qBAAK,IAAK,KAAL,GAAc,KAAM,KAAZB,C;O;KAFjD,C;wEAGA,y B;MAAA,6B;MAAA,mB;QAEgC,qBAAU,CAAL,SAAL,C;O;KAFhC,C;8EAIA,yB;MAAA,0B;MAAA,mB;QAU mC,OAAK,OAAL,SAAK,C;O;KAVxC,C;gFAWA,yB;MAAA,4B;MAAA,mB;QAUqC,OAAK,QAAL,SAAK,C;O ;KAV1C,C;4EAWA,Y;MASiC,gB;K;8EACjC,yB;MAAA,kBASqD,sB;MATrD,mB;QASmC,OAAK,oBAAL,SAA K,CAAL,iB;O;KATnC,C;gFAWA,yB;MDwDJ,0B;MAAA,+B;MCxDI,mB;QASqC,OD0DA,eAAW,OC1DX,SD0 DW,CAAX,C;O;KCnErC,C;kFAUA,yB;MC+CJ,4B;MAAA,iC;MD/CI,mB;QASuC,OCiDA,gBAAY,QDjDZ,SCiD Y,CAAZ,C;O;KD1DvC,C;8EAUA,Y;MAEmC,W;K;gFACnC,yB;MAAA,kBAS6D,sB;MAT7D,+B;MAAA,mB;Q ASqC,sBAAW,oBAAL,SAAK,CAAL,iBAAN,C;O;KATrC,C;gFAWA,yB;MASA,gD;MATA,mB;QAQqC,OAOE,

aAAa,SAAb,C;O;KAfvC,C;kFASA,yB;MAAA,gD;MAAA,mB;QAMuC,oBAAa,SAAb,C;O;KANvC,C;8BAQA,Y ;MAAyC,OArDD,oBAAL,SAAK,CAAL,iBAqDe,W;K;;;;;8BA1WtD,Y;MAAA,c;MAGqG,qD;MAHrG,a;K;4BAA A,iB;MAAA,2IAGqG,oCAHrG,G;K;sEA8WA,yB;MAAA,6B;MAAA,4B;QAWwC,qBAAU,SAAV,C;O;KAXxC, C;wEAYA,yB;MAAA,6B;MAAA,4B;QAWyC,qBAAU,SAAV,C;O;KAXzC,C;wEAYA,yB;MAAA,6B;MAAA,4 B;QAUuC,qBAAK,SAAL,C;O;KAVvC,C;wEAWA,yB;MAAA,6B;MAAA,4B;QAWwC,qBAAK,SAAK,QAAV,C ;O;KAXxC,C;uEAaA,yB;MAAA,gD;MAAA,4B;QASyC,oBAAkB,SAAlB,C;O;KATzC,C;wEAUA,yB;MAAA,gD ;MAAA,4B;QAS0C,0BAAa,SAAb,C;O;KAT1C,C;IiCraA,4B;MACqB,sB;K;sCAKjB,iB;MAM4C,0jCiYT,SiCjYS ,aAAQ,KAAR,CjCiYT,C;K;sCiC/XnC,wB;MAOI,aAAQ,KAAR,IAAiB,KjCmRY,K;K;iFiC/QH,Y;MAAQ,OAAA ,YAAQ,O;K;mCAE9C,Y;MAC6E,8BAAS,YAAT,C;K;IAEvD,mC;MAAC,oB;MACnB,eAAoB,C;K;2CACpB,Y; MAAyB,sBAAQ,YAAM,O;K;wCACvC,Y;MAAoD,Q;MAA9B,IAAI,eAAQ,YAAM,OAAlB,C;QAAA,OjC4WS,S iC5We,aAAM,mBAAN,EAAM,2BAAN,OjC4Wf,C;;QiC5W4C,MAAM,2BAAuB,YAAM,WAA7B,C;K;;yCAGrF, mB;MAIS,Q;MAAL,IAAI,eAAC,0EAAD,OAAJ,C;QAAgC,OAAO,K;MAEvC,OAAe,WAAR,YAAQ,EAAS,OjC 8PK,KiC9Pd,C;K;8CAGnB,oB;MACY,Q;MAA2B,gBAA3B,gE;MAA2B,c;;QfioDvB,U;QADhB,IAAI,wCAAsB, mBAA1B,C;UAAqC,aAAO,I;UAAP,e;;QACrB,6B;QAAhB,OAAgB,gBAAhB,C;UAAgB,2B;UejoD6B,2BfioDR, OejoDQ,O;UAAA,W;YAAsB,oBAAR,YAAQ,EfioD9B,OlBv4CJ,KiC1PkC,C;;UfioD7C,IAAI,OAAJ,C;YAAyB,a AAO,K;YAAP,e;;;QAC/C,aAAO,I;;;MeloDH,iB;K;kCAGJ,Y;MAAkC,OAAA,IAAK,QAAQ,OAAb,KAAqB,C;K;; IA9CvD,qC;MAAA,mD;MACgC,sBAAK,eAAS,IAAT,CAAL,C;MADhC,Y;K;;;;mCAPJ,Y;MAAA,OAKqB,oDA LrB,M;K;mCAAA,Y;MAAA,c;MAKqB,wD;MALrB,a;K;iCAAA,iB;MAAA,2IAKqB,0CALrB,G;K;8EAwDA,yB; MAAA,uC;MAWoC,wC;QAAA,wB;UAAW,OAAA,aAAK,KAAL,CjCyOV,K;S;O;MiCpPrC,6B;QAWI,OAAO,m BAAU,gCAAS,IAAT,GAAe,sBAAf,CAAV,C;O;KAXX,C;gFAcA,oB;MAGkE,e;K;IkMjE5C,wC;MA8BIB,iC;MA 9BsD,2BAAgB,KAAhB,EAAuB,YAAvB,EAAqC,CAArC,C;K;kFAC7B,Y;MAAQ,iB;K;yFACD,Y;MAAQ,gB;K; yFAKR,Y;MACxB,Q;MAAJ,IAAI,yCAAQ,4BAAK,UAAb,QAAJ,C;QvNmHyC,MAAM,6BuNnHb,6EvNmH2C, WAA9B,C;;MuNIH/C,OnOoDiD,SmOpD1C,SnOoDoD,KAAK,GAAW,CmOpD7D,WnOoD6D,MAAX,IAAf,C;K; 2CmOjDrD,iB;MAA8C,WnO+BoB,YmO/BpB,UnO+BqC,KAAjB,EmO/BX,KnO+BwC,KAA7B,CmO/BpB,K;M AAA,S;QAAkB,OnO+BE,YmO/BF,KnO+BmB,KAAjB,EmO/BO,SnO+BsB,KAA7B,CmO/BF,K;;MAAlB,W;K;k CAE9C,Y;MAKkC,OnOwBgC,YmOxBhC,UnOwBiD,KAAjB,EmOxBxB,SnOwBqD,KAA7B,CmOxBhC,I;K;iCA EIC,iB;MAEY,UAAwB,M;MADhC,2CAAuB,kBAAa,KAAM,UAAnB,KACf,2CAAS,KAAM,MAAf,cAAwB,6C AAQ,KAAM,KAAd,QAAxB,CADe,CAAvB,C;K;mCAGJ,Y;MACI,OAAI,cAAJ,GAAe,EAAf,GAAwB,MAAK,U nO0QA,KmO1QL,QAAqB,SnO0QhB,KmO1QL,I;K;mCAE5B,Y;MAAkC,QAAE,UAAF,qBAAU,S;K;IAE5C,+B; MAAA,mC;MACI,aAC8B,cAAU,4BAAK,UAAf,EAA0B,4BAAK,UAA/B,C;K;;;IAFIC,2C;MAAA,0C;QAAA,yB ;;MAAA,mC;K;;IAYJ,oD;MA4CI,uC;MAtCI,IAAI,SAAQ,CAAZ,C;QAAuB,MAAa,gCAAyB,wBAAzB,C;MACp C,IAAI,SAAQ,WAAZ,C;QAA2B,MAAa,gCAAyB,wEAAzB,C;MAG5C,aAGyB,K;MAEzB,YAGwB,4BAA0B,K AA1B,EAAiC,YAAjC,EAA+C,IAA/C,C;MAExB,YAGuB,I;K;yCAEvB,Y;MAAgD,mCAAwB,UAAxB,EAA+B,S AA/B,EAAqC,SAArC,C;K;wCAEhD,Y;MAMqC,OAAI,YAAO,CAAX,GnOhC6B,YmOgCf,UnOhCgC,KAAjB,E mOgCP,SnOhCoC,KAA7B,CmOgCf,IAAd,GnOhC6B,YmOgCG,UnOhCc,KAAjB,EmOgCW,SnOhCkB,KAA7B, CmOgCG,I;K;uCAErE,iB;MAEY,UAAwB,M;MADhC,iDAA6B,kBAAa,KAAM,UAAnB,KACrB,2CAAS,KAAM ,MAAf,cAAwB,6CAAQ,KAAM,KAAd,QAAxB,KAA8C,cAAQ,KAAM,KADvC,CAA7B,C;K;yCAGJ,Y;MACI,O AAI,cAAJ,GAAe,EAAf,GAAwB,OAAM,MAAK,UnOkNN,KmOINC,QAAqB,SnOkNtB,KmOINC,IAAN,SAAgD ,SAAhD,I;K;yCAE5B,Y;MAAkC,OAAI,YAAO,CAAX,GAAgB,UAAF,qBAAU,SAAV,cAAqB,SAAnC,GAAgD, UAAF,2BAAgB,SAAhB,eAA4B,CAAC,SAAD,IAA5B,C;K;IAEhF,qC;MAAA,yC;K;kEACI,sC;MAQ2F,2BAAg B,UAAhB,EAA4B,QAA5B,EAAsC,IAAtC,C;K;;;IAT/F,iD;MAAA,gD;QAAA,+B;;MAAA,yC;K;;IAmBiC,oD;M ACjC,sBAA2B,I;MAC3B,iBAAmC,OAAO,CAA1C,GnOhEkE,YmOgErB,KnOhEsC,KAAjB,EmOgEZ,InOhEyC, KAA7B,CmOgErB,KAA7C,GnOhEkE,YmOgEF,KnOhEmB,KAAjB,EmOgEO,InOhEsB,KAA7B,CmOgEF,K;M AChE,cnO6RmC,SmO7RhB,InO6RgB,C;MmO5RnC,cAAuB,cAAJ,GAAa,KAAb,GAAwB,mB;K;gDAE3C,Y;MA AkC,qB;K;6CAElC,Y;MACI,YAAY,W;MACZ,IAAI,6BAAS,mBAAT,QAAJ,C;QACI,IAAI,CAAC,cAAL,C;UA Ac,MAAa,6B;QAC3B,iBAAU,K;;QAEV,cnO1D6C,SmO0D7C,WnO1DuD,KAAK,GmO0DpD,WnO1D+D,KAA X,IAAf,C;;MmO4DjD,OAAO,K;K;;IIN7HU,qB;MAErB,6B;MAFkG,gB;K;IAEIG,2B;MAAA,+B;MACI,iBAGoC, a;MAEpC,iBAGoC,c;MAEpC,kBAGmC,C;MAEnC,iBAGkC,E;K;;;IAnBtC,uC;MAAA,sC;QAAA,qB;;MAAA,+B

;K;sGAsBA,yB;MIB+RA,WAS6D,wB;MAT7D,+B;MkBvQA,gD;MAxBA,wB;QAM0D,OAyBS,aAAa,IAAK,KA AlB,EAA8B,CIByQ5D,eAAW,oBkBlSyB,KIBkS9B,KAAK,CAAL,UAAN,CkBzQ4D,MAA9B,C;O;KA/BnE,C;sG AQA,yB;MhBwRA,aAS6D,0B;MAT7D,+B;MgBxQA,gD;MAhBA,wB;QAM2D,OAiBQ,aAAa,IAAK,KAAIB,EA A8B,ChB0Q5D,eAAW,oBgB3R0B,KhB2R/B,KAAK,CAAL,YAAN,CgB1Q4D,MAA9B,C;O;KAvBnE,C;sGAQA ,yB;MjBmSA,kBAS6D,sB;MAT7D,+B;MiB3RA,gD;MARA,wB;QAMyD,OASU,aAAa,IAAK,KAAIB,EAA8B,Cj B6R5D,eAAW,oBiBtSwB,KjBsS7B,KAAK,CAAL,iBAAN,CiB7R4D,MAA9B,C;O;KAfnE,C;kGAQA,yB;MAAA ,gD;MAAA,wB;QAOmE,oBAAa,IAAK,KAAlB,EAAwB,KAAM,KAA9B,C;O;KAPnE,C;4FASA,yB;MlB8PA,W AS6D,wB;MAT7D,+B;MkB9PA,wB;QAEuD,OASA,eAAM,IAAK,KAAK,KAAW,ClB4P7C,eAAW,oBkBrQiB,K lBqQtB,KAAK,CAAL,UAAN,CkB5P6C,MAAX,CAAhB,C;O;KAXvD,C;4FAGA,yB;MhB4PA,aAS6D,0B;MAT7 D,+B;MgB5PA,wB;QAEwD,OAMD,eAAM,IAAK,KAAK,KAAW,ChB6P7C,eAAW,oBgBnQkB,KhBmQvB,KA AK,CAAL,YAAN,CgB7P6C,MAAX,CAAhB,C;O;KARvD,C;4FAGA,yB;MjB4QA,kBAS6D,sB;MAT7D,+B;MiB 5QA,wB;QAEsD,OAGC,eAAM,IAAK,KAAK,KAAW,CjBgR7C,eAAW,oBiBnRgB,KjBmRrB,KAAK,CAAL,iBA AN,CiBhR6C,MAAX,CAAhB,C;O;KALvD,C;4FAGA,yB;MAAA,+B;MAAA,wB;QAEuD,sBAAM,IAAK,KAAK ,KAAK,KAAM,KAAX,CAAhB,C;O;KAFvD,C;8FAIA,yB;MIBiPA,WAS6D,wB;MAT7D,+B;MkBjPA,wB;QAEw D,OASA,eAAM,IAAK,KAAK,UAAY,ClB+O/C,eAAW,oBkBxPmB,KlBwPxB,KAAK,CAAL,UAAN,CkB/O+C, MAAZ,CAAhB,C;O;KAXxD,C;8FAGA,yB;MhB+OA,aAS6D,0B;MAT7D,+B;MgB/OA,wB;QAEyD,OAMD,eAA M,IAAK,KAAK,UAAY,ChBgP/C,eAAW,oBgBtPoB,KhBsPzB,KAAK,CAAL,YAAN,CgBhP+C,MAAZ,CAAhB, C;O;KARxD,C;8FAGA,yB;MjB+PA,kBAS6D,sB;MAT7D,+B;MiB/PA,wB;QAEuD,OAGC,eAAM,IAAK,KAAK, UAAY,CjBmQ/C,eAAW,oBiBtQkB,KjBsQvB,KAAK,CAAL,iBAAN,CiBnQ+C,MAAZ,CAAhB,C;O;KALxD,C;8 FAGA,yB;MAAA,+B;MAAA,wB;QAEwD,sBAAM,IAAK,KAAK,UAAM,KAAM,KAAZ,CAAhB,C;O;KAFxD,C ;8FAIA,yB;MlBoOA,WAS6D,wB;MAT7D,+B;MkBpOA,wB;QAEwD,OASA,eAAM,IAAK,KAAK,UAAY,ClBk O/C,eAAW,oBkB3OmB,KIB2OxB,KAAK,CAAL,UAAN,CkBIO+C,MAAZ,CAAhB,C;O;KAXxD,C;8FAGA,yB; MhBkOA,aAS6D,0B;MAT7D,+B;MgBlOA,wB;QAEyD,OAMD,eAAM,IAAK,KAAK,UAAY,ChBmO/C,eAAW,o BgBzOoB,KhByOzB,KAAK,CAAL,YAAN,CgBnO+C,MAAZ,CAAhB,C;O;KARxD,C;8FAGA,yB;MjBkPA,kBA S6D,sB;MAT7D,+B;MiBlPA,wB;QAEuD,OAGC,eAAM,IAAK,KAAK,UAAY,CjBsP/C,eAAW,oBiBzPkB,KjByP vB,KAAK,CAAL,iBAAN,CiBtP+C,MAAZ,CAAhB,C;O;KALxD,C;8FAGA,yB;MAAA,+B;MAAA,wB;QAEwD,s BAAM,IAAK,KAAK,UAAM,KAAM,KAAZ,CAAhB,C;O;KAFxD,C;0FAIA,yB;MlBuNA,WAS6D,wB;MAT7D, +B;MkB9MA,8C;MATA,wB;QAEsD,OASA,YAAY,IAAZ,ElBqNjB,eAAW,oBkB9Ne,KlB8NpB,KAAK,CAAL, UAAN,CkBrNiB,C;O;KAXtD,C;0FAGA,yB;MhBqNA,aAS6D,0B;MAT7D,+B;MgB/MA,8C;MANA,wB;QAEuD, OAMD, YAAY, IAAZ, EhBsNjB, eAAW, oBgB5NgB, KhB4NrB, KAAK, CAAL, YAAN, CgBtNiB, C;O;KARtD, C;0F AGA,yB;MjBqOA,kBAS6D,sB;MAT7D,+B;MiBlOA,8C;MAHA,wB;QAEqD,OAGC,YAAY,IAAZ,EjByOjB,eA AW,oBiB5Oc,KjB4OnB,KAAK,CAAL,iBAAN,CiBzOiB,C;O;KALtD,C;0FAGA,yB;MAAA,8C;MAAA,wB;QAE sD,mBAAY,IAAZ,EAAkB,KAAlB,C;O;KAFtD,C;0FAIA,yB;MlB0MA,WAS6D,wB;MAT7D,+B;MkBrLA,oD;M ArBA,wB;QAMsD,OAqBA,eAAe,IAAf,ElBwLjB,eAAW,oBkB7Me,KlB6MpB,KAAK,CAAL,UAAN,CkBxLiB,C ;O;KA3BtD,C;0FAOA,yB;MhBoMA,aAS6D,0B;MAT7D,+B;MgBtLA,oD;MAdA,wB;QAMuD,OAcD,eAAe,IAAf ,EhByLjB,eAAW,oBgBvMgB,KhBuMrB,KAAK,CAAL,YAAN,CgBzLiB,C;O;KApBtD,C;0FAOA,yB;MjBgNA,k BAS6D,sB;MAT7D,+B;MiBzMA,oD;MAPA,wB;QAMqD,OAOC,eAAe,IAAf,EjB4MjB,eAAW,oBiBnNc,KjBmN nB,KAAK,CAAL,iBAAN,CiB5MiB,C;O;KAbtD,C;0FAOA,yB;MAAA,oD;MAAA,wB;QAMsD,sBAAe,IAAf,EA AqB,KAArB,C;O;KANtD,C;oGAQA,yB;MIB6KA,WAS6D,wB;MAT7D,+B;MkB9MA,8C;MAiCA,wB;QAMkD, OArCI,YAAY,IAAZ,ElBqNjB,eAAW,oBkBhLgB,KlBgLrB,KAAK,CAAL,UAAN,CkBrNiB,C;O;KA+BtD,C;oG AOA,yB;MhBuKA,aAS6D,0B;MAT7D,+B;MgB/MA,8C;MAwCA,wB;QAMmD,OA5CG,YAAY,IAAZ,EhBsNjB, eAAW,oBgB1KiB,KhB0KtB,KAAK,CAAL,YAAN,CgBtNiB,C;O;KAsCtD,C;oGAOA,yB;MjBmLA,kBAS6D,sB; MAT7D,+B;MiBlOA,8C;MA+CA,wB;QAMiD,OAnDK,YAAY,IAAZ,EjByOjB,eAAW,oBiBtLe,KjBsLpB,KAAK ,CAAL,iBAAN,CiBzOiB,C;O;KA6CtD,C;oGAOA,yB;MAtDA,8C;MAsDA,wB;QAMkD,OA1DI,YAAY,IAAZ,E A0DA,KA1DA,C;O;KAoDtD,C;0FAQA,yB;MIBgJA,WAS6D,wB;MAT7D,+B;MkBrLA,oD;MIBsPJ,0B;MAAA,+ B;MkBjNI,wB;QAQ6C,OlBoNP,eAAW,OkB3PK,eAAe,IAAf,ElBwLjB,eAAW,oBkBjJM,KlBiJX,KAAK,CAAL, UAAN,CkBxLiB,CAsLjB,KlBqEY,SAAX,C;O;KkB5NtC,C;0FASA,yB;MhBwIA,aAS6D,0B;MAT7D,+B;MgBtL A,oD;MhBuPJ,4B;MAAA,iC;MgBzMI,wB;QAQ+C,OhB4MP,gBAAY,QgB5PE,eAAe,IAAf,EhByLjB,eAAW,oBg

BzIQ,KhByIb,KAAK,CAAL,YAAN,CgBzLiB,CAgMf,KhB4Da,SAAZ,C;O;KgBpNxC,C;0FASA,yB;MjBkJA,kB AS6D,sB;MAT7D,+B;MiBzMA,oD;MjB4QJ,6B;MiBrNI,wB;QAQ2C,QjBwNP,ciBjRkB,eAAe,IAAf,EjB4MjB,eA AW,oBiBnJI,KjBmJT,KAAK,CAAL,iBAAN,CiB5MiB,CA0MnB,KjBuEW,QAAV,C;O;KiBhOpC,C;0FASA,yB; MAhEA,oD;MAgEA,wB;QAQ6C,OAlES,eAAe,IAAf,EAkEL,KAlEK,C;O;KA0DtD,C;0EAUA,yB;MAAA,+B;M AAA,mB;QAM0C,sBAAM,SAAK,MAAX,C;O;KAN1C,C;0EAQA,yB;MAAA,+B;MAAA,mB;QAM0C,sBAAM, SAAK,MAAX,C;O;KAN1C,C;kGAQA,yB;MAAA,gD;MAAA,wB;QAE+D,2BAAW,IAAX,EAAiB,KAAjB,C;O; KAF/D,C;wGAIA,yB;MAAA,yC;MAAA,wB;QAQkE,mBAAW,KAAX,C;O;KARIE,C;0FAUA,yB;MAAA,+B;M AAA,2B;QAOoD,sBAAM,oBAAS,QAAT,CAAN,C;O;KAPpD,C;0FASA,yB;MAAA,+B;MAAA,2B;QAOoD,sBA AM,6BAAU,QAAV,CAAN,C;O;KAPpD,C;0FASA,yB;MAAA,+B;MAAA,wB;QAEmD,sBAAM,IAAK,KAAL,K AAc,KAAM,KAApB,CAAN,C:O;KAFnD,C;wFAGA,yB;MAAA,+B;MAAA,wB;QAEkD,sBAAM,IAAK,KAAL,I AAa,KAAM,KAAnB,CAAN,C;O;KAFID,C;0FAGA,yB;MAAA,+B;MAAA,wB;QAEmD,sBAAM,IAAK,KAAL, KAAc,KAAM,KAApB,CAAN,C;O;KAFnD,C;0EAGA,yB;MAAA,+B;MAAA,mB;QAEiC,sBAAM,SAAK,MAA X,C;O;KAF;C,C;gFAIA,yB;MAAA,0B;MAAA,mB;QAUmC,OAAK,OAAL,SAAK,S;O;KAVxC,C;kFAWA,yB;M AAA,4B;MAAA,mB;QAUqC,OAAK,QAAL,SAAK,S;O;KAV1C,C;8EAWA,Y;MAUiC,OAAA,SAAK,Q;K;gFA Y,SAAX,C;O;KkB9EtC,C;oFAUA,yB;MhB0DJ,4B;MAAA,iC;MgB1DI,mB;QASuC,OhB4DC,gBAAY,QgB5Db, ShB4Da,SAAZ,C;O;KgBrExC,C;gFAUA,yB;MjBqEJ,6B;MiBrEI,mB;QASmC,OjBuEC,ciBvED,SjBuEW,QAAV, C;O;KiBhFpC,C;kFAUA,Y;MAEqC,W;K;kFAErC,yB;MASA,kD;MATA,mB;QAQqC,OASE,cAAc,SAAd,C;O;K AjBvC,C;oFASA,yB;MAAA,kD;MAAA,mB;QAQuC,qBAAc,SAAd,C;O;KARvC,C;+BAUA,Y;MAAyC,qBAAc, SAAd,C;K;;;;;+BA7W7C,Y;MAAA,c;MAGsG,qD;MAHtG,a;K;6BAAA,iB;MAAA,2IAGsG,oCAHtG,G;K;wEAi XA,yB;MAAA,+B;MAAA,4B;QAW0C,sBAAW,oBAAL,SAAK,CAAX,C;O;KAX1C,C;0EAYA,yB;MAAA,+B; MAAA,4B;QAW2C,sBAAW,oBAAL,SAAK,CAAX,C;O;KAX3C,C;0EAYA,yB;MAAA,+B;MAAA,4B;QAWyC, sBAAW,oBAAL,SAAK,CAAX,C;O;KAXzC,C;0EAYA,yB;MAAA,+B;MAAA,4B;QAU0C,sBAAM,SAAN,C;O; KAV1C,C;yEAYA,yB;MAAA,kD;MAAA,4B;QAS2C,qBAAmB,SAAnB,C;O;KAT3C,C;0EAUA,yB;MAAA,kD; MAAA,4B;QAS4C,qBAAc,SAAd,C;O;KAT5C,C;IiBxaA,6B;MACqB,sB;K;uCAKjB,iB;MAM6C,OjBgZP,UiBhZ O,aAAQ,KAAR,CjBgZP,C;K;uCiB9YtC,wB;MAOI,aAAQ,KAAR,IAAiB,KjB8Rc,K;K;kFiB1RL,Y;MAAQ,OAA A,YAAQ,O;K;oCAE9C,Y;MAC8E,+BAAS,YAAT,C;K;IAExD,oC;MAAC,oB;MACnB,eAAoB,C;K;4CACpB,Y; MAAyB,sBAAQ,YAAM,O;K;yCACvC,Y;MAAoD,Q;MAA9B,IAAI,eAAQ,YAAM,OAAIB,C;QAAA,OjB2XY,U iB3XY,aAAM,mBAAN,EAAM,2BAAN,OjB2XZ,C;;QiB3X0C,MAAM,2BAAuB,YAAM,WAA7B,C;K;;0CAGtF, mB;MAIS,Q;MAAL,IAAI,eAAC,0EAAD,QAAJ,C;QAAiC,OAAO,K;MAExC,OAAe,WAAR,YAAQ,EAAS,OjBy QO,KiBzQhB,C;K;+CAGnB,oB;MACY,Q;MAA2B,gBAA3B,gE;MAA2B,c;;QhBioDvB,U;QADhB,IAAI,wCAAs B,mBAA1B,C;UAAqC,aAAO,I;UAAP,e;;QACrB,6B;QAAhB,OAAgB,gBAAhB,C;UAAgB,2B;UgBjoD6B,2BhBi oDR,OgBjoDQ,Q;UAAA,W;YAAuB,oBAAR,YAAQ,EhBioD/B,OD53CF,KiBrQiC,C;;UhBioD9C,IAAI,OAAJ,C; YAAyB,aAAO,K;YAAP,e;;;QAC/C,aAAO,I;;;MgBloDH,iB;K;mCAGJ,Y;MAAkC,OAAA,IAAK,QAAQ,OAAb,K AAqB,C;K;;IA9CvD,sC;MAAA,oD;MACgC,uBAAK,iBAAU,IAAV,CAAL,C;MADhC,Y;K;;;;oCAPJ,Y;MAAA, OAKqB,qDALrB,M;K;oCAAA,Y;MAAA,c;MAKqB,wD;MALrB,a;K;kCAAA,iB;MAAA,2IAKqB,0CALrB,G;K; gFAwDA,yB;MAAA,yC;MAWsC,yC;QAAA,wB;UAAW,OAAA,aAAK,KAAL,CjBoPV,K;S;O;MiB/PvC,6B;QA WI,OAAO,oBAAW,kBAAU,IAAV,EAAgB,uBAAhB,CAAX,C;O;KAXX,C;kFAcA,oB;MAGqE,e;K;IkMjE9C,2C ;MA8BnB,kC;MA9ByD,4BAAiB,KAAjB,EAAwB,YAAxB,K;K;qFAC/B,Y;MAAQ,iB;K;4FACD,Y;MAAQ,gB;K ;4FAKR,Y;MACzB,Q;MAAJ,IAAI,yCAAQ,6BAAM,UAAd,QAAJ,C;QxNmHyC,MAAM,6BwNnHZ,6ExNmH0C ,WAA9B,C;;MwNlH/C,OnNuDmD,UmNvD5C,SnNuDuD,KAAK,KAAW,CjBgR7C,UAAW,oBAAL,CoOvUzB, WpOuUyB,MAAK,CAAL,iBAAN,CiBhR6C,MAAX,CAAhB,C;K;8CmNpDvD,iB;MAA+C,WnNuCoB,amNvCp B,UnNuCsC,KAAlB,EmNvCX,KnNuCyC,KAA9B,CmNvCpB,K;MAAA,S;QAAkB,OnNuCE,amNvCF,KnNuCoB ,KAAIB,EmNvCO,SnNuCuB,KAA9B,CmNvCF,K;;MAAIB,W;K;qCAE/C,Y;MAKkC,OnNgCiC,amNhCjC,UnNg CmD,KAAlB,EmNhCzB,SnNgCuD,KAA9B,CmNhCjC,I;K;oCAElC,iB;MAEY,UAAwB,M;MADhC,8CAAwB,k BAAa,KAAM,UAAnB,KAChB,2CAAS,KAAM,MAAf,cAAwB,6CAAQ,KAAM,KAAd,QAAxB,CADgB,CAAxB ,C;K;sCAGJ,Y;MACI,OAAI,cAAJ,GAAe,EAAf,GAAwB,MnN2QK,CArCkB,UmNtOjB,UnNsO4B,KAAL,KAAo B,CAVzB,UmN5NP,UnN4Na,yBmN5NH,EnN4NG,CAAN,CAUyB,MAApB,CAAN,CAqClB,MAAK,QmN3QV,

QnN2QK,CArCkB,UmNtOoB,SnNsOT,KAAL,KAAoB,CAVzB,UmN5N6B,SnN4NvB,yBmN5NgC,EnN4NhC,C AAN,CAUyB,MAApB,CAAN,CAqClB,MAAK,QmN3QV,I;K;sCAE5B,Y;MAAkC,OAAE,UAAF,qBAAU,S;K;I AE5C,gC;MAAA,oC;MACI,aAC+B,iBAAW,6BAAM,UAAjB,EAA4B,6BAAM,UAAlC,C;K;;;IAFnC,4C;MAAA, 2C;QAAA,0B;;MAAA,oC;K;;IAYJ,qD;MA4CI,wC;MAtCI,IAAI,gBAAJ,C;QAAwB,MAAa,gCAAyB,wBAAzB,C ;MACrC,IAAI,sCAAJ,C;QAA4B,MAAa,gCAAyB,yEAAzB,C;MAG7C,aAG0B,K;MAE1B,YAGyB,4BAA0B,KA A1B,EAAiC,YAAjC,EAA+C,IAA/C,C;MAEzB,YAGwB,I;K;0CAExB,Y;MAAiD,oCAAyB,UAAzB,EAAgC,SAA hC,EAAsC,SAAtC,C;K;yCAEjD,Y;MAMqC,OAAI,uBAAO,CAAX,GnNxB8B,amNwBhB,UnNxBkC,KAAlB,Em NwBR,SnNxBsC,KAA9B,CmNwBhB,IAAd,GnNxB8B,amNwBE,UnNxBgB,KAAlB,EmNwBU,SnNxBoB,KAA9 B,CmNwBE,I;K;wCAErE,iB;MAEY,UAAwB,M;MADhC,kDAA8B,kBAAa,KAAM,UAAnB,KACtB,2CAAS,KA AM,MAAf,cAAwB,6CAAQ,KAAM,KAAd,QAAxB,KAA8C,kBAAQ,KAAM,KAAd,CADxB,CAA9B,C;K;0CAG J,Y;MACI,OAAI,cAAJ,GAAe,EAAf,GAAwB,OAAM,MnNmND,CArCkB,UmN9KX,UnN8KsB,KAAL,KAAoB, CAVzB,UmNpKD,UnNoKO,yBmNpKG,EnNoKH,CAAN,CAUyB,MAApB,CAAN,CAqClB,MAAK,QmNnNJ,Qn NmND,CArCkB,UmN9K0B,SnN8Kf,KAAL,KAAoB,CAVzB,UmNpKmC,SnNoK7B,yBmNpKsC,EnNoKtC,CAA N,CAUyB,MAApB,CAAN,CAqClB,MAAK,QmNnNJ,IAAN,SAAqF,cAAU,6BAAU,EAAV,CAAV,CAAyB,QAA 9G,I;K;0CAE5B,Y;MAAkC,OAAI,uBAAO,CAAX,GAAgB,UAAF,qBAAU,SAAV,cAAqB,SAArB,WAAd,GAAg D,UAAF,2BAAgB,SAAhB,cAA6B,SAAD,aAA5B,W;K;IAEhF,sC;MAAA,0C;K;mEACI,sC;MAQ+F,4BAAiB,U AAjB,EAA6B,QAA7B,EAAuC,IAAvC,C;K;;;IATnG,kD;MAAA,iD;QAAA,gC;;MAAA,0C;K;;IAmBkC,qD;MAC IC,sBAA2B,I;MAC3B,iBAAmC,kBAAO,CAA1C,GnNxDmE,amNwDtB,KnNxDwC,KAAlB,EmNwDb,InNxD2C, KAA9B,CmNwDtB,KAA7C,GnNxDmE,amNwDH,KnNxDqB,KAA1B,EmNwDM,InNxDwB,KAA9B,CmNwDH, K;MAChE,cnN4SsC,UmN5SnB,InN4SmB,C;MmN3StC,cAAuB,cAAJ,GAAa,KAAb,GAAwB,mB;K;iDAE3C,Y; MAAkC,qB;K;8CAElC,Y;MACI,YAAY,W;MACZ,IAAI,6BAAS,mBAAT,QAAJ,C;QACI,IAAI,CAAC,cAAL,C; UAAc,MAAa,6B;QAC3B,iBAAU,K;;QAEV,cnNvD+C,UmNuD/C,WnNvD0D,KAAK,KmNuDvD,WnNvDkE,KA AX,CAAhB,C;;MmNyDnD,OAAO,K;K;;wECrIf,yB;MAAA,8C;MAAA,uB;QAOI,OAAO,MAAM,CAAN,EAAS, CAAT,C;O;KAPX,C;wEAUA,yB;MAAA,8C;MAAA,uB;QAOI,OAAO,MAAM,CAAN,EAAS,CAAT,C;O;KAPX, C;wEAUA,yB;MAAA,8C;MAAA,uB;QAOI,OAAO,MAAM,CAAN,EAAS,CAAT,C;O;KAPX,C;wEAUA,yB;MA AA,8C;MAAA,uB;QAOI,OAAO,MAAM,CAAN,EAAS,CAAT,C;O;KAPX,C;oFC7BA,yB;MAAA,gD;MAAA,4B ;QAM6C,OAAQ,atOyShB,csOzSgB,C;O;KANrD,C;oGAQA,yB;MtHwCA,4B;MsHxCA,4B;QAMqD,OtHwCM,Y hHyPtB,cgHzPsB,C;O;KsH9C3D,C;sGAQA,yB;MAAA,kE;MAAA,4B;QAMsD,OAAQ,sBtOyRzB,csOzRyB,C;O; KAN9D,C;8FAQA,yB;MAAA,0D;MtOkXA,6B;MsOlXA,4B;QAOmD,OtOqXZ,csOrXoB,kBtOgRtB,csOhRsB,Ct OqXpB,C;O;KsO5XvC,C;4FASA,yB;MAAA,wD;MtOyWA,6B;MsOzWA,4B;QAOkD,OtO4WX,csO5WmB,iBtO uQrB,csOvQqB,CtO4WnB,C;O;KsOnXvC,C;gFASA,yB;MAAA,4C;MtOgWA,6B;MsOhWA,sC;QAayD,OtO6Vl B,csO7V0B,WtOwP5B,csOxP4B,EAAW,QAAX,CtO6V1B,C;O;KsO1WvC,C;kFAgBA,yB;MAAA,8C;MtOgVA,6 B;MsOhVA,sC;QAa0D,OtO6UnB,csO7U2B,YtOwO7B,csOxO6B,EAAY,QAAZ,CtO6U3B,C;O;KsO1VvC,C;oFA gBA,yB;MAAA,gD;MAAA,4B;QAM8C,OAAS,arN0OhB,cqN1OgB,C;O;KANvD,C;oGAQA,yB;MAAA,gE;MA AA,4B;QAMsD,OAAS,qBrNkOxB,cqNlOwB,C;O;KAN/D,C;sGAQA,yB;MAAA,kE;MAAA,4B;QAMuD,OAAS, sBrN0NzB,cqN1NyB,C;O;KANhE,C;8FAQA,yB;MAAA,0D;MrNuTA,+B;MqNvTA,4B;QAOqD,OrN0TX,eqN1T oB,kBrNiNvB,cqNjNuB,CrN0TpB,C;O;KqNjU1C,C;4FASA,yB;MAAA,wD;MrN8SA,+B;MqN9SA,4B;QAOoD, OrNiTV,eqNjTmB,iBrNwMtB,cqNxMsB,CrNiTnB,C;O;KqNxT1C,C;+EASA,yB;MAAA,4C;MrNqSA,+B;MqNrS A,sC;QAa2D,OrNkSjB,eqNlS0B,WrNyL7B,cqNzL6B,EAAW,QAAX,CrNkS1B,C;O;KqN/S1C,C;iFAeA,yB;MtHg EA,4C;M/FsNA,+B;MqNtRA,sC;QAa4D,OrNmRlB,e+FnNuB,W/F0G1B,c+F1G0B,EAAW,CsHhEK,QtHgEL,IA AX,C/FmNvB,C;O;KqNhS1C,C;oFAeA,yB;MvOkKI,6B;MuOpTJ,gD;MAkJA,4B;QAM8C,OAlJO,atOyShB,CDc E,cAAU,cAAL,GAAiB,GAAtB,CCdF,MsOzSgB,C;O;KA4IrD,C;oGAQA,yB;MtH1GA,4B;MsH0GA,4B;QAMsD, OtH1GK,YjHiNpB,ciOpHe,GAAY,GhH7FP,CgH6FN,GAA6C,EAA7C,I;O;KMOrD,C;sGAQA,yB;MNbA,kE;MM aA,4B;QAMuD,ONbkB,sBjO4GlC,ciO5GgB,GAAW,GAAO,C;O;KMOzE,C;8FAQA,yB;MAAA,0D;MvOyMA,0 B;MAAA,+B;MuOzMA,4B;QAOqD,OvO6MZ,eAAW,OuO7MS,kBvO0GnB,cAAL,GAAiB,GuO1GO,CvO6MT,C AAX,C;O;KuOpNzC,C;4FASA,yB;MAAA,wD;MvOgMA,0B;MAAA,+B;MuOhMA,4B;QAOoD,OvOoMX,eAA W,OuOpMQ,iBvOiGlB,cAAL,GAAiB,GuOjGM,CvOoMR,CAAX,C;O;KuO3MzC,C;gFAUA,yB;MAAA,4C;MvO +JA,+B;MuO/JA,sC;QAa2D,OvO4JjB,euO5J0B,WvO6D7B,cuO7D6B,EAAW,QAAX,CvO4J1B,C;O;KuOzK1C,C

;kFAeA,yB;MAAA,8C;MvOgJA,+B;MuOhJA,sC;QAa4D,OvO6IIB,euO7I2B,YvO8C9B,cuO9C8B,EAAY,QAAZ, CvO6I3B,C;O;KuO1J1C,C;oFAeA,yB;MrO0FI,6B;MqOrTJ,gD;MA2NA,4B;QAM+C,OA3NM,atOyShB,CCeE,cA AU,cAAL,GAAiB,KAAtB,CDfF,MsOzSgB,C;O;KAqNrD,C;oGAQA,yB;MtHnLA,4B;MsHmLA,4B;QAMuD,Ot HnLI,Y/G4NlB,c+NrDpC,GAAY,KhHvK0C,CgHuKvD,GAA+C,EAA/C,I;O;KMMJ,C;sGAQA,yB;MNZA,kE;M MYA,4B;QAMwD,ONZoB,sB/N6CnC,c+N7Ce,GAAW,KAAS,C;O;KMM5E,C:8FAQA,yB;MAAA,0D;MrOiIA,4 B;MAAA,iC;MqOjIA,4B;QAOuD,OrOqIZ,gBAAY,QqOrIQ,kBrOkCrB,cAAL,GAAiB,KqOlCS,CrOqIR,CAAZ,C; O;KqO5I3C,C;4FASA,yB;MAAA,wD;MrOwHA,4B;MAAA,iC;MqOxHA,4B;QAOsD,OrO4HX,gBAAY,QqO5H O,iBrOyBpB,cAAL,GAAiB,KqOzBQ,CrO4HP,CAAZ,C;O;KqOnI3C,C;gFAUA,yB;MAAA,4C;MrOmGA,iC;Mq OnGA,sC;QAa6D,OrOgGhB,gBqOhG0B,WrOD9B,cqOC8B,EAAW,QAAX,CrOgG1B,C;O;KqO7G7C,C;kFAeA, yB;MAAA,8C;MrOoFA,iC;MqOpFA,sC;QAa8D,OrOiFjB,gBqOjF2B,YrOhB/B,cqOgB+B,EAAY,QAAZ,CrOiF3 B,C;O;KqO9F7C,C;ICtRA,qC;MAEI,SvOuIoD,cuOvI3C,CvOuI2C,EuOvIvC,CvOuIuC,C;MuOtIpD,SvOsIoD,cuO tI3C,CvOsI2C,EuOtIvC,CvOsIuC,C;MuOrIpD,OvOmDkE,YuOnDvD,EvOmDwE,KAAjB,EuOnDjD,EvOmD8E,K AA7B,CuOnDvD,KAAX,GvOkFsD,SuOlFjC,EvOkF2C,KAAK,GuOlF3C,EvOkFuD,KAAZ,IAAf,CuOlFtD,GvOq EqD,SAAU,CAaT,SuOIFpB,EvOkF8B,KAAK,GuOIF9B,EvOkF0C,KAAZ,IAAf,CAbS,MAAK,GuOrExB,CvOqE mC,KAAX,IAAf,C;K;IuOlEzD,qC;MACI,StNwIsD,esNxI7C,CtNwI6C,EsNxIzC,CtNwIyC,C;MsNvItD,StNuIsD,e sNvI7C,CtNuI6C,EsNvIzC,CtNuIyC,C;MsNtItD,OtNqDmE,asNrDxD,EtNqD0E,KAAlB,EsNrDlD,EtNqDgF,KAA 9B,CsNrDxD,KAAX,GtN+EwD,UsN/EnC,EtN+E8C,KAAK,UsN/E9C,EtN+E0D,KAAZ,CAAhB,CsN/ExD,GtNk EuD, UAAW, CAaV, UsN/EtB, EtN+EiC, KAAK, UsN/EjC, EtN+E6C, KAAZ, CAAhB, CAbU, MAAK, KsNlE3B, CtNk EsC,KAAX,CAAhB,C;K;IsN/D3D,uD;MAmBI,WAAO,CAAP,C;QAD8E,OvOwBZ,YuOvBID,KvOuBmE,KAAjB ,EuOvBzC,GvOuBsE,KAA7B,CuOvBlD,KAD8D,GAChD,GADgD,GvOuDxB,SuOtDf,GvOsDyB,KAAK,GuOtDx B,mBAAiB,GAAjB,EAAsB,KAAtB,EvOqXV,SuOrXuC,IvOqXvC,CuOrXU,CvOsDoC,KAAZ,IAAf,C;auOrDtD, WAAO,CAAP,C;QAF8E,OvOwBZ,YuOtBlD,KvOsBmE,KAAjB,EuOtBzC,GvOsBsE,KAA7B,CuOtBlD,KAF8D, GAEhD,GAFgD,GvO0CzB,SuOxCd,GvOwCwB,KAAK,GuOxCvB,mBAAiB,KAAjB,EAAwB,GAAxB,EvOoXV, SuOpXwC,CAAC,IAAD,IvOoXxC,CuOpXU,CvOwCkC,KAAX,IAAf,C;;QuOvC7C,MAAa,gCAAyB,eAAzB,C;K ;IAGzB,uD;MAmBI,sBAAO,CAAP,C;QADkF,OtNQf,asNPnD,KtNOqE,KAAlB,EsNP1C,GtNOwE,KAA9B,CsNP nD,KADkE,GACpD,GADoD,GtNkC1B,UsNjCjB,GtNiC4B,KAAK,UsNjC3B,mBAAiB,GAAjB,EAAsB,KAAtB,E tN4WP,UsN5WoC,ItN4WpC,CsN5WO,CtNiCuC,KAAZ,CAAhB,C;asNhCxD,sBAAO,CAAP,C;QAFkF,OtNQf,as NNnD,KtNMqE,KAAlB,EsNN1C,GtNMwE,KAA9B,CsNNnD,KAFkE,GAEpD,GAFoD,GtNqB3B,UsNnBhB,GtN mB2B,KAAK,KsNnB1B,mBAAiB,KAAjB,EAAwB,GAAxB,EtN2WP,UsN3WsC,IAAD,atN2WrC,CsN3WO,CtN mBqC,KAAX,CAAhB,C;;QsNlB/C,MAAa,gCAAyB,eAAzB,C;K;ItOlDC,sB;MAEtB,8B;MAFmG,gB;K;IAEnG,4 B;MAAA,gC;MACI,iBAGqC,WAAO,CAAP,C;MAErC,iBAGqC,WAAO,MAAP,C;MAErC,kBAGmC,C;MAEnC, iBAGkC,E;K;;;IAnBtC,wC;MAAA,uC;QAAA,sB;;MAAA,gC;K;wGAsBA,iB;MAM0D,QAAa,0BAuPjC,SAAL,G AAiB,KAvPqB,EAAU,KFsP3C,KAAL,GAAiB,GEtPqB,C;K;oGAEvE,iB;MAOoE,OAAa,0BA8O3C,SAAL,GAAi B,KA9O+B,EAAU,KA8OrD,KAAL,GAAiB,KA9O+B,C;K;wGAEjF,yB;MAqQA,6B;MDtQA,8C;MCCA,wB;QA MyD,ODAS,YAAiB,CCwQhD,cAAU,SAAL,GAAiB,KAAtB,CDxQgD,MAAjB,ECAe,KDAc,KAA7B,C;O;KCNl E,C;wGAQA,yB;MAuQA,aAS6D,0B;MAT7D,+B;MgBxQA,gD;MhBCA,wB;QAM0D,OgBAS,aAAkB,ChB0QhD ,eAAW,oBAAL,SAAK,CAAL,YAAN,CgB1QgD,MAAIB,EhBAgB,KgBAc,KAA9B,C;O;KhBNnE,C;8FAQA,yB; MAqPA,6B;MArPA,wB;QAEsD,ODMD,cAAU,CCsP5B,cAAU,SAAL,GAAiB,KAAtB,CDtP4B,MAAK,GAAW, CDqP5C,cE3PsC,KF2P5B,KAAL,GAAiB,GAAtB,CCrP4C,MAAX,IAAf,C;O;KCRrD,C;8FAGA,yB;MAkPA,6B; MAIPA,wB;QAEuD,ODGF,cAAU,CCsP5B,cAAU,SAAL,GAAiB,KAAtB,CDtP4B,MAAK,GAAW,CCsP5C,cAzP uC,KAyP7B,KAAL,GAAiB,KAAtB,CDtP4C,MAAX,IAAf,C;O;KCLrD,C;8FAGA,yB;MA+OA,6B;MA/OA,wB;Q AEqD,ODAA,cAAU,CCsP5B,cAAU,SAAL,GAAiB,KAAtB,CDtP4B,MAAK,GCAI,KDAO,KAAX,IAAf,C;O;KC FrD,C;8FAGA,yB;MAsPA,aAS6D,0B;MAT7D,+B;MAtPA,wB;QAEuD,OgBAA,eAAW,ChB6P7B,eAAW,oBAA L,SAAK,CAAL,YAAN,CgB7P6B,MAAK,KhBAI,KgBAO,KAAX,CAAhB,C;O;KhBFvD,C;gGAIA,yB;MAwOA, 6B;MAxOA,wB;QAEuD,ODMD,cAAU,CCyO7B,cAAU,SAAL,GAAiB,KAAtB,CDzO6B,MAAK,GAAY,CDwO9 C,cE9OwC,KF8O9B,KAAL,GAAiB,GAAtB,CCxO8C,MAAZ,IAAf,C;O;KCRtD,C;gGAGA,yB;MAqOA,6B;MAr OA,wB;QAEwD,ODGF,cAAU,CCyO7B,cAAU,SAAL,GAAiB,KAAtB,CDzO6B,MAAK,GAAY,CCyO9C,cA5Oy C,KA4O/B,KAAL,GAAiB,KAAtB,CDzO8C,MAAZ,IAAf,C;O;KCLtD,C;gGAGA,yB;MAkOA,6B;MAlOA,wB;Q

AEsD,ODAA,cAAU,CCyO7B,cAAU,SAAL,GAAiB,KAAtB,CDzO6B,MAAK,GCAK,KDAO,KAAZ,IAAf,C;O;K CFtD,C;gGAGA,yB;MAyOA,aAS6D,0B;MAT7D,+B;MAzOA,wB;QAEwD,OgBAA,eAAW,ChBgP9B,eAAW,oB AAL,SAAK,CAAL,YAAN,CgBhP8B,MAAK,UhBAK,KgBAO,KAAZ,CAAhB,C;O;KhBFxD,C;gGAIA,yB;MA2 NA,6B;MA3NA,wB;QAEuD,ODMD,cAAe,YAAL,CC4N7B,cAAU,SAAL,GAAiB,KAAtB,CD5N6B,MAAK,EA AY,CD2N9C,cEjOwC,KFiO9B,KAAL,GAAiB,GAAtB,CC3N8C,MAAZ,CAAf,C:O:KCRtD,C:gGAGA,yB:MAw NA,6B;MAxNA,wB;QAEwD,ODGF,cAAe,YAAL,CC4N7B,cAAU,SAAL,GAAiB,KAAtB,CD5N6B,MAAK,EAA Y,CC4N9C,cA/NyC,KA+N/B,KAAL,GAAiB,KAAtB,CD5N8C,MAAZ,CAAf,C:O;KCLtD,C;gGAGA,yB;MAqN A,6B;MArNA,wB;QAEsD,ODAA,cAAe,YAAL,CC4N7B,cAAU,SAAL,GAAiB,KAAtB,CD5N6B,MAAK,ECAK, KDAO,KAAZ,CAAf,C;O;KCFtD,C;gGAGA,yB;MA4NA,aAS6D,0B;MAT7D,+B;MA5NA,wB;QAEwD,OgBAA, eAAW,ChBmO9B,eAAW,oBAAL,SAAK,CAAL,YAAN,CgBnO8B,MAAK,UhBAK,KgBAO,KAAZ,CAAhB,C;O ;KhBFxD,C;4FAIA,yB;MA8MA,6B;MDxMA,4C;MCNA,wB;QAEqD,ODMD,WC+MjB,cAAU,SAAL,GAAiB,K AAtB,CD/MiB,ED8MjB,cEpNoC,KFoN1B,KAAL,GAAiB,GAAtB,CC9MiB,C;O;KCRpD,C;4FAGA,yB;MA2MA .6B;MDxMA,4C;MCHA,wB;QAEsD,ODGF,WC+MjB,cAAU,SAAL,GAAiB,KAAtB,CD/MiB,EC+MjB,cAlNqC, KAkN3B,KAAL,GAAiB,KAAtB,CD/MiB,C;O;KCLpD,C;4FAGA,yB;MAwMA,6B;MDxMA,4C;MCAA,wB;QA EoD,ODAA,WC+MjB,cAAU,SAAL,GAAiB,KAAtB,CD/MiB,ECAkB,KDAlB,C;O;KCFpD,C;4FAGA,yB;MA+M A,aAS6D,0B;MAT7D,+B;MgB/MA,8C;MhBAA,wB;QAEsD,OgBAA,YhBsNjB,eAAW,oBAAL,SAAK,CAAL,Y AAN,CgBtNiB,EhBAmB,KgBAnB,C;O;KhBFtD,C;4FAIA,yB;MAiMA,6B;MDnLA,kD;MCdA,wB;QAMqD,ODc D,cCsLjB,cAAU,SAAL,GAAiB,KAAtB,CDtLiB,EDqLjB,cEnMoC,KFmM1B,KAAL,GAAiB,GAAtB,CCrLiB,C; O;KCpBpD,C;4FAOA,yB;MA0LA,6B;MDnLA,kD;MCPA,wB;QAMsD,ODOF,cCsLjB,cAAU,SAAL,GAAiB,KA AtB,CDtLiB,ECsLjB,cA7LqC,KA6L3B,KAAL,GAAiB,KAAtB,CDtLiB,C;O;KCbpD,C;4FAOA,yB;MAmLA,6B; MDnLA,kD;MCAA,wB;QAMoD,ODAA,cCsLjB,cAAU,SAAL,GAAiB,KAAtB,CDtLiB,ECAkB,KDAlB,C;O;KC NpD,C;4FAOA,yB;MAsLA,aAS6D,0B;MAT7D,+B;MgBtLA,oD;MhBAA,wB;QAMsD,OgBAA,ehByLjB,eAAW, oBAAL,SAAK,CAAL,YAAN,CgBzLiB,EhBAmB,KgBAnB,C;O;KhBNtD,C;sGAQA,yB;MAoKA,6B;MDxMA,4 C;MCoCA,wB;QAMiD,ODxCG,WC+MjB,cAAU,SAAL,GAAiB,KAAtB,CD/MiB,ED8MjB,cEtKqC,KFsK3B,KA AL,GAAiB,GAAtB,CC9MiB,C;O;KCkCpD,C;sGAOA,yB;MA6JA,6B;MDxMA,4C;MC2CA,wB;QAMkD,OD/CE ,WC+MjB,cAAU,SAAL,GAAiB,KAAtB,CD/MiB,EC+MjB,cAhKsC,KAgK5B,KAAL,GAAiB,KAAtB,CD/MiB,C ;O;KCyCpD,C;sGAOA,yB;MAsJA,6B;MDxMA,4C;MCkDA,wB;QAMgD,ODtDI,WC+MjB,cAAU,SAAL,GAAiB ,KAAtB,CD/MiB,ECsDmB,KDtDnB,C;O;KCgDpD,C;sGAOA,yB;MAyJA,aAS6D,0B;MAT7D,+B;MgB/MA,8C; MhBsDA,wB;QAMkD,OgB1DI,YhBsNjB,eAAW,oBAAL,SAAK,CAAL,YAAN,CgBtNiB,EhB0DoB,KgB1DpB,C ;O;KhBoDtD,C;4FAQA,yB;MAuIA,6B;MDnLA,kD;MDiPJ,0B;MAAA,+B;MErMI,wB;QAQ6C,OFwMR,eAAW, OCtPI,cCsLjB,cAAU,SAAL,GAAiB,KAAtB,CDtLiB,EDqLjB,cEvI4B,KFuIIB,KAAL,GAAiB,GAAtB,CCrLiB,C A4Lf,KD0DW,CAAX,C;O;KEhNrC,C;4FASA,yB;MA8HA,6B;MDnLA,kD;MCkPJ,4B;MAAA,iC;MA7LI,wB;Q AQ+C,OAgMR,gBAAY,QDvPC,cCsLjB,cAAU,SAAL,GAAiB,KAAtB,CDtLiB,ECsLjB,cA/H8B,KA+HpB,KAA L,GAAiB,KAAtB,CDtLiB,CAsMb,KCiDY,CAAZ,C;O;KAxMvC,C;4FASA,yB;MAqHA,6B;MDnLA,kD;MC8DA ,wB;QAQ2C,ODhES,cCsLjB,cAAU,SAAL,GAAiB,KAAtB,CDtLiB,ECgES,KDhET,C;O;KCwDpD,C;4FASA,yB; MAsHA,aAS6D,0B;MAT7D,+B;MgBtLA,oD;MhBgEA,wB;QAQ6C,OgBlES,ehByLjB,eAAW,oBAAL,SAAK,CA AL,YAAN,CgBzLiB,EhBkEU,KgBlEV,C;O;KhB0DtD,C;4EAUA,yB;MAAA,4B;MAAA,iC;MAAA,mB;QAM2C,AL,YAAN,CgBzLiB,EhBkEU,KgBlEV,C;O;KhB0DtD,C;4EAUA,yB;MAAA,4B;MAAA,iC;MAAA,mB;QAM2C,AL,YAAN,CgBzLiB,EhBkEU,KgBlEV,C;O;KhB0DtD,C;4EAUA,yB;MAAA,4B;MAAA,iC;MAAA,mB;QAM2C,AL,YAAN,CgBzLiB,EhBkEU,KgBlEV,C;O;KhB0DtD,C;4EAUA,yB;MAAA,4B;MAAA,AL,C;MAAA,mB;QAM2C,AL,CGBZ,AL,CGBZ,AL,CGBuBAAY,QAAL,SAAK,KAAZ,C;O;KAN3C,C;4EAQA,yB;MAAA,4B;MAAA,iC;MAAA,mB;QAM2C,uBAAY,Q AAL,SAAK,KAAZ,C;O;KAN3C,C;oGAQA,yB;MAAA,8C;MAkFA,6B;MAIFA,wB;QAE+D,0BAyF5B,cAAU,S AAL,GAAiB,KAAtB,CAzF4B,EAyF5B,cAzFqD,KAyF3C,KAAL,GAAiB,KAAtB,CAzF4B,C;O;KAF/D,C;0GAI A,yB;MAAA,yC;MA8EA,6B;MA9EA,wB;QAQkE,aA+E/B,cAAU,SAAL,GAAiB,KAAtB,CA/E+B,EA+E/B,cA/E mD,KA+EzC,KAAL,GAAiB,KAAtB,CA/E+B,C;O;KARIE,C;4FAUA,yB;MAAA,iC;M4L7NJ,4B;M5L6NI,wB;Q AEqD,uB4L5NiC,Q5L4N1B,IAAK,K4L5NX,G5L4NoB,KAAM,K4L5NM,C5L4NiC,C;O;KAFrD,C;0FAGA,yB; MAAA,iC;M4L3NJ,4B;M5L2NI,wB;QAEoD,uB4L1NgC,Q5L0NzB,IAAK,K4L1NX,G5L0NmB,KAAM,K4L1N M,C5L0NhC,C;O;KAFpD,C;4FAGA,yB;MAAA,iC;M4LzNJ,4B;M5LyNI,wB;QAEqD,uB4LxNiC,Q5LwN1B,IAA K,K4LxNX,G5LwNoB,KAAM,K4LxNM,C5LwNjC,C;O;KAFrD,C;4EAGA,yB;MAAA,iC;M4LvNJ,4B;M5LuNI, mB;QAEkC,uB4LtNsB,QAAP,C5LsNR,S4LtNe,C5LsNtB,C;O;KAFlC,C;kFAIA,yB;MAAA,0B;MAAA,mB;QAU mC,OAAK,OAAL,SAAK,C;O;KAVxC,C;oFAWA,Y;MASqC,gB;K;gFACrC,Y;MASiC,OAAK,SAAL,GAAiB,K;

K;kFAClD,yB;MAAA,aASqD,0B;MATrD,mB;QASmC,OAAK,oBAAL,SAAK,CAAL,Y;O;KATnC,C;oFAWA,y B;MF+DJ,0B;MAAA,+B;ME/DI,mB;QASqC,OFiEE,eAAW,OEjEb,SFiEa,CAAX,C;O;KE1EvC,C;sFAUA,Y;MA EuC,W;K;kFACvC,yB;MAAA,6B;MAAA,mB;QASmC,qBAAU,SAAL,GAAiB,KAAtB,C;O;KATnC,C;oFAUA,y B;MAAA,aAS6D,0B;MAT7D,+B;MAAA,mB;QASqC,sBAAW,oBAAL,SAAK,CAAL,YAAN,C;O;KATrC,C;oFA WA,Y;MAMqC,OApDC,SAAL,GAAiB,K;K;sFAqDlD,Y;MAMuC,OA3DD,SAAL,GAAiB,K;K;gCA6DlD,Y;MA AyC,OAAQ,CA7DX,SAAL,GAAiB,KA6DD,Y;K;;;;;gCArVrD,Y;MAAA,c;MAGuG,qD;MAHvG,a;K;8BAAA,iB; MAAA,2IAGuG,oCAHvG,G;K;0EAyVA,yB;MAAA,iC;MAAA,4B;QAW4C,uBAAY,SAAZ,C;O;KAX5C,C;4EA YA,yB;MAAA,iC;MAAA,4B;QAU6C,uBAAO,SAAP,C;O;KAV7C,C;4EAWA,yB;MAAA,4B;MAAA,iC;MAAA, 4B;QAW2C,uBAAY,QAAL,SAAK,CAAZ,C;O;KAX3C,C;4EAYA,yB;MAAA,4B;MAAA,iC;MAAA,4B;QAW4 C,uBAAY,QAAL,SAAK,SAAZ,C;O;KAX5C,C;IkCzXA,8B;MACqB,sB;K;wCAKjB,iB;MAM8C,OlCgWL,WkCh WK,aAAQ,KAAR,ClCgWL,C;K;wCkC9VzC,wB;MAOI,aAAQ,KAAR,IAAiB,KlCsPgB,K;K;mFkClPP,Y;MAAQ ,OAAA,YAAQ,O;K;qCAE9C,Y;MAC+E,gCAAS,YAAT,C;K;IAEzD,qC;MAAC,oB;MACnB,eAAoB,C;K;6CACp B,Y;MAAyB,sBAAQ,YAAM,O;K;0CACvC,Y;MAAoD,Q;MAA9B,IAAI,eAAQ,YAAM,OAAlB,C;QAAA,OlC2 Ue,WkC3US,aAAM,mBAAN,EAAM,2BAAN,OIC2UT,C;;QkC3UwC,MAAM,2BAAuB,YAAM,WAA7B,C;K;;2 CAGvF,mB;MAIS,Q;MAAL,IAAI,eAAC,0EAAD,SAAJ,C;QAAkC,OAAO,K;MAEzC,OAAe,WAAR,YAAQ,EA AS,OlCiOS,KkCjOlB,C;K;gDAGnB,oB;MACY,Q;MAA2B,gBAA3B,gE;MAA2B,c;;QjBioDvB,U;QADhB,IAAI, wCAAsB,mBAA1B,C;UAAqC,aAAO,I;UAAP,e;;QACrB,6B;QAAhB,OAAgB,gBAAhB,C;UAAgB,2B;UiBjoD6B ,2BjBioDR,OiBjoDQ,S;UAAA,W;YAAwB,oBAAR,YAAQ,EjBioDhC,OjBp6CA,KkC7NgC,C;;UjBioD/C,IAAI,O AAJ,C;YAAyB,aAAO,K;YAAP,e;;;QAC/C,aAAO,I;;;MiBloDH,iB;K;oCAGJ,Y;MAAkC,OAAA,IAAK,QAAQ,O AAb,KAAqB,C;K;;IA9CvD,uC;MAAA,qD;MACgC,wBAAK,eAAW,IAAX,CAAL,C;MADhC,Y;K;;;;qCAPJ,Y;M AAA,OAKqB,sDALrB,M;K;qCAAA,Y;MAAA,c;MAKqB,wD;MALrB,a;K;mCAAA,iB;MAAA,2IAKqB,0CALrB G;K;kFAwDA,yB;MAAA,2C;MAWwC,0C;QAAA,wB;UAAW,OAAA,aAAK,KAAL,ClC4MV,K;S;O;MkCvNzC ,6B;QAWI,OAAO,qBAAY,gCAAW,IAAX,GAAiB,wBAAjB,CAAZ,C;O;KAXX,C;oFAcA,oB;MAGwE,e;K;IqM 3ExE,sC;MAQ2D,OAAa,WAAb,SzOkRjB,KAAL,GAAiB,GyOlRkB,EAAS,KAAT,C;K;IAExE,sC;MAQ4D,OAA a,WAAb,SvOyQlB,KAAL,GAAiB,KuOzQmB,EAAS,KAAT,C;K;IAGzE,sC;MAQ0D,OAAc,WxO2R5B,oBwO3R c,SxO2RnB,KAAK,CAAL,iBwO3RiC,EAAS,KAAT,C;K;IAExE,sC;MAOgD,uBAAc,SvNmRvB,KuNnRS,EAA6 B,WAAW,KAAX,CAA7B,C;K;IAGhD,8B;MAMqC,Q;MAAA,0DAAmB,kBAAkB,SAAlB,C;K;IAExD,qC;MAO +C,Q;MAAA,0CAAc,KAAd,oBAAwB,kBAAkB,SAAlB,C;K;IAGvE,+B;MAMuC,Q;MAAA,2DAAoB,kBAAkB, SAAlB,C;K;IAE3D,sC;MAOiD,Q;MAAA,2CAAe,KAAf,oBAAyB,kBAAkB,SAAlB,C;K;IAE1E,6B;MAMmC,Q; MAAA,yDAAkB,kBAAkB,SAAlB,C;K;IAErD,oC;MAO6C,Q;MAAA,yCAAa,KAAb,oBAAuB,kBAAkB,SAAlB, d,oBAAwB,kBAAkB,SAAIB,C;K;IAMvE,kC;MAM4C,kCAAsB,EAAtB,C;K;IAE5C,2C;MAS0C,IAAvB,I;MAA A,sBAAL,SAAK,EAAa,KAAb,C;MAAL,iB;QAA4B,OAAO,I;;MAA7C,UAAU,I;MACV,IxO/EkE,YwO+E9D,Gx O/E+E,KAAjB,EAA6B,CDuQ5D,SyOxLzB,6BAAM,UzOwL6B,KAAL,GAAiB,GAAtB,CCvQ4D,MAA7B,CwO+ E9D,IAAJ,C;QAA2B,OAAO,I;MAClC,OzOwPqC,UAAW,OyOxPzC,GxO8L8B,KD0DW,CAAX,C;K;IyOrPzC,m C;MAM8C,mCAAuB,EAAvB,C;K;IAE9C,4C;MAS0C,IAAvB,I;MAAA,sBAAL,SAAK,EAAa,KAAb,C;MAAL,i B;QAA4B,OAAO,I;;MAA7C,UAAU,I;MACV,IxOrGkE,YwOqG9D,GxOrG+E,KAAjB,EAA6B,CCwQ5D,SuOnK zB,8BAAO,UvOmK4B,KAAL,GAAiB,KAAtB,CDxQ4D,MAA7B,CwOqG9D,IAAJ,C;QAA4B,OAAO,I;MACnC, OvOmOuC,WAAY,QuOnO5C,GxOkLgC,KCiDY,CAAZ,C;K;IuOhO3C,iC;MAM0C,iCAAqB,EAArB,C;K;IAE1C ,0C;MASI,WAAW,KAAX,C;MAEA,aAAa,SAAK,O;MACIB,IAAI,WAAU,CAAd,C;QAAiB,OAAO,I;MAExB,Y AAkB,4BAAK,U;MACvB,S;MAEA,gBAAgB,qBAAK,CAAL,C;MAChB,IAAI,YAAY,EAAhB,C;QACI,IAAI,W AAU,CAAV,IAAe,cAAa,EAAhC,C;UAAqC,OAAO,I;QAC5C,QAAQ,C;;QAER,QAAQ,C;;MAGZ,uBAAuB,mB; MAEvB,qBAAqB,gB;MACrB,axOiNmC,SwOjNtB,KxOiNsB,C;MwOhNnC,aAAa,W;MACb,aAAU,KAAV,MAA sB,MAAtB,M;QACI,YAAY,QAAQ,qBAAK,CAAL,CAAR,EAAiB,KAAjB,C;QAEZ,IAAI,QAAQ,CAAZ,C;UAA e,OAAO,I;QACtB,IxOnJ8D,YwOmJ1D,MxOnJ2E,KAAjB,EwOmJjD,cxOnJ8E,KAA7B,CwOmJ1D,IAAJ,C;UACI ,IAAI,+CAAkB,gBAAlB,QAAJ,C;YACI,iBxO5FwC,WwO4FvB,KxO5FuB,EwO4Ff,MxO5Fe,C;YwO8FxC,IxOvJ sD,YwOuJID,MxOvJmE,KAAjB,EwOuJzC,cxOvJsE,KAA7B,CwOuJID,IAAJ,C;cACI,OAAO,I;;;YAGX,OAAO,I; ;;QAIf,SxOnHkD,SAAe,YwOmHjE,MxOnH4D,KAAK,EwOmHvD,MxOnHmE,KAAZ,CAAf,C;QwOqHlD,mBA

AmB,M;QACnB,SxOhJiD,SwOgJjD,MxOhJ2D,KAAK,GAAW,CA4U5C,SwO5LrB,KxO4LqB,CA5U4C,MAAX,I AAf,C;QwOiJjD,IxOnK8D,YwOmK1D,MxOnK2E,KAAjB,EwOmKjD,YxOnK8E,KAA7B,CwOmK1D,IAAJ,C;U AA2B,OAAO,I;;MAGtC,OAAO,M;K;IAGX,kC;MAM4C,kCAAsB,EAAtB,C;K;IAE5C,2C;MASI,WAAW,KAAX ,C;MAEA,aAAa,SAAK,O;MACIB,IAAI,WAAU,CAAd,C;QAAiB,OAAO,I;MAExB,YAAmB,6BAAM,U;MACzB ,S;MAEA,gBAAgB,qBAAK,CAAL,C;MAChB,IAAI,YAAY,EAAhB,C;QACI,IAAI,WAAU,CAAV,IAAe,cAAa,E AAhC,C;UAAqC,OAAO,I;QAC5C,QAAQ,C;;QAER,QAAQ,C;;MAIZ,uBAAuB,gD;MAEvB,qBAAqB,gB;MACr B,avNoJqC,UAAW,oBuNpJnC,KvNoJmC,CAAX,C;MuNnJrC,aAAa,2B;MACb,aAAU,KAAV,MAAsB,MAAtB, M;QACI,YAAY,QAAQ,qBAAK,CAAL,CAAR,EAAiB,KAAjB,C;QAEZ,IAAI,QAAQ,CAAZ,C;UAAe,QAAQ,I; QACtB,IvN5M+D,auN4M3D,MvN5M6E,KAAlB,EuN4MID,cvN5MgF,KAA9B,CuN4M3D,IAAJ,C;UACI,IAAI,+ CAAkB,gBAAlB,QAAJ,C;YACI,iBvN1J0C,YuN0JzB,KvN1JyB,EuN0JjB,MvN1JiB,C;YuN4J1C,IvNhNuD,auNg NnD,MvNhNqE,KAAlB,EuNgN1C,cvNhNwE,KAA9B,CuNgNnD,IAAJ,C;cACI,OAAO,I;;;YAGX,OAAO,I;;;QAI f,SvNjLoD,UuNiLpD,MvNjL+D,KAAK,UuNiL1D,MvNjLsE,KAAZ,CAAhB,C;QuNmLpD,mBAAmB,M;QACnB ,SvN9MmD,UuN8MnD,MvN9M8D,KAAK,KAAW,CjBgR7C,UAAW,oBAAL,CAyDR,SwO3HrB,KxO2HqB,CA zDQ,MAAK,CAAL,iBAAN,CiBhR6C,MAAX,CAAhB,C;QuN+MnD,IvN5N+D,auN4N3D,MvN5N6E,KAAlB,Eu N4NID, YvN5NgF, KAA9B, CuN4N3D, IAAJ, C; UAA2B, OAAO, I;; MAGtC, OAAO, M; K; IhO9RX, 6B; MACkD, OAA uB,0BAAtB,KAAO,WAAe,EAAU,KAAO,WAAjB,C;K;IACzE,8B;MACqD,OAAC,gCAAuB,iBAAU,gCAAV,C; K;IAE7E,4B;MACoD,OR2ZZ,SAvGI,oBQpTS,ERoTd,KAAK,CAAL,iBQpTc,KRoTT,oBQpTuB,ERoT5B,KAAK ,CAAL,iBQpTc,CR2ZH,QAAV,C;K;IQ1ZxC,+B;MACuD,ORyZf,SAvGI,oBQlTY,ERkTjB,KAAK,CAAL,iBQlTi B,QRkTZ,oBQlT0B,ERkT/B,KAAK,CAAL,iBQlTiB,CRyZN,QAAV,C;K;IQpZxC,6B;MAEI,eAAe,ES4SoB,K;M T3SnC,cAAc,ES2SqB,K;MT1SnC,IAAI,qBAAU,CAAd,C;QACI,OS6C+D,aT7CpD,ES6CsE,KAAlB,ET7C/C,ES6 C6E,KAA9B,CT7CpD,IAAJ,GAAa,aAAb,GAA2B,a;;MAItC,IAAI,uBAAY,CAAhB,C;QACI,OAAO,UAAM,aAA W,OAAX,CAAN,C;;MAIX,eAAiB,4BAAc,CAAd,CAAD,KAAoB,OAApB,CAAD,WAAkC,CAAlC,C;MACf,UA AU,kBAAW,kBAAW,OAAX,CAAX,C;MACV,OAAO,UAAM,iCSkCsD,aAAkB,CTlCzD,UAAM,GAAN,CSkCy D,MAAIB,EAA8B,CTICvD,UAAM,OAAN,CSkCuD,MAA9B,CTICvC,KAAJ,GAAkC,CAAIC,GAAyC,CAApD, EAAN,C;K;IAIX,gC;MAKe,Q;MAHX,eAAe,ESwRoB,K;MTvRnC,cAAc,ESuRqB,K;MTtRnC,IAAI,qBAAU,CA Ad,C;QACW,ISyBwD,aTzBpD,ESyBsE,KAAlB,ETzB/C,ESyB6E,KAA9B,CTzBpD,IAAJ,C;UACH,S;;UAEA,OS gDgD,UThDhD,ESgD2D,KAAK,UThD3D,ESgDuE,KAAZ,CAAhB,C;;QTnDpD,W;;MAQJ,IAAI,uBAAY,CAAh B,C;QACI,OAAO,UAAM,gBAAW,OAAX,CAAN,C;;MAIX,eAAiB,4BAAc,CAAd,CAAD,KAAoB,OAApB,CAA D,WAAkC,CAAIC,C:MACf,UAAU,kBAAW,kBAAW,OAAX,CAAX,C;MACV,OAAO,UAAM,aSUsD,aAAkB,C TV9D,UAAM,GAAN,CSU8D,MAAIB,EAA8B,CTV5D,UAAM,OAAN,CSU4D,MAA9B,CTV5C,KAAJ,GAAkC, OAAIC,KAAN,CAAN,C;K;IAGX,yB;MAEI,IAAE,QAAF,CAAE,CAAF,C;QADyC,OAC5B,W;;QACb,SRkTuC,a QITIC,4BAAK,URkT0C,KAAb,CQITvC,C;UAFyC,OAEP,4BAAK,U;;UACvC,SRiTuC,aQjTlC,4BAAK,URiT0C, KAAb,CQjTvC,C;YAHyC,OAGP,4BAAK,U;eACvC,SAAK,UAAL,C;YAJyC,OR4VN,SQxVX,YAAF,CAAE,CR wVW,C;;YQ5VM,ORgBY,SAAU,CA4U5B,SQvVP,YAAnB,IAAI,UAAe,CRuVO,CA5U4B,MAAK,GAAW,CA4 U5C,SQvVY,URuVZ,CA5U4C,MAAX,IAAf,C;;;;K;IQRzD,0B;MAEI,IAAE,QAAF,CAAE,CAAF,C;QAD2C,OA C9B,2B;;QACb,SS4SuC,cT5SlC,6BAAM,US4S0C,KAAd,CT5SvC,C;UAF2C,OAER,6BAAM,U;;UACzC,SS2Su C,cT3SIC,6BAAM,US2S0C,KAAd,CT3SvC,C;YAH2C,OAGR,6BAAM,U;eACzC,4C;YAJ2C,OSkWL,UT9Vd,uB AAF,CAAE,CS8Vc,C;;YTIWK,OSUY,UAAW,CAwV5B,UT3VF,uBAA3B,IAAI,oBAAuB,CS2VE,CAxV4B,MA AK,KAAW,CTHzB,gCSGyB,MAAX,CAAhB,C;;;;K;ITC3D,yB;MAC4C,QAAC,CAAqB,GAAf,UAAP,IAAmC,C AAC,MAAO,EAAW,IAAJ,EAAf,IAAgC,C;K;IAE/G,0B;MAC8C,OAAC,qBAAO,EAAP,CAAW,WAAZ,GAAyB ,IAAzB,GAAiC,YAAjC,W;K;IAG9C,0B;MAA8C,uBAAc,CAAd,EAAiB,EAAjB,C;K;IAE9C,kC;MACI,IAAI,gB AAK,CAAT,C;QAAY,OAAS,WAAF,CAAE,EAAS,IAAT,C;MAErB,eAAiB,qBAAO,CAAP,CAAD,yBAAa,IAAb ,EAAD,WAAwB,CAAxB,C;MACf,UAAU,WAAI,sCAAW,IAAX,EAAJ,C;MACV,IAAI,kBAAO,IAAX,C;QACI, uCAAO,IAAP,E;QACA,4CAAY,CAAZ,E;;MAEJ,OAAgB,WAAT,QAAS,EAAS,IAAT,CAAT,GAA8B,WAAJ,G 

| ;;;;;;;;;;;;;;;;;;;;;;;;;;;;;;;;;;;;;;                                                                                                    |
|----------------------------------------------------------------------------------------------------|
| ,,,,,,,,,,,,,,,,,,,,,,,,,,,,,,,,,,,,                                                                                                    |
| ,,,,,,,,,,,,,,,,,,,,,,,,,,,,,,,,,,,,,,,                                                                                                    |
| ,,,,,,,,,,,,,,,,,,,,,,,,,,,,,,,,,,,,,,,                                                                                                    |
| ,,,,,,,,,,,,,,,,,,,,,,,,,,,,,,,,,,,,,,,                                                                                                    |
| ,,,,,,,,,,,,,,,,,,,,,,,,,,,,,,,,,,,,,,,                                                                                                    |
| ,,,,,,,,,,,,,,,,,,,,,,,,,,,,,,,,,,,,,,,                                                                                                    |
| ;;;;;;;;;;;;;;;;;;;;;;;;;;;;;;;;;;;;;;                                                                                                    |
| AAY,IAAG,OAAO,SAA5C,IAAyD,CAAC,CAAC,OAAO,SAAS,K;aAC7F,MAAJ,GAAY,iBAAgB,OAAH,OAA                                                                                                    |
| b,CAAZ,GAAoD,gC;uDG1EJ,mC,EAAuB,wB;yB2I0BnC,iJ;8BAMK,2M;8BAKA,qQ;e5HsXS,MAAW,KG1ZlC,                                                                                                    |
| GH0ZkC,EG1Z1B,GH0Z0B,C;eAAX,MAAW,KGzZlC,GHyZkC,EGzZ1B,GHyZ0B,C;sBWrVnC,gBAA8B,CAA9                                                                                                    |
| B,O;oCjG2Pc,eAAmB,oCAAnB,C;yB4G5LL,C;gCAKY,eAAiB,OAAL,GAAK,CAAjB,EAAgC,OAAL,GAAK,C                                                                                                    |
| AAhC,EAA+C,OAAL,GAAK,CAA/C,E;uBAwDd,K;qB4C9GK,C;yBACI,C;sBACH,C;kBACJ,C;iBACD,C;mBA                                                                                                    |
| CE,C;sB1Ks0CH,O;;;;uB6C/0CzB,WsKmCkC,yBtKnClC,C;;;;CpEjFX,E;"}                                                                                                    |
|                                                                                                    |
| Found                                                                                                    |
| in path(s):                                                                                                    |
| */opt/cola/permits/1830512329_1698119948.787533/0/kotlin-1-8-10-3-tgz/package/kotlin.js.map                                                                                                    |
| No license file was found, but licenses were detected in source scan.                                                                                                    |
|                                                                                                    |
| // Licensed under the Apache License, Version 2.0 (the "License");                                                                                                    |
| // you may not use this file except in compliance with the License.                                                                                                    |
| // You may obtain a copy of the License at                                                                                                    |
| // http://www.apache.org/licenses/LICENSE-2.0                                                                                                    |
| // distributed under the License is distributed on an "AS-IS" BASIS,                                                                                                    |
| We distributed under the Electric is distributed on the Trib is Electric.                                                                                                    |
| Found in path(s):                                                                                                    |
| */opt/cola/permits/1830512329_1698119948.787533/0/kotlin-1-8-10-3-tgz/package/kotlin.js                                                                                                    |
| The state of the state of the s |
|                                                                                                    |
| lifecycle-extensions 2.6.1                                                                                                    |
| III CUYUIC CALCII SIUI I S Z.U. I                                                                                                    |
| Available under license:                                                                                                    |

# 1.27

## 1.27.1 Available under license:

List of 3rd party licenses:

<sup>\*</sup> javapoet.jar (com.squareup:javapoet:1.8.0)

Apache License Version 2.0, January 2004 http://www.apache.org/licenses/

#### TERMS AND CONDITIONS FOR USE, REPRODUCTION, AND DISTRIBUTION

#### 1. Definitions.

"License" shall mean the terms and conditions for use, reproduction, and distribution as defined by Sections 1 through 9 of this document.

"Licensor" shall mean the copyright owner or entity authorized by the copyright owner that is granting the License.

"Legal Entity" shall mean the union of the acting entity and all other entities that control, are controlled by, or are under common control with that entity. For the purposes of this definition, "control" means (i) the power, direct or indirect, to cause the direction or management

of such entity, whether by contract or otherwise, or (ii) ownership of fifty percent (50%) or more of the outstanding shares, or (iii) beneficial ownership of such entity.

"You" (or "Your") shall mean an individual or Legal Entity exercising permissions granted by this License.

"Source" form shall mean the preferred form for making modifications, including but not limited to software source code, documentation source, and configuration files.

"Object" form shall mean any form resulting from mechanical transformation or translation of a Source form, including but not limited to compiled object code, generated documentation, and conversions to other media types.

"Work" shall mean the work of authorship, whether in Source or Object form, made available under the License, as indicated by a copyright notice that is included in or attached to the work (an example is provided in the Appendix below).

"Derivative Works" shall mean any work, whether in Source or Object form, that is based on (or derived from) the Work and for which the editorial revisions, annotations, elaborations, or other modifications represent, as a whole, an original work of authorship. For the purposes of this License, Derivative Works shall not include works that remain separable from, or merely link (or bind by name) to the interfaces of,

the Work and Derivative Works thereof.

"Contribution" shall mean any work of authorship, including the original version of the Work and any modifications or additions to that Work or Derivative Works thereof, that is intentionally submitted to Licensor for inclusion in the Work by the copyright owner or by an individual or Legal Entity authorized to submit on behalf of the copyright owner. For the purposes of this definition, "submitted" means any form of electronic, verbal, or written

#### communication sent

to the Licensor or its representatives, including but not limited to communication on electronic mailing lists, source code control systems, and issue tracking systems that are managed by, or on behalf of, the Licensor for the purpose of discussing and improving the Work, but excluding communication that is conspicuously marked or otherwise designated in writing by the copyright owner as "Not a Contribution."

"Contributor" shall mean Licensor and any individual or Legal Entity on behalf of whom a Contribution has been received by Licensor and subsequently incorporated within the Work.

2. Grant of Copyright License. Subject to the terms and conditions of this License, each Contributor hereby grants to You a perpetual, worldwide, non-exclusive, no-charge, royalty-free, irrevocable copyright license to reproduce, prepare Derivative Works of, publicly display, publicly perform, sublicense,

and distribute the

Work and such Derivative Works in Source or Object form.

- 3. Grant of Patent License. Subject to the terms and conditions of this License, each Contributor hereby grants to You a perpetual, worldwide, non-exclusive, no-charge, royalty-free, irrevocable (except as stated in this section) patent license to make, have made, use, offer to sell, sell, import, and otherwise transfer the Work, where such license applies only to those patent claims licensable by such Contributor that are necessarily infringed by their Contribution(s) alone or by combination of their Contribution(s) with the Work to which such Contribution(s) was submitted. If You institute patent litigation against any entity (including a cross-claim or counterclaim in a lawsuit) alleging that the Work or a Contributory patent infringement, then any patent licenses granted to You under this License for that Work shall terminate as of the date such litigation is filed.
- 4. Redistribution. You may reproduce and distribute copies of the Work or Derivative Works thereof in any medium, with or without modifications, and in Source or Object form, provided that You

meet the following conditions:

- (a) You must give any other recipients of the Work or Derivative Works a copy of this License; and
- (b) You must cause any modified files to carry prominent notices stating that You changed the files; and
- (c) You must retain, in the Source form of any Derivative Works that You distribute, all copyright, patent, trademark, and attribution notices from the Source form of the Work, excluding those notices that do not pertain to any part of the Derivative Works; and
- (d) If the Work includes a "NOTICE" text file as part of its distribution.

then any Derivative Works that You distribute must include a readable copy of the attribution notices contained within such NOTICE file, excluding those notices that do not pertain to any part of the Derivative Works, in at least one of the following places: within a NOTICE text file distributed as part of the Derivative Works; within the Source form or documentation, if provided along with the Derivative Works; or, within a display generated by the Derivative Works, if and wherever such third-party notices normally appear. The contents of the NOTICE file are for informational purposes only and do not modify the License. You may add Your own attribution notices within Derivative Works that You distribute, alongside or as an addendum to the NOTICE text from the Work, provided that such additional attribution notices cannot be construed as modifying

the License.

You may add Your own copyright statement to Your modifications and may provide additional or different license terms and conditions for use, reproduction, or distribution of Your modifications, or for any such Derivative Works as a whole, provided Your use, reproduction, and distribution of the Work otherwise complies with the conditions stated in this License.

5. Submission of Contributions. Unless You explicitly state otherwise, any Contribution intentionally submitted for inclusion in the Work by You to the Licensor shall be under the terms and conditions of this License, without any additional terms or conditions.
Notwithstanding the above, nothing herein shall supersede or modify the terms of any separate license agreement you may have executed with Licensor regarding such Contributions.

6. Trademarks. This License does not grant permission to use the trade names, trademarks,

service marks, or product names of the Licensor, except as required for reasonable and customary use in describing the origin of the Work and reproducing the content of the NOTICE file.

- 7. Disclaimer of Warranty. Unless required by applicable law or agreed to in writing, Licensor provides the Work (and each Contributor provides its Contributions) on an "AS IS" BASIS, WITHOUT WARRANTIES OR CONDITIONS OF ANY KIND, either express or implied, including, without limitation, any warranties or conditions of TITLE, NON-INFRINGEMENT, MERCHANTABILITY, or FITNESS FOR A PARTICULAR PURPOSE. You are solely responsible for determining the appropriateness of using or redistributing the Work and assume any risks associated with Your exercise of permissions under this License.
- 8. Limitation of Liability. In no event and under no legal theory, whether in tort (including negligence), contract, or otherwise, unless required by

applicable law (such as deliberate and grossly negligent acts) or agreed to in writing, shall any Contributor be liable to You for damages, including any direct, indirect, special, incidental, or consequential damages of any character arising as a result of this License or out of the use or inability to use the Work (including but not limited to damages for loss of goodwill, work stoppage, computer failure or malfunction, or any and all other commercial damages or losses), even if such Contributor has been advised of the possibility of such damages.

9. Accepting Warranty or Additional Liability. While redistributing the Work or Derivative Works thereof, You may choose to offer, and charge a fee for, acceptance of support, warranty, indemnity, or other liability obligations and/or rights consistent with this License. However, in accepting such obligations, You may act only on Your own behalf and on Your sole

responsibility, not on behalf

of any other Contributor, and only if You agree to indemnify, defend, and hold each Contributor harmless for any liability incurred by, or claims asserted against, such Contributor by reason of your accepting any such warranty or additional liability.

#### END OF TERMS AND CONDITIONS

APPENDIX: How to apply the Apache License to your work.

To apply the Apache License to your work, attach the following boilerplate notice, with the fields enclosed by brackets "[]" replaced with your own identifying information. (Don't include

the brackets!) The text should be enclosed in the appropriate comment syntax for the file format. We also recommend that a file or class name and description of purpose be included on the same "printed page" as the copyright notice for easier identification within third-party archives.

Copyright [yyyy] [name of copyright owner]

Licensed under the Apache
License, Version 2.0 (the "License");
you may not use this file except in compliance with the License.
You may obtain a copy of the License at

http://www.apache.org/licenses/LICENSE-2.0

Unless required by applicable law or agreed to in writing, software distributed under the License is distributed on an "AS IS" BASIS, WITHOUT WARRANTIES OR CONDITIONS OF ANY KIND, either express or implied. See the License for the specific language governing permissions and limitations under the License.

\_\_\_\_\_

#### \*\*\*\*\* NOTICE:

\_\_\_\_\_\_

==

== NOTICE file corresponding to the section 4 d of

== the Apache License, Version 2.0,

== in this case for the Kotlin Compiler distribution. ==

### Kotlin Compiler

Copyright 2010-2015 JetBrains s.r.o and respective authors and developers

#### \*\*\*\*\* LICENSE:

/\*

\* Copyright 2010-2017 JetBrains s.r.o.

\*

- \* Licensed under the Apache License, Version 2.0 (the "License");
- \* you may not use this file except in compliance with the License.
- \* You may obtain a copy of the License at

\*

\* http://www.apache.org/licenses/LICENSE-2.0

\*

\* Unless required by applicable law or agreed to in writing, software

<sup>\*</sup> kotlin-stdlib.jar (org.jetbrains.kotlin:kotlin-stdlib:1.1.1)

- \* distributed under the License is distributed on an "AS IS" BASIS,
- \* WITHOUT WARRANTIES OR CONDITIONS OF ANY KIND, either express or implied.
- \* See the License for the specific language governing permissions and
- \* limitations under the License.

\*/

#### \*\*\*\*\* LICENSE:

Apache License Version 2.0, January 2004 http://www.apache.org/licenses/

# TERMS AND CONDITIONS FOR USE, REPRODUCTION, AND DISTRIBUTION

#### 1. Definitions.

"License" shall mean the terms and conditions for use, reproduction, and distribution as defined by Sections 1 through 9 of this document.

"Licensor" shall mean the copyright owner or entity authorized by the copyright owner that is granting the License.

"Legal Entity" shall mean the union of the acting entity and all other entities that control, are controlled by, or are under common control with that entity. For the purposes of this definition, "control" means (i) the power, direct or indirect, to cause the direction or management of such entity, whether by contract or otherwise, or (ii) ownership of fifty percent (50%) or more of the outstanding shares, or (iii) beneficial ownership of such entity.

"You" (or "Your") shall mean an individual or Legal Entity exercising permissions granted by this License.

"Source" form shall mean the preferred form for making modifications,

including but not limited to software source code, documentation source, and configuration files.

"Object" form shall mean any form resulting from mechanical transformation or translation of a Source form, including but not limited to compiled object code, generated documentation, and conversions to other media types.

"Work" shall mean the work of authorship, whether in Source or Object form, made available under the License, as indicated by a copyright notice that is included in or attached to the work (an example is provided in the Appendix below).

"Derivative Works" shall mean any work, whether in Source or Object form, that is based on (or derived from) the Work and for which the editorial revisions, annotations, elaborations, or other modifications represent, as a whole, an original work of authorship. For the purposes of this License, Derivative Works shall not

include works that remain

separable from, or merely link (or bind by name) to the interfaces of, the Work and Derivative Works thereof.

"Contribution" shall mean any work of authorship, including the original version of the Work and any modifications or additions to that Work or Derivative Works thereof, that is intentionally submitted to Licensor for inclusion in the Work by the copyright owner or by an individual or Legal Entity authorized to submit on behalf of the copyright owner. For the purposes of this definition, "submitted" means any form of electronic, verbal, or written communication sent to the Licensor or its representatives, including but not limited to communication on electronic mailing lists, source code control systems, and issue tracking systems that are managed by, or on behalf of, the Licensor for the purpose of discussing and improving the Work, but excluding communication that is

conspicuously marked or otherwise

designated in writing by the copyright owner as "Not a Contribution."

"Contributor" shall mean Licensor and any individual or Legal Entity on behalf of whom a Contribution has been received by Licensor and subsequently incorporated within the Work.

- 2. Grant of Copyright License. Subject to the terms and conditions of this License, each Contributor hereby grants to You a perpetual, worldwide, non-exclusive, no-charge, royalty-free, irrevocable copyright license to reproduce, prepare Derivative Works of, publicly display, publicly perform, sublicense, and distribute the Work and such Derivative Works in Source or Object form.
- 3. Grant of Patent License. Subject to the terms and conditions of this License, each Contributor hereby grants to You a perpetual, worldwide, non-exclusive, no-charge, royalty-free, irrevocable (except as stated in this section) patent license to make,

have made,

use, offer to sell, sell, import, and otherwise transfer the Work, where such license applies only to those patent claims licensable by such Contributor that are necessarily infringed by their Contribution(s) alone or by combination of their Contribution(s) with the Work to which such Contribution(s) was submitted. If You institute patent litigation against any entity (including a cross-claim or counterclaim in a lawsuit) alleging that the Work

- or a Contribution incorporated within the Work constitutes direct or contributory patent infringement, then any patent licenses granted to You under this License for that Work shall terminate as of the date such litigation is filed.
- 4. Redistribution. You may reproduce and distribute copies of the Work or Derivative Works thereof in any medium, with or without modifications, and in Source or Object form, provided that You meet the following conditions:
  - (a) You must give any other recipients of the Work or Derivative Works a copy of this License; and
  - (b) You must cause any modified files to carry prominent notices stating that You changed the files; and
  - (c) You must retain, in the Source form of any Derivative Works that You distribute, all copyright, patent, trademark, and attribution notices from the Source form of the Work, excluding those notices that do not pertain to any part of the Derivative Works; and
  - (d) If the Work includes a "NOTICE" text file as part of its distribution, then any Derivative Works that You distribute must include a readable copy of the attribution notices contained within such NOTICE file, excluding those notices that do not pertain to any part of the Derivative Works, in at least one of the following places: within a NOTICE text file distributed as part
- of the Derivative Works; within the Source form or documentation, if provided along with the Derivative Works; or, within a display generated by the Derivative Works, if and wherever such third-party notices normally appear. The contents of the NOTICE file are for informational purposes only and do not modify the License. You may add Your own attribution notices within Derivative Works that You distribute, alongside or as an addendum to the NOTICE text from the Work, provided that such additional attribution notices cannot be construed as modifying the License.

You may add Your own copyright statement to Your modifications and may provide additional or different license terms and conditions for use, reproduction, or distribution of Your modifications, or for any such Derivative Works as a whole, provided Your use, reproduction, and distribution of the Work otherwise complies with

the conditions stated in this License.

- 5. Submission of Contributions. Unless You explicitly state otherwise, any Contribution intentionally submitted for inclusion in the Work by You to the Licensor shall be under the terms and conditions of this License, without any additional terms or conditions.
  Notwithstanding the above, nothing herein shall supersede or modify the terms of any separate license agreement you may have executed with Licensor regarding such Contributions.
- 6. Trademarks. This License does not grant permission to use the trade names, trademarks, service marks, or product names of the Licensor, except as required for reasonable and customary use in describing the origin of the Work and reproducing the content of the NOTICE file.
- Disclaimer of Warranty. Unless required by applicable law or agreed to in writing, Licensor provides the Work (and each Contributor provides its

Contributions) on an "AS IS" BASIS,

WITHOUT WARRANTIES OR CONDITIONS OF ANY KIND, either express or implied, including, without limitation, any warranties or conditions of TITLE, NON-INFRINGEMENT, MERCHANTABILITY, or FITNESS FOR A PARTICULAR PURPOSE. You are solely responsible for determining the appropriateness of using or redistributing the Work and assume any risks associated with Your exercise of permissions under this License.

8. Limitation of Liability. In no event and under no legal theory, whether in tort (including negligence), contract, or otherwise, unless required by applicable law (such as deliberate and grossly negligent acts) or agreed to in writing, shall any Contributor be liable to You for damages, including any direct, indirect, special, incidental, or consequential damages of any character arising as a result of this License or out of the use or inability to use the Work (including but

not limited to damages for loss of goodwill, work stoppage, computer failure or malfunction, or any and all other commercial damages or losses), even if such Contributor has been advised of the possibility of such damages.

9. Accepting Warranty or Additional Liability. While redistributing the Work or Derivative Works thereof, You may choose to offer, and charge a fee for, acceptance of support, warranty, indemnity, or other liability obligations and/or rights consistent with this License. However, in accepting such obligations, You may act only on Your own behalf and on Your sole responsibility, not on behalf of any other Contributor, and only if You agree to indemnify, defend, and hold each Contributor harmless for any liability incurred by, or claims asserted against, such Contributor by reason of your accepting any such warranty or additional liability.

#### END OF TERMS AND CONDITIONS

APPENDIX: How to

apply the Apache License to your work.

To apply the Apache License to your work, attach the following boilerplate notice, with the fields enclosed by brackets "[]" replaced with your own identifying information. (Don't include the brackets!) The text should be enclosed in the appropriate comment syntax for the file format. We also recommend that a file or class name and description of purpose be included on the same "printed page" as the copyright notice for easier identification within third-party archives.

Copyright [yyyy] [name of copyright owner]

Licensed under the Apache License, Version 2.0 (the "License"); you may not use this file except in compliance with the License. You may obtain a copy of the License at

http://www.apache.org/licenses/LICENSE-2.0

Unless required by applicable law or agreed to in writing, software distributed under the License is distributed on an "AS IS" BASIS, WITHOUT WARRANTIES

OR CONDITIONS OF ANY KIND, either express or implied.

See the License for the specific language governing permissions and limitations under the License.

\_\_\_\_\_

\*\*\*\*\* LICENSE:

Apache License Version 2.0, January 2004 http://www.apache.org/licenses/

### TERMS AND CONDITIONS FOR USE, REPRODUCTION, AND DISTRIBUTION

#### 1. Definitions.

"License" shall mean the terms and conditions for use, reproduction, and distribution as defined by Sections 1 through 9 of this document.

<sup>\*</sup> auto-common.jar (com.google.auto:auto-common:0.6)

"Licensor" shall mean the copyright owner or entity authorized by the copyright owner that is granting the License.

"Legal Entity" shall mean the union of the acting entity and all other entities that control, are controlled by, or are under common control

with that entity. For the purposes of this definition,

"control" means (i) the power, direct or indirect, to cause the direction or management of such entity, whether by contract or otherwise, or (ii) ownership of fifty percent (50%) or more of the outstanding shares, or (iii) beneficial ownership of such entity.

"You" (or "Your") shall mean an individual or Legal Entity exercising permissions granted by this License.

"Source" form shall mean the preferred form for making modifications, including but not limited to software source code, documentation source, and configuration files.

"Object" form shall mean any form resulting from mechanical transformation or translation of a Source form, including but not limited to compiled object code, generated documentation, and conversions to other media types.

"Work" shall mean the work of authorship, whether in Source or Object form, made available under

the License, as indicated by a

copyright notice that is included in or attached to the work (an example is provided in the Appendix below).

"Derivative Works" shall mean any work, whether in Source or Object form, that is based on (or derived from) the Work and for which the editorial revisions, annotations, elaborations, or other modifications represent, as a whole, an original work of authorship. For the purposes of this License, Derivative Works shall not include works that remain separable from, or merely link (or bind by name) to the interfaces of, the Work and Derivative Works thereof.

"Contribution" shall mean any work of authorship, including the original version of the Work and any modifications or additions to that Work or Derivative Works thereof, that is intentionally submitted to Licensor for inclusion in the Work by the copyright owner or by an individual or Legal Entity authorized to

submit on behalf of

the copyright owner. For the purposes of this definition, "submitted" means any form of electronic, verbal, or written communication sent to the Licensor or its representatives, including but not limited to communication on electronic mailing lists, source code control systems,

and issue tracking systems that are managed by, or on behalf of, the Licensor for the purpose of discussing and improving the Work, but excluding communication that is conspicuously marked or otherwise designated in writing by the copyright owner as "Not a Contribution."

"Contributor" shall mean Licensor and any individual or Legal Entity on behalf of whom a Contribution has been received by Licensor and subsequently incorporated within the Work.

 Grant of Copyright License. Subject to the terms and conditions of this License, each Contributor hereby grants to You a perpetual, worldwide, non-exclusive, no-charge,

#### royalty-free, irrevocable

copyright license to reproduce, prepare Derivative Works of, publicly display, publicly perform, sublicense, and distribute the Work and such Derivative Works in Source or Object form.

3. Grant of Patent License. Subject to the terms and conditions of this License, each Contributor hereby grants to You a perpetual, worldwide, non-exclusive, no-charge, royalty-free, irrevocable (except as stated in this section) patent license to make, have made, use, offer to sell, sell, import, and otherwise transfer the Work, where such license applies only to those patent claims licensable by such Contributor that are necessarily infringed by their Contribution(s) alone or by combination of their Contribution(s) with the Work to which such Contribution(s) was submitted. If You institute patent litigation against any entity (including a cross-claim or counterclaim in a lawsuit) alleging

#### that the Work

or a Contribution incorporated within the Work constitutes direct or contributory patent infringement, then any patent licenses granted to You under this License for that Work shall terminate as of the date such litigation is filed.

- 4. Redistribution. You may reproduce and distribute copies of the Work or Derivative Works thereof in any medium, with or without modifications, and in Source or Object form, provided that You meet the following conditions:
  - (a) You must give any other recipients of the Work or Derivative Works a copy of this License; and
  - (b) You must cause any modified files to carry prominent notices stating that You changed the files; and
  - (c) You must retain, in the Source form of any Derivative Works that You distribute, all copyright, patent, trademark, and attribution notices from the Source form of the Work,

excluding those notices that do not pertain to any part of the Derivative Works; and

(d) If the Work includes a "NOTICE" text file as part of its distribution, then any Derivative Works that You distribute must include a readable copy of the attribution notices contained within such NOTICE file, excluding those notices that do not pertain to any part of the Derivative Works, in at least one of the following places: within a NOTICE text file distributed as part of the Derivative Works; within the Source form or documentation, if provided along with the Derivative Works; or, within a display generated by the Derivative Works, if and wherever such third-party notices normally appear. The contents of the NOTICE file are for informational purposes only and do not modify the License. You may add Your own attribution notices within Derivative Works that You distribute, alongside

or as an addendum to the NOTICE text from the Work, provided that such additional attribution notices cannot be construed as modifying the License.

You may add Your own copyright statement to Your modifications and may provide additional or different license terms and conditions for use, reproduction, or distribution of Your modifications, or for any such Derivative Works as a whole, provided Your use, reproduction, and distribution of the Work otherwise complies with the conditions stated in this License.

- 5. Submission of Contributions. Unless You explicitly state otherwise, any Contribution intentionally submitted for inclusion in the Work by You to the Licensor shall be under the terms and conditions of this License, without any additional terms or conditions. Notwithstanding the above, nothing herein shall supersede or modify the terms of any separate license agreement you may have executed with Licensor regarding such Contributions.
- 6. Trademarks. This License does not grant permission to use the trade names, trademarks, service marks, or product names of the Licensor, except as required for reasonable and customary use in describing the origin of the Work and reproducing the content of the NOTICE file.
- 7. Disclaimer of Warranty. Unless required by applicable law or agreed to in writing, Licensor provides the Work (and each Contributor provides its Contributions) on an "AS IS" BASIS, WITHOUT WARRANTIES OR CONDITIONS OF ANY KIND, either express or implied, including, without limitation, any warranties or conditions of TITLE, NON-INFRINGEMENT, MERCHANTABILITY, or FITNESS FOR A

PARTICULAR PURPOSE. You are solely responsible for determining the appropriateness of using or redistributing the Work and assume any risks associated with Your exercise of permissions under this License.

#### 8. Limitation

of Liability. In no event and under no legal theory, whether in tort (including negligence), contract, or otherwise, unless required by applicable law (such as deliberate and grossly negligent acts) or agreed to in writing, shall any Contributor be liable to You for damages, including any direct, indirect, special, incidental, or consequential damages of any character arising as a result of this License or out of the use or inability to use the Work (including but not limited to damages for loss of goodwill, work stoppage, computer failure or malfunction, or any and all other commercial damages or losses), even if such Contributor has been advised of the possibility of such damages.

9. Accepting Warranty or Additional Liability. While redistributing the Work or Derivative Works thereof, You may choose to offer, and charge a fee for, acceptance of support, warranty, indemnity, or other liability obligations

and/or rights consistent with this

License. However, in accepting such obligations, You may act only on Your own behalf and on Your sole responsibility, not on behalf of any other Contributor, and only if You agree to indemnify, defend, and hold each Contributor harmless for any liability incurred by, or claims asserted against, such Contributor by reason of your accepting any such warranty or additional liability.

#### END OF TERMS AND CONDITIONS

APPENDIX: How to apply the Apache License to your work.

To apply the Apache License to your work, attach the following boilerplate notice, with the fields enclosed by brackets "[]" replaced with your own identifying information. (Don't include the brackets!) The text should be enclosed in the appropriate comment syntax for the file format. We also recommend that a file or class name and description of purpose be included on the same "printed page" as the copyright

notice for easier

identification within third-party archives.

Copyright [yyyy] [name of copyright owner]

Licensed under the Apache License, Version 2.0 (the "License"); you may not use this file except in compliance with the License. You may obtain a copy of the License at

Unless required by applicable law or agreed to in writing, software distributed under the License is distributed on an "AS IS" BASIS, WITHOUT WARRANTIES OR CONDITIONS OF ANY KIND, either express or implied. See the License for the specific language governing permissions and limitations under the License.

-----

\*\*\*\*\* LICENSE:

Apache License Version 2.0, January 2004 http://www.apache.org/licenses/

# TERMS AND CONDITIONS FOR USE, REPRODUCTION, AND DISTRIBUTION

#### 1. Definitions.

"License" shall mean the terms and conditions for use, reproduction, and distribution as defined by Sections 1 through 9 of this document.

"Licensor" shall mean the copyright owner or entity authorized by the copyright owner that is granting the License.

"Legal Entity" shall mean the union of the acting entity and all other entities that control, are controlled by, or are under common control with that entity. For the purposes of this definition, "control" means (i) the power, direct or indirect, to cause the direction or management of such entity, whether by contract or otherwise, or (ii) ownership of fifty percent (50%) or more of the outstanding shares, or (iii) beneficial ownership of such entity.

"You" (or "Your") shall mean an individual or Legal Entity exercising permissions granted by this License.

"Source" form shall mean the preferred form for making modifications, including but not limited to software source code, documentation source, and configuration files.

<sup>\*</sup> annotations.jar (org.jetbrains:annotations:13.0)

"Object" form shall mean any form resulting from mechanical transformation or translation of a Source form, including but not limited to compiled object code, generated documentation, and conversions to other media types.

"Work" shall mean the work of authorship, whether in Source or Object form, made available under the License, as indicated by a copyright notice that is included in or attached to the work (an example is provided in the Appendix below).

"Derivative Works" shall mean any work, whether in Source or Object form, that is based on (or derived from) the Work and for which the editorial revisions, annotations, elaborations, or other modifications represent, as a whole, an original work of authorship. For the purposes of this License, Derivative

Works shall not include works that remain separable from, or merely link (or bind by name) to the interfaces of, the Work and Derivative Works thereof.

"Contribution" shall mean any work of authorship, including the original version of the Work and any modifications or additions to that Work or Derivative Works thereof, that is intentionally submitted to Licensor for inclusion in the Work by the copyright owner or by an individual or Legal Entity authorized to submit on behalf of the copyright owner. For the purposes of this definition, "submitted" means any form of electronic, verbal, or written communication sent to the Licensor or its representatives, including but not limited to communication on electronic mailing lists, source code control systems, and issue tracking systems that are managed by, or on behalf of, the Licensor for the purpose of discussing and improving the Work, but excluding communication

that is conspicuously marked or otherwise designated in writing by the copyright owner as "Not a Contribution."

"Contributor" shall mean Licensor and any individual or Legal Entity on behalf of whom a Contribution has been received by Licensor and subsequently incorporated within the Work.

- 2. Grant of Copyright License. Subject to the terms and conditions of this License, each Contributor hereby grants to You a perpetual, worldwide, non-exclusive, no-charge, royalty-free, irrevocable copyright license to reproduce, prepare Derivative Works of, publicly display, publicly perform, sublicense, and distribute the Work and such Derivative Works in Source or Object form.
- 3. Grant of Patent License. Subject to the terms and conditions of this License, each Contributor hereby grants to You a perpetual, worldwide, non-exclusive, no-charge, royalty-free, irrevocable

(except as stated in this section) patent

license to make, have made,

use, offer to sell, sell, import, and otherwise transfer the Work, where such license applies only to those patent claims licensable by such Contributor that are necessarily infringed by their Contribution(s) alone or by combination of their Contribution(s) with the Work to which such Contribution(s) was submitted. If You institute patent litigation against any entity (including a cross-claim or counterclaim in a lawsuit) alleging that the Work or a Contribution incorporated within the Work constitutes direct or contributory patent infringement, then any patent licenses granted to You under this License for that Work shall terminate as of the date such litigation is filed.

4. Redistribution. You may reproduce and distribute copies of the Work or Derivative Works thereof in any medium, with or without modifications, and in Source or Object form, provided that You meet

the following conditions:

- (a) You must give any other recipients of the Work or Derivative Works a copy of this License; and
- (b) You must cause any modified files to carry prominent notices stating that You changed the files; and
- (c) You must retain, in the Source form of any Derivative Works that You distribute, all copyright, patent, trademark, and attribution notices from the Source form of the Work, excluding those notices that do not pertain to any part of the Derivative Works; and
- (d) If the Work includes a "NOTICE" text file as part of its distribution, then any Derivative Works that You distribute must include a readable copy of the attribution notices contained within such NOTICE file, excluding those notices that do not pertain to any part of the Derivative Works, in at least one of the following places: within a NOTICE text file distributed as part of the Derivative Works; within the Source form or documentation, if provided along with the Derivative Works; or, within a display generated by the Derivative Works, if and wherever such third-party notices normally appear. The contents of the NOTICE file are for informational purposes only and do not modify the License. You may add Your own attribution notices within Derivative Works that You distribute, alongside or as an addendum to the NOTICE text from the Work, provided that such additional attribution notices cannot be construed as modifying the License.

You may add Your own copyright statement to Your modifications and may provide additional or different license terms and conditions for use, reproduction, or distribution of Your modifications, or for any such Derivative Works as a whole, provided Your use, reproduction, and distribution of

the Work otherwise complies with the conditions stated in this License.

- 5. Submission of Contributions. Unless You explicitly state otherwise, any Contribution intentionally submitted for inclusion in the Work by You to the Licensor shall be under the terms and conditions of this License, without any additional terms or conditions. Notwithstanding the above, nothing herein shall supersede or modify the terms of any separate license agreement you may have executed with Licensor regarding such Contributions.
- 6. Trademarks. This License does not grant permission to use the trade names, trademarks, service marks, or product names of the Licensor, except as required for reasonable and customary use in describing the origin of the Work and reproducing the content of the NOTICE file.
- Disclaimer of Warranty. Unless required by applicable law or agreed to in writing, Licensor provides the Work (and each Contributor

provides its Contributions) on an "AS IS" BASIS,

WITHOUT WARRANTIES OR CONDITIONS OF ANY KIND, either express or implied, including, without limitation, any warranties or conditions of TITLE, NON-INFRINGEMENT, MERCHANTABILITY, or FITNESS FOR A PARTICULAR PURPOSE. You are solely responsible for determining the appropriateness of using or redistributing the Work and assume any risks associated with Your exercise of permissions under this License.

8. Limitation of Liability. In no event and under no legal theory, whether in tort (including negligence), contract, or otherwise, unless required by applicable law (such as deliberate and grossly negligent acts) or agreed to in writing, shall any Contributor be liable to You for damages, including any direct, indirect, special, incidental, or consequential damages of any character arising as a result of this License or out of the use or inability to use the

Work (including but not limited to damages for loss of goodwill, work stoppage, computer failure or malfunction, or any and all other commercial damages or losses), even if such Contributor has been advised of the possibility of such damages.

9. Accepting Warranty or Additional Liability. While redistributing the Work or Derivative Works thereof, You may choose to offer,

and charge a fee for, acceptance of support, warranty, indemnity, or other liability obligations and/or rights consistent with this License. However, in accepting such obligations, You may act only on Your own behalf and on Your sole responsibility, not on behalf of any other Contributor, and only if You agree to indemnify, defend, and hold each Contributor harmless for any liability incurred by, or claims asserted against, such Contributor by reason of your accepting any such warranty or additional liability.

#### END OF TERMS AND CONDITIONS

APPENDIX: How to apply the Apache License to your work.

To apply the Apache License to your work, attach the following boilerplate notice, with the fields enclosed by brackets "[]" replaced with your own identifying information. (Don't include the brackets!) The text should be enclosed in the appropriate comment syntax for the file format. We also recommend that a file or class name and description of purpose be included on the same "printed page" as the copyright notice for easier identification within third-party archives.

Copyright [yyyy] [name of copyright owner]

Licensed under the Apache License, Version 2.0 (the "License"); you may not use this file except in compliance with the License. You may obtain a copy of the License at

http://www.apache.org/licenses/LICENSE-2.0

Unless required by applicable law or agreed to in writing, software distributed under the License is distributed on an "AS IS" BASIS, WITHOUT WARRANTIES OR CONDITIONS OF ANY KIND, either express or implied. See the License for the specific language governing permissions and limitations under the License.

\_\_\_\_\_

\*\*\*\*\* LICENSE:

Apache License Version 2.0, January 2004 http://www.apache.org/licenses/

<sup>\*</sup> guava.jar (com.google.guava:guava:18.0)

#### TERMS AND CONDITIONS FOR USE, REPRODUCTION, AND DISTRIBUTION

#### 1. Definitions.

"License" shall mean the terms and conditions for use, reproduction, and distribution as defined by Sections 1 through 9 of this document.

"Licensor" shall mean the copyright owner or entity authorized by the copyright owner that is granting the License.

"Legal Entity" shall mean the union of the acting entity and all other entities that control, are controlled by, or are under common

control with that entity. For the purposes of this definition, "control" means (i) the power, direct or indirect, to cause the direction or management of such entity, whether by contract or otherwise, or (ii) ownership of fifty percent (50%) or more of the outstanding shares, or (iii) beneficial ownership of such entity.

"You" (or "Your") shall mean an individual or Legal Entity exercising permissions granted by this License.

"Source" form shall mean the preferred form for making modifications, including but not limited to software source code, documentation source, and configuration files.

"Object" form shall mean any form resulting from mechanical transformation or translation of a Source form, including but not limited to compiled object code, generated documentation, and conversions to other media types.

"Work" shall mean the work of authorship, whether in Source or Object form, made available under the License, as indicated by a copyright notice that is included in or attached to the work (an example is provided in the Appendix below).

"Derivative Works" shall mean any work, whether in Source or Object form, that is based on (or derived from) the Work and for which the editorial revisions, annotations, elaborations, or other modifications represent, as a whole, an original work of authorship. For the purposes of this License, Derivative Works shall not include works that remain separable from, or merely link (or bind by name) to the interfaces of, the Work and Derivative Works thereof.

"Contribution" shall mean any work of authorship, including the original version of the Work and any modifications or additions to that Work or Derivative Works thereof, that is intentionally submitted to Licensor for inclusion in the Work by the copyright owner or by an individual or Legal Entity authorized

to submit on behalf of

the copyright owner. For the purposes of this definition, "submitted" means any form of electronic, verbal, or written communication sent to the Licensor or its representatives, including but not limited to communication on electronic mailing lists, source code control systems, and issue tracking systems that are managed by, or on behalf of, the Licensor for the purpose of discussing and improving the Work, but excluding communication that is conspicuously marked or otherwise designated in writing by the copyright owner as "Not a Contribution."

"Contributor" shall mean Licensor and any individual or Legal Entity on behalf of whom a Contribution has been received by Licensor and subsequently incorporated within the Work.

- Grant of Copyright License. Subject to the terms and conditions of this License, each Contributor hereby grants to You a perpetual, worldwide, non-exclusive.
- no-charge, royalty-free, irrevocable copyright license to reproduce, prepare Derivative Works of, publicly display, publicly perform, sublicense, and distribute the Work and such Derivative Works in Source or Object form.
- 3. Grant of Patent License. Subject to the terms and conditions of this License, each Contributor hereby grants to You a perpetual, worldwide, non-exclusive, no-charge, royalty-free, irrevocable (except as stated in this section) patent license to make, have made, use, offer to sell, sell, import, and otherwise transfer the Work, where such license applies only to those patent claims licensable by such Contributor that are necessarily infringed by their Contribution(s) alone or by combination of their Contribution(s) with the Work to which such Contribution(s) was submitted. If You institute patent litigation against any entity (including a cross-claim or counterclaim in a lawsuit)

alleging that the Work

- or a Contribution incorporated within the Work constitutes direct or contributory patent infringement, then any patent licenses granted to You under this License for that Work shall terminate as of the date such litigation is filed.
- 4. Redistribution. You may reproduce and distribute copies of the Work or Derivative Works thereof in any medium, with or without modifications, and in Source or Object form, provided that You meet the following conditions:
  - (a) You must give any other recipients of the Work or Derivative Works a copy of this License; and

- (b) You must cause any modified files to carry prominent notices stating that You changed the files; and
- (c) You must retain, in the Source form of any Derivative Works that You distribute, all copyright, patent, trademark, and attribution notices from the Source form of the Work, excluding those notices

that do not pertain to any part of the Derivative Works; and

(d) If the Work includes a "NOTICE" text file as part of its distribution, then any Derivative Works that You distribute must include a readable copy of the attribution notices contained within such NOTICE file, excluding those notices that do not pertain to any part of the Derivative Works, in at least one of the following places: within a NOTICE text file distributed as part of the Derivative Works; within the Source form or documentation, if provided along with the Derivative Works; or, within a display generated by the Derivative Works, if and wherever such third-party notices normally appear. The contents of the NOTICE file are for informational purposes only and do not modify the License. You may add Your own attribution notices within Derivative Works that You distribute, alongside or as an addendum to the NOTICE text from the Work, provided that such additional attribution notices cannot be construed as modifying the License.

You may add Your own copyright statement to Your modifications and may provide additional or different license terms and conditions for use, reproduction, or distribution of Your modifications, or for any such Derivative Works as a whole, provided Your use, reproduction, and distribution of the Work otherwise complies with the conditions stated in this License.

5. Submission of Contributions. Unless You explicitly state otherwise, any Contribution intentionally submitted for inclusion in the Work by You to the Licensor shall be under the terms and conditions of this License, without any additional terms or conditions. Notwithstanding the above, nothing herein shall supersede or modify the terms of any separate license agreement you may have executed

with Licensor regarding such Contributions.

6. Trademarks. This License does not grant permission to use the trade names, trademarks, service marks, or product names of the Licensor, except as required for reasonable and customary use in describing the origin of the Work and reproducing the content of the NOTICE file. 7. Disclaimer of Warranty. Unless required by applicable law or agreed to in writing, Licensor provides the Work (and each Contributor provides its Contributions) on an "AS IS" BASIS, WITHOUT WARRANTIES OR CONDITIONS OF ANY KIND, either express or implied, including, without limitation, any warranties or conditions of TITLE, NON-INFRINGEMENT, MERCHANTABILITY, or FITNESS FOR A PARTICULAR PURPOSE. You are solely responsible for determining the appropriateness of using or redistributing the Work and assume any risks associated with Your exercise of permissions under this License.

8.

Limitation of Liability. In no event and under no legal theory, whether in tort (including negligence), contract, or otherwise, unless required by applicable law (such as deliberate and grossly negligent acts) or agreed to in writing, shall any Contributor be liable to You for damages, including any direct, indirect, special, incidental, or consequential damages of any character arising as a result of this License or out of the use or inability to use the Work (including but not limited to damages for loss of goodwill, work stoppage, computer failure or malfunction, or any and all other commercial damages or losses), even if such Contributor has been advised of the possibility of such damages.

 Accepting Warranty or Additional Liability. While redistributing the Work or Derivative Works thereof, You may choose to offer, and charge a fee for, acceptance of support, warranty, indemnity, or other liability

obligations and/or rights consistent with this

License. However, in accepting such obligations, You may act only on Your own behalf and on Your sole responsibility, not on behalf of any other Contributor, and only if You agree to indemnify, defend, and hold each Contributor harmless for any liability incurred by, or claims asserted against, such Contributor by reason of your accepting any such warranty or additional liability.

#### END OF TERMS AND CONDITIONS

APPENDIX: How to apply the Apache License to your work.

To apply the Apache License to your work, attach the following boilerplate notice, with the fields enclosed by brackets "[]" replaced with your own identifying information. (Don't include the brackets!) The text should be enclosed in the appropriate comment syntax for the file format. We also recommend that a file or class name and description of purpose be included on the same "printed page"

as the copyright notice for easier identification within third-party archives.

Copyright [yyyy] [name of copyright owner]

Licensed under the Apache License, Version 2.0 (the "License"); you may not use this file except in compliance with the License. You may obtain a copy of the License at

http://www.apache.org/licenses/LICENSE-2.0

Unless required by applicable law or agreed to in writing, software distributed under the License is distributed on an "AS IS" BASIS, WITHOUT WARRANTIES OR CONDITIONS OF ANY KIND, either express or implied. See the License for the specific language governing permissions and limitations under the License.

/\*

\* Copyright (C) 2017 The Android Open Source Project

\*

- \* Licensed under the Apache License, Version 2.0 (the "License");
- \* you may not use this file except in compliance with the License.
- \* You may obtain a copy of the License at

\*

\* http://www.apache.org/licenses/LICENSE-2.0

\*

- \* Unless required by applicable law or agreed to in writing, software
- \* distributed under the License is distributed on an "AS IS" BASIS,
- \* WITHOUT WARRANTIES OR CONDITIONS OF ANY KIND, either express or implied.
- \* See the License for the specific language governing permissions and
- \* limitations under the License.

\*/

## 1.28 libusb 1.0.25-pre

## 1.28.1 Available under license:

GNU LESSER GENERAL PUBLIC LICENSE Version 2.1, February 1999

Copyright (C) 1991, 1999 Free Software Foundation, Inc. 51 Franklin Street, Fifth Floor, Boston, MA 02110-1301 USA Everyone is permitted to copy and distribute verbatim copies of this license document, but changing it is not allowed.

[This is the first released version of the Lesser GPL. It also counts as the successor of the GNU Library Public License, version 2, hence the version number 2.1.]

#### Preamble

The licenses for most software are designed to take away your freedom to share and change it. By contrast, the GNU General Public Licenses are intended to guarantee your freedom to share and change free software—to make sure the software is free for all its users.

This license, the Lesser General Public License, applies to some specially designated software packages--typically libraries--of the Free Software Foundation and other authors who decide to use it. You can use it too, but we suggest you first think carefully about whether this license or the ordinary General Public License is the better strategy to use in any particular case, based on the explanations below.

When we speak of free software, we are referring to freedom of use, not price. Our General Public Licenses are designed to make sure that you have the freedom to distribute copies of free software (and charge for this service if you wish); that you receive source code or can get it if you want it; that you can change the software and use pieces of it in new free programs; and that you are informed that you can do these things.

To protect your rights, we need to make restrictions that forbid distributors to deny you these rights or to ask you to surrender these rights. These restrictions translate to certain responsibilities for you if you distribute copies of the library or if you modify it.

or for a fee, you must give the recipients
all the rights that we gave
you. You must make sure that they, too, receive or can get the source
code. If you link other code with the library, you must provide
complete object files to the recipients, so that they can relink them

with the library after making changes to the library and recompiling it. And you must show them these terms so they know their rights.

For example, if you distribute copies of the library, whether gratis

We protect your rights with a two-step method: (1) we copyright the library, and (2) we offer you this license, which gives you legal permission to copy, distribute and/or modify the library.

To protect each distributor, we want to make it very clear that there is no warranty for the free library. Also, if the library is modified by someone else and passed on, the recipients should know that what they have is not the original version, so that the original author's reputation will not be affected by problems that might be introduced by others.

Finally, software patents pose a constant threat to the existence of

any free program. We wish to make sure that a company cannot effectively restrict the users of a free program by obtaining a restrictive license from a patent holder. Therefore, we insist that any patent license obtained for a version of the library must be consistent with the full freedom of use specified in this license.

Most GNU software, including some libraries, is covered by the ordinary GNU General Public License. This license, the GNU Lesser General Public License, applies to certain designated libraries, and is quite different from the ordinary General Public License. We use this license for certain libraries in order to permit linking those libraries into non-free programs.

When a program is linked with a library, whether statically or using a shared library, the combination of the two is legally speaking a combined work, a derivative of the original library. The ordinary General Public License therefore permits such linking only if the entire combination fits

its criteria of freedom. The Lesser General Public License permits more lax criteria for linking other code with the library.

We call this license the "Lesser" General Public License because it does Less to protect the user's freedom than the ordinary General Public License. It also provides other free software developers Less of an advantage over competing non-free programs. These disadvantages are the reason we use the ordinary General Public License for many libraries. However, the Lesser license provides advantages in certain special circumstances.

For example, on rare occasions, there may be a special need to encourage the widest possible use of a certain library, so that it becomes a de-facto standard. To achieve this, non-free programs must be allowed to use the library. A more frequent case is that a free library does the same job as widely used non-free libraries. In this case, there is little to gain by limiting the free library to free software only, so we use

the Lesser General Public License.

In other cases, permission to use a particular library in non-free programs enables a greater number of people to use a large body of free software. For example, permission to use the GNU C Library in non-free programs enables many more people to use the whole GNU operating system, as well as its variant, the GNU/Linux operating system.

Although the Lesser General Public License is Less protective of the users' freedom, it does ensure that the user of a program that is linked with the Library has the freedom and the wherewithal to run that program using a modified version of the Library.

The precise terms and conditions for copying, distribution and modification follow. Pay close attention to the difference between a "work based on the library" and a "work that uses the library". The former contains code derived from the library, whereas the latter must be combined with the library in order to run.

# GNU LESSER GENERAL PUBLIC LICENSE TERMS AND CONDITIONS FOR COPYING, DISTRIBUTION AND MODIFICATION

0. This License Agreement applies to any software library or other program which contains a notice placed by the copyright holder or other authorized party saying it may be distributed under the terms of this Lesser General Public License (also called "this License"). Each licensee is addressed as "you".

A "library" means a collection of software functions and/or data prepared so as to be conveniently linked with application programs (which use some of those functions and data) to form executables.

The "Library", below, refers to any such software library or work which has been distributed under these terms. A "work based on the Library" means either the Library or any derivative work under copyright law: that is to say, a work containing the Library or a portion of it, either verbatim or with modifications and/or translated straightforwardly into another language. (Hereinafter, translation is included without

limitation in the term "modification".)

"Source code" for a work means the preferred form of the work for making modifications to it. For a library, complete source code means all the source code for all modules it contains, plus any associated interface definition files, plus the scripts used to control compilation and installation of the library.

Activities other than copying, distribution and modification are not covered by this License; they are outside its scope. The act of running a program using the Library is not restricted, and output from such a program is covered only if its contents constitute a work based on the Library (independent of the use of the Library in a tool for writing it). Whether that is true depends on what the Library does and what the program that uses the Library does.

1. You may copy and distribute verbatim copies of the Library's

complete source code as you receive it, in any medium, provided that you conspicuously and appropriately publish on each copy an appropriate copyright notice and disclaimer of warranty; keep intact all the notices that refer to this License and to the absence of any warranty; and distribute a copy of this License along with the Library.

You may charge a fee for the physical act of transferring a copy, and you may at your option offer warranty protection in exchange for a fee.

- 2. You may modify your copy or copies of the Library or any portion of it, thus forming a work based on the Library, and copy and distribute such modifications or work under the terms of Section 1 above, provided that you also meet all of these conditions:
  - a) The modified work must itself be a software library.
  - b) You must cause the files modified to carry prominent notices stating that you changed the files and the date of any change.
  - c) You must cause the whole of the work to be licensed at no charge to all third parties under the terms of this License.
- d) If a facility in the modified
  Library refers to a function or a
  table of data to be supplied by an application program that uses
  the facility, other than as an argument passed when the facility
  is invoked, then you must make a good faith effort to ensure that,
  in the event an application does not supply such function or
  table, the facility still operates, and performs whatever part of
  its purpose remains meaningful.

(For example, a function in a library to compute square roots has a purpose that is entirely well-defined independent of the application. Therefore, Subsection 2d requires that any application-supplied function or table used by this function must be optional: if the application does not supply it, the square root function must still compute square roots.)

These requirements apply to the modified work as a whole. If identifiable sections of that work are not derived from the Library, and can be reasonably considered independent and separate works in themselves.

then this License, and its terms, do not apply to those sections when you distribute them as separate works. But when you distribute the same sections as part of a whole which is a work based on the Library, the distribution of the whole must be on the terms of this License, whose permissions for other licensees extend to the entire whole, and thus to each and every part regardless of who wrote it

Thus, it is not the intent of this section to claim rights or contest your rights to work written entirely by you; rather, the intent is to exercise the right to control the distribution of derivative or collective works based on the Library.

In addition, mere aggregation of another work not based on the Library with the Library (or with a work based on the Library) on a volume of a storage or distribution medium does not bring the other work under the scope of this License.

3. You may opt to apply the terms of the ordinary GNU General Public License instead of this License to a given copy of the Library. To do this, you must alter all the notices that refer to this License, so that they refer to the ordinary GNU General Public License, version 2, instead of to this License. (If a newer version than version 2 of the ordinary GNU General Public License has appeared, then you can specify that version instead if you wish.) Do not make any other change in these notices.

Once this change is made in a given copy, it is irreversible for that copy, so the ordinary GNU General Public License applies to all subsequent copies and derivative works made from that copy.

This option is useful when you wish to copy part of the code of the Library into a program that is not a library.

4. You may copy and distribute the Library (or a portion or derivative of it, under Section 2) in object code or executable form under the terms of Sections 1 and 2 above provided that you accompany it with the complete corresponding machine-readable source code, which must be distributed under the terms of Sections 1 and 2 above on a medium customarily used for software interchange.

If distribution of object code is made by offering access to copy from a designated place, then offering equivalent access to copy the source code from the same place satisfies the requirement to distribute the source code, even though third parties are not compelled to copy the source along with the object code.

5. A program that contains no derivative of any portion of the Library, but is designed to work with the Library by being compiled or

linked with it, is called a "work that uses the Library". Such a work, in isolation, is not a derivative work of the Library, and therefore falls outside the scope of this License.

However, linking a "work that uses the Library" with the Library creates an executable that is a derivative of the Library (because it contains portions of the Library), rather than a "work that uses the library". The executable is therefore covered by this License.

Section 6 states terms for distribution of such executables.

When a "work that uses the Library" uses material from a header file that is part of the Library, the object code for the work may be a derivative work of the Library even though the source code is not. Whether this is true is especially significant if the work can be linked without the Library, or if the work is itself a library. The threshold for this to be true is not precisely defined by law.

If such an object file uses only numerical parameters, data structure layouts and accessors, and small macros and small inline functions (ten lines or less in length), then the use of the object file is unrestricted, regardless of whether it is legally a derivative work. (Executables containing this object code plus portions of the Library will still fall under Section 6.)

Otherwise, if the work is a derivative of the Library, you may distribute the object code for the work under the terms of Section 6. Any executables containing that work also fall under Section 6, whether or not they are linked directly with the Library itself.

6. As an exception to the Sections above, you may also combine or link a "work that uses the Library" with the Library to produce a work containing portions of the Library, and distribute that work under terms of your choice, provided that the terms permit modification of the work for the customer's own use and reverse engineering for debugging such modifications.

You must give prominent notice with each copy of the work that the Library is used in it and that the Library and its use are covered by this License. You must supply a copy of this License. If the work during execution displays copyright notices, you must include the copyright notice for the Library among them, as well as a reference directing the user to the copy of this License. Also, you must do one of these things:

a) Accompany the work with the complete corresponding machine-readable

source code for the Library including whatever changes were used in the work (which must be distributed under Sections 1 and 2 above); and, if the work is an executable linked with the Library, with the complete machine-readable "work that uses the Library", as object code and/or source code, so that the user can modify the Library and then relink to produce a modified executable containing the modified Library. (It is understood that the user who changes the contents of definitions files in the Library will not necessarily be able to recompile the application to use the modified definitions.)

b) Use a suitable shared library mechanism for linking with the Library. A suitable mechanism is one that (1) uses at run time a copy of the library already present on the user's computer system, rather than copying library functions into the executable, and (2) will operate properly with a modified version of the library, if the user

installs one, as long as the modified version is interface-compatible with the version that the work was made with.

- c) Accompany the work with a written offer, valid for at least three years, to give the same user the materials specified in Subsection 6a, above, for a charge no more than the cost of performing this distribution.
- d) If distribution of the work is made by offering access to copy from a designated place, offer equivalent access to copy the above specified materials from the same place.
- e) Verify that the user has already received a copy of these materials or that you have already sent this user a copy.

For an executable, the required form of the "work that uses the Library" must include any data and utility programs needed for reproducing the executable from it. However, as a special exception, the materials to be distributed need not include anything that is normally distributed (in either source or binary form) with the major

components (compiler, kernel, and so on) of the operating system on which the executable runs, unless that component itself accompanies the executable.

It may happen that this requirement contradicts the license restrictions of other proprietary libraries that do not normally accompany the operating system. Such a contradiction means you cannot use both them and the Library together in an executable that you distribute.

- 7. You may place library facilities that are a work based on the Library side-by-side in a single library together with other library facilities not covered by this License, and distribute such a combined library, provided that the separate distribution of the work based on the Library and of the other library facilities is otherwise permitted, and provided that you do these two things:
- a) Accompany the combined library with a copy of the same work based on the Library, uncombined with any other library facilities. This must be distributed under the terms of the Sections above.
- b) Give prominent notice with the combined library of the fact that part of it is a work based on the Library, and explaining where to find the accompanying uncombined form of the same work.
- 8. You may not copy, modify, sublicense, link with, or distribute the Library except as expressly provided under this License. Any attempt otherwise to copy, modify, sublicense, link with, or distribute the Library is void, and will automatically terminate your rights under this License. However, parties who have received copies, or rights, from you under this License will not have their licenses terminated so long as such parties remain in full compliance.
- 9. You are not required to accept this License, since you have not signed it. However, nothing else grants you permission to modify or distribute the Library or its derivative works. These actions are prohibited by law if you do not accept this License. Therefore, by modifying or distributing the Library (or any work based on the Library), you indicate your acceptance of this License to do so, and all its terms and conditions for copying, distributing or modifying the Library or works based on it.
- 10. Each time you redistribute the Library (or any work based on the Library), the recipient automatically receives a license from the original licensor to copy, distribute, link with or modify the Library subject to these terms and conditions. You may not impose any further restrictions on the recipients' exercise of the rights granted herein. You are not responsible for enforcing compliance by third parties with this License.
- 11. If, as a consequence of a court judgment or allegation of patent infringement or for any other reason (not limited to patent issues), conditions are imposed on you (whether by court order, agreement or otherwise) that contradict the conditions of this License, they do not excuse you from the conditions of this License. If you cannot

distribute

so as to satisfy simultaneously your obligations under this License and any other pertinent obligations, then as a consequence you may not distribute the Library at all. For example, if a patent license would not permit royalty-free redistribution of the Library by all those who receive copies directly or indirectly through you, then the only way you could satisfy both it and this License would be to refrain entirely from distribution of the Library.

If any portion of this section is held invalid or unenforceable under any particular circumstance, the balance of the section is intended to apply, and the section as a whole is intended to apply in other circumstances.

It is not the purpose of this section to induce you to infringe any patents or other property right claims or to contest validity of any such claims; this section has the sole purpose of protecting the integrity of the free software distribution system which is implemented by public license practices. Many people have made

generous contributions to the wide range of software distributed through that system in reliance on consistent application of that system; it is up to the author/donor to decide if he or she is willing to distribute software through any other system and a licensee cannot impose that choice.

This section is intended to make thoroughly clear what is believed to be a consequence of the rest of this License.

- 12. If the distribution and/or use of the Library is restricted in certain countries either by patents or by copyrighted interfaces, the original copyright holder who places the Library under this License may add an explicit geographical distribution limitation excluding those countries, so that distribution is permitted only in or among countries not thus excluded. In such case, this License incorporates the limitation as if written in the body of this License.
- 13. The Free Software Foundation may publish revised and/or new versions of the Lesser General Public

License from time to time.

Such new versions will be similar in spirit to the present version, but may differ in detail to address new problems or concerns.

Each version is given a distinguishing version number. If the Library specifies a version number of this License which applies to it and "any later version", you have the option of following the terms and conditions either of that version or of any later version published by the Free Software Foundation. If the Library does not specify a license version number, you may choose any version ever published by

the Free Software Foundation.

14. If you wish to incorporate parts of the Library into other free programs whose distribution conditions are incompatible with these, write to the author to ask for permission. For software which is copyrighted by the Free Software Foundation, write to the Free Software Foundation; we sometimes make exceptions for this. Our decision will be guided by the two goals of preserving the free status of all derivatives of our free software and of promoting the sharing

and reuse of software generally.

## NO WARRANTY

15. BECAUSE THE LIBRARY IS LICENSED FREE OF CHARGE, THERE IS NO WARRANTY FOR THE LIBRARY, TO THE EXTENT PERMITTED BY APPLICABLE LAW. EXCEPT WHEN OTHERWISE STATED IN WRITING THE COPYRIGHT HOLDERS AND/OR OTHER PARTIES PROVIDE THE LIBRARY "AS IS" WITHOUT WARRANTY OF ANY KIND, EITHER EXPRESSED OR IMPLIED, INCLUDING, BUT NOT LIMITED TO, THE IMPLIED WARRANTIES OF MERCHANTABILITY AND FITNESS FOR A PARTICULAR PURPOSE. THE ENTIRE RISK AS TO THE QUALITY AND PERFORMANCE OF THE LIBRARY IS WITH YOU. SHOULD THE LIBRARY PROVE DEFECTIVE, YOU ASSUME THE COST OF ALL NECESSARY SERVICING, REPAIR OR CORRECTION.

16. IN NO EVENT UNLESS REQUIRED BY APPLICABLE LAW OR AGREED TO IN WRITING WILL ANY COPYRIGHT HOLDER, OR ANY OTHER PARTY WHO MAY MODIFY AND/OR REDISTRIBUTE THE LIBRARY AS PERMITTED ABOVE, BE LIABLE TO YOU FOR DAMAGES, INCLUDING ANY GENERAL, SPECIAL, INCIDENTAL OR CONSEQUENTIAL

DAMAGES ARISING OUT OF THE USE OR INABILITY TO USE THE LIBRARY (INCLUDING BUT NOT LIMITED TO LOSS OF DATA OR DATA BEING RENDERED INACCURATE OR LOSSES SUSTAINED BY YOU OR THIRD PARTIES OR A FAILURE OF THE LIBRARY TO OPERATE WITH ANY OTHER SOFTWARE), EVEN IF SUCH HOLDER OR OTHER PARTY HAS BEEN ADVISED OF THE POSSIBILITY OF SUCH DAMAGES.

#### END OF TERMS AND CONDITIONS

How to Apply These Terms to Your New Libraries

If you develop a new library, and you want it to be of the greatest possible use to the public, we recommend making it free software that everyone can redistribute and change. You can do so by permitting redistribution under these terms (or, alternatively, under the terms of the ordinary General Public License).

To apply these terms, attach the following notices to the library. It is safest to attach them to the start of each source file to most effectively

convey the exclusion of warranty; and each file should have at least the "copyright" line

and a pointer to where the full notice is found.

<one line to give the library's name and a brief idea of what it does.> Copyright (C) < year > < name of author >

This library is free software; you can redistribute it and/or modify it under the terms of the GNU Lesser General Public License as published by the Free Software Foundation; either version 2.1 of the License, or (at your option) any later version.

This library is distributed in the hope that it will be useful, but WITHOUT ANY WARRANTY; without even the implied warranty of MERCHANTABILITY or FITNESS FOR A PARTICULAR PURPOSE. See the GNU Lesser General Public License for more details.

You should have received a copy of the GNU Lesser General Public License along with this library; if not, write to the Free Software Foundation, Inc., 51 Franklin Street, Fifth Floor, Boston, MA 02110-1301 USA

Also add information on how to contact you by electronic and paper mail.

You should

also get your employer (if you work as a programmer) or your school, if any, to sign a "copyright disclaimer" for the library, if necessary. Here is a sample; alter the names:

Yoyodyne, Inc., hereby disclaims all copyright interest in the library 'Frob' (a library for tweaking knobs) written by James Random Hacker.

<signature of Ty Coon>, 1 April 1990 Ty Coon, President of Vice

That's all there is to it!

Cisco and the Cisco logo are trademarks or registered trademarks of Cisco and/or its affiliates in the U.S. and other countries. To view a list of Cisco trademarks, go to this URL: www.cisco.com/go/trademarks. Third-party trademarks mentioned are the property of their respective owners. The use of the word partner does not imply a partnership relationship between Cisco and any other company. (1110R)

©2023 Cisco Systems, Inc. All rights reserved.